**COLOQUIO DE INVESTIGACION MULTIDISCIPLINARIA** FRANCIS NO.2<br>
LATTICK COOT-S<br>
LATTICK VOL.5 No.2<br>
VOL.5 No.2<br>
VOL.5 No.2<br>
VOL.5 No.2<br>
VOL.7 No.2<br>
CITICAL COOT-S<br>
CITICAL COOT-S<br>
CITICAL COOT-S<br>
CITICAL COOT-S<br>
CITICAL COOT-S<br>
CITICAL COOT-S<br>
CITICAL COOT-S<br>
CITICAL COOT **JOURNAL CIM - REVISTA ELECTRÓNICA ARBITRADA** 

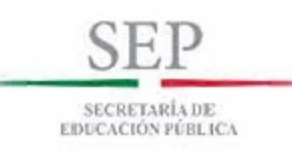

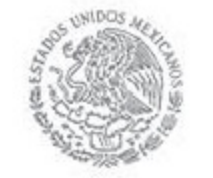

Tecnológico Nacional de México **Instituto Tecnologico de Orizaba** 

JEIJSNPUL BUL . OFFICER

# **COLOQUIO DE INVESTIGACIÓN MULTIDISCIPLINARIA JOURNAL CIM Science, Technology and Educational Research**

### **VOLUMEN 5, NÚMERO 2, OCTUBRE 2017 ISSN: 2007-8102**

### **DIRECTORIO**

**Ing. Rogelio García Camacho** Director del Instituto Tecnológico de Orizaba

> **M.I. Araceli Jiménez Mendoza** Subdirectora Académica

**M.C. Gabriela Cabrera Zepeda** Subdirectora de Planeación y Vinculación

**Ing. Arturo Ruiz Ochoa** Subdirector de Servicios Administrativos

**Dr. Rubén Posada Gómez** Jefe de la División de Estudios de Posgrado e Investigación

# **COMITÉ EDITORIAL**

**Dr. Fernando Ortiz Flores** *Responsable General* **M.C. María Elena García Reyes** *Responsable de Logística* **M.C. María Cristina Sánchez Romero** *Ingeniería Administrativa* **Dra. Ma. Eloísa Gurruchaga Rodríguez** *Ingeniería Industrial* **Dr. José de Jesús Agustín Flores Cuautle** *Ingeniería Electrónica* **Dr. Ignacio Herrera Aguilar**  *Ingeniería Mecatrónica* **M.S.C. Luis Ángel Reyes Hernández** *Ingeniería en Sistemas Computacionales* **Dra. Leticia López Zamora** *Ingeniería Química* **M.C. Elvia Osorio Barradas** *Investigación Educativa*

### **COORDINACIÓN EDITORIAL**

**M.C. Ma. Antonieta Abud Figueroa**

# **COLOQUIO DE INVESTIGACIÓN MULTIDISCIPLINARIA JOURNAL CIM Science, Technology and Educational Research**

### **VOLUMEN 5, NÚMERO 2, OCTUBRE 2017 ISSN: 2007-8102**

© D.R. Instituto Tecnológico de Orizaba Av. Oriente 9 No. 852 C.P. 94320 Orizaba, Veracruz México http://www.cim-tecnm.com/journal-cim-open-access http://www.itorizaba.edu.mx

Coloquio de Investigación Multidisciplinaria, Vol. 5, Núm. 2, octubre 2017, es una publicación anual, publicada y editada por el Tecnológico Nacional de México dependiente de la Secretaría de Educación Pública, a través del Instituto Tecnológico de Orizaba, Arcos de Belén Núm. 79, Piso 3, Colonia Centro, Delegación Cuauhtémoc, C.P. 06010, Ciudad de México, Tel. 5536011000 Ext. 65064, d\_vinculacion05@tecnm.mx. Editor Responsable Ma. Antonieta Abud Figueroa. Reserva de derecho al Uso Exclusivo NO. 04 - 2013 - 093010380600 – 203, ISSN 2007-8102, ambos son otorgados por el Instituto Nacional del Derecho de Autor.

Responsable de la última actualización de este número M.C. Ma. Antonieta Abud Figueroa, en la División de Estudios de Posgrado e Investigación del Instituto Tecnológico de Orizaba, Oriente 9, No. 852, Col. Emiliano Zapata, Orizaba Veracruz, México, C.P. 94320, Tel. 012727257056. Fecha de última modificación, 23 de octubre de 2017.

Su objetivo principal es difundir resultados de proyectos de investigación de personal adscrito a diversas instituciones nacionales y extranjeras.

Para su publicación los artículos son sometidos a arbitraje, su contenido es de la exclusiva responsabilidad de los autores y no representa necesariamente el punto de vista de la Institución.

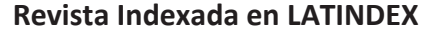

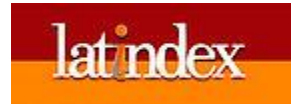

### **INGENIERÍA ADMINISTRATIVA**

*Dr. Noel Enrique Rodríguez Maya* Instituto Tecnológico de Zitácuaro *Dr. Joel Everardo Valtierra Olivares* Universidad de Guanajuato.

*M.C. Víctor Ricardo Castillo Intriago* Instituto Tecnológico de Orizaba *M.A.E. Fernando Aguirre y Hernández* Instituto Tecnológico de Orizaba *M.C. Marcos Salazar Medina* Instituto Tecnológico de Orizaba *M.A.E. Maricela Gallardo Córdova* Instituto Tecnológico de Orizaba *M.C. Ma. Cristina Sánchez Romero* Instituto Tecnológico de Orizaba *Dra. Edna A. Romero Flores* Instituto Tecnológico de Orizaba *Dr. Ángel Machorro Rodríguez Q.E.D* Instituto Tecnológico de Orizaba *M.A.D Antonio Ramírez Zepeda* Instituto Tecnológico de Orizaba *M.C. Modesto Raygoza Bello* **Instituto Tecnológico de Orizaba** *Dr. Eduardo Roldán Reyes* Instituto Tecnológico de Orizaba

*MSC Luis Emiro Belloso Araujo* Universidad Nacional Experimental Rafael María Baralt (UNERMB) Universidad Privada Dr. Rafael Belloso Chacin (URBE). Venezuela *Dra. Laura Romo Rojas* Universidad Autónoma de Aguascalientes *Dr. Roberto González Acolt* Universidad Autónoma de Aguascalientes *Dr. Felipe de Jesús Salvador Leal Medina* Universidad Autónoma de Aguascalientes *M.I.A Alicia Agueda Conde Islas* Consultora en Servicios Profesionales y Empresariales *M.C. Guillermina Pérez González* **Tecnológico de Estudios Superiores de** Chimalhuacán Consultora de área de producción INADE *MME. Carlos Medina Tello* Instituto Tecnológico de Zitácuaro. *M.I.A. Liliana Pérez Trujano* Consultora en Servicios profesionales y Empresariales *Dr. Guillermo Cortés Robles* Instituto Tecnológico de Orizaba

### **INGENIERÍA INDUSTRIAL**

*Dr. Joel Everardo Valtierra Olivares Universidad de Guanajuato Dra. Karla Diaz Castellanos Universidad Veracruzana*

*MC. Magno Ángel González Huerta Instituto Tecnológico de Orizaba Dr. Mario Leoncio Arrioja Rodríguez Instituto Tecnológico de Orizaba Dr. Alberto Alfonso Aguilar Lasserre Instituto Tecnológico de Orizaba M.C. Jorge Luis Hernández Mortera Instituto Tecnológico de Orizaba M.C. Constantino Gerardo Moras Sánchez Instituto Tecnológico de Orizaba Dr. Luis Carlos Flores Ávila Instituto Tecnológico de Orizaba Dr. Cuauhtémoc Sánchez Ramírez Instituto Tecnológico de Orizaba Dr. Fernando Ortiz Flores Instituto Tecnológico de Orizaba Dr. Guillermo Cortes Robles Instituto Tecnológico de Orizaba M.I.I. Areli Brenis Dzul Instituto Tecnológico de Orizaba Dr. Hilarión Muñoz Contreras Instituto Tecnológico de Orizaba Dra. María Eloísa Gurruchaga Rodríguez Instituto Tecnológico de Orizaba*

*M.I.I. Bruno A. Villalobos Martínez Instituto Tecnológico de Tuxtla Gutiérrez M.I.I. César Argüelles Instituto Tecnológico Superior de Martínez de la Torre. M.I.I. Aldair Matheis de La Cruz Instituto Tecnológico Superior de Martínez de la Torre. M.C. Luis Enrique García Santamaria Instituto Tecnológico Superior de Misantla C. Dr. Juan Carlos Flores García Instituto Tecnológico Superior de Poza Rica M.I.I. Fernando Ortiz López Instituto Tecnológico Superior de Poza Rica M.I.I. Ma. Antonieta Rosas Trinidad Universidad Tecnológica de Tehuacán Dr. Carlos Díaz Ramos Instituto Tecnológico de Orizaba/ Universidad Veracruzana Dr. Carlos Eleazar Pérez Pucheta Instituto Tecnológico de Orizaba/Instituto Tecnológico y de Estudios Superiores de Monterrey-CCV*

## **INGENIERÍA ELECTRÓNICA**

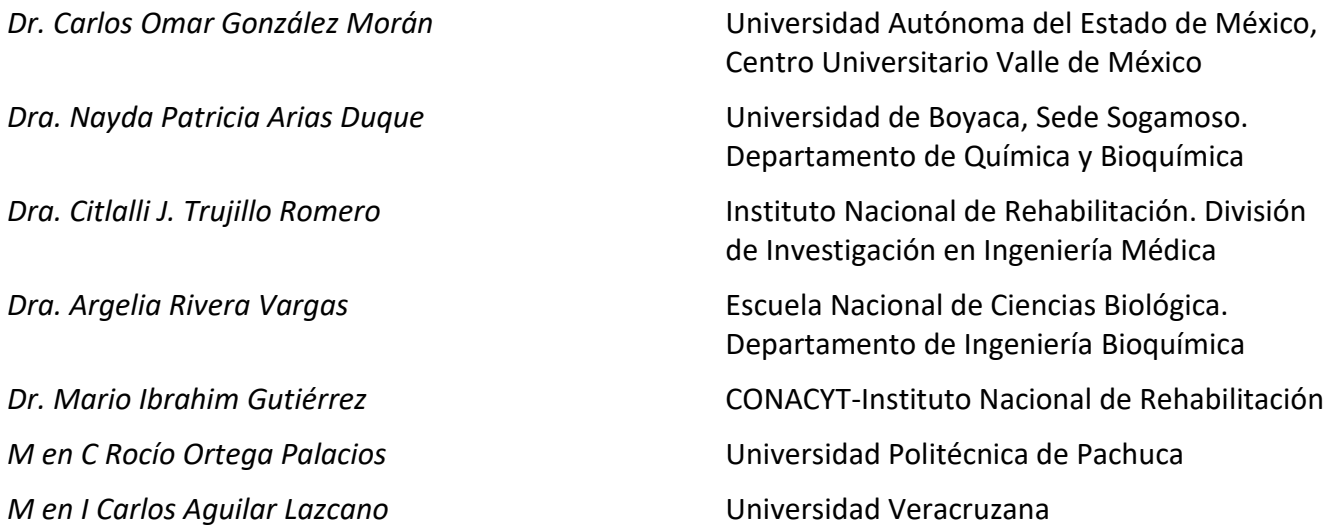

# **INGENIERÍA MECATRÓNICA**

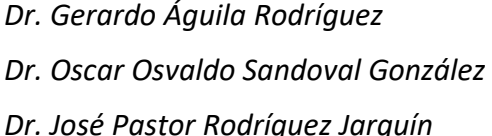

*Dr. Gerardo Águila Rodríguez* Instituto Tecnológico de Orizaba *Dr. Oscar Osvaldo Sandoval González* Instituto Tecnológico de Orizaba *Dr. José Pastor Rodríguez Jarquín* Instituto Tecnológico de Orizaba

### **SISTEMAS COMPUTACIONALES**

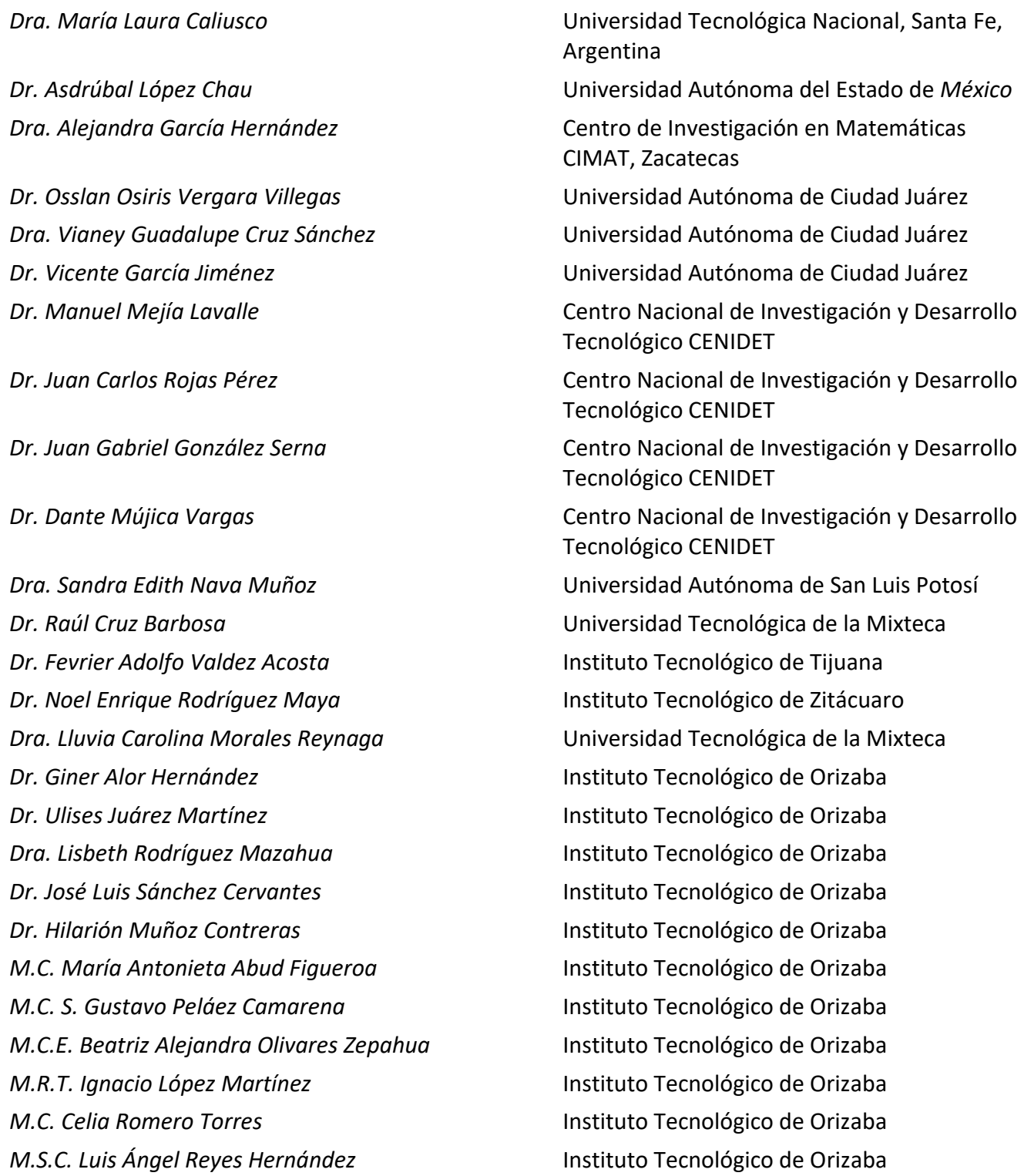

### **INGENIERÍA QUIMICA**

*Dr. Leo Alvarado Perea* Universidad Autónoma de Zacatecas *Dr. Erasmo Herman Y Lara* Instituto Tecnológico de Tuxtepec *Dra. Ana Laura Martínez Hernández* Instituto Tecnológico de Querétaro *Dr. Carlos Velasco Santo* Instituto Tecnológico de Querétaro **Dr. José Amir González Calderón Instituto Tecnológico de Celaya** *Dr. Alejandro Alvarado Lassman* Instituto Tecnológico de Orizaba *Dra. Mara Angélica Bello Ramírez* Instituto Tecnológico de Orizaba *Dr. Eusebio Bolaños Reynoso* Instituto Tecnológico de Orizaba *Dr. Denis Cantú Lozano* Instituto Tecnológico de Orizaba *Dra. Rosalía Cerecero Enríquez* Instituto Tecnológico de Orizaba *MC María Elena García Reyes* Instituto Tecnológico de Orizaba *Dra. Leticia López Zamora* **Instituto Tecnológico de Orizaba** *Dra. Guadalupe Luna Solano* Instituto Tecnológico de Orizaba *Dr. Juan Manuel Méndez Contreras* Instituto Tecnológico de Orizaba *MIA Adrián Reyes Benítez* Instituto Tecnológico de Orizaba *Dr. Galo Rafael Urrea* **Instituto Tecnológico de Orizaba** *MIQ Norma Alejandra Vallejo Cantú* **Instituto Tecnológico de Orizaba** *Dr. Joaquín Pinto Espinoza* **Instituto Tecnológico de Orizaba** *MC Erik Samuel Rosas Mendoza* Instituto Tecnológico de Orizaba

*Dr. Juan Enrique Ruíz Espinoza* Universidad Autónoma de Yucatán *Dr. Emmanuel Flores Huicochea* CEPROBI. Instituto Politécnico Nacional

## **INVESTIGACIÓN EDUCATIVA**

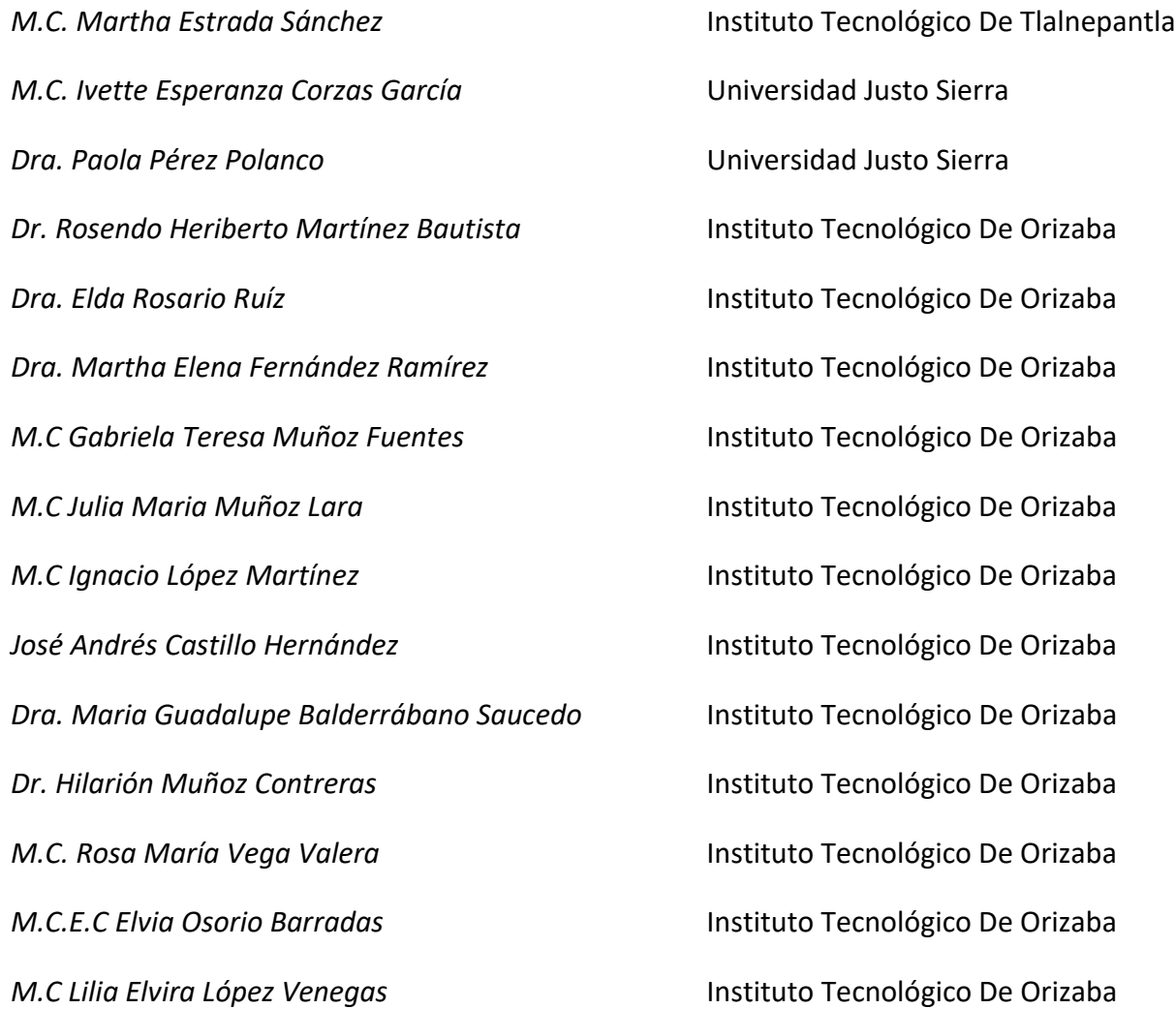

## **MENSAJE EDITORIAL**

En este año el Instituto Tecnológico de Orizaba cumple 60 años de ofrecer Educación Superior con lo cual ha contribuido al desarrollo de la sociedad que cada vez está mejor informada y que además demanda calidad de los servicios educativos. En este mismo año, la División de Estudios de Posgrado e Investigación celebra su 35 aniversario y dentro de este marco se realiza el Coloquio de Investigación Multidisciplinaria CIM-Orizaba 2017.

Actualmente el avance de la investigación, el desarrollo y la innovación enfrenta varios retos entre ellos la inversión, infraestructura, vinculación con la industria, divulgación y recursos humanos altamente capacitados. Para ayudar en la vinculación con la industria y la divulgación el CIM-Orizaba 2017 sigue siendo la plataforma para dar a conocer resultados de la investigación en las diversas disciplinas del conocimiento. Por están razón la contribución de todos los autores y ponentes de los trabajos representa para nosotros una aportación invaluable.

En el CIM-Orizaba 2017 agradecemos la participación de: el Dr. Jorge Cadena Iñiguez del Colegio de Posgraduados (COLPOS) Campus San Luis Potosí, Editor de la Revista Agroproductividad; el Dr. Luis Alberto Ricardez Sandoval de la Universidad de Waterloo Canadá; el Dr. Carlos Salazar Vargas, Asesor de IES, Consultor y autor de libros en Colombia y del Dr. Jaime Alberto Guzmán Luna de la Universidad Nacional de Colombia por impartir Conferencias Magistrales y Workshops. Así mismo agradecemos al comité de arbitraje, representando a instituciones de reconocido prestigio nacional e internacional por su gran contribución a la selección de los trabajos para ser presentados en las ponencias del evento y que forman parte de la revista arbitrada y con índice en Latindex "Coloquio de investigación Multidisciplinaria".

Es importante mencionar que se continuará buscando la colaboración de investigadores externos a nuestra institución para que la aceptación de artículos siga siendo avalada por un comité de arbitraje formado por expertos en la materia.

Este año se recibieron más de cuatrocientas contribuciones de las cuales se presentó el sesenta y tres por ciento de ponencias orales en las áreas multidisciplinarias de Ingeniería Industrial, Ingeniería Química, Ingeniería Administrativa, Sistemas Computacionales, Investigación Educativa, Ingeniería Mecatrónica e Ingeniería Mecatrónica.

Agradecemos su participación y confianza a los que participan por primera vez y a quienes nos han acompañado en nuestras ediciones anuales del Coloquio. Todos sus comentarios son muy valiosos ya que nos servirán para mejorar la calidad de nuestro evento.

OJALÁ QUE SU ESTANCIA EN ESTE PUEBLO MÁGICO HAYA SIDO DE SU AGRADO Y LOS ESPERAMOS EL SIGUIENTE AÑO.

ATENTAMENTE

COMITÉ ORGANIZADOR

# **ÍNDICE GENERAL**

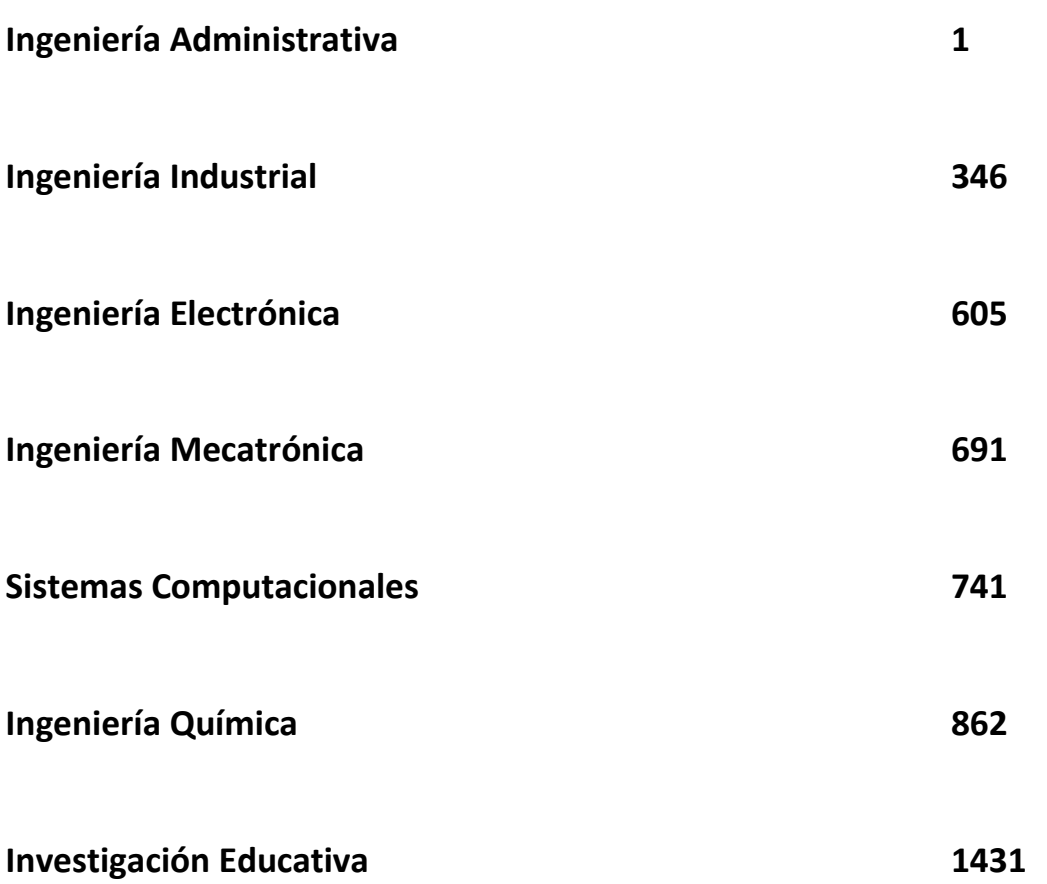

# <span id="page-11-0"></span>**INGENIERÍA ADMINISTRATIVA**

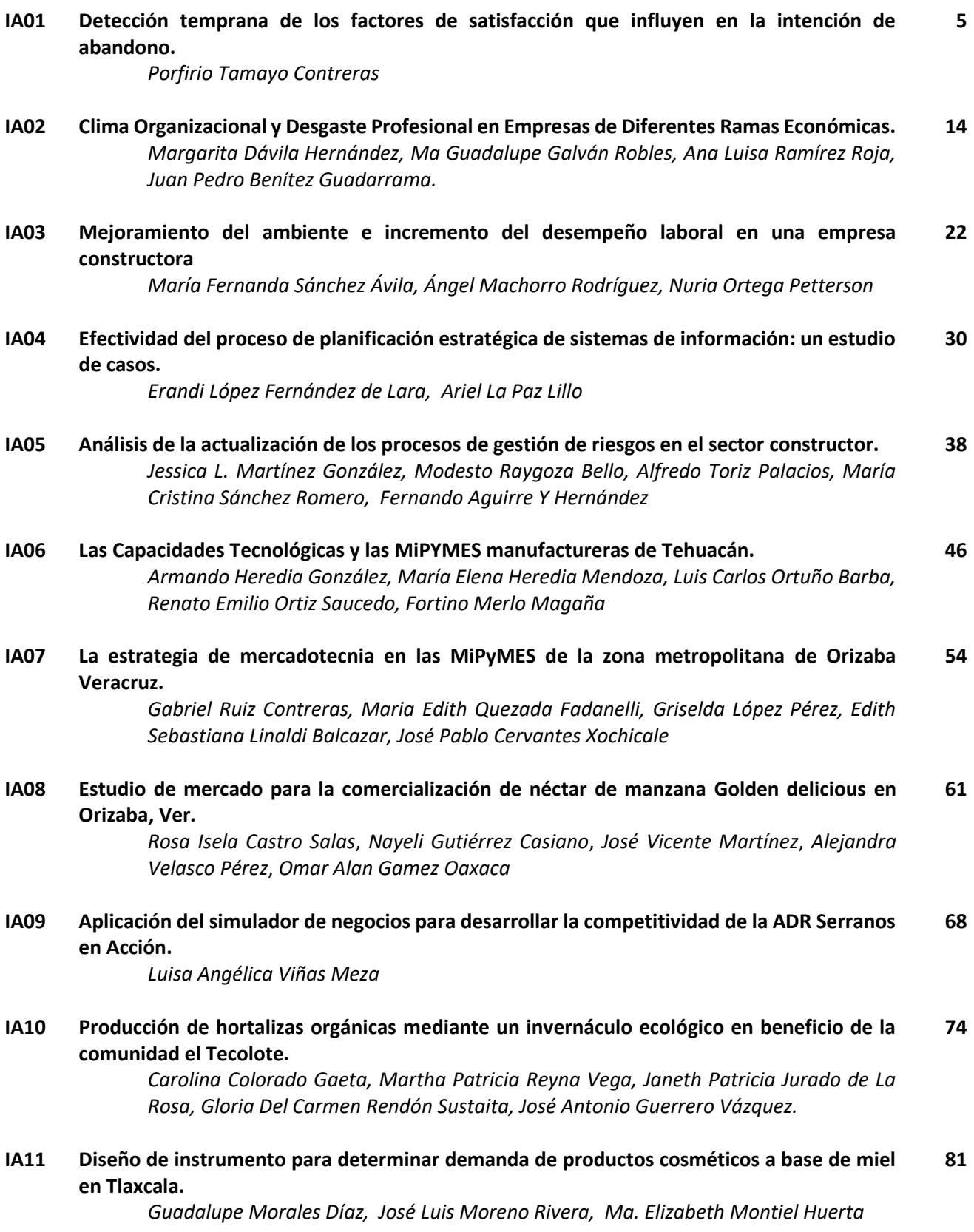

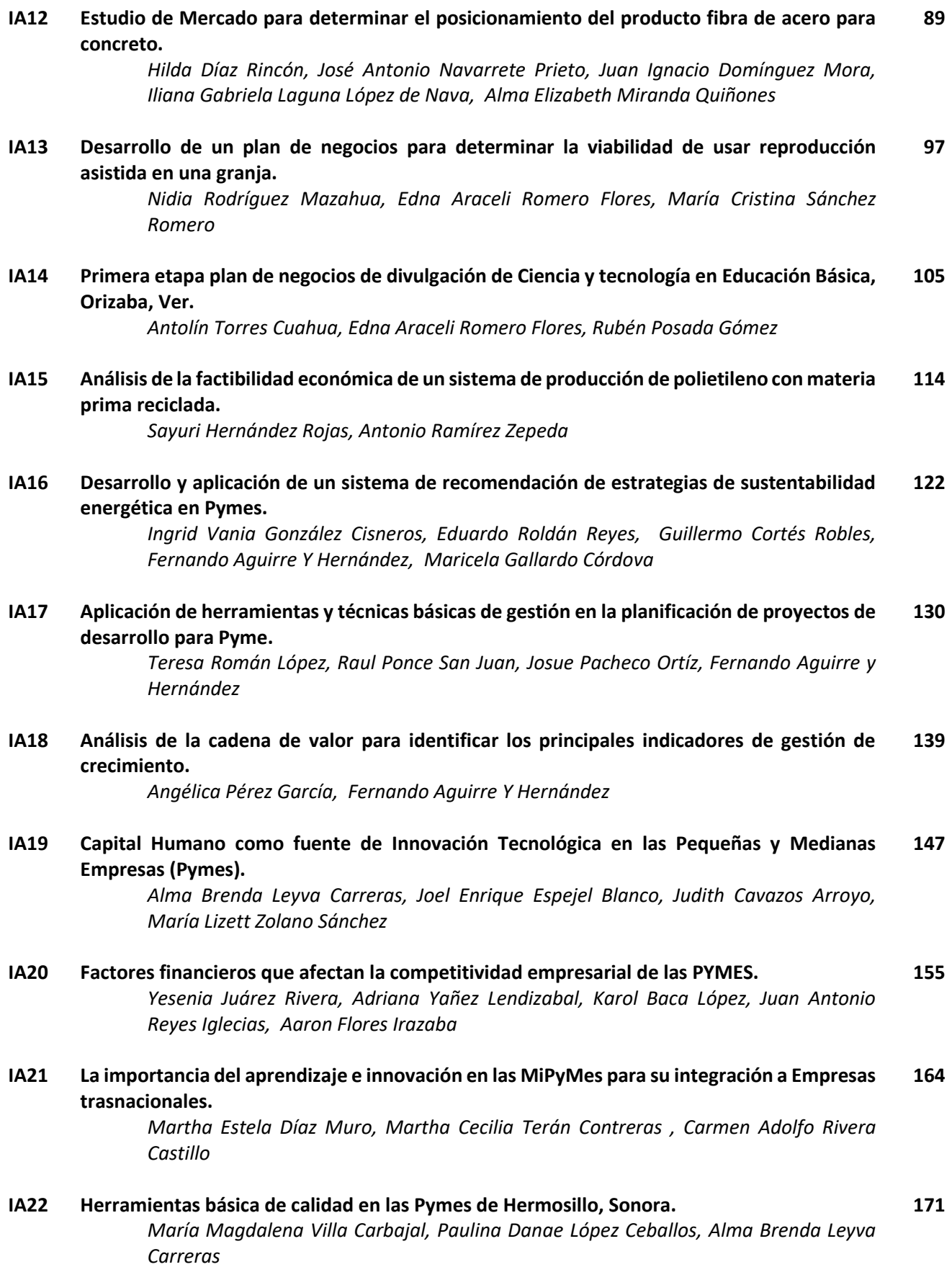

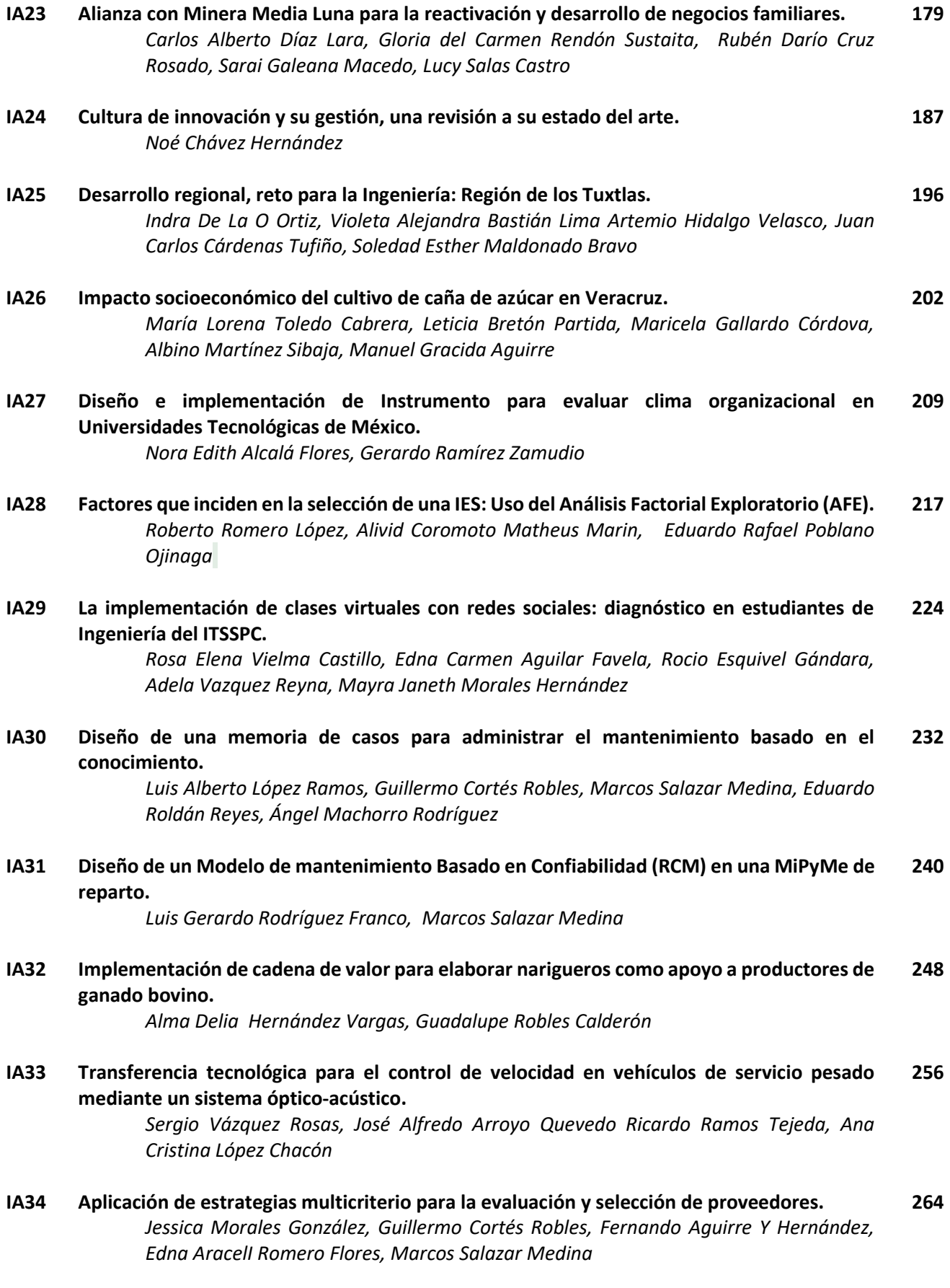

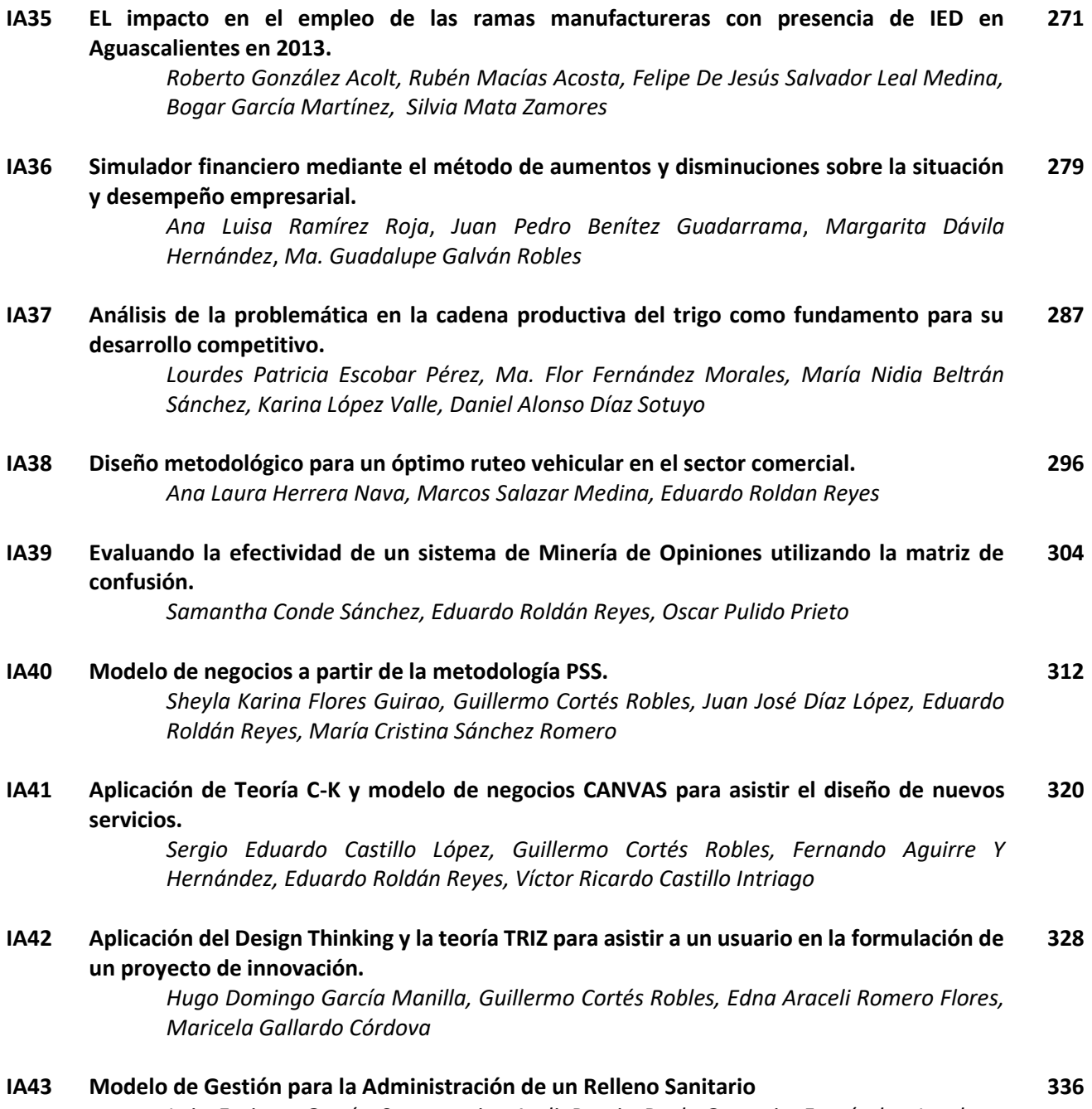

*[Luis Enrique García Santamaria, Areli Brenis Dzul, Gregorio Fernández Lambert,](#page-346-0)  Guadalupe De La Cruz Altamirano and Sandra Guadalupe García Aburto*

# <span id="page-15-0"></span>**Detección temprana de los factores de satisfacción que influyen en la intención de abandono**

*P. Tamayo Contreras <sup>1</sup> Departamento de Gestión y Dirección de Empresas de la División de Ciencias Económico Administrativas de la Universidad de Guanajuato. Fraccionamiento el Establo, Guanajuato, Gto. C.P. 36250, [aeinegocios1@gmail.com](mailto:aeinegocios1@gmail.com) Área de participación: Ingeniería administrativa*

### **Resumen**

Se generó un cuestionario para detectar la intención de abandono, mediante la detección temprana de los factores de satisfacción. Al igual, que el de las variables controlables (superación profesional y mejor ambiente laboral) y no controlables (situación económica del país, enfermedad entre otras) por parte de la organización. La muestra fue de 447 trabajadores de empresas exportadoras de calzado de la Ciudad de León, Guanajuato. Se aplicaron las pruebas de análisis factorial, alfa de Cronbach, correlación y *t* de Student a los aspectos de satisfacción laboral. A los aspectos controlables y no controlables el alfa de Cronbach, correlación y *t* de Student. Los resultados integraron cinco factores de satisfacción con un alfa de Cronbach moderado, y una correlación significativa en algunos factores con la intención de abandono. En los aspectos controlables y no controlables el alfa de Cronbach fue significativo con una débil correlación con la intención de abandono.

*Palabras clave: Factores de importancia, intención de abandono, rotación de personal*

### **Abstract**

A questionnaire was generated to detect the intention to quit, by early detection of satisfaction factors. As well as the controllable variables (professional development and better work environment) and uncontrollable variables (economic situation, illness among other) by the organization. The sample consisted of 447 employees that work for exporters of footwear of the City of León, Guanajuato. Factorial analysis testing, Cronbach's alpha, correlation and t Student aspects of job satisfaction were applied as well as to controllable and uncontrollable aspects. The results integrated five factors of satisfaction with a moderate Cronbach 's alpha, and a significant correlation in some factors with the intention to quit. In the controllable and uncontrollable aspects Cronbach 's alpha was significant with a weak correlation with the intent to quit.

*Keywords: Factors of importance, intention to quit, employees' turnover*

### **Introducción**

Algunos estudios para entender la intención del abandono laboral se centran en los aspectos del trabajo como la satisfacción y el compromiso organizacional; otros analizan el perfil demográfico del trabajador y las oportunidades externas que puede generar el mercado [Pritchard, 2008]; pero ninguno lo hace desde un enfoque factorial desde la percepción de satisfacción de los aspectos laborales por parte del trabajador. Dentro de la representación social de los trabajadores sobre elementos relacionados con la intención de abandono, se desarrolló un instrumento de medición que se presenta, se consideró la literatura sobre la intención de abandono, bajo el supuesto de dicha intención al no ser atendida a tiempo puede generar la rotación de personal, que a lo largo de los últimos cincuenta años ha acaparado interés, al ser éste un riesgo socioeconómico o una oportunidad en el ámbito laboral tanto para los trabajadores como para las organizaciones [Mobley, 1977; Zimmerman, 2008].

En los estudios analizados se abordaron variables que de una u otra forma determinan la rotación de personal debido a su asociación con la intención de los trabajadores de abandonar a la empresa. Se coincidió en señalar que, a mayor atención a los aspectos laborales que causan satisfacción para el trabajador, corresponde menor intención del trabajador de abandonar la empresa donde actualmente labora [Ahmad & Omar, 2010; Hale, Ployhart & Shepherd, 2016; March & Simon ,1958]. En cambio, a menor cuidado, se

incrementa la búsqueda de oportunidades en el mercado laboral [Cohen, 2007; Fuller, Marler, Hester, Frey & Relyea, 2006; Kundu & Gahlawat, 2016 ; Thatcher, Stepina & Boyle, 2002].

Para tomar en cuenta los aspectos laborales que causan satisfacción para el trabajador, se implementan acciones desde las áreas de administración de recursos humanos, tales como programas de incentivos [Osterman, 1987], o como planes de entrenamiento y desarrollo continuo en los empleados [Carmeli & Weisberg, 2006]. Como complemento se enfatiza en la motivación intrínseca como una manera de aumentar el nivel de satisfacción, destacando como medida la indagación de la percepción que los trabajadores tienen acerca de la importancia de los aspectos del trabajo [Hackman & Oldham, 1980]. Igualmente, se recomienda atender la integración del trabajador en la organización; la comunicación informal entre los trabajadores; la comunicación formal dentro de la organización; las condiciones laborales, políticas y económicas en general; las prestaciones laborales, en particular las económicas; y la supervisión y el trabajo en equipo [Altaf & Awan, 2011; Mobley, Griffeth, Hand & Meglino, 1979]. Incluso, se aconseja a las empresas atender el estrés en sus trabajadores [Avey, Luthans & Jensen, 2009; Berman & Kim, 2013; Boswell, Olson-Buchanan & LePine, 2004] y vigilar la agresión laboral [Moreno, Díaz & Garrosa, 2012; Orhan, Rijsman & Van Dijk, 2016].

En la línea de investigación del compromiso organizacional, la intención de abandono es explicada por la lealtad, la unión y el afecto que experimenta el trabajador respecto a la organización [Dwivedula & Bredillet, 2010; Farrell & Rusbult, 1981; Sousa-Poza & Henneberger, 2004]. Además, se concluye que la importancia que el trabajador tiene sobre los aspectos laborales, la satisfacción y el estrés laboral influyen sobre el compromiso organizacional [Yin-Fah, Yeoh Sok, Lim & Osman, 2010].

En los aspectos psicoemocionales del trabajador, se demostró que el deseo de abandonar a la organización se manifiesta en el empleado como construcciones mentales relativas que surgen de la percepción de satisfacción en los aspectos laborales y que se reflejan en el compromiso organizacional – compromiso normativo, compromiso afectivo y compromiso de continuidad– [Joseph, Kok-Yee, Koh & Soon, 2007]. Una vertiente más se ocupa de la continuidad de tal compromiso, por lo que se estudia la relación de la jubilación con la intención de abandono [Joo & Shim, 2010; Schmidt & Lee, 2008].

Hay variables controlables por la empresa (superación personal y mejor ambiente laboral) y otros que no lo son (la situación económica del país, cuya variable es el salario; el cambio de trabajo de la pareja; la necesidad de cuidar a los hijos o a otros familiares cercanos; la decisión de iniciar un negocio propio y la enfermedad del propio empleado) que son importantes para el empleado y pueden influir en el trabajador para que tome la decisión de abandonar la empresa [Mobley, 1977].

En este trabajo se propone la detección temprana de los factores de satisfacción que influyen en la intención de abandono. Utilizando un instrumento de medición desarrollado para ello. También, se consideran a los elementos controlables y no controlables por la empresa.

### **Metodología**

#### **Definición de variables**

Se entiende por percepción de la satisfacción del trabajador el nivel de bienestar y plenitud que experimenta el trabajador en respuesta a los aspectos del trabajo que le ofrece la organización. Se entiende por intención de abandonar el trabajo, el deseo del trabajador de dejar la organización donde labora [Ahmad & Omar, 2010]. Se entiende por rotación de personal, la salida voluntaria de los trabajadores de una organización de la cual reciben salario y prestaciones laborales conforme a la ley. No se consideran como trabajadores las personas que realizan actividades de servicio social –aunque sea profesional– ni actividades de cualquier otra naturaleza por la cual reciban beneficios temporales [Ley Federal del Trabajo, 2016].

Se entiende por aspectos del trabajo los elementos y las circunstancias que afectan la actividad del trabajador: salario, políticas y procedimientos; reconocimiento al desempeño; libertad de expresión; apoyo y comunicación; vivir cerca del lugar de trabajo; respeto laboral; compromisos de trabajo y de familia; prestaciones laborales, entrenamiento y capacitación; condiciones laborales; seguridad laboral; desarrollo personal y profesional; retroalimentación; trato justo; solución de conflictos laborales; bienestar laboral; conocimiento de los objetivos y de las metas de la organización; autonomía; trabajo con retos; horas extras; trabajo en equipo; justicia organizacional; responsabilidades y obligaciones; relaciones con los compañeros de trabajo; delegación de tareas y funciones; ambiente de trabajo; instrumentos de trabajo y religión.

Se entiende por aspectos no controlables por la empresa las condiciones que están fuera del control de la organización. Y por aspectos controlables por la empresa las condiciones que generan los propios trabajadores por su necesidad y deseo de superación profesional y la búsqueda de un mejor ambiente laboral.

#### **Participantes**

De una población de 8,673 trabajadores de las empresas exportadoras de calzado de la ciudad de León Guanajuato, México (Secretaría de Economía, 2016), fueron seleccionados 447 empleados de manera aleatoria simple utilizando como base las listas de nómina. Se emplearon las empresas antes indicadas, porque de acuerdo a la Cámara de la Industria del Calzado [López, 2016] han presentado en promedio en los últimos años un 20% de rotación de personal. Para determinar el tamaño y la composición, se aplicó el método probabilístico [Kish, 1975]. El margen de error fue de 0.02304 bajo la fórmula margen de error simplificada (Hernández, Fernández y Baptista, 1991).

La muestra de empleados que contestaron el cuestionario estuvo conformada por 282 hombres y 165 mujeres (Medad = 33.73 años; DE = 9.60). El nivel educativo no fue muy alto (Meducación = 8.3 años; DE = 2.67). En el estado civil, el de casado fue el de porcentaje más alto (62.6%). La religión preponderante fue la católica (98.4%). El número de hijos varió notablemente ( $M_{n$ úmero de hijos = 2.12 hijos; DE = 1.992). La antigüedad de los empleados no fue muy constante ( $M_{antigüedad} = 5.21$  años;  $DE = 4.63$ ).

#### **Instrumento**

El diseño del instrumento de medición tuvo como apoyo la guía metodológica del proceso recursivo de desarrollo, análisis y comprobación de medida [Ortiz Vancini & Guevara Sanginés, 2001]. Para medir los niveles de satisfacción se generaron 29 reactivos (*e.g.*, «¿Qué tan satisfecho está usted con su salario?»). Los reactivos se construyeron tomando en cuenta la revisión bibliográfica y cuidando el cumplimiento del código deontológico; después fueron sometidos a un análisis de jueces expertos en el tema y a una prueba de comprensión de la población objeto, y se realizaron los ajustes correspondientes. Posteriormente, se les aplicó un análisis estadístico; siendo el primero el análisis factorial bajo el método de atracción de componentes principales, y de rotación normalización varimax con Kaiser quedando agrupados 23 *ítems*.

El nombre asignado a cada grupo se etiquetó utilizando como referencia el marco teórico. A los factores concluyentes se les aplicó el alfa Cronbach. Determinados los factores se empleó el análisis de medias para conocer el nivel de satisfacción de los trabajadores seleccionados. Así como la prueba de discriminación *t* de Student para la igualdad de medias con el fin de conocer la satisfacción de los grupos bajo y alto. Por último, se usó la correlación entre la intención de abandono y los factores de satisfacción, para conocer si la satisfacción puede influir en la intención de abandono.

Para medir el nivel de influencia de los aspectos controlables y no controlables se generaron siete reactivos (*e.g.*, «¿En caso de que tuviera que atender a su (s) hijo (s), en qué grado podría influir en usted, para dejar a esta empresa?»). Cuidando el cumplimiento del código deontológico y el análisis de jueces expertos en el tema. Ulteriormente, se les aplicó un análisis estadístico; siendo el primero el alfa de Cronbach. Después, se usó el análisis de medias para conocer el nivel de percepción por parte de los trabajadores. Y la prueba de discriminación *t* de Student para la igualdad de medias con el fin de conocer la percepción de los grupos bajo y alto. Por último, se aplicó la correlación entre la intención de abandono y los aspectos controlables y no controlables para saber si tienen alguna influencia en la intención de abandono.

Para el procesamiento de los datos tanto del análisis estadístico aplicado al cuestionario, como a los datos recabados se realizó con el paquete estadístico SPSS 20. La escala utilizada fue la de Likert, de 1 a 4, con los siguientes criterios: «nada» con valores de 1, «poco» 2, «suficiente» 3 y «bastante» 4. En el cuestionario fue añadida una pregunta dicotómica para saber si el trabajador tenía la intención de abandonar a la organización, con una respuesta de «sí» o «no» («¿Tiene la intención de dejar su actual trabajo?»).

#### **Procedimiento**

Las empresas exportadoras de la industria del calzado de León, Guanajuato fueron seleccionadas al azar utilizando el listado de registro del Sistema de Información Empresarial Mexicano (SIEM) (Secretaría de Economía, 2016). Se contactó a sus respectivos gerentes de recursos humanos para solicitar su participación en la investigación, y se explicó puntualmente el objetivo de la investigación y los fundamentos de ésta. Los empleados fueron escogidos de manera aleatoria según las listas de nómina. Para el proceso de aplicación del cuestionario cada empresa dispuso de un área acondicionada; la calendarización fue acordada según las fechas y los horarios asignados por cada empresa, tal que no se vieran afectadas las jornadas laborales.

Se trabajó con grupos de diez trabajadores de las empresas participantes; en la sesión correspondiente, se les indicó a ellos el motivo de la investigación, el carácter confidencial de la información que fueran a ofrecer, la estructura de la prueba y la forma de responder a cada reactivo. Se concedió un lapso breve para la resolución de dudas. Se fijó la duración de aplicación del cuestionario en un promedio de 21 minutos por sesión.

### **Resultados y discusión**

El análisis de factores integró cinco: motivación laboral, ambiente laboral, respeto laboral, trabajo en equipo, y legalidad administrativa (Tabla 1)

#### **Tabla 1.**

Distribución de los *ítems* por factores con las cargas correspondientes (análisis de componentes; método de rotación: normalización Varimax con Káiser; n = 447).

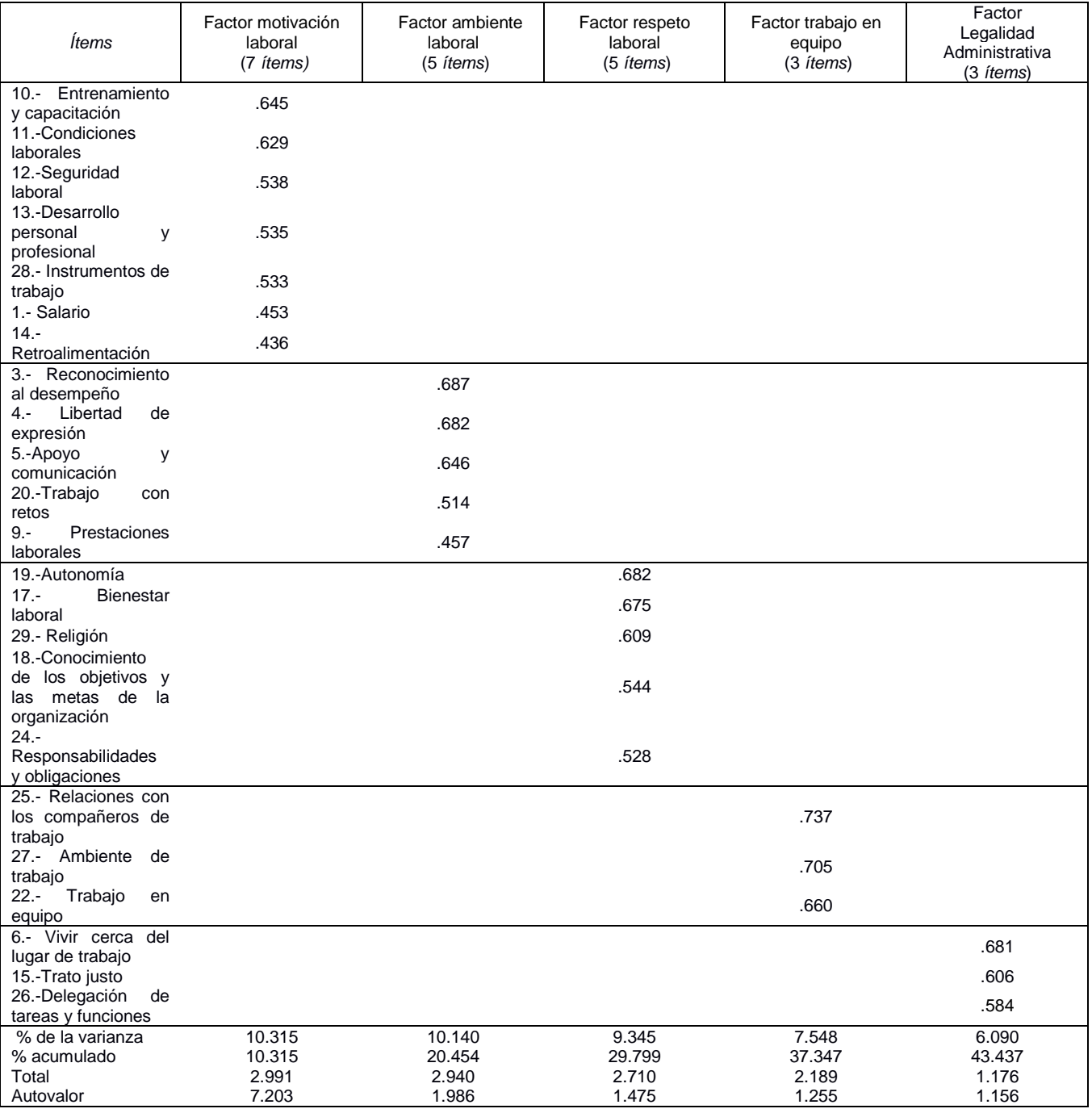

La consistencia interna total para los cinco factores varió de .665 a .739: motivación laboral (α=. 718), ambiente laboral (α= .739), respeto laboral (α=. 686), trabajo en equipo (α= .665) y legalidad administrativa (α= .665). Se encontró una correlación significante entre la intención de abandono y algunos factores de satisfacción: motivación laboral (r = -.292, p < .01) en este factor cabe resaltar un nivel importante con el aspecto laboral del salario (r = -.550, p < .01); Ambiente laboral (r = -.143, p < .01); y trabajo en equipo (r = -.104, p < .05).

La percepción de satisfacción sobre los aspectos del trabajo en cada factor mostró que los trabajadores en general, así como los del grupo bajo y alto, tiene un nivel de satisfacción de poco a suficiente [*e.g.*, «el *ítem* 1.- ¿Qué tan satisfecho está usted con su salario? del factor motivación laboral mostró en total  $\overline{X}$ = 2.68; SD = .765*,* en el grupo bajo **b***=* 2.33; SD=.735 y en el grupo alto **a***=* 3.11; *SD=* .730»]. El grupo alto manifestó menos variabilidad en su percepción de satisfacción sobre los aspectos del trabajo, en comparación con el grupo bajo.

Para explorar las diferencias entre el grupo bajo y alto se llevó a cabo una prueba *t* de Student que mostró diferencias significativas en cuanto al nivel de percepción de satisfacción de los aspectos del trabajo [*e.g.*, «ítems 29.- ¿Qué tan satisfecho está usted en la forma que se respeta su religión en la empresa? del factor respeto laboral *t* (221) = -5.914, p=.000»] (véase tabla 2).

#### Tabla 2.

Satisfacción laboral (n=447 y gl=221)

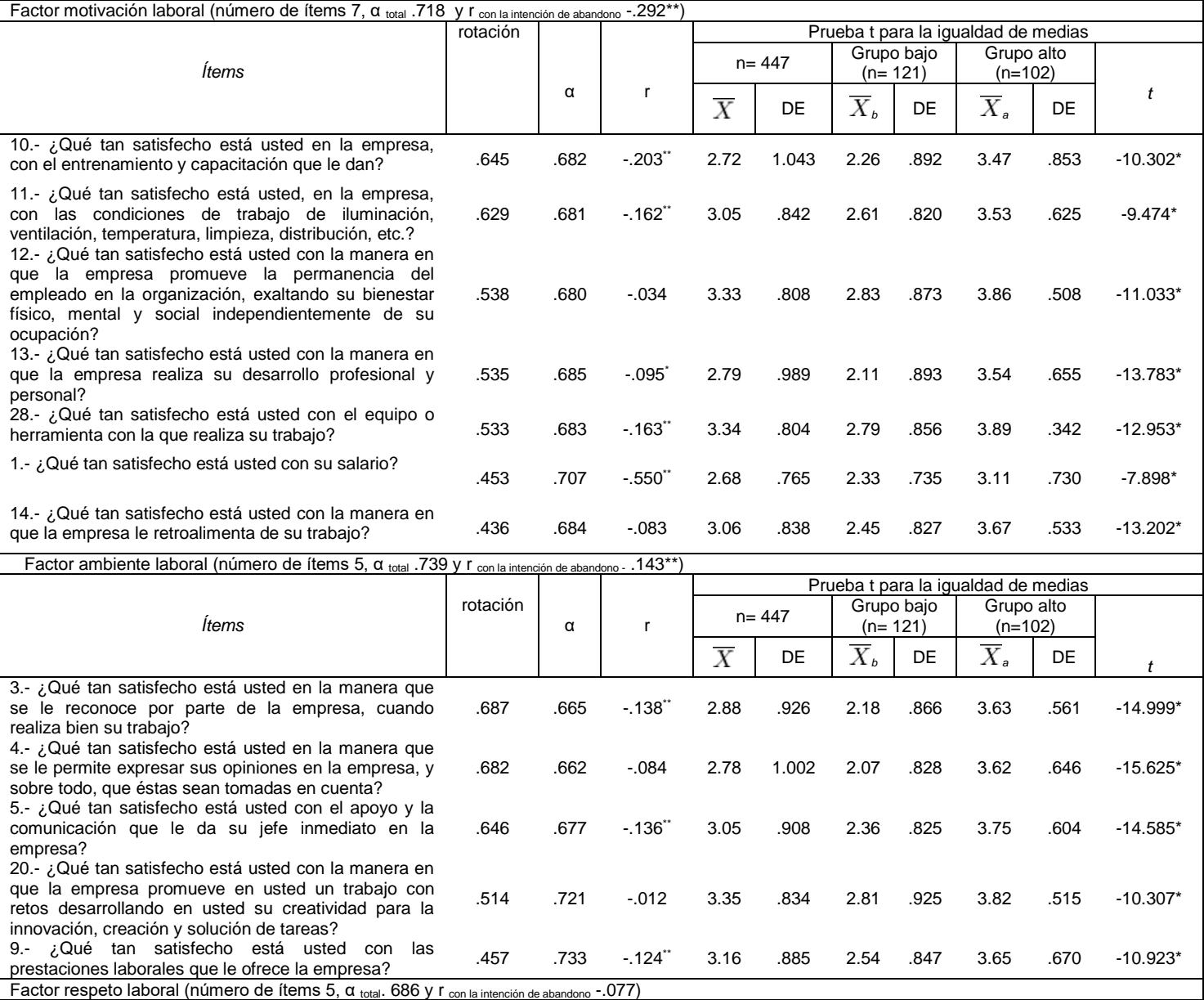

*Ingeniería Administrativa 9*

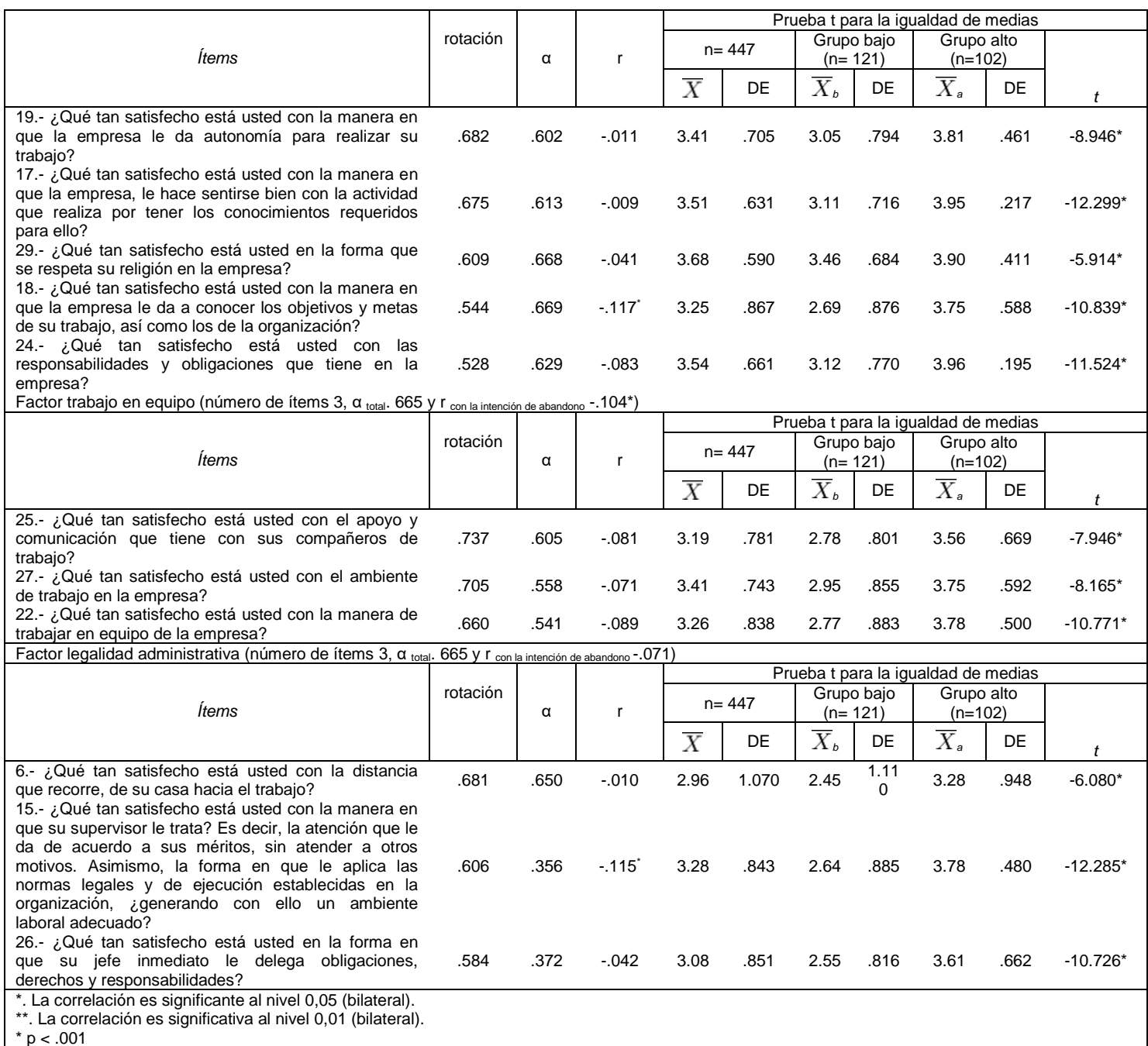

Los resultados en los aspectos controlables y no controlables mostraron que el alfa de Cronbach varió de .692 a .749, siendo en los aspectos controlables superación profesional (α= .710) y en mejor ambiente laboral (α= .708). En los aspectos no controlables situación económica del país (α= .724), enfermedad (α= .749), cambio de trabajo de la pareja (α= .712), atención a los hijos (α= .715) e iniciar un negocio propio (α= .692). No se encontró una correlación significativa entre la intención de abandono y los aspectos controlables y no controlables ( $r = -.010$ ,  $p < .05$  a  $r = -.126$ ,  $p < .01$ ).

La percepción de influencia de los aspectos controlables y no controlables mostró que los trabajadores en general, así como los del grupo bajo y alto, tiene un nivel de percepción de baja a suficiente [e.g., «el ítems 1.- Situación económica del país [mejor salario (aspecto no controlable)] reveló en total =  $\overline{X}$  3.03; SD = 1.084, en el grupo bajo  $\overline{X}_{b}= 1.94$ ; SD= 1.057 y en el grupo alto  $\overline{X}_{a}= 3.63$ ; SD= .664 »]. El grupo bajo manifestó menos variabilidad en su percepción de influencia, en comparación con el grupo alto. Para explorar las diferencias entre el grupo bajo y alto se llevó a cabo una prueba *t* de Student que mostró diferencias significativas en cuanto al nivel de percepción de influencia de los aspectos controlables y no controlables [e.g., « ítem 2.- Enfermedad (aspecto no controlable) t  $(217)= -11.624$ , p=.001 »] (véase tabla 3).

#### Tabla 3

Factores controlables y no controlables por la empresa (n=447, gl=217, número de ítems 7, α total .747)

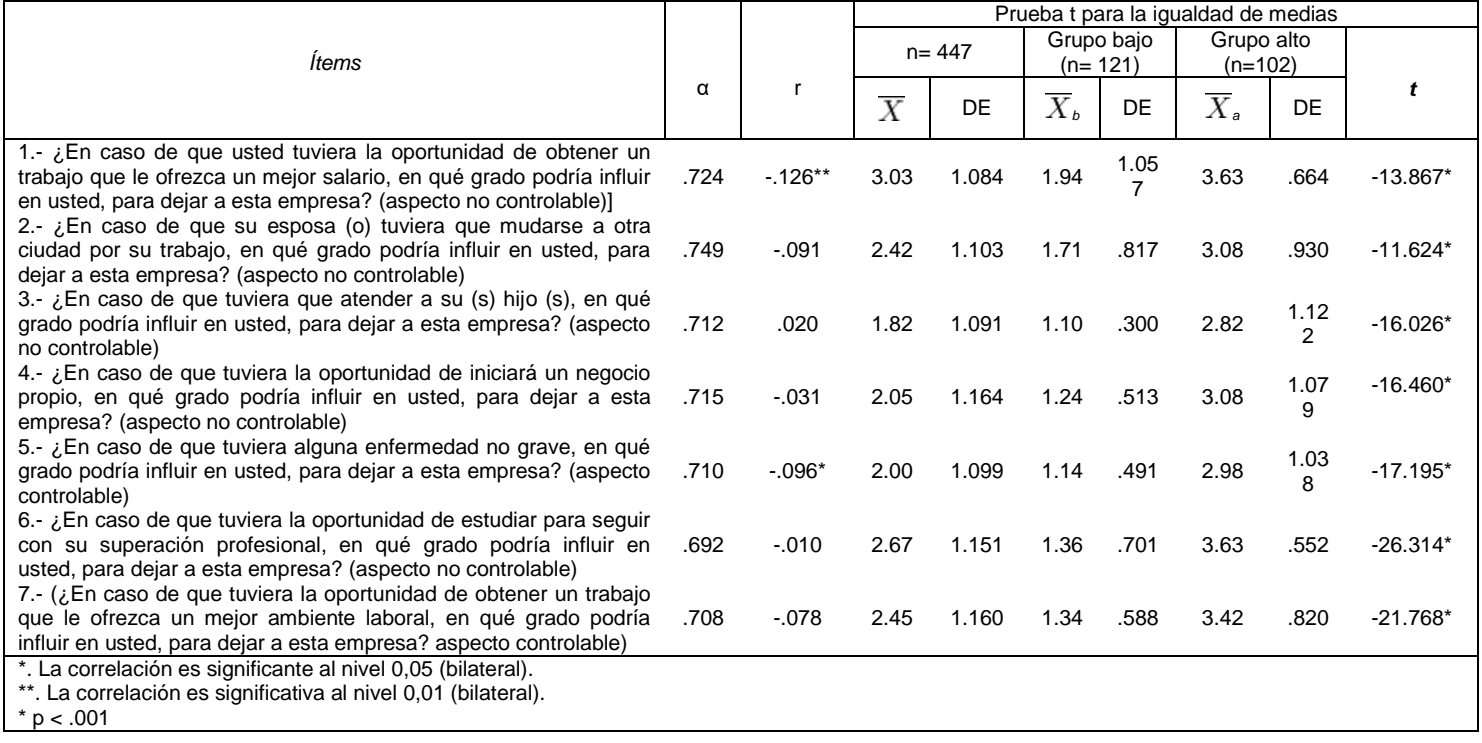

Los valores obtenidos respaldan matemáticamente la base teórica del instrumento de medición. Los resultados pueden incorporarse al diseño de programas de prevención e intervención de la detección temprana de la intención de abandono, para no llegar al fenómeno de la rotación de personal. Se contempló en una pregunta abierta la intención del trabajador de abandonar a la empresa considerada como la variable predictiva de la rotación de personal, como apuntaron en su estudio Ahmad y Omar [2010]. Por otra parte, los factores de los aspectos de la satisfacción pueden tener influencia en la intención de abandonar a la empresa, lo cual se aviene a lo señalado por Moreno et al. [2012] acerca de que una variable mediadora (la percepción de satisfacción, en este caso) debe encontrarse relacionada con una variable que funja como criterio (la intención de abandonar a la empresa). Ello significa que quienes administran las empresas no deben permanecer indiferentes a la asociación entre variables.

La atención que hay que dar a los factores de la satisfacción dada por los trabajadores a los aspectos del trabajo mediante un programa de administración laboral que incluya lo que es satisfactorio para el trabajador. Según los estudios de Hackman y Oldham [1980], es esencial en el diseño de estrategias administrativas. Como advierte Cohen [2007], las oportunidades laborales externas tendrán menor o mayor influencia en la intención de abandono dependiendo de la importancia que tengan esas oportunidades para el trabajador y cuán satisfecho se sienta en su trabajo actual. Sobre todo, que los trabajadores toman decisiones al comparar las opciones laborales externas que se les presentan como nuevas y mejores con las que tienen en un momento dado en la empresa actual [Thatcher et al., 2002].

### **Trabajo a futuro**

La investigación abre nuevas líneas sobre otras posibles variables que puedan influir en la percepción de los factores de satisfacción. Una línea sería la influencia cultural que viven las empresas mexicanas como resultado de un entorno de integración económica internacional, tal como lo es el Tratado de Libre Comercio entre México, Canadá y Estados Unidos, que busca tener una ley única de migración laboral.

### **Conclusión**

Hay que poner atención al factor motivación laboral y diseñar un programa administrativo integral que atienda las necesidades de satisfacción, y así prever la intención de abandono. Un programa integral tiene asegurado el éxito en sus medidas para prevenir la intención de abandono. Entre las limitaciones que se pudieran atribuir a la investigación están, primero, las relacionadas con la adopción de un único instrumento de acopio de datos, en este caso, el cuestionario. En el diseño no se incluye ninguna pregunta abierta que pudiera permitirnos conocer la percepción de satisfacción del trabajador sobre el compromiso organizacional y su nivel de influencia sobre la intención de abandono, así como tampoco una pregunta abierta para conocer la relación entre la agresión laboral y la intención de abandonar a la empresa. La segunda limitación tiene que ver con la aplicación práctica de la investigación, que se centra en un solo sector industrial, con características específicas; sería necesario extenderla a otras ramas empresariales.

### **Referencias**

- 1. Ahmad, A., & Omar, Z. (2010). Perceived family-supportive work culture, affective commitment and turnover intention of employees. *Journal of American Science*, *6*, 839-846.
- 2. Altaf, A., & Awan, M. (2011). Moderating Affect of Workplace Spirituality on the Relationship of Job Overload and Job Satisfaction. *Journal of Business Ethics*, *104* (1), 93-99. doi:10.1007/s10551-011- 0891-0.
- 3. Avey, J.B., Luthans, F., & Jensen, S.M. (2009). Psychological capital: A positive resource for combating employee stress and turnover. *Human Resource Management*, *48*, 677-693.
- 4. Berman, E.M., & Kim, C.-G. (2013). Creativity management in public organizations: Jumpstarting innovation. *Public Performance and Management Review,* 33(4), 619–652.
- 5. Boswell, W.R., Olson-Buchanan, J.B., & LePine, M.A. (2004). The relationship between work-related stress and work outcomes: The role of felt-challenge and psychological strain. *Journal of Vocational Behavior*, *64*, 165-181.
- 6. Carmeli, A., & Weisberg, J. (2006). Exploring turnover intentions among three professional groups of employees. *Human Resource Development International*, *9*, 191-206. doi:10.1080/13678860600616305.
- 7. Cohen, M. (2007). Administrative behavior: Laying the foundations for Cyert and March. *Organization Science*, *18*, 503-506.
- 8. Dwivedula, R., & Bredillet, C. (2010). The relationship between organizational and professional commitment in the case of project workers: Implications for project management. *Project Management Journal*, *41*, 79-88. doi:10.1002/pmj.20196.
- 9. Farrell, D., & Rusbult, C.E. (1981). Exchange variables as predictors of job satisfaction, job commitment, and turnover: The impact of rewards, costs, alternatives, and investment. *Organizational Behavior and Human Performance*, *28*, 78-95. doi:10.1016/0030-5073(81)90016-7.
- 10. Fuller, J., Marler, L., Hester, K., Frey, L., & Relyea, C. (2006). Construed external image and organizational identification: A test of the moderating influence of need for self-esteem. *Journal of Social Psychology*, *146*, 6, 701-716.
- 11. Hackman, J.R., & Oldham, G.R. (1980). *Work Redesign*. Massachusetts: Addison-Wesley.
- 12. Hale JR., D., Ployhart, R. E., & Shepherd, W. (2016). A two-phase longitudinal model of a turnover event: Disruption, recovery rates, and moderators of collective performnce. *Academy Of Management Journal*, 59(3), 906-929. doi:10.5465/amj.2013.0546
- 13. Hernández, S.R., Fernández, C.C. y Baptista, L.P. (1991). *Metodología de la investigación, segunda edición*. México: McGraw-Hill.
- 14. Joo, B.K., & Shim, J.H. (2010). Psychological empowerment and organizational commitment: the moderating effect of organizational learning culture. *Human Resource Development International*, 13, 425-441. doi:10.1080/13678868.2010.501963.
- 15. Joseph, D., Kok-Yee, N., Koh, C., & Soon, A. (2007). Turnover of information technology professionals: A narrative review, meta-analytic structural equation modeling, and model development. *MIS Quarterly*, *3*, 547-577.
- 16. Kish, L. (1975). *Survey sampling*. Nueva York: John Wiley and Sons.
- 17. Kundu, S. C., & Gahlawat, N. (2016). High performance work systems and employees' intention to leave. *Management Research Review,* 39(12), 1587-1615. doi:10.1108/MRR-04-2015-0088
- 18. Ley Federal del Trabajo. *Honorable Congreso de la Unión* (2016) (legislado). México: Recuperada de: <http://www.diputados.gob.mx/LeyesBiblio/pdf/125.pdf>
- 19. López, G. Y. (2016). *Estrategias de Competitividad de la Industria del Calzado*. Boletín de la Cámara de la Industria del Cazado del Estado de Guanajuato.
- 20. March, J.G., & H.A. Simon (1958). *Organizations*. New York: John Wiley.
- 21. Mobley, W.H. (1977). Intermediate linkages in the relationship between job satisfaction and employee turnover. *Journal of Applied Psychology*, *62*, 237-240.
- 22. Mobley, W.H., Griffeth, R.W., Hand, H.H., & Meglino, B.M. (1979). Review and conceptual analysis of the employee turnover process. *Psychological Bulletin*, *86*, 493-522.
- 23. Moreno, J. B., Díaz, G. L., & Garrosa, H. E. (2012). La agresión laboral y la intención de abandono: evaluación del papel mediador de la satisfacción laboral. *Revista Mexicana de psicología,* 29,125-135.
- 24. Orhan, M. A., Rijsman, J. B., & Van Dijk, G. M. (2016). Invisible, therefore isolated: Comparative effects of team virtuality with task virtuality on workplace isolation and work outcomes. *Revista De Psicologia Del Trabajo Y De Las Organizaciones*, 32(2), 109-122. doi: 10.1016/j.rpto.2016.02.002
- 25. Ortiz Vancini, C. & Guevara Sanginés, M.L. (2001). *Estudio de opinión: empleadores reales y potenciales sobre la Universidad de Guanajuato / Plan de Desarrollo Institucional 2001*. Guanajuato: Universidad de Guanajuato.
- 26. Osterman, P. (1987). *Turnover, Employment Security, and the Performance of the Firm*. Madison, Wisconsin: Human Resources and the Performance of the Firm.
- 27. Pritchard, K. (2008). Effectively measure employee engagement. *Strategic HR Review*, *7*(2), 38-39.
- 28. Schmidt, J.A., & Lee, K. (2008). Voluntary retirement and organizational turnover intentions: The differential associations with work and non-work commitment constructs. *Journal of Business & Psychology*, *22*, 297-309. doi:10.1007/s10869-008-9068-y.
- 29. Secretaría de Economía (2013). *Sistema de Información Empresarial Mexicano*. México: Recuperado de : <http://www.siem.gob.mx/siem/portal/consultas/ligas.asp?Tem=1>
- 30. Sousa-Poza, A., & Henneberger, F. (2004). Analyzing job mobility with job turnover intentions: An international comparative study. *Journal of Economic Issues*, *38*, 113-136.
- 31. Thatcher, J., Stepina, L., & Boyle, R. (2002). Turnover of information technology workers: Examining empirically the influence of attitudes, job characteristics, and external markets. *Journal of Management Information Systems*, *19*, 231-261.
- 32. Yin-Fah, B., Yeoh Sok, F., Lim, C., & Osman, S. (2010). An exploratory study on turnover intention among private sector employees. *International Journal of Business & Management*, *5*, 57-64
- 33. Zimmerman, R.D. (2008). Understanding the impact of personality traits on individuals turnover decisions: A meta-analytic path model. *Personnel Psychology*, 61,309-348.

# <span id="page-24-0"></span>**Clima Organizacional y Desgaste Profesional en Empresas de Diferentes Ramas Económicas**

*M. Dávila Hernández1\*, M. G. Galván Robles<sup>2</sup> , A. L. Ramírez Roja<sup>3</sup> , J.P. Benítez Guadarrama<sup>4</sup> 1,2 Subdirección de Estudios Profesionales "A", Tecnológico de Estudios Superiores de Coacalco, Av. 16 de Septiembre # 54, C.P. 55700, Col. Cabecera Municipal, Coacalco de Berriozábal, México 3,4 Centro Universitario UAEM Ecatepec, Universidad Autónoma del Estado de México, José Revueltas No. 17, Col. Tierra Blanca, C.P. 55020, Ecatepec de Morelos., México \*davilahernandezmargarita@gmail.com Área de participación: Ingeniería Administrativa*

### **Resumen**

La presente investigación tuvo como objetivo valorar las relaciones entre el clima organizacional y el síndrome de desgaste profesional del personal (Burnout) en empresas de diferentes ramas económicas. Se analizó una muestra de personal de 9 empresas constituida por 201 participantes (52.7% hombres y 47.3% mujeres) a quienes se les administró una adaptación de la EMCO y el MBI-GS. Todos los factores constituyentes del clima organizacional mostraron asociaciones significativas negativas con el agotamiento emocional; la eficacia profesional tuvo una relación similar a la anterior, pero en sentido contrario. Finalmente, el cinismo no presentó asociaciones con las relaciones sociales, unión y apoyo entre los compañeros de trabajo y beneficios y recompensas; la relación con los factores restantes es inversa. Se sugiere tomar acciones sobre los factores del clima organizacional que fueron los peor evaluados: beneficios y recompensas y autonomía en el trabajo.

*Palabras clave: Clima Organizacional, Desgaste Profesional* 

### **Abstract**

*The present research had as objective to evaluate the relations between the organizational climate and the syndrome of professional exhaustion (Burnout) of the personnel in companies of different economic branches. A sample of 9 companies was analyzed, comprising 201 participants (52.7% men and 47.3% women) who were given an adaptation of the EMCO and the MBI-GS. All constituent factors of the organizational climate showed significant negative associations with emotional exhaustion; the professional efficacy showed an association similar to the previous one, but in the opposite direction. Finally, cynicism did not show associations with social relations, union and support among co-workers and benefits and rewards; the relationship with the remaining*  factors is the reverse. It is suggested to take actions on the factors of the organizational climate that were the *worse evaluated: benefits and rewards and autonomy in the work.*

*Key words: Organizational Climate, Professional Exhaustion*

### **Introducción**

Existe importante evidencia empírica acerca de que son los aspectos organizacionales los causantes del incremento de estrés laboral que experimentan los trabajadores, prácticamente con independencia del tipo de actividad laboral que realizan; lo anterior contribuye a un aumento en los trabajadores que experimentan una frustración como consecuencia de expectativas personales no cumplidas, ante un desequilibrio percibido entre la inversión de tiempo y esfuerzo realizada en la ejecución de su trabajo y los resultados obtenidos, lo que puede llevar a una persona a experimentar el síndrome de desgaste profesional (agotamiento profesional o estar quemado), el cual ha sido considerado como un riesgo de trabajo (incapacitante) en España.

Es importante mencionar lo que Moreno y Peñacoba argumentaron (1999) al hacer una diferenciación entre el estrés y el desgate profesional: el desgaste no se identifica necesariamente con la sobrecarga de trabajo ya que el exceso de trabajo no provoca si más el síndrome y, por otra parte, un trabajo escasamente estresante pero desmotivador también llevar al desgaste ya que el síndrome no es un proceso asociado a la fatiga, sino a la desmotivación emocional y cognitiva que sigue al abandono de intereses que en un determinado momento fueron importantes para el sujeto.

En el estudio realizado por Kirsi (2007) se descubrió que el agotamiento ocupacional estuvo relacionado con la prevalencia de desórdenes depresivos, ansiedad y la dependencia alcohólica entre hombres y mujeres. El síndrome también estuvo relacionado a desórdenes esqueleticomusculares entre las mujeres y decesos cardiovasculares entre los hombres, independientemente de los factores sociodemográficos, estresores físicos en el trabajo, estado de salud y síntomas depresivos. Investigaciones realizadas sugieren que el síndrome del agotamiento interviene como una variable mediadora entre la percepción de fuentes de estrés laboral crónico y la aparición de problemas cardiocirculatorios. Aunque entre los investigadores existe un consenso a señalar que el síndrome de desgaste profesional es el resultado de la combinación de estresores originados en el entorno social, laboral y en el propio sujeto, en donde intervienen variables de carácter demográfico (sexo, edad, estado civil, número de hijos, etc.), de personalidad y organizacionales (Gil-Monte, 1997, como se cita en Aranda & Pando, 2007; Moreno & Peñacoba, 1999; Fidalgo, 2005), éstas últimas han sido reconocidas como detonadores del desgaste profesional, particularmente, en lo que respecta *al clima organizacional*.

A pesar del reconocimiento de que el síndrome de desgaste profesional puede presentarse en todas las profesiones y de que ha sido ampliamente estudiado, el enfoque ha sido sobre los profesionales de servicios: médicos, enfermeras, policías y profesores, principalmente. De acuerdo a una revisión de la literatura en diversas bases de datos (latindex, REIMAD y redalic), durante el periodo comprendido de enero de 2005 a agosto de 2012), se determinó que al menos el 90% de los artículos correspondían a actividades de servicios. Barrios (2014) complementó lo anterior, señalando que el estudio del desgaste profesional presentaba un incipiente desarrollo en el sector industrial y comercial.

### **Metodología**

**Tipología.** El presente estudio es descriptivo correlacional y tiene como objetivo valorar las relaciones entre el clima organizacional y el desgaste profesional en empresas de diferentes ramas económicas. Se trata de una investigación transversal y no experimental.

**Muestra**. Se obtuvo una muestra dirigida (no probabilística) resultado de la invitación que, en enero de 2015 se realizó a egresados de la Licenciatura en Administración del TESCo para colaborar en el presente estudio, aplicando los instrumento en sus empresas. Se recibió la aceptación de nueve, a quienes se les proporcionó la instrucción pertinente acerca del proyecto. El periodo de aplicación de los instrumentos comprendió los meses de marzo-abril de 2015. Una vez llenados los cuestionarios se recogieron para su revisión, codificación, tabulación, análisis e interpretación correspondientes; para el análisis estadístico se utilizó el software SPSS 15.0.

### **Variables.**

- a) *Síndrome de Desgaste Profesional*. Es una respuesta al estrés laboral crónico, una experiencia subjetiva que engloba sentimientos y actitudes con implicaciones nocivas para la persona y la organización (Apiquian, 2007). Está constituida por tres dimensiones: agotamiento emocional (cansancio y fatiga física, psíquica o como una combinación de ambos; es la sensación de no poder dar más de sí mismo a los demás), cinismo (se entiende como el desarrollo de sentimientos, actitudes y respuestas negativas, distantes y frías hacia otras personas, especialmente hacia los clientes, pacientes, usuarios, etc.; se acompaña de un incremento en la irritabilidad y una pérdida de motivación) y falta de eficacia profesional (la falta de logro personal en el trabajo se caracteriza por una dolorosa desilusión y fracaso al darle sentido a la actividad laboral; se experimentan sentimientos de fracaso personal, falta de competencia, de esfuerzo o conocimientos, carencias de expectativas, horizontes en el trabajo y una insatisfacción general). El desgaste profesional estará presente cuando se tengan altos valores de agotamiento emocional, cinismo y falta de eficacia profesional (Salanova, 2006; Maslach, Schaufeli & Leiter, 2001).
- b) *Clima Organizacional*. Es el conjunto de percepciones subjetivas y socialmente compartidas que tienen los trabajadores de las características de la organización y el ambiente de trabajo, destacando la percepción de atributos en tres niveles: individual (atributos individuales), interpersonal (atributos de la relación trabajador - entorno laboral) y organizacional (atributos de la organización, el trabajo y el ambiente). Estas percepciones influyen en el comportamiento y el desempeño del trabajador en la organización (Patlán & Flores, 2013). El clima organizacional se compone de los siguientes factores: satisfacción, motivación y esfuerzo de los trabajadores y autonomía en el trabajo (sistema individual);

relaciones sociales entre los miembros de la organización y unión y apoyo entre los compañeros de trabajo (sistema interpersonal); consideración de directivos, beneficios y recompensas, liderazgo de directivos y condiciones del lugar de trabajo (sistema organizacional) (Gómez & Vicario, 2008, Álvarez, 2005).

#### **Instrumentos**

- **a)** Maslach Burnout Inventory-General Survey (Salanova, Schaufeli, Llorens, Peiró, & Grau, 2000) (MBI-GS). Se trata de una versión modificada del instrumento de Maslach y Jackson que se publicó en el año de 1981 para medir el síndrome en educadores y personal del sector servicio. El instrumento consta de 15 ítems que deben ser respondidos por los trabajadores haciendo uso de una escala de frecuencia tipo Likert que va de "0" (nunca) a "6" (siempre). El instrumento mostró evidencia de validez de constructo y un alfa de cronbach global de 0.819 (Dávila, 2015).
- **b)** Adaptación de la Escala Multidimensional de Clima Organizacional (EMCO). Es una versión del instrumento construido por Gómez & Vicario (2008). Consta de 6 factores y 32 reactivos que se contestan utilizando una escala de respuesta tipo Likert, con cinco opciones: 1 = nunca, 2 = casi nunca, 3 = a veces, 4 = casi siempre y 5= siempre, evaluando el clima organizacional en los niveles individual, interpersonal y organizacional. La versión antes descrita mostró validez de constructo y un alfa de cronbach global de 0.914 (Dávila, 2015).

### **Resultados y discusión**

#### **Características de la muestra**

La muestra definitiva estuvo constituida por 201 sujetos, con las siguientes características: 52.7% son hombres y 47.3% son mujeres; el 1.5% tiene estudios de primaria, el 3.5% tiene estudios de secundaria, el 44.7% tiene estudios de nivel medio superior, el 41.8% tiene estudios a nivel superior y el 8.5% estudios de posgrado; el 60.5% tiene una antigüedad laboral en la empresa de menos de 5 años, el 23.5% tiene entre 5 y 9 años, el 7.0% tiene entre 10 y 14 años, el 5.0% tiene entre 15 y 19 años, el 4.0% tiene al menos 20 años; 59.7% tienen hijos; 68.2% tienen dependientes económicos; 51.0% tiene pareja estable. En la Tabla 1 se presenta información en forma más específica.

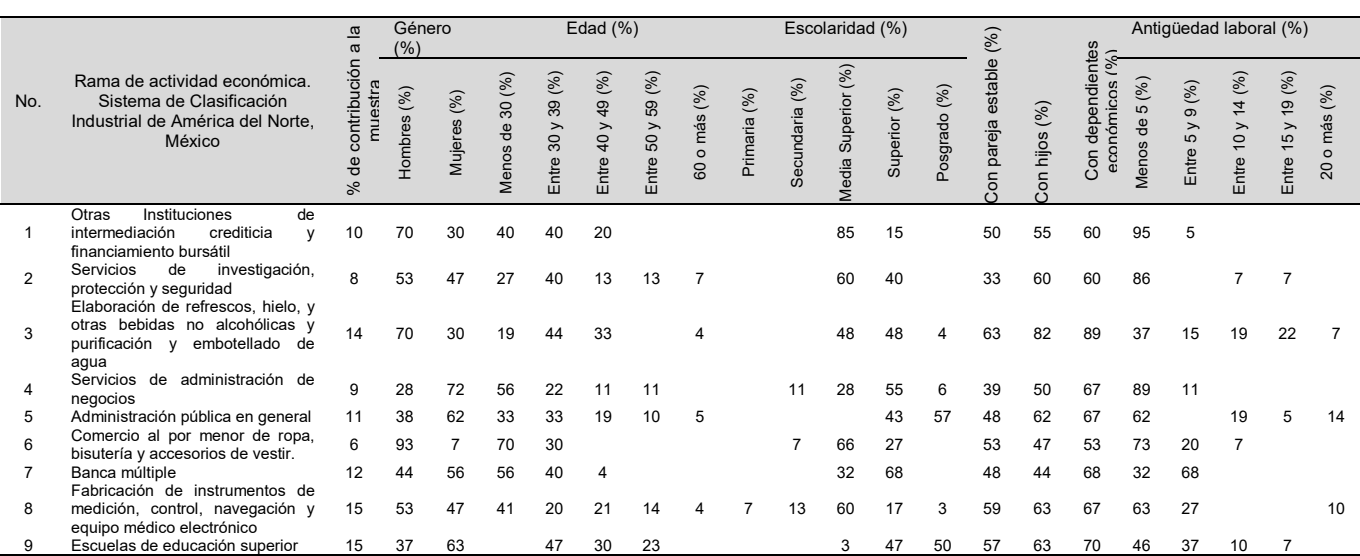

#### **Tabla 1. Características de la muestra.**

### **Análisis Descriptivo**

*Clima organizacional general, por empresa***.** Para el análisis de los datos, con el objeto de favorecer la comparación de los resultados obtenidos, primero se calcularon índices para cada ítem; así, la calificación más alta en cada ítem corresponde a 5 (el individuo percibe que siempre se cumple la premisa) y, por ejemplo, en el

caso de la empresa perteneciente a la rama de "escuelas de educación superior", cuya muestra está constituida por 30 sujetos, un índice de 100 corresponde a una puntuación global de 5\*30 =150. Un índice de 100 indicaría una posición totalmente favorable hacia la premisa considerada; el utilizar una escala continua dentro del intervalo de 0 a 100 facilita la apreciación de las percepciones como satisfactorias o no. Como se puede observar en la Gráfica 1, las empresas pertenecientes a las ramas de la elaboración de refrescos, hielo y otras bebidas no alcohólicas y purificación y embotellado de agua y la administración pública en general son las que presentan un mejor clima organizacional (como resultado de considerar los índices a partir de la suma global de las puntuaciones obtenidas en los factores considerados como constituyentes del clima organizacional). Por otra parte, la percepción del peor clima se presenta en la rama de otras instituciones de intermediación crediticia y financiamiento bursátil.

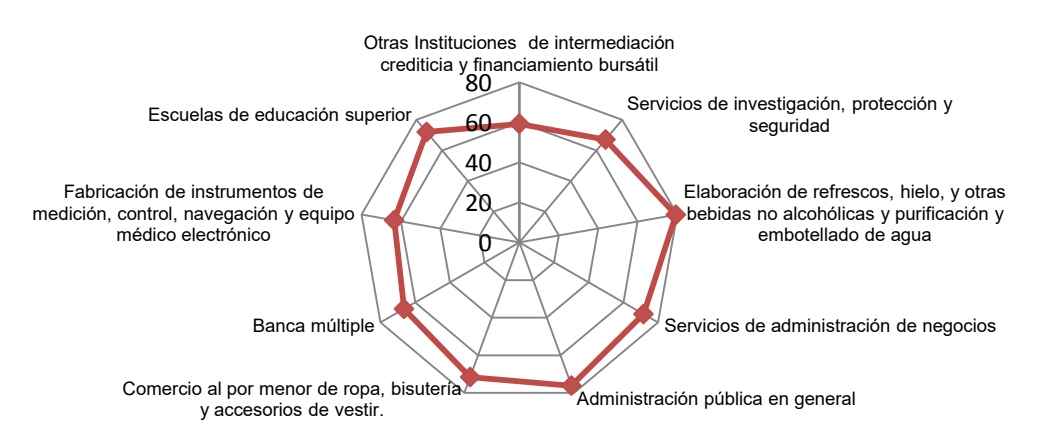

**Gráfica 1. Clima organizacional general, por empresa.** 

*Clima organizacional general, por niveles.* La Gráfica 2 muestra los resultados del clima organizacional por nivel; se observa que, en general, la empresa de elaboración de refrescos presenta el mejor clima organizacional, con valores ligeramente menores en las percepciones del clima a nivel individual.

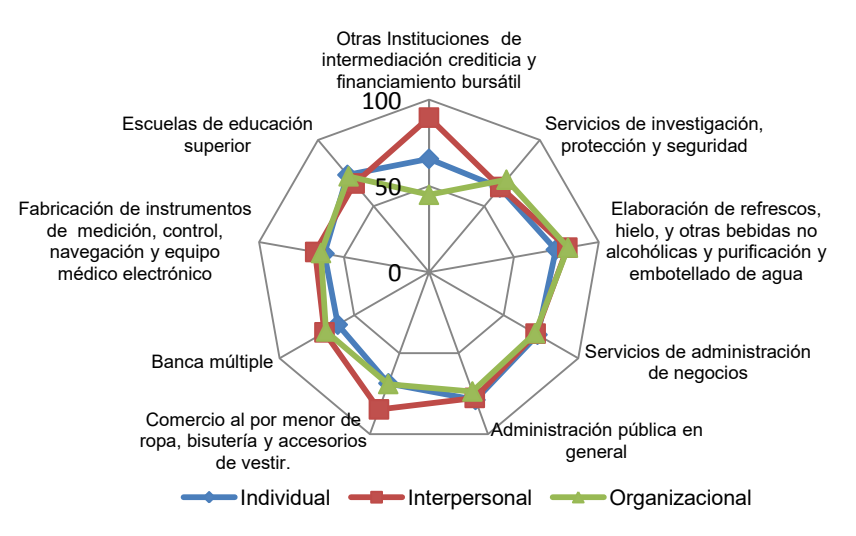

**Gráfica 2. Clima organizacional general, por nivel.** 

Por otra parte, es interesante resaltar el caso de la empresa de la rama "otras instituciones de intermediación crediticia y financiamiento bursátil" la que, además de mostrar los niveles más bajos en la puntuación global, presenta los niveles más bajos al nivel organizacional, pero señala el nivel más satisfactorio percibido en el nivel interpersonal, al compararla con las otras empresas. Este caso apoyaría la validez de considerar en la medición del clima los tres niveles de análisis.

*Clima organizacional general, por factor.* Al analizar el comparativo entre las empresas (Gráfica 3) considerando los factores constituyentes del clima se observa, en general, que los aspectos peor evaluados son "beneficios y recompensas" (nivel organizacional) y "autonomía en el trabajo" (nivel individual).

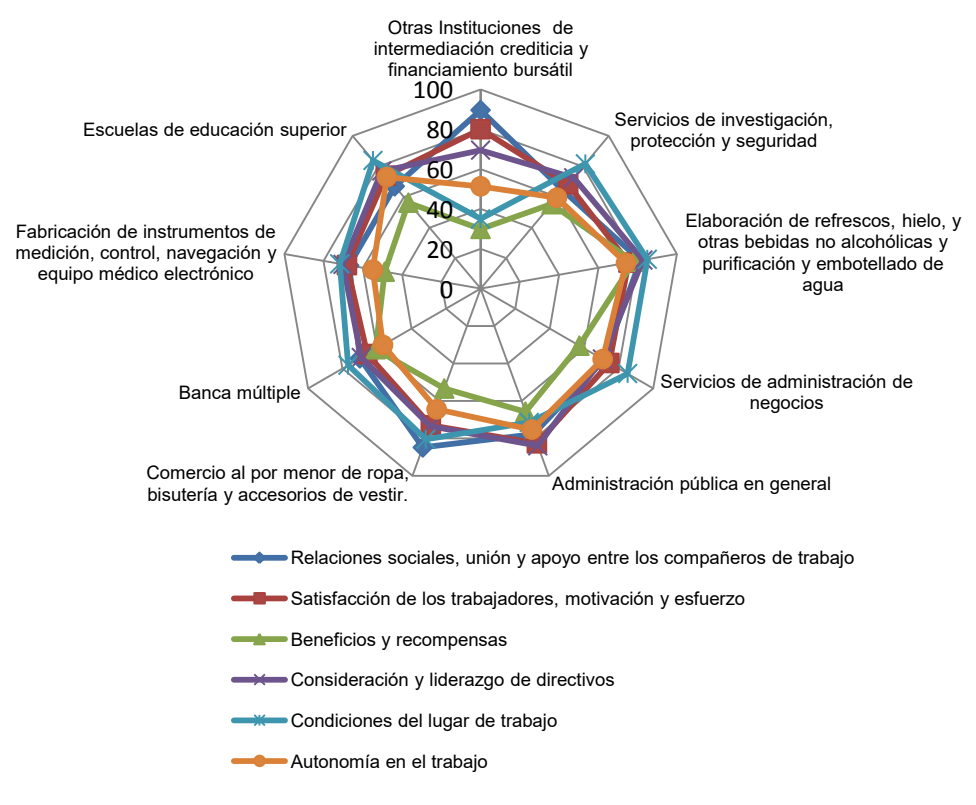

*Gráfica 3***. Clima organizacional general, por factor.** 

Lo anterior significaría que los sujetos perciben que casi nunca la empresa emplea incentivos para los trabajadores y que éstos tienen pocas posibilidades de ser beneficiados por su trabajo, existiendo pocas formas de recompensarlos, además de que los trabajadores tienen poca libertad de toma decisiones acerca de su trabajo. Un caso especial es la rama de "otras instituciones de intermediación crediticia y financiamiento bursátil", donde claramente se distingue la diferente evaluación que señala el personal de los factores considerados.

*Desgaste Profesional*. La Tabla 2 indica las puntuaciones promedio de los empleados que constituyeron la muestra, correspondientes a los factores del desgaste profesional. De acuerdo a Maslach y Jackson (1981), el síndrome de desgaste profesional estaría presente cuando se tenga un bajo nivel de eficacia profesional y altos niveles de agotamiento emocional y de cinismo. Los resultados generales señalaban niveles medios pero, dada la importante dispersión de los resultados era muy probable que el síndrome ya se encuentrara presente en algunos empleados; evidencia adicional la constituyen los resultados de la Tabla 3 donde el 27.4% del personal presenta niveles altos o muy altos de agotamiento emocional, el 18.4% muestra niveles altos o muy altos de cinismo y el 15.4% reporta niveles bajos o muy bajos de eficacia profesional. Por lo anterior, se realizó el análisis por individuo, encontrándose que el 3.48% de los empleados ya presentaba el síndrome, el 11.94% presentaba dos condiciones y el 22.39% mostró una de las tres condiciones necesarias para identificar el desgaste. Finalmente, los niveles en cada factor del desgaste por empresa (Tabla 4) apoyan lo anterior; es importante resaltar que los resultados presentados en esta tabla son congruentes con lo señalado por Brill, en 1984, (como se cita en Deprati, 2001) acerca de que el síndrome puede presentarse en cualquier tipo de actividad.

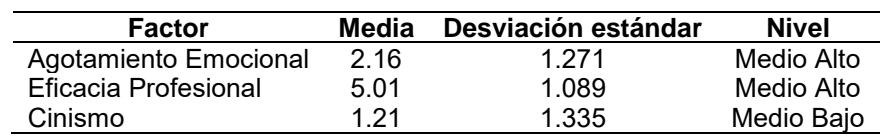

#### **Tabla 2. Desgaste Profesional General.**

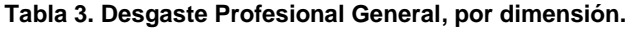

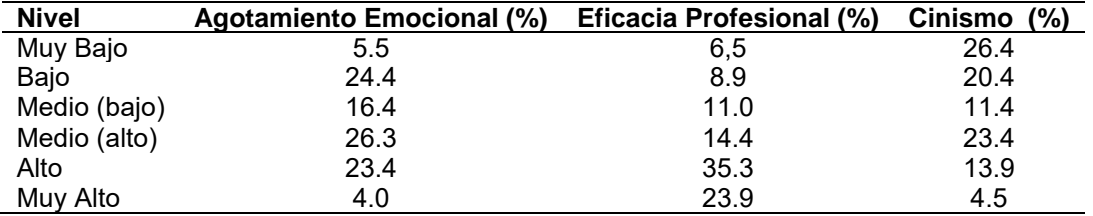

#### **Tabla 4. Niveles de Factores de Desgaste Profesional, por empresa.**

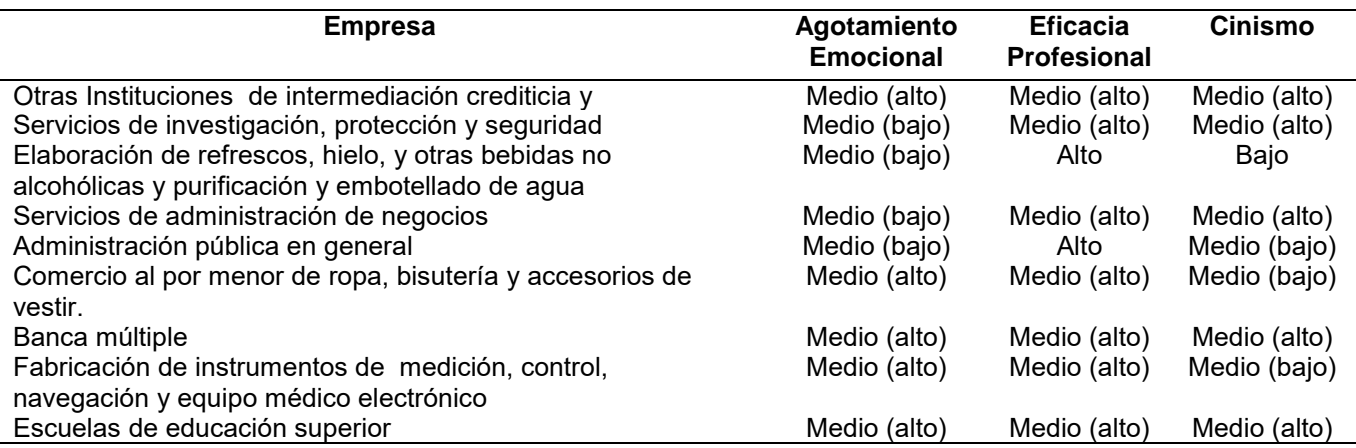

#### **Análisis de Correlación**

En la Tabla 5 se observa que todos los factores constituyentes del clima organizacional mostraron asociaciones significativas negativas con el agotamiento emocional. Así, el cansancio y fatiga física, psíquica o como una combinación de ambos y la sensación de no poder dar más de sí mismo a los demás estaría relacionado en forma inversa con:

 a) la percepción de una atmósfera de amistad y camaradería en el trabajo, donde existe una buena comunicación para realizar el trabajo en equipo, compromiso e integración ente los miembros de la organización, experimentándose un alto grado de apoyo y ayuda de los compañeros que favorece el trabajo en equipo (Relaciones sociales, unión y apoyo entre los compañeros de trabajo),

 b) el grado en que los trabajadores realizan con entusiasmo y agrado sus actividades, esforzándose en la realización de su trabajo, como consecuencia del apoyo y condiciones organizacionales por una parte y, por otra, por la satisfacción inherente que ocasiona la actividad por sí misma (Satisfacción/ motivación y esfuerzo de los trabajadores),

c) la percepción de los empleados acerca de que la organización busca retribuir el trabajo por medio de estímulos y recompensas tales como incremento de salarios, vacaciones, incentivos, bonos y demás premios que hacen sentir satisfecho al trabajador, así como obtener reconocimiento por la calidad de su trabajo realizado (Beneficios y recompensas),

d) la percepción de los empleados de que su superior otorga apoyo a los trabajadores, se dirige y comunica con respeto y amabilidad con sus subordinados y les brinda el trato más humano posible (Consideración y liderazgo de directivos),

e) la percepción acerca de la existencia de los materiales y medios necesarios para realizar el trabajo, la higiene y orden, las condiciones ergonómicas, seguras, estéticas, higiénicas (Condiciones del lugar de trabajo) y,

f) la percepción que tienen los trabajadores acerca de la independencia en su trabajo y de la libertad que tienen de elegir y decidir la forma más conveniente de realizar sus actividades en el trabajo (Autonomía en el trabajo).

Por otra parte, la eficacia profesional señala una relación similar a la descrita anteriormente, pero en sentido contrario: asociaciones positivas de los factores constituyentes del clima favorecen la percepción de la capacidad para atender las demandas en forma competente, disminuyendo las respuestas negativas hacia uno mismo y hacia su trabajo, incrementando la capacidad para soportar la presión, promoviendo sentimientos de éxito, competencia y satisfacción.

Finalmente, el cinismo no mostró asociaciones con los factores relaciones sociales, unión y apoyo entre los compañeros de trabajo y beneficios y recompensas. Lo anterior contradice los señalado por diversos autores, particularmente en lo referente al apoyo entre compañeros de trabajo, aspecto que ha sido señalado como inhibidor del cinismo (De los Ríos et al., 2007; Quiceno & Vinaccia, 2007; Medina, Preciado, & Pando, 2014). La relación con los factores restantes es inversa.

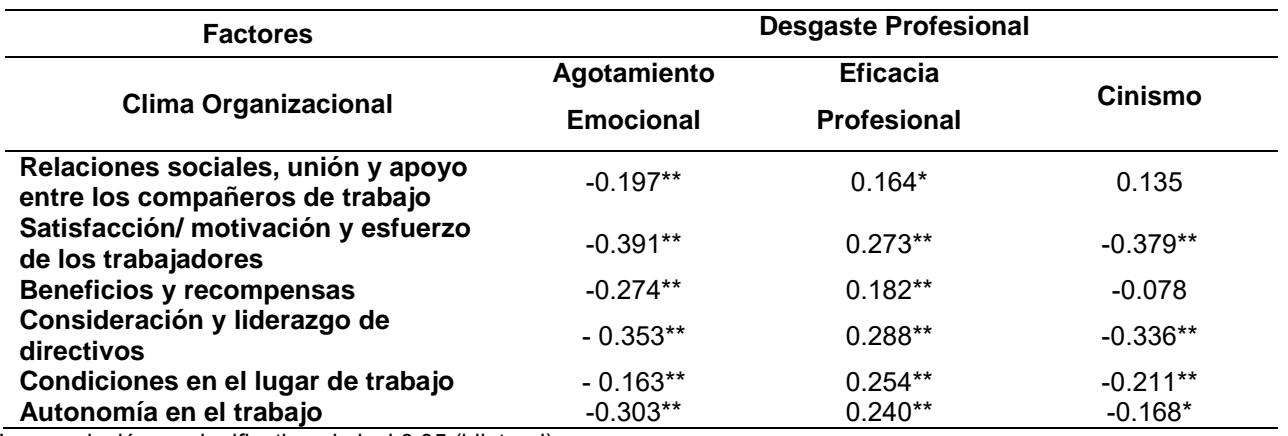

#### **Tabla 5. Clima organizacional y Desgaste profesional. Análisis de Correlación.**

\*. La correlación es significativa al nivel 0.05 (bilateral).

\*\*. La correlación es significativa al nivel 0.01 (bilateral).

### **Trabajo a futuro**

Se sugiere continuar esta línea, pero con un tipo de investigación longitudinal, que favorezca el estudio del comportamiento del desgaste profesional, al tomar acciones sobre los factores constituyentes del clima organizacional. Asimismo, se propone considerar muestras probabilísticas que permitan generalizar los resultados obtenidos, contribuyendo a incrementar la evidencia de la problemática que constituye el síndrome de desgaste profesional para lograr su reconocimiento como riesgo profesional, en México.

### **Conclusiones**

Si bien, el desgaste profesional ha sido ampliamente estudiado en actividades de servicio, pocas investigaciones se han realizado en manufactura, no teniéndose evidencia de que se haya realizado una investigación considerando la diversidad de empresas que se analizó en el presente estudio y, aunque se trató de una muestra dirigida, el presente trabajo constituye un referente acerca de la situación que experimenta el personal acerca del clima organizacional y el desgaste profesional, favoreciendo la orientación de las organizaciones a actuar sobre los aspectos peor evaluados del clima organizacional: beneficios y recompensas y autonomía individual, ambos directamente relacionados con el desgaste profesional.

### **Agradecimientos**

Se agradece el apoyo proporcionado por los egresados de la Licenciatura en Administración del TESCo y las facilidades otorgadas por la Institución para la realización de la presente investigación.

### **Referencias**

- 1. Álvarez, L. L. (2005). La Satisfacción Laboral: su medición y evaluación; una experiencia cubana. *Clima Laboral* , 04-2005.
- 2. Apiquian, G. (2007). El síndrome de Burnout en la empresa. *Tercer Congreso de Escuelas de Psicología de las Universidades Red Anahuac.* Mérida, Yucatán.
- 3. Aranda, B., & Pando, M. (2007). Factores psicosociales asociados a patologías laborales en médicos de nivel primario de atención en Guadalajar México. *Rev. Med. Urug* (23), 369-377.
- 4. Barrios, L. M. (2014). *Efectos del desgaste laboral como riesgo psicosocial en la productividad.* Tesis Doctoral. Universidad de Carabobo.
- 5. Dávila, H.M. (2015). *Clima organizaciónal y síndrome de desgaste profesional en empresas de diferentes ramas de actividad económica.* Tesis Doctoral. México
- 6. De los Ríos, C., Ocampo, M., Landeros, L., Ávila, R., & Tristán, A. (2007). Burnout en personal administrativo de una dependencia gubernamental: análisis de sus factores relacionados. *Investigación y ciencia. Universidad Autónoma de Aguascalientes , 15* (37), 16-34.
- 7. Deprati, M. (2001). *Síndrome del Burnout. Actualización del Síndrome de Burnout o Síndrome de Desgaste profesional*. (M. e. Hospital Universitario 12 de octubre, Editor) Recuperado el 12 de Junio de 2008, de J.C. Mingote Adán: ://www.socune.sld.cu/burnout.pdf
- 8. Fidalgo, V. M. (2005). Síndrome de estar quemado por el trabajo o burnout (II): consecuencias, evaluación y prevención. Instituto Nacional de Seguridad e Higiene en el Trabajo, España.
- 9. Gómez, M., & Vicario, O. (2008). *Clima Organizacional: Conceptualización y propuesta de una escala. Tesis.* México: UNAM.
- 10. Kang, T., & Yi-Houng, L. (2001). An empirical Analysis of the Effects of Burnout on R & D Staff of Taiwanese High Technology Companies. *Global J. of Engng Educ. , 5* (2).
- 11. Kirsi, A. (2007). Occupational burnout and health. *People and Work Research* (81).
- 12. Maslach, C., & Jackson, S. (1981). The measurement of experienced Burnout. *J. Occupational Behavior, 2*, 99-113.
- 13. Maslach, C., Schaufeli, W., & Leiter, P. (2001). Job Burnout. *Annu. Rev. Psychol* (52), 397-422.
- 14. Medina, A. S., Preciado, S. M., & Pando, M. (s.f.). *Adaptación de la escla de estres laboral organizacional para trabajadores mexicanos.* Recuperado el 21 de marzo de 2014, de Departamento de Salud Pública, Centro Universitario de Ciencias de la Salud. Universidad de Guadalajara (Guadalajara, Jal.,México): http://www.respyn.uanl.mx/viii/4/articulos/escala\_estres.htm
- 15. Moreno, J. B. & Peñacoba, C. (1999). Estrés asistencial en los servicios de salud. *Psicología de la Salud,*  739-764*.*
- 16. Pando, M., Aranda, C., Aldrete, M., Flores, E., & Pozos, E. (2006). Factores psicosociales y burnout en docentes del Centro Universitario de Ciencias de la salud. *Investigación en Salud , 7* (3).
- 17. Patlán, P. J., & Flores, H. R. (2013). Desarrollo y validación de la Escala Multidimensional de Clima Organizacional (EMCO): Un Estudio Empírico con Profesionales de la Salud. *Ciencia & Trabajo* (48), 131- 139.
- 18. Quiceno, J. M., & Vinaccia, A. S. (2007). Burnout: Síndrome de quemarse en el trabajo (SQT). *Acta Colombiana de Psicología, 10* (2), 117-125.
- 19. Salanova, M. (2006). *Medida y evaluación del burnout: nuevas perspectivas*. Recuperado el Abril de 2008, de

www.bscw.uji.es/pub/bscw.cgi/323276/Salanova.%20M.%(2006).%Medida%20y%20evaluacion%20del%20 burnout%20n

- 20. Salanova, M., Schaufeli, W., Llorens, Peiró, J., & Grau, R. (2000). Desde el "burnout" al "engagement": ¿una nueva perspectiva? *Revista de Psicología del Trabajo y las Organizaciones, 16* (2), 117-134.
- 21. Stacy, M. (2002). Expertise and Creativity in Knitwear Design. *International Journal of New Product , 4* (1), 49-64.

# <span id="page-32-0"></span>**Mejoramiento del ambiente e incremento del desempeño laboral en una empresa constructora**

*M.F.Sánchez Ávila1, A. Machorro Rodríguez<sup>1</sup> , N.Ortega Petterson<sup>1</sup> <sup>1</sup>División de Estudios de Posgrado e Investigación, Tecnológico Nacional de México, Oriente 9, Emiliano Zapata Sur, C.P. 94320, Orizaba, Veracruz, México Área de participación: Ingeniería Administrativa* 

### **Resumen**

La comunicación constituye una parte importante en el desarrollo de las organizaciones ya que influye sobre la cultura existente en las mismas, permitiendo crear el ambiente ideal para la aceptación de los cambios y el trabajo en conjunto para el logro de los objetivos estratégicos de la organización. Por ello se analizó la relación entre las variables comunicación, ambiente y desempeño laboral con el propósito de diseñar una metodología que contribuya a la mejora de la cultura e incremento del desempeño de los trabajadores en una empresa constructora del municipio de Ixtaczoquitlán durante el primer semestre del año 2017.

Para conocer dicha relación fue necesario realizar un diagnóstico que permitiera conocer la situación actual de la empresa, posteriormente se analizaron resultados haciendo pruebas de correlación permitiendo conocer el impacto entre las variables definidas; con base en los resultados obtenidos se diseñó la metodología que se aplicará en la constructora.

*Palabras clave: Comunicación, Ambiente, Desempeño, Laboral* 

### **Abstract**

*Communication is an important part in the development of organizations and influences the culture in them, allowing the creation of the ideal environment for the acceptance of changes and work together for the achievement of the strategic objectives of the organization. For this reason, the relationship between the variables communication, environment and work performance was analyzed with the purpose of designing a methodology that contributes to the improvement of the culture and the increase of the performance of the workers in a construction company of the municipality of Ixtaczoquitlán during the first semester year 2017. To know this relationship it was necessary to make a diagnosis that allowed to know the current situation of the company, then analyzed results doing correlation tests allowing to know the impact between the defined variables; based on the results obtained the methodology was designed to be applied in the constructor.* 

*Key words: Communication, Environment, Performance, Labor* 

### **Introducción**

Las PyMEs conforman una porción importante en la economía del país, ya que significan más del 99% de las empresas y generan alrededor del 75% de los empleos en México, su participación en el PIB $^{\rm 1}$  se estima alrededor del 50% y está regulada en función del tipo de giro que tengan (INEGI, 2014). Debido a la naturaleza de estas organizaciones, que normalmente surgen espontáneamente y poco a poco van adquiriendo una estructura organizativa y administrativa, tienen diversos problemas que sus líderes no resuelven debido a la falta de capacidad, tiempo o recursos. Sin importar el sector al que pertenezca la industria o cualquiera que sea su tamaño uno de los principales problemas a los que se enfrentan es la manera en que se comunican a través de los distintos medios o recursos con los que cuenten así como el nivel de cultura que posean y el bajo desempeño de sus trabajadores.

 1 Producto Interno Bruto

Para corroborar esta situación se realizó un diagnóstico a una empresa de tamaño mediano con ochenta personas laborando y perteneciente al sector de la construcción, dentro de los hallazgos detectados se encontró que esta compañía ha experimentado un crecimiento estructural y operativo durante los últimos años debido a la demanda del entorno, por lo que los mandos medios reportan que el proceso de comunicación no ha sido eficiente y han obtenido quejas principalmente por parte de los colaboradores así como del ambiente laboral ya que consideran es hostil, todo ello ha repercutido en un bajo desempeño laboral e indiferencia por parte del personal colaborador respecto a la parte estratégica de la organización como sus objetivos, o no trabajar alineados a la misión de la misma. Debido a la situación anteriormente planteada, esta investigación tiene como objetivo obtener la mejora del ambiente laboral implementando una metodología de comunicación organizacional, para incrementar el desempeño de los trabajadores, esto se buscó lograr a través del diagnóstico de su proceso de comunicación lo que contribuyó a obtener el estado actual del sistema así como la metodología que se aplicó estableciendo los factores que intervinieron en dicho proceso de comunicación y las medidas que se utilizaron.

### **Metodología**

#### **Análisis del proceso de comunicación actual de la empresa en estudio**

Bajo el marco teórico de los autores Grajales (2000) y Bermeo (2011) posee algunas características pertenecientes a distintos tipos de investigación como la aplicada, descriptiva, de correlación y cuantitativa, por lo que no se puede encasillar en una debido a la naturaleza del proyecto. Según estos autores se dice que es aplicada debido a que se están utilizando conocimientos para la generación de una estrategia y además se observó y midió su impacto en campo; descriptiva ya que se está llevando a cabo en el tiempo presente; de correlación porque se están comparando distintas variables para comprobar su relación e impacto y cuantitativa a causa de la recolección de datos para la evaluación previa. La población de estudio estuvo conformada por personal tanto administrativo como operativo de la organización y se evaluó al total de la población, por lo que no hubo necesidad de realizar un muestreo, y estuvo conformada por cuarenta y dos personas del área administrativa y cuarenta y un personas de la operativa.

Este trabajo se apoyó en técnicas como la observación del comportamiento de los empleados, aplicación de encuestas y entrevistas con el personal de la organización, de tal manera que se pudieron fundamentar los resultados de la investigación y así respaldar las estrategias propuestas. En virtud de ello, la recolección de los datos e información se obtuvo mediante técnicas como la observación directa, entrevista no estructurada y encuesta. La observación directa fue muy utilizada para conocer las características de la organización así como el comportamiento de sus miembros, la razón principal de haber empleado esta técnica, fue debido a que los miembros de la organización son quienes conocen los procesos estudiados en la misma, por lo que obtener información directa de ellos fue indispensable. Asimismo, las entrevistas que se llevaron a cabo y que no fueron estructuradas se les aplicaron a veintidós personas administrativas y veinte colaboradores, se realizaron de esta manera ya que surgieron sobre la base de una conversación espontánea y flexible, lo que permitió detectar algunos elementos sustanciosos con influencia en los resultados de la investigación. También se desarrolló el instrumento de recolección de datos empleado en esta investigación el cual fue el cuestionario a fin de obtener información cuantificable acerca de las variables que se desearon medir. Para el diseño del instrumento de medición, se realizó en primera instancia un mapa de relaciones con el propósito de definir cuáles eran las variables que se deseaban medir así como el impacto de una sobre las demás, lo que se muestra en la Figura 1

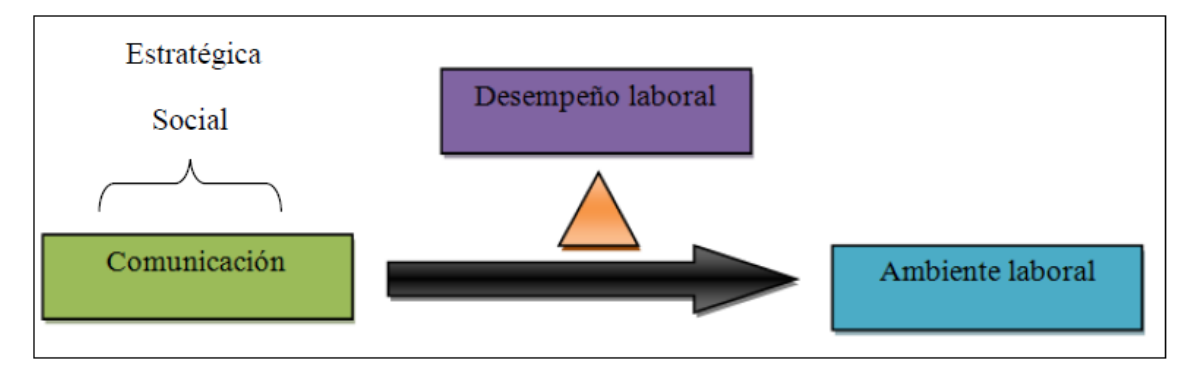

**Figura 1. Mapa de relaciones de las variables a medir (Elaboración propia)**

Para llevar a cabo la medición de cada una de las variables, se operacionalizó cada una de ellas como se muestra en la Figura 2.

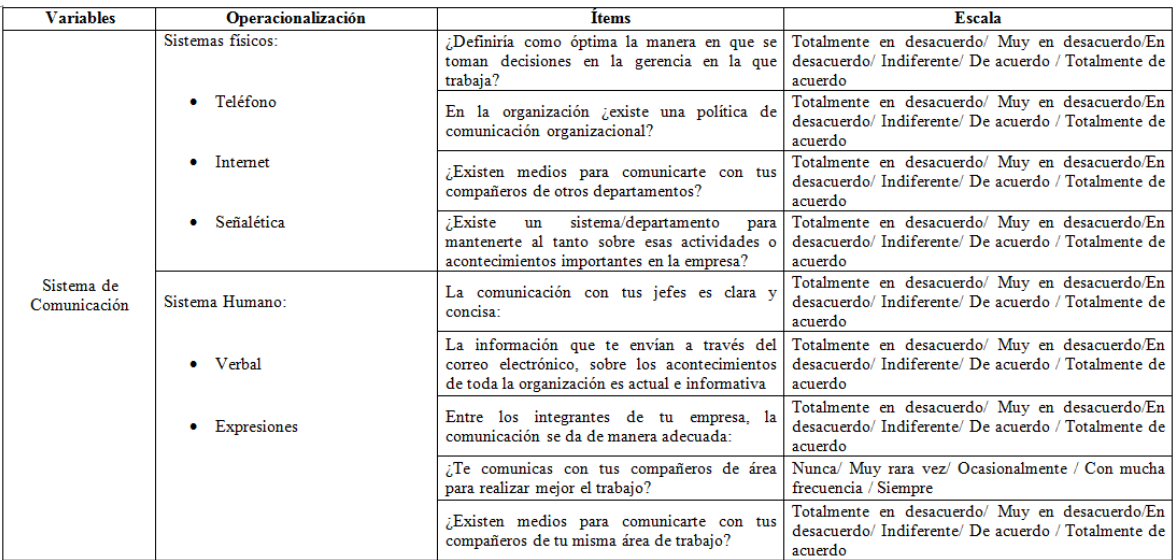

#### **Figura 2. Operacionalización de las variables**

A partir de esto, surgieron dos herramientas de diagnóstico para las categorías existentes del personal de la empresa en estudio que son: personal administrativo y los colaboradores (personal operativo). Los cuestionarios obtenidos, estuvieron conformados por 30 preguntas para el personal administrativo y 35 preguntas para el personal colaborador, ambos con las siguientes escalas Likert tal y como se muestra en la Figura 3.

La información que Usted maneja en su puesto de trabajo ¿tiene protocolos que le indiquen el uso y la movilización respectiva de la misma para otras áreas de la organización? a) Totalmente en desacuerdo b) Muy en desacuerdo c) En desacuerdo d) Indiferente e) De acuerdo f) Totalmente de acuerdo ¿Existen medios para comunicarte con tus compañeros de área? a) Totalmente en desacuerdo b) Muy en desacuerdo c) En desacuerdo d) Indiferente e) De acuerdo f) Totalmente de acuerdo

#### **Figura 3. Estructura de los cuestionarios**

De acuerdo al autor Balestrini (2001) es indispensable saber si un instrumento tiene validez ya que considera es la característica más importante de una herramienta de medición. Por tanto, la validez de los instrumentos generados a partir de la operacionalización de las variables según el autor Shuttleworth (2010) es de contenido ya que ambos cuestionarios representan el contenido de lo que se deseó evaluar, para validarlo se utilizó el juicio de expertos, en donde un analista experimentado recibió las preguntas y las evaluó, determinando que estas eran esenciales y útiles para medir el constructo en estudio, como conclusión ambos cuestionarios fueron válidos para el desarrollo de este trabajo. Por otro lado, la confiabilidad de los instrumentos aplicados con base al autor Ruiz (2002) se encontraron en un nivel alto de confiabilidad, tal y como se muestra en las Figuras 4 y 5.

Estadísticas de fiabilidad

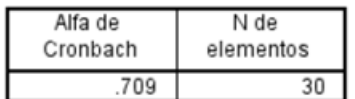

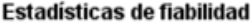

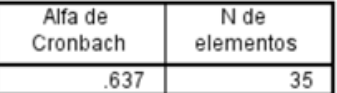

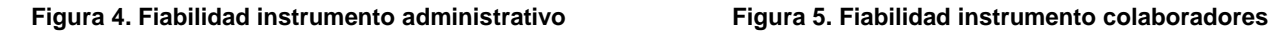

#### **Obtención de la metodología que se aplicó en la empresa en estudio**

Luego de la aplicación de los instrumentos de medición, se obtuvo la información y se registró en el software SPSS y además se hicieron pruebas de correlación a los resultados. Finalmente, después del análisis que se obtuvo del diagnóstico aplicado, se desarrolló una estrategia la cual pretende cumplir el objetivo de esta investigación.

### **Análisis y resultados**

Al término de la aplicación de los instrumentos de evaluación junto con la información recolectada a través de las entrevistas no estructuradas y de la observación directa, se obtuvo información que permitió hacer un análisis detallado acerca de la situación actual de la empresa en estudio. De las encuestas aplicadas al personal administrativo y a los colaboradores, se sustrajo toda la información y se vació en el programa estadístico, esto permitió determinar las correlaciones entre las variables que se midieron: comunicación, ambiente y desempeño laboral a fin de saber si la primera tenía influencia directa sobre las demás. Por ello, se muestra la Figura 6 en donde se puede observar la correlación obtenida de las encuestas aplicadas al personal administrativo (población: 42 personas).

|                     |                        | <b>Correlaciones</b> |                   |                    |                   |               |
|---------------------|------------------------|----------------------|-------------------|--------------------|-------------------|---------------|
|                     |                        |                      | COMUNICACIO       | <b>ORGANIZACIO</b> |                   |               |
|                     |                        | <b>GENERAL</b>       |                   |                    | <b>AMBLAB</b>     | <b>DESLAB</b> |
| <b>GENERAL</b>      | Correlación de Pearson |                      | .190              | $-.076$            | $-.057$           | $-.009$       |
|                     | Sig. (bilateral)       |                      | .227              | .631               | .722              | .955          |
|                     | N                      | 42                   | 42                | 42                 | 42                | 42            |
| <b>COMUNICACION</b> | Correlación de Pearson | .190                 | 1                 | .239               | .390 <sup>°</sup> | .274          |
|                     | Sig. (bilateral)       | .227                 |                   | .127               | .011              | .080          |
|                     | Ν                      | 42                   | 42                | 42                 | 42                | 42            |
| <b>ORGANIZACION</b> | Correlación de Pearson | $-.076$              | .239              |                    | .196              | .022          |
|                     | Sig. (bilateral)       | .631                 | .127              |                    | .213              | .890          |
|                     | N                      | 42                   | 42                | 42                 | 42                | 42            |
| AMBLAB              | Correlación de Pearson | $-.057$              | .390 <sup>°</sup> | .196               |                   | .202          |
|                     | Sig. (bilateral)       | .722                 | .011              | .213               |                   | .199          |
|                     | N                      | 42                   | 42                | 42                 | 42                | 42            |
| <b>DESLAB</b>       | Correlación de Pearson | $-.009$              | .274              | .022               | .202              |               |
|                     | Sig. (bilateral)       | .955                 | .080              | .890               | .199              |               |
|                     | N                      | 42                   | 42                | 42                 | 42                | 42            |

**Figura 6 Correlaciones variables (Administrativo)** 

Como se puede observar en la figura anterior, la comunicación organizacional tiene una correlación en sentido directo sobre el ambiente y el desempeño laboral, que son las variables que se buscaron modificar de acuerdo al objetivo de esta investigación, pero también se puede observar que la variable organización tiene una correlación directa positiva sobre el ambiente y el desempeño laboral, esto sucedió debido a que esta abarca aspectos de la comunicación que tiene que ver propiamente con la manera en que se comunica la parte estratégica de la organización, por lo cual se considera una vertiente del mismo proceso de comunicación. Si bien las variables para el personal administrativo sí muestran una relación directa, se tuvo que definir la situación para los colaboradores, por ello se procedió a realizar el mismo análisis para las mismas variables con base en los resultados que se obtuvieron de ellos (población: 41 personas), para lo cual se muestra la Figura 7.
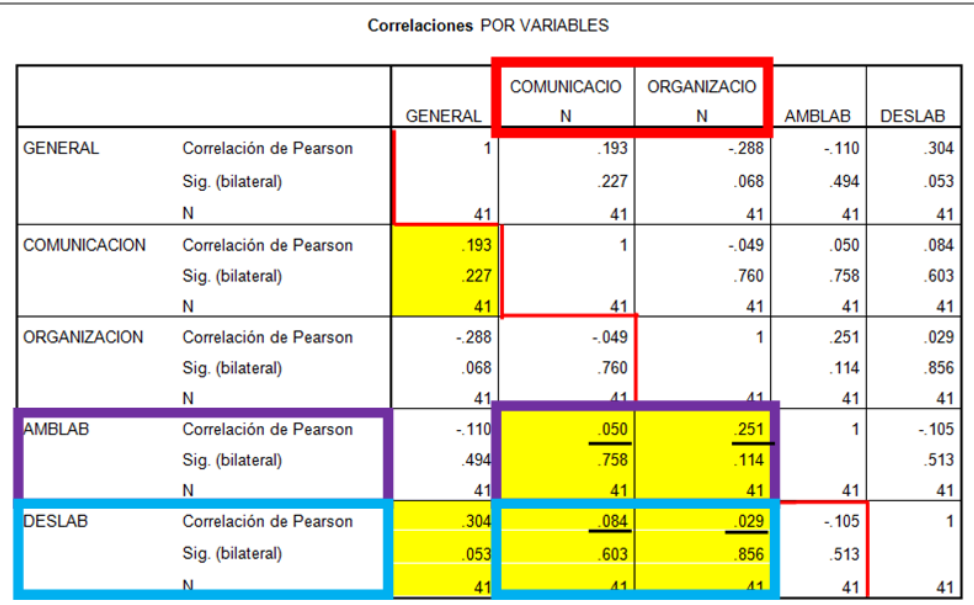

#### **Figura 7. Correlaciones variables (Colaboradores)**

Sumando la población administrativa (42 personas) y la de los colaboradores (41 personas) se tiene un total de 83 personas como población total de la constructora, la cual además fue completamente encuestada como se puede observar en las figuras mostradas anteriormente.

Para los colabores, a través del coeficiente r de Pearson, se obtuvo que la comunicación también tiene una correlación positiva en sentido directo sobre las variables de ambiente y desempeño laboral, al igual que la variable organización que como se mencionó anteriormente hace referencia a la comunicación estratégica de la empresa. A continuación se buscó determinar cuáles eran los ítems de cada instrumento que tienen una mayor correlación para poder determinar las estrategias que se deben de implementar en la empresa en estudio a fin de obtener una mejora en el ambiente e incremento en el desempeño laboral de los trabajadores.

#### **Propuesta de la Metodología de Comunicación**

Con el propósito de plasmar los resultados del diagnóstico y teniendo en cuenta la necesidad de crear una propuesta que sea sistemática, ordenada y sobre todo puntual que facilitara el diseño, la formulación y evaluación del sistema de comunicación, se diseñó la estrategia de acuerdo al autor Benitez (2014) la cual permitió definir los objetivos, acciones, metas, mensajes, medios de evaluación, público interesado y el tiempo sugerido para el desarrollo de la misma.

Para alinear uno de los objetivos principales de la organización que es "Satisfacer a sus clientes ofreciendo un servicio y productos de calidad", y ya que por sus clientes se refiere tanto al interno como al externo, se estableció que el objetivo principal de esta estrategia fuera desarrollar un sistema de comunicación que permitiera brindarle a su público interno un servicio de calidad. Este objetivo impacta a la misión de la empresa ya que se ha determinado la capacitación a sus recursos humanos como parte primordial de esta estrategia, permitiendo agregarles el máximo valor posible a los mismos, tomando como público objetivo el personal interno de la organización. La metodología diseñada incluye los siguientes aspectos: programa de acción, objetivos, mensajes, canales de información, programación, recursos materiales necesarios y presupuesto para la realización de cada uno de los programas de acción y se puede ver en la Tabla 1.

#### *Journal CIM Vol. 5, Núm. 2 Coloquio de Investigación Multidisciplinaria 2017*

# **Tabla 1. Metodología de Comunicación (Elaboración propia)**

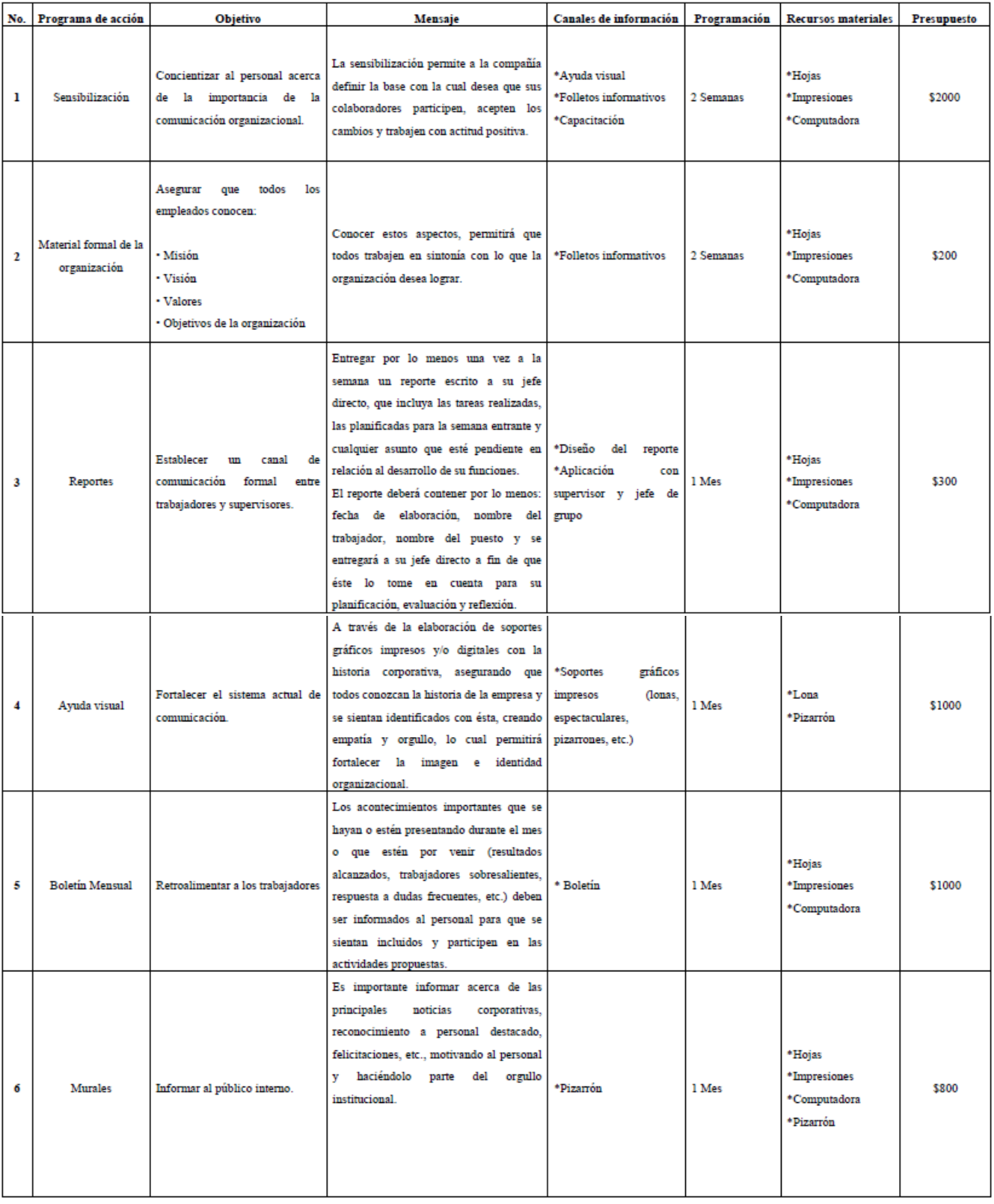

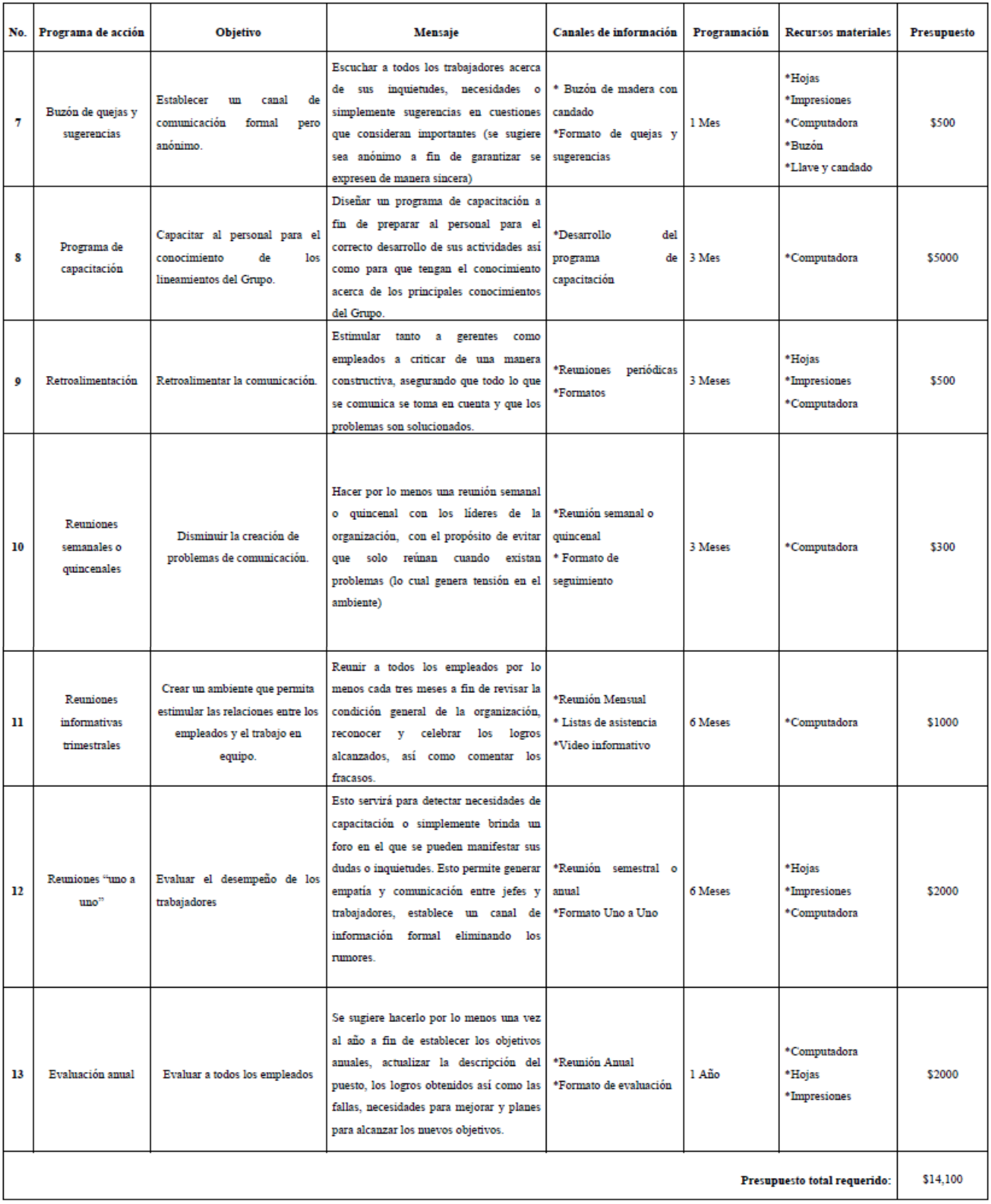

# **Trabajo a futuro**

La aplicación de la metodología propuesta se pretende cumpla el objetivo general de este proyecto, sin embargo a fin de conocer a detalle los resultados esperados, se mencionan a continuación:

- Enriquecer el actual sistema de comunicación
- Mejorar el ambiente laboral, el flujo de comunicación entre mandos medios y personal administrativo así como el intercambio de información entre personal operativo y supervisores
- Dar a conocer al personal de la empresa la parte estratégica de la organización
- Incrementar el desempeño laboral de las personas, a través de la comunicación efectiva que se desea alcanzar
- Implementar herramientas y canales de comunicación que aporten valor a la organización
- Reconocer la importancia de ambas partes (administrativos y colaboradores) así como las responsabilidades de cada uno y su papel para la construcción de un ambiente laboral sano.

# **Conclusiones**

Luego de haber realizado el análisis a la información obtenida como resultado de la aplicación de herramientas que permitieron la recolección de datos, durante el proceso de investigación llevado a cabo en la empresa en estudio, se pudo concluir que:

- Es sumamente importante mejorar sustancialmente su actual sistema de comunicación, debido a las falencias detectadas y analizadas a lo largo de esta investigación;
- Se deben mejorar los procesos que impiden el desarrollo y cumplimiento de las actividades diarias
- Es necesario generar respuestas oportunas, concretas y sobre todo claras, evitando que se presenten nuevamente.
- De igual manera, es importante recalcar que los resultados obtenidos brindaron la base para la creación de una metodología compuesta de diversas estrategias que pretenden establecer con claridad el rol comunicacional que debe desempeñar cada miembro de la organización con el propósito de que el flujo de información mejore de manera significativa, sea más efectiva y a su vez responda a la misión de la empresa.

# **Referencias**

- 1. Apolaya, M. (2008). *Operacionalizaciòn de las variables.* México: DISAN FAP.
- 2. Balestrini, M. (2001). *Metodología. Cómo se elabora el proyecto de investigación.* Colombia: Editorial Interamericana.
- 3. Benitez, R. (2014). *Cómo desarrollar una estrategia de comunicación en 8 pasos*. Recuperado el 2017, de El diván Digital: http://www.benitezrafa.es/como-desarrollar-una-estrategia-de-comunicacion-en-8 pasos/
- 4. Bermeo, J. (2011). *Investigación aplicada al turismo.* México.
- 5. Grajales, T. (2000). *Tipos de investigación.* Altius.
- 6. INEGI. (2014). *Micro, pequeña, mediana y gran empresa*. Obtenido de Instituto Nacional de Estadística y

Geografía:http://internet.contenidos.inegi.org.mx/contenidos/productos//prod\_serv/contenidos/espanol/b vinegi/productos/nueva\_estruc/702825077952.pdf

- 7. Ruíz, C. (2002). *Instrumentos de Investigación Educativa.* Venezuela: Fedupel.
- 8. Shuttleworth, M. (2010). *Tipos de Validez*. Obtenido de Explorable.com: https://explorable.com/es/validez-predictiva

# **Efectividad del Proceso de Planificación Estratégica de Sistemas de Información: un Estudio Comparativo de Casos**

*E. López Fernández de Lara<sup>1</sup> y A. La Paz Lillo<sup>2</sup>*

*<sup>1</sup>Departamento de Planeación Estratégica y Dirección de Tecnología, Universidad Popular Autónoma del Estado de Puebla (UPAEP), 17 Sur 901, Col. Santiago, C.P. 72160, Puebla Puebla, México*

*<sup>2</sup>Departamento de Gestión de Control y Sistemas de Información, Facultad de Economía y Negocios, Universidad de Chile,* 

*Av. Diagonal Paraguay 257, comuna Santiago, C.P. 8330015, Santiago, Chile*

*<sup>1</sup>erandi.lopez@upaep.edu.mx, <sup>2</sup> lapaz@fen.uchile.cl*

*Área de participación: Ingeniería Administrativa, Prospectiva y Gestión Estratégica*

### **Resumen**

Mejorar el proceso de Planificación Estratégica de Sistemas de Información (SISP por sus siglas en inglés) es un desafío clave para los ejecutivos. La necesidad de obtener beneficios significativos de las inversiones tecnológicas ha sido enfatizada por profesionales y académicos del área. Un proceso deficiente produce pérdidas importantes de recursos y oportunidades de negocio, por lo que su estudio es necesario para entender y resolver los problemas presentes en su ejecución y logro de resultados. Este estudio pretende describir y examinar sistemática y comprehensivamente la efectividad y problemas del proceso SISP por medio del uso de un marco ontológico en el estudio comparativo de dos casos en base a la relación demostrada entre la efectividad del proceso y el estilo de integración BP-SISP (reactivo y proactivo). La sección de resultados ofrece un análisis de la comparación, e informa algunos factores causales que podrían favorecer u obstaculizar la efectividad del proceso SISP.

*Palabras clave: Efectividad, Problemas, SISP, Estudio de Casos*

# **Abstract**

*Improving SISP is a key challenge for the IS executives today. The need to realize significant benefits from technological investments has been emphasized by practitioners and scholars. The negative effects of not doing*  so produce important losses of resources and opportunities. Thus, the study of the planning process is a current *necessity to understand and solve problems encountered during their execution and results. The objective of this research is describing and examining systematically and comprehensively the effectiveness SISP process and their actions concerning SISP problems. Using an ontological framework in two comparative cases according to the relationship between SISP effectiveness and style of BP-SISP integration (reactive and proactive). We offer a comparative analysis of the cases studied, and inform about causal factors that may help or hinder SISP success.*

*Key words: Effectiveness, Problems, SISP, Case studies*

# **Introducción**

La efectividad del proceso de Planificación Estratégica de Sistemas de Información es una preocupación clave que enfrentan los ejecutivos de sistemas y tecnologías de información (STI) [Amrollahi y col., 2013]. SISP es el proceso de identificación estratégica de Sistemas de Información (SI) que soportan a los planes de negocio en el alcance de sus objetivos organizacionales [Lederer y Sethi, 1988, 1996]. Su correcta realización puede contribuir sustancialmente a las organizaciones que hoy enfrentan un mercado global altamente competitivo [Newkirk y col., 2003], y que son cada vez más dependientes de STI. Además, es un problema crítico que a menudo fracasa en el logro de sus objetivos produciendo pérdidas directas de recursos y pérdidas indirectas de oportunidades [Lederer y Sethi, 1991].

El proceso SISP es más que una secuencia de pasos que suma recursos de diversa naturaleza para elaborar un presupuesto. Es más bien un proceso que implica aspectos técnicos, financieros, humanos y políticos que buscan ejecutar estrategias de negocio que tienen como componente central el uso de los recursos de información, convirtiendo a los STI en activos estratégicos. En este proceso interviene una variedad de condiciones para la obtención de buenos resultados, haciendo de su ejecución y evaluación un proceso incierto y complejo. Como proceso es incierto ya que su efectividad puede variar significativamente de una empresa a otra, en base al contexto organizacional (interno y externo) y a la diversidad de dimensiones del sistema de planeación [Lederer y Hannu, 1996; Wang y Tai, 2003]; y complejo por lo difícil que es medir con certeza el valor que STI agrega al negocio, ya que en su mayoría las contribuciones de SISP son indirectas o de carácter cualitativo [Lederer y Sethi, 1988]. Para el estudio de su efectividad es importante conocer la forma en que es llevado a cabo, y las características del proceso mismo como: exhaustividad (alcance en la búsqueda de soluciones), formalización (reglas y procedimientos para guiar actividades), enfoque (creatividad y control), flujo (de arriba hacia abajo, de

abajo hacia arriba), participación (número y variedad de planificadores) y consistencia (frecuencia en ciclos de planeación) [Segars y col., 1998].

La efectividad del proceso SISP y el desempeño de la organización son factores dependientes del tipo de integración entre la planeación de negocios (BP, por sus siglas en inglés) y el proceso SISP [Lederer y Mendelow, 1989]. Un estilo reactivo o proactivo de SISP definidos en términos del nivel de integración BP-SISP ha sido considerado crítico para el éxito del proceso SISP. El estilo proactivo domina al estilo reactivo por su asociación con (1) menos problemas relacionados al proceso y productos de SISP, y (2) mayor contribución de STI en el desempeño organizacional. Percibiendo además que el estilo proactivo produce mejores resultados sin consumir mayor costo, tiempo o recurso que el estilo reactivo [King y Teo, 2000].

Pocos estudios han examinado la relación entre el proceso SISP y su efectividad [Newkirk y Lederer, 2006a, 2006b; Newkirk y col., 2003] o sus dificultades [Teo y Ang, 2001]. El último aspecto podría ofrecer nuevas perspectivas a esta área de estudio, permitiendo conocer los factores que afectan al proceso SISP en sus diferentes fases [Kamariotou y Kitsios, 2017; Newkirk y Lederer, 2006a, 2006b]. Además, el proceso SISP es complejo debido a la diversidad de dominios involucrados, por lo que su examinación empírica en su entorno real podría ofrecer nuevas perspectivas para su exitosa ejecución [Kamariotou y Kitsios, 2017; Lederer y Sethi, 1991; Newkirk y Lederer, 2006a, 2006b]. El propósito de este trabajo es examinar empíricamente la efectividad del proceso SISP de dos casos comparativos, considerando dos estilos de integración BP-SISP (reactivo y proactivo) para identificar factores causales, y problemas del proceso en base a la relación demostrada entre la efectividad del proceso SISP y el estilo de integración BP-SISP [King y Teo, 2000]. Para hacer un análisis sistemático de las variables de SISP y su ejecución en los casos estudiados, se utiliza un marco ontológico<sup>1</sup> de SISP como herramienta para la formulación de un protocolo de entrevistas y levantamiento sistemático de información, abarcando una amplia gama de variables. Los resultados nos permiten proporcionar una orientación práctica en cómo los profesionales pueden mejorar la efectividad de sus procesos SISP. Tres preguntas se abordan en este estudio:

- 1. ¿Cómo conducen los profesionales bajo un estilo proactivo de integración BP-SISP el proceso SISP y con qué resultado?
- 2. ¿Cómo conducen los profesionales bajo un estilo reactivo de integración BP-SISP el proceso SISP y con qué resultado?
- 3. ¿Cómo se puede mejorar la efectividad del proceso SISP utilizando un marco ontológico de SISP bajo los estilos de integración reactivo y proactivo?

## **Metodología**

El método comúnmente utilizado en el área de SISP ha sido la aplicación de cuestionarios [Brown, 2004], sin embargo este método (como único medio) se ha criticado a menudo como inapropiado, al tratarse de un fenómeno difícil de examinar por su definición inconsistente, difícilmente estandarizable y su amplio número de variables de estudio [Smits, van der Poel y col., 2003; Walsham y Waema, 1994]. Los métodos estadísticos no logran ofrecer resultados válidos con términos y percepciones divergentes del problema [Teubner, 2007], por lo que métodos cualitativos podrían ser de mejor ayuda en la identificación de diferentes aspectos del proceso SISP [Amrollahi y col., 2013]. Por lo tanto, esta investigación considera el estudio comparativo de casos como medio para describir y examinar el proceso SISP basado en los principios de investigación de Yin [1994], por medio del análisis y recopilación de datos cualitativos. Este método es adecuado al tratarse de un fenómeno contemporáneo dónde el contexto es importante [Shakir, 2002].

Debido a que la naturaleza del estudio es multidimensional, se busca examinar de una manera holística el fenómeno por medio del estudio de casos de tipo intrínseco descriptivo debido a que se busca alcanzar la mayor compresión de cada caso, centrándonos en las características propias de cada uno [Gundermann, 2001]. Buscamos destacar la riqueza, profundidad y calidad de la información y no cuantificar ni estandarizar el proceso SISP [Sampieri y col., 2010]. Para direccionar el estudio de casos de manera sistémica, utilizamos un marco ontológico de SISP que permite explorar sistemática y holísticamente un amplio número de variables del fenómeno hacia la adquisición de un mayor conocimiento sobre cómo es llevado a cabo el proceso SISP [López y La Paz, 2017].

El protocolo de investigación se compone de tres partes: (1) procedimientos para la recolección de los datos; (2) diseño del instrumento; y (3) criterios para la interpretación de hallazgos. La recolección de datos se realizó entre junio y julio de 2017 por medio de entrevistas focalizadas a ejecutivos de Tecnologías de Información (TI),

<sup>1</sup> El marco ontológico se observa en el Apéndice 1 de este artículo, y su explicación en detalle se encuentra publicada en [López y La Paz, 2017].

investigación documental, y observación. Las entrevistas tuvieron una duración estimada de 40 a 60 minutos, por medio de visitas a las compañías en sus áreas de trabajo. Para la investigación documental se incluyó documentación interna compartida durante las entrevistas como planes estratégicos, actas constitutivas, minutas, formularios, actas de cierre. Además, datos secundarios como recursos de internet y sitios web de las compañías fueron consultados.

Dos casos fueron seleccionados para el estudio en base al estilo de integración BP-SISP. Un caso con elaboración de SISP con estilo proactivo (Caso A) y otro caso con un estilo reactivo de SISP (Caso B). Utilizaremos está denominación para resguardar la confidencialidad de los datos de las organizaciones estudiadas, indicando simplemente que ambas desarrollan sus actividades en el área de educación superior. La selección de los casos se basa en las 4 tipologías establecidas por King y Teo [2000;1999]: (1) BP y SISP separados, planeación separada con integración administrativa; (2) BP direcciona a SISP, planificación unidireccional vinculada con integración secuencial; (3) BP direcciona a SISP y viceversa, planeación vinculada bidireccional con integración recíproca; y (4) SISP es parte de BP, planeación integrada con integración completa. Considerando las tipologías 1 y 2 bajo un estilo reactivo, ya que SISP es de poca incidencia en las estrategias de negocio; y por el contrario las tipologías 3 y 4 son bajo un estilo proactivo, ya que SISP desempeña un papel de apoyo e implementación de las estrategias empresariales. Clasificando los casos a través de la descripción e ilustración de cada tipo de integración BP-SISP establecidos por King y Teo [2000;1999]. Consistentemente con nuestro protocolo de investigación, identificamos individuos en organizaciones que contaran con puestos de trabajo relacionados a STI titulados como director de TI, subdirector de TI, gerentes de TI o administradores de proyectos de TI. Ya que la existencia e importancia de SISP está directamente relacionada al rol de los ejecutivos de STI [Raghunathan y Raghunathan, 1989]. Con criterios de conveniencia y accesibilidad estudiamos organizaciones de México y Chile, pues las dos organizaciones se encuentran en las regiones de estudio, lo que facilita las entrevistas y las visitas en las áreas de trabajo por parte de los investigadores. Por lo que los criterios de selección de casos son: (1) participación en actividades de SISP, (2) facilidad de acceso en la aplicación de entrevistas a los directivos de STI, (3) disponibilidad en la recolección de evidencia.

La unidad de análisis de estudio es en sí el proceso SISP de las organizaciones seleccionadas. Para la selección de los encuestados se tuvo la discreción de elegir ejecutivos de TI con antigüedad y experiencia en funciones de más de dos años, que intervengan en el desarrollo o implementación de SISP. Se diseñó un cuestionario de 10 preguntas abiertas basándonos en un marco ontológico que permite examinar el proceso SISP como un sistema [López y La Paz, 2017], considerando entradas (Etapas + Recursos en la Planificación Estratégica), procesos (Estructura de STI) y salidas (Nivel + Objetivo de Negocio). Dicha herramienta contiene la conceptualización de SISP a través de dimensiones y taxonomías que forman 4.032 variables de estudio que pueden afectar al proceso SISP en su efectividad y resultados. Además se recogió información de cómo son resueltos ciertos problemas comunes según la literatura durante el proceso SISP, considerando tres problemas de implementación identificados por [Lederer y Sethi, 1991]: (1) es difícil asegurar el compromiso de la alta dirección que facilite la implementación del plan estratégico de STI; (2) el documento final del plan estratégico de STI no resulta ser muy útil; y (3) los resultados no concuerdan con las expectativas de la alta dirección.

Para la interpretación de resultados se tomó como base el mismo marco ontológico de SISP [López y La Paz, 2017] que permite el análisis sistemático de un amplio número de variables, apoyado por la caracterización del proceso SISP [1998] de los casos estudiados. Finalmente se realiza un análisis comparativo de casos identificando similitudes y diferencias para identificar factores causales que pueden favorecer u obstaculizar la efectividad del proceso SISP. Para asegurar la validez del trabajo de investigación se utilizó la lógica teórica, integrando resultados de investigación previa y posibles teorías emergentes. También se usó triangulación: (1) entre los encuestados de la misma organización; (2) los datos del encuestado y la documentación recolectada de la organización; y (3) entre los datos del encuestado y la literatura.

# **Resultados y discusión**

La Figura 1 ilustra y compara los procesos SISP de los dos casos, por medio de mapas basados en el marco ontológico utilizado en esta investigación y a la transcripción de las entrevistas en combinación con el análisis de la documentación recolectada y observaciones.

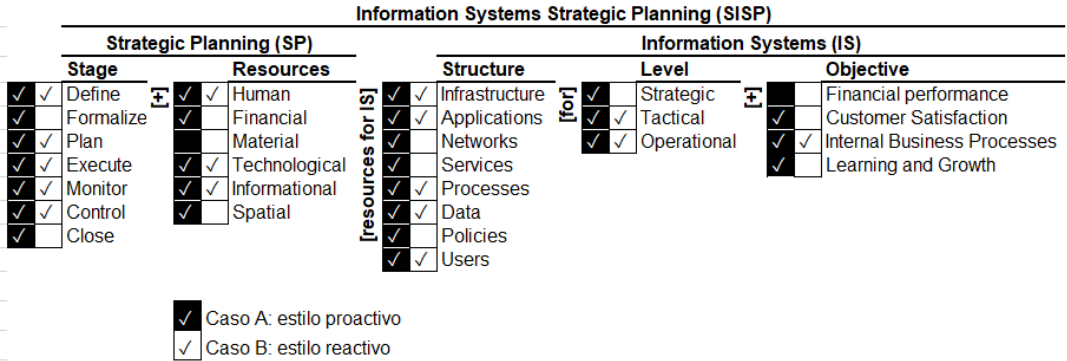

**Figura 1. Mapa Ontológico Comparativo**

Se realizó un análisis comparativo de los casos permitiendo identificar ciertas proposiciones explicativas sobre cómo el proceso SISP funciona bajo un estilo proactivo/reactivo de integración BP-SISP. Se presenta por cada caso (a) descripción breve de la institución de estudio; y (b) descripción de los problemas presentes. Luego presentamos un análisis comparativo de los casos estudiados presentando la Tabla 1 que resalta las diferencias y similitudes encontradas entre los dos estilos de casos en base al marco ontológico de SISP [López y La Paz, 2017] y las características del proceso SISP [Segars y col., 1998]. Y finalmente se reportan factores causales de la efectividad del proceso SISP.

#### **Caso A: estilo proactivo**

Institución mexicana del sector educativo, que atiende aproximadamente 50,000 alumnos, teniendo un área de TI conformada por aproximadamente 60 empleados, encabezada por un director y subdirector de TI y regida bajo un Plan de Desarrollo Institucional (PDI) que compromete a toda la comunidad hacia el alcance de los objetivos estratégicos institucionales proyectados a 5 años.

Bajo el estudio de este caso no se observó dificultades para asegurar el compromiso de la alta dirección durante el proceso SISP ya que su definición es direccionada por el BP a través del PDI. Además, no existe problema de la utilidad en el uso del plan y el nivel de satisfacción con las expectativas de la alta dirección, ya que las iniciativas de TI se encuentran alineadas con el PDI, asegurando el cumplimiento de los objetivos estratégicos organizacionales.

#### **Caso B: estilo reactivo**

Institución chilena del sector educativo, que atiende aproximadamente 2,000 alumnos, teniendo un área de desarrollo de TI conformada por aproximadamente 5 empleados, encabezada por un director académico y jefe de proyecto de desarrollo de TI y regida bajo un PDI dirigido por el decanato de la institución.

Bajo el estudio de este caso no se observó dificultades para asegurar el compromiso de la alta dirección en la implementación de los proyectos de TI, teniendo un amplio respaldo por parte de la dirección académica quien facilita el respaldo del decanato en el desarrollo de los mismos. Sin embargo, no existe un documento formal del plan estratégico de STI, siendo el único documento formal el de especificación de requerimientos. El documento es utilizado como base de modelado de sistemas en términos técnicos por el programador y para el cumplimiento de las necesidades por medio de su evaluación y seguimiento por parte del jefe de proyecto de desarrollo de TI. Sin embargo, no hay un uso estratégico de los recursos de TI hacia el cumplimiento de los objetivos estratégicos definidos en el PDI.

#### **Análisis comparativo cualitativo de los casos**

Con el estudio de estos casos se confirma el vínculo entre el estilo de integridad proactivo de BP-SISP con un rol estratégico de STI y la presencia de un menor número de problemas relacionados al proceso y salidas de SISP identificado por King y Teo [2000;1999]. Confirmando además que un rol estratégico de STI propicia una mayor efectividad de SISP por medio de un mejor desempeño de STI y una mayor contribución de STI en el desempeño organizacional [Premkumar y King, 1994]. En el Caso A se observa que SISP contribuye a lograr una mayor variedad de objetivos de negocio (financiero, satisfacción al cliente, procesos internos, aprendizaje y crecimiento) y no presenta ninguno de los problemas estudiados, a diferencia del Caso B que se enfoca a una sola perspectiva de objetivos de negocio (procesos internos) y presenta algunos de los problemas estudiados. A continuación, se muestra el cuadro que resume el análisis comparativo de estos dos casos:

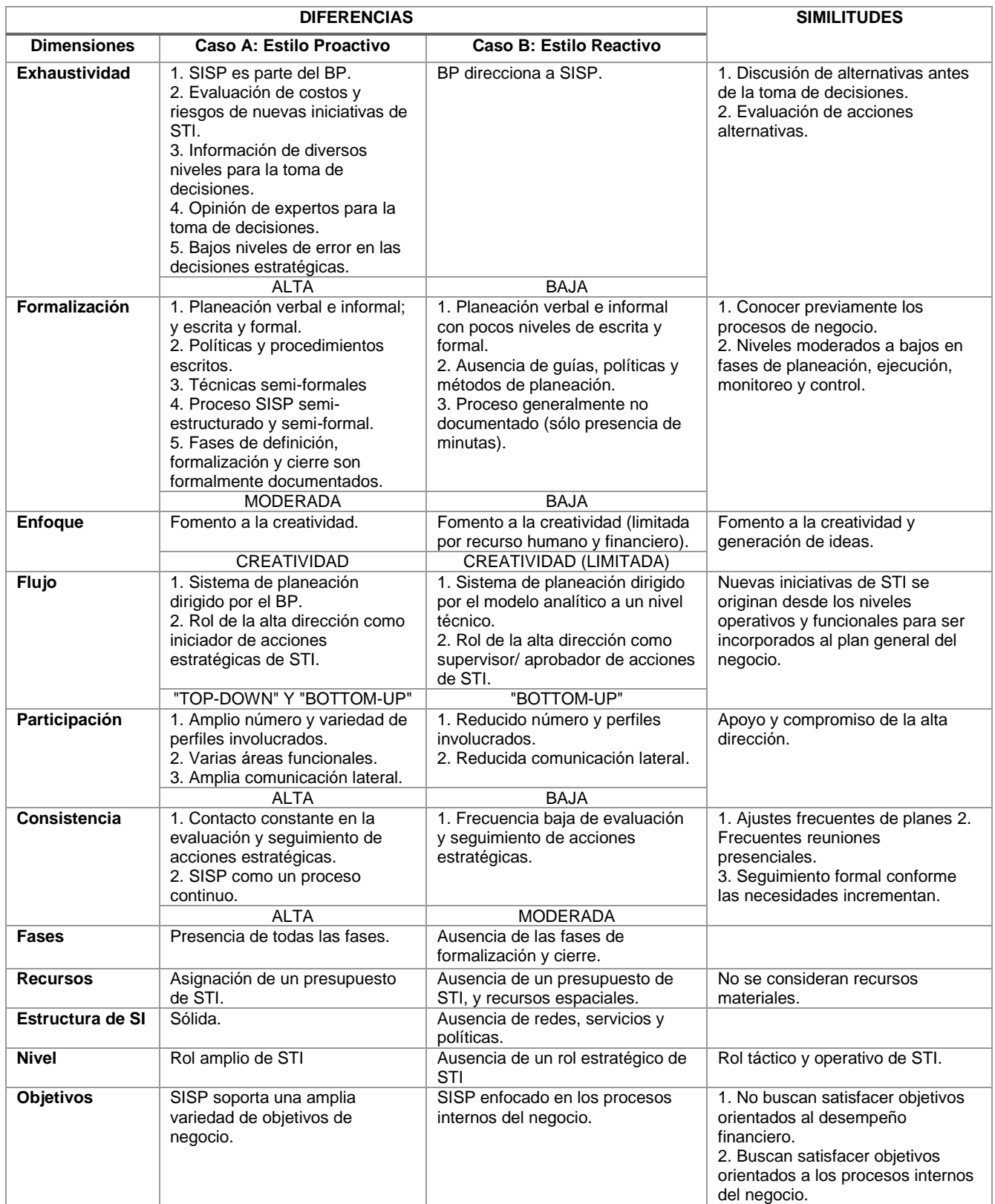

#### **Tabla 1. Resumen del análisis comparativo de los casos de estudio.**

Al interpretar los datos de cada caso, debemos considerar el *contexto interno de la organización* como el tamaño de la empresa, la estructura organizacional, estructura de SI, calidad del BP; y a aspectos relacionados al recurso humano (conocimiento, habilidades, perfiles) y recurso financiero de STI. El Caso B al tratarse de una institución pequeña y con un área de TI que tiene a la fecha de este estudio una vida de 2 años, el número de empleados y el recurso financiero es reducido, lo cual propicia un rol de SI limitado y por ende su contribución en el negocio es limitada [Teo y col., 1997] Este caso tiene además directivos de STI jugando roles como supervisores de proyectos más que como estrategas, debido que las necesidades de STI dan respuesta a solicitudes y necesidades expuestas de las unidades operativas del negocio. Al contrario, observamos en el caso A que SISP es el resultado del análisis del BP y diseño integral de estrategias por directivos de las unidades de negocio y la alta dirección.

De la inspección y análisis del Caso A se podría observar que el tener estructuras organizacionales y estructuras de SI más sólidas, se presenta niveles altos de participación y mayores capacidades de STI teniendo mayor número y diversidad de perfiles de empleados, propiciando diversidad de conocimiento y habilidades de STI que ayuden al desarrollo de un conocimiento compartido de negocio y de STI que apoye a mejores decisiones estratégicas y a niveles más altos de integración BP-SISP. La presencia de un conocimiento compartido de conocimiento da pauta a que el control del proceso SISP tenga origen en ambas direcciones (enfoque bidireccional), ya sea por la alta dirección (enfoque top-down) o por el área de STI (enfoque bottom-up). Una descripción clara del BP (responsabilidades, involucrados, y niveles de participación) es predictor clave en la implementación de SISP [Gottschalk, 1999]. Un claro BP en conjunto con un conocimiento compartido ayuda a la generación de nuevas iniciativas de STI, propiciando la innovación de STI al ser el BP una guía de acciones estratégicas para el área de STI. Además, la especificación clara de objetivos estratégicos del negocio en el BP ayuda a tener claro el valor de STI en el negocio, alineando las acciones de STI a los objetivos del negocio, logrando una mayor contribución de STI al negocio [Premkumar y King, 1994].

Otro factor causal son las *características propias del proceso SISP* [Segars y col., 1998], las cuales reflejan la manera en como es llevado a cabo el proceso. En nuestro análisis resultó interesante identificar que el Caso A bajo un estilo proactivo de integración BP-SISP resulto tener características muy similares al modelo Racional-Adaptativo propuesto por Segars y col. [1998] y a la aproximación "Organizacional" de Earl [1993], perfiles del proceso SISP con un mayor nivel de efectividad. Tal comparativa se puede observar en la siguiente tabla:

| <b>Características</b> | <b>Estilo Proactivo</b><br>(Caso A) | <b>Estilo Reactivo</b><br>(Caso B) | Aproximación<br>Organizacional | Racional-<br>Adaptativo |
|------------------------|-------------------------------------|------------------------------------|--------------------------------|-------------------------|
| <b>Exhaustividad</b>   | Muy Alta                            | Baja                               | Media                          | Alta                    |
| Formalización          | Moderada                            | Baja                               | Baia                           | Alta                    |
| <b>Enfogue</b>         | Creatividad                         | Creatividad (limitada)             | Creatividad                    | Control                 |
| <b>Flujo</b>           | Bidireccional                       | Bottom-up                          | Interactivo                    | Top-down                |
| Participación          | Alta                                | Baja                               | Alta                           | Alta                    |
| <b>Consistencia</b>    | Alta                                | Moderada                           | Alta (continúa)                | Alta                    |

**Tabla 2. Comparativo de la aproximación Organizacional de Earl [1993], modelo Racional-Adaptativo de Segars y col. [1998] y los Estilos Reactivo y Proactivo de integridad BP-SISP.**

Se observa que la amplia integración de BP-SISP presente bajo el estilo proactivo es influenciada por los altos niveles de exhaustividad y el grado de formalización presente en el proceso SISP [Sabherwal, 1999]. Las competencias de STI presentes en la alta dirección [Hann y Weber, 1996] en conjunto con un conocimiento compartido (negocio y STI) [Ranganathan y Sethi, 2002] bajo un estilo proactivo podría ser el motivo de la presencia de un flujo top-down, altos niveles de exhaustividad y por ende de la alta integración BP-SISP. El apoyo y compromiso de la alta dirección es un factor presente en ambos estilos de integración, sin embargo, el tipo de rol que juega la alta dirección (supervisor o estratega) parecen definir el rol de STI y el nivel de integración de BP-SISP. Niveles altos de participación, capacidades amplias de STI son variables dependientes al tamaño de la organización, reflejándose por la calidad en sus estructuras organizacionales y estructuras de STI presentes. La presencia de prácticas o metodologías ágiles de planificación permiten tener altos niveles de consistencia, permitiendo una planificación rápida y oportuna a las necesidades cambiantes del entorno interno y externo de la organización [Lederer y Sethi, 1988, 1996].

Factores relacionados al *contexto externo de la organización* podría ser también un aspecto causal de la efectividad de SISP, ya que la efectividad e integración de BP-SISP es mejor en casos con un ambiente de incertidumbre variable y altos niveles de exhaustividad y consistencia [Salmela y col., 2000]. Encontrando que un estilo proactivo tiene mayores niveles de exhaustividad y consistencia a diferencia del caso reactivo. Lo que hace que factores del ambiente externo en conjunto con características propias del proceso repercuta en el nivel de efectividad de SISP.

# **Trabajo a futuro**

Los autores del presente artículo continúan recopilando información empírica para expandir el estudio a múltiples casos incluyendo cada una de las tipologías de integración BP-SISP contemplando diferentes tamaños y sectores. Para evaluar casos con una variedad de contextos y robustecer la validez y generalización de los resultados del estudio, cumpliendo con recomendaciones metodológicas en el estudio de casos por Yin [1994], al exponer entre cuatro y diez empresas observadas.

## **Conclusiones**

Con el análisis comparativo de casos se pueden concluir algunos factores y relaciones causales clave que podrían ser considerados para explicar el nivel de efectividad de SISP presentes en cada estilo de integridad estudiado.

*Contexto interno organizacional:* Un mayor número y variedad de personal en sus estructuras organizacionales en conjunto con conocimiento y habilidades compartidas de negocio y STI ayuda a tener mayores niveles de exhaustividad, participación y un flujo bidireccional de información relevante para la toma de decisiones. Una alta calidad en contenido del BP por medio de la especificación de responsabilidades, involucrados y objetivos de negocio claros propicia un flujo bottom-up, en donde las iniciativas de STI resultan ser estratégicas ya que el BP sirve de guía; propiciando un uso útil del plan estratégico de STI y subsecuentemente una exitosa implementación del mismo, con ello una mayor contribución de STI a los objetivos de negocio.

*Planificación de recursos:* La presencia o ausencia de un conocimiento compartido (negocio-STI), conocimiento y habilidades estratégicas, en conjunto con la presencia de un recurso financiero de STI determina el nivel de participación y tipo de enfoque adoptado. Considerando que para tener un enfoque orientado a la creatividad se requiere de la presencia tanto de la capacidad del recurso humano como del recurso financiero. Ya que un enfoque orientado a la creatividad pero limitado por el recurso financiero o humano producirá la participación de directivos como supervisores más que como estrategas, limitando el rol de STI a aspectos funcionales y operativos, más no estratégicos. Y un enfoque orientado a la creatividad con la presencia de un recurso financiero destinado a STI amplía el cumplimiento de los objetivos de negocio hacia una perspectiva de crecimiento e innovación de la organización.

*Características del proceso:* Algunas características importantes a resaltar de un estilo proactivo en comparativa con los perfiles de mayor efectividad propuestos por la literatura previa (aproximación organizacional y racional adaptativo), es la presencia de altos niveles de exhaustividad, debido a la presencia de una integración completa de BP-SISP. Este tipo de integración además repercute en la presencia de un flujo bidireccional (top-down y bottom-up) facilitando a su vez un enfoque orientado a la creatividad, con niveles moderados de formalidad. Teniendo una concentración de mayores niveles de formalidad en las fases iniciales y finales (definición, formalización y cierre) y menores niveles de formalidad en las fases de planificación, ejecución, monitoreo y control por medio de la adopción de metodologías ágiles de planeación. Por lo que este tipo de perfil del proceso SISP cuenta con atributos de racionalidad y adaptabilidad requeridos para una mayor efectividad de SISP.

## **Agradecimientos**

Institución de estudio UPAEP, institución chilena responsable durante esta estancia de investigación, y patrocinio del Consejo Nacional de Ciencia y Tecnología (CONACYT) para el desarrollo de la misma.

## **Referencias**

- 1. Amrollahi, A., Ghapanchi, A. H., and Talaei-Khoei, A. (2013). A systematic literature review on strategic information systems planning: Insights from the past decade. *Pacific Asia Journal of the Association for Information Systems,* **(5)**.
- 2. Brown, I. T. (2004). Testing and extending theory in strategic information systems planning through literature analysis. *Information Resources Management Journal*, **(17)**, 20.
- 3. Earl, M. J. (1993). Experiences in strategic information systems planning. *MIS quarterly*, 1-24.
- 4. Gottschalk, P. (1999). Implementation predictors of strategic information systems plans. *Information & Management,* **(36)**, 77-91.
- 5. Gundermann, H. (2001). El método de los estudios de caso. *Observar, escuchar y comprender. Sobre la tradición cualitativa en la investigación social. México: FLACSO*, 416.
- 6. Hann, J., and Weber, R. (1996). Information systems planning: A model and empirical tests. *Management Science,* **(42)**, 1043-1064.
- 7. Kamariotou, M., and Kitsios, F. (2017). Information Systems Phases and Firm Performance: A Conceptual Framework. *Strategic Innovative Marketing.* Springer International Publishing, 553-560.
- 8. King, W. R., and Teo, T. S. (2000). Assessing the impact of proactive versus reactive modes of strategic information systems planning. *Omega,* **(28)**, 667-679.
- 9. Lederer, A. L., and Hannu, S. (1996). Toward a theory of strategic information systems planning. *The Journal of strategic information systems,* **(5)**, 237-253.
- 10. Lederer, A. L., and Mendelow, A. L. (1989). Coordination of Information Systems Plans with Business Plans1. *Journal of Management Information Systems,* **(6)**, 5-19.
- 11. Lederer, A. L., and Sethi, V. (1988). The implementation of strategic information systems planning methodologies. *MIS quarterly*, 445-461.
- 12. Lederer, A. L., and Sethi, V. (1991). Critical dimensions of strategic information systems planning. *Decision Sciences,* **(22)**, 104-119.
- 13. Lederer, A. L., and Sethi, V. (1996). Key prescriptions for strategic information systems planning. *Journal of Management Information Systems,* **(13)**, 35-62.
- 14. López, E., and La Paz, A. (2017). *Ontology of Strategic Information Systems Planning*. Paper presented at the International Conference on Information Resources Management, CONF-IRM 2017 Proceedings, Santiago de Chile. <http://aisel.aisnet.org/confirm2017/22>
- 15. Newkirk, H. E., and Lederer, A. L. (2006a). The effectiveness of strategic information systems planning under environmental uncertainty. *Information & Management,* **(43)**, 481-501.
- 16. Newkirk, H. E., and Lederer, A. L. (2006b). Incremental and comprehensive strategic information systems planning in an uncertain environment. *IEEE Transactions on Engineering Management,* **(53)**, 380-394.
- 17. Newkirk, H. E., Lederer, A. L., and Srinivasan, C. (2003). Strategic information systems planning: too little or too much? *The Journal of Strategic Information Systems,* **(12)**, 201-228.
- 18. Premkumar, G., and King, W. R. (1994). Organizational characteristics and information systems planning: An empirical study. *Information systems research,* **(5)**, 75-109.
- 19. Raghunathan, B., and Raghunathan, T. (1989). Relationship of the rank of information systems executive to the organizational role and planning dimensions of information systems. *Journal of Management Information Systems,* **(6)**, 111- 126.
- 20. Ranganathan, C., and Sethi, V. (2002). Rationality in strategic information technology decisions: The impact of shared domain knowledge and IT unit structure. *Decision Sciences,* **(33)**, 59-86.
- 21. Sabherwal, R. (1999). The relationship between information system planning sophistication and information system success: an empirical assessment. *Decision Sciences,* **(30)**, 137-167.
- 22. Salmela, H., Lederer, A. L., and Reponen, T. (2000). Information systems planning in a turbulent environment. *European Journal of Information Systems*, **(9)**, 3-15.
- 23. Sampieri, R., Collado, C., and Lucio, M. d. (2010). Metodología de la investigación (quinta edición ed.). *Mexico DF: Mc-Graw Hill*.
- 24. Segars, A. H., Grover, V., and Teng, J. T. (1998). Strategic information systems planning: Planning system dimensions, internal coalignment, and implications for planning effectiveness. *Decision Sciences,* **(29)**, 303-341.
- 25. Shakir, M. (2002). The selection of case studies: strategies and their applications to IS implementation case studies.
- 26. Smits, M., van der Poel, K., Ribbers, P., Galliers, R., and Leidner, D. (2003). Information strategy: Assessment of information strategies in insurance companies. *Strategic Information Management*.
- 27. Teo, T., and King, W. (1999). An empirical study of the impacts of integrating business planning and information systems planning. *European Journal of Information Systems,* **(8)**, 200-210.
- 28. Teo, T. S., and Ang, J. S. (2001). An examination of major IS planning problems. *International Journal of Information Management,* **(21)**, 457-470.
- 29. Teo, T. S., Ang, J. S., and Pavri, F. N. (1997). The state of strategic IS planning practices in Singapore. *Information & Management,* **(33)**, 13-23.
- 30. Teubner, R. A. (2007). Strategic information systems planning: A case study from the financial services industry. *The Journal of Strategic Information Systems,* **(16)**, 105-125.
- 31. Walsham, G., and Waema, T. (1994). Information systems strategy and implementation: a case study of a building society. *ACM Transactions on Information Systems (TOIS),* **(12)**, 150-173.
- 32. Wang, E. T., and Tai, J. C. (2003). Factors affecting information systems planning effectiveness: organizational contexts and planning systems dimensions. *Information & Management,* **(40)**, 287-303.
- 33. Yin, R. (1994). Case study research: Design and methods . Beverly Hills: CA: Sage publishing.

# **Apéndice 1. Marco ontológico de SISP**

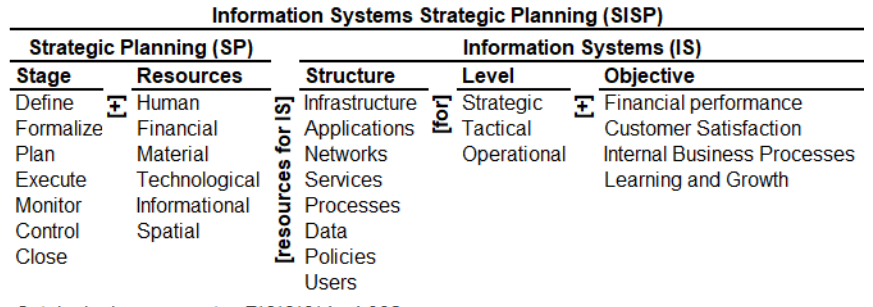

Ontological components= 7\*6\*8\*3\*4= 4,032

Fuente: López y La Paz [2017]

# **Análisis de la actualización de los procesos de gestión de**

**riesgos en el sector constructor** 

*J. L. Martínez González1\* , M. Raygoza Bello<sup>1</sup> , A. Toriz Palacios<sup>2</sup> , M.C. Sánchez Romero<sup>1</sup> , F. Aguirre y Hernández<sup>1</sup> <sup>1</sup>Departamento de Estudios de Posgrado e Investigación, Instituto Tecnológico de Orizaba, Avenida Oriente 9 Núm.852 Col. Emiliano Zapata, C.P.94320, Orizaba, Veracruz., México.* <sup>2</sup>Centro Interdisciplinario de Posgrado, *Universidad Popular Autónoma del Estado de Puebla, 21 Sur 1103 Col. Santiago, 72160. Puebla, México. \*ialisgi92@gmail.com Área de participación: Ingeniería Administrativa* 

# **Resumen**

Los procesos dan vida a las industrias, incluyen una serie de actividades realizadas por diferentes áreas de la organización agregando valor para proporcionar un mejor producto al cliente. Sin embargo, actualmente las empresas se enfrentan a una serie de desafíos que las obliga a sobrevivir a la competitividad en un entorno de negocios provocando la necesidad de generar mejoras en la gestión de sus procesos. Uno de los sectores a nivel industrial donde mundialmente ha preocupado mejorar la gestión de los procesos de seguridad, es el constructor. Por tal razón, el siguiente trabajo presenta la evolución de los procesos de gestión de riesgos industriales, a través de una análisis de casos de estudio y por último como propuesta un proceso actualizado a partir de una inclusión tecnológica, mismo que fue implementado en PyMEs de dicho sector en la zona centro del Estado de Veracruz, observando la generación de una estrategia de valor.

*Palabras claves: Gestión, Procesos, Riesgo, Seguridad.* 

# **Abstract**

*Processes give life to the industries, include a series of activities carried out by different areas of the organization by adding value to provide a better product to the customer. However, currently the companies face a series of challenges requiring them to survive in a business environment competitiveness causing the need to generate improvements in the management of its processes. One of the sectors at the industry level where world has bothered to improve the management of the processes of security, is the Builder. For this reason, the following paper presents the evolution of processes of management of industrial risks, through an analysis of case studies and finally as a proposal an updated process from a technological inclusion, same that was implemented in SMEs in this sector in the central area of the State of Veracruz, observing the generation of a value strategy.* 

*Keywords: Management, Process, Risk, Safety.*

## **Introducción**

Actualmente, las empresas se enfrentan a desafíos para reaccionar y competir en un ambiente externo muy dinámico, una actitud de cambio es necesaria para que la compañía pueda sobrevivir (Mbaidheen y Alawneh, 2017). Por otro lado, se encuentra el ambiente interno que es de dónde parten las ideas para motivar ese cambio y además se hayan los procesos que representan el hacer de la organización, García *et al.*, (2014) mencionan que los procesos son ejecutados para proporcionar una serie de servicios o productos para ser consumidos por los clientes. Hasta el día de hoy, para asegurar la competitividad e introducir un cambio se puede recurrir a la mejora de los procesos, productos o servicios y la mejora continua de éstos es un factor importante en las estrategias de la empresa (Teixeira *et al.*, 2015).

Existen diferentes tipos de procesos dentro de una organización, mismos que deben ser gestionados, diversas investigaciones mencionan que la gestión de riesgos industriales es una de las áreas más importantes a estudiar. Puesto que en cualquier momento el empleado se encuentra expuesto en su lugar de trabajo a una serie de factores que podrían atentar contra su salud o integridad física, desde enfermedades profesionales hasta accidentes de trabajo. Lo que a su vez provoca costos en el trabajador y también a la empresa (Adeleke *et al.*, 2016; Raygoza *et al*., 2016).

Dentro de los sectores industriales donde los procesos de gestión de riesgos industriales son los más importantes se encuentra el de la construcción, debido a sus altos índices de accidentes de trabajo. No obstante, se han encontrado que dichos procesos son ejecutados de manera manual, provocando rezago tecnológico, un reconocimiento subjetivo de las obras por operadores encargados de las inspecciones, en algunos casos, éstos se someten a condiciones peligrosas (Raygoza *et al*., 2016; Toriz *et al.*, 2016).

Es evidente que la globalización obliga a este tipo de sectores a implementar cambios en sus sistemas de gestión de riesgos, puesto que los trabajadores se encuentran expuestos a factores de riesgos que deben considerarse como prioritarios y también poder incluir herramientas tecnológicas que ayuden de alguna manera a disminuir tal problema. Por tal razón, el siguiente trabajo presenta un análisis de los procesos de gestión de riesgos industriales y por último un proceso actualizado a partir de inclusión tecnológica, mismo que fue implementado en PyMEs del sector de la construcción de la zona centro del Estado de Veracruz observando a su vez la generación de una estrategia de valor a las empresas de dicho sector.

# **Eje teórico**

### **Procesos**

Según Ivasciuc y Epuran (2015) describen la palabra "proceso" al conjunto de acciones, fases, actividades o los eventos, el desarrollo (en cualquier dirección o forma) o como la transformación de algo que se toma bajo la consideración. Tales actividades son relacionadas de manera lógica para obtener cierto resultado.

Por otra parte, Llanes-Font et al., (2014) menciona que los procesos raramente ocurren de forma aislada, puesto que un proceso normalmente consta una entrada y una salida. En una organización las interacciones de las actividades incluidas en un proceso pueden ser muy simples a complejas.

Mientras tanto, para Medina *et al.*, (2010) los procesos deben estar alineados con la estrategia, la misión y los objetivos de la empresa porque de esto depende su efectividad. Los procesos poseen ciertas características importantes para su adecuada compresión y análisis sobre la gestión de los mismos siendo la repetitividad, variabilidad, la suscepción de ser mejorados y rebasar las estructuras funcionales. Existen diferentes tipos de procesos destacando según Ruiz *et al.*, (2013) son:

- **Estratégicos:** definen y controlan las metas de la empresa, sus políticas y estrategias. Son gestionados por la alta dirección
- **Operativos:** son llevados a cabo para desarrollar políticas y estrategias definidas para la empresa con el objetivo de dar servicio al cliente.
- **De apoyo:** estos no son directamente ligados a las acciones de desarrollo de las políticas, sin embargo, el rendimiento influye directamente en el nivel de los procesos operativos.

#### **Gestión de procesos**

Un proceso comprende actividades que son gestionadas para proporcionar un servicio o producto al cliente. La palabra "gestión" es la capacidad de operar sobre factores clave de distintos sistemas y procesos, así mismo se pueden modificar sus estados y rumbos. Cuando se habla de gestionar procesos es para aumentar la productividad de las organizaciones. Es una disciplina de gestión que apoya a la dirección de la empresa a identificar, representar, diseñar, controlar, formalizar, mejorar, generar eficiencia y agregar valor en los procesos para que la empresa consiga la confianza del cliente. De esta manera, los empleados reconocen sus respectivas actividades, por su parte los gerentes están en condiciones de mejorar los procesos, a su vez asegurarse que estén bien diseñados, se respeten y se mantengan actualizados (Cantú y Zapata, 2006; Mallar, 2010; Bravo, 2011).

Bravo (2011) menciona que existen una serie de beneficios que se pueden obtener al gestionar los procesos entre ellas se encuentra el conocer lo qué y el cómo se hacen las actividades, realizar mejoramiento por el solo hecho de describir un proceso, así como la aplicación de mejora continua para aumentar la productividad, rediseñar un proceso para obtener un mayor rendimiento y por ultimo innovar ya sea en el proceso, la actividad o una tarea. Agregando que al gestionar correctamente se obtienen procesos estables, eficientes, eficaces y controlados. Dando la oportunidad a la empresas de ser más competitivos e incluso lograr niveles de excelencia de clase mundial.

#### **Proceso de gestión del riesgo**

Teniendo en cuenta que la organización es un conjunto de procesos, cada uno de esos procesos deben ser administrados para conseguir la máxima eficacia y eficiencia empresarial y, en la medida en que se consideren las distintas variables de cada proceso (materiales, vehículos, personal, forma de trabajar, medioambiente y condiciones de trabajo) y se gestionen de la mejor forma, se estará optimizando su funcionamiento. Actualmente, se consideran tres aspectos con mayor importancia a la hora de gestionar con responsabilidad una empresa, que son la gestión de la calidad, la gestión medioambiental y la gestión de la seguridad y salud laboral, los cuales se integran para el cumplimiento de sus objetivos (Montilla, 2014).

Enfocándose a la gestión de riesgos y su impacto existe una amplia literatura Jannadi y Almishari (2003) definen el riesgo como una medida de la probabilidad, la gravedad y la exposición a los peligros de una actividad, Salla y Sanna (2008) los clasifican en tres grupos: 1) ergonomía 2) trabajo y 3) medio ambiente. Mientras que otros estudios los han centrado en base a proyectos en la comunidad (Mañelele y Muya, 2008). Por último, Murillo y Rivas (2015) añaden que la gestión del riesgo en la organización, corresponde la capacidad que posee para identificar con precisión aquellos eventos que puedan generar consecuencias capaces de afectar el normal desarrollo de sus procesos y/o actividades. De igual manera, la función de tal gestión incluye determinar con precisión la probabilidad de ocurrencia, la vulnerabilidad y las consecuencias, de tal forma se puedan establecer estrategias de acción para prevenir y corregir cada uno de los riesgos.

#### **Procesos de gestión de riesgos en el sector de la construcción**

Ante la diversidad de riesgos no existe una metodología que logre abarcar todas las casuísticas existentes, ni de investigar las causas de los accidentes. Pinto, Nunes, y Ribeiro (2011) han agrupado algunas de las herramientas más utilizadas en los programas de evaluación de riesgos laborales mencionando: AEB , la evolución de accidentes y la función de barrera ;AHP , Proceso Analítico Jerárquico; CREMA ,fiabilidad cognitiva y el método de análisis de errores; EA , el análisis de la energía ; AMFE , modo de fallo y análisis de efectos ;FMECA , efecto del modo de fallo y análisis de la criticidad ; TLC , análisis de árbol de fallas ; HAZOP , peligros y estudios de operatividad ; ISRS , sistema de calificación de seguridad internacional; MORT, supervisión de la gestión y el árbol de riesgos; ORA , la evaluación de riesgos laborales ; PHA , análisis de riesgos preliminar ; SCHAZOP , peligro de cultura de la seguridad y operatividad de estudio ; ELLA , salud seguridad y medio ambiente de auditoría ;TEP , secuencialmente eventos trazado cronometrado ; Therp , técnica para la predicción de tasa de error humano, por mencionar algunas.

Fábrega (2009) añade que los métodos de evaluación de riesgos deben ser aplicadas de acuerdo a las etapas de vida del proceso, en lo referente a la etapa de operación normal de un proceso los métodos más utilizados son: auditorias de seguridad, análisis histórico de accidentes, listas de control, HAZOP,FMEA, árboles de fallas y árboles de sucesos.

En el sector de la construcción se desarrollan actividades de transformación y edificación para la sociedad (Brennan y Cotgrave, 2014). No obstante, se ha identificado que la seguridad resulta el área prioritaria a estudiar, debido a que dicho sector reporta estadísticamente altos índices de accidentalidad y la severidad de los mismos (Rodríguez, 2010). Se han documentado diversos modelos de gestión de la Seguridad y Salud Ocupacional entre los más populares se encuentran el Modelo DuPont, Control Total de Pérdidas, Normas UNE 81900, Sistema de gestión de la seguridad y la salud en el trabajo (SG-SST) y OSHAS 18001 (Calderón, 2006) Sin embargo, Fábrega (2009) señala que hasta el momento los métodos tradiciones presenta aun cierta limitaciones como: 1) la exhaustividad del estudio, 2) la reproducibilidad de los resultados, 3) lo inextricable de las conclusiones, 4) la importancia de la experiencia, y 5) el nivel de confianza generado por el estudio. Además añade Toriz *et al.,*  (2017) que tales procesos de inspección han sido ejecutados manualmente por inspectores calificados y a pesar de ello siguen siendo procesos subjetivos, además los operadores se someten a condiciones peligrosas y carecen del uso de tecnología para llevarlos a cabo.

# **Método de investigación**

Para la obtención de la información, primeramente, se realizó una investigación de manera descriptiva y exploratoria por medio de búsquedas en bases de datos como: ProQuest, Redalyc y ScienceDirect, entre otros. En seguida, fueron recabados casos de estudios realizados con Procesos de Gestión de Riesgos y Seguridad Industrial. Como segundo paso se realizó un análisis de cada uno de los planteamientos. El primer acercamiento a este análisis fue la información descrita en el libro de Rubio y Rubio (2005) "Manual para la formación de nivel superior en prevención de riesgos laborales" quienes describen un proceso de gestión de riesgo y éste es tomado como base de la investigación hasta Raygoza (2017) quien a partir del ciclo Deming genera una nueva propuesta para robustecer la gestión del riesgo. Las investigaciones obtenidas permitieron realizar el análisis de evolución de los procesos de gestión del riesgo y después se proceder al diseño de un nuevo procedimiento que incluye la información de cada una de estas investigaciones. El nuevo procedimiento fue aplicado en PyMEs del sector de la construcción de la región de la zona centro del Estado de Veracruz y finalmente se observa la generación de una estrategia de valor.

# **Resultados y discusión**

Para Rubio y Rubio (2005) un proceso de gestión del riesgos está conformado por la evaluación de riesgos, análisis del riesgo, la valoración del riesgo y el control de riesgo a fin de que se transformen en una situación segura.

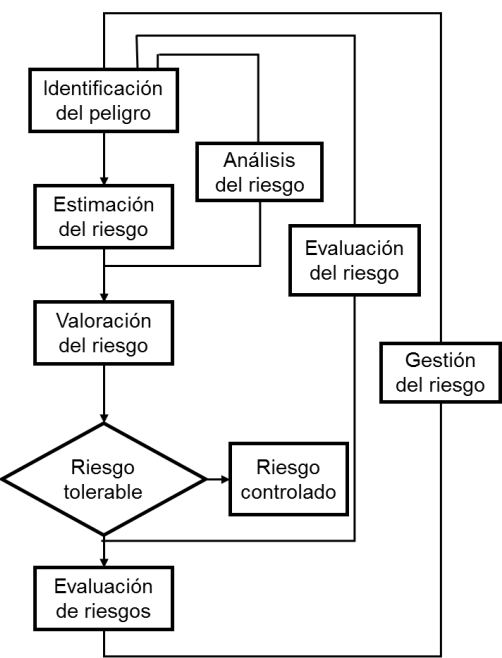

**Figura 1. Proceso de gestión de riesgo. Fuente: (Rubio y Rubio, 2005)** 

En la Figura 1, se puede apreciar que tal autor considera al análisis de riesgo como la identificación del peligro y la estimación del riesgo. Finalmente, la evaluación del riesgo engloba desde el análisis de riesgo, hasta la toma de decisiones sobre el riesgo tolerable o no tolerable.

En el sistema de evaluación de riesgos laborales, hay un proceso que queda resumido bajo el método I.V.A.S como se muestra en la Figura 2.

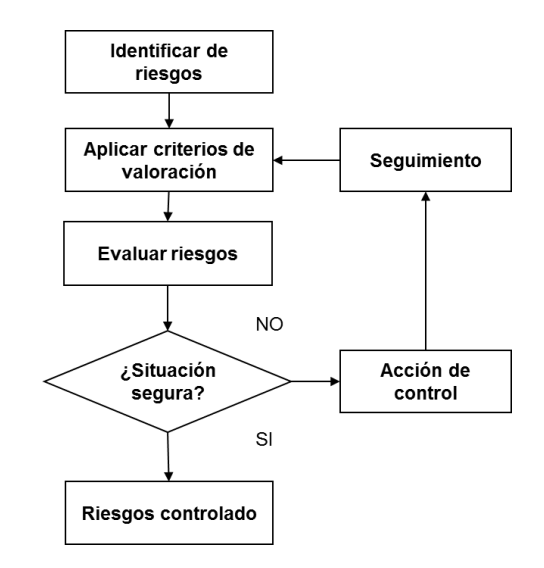

**Figura 2. Método I.V.A.S. Fuente: (Azcuénaga, 2004)** 

Donde, (I) representa la Identificación de los riesgos existentes a través de actividades cuyo objetivo sea tal identificación; (V) se refiere a la Valoración o evaluación de riesgos, para ello se requiere de un método que permita clasificarlos en función de su criticidad; (A) lleva a la Actuación, que es la toma de medidas correctoras, de acuerdo a la prioridad marcada por la evaluación, tratando de eliminar los riesgos, y si no, reducirlos y controlarlos; finalmente, (S) es el Seguimiento de las medidas correctoras señalando, responsable de la realización, plazo de las mismas y comprobación de su eficacia (Azcuénaga, 2004).

Por otro lado, Toriz et al., (2017) argumenta que es necesario rediseñar las herramientas que se utilizan para la gestión de riesgos, siendo posible la inclusión de la robótica de servicio como una opción que permita reducir la subjetividad y los peligros a los que se someten los operadores e inspectores del sector de la construcción, así mismo mejorar la calidad de la inspección recolectando diferentes tipos de datos. Por eso elabora un modelo que mejora la identificación de los riesgos, a través del uso de UAV y el diseño se puede observar en la figura 3.

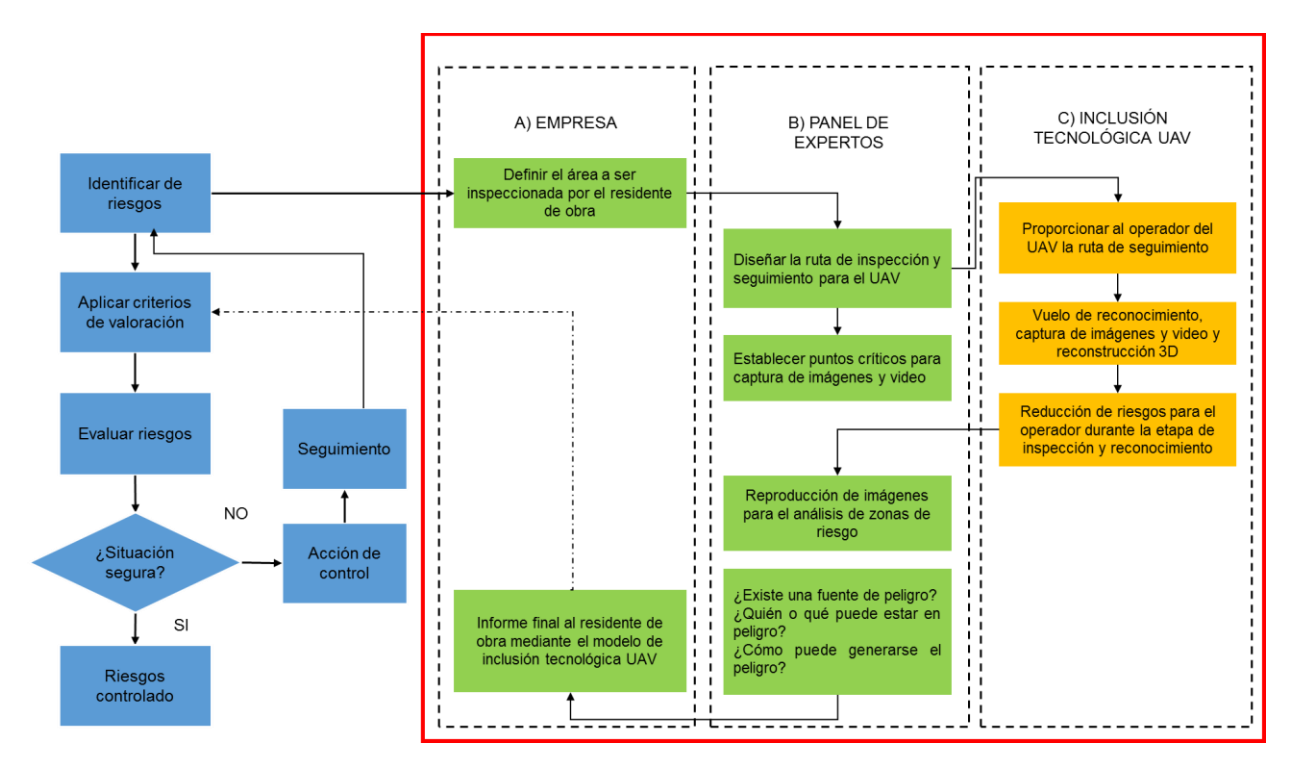

**Figura 3. Modelo de inclusión tecnológica UAV-IVAS. Fuente: (Toriz et al., 2017)** 

Posteriormente, Raygoza (2017) elabora un modelo de gestión de tipo conceptual que está diseñado para ser desarrollado mediante nueve pasos, mismos que están agrupados en 4 etapas las cuales toman como base el ciclo de mejoramiento PHVA (También conocido como ciclo de Deming), tal como indica la Figura 4. El cual lleva el nombre de Modelo de Identificación de Riesgos Industriales basado en Vehículos Aéreos no tripulados o Drones (MIRIUAV). Argumenta que el objetivo de aplicación es robustecer el proceso de gestión de riesgos de seguridad industrial para hacer más eficaz la tarea de identificación y reconocimiento de riesgos industriales, de esta manera ayudar en la prevención y reducción de accidentes laborales, de la misma forma ayudar a reducir los costos de accidentes y además favorecer la gestión humana.

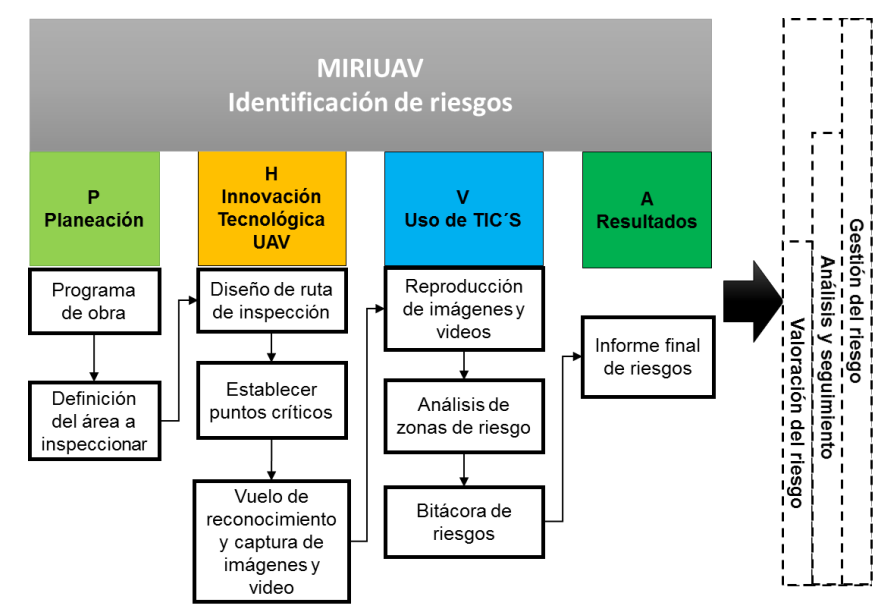

#### **Figura 4. Modelo de Identificación de Riesgos Industriales basado en Vehículos Aéreos no Tripulados (MIRIUAV). Fuente: (Toriz et al., 2017)**

Finalmente, a partir de todas estas propuestas se propone un nuevo procedimiento con base al método I.V.A.S y MIRIUAV como se observa en la Figura 5. El cual propone los pasos a seguir antes de implementar MIRIUAV y como recae en el método I.V.A.S al hacer la identificación de riesgos.

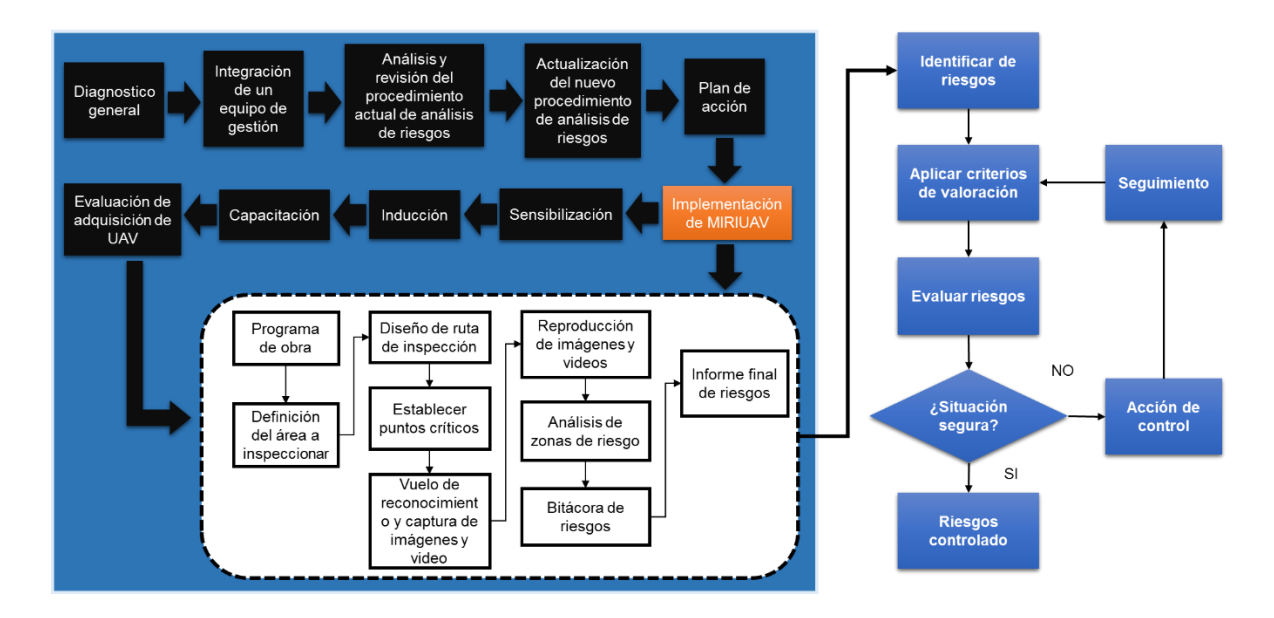

**Figura 5. Procedimiento de gestión de riesgos para implementación de modelo MIRIUAV. Fuente: Elaboración propia y adaptación de (Azcuénaga, 2004; Raygoza, 2017)** 

El procedimiento consta de 9 pasos. Los primeros cinco pasos sirven para poder obtener la información básica acerca del estado y ejecución del procedimiento de análisis de riesgo actual en la empresa y es necesario tener conocimiento antes de llegar a la implementación de MIRIUAV. Los primeros cinco pasos del procedimiento son:

- 1. Diagnóstico general
- 2. Integración de un equipo de gestión
- 3. Análisis y revisión del procedimiento actual de análisis de riesgos
- 4. Actualización del nuevo procedimiento de análisis de riesgos
- 5. Plan de acción

Una vez que se tienen todos los datos de los pasos anteriores se procede a implementar MIRIUAV, a través de los siguientes cuatro pasos:

- 6. Sensibilización
- 7. Inducción
- 8. Capacitación
- 9. Evaluación de adquisición de UAV

El anterior procedimiento fue implementado en PyMES ubicadas en la zona centro del Estado de Veracruz. Y se observó que se puede generar una estrategia que añade valor a la empresa, debido a que actualmente los clientes se vuelven cada vez más exigentes y la competencia se transformó en una feroz competencia, surgiendo la idea de enfocar en sus objetivos una cláusula que estipule: "La empresa cuenta con un sistema de evaluación del proyecto que opera bajo la aplicación de drones". De esta manera, mejora sus procesos y logra confianza en el cliente, ya que no existe hasta el momento otra empresa en la región que le ofrezca un servicio con tecnología UAV.

## **Trabajo a futuro**

Los resultados del presente trabajo permiten descubrir trabajos futuros, por lo que el grupo de investigación trabaja en estudiar el procedimiento obtenido en empresas de otra región y observar la gestión humana.

## **Conclusiones**

Los procesos son clave ya que representa el qué hacer de la organización y a su vez garantiza que las actividades incluidas brindan lo esencial de la misma hacia el cliente y que se pueden mejorar. Es importante tener presente que mejorar la gestión de los procesos trae beneficios que ayudan a la productividad de la empresa, y en el caso de la gestión del riegos el no actualizar dichos los procesos trae costos altísimos a los trabajadores como primeros afectados en su propia persona, luego a las organizaciones, las comunidades y los países (Anaya, 2006; Ulloa, 2012). De acuerdo con Robayo (2016) quien menciona que la innovación es uno de los motores fundamentales en las organizaciones y que adoptarla en la empresa constituye uno de los principales factores que determinan las ventajas competitivas de las economías industriales avanzadas. Por otro lado, algunos investigadores como Toriz *et al.,* (2017) comenzaron a percatarse de que este hecho se podía deber a la necesidad de llevar a cabo cambios en los sistemas de gestión y que así permitir el uso avanzado de las nuevas tecnologías. Aunado el reto de la administración de riesgos laborales consiste en rediseñar las herramientas para realizar mejores análisis de riesgos. Por lo tanto, al tener una mejora en el proceso a partir de la inclusión tecnológica, ésta se puede alinear a las estrategias de la empresa y proporcionar un impacto en la confianza del cliente.

## **Referencias**

- 1. Anaya, A. (2006). Diagnóstico de seguridad e higiene del trabajo listados de verificación basados en la normatividad mexicana. *e-Gnosis*, *4***(3)**, 1-15.
- 2. Bravo C, J. (2011). *Gestión de procesos* (4<sup>a</sup> Edición). Santiago de Chile: Editotial Evolución S.A.
- 3. Brennan, M. C., & Cotgrave, A. J. (2014). Sustainable development: A qualitative inquiry into the current state of the UK construction industry. *Structural Survey*, *32***(4)**, 315-330.
- 4. Calderón Gálvez, C. G. (2006). Análisis de modelos de gestión de seguridad y salud en las pymes del sector construcción (Tesis Doctoral). Universidad de Granada, Granada.
- 5. Cantú, S. O., & Zapata, Á. R. P. (2006). ¿Qué es la Gestión de la Innovación y la Tecnología (GInnT)? *Journal of Technology Management & Innovation*, *1***(2)**, 64-82.
- 6. Fábrega, J. C. (2009). *Análisis del riesgo en instalaciones industriales.* Universidad Politécnica de Catalunya, Catalunya.
- 7. García P., M., Quispe A, C., & Ráez G, L. (2014). Mejora continua de la calidad en los procesos. *Industrial Data*, *6***(1)**, 089-094.
- 8. I. Mañelele, & M. Muya. (2008). Risk identification on community-based construction projects in Zambia. *Journal of Engineering, Design and Technology*, *6***(2)**, 145-161.
- 9. Ivasciuc, I.-S., & Epuran, G. (2015). A Marketing approach on how continuous processes improvement can contribute to hotel business Organic Growth. *Bulletin of the Transilvania University of Brasov. Economic Sciences. Series V; Brasov*, *8***(2)**, 185-200.
- 10. Jannadi, O.A., & Almishari, S. (2003). *Evaluación de Riesgos en la construcción.* Diario de Ingeniería y Gestión 129. Construcción 492-500.
- 11. Llanes-Font, M., Isaac-Godínez, C. L., Moreno-Pino, M., & García-Vidal, G. (2014). From management by processes to the integrated administration by processes. *Ingeniería Industrial*, *35***(3)**, 255-264.
- 12. Mbaidheen, M. A., & Alawneh, A. R. (2017). Assessing the Risk of Corporate Strategic Change: The Development of a Framework to Assist the Risk Management Process Adapted by a Contracting Company. *International Journal of Information, Business and Management; Chung-Li*, *9***(1)**, 45-57.
- 13. Medina León, A., Nogueira Rivera, D., & Hernández Nariño, A. (2010). Relevancia de la Gestión por Procesos en la Planificación Estratégica y la Mejora Continua. *EíDOS*, 65-72.
- 14. Montilla, J. P. (2014). Sistema de Gestión de Prevención de Riesgos Laborales basado en OHSAS 18001 para una Empresa del Sector Eléctrico y Estudio para Gestión Integrada (Ingeniería Industrial). Universidad de Sevilla, Sevilla.
- 15. Murillo, P. A., & Rivas, S. J. (2015). Propuesta metodológica para la gestión de microempresas comercializadoras de electrodomésticos basados en los modelos ISO 31000: 2011 y OHSAS 18001:2007 (Trabajo de Grado Especialización Gestión Integrada QHSE). Escuela Colombiana de Ingeniería Julio Garavito, Bogotá D.C.
- 16. Pinto, A., Nunes, I. L., & Ribeiro, R. A. (2011). Occupational risk assessment in construction industry Overview and reflection. *Safety Science*, *49***(5)**, 616-624.
- 17. Raygoza B., M. (2017). *Modelo de inclusión tecnológica en trabajos de alto riesgo en las pyme del sector de la construcción* (Tesis doctoral). Universidad Popular Autónoma del Estado de Puebla, Puebla-México.
- 18. Raygoza B., M., Martínez G, J. L., Toriz P., A., Sánchez Romero, M. C., & Aguirre y H., F. (2016). Estudio para el desarrollo de la gestión humana en el sector pyme de la construcción. *Journal CIM*, *4***(1)**, 103-110.
- 19. Robayo Acuña, P. V. (2016). La innovación como proceso y su gestión en la organización: una aplicación para el sector gráfico colombiano. *Suma de Negocios*, *7***(16)**, 125-140.
- 20. Rubio, J. C., & Rubio, M. del C. (2005). Manual para la formación de nivel superior en prevención de riesgos laborales. Ediciones Díaz de Santos.
- 21. Ruiz, D., Almaguer, R. M., Torres, I. C., & Hernández, A. M. (2013). La gestión por procesos, su surgimiento y aspectos teóricos. *Ciencias Holguín*, *XIX***(4)**, 1-11.
- 22. Salla Lind, & Sanna Nenonen. (2008). Occupational risks in industrial maintenance. *Journal of Quality in Maintenance Engineering*, *14***(2)**, 194-204.
- 23. Teixeira, H. N., Lopes, I., & Sousa, S. (2015). Prioritizing quality problems in SMEs: a methodology. *TQM Journal; Bingley*, *27***(1)**, 2-21.
- 24. Toriz P., A., Raygoza B., M., & Martínez N., D. (2017). Modelo de inclusión tecnológica UAV para la prevención de trabajos de alto riesgo, en industrias de la construcción basado en la metodología IVAS. *Revista Iberoamericana de Automática e Informática Industrial RIAI*, *14***(1)**, 94-103.
- 25. Toriz Palacios, A., Raygoza Bello, M., & Martínez Navarrete, D. (2016). Modelo de inclusión tecnológica UAV para la prevención de trabajos de alto riesgo, en industrias de la construcción basado en la metodología IVAS. *Revista Iberoamericana de Automática e Informática industrial*, *1***(4)**, 11.
- 26. Ulloa, M. Á. (2012). Riesgos del Trabajo en el Sistema de Gestión de Calidad. *Ingeniería Industrial*, *XXXIII***(2)**, 100-111.

# **Las Capacidades Tecnológicas y las MiPYMES manufactureras de Tehuacán.**

*A. Heredia González, M.E. Heredia Mendoza, L. C. Ortuño Barba, R. E. Ortiz Saucedo, F. Merlo Magaña. Departamento de Ciencias Económico-Administrativas, Tecnológico Nacional de México/Instituto Tecnológico de Tehuacán, Libramiento Tecnológico s/n Colonia Centro.* 

*Área de participación: Ingeniería Administrativa*

## **Resumen**

Hoy en día, las Micro, Pequeña y Medianas empresas (MiPyMEs) manufactureras, enfrentan un alto nivel de incertidumbre y competitividad por lo que para afrontar una situación de este tipo es muy importante la generación y desarrollo de las capacidades tecnológicas. Por parte de las organizaciones, permitiéndoles tener un funcionamiento más eficiente. Con base al análisis de las MiPyMES manufactureras de Tehuacán se observa una generación y desarrollo de las capacidades tecnológicas en un buen número de las empresas, sin embargo, se considera que es necesario hacer esfuerzos que conduzcan a incrementar este indicador a un mayor número de empresas.

## **Abstract**

*Today, micro, small and medium-sized enterprises (MSMEs) manufacturers face a high level of uncertainty and competitiveness, so to cope with such a situation, the generation and development of technological capabilities is very important. By the organizations, allowing them to have a more efficient operation. Based on the analysis of the manufacturing MSMEs of Tehuacán there is a generation and development of technological capabilities in a good number of companies, however, it is considered that it is necessary to make efforts that lead to increase this indicator to a greater number of companies.* 

*Palabras clave: Capacidades tecnológicas; Recurso humano; Organización, Competitividad.* 

## **Introducción**

En la actualidad las economías nacionales tienden a analizar cuáles con los elementos fundamentales para poder acceder a niveles de competitividad más elevados. En este sentido, como resultado de estudios realizados se tiene que entre algunos de los elementos considerados para generar un mejor desempeño en las organizaciones se pueden mencionar el aprendizaje tecnológico, la innovación.

En el caso específico de este trabajo es el determinar la generación y desarrollo de las capacidades tecnológicas por parte de las empresas manufactureras de Tehuacán siendo un factor que contribuye de manera importante a la competitividad de estas organizaciones.

En México los estudios sobre las capacidades tecnológicas han sufrido un gran avance en cuanto al número de análisis realizados, sin embargo, no se ha convertido todavía en un factor medular en los estudios para el incremento de la competitividad. Por su parte, en Puebla es importante determinar las lagunas en el análisis para encausar estudios al respecto y, específicamente, en Tehuacán por ser una ciudad importante. En este sentido, es relevante hacer un análisis con la finalidad de generar resultados que permita conocer las características de las capacidades tecnológicas y su incidencia en la competitividad.

Las empresas deben generar y desarrollar las capacidades tecnológicas para que les permita incrementar su competitividad en un entorno cada vez más cambiante e incierto. Uno de los aspectos para permanecer posicionados en estos entornos es demostrando tener un alto nivel competitivo.

# **Marco Teórico**

#### **Conceptualización de capacidades tecnológicas**

La construcción de las capacidades tecnológicas (acumulación, uso y transferencia del conocimiento para crear nuevos productos y procesos) y las ventajas competitivas que se derivan de esta, son el resultado del aprendizaje tecnológico local que adquieren las empresas al interactuar con otros agentes que integran el contexto socioeconómico lo que nos lleva al interés de saber cómo aprenden las firmas (Martínez et al. 2013).

Por su parte, Torres [2006] "enfatiza la importancia de la construcción de capacidades tecnológicas y los procesos de aprendizaje para el desarrollo y desempeño competitivo de las firmas y de los países. En el caso de las firmas en países en desarrollo (PED) la literatura ha abordado estos temas focalizándose en los procesos de aprendizaje que subyacen la construcción y acumulación gradual de capacidades tecnológicas a partir de la tecnología que adquieren de firmas en otros países. El punto de partida del análisis es que las firmas de PED son borrowers o learners, es decir toman prestada y aprenden la tecnología desarrollada por los países desarrollados. El proceso de construcción de capacidades tecnológicas es esencialmente un proceso de aprendizaje y acumulación de conocimiento tecnológico".

El desarrollo de capacidades tecnológicas depende de procesos de aprendizaje o "aprendizaje tecnológico". Las firmas construyen capacidades tecnológicas a través de procesos de aprendizaje [Torres, 2006].

Para Bell y Pavit [1995], conceptualizan las capacidades tecnológicas como aquellos recursos que provocan el cambio técnico en los que se incluyen habilidades, conocimiento, experiencia, estructuras y vínculos institucionales. Por su parte, éstos autores realizan una taxonomía de las capacidades tecnológicas "a partir de cuatro funciones técnicas: dos básicas y dos de apoyo. Las primeras son: i) actividades de inversión y ii) actividades de producción. Las dos funciones de apoyo son i) el desarrollo de vínculos con empresas e instituciones y ii) la producción de bienes de capital. Los niveles de capacidades tecnológicas se definen por el grado de dificultad de las actividades. Estas van desde los niveles más básicos de las capacidades de producción rutinaria, hasta tres niveles (básico, intermedio y avanzado) de profundidad de las capacidades de innovación" [Torres, 2006].

En el caso de Prahalad y Hamel [1990], introdujeron la noción de competencias centrales (son resultado del aprendizaje tecnológico al interior de las empresas), como la parte medular de la generación de las ventajas competitivas de las organizaciones. Las competencias centrales están integradas por las habilidades y tecnología conjunta que les permiten generar una producción eficiente, lo que le genera un diferencial respecto a sus competidores [Torres, 2006].

Lall [1987] hace un análisis en los países en desarrollo en lo que respecta a sus capacidades tecnológicas presentando como resultado el hecho de éstas no son solamente la adición de las empresas individuales sino se deben considerar en conjunto. De su análisis de las capacidades tecnológicas destaca que la integran tres elementos interrelacionados entre sí, siendo éstos: capacidades, incentivos e instituciones. Condiciones indispensables para el desarrollo de sus capacidades [Torres, 2006].

En este sentido, "Lall incorpora al análisis dimensiones nacionales, introduciendo indicadores tales como gastos en R&D, tamaño de los recursos humanos, importaciones de bienes de capital, gastos en educación, número de patentes, número de ingenieros en actividades de R&D entre otros". [Torres, 2006].

El análisis de las capacidades tecnológicas para nuestro país, entre otras autoras, Brown y Domínguez [2004] han desarrollado una metodología para medir estas capacidades a través de la creación de índices de las capacidades tecnológicas para las empresas manufactureras de México. Encontrando cuatro elementos que representarían las principales fuentes de aprendizaje de las empresas manufactureras: i) La política de formación de personal; ii) innovación en mejora continua; iii) sistemas de información y documentación y iv) inversión en nuevas tecnologías. Los agrupamientos realizados mediante "análisis de cluster" mostró la asociación entre tamaño de establecimientos y nivel de capacidades. Las rutinas de documentación y la planeación son de acuerdo con los resultados (cluster 3) el mínimo necesario para el aprendizaje, seguido por la capacitación en planta (cluster 2), llegando a la mejora continua (cluster 1) como el esfuerzo más completo de aprendizaje". [Torres, 2006].

Como resultado de su investigación estas autoras "encontraron que el uso intensivo de nuevas tecnologías implica la utilización de nuevas formas de organización del trabajo, una mayor flexibilidad de puestos y una mayor participación de técnicos e ingenieros en la fuerza de trabajo. Asimismo, detectaron una relación entre las plantas más automatizadas y la existencia de una nueva actitud ante el trabajo". [Alonso, Carrillo y Contreras, 2002].

Por otra parte, existen algunos trabajos interesados en analizar en la industria maquiladora de exportación como se da la conformación de la organización de las estructuras productivas y por ende la construcción de sus capacidades tecnológicas.

El trabajo de Gereffi [1996] quien elaboró una tipología con cuatro escenarios: el primer escenario consiste en la persistencia del modelo *de procesamiento para la exportación*; …. El segundo escenario implica desarrollar el modelo de *abastecimiento de componentes*; …Un tercer escenario sería aquel en el que se avanzaría hacia un esquema de *contratos por especificación*. ….Por último, el cuarto escenario consiste en el *desarrollo de marcas locales* de bienes de consumo. [Alonso, Carrillo y Contreras, 2002].

Otra tipología es la de Carrillo y Hualde [1996] que "se basa en las ventajas competitivas de las maquiladoras, distinguiendo tres tipos de empresas: a) *basadas en la intensificación del trabajo manual* ("maquiladoras de primera generación"): .… b) *basadas en la racionalización del trabajo* ("maquiladoras de segunda generación") … trabajo; c) *intensivas en conocimiento"* ("maquiladoras de tercera generación") (Alonso, Carrillo y Contreras, 2002).

En este sentido, "bajo cualquier estándar de clasificación, las operaciones realizadas por las maquiladoras de primera generación eran extraordinariamente simples y se reducían por lo general a tareas de ensamble. Las exigencias socio tecnológicas eran mínimas, y en general se limitaban a la supervisión y administración de la fuerza de trabajo. En la década de los ochenta aparecieron operaciones de manufactura avanzada, y desde mediados de los 90s empezaron a surgir operaciones manufactureras que integran en las filiales funciones de investigación y desarrollo, así como funciones de diseño bajo modalidades de cooperación integral entre filiales y matrices". [Alonso, Carrillo y Contreras, 2002].

Así, "las trayectorias de aprendizaje local en las empresas maquiladoras de Tijuana o Ciudad Juárez pueden ser distinguidas por las funciones organizacionales que han sido transferidas a las filiales desde sus casas matrices, o desde otras localizaciones manufactureras de su corporación. No se trata por supuesto de un indicador absoluto e inequívoco, pues las funciones son tan sólo indicadores del alcance en el aprendizaje que se refleja en la departamentalización organizacional de las empresas. Debido a que estas tienen diversas culturas corporativas, distinguibles a veces en las modalidades organizacionales, no siempre resultan procesos equiparables, ni en tipo de funciones o en el contenido de las mismas. Sin embargo, es posible establecer funciones genéricas, y evaluar en qué medida las actividades manufactureras reflejan los contenidos de dichas funciones". [Alonso, Carrillo y Contreras, 2002].

Se concluye con la determinación de una tipología de las trayectorias de las empresas como consecuencia "de los cambios experimentados como resultado de complejidad/ diversidad de los productos asignados a las filiales, en la medida en que dichos cambios implican la incorporación de funciones de conocimiento cada vez más avanzadas. Distinguimos, entonces, cinco tipos ideales o modelos de organización productiva, que implican niveles ascendentes en las funciones de conocimiento manufacturero, tal y como se presenta en los siguientes esquemas. Los numerales romanos representan los momentos críticos distinguibles para identificar cuando una trayectoria pasa de un nivel a otro. De este modo, identificamos la trayectoria de una empresa como una secuencia de estados dentro del esquema de modelos de organización productiva". [Alonso, Carrillo y Contreras, 2002].

Las empresas construyen capacidades tecnológicas y compiten con base en las capacidades centrales (como aprender, crear conocimiento y adminístralo), que son acumuladas y generan ventajas competitivas entre las empresas. Entre una de las más importantes las capacidades centrales se haya la administración del conocimiento incrementa y acumula las capacidades tecnológicas de las organizaciones utilizan do eficientemente los recursos (habilidades, experiencia, tecnología, etc.) del conocimiento individual y colectivo tratando de identificar el conocimiento tácito para su conversión a conocimiento explícito [Melgoza y Álvarez, 2012].

Para algunos autores como Dutrénit [2009] y Torres [2006] coinciden en que el aprendizaje y el desarrollo de capacidades tecnológicas presentan serias carencias en cuanto a elemento humano, las instituciones y la infraestructura; y que se han motivado por la compra de tecnología y su adaptación así como por los procesos desarrollados por las empresas transnacionales en manufactura, capacitación y mejoras incrementales en productos y procesos [Melgoza y Álvarez, 2012].

De esta manera, el acceso a la tecnología moderna ha sido posible a través de acuerdos de cooperación productiva y tecnológica entre empresas nacionales y de transnacionales. A través de este proceso se ha generado la modernización tecnológica de las empresas nacionales, sin embargo, la posibilidad de explotar eficientemente esta tecnología dependerá de generar y desarrollar sus capacidades tecnológicas.

#### **Conceptualización de Competitividad**

El concepto de competitividad ha generado una muy amplia literatura sobre esta temática, para Manzanilla (2004) existen varios tipos de competitividad una de ellas es la competitividad empresarial que es la capacidad que tiene una empresa para suministrar bienes y servicios igual o más eficaz y eficientemente que sus competidores. Se refiere generalmente a las ventajas que esa empresa adquiere frente a otras y que le permiten llegar a un mayor nivel de productividad. Se estima por su capacidad de lograr un éxito sostenido en los mercados locales, regionales o internacionales, sin contar con protecciones o subsidios. La competitividad en la industria es a menudo un indicador más fiel de la salud económica de un país o región que la competitividad medida en las empresas. [Manzanilla, 2004].

La competitividad en el ámbito regional, que puede interpretarse como el espacio territorial (municipal, estatal, nacional o de trato comercial preferente), la competitividad es la capacidad de atraer e incubar nuevos negocios y proveer un entorno que conduzca al crecimiento de las empresas existentes. Lo anterior se logrará si tiene en marcha políticas y condiciones que aseguran y sostienen un alto nivel de ingreso per cápita y su crecimiento continuo. [Manzanilla, 2004].

Por su parte, Sobrino [2002] señala que "la nueva *competencia empresarial* no significa maximizar los beneficios con la minimización de los costos, sino con la combinación de cuatro elementos principales: *i)*  dirección de la empresa e innovaciones que se generan en el producto, en el proceso productivo, o en la organización interna; *ii)* tipos de coordinación en las fases de la cadena productiva; *iii)* organización de la industria en cuanto a competencia y cooperación, lo cual ocurre interfirmas o extrafirmas, y *iv)* elementos de una política industrial activa que coadyuva al uso creativo y formativo del mercado, enfoque de producción opuesto al de distribución y determinación de los sectores estratégicos para maximizar el crecimiento industrial.

### **Metodología.**

#### **Diseño de la investigación**

La presente investigación está integrada del análisis de las Capacidades Tecnológicas en las MiPyMEs manufactureras de Tehuacán mediante un cuestionario aplicado a las empresas. El cuestionario está integrado por 30 ítems con una escala tipo Likert. Con las siguientes secciones: Generalidades; Caracterización de las organizaciones; Adquisición y uso de la tecnología; Adquisición de habilidades; Desarrollo de Producto; Fuentes de Innovación.

#### **Población**

Se decidió estudiar al sector de MiPyMEs manufactureras de Tehuacán. De acuerdo con el Directorio de CANACINTRA, la población de empresas con la que se cuenta en la ciudad de Tehuacán es de 70 MiPyMEs manufactureras en Tehuacán.

#### **Muestra**

Resultando un tamaño de la muestra de 40 MiPyMEs manufactureras de Tehuacán. Cabe resaltar que de la aplicación de la encuesta a estas 40 MiPyMEs manufactureras.

### **Resultados**

En un primer momento, se realizó un análisis de factor a través de componentes principales con la finalidad de determinar cuáles son los aspectos que más inciden en la configuración de las capacidades tecnológicas. En función a este análisis resultó con la integración de dos componentes por un lado, La organización comprometida con la generación de conocimiento y, por otro, La organización comprometida con la generación de conocimiento y La generación del conocimiento en la organización, como se puede apreciar en la tabla 1.

> **Tabla 1. Matriz de componente rotado <sup>a</sup>**

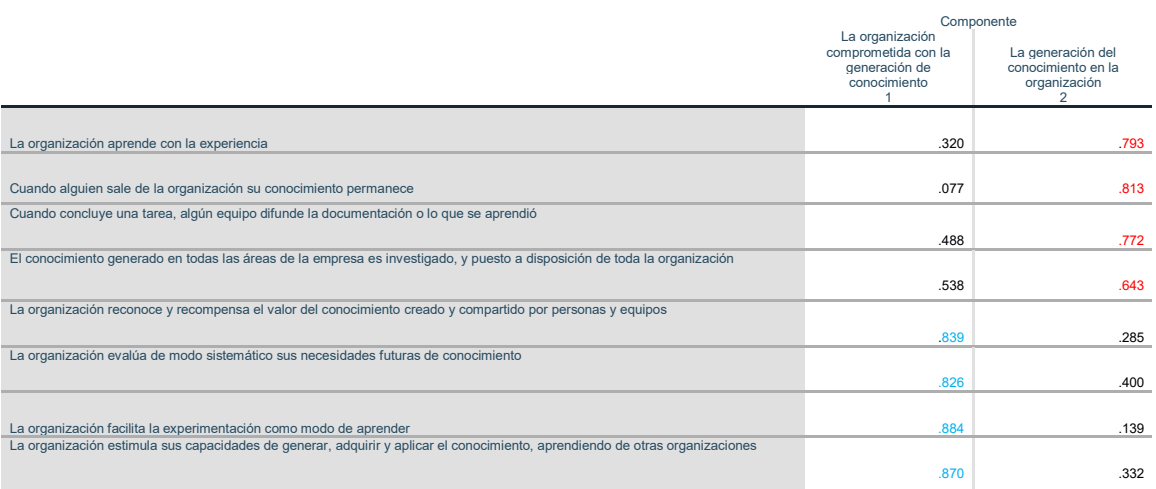

Método de extracción: análisis de componentes principales.<br>Método de rotación: Varimax con normalización Kaiser.ª

a. La rotación ha convergido en 3 iteraciones.

En lo que refiere al primer componente está compuesto por La organización reconoce y recompensa el valor del conocimiento creado y compartido por personas y equipos; La organización evalúa de modo sistemático sus necesidades futuras de conocimiento; La organización facilita la experimentación como modo de aprender; La organización estimula sus capacidades de generar, adquirir y aplicar el conocimiento, aprendiendo de otras organizaciones. Como se puede observar las organizaciones analizadas están decididas a generar la infraestructura adecuada para el desarrollo de las capacidades tecnológicas.

Por su parte, el segundo componente queda integrado de la siguiente manera: La organización aprende con la experiencia; Cuando alguien sale de la organización su conocimiento permanece; Cuando concluye una tarea, algún equipo difunde la documentación o lo que se aprendió; El conocimiento generado en todas las áreas de la empresa es investigado, y puesto a disposición de toda la organización. En este segundo componente se presenta la forma en que las organizaciones analizadas están estructurando las acciones para la generación de conocimiento y convertirse en organizaciones que aprenden.

En la actualidad, el recurso humano es un factor muy relevante en la generación en general de las competencias en las organizaciones y que finalmente crear ventajas competitivas respecto a sus competidores. En las organizaciones objeto de estudio de este artículo, el nivel de escolaridad es mayor a la educación primaria y, por otra parte, la capacitación dada a sus trabajadores se realiza en la mayoría de casos en el

mismo puesto de trabajo con un 85.71%, por otro lado, también se da la capacitación de los trabajadores a través de Cursos formales con un 14.29%. (Ver gráfica 1).

Como se aprecia, el hecho de que la capacitación de los trabajadores se realice en el mismo lugar de trabajo significa que este tipo de capacitación en el mismo lugar de trabajo implica un mayor grado de asertividad en la resolución de problemas presentados en el trabajo cotidiano. Además, indica que las organizaciones hoy en día ven la capacitación no como un aspecto a cubrir por situaciones impositivas externas sino como un elemento que les permitirá capacitar mejor a sus trabajadores, manifestándose en incrementos en la productividad.

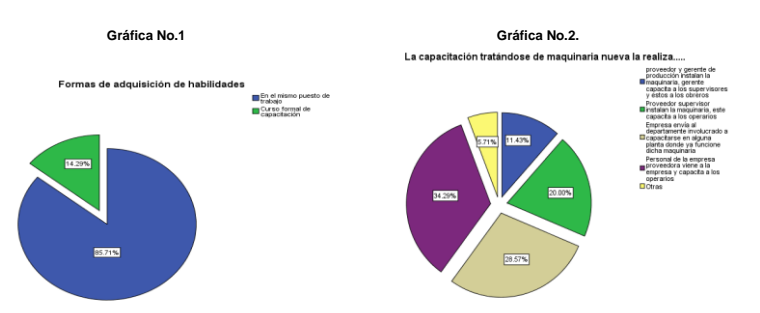

En cuanto a la manera que se realiza la capacitación de los trabajadores cuando se adquiere nueva maquinaria, las organizaciones señalaron que es el Personal de la empresa proveedora viene a la empresa y capacita a sus operarios con un 34.29%, pero también existe que la Empresa envía al departamento involucrado a capacitarse en alguna planta en donde ya funcione dicha maquinaria con un 28.57%, lo cual indica un congruencia de las empresas a dar una gran importancia a la capacitación de los trabajadores para generar las condiciones necesarias para mejorar su desempeño. (Ver gráfica 2).

En cuanto a la forma por las cuales las organizaciones obtienen tecnología de proceso, es significativo observar que un tercio señala que es Por aprendizaje interno con 31.43%, mientras que otro tercio dice que fue por Asesoría de los vendedores de equipo con un 31.43%. Lo relevante de estos datos es el porcentaje de organizaciones que adquieren tecnología es por aprendizaje interno, con esto se podría decir que efectivamente en estas organizaciones están generando y desarrollando las capacidades tecnológicas. (Ver gráfica 3).

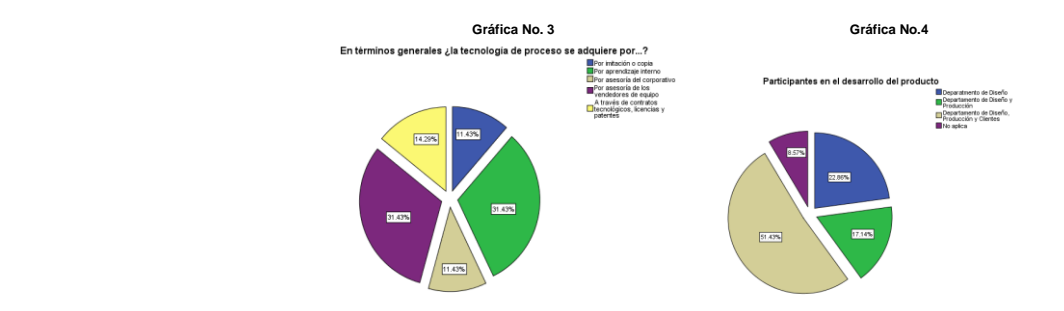

Otro factor que influye en la creación de capacidades tecnológicas tiene que ver con las acciones que se realicen en el desarrollo de productos, en donde prácticamente la mitad de la organizaciones cuentan con un departamento de desarrollo de productos. En este sentido, la manera en que se participa en este tipo de actividad es el departamento de diseño, producción y producción con un 51.43%. Es muy conveniente esta situación, sin embargo, hace falta hacer mayor este porcentaje en la medida en que las organizaciones se sensibilicen para involucrar a más departamentos en el desarrollo de productos. (Ver gráfica 4).

En cuanto a las fuentes de innovación destaca el hecho de que la mayor parte de las innovaciones (60%) se deben al desarrollo de productos a especificaciones por los clientes. En ese sentido, es importante analizar la manera en que las innovaciones inciden en el desempeño de las organizaciones, se observa que el 35.29% tiene que ver con la productividad, el 23.53% en todas las actividades de la organización y el 14.7% con competitividad. Con base en estos resultados se puede interpretar que más de la mitad de las organizaciones perciben que la generación y desarrollo de sus capacidades tecnológicas incide en las innovaciones que están directamente involucradas en el incremento de su eficiencia y de su competitividad. (Ver gráfica 5).

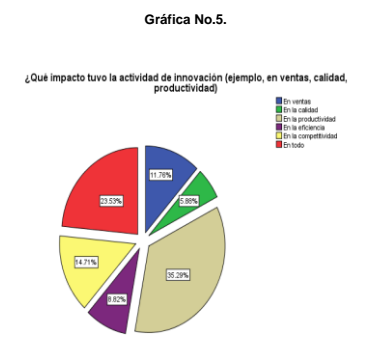

# **Conclusiones.**

Concluyendo se tiene que como resultado del análisis de factor se obtuvieron dos componentes los cuáles están más involucrados con establecer las condiciones necesarias para generar y desarrollar las capacidades tecnológicas de las organizaciones objeto de estudio.

Así también se da cuenta de la manera en que las organizaciones tienden a poner cada vez más énfasis en los niveles académicos del personal, que la capacitación realmente impacte directamente en los puestos de trabajo, así también se observa que cuando las organizaciones adquieren nueva tecnología la capacitación se realiza de manera directa donde se ubicará la maquinaria.

Otra de los hallazgos encontrados es lo referente a que 31.43% de las organizaciones se debe al aprendizaje interno, este tipo de aprendizaje tiene que ver con el desarrollo de capacidades tecnológicas, esto es un excelente indicio del desarrollo de éstas capacidades, sin embargo, habría que hacer los ajustes necesarios para motivar a que este indicador incremente su porcentaje.

En cuanto al desarrollo de productos señalaron el 51.43% de las organizaciones que esta actividad derivó del departamento de diseño, producción y clientes. En este sentido, se puede decir que es importante la participación de los clientes dentro de esta actividad.

La generación y desarrollo de las capacidades tecnológicas en las organizaciones impacta positivamente en las innovaciones y éstas tienen que ver con la productividad 35.29%, con todo 23.53% y 14.7% con la competitividad, estos porcentajes son significativos en cuanto al tema desarrollado pues estas innovaciones parten de la base de desarrollo de capacidades tecnológicas e impactan en las innovaciones que están directamente involucradas en el incremento de su eficiencia y competitividad.

# **Referencias.**

Alonso J., Carrillo J., Contreras O. (2002). Aprendizaje Tecnológico en las Maquiladoras del Norte de México. Revista Frontera Norte. Vol. 14, No. 27. Enero-Junio, pp.6-23.

Bell, M. y K. Pavitt. (1995). "The Development of Technological Capabilities", en I.u. Haque (ed.), *Trade, Technology and International Competitiveness*; Washington, The World Bank, pp. 69-101.

Bell, M. (1984). Learning and the Accumulation of Industrial Technological Capacity in the Developing Countries. M. Fransmann y K. King (comps.). Technological Capability of the Third World, London. Macmillan Press, pp. 187-209.

Carrillo J. y Hualde A. (1996). "Maquiladoras de tercera generación. El caso de Delphi-General Motors" en Espacios. Revista Venezolana de Gestión Tecnológica, Vol. 17. Núm.3, Caracas, pp. 111-134.

Domínguez, L y F. Brown. (2004). "Capacidades Tecnológicas: Propuesta de medición y agrupamiento para la industria mexicana", Revista de la CEPAL, Núm. 83, Agosto, pp. 130-139.

Dutrénit G., Vera-Cruz A. O. (2009). Derramas de conocimiento hacia instituciones. El caso de Ciudad Juárez. En Gabriela Dutrénit (Coord.). Sistemas Regionales de Innovación un espacio para el desarrollo de las PYMES. Editorial UAM-Xochimilco. ISBN-978-9974-8180-9-5, pp. 196-208.

Gereffi G. (1996). "Mexico's 'Old' and 'New' Maquiladora Industries: Contrasting Approaches to North American Integration", pp. 85-105 in Gerardo Otero (ed.) Mexico's Future(s): Economic Restructuring and Politics. Boulder, CO: Lynne Rienner.

Lall, S. (1987). *Learning to Industrialize: The Acquisition of Technological Capability by India*, London, Macmillan Press.

Lundvall B. A. (2006). "La economía del aprendizaje: algunas implicaciones para la base del conocimiento en los sistemas de salud y educación". En OCDE, La administración del conocimiento en la sociedad del aprendizaje, Colombia.

Manzanilla F., (Coordinador). (2004). Informe de competitividad Puebla 2004. H. Puebla de Zaragoza, Mayo, pp.2-17.

Martínez A., García A., Santos G. (2013). Aprendizaje tecnológico en la industria manufacturera de Guanajuato. Revista: Frontera Norte. Vol. 25, Núm. 50. Julio-Diciembre, pp. 193-205.

Melgoza R., Álvarez M.L. (2012). Aprendizaje y acumulación de capacidades tecnológicas en la manufactura de autopartes en México. Revista Contaduría y Administración. Julio-Septiembre, pp. 150-157.

Prahalad, C.K. y G. Hamel. (1990). "The Core Competencies of the Corporation", *Harvard Business Review*, Vol. 68, no. 3. May-June, pp.79-109.

Torres A. (2006). Aprendizaje y construcción de capacidades tecnológicas. Journal of Technology. Management & Innovation. Volume 1, Issue 5, pp. 13-18.

Sobrino J. (2002). Competitividad y ventajas competitivas: revisión teórica y ejercicio de aplicación a 30 ciudades de México. Estudios Demográficos y Urbanos No. 50. Mayo-agosto. El Colegio de México. México, pp.301-340.

# **La estrategia de mercadotecnia en las MiPyMES de la zona metropolitana de Orizaba Veracruz**

*G. Ruiz Contreras1\*, M. E. Quezada Fadanelli<sup>1</sup> , G. López Pérez<sup>1</sup>* , *E. S. Linaldi Balcazar<sup>1</sup> , J. P. Cervantes Xochicale<sup>1</sup> <sup>1</sup>Departamento de Ingeniería en Gestión Empresarial, Instituto Tecnológico Superior de Zongolica, Poniente 7 Número 856, Centro C.P. 94300 Orizaba, Veracruz 1\*gabriel\_ruiz\_ige@itszongolica.edu.mx Área de participación: Ingeniería Administrativa* 

# **Resumen**

El objetivo de este estudio consistió en determinar el uso de un plan de mercadotecnia en las MIPyMES en los sectores industrial, comercial y de servicios para comprobar su posición competitiva en este aspecto. Para este fin se recolectaron datos de 20 empresas de la región del Valle de Orizaba utilizando como instrumento de recolección de información una encuesta personal. Los principales hallazgos permiten determinar que el grado de uso de planes estratégicos de mercadotecnia por parte de las MIPyMES en la zona metropolitana de Orizaba es incipiente, lo que estaría restándole competitividad para hacer frente a un mercado globalizado.

*Palabras clave: Mercadotecnia, MIPyMES, estrategia, competitividad.* 

# **Abstract**

*The objective of this study was to determine the use of a marketing plan in the MIPyMES in the industrial, commercial and service sectors to verify its competitive position in this aspect. For this purpose, data were collected from 20 companies in the Orizaba Valley region using a personal survey as an information collection tool. The main findings allow us to determine that the degree of use of strategic marketing plans by the MIPyMES in the metropolitan area of Orizaba is incipient, which would be reducing the competitiveness to face a globalized market.* 

*Key words: Marketing, MIPyMES, strategy, competitiveness.* 

## **Introducción**

Las micro y pequeñas empresas son parte fundamental de la economía del mundo. Pero al igual que en muchas otras partes del país y Latinoamérica, afrontan los estragos de la situación económica actual, por lo que solo se enfocan a sobrevivir.

En México existen un poco más de cuatro millones de unidades económicas (MIPyMES), de las cuales el 97% es micro y el 2% son pequeñas. En el estado de Veracruz existen actualmente 296, 214 MIPyMES donde el 95% es micro y el 4% son pequeñas. Sin embargo; su mortandad es alta ya que el 75% de los negocios muere durante los primeros cinco años (INADEM, 2016).

En los últimos años, a la par del crecimiento económico y como consecuencia de este, una parte significativa de las empresas mexicanas han presentado —en el mejor de los casos— un lento desarrollo. En concreto, las MIPyMES son la parte más vulnerable del sistema económico mexicano (Filion, 2011), debido a que dichas empresas, generalmente, carecen del uso de estrategias de marketing, uno de los factores más importantes para que se presente el mencionado rezago.

Por lo tanto, es necesario apoyarlas para que generen estrategias sólidas con visión empresarial que les permitan "permanecer y trascender", tal es el caso de la zona metropolitana de Orizaba Veracruz. Según Kotler y Armstrong (2007) el marketing tiene una función clave en la planeación estratégica de la compañía por varias razones, ya que provee una filosofía guiada que permite identificar oportunidades de mercado atractivas y diseñar las estrategias de mercadotecnia enfocadas a entregar más valor y satisfacción a los consumidores para ganar, mantener y cultivar más clientes; esto se traduce en una mejor posición de la compañía en el mercado respecto a la de sus competidores, es decir "competitividad". En la actualidad las grandes empresas cuentan con un plan estratégico de marketing que las ayuda a estar en lo más alto, con el posicionamiento de los productos que ofrece.

Una empresa debe tener un plan de mercadotecnia, que le ayude a cumplir su misión y visión empresarial, desarrollar un documento de este tipo no es nada fácil, pues implica arduas tareas. La planificación debe de ser detallada y realizada con mucha cautela para no perder de vista ningún dato obtenido en el análisis previo, ya que todos sabemos que siempre necesitaremos tener un problema al que se le quiere dar una solución, pero para poder realizar este trabajo debemos establecer un método específico y seguirlo paso a paso, sin omitir ninguno.

Sin embargo en las micro y pequeñas empresas la aplicación de un plan estratégico de mercadotecnia no es común; por ejemplo de un grupo de 20 empresas analizadas en la zona metropolitana de Orizaba de los sectores comercial, servicios e industrial y estratificadas en micro, pequeñas, medianas y grandes empresas, el 75% de ellas no tiene un plan de mercadotecnia, el 15% dice tener un plan de mercadotecnia de forma parcial y solo el 10% lo tiene.

Lo anterior indica una problemática prevaleciente en la mayoría de las empresas pequeñas, las cuales necesitan ser fortalecidas, guiándolas en la elaboración de estrategias que les permitan ser más competitivas como es el caso de un plan de mercadotecnia.

Dawar (2013) comenta que, como estrategia de marketing, las compañías se aceleran con el fin de, primero, construir bienes únicos y, después, construir muros para evitar que se vayan a los competidores, debiendo ir más allá, esto es, orientarse al mercado escuchando a los clientes y entendiendo sus necesidades, para desarrollar productos o servicios que las satisfagan.

Por otra parte, el Instituto Mexicano para la Competitividad (2011) define la competitividad como la capacidad que tiene una empresa o país de obtener rentabilidad en el mercado en relación con sus competidores, así como el poder de atraer y retener inversiones; también indica que la competitividad es un concepto que hace referencia a la capacidad de las empresas de producir bienes y servicios de forma eficiente, reduciendo costos, aumentando calidad y haciendo los productos atractivos.

En base a lo anterior descrito se puede decir que las MIPyMES requieren estrategias de marketing que las impulsen a ser más competitivas.

## **Metodología**

#### **Tipo de investigación**

El estudio realizado es de tipo transversal y descriptivo ya que se analizaron los datos obtenidos de un grupo de empresas de diversos sectores de la zona metropolitana de Orizaba, Veracruz.

#### **Población**

MIPyMES de Orizaba Veracruz

#### **Muestra**

La determinación de la muestra se efectuó mediante un muestreo a conveniencia de 20 empresas que de manera voluntaria decidieron colaborar con alumnos del quinto semestre que cursaron la materia de Mercadotecnia de la carrera en Ingeniería en Gestión Empresarial del Instituto Tecnológico Superior de Zongolica Campus Valle de Orizaba en el periodo escolar de agosto a diciembre del año 2016.

#### **Instrumento de medición**

Para el estudio se desarrolló un cuestionario de 20 reactivos; sin embargo para este artículo solo se presentan los resultados de las preguntas más importantes que cubren el objetivo de la investigación.

1. ¿Se tiene un plan de mercadotecnia en la empresa?

- o Si
- o Parcialmente (no se ha concretado totalmente)
- o No
- 2. El plan de mercadotecnia ¿está de acuerdo con los objetivos de la organización y los planes de otras áreas funcionales?
	- o Si
	- $\circ$  Parcialmente (solo con algunos objetivos organizacionales y/o áreas funcionales)
	- o No
- 3. ¿Se asignan los recursos suficientes por parte de la empresa o negocio para la innovación de productos, servicios, tecnología, sistemas de comercialización y cualquier otro aspecto que marque el camino para ser más competitivos?
	- o Si
	- o Parcialmente (no son suficientes)
	- o No
- 4. ¿Conoce quiénes son sus competidores actuales?
	- o Si
	- o Parcialmente (solo algunos)
	- o No
- 5. ¿Conoce el tamaño del mercado y sus tendencias de crecimiento?
	- o Si
	- o Parcialmente (no totalmente)
	- o No
- 6. ¿Tiene identificado cuáles son las principales líneas de productos y/o servicios que vende?
	- o Si
	- o Parcialmente (no totalmente)
	- o No
- 7. ¿Qué tipo de criterio utiliza para la fijación de precios de sus productos y/o servicios?
	- o Costos del producto o servicio, más margen de utilidad
	- o Según los precios establecidos por los competidores
	- o Basado en el valor percibido del producto o servicio
- 8. ¿Se establece y maneja en la empresa un presupuesto para publicidad?
	- o Si
	- o Parcialmente (no de manera formal y continua)
	- o No
- 9. ¿Conoce usted lo que es un canal de distribución y tiene identificado el de su empresa?
	- o Si
	- o Parcialmente (no lo tengo muy claro)
	- o No
- 10. ¿Actualmente la empresa cuenta con una necesidad específica de carácter mercadológico que sea prioritaria atender?

# **Resultados y discusión**

Aunque la muestra analizada no es representativa estadísticamente, sin embargo sí estuvieron representados los principales sectores y los diferentes tamaños de entidades económicas existentes en México, predominando el sector de servicios (45%) y comercial (40%), las empresas micro (50%) y las pequeñas (35%); además de prevalecer las empresas jóvenes (50%).

De acuerdo al INEGI (2016) entre las principales actividades económicas en el Estado de Veracruz se encuentran: comercio (13.9%); servicios inmobiliarios y de alquiler de bienes muebles e intangibles (13.1%); fabricación de productos derivados del petróleo y carbón; industria química; industria del plástico y del hule (10.5%); construcción (9.6%); y, minería petrolera (7.7%). Juntas representan el 54.8% del PIB estatal.

#### **La existencia de un plan de mercadotecnia**

Una empresa debe tener un plan estratégico de mercadotecnia, que le ayude a cumplir su misión y visión, desarrollar un documento de este tipo no es nada fácil, pues implica arduas tareas, por lo que las empresas más pequeñas prefieren enfocarse a planear a corto plazo; de acuerdo a Anzola (2010) respecto al tipo de planeación menciona, que las pequeñas empresas prefieren planear a corto plazo (un año) enfocándose a áreas de producción, ventas, contabilidad y aspectos tributarios; y prácticamente la planeación a largo plazo (más de cinco años) como es el caso un plan estratégico de mercadotecnia, no existe.

En la Figura 1 se indica el total de empresas encuestadas que tienen un plan estratégico de mercadotecnia, siendo un 75 % las empresas que no cuentan con dicho plan.

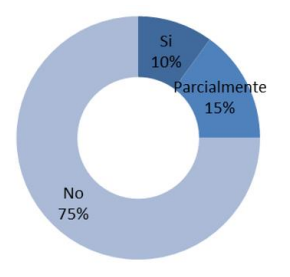

**Figura 1. Porcentaje de empresas con plan estratégico de mercadotecnia**.

Por otra parte como se puede observar en la Figura 2 las empresas que tienen un plan de mercadotecnia, solo el 40% consideran que su plan es coherente con sus objetivos organizacionales y el resto (el 60%), consideran que parcialmente lo es.

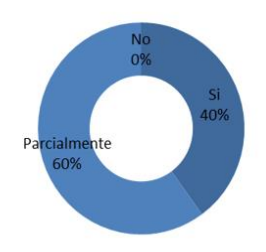

#### **Figura 2. Porcentaje de coherencia del plan de marketing con los objetivos de la organización**

De acuerdo a lo anterior se corrobora que: la aplicación de un plan estratégico de mercadotecnia en las micro y pequeñas empresas es incipiente, lo cual les resta competitividad para hacer frente a un mercado globalizado y lo que es más grave según la consultora KPMG en México (2015), es que la MIPYMES nacen con poca planeación lo cual origina que su mortalidad sea altísima.

#### **La estructura y recursos económicos**

Una de las características más significativas de las pequeñas empresas en México es la falta de una estructura organizacional que permita que las funciones principales de la empresa sean atendidas por profesionales en el área; prácticamente en ellas, el dueño o socio mayoritario es el gerente de la empresa y él es quien toma prácticamente todas las decisiones de forma empírica o guiado por corazonadas. Por otra parte, en este tipo de empresas el acceso a créditos es limitado o nulo y su capital o financiamiento lo aporta sobre todo el dueño y su familia, razón por la cual son pocos los recursos económicos destinados a la innovación de productos, servicios, tecnología, sistemas de comercialización y cualquier otro aspecto que marque el camino para ser más competitivos (Anzola, 2010).

En la Figura 3 se muestra el porcentaje de empresas que consideran que tienen los recursos para ser competitivos, por ejemplo el 35% considera que los tiene parcialmente, el 35% dice que no los tiene y sólo un 30% manifiesta que si los tiene.

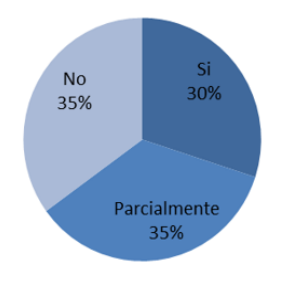

**Figura 3. Porcentaje de recursos para ser competitivo** 

#### **Características del mercado**

De acuerdo con las características del mercado los resultados arrojaron que a pesar de que en términos generales las empresas identifican a sus competidores, el 80% de las mismas no conocen el tamaño del mercado en su totalidad, lo cual representa un dato al que se debe poner atención tomando en cuenta que el 85% son micro y pequeñas empresas mismas que por su tamaño deberían estar en condiciones de identificar el mismo.

Ahora bien, de acuerdo con Silvia Pomar citada por Poy (2011), menciona que al menos siete de cada 10 microempresas cierran o cambian de giro. Lo cual representa que exista una enorme movilidad en el sector, porque se ha detectado que la mayoría de quienes deciden iniciar una microempresa no tienen ninguna experiencia ni visión empresarial, por ende no conocen el mercado al que desean llegar, esto se observa en los datos mostrados anteriormente donde se tiene que solo 6 de las 20 empresas encuestadas han permanecido en el mercado por más de 11 años.

#### **Conocimiento del producto**

El 85% de las empresas identifican sus principales líneas de productos; el 30% de las mismas no conocen las características de estos. De acuerdo con García (2017) menciona que dentro de las causas de mortandad de las MIPyMES es que no llegan a identificar las necesidades de los consumidores, es decir, sin importar el tamaño de la empresa todas cubren un requerimiento del mercado, de ahí la importancia de conocer los productos o servicios que se ofrecen.

#### **Estrategia de precio**

De las empresas analizadas se encontró que el criterio para la fijación de precios el 55% considera el margen de utilidad, el 25% lo determinaban por el valor percibido y sólo el 20% toman en cuenta a la competencia.

La fijación del precio viene determinada por la estrategia de Marketing (siempre sin olvidar que el objetivo es ganar dinero). El precio forma parte de esa estrategia y se entiende como un elemento más de la imagen del producto (EIO Escuela de Negocios, 2006).

#### **Estrategia de promoción**

Se encontró que el 50% de las empresas de la zona metropolitana del Valle de Orizaba no consideran dentro de su planeación un presupuesto para publicidad, el 35% de ésta lo contempla en una forma parcial y el restante 15% son las únicas que tienen dentro de su forma de trabajo un presupuesto publicitario, situación que considera como área de oportunidad en la región.

#### **Conocimiento de la plaza (distribución)**

Pocas fueron las empresas que tienen identificado su canal de distribución ya que está representado por un 15%, en un 65% lo consideran parcialmente y el 20% restante no ha identificado un canal de distribución de sus productos y/o servicios.

#### **Necesidades mercadológicas específicas de las empresas**

Finalmente en la siguiente Figura 4 se identifican las principales necesidades específicas de carácter mercadológico en las empresas encuestadas:

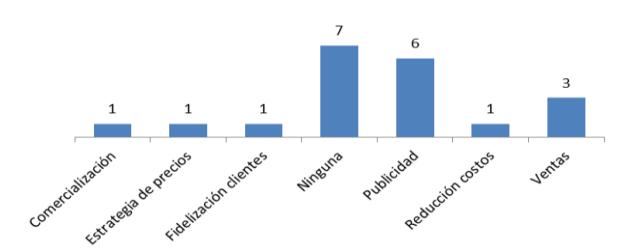

**Figura 4. Áreas mercadológica específica de la empresa** 

De las 22 empresas encuestadas el 35% (7 empresas) de ellas consideran no tener ninguna necesidad, el 30% (6 empresas) requieren publicitarse, el 15% (3 empresas) requieren aumentar sus ventas y el 20% restante (4 empresas) mencionaron necesidades tales como comercialización, estrategia de precios, fidelización de clientes y reducción de costos.

## **Trabajo a futuro**

Se planea realizar un estudio en la ciudad de Orizaba Veracruz con una muestra representativa estadísticamente que permita generalizar los resultados para priorizar las áreas de oportunidad de las MIPyMES.

## **Conclusiones**

En base al diagnóstico llevado a cabo en una muestra de 20 empresas MIPYMES en la zona metropolitana de Orizaba se observó que la planeación estratégica respecto a la mercadotecnia entre las micro y pequeñas empresas no es una práctica común, por lo que esto repercute en su competitividad y en su permanencia en el mercado. Por lo tanto es importante apoyar a este tipo de empresas a desarrollar estrategias que les ayude a tener una visión empresarial de largo plazo. Uno de los mecanismos que está poniendo en marcha el Instituto Tecnológico Superior de Zongolica mediante el modelo educativo dual, es el asesoramiento empresarial en diversas áreas estratégicas; por ejemplo en el periodo escolar agosto a diciembre del 2016, se realizaron 17 propuestas de planes de mercadotecnia para micro y pequeñas empresas, lo cual permitirá que estas empresas si lo ponen en práctica, podrían ser competitivas y tendrían más probabilidad de lograr su permanencia en el mercado en un futuro.

### **Referencias**

- 1. Anzola S. (2010). *Administración de pequeñas empresas*. México. Mc Graw Hill.
- 2. Dawar, N. (2013). When marketing is strategy. Harvard Business Review, 91(12), 3-10.
- 3. EOI Escuela de Negocios. (Enero de 19 de 2006). El Precio, Tipos y Estrategias de Fijación. Obtenido de http://api.eoi.es/api\_v1\_dev.php/fedora/asset/eoi:45110/componente45108.pdf
- 4. Espinoza, R. (Abril de 2013). *Marketing y Pymes*. España. Lulab.
- 5. Filion, L. J. (2011). Administración de Pymes. México: Pearson.
- 6. García F., R. (enero de 2017). Forbes México. Obtenido de http://www.forbes.com.mx/las-mipymes-y-elefecto-tiburon/#gs.trRzhmY
- 7. INADEM. (2016). Clasificando a las MIPYMES de la República Mexicana 2016. México.
- 8. INEGI. (2016). Personal ocupado en establecimientos con programa IMMEX. Recuperado el 03 de marzo del 2016: http://www3.inegi.org.mx/SISTEMAS/TABULADOSBASICOS/DEFAULT.ASPX?C=33725&S=EST
- 9. Instituto Mexicano para la Competitividad. (2011). Índice de Competitividad Internacional 2011. Recuperado el 15 de agosto del 2014 de: https:// goo.gl/vaulGd
- 10. Kotler P. y Armstrong G. (2007). *Marketing Versión para Latinoamérica*. México. Prentice Hall.
- 11. KPMG en México. (2015). *Empresas familiares en México: el desafío de crecer, madurar y permanecer*. Recuperado el 10 de enero del 2017, de delineando estrategias: https://www.delineandoestrategias.com.mx/Secciones/Inicio/Inicio.aspx
- 12. Poy Solano, L. (Junio de 2011). Micro y pequeñas empresas, en condición de subsistencia: UAM. La Jornada, pág. 21.

# **Estudio de mercado para la comercialización de néctar de manzana** *Golden delicious* **en Orizaba, Ver.**

*R.I Castro Salas \* , N. Gutiérrez Casiano<sup>1</sup> , J. Vicente Martínez<sup>1</sup> , A. Velasco Pérez<sup>1</sup> , O. A. Gamez Oaxaca<sup>1</sup> <sup>1</sup>Facultad de Ciencias Químicas, Universidad Veracruzana, Prol. De Ote. 6 No. 1009, Col. Rafael Alvarado, C.P. 94340, Orizaba, Ver., México \*roscastro@uv.mx* 

#### *Área de participación: Ingeniería Administrativa*

# **Resumen**

Se determinó la factibilidad de comercialización del néctar de manzana pasteurizado de la variedad *Golden delicious* en la ciudad de Orizaba, mediante la realización de un estudio de mercado. Se estudió a la población de forma cuantitativa y cualitativa, utilizando un instrumento de evaluación de preferencias de consumo de néctares. La recolección de datos se realizó a través de encuestas y una degustación del néctar para definir el grado de aceptación. Los resultados obtenidos del análisis descriptivo y la prueba chi-cuadrada para el análisis bivariado, destacan la preferencia de consumo de néctar sabor manzana, sobre otros. Se identificaron a 41 445 potenciales consumidores, quedó en evidencia que el néctar gustó a los participantes y se estimó el precio de producción promedio del néctar en \$16.65 por litro, con lo cual, se logra identificar la factibilidad de comercialización del mismo.

*Palabras clave: néctar de manzana, estudio de mercado, consumidores.* 

## **Abstract**

*The marketing feasibility of pasteurized apple nectar of the golden delicious variety in the city of Orizaba was determined by conducting a market research. The population was studied in a quantitative and qualitative way, using an instrument of consumption of nectars preference. Data collection was done through surveys and a tasting of the nectar to define the level of acceptance. The results obtained from the descriptive and the chisquare test for the bivariate analysis, emphasize the preference of consumption of apple flavor nectar, over others. 41 445 potential consumers were identified, the fact that the nectar was prefered by the participants was evident, and the average production price of nectar was estimated at \$ 16.65 per liter, which makes its marketing feasibility, identifiable.* 

*Key words: apple nectar, market research, consumers.* 

# **Introducción**

La globalización en los mercados y el aumento de la competencia en el comercio, han hecho que las grandes, medianas y pequeñas empresas, se enfrenten a una problemática ante la posibilidad de emprender nuevos proyectos de inversión, al no tener la certeza de saber si sus productos tendrán éxito entre los consumidores [Tena, 2015]. Para atender esta situación, se hace uso de la investigación de mercados, que tiene como uno de sus principales objetivos conectar al consumidor, al cliente y al público con el vendedor mediante la información, la cual se utiliza para identificar y definir las oportunidades y los problemas del marketing; para generar, perfeccionar y evaluar las acciones del mismo; para monitorear su desempeño y mejorar su comprensión como un proceso [Siles, 2013]. De igual manera, la tarea global de un estudio de mercados consiste en predecir el futuro y reducir en gran manera los riesgos que se enfrentan al lanzar un producto nuevo al mercado [Fischer & Espejo, 2011]. El competitivo ambiente actual del marketing y los costos siempre crecientes que se atribuyen a malas decisiones, requieren que la investigación de mercados brinde información sólida [Malhotra, 2008].

En las últimas décadas, la producción de néctares de fruta envasados ha mantenido una notable tendencia de crecimiento en el mercado nacional con el fin de satisfacer al consumidor, y con ello, han aparecido nuevos
productos que utilizan una gran variedad de frutas [Revista del Consumidor, 2014]. Adicionalmente, el néctar de manzana *Golden delicious* se distingue de los otros por su sabor natural, agradable aroma, color permanente y su alto contenido nutricional; pues se ha observado que sus características fisicoquímicas cambian en menor medida con respecto al tiempo, comparadas con otros jugos de manzanas [Canseco, 2013].

Con base en lo anterior y atendiendo a las ventajas y posibilidades que ofrece la investigación de mercados, se realizó el estudio de mercado para la comercialización de néctar de manzana pasteurizado de la variedad *Golden delicious* en la ciudad de Orizaba, teniendo como objetivo particular, medir y evaluar las expectativas que tiene y puede ofrecer el mercado local. Las acciones emprendidas consistieron en: estudiar las características de los potenciales consumidores del néctar de manzana *Golden delicious* para determinar el mercado meta, así como la cantidad de posibles consumidores y estimar el precio promedio de venta del producto. Permitiendo así corroborar la viabilidad y factibilidad del proyecto de comercialización, previo a su ejecución.

# **Metodología**

### **Diseño de los instrumentos para la recopilación de datos**

Se diseñó una encuesta donde se midieron variables de tipo cualitativo y cuantitativo para conocer las preferencias de consumo de néctares, tales como: frecuencia de consumo, sabor preferido, marca comercial más consumida, precio y razones de consumo. Para ello se utilizó un cuestionario compuesto de 14 preguntas, que contempló opciones cerradas de respuesta, algunas dicotómicas y la mayoría de opción múltiple. Para conocer el grado de aceptación del néctar*,* se diseñó un cuestionario, utilizado durante la degustación. Este instrumento consta de preguntas elaboradas con la escala Likert de cinco puntos (calificaciones), donde va desde (1) "me gusta mucho" hasta (5) "me disgusta mucho", con los cuales fueron evaluados el sabor, color, textura y apariencia del néctar. Además, incluye dos preguntas de opción múltiple para saber cuál es el precio que el consumidor estaría dispuesto a pagar por un litro del néctar de manzana y cuál es la presentación que le gustaría encontrar en el mercado.

### **Determinación de la población; muestra y características del muestreo**

Los criterios para delimitar la población para el estudio, fueron establecidos con base en variables de segmentación geográfica y demográfica. Así, se determinó que estos serían individuos consumidores de néctar de frutas, habitantes del municipio de Orizaba, incluyendo hombres y mujeres de todas las edades sin distingo de estado civil, nivel educativo y estrato económico, que se encontraran en ciclo de vida dinámico, sin importar si tienen o no conocimientos, actitudes o respuestas preconcebidas sobre el producto néctar de manzana *Golden delicious*. Con base en el universo de población de 120 995 habitantes, cuya cifra fue extraída de INEGI 2010, se calculó el tamaño de la muestra mediante la fórmula matemática para la población de tamaño conocido [Benassini, 2014].

$$
n = \frac{(1.96)^2 pq N}{s^2 (N-1) + 4 pq} \tag{Ec.1}
$$

donde:

n = tamaño de la muestra

p = probabilidad de que se realice el evento, cuando no se conoce se asigna 0.5

q = probabilidad de que no se realice el evento, cuando no se conoce se asigna 0.5

s = error permitido al cuadrado

N = tamaño de la población cuando ésta es finita

Considerando un nivel de confianza del 95% y un error permitido del 7% por la limitación de recursos, el cual de acuerdo a la literatura es de máximo el 10% [Benassini, 2014], este cálculo resultó en un total de 196 personas para conformar la unidad muestral.

Para recolectar la información de la muestra, se utilizó el muestreo no probabilístico de conveniencia, debido a que no es posible tener la información de cada uno de los habitantes de la ciudad y de esta manera la muestra

de población era accesible, es decir, los individuos se seleccionaron porque estaban fácilmente disponibles. Para ello se decidió dividir a la población en diferentes edades de acuerdo a la información brindada por INEGI 2010, para después seleccionar de cada uno, un determinado número de personas proporcional a la población completa, obteniendo de esta forma una representatividad de toda la población objeto de estudio.

#### **Elaboración de néctar de manzana** *Golden delicious*

Para la elaboración del néctar, se tomó como referencia la técnica utilizada por Canseco [2013] y Lavalle & Vázquez [2015]. El proceso de obtención del néctar comienza con el pesado de la manzana; seguido de una operación de selección y lavado. Una vez lista la materia prima, se somete a una precocción; se sumerge la fruta en agua a ebullición por un lapso de 2 a 3 minutos. Para obtener el jugo, se introducen las manzanas en una pulpeadora o en un extractor y se refina para reducir el tamaño de las partículas. La estandarización consiste en realizar la mezcla de todos los ingredientes que constituyen el néctar, que incluye: a) la dilución de la pulpa, agregando agua a una relación deseable, b) regulación del dulzor, añadiendo azúcar hasta obtener 12 °Brix aproximadamente, c) regulación de la acidez, agregando ácido cítrico para tener el pH adecuado, d) adición del estabilizador, para evitar la sedimentación y conferirle mayor consistencia al néctar. Posteriormente, se homogeniza la mezcla y se somete a calentamiento hasta el punto de ebullición, se envasa, se deja enfriar y para alargar la vida de anaquel, se somete a un tratamiento de pasteurización a temperaturas en un rango de 60ºC a 80ºC.

#### **Recolección de datos**

Para recolectar los datos necesarios en esta investigación, se aplicaron cuestionarios de manera personal a los diferentes individuos entrevistados, hasta llegar al tamaño de muestra deseado por segmento, y a su vez al tamaño total de muestra de la población seleccionada. La aplicación del instrumento para evaluar las preferencias de consumo de néctares y la degustación del néctar, se llevó a cabo, de acuerdo a la estratificación establecida, lo cual delimitó la selección de los lugares de conveniencia. Fue así, como se acudió a escuelas, supermercados y centros de recreación a llevar a cabo el trabajo de campo.

#### **Procesamiento y análisis de la información**

La información se analizó a través de un análisis descriptivo y la prueba chi-cuadrada para identificar las variables que estaban asociadas en el estudio, de manera que sólo se consideraron para los resultados las tabulaciones cruzadas que estadísticamente mostraron una relación significativa. Se realizó el análisis descriptivo para medir preferencias de consumo y de degustación.

#### **Determinación del precio promedio de venta del néctar de manzana de la variedad** *Golden delicious*

Se determinó el rango posible para el precio promedio de venta del néctar de manzana, considerando un cálculo del costo de producción del néctar elaborado de manera artesanal y haciendo un análisis a los precios de las marcas existentes en el mercado de néctares para comparar dichos precios con el precio calculado y verificar si es factible o no su comercialización.

### **Resultados y discusión**

### **Néctares más consumidos en Orizaba, Ver**

Los datos de la Figura 1 indican que el 37% de los entrevistados en la encuesta, consumen néctar sabor manzana, seguido por el 35% que consume néctar sabor mango, en tercer lugar está el sabor durazno con un 14 %, dejando al sabor naranja en el penúltimo sitio con 9% de los encuestados, por último el sabor piña con solo 5%, es el sabor menos consumido. Estos valores, representan un gran indicador para los fines de este trabajo, ya que el sabor manzana es el más consumido por la población y esto representa una ventaja en el mercado de néctares, no ignorando que el sabor mango tiene de igual forma una demanda muy similar.

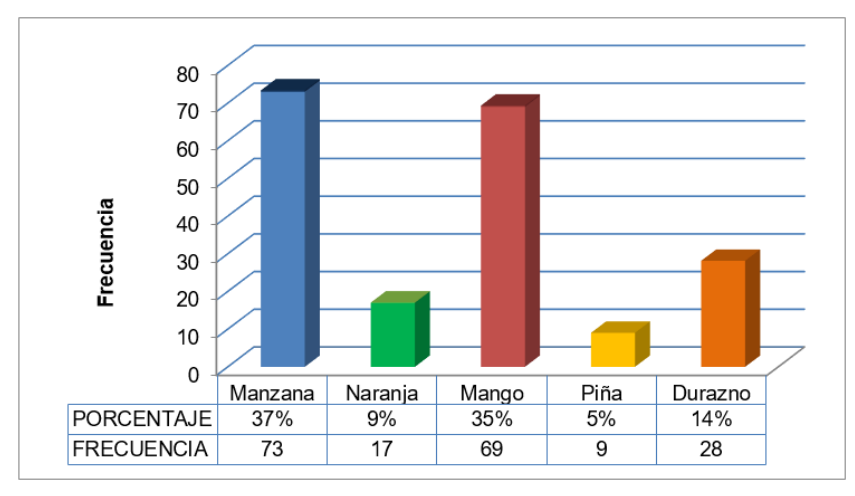

**Figura 1. Sabor de néctar más consumido.**

La preferencia de marca entre los encuestados, favorece en gran manera a la marca Jumex con el 52% de preferencia, dejando a la marca Del Valle en segundo sitio con el 28% y con un considerable 20% a la marca Boing en el tercer puesto, de acuerdo a los datos de la Figura 2. Estos resultados manifiestan que la introducción de un nuevo néctar en el mercado, debe formular estrategias basadas en el posicionamiento de Jumex y Del Valle, quienes deben su gran éxito a sus canales de distribución y al marketing que utilizan.

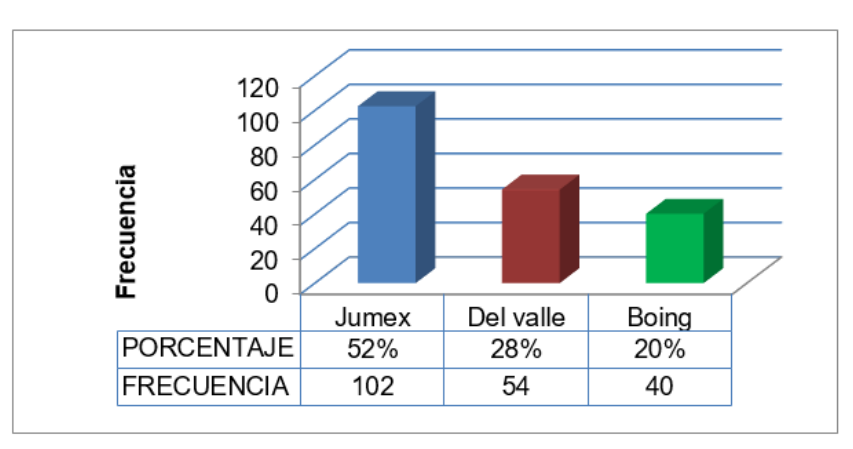

**Figura 2. Marca favorita.** 

### **Criterio que la población toma en cuenta al momento de comprar productos procesados a base de frutas**

Uno de los aspectos más importantes a tomar en cuenta en la delineación del nuevo producto, es el criterio o la razón por la cual los consumidores se dejan guiar al momento de la compra. De acuerdo a los datos obtenidos en la encuesta, se puede observar que el 62% de los entrevistados eligieron la razón "sabor", seguida de la razón "calidad" con el 23% (Figura 3). Esta información indica preferencia de sabor y calidad.

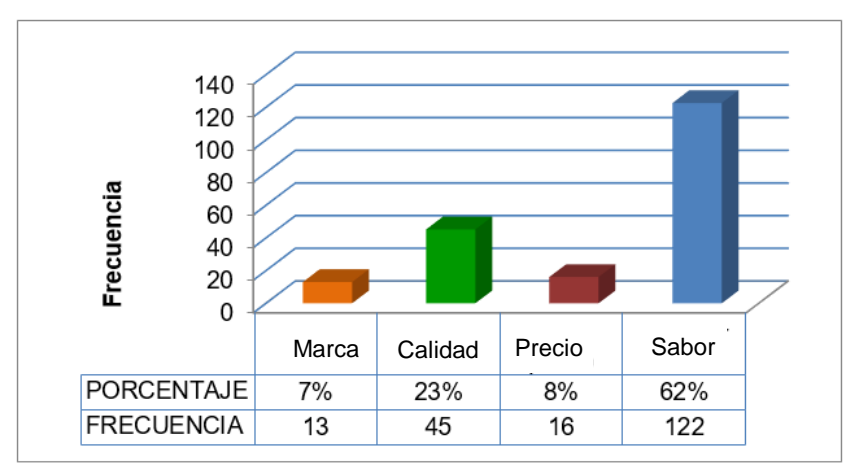

**Figura 3. Criterio para la compra de productos procesados a base de frutas.** 

### **Prueba chi-cuadrada para las variables género - sabor más consumido**

Se realizó la prueba chi-cuadrada para determinar la asociación o independencia de dos variables cualitativas en las preferencias de consumo de los néctares. En la tabla 1 se presentan los resultados de la prueba para las variables que demostraron relaciones de dependencia. La combinación de las variables género y sabor más consumido, presentada en la Tabla 2, deja en evidencia que las respuestas de hombres y mujeres difieren en gran manera con respecto a los dos sabores más consumidos (manzana y mango). Aunque la información indica que efectivamente, el sabor manzana es el más consumido por la muestra en general, en el cruce de estas variables se observa que el género femenino es el que más consume el sabor manzana (40.5%), mientras que el género masculino consume el sabor mango (42.4%) con mayor frecuencia. Derivado de esto, cabe mencionar que el sexo es determinante para definir el sabor que más se consumirá en el mercado, lo cual es importante para definir una estrategia de promoción. De esta manera si el nuevo néctar de manzana se dirige hacia el público femenino tendrá mejores resultados de venta que si se dirige hacia el público en general

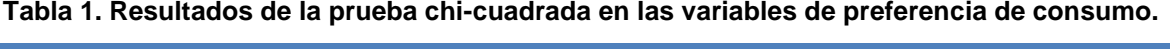

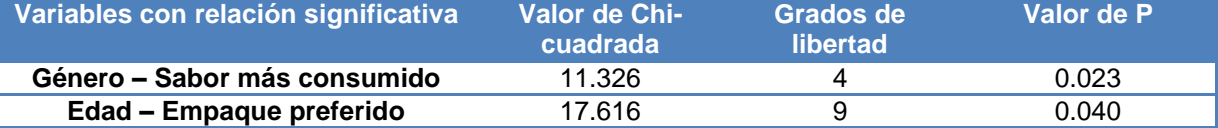

### **Tabla 2. Género y sabor que más se consume.**

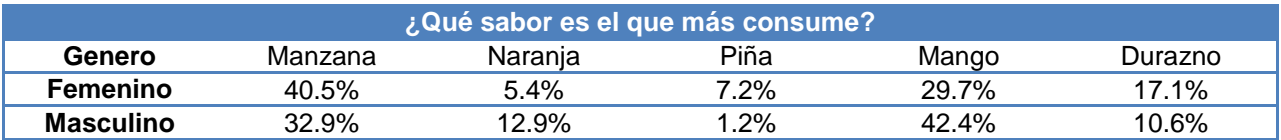

### **Grado de aceptación del néctar de manzana** *Golden delicious*

La Figura 4 muestra los resultados para la evaluación del sabor del néctar de manzana *Golden delicious*, el cual fue calificado utilizando la escala de Likert establecida. El 47% de los individuos optó por la opción "me gusta" con respecto al 31% que optó por "me gusta mucho". Por el contario, fue tan sólo el 9% a quienes les disgusto poco o mucho, o en su caso el 12% que dijo que no le gusto ni disgusto. Los resultados para la evaluación del color del néctar, arrojan una tendencia del 45% de los encuestados que indicaron que les gustó mucho y de igual manera, un considerable 39% que les gustó. De acuerdo a los datos, se puede deducir que el color del néctar es agradable para las personas, sin embargo, se pueden implementar acciones de mejoramiento a esta característica, como por ejemplo someter el néctar a un proceso de clarificación.

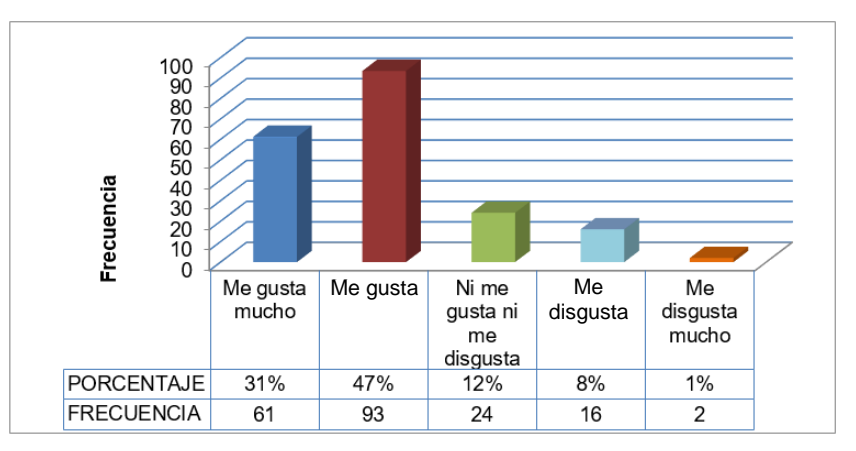

**Figura 4. Evaluación del sabor del néctar de manzana** *Golden delicious.*

### **Cuantificación de la cantidad de posibles consumidores**

Del tamaño de la población estudiada (120 995 habitantes) y con base en los entrevistados, se estimó un 92% como consumidores de néctar de frutas, lo que resulta una cifra de 111 315 individuos potencialmente consumidores de este producto. De acuerdo al dato de la Figura 1, donde la cantidad de consumidores que prefieren el sabor manzana representa el 37% de la población total, se obtiene 41 455 personas como potenciales consumidores del néctar.

### **Estimación del precio promedio de venta del néctar**

La fijación del precio promedio de venta se determinó en base a un estimado del costo de producción para un litro del producto, elaborado de manera artesanal. Este cálculo solo incluyó los costos de materia prima, esto debido a que es difícil en este momento estimar el costo total de producción (costos fijos y variables), para obtener un precio completo, sin embargo, con un futuro estudio financiero se pueden conseguir estimados más concretos. La Tabla 3 contiene el nombre de las materias primas utilizadas en la elaboración del néctar, los precios aproximados de éstas y las cantidades exactas utilizadas para producir un litro de néctar. Como se puede apreciar, el costo total para producir un litro de néctar de manzana *Golden delicious* de manera artesanal, es de \$16.65. Esta cantidad no es estable debido a que está sujeta a las variaciones de los precios de las materias primas en el mercado. Cabe señalar que la manzana es la materia prima determinante en el costo de producción del néctar, debido a que su precio es muy inestable con respecto al tiempo.

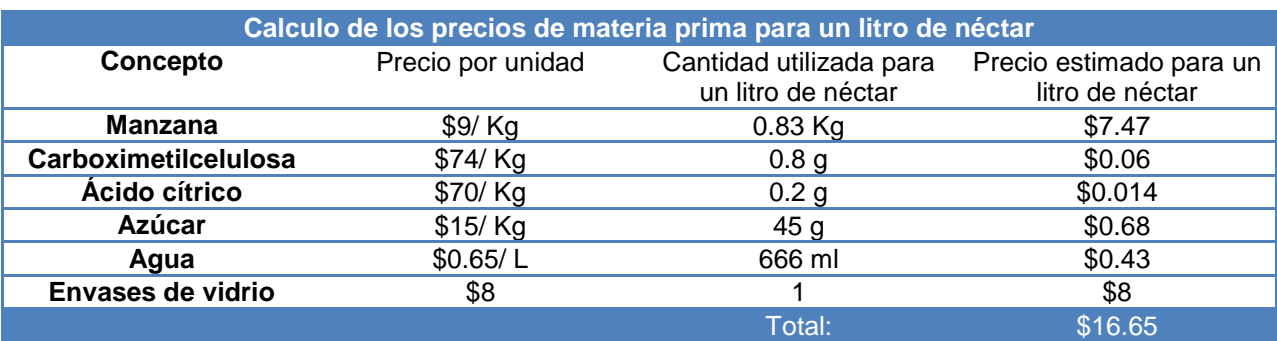

### **Tabla 3. Costos para producir un litro de néctar de manzana** *Golden delicious***.**

El precio de venta del néctar, debe ser mayor a \$16.65, ya que, a este valor se tendrían que sumar los costos fijos, costos variables y un porcentaje de ganancia que genere utilidades al productor. Comparando esto con el resultado hallado en la encuesta, donde el 77% de los consumidores indican que sólo están dispuestos a pagar en un rango de \$15 a \$20 por un litro del néctar, resulta factible la comercialización del néctar, elaborado de manera artesanal, si el precio no rebasa los \$20 por litro. Sin embargo, habría que considerar que la producción del néctar llevado a un nivel industrial, reduciría considerablemente los costos, y por tanto, el precio se nivelaría al de las marcas comerciales más consumidas por la población.

# **Trabajo a futuro**

Se pretende realizar modificaciones en el proceso de elaboración del néctar de manzana, de tal manera que se puedan mejorar las características de sabor y color, así como realizar la elaboración de néctares con otras frutas.

# **Conclusiones**

Se estudió a la población de la ciudad de Orizaba, Veracruz, para identificar las preferencias de consumo de néctares y el mercado meta para néctar de manzana *Golden delicious*. El sabor, como característica principal a medir, recibió una calificación entre "me gusta" y "me gusta mucho" según la escala de Likert fijada. Con esta información se concluye que el sabor del néctar, gustó a los encuestados, aunque hay que señalar que no fue del completo agrado de los degustadores. Sin embargo, para tener mejores resultados en el mercado, es recomendable modificar y mejorar, en este caso, el sabor del néctar. La existencia de potenciales consumidores fue estimada en base a la información generada por la unidad muestral, donde se encontró una predominante preferencia de consumo del sabor manzana, lo cual resulta una ventaja para el nuevo néctar, ya que cuenta con este sabor tan demandado por la población, que aunado a una elaboración de calidad, podría obtener excelentes resultados en el mercado local. De una población de 120 995 habitantes, se estimó que 111 315 (92%) son consumidores de néctar de frutas, de los cuales 41 455 se consideran los posibles consumidores de néctar de manzana. El costo promedio de producción del néctar, elaborado de manera artesanal se estimó en \$16.65 por litro, precio que, comparado con la oferta del mercado, se considera accesible; ya que los néctares elaborados de manera natural y sin tanto proceso suelen ser más caros que los de origen industrial. Los resultados obtenidos en la investigación, permiten observar la factibilidad positiva para el néctar de manzana *Golden delicious*, pues éste, puede llegar al mercado como una atractiva opción de producto natural, de valor agregado y precio accesible para los consumidores.

## **Referencias**

- 1. Benassini, M. (2014). Introducción a la investigación de mercados. México: Pearson Educación.
- 2. Canseco, A. M. (2013). *Evaluación del proceso de obtención del néctar de manzana Golden delicious (Malus domestica) a partir de dos métodos de conservación: pasteurización-vacío.* Orizaba, Ver.
- 3. Corral, Y. (2010). Diseño de Cuestionarios para Recolección de Datos. Revista Ciencias de la Educación, 153-168.
- 4. Fischer, L., & Espejo, J. (2011). Mercadotecnia. México: Mc. Graw Hill.
- 5. Hernández S. R. (2010). Metodología de la investigación. México: Mc. Graw Hill.
- 6. Lavalle Quino, C. G., & Vazquez Garcia, M. (2015). *Evaluación sensorial del néctar de manzana de las variedades Golden delicious y Grannny smith con diferentes edulcorantes*. Orizaba, Ver.
- 7. Levin, R. I., & Rubin, D. (2004). Estadistica para Administración y Economía. México: Pearson Educación.
- 8. Malhotra, N. (2016). Investigación de Mercados: Conceptos esenciales. México: Pearson Educación.
- 9. Malhotra, N. K. (2008). Investigación de mercados. México: Pearson Educación.
- 10. Revista del Consumidor. (2014). Néctares de Frutas "Mucho dulce y pocas frutas". Revista del Consumidor, 32-39.
- 11. Siles N. M. M. (2013). Módulo de Investigación de Mercados. Tarapoto: Universidad Peruana Unión.
- 12. Tena, S. (2015). Estudio motivacional del consumidor de área urbana: una aplicación al centro comercial abierto de Castellón. Madrid: Pearson Educación.

# **Aplicación del simulador de negocios para desarrollar la competitividad de la ADR Serranos en Acción**

*L. A. Viñas Meza<sup>1</sup>*

*<sup>1</sup>Academia de Ingeniería en Gestión Empresarial, Instituto Tecnológico Superior de Teziutlán, Fracción I y II S/N, Aire Libre C.P. 73960, Teziutlán, Puebla, México luisaangelica.vinas@itsteziutlan.edu.mx*  **Área de Participación:** Ingeniería Administrativa

## **Resumen**

Se realizó un estudio experimental para la A.D.R. Serranos en Acción donde se explica el simulador como herramienta educativa para desarrollar su competitividad y sus principales aportaciones, Se dieron a conocer los factores que motivan y que hacen del simulador una actividad de aprendizaje y se sugirieron algunas estrategias para un mejor aprovechamiento. Con su utilización se fueron gestando las bases efectivas y de experiencia, para definir su concepto e integrar así sus diferentes elementos. Además, se siguió un método riguroso para mejorar sus fases, todo ello con la premisa de salvaguardar las siguientes características: que permitiera la comunicación interpersonal, el trabajo en equipo y que muestren a los participantes, en todo momento, una visión panorámica (sistémica) de la empresa o entidad pública en su conjunto, en la que claramente se vean los efectos de las decisiones que se van tomando a lo largo del mismo.

*Palabras Clave: Simulador de Negocios, Competitividad, Trabajo en Equipo* 

## **Abstract**

An experimental study for A.D.R. Serranos en Acción where the simulator is explained as an educational tool to develop its competitiveness and its main contributions. The factors that motivate and make the simulator a learning activity were announced and some strategies were suggested for a better use. With its use, the effective bases and experience were developed, to define its concept and integrate its different elements. In addition, a rigorous method was followed to improve its phases, all with the premise of safeguarding the following characteristics: to allow interpersonal communication, teamwork and to show participants at all times a panoramic (systemic) of the company or public entity as a whole, clearly showing the effects of the decisions that are taken along the same.

*Keywords: Business Simulator, Competitiveness, Teamwork*

## **Introducción**

Cada día que pasa se hace más presente la carencia de estrategias apropiadas para un buen funcionamiento del campo mexicano. El abandono de las tierras se está dando con mayor frecuencia ante la falta de los elementos esenciales para la producción de aquellas; entre ellos los propios productores, que ya no quieren seguir viviendo en condiciones tan adversas como lo es la pobreza. Dentro de las características más visibles e importantes del campo se encuentran: la generación de empleos; el suministro de insumos básicos para la producción industrial y agrícola; así como la producción para autoconsumo y el sustento económico de los productores.

### **Descripción del simulador JA Puebla**

Este simulador de negocios permite establecer un ambiente de negocios virtual donde el alumno tiene la oportunidad de poner en práctica lo aprendido a lo largo de su licenciatura así como de fortalecer un mejor aprendizaje en lo concerniente a la administración estratégica de una empresa y contiene las siguientes características. Cuenta con diversas zonas geográficas diferentes, ubicadas en distintos estados de la república mexicana que son totalmente independientes en su funcionamiento y condicionantes. De manera que no reaccionarán igual ante las mismas políticas de publicidad, precio, calidad, etc. Existen necesidades diferentes que la empresa debe de identificar en cada zona. De esto a medida que se desarrolla la simulación, las diferentes empresas pueden ir ampliando su cartera de productos si lo consideran pertinente. Para producir cualquiera de estos productos es necesaria una cadena de montaje en serie formada por tres procesos. Se deben tener en cuenta, los condicionantes financieros, el espacio en la fábrica y el personal necesario para producir un producto nuevo. Los productos están formados por unos componentes determinados que serán aportados por los

proveedores correspondientes. Se dispone de stocks de producto acabado en fábrica y almacenes reguladores en cada zona de venta. Se pueden contratar almacenes en cada zona, contratar una flota de transporte si es necesario surtir los diferentes mercados y almacenes. Para ello se deberá tener en cuenta el volumen y la cantidad de mercancías. Existe la posibilidad de obtener créditos a corto y a largo plazo de diferentes entidades financieras.

En caso de falta de liquidez, el equipo participante puede seguir con la simulación pues recibe automáticamente créditos para que pueda continuar. Si la empresa lo considera adecuado podrá invertir recursos financieros en bolsa a través de las diferentes modalidades. Los pagos a proveedores y los cobros a los clientes podrán ser regulados hasta cierto punto por las propias empresas participantes. Se podrá despedir y contratar personal de las diferentes secciones con diversos tipos de contratación que afectarán al rendimiento, eficiencia y costes del mismo. El simulador informará del personal necesario para cada sección, calculándolo a partir de las decisiones de cada equipo. Las empresas tienen un departamento de I+D que se encarga de la mejora de los productos y de los procesos productivos. Hay un departamento de ventas que se encarga de todos los productos y se pueden decidir políticas globales. Se ofrece a las empresas medios publicitarios televisivos, radiofónicos y de prensa escrita, al igual que la posibilidad de escoger el tipo de campaña y el mensaje.

El simulador brinda la posibilidad de ver los resultados de la empresa mediante los informes económicofinancieros: balances, cuenta de explotación, tesorería, etcétera, para cada período simulado. Y finalmente la opción más importante permite controlar los resultados de la empresa. En esta simulación aislada se tiene en cuenta qué resultados obtendría la empresa en caso de que toda la producción fuese vendida. Se pueden prever posibles roturas de stock, o descubrir fallos en la cadena de montaje o la ineficacia de ciertas inversiones o mejoras previstas. Es evidente que esto no garantiza un éxito competitivo, pero si las decisiones son erróneas frente a los demás competidores, entonces los resultados serán nulos.

Para (Baca 2001) La falta de estudios antes de implementar un proyecto productivo provoca un alto porcentaje de fracasos del mismo. El punto de partida para la formulación y el análisis de proyectos de inversión debe ser el estudio de mercado, si no hay una demanda suficiente del mercado este carece de base económica o no es viable. Así también la investigación de mercado es la técnica ideal para conocer las necesidades del cliente o consumidor ya que sirve para identificar, recolectar, analizar y difundir información relevante con el afán de mejorar la toma de decisiones relacionada con la identificación y solución de los problemas y oportunidades de mercadotecnia.

Serranos en Acción es una asociación de desarrollo rural que está encargada de bajar proyectos gubernamentales y beneficiar a productores agrícolas en la región de Tlatlauquitepec, Pue., en la actualidad ésta cuenta con 25 agencias a nivel estatal, Alrededor de 500 familias forman parte de este proyecto, la agencia funge como un canal de información y asesoría, en el cual brindan el conocimiento de una forma de producir higo, café y chile de la mejor manera posible, y posteriormente compran o canalizan las ventas de la producción dando un precio razonable al productor, la asociación busca constantemente la difusión de su misión para así atraer más productores independientes y familias interesadas en el cultivo y producción. Esta investigación se llevará a cabo en diferentes fases o etapas iniciando con la materia prima chile cera por ser en la que mayor avance se tiene en cuanto a los productores existiendo la posibilidad de ampliar el apoyo para las diferentes materias primas.

El desarrollo del proyecto se lleva a cabo mediante el proceso de Vinculación (Gould Bei, 2002, pág. 32 y 33) que existe entre el ITST el cual se encuentra ubicado en la Comunidad de Aire Libre, Municipio de Teziutlán, en el Estado de Puebla y la Agencia de Desarrollo Rural Serranos en Acción A.C. del Municipio de Tlatlauquitepec, Puebla, el cual se formalizó mediante la firma de un convenio, resultando oportuno poder coadyuvar esfuerzos y a través de un trabajo colaborativo apoyar el desarrollo de productores de Chile Cera de la región y proyectarlos a la identificación y demanda de sus productos a nivel micro con miras a un nivel macro de ventas, de este modo se facilita la apertura de proyectos para incursionar en la solución de problemas reales que darán forma a ese conocimiento teórico del alumno.

## **Metodología**

La investigación utilizada fue Experimental ya que se basó en la manipulación de variables en condiciones altamente controladas, replicando un fenómeno concreto y observando el grado en que las variables implicadas y manipuladas lograron producir un efecto determinado. Así mismo los datos se obtuvieron mediante muestras

aleatorias mediante el método cuantitativo, que para(Sampieri, 2006) son los resultados representativos de la realidad

**Objetivo**. Desarrollar el espíritu empresarial mediante la utilización de un simular de negocios, para generar y gestionar ideas innovadoras, factibles y sustentables, que impacten en el entorno social, económico y ambiental a través de un óptimo desempeño de sus habilidades emprendedoras y en la generación de ideas de inversión que se vinculen con el sector productivo de la región Nororiental

. **Objetivos Específicos**. Conocer las experiencias de vinculación orientadas al desarrollo de liderazgo para la transformación del entorno. Analizar y aplicar técnicas para generar ideas y hacer equipos que contribuyan a la formación y la consolidación de proyectos de emprendedores. Aplicar la simulación de negocios la cual le permite al estudiante su familiarización y desarrollo de las habilidades en los retos que representa el manejo de una empresa. Examinar la experiencia de los estudiantes y el impacto en su formación.

# **Resultados y discusión**

Los equipos de alumnos estuvieron formados por tres integrantes que se deberán repartir las siguientes funciones o cargos directivos: Director del Departamento Comercial (ventas y marketing: publicidad, promoción, distribución, producto). Director del Departamento de Producción (almacenes, maquinaria, personal de producción, I+D, funcionamiento de la fábrica, etc.). Director del Departamento Financiero (viabilidad financiera, créditos, inversiones, tesorería, balances, etc.). · Director general de la empresa (regulador y coordinador de los diferentes departamentos, deberá hacer de árbitro y decidir en caso de conflictos de intereses internos).

### **Primera Etapa. Conocimiento de la Situación Actual**

Los maestros que pertenecen a la academia de IGE del ITST, como se observa en la **Fig. 1** establecen el primer contacto con la Agencia de Desarrollo Rural Serranos en Acción de Tlatlauquitepec, Pue., en donde los 50 productores de Chile Manzano asociados a esta Agencia, comentan que su problemática principal consiste en qué hacer con la materia prima producida, ya que aproximadamente un productor tiene un rezago del 23% de su materia prima al no poder ser vendida en el mercado. Esto significa que del 100% de alimentos producidos en el campo el 23% no es vendido no procesado debido a que no es tan comerciable y no se cuenta con procesos para transformar dicha materia en algún producto nuevo.

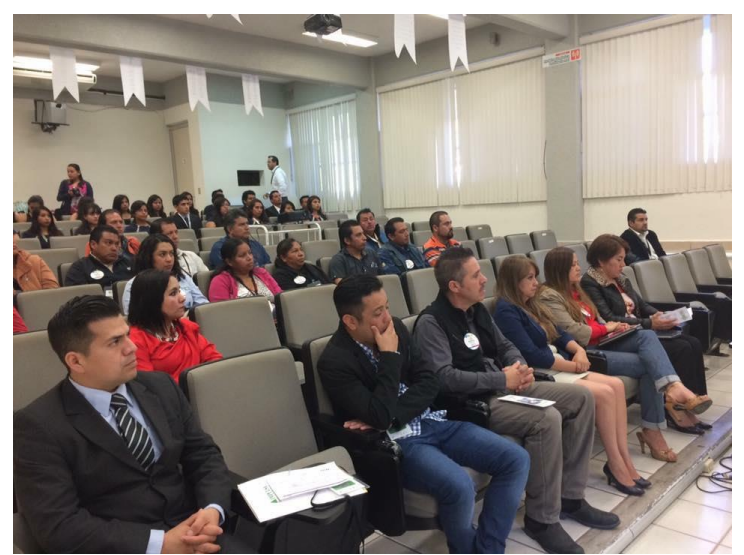

**Fig. 1 Productores de Chile Manzano de Tlatlauquitepec, Pue.** 

## **Segunda Etapa. Integración de los Equipos de Trabajo**

Una vez analizada la problemática la academia de IGE nombra a 2 docentes como responsables de asesorar a los equipos, las docentes exponen la problemática a los alumnos de 5° y 7° semestres de la misma carrera ya que ellos a lo largo de su formación profesional han desarrollado las habilidades y competencias necesarias para el avance de estos proyectos. Como resultado se formaron los grupos de trabajo con los alumnos interesados en participar, a los cuales se les pidió presentarán propuestas innovadoras de productos derivados del Chile Manzano **(Tabla 3)** que pudieran ser comercializados.

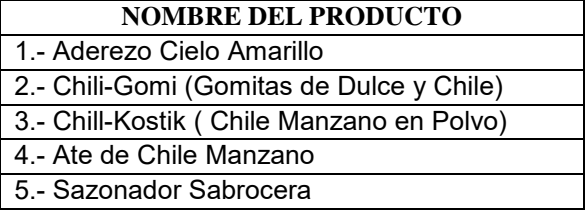

### **Tabla 3. Portafolio de Proyectos Innovadores de Chile Manzano**

### **Tercera Etapa. Estudio Bromatológico y Estandarización de Procesos**

En esta etapa se contó con el apoyo de la División de la carrera de Ingeniería en Industrias Alimentaras **(IIA**) del **ITST**, para poder realizar el estudio Bromatológico (**Fig. 2)** del Chile Manzano Fresco y de esta forma conocer sus propiedades nutrimentales y utilizarlas en las etiquetas que se diseñan para cada producto como lo marca (COFEPRIS, 2016) en la norma **NOM-030-SCFI-2006, y el MARCO REGULATORIO** del etiquetado Nutrimental.

De igual forma se llevó a cabo la estandarización de los proceso desarrollando diagramas de flujo en donde se explica técnicamente el procedimiento de elaboración de cada uno de los productos propuestos.

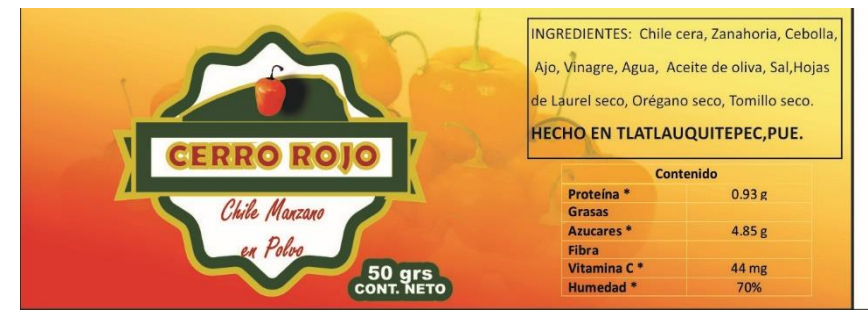

**Figura 2. Etiqueta propuesta para la Marca Colectiva de los productos de Chile Manzano** 

#### **Cuarta Etapa. Fundamentación**

Los alumnos de 5°Semestre desarrollaron el **Marco Referencial** (teórico, conceptual, contextual, legal) y **Metodológico** del Chile Manzano con apoyo de lo aprendido en la materia de Taller de Investigación I. Los alumnos de 7° Semestre realizaron las siguientes actividades: Con apoyo de la materia de **Marketing Mix** el Diseño del Segmento de Mercado y Determinación del mercado meta para cada uno de los productos, mediante la utilización del **Software SPSS** obtuvieron resultados Gráficos de los Estudios de Mercado en la Región y con la materia de **Taller de Relaciones Publicas** realizaron el diseño de etiquetas e imagen corporativa para conformar **el Manual de Identidad Gráfica** para cada uno de los productos y como parte de también de su formación integral desarrollan la conformación de una Fundación para llevar a cabo actividades altruistas de índole social y ambiental en la región.

### **Quinta Etapa. Evaluación**

En diciembre de 2016 se lleva a cabo la feria de productos en la que se presentan los proyectos finales de cada división de carrera del ITST, en el caso de IGE el Jefe de División de la Carrera solicita a los productores de Chile Manzano y a representantes de la A.D.R. Serranos en Acción de Tlatlauquitepec, que asistan a nuestras instalaciones para llevar a cabo la evaluación de los proyectos propuestos.

### **Sexta Etapa. Participación en el Simulador de Negocios Emprendedores y Empresarios JA Puebla**

Las necesidades de los productores, la factibilidad y el trabajo realizado por los alumnos en este proyecto, les permite ser partícipes de uno de los simuladores de negocios más importantes a nivel estatal, nacional e internacional que es **Emprendedores y Empresarios JA Puebla 2016**.

Dicha participación se realiza mediante la conformación de la empresa **AsServic** en el Simulador de Negocios JA Puebla, la cual resulta muy destacada como se muestra en la **Fig. 3,** ya que fue reconocida como **Empresa del Año**, (premio más importante para JA Puebla), mejor **Empresa de Servicios**, **Empresa más Rentable** y los alumnos por su función y desempeño obtienen los premio al mejor **Director General** y la mejor **Directora de Relaciones Públicas,** por ende su Asesora es reconocida como **Asesora del Año,** al obtener estos premios se hacen acreedores a 14 becas para participar en el Foro Internacional de Emprendedores (FIE) México 2017.

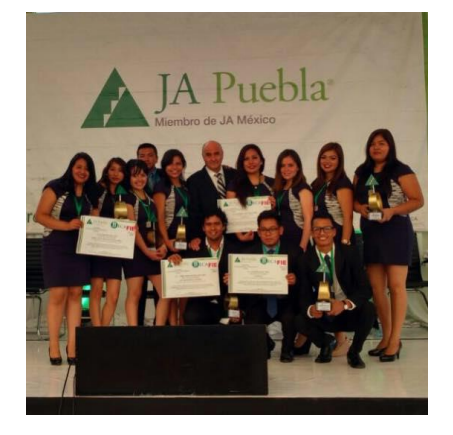

**Fig. 3 Empresa AsServic reconocida por su destacada participación en el simulador JA Puebla 2016** 

El FIE México es un programa educativo de alto impacto que la fundación Junior Archievement World Wide tiene en países como México, Córdoba, Brasil y 13 países más y que organiza para que alumnos de nivel nacional e internacional puedan mediante la formación de valores, actitudes y estrategias descubrir su potencial para emprender.

## **Trabajo a futuro**

De acuerdo a la plática que se realiza con los representantes de la Agencia de Desarrollo Rural Serranos en Acción, A.C. de Tlatlauquitepec, Pue., se dará continuidad a los siguientes puntos:

1.- Seguir estructurando propuestas de productos innovadores y con oportunidad de mercado para los productores de chile manzano

2.- Desarrollar la estandarización de los procesos productivos de cada uno de los productos de Chile Manzano

3.- Diseñar estrategias que contribuyan al posicionamiento de los productos mediante la aplicación del marketing Mix.

4.- Diseñar la Identidad Corporativa y Registro de Marca ante el IMPI

5.- Apoyar a los productores de Higo y Café que de igual forma pertenecen a Serranos en Acción

### **Conclusiones**

Con Simuladores de Negocios se transmite de una manera eficaz el conocimiento, sin perder de vista los conocimientos previos de los asistentes a lo largo de las simulaciones. David Ausubel en relación con el Aprendizaje Significativo dice: "Cuando la discriminabilidad entre el material de aprendizaje nuevo y las ideas establecidas en la estructura cognoscitiva es inadecuada por la inestabilidad o la ambigüedad del conocimiento previo, organizadores comparativos que bosquejen explícitamente las semejanzas y las diferencias entre ambos conjuntos de ideas pueden mejorar significativamente la discriminabilidad y, con ello facilitar el aprendizaje y la retención".

La experimentación simulada permite a los estudiantes asumir un determinado rol, en virtud del cual deben resolver situaciones considerando una serie de variables, las cuales se vinculan precisamente con los conceptos que han formado parte del conocimiento adquirido anteriormente en clase. Cabe resaltarse que la simulación permite la asimilación más profunda de los conocimientos gracias a la experimentación, ya que exige al alumno ponerse en el lugar de los agentes involucrados en un modelo para comprender desde dentro conceptos claves, como las relaciones causales entre variables o los supuestos bajo los cuales ese modelo puede o no funcionar.

### **Recomendaciones**

Que las Instituciones Educativas utilicen el Simulador de Negocios Emprendedores y Empresarios JA Puebla ya que esta herramienta según **(González, 2001)** permite a los estudiantes enfrentar situaciones gerenciales que deben aprender a resolver, de manera que, cuando en la vida real lleguen a presentárseles cuestiones parecidas, puedan contar con algunos elementos de referencia para una toma de decisiones.

Orientar el uso de simuladores para que apoye el proceso de aprendizaje de contenidos conceptuales, de procedimientos y de actitudes, ya que desarrolla la creatividad y estrategias de pensamientos, tales como: descubrir regularidades mediante la experimentación, hacer inferencias, ensamblar datos aislados, simplificar, hacer analogías, llegar a la conclusión requerida, aplicar los resultados a casos más complejos o nuevos contextos que sirve para desarrollar actitudes favorables hacia la formación empresarial del alumno.

## **Referencias**

ABET, 2., Selinger, 2., & Hissey, 2. (s.f.).

COFEPRIS. (2016). *http://www.cofepris.gob.mx/AS/Paginas/Publicidad/EtiquetadoYPublicidad.aspx.*

Gould Bei, G. (2002). *La administración de la Vinculación: cómo hacer qué.* México D.F.: Comisión Nacional de Libros de Textos Gratuitos.

JA, P. (2017). *http://www.jamexico.org.mx/japuebla/programas-bachillerato-universidad.php.* Puebla.

Laura Fischer, J. E. (2004). *Mercadotecnia.* México: Mc Graw Hill.

Modesty, I. (2010). Humility and Humanity. *Harvard Bisines Review*, volumen 88 (número6).

Rodríguez, S. H., & Martínez. (2011). *Fundamentos de Gestión Empresarial.* México: McGraw-Hill.

Sampieri, R. (2006). *Metodolofía de la Investigación.* México: Mc Graw Hill.

Argudín, Y. (2006). Educación basada en competencias. (1ª ed.). México Ed. Trillas.

Ballatore (2009). "Ambientes simulados empresariales: la simulación en la formación". http://www.americalearningmedia.com/edicion-013/150-analisis/1401-el-diseno-de-simulaciones-paralacapacitacion-empresarial

Etxeberria F. (1999). Videojuego y Educación. VI Congreso Nacional de Ludotecas. Febrero. Dossier pp: 99-127. AIJU: Valencia.

Gilbert Nigel, Troitzsch Klaus (2005). Simulación para las ciencias sociales. (2°ed.). México. Ed. Mc Graw Hill

# **Producción de hortalizas orgánicas mediante un invernáculo ecológico en beneficio de la comunidad el Tecolote**

*Carolina Colorado Gaeta1\* , Martha Patricia Reyna Vega<sup>1</sup> , Janeth Patricia Jurado de la Rosa<sup>1</sup> , Gloria del Carmen Rendón Sustaita<sup>2</sup> , José Antonio Guerrero Vázquez<sup>2</sup> <sup>1</sup>Depto. de Ciencias Económico Administrativas, TecNM/Instituto Tecnológico de San Luis Potosí, Av. Tecnológico S/N Soledad de Graciano Sánchez, San Luis Potosí, CP 78376, México. <sup>2</sup>Depto. de Sistemas y Computación, TecNM/ Instituto Tecnológico de San Luis Potosí, Av. Tecnológico S/N Soledad de Graciano Sánchez, San Luis Potosí, CP 78376, México. \*karolgaeta@hotmail.com*

**Área de participación:** Ingeniería Administrativa

## **Resumen**

Condiciones de vida adversas como la pobreza extrema, también motivan la innovación, porque es a través de la innovación que los habitantes de territorios marginados pueden subsistir y mejorar sus condiciones de vida; de esta manera la innovación social es considerada como un proceso para la solución de problemáticas sociales a partir de la sociedad misma. La importancia y el beneficio de Cultivos Orgánicos el Tecolote, más allá del paradigma tradicional relacionado con el sentido únicamente económico, estriba en la posibilidad de lograr un cambio social positivo orientado hacia condiciones sociales más equitativas; por ejemplo, la aplicación de la sostenibilidad con miras a lograr mejores condiciones de vida dentro de la comunidad donde las familias se organizan e intercambian conocimientos y técnicas para solucionar la problemática de consumo que se padece.

*Palabras clave: Familias vulnerables, Habitantes autosuficientes, Invernáculo ecológico, Iniciativa colectiva.*

# **Abstract**

*Adverse living conditions such as extreme poverty, also encourage innovation, because it is through innovation that the inhabitants of marginalized territories can survive and improve their*  living conditions; in this way social innovation is considered as a process for the solution of *social problems from society itself. The importance and benefit of organic crops del Tecolote, beyond the traditional paradigm with the only economic sense, lies in the possibility of positive social change oriented towards more equitable social conditions; for example, the application of sustainability to achieve better living conditions within the community where families gathered and exchanged knowledge and techniques to solve the problem of consumption that you have.*

*Key Words: vulnerable families, self-sufficient people, ecological greenhouse collective initiative.*

# **Introducción**

La Misión del Tecnológico Nacional de México (TecNM), es *"Ofrecer servicios de educación superior tecnológica de calidad, con cobertura nacional, pertinente y equitativa, que coadyuve a la conformación de una sociedad justa y humana, con una perspectiva de sustentabilidad"*, y el esfuerzo colectivo de la comunidad se sustenta en las dimensiones del Modelo Educativo para el Siglo XXI (2012), siendo la filosófica: *"El desarrollo incluyente y*  *respetuoso del equilibrio ecológico, todo ello sustentado en nuestras raíces multiculturales y en un profundo sentido de identidad y unidad nacionales"*.

Por lo anterior, para el sistema de tecnológicos, una de sus prioridades es fortalecer la formación integral de los jóvenes estudiantes a través de las actividades curriculares y extra curriculares, para lo cual convoca cada año a que realicen proyectos de transferencia tecnológica y de comercialización, que fortalezcan las competencias creativas, emprendedoras e innovadoras, dando respuesta a las necesidades de los sectores estratégicos del país, a través de la organización del Evento Nacional Estudiantil de Innovación Tecnológica (ENEIT).

El ENEIT por primera ocasión incluyó en su convocatoria la categoría de Innovación Social, que en ésta la describe como*: "Un modelo para la solución de un problema social en un determinado grupo de personas que se encuentran en vulnerabilidad, a partir de la sociedad misma. La innovación social debe dar respuesta a las comunidades, organizaciones de la sociedad civil y al gobierno en los distintos niveles en los que hay problemas sociales que no han podido ser solucionados con los modelos tradicionales. Debe atender factores clave que mejoren las condiciones de vida de la población o región"*.

Lo anterior ha despertado el interés de un grupo de estudiantes y profesores que de manera colectiva y multidisciplinaria decidieron participar en la convocatoria del ENEIT 2017, registrando un proyecto de investigación precisamente en la categoría de Innovación Social, que a través de la indagación del tema ha sido posible constatar que en nuestro país se han desarrollado proyectos en el tema de invernáculos, pero sin evidencias de resultados, ya que los grupos interesados no dan seguimiento al desarrollo de los proyectos, lo que no aporta los beneficios que realmente contribuyan a estas comunidades vulnerables. En cuanto al Estado de San Luis Potosí, se tiene el dato de que existen programas de apoyo a comunidades para la implementación de huertos familiares, pero solamente quedan en ideas y se desaprovechan los recursos que gestionan tas dependencias. (SEDESOL).

En la comunidad El Tecolote perteneciente al Cerro de San Pedro en el Estado de San Luis Potosí, se observó que debido a su ubicación, las madres de familia consideran que los vegetales que ahí se ofrecen son de reventa, a un precio elevado y de baja calidad, por lo que un porcentaje de los habitantes deben trasladarse a comunidades aledañas para adquirir vegetales, convirtiéndose en familias vulnerables en cuanto al acceso de alimentos básicos. Aunado a lo anterior, el no tener un servicio de recolección de basura adecuado y el uso de fertilizantes y plaguicidas, dan como resultado contaminación al medio ambiente, afectando el suelo y agua, generando alimentos de una calidad poco favorable para la salud.

También se constató que la comunidad cuenta con los recursos naturales suficientes para sembrar y cultivar vegetales para autoconsumo, por lo que el objetivo del proyecto consiste en producir hortalizas mediante un proceso de agricultura orgánica sustentable, a través de la construcción de un invernáculo (invernadero) ecológico que se refiere a *"Recinto para cultivo de plantas"* (Real Academia Española), con elementos reciclados, ya que su construcción es con botellas pet, con lo cual se está aportando a combatir la escasez alimenticia de los habitantes del lugar, mejorando sus condiciones alimenticias y aportando a mejorar las condiciones ecológicas del lugar; con la finalidad de ofrecer a la comunidad rural El Tecolote una alternativa a su alcance para la producción y de existir excedentes, a la comercialización de alimentos.

El criterio mínimo que se requiere para un cambio en los productos o en las funciones de una empresa que sea considerado como una innovación es que sea nuevo para la empresa o que esté significativamente mejorado (OCDE,2006) y en El Tecolote no existe ningún invernáculo o huerto familiar que esté dando frutos, ya que se han hecho esfuerzos pero de manera aislada lo que genera falta de motivación, capacitación y apoyo de los organismos involucrados, donde actualmente no se han arrojado resultados cuantificables, por lo que con la motivación que se generó en los habitantes, el entusiasmo de los jóvenes estudiantes y algo muy importante de mencionar la alianza de colaboración que se estableció con el Presidente Municipal del Cerro de San Pedro, se tiene la certeza de la viabilidad del proyecto.

# **Metodología**

La investigación se realizó en el Instituto Tecnológico de San Luis Potosí, que forma parte del Tecnológico Nacional de México, con estudiantes de las carreras de Licenciatura en Administración e Ingeniería Mecatrónica y Sistemas Computacionales, y para realizar la indagación, se requirió de observar las características del entorno de la comunidad en donde se desarrolló el proyecto. El grupo vulnerable al que va dirigido es a la comunidad rural

El Tecolote, en el Municipio del Cerro de San Pedro del Estado de San Luis Potosí en donde los beneficiados son las familias de la comunidad situada en dicho lugar con 47 habitantes. En cuanto a la climatología, se caracteriza por un clima seco y semiseco, el mes con menos lluvia es el de febrero y la mayor precipitación se presenta en septiembre. En cuanto a la temperatura, la media anual es de 16.7 C°. y el mes más cálido es en mayo y la temperatura más baja se presenta en enero. Respecto a las barreras en la implementación del proyecto existen limitaciones como resistencia al cambio y conformismo. El miedo al cambio se ha convertido en una limitación ideológica que se puede apreciar dentro de la comunidad El Tecolote, creada por la falta de conocimientos y recursos económicos que los habitantes padecen, lo que provoca que no traten de buscar alternativas que les ayuden a aprovechar los recursos naturales con que cuenta la comunidad y a mejorar su economía al generar autoconsumo y negocio con los excedentes.

En la investigación de campo, el equipo de trabajo se trasladó a la comunidad El Tecolote en el Cerro de San Pedro, donde se constató que los habitantes del lugar sí cultivan, pero sin un seguimiento que produzca frutos, ocasionando desperdicio de la cosecha, además que existe desconocimiento y poca accesibilidad a los fondos que proporcionan las dependencias públicas y gubernamentales.

A través de reuniones con padres y madres de familia, se obtuvo información de que los vegetales que se ofrecen son a un precio alto y de baja calidad, siendo que en algunos casos deben trasladarse a comunidades aledañas para adquirirlos y los que se ofrecen en la comunidad son de reventa que provienen del mercado de Abastos de la capital. En cuanto a la basura, cuentan con un contenedor en malas condiciones, así como un camión recolector de basura que realiza un recorrido por semana; pero por la lejanía y falta de cultura de ocupar estos servicios, optan por desechar la basura en los caudales del río o la queman. Aunado a esto, el uso de fertilizantes y plaguicidas dan como resultado contaminación al medio ambiente, afectando el suelo y agua, generando alimentos de una calidad poco favorable para la salud.

Parte medular del presente trabajo han sido los testimonios obtenidos de los habitantes, entre ellos comentarios conformistas y actitudes indiferentes. Sin embargo, resultó importante para el desarrollo del proyecto, identificar a través de la innovación oportunidades de mejora que beneficien a las familias del lugar en sus condiciones de vida, en este caso en cuanto al consumo de vegetales. Precisamente una de las estrategias pertenecientes al modelo de mercadeo, está la de contribuir a un cambio en la comunidad por medio de concientizaciones que se realizan con visitas a escuelas primarias y secundarias aledañas y de esta manera se está difundiendo mediante campañas de recolección de botellas pet una iniciativa colectiva que aporte al objetivo del proyecto en beneficio de la comunidad.

Con base al análisis de las opiniones generadas en las reuniones, se diseñó una encuesta no estructurada que se aplicó a cinco madres de familia (considerando el número de casas en la comunidad). Dentro de los resultados que se lograron conocer fueron los siguientes: el 80% de las madres de familia de la comunidad suelen adquirir hortalizas en una periodicidad de 1 vez por semana, así mismo el 60% adquiere vegetales con proveedores externos que revenden dentro de la comunidad mientras que el 40% restante suele trasladarse a otras comunidades para su compra, generando un costo de transporte extra. El 40% considera que las hortalizas no se les ofrecen de buena calidad y finalmente el 100% de las familias de la comunidad adquiere las hortalizas a un precio elevado.

También se realizaron entrevistas con expertos en el tema, logrando la gestión de un taller de "Agricultura orgánica sustentable" en el Ejido las Moras de Mexquitic de Carmona, S.L.P. donde se explicó la manera de cultivar orgánicamente con aplicación sostenible. También se acudió a las oficinas de SEDESOL, donde proporcionaron datos para la solicitud de programas de apoyo a las comunidades en cuanto a huertos familiares, y por la fundamentación del proyecto le vieron posibilidades de éxito, mostrando disposición para apoyar en la gestión de recursos, y motivaron al equipo de trabajo para la consolidación del proyecto.

En cuanto a los factores de riesgo que pueden llegar a afectar el desarrollo del proyecto, se lleva a cabo un análisis de riesgo para el control de los mismos y posteriormente se establezcan estrategias que minimicen su impacto.

## **Resultados y discusión**

Cultivos orgánicos El Tecolote propone la producción de hortalizas mediante un proceso de agricultura orgánica sustentable a través de un invernáculo ecológico con la finalidad de combatir la condición de escasez alimenticia que los habitantes de la comunidad padecen. Dentro de las ventajas se encuentra la generación de soluciones

para la satisfacción de las necesidades sociales de autoconsumo que presenta la comunidad, considerando aspectos ecológicos, sociales y económicos.

Un invernadero tecnológico que se desarrolla como un agronegocio para la producción de cultivos protegidos resulta inaccesible para muchas familias por su elevado costo. Por esta razón, Cultivos Orgánicos el Tecolote recurre a una construcción de invernáculo ecológico a base de botellas pet recicladas, que de manera natural aportará al cultivo de hortalizas según su temporada.

Dentro del proceso de construcción del invernáculo se han confirmado las siguientes ventajas:

- o El desembolso de dinero es prácticamente bajo o nulo.
- o Las botellas se pueden cambiar o reemplazar en cualquier momento.
- o Es de fácil construcción.
- o Una vez armado, las botellas insertadas en forma de columna, permiten formar una cámara de aire que circula por dentro de la misma, atemperando las condiciones climáticas y aislando, mejor que el polietileno, a los cultivos de las variaciones climáticas.
- o Tiene la ventaja de eliminar del medio ambiente un material contaminante cuya degradación es prácticamente nula y sobre todo lenta.
- o Es mucho más resistente que el polietileno ante la acción del viento, golpes, rayones o puntazos.

#### **Materiales y proceso de construcción:**

La construcción de un invernáculo de 2 mts. x 3 mts. requiere los siguientes materiales:

o Vigas de madera de 2 mts. a 2 mts. aproximadamente, según el diseño planeado y se puede apreciar en las figuras 1,2 y 3.

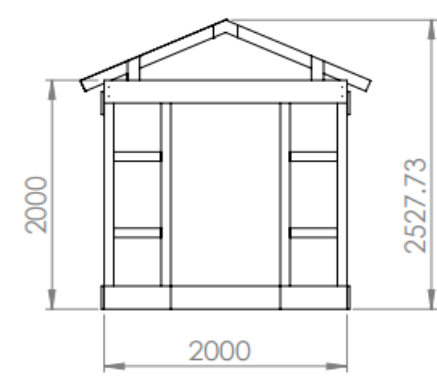

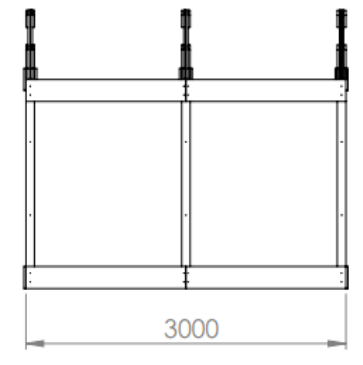

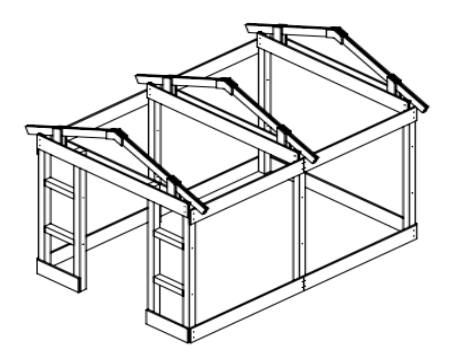

**Figura 2. Ensamblaje** 

**Figura 1 Figura 3. Ensamblaje final . Ensamblaje frontal**

- o Botellas pet transparentes limpias y sin etiquetas: se necesitan aproximadamente entre 1.000 y 1.500 botellas.
- o Hilo rafia
- o Clavos de 2 pulgadas
- o Pijas de 8 x 2 para reforzar las uniones de las maderas

### **Fijación de las botellas**

Paredes y techo están conformadas por columnas de botellas pet:

·En la base de cada columna se coloca una botella entera, luego se encastra una nueva botella a la cual se le ha cortado la base y así sucesivamente.

·Cuando la columna alcanzó la altura deseada, la última botella se corta dónde comienza el embudo del pico para luego insertarla en forma invertida. Ver figura 4.

### **Sujeción de columnas a base de botellas**

En la figura 5 se aprecia la sujeción de las columnas tanto en el techo como en las paredes se realiza con hilo rafia: se colocan dos hilos transversales entre las vigas de la estructura del invernáculo, uno por delante y otro por detrás, para luego colocar las columnas entre estos hilos.

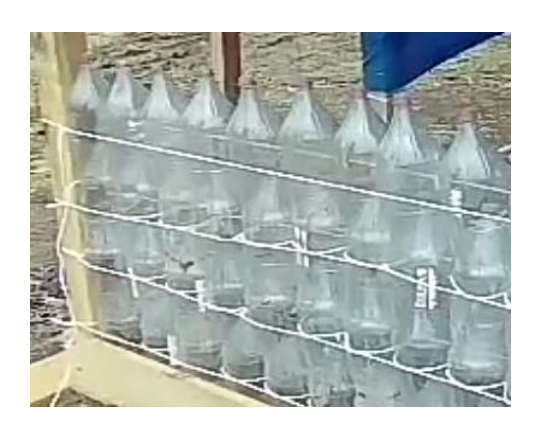

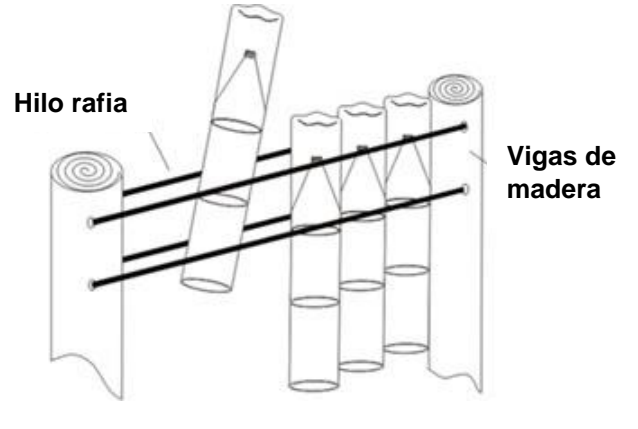

**Figura 4. Inicio de fijación Figura 5. Procedimiento para la sujeción de columnas**

### **Consideraciones sobre el material y los cultivos**

No todas las botellas pet que se consiguen en el mercado filtran los rayos UV, como la haría el polietileno destinado para el cultivo protegido, motivo por el cual se prevé su degradación en un plazo no muy prolongado, se vitrifica y cambia de color. Aun así, su reemplazo se consigue fácilmente y es de costo casi nulo.

Por ser un invernáculo familiar el cual no cuenta con manejo de temperatura, éste depende de la temporada de cosecha según el tipo de hortaliza, por lo tanto, se consideran las siguientes plantas de acuerdo a los meses próximos (tabla 1):

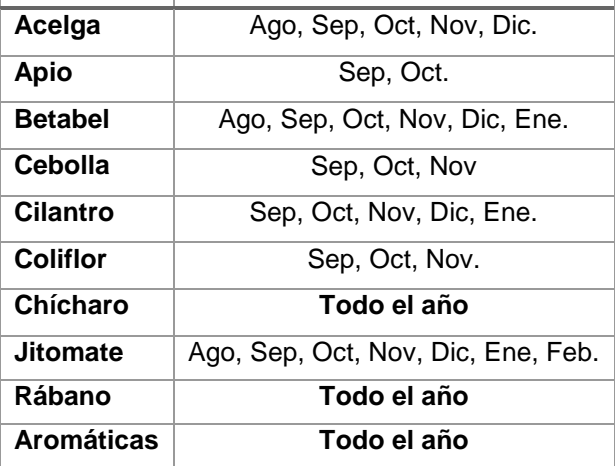

# **Planta Temporada Tabla 1. Plantas a cultivar según su temporada de cosecha**

Dentro de nuestro adecuado método preventivo se considera la propagación de plagas, así como también de enfermedades; esto debido al tener una producción de hortalizas de manera totalmente orgánica. Se ha recabado la mayor información al respecto y se tienen estrategias para minimizar los riesgos. Dentro de las estrategias se tiene el aprovechar totalmente los recursos naturales, utilizando estratégicamente dentro de los cultivos plantas de olor que sirven para repeler plantas, así como también la fabricación casera de insecticidas y repelentes que ayuden al control de las mismas (tabla 2).

### **Tabla 2. Ejemplo de insecticidas según tipo de plaga a controlar**

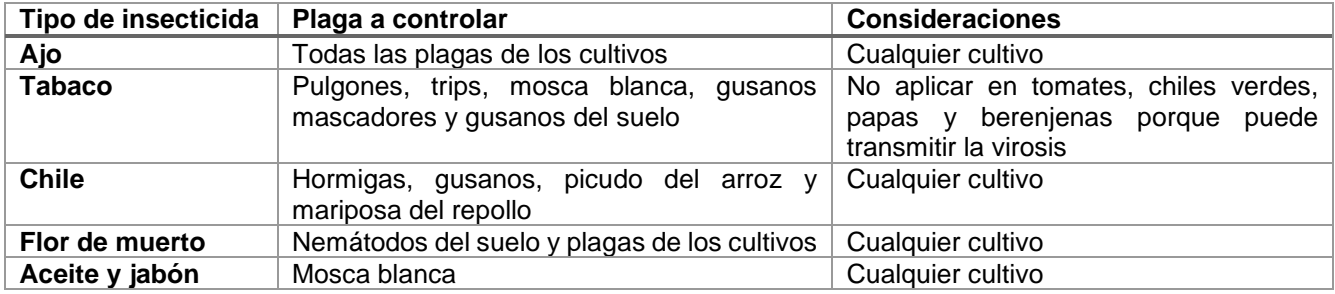

### **Trabajo Futuro**

Cultivos orgánicos el Tecolote, gracias a la aceptación que se ha logrado tener por parte de las familias del lugar, tiene la factibilidad de poder trascender a comunidades aledañas pertenecientes al Municipio de Cerro de San Pedro en S.L.P al contar con la alianza de colaboración con autoridades del municipio. Además de iniciar con la implementación de un taller de verano para niños cercanos a la comunidad, en donde se concientice en temas como el cuidado del medio ambiente y se logren desarrollar en ellos distintas habilidades sociales que favorezcan su aprendizaje futuro, la cual llevará como nombre "Los Tecolotitos".

## **Conclusiones**

Los problemas sociales cuya solución sea efectiva, eficiente y sustentable, aporta un valor agregado principalmente a la sociedad vulnerable, sociedad que trabaja de manera colectiva para crecer como un todo, en lugar de únicamente como individuos. El apoyo obtenido de instancias gubernamentales se ha logrado a través de la Presidencia Municipal del Cerro de San Pedro, prueba de ello se tiene firmado un Convenio de colaboración y cooperación para el fortalecimiento y desarrollo de los programas de vinculación escuela empresa/dependencia; tratado logrado a raíz de este proyecto, y el Presidente Municipal del Cerro de San Pedro estableció su compromiso e interés de seguir apoyando en beneficio del desarrollo de la comunidad El Tecolote y las comunidades aledañas.

# **Referencias**

- *1. Centro de Estudios Sociales y de Opinión Pública Grupos Vulnerables [Actualización: 20 de abril de 2006] www.diputados.gob.mx/cesop/*
- 2. Hernandez, M. P. (18 de Abril de 2017). Agricultura Orgánica Sustentable. (C. O. Tecolote, Entrevistador)
- 3. Herrera, I. V. (27 de Abril de 2017). Huertos familiares. (C. O. Tecolote, Entrevistador)
- 4. Innovation, S. S. (2013). *RESINDEX Regional Social Innovation Index.* España: Innobasque.
- 5. *Innovavción.cl*. (13 de 10 de 2014). (X. Ferràs, Productor) Recuperado el 18 de 07 de 2016, de http://www.innovacion.cl/columna/una-definicion-de-innovacion/
- 6. OCDE y Eurostat. (2005). *Manual de Oslo, guia para la recogida e interpretación de datos sobre innovación.* Comunidad Europea: Grupo Tragsa.
- 7. Villegas, A. (2012). *Formando ADN Empresarial.* México: Lecciones de Negocios.

# **Diseño de instrumento para determinar demanda de productos cosméticos a base de miel en Tlaxcala**

*G. Morales Díaz1\*, J.L. Moreno Rivera<sup>1</sup> , M.E. Montiel Huerta<sup>2</sup>* . *1,2Departamento de Posgrado de Maestría de Ingeniería Administrativa, Instituto Tecnológico de Apizaco, Av. Instituto Tecnológico s/n, Apizaco, C.P. 90300 Apizaco, Tlaxcala, Tlax. México. \*lupis7ba@hotmail.com Área de participación: Ingeniería Administrativa*

### **Resumen**

En este artículo se presenta la teoría y la metodología que se utilizó para el diseño de un instrumento de investigación, que sirva de base para conocer la demanda potencial de productos cosméticos como: crema corporal, bálsamo labial, shampoo y jabón; que son elaborados a base de miel y derivados. Se muestran las variables dependientes e independientes con sus categorías respectivas e indicadores, con las cuales se formuló preguntas y se estructuró la encuesta, se presenta el resultado de validación por expertos en la materia, con un 84.20 por ciento de validación a favor, y la prueba de confiabilidad que arrojó un alfa de Cronbach de 0.701, se obtuvo un instrumento validado, confiable y objetivo, formado por 13 preguntas, que fue aplicado a un mercado meta que cumplió las siguientes características: hombres y mujeres mayores de 18 años en adelante que radican en el estado de Tlaxcala.

*Palabras clave: Diseño, Instrumento, Validación y Confiabilidad.*

# **Abstract**

This article presents the theory and methodology that was used to design a research instrument, which serves as the basis for the potential demand for cosmetic products such as: body cream, lip balm, shampoo and soap; which are made from honey and derivatives. The dependent and independent variables are shown with their respective categories and indicators, with which questions were asked and the survey structured, the result of validation by experts in the subject is presented, with a 84.20 percent validation in favor, and the reliability test that yielded a Cronbach alpha of 0.701, a valid, reliable and objective instrument, consisting of 13 questions, was obtained, which was applied to a target market that fulfilled the following characteristics: men and women older than 18 years and older who lie in the state of Tlaxcala.

*Key words: Design, Instrument, Validation and Reliability.*

## **Introducción**

El instrumento de investigación tiene la finalidad de recolectar información necesaria, para que sea procesada y analizada, con la finalidad de tomar decisiones en nuestro objeto de estudio. Sin embargo, para obtener un instrumento eficiente y exitoso, se debe partir de la identificación de variables, conceptualización y operacionalización de estas, definiendo los indicadores pertinentes para traducir a ítems o preguntas y poder construir un instrumento como es la "encuesta", que permite la obtención de datos e información de un grupo de personas que tengan relación a un tema.

Es decir, el diseño de un instrumento de investigación no es una labor fácil, se debe desarrollar con mucho cuidado, como comenta Hernández, Collado & Baptista (2010), debe cumplir con tres requisitos esenciales que son: validez, confiabilidad y objetividad.

En relación a la validación del instrumento, el procedimiento que se utilizó es el de juicio de expertos, es decir, profesionales del área, que con su experiencia analizaron la coherencia y lógica de los ítems, se solicitó verificar si tenían relación con las variables y que la redacción haya sido la adecuada, clara y no confusa, además que las preguntas no fueran inducidas que interfieran en la respuesta.

Otro punto importante es determinar la confiabilidad, por lo cual, sé realizó una prueba piloto buscando condiciones semejantes a las de trabajo de campo de estudio, utilizando como método de confiabilidad la herramienta de alfa de Cronbach, se apoyó del estadístico SPSS versión 18, lo que se buscó es verificar la consistencia interna del instrumento y la fiabilidad, por medio de la correlación a través de la varianza de cada ítem asociado por variables y la varianza de las puntuaciones totales. Cuando más cercano se encuentre a 1, mayor es la consistencia interna de los ítems analizados, un coeficiente de 0.7 es aceptable.

Además, Hernández, et al., (2010), comentan que la objetividad se refuerza mediante la estandarización en la aplicación del instrumento (mismas instrucciones y condiciones para todos los participantes) y en la evaluación de los resultados, es decir, no se debe influenciar las características para evitar sesgos afectando la recolección de la información.

Hay que tener en cuenta que para la construcción de este instrumento de investigación (encuesta), se inició a partir del planteamiento del problema, donde se analizó que México es un excelente productor de miel ocupando el sexto lugar en producción y el tercer lugar en exportaciones, tan solo en el año 2015 exportó 45,000 toneladas de miel, con un valor de 155 millones de dólares (INEGI, 2016), y del 70 al 80% de lo que se produjo se destinó al mercado externo, Alemania valora la miel de México y adquirió el 43% de la producción que exporta (SAGARPA, 2015), pero a pesar de la importancia internacional de la miel, se tiene una problemática de baja rentabilidad para los apicultores, porque hay un bajo consumo interno en el país, por escasa difusión hacia la población de los beneficios que se tienen hacia la salud, la miel se vende a los intermediarios quienes fijan el precio al apicultor y se mantiene constante el valor de venta y el precio de la actividad de la cosecha de la miel aumenta año con año. La apicultura puede considerarse como una oportunidad de negocio rentable, buscando alternativas con valor agregado y diferenciado para fortalecer e incrementar el consumo interno de la miel, por ejemplo: productos diferenciados que pueden ser los cosméticos, alimentos y medicamentos.

En base a lo anterior, son varios los autores que han profundizado en el tema, como Montenegro y Ortega (2012), comentan que la creciente demanda de productos naturales, ha fortalecido el interés de productos de la miel y derivados, tanto en su forma natural como en formulaciones que lo incorporan como principio activo, la valoración y el conocimiento científico de las propiedades benéficas que ofrecen nuevas oportunidades de desarrollo de nuevos productos, enfocados a la salud, demostró una factibilidad técnica con un potencial de escalamiento, para que emprendedores hagan propuestas a un nuevo mercado y otorgue rentabilidad a la apicultura.

Así mismo, Retana (2015), refiere que al potenciar la producción y comercialización de la miel y sus derivados, logra contribuir al desarrollo económico y social del país, propuso crear una empresa que elaboré productos derivados de la miel que son rentables e innovadores para poder ampliar el mercado y diversificar el sector por medio de una estrategia mercadológica, en su investigación de mercado utilizó un instrumento de investigación siendo el cuestionario aplicado a consumidores potenciales.

Además, González, et al., (2014), hablan de que una mejor manera de comercialización de productos apícolas es mediante el valor agregado de estos, lo cual promueve la agroindustria, al incorporar los productos de las abejas en cosmetología, medicina alternativa, alimentos y otros, esto con la finalidad de elevar el consumo interno de miel e incrementar el ingreso económico de las familias de los apicultores dedicadas a esta actividad.

Cabe mencionar que es posible determinar la demanda, si se emplean herramientas de investigación de mercado, como mencionan Kotler y Armstrong (2008), la investigación de mercados comprende un proceso sistemático de diseño, obtención, análisis y presentación de datos pertinentes, a una situación de marketing especifica que enfrenta una organización.

Hay que destacar lo que menciona Baca (2013), que la demanda está en función de una serie de factores como son la necesidad real que se tiene del bien o servicio, su precio, el nivel de ingreso de la población, y otros, por lo que en el estudio habrá que tomar en cuenta información proveniente de fuentes primarias y secundarias, así como de indicadores econométricos.

Es importante considerar lo que comenta Ortega (2006), que un estudio de mercado tiene como finalidad medir el número de individuos, empresas u otras entidades económicas que, dadas ciertas condiciones, presentan una demanda que justifica la puesta en marcha de un determinado programa de producción o servicios, en un periodo determinado, así como sus especificaciones y el precio que los consumidores están dispuestos a pagar.

Para finalizar, cabe mencionar que esta investigación tiene lugar en el estado de Tlaxcala, que es donde se encuentra la microempresa de miel llamada "Apicultores Triunfo", ubicada en el municipio de Xaloztoc, donde se comercializa la miel de dos formas: a volúmenes grandes a intermediarios y la otra forma de comercializar es a nivel local en presentaciones de 1 L, ½ L. y ¼ L. Sin embargo, los intermediarios son quienes se quedan con un margen de ganancia mucho más amplio que el de los productores y en consecuencia baja rentabilidad en esta actividad. Por lo cual, esta microempresa buscó agregar valor a la miel a través de la elaboración de cosméticos como lo son: jabón, bálsamo labial, crema corporal y shampo, estos se han vendido a nivel local, y carecen de estrategias mercadológicas. Es fundamental el estudio de mercado y la utilización de instrumentos de investigación como es la encuesta para obtener información que ayuden a formular estrategias de producción y comercialización en beneficio de la microempresa y obtener una rentabilidad favorable.

# **Metodología**

El objetivo de este trabajo es "Diseñar un instrumento para realizar una investigación de mercado, a través de, una encuesta a clientes potenciales para conocer la aceptación de productos cosméticos a base de miel".

El estudio se enmarcó como una investigación de tipo cuantitativa, con un diseño no experimental, siendo una investigación transversal de tipo descriptivo y de campo.

#### **Identificación de variables**

Se identificaron variables del estudio, independientes como dependientes, a partir de la hipótesis de investigación.

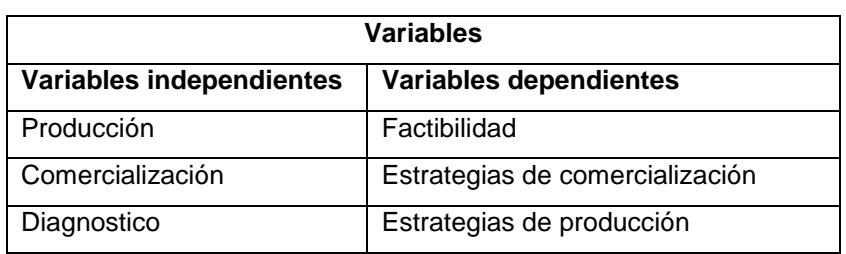

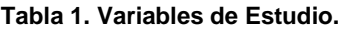

**Fuente: Elaboración propia**

### **Operacionalización de variables**

Para la operacionalización de variables se desglosarón categorías y subcategorías, posteriormente se definieron indicadores transformándose a ítems como se muestra en la Tabla 2.

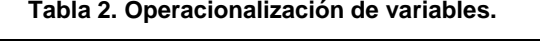

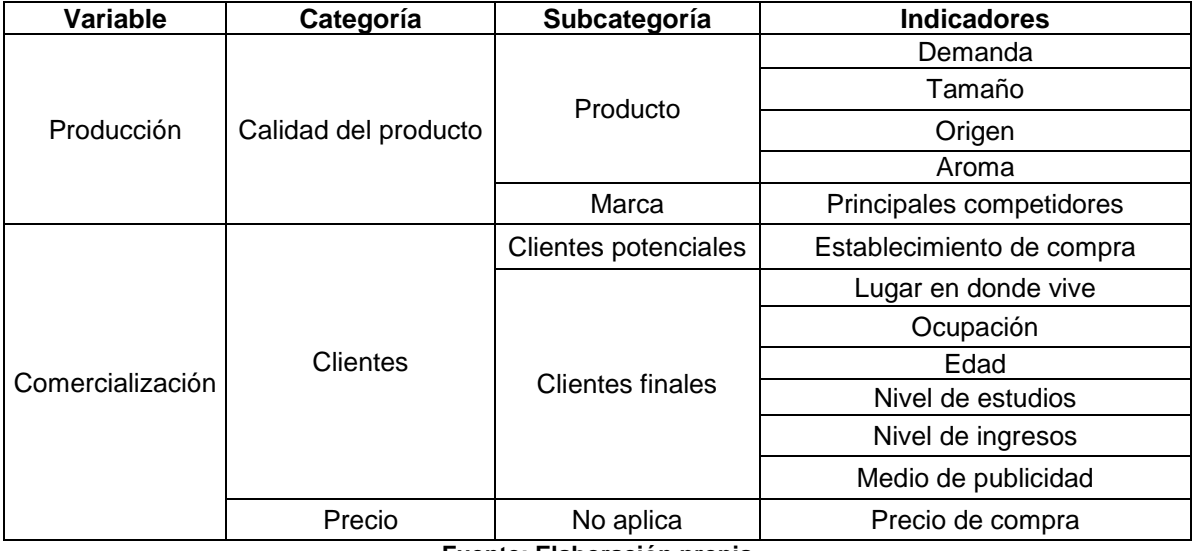

**Fuente: Elaboración propia**

#### **Elaboración de encuesta**

Se construyó la encuesta en un formato escrito con las preguntas resultantes del cuadro de variables, se formó con 16 preguntas, siendo: 4 de escala Likert,1 dicotómica, 9 policotomicas, 2 abiertas y 5 ítems para obtener información demográfica como edad, nivel de estudios, nivel de ingresos, lugar de residencia y ocupación.

### **Validación**

Se sometió a validación por medio de juicio de expertos calculando el tamaño de muestra de 6 personas, a través de la ecuación no paramétrica de Kendall que se muestra en la Tabla 3.

#### **Tabla 3. Calculo de número de expertos**

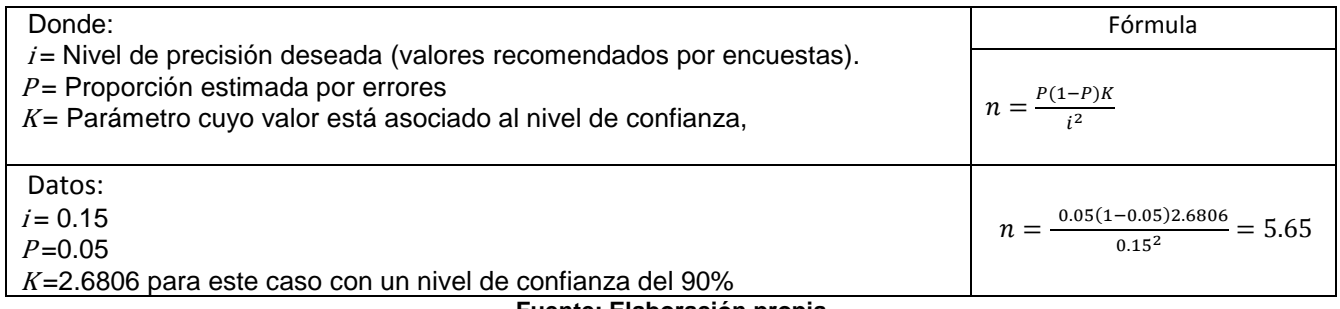

#### **Fuente: Elaboración propia**

La finalidad de la validación fue el de probar el acuerdo de expertos, además se buscó comprobar cuales de los aspectos elegidos o preguntas tienen indicadores claros, se solicitó a cada uno de ellos que evaluarán los ítems con una escala del 1 al 5, además se pidió una retroalimentación para poder mejorar el instrumento. El promedio final de la validación es considerado favorable a partir del 80%, después se analizó aquellos puntos de mejora de la encuesta se modificó y se obtuvo un instrumento de mejor calidad.

### **Confiabilidad**

Después de la validación se realizó una encuesta piloto, se aplicó a un grupo de personas de una población con características homogéneas al de estudio, fue procesada la información en software estadístico SPSS V-18, el cálculo de alfa de Cronbach resultó de 0.668, se analizaron las preguntas y se concluyó, que una de las preguntas no tenía suficiente aportación, se procedió a eliminarla y se calculó nuevamente, arrojando un valor aceptable, porque dio mayor a 0.7, se consideró este instrumento confiable y más factible.

La encuesta piloto se aplicó a hombres y mujeres de 18 años en adelante, fue contestada de forma natural, sin que hubiese influencia hacia la elección de las preguntas con la finalidad de evitar el sesgo en los resultados de la investigación.

## **Resultados y discusión**

### **Validación**

Para hacer la validación como se mencionó en la metodología, se calculó el número de expertos siendo 6 personas, 4 de ellos docentes con conocimientos en mercadotecnia y dos profesionistas de mercadología, la Tabla 4 muestra el resultado total de validación de la encuesta, con un 84.2%.

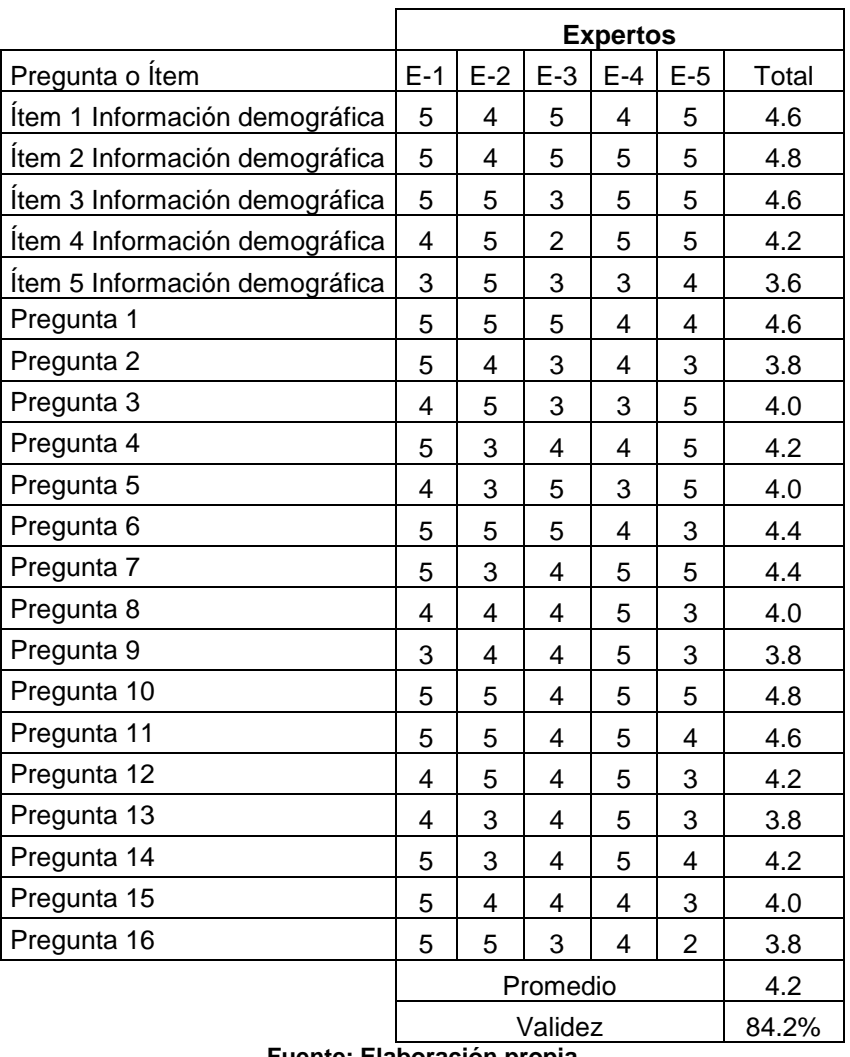

#### **Tabla 4. Resultados de validación de encuesta.**

**Fuente: Elaboración propia**

Al término de esta fase, se reestructuró el instrumento en base a las aportaciones y recomendaciones, quedó una encuesta más clara y sintética con preguntas más objetivas, se hicieron algunos cambios en cuanto a estructura de preguntas y mejoras en la redacción.

Se cambio una pregunta abierta a pregunta policotomica para tener información más asertiva, se eliminaron dos preguntas por considerar que el contenido no aportaba información concisa y clara. Inicialmente se había propuesto como población objetivo a mujeres de 18 en adelante, pero con la sugerencia de expertos se decidió cambiar a hombres y mujeres con el rango de edad antes mencionado.

Inicialmente se tenía una encuesta de 16 preguntas y 5 ítems demográficos, se reestructuró quedando con 14 preguntas y 6 ítems, para tener mayor información de los encuestados tales como: genero, localidad en donde vive, ocupación, edad, nivel de estudios y nivel de ingresos.

### **Confiabilidad**

Después de la validación y una encuesta mejorada, se aplicó una prueba piloto para determinar la confiabilidad, con los resultados de está, se procesó la información en estadístico SPSS versión 18.

En el cálculo de alfa de Cronbach se tuvo área de oportunidad, pues inicialmente daba un valor de 0.668 lo que llevo a hacer un análisis de ítems y se decidió eliminar la pregunta 13, está no era clara, causaba confusión y no tenía aportación a esta investigación, con este cambio se tiene un valor de 0.701, es decir se tuvo consistencia interna, lo recomendable es mayor a 0.7 que es aceptable, como se muestra en la Tabla 5.

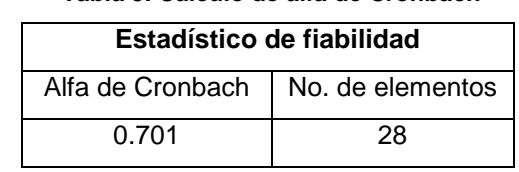

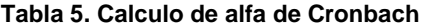

Es importante mencionar que las preguntas se aplicaron a 4 productos por lo que hacen un total de 28 elementos que se procesaron para el cálculo de alfa de Cronbach.

### **Objetividad**

En la aplicación de la encuesta de la prueba piloto se preguntó a los participantes si había alguna pregunta confusa y comentaron que no, sin embargo, el cálculo de la confiabilidad por medio de alfa de Cronbach determinó que la pregunta 13 afectaba el cálculo y está se eliminó quedando preguntas más claras y no inducidas para poder aplicar ya en el campo de estudio.

Finalmente se tuvo un instrumento de investigación (encuesta) de 13 preguntas que se pretende aplicar al campo de estudio posteriormente al mercado meta siendo mujeres y hombres de 18 años en adelante, en el estado de Tlaxcala.

### **Trabajo a futuro**

Con este diseño de instrumento de investigación, que fue validado, con una confiabilidad de alfa de Cronbach de 0.701 y construido con objetividad, se pretende que, al implementarlo y aplicarlo en el campo de estudio, se pueda determinar la demanda de los productos cosméticos a base de miel.

Al hacer un análisis de los resultados de la prueba piloto se contempló la probabilidad a favor de 90% y probabilidad en contra de 10%, considerando una población infinita de 908,071 habitantes, el tamaño de la muestra se calculó dando de 138.29 personas, a la cual más adelante se va aplicar este instrumento de investigación para obtener información valiosa, el cálculo se presenta en la Tabla 6.

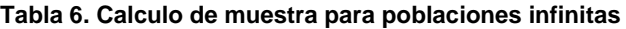

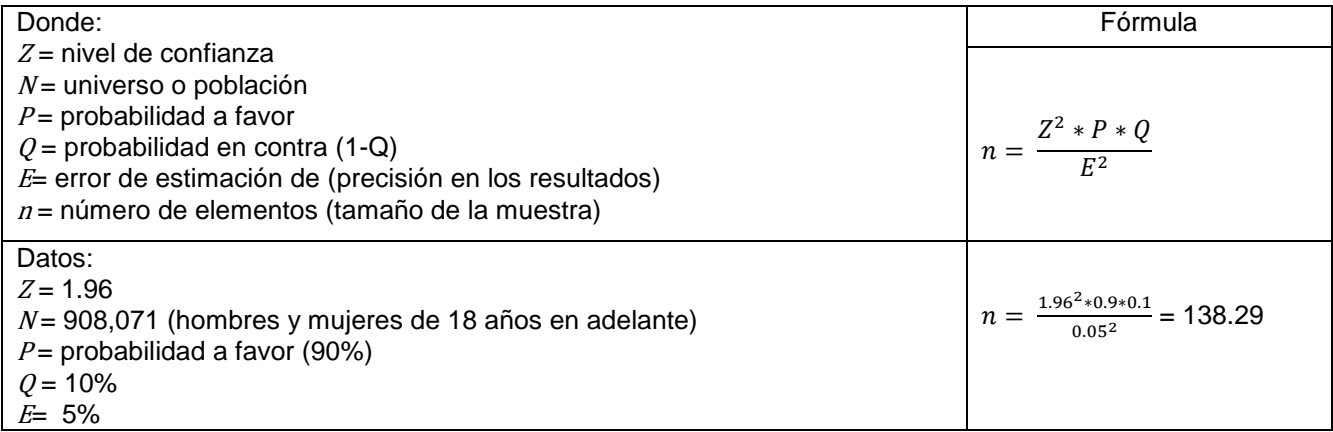

#### **Fuente: Elaboración propia a base de Bernal (2010)**

**Fuente: Elaboración propia procesada con software SPSS V-18**

Es importante mencionar que se contemplan dos instrumentos más de investigación siendo entrevista a profundidad con la microempresa y la observación, serán el complemento para continuar fortaleciendo el trabajo a futuro.

Al determinar la demanda, se buscarán estrategias de producción y comercialización de estos productos y posicionarlos en el mercado regional para generar mayor rentabilidad en la microempresa de "Apicultores Triunfo".

# **Conclusiones**

Se diseñó un instrumento de investigación para aplicarlo en el estado de Tlaxcala, agrupando un conjunto de indicadores que se tomaran como referencia para realizar estimaciones de la demanda potencial de productos cosméticos derivados de la miel.

El instrumento de investigación fue validado por expertos dando como resultado de 82.8% lo que indica una validación favorable, con la retroalimentación y aportaciones, se mejoró el diseño del instrumento de investigación.

Para determinar la confiabilidad se utilizó el método de consistencia interna, basado en el alfa de Cronbach que permite estimar la fiabilidad de un instrumento, a través de un conjunto de ítems que espera que midan el mismo constructo, en este caso dio un valor de 0.701, considerando que mayor a 0.7 es aceptable y se asume que los ítems están altamente correlacionados. Esto dice que el instrumento diseñado es objetivo y factible para aplicarlo a la población objetivo y se pueda obtener información valiosa para la formulación de estrategias de producción y comercialización de la microempresa de "Apicultores Triunfo".

Se logró obtener un instrumento con menos preguntas de las que se habían planteado inicialmente, quedando con 13 preguntas y con ítems demográficos que nos van a proporcionar información significativa.

En estos resultados preliminares se observan ya tendencias de los productos que pueden ser más aceptados por los probables clientes potenciales como lo es la crema y el shampoo.

Se hace el cálculo de la muestra a partir de la prueba piloto, a la cual se va a aplicar la encuesta, siendo una población infinita de 908,071 habitantes del estado de Tlaxcala de hombres y mujeres mayores de 18 en adelante, se calculó el tamaño de muestra resultando de 139 personas.

# **Referencias**

- 1. Baca, G. (2013). Evaluación de proyectos. (7, Ed.) Mc. Graw Hill: México D.F, 24-30.
- 2. Barbosa, C. (2012). Estudio de factibilidad para la creación de una microempresa productora y comercializadora de jabón artesanal exfoliante de harina de maíz y efervescente en la ciudad de Quito. Ecuador,45-55.
- 3. Bernal, C. (2010). Metodología de la Investigación. México: Pearson, 180-182.
- 4. González Razo, F. d. (2014). La comercialización de la miel en el sur del estado de México. Revista Mexicana de Agronegocios, 806-815.
- 5. Hernández, R., Collado, C. F., & Baptista, M. d. (2010). Metodología de la investigación. México: Mc Graw Hill,118-169.
- 6. INEGI. (07 de 12 de 2016). Instituto Nacional de Estadística y Geografía. Obtenido de http://www.inegi.org.mx/sistemas/bie/
- 7. INEGI. (20 de FEBRERO de 2017). Obtenido de http://www.beta.inegi.org.mx/proyectos/enchogares/especiales/intercensal/
- 8. Kotler, P., & Armstrong, G. (2008). Fundamentos de mercadotecnia. (8,Ed.) México: Pearson, 102.
- 9. Montenegro, G., & Ortega, X. (2012). Innovación y valor agregado en los productos apícolas, diferenciación y nuevos usos industriales. Agrimundo, 1-22.
- 10. Retana, Y. Y. (2015). Diversificación de productos derivados de la miel para la empresa: productos agropecuarios Don Luis Jucuapa Usulután". Anuario de Investigación, 249-261.
- 11. SAGARPA. (05 de 12 de 2015). Secretaria de Agricultura, Ganadería, Desarrollo rural, Pesca y Alimentación. Obtenido de http://www.sagarpa.gob.mx/saladeprensa/2015/Paginas/2014B778.aspx
- 12. SAGARPA. (2016). Obtenido de http://www.sagarpa.gob.mx/ganaderia/Publicaciones/Lists/Manuales%20apcolas/Attachments/3/manbasic. pdf

# **Estudio de Mercado para determinar el posicionamiento del producto fibra de acero para concreto**

*H. Díaz Rincón1\* , J. A. Navarrete Prieto<sup>1</sup> , J. I. Domínguez Mora<sup>1</sup>* , *I. G. Laguna López de Nava<sup>1</sup> , A. Miranda Quiñones<sup>1</sup> <sup>1</sup>Tecnológico Nacional de México, Instituto Tecnológico de Tlalnepantla, Departamento de Sistemas y Computación, Cuerpo Académico Ciencia, Tecnología, Sociedad e Innovación \*c\_computo\_sie@hotmail.com Área de participación: Ingeniería Administrativa*

# **Resumen**

La presente investigación inicia los estudios para un análisis del mercado del producto fibra de acero para refuerzo del concreto, para mostrar un panorama general que tiene este material en el mercado de la construcción y mejorar el posicionamiento en el mercado con los clientes meta como son los profesionistas de la construcción inmersos en la obra civil. El método utilizado para la investigación es muestreo no probabilístico, por cuotas y se lleva a cabo en la empresa DOLLÁN CONSTRUCCIONES. Los resultados obtenidos en esta investigación indican que existe un desconocimiento del producto en diversas formas como son: el no conocer las propiedades y beneficios de la fibra de acero, su dosificación y su normatividad, lo cual permitirá establecer estrategias para mejorar su posicionamiento.

*Palabras clave: mercado, fibra, acero, clientes*

# **Abstract**

*The present investigation initiated studies for an analysis of the market for the product steel fiber for concrete reinforcement, to display an overview that has this material in the construction market and improve the positioning on the market with the targeted customers as are the professionals of the construction immersed in civil works. The method used for the investigation is non-probability sampling, by quotas and is carried out in the company DOLLÁN constructions. The results obtained in this investigation indicate that there is a lack of knowledge of the product in various forms as are: not know the properties and benefits of the steel fiber, dosage and its regulations, which will allow to establish strategies to improve its positioning*

*Key words: market, fiber, steel, customers.* 

# **Introducción**

El estudio de análisis de mercado sobre el posicionamiento de un producto que existe en México y en el mundo, está directamente relacionado con el área de la construcción y es la fibra de acero, este material que en conjunto con el concreto premezclado hace de este una mezcla más consistente y de mejor calidad mejorando sustancialmente el desempeño del concreto que es utilizado en la obra civil aumentando la resistencia al impacto, incrementa el esfuerzo a la tensión, aumento de la resistencia a la fatiga y el control de agrietamiento resultante por esfuerzos, entre otros. La fibra es utilizada principalmente en pisos industriales de alto desempeño, pavimentos, puentes, concretos lanzados para la estabilización de taludes, aeropuertos, puertos marítimos, elementos estructurales prefabricados, bóvedas y refractarios, entre otros usos.

A través de la historia el concreto ha sido fundamental en la construcción, el hombre ha utilizado agregados naturales para formar una mezcla, misma que la se obtienen del planeta. La historia del cemento se da desde la misma historia del hombre en la búsqueda de un lugar para vivir con la mayor comodidad, seguridad y protección posible. Es importante resaltar como el producto, la fibra de acero, a través de la historia, se hace presente y comienza a ser utilizado para la construcción de una forma más técnica, BEKAERT [2007] menciona los inicios de la fibra de acero con la siguiente descripción. "La historia registra que fue en 1874 cuando se patentó el primer

concreto reforzado con fibra, aunque es bien conocido que en épocas inmemoriales se usaron algunas de origen natural con el mismo fin". La empresa HOLCIM México da la siguiente definición de concreto: "Es la unión de cemento, agua, aditivos, grava y arena lo que nos da una mezcla llamada concreto. El cemento representa sólo el 15% en la mezcla del concreto por lo que es el que ocupa menor cantidad en volumen; sin embargo, su presencia en la mezcla es esencial." HOLCIM [2015].

En el campo de la Ingeniería Civil se ha buscado el mejoramiento de los materiales de construcción para poder desarrollar proyectos cada día más grandes, resistentes y duraderos al tiempo; con la finalidad que ayuden al ser humano en su desarrollo evolutivo. Hablando de dos materiales esenciales en la construcción de estas obras Civiles, se hace referencia al concreto, conocido en otros países como hormigón y a la fibra de acero, este último material ha llevado a optimizar de una manera sustancial el desempeño del concreto en la obra civil.

El desconocimiento de la fibra en alguno o todos sus conceptos abre un panorama para realizar una investigación de mercado. Actualmente en la República Mexicana existe esta falta de información de un gran número de Arquitectos e Ingenieros Civiles y en construcción acerca de la fibra de acero como producto de la construcción y su dosificación para refuerzo en el concreto, esto ha llevado a las empresas que se dedican a la fabricación e importación de esta fibra a no tener las ventas que deberían ser en el mercado.

En Thompson [2012], se incorporan diversas definiciones para el estudio de mercado como son: Kotler, Bloom y Hayes mencionan que el estudio de mercado. "Consiste en reunir, planificar, analizar y comunicar de manera sistemática los datos relevantes para la situación de mercado específica que afronta una organización". Randall lo define como "La recopilación, el análisis y la presentación de información para ayudar a tomar decisiones y a controlar las acciones de marketing" y finalmente Malhotra [2008] comenta a través del estudio de mercado se "describen el tamaño, el poder de compra de los consumidores, la disponibilidad de los distribuidores y perfiles del consumidor". Así Kotler [2001] menciona que la elección de compra de una persona es el resultado de la interacción de los factores culturales, sociales, personales y psicológicos, donde los mercadólogos identifican a los consumidores potenciales interesados en el producto, además Kotler & Armstrong [2007] indican que es indispensable la selección del mercado meta, para ello se debe realizar una evaluación de los segmentos de mercado, además la empresa debe considerar tres factores que a continuación se mencionan:

1.Tamaño y crecimiento del segmento: Debe cuestionar si el segmento potencial tiene el tamaño y características de crecimiento adecuadas.

2.Atractivo estructural del segmento: Se puede aplicar el modelo de Porter (rivalidad intensa en el segmento, riesgo de nuevos participantes, riesgo de productos sustitutos, riesgo de incremento de poder de negociación del comprador, riesgo de incremento de poder de negociación de los proveedores).

3.Objetivos y recursos de la empresa: La empresa debe tomar en cuenta sus propios objetivos y recursos en relación con dicho segmento

# **Metodología**

Para la realización del presente trabajo de investigación, se ocupará la investigación descriptiva ya que ésta nos lleva a puntualizar tendencias de un grupo, población o nicho de mercado en un determinado estudio. Como indican los autores Hernández, Fernández, & Baptista [2010], en varias ocasiones, el fin del investigador consiste en describir fenómenos, situaciones, contextos y eventos, para detallar cómo son y cómo se muestran. se tomará el enfoque cualitativo, lo anterior, fundamentado en lo que dice, entre otras cosas Malhotra [2008] indica que algunas veces se debe realizar una investigación cualitativa para entender el problema. La investigación cualitativa es de naturaleza exploratoria y no estructurada, se basa en pequeñas muestras y puede utilizar técnicas cualitativas populares como las sesiones de grupo que son las entrevistas grupales, asociación de palabras como es solicitar a los entrevistados que den la primera respuesta a las palabras estímulo y entrevistas en profundidad, que son entrevistas personales que exploran a detalle los pensamientos del entrevistado, considerando también lo que indican los autores Hair Jr., Bush, & Ortinau [2010] que dan su enfoque desde la perspectiva de la investigación de mercados en un entorno digital, mencionan que "los métodos cuantitativos se usan sobre todo con los diseños de investigación descriptiva y causal, pero a veces se asocian con los diseños exploratorios.

Para el presente trabajo de investigación se ha delimitado a la población de la siguiente forma:

1. Profesionales de la construcción en México. Representa la población.

2. Ingenieros Civiles, Arquitectos e Ingenieros en Construcción. Elementos o unidad de análisis.

3. Del punto anterior, específicamente de la cartera de clientes de la empresa DOLLÁN CONSTRUCCIONES: Universo y Muestra.

La prueba piloto se realizó, tomando en cuenta a Malhotra [2008] y se aplicó el cuestionario con nueve preguntas a diez encuestados con el perfil de Ingenieros en Construcción, Arquitectos e Ingenieros Civiles, donde se obtuvieron los resultados que se muestran en la fig. 1., apoyándose de IBM [s/f] y utilizando el programa IBM SPSS Statics V. 24 para la captura y el análisis de la información, con base en el Alfa de Cronbach [Cronbach, 1951) que es un índice de consistencia interna el cual sirve para medir la fiabilidad del instrumento, para ello los estadísticos de confiabilidad se determinaron bajo el método de la varianza de los ítems como se muestra en fig. 1.

Figura 1. Estadístico descriptivo obtenido con SPSS Statics V.24

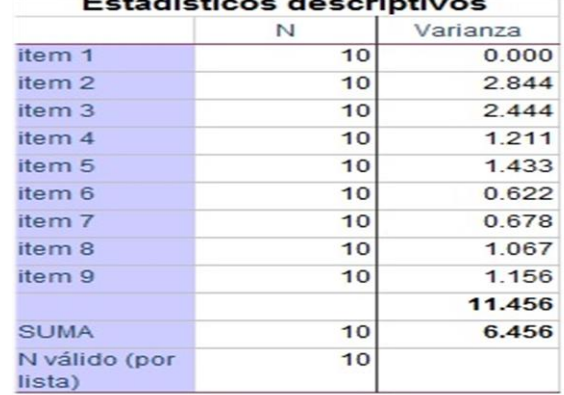

Fuente: Ejecución de Software Statics V. 24

Al utilizar el software se obtienen los siguientes valores:

- **K: 10**
- **Si2: 11,456**

**St2: 6,456 (Varianza de la sumatoria que arroja el software IBM SPSS Statics V. 24)** 

Y Aplicando el Alfa de Cronbach el resultado de fiabilidad es el siguiente:

**α = 0,8712 , lo cual hace al instrumento muy aceptable en su fiabilidad.**

Dentro de la presente investigación se aplica el muestreo no probabilístico, por cuotas, el cual consiste en seleccionar a los participantes de acuerdo con cuotas pre especificadas que son relativas a las actitudes, los comportamientos, demografía y otros indicadores, donde se realiza la selección de los participantes conforme a cuotas pre especificadas de características demográficas como edad, raza, género, ingresos, actitudes específicas (satisfacción/insatisfacción, excelente/marginal/inexistente), o de comportamientos específicos (cliente regular/ocasional/raro, usuario/no usuario de un producto) es así como al utilizar estos factores demográficos y de comportamiento del cliente, el investigador identifica a las personas a incluir en el estudio.

Para el cálculo de la muestra se considera una población total de 600 profesionales de la construcción, que son los Ingenieros Civiles, Arquitectos e Ingenieros en construcción con los que cuenta como directorio la empresa en cuestión y se determinó la muestra utilizando el software STATS 2.0 como se puede ver en la fig. 2.

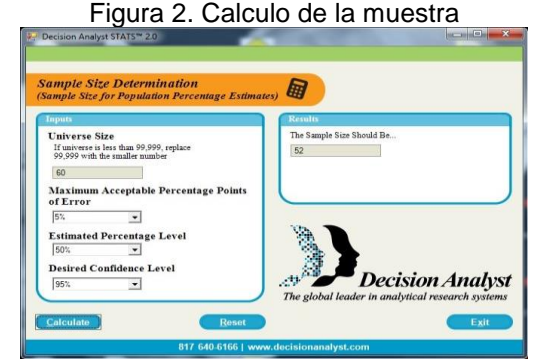

Fuente: Software STATS 2.0

Al ejecutar el software y solicitar la opción para el cálculo del tamaño de la muestra (Sample Size Determination, por sus siglas en inglés) se integran los datos solicitados y se determina el tamaño de la muestra como se muestra en la fig. 3.

### Figura 3. Cálculo del tamaño de la muestra

¿Tamaño del universo?: 60 ¿Error máximo aceptable?: 5% ¿Porcentaje estimado de la muestra?: 50% ¿Nivel deseado de confianza?: 95 El resultado que arroja STATS® es. **Tamaño de la muestra: 52**

### Fuente: Diseño Propio

Considerando lo que indica Malhotra, [2008] quién define al diseño de la investigación como "un esquema o programa para llevar a cabo el proyecto de investigación de mercados. este autor menciona las siguientes tareas o componentes en el diseño de una investigación:

- Diseñar la fase exploratoria, descriptiva y/o causal de la investigación.
- Definir la información que se necesita.
- Especificar los procedimientos de medición y escalamiento.
- Construir y hacer la prueba piloto de un cuestionario (forma de entrevista) o una forma apropiada para la recolección de datos.
- Especificar el proceso de muestreo y el tamaño de la muestra.
- Desarrollar un plan para el análisis de los datos.
- En la elaboración del cuestionario se manejaron los siguientes elementos:

1. Manejo de acero en concreto premezclado. El cliente mencionará el tipo de acero con el que trabaja actualmente en la obra.

2. Conocimiento de la normatividad acerca del uso de la fibra de acero para concreto. El cliente mencionará si conoce la norma vigente para el manejo y uso de la fibra de acero.

3. Información sobre el producto. El cliente determinará si cuenta con la suficiente información acerca de la fibra de acero.

4. Tipo de obra dónde se utiliza la fibra de acero. El cliente determinará si la obra en la cual trabaja en la actualidad requiere o no del producto.

5. Uso actual de la fibra. El cliente determinará si el producto en cuestión es importante en su o sus proyectos de obra.

Así una vez que han sido determinadas las dimensiones a medir, se requiere saber quién o quienes van a ser medidos, toda vez que se han seleccionado a Ingenieros Civiles, Ingenieros en construcción y Arquitectos que dentro de sus proyectos manejen o no la obra civil en la Ciudad de México, donde las preguntas serán una combinación de estructuradas y no estructuradas y se integran en 3 secciones:

- 1. Preguntas de presentación o filtro (perfil del encuestado).
- 2. Preguntas del modelo (Propósito de la investigación).
- 3. Preguntas finales (cierre del cliente o posible cliente).

El instrumento incluyo en la primera sección (preguntas 1 y 2) un filtro para determinar el perfil del encuestado siendo la siguiente pregunta 1. ¿Es usted Ingeniero Civil, Ingeniero en Construcción o Arquitecto? • Sí., No (Pase a la pregunta 8). En la segunda sección del cuestionario, conformada de la pregunta 3 a la 7, son preguntas modelo, que solo tienen que ver con el propósito de la presente investigación que es saber si conocen al producto fibra de acero para concreto y si es así, en que elementos lo han utilizado, en esta sección se harán las preguntas directas sobre el producto y, por último, en la tercera sección se integran pregunta sobre toma de decisiones en la compra del producto en cuestión.

# **Resultados y discusión**

Considerando lo que Malhotra [2008] menciona con respecto a que los cuestionarios de una encuesta se aplican de cuatro maneras:

1. Encuestas telefónicas.

- 2. Encuestas personales.<br>3. Encuestas por correo
- 3. Encuestas por correo.
- 4. Encuestas electrónicas

Y habiendo seleccionando la forma de aplicación del instrumento con la técnica de encuesta electrónica a Ingenieros Civiles, Ingenieros en Construcción y Arquitectos en la ciudad de México y en algunos estados en el interior de la República Mexicana. La ventaja de acudir a internet para recopilar información es que se tiene más control de la encuesta, ya que quienes responden las encuestas por internet sólo pueden elegir una respuesta para cada pregunta, además, no pueden dejar de responder alguna, como ocurre con las encuestas tradicionales. Los métodos de internet dan encuestas más completas y reducen los inconvenientes que se producen si los encuestados pueden mirar con antelación los temas de las preguntas y así conseguir la participación de los entrevistados debido a que es crucial para el éxito de cualquier investigación de mercados, al utilizar esta herramienta se pudo ver que los participantes responden favorablemente a las encuestas debido que se tiene la oportunidad de participar en encuestas en cualquier momento del día o la noche creando con ello una comodidad a la que todos dan la bienvenida.

Esto se comprobó al realizar la prueba piloto en donde se tuvo la oportunidad de examinar el cuestionario en una pequeña muestra de encuestados, logrando identificar y eliminar los problemas potenciales. Por regla general, no se debe utilizar un cuestionario en encuestas de campo sin haber realizado una prueba piloto correcta. Todos los contenidos del cuestionario deben probarse, es decir, el contenido, redacción, secuencia, formato, distribución y dificultad de las preguntas, e instrucciones.

Al término de la prueba piloto, se aplicó la encuesta a la muestra indicada (52) y posteriormente se utilizó el programa IBM SPSS Statics V. 24 para la captura y el análisis de la información.

Dentro de los resultados obtenidos se mencionan los siguientes:

Una de las preguntas del primer bloque es la que muestra la tabla 1, la cual da el indicativo para continuar con las siguientes preguntas al responder en forma afirmativa qué si trabaja en la obra civil, y con respecto a la pregunta 1 del cuestionario (1. ¿Es usted Ingeniero Civil, Ingeniero en Construcción o Arquitecto?) se observó en las respuestas todo el personal que participo cuenta con el perfil indicado por lo que se cubre el 100 % de las 52 encuestas aplicadas.<br>
Tabla 1. Pregunta 2<br> **Pregunta** Respuestas Total Total Respuestas Total cubre el 100 % de las 52 encuestas aplicadas. Tabla 1. Pregunta 2

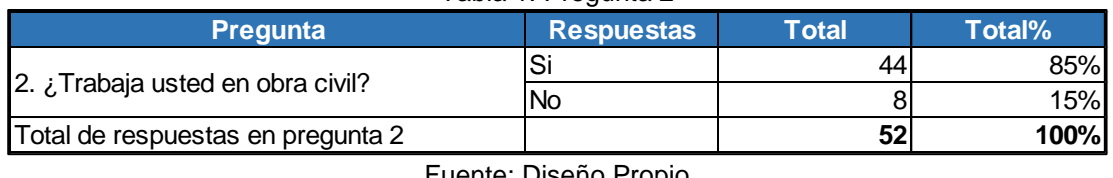

#### Fuente: Diseño Propio

La segunda pregunta filtro, tiene como finalidad saber si los profesionistas en construcción encuestados trabajan en la obra civil (2. ¿Trabaja usted en obra civil?), la tabla 1 refleja los resultados que determinan que los encuestados solo son clientes meta y que en un momento dado trabajan o pueden trabajar con el producto fibra de acero para refuerzo de concreto siendo que este se utiliza para obras como: puentes, túneles, minas, presas, puertos, aeropuertos, pisos industriales y comerciales, pavimentos de aeropuertos y carreteras, estructuras hidrodinámicas.

Con respecto al segundo bloque se utiliza en las respuestas la escala de Likert, utilizando (muy de acuerdo, algo de acuerdo, ni de acuerdo ni en desacuerdo, algo en desacuerdo, muy en desacuerdo), y al aplicarlo algunos de los resultados son los que se muestran a continuación. Tabla 2. Pregunta 3 Pregunta<br> **Pregunta Pregunta Respuestas Respuestas Respuestas** (**Respuestas Respuestas Respuestas Pregunta Respuestas Pregunta Respuestas Pregunta Pregunta Pregunta Pregunta Pregunta Pregunt** 

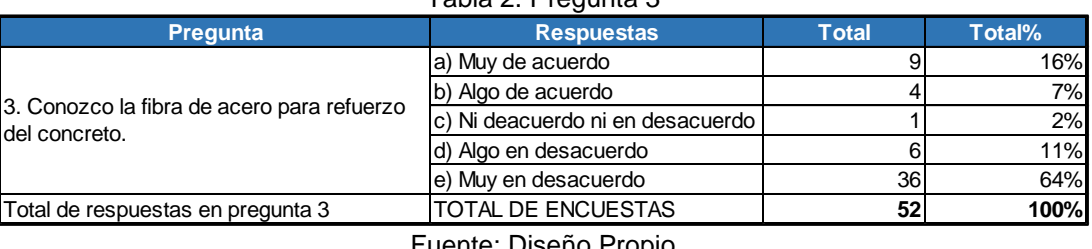

#### Fuente: Diseño Propio

Como se observa en las respuestas los valores totales de desconocimiento del producto se da desde un 64%, 11% y 2% sumando un 77% de todos los encuestados que desconocen el producto

En la pregunta 4 donde se le cuestiona acerca del conocimiento de los beneficios de la fibra, se observa que un 42% y 27% de los encuestados en la escala de Likert no saben de los beneficios de la fibra de acero y 2% se mantuvo neutral y un 14% comento saber de los beneficios de la fibra, como se muestra en el grafico 1. Gráfico 1. Pregunta 4

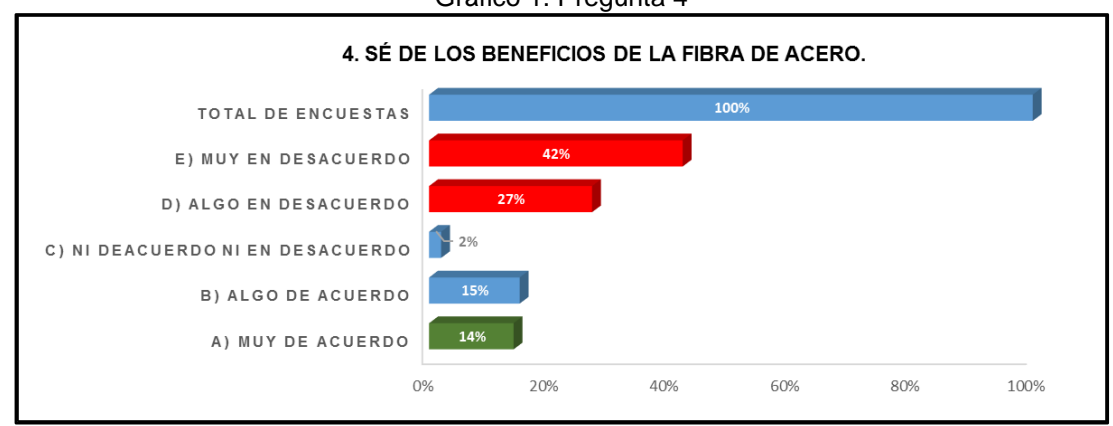

#### Fuente: Diseño Propio

Con respecto al conocimiento técnico de las normas los resultados obtenidos fueron los que se muestran en la tabla 3.

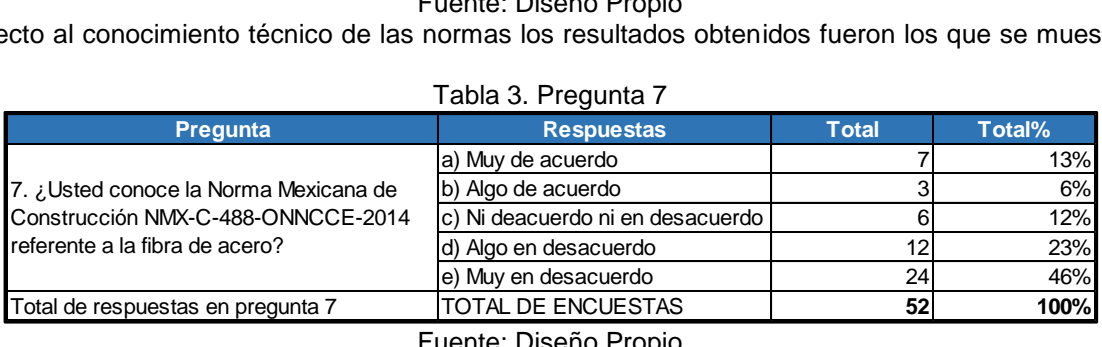

### Fuente: Diseño Propio

Entrando en cuestiones más técnicas sobre el producto de la fibra de acero, la pregunta siete (7. ¿Usted conoce la Norma Mexicana de Construcción NMX-C-488-ONNCCE-2014 referente a la fibra de acero?) forma parte fundamental en la utilización de este producto ya que los Ingenieros calculistas o estructuritas deben tener en cuenta esta norma y su ficha técnica para poder dosificar la cantidad que el proyecto señale, debido a que la utilización de la fibra de acero se rige bajo la norma nacional e internacional para la fibra de acero en la construcción. Dichas normas se mencionan a continuación: Norma Americana sobre la fibra de acero para la construcción • ASTM A820 / A820M – 11 (ASTM INTERNATIONAL, s/f) y la norma mexicana antes mencionada que corresponde a la fibra de acero que menciona en ONNCCE [2015] NMX-C-488-ONNCCE-2014 Industria de la Construcción - Fibras de acero para refuerzo de concreto - Especificaciones y métodos de ensayo (Organismo Nacional de Normalización y Certificación de la Construcción y Edificación [SEGOB, 2014]. En la tabla 3 se aprecia que un 81% desconoce la norma, en el mejor de los casos comentaron que la han visto o escuchado, que la vieron cuando estuvieron en la escuela o que ya no se acordaban de ella ya que existen infinidad de normas dentro de la construcción mexicana. En esta importante pregunta lo que realmente interesa no es que conozcan o no la norma mexicana de la fibra de acero si no la oportunidad que se abre para filtrar al mercado este producto con un plus que es vender la fibra con la distribución de la norma y así ampliar el mercado. **Pregunta Respuestas Pregundal Interest and the US** de la fibra de acero si no la oportunidad que se abre para filtrar al mercado er la fibra con la distribución de la norma y así ampliar el mercado.<br> **Tabla 4. Pregunt** 

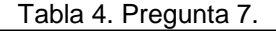

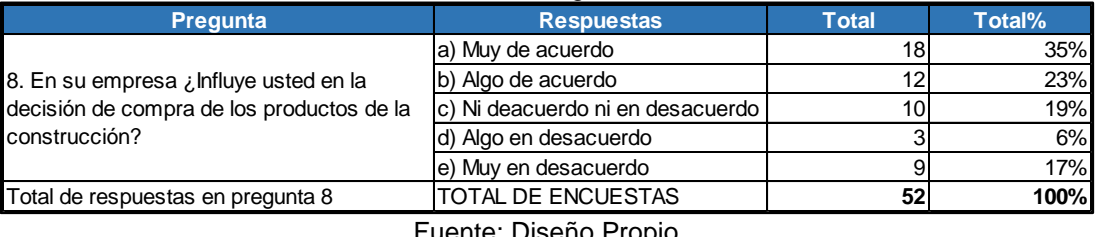

### Fuente: Diseño Propio

En la pregunta número ocho se le consulta a los encuestados si ellos toman o influyen en las decisiones de compra con el fin de saber hasta qué punto estos profesionales son o se convertirán en clientes potenciales y no solo eso, en un momento dado como pueden influir ante el responsable de las compras para adquirir el producto.

En la tabla 4 se observa (inciso a y b) como el 58% de las respuestas si influyen o realizan las compras de los productos de construcción en su empresa. También se observa que el 19% de las respuestas (inciso c) pueden o no influir en las decisiones de compra, de hecho, algunos comentaron que podían opinar sobre la misma, eran escuchados, pero no se tomaba en cuenta su punto de vista, algunos otros comentaron lo contario, si se les tomaba en cuenta.

# **Trabajo a futuro**

Parar la investigación de mercado realizada se debe considerar realizar un Análisis de competitividad , establecer un campaña de publicidad utilizando el Marketing digital, iniciar con la Innovación del producto y servicio ya que si bien es cierto los materiales de construcción básicos como la arena, los agregados, el cemento y agua no han cambiado a través de numerosas décadas, sin embargo, el mercado si ha cambiado y por eso debe existir una innovación en el producto y en la forma de comercializarlo dónde se desarrollen, entre otras, nuevas ideas con el uso de la creatividad y la práctica buscando siempre que a través de la innovación se obtenga un impacto en la comercialización de la fibra de acero.

# **Conclusiones**

Dentro de la experiencia de la empresa DOLLÁN CONSTRUCCIONES se han observado dos aspectos significativos; el primero radica en la importancia de la utilización de la fibra, sin embargo, en la mayoría de los casos existe un fuerte desconocimiento de los profesionales de la construcción sobre este producto y cabe la gran posibilidad mercadológica de introducirlo con mayor fuerza, ya que se sabe que el posicionamiento es el conjunto de todas las percepciones que existen en la mente de un comprador o consumidor en relación a una marca o producto, estas percepciones se relacionan en una serie de atributos que marcan una diferencia entre una marca y las de la competencia, sin perder de vista que es la empresa la que puede decidir que atributos quiere que sus clientes reconozcan, ya que en este caso para el posicionamiento de la fibra de acero y de acuerdo a los resultados obtenidos se deben para tomar acciones sobre el posicionamiento del producto.

Es importante que la empresa tome los 6 pasos para el posicionamiento de la fibra de acero que a continuación se enumeran:

1. Segmentación del mercado: que se logra dividiendo al mercado en grupos de consumidores de la construcción que tengan como característica principal el uso de la fibra de acero sin perder de vista los factores sociodemográficos, conductuales, Psicográficos y geográficos.

2. Elección de un segmento: Buscando aquella segmentación que tenga las características de los clientes ideales para la fibra de acero.

3. Elegir el mejor atributo: Conociendo bien el segmento al que será dirigido el producto se hará una elección de un atributo que le sea atractivo a los clientes de la fibra.

4. Pruebas de posicionamiento: Después de haber visto los resultados que arrojaron las encuestas en esta investigación, es importante que la empresa realice actividades de "Focus Group o Dinámicas Grupales" para tener un acercamiento con los clientes e interactuar con ellos para ver si el atributo que se ha elegido es el ideal para está dando el resultado que se esperaba.

5. Plan de comunicación: Dos cuestiones son importantes en este punto, saber el atributo que se quiere resaltar y delimitado el target o público objetivo, entonces desarrollará el plan que lleve el atributo al público para posicionar la fibra de acero.

6. En este punto se debe tener un control total para evaluar la o las estrategias que se han planteado para posicionar la fibra de acero y si estas estrategias están dando los resultados esperados, para ello se pueden realizar nuevos estudios de mercado para ver estos resultados.

Con el desarrollo de este primer análisis para el producto fibra de acero para refuerzo de concreto se concluye que el posicionamiento actual no es el esperado, resaltando que los diferentes resultados que arrojaron las encuestas se observa las diferentes oportunidades de mercadeo que se deben atacar para poder posicionar el producto en el mercado de la construcción para la aplicación de nuevas estrategias para su posicionamiento en cliente meta, los cuales han sido identificados en el estudio siendo los ingenieros civiles y arquitectos. Como se sabe cada consumidor es diferente, la necesidad de posicionarse en la mente del consumidor potencial es de suma importancia, por lo que para llegar al mercado meta de la fibra de acero se investigó a un conjunto de compradores que tienen características y necesidades semejantes, es decir, la utilización de este producto como

refuerzo para el concreto y de una población variada de clientes de la construcción, esta investigación se enfocó en el análisis de profesionistas de la construcción en el área civil que la empresa DOLLAN CONSTRUCCIONES Con respecto a la toma de decisiones se identificó que las personas encargadas de las compras de los productos de la construcción no tienen el perfil de Ingenieros o Arquitecto, y que este perfil de carácter administrativo permite establecer un nuevo enfoque mercadológico para dar a conocer el producto ya que dentro de los resultados un 85% de los encuestados están dispuestos a conocer el producto.

Se recomienda tener más acercamiento con los profesionistas de la construcción para dar a conocer aún más la fibra de acero por medio de pláticas, muestras del producto e información impresa enfocada a los beneficios de la fibra. Se aconseja contar con un registro actualizado de clientes potenciales y de futuros clientes, los cuales se pueden obtener en universidades que cuenten con carreras de Arquitectura e Ingeniería Civil porque tendrán egresados a corto y mediano plazo.

Es recomendable concientizar a los clientes meta y futuros clientes del uso y manejo de la norma Mexicana de Construcción NMX-C-488-ONNCCE-2014 que rige a este producto en la República Mexicana profundizando en su importancia ONNCCE [2015].

Con el uso de las nuevas tecnologías de información y comunicación se invita a aprovechar al máximo el internet a través de las diferentes estrategias y herramientas existentes y lograr el posicionamiento esperado del producto con las siguientes estrategias: Creación de un sitio web de la empresa (si aún no se tiene), utilizando un SEO (Search Engine Optimization) ya que es el posicionamiento natural, es decir, no es de paga. El SEO hace referencia a un conjunto de medidas para mejorar el posicionamiento de la página Web de la empresa en el ranking o posición de los diferentes motores de búsqueda, lo anterior es con el fin de conseguir situarse por encima de los competidores al realizar una determinada consulta o búsqueda en internet, y en caso de que económica sea factible integrar un SEM (Search Engine Marketing) o posicionamiento de pago/publicitario, así como el establecimiento de campañas de marketing digital.

# **Referencias**

- 1. BEKAERT. (2007). Fibras de acero Dramix®. Construcción y Tecnología (226). Recuperado el 15 de noviembre de 2015, de http://www.imcyc.com/revistact06/mar07/BEKAERT.pdf
- 2. HOLCIM. (2015). Concreto. Recuperado el 19 de noviembre de 2015, de http://www.holcim.com.mx/productos-y-servicios/concreto.html
- 3. Thompson, I. (2012). El Estudio de Mercado. Recuperado el 15 de octubre de 2015, de https://www.promonegocios.net/mercado/estudios-mercados.html
- 4. Malhotra, N. K. (2008). Investigación de mercados (5ª. ed.) . México: PEARSON EDUCACIÓN,. Recuperado el 17 de noviembre de http://es.slideshare.net/garamar/investigacion-de-mercados-5ta-edicion-naresh-kmalhotra
- 5. Kotler, P. (2001). Dirección de Mercadotecnia. Pearson Educación. Recuperado el 20 de noviembre de 2015, de http://www.administracion.yolasite.com/resources/Direccion%20de%20mercadotecnia.pdf
- 6. Kotler, P., & Armstrong, G. (2007). Marketing, Versión para Latinoamérica (11ª. ed.). México: Pearson Educación
- 7. Hernández, R., Fernández, C., & Baptista, M. (2010). Metodología de la investigación (5ª ed.). México: McGrawHill.
- 8. Hair Jr., J. F., Bush, R. P., & Ortinau, D. J. (2010). Investigación de mercados en un ambiente de información digital (4ª. ed.). México: McGraw-Hill.
- 9. Cronbach, L. J. (1951). Coefficient alpha and the internal structure of tests. Psychometrika. 16, 297-334
- 10. IBM. (s/f). IBM SPSS Statistics 24 Core System. Recuperado el 04 de marzo de 2016, de ftp://public.dhe.ibm.com/software/analytics/spss/documentation/statistics/24.0/es/client/Manuals/IBM\_SPSS \_Statistics\_Core\_System\_User\_Guide.pdf
- 11. ONNCCE (2015), Organismo Nacional de Normalización y Certificación de la Construcción y Edificación. . . Recuperado el 03 de febrero de 2016, de http://www.onncce.org.mx/index.php/carrusel/69-58-normasrelacionadas-con-la-construccion-publicadas-en-2014
- 12. SEGOB. (2014). *Diario Oficial de la Federación*. Recuperado el 15 de enero de 2015, de http://www.dof.gob.mx/nota\_detalle.php?codigo=5367564&fecha=07/11/2014
- 13. ASTM INTERNATIONAL. (1996). Standard Specification for Steel Fibers for Fiber-Reinforced Concrete. Recuperado el 19 de febrero de 2016, de ASTM A820 / A820M - 16: https://www.astm.org/Standards/A820.htm

# **Desarrollo de un plan de negocios para determinar la viabilidad de usar reproducción asistida en una granja**

*N. Rodríguez Mazahua1\*, E. A. Romero Flores<sup>1</sup> , M. C. Sánchez Romero<sup>1</sup> <sup>1</sup>División de Estudios de Posgrado e Investigación, Instituto Tecnológico de Orizaba, Orizaba, Veracruz, México AV. Oriente 9, No. 852. Col. Emiliano Zapata, CP. 94320 \*Nyr\_2915@hotmail.com Área de participación: Ingeniería Administrativa* 

# **Resumen**

Se construyó un plan de negocios para analizar la factibilidad de una propuesta para crear una nueva línea de negocios en una granja porcícola ubicada en el municipio de Ixtaczoquitlán, Veracruz; utilizando métodos de reproducción asistida, esto representa una estrategia para mejorar la rentabilidad de la granja a lo largo del ciclo cárnico, mismo que engloba todas las actividades que se realizan en esta. Para el logro de establecer dicha nueva línea de negocio, se determinaron, analizaron y contabilizaron los recursos necesarios para su puesta en marcha e identificar si es conveniente llevarla a cabo.

Los hallazgos principales del trabajo señalaron que el proyecto es viable después de considerar la demanda que existe del producto actualmente, la capacidad de diseño, de sistema y real así como el análisis financiero y que la recuperación de la inversión llevaría un total de 7 años, además se determinó que la empresa cuenta con el personal adecuado para la puesta en marcha, las instalaciones idóneas y la experiencia en el negocio necesaria para el adecuado funcionamiento de esta nueva línea de negocio.

*Palabras clave: Plan de Negocios, Porcicultura, Inseminación Artificial, Costos.* 

# **Abstract**

*A business plan was constructed to analyze the feasibility of a proposal to create a new business line in a pig farm located in the municipality of Ixtaczoquitlán, Veracruz; using assisted reproduction methods, this can represent a strategy that will help to improve the profitability of the same throughout the meat cycle that*  encompasses all the activities that take place in that farm. In order to establish this new business line, the *necessary resources will be determined, analyzed and accounted for the development of such line and know if its implementation is convenient.* 

*The main findings of the study indicated that the project is feasible after considering the currently demand for the product, design, system and real capacity as well as financial analysis and the recovery of the investment would*  take a total of 7 years, in addition it was determined that the company has the appropriate staff for the start-up, *the suitable facilities and the business experience necessary for the proper functioning of this new line of business.* 

*Key words: Business Plan, Costs, Pig farming sector, Assisted reproduction.*

## **Introducción**

La granja Laguna es una granja porcícola que se ubica en el bajío del municipio de Ixtaczoquitlán, Veracruz, México. Esta granja cuenta con más de 30 años de experiencia y su principal giro es la venta de lechones, sin embargo, cuenta con un ciclo cárnico completo en el cual se destacan las áreas que se ilustran en la Figura 1.
La granja Laguna comercializa productos terminados (cerdo para matadero) y producto final (la carne), esto último mediante la carnicería propiedad de la misma granja. La granja además brinda servicios de castración a lechones y cerdos de engorda, asesoría de nutrición y cuidados de los ejemplares porcinos en diferentes áreas del ciclo cárnico.

No obstante a lo anterior, los problemas derivados de las prácticas rústicas de reproducción han hecho que la granja Laguna se vea en la necesidad de abrir una nueva línea de negocio que consistirá en la utilización de inseminación artificial en los vientres actuales para mejorar la raza que actualmente existe en la misma, y de la cual se derivan un sin número de inconvenientes, al ser criolla en su mayoría, contando solamente con dos hembras raza Duroc, lo que representaría una ventaja para la empresa y mejoría su rentabilidad, este proyecto estará enfocado a la venta de lechones, ya que es el principal giro de la empresa y del cual obtiene la mayor parte de sus ingresos.

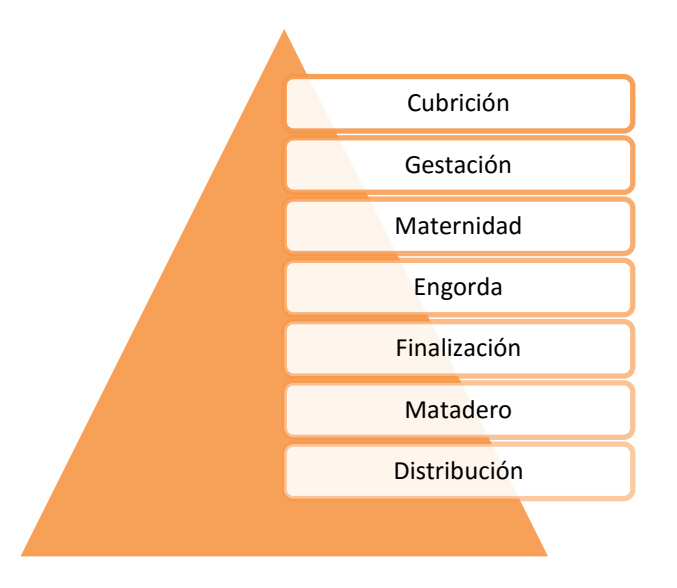

**Figura 1. Áreas del ciclo cárnico Granja Laguna (Elaboración del autor)** 

La implementación de una línea de negocio de este tipo es una manera de beneficiar a tres ejes implicados directamente: el eje social, el eje empresarial y el eje financiero. En cuanto al eje social, se establece que con una mejor raza porcina se contribuye al beneficio de los habitantes del bajío de Ixtaczoquitlán, ya que son los principales clientes, con la mejora de la raza porcina actual se brindará un mejor producto cárnico que necesite menos alimento para alcanzar pesos específicos para la venta, que sea menos propenso a las enfermedades que muchas veces los ataca y que provoca su muerte, además de que representa un beneficio en reducción de costos con relación al peso alcanzado.

En cuanto al eje empresarial, recae el hecho de que la empresa se beneficiaría debido a que actualmente existen muchos problemas en el aspecto de la reproducción, ya que la monta es natural y por lo tanto, se presentan dificultades en la maniobra de animales, muerte de hembras por maltrato por parte del semental y otros problemas que se derivan del método de reproducción, además de lo anterior la empresa tiene problemas en cuanto a la alta mortandad de los lechones, esto debido al debilitamiento al nacer, problemas de salud y problemas en las hembras gestantes.

En el eje financiero, al mejorar la raza porcícola se reducirán costos derivados en aspectos como alimentos, medicamentos y materiales para la atención de los animales, ya que actualmente se necesitan periodos de 10 meses para que un producto se convierta en producto final (la carne). Y al mejorar la raza se reducirían los tiempos del ciclo cárnico y se pondría a la venta el producto final antes del tiempo que actualmente se maneja, logrando mejores ganancias.

En este trabajo se analizan todos los aspectos, tanto técnicos como financieros que son indispensables para implementar la nueva línea de negocios en la Granja Laguna, se hace un recuento detallado de la inversión fija, diferida e inicial que se necesita hacer para poner en marcha la propuesta y se hace un costeo detallado de los gastos en que se incurrirá para empezar a operar.

# **Metodología**

La metodología que se desarrolló para este proyecto se basó en la propuesta por (Baca, 2006), sin embargo, cuenta con aspectos de programación y puesta en marcha de la propuesta como parte del enriquecimiento del trabajo.

#### **Aspectos generales del plan de negocios**

En la primera etapa de la investigación se analizaron aspectos básicos del plan de negocios, se desarollaron los objetivos específicos, justificación de la propuesta y la descripción del producto, la demanda y el mercado de la granja, se obtuvo la muestra correspondiente para la aplicación de encuestas, se determinó la demanda total de lechones en el mercado y se interpretó la información obtenida.

#### **Capacidad de sistema, de diseño y real**

En la segunda etapa del proyecto se llevó a cabo la elaboración de la capacidad de diseño, de sistema y la capacidad real de la propuesta, además se construyó el diagrama de Gantt y el de procesos para el proyecto; se hizo una propuesta para la localización y distribución de las áreas de la granja donde se llevará a cabo la instalación de los lechones.

#### **Análisis económico**

La tercera etapa corresponde al análisis económico del proyecto, en este apartado se consideró la inversión fija, el capital de trabajo, la inversión diferida, los costos de operación, administración y ventas, se obtuvo el costo unitario y el punto de equilibrio, descrito como aquella situación donde la empresa no tiene pérdidas y tampoco ganancias, ya que este dato es de gran importancia para la toma de decisiones en la empresa de tal forma que se alcancen los objetivos y metas (Chavez, 2016).

Se hicieron propuestas de financiamiento que podrían obtenerse y se realizaron los análisis financieros para los años establecidos del pago de la deuda adquirida. Se obtuvo el Valor de Salvamento (VS) que corresponde al beneficio que no constituye ingreso pero no obstante debe estar incluido en el flujo de caja de un proyecto, este representa el valor residual de los activos permanentes al final del periodo de evaluación (Baca, 2006), la Tasa Interna de Retorno (TIR) que es la tasa de interés o rentabilidad que ofrece una inversión, y se expresa como el porcentaje de beneficio o pérdida que tendrá una inversión para las cantidades que no se retiren del proyecto (ECONOMIPEDIA, 2015) y la Tasa de Rendimiento Mínima Aceptable (TREMA) de la inversión. Esta se define como la tasa de inflación más el premio al riesgo, el premio al riesgo significa el verdadero crecimiento del dinero y se le llama así porque el inversionista siempre arriesga su dinero y por este motivo merece una ganancia adicional sobre la inflación (Zeledón, 2012).

#### **Planeación y puesta en marcha del proyecto**

La cuarta etapa describe detalles de la estructura organizacional, la importancia de la planeación, programación de proyectos, descripción de los puestos y aspectos básicos de la constitución de la empresa y el marco legal en torno al proyecto. Para la construcción de esta etapa se consultó literatura de autores tales como: (Spwl, 2010), ( Creando mi pyme, 2010), (MAG, 2002) (Emprendepyme, 2016) y (Razas Porcinas, 2017).

# **Resultados y discusión**

De acuerdo al análisis realizado en el plan de negocios se encontró que la granja laguna tiene como principales clientes para el pie de cría ( lechones ) a 11 clientes repartidos entre las comunidades de Tuxpanguillo y Campo Grande pertenecientes al Valle de Tuxpango en el Municipio de Ixtaczoquitlán, según datos de los registros de la misma granja, la mayoría de esos clientes son mujeres amas de casa que invierten dinero en lechones para obtener ingresos a corto plazo, trabajadores de la industria, granjeros independientes y tenderos que se encuentran entre los 25 y los 60 años de edad. Debido a lo anterior descrito, la muestra que se eligió fue un censo a esos 11 clientes que durante 2016 adquirieron lechones de la granja y para lo cual se aplicaron cuestionarios para conocer su expectativa ante una raza mejorada de lechones.

La demanda que se obtuvo reflejó que la nueva línea de negocios apunta a que se venderán 50 lechones por año, según la frecuencia de compra y el número de lechones que un cliente compra cada vez que visita la granja. A partir del censo realizado se obtuvo que los clientes si están interesados en una mejor raza de lechones que represente una mejor ganancia y que estaban dispuestos a pagar un precio mayor siempre y cuando el producto cumpla con características que les convinieran más y les resultaran más rentables.

#### **Capacidad de diseño**

Según el resultado obtenido del censo realizado, el mercado meta de la granja Laguna consume un total de 50 lechones al año por 11 clientes establecidos; las compras según el censo realizado se hacen en mayor frecuencia 1 vez al año correspondiendo a un 54% de la demanda, en un segundo plano se tiene la compra de lechones dos veces por año con un total del 40% de las ventas y el resto corresponde a las ventas con una frecuencia de 3 veces por año.

#### **Capacidad de sistema**

La capacidad de las instalaciones actualmente es de 15 vientres y 40 lechones a la vez, independientemente de esto la granja cuenta con espacios destinados para la engorda de los cerdos en 19 corrales. Considerando que el sistema de la granja se cumpliera al 100%, se necesitarían un total de 9 meses para producir los 50 lechones que requiere la demanda, considerando que cada uno de los 5 vientres destinados a la producción otorgarán una camada de 10 lechones sin ningún contratiempo, de esta manera se podría obtener una producción del 100% de lechones que se requiere obtener al año.

En la Tabla 1 se ilustran a detalle la secuencia de las actividades que deben ser realizadas en el plazo establecido de 9 meses para así poder obtener los 50 lechones de la demanda.

#### **Capacidad real**

La capacidad real de la granja determinó que pueden surgir ciertas circunstancias en la producción de lechones como:

- **En el área de producción:** fallos en la aplicación de la inseminación artificial en los vientres seleccionados y que de esa manera no se logre la concepción en los mismos, además de esto se estableció que muchas veces el número de lechones nacidos vivos por vientre es menor a la media que se determinó o que el vientre aborte a los productos ante ciertas enfermedades que muchas veces se propagan en la granja.
- **En cuanto a las ventas:** algunas veces los clientes regresan al lechón a la granja por ciertas enfermedades que presentan o anomalías que existen y se necesita hacer el reemplazo, por lo cual se requieren más lechones que cumplan la reposición.
- **En el área de engorda:** también el clima y la limpieza son factores que determinan la sobrevivencia del cerdo pues algunas veces ocurre que estos mueren por infecciones o enfermedades respiratorias.

Por lo tanto, se determinó que la capacidad real de la producción corresponde a un 90% que se convierte en 45 lechones por año de la demanda obtenida.

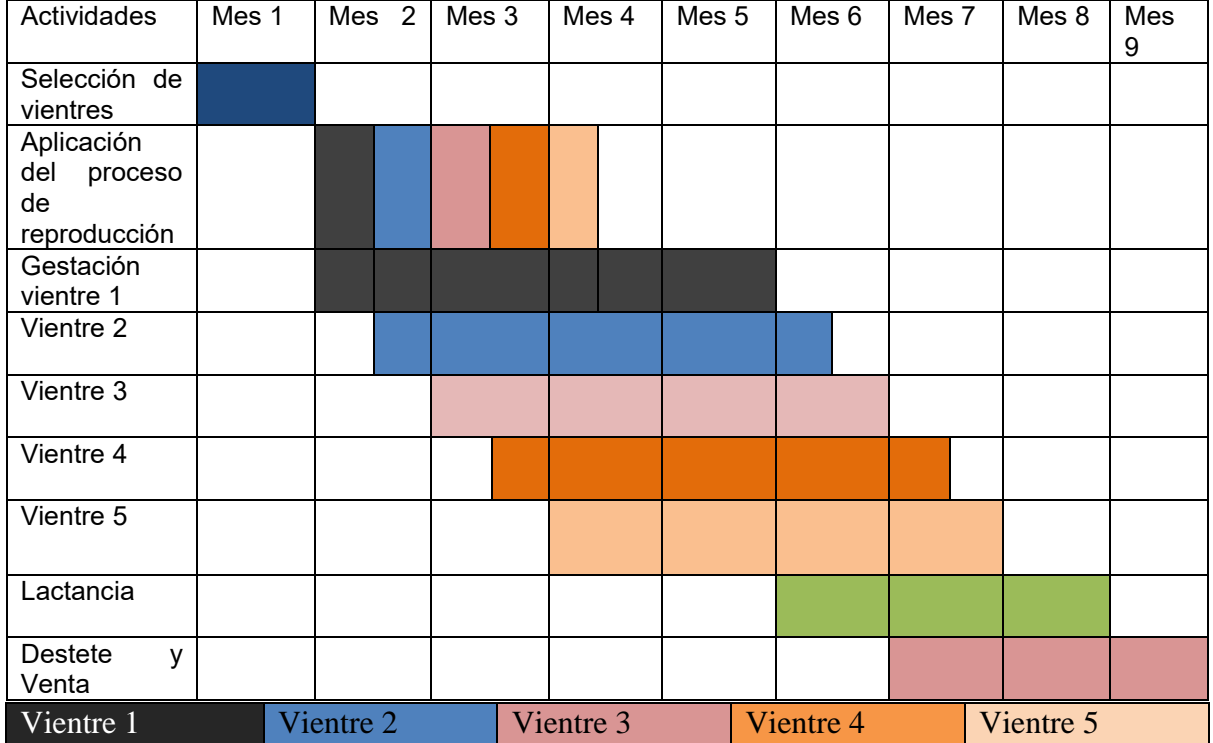

#### **Tabla 1. Gráfico de Gantt Granja Laguna**

#### **Identificación de los procesos principales**

El proceso principal de la granja corresponde a la inseminación artificial, ya que para obtener mejores cerdos se debe implementar el nuevo método a fin de conseguir una mejor raza. El proceso desde la gestación hasta el destete consta de los siguientes pasos.

- Selección de vientres adecuados
- Vigilancia de celos
- Preparación de equipo de inseminación
- Aplicación de la inseminación
- Revisar el proceso de gestación
- Nacimiento de los lechones
- Lactancia y aplicación vitamínica
- Destete
- Castración
- Venta

Otro proceso de suma importancia es la venta de los lechones a clientes establecidos y clientes esporádicos, ya que esto representa el término del ciclo y el ingreso económico de la granja. El proceso de ventas de la granja Laguna es el siguiente:

- Apartado de lechones en las oficinas 15 días antes del destete.
- Liquidar el pago correspondiente
- Escoger a los lechones
- Repartir a los lechones

#### **Localización**

La Granja Laguna se encuentra ubicada en la localidad de Campo Grande, situada en el Municipio de Ixtaczoquitlán en el Estado de Veracruz de Ignacio de la Llave. Campo Grande está a 780 metros de altitud y su clima lo hace muy favorecedor para llevar a cabo explotaciones ganaderas de mediano impacto. La localización de la granja se encuentra en la dirección: Avenida 5 de Mayo sin número, con Calle Niños Héroes en el barrio Laguna, el terreno cuenta con 600 m $^2\,$  y en él se ubican también las oficinas de la empresa.

#### **Análisis económico**

La inversión financiera del proyecto está determinada por la inversión fija, que es aquella asignación de recursos reales y financieros para obras físicas o servicios básicos del proyecto, cuyo monto por su naturaleza solo se necesita desembolsar una vez, y se considera como el patrimonio del proyecto. Para este proyecto se estableció que el monto de la inversion fija es: \$ 133,579.00, el capital de trabajo corresponde a un monto de: \$39,750.00 y la inversion diferida corresponde a: \$16,750.00, la suma de las inversiones corresponde a \$190,079.00 y considerando que la granja cuenta con un capital de \$100,000.00, se considerará pedir un prestamo bancario con Nacional Financiera (NAFÍN) por el monto faltante a un plazo total de 7 años.

Se contabilizaron los costos administrativos, de operación y ventas correspondiendo a \$33,242.00 los de operación, \$ 7,176.00 los de administración y \$4,960.00 los de ventas, se hizo la suma correspondiente a los costos fijos y variables para así determinar el costo unitario más adelante. En cuanto al costo unitario de cada lechón de la raza mejorada se decidió que el precio será de \$1,200.00 debido a que en el censo realizado se determinó que la gente estaba dispuesta a pagar ese precio por un mejor ejemplar.

El punto de equilibrio se alcanzará con la venta de 32 lechones, después de elaborar los flujos de efectivo y de considerar que con la raza mejorada se incrementarán las ganancias y los lechones producidos; considerando una TREMA de 24% se encontró que la TIR (Tasa Interna de Retorno) es de 26%, mientras el VS corresponde a \$7,731.12, con lo que se concluye que se necesitarán 7 años para recuperar la inversión y al ser los valores obtenidos mayores que 0 el proyecto se vuelve viable.

#### **Programación y planeación**

La planeación de la estructura de la granja brinda la seguridad a los administradores de que los animales tendrán óptimas condiciones de desarrollo durante todas las etapas de su crecimiento, lo que hará que se obtengan mejores productos finales que lleguen a los mercados meta.

Para la programación de las actividades de la granja laguna se seleccionó el método de camino critico en su modalidad tiempo esperado (PERT) debido a que este permite saber aspectos importantes como la duración más corta y más larga de una actividad y la holgura de las actividades considerando tener todos los recursos que se necesitan (Ferrero, Chavez, & Graña, 2011), por esta razón es un método muy completo para controlar las actividades de la granja, ya que en este tipo de empresas se necesita contar con cálculos muy concretos para las actividades, pues estas constan de muchos días y si se dejan pasar las fechas exactas en las que se tienen que hacer las actividades podrían representar una falla o retrasos en las entregas a los clientes o una pérdida de tiempo y recursos importantes.

#### **Marco legal**

La granja Laguna corresponde a una granja de tipo A con una explotación baja y con poco personal y debe ser registrada bajo el título de sociedad agraria de transformación. Además de lo anterior y de acuerdo a lo establecido por (MAG, 2002), la granja Laguna están obligada a aplicar medidas sanitarias, para evitar que las instalaciones se conviertan en insalubres y que sea nocivo para la salud humana o desencadenen contaminación ambiental.

Los encargados de la granja están obligados a cumplir con las disposiciones establecidas en el Reglamento de Vertido y Reúso de Aguas Residuales, ya que este establece que no se permite la descarga de aguas residuales, en algún punto de captación de agua para consumo humano. Aunado a lo anterior señalado los animales muertos deben ser dispuestos en lugares especialmente diseñados para tal fin, para asegurar la inocuidad del proceso.

En cuanto a los alimentos destinados para el consumo de cerdos la granja puede emplear desperdicios sobrantes de alimentos y desechos provenientes de establecimientos comerciales, como pueden ser: restaurantes, mercados y centros de acopio siempre y cuando estos no contengan productos peligrosos para los animales que puedan a través de la cadena alimentaria poner en riesgo la salud de las personas.

La granja debe contar con abastecimiento de agua con suficiente presión y accesible a todas las áreas y un servicio sanitario para el uso del personal, inodoro, lavamanos y agua para consumo humano, además de utensilios como jabón, desinfectante y toallas.

#### **Estructura organizacional**

La granja Laguna corresponde a una estructura organizacional simple, ya que por su tamaño y poco personal es la más adecuada para el buen funcionamiento y la agilización de los recursos. En la Figura 2, se muestra el organigrama actual de la empresa.

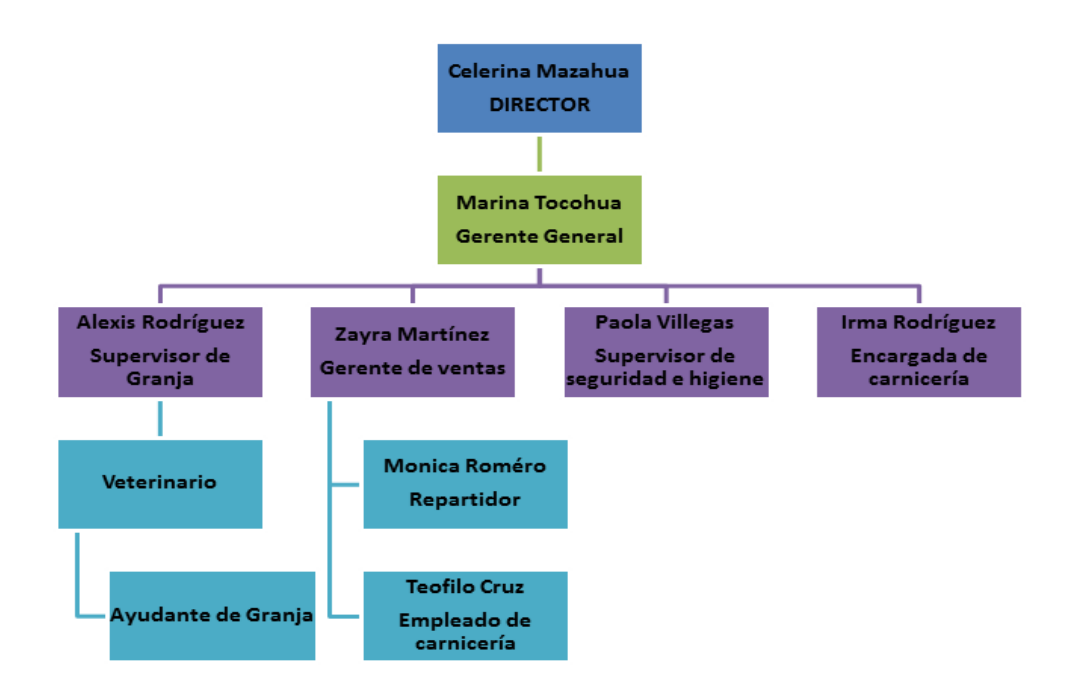

**Figura 2. Estructura organizacional Granja Laguna.** 

#### **Diseño de puestos**

Para este proyecto se llevó a cabo el diseño de puestos de la granja Laguna, mismos que constan de tres personas

- Gerente
- Encargado de área
- Veterinario

# **Trabajo a futuro**

El trabajo futuro para este proyecto es la puesta en marcha de la nueva línea de negocios en la Granja Laguna y comparar los resultados en cuanto a la calidad y características de los lechones producto de la raza mejorada y la raza criolla para saber si la rentabilidad aumentó y si los costos considerados en este proyecto fueron los correspondientes a la implementación o si disminuyeron o aumentaron.

### **Conclusiones**

Se desarrolló el plan de negocios para la implementación de una nueva línea de negocios en la Granja Laguna siguiendo la metodología señalada en este documento, los resultados obtenidos prueban que la inversión necesaria tiene un tiempo de recuperación de 7 años y que el proyecto es viable siempre y cuando se vigilen los procesos críticos de la producción y se cuente con todos los recursos señalados, los estados financieros desglosan cada peso invertido y su utilización en el proyecto para aprovecharlos de la mejor manera posible y contribuir a mejorar la rentabilidad.

## **Agradecimientos**

Los autores agradecen al Consejo Nacional de Ciencia y Tecnología (CONACYT) por el apoyo otorgado para la realización de este proyecto.

### **Referencias**

- **1.** Creando mi pyme. (7 de diciembre de 2010). *Creando mi pyme*. Recuperado el 31 de mayo de 2017, de Creando mi pyme: http://creando-mi-pyme.blogspot.mx/2010/12/estructura-organizacional.html
- **2.** Baca, G. (2006). *Evaluación de Proyectos.* McGRAW-HILL.
- **3.** Chavez, I. (2016). *Punto de equilibrio.* Universidad Autónoma del Estado de Hidalgo.
- **4.** ECONOMIPEDIA. (2015). *ECONOMIPEDIA.COM.* Recuperado el 13 de 08 de 2017, de ECONOMIPEDIA.COM: http://economipedia.com/definiciones/tasa-interna-de-retorno-tir.html
- **5.** Emprendepyme. (2016). *Emprendepyme*. Recuperado el 31 de Mayo de 2017, de Emprendepyme: http://www.emprendepyme.net/crear-empresa/constitucion-de-una-empresa.
- **6.** Ferrero, H., Chavez, S., & Graña, J. (2011). Planificación y programación en talleres, Camino critico.
- **7.** Ministerio de Agricultura y Ganaderia. (2002). *Mag.go.cr.* Recuperado el 31 de mayo de 2017, de Mag.go.cr: http://www.mag.go.cr/legislación/2002/de-30294.pdf
- **8.** Razas porcinas.(2017). *Razas porcinas*. Recuperado el 31 de mayo de 2017, de Razasporcinas: http://razasporcinas.com/guia-para-el-diseno-y-construccion-de-granjas-porcinas.
- **9.** Spwl.(2010). *spwl*. Recuperado el 31 de mayo de 2017, de spwl: http://www.spw.cl/proyectos/apuntes2/cap\_10.htm
- **10.** Zeledón, M. (2012). *Matematica Financiera.* Estelí Nicaragua: Universidad Nacional de Ingeniería.

# **Primera etapa para plan de negocios de divulgación de Ciencia y tecnología en Educación Básica, Orizaba, Ver.**

*A. Torres Cuahua<sup>1</sup> E. A. Romero Flores2, R. Posada Gómez<sup>3</sup> . 1 Estudiante de la maestría en Ingeniería Administrativa, Instituto Tecnológico de Orizaba. 2 División de Estudios de Posgrado e Investigación, Instituto Tecnológico de Orizaba, México.3 División de Estudios de Posgrado e Investigación, Instituto Tecnológico de Orizaba, México. \*antolintorresc@gmail.com \*ara.romerof@gmail.com Área de participación: Ingeniería Administrativa*

# **Resumen**

Analizar las distintas acciones que los gobiernos alrededor del mundo proponen para enfrentar los retos de generación del conocimiento, permitió detectar una prioridad y necesidad presente también en México. Resaltar la importancia de vincular a las organizaciones educativas, gobierno y empresas privadas en la tarea de encaminar a México a un desarrollo científico y tecnológico es prioridad de la agenda nacional sin embargo existen pocos organismos privados enfocados a desarrollar esta labor, por lo anterior se realiza la presente investigación tomando como referencia el municipio de Orizaba, Veracruz, México, mediante una metodología de dos etapas en las que se pretende desarrollar un plan de negocios que soporte las necesidades locales de desarrollo científico en la educación básica del área geográfica de estudio. La presente investigación en su primera etapa abarca un análisis de viabilidad y posible demanda del servicio de divulgación de ciencia y tecnología.

*Palabras clave: Ciencia, Tecnología, Divulgación, Negocios* 

# **Abstract**

*Analyzing the different actions that the governments around the world propose to face the challenges of the generation of knowledge, allowed to detect a priority and the need also present in Mexico. Highlighting the importance of linking educational organizations, government and private companies in the task of channeling scientific and technological development to Mexico is a priority of the national work agenda, however there are few private organizations focused on developing this work, carries out the present investigation taking as reference the municipality of Orizaba, Veracruz, Mexico, through a methodology of two stages in which a business plan is being developed that supports the local needs of scientific development in the basic education of the geographic area of study . The present research in its first stage includes a feasibility analysis and the demand of the science and technology dissemination service.* 

*Key words: Science, Technology, Dissemination, Business* 

# **Introducción**

*.* 

Los gobiernos de todo el mundo han hecho esfuerzos para organizar la Ciencia y Tecnología que se produce en su interior, la forma en la que se establecen los diferentes organismos está relacionada con su etapa de desarrollo económico.

Las acciones que se elaboran alrededor del mundo para introducir a las personas a una cultura científica están ligadas principalmente en las acciones que llevan a cabo las instituciones educativas y las máximas casas de estudio de los países, dependiendo exclusivamente de los recursos destinados para esta actividad.

En ese sentido en México se han creado organismos que fomentan la divulgación de la Ciencia, Tecnología e Innovación, sin embargo el grueso de la población educativa congregado en la educación básica del país, se encuentra alejada de conceptos básicos de Ciencia y Tecnología, incrementando con esto el rezago del país en

materia de la llamada "alfabetización" en ciencia y tecnología del resto del mundo que están en una etapa de cultura científica.

Una de las acciones prioritarias en México proviene el Programa Especial de Ciencia, Tecnología e Innovación 2014-2018 (PECiTI) mismo que se desprende del Objetivo 3.5 del Plan Nacional de Desarrollo (PND), que a la letra dice: "Hacer del desarrollo científico, tecnológico y la innovación pilares para el progreso económico y social sostenible".

En términos generales el PECiTI, tiene un objetivo muy claro, que es el de lograr que la sociedad mexicana se apropie del conocimiento científico y tecnológico, que lo use para ser más innovadora y productiva, para lo cual es importante que sea abordado desde la diversidad de los enfoques locales y que lo actores involucrados generen un sistema de ciencia y tecnología más cercano a la sociedad.

Lo anterior lo resalta el PECiTI, en su apartado I. Diagnóstico, inciso 7 Apropiación social del conocimiento, revela que "Aquellos países que han logrado robustecer la apropiación social del conocimiento se caracterizan por ser más innovadores y en consecuencia aceleran su crecimiento económico en forma sostenida para incrementar la calidad de vida de su población. De esta forma se busca la participación de la sociedad en la solución de asuntos que sienta como propios. Para este fin es necesario fortalecer los mecanismos que incrementen la cultura científica de los mexicanos y conduzcan a una mayor apropiación social de la ciencia y del conocimiento: la divulgación y comunicación, y el acceso al conocimiento".

Las sociedades modernas basan su economía en el conocimiento, con ello aumenta la capacidad de las mismas para generar innovación y crear valor aceleradamente, sin embargo lo anterior está en función de que las sociedades en cuestión se apropien de los frutos de la investigación y desarrollo tecnológico debido a que cuando las personas gozan efectivamente de estos, tienen posibilidades reales de mejorar colectivamente su calidad de vida. (EMAR, 2013).

La apropiación social del conocimiento, desde la óptica de la sociedad del conocimiento, significa, entonces, la democratización del acceso y uso del conocimiento científico y tecnológico, como estrategia para su adecuada transmisión y aprovechamiento entre los distintos actores sociales, que derivará en el mejoramiento de la calidad de vida de las comunidades y sus integrantes.(Agudelo, 2012)

Por tanto podemos notar que la apropiación social de conocimiento es una herramienta por la que las personas y las organizaciones difunden sus ideas y el conocimiento se socializa. Esta puede convertirse en una forma eficiente de disminuir los niveles de pobreza y mejorar las condiciones económicas de un país.

# **Metodología**

Para la consecución de la siguiente investigación se procedió con la siguiente metodología que se muestra en la Figura 1, la cual consta de dos etapas, el presente artículo aborda exclusivamente la primera.

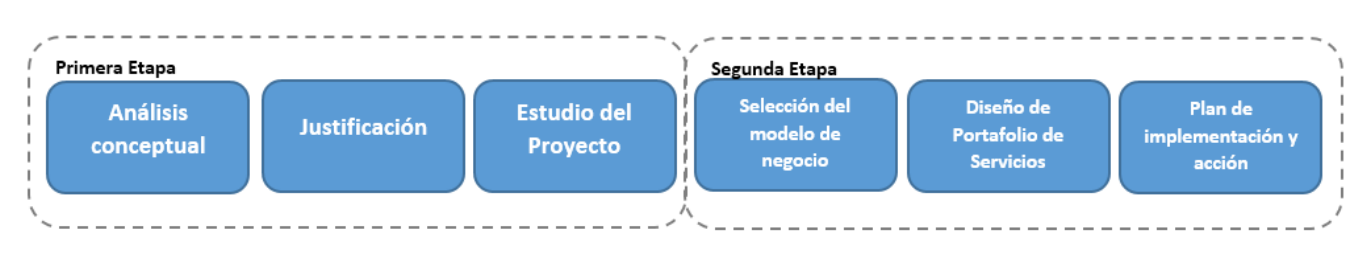

 **Figura 1 Metodología** 

# **Necesidad de organismos divulgadores de ciencia**

El Plan Nacional de Desarrollo sostiene en su objetivo 3.5 *Hacer del desarrollo científico, tecnológico y la innovación pilares para el progreso económico y social sostenible.* Este objetivo, que está enmarcado en la Meta Nacional de dar una educación de calidad a todos los mexicanos, ese objetivo es el punto de partida del Programa Especial de Ciencia, Tecnología e Innovación 2014-2018, en el que se formulan los elementos de planeación transversales para todos los actores involucrados en esas actividades. Actores que se muestran en la Figura 2. que manifiesta que las instituciones de Educación Superior son un actor fundamental ya que el PECiTI en su apartado I.7.1 Comunicación pública de la ciencia y tecnología y las modificaciones recientes al Artículo 2 de la Ley Orgánica del CONACYT le obligan a emprender acciones para el fomento y fortalecimiento de actividades de divulgación científica entre los investigadores y las organizaciones de la sociedad. Asimismo, lo obligan a vincular a quienes generan conocimiento con el Sistema Educativo Nacional, a fin de fortalecer entre los educadores la cultura científica y tecnológica.

Así mismo dentro de las prioridades del PECiTI resultantes del apartado II.2 Prioridades del sector Ciencia, Tecnología e Innovación, menciona textualmente como un punto fundamental: "Promover la apropiación social del conocimiento mediante la vinculación entre los agentes que lo generan y los que lo difunden y aplican, es decir, entre el sector educativo en general, las IES y centros de investigación, y las empresas. Es necesario que la sociedad conozca las aportaciones de sus científicos y tecnólogos mediante su difusión y divulgación".

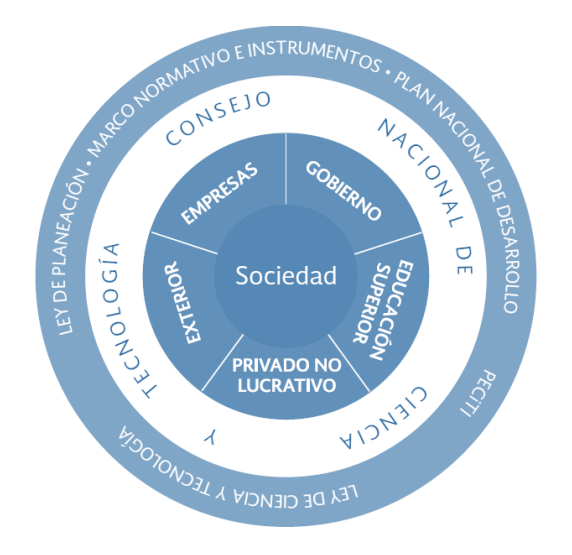

 **Figura 2 Actores del Sistema Nacional de Ciencia Tecnología e Innovación. (PECiTI 2014)** 

Con lo mencionado se da origen a la importancia de la comunicación y divulgación pública de la ciencia, tomando como actores a las instituciones de Educación Superior y la vinculación de estas con organismos que la promuevan. Sin embargo en México de acuerdo con la Sociedad Mexicana para la Divulgación de la Ciencia y la Técnica A.C, el grueso de organismos divulgadores de la ciencia en México no se encuentran uniformemente distribuidos a lo largo del territorio nacional siendo la Ciudad de México quien más concentra, con el 48.5%, como lo muestra la Figura 3. Y los organismos aunque son variados están mayormente concentrados en las actividades de investigación y la docencia. Las empresas como entidades de divulgación representan apenas el 2% del total de divulgadores, información que se puede notar en la Figura 4.

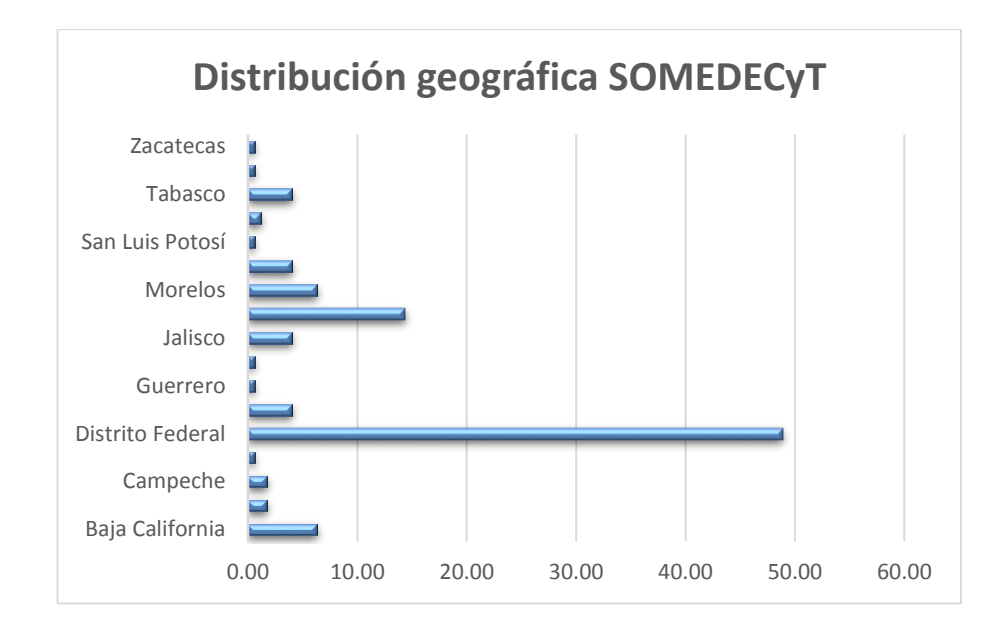

**Figura 3 Distribución geográfica de los miembros de la SOMEDECyT. (SOMEDECyT, 2013)**

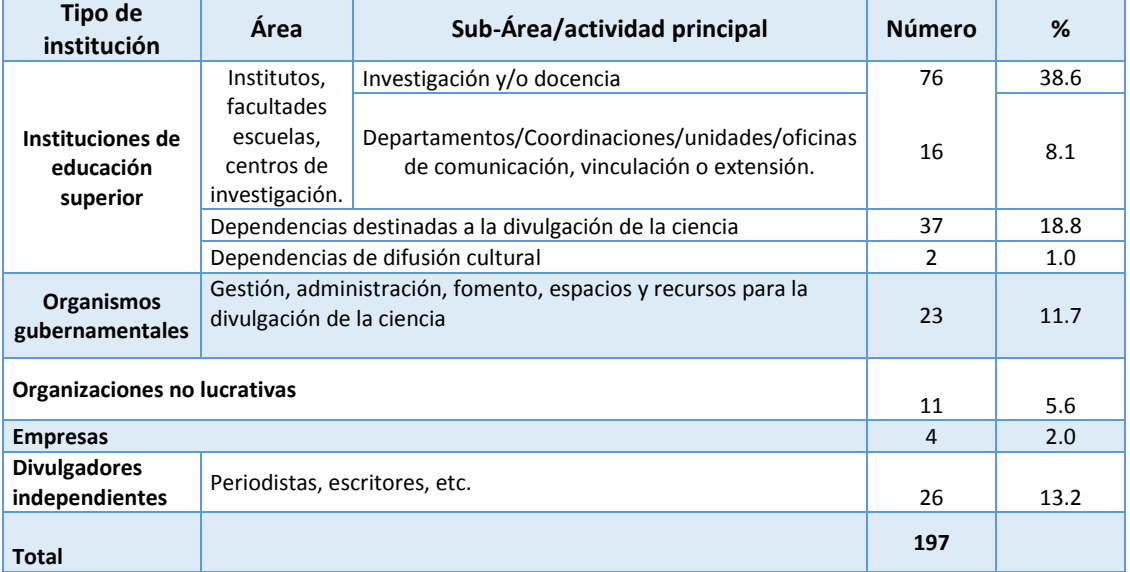

#### **Figura 4 Divulgadores de Ciencia en México, (SOMEDICyT 2013)**

En consideración de lo anterior la mejor manera de abordar a la divulgación de la ciencia y tecnología es entenderla como un sistema abierto y capaz de adaptarse al contexto social donde se desarrolle. También se nota su estrecha relación con otros sistemas sociales, el científico, el tecnológico y el educativo. Sin embargo es también un sistema casi independiente y esta independencia es la que le permite aspirar a la consecución de sus propios fines por ejemplo el presente plan de negocios que propone un modelo para incursionar en el ámbito de la divulgación de la ciencia en la zona metropolitana de Orizaba, Veracruz.

# **Los domos planetarios y la educación informal**

Los planetarios, desde su creación han resultado sumamente útiles en la demostración de conceptos básicos y avanzados de astronomía, simular la maravilla del cosmos, surcando desde el cielo hasta cualquier lugar de la tierra en apenas unos segundos, pasando a otros planetas o lunas, viajar en el tiempo, biografías de personajes que han trascendido las barreras del tiempo, la simulación de fenómenos naturales celestes, demostraciones contundentes de un vasto repertorio de incógnitas que tal vez nunca serán llenadas. En efecto, un planetario es una herramienta poderosa para dar tan solo un pequeño vistazo a todo lo que nos rodea, viviendo cara a cara la experiencia a domo completo.(Vega, 2017)

Ya desde la segunda mitad del siglo pasado, Coombs (1985) enfatizaba la necesidad de desarrollar metodologías educativas diferentes a las formales, a las que justamente llamó educación informal y educación no formal. Es necesario subrayar que con estos términos, Coombs quería hacer notar la existencia de otras formas de educación que ocurren fuera de los programas de la escuela formal obligatoria, pero fue muy claro en definir como actividades de educación no formal aquellas intencionalmente organizadas para alcanzar ciertas metas educativas, y distinguirlas de las actividades de educación informal, que son todas las que ocurren a lo largo de la vida pero sin una intencionalidad.

Aunque no existe una teoría general o global acerca de la educación no formal, esta ha sido ampliamente usada para lograr el desarrollo profesional y para preparar técnicos calificados en muchos países. Hay que añadir que la educación no formal puede ser tan eficaz o tan deficiente como la educación formal, y que además tiene la ventaja de poder obtener subsidios de fuentes muy diversas, desde públicas hasta privadas.

La oportunidad y la calidad de la oferta educativa no formal dependerán totalmente del conocimiento detallado de los receptores, y sobre todo de la planeación adecuada. En este tipo de programas resulta particularmente importante que se lleve a cabo una evaluación de todas sus etapas: desde las necesidades y expectativas de los beneficiados, que de acuerdo a los recursos permitirán fijar los objetivos de la oferta educativa, de la planeación y ejecución y, desde luego, de los resultados. Huelga decir que un programa de educación no formal nunca se repite, en el sentido de que cada programa se adecua a las particulares necesidades y oportunidades del momento. Este tipo de eventos suelen ser muy buscados por los docentes como actividades de formación continua, y por el público general, especializado o no en los temas científicos. (María de Lourdes Patiño Barba, 2013)

Considerando que las actividades informales también constituyen una fuente de conocimientos y por tanto convertirse en oferta para quien así lo considere, estas se convierten en un complemento ideal de los domos planetarios y parte de un servicio que puede apoyar el desarrollo del proyecto.

En este sentido y dada la versatilidad de las actividades concernientes a la divulgación y a la educación no formal se toma la decisión de utilizar un Domo Planetario móvil y unas mesas de experimentos donde los participantes de estos dos eventos conjuntados accedan a una experiencia que permita tener un acercamiento a los conocimientos allí planteados.

# **Estudio del proyecto**

Con la finalidad de establecer la viabilidad del presente proyecto se analizó el mercado y los potenciales clientes se aplicaron encuestas tomando en cuenta las estadísticas de la población de Orizaba, por tener el mayor número de población estudiantil y ser accesibles para el sustento económico del proyecto.

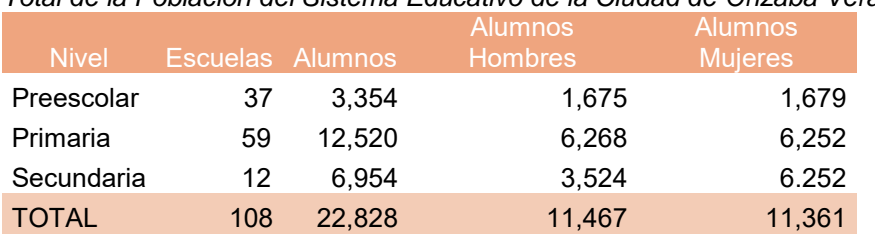

*Total de la Población del Sistema Educativo de la Ciudad de Orizaba Veracruz.* 

*Fuente: Sistema Interactivo de Consulta de Estadística Educativa. (2017)* 

## **Muestra**

Para el cálculo de la muestra se considera como total de la población al número de centros educativos por cada nivel educativo de la ciudad de Orizaba, Veracruz, por ser representativa de la población que se desea atender. Fórmula:

$$
n = \frac{N^* Z_a^2 p^* q}{d^{2*}(N-1) + Z_a^{2*} p^* q}
$$

Donde:

- N = Total de la población
- Zα= 1.96 al cuadrado 95%
- $\cdot$  p = proporción esperada (en este caso 5% = 0.05)
- $\cdot$  q = 1 p (en este caso 1-0.05 = 0.95)

• d = Precisión 10% (error máximo de estimación)

Dada la fórmula para el nivel de Educación preescolar el número de encuestas es el siguiente.

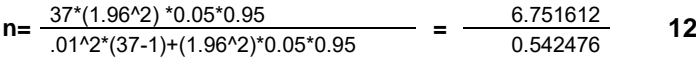

Dada la fórmula para el nivel de Educación Primaria el número de encuestas es el siguiente.

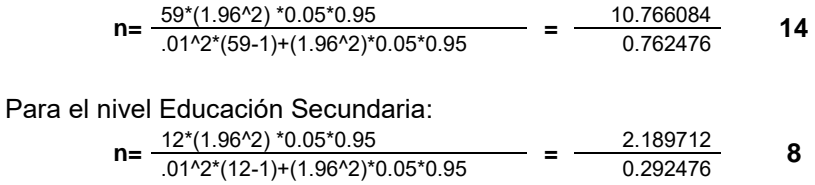

#### **Encuesta**

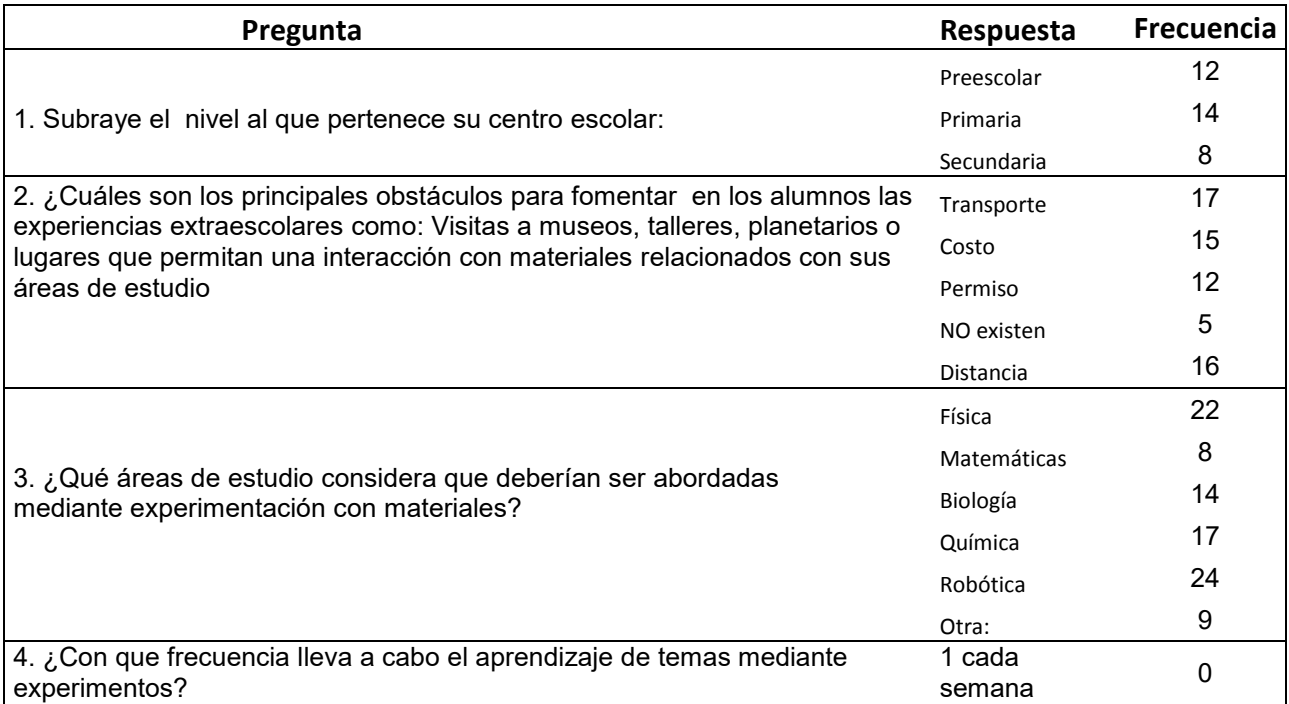

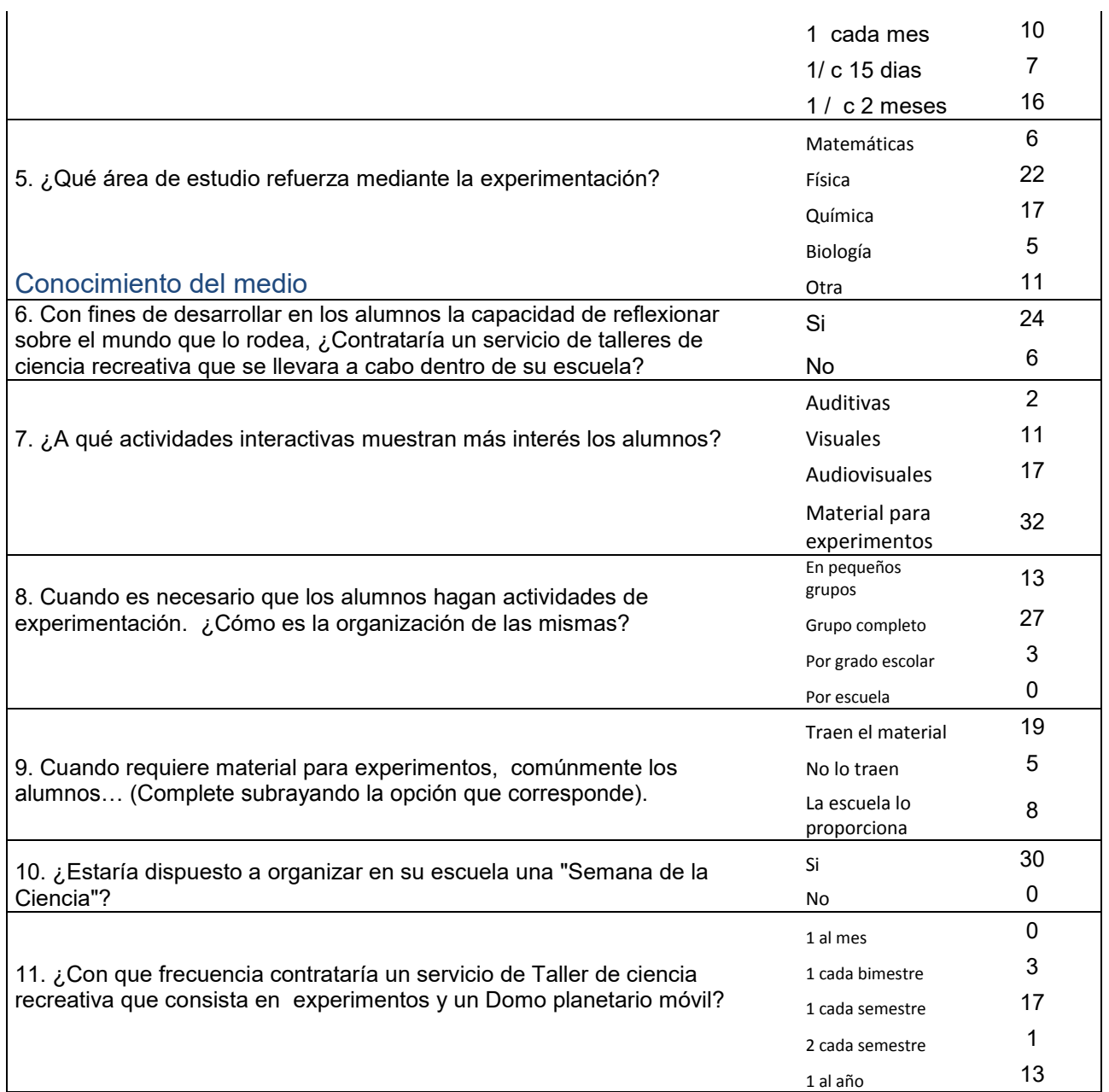

Con fines de hallar la demanda se procedió a medir la frecuencia anual con la que se contratarían los servicios a través de la pregunta 11 de la encuesta aplicada. Se procedió a hacer la conversión a la unidad de tiempo de 1 año.

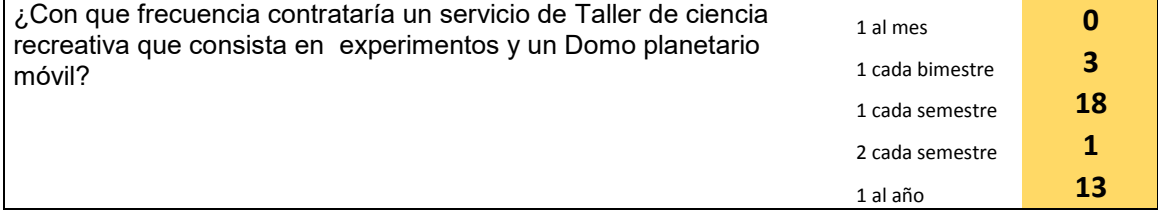

Demanda total anual:

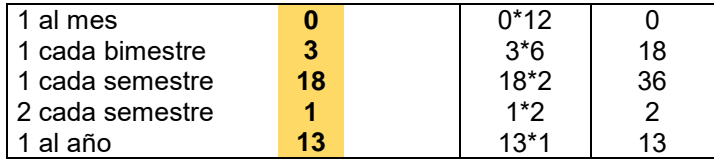

Total de servicios de la muestra **69**

### **Demanda Población**

Para efectos de establecer la demanda del total de la población se procedió a realizar el estimado de la población total. **Población 108\* Demanda muestra 69 /34 Muestra = 219 servicios.**

# **Resultado Primera etapa**

De la encuesta realizada y la investigación previa se detectó que la necesidad de un servicio de divulgación de ciencia y tecnología está presente en los centros escolares, así como el interés en temas que de manera informal se presenten a los alumnos y que estos se relacionen en áreas como Física, Biología, Química y Robótica. Además de eso se desprende que existe una probable demanda para satisfacer mediante un servicio combinado de un Domo planetario móvil y unas mesas de experimentos de las áreas mencionadas.

Dentro de la primera etapa de desarrollo de la presente investigación, adquirió un Domo planetario móvil para brindar en esta etapa el servicio de Domo planetario móvil.

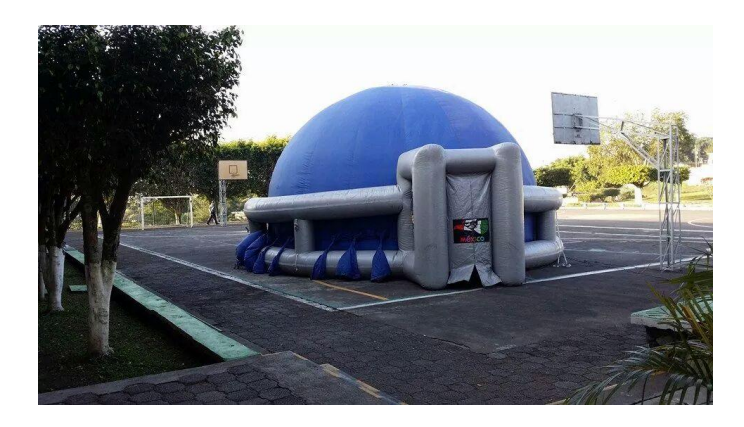

 **Figura 5. Domo Planetario Móvil del proyecto** 

# **Trabajo a futuro**

El trabajo que se realizará en la segunda etapa es el desarrollo y aplicación del modelo de negocios, el diseño específico del portafolio de servicios, la conformación legal de la empresa y la aplicación del proyecto, en la ciudad de Orizaba, Veracruz y la zona metropolitana de Orizaba, Veracruz. Así mismo el estudio técnico y económico se encuentra en su etapa final de desarrollo.

# **Figuras**

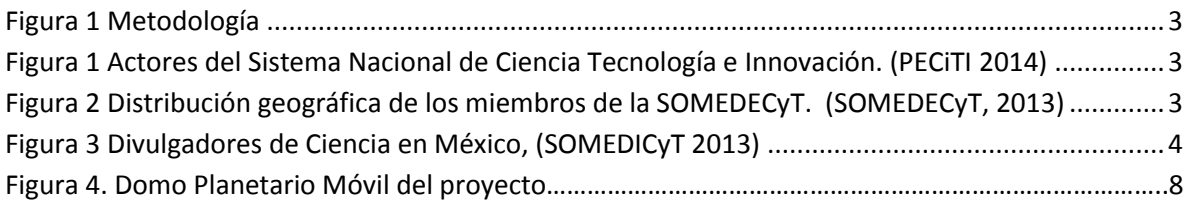

# **Referencias**

- 1. Agudelo, S. A. M. (2012). Apropiación social del conocimiento: Una nueva dimensión de los archivos/Social appropiation of knowledge: A new dimension of archives. *Revista Interamericana de Bibliotecología*, *35*(1), 55.
- 2. Consejo Nacional de Ciencia y Tecnología (CONACYT). (2014). Programa Institucional CONACYT 2014-2018.
- 3. Coombs, P. (1973) ¿Hay que enseñar la educación no formal?. Perspectivas, 3,3, 331-333.
- 4. Diario Oficial de la Federación. (2008, diciembre). Programa Especial de Ciencia y Tecnología. Gobierno de la Republica.
- 5. EMAR, B. del G. (2013, November 24). Retos de la Apropiación Social del Conocimiento en Colombia. Retrieved December 6, 2016, from https://racionalidadltda.wordpress.com/2013/11/24/retos-de-laapropiacion-social-del-conocimiento-en-colombia/
- 6. Maria de Lourdes Patiño Barba. (2013, November). La divulgación de la ciencia en México, desde distintos campos de acción: visiónes, retos y oportunidades. Sociedad Mexicana para la Divulgación de la Ciencia y la Técnica, A.C.
- 7. Sistema Interactivo de Consulta de Estadística Educativa. (2015). Secretaria de Educación Pública, Área de Planeación Educativa. Retrieved from http://www.planeacion.sep.gob.mx/principalescifras/
- 8. Sociedad Mexicana para la Divulgación de la Ciencia y la Técnica. (2013).Base de datos de socios. Datos no publicados, Oficina del Consejo Directivo.
- 9. Vega, J. L. V. (2017, February 28). ¿Qué son los Planetarios? Breve historia de los Domos. Retrieved June 7, 2017, from https://noticias.planetarios.com/que-son-los-planetarios-breve-historia-de-los-domos.

# **Análisis'de'la'factibilidad'económica'de'un'sistema'de' producción'de'polietileno'con'materia'prima'reciclada**

Ing. Sayuri Hernández Rojas<sup>1</sup> M.A.D Antonio Ramírez Zepeda<sup>2</sup> <sup>1</sup> Estudiante de Maestría en Ing. Administrativa, Instituto Tecnológico de Orizaba, Ote. 9, Emiliano Zapata *Sur,+C.P.+94320,+Orizaba,+Ver.,+México.+say2792@hotmail.com <sup>2</sup>* <sup>2</sup>Catedrático de Maestría en Ing. Administrativa, Instituto Tecnológico de Orizaba, Ote. 9, Emiliano *Zapata+Sur,+C.P.+94320,+Orizaba,+Ver.,+México.+arzepeda10@hotmail.com Área%de%participación:%Ingeniería+Administrativa*

### **Resumen**

Se presenta en este artículo, la implementación de un sistema para producir bolsa de polietileno, la cual se utiliza en diferentes comercios con el fin de poder transportar fácilmente los productos que se comercializan, este proceso productivo tiene por objetivo crear materia prima hecha a base del reciclado de ciertos plásticos, con el fin de reducir los costos de producción y aumentar las utilidades en la empresa Publicidad Galán S.A. de C.V., Para este proyecto se utilizaron herramientas como Diseño de Experimentos y Value Stream Mapping, dando como resultado la producción de materia prima más barata que la que se ocupaba anteriormente.

**Palabras clave: Polietileno, Producción, Reciclado.** 

## **Abstract'**

*This paper presents the implementation of a production system of polybag, which is used in different* trades with the purpose of the transport of the products that are commercialized, this production process aims to create raw material made by the recycling of certain plastics, in order to reduce production costs and increase profits in the company Publicidad Galán SA de CV. For this project, tools such as *Experiment-Design and Value Stream- Mapping were used, resulting in the production of cheaper raw* material than the one previously occupied.

*Keywords:%Polyethylene,+Production,+Recycling.*

### **Introducción**

 $\overline{a}$ 

Hoy en día las empresas están expuestas a las constantes exigencias que pide el mercado, es por ello, que los empresarios no sólo deben atender las solicitudes de los clientes, sino también, emplear estrategias para la mejora continua y cambios radicales cuando se requiera, para seguir teniendo una posición dentro del mercado. (Bowman, 2008)

En los últimos años, la industria del plástico se ha visto afectada por las reformas al medio ambiente, el alza de precios para obtener fondos para ayudar al proceso de reciclado, etc. Es por ello que Galán Publicidad ha disminuido en un 25% sus utilidades, ya que la materia prima para la fabricación de bolsas de plástico (polietileno), ha aumentado su precio en los últimos meses. Esta empresa está dedicada al giro comercial, mediante la producción de artículos de publicidad, como lo son, gorras, playeras, bolsa mandadera, vasos, lonas, gallardetes, playeras, etc. Sin embargo el mayor ingreso de la empresa está representado por la venta de bolsa de polietileno la cual refleja el 70% del total de ingresos anuales de la empresa, Galán Publicidad S.A de C.V. está clasificada como una pequeña empresa al no sobrepasar los 20 empleados y es perteneciente al sector industrial ya que transforma la materia prima en un producto terminado.

Debido al alza de costos en las materias primas, el margen de utilidades de la empresa ha disminuido considerablemente, es por ello que se busca reestructurar los procesos productivos de la empresa, a fin de reducir los costos y poder tener un margen de utilidad mayor sin incrementar el precio de venta final del producto. En el presente artículo se encuentran propuestas de mejora a los sistemas productivos de la empresa, con el fin de hacerla más competitiva en el mercado en el cual se encuentra.

#### **Formulación'del'problema**

En los últimos 3 años, la empresa Galán Publicidad se ha visto afectada por las reformas protectoras del medio ambiente, ya que, se han disminuido las ventas en un 25% anualmente, pues estas reformas obligan al empresario a utilizar aditivos biodegradables en el proceso de fabricación de las bolsas de plástico. Este aditivo representa un incremento en los costos de producción de entre el 8% y el 10%. Esta disminución en las utilidades de la empresa ha conllevado a diferentes problemáticas, como lo son no poder invertir en maquinaria, capacitación al personal, tardanza en tiempos de entrega; es por ello que se pretende disminuir los costos de producción directamente, reducir el costo de las materias primas, se pretende no comprar las resinas "vírgenes" para producir la bolsa de polietileno, sino, producirla en la misma empresa, reduciendo de este modo los costos de producción y por tanto aumentar las utilidades.

El objetivo de este trabajo es implementar al proceso de producción de bolsa de polietileno, una etapa de obtención de materia prima a través del reciclado de diferentes tipos de plástico, para reducir costos de producción y aumentar las utilidades y verificar que este proceso sea factible ambiental y económicamente.

#### **Medidas'de'desempeño:**

- Costos fijos del producto terminado
- Costos variables del producto terminado
- Tiempo promedio de producción de un lote de bolsa de polietileno
- Tiempo promedio de producción de materia prima a través del reciclado de diferentes tipos de plástico
- Porcentaje de desperdicio del proceso de producción
- Porcentaje de merma del proceso de producción

### **Metodologia'**

Para el desarrollo de esta investigación se realizó primeramente, un diagnóstico profundo de la empresa en el área de producción, para conocer posibles áreas de oportunidad, para esto, se necesitaron datos históricos de la empresa, como lo son capacitaciones al personal, ventas en los últimos años, porcentaje de merma, porcentaje de desperdicio, ventas; esto con el fin de tener un amplio panorama acerca de la situación actual de la empresa, para poder comparar estos datos con los que se obtendrán después de la implementación del proceso propuesto. Se hizo también una recopilación de datos clave en los cuáles se pudo conocer a fondo las actividades desarrolladas en cada departamento de la empresa Galán Publicidad y analizarlas para detectar cuáles eran los factores que afectaban el crecimiento óptimo de la organización. (Álvarez, A. 2001).

#### Datos históricos

Estos datos fueron otorgados por la propia empresa, para conocer su situación actual:

- En el año 2011 se produjeron 122 toneladas, 134 en el 2012, 132 en el 2013, 145 en el 2014, 129 en el 2015, y de enero de 2016 a agosto del mismo año se produjeron un total de 77.7 toneladas.
- La merma actual en el proceso de producción es de 3.9%, se entiende por merma al deshecho propio del proceso, misma que puede ser resultado de falta de capacidad en las máquinas, o bien falta de calibración de las mismas. (Diewert, 1982). Este porcentaje está por encima del permitido dentro de las políticas internas de la empresa.
- Las capacitaciones al personal en el 2016 fueron 3, en el 2015 y 2014 se dieron en total 6 capacitaciones al personal. Los directivos de la empresa afirman que la reducción a la capacitación al personal se debe a la disminución de las utilidades.
- Los pedidos más producidos y vendidos por la empresa, son lotes de 200kg de bolsa de polietileno, los cuáles representan el 39% del total de la producción de la empresa.

• El alza del precio en la materia prima virgen es el principal problema, ya que, al tener el mismo precio de venta del producto terminado, el margen de utilidades se ha visto afectado. Esta materia prima es transportada desde la ciudad de Guadalajara, Jal. Este aumento, es la principal causa de la disminución de las utilidades de la empresa, es por esta razón que se desea bajar su costo al agregar al proceso productivo una etapa de producción de materia prima dentro de la misma planta, a través del reciclado de diferentes tipos de plástico, y con esta acción, dejar de adquirir materia prima virgen.

#### **Value'Stream'Mapping**

Se realizó un mapeo de la cadena de valor para cada uno de los procesos productivos de la empresa. El objetivo fue el de conocer el tiempo promedio de producción de un lote y conocer cual es la relación tiempo-costo, esto para comparar los tiempos y costos con los que se obtuvieron al finalizar la implementación del proceso de producción propuesto (Rhodes, 2008). Para realizar el mapeo, se necesitó calcular un tamaño de muestra, para que con ésta, se estudiaran los siguientes indicadores:

- Operadores (Op.)= Número de operadores necesarios para realizar las tareas en cada proceso productivo.!
- Tiempo de ciclo (TC)= También llamado SetUp Time, es el tiempo en el que el producto pasa por cada proceso industrial, es un parámetro que queda definido para cada proceso. Este, será el tiempo en el que un proceso ya sea mecánico o manual se ejecuta. (Alvarez, 2004)
	- Si se define adecuadamente el tiempo de ciclo se obtienen ventajas importantes:
		- ⊙ Control de la productividad adecuada.<br>○ Establecimiento de indicadores v obiet
		- Establecimiento de indicadores y objetivos.
		- $\circ$  Adecuada gestión de la producción, tiempos de paro, tamaño de los stocks
		- $\circ$  Capacidad de máquina mantenida en el tiempo y suficiente.
		- o Equilibrado de la producción.
- Valor Agregado (V.A)= Valor agregado tiempo en el cual los procesos agregan valor a la materia prima según los requerimientos del cliente final. (Anderson, 1989)
- No Valor Agregado (N.V.A.)= No valor agregado tiempo en el cual los procesos no agregan valor a la materia prima según los requerimientos del cliente final. (Bowman, 2008)
- Tiempo de preparación (T.P.) = Es el tiempo en que las piezas a transformar deben esperar a que el proceso esté listo para empezar la producción. (Hill, 2004)
- Tiempo disponible (T.D.)= Tiempo que una máquina está disponible para producir.
- Retrabajo (R) = Cantidad de productos no conformes que tienen que reprocesarse o corregirse para ser aceptados por el cliente (interno o externo). (Deming W. E., 1989)
- Desperdicio de material (D): Porcentaje de material desperdiciado en cada uno de los procesos. (Denison, 1962)

#### **Cálculo'del'tamaño'de'muestra**

Primeramente, se necesita conocer que tamaño de lote es el que se va a estudiar, para ello sirvió el diagnóstico organizacional, ya que se pudo observar, que el lote más producido por la empresa es el de 200kg. de bolsa de polietileno. Es por ello, que se tomó este tamaño de lote como muestra a estudiar. Una vez que se supo cual sería el tamaño de lote, se realizó el cálculo de la varianza, la cuál fue de 4.4 hrs. (Niebel, B. 2009).

Con un nivel de confianza del 95% el valor de Z es 1.96 y el valor de la varianza de 4.4 hrs. se determinó el tamaño de muestra para realizar el mapeo de la cadena de valor. El error aceptado es de 1.9 hrs. Este tiempo fue otorgado por los directivos de la empresa.

Los resultados obtenidos en el mapeo de la cadena de valor fueron los siguientes:

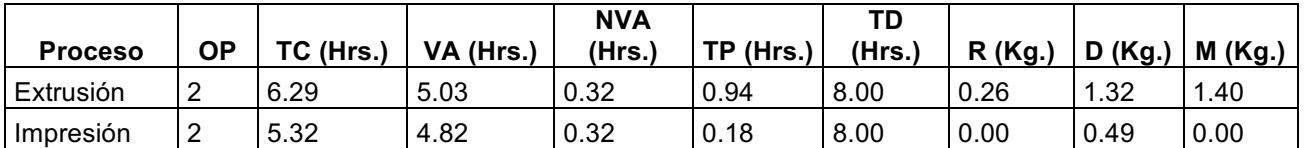

Tabla 1 Tiempos por proceso del proceso de producción actual

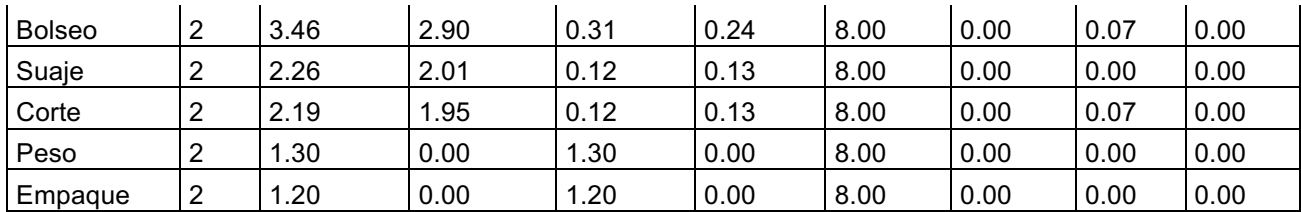

#### **Análisis'de'costos**

El análisis de costos incluye los gastos necesarios para mantener un proyecto, línea de procesamiento o un equipo en funcionamiento. (Anderson, 1989).

La empresa Galán Publicidad, considera los siguientes costos fijos mensuales, y con base en el mapeo de la cadena de valor se pudieron calcular los costos variables por kilogramo, contemplando los indicadores previamente explicados.

El proceso productivo se divide en 7 etapas: 1) Extrusión, 2) Impresión, 3) Bolseo, 4) Suaje, 5) Corte, 6) Peso, 7) Empaque.

Tabla 2 Costos directos de fabricación por kilogramo

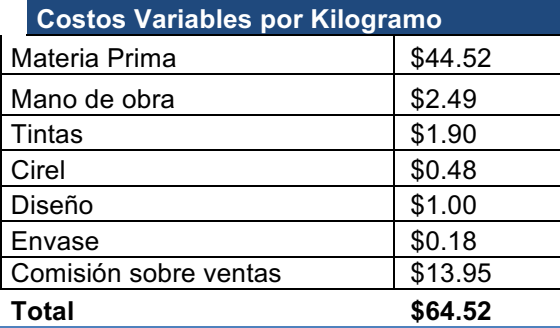

#### **Corridas'de'prueba**

El sistema de reciclado elegido por la empresa, es el mecánico. Para implementar este tipo de sistema de reciclado de plástico se necesita la instalación de una máquina recicladora de plástico para realizar las pruebas pertinentes. A través de la herramienta VSM (Value Stream Mapping) se diseñó la propuesta del sistema de producción propuesto para la empresa, con el fin de poder fabricar materia prima para la realización de bolsas de polietileno. A continuación se presenta la propuesta del proceso de reciclado. La propuesta del sistema de reciclado de polietileno, se divide en 2 partes:

#### 1) Lavado

En esta sección se realizará el lavado de los plásticos a reciclar, para que en el proceso siguiente (peletizado) el plástico se encuentre limpio y no interfiera en la calidad del producto terminado. En esta parte del sistema se necesitará una máquina de lavado. Los plásticos separados están generalmente contaminados con comida, papel, piedras, polvo o pegamento. Por esta razón, primero tienen que ser limpiados.

#### 2) Peletizado o Molienda

Cuando los plásticos se encuentren limpios, se procederá a hacer la molienda de estos, a través de un proceso llamado peletizado, en el cual, con el plástico se forman pequeños gránulos o "pellets". Una vez que se tienen los pellets, se puede proceder al siguiente proceso industrial el cual es la extrusión.

Para la prueba piloto se utilizarán 30kg de cada tipo de plástico para realizar las pruebas de mezcla pertinentes y calcular la mezcla óptima para obtener el producto final deseado:

- LDPE (Polietileno de baja densidad)
- HDEPE (Polietileno de alta densidad)
- PET (Tereftalato de Polietileno)

# **Resultados'y'discusión**

#### **Optimización'de'mezclas**

Se desea encontrar la mezcla óptima para fabricar los pellets de polietileno, se realizó la compra de 10kg de LDPE, HDPE y PET. Se mezclaron en las proporciones que se indican en la tabla, cada mezcla se aplicó aleatoriamente registrándose la densidad en g/cm3 en la columna Y. El diseño de mezclas se realizó en el software estadístico MiniTab versión 15 estudiantil para office. Cabe mencionar que la densidad fue calculada por una persona externa a la empresa, la cual fue contratada como apoyo a este proceso, esta densidad esta escrita en la columna "Y" de la tabla. (Niebel, B. 2009).

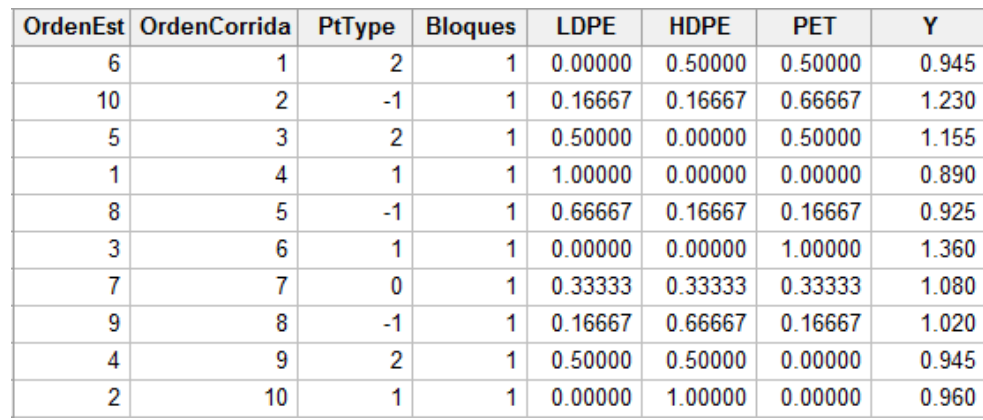

Tabla 3 Diseño de mezclas hecha con Minitab

Para buscar la mejor mezcla se utilizaron las gráficas de rastreo de respuesta y de optimización mostradas en la figura 1 y 2 respectivamente. En este caso no se busca un máximo o un mínimo de la variable la cual es densidad, se busca, una densidad adecuada para poder producir una bolsa de polietileno. (Quinteros, 2012)

La densidad buscada es 0.93 g/cm<sup>3</sup> pues una densidad mayor o menor a este valor ya no podrían servir para fabricar la bolsa deseada (Lavin, 2003). La figura 1 muestra las proporciones de cada tipo de plástico y la densidad que tendría al ocuparse dicha proporción, sin embargo, como en este proceso se requiere de una densidad exacta, se tuvo que recurrir a la gráfica de optimización.

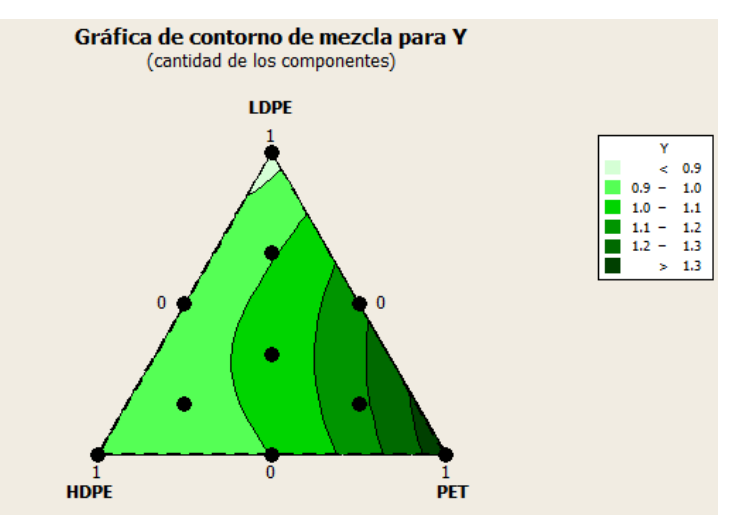

Figura 1 Gráfica de contorno de mezcla para densidad de bolsa de polietileno

Debido a que se busca una densidad específica, se recurrió a la herramienta "Optimizador de mezclas", una herramienta del software estadístico Minitab. La figura 2 muestra la mezcla óptima para la densidad buscada.

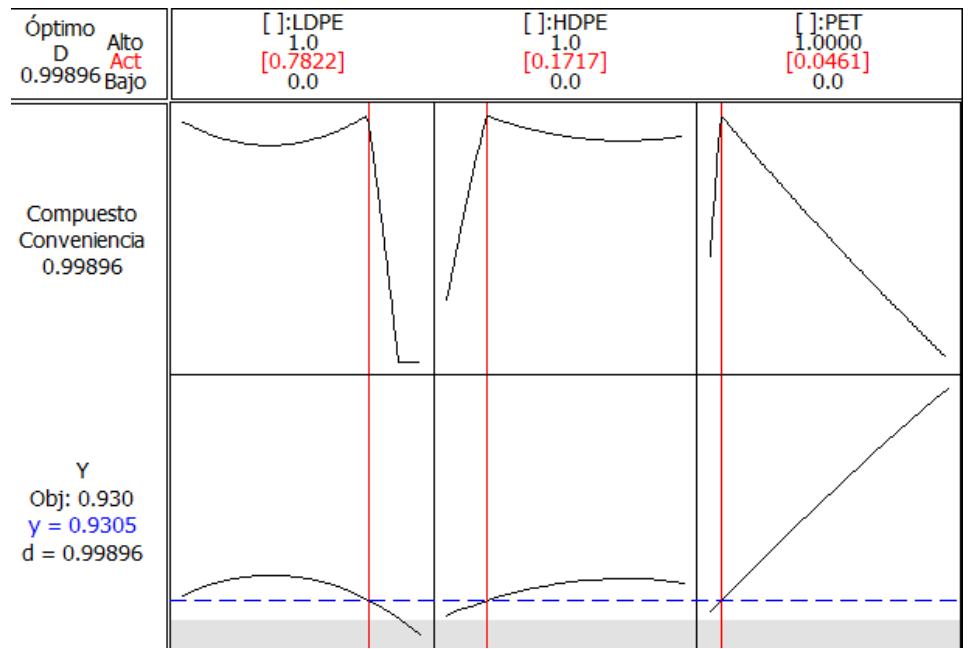

Figura 2 Gráfica de optimización de mezclas para valor deseado

La figura muestra la mezcla óptima para este proceso el cual es:

- 78.22% de LDPE (Polietileno de baja densidad)
- 17.17% de HDEPE (Polietileno de alta densidad)
- 4.61% de PET (Tereftalato de polietileno)

Se realizó una ultima corrida con estos porcentajes y se obtuvo el valor buscado que es 0.93 g/cm<sup>3</sup>, por lo que se puede afirmar que esta es la mezcla óptima para realizar la fabricación de bolsa de polietileno.

Tabla 4 Comparativo de costos de materia prima antes y después de la implementación del proceso de reciclado

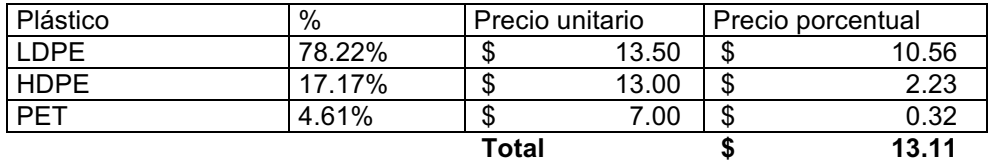

La tabla 5 muestra el comparativo de los costos de materia prima por kilogramo antes y después de la corrida de prueba. El costo de materia prima virgen es de \$42, el costo de la materia prima reciclada es de \$13.11.

Tabla 5 Comparativo de costos directos de fabricación antes y después del sistema de reciclado de materia prima

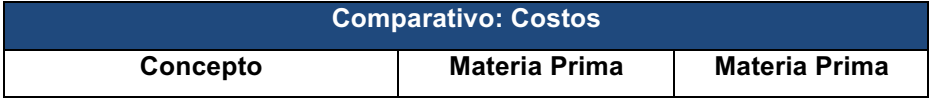

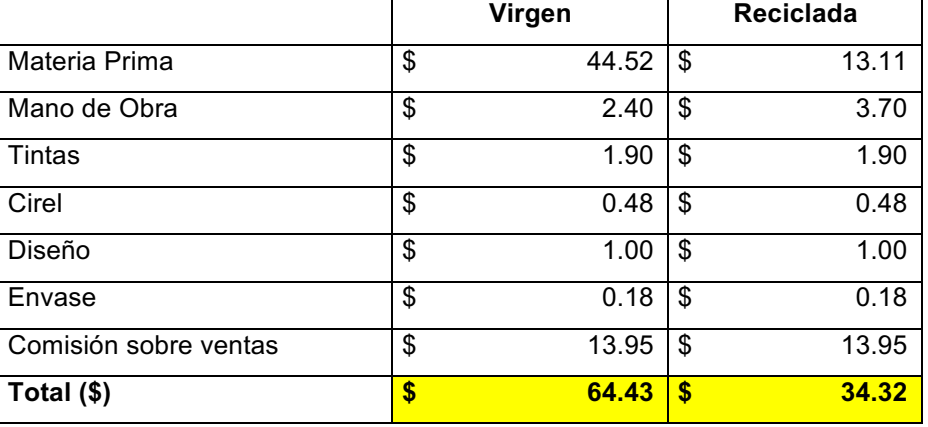

### **Trabajo'a'futuro**

Se recomienda a la empresa invertir en las áreas de capacitación al personal en cuando al proceso productivo implementado, ya que, se debe de verificar que las mezclas de materiales se realicen en la proporción adecuada para poder fabricar la bolsa de polietileno óptima a las necesidades de los clientes. También, se recomienda, verificar constantemente los índices de merma y desperdicio, pues a pesar de que este proceso reutiliza los desperdicios no es viable que exista un alto índice de éstos. Por último, se recomienda, incrementar la capacidad de la empresa, esto con la compra de maquinaria, de este modo se disminuirán tiempos de fabricación y por tanto, costos.

## **Conclusiones**

Se compararon los costos antes y después del proceso de reciclado de materia prima, se contemplaron los costos directos de fabricación como lo son, la materia prima, mano de obra, tintas, cirel (sello que imprime la bolsa), diseño, envases y la comisión sobre ventas.

Se puede concluir que el proceso implementado es completamente viable al reducir en un 46% los costos fijos de fabricación, es decir, antes de la implementación del proceso de reciclado de materia prima, producir un kilogramo de bolsa de polietileno costaba \$64.43 y después de la implementación, \$34.32. Este proyecto ayudó a aumentar el margen de utilidades, que en un principio fue el principal objetivo; un margen más alto de utilidades ayudará a invertir en áreas de oportunidad de la empresa, como lo son, la capacitación a los trabajadores, aumento de sueldo, e incluso en un futuro, realizar la compra de nueva maquinaria para aumentar la capacidad de la planta.

El proyecto presentado resultó viable ya que es más barato producir con materia prima reciclada que con materia prima virgen esto conlleva a un mejor rendimiento económico. También es un impacto positivo al medio ambiente, pues se retiran residuos dañinos al mismo y se reutilizan volviendo a dar vida a un material que hubiese estado años en el suelo hasta degradarse.

# **Referencias**

- 1. Alvarez, A. (2001). La medición de la eficiencia y la productividad. Ahumada, Madrid, España: Píramide.
- 2. Anderson, H. (1989). El paradigma de la excelencia en la fabricación. Madrid: TGP.
- 3. Bernal, J. (2013). Retrieved 2016, from www.impi.com
- 4. Bernal, J. (2013). Sistema de implementación y control de procesos.
- 5. Bowman, C. (2008). La esencia de la administración en los procesos. México: Pretice Hall.
- 6. Domínguez, F. (2015). Gestiopolis. Retrieved from Proyecto de separación y recolección de basuras en México: http://www.gestiopolis.com/proyecto-de-separacion-y-recoleccion-debasuras-en-mexico/
- 7. Empresarial., M. d. (2014). Gestiópolis. Retrieved Julio 22, 2015, from http://www.gestiopolis.com/medicion-de-la-productividad-empresarial/
- 8. Fernández, E. (1993). Dirección de la Producción: Fundamentos estratégicos. Madrid: Civitas.
- 9. Ferrel, M. (1990). The Measurement of Productive Efficiency. Journal of theRoyal Statistical Society .
- 10. Hill, T. (2004). La escencia de la administración de operaciones en la producción. México: Prentice-Hall.
- 11. J, A. (2001). Métodos para medir propiedades físicas en industrias. Zaragoza, Zaragoza, España: Acribia.
- 12. Kendrick, W. (1961). Productivity Trends in the United States . Princeton.
- 13. Niebel, B. (2009). Ingeniería Industrial: Métodos, estándares y diseño del trabajo. México: Alfaomega..
- 14. Quinteros, T. (2012). Diseño experimental y métodos de decisión multicriterio. Scientia.
- 15. Rhodes, C. (2008). Measuring the Efficiency of Decision Making Units. European Journal of Operational.

# **Desarrollo y aplicación de un sistema de recomendación de estrategias de sustentabilidad energética en Pymes**

*I. V. Gonzalez Cisneros<sup>1</sup> , E. Roldán Reyes1\* , G. Cortés Robles<sup>1</sup> , F. Aguirre y Hernández<sup>1</sup> , M. Gallardo Córdova<sup>1</sup> <sup>1</sup>División de Estudios de Posgrado e Investigación, Instituto Tecnológico de Orizaba, Tecnológico Nacional de México, Av. Oriente 9, 852, C.P. 94300, Orizaba, Ver., México* 

*\*eroldanr@ito-depi.edu.mx Área de participación: Ingeniería Administrativa*

# **Resumen**

La sustentabilidad organizacional constituye un proceso gradual en el que las empresas buscan un estado de equilibrio en los aspectos social, económico y ambiental. Bajo este contexto, la sustentabilidad se ha ido posicionando como un factor crucial dentro del ciclo de vida de productos, procesos y servicios. Sin embargo, el uso de estrategias sustentables ha tenido poca relevancia principalmente en las Pequeñas y Medianas Empresas (Pymes) en México. Por esta razón, en este artículo se plantea una propuesta para facilitar la adopción de estrategias de sustentabilidad en las Pymes mediante el desarrollo de un sistema de recomendación basado en el enfoque del Razonamiento Basado en Casos, que permite capitalizar experiencias previas para la solución de nuevos problemas. El enfoque se aplicó satisfactoriamente en una empresa Pyme perteneciente al sector metalmecánico de la región centro del estado de Veracruz.

*Palabras clave: Sustentabilidad Energética, Gestión del Conocimiento, Sistemas de Recomendación, Razonamiento Basado en Casos* 

## **Abstract**

Organizational sustainability is a gradual process in which companies seek a state of equilibrium in social, economic and environmental aspects. In this context, sustainability has been positioned as a crucial factor in the life cycle of products, processes and services. However, the use of sustainable strategies has had few relevance mainly in Small and Medium Enterprises (SMEs) in Mexico. For this reason, this article proposes a framework to enhance the adoption of sustainability strategies in SMEs through the development of a recommendation system based on the Case Based Reasoning approach, which allows capitalizing past experiences for the solution of new problems. The approach was successfully applied in a SME company belonging to the metalworking sector of the Central Region in the State of Veracruz.

*Key words: Energy Sustainability, Knowledge Management, Recommender Systems, Case-Based Reasoning.* 

### **Introducción**

En México, diferentes organismos públicos y privados se han interesado en el desarrollo de modelos para la incorporación de estrategias de sustentabilidad en las organizaciones, e.g. (Adams & Frost, 2008; Ahmed & Sundaram, 2012; Daub, 2007; Ihobe, 2014; Portales, García de la Torre, Camacho, & Arandia, 2009; Seok, Nof, & Filip, 2012; Yanarella, Levine, & Lancaster, 2009). Estos modelos permiten asimilar la sustentabilidad en tres áreas principales de las organizaciones:

- Productos y Servicios: su principal objetivo es el de posicionar productos competitivos que aminoren su impacto en el medio ambiente sin representar un costo para el cliente.
- Procesos: se ocupan de rediseñar o redefinir procesos productivos que minimicen su huella en el ambiente, los costos de producción y el precio de venta.
- Modelos de gestión: se refieren a las estrategias que se aplican a un nivel gerencial. Ellas buscan implementar modelos de gestión empresariales enfocados a mejorar las actividades operativas y administrativas soportadas mediante certificaciones en ámbitos ambientales y sociales.

Es importante señalar que en la actualidad, la implementación de estrategias sustentables es apreciada como una opción, pese a que la tendencia global sugiere que en un futuro será un requerimiento demandado por el sector social y gubernamental. Bajo esta óptica, (Berges, 2013) enumera algunas ventajas de la sustentabilidad empresarial:

- Las empresas reconocen que existe una preferencia del mercado hacía marcas comprometidas con el medio ambiente.
- Puede existir un ahorro importante en el reciclaje y aprovechamiento de desechos.
- La relación costo-beneficio de las soluciones ecoeficientes es necesaria para destacarse de la competencia.
- Una mayor distinción de la imagen corporativa propicia un aumento de las ventas.

Conscientes de sus ventajas, algunas Pymes en México han comenzado a incursionar de manera gradual en el tema de la sustentabilidad, sin embargo éste aun no es visto como prioritario. Lo anterior puede ser propiciado principalmente por tres factores:

- la falta de metodologías que faciliten la implementación de tecnologías y normas en materia de desarrollo sustentable;
- los costos asociados que ello conlleva en sus operaciones. Mientras las grandes empresas cuentan con la posibilidad de contratar asesoría especializada en el tema, las Pymes no poseen la liquidez para solventar asesoría externa;
- los modelos de sustentabilidad empresarial existentes usualmente son orientados a las grandes organizaciones y pueden ser de difícil aplicación en las Pymes debido a las restricciones técnicas que se involucran en su implementación.

Aunado a estos factores, se agrega el principal reto de supervivencia de las Pymes, ya que estudios revelan que la mayoría no sobrevive los primeros dos años por falta de mecanismos adecuados de planeación (El Economista, 2013). Pese a estos obstáculos, es necesario que las Pymes desarrollen un mayor interés y conocimiento sobre la sustentabilidad, de tal manera que la asimilen como una forma de inversión, permitiéndoles reducir sus costos, acceder a nuevos mercados y clientes, así como utilizar su prestigio como un factor de diferenciación de marca y, sobre todo, la posibilidad de ofertar servicios y/o productos que generen un menor impacto en el ambiente. Por otro lado, es importante resaltar que las Pymes, constituyen la columna vertebral de la economía en México, ya que representan el 99.8% de las empresas, generando el 72% de empleos y contribuyendo al 52% del PIB, según datos estadísticos recientes (Inegi, 2014). Por ello, es necesario crear herramientas y condiciones que contribuyan a su desarrollo y consolidación. Bajo este marco, la propuesta de artículo se interesa en aportar a las Pymes una herramienta que fomente la incorporación del aspecto sustentable al seno de sus operaciones; con ello se busca que mejoren aspectos de sustentabilidad mediante planes de certificación, responsabilidad social y aplicación de eco-tecnologías en el área energética.

### **Metodología**

La sustentabilidad engloba tres dimensiones principales: la dimensión social, económica y ambiental. Dentro de la dimensión ambiental existen tres aspectos importantes: los procesos sustentables, productos sustentables y los modelos de gestión sustentables. Estos últimos son aplicados a su vez en cinco áreas relevantes: residuos, materiales, agua, CO<sup>2</sup> y energía. Esta última área es donde se posiciona el sistema propuesto el cual tiene como finalidad crear valor sustentable para las Pymes, de tal manera que esta perdure en el tiempo de forma eco-eficiente. Como paso inicial, se conceptualizó un modelo de estrategias de sustentabilidad para Pymes. La Figura 1 muestra el modelo propuesto inspirado en las etapas principales de los modelos de administración estratégica, a saber, la preparación del entorno, el desarrollo del plan estratégico y el sistema de control. En la primera etapa se busca establecer las condiciones para el desarrollo e implementación del enfoque. Para ello se hizo una búsqueda exhaustiva de estrategias de sustentabilidad, principalmente aquellas que han sido producidas bajo el marco de normas y certificaciones, tales como la ISO 5001:2011 (Acoltzi & Pérez, 2011) y las normas NOM mexicanas (CONUEE, 2013). Posteriormente, el sistema analiza las condiciones y necesidades de la organización sujeta a estudio y recomienda tales estrategias de acuerdo a los parámetros suministrados de inicio. En la última etapa se despliega un mecanismo para evaluar el sistema y validar los resultados.

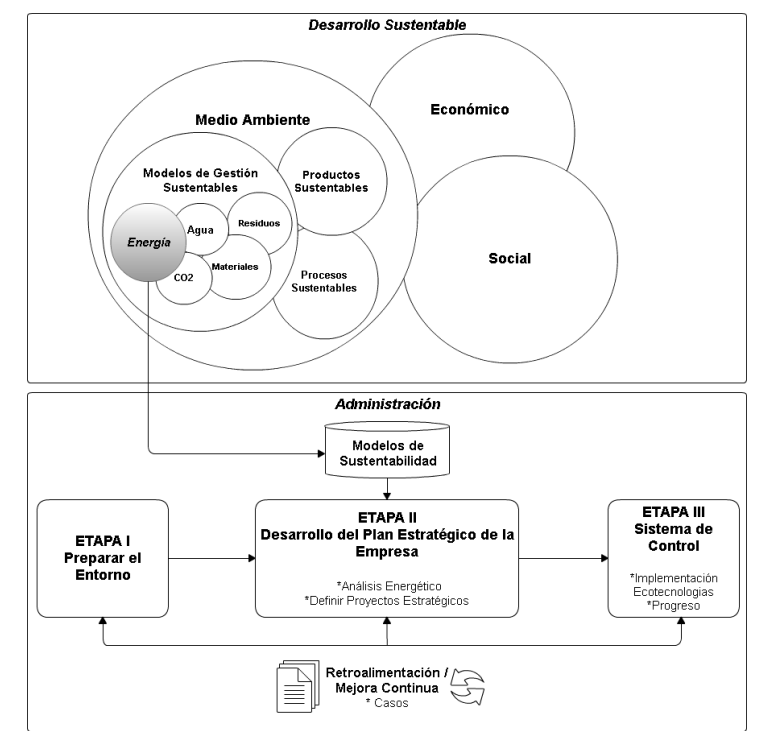

Figura 1 Modelo de estrategias de sustentabilidad energética para pymes

#### **Propuesta del Software Prototipo**

Partiendo del modelo anterior, se desarrolló el sistema de recomendación basado en el principio del Razonamiento Basado en Casos (RBC) tal como se puede observar en la figura 2. El RBC es una metodología capaz de efectuar razonamiento y aprendizaje, basándose en conocimientos específicos y contextualizados de problemas pasados (Kolodner, 1993). El RBC reutiliza estos conocimientos para proporcionar una solución a un nuevo problema. Actualmente el método conocido como R5, propuesto por (Finnie & Sun, 2003) es comúnmente utilizado para modelizar y construir un sistema RBC que consta de las etapas siguientes:

- *Representar:* esta primera etapa busca formalizar el problema objetivo mediante una descripción del problema. Esta descripción se basa en conocimientos sobre el dominio. Diferentes modos de representación pueden presentarse pero la forma de representación más utilizada es bajo la forma de un vector de atributos-valores.
- *Recuperar*: su objetivo es el de seleccionar y extraer un caso similar a partir de la memoria de casos. El punto clave para realizar esta selección es la medida de similitud a utilizar para evaluar la pertinencia entre los casos.
- *Reutilizar:* gracias a uno o más casos recuperados en la etapa antecedente, se busca resolver el problema gracias a la reutilización de la soluciones.
- *Revisar:* luego de la obtención de una solución propuesta, esta solución debe ser verificada y validada por diferentes mecanismos, tales como la simulación, los procedimientos estadísticos o la opinión de expertos. En esta etapa pueden observarse los siguientes casos:
	- o Si la solución no es satisfactoria, aun así puede almacenarse junto con el problema con el propósito de impedir su recurrencia en el futuro.
	- o Si la solución no es satisfactoria y existe un mecanismo para realizar adaptación, entonces la solución es modificada en función de las restricciones del problema actual y la nueva solución es entonces actualizada en la base.
	- o Si la solución es satisfactoria, el caso es almacenado en la base.
- *Retener: en caso de existir un verdadero valor agregado, un nuevo caso es* producido y almacenado en la memoria de casos. Esta etapa hace del RBC un sistema de auto-aprendizaje. Esto le confiere la ventaja de extender la cobertura del espacio de problemas posibles y aumentar su eficiencia.

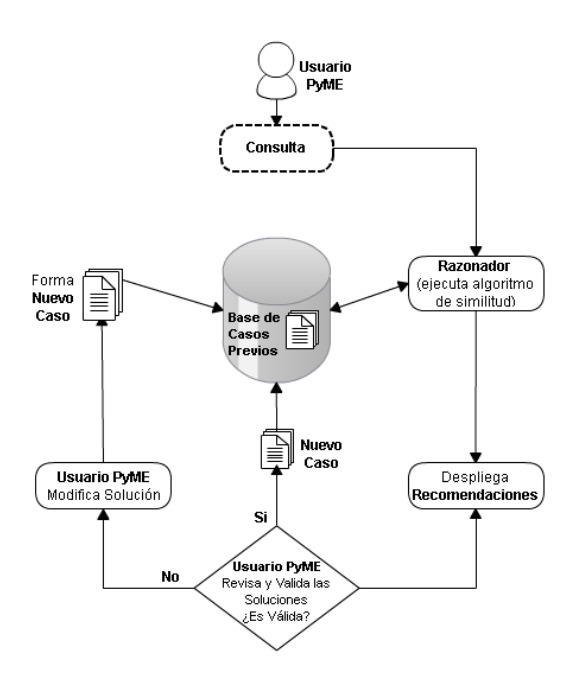

Figura 2. Sistema de recomendación

### **Arquitectura del Software**

La arquitectura propuesta para el software prototipo se compone de cuatro capas. La capa superior es la más cercana al usuario, mientras que la capa inferior es menos cercana a éste por lo que requiere un nivel de abstracción menor en su implementación. A continuación, se describe la función de cada una de las capas de la arquitectura.

*Capa de Presentación*. Esta capa muestra la interfaz gráfica de usuario, la cual permite la interacción entre el sistema, esta capa no conoce los eventos que tienen lugar en el interior del sistema ni cómo se presentan los servicios, solo se utiliza para mostrar la interfaz y establecer la comunicación con el usuario final. El usuario final puede ser el responsable de la organización definido por la misma para verificar los aspectos de sustentabilidad. La capa está elaborada en JavaScript y HTML.

*Capa de Servicios.* Esta capa proporciona los servicios para el sistema de recomendación. Consta de dos módulos: el módulo de algoritmos de recomendación y el módulo de análisis. El módulo de algoritmos de recomendación contiene los parámetros y algoritmos para la generación de recomendaciones por medio de la plataforma JColibri. El segundo, el módulo de análisis permite obtener información por medio de una consulta a la Base de Datos sobre el desempeño energético de la Pyme, estos dos módulos se complementan, de tal forma que la métrica de similitud realice la recuperación de casos donde estos deben cumplir con una serie de parámetros y condiciones sobre sus atributos para ser recuperados.

*Capa de Acceso a Datos.* En esta capa se encuentra un gestor de datos en lenguaje SQL, el cual es responsable de la ejecución de diversas tareas como inserción, eliminación, actualización y operaciones de consulta dentro de la arquitectura del sistema.

*Capa de Datos*. Esta capa es responsable de almacenar información acerca de la empresa, eficiencia energética, estrategias sustentables, casos e información complementaria de tal forma que el sistema de recomendación pueda hacer las sugerencias de manera automática.

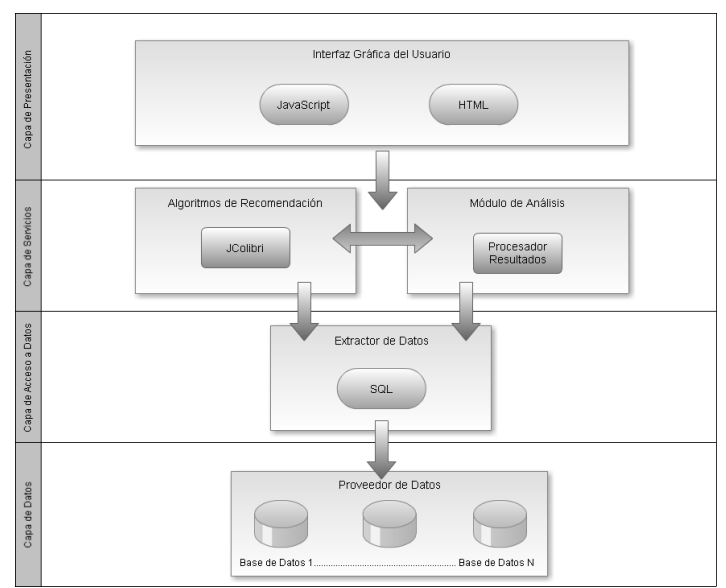

Figura 3. Arquitectura del sistema de recomendación

### **Método de Validación y Verificación del Sistema**

La validación del sistema se efectuó a través del apoyo de un experto en instalaciones eléctricas industriales y calidad de la energía; con la finalidad de validar el uso y correcto funcionamiento del sistema, de tal forma que éste realice las recomendaciones y se pueda contrastar los resultados obtenidos para verificar que la propuesta presentada por el software satisface completamente las necesidades del usuario (Pyme).

### **Resultados y discusión**

La implementación del sistema se desarrolló en una empresa maquinadora ubicada en la región centro del estado de Veracruz. Primeramente se realizó un levantamiento de información, con el apoyo de los responsables del área de producción y a través de recorridos en campo, de tal forma que se ubicaron siete puntos críticos con un consumo de energía (kWh) por arriba de las especificaciones de equipos, luminarias y otros componentes, tal como se señalan en rojo en la figura 4. Este primer paso se inspiró del modelo Ecomapping (Ecotoolkit, 2017).

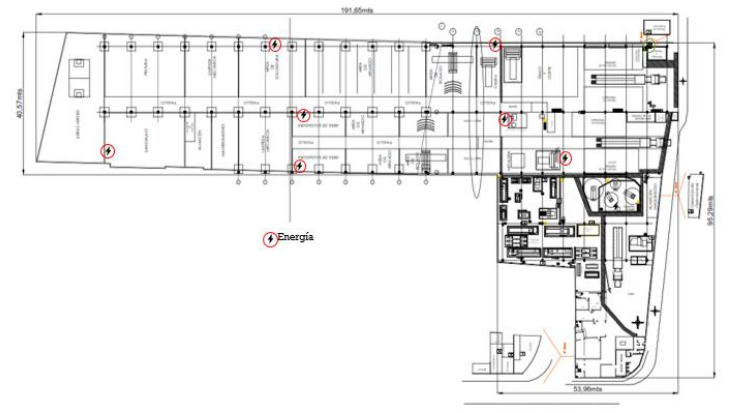

Figura 4. Identificación de áreas críticas

Posteriormente, se identificaron las posibles causas que pueden provocar el alto consumo de energía eléctrica. Dichas causas se representan en un diagrama de causa y efecto (Figura 5). Luego, se introdujo la información al sistema de recomendación, con el propósito de recuperar un caso similar en dónde ya se hayan reportado fallas con características parecidas y de esta forma recomendar las estrategias a seguir para mejorar.

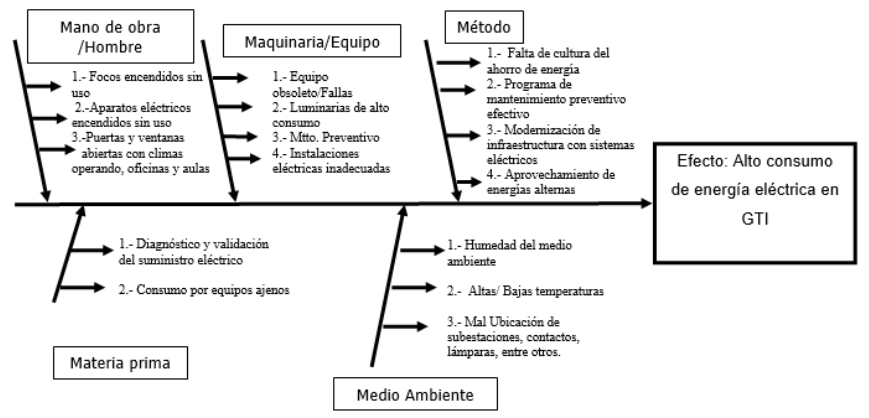

Figura 5. Diagrama causa-efecto

En la figura 6 se observa la interface del sistema desarrollado y la introducción de un nuevo problema. En esta interface se identifica primero el tipo de caso, en la situación particular de la empresa se tiene un reporte de fallas. Luego se identifica el área o departamento. Aquí se toman como base las áreas identificadas en el diagrama de causa y efecto. Para el caso de estudio, se tiene el área de Maquinaria y Equipo. Posteriormente se seleccionan las fallas observadas a partir de un listado de falladas previamente registradas y que están identificadas en los casos almacenados en la base de experiencias. Enseguida se selecciona la métrica de similitud para recuperar el caso más parecido, en este caso se calcula la similitud a través del algoritmo k vecinos más cercanos. El sistema realiza los cálculos de similitud y arroja los resultados en la sección "Caso recuperado". En el ejemplo, dos casos fueron encontrados similares, uno con un 76% de similitud y otro con un 47%. De los dos, se selecciona el que posee mayor índice de similitud y se da en la opción "abrir caso" para su consulta.

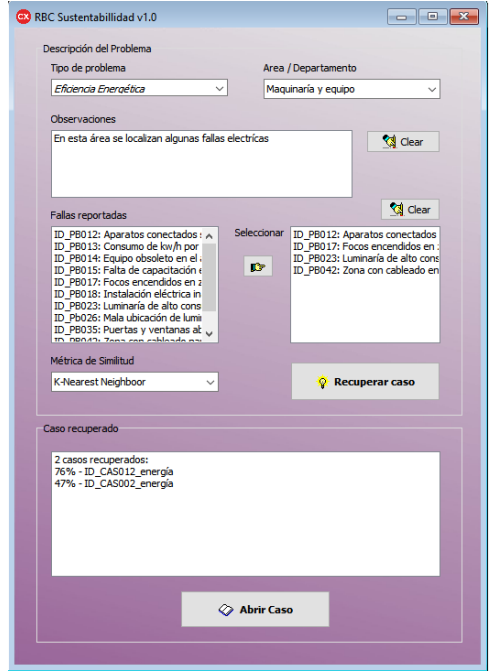

Figura 6. Interface del sistema de recomendación

El caso es desplegado en una nueva ventana (Figura 7) en dónde se pueden observar las recomendaciones realizadas para el problema introducido. En este caso, se distinguen dos secciones, una que recomienda la revisión de las normas y certificaciones y la otra que proporciona recomendaciones generales para mejorar la eficiencia energética.

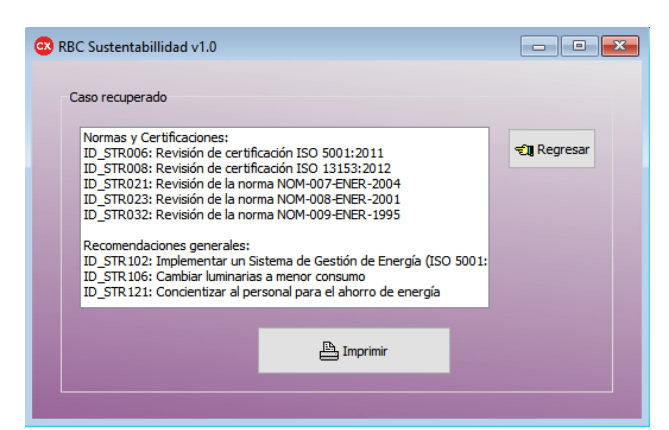

Figura 7 Resultados del sistema de recomendación

Del ejemplo se puede observar que la recomendación se realiza en función de la certificación ISO 5001:2011 relativa a la gestión energética de las organizaciones, de hecho una de las principales deficiencias que se puede constatar entre las empresas en el país es el poco interés que manifiestan en la certificación mediante normas internacionales, esto se debe por un lado a la poca concientización que se realiza para certificar y, por el otro, a los costos elevados que puede representar. Sin embargo, las empresas, y sobre todo, las Pymes deben basar sus mejoras en observancia a tales certificaciones. Por otro lado, el sistema también es capaz de recomendar la revisión de las normas nacionales (NOM), en este caso, las normas oficiales mexicanas de eficiencia energética. Finalmente, se da una serie de recomendaciones generales que pueden ser de aplicación inmediata para el problema planteado. Estas recomendaciones fueron establecidas mediante la consulta de expertos en las áreas. De esta forma el sistema se convierte en un mecanismo capaz de capitalizar los conocimientos y experiencias de los expertos del dominio de aplicación.

#### **Evaluación del Sistema**

La mayoría de sistemas de recomendación basados en el principio del RBC ofrecen soluciones a los problemas utilizando una búsqueda exhaustiva en la base de casos. Estos sistemas apoyados en métricas de similitud aseguran una mejor precisión al basarse en la abundancia de la base de casos. Para evaluar el desempeño del sistema de recomendación, se integraron casos en la base de experiencias del sistema. Un total de 30 casos fueron tomados de manera aleatoria y divididos en tres grupos para hacer tres simulaciones de las recomendaciones del sistema. Se ejecuta el sistema suministrando cada caso y el resultado es comparado contra la estimación de un experto del dominio de aplicación. La medida para estimar la eficiencia del sistema es basada en el cálculo de la tasa de error en la recomendación.

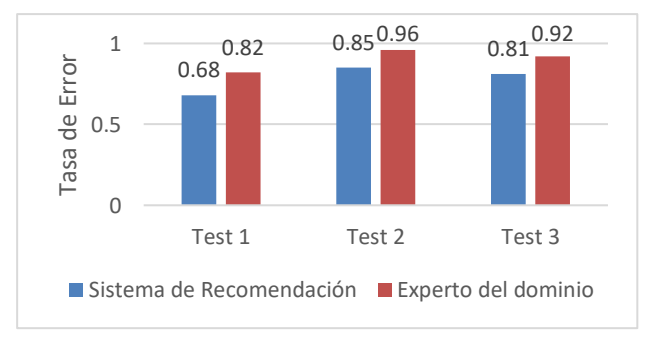

Figura 8. Evaluación del sistema de recomendación

La figura 8 compara entonces la recomendación realizada por el sistema, contra la recomendación de los casos realizada por un experto. Se puede observar que la precisión del sistema de recomendación es muy alta, con respecto a la estimación realizada por el usuario.

# **Trabajo a futuro**

Si bien el sistema funciona con un margen de error promedio aceptable (cercano al 8%), éste puede mejorarse al incluir otros aspectos tales como una etapa suplementaria de adaptación en el sistema de recomendación, es decir cuando las soluciones aportadas no corresponden totalmente a las especificaciones del problema y es necesario hacer modificaciones. Por otro lado, a través de un proceso de mantenimiento de la base de casos será posible disminuir la obsolescencia en la base y acotar el espacio de búsqueda de soluciones, lo que permitira agilizar la recomendación de soluciones.

# **Conclusiones**

En este articulo se describió un sistema de recomendación para el área de sustentabilidad energética con el próposito de medir su efectividad. Los resultados del proyecto comprueban que tales sistemas son eficientes para sugerir rápidamente soluciones a problemas actuales, mediante la reutilización de experiencias previas. El enfoque introducido en este artículo permite identificar una estructura capaz de recopilar, preservar y reutilizar conocimiento. En este sentido, el sistema propuesto puede contribuir a la mejora de los modelos de gestion sustentable gracias a la inclusión de un mecanismo de capitalización de conocimientos previos. Además, es importante mencionar que hay una reducción considerable en el tiempo para la formulación de estrategias. Es evidente que la incorporación de sistemas de información, tales como los sistemas de recomendación, tienen la capacidad de aumentar las capacidades tecnológicas de las empresas y mejorar sus procesos internos de gestión.

# **Referencias**

- 1. Acoltzi, H., & Pérez, H. (2011). ISO 5001 Gestión de Energía. *Boletín IIE*, 157 161.
- 2. Adams, C. A., & Frost, G. R. (2008). Integrating sustainability reporting into management practices. *Accounting Forum*, *32*(4), 288–302. https://doi.org/10.1016/j.accfor.2008.05.002
- 3. Ahmed, M. D., & Sundaram, D. (2012). Sustainability modelling and reporting: From roadmap to implementation. *Decision Support Systems*, *53*(3), 611–624. https://doi.org/10.1016/j.dss.2012.02.004
- 4. Berges, G. (2013). Ser sustentable, el futuro de las empresas exitosas. Recuperado 3 Febrero 2017, from http://www.forbes.com.mx/ser-sustentable-el-futuro-de-las-empresas-exitosas/
- 5. CONUEE. (2013). Normas oficiales mexicanas de eficiencia energética Balance 2013. SENER, Secretaría de Energía. Recuperado de

http://www.gob.mx/cms/uploads/attachment/file/55461/normas\_1.compressed.pdf

- 6. Daub, C.-H. (2007). Assessing the quality of sustainability reporting: an alternative methodological approach. *Journal of Cleaner Production*, *15*(1), 75–85. https://doi.org/10.1016/j.jclepro.2005.08.013
- 7. Ecotoolkit. (2017). Recuperado de http://www.ecotoolkit.eu/ecomapping.php
- 8. El Economista. (2013). Pymes de México, sin planeación de negocios. Recuperado de http://eleconomista.com.mx/industrias/2013/01/25/pymes-mexico-sin-planeacion-negocios
- 9. Finnie, G., & Sun, Z. (2003). R5 model for case-based reasoning. *Knowledge-Based Systems*, *16*(1), 59–65. https://doi.org/10.1016/S0950-7051(02)00053-9
- 10. Ihobe. (2014). Guia de Usuario Método Ekoscan. Sociedad Pública de Gestión Ambiental.
- 11. Inegi. (2014). Micro, pequeña, mediana y gran empresa : estratificación de los establecimientos : Censos Económicos 2014. Instituto Nacional de Estadística y Geografía - México.
- 12. Kolodner, J. L. (1993). *Case-based Reasoning*. Morgan Kaufmann Publishers.
- 13. Portales, L., García de la Torre, C., Camacho, G., & Arandia, O. (2009). Modelo de sustentabilidad empresarial penta-dimensional: Aproximación teórica. *Administración Y Organizaciones*, *23*(12), 113– 129.
- 14. Seok, H., Nof, S. Y., & Filip, F. G. (2012). Sustainability decision support system based on collaborative control theory. *Annual Reviews in Control*, *36*(1), 85–100. https://doi.org/10.1016/j.arcontrol.2012.03.007
- 15. Yanarella, E. J., Levine, R. S., & Lancaster, R. W. (2009). Research and Solutions: 'Green' vs. Sustainability: From Semantics to Enlightenment. *Sustainability: The Journal of Record*, *2*(5), 296–302. https://doi.org/10.1089/SUS.2009.9838

# **Aplicación de herramientas y técnicas básicas de gestión en la planificación de proyectos de desarrollo para una Pyme<sup>1</sup>**

*T. Román López, R. Ponce San Juan, J. Pacheco Ortiz, F. Aguirre Hernández Instituto Tecnológico de Orizaba, División de Estudios de Posgrado e Investigación, Av. Oriente 9, No. 852, 94320 Orizaba, Veracruz, México. \*teresa.romanl@hotmail.com, rponce7518@gmail.com, iscjpo@hotmail.com, faguirre4093@gmail.com* 

**Área de participación**: Ingeniería Administrativa

### **Resumen**

La generación de conocimiento dentro de las organizaciones no significa tan solo obtener cierta información y resguardarla; en particular, representa aquello que brinda la posibilidad de actuar con gran capacidad de respuesta. Es así que hoy por hoy las pequeñas y medianas empresas deben replantear el desarrollo de mecanismos que les permitan modificar su gestión, manteniendo una visión de largo plazo. Sin embargo, la gran mayoría de las pequeñas y medianas empresas, no desarrollan la planeación, carecen de objetivos y pocas veces mantienen el control de sus operaciones y la medición de su desempeño.

Es así que, el objetivo de este trabajo de investigación es comprobar la pertinencia de la aplicación de cinco técnicas y herramientas básicas de gestión de fácil implementación en una pequeña empresa, para la determinación de un plan estratégico integral de desarrollo a través de la metodología del modelo SIGMIL® y el diseño de un software computacional que provea información respecto del cumplimiento y el desempeño de cada proyecto encaminado a impulsar las aspiraciones de crecimiento y desarrollo de la organización objeto de estudio.

**Palabras clave:** *plan estratégico, plan de desarrollo, herramientas de gestión, modelo SIGMIL.* 

### **Abstract**

*The generation of knowledge within organizations does not mean only obtaining certain information and safeguarding it; in particular, represents what gives the possibility to act with great capacity of response. Today, small and medium-sized companies must rethink the development of mechanisms that allow them to modify their management while maintaining a long-term vision. However, the vast majority of small and medium-sized enterprises do not develop planning, lack objectives and seldom maintain control of their operations and the measurement of their performance.* 

*Thus, the objective of this research is to verify the pertinence of the application of five basic management techniques and tools for easy implementation in a small company, for the determination of a comprehensive strategic plan of development through the methodology of the SIGMIL® model and the design of computational*  software that provides information regarding the fulfillment and performance of each project aimed at boosting the *aspirations of growth and development of the organization under study.* 

*Key words: Strategic plan, development plan, management tools, SIGMIL model.*

### **Introducción**

En el marco de un entorno de negocios cada vez más competitivo y desafiante, las organizaciones asumen la necesidad de generar ventajas competitivas dentro de la llamada era de la información y del conocimiento; vertiendo esfuerzos para desarrollar estrategias de adaptación al contexto ambiental y adecuar su supervivencia en entornos que se modifican de forma acelerada y que tienden a ser complejos e inciertos.

<sup>1</sup> Acrónimo de Pequeña y Mediana Empresa

Así, la generación de conocimiento no solo constituye un factor clave dentro de la empresa, sino también representa un elemento diferenciador frente a la competencia; pues tras la obtención de información interna y externa, así como su correcto análisis, se posibilita la transformación de los datos en decisiones estratégicas, se diseñan y fundamentan planes de acción exitosos y se facilita el hallazgo de nuevas oportunidades de negocio (Goodstein, William & Timothy, 1998). En este contexto, para las empresas resulta realmente importante desarrollar sus habilidades e incrementar sus capacidades para adquirir información, transformarla en conocimiento, incorporarlo en su interior como aprendizaje, compartirlo rápidamente y ponerlo en práctica. Sin embargo, es preciso puntualizar que las pymes<sup>1</sup> mexicanas poseen hoy por hoy diversas dificultades en la adopción de prácticas básicas de gestión que viabilicen dicho ciclo de transformación para sustentar la instauración de objetivos y la selección de los medios más apropiados para el logro de los mismos, antes de emprender cualquier acción; pues acorde a Palomo (2006) en el caso de las pymes<sup>1</sup> *"el empirismo es superior a otros niveles de gestión y se registra una tendencia negativa hacia la estandarización y medición del desempeño, hasta llegar a un dominio nulo del proceso de planeación"*

Por tal motivo, para que una pyme<sup>1</sup> genere una visión sistémica que propicie el establecimiento y alcance de objetivos, y por supuesto, de su misión y visión; debe tener pleno conocimiento de todo lo que ocurre dentro y fuera de la organización, analizar sus fortalezas y debilidades en ambos ambientes, y entonces, crear los proyectos de desarrollo que le faculten para permanecer en el mercado.

En consecuencia, la investigación académica respecto de dichas premisas, implicó el análisis y estudio de los factores que atañen el desarrollo de la labor empresarial, a través de diversas técnicas y herramientas básicas de gestión empleadas bajo la metodología del modelo SIGMIL®, (Sistema Integral de Gestión y Medición de Indicadores de Logro), con el propósito de integrar un plan de desarrollo para una pequeña empresa productora de artículos a base de resinas plásticas; mediante la creación de proyectos estratégicos y la elaboración de un software computacional capaz de proveer información respecto del cumplimiento y el desempeño de cada proyecto encaminado a impulsar las aspiraciones de crecimiento y desarrollo de la organización objeto de estudio.

## **Metodología**

Vale la pena destacar que el modelo SIGMIL® orienta a las mipymes $^2$  para comprender que el proceso de planeación estratégica representa más que un plan para el futuro; por el contrario, asiste a la empresa para crearlo, pues permite que este tipo de organizaciones desplieguen su conocimiento acerca de sus propias capacidades y limitaciones, así como del entorno en el cual operan, precisando una oportunidad para la transformación y el desarrollo. Es así que la metodología del modelo SIGMIL® que ha sido trabajada y perfeccionada por más de una década en empresas de bienes y servicios, públicas y privadas; se ha empleado como base fundamental en la elaboración de proyectos integrales de desarrollo (Sánchez, Aguirre & Raygoza, 2016), incorporando técnicas y herramientas específicas, de las cuales se profundiza en el presente trabajo.

A este respecto, la metodología del modelo aplicado en el caso de estudio, se encuentra conformada por 17 rubros distribuidos en tres etapas que implican una guía dinámica y flexible de trabajo hacia el desarrollo integral de la organización, mediante proyectos perfilados a partir de una planificación interactiva de futuro compartido; de tal modo que se obtiene un instrumento de trabajo que guía la toma de decisiones.

### **Etapa 1: Integración de equipos y planeación de proyecto**

Constituye el anteproyecto para la elaboración formal del plan estratégico e incluye el conocimiento previo del perfil organizacional, la designación de los equipos de trabajo, la celebración de convenios, el establecimiento de compromisos por parte de los participantes, y la programación y calendarización de actividades; con la finalidad de descubrir aquellos factores que pudieran contribuir o limitar el desarrollo de las etapas subsecuentes del modelo.

#### **Etapa 2. Elaboración del plan estratégico integral de desarrollo de la empresa objeto de estudio**

Es apreciada como la parte medular del modelo, pues la culminación de los 9 pasos que conforman esta etapa, facultan a la organización para establecer el marco general de acción que define las prácticas a seguir, y el acuerdo sobre el que se desarrollarán ciertas tareas, mediante un conjunto coherente de estrategias y objetivos definidos a través de la aplicación conjunta de diversas herramientas y técnicas que coadyuvan para la elaboración del plan integral de desarrollo.

Dentro de este marco, una de las fortalezas del modelo SIGMIL® se representa en la aplicación de cada una de las herramientas y técnicas de gestión empresarial que integra de manera metodológica, más no técnica; considerando la primicia de mantener la simplicidad para la determinación de la visión y valores organizacionales, el análisis del entorno a partir de la herramienta FODA<sup>3</sup>, la aplicación del diagrama de afinidad a las fortalezas, oportunidades, debilidades y amenazas identificadas, el establecimiento y priorización de proyectos y objetivos estratégicos a través del análisis CAME<sup>4</sup>, y finalmente, la formulación de la misión organizacional; como un objetivo clave del diseño para la exteriorización efectiva de conceptos organizacionales complejos.

#### **Etapa 3. Diseño del cuadro de mando o sistema de control**

La última etapa consiste en la elaboración de un sistema de control basado en la determinación de indicadores críticos de éxito y en el diseño de un cuadro integral de mando, mismos que tienen como propósito fundamental, permitir la evaluación de las actividades que lleva a cabo la organización en términos de su visión y estrategias acordadas en su proyecto de desarrollo (etapa 2), proporcionando informes respecto del desempeño y las desviaciones del plan estratégico expresado en objetivos.

Para la aplicación práctica de los fundamentos teóricos establecidos en la metodología adoptada, se presentan los resultados obtenidos en un caso de estudio concretado por el interés de la empresa Productos Rim, S.A. de C.V. para llevar a cabo el diseño y elaboración de un plan estratégico integral de desarrollo que le permitió generar una visión del estado futuro de la empresa y el señalamiento de los mecanismos necesarios para comenzar su desplazamiento hacia dichas aspiraciones. No obstante, este trabajo pretende exteriorizar como objeto central de análisis, la aplicación práctica de las herramientas y técnicas de gestión empresarial delimitadas en la etapa no. 2 del Sistema Integral de Gestión y Medición de Indicadores de Logro, toda vez que han demostrado ser instrumentos factibles de aplicación en las micro, pequeñas y medianas empresas (Sánchez, Aguirre & Raygoza, 2016).

#### **Herramientas básicas de gestión empresarial aplicadas en la planificación de proyectos**

La sección fundamental del modelo SIGMIL® se sustenta en su etapa número dos, puesto que en ella se comprende la aplicación de las herramientas básicas de gestión para la generación del plan estratégico integral de desarrollo:

#### **Análisis del entorno**

En primera instancia, se llevó a cabo el análisis del entorno de la organización, mediante una herramienta analítica que permitió establecer su posición competitiva empresarial con respecto a factores específicos que determinan su participación en el entorno interno y externo. Es preciso señalar que el análisis del entorno se realizó de manera interactiva con la participación de los líderes de opinión de la empresa, bajo un esquema asequible a los requerimientos y características del caso de estudio, el cual fue fundamentado en distintas metodologías entre las cuales destacan: análisis PEST<sup>5</sup> (Martinez Prados & Milla Gutiérrez, 2012), análisis PESTEL<sup>6</sup> (Johnson, Whittington , & Scholes, 2011), las cinco fuerzas competitivas de Michael Porter (Porter, 2009), la matriz de la

<sup>3</sup> Acróstico de Fortalezas, Debilidades, Oportunidades y Amenazas.

<sup>4</sup> Acróstico de Corregir, Afrontar, Mantener y Explotar.

<sup>5</sup> Siglas en inglés: Político, Económico, Social y Tecnológico.

 $^6$  Acrónimo de Político, Económico, Sociocultural, Tecnológico, Legislativo y Ecológico.

posición estratégica y evaluación de la acción PEYEA (A. Rowe, 1982), así como, la metodología de Robert Paturel (Paturel, 2006). Dichos modelos comprenden factores críticos de estudio al ámbito económico, tecnológico, político, social, industrial, legislativo, ecológico, organizacional, entre otros.

Por tanto, considerando las distintas perspectivas de los modelos estudiados y la viabilidad de su aplicación para efectos de la elaboración del plan integral de desarrollo de la organización objeto de estudio, se estipuló que el arquetipo diseñado y representado en la figura no. 1, facilita la comprensión del entorno donde se ejecutan sus acciones empresariales, y colabora en la identificación de las dificultades críticas para el éxito a largo plazo de la organización.

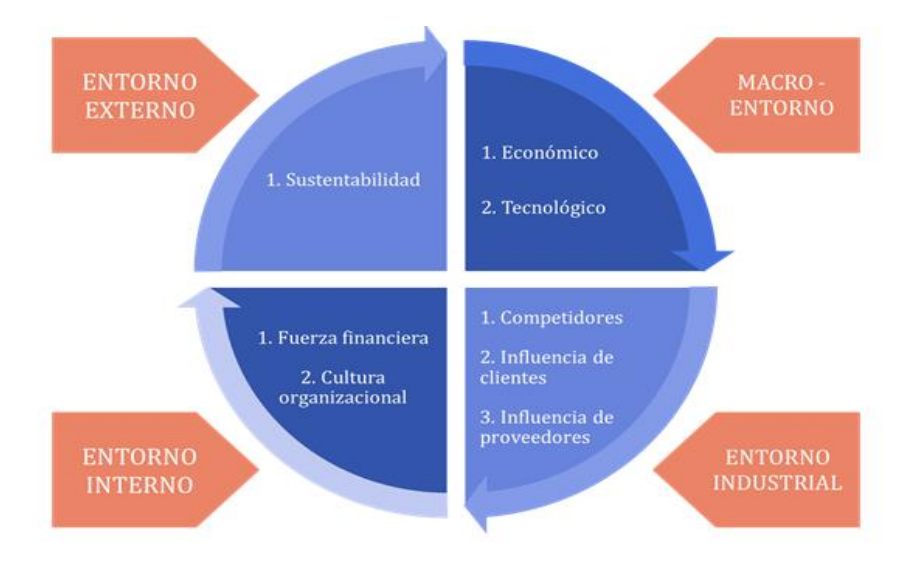

**Figura 1.** Modelo de análisis del entorno empleado

#### **Análisis FODA<sup>3</sup>**

A fin de definir las fortalezas, oportunidades, debilidades y amenazas existentes en cada uno de los rubros que conforman el modelo de análisis del entorno establecido previamente, se elaboró una matriz de doble entrada que posibilitó el estudio de la organización con respecto a su medio interno y externo, con la finalidad de generar conocimiento respecto de la situación en que se encuentra la empresa en un momento determinado, y los elementos que influyen directamente en su desarrollo global. Por tanto, esta herramienta proporciona información valiosa emitida por los líderes de opinión de la organización con base en su experiencia, para establecer un fundamento valido para la toma de decisiones gerenciales; pues al realizar el estudio del contexto e identificar los elementos de mayor trascendencia en el entorno, es factible predecir eventos independientes y reducir la incertidumbre; de este modo, dichos sucesos pueden ser aprovechados si se toma el curso de acción adecuado (Ramírez, 2002).

#### **Diagrama de afinidad**

En virtud de los datos obtenidos del análisis FODA<sup>3</sup> aplicado a cada uno de los rubros del modelo de análisis del entorno diseñado, se continuó con el empleo del método KJ, conocido también como diagrama de afinidad; herramienta que agrupa y estratifica grandes cantidades de información, ya sean puntos de vista, hechos o ideas, modificando su estado de desorganización por uno delimitado por la relación natural de sus conceptos, que a su vez engloban un tema o idea central (Brassard, 1988). De esta forma, se conformaron clasificaciones de los conceptos emanados de la participación interactiva de cada uno de los integrantes del equipo de trabajo, mismos que son líderes de opinión en la organización. Por tanto, tales ordenamientos se reconocen como los factores esenciales que impactan en mayor medida el funcionamiento de las áreas y procesos primordiales de la empresa, ya sea como una debilidad, como una amenaza, o como una fortaleza u oportunidad, y que por ende, son punto de partida para la creación e implementación de diversas estrategias para su corrección o aprovechamiento.
## **Análisis CAME<sup>4</sup>**

Para la determinación de las acciones que permitan hacer frente a las diversas condiciones impuestas por el ambiente externo e interno de la organización, se recurrió al empleo de la teoría CAME<sup>4</sup> , como herramienta complementaria al análisis FODA<sup>3</sup> para la creación, mejora e implementación de las estrategias necesarias para corregir las debilidades, afrontar las amenazas, mantener las fortalezas y explotar las oportunidades localizadas. Su principal beneficio sustancial es la pertinencia en la alineación y colaboración de ambos modelos, tal como se muestra en la figura no. 2 (Bernal, 2016); posibilitando la creación de los planes de acción expresados en objetivos estratégicos que tienen la finalidad de promover la mejora de la competitividad, el desempeño y el desarrollo de la organización, con base en el cumplimiento de su marco filosófico (valores, misión y visión).

# **CAME FODA** Debilidades Corregir Amenazas Afrontar Fortalezas Mantener Oportunidades Explotar

**Figura 2.** Modelo de análisis CAME<sup>4</sup>

**Cuadro integral de mando** 

Finalmente, cuando la organización ya conoce las estrategias y proyectos a llevar a cabo, se debe evaluar su cumplimiento. Para tal efecto, se desarrolló un cuadro integral de mando o *balanced* 

*scorecard* (BSC) que habilita a la organización para detectar, describir y transformar factores intangibles en valor agregado a lo largo de los diversos procesos dentro de la organización, con el propósito de efectuar la medición eficaz de resultados que aseguren el cumplimiento del plan global y la aplicación eficiente de la estrategia en cada uno de los proyectos de desarrollo planteados, cuyos objetivos son expresados en indicadores.

# **Resultados y discusión**

## **Resultados de aplicación conjunta de cinco herramientas básicas de gestión en la pyme<sup>1</sup>**

La gestión de proyectos estratégicos es fundamental para la ejecución del plan integral de desarrollo de la organización, debido a la importancia en la correcta aplicación de los recursos disponibles para su puesta en marcha. Es así que, en primera instancia, como se aprecia en la figura no. 3, la aplicación conjunta de la herramienta FODA<sup>3</sup> a un modelo de análisis del entorno, el diagrama de afinidad, el análisis CAME<sup>4</sup> y el cuadro integral de mando, como instrumentos básicos de gestión para la pyme<sup>1</sup>, posibilitaron la generación de información y su interpretación para la instauración de proyectos estratégicos que orienten los procesos de desarrollo y produzcan impacto sobre los resultados organizacionales, modificando comportamientos para alinear a todos los miembros de la organización en dirección de la estrategia establecida (tabla no. 1) y creando las condiciones favorables para su ejecución.

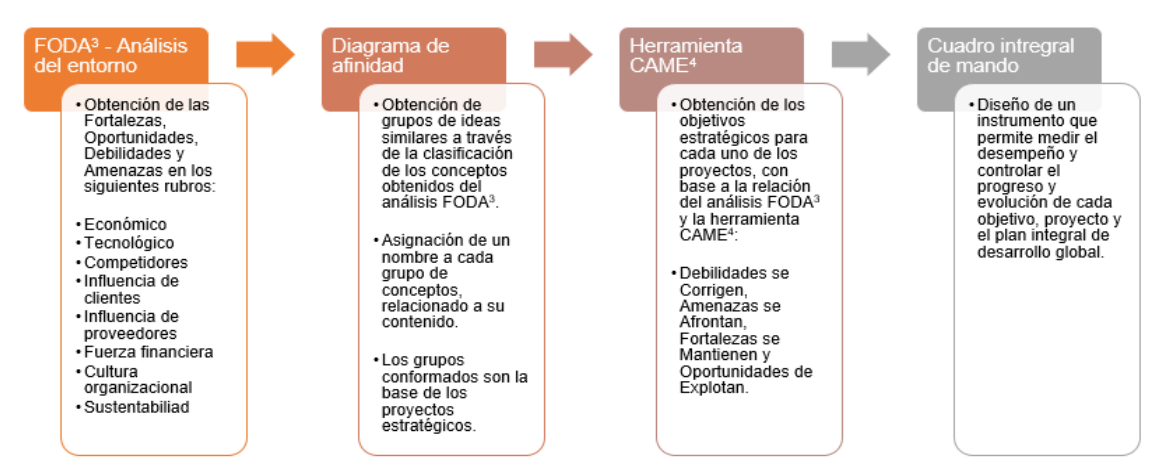

**Figura 3.** Principales aportaciones de las herramientas de gestión aplicadas

Pues si bien es cierto, los paradigmas imperantes en la gestión de las mipymes<sup>2</sup> mexicanas (Aguirre & Armenta, 2012) suponen un gran reto para impulsar la capacidad de dichas organizaciones hacia la generación de ideas, metas, objetivos y proyectos que beneficien su permanencia en el mercado; los resultados obtenidos en la determinación del plan integral de desarrollo de la organización objeto de estudio, fundamentan el aprovechamiento del potencial de las herramientas básicas de gestión incorporadas al modelo SIGMIL®, como mecanismos formales y coherentes que promueven la coordinación entre la organización y sus líderes de opinión; y que mediante su simplicidad como objetivo clave de inclusión en los procesos de planeación de las mipymes<sup>2</sup>, se enfocaron en la obtención de manera ágil, simple y sencilla, de la información necesaria para la creación de ocho proyectos estratégicos.

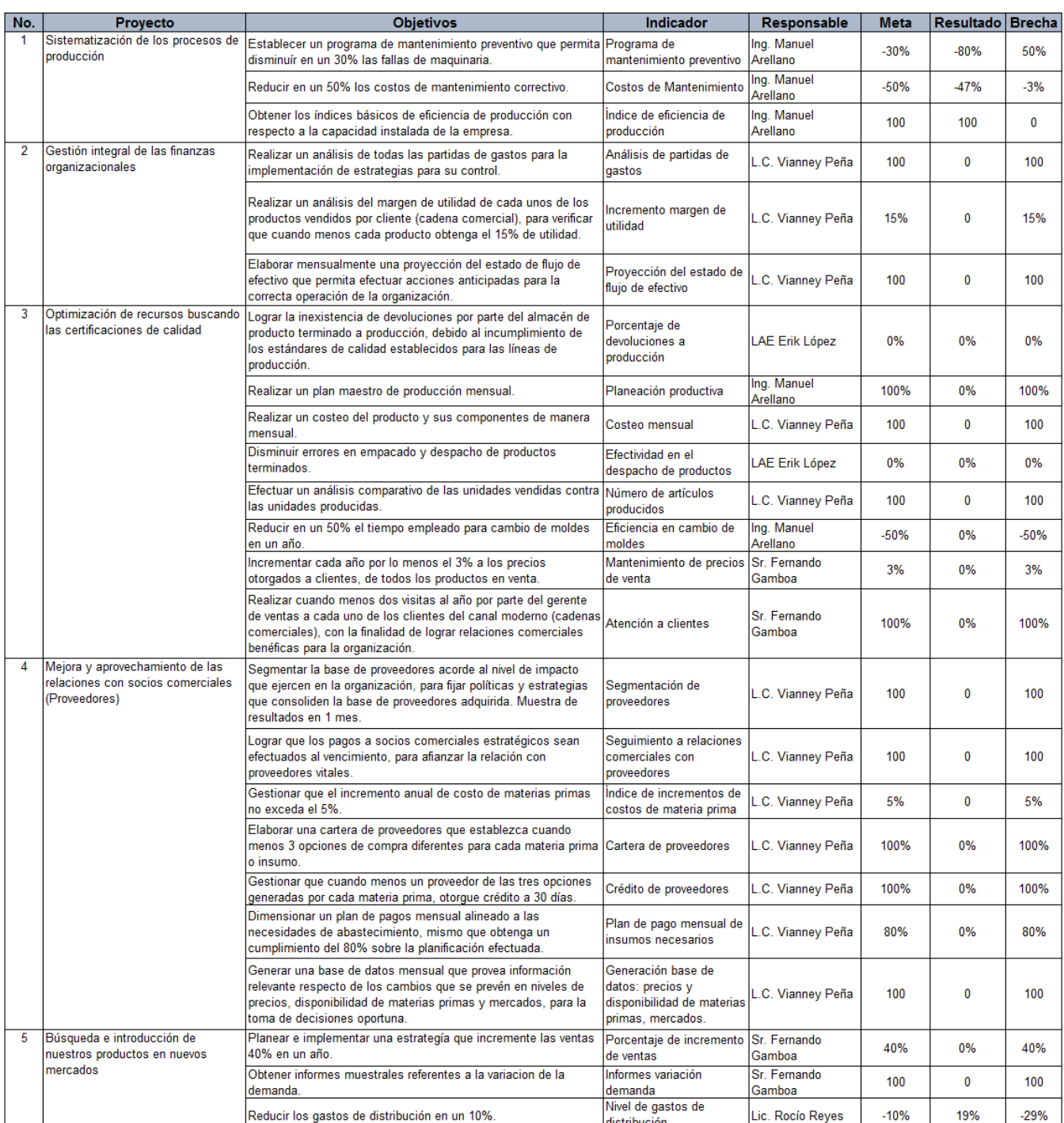

**Tabla 1.** Resumen de proyectos y objetivos estratégicos incorporados al Cuadro Integral de Mando

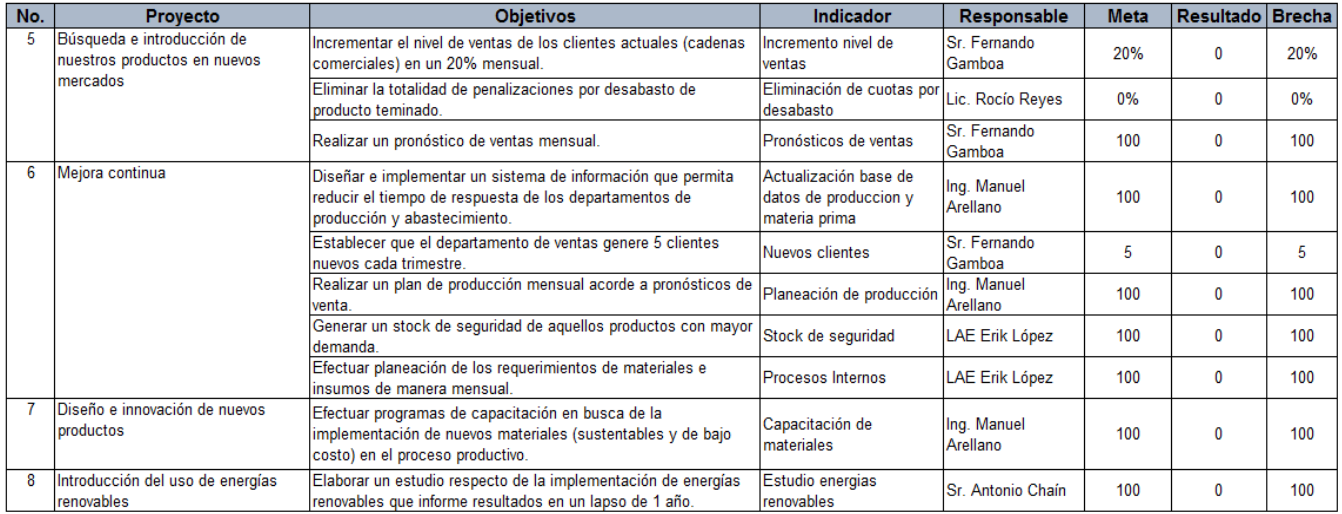

## **Plan estratégico integral de desarrollo y la medición del desempeño**

La simplicidad de las técnicas y herramientas empleadas, propició que los líderes de opinión participantes mostraran interés por la colaboración activa en la realización del proyecto, logrando intervenciones con capacidad para orientar los procesos de desarrollo y producir impacto sobre sus resultados individuales y organizacionales; pues cada proyecto estratégico creado con base en la información proporcionada por la aplicación de dichas herramientas básicas de gestión, se formuló para dar respuesta a una necesidad detectada, para trabajar sobre un área de oportunidad concreta, o simplemente como una iniciativa para poner en marcha una idea de mejora.

En virtud de lo anterior, los conceptos emanados del análisis  $\mathsf{FODA}^3$  efectuado a cada uno de los factores incorporados al modelo para el estudio del entorno interno y externo de la compañía, fueron agrupados por afinidad otorgando una clasificación que dio origen a cada proyecto de desarrollo, mismos que a su vez, se conforman de objetivos estratégicos que encauzarán el mejoramiento del desempeño de la organización. Pues los 34 objetivos distribuidos en 8 proyectos, hacen referencia a la adopción de estrategias que tras la culminación del análisis CAME<sup>4</sup> indicaron los elementos, mecanismos y equipos de trabajo primordiales para corregir las debilidades, afrontar las amenazas, mantener las fortalezas y explotar las oportunidades ya detectadas por la organización.

Por consiguiente, los ocho proyectos de desarrollo conformados por objetivos estratégicos, encaminan al mejoramiento del desempeño de la organización y la calidad de las funciones gerenciales, pues constituyen un marco general de acción que define las prácticas a seguir y el acuerdo sobre el que se desarrollarán ciertas tareas (Miranda, 2007), otorgando a la empresa una imagen (figura no. 4) de los resultados que se esperan alcanzar en el futuro para mejorar la competitividad de la organización en su entorno, es decir, el cumplimiento de la misión y visión organizacional como parte de su marco filosófico.

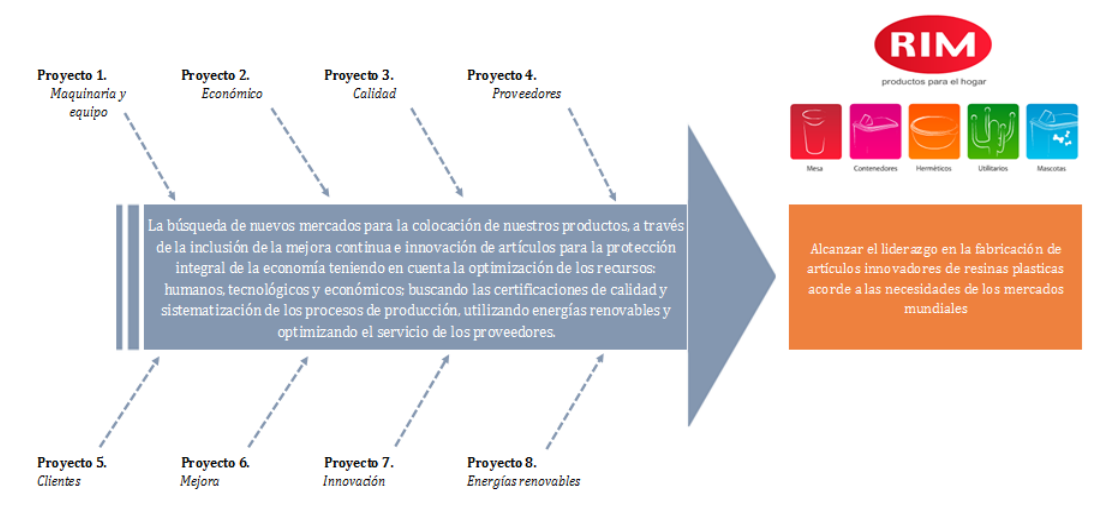

**Figura 4**. Diagrama causa – efecto de los proyectos de desarrollo

Sin embargo, la necesidad de influir de manera directa en los procesos de toma de decisiones, así como en la orientación de la compañía hacia la consecución de resultados, requirió además, la implementación de una herramienta gráfica visual que siguiendo la misma línea intuitiva y de fácil aplicación, permitiera a gerentes y responsables de área, identificar rápidamente dónde se deben redoblar esfuerzos y cómo debe evaluarse el desempeño organizacional en función de los distintos objetivos establecidos.

Para tal efecto, se diseñó un software computacional que brinda acceso a la organización objeto de estudio, a un cuadro integral de mando (tabla no. 1) en el que se visualizan todos los proyectos de desarrollo conformados, los objetivos estratégicos estipulados y sus indicadores de medición, así como la designación de los responsables de su evaluación y ejecución; permitiendo comunicar y delegar responsabilidades de manera clara y efectiva.

A título ilustrativo, la figura no. 5 revela un extracto del cuadro de mando que muestra únicamente el contenido del proyecto no. 1 denominado: *sistematización de los procesos de producción*, que hace referencia a los conceptos de maquinaria y equipo identificados en la clasificación por afinidad. Asimismo, indica datos generales referentes al responsable de la evaluación del proyecto, la fecha de registro del mismo y la fecha de su última modificación. En tanto, en la parte inferior se despliegan los 3 objetivos estratégicos que conforman el proyecto, su indicador de medición, así como la persona designada para su ejecución, y el progreso obtenido acorde a los informes presentados por los responsables según la frecuencia estipulada en la ficha técnica de cada objetivo.

Finalmente, la gráfica de barras indica mediante los colores de un semáforo, el alcance de la meta deseada para cada objetivo estratégico con base a los valores de aceptación definidos por la organización. De tal modo que el objetivo P1N3D-E.3 exhibe que su valor real se encuentra por debajo del valor mínimo aceptable; lo cual facilita la evaluación oportuna del desempeño de la organización y de sus integrantes, y el despliegue de las acciones pertinentes que disminuyan las brechas.

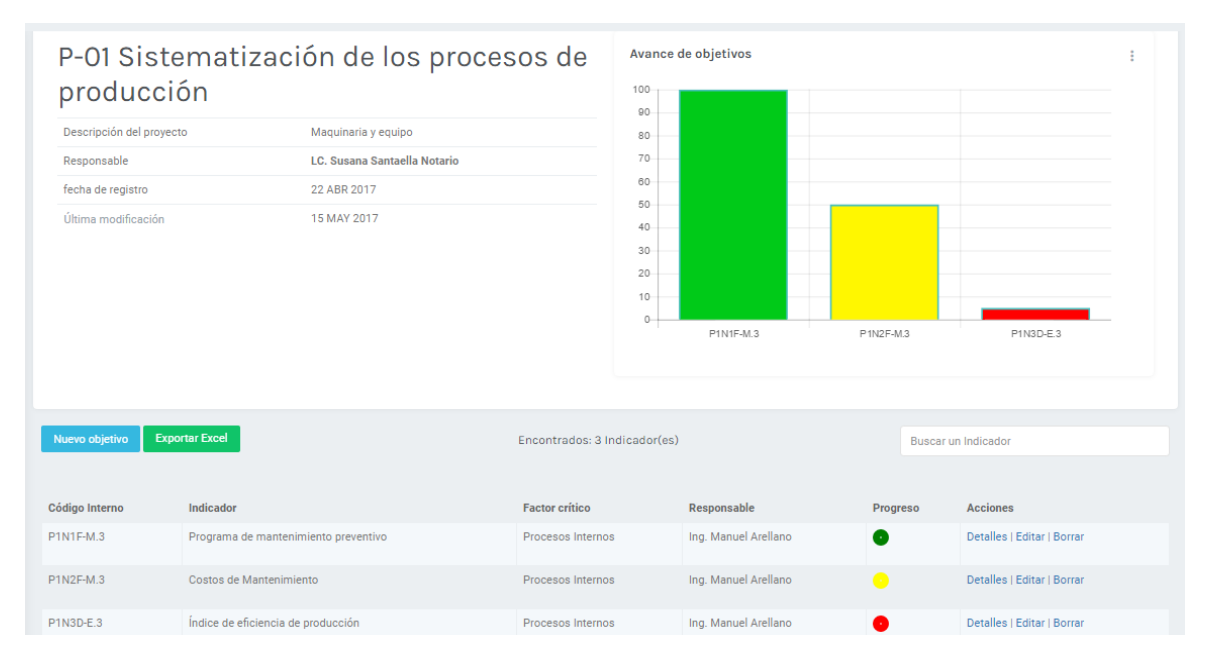

**Figura 5.** Evaluación y seguimiento de proyectos a través del cuadro integral de mando (extracto de proyecto no. 1)

## **La subjetividad como óbice en el análisis del entorno**

Las organizaciones hoy día se enfrentan a ambientes globales, por lo que resulta de gran importancia vigilar y examinar de manera constante sus entornos, anticipando de alguna manera sus efectos y generando estrategias que les permitan obtener ventajas competitivas sobre otras organizaciones. Por lo que, para tal efecto, en el presente proyecto se llevó a cabo el análisis del entorno, mediante un modelo híbrido que consideró características de diversos modelos estudiados previamente, por lo que, tras analizar el perfil organizacional de la compañía, se determinaron los rubros a evaluar con base a los elementos que pudieran permitir resultados más completos de los contextos que afectan el entorno interno y externo de la organización. Sin embargo, la dinámica llevada a cabo a través de la aplicación del análisis FODA<sup>3</sup>, genera una valoración subjetiva por parte

de la organización, pues únicamente se recopilan datos acerca de la forma en que ésta percibe las distintas variables del entorno. De modo que, el óbice que enfrentan las pymes<sup>1</sup> para dicho análisis como parte de la metodología empleada, implica que la información y el conocimiento generado pueda no ser fidedigno. No obstante, si representa una radiografía de las principales inquietudes que los líderes de opinión ostentan en su operación diaria dentro de la organización, proporcionando pautas para la mejora.

# **Trabajo a Futuro**

A pesar de que el diseño del plan estratégico integral de desarrollo y cuadro de mando fueron llevados a cabo con éxito, pues brindó a la organización objeto de estudio las bases para acceder a niveles más sofisticados de información que favorece la toma de decisiones y orienta a todos sus miembros hacia la participación activa en la consecución de resultados. Se considera pertinente evaluar e implementar la utilización de otras herramientas de gestión que cumplan con los estándares de simplicidad y fácil acceso para las pymes<sup>1</sup>, sobre todo en el rubro de análisis del entorno, pues existe en este elemento una gran área de oportunidad para disminuir la subjetividad en el modelo.

# **Conclusiones**

La asequibilidad de las herramientas empleadas en la creación del plan de desarrollo de la empresa objeto de estudio, es uno de los principales pilares sobre los cuales se rige el éxito del modelo empleado, puesto que fomenta la participación de la organización de una forma simple y sencilla en la rápida obtención de información.

En vista de que el presente trabajo es orientado a las pymes<sup>1</sup>, es ineludible pensar que la mayoría de este tipo de organizaciones no cuentan con un presupuesto destinado a crear programas de desarrollo mediante consultoría, lo cual incrementa la fortaleza de las herramientas básicas que conforman la etapa número dos del modelo SIGMIL®, creando así una oportunidad accesible y de fácil adaptación a este tipo de organizaciones. Mientras tanto, el software computacional diseñado puede ser adaptado a diferentes sectores empresariales, y además, sigue la misma línea de simplicidad dado su diseño intuitivo, lo que lo convierte en un excelente instrumento para el control y seguimiento de los proyectos estratégicos que sean conformados. En este tenor, los resultados presentados implican gran importancia para las pymes<sup>1</sup>, pues constituyen la verificación de que las herramientas básicas de gestión abordadas, son un elemento trascendental para el uso y acceso a información rápida y oportuna, que sustente decisiones de negocio significativas sobre argumentos previamente establecidos.

# **Referencias**

- 1. A. Rowe, R. M. (1982). *Strategic Management and Business policy.* Addison Wesley .
- 2. Aguirre, C. R., & Armenta, V. C. (2012). La importancia del control interno en las pequeñas y medianas empresas en México. *El Buzón de Pacioli - Instituto Tecnológico de Sonora*, 1-17.
- 3. Bernal, J. (2016). *Análisis CAME*. Obtenido de Obtenido de http://www.pdcahome.com/analisis-came/|
- 4. Brassard, M. (1988). *The Memory Jogger.*
- 5. Goodstein, D. L., William, P. J., & Timothy, M. N. (1998). *Planeación Estratégica Aplicada.* Mc Graw Hill.
- 6. Johnson, G., Whittington , R., & Scholes, K. (2011). *Exploring Strategy.* Pearson.
- 7. Martinez Prados, D., & Milla Gutiérrez, A. (2012). *Análisis del entorno .* Madrid : Díaz de Santos .
- 8. Miranda, R. (2007). *Elaboración del cuadro de mando integral: Guía de trabajo dirigido .* Heredia, Costa Rica: Universidad Nacional .
- 9. Palomo, M. (2006). La integración de los conceptos de gestión en las PYMES. *Ingenierías, Vol. IX, No. 32*, 52 - 58.
- 10. Paturel, R. (12 de septiembre de 2006). *Por una nueva metodología de análisis del entorno de las organizaciones .* Obtenido de file:///C:/Users/HP1/Downloads/Por\_una\_nueva\_metodologia\_de\_a.PDF
- 11. Porter, M. (2009). *Ser Competitivo.* Deusto.
- 12. Ramírez, J. (Junio de 2002). *Procedimiento para la elaboración de un análisis FODA.* Obtenido de Académico del Instituto de Investigaciones y Estudios Superiores de las Ciencias.
- 13. Sánchez, C., Aguirre, F., & Raygoza, M. (2016). Proyectos estratégicos prioritarios en empresas de la región de Orizaba. *Revista Global de Negocios, Vol. 4, No. 7*, 63-73.

# **Análisis de la cadena de valor para identificar los principales indicadores de gestión de crecimiento**

*A. Pérez García1\* , F. Aguirre y Hernández<sup>2</sup> <sup>1</sup>Estudiante de Maestría en Ingeniería Administrativa, Instituto Tecnológico de Orizaba <sup>2</sup>División de Estudios de Posgrado e Investigación, Instituto Tecnológico de Orizaba Avenida Oriente 9, No. 852, Col. Emiliano Zapata, C. P. 94320, Orizaba, Veracruz, México. \*angiea\_401@hotmail.com Área de participación: Ingeniería Administrativa*

# **Resumen**

En la actualidad, los empresarios y directivos de diversos sectores económicos, principalmente en los pequeños negocios familiares, tienen dificultades para identificar qué acciones y cambios se requieren para hacer que sus empresas crezcan, ya que en éstas se desconoce cuáles son las actividades más importantes que se deben tomar en cuenta.

La cadena de valor es una metodología que permite realizar un análisis interno de una empresa a través de un proceso de discernimiento de las ideas y actividades más importantes que generan valor a la empresa. El presente trabajo propone un procedimiento para la identificación de Indicadores de Gestión mediante el uso de la Cadena de Valor propuesta por Michael Porter, que permitan generar crecimiento estratégico a un pequeño negocio familiar, presentando una herramienta base de evaluación de la transformación organizacional como resultado del estudio.

*Palabras clave: indicadores de gestión, crecimiento estratégico, cadena de valor*

## **Abstract**

Currently, entrepreneurs and managers from various economic sectors, especially in small family businesses, have difficulty identifying what actions and changes are required to make their businesses grow, because it is not known what the most important activities are due consider.

The value chain is a methodology that allows to carry out an internal analysis of a company through a process of discerning the most important ideas and activities that value generate to the company. The present work proposes a process for the identification of management indicators through the use of the Value Chain by Michael Porter, which allows generating strategic growth for a small family business, presenting a basic tool to evaluate the organizational transformation as a result from the study.

*Key words: management indicators, strategic growth, value chain* 

## **Introducción**

Uno de los grandes retos que enfrentan las personas con pequeños negocios familiares es que cuentan con escasos conocimientos de administración de empresas, por lo que es complicado planear y organizar las funciones vitales de la empresa para que ésta crezca.

Para obtener una definición delimitada y precisa sobre Negocio Familiar, se tomó en cuenta la propuesta de Arenas y Rico (2014) que dice que una empresa familiar es "aquel negocio en el que el poder es ejercido por los miembros de la familia a partir del trabajo desempeñado en la empresa por algunos miembros de ésta, en muchos casos hace referencia a que la familia propietaria desempeña funciones ejecutivas en la empresa o a que el director general de la empresa es un miembro de la familia propietaria". Los negocios familiares están basados en una visión formal o implícita motivada por el propósito de mantener el negocio en manos de miembros de una familia o pequeño grupo de familias" (Sharma, Chrisman, & Chua, 1997). Los principales problemas de los dueños de negocios familiares son que, normalmente, no están calificados para administrar un negocio. En México, sólo dos de cada diez empresas cuentan con gerentes calificados para la administración de sus recursos (Secretaría de Economía, 2013), por lo que carecen de estrategias organizadas para identificar las áreas de oportunidad de crecimiento.

A partir de esta problemática, el presente trabajo tiene el objetivo de proponer sugerencias que contribuyan al análisis de los principales indicadores de crecimiento de negocios que cuenten con las características similares al caso de estudio, a través del estudio de las actividades estratégicas relevantes de acuerdo a la Cadena de Valor (Morillo, 2005).

# **Descripción del Método**

Para llevar a cabo la investigación, ésta se fundamentó en el diseño de un marco metodológico, en el cual se describen las técnicas, métodos, estrategias y procedimientos utilizados para obtener resultados y darle validez al trabajo. En cada una de las etapas de la metodología se muestra el proceso de la investigación, habiéndose realizado previamente una comparación de distintos fundamentos teóricos.

Tomando en cuenta las definiciones planteadas por Leal M. y Cefalá C. (2003), se entiende que "el crecimiento de las empresas es un proceso realizado para mejorar o expandir sus actividades, bien sea por la introducción de nuevos productos o líneas o por la penetración de nuevos mercados".

La metodología es aplicada y analizada en un negocio familiar de alquiler de trajes para caballero, de tipo sastre en el municipio de Xiutetelco, en la zona noreste del estado de Puebla, es un negocio pequeño con aproximadamente 10 años de creación, que, según palabras del gerente general de la empresa, ésta no cuenta con ningún tipo de planificación, lo cual ha impedido su crecimiento. La implementación de planeación estratégica adecuada como herramienta competitiva resulta un punto pertinente de enlace ante la sucesión de la empresa familiar, que fije las metas, valores y necesidades familiares, y que cambie la inflexibilidad y resistencia al cambio de los líderes del negocio, por el contrario, un crecimiento no planificado ni controlado podría causar el fracaso de la empresa. Por lo tanto, todo crecimiento que se quiera lograr debe ser correctamente planeado y se debe establecer un plan estratégico para la empresa y planes de acción de corto y mediano plazo para cada una de sus áreas funcionales, ya que establecer objetivos es esencial para alcanzar el éxito en los negocios, aseguró Mario Rizo (2015), para que a través de indicadores de gestión ayuden a asignar responsabilidades a los miembros de la empresa y a proponer soluciones ante posibles problemas.

Para la aplicación de la metodología de la investigación se analizaron y desarrollaron diversas herramientas de Gestión Estratégica, las cuales, aplicadas correctamente generaron una estrategia efectiva en la que se obtuvieron los indicadores de gestión de crecimiento más importantes tomando en cuenta la perspectiva financiera, del cliente, de procesos internos y de recursos humanos (Arango S., Serna U., & Pérez O., 2012) para el negocio familiar de acuerdo al enfoque de la Cadena de Valor que tiene el fin de comprender las actividades de importancia estratégica de una empresa (Hurtado, Fernández, & Narváez, 2011).

Dicha metodología fue dividida en etapas que tuvieron el fin de recopilar información necesaria para la generación de resultados.

La primera parte de la investigación consiste en la aplicación de las etapas I y II del Modelo SIGMIL. El modelo de Gestión Estratégica "Sistema Integral de Gestión y Mediciones de Indicadores de Logro – SIGMIL" (Hernández, Reyes, Córdova, Anaya, & Sánchez., 2016), es un modelo que tiene el fin de establecer una gestión integral adecuada que proporcione las bases para la elaboración de planes estratégicos y de cuadros integrales de mando en las MIPyMES o negocios familiares. Para su aplicación, SIGMIL utiliza herramientas de aplicación manual para recopilar la información y luego derivar el análisis del entorno.

## **Aplicación de técnicas de administración estratégica**

La primera fase de la aplicación consistió en aplicar la etapa I del Modelo SIGMIL, el cual corresponde a Estructurar el equipo de trabajo de planeación. Se realizó en un pequeño negocio familiar, el cual no cuenta con ningún tipo de estructura y organización, por lo que fue muy conveniente aplicar esta etapa de SIGMIL en la que se recaba la información necesaria para conocer la empresa, características del negocio, ubicación geográfica, se realizó el organigrama de los puestos de trabajo, se comprometió al *CEO- Chief Executive Officer* a ser parte de la investigación y se definió e integró el equipo de trabajo, que en el caso específico del negocio está conformado por todos los trabajadores de éste.

En la segunda fase de la aplicación se utilizó la etapa II del Modelo SIGMIL que corresponde a realizar el Plan de Acción de la empresa, en el que se aplican las herramientas de administración estratégica explicadas en los siguientes apartados. Cada actividad está programada para generar la información completa de la empresa, la cual nunca ha sido determinada por los directivos de la empresa familiar caso de estudio.

## **Determinación de la visión y búsqueda de valores**

El objetivo de determinar una visión estratégica es describir el compromiso y las aspiraciones de la administración y el personal para el futuro de la empresa, bosquejar el curso estratégico de ésta a largo plazo, y asimismo la visión debe ser distintiva y específica (Collins & Porras, 1996). La determinación de la visión consistió en tomar en cuenta las opiniones de los integrantes del equipo de trabajo de la empresa, se ha definido como la visión de la empresa, la siguiente: "*Ser una empresa que ofrece alquiler de trajes para caballero, líder en servicio al cliente, calidad y elegancia del producto al mejor precio en la región*".

La presencia y conducta de la empresa familiar frente a sus clientes, se basa en principios éticos que le aportan personalidad y carácter diferenciador. Además, el equipo de trabajo de la empresa considera que éstos conforman la base del éxito del negocio. Tomando en cuenta los 7 valores empresariales que deben considerarse para mantener una empresa (Olvera, Aguilar, & Altaminano, 2016): disciplina, autocrítica, pro actividad, perseverancia, disposición al cambio, responsabilidad, y aprendizaje; dentro de la empresa familiar de alquiler de trajes los colaboradores consideran como los valores que la definen, los 5 siguientes: *Honestidad, Respeto, Responsabilidad, Agradecimiento, Prudencia*.

#### **Análisis del entorno**

Desde la perspectiva estratégica, es imprescindible conocer la información sobre la posición interna y externa del negocio para el desarrollo de ventajas competitivas sostenibles (Morillo, 2005). El análisis del entorno de la empresa se realizó mediante la expresión de opiniones de los líderes acerca del comportamiento de la organización y el medio ambiente que la rodea de acuerdo a una matriz FODA, en la que se engloban el entorno externo e interno de la empresa. Después de la aplicación de la herramienta para analizar el entorno se dará más importancia a las acciones que la empresa pueda y desee controlar de acuerdo a la opinión de los líderes de opinión de la empresa familiar, refiriéndose éstas al entorno interno de la organización caso de estudio, dicha clasificación se realizará más adelante.

## **Análisis FODA**

La importancia de la aplicación del análisis FODA a la empresa, radica en que los colaboradores han sido partícipes al dar su opinión sobre las fortalezas, oportunidades, debilidades y amenazas que pueden incidir en la operatividad y crecimiento de la empresa, que a través de la aplicación de la herramienta se han externado y enlistado, por lo que se procedió posteriormente a hacer uso de la herramienta llamada Diagrama de Afinidad, en la que se incorporan, priorizan y establecen las relaciones entre los resultados del análisis FODA. La aplicación de esta herramienta ha sido útil con el fin de tomar en cuenta la participación y opiniones de los colaboradores de la empresa, ya que, para que ésta crezca, es necesaria la intervención de todo el equipo de trabajo.

A partir de ello, se realizó la dinámica del FODA, asignando por colores: Rosa= Fortalezas, Verde= Oportunidades, Amarillo= Debilidades y Naranja= Amenazas. Cada colaborador escribió en papeles sus opiniones respecto al FODA, mismos que se agruparon de acuerdo al color acordado.

## **Diagrama de afinidad**

Con la participación de los colaboradores de la empresa para realizar el análisis FODA, se categorizaron los resultados mediante el uso de la herramienta llamada Diagrama de Afinidad, con la que se ubicó cada elemento dentro de proyectos que se consideran afines de acuerdo al análisis de los resultados y las relaciones que tienen entre sí, por lo que se tomó la información obtenida previamente con el análisis FODA para realizar la aplicación de los siguientes pasos que conforman el Diagrama de Afinidad:

 *Recopilar las tarjetas con las ideas generadas por el grupo de trabajo.* El procedimiento consiste en recopilar las tarjetas adhesivas de colores con la información generada durante la sesión para el análisis FODA.

 *Agrupar las tarjetas.* Las tarjetas se clasificaron en grupos de acuerdo a la relación que tienen entre sí. Este trabajo se realizó por todos los colaboradores de la empresa. En este caso todos los factores se clasificaron en 7 grupos de trabajo.

 *Darle un título a cada grupo identificado*. Se leyeron con atención cada una de las ideas plasmadas en las tarjetas que forman parte de los grupos, para encontrar el hilo conductor que las une y generar un concepto que las describa. Por lo tanto, en este punto se obtuvieron 7 títulos para los 7 grupos de trabajo.

 *Transcribir el diagrama de afinidad.* Una vez que se le asignó un nombre a cada grupo, se capturó la información recopilada para obtener la información del análisis FODA con los 7 grupos de trabajo con sus respectivos nombres, cada grupo corresponde a un proyecto estratégico.

#### **Formulación de la misión**

Para que la formulación de la misión tenga un sustento ordenado y confiable, se ha tomado en cuenta los objetivos estratégicos obtenidos anteriormente, para escribir junto con los miembros del equipo de trabajo la redacción que mejor define la misión de la empresa (Thompson, Peteraf, Gamble, & Strickland, 2012). Por lo que la misión de la empresa familiar caso de estudio es la siguiente:

 "Ser una empresa que ofrezca los mejores y variados productos para caballero, trabajando constantemente para incrementar la publicidad y mejorar la calidad del servicio, enfocada a mejorar las instalaciones del negocio y comprometida con la capacitación y actualización del personal de la empresa para superar su posición frente a la competencia, buscando estratégicamente a los mejores proveedores de productos para la empresa".

Al haber recabado datos y realizado una aplicación adecuada de herramientas de gestión, la empresa familiar ya cuenta entonces con una misión, visión y valores, mismo que definen las metas y objetivos de la empresa.

#### **Priorización de proyectos**

Una vez que se asignó un nombre a cada proyecto estratégico, el siguiente paso consistió en ordenarlos de acuerdo a su importancia. El nuevo orden de los proyectos se determinó con el total obtenido de la calificación que les dieron los 4 colaboradores del negocio, en la escala de 1 a 10 asignado a los proyectos anteriormente, siendo el 1 el proyecto más importante y que debe ser atendido primero, y 10 el menos importante, por lo que el proyecto que obtiene un menor puntaje se convirtió en el de mayor importancia y el que obtuvo mayor puntaje es ahora el último proyecto.

Posteriormente se realizó una tabla llamada diagrama de priorización de proyectos (Tabla 1) en donde se saca un promedio de acuerdo a los resultados de cada colaborador y se asigna un nuevo lugar a los proyectos, mostrando el porcentaje de impacto de cada uno.

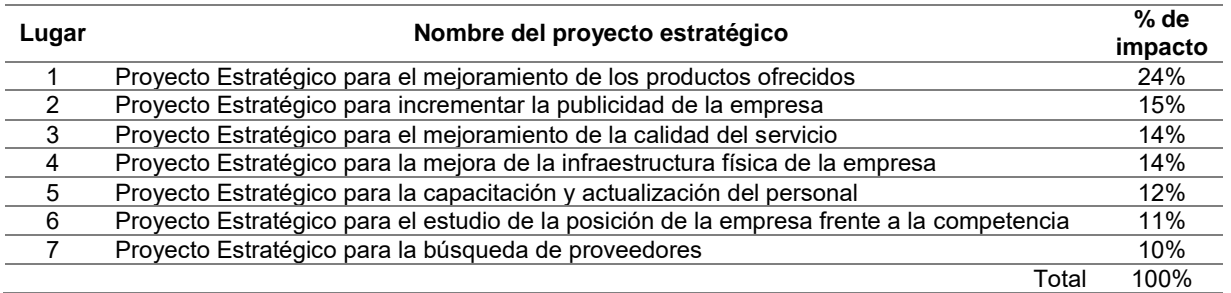

#### **Tabla 1. Resultados del diagrama de priorización de proyectos**

#### **Estructuración de la cadena de valor de la empresa**

Con el propósito de clasificar y organizar los proyectos estratégicos de la empresa, se usó el modelo de Cadena de Valor de Michael Porter el cual enfoca los objetivos hacia el mejoramiento. El modelo abarca el valor total, además, describe y grafica las actividades de la organización para generar valor al cliente y a la empresa.

En la Figura 1 se muestra la clasificación de proyectos dentro de la cadena de valor, en el que se puede observar a qué tipo de actividad corresponde cada proyecto estratégico, ya sea actividad primaria o secundaria.

Después de haber clasificado los proyectos estratégicos de la empresa, con la participación del gerente general de la empresa se ha tomado la decisión de realizar la aplicación y mejoramiento de los indicadores u objetivos estratégicos correspondientes a los que se encuentran como actividades primarias dentro de la Cadena de Valor del negocio familiar. Por lo que se tomaron únicamente los objetivos de los proyectos estratégicos correspondientes a la clasificación primaria.

#### **Actividades primarias:**

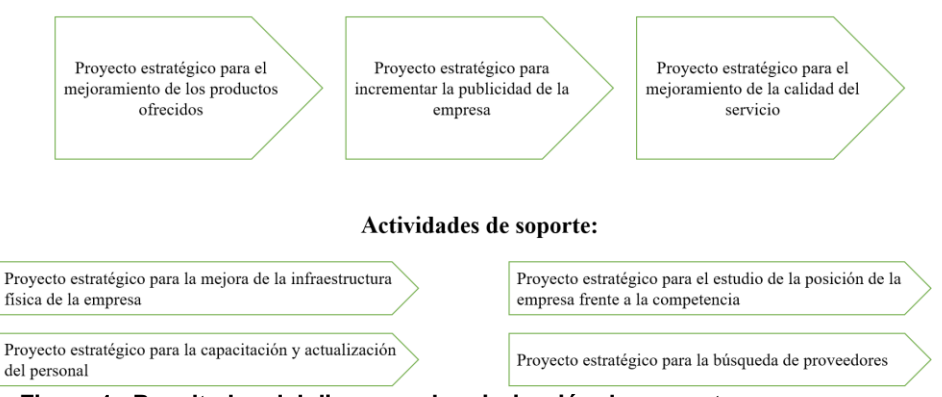

**Figura 1. Resultados del diagrama de priorización de proyectos** 

## **Identificar las Perspectivas o Factores Clave de Éxito**

Las 4 Perspectivas o Factores Clave de Éxito son financiero, clientes, procesos internos, recursos humanos. Tomando en cuenta el modelo propuesto por Arango, Serna y Pérez (2012), se identificaron principalmente los siguientes indicadores dentro de cada una de las 4 perspectivas o factores clave de éxito:

- Perspectiva financiera: Entre los indicadores para esta perspectiva están el margen de utilidad y capitalización.
- Perspectiva del cliente: En ésta se encuentran la satisfacción de los clientes, calidad y continuidad del servicio.
- Perspectiva de los procesos internos: Los indicadores son pérdidas técnicas y no técnicas como productividad, proceso de distribución, optimización del control y optimización del mantenimiento.
- Perspectiva de recursos humanos: Los indicadores de esta perspectiva son capacitación, competencias y crecimiento personal.

## **Establecimiento de objetivos estratégicos de crecimiento**

**"**Los objetivos son metas de desempeño de una organización, es decir, son los resultados y productos que la administración desea lograr" (Thompson et. al. 2012).

El establecimiento de objetivos claros, precisos y cuantificables, es esencial para determinar las estrategias más convenientes necesarias para cumplir con cada uno de los objetivos.

En la Tabla 2 se muestra cada uno de los Objetivos Estratégicos (OE) definidos y se muestra a qué Factor Clave de Éxito corresponden los OE.

La nomenclatura utilizada en la tabla es la siguiente: Proyecto Estratégico (PE), Objetivo Estratégico (OE). Por lo que los Objetivos Estratégicos quedaron abreviados indicando el nombre del proyecto estratégico al que corresponden, y de acuerdo al objetivo estratégico que es. Por ejemplo, PE1OE1 significa que es el objetivo estratégico 1 del proyecto estratégico 1, y PE1OE2 significa que es el objetivo estratégico 2 del proyecto estratégico 1, y así sucesivamente.

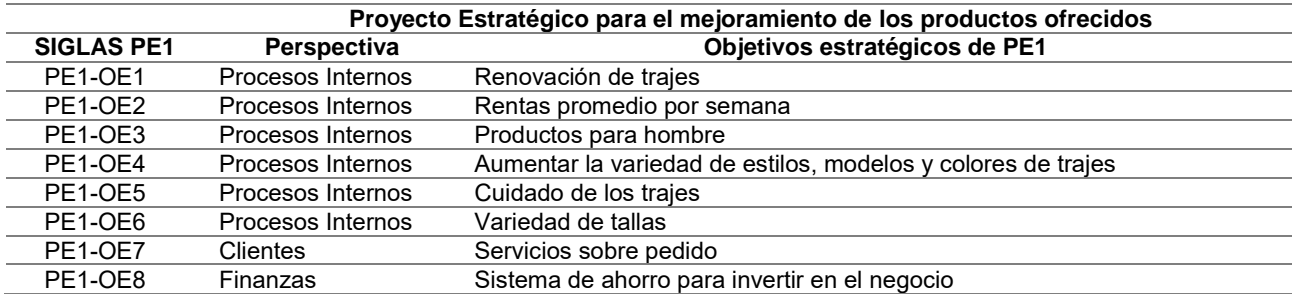

#### **Tabla 2. Establecimiento de objetivos estratégicos de crecimiento.**

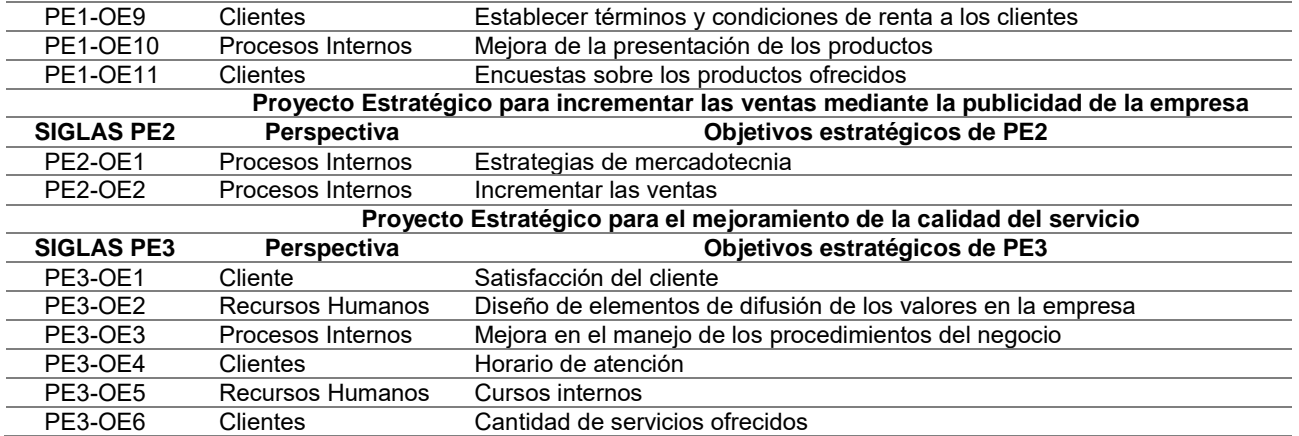

## **Matriz de evaluación de generación de valor**

Con la colaboración del gerente general se realizó la Matriz de evaluación de generación de valor (Tabla 3), tomando en cuenta los 3 Proyectos Estratégicos correspondientes a las actividades primarias.

En esta matriz (Tabla 3) el gerente general determinó la clasificación de cada uno de los indicadores, de acuerdo a los diferentes criterios, como son a qué Proyecto Estratégico corresponde el indicador ya sea PE1, PE2 o PE3; la perspectiva o factor clave de éxito ya sea finanzas, procesos, recursos humanos o clientes; el nivel en el que se encuentra el indicador ya sea estratégico, táctico u operativo; su naturaleza ya sea eficacia, eficiencia o productividad; su periodo de permanencia ya sea temporal o permanente; y por último si el indicador agrega valor al crecimiento de la empresa. Posteriormente el gerente general es el encargado de evaluar los resultados.

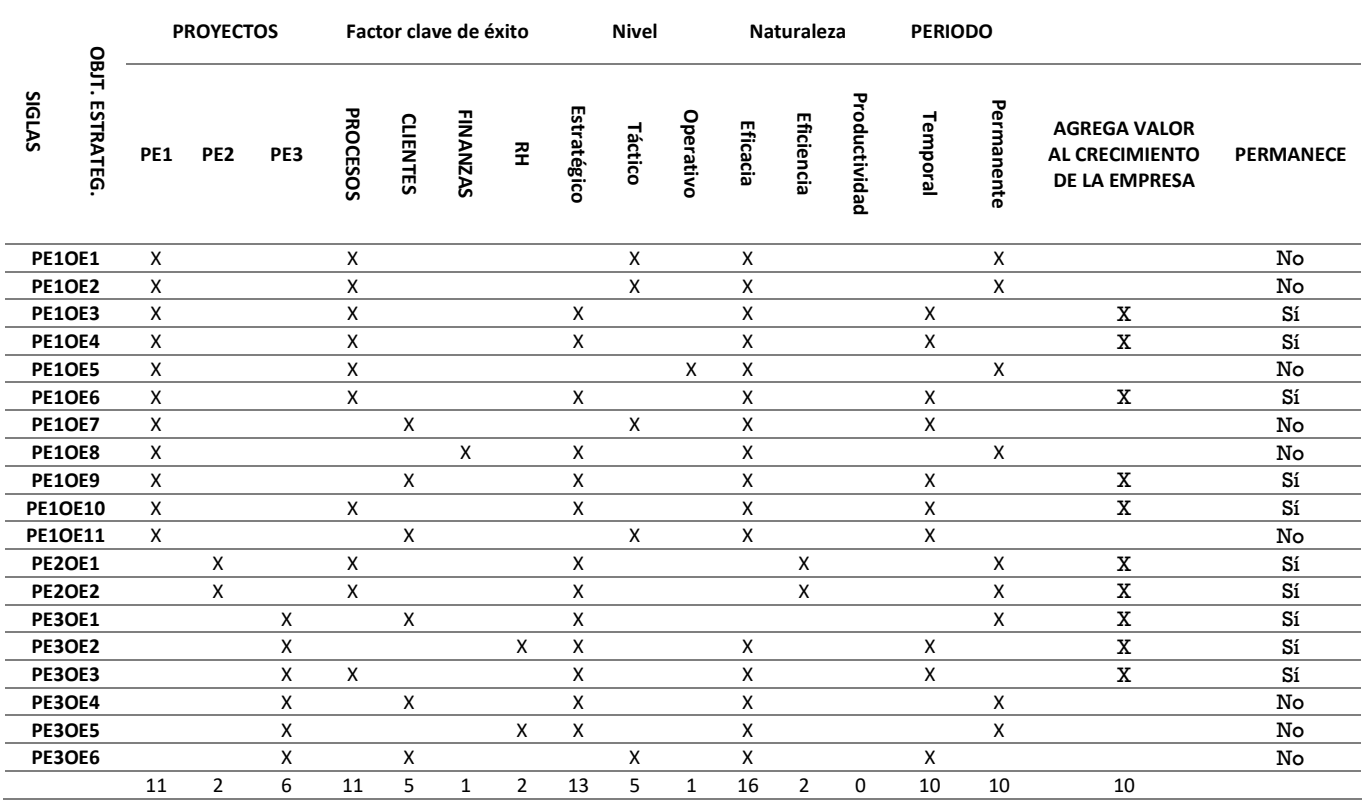

#### **Tabla 3. Matriz de evaluación de generación de valor**

Fuente: Elaboración propia

# **Resultados y discusión**

## **Obtención de los Indicadores de gestión de crecimiento de la empresa**

El establecimiento de Indicadores de Gestión para cada uno de los Objetivos Estratégicos se realizó tomando en cuenta la Perspectiva o Factor Crítico de Éxito a la que corresponde cada uno de ellos, los cuales fueron definidos en la Tabla 2 de Establecimiento de objetivos estratégicos de crecimiento.

Como resultado de la aplicación del conjunto de herramientas propuesto en esta investigación para el negocio familiar, se tiene actualmente una empresa que cuenta con una visión estratégica, con valores bien definidos, con la externalización de fortalezas, oportunidades, debilidades y amenazas de todo lo que conforma el negocio, así como la priorización de cada una de las necesidades determinadas mediante el análisis FODA, además se explicó paso a paso el procedimiento para realizar el Diagrama de Afinidad de toda la información obtenida para definir así los 7 proyectos estratégicos del negocio, a partir de esta información de desarrolló la misión la cual tiene como meta el cumplimiento de cada uno de los proyectos en un determinado tiempo.

La metodología propuesta en esta investigación consistió principalmente en la aplicación de las herramientas que conforman el modelo SIGMIL y la herramienta de gestión de la Cadena de Valor conjunta con la Matriz de Evaluación de Generación de Valor, para priorizar las necesidades del negocio y obtener así los 10 Indicadores de Gestión más importantes para que en un determinado tiempo, si se aplica cada uno correctamente, el Negocio Familiar demuestre un crecimiento empresarial significativo y gradual (Tabla 4).

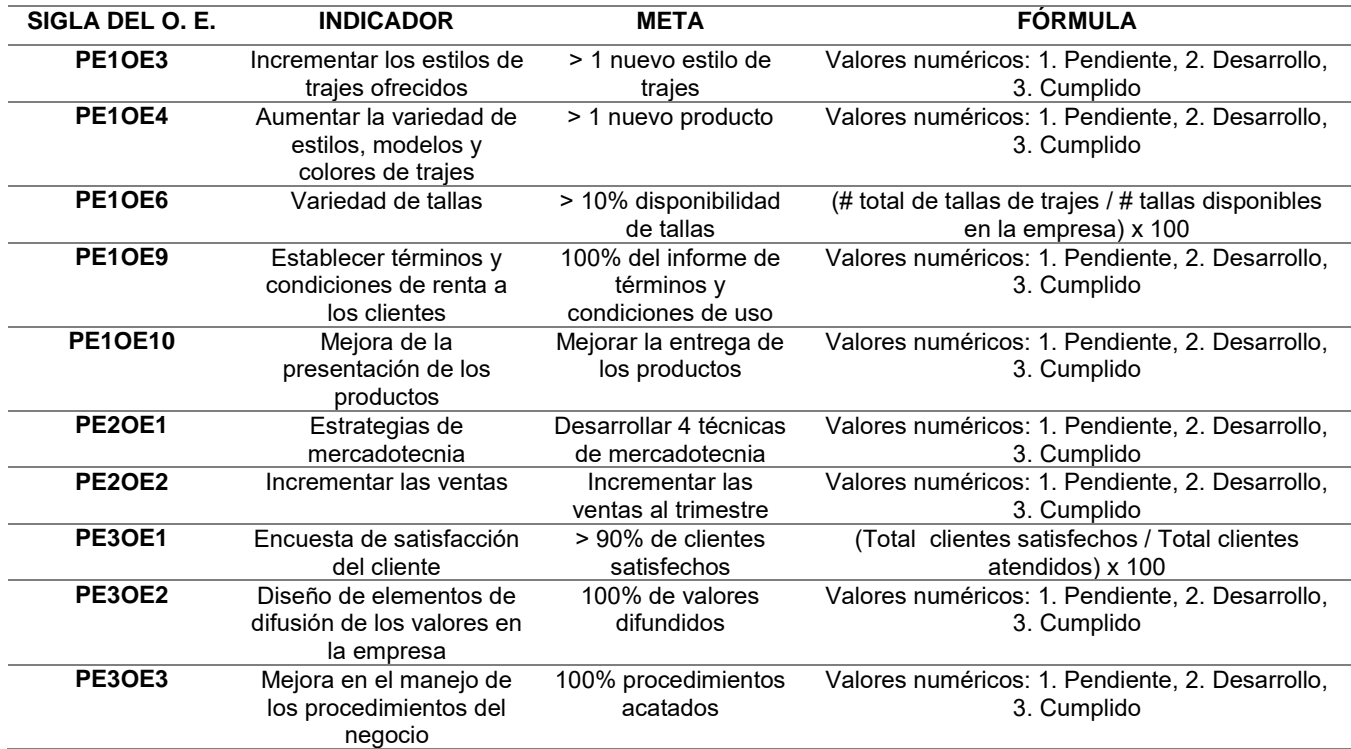

#### **Tabla 4. Indicadores de gestión de crecimiento del negocio familiar**

A cada uno de los Objetivos Estratégicos, le fue asignado el indicador correspondiente, las metas que deben ser alcanzadas y la fórmula para analizar su cumplimiento.

# **Conclusiones**

La Cadena de Valor de Michael Porter es una herramienta valiosa que está al alcance de cualquier negocio para el diseño de estrategias (Morillo, 2005), el uso de ésta para la obtención de los 10 indicadores de gestión de crecimiento, permitió encontrar las actividades más importantes y el orden en el que deben ser atendidas para crear y desarrollar un crecimiento gradual en el pequeño negocio familiar.

El procedimiento explicado a lo largo del presente trabajo, siguiendo la metodología del Modelo SIGMIL y haciendo uso de la Cadena de Valor para la clasificación de las actividades más importantes de una organización, permitieron establecer los indicadores más importantes que deben ser aplicados al negocio familiar, para lo cual se recomienda hacer seguimiento a la aplicación de cada uno de éstos.

Los pasos en los que fue desarrollado el presente trabajo, se describieron y analizaron de acuerdo a las características específicas de un negocio familiar, siendo éste un negocio que carece de todo tipo de planeación y en el que la descripción de una metodología simple, útil y eficaz, será impulsor para el crecimiento y cambio organizacional de este tipo de pequeños negocios.

# **Trabajo a futuro**

Con el compromiso y participación del equipo de trabajo del negocio familiar y principalmente del gerente general, el trabajo futuro es la aplicación de cada uno de los indicadores en el orden de priorización en el que se encuentran para alcanzar la meta definida.

# **Agradecimientos**

La realización de este proyecto ha sido posible gracias al apoyo de Tecnológico Nacional de México y del Consejo Nacional de Ciencia y Tecnología de México (CONACYT).

# **Referencias**

- 1. Arango S., M. D., Serna U., C. A., & Pérez O., G. (2012). La gestión de indicadores empresariales con lógica difusa para la toma de deciones. *Lámpsakos*, 47-53.
- 2. 2. Arenas C., H., & Rico B., D. (2014). La empresa familiar, el protocolo y la sucesión familiar. *Elsevier Doyma*, 252-258.
- 3. 3. Chang, R., & Niedzwiecki, M. (1999). Herramientas para la mejora continua de la calidad. Granica S. A.
- 4. Collins, J. C., & Porras, J. I. (1996). Building Your Company's Vision. *Harvard Business Review 74*, 65-77.
- 5. Hernández, A. y., Reyes, R., Córdova, G., Anaya, T., & Sánchez., C. (2016). Modelo SIGMIL como instrumento de permanencia de las MIPyMES en los mercados competitivos. *Journal CIM. Vol 4. Núm. 1*, 119-126.
- 6. Hurtado, J., Fernández, G., & Narváez, M. (2011). Cadena de Valor en el sector empresarial de ingeniería de consulta. *Multiciencias Vol. 11*, 153-158.
- 7. Miraidy, L., & Yilian, C. (2003). Estrategias de crecimiento empresarial aplicadas por hipermercados. *Revista Venezolana de Gerencia (RVG)*, 607-621.
- 8. Morillo, M. (2005). Análisis de la Cadena de Valor Industrial y de la Cadena de Valor Agregado para las Pequeñas y Medianas Industrias. *Actualidad Contable FACES*, 53-70.
- 9. Olvera, P., Aguilar, D., & Altaminano, K. (2016). *e-ngenium Empowering business potential*. Obtenido de http://www.engenium.com.mx/los-7-valores-empresariales-mas-importantes
- 10. Rizo Rivas, M. (01 de Julio de 2015). *FORBES México*. Obtenido de Empresa sin objetivos, nave sin timón: http://www.forbes.com.mx/empresa-sin-objetivos-nave-sin-timon/#gs.fEb5jr0
- 11. Secretaría de Economía, S. (2013). Programa de Desarrollo Innovador. pág. 89.
- 12. Sharma, P., Chrisman, J., & Chua, J. (1997). Strategic Management of the Family Business: Past Research and Future Challenges. *Family Business Review*, 1-35.
- 13. Thompson, A., Peteraf, M., Gamble, J., & Strickland, A. (2012). *Administración estratégica: Teoría y casos 18a. edición.* México: McGraw-Hill.

# **Capital Humano como fuente de Innovación Tecnológica en las Pequeñas y Medianas Empresas (Pymes)**

*A. B. Leyva Carreras1\*, J.E. Espejel Blanco2 , J. Cavazos Arroyo<sup>3</sup>* , *M. L. Zolano Sánchez<sup>1</sup> 1 Departamento de Contabilidad, Universidad de Sonora, Blvd. Luis Encinas, Col. Centro, C.P. 83000, Hermosillo, Sonora, México. E-mail: almabrenda@eca.uson.mx <sup>2</sup> Departamento de Economía, Universidad de Sonora, 83000, Hermosillo, Sonora, México. E – mail: jespejel@pitic.uson.mx <sup>3</sup> Vicerectoría de Posgrados e Investigación UPAEP, Universidad Popular Autónoma de Puebla, Calle 17 Sur No. 901, Col.* 

*Santiago, C.P, 72410, Puebla, Puebla. E-mail: judith.cavazos@upaep.mx*

*Área de participación: Ingeniería Administrativa*

## **Resumen**

Este documento tiene como objetivo medir la influencia del Capital Humano como fuente de Innovación Tecnológica percibida por los empresarios de las Pymes de Hermosillo, Sonora. Para lograr el objetivo propuesto se llevó a cabo una metodología mixta, la primera fase consistió en un análisis exploratorio, realizando una prueba piloto donde se entrevistó a un grupo de empresarios con características de la muestra seleccionada, con el fin de contextualizar el problema objeto de análisis y validación del instrumento de medición; y en la segunda fase, con una muestra de 108 gerentes de las Pyme se realizó un análisis estadístico con modelos de ecuaciones estructurales PLS para obtener resultados. Los principales resultados muestran que los gerentes Pymes innovan en tecnología de gestión de procesos administrativos considerando como factor productivo el Capital Humano, tanto desde la perspectiva del trabajo que realiza, como de las estrategias de obtención y conservación.

**Palabras clave**: Capital Humano, Innovación Tecnológica, Procesos Administrativos.

## **Abstract**

This research aims to measure the influence of the human capital like source of technological innovation perceived by SMEs entrepreneurs in Hermosillo, Sonora. To achieve the proposed objective, a mixed methodology was carried out, the first phase consisted of an exploratory analysis, conducting a pilot test where a group of entrepreneurs with characteristics of the chosen sample was interviewed, to contextualize the object of analysis and validation of the instrument of measure; in the second phase, we sampled 108 managers of SMEs and a statistical analysis technique was used. PLS models of structural equations were carried out to obtain results. The main results show that the SMEs managers innovate in technology of management of administrative processes considering as productive factor the Human Capital, as much from the perspective of the work that realizes, as the strategies of obtaining and its conservation.

**Key words:** Human Capital, Technological Innovation, Administrative Processes.

## **Introducción**

Los nuevos paradigmas tecno-económicos, que están generando una "tercera revolución industrial", aumentan la dependencia de los procesos de crecimiento y desarrollo económico de las capacidades para crear valor mediante la incorporación del conocimiento, la innovación y difusión del uso productivo de la tecnología en la empresa (CEPAL, 2012). La innovación, asumida como un desafío estratégico para las empresas, implica contar con la capacidad de respuesta a las condiciones y exigencias cambiantes del entorno. Clarkson et al. (2011) observan que las empresas con equipos directivos orientados a la innovación y al cambio se caracterizan por invertir en activos, conocimiento y recursos humanos necesarios para la mejora del desempeño medioambiental. Pese a la importancia de la innovación en el medio empresarial, las micro y pequeñas empresas (Mype) por sus características particulares en recursos y procesos de operación, presentan mayores dificultades para innovar (Barreto, 2010; Igartua et al., 2010, Garzón, 2015).

De acuerdo con lo planteado por la OCDE y EuroStat (2006) las dificultades para realizar innovación en las empresas se pueden asociar en cuatro factores: de costo, de conocimiento, de mercado e institucionales; al tener en cuenta las características de las Mype, los elementos de mayor incidencia en las actividades de innovación se encuentran relacionados con los costos y con el conocimiento (Pinho, 2011; Fraj, 2013; Robayo,

2016). Los primeros hacen referencia a los costos elevados, la percepción del riesgo y la falta de recursos financieros propios y externos (capital de riesgo); los segundos aluden a la falta de capacidades para la innovación, la ausencia de personal calificado, la falta de información y la dificultad para la asociatividad (OCDE y EuroStat, 2006). El éxito en la gestión de la innovación implica generar desde la gerencia general una cultura relacionada con la innovación que permita a las empresas identificar los factores clave que caracterizan dicho proceso y que pueden clasificarse en internos y externos a la propia organización (Robayo, 2016).

Recientemente, han aparecido una serie de trabajos en torno a la medición del Capital Humano que destacan la importancia de la calidad educativa frente a la cantidad y donde se demuestra que los conocimientos y habilidades del Capital Humano puede promover la innovación y el progreso tecnológico (Morales et al., 2016). La producción de tecnología se caracteriza por ser una actividad intensiva en Capital Humano, pues los conocimientos y la información necesarios para llevar a cabo actividades de I+D+i se obtienen a partir de la formación de los trabajadores destacando con ello, la necesidad de llevar a cabo una gestión del capital humano donde la gestión del conocimiento sea enfocada a realizar procesos de aprendizaje organizacional, teniendo como fuentes el entorno, el conocimiento explícito de la organización y el tácito presente en los empleados (Delmas et al., 2011; Morales et al., 2016).

Según diversos autores, las empresas deben desarrollar habilidades complementarias tales como el aprendizaje y la innovación que garanticen una adaptación eficiente de su estrategia al entorno y puedan contribuir al éxito en la implementación de una mentalidad proactiva con el entorno: aprender debido a su potencial para crear conocimiento útil, capaz de reducir la incertidumbre al momento de la toma de decisiones e innovar para generar ventaja competitiva (Sarkis et al., 2010; Delmas et al., 2011, Morales, 2016). El uso de las capacidades organizacionales debe ser asociadas a la consideración del aprendizaje del capital humano como un recurso crítico, la implantación de estructuras que faciliten la acumulación y la diseminación de conocimiento, la existencia de una mentalidad abierta y la predisposición de la empresa a desarrollar innovaciones organizacionales (Fraj, 2013; Garzón, 2015). Por las argumentaciones teóricas planteadas parece pertinente formular las siguientes hipótesis de trabajo:

*H1: La Innovación Tecnológica de las Pymes está influenciada por la percepción del Gerente hacia el Empleado - Capital Humano.*

*H2: La Innovación Tecnológica de las Pymes está influenciada por la percepción del Gerente hacia la Gestión de Recursos Humanos - Capital Humano.*

Planteadas las hipótesis de trabajo, el modelo causal propuesto quedaría reflejado tal y como se muestra en la Figura 1. En el mismo se establece el papel del Capital Humano como fuente de Innovación Tecnológica en las Pymes, la cual está manifestada en el comparativo del sustento teórico y la argumentación exploratoria realizada mediante la prueba piloto aplicada a la muestra de estudio.

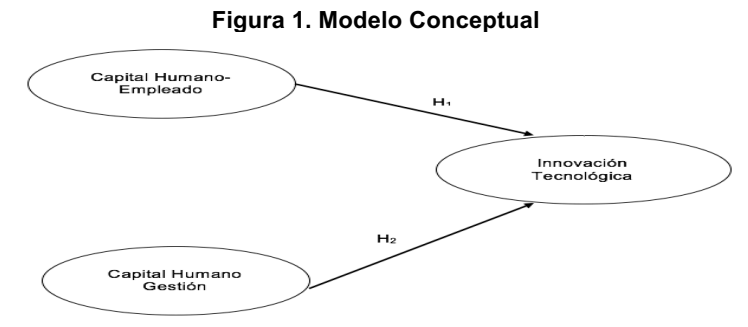

**Fuente:** Modelo propuesto. Elaboración propia (2017).

Tras argumentar y sustentar teóricamente las relaciones propuestas, en el siguiente apartado se detalla el diseño de la investigación con el objetivo de contrastar las hipótesis de trabajo formuladas.

# **Metodología Recolección de datos**

Con el objetivo de contrastar las hipótesis formuladas se desarrollaron una serie de actuaciones bajo dos fases de metodología mixta. En *una primera fase* cualitativa se llevó a cabo un análisis exploratorio apoyado en una prueba piloto, la cual se llevó a cabo realizando una encuesta a gerentes Pymes, con la ayuda de un cuestionario semi-estructurado. Tras la validación del instrumento de investigación con el procedimiento anterior, se procedió con la recogida de información a la muestra seleccionada por medio de los directorios de las cámaras empresariales de la ciudad de Hermosillo, específicamente empresas que están afiliadas a la CANACO y CANACINTRA. El tamaño de la muestra, una vez llevado a cabo el proceso de depuración fue de 108 cuestionarios válidos (ver Tabla 1).

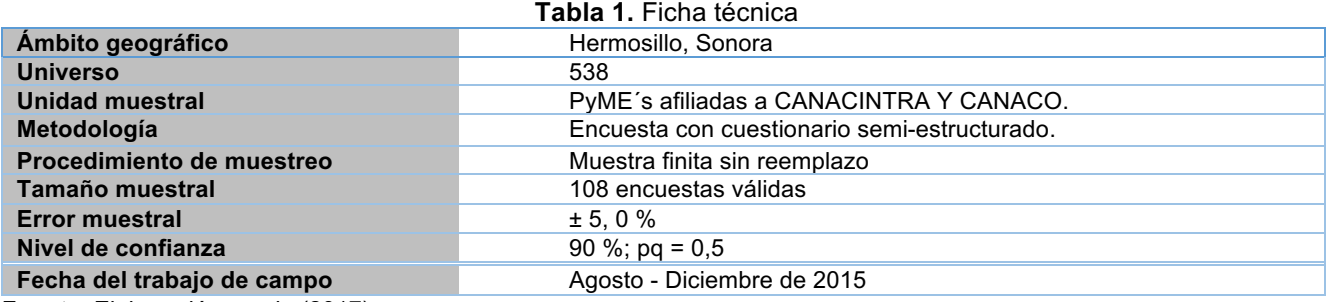

**Fuente**: Elaboración propia (2017).

Cabe señalar, que la información fue obtenida utilizando un cuestionario que contenía preguntas cerradas. Los entrevistados tenían que mostrar su nivel de acuerdo o desacuerdo con una serie de afirmaciones utilizando una escala de medida Likert de 7 puntos. Específicamente, la información se refería a la influencia del Capital Humano como fuente de Innovación Tecnológica percibida por los empresarios de las Pymes de Hermosillo, Sonora y, finalmente las características socio-demográficas de la muestra.

## **Análisis estadísticos de los datos**

La metodología utilizada para el análisis estadístico de los datos ha sido la de Modelos de Ecuaciones Estructurales (SEM, por sus siglas en inglés) con la Técnica de Mínimos Cuadrados Parciales (PLS, por sus siglas en inglés) por medio del paquete informático estadístico SmartPLS 3.0 (Ringle, Wende y Becker, 2015). Para realizar el análisis estadístico de los datos recopilados y con ello validar el modelo de medida se realizaron las siguientes actuaciones: 1) analizar la validez de contenido y la validez aparente, 2) calcular la fiabilidad individual de los indicadores por medio de las cargas factoriales (*loading*) de los constructos reflectivos, y; 3) determinar la validez de constructo: validez convergente y la validez discriminante. En cuanto a la validez del modelo estructural se debe analizar: 1) la varianza explicada (R<sup>2</sup>); 2) los coeficientes *path* o pesos de regresión estandarizados (*β*). En los siguientes apartados se comprueban cada uno de los criterios estadísticos propuestos por la evaluación de los modelos PLS.

## **Validación del Modelo de Medida**

## *Validez de contenido y validez aparente*

En referencia a la validez de contenido se realizó una exhaustiva revisión de la literatura especializada en Capital Humano e Innovación Tecnológica con el objetivo de sustentar teóricamente las escalas de medida. También, se comprobó la validez aparente, es decir, que las escalas de medida reflejen aquello que pretenden realmente medir, por tanto, se adaptaron las escalas inicialmente propuestas. Para verificar la validez aparente se sometió el instrumento a un grupo de empresarios con características de la muestra seleccionada, con el objetivo de depurar los indicadores que no mostraban relación con la investigación, lo cual nos permitió garantizar la obtención de resultados satisfactorios (Zaichkowsky, 1985). Del mismo modo, se ajustaron y matizaron los ítems a partir de los resultados de los estudios cualitativos previos.

## *Fiabilidad de los indicadores*

Para comprobar la fiabilidad individual de los indicadores como integrante de un constructo reflectivo del modelo de Capital Humano medido en dos sentidos, desde la percepción del gerente hacia el empleado y hacia la gestión de recursos humanos. Para realizar el procedimiento estadístico anterior se calcularon las cargas

*ISSN 2007-8102*

factoriales (λ) por medio de los algoritmos *path* de los tres constructos planteados. Como se muestra en la Figura 2, las cargas factoriales del modelo causal muestra que la varianza compartida entre el constructo y sus respectivos indicadores reflectivos sean mayores que la varianza del error, por lo que se cumple con el criterio estadístico (λ ≥ 0.707; Carmines y Zeller, 1979) y no se depura ningún indicador de medida. Cabe señalar que para el caso específico de los indicadores que están por debajo de la prueba estadística anterior, no fueron eliminados del modelo debido a que tienen niveles satisfactorios en escala de medida teóricamente nuevas, cumpliendo con el parámetro de λ ≥ 0.500 (Hair et al., 1999).

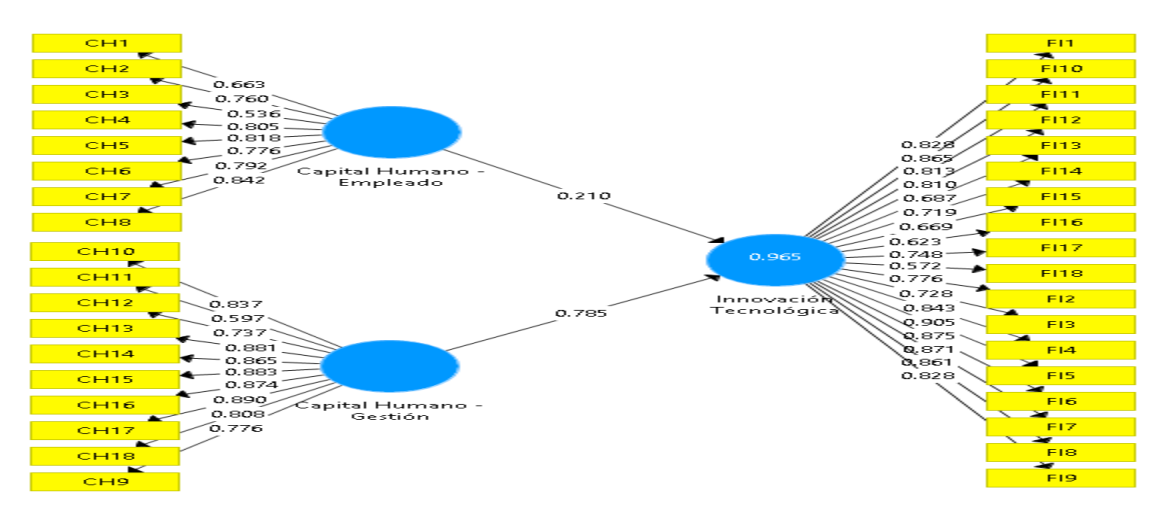

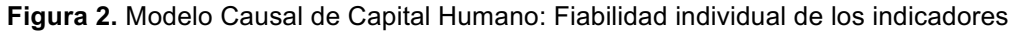

**Fuente:** Elaboración propia con base en el paquete informático SmartPLS 3.0. Ringle, C.M., Wende, S. y Becker, J.M. (2015). "SmartPLS 3." Boenningstedt: SmartPLS GmbH, http://www.smartpls.com.

Asimismo, se calculó la prueba estadística de comunalidad ( $\lambda^2$ ), dicho criterio nos demuestra que las variables manifiestas son parte de la varianza que es explicada por el constructo teórico propuesto (Bollen, 1989). Por ejemplo, para el caso del indicador CH2= 0.760, su comunalidad representa un  $\lambda^2$  = 0.5776, lo que nos demuestra que el 57.76% de la varianza de la variable manifiesta está relacionada con el Constructo Capital Humano – Empleado y Gestión (ver Figura 2).

#### *Fiabilidad del constructo*

Para demostrar la validez de la consistencia interna de los indicadores que miden los constructos reflectivos, se analizó la fiabilidad del constructo a través de los coeficientes de *Alfa de Cronbach* (α) y Fiabilidad Compuesta del Constructo (ρc) (*Composite Reliability*). A pesar de que 0,700 es un valor aceptable para el *Alfa de Cronbach* y para la confiabilidad compuesta, en las primeras etapas de la investigación; para etapas más avanzadas, los valores aceptables están entre 0.800 y 0.900. Por ende, valores de 0.600 o menos indican falta de confiabilidad (Henseler et al., 2009). En las Tabla 2 se muestra que el *Alfa de Cronbach* es mayor que 0.700 para el modelo propuesto (Nunnally, 1978; Sanz, Ruiz y Aldás, 2008). En cuanto a los coeficientes de Fiabilidad Compuesta y *Rho A de Spearman*, todos los constructos reflectivos tienen valores mayores que 0.600 (Bagozzi e Yi, 1988; Chin, 1998; Steenkamp y Geyskens, 2006). Asimismo, para el modelo de medida todos los coeficientes de Fiabilidad Compuesta son superiores que los valores de *Alfa de Cronbach* para cada uno de los constructos propuestos (Fornell y Larcker, 1981). De la misma manera, el coeficiente del Análisis de la Varianza Extraída Media (AVE) debe ser mayor que 0.500 (Bagozzi, 1991; Fornell y Lacker, 1981) y significativa al nivel de 0.01 (Sanzo et al., 2003b), que nos indica que más del 50% de la varianza del constructo se debe a sus indicadores. Por tanto, se podría decir que los constructos teóricos del modelo poseen una consistencia interna aceptable.

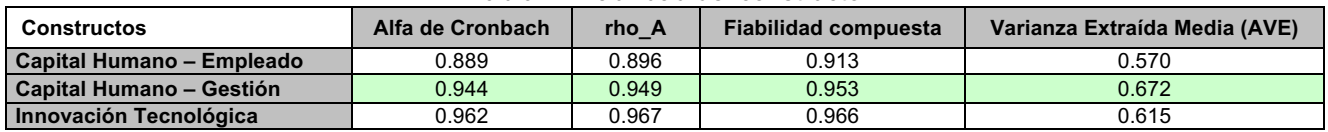

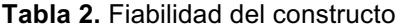

#### **Fuente:** Elaboración propia con base en el análisis estadístico en SmartPLS 3.0 *Validez convergente y validez divergente o discriminante*

Para determinar la validez de constructo se cuantificó, tanto la validez convergente como la validez discriminante. En referencia a la **validez convergente** (Fornell y Larcker, 1981), se ha calculado el Análisis de la Varianza Extraída Media (AVE, por sus siglas en inglés, *Average Variance Extracted*) para los tres constructos. El coeficiente AVE proporciona la cantidad de varianza que un constructo reflectivo obtiene de sus indicadores con relación a la cantidad de varianza debida al error de medida. Como se muestra en la Tabla 3, el coeficiente AVE para los constructos con indicadores reflectivos debe ser mayor que 0.500 (Bagozzi, 1981; Fornell y Larcker, 1981), lo que indica que más del 50% de la varianza del constructo se debe a sus indicadores. El análisis previo nos permite demostrar la validez convergente del modelo causal propuesto.

Por su parte, la **validez discriminante** determina si el constructo propuesto está significativamente retirado de otros constructos con los que se encuentra relacionado teóricamente (Roldán, 2000). En este sentido, se examinaron los valores de la matriz de correlaciones entre constructos –está formada por la raíz cuadrada del coeficiente AVE- y deben ser superiores al resto de su misma columna. Es decir, el coeficiente AVE de las variables latentes puede ser mayor que el cuadrado de las correlaciones entre las variables latentes, indicando que, entre mayor porción de varianza entre los componentes de las variables latentes, mayores diferencias existirán entre los bloques de indicadores (Chin, 2000; Sánchez y Roldán; 2005; y Real et al*.,* 2006). De acuerdo con Sánchez y Roldán (2005), para que se cumpla la **validez discriminante** los indicadores sobre la diagonal deben ser mayores que los indicadores por debajo de la diagonal (ver Tabla 3). Como se observa en la Tabla 3, todos los indicadores cumplen con los criterios estadísticos propuestos en párrafos anteriores. Por tanto, se garantiza la validez discriminante de los distintos constructos que integran el modelo.

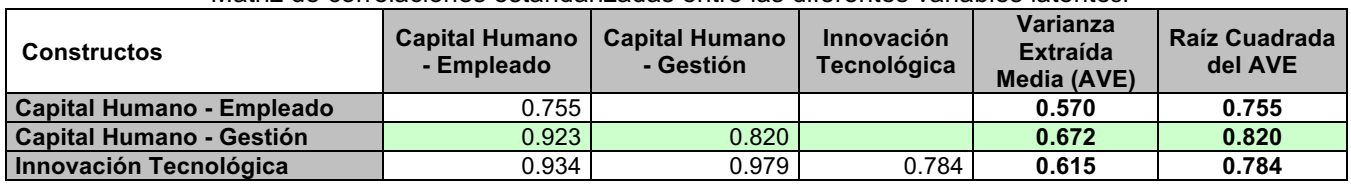

**Tabla 3.** Fiabilidad del constructo: Validez Convergente y Discriminante Matriz de correlaciones estandarizadas entre las diferentes variables latentes.

**Fuente:** Elaboración propia con base en el análisis estadístico en SmartPLS 3.0.

## **Validación del Modelo Estructural**

## *Calculo de la varianza explicada* **(R<sup>2</sup> )** *y los coeficientes path* **(***β***)**

La validación del modelo estructural se analiza por medio de dos índices básicos: (1) la varianza explicada (R²), y (2) los coeficientes *path* o pesos de regresión estandarizados (*β*) (Johnson, Herrmann y Huber, 2006). Tras realizar la técnica *bootsrapping* para 500 submuestras, la varianza explicada de las variables endógenas o dependientes (R²) debe ser igual o mayor que 0.100 (Falk y Miller, 1992). A partir de este criterio estadístico todos los constructos poseen un poder de predicción satisfactorio para el modelo estructural propuesto (Tabla 4), lo que nos indica que todas las relaciones causales propuestas como hipótesis en el modelo cumplen con el criterio de aceptación.

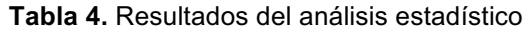

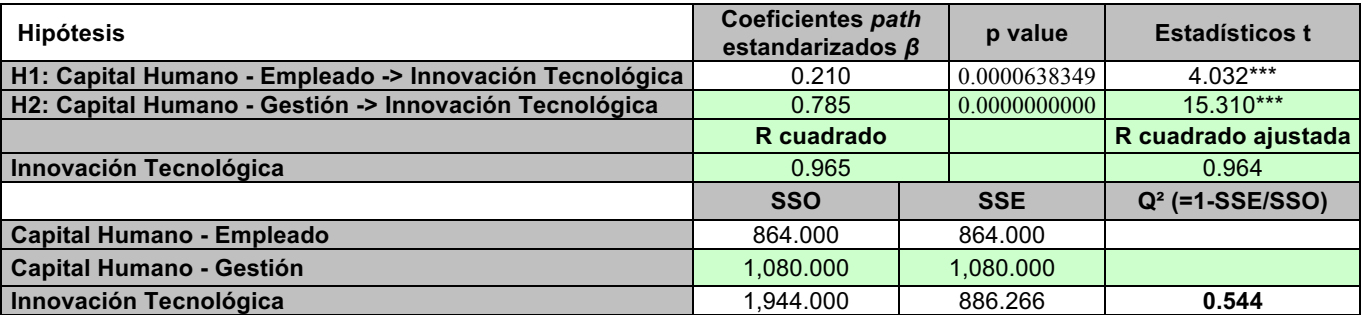

**Nota:** \*\*\* valor t > 2.576 (p < 0.01), \*\* valor t > 1.960 (p < 0.05), \* valor t > 1.645 (p < 0.10), n.s. = no significativo. **Fuente:** Elaboración propia con base en el análisis estadístico en SmartPLS 3.0

Para determinar la predicción de los modelos estructurales se procedió a utilizar la técnica de *blindfolding*, con ello se calculó la prueba *Stone-Geisser* o el parámetro Q<sup>2</sup> (*cross validated redundancy*), que demuestra que dicho indicador debe ser mayor que cero para que el constructo tenga validez predictiva (Chin, 1998). Por ende, el modelo estructural cumple con los criterios antes mencionados (**Q<sup>2</sup> = 0.544**) (ver Tablas 4).

## **Índice de Bondad de Ajuste (GoF)**

Finalmente se calculó el Índice de Bondad de Ajuste, tras los análisis estadísticos se tiene un resultado de **0.7728** para el modelo de Capital Humano (ver Tabla 6); esto nos indica que se tiene un buen ajuste en el modelo de medida y en el modelo estructural, cumpliendo con el criterio de que la medida de bondad de ajuste debe variar entre 0 y 1, a mayor valor, mejor será el índice, ya que representa un **77.28%** de ajuste (Tenenhaus, 2008).

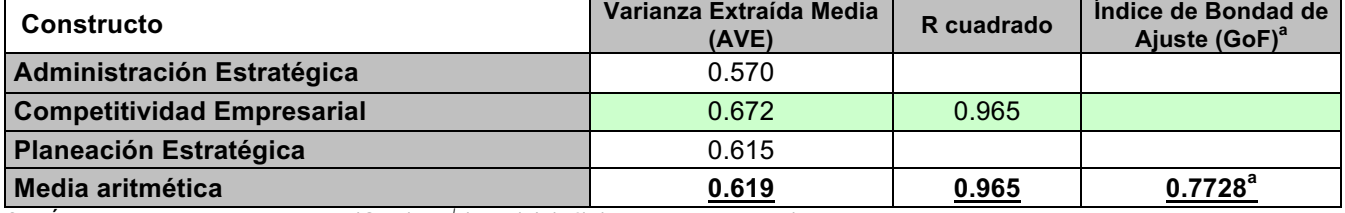

#### **Tabla 6.** Modelo de Capital Humano: Índice de Bondad de Ajuste

**ª** El Índice de Bondad de Ajuste (GoF) = √ (AVE) \* (R²) (Tenenhaus, 2008).

**Fuente:** Elaboración propia con base en los resultados estadísticos en SmartPLS 3.0.

## **Discusión e interpretación de resultados**

Una vez analizada la validación del modelo de medida, así como la del modelo estructural de la pequeña como la mediana empresa se procedió a examinar los resultados obtenidos en cada una de ellas para contrastar las hipótesis de investigación formuladas y con ello justificar y argumentar las posibles desviaciones de los resultados esperados. Los resultados del modelo estructural ponen de manifiesto que la Innovación Tecnológica de las Pymes influye de forma significativa sobre la percepción del gerente hacia los empleados (H1: *β* = 0.210; p < 0.01). Asimismo, se encontraron hallazgos científicos de que los gerentes Pymes mejora la Innovación Tecnológica por medio de estrategias de Gestión de Capital Humano (H2: *β* = 0.785; p < 0.01). Por lo anterior, el análisis causal soporta la tesis principal de esta investigación, ya que los resultados muestran que el capital humano tiene una influencia estadísticamente positiva y significativa sobre la innovación de la empresa. De la misma forma, se deduce que el gerente Pyme está conciente de la importancia de innovar en tecnología para la gestión de procesos administrativos considerando como factor productivo el Capital Humano, desde la perspectiva del trabajo que realiza, como de las estrategias de obtención y su conservación. Sin embargo, para que la empresa logre crecimiento y competitividad empresarial es necesario que la gerencia establezca nuevas estrategias según el alcance de sus recursos y capacidades actuales, encaminadas al fortalecimiento de los procesos vinculados a la generación de capacidades dinámicas de innovación mediante la mejora del nivel y la movilidad del capital humano.

# **Trabajo a futuro**

Finalmente, este trabajo tiene la pretensión también de mostrar que nuevos horizontes de estudios e investigaciones pueden ser vislumbrados, incluso con la exploración de las propias limitaciones y deficiencias presentadas aquí. Por lo anterior, se recomienda que estudios futuros, repliquen este trabajo en otras firmas a fin de conocer si los resultados de la influencia del Capital Humano en la Innovación Tecnológica son semejantes a los encontrados en el contexto estudiado. También, sería interesante avanzar en los hallazgos del modelo causal planteado, incluyendo variables tales como la inteligencia emocional y las habilidades por competencias, que moderen entre el Capital Humano y la Innovación Tecnológica, y con describir con más profundidad qué podría ocurrir con los efectos directos, indirectos y combinados de la nueva causalidad propuesta.

# **Conclusiones**

La nueva dinámica competitiva, donde la competencia es cada vez más fuerte, exige que las empresas reflexionen sobre la importancia al conocimiento y desempeño del Capital Humano como factor productivo clave e identificar sus oportunidades de mejoramiento y desarrollo. No se trata de un ejercicio con una mirada retrospectiva sobre lo que éste equivocado en la organización, sino de mirar hacia delante para explorar los medios, agregar valor y causar diferencia en el futuro. Es necesario considerar que, en el contexto de empleabilidad, el colaborador es más exigente al elegir un empleo y deja el que tiene si no se siente lo suficientemente desafiado y valorado (Feitas, 2010). El conocimiento y aprendizaje en el Capital Humano como fuente para la creación de propuestas de valor, debe ser concebido de manera adecuada y oportuna, construido, sistematizado y compartido, labores que constituyen retos de la gerencia tan importantes como los tradicionales intereses de disponer de la mejor tecnología, mejores políticas y mejores recursos humanos para maximizar tanto la producción como las utilidades. Una gestión empresarial basada en la gestión del Capital Humano, resulta de la incorporación trabajador a los diferentes procesos administrativos de la organización y, para lograrlo es necesario la aplicación de estrategias encaminadas a su desarrollo dentro de un entorno competitivo, incierto y dinámico como en el que nos encontramos en la actualidad, y la innovación se está convirtiendo, de forma creciente, en un aspecto clave que ayude en este trabajo para lograr competitividad empresarial (Pizarro et al., 2007, Fraj, 2013; Garzón, 2015).

Este trabajo ha analizado la importancia que el Capital Humano tiene en el desarrollo de la actividad innovadora. La Innovación Tecnológica es una actividad intensiva en trabajo de elevada cualificación, por lo que el Capital Humano resulta imprescindible para este tipo de procesos. Los resultados estadísticos muestran la importancia que tiene para los empresarios Pymes de la ciudad de Hermosillo, Sonora reconocer con un sustento científico la necesidad de buscar excelencia empresarial mediante el logro de ventajas sostenidas en el mercado, porque la excelencia es asociada con la competitividad empresarial y, para lograrlo, es necesario el uso de la Innovación Tecnológica en los procesos de gestión administrativa considerando como factor productivo el desempeño del Capital Humano y las estrategias para su obtención y conservación.

Teniendo en cuenta este panorama, es necesario incluir medidas orientadas a la Innovación Tecnológica en los procesos de gestión administrativa de las Pymes en el estado de Sonora. En primer lugar, hay que apoyar a las Pymes que progresivamente superen deficiencias productivas a través de la mejora de los procesos de gestión administrativa ampliando sus opciones para enfrentar la competencia internacional, y una estrategia podría ser la adopción de estrategias para el aprovechamiento del Capital Humano. En segundo término, es necesario avanzar con iniciativas integradas que apunten a producir cambios estructurales dentro de estos negocios. Lo anterior, lleva a concluir por lo tanto que utilizar el Capital Humano como estrategia de Innovación Tecnológica dentro de la empresa, determinará las acciones que la gerencia deberá llevar a cabo para lograr el objetivo o la meta de la organización, es decir, les dará la ruta a seguir para la realización de las actividades de los procesos administrativos.

# **Referencias**

- 1. Bagozzi, R.P. (1991). Evaluating structural equations models with unobservable variables and measurement error: a comment. Journal of Marketing Research, 18 (3), pp. 375-381.
- 2. Bagozzi, R.P. & Yi, Y. (1988). On the evaluation of structural equation models. Journal of the Academy of Marketing Science, 16 (1), 74-94.
- 3. Barreto, I. (2010). Dynamic capabilities: A review of the past research and agenda for the future. Journal of management. Vol. 36 (1), pp. 256-280.
- 4. Beltrán, A.; Pulido, B. (2012). Innovación: estrategia que contribuye a asegurar crecimiento y desarrollo en micro, pequeñas y medianas empresas en Colombia, en: Sotavento m.b.a, 19: 104-113.
- 5. Bollen, K. (1989). Structural Equation with Latent Variables. New York: Wiley.
- 6. Carmines, E.G., & Zeller, R.A. (1979). Reliability and Validity Assessment. Sage University Paper Series on Quantitative Applications in the Social Sciences, Series Nos. 07-017, Sage, Beverly Hills, CA.
- 7. CEPAL (2012), Políticas para la innovación en las pequeñas y medianas empresas en América Latina Marco, Dini y Giovanni Stumpo Compiladores.
- 8. Chin, W.W (1998). The Partial Least Squares approach to Structural Equation Modelling. En Marcoulides G.A. (Ed.). *Modern Methods for Business Research*. Mahwah, NJ: Lawrence Erlbaum Associates, Publisher.
- 9. Chin, W.W. (2000). Partial Least Square for researchers: An overview and presentation of recent advances using the PLS approach, http://discnt.cba.uh.edu/chin/indx.html, 2000. Recuperado el 8 junio de 2017.
- 10. Clarkson, P., Li, Y., Richardson, G., Vasvari, F. (2011). Does it really pay to be green? Determinants and consequences of proactive environmental strategies. Journal of Accounting and Public Policy. Vol. 30 (2), pp. 122–144.
- 11. Delmas, M., Hoffmann, V., Kuss, M., 2011. Under the tip of the iceberg: absorptive capacity, environmental strategy, and competitive advantage. Business & Society, 50 (1), pp. 116–154.
- 12. Falk, R.F., y Miller, N.B. (1992). A Primer for Soft Modeling, The University of Akron Press: Akron.
- 13. Feitas Rodríguez, C., Firmino de Novaes Netto, A., Ramos, C.R., Correa, D.A. y Giullani, C. (2010). El capital humano como factor de innovación tecnológica: un estudio de caso en una empresa globalizada. Invenio: Revista de investigación académica, No. 24, pp. 119-136.
- 14. Fornell, C. & Larcker, D.F. (1981). Evaluating structural equation models with unobservable variables and measurement error. Journal of Marketing Research, 18 (1), 39-50.
- 15. Fraj Andrés, E., Matute Vallejo, J. y Melero Poloa, I. (2013). El aprendizaje y la innovación como determinantes del desarrollo de una capacidad de gestión medioambiental proactiva. Cuadernos de Economía y Dirección de la Empresa Vol.16, pp. 180–193.
- 16. Garzón, M.A. (2015). Modelo de capacidades dinámicas. Revista Dimensión Empresarial, vol. 13, núm. 1, pp. 111-131.
- 17. Hair, J.F. Jr., Anderson, R.E., Tatham, R.l., & Black, W.C. (1999). *Análisis Multivariante*. (5ª ed.). Madrid: Prentice Hall.
- 18. Henseler, J., Ringle, C. M. & Sinkovics, R. R. (2009). The use of Partial Least Squares Path Modeling in international marketing. Advances in International Marketing, 20, 277-319.
- 19. Igartua, J.; Albors, J.; Hervas-Oliver, J. (2010). How Innovation Management Techniques Support an Open Innovation Strategy, en: Research Technology Management: Industrial Research Institute. Vol. 2, pp. 41- 52.
- 20. iTenenhaus M. (2008). Structural Equation Modelling for small samples. Paris: Working paper no 885, HEC, Jouy-en-Josas.
- 21. Johnson, M.D., Herrmann, A., y Huber, F. (2006). "The evolution of loyalty intentions", Journal of Marketing, Vol. 70, No. 2, pp.122–132.
- 22. Morales Rubiano, M. E., Ortiz Riaga, C., Duque Orozco, Y. V., & Plata Pacheco, P. A. (2016). Estrategias para fortalecer capacidades de innovación: una visión desde micro y pequeñas empresas. *Ciencia, docencia y tecnología*, (53), pp. 205-233.
- 23. Nunnally, J.C. (1978). *Psychometric Theory*. New York: McGraw Hill.
- 24. OCDE; EUROSTAT. (2006). Manual de Oslo: guía para la recogida e interpretación de datos sobre innovación. París: Tercera edición. ocde y eurostat.
- 25. Pinho, J. C. (2011). Social capital and dynamic capabilities in international performance of SMEs, en: Journal of Strategy and Management, 4(4): 404-421.
- 26. Real, J.C., Leal, A. & Roldán, J.L. (2006). Information technology as a determinant of organizational learning and technological distinctive competencies. Industrial Marketing Management, 35 (4), 505-521.
- 27. Ringle, C. M., Wende, S. y Becker, J. M. (2015). SmartPLS 3. Boenningstedt: SmartPLS GmbH, http://www.smartpls.com.
- 28. Robayo Acuña, P. V. (2016). La innovación como proceso y su gestión en la organización: una aplicación para el sector gráfico colombiano. suma de negocios. Vol. 7, PP. 125–140.
- 29. Roldán, J. L. (2000). Sistemas de información ejecutivos EOS. Génesis, implantación repercusiones organizativas. Tesis doctoral no publicada. Universidad de Sevilla
- 30. Sánchez, M.J. & Roldán, J.L. (2005). Web acceptance and usage model. A comparison between goaldirected and experiential web users. Internet Research, 15 (1), 21-48.
- 31. Sanz, S., Ruiz, C. & Aldás, J. (2008). La influencia de la dependencia del medio en el comercio electrónico B2C. Propuesta de un modelo integrador aplicado a la intención de compra futura en Internet. *Cuadernos de Economía y Dirección de la Empresa*, 36, 45-76.
- 32. Sanzo, M.; Santos, M.; Vazquez, R.; Álvarez, L. (2003b). The Effect of Market Orientation on Buyer-seller Relationship Satisfaction. Industrial Marketing Management, vol. 32, 4, pp. 327-345.
- 33. Sarkis, J., Gonzalez, P., Adenso, B., (2010). Stakeholder pressure and the adoption of environmental practices: The mediating effect of training. Journal of Operations Management. Vol. 28 (2), pp. 163–176.
- 34. Zaichkowsky, J.L. (1985). Measuring the involvement construct, Journal of Consumer Research, 12 (4), 341- 352.

# **Factores financieros que afectan la competitividad empresarial de las PYMES.**

Y. Juárez Rivera<sup>1\*</sup>, A. Yañez Lendizabal<sup>1</sup>, K. Baca López<sup>2</sup>, J. A. Reyes Iglecias<sup>1</sup>, A. Flores Irazaba<sup>1</sup> *<sup>1</sup>División de Contaduría Pública, <sup>2</sup>División de Ingeniería en Sistemas Computacionales Tecnológico de Estudios Superiores de Tianguistenco, Carretera Tenango – La Marquesa Km. 22, Santiago Tilapa, C.P. 52650 Tianguistenco, Estado de México. \* yeseniajr.test@gmail.com Área de participación:* Ingeniería Administrativa

# **Resumen**

Las Pequeñas y Medianas Empresas (PYMES) son importantes agentes económicos en el país, debido a que aportan más del 50% del Producto Interno Bruto (PIB) y generan más del 70% de los empleos formales. Por lo anterior, es necesario analizar los factores financieros que influyen en la Competitividad Empresarial de las PYMES y que tiene como consecuencia el limitado crecimiento de las mismas. Se sabe que algunas de las problemáticas son la falta de innovación, la escasa vinculación con el sector académico; la débil estructura y técnicas en su organización y funcionamiento, entre otras; provocando el cierre de entidades y aumentando el índice de mortalidad de las empresas. En este trabajo, bajo el enfoque de la Dinámica de Sistemas se lleva a cabo la formulación de la hipótesis dinámica para analizar la relación entre los diferentes factores de riesgo de la competitividad a través de diagramas causales; a su vez, se examina la influencia de variables secundarias.

*Palabras clave: Factores Financieros, Competitividad Empresarial, PYMES, Dinámica de Sistemas.* 

# **Abstract**

Small and Medium Enterprises (SMEs) are important economic agents in Mexico, as they contribute to more than 50% of Gross Domestic Product (GDP) and generate more than 70% of formal jobs. Due to the above, it is necessary to analyze the financial factors that influence the competitiveness of SMEs and that has as a consequence their limited growth. It is known that some of the problems are the lack of innovation, poor linkage with the academic sector, the weak structure and techniques in its organization and operation, among others; causing the closure of entities and increasing the rate of mortality of companies. In this work, under the Systems Dynamics approach the formulation of the dynamic hypothesis is carried out to analyze the relationship between the different risk factors of competitiveness through causal diagrams; in turn, the influence of secondary variables is examined.

*Key words: Financial factors, Business Competitiveness, SMEs, System Dynamics.* 

# **Introducción**

En el mundo, las PYMES son elementos importantes en el desarrollo económico sustentable, además generadora de riqueza y de empleos, es por ello que se puede vislumbrar que durante la segunda guerra mundial la mayor parte de las empresas de Europa fueron destruidas, y debían de recuperarse de manera rápida, la solución a esta situación fue la creación de las PYMES [Cervantes, 2010]. Derivado de lo anterior, surgen los antecedentes de las empresas de menor tamaño, modelo que más adelante fue adoptado por países que se encontraban en proceso de desarrollo como lo es Brasil, China, Rusia, Turquía, Egipto, Colombia, Sudáfrica, Malasia, India, Marruecos, República Checa, Pakistán, Hungría, Filipinas, México, Tailandia, Polonia, Argentina, Corea del Sur y Chile [Enciclopedia, 2017].

En México las PYMES fueron adoptadas a mediados del siglo XX, por el resultado de un modelo económico denominado "desarrollo estabilizador" que ocurrió en los gobiernos de Adolfo López Mateos y Adolfo Ruiz Cortines donde la economía mexicana tuvo un importante desarrollo gracias a las importaciones y fortalecimiento del Estado [Borboa, 2013], en ese entonces la mayoría de las personas prestaban sus servicios, permitiéndoles obtener ingresos considerables para gozar de mayores beneficios que el gobierno otorgaba. Esta situación que estaba atravesando el país, puso a prueba el ingenio y talento de muchos mexicanos, ya que gracias a ese modelo económico se presentaron nuevas oportunidades, pudiendo invertir en negocios nuevos de toda clase del sector económico [Saavedra; Hernández, 2008].

En la República Mexicana según datos del Instituto Nacional de Estadística y Geografía (INEGI) existen alrededor de 5'654'014 establecimientos considerados como Micro, Pequeñas y Medianas Empresas (MIPYMES), de los cuales en el Estado de México existen 664, 785 establecimientos y cada día se van creando nuevos establecimientos [INEGI, 2014]. Las PYMES en México como en muchos países en desarrollo juegan un papel sumamente importante en la generación de empleo y por su participación en el crecimiento económico, según INEGI por su actividad económica, el sector comercio es el máximo sector económico, registrando un porcentaje de empresas con un 56.5% y del personal ocupado total con un 48.2%, por debajo de dicho sector se encuentran los servicios que registraron un 32.4% del total de las empresas y un 32.9% del personal ocupado total, y las manufactureras con una participación del 11.1% en el número de empresas y del 18.9% en el personal ocupado total [INEGI, 2016].

Derivado de lo anterior, las autoridades gubernamentales contemplan en el Plan Nacional de Desarrollo 2013- 2018 en donde promueven el impulso a emprendedores y el fortalecimiento del desarrollo empresarial, de las MIPYMES y de los organismos del sector social afines a las PYMES con el objetivo de impulsar la innovación, competitividad y proyección en mercados nacionales e internacionales contribuyendo tanto al desarrollo económico como al bienestar social. Pero también es cierto que el padrón de mortalidad en este tipo de entidades únicamente logran el 80% al término de un año de vida y de las que sobreviven por lo menos el 70% alcanzan los 5 años de vida [Morales, 2011]. Además enfrentan algunas de las siguientes problemáticas como son: la falta de vinculación con el sector académico; la débil estructura y técnicas en su organización y funcionamiento; las tasas de interés más elevadas que en los países desarrollados; el burocratismo y complicada estructura gubernamental; la globalización y acelerados cambios tecnológicos; mayores costos de insumos y escaso poder de negociación; la escasa innovación y productos de calidad deficiente; Programas de fomento poco eficientes, entre otras [Morales, 2011; Flores y Flores, 2009].

Al conocer el panorama importante que tiene las PYMES en la economía mexicana, en el presente trabajo de investigación se considera importante analizar los factores financieros que afectan la competitividad empresarial, obteniendo un limitado o casi nulo crecimiento de las mismas, dicho análisis se realiza bajo el enfoque de la metodología Dinámica de Sistemas para obtener la formulación de la hipótesis dinámica determinando la relación que existe entre los factores.

## **Antecedentes**

La Organización para la Cooperación y el Desarrollo Económicos (OCDE) define a la competitividad de las naciones como el grado en que un país puede, bajo condiciones de mercado libre y transparente, producir bienes y servicios que son aceptados a nivel internacional, mientras simultáneamente, mantiene e incrementa los ingresos reales de su población en el mediano y largo plazo [OCDE, 2017].

La competitividad en el mundo actual es importante ya que es un parámetro donde se puede observar el crecimiento o declinación de una PYME, existe trabajos en los que menciona que la competitividad empresarial es parte importante para las empresas porque gracias a ella han logrado observar el crecimiento en el entorno tanto económico como social, ya que las empresas están comprometidas con sus clientes a dar el mejor servicio o productos y cada vez mejorarlo [De la Cruz; Martínez, 2013]. Sin embargo la competitividad económica es una lucha en el mercado por vender más productos o servicios hacia los clientes, para lo cual se tiene que ofrecer un excelente producto o servicio que se distinga entre los demás satisfaciendo las necesidades del público en general. Por otro lado, la definen como la capacidad que tiene la empresa, de obtener rentabilidad en el mercado en relación a sus competidores. Además, depende de la relación entre el valor y la cantidad del producto ofrecido; así como los insumos necesarios para obtenerlo y la productividad de los otros oferentes en el mercado [Anzil, 2017]. Se menciona que es un concepto que hace referencia a la capacidad de las mismas en producir bienes y servicios en forma eficiente (con costos declinantes y calidad creciente), haciendo que sus productos sean atractivos, tanto dentro como fuera del país [Morejón, 2014].

Por otro lado, el factor financiero es uno de los motores que permiten a la empresa desarrollar su actividad diaria, encargado de la sostenibilidad y crecimiento de la empresa en el tiempo y poder perpetuar su existencia. Desde la perspectiva del factor financiero se toman decisiones de como asignar los recursos disponibles en las diferentes áreas funcionales de la empresa mediante proyectos de inversión, con el objetivo económico de maximizar los beneficios [García, 2017].

Los conceptos anteriores tienden a impactar a las PYMES, se sabe que de ellas depende la determinación de la economía en el país, es por ello que la competitividad empresarial es tema que las autoridades gubernamentales buscando estrategias a través del Plan Nacional de Desarrollo 2013-2018 promueve el impulso a emprendedores y el fortalecimiento del desarrollo empresarial, de las MIPYMES y de los organismos del sector social afines a las PYMES teniendo como objetivo impulsar la innovación, competitividad y proyección en mercados nacionales e internacionales contribuyendo al desarrollo económico y al bienestar social. Como se puede apreciar existen programas, instituciones gubernamentales que están enfocadas en la ayuda a las PYMES; sin embargo, el padrón de mortandad es alto. Determinando lo anterior, este proyecto se propone bajo el enfoque la metodología de Dinámica de Sistemas que es una técnica que se aplica a resolver problemas concretos de cualquier área, en un inicio se enfocó a las empresas por su proceso, por lo que se han revisado trabajos de investigación en el contexto de las ciencias sociales en donde varios autores lo han implementado.

La metodología dinámica de sistemas es la disciplina para el estudio de las relaciones entre la estructura y el comportamiento de un sistema con ayuda de modelos informáticos de simulación [Aracil, 1995]. Además se encuentra sus principales aplicaciones en estos entornos complejos y poco definidos, donde intervienen las decisiones del ser humano que suelen estar guiadas por la lógica teniendo como objetivo comprender las causas estructurales que provocan el comportamiento del sistema [García, 2003]. Para Forrester es una herramienta de análisis adecuada para explicar situaciones complejas mediante la implementación de circuitos de retroalimentación [Forrester, 1961; Forrester, 1997]. Se realizó una búsqueda de diferentes estudios en donde se ha implementado la metodología Dinámica de Sistema para visualizar los logros que se han obtenido.

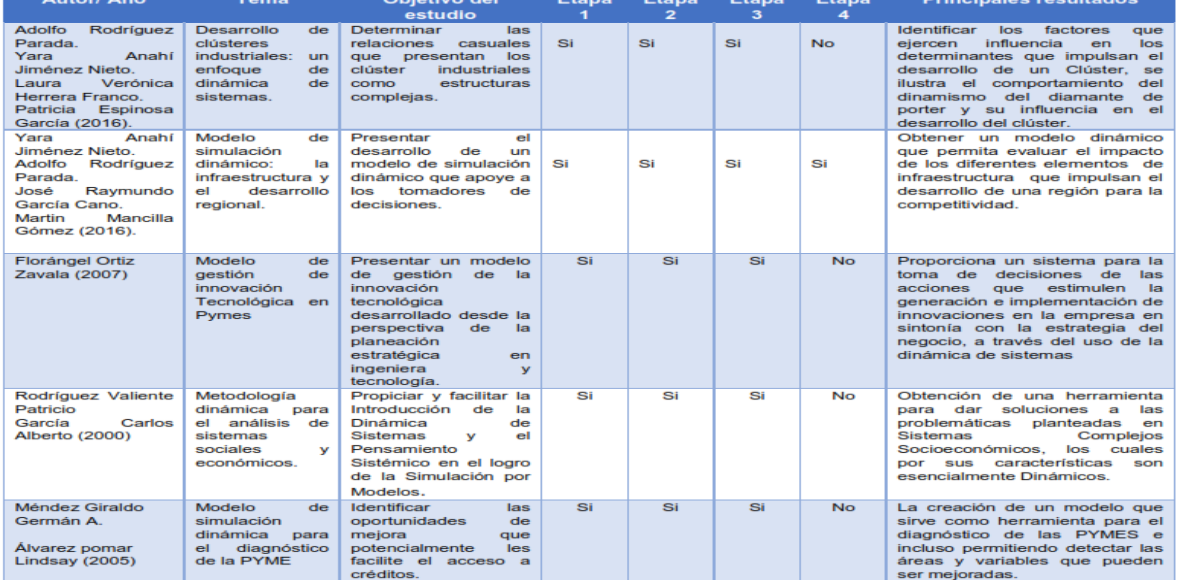

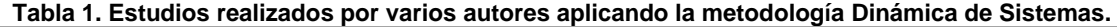

En la tabla anterior el valor de 1-4 se refiere a las diferentes etapas que han logrado los distintos autores: 1). Articulación del problema a resolver, 2. Formulación de la hipótesis dinámica, 3. Formulación del modelo dinámico y 4. Pruebas.

Derivado de lo anterior, siguiendo con la metodología de algunos autores los pasos a seguir son los siguientes: 1.- Definir el problema. Al identificar el problema debe tener claridad, y describir los objetivos del estudio.

2.- Identificar los elementos del sistema. El conjunto de los elementos que tienen relación con nuestro problema y permiten en principio explicar el comportamiento observado, junto con las relaciones entre ellos, en muchos casos de retroalimentación, forman el Sistema

3.- Elaborar un Diagrama Causal (Causa-Efecto). Es un diagrama que recoge los elementos clave del sistema y las relaciones entre ellos, las cuales están representadas por flechas entre las variables afectadas por ellas.

a) Si la flecha va acompañada de un signo positivo (+) quiere decir que un cambio en la variable origen de la flecha producirá un cambio del mismo sentido en la variable destino.

b) El signo negativo (-) simboliza que el efecto producido será en sentido contrario.

4.- Elaboración de Bucle, Retroalimentación o Feedback. Cuando una cadena cerrada de relaciones causales surgen:

c) Bucle positivo. Son aquellos en los que la variación de un elemento se propaga a lo largo del bucle de manera que refuerza la variación inicial. Tienden a generar comportamiento de crecimiento.

d) Bucle negativo. Son aquéllos en los que una variación de un elemento se transmite a lo largo del bucle de manera que determine una variación que contrarreste la variación inicial, tiende a generar comportamiento de equilibrio [García, 2003].

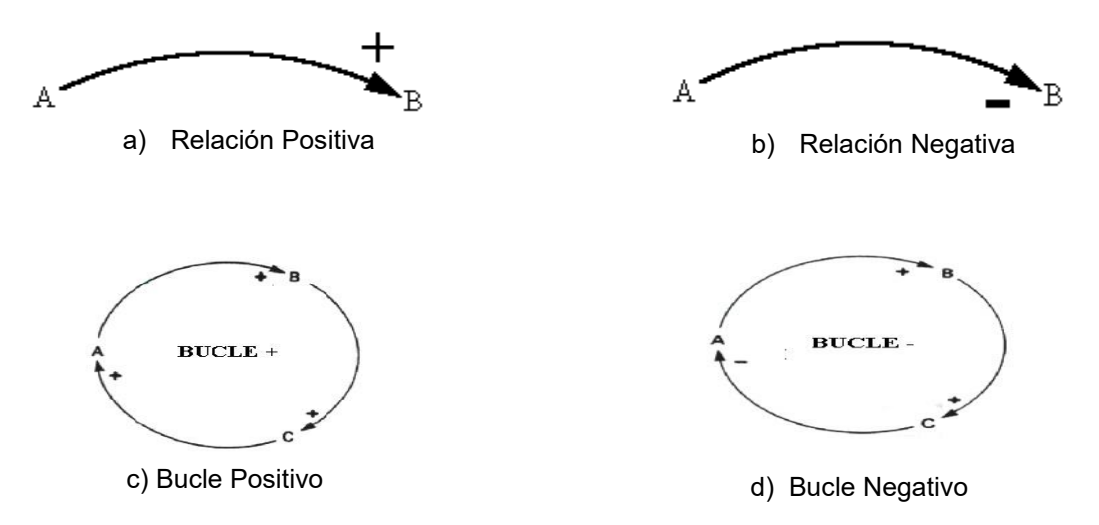

# **Metodología**

Dinámica de Sistemas es una técnica que se aplica a resolver cualquier área, es entonces que se puede considerar puesto que toma en cuenta a problemas sociales y dada la naturaleza de la investigación de este proyecto se propone la aplicación de la metodología antes mencionada, considerando lo siguiente [Aracil, 1995; García, 2003]:

- a) Articulación del problema
- b) Identificar la hipótesis dinámica
- c) Formulación del diagrama causal (causa –efecto)

## Articulación del problema

En este proyecto, bajo el enfoque de la Dinámica de Sistemas se pretende la formulación de la hipótesis dinámica para analizar la relación que existe entre los diferentes factores financieros que afectan la competitividad empresarial de las PYMES a través de diagramas causales, en donde se observe la relación de las variables primarias y secundarias el cual se tiene un limitado crecimiento de las mismas.

A continuación se presenta un cuadro con las variables Dependientes e Independientes, de las cuales surgen las primarias y secundarias, siendo identificadas como una base para la formulación de la hipótesis dinámica, aunadas a ellas también se realiza la descripción de cada una de ellas.

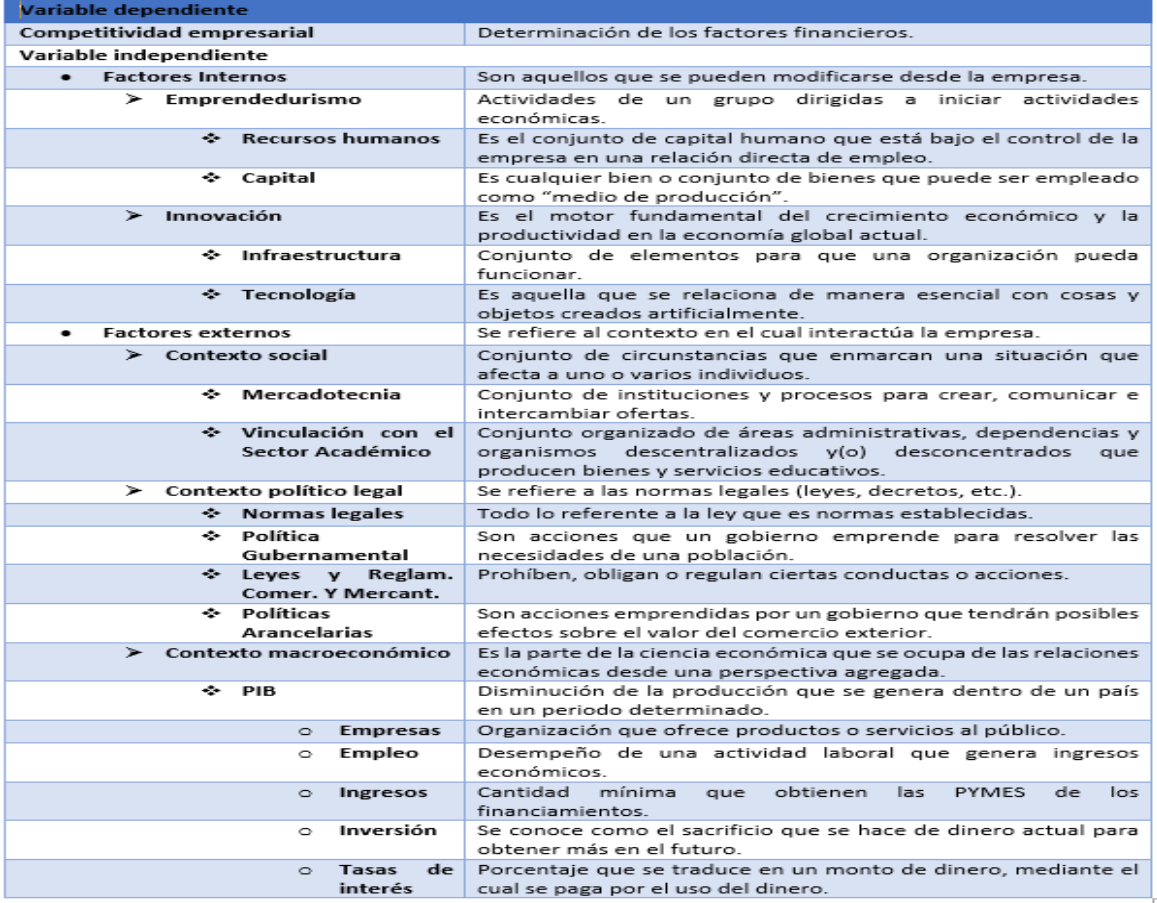

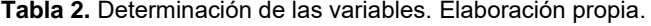

# **Resultados y discusión**

## **Hipótesis Dinámica**

Se identificaron variables como factores internos (infraestructura, innovación, tecnología, emprendedurismo, recursos humanos y capital) y factores externos (contexto social, contexto político-legal y contexto macroeconómico); logrando comprender que los factores financieros en un entorno tanto interno como externo logran un impacto positivo en las condiciones de la competitividad empresarial.

El diagrama causal de la figura 1, ilustra el comportamiento del dinamismo y la influencia de los factores financieros en la competitividad empresarial de las PYMES, en donde se puede observar las variables que integran el modelo y la relación que tienen entre ellas. La competitividad empresarial va estar determinada por factores internos y externos, ya que en ambos escenarios surgen los factores financieros. Cada determinante es influenciado por variables secundarias, siendo lo siguiente, de los factores externos tiene una división de tres apartados los cuales son contexto social (el cual tiene una relación positiva con la mercadotecnia y la vinculación con el sector académico), contexto político-legal (tiene una relación positiva con las normas legales, la política gubernamental y las leyes y reglamentes comerciales y mercantiles) y contexto macroeconómico (se observa que existe una relación positiva con el PIB, este va a estar influenciado por el crecimiento económico, las empresas, el empleo, los ingresos, la inversión y la tasa de interés) es en este último donde se determinan los factores financieros. Por otro lado, los factores internos se determinaron dos apartados; el primero emprendedurismo (la relación es positiva con recursos humanos y el capital) y el segundo apartado la innovación (al igual que el anterior con la tecnología y la infraestructura), los factores financieros internos se ve inmersos en el capital.

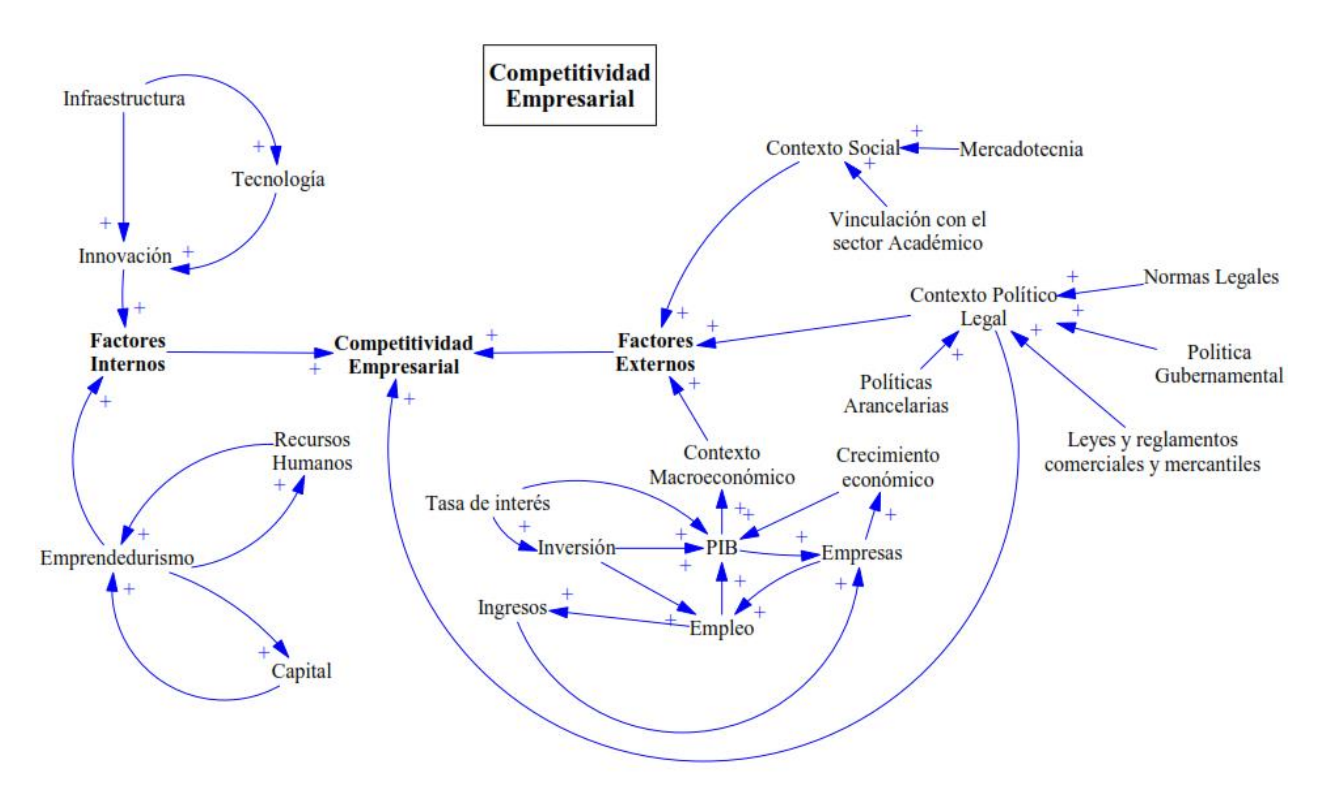

**Figura 1. Hipótesis Dinámica de las variables determinantes que afectan a la Competitividad Empresarial. Elaboración propia.** 

Al determinar los factores financieros que ejercen influencia en la competitividad empresarial de las PYMES, el diagrama causal de la figura 2, muestra el comportamiento de las variables dependientes e independientes, primarias y secundarias; logrando encontrar la relación que existe entre sí mismos.

Es este diagrama se identifican bucles de realimentación los cuales son los que emiten una explicación importante en la metodología. Se puede observar 4 bucles de realimentación que indican un comportamiento en el enfoque, a continuación se explican los mismos:

Bucle de Refuerzo (R1). El PIB es un factor importante en la economía del país, es uno de los indicadores económicos en donde se encuentra un bucle positivo el cual se deriva de un incremento en empresas, por lo que incrementa el empleo, este produce mayor ingreso en las personas que pueden consumir y esto provoca que las empresas se consoliden y crezcan.

Bucle de Refuerzo (R2). Un aspecto importante y que hoy en día se maneja a nivel mundial es el emprendedurismo tiene que estar íntimamente relacionado con el capital, ya que de ello se deriva las oportunidades para lograrlo es uno de los más grandes factores financieros.

Bucle de Refuerzo (R3). En este bucle se puede apreciar con la relación positiva del emprendedurismo con el recurso humano, ya que si existen personas con un alto emprendimiento este logra crecer.

Bucle de Refuerzo (R4). De igual forma también la innovación que es un tema importante en una entidad para el logro de su crecimiento deriva la relación positiva con la tecnología e infraestructura.

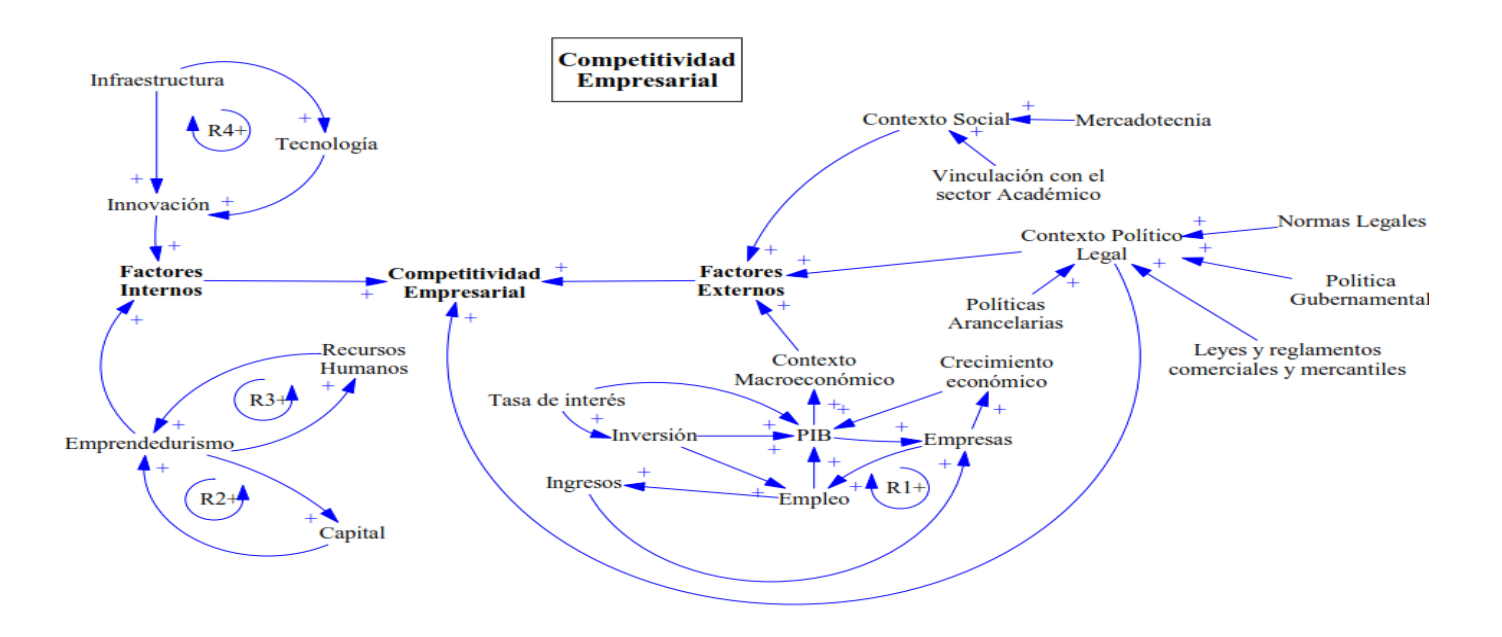

**Figura 2. Diagrama Causal Competitividad Empresarial. Elaboración propia.** 

En el diagrama 3, se realizó un estudio más detallado para analizar los factores financieros que influyen en la competitividad empresarial, del cual emana 3 bucles y que se encuentran relacionados en el diagrama anterior. A continuación se presenta la explicación de los mismos:

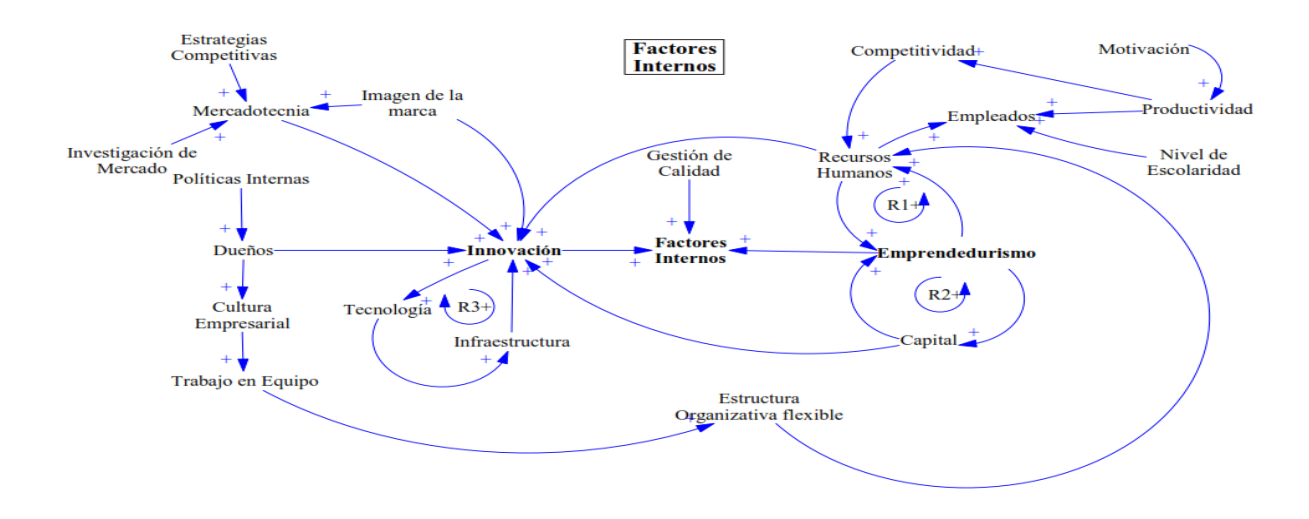

**Figura 3. Diagrama Causal Factores Internos. Elaboración propia.** 

Bucle de Refuerzo (R1). Los empleados son un factor elemental en una entidad depende de su nivel de escolaridad, la productividad y sobre todo su motivación logrando que se dé la competitividad, denotando la relación que se tiene los recursos humanos con el emprendedurismo.

Bucle de Refuerzo (R2). En el diagrama se puede observar la relación que si se tiene capital se puede lograr el emprendedurismo e innovación, permitiendo la gestión de calidad, la mercadotecnia, la cultura empresarial que tengan los dueños determinando una estructura organizativa flexible.

Bucle de Refuerzo (R3). Aunado a lo anterior se lograra cuando se tenga tecnología e infraestructura para lograr la innovación.

# **Trabajo a futuro**

Posteriormente una vez que se tiene identificadas las variables se pretende realizar un modelo de simulación y las pruebas, para lograr lo que otros autores ya lograron mediante la metodología Dinámica de Sistemas, como se menciona en la tabla 1.

# **Conclusiones**

El análisis que se realizó en este proyecto de investigación de los factores financieros que afectan a la competitividad empresarial de las PYMES teniendo como consecuencia su limitado crecimiento de las mismas, se puede observar como los factores financieros tanto internos como externos si afectan a dicha competitividad empresarial, a través la metodología Dinámica de sistemas que ayudó a comprender las relaciones que existen entre los factores condicionado su comportamiento en los mismos.

Los diagramas causales parten de la variable dependiente que es la competitividad empresarial, logrando percibir las variables independientes surgiendo las primarias y secundarias denotando la relación que existe entre todas aunque se hayan realizado dos diagramas, uno para explicar de manera general y otro haciendo hincapié en los factores financieros que involucran en la entidad económica.

# **Referencias**

[1] Cervantes Juan Carlos (2010). Historia de las PYMES. Disponible en https://pymesdemexico.wordpress.com.

[2] Enciclopedia de Ejemplos (2017). "20 Ejemplos de Países en Vías de Desarrollo". Disponible en http://www.ejemplos.co/20-ejemplos-de-paises-en-vias-de-desarrollo/

[3] Borboa H. (2013) Seminario: La importancia de las micro, pequeñas y medianas empresas en el desarrollo económico de México. La historia y evolución de la industria en México. Escuela superior de Comercio y Administración Unidad Santo Tomás. Instituto Politécnico Nacional. México.

[4] Saavedra G., María L.; Hernández C., Yolanda (2008) Caracterización e importancia de las MIPYMES en Latinoamérica: Un estudio comparativo Actualidad Contable Faces, Universidad de los Andrés Mérida, Venezuela.

[5] Censos Económicos INEGI (2014). Disponible en www.inegi.org.mx/est/contenidos/proyectos/ce/ce2014/

[6] INEGI (2016). Comunicado donde se difunden estadísticas detalladas sobre las Micro, Pequeñas y Medianas Empresas del país. Aguas Calientes, Ags. Julio.

[7] Morales Najar Isaías (2011) Las PYMES en México Morales Najar Isaías. (2011) Las PYMES en México, entre la creación fallida y la destrucción creadora. Revista Economía Informa. Núm. 366 México.

[8] Flores, I., y Flores, R. (2009) Políticas públicas en apoyo a las micro, pequeñas y medianas empresas en México. Segundo foro UAM para el estudio de la micro, pequeña y mediana empresa. México.

[9] Organización para la Cooperación y el Desarrollo Económicos (OCDE) (2017). Perspectivas de la OCDE sobre la Competitividad. Disponible en www.oecd.org.

[10] De la cruz Osorio Marcelino, Martínez Villegas Carlos Daniel (2013) "Competitividad empresarial: labor de recursos humanos en las organizaciones" Universidad Autónoma de Tamaulipas de Nuevo Laredo.

[11] Anzil, Federico. Competitividad. Disponible en http://www.zonaeconomica.com/definicion/competitividad (Consultado el 05 de Jun de 2017)

[12] Morejón Sánchez Juana María (2014). Análisis de la sustentabilidad empresarial y su relación con la participación de la mujer en las microempresa del sector lacteo, en el estado de tabasco. Instituto Tecnológico de Villahermosa.

[13] García Pedro José (2017), ¿Qué es el Factor Financiero? ¿Por qué necesitas un analista financiero?

[14] Aracil, S.J. (1995) Dinámica de Sistemas. Editorial Isdefe. ISBN: 84-68338 Madrid

[15] García Juan Martín (2003). Teoría y ejercicios prácticos de Dinámica de Sistemas. España. ISBN 84-607- 9304-4

[16] Forrester J.W. (1961) Industrial Dynamics. The M.I.T. Press

[17] Forrester J.W. (1997) System Dynamics and k-12 teachers. A lecture at the University of Virginia School of Education

# **"La importancia del aprendizaje e innovación en las MiPyMes para su integración a Empresas Trasnacionales".**

*M.E. Díaz Muro1\*,M.C. Terán Contreras <sup>2</sup> , C.A. Rivera Castillo<sup>3</sup> 1,2,3 División de Estudios de Posgrado e Investigación, TecNM/Instituto Tecnológico de Hermosillo, Av. Tecnológico S/N Col. El Sahuaro, C.P. 83175, Hermosillo, Son. Mex. diazmuro@yahoo.com.mx<sup>1</sup> ceciliaterancontreras@gmail.com2, riveracastilloadolfo@gmail.com<sup>3</sup> Área de participación: Ingeniería Administrativa*

# **Resumen**

Para fomentar la incorporación de nuevos conocimientos y desarrollo de habilidades, la empresa debe transitar por procesos constantes de mejora e innovación, de tal manera que el aprendizaje tecnológico permita a la organización adquirir el conocimiento que fomente el desarrollo de sus habilidades y así, convertirse en fuente generadora de nuevos procesos tecnológicos que favorezcan su integración a la red de proveeduría de las grandes empresas líderes asentadas en la localidad.

Este estudio está dirigido a conocer cuáles son las técnicas de aprendizaje e innovación tecnológicas que utilizan las empresas Micro, Pequeñas y Medianas (MiPyMes) para adquirir, desarrollar, generar y aplicar nuevo conocimiento en su actividad y como éste se disemina entre los trabajadores y, a la vez conocer el grado de importancia que las empresas otorgan al aprendizaje e innovación como motor de impulso hacia la integración a las empresas líderes de la localidad.

*Palabras Clave:* aprendizaje tecnológico, innovación, integración

# **Abstract**

*To promote the incorporation of new knowledge and skills development, the company must go through constant processes of improvement and innovation, in such a way that technological learning allows the organization to acquire the knowledge that promotes the development of its skills and thus, become Generating source of new technological processes that favor its integration to the network of suppliers of the large companies established in the town.*

*This study is aimed at learning about the techniques of learning and technological innovation used by Micro, Small and Medium Enterprises (MiPyMes) to acquire, develop, generate and apply new knowledge in their activity and how it is disseminated among workers and, At the same time to know the degree of importance that the companies grant to the learning and innovation as motor of impulse towards the integration to the leading companies of the locality.*

*Keywords: technological learning, innovation, integration*

# **Introducción**

México ha transitado en las últimas décadas por diversos factores sociales, políticos y económicos que han repercutido en la modificación de sus políticas económicas a otras más flexibles que permitan mayor apertura comercial, mayor fomento de la promoción en las exportaciones así como la incorporación de capitales extranjeros con el asentamiento de empresas de otros países en los estados principalmente fronterizos del país.

Con la aparición de las grandes firmas multinacionales se han generado nuevas estrategias competitivas que han modificado a lo largo de la historia la forma de operar sus relaciones en el territorio y la economía donde están insertas, permitiendo a las empresas reconocer las diferentes ventajas comparativas considerando las circunstancias económicas en que se presentan.

En México, estas empresas multinacionales de capital nacional y extranjero se ubican en diversas partes del país, con plantas de gran capacidad y alta generación de empleos buscando como objetivo satisfacer su mercado por lo que se han convertido en líderes regionales, por lo regular estas empresas cuentan con un gran número de empleados (mayor a 250), aspecto que las hace importantes en el desarrollo de las zonas donde se encuentran, por su incidencia económica regional.

A partir de esta incorporación laboral a la industria maquiladora regional, ha surgido la necesidad de especialización en conocimientos técnicos específicos que han sido decisivos (además de la localización territorial) para el posicionamiento y posterior ventaja competitiva del estado y localmente, ya que al acumular las capacidades tecnológicas requeridas los trabajadores pueden participar en redes sociales dentro de la misma empresa como en su entorno laboral. [Contreras, 2007].

Desafortunadamente, estudios realizados por Mortimore [2004] y Bracamontes y Contreras, [2008] han demostrado que las empresas locales distan todavía de cumplir con los requerimientos exigidos por las empresas líderes lo que les ofrece poca oportunidad de participar en el proceso de proveeduría de estas empresas.

## **Breve descripción del Contexto**

La incorporación de capitales extranjeros en el país ha traído como consecuencia posibles relaciones comerciales entre las empresas trasnacionales y las MiPyMEs locales convirtiéndose en una fuente importante de derrama económica en la región. El establecimiento de las Empresas Trasnacionales (ETN) fortalece el desarrollo y la transferencia de la tecnología, alentando la formación de redes empresariales que aumenten y mejoren la productividad y la competitividad, pero a su vez exigen que las empresas locales desarrollen las habilidades y conocimientos necesarios para fomentar la integración a sus redes de proveeduría.

El impacto producido por la incorporación de las ETN a la economía mexicana puede no tener el mismo resultado con respecto a la red de proveeduría local. Las empresas globales, para aceptar el producto local tienden a ser muy exigentes y cuidadosas con la calidad del producto que van a adquirir y establecen estándares de calidad y certificación como cumplir con las normas de calidad ISO 9000, ISO 14000, QS9000, etc. así como requerimientos de especialización, calidad y precio del producto, capacidades tecnológicas, entre otras cosas que deben de cumplir los proveedores para poder considerarse parte de la red de integración con la empresa, no obstante, muchos proveedores locales no cumplen con estas exigencias.

Lo anterior puede generar desconcierto en los proveedores locales. Por un lado las empresas extranjeras desean extender su red para aprovechar los tratados ya existentes en los países receptores, pero no encuentran en la región los proveedores que cumplan con las exigencias tanto de ellos como los gubernamentales. Por otra parte, los proveedores tienen el interés en abastecer a las empresas pero carecen de los elementos necesarios para cumplir con los estándares establecidos por las ETNs. [Mortimore 2004]

En el 2004, la Comisión económica para América Latina y el Caribe (CEPAL) hace un análisis acerca de los proveedores de nivel 1 los cuales deben (por sus características de competencia mundial) considerar la calidad y el servicio, pero los proveedores de niveles 2 y 3 [Mortimore, y Barrón 2005] deben de considerar mejorar el nivel de la cultura empresarial, ya que de acuerdo a los autores es de donde se derivan prácticamente los otros problemas que impiden construir una base para generar aprendizaje que fomente el desarrollo gradual y constante en todas las áreas de la organización impulsando a la empresa a lograr los estándares que requieren las ETNs para la incorporación a la red de proveeduría de éstas.

El desarrollo de proveedores para la industria automotriz en México es una situación que debe de enfrentarse no solamente de manera independiente entre cada proveedor, sino con apoyos y estrategias gubernamentales que les permitan cumplir con las normas de origen regional que establecen los tratados de libre comercio con los otros mercados, (aparte del de Estados Unidos) y poder competir con la calidad y certificación que requieren las empresas de tecnología avanzada.

En Sonora, la situación de los proveedores locales no dista mucho del escenario nacional. Bracamontes y Contreras, [2008] de acuerdo a los resultados obtenidos en sus estudios sobre el impacto de la planta Ford en Hermosillo, mencionan que entre otros el rezago se debe a la incapacidad tecnológica y financiera de las empresas locales para alcanzar estándares de Ford, la inexistencia de una cultura empresarial enfocada a la innovación e Instituciones educativas y de capacitación sin una política de vinculación que las orientara hacia las necesidades del sector productivo.

De acuerdo a Contreras (2007] el tipo de aprendizaje que ha sido requerido en Ford se basa en dos factores importantes, uno de ellos que incide mayormente en el conocimiento específico de la tecnología dura de la industria y el otros enfocado más hacia factores organizacionales factores que Dini [2002] define como "tecnología blandas".

Con el fuerte impulso otorgado por la planta Ford en Hermosillo, es posible inferir entonces, que Sonora tiene la posibilidad de expandir su red de proveeduría hacia las empresas líderes, pero es necesaria mayor capacidad de formación de recursos humanos especializados, así como de investigación científica y tecnológica. Por otra parte, las instituciones de educación superior e investigación deben de generar un mayor vínculo con el sector productivo para detectar necesidades y determinar sus planes y programas en función de esas exigencias.

# **Metodología**

Un primer acercamiento hacia la determinación de los factores tecnológicos que inciden en las empresas a formar parte de las cadenas de proveeduría locales, se realizó con el apoyo de los datos obtenidos en la encuesta aplicada por el Dr. Oscar F. Contreras Montellano a las empresas del giro metal-mecánico de Hermosillo. Esta encuesta consideró, 162 empresas incluidas en todas las clasificaciones de acuerdo al número de trabajadores, de las cuales únicamente se lograron entrevistar 126, todas del sector metal-mecánico de Hermosillo, Son.

Para la obtención de los resultados se utilizó una encuesta a las micro, pequeñas y medianas empresas del sector metalmecánico establecidas en Hermosillo; se consideraron para su estudio, las preguntas del cuestionario que implicaban las técnicas de aprendizaje más comunes para incrementar el conocimiento de la empresa y compartirlo entre los trabajadores así como las preguntas que nos dieran indicios de las prácticas de innovación que utilizaban con mayor frecuencia.

## **Análisis estadístico**

.

Para el procedimiento de contrastación de hipótesis, se hizo una comparación de medias entre las empresas proveedoras y las no proveedoras del total de la muestra filtrada con el fin de determinar si existe diferencia entre los dos grupos de investigación aplicándose el método estadístico de t de Student utilizando la prueba de dos muestras con datos independientes, la cual tiene como finalidad contrastar hasta qué punto las medias en una o más variables de los dos grupos asignados pueden diferir o no significativamente

## **Resultados y Discusión**

El objetivo de analizar las características relevantes de las empresas MiPyMes del sector metal-mecánico de Hermosillo es observar la relación que guardan un determinado conjunto de ellas y cómo éstas pueden tener algún grado de influencia en el nivel de integración hacia las empresas líderes de la localidad.

Después de haberse realizado todos los filtros de la información obtenida originalmente de las 126 empresas metal-mecánicas en Hermosillo, se determinó que de los 2 grupos de interés de este estudio, se obtuvieron 15 empresas que pertenecen a la red de proveeduría de empresas líderes en la localidad y 47 que aún no participan en este proceso de integración, clasificándolas en dos grupos: Empresas proveedoras (EP) y no proveedoras (NP).

Apoyo adicional a los datos obtenidos por la encuesta, fueron los resultados de las entrevistas realizadas a 9 empresas clasificadas como proveedoras. Ésta información fue útil ya que proporcionó más elementos para el análisis de los resultados al abundar en temas que por las características de una encuesta no se generan en ella.

En la gráfica 1 se pueden apreciar los resultados obtenidos al realizar la comparación de medias en relación a las técnicas de aprendizaje utilizadas por las empresas proveedoras y las que no lo son y podemos constatar que existe una marcada diferencia en la mayoría de éstas.

La línea azul indica los promedios obtenidos en las empresas proveedoras, constatando que la adquisición de otras tecnologías, los programas de gestión o modernización de la empresa, adaptación o modificación de las tecnologías adquiridas y programas de capacitación que fomenten esta adaptación o mejora de procesos técnicos y organizacionales, son las técnicas que más influyen al momento de considerarse como parte de la red de proveeduría para las empresas líderes.

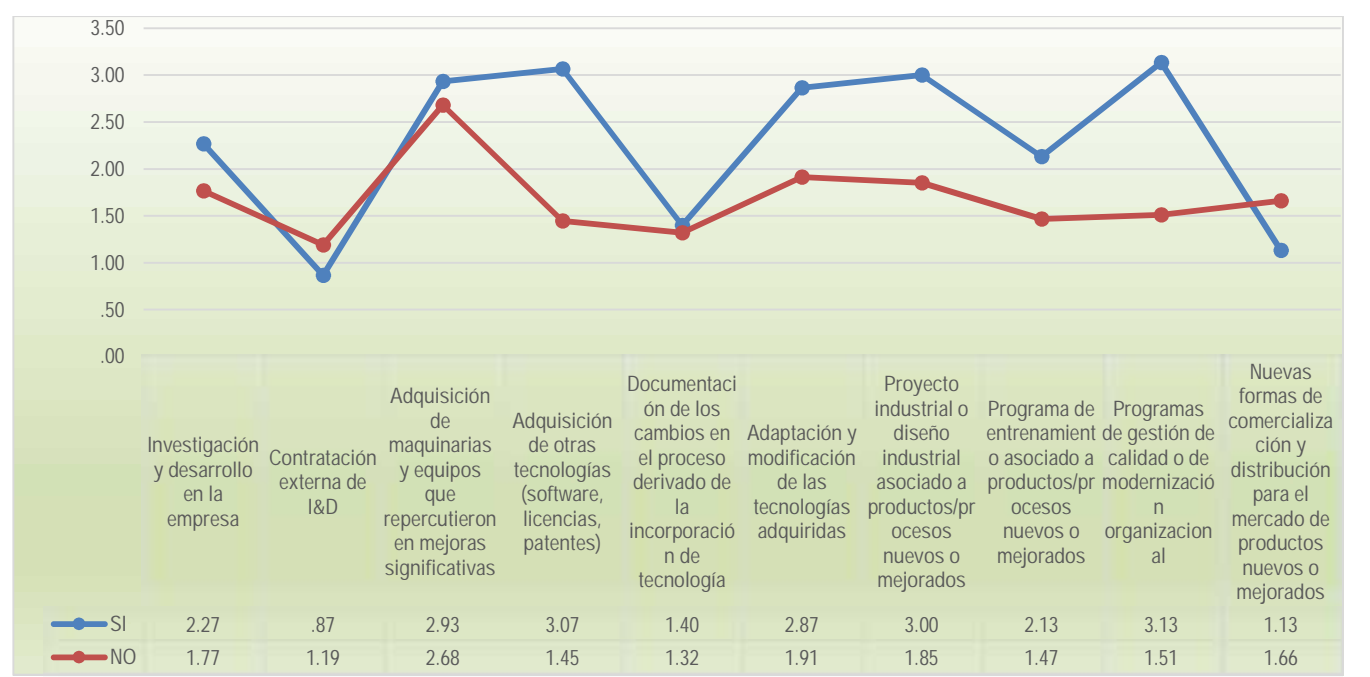

Gráfica 1. Comparación de medias entre EP y NP en relación a las técnicas de Aprendizaje

Por otra parte, se puede observar que en los rubros de I&D en la empresa, así como la contratación y documentación de los cambios derivados de la incorporación de la tecnología no impactan fuertemente en la decisión de contratación de la empresa por las MNCs.

En información obtenida en pláticas con empresarios proveedores, refieren búsqueda constante de mejoras en el desarrollo de sus procesos, disminución del tiempo de producción adquisición de maquinaria y equipo e introducción constante de nuevas materias primas y materiales, lo que los lleva a generar una gama más amplia de productos que satisfacen las necesidades de sus clientes. Por otra parte los esquemas de producción son flexibles y los adaptan a las necesidades de la empresa.

Al analizar las actividades de innovación que impactan en las empresas al momento de decidir su incorporación como proveedoras o no, se puede observar en la gráfica 2 la diferencia existente entre las EP y las NP en las cuatro actividades analizadas.

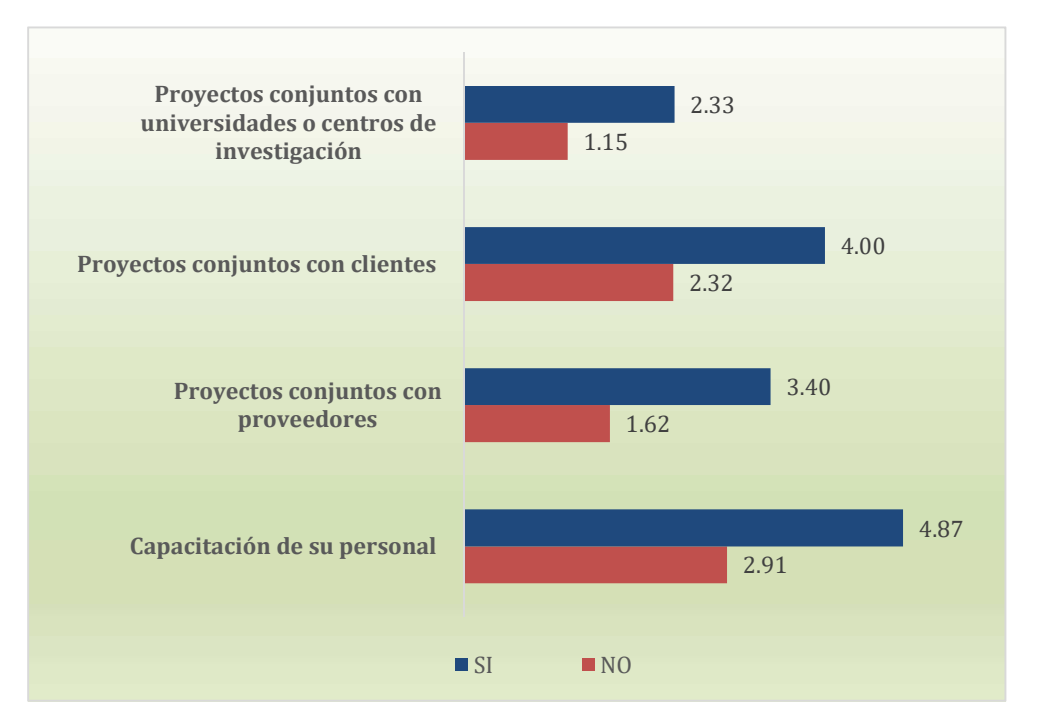

Gráfica 2. Comparación de medias entre EP y NP en relación a las actividades de Innovación

Según información recabada en las entrevistas en relación a la vinculación con actores de su entorno, las empresas proveedoras buscan mayores relaciones con universidades en apoyo a los alumnos en sus prácticas profesionales y servicio social, con el gobierno participando en proyectos de investigación y desarrollo tecnológico que promuevan la innovación en sus productos o procesos, las empresas proveedoras buscan relacionarse con otras instancias para efectos de mejoramiento de calidad y capacitación entre otros.

## **Clasificación del nivel de Integración**

Una vez realizado el estudio comparativo entre las técnicas de Aprendizaje y las actividades de capacitación de las empresas analizadas, el siguiente paso fue realizar una clasificación del nivel de integración de las empresas MiPyMes proveedoras del sector metal-mecánico en Hermosillo, considerando para este análisis únicamente las 15 empresas que ya forman parte de la red de proveeduría de las empresas líderes.

La variable de comparación para la determinación del nivel de integración fue el porcentaje de ventas que tiene la empresa con la líder o sus proveedoras primer nivel (Tier 1). Una vez determinado éste (sumando el nivel de ventas a cada una de las empresas clientes) se distinguieron 3 niveles de integración:

Baja: 0-39% Media: 40-69% Alta: 70-100%

Una vez definida la clasificación del nivel de integración de las empresas, (baja, media y alta) se procedió a distribuir las 15 empresas en la clasificación anterior. Se pudo definir el nivel de integración en el que se encontraba cada una de ellas, encontrando únicamente dos niveles de clasificación: media y alta. En la gráfica 3 se pueden identificar 3 empresas que clasificaron como integración media y 12 de ellas en alta integración teniendo un 80% de las empresas fuertemente integradas en relación al 20% de las empresas en un nivel medio

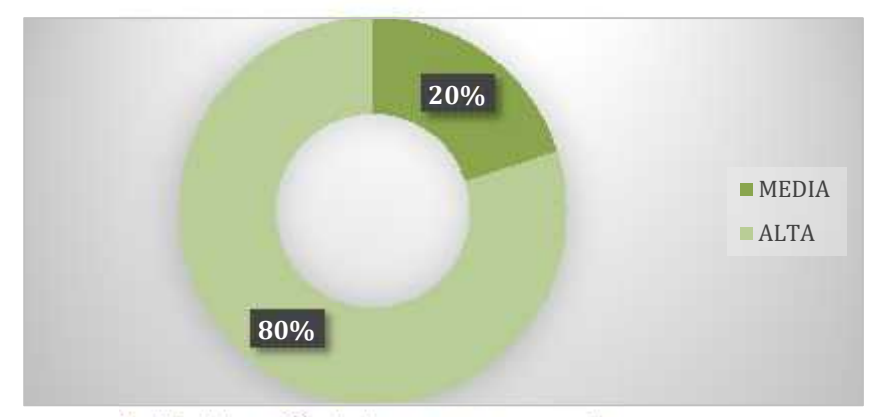

Gráfica 3: Nivel de Integración de las empresas proveedoras

## **Conclusión**

Gran parte del impulso del sector automotriz proviene de las redes de proveedores y, aun cuando puedan existir limitaciones en los encadenamientos productivos los resultados encontrados en este estudio demuestran que a pesar de las adversidades a las que se han enfrentado las empresas locales, las condiciones para su desarrollo están patentes y la presencia de la empresa líder y sus principales proveedoras en Hermosillo es factor determinante para que las empresas locales se puedan posicionar dentro de las redes globales de producción.

Los requerimientos de las empresas trasnacionales hacia las proveedoras locales, impactan fuertemente en los procesos de producción que de estos se deriven, de tal manera que para poder integrarse a ellas, las empresas locales deben asimilar, adaptarse o hasta modificar sus procesos productivos en aras de ofrecer el producto que la empresa líder está exigiendo a través de un continuo aprendizaje organizacional. Los resultados obtenidos nos permiten inferir que las técnicas de aprendizaje y las actividades de innovación generadas en las empresas metal-mecánicas en Hermosillo se relacionan con la capacidad de integración de éstas a la red de proveeduría de las empresas líderes. Adquisición de tecnología, capacidad para modificar tecnología existente y la incorporación de mejoras organizacionales son factores claves para que las empresas participen en este proceso.

Adicionalmente, se muestra evidencia de la importancia de la vinculación de las empresas con su entorno, se constató mayor interés de las empresas Proveedoras en fortalecer relaciones con Instituciones de educación superior y de investigación así como en el fortalecimiento de alianzas con proveedores y clientes para la generación conjunta de proyectos.

Reafirmando lo anterior, información obtenida en pláticas con gerentes y dueños de las empresas en las entrevistas realizadas, indican que uno de los factores más importantes para la formación de redes de proveeduría es, además de una fuerte colaboración con clientes y proveedores, contar con altos niveles de capacidades y habilidades para crear nuevas tecnologías y desarrollar nuevos productos y procesos.

De las 15 empresas analizadas, 12 de ellas tienen una fuerte relación con la empresa líder, considerando que del 7 al 100% de sus ventas son exclusivamente con la Trasnacional.

Las exigencias requeridas hacia las empresas para ser competitivas de acuerdo al crecimiento económico en Hermosillo en un marco en el cual se establece fuertemente que para poder llegar a formar parte de las redes de proveeduría de las empresas líderes, se debe de contar con capacidades y habilidades que asimilen, adapten o generen conocimiento que les permitan posicionarse, han sido origen de estudios que buscan medir el impacto de las capacidades tecnológicas en diferentes ámbitos. Los resultados obtenidos en este trabajo indican que las empresas locales logran ser parte de la cadena de proveeduría al implementar procesos de aprendizaje e innovación tecnológicos que les permitan competir en este mercado global cada vez más demandante.
### **Referencias**

- 1. Bracamonte, Álvaro y Contreras, Oscar "Redes globales de producción y proveedores locales: los empresarios sonorenses frente a la industria automotriz". Revista de Comercio Exterior Vol. Número 2008. México
- 2. CEPAL, Comisión Económica para América Latina y el Caribe, CEPAL Inversión y estrategias empresariales en la industria automotriz , Publicación de las Naciones Unidas, [2004 ]
- 3. Contreras F. Oscar, Munguía, Luis F. Capacidades de la Micro, pequeña y mediana Industria en \_Sonora Cuarto reporte parcial del proyecto, Capacidades de la micro, pequeña y mediana industria en Sonora. Fundación México, Estados Unidos para la Ciencia-Colegio de Sonora Julio 2005
- 4. Contreras F. Oscar, Olea Miranda, Jaime. Estudio sobre el impacto de la ampliación de la Ford Motor Co. en Hermosillo, Sonora Quinto reporte parcial del proyecto, Aprendizaje tecnológico y empresarial de los ingenieros de Ford Hermosillo. Fundación México, Estados Unidos para la Ciencia-Colegio de Sonora Septiembre 2005
- 5. Contreras F. Oscar, Alvaro Bracamonte, Jorge Carrillo, Paula Isiordia, Roberto Jiménez, María de los Ángeles Navarrete, Luis Felipe Munguía, Jaime Olea, Luis Felipe Romero José Manuel Sánchez, Vicente Solís Estudio sobre el impacto de la ampliación de la Ford Motor Co. en Hermosillo, Sonora. Fundación México, Estados Unidos para la Ciencia-Colegio de Sonora, Diciembre 2005
- 6. Contreras F. Oscar, Álvaro Bracamonte, Jorge Carrillo, Luis Felipe Munguía. "Cadena de suministros y proveedores locales en Ford Hermosillo" 10º. Reporte parcial del proyecto "Estudio sobre el impacto de la ampliación de la Ford Motor Co. En Hermosillo, Fundación México, Estados Unidos para la Ciencia-Colegio de Sonora, Diciembre 2005
- 7. Contreras Oscar Formación de un cluster automotriz en Sonora ¿Una historia de éxito? Foro Foro Internacional de Clusters 2007, Hermosillo, Sonora, 2y 3 de Mayo, 2007
- 8. Dini, Marco et al. Adquisición de tecnología, aprendizaje y ambiente institucional en las PYME, CEPAL: Santiago de Chile; pp.43 [2002 ]
- 9. Hernández, R., Fernández C. y Baptista, P. [2014]. Metodología de la Investigación. 6° edición. Colombia: Editorial McGraw Hill
- 10. INEGI Instituto Nacional de Estadística y Geografía. Micro, pequeña y mediana empresa, estratificación de establecimientos. Censos Económicos 2004
- 11. INEGI Instituto Nacional de Estadística y Geografía Comunicado núm. 271/09 12 de Octubre de 2009, Aguascalientes, Ags.
- 12. INEGI Instituto Nacional de Estadística y Geografía Comunicado núm. 275/09 21 de Octubre de 2009, Aguascalientes, Ags.
- 13. INEGI. "Sistema de Cuentas Nacionales de México". Producto Interno Bruto por Entidad Federativa 2001- 2006. [2009 ]
- 14. Mortimore, Michael, Calderón Álvaro, y Moussa Nicole "Cambios en la industria automotriz mundial en La inversion extranjera en América Latina y el Caribe", CEPAL 2004
- 15. Mortimore, Michael, Barrón, Faustino, "Informe sobre la industria automotríz mexicana, Red de reestructuración y Competitividad". Naciones Unidas, Santiago de Chile 2005

# **Herramientas básica de calidad en las Pymes de Hermosillo, Sonora**

*M. Villa Carbajal1\*, F. P. López Ceballos<sup>2</sup> , A. Leyva Carrers<sup>3</sup>*

*<sup>1</sup>Departamento de Contabilidad, Universidad de Sonora, Blvd. Encinas y Rosales, Col. Centro, C.P. 83000, Hermosillo, Sonora, México*

*<sup>2</sup>Departamento de Matemáticas, Universidad de Sonora, Blvd. Encinas y Rosales, Col. Centro, C.P. 83000, <sup>3</sup>Departamento de Contabilidad, Universidad de Sonora, Blvd. Encinas y Rosales, Col. Centro, C.P. 83000, \*mvilla@eca.uson.mx*

*Área de participación: Ingeniería Administrativa* 

### **Resumen**

El propósito de la presente investigación es determinar en qué medida las Pymes de Hermosillo, Sonora, conocen y utilizan herramientas básicas de medición de la calidad. El estudio es de tipo no experimental, utilizando una metodología cuantitativa, con estadística descriptiva para determinar las frecuencias y estadística inferencial para encontrar correlación entre las variables y entre las diferentes herramientas. La muestra se conformó con 160 Pymes, a las cuales se les aplicó un cuestionario semi-estructurado. Los resultados obtenidos muestran que el grado de conocimiento y utilización de las herramientas básicas de calidad es bajo, aun cuando su conocimiento y utilización fueron considerados muy importantes para los empresarios.

*Palabras clave: Calidad, Pymes, competitivida.* 

### **Abstract**

The purpose of the present investigation is to determine to what extent the SMEs of Hermosillo Sonora, know and use basic tools of quality measurement. The study is of non-experimental type, using a quantitative methodology, with descriptive statistics to determine the frequencies and inferential statistics to find correlation bethween the variables and between the different tools. The simple was made up of 160 SMEs to which a semi-structured questionnaire was applied. the results show that the level of knowledge and use of the basic quality tools is low, even though, both their knowledge and use was considered very important for the businessmen.

*Key words: Quality, SMEs, competitiveness* 

### **Introducción**

El actual contexto del mercado globalizado y los rápidos cambios tecnológicos han impactado a las empresas que tienen que considerar factores, como la implementación de mejores prácticas de gestión, para ser más competitivas (Ahmedova, 2015). Es en la primera década de este siglo que el papel de los profesionales de la calidad se enfocan en el liderazgo y soporte metodológico para el control, la mejora y la innovación para la competitividad (Gutiérrez y de la Vara, 2013, Gutiérrez, 2014). En este proceso de mejora que incluye la eliminación de actividades no productivas, cobra especial relevancia la información estadística, oportuna y eficaz, como factor muy importante para la toma de decisiones (Montilla, 2015).

El valor de las pequeñas y medianas empresas (Pymes), en la actualidad, se sustenta en su capacidad para generar riqueza y empleo (Cravo, Becker & Gourlay, 2014, Memili, Fang, Chrisman & Massis, 2015). El papel de las Pymes en México se destaca por su participación en la economía, a través de la generación de empleos, ingresos y abastecimiento de nichos de mercado no cubiertos por la grande empresa, de acuerdo con la Encuesta Nacional sobre Productividad y Competitividad de las Micro, Pequeñas y Medianas Empresas (ENAPROCE) desarrollada por INEGI, INADEM Y BANCOMEXT (2015), del total de más de 4 millones de empresas en México, en 2014, el 2.0% corresponde a pequeñas y el 0.4% a medianas empresas, con un registro de 24.6% de los empleos generados. Los nuevos desafíos que enfrentan las organizaciones, dada la internacionalización de la economía, son la competitividad, la productividad y la gestión de procesos, por lo que las Pymes deberán adoptar

una orientación mundial, una dinámica acorde a los cambios del entorno, ser más flexibles y apuntar a la mejora continua (Alisic, 2013). Las Pymes han sido objeto de numerosas investigaciones con el propósito de identificar factores que les permitan obtener mejores resultados, implementar procesos y técnicas que les permitan desarrollar una gestión más eficiente y ser competitivas en el mercado (Kim, Knotts y Jones, 2008),

Si bien es cierto que se requieren más estímulos para apoyar a las pequeñas y medianas empresas es importante que se puedan identificar a las que tienen potencial de competitividad, para lo cual se requiere información generada por ellas mismas (Ahmedova, 2015). En México, las políticas públicas han enfocado esfuerzos para la mejora de determinados aspectos directamente vinculados con la competitividad de la Pequeña y Mediana Empresa (Pyme). Sin embargo, estos esfuerzos no han sido suficientes y la mayoría de las Pymes no cuentan con sistemas de control que les proporcionen información pertinente para la toma de decisiones (Velázquez, Cerón y Rodríguez, (2016) y conforme las mypymes tengan implantados sistemas de control de gestión más desarrollados, mayor será la probabilidad de tener éxito en el mercado. (Rocca, García y Duréndez, 2016).

Hoy en día, existe la necesidad improrrogable de las Pymes mexicanas de incorporarse a una mejora de sus procesos, en función de un crecimiento consolidado del sector empresarial. El propósito de la presente investigación es conocer en qué medida las Pymes conocen y utilizan herramientas de medición de la calidad. Esta información es importante para conocer si el sector empresarial Pymes, obtiene información relevante para la toma de decisiones de manera sistemática y lo utiliza como medio para identificar áreas de oportunidad que le permitan generar valor para el cliente y sus proveedores.

### **Metodología**

Para determinar el grado de importancia en la utilización de herramientas de medición de la calidad en las Pymes en Hermosillo, Sonora, se desarrolló una investigación de tipo no experimental-cuantitativa, descriptiva y de corte transversal. En la realización de este trabajo de investigación, se adecuó el cuestionario utilizado por Clement (2004) para medir la utilización y conocimiento de las herramientas de medición. Para validar el instrumento, se realizó una prueba piloto con 30 empresas de la población objeto de estudio, y los resultados obtenidos tuvieron una confiabilidad de Alfa de Cronbach de 0.855 y posteriormente se realizó un análisis por dimensión que proporciona el resultado que se muestra en las Tablas 1 y 2 para las variables *Conoce las herramientas básicas de calidad* y *Utiliza las herramientas básicas de calidad*, respectivamente. Los valores alcanzados son suficientes para garantizar la fiabilidad de la escala utilizada.

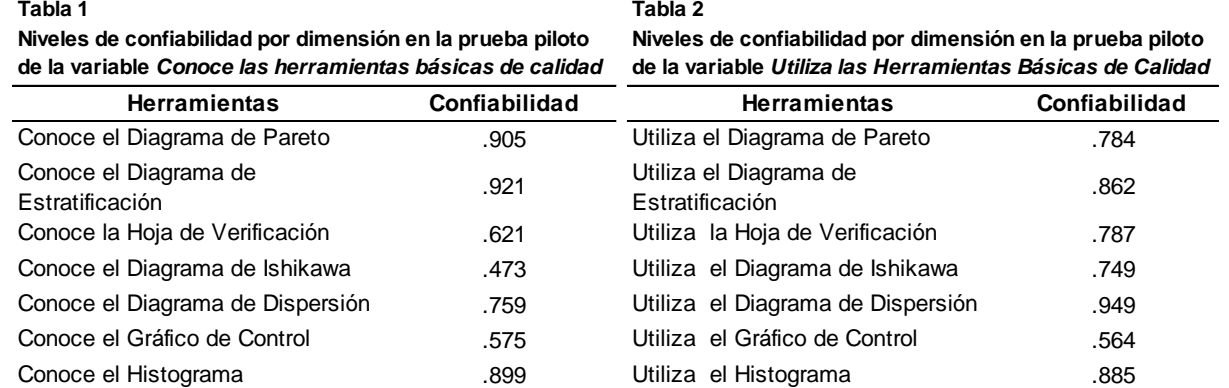

La recogida de información se llevó a cabo por los integrantes del proyecto de investigación, utilizando como soporte un cuestionario semi-estructurado mediante entrevistas personales. La muestra estudiada estuvo conformada por 160 empresas (donde no se incluyeron las seleccionadas para la muestra piloto). En la Tabla 3 se presenta la ficha técnica de muestreo. Con los datos obtenidos se utilizó estadística descriptiva para determinar las frecuencias en las variables; conocimiento, utilización de las herramientas y análisis de correlación para establecer las coincidencias entre las variables de estudio y cada una de las herramientas básicas de calidad.

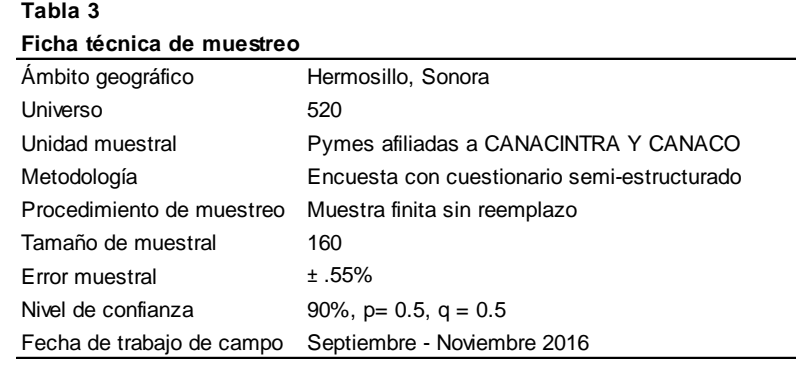

### **Resultados y discusión**

Los análisis hechos mostraron diferencias poco significativas entre la pequeña y mediana empresa, tanto en el conocimiento, utilización e importancia de utilizar las herramientas básicas, como se aprecia en las Figuras 1, 2 y 3, principalmente en la última, donde los dos sectores coinciden al considerar nada importante utilizar el Diagrama de Pareto.

#### **Figura 1 Porcentaje de empresas que conocen las herramientas básicas de calidad, según tamaño.**

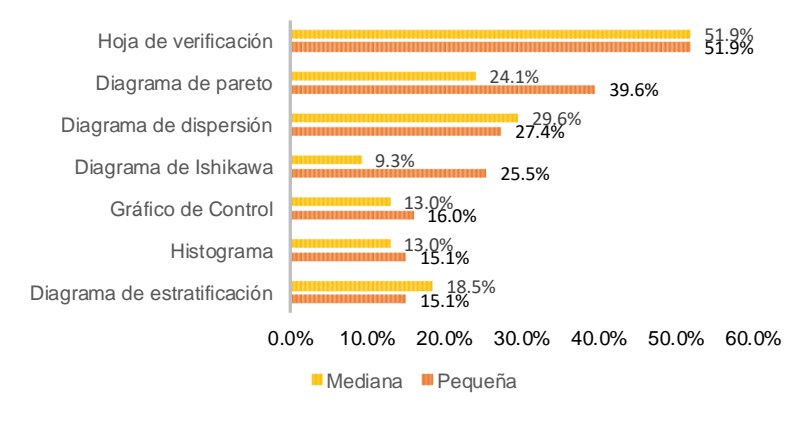

#### **Figura 2**

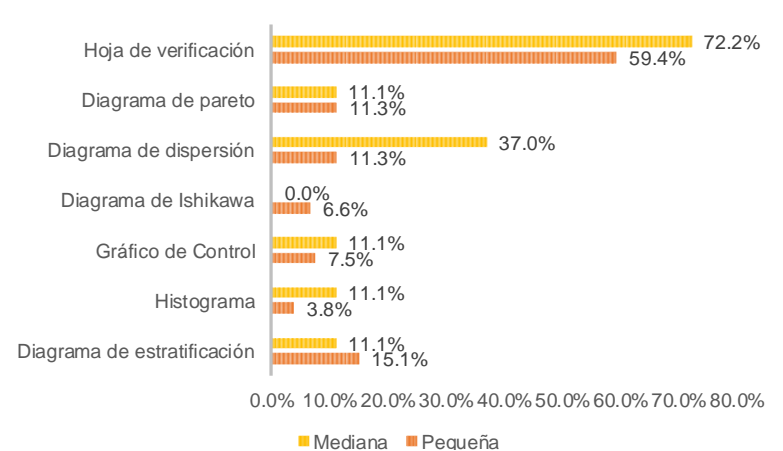

#### **Porcentaje de empresas que utilizan las herramientas básicas de calidad, según tamaño**

#### **Figura 3 Porcentaje de empresas que consideran importante, muy importante o**

**indispensable utilizar las herramientas básicas de calidad, según tamaño**

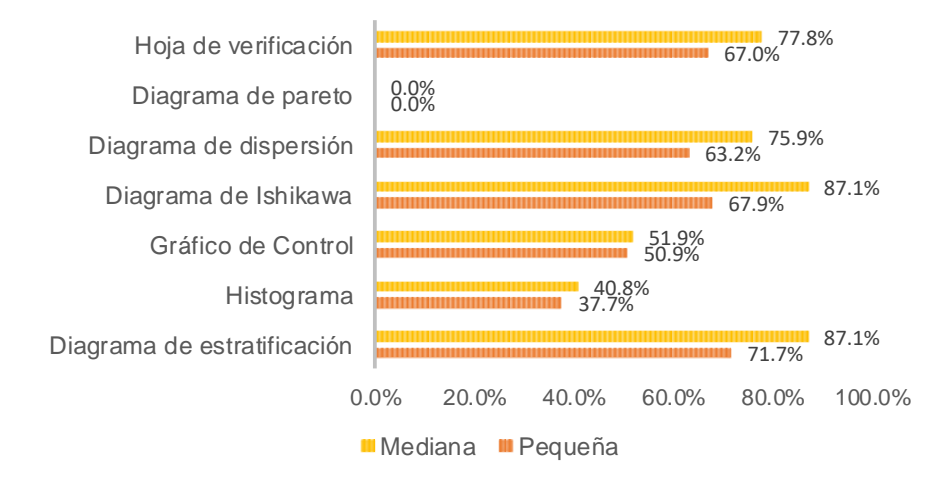

La Figura 4 muestra que el porcentaje de empresas que conocen y utilizan las herramientas básicas de medición de la calidad, de manera general, es bastante bajo y se puede observar una diferencia significativa tanto en el conocimiento, como en la utilización de las diferentes herramientas, con porcentajes que varían del casi 52% en la hoja de verificación, en ambas variables, hasta un 4.3% de utilización del Diagrama de Ishikawa y un 14.4% en el conocimiento del Histograma.

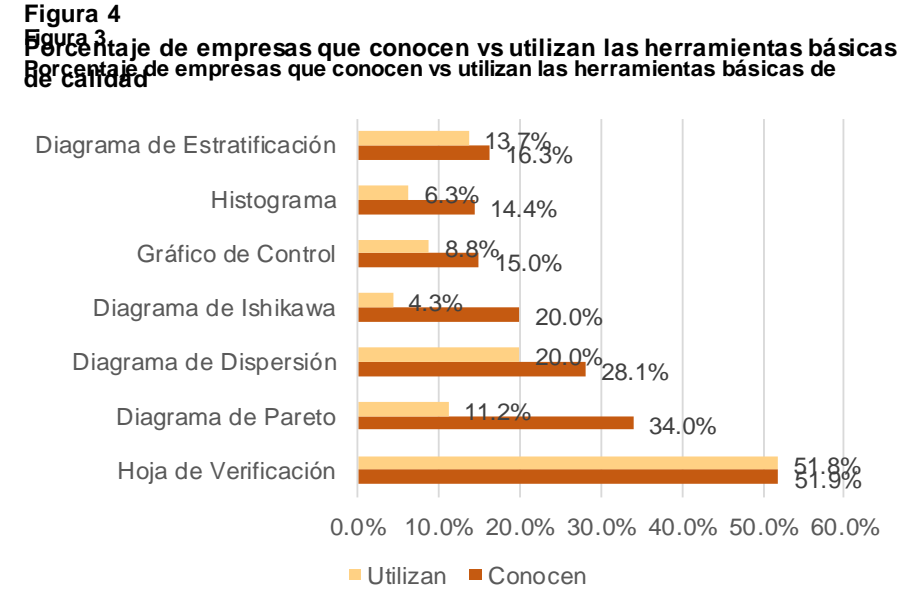

A diferencia de los bajos porcentajes obtenidos para las variables Conoce y Utiliza las herramientas, en la Tabla 4 se observa que para la variable Importancia de Conocer, más del 67% de los ejecutivos es importante, muy importante o indispensable conocer las herramientas, mientras que la importancia que para las empresas tiene el utilizarlas disminuye en herramientas como el Diagrama de Parte con el 86% de los ejecutivos que lo consideran poco importante y un 38.8 considera que utilizar el Diagrama de Ishikawa es importante, muy importante o indispensable. El resto de las herramientas muestran porcentajes superiores al 67.5% al considerarse importante, muy importante o indispensables, como se muestra en la Tabla 5.

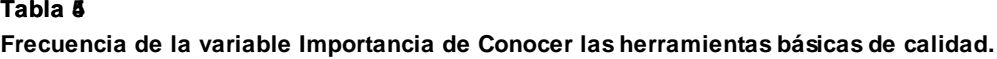

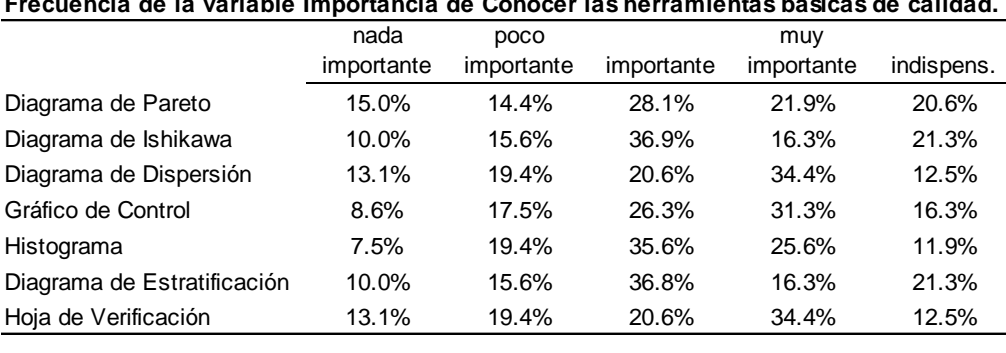

#### Tabla 5

Frecuencia de la variable Importancia de Utilizar las herramientas básicas de calidad.

|                             | nada       | poco       |            | muy        |            |
|-----------------------------|------------|------------|------------|------------|------------|
|                             | importante | importante | importante | importante | indispens. |
| Diagrama de Pareto          | 13.8       | 86.2       | 0          | 0          | 0          |
| Diagrama de Ishikawa        | 10.0%      | 15.6%      | 36.9%      | 20.6%      | 16.9%      |
| Diagrama de Dispersión      | 13.1%      | 19.4%      | 25.0%      | 34.4%      | 8.1%       |
| Gráfico de Control          | 16.3%      | 32.5%      | 28.1%      | 23.1%      | $0.0\%$    |
| Histograma                  | 34.4%      | 26.8%      | 23.8%      | 7.5%       | $7.5\%$    |
| Diagrama de Estratificación | 10.0%      | 13.0%      | 39.4%      | 16.3%      | 21.3%      |
| Hoja de Verificación        | 13.1%      | 16.3%      | 23.7%      | 34.4%      | 12.5%      |

El análisis de correlación (Tabla 6) arroja datos muy contrastantes. Cuando se analiza la ponderación que los ejecutivos indicaron entre las variables: importancia de conocer e importancia de utilizar las herramientas, se obtienen correlaciones muy altas por arriba de 0.94 en las herramientas Diagrama de Dispersión, Diagrama de Ishikawa, Hoja de Verificación y Diagrama de Estratificación, esto indica que se asignó el mismo valor (en un 94% de los casos o más) en la escala de medición para estas variables, algo que se esperaba como lógico ya que, si el ejecutivo le asigna un valor bajo a la variable importancia de conocer, se espera que asigne el mismo valor bajo a la variable importancia de utilizar y si por el contrario le asigna un valor alto a la variable importancia de conocer, en una herramienta en particular, se espera que le asigne el mismo valor alto a la variable importancia de utilizar, pero no ocurrió así en todas las herramientas. Se obtuvo una correlación baja para el Histograma y muy baja para el Diagrama de Pareto, estas correlaciones bajas se obtienen porque algunos ejecutivos están asignando un valor alto en la importancia de conocer y bajo en la importancia de utilizar, otros indican un nivel mediano para la importancia de conocer y bajo en la importancia de utilizar, etc., obteniendo una dispersión de resultados, no alineados, que producen valores bajos para la r de Pearson, con respecto a las otras herramientas. Esto puede ser porque estas herramientas, aunque son muy útiles, son poco utilizadas en la pequeña industria, por lo que los ejecutivos pueden indicar que es importante conocer en diferentes escalas, pero no importante utilizar.

**Tabla 6**

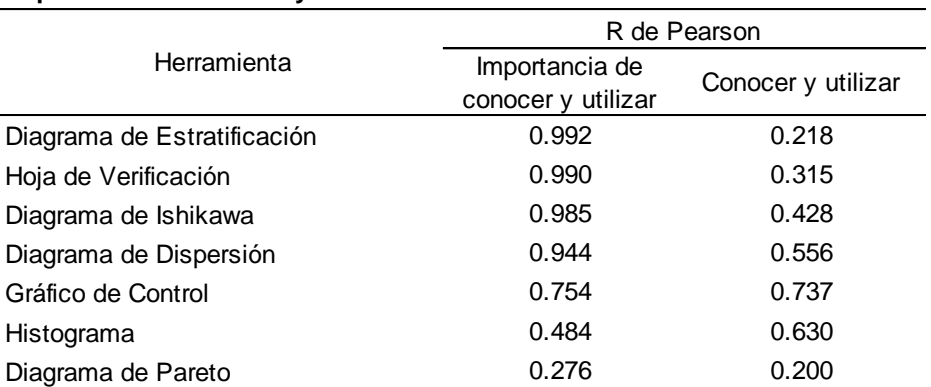

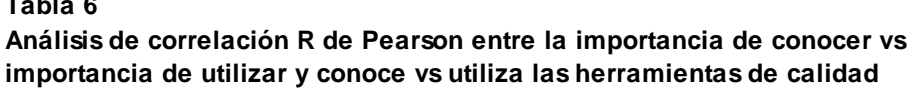

Al profundizar en el análisis de la misma Tabla 6, entre: realmente conoce la herramienta y la utiliza, es decir no la importancia que le otorga, sino la realidad de saber manejarla y utilizarla, las correlaciones bajan drásticamente para casi todas las herramientas, encontrando, por ejemplo, para la herramienta Diagrama de Estratificación una disminución de 0.992, obtenido anteriormente, a 0.218; la Hoja de Verificación pierde un 67.5%, reduciéndose de 0.990 a 0.315 (diferencia de 0.675); el Diagrama de Ishikawa se reduce 0.562 y el Diagrama de Dispersión 0.388. Las herramientas que no tuvieron una disminución, es decir que quedaron con coeficientes de correlación muy similares fueron el Gráfico de Control y el Diagrama de Pareto, sólo la herramienta Histograma presenta un aumento de un casi 15% (pasa de 0.484 a 0.630, aumento de 0.146). Estas correlaciones muestran que no hay concordancia en la asignación del valor en la escala de medición para la mayoría de las herramientas, es decir hay mucha dispersión, unos ejecutivos marcan muy alto el conocer y muy bajo el utilizar, o muy alto el conocer y medianamente el utilizar o viceversa o medianamente el conocer y no utilizar. Solo para las herramientas Diagrama de Dispersión, Histograma y Gráfico de Control se observaron correlaciones por arriba de 0.55, esto indica que sólo para estas tres herramientas hay una coincidencia del 55% o más en el nivel asignado en la escala de medición, para las variables: conoce y utiliza la herramienta.

Es importante hacer una observación a los resultados obtenidos anteriormente, ya que parecería haber una contradicción entre los resultados de la Figura 1 y la Tabla 5. Sin embargo, se debe tomar en cuenta que los resultados de la Figura 1 corresponden a una variable dicotómica (SI-NO), mientras que los resultados de la Tabla 5 corresponden a una variable con escala de medición de 1 a 5, donde el valor uno indica nada importante y el 5 indispensable, por lo que la Figura 1 concentra todas las respuestas SÍ, sin importar su escala de medición "qué tanto". Partiendo de los datos obtenidos anteriormente se realizó un análisis de correlación (Tabla 7) para las variables conocer e importancia de conocer para cada una de las herramientas, tratando de obtener mayor información sobre cuál o cuáles herramientas son las más conocidas o importantes de conocer para los ejecutivos de las empresas. En ese análisis se obtuvieron valores por debajo de 0.62 para todas las herramientas, la Hoja de Verificación fue la más alta (coincidiendo con los resultados mostrados en la figura 3). Esto indica que los ejecutivos no asignaron el mismo nivel en la escala de medición para las variables conocer e importancia de conocer. Solo las herramientas Diagrama de Ishikawa, Diagrama de Pareto y Hoja de Verificación muestran correlaciones en el 47%, el 55% y el 62% de los datos, respectivamente.

# **Tabla 7 Correlación entre conocer e importancia**

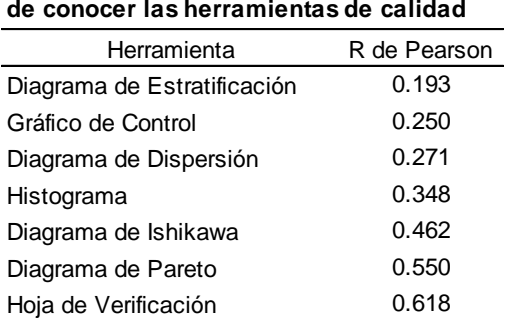

Al hacer el análisis de las variables importancia de utilizar y utiliza las herramientas (Tabla 8) sólo el Diagrama de Pareto indica una correlación alta, con un 0.892, las demás herramientas obtuvieron valores muy bajos, cercanos a 0 hasta valores negativos, como el caso de los Diagramas de Estratificación e Ishikawa, lo cual indica que mientras mayor es el valor asignado a la variable importancia de utilizar, menor fue el valor asignado a la variable utiliza.

# **Tabla 8 Correlación entre utilizar e importancia**

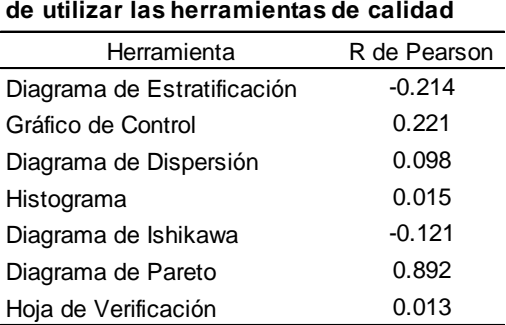

### **Trabajo a futuro**

Este trabajo no está exento de limitaciones que pueden ser punto de partida de futuras investigaciones. Los resultados obtenidos nos permiten inferir que se debe hacer un análisis más específico y detallado sobre qué tanto conocen, cómo y cuándo utilizan las herramientas básicas de calidad las Pymes, incluyendo en qué niveles de la organización se hacen los análisis y en cuáles se utiliza como fuente de información para la toma de decisiones. Se recomienda replicar este trabajo con una muestra más amplia y estratificada por giro, sector económico y/o localidad, de manera que pueda determinarse si existe semejanza con las diferencias encontradas por tamaño de la empresa. Asimismo es importante considerar si las empresas están certificadas, se encuentran en proceso o si utilizan algún sistema de gestión de la calidad.

### **Conclusiones**

Los resultados muestran que son relativamente pocas las Pymes de Hermosillo que conocen y utilizan las Herramientas Básicas de la Calidad, discrepando con los resultados del estudio de Clemens (2004) que muestran un grado bastante aceptable en el conocimiento y utilización de herramientas de medición en empresas certificadas con la norma ISO 9000. Los resultados de este trabajo coinciden con los de Khanna, Laroiya y Sharma (2010), en cuanto a la falta de implementación de herramientas y técnicas para la mejora de la calidad, aunque sus resultados sí muestran un alto nivel de conocimiento de las mismas. Lima y Colmenárez (2014) encontraron

poca aplicación de herramientas para la toma de decisiones en los diferentes procesos de empresas venezolanas, por otro lado, Quispe-Otacoma, et al. (2017) encontraron que es muy bajo el nivel de uso de las tecnologías de la información en las Pymes comerciales para aplicaciones en bases de datos y gráficas que proporcionen información para la toma de decisiones.

Los valores dispersos encontrados y muy pocas correlaciones altas muestran que el conocimiento y utilización de las diferentes herramientas no están relacionadas, aunque si hubo correlaciones altas entre la importancia que tiene para los ejecutivos, el conocer y utilizar casi todas las herramientas, lo que podría indicar que, si bien, no se han podido utilizar, existe el interés por parte de los ejecutivos para la utilización de las mismas. Lo anterior puede derivar de que las Pymes estudiadas corresponden a pequeñas y medianas empresas, con personal administrativo que coincide con la propiedad de la empresa y a las cuales se les dificulta la capacitación del personal e implementación de sistemas de control de calidad. Las empresas con bajo conocimiento de los beneficios potenciales del uso y aplicación de las herramientas de calidad muestran baja eficiencia (Camisón, Cruz y González, 2007; Lima y Colmenárez, 2014). Es necesario que las Pymes se esfuercen en la utilización de herramientas básicas y otras técnicas que faciliten la información relevante para la toma de decisiones acertadas, que posibiliten el desarrollo de estas empresas hacia la productividad y la eficiencia, como producto de la gestión de la calidad.

### **Referencias**

- 1. Ahmedova, S. (2015). Factor for Increasing the Competitiveness of Small and Medium-sized Enterprises (SMEs) in Bulgaria. *Procedia. Social and Behavioral Sciences*. 195, pp. 1104-1112.
- 2. Alisic (2013). El futuro de la ISO 9001. *XV Congreso Internacional de Calidad para Micro, Pequeña y Mediana Empresa.* Innovación y Productividad en la Cadena de Valor. México..
- 3. Camisón, C., Cruz, S., González T., (2007). *Gestión de la Calidad. Conceptos, enfoques, modelos y sistemas.* España: Pearson Educación, S.A.
- 4. Clement, S. (2004). Utilización y conocimiento de las herramientas de medición y su relación con los costes de calidad en las empresas certificadas en la norma ISO 9000 de la Comunidad Valenciana. Estudios de Economía Aplicada, Vol. 22, núm. 2, pp. 1-20. Asociación Internacional de Economía Aplicada, Valladolid, España.
- 5. Cravo, T., Becker, B. & Gourlay, (2014). Crecimiento regional y pymes en Brasil: un enfoque de panel espacial. Approach. *Regional Studies*. 49(12), 1995-2016.
- 6. Gutiérrez, H. (2014). *Calidad y productividad*. Mc Graw Hill: México.
- 7. Gutiérrez, H. y De la Vara, R. ( 2013). Control estadístico de la calidad y Seis Sigma. Tercera edición. McGraw Hill.
- 8. INEGI, INADEM, BANCOMEXT. (2015). *Encuesta Nacional sobre Productividad y Competitividad de las Micro, Pequeñas y Medianas Empresas* (ENAPROCE). México.
- 9. Khanna, H., Laroiya, S. y Sharma, D. (2010). Quality Management in Indian Manufacturing Organizations: Some Observations and Results from a Pilot Survey. *Brazilian Journal of Operations & Production Management.* Vol. 7, 1 pp. 141-162.
- 10. Kim, K.; Knotts, T. y Jones S. (2008). Characterizing viability of small manufacturing enterprises (SME) in the market. *Expert Systems with applications*. 34 128-134.
- 11. Lima, J. y Colmenárez, M. (2014). Gestión de Calidad y toma de decisiones en Pymes del sector de medios impresos regionales del Estado Lara, Venezuela. *Compendium*. 32 /27-53
- 12. Memili, Esra, Hanqing Fang, James J. Chrisman & Alfredo De Massis (2015). The impact of small- and mediumsized family firms on economic growth. Small Business Economics, 45(4), 771-785
- 13. Quispe-Otacoma, A., Padilla-Martínez, M., Telot-González, J. y Nogueira-Rivera, D. (2017). Tecnologías de información y comunicación en la gestión empresarial de pymes comerciales. *Ingeniería Industrial,* Vol. 38(1), pp. 81-92. Velázquez, G., Cerón, I. y Rodríguez, C. (2016). Importancia y participación de las Mipymes en la economía mexicana. Recherches en Sciences de Gestión. 114 pp. 45-75.

# **Alianza con Minera Media Luna para la reactivación y desarrollo de negocios familiares.**

*Carlos Alberto Díaz Lara<sup>1</sup> , Gloria del Carmen Rendón Sustaita<sup>2</sup> , Rubén Darío Cruz Rosado<sup>3</sup> ,Sarai Galeana Macedo<sup>4</sup> y Lucy Salas Castro<sup>5</sup>* 

*<sup>1</sup> Depto. de Ciencias Económico Administrativas, Instituto Tecnológico de Iguala, Carretera Nacional Iguala-Taxco esq. Periférico Norte Col. Adolfo López Mateos, Iguala, Guerrero, C.P. 40030, México*

*<sup>2</sup> Depto. de Sistemas y Computación, Instituto Tecnológico de San Luis Potosí, Av. Tecnológico s/n Soledad de Graciano Sánchez, San Luis Potosí, C.P. 78376, México*

*<sup>3</sup> Depto. de Ingenierías, Instituto Tecnológico de Conkal, Av. Tecnológico s/n, Conkal, Yucatán, C.P. 97345, México*

*<sup>4</sup> Egresada. Licenciatura Contador Público, Instituto Tecnológico de Iguala, Carretera Nacional Iguala-Taxco esq. Periférico Norte Col. Adolfo López Mateos, Iguala, Guerrero, C.P. 40030, México*

*<sup>5</sup> Egresada. Ingeniería en Gestión Empresarial, Instituto Tecnológico de Iguala, Carretera Nacional Iguala-Taxco esq. Periférico Norte Col. Adolfo López Mateos, Iguala, Guerrero, C.P. 40030, México*

*Área de participación: Ingeniería Administrativa*

#### **Resumen**

Informine (2017), dice que Minera Media Luna S.A. de C.V. [MML] (Subsidiaria de Torex Gold Resources) es una compañía canadiense dedicada a la exploración y desarrollo de recursos de metales preciosos con un enfoque en oro (p. 1). Que de acuerdo a la Secretaría de Economía (2017), dicha empresa es respetuosa del medio ambiente y, sin duda, socialmente responsable [ESR] con las comunidades en las que se desarrolla (p. 7). Dado su interés en el bienestar de las comunidades en las que cuenta con operaciones, a inicio de 2017, unió sus esfuerzos para establecer una alianza de valor con investigadores del Instituto Tecnológico de Iguala, en beneficio de los habitantes de las cinco localidades que son las más allegadas a las instalaciones donde se ubica esta importante empresa. Esta investigación de campo, tuvo la finalidad de detectar las principales actividades económicas realizadas en estas comunidades y de esta manera obtener un mapa estratégico que permitiera establecer líneas de acción acorde a los indicadores que mostraron las encuestas aplicadas. De esta manera conjunta se busca reactivar el sector económico de las Micro, Pequeñas y Medianas Empresas [MiPyPME], de las 5 comunidades de la Región Norte del Estado de Guerrero.

*Palabras clave: Minera Media Luna, ESR, Alianza, estado de Guerrero*

### **Abstract**

Informine (2017), says that Minera Media Luna S.A. Of C.V. [MML] (Subsidiary of Torex Gold Resources) is a canadian company dedicated to the exploration and development of precious metals resources with a focus on gold (p.1). That according to the Ministry of Economy (2017), this company is respectful of the environment and, no doubt, socially responsible [ESR] with the communities in which it is developed (p. 7). Given its interest in the well-being of the communities where it has operations, in early 2017, it joined forces to establish a value alliance with researchers from the Technological Institute of Iguala, for the benefit of the inhabitants of the five localities that are the More close to the facilities where this important company is located. This field research had the purpose of detecting the main economic activities carried out in these communities and in this way obtaining a strategic map that allowed to establish lines of action according to the indicators that showed the applied surveys. In this way, the aim is to reactivate the economic sector of the Micro, Small and Medium Enterprises [MiPyPME], of the 5 communities of the Northern Region of the State of Guerrero.

*Key words: Minera Media Luna, ESR, Alliance, state of Guerrero*

### **Introducción**

El Instituto Tecnológico de Iguala [ITIguala] forma parte del Tecnológico Nacional de México [TecNM] (2014) "constituido por 266 instituciones" (p. 9) distribuidas en la República Mexicana. Desde la creación del Instituto Nacional del Emprendedor [INADEM], los tecnológicos participan de manera activa como Puntos para Mover a México, Resultante en el presente caso en amalgamar un grupo multidisciplinario de tres estados distintos, fueron aspectos importantes que permitieron que la MML formara una alianza que generara bienestar común a través de una vinculación entre ambas entidades. Con una inversión de 800 MDD, desde abril 2016 la empresa canadiense Torex Gold a través de MML, extrae oro y plata en el municipio de Cocula, ubicado en el llamado cinturón de oro del Estado de Guerrero (Staff, 2017). Esta empresa cuenta con un departamento denominado Desarrollo Comunitario que busca mejorar la calidad de vida de las comunidades donde cuenta con presencia. Por esta razón se encomendó llevar a cabo una investigación aplicada de los aspectos económicos y sociales. Las comunidades son: Nuevo Balsas, Atzcala, La Fundición, Real de Limón y Valerio Trujano.

Localidades que se caracterizan por su estrecha cercanía geográfica, así como contar con servicios básicos y obras públicas, pero sobre todo tener una ubicación privilegiada por situarse muy cerca tanto de la capital del estado como de los principales municipios que conforman la Región Norte del Estado de Guerrero. Al contar la mina mayormente con el elemento humano proveniente de los estados del norte del país, las localidades enunciadas se caracterizan por prestarle los servicios periféricos, como pudieran ser transporte, comedores, etc. El ITIguala y la MML pretendieron con este estudio descriptivo, identificar por localidad, los principales giros o actividades económicas que significan la principal fuente de ingresos de sus habitantes. Con los datos estadísticos obtenidos se pretende clasificarlos por sector estratégico para considerar las acciones que se diseñarán e implementaran para cada uno de ellos a fin de economizar tiempos al momento de llevar a cabo las distintas alternativas para la reactivación económica.

La primera etapa del presente proyecto, está encaminado a detectar el status económico o faceta empresarial en que se encuentran ubicados las MiPyPME, existentes en las comunidades y con base a ello, proporcionar mejoras de crecimiento acordes a cada giro o actividad económica de cada uno de ellos y focalizar áreas de áreas de oportunidad en estos negocios a partir de las carencias de la comunidad, se hace referencia a la parte empresarial que se refiere al giro u objeto social del negocio, a la parte financiera que se centra en las utilidades, costos productivos y la consolidación del negocio ante el Servicio de Administración Tributaria [SAT], desde su inscripción hasta el cumplimiento de sus obligaciones. Uno de los aspectos fundamentales para el ITIguala, es la vinculación con los empresarios como MML y los emprendedores de las comunidades objeto de estudio, por ser uno de los ejes de mayor importancia del TecNM.

### **Problemática**

Luna (2014), hace referencia del estancamiento económico generalizado en el Estado de Guerrero, al decir que;

De 2011 a 2013, el crecimiento de su Producto Interno Bruto (PIB) fue de apenas 0.5% en promedio, en contraste con el 3% de la media nacional, señala un reporte de Banamex. Si solo se toma como referencia el año pasado, el PIB guerrerense registró una contracción de 0.2% contra el aumento de 1.4% del promedio nacional.

Además expone cifras oficiales que indican que el porcentaje de población guerrerense en situación de pobreza fue de 69.7%, es decir 2.44 millones de personas al cierre de 2012, lo que representa un incremento frente al 67.6% de 2010. Todo esto sugiere un problema significativo que debe ser atendido a la brevedad por todas las instancias con el fin de garantizar una mejor calidad de vida de los ciudadanos.

### **Metodología**

Para poder diagnosticar el nivel de desarrollo empresarial que poseen las MiPyPME que operan en las localidades; Nuevo Balsas, Atzcala, La Fundición, Real de Limón y Valerio Trujano. Las dimensiones ocupadas para la valoración corresponden a factores; administrativos, operativos y organizacionales. El diseño del presente proyecto responde a uno no experimental que de acuerdo a Hernández, Fernández y Baptista (2010), así mismo se considera cuantitativo o tradicional ya que usa la recolección de datos con base en la medición numérica y el análisis estadístico, y por el tiempo de aplicación se considera transversal y transeccional. Por otro lado, se emplea la investigación de campo que es una investigación aplicada para comprender y resolver alguna situación, necesidad o problema en un contexto determinado. El investigador trabaja en el ambiente natural en que conviven las personas y se apoya en la recolección de datos y las fuentes consultadas, de las que obtendrán los datos y representaciones de las organizaciones científicas no experimentales dirigidas a descubrir relaciones e interacciones entre variables sociológicas, psicológicas y educativas en estructuras sociales reales y cotidianas (WIKIPEDIA, 2017).

#### **Herramienta**

El estudio se llevó a cabo a través de la implementación de un cuestionario estructurado como encuesta, con cinco ítems cerradas, de acorde a las necesidades de información. Se complementa con tres preguntas abiertas para la recaudación de información y desde luego 11 ítems que emplean escalas de Likert. La herramienta, dadas las dimensiones del diseño, pretendió arrojar datos acerca de temas administrativos y operativos de los micro y pequeños negocios familiares de las localidades objeto de la investigación, apartados para medir el nivel de emprendimiento y un apartado para examinar las carencias del mercado. Las preguntas se estructuraron para ser entendibles y comprensibles para todo tipo de personas sin importar el nivel de estudios que tenga, la encuesta en general se diseñó para arrojar datos certeros, confiables y puntuales a las peticiones de la organización, para tal efecto de acuerdo a Barroso y Salazar (2010), debió́ pasar por un proceso de validación (juicio de expertos) como parte de los objetivos de investigación.

#### **Universo**

Se tomó como referencia 250 emprendedores que asistieron a las reuniones informativas, lo que equivale a 250 posibles negocios existentes (constituidos o no constituidos legalmente).

#### **Muestra**

Se tomó una muestra de 77 negocios como enfoque de estudio, para dar credibilidad a los datos arrojados con un 30% del universo. Entrevistados satisfactoriamente

#### **Método**

- 1. Estructuración de las herramientas de trabajo, en este caso las encuestas.
- 2. Aplicación de las encuestas a la muestra seleccionada.
- 3. Contabilización de los resultados a través de tablas de información.
- 4. Graficar resultados.
- 5. Interpretación de resultados.
- 6. Elaboración de conclusiones y recomendaciones.
- 7. Entrega del estudio.

La figura uno muestra el periodo de realización del estudio estimado en semanas, con fechas aproximadas y la prevención de entrega general el día 06 de Abril 2017

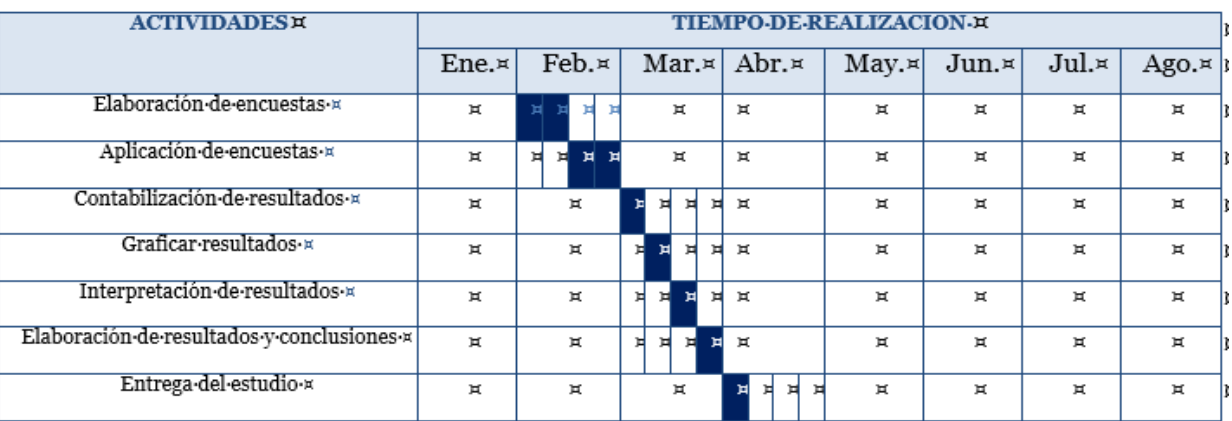

#### **Figura 1. Cronograma de actividades** *Fuente***: elaboración propia.**

### **Seguimiento de trabajo**

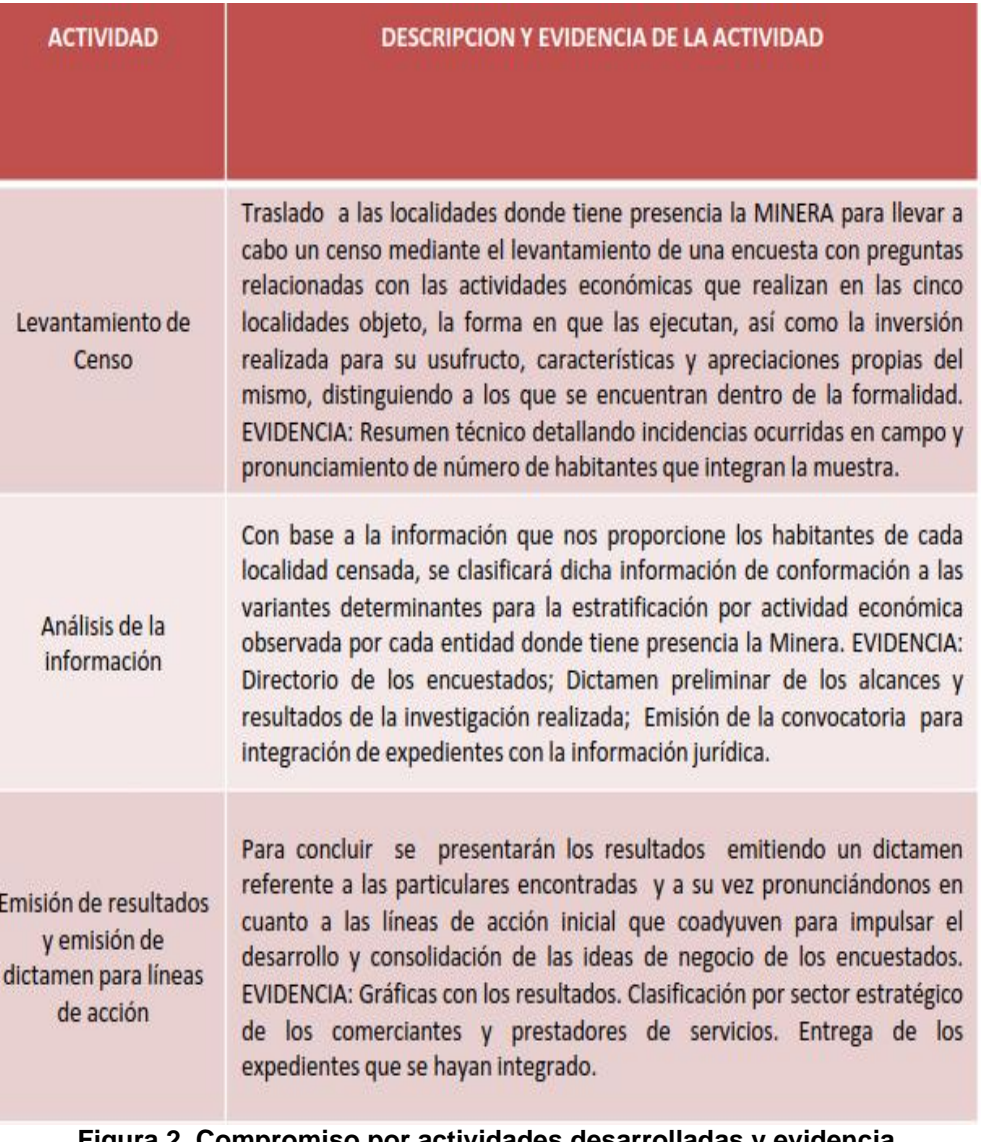

**Figura 2. Compromiso por actividades desarrolladas y evidencia. Fuente: Elaboración propia.**

### **Resultados y Discusión**

#### **Personas encuestadas**

Un grupo multidisciplinario se trasladó a las localidades donde tiene presencia la MML para llevar a cabo un censo para identificar por localidad los principales giros o actividades económicas que significan la principal fuente de ingresos de sus habitantes.

En cada localidad se convocaron a los habitantes que tuvieran una micro o pequeño establecimiento ya fuera comercial o de servicios. Dada la respuesta, se replicó el proceso asignándole un día a cada localidad para replicar el levantamiento de la encuesta (ver figura 3).

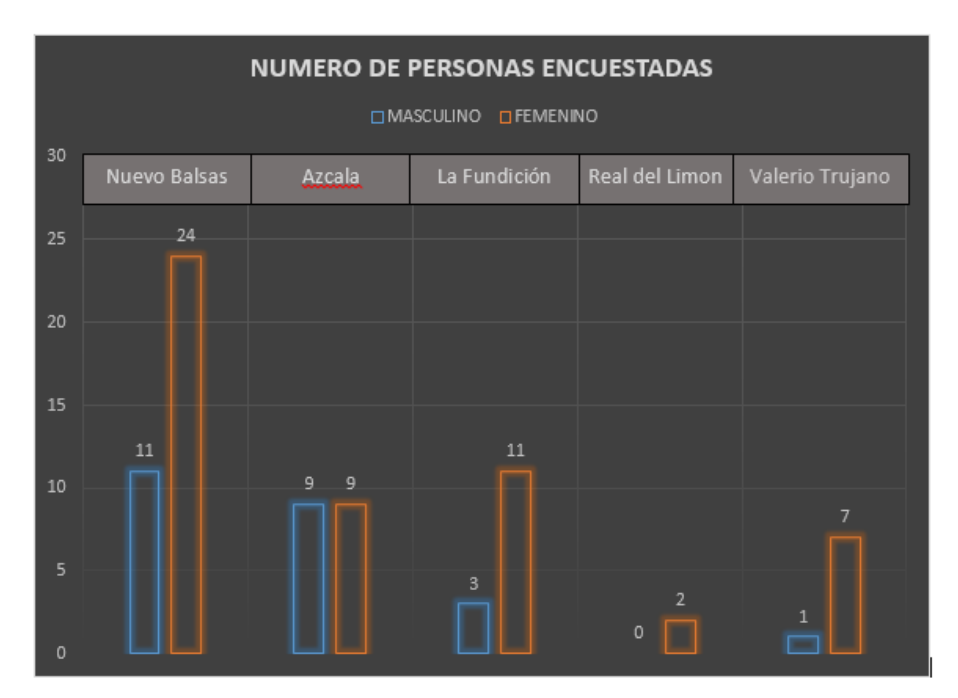

**Figura 3. Representación de personas encuestadas por localidad atendiendo a su género. Fuente: Elaboración propia de acuerdo a resultados.**

Acto seguido con los datos estadísticos obtenidos se clasificaron por sector estratégico para considerar las acciones que se diseñarán e implementaran para cada uno de ellos a fin de economizar tiempo.

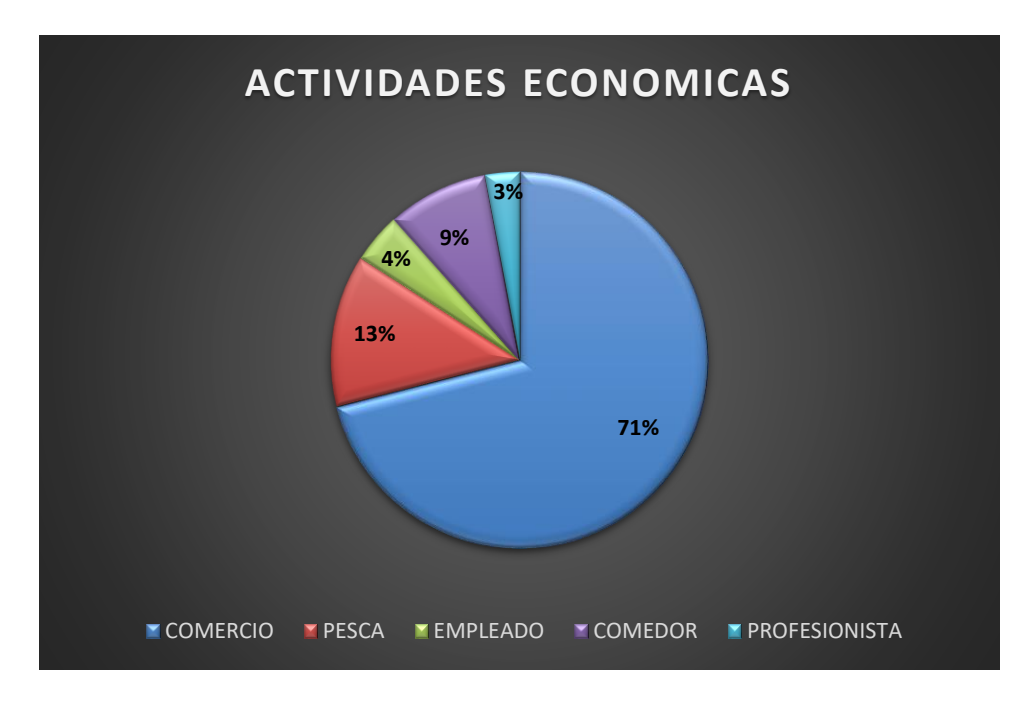

**Figura 4. Clasificación de los micro y pequeños negocios en categorías según sea su giro empresarial u objeto social.**

**Fuente: Elaboración propia de acuerdo a resultados.**

En todas las encuestas realizadas en las diferentes comunidades presentan casos similares en cuanto a limitantes como:

- Educación
- Relación con las Tic`s
- Relación con SAT

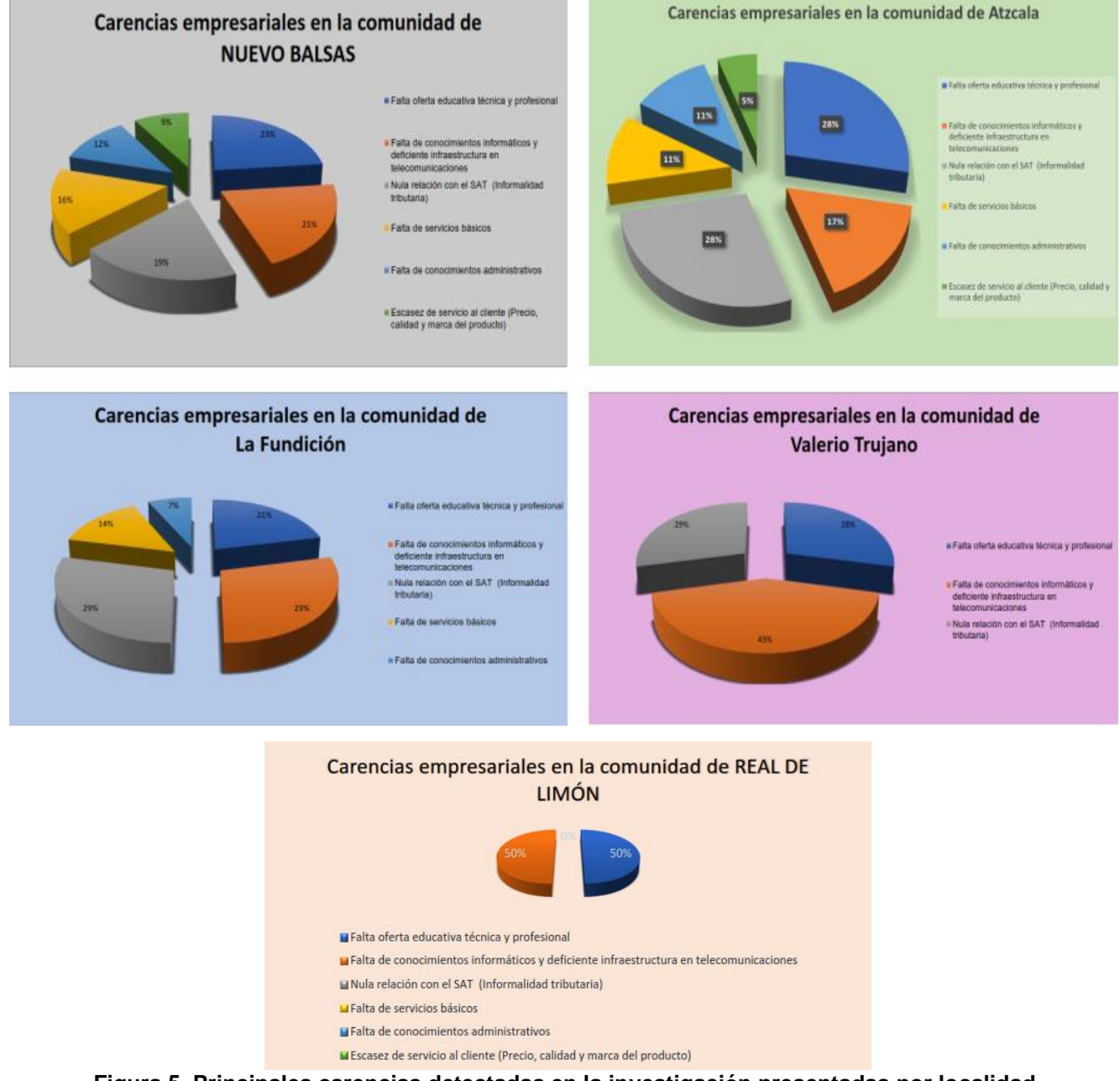

#### **Figura 5. Principales carencias detectadas en la investigación presentadas por localidad.** *Fuente***: Elaboración propia de acuerdo a resultados.**

Como punto a su favor solo tienen la relación y el conocimiento de las actividades que desarrollan con el negocio, pero hace falta cultura empresarial. Se realizaron las actividades estipuladas consiguiéndose alcanzar los siguientes rubros:

▪ Identificación de la cantidad de micro y pequeños negocios existentes en las localidades de influencia, mediante datos generales propios al negocio.

- Clasificación de los micro y pequeños negocios familiares en categorías según su actividad económica u objeto social.
- Reconocimiento de la situación administrativa en que se encuentran las pequeñas entidades económicas.
- Identificación de las carencias empresariales que predominan en los negocios constituidos.
- Identificación de las necesidades del mercado que aún no son saciadas con ningún tipo de artículo o servicio.
- Colaboración con el impulso emprendedor del estado de Guerrero.
- Emisión de un dictamen con información real y factible para la empresa Minera Media Luna S.A. de C.V. de utilidad para la toma de decisiones que contribuya a su Responsabilidad Social.

Estos resultados se obtuvieron en esta primera etapa de la alianza consolidada con la empresa Minera Media Luna.

### **Trabajo a futuro**

Al estratificar a las entidades económicas como continuación de esta investigación será necesario implementar la logística adecuada para poner en marcha los siguientes programas a la brevedad posible:

- Misceláneas y abarrotes.- Curso-Taller para la potencialización mediante el ordenamiento estratégico de sus mercancías privilegiando las de mayor demanda.
- Comedores.- Fomento de la cultura financiera, administrativa y fiscal, para prácticas de éxito en la búsqueda de la rentabilidad de sus recursos y el cumplimiento oportuno de sus obligaciones relacionadas con el pago de sus impuestos.
- Curso Modelo de Negocio.- Teniendo como objetivo identificar las actividades vitales que todo negocio debe identificar y fortalecer para incrementar la posibilidad de ser objeto de un financiamiento.
- PIL.- Impartición del Programa de Incubación en Línea a la mayor cantidad de empresarios y emprendedores posibles para ser idóneos para un financiamiento por parte del INADEM.

Lo anterior se establece de manera enunciativa más no limitativa, es decir, los planes de acción se llevarán a cabo y sufrirán los ajustes que la práctica y los beneficiarios demanden como necesarios. Siempre buscando la responsabilidad con las normas jurídicas, con la sociedad, con el medio ambiente y el fomento de cada una de las localidades respetando sus usos y costumbres.

### **Conclusiones**

Con base a la encuesta aplicada a las comunidades de Nuevo Balsas, la Fundición, Real del limón, Valerio Trujano y Atzala por parte de nuestros colaboradores y analizando la información arrojada por el mismo, llegamos a la obtención de varias conclusiones; entre las cuales destaca la factibilidad para participar en diversas convocatorias pertenecientes al INADEM y SAGARPA, ya que se cumple con los requisitos ahí señalados y van de acorde a los giros de los micro-negocios estudiados.

El modo de participación podrá ser diverso gracias a la amplia variedad de giros que poseen las microempresas de la comunidad y la identificación de nuevas ideas de negocio viables, pero esto implicará el desarrollo de diferentes proyectos.

Para saciar las oportunidades de negocio que muestra el entorno y dar paso a la creación de nuevos negocios se recomienda incursionar a la formalidad ya que como condición para acceder a todo financiamiento de carácter gubernamental es requisito primordial encontrarse al corriente de todas sus obligaciones relacionadas con el ejercicio de una actividad económica.

Si los proyectos están involucrados con el sector primario, se recomienda participar en las diversas convocatorias que expide la SAGARPA; pueden ser partícipes personas físicas o morales. El principal requisito que exige esta organización es la elaboración de un plan de negocios. Mediante esta institución se puede obtener financiamiento destinado a la infraestructura, capacitación, investigación o adquisición de maquinaria. Entre las convocatorias que ofrece SAGARPA destacan; la convocatoria de activos productivos y agro-logística, la convocatoria de productividad y competitividad agroalimentaria, y la convocatoria arráigate joven impulso emprendedor. (SAGARPA, s.f.)

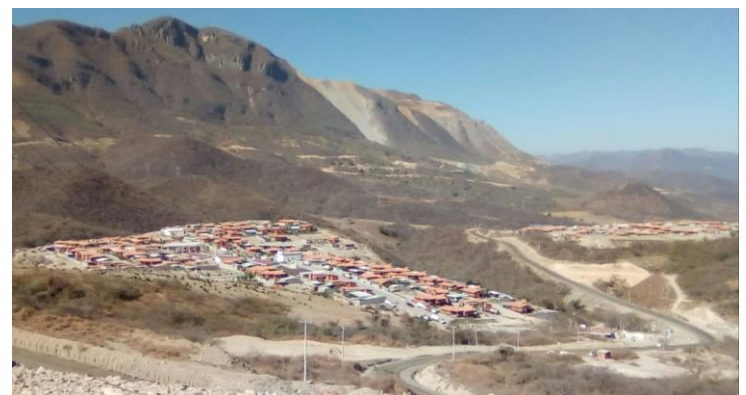

**Figura 6. Localidades La Fundición y Real de Limón áreas de influencia de la Minera Media Luna.** *Fuente***: Elaboración propia.**

Recomendamos beneficios preventivos a aquellos proyectos que pueden traer como consecuencia el prevenir circunstancias del mercado en los micro y pequeños negocios familiares de estas localidades. Entre estos enlistamos los siguientes.

- Curso de capacitación y asesoramiento del tema: contabilidad básica del negocio.
- Curso de capacitación y asesoramiento del tema: Contabilidad de costos involucrados en el ámbito empresarial.
- Curso de capacitación y asesoramiento del tema: Contabilidad fiscal y manejo de la plataforma del SAT.
- Curso de capacitación y asesoramiento del tema: Aspectos organizacionales.
- Curso de capacitación y asesoramiento del tema: Mercadotecnia básica.

### **Agradecimientos**

A los habitantes de las localidades Nuevo Balsas, Atzcala, La Fundición. Real de Limón y Valerio Trujano por las facilidades brindadas para la ejecución del presente trabajo de investigación.

A todos los involucrados por su disposición y compromiso profesional para la realización de esta investigación.

### **Referencias**

- Barroso, F., y Salazar, J. (2010). *Liderazgo y Clima Organizacional en Maquiladoras Textiles de Exportación*. The Anahuac Journal Business and Economics, número 10.
- Hernández, R. Fernández, C. y Baptista, P. (2010). *Metodología de la Investigación*. (5ª edición). México. Editorial: Mc Graw Hill.
- Informine (2017). *Bienvenido a Minera Media Luna*. En línea. Publicación electrónica de la Minera Media Luna SA de CV. Documento disponible en: http://mexico.infomine.com/careers/eoc/torexgold.asp (Recuperado el 21 de mayo de 2017).
- Luna, C. (2014). *Guerrero: Víctima del Estancamiento Económico y la Violencia*. En línea. Publicación electrónica de la Revista de Negocios Expansión. Documento disponible en: http://expansion.mx/economia/2014/10/07/guerrero-una-economia-afectada-por-laviolencia?internal\_source=PLAYLIST (Recuperado el 21 de junio de 2017).
- SAGARPA (s.f.). *Programas SAGARPA*. En línea. Publicación electrónica de la Secretaría de Agricultura, Ganadería, Desarrollo Rural, Pesca y Alimentación. Documento disponible en; http://www.sagarpa.gob.mx/ProgramasSAGARPA/2017/apoyos\_pequenos\_productores/arraigate-jovenimpulso-emprendedor/Paginas/Descripcion.aspx (Recuperado el 21 de enero de 2017).
- Staff, F. (25 de 01 de 2017). *Forbes México*. Obtenido de https://www.forbes.com.mx/media-videos/torex-goldlas-dos-caras-minera-media-luna/ (Recuperado el 21 de febrero de 2017).
- Tecnológico Nacional de México (2014). *Breve Historia de los Institutos Tecnológicos.* En línea. Publicación electrónica de del TecNM. Documento disponible en: http://www.tecnm.mx/informacion/sistemanacional-de-educacion-superior-tecnologica (Recuperado el 21 de junio de 2017).
- Wikipedia (2017). *Investigación*. En línea. Wikipedia La Enciclopedia Libre. Documento disponible en: https://es.wikipedia.org/wiki/Investigaci%C3%B3n (Recuperado el 15 de enero de 2017).

# **Cultura de innovación y su gestión, una revisión a su estado del arte**

*N. Chávez Hernández1\* <sup>1</sup>Subdirección de Estudios Profesionales A, Tecnológico de Estudios Superiores de Coacalco, México \*nocahe@gmail.com Área de participación: Ingeniería Administrativa*

### **Resumen**

El objetivo de este trabajo, fue presentar la etapa hermenéutica del estado del arte sobre la cultura de innovación y su gestión, donde se han determinado elementos para promover, el desarrollo de una cultura enfocada a innovar, como estrategia que conduce al éxito competitivo de una empresa. Se recurrió a un enfoque cualitativo, bajo la técnica de análisis documental. Se acudió a diversas bases de datos y buscadores científicos, entre los que destacaron: Ebsco, Scielo, Redalyc, Latindex, ResearchGate y Dialnet. Se encontraron puntos importantes a considerar para aplicarse en las actividades de gestión de la pequeña empresa, que requiere impulsar su cultura hacia la innovación, para sobrevivir en el ambiente.

*Palabras clave: Cultura de innovación, estrategias de gestión, pequeña empresa.*

### **Abstract**

The objective of this work was to present the hermeneutic stage of the state of the art about the culture of innovation and its management, where elements have been determined to promote the development of a culture focused on innovation as a strategy that leads to the competitive success of a business. We used a qualitative approach, under the technique of documentary analysis. Several databases and scientific search engines were used, among which Ebsco, Scielo, Redalyc, Latindex, ResearchGate and Dialnet. They found important points to consider to be applied in small business management activities, which need to boost their culture towards innovation, to survive in the environment.

*Key words: Innovation culture, management strategies, small business.* 

### **Introducción**

Realizar un estado del arte permite enmarcar lo que se tiene y lo que carece de una temática, además de orientar los esfuerzos de investigación hacia algo nuevo, que contribuya a la generación de conocimientos a nivel teórico y/o práctico.

De esta manera, como lo comentan Londoño, Maldonado & Calderón (2014), como primera actividad de una investigación, se inicia con la revisión de información que, en los últimos 12 años, ha sido una constante de aportaciones sobre los constructos de: cultura organizacional, innovación y gestión, todos ellos, orientados a la pequeña empresa.

Para la construcción de este estado del arte, se acude a fuentes académicas y científicas que propone Solís (2010), a fin de obtener información que permitirá crear una visión al respecto.

De esta manera, este trabajo, tiene el objetivo de presentar la revisión del estado del arte sobre la cultura organizacional orientada a la innovación, a la que se le denomina cultura de innovación, así también, al tratamiento enfocado a las estrategias de gestión, donde se han determinado elementos para promover teóricamente, el desarrollo de una cultura de innovación hacia el éxito competitivo de una empresa.

Por lo que, primeramente, se revisa el estado del arte en dos planteamientos: cultura de innovación y gestión hacia una cultura de innovación. Posteriormente, en el apartado de trabajos futuros, se describe la tendencia hacia dónde dirigir los estudios de estas temáticas, es decir, a la innovación en la pequeña empresa.

### **Metodología**

Este trabajo presenta la etapa hermenéutica del estado del arte, como resultado del cúmulo de información recabada y procesada en diversas fuentes, realizada en la etapa heurística de su elaboración (Solís, 2010; y Londoño et al., 2014).

Para realizar este trabajo, se recurrió a un enfoque cualitativo, bajo la técnica de análisis documental (Ñaupas, mejía, Novoa & Villagomez, 2014). Se acudió a diversas bases de datos y buscadores científicos, entre los que destacaron: Ebsco, Scielo, Latindex, Redalyc, ResearchGate y Dialnet.

Y se determinó utilizar intencionadamente (Namakforoosh, 2010), el lapso de los últimos 12 años de aportación científica sobre los constructos abordados.

### **Desarrollo**

#### **Cultura de innovación**

Tejeiro (2014), resalta la realización de varias investigaciones con el propósito de medir diversos aspectos de la cultura organizacional, uno de ellos es en relación a la innovación. Al respecto, Naranjo, Jiménez & Sanz (2012), puntualizan que, a nivel empírico, se han realizado estudios en empresas e instituciones educativas, donde se analizan los diferentes tipos de cultura organizacional y la innovación. Los hallazgos se han generalizado en que una cultura adhocrática o cultura de desarrollo, incide de forma positiva sobre la innovación (los autores referidos citan a Lau, Nyo y Obenchain).

Por otra parte, Krot & Lewicka (2012), manifiestan que numerosos autores han emprendido la investigación para interrelacionar la cultura organizacional y la innovación. Trabajos entre 2003 y 2007, como los de: Chang y Lee; Jaskyte; Lau y Ngo; Mayondo y Farrell; Miron, Erez y Naveh; y Obenchain y Johnson, comentan los autores, han encontrado un fuerte vínculo entre ciertos tipos de cultura organizacional y los niveles de innovación.

Los resultados de otras investigaciones han confirmado que las características de una cultura de tipo adhocrática, encamina a la innovación a través de otros elementos: creatividad, empoderamiento, libertad y autonomía, asunción de riesgos (Krot & Lewicka, 2012). Y Naranjo & Calderón (2015), mencionan los trabajos de Gudmundson, Tower y Hartman; Martins y Terblance; Jamrog, Vickers y Bear.

Al realizar una exploración a través de los buscadores científicos, se identificaron diversos estudios empíricos en relación a la cultura de innovación desde diversas aristas, en la tabla 1 se hace una síntesis de los autores, objeto de estudio y dimensiones utilizadas.

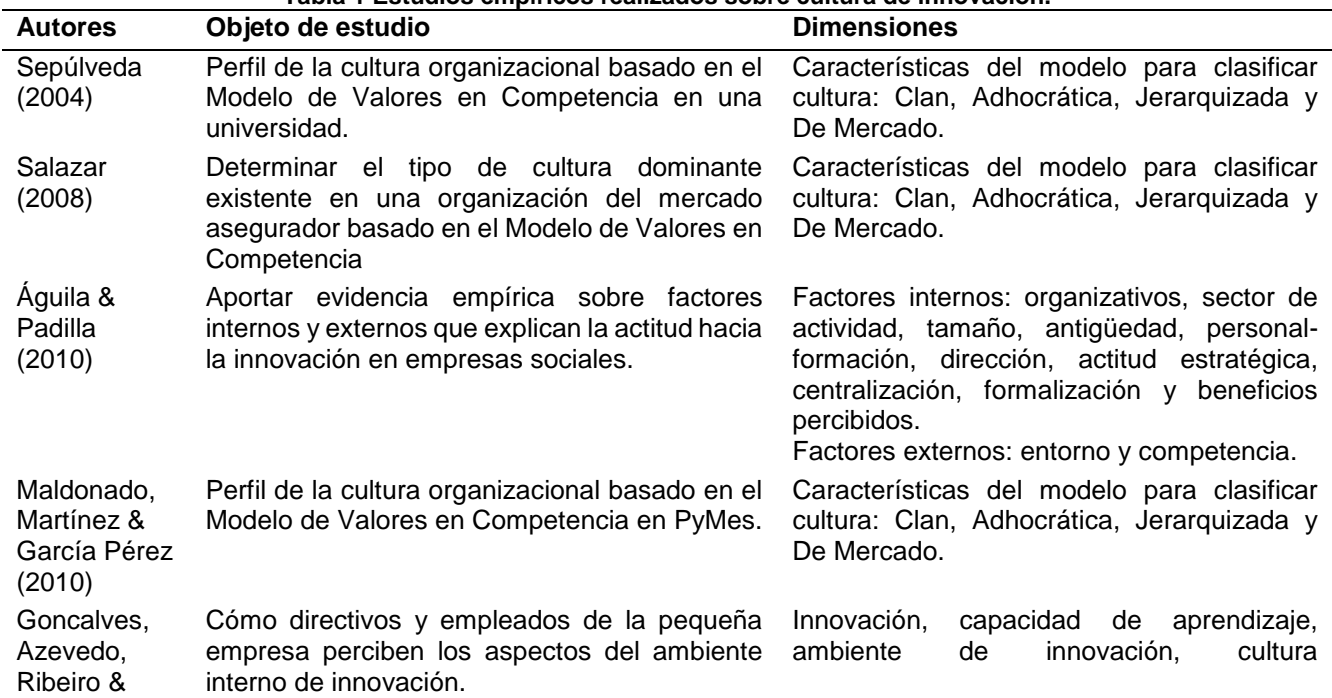

**Tabla 1 Estudios empíricos realizados sobre cultura de innovación.**

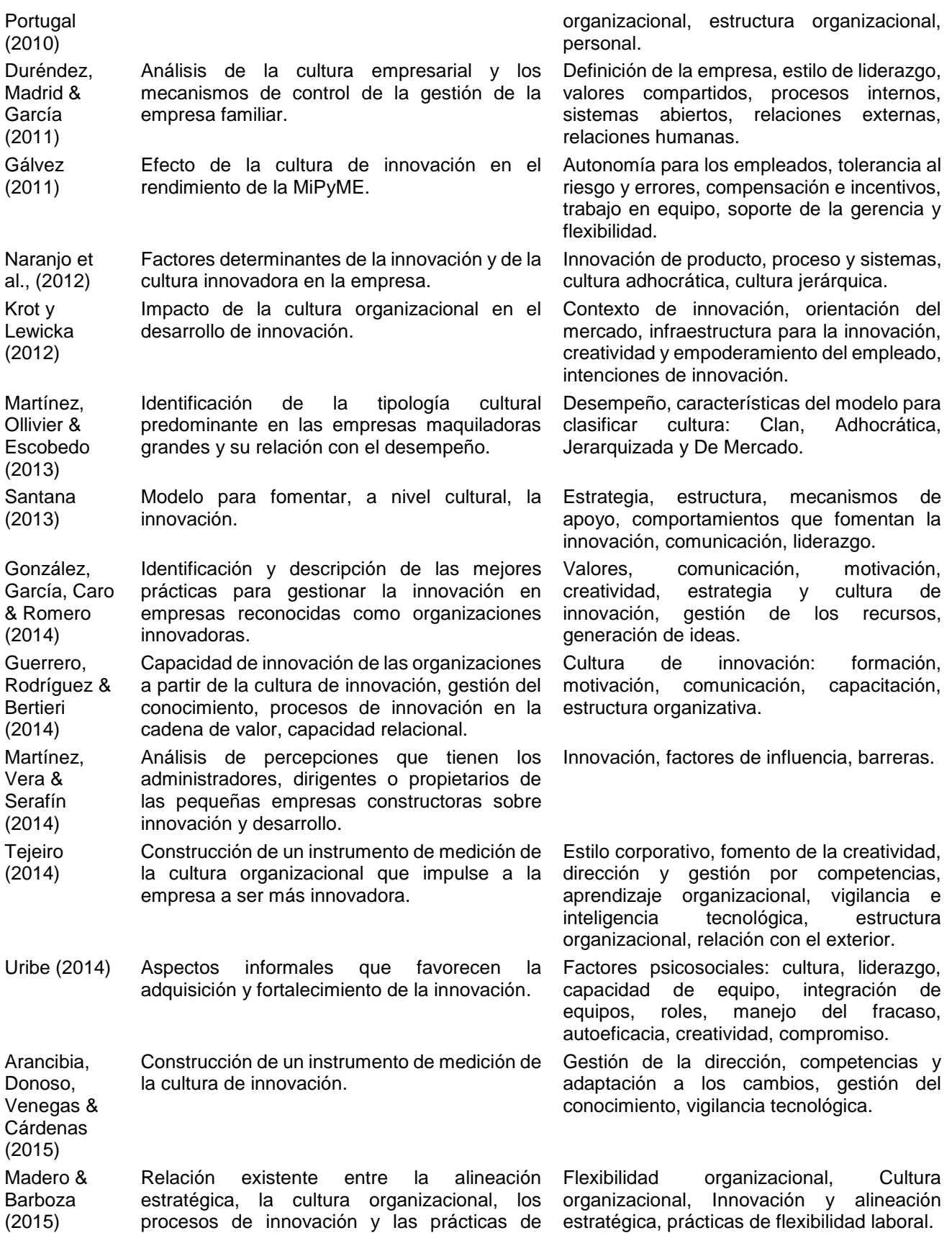

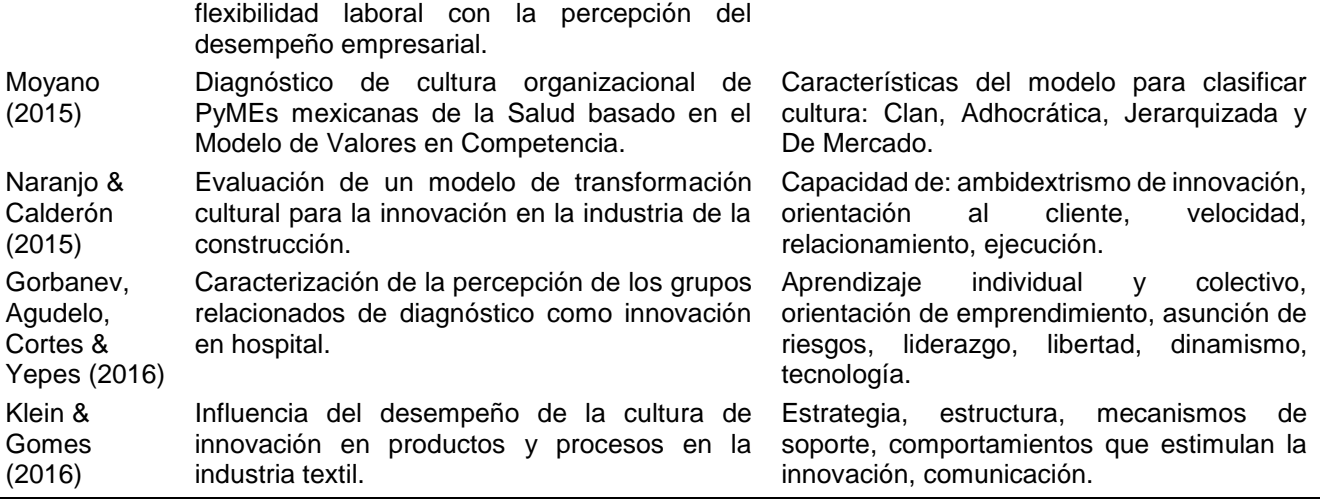

Nota: Elaboración propia partiendo de las aportaciones de los autores mencionados en la tabla.

Como puede observarse, los trabajos se han orientado a diseñar y aplicar instrumentos de medición de la cultura organizacional en distintos tamaños de empresas y sectores.

El tipo de estudio realizado en estos trabajos empíricos, han sido tanto cuantitativos, como cualitativos. Las investigaciones elaboradas en los últimos 12 años (2004 – 2016), se conducen a identificar el tipo de cultura y su ponderación orientada a la innovación. Varios de ellos, emplean el instrumento del Modelo de Valores en Competencia, de Cameron & Quinn (2011), para determinar que una organización enfocada a una cultura adhocrática, tiene mayor prioridad hacia la innovación. Con ello, se confirman los argumentos de Naranjo y Calderón (2015), en los que plantean que se han realizado diferentes estudios para diagnosticar, medir y evaluar la cultura en contextos diversos.

Otros estudios, se orientan a conocer algunos enfoques relacionados con la innovación y cultura, desde una visión del comportamiento de los individuos (factores ambientales internos y externos que influyen en la actitud, percepción y capacidad hacia la innovación y control de la gestión), el desempeño (correlacionando la cultura de innovación con el rendimiento, o bien, alineando procesos, prácticas laborales y cultura organizacional hacia la innovación).

Como aspecto complementario, el estudio cualitativo de González et al., (2014), aporta desde un contexto de empresas chilenas, las mejores prácticas de gestión orientadas a la innovación. Con ello, se contribuye al conocimiento de cómo aplican las actividades estratégicas para gestionar una institución con una cultura organizacional que da prioridad a la innovación.

Así que, los estudios empíricos sobre la cultura de innovación, han utilizado diversas dimensiones viables a considerar en subsecuentes investigaciones. Pero también, se han realizado productos científicos que contribuyen al enriquecimiento temático sobre los constructos. De hecho, en la revisión dentro de los buscadores científicos, predominan más este tipo de trabajos (en la muestra tomada para la realización de este trabajo, el 60% tienen un corte teórico).

Este tipo de investigaciones, durante el lapso de 2006 – 2015, han permitido enriquecer el conocimiento sobre diversos aspectos:

- a) La cultura organizacional y su impacto en la gestión de innovación (Castañeda, Ortega & García de Alba, 2006).
- b) Modelos teóricos de cultura de innovación (Cornejo, 2009; Souto, 2015).
- c) Factores que influyen y caracterizan la cultura de innovación y sus procesos de innovación (Salazar, 2008; Labarca, García & Villegas, 2012; Da Costa, Páez, Sánchez, Gondim & Rodríguez, 2014; Morelos & Fontalvo, 2014; Arancibia et al., 2015).
- d) Enfoque hacia las redes de distribución interna que toman los roles de innovación como cultura (Coffman, 2011).
- e) Claves para desarrollar una cultura de innovación desde una visión prospectiva con la gestión estratégica (Bas & Guilló, 2011).
- f) Análisis de la cultura de innovación como plataforma de desarrollo organizacional. (Paz, Paz & El Kadi, 2014).
- g) Creación de estrategias de innovación (Camps, 2015).

h) Relación de la innovación como cultura de trabajo y los procesos humanos (Manpower, 2011; Ayala, 2014; Flores, 2015).

Los estudios elaborados contribuyen a la frontera del conocimiento, centrada en la relación entre cultura e innovación, lo que pudiera tener implicaciones para la práctica empresarial. Se detecta que las temáticas tratadas, se enfocan a desarrollar principalmente, los aspectos teóricos sobre los factores y componentes que explican la cultura de innovación. Con ello, se tienen elementos para fundamentar las intervenciones empíricas futuras. De esta forma, se fortifica la idea de Naranjo et al., (2012), quienes resaltan que aún, la literatura empírica es muy

escasa, además de abordar variables de la cultura de forma aislada y no de forma holística a través del estudio del efecto de arquetipos de cultura sobre la innovación. De ahí que surge la necesidad de diseñar propuestas que vinculen ambos constructos.

#### **Gestión hacia una cultura de innovación**

De acuerdo a estudios recientes, se ha manifestado la importancia de la gestión para innovar, porque contribuye a la implementación de mecanismos que orientan actividades hacia una cultura de innovación (Nidumolu, Prahalad & Rangaswami, 2009). A continuación, en la tabla 2, se mencionan algunas aportaciones de investigadores, quienes, de manera teórica, como empírica, han determinado componentes claves de gestión, hacia una cultura organizacional orientada a la innovación: **Tabla 2 Componentes claves de gestión hacia una cultura de innovación.**

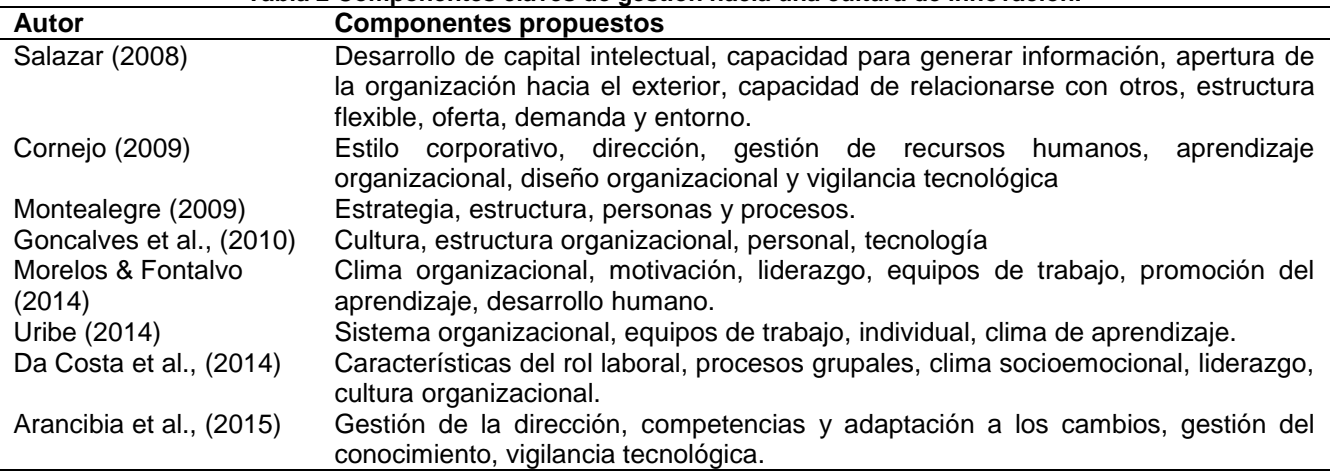

Nota: Elaboración propia partiendo de las aportaciones de los autores mencionados en la tabla.

Se ha determinado que, la diversidad de factores que componen las características a ejercer en la gestión de innovación, la convierten en una actividad compleja que pudiera afectar las capacidades para gestionar los procesos hacia la innovación. Todo dependerá de la manera en que se administren las características internas y ambientales del exterior en que se desarrollan (Morales, Ortíz & Arias, 2012).

Con base en los componentes propuestos en esos estudios, se han identificado aspectos internos como externos en común, que permiten comprender los factores hacia dónde dirigir los trabajos orientados a la gestión de una cultura de innovación. Las temáticas concentran su atención hacia las características de: 1) capital intelectual (desarrollo del personal, información, aprendizaje, cultura, clima); 2) habilidades gerenciales (gestión directiva, liderazgo, motivación); 3) estrategia (estructura organizacional, apertura y vinculación organizacional, sistemas organizacionales, cambio y vigilancia tecnológica).

Benito, Platero & Rodríguez (2012), hacen hincapié en que la mayoría de los trabajos establecen que los procesos de innovación en una organización, están influenciados por las actividades internas y recursos destinados para realizar dichos procesos; pero, además, se encuentran influidos por el mercado y cambios en el ambiente en el que se encuentre la empresa.

De esta manera, crear una cultura organizacional comprometida hacia la innovación, involucra el accionar de todos los protagonistas de la gestión (líderes, gerentes, supervisores, empleados), quienes, en conjunto, deberán formular, integrar y administrar las acciones que permitan la consecución de objetivos estratégicos y con ello, ser competitivos en su ambiente (Cornejo, 2009; Montealegre, 2009).

De hecho, la anterior idea, se robustece con las aportaciones de Ayala (2014), quien destaca que el principal objetivo de una organización que busca tener ventajas competitivas, es darle un especial lugar a la innovación, donde, además de definir una cultura organizacional, debe plantear una organización abierta y flexible, en la que su gestión del personal, promueva el desarrollo creativo de los miembros de la empresa.

Aunado a ello, Morelos & Fontalvo (2014), remarcan que los niveles directivos tienen la responsabilidad de fortalecer la identidad organizacional y alinear objetivos, principios, estructura y procesos, orientados a una cultura organizacional competitiva.

Por estas situaciones, se han realizado estudios teóricos y empíricos, que pretenden aportar y medir algunas implementaciones de mejora en la gestión. Tal es el caso de Ramírez & Vega (2015), quienes proponen implementar sistemas de información e innovación, como un factor de desarrollo de la organización y, por ende, eficientar sus capacidades competitivas.

También, los trabajos de Petit, Abad, López & Romero, (2012) y, Petit (2012), promueven las acciones del desarrollo organizacional para gestionar la innovación, desde el punto de vista de la dimensión humana, con la construcción de sistemas sociales auto organizados que tengan el empoderamiento para desarrollar la capacidad de innovación.

Sobre esta idea, Santana (2013), propone un modelo teórico de intervención que permita a las organizaciones identificar y desarrollar prácticas organizacionales que fomenten la cultura de la innovación dentro de ellas, siendo el papel del liderazgo, la pieza fundamental para generar un cambio en las habilidades de gestión que promuevan la innovación.

Finalmente, González & Martínez (2014), puntualizan que las estrategias de gestión de innovación, se convierten en un factor clave para tener éxito organizacional, por lo tanto, es necesario que, en la praxis, se desarrollen las habilidades de gestión hacia una cultura de innovación.

### **Trabajo a futuro**

Se registran estudios que, de manera particular, están orientados a la vinculación de la innovación en las pequeñas y medianas empresas (PyMEs). Las investigaciones realizadas, han destacado la potencialidad de ventajas competitivas, si las pequeñas empresas saben aprovechar su flexibilidad organizacional para desarrollar capacidades de innovación, además de sus habilidades de gestión (Palacios & Saavedra, 2016).

Es precisamente este último punto, el que demanda mayor atención porque coinciden en las limitaciones de recursos: humano, financieros, tiempo y falta de interés por enfocar actividades orientadas a una mayor capacitación, cultura de innovación y desarrollo tecnológico (Sánchez, 2003; Palomo, 2005). Por lo que, obtener niveles competitivos, implica sistematizar sus procesos de investigación y desarrollo, además de mejorar sus labores de gestión vinculadas a la innovación (Arbussá, Bikfalvi & Valls, 2004).

Las contribuciones de Dinni & Stumpo (2011), en relación a estas situaciones de gestión y procesos de innovación, las orientan a crear políticas en las que induzcan la vinculación con el ambiente, con la intención de crear redes de colaboración que coadyuven al aprendizaje y desarrollo de la pequeña empresa.

Así también, la propuesta de Guerrero et al., (2014), con su modelo teórico de diagnóstico de capacidades de innovación en las PyMEs, abre la posibilidad de crear redes de conocimiento e innovación, con las que sus estrategias de gestión pudieran tener mejores resultados.

Estrada, García & Sánchez (2009), con base en un estudio empírico en 405 PyMEs, lograron concluir que es necesario desarrollar estrategias de gestión que contribuyan a su competitividad: recursos humanos, planeación estratégica, innovación y tecnología, y certificación de calidad, con los cuales, podrán alcanzar un mayor éxito en sus procesos, productos y habilidades para gestionar. Además de, apostar por una vinculación con sectores educativos, e iniciativa privada que robustezca sus conocimientos de gestión y capacidades de innovación.

Como puede observarse, los estudios relacionados entre gestión e innovación dentro de las PyMEs, se encaminan a sugerir la necesidad de crear vínculos y redes de colaboración, con los que podrán sistematizar sus capacidades competitivas y reducir sus limitaciones de éxito empresarial.

La revisión del estado del arte sobre la cultura de innovación, identifica que aún son vigentes las consideraciones de Naranjo et al., (2012), en cuanto a que las investigaciones son heterogéneas, pero convergen en la importancia de vincular la cultura e innovación, como factores estratégicos que inducen a la competitividad organizacional.

Aunado a lo anterior, si pudiera aprovecharse para intervenir en el desarrollo de la pequeña empresa, entonces, se infiere la necesidad de identificar los rasgos culturales y, determinar las posibilidades de encaminar las estrategias de gestión hacia un enfoque de flexibilidad y vinculación con el exterior, donde podrán obtenerse mayores perspectivas de desarrollar: creatividad, capacidades de aprendizaje, autonomía, optimización de recursos e innovación.

De acuerdo con el estado del arte emanado, se encaminarán las acciones de investigación a realizar un análisis de la cultura de innovación y las estrategias de gestión necesarias para implementarse en la PyMES, y coadyuve a su competitividad. De esta manera, la próxima inquietud de investigación, se encaminará a analizar las temáticas desde una perspectiva práctica y contribuir así, a la frontera del conocimiento.

### **Conclusiones**

La cultura organizacional determina el sentido de actuación de una empresa, le proporciona identidad y encamina sus procesos definidos hacia el logro de objetivos. Encauzar las estrategias de gestión, hacia la construcción de una cultura organizacional orientada a la innovación, requiere plantear esfuerzos de gestión hacia la creación de habilidades y capacidades para alcanzar un ambiente de aprendizaje, creatividad e innovación.

Este trabajo presentó los resultados obtenidos, luego de realizar una intensiva búsqueda de información en páginas científicas como: Redalyc, Ebsco, Scielo, Latindex, ResearchGate, y Dialnet, acerca de las temáticas sobre cultura de innovación y las actividades de innovación en la pequeña empresa.

En esta revisión se encontraron puntos importantes a considerar, así como, las intenciones de aportación a la frontera del conocimiento sobre estas temáticas. De esta manera se concluye que:

- Hay estudios que vinculan la cultura organizacional e innovación, aunque hay una heterogeneidad de trabajos al respecto, falta desarrollar más un análisis empírico en el que involucre de manera holística, los componentes que integran la organización.
- Se cuenta con instrumentos diseñados para evaluar la cultura organizacional, uno de los más aceptados, para ponderar su orientación hacia la innovación, es el Modelo de Valores en Competencia de Cameron & Quinn.
- Se ha detectado que, una cultura de tipo adhocrática, en la que se promueve la: flexibilidad, libertad, autonomía, creatividad, asunción de riesgos, etc., contribuye positivamente a la innovación.
- Surge el interés por conocer la manera de ejercer estrategias de gestión, que se encaminen hacia una cultura de innovación. Particularmente, se requiere contribuir a la frontera del conocimiento en cuanto a determinar, en la praxis, las características holísticas que involucren los componentes orientados a desarrollar las capacidades de gestión hacia la innovación.
- Por lo tanto, a lo anterior, se vuelve interesante aportar conocimiento desde un análisis empírico, en donde se estudien pequeñas empresas interesadas en desarrollar una cultura de innovación que contribuya a su competitividad.
- El reto, consiste orientar a la pequeña empresa a desarrollar capacidades de innovación y labores de gestión que permitan un vínculo con su cultura y ambiente donde se desarrollan.

Así, se logró el objetivo, haber presentado una revisión del estado del arte sobre la cultura de innovación y la perspectiva de las estrategias de gestión para promover dicha cultura en una organización. Igualmente, se detectó la tendencia de análisis hacia su aplicación en la pequeña empresa, de la cual se realizará la siguiente etapa de una investigación.

### **Referencias**

- 1. Águila, A.R., & Padilla, A. (2010). Factores determinantes de la innovación en empresas de economía social. La importancia de la formación y de la actitud estratégica. *CIRIEC-España, Revista de Economía Pública, Social y Cooperativa,* (67), 129 – 155.
- 2. Arancibia, S., Donoso, M., Venegas, R., & Cárdenas, C. (2015). Identificación de factores clave en la cultura de innovación. El caso de la mediana minería en Chile. *Journal of Technology, Management & Innovation, 10*  $(1), 132 - 145.$
- 3. Arbussá, A., Bikfalvi, A., & Valls, J. (2004). La I+D en las pymes: intensidad y estrategia. *Universia Business Review,* (1), 40 – 49.
- 4. Ayala, P. (2014). Cultura organizacional e innovación. *Revista de Gestión de las Personas y Tecnología,* (19),  $44 - 55$ .
- 5. Bas, E., & Guilló, M. (2011). Prospectiva y cultura de la innovación. *Ekonomiaz,* (76), 18 37.
- 6. Benito, S., Platero, M., & Rodríguez, A. (2012). Factores determinantes de la innovación en microempresas españolas: la importancia de los factores internos. *Universia Business Review,* (1), 104 – 121.
- 7. Cameron, K.S., & Quinn, R.E. (2011). *Diagnosing and changing organizational culture: based on the competing values framework* (3<sup>a</sup> ed.). San Francisco: Jossey-Bass.
- 8. Camps, X. (2015, marzo, 15). Cómo y por qué crear una estrategia de innovación. *World Economic Forum.*  de https://www.weforum.org/es/agenda/2015/03/como-y-por-que-crear-una-estrategia-deinnovacion/
- 9. Castañeda, A.M., Ortega, O.R., & García de Alba, Y.T. (2006). El impacto de la cultura organizacional en la gestión de la innovación. En M. Albornoz y otros (Organizadores). *I Congreso Iberoamericano de Ciencia, Tecnología, Sociedad e Innovación CTS+I*. Congreso llevado a cabo en el Palacio de Minería, Ciudad de México.
- 10. Coffman, B. (2011). Building the innovation culture. *Cell Culture Network,* 1 13.
- 11. Cornejo, M. (2009). *La cultura de innovación*. Madrid: Informes Técnicos Ciemat.
- 12. Da Costa, S., Páez, D., Sánchez, F., Gondim, S., & Rodríguez, M. (2014). Factores favorables a la innovación en las organizaciones: una integración de meta-análisis. *Journal of Work and Organizational Psychology, 30*  $(2014)$ , 67 – 74.
- 13. Dini, M., & Stumpo, G. (2011). *Políticas para la innovación en las pequeñas y medianas empresas en América Latina*. Santiago de Chile: Comisión Económica para América Latina y el Caribe.
- 14. Duréndez, A., Madrid, A., & García, D. (2010). Innovative culture, management control systems and performance in small and medium-sized Spanish family firms. *Revista Innovar Journal, 21* (40), 137 – 153.
- 15. Estrada, R., García, D., & Sánchez, V.M. (2009). Factores determinantes del éxito competitivo en la PyME. Estudio empírico en México. *Revista Venezolana de Gerencia, 14* (46), 169 – 182.
- 16. Flores, M. (2015). La innovación como cultura organizacional sustentada en procesos humanos. *Revista Venezolana de Gerencia, 20* (70), 355 – 371.
- 17. Gálvez, E.J. (2011). *Cultura, innovación, intraemprendimiento y rendimiento en las MiPyME de Colombia* (Tesis de doctorado, Universidad Politécnica de Cartagena). Recuperada de http://repositorio.upct.es/bitstream/handle/10317/2513/ejga.pdf?sequence=1
- 18. Goncalves, G., Azevedo, J.E., Ribeiro, F.A., & Portugal, M. (2010). Innovation environment in small technology-based companies. *Journal of Technology, Management & Innovation, 5* (3), 81 – 95.
- *19.* González, C., & Martínez, J.L. (2014). Gerencia estratégica e innovación empresarial: referentes conceptuales. *Revista Dimensión Empresarial,* (1), 107 – 116.
- 20. González, J., García, L., Caro, C.L., & Romero, N. (2014). Estrategia y cultura de innovación, gestión de los recursos y generación de ideas: prácticas para gestionar la innovación en empresas. *Pensamiento & Gestión,* (36), 109 – 135.
- 21. Gorbanev, I., Agudelo, S., Cortes, A., & Yepes, F.J. (2016). Cultura innovadora y grupos relacionados de diagnóstico en un hospital de alta complejidad, Colombia. *Revista Salud Pública, 18* (2), 251 – 262.
- 22. Guerrero, C., Rodríguez, L.J., & Bertieri, J.R. (2014). Modelo de diagnóstico de capacidades de innovación empresariales DICIE. En E. Bravo (Presidencia). *IV Congreso Internacional de Gestión Tecnológica e Innovación 2014.* Congreso llevado a cabo en la Universidad de Cartagena de Indias, Colombia.
- 23. Klein, C., & Gomes, G. (2016). Innovation culture and performance in innovation of products and processes: a study in companies of textile industry. *RAI Revista de Administração e Inovação, 13* (2016), 285 – 294.
- 24. Krot, K., & Lewicka, D. (2012). Key Characteristics of innovation culture case study of Polish Lingerie Company. En C. Yam y otros (Organizadores). *3rd International Conference on Education and Management Technology 2012.* Congreso llevado a cabo en International Economics Development and Research Center, Jeju Island South Korea.
- 25. Labarca, N., García J.C., & Villegas, E. (2012). Cultura de innovación como herramienta de competitividad en la gestión directiva universitaria venezolana. *Revista Omnia, 18* (2), 83 – 94.
- 26. Londoño, O.L., Maldonado, L.F., & Calderón, L.C. (2014). *Guía para construir estados del arte.* Colombia: International Corporation of Networks Knowledge.
- 27. Madero, S.M., & Barboza, G.A. (2015). Interrelación de la cultura, flexibilidad laboral, alineación estratégica, innovación y rendimiento empresarial. *Contaduría y Administración, 60* (2015), 735 – 756.
- 28. Maldonado, G., Martínez, M.C., & García Pérez, D. (2010). Aplicación del modelo CVF en la Pyme de Aguascalientes: Un estudio empírico. *Investigación y Ciencia, 18* (50), 33 – 39.
- 29. Manpower (2011). *Talento para la innovación: una nueva cultura de negocios*. Recuperado de https://www.manpowergroup.com.mx/uploads/estudios/Innovacion.pdf
- 30. Martínez, P., Ollivier, J.O., & Escobedo, H.C. (2013). Relación entre la cultura organizacional y el desempeño de la organización: Un estudio en empresas maquiladoras de la ciudad de Chihuahua. *Revista de Estudios de Contaduría, Administración e Informática, 2* (3), 77 – 100.
- 31. Martínez, R., Vera, M.A.M., & Serafin, J.G. (2014). Cultura de innovación en las pequeñas empresas constructoras de Puebla, México. *Revista Global de Negocios, 2* (3), 91 – 100.
- 32. Montealegre, I.V. (2009). *La cultura organizacional de la innovación como generadora de valor en las empresas. Quala S.A. aproximación a un ejemplo exitoso colombiano* (Tesis de grado, Pontifica Universidad Javeriana). Recuperada de https://repository.javeriana.edu.co/handle/10554/5240
- 33. Morales, M.E., Ortíz, C., & Arias, M. (2012). Factores determinantes de los procesos de innovación: una mirada a la situación en Latinoamérica. *Revista EAN,* (72), 148 – 163.
- 34. Morelos, J., & Fontalvo, T.J. (2014). Análisis de los factores determinantes de la cultura organizacional en el ambiente empresarial. *Entramado, 10* (1), 96 – 105.
- 35. Moyano, M.G. (2015). La cultura organizacional: factor promotor de la innovación para el crecimiento e internacionalización de la PyMEs de la salud ubicadas en Guadalajara, Jalisco, México. En D. García (Presidencia). *XVIII Congreso AECA Innovación e Internacionalización: factores de éxito para la Pyme.* Congreso llevado a cabo en la Universidad Politécnica de Cartagena, Cartagena, Colombia.
- 36. Namakforoosh, M.N. (2010). *Metodología de la investigación* (2ª ed.)*.* México: Limusa.
- 37. Naranjo, J.C., & Calderón, G. (2015). Construyendo una cultura de innovación. Una propuesta de transformación cultural. *Estudios Gerenciales, 31* (2015), 223 – 236.
- 38. Naranjo, J.C., Jiménez, D., & Sanz, R. (2012). ¿Es la cultura organizativa un determinante de la innovación en la empresa? *Cuadernos de Economía y Dirección de la Empresa, 15* (2012), 63 – 72.
- 39. Nidumolu, R., Prahalad, C.K., & Rangaswami, M.R. (2009). Why sustainability is now the key driver of innovation. *Harvard Business Review,* 57 – 64.
- 40. Ñaupas, H., Mejía, E., Novoa, E., & Villagomez, A. (2014). *Metodología de la investigación.* Colombia: Ediciones de la U.
- 41. Palacios, P.D., & Saavedra, M.L. (2016). El desempeño exportador y la innovación como una estrategia de crecimiento para la PyME en México. *Revista Mexicana de Economía y Finanzas, 11* (2), 21 – 38.
- 42. Palomo, M. (2005). Los procesos de gestión y la problemática de las PyMEs. *Ingenierías, 8* (28), 25 31.
- 43. Paz, J., Paz, J., & El Kadi, O. (2014). Cultura de innovación como plataforma de desarrollo organizacional. En O.J. Belloso y otros (Organizadores). *I Jornada Binacional de Investigación.* Simposio llevado a cabo en la Universidad Privada Dr. Rafael Belloso Chacín. Decanato de Investigación y Posgrado, Maracaibo, Venezuela.
- 44. Petit, E.E. (2012). *Desarrollo organizacional para la gerencia de la innovación en Latinoamérica* (Tesis de doctorado, Universidad de Zulia). Recuperada de tesis.luz.edu.ve/tde\_arquivos/3/TDE-2012-07- 10T08.../petit\_torres\_elsa\_emilia.pdf
- 45. Petit, E.E., Abad, R., López, M., & Romero, R. (2012). Desarrollo organizacional innovador: un nuevo enfoque gerencial para Latinoamérica. *Opción, 28* (67), 173 – 205.
- 46. Ramírez, J.L., & Vega, O. (2015). Sistemas de información gerencial e innovación para el desarrollo de las organizaciones. *Telématique, 14* (2), 201 – 213.
- 47. Salazar, A.M. (2008). *Estudio de la cultura organizacional, según Cameron y Quinn: caso de una empresa del sector asegurador venezolano* (Tesis de grado, Universidad Católica Andrés Bello). Recuperada de: http://biblioteca2.ucab.edu.ve/anexos/biblioteca/marc/texto/AAR5070.pdf
- 48. Sánchez, J. (2003). Estrategia integral para PyMEs innovadoras. *Revista Escuela de Administración de Negocios,* (47), 34 – 45.
- 49. Santana, F. (2013). *Gestión de culturas innovadoras. Cómo desarrollar una cultura organizacional que favorezca la innovación* (Tesis de maestría, Universidad de Chile). Recuperada de http://repositorio.uchile.cl/handle/2250/131038
- 50. Sepúlveda, F. (2004). El modelo competing values framework (CVF) y el diagnóstico de la cultura organizacional. *Revista de Economía y Administración,* (63), 7–27.
- 51. Solís, V. (2010). *El estado del arte y base de datos.* México: UNISAN.
- 52. Souto, J. E. (2015). Gestión de una cultura de innovación basada en las personas. *Journal of Technology, Management & Innovation, 10* (3), 60 – 65.
- 53. Tejeiro, M.R. (2014). Medición de la cultura de innovación: Depuración con cuatro estudios de caso. *Intangible Capital, 10* (3), 467 – 504.
- 54. Uribe, D. (2014). Validación del modelo factores psicosociales para la innovación en la organización por medio del Método Delphi. *Revista Interamericana de Psicología Ocupacional, 33* (1), 49 – 62.

# **Desarrollo regional, reto para la Ingeniería: Región de los Tuxtlas**

*I.De la O Ortiz <sup>1</sup> \*, V. A. Bastián Lima<sup>2</sup> , A. Hidalgo Velasco<sup>1</sup> , J.C. Cárdenas Tufiño<sup>3</sup> , S.E. Maldonado Bravo<sup>4</sup>*

*1,3 y 4Departamento de Ciencias Básicas, ingeniería Electromecánica y Ambiental, Instituto Tecnológico Superior de San Andrés Tuxtla, Carretera Costera del Golfo Km. 140, Matacapan, C. P 95804 San Andrés Tuxtla, Ver. <sup>2</sup>Colegio de Tlaxcala A.C Departamento de Posgrado e Investigación, Privada Melchor Ocampo 28. Centro, C.P. 90600, Tlaxcala, Tlaxcala. México. \*indradelaoortiz@gmail.com*

*Área de participación: Ingeniería Administrativa*

### **Resumen**

La ganadería, agricultura y el turismo son actividades económicas importantes en la región de los Tuxtlas, sin embargo, actualmente no han tenido un crecimiento significativo. Haciendo necesario vincular estrategias entre diferentes actores (productores, autoridades y sector educativo) para impulsar el Desarrollo Regional (DS). Para ello, basándose en un trabajo previo se definió como área de estudio la ciudad de Catemaco, después se seleccionaron las unidades productivas: Cerro de Ejega, Sociedad Cooperativa Cintepec y Nanciyaga, dedicadas a la ganadería, agricultura y turismo respectivamente. Se les realizó un diagnóstico, una vez caracterizadas se seleccionó al recurso humano (RH) participante, basándose en su perfil académico, posteriormente de manera colaborativa y multidisciplinaria se presentó un plan de trabajo general, del que se generaron proyectos particulares, para cada unidad productiva (definiendo en cada uno la cadena de valor). Finalmente se desarrolló cada proyecto individual, actualmente algunos aún en desarrollo y otros en etapa de evaluación.

*Palabras clave***—** *Los Tuxtlas, Desarrollo Regional (DS), unidades productivas*.

### **Abstract**

Livestock, agriculture and tourism are important economic activities in the Tuxtlas, however, they have not yet experienced significant growth. Making it necessary to link strategies among different actors (producers, authorities and education sector) to promote Regional Development (DS). To do this, based on a previous work, the city of Catemaco was defined as the study area, after which the production units were selected: Cerro de Ejega, Sociedad Cooperativa Cintepec and Nanciyaga, dedicated to livestock, agriculture and tourism respectively. A diagnosis was made, once the human resource (RH) participant was selected, based on their academic profile, later in a collaborative and multidisciplinary way a general work plan was presented, from which particular projects were generated, for each productive unit (Defining in each the value chain). Finally, each individual project was developed, some still under development and others under evaluation.

*Key words-The Tuxtlas, Regional Development (DS), productive units.*

### **Introducción**

El desarrollo económico en Veracruz, no se distribuye de manera homogénea a lo largo de todo el territorio, ya que mientras unas regiones crecen, otras permanecen en el atraso, ampliándose la diferencia entre ellas con el tiempo (Barcelata, 2010). La región de los Tuxtlas se encuentra ubicada en el sureste del Estado, colinda al oeste con la región Papaloapan, al noreste con el Golfo de México y al sur y sureste con la región Olmeca; es la más pequeña en cuanto a extensión territorial con 3,075.46 Km<sup>2</sup>. Está integrada por los municipios de Catemaco, Hueyapan de Ocampo, San Andrés Tuxtla y Santiago Tuxtla. En esta región la población urbana representa el 46.33% de la población total, mientras que la población rural representa el 53.67% restante (Coba, 2016).

La Población Económicamente Activa se concentró en el sector primario con un 45.48%; el municipio que mayor porcentaje presentó en dicho sector fue Hueyapan de Ocampo con un 62.14%. Por su parte, el sector terciario cuenta con un 35.71% de la PEA de la región, siendo Catemaco el municipio que muestra el mayor porcentaje de participación de este sector con un 43.44%. Por último, el sector secundario obtuvo un 17.19% de la PEA, de la cual San Andrés Tuxtla sobresale con un 20.37% (SEFIPLAN, 2010).

De lo anterior se observa que el desarrollo regional, está basado en el sector primario, específicamente en unidades productivas familiares en su mayoría, relacionadas con la ganadería, agricultura, turismo y comercio que, al interactuar en un medio agroecológico y socioeconómico determinado, integran recursos naturales, tecnológicos, humanos, culturales y de talento, de igual manera producen bienes y servicios satisfactores para autoconsumo y de mercado (Espinosa, 2003).

El eje central de esta investigación gira en torno a la planificación y puesta en marcha de formas de articulación local de ideas, proyectos, programas y políticas que ya existen en un determinado territorio (SEDARPA, 2016 41- 43). Por tal motivo, el proyecto tiene como propósito establecer y propiciar estrategias de colaboración, entre el sector educativo, social y de producción, buscando relacionar de una manera inteligente y practica a los productores locales carentes de soporte técnico y de tecnología adecuada, con el sector educativo que permita enfatizar la cadena de suministro de insumos, servicios, mano de obra, estrategias de ventas, así como la capacitación y asesoría a productores.

### **Metodología**

Se sabe que el Desarrollo Rural (DER) requiere de ingeniería innovadora, para enfrentar los retos de capacitar a los empresarios regionales, tecnificar el campo, mejorar las actividades turísticas (sin contrarrestar el desarrollo agropecuario), establecer sistemas de producción sostenible, seguridad alimentaria y en general buscar la solución de las múltiples necesidades, con la certeza, que en el ámbito rural se requiere de ingenieros capaces de entender los requerimientos de desarrollo (infraestructura, buenas prácticas, optimización de recursos y tecnología apropiada) (Colpos, 2010). Bajo este entendido el Cuerpo Académico (CA) de Ciencias Básicas "Ingeniería aplicada para la generación de productos, bienes o servicios en el sector productivo" plantea la siguiente metodología en este proyecto de investigación:

#### *Definir área de estudio*

La selección del municipio, empresas y unidades familiares, se realizó a partir de los resultados de un proyecto previo realizado por el CA, donde se definió la región de más impacto y representativa de la región de los Tuxtlas, siendo Catemaco el municipio seleccionado. Dentro de este municipio las empresas elegidas fueron las siguientes: en el sector servicios la empresa ecoturística Nanciyaga y en el sector agropecuario la unidad productiva cerro de Ejega (ganadera) y la Sociedad Cooperativa Cerro de Cintepec S. C. L. (cafetalera)

#### *Selección del recurso humano (RH) participante*

Primero fue necesario realizar un diagnóstico a las empresas participantes, para ello se aplicaron encuestas, realizaron entrevistas directas, visitas de campo, reuniones de trabajo con productores y representantes legales de las mismas con la finalidad de conocer sus sistemas de producción, su estructura organizacional, posicionamiento en el mercado, así como sus carencias y necesidades (físicas y de operación). Tomando en cuenta lo anterior se analizó minuciosamente el área de oportunidad para cada estudiante, vinculado con un asesor colaborador de su área (tomando en cuenta su perfil académico y sus habilidades), para el desarrollo de Servicio Social (SS), Residencias Profesionales (RP) y Tesis Profesionales (TP), teniendo a favor una gama variada de

especialidades académicas dentro de la institución: industrial, electromecánica, gestión empresarial, administración, ambiental, mecatrónica, sistemas computacionales e informática.

#### *Identificar desafíos teóricos y operativos*

Primero en esta etapa fue necesario por parte del CA organizar un plan de trabajo, posteriormente teniendo seleccionado al RH, se conformaron equipos de trabajo multidisciplinarios (académicos, estudiantes, productores y autoridades del sector), donde se realizaron reuniones de trabajo para conocer las necesidades de cada proyecto individual y retroalimentaba con los conocimientos y experiencia de cada una de las partes, para finalmente identificar los desafíos teóricos, operativos y compromisos de cada una de estas unidades de trabajo.

#### *Determinar la Cadena de valor de cada propuesta*

Se tomó en cuenta la metodología propuesta por Porter sobre el Análisis de la Cadena de Valor. Esta contempla a la empresa como una sucesión de actividades que van añadiendo valor al producto o servicio que la compañía va generando y que finalmente su cliente (consumidor o empresa) le comprará. Porter definió dos categorías diferentes de actividades. En primer lugar, las actividades primarias y, en segundo lugar, las actividades de apoyo. Basándose en lo anterior se clasifico a las actividades y productos generados por cada una de entidades económicas, de mayor valor (prioridad) y beneficio a su entorno (Porter,2015).

#### *Análisis y planeación de propuestas*

Después de recopilar la información pertinente, se desarrolló cada plan de trabajo individual (propuestas), analizando las estrategias más idóneas bajo las cuales se realizarán, para ello fue necesario establecer un plan de trabajo general (el cual más tarde se sometió a evaluación ante PRODEP, para financiamiento) que involucrara el contexto real de esta región de Catemaco. De este proyecto general se generaron las propuestas individuales, basadas en las necesidades teóricas y operativas particulares. Estas últimas son las que se aplicaron ya de forma individual a cada caso particular.

### **Resultados**

### *a) Caracterización de las áreas de estudio*

Una vez definidas las empresas, fue necesario conocer características de estas unidades económicas (microempresas familiares) que representan un detonante importante en la economía de este municipio (ver tabla 1):

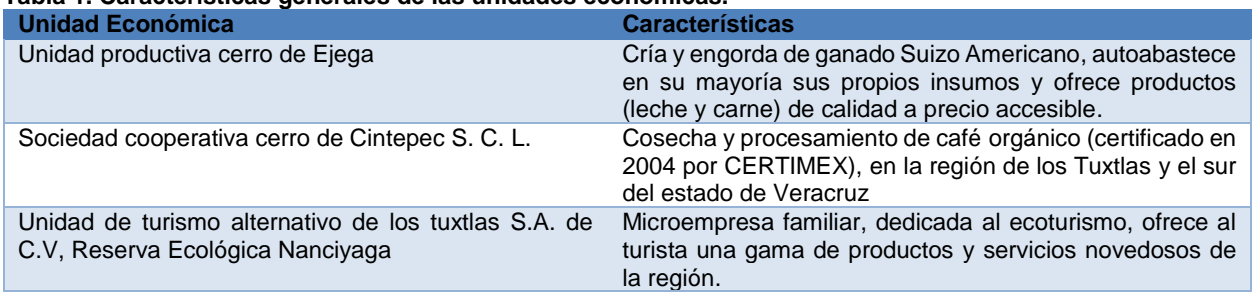

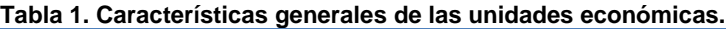

Para conocer mejor estas microempresas familiares, se analizó correctamente su funcionamiento interno el cual se observó en todos los casos se da de la siguiente manera (ver figura 1).

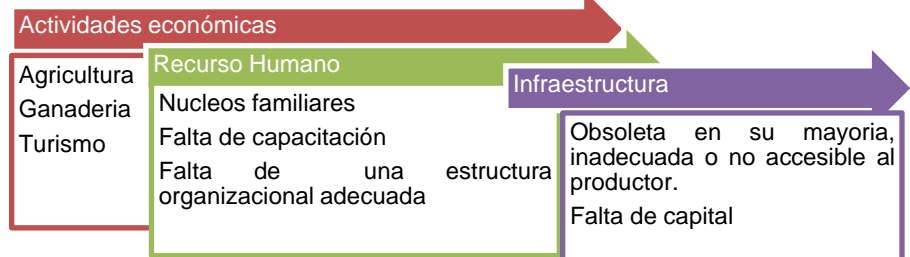

#### **Figura 1. Funcionamiento interno de unidades económicas**

### *b) Diagnóstico y ubicación del Recurso humano (RH).*

Se realizó un diagnóstico rápido participativo con los productores y representantes legales, para conocer la situación real del productor, el funcionamiento de sus sistemas de producción y sus necesidades (problemas actuales), con la finalidad de establecer propuestas pertinentes. Esta etapa fue cubierta a corto plazo y presento la siguiente información relevante:

#### **Tabla 2. Resultados del diagnóstico rápido participativo**

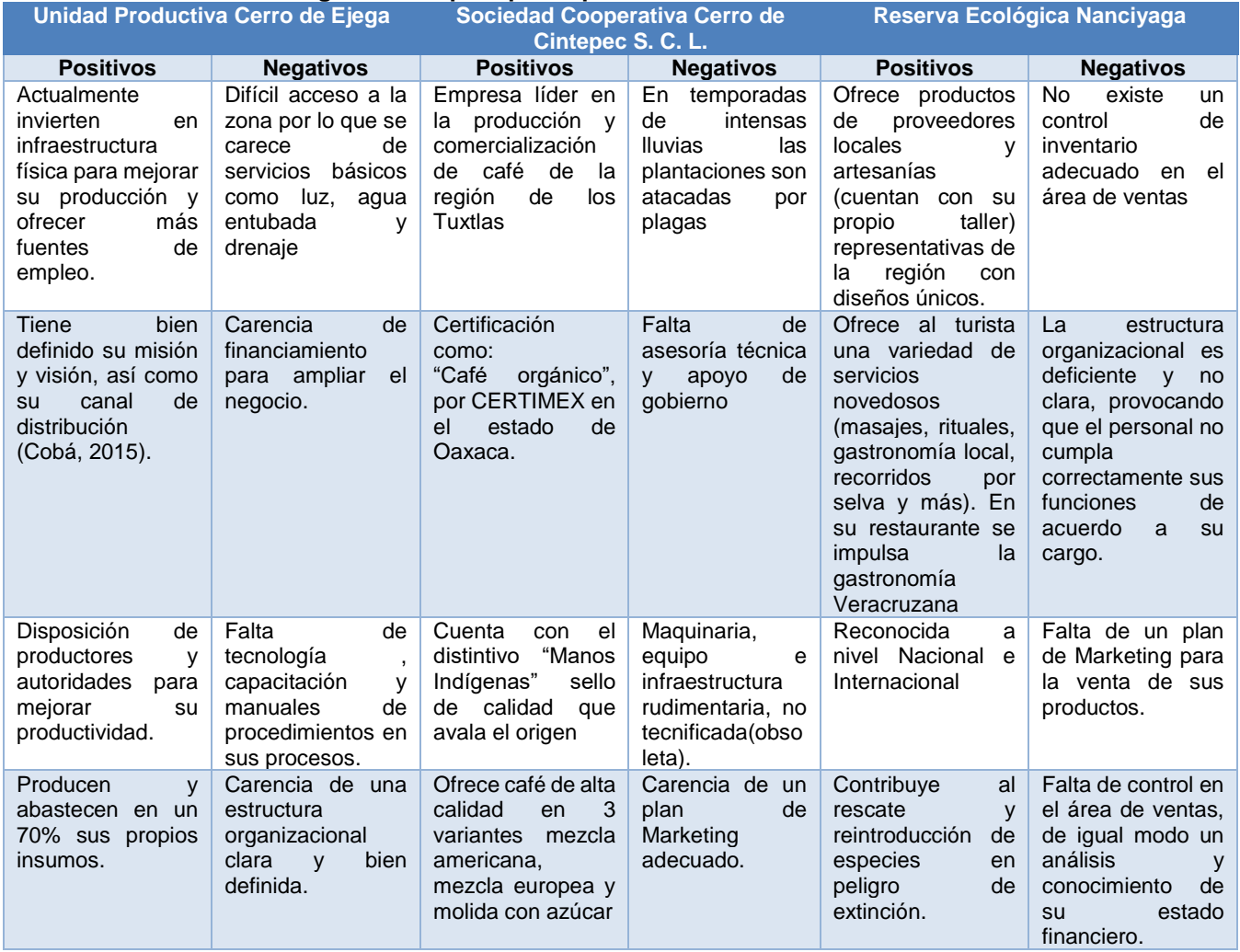

Posteriormente para la selección del RH humano adecuado se analizaron las siguientes áreas de oportunidad basándose en lo anteriormente expuesto (diagnóstico participativo con productores, representantes legales y personal):

#### **Tabla 3. Recurso Humano y áreas de oportunidad**

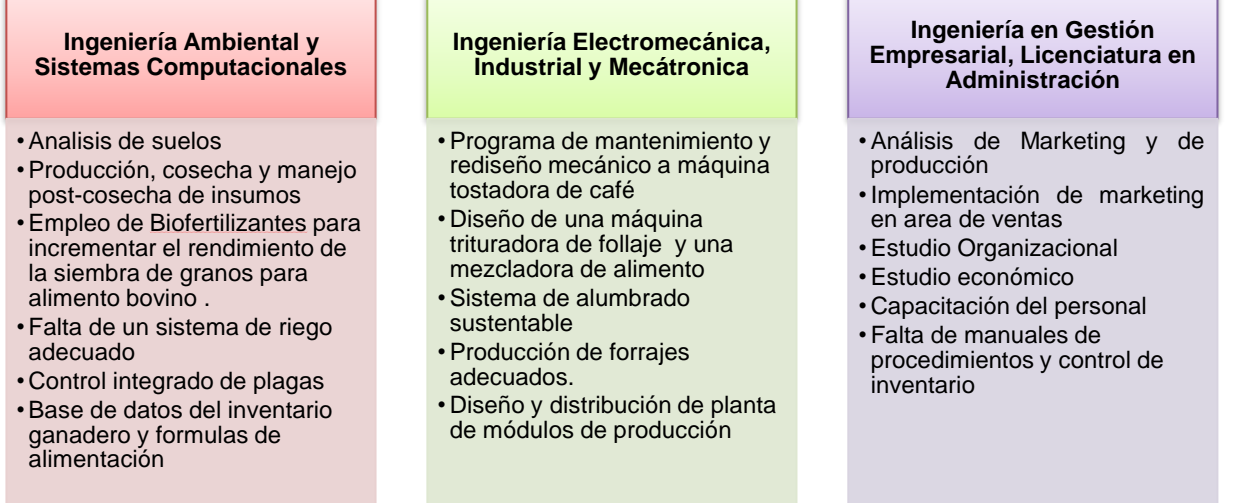

### *c) Elaboración de propuestas (definiendo su cadena de valor) por unidad económica basadas en su diagnóstico individual detallado.*

Basándose en la información del diagnóstico, fue necesario desarrollar propuestas para cada unidad económica, considerando de forma clara los desafíos teóricos y operativos que cada una presentaba. A continuación, (ver Tabla 4) se presentan cada una de estas propuestas algunas ya desarrolladas y actualmente en la etapa de evaluación y otras propuestas aún en proceso de desarrollo.

#### **Tabla 4. Propuestas desarrolladas en etapa de evaluación y en proceso**

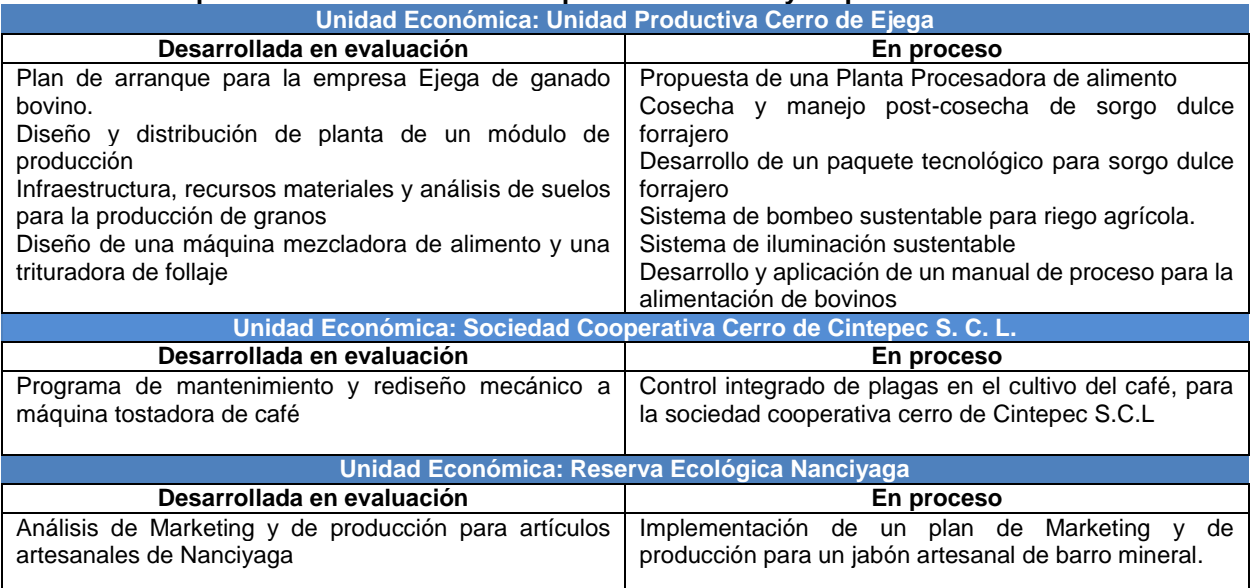

### **Trabajo a futuro**

El origen de este proyecto de investigación, radica en promover el desarrollo económico de esta región por lo que en esta primera etapa de desarrollo se ha logrado involucrar de una manera importante a nuestro sector productivo,

de igual modo se ha logrado acceder a financiamiento ante PRODEP para el desarrollo de este proyecto de Investigación, por lo tanto en una segunda etapa de este proyecto, es necesario validar cada una de las propuestas desarrolladas, de igual modo se busca a largo plazo establecer un comité de monitoreo integrado por todos los actores que dé seguimiento para poder propiciar a largo plazo Aglomeraciones Productivas (CLUSTERS) (SAGARPA 2013), para ser una vía que impulse la competitividad de esta región.

#### **Conclusiones**

Los resultados obtenidos en este proyecto de investigación, muestran que, con una adecuada organización y vinculación con el sector productivo, es posible establecer condiciones y oportunidades favorables para el desarrollo de esta región, debido a que se cuenta con la idea de negocio bien definida, el recurso humano, y el área de oportunidad en el mercado

Finalmente, se concluye que esta propuesto por sus efectos económicos y sociales bien desarrollada permitirá aumentar la producción de alimentos y de servicios de calidad desde el ámbito rural hasta el urbano, debido a que genera una tasa de oportunidad dentro del mercado agropecuario y de servicios, siendo una de las actividades con mayor productividad en el estado de Veracruz y región de los Tuxtlas.

#### **Agradecimientos**

A la empresa Granja Ejega, Sociedad cooperativa Cerro de Cintepec y empresa Nanciyaga ubicadas en la cuidad de Catemaco ver, comunidad Ejega y Zapoapan de Cabañas, por la oportunidad de realizar trabajos de investigación en colaboración con el sector educativo (Instituto Tecnológico Superior de San Andrés Tuxtla, a través del CA académico de Ciencias Básicas y de estudiantes de diferentes especialidades.

### **Referencias**

- *1.* Barcelata, C-H.; (2010). Veracruz pobreza y crecimiento económico. *Facultad de Economía Universidad Veracruzana. 7-9*
- 2. Coba, M-A., (2016) Plan de arranque para una empresa de ganado bovino. *Tesis profesional. Instituto tecnológico superior de san Andrés Tuxtla. San Andrés Tuxtla, ver*. 3-4
- *3.* COLPOS (2010) Línea prioritaria de Investigación Plan Estratégico, desarrollo rural sustentable. Campus Veracruz. 2-3
- 4. Espinoza, G. J.A., (2003) Perspectiva de la producción pecuaria. Ganadería en México.
- 5. Porter, M-E., (2015) Ventaja competitiva: creación y sostenimiento. 45-59
- 6. PVD (Plan Veracruzano de Desarrollo) (2011), estudios regionales para la planeación, región Los Tuxtlas. 7-21.
- 7. SAGARPA (Secretaría de agricultura, ganadería, desarrollo rural, pesca y alimentación), (2013) Aglomeraciones productivas ("clusters"): una vía para impulsar la competitividad del sector agroalimentario en México.
- 8. SEDARPA (Secretaria de desarrollo agropecuario, rural forestal y pesca). (2016). Programa veracruzano de desarrollo agropecuario, rural, forestal y pesca de desarrollo agropecuario, rural, forestal y pesca 2011 - 2016. 41- 43
- 9. SEFIPLAN-COPLADEVER; (2010). Estudios Regionales Para la Planeación. Gobierno del estado de Veracruz, 248-264

# **Impacto socioeconómico del cultivo de caña de azúcar en Veracruz**

*M. L. Toledo Cabrera<sup>1</sup> , L. Bretón Partida<sup>2</sup> , M. Gallardo Cordova<sup>3</sup> , A. Martínez Sibaja <sup>3</sup> , M. Gracida Aguirre4\* <sup>1</sup>Departamento de Ingeniería Industrial, Tecnológico Nacional de México - Instituto Tecnológico de Minatitlán, Blvd. Institutos Tecnológicos, Col. Buena Vista Norte, C.P. 96848, Minatitlán, Veracruz, México. <sup>2</sup>Departamento de Ciencias Económico Administrativas, Tecnológico Nacional de México - Instituto Tecnológico de Orizaba, Oriente 9 No. 852, Col. Emiliano Zapata, C.P. 94320, Orizaba, Veracruz, México. <sup>3</sup>División de Estudios de Posgrado e Investigación, Tecnológico Nacional de México - Instituto Tecnológico de Orizaba, Oriente 9 No. 852, Col. Emiliano Zapata, C.P. 94320, Orizaba, Veracruz, México. <sup>4</sup>Departamento de Producción, Tecnológico Nacional de México - Centro Regional de Optimización y Desarrollo de Equipo, Prolongación de Calle 2, Col. Agrícola Librado Rivera, C.P. 94380, Orizaba, Veracruz, México.* \*mgracida@ittg.edu.mx

*Área de participación: Ingeniería Administrativa*

#### **Resumen**

Entre los principales impactos ambientales del cultivo de caña de azúcar se encuentran los efectos en el suelo, ríos y aguas subterráneas debido al uso de plaguicidas y el enorme consumo de agua necesario para la producción de grandes volúmenes de caña. Este documento tiene como objetivo analizar el impacto económico para los productores de caña de azúcar en el estado de Veracruz, así como también sus consecuencias para el medio ambiente, y el consumo real de agua demandado por la industria azucarera. Para lograr el objetivo propuesto se llevó a cabo una investigación documental. Los principales resultados muestran que ha habido un incremento en el precio de la caña de azúcar, en años recientes, lo cual ha motivado un incremento significativo de la superficie utilizada para su cultivo en el estado de Veracruz, pero este incremento ha tenido un fuerte impacto ambiental.

*Palabras clave: Impacto Ambiental, Cultivo, Monocultivo.*

### **Abstract**

*Among the main environmental impacts from sugar cane crop are the soil, rivers and underground waters negative effects caused by pesticides use and the big water consume necessary to produce large volumes of sugar cane. This paper has as its objective analyze the economic impact for the sugar cane producers in Veracruz, as well as the consequences for the environment and the real consume of water demanded by the sugar industry. To achieve the proposed objective of this paper a documentary research was developed. The main results show that there*  has been a meaning increase of the surface used for crop in Veracruz, but this increase has had a strong *environmental impact.* 

*Key words: Environmental Impact, Crop, Monocrop.*

### **Introducción**

La caña de azúcar, *Saccharum officinarum*, es una gramínea originaria de Nueva Guinea; se cultivó por primera vez el Sureste Asiático y la India occidental. Alrededor del año 327 A.C. era un cultivo importante en el subcontinente indio. Fue introducido en Egipto alrededor del 647 D.C. y alrededor de un siglo más tarde, a España alrededor del año 755 D.C. (Cabrera, 2010).

Desde entonces, el cultivo de la caña de azúcar se extendió a casi todas las regiones tropicales y sub-tropicales. En los viajes de Cristóbal Colón a América la trasladaron a las islas del Caribe y de ahí pasó a la parte continental americana, particularmente a la zona tropical. A México llegó en la época de la conquista aproximadamente en el año 1522, fue así como la primera plantación se llevó a cabo en el estado de Veracruz, instalándose posteriormente los primeros ingenios azucareros en las partes cálidas del país como parte de la colonización. En 2015, México se destacó como el séptimo lugar mundial en producción de caña de azúcar, junto con Brasil, India, China, Tailandia, Pakistán, Colombia, Indonesia, Filipinas y Estados Unidos (FAO, 2015).

En México la industria azucarera es históricamente una de las más importantes, debido a su relevancia económica y social en el campo; genera más de dos millones de empleos, tanto en forma directa como indirecta; se desarrolla en15 entidades federativas y 227 municipios, generan un valor de producción primaria de alrededor de 30 mil millones de pesos. En la Figura 1 se muestran los principales estados productores de caña de azúcar.

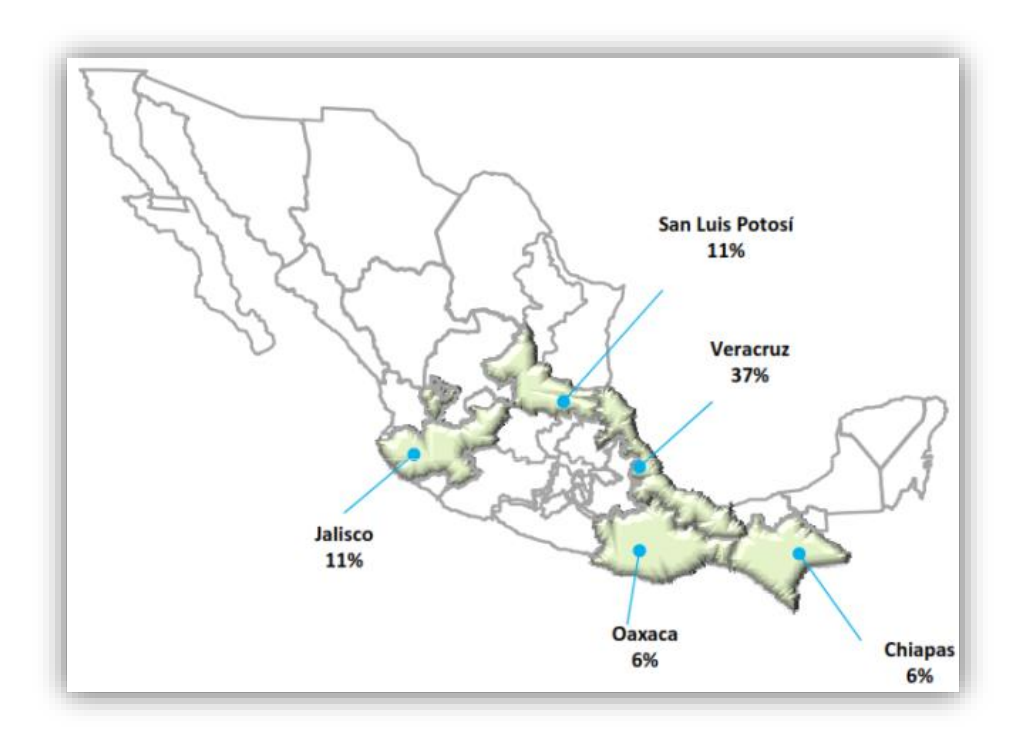

**Figura 1. Estados productores de caña de azúcar.**

#### **Productividad de la caña de azúcar en el estado de Veracruz**

En el estado de Veracruz, el cultivo de caña de azúcar participó en el 2016 con una superficie de 323,650 hectáreas, representando 19.6% de la superficie total cosechada; y por el valor de su producción de 9,356 millones de pesos, se ubicó como su principal producto, ya que constituyó 30.8% del valor de la producción agrícola del estado, consolidándose como el producto más importante y de mayor relevancia económica y social en esta entidad (SAGARPA, 2015). Para la extracción de azúcar a partir de la caña, en los últimos cinco años vienen operando 20 industrias (Ingenios azucareros) en el estado de Veracruz, quienes realizan contratos de abastecimiento a través de las organizaciones de productores.

### **Impacto del monocultivo de la caña de azúcar.**

Un monocultivo es el modelo de producción basado en la artificialización y homogeneización de los sistemas productivos (Abbott et al., 2007). Este modelo está caracterizado por la aplicación de tecnologías de alto costo energético y es considerado como uno de los logros más importantes de la humanidad para enfrentar los problemas del hambre y la pobreza.

Al analizar los impactos socioambientales de los monocultivos después de más de 40 años de aplicación de este modelo de agricultura se encontró que no solo no ha resuelto los problemas de la pobreza y del hambre, sino que también ha generado una crisis ambiental y social y ha tenido impactos negativos en la seguridad alimentaria y la biodiversidad (Olguín et al., 2011).

Según varios estudios revisados, en los últimos años los seres humanos han transformado los ecosistemas más rápido que en ningún otro periodo de tiempo (Arellano, 2010; Colegio de Postgraduados, 2008 y 2009) . Esto ha generado una pérdida considerable e irreversible de la diversidad de la vida sobre la tierra, por ejemplo, la deforestación que pone en peligro la conservación del agua, suelos, flora y fauna, etc. La agricultura de monocultivos se ha expandido por la globalización y con ellos las trasnacionales han ampliado su influencia y control en el mercado de insumos agrícolas y semillas (Acosta, 2011; Ascanio, 2004; Cabrera, 2010).

La huella hídrica es un indicador del agua utilizada en nuestra vida diaria, tanto la que se utiliza para producir nuestra comida, así como también la que se utiliza en las industrias, para producir energía y la que se contamina por esos mismos procesos (Arreguín et al., 2007). Concretamente, la huella hídrica permite relacionar el consumo real del agua utilizada para satisfacer todas las necesidades humanas, con el comercio y la globalización de la economía mundial, porque permite visualizar la manera en la que el consumo de agua de una región tiene un impacto en otra región del mismo país o incluso de otro país. Cabe destacar que, para obtener 1kg de azúcar refinada de caña de azúcar se requieren alrededor de 1,500 litros de agua. La caña de azúcar consume alrededor de 220 mil millones de metros cúbicos de agua al año, lo equivalente al 3.4% del consumo mundial de agua para la producción agrícola.

Muchos ven a la agricultura de los monocultivos como una estrategia para satisfacer la demanda de alimentos debida al incremento de la población mundial, pero por el contrario causó muchos impactos negativos en los ecosistemas, algunos de estos son (A.J. et. Al., 2008):

- Altas tasas de deforestación, eliminación de la cobertura vegetal, pérdida de la fertilidad del suelo y erosión de grandes áreas naturales.
- La intensificación del uso del suelo llevó a un mayor requerimiento de fertilizantes sintéticos de diferentes tipos como fuente de nutrientes, provocando problemas en la fertilidad química como la acidificación y la salinización del suelo y pérdida de su fertilidad biológica.
- La homogenización del sistema productivo significo la reducción de los componentes productivos del predio, generando la pérdida de biodiversidad y la erosión genética.
- El uso tecnológico de la agricultura convencional es causante de los problemas de contaminación en los suelos, el agua y el aire.
- Con la expansión de la agricultura de los monocultivos se extendió ampliamente el uso de los agroquímicos, provocando el incremento de la resistencia de los insectos a los plaguicidas en los últimos 50 años.
- Este modelo se ha convertido en uno de los causantes primarios del desequilibrio de los agro-ecosistemas con altos costos sociales y ambientales.
- La nutrición y la seguridad alimentaria han estado relacionadas directamente con la diversidad productiva y con la expansión del monocultivo.
- Con el monocultivo la estabilidad económica de los productores es vulnerable por la inestabilidad de los precios en el mercado y por los riesgos ambientales.

En el cultivo de la caña de azúcar los principales impactos son la erosión y compactación del suelo, los efectos de los plaguicidas en los suelos, ríos y aguas subterráneas, el daño que puede causar a la atmósfera y la población durante su cosecha por el fuego, y daños por la fertilización del suelo (García, 2009; Mishra et al., 2004; Olvera et al., 2013; Srivastava et al., 2012; Waclawousky et al., 2010). Además de los factores mencionados anteriormente, existe el problema con la biomasa residual de los cultivos de caña de azúcar y también el empobrecimiento de la fauna y flora en general, debido a los impactos en los seres vivos que están involucrados con la expansión del monocultivo de caña de azúcar (Marín et al., 2013; Mora, 2011; Sangerman, 2012; Windle et al. 2005).

## **Metodología**

El objetivo de este proyecto es analizar el impacto económico para los productores de caña de azúcar en el estado de Veracruz, así como también sus consecuencias para el medio ambiente, y el consumo real de agua demandado por la industria azucarera. Para lograr este objetivo se llevó a cabo una investigación documental para evaluar la producción de caña de azúcar, de dos maneras: privada y social. La evaluación privada consiste en determinar la conveniencia de ejecutar un proyecto para su dueño, mientras que en la evaluación social se consideran todos los efectos que tenga el proyecto en la sociedad. (Meixueiro-Garmendia et al., 2008).

En la primera etapa de este proyecto se llevó a cabo la identificación de los costos y beneficios del cultivo de caña de azúcar, desde ambas perspectivas: la evaluación privada y la evaluación social. En la evaluación privada se consideraron los costos de oportunidad del terreno utilizado para sembrar caña, así como también los costos de fertilizantes, riego, corte y venta; mientras que para calcular los ingresos se consideró exclusivamente el precio de mercado de la tonelada de caña de azúcar, multiplicado por el número de toneladas vendidas. En la evaluación social se consideraron los mismos costos considerados en la evaluación privada y también los costos que se provoquen al medio ambiente, específicamente la contaminación que se produce por el uso excesivo de fertilizantes y el consumo real de agua demandado por la industria azucarera.

En la segunda etapa de este proyecto se llevó a cabo la cuantificación de los costos y beneficios identificados en la primera etapa, mediante la asignación de una medida física a dichos costos y beneficios y, posteriormente se asignó un precio a estas medidas físicas.

### **Resultados y discusión**

En el estado de Veracruz, el cultivo de caña de azúcar participó en el 2016 con una superficie de 323,650 hectáreas, representando 19.6% de la superficie total cosechada; y por el valor de su producción de 9,356 millones de pesos, se ubicó como su principal producto, ya que constituyó 30.8% del valor de la producción agrícola del estado, consolidándose como el producto más importante y de mayor relevancia económica y social en esta entidad. Para la extracción de azúcar a partir de la caña, en los últimos cinco años vienen operando 20 industrias (Ingenios azucareros) en el estado de Veracruz, quienes realizan contratos de abastecimiento a través de las organizaciones de productores (SAGARPA, 2015).

En el periodo del año 2012 al 2016, se ha presentado una tendencia de crecimiento en la superficie cosechada pasando de 273,575 a 323,650 hectáreas. En cuanto a los rendimientos, la tendencia ha sido variable, aunque en dicho periodo con un ligero incremento, pasando de 61.2 a 64.4 ton. /ha. de caña de azúcar. Esto se ve reflejado en el volumen que se industrializó para la producción de azúcar en dicho periodo, pasando de 16.7 a 20.8 millones de toneladas de caña procesadas.

En cuanto al precio promedio al productor, éste también se vio favorecido del año 2013 al año 2016, pasando de \$441.65/ton. a \$687.21/ton. de caña de azúcar, respectivamente, mejorando la rentabilidad del cultivo, factor que ha motivado a los productores en los dos últimos años a mejorar la atención de sus parcelas.

Si bien, hoy en día el campo cañero del estado de Veracruz presenta indicadores positivos de rentabilidad es importante recordar que se tienen que mejorar las prácticas de atención al cultivo, ya que este incremento se da principalmente por el factor del mejoramiento del precio del producto y en mínima parte por el mejoramiento de las prácticas agrícolas (FIRA, 2010).

Además, teniendo en cuenta que el 60% de la superficie se cultiva bajo un régimen de temporal con un impacto considerable en el medio ambiente, y para el caso de las superficies bajo régimen de riego, los procesos de producción deben modernizarse, buscando una mayor eficiencia en el uso del agua, los agroquímicos y los fertilizantes, tomando en cuenta los efectos negativos que esto tiene.

Durante la zafra 2014-2015, la CONADESUCA (Comité Nacional para el Desarrollo Sustentable de la Caña de Azúcar) reportó que la mayor superficie cosechada de caña de azúcar en el país la tiene Veracruz con 325 859.04 ha, que representan el 41.6% de la superficie ocupada con este insumo (CONADESUCA, 2015 y 2010). Si bien
el estado de Veracruz es un lugar óptimo para la producción de caña de azúcar, porque su cultivo para ser adecuado requiere de sitios con humedad relativa alta, buen aporte de agua y una temperatura aproximada de 30°C; para lograr esa producción de caña de azúcar, se utilizan fertilizantes para incrementar el rendimiento en los cultivos. Si las proporciones aplicadas son las adecuadas, estos son aprovechados por las plantas, sin embargo; si son excesivos, estos permanecen en el suelo durante un tiempo y después son transportados por el agua o el viento (Mora, 2011; Ortiz et al., 2012).

Con base en los resultados de la investigación documental, en la evaluación privada se determinó que entre 2012 y 2016, hubo una tendencia de crecimiento en la superficie cosechada pasando de 273,575 a 323,650 hectáreas, pero en cuanto a los rendimientos, la tendencia fue variable, aunque con un ligero incremento, pasando de 61.2 a 64.4 ton. /ha. de caña de azúcar, lo cual permitió incrementar el volumen que se industrializó para la producción de azúcar en dicho periodo, pasando de 16.7 a 20.8 millones de toneladas de caña procesadas. En cuanto al precio promedio al productor, éste también se vio favorecido del año 2013 al año 2016, pasando de \$441.65/ton. a \$687.21/ton. de caña de azúcar, respectivamente, mejorando la rentabilidad del cultivo, factor que ha motivado a los productores en los dos últimos años a mejorar la atención de sus parcelas. Sin embargo, sobre incremento del 56% al precio promedio del productor, se hizo una estimación del incremento de los costos de oportunidad del terreno utilizado para sembrar caña, así como también los costos de fertilizantes, riego, corte y venta, ocasionados por el incremento de alrededor del 20% de la superficie sembrada, así como también el incremento de fertilizantes para mejorar el rendimiento de caña de azúcar por hectárea, llegando a la conclusión de que el beneficio real para el productor fue de un incremento del 14% en sus ganancias por hectárea, lo cual evidencia un impacto económico favorable para el productor de caña de azúcar, durante el periodo de 2013 a 2016.

Por otro lado, en la evaluación social, el impacto al medio ambiente fue bastante negativo por dos causas principales. En primer lugar, para poder incrementar el rendimiento de cada hectárea sembrada con caña de azúcar, de 61.2 a 64.4 toneladas por hectárea, es decir un incremento aproximado del 5%, fue necesario incrementar el uso de fertilizantes y plaguicidas, los cuales son dos de las principales fuentes de contaminación de suelos, ríos y aguas subterráneas. Adicionalmente, para poder procesar cada tonelada de caña de azúcar, fue necesario utilizar aproximadamente un millón y medio de litros de agua, pero si recordamos que el rendimiento por hectárea en 2016 fue de 64.4 toneladas, podemos concluir que la cantidad de agua utilizada en el estado de Veracruz, para la producción de caña de azúcar, realmente no se está cuantificando correctamente en el costo de producción.

Por tal situación, es necesario inducir una participación integrada de los agentes de esta red de valor (productores, industriales, proveedores y gobierno) para implementar acciones que permitan incrementar la productividad y reducción de costos por unidad de caña de azúcar producida, buscando mejorar su competitividad de tal manera que se puedan afrontar las adversidades del entorno económico y del cambio climático (Bravo et al., 2009; Enríquez, 2012).

#### **Conclusiones**

Un problema que ha pasado desapercibido para la mayor parte de mexicanos acostumbrados al *laisaiz faire* (dejar hacer) impuesto por una decena de corporaciones y una centena de grandes empresas que mantienen capturada la economía, está provocando grandes daños al país. Además del costo social pagado por los campesinos de las regiones donde se desarrollan las plantaciones de caña de azúcar, su expansión provoca en muchos casos destrucción de bosques, movimientos de tierras, contaminación y muchas veces drenaje y desecado de pantanos, lagunas y otras fuentes de agua, en fin, la eliminación parcial o total de ecosistemas y la pérdida de biodiversidad.

El costo social de la expansión de esas plantaciones no debe medirse únicamente por el daño que éstas están provocando a las economías campesinas y familiares. Además, debe medirse por el desastre ambiental causado, por privar a las futuras generaciones de agua y suelos fértiles, es decir, de condiciones mínimas de existencia, en un país de historia y cultura milenarias. Hasta cuándo los mexicanos indiferentes a los problemas sociales y ambientales tolerarán las prácticas de los terratenientes y empresarios que siguen manejando el proceso del cultivo y cosecha de la caña de azúcar.

En este documento se presentó una investigación documental para analizar el impacto económico para los productores de caña de azúcar en el estado de Veracruz, así como también sus consecuencias para el medio ambiente, y el consumo real de agua demandado por la industria azucarera.

Con base en los resultados de la investigación documental se determinó que, entre 2012 y 2016, hubo una tendencia de crecimiento en la superficie cosechada pasando de 273,575 a 323,650 hectáreas. En cuanto a los rendimientos, la tendencia fue variable, aunque con un ligero incremento, pasando de 61.2 a 64.4 ton. /ha. de caña de azúcar, lo cual permitió incrementar el volumen que se industrializó para la producción de azúcar en dicho periodo, pasando de 16.7 a 20.8 millones de toneladas de caña procesadas.

En cuanto al precio promedio al productor, éste también se vio favorecido del año 2013 al año 2016, pasando de \$441.65/ton. a \$687.21/ton. de caña de azúcar, respectivamente, mejorando la rentabilidad del cultivo, factor que ha motivado a los productores en los dos últimos años a mejorar la atención de sus parcelas.

Por otro lado, el impacto al medio ambiente fue bastante negativo por dos causas principales. En primer lugar, para poder incrementar el rendimiento de cada hectárea sembrada con caña de azúcar, de 61.2 a 64.4 toneladas por hectárea, es decir un incremento aproximado del 5%, fue necesario incrementar el uso de fertilizantes y plaguicidas, los cuales son dos de las principales fuentes de contaminación de suelos, ríos y aguas subterráneas. Adicionalmente, para poder procesar cada tonelada de caña de azúcar, fue necesario utilizar aproximadamente un millón y medio de litros de agua, pero si recordamos que el rendimiento por hectárea en 2016 fue de 64.4 toneladas, podemos concluir que la cantidad de agua utilizada en el estado de Veracruz, para la producción de caña de azúcar, realmente no se está cuantificando correctamente en el costo de producción.

Desafortunadamente, considerando los aspectos anteriores los impactos no son siempre objetivos, ya que una de las limitantes que se tiene es que mucha de la información no refleja los diferentes impactos tanto ambientales, sociales y económicos, ya que para nuestra investigación no se tienen fuentes confiables de las situaciones reales que existe en los campos Veracruzanos, pero se continuará trabajando en la recopilación de información para poder tener un estudio más apegado a la realidad de nuestro campo mexicano.

#### **Agradecimientos**

Al Fondo Sectorial de Investigación Ambiental por haber financiado parcialmente la realización de este artículo.

#### **Referencias**

- 1. Abbott, L. K., & Murphy, D. V. (2007). Soil Biological Fertility. A key to sustainable Land Use in Agriculture. Springer Berlin Heidelberg.
- 2. Acosta-Calzado C. (2011). Valuation of a Mexican Sugar Mill and Driving Value Factors, Business Intelligence Journal 4(1):91-106.
- 3. A.J., H., & Pastor, J. (2008). La restauración en sistemas con suelos degradados: estudio de casos en agro ecosistemas mediterráneos y taludes de carretera. En: Contaminación de Suelos. Tecnologías para su Recuperación. CIEMAT, Madrid., 2008
- 4. Arreguín-Cortés, F., López-Pérez, M., Marengo-Mogollón, H. & Tejeda-González, C. (2007). Agua virtual en México, en Ingeniería Hidráulica en México. Vol. XXII, No. 4, Octubre-Diciembre, 2007.
- 5. Arellano, C. L. (2010). Análisis de la eficiencia técnica relativa de la agroindustria azucarera: el caso de México. Revista Mexicana de Agronegocios, 26: 202-213.
- 6. Ascanio, M. O., & Hernández, A. (2004). Cambios climáticos y degradación de los suelos en los agrosistemas cañeros representativos de México.
- 7. Bravo-Garzón, R. & Cortés, R. (2009). "Producción de biocombustibles en México: la caña de azúcar", Universidad Veracruzana, vol. XXII, Núm. 1.
- 8. Cabrera, R. A., & Zuaznábar, J. A. (2010). Impacto sobre el ambiente del monocultivo de la caña de azúcar con el uso de la quema para la cosecha y la fertilización nitrogenada.
- 9. Colegio de Postgraduados. (2008). Manejo Sustentable de la Fertilidad del Suelo y de la Nutrición de la Caña de Azúcar.
- 10. Colegio de Postgraduados. (2009). Informe Final Diagnóstico, modelaje y recomendaciones de la fertilidad de suelos del campo cañero. Etapa II. Ingenio Atencingo S.A. de C.V.
- 11. CONADESUCA. (2015). Cifras de cierre de la zafra 2014-2015. Comité Nacional para el Desarrollo Sustentable de la Caña de Azúcar.
- 12. CONADESUCA. (2010). Caña de azúcar. Panorama de la Agroindustria Nacional. Comité Nacional para el Desarrollo Sustentable de la Caña de Azúcar.
- 13. Enríquez P. M. (2012). Hacia el Establecimiento de una Verdadera Política Azucarera Nacional ¿Cómo Aprovechar a Futuro los Proyectos Inviables del Presente?, Revista de la Asociación de Técnicos Azucareros de México 25 (2): 26-41, 2012.
- 14. FAO. (2015). FAOSTAT. Retrieved from http://faostat3.fao.org/home/E
- 15. FIRA. (2010). Producción Sostenible de Caña de Azúcar en México en Boletín Informativo, Nueva Época, Núm. 11, Año 2010.
- 16. García Ch. L.R. (2009). La crisis azucarera, oportunidad de desarrollo. Revista de la Asociación de Técnicos azucareros de México, 16(1): 23-26
- 17. Marin F. R., J. W. Jones, A. Singels, F. Royce, E. D. Assad, G. Q. Pellegrino, F. Justino (2013). Climate change impacts on sugarcane attainable yield in southern Brazil . Climatic Change 117:227–239.
- 18. Meixueiro-Garmendia, J. & Pérez-Cruz, M.A. (2008). Metodología general para la evaluación de proyectos. Banco Nacional de Obras y Servicios Públicos, S.N.C. Centro de Estudios para la Preparación y Evaluación Socioeconómica de Proyectos.
- 19. Mishra A. K., Hisham S. El-Osta, C. L. Sandretto 2004. Factors Affecting Farm Enterprise Diversification. Agricultural Finance Review, Fall 151-166.
- 20. Mora H. J. (2011). Recopilación bibliográfica para la nutrición del cultivo de caña de azúcar (Saccharum Spp.), Facultad de Ciencias Químicas, Universidad Veracruzana, 2011.
- 21. Olguín, E., Mercado, E., & Hernández, M.E. (2011). Amenazas a la biodiversidad asociadas a la producción de azúcar y etanol, en *La biodiversidad en Veracruz: Estudio de caso*, Comisión Nacional para el Conocimiento y Uso de la Biodiversidad/Gobierno de Veracruz/Universidad Veracruzana/Instituto de Ecología, A. C., México. 2011.
- 22. Olvera V. L.A., J.A. Alejandre R., D.A. Rodríguez L., A. Castillo M. (2013). Sugarcane mapping and agroecological suitability in Veracruz. Mexico: A remote sensing and GIS analysis. Proc. Int. Soc. Sugar Cane Technol., Vol. 28:5-8.
- 23. Ortiz L. H., S. Salgado G., M. Castelán E., S. Córdova S. (2012). Perspectivas de la cosecha de la caña de azúcar cruda en México. Revista Mexicana de Ciencias Agrícolas 4:767-773.
- 24. SAGARPA. (2015). Nutrición del cultivo de caña de azúcar y uso eficiente de fertilizantes. Boletín Técnico Informativo, octubre 2015.
- 25. Sangerman, J. (2012). Erosión del Suelo, escurrimiento y perdida. en Revista Mexicana de Ciencias Agrícolas, volumen 3, número 2, 1 de marzo de 2012 Chiapas, México, pág. 231 -243.
- 26. Srivastava A. K., Mahendra K. Rai. (2012). Sugarcane production: Impact of climate change and its mitigation. Biodiversitas, 13(4): 214-227.
- 27. Waclawovsky, A., P. Sato, C. Lembke, P. Moore, G. M.Souza. (2010). Sugarcane for bioenergy production: an assessment of yield and regulation of sucrose content. Plant Biotechnology Journal, 8:263– 276.
- 28. Windle, J. & John, R. (2005). Diversification choices in agriculture: a Choice Modelling case study of sugarcane growers. Australian Journal of Agricultural & Resource Economics, 49(1): 63-74.

# **Diseño e implementación de Instrumento para evaluar clima organizacional en Universidades Tecnológicas de México**

*N. Alcalá Flores1\*, G. Ramírez Zamudio2*

*1 Doctorado en Planeación Estratégica y Dirección de Tecnología, Universidad Popular Autónoma del Estado de Puebla (UPAEP), Calle 21 Sur 1103, Barrio Santiago, C.P. 72410, Puebla, México 2 Doctorado en Planeación Estratégica y Dirección de Tecnología, UPAEP, 72410, Puebla, México \*noraedith.alcala@upaep.edu.mx Área de participación: Ingeniería Administrativa*

### **Resumen**

El objetivo de este trabajo es desarrollar un instrumento para evaluar el clima organizacional adecuado a las características y objetivos del Subsistema de Universidades Tecnológicas. A partir de una revisión de la literatura existente se desarrolló una encuesta basada en once dimensiones. El piloto de la encuesta se llevó a cabo en la Universidad Tecnológica del Estado de Zacatecas.

El resultado del piloto permitió ajustar las dimesiones y mostró que es posible evaluar el nivel de clima organizacional, lo que permite a la universidad identificar las dimensiones en las que puede mejorar. Este modelo de evaluación se podría aplicar en las diversas universidades de este subsistema en México.

*Palabras clave: Clima organizacional, instrumento de medición, universidad.* 

# **Abstract**

*The objective of this work is to develop an instrument to evaluate the organizational climate appropriate to the characteristics and objectives of the Technological University Subsystem. Based on a review of the existing literature, a survey was developed based on eleven dimensions. The pilot of the survey was carried out at the Technological University of the State of Zacatecas.* 

*The result of the pilot allowed adjusting the dimensions and showing that it is possible to assess the level of organizational climate, which allows the university to identify the dimensions in which it can improve. This model of evaluation could be applied in the different universities of this subsystem in Mexico.*

*Key words: Organizational climate, measuring instrument, University.* 

# **Introducción**

El objetivo de esta investigación es desarrollar un instrumento para evaluar el clima organizacional adecuado a las características y objetivos del subsistema de Universidades Tecnológicas. Esta investigación cubre un área respecto a los métodos de evaluación de clima organizacional en un entorno universitario con las características particulares del modelo de universidades tecnológicas y en el sistema mexicano de educación pública.

El estudio de la cultura organizacional se originó en el campo de la antropología. Los primeros estudios de carácter etnográfico buscaron explicar las diferencias entre grupos sociales y para ello se basaron más en las dimensiones de la cultura que en las diferencias biológicas de raza, sexo o edad. Los primeros investigadores organizacionales asumieron que las organizaciones sociales son formas de interacción, estructuración y funcionamiento que tienen los individuos para asegurar su supervivencia, reproducir su forma de vida y alcanzar mayores desarrollos (Gant, Ichniowski, & Shaw, 2002).

En la primera mitad del siglo XX los antropólogos posicionaron una perspectiva culturalista para aproximarse a las organizaciones y enfatizaron la educación como el medio privilegiado para favorecer el desarrollo individual,

colectivo y las diferencias de ser, hacer y transmitir lo inmaterial en lo que se denominó esencialismo cultural (Cuche, Pereira, & Gandra, 1999).

El análisis de la cultura organizacional generó un movimiento dentro de la psicología, donde se describe que la cultura es un marco común de prácticas, ritos, valores, políticas, creencias y estructuras que median la interacción entre los individuos que conforman un gremio, entidad, empresa, institución, corporación o negocio. Por lo tanto, desde la segunda mitad del siglo XX y hasta el presente, la psicología funcionalista entiende que la cultura organizacional deviene en una conformación social compleja, pero susceptible de ser comprendida (diagnosticada) y mejorada (Flin, Burns, Mearns, Yule, & Robertson, 2006).

Según Hernández, Garrido y Rico (2016) el objeto de la medición del clima organizacional es realimentar a la institución para mejorar tanto el ambiente de trabajo como la calidad del mismo; según los autores, de esto se desprende la importancia de contar con instrumentos que arrojen información confiable de lo que se pretende medir, acorde a la realidad de las instituciones de educación superior pública, en las que a diferencia de otro tipo de organizaciones, el clima está considerado desde la identidad de cada una de las partes que conforman este tipo de institución, como son: las diferentes carreras, campus, áreas administrativas, y los diferentes estratos: alumnos, docentes y personal administrativo.

En el año de 1989, la Secretaría de Educación Pública puso en marcha el programa de Evaluación y Mejoramiento de la Educación Superior, emprendiendo además estudios sobre nuevas opciones de educación superior. Así mismo, se analizaron las experiencias sobre éste tema, en algunos países con un crecimiento económico mayor, entre ellos Estados Unidos de América, Francia, Japón, Alemania y Gran Bretaña. Se encontró que la modalidad de educación superior de los Institutos Universitarios de Tecnología franceses eran los más adecuados, para adaptarlos a México. Considerando fundamentalmente la situación de la educación superior en México así como los aspectos socioeconómicos, laborales y de expectativas educativas en varias regiones del país, se acordó el establecimiento de un nuevo modelo educativo a través de las "Universidades Tecnológicas". La base de este modelo consiste en una estrecha vinculación con la industria, el diseño curricular y los programas de estudio se formulan en talleres conjuntos con los empresarios e ingenieros que dirigen los procesos de producción en las empresas (CGUT, 2006).

La UTZac es una universidad, perteneciente al Subsistema de Universidades Tecnológicas en el país, fundada en 1998, ubicada en la ciudad de Guadalupe, perteneciente al estado de Zacatecas. Inició sus labores con una matrícula de 268 alumnos inscritos en carreras de Técnico Superior Universitario (TSU) y actualmente cuenta con alrededor de 1700 estudiantes inscritos en los siete programas educativos que oferta tanto en nivel de TSU como Ingeniería. Cuenta con 250 empleados administrativos y docentes (tanto de tiempo completo como de asignatura).

De acuerdo con Mujica de González y Pérez de Maldonado (2007), en la actualidad la gestión del clima organizacional en los diferentes niveles de la universidad se constituye no solo como un compromiso sino como una responsabilidad para la dirección universitaria. Esto incidirá en el establecimiento de la calidad como valor fundamental amparado en las normas administrativas de la organización, toda vez que el clima es un factor determinante tanto de procesos administrativos y de gestión como de transformación.

En este trabajo se buscó, en primera instancia, identificar y caracterizar con profundidad las dimensiones a considerar en un instrumento de medición de clima organizacional con miras a ser aplicable a nivel subsistema y, en segundo lugar, determinar las condiciones del clima organizacional presentes en la Universidad Tecnológica del Estado de Zacatecas (UTZac) y cuáles son las implicaciones en el desarrollo personal y profesional de su personal. Con este fin se desarrolló un instrumento de medición particular (encuesta), donde para su diseño investigativo, se tomó en cuenta al personal directivo, docente y administrativo. La encuesta consta de 11 dimensiones consideradas de los diversos modelos que existen en el estado del arte, para organizaciones educativas. El siguiente paso fue validar la confiabilidad del instrumento y finalmente se aplicó a una muestra de la población trabajadora de la UTZac.

El instrumento desarrollado puede ser compartido con el Subsistema de Universidades Tecnológicas para diagnosticar el clima organizacional de las universidades y, a partir de los resultados, proponer mejoras que fomenten la prestación de un servicio de calidad.

# **Metodología**

#### **Procedimiento de investigación**

La investigación que se efectuó fue descriptiva, transversal y observacional; su connotación descriptiva radica en el delineamiento que se hace de las características que presentan las variables elegidas en la muestra seleccionada; por otra parte según el periodo y secuencia del estudio, fue transversal, debido a que por medio de un solo instrumento se obtuvo la información necesaria para el análisis de la medición de las variables; en cuanto al fenómeno que se analiza, asumió el tipo observacional, ya que solo se describió, sin intervenir o manipular las variables que determinan el proceso. La construcción del instrumento, la determinación de su confiabilidad y validez, la realización de una prueba piloto que se aplicó a un grupo de 30 empleados, para mejorar las preguntas de la encuesta y con los resultados se procedió a realizar el análisis de los ítems para de esta forma determinar finalmente el instrumento de medición para el estudio.

#### **Diseño de Instrumento de medición**

El instrumento de medición fue un cuestionario impreso de ciento cinco ítems de clima organizacional correspondientes a 12 dimensiones; mismo que fue desarrollado y adaptado a partir de una revisión exhaustiva de diversos estudios sobre clima organizacional contextualizados a instituciones de educación superior, y particularmente influenciados por los modelos de (Litwin & Stinger, 1968), (Likert, 1969), (Vázquez Martínez & Guadarrama Granados, 2001), (Gómez, 2001), (Caligiore & Díaz, 2003), (Fernandez, 2004), (Chiang, Nuñez, & Huerta, 2005), (Villa, Pons, & Castellanos, 2005), (Mujica & Pérez, 2009), (Castillo, Lengua, & Pérez, 2011), (Aguirre, Martínez, Vergara, & Chiñas, 2012) y (Ferro, Páez, Bermúdez, Velosa, & Gómez, 2012). Se realizó además una prueba piloto que se aplicó a un grupo de 30 empleados, para mejorar las preguntas de la encuesta. Cabe mencionar que adicional a dicha revisión documental, las autoridades administrativas realizaron observaciones en cuanto a las dimensiones a considerar, la nomenclatura de las mismas y los reactivos que integrarían el instrumento con base en sus necesidades de información.

#### **Confiabilidad del instrumento**

La construcción del instrumento partió con la generación de ítems según las categorías incluidas en el constructo de clima organizacional y la posterior validación de los ítems por parte de 5 expertos. Cada uno de los expertos recibió un listado con 130 ítems que debían calificar en una escala de 1 a 5 (siendo 1 la calificación más baja, y 5, la calificación más alta) considerando el nivel de pertinencia y relevancia del ítem para la categoría de estudio, la calidad de la sintaxis y la semántica de la redacción. Con esto se redujo el número de ítems a 105. Con este instrumento se aplicó un piloto y con los resultados se procedió a realizar el análisis de los ítems para de esta forma determinar finalmente el instrumento que se sometería a la muestra de estudio. El instrumento final es formal y estructurado y consta de dos partes. La primera es una sección preliminar de carácter informativo recopila datos de carácter general y descriptivo del personal tales como: género, edad, estado civil, número de hijos, unidad y área de adscripción y antigüedad en la institución y en el área (ítems 1-8); en este mismo apartado se describe el propósito del cuestionario. La segunda parte consta de cuestionamientos sobre el clima organizacional (ítems 9-105) y se señalan las instrucciones que deben seguir los encuestados con la finalidad de que los datos suministrados sean objetivos y veraces. Las dimensiones analizadas del clima organizacional en este estudio se muestran en la Tabla 1.

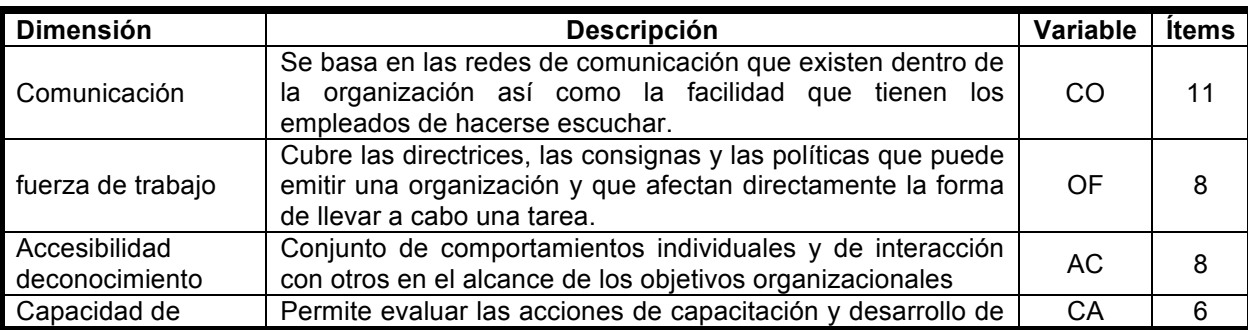

**Tabla 1. Definición de dimensiones de evaluación de clima organizacional y sus características.**

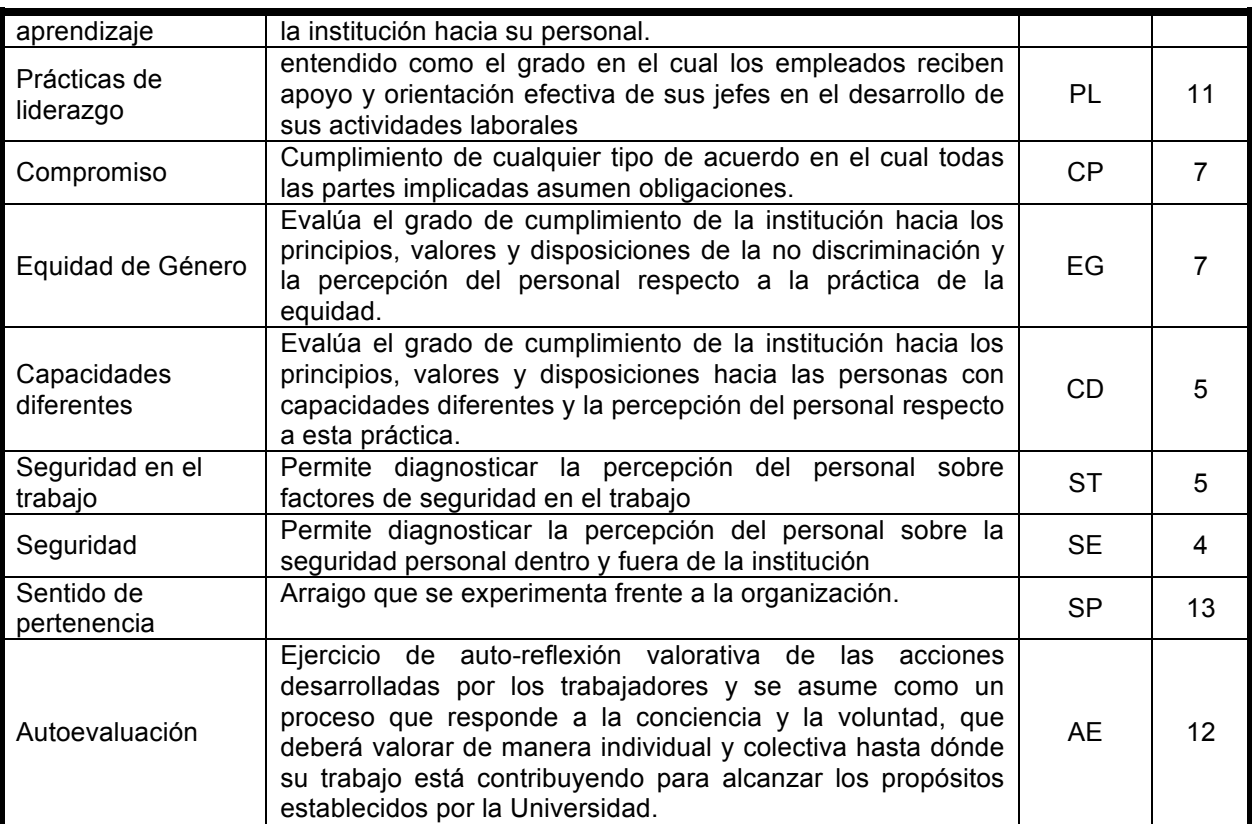

Estas dimensiones pretenden medir en forma conjunta un Clima Organizacional favorable al desarrollo profesional y personal. Es conveniente destacar que la característica fundamental de estos ítems es que las respuestas se delimitan en una escala tipo Likert como sigue: 1= Totalmente en desacuerdo, 2= En desacuerdo, 3= Neutral, 4= De acuerdo, 5= Totalmente de acuerdo.

Se generó una escala de evaluación que permite establecer si la percepción reflejada en las dimensiones revela este Clima Organizacional favorable al desarrollo profesional y personal, basado en el modelo de parametrización de dos escalas usadas en la medición de clima organizacional de la Universidad Pontificia (Ferro, Páez, Bermúdez, Velosa, & Gómez, 2012) donde se determinan 3 niveles de calidad (bajo, medio o alto) del clima organizacional. En nuestro caso se utilizó una escala de 5 niveles: nada favorable (0 a 1), poco favorable (1.1 a 2), medianamente favorable (2.1 a 3), bastante favorable (3.1 a 4) y completamente favorable(4.1 a 5).

#### **Muestreo**

Se utilizó un muestreo probabilístico en particular el muestreo aleatorio simple. Para el cálculo del tamaño de la muestra se aplicó la fórmula de muestreo con población finita con un universo de 250 personas, coeficiente de confianza de 95% y error de estimación del 5%. Obteniéndose una muestra mínima de 152 elementos. La encuesta se aplicó a una muestra aleatoria de 181 trabajadores; sin embargo se excluyeron 18 encuestas

por presentar imprecisiones en cuanto al seguimiento de instrucciones o estar incompletas, por lo que finalmente se trabajó con una muestra de estudio de 163 trabajadores, de una población total de 250 que se tienen registrados en el Departamento de Recursos Humanos, lo que representa un 65.2%.

#### **Hipótesis**

*HA*: El instrumento de evaluación de clima organizacional desarrollado es factible para universidades tecnológicas, como es el caso de la UTZac.

#### **Resultados y discusión**

#### **Clima Organizacional**

Los resultados de esta investigación proporcionaron un Alfa de Cronbach de 0.867, lo que nos permite determinar que el instrumento hace mediciones estables y consistentes. La tabla 3 muestra los estadísticos descriptivos de cada dimensión estudiada.

#### **Tabla 3. Estadísticos descriptivos.**

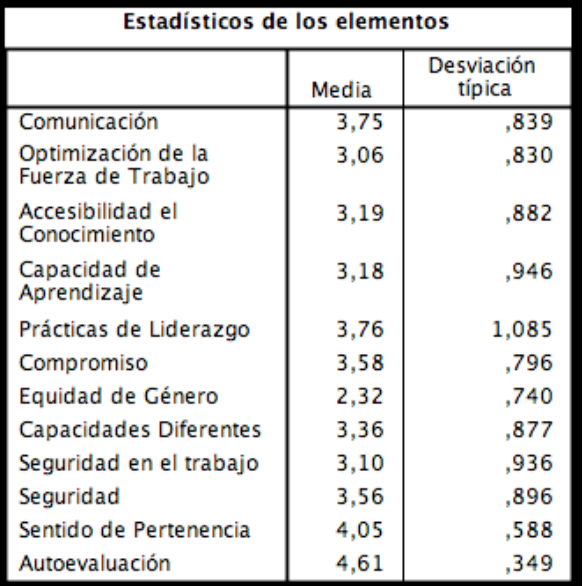

En la tabla 4 se describe los estadísticos propios de la escala, y el coeficiente de fiabilidad y se comparan dichos estadísticos si se eliminara una dimensión o más. De esto se observa que la dimensión de Equidad de Género cuenta con una correlación baja  $r^2$ =0.252 y es la que incide negativamente en el incremento en la confiabilidad medida a través del Alfa de Cronbach ya que, de eliminarse dicha dimensión, se ubicaría en 0.904.

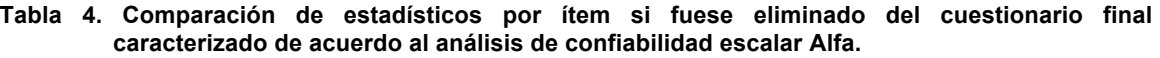

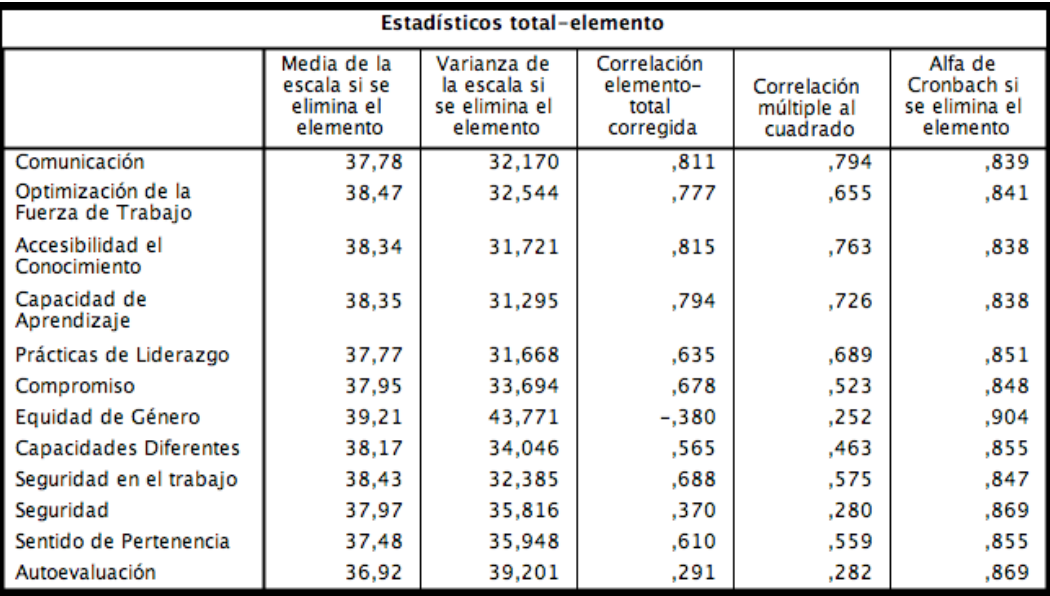

La media del Clima Organizacional en el estudio fue de 3.5; es evidente que existen áreas de oportunidad sobre todo si se pretende alcanzar las metas e ir avanzando de manera alineada con la misión, visión y valores de la institución. Las dimensiones que son completamente favorables son el Sentido de Pertenencia y la Autoevaluación, siendo esta última la dimensión con mayor media; en segundo orden, concentradas en un nivel bastante favorable y justificando en gran medida la media global alcanzada están la Comunicación, Optimización de la fuerza de trabajo, Accesibilidad del conocimiento, Capacidad de Aprendizaje, Prácticas de Liderazgo, Compromiso, Capacidades Diferentes, Seguridad en el trabajo y Seguridad; finalmente en la categoría de medianamente favorable se ubicó la dimensión de Equidad de género.

De igual forma para establecer la validez del instrumento, se realizó un análisis exploratorio factorial mediante el método de componentes principales con una matriz rotada con normalización Varimax obteniendo un indicador de adecuación de los datos para realizar el análisis de factores; la prueba de Kaiser- Meyer-Olkin (KMO) arrojó un valor de 0.885 y la prueba de esfericidad de Bartlett fue estadísticamente significativa, aproximadamente  $\chi^2$  = 1133.874 con p<0,000. Obteniendo que el 60.63% de la varianza acumulada es explicada por dos componentes principales que, el primero de ellos (F1) agrupa las dimensiones de CO, OF, AC, CA, PL, CP, CD y ST (explica el 50,02 %), mientras que el segundo (F2) agrupa las dimensiones SE, SP y AE (explica el 10.61%).

Sin embargo, dado que la dimensión de Equidad de Género no es significativa en ningún componente y considerando que si se elimina dicha dimensión la confiabilidad del instrumento se incrementa a 0.904, se toma la decisión de eliminarla y volver a aplicar análisis factorial.

Debido a que se identificó que varias dimensiones tenían valores similares, se estableció la relación existente entre la dimensión de Optimización de la fuerza de trabajo, que fue evaluada con la menor media en el estudio de clima organizacional en UTZac, y las dimensiones de la percepción de seguridad en el trabajo ST, accesibilidad del conocimiento AC y capacidad de aprendizaje CA. Para ello se realizó una regresión múltiple estándar entre la dimensión Optimización de la fuerza de trabajo OF (variable dependiente [VD]) y seguridad en el trabajo, accesibilidad del conocimiento y capacidad de aprendizaje como medidas de control (variables independientes [VI]). Los resultados de los supuestos confirmaron la inviolabilidad de la normalidad, linealidad y homocedasticidad de los residuos. Al recurrir al criterio de p<0,001 para la distancia Mahalanobis, no fue encontrado ningún atípico.

La tabla 5 presenta las correlaciones entre las variables, los coeficientes de regresión no normalizados (B) y la ordenada de origen (constante), así como los coeficientes de regresión normalizados (β), o R² y R² ajustado. El valor de R para la regresión reveló significancia estadística [F = 77.13, p ˂ 0,001], lo que permite concluir que, globalmente: seguridad en el trabajo, accesibilidad del conocimiento y capacidad de aprendizaje explican 76% de la baja Optimización de la fuerza de trabajo percibido (N = 163).

|                                      | Optimización de la fuerza de   B<br>trabajo OF |                                |      |
|--------------------------------------|------------------------------------------------|--------------------------------|------|
| Seguridad en el trabajo ST           | 0.59                                           | 0.16                           | 0.35 |
| Accesibilidad del conocimiento<br>AC | 0.74                                           | 0.44                           | 0.55 |
| Capacidad de aprendizaje CA          | 0.68                                           | 0.16                           | 0.46 |
| p < 0,001                            |                                                | $R^2$ 0.592                    |      |
|                                      |                                                | $R^2$ ajustado 0.585<br>R 0.76 |      |

**Tabla 5. Regresión múltiple estándar para identificar la correlación entre variables de baja calificación en el estudio de clima organizacional.**

#### **Trabajo a futuro**

Esta investigación buscará ser enriquecida aplicando el instrumento diseñado a otras universidades tecnológicas, inicialmente a las correspondientes a la zona geográfica de occidente, a la que pertenece la UTZac para poder establecer un análisis comparativo entre los resultados de las mismas y así en un

determinado caso identificar índices de clima organizacional que se vinculen a las nuevas teorías de la gestión de capital humano, como impulsores de un mejor desempeño de parte de los trabajadores y directivos de las UT.

#### **Conclusiones**

Una vez eliminada la dimensión de Equidad de Género del instrumento, éste presenta una confiabilidad expresada mediante el índice Alpha de Cronbach de 0.904, lo cual revela un coeficiente alto. Mediante el análisis de componentes principales con una matriz rotada con normalización Varimax se obtuvo el nuevo indicador de adecuación de los datos para realizar el análisis de factores; la prueba de Kaiser- Meyer-Olkin (KMO) arrojó un valor de 0,886 y la prueba de esfericidad de Bartlett fue estadísticamente significativa, aproximadamente. χ2 = 1090.48 con p< 0,000. Obteniendo que el 63.66% de la varianza acumulada es explicada por dos componentes principales y que, el primero de ellos (F1) que hemos determinado como Estilo de Dirección agrupa las dimensiones de CO, OF, AC, CA, PL, CP, CD y ST (explica el 53.07%), mientras que el segundo denominado actitud hacia la Universidad (F2) agrupa las dimensiones SE, SP y AE (explica el 10.6%). Se logra comprobar la hipótesis. La figura 1 muestra la media de la evaluación del clima organizacional por cada una de las dimensiones contempladas en el instrumento, de igual forma refleja la relación que guarda de acuerdo a la parametrización de clima organizacional favorable, con lo cual se puede distinguir que la UTZac se encuentra con un Clima Organizacional bastante favorable para el desarrollo profesional y personal.

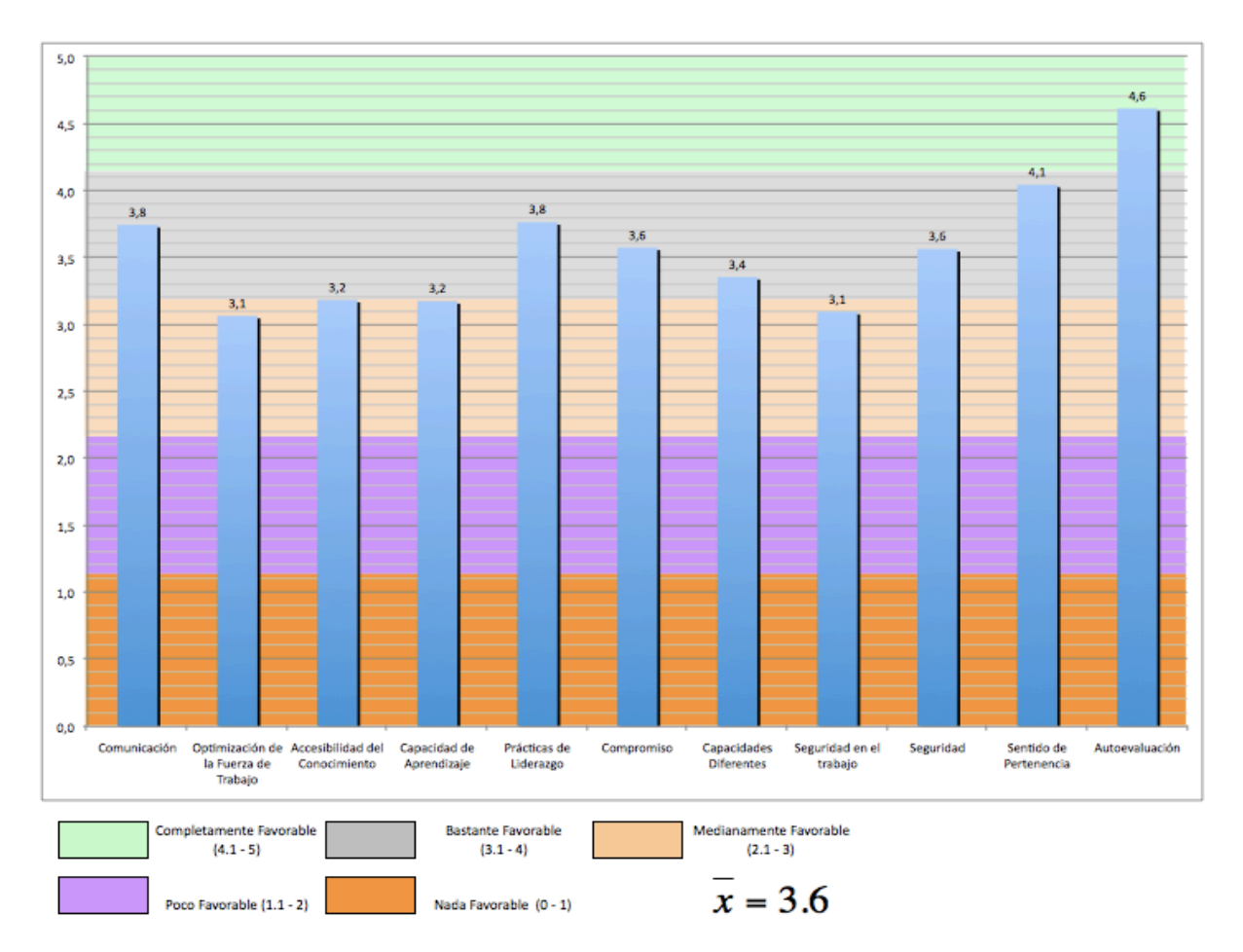

**Figura 1. Gráfico de resultados de evaluación de Clima Organizacional por dimensión y su parametrización con relación a su favorabilidad.**

Estos resultados expresan que el instrumento es homogéneo y presenta consistencia interna para medir el clima organizacional en la universidad. Podemos señalar que el Cuestionario para evaluar el Clima

Organizacional en las Universidades Tecnológicas es un instrumento confiable; su diseño quedó integrado por 98 ítems, correspondientes a 11 dimensiones, agrupadas en dos componentes principales: Estilo de dirección y Actitud hacia la Universidad.

Consideramos que este instrumento será útil al personal directivo de la universidad, debido a que es a ellos a quienes les corresponde tomar decisiones para mejorar el ambiente de trabajo enfocándose en la implementación de medidas en el corto y mediano plazo.

#### **Agradecimientos**

Al Dr. Juan Carlos Pérez García, quien forma parte del claustro del Doctorado en Planeación Estratégica y Dirección de Tecnología de la Universidad Popular Autónoma del Estado de Puebla, por su asesoría al respecto del estudio.

A la Rectora de la Universidad Tecnológica del Estado de Zacatecas, Dra. Ana María Romo Fonseca y a las demás autoridades directivas de dicha institución por las facilidades para llevar a cabo el presente estudio.

#### **Referencias**

- 1. Caligiore, I., & Díaz, J. (2003). Clima Organizacional y desempeño de los docentes en la ULA: estudio de un caso. *Revista Venezolana de Gerencia , 8* (24), 644-658.
- 2. Castillo, L., Lengua, C., & Pérez, P. (2011). Caracterización psicométrica de un instrumento de clima organizacional en el sector educativo universitario Colombiano . *International Journal of Psychological Research* , 40-47.
- 3. CGUT. (2006). *15 años de Universidades Tecnológicas.* México: Banco de México.
- 4. Chiang, M., Nuñez, A., & Huerta, P. (2005). Efecto del clima organizacional en la autoeficacia de los docentes de instituciones de educación superior. *Horizontes Empresariales* , 61-74.
- 5. Likert, R. (1969). *La Teoría de los sistemas: liderazgo.* Michigan: Mc Graw-Hill.
- 6. Litwin, G., & Stinger, H. (1968). *Organizational Climate.* New York: Simon&Schuster.
- 7. Cuche, D., Pereira, M. S., & Gandra, F. (1999). A noção de cultura nas ciências sociais. *Bauru: Edusc* , 178- 189.
- 8. Aguirre, M. G., Martínez, P., Vergara, J., & Chiñas, J. (2012). Clima Organizacional en la gestión educativa de docentes de la escuela de enfermería de la Universidad Veracruzana, Campus Coatzacoalcos. *Revista de la Alta Tecnología y la Sociedad* , 16-31.
- 9. Flin, R., Burns, C., Mearns, K., Yule, S., & Robertson, E. M. (2006). Measuring safety climate in health care. *Quality and safety in health care , 15* (2), 109-115.
- 10. Fernandez, T. (2004). Clima organizacional en las escuelas: enfoque comparativo para México y Uruguay. *Revista Electrónica Iberoamericana sobre Calidad, Eficacia y Cambio en Educación , 2* (2), 43-68.
- 11. Ferro, M., Páez, F., Bermúdez, M., Velosa, J., & Gómez, M. (2012). Evaluación del clima organizacional en la Facultad de Odontología de la Pontificia Universidad Javeriana desde una perspectiva integradora y participative. *Universitas Odontológica , 31* (66), 83-95.
- 12. Gant, I., Ichniowski, C., & Shaw, K. (2002). Social capital and organizational change in high-involvement and traditional work organizations. *Manage Strategy* , 289-328.
- 13. Gómez, C. (2001). Diseño, construcción y validación de tres instrumentos para medir clima organizacional en instituciones de educación superior, desde la teoría de respuesta al ítem. *Cuadernos hispanoamericanos de Psicología , 1* (2), 123-154.
- 14. Hernández V., H., Garrido, N., & Rico P., M. C. ( 2016). Diseño De Instrumento Para Evaluar Clima Organizacional De Universidades Públicas En México. *European Scientific Journal, ESJ , 12* (28), 312-328.
- 15. Mujica de González, M., & Pérez de Maldonado, I. (2007). Gestión del Clima Organizacional: una acción deseable en la Universidad. *Laurus , 13* (24), 290-304.
- 16. Mujica, M., & Pérez, I. (2009). Construcción de un indicador de gestión fundamentado en el clima organizacional. *Revista Venezolana de Gerencia , 14* (47), 392-410.
- 17. Vázquez Martínez, R., & Guadarrama Granados, J. (2001). El clima organizacional en una institución tecnológica de educación superior. *Tiempo de Educar , 3* (5), 105-131.
- 18. Villa, E., Pons, R., & Castellanos, J. (2005). Clima Organizacional y Control de Gestión en la Educación Superior: El caso de una Universidad. *Revista Cubana de Educación Superior* , 103-110.

# **Factores que inciden en la selección de una IES: Uso del Análisis Factorial Exploratorio (AFE)**

*R. Romero López1\*, A.C. Matheus-Marin<sup>1</sup> y E.R. Poblano-Ojinaga<sup>2</sup> ,*

*<sup>1</sup>Departamento de Ingeniería Industrial y Manufactura, Universidad Autónoma de Cd. Juárez, Av. Plutarco Elías Calles #1210 • Fovissste Chamizal, Cd. Juárez, Chihuahua, México, C.P. 32310 2 IT la Laguna/ Tecnológico Nacional de México, Arcos de Belén # 70, Col. Centro. Del. Cuauhtémoc. C.P. 06010 Cd. de México rromero@uacj.mx*

*Área de participación: Ingeniería Administrativa*

#### **Resumen**

Para un egresado del nivel medio superior, el decidir en qué Institución de Educación Superior (IES) realizar sus estudios, no es una tarea fácil, debido a las diferentes variables que debe considerar en su elección como lo es: ubicación, costo, servicios, etc. En esta investigación, se utilizó una metodología integral que abarca desde el diseño y validación de un instrumento de medición hasta la obtención de factores que inciden en la selección de una IES. La aplicación del instrumento de medición se hizo con una muestra de 70 alumnos de nuevo ingreso del programa de Ingeniería Industrial de una IES de Ciudad Juárez. Como resultado, se obtuvieron 5 factores que inciden en la selección de una IES y que explican el 68.801% de la variabilidad total.

*Palabras claves: Instrumento de Medición, Validación de Encuesta, Análisis Factorial.*

#### **Abstract**

For a high school graduate, deciding which Higher Education Institution (HEI) to study is not an easy task, due to the different variables that should be considered in their choice as it is: location, cost, services, etc. In this research, an integral methodology was used, ranging from the design and validation of a measurement instrument to obtaining factors that influence the selection of an HEI. The application of the instrument of measurement was done with a sample of 70 students of new entrance of the program of Industrial Engineering in an IES of Ciudad Juarez. As a result, we obtained 5 factors that influence the selection of an HEI and explain 68.801% of the total variability.

*Key words: Instrument of Measurement, Validation of Survey, Factorial Analysis.*

#### **Introducción**

La decisión de un egresado del nivel medio superior para seleccionar una IES en la que desea estudiar su carrera, es algo complejo cuando se desconoce que variables o factores deben considerar. Estudios similares indican que un factor, como la distancia que existe entre el hogar del estudiante y la IES, es un elemento importante que afecta la matriculación escolar, seguido por la calidad educativa de la IES y por la diferencia entre el nivel socioeconómico donde vive el estudiante y la escuela (Canals Cifuentes, 2013).

Las diferentes variables que se pueden tener al momento de buscar una IES donde cursar una carrera, pueden ser reducidas mediante el Análisis Factorial Exploratorio (AFE), que es una técnica de reducción de datos y que sirve para encontrar grupos homogéneos de variables a partir de un conjunto numeroso de variables; esos grupos homogéneos se forman con las variables que se correlacionan entre si y procurando, inicialmente, que cada grupo sea independiente de otros (Skoczenski & Norcia, 2002). El AFE de *ítems* es una técnica frecuentemente aplicada en estudios relacionados con el desarrollo y validación de test, y se utiliza para explorar el conjunto de variables latentes o factores comunes que explican las respuestas a los ítems de un test (Lloret-Segura, Ferreres-Traver, Hernández-Baeza y Tomás-Marco, 2014).

En este trabajo, se hace uso de la técnica de Análisis Factorial Exploratorio (AFE), iniciando primeramente con la validación del instrumento de medición, para después aplicarlo a una muestra de 70 estudiantes de nuevo ingreso de la carrera de Ingeniería Industrial de una IES ubicada en Ciudad Juárez y determinar los factores que incidieron para seleccionar su carrera en esta IES.

En las siguientes secciones se presentan: la metodología integral usada en esta investigación, los resultados obtenidos y, por último, las conclusiones y recomendaciones.

# **Metodología**

El método utilizado en esta investigación, se presenta en la Figura 1 y consiste de 7 etapas que van desde el diseño del instrumento de medición (IM), proceso de validación, uso del AFE, hasta lograr concluir y recomendar una guía de acciones futuras.

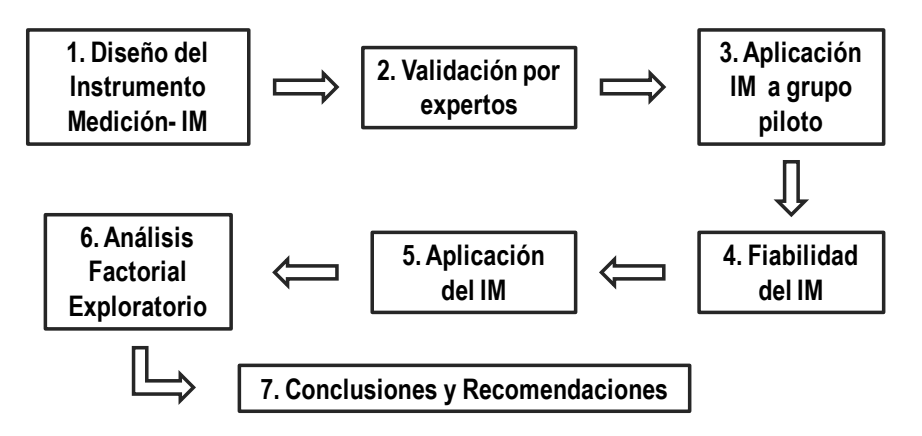

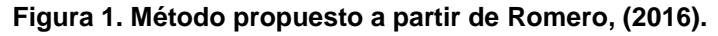

En la tabla 1 se presenta una explicación breve de las 7 etapas del método utilizado (Romero, 2016).

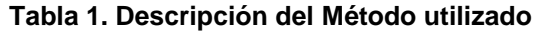

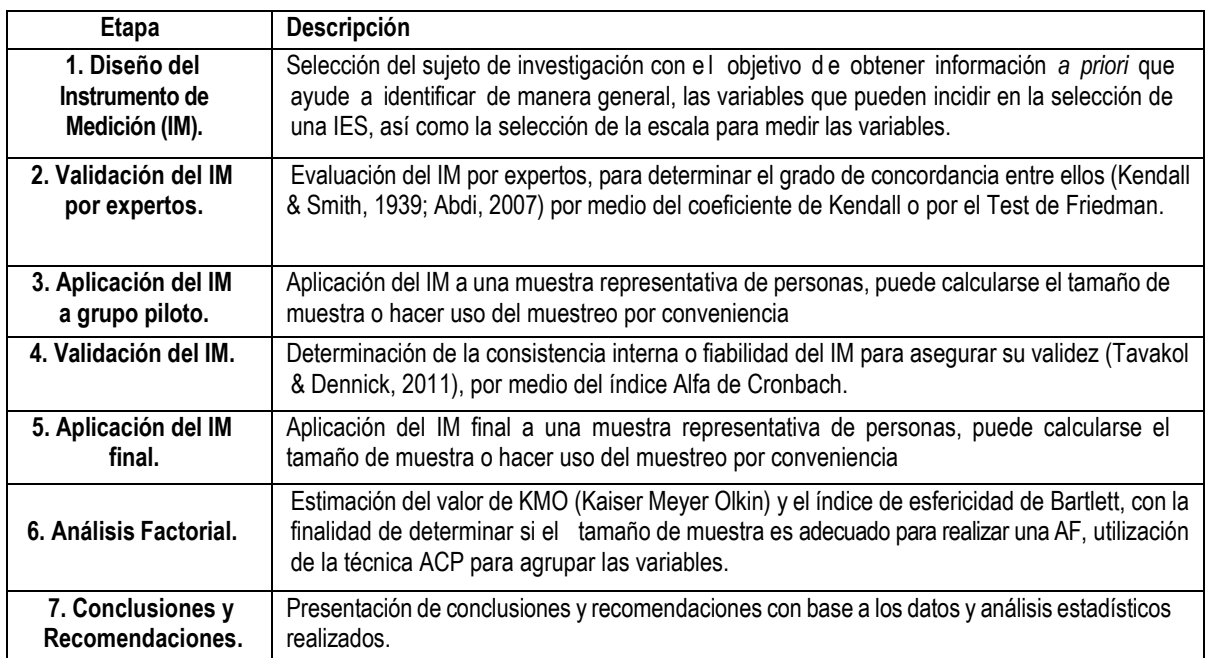

## **Resultados y discusión**

En la primera etapa (**Diseño del IM**), se hicieron preguntas abiertas a un grupo de 40 alumnos (16.32 % de la población objetivo), seleccionados por medio de muestreo intencional (Casal & Mateu, 2003; Alaminos y Castejón, 2006) con la finalidad de identificar las variables a ser evaluadas como primera prospección de la población.

Para evaluar cada ítem, se utilizó la escala de Likert de 5 categorías, donde el 1 representa un valor "sin importancia" y el 5 representa un valor de "extremadamente importante"

En la **Validación del IM por expertos** (etapa 2), se le solicitó a un grupo de cuatro expertos (docentes con amplia experiencia) que evaluaran el IM en 4 diferentes áreas: Suficiencia, Relevancia, Claridad y Coherencia (Escobar-Pérez y Cuervo-Martínez, 2008). Con la ayuda del software Minitab® se realizó la Prueba de Friedman (análisis no paramétrico como una alternativa al análisis de varianza de dos vías), donde las hipótesis se plantean como:

- H<sub>0</sub>: Todos los efectos del tratamiento son cero.
- H<sub>1</sub>: No todos los efectos del tratamiento son cero.

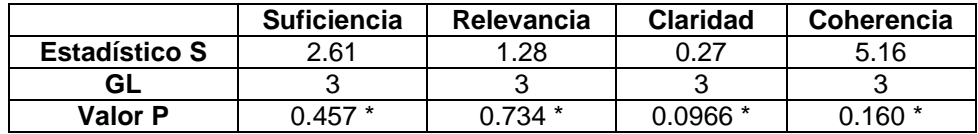

#### **Tabla 2. Resultados de la Prueba de Friedman**

En todos los casos, el valor de P es mayor de 0.05 (no ajustado para los lazos), para un nivel de significancia del 5%, por lo que NO hay evidencia suficiente para rechazar H<sub>0</sub>, es decir, existe una concordancia entre los expertos.

La etapa 3 (**Aplicación del IM a un grupo piloto),** se llevo a cabo con una muestra de 20 alumnos (8.16 % de la población objetivo, previamente seleccionados por muestreo por conveniencia) y siguiendo las instrucciones descritas en el IM.

Una vez recabada la información, con la ayuda del software SPSS®, se procedió a la **Validación del IM** (etapa 4) utilizando el coeficiente alfa de Cronbach (Cronbach, 1951). En la tabla 3 se presenta el índice obtenido.

#### **Tabla 3. Estadístico de fiabilidad**

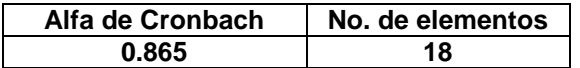

El valor alfa de Cronbach fue de 0.865, por lo que se considera que la fiabilidad del instrumento es buena. En el caso de que el índice alfa de Cronbach fuera de nivel pobre, el IM debe rediseñarse, especialmente los ítems que presentan un valor de correlación menor de 0.35 (González, Romero y García, 2011).

En la etapa 5 (**Aplicación del IM final**), se selecciona una muestra por conveniencia de 70 alumnos (equivalente al 28.57 % de la población objetivo) y se aplicó el instrumento de medición o cuestionario siguiendo las instrucciones descritas en él. Con los datos obtenidos, se genera una base de datos y se procede a realizar el **Análisis Factorial Exploratorio** (etapa 6) usando el paquete estadístico SPSS® realizando las siguientes fases: Determinación de la adecuación de la muestra, extracción del número de factores, rotación de factores y, finalmente, la estimación de las puntuaciones en cada dimensión (Skoczenski & Norcia, 2002).

Primeramente, se calcula el valor de KMO (Kaiser- Meyer-Olkin), para medir la correlación existente entre dos variables, además de indicar si la muestra es aceptable para realizar un Análisis Factorial. Los valores de la medida de KMO mayores a 0.7 se consideran aceptables, lo cual indica que es posible realizar el análisis factorial, mientras que los menores a 0.7 se consideran mediocres y no sería recomendable realizar el análisis factorial. También se calcula el índice de esfericidad de Bartlett (Tabla 4) para comprobar si la matriz de correlaciones es

significativamente distinta de la matriz identidad, es decir, si la matriz de correlaciones fuera una matriz identidad no habría correlación entre las variables y por lo tanto no tendría sentido realizar un análisis factorial (Levy Mangin y Varela Mallou, 2003).

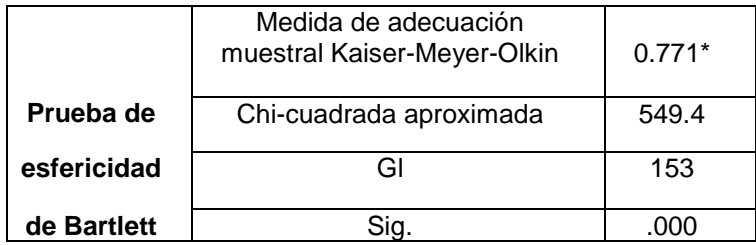

#### **Tabla 4. KMO y prueba de esfericidad de Bartlett**

Dado que el valor de KMO es mayor a 0.70, se puede afirmar que el tamaño de la muestra es adecuado, así como también es significativa la prueba de esfericidad de Bartlett por lo que se puede realizar el análisis factorial.

Para agrupar las variables, se utilizó la técnica de extracción conocida como: Análisis de Componentes Principales (ACP). Los componentes o factores obtenidos fueron 5, que explican el 68.801% de la varianza total de los datos, lo que significa que, de las 18 variables o ítems analizados, estos se resumen en 5 grupos de factores distintos (Tabla 5).

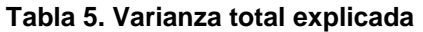

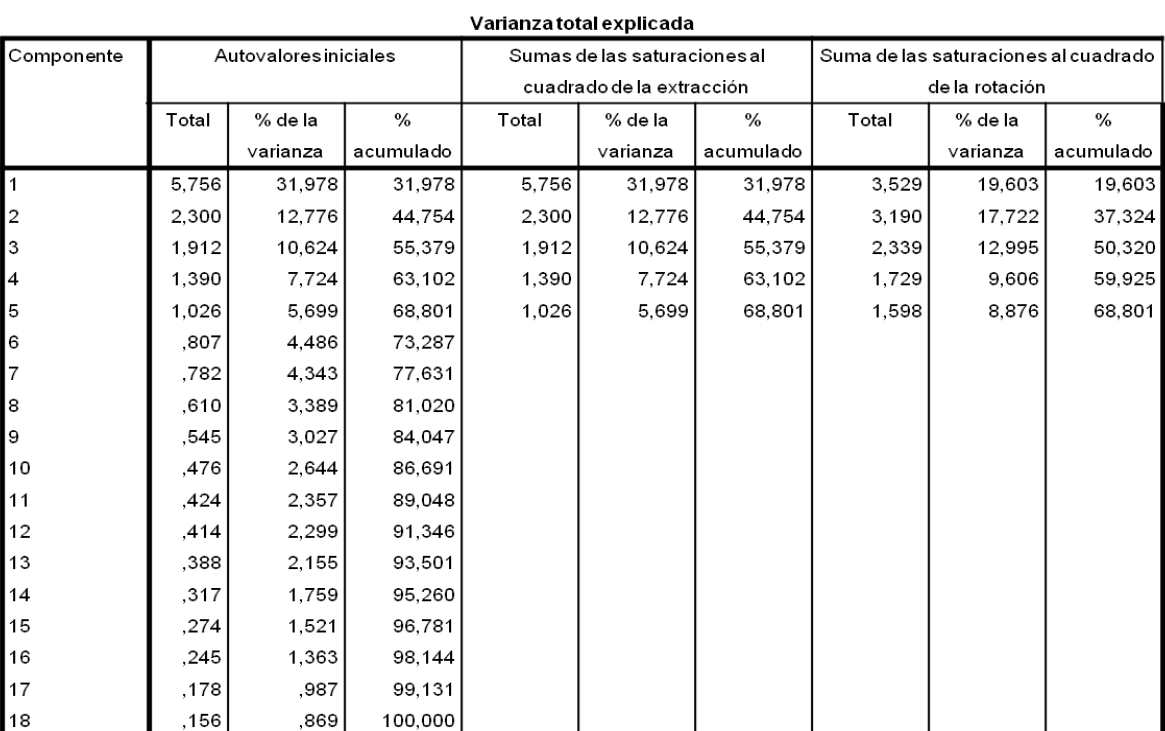

Método de extracción: Análisis de Componentes principales.

Posteriormente, para determinar la manera en que los grupos de factores pueden ser clasificados dada la correlación que existe en estos datos, se utilizó el método VARIMAX que maximiza la suma de las varianzas de los coeficientes que multiplican a las variables dejando por columna cantidades próximas a 1 o 0, tratando de minimizar el número de variables que tienen cargas altas en un factor para proporcionar una matriz rotada de componentes (el término rotación proviene de la representación gráfica y de la geometría del análisis factorial

Pérez & Medrano, 2014). Los resultados obtenidos muestran la agrupación de los 18 ítems en 5 componentes (Tabla 6).

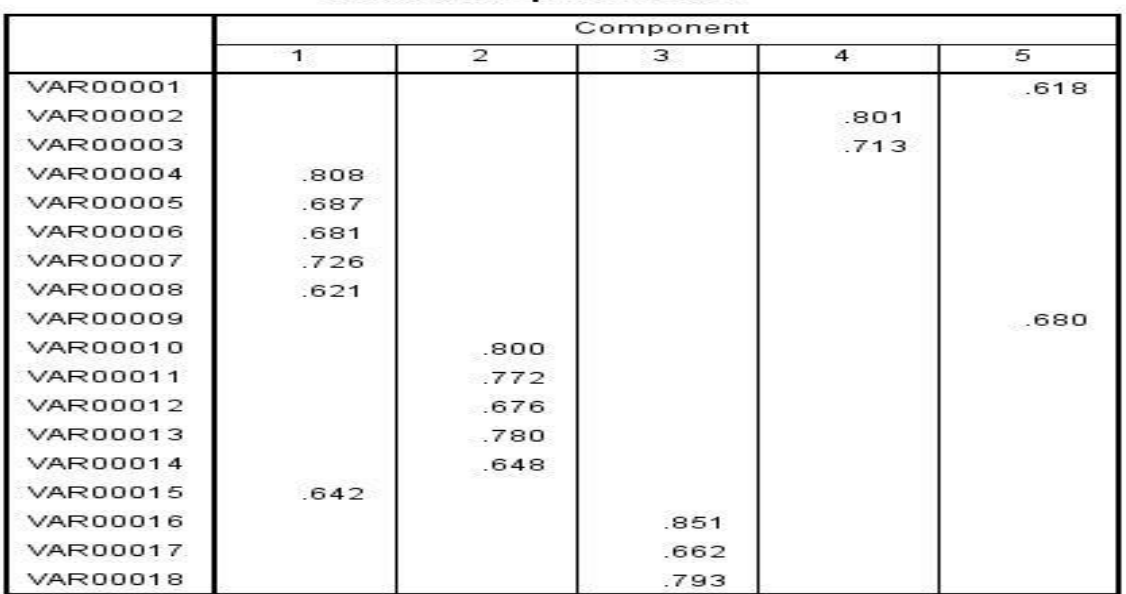

#### **Tabla 6. Matriz de componentes rotados** Rotated Component Matrix<sup>a</sup>

Extraction Method: Principal Component Analysis.<br>Rotation Method: Varimax with Kaiser Normalization.

a. Rotation converged in 8 iterations.

Etapa 7 (**Conclusiones y Recomendaciones)**. Los factores equivalen a *constructos hipotéticos* o conceptos subyacentes o latentes (no observables directamente) deducidos de las correlaciones entre las variables. El análisis identifica 5 factores *claros* con correlaciones más altas con el factor determinado, que tienen correlaciones claras entre sí (significativas, mayores que con otros ítems, no necesariamente *grandes)* y más bajas o muy bajas con otros.

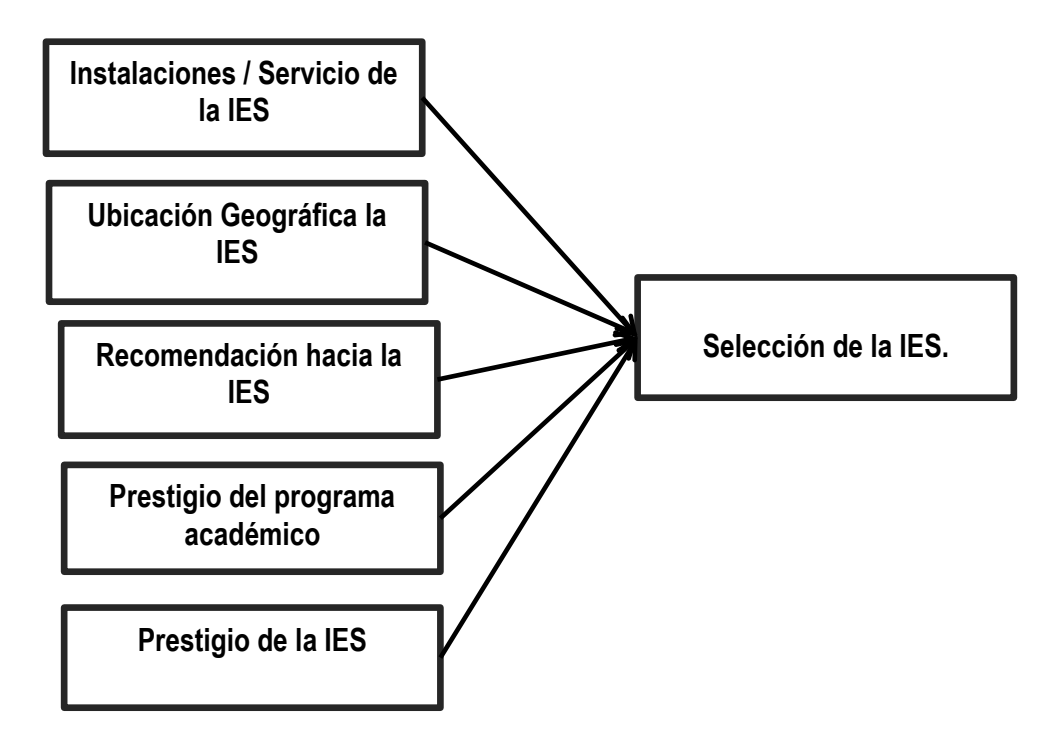

**Figura 2. Factores a considerar en la elección de una IES**

Con base a las variables o ítems que conforman cada una de los componentes, se proponen 5 factores (Instalaciones y servicios; Ubicación geográfica de la IES; Recomendación de estudio en la IES; Prestigio de la carrera o programa e Imagen de la IES) que influyen en la decisión de alumnos en seleccionar la carrera de Ingeniería Industrial en el IES bajo estudio (Figura 2).

## **Trabajo a futuro**

Como trabajo futuro, se realizará una serie de réplicas de esta investigación en otros programas educativos para generalizar el modelo obtenido en esta investigación aplicada.

### **Conclusiones**

El análisis factorial de un instrumento de medición que ayuda a establecer la *validez de constructo* de lo que se está midiendo, en el sentido de que analiza la *estructura* del constructo que se pretende medir (se dedica después un apartado específico a la relación entre análisis factorial y validez de constructo). También tiene que ver con la fiabilidad en el sentido de que indica hasta qué punto se puede interpretar el constructo como *unidimensional*. La interpretación no es siempre clara y en principio es preferible ver los resultados del análisis factorial más como *descriptivos* que como *explicativos*.

Al tratar con elementos intangibles, se encuentran múltiples variables que influyen en la percepción individual del egresado del nivel medio superior para tomar la decisión de en cual IES estudiar su carrera. En este estudio por medio del análisis factorial se determinaron las dimensiones de mayor peso para la toma de esta decisión.

#### **Recomendaciones**

Dado que algunos autores proponen que una dimensión o factor debe estar definido al menos por tres ítems para que pueda ser tomado en cuenta (Morales, 2011), se recomienda incrementar el tamaño muestral. Asimismo, se recomienda aplicar esta metodología con alumnos de nuevo ingreso de otras carreras y hacer un comparativo en los resultados obtenidos.

# **Referencias**

- 1. Abdi, H. (2007). The Kendall rank correlation coefficient. *Encyclopedia of Measurement and Statistics. Sage, Thousand Oaks, CA*, 508-510. http://citeseerx.ist.psu.edu/viewdoc/download?doi=10.1.1.66.9039&rep=rep1&type=pdf (Recuperado 25/10/2016)
- 2. Alaminos, A., & Castejón, J. L. (2006). *Elaboración, análisis e interpretación de encuestas, cuestionarios y escalas de opinión*. Universidad de Alicante. https://rua.ua.es/dspace/bitstream/10045/20331/1/Elaboraci%C3%B3n,%20an%C3%A1lisis%20e%20int erpretaci%C3%B3n.pdf (Recuperado 25/10/2015).
- 3. Casal, J., & Mateu, E. (2003). Tipos de muestreo. *Rev. Epidem. Med. Prev*, *1*(1), 3-7. http://s3.amazonaws.com/academia.edu.documents/34046243/TiposMuestreo1.pdf?AWSAccessKeyId= AKIAJ56TQJRTWSMTNPEA&Expires=1477499191&Signature=75JS6DJ3UOzBZaqf6X9hcLsxa4Y%3D &response-content-disposition=inline%3B%20filename%3DTipos\_Muestreo1.pdf (Recuperado 25/10/2016).
- 4. Canals Cifuentes, C. (2013). Factores sociales y geográficos que inciden en la elección de escuela. http://repositorio.uchile.cl/handle/2250/115554 (Recuperado 21/11/2016)
- 5. Cronbach, L.J. Psychometrika (1951) 16: 297. http://link.springer.com/article/10.1007/BF02310555 (Recuperado 25/10/2016)
- 6. Escobar-Pérez, J., & Cuervo-Martínez, A. (2008). Validez de contenido y juicio de expertos: una aproximación a su utilización. *Avances en medición*, *6*, 27-36. http://www.humanas.unal.edu.co/psicometria/files/7113/8574/5708/Articulo3 Juicio de expertos 27-

36.pdf (Recuperado 25/10/2016)

- 7. González V.L., Romero R. y García J. (2011). *Modelo de Calidad en el Servicio*. Memoria del Congreso Internacional de Investigación en Negocios y Ciencias Administrativas. Boca Del Rio, Veracruz. Octubre 13 y 14, Vol. 2, 2011. Pp. 332-337. ISSN 2155 6067 ON LINE
- 8. Kendall, M., & Smith, B. (1939). The Problem of m Rankings. *The Annals of Mathematical Statistics, 10*(3), 275-287. Retrieved from http://www.jstor.org/stable/pdf/2235668.pdf (Recuperado 25/10/2016).
- 9. Lévy Mangin Jean Pierre, Varela Mallou Jesús (2003). Análisis multivariable para las ciencias sociales. Madrid: Pearson Educación, 896p.
- 10. Lloret-Segura, S., Ferreres-Traver, A., Hernández-Baeza, A., & Tomás-Marco, I. (2014). El análisis factorial exploratorio de los ítems: una guía práctica, revisada y actualizada. *anales de psicología*, *30*(3), 1151-1169. https://www.researchgate.net/profile/Susana\_Lloret/publication/264166832\_p40-41-199361- 721411-1-ED\_(1)/links/53d0e5b20cf2fd75bc5d5045.pdf (Recuperado: 15/11/2016)
- 11. Morales, P. (2011). El Análisis Factorial en la construcción e interpretación de tests, escalas y cuestionarios. *Universidad Pontífica Comillas. Madrid, España*.
- 12. Pérez, E., & Medrano, L. (2014). Exploratory factor analysis: conceptual and methodological basis. *Revista Argentina de Ciencias del Comportamiento*, *6*(3), 71-80. http://www.redalyc.org/pdf/3334/333432764009.pdf
- 13. Romero R. (2016). *Apuntes de la materia de Métodos Estadísticos. Material no publicado.* Programa de Doctorado en Tecnología. Instituto de Ingeniería y Tecnología. Universidad Autónoma de Cd. Juárez. Cd, Juárez. México.
- 14. Skoczenski, a M., & Norcia, a M. (2002). Capítulo 20 Análisis factorial : El procedimiento Análisis factorial. *SPSS Manual*, *13*(6), 537–541. Retrieved from http://www.ncbi.nlm.nih.gov/entrez/query.fcgi?cmd=Retrieve&db=PubMed&dopt=Citation&list\_uids=124 30838
- 15. Tavakol, M., & Dennick, R. (2011). Making sense of Cronbach's alpha.*International Journal of Medical Education*, *2*, 53–55. <https://www.ncbi.nlm.nih.gov/pmc/articles/PMC4205511/>(Recuperado 25/10/2016).

# **La implementación de clases virtuales con redes sociales: diagnóstico en estudiantes de Ingeniería del ITSSPC.**

*R.E. Vielma Castillo<sup>1\*</sup>, E. C. Aguilar Favela<sup>1</sup>, R.E Esquivel Gándara, A. Vázquez Reyna, M. Morales Hernández* 1°*Departamento de Ingeniería en Gestión Empresarial, Instituto Tecnológico Superior de San Pedro de las Colonias, Del Tecnológico 53, Colonia del Tecnológico, C.P. 27800, San Pedro de las Colonias, Coahuila,* 

*México. elena.vielma@tecsanpedro.edu.mx Área de participación: Ingeniería Administrativa* 

#### *Resumen*

Los avances tecnológicos están cada vez más presentes en la vida de las personas. El acceso a internet es reflejo de una invasión globalizada en la comunicación y como rutina implantada entre los jóvenes. Esta investigación ofrece el planteamiento inicial del espacio virtual usando las redes sociales como herramienta formativa en estudiantes que cursan educación superior. Mediante un estudio exploratorio, se aplicó una encuesta a una muestra representativa (n=77), de los 301 matriculados en la carrera de Ingeniería Gestión Empresarial, del Instituto Tecnológico Superior de San Pedro de las Colonias, el 71% respondió que tiene la inquietud, el gusto por aprovechar el espacio virtual; la posibilidad de ahorrar tiempo y dinero, la opción autogestionar el estudio y trabajar; el 64% inclinado a lo novedoso del tema e incluirlo a sus prácticas académicas cotidianas. Por tanto se proyectó profundizar en el análisis de la viabilidad como espacio alternativo de aprendizaje.

*Palabras clave: Redes sociales, clase virtual, aprendizaje* 

### **Abstract**

*Technological advances are increasingly present in people's lives. Internet access is a reflection of a globalized invasion in communication and as a routine implemented among young people. This research offers the proposal of a virtual space using social networks as a formative tool in students who attend higher education. By means of an exploratory study, a survey was applied to the representative sample of (n = 77), of the 301 enrolled in the Business Management Engineering career, of the Instituto Tecnológico de San Pedro de las Colonias, 71% Restlessness, the pleasure of taking advantage of the virtual space; The possibility of saving time and money, the option to self-manage the study and work; 64% inclined to the novelty of the subject and include it to their daily academic practices. Therefore, it was planned to deepen the analysis of the viability as an alternative learning space.*

*Key words: Social networks, virtual class, learning*

#### **Introducción**

El consumo de redes sociales virtuales se ha implantado profundamente en las rutinas de los estudiantes, las infinitas posibilidades de interacción mediada por la diversidad de herramientas electrónicas y la creación de estos canales podrían considerarse para sacar provecho que en un principio fungió como una modalidad comercial y sin tanto interés por generar procesos formativos o relacionados con el sector educativo en el futuro. En la actualidad y con la globalización que impera en un contexto cada vez acentuado al neoliberalismo se investigan cuáles son las redes más adecuadas para su uso académico, qué tipo de actividades pueden tener mejor aceptación entre los estudiantes y qué herramientas de las redes sociales podrían ser más útiles para alcanzar las metas académicas que exigen los contenidos de formación curricular.

Los resultados indican que el consumo de redes sociales de la población estudiada es muy alta, estudios previos [Vielma, 2017], la frecuencia con la que los estudiantes dan un uso académico a las redes es medianamente aplicable y en promedio, las actividades académicas con frecuencia de uso más elevada son aquellas que parten de la iniciativa de los propios estudiantes, como la solución de dudas entre los alumnos que se conectan o la realización de trabajos de clase. Del escaso apoyo académico percibido en las redes por los estudiantes, se deduce un limitado aprovechamiento por parte de los docentes, debido a que no es una plataforma formal para trabajar académicamente.

Las redes sociales son plataformas en la Internet que facilitan el intercambio de información, la interacción y la colaboración entre sus usuarios. Estas conexiones virtuales, espacios mediados por un dispositivo electrónico abren múltiples opciones para añadir una nueva dimensión a los procesos de aprendizaje y conocimiento. En particular, los sitios de redes sociales permiten a los estudiantes conectarse a entornos de aprendizaje formales e informales, que puedan encontrar personas de ideas afines y organizar el intercambio de conocimiento informal con fines educativos.

Es un reto para promover el aprendizaje mediado en una realidad virtual de los estudiantes con los medios de comunicación social en la educación formal. Sin embargo permite una creación colectiva del conocimiento, un proceso en el que no sólo el miembro va a aprender mucho, pero también implica una revisión del conocimiento colectivo que evolucionará, dadas las condiciones y los recursos que el profesor manipule para darle un encauzamiento eficaz y eficiente en la apertura de los canales de acceso a la información que permitan el desarrollo de habilidades que sean aprovechadas en la generación de aprendizajes bien sustentados.

#### **Preguntas**

- ¿Cuáles son los usos educativos que generan las redes sociales virtuales en el aprendizaje de los estudiantes de educación superior?
- ¿Qué visión/percepción tienen maestros-alumnos sobre el proceso de enseñanza-aprendizaje mediada por el uso de las redes sociales?
- ¿Cuáles son las prácticas formativas que realizan los maestros-alumnos para generar conocimientos mediante la manipulación de redes sociales virtuales?
- ¿Cómo aplican los conocimientos obtenidos virtualmente en la vida cotidiana?
- ¿Qué habilidades de aprendizaje desarrollan los estudiantes que usan las redes virtuales, como espacio de acceso al conocimiento?

#### **Objetivo General**

Detectar el uso formativo que tienen las redes sociales virtuales en la aplicación didáctica del aula virtual para aprendizaje de los estudiantes de educación superior.

#### **Objetivos específicos:**

- Identificar el uso de las redes sociales como herramienta educativa en los estudiantes de ingeniería.
- Analizar los procesos formativos en los grupos virtuales de los participantes.
- Detectar las habilidades en el aprendizaje mediante la interacción educativa de los alumnos.

#### **Desarrollo**

Con el aceleramiento tecnológico y la creciente apuesta neoliberal el número de usuarios al internet ha ido creciendo tanto como el acceso en las redes sociales, además de que cada vez son más los dispositivos móviles los que facilitan su incorporación. Existen factores tales como los precios accesibles en los equipos, los servicios de telefonía celular, las redes libres, etcétera que facilitan el nivel de pertenencia a una red social. La rapidez con la que se mueven en el mercado ha facilitado al consumidor adquirirlos y son los jóvenes y

personas con poco conocimiento en el uso de esas plataformas virtuales, que a una más temprana edad se hacen usuarios y manifiestan una codependencia a la conectividad.

Definir para contextualizar es necesario para tener un acercamiento lo más objetivo al propósito que se formuló y a pesar de que la mayoría las conoce por la práctica ¿Qué son las redes sociales? Son estructuras sociales compuestas de grupos de personas las cuales están conectadas por uno o varios tipos de relaciones, tales como amistad parentesco intereses comunes o que comparten algún tipo de conocimiento específico o puramente empírico [Definición A,B,C, 2012], esta vía conocida como red social en el ámbito de internet: son páginas que permiten a las personas conectar con sus amigos, incluso realizar nuevas amistades, a fin de compartir contenidos, interactuar, crear comunidades sobre intereses afines: trabajo, lecturas, juegos, amistad, relaciones interpersonales.

Las redes sociales en Internet han ganado su lugar de una manera apresurada, capitalizando los sitios virtuales en espacios para la concreción de empresas y/o marcas, difusión de figuras públicas apertura a profesionales independientes y, sobretodo, en lugares para la socialización humana.

El fenómeno de las redes sociales es relativamente nuevo, aunque la primera circunstancia de comunicación a través de la red nace con el correo electrónico, en la década de los setenta. Después la idea se concentra, se mejora en un ensayo proveniente de un entorno escolar producto de un proyecto de jóvenes y en 2004, con el nacimiento de Facebook, la red social con el mayor número de usuarios hasta la fecha un aproximados de 1.110 millones de usuarios activos al mes.

Una de las implicaciones revisadas en trabajos previos que sustentan esta investigación es lo que exponen Espinoza y col.[2015]:

…"se ha perdido el contacto humano y que el uso excesivo de las redes sociales en los estudiantes son un fuerte distractor para su desempeño académico no únicamente a nivel universidad, sino en otros niveles educativos"

Por lo que el presente trabajo de investigación diagnosticó el impacto tiene el uso de las redes sociales en estudiantes de ingeniería, como también las principales características del uso y dispositivos para acceder a estos medios virtuales. Las redes sociales son entornos globalizados. El público más joven es quien interactúa y por ende más susceptible a los contenidos informáticos. Los entornos virtuales ocupan un espacio idóneo para intercambiar información y conocimiento de una forma rápida, sencilla y cómoda.

Desde el punto de vista académico su utilidad se potencializa en el momento en que los maestros se incluyen y pueden aprovechar esta herramienta tecnológica y la predisposición de los estudiantes a usar redes sociales para incorporarlas a los procesos formativos. No solo blogs, aplicaciones de vídeo, wikis llevar la información y formación al lugar que los estudiantes asocian con el entretenimiento, y donde es posible que se acerquen con menores prejuicio. De la Torre [2009], citado por Gómez y col., 2012, expone que ya no es una pérdida de tiempo para los jóvenes navegar por Internet o el uso de redes sociales, ya que están asimilando competencias tecnológicas y comunicativas muy necesarias para el mundo contemporáneo. Así, junto al uso meramente social, como espacio y vía de comunicación, información y entretenimiento; la redes poseen un enorme potencial para el ámbito educativo, habiendo evidencias de que los estudiantes presentan una actitud favorable al uso académico de las redes sociales [Espuny y col., 2011].

Las redes permiten y favorecen publicar y compartir información, el autoaprendizaje; el trabajo en equipo, la interacción entre estudiantes que integran el grupo facilita el aprendizaje constructivista y el aprendizaje colaborativo; y el contacto con expertos. En conjunto, todas estas aplicaciones y recursos hacen que el aprendizaje sea más interactivo y significativo y sobre todo que se desarrolle en un ambiente más dinámico [Imbernón y col., 2011].

 Los nuevos estudiantes que pertenecen a la generación de la sociedad del conocimiento se trasladan a un nuevo nivel de transferencias de ideas, que cuentan con mayor atractivo donde se maximiza el encuentro con entornos digitales de entretenimiento, es en cuestión de segundos la apertura de portales donde personas con un interés descubren una puesta en común y en el descubrimiento se intercambian datos en forma de ideas, que se codifican en un metalenguaje que rebase el contacto físico, redefinen la forma en la que quieren interactuar y aprender.

Un cierto grado de alfabetización virtual, el acceso a recursos electrónicos e internet, y la necesidad imperiosa de mantenerse comunicados, son condiciones que les permiten participar de manera más interactiva. Así lo menciona Valerio y Valenzuela, 2011:

"Gracias a que muchos de ellos cumplen en gran medida las condiciones antes mencionadas, hemos sido testigos del boom de las redes sociales en línea y del software social en general. Servicios como Facebook, Twitter, MySpace y YouTube entre otros, han permitido que las personas se mantengan en completa interacción de manera barata, sencilla y entretenida."

Según Sandoval, 2000 todo esto puede reducirse a que los usuarios buscan algún beneficio, el punto de vista es cercano a la teoría de 'usos y gratificaciones. El consumo es ligado a la postura de Canclini, 1995, que aborda el problema del consumo desde una perspectiva sociológica y antropológica, en las que destaca la racionalidad de los intercambios económicos y culturales", y desde la perspectiva comunicacional, desde la que considera el uso de los bienes de consumo cultural como transmisores de información y significado. Se define el consumo como el conjunto de procesos socioculturales donde se realizan la apropiación y los usos de los productos.

# **Metodología**

La investigación ofrece un estudio exploratorio, una prueba piloto para identificar los usos de las redes sociales en la comunidad académica del Instituto Tecnológico Superior de San Pedro de las Colonias por medio de la aplicación de una encuesta, que constó de siete reactivos de opción múltiple. Las respuestas permitieron el avance en el carácter de la investigación, se posibilitó efectuar con mayor profundidad un segundo análisis en el procesamiento de los datos donde se plantea incluir mediante una escala de Likert, el uso de un modelo estadístico que sustente el informe final de la investigación planteada. Implica también un estudio etnográfico posterior por medio de entrevistas semiestructuradas, a maestros y alumnos, la observación no participante y un análisis cuanti-cualitativo, para determinar la efectividad de estos grupos virtuales como espacios de autoaprendizaje. El objetivo de la encuesta, aplicada a la muestra aleatoria de 77 participantes en este diagnóstico, para el universo de 301 estudiantes matriculados en la carrera de Ingeniería en Gestión Empresarial en el Instituto Tecnológico Superior de San Pedro de las Colonias fue identificar el impacto educativo de en la inclusión de clases virtuales mediante el uso de redes sociales.

La documentación inicial tiene por objetivo que el investigador se adentre y familiarice con la realidad que pretende analizar; a fin de que adquiera una preparación sociocultural; como lo menciona que le permita al investigador realizar una aproximación acertada, eficaz y convincente a su interacción con la realidad que pretende abordar, evitando así, por ejemplo, hacer preguntas ociosas o fuera de contexto o crear resistencias por desconocimiento de la realidad; lo que a la postre le permitirá mejorar las probabilidades de establecer una relación de empatía que haga viable el acceso a lo íntimo del tejido sociocultural y a lo privado de las vidas personales, objeto dela investigación. Esta metodología produce como resultados categorías (patrones, nodos, ejes, etc.) y una relación estructural y/o sistémica entre las partes y el todo de la realidad estudiada [Jara, 2005].

A partir del procesamiento de los datos se obtuvo que los estudiantes si usan la red social en la escuela. Las redes más usadas por los participantes para vincular situaciones académicas son los grupos cerrados de Facebook así como plataformas virtuales como Skype, Edx, Blackboard, etc. Cabe mencionar que los estudiantes provienen de ejidos, comunidades rurales cercanas a la escuela donde reciben sus procesos formativos, sus condiciones económicas son limitadas, por eso la percepción de lo novedoso incluye el ahorro de tiempo y dinero. Otra de las circunstancias que predomina en el interés por acceder a esta forma de educación continua es la forma de recuperar y adelantar materias, otra de las implicaciones que repercute es la situación laboral y la poca flexibilidad que tienen actualmente los horarios de clases que les impide matricularse en un programa presencial.

# **Resultados**

Se obtuvieron los siguientes datos que permitirán el seguimiento a una segunda fase en el desarrollo de la investigación, para esto se integraron los resultados en porcentajes y la cantidad de encuestados para cada pregunta. La primera pregunta de la encuesta estableció que el 62% si mostró la experiencia previa de una clase virtual y/o línea y el 28% estableció que no.

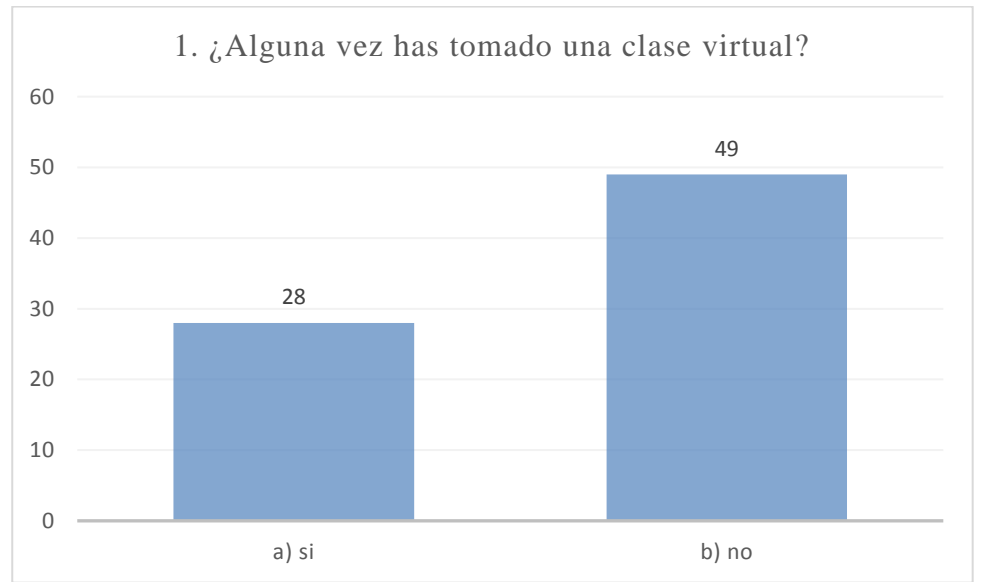

En la segunda pregunta del instrumento ¿Te gustaría tomar una clase en línea? (virtual) el 71% de las respuestas afirmo su interés por ingresar al recurso virtual de aprendizaje, se expuso que el tema es novedoso, interesante y atractivo debido a que el programa de estudios al que están actualmente inscritos es presencial desde su ingreso hasta la residencia profesional.

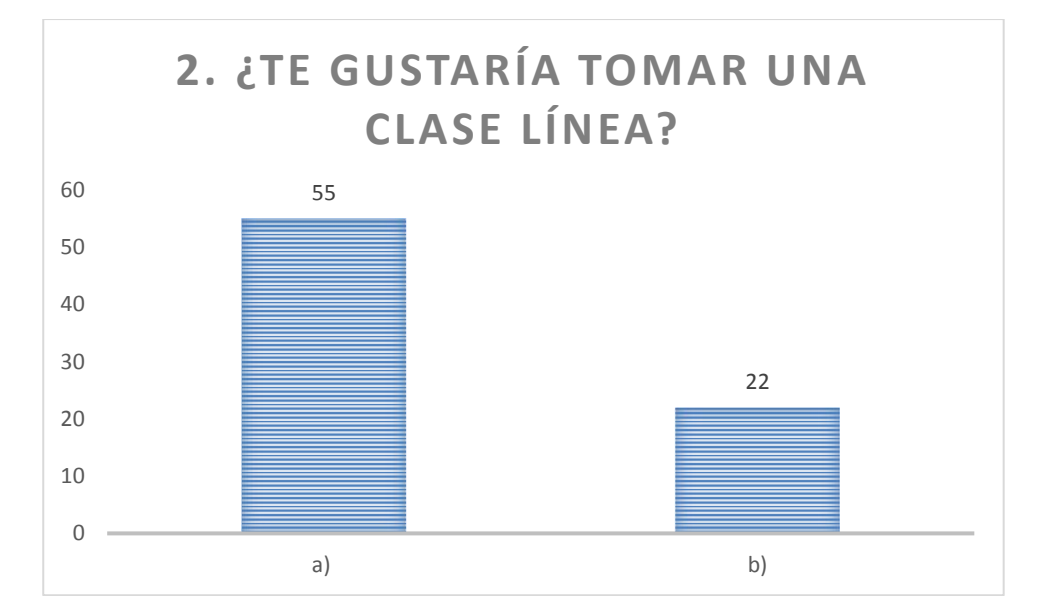

Para el tercer rubro de la encuesta que planteó la identificación del medio virtual como herramienta de aprendizaje se ofrecieron cinco opciones distribuidas en las redes sociales más comunes hasta una que ofreció la mención de alguno no contemplado en los medios electrónicos comerciales. El porcentaje 30% más alto tuvo un empate en dos criterios (la red social "Facebook" y el apartado de "otro" donde señalaron Skype)

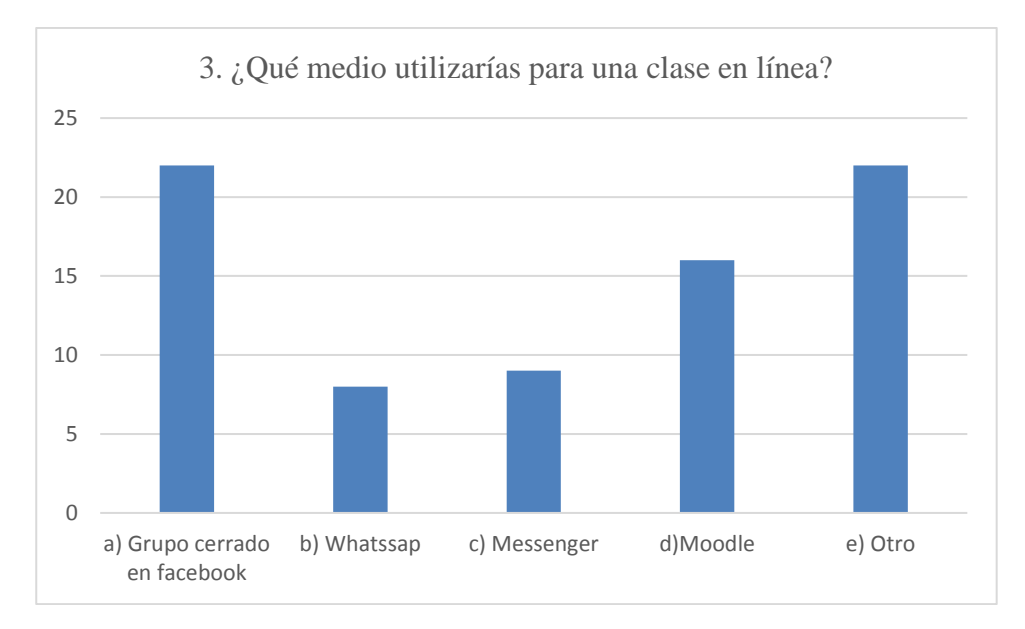

Las motivaciones para una clase virtual se vinculan a la necesidad de ahorro de tipo económico y aprovechamiento de tiempo en otras actividades productivas. Son estudiantes que pertenecientes a comunidades rurales donde la distancia es un factor decisivo para el ingreso a una escuela. Los porcentajes más altos se encontraron en la opción a) y el inciso e).

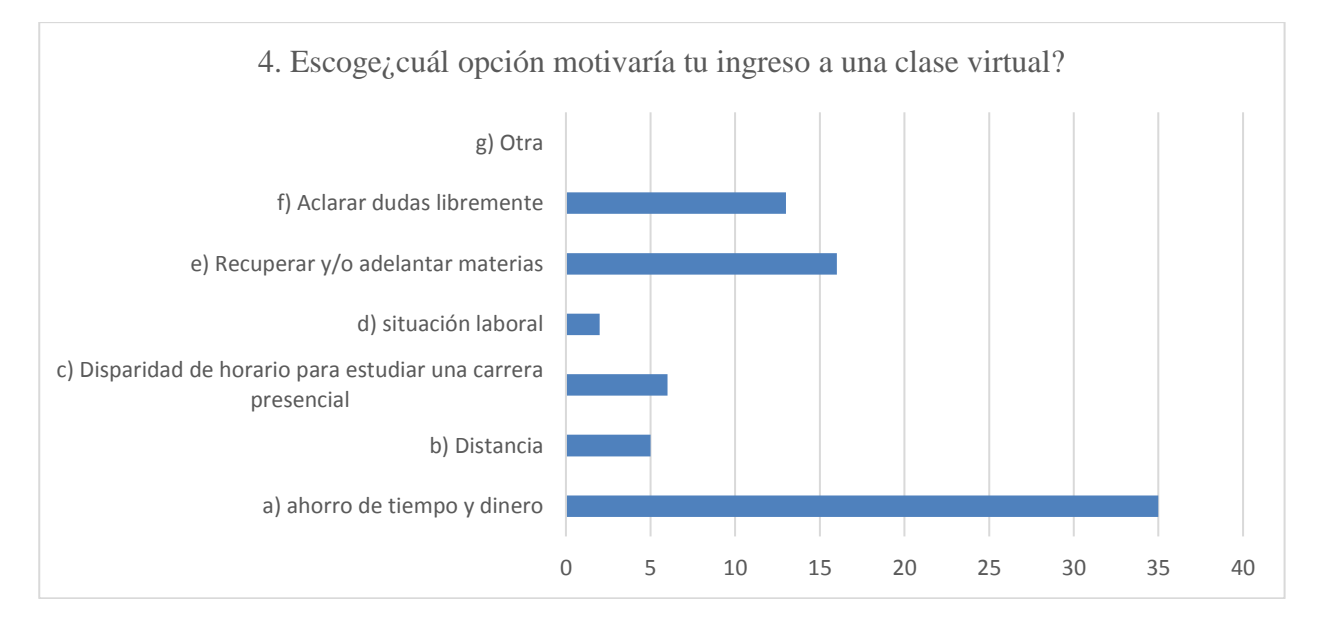

Los jóvenes consideraron en el porcentaje más alto un 38% que la opción de ser más responsable del autoaprendizaje también los ubica que una clase virtual así como ofrece la libertad de acceso al conocimiento con el uso de internet y una computadora puede desvirtuar el nivel de permanencia en la gestión del tiempo para dicho compromiso.

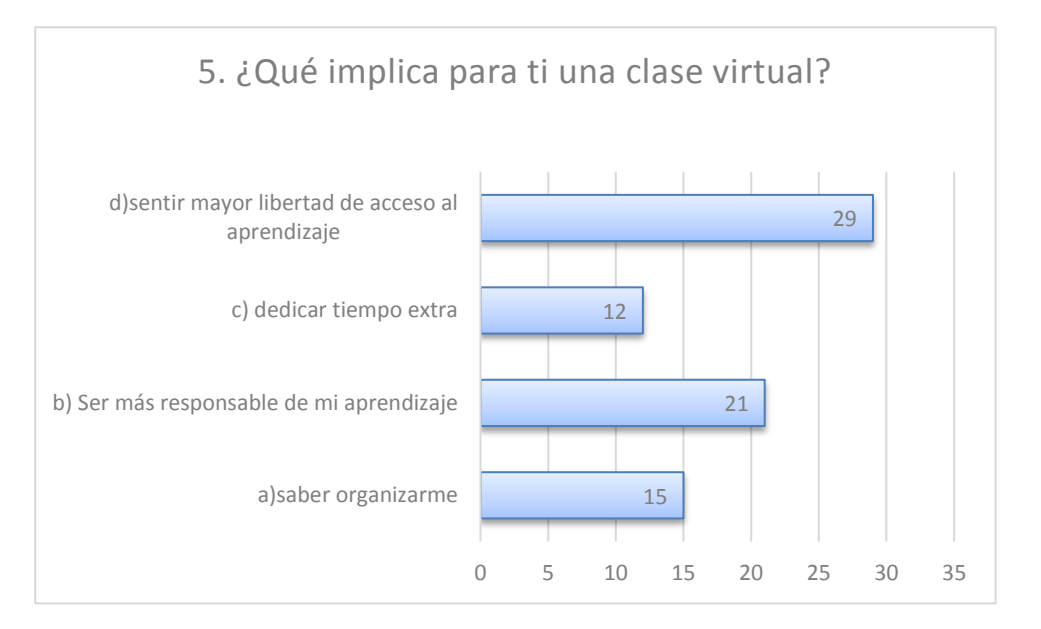

La sensación de una mayor libertad y más responsabilidad para el aprendizaje a través de educación virtual, se hizo presente entre los encuestados.

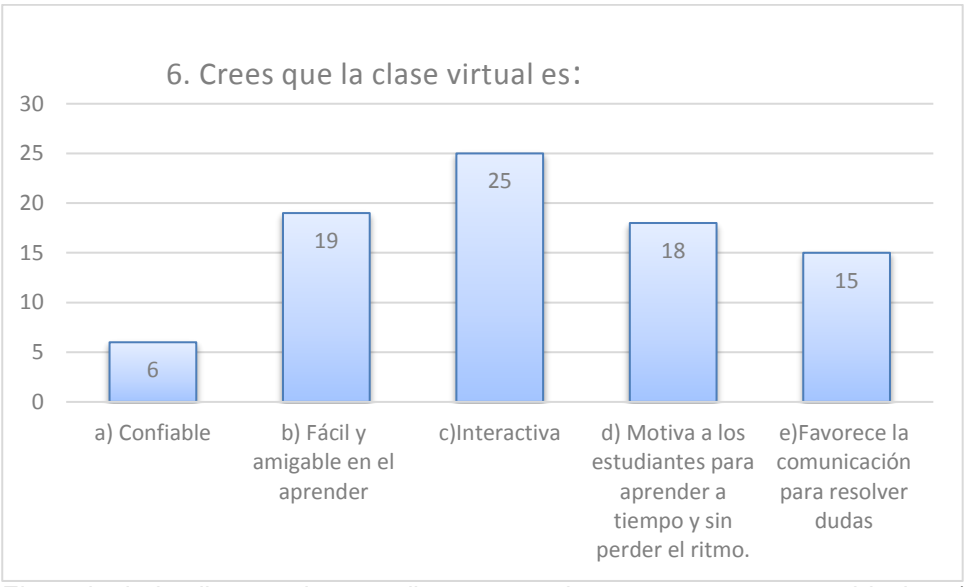

El resultado implica que los estudiantes escogieron como respuesta el inciso c) Interactiva; debido a que el entorno virtual favorece la manipulación y acceso a recursos digitales mientras esta en clase.

# **Conclusiones**

El estudio preliminar abrió la segunda fase para dar seguimiento pues contiene los elementos para continuar en la medición, las condiciones contextuales en que se hizo la investigación permitieron obtener información que enriquezca el impacto de los grupos virtuales educativos en redes sociales comerciales comunes entre los jóvenes que están en un medio de educación superior como es la carrera de Ingeniería en Gestión Empresarial. Los datos obtenidos de este diagnóstico permiten avizorar que las redes sociales son medios promisorios para el mejoramiento y enriquecimiento de las técnicas didácticas disponibles para la educación formal.

Se pretende dar continuidad a esta investigación exploratoria debido a la aceptación de la muestra quienes se mostraron interesados a participar en un tema con el que conviven a diario, como es la actividad del entorno virtual y como a pesar de las condiciones socioeconómicas que imperan en la continuidad de sus estudios, siguen al tanto de lo que acontece en la actividad del grupo de estudiantes que pertenecen al grupo. Lo novedoso en la inclusión de clases que son más interactivas pues desde un entorno virtual se posibilita que el estudiante sea más consciente de la calidad del aprendizaje que vaya obteniendo.

La situación económica es un factor decisivo para que los estudiantes que se ven en la necesidad de trabajar para apoyar a su familia con los gastos tiendan a sobrecargarse en actividades laborales y el deseo por un ingreso monetario extra los pierde de la posibilidad de emprender un sistema de educación escolarizado. Por eso la inclusión de aulas virtuales en contextos de redes sociales puede ser una opción viable para los interesados en obtener un título de Ingeniería. Es importante aclarar la importancia del papel formativo que tiene el profesor (a) frente a esta modalidad de enseñanza, pues cada vez más son los recursos que el entono virtual ofrece y que resultan de mucho interés en las comunidades que están mediadas por computadoras, dispositivos electrónicos y otras herramientas de interacción social.

El aspecto valorativo y contextual de la creación de un grupo cerrado en Facebook y/o ingresar a una plataforma virtual para abordar temas de clase de los estudiantes de ingeniería implica una revisión con mayor profundidad precisar los usos de formación y la consolidación de esta herramienta educativa, pues son ellos quienes tienen la iniciativa de crear espacios como este para el intercambio de datos, tareas, proyectos, trabajos en equipo lo que permitirá ofrecer una respuesta hacia la generación y aprovechamiento de comunidades de autoaprendizaje mediados por los entornos virtuales.

# **Referencias**

.

- 1. Definición A, B, C, (2012). Definición de Redes Sociales. Recuperado el 14 de septiembre de 2017 de : https://www.definicionabc.com/social/red-social.php
- 2. Díaz , V; (2011). Mitos y realidades de las redes sociales. Información y comunicación en la Sociedad de la Información.Prisma Social, 1-26.
- 3. Espinoza J.R, Quintana Martínez R.M. Quintana Salcido M Á., Gutiérrez Olivas A.C.(2015). Medición del impacto de las redes sociales en los estudiantes de licenciatura de la facultad de ingenieria de la UACH y su eficiencia académica Facultad de Zootecnia y Ecología, Universidad Autónoma de Chihuahua. Perif.Fco.R. Almada km.1 Chihuahua, Chih. Mex.
- 4. Espuny, C.; González, J.; Llexiá, M.; GIsbert, M. (2011). Actitudes y expectativas del uso educativo de las redes sociales en los alumnos universitarios, en: Revista de la Universidad y Sociedad del Conocimiento,8 (1):171-185.
- 5. García Canclini, N. (1995), Consumidores y ciudadanos, México, Grijalbo
- 6. Gómez M, Roses S (2012). El uso académico de las redes sociales en universitarios. Comunicar, Revista Científica de comunicación y educación. Scientific Journal of Media Education. Artículo de pdf. Recuperado el 20 de diciembre de 2016. Málaga España ISSN: 1988-3293; Edición Preprint DOI: 10.3916/C38-2011-03- 04.
- 7. Herrera, M. (2012). Cuatro acciones para fortalecer el contacto entre docentes y alumnos universitarios: una propuesta basada en el uso y aplicación de las TIC, Primer Congreso Internacional de Educación: construyendo inéditos viables, Chihuahua, México.
- 8. Imbernón, F.; Silva, P. y Guzmán, C. (2011). Competencias en los procesos de enseñanza-aprendizaje virtual y semipresencial. Comunicar, 36; 107-114.
- 9. Jara, O. (2005). El aporte de la sistematización a la renovación teórico-práctica de los movimientos sociales. ALFORJA, 1-12
- 10. Orihuela, J. (2010). Redes sociales y educación. [Recuperado el 16 de Marzo de 2011]. Disponible en: http://www.ecuaderno.com/2009/03/10/redes-sociales-y-educacion/
- 11. Valerio-Ureña, G.; Valenzuela-González, R. (2011) "Redes sociales y estudiantes universitarios: del nativo digital al informívoro saludable". El profesional de la información, noviembre-diciembre, v. 20, n. 6, pp. 667- 670.
- 12. Vielma, R. (2017) Las redes sociales en educación superior: el uso formativo que le dan los estudiantes de Ingeniería del ITSSPC. Artículo de Ponencia presentada en CIEM 2017. Registro de ISBN en trámite.

# **Diseño de una memoria de casos para administrar el mantenimiento basado en el conocimiento**

*L. A. López Ramos1\*, G. Cortés Robles<sup>1</sup> , M. Salazar Medina<sup>1</sup> , E. Roldán Reyes<sup>1</sup> , Á. Machorro Rodríguez<sup>1</sup> <sup>1</sup>División de Estudios de Posgrado e Investigación, Instituto Tecnológico de Orizaba, Tecnológico Nacional de México, Av. Oriente 9, Núm. 852, Col. Emiliano Zapata, C.P. 94300, Orizaba Veracruz, México \*beto\_127\_1@hotmail.com Área de participación: Ingeniería Administrativa*

# **Resumen**

El presente trabajo de investigación tiene por objetivo diseñar una memoria de casos para administrar el mantenimiento como una aportación a la gestión del conocimiento. La investigación describe el KBM y CBR como mecanismos para administrar experiencias, se define la integración metodológica del desarrollo de la memoria de casos, partiendo inicialmente de un análisis sobre tiempos de operación, lo cual permitió la definición de los elementos que integran el caso de estudio de la memoria. Por último, se describe el diseño estructural de la memoria de casos, la cual fue implementada para administrar la experiencia en las actividades de mantenimiento. La investigación pretende enriquecer la técnica para administrar al mantenimiento.

*Palabras clave: Mantenimiento, CBR, administración, casos, análisis de fallo.* 

# **Abstract**

*The present research aims to design a case report to manage maintenance as a contribution to knowledge management. The investigation describes the KBM and CBR as mechanisms to manage experiences, defines the methodological integration of the development of case memory, starting from an analysis of operating times, which allowed the definition of the elements that make up the case study of memory. Finally, research describe the structural design of the case memory, which was implemented to manage the experience in the maintenance activities. The research aims to enrich the technique to manage maintenance.* 

*Key words: Maintenance, CBR, administration, cases, fault analysis.* 

# **Introducción**

El estudio del mantenimiento incorporando el conocimiento, es una estrategia reciente para los recursos exigidos en los procesos de mantenimiento. En esta relación, el conocimiento provee una aportación conocida como Mantenimiento Basado en el Conocimiento (KBM), el cual se deriva del CBR o Razonamiento Basado en Casos.

El Razonamiento Basado en Casos (CBR) es un importante método utilizado en el aprendizaje y la solución de problemas en la inteligencia artificial. La teoría básica de CBR es aplicar la experiencia pasada en la solución de problemas similares en la actualidad o en el futuro (Schank & Abelson, 2013) (Kolodner, 1993). El CBR, por tanto, "es un modelo de razonamiento que nos permite resolver problemas, entender situaciones y aprender, todo ello integrado con los mecanismos asociados a la memoria" (Klaus-Dieter, 2001). Para (Kolodner, 1993), el CBR utiliza el modelo de razonamiento humano, esto fundamentado en la premisa que los humanos reutilizan el conocimiento aprendido en el pasado para dar solución a situaciones o problemas en el presente. Por tanto, el Razonamiento Basado en Casos da solución a un problema a través de la adaptación de soluciones previas a eventos similares en el pasado (Riesbeck & Schank, 1989).

Según (Cunningham, 2009) (Ricón de la Luz & Cortes Robles, 2011), los pasos típicos en el proceso de resolución de problemas de razonamiento incluyen cuatro etapas principales:

**a. Recuperación de casos.** Para analizar la muestra de destino, CBR busca un caso similar, es decir, retomar la experiencia de un problema anterior que se cree es similar al nuevo, es decir, los problemas más relevantes.

- **b. Adaptación de casos (Reutilización).** Reutiliza la información y conocimiento de casos almacenados, adapta la solución del caso almacenado para dar solución al problema.
- **c. Revisión de solución.** Se revisa la solución propuesta para identificar incompatibilidad o veracidad, solo si es necesario. Proceso de validación.
- **d. Retención de casos (Almacenamiento).** Por último, al validarse el caso objetivo se guarda como nuevo caso o caso de éxito. Sucede la última fase, el aprendizaje.

Por otro lado, el Mantenimiento Basado en el Conocimiento [KBM), deriva del concepto inicial de sistema de mantenimiento. Su origen tiene lugar después de la inteligencia artificial .En sus primeras etapas se limitó a sistemas pequeños con el objetivo de evaluar diferentes enfoques, lo que marcó la pauta para continuar desarrollando modelos basado en el conocimiento a prueba y error. (Ricón de la Luz & Cortes Robles, 2011).

La relación de los sistemas Basados en el Conocimiento (KBS) con el mantenimiento surge como consecuencia de administrar el proceso de mantenimiento en la industria, los fallos y eventos no programados que están sujetos a un sistema de conocimiento específico a través de la experiencia y ello requiere la disponibilidad de ese conocimiento en cualquier momento. Por lo tanto, KBM incorpora un nuevo sistema que da origen a la gestión de actividades específicas de mantenimiento utilizando el conocimiento a través de técnicas y procedimientos particulares en atención a eventos presentes y futuros de fallo.

El desarrollo de estas técnicas, íntimamente relacionadas, permite la creación de áreas de investigación y aplicaciones multidisciplinarias. Al respecto (López Arqueros 2014) describe la necesidad de crear un sistema capaz de resguardar el conocimiento procedural del personal experto de la gerencia de mantenimiento. El método permite construir un sistema experto, donde es posible la incorporación de información y genera curvas de tendencia y alarmas cuando las variables están fuera de los parámetros establecidos.

(P. Potes Ruiz, Kamsu Foguem, & Grabot, 2014) proponen un marco que permite gestionar y generar conocimiento a partir de información sobre experiencias pasadas, con el fin de mejorar las decisiones relacionadas con la actividad de mantenimiento. Los autores sugieren un proceso de regeneración de la experiencia original dedicada al mantenimiento. En otro trabajo (P. A. Potes Ruiz, Kamsu-Foguem, & Noyes, 2013) fundamentan que los modelos conceptuales para apoyar la colaboración multidisciplinaria de expertos en la toma decisiones son indispensables. Utilizan una variante del mecanismo del CBR con un proceso de resolución de problemas nuevos sobre la base de las soluciones de problemas similares en el pasado, y la integración de la experiencia de los usuarios.

(Kamsu-Foguem & Noyes, 2013) comparan e integran diferentes puntos de vista de expertos, generando conocimiento especializado. El enfoque es aplicado al estudio de la gestión del mantenimiento de un sistema de máquinas rotativas. Demuestran que el uso del conocimiento cognitivo: la experiencia y técnicas, proveen soporte complementario a las tareas de mantenimiento por la mejora en la comprensión del usuario en las tareas que realiza.

El trabajo de (Ma, Jiang, Xu, & Zheng, 2015) propone un modelo de diagnóstico inteligente de fallos de equipos de energía basado en el razonamiento basado en casos (IFDCBR). El resultado de la investigación demuestra que el modelo precisa en el diagnóstico de fallo. Utilizan un modelo de información unificado para equipos de energía como la base del diagnóstico del estado y condición para la normalización de los equipos. El resultado de la investigación demuestra que el modelo es preciso en el diagnóstico de un fallo.

(Vong & Wong, 2010) realizan un estudio sobre el rendimiento del motor de un automóvil, el cual se ve afectado por la calibración de la unidad de control electrónico (ECU). La calibración se hace tradicionalmente por el método de prueba y error, esto consume una gran cantidad de recursos. Desarrollan un sistema - prototipo que ejecuta el CBR en la calibración de la ECU. El resultado determina que la eficiencia en la calibración de una ECU puede ser mejorada considerablemente.

(Tung et al., 2010) gestionan el conocimiento de los expertos para construir un sistema de recuperación de información y diagnosticar soluciones, desarrollan un sistema de recuperación de solución basada en el enfoque RBR (razonamiento basado en reglas) y CBR (razonamiento basado en casos). Los resultados experimentales muestran que se mejora la precisión en la recuperación de casos y reduce su tiempo de forma considerable.

Del análisis del estado de la técnica sobre el estudio de mantenimiento incorporando el conocimiento, es posible determinar la importancia y el impacto de su estudio. El trabajo de investigación describe un caso de estudio a través de cuatro etapas de desarrollo. Los resultados muestran la integración del diseño de una memoria de casos que administra la experiencia experta en las actividades de mantenimiento.

# **Metodología**

El trabajo de investigación se diseñó con el propósito de estructurar una metodología práctica, útil para la incorporación del razonamiento de casos en las actividades de mantenimiento. La investigación acotó al estudio de un área de producción de fabricación de papel. El objetivo de la investigación fue el diseño de una memoria de casos de mantenimiento para ejecutar el principio de razonamiento de casos o CBR.

La metodología propuesta está definida en cuatro etapas de desarrollo:

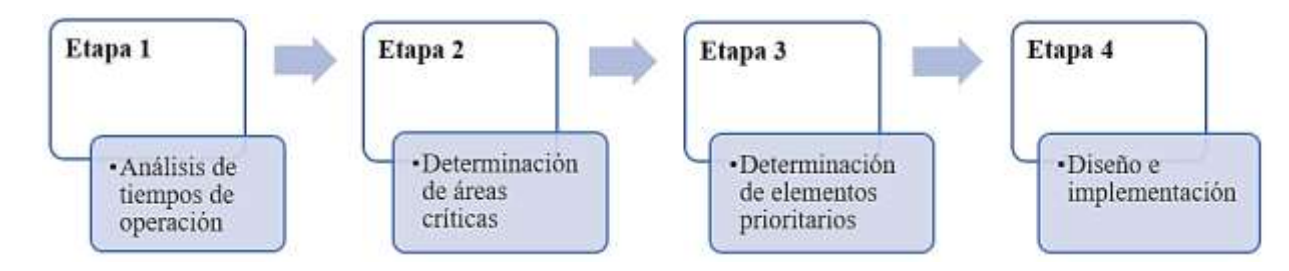

- **Etapa 1, Análisis de tiempos.-** Se analizaron los tiempos de operación de un área de fabricación de papel a través de una relación de tiempo de utilización Vs tiempo perdido. Se determinó el tiempo improductivo y su clasificación, con ello se identificó el principal agresor de tiempo perdido de operación.
- **Etapa 2, Determinación del área crítica.-** Con la identificación del principal responsable de tiempo perdido, se encontró el área que genera mayor tiempo de emergencia o área critica, esto a través del cálculo individual de cada área que presenta mantenimiento de emergencia.
- **Etapa 3, Determinación de los elementos prioritarios.-** El área critica está compuesta por 15 elementos básicos de funcionamiento, para determinar los de mayor prioridad, se utilizan dos herramientas de gestión; AMEF y Pareto. AMEF proporciona el número de prioridad del riesgo (RPN); es decir, el producto de Severidad, Ocurrencia y Detección de cada elemento. Con base en el índice RPN, se realiza el diagrama de Pareto, con el objetivo de identificar la relación 80 - 20 de los elementos prioritarios.

*Las primeras 3 etapas, tienen la función de identificar los elementos que constituyen el caso de estudio; es decir, el área donde los casos o eventos de fallo serán procesados a través del principio del CBR.* 

 **Etapa 4, Diseño e implementación de la memoria de casos.-** Esta etapa constituye la definición del caso de estudio o memoria de casos. Se determina una entidad llamada Equipo, que contiene las variables que describen a un rodillo y otra entidad llamada Diagnóstico, que resguarda los procedimientos (el conocimiento adquirido en la experiencia) para dar solución a un evento de fallo en los rodillos. Finalmente, haciendo uso de una API llamada jColibri, se implementó la memoria de casos y se interpretaron los resultados.

# **Resultados por etapa de implementación**

*Primera etapa*, análisis de tiempos de operación.

Del informe anual sobre tiempos de asistencia de mantenimiento en una industria papelera, se observaron los eventos que históricamente han impactado en los índices de productividad en una máquina productora de papel. Se analizaron un total de 326 eventos, de los cuales resultan 304.77 hrs de tiempo perdido respecto al tiempo total disponible de operación. Por lo tanto la relación del tiempo total disponible y el tiempo de utilización se describe en la siguiente tabla.

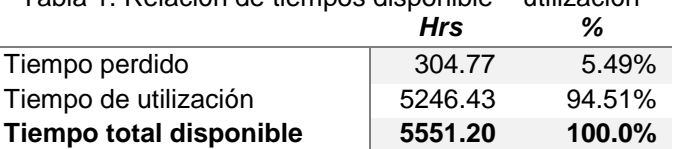

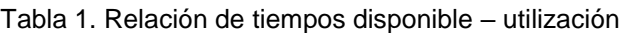

En términos generales, la productividad fue de 94.51% respecto al tiempo total disponible equivalente a 5551.20 horas de producción. Del análisis fue posible observar que el tiempo perdido igual a 304.77 horas estaba organizado por diferentes eventos que suman su total, el cual se comporta de la siguiente gráfica:

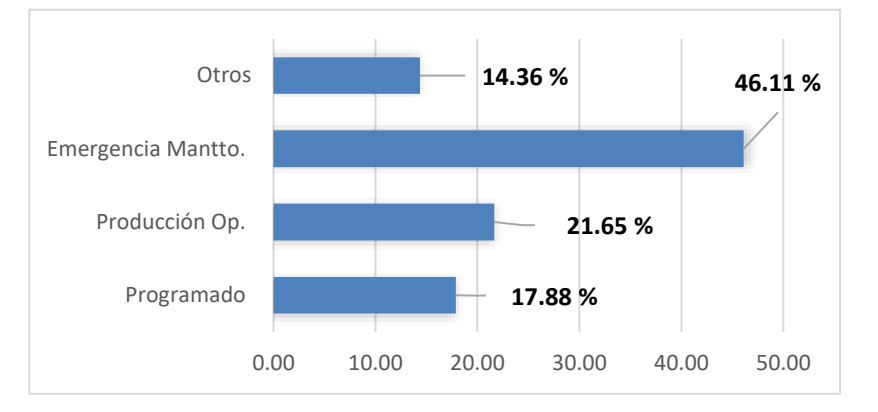

Figura 2. Distribución del tiempo perdido

El análisis de los datos permitió identificar que existe un apartado de tiempo reservado a tiempo perdido por mantenimiento programado, este suma el equivalente al 17.88%, es decir, 54.50 horas programadas. Sin embargo, se muestra que el mantenimiento de emergencia representó el 46.11% del tiempo total perdido, esto equivale a 140.53 horas, el tiempo más representativo y agresor dentro de la clasificación de tiempo no disponible de operación.

*Segunda etapa*, identificación del área crítica derivado del análisis de tiempo perdido.

Se realizó una relación de las áreas de la máquina de fabricación de papel, que suman tiempo perdido por emergencia. La tabla 2, muestra que las áreas con mayor tiempo y porcentaje de tiempo perdido son Recubrimiento, Mantto. Programado y Otros, juntos acumulan el 49.91% del total sobre tiempo perdido.

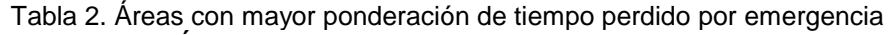

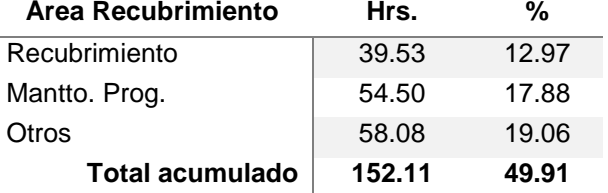

El área que influyó con el porcentaje más alto en tiempos fue el área de recubrimiento con el 12.97% del total de tiempo perdido de emergencia por fallo repetitivo de. De acuerdo al resultado del análisis, se identificó al área de recubrimiento como el componente o área crítica. La siguiente fase fue la identificación de los elementos prioritarios del área critica, haciendo uso de herramientas de gestión del mantenimiento.

*Tercera etapa*, identificación de los elementos prioritarios del área crítica.

De la revisión del proceso de recubrimiento y a través de la frecuencia de intervenciones de mantenimiento, fue posible identificar por número de eventos, los elementos críticos del área de recubrimiento. Se determinaron un total de 28 intervenciones distribuidas en 15 elementos del área de recubrimiento. Según el procedimiento sugerido por (Salazar López 2016), para la elaboración del AMEF, se evaluaron los elementos ponderando los parámetros de Severidad, Ocurrencia y Detección.

#### *Análisis de Modo y Efecto de Falla*

En la tabla 3, se muestra los resultados los elementos de mayor índice de número de la prioridad del riesgo (RPN), resultados finales que arroja el AMEF.

#### Tabla 3. Ponderación de elementos por RPN

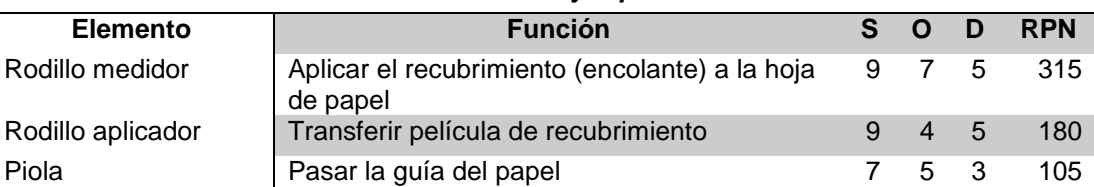

#### *Elementos de mayor prioridad*

De la obtención RPN de cada uno de los elementos críticos del área de recubrimiento, se consideró procesar los datos a través de un diagrama de Pareto. Se procesaron los datos mediante un gráfico de Excel y se obtuvo el diagrama de Pareto. Fue posible identificar que debe haber una mayor atención en al menos los primeros dos elementos, los cuales suman un acumulado del 47% de los problemas en el área de recubrimiento. En el Pareto siguiente (figura 3), es posible apreciar el comportamiento de los datos y la referencia porcentual acumulada.

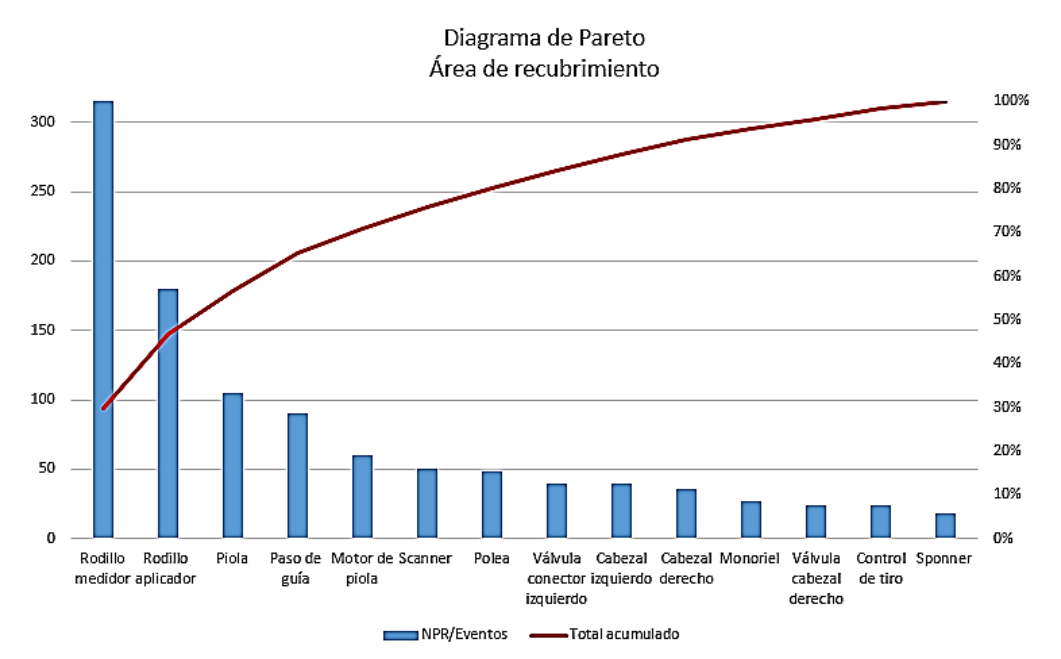

Figura 3. Diagrama de Pareto de los elementos del área de recubrimiento

La tabla 4, muestra los elementos de mayor índice de prioridad. Partiendo de ello, fue posible empezar a definir el diseño de la memoria de casos para el área de recubrimiento. La configuración del modelo considera los elementos rodillo medidor y rodillo aplicador.

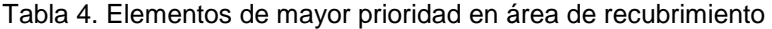

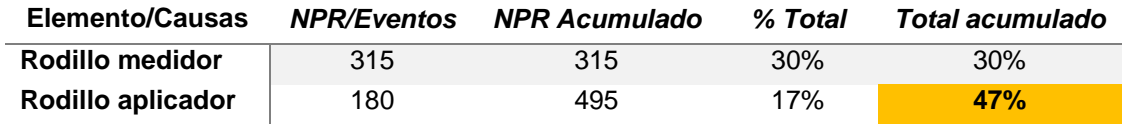

*Cuarta etapa* diseño de la memoria de casos. Caso práctico. **Desarrollo de la memoria** 

De forma estructural, la memoria está organizada de la siguiente manera: Se definen dos entidades generales:

- **1. Clase Equipo (descripción).** La identidad equipo, está determinada por un conjunto de variables que describen un caso, es decir, son aquellos parámetros que especifican un evento en los rodillos.
- **2. Clase Diagnostico (solución).** Almacena las acciones (experiencia-conocimiento) para dar solución al evento. La clase Diagnóstico considera las siguientes variables de solución.
	- **Status** = Limite, programado, ajuste, normalidad, forzado, despresurizado, mezcla.
	- **Mantenimiento** = preventivo, correctivo, calibración, monitoreo.

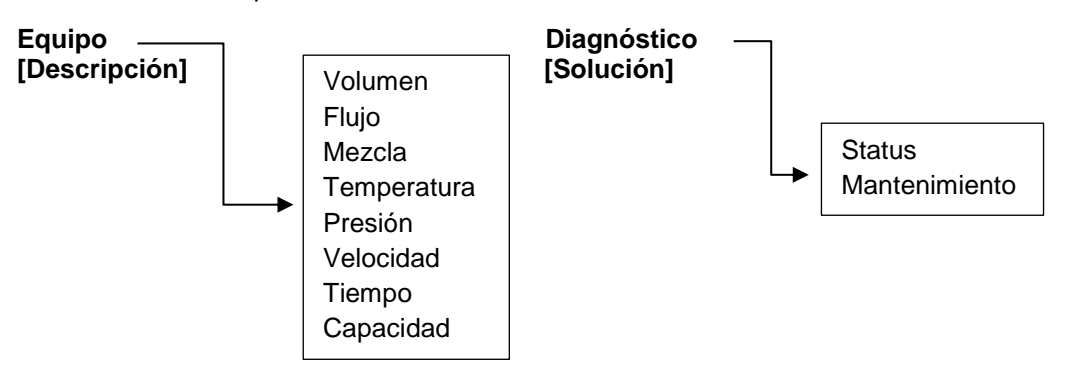

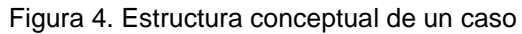

#### **Memoria de casos**

La definición del caso se fundamentó y justificó a través del uso y desarrollo de herramientas de gestión del mantenimiento; AMEF y Pareto. La figura 5, muestra el diseño de la memoria de casos. Se aprecia que la memoria considera los elementos rodillos y estos a su vez, definen dos apartados: descripción y solución. Esto significa que la memora almacena eventos ocurridos en los rodillos. Por lo tanto, un caso está definido por una descripción; variables que identifican un evento y una solución, la cual almacena el conocimiento experto que da solución.

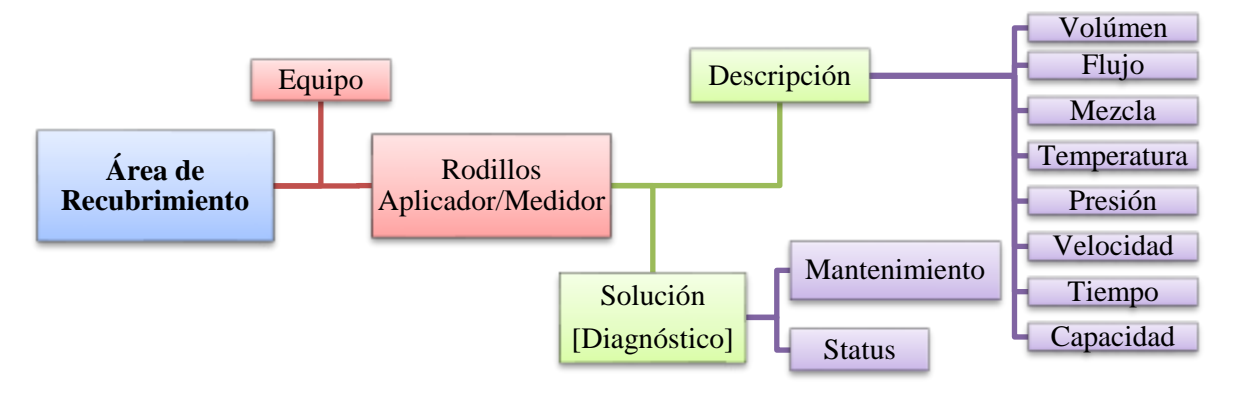

Figura 6. Estructura de la memoria de casos

#### **Desempeño de la memoria de casos**

El diseño de la memora de casos se llevó a un entorno de programación para visualizar el funcionamiento y lógica del procesamiento del CBR (Razonamiento Basado en Casos). Se utilizó la herramienta jColibri, un sistema para la construcción de aplicaciones CBR, que construye mecanismos para recuperar, reutilizar, revisar y retener casos. Se desarrolla bajo un entorno orientado a objetos en JAVA. Es una herramienta desarrollada por la Universidad Complutense de Madrid, por el grupo de Aplicaciones de Inteligencia Artificial (GAIA). Es una versión parcialmente desarrollada que puede ser extendida y complementada para aplicarse en áreas de investigación diversas (Wong Portillo 2012).

Se registraron 25 casos en el sistema, estos forman parte de modelo de consulta para búsqueda o registro de nuevos casos. Se realizó la búsqueda de un evento en la memoria de almacenamiento, ingresando los parámetros que solicitaba el sistema. Se vacío la siguiente secuencia de datos que corresponden a las variables de búsqueda de la descripción: (12.0, 25, "A", 35, 5, 1, 30, 70). El sistema ejecuta los cálculos y procedimientos de búsqueda de los valores ingresados, comparando distancias y similitudes con los datos almacenados en la memoria de casos, devolviendo en pantalla los resultados mostrados en la tabla 5.

Equipo equipo - new Equipo(12.0, 25, "A", 35, 5, 1, 30, 70)

[Description: {11.0, 0.10, 8, 40, 1.5, 2.5, 35, 75]][Solution: {ajuste,calibracion}][Sol.Just.: null][Result: null]  $-5.0.8$ |Description: {11.9, 0.10, 0, 40, 1.5, 2.5, 35, 65)||Solution: {@puste,calibracion)||Sol.Just.: null||Result: null|<br>|Description: {11.5, 0.10, 0, 137, 1.5, 1.5, 45, 65)||Solution: {mezcla,monitoreo}||Sol.Just.: null||Resul [Description: (13.0, 0.15, 8, 35, 0.5, 2.5, 35, 70)][Solution: [mezcla, monitoreo]][Sol.Just.: null][Result: null]  $-> 0.25$ [Description: (13.5, 0.30, 8, 40, 1.0, 2.0, 45, 80)][Solution: (ajuste,calibracion)][Sol.Just.: mull][Result: mull]  $-30.25$ [Description: {13.5, 0.30, C, 45, 1.5, 1.5, 35, 85]][Solution: {limite,calibracion}][Sol.Just.: null][Result: null]  $-3$  0.175

Tabla 5. Casos con el mayor porcentaje de similitud

El resultado de búsqueda que devuelve el modelo considera los casos con el mayor índice de similitud después de las operaciones de comparación con los casos almacenados en el sistema. Se encontraron 7 casos semejantes ordenados de mayor a menor según su porcentaje de similitud. El caso con la similitud más alta fue del 80 % y 17.5% con la similitud más baja.

 $[Description: {11.0, 0.10, B, 40, 1.5, 2.5, 35, 75}]$ [Solution: {ajuste,calibracion}] = 0.8 [Description: {13.5, 0.30, C, 45, 1.5, 1.5, 35, 85}][Solution: {limite,calibracion}] = 0.175

La solución a los casos de uso, describe el estatus del elemento (rodillo medidor/aplicador) y su condición de mantenimiento, es decir, para el caso con la similitud mayor, el estatus del elemento se considera que requiere ajuste y la condición de mantenimiento refiere que necesita calibración. Los resultados obtenidos describen que la memoria de casos o sistema, se comporta de manera consistente, esto significa que la búsqueda y recuperación de casos es correcta, devolviendo soluciones adecuadas. Es posible determinar que el desempeño del sistema es satisfactorio, porque cumple con los requerimientos de uso y especificaciones de diseño.

## **Trabajo a futuro**

Respecto a la investigación, el modelo, al ser una memoria de casos habilitada para almacenar *n* número de eventos, requiere desarrollar restricciones en su código de programación para no repetir casos ya existentes. Al ser un modelo en desarrollo, inicialmente funciona en consola de Java, es necesario vincular una interfaz gráfica entre el usuario final y las operaciones del sistema de forma que pueda manipularse sin temor a modificar por error de declaraciones en el código.

Respecto a futuras investigaciones, el trabajo permite generar un conocimiento metodológico que relaciona dos enfoque; mantenimiento y conocimiento, generando así una pauta para el desarrollo de aplicaciones a través del uso del CBR y estrategias de mantenimiento, que pueden ser aplicadas en la industria o estudios documentales sobre la administración del mantenimiento,

# **Conclusiones**

La investigación generó una aportación práctica a la gestión del mantenimiento, a través del diseño de una memoria de casos para administrar el conocimiento. El análisis de los datos iniciales permitió identificar que el mantenimiento de emergencia posee el mayor porcentaje de tiempo perdido equivalente al 46.11% del total improductivo. Esto permitió verificar los tiempos de mantenimiento en cada una de las áreas, siendo el área de recubrimiento, la más crítica al obtener el mayor tiempo perdido con el 12.97%. Al identificar el área crítica, fue necesario priorizar los elementos con el mayor número de incidencias de mantenimiento, para ello se hizo uso de la herramienta Análisis de Modo y Efecto de Falla (AMEF). El resultado fue la obtención del número de prioridad del riesgo (RPN), con este dato se tabuló un diagrama de Pareto y se obtuvieron los elementos prioritarios. Por lo cual, se determinó a los rodillos aplicador y medidor como los componentes prioritarios del área de recubrimiento, los resultados determinaron que ambos suman el 47% de las incidencias de mantenimiento en toda el área.

Considerando que se determinó el área crítica y sus componentes prioritarios, fue posible definir el diseño de la memoria de casos, la cual se integró por dos entidades generales: la entidad Equipo (descripción) y la entidad Diagnóstico (solución), cada entidad se estructuró de acuerdo a un conjunto de variables que describen sus características. El diseño de la memoria de casos permitió migrar a un modelo de programación diseñado exclusivamente para sistemas CBR. La memoria de casos implementada permitió analizar los resultados del proceso del CBR aplicados a un sistema de manteniendo.

Los resultados de desempeño del modelo permiten concluir el trabajo de investigación como una aportación práctica a la administración del mantenimiento. El uso de las herramientas de gestión aplicadas, siendo direccionadas correctamente, pueden proporcionar métodos prácticos para desarrollar investigación.

# **Agradecimientos**

Agradecemos el Consejo Nacional de Ciencia y Tecnología por el financiamiento otorgado con la beca 709907, al Tecnológico Nacional de México y a la Red de Optimización de Procesos Industriales por el apoyo otorgado.

# **Referencias**

- **1.** Cunningham, P. (2009). A taxonomy of similarity mechanisms for case-based reasoning. *IEEE Transactions on Knowledge and Data Engineering*, 1532–1543.
- **2.** Kamsu-Foguem, Bernard, y Daniel Noyes. "Graph-Based Reasoning in Collaborative Knowledge Management for Industrial Maintenance". *Computers in Industry* 64, núm. 8 (octubre de 2013): 998. doi:10.1016/j.compind.2013.06.013.
- **3.** Klaus-Dieter , A. (2001). *Case-Based-Reasoning. Handbook of Software Engineering and Knowledge Engineering.* Institute for Experimental Software Engineering (IESE).
- **4.** Kolodner, J. (1993). *Case-Based Reasoning.* Morgan Kaufmann Publishers.
- **5.** López Arqueros, R. (2014). Gestión del conocimiento para el mantenimiento, basado en la creación de un sistema experto. Santiago de Chile, Chile: Universidad de Chile.
- **6.** Ma, Gang, Linru Jiang, Guchao Xu, y Jianyong Zheng. "A Model of Intelligent Fault Diagnosis of Power Equipment Based on CBR". *Mathematical Problems in Engineering* 2015 (enero de 2015): 1–9. doi:10.1155/2015/203083.
- **7.** Potes Ruiz, Paula Andrea, Bernard Kamsu-Foguem, y Daniel Noyes. "Knowledge Reuse Integrating the Collaboration from Experts in Industrial Maintenance Management". *Knowledge-Based Systems* 50 (septiembre de 2013): 171–86. doi:10.1016/j.knosys.2013.06.005.
- **8.** Potes Ruiz, Paula, Bernard Kamsu Foguem, y Bernard Grabot. "Generating Knowledge in Maintenance from Experience Feedback". *Knowledge-Based Systems* 68 (septiembre de 2014): 4–20. doi:10.1016/j.knosys.2014.02.002.
- **9.** Ricón de la Luz, J., & Cortes Robles, G. (2011). *El mantenimeinto basado en el conocimiento: fundamentos y aplicación.* Saarbrücken, Alemania: Editorial Académica Española.
- **10.** Riesbeck, C., & Schank, R. (1989). Inside Case-Based Reasoning. Hillsdale: Lawrence Erlbaum Ass .
- **11.** Salazar López, B. (2016). *ingenieriaindustrialonline.com*. Obtenido de http://www.ingenieriaindustrialonline.com/herramientas-para-el-ingeniero-industrial/leanmanufacturing/analisis-del-modo-y-efecto-de-fallas-amef/
- **12.** Schank , R. C., & Abelson, R. P. (2013). *Scripts, Plans, Goals, and Understanding: An Inquiry into Human Knowledge Structures.* Psychology Press.
- **13.** Tung, Yuan-Hsin, Shian-Shyong Tseng, Jui-Feng Weng, Tsung-Ping Lee, Anthony Y. H. Liao, y Wen-Nung Tsai. "A rule-based CBR approach for expert finding and problem diagnosis". *Expert Systems with Applications* 37, núm. 3 (el 15 de marzo de 2010): 2427–38. doi:10.1016/j.eswa.2009.07.037.
- **14.** Vong, C. M. Huang, y P. K. Wong. "Case-Based Reasoning for Automotive Engine Performance Tune-Up". *AIP Conference Proceedings*, mayo de 2010.
- **15.** Wong Portillo, L. R. (2012). *Un modelo de Razonamiento Basado en Casos para la Captación de Requisitos en el Desarrollo de Proyectos de Software.* Lima-Perú: Universidad Mayor de San Marcos.

# **Diseño de un Modelo de Mantenimiento Basado en Confiabilidad (RCM) en una MiPyMe de reparto**

*L. G. Rodríguez Franco<sup>1</sup> \*, M. Salazar Medina<sup>2</sup> División de Estudios de Posgrado e Investigación, Instituto Tecnológico de Orizaba, Oriente 9, Emiliano Zapata Sur, 94320, Orizaba, Ver. <sup>1</sup>Estudiante de la maestría en Ingeniería Administrativa, Instituto Tecnológico de Orizaba \*lrodriguezf@ito-depi.edu.mx Área de participación: Ingeniería Administrativa* 

#### **Resumen**

El mantenimiento es fundamental dentro de cualquier organización, sin importar el giro al cual pertenezcan, debido a que los mercados se encuentran en constante dinamismo, por consiguiente, adaptarse a las nuevas necesidades de los clientes se ha convertido en una prioridad. Para efectuar el mantenimiento se necesitan recursos entre los cuales se encuentran insumos, refacciones, dinero, recurso humano, técnicas y procedimientos, buscando mejorar la disponibilidad de los equipos, reducción de paros no programados de mantenimiento y disminución de costos.

En el presente trabajo se realizó un diagnóstico de las actividades de mantenimiento para tener un marco de referencia; posteriormente se elaboró un Análisis de Modo de Falla y Efectos para dar mayor prioridad a determinados modos de falla y como último se elaboró un Manual de Buenas Prácticas de Operación y el Plan de Mantenimiento Basado en Confiabilidad (RCM), obteniendo una tabla de Probabilidad de fallo-kilometraje hasta mantenimiento.

*Palabras clave: Mantenimiento, RCM, Desarrollo empresarial, Ingeniería Administrativa* 

### **Abstract**

Maintenance is fundamental in any organization regardless of the business activity they are, this is because the constant dynamism of the markets therefore, the clients' new needs have become a priority. To perform the maintenance, resources inputs, spare parts, money, human resources, techniques, and procedures are needed, looking to improve equipment availability, reducing unscheduled maintenance shutdowns and reducing costs. In the present work a diagnosis of the maintenance activities was carried out to have a framework; Subsequently, a Failure Mode and Effects Analysis was developed to give greater priority to specific failure modes, and as last one, a Manual of Good Operating Practices and the Reliability Centered Maintenance Plan was elaborated, obtaining a table From Probability-Fault-Mileage to Maintenance.

**Keywords:** Maintenance, RCM, Business development, Management Engineering

# **Introducción**

Hoy en día un punto muy importante a destacar para las organizaciones son los clientes, los cuales proporcionan la participación que tienen en el mercado, es esencial, para las empresas permanecer en él, por consiguiente, no solamente existen técnicas de mercadeo para asegurar e incrementar su participación, así, todos los departamentos deben estar conscientes de los objetivos, por ello, actividades de mantenimiento ayudan a dicho objetivo.

El mantenimiento, es entendido como "la conservación de la maquinaria y equipo con el fin de maximizar su disponibilidad. Esta área se ha perfilado tanto que hoy en día ocupa un lugar importante en la estructura de la organización e inclusive es una de las áreas primordiales para mantener y mejorar la productividad. Así como el departamento de mantenimiento ha mejorado, la gente que lo lleva a cabo también ha sufrido cambios y han pasado de ser técnicos multiusos a especialistas que conocen perfectamente su área de trabajo." (García, 2011) A lo largo de la historia, el mantenimiento se ha adaptado a las necesidades, debido a la alta especialización de los nuevos equipos industriales. Las funciones de mantenimiento tienen su origen en la era de la industrialización en el siglo XVII en Inglaterra. El mantenimiento se entiende "la función de mantenimiento dependiendo del ciclo de vida de las máquinas en sus tres etapas: mantenimiento, reparación o sustitución." (Ávila Espinoza, 1992) "Indudablemente, el mantenimiento es un sistema mental que se construye de forma intelectual por el ser humano, y que los elementos de un sistema Kantiano son los artefactos que, en el caso particular del mantenimiento,

constituyen el conjunto de máquinas, componentes, sistemas de producción, herramientas, utensilios, líneas de fabricación, documentos como órdenes de trabajo o historial de los equipos, aparatos, materias primas, insumos, repuestos, sistemas de información, etc., los cuales son elementos reales requeridos para hacer el mantenimiento."(Mora Gutiérrez, 2009)

Las empresas mexicanas dedicadas al ramo de distribución y transporte de mercancías continuamente están en competencia, ya sea que tengan actividades en un mercado regional o mundial, para ello deben asegurar que las tareas que desempeñan sean de calidad y a un precio competitivo, aunque todas las organizaciones de cualquier ramo buscan lo mismo, es un tanto más difícil para las MiPyMEs el poder establecerse en el mercado, debido a que existen empresas con mayores capacidades y envergadura que evitan que las pequeñas y medianas se desarrollen como quisieran. Es importante el poder apoyar el crecimiento de estas porque según (CONDUSEF, 2016) "las micro, pequeñas y medianas empresas (MiPyMEs) generan el 72% del empleo y 52% del Producto Interno Bruto (PIB) del país.[…] En México hay más de 4.1 millones de microempresas que aportan 41.8% del empleo total. Las pequeñas suman 174,800 y representan 15.3% de empleabilidad; por su parte, las medianas llegan a 34,960 y generan 15.9% del empleo." Por lo anterior, es muy importante trabajar con este tipo de organizaciones, no solamente con apoyo económico, sino con procesos, herramientas y metodologías que las ayuden a alcanzar un buen nivel para competir no solamente en la región, sino en un mundo cada vez más globalizado.

Con vista a esa importancia, se implementó un programa de mantenimiento utilizando ingeniería de confiabilidad en una MiPyMe, el cual ayudará a reducir fallas en las unidades de reparto cuando se encuentren en tránsito. Con esto se garantizará que la disponibilidad programada (24 días por equipo cada mes) no se vea afectada, cumpliendo con la demanda en tiempo y forma para asegurar la satisfacción del cliente.

### **Metodología**

#### **Identificación de los componentes críticos**

El primer paso para el diseño del Programa de Mantenimiento Basado en Confiabilidad (RCM) fue realizar una identificación de los componentes críticos de las unidades de reparto de la empresa bajo estudio. Esta herramienta fue muy importante ya que proporcionó una referencia de cuáles serían los elementos importantes que se debían tomar en cuenta para implementar el mantenimiento de una manera correcta.

Primeramente se determinó cuáles eran las personas que tenían mayor relación con las actividades de reparto de la empresa, las cuales son las siguientes:

- CEO de la empresa Coll Representaciones S.A. de C.V.
- Asesor Externo de la empresa
- Auxiliar de Gerencia
- Operarios
- Auxiliares de reparto

Una vez identificados se realizó una reunión en la cual estuvieran presentes, dentro de ella se realizó una de lluvia de ideas con el objetivo de que cada una de las personas pudiera expresar una opinión acerca de su perspectiva personal de cuáles son los componentes críticos de las unidades de reparto. Al ser distintos los componentes que cada integrante consideraba como críticos, se optó por dividirlos por subsistemas como se muestra a continuación:

- 1. Llantas
- 2. Sistema mecánico (motor, sistema de transmisión y sistema de refrigeración)
- 3. Sistema de frenos
- 4. Sistema de suspensión

Teniendo la clasificación anterior se recopilaron datos históricos del mantenimiento de cada uno para utilizarlos en el proceso de diagnóstico.

#### **Diagnóstico**

Dentro del diagnóstico se realizaron distintas actividades todas con el fin de proporcionar una perspectiva de la situación en la cual se encontraba el mantenimiento de las unidades de reparto las cuales son ocho. El primer paso fue localizar y agrupar los datos de mantenimiento de acuerdo a la clasificación de componentes críticos, ya que se encontraban desorganizados entre unidades y subsistemas, por consiguiente no existía un orden cronológico.
Debido a que algunos formatos de mantenimiento se encontraban incompletos, fue necesario investigar en bitácoras diarias de movimientos de reparto y en un software GPS que posee la organización para completar los datos faltantes.

Para la organización de los datos se utilizó el software Microsoft Excel obteniendo un mejor control de ellos, dando como origen bitácoras de mantenimiento vehicular como se muestra en la Tabla 1.

#### **Tratamiento de los datos**

Para utilizar los datos de mantenimiento de forma estadística, fue necesario saber cuáles de los datos hacían referencia a mantenimientos y cuáles a fallas para poder realizar pruebas de bondad de ajuste y saber a qué tipo de distribución de confiabilidad (normal, exponencial, Weibull y Gamma) se apegaban los datos, al igual para la determinar los tiempos de falla de las distribuciones.

#### **Tabla 1. Ejemplo de organización y clasificación de los datos de mantenimiento de las unidades de reparto**

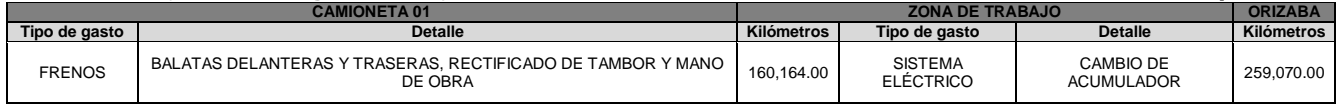

#### **Pruebas de bondad de ajuste**

Las pruebas de bondad de ajuste se ejecutaron por subsistemas según la clasificación de componentes críticos mencionada anteriormente. Estas pruebas de bondad de ajuste son pruebas de hipótesis, para ellas se utilizó un nivel de significancia (α) de 0.05, asimismo, al no tener parámetro de interés (media, varianza o proporción) se vuelven pruebas de hipótesis no paramétricas. Es importante mencionar que dichas pruebas fueron realizadas con el software Minitab 16.

Aunque cada uno de los subsistemas de las unidades de reparto se ajustaron a distintos tipos de distribución, conforme al contexto en el que se aplican, fue necesario ajustarlos a una distribución específica, por lo tanto, se estableció cada uno de los subsistemas como se menciona en la tabla 2.

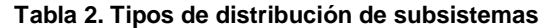

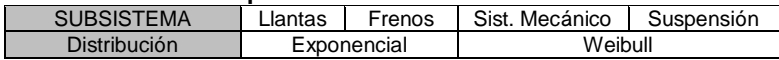

### **Estimación de los parámetros de las distribuciones de tiempo de falla de una distribución exponencial**

Los datos de mantenimiento de los subsistemas Llantas y Frenos se ajustaron a la distribución exponencial debido al contexto, como consiguiente, se realizó la estimación de los parámetros de tiempo de falla obteniendo la vida total del subsistema y dos intervalos de confianza que proporcionaran dar un marco de referencia para saber el kilometraje al cual podrían sobrevivir los subsistemas, así como, la probabilidad de que esto sucediera. Para ello se utilizaron las Ecuaciones 1 y 2. Los resultados obtenidos del sistema mecánico se pueden apreciar en la Tabla 3.

$$
\wedge \beta = \frac{\sum_{i=1}^{r} t_i + (n-r)T}{n} = \frac{vida total observeda}{n} \qquad para \ r \ge 1
$$

 $r \hspace{1.5cm} r$ Ecuación 1. Estimador de tiempo de falla en muestreo censurado para un tiempo de prueba fijo T (Mendenhall & Sincich, 1997)

$$
\frac{2(Vida total)}{X_{\alpha/2}^2} \le \beta \le \frac{2(Vida total)}{X_{(1-\frac{\alpha}{2})}^2}
$$

2 Ecuación 2. Intervalo de confianza para β en muestreo censurado con r fijo(Mendenhall & Sincich, 1997)

#### **Estimación de los parámetros de tiempo de falla de la distribución de Weibull**

Para la estimación de los parámetros de tiempo de falla de la distribución de Weibull se puede utilizar cualquier tipo de software estadístico para ello o incluso se puede realizar de forma manual, teniendo en cuenta que para ello es necesario utilizar cualquiera de los dos métodos existentes, los cuales son el método de máxima verosimilitud o el método de mínimos cuadrados.

En el caso específico de este trabajo los cálculos estadísticos se realizaron siguiendo el método de mínimos cuadrados y utilizando el software Minitab 16, debido a la facilidad de manejar su interfaz y a lo intuitivo del programa, sin embargo, este software es de pago por lo cual se puede recomendar utilizar alguno libre, tal es el caso de R.

Para el cálculo de estos parámetros se utilizaron los parámetros que se presentan a continuación:

- i →Tiempo
- xi= ln i →Es el logaritmo de tiempo
- Número de supervivientes
- ^R(i) →Es la división de número de supervivientes entre el número de objetos puestos a prueba
- $\bullet$  -In ^R(i)  $\rightarrow$ Inverso logaritmo de ^R(i)
- yi=ln[-ln ^R(i)] →Logaritmo del inverso logaritmo de ^R(i)

Posteriormente se realizó la estimación de mínimos cuadrados obteniendo una ecuación de regresión con la forma  $y = \alpha + \beta x$  para construir un intervalo de confianza para α y β utilizando los límites de confianza de regresión usual para  $\beta_0$  y  $\beta_1$  debido a que  $\alpha = \beta_1$ . Para elaborar los intervalos de confianza al 100% se utilizó la Ecuación 3.

$$
\gamma \beta_0 \pm (t \underline{\alpha}) S^{\wedge} \beta_0
$$

Ecuación 3. Fórmula de intervalo de confianza de (1-α) 100% para  $β_0$  (Mendenhall & Sincich, 1997)

#### **Probabilidades de que los subsistemas sobrevivan**

Habiendo calculado los parámetros de tiempo de falla de cada una de las distribuciones utilizadas se procedió a realizar el cálculo de las probabilidades de que los subsistemas de las unidades de reparto sobrevivieran hasta el siguiente periodo de mantenimiento (Subsistema mecánico y Llantas: cada 30,000 kilómetros y Subsistema de Frenos y suspensión cada 15,000 kilómetros), las cuales se observan en la Tabla 3.

| <b>Cam 01</b>     |              | <b>Cam 03</b>     |              | <b>Cam 05</b>     |              |  |  |
|-------------------|--------------|-------------------|--------------|-------------------|--------------|--|--|
| Sistema           | Probabilidad | Sistema           | Probabilidad | Sistema           | Probabilidad |  |  |
| Sistema mecánico  | 0.3584       | Sistema mecánico  | 0.3649       | Sistema mecánico  | 0.3481       |  |  |
| Llantas           | 0.8958       | Llantas           | 0.8182       | Llantas           | 0.8182       |  |  |
| Sistema de Frenos | 0.8910       | Sistema de Frenos | 0.9755       | Sistema de Frenos | 0.9755       |  |  |
| Sistema de susp.  | 0.3230       | Sistema de susp.  | 0.3628       | Sistema de susp.  | 0.3214       |  |  |
| <b>Cam 06</b>     |              | Cam 04            |              |                   |              |  |  |
| Sistema           | Probabilidad | Sistema           | Probabilidad |                   |              |  |  |
| Sistema mecánico  | 0.3664       | Sistema mecánico  | 0.3678       |                   |              |  |  |
| Llantas           | 0.6071       | Llantas           | 0.7264       |                   |              |  |  |
| Sistema de Frenos | 0.9288       | Sistema de Frenos | 0.9200       |                   |              |  |  |
| Sistema de susp.  | 0.3671       | Sistema de susp.  | 0.3678       |                   |              |  |  |

**Tabla 3. Intervalos de confianza y Tasa de Riesgo de Cam 01** 

#### **Confiabilidad de sistemas (Unidades de reparto)**

Los vehículos de reparto al tener una gran cantidad de componentes y subsistemas, fueron considerados como sistemas. Según Mendenhall, 1997, la representación gráfica de los componentes de un sistema se realiza por una letra mayúscula dentro de un cuadrado. Los vehículos de reparto de la empresa bajo estudio deben ser considerados como un sistema en serie, debido a que si uno de los subsistemas críticos llega a fallar, el vehículo no puede realizar sus actividades hasta que sea reparado en su totalidad, por consiguiente en la Figura 1 se muestra el Sistema de las Unidades de reparto, dónde A es el subsistema mecánico, B es Llantas, C es Subsistema de frenos y D es subsistema de suspensión.

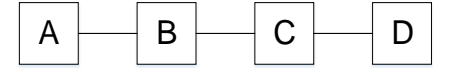

**Figura 1. Modelo de los subsistemas de las Unidades de Reparto** 

Para calcular las probabilidades de que las unidades de reparto funcionen hasta el siguiente periodo de mantenimiento se siguió la regla multiplicativa de la probabilidad, obteniendo los resultados de la Tabla 4.

| ANALISIS DE MODO Y EFECTO DE FALLAS  |                                             |                                                            |  |                                            |  |                                       |    |  |                      |    |                                                                      |        |    |  |  |
|--------------------------------------|---------------------------------------------|------------------------------------------------------------|--|--------------------------------------------|--|---------------------------------------|----|--|----------------------|----|----------------------------------------------------------------------|--------|----|--|--|
| NOMBRE DEL<br><b>PROYECTO</b>        |                                             |                                                            |  | <b>PROCESO</b>                             |  |                                       |    |  | PRODUCTO AFECTADO    |    |                                                                      |        |    |  |  |
| <b>RESPONSABILIDA</b>                |                                             |                                                            |  | LIDER DEL PROYECTO                         |  |                                       |    |  | <b>PREPARADO POR</b> |    |                                                                      |        |    |  |  |
| FECHA CLAVE                          |                                             |                                                            |  | FECHA AMEF ORIGINAL                        |  |                                       |    |  | ULTIMA REVISIÓN      |    |                                                                      |        |    |  |  |
|                                      |                                             |                                                            |  |                                            |  |                                       |    |  |                      |    |                                                                      |        |    |  |  |
| <b>FUNCIÓN DEL</b><br><b>PROCESO</b> | MODO DE<br><b>FALLA</b><br><b>POTENCIAL</b> | No. DE<br>EFECTO DE<br><b>LA FALLA</b><br><b>POTENCIAL</b> |  | 岳<br>EFECTO (S) DE LA FALLA POTENCIAL<br>Æ |  | CAUSA/MECANISMO DE LA FALLA POTENCIAL |    |  |                      |    | <b>CONTROLES</b><br><b>ACTUALES</b><br>DEL<br><b>PROCESO</b><br>PARA | ម<br>핑 | ã  |  |  |
| 10                                   | 11                                          | 12                                                         |  | 14<br>13.                                  |  |                                       | 15 |  |                      | 16 | 17                                                                   | 18     | 19 |  |  |

**Figura 2. Formato AMEF para proceso (Gutiérrez Pulido & De la Vara Salazar, 2009)** 

#### **Tabla 4. Probabilidad de que las unidades funcionen hasta el siguiente periodo de mantenimiento**

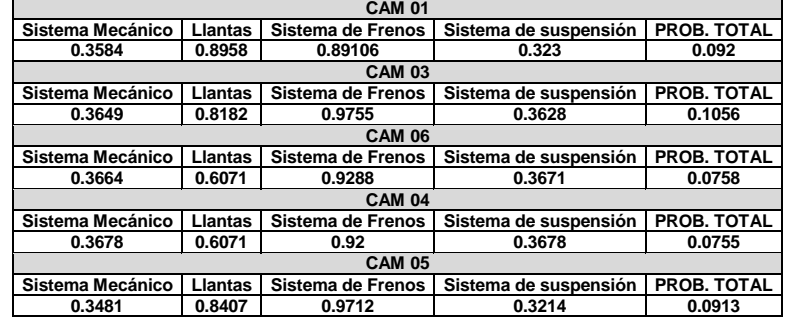

#### **Análisis de Modo de Falla y Efectos (AMEF)**

Se utilizó esta herramienta debido a que da un preámbulo mayor del conocimiento de cuáles son los modos de falla, así como, los efectos de ellas y su severidad. Para esta técnica se utilizó como base el equipo formado anteriormente, debido a que se necesitaba de una serie de personas que tuviera conocimiento amplio en las actividades y todos los procesos que desarrollan las unidades de reparto. El formato AMEF que se utilizó como referencia para realizar este proyecto fue el de Gutiérrez Pulido & De la Vara Salazar, 2009 sin embargo, se le hizo unas pequeñas modificaciones para adaptarlo al contexto.

Para los datos de interés del formato anterior, se realizó una reunión con las personas de interés en el proyecto para que mencionaran de acuerdo a su experiencia cuáles son las funciones de proceso de cada uno de los subsitemas críticos, los modos de falla potencial, el efecto de la falla potencial y las causas o mecanismos que provocan dichas fallas potenciales. Una vez obtenido lo anterior se proporcionó un valor de entre 1 y 10 a la severidad, ocurrencia y detección para que al final se obtuviera un número de prioridad de riesgo (NPR) al multiplicar cada uno de los valores de severidad, ocurrencia y detección, con el cual se podría dar un enfoque especial a los NPR mayores a 150 (establecido por el CEO de la empresa bajo estudio).

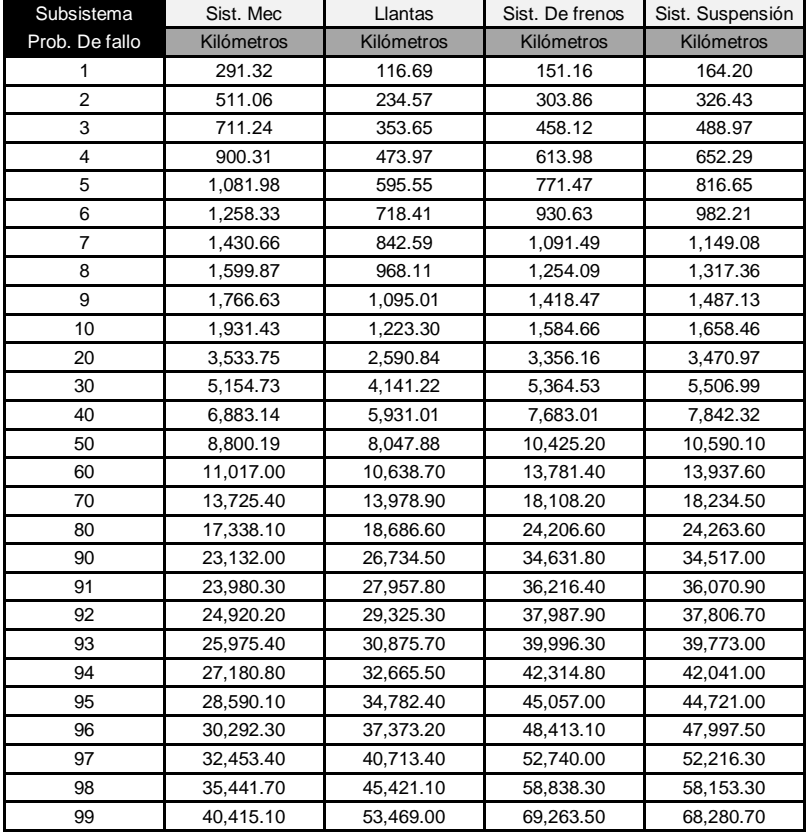

#### **Tabla 5. Percentiles de subsistemas**

**\_\_\_\_\_\_\_\_\_\_\_\_\_\_\_\_\_\_\_\_\_\_**

#### **Buenas prácticas de operación y Plan de Mantenimiento**

En esta parte se describen distintas actividades, entre las cuales se encuentra la manera en que los operarios deben utilizar las unidades de reparto, desde la manera en la cual se ubican detrás del volante, cómo deberán cargar las mercancías e incluso la manera en la que conducirán. Asimismo, dentro del apartado del Plan de Mantenimiento se encuentran los procesos que deben seguirse para que los vehículos se mantengan en operación y se pueda asegurar la disponibilidad teórica de la organización. Es importante mencionar que los procesos de mantenimiento que se incluyen en dicho Plan, son solamente los de los subsistemas críticos.

De la misma manera fue necesario crear un formato de inspección diaria de los vehículos de reparto, para que los operarios, tuvieran conocimiento de las condiciones del vehículo antes de realizar actividades de trabajo diarias; el formato cuenta con distintos puntos como lo son el estado de luces, el arranque del vehículo, sistema de frenos, estado de llantas, suspensión, motor, dirección, transmisión, sistema de carga y accesorios (gato, herramientas y equipo de seguridad), en caso de encontrar alguna anomalía o incluso un faltante, es necesario que los operadores den conocimiento inmediato al auxiliar de gerencia de la empresa para tomar una decisión con respecto a la situación presentada, la cual podría ser no mandar el vehículo a ruta para realizar la reparación correspondiente o programar un mantenimiento correctivo para continuar con las actividades. El formato puede observarse en la Figura 3.

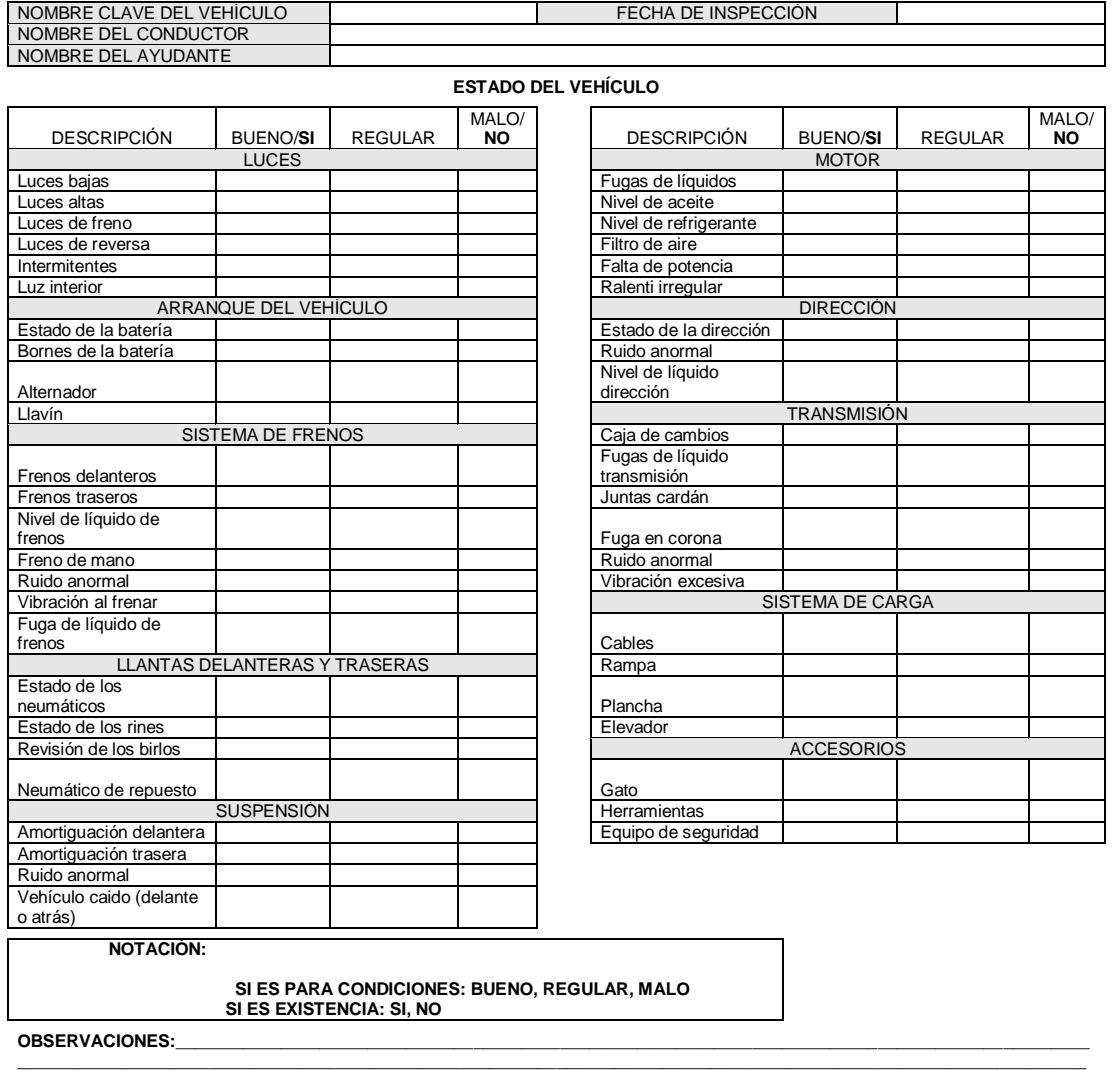

#### **FORMATO DE INSPECCIÓN DIARIA DE VEHÍCULO DE REPARTO**

#### **Figura 3. Formato de inspección diaria de vehículos de reparto**

Asimismo, a diferencia de un plan de mantenimiento común, este se basará en la probabilidad de fallo de acuerdo a los datos históricos de mantenimiento de cada una de las unidades de reparto, por lo cual, fue necesario crear

una tabla en la cual se describiera cuáles eran las probabilidades de que el vehículo fallara hasta n kilometraje, para dejar a decisión del CEO de la organización hasta que probabilidad de fallo se debe operar la unidad de reparto asumiendo bajo su responsabilidad el riesgo que esto implica. En la Tabla 5.

### **Resultados**

Con la elaboración de este proyecto se pudo apreciar que los recursos humanos implicados en el desarrollo estuvieron bastante inmersos, denotando que el interés de las MiPyMes por proyectos que aumenten su capacidad para responder a las necesidades del cliente es grande, gran parte de ello es debido a que el CEO de la organización constantemente se encuentra motivando a sus colaboradores de distintas maneras, asimismo, en cuanto a la parte técnica de este trabajo se puede decir que a pesar de que el mantenimiento basado en confiabilidad no se ha utilizado aún en flotillas de vehículos de reparto si puede ser adaptado a este nicho, pudiendo generar las mismas ventajas que se aprecian en otras áreas, sin embargo, requiere que el recurso humano de la organización no se incluyan solamente al inicio del proyecto, sino que se necesita que durante toda la vida útil de los equipos se integren para lograr los objetivos buscados, tales son el incrementar las utilidades de la organización, asegurar y si es posible incrementar la disponibilidad de los equipos así como observar una reducción en los costos generados por las actividades de mantenimiento.

### **Trabajo futuro**

A pesar de que ya se diseñó el Plan de Mantenimiento Basado en Confiabilidad (RCM), la labor no termina ahí, posteriormente se realizará un análisis de los costos implicados en el desarrollo de este proyecto, teniendo como marco de referencia los costos generados en el pasado y contrastarlos con los generados después de realizar una prueba piloto del proyecto. Asimismo, para la prueba piloto, se necesita dar una serie de capacitaciones a los colaboradores de la organización para proporcionar instrucciones de operación y carga de los equipos, así como al CEO de la organización para pueda dirigir dicho proyecto de la mejor manera posible.

### **Conclusiones**

El Mantenimiento Basado en Confiabilidad es una técnica que resalta con respecto a otras, proporcionando mejores resultados debido a que no es una técnica genérica o que pueda utilizarse tal cual en distintas áreas, sino que debe adaptarse, lo cual indica que es un proceso hecho a la medida, con lo cual se puede decir que a pesar de que este proyecto se pueda copiar en otra empresa, no garantiza que funcione tal cual pueda funcionar en la empresa bajo estudio, debido a que las condiciones de operación de los equipos, la idiosincrasia del recurso humano y la cultura organizacional es diferente de organización en organización, por ello es conveniente que solamente se tome como referencia y no como una copia fiel del original.

### **Referencias**

- 1. Ávila Espinoza, R. (1992). *Fundamentos de mantenimiento. Guías económicas, técnicas y administrativas*. Ciudad de México: Limusa Grupo Noriega Editores.
- 2. British Standars Institution. (2001). Maintenance Terminology.
- 3. Campbell, J. (2006). Uptime: Strategies for excellence in maintenance managemet, 5–6.
- 4. Coll Representaciones S.A. de C.V. (2015). Organigrama División Transportes Coll Representaciones S.A. de C.V.
- 5. CONDUSEF. (2016). Pymes. Recuperado el 29 de octubre de 2016, a partir de http://www.condusef.gob.mx/Revista/index.php/usuario-inteligente/educacion-financiera/492-pymes
- 6. Deshpande, V., & Mahant, P. (2013). Application of reliability centred maintenance methodology to develop maintenance program for a heavy duty hydraulic stretching machine. *Australian Journal of Multi-Disciplinary Engineering*, *9*(2). https://doi.org/10.7158/N13-GC05.2013.9.2
- 7. García, A. (2011). CONCEPTOS BÁSICOS SOBRE MANTENIMIENTO INDUSTRIAL. Recuperado el 14 de noviembre de 2016, a partir de http://www.itsteziutlan.edu.mx/site2010/index.php?option=com\_content&view=article&id=685:conceptos -basicos-sobre-mantenimiento-industrial&catid=27:artlos&Itemid=288
- 8. Ghorani, R., Fotuhi-Firuzabad, M., Dehghanian, P., & Li, W. (2015). Identifying critical components for reliability centred maintenance management of deregulated power systems. *IET Generation, Transmission & Distribution*. https://doi.org/10.1049/iet-gtd.2014.0361
- 9. Gutiérrez Pulido, H., & De la Vara Salazar, R. (2009). *Control estadístico de la Calidad y Seis Sigma* (2da Edición). Mc Graw Hill.
- 10. Horton, M. (1992). Optimum maintenance and RCM. (pp. 14–15). Charmonix, France.
- 11. Jiang, X., Duan, F., Tian, H., & Wei, X. (2015). Optimization of reliability centered predictive maintenance scheme for inertial navigation system. *Reliability Engineering & System Safety*, *140*, 208–217. https://doi.org/10.1016/j.ress.2015.04.003
- 12. Jovanic, A. (2003). Risk-based inspection and maintenance in poer and process plants in Europe, *226*, 165–182.
- 13. Kelly, A. (1997). Maintenance strategy: Business centred maintenance.
- 14. Knezevic, J. (1996). *Mantenimiento*. Madrid: Isdefe.
- 15. Mendenhall, W., & Sincich, T. (1997). *Probabilidad y estadística para ingeniería y ciencias* (4ta edición). México D.F.: Prentice Hall.
- 16. Milton, J. S. (2003). *Probabilidad y estadística con aplicaciones para ingeniería y cuencuas computacionales* (4ta edición). Carolina, EUA: Mc Graw Hill.
- 17. Mora Gutiérrez, L. A. (2009). *Mantenimiento: planeación, ejecución y control*. México: Alfaomega.
- 18. Moubray, J. (1991). Reliability-centred maintenance.
- 19. Sainz, J. A., & Sebastián, M. A. (2013). Methodology for the Maintenance Centered on the Reliability on Facilities of Low Accessibility. *Procedia Engineering*, *63*, 852–860. https://doi.org/10.1016/j.proeng.2013.08.279
- 20. Secretaría de Comunicaciones y Transportes. (2000). Norma Oficial Mexicana NOM-068-SCT-2-2000, Transporte terrestre-Servicio de autotransporte federal de pasaje, turismo, carga y transporte privado-Condiciones físico-mecánica y de seguridad para la operación en caminos y puentes de jurisdicción federal.
- 21. Suzuki, T. (1992). TPM in Process Industries.
- 22. Walpole, R. E. (2012). *Probabilidad y estadística para ingeniería y ciencias*. México: Pearson.
- 23. Zio, E. (2009). Reliability engineering: Old problems and new challenges. *Reliability Engineering & System Safety*, *94*(2), 125–141. https://doi.org/10.1016/j.ress.2008.06.002

# **Implementación de cadena de valor para elaborar narigueros como apoyo a productores de ganado bovino**

\*A.D. Hernández Vargas<sup>1\*</sup>, G. Robles Calderón<sup>2</sup>

*<sup>1</sup>Departamento Ciencias Básicas, Instituto Tecnológico Superior de Teziutlán, Fracción I y II, S/N, Aire Libre, C.P. 73960, Teziutlán, Puebla. México <sup>2</sup>Academia de Informática, Instituto Tecnológico Superior de Teziutlán, Fracción I y II, S/N, Aire Libre, C.P. 73960, Teziutlán, Puebla. México* 

> *[\\*almadelia.hernandez@itsteziutlan.edu.mx](mailto:*almadelia.hernandez@itsteziutlan.edu.mx) Área de participación: Ingeniería Administrativa*

### **Resumen**

Actualmente el sector de manufactura de la industria plástica tiene un área de oportunidad económica en la comercialización de narigueros utilizados en el sector bovino; desde hace tiempo, los ganaderos utilizan herramientas de manejo que permiten una mejor práctica para la cría y engorda, utilizando el "destete", proceso por el cual separan al ternero de la madre en un momento de la vida del mismo, terminando de esta manera con el suministro de leche materna para la cría, evitando el desgaste de la vaca. En este contexto, la investigación tecnológica de lo antes referido, lleva a la creación de este nuevo dispositivo que se caracteriza por la opción de adaptación individual a la nariz y un elemento adicional que evita que la cría, se lo quite para poder seguir alimentándose, este desarrollo se da en "Esquineros de Plásticos Recuperado de Teziutlán, Puebla" implementado a través de una cadena de valor.

*Palabras clave: narigueros, industria plástica, bovinos, cadena* 

### **Abstract**

At the moment the sector of manufacture of the plastic industry has an area of economic opportunity in the commercialization of narigueros used in the bovine sector; For a long time, farmers use management tools that allow a better practice for breeding and fattening, using "weaning", process by which they separate the calf from the mother at a time of the life of the same, ending in this way With the supply of breast milk for breeding, avoiding the cow's wear. In this context, technological research of the aforementioned leads to the creation of this new device that is characterized by the option of individual adaptation to the nose and an additional element that prevents the breeding to remove it to be able to continue feeding, this Development takes place in a "Esquineros de Plásticos Recuperado de Teziutlán, Puebla" company, implemented through a value chain.

*Key words: Narcombs, plastic industry, cattle, chain* 

### **Introducción.**

En 1985 el Profesor Michael E. Porter de la Escuela de Negocios de Harvard, introdujo el concepto del análisis de la cadena de valor en su libro Competitive Advantage (Ventaja Competitiva). Porter define el valor como la suma de los beneficios percibidos que el cliente recibe, menos los costos percibidos por él al adquirir y usar un producto o servicio. Se puede decir que, la cadena de valor se refiere a la secuencia de funciones de negocios en las que se añade utilidad a los productos o servicios de una organización.

Actualmente en México existen muchos tipos de organizaciones de diferentes sectores, tales como el Sector Primario, donde se incluyen todas las actividades donde los recursos naturales se aprovechan tal como se obtienen de la naturaleza, ya sea para alimento o para generar materias primas. Dentro de éste se encuentra: agricultura, explotación forestal, ganadería, minería y pesca.

Es importante la ganadería en este sector puesto que está liderado por la cría de aves, vacas (ganado bovino) y cerdos (ganado porcino).

El Sector Secundario se caracteriza por el uso predominante de maquinaria y de procesos cada vez más automatizados para transformar las materias primas que se obtienen del sector primario. Incluye las fábricas, talleres y laboratorios de todos los tipos de industrias. De acuerdo a lo que producen, sus grandes divisiones son construcción, industria manufacturera, electricidad, gas y agua.

En el presente proyecto, se busca beneficiar a ambos sectores en el ámbito ganadero, específicamente al ganado bovino a través de la producción de un nariguero que es manufacturado a través del sector secundario, lo que representaría el binomio: ganar-ganar para ambas partes. Lo anterior se pretende alcanzar a través de la cadena de valor la cual incluye las siguientes etapas:

- 1. Investigación y desarrollo.
- 2. Diseño de productos, servicios o procesos.
- 3. Producción.
- 4. Marketing.
- 5. Distribución.
- 6. Servicio al cliente.

Dicho proyecto se implementó en la empresa "Esquineros de Plásticos Recuperado de Teziutlán, Puebla" trabajando en colaboración con los Ranchos: La Morera, Palmacillo y La Reforma ubicados en Atzalan, Veracruz y con el asesoramiento de dos docentes y la participación de tres alumnos de diversas carreras del Instituto Tecnológico Superior de Teziutlán (I.T.S.T). Al establecer una cadena de valor en dicha corporación, se permitirá descomponer las partes constitutivas, buscando identificar fuentes de ventaja competitiva en aquellas actividades generadoras de valor para todos los involucrados y en particular a las empresas de la región.

### **Metodología.**

El uso de la ciencia y la tecnología permite distinguir donde conlleva la investigación, según Pacheco (Pacheco, 2010, pág. 44) la investigación tecnológica es generar conocimiento encaminado a diseñar e innovar, los instrumentos y las herramientas que el hombre necesita para potenciar sus capacidades transformadoras de la realidad, aplicando conocimientos básicos. Sin duda, para llegar al fin del proyecto se utilizará esta investigación y se tomará en cuenta el siguiente diagrama (Ver Fig. 1)

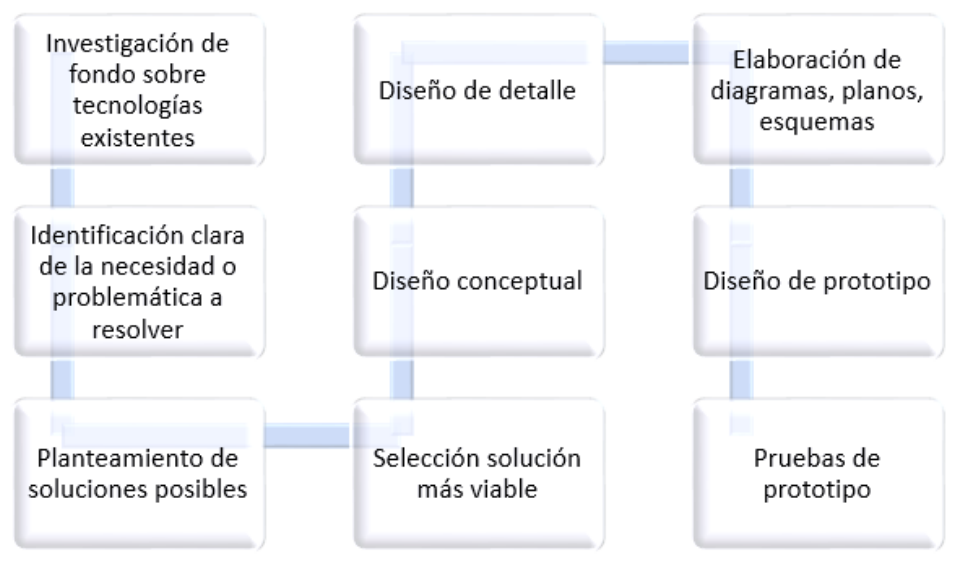

*Fig. 1 Diagrama de la tecnología de base científica*

#### **Investigación de fondo sobre tecnologías existentes.**

Actualmente el sector de manufactura de la industria plástica tiene un área de oportunidad económica con la comercialización de los narigueros utilizados en el sector bovino, desde hace mucho tiempo los ganaderos hacen uso de herramientas de manejo, que permitan un mejor negocio para la cría y engorda de bovinos, así como la producción de leche; para poder realizarla utilizan una actividad llamada el "*destete*" que es el proceso o la acción de separar al ternero de la madre en un momento de la vida del mismo, terminando de esta manera con el suministro de la leche materna para la cría o para la recolección.

El hecho de separar los terneros de sus madres es considerada una práctica más de manejo rutinaria y para ello se llegan a utilizar los destetadores, los cuales son adminículos de plástico (anteriormente eran de madera, pero su misma naturaleza orgánica ante su exposición al medio ambiente propicia la putrefacción de los mismos y por ende su inutilización), con dos puntas redondeadas y enfrentadas que se colocan en los ollares (orificios nasales) y colocados en las crías, estos cuelgan cubriendo la trompa cuando el ternero sube la cabeza para mamar, solamente le permite acceder al pasto o a la ración que los criadores le proveen cuando baja la cabeza. Actualmente existe en el mercado una diversidad de este tipo de productos que se ilustran en la Fig. 2.

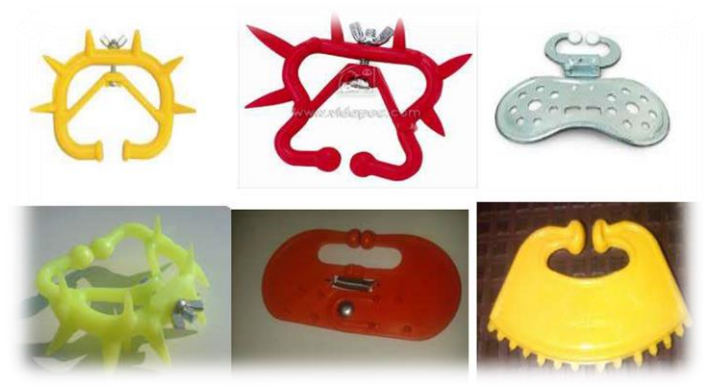

*Fig. 2 Destetadores existentes en el mercado*

Los destetadores de la primera fila, aun cuando cumplen su función primordial, que es ayudar tanto a la madre como al becerro a no sufrir psicológicamente al separarlos, resulta incómodo para la nana que su cría use los artefactos que tienen puntas en forma de púas, lastiman y laceran la ubre y en ocasiones si el movimiento es muy brusco puede inclusive perforarla. Por otro lado, los destetadores de la fila dos son frágiles debido a que el becerro se mueve de manera constante, lo que provoca que el resorte que tienen en la parte media se torne demasiado flexible y se caiga, perdiéndose en el campo. Estas opciones crean un desembolso adicional al ganadero, ya que tienen que ser repuestos constantemente, considerando que esto es necesario para el destete, provoca gastos innecesarios dentro del presupuesto que se tiene para el mantenimiento del hato. Es por ello que, la empresa "Esquineros de Plásticos Recuperado de Teziutlán, Puebla" detectó esta problemática con la finalidad de implementar un nariguero más funcional y económico para el ganadero.

#### **Identificación clara de la necesidad o problemática a resolver**

Para encontrar la solución al problema identificado, se integró el equipo de trabajo conformado por: 2 alumnos de Ingeniería Industrial, 1 alumno de Gestión Empresarial, 2 docentes asesores pertenecientes al Instituto Tecnológico Superior de Teziutlán (ITST) y la empresa "Esquineros de Plásticos Recuperado de Teziutlán, Puebla", Una vez conformado el equipo de trabajo, fue necesario recurrir a diversas técnicas las cuales proporcionaron la información necesaria para dar solución a este, tales como:

 La realización de encuestas permitió conocer las necesidades de los productores de ganado y la cantidad de personas que utilizan los narigueros, proporcionando parámetros para saber y cuantificar el porcentaje de individuos que lo utilizarían cumpliendo con las exigencias de los mismos.

- La recolección de información confiable fue a través del Internet, lo que permitió conocer los productos competidores en el mercado, las ventajas y limitaciones de estos, así como las normas que rigen el manejo y control del proceso de elaboración de dichos productos.
- La consulta a expertos, que dieron un punto de vista más amplio y algunos consejos prácticos para la utilización de los narigueros.

#### **Planteamiento de soluciones posibles**

Para poder generar una solución adecuada a la problemática identificada, se tuvo que llevar a cabo una recolección de datos. El tipo de muestreo que se implementó en el estudio es de tipo aleatorio simple, debido a que se tienen los elementos que se determinan con el tamaño de muestra y son susceptibles de ser estudiados. El instrumento que se determina para el estudio es la encuesta, siendo una técnica cuantitativa que consta de diferentes tipos de preguntas que son realizadas a una muestra representativa, todo ello con el objeto de obtener información más precisa, y de esta manera la tabulación y análisis suele ser más fácil, confiable y rápida. La encuesta incluye preguntas cerradas o de opción múltiple cuyas respuestas ya están limitas con posibles alternativas.

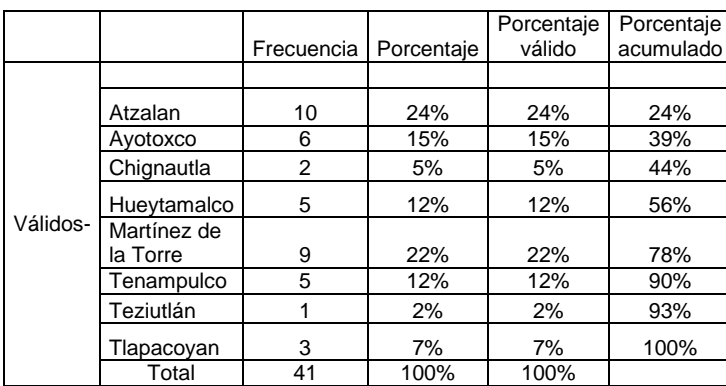

1. Variable: Localidad (Ver Tabla 1)

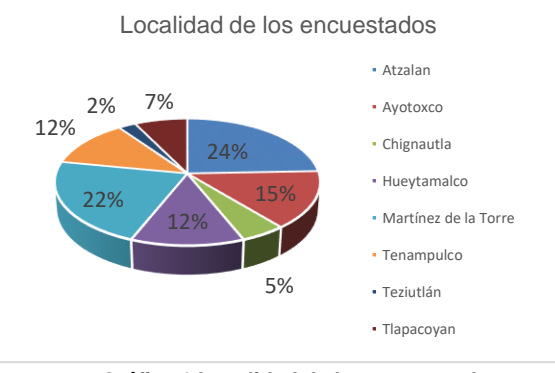

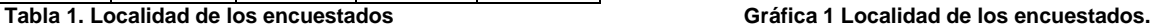

#### **Interpretación del gráfico.**

Con base en las encuestas aplicadas, se puede observar que el mercado al cual se está estudiando, va enfocado a localidades y municipios que se encuentren cerca de Teziutlán, teniendo como resultado de la aplicación como se puede observar en el primer renglón del Tabla 1 y en color azul rey de la Gráfica 1 que el de mayor impacto es Atzalan con un 24% y el menor Teziutlán con un 2% como se muestra en color azul obscuro.

#### **2. Variable. Consumo.**

| Número de<br>encuestados | consumo<br>mensual | Porcentaje | Porcentaje<br>válido | Porcentaje<br>acumulado |
|--------------------------|--------------------|------------|----------------------|-------------------------|
|                          |                    |            |                      |                         |
| 41                       | 1 al mes           | 0%         | 0%                   | 0%                      |
| 41                       | 5 al mes           | 5%         | 5%                   | 5%                      |
| 41                       | 10 al mes          | 5%         | 5%                   | 10%                     |
| 41                       | 15 al mes          | 22%        | 22%                  | 32%                     |
| 41                       | 200 más al<br>mes  | 68%        | 68%                  | 100%                    |
| Total                    |                    | 100%       | 100%                 |                         |

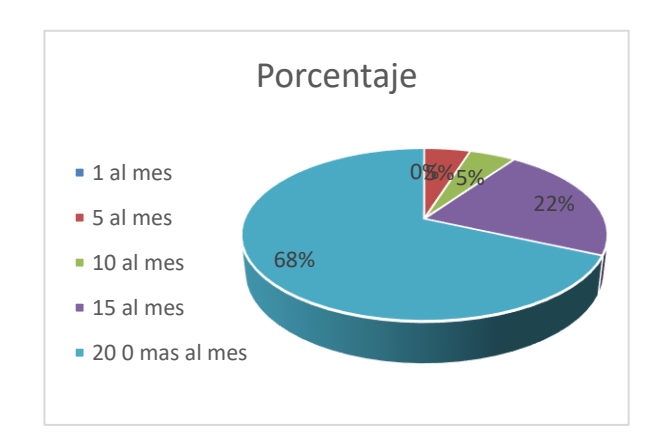

Tabla 2. Consumo del *producto Gráfica 2 Consumo mensual de narigueros*

### **Interpretación del gráfico.**

Con base en las encuestas aplicadas, se puede observar en el antepenúltimo renglón de la tabla 2 que del total de las mismas los encargados de los ranchos utilizan un promedio de 15 narigueros al mes con un promedio de 22%, así mismo el 68% de ellos utilizan más de 20 por periodo, lo cual se puede verificar en la Gráfica 2 que se representó con color azul rey.

#### **3. Variable. Problemas de los narigueros actuales.**

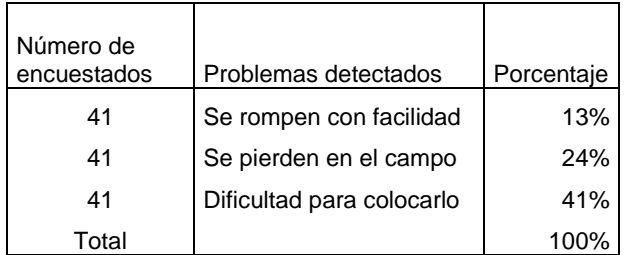

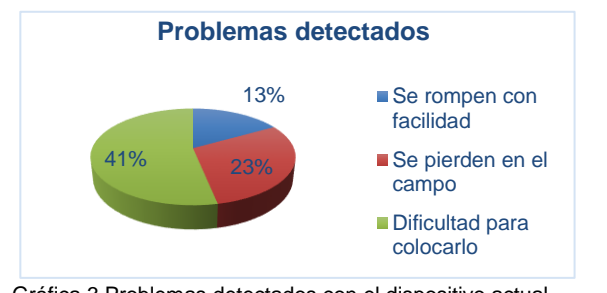

Tabla 3 Problemas detectados en el dispositivo Gráfica 3 Problemas detectados con el dispositivo actual.

#### **Interpretación del gráfico.**

Con base en las encuestas se puede verificar como se muestra en la Gráfica 3, que el 41% de los encuestados tiene dificultad en el uso de los narigueros que se encuentran en el mercado, adicionalmente tiene poca calidad y presentan problemas de durabilidad.

#### **Variable. Aceptación de las adecuaciones.**

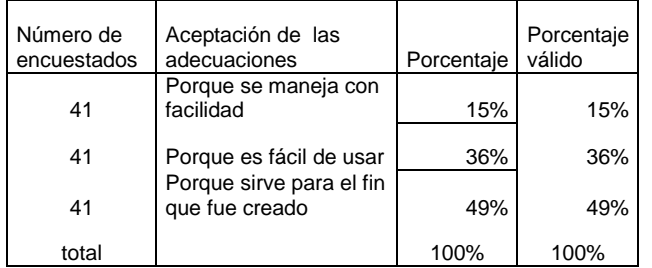

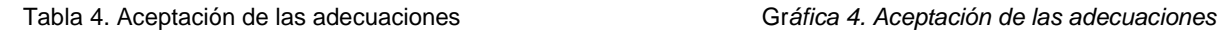

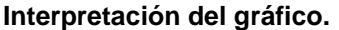

Con base en las encuestas como se puede verificar en la Gráfica 4, que fue el nuevo nariguero el que fue aceptado satisfactoriamente ya que se determinó con un 49% que es fácil de usar, 36% considero que se maneja con facilidad y el 15% sirve para lo que fue creado.

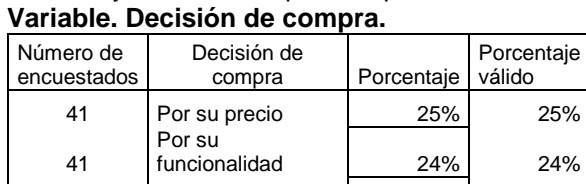

41 | por ambas | 51% | 51% total 100% 100%

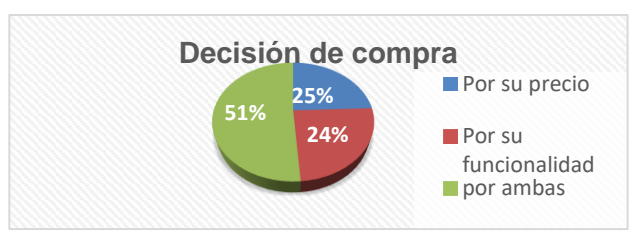

36%

Aceptación de las adecuaciones

Porque se maneja con facilidad Porque es facil de

porque sirve para el fin que fue creado

usar

49% 15%

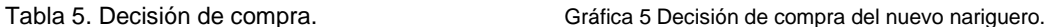

#### **Interpretación del gráfico.**

En base en las encuestas se puede verificar en la Gráfica 5, que los encargados y los ganaderos, desean adquirir el dispositivo con un porcentaje del 51% por su funcionalidad y precio, el 25% por su precio y el 24% por su funcionalidad, con ello se verifica el agrado de los entrevistados.

Todas las preguntas que se formularon iban encaminadas a cuantificar el consumo de este nuevo producto a la población productora de ganado bovino y de acuerdo al último censo son 9,502 menores de un año, solo en el área de estudio de la región de Teziutlán, además de detectar las fallas de los narigueros actuales para poder proponer uno que satisfaga las necesidades de los ganaderos. Esto es importante, ya que la población promete las ventas del producto que se desea implementar, considerando que sólo se tomó en cuenta una pequeña población.

#### **Diseño de detalle y conceptual.**

La empresa "Esquineros de Plásticos Recuperado de Teziutlán" en colaboración con el grupo de trabajo del ITST investigaron que los narigueros en las explotaciones ganaderas son utilizados para tener un mejor manejo del becerro. En la mayoría de los casos son puestas en los toros para garantizar su control y de paso la seguridad de los productores o mayordomos. De acuerdo con Jorge Torres Vanegas, médico veterinario de la Universidad de Ciencias Aplicadas y Ambientales, UDCA, y especialista en grandes animales, el nariguero es puesto para que le dé presión a la nariz del semoviente, por ser esta área una de las más sensibles de las reses.

Al detectar la problemática y con las entrevistas verbales no formales con los encargados de los ranchos, mencionaban que los narigueros eran susceptibles de romperse y perderse, por tal motivo era constante la adquisición de éstos, manifestándose en un gasto extra, y de igual manera había animales que se las ingeniaban para mover el nariguero y de esta manera seguir alimentándose de la mamá, esto dio motivos para que se pudiera realizar una reingeniería de los productos que ya existen en el mercado considerando la dinámica comercial, buscando y creando una alternativa que sea más durable, económica, no lastime al becerro al momento de colocarlo ya que se le adicionó un mecanismo de regulación que se utiliza al introducirlo a las fosas nasales, permitiendo un manejo menos ofensivo y práctico, adicionalmente se le colocó un accesorio adicional que evite alimentarse de la nana hasta el momento que se acostumbre y sea retirado cuando se alimente solamente de pasto. Estos procedimientos son necesarios y con el presente proyecto se busca desarrollar un nariguero o el anillo nasal con asesoría de una persona conocedora y entrenada en ello. Para tal efecto se trabajó de manera colaborativa con expertos en el ramo y con los alumnos de Ingeniería Industrial para su desarrollo e implementación, logrando con ello un nariguero más ergonómico para el becerro y más económico para el ganadero. En la Fig. 3 se presenta un molde preliminar del nariguero.

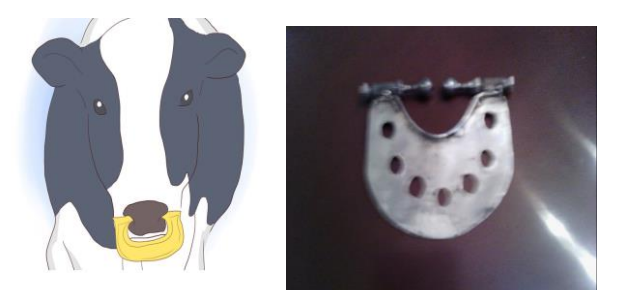

Fig. 3 Molde preliminar del nariguero. Fuente propia

### **Resultados y discusión**

Una vez que el prototipo del nariguero es desarrollado, este se debe colocar cuando el animal tiene entre 6 y 10 meses de nacido. El nariguero se pone en el tabique nasal del animal, entre las fosas, alrededor de una pulgada de la punta de la nariz. El uso de este utensilio en los bovinos es indispensable para tener un mejor control sobre los animales, por tal motivo se procedió a llevar a cabo una prueba piloto con el primer prototipo desarrollado. El proceso de colocación se presenta en las Figuras 4, 5 y 6.

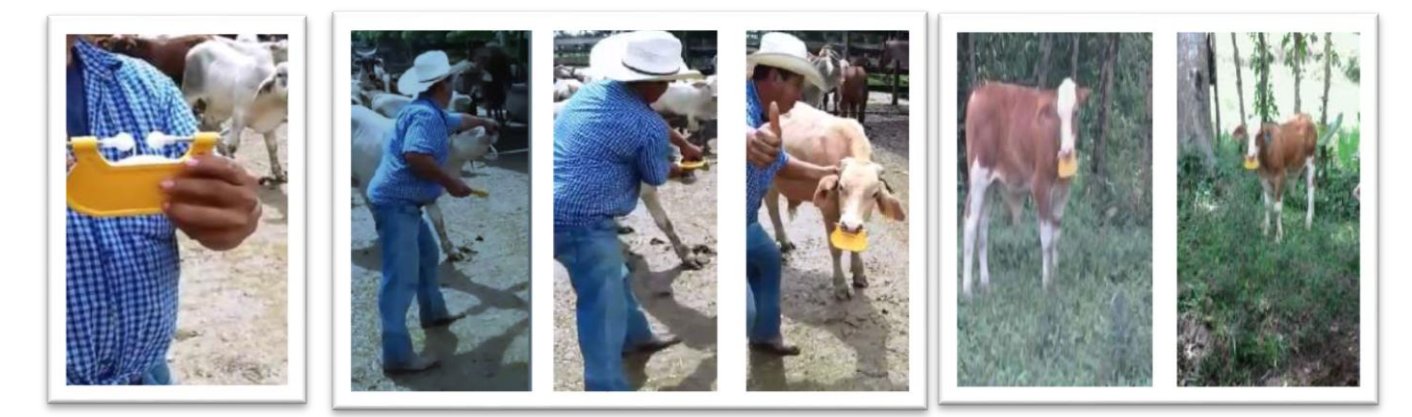

Fig. 4 Primer prototipo Fig. 5 Proceso de colocación del nariguero en el becerro Fig. 6 Nariguero colocado en el becerro

#### **Estudio Económico**

Al ordenar y sistematizar la información de carácter monetario, se elaboraron cuadros analíticos que sirvieron de base para la evaluación financiera, conformado por: el presupuesto maestro que permite conocer los costos totales que emanan del presupuesto de inversión, siguiendo con los estados de resultados proyectados para mostrar las utilidades significativas para la empresa, así como el retorno de la inversión. Cabe aclarar que éste está representado por un costo de capital del 20%, y su viabilidad es óptima, por lo cual dio pie a la fabricación de la maquinaria para la realización de los narigueros, actualmente la planta está en operación en la Cd. De Teziutlán, Puebla. El precio de venta de los artefactos que están en el mercado oscila entre \$ 400 y 420 el paquete de diez piezas.

#### **Viabilidad económica.**

Otro de sus puntos importantes es el cálculo del capital de trabajo, que, aunque también es parte de la inversión inicial, no está sujeto a depreciación ni a amortización, dada su naturaleza líquida. Los aspectos que sirven de base para la siguiente etapa, que es la evaluación económica, son la determinación de la tasa de rendimiento mínima aceptable y el cálculo de los flujos netos de efectivo. Ambos, tasa y flujos, se calculan con y sin financiamiento. Los flujos provienen del estado de resultados proyectados para el horizonte de tiempo seleccionado y sirvieron de base para la implementación del proyecto ya que ambas evaluaciones: valor presente neto y tasa de retorno son óptimas y permiten generar riqueza en la empresa.

#### **Puesta en marcha.**

La realización del proyecto, considerando su viabilidad fue puesta en marcha como se muestra a continuación en las Figuras 7, 8, 9, 10, 11 y 12.

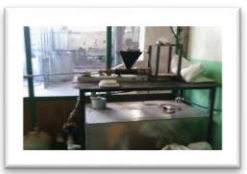

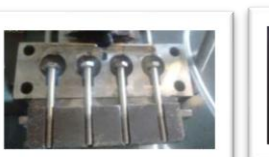

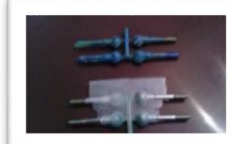

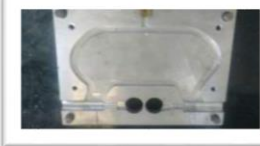

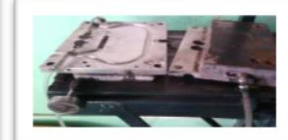

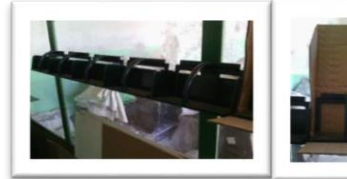

Fig.11 Almacenamiento del producto Fig. 12 Producto terminado

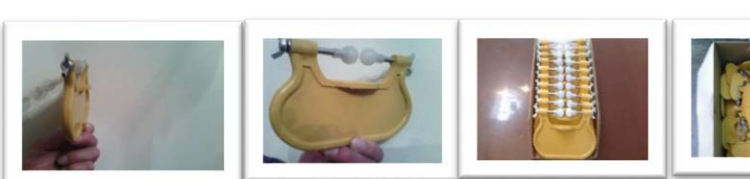

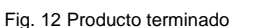

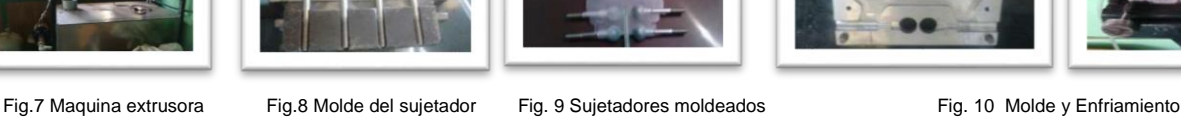

### **Trabajo a futuro**

Este trabajo de investigación tiene en proporción inicial dos años, con la primera parte del proyecto se logró la implementación del mismo, en su segundo momento está considerada la parte de Marketing, Distribución y Servicio al cliente del proyecto, esto es, la comercialización del mismo a través de un sitio de comercio electrónico que está en construcción.

### **Conclusiones**

Con el presente proyecto se permitirá contribuir a la mejora de similar manera, tanto en el proceso productivo del ganado bovino como en el área industrial y comercial de la fabricación de narigueros a través de la cadena de valor. Está dirigido al beneficio del sector primario y especialmente a los criadores de ganado bovino, estos productores en algunas ocasiones son personas que poseen un hato de animales reducido (entre 15 o 20 animales), y otras grandes extensiones de tierra con ganado en producción, y son utilizados de la misma manera, ya que el destete no ha cambiado desde su implementación y es necesario para la producción antes referida.

La importancia de su implementación radica en: ayudar al sector primario y secundario, ya que es uno de los sectores en los que se ha dado apoyo por parte del gobierno: fomentar la fabricación del nariguero de plástico ya que la demanda aumenta, buscando que sea eficiente, práctico y necesario. Buscar nuevos nichos de mercado para otras necesidades del mismo sector. Por consecuencia un binomio ganar-ganar entre la industria de la transformación del plástico y los criadores de ganado bovino. Para tal efecto se ha trabajado de manera colaborativa con expertos en el ramo ganadero, sector empresarial y alumnos para su desarrollo e implementación, así como futura comercialización, logrando con ello un nariguero más ergonómico para el becerro y más económico para el ganadero.

### **Referencias**

- 1. Mocciaro, O. (1997). Gestión Estratégica y dinámica de costos- Cadena de Valor y Alianzas estratégicas. Congreso Internacional de costos, Productividad y Rentabilidad. Acapulco.
- 2. Porter, M. (1985). Ventajas competitivas. México: Editorial Mexicana Continental.
- 3. Ramírez, P. N. (2010). Contabilidad Administrativa. México: Mc Graw Hill.
- 4. Rosales, R. (2006). Estrategias gerenciales para la pequeña y mediana empresa. Caracas: IESA.
- 5. Melisa Munguía Álvarez. (2014). Valor de la producción ganadera en Puebla equivale a más de 22 mmdp. 20/05/2016, de Sexenio Puebla Sitio web: http://www.sexenio.com.mx/puebla/articulo.php?id=36423
- 6. SAGARPA Portal Web. (Actualizado el 29 de noviembre de 2016) Recuperado el 16 de mayo de 2016 del sitio URL:<http://www.sagarpa.gob.mx/Delegaciones/puebla/Paginas/default.aspx>
- 7. PROVINCIAS MÉXICO Portal Web. (Actualizado en 2016) Recuperado el 12 de mayo de 2016 del sitio URL <http://www.mx.all.biz/agricultura-puebla-srd60021>

# **Transferencia tecnológica para el control de velocidad en vehículos de servicio pesado mediante un sistema ópticoacústico**

*S. Vazquez Rosas1\* , J. A. Arroyo Quevedo<sup>2</sup> , R. Ramos Tejeda<sup>1</sup>* , *A. C. López Chacón.<sup>1</sup> 1 Ingeniería en Mantenimiento Industrial, Universidad Tecnológica del Centro de Veracruz, Av. Universidad No 350 Carr. Federal Cuitláhuac – La Tinaja, Loc. Dos Caminos, C.P. 94910 Veracruz., México <sup>2</sup>Departamento de Posgrado, Universidad del Valle de Orizaba, C.P. 94300, Orizaba, Veracruz., México \*sergio.vazquez@utcv.edu.mx Área de participación: Ingeniería Administrativa*

### **Resumen**

De acuerdo a la NOM-012-SCT-2014 un vehículo de servicio pesado en cualquiera de sus modalidades no deberá de sobre pasar los 80 km/h, personal académico y facilitadores del caso de estudio deciden desarrollar un dispositivo POKA-YOKE para reducir las incidencias por excesos de velocidad que se presentan en las 78 unidades que controlan el tráfico de sus productos en la región centro, sureste e Inter plantas. El dispositivo al detectar que la unidad esta por superar la velocidad permitida acciona una señal óptico-acústica para informar al operador, el presente proyecto redujo en un 90% la presencia de esta, con lo cual se le da cumplimiento a la legislación vigente y se controla el riesgo por accidentes debido al exceso de velocidad. El proyecto sirve como apoyo para los sistemas de control de las unidades como lo son un GPS y un sistema de gobierno para las unidades.

*Palabras clave: Velocidad, Prevención, Seguridad, Monitoreo*

## **Abstract**

*Due to the NOM-012-SCT-2014 a heavy-duty vehicle in any of its modalities should not exceed 80 km / h, academic staff and facilitators of the case study decide to develop a POKA-YOKE device to reduce incidents Because of the excesses of speed that are present in the 78 trucks that control the traffic of its products in the central, southeast and Inter plants. The device to detect that the unit is to exceed the permitted speed triggers an optical-acoustic signal to inform the operator, the present project reduced by 90% the presence of this, which complies with current legislation and is Controls the risk of accidents due to speeding. The project serves as support for the control systems of the units as they are a GPS and a system of government for the units.*

*Key words: Speed, Prevention, Security, Monitoring*

### **Introducción**

Antes de iniciar a hablar de seguridad vial es importante hacer mención del primer automóvil de tres ruedas el cuál se patentó en 1886 por el ingeniero Karl Friedrich Benz, este, se considera como el primer vehículo de combustión interna. A partir del inicio de producción de este en 1888 se presentan el primer accidente de vial y es hasta el año de 1889 cuando ocurre el primer atropellado (Dorado, Mendoza & Abarca. 2016).

De acuerdo a la NOM-012-SCT2-2014 en su punto 6.1.2.2.3.1 menciona que la velocidad máxima a la cual un vehículo de carga en cualquiera de sus configuraciones no debe de exceder de 80 km/h, en la actualidad no existen los controles suficientes para poder cumplir con esta especificación. En el caso de la empresa de estudio, sus unidades cuentan con un sistema de gobierno el cual imposibilita superar la velocidad permitida, pero existen malas prácticas por parte de los operadores; olvido de la persona, errores a propósito, ignorar reglas o políticas lo cual propicia a que se exceden los límites permitidos por la SCT.

El presente proyecto busca impactar en la reducción de un 90% en las incidencias en el exceso de velocidad para los 78 operadores que integran el área de tráfico. En la Imagen 1 se observa un análisis realizado a una muestra de 227 incidencias por superar los 80 km/h de un total de 1954, se sometieron a un análisis estadístico y se pudo observar que la velocidad media de las unidades fue 83.91 km/h. Para esté análisis se aplicó un intervalo de confianza del 95% lo cual género que la velocidad media sea entre 83.376 y 84.447.

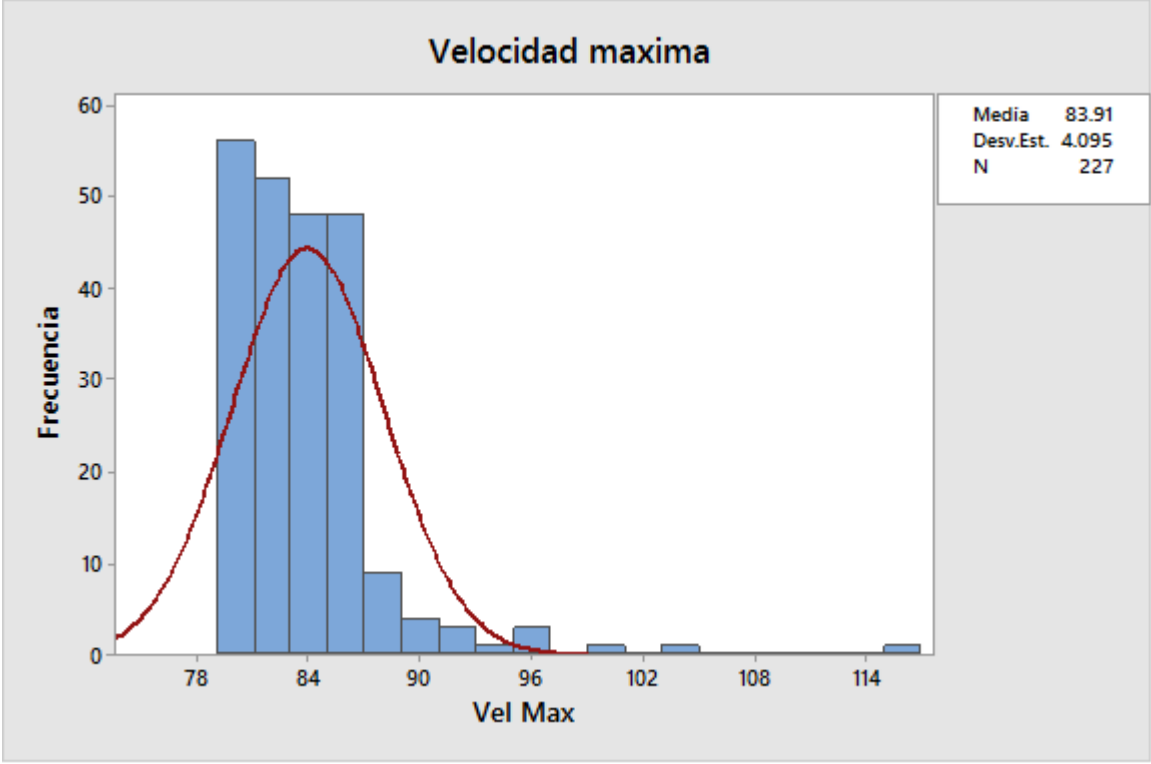

Imagen 1. Incidencias generadas en 2016

De acuerdo a Mayoral et al. (2014) datos a la Australian Transport Safety Bureau (ATSB) cuando un vehículo circula en piso seco a una velocidad en de 80 km/h, el operador tarda 22 metros aproximadamente en generar una reacción ante un hecho inesperado, y un total 57 metros para frenar completamente la unidad e impactar a una velocidad de 63 km/h, lo anterior puede incremente la velocidad de impacto al tratarse de unidades de servicio pesado. Por ello, el presente trabajo busca investigar las diferentes formas en las cuales se pueda reducir el índice de accidentabilidad, al reducir la velocidad de los conductores de vehículos de carga se busca reducir el número y la severidad de los accidentes. Si un vehículo circula a una velocidad de aproximadamente 50 km/h cuenta con un campo visual de 100° mientras que el que circula a 100 km/h cuenta con un campo visual de 40°, como consecuencia de esto podemos determinar que el operador no se puede percatar de los riesgos existentes en las zonas laterales y otros obstáculos en la vía.

De acuerdo a Duque (2011) en materia de transporte federal de carga en México, el autotransporte es de gran importancia para el país ya que mueve aproximadamente 83% del total de la carga que se exporta y un 84% de la carga interna. Para el año 2007 se tenían registradas un total de 556,150 unidades las cuales circulan en más de 360,075 kilómetros de red nacional, como ejemplo podemos resaltar que en la ciudad de México anualmente

se transportan aproximadamente 400 millones de toneladas de insumos a los cuales se les anexan los miles de toneladas diarias de deshechos. Por lo que se puede decir que en la actualidad el sistema de autotransporte es fundamental para el desarrollo de la economía del país.

### **Metodología**

Una investigación puede presentar dos tipos de enfoque: cualitativo y cuantitativo; a los cuales se les aplica procesos cuidadosos, sistemáticos y empíricos. En el enfoque cualitativo el investigador realiza la recolección de datos sin medición numérica para descubrir o afirmar preguntas de investigación en el proceso de interpretación. En el enfoque cuantitativo el investigador recolecta datos para probar una hipótesis con base en la medición numérica y análisis estadístico, para poder probar sus teorías (Hernández, Fernández y Baptista, 2006). Con fundamento en las características de los tipos de enfoque y en la investigación, esta se desarrolla mediante el enfoque cuantitativo.

Existen cuatro tipos de investigación, acorde al alcance: exploratoria, descriptiva, correlacional y explicativa. Dependiendo del tipo alcance serán los procedimientos y otros componentes los cuales se reflejarán en la estructura de la presente investigación. Los estudios descriptivos buscan especificar las propiedades, las características y los perfiles de personas o procesos se someten a un análisis para su medición, evaluación o recolección de datos sobre diversas variables, aspectos, dimensiones o componentes del tema a investigar (Hernández et al. 2006). De acuerdo a lo anterior, se desarrolla la presente investigación eligiendo el tipo de alcance descriptivo debido a que se determinaron y detallaron las variables, parámetros e indicadores que ayuden a los operadores a no sobrepasar los 80 km/h y se cumpla con la regulación que estipula la Secretaria de Comunicaciones y transporte.

El diseño de una investigación hace referencia al plan de trabajo que se llevará a cabo para recabar la información necesaria para poder dar respuesta a la pregunta anteriormente planteada. Según Hernández et al. (2006) existen dos tipos de diseño: experimental y no experimental. La presente investigación se realiza mediante la aplicación del tipo no experimental debido a que no se manipulan variables; por lo que solo se realiza la recolección de datos de una población determinada la cual se encuentra en su contexto natural y no requiere la manipulación de variables, las cuales sirven como base para el desarrollo de un prototipo el cual sirve como apoyo a los conductores a no exceder la velocidad permitida. (Hernández et. al. 2006).

Un sistema Poka-Yoke busca obviar la presencia de errores de una manera sencilla, por lo que se desarrolló un dispositivo que evite que los operadores cometan el error de exceder la velocidad máxima permitida. Se puede analizar que con este sistema se realizan dos funciones; alertar o corregir, los cuales se apoyan de tres métodos para alertar o corregir errores los cuales funcionan de la siguiente manera: se alerta de la presencia del error, separando al producto o evitando que se genere el error. Estos métodos funcionan a través de dispositivos mecánicos o electrónicos (Shingo, 1986). El presente trabajo se basa en el funcionamiento de alertamiento ante la presencia del error.

De acuerdo a Gutiérrez et al. (2008) define al error como un acto en el cual, debido a la falta de conocimiento, deficiencia o accidente, en donde se pueden identificar los principales tipos de errores que aquejan al caso de estudio para el control de la velocidad; error por olvido de la persona, errores a propósito por ignorar reglas o políticas. Para que un sistema Poka-Yoke pueda ser considerado como eficiente es necesario contar con los siguientes puntos; ser sencillos, estar integrados al proceso, su instalación debe de ser en el lugar donde ocurre el error.

#### **Descripción del Método**

En México en el año 2015 según la Secretaria de Comunicaciones y Transportes (SCT) en su informe estadística accidentes de tránsito se presentaron 7,488 como agentes causantes los vehículos de carga en modalidad sencilla y combinada involucrados en 7,744 accidentes en toda la república mexicana. El análisis presenta que el total de heridos es de 15,470, el saldo de muertos es de 3,490 a causa de accidentes viales y un monto que asciende a los 1,195.4475 en millones de pesos. De acuerdo con Aguilar-Zinser (2010) se cuenta con datos de las Secretaria de Seguridad Publica en el año 2008 se presentaron en promedio 9.6 fallecimientos al día debido a accidentes viales, mientras que en promedio se presentaron 57.6 lesiones por la misma causa.

La SCT resalta la presencia de 4 factores que conlleva a la generación de un accidente; Factor humano, vehículo, carretera y medio ambiente. En el año 2015 se tiene registros de que el factor humano represento un 89.06% de los factores que contribuyeron al accidente, es importante hacer un énfasis en las circunstancias del factor humano de acuerdo con la Imagen 2 el exceder los límites de velocidad representa un 47.9% de las causas que contribuyen a que se genere un accidente (Secretaria de Comunicaciones y Transportes, 2015).

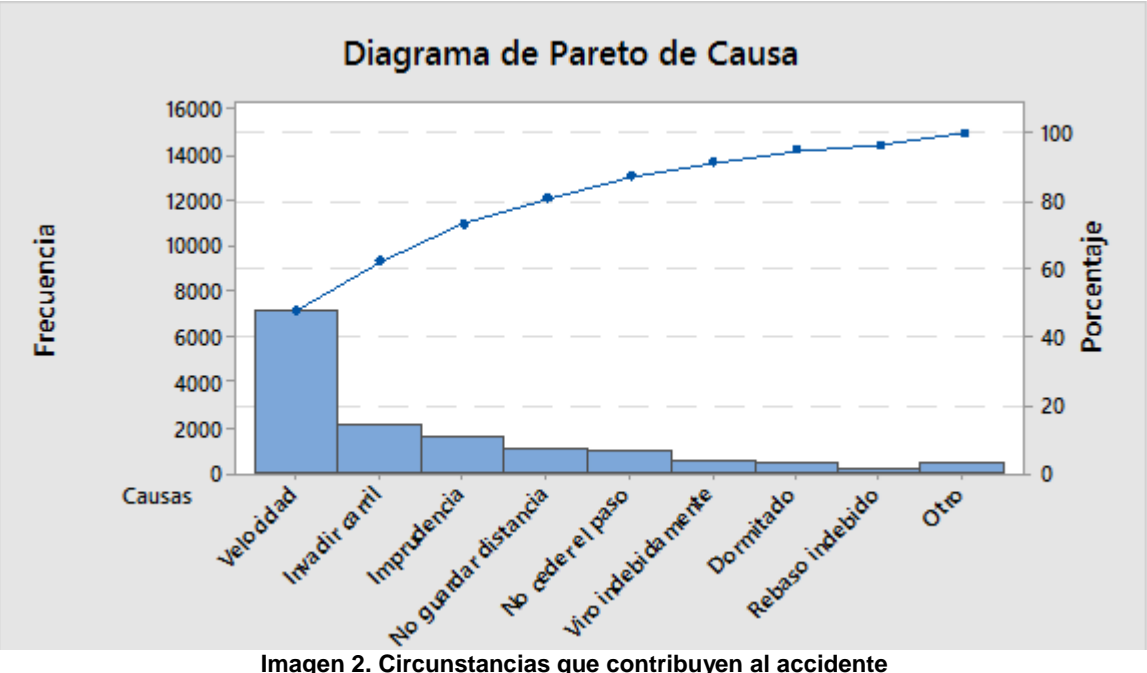

De acuerdo a la Tabla 1 los estados en donde se han presentado una tasa alta de accidentabilidad en el servicio de transporte pesado son en la Zona Metropolitana del Valle de México, el Estado de México, Chihuahua, Jalisco, Sonora y Veracruz este último con un indicador del 79.3 lo cual representa 66.3 accidentes por cada 100,000 vehículos que transitas en su red de carreteras.

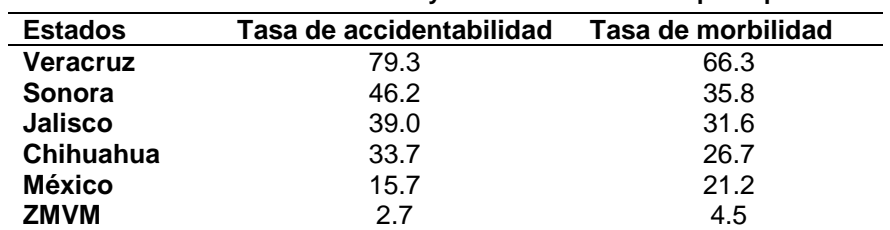

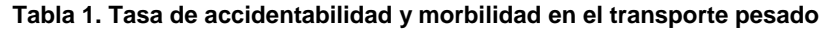

El Objetivo principal del presente proyecto es desarrollar un "Dispositivo Poka-Yoke para el monitoreo de velocidad en vehículos de servicio pesado, el cual activará un Sistema óptico-acústico para informar al operador a los 79 km/m, con lo cual evita que la unidad sobre pase los 80 km/h. El presente trabajo se aplicará al departamento de logística y transporte de una empresa transnacional productora de botanas ubicada en la zona centro del estado de Veracruz la cual cuenta con una flotilla para producto terminado, el cual se distribuye de acuerdo a la Tabla 2.

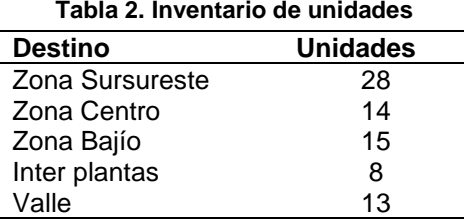

#### **Diseño del dispositivo**

En el mes de marzo del 2017 después de analizar la información sobre las incidencias presentadas en el 2016 al sobre pasar la velocidad de 80km/h, se inicia con el desarrollo de un dispositivo que sirva como apoyo para los operadores de tracto camiones de una empresa dedicada a la elaboración de botas a base de maíz y papa. La metodología está basada en la incorporación de un asistente inteligente de velocidad a las unidades de servicio pesado de acuerdo a Dorado et al. (2016), el cual tendrá la función de indicar al operador cuando este por sobrepasar el indicador máximo permitid por la legislación vigente. De acuerdo a Guerrero et al. (2007) es posible establecer controles a los equipos de servicio pesado para el control de la velocidad a través de componentes electrónicos y dadas las características de estos puede ser replicada en otros entornos de similares características.

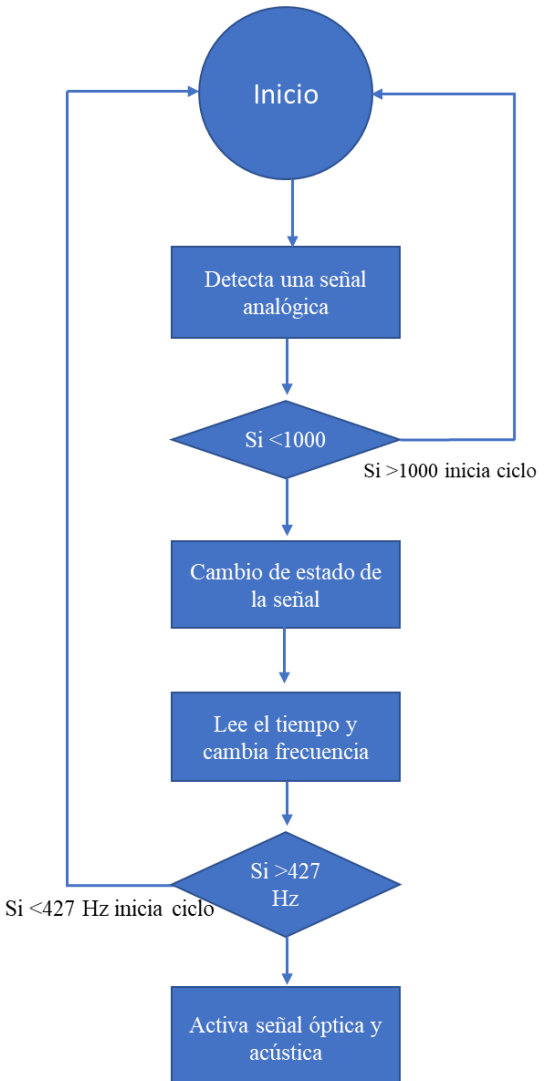

Imagen 3. Diagrama de flujo del dispositivo Poka-Yoke

Se analizo los componentes electrónicos con los que cuentan las unidades y través de un osciloscopio se buscó una señal analógica o digital que al ser tratada pueda activar un sistema de alertamiento para el operador. Se determinó que la señal que podría apoyar el presente proyecto es la emitida por un sensor de efecto Hall colocado en la transmisión de la unidad, el cual nos genera una señal analógica y a partir de ella se inicia el procesamiento de la señal en un microcontrolador el cual seguirá la secuencia del programa, en la Imagen 3 se observa el diagrama de flujo del dispositivo POKA-YOKE; en donde el sensor de tipo Hall genera pulsaciones al aproximarse el campo magnético generado en la transmisión de la unidad, esta señal se envía al microcontrolador que de acuerdo al programa cargado previamente inicia la ejecución y realiza la conversión de la señal analógica a digital, esta variable es enviada a un comparador de frecuencia con lo cual se determina si esta es mayor a 427 Hz se accionará el dispositivo óptico acústico que informará al operador que estar por llegar a la velocidad máxima permitida, con lo cual se tiene un control en el origen, a través de la instalación del dispositivo el cual monitorea y previene el error (exceder los 80 km/h).

### **Prueba piloto**

Para determinar el impacto que tendría el dispositivo sobre el desempeño de los operadores se optó por realizar una prueba piloto en los tractocamiones para analizar si la implementación de este sistema de apoyo sirve para prevenir que la unidad llegue a una velocidad mayor a los 80 km/h. de acuerdo a la tabla 3 se observa a los conductores que hasta la semana 47 en 2016 generaron el mayor número de incidencias. El proceso de la prueba piloto se desarrolló con el apoyo de la empresa caso de estudio en donde el departamento de taller mecánico se encargó de realizar la instalación del cableado en las unidades, la adquisición de los sensores tipo Hall. Todas las unidades se probaron en carretera para validar el funcionamiento adecuado además de validar que el sonido emitido por el dispositivo no excediera los 80 dB, ya que de acuerdo a la NOM-011-STPS-2001 no se deberá de exceder los 90 dB en un lapso mayor a 8 horas.

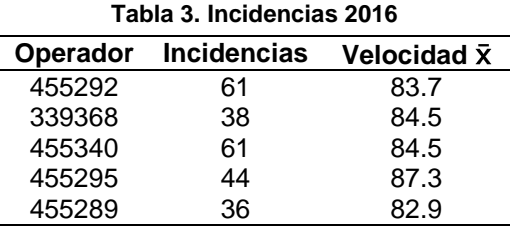

## **Resultados y discusión**

Se logro el diseño y puesta en marcha de los prototipos los cuales cumplen con las necesidades que presentan los operadores de las unidades de servicio pesado, una vez instalados los dispositivos se pudo observar que las incidencias generadas al circular los tractocamiones en las distintas modalidades con las que cuenta el caso de estudio se redujeron en un 95% las incidencias. De acuerdo a la imagen 5 se observa el comportamiento de la velocidad registrada por el GPS con el dispositivo Poka-Yoke instalado la velocidad promedio de las incidencias se encuentra en 84.7 km/h.

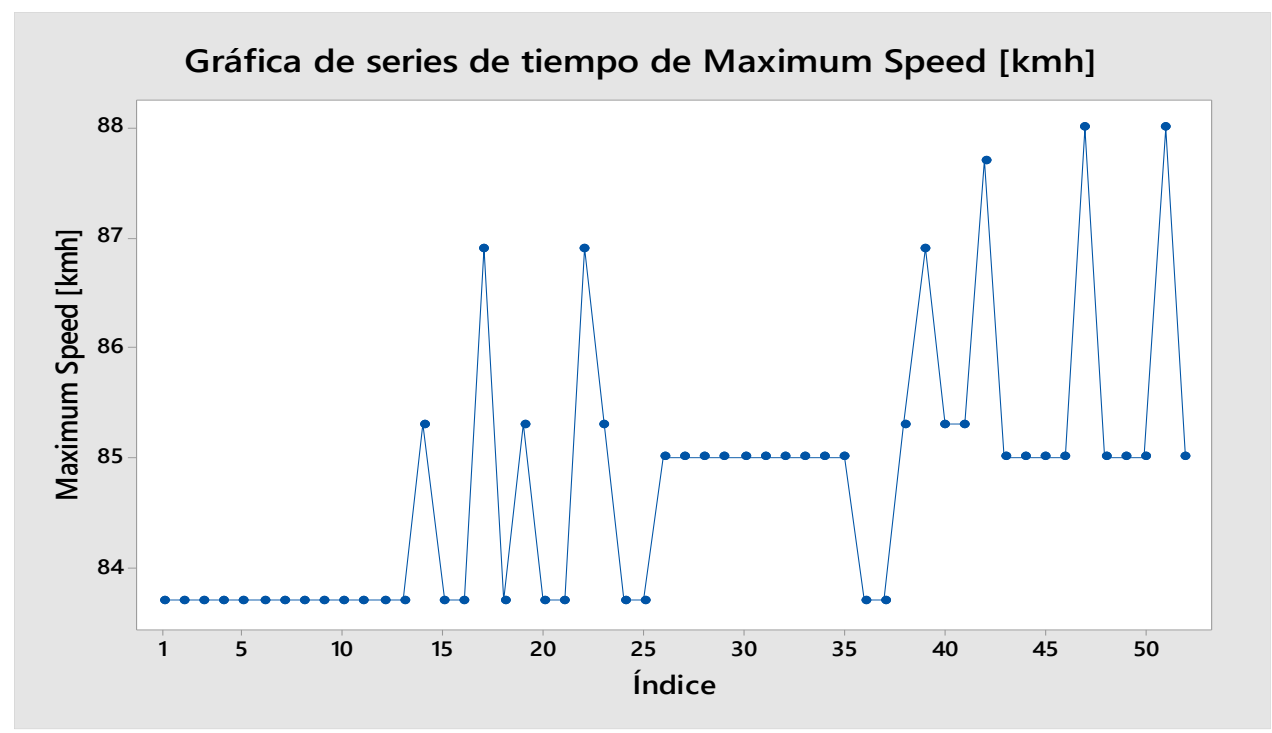

Imagen 5. Incidencias registradas a partir de prueba piloto.

Para la determinar el costo del dispositivo óptico-acústico se tomó en cuenta los costos de producción, en el cual se tomaron en cuenta los materiales que integran el componente, entre los que destacan de acuerdo a la tabla 4; microcontrolador, Leds, Buzzer, resistencias, diodos, conexiones, acrílico, cables, sensor tipo Hall, pasta para soldar, cloruro férrico, soldadura, así como la mano de obra del personal que intervino en el desarrollo del mismo. Una vez desarrollo el cálculo de los costos, se puede obtener un costo de \$ 1, 390.87 al cual se le puede aplicar un margen de ganancia del 40% para poder ofrecerlo en un monto de \$ 2,002.85.

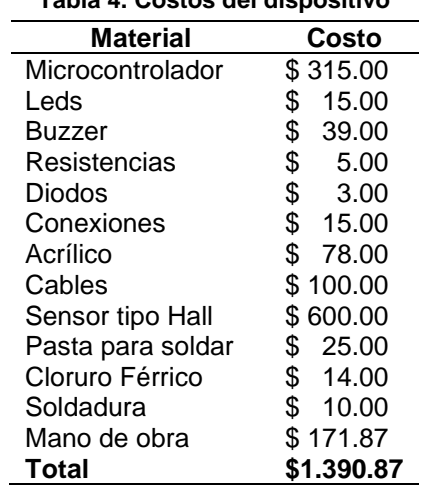

#### **Tabla 4. Costos del dispositivo**

Este prototipo se continúa mejorando y se desea implementar en las demás unidades de negocio de la empresa caso de estudio con la cual facilito el desarrollo del presente trabajo. Además de iniciar una relación de trabajo entre ambas partes, por parte de la universidad permitirá la inclusión de alumnos y docentes en proyectos de estadía y escuela práctica los cuales buscaran la mejora y optimización de sus procesos.

### **Trabajo a futuro**

El presente trabajo debe de someterse a la mejora continua, por lo que se debe dar seguimiento al funcionamiento que presente en campo, en un trabajo a futuro se deberá de realizar un rediseño del dispositivo a partir de las áreas de mejorar que proporcionen los operadores. Una vez concluida la instalación en un 100% de unidades se tiene programado el inicio de la gestión del modelo de utilidad lo cual permitirá que se pueda replicar en todas las empresas que deseen apegarse a la NOM-012-SCT-2014.

### **Conclusiones**

Se diseño, elaboro e implemento un dispositivo Poka-Yoke para el monitoreo de la velocidad en las unidades de servicio pesado en una empresa dedicada a la elaboración de botas a base de maíz y papa, la cual deseaba apegarse a los lineamientos gubernamentales en materia de seguridad vial. El dispositivo al detectar que la unidad circula a más de 80 km/h acciona un led y buzzer, los cuales indican al operador que debe de reducir la velocidad; a partir de la implementación se puede ver que las incidencias se redujeron en un 95% ya que a la fecha solo se han presentando 53 incidencias. Para aquellos operadores que aún continúan presentando excesos de velocidad se les aplica una plática en donde se les retroalimenta sobre sus áreas de oportunidad y ellos replican si existen fallas en el GPS o la unidad, para una segunda reincidencia se genera una acta administrativa por el cumplimiento a las políticas de la empresa.

### **Referencias**

Aguilar-Zinser, J. V. (2010). La situación actual de los accidentes en el mundo . *Gaceta Médica de México* , 384- 388.

Diario Oficial de la Federación . (2014). *NOM-012-SCT-2-2014, Sobre el peso y dimensiones máximas con los que pueden circular los vehículos de.* México : Diario Oficial de la Federación .

Dorado Pineda, M. L., Mendoza Díaz, A., & Abarca Pérez, E. (2016). *Visión cero en seguridad vial: Algunas oportunidades de implementación en México.* Sanfandila: Instituto Mexicano del Transporte.

Duque Sarabia , F. (2011). Importancia del autotransporte de carga en México. *Vinculando*, 50-62.

Guerrero , F. G., Puentes , J., & Montaño , A. F. (2007). Desarrollo de una aplicación interactiva en internet para el registro de violaciones de velocidad en puestos de control para automotores equipados con interfaz bluetooth. *Ingeniería y competitividad* , 77-92.

Gutiérrez Pulido , H., & De la Vara Salazar , R. (2008). *Análisis y diseño de experimentos.* México : McGraw-Hill.

Hernández Sampieri, R., Fernandez Collado, C., & Baptista Lucio, P. (2006). *Metodología de la investigación.* México: McGraw-Hill.

Mayoral Grajeda, E. F., Cuevas Colunga, A. C., & Mendoza Díaz, A. (2015). *Análisis de siniestralidad de los usuarios vulnerables en carreteras federales.* San Fandila: Instituto Mexicano del Transporte .

Secretaria de Comunicaciones y Trasnporte. (2015). *Estadística Accidentes de Transito. México: Secretaria de Comunicaciones y transportes.* México : SCT.

Shingo, S. (1986). *Zero Quality Control: Source inspection and the Poka Yoke.* USA: Productivity Press.

# **Aplicación de estrategias multicriterio para la evaluación y selección de proveedores**

*J. Morales González\*, G. Cortés Robles, F. Aguirre y Hernández, M. Salazar Medina E, A, Romero Flores División de Estudios de Posgrado e Investigación, Instituto Tecnológico de Orizaba, Oriente 9 #852 Col, Emiliano Zapata C.P 94320, Orizaba, Veracruz. México* 

*\*[Jessymo5@hotmail.com](mailto:Jessymo5@hotmail.com)*

*Área de Participación: Ingeniería Administrativa*

### **Resumen**

Contar con proveedores estratégicos es una manera de que la cadena de abastecimientos mantenga una buena coordinación. Sin embargo, la evaluación y selección de proveedores se vuelve una actividad compleja con los métodos tradicionales, y es necesario considerar diferentes criterios cualitativos y cuantitativos. Por esta razón, se propone cambiar los métodos tradicionales basados en la experiencia de los trabajadores, por métodos multicriterio que permitan identificar, evaluar y seleccionar a un proveedor mediante modelos matemáticos flexibles y adaptables a los requerimientos de una cadena de suministro en su etapa de aprovisionamiento. Este objetivo se puede alcanzar mediante la aplicación de un proceso de evaluación y selección de proveedores por medio de la integración del Proceso Analítico de Jerarquización (AHP) y la Técnica para Ordenar Preferencias por Similitud a la Solución Ideal (TOPSIS). Adicionalmente, se propone incorporar un mecanismo de reputación basado en la experiencia del comprador.

*Palabras clave: Evaluación de Proveedores, AHP, Selección de proveedores, TOPSIS.*

### **Abstract**

Having strategic suppliers is a way for the supply chain to maintain good coordination. However, the evaluation and selection of suppliers becomes a complex activity with traditional methods, and it is necessary to consider different qualitative and quantitative criteria. For this reason, it is proposed to change the traditional methods based on the experience of workers, by multi-criteria methods that allow to identify, evaluate and select a supplier through flexible mathematical models and adaptable to the requirements of a supply chain in its procurement stage. This objective can be achieved through the application of a supplier evaluation and selection process through the integration of the Hierarchical Analytical Process (AHP) and the Technique to Order Preferences by Similarity to the Ideal Solution (TOPSIS). Additionally, it is proposed to incorporate a reputation mechanism based on buyer experience.

*Key words: Suppliers Evaluation, AHP, Selection of suppliers, TOPSIS*

### **Introducción**

Las empresas actualmente buscan ser cada vez más competitivas, así como obtener los beneficios que ofrecen las ventajas de la globalización y de una buena toma de decisiones. En este trabajo se detectó la necesidad de desarrollar nuevas estrategias de evaluación y selección de proveedores en las empresas, basadas en las herramientas de análisis multicriterio (Christopher, 2005). Estos métodos se emplean en problemas complejos que envuelven factores cuantitativos y cualitativos. El Proceso Analítico de Jerarquización (AHP-Analytic Hierarchy Process), es una de las herramientas utilizadas. El AHP consta de un procedimiento diseñado para cuantificar opiniones gerenciales sobre la importancia de cada uno de los criterios considerados (Mazorra, 2006). En el proceso de toma de decisiones este método permite atacar problemas complejos, ponderando o dando pesos a los criterios que se van a utilizar (Saaty, 1988). Por otra parte, la segunda herramienta utilizada TOPSIS (Technique for order preferent by similarity to ideal solution) se enfoca en las distribuciones de alternativas individuales de acuerdo con ciertos criterios y parámetros. Este método es útil para realizar la selección de un conjunto de alternativas ya evaluadas y se basa principalmente en identificar una alternativa ideal (García, 2009). En este trabajo se probó la integración de estas técnicas en un caso de estudio en una empresa en el estado de Veracruz. Como resultado se propone una estrategia básica para facilitar la integración de ambas técnicas con la

finalidad de administrar el proceso de evaluación y selección de proveedores, condición que aporta valor a los procesos internos de una empresa.

### **Planteamiento del problema**

El departamento de abastecimientos es uno de los más importantes, debido a la necesidad de suministrar correctamente todos los materiales y servicios necesarios a la organización. Su operación se centra en tratar de reducir los riesgos intrínsecos del proceso de adquisición o contratación y al mismo tiempo mantener el costo de operación lo más bajo posible para mantener un flujo de producción sin perturbaciones. A pesar de la importancia de los procesos de selección y evaluación de proveedores, muchas empresas carecen de un procedimiento específico para realizar este proceso. Esto implica que el proceso de toma de decisiones se basa fundamentalmente en la experiencia del comprador, lo que genera una falta de homogeneidad en el proceso de decisión, ya que cada comprador utiliza sus propios criterios.

### **Diseño metodológico**

La metodología del presente proyecto fue dividida en 3 fases que fueron el resultado de una comparación sobre los principales procedimientos utilizados por otros autores en trabajos sobre evaluación y selección de proveedores, los cuales se reportan en el estado del arte. Una vez identificadas las etapas básicas, se elaboró la secuencia, la cual se describe en los puntos siguientes:

**Fase 1**: análisis de la situación de la empresa. En esta fase se llevan a cabo distintas tareas que nos permiten realizar el análisis general de la situación de la empresa, así como definir el área de trabajo. Las actividades generales son: Creación del equipo de trabajo en el departamento de compras, análisis de las políticas del departamento y del proceso de compras, identificación del cliente interno del sistema de compras, análisis y clasificación de bases de datos de materiales y proveedores, determinación de los criterios de selección de proveedores, evaluación de proveedores; La información obtenida en esta fase es fundamental para poder proponer mejoras o modificaciones a los procesos y políticas establecidas, con el propósito de reducir la oposición al cambio y demostrar la utilidad del enfoque.

**Fase 2**: Desarrollo de las herramientas AHP y TOPSIS. Las actividades generales de esta fase son: Aplicación de AHP y determinación de los pesos para cada criterio, desarrollo de TOPSIS, desarrollo de aplicación en Excel para primeras pruebas, determinación de un proceso de reputación.

**Fase 3**: Implementación. En la tercera fase y ultima se llevó a cabo la aplicación en la empresa de caso de estudio para recabar resultados del modelo propuesto las actividades en esta fase fueron las siguientes: Implementación de aplicación en Excel, determinar materiales críticos para prueba, prueba con materiales críticos, recabar resultados, conclusiones del funcionamiento del modelo propuesto.

### **Aplicación de la metodología**

#### **Contexto del caso de estudio**

La empresa en la que se aplicó la metodología se dedica a la producción de botellas de vidrio, que cuenta con una capacidad para producir 1,150 millones de botellas anualmente. Está clasificada como empresa grande. En su sistema de gestión existen 417 proveedores de materiales y refacciones, 2,348 productos diferentes y el proceso de compra lo realizan 4 personas.

#### **Fase uno análisis de situación actual de la empresa**

Se analizó la situación actual del departamento de abastecimientos en la empresa mediante reportes e información sustraída de las bases de datos de un sistema ERP. La empresa utiliza SAP®. Como primer paso, se formó el equipo de trabajo en el departamento de compras. Se incorporaron al equipo todos los colaboradores del departamento de compras y el jefe de almacén, así como el gerente administrativo a cargo del departamento. Posteriormente se analizaron los procesos internos de la empresa, las políticas establecidas, todo esto para realizar las funciones de selección y evaluación de proveedores. Es necesario determinar cómo se cumplen las funciones de evaluación al interior de una organización, especialmente si dispone de un sistema de calidad. El lead time, que se define como el tiempo existente desde que se inicia un proceso hasta que se completa el mismo, (Sung Jun & Biswajit, 2017) es decir, es la suma de tiempo de los procesos internos de la empresa, lo que permite proponer una primera restricción en el proceso y poder evaluar el desempeño de un proveedor. El siguiente paso de esta primera fase es la retroalimentación con los usuarios de abastecimientos, es decir los departamentos que presentan requisiciones de compra, si estos presentan quejas u comentarios sobre el procedimiento actual, tiempos de entrega amplios etc. Después, se realizaron reportes de los proveedores y materiales activos en donde se clasifican por categorías. Esta información facilita llevar un control de cuantos son los proveedores que surten actualmente los materiales activos en el almacén. Estos reportes fueron concentrados en hojas de Excel y deben contener la información necesaria para identificar a los proveedores, por ejemplo, nombre del proveedor, nombre de la categoría a la que pertenecen, si tienen un código asignado y números o correo electrónico de contacto de proveedores. La base de datos de materiales se concentró de igual manera en hojas de Excel y contiene información esencial como el nombre de material, código o número de material, nombre de la categoría a la que pertenece, la unidad de medida de materiales Después fue necesario realizar una investigación de la literatura para definir los criterios a evaluar en el desempeño de un proveedor. En el análisis de la literatura se encontraron diversos autores de los cuales (Villanueva Ponce, y otros, 2015) tienen la clasificación de atributos más competa. De los criterios presentados por estos autores se seleccionaron sólo 15 atributos. En la tabla 1 se muestran estos atributos, los cuales fueron identificados por un panel de expertos de la empresa compuesto por 4 compradores, el gerente de compras y el responsable del almacén general de la empresa.

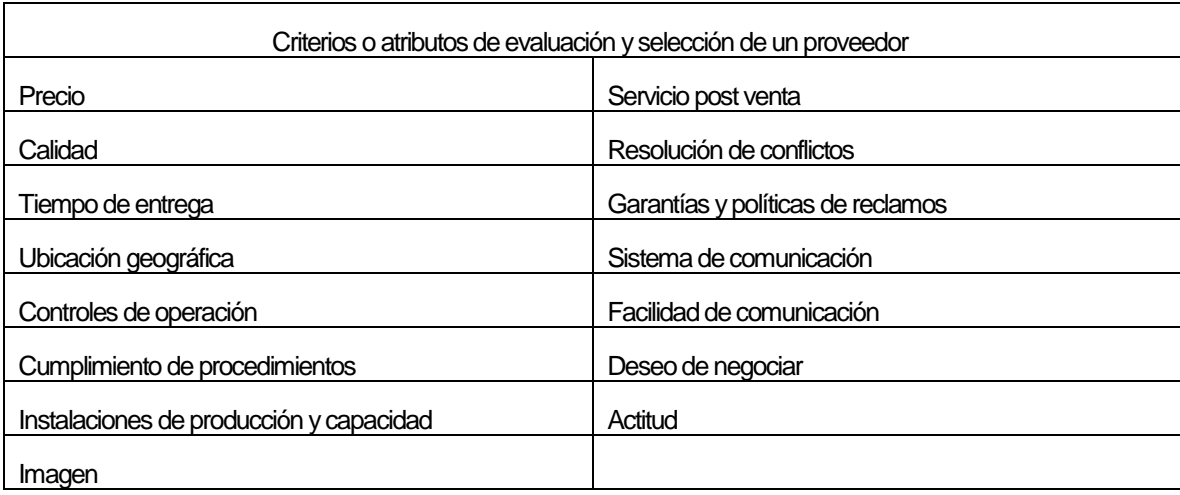

#### **Tabla 1. Criterios para la evaluación y selección de un proveedor**

Con base en estos 15 criterios, el equipo gerencial de compras realiza la evaluación de proveedores. Se estableció una escala de valores por parte de la empresa y los criterios cualitativos se evalúan mediante una escala de Likert de 5. Por ejemplo: ¿Cómo calificarías la calidad de los productos o servicios que su empresa ofrece o comercializa?

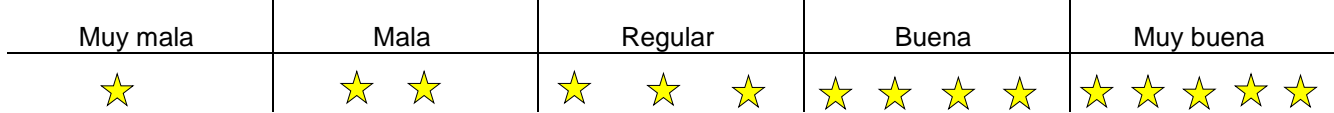

Los datos resultantes fueron concentrados en hojas de Excel. Esta base de datos contiene la información básica del proveedor y las calificaciones de cada uno de los criterios.

#### **Fase dos desarrollos de los métodos AHP Y TOPSIS**

Una vez que se concentra la información sobre un proveedor, es posible aplicar el primer paso de la segunda fase, donde se desarrolla la aplicación de modelo AHP (Modelo Analítico Jerárquico). Con esto se logró jerarquizar y asignar ponderaciones a los distintos criterios de evaluación elegidos durante la primera fase. Los resultados del desarrollo de AHP generaron las siguientes ponderaciones (tabla 2).

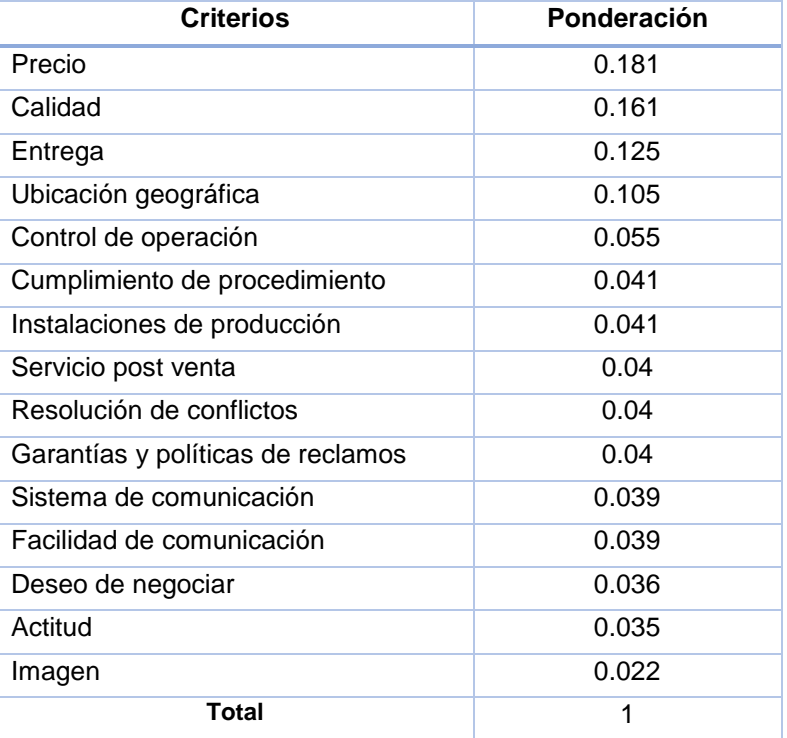

#### **Tabla 2. Jerarquización AHP.**

El AHP logra combinar todos los juicios u opiniones en un todo, en el cual los criterios quedan organizados de acuerdo a su importancia relativa. Estos valores permiten deducir los pesos que reflejen las percepciones (Saaty, 1988). Es necesario señalar que se realizó una prueba de consistencia, la cual mostró un índice menor al 10%. Una vez que se evalúa un proveedor, la fase siguiente es hacer la selección de la mejor alternativa. El método de TOPSIS es una herramienta auxiliar para realizar esta selección. Este método funciona con el supuesto de que una alternativa será la mejor cuando tenga la distancia más cerca de un modelo más ideal y se encuentre más alejado del anti-ideal (Hwang & Yoon, 1981). Cada alternativa de proveedores fue valorada con los criterios que se seleccionaron anteriormente. Para poder realizar las pruebas del modelo AHP y TOPSIS fue necesario realizar un modelo en Excel dinámico como se muestra en la ilustración 1, donde se lleven a cabo el desarrollo de TOPSIS y se realizan las primeras pruebas del sistema para recabar datos.

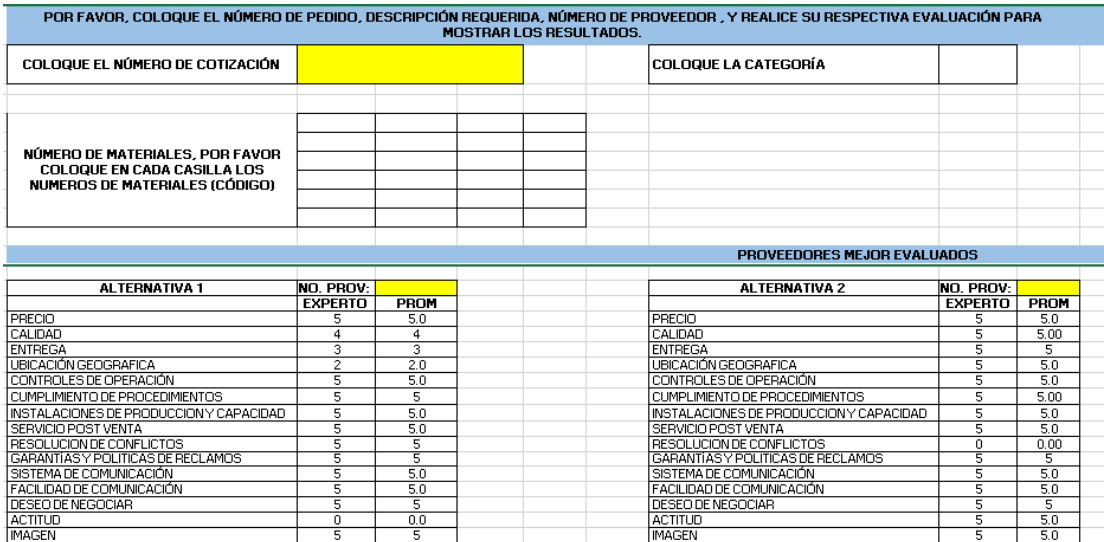

 **Ilustración 1. Modelo AHP y TOPSIS en Excel**

El Excel cuenta con instrucciones puntuales sobre los datos requeridos que son el número de cotización, número de material y se debe vaciar las evaluaciones correspondientes a los proveedores de la categoría seleccionada Al vaciar estos datos automáticamente en el recuadro inferior se muestra el resultado, Adicionalmente debe mostrarse un ranking de los proveedores mejores evaluados según TOPSIS como se muestra en la tabla 3.

#### **Tabla 3.Ranking de proveedores evaluados***.*

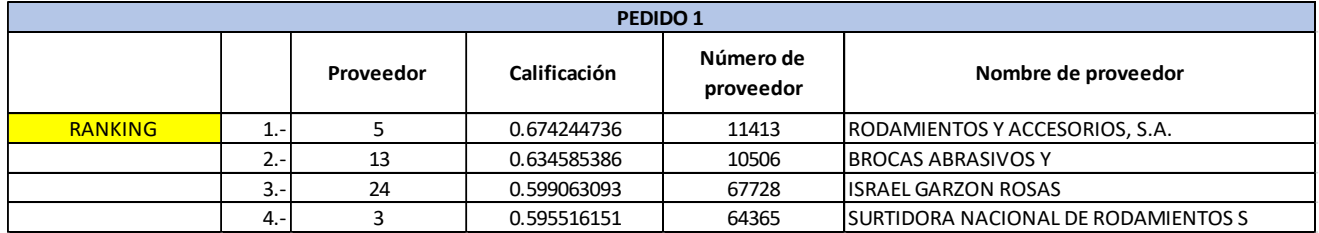

Adicionalmente se debe dar al comprador la indicación de actualizar los criterios cada que se entregue la compra, es decir inmediatamente entregado el material se realiza la re-evaluación del proveedor. En este proceso se agregó un método de reputación sencillo. Este modelo tiene como propósito hacer más confiable el ranking. Por medio de un análisis bibliográfico, se propuso un modelo de reputación basada en los modelos histos y sporas (Sabater, 2013). Los criterios a considerar para la reputación en este modelo es principalmente el historial de compras y los aspectos que se muestran en la tabla 4, con su respectivo porcentaje.

#### **Tabla 4. Criterios y porcentaje de reputación**

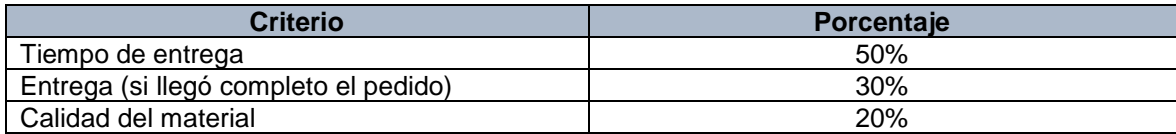

Las sumas de estos 3 criterios dan 100% que sería el registro de una buena reputación. La aplicación de esta adecuación se llevará a cabo al final del procedimiento. Como se planteó después de la aplicación de la técnica TOPSIS se selecciona el proveedor mediante el ranking resultante. A la entrega de material se realiza la reevaluación de los criterios seleccionados y después se califica la reputación. El objetivo de esta adecuación es generar un modelo de evaluación y selección de proveedores más completo, que permita realizar una recomendación más certera de un proveedor. Dada esta situación se propuso y realizó la modificación de que en cuanto se muestre el ranking del modelo TOPSIS, se muestre con estrellas de colores la reputación de los proveedores seleccionados con TOPSIS. La reputación se mostrará de la siguiente manera (tabla 5).

#### **Tabla 5. Reputación.**

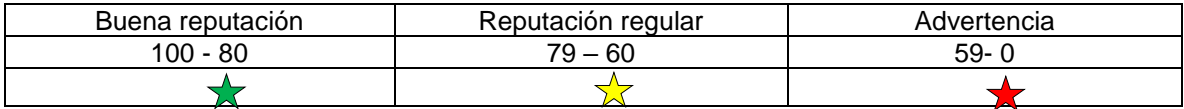

El comprador podrá elegir el proveedor que considere mejor, ya informado sobre la reputación y las evaluaciones realizadas anteriormente. Es importante el modelo de reputación, ya que se genera un historial de compra y se genera un registro. Como último paso de esta fase, se realizaron pruebas piloto para comparar que tan diferente resulta la selección de un proveedor aplicando el proceso cotidiano y aplicando AHP y TOPSIS. Para esto se solicitó autorización al departamento para tomar como muestra un periodo inicial de 4 semanas de pedidos y comparar resultados.

#### **Fase tres implementación y resultados**

La primera prueba se realizó durante 4 semanas con uno de los materiales críticos de almacén. Se realizó un análisis de Pareto donde se identificaron los materiales que tienen la tasa de rotación de inventarios más alta y costos elevados. Adicionalmente, se identificaron en cada material los que tienen el tiempo de entrega más largo. En el análisis de rodamientos del año 2016 se observó que el tiempo promedio de entrega es de 24 días, lo cual no es aceptable para los estándares de la empresa. Normalmente se espera máximo 15 días para entregar el material. Se realizó la selección de proveedores con el modelo AHP / TOPSIS antes descrito y los resultados comparativos se muestran en la tabla 6.

#### **Tabla 6. Resultados prueba 1***.*

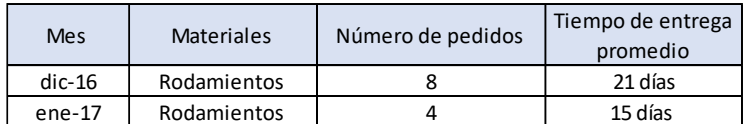

Se comparó el tiempo entrega promedio del mes anterior con el mes de prueba (La cantidad de pedidos en diciembre de 2016 contra los pedidos del mes de enero de 2017). Se puede observar en la tabla 8 que el resultado es favorable. El tiempo límite de las políticas de compra de 15 días permitidos para entrega de materiales se cumplió adecuadamente. En la segunda prueba se incrementó la cantidad de materiales a pedir. Esta prueba se realizó en el mes de febrero de 2017. Todos los requerimientos que se presentaron en seis categorías críticas fueron el objeto de este caso: filtros industriales, equipos y artículos de seguridad industrial, uniformes, artículos de limpieza, aceites lubricantes y desengrasantes. Es necesario señalar que se seleccionaron los productos con más alta demanda. Todos estos insumos se atendieron con el modelo propuesto. Se recabaron los resultados y se compararon con el mes de enero. La tabla 7 muestra el comportamiento observado en enero y la tabla 8 muestra los resultados de la prueba.

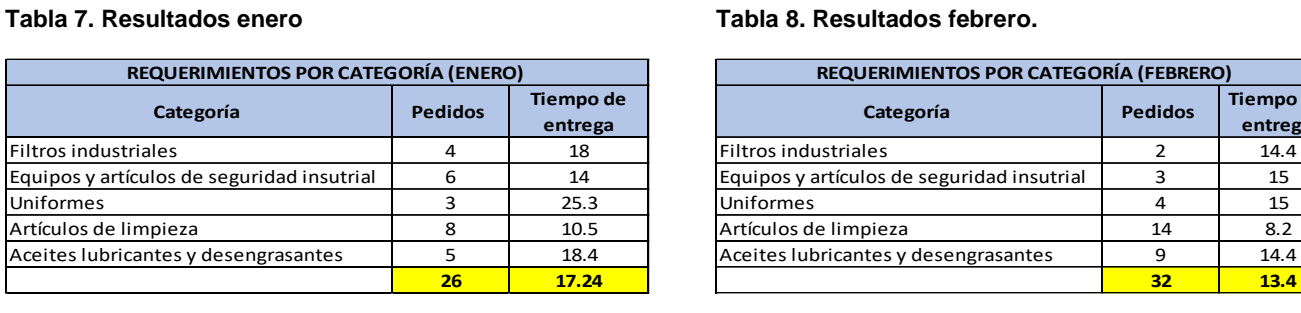

#### **Tabla 7. Resultados enero Tabla 8. Resultados febrero.**

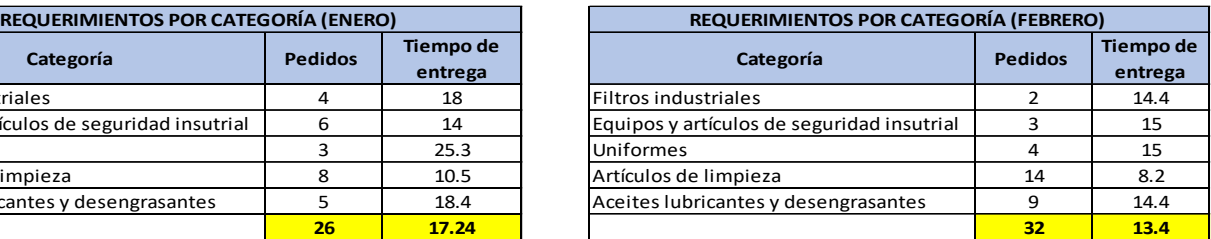

A pesar de registrar más pedidos en el mes de febrero, el tiempo promedio de entrega es menor al ideal de 15 días, lo cual muestra una operación adecuada en el sistema. Actualmente se está implementando el sistema para ser empleado cotidianamente en los procesos de compra de la empresa.

### **Conclusiones**

Como ya se ha mencionado anteriormente el departamento de compras es uno de los más importantes dentro de las empresas al ser estratégico, creando alianzas y relaciones fuerte con proveedores, consiguiendo los mejores beneficios de cada uno de ellos. Por esto es muy importante realizar la selección y evaluación de proveedores correcta para tratar de reducir la subjetividad de los procesos de toma de decisiones en el departamento de compras y superar las limitaciones actuales como: tiempos de entrega bastante prolongados, conflictos internos con los usuarios que requieren materiales, así como riesgos económicos de inventarios excesivos y dinero perdido por devoluciones de material. Por este motivo se aplicaron las estrategias de análisis multicriterio AHP y TOPSIS para dar al proceso un enfoque formal, ya que es necesario facilitar el proceso de evaluación y selección de proveedores de refacciones en el departamento de abastecimientos de una empresa vidriera del estado de Veracruz. Las ventajas de esta implementación están reflejadas principalmente en la reducción de tiempos de entrega con los proveedores, procesos formales de evaluación y re-evaluación de los proveedores, los riesgos de desabasto bajan significativamente al reducirse el tiempo de entrega, y sobre todo, se reducen los conflictos al incluir a los clientes internos del sistema en el proceso. Con las pruebas realizadas en el caso de estudio se observó una reducción en el tiempo de entrega promedio de un 22.3%. En estos meses se demuestra el cumplimiento del objetivo principal del proyecto. Como trabajo futuro se propone el diseño de un software que dinamice el modelo para que lo pueda utilizar cualquier miembro del departamento y pueda ser personalizado en una empresa diferente.

### **Agradecimientos**

Agradecemos Al Consejo Nacional De Ciencia Y Tecnología Por El Financiamiento Otorgado Con La Beca 709831, Al Tecnológico Nacional De México Y A La Red De Optimización De Procesos Industriales Por El Apoyo Otorgado.

## **Bibliografía**

- 1. Christopher, M. (2005). *Logistics And Supply Chain Management: Creating Value Added Networks .* Prentice Hall .
- 2. García, C. (2009). Métodos para la comparación de alternativas mediante un sistema de ayuda a la decision. Cartagena, España .
- 3. Hwang, C.-L., & Yoon, K. (1981). *Multiple attribute decision making .* Springer-Verlag Berlin Heidelberg .
- 4. Mazorra, A. J. (2006). Obtenido de Universidad Politécnica de madrid : http://oa.upm.es/11335/1/TFM\_JavierMazorraAguiar.pdf
- 5. Saaty, T. (1988). Multicriteria Decision Making:The Analytic Hierarchy Process . New York : Mc-Graw Hill.
- 6. Sabater, J. (2013). Trust and reputation for agent societis. Barcelona: Universidad autónoma de barcelona .
- 7. Sung Jun, K., & Biswajit, S. (Febrero de 2017). Supply chain model with stochastic lead time, trade-credit financing, and transportation discounts. Republic of korea : Hindawi . doi:10.1155/2017/6465912
- 8. Villanueva Ponce, R., Garcia Alcaraz, J. L., Cortes Robles, G., Romero González, J., Jiménez Macías, E., & Blanco Fernández, J. (2015). Impact of suppliers green attributes in corporate image and financial profit: case maquiladora industry. *The international journal of advanced manufacturing technology, 78*(1-4). doi:10.1007/s00170-015-7082-6

# **EL impacto en el empleo de las ramas manufactureras con presencia de IED en Aguascalientes en 2013**

*R. González Acolt1\* , R. Macías Acosta<sup>1</sup> , F.J.S. Leal Medina<sup>2</sup> , B. García Martínez<sup>3</sup> , S. Mata Zamores<sup>3</sup> <sup>1</sup>Departamento de Economía, Universidad Autónoma de Aguascalientes, Av. Universidad #940, Ciudad Universitaria, C.P. 20131, Aguascalientes, Aguascalientes, México, \*rgonza@correo.uaa.mx <sup>2</sup>Departamento de Administración Financiera, Av. Universidad #940, Ciudad Universitaria, C.P. 20131, Aguascalientes, Aguascalientes, México <sup>3</sup>Departamento de Administración, Av. Universidad #940, Ciudad Universitaria, C.P. 20131, Aguascalientes, Aguascalientes, México*

*Área de participación: Ingeniería Administrativa.*

### **Resumen**

El objetivo de este trabajo fue inferir la contribución de la inversión extranjera directa (IED) en la generación de empleo en determinadas ramas productivas en Aguascalientes para el año 2013, los cálculos para identificar estas actividades productivos se realizaron mediante los coeficientes de localización. Los resultados nos muestran que ramas manufactureras con fuerte presencia de IED como la fabricación de automóviles y camiones, fabricación de partes para vehículos automotores, fabricación de computadoras y equipo periférico, contribuyeron significativamente a la creación de empleos en la entidad. Algunos de los factores que explican la importancia y auge de la IED en las actividades manufactureras y su efecto en el empleo en la economía de Aguascalientes está relacionada con la estrategia de inversión de las grandes corporaciones transnacionales y las políticas públicas locales.

*Palabras clave: ramas manufactureras, coeficiente de localización, inversión extranjera directa, Aguascalientes*

## **Abstract**

The objective of this paper was to infer the contribution of foreign direct investment (FDI) in the generation of employment in certain productive branches in Aguascalientes for the year 2013, calculations to identify these productive activities were made using the location quotients. The results show that industries with a strong presence of FDI such as the manufacture of cars and trucks, manufacture of parts for motor vehicles, manufacture of computers and peripheral equipment, contributed significantly to the generation of employment in the entity. Some of the factors that explain the importance and boom of FDI in manufacturing activities and their effect on employment in the Aguascalientes economy are related to the investment strategy of large transnational corporations and local public policies

*Key words: manufacturing sector, location quotients, foreign direct investment, Aguascalientes*

### **Introducción**

En México, la década de 1980 se caracterizó por turbulencias y cambios en la economía mexicana, a inicios de ese periodo, el incremento de las tasas de interés en el mundo originó un aumento del servicio de la deuda externa, problema que se acentuó con la restricción de acceso a créditos en los mercados de capitales mundiales, por lo que ambos aspectos desencadenaron la crisis de la deuda de 1982 en México. Los gobiernos en aquella época aplicaron programas de ajuste que si bien superaron algunos desequilibrios externos y fiscales, también frenaron el ritmo de crecimiento económico y originaron un deterioro en los niveles de vida de la población. A la par se inició un proceso de reformas estructurales como la privatización de empresas públicas, liberalización de la inversión extranjera, desregulación de los mercados financieros, política industrial débil, desmembramiento de las políticas de apoyo al campo, reforma del sistema de tenencia de la tierra, políticas de competencia más agresivas y una política comercial más liberal (Moreno y Ross, 2010).

Con respecto a la política comercial, 1986 marcó el inicio del cambio estructural del proceso de apertura externa con el ingreso de México al Acuerdo General sobre Aranceles Aduaneros y Comercio (GATT, por sus siglas en inglés) además de otros eventos relevantes como el Pacto de Solidaridad Económica que comenzó a finales de 1987, el Tratado de Libre Comercio de América del Norte (TLCAN) que entró en vigor en 1994 y la firma de los Tratados de Libre Comercio con la Unión Europea en 2001 y Japón en 2008 (Serra, 2015). En términos generales estos sucesos implicaron la eliminación de restricciones en el comercio internacional que se reflejó en una corrección de precios relativos y un mayor grado de apertura, siendo el TLCAN el hecho que más contribuyó a este proceso (Serra, 2015).

En el contexto del TLCAN las exportaciones no petroleras y la Inversión Extranjera Directa (IED) en México han crecido sostenidamente; desde que inició el TLCAN las exportaciones aumentaron anualmente por arriba del 10% mientras que la IED alcanzó volúmenes 10 veces mayores en comparación con las magnitudes logradas antes del TLCAN (Serra, 2015). El estado de Aguascalientes no fue ajeno a estos cambios en la economía mexicana. En la entidad, la base del crecimiento económico en la década de los setentas se sustentaba principalmente en la agricultura, situación que se modificó en los años ochenta con la promoción y llegada de IED de compañías como Nissan, Texas Instrument, Xerox y otras, lo que detonó un crecimiento económico basado en el sector manufacturero (Ruiz, 2006). En la actualidad, la IED y la actividad manufacturera tienen fuerte presencia en la economía de Aguascalientes; en la figura 1 se observa como el sector manufacturero fue el principal destino de esta inversión en el periodo 2014-primer trimestre 2016.

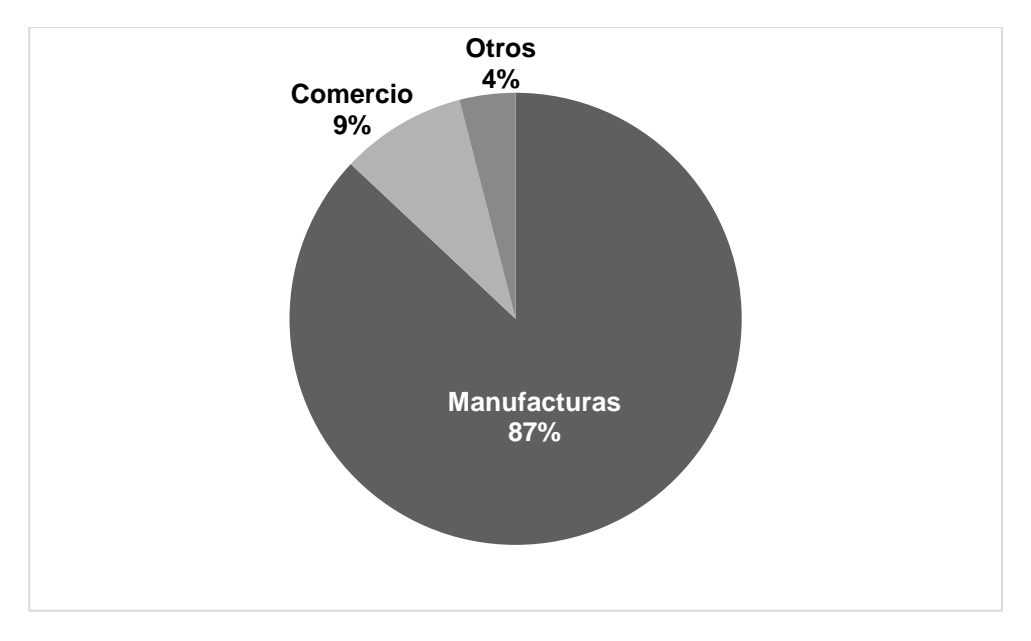

Figura 1. Proporción de la IED por sector económico en Aguascalientes (2014 primer trimestre 2016). Fuente: Elaborado con base en INEGI (n.d.)

Esta misma concentración se visualiza en las exportaciones de la entidad donde prácticamente la totalidad de éstas se deben al sector manufacturero. En el lapso 2007-2014 la fabricación de equipo de transporte explicó en gran parte la dinámica exportadora de Aguascalientes (Figura 2). Las exportaciones de este subsector tuvieron una tasa de crecimiento anual aproximadamente de 9% en el tiempo referido.

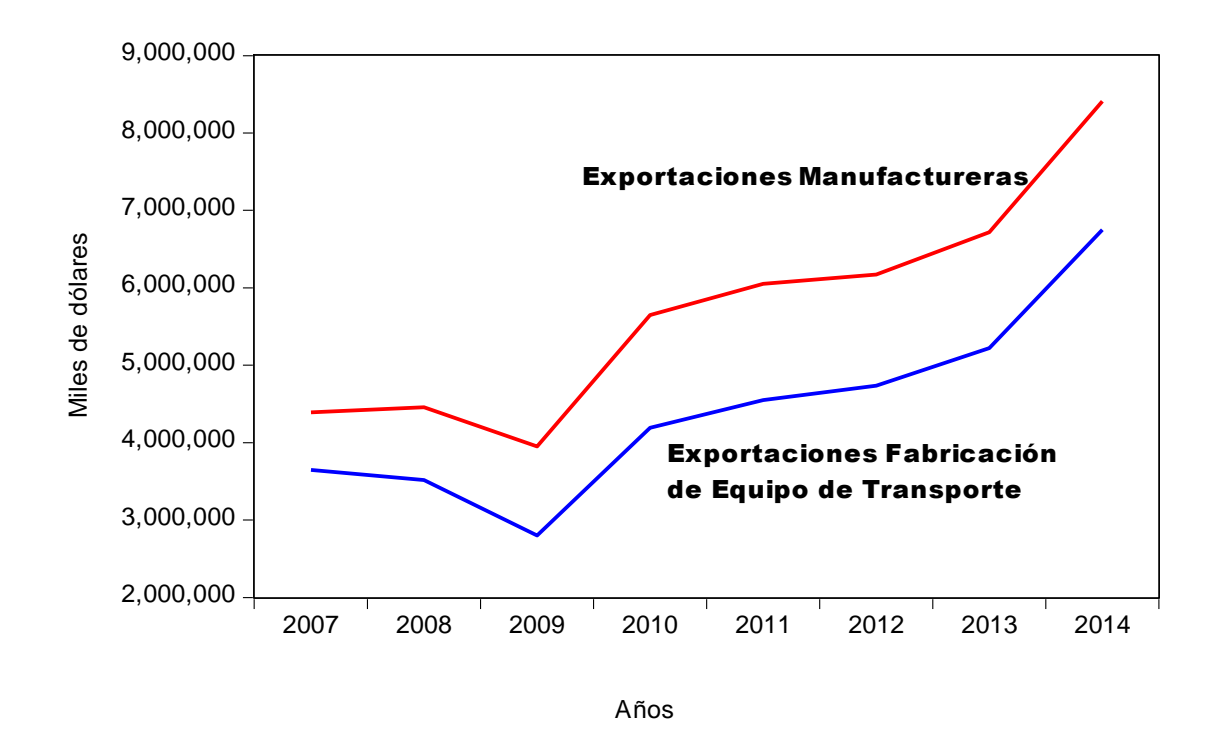

Figura 2. Exportaciones de Aguascalientes 2007-2014. Fuente: Elaborado con base en INEGI (n.d.)

La dinámica económica en el estado también se manifiesta en el vínculo de creación de empleos y la IED en Aguascalientes, en la tabla 1 se observa como en el lapso de 2011 a junio 2015 se establecieron 110 proyectos de inversión industrial los cuales significaron un total de 83,184 millones de dólares y 44,154 empleos. Lo sobresaliente de esta información es que el 80 % de estas inversiones fueron extranjeras.

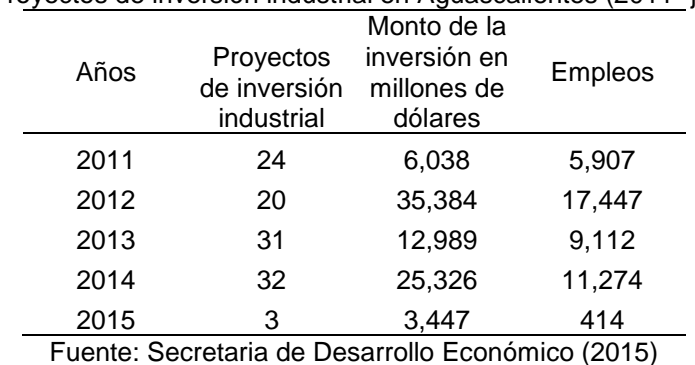

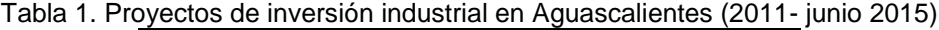

Se infiere, dada la vocación manufacturera de Aguascalientes, que está creación de empleos se ubicó principalmente en el sector manufacturero, dicho sector agrupa las actividades secundarias y está conformado por unidades económicas con estructuras productivas muy diversas con 21 subsectores, 86 ramas, 179 subramas y 291 clases (INEGI, 2013). La contextualización que se presenta<sup>1</sup> no revela cuales podrían ser las ramas secundarias donde la IED tiene una influencia preponderante en la generación de puestos laborales, por lo cual el objetivo de esta investigación fue analizar la contribución en el empleo de la IED en determinadas ramas manufactureras en Aguascalientes para lo cual se estimaron coeficientes de localización para el año 2013. Cabe hacer las siguientes precisiones, no existen estadísticas que de manera directa señalen cual es la aportación especifica de puestos laborales de la IED por rama económica, no obstante, debido a que es claro que

<sup>1</sup> Los periodos que aparecen en las tablas y figuras solo sirven para enmarcar el problema de estudio.

esta inversión tiene efecto en la creación de trabajos, se puede deducir que en aquellas actividades productivas donde tiene mayor injerencia es significativa su participación en el empleo. Por otra parte, se tomó solo el 2013 dado que para ese año se tienen los datos más actuales referentes al empleo por rama productiva y entidad federativa provenientes de los Censos Económicos 2014 (INEGI, 2014)

### **Metodología**

Los coeficientes de localización constituyen una de las técnicas para medir la especialización regional, con esta medida se conoce si el empleo en una entidad o región se encuentra concentrado con relación al promedio de la nación, para Bess y Ambagis (2011) este coeficiente se puede expresar como:

$$
CL_i = \left(\frac{l_i}{l_t}\right) / (L_i / L_t) \tag{1}
$$

Donde:

 $CL<sub>i</sub> = cociente de localización de la industria i$  $l_i$  = empleo regional de la industria i  $l_t$  = empleo total regional de la industria i  $L_i$  = empleo nacional de la industria i  $L_t$  = empleo nacional total

Si CL<sup>i</sup> > 1, la participación promedio en el empleo de la industria i en la región es mayor que la del empleo de esa misma industria a nivel nacional, en otros términos, la industria i es "exportadora" debido a que elabora más bienes o servicios de los que se consumen internamente. Si CL<sub>i</sub> = 1, la contribución promedio en el empleo de la industria i es idéntica a la que tiene la misma industria en todo el país. Si CL<sub>i</sub> < 1, la proporción en el empleo en la industria i de la región es menor que la del país, en este caso la industria es "importadora" pues no satisface los requerimientos de bienes y servicios en la región (Fuentes y Brugués, 2001). En esta investigación se calculó los coeficientes de localización (ecuación 1) para las ramas manufactureras en Aguascalientes en el año 2013. La información sobre el empleo por rama de las actividades manufactureras a nivel estatal y nacional provinieron de los censos económicos 2014 (INEGI, 2014). Basados en estos cálculos identificamos las ramas manufactureras que explican la dinámica de este sector en el empleo en Aguascalientes.

### **Resultados y discusión**

En la tabla 2 se presentan las estimaciones de los CL para algunas ramas manufactureras, como se manifestó líneas arriba un coeficiente con un valor mayor a uno nos revela las actividades productivas "exportadoras" en la región. Se distingue en los resultados que las ramas ligadas al subsector fabricación de equipo de transporte con predominio de IED-, tuvieron un indicador CL muy por arriba de uno, indicando que estas actividades económicas en Aguascalientes crean más fuentes de empleo en la entidad en comparación con las que se crean a nivel nacional por idénticas ramas manufactureras

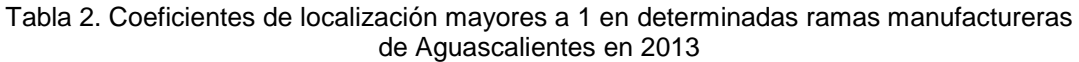

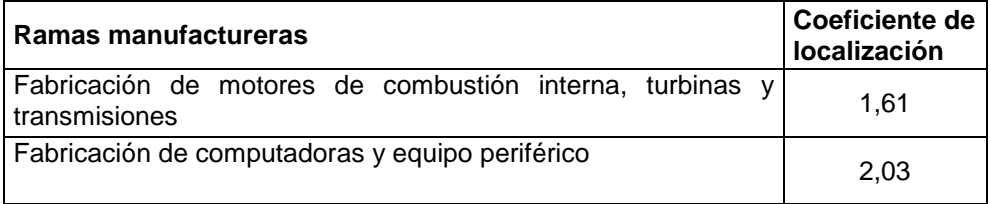

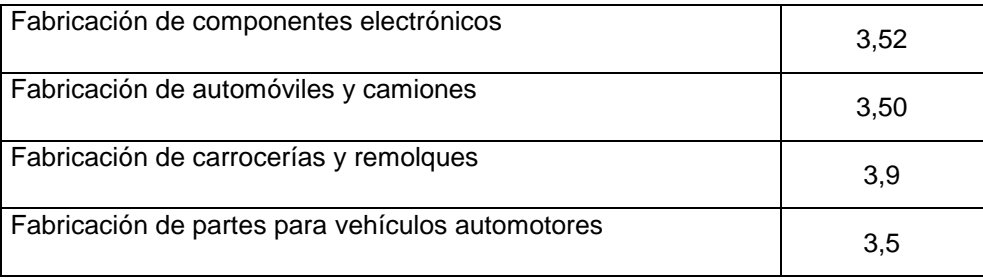

#### Fuente: Elaboración propia

Además, los resultados nos revelan que la economía de Aguascalientes está altamente especializada con un dominio fuerte de las industrias sujetas a la fabricación de equipo de transporte. Este subsector tuvo una participación relevante en 2013 en determinados indicadores económicos dentro de la actividad manufacturera, por ejemplo, aportó el 69.6% de la producción bruta total y el 57.3% del valor agregado censal bruto (INEGI, 2014). Esta situación que puede expresar una fortaleza también implica una debilidad al ser una entidad dependiente de un solo subsector manufacturero.

¿Qué factores han contribuido al impulso de estas industrias "exportadoras" en Aguascalientes, principalmente la relacionada con la fabricación de equipo de transporte? Una explicación tiene que ver con la búsqueda de eficiencia en las estrategias de inversión de las corporaciones multinacionales, según Carrillo y Gomis (2011) estas empresas pretenden la eficiencia mediante la racionalización en el uso de los recursos establecidos con el objetivo de obtener ganancias provenientes de una gobernanza común. En esta esta estrategia no están ausentes los problemas, pues según los mismos autores, en México esta táctica empresarial implica generación de muy bajo valor agregado, escasos eslabonamientos productivos, generalmente con operaciones de ensamble de bienes importados, dependientes de otras compañías extranjeras ubicadas localmente y minimizan costos otorgando salarios y prestaciones laborales raquíticas.

Otra parte de la explicación se encuentra en el papel de las políticas públicas regionales a mediano plazo, por tal razón, es preciso realizar una descripción y análisis comparativo de las políticas públicas implementadas por los dos últimos gobiernos estatales. Una guía de seguimiento de estas políticas lo constituyen los planes estatales de gobierno, en la tabla 3 se ofrece una descripción de las principales directrices y estrategias de los dos recientes periodos gubernamentales (2004-2010 y 2010-2016). Obsérvese que el Estado tiene un papel central en la generación de infraestructura productiva con el objetivo de atraer empresas mediante la creación de parques industriales o el acondicionamiento de los ya existentes. Se espera que el arribo de estas empresas coadyuve a fomentar el empleo en la región.

| Auwuw     |    | DESCHIPLION                               |                                         |
|-----------|----|-------------------------------------------|-----------------------------------------|
| Periodo   | de | Plan de Desarrollo del Estado de          | Plan Sexenal del Gobierno del           |
| Gobierno  |    | Aguascalientes 2004-2010.                 | Estado de Aguascalientes2010-           |
|           |    |                                           | 2016.                                   |
| Objetivo  |    | Detonar un crecimiento económico con      | Contar<br>infraestructura<br>la.<br>con |
|           |    | proyectos estratégicos integrales de      | especializada para conformar un         |
|           |    | coparticipación, aprovechando<br>el       | centro de atracción comercial y de      |
|           |    | impulso emprendedor<br>de<br>sus          | servicios.                              |
|           |    | habitantes, que potencie una vocación     |                                         |
|           |    | funcional de cada región y que genere     |                                         |
|           |    | ventajas competitivas para un mayor       |                                         |
|           |    | bienestar de los aguascalentenses.        |                                         |
| Programas | de | Logística e Infraestructura con Nuevos    | Fortalecer la plataforma logística      |
| trabajo   |    | Motores de Desarrollo.                    | para incrementar el crecimiento         |
|           |    | Desarrollar infraestructura estratégica y | económico y la competitividad del       |
|           |    | políticas económicas para transformar     | estado a nivel regional.                |
|           |    | al Estado en una plataforma logística     |                                         |
|           |    | multimodal de vanguardia, como polo       |                                         |
|           |    | de desarrollo regional.                   |                                         |

Tabla 3. Políticas Públicas para la atracción de Inversión Extranjera Directa en Aguascalientes (2004-2016) **Atributo Descripción**

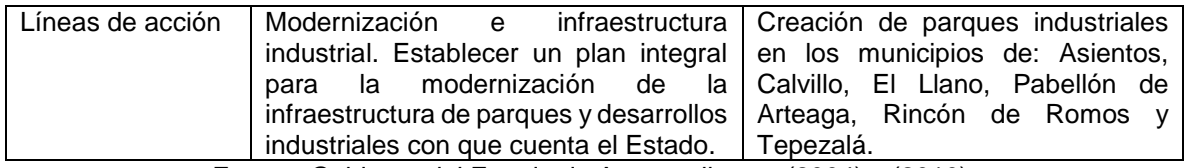

Fuente: Gobierno del Estado de Aguascalientes (2004) y (2010).

En el año 2004 en la entidad existían 9 parques industriales de los cuales 3 son privados y 6 públicos (Gobierno del Estado de Aguascalientes, 2004); para 2016 el corredor industrial del Estado abarca una superficie de 1,920 hectáreas de suelo industrial y se tienen 19 parques industriales: 11 públicos, 6 privados y 2 municipales (Gobierno del Estado de Aguascalientes, s.f.). De este modo, en tan solo 12 años ha aumentado en más del 100% el número de parques industriales en la localidad (Tabla 4).

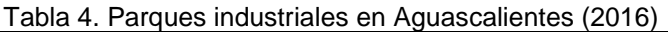

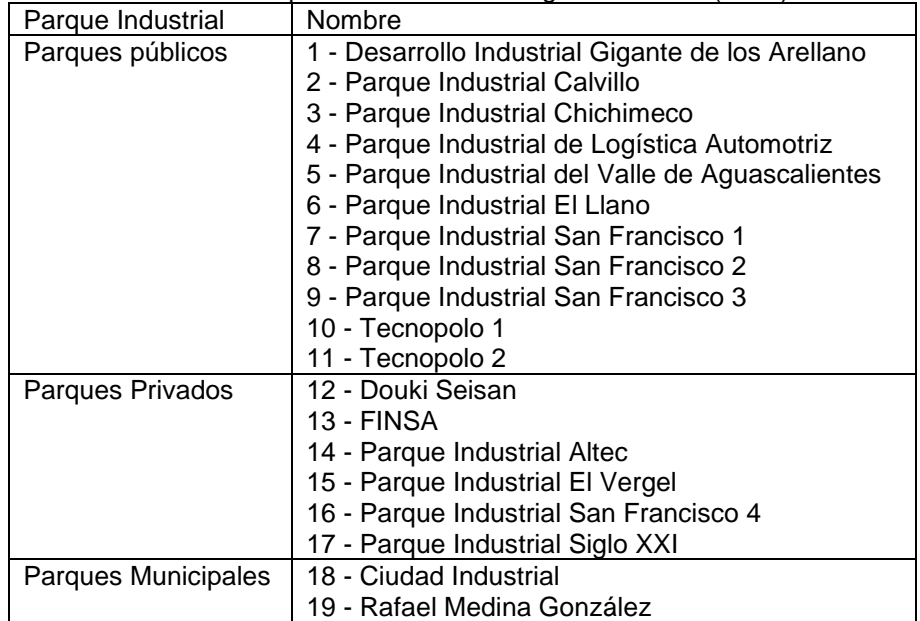

Fuente: Gobierno del Estado de Aguascalientes (s.f.).

La creación de algunos de estos parques industriales está vinculada a la dinámica de las empresas multinacionales, por ejemplo, la construcción de la planta 2 de Nissan estuvo acompañada de la aparición de los parques industriales FINSA con capacidad para albergar 60 empresas, y de Douki Seisan Park (Somos Industria, 2014). En este último parque, por ejemplo, se han instalado empresas extranjeras proveedoras de Nissan como la coreana POSCO MAPC, que elabora hojas de acero, la japonesa Tachi-s, productora de asientos automotrices, y la también japonesa Sanoh, fabricante de piezas de automóvil (NISSAN, 2014).

### **Trabajo a futuro**

Una vez que se identificaron algunas ramas manufactureras con un peso importante de IED en la creación de empleo, el paso siguiente consiste en analizar los efectos multiplicadores y de encadenamiento que puedan generar estas actividades productivas en la economía de Aguascalientes. Por ejemplo, si sucede un estímulo en la demanda final en las ramas del subsector fabricación de equipo de transporte cuales son las consecuencias de encadenamiento hacia atrás y adelante en otras ramas productivas de la economía estatal.

### **Conclusiones**

La finalidad de este trabajo consistió en ubicar ciertas ramas manufactureras con influencia de IED que impulsan la creación de empleos en la economía de Aguascalientes. Los resultados nos señalan que las ramas ligadas al subsector fabricación de equipo de transporte son las principales actividades productivas de base exportadora. Los factores posibles que explican la presencia relevante de estos sectores productivos con influencia de IED, son las estrategias corporativas de las grandes corporaciones y el papel de las políticas públicas estatales que promueven y facilitan la instalación de grandes empresas multinacionales en Aguascalientes.

Este modelo industrial para fomentar el empleo en Aguascalientes se sustenta en la dinámica de un sector exportador, dominado por las grandes corporaciones trasnacionales, sin embargo, como sostiene Villareal (2000) para que este modelo genere un crecimiento económico sostenido es necesario que se mantengan tres factores: a) precios favorables en las exportaciones y estabilidad en el precio de las importaciones; b) que las economías de Estados Unidos, Europa y Japón tengan un crecimiento sostenido; c) que no exista un ambiente proteccionista en las economías del mundo. Como se puede observar en la actualidad existen serias dificultades para que estas tres condiciones se mantengan dado que la depreciación reciente del tipo de cambio en México ha desajustado los precios relativos de los bienes exportados e importados. Por otra parte, el crecimiento de las grandes economías mundiales ha distado de ser sostenido y con una tendencia hacia la baja. Además, actualmente en la principal economía mundial –Estados Unidos- existe una inclinación hacia la adopción de medidas proteccionistas. El aumento de estos obstáculos implica una amenaza al crecimiento sostenido de una economía especializada en el sector exportador como es el caso de Aguascalientes, por lo tanto, es relevante que las políticas públicas promuevan y favorezcan sectores productivos ligados al fortalecimiento del mercado interno sin que esto implique abandonar la integración orientada al mercado externo.

### **Referencias**

- 1. Bess, R. and Ambargis, Z.O. (2011). *Input-output models for impact analysis: suggestions for practitioners using rims ii multipliers*. Presented at the 50th Southern Regional Science Association Conference. March 23- 27, 2011. New Orleans, Louisiana, EUA.
- 2. Carrillo, J., & Gomis, R. (2011). Un estudio sobre prácticas de empleo en firmas multinacionales en México: un primer mapeo. *Frontera Norte*, **(23**) 35-60.
- 3. Fuentes, N. y Brugués, A (2001). Modelos de insumo producto regionales y procedimientos de regionalización. *Comercio exterior*, **(51)** 181-188.
- 4. Gobierno del Estado de Aguascalientes. (2010). Plan Sexenal del Gobierno del Estado de Aguascalientes 2010–2016. México: Autor.
- 5. Gobierno del Estado de Aguascalientes. (2004). Plan de Desarrollo del Estado de Aguascalientes 2004–2010. México: Autor.
- 6. Gobierno del Estado de Aguascalientes (s.f.). *Parques industriales: Aguascalientes*. Recuperado de http://www.parquesindustrialesags.org/
- 7. Instituto Nacional de Estadística y Geografía (2014). Censos económicos 2014 [archivo de datos]. Recuperado de http://www.inegi.org.mx/est/contenidos/proyectos/ce/ce2014/default.aspx
- 8. Instituto Nacional de Estadística y Geografía (2013). *Sistema de clasificación industrial de América del Norte, México, SCIAN* 2013. Recuperado de http://www.inegi.org.mx/est/contenidos/proyectos/scian/presentacion.aspx
- 9. Instituto Nacional de Estadística y Geografía (n.d.). Banco de información económica [archivo de datos]. Recuperado de http://www.inegi.org.mx/sistemas/bie/
- 10. Moreno, J.C. y Ros, J. (2010). *Desarrollo y crecimiento en la economía mexicana: una perspectiva histórica*. Distrito Federal, México: Fondo de Cultura Económica.
- 11. Nissan (2014). Nissan y Vesta inauguran el parque de proveedores "Douki Seisan Park" en el nuevo complejo de manufactura Nissan Aguascalientes planta A2. Recuperado de http://nissannews.com/esmx/nissan/mexico/releases/nissan-y-vesta-inauguran-el-parque-de-proveedores-douki-seisan-park-en-elnuevo-complejo-de-manufactura-nissan-aguascalientes-planta-a2
- 12. Ruíz, C. (2006). Value chains and software clusters in Mexico. En C. Pietrobelli & R. Rabelloti (eds.), *Ungrading to compete global value chains, clusters, and SMES in Latin America* (pp. 191-218). Recuperado de

https://www.researchgate.net/profile/carlo\_pietrobelli/publication/222555825\_upgrading\_in\_global\_value\_ch ains\_lessons\_from\_latin\_american\_clusters/links/00b4952bd984457f87000000.pdf#page=206
- 13. Secretaria de Desarrollo Económico. (2015). Aguascalientes. Recuperado de http://www.investinaguascalientes.gob.mx/Recursos/Banamex%20Presentaci%C3%B3n.pdf
- 14. Serra, J. (2015). *El TLC y la formación de una región. Un ensayo desde la perspectiva mexicana.* Distrito Federal, México: Fondo de Cultura Económica.
- 15. Somos Industria. (2014). *Tiene FINSA nuevo parque industrial en Aguascalientes*. Recuperado de https://www.somosindustria.com/articulo/tiene-finsa-nuevo-parque-industrial-en-aguascalientes/
- 16. Villareal, R. (2000). *Industrialización, deuda y desequilibrio externo en México: Un enfoque macroindustrial y financiero (1929-2000).* Distrito Federal, México: Fondo de Cultura Económica.

# **Simulador financiero mediante el método de aumentos y disminuciones sobre la situación y desempeño empresarial**

*A. L. Ramírez Roja1\*, J.P. Benítez Guadarrama<sup>2</sup> , M. Dávila Hernández<sup>3</sup> , M. G. Galván Robles<sup>4</sup> 1,2 Centro Universitario UAEM Ecatepec, Universidad Autónoma del Estado de México, José Revueltas No. 17, Col. Tierra Blanca, C.P. 55020, Ecatepec de Morelos, México 3,4 Subdirección de Estudios Profesionales "A", Tecnológico de Estudios Superiores de Coacalco, Av. 16 de Septiembre # 54, C.P. 55700, Col. Cabecera Municipal, Coacalco de Berriozábal, México \*alramirezr@uaemex.mx Área de participación: Ingeniería Administrativa* 

## **Resumen**

El objetivo de esta investigación es desarrollar un simulador financiero mediante la aplicación del método de aumentos y disminuciones, para analizar la situación y desempeño empresarial, con base en la teoría financiera que se fundamenta con las Normas de Información Financiera y la metodología para el Desarrollo Rápido de Aplicaciones, guías del desarrollo del simulador con implementación del lenguaje de programación orientado a objetos, plataforma .net para su creación; los resultados permitieron comprobar que el uso de la metodología se ajusta a las actividades necesarias para la construcción de software financiero, apegado a las Normas de Información Financiera vigentes, para generar información empresarial, aplicando la técnica del análisis financiero, mediante el método de aumentos y disminuciones, que permite al empresario obtener información acerca del comportamiento económico y desempeño de la entidad, proporcionando información sobre la situación y desempeño financiero de la entidad, necesarios para la efectiva toma de decisiones.

*Palabras clave: Simulador financiero, método de aumentos y disminuciones, desempeño empresarial.* 

## **Abstract**

*The objective of this research is to develop a financial simulator by applying the method of increases and*  decreases, to analyze the situation and business performance, based on the financial theory that is based on the *Financial Information Norms and the methodology for the Fast Development Of applications, guides of the development of the simulator with implementation of the language of programming oriented to objects, platform net for its creation; The results allowed to verify that the use of the methodology is adjusted to the activities necessary for the construction of financial software adhering to the current Financial Information Standards to generate business information, applying the technique of financial analysis through the method of increases and decreases, Which allows the entrepreneur to obtain information about the economic performance and performance of the entity, providing information on the situation and financial performance of the entity, necessary for effective decision making.* 

*Key words: Financial simulator, method of increases and decreases, business performance.* 

## **Introducción**

Las entidades económicas requieren de tecnología de vanguardia que promueva una eficaz información financiera sobre el comportamiento económico de la entidad, los socios y accionistas requieren de una base sólida para tomar decisiones efectivas sobre los recursos propios y ajenos, los cuales conforman la situación financiera, así como también, sobre los ingresos obtenidos y los gastos o erogaciones realizadas al término de un período, reflejado en el desempeño financiero de la entidad; para ello, es necesario la inclusión de métodos de análisis financiero que proporcionen un diagnóstico real sobre la entidad; ante la ausencia de herramientas que permitan el acceso a que generen información útil al usuario sobre la situación y desempeño financiero, limita al empresario en la correcta aplicación de los recursos propios y ajenos, para generar rentabilidad o utilidades para el crecimiento de la entidad económica, ante tal fenómeno empresarial se genera la siguiente interrogante ¿Cómo desarrollar un simulador mediante el método de aumentos y disminuciones que genere información financiera confiable, oportuna, precisa y veras, apegada en las Normas de Información Financiera vigentes; mediante la

metodología de Desarrollo Rápido de Aplicaciones?. El objetivo del presente estudio es desarrollar un simulador financiero, mediante la aplicación del método de aumentos y disminuciones, para el análisis de la situación y desempeño empresarial, con base en la teoría financiera que establece los efectos que tienen las transacciones, transformaciones internas u otros eventos sobre la situación que prevalece, en el desempeño financiero de la entidad y la metodología para el Desarrollo Rápido de Aplicaciones (DRA), desarrollada por James Martin en 1990, la cual consta de cuatro etapas: planificación de requerimientos, donde se define claramente el problema a resolver, el simulador que se desea crear, así como los componentes que lo integran; diseño, en la que se usa la información resultante de la planificación para diseñar los modelos y componentes del simulador; desarrollo, etapa en la que se utilizan los modelos creados para la construcción de componentes y objetos del simulador; e implementación, donde primeramente se evaluaran los componentes individuales, posteriormente de manera integrada en subsistemas, las relaciones entre objetos o componentes y como un todo, posteriormente se somete a un proceso de validación por expertos para proceder a la implementación; ésta metodología está orientada a desarrollar e implementar sistemas en períodos no mayores a 120 días, debido a la participación conjunta entre desarrollador y usuario final (sesiones JAD) mediante prototipaje y herramientas de Ingeniería de Software Asistida por Computadora (CASE) y la plataforma .net.

## **Marco teórico**

Los estados financieros reflejan la situación y desarrollo financiero que tiene una empresa en consecuencia de las operaciones realizadas, es decir, son la expresión cuantitativa de los resultados obtenidos por su administrador [Rodríguez 2009]. Son la manifestación fundamental de la información financiera, la representación estructurada de la situación y desarrollo financiero de una entidad, a una fecha determinada o por un período definido [Román, 2009]. Representan la información que el usuario general requiere para la toma de decisiones económicas. La información debe ser confiable, relevante, comparable y comprensible [Lara y Lara, 2010]. Su propósito general es proveer información de una entidad acerca de la posición financiera, la operación financiera, del resultado de sus operaciones y los cambios en su capital contable o patrimonio contable y en sus recursos o fuentes, que son útiles al usuario general en el proceso de la toma de decisiones económicas.

Al emitir un juicio u opinión, respecto de las condiciones financieras y de la eficiencia administrativa, es necesario del Análisis financiero, que formarán los elementos que fundamentan las opiniones de la situación financiera de la empresa [Ochoa, 2006]. El análisis consiste en la separación de las partes de las realidades, hasta llegar a conocer sus elementos fundamentales y las relaciones que existen entre ellos; se encuentran relacionados con el pensamiento crítico, la capacidad de resolución de problemas, la organización, planificación y la toma de decisiones [Morales, 2013]. El análisis de los estados financieros, es el proceso crítico dirigido a evaluar la posición financiera, presente y pasada, así como, los resultados de las operaciones de una empresa, con el objetivo de establecer las mejores estimaciones y predicciones posibles, sobre las condiciones y resultados futuros, para la transformación de la información de los estados financieros a una forma que permita utilizarla, para conocer la situación financiera y económica de una empresa y facilite la toma de decisiones [Gerencie, 2010]. La interpretación es la explicación que concierne frecuentemente al suministro de información relacionada con el propósito, el contexto o las implicaciones de un estado o de una acción. Las interpretaciones razonables son las más compatibles con el acopio de informaciones, consideradas como verdaderas y como las más adecuadas [Gutiérrez, 2006]. La razón para que la técnica de análisis e interpretación sea de interés, se encuentra en que su aplicación se obtenga de tres aspectos fundamentales: solvencia o situación de crédito presente, estabilidad o situación de crédito futura y productividad o máximo rendimiento de los resultados de las operaciones de una empresa [Johnson, 2012].

El análisis financiero en base a las razones financieras, porcientos integrados, punto de equilibrio, tendencias, aumentos y disminuciones, entre otros métodos, sirven como un examen objetivo que se utiliza como punto de partida, para proporcionar referencia acerca de los hechos concernientes a una empresa. En la aplicación de los procedimientos, se deben definir cuáles son los puntos o las metas a las cuales se pretende llegar y obtener resultados positivos; el método a seleccionar, variará de acuerdo con el objeto en particular que persiga el analista [Alanís, Tello & Martínez, 2015]. Los métodos de análisis de la información financiera existentes, sirven para simplificar y arreglar las cifras, además de facilitar la interpretación del significado de ellas y el de sus relaciones. Sin embargo, solo representa un medio y no un fin, ya que son herramientas para medir y comparar hechos o tendencias del pasado y del presente, de preferencia en lo que toca a hechos y tendencias perjudiciales o desfavorables a la empresa, con el objeto de poder derivar explicaciones y observaciones relativas a la actuación de tales causas de una compañía, con la finalidad de eliminar las de efectos desfavorables y promover las favorables. La importancia de los métodos de análisis radica en la información financiera que reportan, cómo ayuda en la toma de decisiones de los administradores dentro de la dirección de una empresa. Sin la interpretación, el conocimiento que se tenga de las deficiencias será solo exterior y descriptivo; se llegará a decir que las cosas son así; pero no, porqué son así. Los métodos de análisis como técnica aplicable a la interpretación es el orden que se sigue, para separar y conocer los elementos descriptivos y numéricos que integran el contenido de los estados financieros [Gutiérrez 2006].

En la actualidad, las empresas no pueden competir si no cuentan con sistemas de información eficientes, en el contexto financiero se considera como parte medular al sistema de información contable, debido a que gracias a éste es posible aplicar el método adecuado (porcientos integrados, punto de equilibrio, tendencias, aumentos y disminuciones, razones financieras, etc.) para tomar decisiones adecuadas: decisiones de operación (¿Cuál es el monto de ventas que generó el negocio?, ¿Cuál es el costo de la mercancía vendida, producida o de los servicios realizados?, ¿Cuál es el margen de utilidad?, ¿Cuál es el rendimiento del capital invertido por los accionistas?), de financiamiento (¿Cuál es la proporción de deuda con respecto al capital aportado por los accionistas?, ¿Cuál opción de financiamiento es la más conveniente?), y de inversión (¿Cuántos recursos se tienen invertidos en maquinaria y equipo?, ¿Es conveniente comprar maquinaria adicional para aumentar las ventas?, ¿Qué alternativa de inversión, es la que más conviene al negocio?); la finalidad es que la información financiera que se genera, permita lograr las metas, realizar los objetivos, planes y proyectos de la entidad, herramienta competitiva para los negocios [IFE, 2012].

El método de aumentos y disminuciones es utilizado para obtener las diferencias positivas (aumentos) y negativas (disminuciones) dentro de un número determinado de valores. Al aplicar este método, se puede conocer el sistema de control presupuestal en el cual se determinan planes trazados en cumplimiento, durante un período determinado. Las comparaciones que se determinan, son para comprender los aumentos y disminuciones, colocándolas en puntos positivos o negativos según sea el caso [Gutiérrez, 2013]. Te permite determinar las variaciones absolutas y relativas porcentuales, entre varias cantidades dentro del estado financiero, durante diferentes fechas o períodos. Los estados financieros que se utilizan para determinar los aumentos o disminuciones, son: balances generales y los estados de resultados [UMICH, 2013]. El caso más clásico en el uso de éste método se encuentra en el Estado de Situación Financiera Comparativo, que es el estado financiero más importante que se desprende de la contabilidad; ya que el Balance Comparativo contiene los valores correspondientes a dos estados de situación financiera dados, debidamente agrupados para determinar las diferencias de más o menos en cada unidad de los renglones de éstos estados financieros [Gutiérrez, 2006].

Calvo [2000], afirma que la información que nos brindan los estados financieros, tal y como son de todos conocidos, no son lo suficientemente claros y explícitos para determinar y conocer otros factores que ayuden a mejorar la situación de la empresa en relación a la solvencia, estabilidad y productividad en que se ha venido desenvolviendo la vida del negocio, motivo por el que el Analista deberá poner en juego sus conocimientos para adicionar datos a los estados financieros, que le sirvan de base para opinar sobre la capacidad administrativa de la empresa. Así mismo, establece que para subsanar la poca información que emana de los estados financieros, el Analista deberá auxiliarse de otros profesionales o técnicos en ramas afines al negocio sujeto de estudios analíticos, con el objeto de que su interpretación sobre los factores, índices o cifras obtenidas en la aplicación de sus métodos de análisis, sean los más acertados y preste una verdadera asesoría a sus clientes.

Si a estos planteamientos aunamos que actualmente no existen simuladores computacionales financieros confiables, que le permitan calcular de manera práctica, sencilla, veraz y oportuna, el análisis de los estados financieros, mediante la aplicación del método de aumentos y disminuciones, para analizar la situación y desempeño de una entidad, que les permita a las instituciones de crédito, a las empresas comerciales e industriales, a terceros (acreedores, proveedores, etc.), a inversionistas, especuladores, administradores de empresas, profesionales (auditores, economistas, ingenieros, industriales, etc.), a empresas de gobierno o al Fisco, tomar decisiones efectivas y en el momento justo que les permitan ser competitivos.

La simulación es el proceso de diseñar y desarrollar un modelo computarizado de un sistema o proceso y conducir experimentos con el propósito de entender el comportamiento del sistema, o evaluar varias estrategias con las cuales se pueda operar [Shannon, 1988]; experimentos que comprenden relaciones matemáticas y lógicas necesarias para describir el comportamiento y la estructura de un sistema complejo del mundo real [Naylor, 1976]; sistemas complejos que describen el comportamiento de sistemas de negocios, económicos y sociales, a través de largos períodos de tiempo [Maisel y Gnugnoli, 1993], que permite la interacción con el usuario, pues se encarga de recibir las acciones y presentar resultados de manera adecuada [Tarifa, 2001]. Faria aplicó un estudio en el 2004, a las universidades y empresas norteamericanas, encontrando que 95.1% de las mismas usan algún tipo de simulador empresarial o gerencial, reportó 23 juegos de amplio uso en 1490 institutos, a una muestra de 1300 profesores y usuarios de juegos gerenciales, quienes calificaron en escala del 1 al 10, a los juegos gerenciales con un puntaje de 7.8 de efectividad como herramienta de enseñanza; así mismo, señaló que el 55.3% de las

empresas norteamericanas grandes, con más de 1000 empleados, utilizan algún tipo de simulador empresarial en sus programas de selección, entrenamiento inicial y capacitación. SCV-PIENSO (2005) es un simulador computacional para realizar los cálculos matemáticos, generar datos financieros y estadísticos, configurar escenarios y el uso de diversas herramientas de apoyo: estudio de casos y el caso de estudio; útil para quienes desean crear un nuevo negocio. El simulador uicro-@economía, desarrollado para la teoría microeconómica con base en funciones paramétricas, por Miguel Cervantes en el 2009. Plan de Empresa en Línea, es una herramienta interactiva implementada por la cámara de comercio y el programa Bogotá emprende, que orienta de manera práctica y sencilla en la elaboración de un plan de empresa, para poder determinar la viabilidad de idea de negocio y para realizar el análisis financiero y tomar decisiones dentro de la empresa. Actualmente existen varios simuladores en la Web, tal es el caso del Economic Simulation Models y Economodel elaborados por Richard A. Stanford; LABSAG (Laboratorio de Simuladores en Administración y Gerencia) diseñado por Michelsen Consulting; Microeconomics generado por el Economics Web Institute; y Micro Economy Mathematic Model producido por Ricardo David Lerch, en su versión comercial; en el área de estrategia y toma de decisiones, Fernández, Carrión, Peña y Jasso, desarrollaron el simulador de negocios para la industria de sensores, en 2017, en Tlaquepaque, Jalisco: Instituto Tecnológico y de Estudios Superiores de Occidente, en la que participaron 6 compañías, con una estrategia inicial con 4 áreas generales: innovación y desarrollo, mercadotecnia, producción y finanzas, obteniendo resultados favorables para la toma de decisiones a nivel directivo, ya que cada uno de los departamentos eran clave para el buen desempeño de la organización, y el rumbo de cada una de las acciones de los mismos, permitió conocer el impacto real y directo en rubros como: ventas, utilidades y posicionamiento de mercado. La fundación Afi creada en 1999, entidad privada en España, quien promueve la educación financiera en su país y en países emergentes y en desarrollo, desarrolla simuladores y aplicaciones financieras bajo metodologías ágiles de desarrollo (SCRUM), que incorporan interfaces basadas en AJAX y HTML5 en las que se encuentran: valoración y gestión de riesgos financieros (AfiRisk, AfiVal, Risk Integrator o Solvencia II); simuladores financieros fiscales para clientes finales: simuladores web de productos y simulador de aportaciones para jubilación; planificación y control de gestión de entidades de crédito: cuenta de resultados de gestión (AfiMIS), sistema integral de negociación y ajuste presupuestario (SINAPsis), herramienta de negociación/simulación de tarifas bancarias (AfiSTB) y modelos de información para el nuevo contexto financiero; otras aplicaciones como: sistema de gestión de participaciones empresariales (SGP), sistema de ayuda a la gestión del endeudamiento de administraciones públicas (SAGE), sistema de gestión del conocimiento (AfiKnow) y credit scoring para administraciones locales (SCAL); todas funcionales para su país.

Si bien es cierto que existen simuladores financieros, no se encontraron evidencias de la sistematización del método de aumentos y disminuciones, para el análisis de los Estados Financieros, motivo por el que se llevó a cabo su sistematización; el material utilizado para el desarrollo del simulador fue la normatividad financiera (NIF) vigente en México 2017, la cual proporciona conceptos, reglas particulares de presentación, de revelación que regulan el contenido de la información financiera; seguido de la metodología DRA, mediante plataforma de programación orientada a objetos. La metodología ágil de desarrollo de Software: Metodología Rapid Application Development (RAD) o DRA, creada en 1980 bajo las ideas de Barry Bohem y Scott Shultz en IBM, publicada hasta 1990 por James Martin, está orientada a disminuir radicalmente el tiempo necesario para diseñar e implementar Sistemas de Información; una de sus principales características es que cuenta con una participación intensa del usuario, sesiones Joint Application Development (JAD), desarrollo de aplicaciones conjuntas, permite que los usuarios finales y desarrolladores, se reúnan para obtener un borrador inicial de los requisitos, revisar juntos el producto, refinar requisitos y generar solicitudes de cambios; construcción de prototipaje, herramientas Computer Aided Software Engineering (CASE) integradas y generadores de código, mediante iteraciones sucesivas que permiten construir y depurar el prototipo basado en los requisitos actuales.

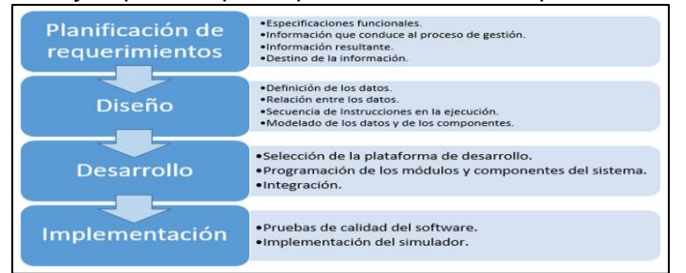

#### **Figura 1. Etapas del modelo Rapid Application Development.**

Los diseñadores revisan el prototipo y el cliente prueba y depura los requisitos, mientras que los requisitos secundarios se eliminan si es necesario, para cumplir con el calendario; las cuatro fases o etapas para el

desarrollo del modelo son: 1. Planificación de requerimientos, 2. Diseño, 3. Desarrollo y 4. Implementación, como se muestra en la Figura 1[James, 1991].

## **Metodología de desarrollo**

Para desarrollar el simulador financiero, se debe aplicar a detalle cada una de las cuatro etapas: planificación, diseño, desarrollo e implementación; para ello, en la etapa de planificación de requerimientos (etapa uno), se deben abordar las especificaciones funcionales, por lo que, se dio respuesta a las siguientes preguntas: ¿Qué información conduce el proceso de gestión?, ¿Qué información genera?, ¿A dónde va la información? y ¿Quién la procesa? La respuesta a la primera pregunta, correspondiente a la información que conduce al proceso de gestión, es el método de aumentos y disminuciones, el cual se formula a partir de la comparación entre dos Estados Financieros de igual estructura contable (trimestre, bimestre u otros), originados por una empresa en dos ejercicios operativos, como se observa en la Figura 2. Se respondió la segunda pregunta correspondiente a la información que genera el simulador: siendo el total de activo a corto plazo o circulante y largo plazo o no circulante, el total del activo general, el pasivo circulante y no circulante, así como el general, totales de pasivo a corto, largo plazo, general y el total del capital contable, así mismo, el total de las obligaciones e inversiones de la empresa, para ambos períodos a comparar, de forma vertical y las variaciones o disminuciones de los rubros, clases y partidas que conforman los estados financieros. El tercer cuestionamiento considera el destino de la información, por lo que la información debe presentarse a los administradores, gerentes de finanzas, contadores, asesores o consultores, emprendedores de negocio, para tomar decisiones presentes o futuras, sobre los resultados deseados o esperados, para la generación de estrategias con visión de desarrollo y crecimiento financiero; extendiendo su alcance al sector académico como estrategia didáctica en el proceso de enseñanza – aprendizaje, contribuyendo a un formación profesional integral con herramientas tecnológicas de vanguardia, competitivas de solución inmediata. La respuesta correspondiente al cuarto cuestionamiento, dirigido a quien procesa la información, se estableció que el analista financiero acopia toda la información disponible acerca de la entidad objeto de análisis, evalúa su fiabilidad y validez, selecciona los datos que considera relevantes y los transforma en variaciones o indicadores financieros, para interpretar la información dependiendo del interés del agente a quien va dirigido (usuarios interno o externos). En función de ello, se centró principalmente en los recursos, obligaciones, inversiones, ingresos, costos, gastos y utilidades o pérdidas.

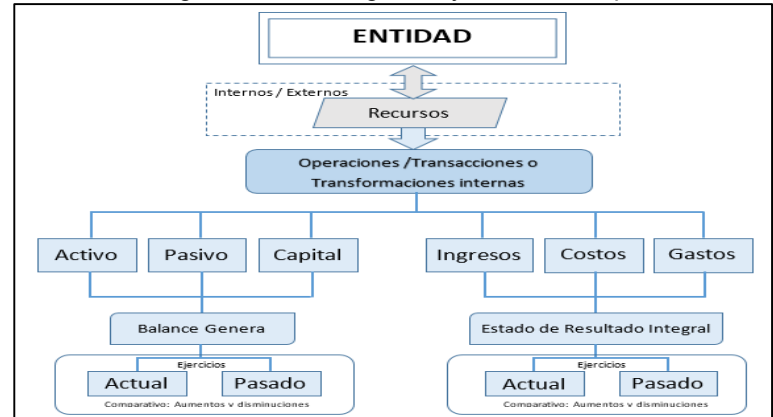

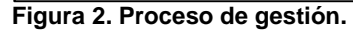

En la fase de diseño (etapa 2), se llevó a cabo la definición de los almacenes de datos, así como la relación existente entre ellos, para esto, se crearon los diccionarios de datos con base en la referencia establecida en los ordenamientos de las NIF, vigentes al 2017, quien establece los conceptos y el reconocimiento financiero de cada dato que integra el simulador, así mismo, se consideraron las operaciones aritméticas propias para cada uno de los conceptos requeridos, norma que establece que la entidad debe presentar todas las partidas de activo, pasivo, capital, ingreso, costo y gasto devengadas, en un período dentro del marco del estado de situación financiera y el estado de resultado integral, a menos que una NIF requiera o permita otra cosa [NIF-B-3, B-6, 2017]. Con base en la NIF B-3 [2017], el estado de resultado integral debe incluir como mínimo, los siguientes rubros y niveles de utilidad o resultados: a) ventas o ingresos, netos; b) costos y gastos (atendiendo a la clasificación empleada); c) resultado integral de financiamiento; d) participación en la utilidad o pérdida neta de otras entidades; e) utilidad o pérdida antes de impuestos a la utilidad; f) impuestos a la utilidad; g) utilidad o pérdida de operaciones continuas;

h) operaciones discontinuadas; i) utilidad o pérdida neta; j) otros resultados integrales (excluyendo los importes a los que se hace referencia en el inciso k); k) participación en los otros resultados integrales de otras entidades; l) resultado integral. Así mismo, con base en la NIF B-6 [2017], el estado de situación financiera debe incluir como mínimo los rubros: activos, pasivos y capital; lineamientos que se tomaron en cuenta en el diseño del simulador. Se desarrollaron los esquemas de descripción de metadatos, donde los objetos describen a sus atributos, a su valor sobre la estructura y a su contexto, mediante el modelado de la Figura 3, así mismo, los datos se estructuraron con base al contenido.

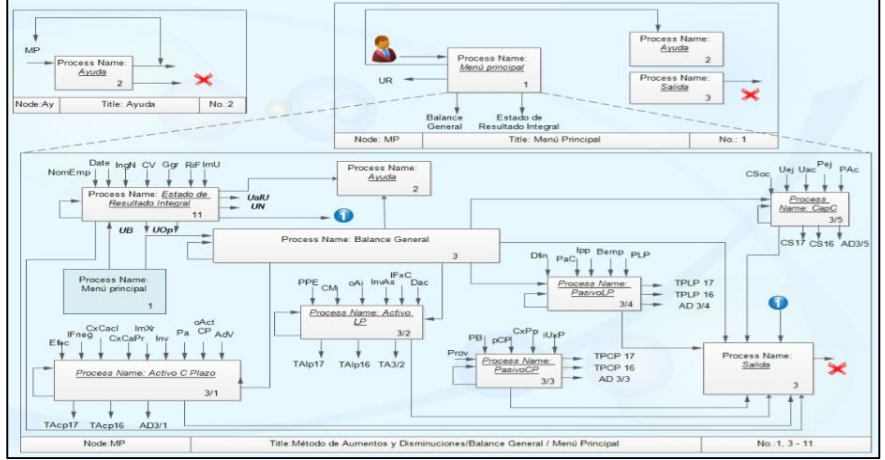

 **Figura 3. Secuencia de instrucciones del simulador financiero.** 

En la etapa de desarrollo (etapa 3), responsable de traducir el diseño a código, se construyó mediante su descripción en la etapa de planificación y diseño, se utilizó la plataforma .net, quien permite crear interfaces de usuario (UI) más dinámicas y permite la interoperabilidad entre código nativo y código manejado por .NET; integración que simplificó el trabajo de diseño y codificación.

La etapa de implementación (etapa 4), consistió en comprobar que el software realza correctamente las tareas indicadas en la especificación, es una praxis a diferentes niveles, primeramente a nivel unitario, posteriormente por componentes, razón por la que para poder implementar el simulador, se procedió a realizar las pruebas del software en acuerdo con Drake [2011], quien lo establece con base en cuatro fases: la primera, orientada a las pruebas de unidad, por lo que se realizaron pruebas a los métodos y a las clases de manera independiente; la segunda, orientada a las pruebas de integración como subsistema, en la que se probaron las agrupaciones de las clases relacionadas; en la tercera fase se realizaron las pruebas del sistema financiero como un todo y en la cuarta fase destinada a la validación del simulador, se sometió a pruebas en contexto natural con la participación de 25 contadores públicos certificados por el Colegio de Contadores Públicos de Ecatepec, quienes validaron el simulador. Finalmente se procedió a la implementación del simulador financiero con el fin de evaluar la utilizabilidad del software, factor importante a tener en cuenta en diseño de productos debido a que condiciona la eficacia, eficiencia y satisfacción de los usuarios en su trabajo [ISO 9241-11:1998]. La Norma ISO 9126, la establece como la capacidad de ser, comprendido, aprendido, usado y ser atractivo para el usuario, en condiciones específicas de uso; para la norma ISO 9241-11 [1998], grado en que un producto puede ser utilizado por usuarios especificados para lograr objetivos concretos con eficacia (precisión y grado de consecución con que los usuarios logran objetivos establecidos), eficiencia (relación entre los recursos empleados y la precisión y grado de consecución con que los usuarios logran objetivos establecidos) y satisfacción (ausencia de incomodidad y existencia de actitudes positivas hacia la utilización del producto), en un determinado contexto de utilización (Figura 4).

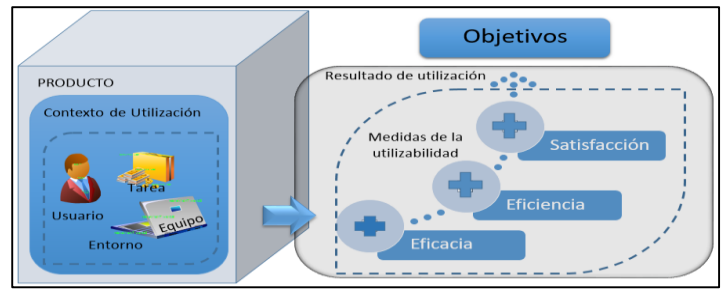

**Figura 4. Estructura de la utilizabilidad.** 

## **Discusión y resultados**

La validación fue satisfactoria debido a que los expertos confirmaron que el contenido, estructura y los conceptos empleados, cumplen con las disposiciones normativas establecidas en las NIF de las series: A-3, A-5, B-3 y B-6. Respecto a los resultados de la evaluación de la utilizabilidad del simulador, llevada a cabo mediante la solución de casos prácticos financieros, con información de entidades en operaciones activas, con la participación de 50 sujetos: 15 contadores públicos, 8 asesores financieros, 12 empresarios, 7 analistas financieros y 8 docentes; para su implementación del simulador, se realizó mediante una sesión de 60 minutos compuesta por tres etapas: preliminar, desarrollo y ejecución, en la primera se detalló la estructura y conceptos que integran el simulador, así como la descripción de los datos (casos prácticos); en el desarrollo se observó, el grado de operatividad del simulador en contacto con el usuario del procesamiento de los datos, es decir, la facilidad de operar el simulador sin la necesidad de recurrir al asesoramiento o consultoría, sobre la información que presenta; en la etapa de ejecución se observó el cumplimiento del objetivo de la creación del simulador, el cumplimiento de la normatividad y el cumplimiento de las necesidades del usuario en torno a la situación y desempeño financiero de la empresa; al finalizar la sesión, se procedió a la aplicación de un instrumento elaborado con base en la norma ISO 9241-11, a escala tipo Guttman; con un alfa de Cronbach de 0.89.

Los resultados muestran que el simulador es eficiente, debido a que es un recurso que genera información cuantitativa, capaz de generar información cualitativa útil, sobre los recursos propios y ajenos encaminados a la generación de rendimientos; es eficaz debido a que los resultados mostrados presentan exactitud y cumplen con la normatividad requerida por las características de cómo se presenta la información financiera; además, satisface la necesidad del usuario porque permite conocer la situación financiera presente y futura. Los resultados obtenidos, derivados de la eficiencia administrativa, en la forma y aplicación de los recursos en su administración operativa; en términos generales, la percepción del usuario cumple con los requerimientos establecidos por la Norma ISO con respecto a la utilizabilidad, factor predominante de calidad del software.

## **Trabajo a futuro**

Con respecto a trabajos futuros, se pretende primeramente evaluar la efectividad del simulador en el sector empresarial, con instituciones de crédito o en las actividades que realizan los asesores, consultores o gerentes financieros para contar con indicadores financieros que ayuden a una efectiva toma de decisiones, sobre los recursos propios y ajenos de la organización; posteriormente extender la aplicación para el análisis e interpretación a más ejercicios financieros y la implementación de la metodología para otros métodos de análisis financiero.

## **Conclusiones**

La versatilidad de la metodología ante el repertorio de necesidades actuales de los administradores y usuarios en general, en constante cambio y rápida evolución, cuya solución de software específico sea de enorme importancia, permite crear simuladores con aproximaciones orientadas a la solución que funcionan en campos de aplicación donde la problemática es bien conocida, clasificada e investigada, por lo que la innovación promueve nuevas soluciones a viejas o conocidas problemáticas.

El aplicar la metodología DRA garantiza que la tecnología resultante (simulador financiero), cumpla con las necesidades actuales ante los constantes cambios nacionales, como reformas financieras, ya que está orientada para desarrollo de software en períodos cortos, no mayores a 120 días. Las etapas de la metodología se adaptan al contexto empresarial, financiero y normativo, permite la estrecha relación con el usuario para la solución de un problema particular; así mismo, permite validar y evaluar el simulador, garantizando la construcción de herramientas tecnológicas de calidad, que promuevan la eficiencia y eficacia administrativas, como resultado de la optimización de recursos internos y externos orientados al crecimiento empresarial. El diseño de simuladores financieros mediante la metodología DRA, permite adaptarse a las actividades de gestión del método vertical de aumentos y disminuciones para el análisis financiero, apegadas a la normatividad nacional y a las condiciones requeridas por el usuario, debido a que las etapas de la metodología permiten la intervención del usuario, durante todo el proceso de desarrollo, que va desde la planeación hasta la puesta en ejecución.

El uso de simuladores financieros en la práctica profesional, laboral y educativa, permite establecer las bases para llevar a cabo: planeación, programas, estrategias, controles, procedimientos y otros mecanismos de acción, que permiten atender particularidades de la estructura empresarial en el contexto financiero, a fin de mantener y optimizar los recursos, obtener financiamientos adecuados, ayudar a la estabilidad de un comportamiento financiero adecuado, propiciar mejoras en los procesos productivos y lo más importante, contribuir al logro y metas de la entidad tomando decisiones con el fin de incrementar la competitividad, desarrollo, productividad y rentabilidad. El desarrollo de simuladores financieros de calidad potencializa la toma de decisiones, optimiza la información financiera y fortalece la planeación de los recursos propios y externos.

## **Referencias**

- 1. Alanís, G. L., Tello, O. M., Martínez, D. P. (2015). Contabilildad y Auditoria Fiscal. (Academia de Ciencias Administrativas A. C.). Gestión de las Organizaciones rumbo al 3er milenio "de la Regionalización a la Globalización" (pp. 2- 24) PIEDRAS Negras, Coahuila. Febrero 2015.
- 2. Calvo, L. C. (2000). Análisis e interpretación de estados financieros. Libro primero: Los métodos de análisis y las diferencias financieras, Cap I. Aspectos generals (décima ed.). México: Editorial PAC, S.A. de C. V.
- 3. Cervantes, J. (2012). Taxonomía de los modelos y metodologías de desarrollo de software más utilizado. México: redalyc.org, 2012.
- 4. Delgado, E. (2008). Metodologías de desarrollo de software. ¿Cuál es el camino? Cuba: redalyc.org, 2008.
- 5. Gerencie (2010). Recuperado el 30 de 11 de 2013, de http://www.gerencie.com/analisis-de-estadosfinancieros.html
- 6. Gil, A. A. (2004). Introducción al Análisis Financiero (Tercera edd.). Alicante España: Imprenta Genna.
- 7. Gutiérrez, R. C. (2006). Finanzas I. Cuaderno de apuntes. Tecnológico de Estudios Superiores del Oriente del Estado de México.
- 8. Gutiérrez, R. (2013) Método de aumento y disminuciones y elaboración del estado de origen y aplicación de recursos. Consultado en: http://www.mailxmail.com/cursointroduccion-finanzas/metodos-aumentodisminuciones-elaboracion-estado-origenaplicacion-recursos
- 9. Instituto Fiscal Empresarial (2012). Decisiones de negocios y contabilidad. Consultado en: http://www.institutofiscal.com/index.php/blog/132-decisiones-de-negocios-y-contabilidad#page
- 10. ISO/IEC 9126-1:2001. Software engineering -- Product quality -- Part 1: Quality model, 95.99 ISO/IEC JTC 1/SC 7. 18ISO/IEC TR 9126-2:2003.
- 11. ISO 9241-11. Ergonomic requirements for office work with visual display terminals (VDT). Part 11 Guidance on usability 1998.
- 12. Johnson, R. (2002). Administración financiera. CECSA 5ta edición.
- 13. Maisel, H. y Gnugnoli, G. (1996), Simulation of Discrete Stochastic Systems, Science Research Associates.
- 14. Lara, E. y Lara L. (2010). Primer Curso de Contabilidad. Vigesimotercera Edición. México. Editorial Trillas.
- 15. Martin, J., (1991). Rapid Application Development, Macmillan Inc., New York, 1991.
- 16. Naylor, T. H. (1976). Simulation Models in Corporate Planning. Praeger Publishers, Nueva York.
- 17. Ochoa, M. H. (2006). Importancia del Análisis Financiero. Obtenido de dgsa.uaeh.edu.mx:8080/.../Importancia%20del%20analisis%20financiero
- 18. Pressman, R. S. (2010). Ingeniería del Software. Un enfoque práctico, séptima edición, McGraw Hill, 2010.
- 19. Rodriguez, M. A. (2009). Metodología del Análisis Económico. Obtenido de http://ecaths1.s3.amazonaws.com/contaiiiandina/562255162.U%203%20Rodriguez%20Metologia%20para. pdf
- 20. Roman, (2009). Estados Financieros Básicos, proceso de elaboración y reexpresión. (Tercera edición). México. Editorial ISEF.
- 21. Tarifa E. (2001). Teoría de Modelos y Simulación. Introducción a la Simulación. Facultad de Ingeniería Universidad Nacional de Jujuy. Obtenido de http://www.econ.unicen.edu.ar/attachments/1051\_TecnicasIISimulacion.
- 22. UMICH (2013). Método de aumento y disminuciones. Obtenido de: http://www.fcca.umich.mx/descargas/apuntes/Academia%20de%20Finanzas/Fi

nanzas%20I%20Mauricio%20A.%20Chagolla%20Farias/11%20aumentos%20 y%20disminuciones.pdf

23. Shannon, R. P. (1982). Simulación de Sistemas. Diseño, desarrollo e implantación. Editorial Trillas. México D.F, 1982.

# **Análisis de la problemática en la cadena productiva del trigo como fundamento para su desarrollo competitivo**

*L. P. Escobar Pérez1\* , M. F. Fernández Morales<sup>1</sup> , M.N. Beltràn Sànchez<sup>1</sup> , K. Lòpez Valle<sup>1</sup> , D.A.Dìaz Sotuyo<sup>2</sup> <sup>1</sup>Departamento de Ciencias Económico Administrativas, TecNM Instituto Tecnológico de Mexicali, <sup>2</sup>Departamento de Industrial, TecNM Instituto Tecnológico de Mexicali, Ave.Tecnológico S/N. Col Elías Calles \*pescobar.perez@gmail.com* 

*Área de participación: Ingeniería Administrativa*

## **Resumen**

En la presente investigación se analiza la problemática de la región noroccidental de México, particularmente de los productores de pequeña y mediana escala que se dedican al cultivo del trigo en el Valle de Mexicali, Baja California, una de las actividades más importantes en la agricultura de la región en términos de ocupación territorial y en términos productivos.

Se identifica como antecedente la baja rentabilidad de los pequeños y medianos productores de trigo y el incremento en el número de agricultores que optan por rentar sus parcelas.

Se utiliza un modelo de análisis situacional o árbol de problemas para identificar los problemas utilizando la relación causa-efecto, construido a partir de fuentes secundarias y primarias. Se concluye que es indispensable primeramente realizar acciones en pro de la implementación de una nueva cultura empresarial, la modernización y equipamiento de las unidades de producción así como el uso eficiente de los recursos naturales.

*Palabras clave: Cadena productiva agrícola, problemático del trigo, desarrollo competitivo.* 

## **Abstract**

*This research analyzes the problems of the northwestern region of the México, particularly the problematic of the the small and medium-scale wheat growers in the Mexicali Valley, Baja California. Wheat crop is one of the most important activities in agriculture of the region in terms of territorial occupation and in productive terms.* 

*As an antecedent we have identified the low profitability of small and medium-sized wheat growers and the increase in the number of farmers who choose to rent their plots.* 

In this paper we use a situational analysis model or "problem tree" for the purpose of identify problems using the *cause-and-effect relationship, built from secondary and primary sources. It is concluded that it is essential first to carry out actions for the implementation of a new business culture, the modernization and equipping of production units as well as the efficient use of natural resources.* 

*Key words: Agriculture productive chain, wheat problem, competitive development..* 

## **Introducción**

En México el sector agrícola presenta restricciones que lo hacen poco competitivo e ineficiente. Se identifican problemas como falta de financiamiento al sector; las grandes diferencias socioeconómicas entre la población rural y la urbana; la heterogeneidad de la infraestructura y del capital humano entre regiones; pobreza rural; recursos presupuestales y no presupuestales cuantiosos y crecientes pero con poco efecto en el crecimiento real del sector; baja inversión en tecnología e innovación en el sector agroalimentario; recursos públicos con orientación asistencial destinados a población en un estrato de ingresos alto; y, problemas de diseño en los programas de la Secretaria de Agricultura, Ganadería, Desarrollo Rural, Pesca y Alimentación. (SAGARPA, 2010) SAGARPA considera que los productores agropecuarios enfrentan limitaciones debido a baja productividad en sus unidades de producción, y que la producción agropecuaria se lleva a cabo en un entorno de baja inversión y riesgos sanitarios, ambientales y de mercado. (D.O.F., 2015). La baja productividad del campo mexicano ha redundado en diferentes desórdenes socioeconómicos dentro del campo como la falta de estrategias para la agregación de valor en sus unidades económicas para las actividades primarias, falta de organización de los productores y desarticulación de las cadenas productivas, bajas capacidades técnicas -administrativas, uso reducido de tecnología y la baja mecanización. (D.O.F., 2013). El mismo Plan Nacional de Desarrollo 2013-2018, reconociendo ésta realidad, estable estrategias como: 1)."Impulsar la productividad en el sector agroalimentario mediante la inversión en el desarrollo de capital físico, humano y tecnológico"; 2)." Impulsar modelos de asociación que generen economías de escala y mayor valor agregado de los productores del sector agroalimentario"; 3)."Promover mayor certidumbre en la actividad agroalimentaria mediante mecanismos de administración de riesgos" (D.O.F., 2015)

El desarrollo del sector agrícola requiere fomentar las distintas vertientes que contribuyen a incrementar la productividad del campo, como el desarrollo de capacidades técnicas, productivas y comerciales, la aplicación de la tecnología, la integración de asociaciones locales de producción, comercialización, inversión, financiamiento y ahorro. El escenario actual muestra que la producción agrícola mexicana se caracteriza por una baja productividad en general, pero que existen agricultores medianos y pequeños organizados con posibilidades de aumentar la productividad y la competitividad, así como de integrarse mejor a las cadenas productivas. (McMahon & Valdés, 2011).

En la presente investigación se analiza la problemática de la región noroccidental del país, particularmente de los productores de pequeña y mediana escala que se dedican al cultivo del trigo en el Valle de Mexicali, Baja California, considerando la base de las políticas y la oferta de instrumentos financieros disponibles en México.

El Valle de Mexicali, Distrito de Riego 014 Río Colorado, se encuentra en el Distrito de Desarrollo Rural 002, que cubre el municipio de Mexicali y el municipio de San Luis Río Colorado, Sonora. Su superficie de regadío cultivable es 210,930 hectáreas (ha.) de las cuales 184,283 hectáreas pertenecen a Mexicali y 26,648 hectáreas pertenecen a San Luis Río Colorado. La cadena de producción del trigo y su industrialización posterior es una de las actividades más importantes en la agricultura del Valle de Mexicali en términos de ocupación territorial y en términos productivos.

La revisión bibliográfica que se presenta a continuación, identifica en reiteradas ocasiones como problema la baja rentabilidad de los pequeños y medianos productores de trigo del Valle de Mexicali, lo que ha generado un incremento en los niveles de insolvencia de pago de los productores ante sus acreedores, llevando a que cada vez un mayor número de ellos opten por rentar sus parcelas y se concentre la actividad en menos empresas. Estas fuentes bibliográficas corresponden a investigaciones que se han realizado en la región para analizar la actividad productiva en mención:

Investigadores de la UABC entrevistaron a 363 productores de trigo establecidos en el Valle de Mexicali. (Avendaño Ruiz, Acosta Martínez, & Varela Llamas, 2010). Esta investigación presenta un diagnóstico detallado de la cadena productiva elaborado con información representativa proporcionada directamente por los productores y comercializadores. Como resultado de esta investigación se concluyó que la problemática concreta de la cadena productiva de trigo en la región del Valle de Mexicali consiste en la incipiente cultura de los productores y comercializadores agropecuarios de organizarse en torno a sus intereses comunes a lo largo de la cadena productiva. Los productores de trigo del Valle de Mexicali no han dado respuesta oportuna a la tendencia de la demanda, mundial y nacional, en cuanto a la cantidad, calidad y los tipos de trigo.

Rosiles López, García Rivera, & Macías Terán, en el 2011 realizaron una investigación en la que entrevistaron a 370 productores de trigo establecidos en el Valle de Mexicali. En esta investigación se abordan los factores que los productores de trigo consideran limitan su competitividad, entre ellos, identifican la falta de financiamiento oportuno y adecuado, como uno de los principales problemas que enfrentan en cada ciclo agrícola; destaca lo complicado que resulta cumplir con los requisitos que se exigen para obtener crédito, es posible afirmar que el alto costo de los intereses disminuye su competitividad de exportación y desalienta al productor al ver disminuida su ganancia.

Por otra parte, la maquinaria, equipo y tecnología utilizados en algunos casos no son los apropiados para el desarrollo de su cultivo; en su opinión, la ausencia de los factores anteriores, tiene repercusión directa en la calidad del producto, misma que pudiera ser mejorada; otro de los factores en que coinciden les afecta es el precio de venta del trigo, ya que los constantes cambios en la producción mundial determinan el precio del cereal , situación que los deja sujetos a precios internacionales; además consideran que la falta de canales de distribución apropiados, para poder llevar de manera directa el producto hasta el consumidor, los sujeta a vender su producto en el mercado local, a quienes posteriormente lo exportarán.

Con el fin de analizar la forma en que se están articulando las redes de valor en el sector agropecuario, así como identificar la demanda de apoyos y servicios, tanto tecnológicos como financieros, que contribuyan a impulsar su desarrollo e integración competitiva, FIRA desarrolló una herramienta denominada "mapeo de redes de agronegocios". (FIRA, Fideicomisos Instituidos en Relación con la Agricultura, 2014).

El mapeo de redes de agronegocios utiliza diferentes instrumentos como encuestas, entrevistas, talleres, análisis de entorno, mapeo de empresas, análisis de brechas, entre otros, para diagnosticar el comportamiento de las redes e identificar oportunidades de negocio. Entre estas actividades se realiza un taller de análisis de problemas con la participación de los actores líderes de la cadena de valor (comercializadores, industriales y proveedores) con el objetivo de encontrar una propuesta del problema central y sus causales.

Con base en el taller de factores críticos realizado en el año 2013, los principales actores de la red de valor del trigo cristalino en Baja California, determinaron que el problema principal en la actividad primaria es la baja rentabilidad del cultivo, situación que, de no atenderse, seguirá agudizándose la renta de tierras, el abandono de la actividad y la no incorporación de nuevos productores.

Dicho problema está relacionado con el bajo nivel tecnológico, escaso alineamiento e integración del productor a necesidades del mercado, bajo nivel organizativo, poca cultura en el uso eficiente del agua, semilla, fertilizantes y esquilmos, principalmente; y finalmente el abandono de la tierra, su concentración por renta, así como de la producción.

Adicional a la revisión bibliográfica, a continuación se presenta una recopilación hemerográfica con información de 2005 a la fecha que incluye las principales notas periodísticas respecto a los problemas que enfrentan los productores de trigo del Valle de Mexicali, entre los cuales destaca los problemas de liquidez y rentabilidad ocasionados por las siguientes razones:

- La volatilidad de los precios de la tonelada de trigo. Este precio es establecido por el mercado internacional, y de manera tradicional el gobierno ha compensado la baja en el precio con diferentes tipos de apoyos, mismos que en ocasiones se entregan de manera tardía.
- La falta de cumplimiento de las condiciones contractuales por parte de las empresas comercializadoras a quien le venden el trigo.

## **Metodología**

Descripción del modelo.

El modelo de análisis situacional o árbol de problemas se emplea para identificar los problemas vinculados con un tema específico o con una situación dada, utilizando la relación causa-efecto. El modelo es utilizado por investigadores para guiar la búsqueda de información y su análisis, capturar una realidad y presentarla de una manera fácil de recordar y aplicar.

La noción de causa-efecto alude a un análisis y reflexión lógico que permite conocer las diversas dimensiones de un problema a partir de las siguientes preguntas: ¿Cuál es el problema central? ¿Qué lo origina? ¿Cuáles son sus consecuencias? Las causas representan un estado de situación no deseable, necesidades no satisfechas u oportunidades por aprovechar, los efectos representan las principales situaciones problemáticas que se derivan del problema central.

El modelo propuesto por los autores considera como problema central que los pequeños y medianos productores de trigo del Valle de Mexicali se manejan con ingresos de subsistencia, consideración que implica falta de liquidez. Como causas se identifican la falta de rentabilidad y la desarticulación de los productores con el mercado y con la propia cadena productiva. Como efectos se identifican dos grupos, las consecuencias para los productores que continúan en la actividad y las consecuencias para los productores que abandonan la actividad.

A partir de allí y con la visualización de las relaciones de causa efecto asociadas al problema central será factible definir una jerarquización de las causas principales y secundarias, las relaciones entre ellas, los efectos principales y los secundarios (consecuencias de las consecuencias).

Este documento complementa el análisis cualitativo de la estructura de la cadena productiva del trigo. El modelo fue construido a partir de fuentes secundarias que permitieron, por un lado, sustentar la información provista por distintos sectores y, por otro, contar con un caudal de información. Además se obtuvo información a través de la aplicación de cuestionarios a productores de trigo y a través de entrevistas con actores clave, tales como productores, funcionarios gubernamentales y administradores de crédito.

La estructura de las variables tomadas en consideración en el cuestionario comprenden factores como el tiempo de experiencia, los cultivos, la superficie, estimación de ingresos, el uso, aplicación de financiamientos y su origen de los mismos, proveedores, compradores y adopción de conocimientos. Los cuestionarios se aplicaron durante la realización de la Exposición Agropecuaria y de pesca "AgroBaja" en los años 2015 y 2016, exposición que se realiza en la franja fronteriza entre México y Estados Unidos.

Respecto a las entrevistas, en el año 2015 se entrevistó a personal de dos parafinancieras, a un funcionario de FIRA Fideicomisos Instituidos en Relación con la Agricultura, a un funcionario de FND Financiera Nacional de Desarrollo y a un funcionario de SEFOA Secretaría de Fomento Agropecuario. En el año 2016 se entrevistó personal de dos empresas comercializadoras y dispersoras de crédito, a personal de una SOFOM, a personal de un banco comercial, a un funcionario de FIRCO Fideicomiso de Riesgo Compartido, a un funcionario de FND y a un funcionario de SEFOA, también se realizaron entrevistas breves a productores de trigo reunidos en manifestación.

Detalle de la implementación.

En el año 2015 se aplicaron una serie de entrevistas con base y estructura cualitativa y aplicadas de forma aleatoria basado en un método no probabilístico al tener la participación en este evento internacional un universo objetivo de 18 productores, como parte de la detección de la situación actual que se vive en la actividad agrícola del Valle de Mexicali y que por medio de este espacio se logran establecer en ocasiones algún tipo de relación principalmente comercial entre los diferente actores de la cadena de valor agrícola, como lo son proveedores de insumos o servicios directos de los cuales se identificaron un total de 57 empresas participantes, de servicios complementarios categorizadas de esta manera al no ofertan productos exclusivos para el sector del campo con formando un total de 80 unidades económicas y además hicieron acto de presencia 53 instituciones gubernamentales y privadas que fungen de apoyo de una u otra manera a los agricultores.

En el año 2016 se utilizó el mismo esquema de 2015 adicionando una serie de entrevistas a los productores de trigo que se manifestaron mediante el bloqueo a las instalaciones del evento Agrobaja, solicitando la intervención del Gobernador del Estado en la gestión con el gobierno federal de un subsidio que complemente la baja de los precios de su cultivo.

En las entrevistas a representantes de las empresas que ofrecen financiamiento a los productores de trigo del Valle de Mexicali, se dijo que en el Valle de Mexicali por años el principal cultivo ha sido el trigo con un promedio de producción es de 6 a 6.5 toneladas por hectárea. Considerando como base una producción de 6 toneladas y el precio objetivo propuesto por SAGARPA de \$3,750 pesos por tonelada de trigo para el ciclo Otoño-Invierno 2015-2016, se puede estimar un ingreso para el productor de trigo de \$22,500 pesos (multiplicando 6 x 3,750). En base al cálculo anterior el promedio de crédito otorgado por la financiera fue de \$21,000 pesos por hectárea. Por lo tanto bajo condiciones óptimas, el productor obtendría apenas suficiente para pagar el crédito (que teóricamente corresponde al costo de la cosecha) por lo que la rentabilidad esperada sería de \$1,500 por hectárea. Comentaron además que un productor pequeño cosecha 20 hectáreas, por lo que al año tendría rentabilidad de \$30,000 pesos por todo el ciclo de cultivo y que cualquier variante en toneladas o en precio por tonelada altera sensiblemente este resultado.

## **Resultados y discusión**

La problemática planteada para el Valle de Mexicali, en base a las investigaciones referidas anteriormente, se centra en el hecho de que los pequeños y medianos productores de trigo se manejan con ingresos de subsistencia, lo que los obliga a obtener liquidez rápidamente para saldar cuentas y poder mantenerse dentro del mercado en el ciclo siguiente. Esta problemática tiene causas complejas y es de carácter multidimensional, su análisis comprende temas relacionados con la geografía, la cultura, la historia, los mercados y las políticas públicas. Entre las causas que reiteradamente aparecen en el estudio del estado del arte se encuentran (1) la baja rentabilidad del cultivo y (2) la desarticulación de mercados y cadenas productivas. Ambas causas se ven condicionadas por otras variables que se explican enseguida. Ver la [Figura 1.](#page-301-0)

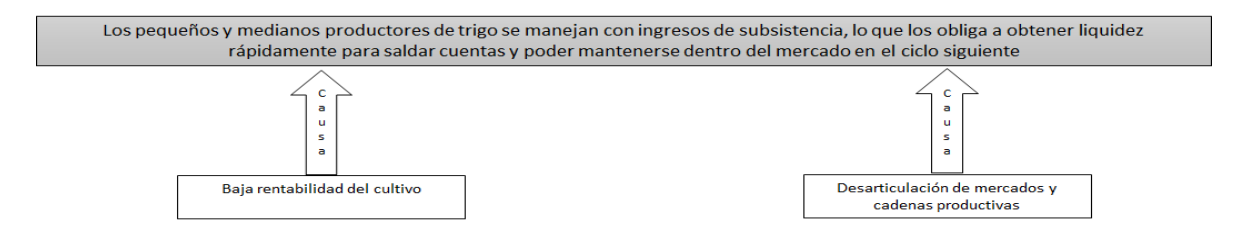

**Figura 1: Problema central y causas principales** 

<span id="page-301-0"></span>Para calcular la rentabilidad es necesario restar al total de ingresos el total de los costos. Por lo tanto un bajo nivel de rentabilidad puede deberse a un bajo nivel de ingresos, a un elevado nivel de costos de producción o a ambos. Ver la [Figura 2](#page-301-1)

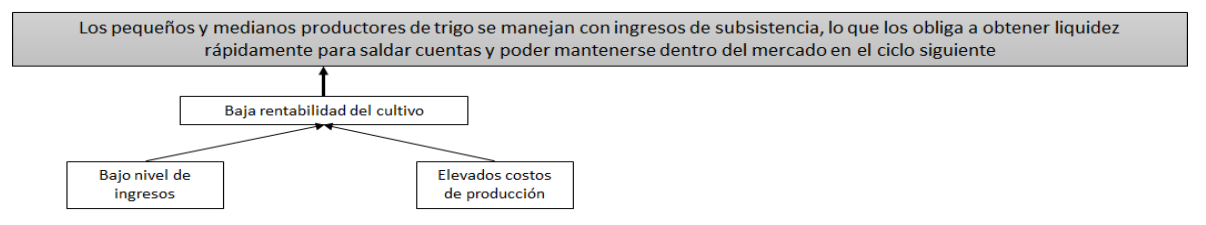

**Figura 2: Baja rentabilidad y problemas principales** 

<span id="page-301-1"></span>Los ingresos se determinan multiplicando el precio de venta del bien por el número de unidades vendidas, de esta manera para determinar el nivel de ingresos de los productores de trigo se deberá multiplicar el precio por tonelada de trigo por la cantidad de toneladas producidas, es decir, por su productividad. Los precios internacionales del trigo se determinan en base a las cotizaciones de la Bolsa de Valores de Chicago, sin embargo los productores de trigo no comercializan directamente con clientes extranjeros, ellos venden su producción a empresas locales que se encargan de su comercialización. Respecto a la productividad, en el Valle de Mexicali se cultiva el trigo de más alto rendimiento comercial en el país con una media de los últimos cinco años de 6.026 ton/ha , sin embargo el nivel de productividad es sumamente sensible a los cambios climáticos, al uso adecuado del agua, de la tierra y agroquímicos, que repercute con más fuerza en los pequeños productores, quienes además carecen de inversión para renovar infraestructura, maquinaria y equipo. Ver la [Figura 3](#page-302-0)

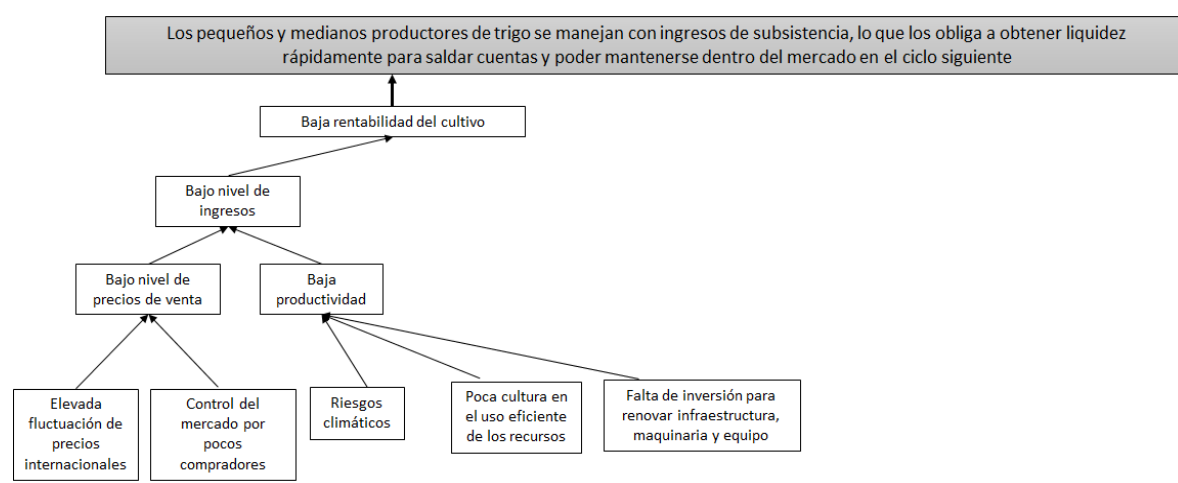

**Figura 3: Baja rentabilidad, bajo nivel de ingresos y problemas secundarios** 

<span id="page-302-0"></span>Los costos se pueden clasificar en costos operativos y costos financieros. Los costos operativos se ven afectados por los costos incurridos en los insumos y los costos incurridos en los procesos. En el Valle de Mexicali una alta proporción de los productores de trigo utilizan la agricultura por contrato como modelo de negocio, esto es, que venden por anticipado su cosecha a los comercializadores, quienes les proporcionan los insumos como semilla y agroquímicos para asegurar la calidad de la cosecha, también les proporcionan el financiamiento necesario para cubrir sus otros gastos operativos durante el ciclo de cultivo. El resto de los productores de trigo adquieren sus insumos de empresas distribuidoras locales. En ambos casos el uso que se da a los insumos puede no ser eficiente lo que traería como consecuencia un costoso desperdicio. La falta de capitalización, es decir, la falta de inversión para renovar infraestructura, maquinaria y equipo es otra característica presente entre los productores de trigo del Valle de Mexicali, lo que conlleva a que en muchos de los casos la maquinara que se utiliza sea rentada, incurriendo en altos costos y bajo nivel tecnológico. Respecto al costo de financiamiento, como se mencionó anteriormente, un alto porcentaje de los productores de trigo recibe financiamiento a través de las empresas comercializadoras, ya sea con recursos propios o a través de los Fideicomisos Instituidos en Relación con la Agricultura (FIRA), un porcentaje menor recibe financiamiento de parte de la banca comercial, de Financiera Rural y de otros intermediarios financieros no bancarios que operan con FIRA. Además, aunque el financiamiento de las cadenas agrícolas de valor es un instrumento clave para promover el desarrollo rural, en México la oferta de productos y servicios financieros para la producción agrícola y rural ha sido deficiente y la aplicación de los modelos de financiamiento en cadena es débil. Ver la [Figura 4](#page-302-1)

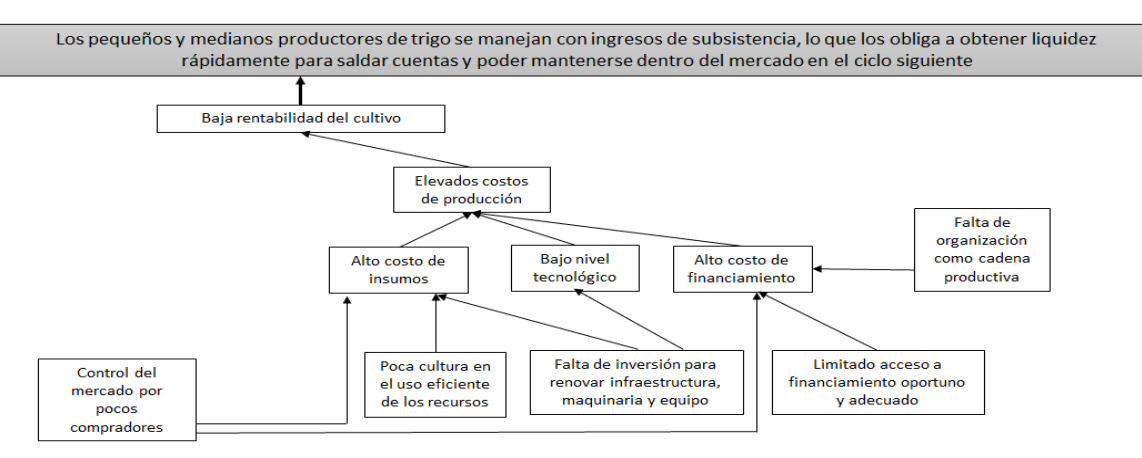

<span id="page-302-1"></span>**Figura 4: Baja rentabilidad, elevado nivel de producción y problemas secundarios** 

La otra variable que afecta de manera directa la problemática de los productores del trigo del Valle de Mexicali además de la baja rentabilidad del cultivo, es la desarticulación con los mercados y con la cadena productiva. Aunque existen asociaciones de productores, el alineamiento e integración del productor a necesidades del mercado es escaso, los productores de trigo tienen una notoria experiencia en la actividad agrícola pero deficiente desarrollo de competencias empresariales, desconocimiento de la forma de operar de los canales de distribución, de los mercados internacionales y del comercio exterior. Ver la [Figura 5](#page-303-0)

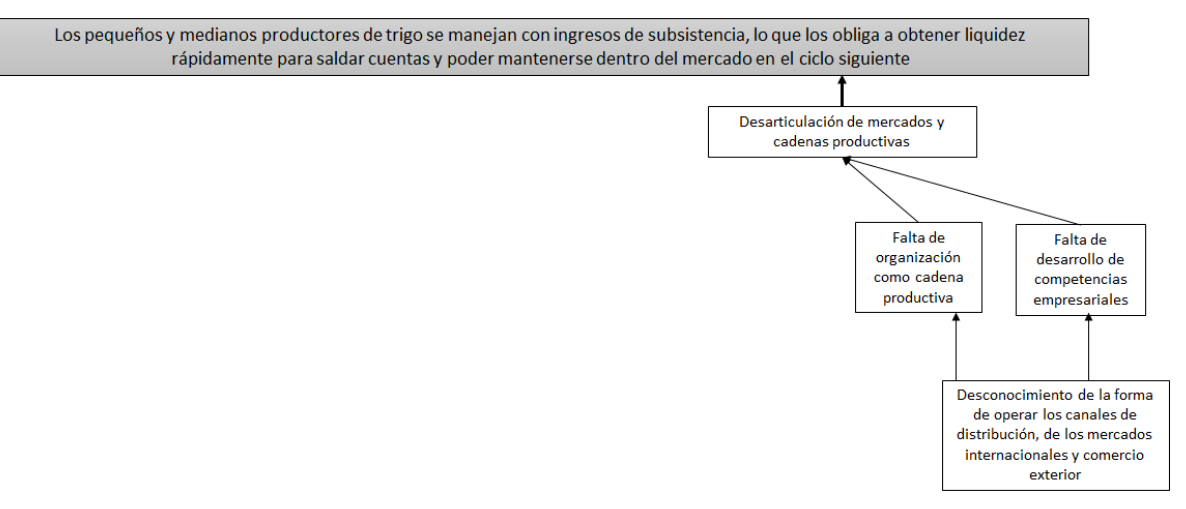

**Figura 5: Desarticulación de mercados y cadenas productivas, problemas principales y secundarios**

<span id="page-303-0"></span>Hasta este momento se han presentado las causas de que los pequeños y medianos productores de trigo del Valle de Mexicali alcancen ingresos apenas suficientes para subsistir en la actividad agrícola. Este problema repercute directamente en otros problemas para el desarrollo rural de la región, que se podrían clasificar en tipos de efectos, por un lado se encuentran las diferentes modalidades de abandono de la actividad, que hace del cultivo del trigo una actividad agrícola no sostenible y por otro lado los efectos que tienen en los productores de trigo que se mantienen en la actividad. Ver l[a Figura 6](#page-303-1)

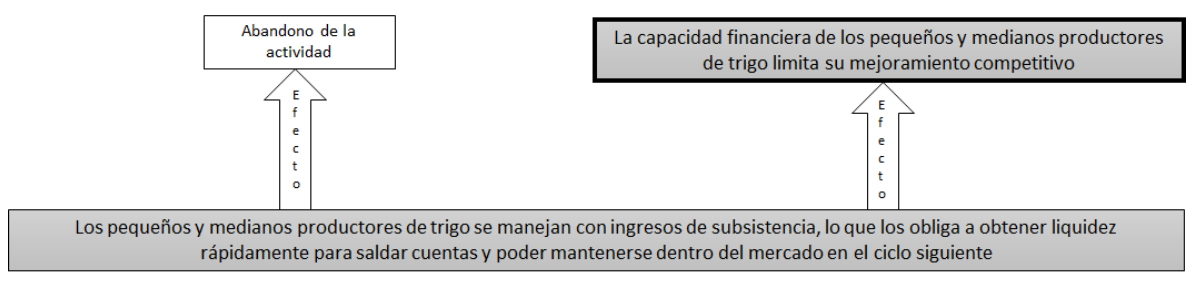

**Figura 6: Efectos del problema central** 

<span id="page-303-1"></span>El efecto de abandono de la actividad sucede cuando el agricultor opta por dejar la actividad agrícola total o parcialmente rentando sus tierras a otros agricultores, cuando el agricultor decide utilizar sus tierras en otro cultivo diferente al trigo y también cuando no hay incorporación de nuevos productores que elijan dedicarse al cultivo del trigo. Ver l[a Figura 7](#page-303-2)

<span id="page-303-2"></span>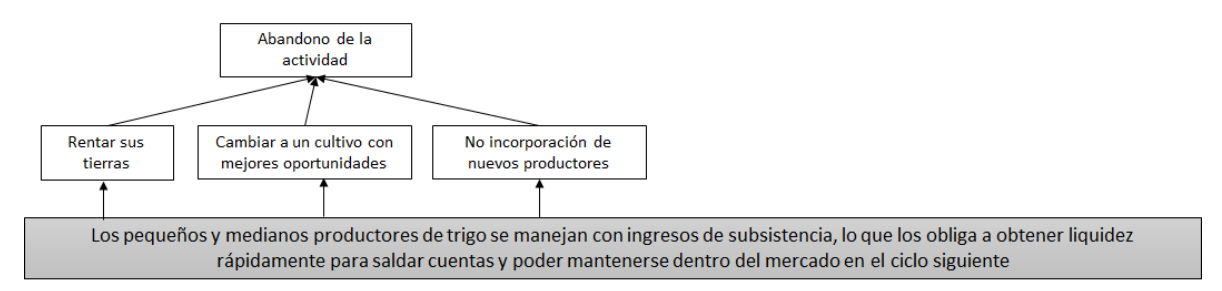

**Figura 7: Problemática del efecto abandono de la tierra** 

El efecto que se presenta en los productores de trigo que se mantienen en la actividad, es el de la disminución de su capacidad financiera lo que limita su mejoramiento competitivo. Esta situación puede darse cuando en lugar de obtener utilidades obtiene pérdidas lo que disminuye su patrimonio, o cuando aun obteniendo utilidades éstas no son suficientes para invertir en renovar infraestructura, maquinaria y equipo lo que ocasiona bajos niveles de capitalización. Ver la [Figura 8](#page-304-0)

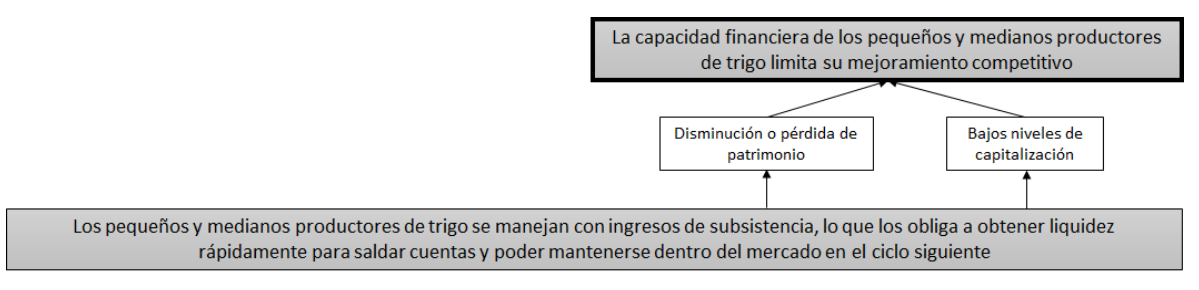

**Figura 8: Problemática del efecto disminución en la capacidad financiera** 

## <span id="page-304-0"></span>**Conclusiones**

El desarrollo del sector agrícola requiere fomentar las distintas vertientes que contribuyen a incrementar la productividad del campo, como el desarrollo de capacidades técnicas, productivas y comerciales, la aplicación de la tecnología, la integración de asociaciones locales de producción, comercialización, inversión, financiamiento y ahorro.

Las actividades productivas de los agricultores del Valle de Mexicali carecen de una estrategia de cadena de valor entre las entidades que participan en llevar un producto, desde su producción primaria hasta el consumidor final. Dicho problema está relacionado con el bajo nivel tecnológico, escaso alineamiento e integración del productor a necesidades del mercado, bajo nivel organizativo, dificultad en acceso al financiamiento y riesgos asumidos por la volatilidad de precios en el mercado internacional. Se corrobora que la visión de cadenas es crucial para el financiamiento del sector rural y que para el manejo adecuado de riesgos se requiere conocer la cadena a fondo, pues aunque hay esquemas complejos de financiamientos a aplicar las soluciones deben estar hechas a la medida de la cadena.

Una de las primeras acciones a realizares la de orientar recursos estratégicamente no solo en la producción, también en el desarrollo, la transformación y en lo que respecta para la comercialización de los productos agrícolas del Estado de Baja California por parte de las autoridades competentes. Por ejemplo propiciando los medios para que los productores se asocien y puedan acceder a los programas de estímulos federales que se ofertan a tomando en consideración cada una de las etapas anteriores y/o posteriores a la cosecha.

Se requiere además fomentar el uso de modelos de financiamiento que integren a los productores agrícolas a actividades de mayor valor agregado en la cadena productiva y mitiguen algunos de los factores de riesgo (como el clima y volatilidad de los precios) que impiden a los pequeños agricultores tener acceso a capital de trabajo e inversión.

Sin embargo es indispensable primeramente, realizar acciones en pro de la implementación de una nueva cultura empresarial, la modernización y equipamiento de las unidades de producción así como el uso eficiente de los recursos naturales.

## **Referencias**

- 1. Avendaño Ruiz, B. D., Acosta Martínez, A. I., & Varela Llamas, R. (2010). El trigo en Baja California. Mexicali, Baja California: Universidad Autónoma de Baja California.
- 2. Cámara Nacional de la Industria Molinera de Trigo. (s.f.). Canimolt.org. Recuperado el mayo de 2015, de http://www.canimolt.org/trigo
- 3. CIMMYT, C. I. (s.f.). CIMMYT.org. Obtenido de http://www.cimmyt.org/es/
- 4. Coon, J., Campion, A., & Wenner, M. (2010). Financing Agriculture Value Chains. Technical notes, IDB-TN-146. Inter-American Development Bank, IDB, Institutional Capacity and Finance Sector. Obtenido de http://www.iadb.org/wmsfiles/products/publications/documents/35243971.pdf
- 5. D.O.F. (18 de diciembre de 2013). ACUERDO por el que se da a conocer las Reglas de Operación del Programa de Innovación, Investigación, Desarrollo Tecnológico y Educación (PIDETEC), de la Secretaría de Agricultura, Ganadería, Desarrollo Rural, Pesca y Alimentación. Diario Oficial de la Federación.
- 6. D.O.F. (30 de diciembre de 2015). ACUERDO por el que se dan a conocer las Reglas de Operación de los Programas de la Secretaría de Agricultura, Ganadería, Desarrollo Rural, Pesca y Alimentación para el ejercicio fiscal 2016. Diario Oficial de la Federación. Recuperado el abril de 2016, de http://dof.gob.mx/nota\_detalle.php?codigo=5421845&fecha=30/12/2015
- 7. DID, D. D. (2010). Financiamiento agrícola: una poderosa herramienta para contribuir a la seguridad alimentaria de las poblaciones. Canadá: Posicionamientos de IDD.
- 8. Diputados, L. L. (2014). Políticas Financieras para el Desarrollo del Sector Primario. Finanzas Públicas, 6(17), 8-96.
- 9. FAO. (2015). Perspectivas de cosechas y situación alimentaria. División de Comercio y Mercados. Roma: Sistema mundial de información y alerta sobre la alimentación y la agricultura (SMIA). Obtenido de http://www.fao.org/3/a-i5197s.pdf
- 10. FIRA, Fideicomisos Instituidos en Relación con la Agricultura. (2014). Mapeo de redes de agronegocios. Dirección General Adjunta de Inteligencia Sectorial. México: Subdirección de Comunicación Instirucional. Obtenido de www.fira.gob.mx/InfEspDtoXML/abrirArchivo.jsp?abreArc=6191
- 11. Gálvez, E. (2006). Financiación de la comercialización agrícola en América Latina. Documento ocasional, Organización de la Naciones Unidad para la agricultura y la alimentación, Servicio de Gestión, Comercialización y Finanzas Agrícolas División de Servicios de Apoyo a la Agricultura de la FAO, Roma.
- 12. GTZ, V. L. (2008). Value Links Manual. The Methodology of Value Chain Promotion. Obtenido de http://www.valuelinks.org/index.php/material
- 13. Hernández, J., & Herrera, D. (2005). Cadenas alimentarias, Políticas para la competitividad. COMUNIICA On<br>Ine, Calición No.3. Il etapa, iulio-septiembre, 18. Obtenido de line, Edición No.3, II etapa, julio-septiembre, 18. Obtenido de http://repiica.iica.int/DOCS/B0455E/B0455E.PDF
- 14. Herrera, D., & Núñez, M. (2014). www.iica.int. Cadenas agroproductivas: Marco orientador para la toma de decisiones cobre su financiamiento. (©. I. (IICA), Ed.) Obtenido de http://repiica.iica.int/docs/b3380e/b3380e.pdf
- 15. McMahon, M. A., & Valdés, A. (2011). Análisis del extensionismo agrícola en México. París: OCDE Organización para la Cooperación y Desarrollo Económicos.
- 16. OCDE/FAO. (2015). OCDE-FAO Perspectivas agrícolas 2015-2020. Paris: OECD Publishing. doi:http://dx.doi.org/10.1787/agr\_outlook-2015-es
- 17. Oficina Estatal de Información para el Desarrollo Rural Sustentable. (s.f.). OEIDRUS.com.mx Baja California. Recuperado el Mayo de 2015, de http://www.oeidrus-bc.gob.mx/sispro/trigobc/
- 18. Riveros, H., & Heinrichs, W. (2014). Valor agregado en los productos de origen agropecuario:. Instituto Interamericano de Cooperación para la Agricultura (IICA). San José, C.R.: IICA. Obtenido de http://www.iica.int/sites/default/files/publications/files/2015/B3327e.pdf
- 19. Rosiles López, L., García Rivera, B. R., & Macías Terán, C. E. (2012). Factores que inciden en la competitividad de exportación de trigo. Caso de los productores de trigo del valle de Mexicali, Baja California, México. U.S.A.: Editorial Académica Española.
- 20. SAGARPA. (2010). Retos y oportunidades del sistema agroalimentario de México en los próximos 20 años. México: Secretaria de Agricultura, Ganadería, Desarrollo Rural, Pesca y Alimentación.
- 21. SAGARPA-ASERCA. (mayo de 2015). Financiamiento de cadenas de valor agrícola en América Latina. Claridades Agropecuarias, 261, 21-32. Obtenido de http://www.infoaserca.gob.mx/claridades/revistas/261/ca261.pdf
- 22. SEFOA, S. d. (2015). Modelo de Priorización de Proyectos Productivos y Estratégicos 2015. Dirección de Planeación Sectorial. Mexicali: Gobierno del Estado de Baja California.
- 23. Terrón, P. U. (2009). Las ofertas y demandas globales de trigo, maíz y arroz. (J. Lamo de Espinosa, Ed.) Mediterráneo económico (15), 47-65. doi:https://dialnet.unirioja.es/ejemplar/223743

# **Diseño metodológico para un óptimo ruteo vehicular en el sector comercial.**

*\*A. L. Herrera-Nava1\* , M. Salazar-Medina<sup>2</sup> , E. Roldan Reyes<sup>3</sup> , <sup>1</sup>Maestría en Ingeniería Administrativa, Tecnológico Nacional de México, Instituto Tecnológico de Orizaba, Ver. Oriente 9 No. 852 Colonia Emiliano Zapata, C.P. 94320 <sup>2</sup>División de Estudios de Posgrado e Investigación, Tecnológico Nacional de México, Instituto Tecnológico de Orizaba, Ver. Oriente 9 No. 852 Colonia Emiliano Zapata, C.P. 94320 \*alhn90@hotmail.com <sup>3</sup>Area de participación: Ingeniería administrativa.* 

## **Resumen**

El desarrollo del presente artículo ayudará las empresas a encontrar un modelo de ruteo que se adapte a sus condiciones de trabajo, tomando en cuenta las capacidades y número de vehículos de la flota, tiempos de servicio, centros de distribución, entre otros factores que conlleva el ruteo de vehículos. Se mostrarán, los pasos a seguir para llevar a cabo la selección de un modelo de ruteo, iniciando con una evaluación de los datos suministrados por la empresa, continuando con un análisis de la diversidad y características de los modelos que existen, hasta la elección del modelo y software que ayude a las empresas a desarrollar el ruteo de vehículos.

*Palabras clave: Ruteo de vehículos, modelos matemáticos, heurísticas.*

## **Abstract**

The development of the present article a model will help the companies to find of routing that adapts to his conditions of work, taking in it counts the capacities and number of vehicles of the fleet, times of service, distribution centers, between other factors that the routing of vehicles carries. The steps will appear, to continuing to carry out the selection of a model of routing, initiating with an evaluation of the information supplied by the company, continuing with an analysis of the diversity and characteristics of the models who exist, up to the choice of the model and software that helps to the companies to develop the routing of vehicles.

*Key words: Vehicle routing, mathematical models, heuristics.*

## **Introducción**

Hacer una buena elección de un modelo de ruteo de vehículos, requiere de una amplia investigación y conocimiento en herramientas tecnológicas precisas. Actualmente, existen diversos modelos matemáticos, heurísticas y Metaheurísticas que están cambiando la forma de trabajar con el diseño de rutas de transporte, debido a que permiten resolver problemas relacionados con la fluctuación de la demanda, del cliente o el tráfico. Lo cual obtiene beneficios en cuanto a un mejor aprovechamiento de la flota en términos de su capacidad de transporte y, por lo tanto, un mejor nivel de servicio.

En la actualidad, aun teniendo avances tecnológicos, muchas empresas que trabajan en servicios de distribución y entrega de productos, siguen diseñando sus rutas de manera empírica, sin emplear herramientas que permitan potenciar sus capacidades. Ocasionalmente el desarrollo de ruteo de vehículo ha sido realizado por el conductor. Ante este escenario, es indudable que la operación no reflejará un óptimo servicio, debido a que no se incluye toda la información necesaria para trabajar con un modelo de ruteo.

Este articulo muestra una metodología que ayudará a las empresas a seleccionar un modelo, un método y un software para el diseño de rutas. Dentro de cada fase se muestra un caso práctico aplicado a una empresa comercializadora de abarrotes.

## **Revisión literaria**

A lo largo del tiempo, las grandes empresas han usado diversos métodos para planificar su proceso de distribución de productos, buscando por un lado, una mejor precisión y control sobre sus decisiones, y por el otro, medir el resultado de sus acciones en tiempo real para llevar a cabo su puntual evaluación. A la vista de estas necesidades, se han desarrollado sistemas informáticos de ruteo, basados en robustos modelos matemáticos utilizados para establecer rutas óptimas para la explotación de flotas de transporte, para atender cualquier cantidad de clientes dispersos en un área geográfica (Bermeo Muñoz, 2009). La tabla 1 muestra un ejemplo de cómo se han establecido técnicas para elegir un modelo de ruteo de diferentes formas.

**Tabla 1. Estado del Arte de la metodología de ruteo de vehículos (Elaboración propia)**

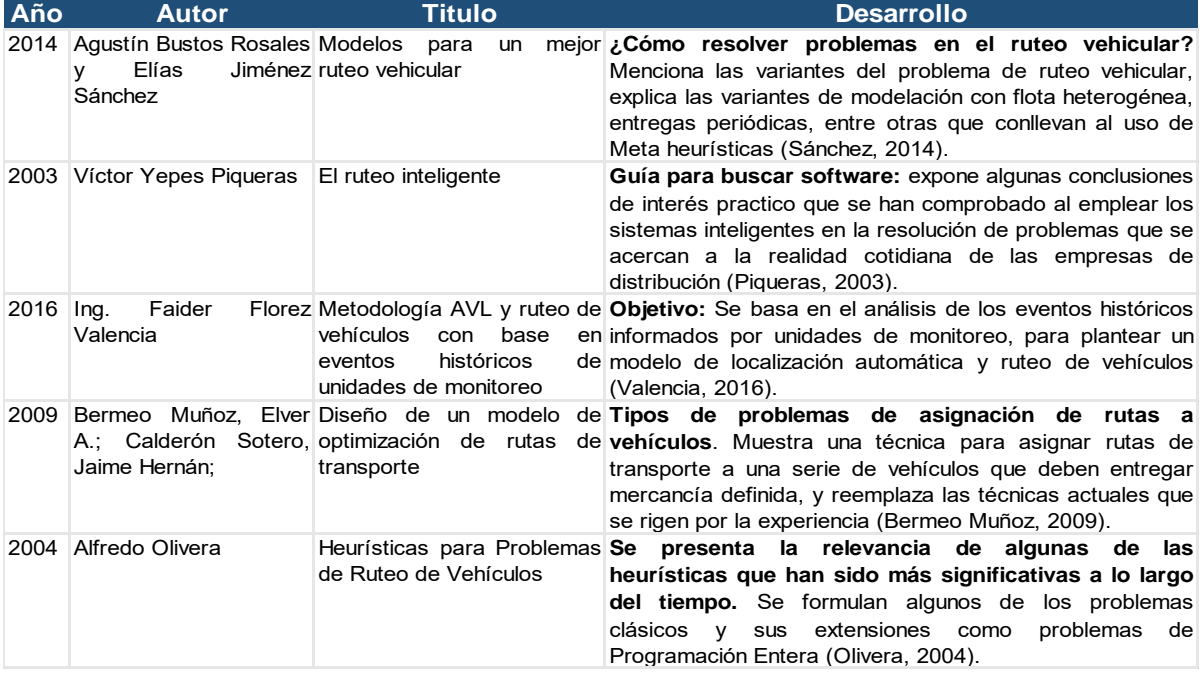

## **Metodología**

#### **Fase 1**

Antes de comenzar, con la revisión de las características de los diversos modelos de ruteo, se debe analizar y recabar la información existente en la empresa, y los parámetros que se deben tomar en cuenta son: en primer lugar, se debe considerar información referente a la flota de vehículos con la que se cuenta, cuántos son, de que tipo (capacidad, rendimiento), son vehículos propios o se subcontrataran, en segundo lugar, el número de centros de distribución, si es uno o varios, en tercer lugar la información referente a los clientes, cantidad, distribución geográfica, la demanda de productos de cada uno, entregas programadas, en cuarto lugar los tiempos que se tienen establecidos para las entregas (ventanas de tiempo), los permisos de tránsito, los tiempos en que los clientes solicitan la entrega y el tiempo de descarga. La Figura 1 muestra una síntesis de la información requerida.

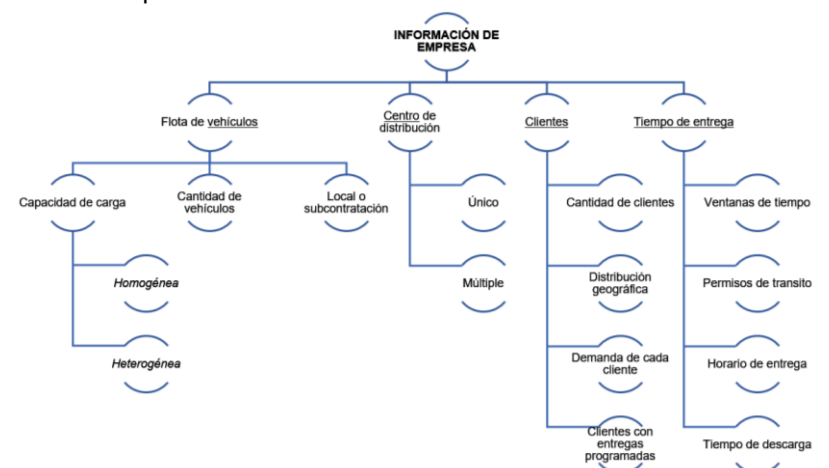

**Figura 1. Diagrama de información requerida de la empresa. Elaboración propia.**

**Ejemplo de recolección de información (fase 1).** Como se muestra en la Figura 1, la información que se necesita obtener de la empresa es la siguiente:

- Centro de distribución: la empresa cuenta con 1 centro de distribución, el cual, es el punto de inicio y fin de las rutas.
	- Flota: la empresa cuenta con 27 unidades (flota heterogénea) con las siguientes características:
		- o 7 unidades tipo *"rabón"* capacidad 10 toneladas.
		- o 14 unidades tipo *"torton"* capacidad 15 toneladas.
		- o 3 unidades tipo *"tracto camión*" capacidad 25 toneladas.
		- o 3 unidades tipo *"camioneta"* capacidad 5 toneladas.
- Tiempo de entrega: no se tienen establecidos tiempos de entrega para todos los clientes, por lo tanto, no se consideran modelos basados en ventanas de tiempo.
- Demanda: se considerada la demanda debido a las diferentes capacidades de carga de la flota.
- Clientes: son aproximadamente 60 clientes en Veracruz, Puebla y Oaxaca. Que poseen diferentes distancias entre cada uno. La Figura 2, muestra una matriz de distancias de tan solo 22 clientes, dichas distancias fueron obtenidas a través de la herramienta google maps.

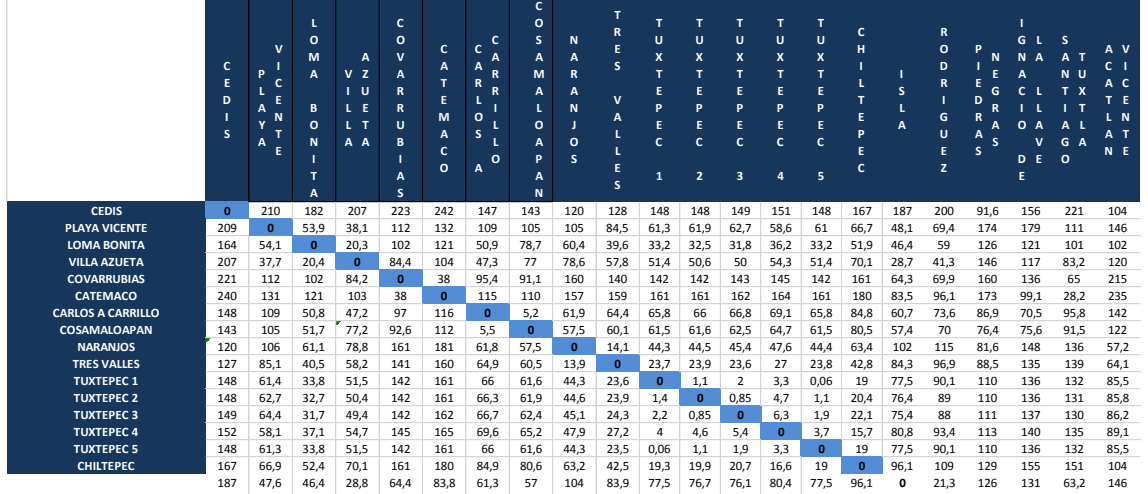

Figura 2. Matriz de distancias. Elaboración propia.

### **Fase 2**

Desde la primera formulación de los Problemas de Ruteo de Vehículos, una gran cantidad de métodos han sido propuestos para su resolución. Estos métodos incluyen tanto algoritmos exactos como heurísticas (Olivera, 2004). Dentro de esta fase se plantearan los principales modelos de ruteo que existen y sus características, para facilitar la elección del modelo que se adapte a las necesidades de cada empresa. La Tabla 2 presenta una síntesis de los principales modelos de ruteo.

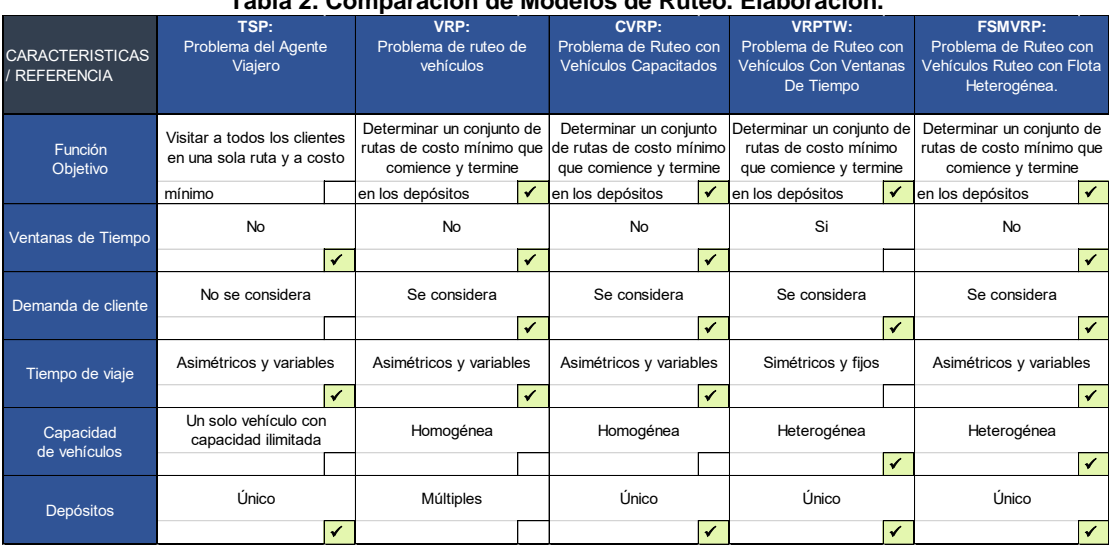

**Tabla 2. Comparación de Modelos de Ruteo. Elaboración.** 

- **Función Objetivo:** interesa saber qué es lo que minimizan los problemas considerados por los modelos: distancia, tiempos de viaje, etc.
- **Ventanas de Tiempo:** se debe saber si los modelos incluyen o no restricciones de ventanas de tiempo para la atención de los clientes.
- **Demandas de cliente:** interesa ver si se considera la demanda de los clientes para establecer rutas fijas o si hacerse variaciones a lo largo del período de planificación incluyendo producto de nuevos clientes.
- **Tiempos de Viaje:** interesa saber cómo los trabajos tienen definidos sus tiempos de viaje. Así, importa saber si son simétricos o no, y si estos varían a lo largo del período de planificación.
- **Capacidad de vehículos:** se debe saber si se considera la capacidad de carga de los vehículos, ya sea en volumen, o peso.
- **Depósitos:** es importante saber si se cuenta con uno o varios depósitos, y sí los viajes comienzan y/o terminan en ellos.

La Tabla 2, tiene la finalidad de mostrar una comparación entre los distintos modelos, tomando en cuenta factores como la función objetivo, ventanas de tiempo, demanda del cliente, tiempos de viaje, capacidad de vehículos y los depósitos. El hecho de compararlos, ayudara a las empresas a elegir el que más se adapte a sus necesidades y/o condiciones, es decir, si una empresa necesita un modelo que considere la demanda del cliente, la flota heterogénea y ventanas de tiempo establecidas, deberá revisar la Tabla 2 y checar que modelo se contiene dichas características, y en este caso el modelo que se debe elegir es el modelo de ruteo VRPTW.

Una vez que se seleccionó un modelo de ruteo, se deben seleccionar el método de selección, el cual, puede variar de acuerdo a la magnitud de los datos, (clientes, vehículos, depósitos).

Los métodos de solución se dividen en: enfoques exactos, heurísticas y meta heurísticas. Tal y como se muestra en la Tabla 3.

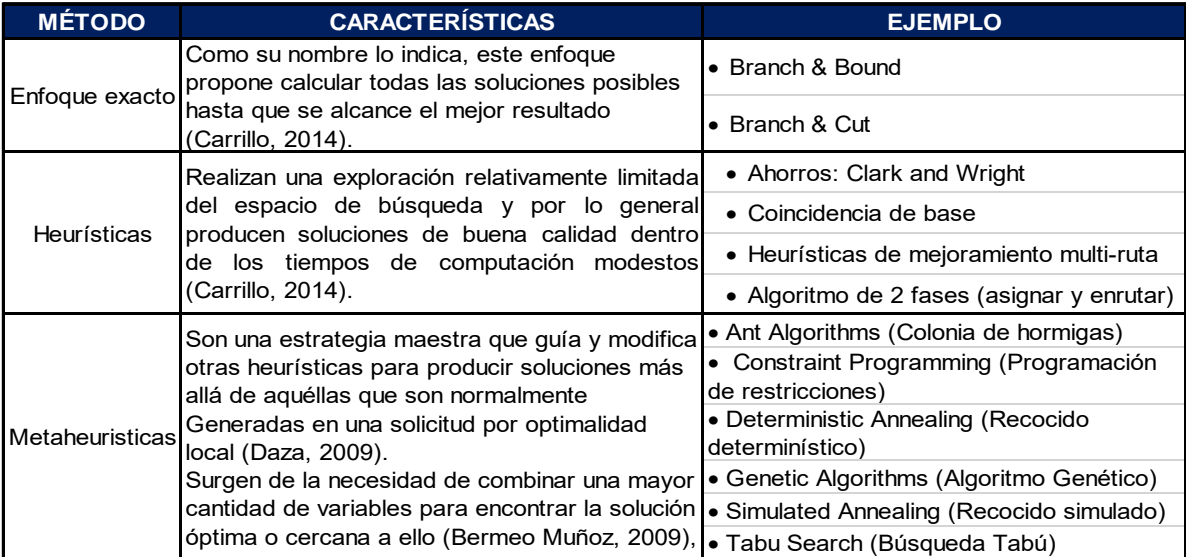

#### **Tabla 3. Comparativa de métodos de solución.**

### **Ejemplo elección de modelo (fase 2)**

Continuando con los datos que se obtuvieron de la fase 1, se prosigue a analizar dichos datos con la información de la Tabla 2, para un mayor entendimiento se ha marcado con el símbolo de " $\checkmark$ " aquellos parámetros que si cumplen con las características de esta empresa. Por ejemplo:

- La función objetivo de la empresa es minimizar los costos de ruta tomando en cuenta que cada una empieza y termine en el centro de distribución, y viendo la tabla 2, se descarta el modelo de "TSP" debido a que involucra solo una ruta, y solo quedarían por analizar "VRP, CVRP, VRPTW, FSMVRP".
- Ventanas de tiempo: la empresa no considera ventanas de tiempo, debido a que no tiene tiempos establecidos de entrega. Y revisando nuevamente la tabla se elimina la opción "VRPTW" debido a que es el modelo que considera ventanas de tiempo. Ahora solo quedaría "VRP, CVRP, FSMVRP".
- Demanda del cliente: los modelos "VRP, CVRP, FSMVRP". Consideran demanda del cliente, así que no se elimina ninguno y se continúa con el siguiente parámetro.
- Tiempo de viaje: como no se tienen tiempos establecidos de entrega, los tiempos de viaje pueden variar, es por eso que se elige la opción "asimétricos y variables", la cual, es compartida por los tres modelos "VRP, CVRP, FSMVRP". Nuevamente, no se elimina un modelo y se continúa con el siguiente parámetro.
- Capacidad de vehículos: debido a que la empresa utiliza una flota de diversas capacidades de carga, debe seleccionarse en este parámetro la opción de "Heterogénea" y deberán eliminarse los que utilicen flota homogénea, en este caso se observa que solo el modelo "FSMVRP" posee este parámetro, y por esta razón se han descartado los modelos "VRP, CVRP", quedando así el modelo "FSMVRP" como el modelo a utilizar.
- Depósitos: para comprobar que es el modelo que se adapta a todas las características, se debe analizar este parámetro aún cuando ya no quede otras opciones que comparar. Como se puede observar, el modelo cumple con el parámetro de "Deposito único".

Debido a esas características se eligió el Problema de ruteo de vehículos con Flota Heterogénea. El cuál, en resumen, toma en cuenta la demanda, capacidad de carga de los vehículos y consta de un solo deposito, como se observa en la Tabla 2 los tiempos de viaje son variables y no considera las ventanas de tiempo.

Después de elegir el modelo, se debe elegir el método de solución, y para realizar este paso se ha considerado la Tabla 3, como se muestra a continuación:

- Enfoque exacto: ventajas: calcular todas las soluciones posibles hasta que se alcance el mejor resultado, es decir, el resultado que se obtenga de este método será el óptimo, desventajas: el personal de la empresa encargado de ruteo, debe saber el desarrollo de un modelo en programación lineal, el tiempo de computación es exponencial, (entre más clientes más tardado será el desarrollo de la solución) requiere de un procesador de buena calidad y memoria RAM mayor o igual a 8Gb.
- Heurísticas y metaheruristicas: ventajas: ofrecen soluciones de buena calidad dentro de los tiempos de computación modestos, desventajas: el resultado obtenido no será el óptimo.

Después de analizar las características de cada método, se decidió utilizar el enfoque exacto, considerando que el tiempo de proceso computacional se compensará con el desarrollo de una solución óptima. Y el modelo que se utilizara es el siguiente:

$$
\min \sum_{k \in T} f^k \sum_{j \in \Delta + (0)} x_{0j}^k + \sum_{k \in T} \sum_{(i,j) \in E} c_{ij}^k x_{ij}^k
$$
\ns. a 
$$
\sum_{k \in T} \sum_{i \in \Delta + (j)} x_{ij}^k = 1
$$
\n
$$
\sum_{j \in \Delta + (i)} x_{ij}^k - \sum_{j \in \Delta - (i)} x_{ji}^k = 0
$$
\n
$$
\forall j \in V, \forall k \in T
$$
\n
$$
r_0 = 0
$$
\n
$$
r_j - r_i \ge (d_j + q^{|T|}) \sum_{k \in T} x_{ij}^k - q^{|T|}
$$
\n
$$
\forall i \in V, \{0\}, \forall j \in \Delta + (i)
$$
\n
$$
r_j \le \sum_{k \in T} \sum_{i \in \Delta - (j)} q_k x_{ij}^k
$$
\n
$$
\forall j \in V, \{0\}
$$
\n
$$
\forall (i, j) \in E, \forall k \in T
$$
\n
$$
x_{ij}^k \in \{0, 1\}
$$
\n
$$
\forall j \in V
$$
\n
$$
\forall j \in V
$$
\n
$$
\forall j \in V
$$

#### **Fase 3**

La tercera etapa consiste en seleccionar el software que cumpla con las especificaciones del modelo de ruteo y el método de solución. Algunos ejemplos se muestran a continuación en la Tabla 4.

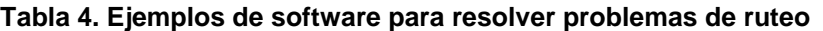

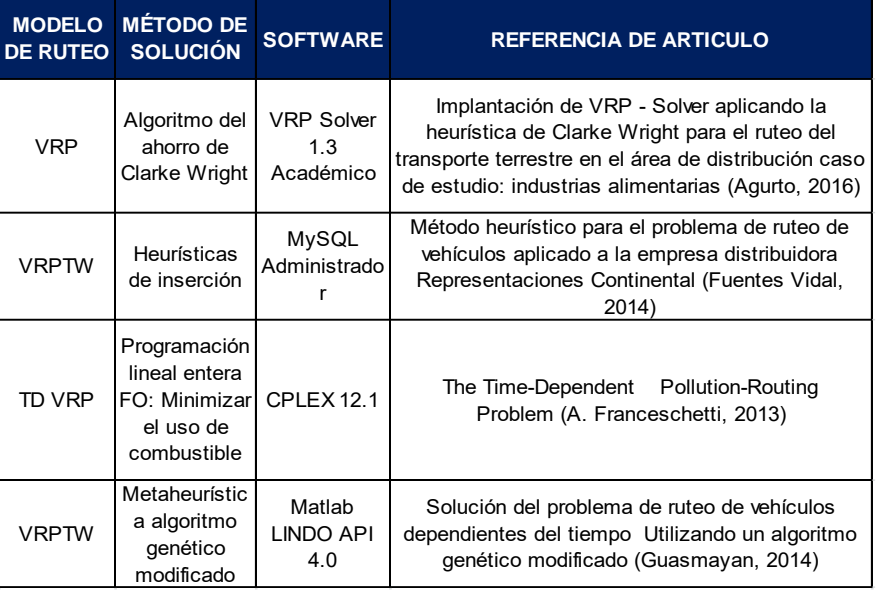

#### **Elección de software (fase 3)**

El software que se elija, debe cumplir las características del modelo a resolver, en este ejemplo, se seleccionó un software de análisis y construcción de grafos que desarrolla el modelo matemático del VRPTW, en el cual, se indica el número de nodos (clientes) que se utilizaran, se ingresa la información correspondiente a la distancia que existe en cada nodo (a esta distancia se le conoce como arco). Considera los costos variables y fijos de cada ruta, la demanda establecida por cada cliente, las restricciones de capacidad y otros aspectos importantes del modelo que se muestran en la Figura 3.<br>Paso 1

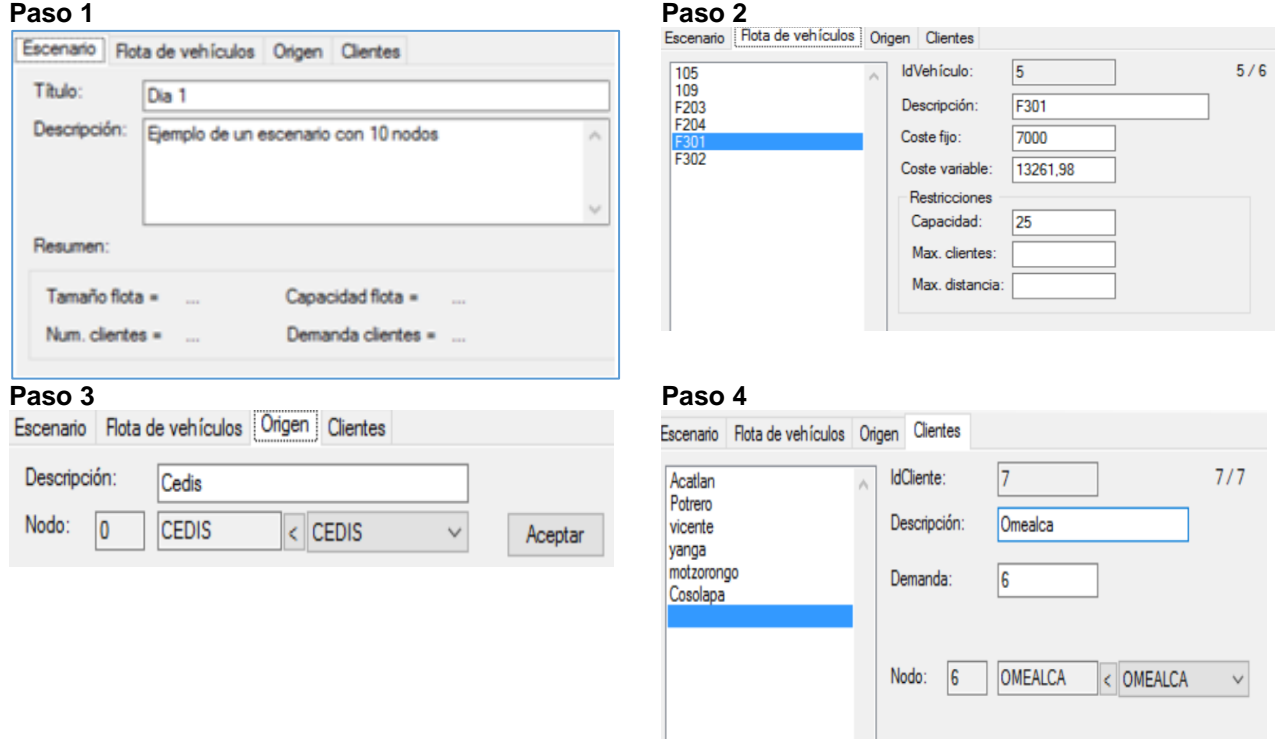

**Figura 3. Ejemplo del funcionamiento del software aplicado a la empresa.** 

```
Tiempo de proceso = 2 segundos
RUTA 1 :: IdVehículo 1: 105
       Distancia = 123, 2Coste Variable = 5426, 48 \times 123, 2 = 668542, 3Coste Fijo = 2000
                   (61, 3) > CEDIS, MOTZORONGO
                   (61, 9) > MOTZORONGO, CEDIS
       Servicio/Capacidad = Aprovechamiento (%): 7/10 = 70 %
        (Demanda) Cliente > Ubicación:
        (7) motzorongo > MOTZORONGO
RUTA 2 :: IdVehiculo 3: F203
       Distancia = 108Coste Variable = 5926,48 * 108 = 640059,8Coste Fijo = 3000(27, 1) > CEDIS, OMEALCA
                   (54) > COSOLAPA, CEDIS
                   (26, 9) > OMEALCA, COSOLAPA
        Servicio/Capacidad = Aprovechamiento (%): 13/15 = 86,66666 %
        (Demanda) Cliente > Ubicación:
        (7) Cosolapa > COSOLAPA
        (6) Omealca > OMEALCA
```
*Figura 3.1 Ejemplo de resultados en software.* 

La figura 3.1 muestra los resultados que se obtienen del software, en este caso, muestra la creación de dos rutas:

- La primera es CEDIS- MOTZORONGO-CEDIS.
- La segunda de CEDIS- OMEALCA- COSOLAPA- CEDIS.

Se muestra el kilometraje, costos fijos, costos variables, y el aprovechamiento de la unidad (capacidad).

### **Conclusiones**

Como se vio en la revisión literaria, el problema de ruteo de vehículos (VRP) puede tener muchas variaciones las cuales se dificultan en la medida en que se tengan mayor cantidad de clientes. Debido a esto, la resolución de los problemas en la realidad, pasan del desarrollo de métodos exactos para la solución, a usar diferentes métodos, tanto heurísticos como metaheurísticos que permiten obtener respuestas adecuadas para la implementación a la realidad. En el desarrollo del artículo se establece una metodología para la solución de diversos Problemas de ruteo, comenzando con el análisis de los datos de la empresa hasta establecer el uso de un software adecuado a las necesidades de la empresa.

El ejemplo que se presenta se resolvió a través de un modelo "FSMVRP" a través de un método de enfoque exacto por programación lineal, el tiempo de ejecución de cada problema es de aproximadamente 2 horas (equipo de cómputo de 8GB en RAM, Procesador Intel Core i7), las cuales se han compensado por los resultados obtenidos en cuanto a reducción de gastos, tiempo, y kilometraje.

### **Referencias bibliográficas.**

- A. Franceschetti, D. H. (2013). The TimeDependent Pollution-Routing Problem. *Beta Res. Sch. Oper. Manag. Logist vol 409*, 1–52.
- Agurto, L. L. (09 de Junio de 2016). *Implantación de VRP Solver aplicando la heurística de Clarke Wright para el ruteo del transporte terrestre en el área de distribución caso de estudio: industrias alimentarias.* Recuperado el Junio de 2017, de Universidad Nacional Mayor De San Marcos Facultad De Ingeniería De Sistemas E Informática E.A.P. De Ingeniería De Sistemas : http://cybertesis.unmsm.edu.pe/bitstream/cybertesis/5954/1/Magui%C3%B1a\_al.pdf
- Bermeo Muñoz, E. A. (2009). Diseño de un modelo de optimización de rutas de transporte. *El Hombre y la Máquina*, 52-67.
- Carrillo, A. F. (2014). *Pontificia Universidad Javeriana Facultad De Ingeniería Departamento De Ingeniería Industrial.* Obtenido de https://repository.javeriana.edu.co/bitstream/handle/10554/16579/MediorrealCarrilloAndresFelipe201 4.pdf?sequence=1
- Daza, J. M. (2009). Resolución Del Problema De Enrutamiento De Vehículos Con Limitaciones De Capacidad Utilizando Un Procedimiento Metaheurístico De Dos Fases. *Revista EIA,*, 23-38.
- Fuentes Vidal, J. P. (2014). Método heurístico para el problema de ruteo de vehículos aplicado a la empresa distribuidora Representaciones Continental. *Gestión & Sociedad,*, 171-186.
- Guasmayan, F. A. (Febrero de 2014). *Universidad Tecnológica De Pereira Facultad De Ingenieria Industrial.* Recuperado el Junio de 2017, de http://repositorio.utp.edu.co/dspace/bitstream/handle/11059/4562/5196G917.pdf?sequence=1
- Olivera, A. (Agosto de 2004). *Instituto de Computacíon, Facultad de Ingeniería, Universidad de la República, Montevideo, Uruguay.* Obtenido de https://www.fing.edu.uy/inco/pedeciba/bibliote/reptec/TR0408.pdf
- Piqueras, V. Y. (01 de Junio de 2003). *Revistas Enfasis* . Obtenido de Logistica mx: http://www.logisticamx.enfasis.com/notas/3605-el-ruteo-inteligente
- Sánchez, A. B. (24 de Marzo de 2014). *Revistas Enfasis*. Obtenido de Logistica Mx: http://www.logisticamx.enfasis.com/articulos/69225-modelos-un-mejor-ruteo-vehicular
- Valencia, I. F. (16 de Diciembre de 2016). *Metodología AVL y ruteo de vehículos.* Obtenido de Universidad Nacional de Colombia: http://www.bdigital.unal.edu.co/55104/1/1128274738.2016.pdf

# **Evaluando la efectividad de un sistema de Minería de Opiniones utilizando la Matriz de Confusión**

*S. Conde Sánchez1\* , E. Roldán Reyes<sup>1</sup> , O. Pulido Prieto<sup>2</sup>* , *<sup>1</sup>Maestría en Ingeniería Administrativa, Instituto Tecnológico de Orizaba, Oriente 9 # 852, Col. Emiliano Zapata, C.P. 94320, Orizaba, Ver., México 2 Doctorado en Ciencias de la Ingeniería, Instituto Tecnológico de Orizaba, Oriente 9 # 852, Col. Emiliano Zapata, C.P. 94320, Orizaba, Ver., México \*sam\_condes@hotmail.com Área de participación: Ingeniería Administrativa*

## **Resumen**

En este artículo se describe un sistema de Minería de Opiniones denominado Detecta-POLAR basado en el diccionario ML-Senticon. El sistema determina la polaridad de los comentarios emitidos por los responsables de proyectos de una PyME durante la creación de su Plan Integral de Desarrollo Empresarial. El objetivo del sistema es lograr la extracción del conocimiento tácito y potencialmente útil para alcanzar los objetivos estratégicos de la organización. La implementación de la propuesta de una integración de la Minería de Opiniones con la Planeación Estratégica se realizó en una empresa del sector de la construcción. La validación del sistema se llevó a cabo utilizando la técnica denominada Matriz de Confusión y la evaluación de los parámetros precisión y sensibilidad. Los resultados demostraron una efectividad aceptable para la identificación de la polaridad (positiva, negativa o neutra) de los comentarios emitidos. La extracción de este conocimiento permite derivar estrategias para corregir o reorientar los proyectos.

*Palabras clave: Planeación Estratégica, Minería de Opiniones, Matriz de Confusión.* 

## **Abstract**

*This article describes an opinion mining system named Detecta-POLAR, based on a Spanish language dictionary*  called ML-Senticon in order to determine the polarity of the comments issued by the leaders and collaborators of *a Small Medium Enterprise (SME), during the creation of the Integral Business Development Plan. The aim of the approach is the extraction of potentially useful knowledge that can be used to achieve the strategic goals of the organization. The system was implemented in a SME of the building sector. The validation was conducted through the confusion matrix technique and the evaluation of precision and recall parameters. The results showed an acceptable performance to identify the polarity (positive, negative and neutral) of issued comments. The knowledge elicitation led to propose new strategies to create or reorient the strategic projects.* 

*Key words: Strategic planning, Opinion Mining, Confusion Matrix.* 

## **Introducción**

Las empresas reconocen el valor existente en uno de sus elementos más indispensables, el recurso humano. De acuerdo con Araujo & Brunet (2012), aquellas organizaciones en donde los colaboradores se encuentran comprometidos con su trabajo tienen un promedio de 29% más de beneficio económico; un 50% más clientes leales y una posibilidad del 44% de superar resultados negativos. Por su parte, Dale (2014), afirma que una de las acciones que podrían aumentar la confianza, y por lo tanto, el compromiso de los colaboradores es el empoderamiento mediante su participación en la toma de decisiones. Bajo este contexto se propone el enfoque de la integración de la Minería de Opiniones con la Planeación Estratégica mediante la estructuración de un sistema, que permita determinar la polaridad (positiva, negativa o neutral) de los comentarios que los líderes y colaboradores de la empresa emiten durante la implementación de un modelo de Planeación Estratégica. Sin embargo, la evaluación de la efectividad del sistema es el punto central del presente trabajo.

## **Metodología**

#### **Antecedentes**

La Minería de Opiniones (MO), también conocida como Análisis de Sentimientos, es una vertiente que se deriva de la Minería de Textos, que a su vez se deriva de la Minería de Datos. La MO comprende el proceso de determinar el sentimiento, la emoción o la polaridad que transmite un conjunto de palabras. Se utiliza principalmente para analizar las opiniones, emociones y actitudes que emite un agente capaz de explicitar conocimiento mediante texto. Bajo este enfoque, la polaridad de una oración consiste en la determinación de si la postura que se expresa en un texto es positiva, negativa o neutral hacia un tema determinado. La clasificación de sentimientos es también conocida como determinación de la polaridad según Ravi & Ravi (2015).

En la actualidad, la MO ha demostrado su eficiencia en diversos contextos, por ejemplo, se implementa para determinar la polaridad de las reseñas de productos sobre los que se habla en foros, blogs, artículos y microblogs. Debido a que el tipo y cantidad de información que se encuentra en dichos sitios no se encuentra estructurada, se necesita aplicar un procesamiento de alto nivel y diversos algoritmos de análisis inteligente, como se menciona en Ravi & Ravi (2015). Por su parte, Abdul-Mageed, Diab, & Kübler (2014) publicaron su investigación sobre la construcción del modelo SAMAR para redes sociales arábigas, esto se debe a que los modelos en inglés son difíciles de aplicar al idioma arábigo por su composición morfológica, para la construcción del sistema utilizaron los algoritmos ERTS (extended reduced tags set) y RTS (reduced tag set). Nasukawa & Yi (2003) construyeron un léxico de 3513 términos de sentimientos para determinar la polaridad expresada hacia un determinado tema. Ding & Liu (2007) presentan el sistema denominado "Observador de opiniones", en donde utilizan reglas lingüísticas para determinar las orientaciones de usuarios acerca de las características de productos en la Web. El trabajo reportado con más relación a la utilización de la MO aplicada a la administración es el de Balague, Rosso, Locoro, & Mascardi (2010), donde proponen el intercambio de opiniones entre dos empresas sobre sus servicios y productos, esto a partir de los resultados obtenidos de la aplicación del análisis de las organizaciones, ellos utilizan un enfoque basado en ontologías de bajo y alto nivel e implementan sistemas como OpenCyc y SUMO. A partir del análisis de estos trabajos, se observa que para determinar la polaridad se utilizan diversas técnicas de la Minería de Textos y de Datos. En este artículo se describe la utilización de un enfoque basado en diccionarios que consiste en la creación de un léxico que define la polaridad de cada una de las palabras y posteriormente se calcula la polaridad global del comentario. Esta técnica se consideró como la ideal ya que presenta las siguientes ventajas:

- El recurso se encuentra bajo una licencia de uso libre.
- Es un diccionario en el que la polaridad de las palabras ya se encuentra calculada.
- Se implementa sin importar el contexto de aplicación.

Considerando lo anterior, se usó el recurso ML-SentiCon que se propone en Cruz, Troyano, Pontes & Ortega (2014) ya que es un diccionario multilenguaje, de fácil implementación. El diccionario, de nombre ML-SentiCon se define por medio del lenguaje de marcado XML (eXtended Markup Language), dicho diccionario tiene soporte para 5 idiomas (inglés, español, gallego, catalán y euskera), en el cual se construye un léxico de polaridades semánticas a nivel de lemas (considerados como unidades semánticas que se encuentran en el texto y que se conjugan de diferentes formas), y donde los valores de las polaridades de cada palabra se ubican dentro del rango de valores entre 1 y -1. Dichos valores se calcularon a partir de WordNet-Affect, donde las palabras poseen una polaridad asignada *a priori* por medio de teorías lingüísticas, sin embargo, para la creación de ML-SentiCon Cruz et al (2014) aplicaron adicionalmente los algoritmos de Rocchio y Support Vector Machine (SVM) para determinar la polaridad final de las palabras.

Por su parte, la Planeación Estratégica se define como un proceso mediante el cual los dirigentes de las organizaciones plantean un futuro (mediante una visión a largo plazo) y definen las tareas y recursos estratégicos necesarios (a mediano y corto plazo) para alcanzarlo. Se aplica a través de modelos para estructurar un Plan Integral de Desarrollo Empresarial (PIDE), el cual representa una pauta en donde se organizan las tareas y recursos necesarios, así como la implementación de un control para alcanzar el futuro deseado. Para este proyecto se seleccionó el modelo Sistema Integral de Gestión y Mediciones de Indicadores de Logro (SIGMIL®) propuesto por Aguirre y Hernández (2013) cuyo objetivo es establecer una gestión integral adecuada para PyMEs que proporcione las bases para la elaboración de un plan estratégico, bajo el cual se establezca un control mediante un cuadro de mando integral. Las 3 etapas que componen el modelo se observan en la Figura 1.

Se llevó a cabo una aplicación del sistema durante la estructuración del PIDE en la etapa 2 de la implementación del modelo SIGMIL®, esta etapa corresponde al análisis del entorno, en donde los líderes y colaboradores de la empresa emiten comentarios siguiendo un análisis FODA (fortalezas, oportunidades, debilidades y amenazas), posteriormente se clasifican en un diagrama de afinidad para construir los proyectos estratégicos que conforman el PIDE. Sin embargo, el objetivo principal de este proyecto es proveer una herramienta que sirva de apoyo en la gestión de los objetivos de la empresa y el cumplimiento de los mismos, por lo que es necesario que el sistema funcione adecuadamente para que se cumpla con dicho requisito. Por tanto, el sistema se analizó mediante una Matriz de Confusión, esta herramienta permitirá determinar las medidas de desempeño de precisión y sensibilidad que proponen Sokolova & Lapalme (2009):

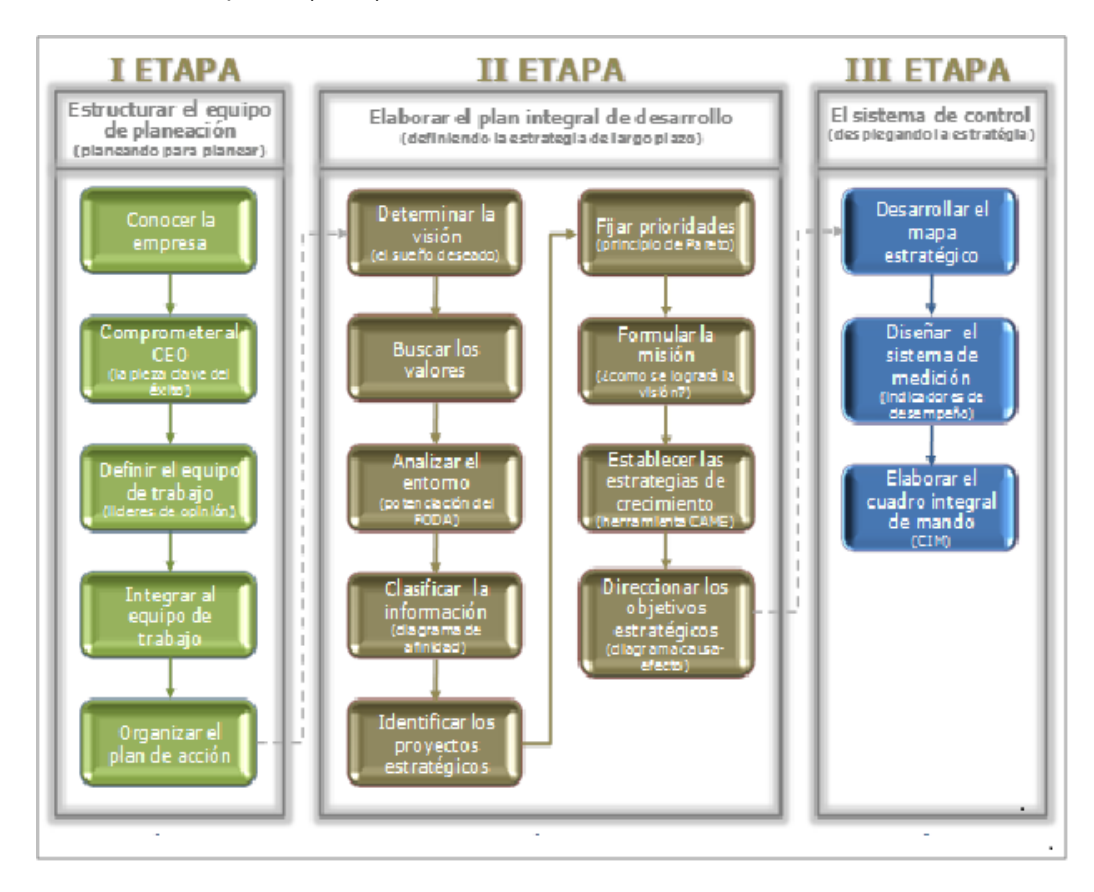

**Figura 1 Estructura del modelo SIGMIL®.**

- Precision (precisión): Número de ejemplares positivos clasificados correctamente, divididos entre el número de ejemplares definidos por el sistema como positivos. De este modo, cuanto más se acerque el valor de la precisión a 0, mayor será el número de documentos recuperados que le sirvan al usuario.
- Recall (sensibilidad): Número de ejemplares positivos clasificados correctamente, divididos entre el número de ejemplos positivos en los datos. El resultado de esta métrica se obtiene de si el resultado obtenido es igual a 1, habrá una sensibilidad máxima, por lo tanto, se habrá encontrado todo lo relevante que había en la base de datos y la recuperación será perfecta.

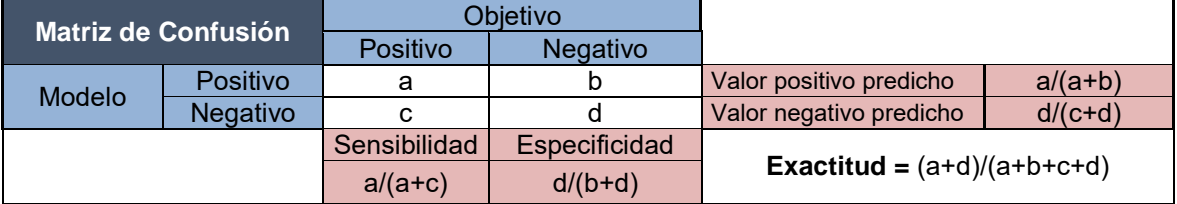

#### **Tabla 1 Matriz de Confusión para problemas binarios (Sadawi, 2014).**

Sadawi (2014) considera que la Matriz de Confusión es una herramienta para el desarrollo de problemas tanto de tipo binario, como para problemas multiclase. Mediante esta herramienta se puede observar el número de predicciones correctas e incorrectas arrojadas por un modelo de clasificación, en este caso el sistema propuesto. Esta se construye con la fórmula NxN, en la cual N es el número total de clases. En la tabla 1 se muestra un ejemplo de una matriz de tipo binaria, en donde las clases son: positivo o negativo.

#### **Desarrollo del sistema de Minería de Opiniones**

Tomando como base la metodología de Henríquez Miranda, Guzmán Luna, & Salcedo (2016), se propuso en este trabajo la estructura de un sistema con una división en 4 fases principales. El sistema propuesto se nombró Detecta-POLAR y se programó en Java por medio del entorno de desarrollo NetBeans. Su funcionamiento se describe a continuación:

- **Fase 1.** *Extracción*. Se introduce la opinión o comentario.
- **Fase 2.** *Preprocesamiento.* Esta fase comienza con el tratamiento de la información para simplificar la siguiente fase. De esta forma se tendrá un texto depurado y más fácil de procesar. En la primera etapa de esta fase, Detecta-POLAR separa cada palabra de la opinión introducida, esta técnica se denomina Tokenización, en la cual se obtienen los tokens (elementos gramaticales que conforman la oración). Un token también pueden ser los signos de puntuación de acuerdo con Dubian & M. Ale (2013), de aquí se obtiene una lista de tokens como se observa en la Figura 2. Una vez identificadas las palabras, se remueven los signos de puntuación, por ejemplo: ".", ",", "/", "'", "(", ")". Este proceso se muestra en la Figura 3. La siguiente etapa de esta fase convierte todas las letras a minúsculas, lo que se denomina Transform cases y cuya función es estandarizar el texto para un análisis más eficiente, ya que ML-SentiCon contiene únicamente palabras en minúscula, este proceso se muestra en la Figura 4. Por último, se filtran los términos en donde Detecta-POLAR busca las palabras y el valor de la polaridad asignado dentro del diccionario (ML-SentiCon) propuesto por Cruz et al (2014), donde los valores de las polaridades de cada palabra ya se encuentran calculados y se ubican dentro del rango de valores entre 1 y -1 como se menciona en la sección de la metodología del presente artículo. Un ejemplo de los resultados de la búsqueda se presenta en la Tabla 2. Al no encontrar en ML-SentiCon una palabra que componga el comentario se le asigna un valor = 0, esto provocará que el sistema considere únicamente palabras relevantes para definir la polaridad final del comentario como se muestra en la Figura 5.

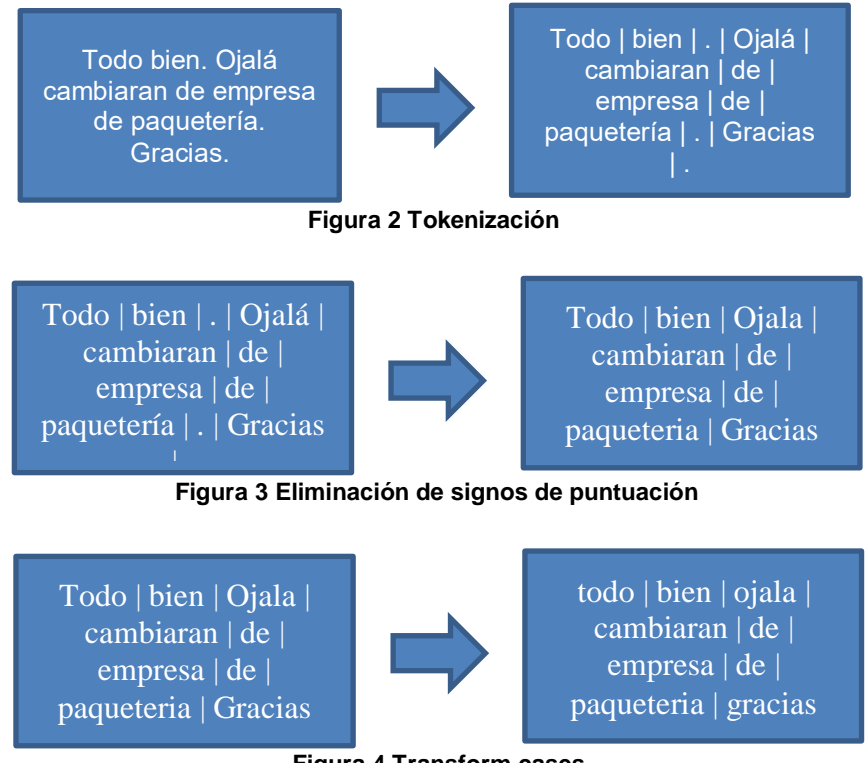

**Figura 4 Transform cases**

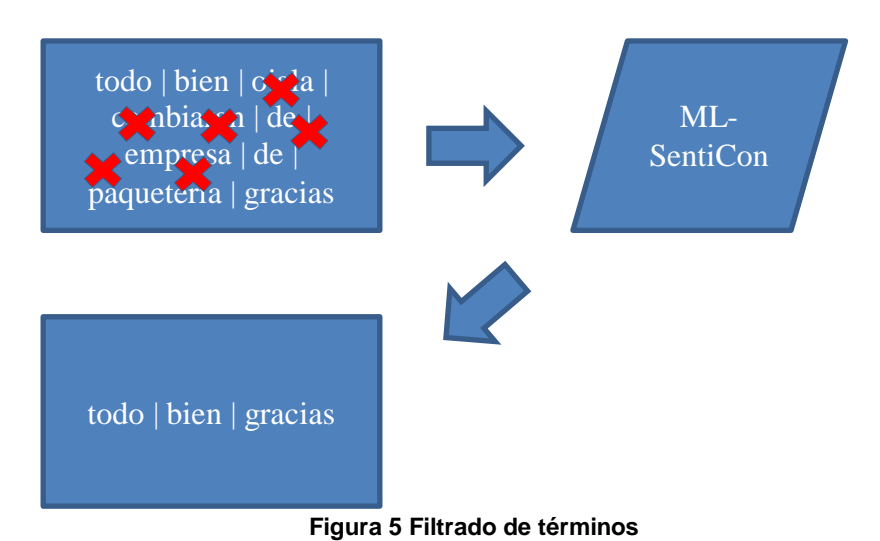

**Tabla 2 Ejemplo de los resultados de la búsqueda de los valores de la polaridad de las palabras detectadas en el** 

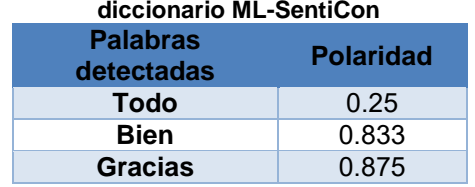

- **Fase 3.** *Identificación de la polaridad del comentario.* La polaridad global de la opinión se calcula con la sumatoria de las polaridades encontradas de cada palabra en la fase de preprocesamiento (Tabla 2).
- **Fase 4.** *Clasificación de la opinión.* Por último, se genera la etiqueta de la polaridad general (positiva, negativa o neutral).

### **Pruebas piloto del sistema**

Para probar el sistema de manera inicial se procesaron comentarios y se empleó una Matriz de Confusión con los parámetros que se derivaron de la misma, de esta manera se comprobó el correcto funcionamiento del sistema. Utilizando el sitio web *MercadoLibre*, se extrajeron las opiniones de los clientes de un distribuidor de la ciudad de Guadalajara, Jal., dedicado a la comercialización de productos para computadoras. Los comentarios utilizados en las pruebas definen la reputación que tiene el vendedor, estos pertenecen a un sistema de calificación propio de la página web y que funciona de la siguiente manera: Los compradores evalúan al vendedor de acuerdo con su experiencia durante la transacción, misma que puede ser: positiva, negativa o neutral. Posteriormente, se emite un comentario para justificar la calificación asignada con la finalidad de que los demás usuarios de la plataforma tengan una mejor perspectiva acerca del vendedor o comprador. Se extrajeron 300 comentarios: 100 con calificación positiva, 100 con calificación negativa y 100 con calificación neutral. Lo anterior permitió evaluar el desempeño del sistema.

### **Aplicación del sistema en un caso de estudio del sector de construcción**

La empresa donde se aplica el sistema corresponde a una PyME del giro de la construcción, esta se encuentra ubica en la ciudad de Tehuacán, Pue., y actualmente es dirigida por tres socios principales. Para esta organización se aplicó el sistema propuesto durante la estructuración del PIDE derivado de la implementación del modelo SIGMIL®. Los 135 comentarios que los líderes y colaboradores de la empresa emitieron se clasificaron en un diagrama de acuerdo a su afinidad para determinar 11 proyectos estratégicos.

## **Resultados y discusión**

Los resultados de las aplicaciones mencionadas arriba se describen a continuación:

1. En las pruebas piloto se obtuvieron los siguientes resultados:

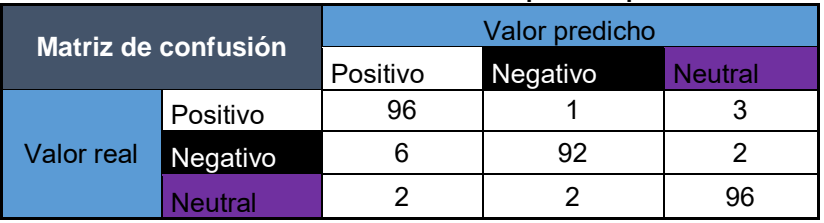

#### **Tabla 3 Matriz de Confusión de las pruebas piloto**

De la Tabla 3 se observa que Detecta-POLAR clasificó los comentarios de la siguiente forma:

- Correctamente: 96 positivos, 92 negativos y 96 neutrales.
- Erróneamente: 6 negativos como positivos y 2 neutrales como positivos.
- Erróneamente: 1 positivo como negativo y 2 neutrales como negativos.
- Erróneamente: 3 positivos como neutrales y 2 negativos como neutrales.
- 2. En el caso de estudio del sector de la construcción.

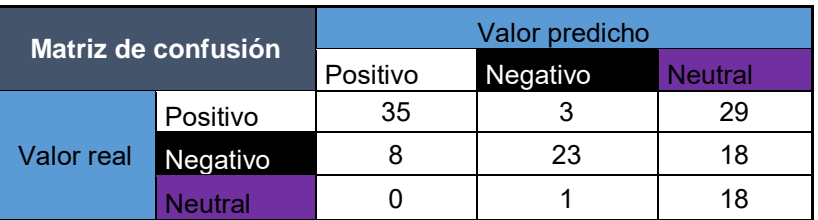

#### **Tabla 4 Matriz de Confusión del caso de estudio.**

De la Tabla 4 se observa que Detecta-POLAR clasificó los comentarios de la siguiente forma:

- Correctamente: 35 positivos, 23 negativos y 18 neutrales.
- Erróneamente: 8 negativos como positivos y ninguno neutral como positivo.
- Erróneamente: 3 positivos como negativos y uno neutral como negativo.
- Erróneamente: 29 positivos como neutrales y 18 negativos como neutrales.

En la Tabla 5 se muestran los cálculos de los valores de las métricas de evaluación: precisión y sensibilidad, determinados a partir de los datos de las tablas 3 y 4.

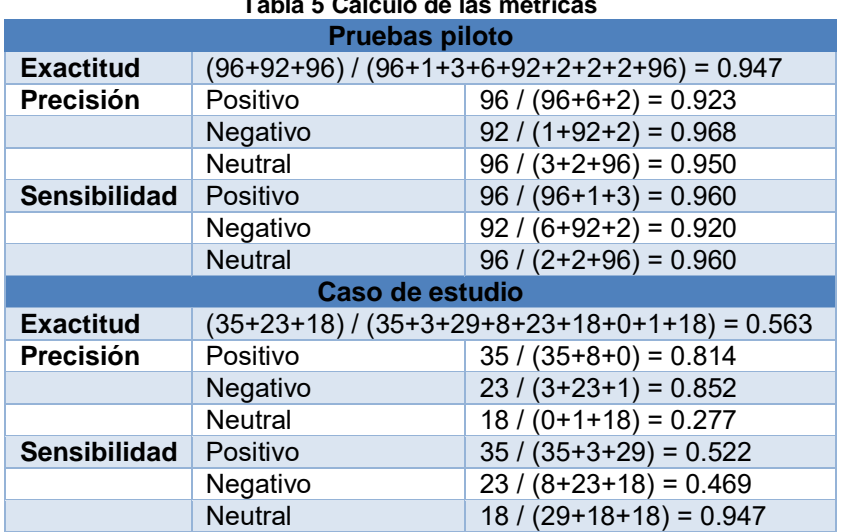

## **Tabla 5 Cálculo de las métricas**

En la Tabla 6 se presentan los resultados de los cálculos de la tabla 5 y que corresponden a los valores de las evaluaciones de efectividad que se obtuvieron en cada una de las aplicaciones.

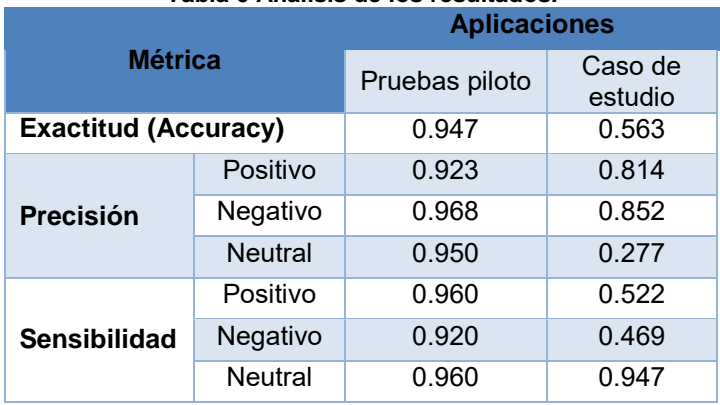

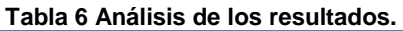

Como se observa en la Tabla 6, la predicción con mayor exactitud fue durante las pruebas piloto. La diferencia entre resultados se deriva de la diferencia de comentarios. Por ejemplo, en la métrica de sensibilidad, la polaridad negativa obtuvo puntajes bajos porque las opiniones negativas que se utilizaron para llevar a cabo las pruebas piloto (extraídas del portal de *MercadoLibre*) llevan de forma explícita y consistente la palabra "no". Por otro lado, los comentarios que se utilizaron en el caso de estudio no expresan ese grado de negatividad (por ejemplo: *el vendedor es deficiente*). Con esto se concluye que ML-SentiCon carece del contexto necesario para detectar la negatividad de un comentario que no posee un "no" de forma explícita. Por otra parte, la precisión muestra que la polaridad neutral es demasiado baja en las dos implementaciones, esto se debe a que el diccionario carece de las palabras necesarias puesto que los comentarios que se emiten en la estructuración de un PIDE utilizan palabras relativas a la administración y que no forman parte del diccionario ML-SentiCon o en su defecto, poseen un contexto diferente que incide sobre los resultados. Se observa también que la polaridad positiva es la más precisa dentro de todos los comentarios que se analizaron en las dos aplicaciones.

## **Trabajo a futuro**

Se plantea una evaluación de la efectividad de la implementación del sistema mediante el análisis del comportamiento de los índices en el Cuadro de Mando Integral del PIDE. Se propone también la aplicación del sistema al final del periodo de control, ya que se estima que en este momento se visualizarán aquellos proyectos estratégicos que requieran mayor atención. Para complementar la propuesta se considera la adición de un diccionario enfocado a la administración de empresas con polaridades definidas para palabras usadas recurrentemente en este contexto y que no están contempladas en el diccionario ML-SentiCon, esto con la finalidad de mejorar la precisión del sistema.

## **Conclusiones**

El sistema propuesto extrae información de manera exitosa, la cual es útil para redireccionar los objetivos de la organización, pero se considera que necesita más evaluaciones para determinar cómo influye dicha información en los índices de la organización. Por otra parte, el uso de la MO representa una herramienta importante que contribuye a aprovechar el uso del capital intelectual de la organización para alcanzar sus objetivos. Sin embargo, se observa que es necesario incorporar enfoques sofisticados que permitan aumentar las capacidades de detección de la polaridad, provenientes por ejemplo del área de la lingüística computacional y el procesamiento del lenguaje natural. Para este proyecto, la utilización de la Matriz de Confusión representó la herramienta principal para comprobar la efectividad de la aplicación del sistema.

## **Agradecimientos**

Este proyecto de investigación ha sido posible gracias al apoyo del Tecnológico Nacional de México y del Consejo Nacional de Ciencia y Tecnología de México (CONACyT).

## **Referencias**

- 1. Abdul-Mageed, M., Diab, M., & Kübler, S. (2014). SAMAR: Subjectivity and sentiment analysis for Arabic social media. Computer Speech & Language, 28(1), 20–37
- 2. Aguirre Y Hernández, F. (2013). Sistema Integral De Gestión Y Medición De Indicadores De Logro. Orizaba Veracruz.
- 3. Aguirre Y Hernández, F., Conde, S., Hernández, S., Guadalupe Rodríguez, & Trujillo, E. A. (2016). Notas de la materia de administración estratégica: Alcance de la visión corporativa, utilizando el diseño e implementación de un sistema de gestión estratégica integral y tablero de control para la empresa SEICO SOLUCIONES INTEGRALES S.A. de C.V. Maestría en Ingeniería Administrativa.
- 4. Araujo Montahud, J., & Brunet Icart, I. (2012). Compromiso y competitividad en las organizaciones: El caso de una empresa aeronáutica. Tarragona: Publicacions Universitat Rovira i VIRGILI.
- 5. Balague, E. V., Rosso, P., Locoro, A., & Mascardi, V. (2010). Análisis de Opiniones con Ontologías. Recuperado el 14 de abril de 2016, a partir de<http://www.redalyc.org/articulo.oa?id=402640454005>
- 6. Cruz, F. L., Troyano, J. A., Pontes, B., & Ortega, F. J. (2014). ML-SentiCon: Un lexicón multilingüe de polaridades semánticas a nivel de lemas. Procesamiento del Lenguaje Natural, 53(0), 113–120.
- 7. Dale Carnegie Spain. (04 de 02 de 2014). 5 claves para alentar el compromiso de los empleados. Obtenido de Dale Carnegie Spain: [http://es.dalecarnegie.com/blog/main/claves-alentar-compromiso](http://es.dalecarnegie.com/blog/main/claves-alentar-compromiso-empleados/)[empleados/](http://es.dalecarnegie.com/blog/main/claves-alentar-compromiso-empleados/)
- 8. Ding, X., & Liu, B. (2007). The Utility of Linguistic Rules in Opinion Mining. En *Proceedings of the 30th Annual International ACM SIGIR Conference on Research and Development in Information Retrieval* (pp. 811–812). New York, NY, USA: ACM.<https://doi.org/10.1145/1277741.1277921>
- 9. Dubian, L., & M Ale, J. (2013). Análisis de Sentimientos sobre un Corpus en Español: Experimentación con un Caso de Estudio. JAIIO, 42.
- 10. Henríquez Miranda, C. N., Guzmán Luna, J. A., & Salcedo, D. (2016). Minería de Opiniones basado en la adaptación al español de ANEW sobre opiniones acerca de hoteles. Procesamiento del Lenguaje Natural, 56, 25–32.
- 11. Nasukawa, T., & Yi, J. (2003). Sentiment Analysis: Capturing Favorability Using Natural Language Processing. En *Proceedings of the 2Nd International Conference on Knowledge Capture* (pp. 70–77). New York, NY, USA: ACM. https://doi.org/10.1145/945645.945658
- 12. Ravi, K., & Ravi, V. (2015). A survey on opinion mining and sentiment analysis: Tasks, approaches and applications. Knowledge-Based Systems, 89, 14–46.<http://doi.org/10.1016/j.knosys.2015.06.015>
- 13. Sadawi, N. (2014). Evaluating Classifiers: Understanding the Confusion Matrix 1/2. Recuperado a partir de<https://www.youtube.com/watch?v=zrr4eu29uww&t=337s>
- 14. Sokolova, M., & Lapalme, G. (2009). A Systematic Analysis of Performance Measures for Classification Tasks. Inf. Process. Manage., 45(4), 427–437.<https://doi.org/10.1016/j.ipm.2009.03.002>

# **Modelo de negocios a partir de la metodología PSS**

*S. K. Flores Guirao1\*, G. Cortés Robles1 , J. J. Díaz López 2 , E. Roldán Reyes<sup>1</sup> , M. C. Sánchez Romero<sup>1</sup> 1 División de Estudios de Posgrado e Investigación, Instituto Tecnológico de Orizaba, Tecnológico Nacional de México, Av. Oriente 9 Núm. 852, Col. Emiliano Zapata, C.P. 94320, Orizaba Veracruz, México 2 Administración de Proyectos, Rodas Computación S.A. de C.V., Avenida Poniente 7 Núm. 73 Altos 1, Col. Centro, C.P. 94300, Orizaba Veracruz, México \*sheyla\_guirao@hotmail.com Área de participación: Ingeniería Administrativa*

## **Resumen**

El presente artículo de investigación aporta un estudio sobre la construcción de un modelo de negocio a partir de la metodología Sistema Producto Servicio. Mediante la aplicación de un conjunto de herramientas integradas en la metodología PSS se buscó detectar áreas de oportunidad para la empresa, jerarquizar y seleccionar criterios para el diseño del producto, crear un diagrama diseño conceptual del sistema, determinar la creación, desarrollo y captura de valor del modelo de negocio así como planear estrategias de mercadotecnia. La investigación describe las actividades realizadas y muestra la aplicación en un caso de estudio realizado en una empresa de servicios tecnológicos de la región centro del país de México.

*Palabras clave: Sistema producto servicio; diseño de PSS; modelo de negocio*

## **Abstract**

The paper provides a study on the construction of a business model based on the methodology Product Service System. A set of tools integrated in the PSS methodology was used to detect areas of opportunity for the company, select criteria for product design, create a conceptual design diagram of the system, determine the creation, development and capture of value of the business model and do a marketing strategy plan. The research describes the activities carried out and shows the application in a case study carried out in a technology services company in the central region of the country of Mexico.

*Key words: Product service system; PSS design; Business model*

## **Introducción**

Un Sistema Producto Servicio (PSS) es definido por Baines y col., [2007] como una oferta integrada de productos y servicios, que en su conjunto ofrece valor al cliente. En una definición mas temprana, Goedkoop y col., [1999] señalan que un PSS es un sistema de productos, servicios, redes de participantes e infraestructura. Desde la perspectiva de la gestión de productos, un PSS se refiere a la extensión de servicios alrededor del producto para las actividades comerciales que tradicionalmente se orientan hacia el producto. Desde el diseño estratégico, el PSS se centra en el diseño de un conjunto integrado de productos, servicios y las comunicaciones, como un modelo para que las empresas realicen cambios en la dirección de la tecnología, la sustentabilidad y las actitudes de los consumidores [Manzini, 2004].

Komoto y Tomiyama [2009] argumentan que el concepto de PSS se ha propuesto como una metodología para diseñar modelos de negocio innovadores, éstos van desde la búsqueda de una perspectiva económica, así como social, cultural o ambiental. El PSS ha sido usado con éxito en la definición de las prácticas dinámicas de los usuarios de una empresa, el nivel de conexión entre los colaboradores de una empresa para mejorar su trabajo en equipo y el nivel de relación de los usuarios con la empresa [Mylan, 2015]. Mediante su diseño también se han combinado técnicas para medir el impacto de algunos elementos internos en la organización y para detectar áreas de oportunidad externas [Pan y Nguyen, 2015]. Por otro lado, Wrasse y col., [2015] analizaron la distribución de sistemas solares domésticos en un área rural implementando la simulación de un PSS.

Como lo muestran Reim y Parida [2015], la aplicación de la metodología PSS para diseñar modelos de negocio se ha extendido a diversos sectores, desarrollando empresas de arrendamiento de páneles solares, servicio de alimentos a domicilio con gestión de residuos y autos inteligentes de uso compartido, como ejemplos.

Este trabajo pretende mostrar la aplicación de la metodología PSS como base para la construcción de un modelo de negocio, con el objetivo de realizar la integración producto-servicio para la creación de valor. El proyecto se lleva a cabo una empresa proveedora de servicios de tecnología especializada en desarrollo de software, con domicilio fiscal en la ciudad de Orizaba Veracruz, México.

## **Metodología**

La metodología consta de cinco fases esquematizadas en la figura 1. Antes de iniciar con las actividades para llevar a cabo cada fase se realizó un acercamiento a la empresa para conocer más sobre su funcionamiento y sobre el producto en cuestión para integrar en un PSS. El producto lleva el nombre de Plataforma tecnológica de monitoreo de ríos de respuesta rápida, éste tendrá la función de prevenir y alertar a la población si un río representa una amenaza por inundación.

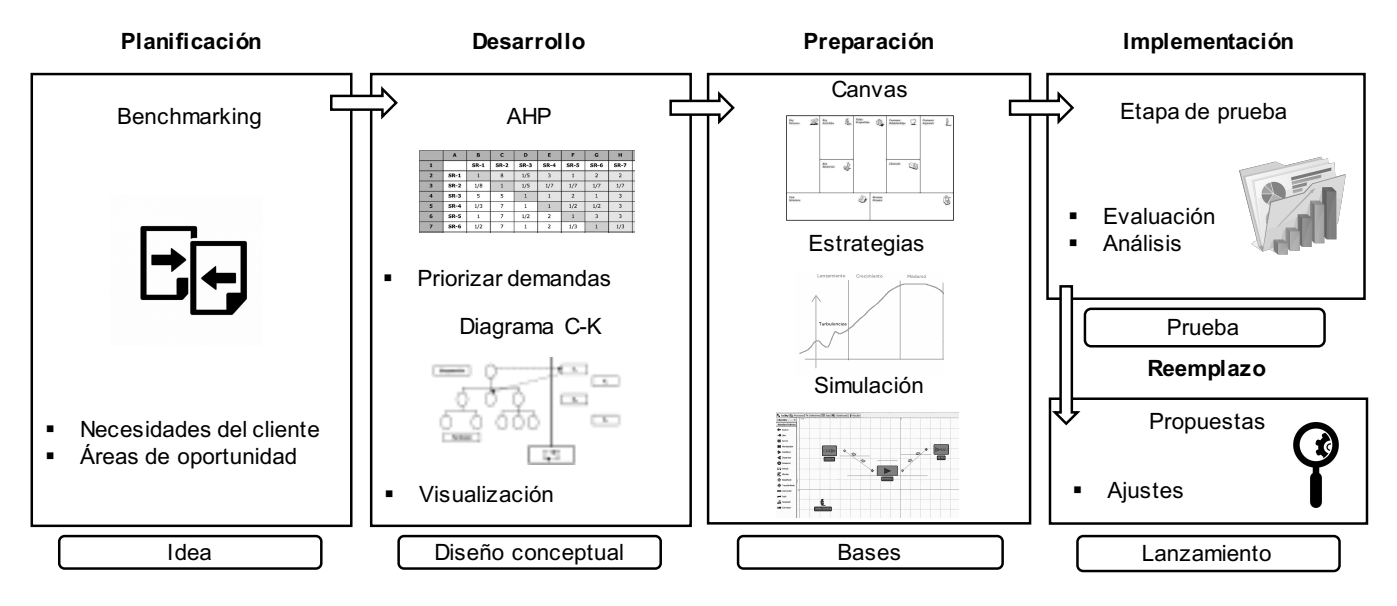

**Figura 1. Representación visual de las fases de la metodología**

### **Planificación**

A partir del conocimiento sobre una plataforma tecnológica de monitoreo de ríos, se procedió a analizar los productos similares que existen en la actualidad y analizar a la competencia; por lo tanto en esta fase se hace uso de benchmarking, definido como "proceso para evaluar los productos, servicios y procesos de trabajo de las organizaciones que son reconocidas como representantes de las mejores prácticas, con el propósito de realizar mejoras organizacionales" [Spendolini, 2005].

Después de analizar los sistemas de monitoreo de ríos mas representativos que existen en la actualidad, se procedió a detectar áreas de oportunidad para el desarrollo del sistema de la empresa de estudio.

#### **Desarrollo**

Del análisis de la fase anterior, se enlistaron los atributos o características del producto que se pueden incorporar en su diseño.

Algunos atributos son:
- § Medir parámetros ambientales
- § Monitorear a distancia el estado actual de los ríos
- § Obtener pronósticos confiables
- § Emitir alertas y avisos inmediatos
- Facilidad de acceso a la información registrada
- Estructura durable
- § Funcionamiento ininterrumpido
- Reutilizar experiencias de eventos de contingencia
- § Almacenar casos para proponer soluciones
- § Dificultad de instalación baja

Al tener identificados los atributos, se llevó a cabo un proceso de análisis jerárquico (AHP por sus siglas en inglés). El AHP sirve para ayudar a los tomadores de decisiones a organizar mejor sus pensamientos mediante una serie de comparaciones por parejas y la síntesis de resultados [Moreno, 2002], es útil debido a que permite incorporar aspectos tangibles e intangibles para resolver problemas de múltiples criterios como es el caso de la selección de las características del producto. Al llevar a cabo el AHP, se obtuvieron un total de 27 criterios agrupados en 7 grupos, cada uno de los criterios obtiene un porcentaje de importancia lo que permite que la empresa pueda elegir conforme a su criterio de conveniencia.

Después de priorizar los atributos del producto, se esquematizó la fusión de creación del producto y servicio en un diagrama de diseño C-K, con el fin de diseñar la concepción del PSS y visualizar en un diagrama las actividades y los recursos necesarios para llevar a cabo el modelo de negocio. El diagrama C-K integra dos espacios de trabajo que se identifican con las letras C y K, C es el espacio de del Concepto y K el Conocimiento [Potier y col., 2015]. Para el diseño se requirió la definición de siete puntos clave que deben abordarse de manera simultánea debido a que las decisiones tomadas en un punto inciden en otros.

#### **Preparación**

En esta fase se construyó un modelo de negocio Canvas integrado por nueve secciones: segmento de mercado, propuesta de valor, canales, relaciones con los clientes, fuentes de ingresos, recursos clave, actividades clave, estructura de costos y asociaciones clave; es importante debido a que ofrece una visión de la organización y los diferentes aspectos sobre los que se va a construir toda la empresa [Osterwalder y Pigneur, 2013].

También se establecieron las estrategias de marketing, para lo cual se usó el modelo de las 6R´s del marketing mix. Estas estrategias son: relación, retención, rentabilización, referenciación, recuperación y reactivación [Fernández, 2016]. Cada estrategia se estableció con su respectivo objetivo y conjunto de indicadores que permitan monitorear el avance en la gestión de las relaciones de la empresa con sus clientes, algunos de estos indicadores son de medición unitaria, mientras que otros son grupales.

Posteriormente se construyó un modelo de simulación del sistema propuesto. Se necesita analizar el sistema mediante el uso de un software de simulación, debido a que el sistema se encuentra en desarrollo y la simulación tiene la ventaja de crear experimentos para comparar diferentes escenarios, estudiar, probar y evaluar criterios de importancia [Bangsow, 2010]. Siguiendo los pasos establecidos por Coss [2003], se analizó el tiempo de procesamiento de un producto y la capacidad de producción de la empresa.

#### **Implementación y reemplazo**

En esta fase se establecieron unidades meta a alcanzar en periodos de tiempo determinados y el diseño de un tablero de control para dar seguimiento a las actividades. Del análisis que surge de la etapa anterior, se llevan a cabo propuestas de reajustes si así se considera conveniente.

### **Resultados**

Los resultados generales fueron los citados a continuación:

**Identificación de productos similares existentes.** Se identificaron los sistemas de monitoreo de ríos más importantes implementados en zonas de riesgo.

**Identificación de competidores.** Se obtuvo un análisis de empresas especializadas en ofrecer al mercado sistemas de monitoreo. En tabla 1 se muestra un fragmento del benchmarking obtenido, donde se observan las principales empresas que son son líderes globales con principal influencia en Europa.

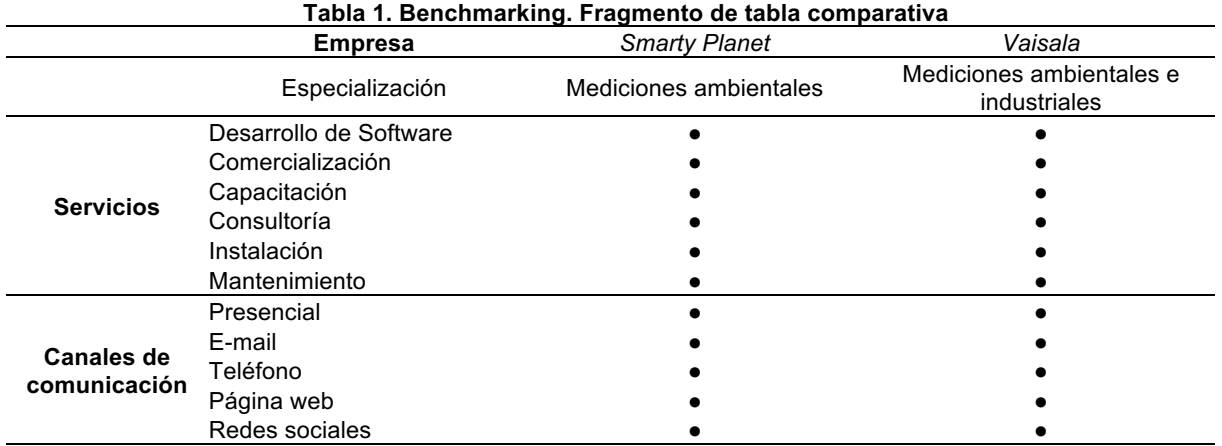

**Detección de áreas de oportunidad.** Se identificaron las siguientes situaciones:

- § Supervisión de datos y registros con grupos grandes de trabajo, con poco uso de medios tecnológicos para la supervisión.
- § Contribución necesaria de la población local.
- § Carencia de memoria de casos y experiencias de planes de contingencia.

En cuanto a las empresas estudiadas, se observó que usan medios de comunicación diversos, incluyendo redes sociales y página web. Estas empresas además de dedicarse a la producción de sistemas de monitoreo de ríos, también ofrecen servicios de asistencia, capacitación y mantenimiento.

**Selección de criterios para el diseño del producto**. Con los porcentajes obtenidos de cada criterio o demanda, el equipo líder del proyecto de la empresa realizó la elección de criterios a considerar para el desarrollo del producto. Los criterios de interés se muestran en la tabla 2. La sumatoria de los valores seleccionados, representa un 92% de satisfacción en el producto. A mediano plazo, la empresa puede optar por agregar otros criterios para aumentar el nivel de satisfacción de los clientes.

#### **Tabla 2. Selección de criterios mediante AHP**

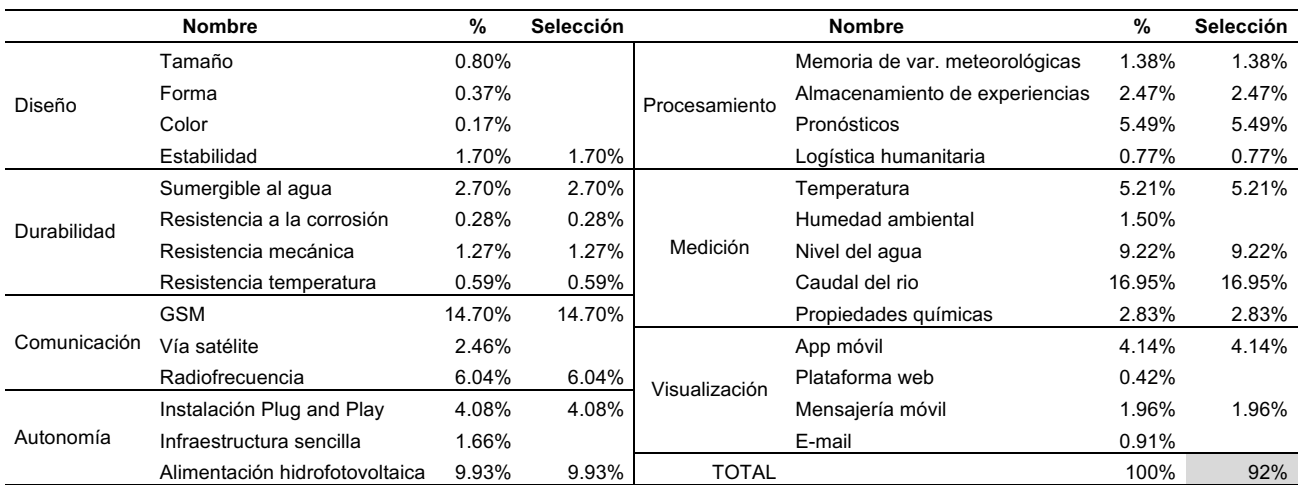

**Diseño conceptual del Sistema Producto Servicio.** Al obtener el diagrama de diseño C-K permite el esclarecimiento de las tareas y procesos, ayuda a visualizar las actividades y los recursos necesarios para llevar a cabo el modelo de negocio y permite analizar puntos críticos en el proceso (Figura 2).

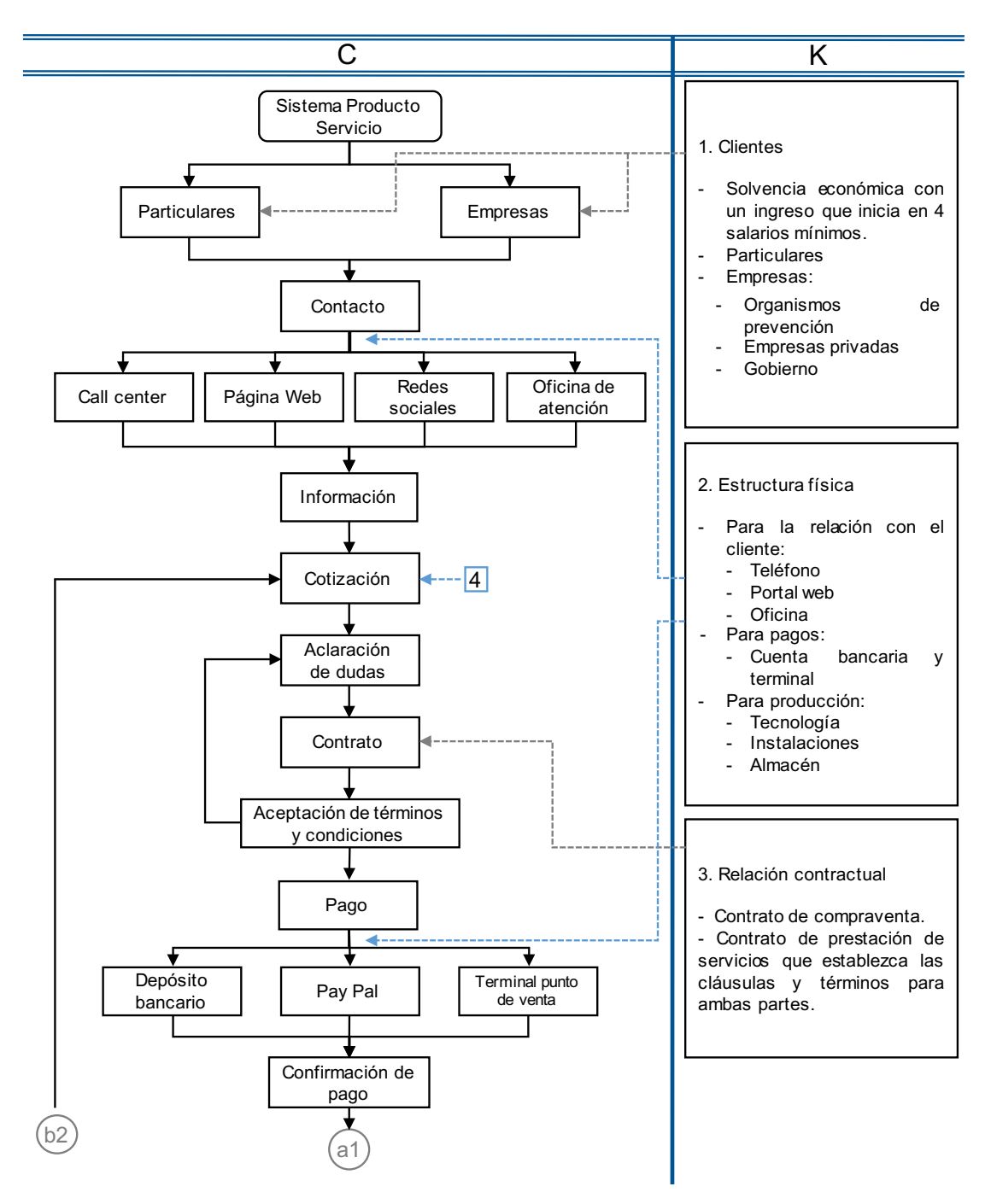

**Figura 2. Fragmento de diagrama de diseño C-K** 

**Determinación de creación, desarrollo y captura de valor**. A través del modelo de negocio Canvas (Tabla 3), la empresa puede identificar los diferentes aspectos sobre los que se va a construir el negocio.

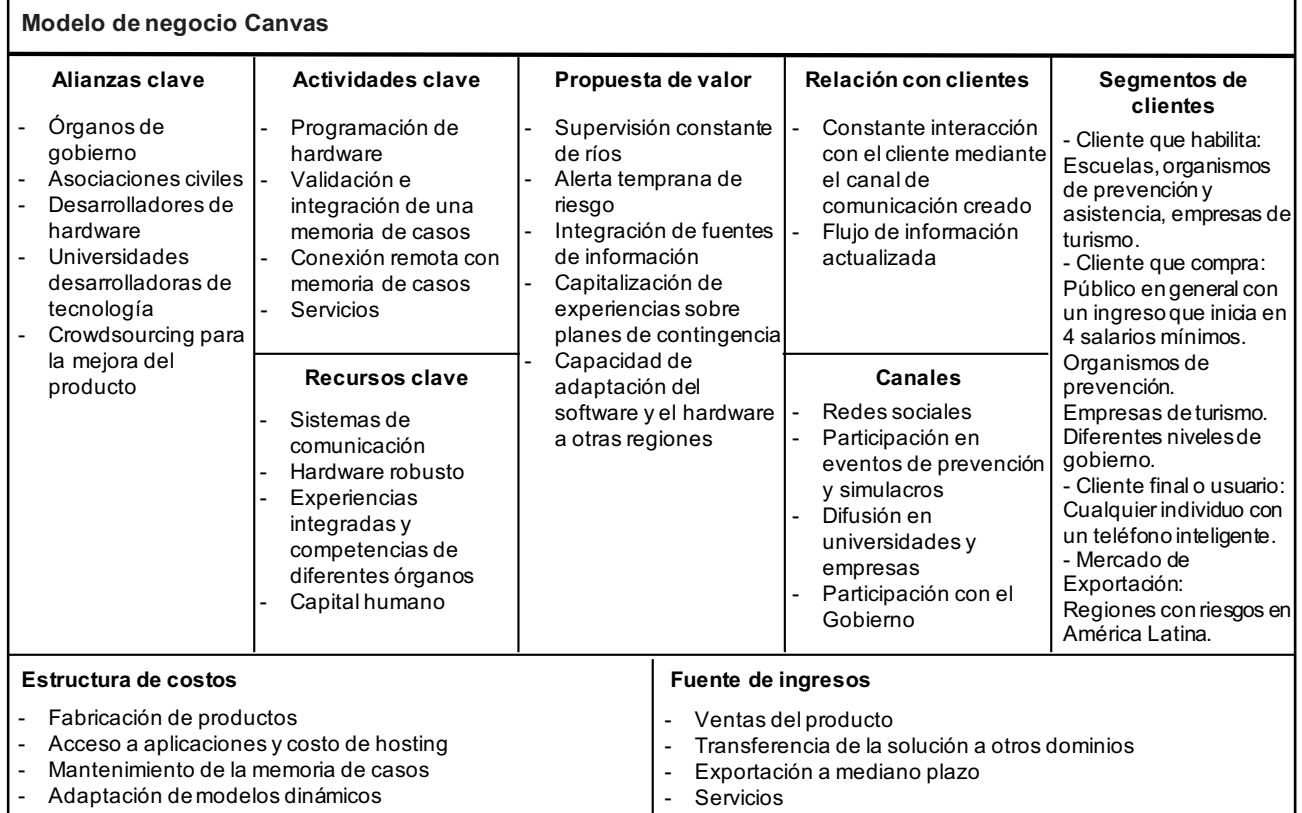

#### **Tabla 3. Modelo de negocio Canvas**

**Planeación de estrategias para mantener y aumentar el crecimiento de clientes.** Mediante el diseño de estrategias y cédulas de indicadores la empresa tiene toda la información relevante del cliente disponible de manera inmediata. En la tabla 4 se presenta una de las cédulas de indicadores.

#### **Tabla 4. Cédula de indicador "Duración"**

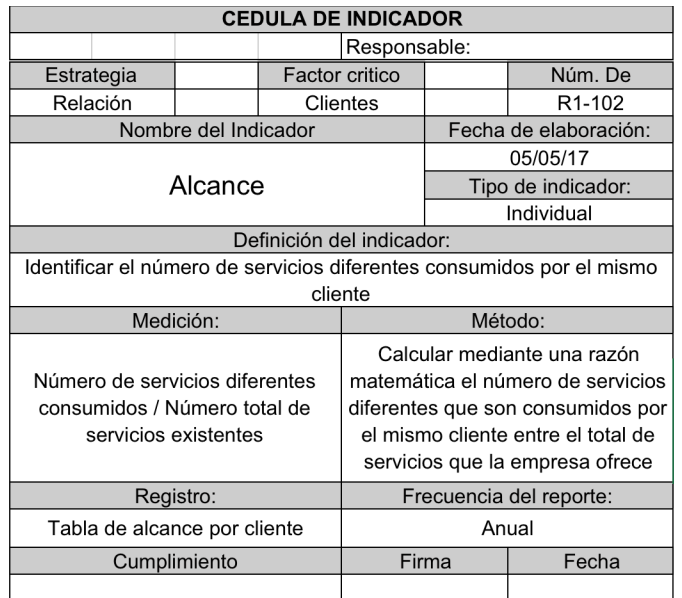

**Simulación de tiempo promedio de procesamiento de un producto.** Al llevar a cabo la simulación del proceso de fabricación de un producto, se obtuvo un tiempo promedio de 4.5 días. La figura 3 representa un fragmento del sistema simulado en un software para simulación en su versión académica.

| Estacion1                | Estacion2    | Estacion3      | Estacion4 |             |
|--------------------------|--------------|----------------|-----------|-------------|
|                          |              |                |           |             |
| mp-<br>Recepcion_ordenes |              |                |           | <b>Bean</b> |
|                          |              |                | Ventas    | Salida      |
|                          | TimeInSystem | Average (Days) | 4.5098    |             |
| Orden                    |              | Maximum (Days) | 4.6242    |             |
|                          |              | Minimum (Days) | 4.3954    |             |

**Figura 3. Tiempo promedio de procesamiento**

**Control de actividades.** Al diseñar el tablero de control la empresa tiene la capacidad de dar continuidad a las estrategias planteadas, analizar los resultados y establecer mejoras.

### **Trabajo a futuro**

Se planea seguir trabajando sobre la investigación de la metodología PSS y replicarla en el diseño de modelos de negocios en diferentes organizaciones. El interés fundamental para dar a conocer esta metodología, es expandir su uso en el diseño de servicios, ya que mientras existen diferentes metodologías para diseñar productos, cuando se habla de diseño de servicios las metodologías no son maduras.

Por otro lado, se busca detallar la aplicación y realizar una propuesta de metodología de seguimiento, evaluación y retroalimentación del sistema producto servicio diseñado. Debido a que las herramientas utilizadas en cada fase son de distintas disciplinas, se plantea crear un equipo multidisciplinario para analizar detalladamente cada paso y proponer rediseños.

### **Conclusiones**

El trabajo aportó un estudio sobre la construcción de un modelo de negocio a partir de la metodología PSS, mediante el caso de aplicación se ejemplificó el resultado obtenido por fase para mostrar el funcionamiento de la metodología y su adaptabilidad.

Como parte de los beneficios de la aplicación de esta metodología en la empresa, además de la integración producto-servicio, se obtuvieron recursos de gran utilidad para la empresa. Se detectaron áreas de oportunidad que brindan una ventaja competitiva sobre las demás empresas, se facilitó la toma de decisiones respecto a las características del producto con uso de la técnica AHP, se facilitó el análisis de puntos críticos en el proceso de la creación del producto junto al servicio por medio del diagrama C-K, se visualizaron las actividades y los recursos necesarios para llevar a cabo el modelo de negocio al establecer sus bases mediante las nueve secciones del Canvas y se realizó la planeación de estrategias para mantener y aumentar el crecimiento de clientes.

Los autores consideran que la contribución realizada propicia el debate en este campo y servirá como base para futuros trabajos de investigación, además dará pauta para la implementación de la metodología PSS en otras organizaciones.

### **Agradecimientos**

Agradecemos al Consejo Nacional de Ciencia y Tecnología por el financiamiento otorgado con la beca 709843, al Tecnológico Nacional de México y a la Red de Optimización de Procesos Industriales por el apoyo otorgado.

### **Referencias**

- 1. Coss, R. (2003). *Simulación. Un enfoque práctico.* México: Limusa.
- 2. Baines, T., Lightfoot, H. W., Evans, S., Neely, A., Greenough, R., Peppard, J., . . . Wilson, H. (2007). The state-of-the-art in product service systems. *Journal of Engineering Manufacture*, 1543–1552.
- 3. Bangsow, S. (2010). *Manufacturing simulation with Plant Simulation and SimTalk usage and programming with examples and solutions.* Alemania: Spinger.
- 4. Fernández, P. (2016). *Las 6r del marketing. Seis estrategias probadas para rentabilizar su cartera de clientes.* Norma.
- 5. Goedkoop, M., Van Halen, C., Riele, H., & Rommens, P. (March de 1999). Product service-systems, ecological and economic basics. *Report for Dutch Ministries of Environment (VROM) and Economic Affairs (AZ)*.
- 6. Komoto, H., & Tomiyama, T. (2009). Design of competitive maintenance service for durable and capital goods using life cycle simulation. *International Journal of Automation Technology*, 63–70.
- 7. Manzini, E. (2004). Solution oriented partnership, How to Design Industrialised Sustainable Solutions. *Cranfield University Press*.
- 8. Moreno, J. (2002). El proceso analítico jerárquico (AHP). Fundamentos, metodología y aplicaciones. *ASEPUMA, 01*.
- 9. Mylan, J. (2015). Understanding the diffusion of Sustainable Product-Service Systems: Insights from the sociology of consumption and practice theory. *Journal of Cleaner Production*, 13-20.
- 10. Osterwalder, A., & Pigneur, Y. (2013). Bussines Model Generation.
- 11. Pan, J.-N., & Nguyen, H. (2015). Achieving customer satisfaction through product service systems. *European Journal of Operational Research*, 1-12.
- 12. Potier, O., Brun, J., Le Massonc, P., & Weil, B. (2015). How innovative design can contribute to Chemical and Process Engineering development? Opening new innovation paths by applying the C–K method. *Chemical Engineering Research and Design*.
- 13. Reim, W., & Parida, V. (2015). ProducteService Systems (PSS) business models and tactics, a systematic literature review. *Journal of Cleaner Production, 97*, 61-75.
- 14. Spendolini, M. (2005). *Benchmarking.* Norma.
- 15. Wrasse, K., Hayka, H., & Stark, R. (2015). Simulation of Product-Service-Systems Piloting with Agent-Based Models. *7th Industrial Product-Service Systems Conference - PSS, industry transformation for sustainability and business*, 108-113.

## **Aplicación de Teoría C-K y modelo de negocios CANVAS para asistir el diseño de nuevos servicios**

*S. Castillo López, G. Cortés Robles, F. Aguirre y Hernández, E. Roldán Reyes*, *V. Castillo Intriago División de Estudios de Posgrado e Investigación, Instituto Tecnológico de Orizaba, Oriente 9 #852 Col. Emiliano Zapata C.P. 94320, Orizaba, Veracruz, México scastillol@ito-depi.edu.mx Área de participación: Ingeniería Administrativa*

### **Resumen**

Debido a la importancia que tienen los servicios para una economía, es primordial establecer estructuras metodológicas que faciliten el diseño de nuevos servicios, ya que esta área de investigación emergente tiene muchas áreas de oportunidad. La propuesta descrita en este artículo es un marco inicial en el que se integran dos metodologías que expresan de manera sencilla la lógica de un negocio de servicios. Sin embargo, el diseño de nuevos servicios representa un desafío debido a que sus características incrementan la complejidad de diseño. La razón principal de integrar la Teoría C-K con Canvas es por su complementariedad, dando como resultado un modelo conceptual de fácil entendimiento donde se ofrece un marco inicial para el análisis y evaluación de los servicios con el objetivo de cumplir con los requerimientos y expectativas del cliente.

*Palabras clave: Nuevos servicios, Diseño, Modelo conceptual, Teoría C-K, CANVAS*

### **Abstract**

Due to the importance of services to an economy, it is essential to establish methodological structures that facilitate the design of new services, since this emerging research area has many areas of opportunity. The proposal described in this article is an initial framework in which are integrated two methodologies that express in a simple way the logic of a service business. However, the design of new services represents a challenge because its features increase the complexity of design. The main reason to integrate the CK Theory with Canvas is by its complementarity, resulting in a conceptual model of easy understanding where it offers an initial framework for the analysis and evaluation of the services with the objective of fulfilling the requirements and expectations of the client

*Key words: New services, Design, Conceptual model, C-K Theory, CANVAS*

### **Introducción**

Los servicios adquieren cada vez mayor importancia en la economía, el empleo y el comercio de los países tanto avanzados como en desarrollo. Los servicios son la base primordial para muchas actividades y, mediante el mejoramiento de la intermediación financiera, la infraestructura, la aplicación de las tecnologías de la información y de las comunicaciones (TIC), la educación, la salud y el aparato público, desempeñan un factor clave en el aumento del crecimiento económico y la productividad. En la actualidad, los servicios representan aproximadamente dos tercios del producto interno bruto (PIB) en los países desarrollados y cerca de la mitad en los países en desarrollo. En términos de empleo, el sector servicios concentra el 70% de la fuerza laboral en las economías industrializadas, pero solo el 33% de ellos en las economías emergentes. La posición de América Latina y el Caribe es intermedia entre ambos grupos. En los comienzos de la década de 1990, el comercio de servicios hacia otros países de la región se ha triplicado, la inversión extranjera directa (IED) se cuadruplicó y las exportaciones de servicios de las economías emergentes se expandieron a mayor ritmo que las de los países desarrollados (UNCTAD, 2004, 2005).

En México los servicios representan, según The World Fact Book de la Agencia Central de Investigación (2017), el 63.2% del Producto Interno Bruto (PIB), y concentran el 61.9% de la fuerza laboral, lo que implica que los servicios son un pilar fundamental para la economía mexicana. Sin embargo, existe un área de oportunidad en el diseño de servicios, ya que existen carencias de orden metodológico para su diseño e implementación. Por este motivo, se requiere de un marco formal para diseñar y desarrollar servicios. México, al igual que otras economías emergentes, debe realizar mayores esfuerzos para mejorar el desempeño de los procesos de diseño de servicios, y así contribuir al mejoramiento de la competitividad y productividad nacional.

No obstante, los servicios presentan una serie de atributos que dificultan su diseño. Existen 4 características que incrementan la complejidad del proceso de diseño de servicios. Estas características son:

- 1. Intangibilidad: Los servicios son en su mayor parte el desempeño de una acción más que objetos tangibles que pueden ser percibidos por los sentidos físicos del cliente.
- 2. Heterogeneidad: La calidad del servicio se encuentra sujeta a la variabilidad porque estos son producidos por personas para personas.
- 3. Simultaneidad: Los servicios son producidos y consumidos al mismo tiempo. El consumo no puede ser separado del medio de producción.
- 4. Caducidad: Los servicios deben consumirse en el momento que se producen. En general, no pueden ser guardados, almacenados, devueltos, vendidos o usados posteriormente (Lasshof , 2005) (Gill, 2004).

Para superar estos desafíos, en la literatura se han propuesto diversos enfoques y uno de los más versátiles es una teoría de diseño llamada Teoría C-K. Esta teoría ofrece un marco de referencia para el diseño en el que es posible esquematizar los requerimientos y relaciones más importantes de un servicio. La Teoría C-K propone realizar una distinción clara entre los Conceptos de diseño (C) y los Conocimientos (K del término inglés Knowledge). La lógica subyacente de la teoría señala en consecuencia, que el proceso de diseño es una continua interacción entre conceptos y conocimientos que se recrean y modifican mutuamente. Es decir, la generación de nuevos conceptos crea a su vez nuevos conocimientos y viceversa. Para una mayor referencia sobre las nociones, postulados básicos y dinámica de esta teoría, se invita al lector a consultar el capítulo 4 de Hatchuel y Le Masson et al. (2017). Además de la teoría de diseño, se utiliza un modelo de negocios, llamado CANVAS, el cual crea una visión holística y ofrece un marco formal de análisis y desarrollo de la lógica de negocio. Muchos trabajos abordan las ventajas del CANVAS de entre los cuales destaca el de Toro y Ponce (2016), por su objetividad y sencillez. Un modelo de negocios se puede representar por medio de nueve bloques, los cuales se describen a continuación:

- a. Propuesta de valor. Se define como el valor agregado al producto o servicio entregado por la organización, cubriendo las necesidades del cliente.
- b. Segmentos de clientes. La organización define a qué tipo de clientes quiere atraer para cubrir sus necesidades ofreciéndoles la propuesta de valor.
- c. Canales de distribución. Describen cómo la organización tiene contacto con sus clientes y la manera de entregarles la propuesta de valor.
- d. Relación con clientes. Se refiere a la relación que la organización construye y mantiene con sus clientes. Esto puede considerarse como el elemento vital del negocio.
- e. Fuentes de ingreso. Describe el flujo de dinero entrante a la organización al ofrecer su propuesta de valor.
- f. Recursos clave. Son las entradas y capacidades que una empresa necesita para entregar valor a sus clientes. Recursos tangibles, intangibles y capital humano son tipos de recursos necesarios para crear propuestas de valor.
- g. Actividades clave. Describen las acciones de la organización dirigidas a crear, comercializar y entregar propuestas de valor a sus clientes obteniendo un beneficio de esto.
- h. Socios clave. Se refiere al acuerdo voluntario de cooperación de una organización con otras para llevar a cabo actividades relacionadas con la propuesta de valor.
- i. Estructura de costos. Describe los costos incurridos por la organización para entregar la propuesta de valor a sus clientes, así como otras actividades referentes a la creación de relaciones con los socios y mercadotecnia.

Una de las razones principales por las que se utilizan estas dos metodologías es debido a su complementariedad. Es decir, CANVAS no representa interacción entre sus elementos lo que da como resultado un proceso lineal, situación que no concuerda con la realidad y atributos de un servicio. Desde otra perspectiva, la Teoría C-K ofrece una estructura formal de proceso iterativo en el que los elementos interactúan, obteniendo una ruta clara de diseño. La Teoría C-K otorga soporte al modelo de negocio CANVAS al distinguir sus bloques dentro del proceso de desarrollo de un servicio, y a su vez, CANVAS ofrece un conjunto de características simples que serán desplegadas dentro de la estructura de la teoría de diseño. Algunas razones particulares para utilizar estas dos metodologías son las siguientes:

- Teoría C-K: contiene una herramienta gráfica fácil de usar que describe de manera sencilla las relaciones entre sus elementos, por lo que se convierte en una teoría de diseño bastante flexible que permite trabajar de manera creativa con sus componentes, además de tener la capacidad de reutilización.
- Modelo CANVAS: es también una representación gráfica que se capitaliza en un modelo fácil de utilizar, que sintetiza la información relevante de la lógica de negocio y, además posee un alto grado de adaptabilidad, ya que permite combinarlo con otras metodologías.

### **Metodología**

Para desarrollar el modelo conceptual de nuevos servicios se utilizaron las metodologías de Modelo de negocios CANVAS y Teoría C-K, las cuales se explican de manera visual en la figura 1, un trabajo destacado sobre CANVAS es el de Joyce y L. Paquin (2016), muestra el atributo de adaptabilidad del modelo de negocio al convertirlo en una herramienta de diseño para formular negocios sostenibles y sobre la Teoría C-K consultar el trabajo de Potier y Brun et al. (2015), en donde se explica las ventajas de aplicar el diseño a procesos de ingeniería. De igual manera en la figura 1, se presenta el orden metodológico de la propuesta de integración.

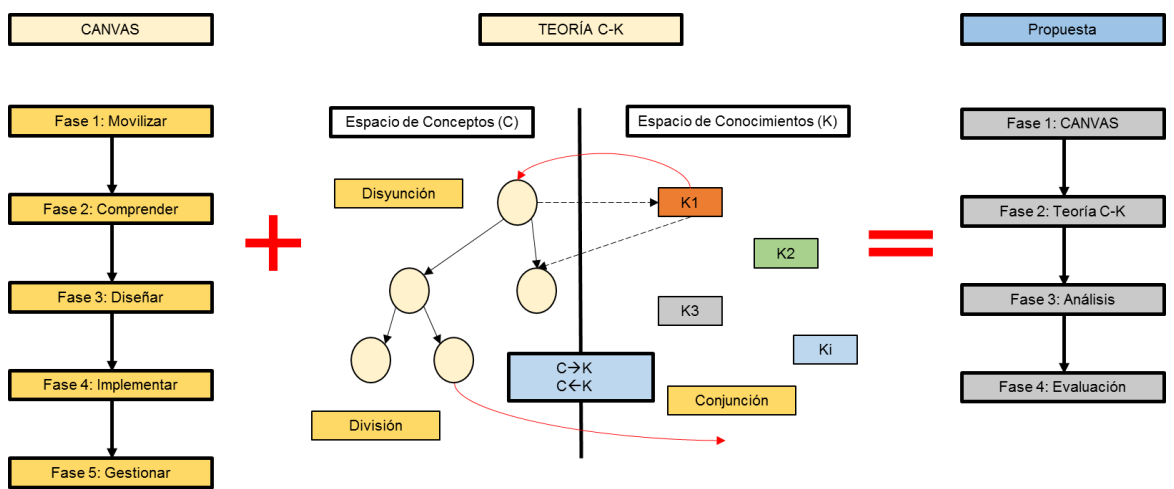

**Figura1. La implementación de las 5 fases de la metodología CANVAS más la dinámica de Teoría C-K da como resultado el orden metodológico de la propuesta para el diseño de nuevos servicios.** 

#### *Ingeniería Administrativa 322*

A continuación, se explican las fases de la propuesta de integración para el desarrollo del modelo conceptual de nuevos servicios:

#### **Fase 1: Desarrollo del servicio en Modelo CANVAS**

Se despliega el nuevo servicio dentro de los bloques de Modelo CANVAS para tener la información que se requiere en la Fase 2. Un trabajo interesante que muestra la aplicación del Modelo CANVAS hacia el campo del desarrollo de aplicaciones que manejan grandes cantidades de datos es el de [Muhtaroglu](http://ieeexplore.ieee.org/search/searchresult.jsp?searchWithin=%22Authors%22:.QT.F.%20Canari%20Pembe%20Muhtaroglu.QT.&newsearch=true) y [Demir](http://ieeexplore.ieee.org/search/searchresult.jsp?searchWithin=%22Authors%22:.QT.Seniz%20Demir.QT.&newsearch=true) et al. (2013). A continuación, se muestra la representación gráfica del Modelo CANVAS:

#### **Fase 2: Incorporación de bloques CANVAS a espacio de Conocimientos (K) de la teoría de diseño**

La propuesta de integración consiste en incorporar los 9 bloques de CANVAS en el espacio de Conocimientos (K) de la teoría de diseño, el orden de los bloques se integra conforme más convenga al diseñador. Las nociones y dinámica de la Teoría C-K son las mismas presentadas que en Ullah y Rashid et al. (2012). En Figura 2 se explica de manera visual la integración:

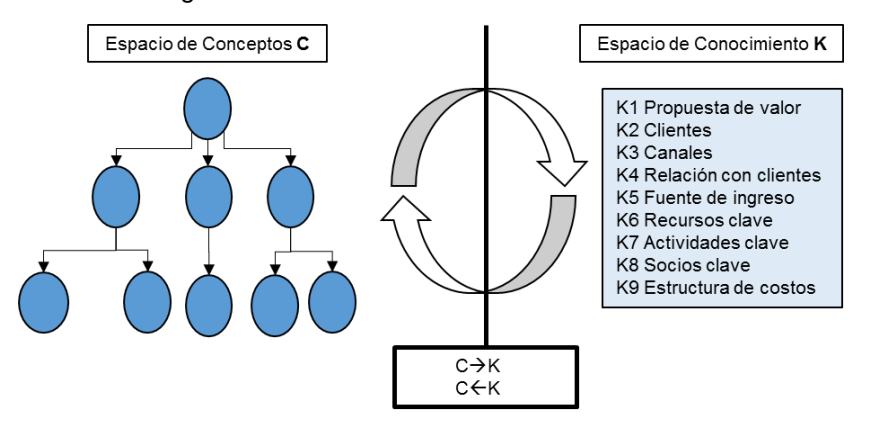

**Figura 2. La incorporación de los 9 bloques del modelo de negocios CANVAS al espacio de Conocimiento K de la teoría de diseño genera una continua interacción con el espacio de Conceptos para la creación de nuevos conceptos y nuevos conocimientos.** 

#### **Fase 3: Análisis**

Se debe efectuar un análisis de las rutas desarrolladas (arborescencias) en el espacio de Conceptos (C) para asegurarse que el diseño está obedeciendo el proceso deseado por el diseñador y que exista congruencia con el espacio de Conocimientos (K). Este análisis permite regresar a pasos anteriores para su corrección y mejora, en esta parte se pueden detectar áreas donde la innovación es susceptible.

#### **Fase 4: Evaluación**

El diseñador determina los parámetros que más convengan para la evaluación de los Conceptos (C), de esta manera se válida el diseño.

### **Resultados y discusión**

El siguiente caso de estudio muestra el diseño del modelo conceptual de un nuevo servicio.

Caso de estudio: Desarrollo de un servicio de venta de hortalizas hidropónicas a domicilio. El servicio consiste en la venta de hortalizas hidropónicas entregando el producto al destinatario. Este servicio estará restringido a un área geográfica limitada. La empresa es un intermediario entre el productor local y el cliente final.

#### **Fase 1**

a. Propuesta de valor. Hortalizas hidropónicas libres de fertilizantes, pesticidas y plaguicidas, servicio a domicilio para clientes tales como a público general y restaurantes, programación periódica en la entrega de hortalizas.

- b. Segmentos de clientes. Clientes particulares localizados en Orizaba, Veracruz. Padres y madres de familia interesados por la buena alimentación de sus familias. Individuos con un nivel socioeconómico de D+ a A. Clientes restauranteros localizados en una periferia que no exceda los 50 km de la ciudad de Orizaba, Veracruz.
- c. Canales de distribución. Entrega a domicilio del cliente particular o al domicilio del restaurante que solicito la hortaliza hidropónica por vía telefónica o sitio web.
- d. Relación con clientes. Con cliente se tendrá membresías, descuentos, contrato para entrega periódica de producto.
- e. Fuentes de ingreso. Venta de hortalizas a público en general y restaurantes. Publicidad de aliados estratégicos.
- f. Recursos clave. Capital de inversión, medio de transporte para entrega a domicilio (bicicleta, motocicleta, automóvil), teléfono, internet.
- g. Actividades clave. Recolección de hortalizas hidropónicas producidas por la red de productores locales. Almacenamiento. Empaque de producto. Envío del producto al domicilio del cliente. Distribución.
- h. Socios clave. Red de productores locales de hortalizas hidropónicas.
- i. Estructura de costos. Costos de transporte, financiamiento de vehículo, insumos de empaque, de almacenamiento, marketing, oficinas.

En la siguiente figura se puede observar los 9 bloques del modelo de negocios CANVAS aplicado al caso de estudio.

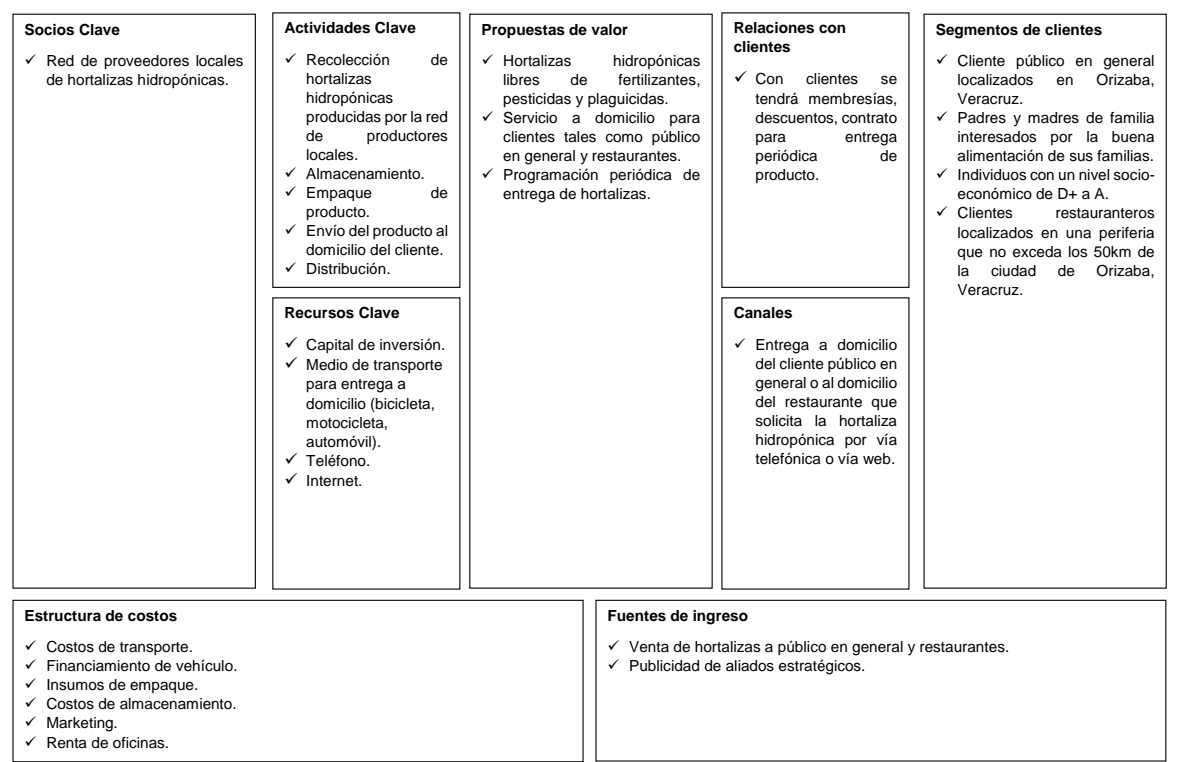

**Figura 3. Descripción de los 9 bloques del modelo de negocios de caso de estudio en CANVAS, en donde se explica la lógica del servicio. La representación gráfica permite al diseñador sintetizar de manera fácil la información relevante de la lógica de negocio.** 

#### **Fase 2**

En la figura 4 se presenta el desarrollo del proceso del servicio de venta de hortalizas a través de la interacción entre Conceptos y Conocimientos. El inicio del despliegue comienza con una pregunta que no se puede responder con los conocimientos actuales, lo que provoca que el elemento detonador de diseño surja en el espacio de Conceptos. Lo que sucede a continuación es una creación y modificación de estos dos espacios, dando como resultado nuevos conceptos y nuevos conocimientos y viceversa. Posteriormente, el diseñador elije el orden de los bloques del modelo de negocios CANVAS que se irán incorporando, de tal forma que simplifique la interacción del desarrollo y se pueda entender de manera fácil. Las ramas de la arborescencia que se forman en el diagrama de la Teoría C-K son las diferentes opciones en las que el servicio puede ser producido, tales como servicio a restaurantes o público en general. En el caso de estudio, es decisión del diseñador separar por sistemas el espacio de Conceptos para que el desarrollo del servicio tenga un orden de producción. La relación C->K busca propiedades de K que pueden ser agregadas o eliminadas para alcanzar un status lógico, es decir, un diseño verificado. La relación C<-K modifica el espacio de conceptos, es decir, adiciona o elimina propiedades que existen de K hacia C (Hatchuel & Le Masson, 2004).

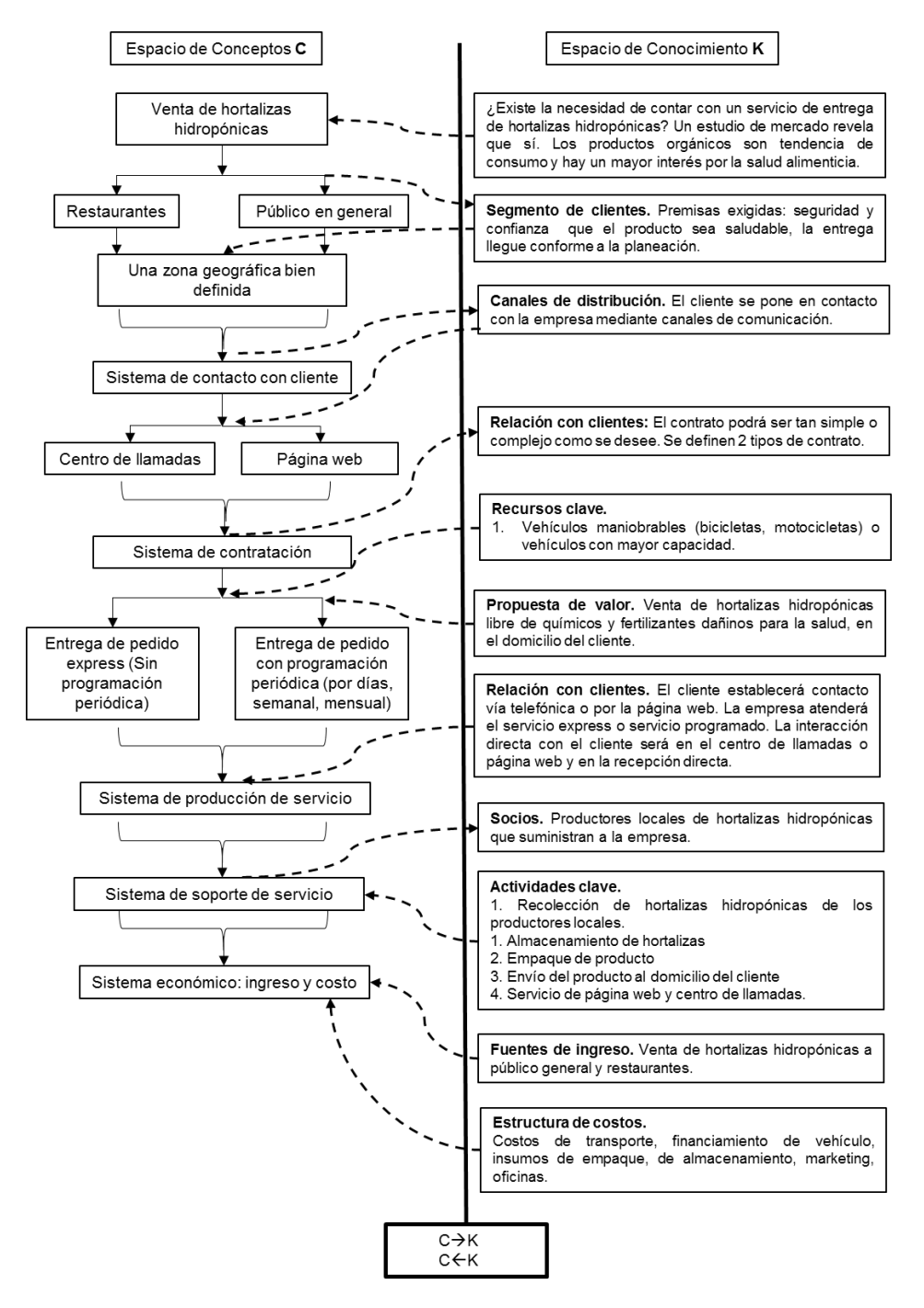

**Figura 4. Dinámica de Teoría C-K con modelo de negocios CANVAS, en donde se expresa la interacción de los espacios, dando como resultado un modelo conceptual para el diseño, análisis y evaluación de nuevos servicios.** 

#### **Fase 3**

El análisis determina que sucede con el proceso de servicio en cada una de las ramas de la arborescencia que se forma en el diagrama de la Teoría C-K. Se trata de definir la mejor opción del proceso debido a las variables de la ruta. De esta manera, se pueden hacer correcciones, mejoras y transformar el proceso de la prestación del intangible. En el caso de estudio se define un análisis sobre las ventas a segmentos de clientes de público en general y su forma específica de producir el servicio, ya que es diferente el servicio prestado a restaurantes. Por otra parte, se puede llevar a cabo un análisis sobre los puntos de contacto con el cliente (centro de llamadas, página web, entrega en domicilio de cliente), en donde la experiencia positiva es clave para la calificación del servicio, y por consiguiente la recomendación boca a boca. Además, se puede realizar un análisis sobre el nivel de urgencia de las entregas de pedido exprés y las entregas de pedido bajo programación periódica con el objetivo de establecer una ponderación sobre la prioridad de las entregas. Finalmente, es posible utilizar indicadores de desempeño dentro de cada rama para evaluar la eficiencia de un proceso de producción y entrega de un servicio.

#### **Fase 4**

La evaluación dependerá de los parámetros que el diseñador desee validar. En este caso el diseñador podrá evaluar las rutas desde el almacén al lugar donde se encuentra el destinatario para planificar rutas de transporte más eficientes con el objetivo de reducir costos y tiempo en el desarrollo del servicio. También se puede evaluar la capacidad instalada de producción de hortalizas frente a la demanda para llegar a conclusiones tales como ampliar el área de servicio o restringirla en un área más reducida. Se pueden hacer evaluaciones sobre los gustos y preferencias del mercado sobre determinadas hortalizas y reestructurar la oferta, trabajando en conjunto con los productores locales y de esta forma satisfacer las exigencias del cliente.

### **Trabajo a futuro**

La propuesta del modelo conceptual de este artículo es un marco inicial para el desarrollo de nuevos servicios, lo que pretende el modelo es mostrar un esquema gráfico y simple para facilitar el proceso de diseño de un servicio, demostrar que se pueden combinar diferentes metodologías para mejorar su desempeño y reducir sus desventajas, además de otorgar un orden metodológico al diseño de un servicio. Por lo tanto, el modelo conceptual muestra el diseño de forma gráfica para que el diseñador pueda analizar la interacción entre los componentes del servicio, evaluar las diversas rutas que el servicio toma para servir al cliente y otorgar valor agregado. El trabajo futuro se concentra en la incorporación de herramientas de simulación para poder evaluar las diferentes arborescencias del diagrama y poder determinar indicadores de productividad y de eficiencia general del proceso. Así mismo, se revela como un área interesante la incorporación del proceso analítico de jerarquización como estrategia para generar un mecanismo de evaluación. Finalmente, se explora el potencial que existe para incorporar una herramienta que permita capitalizar las experiencias derivadas del diseño conceptual para mejorar la metodología propuesta.

### **Conclusiones**

El proceso de diseño en los servicios ha sido poco investigado por los teóricos y la mayoría de los modelos de diseño en esta área derivan de modelos generados para los bienes manufacturados. Estos modelos no toman en cuenta las características de un servicio durante las diferentes etapas de diseño. La Teoría C-K junto con el modelo de negocios CANVAS ofrecen un marco que permite el razonamiento y que ofrece los componentes para identificar los factores clave del diseño. Esto da como resultado un proceso original que obedece a las expectativas del cliente con los beneficios siguientes:

- ✓ Creciente satisfacción del cliente, lo cual conduce a la fidelización.
- ✓ Fuente constante de ingreso económicos que se reflejan en estados financieros de la empresa.
- ✓ Recomendación boca a boca por parte de clientes satisfechos.
- ✓ Mayor nivel de competitividad de la empresa.

En conclusión, se puede determinar que el modelo conceptual disminuye los desafíos presentes en los servicios dando como resultado un diseño en el que se pueda analizar, evaluar y detonar el potencial de este sector en la economía de países tanto en desarrollo como desarrollados.

### **Agradecimientos**

Agradecemos al Consejo Nacional de Ciencia y Tecnología por el financiamiento otorgado con la beca 785789, al Tecnológico Nacional de México y a la Red de Optimización de Procesos Industriales por el apoyo otorgado.

### **Referencias**

- Central Intelligence Agency. (26 de Junio de 2017). Recuperado el 7 de Julio de 2017, de The World Factbook: México. : https://www.cia.gov/library/publications/the-world-factbook/geos/mx.html
- Gill, C. (2004). Architektur für das Service Engineering zur Entwicklung von technischen Dienstleistungen. *Schriftenreihe Rationalisierung und Humanisierung*.
- Hatchuel, A. ; Le Masson, P. ; Weil, B. (2004). C-K THEORY IN PRACTICE: LESSONS FROM INDUSTRIAL APPLICATIONS. *INTERNATIONAL DESIGN CONFERENCE*, 1-13.
- Hatchuel, A., Weil, B., & Le Masson, P. (2017). *Design Theory: Methods and Organization for Innovation.* París: Springer. doi:https://doi.org/10.1007/978-3-319-50277-9\_4
- Joyce, A., & L. Paquin, R. (2016). The triple layered business model canvas: A tool to design more sustainable business. *Journal of Cleaner Production*, 1-23. doi:10.1016/j.jclepro.2016.06.067
- Lasshof , B. (2005). Produktivita¨ t von Dienstleistungen. *Dissertation*.
- Muhtaroglu, F., Demir, S., & Obali, M. (2013). Business Model Canvas Perspective on Big Data Applications. *IEEE International Conference on Big Data*, 32-37. doi:10.1109/BigData.2013.6691684
- Osterwalder, A., & Pigneur, Y. (2010). *Business Model Generation: A handbook for visionaries, game changers, and challengers. .* Hoboken: John Wiley & Sons.
- Potier, O., Brun , J., Le Masson, P., & Weil, B. (2015). How Innovative Design can contribute to Chemical and Process Engineering development? Opening new innovation paths by applying the C-K method. *Chemical Engineering Research and Design*, 1-26. doi:http://dx.doi.org/10.1016/j.cherd.2015.05.040
- Toro-Jarín, M., Ponce Jaramillo, I., & Güemes Castorena , D. (2016). Methodology for the of building process integration of Business Model Canvas and Technological Roadmap. *Elsevier*, 1-13. doi:https://doi.org/10.1016/j.techfore.2016.01.009
- Ullah, S., Rashid, M., & Tamaki, J. (2012). On some unique features of C–K theory of design. *Elsevier, 5*(1), 55- 66. doi:https://doi.org/10.1016/j.cirpj.2011.09.001
- UNCTAD (Conferencia de las Naciones Unidas sobre Comercio y Desarrollo). (2004). *Outward FDI from Brazil: poised to take off?* Ginebra: Organización de las Naciones Unidas.
- UNCTAD (Conferencia de las Naciones Unidas sobre Comercio y Desarrollo). (2005). *World Investment Report 2005. Transnational corporations and the internationalization of R&D.* Ginebra: Organización de la Naciones Unidas.

# **Aplicación del Design Thinking y la teoría TRIZ para asistir a un usuario en la formulación de un proyecto de innovación**

*H. D. García Manilla, G. Cortés Robles, E. A. Romero Flores, M. Gallardo Córdova* 

*División de Estudios de Posgrado e Investigación, Instituto Tecnológico de Orizaba, Oriente 9 #852 Col. Emiliano Zapata C.P. 94320, Orizaba, Veracruz, México* 

#### *[hgarciam@ito-depi.edu.mx](mailto:hgarciam@ito-depi.edu.mx)*

*Área de participación: Ingeniería Administrativa* 

#### **Resumen**

El presente artículo describe la integración del modelo de design thinking con la teoría TRIZ, con la finalidad de facilitar la formulación de proyectos de innovación. Las metodologías existentes para la generación de nuevos productos y servicios tienen como principal desventaja que la generación de conceptos es un proceso aleatorio a través de la técnica lluvia de ideas, el método de prueba y error o por métodos psicológicos como los seis sombreros para pensar de Edward de Bono. Esta manera de enfocar el proceso creativo sin considerar los conocimientos disponibles en diversas áreas de la técnica, le restan efectividad al proceso. A pesar de este hecho, existen dos técnicas que pueden utilizarse para mejorar el proceso creativo y al mismo tiempo, ser empleadas para formular un proyecto de innovación: el enfoque del design thinking y la capacidad de la teoría de resolución de problemas inventivos (TRIZ). En este artículo se describe una estructura básica para compaginar las mejores características de ambos enfoques para encauzar la creatividad, imaginación y procesos de pensamiento de los usuarios.

**Palabras clave:** Design thinking, TRIZ, Integración, Innovación.

### **Abstract**

*This article describes the integration of the design thinking model with the TRIZ theory, in order to facilitate the formulation of innovation projects. The existing methodologies for the generation of new products and services have as the main disadvantage that the generation of concepts is a random process through the brainstorming technique, the method of trial and error or by psychological methods like the six hats to think of Edward de Bono. This way of approaching the great process without considering the knowledge available in different areas of the technique, will be an effectiveness of the process. Despite this fact, there are two techniques that can be used to improve the creative process and at the same time, be employed to formulate an innovation project: The Design Thinking approach and the ability of inventive problem solving theory (TRIZ). This article describes a basic structure to combine the best features of both approaches to channel the creativity, imagination and user-thought processes.* 

*Key words: Design thinking, TRIZ, Integration, Innovation.*

### **Introducción**

Actualmente instituciones de educación superior tanto pública como privada, el Gobierno en sus distintos niveles (Federal, Estatal, Municipal) y diversos organismos como incubadoras, aceleradoras, parques tecnológicos, entre otras organizaciones, realizan esfuerzos notorios por sensibilizar a la población a generar proyectos de innovación, a través del desarrollo de productos y servicios que resuelvan problemáticas de la sociedad. Existen diversos programas que apoyan a los emprendedores, irónicamente, la formulación de una idea o proyecto es la fase menos atendida.

Las metodologías existentes para la generación de nuevos productos y servicios tienen como principal desventaja en que la generación de ideas se lleva a cabo sin una estructura específica, a través de la técnica lluvia de ideas y seis sombreros para pensar de Edward de Bono, por lo que no existe una estrategia para encauzar el pensamiento y la creatividad de manera efectiva.

Es por ello que se decidió integrar el design thinking con la teoría de resolución de problemas inventivos (TRIZ), con la finalidad de compaginar las mejores características de ambos, desarrollando un producto o servicio tal y como lo hacen los diseñadores, a través de sus 5 etapas (empatía, definición, ideación, prototipo y evaluación) y los conceptos fundamentales de TRIZ como el planteamiento de contradicciones, identificar recursos, planteamiento del sistema ideal y hacer uso de los 40 principios de solución inventiva para encauzar la creatividad, imaginación y procesos de pensamiento de los usuarios.

El modelo de design thinking consiste en un proceso de cinco etapas para desarrollar productos y servicios o resolver dificultades de gestión de una empresa, empleando técnicas, estrategias y filosofías de diseño, centrando los esfuerzos en entender y dar solución a los problemas de los usuarios (Yépes, 2012). Las etapas del proceso se describen a continuación:

**Empatizar:** El proceso de design thinking comienza con una profunda comprensión de las necesidades de los usuarios implicados en la solución que se esté desarrollando, y también de su entorno. Se debe tener la capacidad de visualizarse en la piel de los usuarios para ser capaces de generar soluciones consecuentes con sus realidades.

**Definir:** Se debe analizar detenidamente la información recopilada durante la fase de empatía y tomar lo que realmente aporta valor y apoya el alcance de nuevas perspectivas interesantes. Se identificarán problemas cuyas soluciones seas clave para la obtención de un resultado innovador.

**Idear:** La etapa de ideación tiene como objetivo la generación o formulación de ideas o conceptos que resuelva la problemática o necesidad. En esta fase, las actividades favorecen el pensamiento expansivo y se debe eliminar los juicios de valor. En repetidas ocasiones las ideas más estrambóticas son las que generan soluciones visionarias.

**Prototipado:** En la etapa de prototipado se hace tangible la idea. Construir prototipos hace las ideas palpables y apoya en la visualización de las posibles soluciones, poniendo de manifiesto elementos que se deben mejorar o refinar antes de llegar al resultado final.

**Evaluar:** Durante esta fase, se prueban los prototipos con los usuarios implicados en la solución que se esté desarrollando. Esta fase es crucial, y ayudará a identificar mejoras significativas, fallos a resolver, posibles carencias. Durante esta fase evolucionan las ideas hasta convertirla en la solución que estábamos buscando (Vianna & Adler, 2016).

La teoría TRIZ por otra parte permite a cualquier individuo desarrollar significativamente sus habilidades de pensamiento crítico y fomentar sus capacidades tanto inventiva como creativa para la resolución de problemas (Torrubiano, 2013). Es un método de resolución de problemas basado en la lógica y los datos, no en la intuición, lo que acelera la capacidad del equipo del proyecto para resolver estos problemas de forma creativa. TRIZ proporciona una repetición, previsibilidad y fiabilidad gracias a su estructura y enfoque algorítmico (Yépes, 2012).

TRIZ nos permite (AMETRIZ, 2016):

- Crear de manera efectiva y creativa, soluciones prácticas, sencillas y rápidas
- Simplificar técnicamente los productos y los procesos, ganando en costos, fiabilidad y vida media.
- Resolver conflictos y contradicciones técnicas sin necesidad de soluciones intermedias con compromiso ni de optimización.
- Concebir de forma rápida, las próximas generaciones de productos y procesos.
- Reducir el ciclo de desarrollo partiendo inicialmente de un concepto correcto.
- La hipótesis inherente a este proyecto señala que al asistir al emprendedor mediante la integración de design thinking y la teoría TRIZ, se incrementará la posibilidad de éxito de un proyecto de emprendimiento, de esta manera, se crearán una mayor cantidad de startups, las cuales impactarán de forma positiva la economía del país.

#### **Metodología**

Para apoyar a los usuarios en la formulación de proyectos de innovación se propone integrar el design thinking con la teoría TRIZ, con la finalidad de compaginar las mejores características de ambos, desarrollando un producto o servicio tal y como lo hacen los diseñadores, a través de sus 5 etapas (empatía, definición, ideación, prototipo y evaluación) y los conceptos fundamentales de TRIZ como el planteamiento de contradicciones, identificar recursos, planteamiento del sistema ideal, así como hacer uso de los 40 principios de solución inventiva y los 39 parámetros genéricos para encauzar la creatividad, imaginación y procesos de pensamiento de los usuarios.

En la siguiente tabla se describe que elementos de la teoría TRIZ se integrarían en determinada fase del modelo de design thinking:

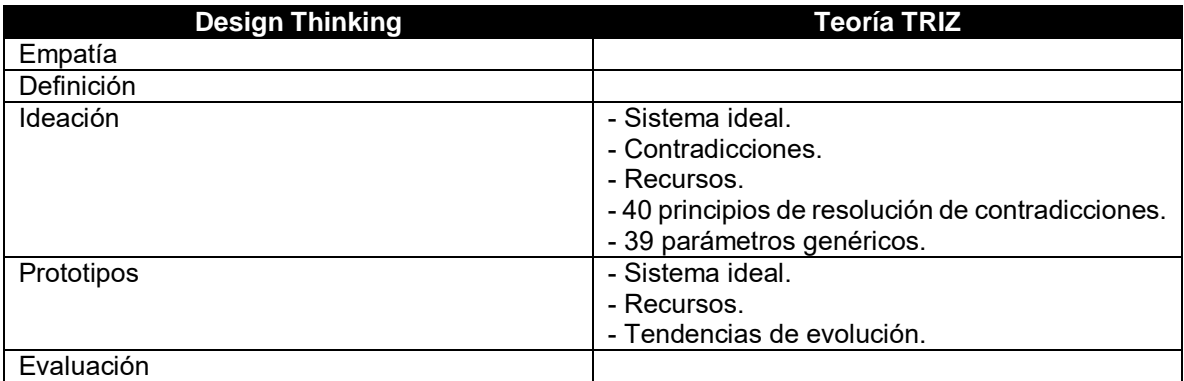

#### **Tabla 1. DR + TRIZ**

Como se puede observar, se propone que elementos como: Sistema ideal, contradicciones, recursos, 40 principios de resolución de contradicciones y 39 parámetros genéricos se integren a la fase número tres, denominada ideación, del design thinking, con la finalidad de encauzar el pensamiento hacia la búsqueda de una solución inventiva. Posteriormente, se sugiere integrar los conceptos de sistema ideal, recursos y las tendencias de evolución a la fase número cuatro denominada prototipos del design thinking, con el objetivo, de que cada prototipo que se diseñe o proponga considere un funcionamiento lo más cercano al ideal, que se aprovechen los recursos disponibles e inclusive se tenga un plan de evolución o el planteamiento de futuras versiones, trazando de ésta manera un plan para mejorarlo y mantenerlo funcional a lo largo del tiempo, incrementando su ciclo de vida.

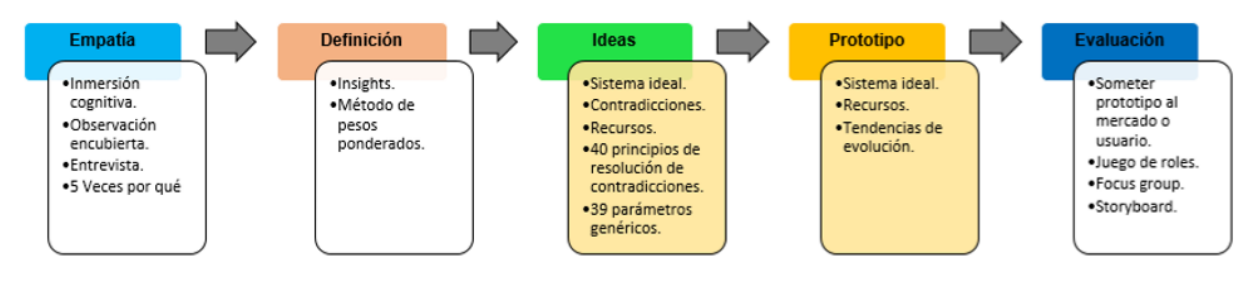

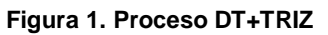

### **Resultados y discusión**

El siguiente caso de estudio muestra de qué manera se aplicó el modelo de design thinking en combinación con la teoría de resolución de problemas inventivos (TRIZ) para proponer una innovación a un porta laptop:

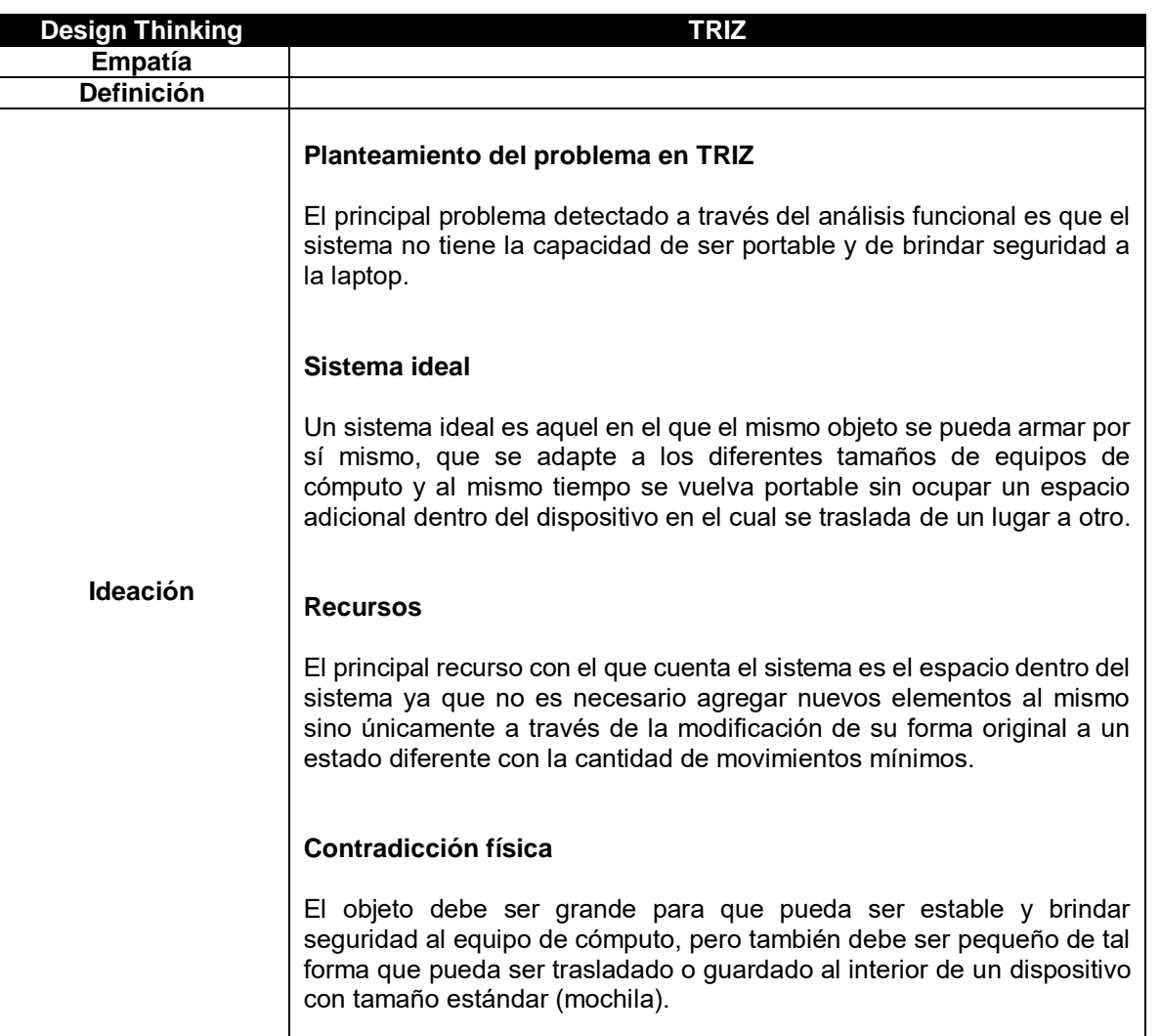

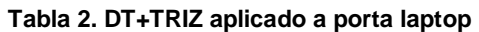

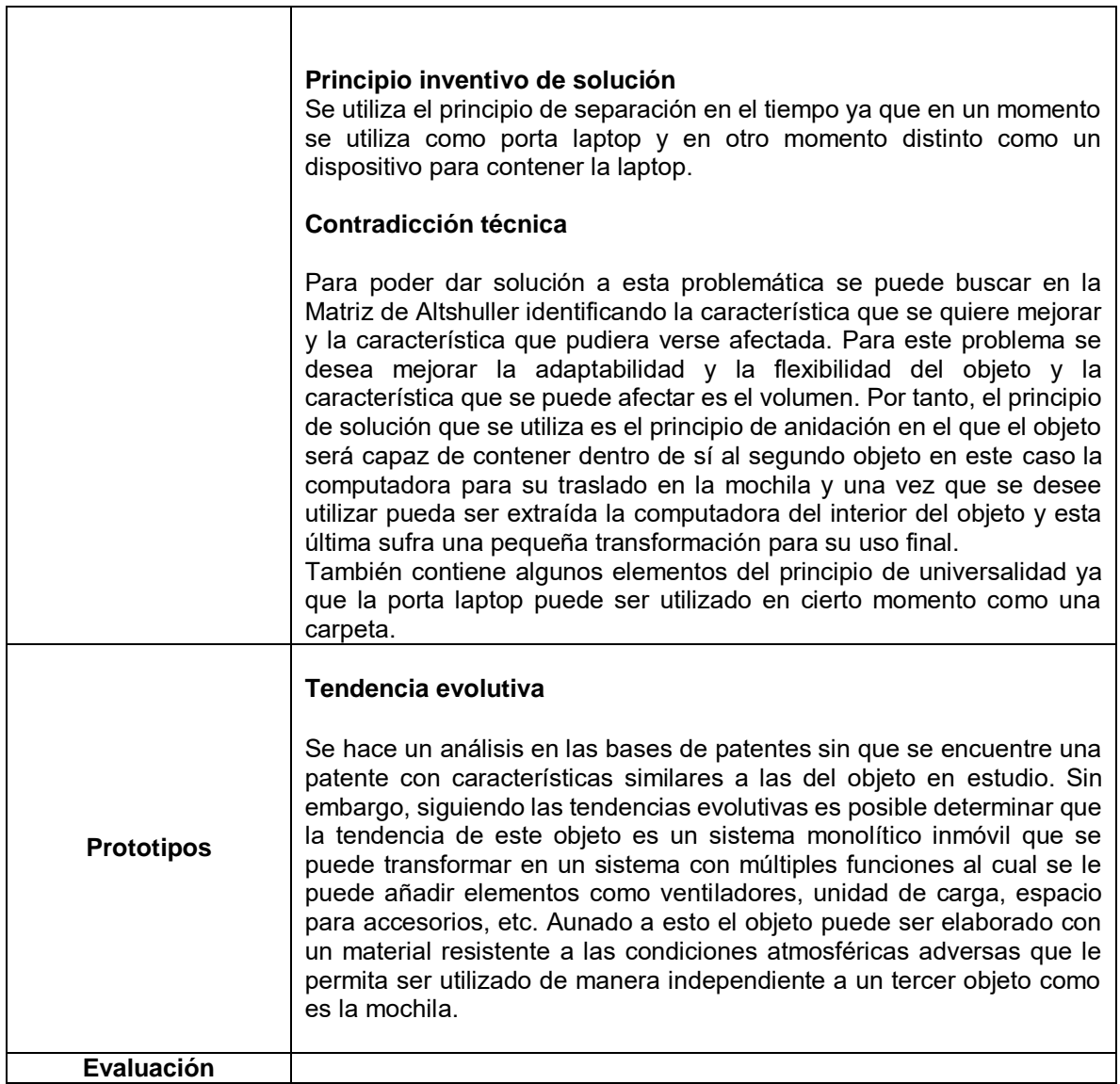

A continuación se citan las técnicas empleadas en las fases de empatía, definición del problema y evaluación del modelo de design thinking durante la innovación a porta laptop:

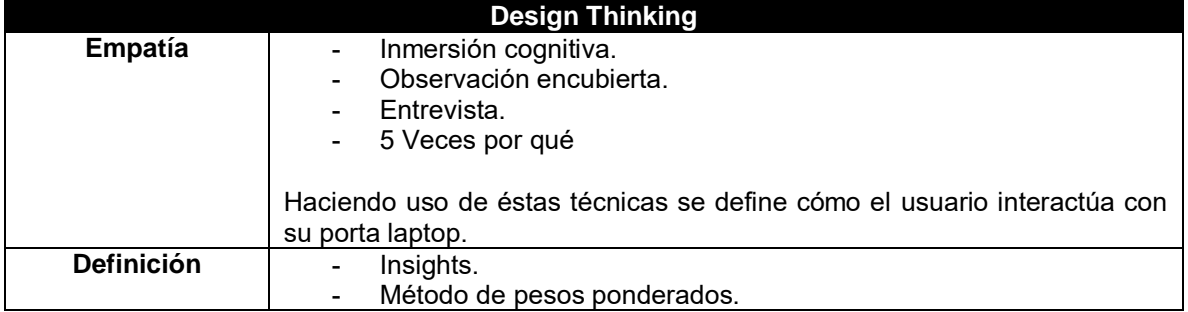

### **Tabla 3. Técnicas de design thinking aplicado a porta laptop**

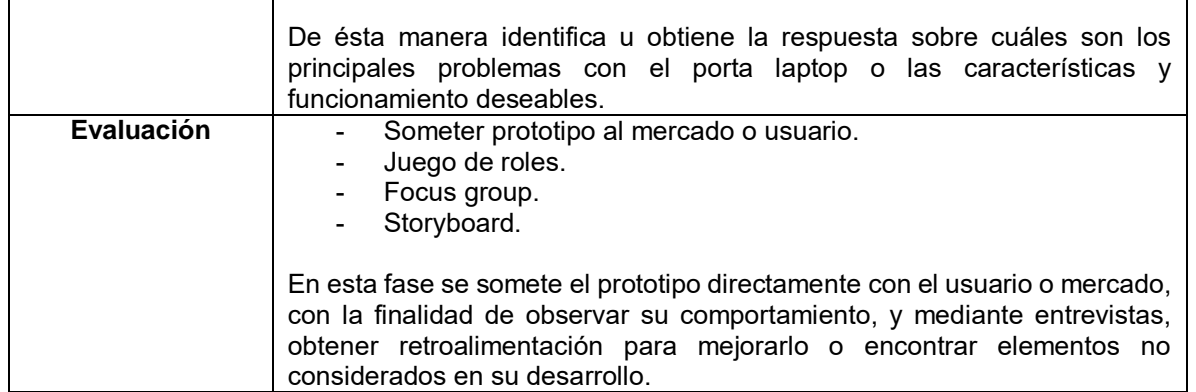

El equipo de diseño desarrolló un arte conceptual y posteriormente un prototipo para someter a evaluación el diseño de porta laptop propuesto a través de técnicas propias de la fase número cinco correspondiente a la de evaluación del design thinking, como lo fueron el mapa de ofertas, que consiste en plasmar de forma visual las diferentes funcionalidades que un producto o servicio ofrece a un usuario final, apoyando al equipo de diseño a sostener diálogo con el usuario sobre las posibles mejoras al porta laptop propuesto. Por otra parte, con el prototipo, se pudo analizar las características de seguridad y portabilidad, en el que a través de pruebas se verificó que el porta laptop brindaba seguridad, ya que una banda elástica sujeta el equipo, evitando de ésta manera que se resbale de la superficie del porta laptop, así como también verificando que es portable (característica, que de acuerdo a entrevistas con usuarios, consiste en que el dispositivo pueda ser guardado en una mochila promedio) ya que las dimensión del porta laptop es ideal para ser transportado en una mochila de tamaño promedio. Con las técnicas antes mencionadas, se puede observar, que se logró obtener un porta laptop con características de seguridad y portabilidad, elementos que son los que más le importan a un usuario al adquirir éste complemento para su equipo de cómputo.

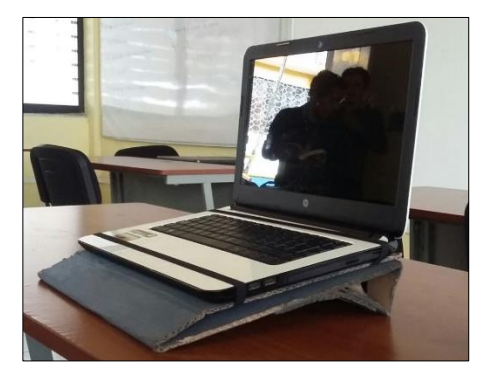

**Figura 2. Prototipo porta laptop**

Este resultado se obtuvo a través de integrar el modelo de design thinking con la teoría TRIZ, en el que a través de las fases de empatía, definición del problema y evaluación del design thinking se comprendieron las problemáticas o necesidades de los usuarios respecto a este accesorio, y en las fases de ideación y prototipado de éste mismo modelo se integró teoría TRIZ con la finalidad de encauzar el pensamiento, imaginación y creatividad a través de principios de solución, parámetros técnicos, contradicciones y recursos para generar ideas o conceptos con la finalidad de satisfacer los requerimientos del usuario e inclusive proporcionarles características que no esperan, por lo que cada idea posee una argumentación de su razón de ser.

### **Trabajo a futuro**

La propuesta de integración de éste artículo tiene como objetivo asistir a un usuario en la formulación de proyectos de innovación, brindándoles un proceso de cinco fases a seguir para que puedan desarrollar productos y servicios o innovar los ya existentes, incrementando las posibilidades de éxito en la formulación de su concepto, gracias a las características humanísticas para empatizar e identificar los necesidades del usuario del design thinking y las características técnicas de la teoría TRIZ que dirigen el pensamiento y esfuerzos creativos para formular conceptos e ideas bajo parámetros y principios. El trabajo futuro consiste en desarrollar materiales y tecnología de apoyo, con la finalidad de lograr que éste sea comprensible por parte de quien lo empleará, es decir, que la experiencia de usuario sea lo más orgánica y natural posible al trabajar bajo este modelo. Difundir este modelo como una alternativa de apoyo a quienes estén interesados en iniciar un proyecto de innovación.

### **Conclusiones**

Con la integración del design thinking y la teoría TRIZ se logró desarrollar una propuesta de innovación al porta laptop. Que consistió en un diseño cuyas dos principales características radican en la seguridad y portabilidad. Logrando crear un prototipo en bruto que cumple con dichas características, ya que es seguro (al no permitir que la laptop salga del porta laptop, evitando su caída) y portable (de acuerdo al usuario, esta característica se cumple si puede ser transportado en una mochila promedio).

#### **Razón de la integración**

Las razones para emplear design thinking y la teoría de resolución de problemas inventivos (TRIZ) es cada una ofrece:

- **Design Thinking:** Identifica las necesidades humanas como el proceso central y a partir de ahí, mediante la observación, plantea prototipos, conecta conocimientos de diversas disciplinas (psicología, sociología, marketing, ingeniería) para llegar a una solución humanamente deseable, técnicamente viable y económicamente rentable. Enfoque que trata de explorar a los usuarios y sus comportamientos, lo que dicen, lo que quieren, lo que hacen, lo que piensan y lo que sienten. Se trata de obtener ideas sobre por qué y cómo las personas se comportan de una manera particular, dónde se obtienen conocimientos de estas situaciones que traen ideas relevantes y luego soluciones.
- **Teoría de resolución de problemas inventivos (TRIZ):** Es un método de resolución de problemas basado en la lógica y los datos, no en la intuición, que acelera la capacidad del equipo del proyecto para resolver estos problemas de forma creativa. TRIZ proporciona una repetición, previsibilidad y fiabilidad gracias a su estructura y enfoque algorítmico. Comprende un grupo de regularidades, algoritmos y herramientas. Con esta metodología un individuo puede desarrollar sistemas tecnológicos en una forma sistemática a través de un proceso que comienza con la identificación del problema, su categorización, su formulación y finalmente el uso de las herramientas para generar conceptos de solución creativos (innovación sistemática).

#### **Potencial / Factibilidad de la integración**

Se puede concluir, que las características altamente humanísticas del modelo de design thinking y las características altamente técnicas y lógicas de la teoría de resolución de problemas inventivos se benefician entre sí, por lo que pueden combinarse para obtener un modelo que emplee las mejores características de ambos. Ya que se podrá comprender las problemáticas y necesidades

del usuario haciendo uso del enfoque de design thinking, y se tendrá una mayor posibilidad de éxito de formular una solución a estos requerimientos mediante el empleo de teoría TRIZ, haciendo uso de sus herramientas, para encauzar los esfuerzos de creatividad e innovación del equipo de diseño.

#### **Necesidad de la integración**

La idea de integrar el design thinking con la teoría TRIZ surge al querer disminuir el problema de divagar en el proceso de ideación, ya que con ambos se encauza el pensamiento a través de considerar elementos específicos, siendo un apoyo para estar en continua generación de ideas, y que éstas, estén argumentadas, es decir, que cada idea tenga una razón de ser y esté sustentada en algún principio o parámetro específicos, demostrando de mejor manera el por qué sería la mejor opción para resolver la problemática del cliente / usuario.

Se disminuye el sesgo psicológico durante la fase de ideación, divagar al generar ideas e inclusive bloqueos creativos, es decir, cuando no se tienen más ideas que aportar, o no se sabe cómo dar inicio al planteamiento, formulación o descripción de una idea.

Es una propuesta para aquellos emprendedores que deseen formular un proyecto de innovación partiendo desde cero, proporcionándole un modelo a seguir para tener la empatía suficiente para identificar necesidades en el mercado y tener las herramientas suficientes para desarrollar un concepto con argumentos de su razón de ser.

### **Agradecimientos**

Agradecemos al Consejo Nacional de Ciencia y Tecnología por el financiamiento otorgado con la beca 786484, Tecnológico Nacional de México e Instituto Tecnológico de Orizaba.

#### **Referencias**

1. Altshuller, G. (2000). Te innovation Algorithm: TRIZ. Worcester: Technical Innovation Center.

2. AMETRIZ. (2016). Entrenamiento en la metodología TRIZ. Entrenamiento en la metodología TRIZ.

3. Design Thinking. (06 de Junio de 2017). Design Thinking en español. Obtenido de Design Thinking en español website: http://www.designthinking.es/sobrenosotros/index.php

4. Gómez, J. (2011). Metodología de diseño de productos impulsados por. Bogotá: Universidad Nacional de Colombia.

5. Kotler, P., & Armstrong, G. (2012). Marketing 14va Edición. Pearson Education.

6. Marzabal, C. (2000). La Gestión del Diseño en la Empresa. Madrid.

7. Torrubiano, J. (2013). Metodología TRIZ para la creatividad e innovación. En J. Torrubiano, Metodología TRIZ para la creatividad e innovación (pág. 43). Madrid: Ernst and Young.

8. Vianna, N., & Adler, I. (2016). Design Thinking: Innovación en los Negocios. Rio de Janeiro: MVJ Press.

9. Yépes, N. (2012). Estrategias para la gestión de la innovación: Presente, pasado y futuro. Revista Facultad de Ingenierías de la Universidad Antonio Nariño, 13.

# **Modelo de Gestión para la Administración de un Relleno Sanitario**

*L.E. García Santamaria1\* , A. Brenis Dzul<sup>2</sup> , G. Fernández Lambert<sup>1</sup>* , Guadalupe De La Cruz Altamirano *l<sup>2</sup> , S.G. García Aburto<sup>1</sup> <sup>1</sup>Departamento de Ingeniería Industrial, Instituto Tecnológico Superior de Misantla, Km. 1.8 carretera a Loma del Cojolite s/n. C.P. 93820, Misantla-Veracruz, México. 2 Instituto Tecnológico de Orizaba, Departamento de Ingeniería Industrial, Orizaba-Veracruz, México.* 

*\*legarcias@itsm.edu.mx Área de participación: Ingeniería Administrativa.*

### **Resumen**

El problema de contaminación por la inadecuada recolección, logística de transporte, depósito y tratamiento de residuos sólidos urbanos (RSU) en tiraderos a cielo abierto, motiva esta investigación para plantear un Modelo de Gestión para la Administración de un Relleno Sanitario (MOGARS) en la región centro norte del Estado de Veracruz. La región presenta problemas en el manejo de los RSU debido al sistema de administración pública, los métodos de recolección y la disposición final de sus residuos. En la actualidad el manejo de RSU en la zona de estudio no garantiza que éstos se dispongan en sitios técnicamente adecuados y pone en riesgo tanto la salud de la población como del ecosistema. Se plantea el MOGARS como una alternativa en el manejo adecuado de los RSU a los municipios de la región, que incluye un enfoque de administración independiente a las entidades gubernamentales municipales.

*Palabras clave: Basureros, Tiraderos a Cielo Abierto, Recolección de basura, Residuos sólidos.* 

### **Abstract**

*The problem of contamination due to inadequate collection, transport logistics, deposit and treatment of Municipal Solid Waste (MSW) in open pit dumps, motivates this research to propose a management model for the management of a sanitary landfill (MOGARS by its Spanish acromyn) in the North central region of the State of Veracruz. This region presents problems in the management of MSW due to the public administration system, the methods of waste collection and the final disposal of its waste. At present the management of MSW in the study area doesn't guarantee that these are located in technically adequate places and puts at risk both the health of the population and the ecosystem. MOGARS is proposed as an alternative in the*  proper management of MSW to the municipalities of the region, which includes an approach of *independent administration to municipal government entities.* 

*Key words: Waste Dumpsters, Open Pit Dumps, Waste Collection, Solid Waste.* 

### **Introducción**

Las sociedades han aprendido a convivir con su medio y han adoptado medidas para beneficiar a sus integrantes y al medio ambiente (Velázquez Patiño, 2008). La disposición final de los RSU ha sido una práctica recurrente, en los Estados Unidos de Norte América (EE.UU) reporta desde la década de los 30's el proceso de compactación y recubrimiento de residuos con equipo pesado, dando inicio al "Relleno Sanitario" (Yañez García, 2009). Un Relleno Sanitario (RS) es una infraestructura que involucra métodos y obras de ingeniería para la disposición final y

manejo especial de los RSU, con el fin de controlar, a través de la compactación e infraestructura adicional, los impactos ambientales NOM-083-SEMARNAT-2003. Al respecto (Yañez García, 2009) menciona que el RS se refiere a una instalación ingenieril para la disposición de los RSU, que permite minimizar los impactos a la salud pública y al ambiente.

El manejo y disposición final de los RSU es uno de los problemas de mayor preocupación a nivel mundial, y suele ser más agudo en países subdesarrollados y en centros urbanos de rápido crecimiento (Velázquez Patiño, 2006), donde el problema se agrava por la falta de infraestructura para el tratamiento de los RSU y por los problemas sanitarios que existen alrededor (MOPT, 1992).

El manejo de los RSU presenta una problemática compleja no exclusiva de las zonas urbanas donde se concentra la mayor parte de la población, sino también en zonas rurales (Jiménez Martínez, 2015), donde el sistema de recolección es esporádico y no cuenta con estrategias que permitan garantizar que los RSU se dispongan en lugares adecuados y que en la mayoría de los asentamientos humanos ocasiona la creación de tiraderos a cielo abierto (TCA), autorizados y seleccionados por la administración municipal en curso, sin considerar cuerpos de agua y/o terrenos cercanos a las localidades, poniendo en riesgo no sólo la salud pública, sino también la de los ecosistemas (Cortés Pérez & Curiel Olivera, 2001), que aunado a los problemas logísticos y de infraestructura para un adecuado tratamiento de los RSU en los municipios, se suma el hecho de que en general, las administraciones municipales se renuevan cada cuatro años, no permitiendo la continuidad de los programas orientados a una administración eficaz y eficiente del sistema logístico de recolección de RSU y/o centro de acopio de disposición final.

Este manuscrito presenta un "modelo de gestión para la administración de un relleno sanitario (MOGARS)", el cual propone administrar de manera independiente al ejercicio público municipal e integrar las directrices para la gestión y el manejo integral de los residuos. El MOGARS está caracterizado por proponer una vinculación con instituciones educativas y gobiernos municipales para asegurar el involucramiento de la sociedad estudiantil y laboral, como principio de una administración social eficaz y eficiente en la continuidad operativa de un RS. El antecedente de modelos con este propósito y la descripción del MOGARS, se ha organizado en las siguientes secciones:

-Revisión de Literatura. Presenta una discusión de modelos y enfoques encaminados al tratamiento de los RSU.

-Metodología. La cual se encuentra fundamentada en una revisión de literatura y entrevistas con actores responsables del tratamiento de los RSU en la región de estudio.

-Resultados. Se describen los elementos que lo componen operativa y logísticamente.

-Trabajos Futuros.

-Conclusiones.

### **Revisión de Literatura**

Existen legislaciones en el mundo que pueden estudiarse y que abordan el tratamiento de los RSU y su disposición final así como los actores que intervienen en este proceso. El tratamiento de los residuos en los países de la Unión Europea (UE) se basa en la legislación Europea (LE), pero los rellenos sanitarios están bajo el resguardo de la autoridad nacional y en cada país existen sus propias reglas. Los gobiernos regionales toman como base su legislación y en función de ella se elaboran programas de prevención, entregar permisos a empresas para tratar los RSU. Cada región está vigilada por agencias y normas específicas que supervisan tanto los residuos domésticos como los industriales. Al respecto, (Velázquez Patiño, 2008) (André & Cerdá, S.F.) (Estay Ossandón, 2008) (Ojeda Piedra, 2009) (Ilarri, s.f.) hacen mención que la comunidad europea ha optado por crear acciones en cuanto a la gestión de los RSU; que incluyen la educación integral de sus habitantes, la privatización de la prestación del servicio de los RS, enfocando sus esfuerzos desde los principios de prevención y reducción en el origen, la responsabilidad de los productores y priorizando el reciclaje y la recuperación; y concluyen que el éxito de éste modelo en gran medida se debe a la aplicación de medidas públicas y leyes que

tienen que cumplirse bajo criterios de sanción económica (Estay Ossandón, 2008). Las líneas directivas están encaminadas hacia que las personas reciclen y en medida de lo posible reutilicen los residuos antes de su disposición final, seguida de la valorización de los residuos mediante el reciclaje e incineración y como última alternativa el vertido controlado.

Entre las prioridades más destacables que figuran para realizar un mejor tratamiento de los residuos se menciona la separación en origen de los residuos generados, aspecto que ya no sólo se contempla como un deber de los consumidores, sino como una forma de mostrar el grado de desarrollo, cultura y sensibilización ambiental de un país (Velázquez Patiño, 2008). En la comunidad europea, además de la eliminación de residuos domésticos e industriales, tratamiento de papel, cartón, residuos químicos, trata otras áreas relacionadas con suelos, alcantarillado, inspección de alcantarillado e incineración de residuos, mismas que se la sociedad se apega al marco legal, y el gobierno es quien absorbe los gastos por los servicios prestados a la población.

Para América Latina el panorama es diferente, y aun cuando se han establecido acciones legales, publicado normativas que incluyen aspectos de recolección, transporte y disposición final de los RSU, la realidad es que el tiradero a cielo abierto (TCA) sigue siendo el medio que más se utiliza para la disposición final de los RSU, aun y cuando éstos han dejado de ser aceptados por considerarse altamente contaminantes y de alto impacto ambiental (Garza Flores, y otros, 2011), lo que ha propuesto al RS como una alternativa, además de viable, económica para la captación de altos volúmenes de RSU al incluir esquemas de aprovechamiento integral, operado con recursos públicos y/o privados (SERNA, 2014).

Cuando se compara la legislación, operación, participación ciudadana y la formas de tratar los RSU tanto en México como en la comunidad europea, es evidente la participación ciudadana como generador de residuos urbanos (RU) interviniendo en el proceso del sistema de aseo urbano (SAU); mientras que en un contexto general, con independencia de la tecnología existente, en México existen grandes diferencias en cómo se tratan los RSU en las diferentes regiones geográficas, los limites políticos y las autoridades municipales, que en su mayoría, son las que administran el SAU y los TCA que actualmente se ocupan para la disposición final de los RSU.

Existe una clara diferencia entre lo que es la gestión integral de residuos y el manejo integral de los residuos, donde el primero se refiere al conjunto articulado e interrelacionado de acciones normativas, operativas, financieras, de planeación, administrativas, sociales, educativas, de monitoreo, supervisión y evaluación, para el manejo de residuos, desde su generación hasta la disposición final; mientras que el manejo integral de los residuos se refiere a todas aquellas actividades de reducción en la fuente, separación, reutilización, reciclaje, co-procesamiento, tratamiento biológico, químico, físico o térmico, acopio, almacenamiento, transporte y disposición final de residuos, individualmente realizadas o combinadas de manera apropiada (SEMARNAT,2010) (Jiménez Martínez, 2015).

Esta realidad normativa en México, no ha permeado hacia el interior de los distintos niveles de gobierno que en la actualidad sólo se encargan de la recolección, transporte y disposición final en TCA. También es una realidad que la mayoría de los municipios no cuentan dentro de su SAU con prácticas como el reciclaje, reutilización y reducción. Al respecto (Villalón Mendoza, Alanís Rodríguez, Méndez Vasconcelos, & Cantú Moya, 2010) asegura que si se llevaran a la práctica estos pasos, sería posible disminuir la cantidad de residuos que se depositan en el lugar de disposición final. El modelo actual de los SAU es a cargo del gobierno municipal y depende del presupuesto que éste le asigne a dicho servicio, el cual sólo se encarga de tres actividades principalmente: la recolección, el transporte y la disposición final. Lo que en general no se apega al concepto de gestión integral de residuos y el manejo integral de los residuos, aunado a que las autoridades municipales no garantizan la continuidad del servicio y mucho menos se enfrentan a la idea de ejecutar planes en plazos mayores a lo que dura su gestión pública. Si bien el nivel de educación básica en México incluye programas educativos y de concientización ambiental

dirigidos a las nuevas generaciones, es evidente que el esfuerzo no es suficiente ya que su enseñanza se realiza de forma aislada y sin garantía de reproducción en los hogares, donde la generación de RSU está arraigada culturalmente. En este orden, aun y cuando algunas instituciones de nivel medio superior y superior, adoptan certificaciones ISO 14001 para desarrollar e implementar actividades relacionadas con productos o servicios para interactuar con el medio ambiente, su alcance es limitado y no traspasa sus instalaciones, e incluso la recolección, transporte y disposición final de los RSU, se realiza con las mismas prácticas que la ciudadanía en lo general. En un sentido estricto, el MOGARS aquí descrito busca una mayor integración tripartita Escuela-Organismos-Sociedad, cimentada en una responsabilidad comunitaria.

### **Metodología**

El diseño del MORGAS se fundamenta en una revisión bibliográfica de enfoques para el tratamiento de los RSU nacionales y de la Comunidad Europea. El estudio se fortalece con entrevistas de administradores de los Tiraderos de Basura intermunicipales a la región de estudio. Como resultado del marco contextual de los RSU, se encuentra que los mecanismos de recolección de los RSU utilizados por los municipios o sistemas de administración municipales, es a toque de campana y al paso de camión con recorridos por las calles. Se recolectan los RSU primordialmente el sector residencial, comercial, y/o de organismos del sector público y privado, todos ellos para ser depositados en un TCA. Los desechos de hospitales no se contemplan en el estudio debido a que las dependencias tienen su forma particular de tratar y disponer sus residuos. La situación de los TCA no solo representa un problema de carácter municipal, sino en su conjunto un asunto de carácter social y de salud.

La composición de los RSU consiste en materiales desechados por sus propietarios quienes consideran que éstos ya no tienen valor por la pérdida potencial de su uso y se desechan, como elementos que afectan al medio ambiente debido a su manejo y disposición final. De tal manera que la composición general de los RSU se puede agrupar en domésticos, comerciales e institucionales, la basura en las calles y escombros de la construcción.

Los servicios de recolección de RSU es similar y en los municipios el encargado es el SAU y en cuanto al método de recolección consiste en un camión recolector que recorre las calles de la ciudad y al terminar su ruta o recorrido lleva los RSU al basurero. La disposición final se realiza en un TCA cercano a la ciudad y en terrenos dispuestos para esta actividad. En cuanto a la forma en cómo los habitantes se deshacen de sus residuos sólidos implica que el usuario saca su basura al paso del camión y se recolecta de acuerdo con horarios y rutas establecidas de acuerdo con la cobertura que tiene el SAU.

El sistema de recolección de RSU tiene la función de recorrer las áreas donde están ubicadas las fuentes de generación, recolectar los RSU y transportarlos a los sistemas de transferencia, de tratamiento o de disposición final. Esta es una de las acciones que se realizan en los SAU, ya que minimizan el tiempo que los RSU permanecen en la fuente de generación. Adicionalmente a los RSU se identifican otras fuentes generadoras como las forrajeras de alimentos, los comercios, oficinas de servicios y los mercados; los que adicionalmente contribuyen con sus residuos. Finalmente, los RSU que se generan en los municipios tienen una disposición final en TCA, es decir no se tiene un control sobre ellos, sea técnico, sanitario o ambiental. El tratamiento en estas instalaciones no se practica, ni la compactación de los RSU al no disponer de la infraestructura/maquinaria adecuada; y a lo más se realiza una "pepenación" (que consiste en separar aquellos residuos que reflejen un uso alternativo). En este marco de referencia, el diseño del MOGARS se planteó considerando cinco etapas en su conjunto.

- 1. Estudio del marco contextual de los RSU.
- 2. Servicio de recolección de los RSU.
- 3. Disposición Final de los RSU y su disposición final en los TCA.
- 4. Propuesta del MOGARS.
- 5. Presentación a autoridades municipales.

El MOGARS que aquí se presenta fue elaborado a partir de las contribuciones de (Ortíz Oyarce, 2000) e involucra no solo a las autoridades municipales, sino a los ciudadanos en su carácter más general. Se incluye un modelo de Relleno Sanitario (RS) bajo un proceso administrativo, operativo y logístico. El modelo involucra la operación, control y mantenimiento de todo tipo de Residuo Sólido Urbano (RSU) que permita la disminución del impacto ambiental que ocasionan los TCA. Así mismo, el modelo se propone a las administraciones municipales bajo una administración independiente al ejercicio municipal de forma que exista continuidad de los programas orientados a una administración eficaz y eficiente del sistema logístico de recolección de RSU y centro de acopio y/o depósito de los mismos TCA.

### **Resultados**

El marco legal mexicano cuenta con criterios específicos de Organismos nacionales que establecen las especificaciones de selección del sitio, el diseño, construcción, operación, monitoreo, clausura y obras complementarias de un sitio de disposición final de RSU y de manejo especial, sin embargo, la realidad de los municipios son los TCA administrados por las autoridades municipales mismas que no cumplen con la normativa vigente, limitándose al SAU de recolección, transporte y disposición final. De acuerdo con (Castro-Buitrago, Vásquez-Santamaría, & Jaramillo de los Ríos, 2011), (Jaramillo, 1991), el SAU debe tener bajo su control su responsabilidad la separación, almacenamiento, presentación para su recolección, barrido, trasporte, tratamiento y disposición sanitaria final de los RSU. Esta última es imprescindible para su manejo. Las tres primeras actividades son responsabilidad de la entidad generadora de dichos residuos; las demás son competencia del municipio o del organismo encargado de la prestación del servicio.

Las empresas que prestan su servicio a los municipios para el SAU se dedican a la disposición final de los RSU y específicamente en el caso de México, las empresas se manejan bajo una filosofía que combina actividades económicas con una política ambiental, al manejar un gran volumen de material reciclable obtienen grandes beneficios económicos a la vez que sociales y ambientales, lo que permite integrar nuevas cadenas productivas y a la industria del reciclado. Sin embargo, en la actualidad no hay un marco legal en México que involucre a los ciudadanos como parte de la solución integral y las empresas se limitan a recolectar los residuos mezclados.

Un modelo de gestión organiza y combina recursos para cumplir con objetivos establecidos y definidos como un fin determinado, dicho modelo debe contar con medios que permitan su administración e implementación basado en un buen principio en protocolos/procedimientos, políticas, apegados por la adopción de normas o aspectos técnicos específicos que permitan el buen funcionamiento de la instalación para mejorar su desempeño y en general contribuir a la gestión estratégica de la instalación, haciendo sinergia en los recursos con lo que ella cuenta (Duque, 2009). En este sentido el MOGARS pretende enlazar los servicios del SAU y a la vez evitar el progresivo deterioro ambiental que actualmente se presenta en los TCA de los municipios. Así mismo, el MOGARS, asienta su logística en las normas y leyes existentes en materia de protección al ambiente, prevención, y control de la contaminación como la NOM-083- ECOL-1994 y NOM-084-ECOL-1994que establece las condiciones que deben reunir los sitios destinados a un Relleno Sanitario para la disposición final de los RSM.

En la actualidad el servicio se limita a la recolección, transporte y depósito de los RSU en TCA, pero no existe evidencia para el tratamiento y la medición del impacto que se genera al medio ambiente por parte de las dependencias de gobierno municipal, en la Figura 1 se esquematiza en modelo que actualmente es utilizado. La Figura 2 presenta el MOGARS, integra elementos de tal manera que mantiene un plan de mejora mediante la retroalimentación de los clientes al medirse el servicio que se oferta y teniendo en cuenta un modelo de Gestión de Calidad de los Servicios Municipales ilustrado en la Figura 1.

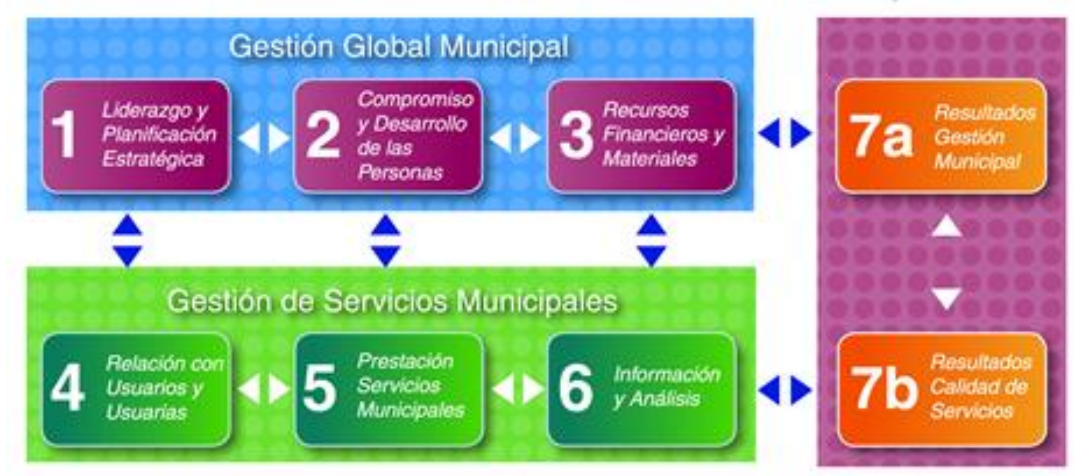

**Figura 1. Estructura del Modelo de Gestión de Calidad de los Servicios Municipales.** 

#### **Caracterización del MOGARS**

El MOGARS se caracteriza por mantener un canal abierto de comunicación y de relaciones con organismos del entorno que garantiza alianzas estratégicas que permiten brindar servicios y productos del SAU con alta eficiencia. El MOGARS asume un balance dinámico que le permite mantener una coordinación incluyente y permanente con todos los elementos que lo definen mediante la subordinación del funcionamiento, y organización general del sistema. Para el funcionamiento del Relleno Sanitario se asume que el mercadeo es quien estimula la demanda, y el rol de la logística será integrar, determinar y coordinar de forma óptima el proceso de servicio correcto, el cliente correcto a servir, el lugar correcto y el tiempo correcto para ofrecer el SAU. Se toma en cuenta que solamente a través de un análisis de la demanda es posible determinar el punto de partida para el logro final de la actividad logística que es atender la demanda en términos de costo y efectividad. Por último, en la parte logística se incluye un plan estratégico asentado por la misión, visión, objetivos estratégicos para guiar la gestión logística en todos los niveles.

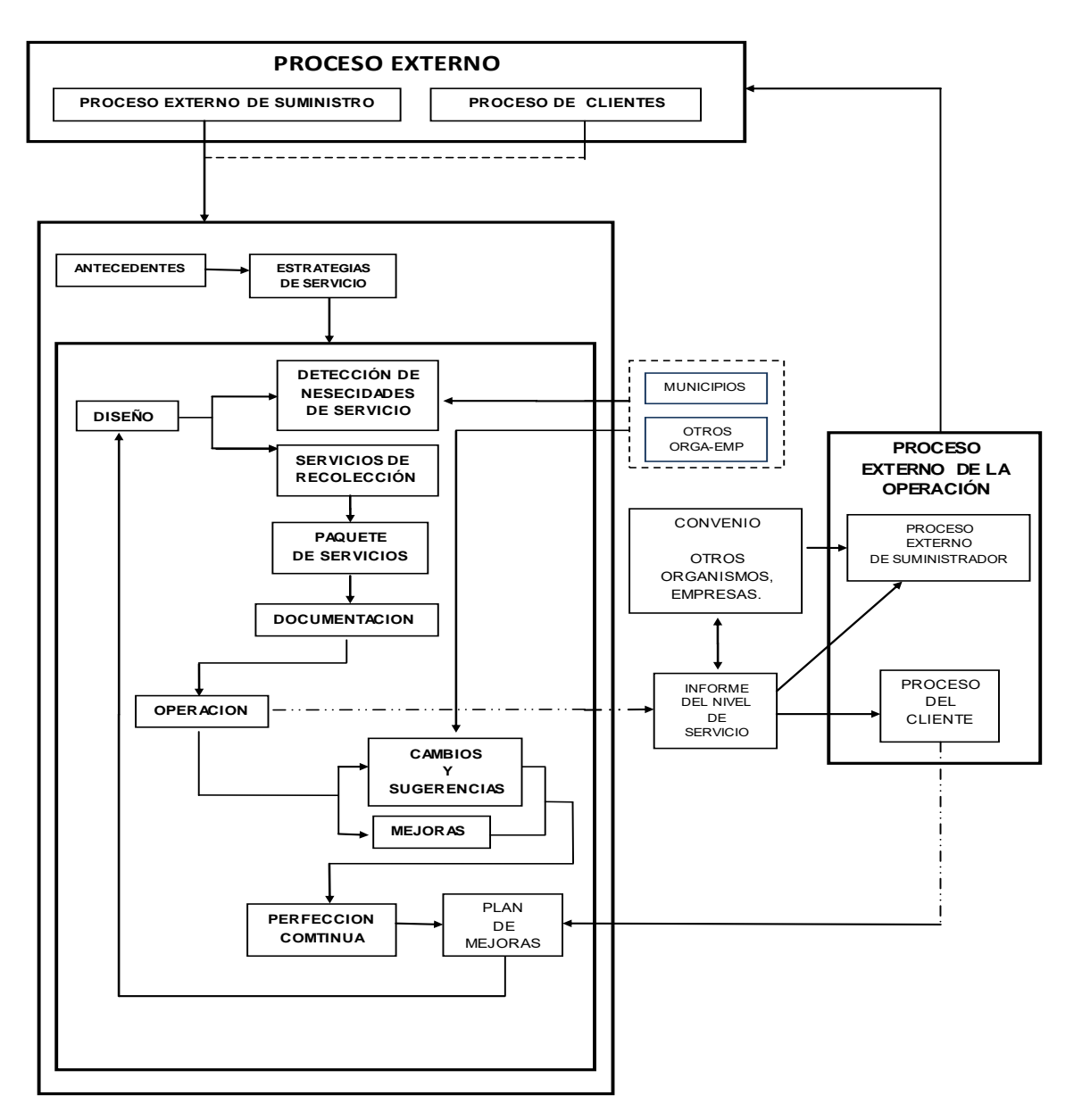

**Figura 2. Modelo de Gestión y Administración de un Rellenos Sanitario (MOGARS). Fuente: Diseño propio.** 

#### **Operación del MOGARS**

El MOGARS comprende aspectos operativos, administrativos y ambientales. El control operativo permitirá el funcionamiento continuo y permanente de los equipos, el control administrativo facilitará la eficiencia operativa mediante el uso histórico y experiencias del servicio para el mejor rendimiento del mismo, así mismo integrará el control de ingresos y egresos de forma que maximice la rentabilidad operativa del Relleno Sanitario, y el nivel del servicio al cliente. El control ambiental se asienta en las Normas Oficiales Mexicanas afines, en lo general relacionadas con: El control del ingreso de los residuos sólidos; Control de flujo de vehículos y personas a través de la portería, y Orientación de la circulación y descarga.

#### **Administración del MOGARS**

La disposición final de los RSU es la última actividad del SAU en las ciudades o comunidades; bajo esta premisa, el Relleno Sanitario debiera ser el administrador de este servicio público. El MOGARS propone que la administración del Relleno Sanitario considere las relaciones públicas como factor prioritario para la promoción y divulgación de la obra de saneamiento básico no solo en la región en donde se ubicará el Relleno Sanitario, sino de aquellas que se verán beneficiadas con su operación. La Figura 3 describe el modelo de operación y logístico para un Relleno Sanitario administrado bajo el MOGARS.

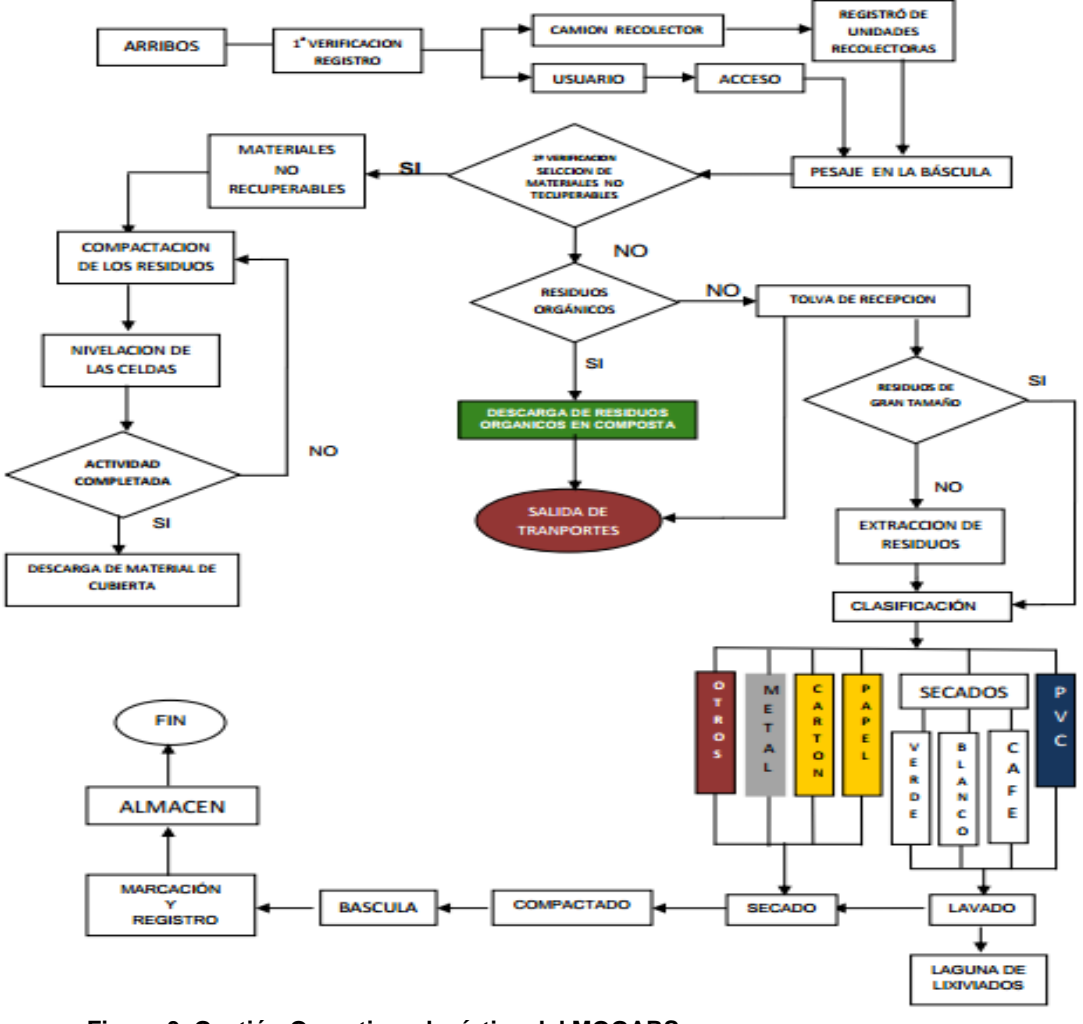

**Figura 3. Gestión Operativa y logística del MOGARS. Fuente: Diseño propio.** 

### **Trabajo a futuro**

Para su etapa de implementación, el MOGARS se gestiona como parte del Sistema de Gestión Ambiental del Instituto Tecnológico Superior de Misantla en coordinación con la Dirección de Desarrollo Económico, y Oficina de Medio Ambiente del Ayuntamiento Constitucional de Misantla-Veracruz.

### **Conclusiones**

La composición de los RSU son variables de municipio a municipio, y es entendible por la densidad poblacional que existe, usos, costumbres, hábitos, actividades dominantes, el clima, y condiciones locales específicas.

El diagnóstico precedente al diseño del MOGARS analiza la controversia en torno al manejo de la "basura" con el propósito de encontrar elementos comunes y que con su integración permita destacar y solucionar controversias ambientales futuras. El MOGARS se pretende como un sistema alterno que absorba volúmenes crecientes de residuos, desplazando los TCA y Rellenos Sanitarios bajo un enfoque de operación tradicional, que si bien han demostrado su funcionalidad como instalaciones de resguardo de RSU, en el largo plazo no han demostrado mitigar el impacto ambiental generado al igual por las instalaciones que le precedieron.

El MOGARS que aquí se presenta involucra no solo a las autoridades municipales, sino a los ciudadanos en su carácter más general. Se describe un MOGARS bajo un proceso administrativo, operativo y logístico que involucra la operación control y mantenimiento de todo tipo de RSU.

Este MOGARS se propone a las administraciones municipales bajo una administración independiente al ejercicio municipal, con el propósito de permitir la continuidad de los programas orientados a una administración eficaz y eficiente del sistema logístico de recolección de RSU. Este enfoque de integración de partes educativas-Organismos-Sociedad recoge la experiencia de alternativas para el tratamiento de los RSU en el orden internacional, que han demostrado que la integración fundamentalmente de la sociedad, permite gestionar eficazmente el destino final de los RSU.

### **Agradecimientos**

Los autores agradecen a la Dirección de Desarrollo Económico del H. Ayuntamiento Constitucional de Misantla-Veracruz, Administración 2014-2017, por la información proporcionada para el desarrollo de la investigación.

### **Referencias**

- André, F. J., & Cerdá, E. (S.F.). Gestión de residuos sólidos urbanos: análisis económico y políticas públicas. *Cuadernos Económicos ICE No. 71*, 71-91.
- Castro-Buitrago, E., Vásquez-Santamaría, J., & Jaramillo de los Ríos, L. (2011). La planeación urbana y la política de gestión de residuos sólidos en Medellín, cuestiones preeliminares para un análisis jurídico y económico. *Opinión jurídica, 1*(1), 141-156.
- Cortés Pérez, M., & Curiel Olivera, M. Á. (2001). Propuesta de un plan de manejo Integral de los residuos sólidos urbanos en Santa Catarina Lachato y San Juan Chicomezúchil, localidades del estado de Oaxaca. *Hacia la sustentabilidad: Los residuos sólidos como fuente de energía y materia prima*, 488-493.
- Estay Ossandón, C. (2008). Situación de la gestión de residuos sólidos urbanos en España y Gran Canaria. *Desarrollo de una propuesta de un modelo econométrico para derterminar y controlar los factores que influyen directamente en la generación de RSU en Gran Canaria para una óptima planeación de la gestión de RSU.* Gran Canaria, Gran Canaria, España: Departamento de análisis económico aplicado. Universidad de las palmas de Gran Canaria.
- Garza Flores, R., Márquez Fernández, D., Laureano Casanova, O., Pichardo Ramírez, R., Garza Flores, C. A., Sánchez González, J. A., y otros. (2011). Afectación Medioambiental en los Tiraderos a Cielo Abierto de Residuos Sólidos: Zona Metropolitana del Sur de Tamaulipas. En *Libro de Memorias en Extenso. Segundo Foro Universitario "Investigación, Sociedad y Desarrollo" Avances y perspectivas.* (Vol. 1, págs. 77-80). Cd. Victoria, Tamaulipas: Universidad Autonoma.
- Ilarri, J. R. (s.f.). Gestión de Residuos sólidos urbanos. Valencia, España: Universidad Politecnica de Valencia.
- Jaramillo, J. (1991). Guía para el Diseño, Construcción y Operación de Rellenos Sanitarios Manuales. Washington, D.C.
- Jiménez Martínez, N. M. (2015). La Gestión integral de residuos sólidos urbanos en México: entre la intención y la realidad. *Letras Verdes*(17), 29-56.
- MOPT (Ministerio de Obras Públicas y Transporte). (1992). Atlas Nacional de España. Edafología. Sección II. Grupo 7. Madrid: Ed. Centro Nacional de Información Geográfica.
- Ojeda Piedra, J. W. (Junio de 2009). *Análisis situacional de la gestión de residuos sólidos urbanos casos: Cataluña (España) y Loja (Ecuador)*. Madrid, Madrid, España: Universidad Autonoma de Madrid.
- Ortíz Oyarce, J. C. (02 de 01 de 2000). Estudio de Aseo Urbano de la ciudad de Celedín. *Estudio de Aseo Urbano de la ciudad de Celedín*. Celedín, Cajamarca, Perú: Universidad Nacional Federico Villareal.
- SEMARNAT. (2004). Norma Oficial Mexicana NOM-083-SEMARNAT-2003, Especificaciones de protección ambiental para la selección del sitio, diseño y construcción, operación, monitoreo, clausura y obras complementarias de un sitito de disposición final de residuos sólidos urbanos. México, D.F.: Secretaría de Medio Ambiente y Recursos Naturales.
- SEMARNAT. (2010). *SEMARNAT*. Recuperado el 26 de Septiembre de 2016, de http://aplicaciones.semarnat.gob.mx/estadisticas/compendio2010/10.100.13.5\_8080/ibi\_ apps/WFServlet5c54.html
- SERNA. (Junio de 2014). Manual de Construcción y Operación de Rellenos Sanitarios en Honduras. *Manual de Construcción y Operación de Rellenos Sanitarios en Honduras*. Honduras, Honduras, Honduras: Secretaría de Energía, Recursos Naturales, Ambiente y Minas.
- Subsecretaría de Desarrollo Regional y Administrativo, M. D. (s.f.). *http://calidadmunicipal.subdere.gov.cl/*. (Gobierno de Chile) Recuperado el 09 de Junio de 2017, de http://calidadmunicipal.subdere.gov.cl/nuestro-sistema
- Tchobanogloous, G., Thiesen, H., & Vijil A, S. (1998). *Gestión Integral de Residuos Sólidos.* España: Mc Graw Hill.
- Velázquez Patiño, A. C. (Marzo de 2006). Gestión Ambiental y tratamiento de residuos urbanos (manuscrito). *Propuesta para la zona metropolitana de Guadalajara a partir de las experiencias de Guadalajara a partir de experiencias de la unión Europea*. Madrid, España: Universidad Complutense de Madrid.
- Velázquez Patiño, A. C. (2008). La Gestión de los Residuos Sólidos Urbanos en la Ciudad de Hannover: Un Modelo Exitoso. *Anales de Geografía*, 163-177.
- Villalón Mendoza, H., Alanís Rodríguez, E., Méndez Vasconcelos, E., & Cantú Moya, A. F. (2010). Situación de la separación de residuos sólidos urbanos en Santiago, Nuevo León, México. *Ciencia UANL, XIII*(3), 254-260.
- Yañez García, F. J. (2009). Relleno Sanitario Sustentable para los Residuos Sólidos Urbanos de la Región No. 2 del Estado de Morelos (Municipios de Yecapixtla, Atlahucan, Ocuituco y Tetela del Volcán) ubicado en el Municipio de Yecapixtla. México: Instituto Politécnico Nacional.

# **INGENIERÍA INDUSTRIAL**

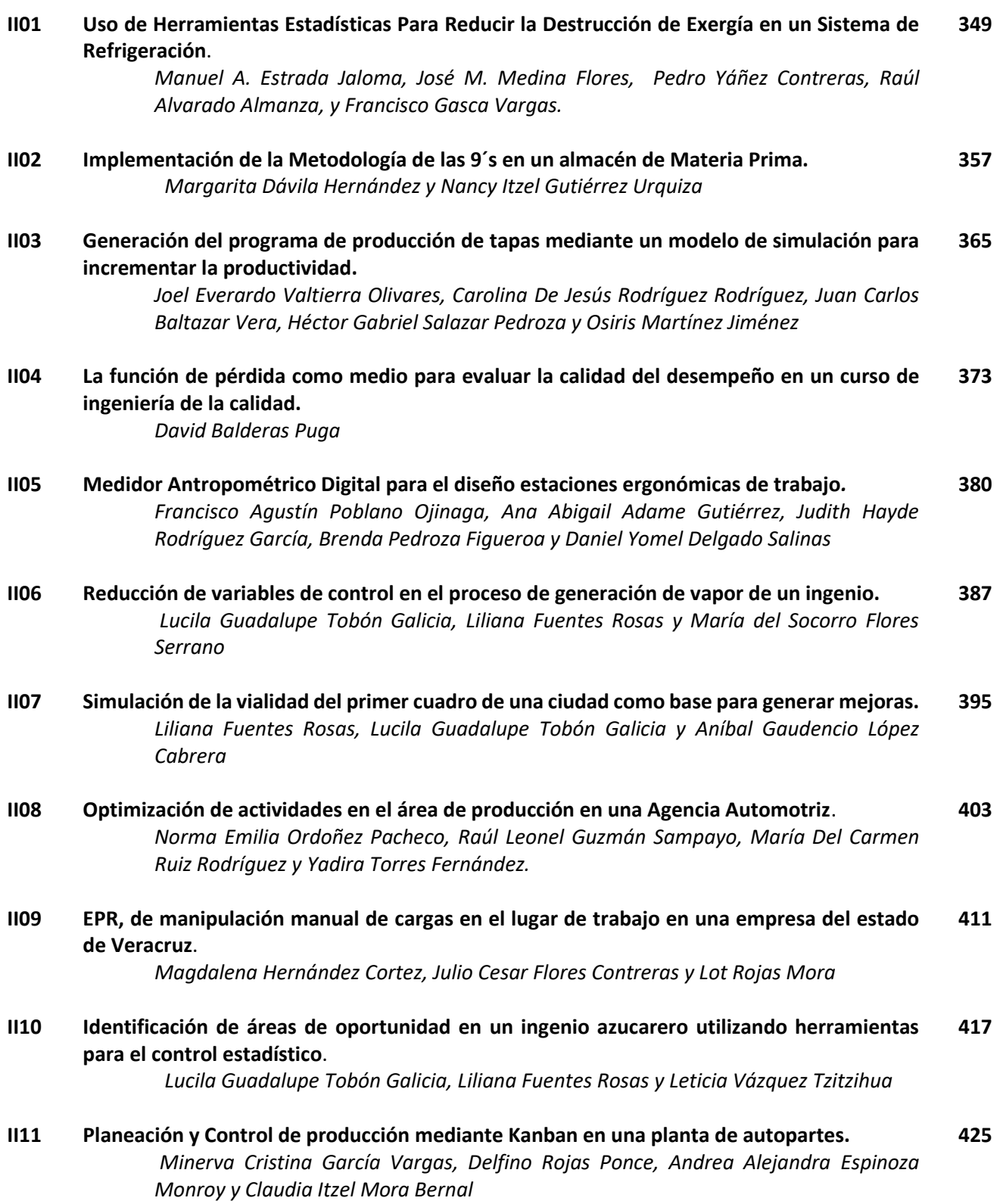

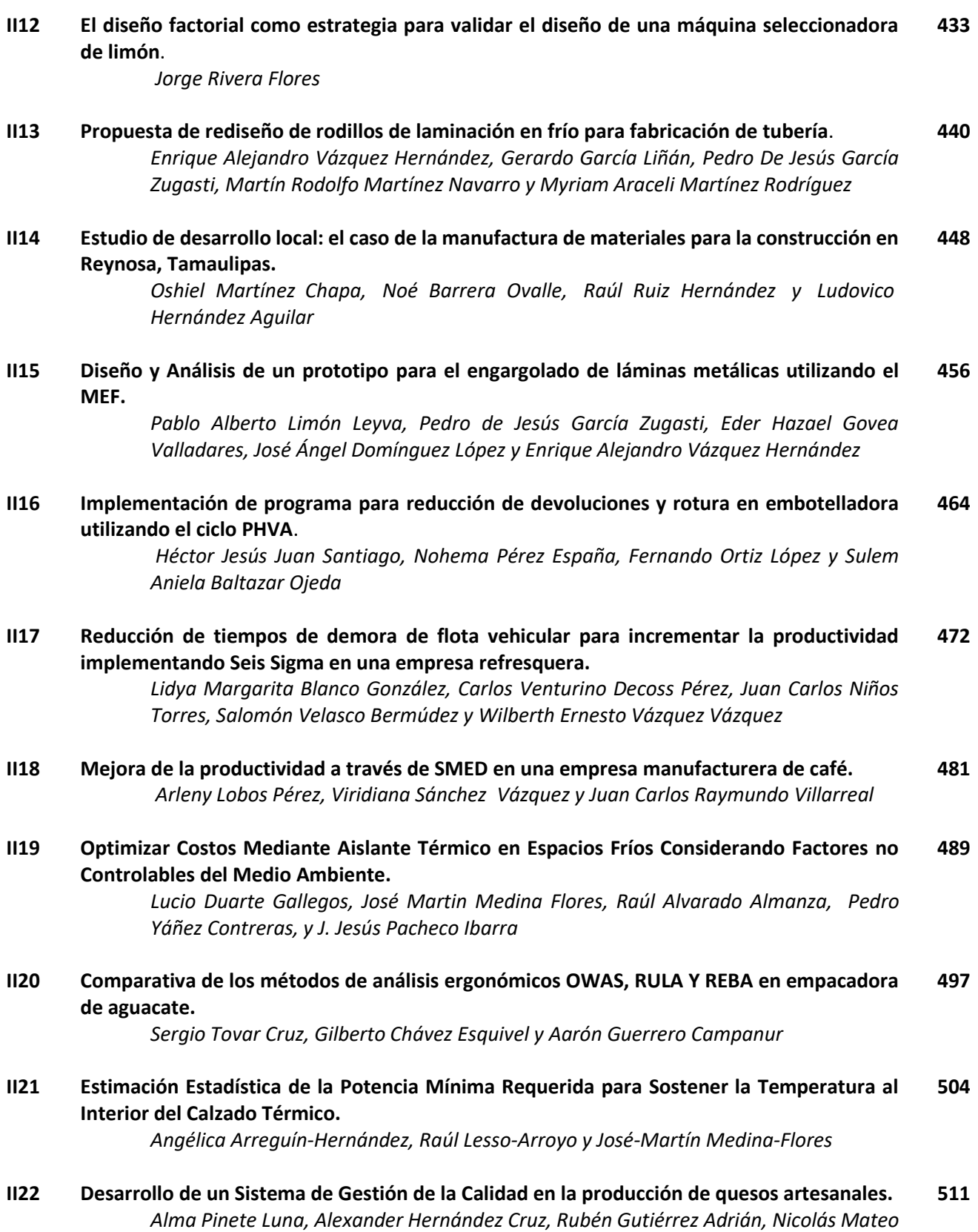

*Díaz y Margarita Fuentes Olivares*

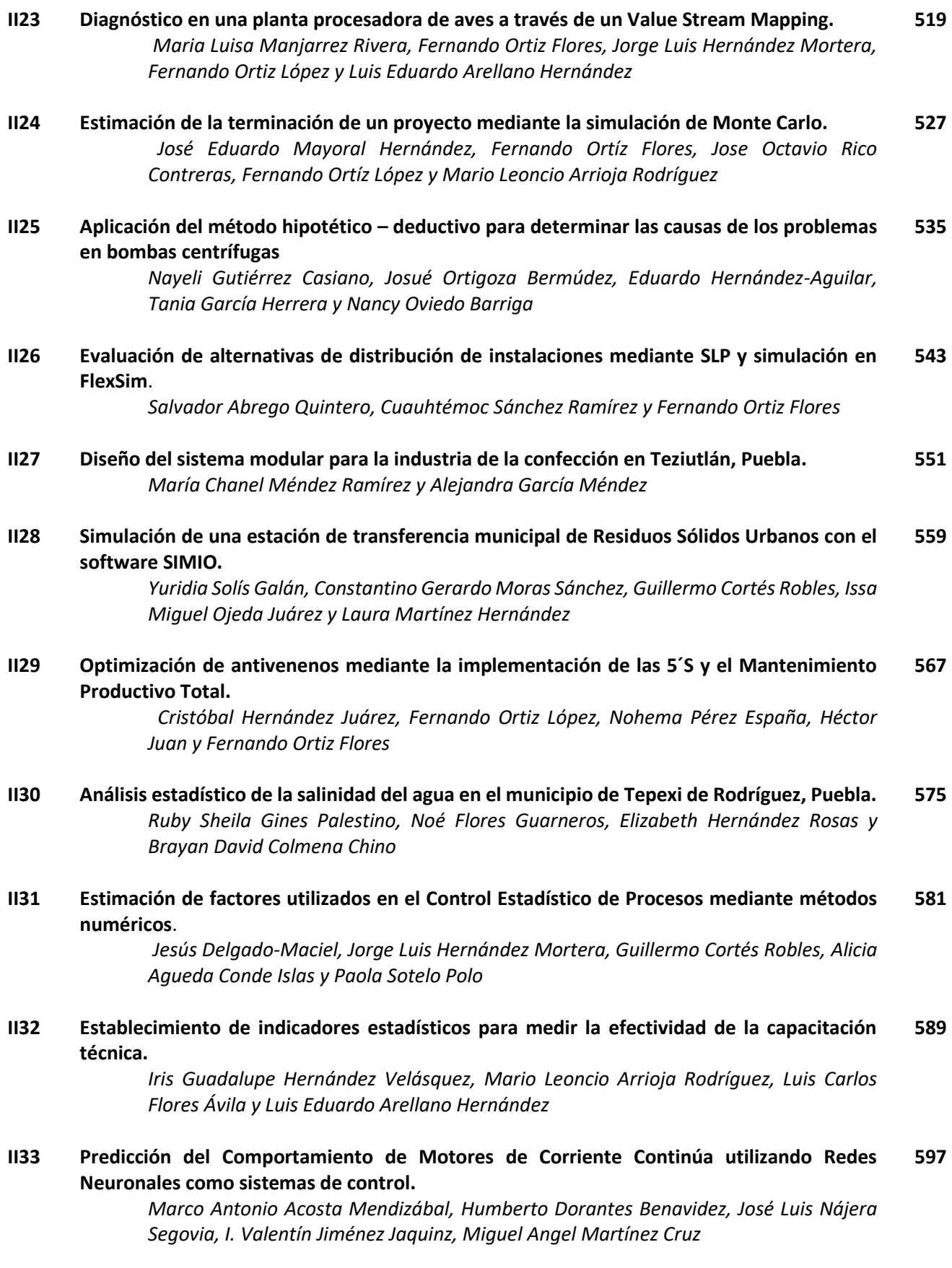

# <span id="page-359-0"></span>**Uso de Herramientas Estadísticas Para Reducir la Destrucción de Exergía en un Sistema de Refrigeración**

*M.A. Estrada Jaloma<sup>1</sup> , J.M. Medina Flores<sup>2</sup> , P. Yáñez Contreras<sup>3</sup> , R. Alvarado Almanza<sup>4</sup> y F. Gasca Vargas<sup>5</sup> .*

*<sup>1</sup>Departatmento de Ingeniería Mecánica Instituto Tecnológico de Celaya (ITC), Gto., México.*  [manuel\\_estrada0103@hotmail.com](mailto:manuel_estrada0103@hotmail.com)

*<sup>2</sup>Departatmento de Ingeniería Mecánica Instituto Tecnológico de Celaya (ITC), Gto., México. [martin.medina@itcelaya.edu.mx](mailto:martin.medina@itcelaya.edu.mx)*

*3 Departamento de Ingeniería en Manufactura, Universidad Politécnica de Guanajuato. Gto., México. [pyanez@upgto.edu.mx](mailto:pyanez@upgto.edu.mx)*

*3 Departamento de Ingeniería en Manufactura, Universidad Politécnica de Guanajuato. Gto., México. [ralvarado@upgto.edu.mx](mailto:ralvarado@upgto.edu.mx)*

*3 Departamento de Ingeniería Robótica, Universidad Politécnica de Guanajuato. Gto., México. fgasca@upgto.edu.mx* 

*Área de participación: Ingeniería Industrial*

### **Resumen**

En el presente trabajo se utilizan arreglos ortogonales propuestos por Taguchi para la reducción en la exergía de destrucción total de un sistema de refrigeración por compresión de vapor. Se considera en el proceso de reducción dos factores, los cuales son: el tipo de refrigerante y la cantidad de potencia del compresor, cada uno con tres niveles de evaluación. La metodología se aplica considerando los estados termodinámicos existentes dentro del ciclo de refrigeración para cada uno sus componentes, los resultados muestran que los dos factores seleccionados son estadísticamente significativos, y se corrobora cual debe ser la selección del compresor y del refrigerante.

*Palabras clave: Destrucción de exergía, Diseño de Experimentos, Arreglos Ortogonales de Taguchi, ANOVA.* 

### **Abstract**

*In the present work, we used orthogonal arrangements proposed by Taguchi for the reduction in the exergy of total destruction of a vapor compression refrigeration system. It is considered in the reduction process two factors, which are: the type of refrigerant and the amount of power of the compressor, each with three levels of evaluation*. *The methodology was applied considering the existing thermodynamic states within the refrigeration cycle for each of its components, the results show that the two factors selected are statistically significant, and the selection of the compressor and the refrigerant was confirmed.* 

*Key words: Exergy Destroyed, Design of Experiments, Taguchi Orthogonal Arrangement, ANOVA.* 

### **Introducción**

La refrigeración es la transferencia de calor de una región de temperatura inferior hacia una temperatura superior (Ҫengel & Boles, 2009). El análisis por primera ley sigue siendo el método más utilizado en el análisis de sistemas térmicos (Wark, 2001). La segunda ley de la termodinámica trata sobre la calidad de la energía y se ocupa de su degradación durante el proceso, la exergía es el trabajo útil máximo que puede obtenerse del sistema. La destrucción de exergía es el potencial de trabajo desperdiciado durante un proceso (Ҫengel & Boles, 2012). Las pérdidas en el ciclo deben ser evaluadas teniendo en cuenta los procesos individuales que componen el ciclo (Gagglioli, 1998; Bejan, 1988). La identificación de los principales sitios de destrucción de exergía muestran la dirección de las mejoras potenciales (Kanoglu, 2002). Se han realizado varios estudios sobre el análisis de exergía y de destrucción de exergía de los sistemas de refrigeración (Wall, 1990; Said y Ismail 1994). El objetivo de este análisis es encontrar el mínimo de trabajo requerido para un determinado resultado deseado (Çerçi et al., 2002). Leidenfrost et al. (1980) investigaron el rendimiento de un ciclo de refrigeración utilizando Freon-12 como
refrigerante en su análisis de exergía. Akau & Schoenhals (1980) estudiaron un sistema de bomba de calor de forma experimental que utilizaba el agua como fuente de calor. Torres-Reyes et al. (2001) estudiaron una bomba de calor asistida por energía solar de forma experimental optimizando el sistema mediante el análisis de exergía. Chen et al. (2001) estudiaron la optimización de un sistema de refrigeración combinado de múltiples etapas. Kanoglu (2002) presento una metodología para el análisis de exergía del ciclo de refrigeración en cascada de varias etapas y obtuvo la relación de trabajo mínimo para la licuefacción de gas natural. Strobridge (1980) quien denotaba que la eficiencia exergética de los ciclos de refrigeración reales no dependía de la temperatura de refrigeración fue cuestionado por Bejan (1989) que demostró que las eficiencias exergéticas disminuyen si la temperatura lo hace y presentó dos modelos para explicar esta tendencia. En este trabajo se hace uso de herramientas estadísticas como son los arreglos ortogonales de Taguchi, los cuales se utilizan para llevar a cabo un diseño de experimentos que conduce a la optimización (minimizar) de la destrucción de exergía de un sistema de refrigeración por compresión de vapor. Los diferentes experimentos se llevan a cabo utilizando un modelo termodinámico, por lo cual un método de solución incluye un procedimiento numérico para calcular las ecuaciones, el cual se implementa en el Software "Engineering Equation Solver" ©.

### **Metodología**

#### **Modelo Analítico para el Cálculo de la Destrucción Total de Exergía**

La destrucción total de exergía en el ciclo puede ser determinada agregando la destrucción de exergía de cada componente del ciclo de refrigeración, como se expresa en la Ecuación (1) (Akhilesh, 2008):

$$
\dot{E}_{X_{dest, total}} = \dot{E}_{X_{dest, 1-2}} + \dot{E}_{X_{dest, 2-3}} + \dot{E}_{X_{dest, 3-4}} + \dot{E}_{X_{dest, 4-1}}
$$
\n(1)

donde  $\dot{E}_{X_{dest,1-2}},\dot{E}_{X_{dest,2-3}},\dot{E}_{X_{dest,3-4}}$  y  $\dot{E}_{X_{dest,4-1}}$  son las destrucciones de exergía del compresor, condensador, dispositivo de expansión y evaporador respectivamente, las cuales pueden ser calculadas con las Ecuaciones (2), (3), (4) y (5) (Dinҫer y Kanoģlu., 2010):

$$
\dot{E}_{X_{dest,1-2}} = T_0 \dot{S}_{gen,1-2} \tag{2}
$$

$$
\dot{E}_{X_{dest,2-3}} = T_0 \dot{S}_{gen,2-3} \tag{3}
$$

$$
\dot{E}_{X_{dest,3-4}} = T_0 \dot{S}_{gen,3-4} \tag{4}
$$

$$
\dot{E}_{X_{dest,4-1}} = T_0 \dot{S}_{gen,4-1} \tag{5}
$$

donde  $T_0$  es la temperatura del aire ambiente,  $\ T_H$  es la temperatura del aire ambiente fuera del condensador y  $T_L$ es la temperatura del espacio a refrigerar, m es el flujo másico del refrigerante dentro del sistema,  $\dot{S}_{gen,1-2},\dot{S}_{gen,2-3},\dot{S}_{gen,3-4}$  y  $\dot{S}_{gen,4-1}$  son las entropías generadas del compresor, condensador, dispositivo de expansión y evaporador respectivamente, las cuales se determinan utilizando las Ecuaciones (6), (7), (8) y (9) (Dinҫer y Kanoģlu., 2010):

$$
\dot{S}_{gen,1-2} = \dot{m}(s_2 - s_1) \tag{6}
$$

$$
\dot{S}_{gen,2-3} = \left( \dot{m}(s_3 - s_2) + \frac{\dot{Q}_H}{T_H} \right) \tag{7}
$$

$$
\dot{S}_{gen,3-4} = \dot{m}(s_4 - s_3) \tag{8}
$$

$$
\dot{S}_{gen,4-1} = \left( \dot{m}(s_1 - s_4) - \frac{\dot{Q}_L}{T_L} \right)
$$
\n(9)

donde  $s_1,s_2,s_3$  y  $s_4$  son las entropías del ciclo,  $s_1$  depende de la presión y temperatura a la entrada del compresor  $(P_1\vee T_1)$ ,  $s_2$  depende de la presión y temperatura a la entrada del condensador ( $P_2\vee T_2$ ),  $s_3$  depende de la presión y temperatura a la entrada del dispositivo de expansión ( $P_3$  y  $T_3$ ), en este caso se tomara  $P_2=P_3$ , y  $s_4$  depende de la presión y temperatura a la entrada del evaporador ( $P_4$  y  $T_4$ ), en este caso se tomara  $P_4=P_1,\;\;\dot{Q}_H$  y  $\dot{Q}_L$  son la carga de rechazo y la carga de refrigeración (ver Figura 1) y se calculan utilizando las Ecuaciones (6) y (7) (Kurt, 2006):

$$
\dot{Q}_H = \dot{m}(h_2 - h_3) \tag{10}
$$

$$
\dot{Q}_L = \dot{m}(h_1 - h_4) \tag{11}
$$

donde  $h_1$  es la entalpía a la entrada del compresor,  $h_2$  es la entalpía a la entrada del condensador,  $h_3$  es la entalpía a la entrada del dispositivo de expansión y  $h_4$  es la entalpía a la entrada del evaporador.

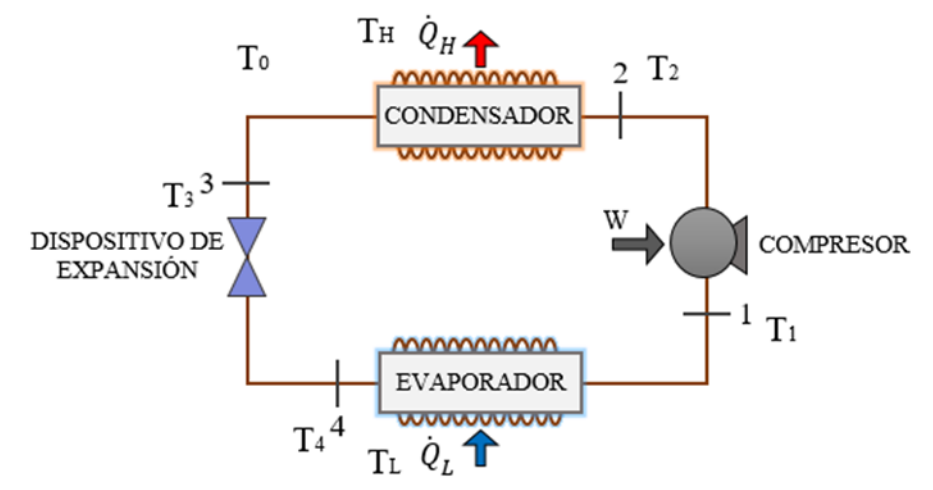

**Figura 1. Diagrama de un ciclo de refrigeración por compresión de vapor.** 

#### **Diseño de Experimentos Estadístico**

La investigación experimental estadística elaborada en este trabajo se fundamenta en el cálculo de la destrucción total de exergía (kJ/s) de un sistema de refrigeración por compresión de vapor, la cual, se pretende minimizar considerando los fenómenos termodinámicos que ocurren en el ciclo debido al cambio de refrigerante y potencia del compresor. La metodología utilizada para el planteamiento de los experimentos es el diseño de experimentos con un enfoque de Taguchi, en el presente trabajo se consideran para el estudio dos factores con tres niveles de evaluación como se muestra en la Tabla 1. Por lo tanto; se deben conducir por lo menos cinco experimentos para poder estimar el efecto de cada factor sobre la característica de calidad. De los arreglos ortogonales base, el que cuenta con al menos cinco experimentos y máximo cuatro factores a tres niveles de evaluación cada uno, es el L<sup>9</sup> (3<sup>4</sup> ), por lo que es el idóneo para el caso de estudio que se plantea en este trabajo, la Tabla 2 presenta el arreglo ortogonal seleccionado. Para evaluar la variabilidad de la característica de calidad en los diferentes experimentos llevados a cabo, se hace uso de un índice de varianza conocido como razón *señal/ruido* (S/N), desde un punto de vista de calidad, existen tres clases de éste índice de varianza (S/N) establecidos por Taguchi, los cuales son: "*smaller is better*", "*nominal is the best*" y "*bigger is better*". Para el caso de estudio presentado en este trabajo se desea que la característica de calidad sea la mínima posible; por lo tanto, se selecciona el índice de varianza "*entre más pequeña es mejor*" ("*smaller is better*"), la cual se determina utilizando la Ecuación (12) (Roy, 2010):

$$
MSD = \frac{y_1^2 + y_2^2 + y_3^2 + \dots}{n_1}
$$
 (12)

*ISSN 2007-8102*

Donde el valor MSD es una variable estadística conocida como la desviación cuadrática media y refleja la desviación del valor objetivo de la característica de calidad, los valores de  $y_1,\,y_2,$  etc., son los valores de la característica de calidad obtenidos en los diferentes experimentos como se muestra en la Tabla 2 y  $n_{\rm 1}$  es el número de repeticiones, el cual para nuestro caso de estudio es de uno. Para obtener el valor de la característica de calidad mostrada en la Tabla 2 se utilizó la Ecuación (1), los datos mostrados en la Tabla 3 y para los valores de la razón señal/ruido (S/N) la Ecuación (13) (Roy, 2010):

$$
\frac{S}{N} = -10Log(MSD) \tag{13}
$$

Donde *Log* es logaritmo base 10.

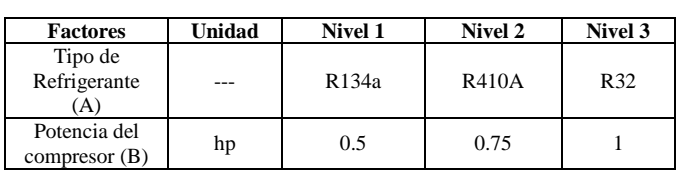

**Tabla 1. Factores y sus respectivos niveles de experimentación.** 

Tabla 2. Arreglo ortogonal L9 (34) (Roy, 2010), valores de la característica de calidad  $(\dot{E}_{X_{dest, total}})$  y valores de la razón **señal/ruido para los diferentes experimentos llevados a cabo.**

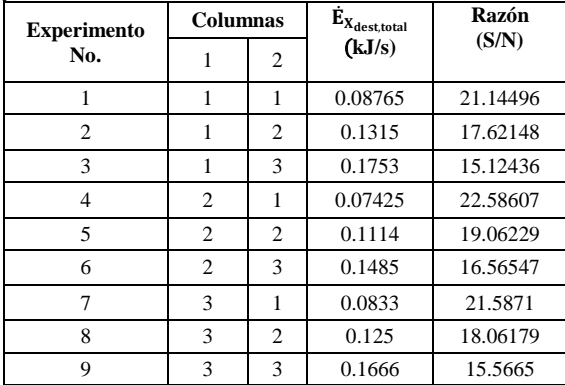

### **Resultados y discusión**

#### **Modelo Analítico para el Cálculo de la Destrucción Total de Exergía**

Para llevar a cabo el proceso de optimización de la característica de calidad se analiza el efecto de los diferentes factores considerados en el estudio, la Figura 2 muestra los efectos principales para las relaciones S/N. Para el proceso de optimización se seleccionan los valores más grandes de la razón S/N debido a que desde un punto de vista estadístico proporcionan una variación pequeña de la característica de calidad alrededor del valor objetivo. Se aprecia en la Figura 2 que existe una disminución del consumo en energía eléctrica en el nivel 2 para el factor A y en el nivel 1 para el factor B; por lo tanto, la mejor combinación de los factores es A2B1, la cual se aprecia coincide con uno de los nueve experimentos llevado a cabo, por lo que no será necesario realizar un experimento de confirmación del valor óptimo de la característica de calidad (consumo de energía eléctrica).

#### **Análisis de varianza**

El análisis de varianza (ANOVA) permite determinar desde un punto de vista estadístico los factores que tienen impacto significativo en la variabilidad de la característica de calidad. La Tabla 4 muestra el análisis de varianza de la característica de calidad para el caso de estudio, el valor del estadístico *p* mayor a 0.05 (Montgomery y Runger, 2003) indica los factores que no tienen o tienen poca influencia significativa en la variable de respuesta desde un punto de vista estadístico; por lo tanto, se aprecia que ambos factores afectan considerablemente a la característica de calidad. La proporción de la variación total que se observa en el experimento atribuido a cada

factor se encuentra en la última columna de la Tabla 4. La potencia del compresor (Factor B) es el factor más significativo contribuyendo con un porcentaje en promedio aproximado del 93.75%, le sigue el tipo de refrigerante (Factor A) contribuyendo con un porcentaje promedio aproximado del 5.9%. La contribución del error es del 0.43% en promedio, el cual es menor comparado con el de los factores significativos, lo cual implica que no se omitió ningún factor que pueda ser significativo para el estudio, además que no existió un error en la medición que afecte el resultado descrito anteriormente. Para determinar con un 95% de confianza el intervalo máximo y mínimo donde el valor real de la característica de calidad puede caer se utiliza la Ecuación (14) (Roy, 2010):

$$
C.I. = \pm \sqrt{\frac{[F(1, n_2)(V_e)]}{N_e}}
$$
(14)

Donde el valor estadístico  $F$  se obtiene de tablas estadísticas de puntos porcentuales de la distribución  $F$ (Taguchi *et. al.*, 2004),  $n_2$  representa los grados de libertad del error estadístico (ver Tabla 4),  $V_e$  indica la varianza del error estadístico (ver Tabla 4) y  $N_e$  es el número de repeticiones, el cual se determina a partir de la Ecuación (15) (Roy, 2010):

Número total de experimentos  
\n
$$
N_e = \frac{N}{Grados de libertad de la media + grados de libertad de todos los factores}
$$
 (15)  
\nque afectan la estimación de la media

Por lo tanto, considerando los datos de la Tabla 4 y la Ecuación (15), el intervalo de confianza es: ±0.0071.

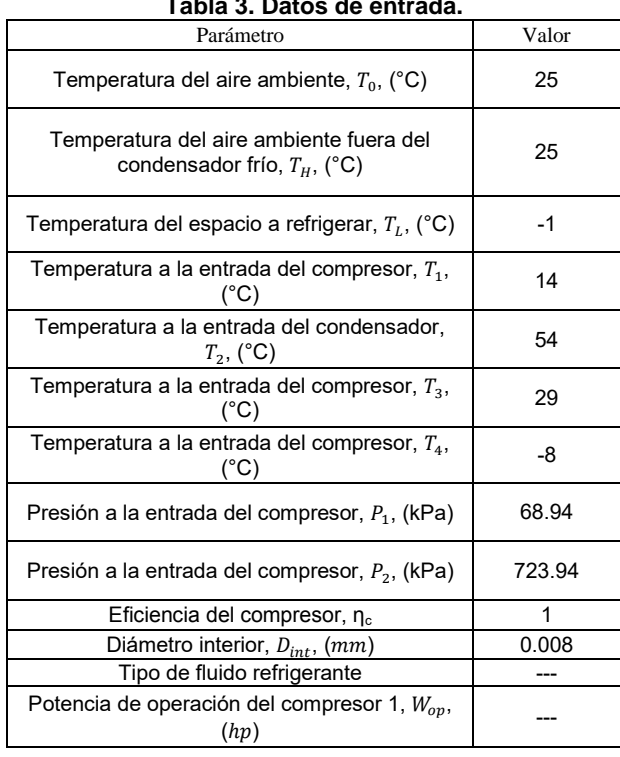

**Tabla 3. Datos de entrada.**

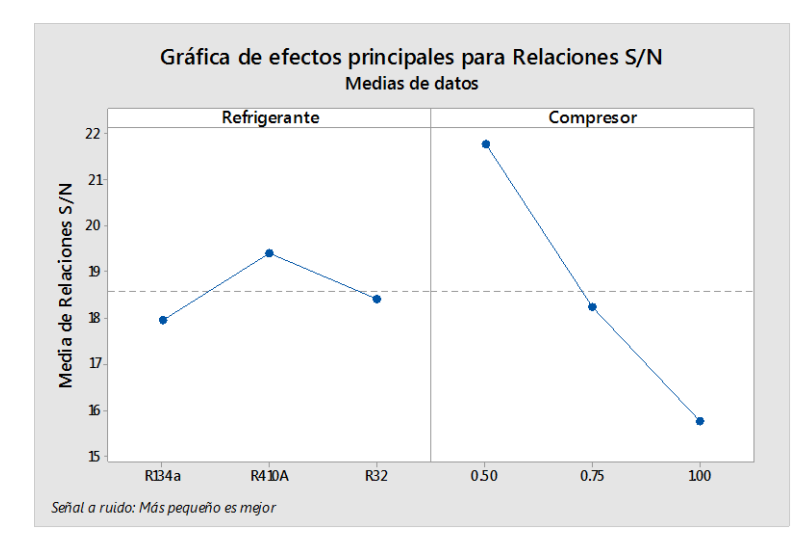

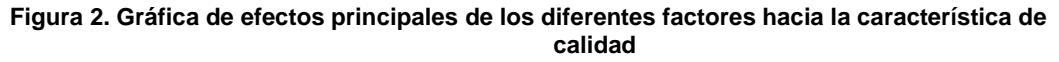

| <b>Fuente de</b><br>Variación    | Suma de<br>Cuadrados | Grados de<br>Libertad | <b>Media</b> de<br>Cuadrados | F      | <b>Valor</b> | Contribución<br>$(\%)$ |
|----------------------------------|----------------------|-----------------------|------------------------------|--------|--------------|------------------------|
| Tipo de<br>Refrigerante          | 0.000631             | 2                     | 0.000315                     | 27     | 0.005        | 5.903265039            |
| Potencia del<br><b>Compresor</b> | 0.010021             | 2                     | 0.00501                      | 428.86 | 0.000        | 93.75058471            |
| Error                            | 0.000047             |                       | 0.000012                     |        |              | 0.439704369            |
| Total                            | 0.010689             |                       | $\overline{\phantom{0}}$     |        |              | 100.0935541            |

**Tabla 4. Análisis de varianza para el caso de estudio.** 

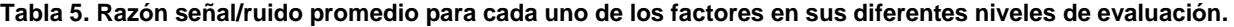

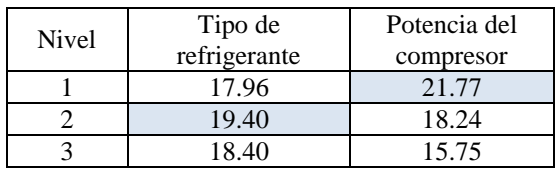

#### **Optimización y Experimento de Confirmación**

Una vez que se ha determinado el nivel óptimo de los factores involucrados en el diseño experimental, la etapa final es predecir y verificar la mejora de la característica de calidad. La razón S/N estimada para calcular el óptimo puede determinarse utilizando la Ecuación (16) (Roy, 2010):

$$
\frac{S}{N_{estimada}} = \frac{T}{n} + \left(\bar{A}_2 - \frac{T}{n}\right) + \left(\bar{B}_3 - \frac{T}{n}\right)
$$
\n(16)

donde  $T$  es la suma total de los valores de la razón S/N de cada uno de los experimentos,  $n$  es el número total de experimentos,  $\bar{A_2}$  y  $\bar{B_3}$  son los valores de la razón S/N promedio que minimizan la característica de calidad (Ver Tabla 5) en los niveles 2 y 3 para los factores A y B respectivamente. Por lo tanto, el valor de  $T = 18.59dB$ ,  $n = 9, \, \bar{A_2} = 19.40 dB$  y  $\bar{B}_3 = 21.77 dB$ , el valor de  $\frac{S}{N_{estimated}}$  $= 22.58dB$ . El valor óptimo de la destrucción total de exergía puede estimarse utilizando la Ecuación (17) (Roy, 2010):

$$
Y_{opt,estimada} = \left[10^{\left(\frac{-(S/N)_{estimada}}{10}\right)}\right]^{1/2} \tag{17}
$$

Por lo tanto, el valor óptimo estimado de la característica de calidad es: 0.07424 kJ/s. Con un intervalo de confianza del 95% de predecir el óptimo para el consumo eléctrico se tiene:  $0.06707 \le 0.07424 \le 0.08141$ . Como se mencionó con anterioridad no es necesario llevar a cabo un experimento de confirmación debido a que la combinación óptima de los factores coincide con el experimento número cuatro realizado, el cual tiene una destrucción total de exergía de 0.07425. Por lo tanto, se tiene un porcentaje de error del 0.013% entre el valor predicho y el real de la característica de calidad, el cual se encuentra por debajo del valor máximo permitido del 20% (Cetin, *et. al.,* 2011).

#### **Conclusiones y Recomendaciones**

Los resultados demuestran la necesidad de utilizar herramientas estadísticas como es el uso de arreglos ortogonales de Taguchi, que demuestra la posibilidad que se tiene de conducir una optimización antes de proceder a la implementación física. Se puede apreciar que los valores de destrucción total de exergía están dados por el factor B en el nivel 1, por lo tanto, se puede decir que para un caso de estudio, los refrigerantes no tienen una influencia significativa. Los investigadores interesados en seguir con esta investigación, podrían concentrarse en el factor A. Se puede sugerir que hay un campo muy extenso en lo que se refiere a la destrucción de exergía para en un ciclo de refrigeración con caídas de presión tanto en el condensador como en el evaporador. El trabajo puede ser extendido al considerar éstos factores en el modelo matemático.

#### **Agradecimientos**

Los autores agradecen al Consejo Nacional de Ciencia y Tecnología (CONACyT) por la beca otorgada al Ing. Manuel Alejandro Estrada Jaloma para llevar a cabo sus estudios de posgrado en la Maestría en Ciencias en Ingeniería Mecánica perteneciente al Departamento de Ingeniería Mecánica en el Tecnológico Nacional de México/Instituto Tecnológico de Celaya.

### **Referencias**

- 1. Akau, R. L. & Schoenhals, R.J., The second law efficiency of a heat pump system, Energy, vol. (5), pp. 853– 863, 1980.
- 2. Akhilesh, A., Kaushik, S. C., Theoretical analysis of a vapour compression refrigeration system with R502, R404A and R507A, International Journal of Refrigeration, vol. (31), pp. 998-1005, 2008.
- 3. Bejan, A., Advanced Engineering Thermodynamics, 2nd. ed, Ed. Wiley, 1997.
- 4. Bejan, A., Theory of heat transfer-irreversible refrigeration plants, International Journal Heat Mass Transfer, vol. (32), pp. 1631–1639, 1989.
- 5. Cengel, Y. A. & Boles, M., A., Termodinámica, 6ta ed, Ed. McGraw-Hill, 2009.
- 6. Cengel, Y. A. & Boles, M., A., Termodinámica, 7ma ed, Ed. McGraw-Hill, 2012.
- 7. Çerçi Y., Çengel, Y. A., Wood, B., The minimum work requirement for distillation processes, Exergy, an International Journal, vol. (2), pp.15-23, 2002.
- 8. Cetin, M., H., Ozcelik, B., Kuram, E., Demirbas, E., Evaluation of Vegetable based Cutting Fluids with Extreme Pressure and Cutting Parameters in Turning of AISI 304L by Taguchi Method, Journal of Cleaner Production, vol. (19), pp. 2049-2056, 2011.
- 9. Chen, J., Chen, X., Wu, C., Optimization of the rate of exergy output of a multistage endoreversible combined refrigeration system, Exergy, an International Journal, vol. (1), pp. 100–106, 2001.
- 10. Dincer, I., Kanoglu, M., Refrigeration Systems and Applications, 2nd ed, Ed. Wiley, 2010.
- 11. Gaggioli, R.A., Available energy and exergy, International Journal Applied Thermodynamics, vol. (1), pp. 1–8, 1998.
- 12. Kanoglu, M., Exergy analysis of the multistage cascade refrigeration cycle used for natural gas liquefaction, International Journal of Energy Research, vol. (26), pp. 763-764, 2002.
- 13. Kurt, C. R., Termodinamica, 6ta. ed, Ed. Pearson Educación, 2006.
- 14. Leidenfrost, W., Lee, K.H., Korenic, K.H., Conservation of energy estimated by second law analysis of powerconsuming process, Energy, an International Journal, vol. (5), pp. 47–61, 1980.
- 15. Montgomery, D. C. & Runger, D. C., Applied statistics and probability for engineers, 3rd. ed., Ed. Wiley, 2003.
- 16. Said, S.A., Ismail, B., Exergetic assessment of the coolants HCFC123, HFC134a, CFC11 and CFC12. Energy, an International Journal, vol. (19), pp. 1181-1186, 1994.
- 17. Roy, R., K., A Prime on the Taguchi Method, Second Edition, Society of Manufacturing Engineers, 2010.
- 18. Strobridge, T. R., Cryogenic Refrigerators—An Updated Survey, National Bureau of Standards Technical Note 655, 1974.
- 19. Torres-Reyes, E., Cervantes De Gortari, J., Optimal performance of an irreversible solar assisted heat pump, Exergy, an International Journal, vol. (1), pp. 107–111, 2001.
- 20. Wark K. J. & Richards D. E. Termodinámica, 6ta ed, Ed. McGraw-Hill, 2001.
- 21. Wall, G., Optimization of refrigeration machinery, International. Journal Refrigeration, vol. (14), pp. 336–340, 1990.

# **Implementación de la Metodología de las 9´s en un Almacén de Materia Prima**

*M. Dávila Hernández1\*, N. I. Gutiérrez Urquiza<sup>2</sup>*

*<sup>1</sup>Subdirección de Estudios Profesionales "A", Tecnológico de Estudios Superiores de Coacalco, Av. 16 de Septiembre # 54, C.P. 55700, Col. Cabecera Municipal, Coacalco de Berriozábal, México 2 Jefatura de la División de la Licenciatura en Administración e Ingeniería en Gestión Empresarial, Tecnológico de Estudios Superiores de Coacalco, Av. 16 de Septiembre # 54, C.P. 55700, Col. Cabecera Municipal, Coacalco de Berriozábal, México \*davilahernandezmargarita@gmail.com Área de participación: Ingeniería Industrial*

### **Resumen**

La metodología 9´s forma parte de las técnicas que utiliza el Kaisen (mejora continua), aplicable a cualquier tipo de organización razón por la que se consideró una propuesta pertinente para su implementación en el área de almacenamiento de materias primas de una empresa fabricante de hules automotrices, dadas las condiciones de falta de orden y limpieza, dificultad para identificar la materia prima del producto terminado y del desperdicio, falta de señalamientos de seguridad e higiene industrial e inexistencia de procedimientos documentados. La implementación de la metodología dio como resultado una mejora en los 26 aspectos evaluados, relacionados todos ellos con las 9´s.

*Palabras clave: Implementación 9´s, almacén* 

### **Abstract**

*The methodology 9 is part of the techniques used by Kaisen (continuous improvement), applicable to any type of organization, reason why it was considered a relevant proposal for its implementation in the area of storage of raw materials of a company that manufactures automotive rubbers, given the conditions of lack of order and cleanliness, difficulty in identifying the raw material of the finished product and waste, lack of safety and industrial hygiene and lack of documented procedures. The implementation of the methodology resulted in an improvement in the 26 evaluated aspects, all related to the 9's.* 

*Key words: 9´s implementation, warehouse* 

### **Introducción**

Imai indica que el Kaisen significa mejoramiento continuo, pero mejoramiento todos los días, a cada momento, realizado por todos los empleados de la organización, en cualquier lugar de la empresa y que va de pequeñas mejoras incrementales a innovaciones drásticas y radicales (2007, como se cita en Suárez-Barraza & Miguel-Dávila, 2009). Entre las técnicas que utiliza el Kaisen para lograr lo antes señalado se encuentra la metodología de las 9´s. Las 9's constituyen una técnica universal que se puede aplicar a todo tipo de empresas u organizaciones; su aplicación permite mejorar la calidad de los productos, producir menos defectos, disminuir los tiempos de entrega (disminuye el tiempo invertido en buscar materiales y/o herramientas), disminución de desperdicios generados y favorece la seguridad en el área de trabajo (menos accidentes), generando un mejor clima laboral (Hernández, 2007; Jacho, 2014). Se llama metodología de las 9´s porque se presentan acciones que son principios expresados con nueve palabras japonesas que comienzan con la letra "s"; cada palabra tiene un significado importante para la creación de un lugar digno y seguro del área de trabajo (UTN, 2009).

La aplicación de la metodología de las 9´s se consideró como una propuesta pertinente para una empresa fabricante de hules automotrices ya que, en el área de almacenamiento de molinos, presentaba la siguiente situación: a) era evidente la falta de orden y limpieza, b) era difícil identificar la materia prima del producto terminado y del desperdicio c) no se tenía definido un sitio para el producto en proceso, d) faltaban letreros de salidas de emergencia, había extintores obstruidos, no existía el punto de reunión, etc., e) existía acumulación de materiales en pasillos y áreas comunes, g) el equipo de maquinaria presentaba suciedad, falta de mantenimiento (pintura) y de identificación, h) la organización carecía de procedimientos, manuales, instructivos y/o técnicas escritas, además de descripciones de puesto. En congruencia con lo antes descrito, el presente trabajo tuvo una justificación práctica ya que pretende resolver un problema (Hernández, Fernández, & Baptista, 2006).

### **Metodología**

**a) Evaluación inicial respecto a la percepción de aspectos que constituyen las 9´s**. En primer lugar se aplicó un cuestionario, que se elaboró tomando como referencia los aspectos que considera la filosofía de las 9´s, para medir las percepciones de los empleados; los resultados obtenidos permitirán conocer la mejora obtenida al aplicar la metodología.

**b) Implementación de las acciones correspondientes a las 9´s**. Se respetó la metodología de las 9´s, implementando las acciones correspondientes a: 1) Clasificación, 2) Organización, 3) Limpieza, 4) Bienestar Personal; 5) Disciplina; 6)Constancia; 7) Compromiso; 8) Coordinación y 9) Estandarización.

**c) Evaluación de los resultados obtenidos**. Se aplicó por segunda ocasión el cuestionario de las 9´s, realizando la comparación respecto a las percepciones obtenidas antes de la implementación.

#### **Resultados y discusión**

#### **a) Evaluación inicial respecto a la percepción de aspectos que constituyen las 9´s.**

El cuestionario se aplicó a los 20 trabajadores del área de producción que realizan actividades en la zona de molinos, donde se almacena la materia prima. Todos son hombres y su rango de edad es de 22 a 55 años; el 5% tiene estudios de primaria, el 80% de secundaria y el 15% de nivel medio superior. El 80% del personal tiene de 1 a 10 años de antigüedad. Finalmente, el 80% tiene contrato de planta.

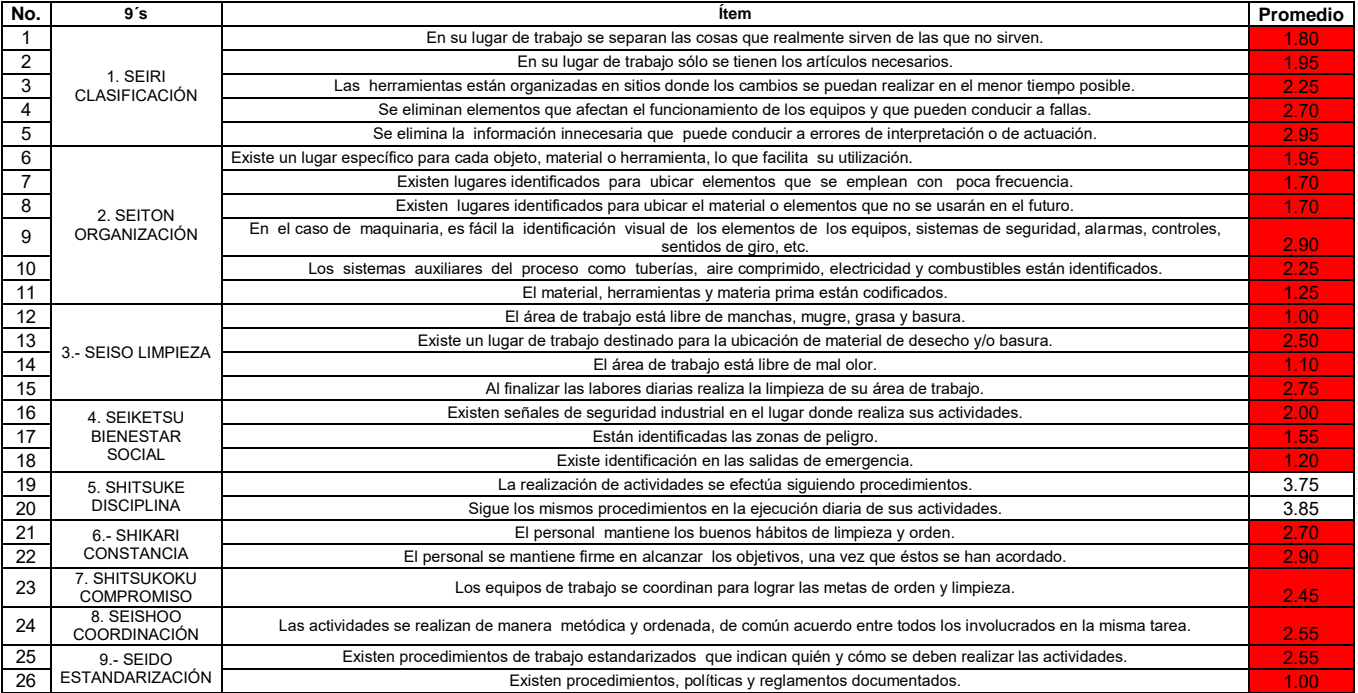

#### **Tabla 1. Resultados de la percepción del cumplimiento de las 9´s por el personal que realiza actividades en el área de Molinos.**

La Tabla 1 muestra los resultados promedio obtenidos en la aplicación del cuestionario de las 9´s; cabe señalar que, dado que las opciones de respuesta eran 1=Nunca, 2=Casi nunca, 3=A veces, 4= Casi siempre, 5=Siempre, se observa que la gran mayoría de los aspectos fueron evaluados desfavorablemente. Para el análisis de datos se utilizó el software PASW Statistics 18.

#### **b) Implementación de las acciones correspondientes a las 9´s.**

**1. Seiri:** Organizar consiste en separar lo necesario de lo innecesario, guardando lo necesario y eliminando lo innecesario (Hernández, 2007). Se eliminaron los elementos innecesarios y se optimizó así el espacio de trabajo. Para esto se realizaron los siguientes pasos:

a) Identificación de maquinarias, materia prima y herramientas presentes dentro del área de molinos (Figura 1). Lo anterior incluyó nombre, cantidad y descripción (se elaboró un formato de clasificación de objetos).

b) Clasificación de los elementos de acuerdo a su frecuencia de uso, ubicación, e importancia identificándolos visualmente mediante tarjetas de color verde y color rojo (Figuras 2 y 3). Estas etiquetas tuvieron doble función en el proyecto: primero, las etiquetas verdes se utilizaron para identificar visualmente todo lo que sí se ocupaba en el área; las etiquetas de color rojo se utilizaron para identificar visualmente lo que no pertenecía al área, así como la materia prima y maquinaría que tenían tiempo de no ser utilizadas. La segunda función de las etiquetas fue mostrar la descripción de los materiales. Una vez seleccionado el material que se iba a utilizar, y separado el montón el material que ya no tenía uso, se habló con el jefe de producción para que indicara en donde se colocaría el material que ya no tenía uso.

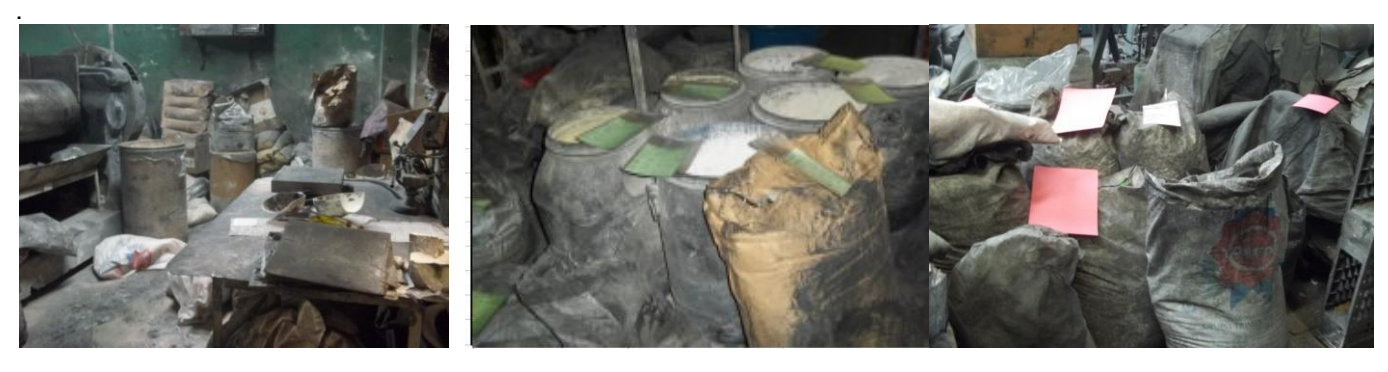

**Figura 1. Elementos presentes en el área de materia prima.**

**Figura 2. Identificación de los materiales con etiqueta verde. Figura 3. Clasificación de los elementos con etiqueta roja.**

Se determinó la eliminación de los siguientes materiales: hules que tenían más de 5 años y que ya no eran reutilizables, materia prima que no estaba identificada y que llevaba más de 2 años sin utilizar, cajas de cartón, maquinaria sin uso y basura en general.

**2. Seiton: Orden.** El orden se establece de acuerdo a los criterios racionales, de tal forma que cualquier elemento esté localizable en todo momento. El orden se lleva a cabo mediante la identificación de un elemento, herramienta u objeto a través de un código, número ó algo característico; de tal forma que sea fácil de localizar (Hernández, 2007)**.** Para la reubicación de la materia prima, producto terminado y elementos que no tenían un lugar fijo se determinó, junto con el jefe de producción, el lugar idóneo para su colocación en racks (Figuras 4 y 5).

**3. Seiso: Limpieza**. Mantener permanentemente condiciones adecuadas de aseo e higiene no sólo es responsabilidad de la empresa sino que depende de la actitud de los empleados (Hernández, 2007). Con la finalidad de conservar y mantener en buen estado las máquinas, equipos, herramientas e infraestructura y, considerando la calificación que se obtuvo en el área de molino (seiso fue la peor calificación que obtuvo en el cuestionario aplicado de 9´s), se decidido generar un plan de limpieza integral. La limpieza se implementó siguiendo una serie de acciones, para crear el hábito de mantener el sitio de trabajo en correctas condiciones.

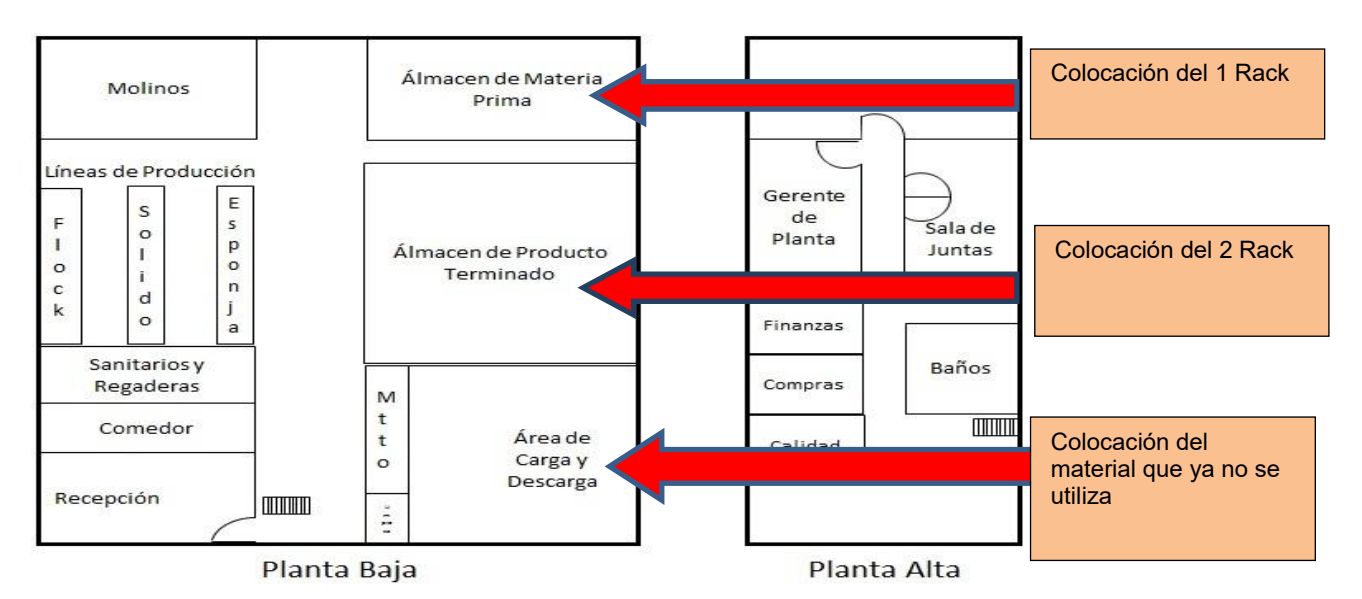

**Figura 4. Localización de racks.** 

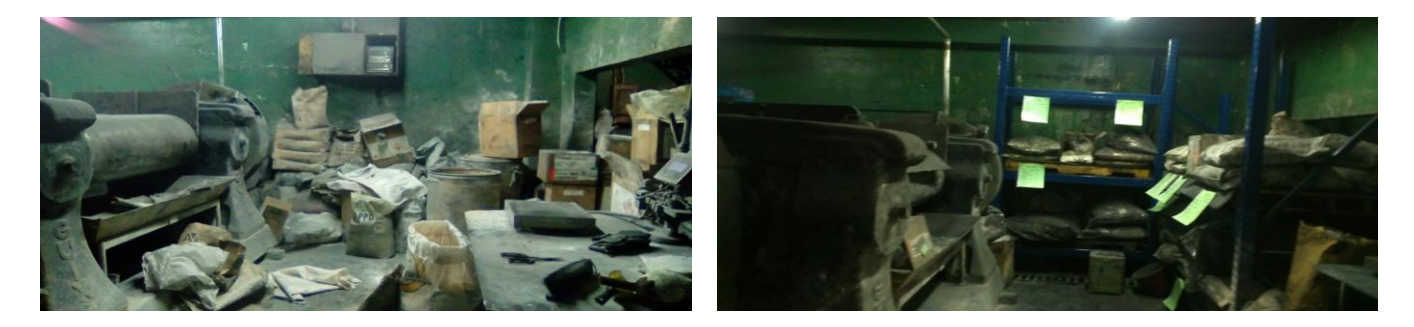

**Figura 5. Antes y después de la aplicación de seiri y seiton.**

En primer lugar, se convocó a una reunión a todo el personal, donde se les indicó a cada uno de los empleados las responsabilidades que tenían como son:

- $\cdot \cdot$  Retirar y limpiar profundamente la suciedad, desechos, polvo pintura y otros materiales.
- Tomar información sobre las áreas de difícil acceso ya que en un futuro era necesario realizar acciones pertinentes, facilitando las limpiezas de rutina (en la reunión de cierre de la jornada se debía comentar esa información).

Se insistió en que la limpieza es un evento importante para aprender del equipo e identificar oportunidades de mejora a través de las inspecciones. Se utilizó un formato (Tabla 2), para apoyar de las actividades que se le asignó a cada uno de los empleados al término de su jornada laboral.

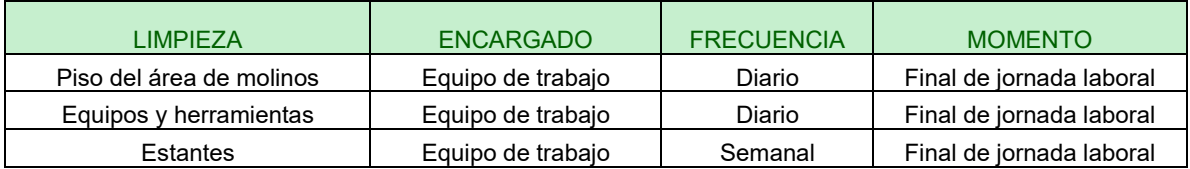

#### **Tabla 2. Planeación de actividades al final de la jornada laboral.**

Es conveniente resaltar que implementar esta "s" fue complicado debido a que la empresa utiliza negro de humo, un material difícil de manejar ya que se incrusta y apiña con facilidad, además de que es muy volátil

(tiende a "fluidizar", es decir, las partículas finas del negro de humo toman las características de un líquido cuando tienen contacto con agua); es por eso que limpiar este material en el área de molino fue un reto (Figura 6). El método preferente para eliminar derrames y polvo en superficies con negro de humo es la intensiva y costosa aspiración en seco con filtración adecuada. Esta aspiración no se tiene en la empresa.

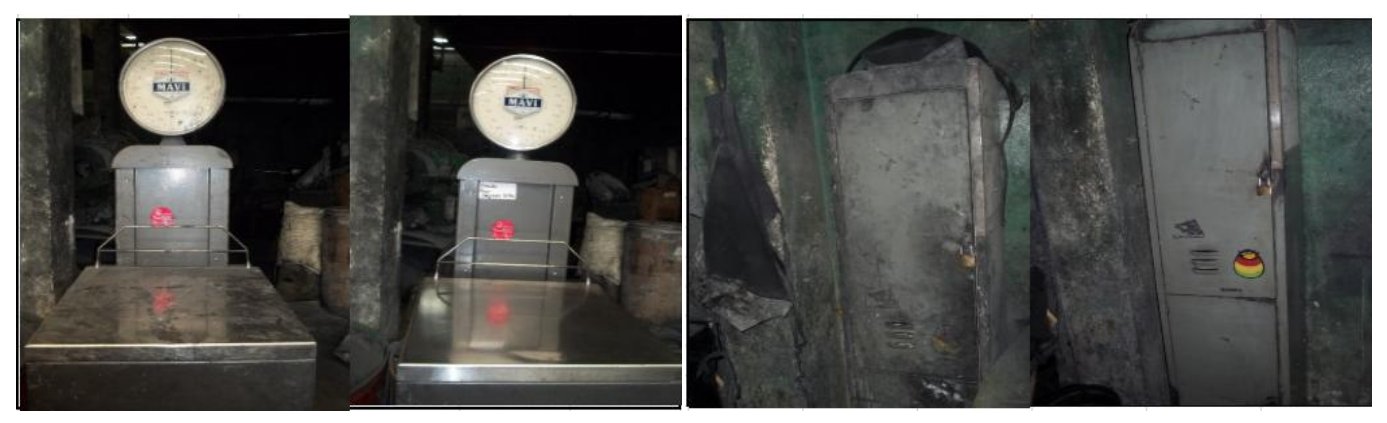

**Figura 6. Antes y después de seiso.**

Ante el mal estado de algunos elementos del área de materia prima, no solo se consideró la ejecución de limpieza, sino también una restauración de la infraestructura y demás elementos que se encontraban en mal estado. Las acciones de limpieza ayudaron a mantener el estándar alcanzado el día de la jornada inicial, percibiéndose motivación y sensibilización en los trabajadores favoreciéndose así el inicio del trabajo de mantenimiento de limpieza y el avance en las "s" posteriores.

**4. Seiketsu: Bienestar social.** En esta "s" se continuó trabajando con los aspectos anteriores, pero como señalan Mogro y Ayala (2014), también se debe generar un ambiente controlado y adecuado para el desarrollo de actividades; así, se tomaron las siguientes acciones de seguridad industrial en el área de molinos: a) curso a todos los trabajadores de la empresa, sobre la naturaleza de los materiales químicos, manejo y consecuencias sobre la salud; b) colocación de señalamientos de higiene y seguridad industrial c) Información y colocación correcta de extintores; d) colocación de tableros con plantillas de la herramienta que se utiliza en la zona de materia prima; e) identificación de salidas de emergencia (Figura 7). Además, se realizaron actividades en donde tenían que observar el valor de trabajar en equipo. Como motivación al final de los cursos se entregó un diploma a cada uno de los trabajadores por su participación en la implementación de las 9´s.

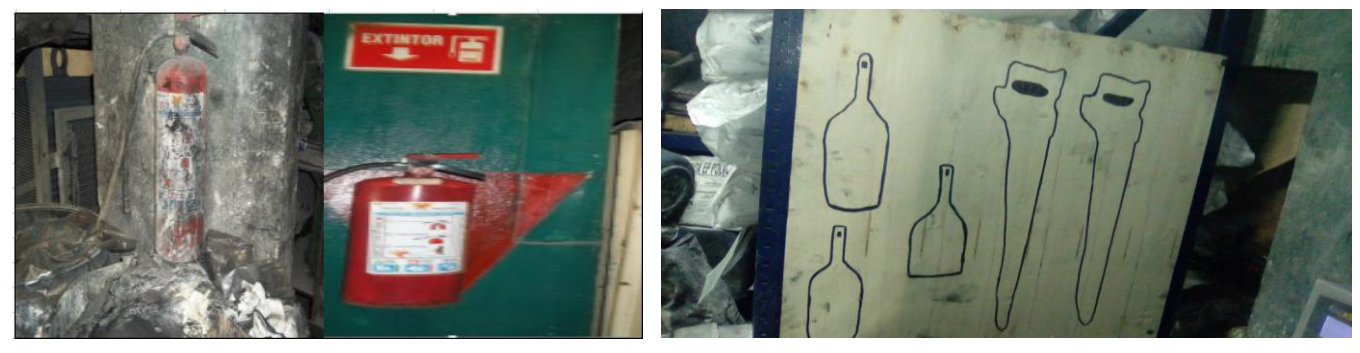

**Figura 7. Antes y después de Seiketsu.**

**5. Shitsuke: Disciplina**. Cada empleado debe mantener como hábito la puesta en práctica de los procedimientos correctos; sea cual sea la situación se debe tener en cuenta que para cada caso debe existir un procedimiento. El procedimiento que se aplicó para promover la disciplina en la empresa fue (Hernández, 2007):

- Aplicar la técnica "aprender haciendo"
- $\geq$  Se les dejó que lo hicieran<br>  $\geq$  Se repitió hasta que lo com
- $\triangleright$  Se repitió hasta que lo comprendieron y adquirieron el habito<br>  $\triangleright$  Se les facilitó las condiciones para que pusieran en práctica los
- Se les facilitó las condiciones para que pusieran en práctica lo aprendido
- $\triangleright$  Se corrigió si no lo hizo correctamente<br> $\triangleright$  Se enseñó con el ejemplo (aplicando l
- Se enseñó con el ejemplo (aplicando la metodología de las "s" en otras áreas) (Figura 8).

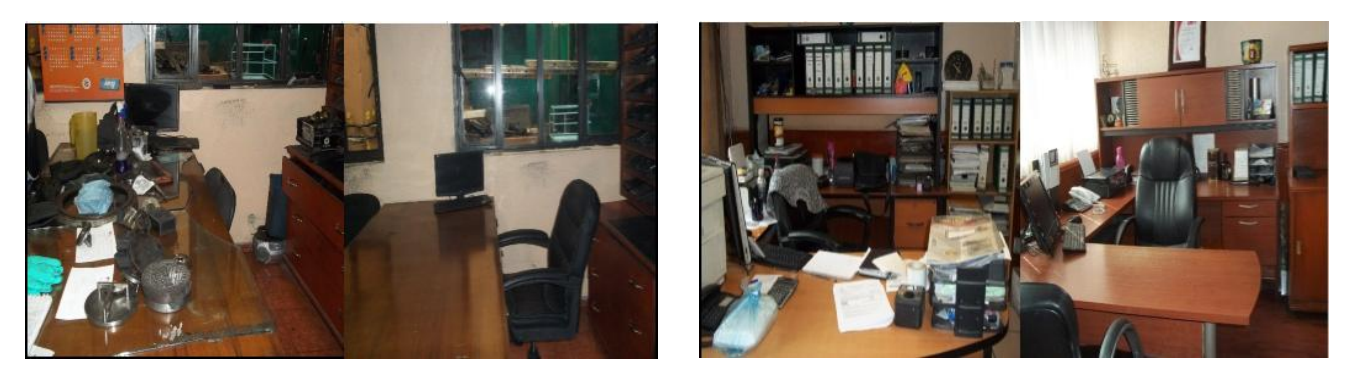

**Figura 8. Antes y después de las "s".**

**6. Shikari: Constancia.** En esta "s" se consideró lo señalado por Mogro y Ayala (2014): aplicar la herramienta del ciclo Deming (Figura 9) en el jefe de producción para llegar a cumplir con la ideología del Kaisen ya que la motivación adecuada y el cambio de hábitos de los empleados caen directamente en las manos del jefe de producción, quien deberá mantener un control permanente y directo durante la jornada laboral. Específicamente, en el ciclo Deming los pasos de planificar, verificar y actuar corresponden al jefe de producción y el de hacer a los trabajadores. Lo antes señalado formó parte del contenido del curso de capacitación.

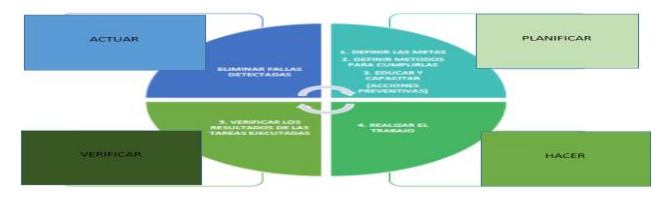

**Figura 9. Ciclo Deming.** 

**7. Shitsukoku: Compromiso.** El compromiso es traducido a responsabilidad durante la aplicación de shitsukoku (Mogro y Ayala, 2014). En congruencia con lo anterior, la Alta Dirección se comprometió a mejorar el ambiente de trabajo (lo anterior se informó en un curso de capacitación, Figura 10), tomando decisiones fundamentales para favorecer los siguientes aspectos:

- Dotar de los equipos que contribuyan al bienestar de los empleados y de la comunidad.
- Brindar condiciones adecuadas de trabajo creando espacios de participación.
- Mostrar una actitud abierta.
- Confianza y reconocimiento al trabajo realizado o a las innovaciones propuestas.
- Estimular al personal (económicamente y jerárquicamente) para lograr los fines propuestos.

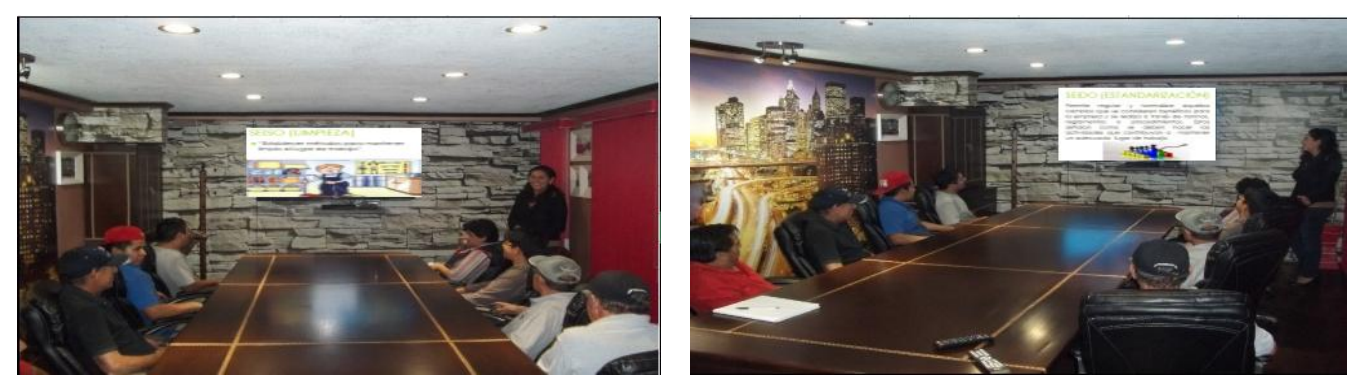

**Figura 10. Curso de capacitación.**

**8. Seishoo: Coordinación.** La coordinación del personal en el taller es indispensable y está relacionada con un buen liderazgo el cual imparta la motivación necesaria (Mogro y Ayala, 2014). Para poder aplicar esta "s", se trabajó con un formato (Tabla 3) en el que se mostraron las actividades realizadas de cada persona del área y el tiempo que se necesitó para realizar la misma, además, se consideró un apartado de observaciones en donde se pudieron colocar, por ejemplo, la pérdida de tiempo por falta de materia prima.

#### **Tabla 3. Resultados de la percepción del cumplimiento de las 9´s por el personal que realiza actividades en el área de Molinos.**

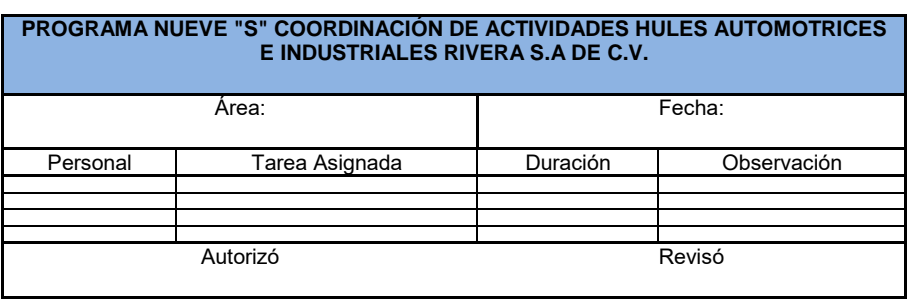

**9. Seido: Estandarización.** Esta "s" permite regular y normalizar aquellos cambios que se consideren benéficos para la empresa y se realiza a través de normas, reglamentos o procedimientos, los que señalan cómo se deben hacer las actividades que contribuyan a mantener un ambiente adecuado de trabajo (Hernández, 2007). Como primer paso, se elaboró el diagrama de flujo de las actividades realizadas en el área del molino, lo que favoreció el reconocimiento de la importancia de las actividades realizadas por los trabajadores.

#### **C. Evaluación de la implementación de los resultados obtenidos**

Después de 4 meses de iniciada la implementación de la metodología de las 9´s se aplicó por segunda ocasión el cuestionario de 9´s; los datos obtenidos se procesaron utilizando el software PASW Statistics, obteniéndose una gráfica comparativa (Figura 12) donde es notable la mejora en las percepciones de los empleados, evidenciando el éxito de la implementación aunque se debe resaltar que los aspectos relacionados a la Seido (estandarización) aún fueron evaluados desfavorablemente, en congruencia con la falta de procedimientos documentados.

### **Trabajo a futuro**

Considerando los resultados obtenidos, se planteó a la empresa la necesidad de documentar sus procedimientos y mantener la mejora en el resto de los aspectos que considera la metodología 9´s.

### **Conclusiones**

El presente trabajo tuvo como objetivo aplicar la metodología de las 9´s en una empresa fabricante de hules automotrices, dadas la falta de orden y limpieza, condiciones inseguras y falta de procedimientos documentados, entre otros; entre las consecuencias de lo anterior se pueden mencionar las pérdidas a la organización por retrasos, desperdicios y problemas de calidad. Durante el proceso de implementación se impartieron cursos, se elaboraron formatos y diagramas, etiquetas y plantillas que apoyaran la metodología. Antes de iniciar la implementación solo 2 de 26 aspectos evaluados tenían una percepción aceptable; al término del proceso solo 3 de 26 aspectos eran considerados desfavorables. Cabe resaltar que, debido a los buenos resultados, la metodología se implementó en el área de producción y oficinas.

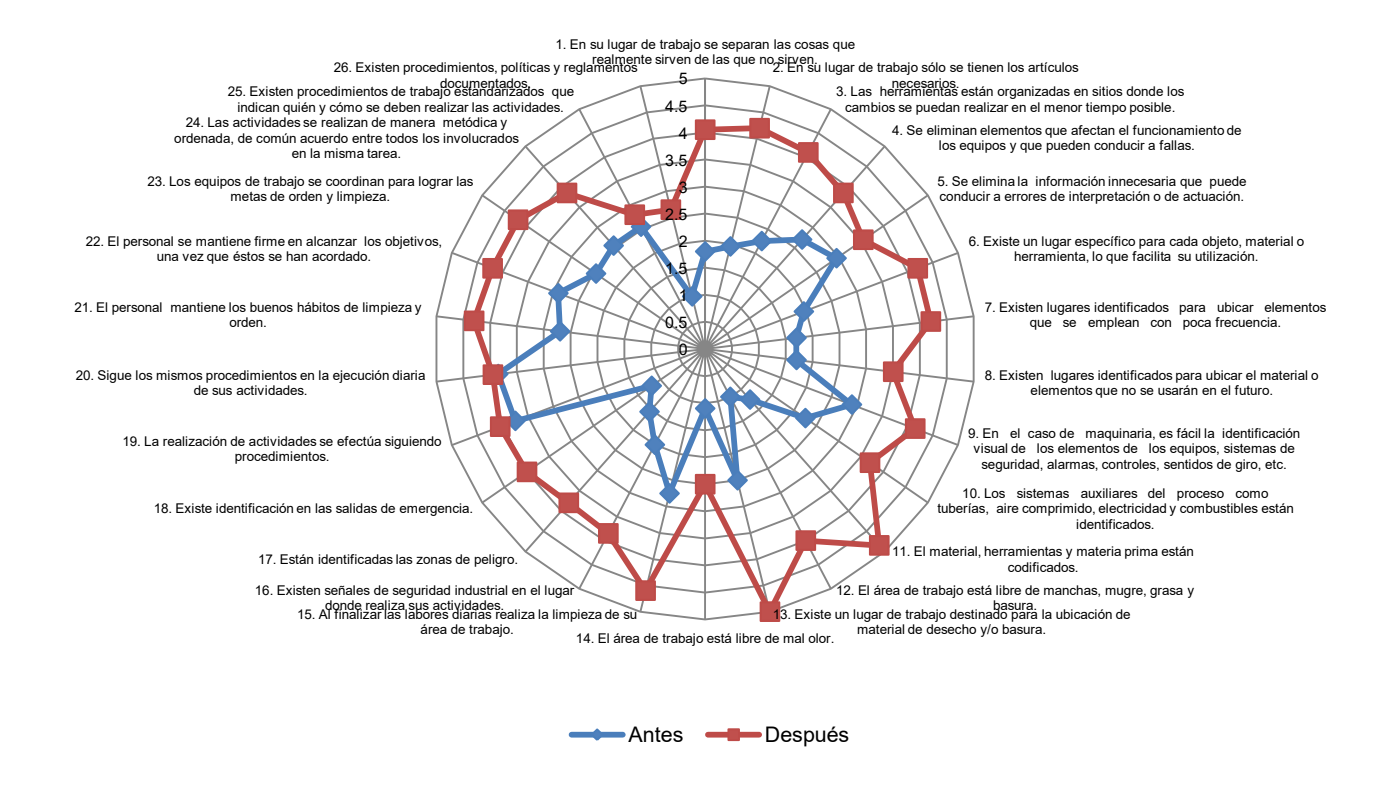

**Figura 12.Comparación de resultados de la evaluación del personal antes y después de la implementación de las 9´s.**

### **Referencias**

- 1. Hernández, G. J. de J. (2007). Las 9 "s": organización, orden y limpieza en tu empresa. IPN. Unidad Politécnica para el Desarrollo y la Competitividad Empresarial, México.
- 2. Hernández, S.; Fernández, C. C., & Baptista, L. P. (2006). Metodología de la Investigación. México
- 3. Jacho, C J. E. (2014). Propuesta de aplicación de las 9 "s" en la microempresa Providersa. Tesis. Escuela Politécnica Nacional. Colombia.
- 4. Mogro, A. & Ayala, A. (2014). Implementación de la metodología de las 9´s de calidad en el laboratorio de rectificación de la Universidad de las Fuerzas Armadas-ESPE. Tesis. Universidad de las Fuerzas Armadas. Ecuador.
- 5. Suárez Barraza & MiguelDávila, (2009). Encontrando al Kaizen: un análisis teórico de la Mejora Continua. *Pecvnia*, 7 (2008), pp. 285-311.
- 6. UTN (2009). Manual 9´s. Universidad Tecnológica de Tijuana. Recuperado el 20 de junio de 2017 de http://calidad.uttijuana.edu.mx/calidad/documentos\_permitidos/MANUAL%209S.pdf

# **Generación del programa de producción de tapas mediante un modelo de simulación para incrementar la productividad**

*J. E. Valtierra Olivares1\* , C. De J. Rodríguez Rodríguez<sup>1</sup> , J.C. Baltazar Vera <sup>1</sup> , H. G. Salazar Pedroza<sup>1</sup> O. Martínez Jiménez*<sup>2</sup>

*<sup>1</sup>Departamento de Minas, Metalurgia y Geología, Universidad de Guanajuato, Ex-Hacienda San Matías s/n; C.P. 36000, Guanajuato, Gto.* 

*2 Tecnológico Nacional de México, Instituto Tecnológico del ISTMO, Carretera Panamericana Km. 821, Hac.* 

*Juchitán de Zaragoza Oax. C.P: 70000* 

*\*valtierra.je@ugto.mx* 

*Área de participación: Ingeniería Industrial* 

### **Resumen**

El proyecto se desarrolla en el área de producción de tapas en una empresa que fabrica botones metálicos para prendas de vestir. Esta investigación propone utilizar un modelo de simulación para generar el programa de producción del área de tapas con el objetivo de incrementar la productividad. El modelo de simulación considera variables del proceso de fabricación como la cantidad de postes, cortadores, máquinas disponibles, el tiempo ciclo de las tapas, las órdenes de producción y las prioridades de entrega de los clientes. Los resultados de utilizar un programa de producción generado por el modelo de simulación demuestran que se incrementa la productividad en un 20% en el área de tapas, también, se incrementa en un 23% los cambios de modelo de botones, esta herramienta es un apoyo para realizar el programa de producción en el área tapas.

*Palabras clave: Productividad, Programa de producción, Simulación y optimización.* 

### **Abstract**

*The project is developed in the area of tapas production in a company that manufactures metallic buttons for garments: This research proposes to use a simulation model to generate the production program of the tapas area with the aim of increasing productivity. The simulation model considers manufacturing process variables such as the number of posts, cutters, available machines, cycle times of the lids, production orders and customer delivery priorities. The results of using a production program generated by the simulation model demonstrate that productivity increases by 20% in the area of covers, also, it increases by 23% changes of button model, this tool is a support To carry out the production program in the tapas area.* 

*Key words: Productivity, Production Program, Simulation and Optimization.* 

### **Introducción**

Un botón metálico se compone de diferentes piezas, ver Figura 1. Cada piezas tienen una función en el botón, la tapa es la parte superior ahí lleva el logotipo del cliente, el collet es la base donde se coloca y sujeta la tapa, y el slug es la parte interna del botón, los diseños cambian dependiendo del cliente.

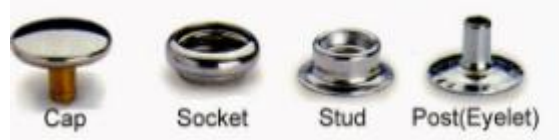

**Figura 1. Componentes de un botón metálico.** 

El programa de producción en el área de tapas lo realiza el supervisor en base a su experiencia. Para hacer el programa se considera la cantidad de postes, el diámetro de los cortadores, los modelos de producción y la disponibilidad de las máquinas. Actualmente se fabrican 169 modelos diferentes de botones, lo que ocasiona cambios de herramentales en las máquinas debido al diámetro y logotipo del botón, y un problema para el

supervisor al momento de hacer el programa de producción del día. El programa de tapas se basa en las órdenes de trabajo del día, las órdenes atrasadas y el pronóstico de producción, este último depende del departamento de planeación de la planta, el cual se encarga de ver el comportamiento de la demanda de los diferentes productos a través de investigaciones y estudios de mercado. En la Figura 2 se muestra el comportamiento de la producción de tapas de 19 días consecutivos, la línea roja indica la producción de tapas, la línea azul la demanda planeada, y la línea verde la capacidad de producción instalada, como se puede observar que en los días 9, 10 y 11 alcanzan eficiencias de producción del 99%, los demás días tienen una eficiencia promedio del 35%, por esta situación se trabajan horas extras.

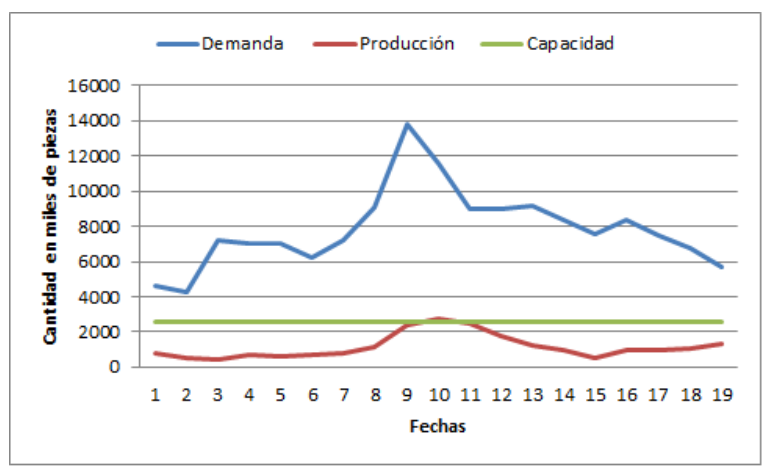

**Figura 2. Productividad en área de tapa.** 

#### **Programación de la producción**

Para la resolución de problemas de planificación [Gazmuri y Arrate, 1995] desarrollan un modelo determinístico que resuelve el problema de planificación de una empresa de electrodomésticos. Este problema se plantea como un modelo de programación lineal entera mixta, cuya función objetivo es maximizar el beneficio considerando la dotación de mano de obra como factor determinante de la capacidad de producción, asumiendo una demanda conocida para cada periodo y producto. A partir de este modelo, que es tomado como base [Albornoz y Contesse, 1999] abordan un problema real de planificación, que contempla la elaboración de múltiples productos bajo demanda incierta, y lo resuelven mediante el uso de diversos modelos de optimización robusta. Además, otros modelos determinísticos toman en cuenta la incertidumbre en la demanda de una manera más sencilla. Ambos enfoques consideran la fuerza laboral como una variable del problema, con sus repercusiones en la capacidad de producción y en los costos.

Entre otros modelos de planificación que han sido aplicados a la industria con estructura de demanda estacional, algunos autores mencionan a [Tadeí, Avedaño, Delta Groce, y Menga, 1995], que para el caso de una empresa que fabrica múltiples productos, algunos estacionales y otros no, proponen un modelo de programación lineal entera mixta para resolver el problema de la planificación de la producción en un horizonte de un año. El objetivo del modelo es minimizar los niveles de stock necesarios, sin permitir ruptura de stock, para sati sfacer una demanda conocida, determinando la cantidad de personal necesario para cada mes del año. De este modo es posible obtener la cantidad de personal que se debe subcontratar en los meses de demanda alta. En este mismo contexto, [Tokei y Mesquita, 2006] proponen para una empresa fabricante de alimentos (helados) con tres familias de productos, también con alta demanda estacional, un modelo de planificación agregada para un año mediante programación lineal entera mixta, cuyo objetivo es maximizar el mar gen bruto, sin permitir ruptura de stock. El modelo determina las tasas de producción mensual y los niveles de inventario de productos terminados, así como la mano de obra necesarios para cumplir los planes de producciones.

Autores como [Gomes da Silva, Figueira, Lisboa, & Barman, 2006], consideran tres aspectos importantes para tener en cuenta en la planificación de la producción: el beneficio de la compañía, la satisfacción del cliente, y el ambiente de trabajo. Proponen el desarrollo de un modelo de programación lineal entera mixta con múltiples criterios, esto es, tres funciones objetivo por separado, la primera de la cuales maximiza el beneficio de la compañía, la segunda minimiza los retrasos de los pedidos de los clientes, y la tercera minimiza las variaciones en la fuerza laboral, todas éstas a lo largo de un horizonte de tiempo de un año dividido en periodos mensuales.

En su libro, [Timpe y Kallrath, 1999] proponen un modelo de planificación de producción para la industria química mediante programación lineal entera mixta que busca abarcar toda la cadena de suministro, incorporando como elemento adicional el uso de las diferentes escalas de tiempo existentes entre la p roducción y la comercialización en un sistema productivo de multi-planta, cuya demanda de productos considera el origen de los productos suministrados.

Los autores [Versellio, 1999] y [Aghezzaf, 2007] han desarrollado modelos de planificación de producción y de asignación de capacidades junto con la gestión de almacenes para problemas de gran tamaño en ambientes multi-planta. Se desarrolla un modelo de programación lineal entera mixta, que para ser resuelto se introducen técnicas de relajación matemática y/o relajación de Lagrange, para luego aplicar una técnica heurística de resolución basada en el modelo relajado.

En años recientes, el advenimiento de nuevos y mejores desarrollos en el área de la computación ha traído consigo innovaciones igualmente importantes en los terrenos de la toma de decisiones y el diseño de procesos y productos. En este sentido, una de las técnicas de mayor impacto es la simulación [García, 2006]. Los modelos de simulación se diseñan para que el analista observe las características del sistema que se representa en el modelo simulado y de esa manera sea tomada la mejor alternativa de solución al problema [Law y Kelton, 2007].

Las aportaciones de los investigadores para dar solución a los problemas de programación proponen utilizar programación lineal entera mixta. Este trabajo propone utilizar un modelo de simulación para generar el programa de producción, con el objetivo de incrementar la productividad del área de tapas.

### **Metodología de simulación**

Para realizar el modelo de simulación se utiliza la metodología propuesta por Law y Kelton [2007]. Las fases de esta metodología son las siguientes:

- Formulación del problema.
- Planeación del estudio del modelo de simulación.
- Recolección de datos para el modelo.
- Análisis estadístico de los datos recolectados del sistema
- Construcción del modelo de simulación.
- Verificación del modelo de simulación
- Validación del modelo de simulación.
- Realización de corridas del modelo de simulación.
- Realización del análisis y documentación de resultados.

#### **Desarrollo del modelo de simulación**

#### Formulación del problema

El problema de la productividad del área de tapas se relaciona con el programa de producción que realiza el supervisor, el cual asigna la orden de trabajo a cada máquina tratando de evitar hacer cambios de herramentales y ajustes para, en su opinión, no perder tiempo, y estar en esperar de otras órdenes de trabajo con modelos similares prefiriendo tener la máquina sin trabajar.

#### Planeación de los estudio del modelo de simulación

La planeación del modelo se realiza en tres etapas. En la primera se hace un recorrido por el área para observar el proceso y se evalúan las variables a considerar para el modelo. En la etapa dos se desarrolla el

modelo de simulación que genere el programa de producción. En la última etapa se desarrolla otro modelo de simulación para simular y evaluar las eficiencias de los programas de producción.

#### Recolección de datos para el modelo

Se recolectan datos históricos de producción del área de tapas, horarios de trabajo, cantidad de operadores, tiempo ciclo de máquina, tiempo de cambio de modelo, tiempo de ajuste de máquina, restricciones del sistema, y las rutas alternativas de fabricación base al diámetro de la tapa.

#### Análisis estadístico de los datos recolectados del sistema

Para el análisis estadístico de los datos recolectados se usó el programa Stat:Fit de ProModel, y la aplicación dfittool en Matlab; con estos programas se realiza la prueba de bondad de ajuste Chi Cuadrada, Kolmogorov-Smirnov y Anderson-Darling para determinar las distribuciones teóricas conocidas para el desarrollo del modelo.

#### Construcción del modelo de simulación

Para la construcción del modelo se usó el programa ProModel. En la Figura 3 se muestra el modelo con las máquinas, los juegos de postes (logotipos del cliente) y los juegos de cortadores (diámetros de tapas 13, 16, 22, 24, 27 y 30), y las rutas alternativas. Fue necesario usar variables adicionales para el control del proceso.

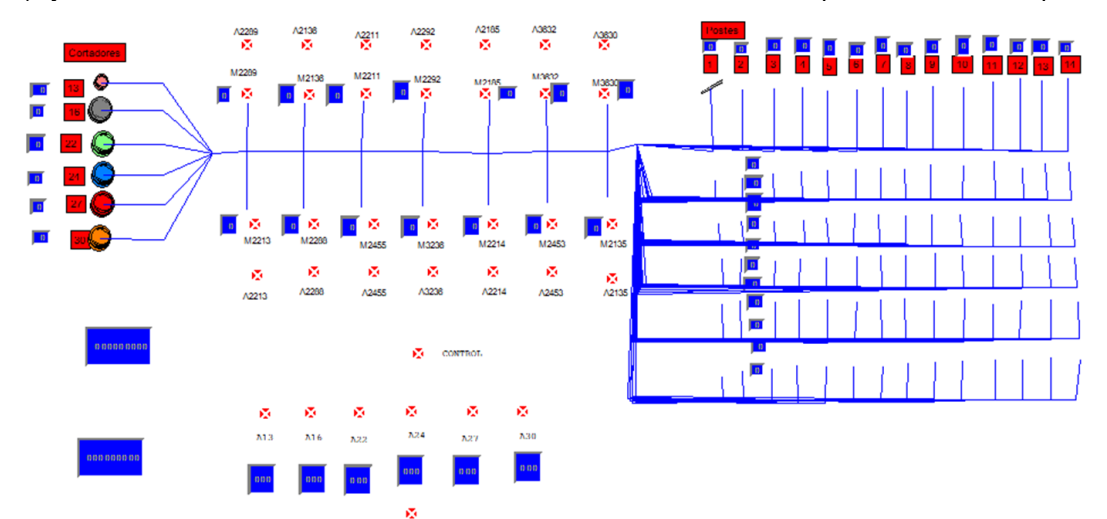

**Figura 3. Modelo de simulación para generar programa de producción.** 

#### Verificación del modelo de simulación

Se observa paso a paso el funcionamiento del modelo de acuerdo a diseño. De esta manera, es posible visualizar comportamientos inadecuados del modelo y corregirlos. Para verificar el mecanismo de funcionamiento del modelo se desarrolla un procedimiento para que el personal del área pueda utilizarlo; éste se muestra a continuación:

- 1. Abrir el archivo de Excel llamado "Datos", ir a la pestaña "Entrada" y borrar la información de las columnas de modelo y cantidad.
- 2. Ir a la columna de disponibilidad de máquina y colocar el valor de "1" si la máquina está disponible y el valor de "0" si no lo está.
- 3. Ir a la columna demanda real y colocar las órdenes de trabajo del día por modelo.
- 4. Ir a la ventana de "Salida" y borrar la información de columnas a excepción de la columna A la cual contiene la identificación de las máquinas.
- 5. Guardar y cerrar el archivo de Excel. (Nota: si no se cierra este archivo no se puede guardar la información que genera el modelo de simulación.)
- 6. Abrir el modelo de simulación con el programa Promodel.
- 7. Ir a la ventana de recursos y colocar la cantidad de cortadores y postes disponibles por modelo.
	- a) Verificar la cantidad de cortadores disponibles en la línea de producción.
		- b) Verificar la cantidad de postes disponibles por modelo.
- 8. Ir a la ventana de arrivals y asignar los modelos a producir ese día.
- 9. Guardar el modelo y simular.
- 10. Para ver el programa de producción abrir el archivo de Excel llamado "Datos ", ir a la ventana de salida y ver el programa de producción.

En la Figura 4 se muestra el proceso para generar el programa de producción mediante el modelo de simulación. Se alimenta al modelo con variables de entrada usando una base de datos en Excel, con información de los modelos, máquinas, cortadores y postes, enseguida se abre el modelo de simulación y se hace una corrida de simulación, y se abre otra base de datos en Excel para visualizar el programa de producción, el cual muestra la máquina, modelo y secuencia de producción.

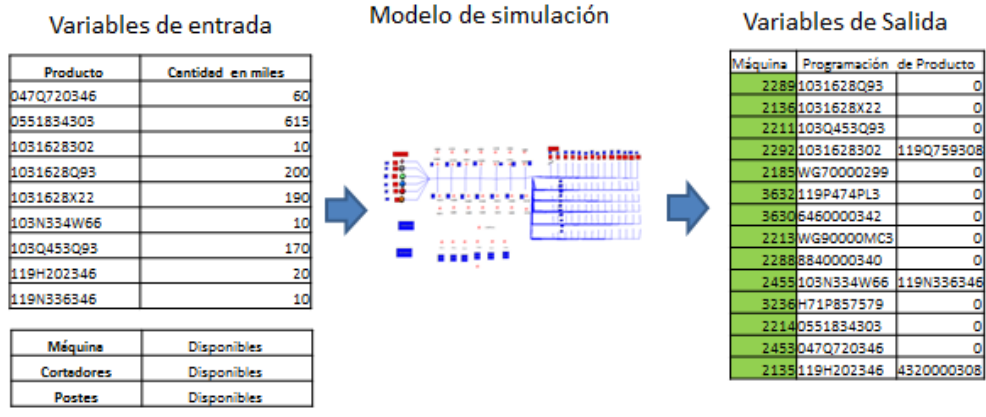

**Figura 4. Proceso para realizar el programa de producción utilizando simulación.** 

Validación del modelo de simulación

Para evaluar y comparar los programas de producción se desarrolla otro modelo de simulación. La variable de estudio es el tiempo de producción en horas de ambos programas, en la Figura 5 se muestra el modelo con las máquinas y los operadores que trabajan en el área de tapas.

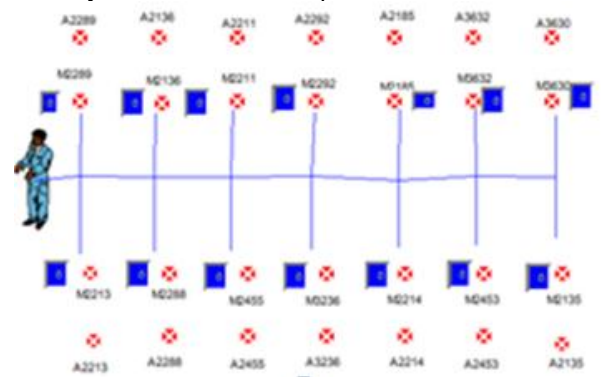

**Figura 5. Modelo de simulación para evaluar los programas de producción de tapas.** 

Para evaluar la variable de estudio se utiliza el programa real de producción de 16 días, y se realizan las corridas de cada uno de ellos. Se utiliza esta misma información para generar el programa de producción mediante el modelo de simulación, y después se realizan las corridas de simulación a estos programas para obtener la variable de estudio, y poder hacer un análisis de comparación de ambos programas. En la Figura 6 se muestran los resultados de los tiempos de simulación en horas de cada día de evaluar de ambos programas de producción, en la gráfica se observa que los tiempos de simulación del programa de producción del supervisor (PPP) que son los de la línea azul son mayores que los tiempos de simulación del programa de producción propuesto por el modelo de simulación (PPS) línea roja.

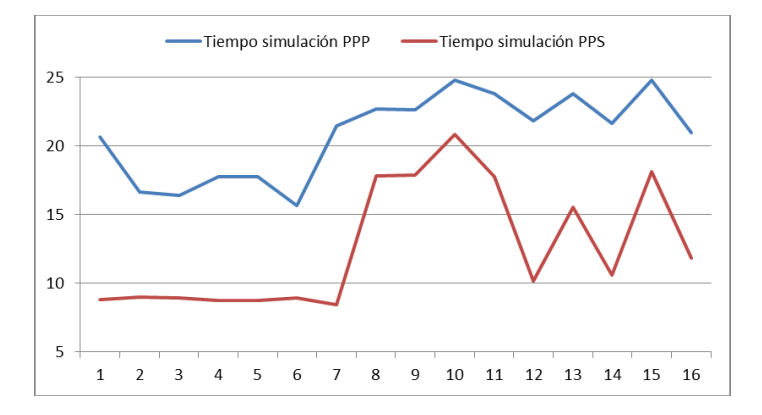

**Figura 6. Tiempos de horas de simulación de los programas de producción.** 

Se realizar un análisis estadístico para determinar la distribución de los datos de simulación PPP y PPS, para PPP se obtiene una distribución Lognormal con media una media de 1.53 y sigma de 0.788, en los datos PPS también se genera una distribución Lognormal con una media de 0.92 y sigma 1.17, como se puede observar en ambos caso se comportan igual con la diferencia de que se reduce el tiempo de producción en los datos PPS. Validando que ambas distribuciones tienen el mismo comportamiento y son conocidas se realiza una prueba t student de dos muestras con un nivel de confianza del 95%, porque se desea comparar si existe diferencia significativa en el tiempo de producción entre ambas programaciones de producción. La hipótesis que se desea comprobar son las siguientes:

H<sub>0</sub>= El tiempo de simulación de ambas programaciones de producción no presenta diferencia significativa. H<sub>1</sub>= El tiempo de simulación de ambas programaciones de producción presenta diferencia significativa.

Se usa el programa Minitab para hacer la prueba T. En la Figura 7 se muestra el resultado del valor T = 6.04 obtenido de la prueba y el valor calculado de t de tablas t  $_{(0.95,26)}$  = 2.056, como el valor de "T" es mayor que el valor "t" de tablas se acepta la hipótesis alternativa y se concluye que si existe diferencia significativa en el tiempo de simulación de ambos programas de producción. En esta misma figura se muestra la gráfica de caja donde el TSPPP (programa de supervisor) está más arriba que el TSPPS (programa de Modelo).

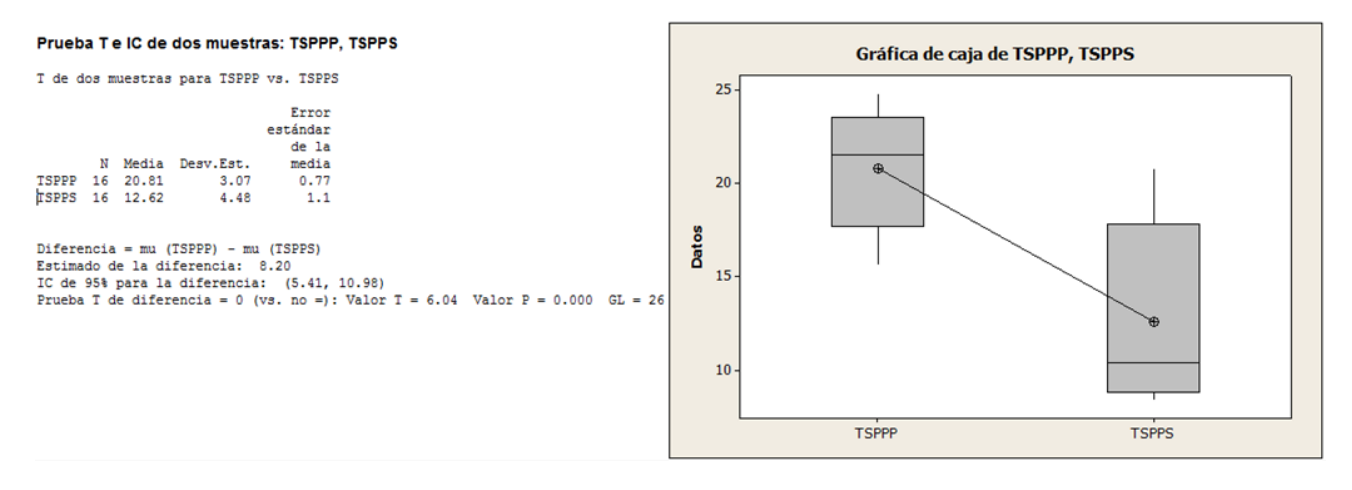

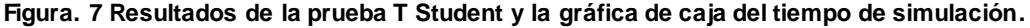

### **Resultados y discusión**

Por cuestiones de la empresa solo se autorizó utilizar el programa de producción propuesto por el modelo de simulación de tres días en el área de tapas. Para realizar esta prueba se considera la producción atrasada y los lineamientos de dar prioridad a las órdenes de cliente directo y luego a las órdenes planeadas.

Cabe mencionar que se tiene la creencia en el área de que entre más cambios de modelo se realicen disminuye la productividad. Para analizar esta situación se desarrolla la Ecuación (1) para demostrar la eficiencia de producción, considerando la variable de cambio de modelo, este indicador considera la producción real la cual se divide entre el número de máquinas disponibles por el número de horas trabajas menos los modelos hechos por el tiempo de cambio de modelo.

$$
Indicador = \frac{Produción real}{(M\'aquinas disp.*hrs.trabajadas) - (cambios de Modelo *Tiempo de cambio de modelo}
$$
 (1)

Los resultados que se obtuvieron al programar la producción con el programa generado en el modelo de simulación en el proceso de producción se muestran en la Tabla 1. En la tabla se observa el valor del indicador propuesto para medir la eficiencia de la producción, el resultado muestra que entre más alto este el valor del indicador se tuvo mejores eficiencias, ejemplo el día 11 de marzo el programa de producción del supervisor tuvo un indicador de 6.53 que se hacer a un 100% de eficiencia de producción, pero el día 2 de marzo tuvo un indicador de 2.09 que refleja un 32% de eficiencia en la producción. Los indicadores que se obtuvieron con los tres días de prueba se señalan en la franja de color gris que está en la tabla, donde se tiene una eficiencia de 94%, 91% y 86%, y se puede observar que se realizaron 22, 17 y 15 cambios de modelos.

#### **Tabla 1. Resultados del indicador de eficiencia**

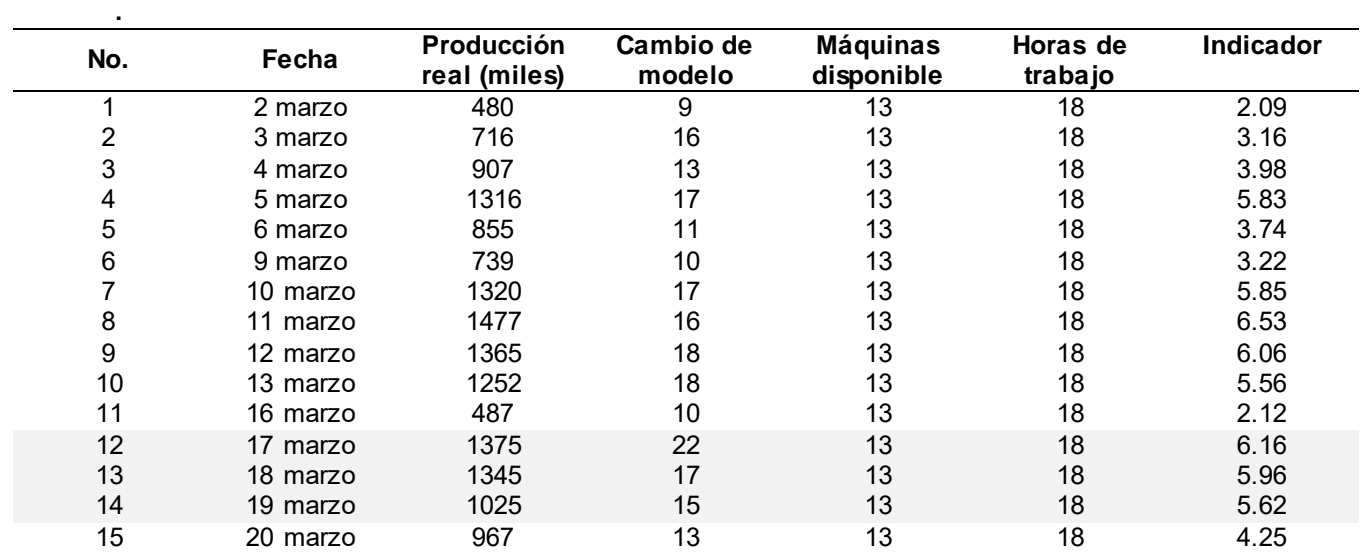

Se hace una comparación de los datos y se observa que el promedio de la eficiencia de la producción con el programa del supervisor fue de 70% y la eficiencia con el programa propuesto por el modelo fue de 90%. Otro resultado es la reducción en la desviación estándar en un 86% lo cual se refleja en la estabilidad de la producción. Esta estabilidad de producción ayuda a la empresa a confiar en la planeación de la producción.

En estos tres días su obtuvo un incremento en la productividad del 30% con relación a los días normales de producción en el área de tapas. Esto representa un mejor control de la producción y un incremento de 443 mil piezas más de producción.

Con respecto a los cambios de modelo se aumentó el número de cambio de modelos en el área de tapas en un 23%. Con este dato se puede demostrar que tener más cambios de modelo no representa una reducción en la productividad.

Con esta propuesta de generar el programa de producción se puede demostrar que existe una mejora en la productividad del área en al menos un 20%, tomando en cuenta que los factores significativos en la aplicación del método son el número de cortadores y de postes.

### **Trabajo a futuro**

Aplicar el desarrollo de este proyecto en las áreas de Tachuelas, Slugs, Collet y remaches de la empresa.

### **Conclusiones**

Se demuestra que un incremento en el número de cambios de modelos no necesariamente tendrá que reducir la productividad del área, sino que además de controlar y mantener un ritmo de producción constante es posible mantener una producción estable.

La producción se mantiene estable reduciendo la fluctuación en los reportes, lo que se pudo observar fue que la producción real se tenía entre un millón doscientos y un millón cuatrocientos, cuando en los días de producción normal hay altibajos entre seiscientas mil piezas y dos millones cuatrocientas, esto considerando que se trabaja con tiempos extra.

Con el uso del indicador se puede medir la eficiencia del área de tapas y demostrar que el uso de simulación para generar el programa de producción puede mejorar la eficiencia de la producción, porque se consideran las máquinas, los postes y los cortadores dependiendo del modelo a trabajar.

Se puede concluir que utilizar un programa de producción generado por un modelo de simulación resulta útil en sistemas de manufactura que tiene frecuentemente cambios de modelos en la producción, por lo tanto se puede considerar como una alternativa para realizar esta actividad de planeación, no solo como una propuesta sino como un método de trabajo establecido en las empresas.

### **Agradecimientos**

Se agrade a la Empresa que apoyo la realización de esta investigación en sus áreas de producción.

### **Referencias**

- 1. Gazmuri, P. y Arrate, L. (1995) Modeling and visualization for a production Planning desition support system. International Transition.
- 2. Albornoz, V. y Contesse, L. (1999). Modelo de optimización robusta para un problema de planificación agregada bajo la incertidumbre de la demanda.
- 3. Tadeí, R. T., Avedaño, J., Delta Groce, F., & Menga, G. (1995). Agregate Planning and Scheduling in the food industry. European Journal.
- 4. Tokei, F., y Mesquita, M. (2006). Aggregate planning for a large food manufacturer. Brazilian Journal of operations & Production management.
- 5. Gomes da Silva, C., Figueira, J., Lisboa, J., y Barman, S. (2006). An Interactive descision support systems for aggregate production planning models based on multiled criteria mixed interger lineal programming. Omega.
- 6. Timpe, C., y Kallrath, J. (1999). Optimal planning in capacitated self configuring two- stagescrial systems. Europen Journal Operation.
- 7. Versellio, C. (1999). Multi-Plant Production Planning in capacited self configuring two-stage serial systems. European journal of operational.
- 8. Aghezzaf, E. H. (2007). Production Planning And Warehouse Management In Supply Networks With Inter-Facility Model Transfers. Europen Journal.
- 9. García, D.; García, R. y Cárdenas, B. L. (2006). "Simulación y análisis de sistemas con Promodel" México: Pearson.
- 10. Law, Averill S. & Kelton, David. (2007) "Simulation modeling and analysis" Boston: McGraw-Hill.

# **La función de pérdida como medio para evaluar la calidad del desempeño en un curso de ingeniería de la calidad**

*D. A. Balderas Puga1\* <sup>1</sup>Departamento de Ingeniería Industrial, Instituto Tecnológico de Querétaro, Av. Tecnológico y Escobedo s/n, C.P. 76000, Querétaro, Qro., México \*billdavito@yahoo.com.mx Área de participación: Ingeniería Industrial* 

### **Resumen**

Se muestra la aplicación de la Función de Pérdida propuesta por Genichi Taguchi en los resultados obtenidos por dos grupos del curso de Ingeniería de la Calidad. Los grupos comparados tenían un número diferente de estudiantes y en ninguno hubo alumnos que no acreditaran el curso. Aunque podría usarse un enfoque clásico a través de inferencia estadística y el uso de prueba de hipótesis sobre el desempeño promedio de cada grupo, en este caso se pretende ilustrar cómo la Función de Pérdida permite evaluar la calidad del desempeño de los estudiantes a través de la pérdida promedio. El artículo muestra una leve modificación a la Función de Pérdida para Nominal es Mejor y así calcular la pérdida promedio en cada uno de los dos grupos que cursaron Ingeniería de la Calidad en el semestre enero-junio de 2017.

*Palabras clave: Nominal es Mejor, pérdida promedio, comparación de desempeño, evaluación de la calidad.* 

### **Abstract**

*The application of the Loss Function proposed by Genichi Taguchi is shown in the results obtained by two groups of the course of Quality Engineering. The groups compared had a different number of students and in none there were students who did not accredit the course. Although a classic approach could be used through statistical inference and the use of hypothesis testing on the average performance of each group, in this case it is intended to illustrate how the Loss Function allows to evaluate the quality of student performance through average loss. The article shows a slight modification to the Loss Function for Nominal is Better and thus calculate the average loss in each of the two groups that studied Quality Engineering in the semester January-June 2017.* 

### **Introducción**

Taguchi [1] señala que el problema con las fuentes naturales de energía es su variabilidad. El mismo problema ocurre a un grado mayor o menor en los productos y servicios proporcionados por el hombre. Las máquinas se descomponen, fallas del suministro de electricidad, trenes que llegan tarde, goteras en los tejados. La razón por la que se establecen las especificaciones es la prevención de muchos de estos problemas. La Función de Pérdida es una perspectiva formulada por Genichi Taguchi para considerar la pérdida causada por la variabilidad, es decir, por el desempeño de un producto cuando se desvía de un valor designado como meta. Esto implica que la característica de calidad de un producto debe estar cada vez más cerca de su valor ideal, y todo lo que se desvíe del ideal es considerado como una pérdida para la sociedad.

P. R. Sudhakar [2] describe el concepto de calidad y el tipo de pérdidas que se pueden considerar como pérdidas de calidad, presenta la descripción genérica de la Función de Pérdida para una característica del tipo nominal es mejor y la estructura del control de calidad fuera de la línea. Compara la práctica de cumplir las especificaciones de una característica de calidad contra el cumplimiento consistente con su meta establecida. La diferencia en la percepción de la calidad de un cliente puede radicar en poner atención sólo a cumplir con la tolerancia establecida (Figura 1) o enfocarse a cumplir con el objetivo (Figura 2).

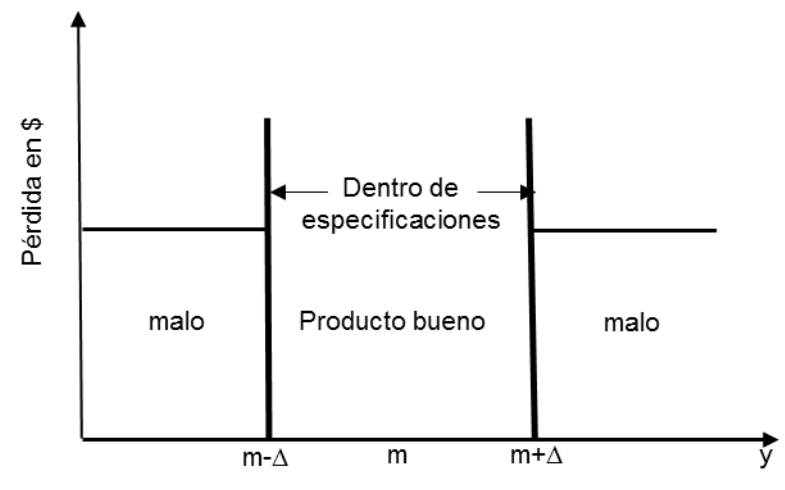

Figura 1 Calidad orientada a cumplir con las especificaciones

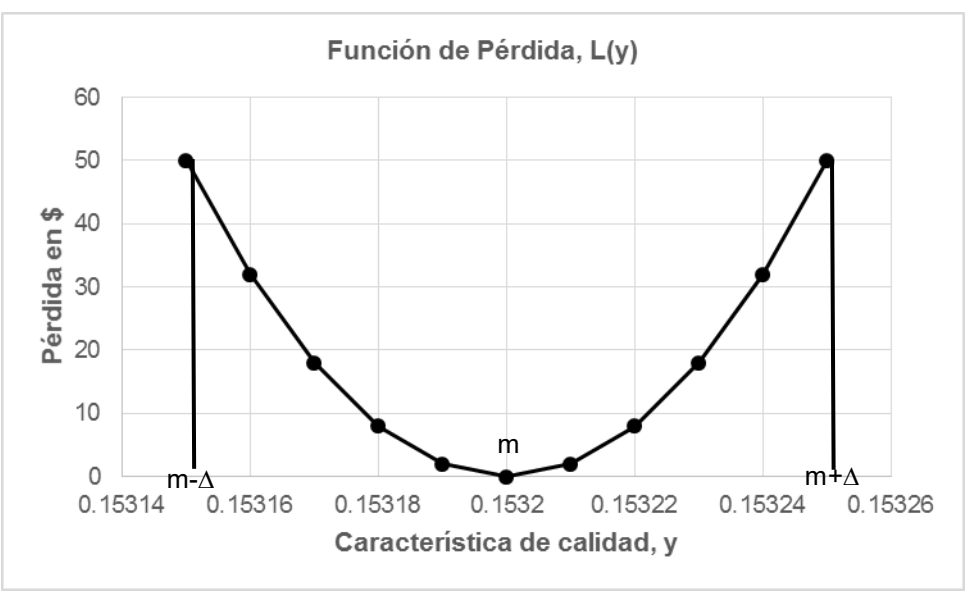

Figura 2 Función de Pérdida para una característica del tipo nominal es mejor

Wong [3] presenta el uso de la Función de Pérdida como una perspectiva del costo por fallas externas y como ayuda a consolidar los costos de calidad.

Sauers [4] emplea la Función de Pérdida en el contexto de las gráficas de control e índices de capacidad de proceso para modificar los límites de control de las gráficas que reflejen una reducción de la pérdida deseada que impacte la variación por causas comunes.

Roslund [5] propone que la evaluación de la calidad se realice a través de la Función de pérdida y el mejoramiento de la calidad sea a través del diseño de experimentos para mejorar el sistema. Presenta los modelos de Función de Pérdida para las características nominal es mejor, menor es mejor, mayor es mejor y propone varios ejemplos del ambiente de la manufactura que se pueden modelar en tales casos. Hace énfasis en la diferencia de la pérdida unitaria y la pérdida promedio con la ayuda de la desviación media cuadrática. En todos los casos se puede estimar el coeficiente de pérdida de calidad, la pérdida asociada a un valor específico de la característica de calidad y, o la pérdida promedio asociada a una muestra de valores de y a partir de la desviación media cuadrática, MSD, que determina las desviaciones respecto al valor objetivo. La Tabla 1 proporciona la información necesaria para los tres tipos de características de calidad.

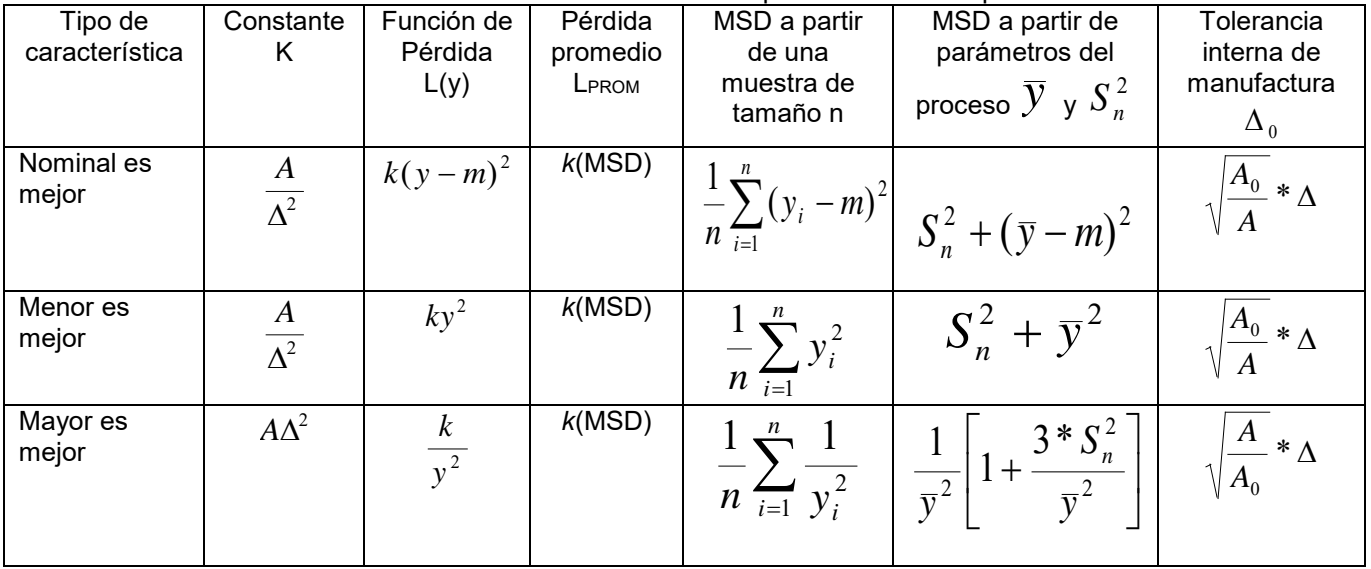

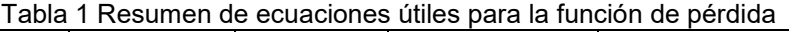

Michael Ohler [6] analiza de forma simple la idea de emplear una distribución de probabilidad para asociar una desviación respecto a un objetivo y calcular la pérdida financiera a través de la Función de Pérdida, presenta un ejemplo para una característica de calidad que representa el tiempo de entrega.

Barker [7] muestra algunas aplicaciones de la Función de pérdida como base para la interpretación de los métodos Taguchi.

Ross [8] describe a la función de pérdida como un modelo matemático para cuantificar el costo como una función de la variación de un producto. Se incluye una muestra de casos de aplicación de la Función de Pérdida en un ambiente de manufactura.

Gutiérrez y De la Vara [9] presentan a la Función de Pérdida como un concepto y herramienta clave en el diseño de parámetros, señalan que ésta establece una medida financiera del impacto negativo a la sociedad por el desempeño de un producto cuando se desvía de un valor designado como meta. Esto implica que la característica de calidad de un producto, debe estar cada vez más cerca de su valor ideal y todo lo que se desvíe del ideal es considerado como una pérdida para la sociedad.

Taguchi, Elsayed y Hsiang [10] muestran en su texto una descripción amplia de la Función de Pérdida, aplicaciones de la misma para la determinación de tolerancias internas de manufactura y extensiones del concepto clásico a contextos más complejos.

Roy [11] enfatiza que la Función de Pérdida de calidad es una función continua y se mide a partir de la desviación respecto al valor objetivo. Señala que sin importar como se mida la calidad de un producto o servicio, la medición caerá en una de tres características –mayor es mejor, menor es mejor, nominal es mejor- que indican la dirección de la deseabilidad de los resultados. La variación es vista como una falta de consistencia en el producto que conduce a una calidad inferior. Aun cuando se tiene presente que en cualquier proceso existen objetivos que cumplir, la presencia de la variabilidad respecto al objetivo produce pérdida que no siempre es cuantificada en alguna medida financiera. El sector industrial ha mostrado más interés en la evaluación financiera de la calidad que el sector educativo. Sin embargo, es posible analizar el desempeño de los estudiantes de cualquier curso desde la óptica de la pérdida financiera por no lograr la calificación más alta posible.

### **Metodología**

Se utilizan los resultados finales obtenidos por dos grupos que cursaron Ingeniería de la Calidad en el semestre enero-junio de 2017. El curso tiene cuatro unidades y en ambos grupos se aplicaron los mismos instrumentos de evaluación y la misma cantidad de ellos. Es importante resaltar que los grupos no son del mismo tamaño, en ninguno de los dos hubo reprobados y la característica de calidad a considerar es la calificación final. Se cuantifica la desviación media cuadrática para ambos grupos y un costo aproximado de no acreditación a partir de considerar que un alumno lleva una carga promedio de cinco asignaturas por semestre y paga por costo de inscripción semestral \$2,500. A diferencia del análisis estadístico basado en las pruebas de hipótesis que ayudarían a determinar si hubo diferencia significativa entre los grupos, se emplea la Función de Pérdida para comparar la pérdida promedio de ambos grupos en términos financieros. Aunque todos los alumnos de ambos grupos acreditaron el curso el cuantificar la desviación de su nota final respecto al objetivo –la nota final idealpodría sugerir acciones adicionales para minimizar la pérdida por dispersión respecto a la nota final ideal.

En particular, las acciones principales fueron:

- Mantener un registro preciso de todos los instrumentos de evaluación aplicados en ambos grupos.
- Determinar el tipo de característica de calidad a emplear para modelar la nota final obtenida por los estudiantes de ambos grupos.
- Calcular la desviación media cuadrática y la pérdida promedio de ambos grupos.
- Determinar la tolerancia interna de acreditación para efectos de minimizar la pérdida promedio.

### **Resultados y discusión**

En la mayoría de los sistemas educativos se adjudica una nota final por asignatura para indicar si el alumno la acredita o no; en la escala de 0 a 10 el límite inferior podría ser 6 o 7 y en la escala de 0 a 100 el límite inferior más común es 70. El caso de la asignatura de Ingeniería de Calidad y los dos grupos que son comparados es interesante porque en ambos todos los alumnos aprobaron, pero su nota final muestra una dispersión respecto a la nota ideal final de 100. Con la intención de comparar si el desempeño de ambos grupos fue realmente diferente, se decidió utilizar el concepto de la Función de Pérdida de Taguchi en lugar del enfoque estadístico clásico basado en prueba de hipótesis. La Tabla 2 muestra las notas finales obtenidas en cada grupo.

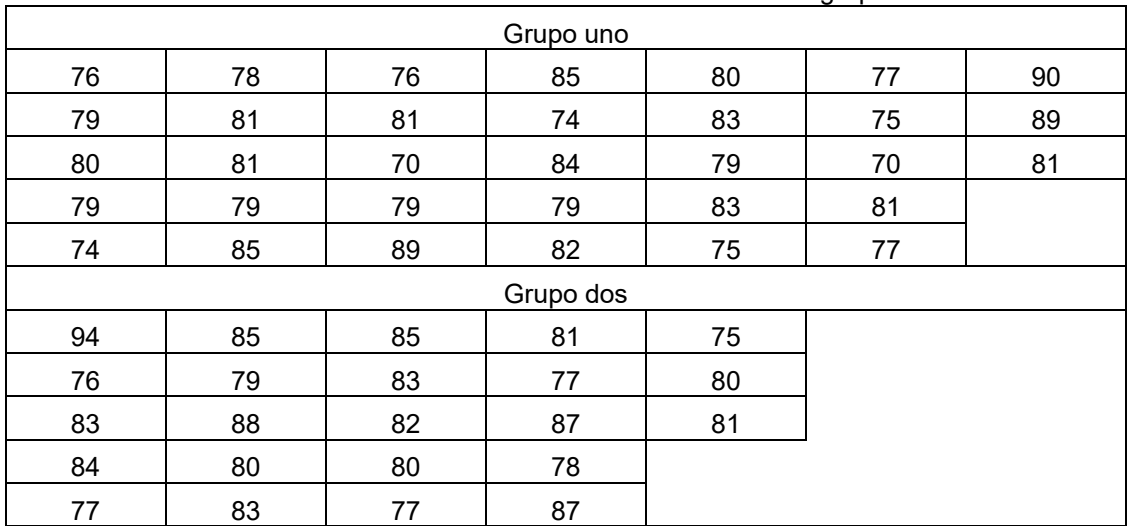

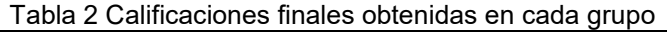

El proceso de asignación de calificaciones es similar al enfoque de cumplir con la tolerancia en un proceso de manufactura ya que al alcanzar o superar el límite inferior todos se consideran acreditados sin distinción alguna. Sin embargo, es común encontrar alumnos que reciben una nota de 68 o 69 (declarados como no acreditados) y otros de 70 o 71(declarados como acreditados), así el veredicto es muy diferente. Con un poco de reflexión es posible percibir que en ambos casos no existen diferencias significativas entre ellos y es muy claro que están muy alejados del valor objetivo (el máximo valor por alcanzar ya sea 10 en la escala de 1 a 10 o 100 en la escala de 1 a 100).

La Tabla 2 muestra que en el grupo uno aprobaron 33 alumnos, la nota máxima alcanzada fue de 90 y la mínima de 70 y en el grupo dos de los 23 alumnos aprobados, la nota máxima fue de 94 y la nota mínima fue de 76. Así, la diferencia respecto a la calificación máxima posible en ambos grupos es diferente. En el grupo uno la diferencia mínima fue de 10 y la máxima de 30 y en el grupo 2 la diferencia mínima fue de 6 y la máxima de 24. Sin embargo, para hacer una comparación global por grupo es necesario calcular una medida de dispersión –en este caso la desviación media cuadrática- y luego aplicar el concepto de la pérdida promedio. Lo anterior se puede tomar en cuenta para modelar el proceso de adjudicación de calificaciones finales a partir de la función de pérdida para el caso nominal es mejor, donde el valor nominal corresponde al máximo por alcanzar, empleando sólo la mitad de la función.

En este caso se considera que un alumno no acreditado que repite un curso paga por inscripción al mismo \$500. Cuando no alcanza el mínimo establecido -70 en la escala 1 a 100- debe repetir el curso y volver a cubrir el costo de inscripción. Del límite establecido m -  $\Delta$  = 70, se obtiene  $\Delta$  = 30. Así, el coeficiente de pérdida de calidad es k = 500/30<sup>2</sup> = 0.555556 y la función de pérdida asociada es L(y) = 0.555556(y – 100)<sup>2</sup> para y ≤ 100. La Tabla 3 muestra la pérdida asociada para algunos valores de calificaciones finales. Es indudable, que desde el punto de vista de la pérdida asociada a una calificación final de 69 o 70 ésta es muy similar y muy alta respecto a una que representa el máximo de 100.

También es relevante señalar que la estimación de la pérdida asociada a la no acreditación y repetición del curso es sólo para tener una idea de cómo funcionaría la modelación, seguramente el costo es en realidad más alto y así la pérdida asociada también sería mayor a la mostrada por los valores de la Tabla 3.

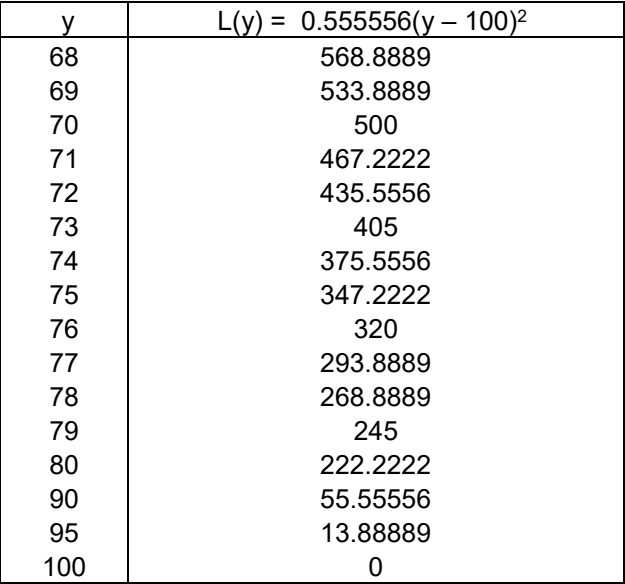

Tabla 3 Determinación de la pérdida asociada con algunas calificaciones finales

Por otra parte, aunque muchos valores de calificaciones como 80, 90 o 95 son aprobatorias, todas muestran "pérdidas" por dispersión asociadas ya que no representan el máximo deseable de 100 cuya pérdida asociada es igual a cero.

Desde la perspectiva de la pérdida podría cuestionarse un intervalo alrededor del 70 en lugar de considerar de forma puntual el 70 para asignar la acreditación. De igual forma podría cuestionarse si calificaciones de 70, 71 o 72, por ejemplo, realmente son tan distintas de aquellas de 68 o 69 comparadas con el máximo deseable a obtener de 100. Desde la perspectiva de Función de pérdida, se puede observar que la pérdida asociada fluctúa entre 568.8889 y 435.5556, muy alta de cualquier forma respecto a la ideal de cero.

La Tabla 4 muestra los valores obtenidos para la desviación media cuadrática en ambos grupos y la pérdida promedio obtenida en cada uno.

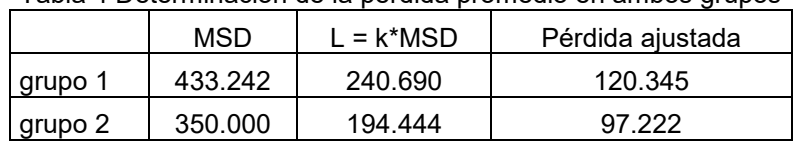

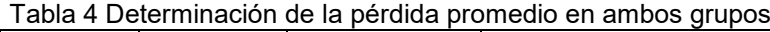

De acuerdo con los valores mostrados en la Tabla 4, se puede concluir que el grupo 2 fue mejor al generar menor pérdida.

De mayor impacto podría ser el establecer una tolerancia interna que permita minimizar la pérdida entre aquellos alumnos acreditados.

Supongamos que al profesor o la institución educativa le cuesta \$250 hacer alguna actividad por un alumno acreditado con baja calificación (es decir, rebasó ligeramente el límite inferior de m -  $\Delta$  = 70). Con este costo, la tolerancia interna sería

$$
\Delta_0 = \sqrt{\frac{250}{500}} \cdot 30 = 21.2132
$$

Así, m -  $\Delta_0$  = 100 – 21.2132 = 78.7868. La Figura 3 muestra la ubicación del límite inicial m -  $\Delta$  = 70 y el nuevo límite m -  $\Delta_0$  = 79.

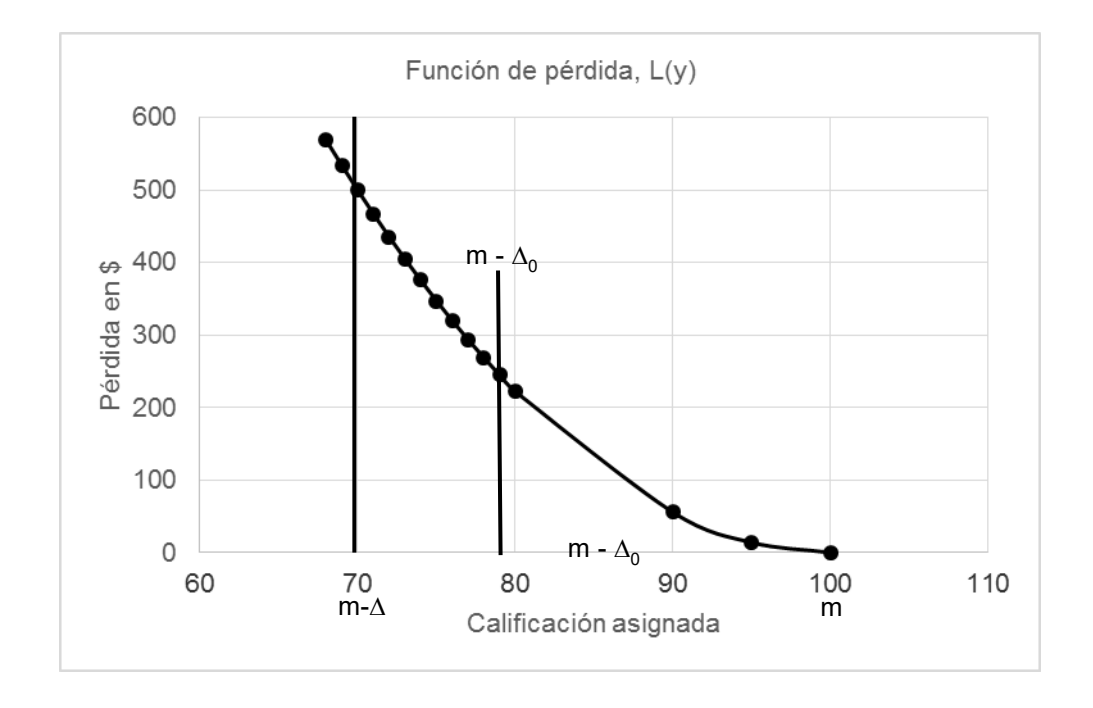

Figura 5 Determinación de la tolerancia interna

Considerar el nuevo límite implicaría, que todos los estudiantes con calificaciones entre 70 y 79, podrían ser involucrados en actividades adicionales a un costo de \$250 para minimizar su pérdida asociada, la cual de acuerdo con la Tabla 2 fluctúa entre \$500 y \$268.8889.

### **Conclusiones**

Se ha mostrado que el uso de la Función de Pérdida permite evaluar de forma alterna el rendimiento general de un grupo de estudiantes. Por supuesto, que al final del curso sería más difícil programar algunas actividades. Sin embargo, el enfoque antes mostrado podría emplearse de forma preventiva si se tomaran las evaluaciones parciales de las unidades. La asignatura Ingeniería de la Calidad tiene cuatro unidades, así con las notas parciales de la unidad uno podría calcularse la pérdida promedio y en función de ésta orientar las actividades para minimizar la pérdida en las unidades subsecuentes.

La asignación de calificaciones numéricas al final de cualquier curso puede permitir la determinación del promedio grupal y ser comparado contra otros grupos de la misma asignatura que fue impartida bajo la misma estrategia donde la cantidad y tipo de instrumentos de evaluación fue exactamente el mismo. El cálculo de la pérdida promedio ofrece una perspectiva financiera de las desviaciones obtenidas respecto a la calificación máxima que puede ser obtenida. De igual forma, se ha ilustrado la determinación de un límite interno para la escala numérica de aprobación con el objeto de considerar posibles actividades adicionales para aspirar a una mayor consistencia respecto a la calidad del aprovechamiento por parte de los alumnos.

### **Referencias**

- 1. Genichi Taguchi, *Introduction to Quality Engineering*, Asian Productivity Organization 1986.
- 2. P. R. Sudhakar, "*An Introduction to Quality Improvement through Taguchi Methods*", Industrial Engineering, January 1995, 53-54.
- 3. Henry H. Wong, "*Optimizing Quality Cost with the Loss Function*", ASQC Quality Congress Transactions 1992, 93-99
- 4. Dale G. Sauers, "*Using the Taguchi Loss Function to reduce Common-Cause Variation*", Quality Engineering **12**(2), 1999-2000, 245-252.
- 5. Jerry L. Roslund, "*Evaluating Management Objectives with the Quality Loss Function*", Quality Progress, August 1989, 45-49.
- 6. Michael Ohler, "*Using Taguchi's Loss Function To Estimate Benefits*", [www.isixsigma.com.](http://www.isixsigma.com/)
- 7. Thomas B. Barker, *Engineering Quality by Design*, ASQ Quality Press & Dekker 1990.
- 8. Philip J. Ross, *Taguchi Techniques for Quality Engineering* 2nd, McGraw-Hill 1996.
- 9. Humberto Gutiérrez Pulido y Román de la Vara Salazar, *Análisis y Diseño de Experimentos,* Tercera edición, McGraw-Hill 2012.
- 10. Genichi Taguchi, Elsayed A. Elsayed y Thomas Hsiang, Quality Engineering in Production Systems, McGraw-Hill 1989.
- 11. Ranjit Roy, *A Primer on the Taguchi Method*, 2nd. Ed. Society of Manufacturing Engineers 2010.

## Medidor Antropométrico Digital para el diseño de estaciones ergonómicas de trabajo.

F.A. Poblano Ojinaga<sup>1\*</sup>, A.A. Adame Gutiérrez<sup>1</sup>, J.H. Rodríguez García<sup>1</sup>, B. Pedroza Figueroa<sup>1</sup>, D.Y. Delgado Salinas<sup>4</sup>

<sup>1</sup>Departamento de Ingeniería Industrial, Instituto Tecnológico de la Laguna. 027000, Revolución y Calzada Instituto Tecnológico de la Laguna s/n. Col. Centro. Torreón, Coahuila., México.  $^{2}$ Alumno de la carrera de Ingeniería Industrial, Instituto Tecnológico de la Laguna. 027000. Col. Centro. Torreón, Coahuila., México. \*a\_poblano@yahoo.com Área de participación: Ingeniería Industrial.

### Resumen.

En la ergonomía actual, la única forma de tomar medidas antropométricas es manual. No existe una herramienta o instrumento digital para medir las dimensiones del cuerpo humano. Esta investigación fue desarrollada para abordar la falta de tecnología digital en la antropometría del diseño de las estaciones de trabajo. Esta propuesta consiste en el diseño de un dispositivo digital que mide rápida y fácilmente las dimensiones del cuerpo humano mediante una fotografía y/o video. Este dispositivo está integrado por un sensor y una computadora portátil, la cual ejecuta un algoritmo que determina las medidas antropométricas específicas de un trabajador y captura la información en una base de datos. La finalidad de este desarrollo tecnológico es facilitar el diseño ergonómico de estaciones de trabajo adecuada según la antropometría de cada trabajador.

Palabras clave: Ergonomía, Antropometría, Productividad.

### Abstract.

In current ergonomics, the only way to take anthropometric measurements is by hand. There is no digital tool or instrument to measure the dimensions of the human body. This research was developed to address the lack of digital technology in the anthropometry of the workstation design. This proposal consists of the design of a digital instrument, which quickly and easily measures the dimensions of the human body through a photograph and / or video. This instrument is integrated by a sensor and a laptop, which executes an algorithm that determines the specific anthropometric measures of a worker and captures the information in a database. The purpose of this study is to facilitate the ergonomic design of workstations according to the anthropometry of each worker.

Key words: Ergonomics, Anthropometry, Productivity

### Introducción.

El término productividad con frecuencia se confunde con el término producción, se piensa que a mayor producción, más productividad, pero esto no es necesariamente cierto. La producción es la fabricación o elaboración de un producto mediante el trabajo. Y la Productividad se refiere a la utilización eficiente de los recursos al producir bienes y/o servicios. La productividad no es solamente la producción de productos, es una razón entre la cantidad producida y los insumos utilizados.

La gestión y mejoramiento de la productividad en las empresas manufactureras y de servicios es de vital importancia para las empresas porque permite mayores beneficios como: más utilidades, mayores ingresos para los trabajadores, mejores beneficios sociales al público relacionados con la reducción del precio de venta de los productos entre otros.

Las técnicas de mejoramiento de la productividad se clasifican en cinco tipos basados en: La tecnología, el trabajador, el producto, las tareas y los materiales, las cuales están basadas en técnicas de la Ingeniería Industrial (Joseph Prokopenko). En este proyecto las técnicas utilizadas se enfocan al mejoramiento de las condiciones de trabajo mediante la Ergonomía, Ingeniería de Métodos y Estudio y Diseño de Estaciones de Trabajo.

La Ergonomía, es la disciplina que se encarga del diseño de estaciones de trabajo, herramientas y tareas, de modo que se adapten con las características físicas, anatómicas, psicológicas y las capacidades del trabajador. Busca la optimización de los tres elementos del sistema (humano-máquina-ambiente), para lo cual elabora métodos de la persona, de la técnica y de la organización. La ergonomía busca un mayor rendimiento en el trabajo a partir de la humanización de los medios de producción.

La Antropometría surge en el siglo XVIII con el fin de diferenciar los individuos por sus razas o grupos, pero fue en el año 1870 que se da a conocer mediante la publicación de la obra "Antropometrie", del matemático belga Quételet, y finalmente en el año 1940 se consolida a nivel mundial, ya que se utilizó para el diseño de objetos y espacios utilizados por los hombres en la cual cada uno contemplaba distintas dimensiones considerado la edad, sexo, raza, entre otros.

La Antropometría es la ciencia que estudia las medidas y dimensiones de las diferentes partes del cuerpo humano, considera que estas varían de un individuo a otro según su edad, sexo, raza, etc., y está relacionada con los estudios de la antropología física o biológica, que se ocupa en analizar los aspectos genéticos y biológicos del ser humano.

La antropometría está clasificada en estructural y funcional. La antropometría estructural se encarga de las medidas de cabeza, tronco y extremidades en posiciones estándar, como se muestran en la Figura 1. Las medidas requeridas según la norma UNE-EN ISO 7250 establece cuatro grupos de medidas fundamentales:

- 1. Medidas tomadas con el sujeto de pie: como la estatura, la altura de los ojos, hombros y codo, anchura del pecho y de caderas, etc.
- 2. Medidas tomadas con el sujeto sentado: aquí también se indica la altura (sentado), la altura de los ojos, hombros y codo, anchura de hombros y de cadera, espesor del muslo, altura de la rodilla, etc.
- 3. Medidas de segmentos específicos del cuerpo: como la longitud de la mano, la anchura de la mano en los metacarpianos, la longitud del dedo índice, la longitud y anchura del pie, longitud y anchura de la cabeza, etc.
- 4. Medidas funcionales: como el alcance del puño (hacia delante), la longitud antebrazo-punta de los dedos, longitud poplíteo-trasera (profundidad del asiento), perímetro del cuello, pecho, cintura, muslo, etc.

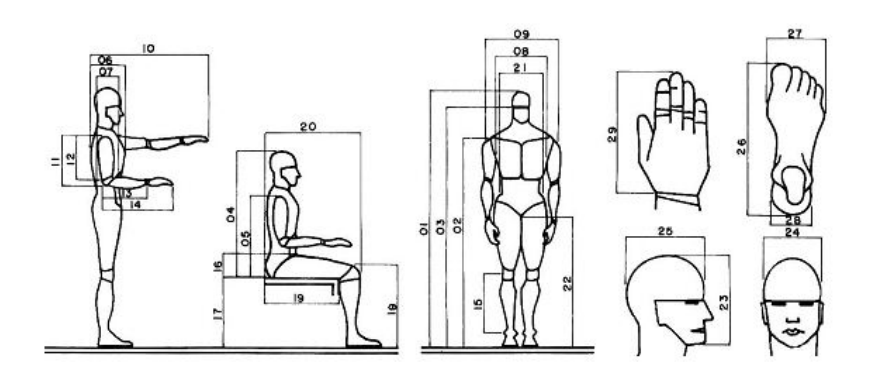

Figura 1. Dimensiones Antropométricas Típicas.

Los tipos de datos antropométricos que requiere el ergónomo se reducen a dos:

- 1. Datos antropométricos estructurales. Dimensiones en estado estático, por ejemplo: talla, peso, longitud, ancho, circunferencia del cuerpo, etc., y
- 2. Datos antropométricos dinámicos. Dimensiones en estado de funcionamiento, por ejemplo: estirar un brazo para alcanzar un objeto.

Las diferencias genéticas, dadas por la diferencia de razas, así como las diferencias por sexo, costumbres y actividades, proporcionan las bases de toda investigación antropométrica que facilite un estudio ergonómico racional. Deben tomarse en cuenta los siguientes aspectos para el diseño ergonómico desde el punto de vista antropométrico: raza, edad, sexo, actividad, nación-cultura y las tendencias históricas.

### Metodología.

#### Definición del Problema.

La problemática a abordar en la presente investigación es la falta de tecnología digital en la toma de medidas de las partes del cuerpo de un trabajador para diseñar su estación de trabajo.

La antropometría tradicional es un método de medición directa, como se muestra en la Figura 2, la cual se basa en determinar la altura, profundidades y anchos de las diferentes partes del cuerpo humano a partir de puntos anatómicos establecidos y determinados. Los instrumentos para realizar las mediciones de manera directa son: Antropómetro, balanzas, cintas métricas y calibradores, que mediante las llamadas marcas convencionales que sirven como puntos de referencia para la ejecución de las mediciones y mejoran sensiblemente la precisión y reproductibilidad de las mismas.

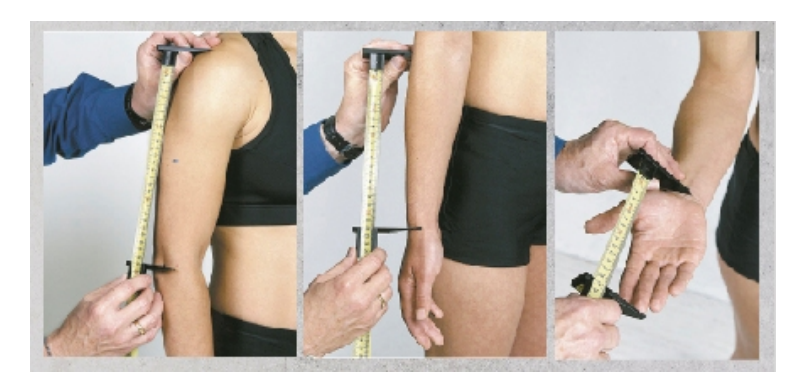

Figura 2. Toma de medidas antropométricas.

La exacta localización de cada marca es definida siguiendo un criterio descriptivo; la arquitectura humana es a veces similar y a veces no, en diferentes individuos; sin embargo, las marcas pueden ser identificadas con gran fidelidad mediante el criterio descriptivo. El procedimiento general es el siguiente:

- a) Localizar el lugar inicialmente, con la uña de un dedo (generalmente el índice o pulgar) haciendo presión para dejar una ligera marca en la piel.
- b) Retirar el dedo y tratar de remarcar con la uña de otro dedo (pulgar o dedo medio) a modo de comprobación.
- c) Marcar con lápiz, fibra o similar, con una línea de 1 cm. de largo, fina pero bien visible, encima de la marca producida por la presión de la uña.
- d) Checar nuevamente con la uña del dedo índice el lugar marcado, para verificar su corrección.

Actualmente no existe un Instrumento de medición antropométrico digital que tome las medidas antropológicas de una persona rápida y fácilmente. La presente propuesta de desarrollo tecnológico, busca diseñar un Medidor Antropométrico Digital, que por medio de fotografía y video determine las dimensiones del cuerpo humano y facilite el diseño ergonómico de estaciones de trabajo según la antropometría del trabajador.

#### Objetivos.

El objetivo general planteado del proyecto es: Realizar el desarrollo tecnológico de un Medidor Antropométrico Digital, que determine las dimensiones del cuerpo humano para facilitar el diseño de estaciones de trabajo ergonómicas.

Los objetivos específicos son:

- 1. El diseño propio de un prototipo de un Medidor Antropométrico Digital.
- 2. El desarrollar y validar una aplicación para determinar las medidas antropométricas del cuerpo humano y,
- 3. El diseñar y validar un sistema digital para integrar las medidas del cuerpo humano y ayudar a diseñar estaciones ergonómicas de trabajo.

#### Hipótesis

Ante la falta de datos antropométricos de la población en México, podríamos plantear como prioritario la generación de tablas antropométricas para el diseño ergonómico de estaciones de trabajo, pero existe una gran dispersión dimensional entre trabajadores que comparten un espacio laboral. En este sentido el presente proyecto plantea la hipótesis de que el uso del Medidor Antropométrico Digital, disminuirá el tiempo de toma de medidas del cuerpo humano, haciendo la toma de medidas más efectiva y precisa. Inicialmente con 11 dimensiones mostradas en la Figura 3.

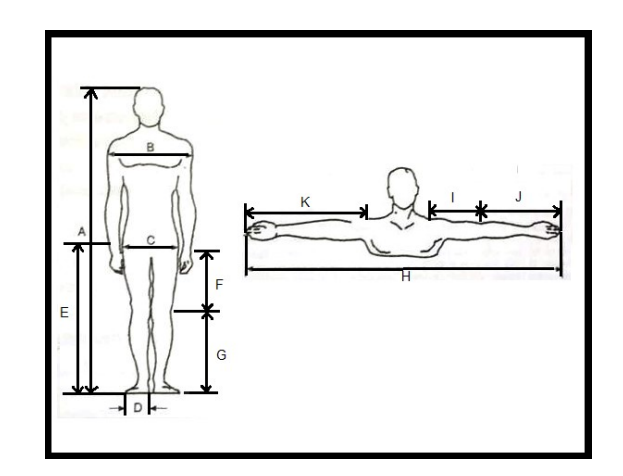

Figura 3. Dimensiones Antropométricas para el proyecto.

### Resultados y discusión.

El presente desarrollo tecnológico trata de resolver una problemática específica para un entorno limitado, el diseñar estaciones ergonómicas de trabajo. Aspiramos a resolver la falta de tecnología digital que facilite, de manera sencilla y rápida, la toma de medidas antropométrica de los trabajadores.

#### *Journal CIM Vol. 5, Núm. 2 Coloquio de Investigación Multidisciplinaria 2017*

La herramienta está diseñada para que facilite la toma de medidas del cuerpo humano, ya que el objetivo es evitar la manera manual la medición de las extremidades, y en base a las variables antropométricas establecidas determine un perfil antropométrico del trabajador y cuyos datos sean transferibles a un software para el diseño ergonómico de estaciones de trabajo, herramientas, instrumentos, maquinarias e instalaciones de acuerdo a sus necesidades y características antropométricas según el trabajador.

El Medidor Antropométrico Digital es un instrumento de medición que ahorra tiempo en la realización de las medidas antropométricas de manera digital y la captura de los datos. El instrumento de medición se compone en la etapa de experimentación de un sensor y una aplicación que, en conjunto con una PC, realiza la tarea de identificar las medidas y capturar los datos de un sistema de variables antropométricas coherentes a las medidas corporales del trabajador para resolver un problema especifico.

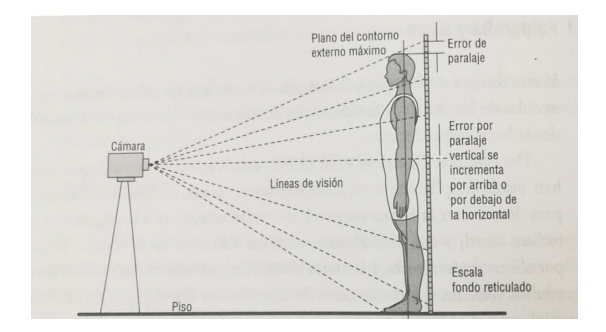

Figura 4. Método indirecto de medición antropométrica.

La aplicación se desarrollo en base a los sensores que utilizamos y Visual Studio, hay una serie de librerías desarrolladas por Microsoft para facilitar la tarea de programación. Concretamente la aplicación se desarrolló en Visual Studio, en el lenguaje de programación C# y en conjunto con una interfaz basada en código XAML (por sus siglas en inglés eXtensible Application Markup Language) la cual es una aplicación WPF (Windows Presentation Fundations).

La extracción de los datos se hace mediante las librerías de Kinect y para el procesamiento de éstas se creó una librería para tratar vectores. Esta librería se encarga de tomar las medidas una vez definidas las variables antropométricas del trabajador.

La interfaz gráfica consiste en una ventana que muestra imagen de la persona (a la que se le tomarán las medidas) que está frente al sensor, un indicador que te dice donde estas en la posición correcta y finalmente un botón que permite guardar los datos y mostrarlos en pantalla. Podemos ver el prototipo didáctico en funcionamiento a continuación en la Figura 5.

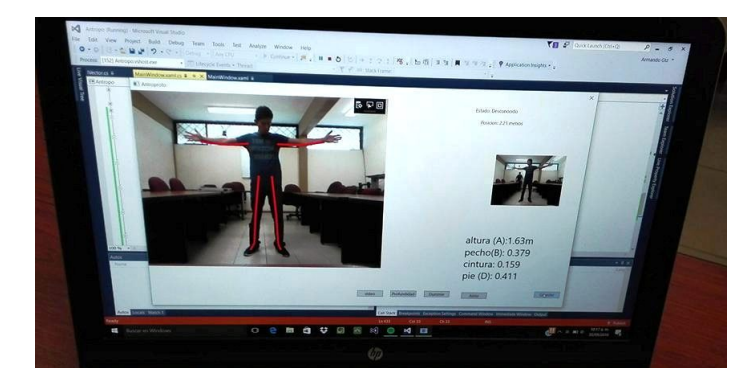

Figura 5. Prototipo didáctico funcionando.

Con los datos adquiridos anteriormente. a medir se elabora una planilla para registrar los datos y se define una técnica para el relevamiento en la cual se considerará la secuencia de medición de cada sujeto en función de optimizar el tiempo.

### Trabajo a futuro.

La problemática que se abordó en la presente investigación fue la falta de tecnología digital en la toma de medidas de las partes del cuerpo de un trabajador para diseñar su estación de trabajo. Actualmente no existe una herramienta digital que tome las medidas antropométricas de una persona rápida y fácilmente.

El trabajo futuro a desarrollar será la terminación del diseño, construcción y validación del prototipo del medidor antropométrico digital, ya que actualmente está en la etapa de estudio del modelado del cuerpo humano y diseño de un prototipo propio, así como la validación de las medidas antropométricas del cuerpo humano.

La etapa de validación y prueba será con fines didáctico durante el desarrollo de prácticas de las asignaturas de Ergonomía, Estudio del Trabajo I, Estudio del Trabajo II, Sistemas de Manufactura y Planeación y Diseño de Instalaciones, de la carrera de Ingeniería Industrial del Plan de Estudios clave: IIND-2010- 227.

Los productos finales a desarrollar estarán dados en software y hardware (Sistema de medición digital y el Medidor Antropométrico digital), los datos obtenidos serán factibles de transferir a un software para el diseño de estaciones ergonómicas de trabajo. Y evitar el uso tablas antropométricas extranjeras que no corresponden a nuestra realidad.

Se tramitará la protección de derechos a través del registro en el INDAUTOR del patente, Prototipo o Paquete Tecnológico según corresponda.

### Conclusiones.

La problemática a abordar en la presente investigación es la falta de tecnología (digital) en la toma de medidas de las partes del cuerpo de un trabajador para diseñar ergonómicamente su estación de trabajo. La presente propuesta busca diseñar el Medidor Antropométrico Digital, que por medio de fotografía y/o video determine las dimensiones del cuerpo humano, facilitando el diseño ergonómico de estaciones trabajo, según la antropometría específica del trabajador. En la actualidad no existe ninguna herramienta en el mercado que cumpla con las funciones mencionadas anteriormente, por lo que consideramos que el presente proyecto es factible.

La aportación del desarrollo tecnológico del Medidor Antropométrico digital será en el sector productivo, ya que ayudará a generar estaciones de trabajo que estén adecuadas a cada trabajador en la empresa. A futuro se ampliará a diferentes áreas como medicina, diseño, arquitectura e ingeniería civil entre otras.

Actualmente esta propuesta no está vinculada con alguna empresa. Sin embargo, el desarrollo tecnológico del Medidor Antropométrico Digital, en su período de prueba tendrá un enfoque de prototipo didáctico en asignaturas de la carrera de Ingeniería Industrial en el Tecnológico de la Laguna. Posteriormente, se buscará la vinculación con el sector productivo para la realización de Proyectos Integradores de tipo resolutivo, donde los alumnos puedan desarrollar sus competencias profesionales (diseñar, implementar y mejorar sistemas de trabajo para elevar la productividad de las empresas).

Con los derechos de autor del Desarrollo Tecnológico propuesto, se buscará la comercialización, ya sea en el sector educativo como prototipo didáctico o en el sector productivo como una herramienta digital para medir la antropometría de los trabajadores y diseñar ergonómicamente estaciones de trabajo.
# Agradecimientos.

Los autores agradecemos por el apoyo brindado, su asesoramiento y participación en el desarrollo del presente proyecto a:

- M.C. Armando Arratia Salas. Departamento de Ingeniería Industrial. Instituto Tecnológico de la Laguna. Tecnológico Nacional de México.
- M.I.I. Armando Longoria de la Torre. División de Estudios de Posgrado e Investigación. Instituto Tecnológico de la Laguna. Tecnológico Nacional de México.
- Daniela María Galindo Cisneros. Alumna de la carrera de Ingeniería Industrial. Instituto Tecnológico de la Laguna. Tecnológico Nacional de México.
- Armando Gutiérrez Valerio. Alumno de la carrera de Ingeniería Mecatrónica. Instituto Tecnológico de la Laguna. Tecnológico Nacional de México.

# Referencias.

- 1. Mondelo P-R; Gregori E; Blasco J. and Barrau P. (2001). Ergonomía 3, Diseño de puestos de trabajo. Editorial ALFAOMEGA. 25-68.
- 2. Fernández J-H; Marley R-J; Noriega S. and Ibarra G. (2008). Ergonomía Ocupacional, Diseño y Administración del Trabajo. International Journal of Industrial Engineering. (ISBN978096544506-5-2). 15-44.
- 3. Balanco M-P. and Del Rosso R-M. (2012). Estudio antropométrico de escolares: un instrumento para garantizar la óptima adecuación del mobiliario a los educandos. http://www.politicaspublicas.uncu.edu.ar/articulos. 1-5.
- 4. Prado León L-R; Ávila Chaurand R. and Herrera Lugo E. (2005). Antropometría. Factores ergonómicos en el diseño. Universidad de Guadalajara. Centro Universitario de Arte, Arquitectura y Diseño. 49-65.
- 5. Lee Q; Amundsen A; Nelson W. and Tuttle H. Facilities and Workplace Design. An illustrated guide. (1997). Institute of Industrial Engineers. (5) 161-182.
- 6. Ceballos F-J. (2012) Microsoft C# Curso de Programación 2da edición. Madrid España. Alfa Omega Grupo editor.132-134,468-478.
- 7. Ceballos f-J. (2013)Microsoft Visual C# Interfaces graficas y aplicaciones para internet con wpf, wcf y silverlight. Madrid España. Alfa Omega Grupo Editor. 656-680,710-717.
- 8. Baydik T and Kussul E. (2009) Redes neuronales, visión computacional y micromecánica. México D.F. Ed.Itaca.53-65.
- 9. Chacón Murguía M-I; Sandoval Rodríguez R. and Vega Pineda F. (2015) Percepción visual aplicada a la robótica. México D.F. Alfa Omega Grupo Editor.185-214,264-273.
- 10. Prokopenko J. (1997) La Gestión de la Productividad. Manual Práctico. LIMUSA 133-134, 142-143, 145, 155- 156. http://www.ingenieria.unam.mx/~guiaindustrial/productividad/info/4/6.htm

# **Reducción de variables de control en el proceso de generación de vapor de un ingenio**

L.G. Tobón Galicia<sup>1\*</sup>, L. Fuentes Rosas<sup>2</sup>, M. Flores Serrano<sup>3</sup>

<sup>1</sup> Departamento de Ingeniería Industrial del Instituto Tecnológico Superior de Tierra Blanca, Prolongación de Av. *Veracruz s/n, esquina Héroes de Puebla s/n, Colonia Pemex, C.P. 95180. 2 Departamento de Ingeniería Industrial del Instituto Tecnológico Superior de Tierra Blanca, Prolongación de Av. Veracruz s/n, esquina Héroes de Puebla s/n, Colonia Pemex, C.P. 95180 3 Departamento de Ingeniería Industrial del Instituto Tecnológico Superior de Tierra Blanca, Prolongación de Av.* 

*Veracruz s/n, esquina Héroes de Puebla s/n, Colonia Pemex, C.P. 95180 \*ltobon19@hotmail.com* 

*Área de participación: Ingeniería Industrial* 

## **Resumen**

Se analizaron diez variables independientes que controlan el flujo de vapor total generado por las calderas de un ingenio, el objetivo del estudio fue reducir el número de variables, para facilitar el trabajo de control estadístico que se realiza periódicamente en el departamento de planta de fuerza del ingenio. Para la reducción de variables se utilizaron técnicas estadísticas multivariadas de la interdependencia, que son métodos que no distinguen entre variables dependientes e independientes; concretamente se empleó la técnica de componentes principales, que busca reducir la dimensión de las variables sintetizando la mayor parte de la información en un número menor de componentes. Con la implementación de la herramienta multivariada, se obtuvieron cuatro componentes principales que explican las diez variables de control del flujo de vapor.

*Palabras clave: Componentes principales, estadística multivariada.* 

# **Abstract**

*It analyzed ten independent variables that control the total steam flow generated by the boilers of a mill, the objective of the study was to reduce the number of variables, to facilitate the statistical control work that is performed periodically in the power plant department of the sugar mill. For the reduction of variables, it used multivariate statistical techniques of interdependence, which are methods that do not distinguish between dependent and independent variables; specifically, the main component technique was used, which seeks to reduce the size of the variables by synthesizing most of the information into a smaller number of components. With the implementation of the multivariate tool, it obtained four main components that explain the ten variables of steam flow control.* 

*Key words: (main components, multivariate statistics).* 

# **Introducción**

En la actualidad, es inevitable enfrentarse diariamente a los efectos de vivir en un mundo globalizado, donde cada vez se torna más complicado permanecer como competitivos, en mercados de los diferentes sectores económicos; por ello, las empresas buscan permanentemente diversas estrategias que les permitan optimizar el uso de sus recursos, con toda la intención de incrementar la productividad de sus procesos y la calidad de sus productos, tal es el caso del sector agroindustrial azucarero.

La industria azucarera es una rama del sector económico denominado de transformación y clasificada como agroindustria, que en los últimos quince años se ha visto amenazada por la importación de azúcar de otros países, así como también, por la producción y entrada en el país, de productos edulcorantes sustitutos, ambos de menor precio y de mayor calidad, derivado de ello, los ingenios azucareros mexicanos tuvieron la necesidad de mejorar su proceso de elaboración de azúcar, y se vieron obligados a migrar a esquemas de trabajo estandarizados y de mejora continua, éstos sistemas de trabajo, se apoyan de algunas técnicas estadísticas para el análisis y control de los procesos; sin embargo, con el paso del tiempo, también ha sido necesaria la optimización de los métodos de trabajo implementados, puesto que requieren de mayor tiempo y esfuerzo de parte de los administradores de cada departamento. Lo último indicado, es lo que da origen a ésta investigación, que tiene como objetivo principal, reducir el número de variables de control en el proceso de generación de vapor de un ingenio, a fin de facilitar al responsable, el monitoreo y control de los indicadores de su área.

De acuerdo con (Lévy Mangin & Varela Mallou, 2003), el análisis multivariado es el conjunto de métodos estadísticos que tienen por finalidad analizar simultáneamente conjuntos de datos multivariantes, en el sentido de que hay varias variables medidas para cada individuo u objeto estudiado; éstos se clasifican, según su propósito, en métodos: dependientes, interdependientes y estructurales; mismos que a su vez, por el tipo de variables, se clasifican en diferentes técnicas, que se ilustran en la figura 1.

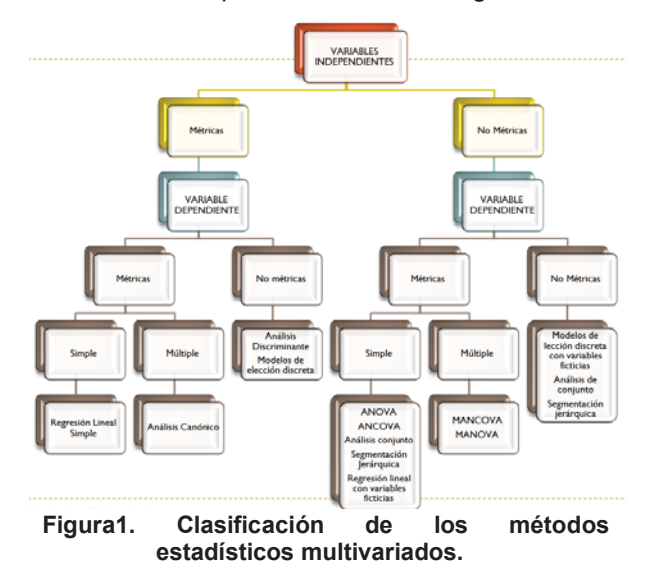

En éste trabajo, las variables de estudio son de tipo métricas, por lo tanto uno de los métodos para analizar éste tipo de variables, es el método de componentes principales; que es una técnica de análisis estadístico que se clasifica entre los métodos de simplificación o reducción de la dimensión y que se aplica cuando se dispone de un conjunto elevado de variables con datos cuantitativos persiguiendo obtener un número menor de variables, combinación lineal de las variables primitivas (Pérez, S/F); es decir, se trata de reducir la dimensión de una tabla de datos excesivamente grande por el elevado número de variables que contiene  $x_1, x_2, ..., x_n$  y quedarse con unas cuantas variables  $C_1, C_2,...,C_p$  combinación de las iniciales (componentes principales) perfectamente calculables y que sinteticen la mayor parte de la información contenida en sus datos.

Una vez comentado el método estadístico multivariado por implementar, es importante definir el origen de las variables de estudio, enseguida se menciona una breve descripción de las calderas, que es el área del ingenio de donde proceden los datos.

Para (Hugot, 1984), una caldera es una máquina o dispositivo de ingeniería que está diseñado para generar vapor saturado. Éste vapor se genera a través de una transferencia de calor a presión constante, en la cual el fluido, originalmente en estado líquido, se calienta y cambia de estado. El funcionamiento de una caldera consiste en una transformación de energías, es decir, la energía química del combustible se transforma en energía calorífica para producir vapor, este se conduce a la turbina donde su energía cinética se convierte en energía mecánica, la que se transmite al generador, para producir energía eléctrica; éste proceso se ejemplifica en la figura 2.

 En éste caso, se analizan diez variables independientes que controlan el flujo de vapor total generado por las calderas de un ingenio, el objetivo del estudio es hallar la correlación existente entre ellas, de tal forma que pueda ser posible agruparlas y minimizar el trabajo de control estadístico que se lleva a cabo en el departamento de planta de fuerza del ingenio azucarero.

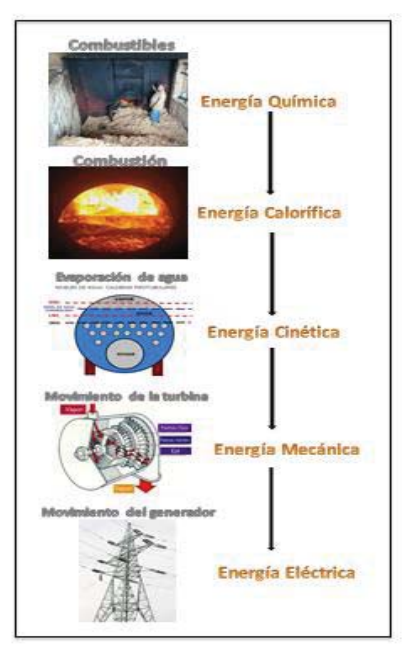

**Figura 2. Funcionamiento de una caldera de vapor.**

## **Metodología**

Para llevar a cabo el análisis multivariante, se siguieron las fases propuestas por (Pérez, S/F), en la figura 3 se enumera cada fase.

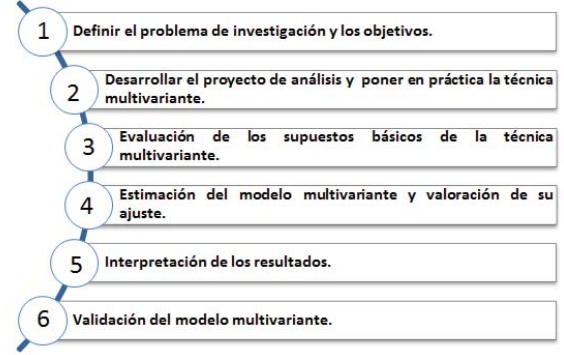

**Figura 3. Fases a seguir en las técnicas de análisis multivariante de datos.**

#### **Fase 1: Definición del problema de investigación y los objetivos**

En el departamento de calderas del ingenio dónde se realiza el estudio, se deben controlar estadísticamente cada una de las variables que se consideran de alto impacto para la producción de vapor. Los expertos del área conocen empíricamente que las variables están correlacionadas entre sí, y que por lo tanto, se puede reducir el número de ellas, integrándolas en grupos menores de variables que expliquen el comportamiento total; la intención es reducir el tiempo y esfuerzo dedicado al control estadístico del proceso de generación de vapor. Las variables controladas actualmente son diez y se muestran en la tabla 1 con su respectiva nomenclatura de identificación y su unidad de medida. Es importante mencionar que éste estudio se realiza cuando se tienen en operación las calderas número 5, 7, 8 y 9 para la generación de vapor.

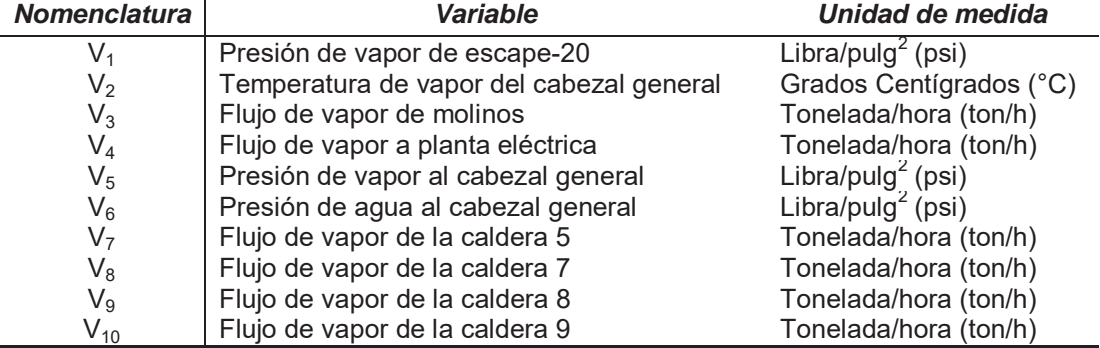

#### **Tabla 1. Variables de control del proceso de generación de vapor.**

#### **Fase 2: Desarrollo del proyecto y puesta en práctica de la técnica.**

Esta fase consiste en indicar, los tipos de variables, el método seleccionado y la muestra de datos a utilizar. Los métodos multivariados interdependientes, se clasifican de acuerdo a las características que poseen las variables, en éste estudio las variables son métricas, por lo que se ajustan al método de componentes principales. Los datos utilizados corresponden a la zafra 2015-2016 y se obtuvieron de las mediciones generadas por un software de control automático denominado (Grácil®), que realiza mediciones cada tres segundos, el total de datos diarios generados por variable, es de 5,764.

#### **Fase 3: Evaluación de los supuestos del modelo de la técnica multivariante.**

Dado que el análisis de componentes principales, es una técnica estadística multivariada de la interdependencia, los supuestos de normalidad, linealidad y homocedasticidad, no son necesarios de comprobar; sin embargo, se requiere verificar la correlación de las variables, por lo tanto, en ésta fase se utiliza el software estadístico SPSS®, donde se ingresan las variables con sus mediciones correspondientes y posteriormente se ejecutan las instrucciones para que el software emita una matriz de correlación, de la que se espera que las correlaciones entre variables sea lo más cercana a 1, o bien que el p-valor (sig.) sea pequeño para poder rechazar la hipótesis r=0 (no hay relación lineal entre las variables).

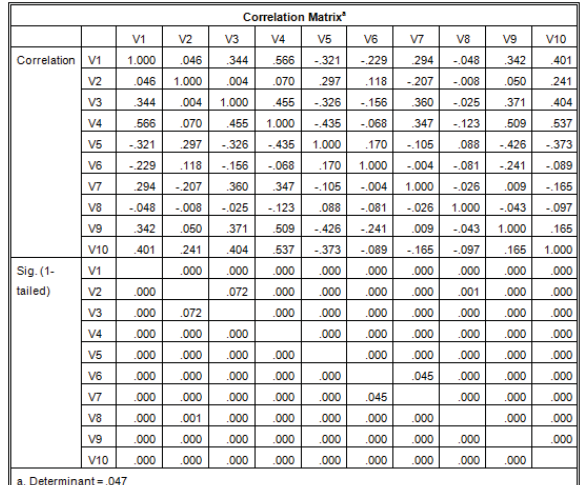

#### **Figura 4 Matriz de correlaciones que muestra correlación moderada en un buen porcentaje de variables.**

La matriz de correlaciones también aporta un valor denominado determinante, entre menor es el valor, mayor es el grado de intercorrelación entre las variables. (Montero Fernández, 2015). En la figura 4, se observa el valor de la determinante de 0.047, que es un valor relativamente pequeño, lo que indica que se cumple con la condición inicial para aplicar el análisis de componentes principales.

### **Fase 4: Estimación del modelo multivariante y valoración de su ajuste.**

La fase 4 consiste en realizar una valoración global del ajuste del modelo; para el caso de los métodos multivariantes interdependientes con variables métricas, como son el análisis factorial y el método de componentes principales, la medida de adecuación muestral KMO (Kaiser-Meyer-Olkin) y la prueba de esfericidad de Bartlett, permiten determinar la factibilidad de la aplicación del método a los datos disponibles.

La medida de adecuación muestral KMO, determina si el modelo es factible, ya que tiene en cuenta las correlaciones y las correlaciones parciales entre las variables, para que el análisis de componentes principales pueda realizarse y garantizar sus resultados, es recomendable obtener valores mayores de 0.60, un valor de la medida KMO de 0.8 a 0.9 es muy bueno, mientras que los valores por debajo de 0.5 no son aceptables (Pérez, S/F).

Finalmente con la prueba de esfericidad de Bartlett, se trata de comprobar que la matriz de correlaciones es significativamente distinta de la matriz identidad, es decir, indica que no hay correlación de variables y por lo tanto no tiene sentido aplicar el método; según (Grupo de Petrología Aplicada, 2011) las hipótesis formuladas son:

$$
H_0: |R_p| = 1
$$
  

$$
H_1: |R_p| \neq 1
$$

Por lo tanto:

- $\checkmark$  Si p < 0.05 rechazar H<sub>0</sub> = aplicar el modelo.
- $\checkmark$  Si p >0.05 aceptar H<sub>0</sub> = No se asegura la aplicación del modelo

Para el caso de estudio, los resultados obtenidos se observan en la tabla 2, donde se puede identificar que el estadístico KMO es igual a 0.524, un valor aceptable, aunque menor a 0.60 (que es el valor recomendable), éste resultado indica que los datos presentan adecuación moderada al método de análisis. El contraste de Bartlett tiene un valor p-valor de 0.00, menor a 0.05, con lo que se puede concluir que existe correlación significativa entre las variables y por lo tanto corresponde rechazar la hipótesis nula y proceder a la aplicación del modelo.

#### **Tabla 2. Tabla de valores del estadístico KMO y la prueba de esfericidad de Bartlett.**

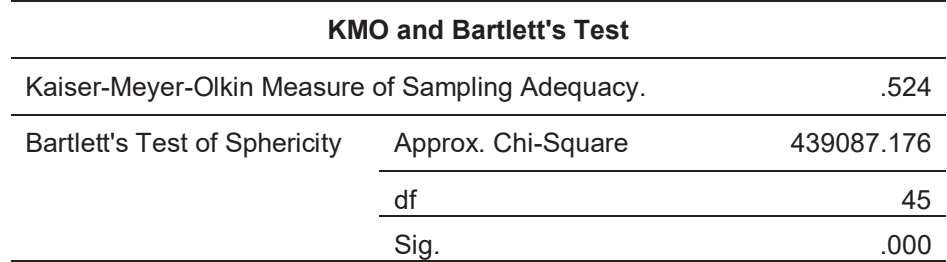

#### **Fase 5: Interpretación de resultados.**

En esta fase se interpretan los resultados obtenidos por medio del software estadístico utilizado. Inicialmente se presentan las comunalidades, se denomina "comunalidad" a la proporción de la varianza explicada por los factores comunes en una variable (Universidad de Valencia, s/f) . En el caso del análisis de componentes principales, no se supone la existencia de ningún factor común, por tal motivo, el valor inicial será 1.

El segundo elemento emitido por el software SPSS®, es el gráfico de sedimentación, que es un método alternativo para realizar la selección del número de componentes principales, los autovalores se presentan de manera gráfica y ocupan el eje de las ordenadas, mientras, el eje de las abscisas lo ocupan los componentes. La interpretación visual del gráfico, consiste en localizar el punto de inflexión en la gráfica, que de manera general se produce con valores por debajo de 1, es decir, el número de componentes a elegir serán los que muestren valores por arriba de la unidad.

El siguiente resultado es la tabla de la varianza total explicada. La elección de los factores se realiza de tal forma que el primero recoja la mayor proporción posible de la variabilidad original; el segundo factor debe recoger la máxima variabilidad posible no recogida por el primero, y así sucesivamente. Del total de factores se elegirán aquéllos que recojan el porcentaje de variabilidad que se considere suficiente. A éstos se les denominará componentes principales. (Terrádez Gurrea , s/f)

Finalmente se presenta la matriz de componentes, que recoge la carga o ponderación de cada factor en cada una de las componentes.

## **Resultados y discusión**

La elección del número de factores a considerar en el modelo puede hacerse según diversos criterios:

#### **Matriz de comunalidades**

En la tabla 3, se puede tener como primera inferencia que las variables  $V_7$ ,  $V_2$ ,  $V_4$ ,  $V_5$ ,  $V_8$  son las que explican el 90.7%, 81.11%, 76.4%, 71.5% y 71.3% de la variabilidad, respectivamente, por lo que hasta el momento, se percibe que serán aproximadamente 5 los componentes principales que resuman el comportamiento de las10 variables iniciales.

**Tabla 3 Tabla de comunalidades** 

**que representan la varianza de cada variable explicada por todas las** 

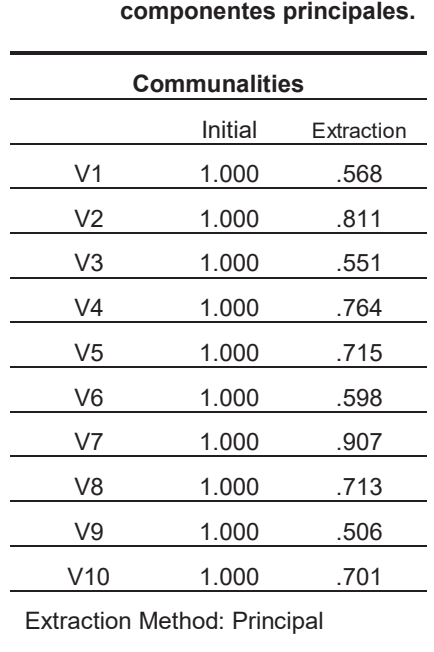

Component Analysis.

#### **Gráfica de sedimentación**

En la figura 5 se observan que son 4 componentes los que localizan por arriba del eigenvalue (autovalor) de 1, por lo que, de acuerdo al gráfico de sedimentación, son cuatro las componentes que resumirán las variables representándolas en forma coherente, es decir, serán cuatro componentes principales que resumen toda la información.

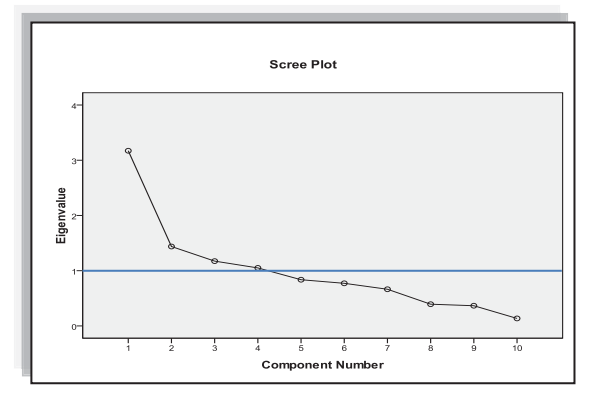

**Figura 5. Gráfico de sedimentación indicando el número de componentes.**

#### **Tabla de la varianza total explicada**

Se observa que las 4 primeras componentes son las que más peso tienen a la hora de explicar los datos. La primera explica un 31.718%, la segunda un 14.379%, la tercera 11.734% y la cuarta 10.503%, en total las 4 componentes explican el 68.334% de la varianza. Es importante mencionar que la elección del número de componentes a considerar en el modelo puede hacerse según el criterio del investigador.

| <b>Total Variance Explained</b> |                            |          |            |                                            |          |            |                                                         |
|---------------------------------|----------------------------|----------|------------|--------------------------------------------|----------|------------|---------------------------------------------------------|
| Component                       | <b>Initial Eigenvalues</b> |          |            | <b>Extraction Sums of Squared Loadings</b> |          |            | Rotation<br>Sums of<br>Squared<br>Loadings <sup>®</sup> |
|                                 | Total                      | % of     | Cumulative | Total                                      | % of     | Cumulative | Total                                                   |
|                                 |                            | Variance | %          |                                            | Variance | %          |                                                         |
| 1                               | 3.172                      | 31.718   | 31.718     | 3.172                                      | 31.718   | 31.718     | 3.133                                                   |
| 2                               | 1.438                      | 14.379   | 46.098     | 1.438                                      | 14.379   | 46.098     | 1.448                                                   |
| 3                               | 1.173                      | 11.734   | 57.831     | 1.173                                      | 11.734   | 57.831     | 1.259                                                   |
| 4                               | 1.050                      | 10.503   | 68.334     | 1.050                                      | 10.503   | 68.334     | 1.121                                                   |
| 5                               | 836                        | 8.365    | 76.699     |                                            |          |            |                                                         |
| 6                               | .772                       | 7.717    | 84.415     |                                            |          |            |                                                         |
| 7                               | .664                       | 6.639    | 91.055     |                                            |          |            |                                                         |
| 8                               | .393                       | 3.933    | 94.987     |                                            |          |            |                                                         |
| 9                               | .366                       | 3.656    | 98.643     |                                            |          |            |                                                         |
| 10                              | .136                       | 1.357    | 100,000    |                                            |          |            |                                                         |

**Figura 6. Varianza total explicada.**

#### **Matriz de componentes**

Según la información de la matriz de componentes que se muestra en la figura 7, se tienen ya las variables iniciales definidas en función de las componentes (factores) de la siguiente forma:

- $\checkmark$  C<sub>1</sub>=0.723V<sub>1</sub>-0.010V<sub>2</sub>+0.695V<sub>3</sub>+0.842V<sub>4</sub>-0.659V<sub>5</sub>-0.298V<sub>6</sub>+0.338V<sub>7</sub>-0.132V<sub>8</sub>-0.643V<sub>9</sub>+0.624V<sub>10</sub>
- $\checkmark$  C<sub>2</sub>=0.014V<sub>1</sub>+0.805V<sub>2</sub>-0.078V<sub>3</sub>+0.089V<sub>4</sub>+0.206V<sub>5</sub>+0.202V<sub>6</sub>-0.613V<sub>7</sub>-0.121V<sub>8</sub>+0.035V<sub>9</sub>+0.548V<sub>10</sub>
- $\checkmark$  C<sub>3</sub>=0.087V<sub>1</sub>+0.192V<sub>2</sub>+0.155V<sub>3</sub>+0.218V<sub>4</sub>+0.273V<sub>5</sub>+0.650V<sub>6</sub>+0.582V<sub>7</sub>-0.359V<sub>8</sub>-0.300V<sub>9</sub>-0.049V<sub>10</sub>
- $\checkmark$  C<sub>4</sub>=0.193V<sub>1</sub>+0.355V<sub>2</sub>+0.195V<sub>3</sub>+0.016V<sub>4</sub>+0.405V<sub>5</sub>-0.213V<sub>6</sub>+0.280V<sub>7</sub>+0.742V<sub>8</sub>-0.030V<sub>9</sub>-0.095V<sub>10</sub>

Las variables se relacionan con los componentes como enseguida se puntualiza:

- $\checkmark$  Presión de vapor de escape-20 (V<sub>1</sub>), flujo de vapor a planta eléctrica (V<sub>4</sub>), flujo de vapor de molinos (V<sub>3</sub>), presión de vapor al cabezal general (V<sub>5</sub>), flujo de vapor de la caldera 8 (V<sub>9</sub>) y flujo de vapor de la caldera  $9 (V_{10})$ , con la componente 1.
- $\checkmark$  Temperatura de vapor de molinos (V<sub>2</sub>), flujo de vapor de la caldera 5 (V<sub>7</sub>), **con la componente 2**.
- $\checkmark$  Presión de agua al cabezal general ( $V_6$ ), **con la componente 3**.
- $\checkmark$  Flujo de vapor de la caldera 7 (V<sub>8</sub>), con la **componente 4**.

| <b>Component Matrix<sup>®</sup></b>              |           |         |         |          |
|--------------------------------------------------|-----------|---------|---------|----------|
|                                                  | Component |         |         |          |
|                                                  | 1         | 2       | 3       | 4        |
| V <sub>1</sub>                                   | .723      | .014    | .087    | .193     |
| V <sub>2</sub>                                   | $-.010$   | .805    | .192    | .355     |
| V3                                               | .695      | $-.078$ | .155    | .195     |
| V <sub>4</sub>                                   | .842      | .089    | .218    | .016     |
| V <sub>5</sub>                                   | $-.659$   | .206    | .273    | .405     |
| V6                                               | $-298$    | .202    | .650    | $-213$   |
| V7                                               | .338      | $-.613$ | .582    | .280     |
| V8                                               | $-.132$   | $-.121$ | $-359$  | .742     |
| V9                                               | .643      | .035    | $-.300$ | $-.030$  |
| V10                                              | .624      | .548    | $-.049$ | $-0.095$ |
| Extraction Method: Principal Component Analysis. |           |         |         |          |
| a. 4 components extracted.                       |           |         |         |          |

**Figura 7 Matriz de componentes.**

## **Trabajo a futuro**

Como ya se ha mencionado con anterioridad, éste estudio se realizó analizando el proceso de generación de vapor, cuando están en operación las calderas 5, 7, 8 y 9, esto fue debido a que fueron las calderas que estuvieron en operación durante el periodo de tiempo del estudio. Sin embargo, se propone realizar la extracción de componentes principales para cuando se encuentren operación otro grupo o combinación de calderas.

## **Conclusiones**

Uno de los problemas principales que enfrentan los administradores operativos de los ingenios, es la gran cantidad de variables que se deben de controlar en el proceso de elaboración de azúcar, mismas que son muy parecidas entre ellas ya que contienen información equivalente. Cuando se trata de mantener un control estadístico de las variables del proceso resulta muy complejo por la cantidad de trabajo que implica y por la colinealidad existente entre ellas; ésta investigación propuso una forma alternativa de abordar el problema de la información excesiva y recurrente, que es el análisis de componentes principales, método que parte de la idea de transformar variables originales  $V_1$ ,  $V_2,...V_{10}$ , en un conjunto de variables  $C_1$ ,  $C_2,...C_4$ , es decir, se sustituyeron las variables iniciales altamente correlacionadas entre sí, por un número menor de variables no correlacionadas denominadas componentes.

## **Referencias**

- $\checkmark$  (08 de Abril de 2011). Recuperado el 20 de Agosto de 2016, de http://www.ugr.es/~curspss/archivos/AFactorial/PracticasSPSS.pdf
- 9 Grupo de Petrología Aplicada. (08 de Abril de 2011). Universidad de Alicante. Recuperado el 22 de Febrero de 2017, de https://web.ua.es/es/lpa/docencia/practicas-analisis-exploratorio-de-datos-conspss/practica-5-analisis-multivariante-con-spss-reduccion-de-datos-analisis-de-componentesprincipales-y-factorial.html
- $\checkmark$  Hugot, E. (1984). Manual para Ingenieros Azucareros. México: Continental, S.A. de C.V.
- 9 Lévy Mangin, J., & Varela Mallou, J. (2003). Análisis multivariado para las ciencias sociales. Madrid: Prentice-Hall.
- $\checkmark$  Montero Fernández, J. (Enero de 2015). Manual abreviado de análisis multivariante. España: Universidad de Extremadura.
- $\checkmark$  Pérez, C. (S/F). Técnicas de análisis multivariante de datos aplicaciones con SPSS. Pearson.
- $\checkmark$  Terrádez Gurrea, M. (s/f). Análisis de componentes principales. UOC.
- $\checkmark$  Universidad de Valencia. (s/f). Universidad de Valencia. Recuperado el 30 de 06 de 2017, de https://www.uv.es/ceaces/multivari/factorial/comunalidad.htm

# **Simulación de la vialidad del primer cuadro de una ciudad como base para generar mejoras**

*L. Fuentes Rosas 1\* , L.G. Tobón Galicia<sup>1</sup> , A.G. López Cabrera<sup>1</sup>* , *<sup>1</sup>División de estudios de Ingeniería Industrial, Instituto Tecnológico Superior de Tierra Blanca, Prol. Av. Veracruz s/n, Col. Pemex, C.P. 94180, Tierra Blanca, Ver., México \*Lilyfros@hotmail.com.mx Área de participación: Ingeniería Industrial*

## **Resumen**

El crecimiento en el parque vehicular de la localidad de Maltrata, Veracruz, México, ha provocado problemas de tránsito que ponen en riesgo tanto a los conductores como a los peatones. Se realizó un estudio de simulación a la vialidad del primer cuadro con el objetivo de tener una base sólida que permita la evaluación de alternativas. Se siguió la metodología propuesta por Law (2014) y se obtuvo, con un 95% de confianza, un modelo de simulación (MS) representativo del sistema. Se evaluaron los requisitos para la colocación de un semáforo en el crucero más transitado, siguiendo las directrices de la ingeniería de tránsito propuestas por Cal y Mayor y Cárdenas (2007). Los resultados indican que el semáforo cumple con los requisitos mínimos para su instalación, sin embargo, existen razones que llevan a pensar que existen mejores alternativas a evaluarse antes de decidirse por esta.

*Palabras clave: Simulación, Ingeniería de Tránsito, vialidad*

## **Abstract**

*The growth in the vehicular park of the town of Maltrata, Veracruz, Mexico, has caused traffic problems, which put at risk both drivers and pedestrians. A simulation study was carried out in the first frame with the objective of having a solid base that allows the evaluation of alternatives. The methodology proposed by Law (2014) was followed and a simulation model (SM) representative of the system was obtained, with 95% confidence. The requirements for the placement of a traffic light in the most traveled cruise were evaluated, following the traffic engineering guidelines proposed by Cal and Mayor and Cardenas (2007). The results indicate that the traffic light meets the minimum requirements for installation, however, there are reasons that lead to the belief that there are better alternatives to be evaluated before deciding on this.*

*Key words: simulation, traffic engineering, road*

## **Introducción**

De acuerdo con Cal y Mayor y Cárdenas (2007) el concepto de vialidad abarca todos los medios directos, en las que se encuentran "vías" que pueden ser tanto de comunicación y transporte, los medios pueden ser agua, el aire y la tierra. Desde el punto de vista de la ingeniería y de la construcción se considera como parte de la vialidad de una región o país, a toda la infraestructura física (caminos, carreteras, autopistas, ferrocarriles, aeropuertos, puentes y puertos) e incluso lógica (internet).

Se entiende por sistema vial, la red de vías de comunicación terrestre, construida por el hombre para facilitar la circulación de vehículos y personas. Está constituido por el conjunto de caminos, rutas, autopistas, calles y sus obras complementarias (puentes, alcantarillas, obras de señalización, de iluminación, etc.)

En las fases de planeación, estudio, proyecto u operación de carreteras y calles, la demanda de tránsito, presente o futura, se considera como una cantidad conocida. Una medida de eficiencia con la que un sistema vial presta servicio a esta demanda es su capacidad u oferta. Aparte del estudio de la capacidad de las carreteras y calles, el propósito que generalmente se sigue es el de determinar la calidad del servicio que presta cierto tramo, componente o arteria. La circulación y el transporte condicionan en muchos casos las tendencias de desarrollo de las ciudades. Dado que la circulación es anterior al transporte, puesto que éste es un medio para hacer aquella

más cómoda y rápida, interesa para el establecimiento de un plan de transportes urbanos, el conocer los distintos tipos de circulación, sus necesidades y todas sus peculiaridades que influirán en el plan que se proyecta.

Las ciudades dependen grandemente de sus sistemas de calles, ofreciendo servicios de transporte. Muchas veces, estos sistemas tienen que operar por arriba de su capacidad, con el fin de satisfacer los incrementos de demanda por servicios de transporte, ya sea por tránsito de vehículos livianos, tránsito comercial, transporte público, acceso a las distintas propiedades o estacionamientos, etc., originando, obviamente, problemas de tránsito, cuya severidad por lo general se puede medir en términos de accidentes y congestionamiento.

Existen cinco factores que pueden incrementar los problemas de tránsito, a saber: 1) Diferentes tipos de vehículos en la misma vialidad, 2) Superposición del tránsito motorizado en vialidades inadecuadas, 3) Falta de planificación en el tránsito, 4) el automóvil no considerado como una necesidad pública y 5) falta de asimilación por parte del gobierno y del usuario. La experiencia demuestra que en determinado tipo de solución deberán existir tres bases en que se apoye la misma: 1. Ingeniería de tránsito; 2. Educación vial y 3. Legislación y vigilancia policiaca. Aquel medio en el que falta alguno de estos tres elementos, también llamados columnas del Templo de la Seguridad, no tendrá un tránsito exento de accidentes y congestionamientos.

# **Metodología**

La metodología seguida fue la propuesta por Law (2014) para un estudio de simulación y que está constituida por diez pasos que se ilustran en la figura 1.

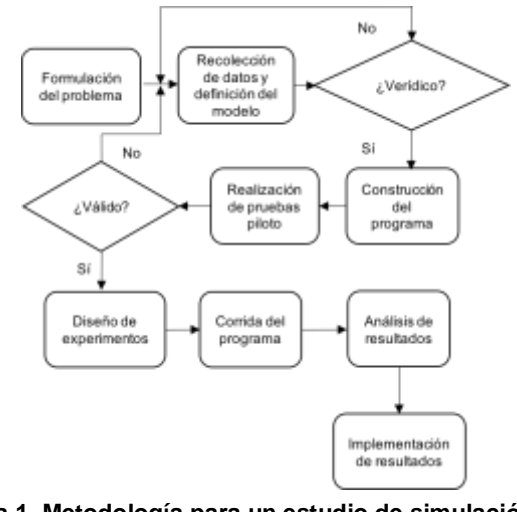

 **Figura 1. Metodología para un estudio de simulación según Law (2014)**

#### **Formulación del problema: sistema vial**

El modelo de simulación que se desarrolló en el presente trabajo fue el representativo del sistema vial del primer cuadro de la localidad de Maltrata, Veracruz. El sistema vial está integrado por tres calles y tres avenidas, en la figura 2 se aprecia el sentido de las mismas. La Av. 5 de febrero es la principal arteria de entrada al sistema.

Uno de los problemas más significativos en la vialidad es la constante llegada de vehículos a la zona centro de la localidad, lo que ocasiona congestionamientos, (sobre todo el día domingo) lo que se vuelve un riesgo potencial de accidentes, mayor tiempo de circulación, poco espacio para estacionamiento, aunado a una cultura vial deficiente (que se evidencia en la forma y lugar de estacionarse, circulación en sentido contrario, conductores sin licencia, etc.) además del ambulantaje, los cierres y sentidos de las calles y la falta de aprovechamiento de las mismas.

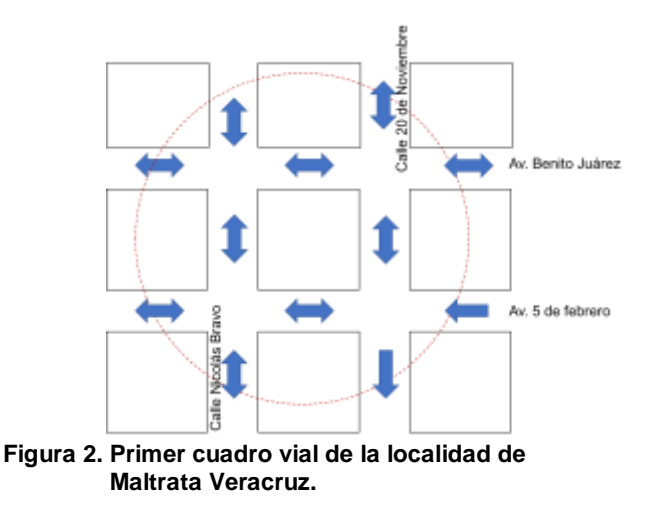

### **Recolección de datos y definición**

Para la recolección de datos se realizaron las siguientes actividades: definición de variables, establecimiento de puntos de muestreo, determinación de los horarios de recolección, diseño del instrumento de recolección de datos, recolección de datos, creación de bases de datos, tratamiento estadístico de datos.

La toma de datos se realizó durante tres meses; el horario seleccionado (por su mayor afluencia de vehículos) fue de las 8:00 a las 17:00 horas, durante ese lapso de tiempo se tomaron muestras de datos. El día domingo el sistema se comporta de manera diferente debido a los cierres que el ayuntamiento hace de calles, por lo que se generó un registro exclusivo para domingos.

Una vez recolectados los datos se procedió a su tratamiento estadístico, utilizando para ello el Stat:Fit, realizando las pruebas de bondad de ajuste pertinentes a cada una de las variables involucradas que sumaron 16 entre tiempo de arribos por las diferentes calles y los tiempo de estacionamiento. Una vez aplicadas las pruebas se obtuvo que todas se ajustaron a distribuciones teóricas conocidas.

#### **Verificación del modelo**

El proceso que sigue un vehículo que arriba al primer cuadro es el siguiente: el vehículo puede o no cambiar de dirección, permaneciendo en la misma calle (avenida) que arribó o seleccionar otra calle (avenida), puede decidir si se estaciona o no, en caso de estacionarse permanecerá en el sistema cierto tiempo y posteriormente saldrá del sistema, conservando su misma dirección o cambiándola. Dicho proceso fue esquematizado en un diagrama de flujo y avalado por las autoridades pertinentes de la localidad.

#### **Construcción del modelo y pruebas piloto**

El modelo fue construido en el simulador Promodel, traduciendo el diagrama de flujo del sistema al lenguaje del simulador, utilizando elementos tales como locaciones, entidades, trayectorias, macros, variables, etc. La figura 2 muestra el *layout* del modelo.

Se corrieron 10 pruebas piloto a fin de asegurar que la animación y todos los detalles del modelo estaban correctos y para recabar información para la validación.

#### **Validación del modelo**

Cada una de las 16 variables fueron validadas a fin de garantizar que los datos que arroja la simulación son estadísticamente iguales a los del sistema real, para tal acción se usó la prueba t-pareada con un tamaño de muestra de 10. La tabla 1 muestra el proceso de validación de la variable tiempo promedio de llegadas por la avenida 5 de febrero.

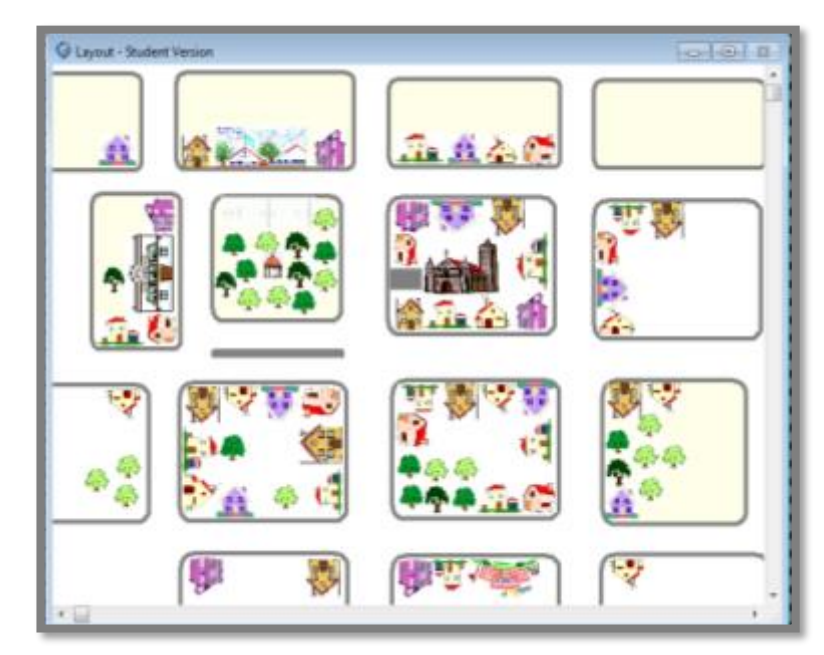

 **Figura 2. Layout del modelo construido en Promodel.**

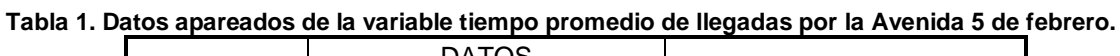

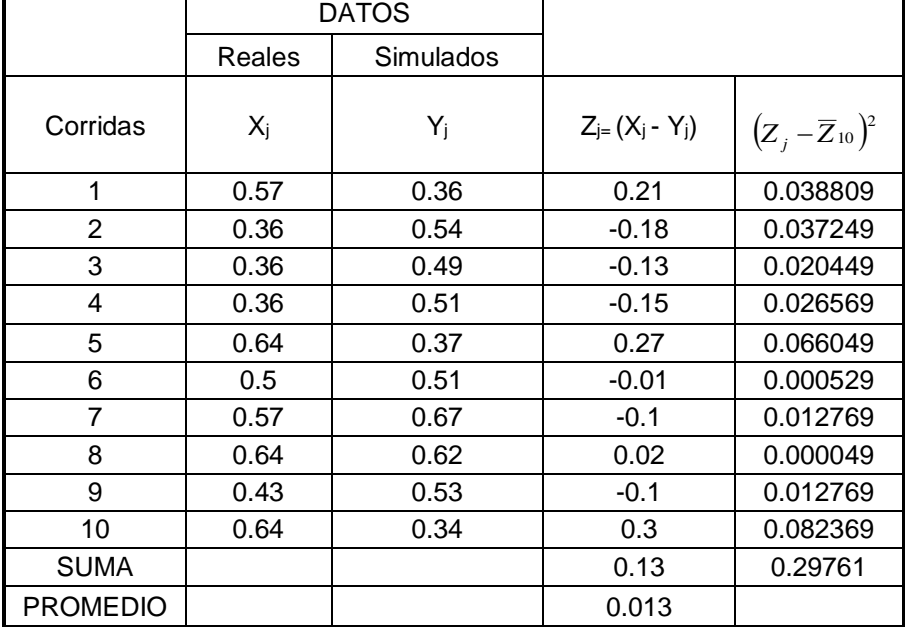

Se construyó un intervalo de confianza al 95% para Zi=Xi -Yi

$$
\overline{Z}_{10} = \frac{\sum_{i=1}^{10} Z_i}{n} = \frac{0.13}{10} = 0.013
$$

*Journal CIM Vol. 5, Núm. 2* 

*ISSN 2007-8102*

Column the *trans* function. *Multidisciplinaria 2017*

\n
$$
\hat{Var}[\overline{Z}_{10}] = \frac{\sum_{i=1}^{10} \left[Z_i - \overline{Z}_{10}\right]^2}{n(n-1)} = \frac{0.29761}{(10)(9)} = 0.003306
$$

\n
$$
\overline{Z}_{10} \pm t_{n-1,1-\alpha/2} \sqrt{\hat{Var}(\overline{Z}n)}
$$

 $0.013 \pm 2.262 \sqrt{0.003306}$ 

 $\overline{10}$ 

(-0.13, +0.13)

El intervalo resultante incluyó al cero, por lo tanto, con un nivel de confianza del 95% se dice que cualquier diferencia observada entre los datos del sistema real y los del modelo de simulación no es significativa y puede explicarse por fluctuaciones aleatorias, aceptando que el modelo es válido.

Las quince variables restantes tuvieron un resultado similar.

#### **Diseño de experimentos y corridas del programa**

Una expresión aproximada para el número total de replicaciones n\*(ß) requerido para obtener un error absoluto ß es dado por:

$$
n^*(\beta) = \min \left\{ i \geq n : t_{i-1, 1-\alpha/2} \sqrt{\frac{s^2_{(n)}}{i}} \leq \beta \right\}
$$

Es posible determinar n\*(ß) incrementando i en uno hasta que un valor de i se obtiene para el cual:

$$
t_{i-1,1-\alpha/2}\sqrt{\frac{s^2_{(n)}}{i}} \leq \beta
$$

Se utilizaron los datos simulados de la variable mostrada en la tabla 1, con un error absoluto de 0.020 minutos y un nivel de confianza del 95%, incrementado el valor de i hasta obtener lo siguiente:

$$
i=55:2.0049\sqrt{\frac{0.052}{55}}=0.019\leq 0.02
$$

Por lo tanto, el número de replicaciones óptimo fue de 55 corridas del programa.

#### **Análisis de resultados**

Una vez corrido el modelo 55 veces y simulado por dos semanas, se obtuvieron los siguientes principales resultados:

- La avenida con mayor afluencia de llegada de entidades fue la 5 de febrero con un total de 21570 vehículos mientras que la que registro la menor afluencia fue la 20 de noviembre con 746 entidades, ver figura 3.
- Las zonas con mayor utilización de estacionamientos son frente al Ayuntamiento con un 16% y en la avenida 5 de febrero entre 20 de noviembre y Mina, con un 8%.
- El tiempo promedio de estacionamiento de los vehículos en el sistema es de 20 minutos.
- Las zonas con mayor registro de estacionamiento fue la del boulevard con 1995 entidades seguida de la de enfrente de las oficinas del Ayuntamiento, con1059 entidades.

• El tiempo promedio de estacionamiento del transporte público fue de 14 minutos.

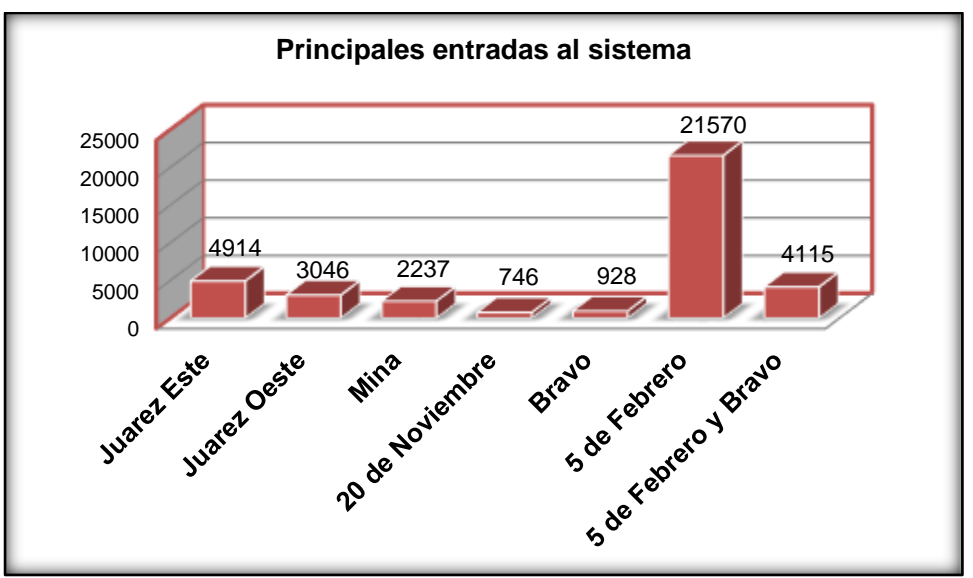

 **Figura 3. Arterias con los registros más altos de entradas al sistema**

- Las calles en las que se registró congestionamiento (10 vehículos) fueron la venida 5 de febrero llegando a la esquina con la calle Mina y con la calle 20 de noviembre, esto se debe a que el transporte público va deteniendo el tránsito. Otra calle con congestionamiento (7 vehículos) es la calle 20 de noviembre para dirigirse a la avenida Hidalgo, esto debido a que es de las principales salidas del sistema.
- La figura 4 ilustra los cruces con mayor cantidad de tránsito vehicular.
- El tiempo promedio que una entidad (vehículo) demora en el sistema es, 8.57 minutos si se trata de transporte público y 4.35 minutos si es un vehículo diferente.

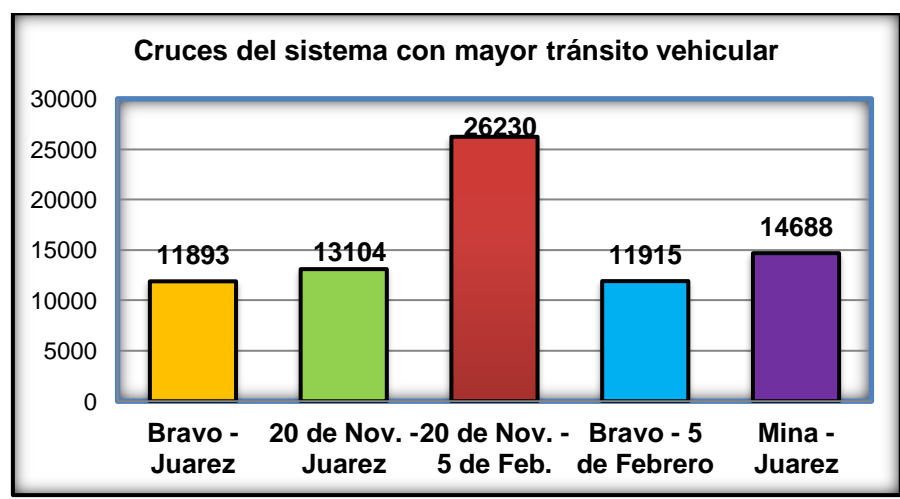

 **Figura 4. Cruceros con mayor afluencia vehicular**

# **Resultados y discusión**

## **Evaluación de la colocación de un semáforo en el crucero 20 de noviembre – 5 de febrero**

Una de las alternativas solicitadas por el Ayuntamiento y que se cree será la que logre una vialidad más ágil y segura es la de colocación de un semáforo en el crucero principal. Dicha alternativa fue evaluada, siguiendo para ello la información referida por la ingeniería de tránsito y que alude a que se deben de cumplir con 6 requisitos para garantizar que la colocación de un semáforo logre una mejor vialidad (Cal y Mayor y Cárdenas, 2007).

La tabla 2 compara los seis requisitos antes mencionados y los resultados del modelo de simulación. Como puede observarse los requisitos de afluencia vehicular no se cubren ni en un 60%, sin embargo, la cantidad de peatones que cruza y la distancia entre el semáforo más próximo sí se cubren al 100%.

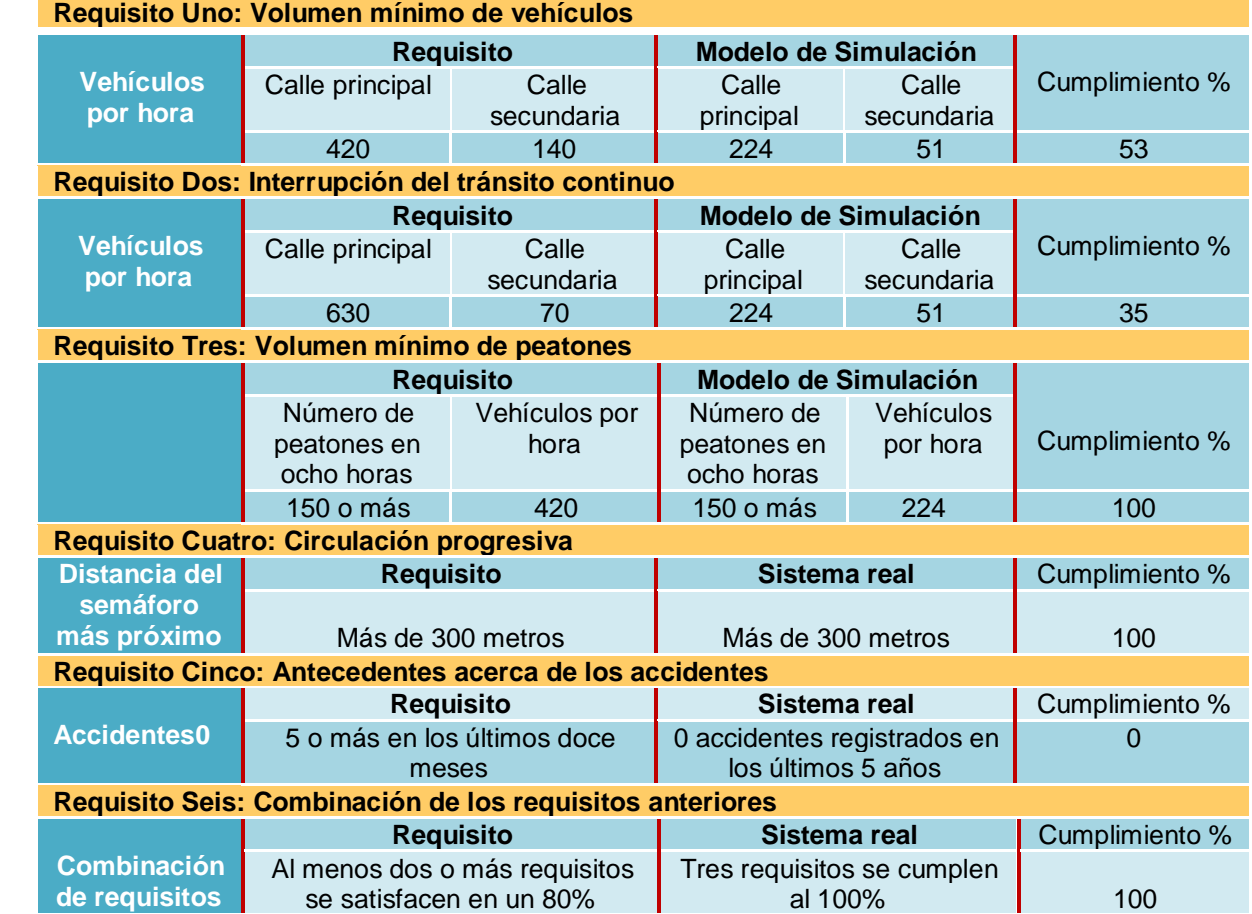

# **Tabla 2. Comparación de los requisitos de Cal y Mayor y Cárdenas versus programa de simulación**

# **Conclusiones**

Se obtuvo un modelo de simulación representativo del sistema real, en donde se conoció el comportamiento del sistema, se evaluaron los datos que sustentan la colocación de un semáforo en el crucero más transitado de la localidad, sin embargo, es importante aclarar que los requisitos que se cubren son los que obedecen a la cantidad de peatones que cruzan y a la distancia entre semáforos (de hecho de colocarse sería el primero en la localidad), en cuanto a afluencia vehicular el cumplimiento de los requisitos queda muy corto, por lo que se sugiere a las autoridades experimentar otras alternativas, quizá reductores de velocidad, cambios en el sentido de las calles, etc., antes de invertir en la colocación del semáforo.

Actualmente se está trabajando con el ciclo del semáforo, pues es necesario simular la alternativa, los resultados serán evaluados en cuanto a las medidas de desempeño tales como tiempo en el sistema y longitud de la cola. Por supuesto, todas las alternativas que se experimenten deben de tener como objetivo principal la seguridad.

La simulación ha probado ser una de las técnicas más versátiles de la ingeniería industrial, la posibilidad de probar escenarios varios ofrece una de las ventajas más significativas, además la predicción se suma y favorece la toma de decisiones.

# **Referencias**

- 1. Cal y Mayor, R. Y Cárdenas, J. (2007). Ingeniería de tránsito, México: Alfaomega.
- 2. Cortés, J. (2009). Evaluación de un sistema inteligente de semaforización mediante la simulación para la ciudad de Orizaba, Ver. (Tesis de maestría no publicada). Instituto Tecnológico de Orizaba
- 3. Coss, R. (1982). Simulación. Un enfoque práctico, México: Limusa.
- 4. Fuentes, L. (2004). Aplicación de simulación para mejorar el sistema de recolección de basura en las casashabitación de la localidad de Maltrata, Ver. (Tesis de maestría no publicada). Instituto Tecnológico de Orizaba, México.
- 5. García, D-H. y Cárdenas, B-L. (2006). Simulación y análisis de sistemas con Promodel. México: Prentice Hall.
- 6. Moras, C. Y Ojeda, I. (2007). Evaluación de la eficiencia del programa de tránsito "cruces uno por uno" mediante la microsimulación. *Revista de la Ingeniería Industrial. 1(1)*
- 7. Law, A-M. *(2007). Simulation, modelling & analysis.* Estados Unidos de América: McGraw Hill

# **Optimización de actividades en el área de producción en una agencia automotriz**

*N. E. Ordóñez Pacheco 1\*, R. L. Guzmán Sampayo<sup>1</sup> , M. del C. Ruiz Rodriguez<sup>1</sup>* , *Y. Torres Fernandez<sup>1</sup>* , *<sup>1</sup>Departamento de Ingeniería Industrial, Instituto Tecnológico de Cerro Azul, Carretera Tuxpan – Tampico Km. 60, Lomas Verdes, C.P.92519. Cerro Azul, Veracruz, México. \*normaemiliao@hotmail.com Área de participación: Ingeniería Industrial* 

## **Resumen.**

Con la aplicación de herramientas estratégicas de ingeniería industrial tales como estudio de tiempos y movimientos y herramientas de calidad, se pretende optimizar las actividades en el área de ventas y servicios ofrecidos por la agencia automotriz CAR ONE TUXPAN S.A. DE C.V. Esta empresa donde se realizó el presente proyecto, es líder y altamente competitiva en el sector de ventas de automóviles nuevos, así como ofrecer servicio automotriz, de los cuales los más importantes son: venta de refacciones, mantenimiento, lavado, hojalatería y pintura a través de procesos de calidad, con lo que logra la satisfacción total de sus clientes. En general este estudio se realizó a partir del análisis de los procesos, identificación de demoras, diagramas de operaciones y distribución de planta, que permitió proporcionar una mejora y estandarización en cada una de las estaciones de trabajo aumentando la productividad de la empresa y potencializar el servicio brindado.

*Palabras clave*: *Optimización, producción, productividad.* 

## **Abstract**

*With the application of strategic industrial engineering tools such as study of times and movements and quality tools, it is intended to optimize the activities in the area of sales and services offered by the automotive agency CAR ONE TUXPAN S.A. DE C.V. This company, where the present project was carried out, is a leader and highly competitive in the new car sales sector, as well as offering automotive service, of which the most important are:*  sale of spare parts, maintenance, washing, tinplate and paint through of processes of quality, with which it *achieves the total satisfaction of its clients. In general, this study was based on the analysis of the processes, identification of delays, operations diagrams and plant distribution, which allowed to provide an improvement and standardization in each of the workstations increasing the productivity of the company and potentialize the Service provided.* 

*Key words: Optimization, production, productivity*

## **Introducción**

Actualmente las empresas se enfrentan a un mercado altamente competitivo, los adelantos tecnológicos, la competencia y las necesidades de los clientes, demandan que las organizaciones proporcionen productos/ servicios de la más alta calidad, aprovechando al máximo los recursos disponibles y así asegurar su continuidad en el mercado [3].

La empresa Car One Tuxpan S. A. de C. V. está comprometida a suministrar servicios (mantenimiento, lavado, hojalatería y pintura) de calidad mediante el uso eficiente de sus recursos, garantizando a sus clientes una atención oportuna y efectiva, para satisfacer sus necesidades, expectativas económicas, de seguridad y funcionamiento.

A pesar de los controles establecidos se presenta el problema de pérdida de tiempo en el área de servicio, debido a los lapsos de tiempos muertos dentro de cada operación, lo cual ocasiona reclamos de los clientes, surgiendo la necesidad de realizar la estandarización de tiempos y movimientos para la optimización de actividades en cada una de las estaciones de trabajo por las que pasa la unidad al momento de recibir el servicio.

Se implementaron herramientas de ingeniería industrial [5] para identificar deficiencias; se realizó el estudio de tiempos y movimientos para reducir tiempos muertos, determinación de tiempos estándar, identificación y reasignación de las áreas de trabajo, así como un análisis de la condición actual del área de servicios presentando propuestas de mejoras para su implementación. Con la finalidad de optimizar los procesos, elevando la productividad aumentado así la calidad del servicio.

## **Metodología.**

### **Análisis de los procesos de la unidad de trabajo.**

Mediante la realización del análisis de los procesos del área de servicios se identificaron y cuantificaron datos de las estaciones de trabajo, para determinar las causas o situaciones que afectan la optimización de tiempos y movimientos [6]. Identificando los factores que retrasan las actividades, (Mediciones, Material, Personal, Entorno, Métodos, Maquinas) provocando un número elevado de reclamos de los clientes por demora en el servicio. Una vez identificadas, las causas principales del problema se recopilaron los datos de frecuencia para cada una de ellas [8]. La primera causa nos indica que el operario no realiza funciones exclusivas de su cargo, lo cual se obtuvo mediante un estudio de tiempos de los registros anteriores. La segunda causa es la ruta de evacuación de unidades, la cual se obtiene del número de unidades en tiempo de espera, para circular dentro del área de producción, encontradas como cuello de botella. La tercera causa es la insuficiente mano de obra, identificada por el número de unidades ingresadas mayor al número de técnicos que laboran. La cuarta causa indica que no se cuenta con las herramientas necesarias para todos los operarios, la frecuencia se identifica mediante la realización de inventarios de maquinaria. La quinta causa es la falta de stock en el área de refacciones, identificando que no se lleva un control de las partes de refacciones y ocasionan la espera de unidades, representando esto tiempo muerto en el proceso. La sexta causa es falta de aire en el área de trabajo, la cual ocasiona los frecuentes incidentes de salud en los operarios, ocasionando un retraso en las actividades de trabajo. Se muestran los diferentes datos de frecuencia y porcentaje acumulado para cada una de las causas mediante una tabla de valores.

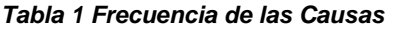

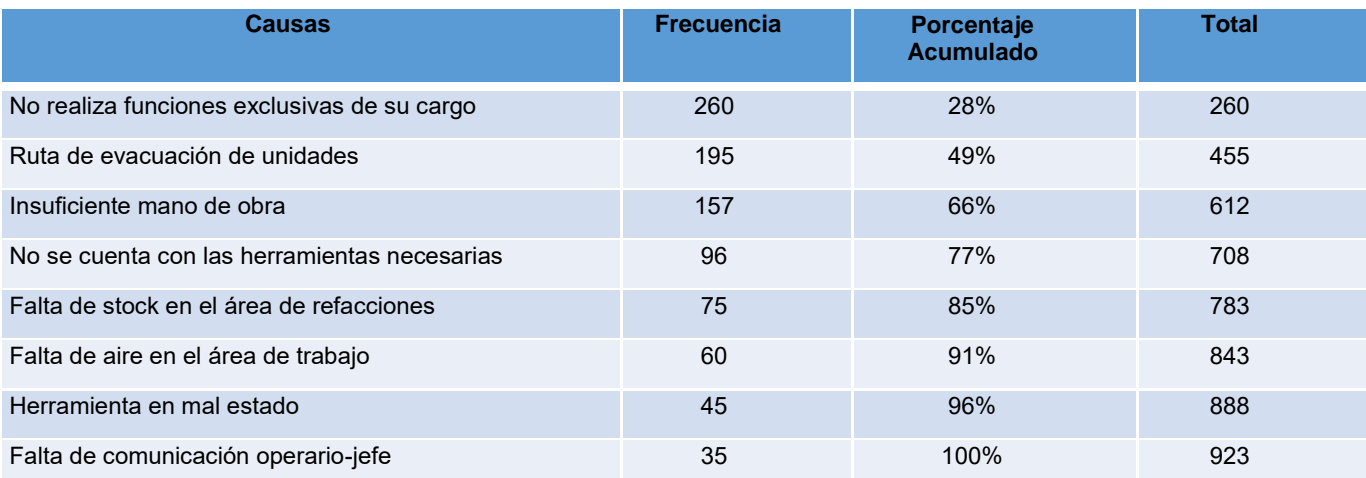

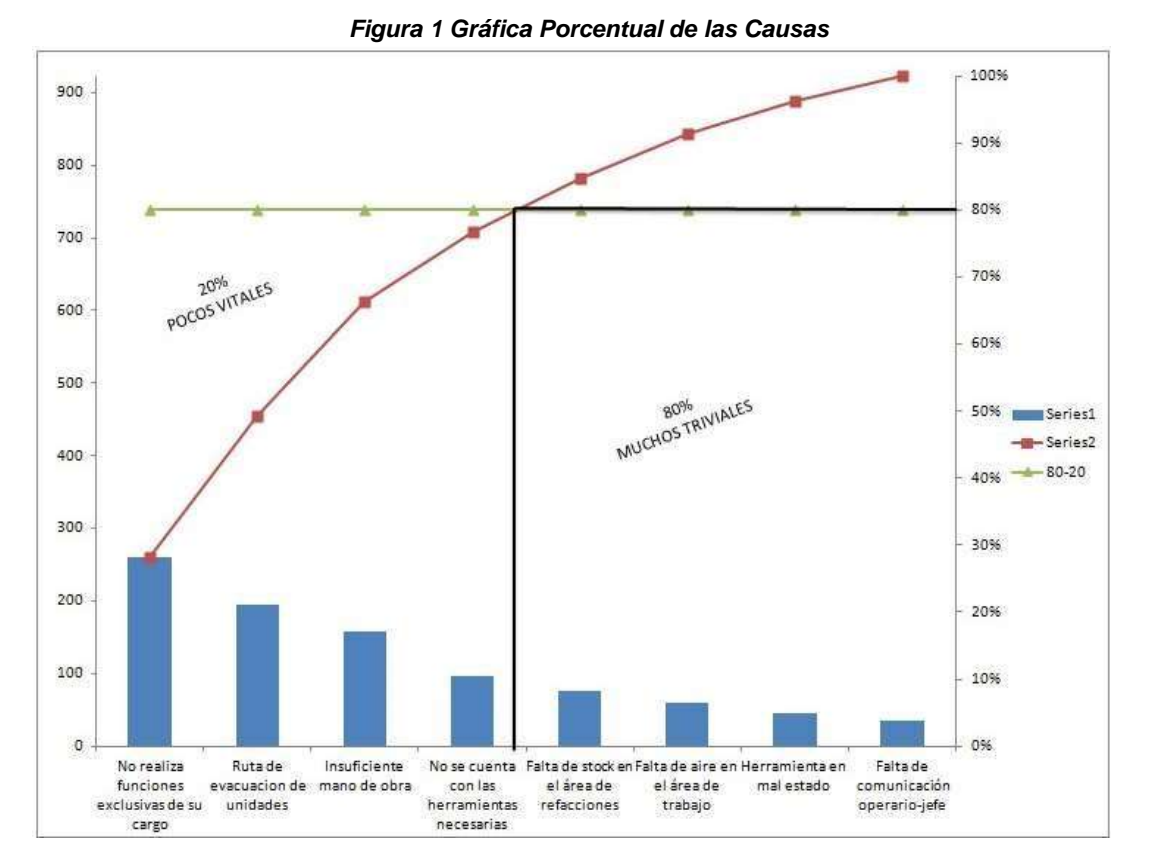

#### Interpretación.

En la Figura 1 se observa que la mayor pérdida de tiempos y movimientos en el área de producción corresponde a que el operario no realiza funciones exclusivas de su cargo, siendo el 29% atribuible a esta causa. Por lo que es necesario capacitar a todo el personal técnico de servicio, teniendo como objetivo claro no salir del área de trabajo (rampa) sin necesidad y sin indicaciones del jefe del área, siendo esta una solución factible para esta causa. Se identifica como segunda causa la ruta de evacuación de las unidades 21% por lo que es necesario realizar un análisis de la distribución de la planta. Insuficiente mano de obra representa el 17% por lo que se recomienda realizar un plan de trabajo donde se especifique el número de unidades que se pueden atender. Se identificó que no se cuenta con las herramientas necesarias para el personal asignado. Al atender estos problemas se espera disminuir el 80% de las causas restantes [10].

#### **Identificación de las demoras dentro del proceso de servicio.**

Mediante la identificación de las demoras se pretende analizar y cuantificar datos en el proceso de producción que ayuden a detectar en cada unidad de trabajo los diferentes tiempos de espera para la reducción y optimización de tiempos y movimientos, detectando tres unidades de trabajo que son: área de recepción, de mantenimiento y de lavado. Implementando una Hoja de Operación Estándar (HOE). La cual es una herramienta que permiten establecer la importancia de las actividades dentro de cada proceso, siendo constantemente actualizadas y adaptadas a todos los cambios que se realizan dentro del área de producción de la empresa, para que los operarios entiendan la importancia de realizar de forma correcta su trabajo [2].

#### **Optimización de las actividades en el área de servicio.**

Para optimar las actividades en el área de producción es necesario establecer un tiempo predeterminado para realizar cada actividad. En la tabla número 2 se muestra de manera simplificada la estación de trabajo, la observación pertinente de esa estación que ocasiona demoras, y la posible contramedida que ayudará a evitar y radicar esas demoras existentes.

| Estación de<br>trabajo  | Situación actual                                                                                                    | <b>Propuestas de Mejora</b>                                                                                                    |  |  |
|-------------------------|----------------------------------------------------------------------------------------------------|----------------------------------------------------------------------------------------------------|--|--|
| Área<br>de<br>recepción | > Tiempo de espera en levantar la orden de<br>servicio.<br>$\triangleright$ Equivocación en el<br>número de<br>torres asignadas a los vehículos.                                    | ≻ El tiempo que debe tardar esta área en levantar la<br>orden de cada unidad debe de ser de 15 min.<br>≻ Máximo, evitando distracciones por compañeros.<br>$\triangleright$ Mantener<br>orden<br>las.<br>torres<br>en<br>evitar equivocaciones.<br>para |  |  |
| Área<br>mantenimiento   | de > Falta de herramienta mecánica para trabajar.<br>≻ Los operarios no realizan funciones exclusivas<br>de su cargo.                                                               | ≻ Proporcionar a cada operario de esta área, la<br>herramienta necesaria para efectuar su trabajo,<br>> Supervisar que el operario realice sus actividades.                                                                                             |  |  |
| Área de lavado          | ≻ No hay suficiente espacio para<br>los vehículos.<br>$\triangleright$ Colocar<br>falta<br>de<br>material, re trabajo en el lavado de unidad.<br>≻ Equivocación del tipo de lavado. | ≻ Distribuir adecuadamente el área de lavado, ubicando<br>las unidades en menos tiempo.<br>≻ Contratar personal que supervisé el trabajo realizado<br>por los lavadores                                                                                 |  |  |

*Tabla 2 Acciones de Mejora por Estación de Trabajo*

### **Determinación de tiempo estándar.**

Se aplicaron herramientas de estudios de tiempos y movimientos [9] para optimización en las diferentes secciones de trabajos. Obtención del tiempo estándar, mediante la aplicación de dos fórmulas; la mostrada en la ecuación 1 permite calcular el tiempo promedio por operario, cuyo resultado servirá como base para aplicar la ecuación 2, con la que se obtendrá el tiempo estándar de manera general para cada estación de trabajo en el área de producción.

#### *Ecuación 1 Formula para la determinación del Tiempo Promedio*

$$
Tiempo Promedio = \frac{TR1 + TR2 + TR3 \dots + TRn}{n} = \frac{\sum TR}{n}
$$

Dónde:

TR: tiemplo real empleado en la realización de las actividades de las HOEn: número total de unidades medidas con la HOE.

#### *Ecuación 2 Formula para la determinación del Tiempo Estándar*

*Tiempo Estandar* = 
$$
\frac{\sum TP}{No}
$$

Dónde:

TP= tiempo promedio.

No: número de operarios.

A continuación, se presenta la determinación del tiempo estándar para cada estación de trabajo, comenzando con el área de recepción (dos turnos de trabajo), mantenimiento (tres turnos de trabajo y posteriormente lavado (dos turnos de trabajo)

En la tabla 3 se indica la Determinación del Tiempo Estándar por estación de trabajo. Para el área de recepción es de 8 minutos por unidad por operario, que en este caso son los recepcionistas. El tiempo estándar para el área de mantenimiento es de 30 minutos por unidad por operario, que en este caso son los técnicos. El tiempo estándar para lavado es de 45 minutos por unidad por operario.

| Tiempo/Área                                   | Área de<br><b>Recepción</b>                  | <b>Area de</b><br><b>Mantenimiento</b>         | Área de<br><b>Refacciones</b>             | <b>Area de</b><br>Lavado                        |
|-----------------------------------------------|----------------------------------------------|------------------------------------------------|-------------------------------------------|-------------------------------------------------|
| Tiempo<br>Promedio <sub>1</sub><br>(min/unid) | $\frac{150 \ min}{25 \ min} = 6$             | $\frac{500 \text{ min}}{20 \text{ unit}} = 25$ | $\frac{240 \ min}{20 \ min} = 12$         | $\frac{945 \text{ min}}{25 \text{ unit}} = 38$  |
| Tiempo<br>Promedio <sub>2</sub><br>(min/unid) | $250$ min<br>$25$ unid<br>$=10$              | $\frac{595 \text{ min}}{20 \text{ unit}} = 30$ |                                           | $\frac{1290 \text{ min}}{25 \text{ unit}} = 52$ |
| Tiempo<br>Promedio <sub>3</sub><br>(min/unid) |                                              | $\frac{690 \; min}{20 \; unit} = 35$           |                                           |                                                 |
| Tiempo Estándar<br>$(min/$ unid x op $)$      | $\frac{16 \, min/unid}{2 \, operations} = 8$ | $\frac{90 \; min/unid}{3 \; operations} = 30$  | $\frac{12 \ min/unid}{1 \ operator} = 12$ | $\frac{90 \; min/unid}{2 \; operations} = 45$   |

*Tabla 3 Determinación del Tiempo Estándar por estación de trabajo* 

## **Distribución de la planta.**

En la realización de la distribución de planta se planea identificar y reasignar las áreas correspondientes con el fin de hallar una ordenación dentro de las mismas y del equipo, que sea la más eficiente en cuanto al proceso de trabajo y al mismo tiempo que sea la más segura y satisfactoria para los colaboradores de la organización [7]. En el área de producción (servicio) de la empresa Car One Tuxpan, el tipo de distribución de planta es por proceso, debido a que las operaciones del mismo tipo se realizan dentro del mismo sector. En algunas de las secciones los puestos de trabajo son iguales y en otras, tienen alguna característica diferenciadora, el proceso se desplaza desde una sección a la siguiente que le corresponda. Debido a todo esto se identificó de manera más sencilla mediante el lay out existente [4], las posibles áreas de oportunidad para la mejora del área. Siendo estás las más notorias en el desperdicio de tiempo. A continuación, se plasma el lay out existente de la distribución de planta.

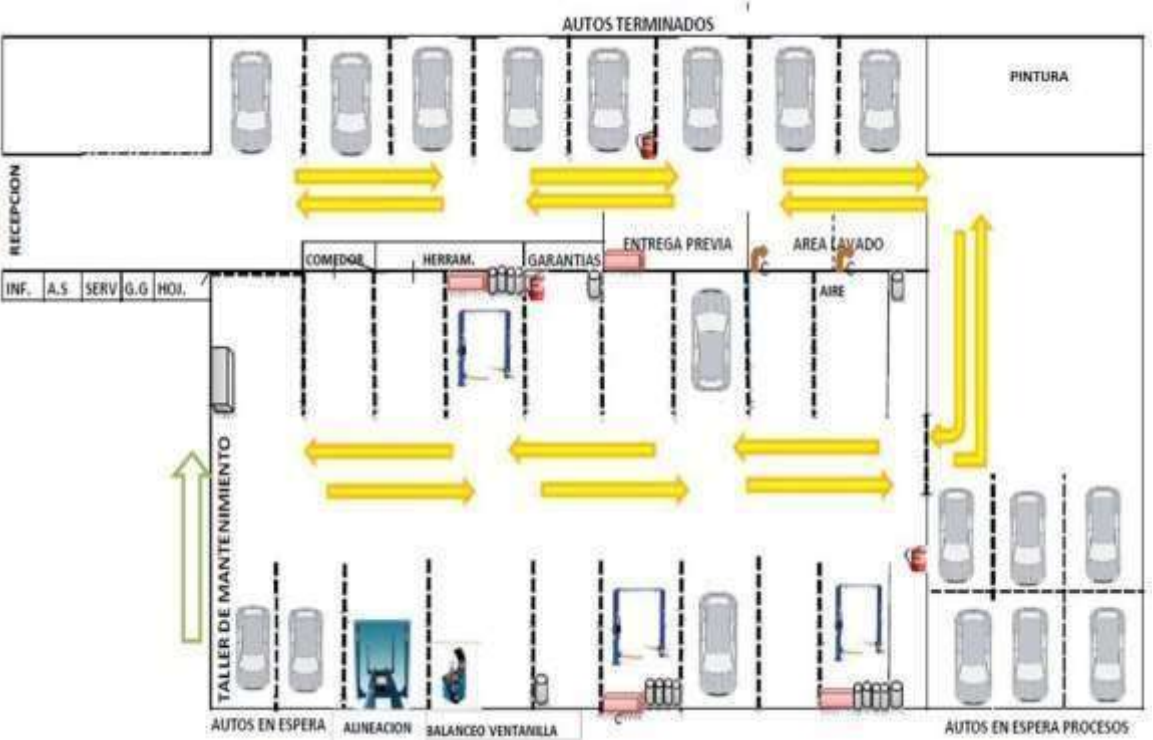

*Figura 2 Lay out actual de la planta*

En la figura 2 Lay out actual de la planta se identifican las áreas de oportunidad del área de producción en cuanto al desperdicio de tiempo son:

- Tardan en mover las unidades al buscar el trabajo asignado.
- No hay espacio para las unidades que esperan el proceso de lavado.
- Se genera cuello de botella dentro del taller al entrar y salir por el mismo lugar.

Como contramedida a los principales desperdicios de tiempos, se propuso la asignación y reasignación de las áreas de trabajo de la planta en el cual se da solución a cada una de las áreas de oportunidad detectadas en el lay out anterior [1] (Ver figura 3 Resultados).

# **Resultados y discusión.**

Con la aplicación de la herramienta de distribución de planta (matriz de relaciones) se identificaron las relaciones prioritarias entre las áreas que conforman el servicio dando como resultado la nueva distribución de planta lo que permitió optimizar y/o eliminando el desperdicio de tiempo involucrado el proceso de servicio de cada unidad.

#### **Figura 3 Lay out propuesto para la mejora en la distribución de la planta**.

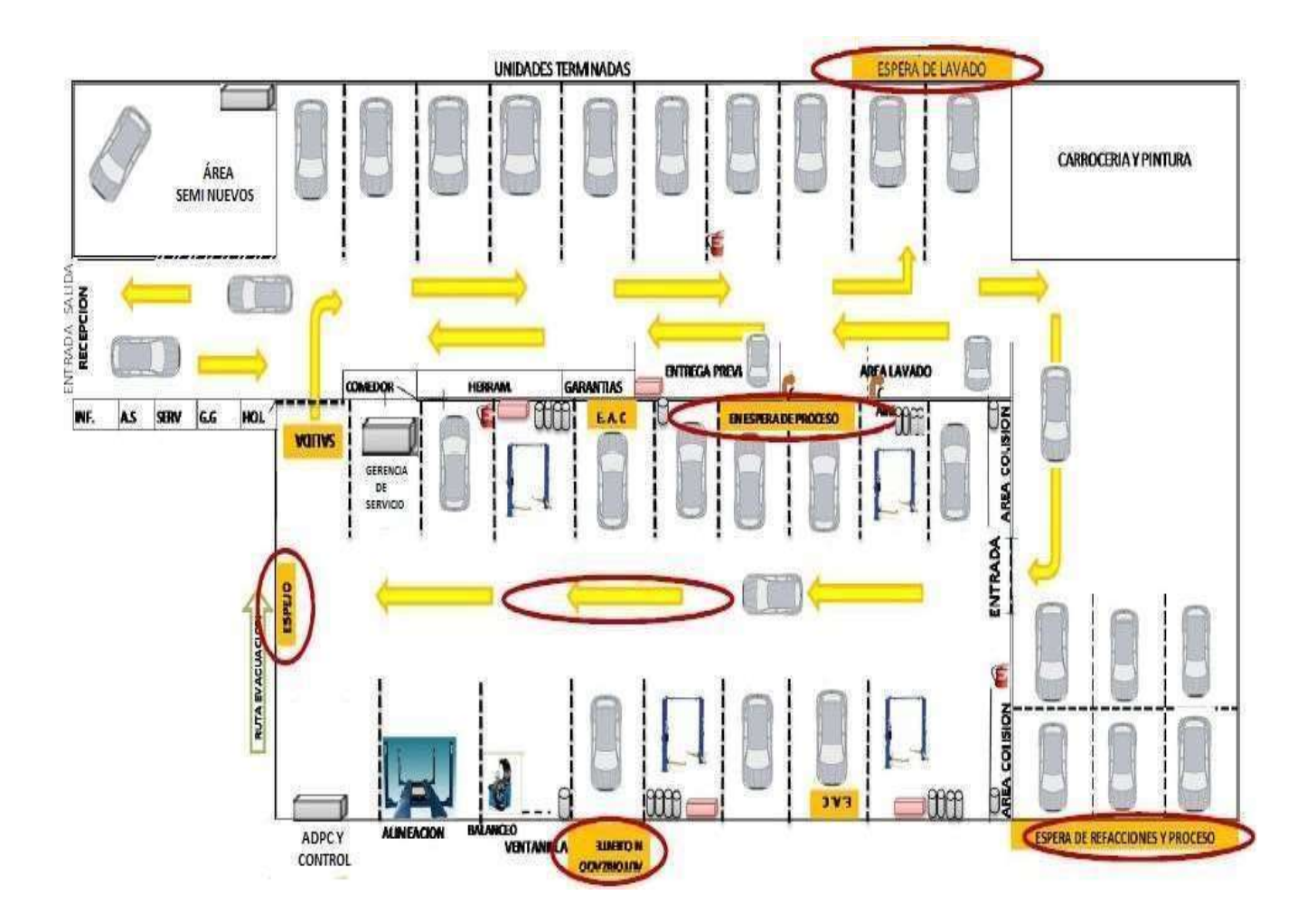

En la Figura 3 Lay out propuesto para la mejora en la distribución de la planta, se observan los principales beneficios al realizar la nueva distribución de la planta son: habrá un solo sentido en el flujo de taller, para evitar retroceso de unidades y radicar con el cuello de botella existente; se asigna un área de unidades en espera de lavado; se reubica el área de unidades en espera de proceso y en espera de autorización de cliente dentro del taller; se asigna un área en patio para las unidades en espera de refacciones y proceso, evitando así el congestionamiento por flujo de unidades.

Mediante la actualización correcta de las hojas de operación estándar, con las cuales se logró promediar y determinar el tiempo estándar empleado en cada estación de trabajo pertinente al área de producción de CAR ONE TUXPAN, optimizando de este modo todos los tiempos y movimientos de las actividades operacionales. A continuación de manera cuantitativa, en las siguientes gráficas se muestra el tiempo empleado antes contra el tiempo actual en el cual se logró la eliminación de las demoras innecesarias, en las diferentes áreas de trabajo durante el proceso del servicio, y la efectiva reducción de tiempos, la cual se ve reflejada en la calidad precisa de tiempo y forma brindada al cliente.

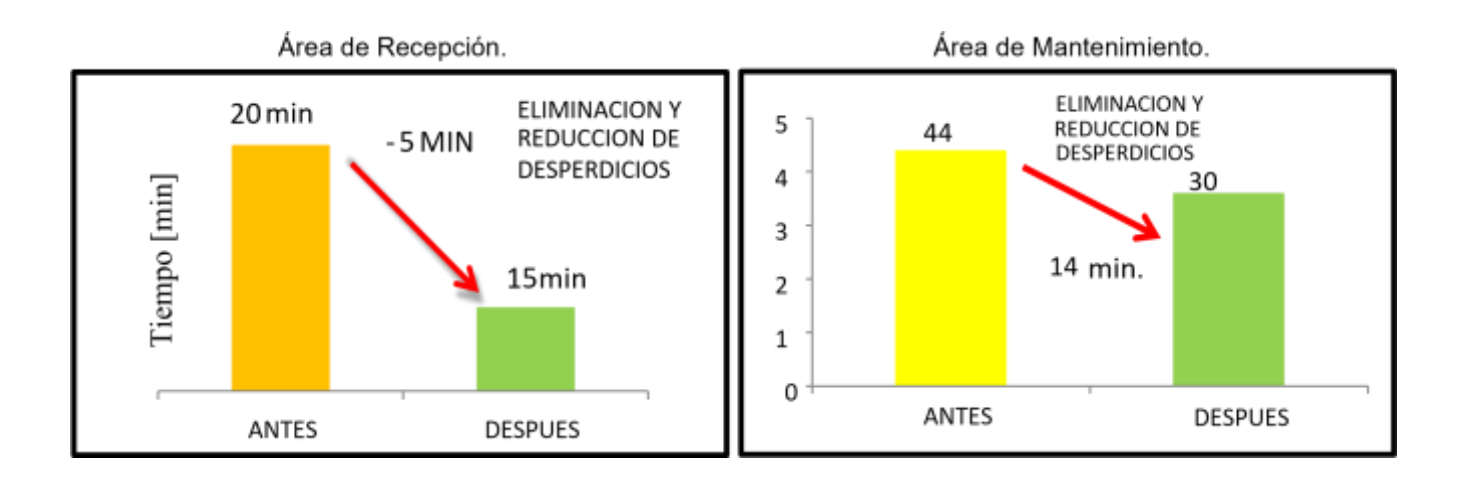

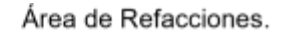

Área de Lavado.

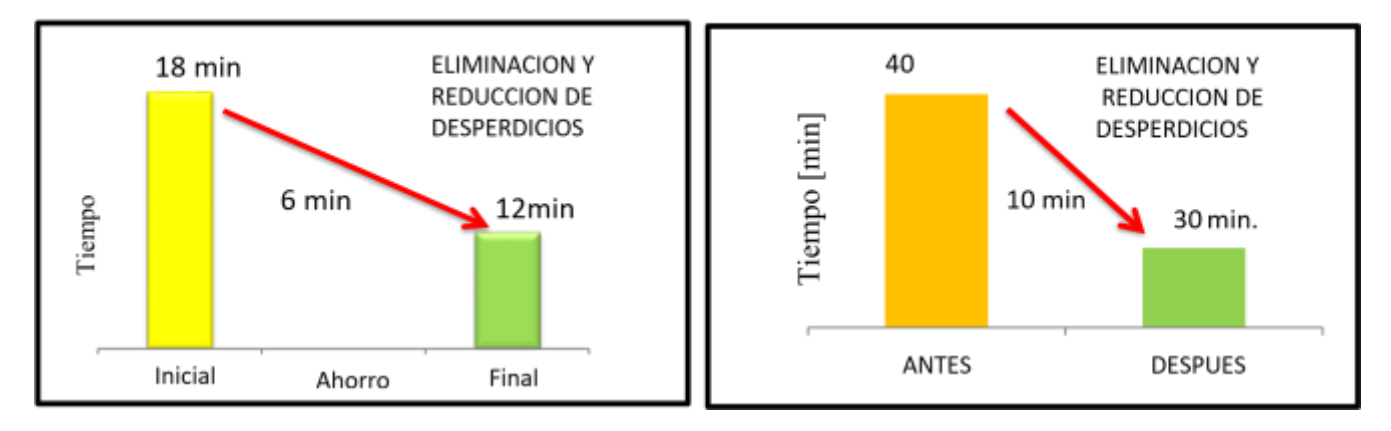

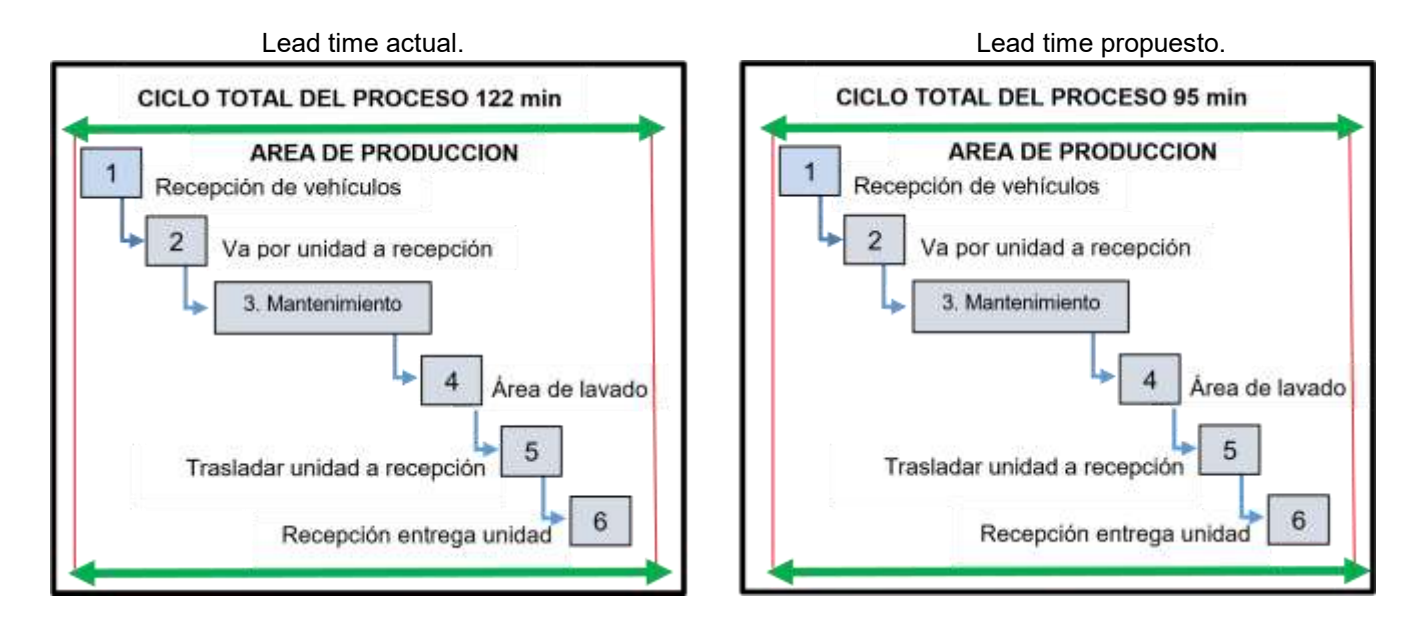

# **Trabajo a futuro.**

Realizar un análisis costo – beneficio para cuantificar el impacto monetario que tendría la propuesta de la contratación de la mano de obra para la supervisión y la reducción de tiempos en demora obtenidos con la nueva distribución de la planta, así como la aplicación de manufactura esbelta.

# **Conclusiones.**

Toda empresa independientemente de su giro debe buscar el mejoramiento continuo en todos sus procesos, la aplicación de herramientas de ingeniería industrial le permitirán tener un control eficiente que le permita aprovechar al máximo los recursos disponibles e incrementar la productividad.

En CAR ONE TUXPAN S. A. DE C. V. se logró optimizar los procesos en las estaciones de trabajo del área de producción, al realizar la identificación de las actividades que provocaban demoras, realizando propuestas de mejora continua y rediseño de la planta, análisis de las operaciones y determinación del tiempo estándar, con la finalidad de que se realicen en forma eficiente las actividades, mediante la reducción de tiempos y costos, lo que permitirá proporcionar un mejor servicio cumpliendo así con las necesidades y expectativas de los clientes.

## **Referencias.**

- 1. Cabrera, R. (2012). *Manual de Lean manufacturing*. España. Editorial Académica Española.
- 2. Cuatrecasas, L. (2012). *Organización de la producción y dirección de operaciones.* Madrid. Díaz de Santos. 1ª Edición.
- 3. Evans, J., Lindsay, W. (2000). Administración y control de la calidad. México. Thomson. Cuarta Edición.
- 4. Fernández, G. (2014). *Lean manufacturing en español. Como eliminar desperdicios e incrementar ganancias.* Estados Unidos de América. Editorial imagen. com. 1ª Edición.
- 5. Fred, E. (2000). *Estudio de tiempos y movimientos para una manufactura ágil.* México. Prentice Hall. 2<sup>a</sup> Edición.
- 6. Maynard. (2005). *Manual del Ingeniero Industrial.* México. Mc Graw Hill. Vol. 1.
- 7. Miranda, F., Chamorro, A., Rubio, S. (2007). *Introducción a la gestión de la calidad.* España. Delta Publicaciones. Primera edición.
- 8. Montgomery, D. (2004) *Control estadístico de la calidad.* México. Limusa. 3ᵃ Edición.
- 9. Niebel, B., Freivalds, A. (2014). *Ingeniería Industrial. Métodos estándares y diseño del trabajo.* México. Mc Graw Hill Interamericana. 10ª Edición.
- 10.Velasco, J., Campins, J. (2005). *Introducción a la gestión de la calidad. Generalidades y control estadístico.*  España. Ediciones Pirámide.

# **EPR, de manipulación manual de cargas en el lugar de trabajo en una empresa del estado de Veracruz**

*M. Hernández Cortez<sup>1\*</sup>, J.C. Flores Contreras<sup>2</sup>, L. Rojas Mora<sup>3</sup> 1, 2,3 Departamento de Ingeniería Industrial, Instituto Tecnológico Superior de Tierra Blanca, Pról. Ave. Veracruz, Esq. Héroes de Puebla s/n, col PEMEX, C.P. 95120, Veracruz, México. \*57magda83@gmail.com Área de participación: Ingeniería Industrial*

## **Resumen**

Las malas posturas o manipulación manual de cargas son operaciones efectuadas por uno o varios trabajadores ya sea en el levantamiento, la colocación, el empuje, la tracción, el transporte o el desplazamiento de una carga, actualmente existen empresas que sus actividades de carga y descarga son realizadas por recurso humano de manera manual, sin embargo quienes realizan esta acción, están sometidas a un esfuerzo físico, y no son capaces tanto la empresa como los trabajadores de pensar en el daño que pudieran sufrir si estas actividades las hacen de manera incorrecta o sin el cuidado y la protección correcta.

La adopción repetida de malas posturas durante la jornada de trabajo, genera fatiga y a la larga puede ocasionar trastornos en el sistema musculo esquelético, es por ellos la importancia de llevar a cabo una identificación inicial de riesgos que permita la detección de factores de riesgo en los puestos de trabajo o enfermedades profesionales entre los trabajadores de un determinado puesto.

*Palabras clave: Postura, Evaluación, Trabajo*

## **Abstract**

*Wrong postures or handly manipulation of loads such as lifting, placing, pushing, pulling, transporting or moving loads are operations carried out by one or more workers. Currently there is companies whose activities of loading and unloading are carried out by people in manual way, however people who do this work, are being subjected to a physical effort, and both the company and the workers are not able to think about the injuries that might suffer if they carried out this activities in an incorrect way or without the proper care and protection.*

*The constant and repeated adoption of wrong postures during working day can cause fatigue and in the long run cause disorders in the skeletal muscle system. For this reason is important to carry out an initial risks identification that permit us detect risk factors in job positions or ocupational diseases among workers of an determined jobposition.* 

*Key words: Posture, Evaluation, Work*

## **Introducción**

El análisis de una actividad laboral se refiere a analizar y evaluar un conjunto de elementos que se integran para realizar cualquier tarea, tanto física como mentalmente, la interacción entre el hombre y la máquina por medio de la comunicación y raciocinio que se aplica para solucionar problemas de la tarea. (Riveros, 2013).

Existen diversos estudios que relacionan a los problemas de salud de origen laboral con la presencia de factores de riesgo. La evaluación ergonómica tiene por objeto detectar el nivel al cual dichos trabajadores se encuentran sometidos en los distintos puestos dentro de la empresa y que pudieran generar problemas de salud de tipo ergonómico.

Para llevar a cabo la identificación inicial de riesgos es conveniente el empleo de listas de identificación de riesgos como la "Lista de comprobación ergonómica". La aplicación de las listas parte de la agrupación de los puestos de la empresa que tengan características similares en cuanto a tareas realizadas, diseño del puesto y condiciones ambientales.

Para la evaluación del riesgo asociado a esta carga postural en un determinado puesto se han desarrollado diversos métodos, cada uno con un ámbito de aplicación y aporte de resultados diferente.

Existen diversos factores de riesgo que hacen peligrosa la manipulación manual de cargas y, por tanto, aumentan la probabilidad de que se produzca una lesión. En el caso concreto de las lesiones de espalda, los riesgos están relacionados con cuatro aspectos característicos de la manipulación manual de cargas.

La carga: El riesgo de sufrir una lesión de espalda aumenta si la carga es:

■ Demasiado pesada: no existe un límite de peso para que una carga sea segura, pero un peso de 20-25 kg resulta difícil de levantar para la mayoría de las personas;

■ Demasiado grande: si la carga es grande, no es posible seguir las instrucciones básicas de levantamiento y transporte, como mantener la carga lo más cerca posible del cuerpo, ya que los músculos se cansarán más rápidamente;

■ Difícil de agarrar: esta circunstancia puede hacer que el objeto se resbale y provoque un accidente; las cargas con cantos afilados o materiales peligrosos pueden lesionar a los trabajadores;

■ Descompensada o inestable: esta situación conduce a una carga desigual de los músculos y desemboca en la fatiga, debido a que el centro de gravedad del objeto se aleja del eje central del cuerpo del trabajador;

■ Difícil de alcanzar: si para alcanzar la carga hay que extender los brazos o inclinar el tronco. (Agencia Europea para la Seguridad y la Salud en el trabajo, 2005)

Es por ello importante que los empresarios deberán evaluar los riesgos para la salud y la seguridad a los que están expuestos los trabajadores.

EPR no es en sí un método que permita conocer los factores de riesgo asociados a la carga postural, si no, más bien, una herramienta que permite realizar una primera y somera valoración de las posturas adoptadas por el trabajador a lo largo de la jornada. Si un estudio EPR proporciona un nivel de carga estática elevado el evaluador debería realizar un estudio más profundo del puesto mediante métodos de evaluación postural más específicos como RULA, OWAS o REBA.

El método mide la carga estática considerando el tipo de posturas que adopta el trabajador y el tiempo que las mantiene, proporcionando un valor numérico proporcional al nivel de carga. A partir del valor de la carga estática el método propone un Nivel de Actuación entre 1 y 5.

# **Metodología**

La metodología a emplear es:

## **1. Identificación y descripción de los puestos a analizar**

El puesto a analizar es una persona encargada de las actividades de carga y descarga de mercancías variadas, el cual trabaja en promedio 8 horas diarias, tomando en consideración que dicha actividad en ocasiones el peso es excesivo (mayor de 20 kg), por lo tanto pudiera causar algún daño o lesión al trabajador, además de no contar con condiciones de seguridad en el área de trabajo.

#### **2. Selección de actividades a evaluar**

La empresa a analizar tiene actualmente un grupo de 70 trabajadores, de los cuales están distribuidos de la siguiente manera (tabla 1)

| <b>Puesto</b>              | <b>Personas</b> | Actividades que realiza                          |
|----------------------------|-----------------|--------------------------------------------------|
| Gerente                    |                 | Organizar y dirigir la empresa, asi como toma de |
|                            |                 | decisiones.                                      |
| <b>Recursos Humanos</b>    |                 | Contratación y capacitación                      |
| Contabilidad               | 6               | Nóminas, ventas, compras, comprobaciones, etc.   |
|                            | 8               | Mantenimiento, y reparación de equipos           |
| Mantenimiento              |                 | maquinaria, asi como también de limpieza de las  |
|                            |                 | áreas.                                           |
| Cajeras                    | 30              | Venta y cobro de diversos artículos              |
| Almacén                    | 10              | Distribución y almacén de artículos diversos.    |
| <b>Ayudantes generales</b> | 14              | Colocación en estantes, carga y descarga de      |
|                            |                 | mercancías                                       |

**Tabla 1. Niveles de actuación en EPR** Fuente: Elaboración propia

De acuerdo a lista que se presenta en la tabla 1, se puede observar que actualmente en dicha empresa cuenta con 14 personas las cuales corresponden el área de ayudantes generales, misma que se evaluara.

## **3. Observar el puesto de trabajo (lista de comprobación ergonómica)**

Para llevar a cabo esta actividad se analizara la lista de comprobación ergonómica, los cuales son agrupados en 10 áreas y a su vez esa subdividida en 128 ítems, como son:

- 1) Manipulación y almacenamiento de los materiales (21 ítems)
- 2) Herramientas manuales ( 15 ítems)
- 3) Seguridad de la maquinaria de producción (20 ítems)
- 4) Mejora del diseño del puesto de trabajo(15 ítems)
- 5) Iluminación(10 ítems)
- 6) Locales(6 ítems)
- 7) Riesgos ambientales (6 ítems)
- 8) Servicios higiénicos y locales de descanso (4 ítems)
- 9) Equipos de protección individual (10 ítems)
- 10) Organización del trabajo (2 ítems)

Cada uno de estos cuestionamientos son analizados y calificados de acuerdo a las características del lugar, y a cada uno se le debe dar una prioridad o calificación, la cual puede ser:

- No se propone acción
- Se propone acción
- Se propone acción prioritaria
- Se propone acción prioritaria urgente

La lista cubre todos los principales factores ergonómicos de las diferentes áreas en las que la ergonomía influye en las condiciones de trabajo, cada punto de comprobación indica una acción y para cada una de las acciones se dan opciones y algunas indicaciones adicionales. De esta manera, existe la posibilidad de seleccionar los puntos de comprobación que sean de aplicación a un lugar de trabajo concreto y utilizar las proposiciones de acción como una lista de comprobación adaptada. Con la ayuda del software en línea de Ergonautas, se llevó a cabo la evaluación. (Ver la figura 1)

#### *ISSN 2007-8102*

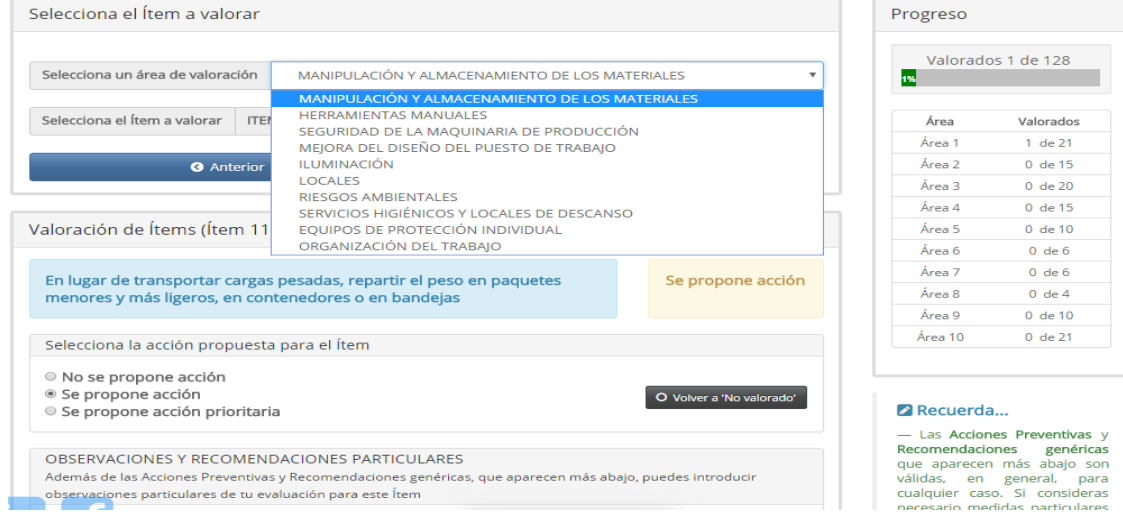

**Figura 1. Evaluación lista de Comprobación Ergonómica Fuente: Ergonautas. Com**

Una vez analizadas cada una de las 10 diversas áreas y cada uno de los 128 ítems, se logró identificar acciones globales, asi como en las que se deben tener acciones urgentes, prioritarias, acción y sin acción como se muestra gráficamente en la figura 2.

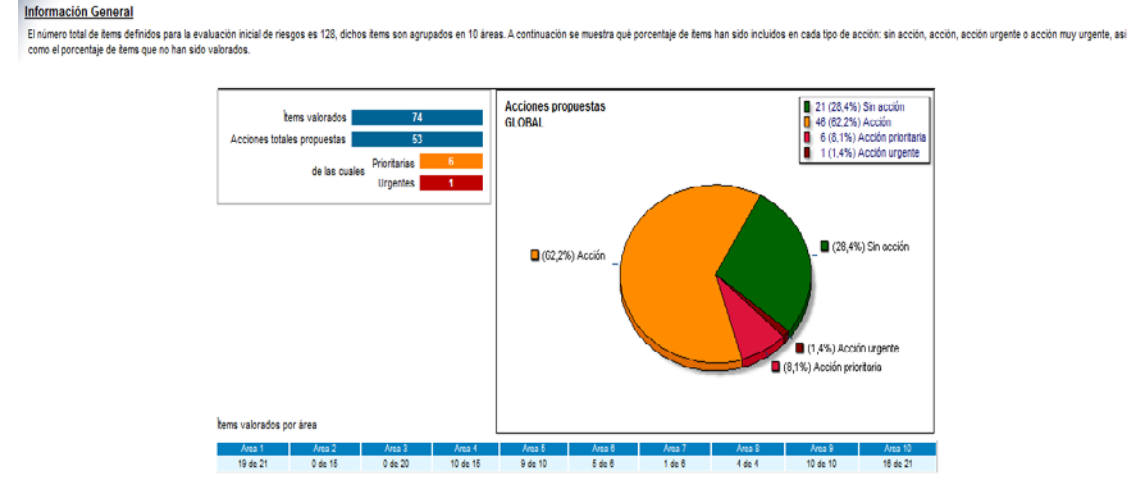

**Figura 2. Resultados de la lista de comprobación Ergonómica. Fuente Ergonautas.com**

## **4. Identificación inicial de riesgos ergonómicos**

La identificación inicial de riesgos (Nivel de Análisis Básico) permite la detección de factores de riesgo en los puestos. En caso de ser estos detectados se procederá con el nivel avanzado.

Esta herramienta no evalúa posturas concretas, si no que realiza una valoración global de las diferentes posturas adoptadas y del tiempo que son mantenidas. El método considera que el trabajador puede adoptar 14 posibles posturas genéricas que son recogidas en la Tabla 2.

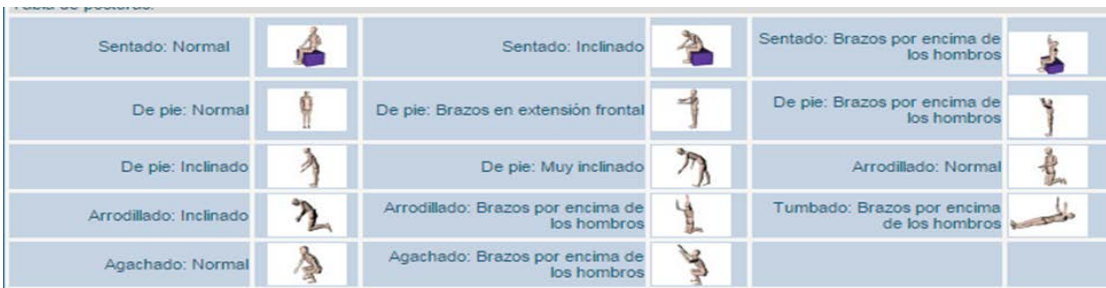

**Tabla 2. Posturas del trabajador en EPR Fuente Ergonautas.com**

El proceso de evaluación comienza observando al trabajador durante una hora de desempeño de su tarea, anotando las diferentes posturas que adoptan (Tabla 2) y el tiempo que las mantiene. Si el ciclo de trabajo es muy corto y regular, puede medirse el tiempo que adopta cada postura durante un ciclo y calcular cuánto tiempo las adopta proporcionalmente en una hora.

A partir de estos datos el método proporciona el valor de la Carga Postural. El método organiza las puntuaciones finales en niveles de actuación que orientan al evaluador sobre las decisiones a tomar tras el análisis. Los niveles de actuación propuestos van desde el nivel 1, que estima que la postura evaluada resulta aceptable, al nivel 5, que indica que la carga estática resulta nociva para el trabajador y que, por tanto, es urgente la toma de medidas para mejorar el puesto de trabajo (Tabla 3).

| Nivel               | Carga<br>estática | Comentario                                                                      |  |
|---------------------|-------------------|---------------------------------------------------------------------------------|--|
| 1                   | 0.162             | Situación satisfactoria.                                                        |  |
| $\overline{2}$      | $3.4\dot{\circ}5$ | Débiles molestias. Algunas mejoras podrían aportar más comodidad al trabajador. |  |
| 3                   | 6ó7               | Molestias medias. Existe riesgo de fatiga.                                      |  |
| $\overline{\bf{4}}$ | 8 ó 9             | Molestias fuertes. Fatiga                                                       |  |
| 5                   | 10 o más          | Nocividad.                                                                      |  |

**Tabla 3. Niveles de actuación en EPR Fuente Ergonautas.com**

Es una herramienta que tiene como objetivo principal contribuir a una aplicación sistemática de los principios ergonómicos. Fue desarrollada con el propósito de ofrecer soluciones prácticas y de bajo coste a los problemas ergonómicos, particularmente para la pequeña y mediana empresa. Pretende mejorar las condiciones de trabajo de una manera sencilla, a través de la mejora de la seguridad, la salud y la eficiencia.

En la tabla 4 se puede observar el análisis realizado, durante una hora se observó al trabajador en sus actividades diarias, de los 14 tipos de posturas que podía adoptar, cuales se identificaban asi como el tiempo y el número de veces o repetición que se realizaron, para de esta manera determinar los niveles de actuación en el EPR. (Acuña, 2015)

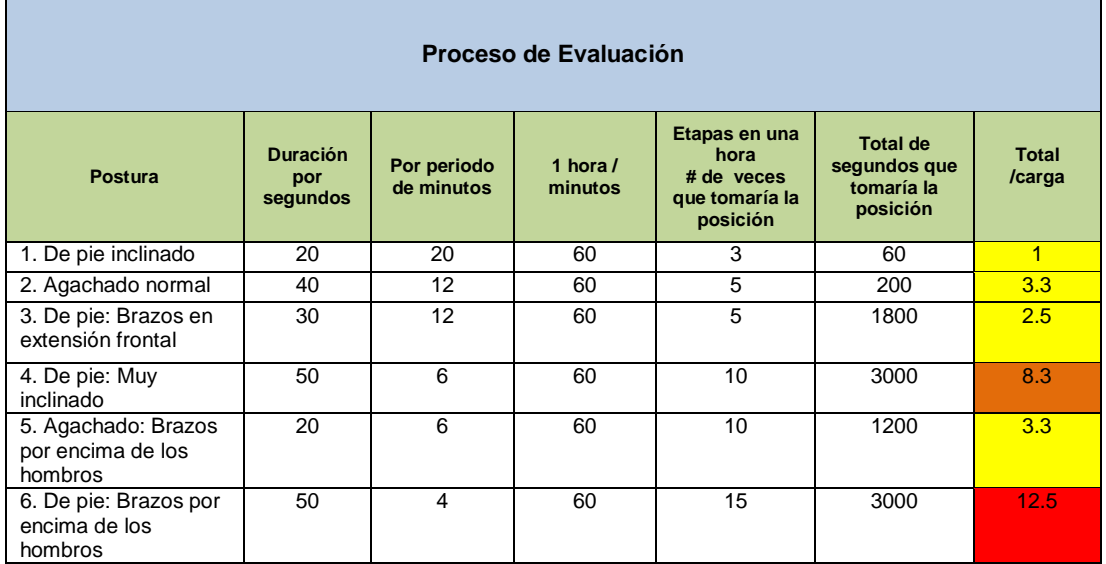

**Tabla 4. Evaluación de posturas en EPR Fuente Elaboración propia**

### **5. Proponer acciones preventivas y recomendaciones**

A partir de estos análisis realizados se puede obtener como resultado que las actividades que realizan los trabajadores en su categoría de ayudantes generales, tienden a tener un nivel de riesgo severo en las actividades realizadas con mayor frecuencia en el factor 6 de la tabla 4: De pie: Brazos por encima de los hombros, de tal manera que es necesario continuar con un estudio más afondo con un método de análisis más preciso como el método RULA, dado que este es solo un análisis inicial.

En el nivel avanzado de análisis se evalúan la amplitud de los factores de riesgo detectados (mediante la evaluación inicial de riesgos si se ha realizado previamente). Para evaluar el nivel de riesgo asociado a un determinado factor de riesgo existen diversos métodos para apoyar al evaluador. Cada factor de riesgo puede estar presente en un puesto en diferentes niveles. Así, por ejemplo, debe evaluarse si la repetitividad de movimientos, que es un factor de riesgo para la aparición de Transtornos Músculo-Esqueléticos (TMEs) en la zona cuello-hombros, presenta un nivel suficiente en el puesto evaluado como para considerar necesaria una actuación ergonómica. El método RULA evalúa posturas individuales y no conjuntos o secuencias de posturas, por ello, es necesario seleccionar aquellas posturas que serán evaluadas de entre las que adopta el trabajador en el puesto. Se seleccionarán aquellas que, a priori, supongan una mayor carga postural bien por su duración, bien por su frecuencia o porque presentan mayor desviación respecto a la posición neutra. (Jose Antonio, 2017)

Las malas posturas, posturas forzadas, movimientos repetitivos, son algunas de las actividades que se realizan cotidianamente en diversas empresas, caso específico empresas dedicadas a la carga y descarga de mercancías, dando como principal afectación trastornos musco esqueléticos los cuales conducen en un futuro en una discapacidad o enfermedad laboral.

Evaluar un puesto de trabajo suele requerir de la aplicación de varios métodos de evaluación, dado que en un mismo puesto pueden existir diversas tareas y en cada tarea diversos factores de riesgo presentes, sin embargo la Ergonomia busca analizar estas malas posturas, con el objetivo de prevenir los posibles riesgos latentes dentro de las diversas áreas. Cabe mencionar que el estudio solo es una base para la mejora de las actividades o puestos de trabajo, que depende de la participación del trabajador y que la empresa proporcione a su vez en medida de lo necesario equipos, maquinarias y herramientas que contribuyan a la disminución de los riesgos latentes. (Diego, 30).

Es necesario comentar que gracias a los avances tecnológicos informáticos, este estudio fue apoyado por Ergonautas.com, la cual facilita el análisis mediante un software en línea, donde se facilita analizar las diferentes posturas de los trabajadores.

## **Referencias**

- 1. Acuña, J. F. (2015). Metodo de EValuacion EPR. Bogota, Colombia: Universidad ECCI.
- 2. Agencia Europea para la Seguridad y la Salud en el trabajo. (2005). Riesgos asociados a la manipulacion manual de cargas en el lugar de trabajo. FACTS, 73-74. Obtenido de FACTS.
- 3. Diego, J. A. (2017 de 06 de 30). Ergonautas. Obtenido de http://www.ergonautas.upv.es/metodos/epr/epr-ayuda.php
- 4. Jose Antonio, D. -M. (01 de Agosto de 2017). Ergonautas.com. Obtenido de Ergonautas.com: https://www.ergonautas.upv.es/metodos/rula/rula-ayuda.php
- 5. Riveros, C. A. (2013). Diseño y validacion de un metodo de Evaluacion de Riesgos Ergonomicos. Latin America and Caribean Conference for Engineerring and Technology, 1-10.

# **Identificación de áreas de oportunidad en un ingenio azucarero utilizando herramientas para el control estadístico**

*L.G. Tobón Galicia1\*, L. Fuentes Rosas2 , L. Vázquez Tzitzihua<sup>3</sup> 1 Departamento de Ingeniería Industrial del Instituto Tecnológico Superior de Tierra Blanca, Prolongación de Av. Veracruz s/n, esquina Héroes de Puebla s/n, Colonia Pemex, C.P. 95180. 2 Departamento de Ingeniería Industrial del Instituto Tecnológico Superior de Tierra Blanca, Prolongación de Av. Veracruz s/n, esquina Héroes de Puebla s/n, Colonia Pemex, C.P. 95180 3 Departamento de Ingeniería Industrial del Instituto Tecnológico Superior de Tierra Blanca, Prolongación de Av. Veracruz s/n, esquina Héroes de Puebla s/n, Colonia Pemex, C.P. 95180 \*ltobon19@hotmail.com Área de participación: Ingeniería Industrial* 

## **Resumen**

En éste trabajo se aplicaron herramientas para el control estadístico del proceso con la finalidad de identificar áreas de oportunidad en el departamento de elaboración de un ingenio azucarero, la información utilizada en el análisis corresponde a las aportaciones de los involucrados en el área, que direccionan sus opiniones a la falta de capacidad de la maquinaria y equipo instalados en el departamento de elaboración como consecuencia principal de las repetidas paradas de molienda que originan pérdidas. Se elaboró un plan de acciones de mejora y se le dio seguimiento, los resultados obtenidos son: disminución del 50% de los paros no programados de molienda, eliminación de un cuello de botella en el proceso de clarificación y el incremento del ritmo de molienda de 267.5 a 314.13 toneladas de caña por hora.

*Palabras clave: Mejora continua, Control estadístico.* 

## **Abstract**

*In this work, tools were used for the statistical control of the process with the purpose of identifying areas of opportunity in the sugar mill development department. The information used in the analysis corresponds to the contributions of those involved in the area, who direct their Opinions on the lack of capacity of the machinery and equipment installed in the processing department as a main consequence of the repeated grinding stops that cause losses. A plan of improvement actions was developed and followed up; the results obtained were: 50% reduction of unscheduled grinding halts, elimination of a bottleneck in the clarification process and increase in grinding rate of 267.5 to 314.13 tons of cane per hour.* 

*Key words: Continuous improvement, Statistics control, Sugar mill* 

# **Introducción**

La industria azucarera de México, es uno de los sectores productivos del país, que en los últimos años se ha visto amenazada con la importación de productos sustitutos y el libre comercio del azúcar de caña; ante tal situación, los directivos de los ingenios han optado por implementar procedimientos encaminados a mejorar continuamente sus procesos, el objetivo es que su producto sea competitivo en mercados nacionales y transnacionales, por ello, la mejora continua se ha convertido en un método de trabajo cotidiano para los ingenios, que se han enfocado en incrementar la productividad de sus operaciones y la calidad de su producto, ocupandose principalmente de evitar que los procesos sean interrumpidos durante su periodo de producción llamado zafra; ya que los paros de molienda provocan pérdida de la calidad de la materia prima y de los materiales en proceso, por ello, las acciones de mejora que se implementen en las fábricas durante su periodo de reparación, deben encaminarse a obtener un mayor rendimiento y mejor funcionamiento de los equipos.

Este trabajo se realiza en un ingenio azucarero ubicado en la zona centro del estado de Veracruz, consiste en identificar las oportunidades de mejora en el departamento de elaboración del ingenio, tomando como base el comportamiento del proceso durante la zafra 2015-2016. Derivado del análisis inicial, se formularon las

acciones de mejora y se efectuó su seguimiento, finalmente se realizó un análisis estadístico comparativo del antes y después de las mejoras.

## **Metodología**

El proceso utilizado para llevar a cabo la identificación de oportunidades de mejora, su seguimiento y evaluación, se muestra en la figura 1.

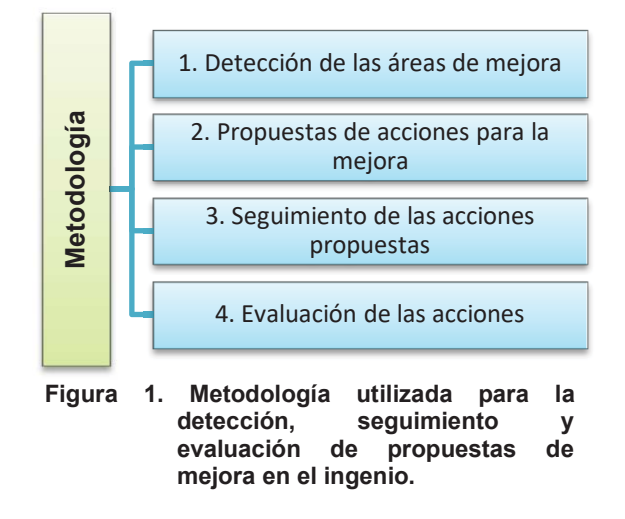

#### **1. Detección de las áreas de mejora.**

En ésta primera etapa tuvieron participación los jefes y supervisores de los diferentes departamentos del ingenio, quienes expusieron los principales problemas que se presentaron durante la zafra 2015-2016, se utilizó una lluvia de ideas, que según la (Sociedad latinoamericana para la calidad, 2000) es una técnica de grupo para generar ideas originales en un ambiente de trabajo relajado. Esta herramienta fue creada por Alex Osborne, cuando su búsqueda de ideas creativas resultó en un proceso interactivo de grupo no estructurado de "lluvia de ideas" que generaba más y mejores ideas que las que los individuos podían producir trabajando de forma independiente. La figura 2 es el resultado de la aplicación de la técnica mencionada.

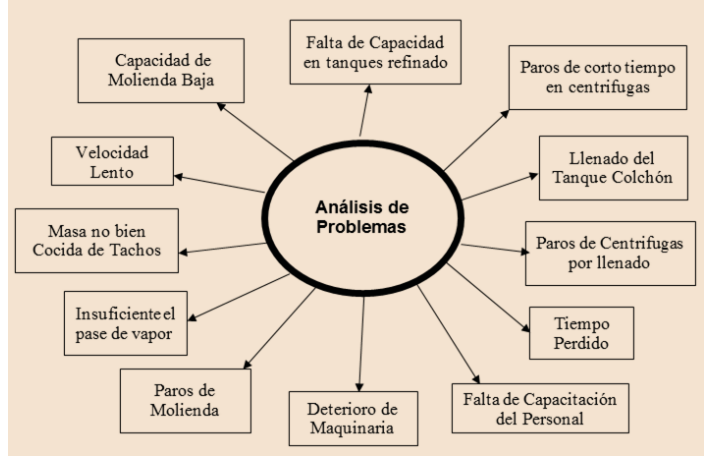

**Figura 2. Lluvia de ideas de las áreas de oportunidad detectadas en el ingenio.**

Posteriormente fue necesario organizar cada una de las ideas emanadas de la aplicación de la técnica anterior, para ello se utilizó la conocida herramienta denominada diagrama de causa-efecto, de Ishikawa o de espina de pescado, que tiene como fin permitir la organización de grandes cantidades de información, sobre un problema específico y determinar exactamente las posibles causas y, finalmente, aumenta la probabilidad de identificar las causas principales (Romero Bermúdez & Díaz Camacho, 2010). Se utilizó el software estadístico Minitab y el diagrama obtenido se ilustra en la figura 3.

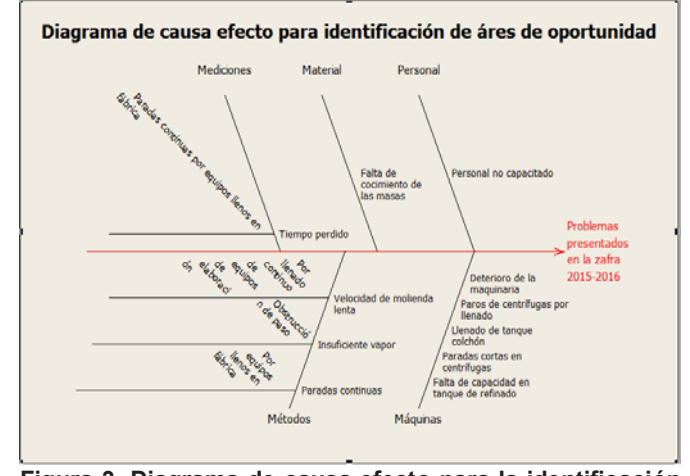

**Figura 3. Diagrama de causa-efecto para la identificación de áreas de oportunidad.**

Como se observa en la figura 3, la mayoría de las causas se centran en la rama de maquinaria y corresponden principalmente a la sub-causa, que es falta de capacidad de algunos equipos de fábrica, lo mismo ocurre en las ramas de materiales y métodos.

Derivado del diagrama de Ishikawa y finalmente en ésta etapa, se listaron los equipos, que se relacionan con las causas que originan los problemas y que son:

- $\checkmark$  Bombas de jugo claro
- $\checkmark$  Pre calentador
- $\checkmark$  Tachos de "C"
- $\checkmark$  Mezclador de "A"
- $\checkmark$  Granero de "B"
- $\checkmark$  Tanque de Refinería

## **2. Propuestas de acciones para la mejora**

Como resultado de los diagramas de causa-efecto, las propuestas de mejora de cada equipo se efectuaron utilizando la herramienta de 5W y 1 H, que es una metodología de análisis empresarial que consiste en contestar seis preguntas básicas: qué (WHAT), por qué (WHY), cuándo (WHEN), dónde (WHERE), quién (WHO) y cómo (HOW) (Trías , González , Fajardo , & Flores, 2009). Esta regla puede considerarse como una lista de verificación mediante la cual es posible generar estrategias para implementar una mejora. Para el caso del presente trabajo, la "W" correspondiente a quién, en todos los casos aplica el personal de mantenimiento y supervisión del ingenio, y como se verá en la aplicación de la metodología, se recurrió a una pregunta más (para qué) con el fin de direccionar cada acción realizada a los problemas encontrados. En la tabla 1 se presenta la metodología aplicada al problema.

**Tabla 1. Propuestas de mejora por equipo.** 

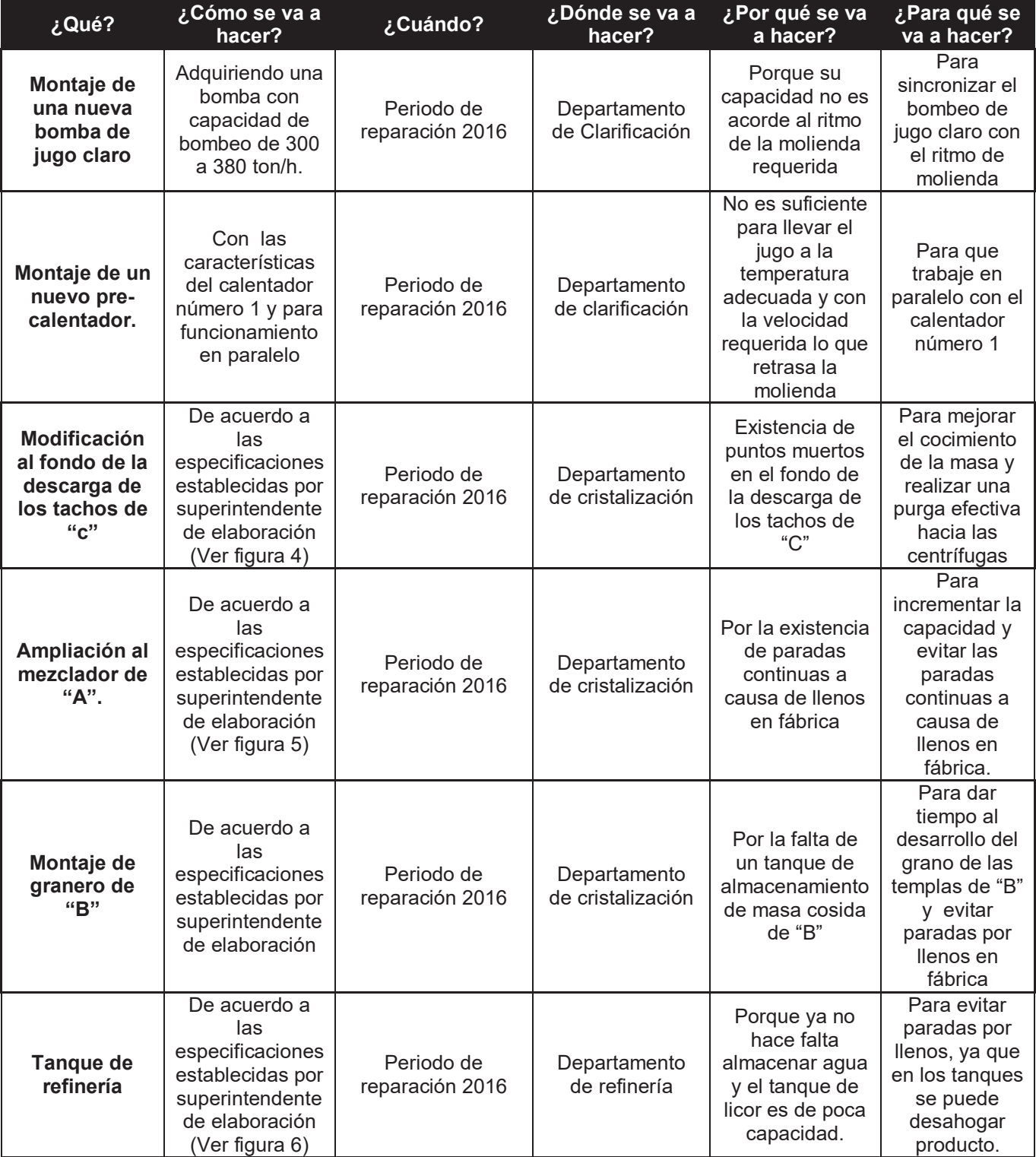

Se utilizó un software de diseño donde se elaboraron los planos con las modificaciones para los equipos que lo requieren, los planos se muestran en las figuras 4, 5 y 6.

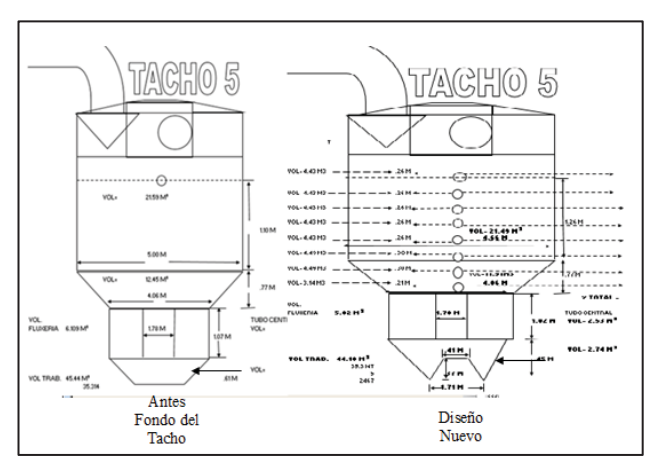

**Figura 4. Nuevo diseño para el fondo de la descarga de los Tachos de "C".**

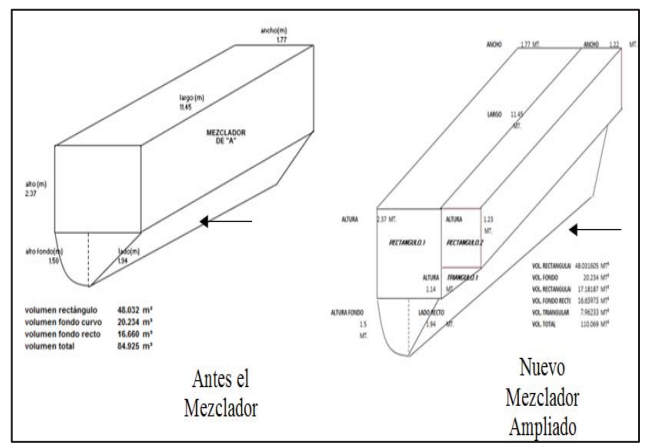

**Figura 5. Nuevo diseño para el mezclador.**

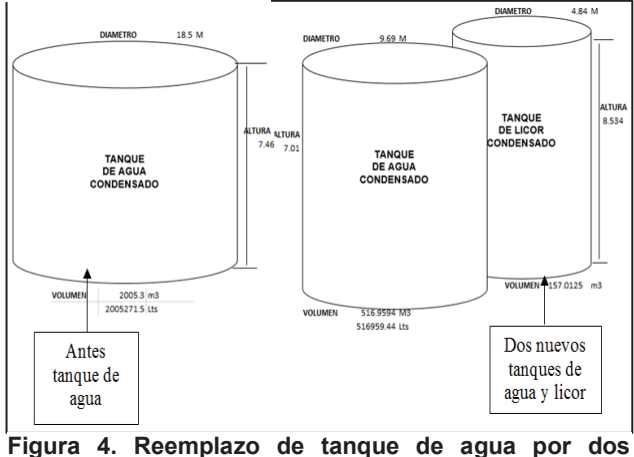

**nuevos tanques.**

## **3. Seguimiento de las acciones propuestas**

Para el seguimiento de las acciones de mejora, se utilizó el diagrama de Gantt, aceptado como una importante herramienta de gestión, proporciona un calendario gráfico para la planificación y control del trabajo, y el registro de los progresos hacia las etapas de un proyecto (Universidad Nacional Autónoma de México, 2009). Un ejemplo de la aplicación de la herramienta, se muestra en la figura 7.

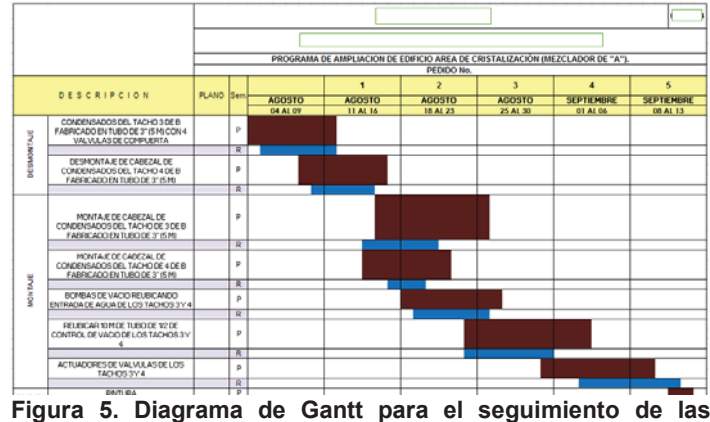

**acciones de mejora al Mezclador de "A".**
#### **4. Evaluación de las acciones**

 $\overline{a}$ 

Para la evaluación de la efectividad de las acciones, se recurrió a la medición de las variables: capacidad de producción (ton/h) y paros por turno (número de paros). Para la primera variable se consideraron los datos de las tres primeras semanas de la zafra 2015-2016 y 2016-2017, antes y después de las actividades de mejora respectivamente, las tablas 2 y 3 muestran los datos recolectados.

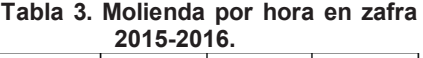

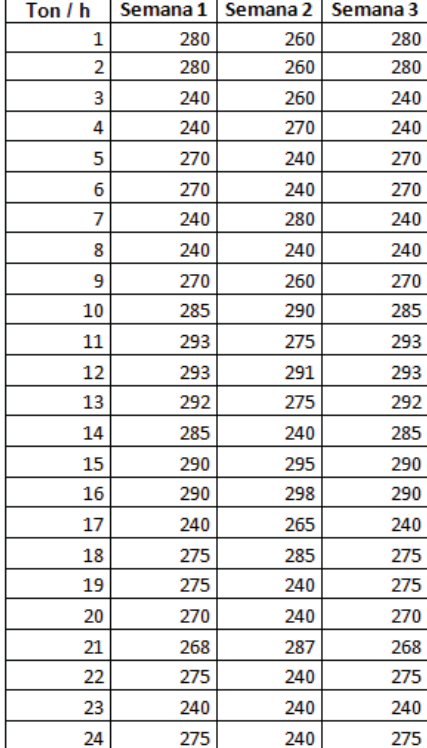

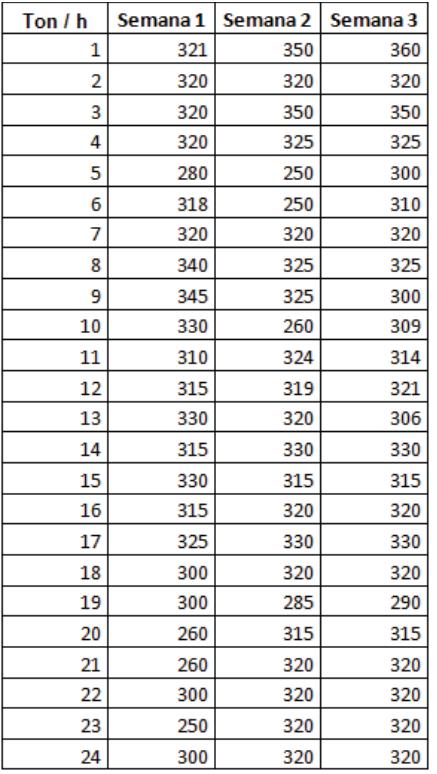

**Tabla 2. Molienda por hora en zafra 2016-2017.**

Así mismo, se efectuaron las gráficas para el control estadístico del proceso, que son una herramienta estadística que permite conocer si un proceso dado se encuentra en estado de estabilidad o control (Russell Noriega, 2012). Las figuras 8 y 9 muestran las gráficas de control de la variable molienda por hora.

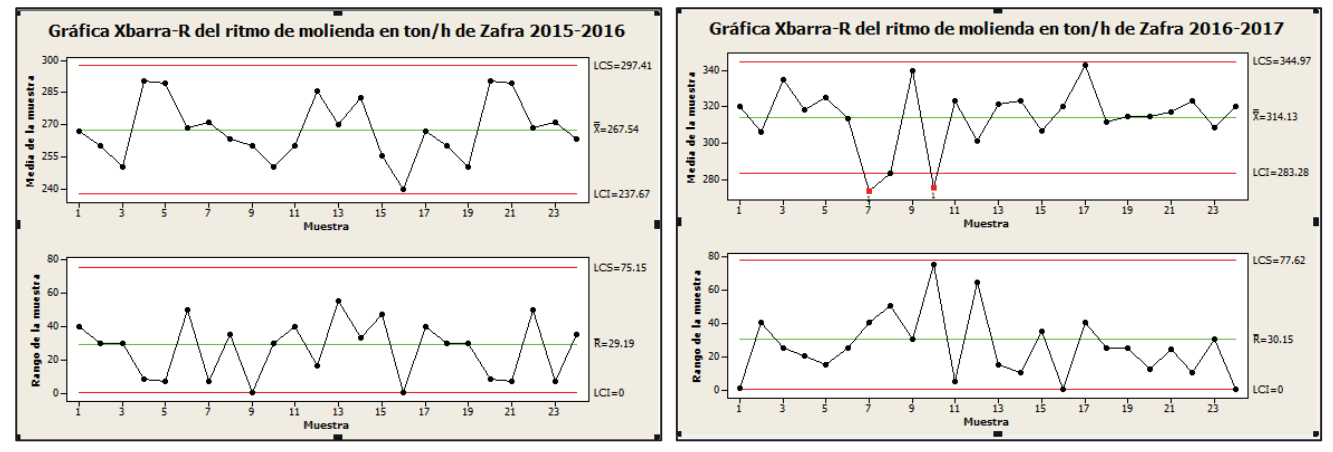

Figura 6. Gráfica de Control de la molienda de caña en Figura7. Gráfica de Control de la molienda de caña en la **la zafra 2015-2016. zafra2016-2017.**

La figura 6 en la gráfica de medias pareciera evidenciar un proceso bajo control estadístico, sin embargo, a partir del subgrupo 4 hasta el 10, se observa una tendencia hacia el límite inferior, lo que origina que el proceso no se encuentre controlado estadísticamente; respecto a la gráfica de rangos, el comportamiento se percibe aleatorio con variabilidad normal, del subgrupo 5 hasta el subgrupo 17, antes y después se observan tendencias hacia el límite inferior; la conclusión general del proceso en la zafra 2015-2016 es que no se encuentra bajo control estadístico. La ausencia de control estadístico en la figura 7, es más evidente, ya que existen dos puntos fuera del límite de control inferior, así mismo, en la gráfica de rangos se observa un proceso muy variable desde el primer subgrupo. A pesar de observarse un mejor control estadístico en la zafra 2015-2016, se puede percibir con facilidad que la molienda promedio después de las mejoras se vio incrementada, de 267.5 a 314.13 ton/h, por lo tanto la falta de control estadístico pudiera deberse a la adaptación del proceso a los nuevos cambios.

La segunda variable, es la de paros por turno, igualmente fueron cuantificados durante tres semanas, los datos recolectados se muestran en las tablas 4 y 5.

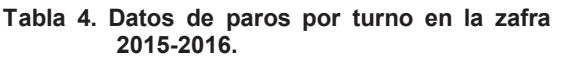

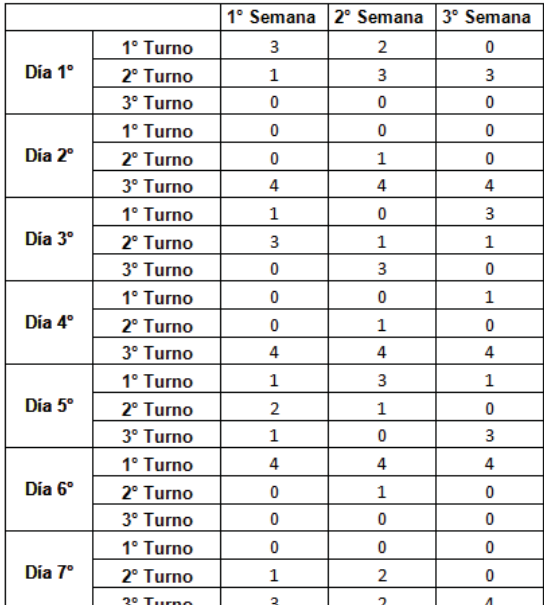

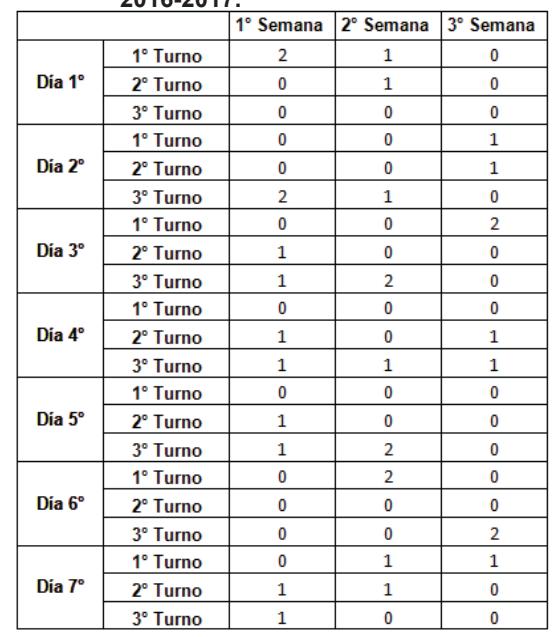

**2015-2016. Tabla 5. Datos de paros por turno en la zafra 2016-2017.**

Los datos contenidos en las tablas 4 y 5 no requieren de ser graficados, es evidente la disminución de los paros de molienda por turno entre una y otra zafra.

# **Resultados y discusión**

El resultado general del proyecto, fue el establecimiento de una metodología de trabajo para la identificación de áreas de oportunidad en el proceso de elaboración de azúcar, que conlleva a la realización de un ciclo de reparación efectivo, ya que cada decisión tomada y modificación realizada, fue previamente sugerida como necesaria por un grupo de expertos y finalmente pudo evaluarse la mejora obtenida.

Los resultados particulares que se obtuvieron en el Ingenio fueron:

- 9 Disminución de la cantidad de paros no programados en el proceso de elaboración de azúcar, de un máximo de 4 paros por turno se logró reducir a un máximo de 2 paros por turno.
- 9 Eliminación del cuello de botella en la bomba de jugo claro, de un máximo bombeo de 300 ton/h a 380 ton/h, con ello el aumento promedio en el ritmo de molienda fue de 267.5 ton/h a 314.13.

# **Trabajo a futuro**

La metodología desarrollada en este trabajo, únicamente tuvo aplicación en el área denominada "elaboración" del ingenio en estudio, por ello se recomienda extender su aplicación a otras áreas del ingenio, con la finalidad de contribuir en la mejora continua de los procesos, a través de un ciclo de reparación efectivo.

### **Conclusiones**

La necesidad de hacer frente a los mercados competitivos actuales, obliga a las empresas a mejorar continuamente sus procesos, buscando no sólo la mejora de calidad de sus productos sino también el incremento de la productividad. En éste trabajo se desarrolló una metodología que busca la mejora continua del proceso de elaboración de azúcar de un ingenio, con ésta primera implementación se vieron cuantificados los beneficios de la inversión realizada en el periodo de reparación 2016; es importante hacer mención, que la experiencia de los involucrados en el proceso, es elemental para poder efectuar acciones efectivas, que anteriormente no se cuantificaban y por lo tanto pasaba desapercibido el intelecto humano; se espera que éste estudio sea el parte aguas para continuar la programación de los periodos de reparación con el objetivo de generar acciones efectivas para la mejora continua de la organización.

### **Referencias**

Romero Bermúdez, E., & Díaz Camacho, J. (2010). El uso del diagrama causa-efecto en el análisis de casos. Revista Latinoamericana de Estudios Educativos, 127-142.

Ruiz, A., & Rojas, F. (2009). Universidad Pontificia Comillas Madrid. Recuperado el 01 de Junio de 2017, de http://web.cortland.edu/matresearch/HerraCalidad.pdf

Russell Noriega, M. (2012). Control Estadístico de Procesos. México, D. F.: CIMAT.

Sociedad latinoamericana para la calidad. (2000). Recuperado el 01 de Julio de 2017, de http://homepage.cem.itesm.mx/alesando/index\_archivos/MetodolDisMejoraDeProcesos/LluviaDeIdeas.pdf

Trías , M., González , P., Fajardo , S., & Flores, L. (2009). Las 5 W + H y el ciclo de mejora en la gestión de procesos. Uruguay.

Universidad Nacional Autónoma de México. (2009). Facultad de Ingeniería, División de Ingeniería Mecánica e Industrial. Recuperado el 02 de Ju2lio de 2017, de http://www.ingenieria.unam.mx/industriales/historia/carrera\_historia\_gantt.html

# **Planeación y control de producción mediante Kanban en una planta de autopartes.**

*Mi*C*il*Öæ&àxíxæ\*æ1, ÖÈRojas Ponce Delfino<sup>2</sup>, CÈÀDÈEspinoza Monroy <sup>3ÀI</sup>ÖÈAÈT ora Bernal <sup>4</sup>

*1,3,4 Departamento de Ingeniería Industrial, Instituto Tecnológico de Zitácuaro, Ave. Tecnológico No. 186 Manzanillos C.P. 61534 Zitácuaro, Mich. Tel. 01(715) 153-4445 [migarcia97@hotmail.com;](mailto:migarcia97@hotmail.com) [andreaesmo1012@gmail.com;](mailto:andreaesmo1012@gmail.com) itzy-07@hotmail.com*

*<sup>2</sup>Departamento de Maestrías y programas ejecutivos de la Universidad TecMilenio, Campus Querétaro, Antiguo Camino Real a Huimilpan No. 18, esq. Libramiento Sur Poniente, Los Olvera Corregidora, Querétaro, CP 76902 Teléfono: 01 (442) 384-1000 [delfino.rojas@tecmilenio.mx](mailto:delfino.rojas@tecmilenio.mx)*

#### *Área de participación: Ingeniería Industrial*

#### **Resumen**

Para una empresa manufacturera la existencia de inventario resulta importante para garantizar la entrega de material de acuerdo a la liberación de mezcla enviado por el cliente vía *Electronic Data Interchange* (EDI); sin embargo, el exceso incrementa los costos de mantener y la escasez genera costos por incumplimiento. El presente trabajo describe la propuesta de planeación y control de las operaciones a partir de 5 alternativas de producción del cilindro maestro, que es uno de los productos terminados de mayor volumen de venta en la empresa, además de la optimización de inventario en proceso mediante la técnica de kanban y la minimización del consumo energético en el proceso de Rebabeo Electro-químico y Anodizado (los de mayor demanda de electricidad), para que la empresa cumpla la mezcla establecida con el cliente final, optimice sus recursos y contribuya a la reducción del efecto invernadero.

*Palabras clave: Producción, inventario en proceso, kanban, optimización* 

### **Abstract**

For a manufacturing company the existence of inventory is important to guarantee the delivery of material according to the release of the mixture sent by the customer via Electronic Data Interchange (EDI); however, the excess increases the costs of maintaining and the shortage generates costs for non-compliance. The present work describes the proposal of planning and control of the operations from 5 alternatives of production of the master cylinder, which is one of the finished products with the highest sales volume in the company, besides the optimization of inventory in process through the Kanban technique and the minimization of energy consumption in the Electro-chemical and Anodized Rebelling process (the ones with the greatest demand for electricity), so that the company fulfills the established mix with the final customer, optimizes its resources and contributes to the reduction of greenhouse effect.

*Key words: production, work in process, kanban, Optimization* 

### **Introducción**

La empresa en la que se implementó el presente proyecto es una manufacturera de autopartes de nivel 2 (TIER-2) con base en *Original Equipment Manufacturer* (OEM); los productos de mayor volumen de venta los denominan *high runners,* uno de los principales es el cilindro maestro que es un componente del sistema de frenado automotriz.

Por cuestiones de confidencialidad no se mencionará el nombre de la organización y las unidades serán 3 tipos de contenedores, los de materia prima cuya relación con los de piso es de 1.2 a 1; los que se utilizan durante el proceso a los que se les denominará Contenedores de piso (Cp) y los contenedores del cliente final (la relación con los contenedores de piso es de 3 a 1).

El proceso de producción del cilindro maestro para frenos automotrices inicia con dos líneas de operación de maquinado, que consisten en la recepción de las piezas fundidas en aluminio las cuales se reciben directamente del proveedor para hacer el maquinado de brida, barreno de brida, profundidad de chaflán, diámetro principal y

barrenos de comunicación, maquinado de puertos, puerto de depósito secundario y lavado, luego la inspección y el marcado de la pieza y, por último, la colocación en contenedores de piso (lote de tamaño fijo) para enviar al siguiente centro de trabajo llamado "Quemado o ECD" por sus siglas en inglés *Electro Chemical Deburring.* 

El ECD o rebabeo electroquímico consiste en garantizar la total eliminación de la rebaba proveniente de la operación precedente. Se realiza por lo menos una vez por día, independientemente de la cantidad de componentes previamente maquinados, es decir, aunque sean pocas unidades se puede encender y procesar; esto implica altos costos de energía por la "puesta a punto" de la máquina y la subutilización de su capacidad.

La siguiente operación es un proceso electrolítico llamado anodizado que se aplica para incrementar el espesor de la capa natural de óxido en la superficie del cilindro maestro, la cual se genera mediante el óxido protector del [aluminio,](https://es.wikipedia.org/wiki/Aluminio) conocido como [alúmina.](https://es.wikipedia.org/wiki/Al%C3%BAmina) Esta operación se realiza en una máquina que requiere que las piezas sean colocadas en racks de titanio. De acuerdo a la entrevista con el operador, de los racks existentes solo hay uno que está en óptimas condiciones (carga de 32 piezas), el resto tienen desperfectos que impiden que se carguen a toda su capacidad.

La inspección final, empaque y emplayado de las piezas son las últimas actividades en piso antes de entregar el producto terminado al almacén para su entrega al cliente final.

La empresa enfrenta varios problemas con planeación de la producción, faltantes en contenedores de producto terminado en inspección final por lo menos 1 vez por mes que representa el 12.5%; dilapidación de energía en los centros de mayor consumo de electricidad; mala comunicación entre las gerencias de logística, producción y mantenimiento por falta de coordinación en cuanto a cantidad de producción y tiempos de proceso; además una complicación que es común en los parques industriales, la frecuente rotación de recurso humano a nivel operacional. Todo esto afecta de manera directa los índices de productividad.

Otras áreas de oportunidad que se presentan son los altos costos por consumo energético en ECD y anodizado; subutilización de los recursos de anodizado, constantes paros de producción por mantenimiento correctivo y altos niveles de inventario en proceso. Por otro lado la información relacionada con los estándares de producción y de la Eficiencia General de los Equipos (*Overall Equipment Effectiveness*, OEE) no coincidió entre el personal de producción, lo publicado en los pizarrones electrónicos y la información del Departamento de Métodos; sin embargo, se decidió tomar los datos del Departamento de Producción para el diseño de los planes de fabricación y el sistema kanban por ser los más apegados a la realidad.

Los objetivos son plantear planes de producción para el cilindro maestro del sistema de frenado que se adecuen a la demanda del cliente; minimizar el nivel de inventario en proceso; optimizar el uso de la maquinaria y el equipo y reducir el consumo energético aplicando la técnica de kanban.

# **Metodología**

Para la elaboración de los planes de producción se empleó la siguiente metodología:

1. Levantamiento de información

- a. Conocer el equipo de trabajo para ubicar a los líderes y al personal de las áreas involucradas en el diseño de los planes de producción y la implementación de kanban.
- b. Recopilar la información relacionada con el proceso de producción de Cilindro Maestro
- 2. Elaboración del diagrama de flujo de proceso del Cilindro Maestro y las capacidades de producción.
	- a. Definir la capacidad de producción/hora, producción/turno y producción/día por centro de trabajo en el proceso.
	- b. Obtener el OEE de cada centro de trabajo.
	- c. Calcular la capacidad de producción real
	- d. Corroborar los datos obtenidos con la gerencia de producción
- 3. Generar un programa de producción considerando la optimización del uso de ECD y anodizado como parte de la estrategia de minimizar el consumo energético, incluyendo en la programación la producción en domingos.
- 4. Generar los programas de producción considerando las restricciones de las gerencias de logística y producción y de la dirección general de la empresa.
	- El programa de producción debe considerar en la inspección final un horario de lunes a viernes con 2 turnos/día de 4 horas más 30 minutos/turno para alimentos.
	- Considerar el comportamiento histórico de la demanda del Cilindro Maestro para determinar las alternativas de producción
	- Considerar los cuellos de botella y el inventario en proceso para minimizarlo sin descuidar la máxima carga en los procesos de ECD y anodizado.
- Las corridas de ECD y anodizado se solicita sean en la medida de lo posible en el primer y tercer turno.
- El montacargas no puede viajar sin carga, debe llevar contenedores llenos del cilindro maestro y retirar el vacío y en Inspección final, retirar el contenedor lleno y jalar el contenedor vacío para su llenado, empaque y emplayado
- 5. Diseño del sistema de jalar mediante la técnica de kanban
	- Diseñar el flujo de las tarjetas kanban
	- Calcular el número de tarjetas por centro de trabajo de acuerdo al plan de producción seleccionado
	- Definir la capacidad y la ubicación de los almacenes temporales del inventario en proceso (*Work In Process*, WIP por sus siglas en inglés) y de los contenedores vacíos.
- 6. Implementación del sistema kanban para cilindro maestro
	- Capacitación a
		- a. dirección general y gerencias de producción, logística, mantenimiento y mejora continua.
		- b. supervisores de producción
	- Simulación de corrida de plan de producción de 10 contenedores en piso con supervisores
	- Capacitación a operadores y montacarguistas por parte de los supervisores
	- Implementación del programa de producción para 10 contenedores

#### **Materiales**

(2) Banderas color verde para "jalar" el inventario en proceso del centro de trabajo precedente

(3) Banderas color amarillo para solicitar los cilindros maestros fundidos o *casting* al almacén de materia prima y una tercera bandera amarilla para solicitar el retiro de los contenedores de producto terminado y un contenedor vacío para reanudar su llenado, empacado y emplayado

(5) Postes donde colocar las banderas y los tarjeteros

(13) Tarjeteros colocados a lo largo del proceso, indicando el nombre del centro de trabajo con la leyenda de "Por Hacer" y "Hecho" para colocar los kanbanes

(32) Kanbanes, para soportar el programa de producción de mayor volumen, 12 contenedores.

### **Desarrollo del proyecto**

Se determinaron 6 programas de producción, el primero para minimizar el consumo energético y las cinco alternativas siguientes para cubrir el 80% de las opciones de demanda del cilindro maestro, cuando la demanda no coincida con los planes, se elegirá la alternativa de producción más cercana a la cantidad solicitada. También se desarrolló la explosión de materiales requerida por contenedor, para la planeación de separadores y rejillas requeridos durante el acomodo de piezas en maquinado; en inspección final se planearon las cajas, el empaque y el emplayado para llenar el contenedor del cliente final.

#### *a) Optimización de los recursos energéticos*

En esta opción se propuso la disminución en los costos y el consumo de energía en ECD y anodizado concentrando estas operaciones los días, viernes, sábado y domingo. El estudio de la reducción de costos por consumo energético concentrando el proceso y trabajando en domingo (pese a los tiempos extra pagados por producir este día) fue justificado por la gerencia de mantenimiento.

La desventaja principal de esta alternativa fue la necesidad de aumentar los niveles de inventario hasta en 27 contenedores del centro de trabajo predecesor (maquinado), porque la velocidad de ECD y anodizado es de 4 a 1 con respecto al maquinado. Las otras desventajas planteadas fueron suficientes para que la dirección general y las gerencias de producción y logística rechazaran la opción, porque como en cualquier proceso se corre el riesgo de estar produciendo material fuera de especificaciones, sin que se detecte hasta que ya concluyó la producción en el centro de trabajo predecesor, se incrementan las probabilidades de dañar el componente que está en espera de ser procesado y se requiere de un espacio de almacén temporal con el que no se cuenta (Ver tabla 1)

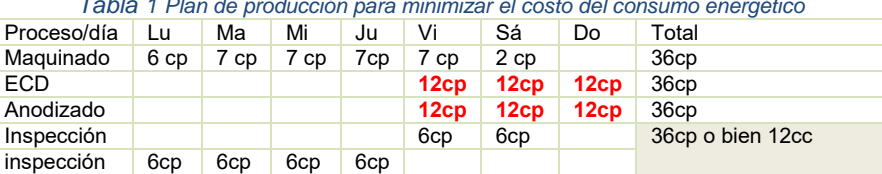

*Tabla 1 Plan de producción para minimizar el costo del consumo energético* 

Originalmente la dirección planteó la necesidad de definir el plan de producción en el que la inspección final se realice de lunes a viernes con 2 turnos/día de 4 horas más 30 minutos/turno para alimentos. El plan arrojó una capacidad de producción de 10 contenedores. De acuerdo a la gerencia de logística (la cual obtiene la demanda del cliente final) este plan es bueno pero en ocasiones resulta insuficiente; por otro lado la gerencia de producción argumentó que con frecuencia solo se corre una de las dos líneas de maquinado y como consecuencia se reduce la producción a la mitad en este centro de trabajo, que es uno de los dos cuellos de botella de todo el proceso.

Una de las ventajas de la técnica del kanban es la flexibilidad que presenta ante las variaciones en la demanda, así que se definieron cuáles son las principales cantidades que el cliente demandaba y las opciones del paro de las líneas de maquinado por mantenimiento.

El resultado fue el diseño de 5 alternativas de producción (12, 10, 9, 6 y 5 contenedores para cliente final) aplicando la técnica de kanban mediante el control de tarjetas que se liberan en piso de acuerdo a la alternativa de producción seleccionada. Las 5 opciones son alternativas válidas que se ajustan a las situaciones más frecuentes a las que se enfrenta la línea de producción de cilindro maestro.

Las ventajas y desventajas de cada plan de producción se reflejan en la cantidad de producto terminado, el tiempo del inventario en proceso almacenado durante el fin de semana, la planeación del mantenimiento preventivo de maquinaria y equipo y la planeación del recurso humano; es importante enfatizar que en ningún momento se descuidó la optimización del uso de los centros de trabajo de mayor consumo energético.

A continuación se describen a detalle las acciones requeridas para la implementación de cada plan de producción.

#### *b) Producción de 12 contenedores para cliente final*

Esta propuesta plantea maximizar la utilización de las capacidades de los centros de producción y que el proceso de inspección trabaje 2 turnos de 4 horas de lunes a sábado obteniendo una producción total semanal de 12 contenedores para cliente final. En las dos líneas de maquinado se producen 6 contenedores el lunes liberando 4 kanbanes por línea; de martes a viernes se producen 7 contenedores y se siguen liberando los 8 kanbanes (con las dos líneas); finalmente el sábado se producen 2 contenedores y solo se liberan 2 kanbanes.

En quemado o ECD y anodizado los lunes y los sábados se procesan 4 contenedores liberándose un kanban por contenedor; martes y jueves se procesan 6 contenedores con sus respectivos kanbanes y miércoles y viernes se queman y anodizan 8 contenedores con el mismo número de kanbanes.

La inspección final, empaque y emplayado se realiza de martes a lunes incluyendo el sábado y se liberan 6 contenedores de piso/día, se cierran dos kb/día correspondientes a dos contenedores para el cliente final, cabe mencionar que son dos tunos/día de 4 horas con 30 minutos adicionales por turno para alimentos (ver tabla 2)

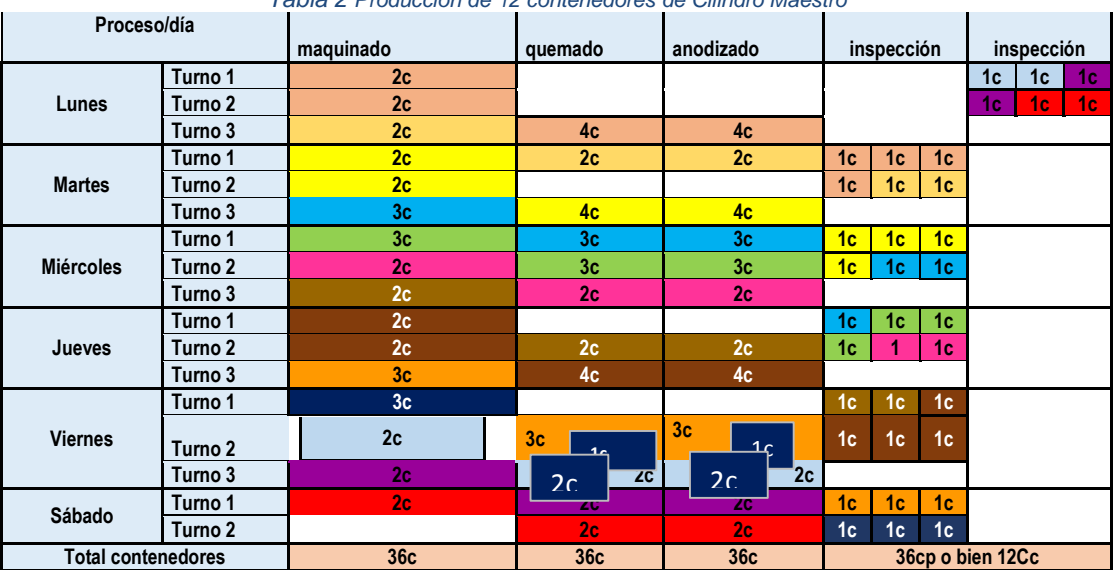

#### *Tabla 2 Producción de 12 contenedores de Cilindro Maestro*

#### *c) Producción de 10 contenedores para cliente final*

Esta alternativa cumple con el requerimiento de que el proceso de inspección trabaje 2 turnos de 4 horas únicamente de lunes a viernes obteniendo una producción total semanal de 10 contenedores. En maquinado se tienen al final del lunes y del martes 6 contenedores y se utilizan 8 tarjetas kanban cada día, miércoles 8 contenedores y 8 tarjetas, jueves 6 contenedores y 6 tarjetas, mientras que viernes 4 contenedores con 4 tarjetas. Para ECD y Anodizado lunes y martes se queman y anodizan 8 contenedores con 8 kanban cada día, miércoles 4 contenedores con 4 kanban, y el viernes 10 contenedores con 10 tarjetas kanban.

Inspección final se comienza el martes con 3 contenedores y una tarjeta kanban, de martes a lunes de la segunda semana se inspeccionan 6 contenedores con 2 kanbanes cada día y el martes de la segunda semana se inspeccionan otros 3 contenedores con 1 kanban (ver tabla 3)

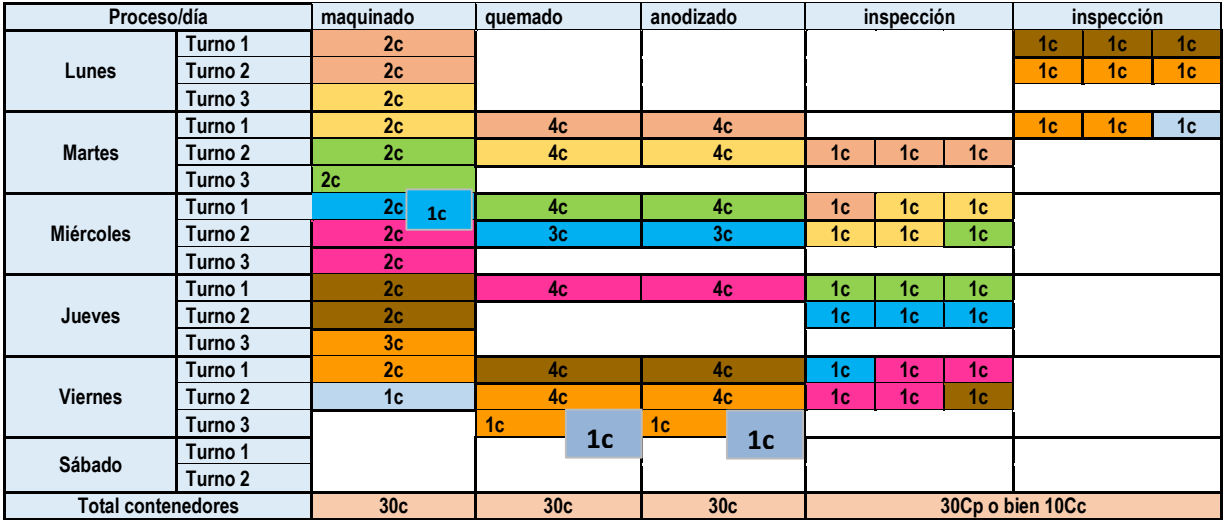

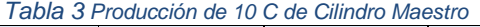

#### *d) Producción de 09 contenedores para cliente final*

El objetivo del programa es la producción de 9 contenedores, a media semana se para una de las líneas de maquinado para darle mantenimiento. Se cumple con la restricción del horario de inspección final con 2 turnos de 4 horas de lunes a viernes.

El maquinado inicia el lunes con 6 contenedores y 8 kanbanes porque son 4 tarjetas por línea de maquinado, de estas 4, la última se queda abierta porque no se completa el maquinado de piezas para el último contenedor; martes 7 contenedores y 8 kanbanes; miércoles 6 contenedores y 8 kanbanes; jueves y viernes 4 contenedores y 4 kanbanes.

Para ECD- anodizado se queman y anodizan 8 contenedores en lunes, martes y miércoles con 8 kanbanes; jueves 5 contenedores y 5 kanbanes; viernes 4 contenedores y 4 kanbanes, mientras que el sábado se queman y anodizan únicamente 2 contenedores con 2 kanbanes.

La inspección final comienza el martes con 3 contenedores y un kanban, miércoles, jueves y viernes 6 contenedores cada día y dos kanbanes, el lunes de la segunda semana se inspeccionan 6 contenedores con dos kanbanes (ver tabla 4)

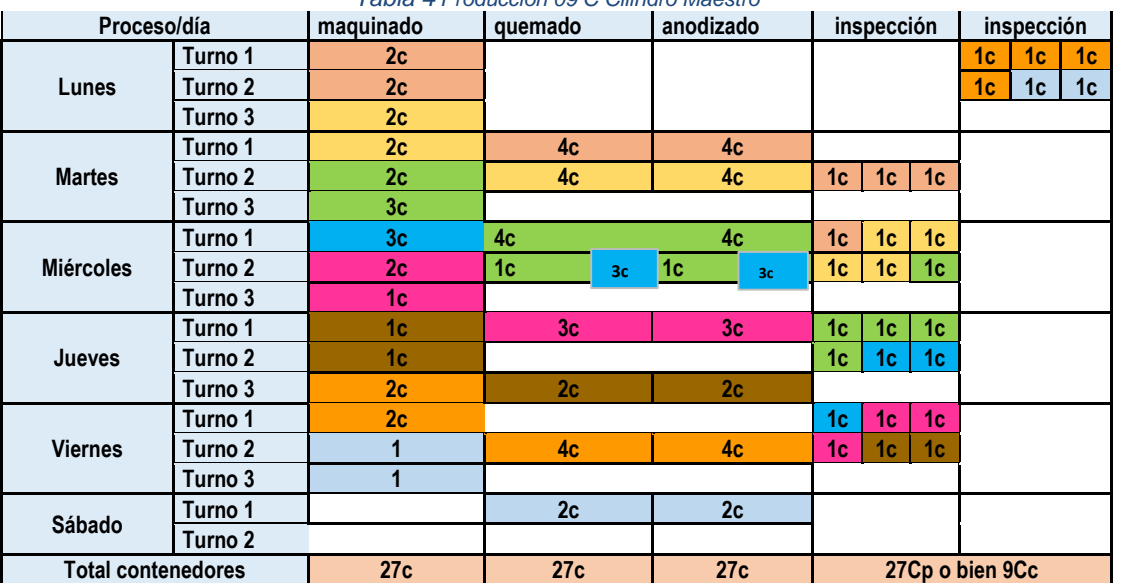

*Tabla 4 Producción 09 C Cilindro Maestro* 

#### *e) Producción de 06 contenedores para cliente final*

La premisa en esta opción es solo utilizar una de las dos líneas de maquinado, es decir, la máquina A que es más rápida que la B. Esta opción se consideró debido a la frecuencia con que debe darse mantenimiento a la máquina B o cuando la demanda del producto es baja.

En maquinado, el lunes se hacen 3 contenedores y se trabaja con 4 kanbanes, el martes se producen 4 contenedores y se trabaja con 4 tarjetas, el miércoles se producen 3 contenedores y se trabajan 4 kanbanes; jueves y viernes se producen 4 y 3 contenedores respectivamente, con 4 kanbanes cada uno, mientras que en sábado se produce solo un contenedor con un kanban.

Para el ECD se queman 3 contenedores el día martes, con 3 kanbanes; 6 contenedores el miércoles con 6 kanbanes; jueves 3 contenedores con 3 kanbanes; viernes 2 contenedores con dos kanbanes y sábado 4 contenedores con 4 kanbanes. Lo mismo sucede con anodizado.

La inspección final comienza el martes con 3 contenedores y un kanban; de miércoles a viernes se inspeccionan 3 contenedores con una tarjeta kanban cada día y el lunes de la segunda semana se inspeccionan 3 contenedores con un kanban (ver tabla 5).

| Proceso/día               |         | maquinado      | quemado        | anodizado      | inspección                                         | inspección                             |
|---------------------------|---------|----------------|----------------|----------------|----------------------------------------------------|----------------------------------------|
| Lunes                     | Turno 1 | 1 <sub>c</sub> |                |                |                                                    | 1c<br>1 <sub>c</sub><br>1 <sub>c</sub> |
|                           | Turno 2 | 1 <sub>c</sub> |                |                |                                                    |                                        |
|                           | Turno 3 | 1 <sub>c</sub> |                |                |                                                    |                                        |
| <b>Martes</b>             | Turno 1 | 1 <sub>c</sub> | 3 <sub>c</sub> | 3 <sub>c</sub> |                                                    |                                        |
|                           | Turno 2 | 1 <sub>c</sub> |                |                | 1c<br>1 <sub>c</sub><br>1c                         |                                        |
|                           | Turno 3 | 2c             |                |                |                                                    |                                        |
| <b>Miércoles</b>          | Turno 1 | 1 <sub>c</sub> | 4c             | 4c             |                                                    |                                        |
|                           | Turno 2 | 1 <sub>c</sub> |                |                | 1 <sub>c</sub><br>1 <sub>c</sub><br>1 <sub>c</sub> |                                        |
|                           | Turno 3 | 1 <sub>c</sub> | 2c             | 2c             |                                                    |                                        |
| Jueves                    | Turno 1 | 1 <sub>c</sub> |                |                | 1c<br>1c<br>1c                                     |                                        |
|                           | Turno 2 | 1 <sub>c</sub> |                |                |                                                    |                                        |
|                           | Turno 3 | 2c             | 3 <sub>c</sub> | 3 <sub>c</sub> |                                                    |                                        |
| <b>Viernes</b>            | Turno 1 | 1 <sub>c</sub> | 2c             | 2c             | 1 <sub>c</sub><br>1c<br>1c                         |                                        |
|                           | Turno 2 | 1 <sub>c</sub> |                |                |                                                    |                                        |
|                           | Turno 3 | 1 <sub>c</sub> |                |                |                                                    |                                        |
| Sábado                    | Turno 1 | 1 <sub>c</sub> | 3 <sub>c</sub> | 3 <sub>c</sub> | 1 <sub>c</sub><br>1 <sub>c</sub><br>1c             |                                        |
|                           | Turno 2 |                | 1 <sub>c</sub> | 1 <sub>c</sub> |                                                    |                                        |
| <b>Total contenedores</b> |         | <b>18C</b>     | <b>18C</b>     | <b>18C</b>     | 18Cp o bien 6Cc                                    |                                        |

*Tabla 5 Producción de 06 contenedores Cilindro Maestro*

#### *f) Producción de 5 contenedores para cliente final del Cilindro Maestro*

En esta alternativa solo se trabaja una de las dos líneas de maquinado, es decir la máquina B, esta opción al igual que la anterior, se consideró por la frecuencia con que debe darse mantenimiento a la máquina A y por considerarse una opción de respuesta cuando la demanda del producto baja. Los días lunes, martes, jueves y viernes se procesan en el centro de maquinado 3 contenedores cuya producción libera 4 kanbanes, pero la última queda abierta para el siguiente día por no llenar el contenedor con piezas maquinadas en el tercer turno; el miércoles son procesados 4 contenedores liberando y concluyendo los 4 kanbanes; el sábado se maquina 1 contenedor liberando 1 kanban en el centro de trabajo.

El proceso subsecuente, ECD-Anodizado comienza el martes donde se procesan 4 contenedores, igual que miércoles y jueves liberando 4 kanbanes/día; el sábado se liberan 5 kanbanes procesando 5 contenedores.

En inspección final el miércoles y el jueves se examinan 3 contenedores, en ambos días será liberado 1 kanban porque 3 contenedores corresponden a 1 kanban; 6 contenedores son inspeccionados el viernes y 5 contenedores el lunes de la semana siguiente lo que corresponde a la liberación de 2 kanbanes en ambos días. El total de producción de este plan es de 17 contenedores de producto en proceso Cp o 5 contenedores del cliente Cc.

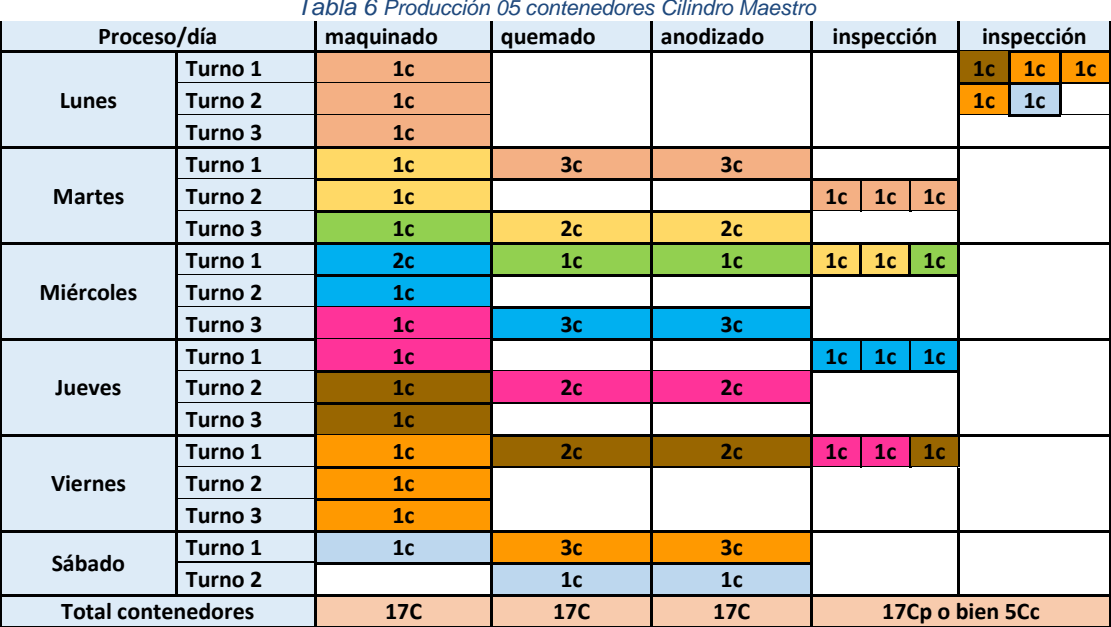

#### *Tabla 6 Producción 05 contenedores Cilindro Maestro*

#### *g) Implementación del sistema Kanban*

Antes de aplicar el sistema en planta se tomaron en cuenta los siguientes requerimientos: Racks de anodizado completos; una persona extra en el área de lavado; tarjeteros de "*hecho"* y "*por hacer"* instalados en los centros correspondientes; tarjetas por centro de trabajo con código de color; bases para señalización (banderas); turnos completos; personal completo y capacitado; contenedores con ruedas para fácil transporte; espacios para almacenar los contenedores vacíos y personal capacitado.

Para aplicar el sistema kanban se tomó en consideración la utilización de dos tarjetas una de operación y una de transporte, sin embargo se solicitó la simplificación del manejo de tarjeta por parte de las gerencias de producción y logística mediante el uso de un solo tipo de kanban. Este cambio y la creación de un patrón de colores por estación de trabajo facilitaron el entendimiento del sistema para gerentes, supervisores y operadores.

El sistema de control de producción a través de la liberación y seguimiento de kanbanes a lo largo del proceso permitió la optimización de los viajes del montacargas para su entrega de materia prima y retiro de contenedores vacíos; además una mayor y mejor comunicación entre las gerencias de logística y producción en cuanto a la cantidad de Cilindro Maestro requerido previo a su proceso.

Se estandarizaron los tamaños de los lotes de entrega de materia prima y de inventario en proceso (por cada contenedor de materia prima se procesa 1.2 de contenedor de inventario en proceso y por cada 3 contenedores de inventario en proceso se completa el llenado del contenedor del cliente final (proporción de 3:1)

Se planeó el 100% de los requerimientos de materiales sin que se haya presentado ningún faltante en contenedores para cliente, cajas y empaque.

Por supuesto la capacitación en la técnica de kanban al director general, las gerencias de métodos y mantenimiento, producción, logística y mejora continua fue pieza clave para una implementación exitosa; además se capacitaron a los ejecutivos, 4 supervisores de producción, 6 supervisores de logística y 3 supervisores de mantenimiento; y al personal operativo, es decir, a los 17 operadores que conforman la línea de producción de cilindro maestro.

### **Discusión y Resultados**

Los planes de producción se desarrollaron con base en la demanda más frecuente del cliente final y las necesidades de mantenimiento a la maquinaria y el equipo. El plan de producción de 12 contenedores/semana utiliza la máxima capacidad de producción por tanto obtiene la mayor cantidad de producto terminado, minimizando el almacenamiento del inventario en proceso durante el fin de semana; no se consideran tiempos de mantenimiento; el recurso humano resulta un factor crítico para su cumplimiento (asistencia, capacitación y competencia).

La producción de 10 contenedores/semana elimina la inspección en sábado reduciendo el costo de mano de obra, aunque se incrementa la cantidad de inventario en proceso almacenado durante sábado y domingo; el mantenimiento puede llevarse a cabo a partir del tercer turno del viernes.

La demanda más frecuente se satisface con la producción de 9 contenedores/semana, para lograrla se reducen los turnos en la estación de trabajo de maquinado, permitiendo dar mantenimiento a partir del día jueves a la maquinaria de este centro de trabajo que es el que requiere de mayor asistencia.

Las opciones de 5 y 6 contenedores reducen hasta en un 50% la producción, por lo que se han planteado cuando se requiere dar mantenimiento preventivo a cualquiera de las 2 máquinas de las líneas espejo (maquinado) o, cuando ocurra un desperfecto en cualquiera de las 2.

Uno de los resultados más relevantes es la certeza de conocer los requerimientos detallados de acuerdo al plan seleccionado, que permite a la gerencia de producción proveer y garantizar que los recursos requeridos estén disponibles en el tiempo, el lugar y en la cantidad adecuada.

La gerencia de producción puede planear con exactitud la cantidad de materia prima requerida por día/turno minimizando el riesgo de daño antes de su maquinado. La programación de personal minimiza el requerimiento de horas extras debido a que puede reasignar a los operadores en otros centros de trabajo cuando la producción de cilindro maestro es baja; y con cada cambio de plan de producción permite informar al departamento de logística para ajustar las entregas de producto terminado a cliente.

Otro resultado relevante es que debido a que el diseño de los planes de producción está basados en el kanban, la flexibilidad no se sacrifica en aras del control.

# **Trabajo a futuro**

Se recomienda como siguiente etapa implementar la técnica de kanban en el resto de los producto considerados como *High runners* en la empresa y en una etapa posterior implementar el kanban en todos los productos procesados

### **Conclusiones**

En una empresa de tipo Tier 2 se logró la planeación y el control del inventario en proceso a partir del diseño de programas de producción preestablecidos y control de los mismos mediante la técnica de kanban; para lograrlo fue indispensable determinar los siguientes factores: las cantidades de demanda más frecuentes; la capacidad de producción por centro de trabajo; la optimización del tiempo de proceso de los centros de trabajo con mayor consumo de electricidad (contemplando la minimización del inventario en proceso y la maximización del uso del ECD y el Anodizado); la disponibilidad de los materiales; la necesidad de mantenimiento de la maquinaria y la capacitación del personal operativo, supervisores y gerentes involucrados en el proyecto.

### **Agradecimientos**

Se agradece a la dirección del Instituto Tecnológico de Zitácuaro por el apoyo brindado para la realización de la estadía técnica docente y la educación dual de dos estudiantes de ingeniería industrial dentro de una empresa, fortaleciendo la vinculación entre la industria y la academia.

Agradecemos también a la dirección general de la empresa que nos abrió las puertas para la implementación del proyecto y a las gerencias de logística y producción por todo el apoyo brindado para el diseño e implementación del kanban en la línea de producción de su principal *high runner,* el cilindro maestro.

# **Referencias bibliográficas**

- Alberto Villaseñor Contretas, E. G. (2007). *Manual de Lean Manufacturing.Guía básica.* Monterrey, México: LIMUSA.
- García Vargas Minerva Cristina, R. P. (2014). Modelo de Harris Wilson en el siglo XXI. *Academic Journals*, 319- 324.
- Manuel Rajadell, J. L. (2010). *Lean Manufacturing La evidencia de una necesidad.* Díaz de Santos.
- Rojas Ponce Delfino, G. V. (2013). Determinación de costos de mantener en empresas de tamañ medio en un mercado gobal. *Academic Journals* , 3090-3096.

Schonberger, R. J. (1982). *Japanese Manufacturing Techniques.* New York: The Free press.

The productivity Press Developmente Team, s. f. (2002). *Kanban for the Shop Floor.* Portland, Oregon: Productivity Press.

# **El diseño factorial como estrategia para validar el diseño de una máquina seleccionadora de limón**

*J. Rivera Flores1\**

*<sup>1</sup>Miembro de Cuerpo Académico "Calidad y Mejora Continua en Servicios Tecnológicos", Instituto Tecnológico Superior de Teziutlán, Fracción I y II s/n Aire Libre C.P. 73960, Teziutlán, Puebla, México \*jorge.rivera@itsteziutlan.edu.mx Área de participación: Ingeniería Industrial*

#### **Resumen**

Martínez de la Torre Veracruz es la zona productora de limón persa más importante de México. El problema radica en que el productor no se ve realmente beneficiado debido a que no tiene una forma de poder seleccionar su producto por tamaño, vendiéndolo hacia las empacadoras no clasificado a un precio bajo. Por tal motivo el C.A. "Calidad y Mejora Continua en Servicios Tecnológicos" en conjunto con maestros de la BUAP y a través de alumnos del área de servicio social, se diseña un prototipo de una máquina portátil seleccionadora de limón, validando su funcionamiento a través de un diseño factorial, esto con la finalidad de asegurar su correcta operación y que el productor obtenga un mejor precio de venta al ofrecer un limón seleccionado al ahorrarle este paso a la empacadora.

*Palabras clave: Diseño Factorial, Limón, Seleccionadora.*

### **Introducción**

El cuerpo académico "Calidad y Mejora Continua en servicios Tecnológicos", con el objetivo de poder cubrir una mayor área de competencia en el desarrollo de proyectos, pone de énfasis la firma de convenios con otras Instituciones de Educación Superior, logrando sumar esfuerzos para la buena culminación de las propuestas de mejora, logrando transferir de manera eficiente las tecnologías que coadyuven a las empresas y al mismo tiempo desarrollar los recursos humanos tanto docentes como de alumnos.

El diseño de experimentos, se concibe como una herramienta estadística para inferir si una determinada variable de respuesta, se ve afectada o no, por una o más fuentes de variabilidad, visto de otra forma, el diseño experimental se establece con base en un conjunto de pruebas experimentales de tal manera, que, al analizar los datos, se puedan tomar decisiones respecto a un proceso. (Ortíz, 2016)

Dentro de los modelos de diseño de experimentos, se puede encontrar estructuras factoriales, las cuales enfocan la evaluación de los efectos de cada uno de los factores que influyen en una misma variable de respuesta y, además permiten determinar la existencia de los efectos de interacción entre dos o más factores.

El prototipo de la máquina portátil seleccionadora de limón persa en cuestión, tiene como función el poder seleccionar por tamaño los calibres de limón, vaciando las rejas del fruto y a través de la fuerza de gravedad los limones recorren los canales que tienen diferentes aberturas de acuerdo a los tamaños de limón requeridos por el cliente para llegar al final de cada canal y caer en la reja adecuada, optimizando el tiempo ya que si se realizara esto de manera manual no sería factible.

La conformación del grupo de trabajo consistió en involucrar a 3 docentes del Cuerpo Académico antes mencionado e invitar a tres alumnos del área de Ingeniería Industrial e Ingeniería Mecatrónica con la finalidad de sumar esfuerzos y validar el uso adecuado de la máquina portátil seleccionadora de limón persa a través de herramientas experimentales estadísticas.

#### **Problemática**

Martínez de la Torre Veracruz es una zona productora de Cítricos conocida como la capital mundial del limón persa. Sin embargo, a pesar de la gran producción de este tipo de cítrico, las principales beneficiadas son las empacadoras de este municipio, debido a que cuentan con maquinaria especializada que permiten agregarle valor al producto para los países a los que se exporta. Este valor está relacionado con el proceso pos cosecha, es decir el lavado, encerado, desinfección y la clasificación de los diversos calibres que el mercado demanda. El productor se ve en gran desventaja debido a que no tiene la oportunidad de vender un fruto clasificado por tamaños, de modo que el limón pierde valor al no ser vendido preclasificado a las empacadoras.

Esta operación es económicamente posible a través de un medio portátil, que consiste en una máquina seleccionadora por tamaño, en la cual solo se vacíen los limones y la máquina haga la selección de manera rápida, eficiente a través de la gravedad y con la calidad que los mercados de exportación exigen, obteniendo un mejor precio de venta cuando el limón sea vendido a las empacadoras. (Arbeu, 2016)

#### **Objetivo del Proyecto**

Analizar los factores que interviene en el funcionamiento de la máquina portátil seleccionadora de limón Persa para los agricultores del Martínez de la Torre, a través de un diseño de experimentos con la finalidad de poder hacer los ajustes necesarios en el diseño y asegurar la correcta operación en campo de dicho prototipo (Guerrero, 2013). Es en esta etapa del proyecto en que dos alumnos de área de Ingeniería Mecatrónica y una alumna del área de Ingeniería Industrial que en conjunto con 3 maestros asesores analizan a través de una lluvia de ideas, que la mejor manera de poder analizar los factores que interviene en la operación del prototipo es a través de un diseño de experimentos.

#### **Justificación**

Es necesario realizar un diseño experimental de la máquina seleccionadora de limón persa con la finalidad de probar su efectividad de manera estadística para que, una vez terminado el prototipo, este ofrezca el desempeño adecuado, al lograr clasificar de manera eficiente los tamaños el limón persa con la finalidad de los citricultores mejoren el precio de venta y al mismo tiempo ahorren este paso a las empacadoras cumpliendo con los calibres que los países a los que se exporta requieren.

Dicho prototipo fue realizado por los docentes investigadores pertenecientes al Cuerpo académico, Calidad y Mejora Continua en Servicios Tecnológicos ayudados por alumnos investigadores, mismos que utilizaron sus horas de servicio social al realizar los cálculos necesarios para poder validar de manera estadística el funcionamiento de dicho prototipo.

#### **Experimentación**

Los investigadores no importando su campo de desempeño, ejecutan experimentos para descubrir el funcionamiento de un sistema o proceso en particular. Un experimento es una prueba o una serie de pruebas en las que se hacen cambios deliberados en todas o cada una de las variables de entrada en el proceso para analizar las razones de los cambios en las salidas. En general, los experimentos se usan para estudiar el desempeño de procesos y sistemas. El proceso se puede representar con el modelo de la figura 1. Por lo general puede visualizarse como una combinación de máquinas, métodos, personas u otros recursos que transforman cierta entrada en una salida que tiene una o más respuestas observables. Algunas variables del proceso  $x_1, x_2, ..., x_p$ son controlables, mientras que otras  $z_1$ ,  $z_2$ , ...,  $z_9$  son no controlables. (Montgomery, 2004)

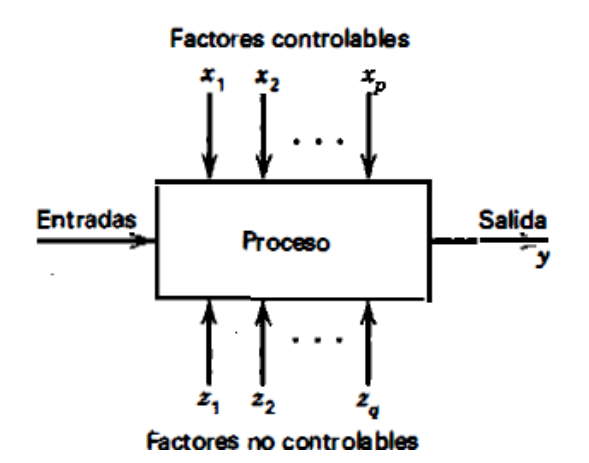

**Figura 1. Modelo general de un proceso o sistema.**

#### **El diseño de Experimentos**

El diseño de experimentos consiste principalmente en una estrategia para el desarrollo de experimentos de manera tal que las conclusiones relevantes sean alcanzadas en forma eficiente y económica. La selección del plan experimental específico es dependiente del tipo de preguntas a ser respondidas, el grado de generalidad a vincularse a las conclusiones y los recursos disponibles. (Mardones, 1995)

### **Metodología**

La metodología utilizada para el análisis de los factores que determinarían la correcta selección de los limones de la máquina, es la sugerida por Montgomery de su libro Diseño y Análisis de Experimentos, la cual se desarrolla paso a paso como sigue:

#### **1. Identificación y Enunciación del Problema.**

Analizar la interacción de los factores que interactúan en la correcta selección de limones por colores de la máquina portátil prototipo que será utilizada por los agricultores del municipio de Martínez de la Torre en base a la metodología del diseño de experimentos con la finalidad de poder hacer los ajustes necesarios para su correcta operación.

#### **2. Elección de los Factores, los Niveles y los Rangos.**

Actualmente el limón persa es un cítrico muy consumido en el mercado internacional, debido a sus propiedades, sabor alimenticio, y su aceite, son considerados de igual manera como un subproducto de un alto valor comercial. México cuenta con la capacidad de poder solventar a su mercado interno y con sobreproducción considerable para el externo, debido a que principalmente la zona centro de la república, cuenta con las condiciones necesarias para la producción de dicho cítrico. En el 2013, el Sistema de Información Agroalimentaria y Pesquera reportó que la superficie dedicada a la producción de este cítrico fue de 82,900 hectáreas con un volumen de 1,006 millones de toneladas. (Camacho, 2015)

Dentro de los aspectos más importantes a considerar y que son los parámetros que el mercado asiático exige el cual es el principal comprador de limón, son principalmente el tamaño del limón. La figura número 2 muestra la calibración de los limones.

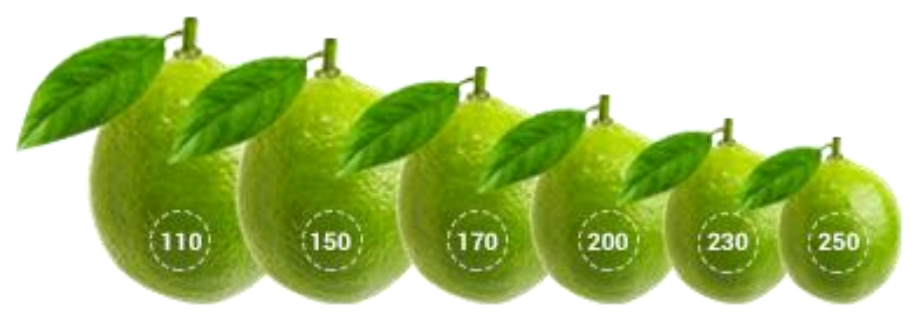

**Figura 2. Calibres del limón Persa.**

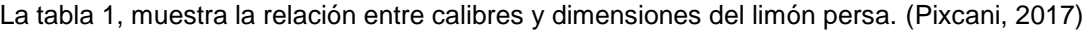

#### **Tabla 1. Equivalencias entre calibres y diámetros**

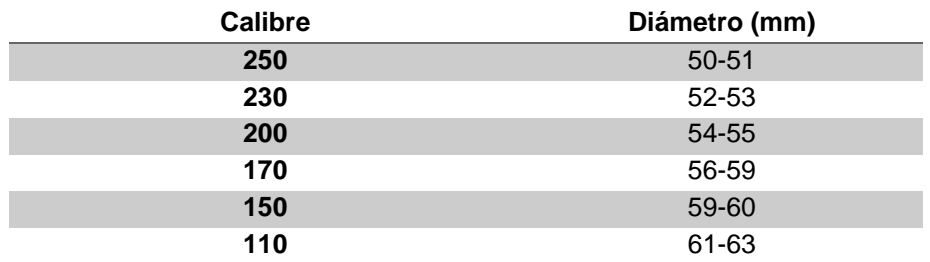

Se denomina limón calibre 250, debido a que en una reja caben 250 limones, calibre 230 porque caben 230 limones y así sucesivamente.

A continuación, se presenta una un par de fotos del prototipo.

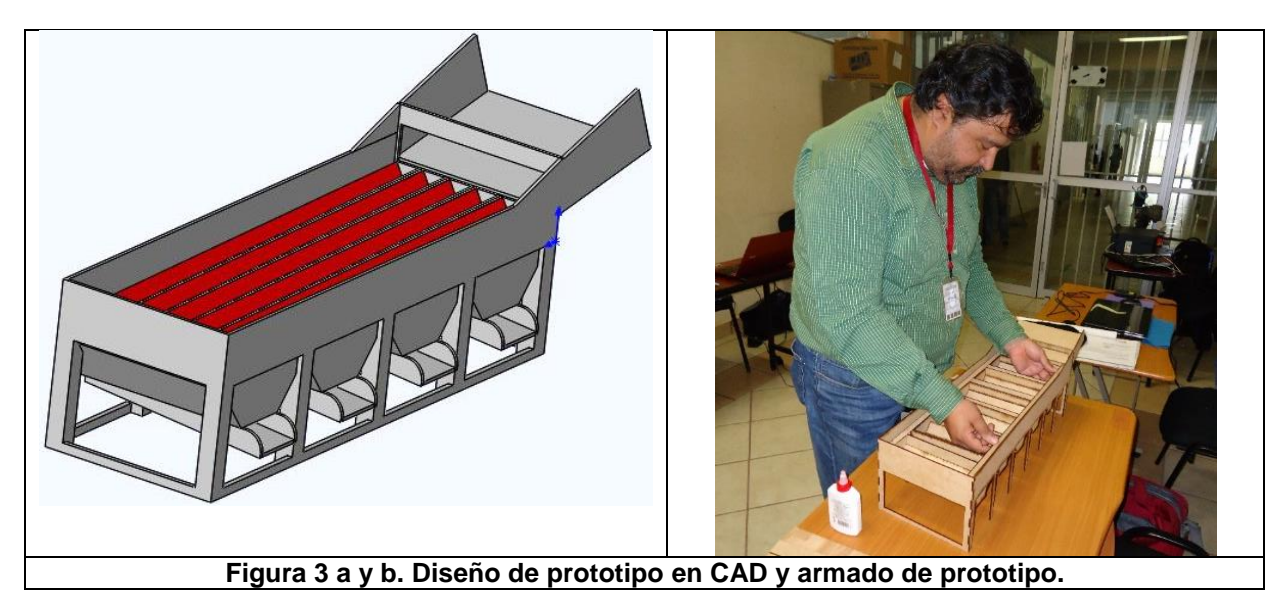

Los factores son el calibre del limón y el tipo de canal. Por lo tanto, se desea saber que efecto tiene el calibre del limón y el tipo de canal en relación a la distancia recorrida por los limones sobre la máquina. Es en esta etapa en que los alumnos deciden de manera eficiente los factores de entrada a analizar en el proceso de funcionamiento

en la máquina.

#### **3. Selección de la Variable de Respuesta.**

La variable de respuesta a considerar es la distancia recorrida por los limones sobre cada canal ya que esto se traduce en la caída adecuada de cada limón para ser ubicado en la correcta reja que le corresponderá a cada calibre o tamaño del limón.

#### **4. Elección del Diseño Experimental.**

Factor

Los tipos más sencillos de diseños factoriales implican sólo dos factores o conjuntos de tratamientos. Hay *a* niveles del factor *A* y *b* niveles del factor *B*, dispuestos en un diseño factorial; esto es, cada repetición o réplica del experimento contiene todas las combinaciones de tratamiento *ab* (Véase Tabla 2). En general, hay *n* repeticiones. Por lo tanto, el diseño más idóneo para llevar a cabo la corrida de los experimentos es el diseño Factorial con dos factores. (Vargas, 2015)

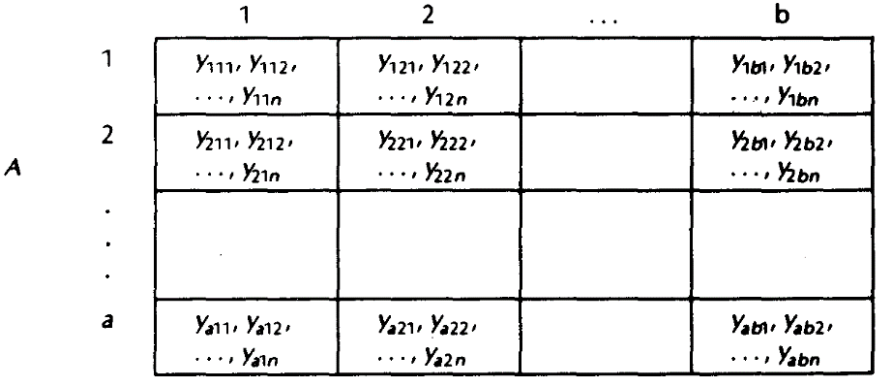

# **Tabla 2. Disposición general para un diseño bifactorial.**

#### **5. Realización del Experimento**

Posteriormente los alumnos se dan a la tarea de empezar a vaciar los limones a escala con la finalidad de simular el proceso de selección. Se muestra la tabla en donde cada de renglón representa los 6 calibres de limones y las columnas representando cada canal de caída de la máquina seleccionadora. El contenido de la tabla muestra los datos de distancia recorrida en cm. de los limones.

#### **Tabla 3. Resultados de la distancia recorrida en cm. por calibre y por canal.**

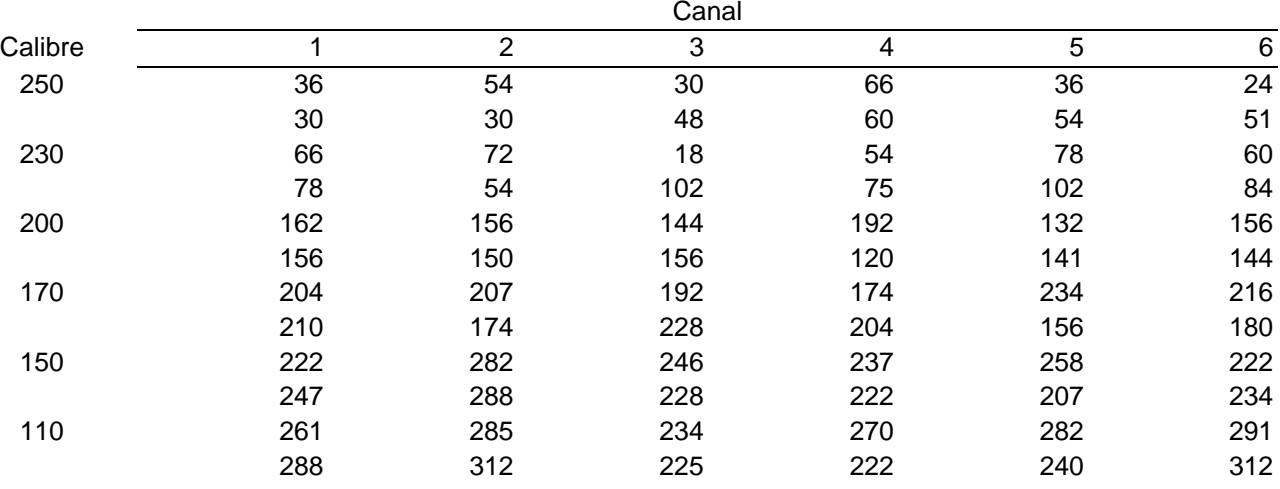

#### **6. Análisis Estadístico de los Datos.**

Se muestra ahora la tabla en la cual se hacen los cálculos para la posterior suma de cuadrados.

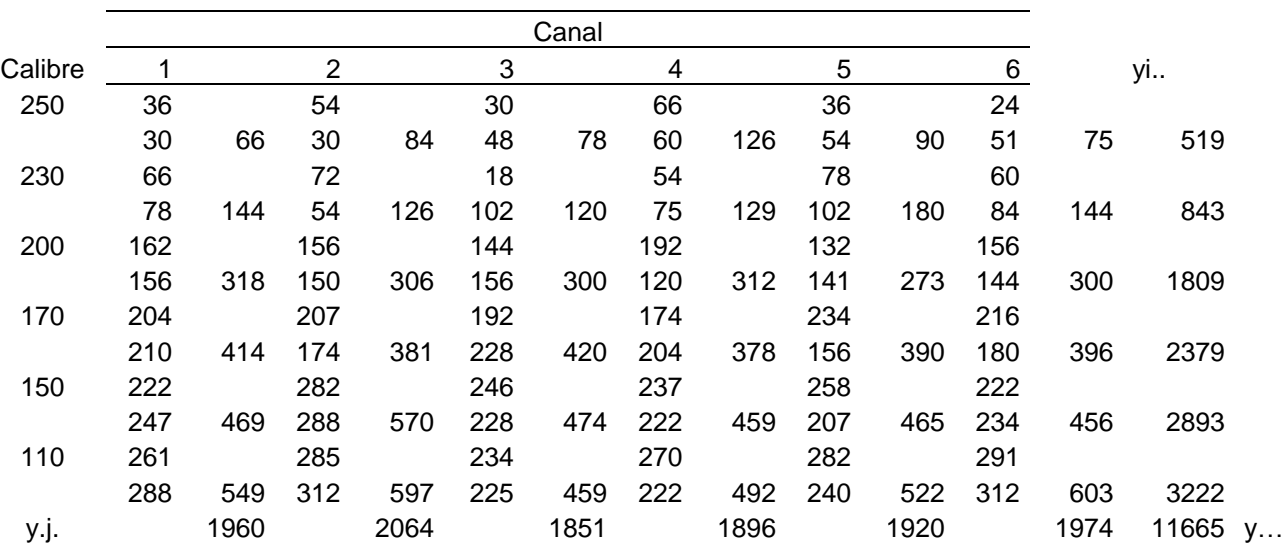

#### **Tabla 4. Cálculos dentro de las celdas.**

Ahora se realizar los cálculos para obtener la suma de cuadrados de los factores y de la interacción. Cálculo de la suma de cuadrados de los totales:

$$
SS_T = \sum_{i=1}^{a} \sum_{j=1}^{b} \sum_{k=1}^{n} y_{ijk}^2 - \frac{y_{\dots}^2}{abn}
$$
  
=  $(36)^2 + (30)^2 + (54)^2 + \dots + (312)^2 - \frac{(11665)^2}{72} = 533995$ 

Cálculo de la suma de cuadrados de los Calibres:

$$
SS_{Calibre} = \sum_{i=1}^{a} \frac{y_{i\cdot}^2}{bn} - \frac{y_{\cdot\cdot}^2}{abn}
$$

$$
= \frac{(519)^2 + (843)^2 + \dots + (322)^2}{12} - \frac{11665^2}{72} = 498680.1
$$

Cálculo de la suma de cuadrados de los canales:

$$
ss_{Canal} = \sum_{an}^{b} \frac{y_{.j}^{2}}{an} - \frac{y_{..}^{2}}{abn}
$$

$$
\frac{(1960)^{2} + (2064)^{2} + \cdots (1974)^{2}}{12} - \frac{(11665)^{2}}{72} = 2257.069
$$

Cálculo de la suma de cuadrados de la interacción:

$$
SS_{Interacción} = \sum_{i=1}^{a} \sum_{j=1}^{b} \frac{y_{ij}^{2}}{n} - \frac{y_{\dots}^{2}}{abn} - SS_{Calibre} - SS_{Canal}
$$

$$
= \frac{(66)^{2} + (84)^{2} + \cdots (1974)^{2}}{2} - \frac{(11665)^{2}}{72} - 498680.1 - 2257.069 = 14322.35
$$

$$
SS_{E} = SS_{T} - SS_{Calibre} - SS_{canal} - SS_{Interacción}
$$

$$
533995 - 498680.1 - 2257.069 - 14322.35 = 18735.5
$$

### **Resultados y discusión**

En la tabla 5 se muestran los resultados del Análisis de Varianza del Experimento:

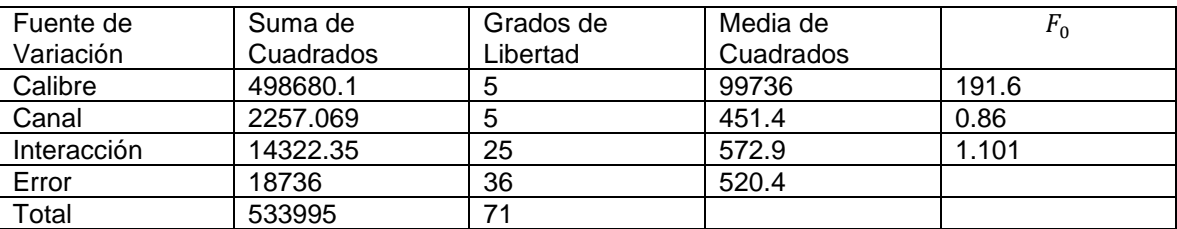

#### **Tabla 5. Análisis de varianza.**

El experimento tiene una distribución *F* con *a* -1, *b* -1 y (*a* -1) (*b* -1) grados de libertad en el numerador, respectivamente, y *ab(n* - 1) grados de libertad en el denominador, para lo cual buscando en las tablas *f* con un 95% de nivel de confianza, se obtiene los siguientes resultados. (Cué, 2017)

Calibre

Canal

 $F_{a-1,ab(n-1)} = F_{0.05,5,36} = 2.4742$ 

$$
F_{b-1,ab(n-1)} = F_{0.05,5,36} = 2.4742
$$

Interacción

 $F_{(a-1)(b-1),ab(n-1)} = F_{0.05,25,36} = 1.8149$ 

Con respecto al análisis de varianza que se muestra en la tabla 5. Se concluye que el calibre es significativo en la distancia recorrida por el limón y por ende en su ubicación en la reja correcta. El canal no es significativo ya que no importa en qué canal entren los limones, estos siempre caerán en el lugar correcto. No existe una interacción significativa entre el calibre y el tipo de canal.

# **Conclusiones**

El diseño factorial es una herramienta muy poderosa en el análisis de las variables que interactúan en un proceso, ahorrando tiempo y recursos a través de la combinación y ajuste de cada uno de los factores para el análisis de los resultados. La máquina portátil seleccionadora de limón a través de herramientas estadísticas ha probado su efectividad al ubicar de manera adecuada a los limones a través del recorrido de los canales por lo cual en la siguiente etapa del proyecto y una vez que sea aprobado un recurso a través de las convocatorias de la SAGARPA, se pasará a la etapa de fabricación de dichos prototipos. Cabe recalcar que debido a los logros que se alcanzaron al ser parte del desarrollo en los diversos proyectos que maneja este Cuerpo Académico, un alumno y un docente, los cuales forman parte de este grupo de trabajo fueron beneficiados con una estancia por mes y medio en la Ciudad de Nueva York como resultado de la convocatoria SUNY 2016, logrando con esto elevar el índice institucional de alumnos becados en el extranjero.

# **Referencias**

Aranda, S. R. (2010). Aprendizaje Basado en Proyectos. *Innovación y Experiencias Educativa*, 18-22. Arbeu, R. B. (28 de 05 de 2016). Proceso Productivo del Limón Persa. (J. R. Flores, Entrevistador)

- Camacho, X. G. (20 de Mayo de 2015). Limón persa mexicano en el mundo . *El economista*.
- Cué, J. L. (6 de 031 de 2017). *Colegio de Postgraduados UNAM.* Obtenido de Colegio de Postgraduados, FES Zaragoza UNAM2: http://colposfesz.galeon.com/disenos/tablas/alfa5.htm
- Guerrero, D. (2013). *Diseño y Experimentación de la Línea de Producción de una Planta Procesadora de Limones.* Piura: Universidad de Piura.
- Mardones, J. G. (1995). Diseño de Experimentos. *Excelencia, Desarrollo Sostenible e Innovación*, 7-8.
- Montgomery, D. C. (2004). *Probabilidad y Estadística Aplicadas a la Ingeniería.* México: Mc. Graw Hill.
- Ortíz, B. C. (15 de Agosto de 2016). Diseño Factorial de Efectos Fijos 4X2 Para Evaluar la Medición de Alcalinidad Total. Bogotá, Colombia: Fundación Universitaria Los Libertadores.
- Pérez, M. M. (2008). Aprendizaje Basado en Proyectos Colaborativos. *Laurus*, 158-180.
- Pixcani. (15 de 02 de 2017). *Pixcani Agrobussines*. Obtenido de Pixcani Agrobussines: http://www.aledi.com.mx/natural.php
- Valencia, U. P. (02 de Agosto de 2008). Aprendizaje Basado en Problemas. Madrid, España.
- Vargas, O. L. (12 de 05 de 2015). Diferencias individuales en el desarrollo de la autoeficacia y el logro académico: el efecto de un andamiaje computacional. *Acta Colombiana de Psicología*, 29-41.

# **Propuesta de rediseño de rodillos de laminación en frío para fabricación de tubería**

*E. A. Vázquez Hernández1\*, G. García Liñán<sup>1</sup> , P. de J. García Zugasti1\*\*, M.R. Martínez Navarro<sup>1</sup> , M. A. Martínez Rodríguez<sup>1</sup> <sup>1</sup>División de Estudios de Posgrado e Investigación, Instituto Tecnológico de San Luis Potosí, Av. Tecnológico S/N, Col. U.P.A., C.P. 78437, Soledad de Graciano Sánchez, México* 

*\*\*enrique.vazquez@itslp.edu.mx \*\*pzugasti@hotmail.com Área* 

*de participación: Ingeniería Industrial*

### **Resumen**

La fabricación de tubería surge de la necesidad de la conducción de líquidos. A través del tiempo se han perfeccionado las técnicas de manufactura mediante diversos procesos y materiales. El tema expuesto corresponde a un análisis realizado en una parte del procedimiento de la producción de tubos de cobre sin costura, mediante una máquina llamada: "Laminador en frío paso peregrino", la cual deforma un tubo madre para lograr una reducción controlada en el exterior del tubo y su pared. Es durante esta fase donde los rodillos de laminación fallan por fractura. Se plantea como base que la geometría de los rodillos está fuertemente involucrada con la falla presentada, posteriormente se realiza un análisis experimental partiendo de la teoría del ensayo Rockwell, se realiza un rediseño y se validan los resultados por un análisis del Método del Elemento Finito.

*Palabras clave: Rodillos, laminación, tubo.* 

# **Abstract**

*The manufacturing of pipes arises from the necessity of conducting liquids. Several times, manufacturing techniques have improved through sundry processes and materials. The presented study corresponds to an analysis performed in one part of the procedure of the production of seamless copper tubes, using a machine called: "Cold rolling machine pilgrim pass", which deforms a main tube to achieve a controlled reduction in its exterior part and its wall. During this phase, the rolling rollers fail due to fracture. It is considered that the geometry is strongly involved with the presented failure. Later, an experimental analysis is made starting from the theory of the Rockwell test, then a redesign is performed and the results are validated by the Finite Element Method analysis.* 

*Key words: Rollers, rolling, pipe.* 

### **Introducción**

Para la conducción de líquidos o gases existen diferentes opciones de materiales aplicados en tuberías, entre ellos el cobre y sus diferentes aleaciones, donde sus principales aplicaciones radican en la conducción de agua a nivel doméstico y en la industria, o bien de manera más aplicada, como en la manufactura de condensadores, sistemas de enfriamiento, capilares, conductores de gases, etc. El cobre y sus aleaciones, por lo general resisten bien la corrosión al agua salada y a los materiales convencionales utilizados en la industria de la construcción, por lo tanto es una excelente opción para conducción de gases y líquidos. Respecto a la fabricación de tubería, hoy en día existe una gran variedad de procesos para su manufactura, el tema se desenvuelve en el análisis de la fabricación de tubería sin costura, mediante una máquina llamada "Laminador en frío paso peregrino", el cual deforma un tubo madre para lograr una reducción controlada en exterior y pared. Durante dicho proceso, un par de rodillos, llevan a cabo el trabajo deseado, aquí aparece la oportunidad de la mejora; el herramental falla por fractura y no alcanza el tiempo de vida útil esperado.

### **Antecedentes**

El proceso de fabricación de tubería de cobre y sus aleaciones generalmente comprende las siguientes etapas:

- 1. Fundición de lingote, ya sea por colada continua o por vaciado en moldes.
- 2. Extrusión: el lingote es forzado a tomar la forma de un tubo madre o s*hell.*
- 3. Laminación, el *shell* es procesado por un tren de laminación, su diámetro original y pared son reducidas de manera controlada.
- 4. Estirado, ya sea por bancos de estirado o por una máquina trefiladora: el tubo laminado es reducido de manera controlada hasta llevar a una medida final para entrega a cliente.[Heinz, Brensing (2009)] Durante el proceso de formación del tubo, se encuentran dificultades que interrumpen el flujo del material, tales como fallas inesperadas del equipo y herramienta, las cuales son reflejadas en costos que ya no son recuperables. En particular, en el caso de la laminación, el tubo madre es deformado por un par de rodillos y es entregado en un diámetro y pared reducida a medida especial para procesos posteriores; una de las dificultades de este proceso es la falla que acontece en el laminado del metal cuando el herramental se fractura en la deformación del tubo, esto ocasiona paros no planeados, pérdida de la producción y costos inesperados, un aproximado de \$500,00.00 pesos por hora de paro. El material es forzado cíclicamente a entrar a una cavidad y gradualmente lo deforma hasta tomar la figura deseada, en la figura 1 se muestra el diseño esquemático del tubo, donde es reducido por rodillos de laminación y en su interior es limitado por un mandril que controla la medida final.

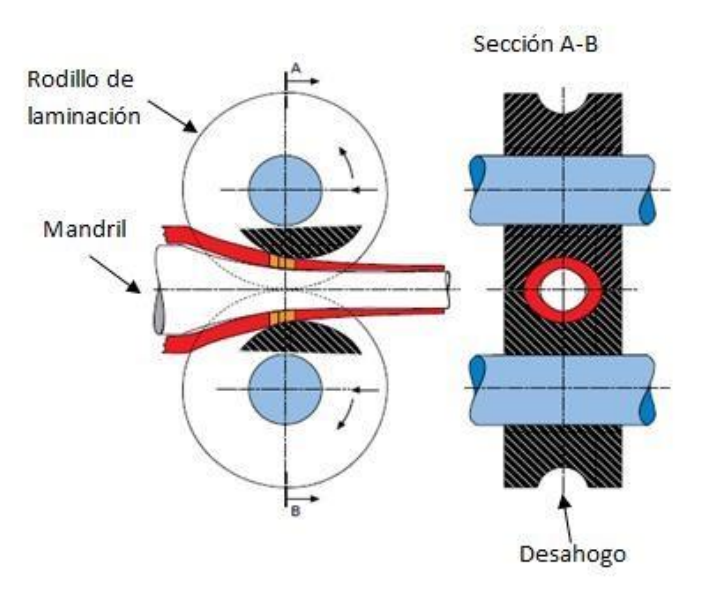

**Figura 1. Laminación en frío (tomada de referencia 2 [SMS Group (1982)])**.

### **Planteamiento del problema**

Los rodillos de laminación, debido a su geometría, poseen un desahogo, el cual se aprecia en la figura 1 y en la figura 2, al que se le aplica una carga repartida a lo largo de su zona de trabajo. En esta zona es donde se origina la fractura, como se puede apreciar en la figura 3.

La fractura de los rodillos de laminación implica pérdidas, como por ejemplo: costos, tiempos muertos, que pueden variar desde 2 hasta 8 horas en promedio y defectos en el tubo, tales como rebordes o irregularidades superficiales. En la actualidad se consideran varios factores que son relevantes para la conservación del juego de rodillos, dichos factores son los siguientes:

1. Número de laminaciones por cada rodillo: Se cuenta con el histórico de vida útil de cada juego de rodillos, en promedio se llega a 2,500 laminaciones cuando la vida útil esperada es de 6,000 laminaciones. Cuando se llega al término de la vida útil, el rodillo es dado de baja o recuperado para medidas superiores.

2. Ajuste de herramental de laminación: La separación que se tiene entre rodillos se considera importante, ya que durante el ciclo de operación pueden llegar a chocar entre sí, estos golpes suman a la carga que tiene cada uno de ellos en la reducción del *shell* y pueden llevar a fracturas prematuras [SMS Group (1982)].

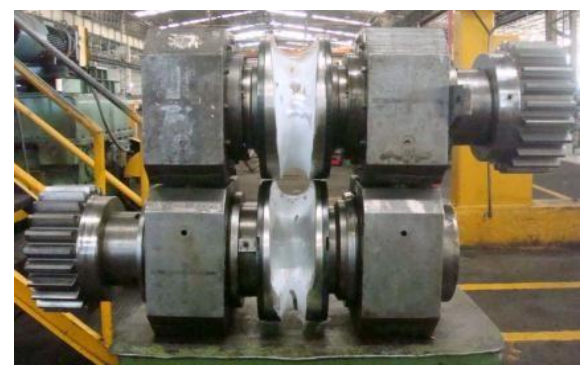

 **Figura 2. Ensamble de los rodillos de laminación.** 

- 3. Concentración de soluble: Tiene dos funciones, la primera es actuar como refrigerante, si no tiene la concentración especificada (10-12% Aceite – 88-90 % Agua) [SMS Group (1982)], el herramental se sobrecalienta y su capacidad de resistencia en la operación disminuye. La segunda función es lubricar, cuando el *shell* está siendo reducido, el chorro de lubricante debe de estar direccionado ininterrumpidamente a la zona de trabajo, esto ayuda a fluir el metal deformado [Bardwhaj, B.P. (2014)].
- 4. Material: La operación en estudio, fabrica una variedad de aleaciones que incluyen cupro-níquel, latones y cobre. Cada una de las aleaciones tiene su manera particular de ser tratada como son: reducción máxima, avance y golpes por minuto. Al variar estos parámetros, se da la posibilidad de trabajar materiales de diferentes propiedades. En la operación, si una de estas variables no se ajusta correctamente, es motivo para provocar la falla prematura de rodillos.

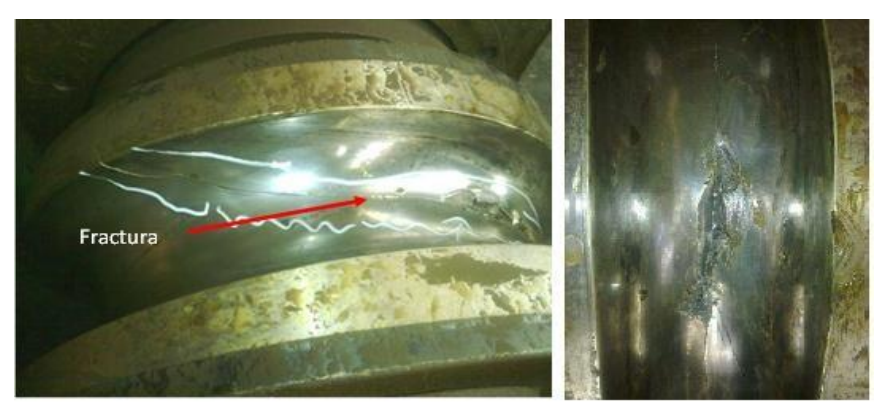

 **Figura 3. Rodillo de laminación fracturado.** 

Estas propuestas de control han sido revisadas de manera empírica por grupos de trabajo del personal involucrado en el proceso. El herramental enunciado en el planteamiento del problema, no alcanza el tiempo de vida esperado y las acciones que se han tomado no han logrado que se alcance la vida esperada, por lo que es necesario un análisis que dé una respuesta acertada y con éste dar el fundamento para proponer mejoras y llegar al aprovechamiento óptimo del conjunto de rodillos de laminación.

### **Hipótesis**

De acuerdo a la geometría de los rodillos no hay una distribución uniforme de cargas, por lo que se presenta una concentración de esfuerzos en la zona donde aparece la fractura. Se propone una modificación del ángulo de

trabajo para disminuir dicha concentración. Las zonas geométricas del arreglo de rodillos se muestran en la figura 4.

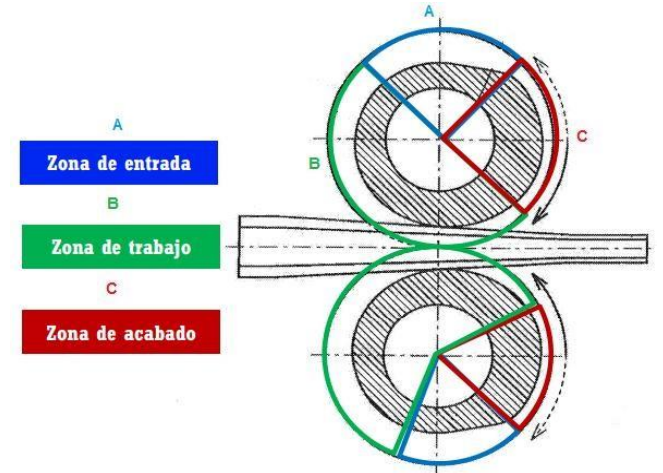

**Figura 4. Zonas geométricas de los rodillos de laminación (referencia 3 [Bardwhaj, B.P. (2014)]).** 

# **Desarrollo**

Partiendo de la teoría del ensayo Rockwell para obtener la dureza de una pieza [Ssemakula, H. (2008) y Shigley y Mischke (2007)], se genera una deducción experimental de cargas durante el laminado en frio. En el proceso se hace un paro en la máquina y se toma una muestra de material en su zona de deformación, a esta muestra de material se le conoce como cono de laminación, dicha muestra puede dar información como: desgaste de rodillos, sincronía de máquina, calidad del material, dimensiones iniciales y finales, excentricidad antes y después de la laminación y la dureza que toma el material al ser deformado. Aquí es donde de manera experimental, se divide el cono en 17 muestras para evaluar secciones, como muestra la figura 5.

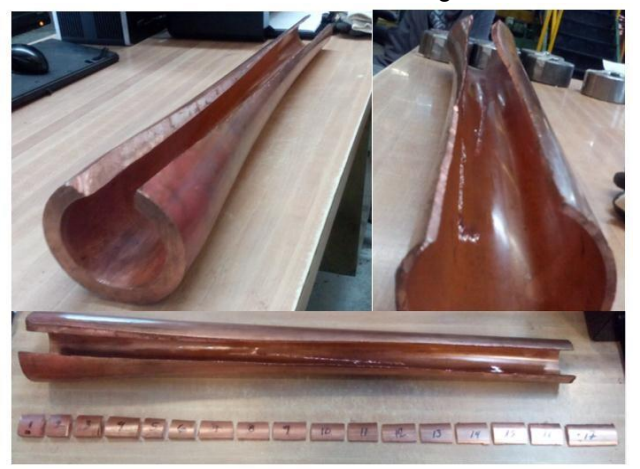

**Figura 5. Cono de laminación y muestras en las que se dividió para evaluar secciones.**

Cada muestra entró a la prueba de dureza y los datos obtenidos se toman como base de cálculo como muestra la Tabla 1. En ella se muestra el crecimiento de la fuerza de laminación (en kN), conforme avanza la deformación en la zona de trabajo de 0° a 180°. Dicho crecimiento presenta un comportamiento similar a la geometría de rodillos contra mandril, hiperbólico.

Fuerza de Fuerza de

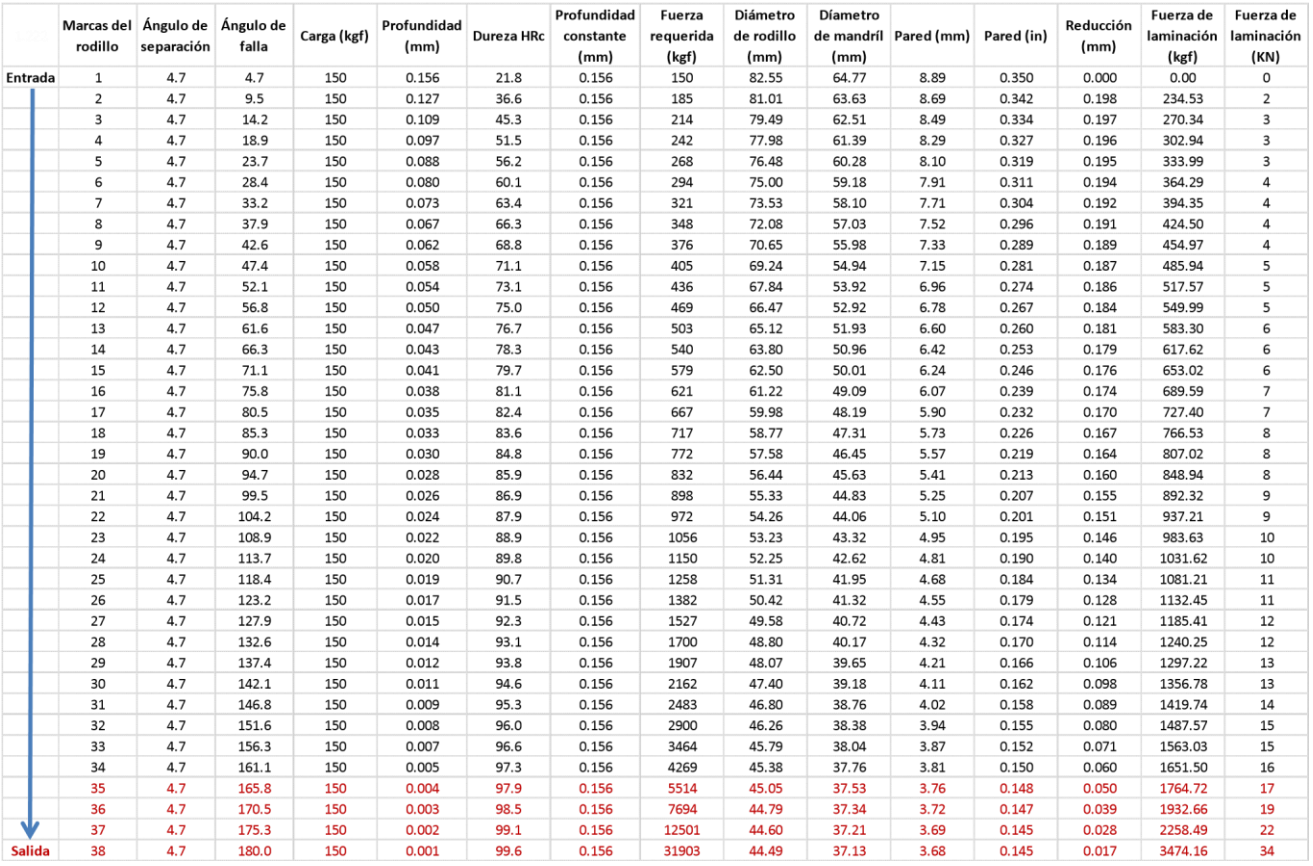

#### **Tabla 1. Cálculo de fuerza de laminación por método experimental en laboratorio de empresa.**

Profundidad Euerza Diámetro Díametro

De manera gráfica el crecimiento de la fuerza durante la laminación se muestra en la figura 6. Del ángulo 165.5° al 180°, es donde la diferencia crece súbitamente duplicando de 17 kN a 34 kN. De igual manera en esta zona es donde se presenta el inicio de la fractura que es motivo de análisis del presente artículo.

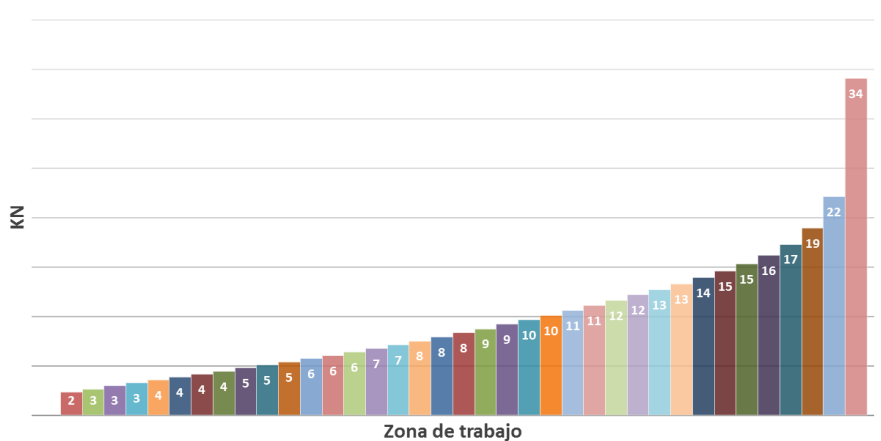

Fuerza de laminación (KN)

**Figura 6. Gráfica de la fuerza empleada durante los ensayos de dureza.** 

Para el cálculo de la fuerza durante la laminación se tomaron los datos de manera experimental del ensayo de dureza, y se generó la ecuación de la curva que forma con los resultados obtenidos mostrados en la gráfica de la figura 6, resultando la siguiente ecuación:

$$
y = 17.507 \ln(x) + 17.849
$$
 *Ecuación 1*

La ecuación 1 se originó en el software Excel partiendo de la gráfica realizada en el mismo programa, los elementos de la misma representan la forma de la curva que describe el comportamiento de los resultados de los ensayos de dureza. La función logaritmo la asignó automáticamente dicho software, donde la variable *x* representa el número de experimento y la variable *y* la función de salida, es decir, la fuerza empleada durante la prueba.

Interpretando la gráfica de reducción de pared (ver figura 7), se tiene que conforme la deformación avanza en el ángulo de la zona de trabajo, la tasa de reducción en pared disminuye y conforme va disminuyendo, se requiere una fuerza mayor para que el *shell* sea deformado, similar a un análisis mostrado por Osika [2009]. Si se continúa la trayectoria del rodillo de laminación de 180° a 250°, es posible encontrar la zona de alisamiento donde ya no hay reducción y sólo se corrige el acabado superficial (como se aprecia en la figura 4, en rojo).

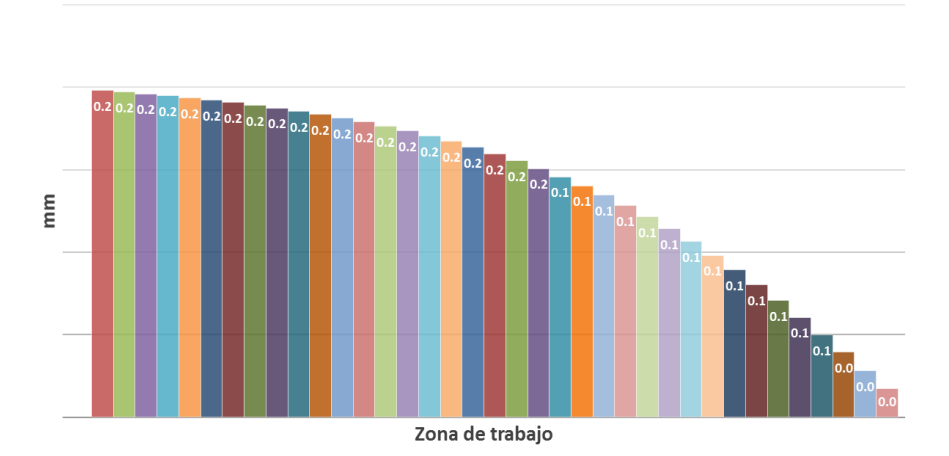

Reducción de pared (mm)

**Figura 6. Gráfica de la reducción de pared** 

Recordando la hipótesis, se toman 40° de la zona de alisamiento para utilizarla como zona de trabajo y de esta gráfica se toman más puntos de referencia en la tasa de reducción de pared, posteriormente se muestra la propuesta.

#### **Propuesta de modificación de geometría de rodillos**

La hipótesis planteada anteriormente, formula una posible causa de falla. Ésta es dirigida al diseño de los rodillos de laminación y explica que si las cargas mayores se concentran en la zona de fractura, la geometría del rodillo puede ser mejorada para que se reduzcan las cargas durante el proceso y así lograr una vida útil mayor. La propuesta se desarrolla en ésta sección del documento con base en el método experimental por medio del ensayo Rockwell. Originalmente la zona de trabajo está dividida en 38 puntos de 4.7° cada uno (Tabla 1), hasta completar 180°. La zona de alisamiento cuenta con 65°, que como se comentó previamente, esta zona es útil para dar un acabado superficial al material. Se toman 33.1° o 7 puntos de la zona de alisamiento o acabado, ligeramente después de la mitad de dicha zona para aumentar la zona de trabajo, extrapolando a partir del punto 38 mostrado en la tabla 1 hasta 6 puntos más tomados de la zona de alisamiento, se obtienen los resultados que son mostrados en figura 7. Observando las cargas en la última zona, éstas se reducen de 34 kN a 30 kN. En el desarrollo de la gráfica se muestra un aumento en la fuerza ejercida sobre la cara del rodillo de laminación,

la zona con probable fractura sigue siendo la correspondiente a los últimos puntos de contacto entre material y herramienta, con la diferencia que ahora la carga es menor.

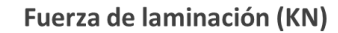

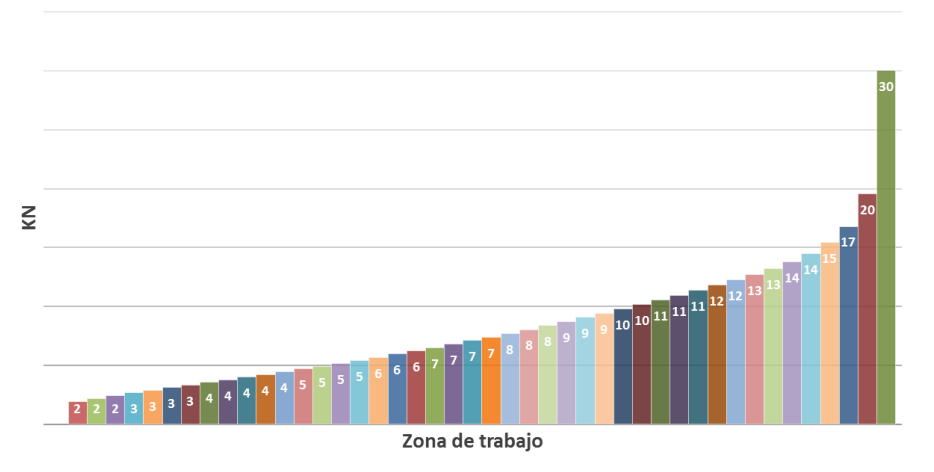

**Figura 7. Gráfica de la fuerza empleada durante los ensayos de dureza** 

De manera gráfica el crecimiento de la fuerza durante la laminación se muestra en la figura 7. La fuerza requerida para obtener el mismo producto es reducida en un 11.7% (de 34 kN a 30 kN). De igual manera que en la etapa de análisis de las condiciones actuales, se tienen las condiciones propuestas para la reducción en la pared, y son como se muestran en la figura 8, que en sus últimos valores son menores a las décimas de milímetro, por lo cual no se aprecian.

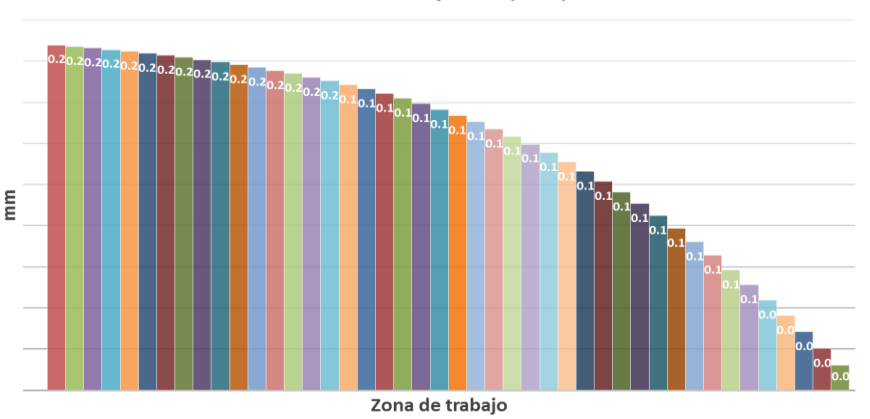

Reducción de pared (mm)

**Figura 8. Gráfica de la reducción en la pared con la nueva propuesta.** 

# **Resultados**

### **Simulación en software por Método del Elemento Finito**

Tomando datos de la geometría del rodillo de laminación y las máximas fuerzas resultantes obtenidas en el método experimental con base en el ensayo Rockwell, se utiliza el software SolidWorks para simular y así obtener la tensión nodal Von Mises, las condiciones de frontera fueron las siguientes: se modeló como cuerpo sólido, estático en la zona del montaje de la flecha motriz y la carga repartida sobre las diferentes áreas de laminación, la carga variando su valor según la zona de trabajo del rodillo, en un rango desde los 2 kN hasta los 34 kN. Para la simulación se escogió una malla de alta calidad con elementos sólidos tetraédricos parabólicos, con 16,099 nodos distribuidos en 9,735 elementos.

El resultado de la simulación de la tensión nodal Von Mises, se muestra en la figura 9. El valor máximo de esfuerzo es de <sup>1,965,190</sub>  $N/m^2$  para el caso original. En el modelo propuesto disminuye a <sup>1,698,318  $N/m^2$ , la reducción</sup></sup> es de  $^{266,872}$   $N/m^2$ , como resultado de modificar el ángulo de trabajo de 180° a 213.1°, como se aprecia en la figura 9 b.

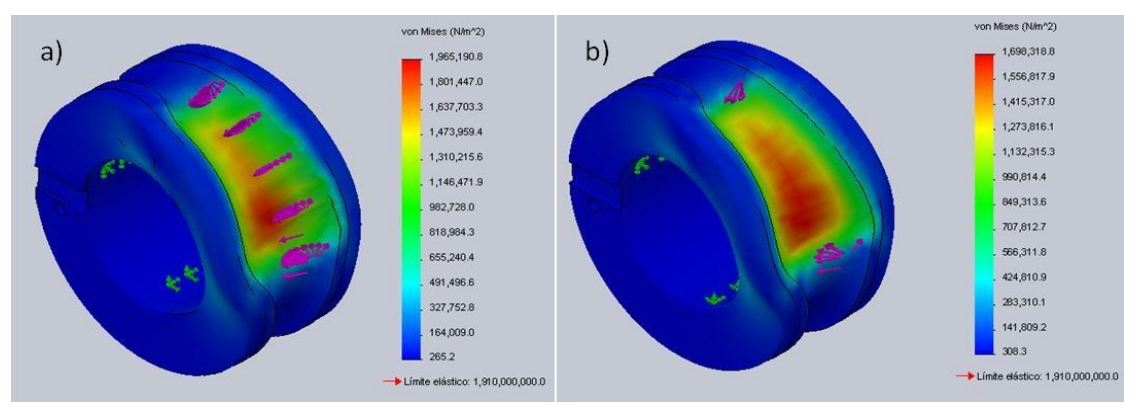

**Figura 9. Análisis estático tensión nodal Von Mises: a) modelo original y b) modelo propuesto.** 

#### **Conclusiones**

Durante el desarrollo del presente trabajo, se analizaron las fuerzas que intervinieron durante la deformación del *shell* y los efectos que estas hacen al rodillo durante la laminación. Con esta información, se propuso un cambio en el diseño del rodillo, específicamente en la geometría de la zona de trabajo (de 180° a 213.1°), donde actualmente sucede la falla. Dicha propuesta se evaluó por medio del software SolidWorks ® y la mejora que se obtiene es una reducción en las cargas aplicadas de 34 kN a 30 kN, consiguiendo el mismo producto. Esta reducción de fuerzas representa el 11.7%, en disminución de carga durante la laminación, lo cual repercutirá en una reducción de costos debido a menor consumo de herramental, disminución de demoras operativas y reducción de desperdicios.

### **Referencias**

- 1. Heinz Brensing, K. (2009).Steel tube and pipe manufacturing processes*.* Tecnische Information, 157-165.
- 2. SMS Group Gmbh (1982). Manual de operación del Laminador Paso Peregrino 75 kN. **(4),** 40-120.
- 3. Bardwhaj, B.P. (2014). Handbook on copper bars, wires, tubes, pipes and S.S. sheets production, Niir Project Consultant Services. 345-380.
- 4. Ssemakula, H.(2008). Extrusion of metals profiles: experimental and theoretical analysis, *Metal Forming magazine.* **(45),** 556-568.
- 5. Shigley, J. E, Mischke J.E. (2007). Diseño en Ingeniería Mecánica, México,McGraw-Hill Interamericana, 445- 456.
- 6. Osika J. (2009). Analysis of Material Deformation during the new cold tube rolling process realized on the new generation of pilger mills, *Metal Forming Magazine*, 36-45.

# **Estudio de desarrollo local: el caso de la manufactura de materiales para la construcción en Reynosa, Tamaulipas**

*\*O. Martínez Chapa<sup>1</sup> , N. Barrera Ovalle<sup>2</sup> , R. Ruiz Hernández<sup>3</sup> , L. Hernández Aguilar<sup>4</sup> Área de participación: <sup>1</sup> departamento Económico-administrativo, <sup>2</sup>departamento de Ingeniería Industrial, departamento de Metal Mecánica 3. departamento de Ingeniería Industrial<sup>4</sup> Tecnológico Nacional de México, Instituto Tecnológico de Reynosa, Ave. Tecnológico, S/N, Fracc. Lomas Real de Jarachina Sur, CP. 88730, CD. Reynosa, Tamaulipas, México \* omartinez@uat.edu.mx*

*ludovicoh@gmail.com Área de participación: Ingeniería administrativa*

# **Resumen**

De los resultados de una entrevista a un experto de la materia, así como de los datos suministrados por el Instituto Nacional de Estadística y Geografía (INEGI) (2017) aplicados a un modelo de Planeación Estratégica con sus variantes, se desprende que el sector de la manufactura de materiales para construcción basados en arena, arcillas y barro, fundamentalmente, atraviesa por una franca declinación en la ciudad de Reynosa, Tamaulipas, debido a factores como incapacidad competitiva, alza constante de energéticos, falta de apoyo tecnológico y, sobre todo, ausencia de estrategia comercial de mediano y largo plazos. El trabajo destaca la necesidad de implementar acciones y apoyos para un sector coadyuvante al desarrollo local y regional.

*Palabras clave: Planeación estratégica, desarrollo local y regional, manufactura, materiales para construcción.*

### **Abstract**

From the results of an expert interview of the subject, as well as of the data supplied by the National Institute of Statistics, Geography and Informatics (INEGI) (2017), applied to a strategic planning model with its variants, the sector of the manufacture of construction materials based on sand and clay fundamentally, face a declination due to factors such as competitive incapacity, constant increase of energy, lack of technological support and, above all, absence of medium and long term commercial strategy. The work highlights the need to implement actions and supports for a sector that helps local and regional development.

*Key words: Strategic planning, local and regional development, manufacturing, construction materials.*

# **Introducción y marco teórico**

La pérdida de la vocación en la producción de materiales para la construcción es una realidad, pues con excepción del block, la actividad en lo general es declinante. Empresarios del ramo en la ciudad de Reynosa, Tamaulipas, han dejado esta actividad que consideraron rentable hasta la década de los ochenta del siglo pasado, cuando la competencia se intensificó dados los niveles de rentabilidad asociada a la exportación y al auge del petróleo en la región y el país. La mayoría de estas pequeñas empresas fueron cerrando al no ser competitivas ni innovadoras y al no gozar de economías de escala. Aun cuando se han solicitado, desafortunadamente no se ha conseguido datos oficiales de producción, empleo y valor agregado. El presente trabajo tiene como objetivo analizar la situación en el ramo de la manufactura de los materiales para la construcción. La hipótesis que se plantea es que dicha actividad ha perdido competitividad y atractivo por parte de los empresarios y no es, por tanto, apoyada con acciones y recursos económicos en aras de favorecer el desarrollo local.

Los estudios sobre el desarrollo local y regional deben considerar aspectos diversos como: lengua, cultura, geografía, sociedad, historia, sistemas de producción y demás, los cuales por naturaleza tienen divergencias y afinidades. Las regiones consideran aspectos naturales y son el producto de una construcción social, económica y política permanente; aunque estos fenómenos no necesariamente ocurren en el mismo tiempo. La historia de este tipo de estudios intenta identificar el balance entre los actores internos y externos, los cuales proporcionan

forma y trayectoria al crecimiento económico. El enfoque endógeno para abordar estos asuntos no es nuevo, pues en la economía -global - se ha transformado la relación entre regiones y países. Obligadamente, hay que reconocer la importancia que tienen las dinámicas de crecimiento más allá de una región específica.

A propósito de los estudios locales y regionales, Albert O. Hirschman (1958) destaca la importancia de los flujos de recursos, ideas, personas, bienes e información. Mientras que Peter Dicken (1976) entendió que el desarrollo de las regiones tiene elementos de dinámicas interregionales de producción y de olas sucesivas de inversión nacional y extranjera, con su consecuente división espacial del trabajo. De hecho, en los estudios actuales sobre esta temática se enfatiza que los actores deben ser proactivos y orientados a la intensa competencia, basándose para ello en el aprendizaje y en los sistemas de innovación (Krugman, P, 1995; Castells, M., 1999). Los actores locales tienen un rol más activo y sacan mayor provecho de las tecnologías, la organización y el territorio. Ahora, en el contexto de la globalización, tiene sentido la necesidad de reconocer el valor formal e informal de las regiones como los lugares donde ocurre una multiplicidad de procesos sociales y económicos (Dicken, P., 2007 y Cabrero, E., 2012).

La región de Tamaulipas es privilegiada al contar con recursos naturales varios, los cuales le han permitido la transformación constante de su espacio. En la geografía diversa de la entidad, el sector de la construcción es muy importante por cuanto que genera inversiones, empleos e ingresos fiscales indispensables para su desarrollo. Cuando hay bonanza, los ingresos de sus participantes les permiten demandar, entre otros, este tipo de bienes. Sin embargo, también es notorio cuando esta actividad se encuentra lejos de su desempeño ideal. En los periodos de recesión, la demanda de bienes como el cemento, varilla, concreto, arenas, gravas y demás --considerados de "obra negra"-- tienden a disminuir. Debe aquí mismo decirse que son activos participantes de esta actividad los fabricantes de herramientas, equipo, maquinaria, camiones y demás. También se encuentran presentes los productores de pinturas, texturizados, pisos y demás -considerados como de "acabados"*.* Productos de plomería y electricidad son considerados parte esencial de esta actividad. La misma involucra a las empresas constructoras de vivienda, así como los servicios que prestan cientos de miles de trabajadores y profesionistas del territorio nacional. En lo que concierne en específico a los materiales de obra negra, la condición de demanda del cuadro 1 muestra la situación compleja del sector, pues en la mayoría de los casos, la demanda de la lista de materiales referidos presenta una demanda baja, e incluso inexistente. En ese sentido, dicho sector requiere de apoyos y señales positivas por parte de los agentes económicos. Para su fortalecimiento se requiere de las inversiones públicas y privadas a fin de crear y mejorar la infraestructura de activos tan importantes como escuelas, hospitales, presas, aeropuertos, puertos de altura, ampliación de vías férreas, nuevas terminales marítimas, carreteras, caminos y demás.

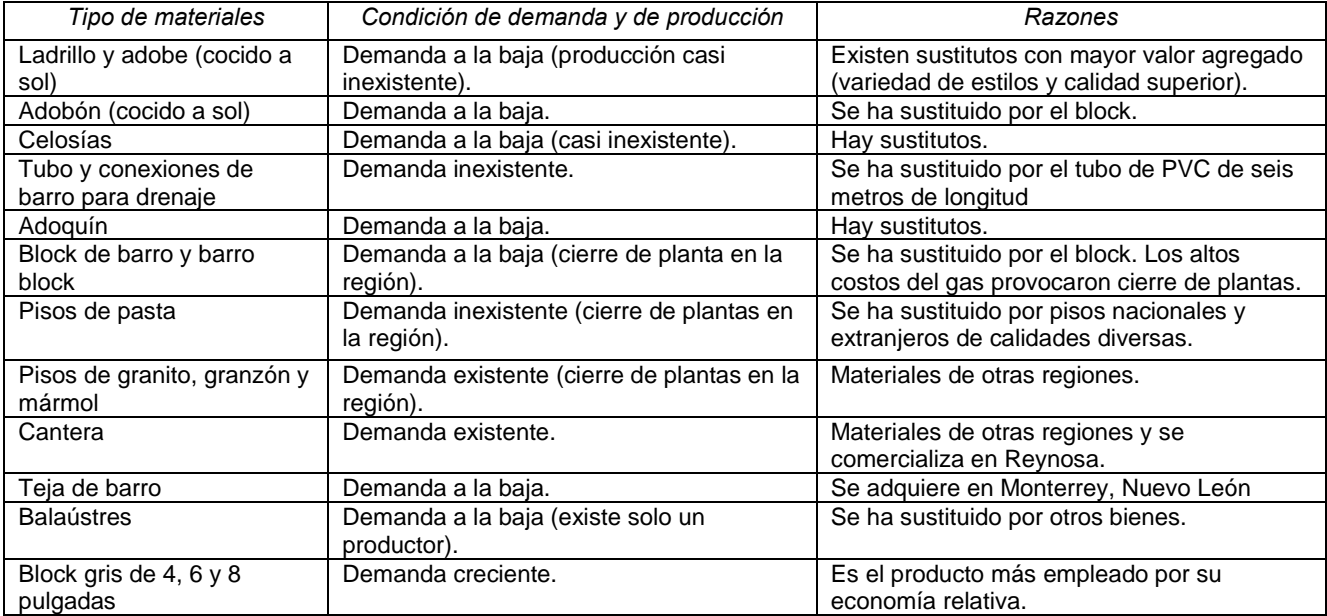

**Cuadro 1. Condición de demanda de materiales para la construcción** *Fuente:* **Elaboración de los autores.**

#### *La situación del sector de la construcción (factores de demanda)*

Según la teoría económica, existen diversos factores que afectan la demanda de bienes (Samuelson, P. y W. Nordahus, 2010; Parkin, M., 2014). En el caso específico de los materiales para la construcción, los factores intervinientes son:

—*El ingreso* de la población y los precios de los bienes. En la situación particular de México, las percepciones del grueso de la población se han visto afectadas por la inflación y las devaluaciones de la moneda nacional. Los elevados precios de los materiales para la construcción han provocado una reducción en la capacidad de compra. A manera de ilustración, baste señalar que el cemento ha incrementado su precio 49.29 por ciento entre enero de 2014 y mayo de 2017, mientras que el precio de las viviendas lo ha hecho en 18 por ciento en el mismo periodo. De junio de 2016 a junio de 2017 se han incrementado los precios de materiales como los lingotes y plancha de acero en 51 por ciento; estructuras, 29 por ciento; alambrón, 25 por ciento; y varilla corrugada, en 20 por ciento. La Cámara Mexicana de la Industria de la Construcción (CMIC) encontró que el precio del cemento en México sobrepasa la media internacional, afectándose así a la construcción de vivienda y de obra pública.

—*Los cambios en los gustos y preferencias.* Los consumidores van cambiando sus gustos y expectativas a medida que pasa el tiempo. Es un hecho que los consumidores actuales de renta media y alta se han vuelto más exigentes a la hora de adquirir sus bienes.

—*La población*. La mayoría de las ciudades del país ha experimentado un crecimiento de la población. Existe una demanda latente de este tipo de productos; sin embargo, el consumo se halla restringido por los altos incrementos de precios que se han registrado y que limitan los ingresos del grueso de la población.

—*Nuevos productos complementarios*. Como otros bienes, los materiales para la construcción sufren transformaciones en cuanto al diseño, calidad y demás aspectos innovadores, por los que los fabricantes no pueden garantizar la aceptación indefinida de sus productos. La globalización ha propiciado la competencia más diversa entre los países, por lo que ahora se encuentran disponibles en tiendas del territorio mexicano bienes extranjeros como las pinturas, pisos, maderas, herramientas y demás.

Existen materiales para construcción que se han manufacturado por largo tiempo en el país. En algunas regiones se siguen demandando dichos bienes por razones de tradición o cultura. Así, se observan en ciudades y pueblos que continúan construyendo con algunos de los materiales descritos en el cuadro 1. En el caso de Reynosa, Tamaulipas, se muestra, con base en información suministrada por el empresario fabricante Joel Rodríguez Flores y la observación de los autores, lo que ha ocurrido en el sector desde los años sesenta del siglo pasado hasta el presente.

# **Metodología**

En este trabajo la metodología utilizada fue la de la Planeación Estratégica, con el análisis FODA —Análisis de Fuerzas, Oportunidades, Debilidades y Amenazas— (Humphrey, A., 2005), el cual se construye con base al listado de declaraciones derivadas de la observación y entrevista con empresario del ramo con más de cincuenta años de experiencia. Siguiendo la metodología propuesta por Hernández Aguilar, Juárez Román, Altamirano Herrera, Jaramillo Hernández y Trejo García (2015) se realizó un cruce de datos para determinar la relación directa entre las declaraciones donde la nomenclatura está declarada como 0 (nula relación), 1 (poca relación) y 2 (mucha relación). Seleccionando únicamente el número 2, de cada tipo de estrategia, se analizan y se crean las primeras premisas de solución, las cuales son la base para la formulación de estrategias a implementar. El cruce de fortaleza y oportunidad nos genera una *estrategia agresiva* (color rojo); fortalezas y amenazas, una *estrategia reactiva* (color azul); debilidad y oportunidad, una *estrategia adaptativa* (color verde) y debilidad y amenaza, una *estrategia defensiva* (color negro). Para tratar estos resultados se utiliza el análisis de brechas y la auditoria del desempeño (tamiz para agrupar con temas similares). A partir de lo anterior es posible ubicar las premisas en tres líneas de acción, las cuales contemplan estrategias para la capacitación, procesos internos e innovación.

# **Resultados**

En esta sección se presentan los resultados derivados de la utilización de la metodología propuesta, consistente en la aplicación del Análisis FODA, lo cual se muestra en el cuadro 2.

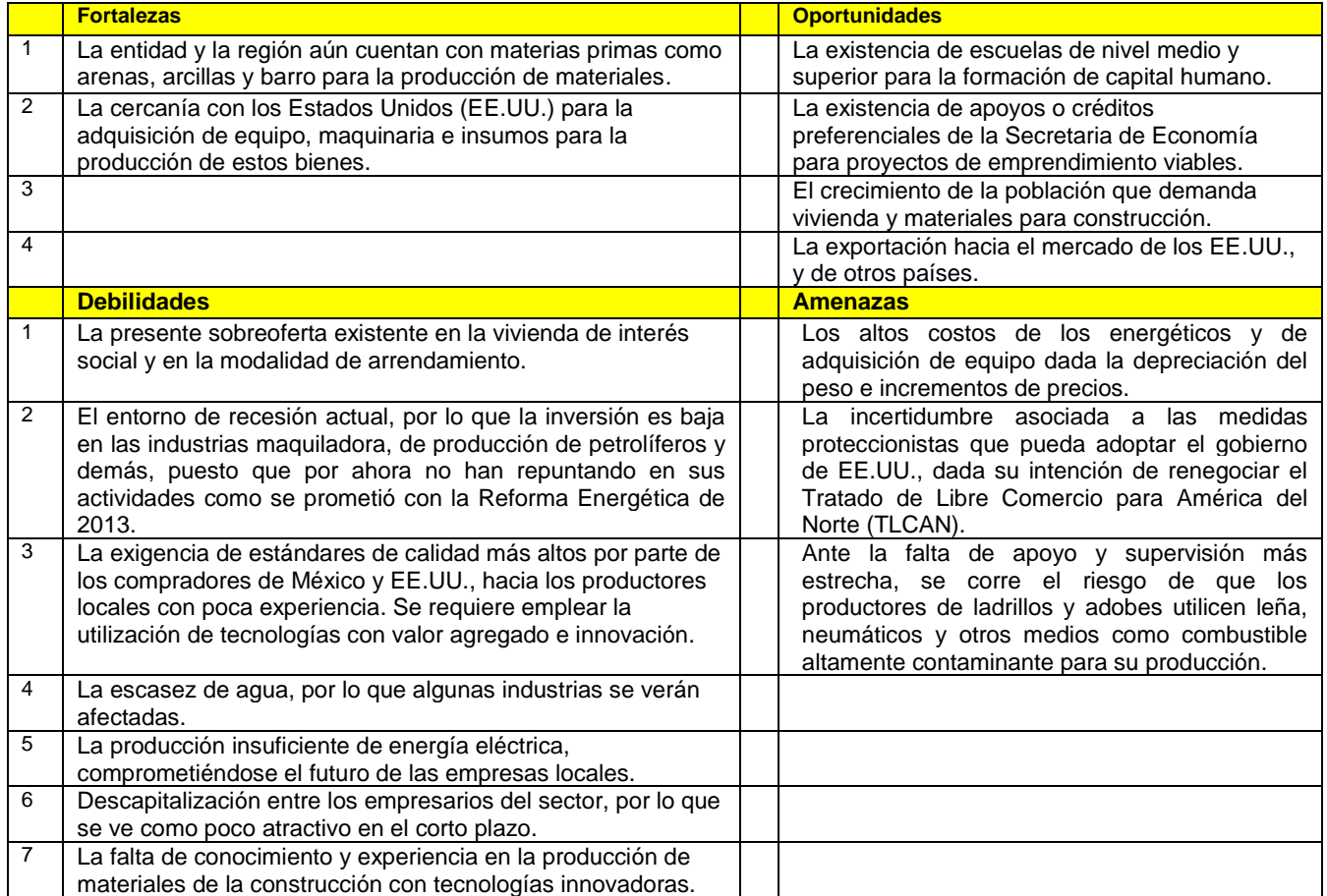

**Cuadro 2. Matriz FODA para la manufactura de materiales de construcción en Reynosa** 

**Presenta los resultados de la observación y las declaraciones de los expertos sobre las fortalezas, oportunidades, debilidades y amenazas.**

*Fuente***: Elaborada por los autores con base en la observación y la consulta de experto**

Por su parte, el cuadro tres muestra la secuencia de la metodología propuesta, la cual se ha descrito previamente. El mismo hace referencia a los cruces de datos de la matriz FODA.

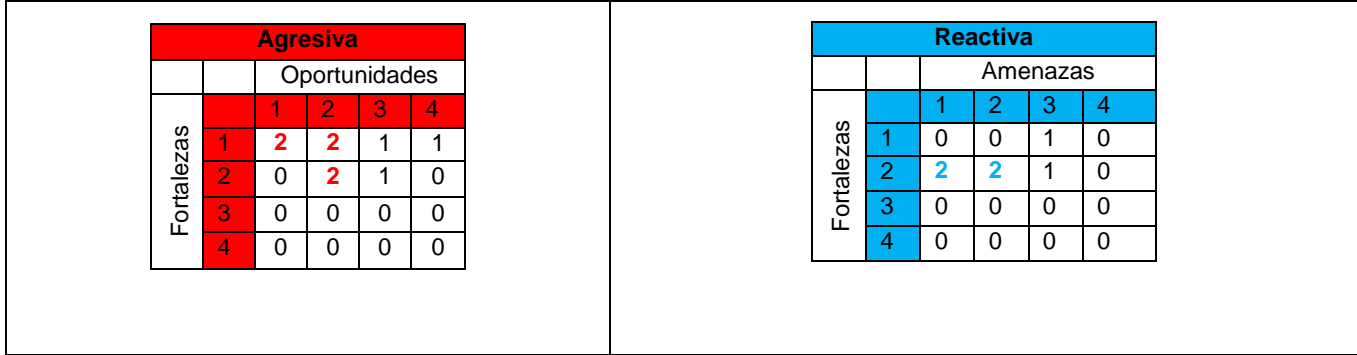

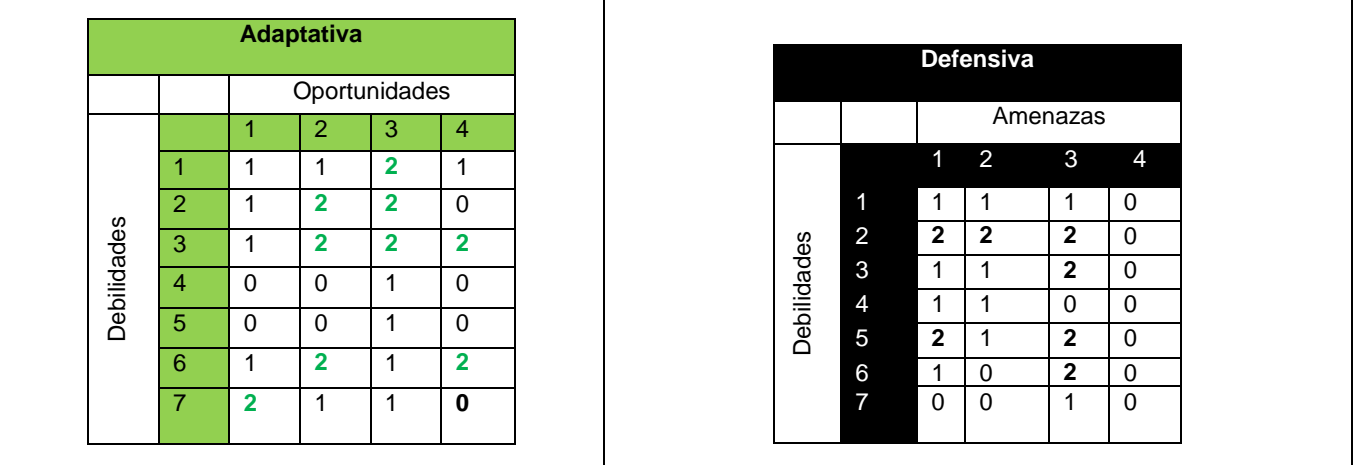

**Cuadro 3 se muestra el cruce de datos de las declaraciones entre las fortalezas, oportunidades, debilidades y amenazas.**

**Fuente: Elaborado según Hernández Aguilar, L, Juárez Román, G., Altamirano Herrera, J., Jaramillo Hernández, J., Trejo García, I. (2015).**

#### *Elaboración de premisas de estrategias.*

Como parte integrante de la secuencia de la Planeación Estratégica y empleando el análisis FODA, se describen las estrategias (agresivas, reactivas, adaptativas y defensivas), las cuales dan lugar al Análisis de Brechas para cada una de las líneas de acción identificadas como potenciales. Se recomienda implementar estas estrategias según se observa en el cuadro 4.

#### **Estrategias Agresivas**

**F1, O1.** Proponer programas que contemplen la innovación de los materiales de la región.

**F1, O2.** Desarrollo de proyectos para la adquisición de recursos para el desarrollo de la región.

**F2, O2.** Aprovechar los recursos ofrecidos por la Secretaria de Economía para la adquisición de maquinaria y equipo de vanguardia.

#### **Estrategias Reactivas**

**F2, A1.** Esperar los resultados de las negociaciones del Tratado de Libre Comercio para América del Norte (TLCAN).

**F2, A2.** Reaccionar ante las decisiones tomadas por los EE.UU., adoptando estrategias que beneficien a nuestros productores.

#### **Estrategias adaptativas**

**D1, O3.** Buscar nuevas formas de utilización de los materiales de la región para la construcción de viviendas económicas.

**D2, O2.** Generación de proyectos que beneficien a la construcción de viviendas económicas y dignas.

**D2, O3.** Presentar diversas formas de utilización de los materiales de la región para la construcción moderna de la vivienda.

**D3, O2.** Generar proyectos y estrategias de capacitación de nuevas tecnologías.

- **D3, O3.** Mantener un programa de capacitación constante para ofrecer materiales con mayor calidad.
- **D3, O4**. Capacitar a los productores para estar a la altura de sus competidores de otros países.
- **D6, O2**. Generar proyectos de crecimiento a través de créditos ofrecidos por los órganos crediticios.
- **D6, O4**. Desarrollar proyectos innovadores de la utilización de los materiales de la región
- **D7, O1.** Capacitar a los trabajadores en el uso eficiente e innovador de los materiales de la región.

#### **Estrategias defensivas.**

**D2, A1.** Buscar nuevas formas de utilización más eficiente de los materiales de la región

**-D2, A2**. Buscar nuevos mercados en otros países

**D2, A3.** Investigar nuevas formas de trabajo y transformación de los materiales

**D3, A3.** Capacitar respecto a la mejor utilización de fuentes de energía para la transformación de los materiales

**-D5, A1.** Buscar nuevas fuentes de energía

**-D5, A2**. Buscar alternativas de generación de energía

**D6, A3**. Proponer estrategias de apoyo para cubrir la demanda de energía

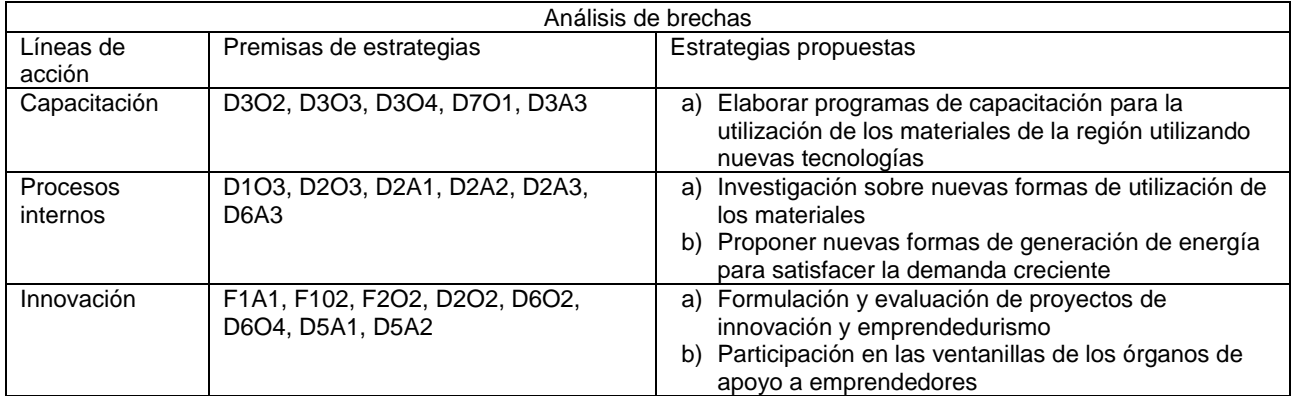

**Cuadro 4. Se muestra la separación de las premisas de estrategias en las líneas de acción (capacitación, procesos internos e innovación). Muestra también las estrategias propuestas.**

**Fuente: Elaborado según Hernández Aguilar, L, Juárez Román, G., Altamirano Herrera, J., Jaramillo Hernández, J., Trejo García, I. (2015).**

### **Trabajo a futuro**

Queda por explorarse lo relativo a datos más precisos esenciales para tener un diagnóstico más puntual y así estudiar la viabilidad de determinados emprendimientos en el sector. Se buscaría, adicionalmente, una entrevista con el representante de la Cámara Nacional de la Industria de la Transformación, quien desafortunadamente nunca atendió a dicha solicitud.

### **Conclusiones**

De acuerdo a la metodología empleada, consistente en el análisis FODA, se advierte una coincidencia en la apreciación del empresario consultado —vía entrevista— y la disminución de la producción de los materiales bajo estudio. Por tanto, se propone incorporar las estrategias que se desprenden del Análisis de Brechas. Estas son: en *capacitación*, la elaboración de programas de capacitación para la adopción de nuevas tecnologías para el sector; en *procesos internos*, investigación sobre nuevas formas de utilización de los materiales y nuevas formas de generación de energía para satisfacer la demanda creciente y, en *innovación*, formulación y evaluación de proyectos de innovación y emprendedurismo, así como en la participación en las ventanillas de apoyo a emprendedores que tiene la Secretaria de Economía.

De acuerdo con lo aquí planteado, se advierte que todas las actividades económicas experimentan las fases del ciclo económico y de cambios sucesivos. Ello obliga a replantear permanentemente los negocios y las industrias a fin de encontrar vías para alcanzar la competitividad de estas y el bienestar de la sociedad. En estos procesos hay regiones y sectores que ganan, pero también los hay que pierden. La inercia del deterioro puede ser lenta y no advertirse a simple vista. Por tanto, esta y demás investigaciones deben procurar esclarecer la situación y proponer soluciones a este tipo de problemáticas.

# **Referencias**

Cabrero Mendoza, E. (2012). Acción pública y desarrollo local. México: Fondo de Cultura Económica.

Cámara Mexicana de la Industria de la Construcción. (2017). "Piden CMIC y Canadevi detener incrementos al cemento".

Disponible en: https://cuatrocomunicacion.wordpress.com/2017/06/21/piden-cmic-y-canadevi-detenerincrementos-al-cemento/

Castells, M. (1999). La era de la información: economía, sociedad y cultura. México: Siglo XXI Editores.

Dicken, P. (1976). "The Multiplant Business Enterprise and Geographical Space: Some Issues in the Study of External Control and Regional Development", Regional Studies, 10, pp. 401-412.

Dicken, P. (2007). Global Shift. Mapping the Changing Contours of the World Economy. United States: Guilford Press.

Hernández Aguilar, L, Juárez Román, G., Altamirano Herrera, J., Jaramillo Hernández, J., Trejo García, I. (2015). Utilización del Análisis FODA y Análisis de Brechas en dos Pequeñas y Medianas Empresas. México: Revista del Coloquio de Investigación Multidisciplinaria, volumen 3, número 1.

Hirschman, A. (1958). The Strategy of Economic Development. United States: Yale University Press, New Haven.

Humphrey. (2005). SWOT Analysis for Management Consulting. 23 de mayo, de SR International Sitio web: Disponible en: https://www.sri.com/sites/default/files/brochures/dec-05.pdf

Instituto Nacional de Estadística y Geografía. (2017). Índice de Precios al Productor. 12 de julio de 2017, de INEGI Sitio web: Disponible en http: www.inegi.org.mx/sistemas/indicedeprecios/

Krugman, P. (1995). Development, Geography, and Economic Theory. United States: MIT Press, Massachusetts.

Parkin, M. (2014). Economía. México: Pearson.

Rodríguez Flores, J. (2017). Entrevista.

Samuelson, P. y W. D. Nordahus. (2010). Economía con aplicaciones a Latinoamérica. México: McGraw-Hill.

**Anexo**: Formato entrevista a empresario

#### TECNOLOGICO NACIONAL DE MEXICO INSTITUTO TECNOLOGICO DE REYNOSA (ITR) Entrevista a empresario experto de la materia: Joel Rodríguez Flores

**Nota**: la presente entrevista tiene como objetivo explorar la evolución de la manufactura de materiales para la construcción: Block, barro block, block de barro, pisos (de pasta y de granito, paladiana, etc.), adobe, adobón, ladrillo, adoquín, balaustras y afines. Se agradece su cooperación en esta investigacion institucional, la cual forma parte de un proyecto de estudios de desarrollo local que lleva adelante el Tecnológico Nacional de México.

**1.** *¿Qué tipo de materiales para la construcción manufacturados en la ciudad y región han experimentado con el paso del tiempo tanto auge como declinación?*

**2.** *En el caso de los productos fabricados que han experimentado declinación y desaparición, ¿a qué factores lo atribuye? Favor de responder de mayor a menor importancia, siendo la mayor el inciso a y d el menor* 

- a**.** A la intensa competencia que se libra con otras empresas locales y del país ( )
- b. A la baja en la demanda en las ciudades y región de México y de los Estados Unidos ( )
- c. Problemas para acceder a materias primas ()
- d. Problemas para obtener permisos y de cumplimiento con el gobierno ( )
- *3. En su trayectoria como empresario fabricante del ramo de la construcción, ¿alguna vez ha recibido asesoría de alguna institución educativa (estudios de mercado, gestión de calidad, manufactura especializada, etc.)?*
	- a. Definitivamente no ()
	- b. Pocas ocasiones ()
	- c. Muchas ocasiones ()
- *4. ¿Cómo mejoraba o mejora sus procesos y la calidad de sus productos?*
- *5. Considera que las empresas participantes en el sector de la manufactura de materiales para la construcción, ¿en términos generales se caracterizan por ser rentables y que tienen oportunidades de crecimiento?*
	- a. Definitivamente si ()
	- b. Es posible ()
	- c. Definitivamente no ()
- *6. ¿Podría decirse que existió un periodo de auge en el sector y cuando ocurrió este?*
	- *a. Si ( )*
	- *b. No ( )*
- *7. ¿Considera que las regulaciones gubernamentales en materia de conservación de recursos como agua, suelo y demás han sido adecuadas y beneficiosas para la sociedad?*
	- *a. Si han beneficiado ( )*
	- *b. No han beneficiado ( )*
- *8. ¿Los productores de materiales para construcción cuentan con apoyos o créditos de la banca o del gobierno en la actualidad?*
	- *a. Si ( )*
	- *b. No ( )*

# **Diseño y Análisis de un prototipo para el engargolado de láminas metálicas utilizando el MEF**

*P. A. Limon Leyva<sup>1</sup> , P. J. García Zugasti<sup>1</sup> , E. H. Govea Valladares<sup>1</sup> , J. A. Domínguez Lopez<sup>1</sup> , E. A. Vázquez Hernández<sup>1</sup> .*

*<sup>1</sup>División de Estudios de Posgrado e Investigación, Instituto Tecnológico de San Luis Potosí, Av. Tecnológico S/N, Col. UPA., C.P. 78437, Soledad de Graciano Sánchez, S.L.P., México.*

*Área de participación: Ingeniería Industrial*

### **Resumen**

El presente trabajo de investigación muestra la metodología de diseño y análisis por el Método del Elemento Finito (MEF) de un prototipo de dispositivo para engargolar láminas metálicas. La metodología utilizada para el desarrollo de dicho prototipo, es la presentada por Shigley en su obra: "Diseño en Ingeniería Mecánica". Los requerimientos de diseño considerados para el prototipo incluyen la necesidad de lograr y mantener la calidad en los productos engargolados, incluyendo las etapas del proceso como el pre-engargolado y el engargolado final. Siguiendo la metodología considerada, se propusieron dos diseños preliminares, los cuales fueron evaluados en función de los requerimientos de diseño establecidos, así como en los criterios de desempeño y factibilidad de fabricación. Como resultado se presenta el diseño conceptual y el análisis numérico del prototipo seleccionado.

*Palabras clave: Diseño, Procesos de Manufactura, Engargolado por Rodillo, Elemento Finito.*

### **Abstract**

*The present research work shows the methodology of design and analysis by the Finite Element Method (MEF) of a prototype for hemming metal sheets. The methodology used for the development of this prototype is the one presented by Shigley in his work: "Design in Mechanical Engineering". The design requirements considered for the prototype include the need to achieve and maintain quality in the bonded products, including the process steps such as the pre-hemming and final hemming. Following the methodology considered, two preliminary designs were proposed, which were evaluated according to the established design requirements, as well as in the criteria of performance and manufacturing feasibility. As a result, the conceptual design and the numerical analysis of the selected prototype are presented.*

*Key words: Design, Manufacturing Process, Roller Hemming, Finite Element.*

### **Introducción**

La industria automotriz es una de las más dinámicas y competitivas de México y se ha consolidado como un jugador importante del sector a nivel global. En las últimas décadas, México ha llamado la atención de los principales actores del sector automotriz debido al crecimiento sostenido en la producción de vehículos y autopartes, así como a la fortaleza y las perspectivas de crecimiento de su mercado interno. Hoy la industria automotriz mexicana vuelve a ser centro de atención en la escena global, debido a que vive un proceso de transición de un perfil orientado principalmente a la manufactura, a uno en el que la innovación y el diseño juegan un papel preponderante [1].

En últimas fechas México ha logrado colocarse en el quinto lugar mundial como productor de autopartes, detrás de países como China, Japón, Estados Unidos y Alemania, superando a Corea del Sur, según datos del Instituto Nacional de Estadística y Geografía (INEGI). [2] Sin embargo, la industria automotriz nacional requiere mantenerse en los altos niveles internacionales de competitividad. Para esto se considera importante generar vinculación entre la industria y las instituciones educativas, con la finalidad de desarrollar investigación que dé solución a las necesidades de la industria, que se proyecten en el desarrollo tecnológico y económico del país.

Uno de los procesos utilizados en la industria automotriz es el engargolado, proceso de manufactura que consiste en doblar el extremo de una lámina sobre si misma o sobre otra lámina [3]. Este proceso de formado es empleado para aumentar la rigidez de la pieza engargolada, para optimizar los bordes de las estructuras y, por último, para unir los paneles interiores y exteriores. Existen tres métodos para llevar a cabo el proceso de engargolado (ver Figura 1); engargolado con dados de movimiento vertical (Die Hemming), engargolado de mesa con dados de movimiento vertical y horizontal (Table Hemming), y engargolado con rodillos (Roll Hemming) [4].

El Die Hemming se lleva a cabo en tres etapas, la etapa de doblado a 90°, pre-engargolado y engargolado final, las cuales se realizan en una prensa con un patrón de movimiento vertical. De manera similar, el Table Hemming se realiza empleando una prensa, sin embargo, el movimiento del herramental puede ser horizontal, vertical o una combinación de ambos. La desventaja de este método es el alto costo de inversión ya que cada configuración de herramentales genera un solo tipo de producto (no son intercambiables) [4,5]. El Roll Hemming, emplea un rodillo conducido a lo largo de una trayectoria dada. Este proceso se lleva a cabo generalmente en tres pasos; inicialmente se tiene una lámina plana sobre la que se genera un doblez a 90° por medio de una prensa y sus herramentales; posteriormente utilizando el rodillo se generan un pre- engargolado y engargolado final a 120° y 180° respectivamente [6].

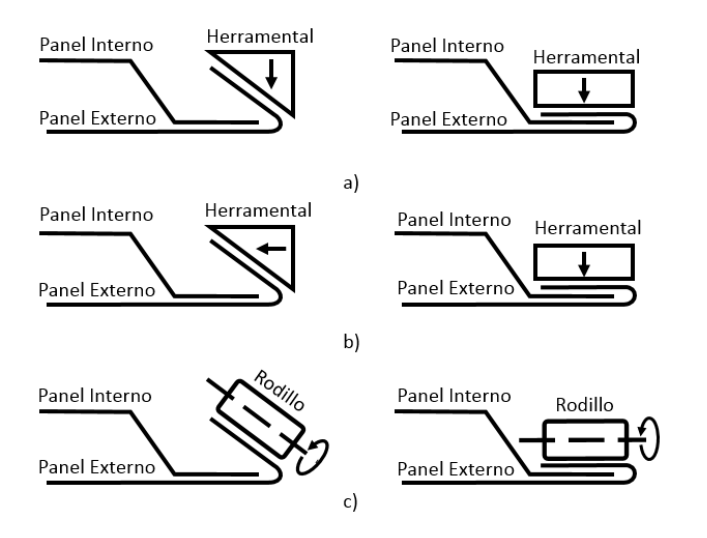

**Figura 1**. Tipos de engargolado (izquierda: Pre-engargolado, derecha: engargolado final): a) engargolado con dados de movimiento vertical; b) engargolado de mesa con dados de movimiento vertical y horizontal; c) engargolado por rodillo.

Las necesidades actuales de la industria automotriz incluyen la reducción del peso de los automóviles para el mejor aprovechamiento del combustible y otras consideraciones ambientales, así como la disminución de tiempos de análisis, pruebas y desarrollo de nuevos productos. Debido a esto, los procesos de manufactura como el engargolado requieren un continuo desarrollo para adaptarse a los nuevos materiales y demandas actuales. En consecuencia, al alto costo de inversión para la realización de investigaciones experimentales, se han aplicado nuevas alternativas como los estudios numéricos, incluyendo el Método de Elemento Finito (MEF), los cuales han sido propuestos para el análisis de diversos procesos de manufactura [7-14].

Recientemente se han realizado estudios teóricos, numéricos y experimentales analizando la recuperación elástica de materiales (springback), el radio óptimo de engargolado y el límite de fractura de distintos materiales [15-17]. Sin embargo, aún se requiere de prototipos funcionales que realicen la inspección de los parámetros que intervienen en el

proceso de engargolado, por ejemplo, la fuerza de sujeción que ejerce la lámina exterior sobre la interior bajo distintas condiciones del proceso.

En cuanto a la región de San Luis Potosí, es evidente el creciente desarrollo y establecimiento de industrias sobre todo en la rama automotriz que recientemente se ha dado. Sin embargo, actualmente los laboratorios del Instituto Tecnológico de San Luis Potosí no cuentan con el equipo necesario para realizar la caracterización del proceso de engargolado con materiales utilizados por la industria automotriz. Por lo tanto, establecer una estación para el estudio del engargolado en el Instituto brindará la posibilidad de consolidar una red de colaboración de conformado de metales, para satisfacer las necesidades de la industria.

En el presente trabajo, se presenta el diseño y análisis por el Método de Elemento Finito de un prototipo de máquina para engargolar, la cual se utilizará como banco de pruebas para la caracterización del proceso de engargolado de láminas de aluminio 6061 y acero ASTM A36, metales utilizados en la industria automotriz para la elaboración de piezas de cierre de carrocerías.

### **Metodología**

La metodología utilizada en el presente trabajo tiene fundamento en la premisa afirmada por Shigley [18] la cual se anota a continuación:
El formular un plan para satisfacer una necesidad especifica o resolver un problema es lo que conocemos como proceso de diseño. Debido a lo anterior, el proceso de diseño es innovador, altamente iterativo y requiere la toma de decisiones.

Por lo general el proceso de diseño (ver Figura 2) comienza con la identificación de una necesidad, con frecuencia, el reconocimiento y la expresión de ésta constituyen un acto creativo, debido a que la necesidad quizá sólo sea una vaga incomodidad, o la detección de que algo no está bien.

Hay una diferencia notable entre la necesidad y la identificación del problema. La definición del problema es más específica y debe de incluir todas las especificaciones del objeto que va a diseñarse. Las especificaciones son todas las cantidades de entrada y salida, las características dimensionales y todas las limitaciones sobre estas cantidades, por ejemplo, las velocidades, limitaciones de temperatura, el peso máximo, etc.

A la síntesis de un esquema que conecta elementos posibles del sistema se le llama invención del concepto o diseño del concepto. Este es el primer y más importante paso en la tarea de la síntesis. Se deben de proponer varios esquemas para investigarse y cuantificarse en términos de medidas establecidas (especificaciones). A medida que el desarrollo del esquema progresa, se deben realizar análisis para evaluar si el desempeño del sistema es cuando menos satisfactorio, y si lo es, qué tan bien se desempeñará.

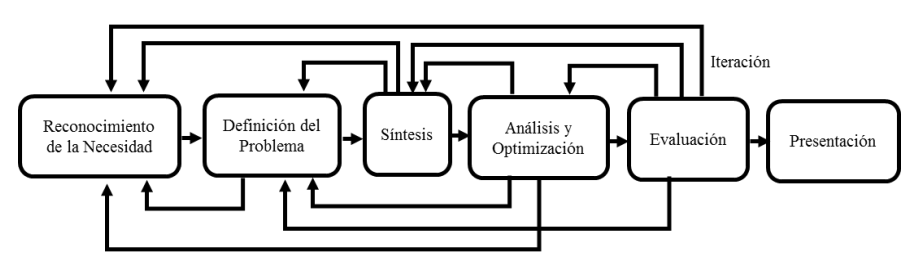

**Figura 2**. Proceso de Diseño [19]

Los esquemas del sistema que no sobreviven al análisis se revisan, se mejoran o se desechan. Los que cuentan con potencial se optimizan para determinar el mejor desempeño del esquema. Los esquemas en competencia se comparan de manera que se pueda elegir la solución que conduzca al producto más competitivo. Puede observarse, que el diseño es un proceso iterativo en el cual se procede a través de varios pasos, se evalúan los resultados y luego se regresa a una fase inicial del procedimiento. De esta manera, es posible sintetizar varios componentes de un sistema, analizar, optimizarlos y regresar a la síntesis para ver qué efectos tiene sobre las partes restantes del sistema.

Tanto el análisis como la optimización requieren que se construyan o inventen modelos abstractos del sistema que admitirá alguna forma de análisis matemático. A estos modelos se les llama modelos matemáticos. Cuando se les crea se espera que sea posible encontrar uno que simule al sistema físico real. Como se indica en la Figura 2, la evaluación es una fase significativa del proceso de diseño total. La evaluación representa la prueba final de un diseño exitoso y por lo general implica la prueba del prototipo en el laboratorio. La comunicación de los resultados a otros es el paso final y vital de presentación del proceso de diseño. Sin duda, una gran cantidad de diseños, invenciones y trabajos creativos se pierden sólo porque sus creadores no fueron capaces o no estuvieron dispuestos a explicar sus logros a otros [18,19].

#### **Propuesta de Diseño**

Se requiere un prototipo de máquina para engargolar láminas de aluminio 6061 y acero ASTM A36, utilizados en la industria automotriz para la elaboración de piezas de cierre de carrocerías. Para realizar el proceso de engargolado por rodillo conducido se requiere de los siguientes pasos:

- **1. Embutido**: el panel exterior y el panel interior se someten a una deformación plástica, para proveer la forma deseada de la pieza a engargolar.
- **2. Corte:** el panel exterior y el panel interior se someten a un proceso de corte. En esta etapa es de suma importancia considerar los esfuerzos residuales que se generan en los paneles. Se recomienda utilizar el

corte por láser o chorro de agua, debido a que estos procesos inducen menor cantidad de esfuerzos residuales.

- **3. Doblez de la ceja:** el proceso de doblado consiste principalmente en realizar un doblez a 90° en el borde del panel exterior para generar la ceja. Posteriormente, dicha ceja será utilizada para unir el panel exterior con el interior por medio de una deformación plástica.
- **4. Ensamblaje de los paneles:** el ensamble consiste en colocar el panel interior dentro del panel exterior. este proceso puede ser realizado en forma manual o por medio de un manipulador; a su vez se puede utilizar dicho manipulador o algún dispositivo mecánico de sujeción. En algunas piezas se añade adhesivo como medio para prevenir vibraciones.
- **5. Pre-Engargolado:** una vez ensamblados los dos paneles, el pre-engargolado consiste en realizar un doblez a la ceja que puede variar entre los 30° y 60°, a partir del doblez de la ceja [3].
- **6. Engargolado Final:** el engargolado final consiste en realizar el doblez de la ceja a 90° con respecto al doblez de la ceja, es decir a 180° en el panel exterior.

Del proceso mencionado anteriormente se resalta que, para el presente trabajo, sólo se consideran los dos últimos pasos (Pre y Engargolado Final), los cuales se llevaran a cabo en el prototipo. Los pasos previos (Embutido, Corte, Etc.) se realizarán en los equipos comerciales correspondientes.

#### **Metodología Implementada**

Actualmente en la industria, lograr y mantener la calidad del producto sigue siendo un proceso empírico de prueba y error; por lo tanto, uno de los retos actuales para el proceso de engargolado con rodillo conducido sigue siendo mejorar la calidad del producto. Para el presente trabajo, se plantea el uso de herramientas de diseño mecánico, metodologías de diseño, herramientas de diseño asistido por computadora, (CAD) y software de simulación por el Método del Elemento Finito (MEF).

El problema que se presenta la industria automotriz es la falta de control en la calidad del proceso de engargolado de láminas metálicas. Por lo cual, dicho problema se pretende resolver con el diseño y análisis utilizando el MEF del prototipo de máquina para engargolar, debido a que con dicho prototipo se podrá caracterizar el proceso de engargolado con rodillo conducido en función de cada material (aluminio o acero) o debido a requerimientos específicos del modelo o por normativas vigentes.

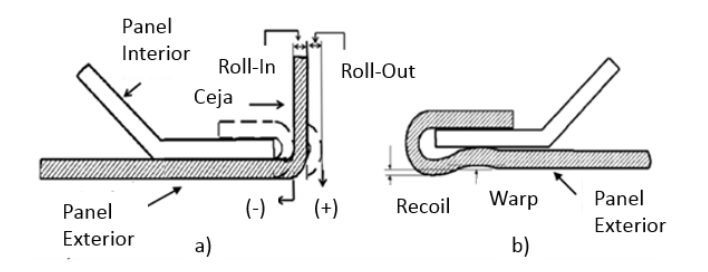

**Figura 4**. Roll-In, Roll-Out de un engargolado, b) *Warp* y *Recoil* de una pieza engargolada [22].

Los requerimientos de diseño del prototipo incluyen la modificación de las variables geométricas de entrada del proceso de engargolado (diámetro del rodillo, ángulo de pre-engargolado, etc.), así como, modificaciones en el procedimiento para realizar el engargolado, por ejemplo, velocidad de desplazamiento del rodillo, dirección del engargolado, posición del rodillo, etc. Esto con el fin de poder controlar y predecir el comportamiento de las variables de salida de interés en el proceso, las cuales son responsables de definir la calidad en el producto

engargolado tanto dimensionales (*Roll-In* y *Roll-Out*) como superficiales las cuales están relacionadas con las deformaciones que pueden o no generarse en el área interior y exterior a lo largo del borde del producto, tales como arrugas, grietas, Recoil y Warp, ver Figura 4.

Con el objeto de cumplir con los parámetros de calidad del proceso de engargolado, los requerimientos para el diseño del prototipo se enlistan a continuación. El prototipo debe:

- Ser capaz de engargolar láminas de aluminio 6061 con un módulo de Young (E=68.9 GPa), una relación de Poisson (ν=0.33), una densidad (ρ=2700 Kg/m3) y acero ASTM A36 con un módulo de Young (E=200 GPa), una relación de Poisson (ν=0.26), una densidad (ρ=7850 Kg/m3) en espesores desde 0.5 a 1.5 mm.
- Generar un pre-engargolado que varié desde 30° a 60°, con respecto la forma inicial de la lámina.
- Generar un engargolado final de 90°, con respecto la forma inicial de la lámina.
- Tener un área de trabajo (carrera) de 50 mm como mínimo.
- Contar con elementos de sujeción, para fijar el ensamble de la parte a engargolar.
- Realizar el proceso de operación en menos de 5 min.
- No exceder las dimensiones del prototipo un área de 2.5 m<sup>2</sup>.
- Ser de fácil operación e instalación.
- Contar con elementos de seguridad para evitar accidentes.
- Resistir las cargas generadas por el proceso de pre-engargolado y engargolado final.
- El accionamiento del prototipo debe de ser de forma manual.

Considerando las especificaciones de diseño y la experiencia del equipo de trabajo, se realizó una lluvia de ideas para plantear posibles soluciones al problema abordado. Cabe mencionar que ninguna propuesta de solución se descartó y a partir de dicho ejercicio fueron planteados los conceptos de diseño para satisfacen la necesidad planteada anteriormente. En el entendido de características comunes, se propone realizar una lista simplificada para generar módulos para conformar el prototipo de máquina para engargolar. Los cuales se mencionan a continuación:

#### **Tabla 1**. Módulos que conforman el prototipo.

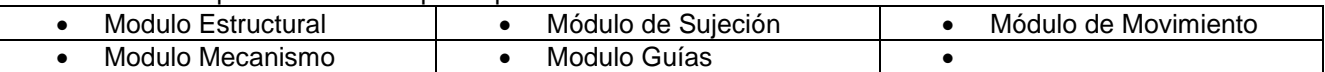

Para cada uno de los módulos anteriores se realizó tanto una matriz de decisión como una morfológica, tomando como base los siguientes criterios de diseño:

#### **Tabla 2. Criterios de diseño.**

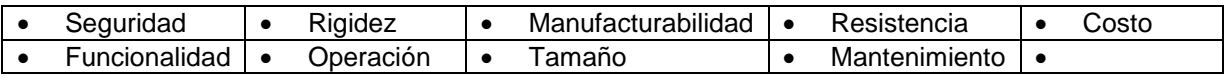

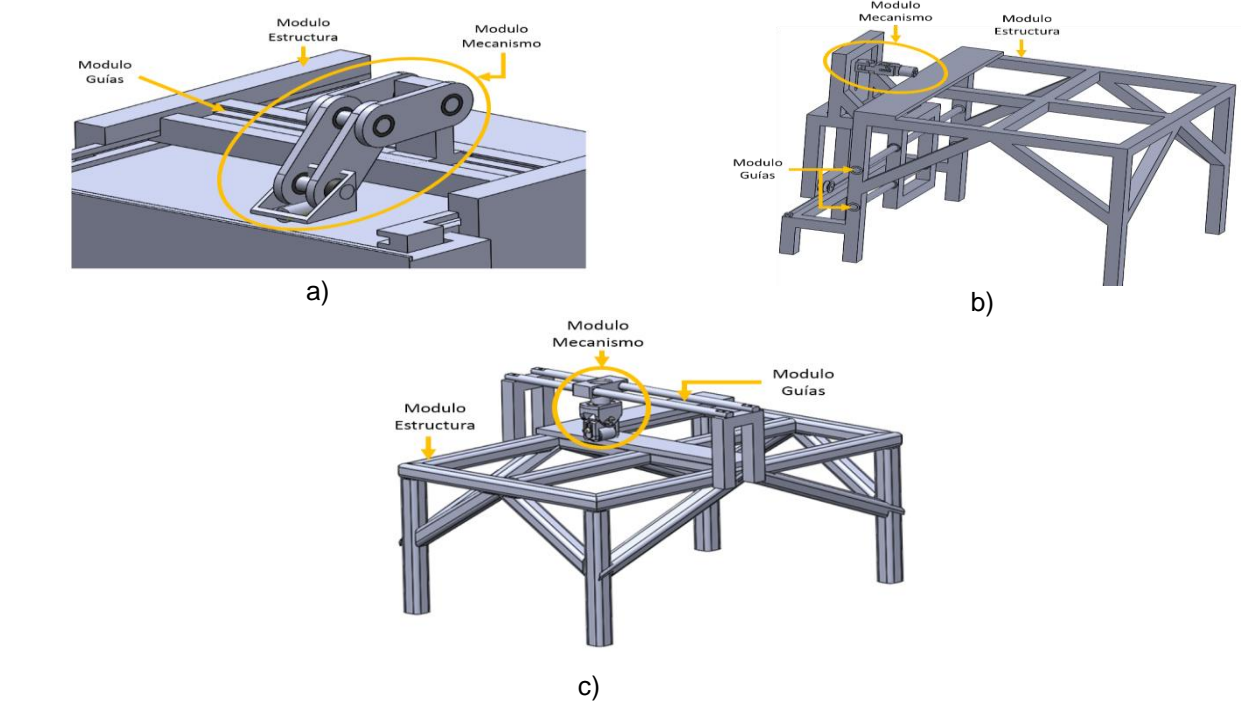

**Figura 5**. Módulos, a) Prototipo 1, b) Prototipo 2, c) Prototipo 3

Considerando los criterios anteriores se presentan tres posibles soluciones que pueden ser observadas en la Figura 5. Los modelos mostrados satisfacen los requerimientos de diseño para el prototipo de máquina para engargolar. Debido a que cumplen con todos los requerimientos de diseño, así como las especificaciones del preengargolado, del engargolado final, la adaptabilidad de engargolar láminas de acero y aluminio, etc. Adicionalmente, en la Figura 5, se presentan los tres diferentes módulos mecanismo, estructura y guías de los prototipos mostrados, tomando estos módulos de ejemplo para comparar los módulos restantes (sujeción y movimiento).

#### **Elección del prototipo a manufacturar**

Para realizar una elección adecuada del concepto de prototipo de máquina para engargolar, se requiere elaborar una matriz de evaluación en donde se encuentren todos los módulos de los prototipos analizados presentados en las matrices morfológicas. En la matriz de evaluación se comparan todas las opciones de diseño que se contemplaron. Tomando en cuenta los criterios de diseño, se le asigna un valor a cada una de las opciones, esto tiene como objetivo determinar la opción mejor evaluada (la que tiene mejor puntaje) para considerarla como la opción más factible [21].

La evaluación se realizó asignándole un factor de peso a cada uno de los requerimientos de diseño, de acuerdo a la jerarquización definida anteriormente. Posteriormente, se le asignó a la opción de diseño un valor entre 1 y 5, de acuerdo a la Tabla 1. El valor asignado fue multiplicado por el factor de peso y se obtuvo la calificación de la opción de diseño. Finalmente, se observaron los resultados y se obtuvo la solución más factible para el prototipo.

**Tabla 1**. Valor de diseño.

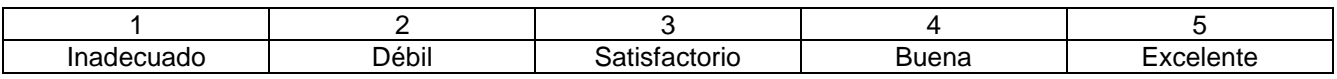

Teniendo la opción de diseño mejor evaluada para el caso de estudio, se procedió a realizar los planos de diseño y ensamble del prototipo 2 (ver Figura 5), así como la lista de materiales de a utilizar.

#### **Análisis por el Método de Elemento Finito**

A continuación, se presenta el análisis por el MEF del prototipo, la simulación fue realizada utilizando las siguientes propiedades mecánicas para el acero ASTM A36 con un módulo de Young (E=200 GPa), una relación de Poisson (ν=0.26), una densidad (ρ=7850 Kg/m3). La Figura 6 muestra el prototipo en ANSYS.

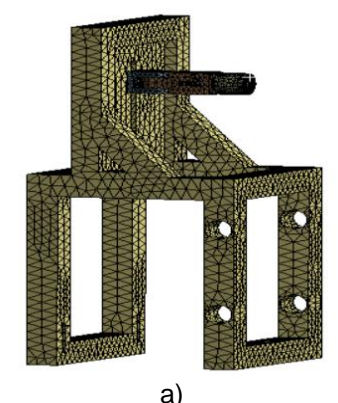

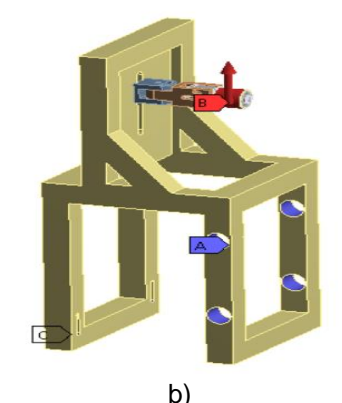

a) b) Figura 6. Prototipo en Ansys, a) Mallado, b) Condiciones de frontera

En la simulación se utilizó el elemento Solid 185 para realizar el mallado de las partes criticas del prototipo (modulo mecanismo y modulo movimiento) y un modelo de material elástico isotrópico [8]. Para las condiciones de frontera se restringieron todos los desplazamientos y todas las rotaciones en las areas donde se colocan los bujes del modulo de guias, se utilizó un carga de 1000 N aplicada al rodillo en la direccion vertical como semuestra en la Figura 6b.

# **Resultados y discusión**

Considerando la metodología de diseño planteada y las especificaciones que debe cumplir el prototipo de máquina para engargolar se procedió a la evaluación de cada prototipo de acuerdo a los valores correspondientes presentados en la tabla 1, al ser evaluado cada uno de los prototipos se observó la obtención de mayor puntuación por el prototipo 2, siento este el elegido para su análisis en Ansys y su posterior manufactura.

Del análisis por el Método de Elemento Finito se obtuvo como resultado que los esfuerzos generados en el módulo de mecanismo y en el módulo de movimiento por la carga aplicada de 1000N al rodillo son de 55 MPa, dichos esfuerzos se encuentran dentro del límite elástico del material ver Figura 7a, y de manera similar para la deformación de los módulos mencionados se encontró un valor máximo de 0.2mm ver Figura 7b. Por lo tanto, se corroboro que el diseño elegido del prototipo de máquina para engargolar no presentará problemas de deformaciones permanentes al momento de realizar la caracterización del proceso de engargolado utilizando láminas de aluminio y acero en los espesores planteados.

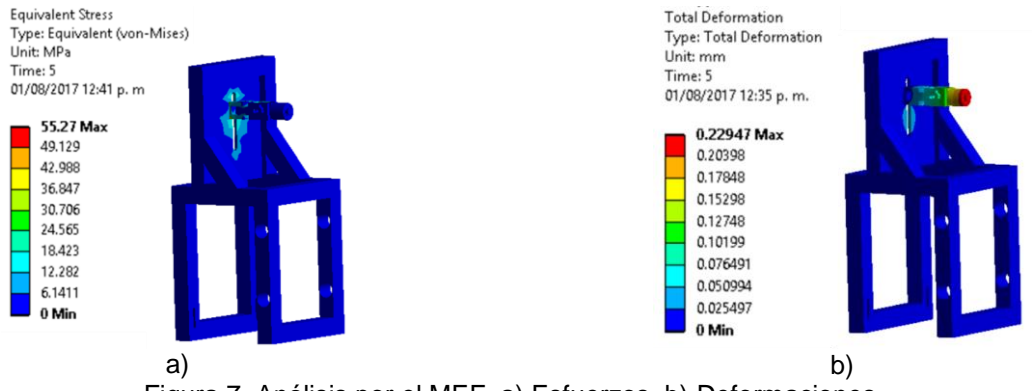

Figura 7, Análisis por el MEF, a) Esfuerzos, b) Deformaciones

### **Trabajo a futuro**

Como se ha venido explicando a lo largo del presente trabajo se ha realizado el diseño y análisis de un prototipo de máquina para engargolar láminas de aluminio y acero, quedando como trabajo fututo la manufactura y ensamble del presente prototipo.

### **Conclusiones**

Mediante la metodología descrita fue posible fabricar un prototipo de dispositivo para engargolar láminas metálicas, que satisfaga las necesidades de la industria automotriz referente a la calidad de productos engargolados.

En el desarrollo del prototipo, se ha observado que para obtener el diseño final requerido es necesario y de suma importancia plantear los requerimientos y criterios de diseño en una forma clara y precisa.

El uso de programas de diseño asistido por computadora (CAD) y software de simulación por el Método de Elemento Finito (CAE) en el proceso de diseño, son herramientas beneficiosas que permiten a los diseñadores observar resultados sobre el avance del mismo, facilitando la realización de cambios y toma de decisiones respecto a las iteraciones que existen en el proceso de diseño, antes de enviar a manufacturar cualquier pieza. El contar con un banco de pruebas para la caracterización del proceso de engargolado de láminas metálicas, en los laboratorios del Instituto Tecnológico de San Luis Potosí, propiciará la consolidación de una red de colaboración de conformado de metales para satisfacer las necesidades de la industria. Además, los beneficios del prototipo influirán en la formación de recursos humanos de alto nivel en un área de la ingeniería de aplicaciones industriales creciente. Estos recursos podrán asimilar las tecnologías modernas, que surgen para la atención de los problemas planteados, y dar solución a estos de forma inmediata con mayor facilidad.

### **Agradecimientos**

Los autores desean expresar su reconocimiento al Instituto Tecnológico de San Luis Potosí, así como, al equipo de trabajo conformado por estudiantes y docentes. Por su valiosa participación en la realización del presente trabajo de investigación.

# **Referencias**

[1] ProMexico. "La Industria Automotriz Mexicana" (2016). ISBN 978-607-97294-2-4.

[2] http://www.metalmecanica.com/temas/Produccion automotriz mexicana-crecera-33-para-2017+7095037 22 de marzo de 2016.

[3] J.G. Lin, G.R. Zhou, J.Q. Wang, Y.W. Huang, Q.H. Wang, FEA-Simulation of Automobile Sheet Metal Hemming Process. In Applied Mechanics and Materials, 602 (2014) 86-89.

[4] B. Jonkers, 2006. Simulation of the Robot Roller hemming process.

[5] Parsa M., Nasher al ahkami S., Pishbin H., Kazemi M., (2012); Investigating spring back phenomena in doublé curved metals forming, Materials and Design 41326 – 337.

[6] Muderrisoglua A., Muratab M., Ahmetoglua M., Kinzel G & Altan T., (1996) Bending, flanging, and hemming of aluminum sheet-an experimental study, Journal of Materials Processing Technology 59 10-17.

[7] W. Kubli, J. Reissner, Optimization of sheet-metal forming processes using the special-purpose program AUTOFORM. Journal of Materials Processing Technology, 50 (1995) 292-305.

[8] H. Livatyali, A. Muderrisoglu, M.A. Ahmetoglu, N. Akgerman, G.L. Kinzel, T. Altan, Improvement of hem quality by optimizing flanging and pre-hemming operations using computer aided die design. Journal of Materials Processing Technology, 98 (2000) 41-52.

[9] M. Firat, Computer aided analysis and design of sheet metal forming processes: Part I – The finite element modeling concepts. Materials and Design, 28 (2007) 1298-1303.

[10] A. S. Wifi, T. F. Abdelmaguid, A.I. El-Ghandour, A review of the optimization techniques applied to the deep drawing process. In Proceedings of the 37th international conference on computers and industrial engineering, (2007) 1111-1112.

[11] R. Bahloul, Optimisation of process parameters in flanging operation in order to minimise stresses and Lemaitre's damage. Materials and Design, 32 (2011) 108–120.

[12] Lin, G., Iyer, K., Hu, S. J., Cai, W., & Marin, S. P. (2005). A computational design-of-experiments study of hemming processes for automotive aluminium alloys. Proceedings of the Institution of Mechanical Engineers, Part B: Journal of Engineering Manufacture, 219(10), 711-722.

[13] Zhang, G., Hao, H., Wu, X., Hu, S. J., Harper, K., & Faitel, W. (2000). An experimental investigation of curved surface-straight edge hemming. Journal of Manufacturing Processes, 2(4), 241-246.

[14] Ceretti, E., Attanasio, A., Fiorentino, A., & Giardini, C. (2007, August). Sheet Hemming with Rolling Tools: Analysis and Optimization of the Part Quality. InKey Engineering Materials (Vol. 344, pp. 357-364).

[15] X. Hu, Z. Q. Lin, S. H. Li, Y. X. Zhao, Fracture limit prediction for roller hemming of aluminum alloy sheet. Materials & Design, 31 (2010) 1410-1416.

[16] P.A. Pérez, A. Saldaña, I. Ruiz, G. Pacheco, H. Plascencia, E. Aguilera, Estudio del efecto de spring-back en lámina de acero DP-590 mediante prueba de doblez en tres puntos. Memorias del XIX Congreso Internacional Anual de la SOMIM (2013), Pachuca, Hidalgo, México.

[17] P. A. Limon, R. Pérez, E. Aguilera, E. R. Ledesma, H. Plascencia, I. Martínez. Diseño de experimentos en el engargolado por rodillo de un modelo rectilíneo. Avances de la ingeniería mecánica en manufactura y materiales. ISBN 978-607-96746-4-9. (2014).

[18] Diseño en Ingeniería Mecánica, Shigley, J.E. & Mischke, C.R., 6ta edicion, Edit. McGraw-Hill, 2002.

[19] Mecánica De Materiales,Ferdinand P. Beer, E. Russell Johnson, Jr. John T. DeWolf, Ed. McGrawHill, Tercera Edición.

[20] Livatyali H., Larris S.J., (2004), Experimental investigation on forming defects in flat surface – convex edge hemming: roll, recoil and warp. Journal of material processin technology 913 – 919.

# Implementación de programa para reducción de devoluciones y rotura en embotelladora utilizando el ciclo PHVA

*H. J. Juan Santiago<sup>1</sup> , N. Pérez España<sup>1</sup> , F. Ortiz López<sup>2</sup> , S. A. Baltazar Ojeda<sup>1</sup>*

*Departamento de Ingeniería Industrial, Instituto Tecnológico Superior de Poza Rica, Calle Luis Donaldo Colosio Murrieta S/N, Arroyo del Maíz, 93230 Poza Rica, Ver.* 

*Departamento de Ingeniería en Gestión Empresarial, Instituto Tecnológico Superior de Poza Rica, Calle Luis Donaldo Colosio Murrieta S/N, Arroyo del Maíz, 93230 Poza Rica, Ver.* 

*Área de participación: Ingeniería industrial* 

*Resumen*—En el presente artículo se exponen los resultados de un proyecto de investigación desarrollado en el departamento de producción de la planta de Poza Rica de Coca-Cola Femsa, en donde a través del circulo de Deming, la recolección de datos cuantitativos y cualitativos, herramientas estadísticas, un estudio de métodos y tiempos, un análisis de diseño y distribución de planta, entre otros, fue posible establecer propuestas de mejora continua con el fin de disminuir el efecto de los indicadores de devolución y rotura. Al final de la investigación, se pudo reducir significativamente el porcentaje de devoluciones y rotura en la línea de producción de interés, demostrando así, la efectividad de las herramientas seleccionadas y desarrolladas por los autores de la presente investigación y cumpliendo con las expectativas de la empresa.

*Palabras clave*—*Ciclo PHVA, Mejora continua, Lay out, optimización.* 

#### **Abstract**

*1* 

*2* 

Abstract-This article presents the results of a research project developed in the production department of the Poza Rica plant of Coca-Cola Femsa, where through the Deming circle, the collection of quantitative and Qualitative, statistical tools, a study of methods and times, an analysis of plant design and distribution, among others, it was possible to establish proposals for continuous improvement in order to reduce the effect of return and breakage indicators. At the end of the investigation, it was possible to significantly reduce the percentage of returns and breakage in the production line of interest, thus demonstrating the effectiveness of the tools selected and developed by the authors of this research and meeting the expectations of the company.

### **Introducción**

No es un secreto para nadie que las nuevas dinámicas empresariales exigen empresas con una nueva visión, que no teman adaptarse y que se mantengan a la vanguardia de los cambios vertiginosos del mercado; es allí donde juega un papel fundamental el rol de la ingeniería industrial, cuya función contribuye a alcanzar altos niveles de competitividad y rentabilidad de la organización. A continuación se presenta un proyecto de investigación desarrollado en la compañía de Coca-Cola Femsa de Poza Rica, que tiene como objetivo reducir las devoluciones a causa de las roturas del botellón de Agua Ciel en su presentación de 20 litros por medio del desarrollo de la mejora continua en la línea de producción del mismo. Para que el desarrollo de la investigación fuera entendible para la compañía y los trabajadores, y a interés de la misma por iniciar una filosofía encaminada hacia la mejora continua, se decidió tomar como base el círculo de Deming para el desarrollo de la investigación.

### **Metodología**

Con base en los indicadores económicos de eficiencia, producción mensual, consumo de agua, devoluciones y rotura de la planta de Poza Rica de la compañía Coca-Cola Femsa que fueron

proporcionados por el jefe inmediato de la empresa, y dentro de los límites de la política de privacidad de la organización, se obtuvieron los niveles de rotura y merma del botellón de Agua Ciel en su presentación de 20 litros; mismos que presentaban un valor muy diferente al esperado por las políticas de calidad y de servicio al cliente por parte de la empresa. Dicha discrepancia en los valores esperados de los indicadores contra los valores reales de los mismos, dio oportunidad para identificar un área de oportunidad para desarrollar un proyecto de mejora continua. Para asegurar que el desarrollo de actividades, y mejoras en el área de producción y de administración, derivadas del desarrollo del proyecto fueran entendibles por los trabajadores, los autores decidieron utilizar el ciclo PHVA como metodología base para mostrar de forma sencilla la manera de mejorar las operaciones de la misma.

A continuación se muestran las actividades desarrolladas en cada etapa del ciclo PHVA

# **1. Planear:**

Para realizar una correcta planeación de las actividades a realizar para alcanzar los objetivos de la empresa, fue necesario conocer los métodos de trabajo del departamento de producción, identificar medidas de desempeño e indicadores que nos permitieran vislumbrar y corroborar las inquietudes de la empresa con base en las áreas de oportunidad identificadas. Una vez realizada la documentación del proceso, ambas partes (autores y empresa) decidieron que el indicador que presentaba una diferencia muy marcada entre los planes estratégicos de la empresa y el valor real del mismo, era el porcentaje de rotura y merma del botellón de Agua Ciel en su presentación de 20 litros. (Figura 1 a figura 4)

Por esta razón, se decidió que el desarrollo de la investigación se centraría en generar acciones que permitieran llevar el valor de este indicador acorde con los planes y objetivos de la empresa.

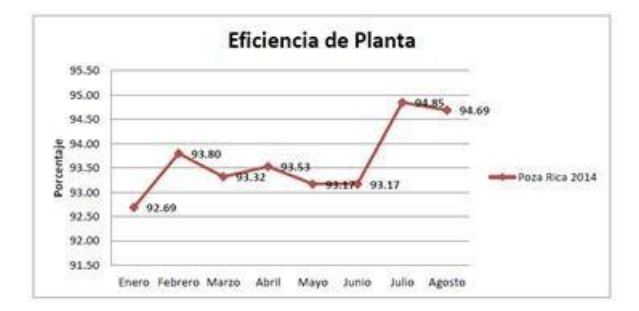

Fig 1. Indicador de eficiencia de la planta Fig 2. Indicador de devoluciones totales

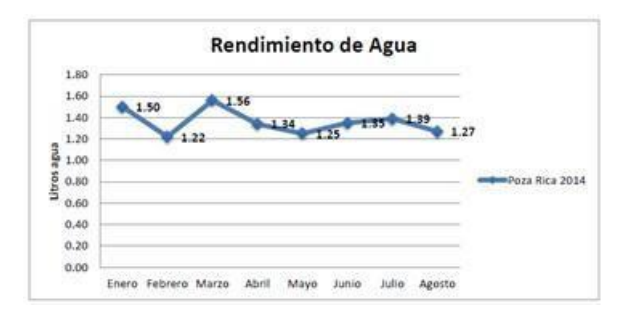

Fig. 3. Indicador de rendimiento de agua

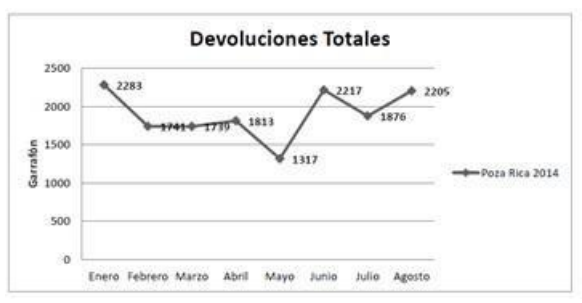

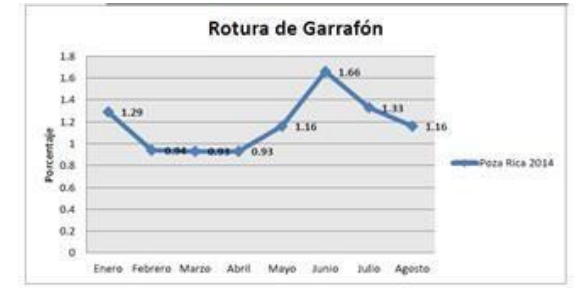

Figura 4. Indicador de rotura de garrafón

Una vez definido el rumbo del proyecto, se definieron las actividades necesarias que permitieran hacer un impacto en el indicador deseado, con base en la experiencia de los autores y la empresa se definieron las siguientes imágenes.

- 1. Evaluación integral
- 2. Platicas de concientización
- 3. Registro de devoluciones
- 4. Prueba de destrucción
- 5. Estudio de tiempos

#### **2. Hacer:**

En base a las actividades definidas en la etapa de planeación, se llevó cada una a la práctica. A continuación se hace una descripción de lo realizado.

- 1. Se desarrolló una evaluación integral a los trabajadores de la línea para conocer la situación actual respecto a los conocimientos de las normas y políticas de la empresa. Se analizaron rubros correspondientes a calidad, seguridad, cultura organizacional y trabajo.
- 2. Como acción en base a los resultados de esta evaluación integral, se vio la necesidad de generar pláticas de concientización para que los trabajadores tengan conocimiento de la importancia de conocer estos aspectos básicos de su lugar de trabajo.

Otro objetivo de las pláticas fue el de estandarizar los criterios para generar los rechazos de los envases, ya que un resultado de interés en la evaluación integral, fue la discrepancia entre los operadores al momento de tomar decisiones para la aceptación o rechazo de un botellón. Otra medida para minimizar este error, fue una capacitación en la línea de producción mostrando los criterios que ameritaban la "Procedencia" o "No procedencia" del garrafón.

- 3. Se diseñó un formato para llevar un control sobre el registro de devoluciones, en donde se pudieran entender la causa del indicador bajo estudio. Los criterios para registrar en el formato fueron:
	- a) Fecha de máxima frescura
	- b) Motivo de devolución
	- c) Hora de producción
	- d) Fecha del botellón
	- e) Procedencia

En base al registro de las devoluciones, se identificaron y generaron 2 categorías; Rotura y Fisura. Se registra la frecuencia de estas en la tabla 1.

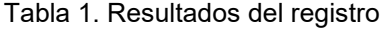

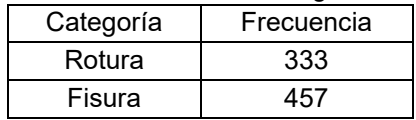

Como se aprecia en la tabla 1, la principal causa de las devoluciones fue la fisura (Figura 6). Este patrón es similar en muchos botellones que llegan a la planta. Gracias a estos datos obtenidos, se llevó a cabo una reunión entre los encargados del proyecto, para encontrar una posible solución y la causa raíz que origina el alto nivel de devoluciones y rotura del botellón.

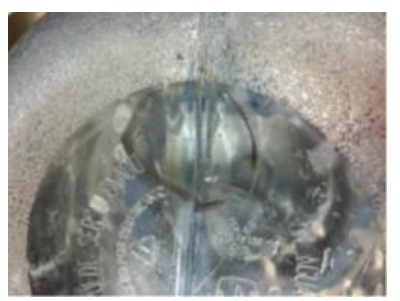

Fig. 6. Fisura de garrafón

Como resultado de la reunión entre los encargados del proyecto, se postularon 2 principales causas de la rotura y la fisura que presentan los botellones; la fecha de fabricación o las condiciones ambientales. Por esta razón se realizaron pruebas para ver cómo se comportaban los botellones respecto a estos 2 factores: a) Método de trabajo

- b) Fecha de fabricación
- c) Medio ambiente
- o **Método de trabajo**. Se analizó la forma en que los operadores realizaban la estriba de los botellones en los racks, y se hizo evidente que en ocasiones, cuando era el momento de acomodar los botellones de la parte de arriba, los operadores utilizaban más fuerza de la normal para lograr que los botellones quedaran en su lugar. Como resultado, en un conteo aleatorio, se contabilizaron 6 botellones de 30 con fisuras, lo que equivale a un 20% de los botellones totales. Con base a este resultado, se generó una plática con los operadores para explicar el análisis y resultados respecto a su método actual de trabajo. Y se generaron propuestas de mejora en el método de trabajo, adecuación del área de trabajo y aditamentos para mejorar la actividad de estribo
- o **Fecha fabricación y medio ambiente.** Se decidió hacer una estratificación de los botellones respecto al año en que fueron fabricados y respecto a los factores del medio ambiente. En 2 racks se colocaron botellones acomodados por año de fabricación, en la misma posición. A un rack se le colocó una manta para proteger a los botellones de las inclemencias del tiempo, mientras que al otro rack se dejó bajo las inclemencias del tiempo. Después de un periodo de 3 meses se analizaron ambos racks y no se encontró ningún botellón con fisura. Con estos resultados se concluyó que la fecha de fabricación y el medio ambiente en el cual se encuentran expuestos los botellones no se pueden considerar como una causa raíz de las fisuras que presentan los botellones.
- 4. Prueba de destrucción. Se determinó realizar una prueba de destrucción a los inspectores de línea (envase vacío) con la finalidad de determinar el grado de competencia para realizar la inspección del botellón y detectar áreas de oportunidad en etapas de inspección. Está prueba se llevó a cabo durante 5 días laborales a los inspectores de línea, específicamente a los que se encuentran en la lámpara de inspección de botellón vacío. Se colocaron 2 botellones con materia extraña en su interior, a un botellón se le coloco una materia extraña evidente y al otro una no tan evidente. Los resultados de esta actividad se muestran en la siguiente grafica (Fig. 7). Para mejor comprensión de esta se menciona la siguiente información:
	- El valor 1 significa que el inspector detecto la materia extraña y retiro el botellón
	- El valor 0 significa que el inspector no detecto la materia y por ende dejo pasar el botellón

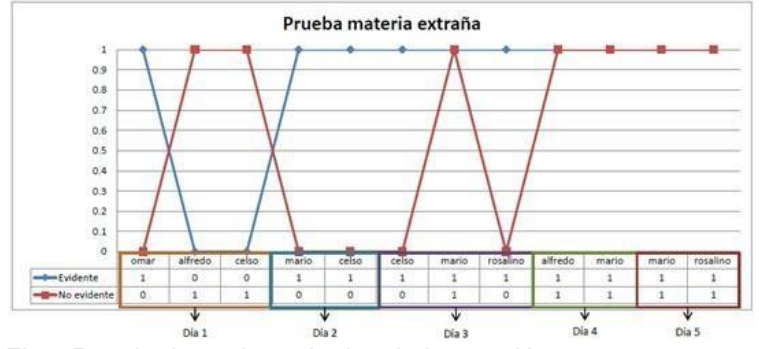

Fig.7 Resultados sobre criterios de inspección

Se determinó que al realizar la inspección y detener un botellón que se considera no apto para ser lavado, el inspector no detiene el proceso exactamente dónde sacó el botellón a revisar, por lo que al continuar con el proceso, dejó pasar de 2 a 3 botellones no inspeccionados. En los cuales iba un botellón de prueba (materia extraña) que se metió de manera continua, por lo que no lo detectó y lo dejo pasar para continuar con el proceso. Con base en este error se propusieron 2 alternativas,

o Reducir la velocidad de la línea en esta parte del

proceso o 2 operadores para esta operación

La decisión final la tomará la empresa en base a sus criterios de interés. Pero los investigadores creen que ambas medidas de contención pueden minimizar la incidencia de dejar pasar botellones con agentes extraños, y que estos continúen en el proceso hasta llegar al cliente; que sería el caso más drástico para la empresa.

5. Se realizó un estudio de tiempos de la línea de producción con el objetivo de obtener las velocidades actuales en las que está trabajando cada sección de la línea y así poder compararla con las velocidades reales a las que debe de trabajar a través de una gráfica (Tabla 2).

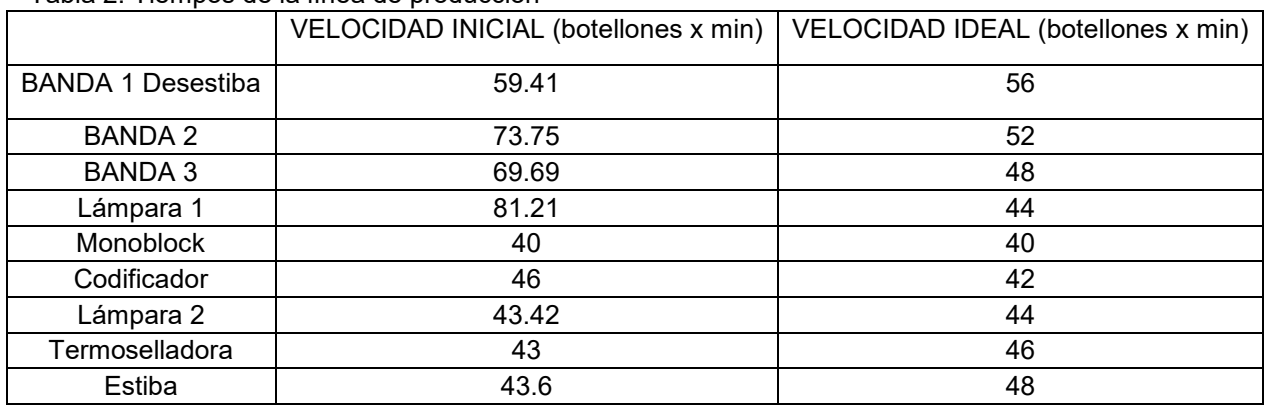

Tabla 2. Tiempos de la línea de producción

Se observa que las velocidades de la línea están fuera del rango (Figura 8) en que deberían de trabajar, por lo que en la estación de lámpara de inspección de vacío, el operador tiene un exceso de trabajo, y por consecuencia no puede realizar de manera adecuada la inspección del botellón, ya que la velocidad a la que se trabaja es más rápida de lo establecido.

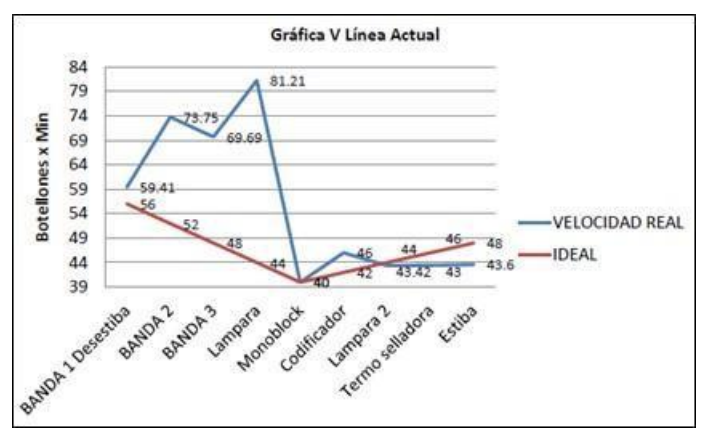

Fig. 8. Velocidad real vs velocidad ideal de la línea de producción

Como conclusión, se puede ver que el método de trabajo es el factor que más influía como causa del valor del indicador de roturas de los botellones. En base a esto, se hizo la observación a la dirección sobre esta situación, y se propuso trabajar la línea de producción a la velocidad ideal, y como trabajo a futuro, buscar la forma de adecuar el método de trabajo que permita incrementar

la velocidad de la línea de producción, en cooperación con los trabajadores, sin que esto comprometa la calidad y la eficiencia con que se realizan las actividades.

### **3. Verificar**

Se verificó periódicamente que los operadores tuvieran más cuidado al momento de realizar el acomodo de los botellones, y que se auxiliaran de los aditamentos que les había proporcionado para realizar una correcta estiba de los botellones.

Para verificar que las acciones tomadas tuvieran un impacto positivo en el indicador, se volvió a tomar un registro de las devoluciones de los garrafones, obteniendo los siguientes resultados (Tabla 3):

| rabia o. resultados después de acci |                |              |  |  |  |  |
|-------------------------------------|----------------|--------------|--|--|--|--|
|                                     | <b>INICIAL</b> | <b>FINAL</b> |  |  |  |  |
| <b>ROTURA</b>                       | 333            | 174          |  |  |  |  |
| <b>FISURA</b>                       | 457            | 237          |  |  |  |  |

Tabla 3. Resultados después de acciones

Como se puede observar, existe una gran mejoría a causa de la propuesta implementada en el área de estiba, ya que en cuanto a rotura se redujo un 52.3% y en fisura se redujo un 51.9%. Esto quiere decir que la teoría que se obtuvo en el área de estiba fue correcta y gracias a esto, se pudieron obtener dichos resultados.

Otra manera de verificar que las actividades planteadas en este proyecto tuvieran impacto en el área de producción, fue midiendo de nuevo el indicador de rotura de botellón. A continuación se muestra la comparación de este indicador antes y después de la realización del proyecto. (Figura 9 y 10)

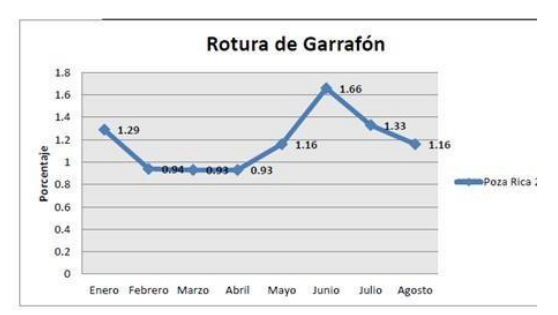

Fig. 9. Indicador de rotura de garrafón

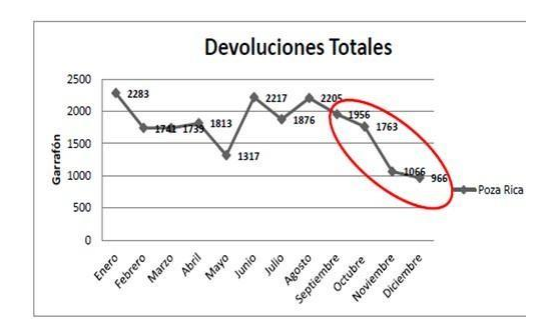

Fig. 10 Indicador de devoluciones totales

### **4. Actuar**

- Las mejoras en el área de estriba se hicieron parte del nuevo método bajo la aprobación de la empresa.
- Para evitar las incidencias en la inspección se realizaron pláticas con los operadores para adecuar un método actual de inspección en base a la velocidad de la línea.
- Para estandarizar los criterios para aceptar o rechazar un botellón respecto a la presencia de agentes extraños, se formalizo un plan de ayudas visuales para los trabajadores en el área de inspección.
- Se continuará con un monitoreo constante el desarrollo y cumplimiento de las acciones mediante capacitación de los operadores para que ellos empiecen a tener la toma de decisiones en su estación de trabajo.

# **Resumen de resultados**

Como se puede observar, existe una gran mejoría a causa de las acciones implementadas en el área de estiba, ya que en cuanto a rotura se redujo un 52.3% y en fisura se redujo un 51.9%. Esto quiere decir que la teoría que se obtuvo en el área de estiba fue correcta y gracias a esto, se pudieron obtener dichos resultados

En base a los principales indicadores definidos, se logró generar una mejora significativa. En la figuras 13 y 14 se observa como en los meses después de iniciadas las acciones en la fase de *Hacer,* las devoluciones totales y las roturas fueron reduciéndose significativamente.

Otras actividades que también contribuyeron a las mejoras en los indicadores fueron las pláticas que se tuvieron con el personal de la línea de producción.

Desde una perspectiva de efectivo, al reducir la cantidad de unidades por devoluciones totales a un número de 1239 garrafones en 4 meses, se logró un ahorro representativo para la empresa. Por cuestiones de confiabilidad, no se brindó el dato exacto por costo de devolución por unidad, pero estimaciones con el personal indican que el costo oscila entre los \$13.00 y \$18.00 pesos. Para fines ilustrativos se tomó como costo de devolución por unidad la cantidad de \$15.00 pesos. Al momento de concluir la aplicación de esta metodología, se proyectó que se lograron ahorros para la empresa de aproximadamente \$18,585.00.

Otro de los indicadores que se redujo fue el indicador de rotura por garrafón, ya que presentaba un valor muy alto para los indicadores esperados de la empresa. Realizando un comparativo de la producción real vs las unidades con rotura de garrafón que se presentan, se obtuvieron los siguientes resultados.

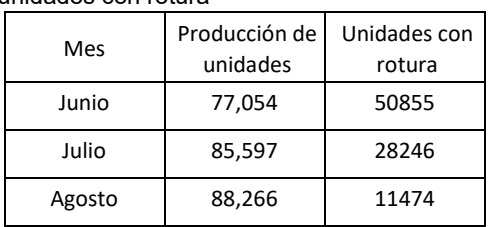

Tabla 4 Comparativa de producción de unidades vs unidades con rotura

Es importante mencionar que el mes de junio fue el último mes que se tomaran registros de unidades con rotura sin haber aplicado la metodología del circulo de Deming, a partir del mes de Julio se empezaron a implementar las acciones planeadas. En este mes se nota una reducción importante de los garrafones con rotura, y esta tendencia continuó, y se incrementó, en los meses posteriores.

Con estos resultados, se demuestra que una correcta aplicación de las herramientas de ingeniería industrial, en este caso el círculo de Deming, ayuda a las empresas a mejorar sus operaciones y aprovechar mejor el rendimiento y capacidades de sus trabajadores. Herramientas eficaces como el círculo de Deming ayudaron a la empresa a alcanzar sus metas de manera más fácil, sostenible y eficaz.

# **Conclusiones**

Se mostró como una metodología de fácil aplicación, como lo es el ciclo PHVA, tiene gran impacto en cualquier empresa, siempre y cuando la dirección y los responsables de su desarrollo estén comprometidos con los objetivos planteados. Es importante resaltar que una parte importante y fundamental fue la de vislumbrar el área de oportunidad para la realización de este proyecto, ya que esta etapa es fundamental para encaminar los esfuerzos y recursos necesarios para realizar una investigación que genere un impacto visible para la empresa.

Como consecuencia, al término del proyecto se mostró a la empresa como puede mejorar sus operaciones de manera sencilla y se le inició en la cultura de la mejora continua. Por los resultados obtenidos, no se descarta la colaboración de trabajo futuro entre ambas partes.

### **Recomendaciones**

- Se recomienda implementar periódicamente las pruebas y charlas de concientización con el propósito de mantener los resultados obtenidos y estandarizar procesos.
- Se recomienda que a partir del presente proyecto se fomenten otras mejoras en el ámbito de la automatización de procesos a nivel logístico y organizacional con el fin de potencializar la dinámica empresarial.
- Se recomienda programar periódicamente capacitaciones con los empleados con el fin de mantenerlos actualizados y a la vanguardia de los nuevos métodos de trabajo.

### **Referencias**

- 1. Berry, T. (1992). Como gerenciar la transformación hasta la calidad total. Bogota, Colombia: McGraw-Hill.
- 2. Cuatrecasas, L. (2008). El Valor. De Instituto Lean Management. Obtenido de Como implementar realmente el Lean Management: www.institutolean.org.
- 3. Galgano, A. (2010). Las tres revoluciones a la caza del desperdicio. España: Diaz de Santos.
- 4. Holweg, M. (2007). The genealogy of lean production. Journal of Operations Management.
- 5. James, W. (1991). The Machine that Changed the World: the Story of Lean Production.
- 6. M.O., A. (2004). Producción y Operaciones. Macchi .
- 7. Matías, J. C. (2013). Lean Manufacturing Conceptos, tecnicas e implementación. Madrid: EOI.
- 8. Richard Chase, J. R. (2005). Administración de la producción y operaciones. México: Mc Graw Hill.
- 9. Taiichi, O. (1988). Toyota Production System- Beyond Large-Scale Production. Productivity Press.
- 10. Tecnicas, I. U. (2009). Herramientas para mejora de la calidad . Uruguay.
- 11. Thomas, V. (2005). Planeación y Control de la producción: Administración de la Cadena de Suministros. México: Mc Graw Hill.
- 12. Meyers, F. E. (2000). Estudios de tiempos y movimientos. -: Pearson Education.
- 13. Pérez Villa, P. E., & Múnera Vásquez, F. N. (2007). Reflexiones para implementar un sistema de gestión de calidad (ISO 9001: 2000) en cooperativas y empresas de economía solidaria. Bogotá, Colombia: Universidad Cooperativa de Colombia.
- 14. Vaughn, R. C. (1988). Introducción a la ingeniería industrial. Barcelona: Reverté S. A.

# **Reducción de tiempos de demora de flota vehicular para incrementar la productividad implementando Seis Sigma en una empresa refresquera**

#### *L. M. Blanco González1\* , C. V. Decoss Pérez<sup>1</sup> , J. C. Niños Torres<sup>2</sup> , S. Velasco Bermúdez<sup>3</sup> , W. E. Vázquez Vázquez4,*

*<sup>1</sup>Departamento de Ingeniería Industrial Tecnológico Nacional de México, Instituto Tecnológico de Tuxtla Gutiérrez, Carr. Panamericana km. 1080, C.P. 29000, Tuxtla Gutiérrez, Chiapas, México <sup>2</sup>Departamento de Metal-Mecánica, Tecnológico Nacional de México, Instituto Tecnológico de Tuxtla Gutiérrez, Carr. Panamericana km. 1080, C.P. 29000, Tuxtla Gutiérrez, Chiapas, México <sup>3</sup>Departamento de Servicios Escolares Tecnológico Nacional de México, Instituto Tecnológico de Tuxtla Gutiérrez, Carr. Panamericana km. 1080, C.P. 29000, Tuxtla Gutiérrez, Chiapas, México <sup>4</sup>Egresado del Tecnológico Nacional de México, Instituto Tecnológico de Tuxtla Gutiérrez, Carr. Panamericana km. 1080, C.P. 29000, Tuxtla Gutiérrez, Chiapas, México*

*\*lblanco@ittg.edu.mx Área de participación: Ingeniería Industrial*

**Resumen. -** En la actualidad la competencia a nivel mundial genera que las industrias y empresas busquen la mejora continua en sus procesos y operaciones, mediante la entrega de servicios y productos de buena calidad, con menos tiempo y bajos costos de operación. La metodología Seis Sigma es una importante herramienta de calidad que ayuda en la estrategia del negocio, basada en cinco fases: Definir, Medir, Analizar, Mejorar y Controlar. Es por ello que en el presente trabajo se presenta el informe de las actividades realizadas dentro de una empresa refresquera ubicada en San Cristóbal de las Casas, Chiapas, con el objetivo de crear un plan de mejora para reducir los tiempos de estancias de las unidades que llegan a planta a ser cargadas con producto terminado, obteniéndose una reducción de la variabilidad de los tiempos de estancias de las unidades.

**Palabras clave:** Seis sigma, tiempos de estancias, variabilidad, flota vehicular.

#### **Abstrac**

Today global competition means that industries and companies are looking for continuous improvement in their processes and operations, by delivering services and products of good quality, with less time and lower operating costs. The Six Sigma methodology is an important quality tool that helps in business strategy, based on five phases: Define, Measure, Analyze, Improve and Control. This is why the present paper presents the report of the activities carried out within a refresher company located in San Cristóbal de las Casas, Chiapas, with the objective of creating an improvement plan to reduce the times of stays of the units that Arrive at the plant to be loaded with finished product, obtaining a reduction of the variability of the times of stays of the units.

**Keywords:** Six sigma, time of stay, variability, vehicle fleet.

### **Introducción**

En la actualidad existen diversas metodologías de mejoras entre las que se encuentra Seis Sigma que propone aplicar un método de investigación para los procesos que agregan valor para el cliente y desarrollar acciones o proyectos que permitan elevar la satisfacción de este, utilizando para ello métodos estadísticos que garantizan fundamentar las decisiones basada en datos (Gutiérrez y de la Vara, 2009).Día con día las empresas enfrentan problemas que afectan su productividad y el nivel de servicio que ofertan a sus clientes, en este contexto continuamente se observan nuevas áreas de oportunidad para mejorar su desempeño, esto conlleva a que las empresas establezcan nuevos objetivos e implementen técnicas que contribuyan a disminuir las causas que originan los problemas. Para que una organización continúe siendo competitiva debe estar permanentemente inmersa en un proceso de mejora, tanto de su calidad como de su productividad, siendo seis sigma una alternativa que nos permite alcanzar estos objetivos, Según Barrera y Gómez (2012) "El Seis Sigma es una técnica que utiliza herramientas de gestión de calidad y estadística para reducir la variación en los procesos y productos, y busca aumentar la satisfacción de las necesidades de los clientes y disminuir los costos de operación", para Gutiérrez y de la Vara (2009) hacen referencia Seis Sigma como "(…) un concepto que plantea una aspiración o meta común en calidad para los procesos de una organización (…)".

El presente trabajo tiene como objetivo reducir los tiempos de estancias que generan las unidades que llegan a la planta de producción de una empresa refresquera a ser cargadas con producto terminado debido a que lo últimos meses los tiempos de estancias se han incrementado generado una baja productividad de la flota vehicular, para lograr el objetivo del proyecto se implementó la metodología DMAIC de Seis Sigma, uno de los principales problemas identificados fue la falta de disciplina operativa con la que cuenta el personal del área de operaciones, quienes presentan una pésima actitud de servicio y atención a las unidades generando demoras innecesarias en la operación.

### **Metodología**

Seis Sigma presenta cinco etapas o fases llamadas DMAIC por sus siglas en inglés (Define, Measure, Analyze, Improve and Control), cada etapa se encarga de ir identificando las causas que generan el problema, donde se generan y por qué se generan, para posteriormente dar una solución que logre disminuir la variabilidad de defectos del problema, a continuación, se presenta el seguimiento de la metodología implementada en las cinco fases DMAIC.

#### **Definir.**

El objetivo de la fase definir fue entender, delimitar y establecer el problema del por qué los tiempos de estancias de las unidades en la planta refresquera presentaban tiempos de estancias dentro de las áreas de planta y base superiores a las tres horas y media, generando baja productividad y retrasos en la atención a las unidades antecesoras a esta, para ello fue necesario establecer los siguientes pasos para el inicio del proyecto:

Uso del criterio S.M.A.R.T (Inteligente) usado como recurso para recordar las principales características que debe contener el proyecto, este debe ser: especifico, medible, alcanzable, relacionado a los objetivos de la empresa y que se encuentre dentro de los tiempos estimados.

Creación de un cronograma de actividades y un equipo de trabajo en el cual se dio inclusión al jefe del área de operaciones, coordinador de fletes, facilitadores de la operación, auxiliares de operación y operadores de montacargas.

Establecimiento de la oportunidad del negocio mediante un análisis de la voz del cliente y los CTQ´s que se requieren.

Identificación del problema usando 5W+1H, logrando identificar alta variabilidad en los tiempos de estancias de las unidades de transporte, se identificaron las áreas en donde los tiempos de demora son más recurrentes, la frecuencia con la que se repite el suceso, el personal implicado en la operación y el cómo los tiempos de estancia afecta a la productividad de las unidades que llegan a planta a ser cargadas con producto terminado.

Mapeo del proceso a nivel alto por medio de diagramas de flujo del proceso para un entendimiento de los procesos incluyendo la parte operativa y administrativa de la operación.

Mapeo del proceso a nivel alto por medio de un diagrama SIPOC en donde, se establecen los proveedores, las entradas, el proceso, las salidas y nuestros clientes, en el diagrama se presentan los requerimientos y la métrica necesaria para el proceso, además de que manera impacta la operación a los clientes. En la figura 1 se presenta el diagrama SIPOC.

| Diagrama SIPOC SCLC                                                                        |                                                                                                    |                                                                                                    |                                                                                                    |                                                                                                    |  |  |  |  |
|--------------------------------------------------------------------------------------------|----------------------------------------------------------------------------------------------------|----------------------------------------------------------------------------------------------------|----------------------------------------------------------------------------------------------------|----------------------------------------------------------------------------------------------------|--|--|--|--|
| <b>Suppliers</b>                                                                           | <b>Inputs</b>                                                                                                    | <b>Process</b>                                                                                                    | <b>Outputs</b>                                                                                                    | <b>Customers</b>                                                                                                    |  |  |  |  |
| <b>PROVEEDORES</b>                                                                         | <b>ENTRADA</b>                                                                                                    | <b>PROCESO</b>                                                                                                    | <b>SALIDA</b>                                                                                                    | <b>CLIENTES</b>                                                                                                    |  |  |  |  |
| 1.- Otras plantas<br>2 - CeDis                                                             | 1-Remisiones<br>2 - Envases vacios<br>3-Tarimas<br>4 - Producto                                                   | 1.- Entrada de unidad a planta<br>2.- Vigilancia realiza registro<br>3 - La unidad se mueve al área de Patio<br>4.- El operador baja y entrega remisión a FI<br>5 - Enlonadores abren cortinas<br>6.- Aux, de Fleteo valida remisión vs físico en patio<br>7.- Espera turno para pasar al andén<br>8.- La unidad se traslada a anden de carga y descarga<br>9.- Enlonadores colocan calzas, conos y capuchas a espeios<br>10.- Equipo de montacargas inicia con la descarga y carga<br>11 - Aux de Eleteo valida remisión ys físico en anden<br>12 - Enlonadores cierran las cortinas de la unidad de fleteo.<br>13.- El operador va por remisión y regresa a la unidad<br>14 .- La unidad sale de anden y se dirige a salida<br>15.- El vigilante registra en bitácora la salida de la unidad<br>16.- El vigilante abre el portón<br>17 - Salida de la unidad | 1 - Producto<br>2-Tarima<br>3-Envases                                                                                                    | 1 - CeDis<br>2 - Otras Plantas                                                                                                    |  |  |  |  |
| <b>REQUERIMIENTOS</b>                                                                      | <b>METRICA DE</b><br><b>ENTRADA</b>                                                                               | <b>METRICA DEL PROCESO</b>                                                                                                    | <b>METRICA DE SALIDA</b>                                                                                                    | <b>IMPACTO</b>                                                                                                    |  |  |  |  |
| 1 - Unidades en buen<br>estado<br>2.- Unidades v<br>Operadores en<br>condiciones de viaiar | 1.-Cumplimiento con<br>el reglamento de la<br>empresa<br>2.- Apego al<br>cumplimiento Estándar<br>de la operación | 1.- Entrega de hojas de remisión a tiempo<br>2.- Disponibilidad de producto<br>3.- Correcta asignación de carga<br>4.- Eficiencia de la carga y descarga<br>5.- Validación de carga                                                                                                    | 1.- Porcentaie de unidades con<br>tiempo de estancia por arriba<br>del promedio<br>2.- Porcentaie de unidades con<br>tiempo de estancia por debajo<br>del promedio<br>3.- Unidades con carga errónea | 1.- Disminución de tiempo<br>de estancia de las<br>unidades<br>2 -Disminucion de los<br>costos operativos.<br>3 -Incremento en la<br>productividad de las<br>unidades |  |  |  |  |

**Figura 1** Diagrama SIPOC de la operación

#### **Medir.**

En esta segunda etapa se determinan los indicadores de calidad que permiten conocer el comportamiento de la operación, las variables que afectan el desempeño, y se determina la información necesaria y herramientas para la recolección de datos y su procesamiento, por ello se establecieron los siguientes pasos:

Determinación de las entidades a ser medidas, las áreas de oportunidad y cuál es la métrica de medida que será utilizada, dando como resultado que las unidades de transportes sean medidas en cada área que genere tiempo de estancia, mediante una toma de tiempos con cronometro del tiempo de demora de cada operación.

Diseño de un plan de recolección de datos en donde se establece que se medirá, de donde se obtendrá información, cuál será la forma de obtener la información y cada cuando sucederán las mediciones.

Creación de un formato para la toma de tiempos mediante el cronometraje de las demoras o las operaciones que se realizan para la atención de las unidades. El muestreo efectuado se llevó a cabo del 21 de marzo hasta el 07 de abril del año 2017 en donde se obtuvo un total de 91 unidades muestreadas divididos en dos turnos mañana y noche de un total aproximado de 675 unidades que son atendidas al mes. Las muestras fueron vaciadas a una base de datos para dar paso a la tercera etapa de la metodología DMAIC.

#### **Analizar.**

Esta fase examina los datos recolectados en la etapa de Medición con la meta de establecer las prioridades de las fuentes de la variabilidad de los tiempos de demora de las unidades.

Para lograr el objetivo de esta tercera fase fue necesario analizar los datos ya obtenidos en la fase medir mediante el uso de herramientas estadísticas, tales como: gráfico de series, que fue usada para evaluar los patrones y el comportamiento de los datos muestreados, gráficos de control, los cuales permitieron identificar las presencias de variaciones por causas especiales, indicando que los procesos no son estables y se requiere de una acción correctiva, histogramas, usados para tener un panorama general de la tendencia que muestran los datos muestreados para poder ubicarse en una determinada región de los datos obtenidos, diagramas de Pareto, usado en el análisis para encontrar los distintos elementos que afectan a la problemática.

Establecimiento de una lista de las causas potenciales mediante una lluvia de ideas y un diagrama de Ishikawa o causa/efecto realizando ideas que sean convergentes y distribuyéndolas en cada espina o parte del diagrama, el diagrama se distribuyó mediante las 6M´s, Método, Maquinaria, Mente de obra, Medio ambiente y Materiales. Véase figura 2.

Otra herramienta empleada en esta tercera etapa es una matriz de 5 porqués para buscar una raíz a cada una de las causas encontradas y que afectan de forma directa a la problemática planteada el inicio del proyecto.Posteriormente se genera la validación de causas y se descartan aquellas causas que no afectan de manera potencial a la problemática, es decir, aquellas actividades que son poco recurrentes, separándolas de aquellas que tienden a ser repetitivas y que realmente

estén generando tiempos de demora por mala realización de actividades que no agregan valor a la operación.

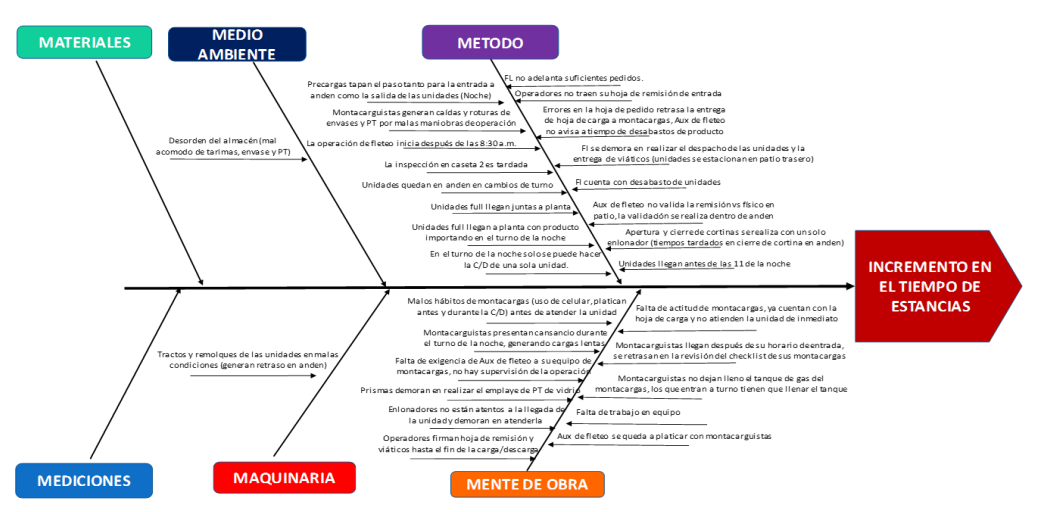

**Figura 2** Diagrama de Ishikawa causas de tiempos de estancias.

#### **Mejorar**

En la cuarta fase se establece el plan de trabajo a realizarse y se dan las propuestas de solución a la problemática, para ello se requiere generar diferentes soluciones para cada una de la causa/raíz, elegir las mejores opciones, evaluar los modos de fallas de la solución potencial, corregir y reevaluar soluciones potenciales. Para la elaboración del plan de trabajo fue requerido establecer un AMEF para la evaluación de cada una de los defectos y las propuestas de solución. En la figura 3 se presenta el plan de trabajo final con las mejoras implementadas durante la fase mejorar.

| Causas                                                                                                    | <b>PLAN DE TRABAJO</b>                                                                                                    |                                                  |                 |                      |                    |                                         |                                                                                                    |
|----------------------------------------------------------------------------------------------------|----------------------------------------------------------------------------------------------------|--------------------------------------------------|-----------------|----------------------|--------------------|-----------------------------------------|----------------------------------------------------------------------------------------------------|
|                                                                                                    | Activid+B7+C9:H12                                                                                                    | <b>Responsable</b>                               | Fecha           | Avance<br>programado | <b>Avance Real</b> | Costo / Inversión<br>Estimado si aplica | Evidencia entregable                                                                                                    |
| Errores en la hoja de pedido retrasa<br>la entrega de hoja de carga a<br>montacargas, Aux de fleteo no avisa<br>a tiempo de desabastos de producto                                                                                                    | Adelantar 3 pedidos para<br>validar si se cuenta con stock                                                                                                    | Supervisor de FL                                 | 19-may-17       | 10095                | 100%               | Sin costo                               | Reporte de las veces que<br>existan errores en las<br>hoias de pedido.                                                                              |
| Fl se demora en realizar el despacho<br>de las unidades<br>y la entrega de viáticos (unidades se<br>estacionan en patio trasero)                                                                                                    | Adelantar despacho,<br>en caso de problemas de sistema realizar<br>los anticipos manuales, el estatus de<br>unidades disponibles diario se enviara<br>desde la base        | Supervisor de FL                                 | 19-may-17       | 100%                 | 100%               | Sin costo                               | Cero T.E a la vuelta del<br>pasillo trasero.                                                                                                    |
| Fila de unidades Cargadas en Base<br>SCLC                                                                                                    | Se revisará la fila de viajes a Tuxtla en la<br>base y si el tiempo de estancia de estas<br>están cargados en la concentradora de<br>Tuxtla y la geo cerca gasolinera SCLC | Jefe de Operaciones FL                           | $24 - max - 17$ | 100%                 | 100%               | Sin costo                               | Archivo de tiempo de<br>estancia (Cobo Benítez)                                                                                                    |
| Fl quenta con desabasto de unidader                                                                                                    | FI anunciara con anticipación las<br>desviaciones al estatus para<br>que distribución pueda dar apoyo.                                                                     | Jefe de Operaciones FL                           | $20 - max - 17$ | 100%                 | 100%               | Sin costo                               | Archivo del status<br>actualizado de unidades<br>disponibles                                                                                        |
| Aux de fleteo no valida la remisión ve<br>físico en patio, la validación<br>se realiza dentro de anden                                                                                                    | Comunicar a los auxiliares de<br>fieteo que la validación se hace en patio de                                                                                              | Coordinador de Fleteo                            | 20-may-17       | 100%                 | 100%               | Sin costo                               | Evidencia fotográfica                                                                                                    |
| Apertura y cierre de cortinas se<br>realiza con un solo enlonador<br>tiempos tardados en cierre de cortina<br>en anden) personal tercero enlona.<br>unidades terceras fuera de la planta                                                                                                    | Enlonador no podrá salir de<br>planta a enlonar unidades terceras                                                                                                    | Ricardo Supenisor de FL                          | 19-may-17       | 100%                 | 100%               | Sin costo                               | Evidencia fotográfica                                                                                                    |
| Montacarquistas generan caídas y<br>roturas de envases<br>y PT por malas maniobras de<br>operación                                                                                                    | klentificar que<br>operador tiene más incidentes en la<br>operación                                                                                                    | Coordinador de Fleteo                            | $23 - 20 - 12$  | 100%                 | 100%               | Sin costo                               | Realizar reporte y<br>graficas por cada<br>operador que realice<br>roturas                                                                          |
| Unidades quedan en anden en<br>cambios de tumo                                                                                                    | El coordinador de fleteo validara<br>el cambio de turno con unidad en anden                                                                                                | Coordinador de Fleteo                            | 22-may-17       | 100%                 | 100%               | Sin costo                               | Grafico de unidades que<br>quedan en anden                                                                                                    |
| Unidades full llegan juntas a planta,<br>cuando se carga con un solo anden                                                                                                    | Mejorar la coordinación<br>entre planta y base                                                                                                    | Supervisor de FL Base<br>Y Planta                | 19-may-17       | 100%                 | 100%               | Sin costo                               | Evidencia Fotográfica                                                                                                    |
| Unidades full llegan a planta con<br>producto importando<br>en el tumo de la noche                                                                                                    | Unidades llegaran a descargar<br>el PT durante el turno de la<br>mañana en el segundo anden                                                                                | Jefe de Operaciones FL/<br>Coordinador de Fleteo | 19-may-17       | 100%                 | 100%               | Sin costo                               | Evidencia fotográfica                                                                                                    |
| Operadores de tracto no traen su hoja<br>de remisión de entrada.                                                                                                    | Reforzar tema con los<br>operadores y vigilancia base                                                                                                    | Jefe de Operaciones FL                           | 19-may-17       | 100%                 | 100%               | Sin costo                               | Realizar reportes vía<br>correo.                                                                                                    |
| FL no adelanta suficientes pedidos.                                                                                                    | Comunicar con Fernando<br>nova el fijar los pedidos para evitar los<br>cambios de pedido                                                                                   | Coordinador de Fleteo                            | 19-may-17       | 100%                 |                    | Sin costo                               | Realizar reportes vía<br>correo.                                                                                                    |
| Tractos y remolgues de las unidades<br>en malas condiciones<br>(generan retraso en anden)                                                                                                    | Generar un reporte de las<br>unidades en malas condiciones                                                                                                    | Coordinador de Fleteo                            | $22$ -may-17    | 100%                 | 100%               | Sin costo                               | Reporte de las unidades<br>en mai estado                                                                                                    |
| Malos hábitos de montacargas (uso<br>de celular, platican<br>antes y durante la C/D) antes de<br>atender la unidad<br>Falta de actitud de montacargas, ya<br>cuentan con la<br>toja de carga y no atienden la unidad<br>de inmediato<br>Montacarguistas no dejan lleno el<br>tanque de gas del montacargas,<br>los que entran a tumo tienen que<br><b>Benar</b> el tanque<br>Montacarguistas presentan<br>cansancio durante el<br>turno de la noche, generando cargas<br>tentas<br>Falta de exigencia de Aux de fleteo a<br>su equipo de<br>montacargas, no hay supervisión de<br>la operación | Reforzar con los auxiliares y facilitadores de<br>cambiar los hábitos de su personal                                                                                       | Coordinador de Fleteo                            | 23-may-17       | 100%                 | 100%               | Sin costo                               | Evidencia Fotográfica,<br>platicas durante las<br>juntas semanales de los<br>quipos de montacargas<br>y durante la junta.<br>semanal de operaciones |
| Prismas demoran en realizar el<br>emplaye<br>de PT de vidrio                                                                                                    | Se dialogará con los operadores<br>de montacargas la responsabilidad del<br>emplaye de las tarimas                                                                         | Coordinador de Fleteo                            | $23$ -may-17    | 100%                 | 100%               | Sin costo                               |                                                                                                    |
| Enlonadores no están atentos a la<br><b>Hegada</b><br>de la unidad y demoran en atenderla                                                                                                    | Se dialogará<br>con los entonadores                                                                                                    | Supervisor de FL                                 | 19-may-17       | 100%                 | 100%               | Sin costo                               | Reporte si los accesos y                                                                                                    |
| Description del almando en la salida de<br>anden (mal acomodo de<br>tarimas, envase y PT)                                                                                                    | Plains libra los espacios para<br>el libre tránsito de las unidades                                                                                                    | Coordinador de Fletec                            | 22-may-17       | 100%<br>100%         | 100%<br>100%       | Sin costo<br>\$0.00                     | saldas de la unidad esta<br>despejada, evidencia<br>fotografía                                                                                      |

**Figura 3** Plan de mejora para la reducción de los tiempos de estancias

A continuación, se describe algunas de las acciones ejecutadas y como se ha mejorado cada causa que fue atacada en el plan de mejora:

#### **Causa**

Errores en la hoja de pedido retrasa la entrega de hoja de carga a montacargas, Auxiliar de fleteo no avisa a tiempo de desabastos de producto.

#### **Actividad para la mejora**

Adelantar 3 pedidos para validar si se cuenta con stock.

#### **¿Cómo ha mejorado?**

A partir del 19 de mayo de 2017 Supervisor de Fl comienza con el adelanto de tres hojas de pedido, logrando que se puedan detectar los errores en las hojas de pedido o posibles cambios de productos por desabasto, reduciendo los tiempos administrativos y poder hacer los cambios con anticipación.

#### **Causa**

Apertura y cierre de cortinas se realiza con un solo enlonador (tiempos tardados en cierre de cortina en anden) personal tercero enlona unidades terceras fuera de la planta.

#### **Actividad para la mejora**

Enlonador no podrá salir de planta a enlonar unidades terceras.

#### **¿Cómo ha mejorado?**

A partir del 19 de mayo de 2017 el supervisor de Fl comunico a cada pareja de enlonadores por turno que la salida de planta para enlonar unidades terceras queda totalmente prohibido, por temas de seguridad y para dar una atención más efectiva a las unidades en la apertura y cierre de cortinas.

#### **Causa**

Unidades full llegan juntas a planta, cuando se carga con un solo anden.

#### **Actividad para la mejora**

Mejorar la coordinación entre planta y base para que las unidades no lleguen a planta al mismo tiempo si solo se puede dar atención a una unidad en solo anden

#### **¿Cómo ha mejorado?**

A partir del 19 de mayo de 2017 se informa a la base si el segundo anden puede ser habilitado y si se cuenta con el personal suficiente para la carga y descarga de unidades, evitando que lleguen dos unidades al mismo tiempo a planta cuando solo es posible la carga y descarga con un solo anden y solo se tiene capacidad para dar atención a una unidad.

#### **Causa**

Unidades full llegan a planta con producto importado en el turno de la noche.

#### **Actividad para la mejora**

Unidades llegaran a descargar el PT durante el turno de la mañana en el segundo anden.

#### **¿Cómo ha mejorado?**

A partir del 19 de mayo de 2017 se ha mantenido la comunicación de Fl planta con Fl base para que las unidades con producto importado lleguen a planta para ser descargados en el segundo anden en el turno de la mañana, debido a que se cuenta con más personal, evitando que las unidades lleguen en el turno de la noche como era costumbre, en donde la carga y descarga se realiza con 3 operarios de montacargas.

#### **Causa**

Enlonadores no están atentos a la llegada de la unidad y demoran en atenderla.

#### **Actividad para la mejora**

Se dialogará con los enlonadores sobre la importancia de dar atención al cine por ciento a las unidades.

#### **¿Cómo ha mejorado?**

A partir del 19 de mayo de 2017 el supervisor de Fl en planta dialogo con las parejas de enlonadores en cada turno, con la finalidad de que se encuentren atentos a la llegada de las unidades y puedan atenderla de inmediato en la apertura de cortinas, evitando que el auxiliar de fleteo se demore en la validación remisión vs físico en patio de maniobras generales.

#### **Causa**

Fl cuenta con desabasto de unidades.

#### **Actividad para la mejora**

Fl anunciara con anticipación las desviaciones al estatus para que distribución pueda dar apoyo **¿Cómo ha mejorado?**

A partir del 20 de mayo de 2017 supervisor de Fl en planta y base da aviso al jefe de operaciones de Fl que no se cuentan con las unidades suficientes para el cumplimiento del PDF (programa de fleteo) diario, con el objetivo de que se comunique a distribución sureste del desabasto de unidades y así pueda reducir la cantidad de remolques programados en el PDF diario, para dar un mejor cumplimiento al programa y haciendo más productiva la operación.

#### **Causa**

Auxiliar de fleteo no valida la remisión vs físico en patio, la validación se realiza dentro de anden. **Actividad para la mejora**

Comunicar a los auxiliares de fleteo que la validación se hace en patio de maniobras.

#### **¿Cómo ha mejorado?**

A partir del 20 de mayo de 2017 el coordinador de fleteo dialogo con los auxiliares de fleteo de la importancia de realizar la validación de la remisión vs físico en patio, esto con el objetivo de que las unidades que entran a anden ya estén validadas y puedan ser atendidas de inmediato por los operadores de montacargas, evitando demoras por la falta de la validación.

#### **Causa**

Unidades quedan en anden en cambios de turno.

#### **Actividad para la mejora**

El coordinador de fleteo validara el cambio de turno con unidad en anden.

#### **¿Cómo ha mejorado?**

A partir del 22 de mayo de 2017 el coordinador de fleteo supervisa el cambio de turno de los operadores de montacargas tomándose unos minutos para dialogar con ellos sobre la importancia de que lleguen temprano al cambio de turno, además supervisa que se le de atención inmediata a las unidades que quedan en anden o en patio de maniobras, el objetivo es reducir los altos tiempos por el cambio de turno.

#### **Causa**

Tractos y remolques de las unidades en malas condiciones (generan retraso en anden)

#### **Actividad para la mejora.**

Generar un reporte de las unidades que lleguen a planta en malas condiciones.

#### **¿Cómo ha mejorado?**

A partir del 22 de mayo de 2017 el coordinador de fleteo en conjunto con el auxiliar de fleteo reportan las unidades que llegan con remolques en condiciones no óptimas para la carga de PT, se reporta el número de remolque y el número del tracto al jefe de operaciones de Fl para que ejecute las acciones pertinentes para el mantenimiento de las unidades y remolques en el taller mecánico de base y evitar que las unidades lleguen en malas condiciones a planta.

### **Causa**

Almacén desordenado en las entrada y salida de almacén (mal acomodo de tarimas de envase y PT.

#### **Actividad para la mejora**

Dejar libre la entrada y salida de anden para el libre tránsito de las unidades.

#### **¿Cómo ha mejorado?**

A partir del 22 de mayo de 2017 se dio inicio al reacomodo de tarimas mal estibadas dejando los espacios libres para el tránsito de las unidades.

#### **Causa**

Montacarguistas generan caídas y roturas de envases y PT por malas maniobras de operación **Actividad para la mejora**

Generar un reporte del operador de montacargas que realizo caídas y roturas de envases y PT por malas maniobras de operación.

#### **¿Cómo ha mejorado?**

A partir del 23 de mayo de 2017 se presentó al equipo de montacargas la actividad a realizar en donde estuvo presente el líder sindical quien los representa laboralmente, a partir de la difusión de la actividad los operadores de montacargas realizan las operaciones de carga y descarga con mayor precaución.

#### **Causa**

Malos hábitos de los operadores de montacargas (uso de celular, platican antes y durante la C/D), actitud deficiente de los operadores de montacargas debido a que ya cuentan con la hoja de carga y no atienden la unidad de inmediato, operadores de montacargas no dejan lleno el tanque de gas del montacargas generando que los que entran a turno pierdan tiempo en llenar el tanque de gas del montacargas, operadores de montacargas presentan cansancio durante el turno de la noche generando cargas lentas, falta de exigencia de Auxiliar de fleteo a su equipo de montacargas debido a que no hay supervisión de la operación antes, durante y después de la carga y descarga de la unidad.

#### **Actividad para la mejora**

Reforzar el tema con los auxiliares de fleteo y facilitadores de operaciones de la importancia del cambio de hábitos del personal a su cargo es decir buscar una mejor disciplina operativa en la operación.

#### **¿Cómo ha mejorado?**

A partir del 23 de mayo de 2017 se ha presentado una mejor atención a las unidades, las cuales han sido atendidas por los operadores de montacargas una vez dentro de anden, sin embargo, aún se observa resistencia al cambio en ciertos momentos de la operación, los facilitadores de operación y auxiliares de fleteo se han comprometido a mejorar y supervisar la operación.

#### **Causa**

Personal de la empresa PRISMA demoran en el emplayado de las tarimas con PT que serán cargadas en la unidad.

#### **Actividad para la mejora**

Se dialogará con los operadores de montacargas que la responsabilidad de avisar al personal PRISMA para emplayar las tarimas es suya y no del auxiliar de fleteo.

#### **¿Cómo ha mejorado?**

A partir del 23 de mayo de 2017 se presentó la actividad a los operadores de montacargas y generaron un compromiso de dar aviso al personal PRISMA de emplayar las tarimas en tiempo. **Causa**

#### Personal de la empresa PRISMA demoran en el emplayado de las tarimas con PT que serán cargadas en la unidad.

#### **Actividad para la mejora**

Se dialogará con los operadores de montacargas que la responsabilidad de avisar al personal PRISMA para emplayar las tarimas es suya y no del auxiliar de fleteo.

#### **¿Cómo ha mejorado?**

A partir del 23 de mayo de 2017 se presentó la actividad a los operadores de montacargas y generaron un compromiso de dar aviso al personal PRISMA de emplayar las tarimas en tiempo. **Causa**

Unidades cargadas con destino a CeDis Tuxtla generan tiempo de estancia en la fila de la base de San Cristóbal de las Casas, tiempos altos registrados por la geocerca en fila gasolinera de la Base San Cristóbal de las Casas.

#### **Actividad para la mejora**

Unidades que sean destino CeDis Tuxtla ya no pasaran a la base a esperar que la ventana de atención Tuxtla esté disponible, serán enviadas directamente a CeDis Tuxtla y el tiempo generado de estancias lo absorberá CeDis Tuxtla ya no la Base San Cristóbal de las Casas, además se revisara la geocerca ubicada en gasolinera cerca de la base para validar si los tiempos de estancias son los correctos y si es posible eliminar la geocerca en gasolinera de la Base. **¿Cómo ha mejorado?**

A partir del 23 de mayo de 2017 las unidades que llevan destino CeDis Tuxtla son enviadas directamente sin pasar a la Base San Cristóbal de las Casas, se realizó la revisión de la geocerca ubicada en gasolinera Base y se decidió eliminar por que no aporta nada a los tiempos de estancia. **Controlar**

En la fase control se asegura que las soluciones a las causas potenciales sean sostenidas y así evitar que el proceso se revierta a su estado anterior, en esta fase es necesario compartir la información en otras áreas de la empresa, para ello es necesario estandarizar los procesos y documentar los resultados, así como el monitoreo constante de las actividades.

### **Resultados y discusión**

Con la implementación de las actividades de mejora a partir del 19 de mayo de 2017 se presentaron resultados positivos por parte del personal logrando la reducción de los tiempos de estancias. En la figura 4 se presentan los resultados obtenidos de la implementación del plan de acción para la reducción de tiempos de estancias.

| $may-17$                       |              |                |  |  |  |  |
|--------------------------------|--------------|----------------|--|--|--|--|
| <b>DIA</b>                     | BASE (hh.mm) | PLANTA (hh.mm) |  |  |  |  |
| 01/05/2017                     | 6:34         | 1:16           |  |  |  |  |
| 02/05/2017                     | 3:37         | 1:13           |  |  |  |  |
| 03/05/2017                     | 3:23         | 1:35           |  |  |  |  |
| 04/05/2017                     | 4:12         | 1:22           |  |  |  |  |
| 05/05/2017                     | 1:50         | 1:26           |  |  |  |  |
| 06/05/2017                     | 3:57         | 1:41           |  |  |  |  |
| 07/05/2017                     | 4:27         | 1:20           |  |  |  |  |
| 08/05/2017                     | 3:26         | 1:16           |  |  |  |  |
| 09/05/2017                     | 5:43         | 1:29           |  |  |  |  |
| 10/05/2017                     | 3:47         | 1:27           |  |  |  |  |
| 11/05/2017                     | 3:02         | 1:32           |  |  |  |  |
| 12/05/2017                     | 4:39         | 1:26           |  |  |  |  |
| 13/05/2017                     | 3:15         | 1:14           |  |  |  |  |
| 14/05/2017                     | 6:35         | 1:25           |  |  |  |  |
| 15/05/2017                     | 4:01         | 1:28           |  |  |  |  |
| 16/05/2017                     | 2:41         | 1:22           |  |  |  |  |
| 17/05/2017                     | 0:54         | 1:23           |  |  |  |  |
| 18/05/2017                     | 2:18         | 1:25           |  |  |  |  |
| 19/05/2017                     | 1:58         | 1:31           |  |  |  |  |
| 20/05/2017                     | 2:25         | 1:26           |  |  |  |  |
| 21/05/2017                     | 2:56         | 1:07           |  |  |  |  |
| 22/05/2017                     | 2:08         | 1:18           |  |  |  |  |
| 23/05/2017                     | 2:57         | 1:17           |  |  |  |  |
| 24/05/2017                     | 0:36         | 1:21           |  |  |  |  |
| 25/05/2017                     | 2:06         | 1:15           |  |  |  |  |
| 26/05/2017                     | 1:12         | 1:15           |  |  |  |  |
| 27/05/2017                     | 2:31         | 1:03           |  |  |  |  |
| 28/05/2017                     | 3:26         | 1:19           |  |  |  |  |
| 29/05/2017                     | 2:05         | 1:03           |  |  |  |  |
| 30/05/2017                     | 2:10         | 1:15           |  |  |  |  |
| 31/05/2017                     | 2:08         | 1:07           |  |  |  |  |
| <b>Promedio Total</b>          | 3:08         | 1:21           |  |  |  |  |
| Promedio hasta el 18/05/17     | 3:48         | 1:24           |  |  |  |  |
| Promedio hasta el 31/05/17     | 2:12         | 1:15           |  |  |  |  |
| Diferencia (Reduccion al T.E.) | 1:35         | 0:09           |  |  |  |  |
| Reduccion en percentaje (mayo) | 41.99%       | 11.13%         |  |  |  |  |

**Figura 4** Tiempos de estancias al cierre del mes de mayo 2017

Al cierre del mes de mayo se presenta una reducción en los tiempos de estancias para el área de base en un 42% de tiempos y para planta una reducción de 11% de tiempos indicando que se comienzan a ver resultados a partir del 19 de mayo de 2017. En la figura 5 y figura 6 se presenta de forma gráfica los resultados obtenidos.

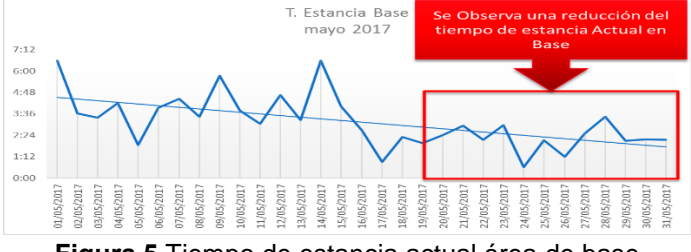

**Figura 5** Tiempo de estancia actual área de base

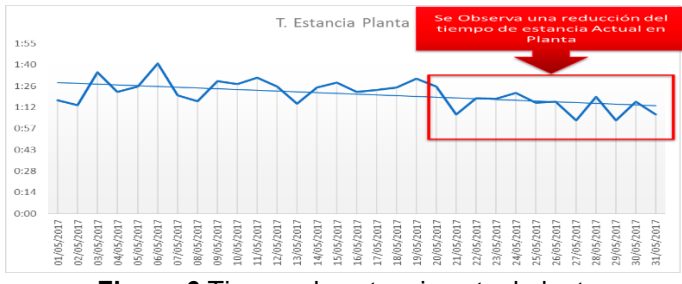

**Figura 6** Tiempo de estancia actual planta

### **Trabajo a futuro**

Debido a que seis sigma es una herramienta de mejora continua es indispensable que la empresa continúe con el seguimiento al plan de acción y evitar posibles reincidencias de aquellas actividades que no agregan valor a la operación.

# **Conclusión**

Se observó que la implementación de seis sigma coadyuvó a una mejora integral del área de operaciones, mejorando la operación y la cultura laboral; con esto la organización logró conocer más a fondo el funcionamiento del área, ya que en las etapas que la constituyen se analizaron los diversos elementos que la conforman, observando el comportamiento que éstos tienen al estar funcionando y de esta forma se pudo ver por qué en ocasiones no tenían el desempeño correcto de sus actividades.

La filosofía seis sigma es una herramienta bastante eficiente que conduce a las empresas a una cultura de trabajo basada en la calidad, fomentando el involucramiento de todos los actores, esto permite que todos formen parte de la mejora y estén al tanto de cómo va evolucionando el proyecto y los cambios que se deben realizar en el área de trabajo.

### **Referencias**

- 1. Anderson, D., Sweeney D. y Williams T. (2010): Estadística para Administración y Economía, 10ma edición. Editorial CENGAGE Learning, México.
- 2. Barrera, S. y Gómez, R. (2012): Seis Sigma. Un enfoque teórico y aplicado en el ámbito empresarial basándose en información científica.
- 3. Coca Cola FEMSA: Guía de Entrenamiento Seis Sigma para Green Belt, DMAIC Mejoramiento GB-LEAN. 5ta Revisión.
- 4. Garza, R., Gonzáles, C., Rodríguez, E. y Hernández, C. (2016): Aplicación de la metodología DMAIC de Seis Sigma con simulación discreta y técnicas multicreterio. Revista de métodos cuantitativos para la economía y la empresa, No. 22 paginas 19-35
- 5. Gutiérrez, H. (2010): Calidad total y Productividad, 2da edición, 3ra edición. Editorial McGraw Hill, México.
- 6. Gutiérrez, H. y de la Vara, R. (2009): Control estadístico de calidad y Seis Sigma, 2da edición. Editorial McGraw Hill, México.
- 7. Ocampo, J. y Pavón, A. (2012): Integrando la metodología DMAIC de Seis Sigma con la Simulación de Eventos Discretos en Flexsim. Proceeding of the 10 Latin American and Caribbean Conference for Engineering and Technology, paper No 147, Ciudad de Panamá, Panamá.
- 8. Sánchez, E. (2005). Seis Sigma, filosofía de gestión de la calidad: estudio teórico y su posible aplicación en el Perú.

# **Mejora de la productividad a través de SMED en una empresa manufacturera de café.**

*A. Lobos Pérez1\* , V. Sánchez Vázquez<sup>2</sup> , J.C. Raymundo Villarreal<sup>3</sup> <sup>1</sup>Departamento de Ingeniería Industrial, Instituto Tecnológico Superior de Tierra Blanca, Av. Veracruz esquina Héroes de Puebla, Colonia PEMEX, C.P. 95180, Tierra Blanca Veracruz, México. <sup>2</sup>Departamento de Ingeniería Industrial, Instituto Tecnológico Superior de Tierra Blanca, Av. Veracruz esquina Héroes de Puebla, Colonia PEMEX, C.P. 95180, Tierra Blanca Veracruz, México. <sup>3</sup>Departamento de Ingeniería Mecatrónica, Instituto Tecnológico Superior de Tierra Blanca, Av. Veracruz esquina Héroes de Puebla, Colonia PEMEX, C.P. 95180, Tierra Blanca Veracruz, México. \*arlenyl@hotmail.com Área de participación: Ingeniería Industrial*

# **Resumen**

En este artículo se muestran los resultados de la aplicación de la herramienta SMED (Single Minute Exchange of Dies), la cual se realizó a partir de un análisis de la baja productividad en el proceso de cambio de moldes para la elaboración de tapas de los diferentes envases de los productos propios y de exportación que ofrece la empresa manufacturera de café, el beneficio más significativo obtenido a través de esta implementación, es la estandarización del proceso, mediante la reducción de tiempos en las fases internas y externas.

*Palabras clave: SMED, estandarización, productividad, proceso.*

### **Abstract**

*This article shows the results of the application of the SMED tool which was carried out from an analysis of the low productivity in the process of change of molds for the elaboration of caps of the different containers of the own products and of Export service offered by the coffee manufacturing company the most significant benefit obtained through this implementation is the standardization of the process by reducing the time in the internal and external phases.*

*Key words: SMED, standardization, productivity, process.*

# **Introducción**

En la actualidad la importancia de mantener y mejorar los procesos de producción en las empresas aumenta día con día debido a la gran competitividad que exige el mercado actual, es por ello que las empresas se ven obligadas a lograr mejorar tales procesos, para ello es necesario llevar a cabo la correcta realización de análisis y estudios que permitan recolectar e interpretar datos del estado actual de los procesos, encontrando así, aquellas áreas con oportunidad de mejorar. En la empresa cafetalera de la región de Córdoba, Veracruz, aun contando con una excelente capacidad de producción de tapas de plásticos para frascos y de muy buena calidad, tiene la necesidad de optimizar el proceso de cambios de presentación ya que este proceso de cambio afecta directamente en el indicador de productividad de la planta de envases, por esa cuestión se deriva el proyecto de investigación que detalla en el presente trabajo, el cual busca realizar un análisis con distintas técnicas de ingeniería industrial, que

permitan detectar aquellas áreas de oportunidad en el proceso para lograr obtener alguna mejora significativa que repercuta directamente en los indicadores de la planta. Las herramientas implementadas son SMED, 5´s y un estudio de tiempos y movimientos, las cuales han mejorado la productividad del proceso de cambio de moldes.

### **Metodología**

La metodología aplicada en esta investigación es el de la técnica SMED ya que esta permite analizar, mejorar, clasificar y eliminar las operaciones innecesarias, que se ejecutan durante un proceso, aunado a esta herramienta, se deberá incluir la filosofía de mejora continua 5´s, para mejorar las condiciones de trabajo, a través de la clasificación, orden, limpieza, limpieza estandarizada y lo más importante la disciplina. Para la implementación del SMED, se tuvo que realizar un estudio de tiempos y movimientos, para detectar las actividades necesarias y las de mayor tiempo de realización y con bajo aporte de valor, para de esta forma estandarizar los tiempos de cambio de moldes. (Cruelles, 2012)

El objetivo principal de esta investigación es crear un método estándar de cambios rápidos de moldes para la elaboración de tapas, dado a que los índices de productividad se han visto afectados, impidiendo cubrir con la demanda de los diversos clientes. Este método estándar debe garantizar que se cumpla con los siguientes requisitos de calidad en el producto: color uniforme, color estándar, no deben presentar manchas, no deben presentar rebabas ni sobrantes de material, no deberán presentar contaminación por grasa debido a la inyección de aire contaminado ni deformaciones o exceso de características.

El sistema SMED (Single Minute Exchange of Die) o teoría y técnicas diseñadas para realizar las operaciones de cambio de utillaje en menos de diez minutos, nace a partir del sistema de producción JIT (Just in time) justo a tiempo, piedra angular del sistema de fabricación más importante en la historia de las industria manufacturera, el sistema Toyota, con el único fin de reducir los tiempos de preparación a un digito de minuto, tiempo necesario para cambiar herramientas y preparación de máquinas, buscando la realización de lotes de menor proporción, asegurando cubrir con la demanda del cliente, a través de productos de mejor calidad, reduciendo desperdicios, mejorando los tiempos de entrega y lo más importante evitando los inventarios de stock que generan pérdidas por materia prima detenida. Todo esto permite obtener una nueva óptica de los procedimientos existentes, partiendo fundamentalmente de la capacidad de no amoldarse a procesos tradicionales, y buscar que el mejoramiento de los sistemas de producción sea un proceso constante.

Cuando se trate de cambio de herramientas o reducción de tiempos de preparación, no solo debe impactar en los tiempos muertos, costes de producción, exceso de inventarios, tiempos de entrega, tamaño de lotes de producción, tiempo de los ciclos, sino también el servicio que se presta, aumento de operaciones, en una sola palabra mejora en la productividad.

Aunado a la observación de las actividades que conforman el proceso para el cambio de moldes, donde la finalidad es reestructurar dicho proceso, eliminando las actividades que no generan valor, se encuentra el estudio de tiempos y movimientos el cual permite analizar el tiempo que dura cada actividad, generando un registro histórico, para poder estandarizar los tiempos y movimientos de realización. *La Medición del trabajo es la aplicación de técnicas para determinar el tiempo que invierte un trabajador calificado en llevar a cabo una tarea definida efectuándola según una norma de ejecución preestablecida*. (Meyers, 2000)

Las etapas del proceso de implementación del SMED son las siguientes: *1. Etapa preliminar:* Lo que no se conoce, no se puede mejorar. En esta etapa, se observó cada una de las actividades del proceso detectando, errores, movimientos innecesarios, distracciones, paseos etc., en esta actividad se pudo detectar que para encontrar una llave Allen, toma hasta 40 minutos, el objetivo principal de esta etapa es registrar los tiempos de cambio, para conocer la media y la variabilidad, además de registrar las causas de variabilidad y estudiarlas. Otra situación importante dentro de esta etapa es estudiar las condiciones actuales del cambio, a través de un análisis cronometrado, entrevistas con operarios, grabar un video y tomar fotografías, para posteriormente mostrar a los trabajadores.

*2. Primera etapa. Separar las tareas internas y externas*: En esta etapa se realizó un listado de las actividades secuenciales realizadas durante el set up (preparación), donde se identificaron cuales son internas es decir las realizadas durante un paro de máquina y las externas las cuales se realizan durante la operación normal de la máquina. En esta actividad se detectan problemas básicos que forman la base de la rutina de trabajo.

*3. Segunda etapa: Convertir tareas internas en externas*: La idea de esta actividad es analizar el tiempo en el que el sistema no está produciendo, es decir que no agrega color, para la búsqueda de su eliminación. En esta etapa se realizó una revisión minuciosa de las actividades internas, para la búsqueda de la conversión y lograr aumentar el tiempo productivo, es decir, hacer todo lo necesario en preparar troqueles, matrices, punzones entre otros elementos, fuera de la maquina en funcionamiento para que cuando ésta se pare, se haga le cambio necesario, de modo de que se pueda comenzar a trabajar lo más rápido y eficientemente.

*4. Tercera etapa: perfeccionar las tareas internas y externas:* El objetivo de esta etapa es perfeccionar los aspectos de operación de preparación, incluyendo todas y cada una de las operaciones elementales (tareas externas e internas). Esta actividad se realizó con alto nivel de detalle, dado a que requiere mucha imaginación, para el diseño de dispositivos y elementos de sujeción.

Dentro del estudio principal de la planta de moldes, se observó que existe contaminación en los materiales (MP), Producto no conforme (PNC) y en ocasiones en el producto terminado (PT), algunos de los factores que intervienen en estas situaciones son: metal (fierro comercial o bronce), grasa o basura en general, tapas o material de color distinto y sellos.

Para sustentar los puntos críticos del ambiente de trabajo, se realizó la implementación de una evaluación diagnostica, en la cual, los trabajadores pudieron calificar su nivel de apreciación con base a su puesto de trabajo en relación con la limpieza y orden.

El resultado de la evaluación diagnostica se presentan concentrados en la Tabla 1, mismos que son mostrados en la gráfica 1, donde se presentan los porcentajes de los criterios de acuerdo con la observación del analista del proceso de revisión del ambiente de trabajo, referente a la filosofía 5´s.

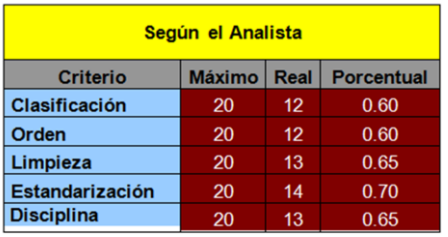

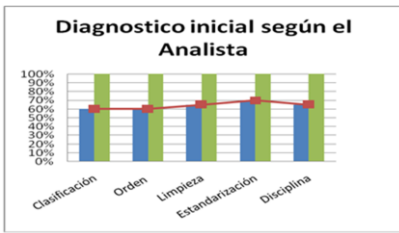

**Tabla 1.** Resultados de cuestionario según el analista

**Gráfico 1**. Porcentajes según el analista

Observando los resultados, se aprecia que los criterios más bajos obtenidos de acuerdo a el analista, es clasificación y orden es de 12, siendo un porcentaje del 60 %, debido a que no se tiene indicadores de lugares ni áreas marcadas; la limpieza obtuvo un valor de 13 %, siendo este un porcentaje del 65 %, dado a que en el área se realizan actividades de limpieza superficial, y escasas veces profunda; para el cuarto criterio que se refiere a estandarización, se detectó que la empresa, si posee procedimiento y documentación de los procesos del área de producción lo que evidencia el alto nivel de la filosofía 5´s; finalmente el criterio de autodisciplina obtuvo un porcentaje de 13, que representa el 65 %.

Los resultados obtenidos de la aplicación del diagnóstico al personal se muestran en la Tabla 2, y Gráfico 2, aquí se observa la perspectiva de la opinión de los trabajadores con respecto a la filosofía 5´s.

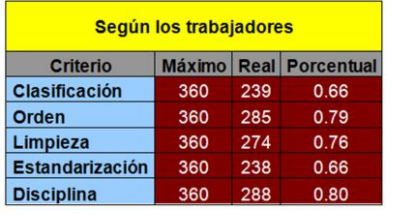

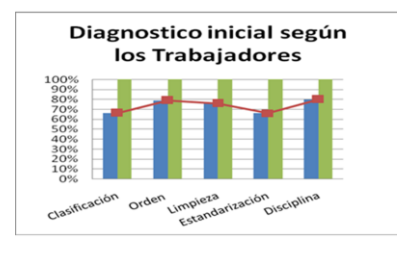

**Tabla 2.** Resultados del cuestionario según los trabajadores

**Gráfico 2**. Porcentajes según los trabajadores

Los resultados que muestran la Tabla 2 y el Gráfico 2, el criterio de clasificación y estandarización obtuvo un puntaje de 239, lo que corresponde a un 66 %, lo que indica que son los parámetros más bajos; el criterio de limpieza presenta un puntaje de 274, lo que corresponde a un 76 %, mientras que para el criterio de orden, se obtuvo una puntuación de 285, lo que representa un 79 % y finalmente se puede notar que la disciplina o autodisciplina, obtuvo un puntaje de 288 que representa el 80 %, debido a que los trabajadores aseguran darle importancia a su seguridad.

Se realizó el promedio de los análisis anteriores, mismos que son presentados en la Tabla 3, y el Gráfico 3.

| <b>DIAGNOSTICO INICIAL</b> |                |        |  |  |  |
|----------------------------|----------------|--------|--|--|--|
| <b>Criterio</b>            | <b>Máximo</b>  | Real   |  |  |  |
| Clasificación              | 100.00%        | 62.69% |  |  |  |
| Orden                      | 100.00%        | 71.39% |  |  |  |
| Limpieza                   | 100.00%        | 70.37% |  |  |  |
| <b>Estandarización</b>     | 100.00%        | 73.70% |  |  |  |
| <b>Disciplina</b>          | 100.00%        | 75.56% |  |  |  |
|                            | <b>GLOBAL:</b> | 70.74% |  |  |  |

**Tabla 3.** Resultados diagnostico planta envases

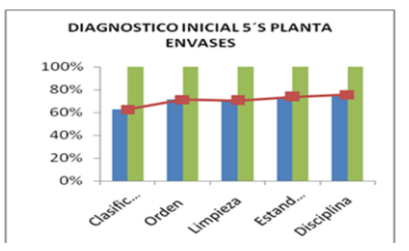

**Gráfico 3**. Porcentajes planta

Es importante comentar que también se realizó el diagnostico a los supervisores, siendo de esta manera tres estudios los que se concentran en este último análisis. Entonces podemos ver en este último concentrado que existe una variación significativa en cada uno de los criterios debido a tres puntos de vistas. La clasificación es el pilar que se encuentra más bajo, ya que se tienen artículos, productos, herramientas, entre otros materiales, en áreas donde no es necesario tenerlas, además de carecer de clasificación, la limpieza tuvo una puntuación del 70.37 %, ya que en el área y a la maquinaria si se realiza limpieza, pero existe bajo compromiso del personal, ya que no se realiza de acuerdo con los procedimientos establecidos. El orden tiene una puntuación del 71.39 %, lo que permite conocer en qué medida se respetan las áreas asignadas para cara artículo o material. El criterio de estandarización obtuvo un porcentaje del 73.70 % lo cual pone en evidencia la existencia de procedimientos y manuales dentro de la planta, sin embargo, se aprecia claramente la falta de estandarización y/o seguimiento a los documentos que se mencionan. Finalmente, la disciplina presenta un porcentaje del 75.56 % ya que en su mayoría los trabajadores afirman realizar correctamente las actividades encomendadas.

El procedimiento de cambio de moldes para la aplicación del SMED, se analizó resultando las siguientes actividades: desmontaje del molde, montaje del molde y regulación de máquina.

Se analizaron las causas de la demora del cambio de moldes a través de un diagrama causaefecto, y los resultados con respecto a la causa de maquinaria y equipo, las subcausas son: El mal estado de los barrenos, el cual puede ser solucionado reparando los barrenos de las máquinas inyectoras. El segundo problema no es controlable y se refiere a parámetros de ajuste cuantitativos; el tercer problema se refiere a que la maquinaria es de tecnología anterior y por esa razón no son totalmente automáticas, lo cual hace difícil el control; el cuarto problema se encuentra en el equipo utilizado para el montaje de moldes que es el mal diseño del diferencial y finalmente la grúa ubicada en el almacén de los moldes, utilizada para subir y bajar moldes a los racks, ya se vuelve de alto riesgo por el diseño con el que cuenta. De la causa métodos los problemas principales son: tiempo excesivo de cambio, inadecuado, no estandarizado, y no documentado, es importante señalar que estas causas son mejorables, debido a que no requieren inversión alguna. Con respecto a la causa materiales los problemas que resultaron son: dos tipos de tornillos, moldes en desorden y sin identificación, no existen refacciones, materiales en malas condiciones y no existe un lugar para colocar tornillos. De la causa mano de obra los problemas principales son: No capacitado, personal insuficiente, personal sin compromiso, personal negativo. Finalmente, de la causa herramientas, los problemas resultantes son: herramienta en desorden, en malas condiciones, sucia, insuficiente y con uso inadecuado.

En el proceso de cambio de moldes para la elaboración de tapas de envases intervienen 6 máquinas inyectoras, las cuales tienen los nombres de: 721IY1, 721IY2, 721IY3 Y 721IY4, estas cuatro máquinas son las más pequeñas del proceso de producción mientras que las maquinas 721IY5, 721IY6, son las más grandes, en la Tabla 4, se observa los tiempos de desmontaje y montaje con el total de ciclos de producción analizados.

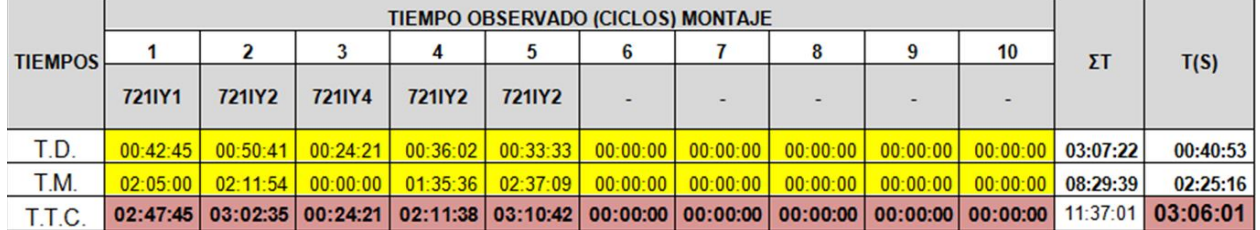

**Tabla 4.** Tiempo observado de montaje y desmontaje de las máquinas chicas para el cambio de moldes.

La Tabla 4, muestra los tiempos totales de cambio **(TTC)**, que es obtenido de la toma de tiempos del proceso de montaje **(TM)** y desmontaje **(TD)**, donde se muestra que el tiempo mínimo de ejecución del proceso de cambio de moldes es de 2 horas 11 minutos 38 segundos, mientras que el tiempo promedio total es de 3 horas 6 minutos 1 segundo.

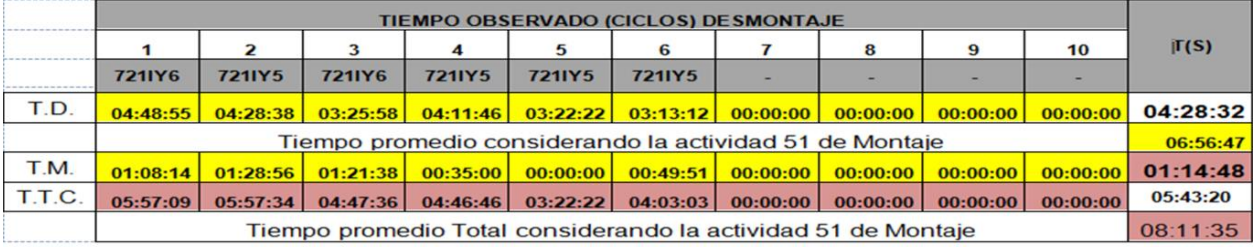

**Tabla 5.** Tiempo observado de montaje y desmontaje de las máquinas grandes para el cambio de moldes.

La Tabla 5, muestra los tiempos totales de cambio **(TTC)** que han sido obtenidos de la toma de tiempos de desmontaje **(TD)** y montaje **(TM)**, considerando y no la actividad 51 de medición que consiste en lavar y preparar placas. El tiempo promedio del proceso es de 5 horas 43 minutos 20 segundos, sin considerar la actividad 51, si se considera, tenemos un tiempo promedio de cambio de 8 horas 11 minutos 35 segundos. Para lograr la reducción del tiempo de cambio de molde, es de vital importancia dar solución a todos los factores del diagrama causa-efecto.

Para mejorar el tiempo de cambio de moldes, es necesario identificar, clasificar y convertir las actividades de internas a externas. Y así lograr eliminar los tiempos muertos en la ejecución, esto es a lo que llamamos SMED. Este proceso es visto en las Tablas 6 y 7.

El método SMED, es resumido en las Tablas 6 y 7 para mayor flexibilidad del mismo, en donde se observan las etapas detalladas anteriormente, las operaciones de cada etapa, así como también el orden y el número de operadores necesarias para la ejecución de cada operación. En estas tablas se observa que las tareas en el proceso de montaje y desmontaje fueron ajustadas mediante la identificación de las tareas internas y externas, siendo esta la etapa 2. Separación de las tareas internas y externas. Las tareas internas son las realizadas durante el paro de máquina, mientras que las externas son las realizadas durante la operación normal de la máquina. Estas tablas muestran las actividades ajustadas y perfeccionadas, de tal manera que las actividades que no generaban valor se convirtieron en tareas externas para ganar más tiempo productivo en las máquinas involucradas en la elaboración de los moldes. Se puede decir que las actividades fueron perfeccionadas para que se redujera el tiempo de preparación.

|            |                                                                                             | <b>METODO 721IY6 Y 721IY6</b>                                                    | <b>MOLDES 16 CAVIDADES</b>                                                                                            |                                                                | METODO PROPUESTO 7211Y4, 7211Y3, 7211Y2 Y 7211Y1 |                | <b>MOLDES 2,3,4,5 Y 6 CAVIDADES</b>                                                  |                                                                      |                                                                                  |
|------------|---------------------------------------------------------------------------------------------|----------------------------------------------------------------------------------|----------------------------------------------------------------------------------------------------|----------------------------------------------------------------|--------------------------------------------------|----------------|--------------------------------------------------------------------------------------|----------------------------------------------------------------------|----------------------------------------------------------------------------------|
|            | <b>ANTES</b>                                                                                | <b>DESMONTAJE</b>                                                                | <b>MONTAJE</b>                                                                                                    | <b>DESPUES</b>                                                 |                                                  | <b>ETAPA</b>   | <b>ANTES</b>                                                                         | <b>DESMONTAJE</b>                                                    | <b>MONTAJE</b>                                                                   |
| <b>COM</b> | <b>ACTIVIDADES EXTERNAS</b>                                                                 | <b>ACTIVIDADES INTERNAS</b>                                                      | <b>ACTIVIDADES INTERNAS</b>                                                                                           | <b>ACTIVIDADES EXTERNAS</b>                                    |                                                  |                |                                                                                      |                                                                      |                                                                                  |
|            | Identificar molde a mortar (1)                                                              | Parar maguina (1)                                                                | Colocar mariposa a placa de cavidades<br>para montar en máquina. (1)<br>Posicionar diferencial para enganchar         | llevar molde a almacéne identificar. (2)                       |                                                  | NÚM.           | <b>ACTIVIDADES EXTERNAS</b>                                                          | <b>ACTIVIDADES INTERNAS</b>                                          | <b>ACTIVIDADES INTERNAS</b>                                                      |
|            | Buscartarima (camito, mesa elc.) para<br>colocarmoide a montar, (1)                         | Quitar conexiones (2)                                                            | placa de cavidades. (1)                                                                                               | Recoger herramientas y llevar a área<br>asignada (1)           |                                                  |                | Identificar molde a mortar. (1)                                                      | Parar máguina (1)                                                    | Posicionar diferencial para enganchar<br>molde a montar. (1)                     |
|            | Quitar polipasto de diferencial (1)                                                         | Colocar mariposa a placa de corazones (1)                                        | Enganchar mariposa a polipasto para<br>poder levantar placa de cavidades. (2)                                         | Realizar mantenimiento requerido a<br>molde dearnortado.       |                                                  |                |                                                                                      |                                                                      |                                                                                  |
|            | llevar polipasto a almacénde moldes<br>para bajar molde a mortar (1)                        | <b>Traer diferencial(1)</b>                                                      | Levantar placa de cavidades con apoyo<br>de policasto (2)                                                             | Colocar molde en área asignada de<br>acuerdo a subtentificació |                                                  |                | Buscartarima (carrito, mesa etc.) para<br>colocar molde a mortar. (1)                | Quitar conexiones. (2)                                               | Enganchar mariposa a polipasto para<br>poder levantar molde a montar. (2)        |
|            | Colocar polipasto en grúa de almacén de<br>moldes (1)                                       | Pre posicionar diferencial en máquina(1)                                         | Posicionar diferencial en máquina para<br>montar placa (2)                                                            |                                                                |                                                  |                | Quitar polipasto de diferencial (1)                                                  | Colocar mariposa a placa de corazones.                               | Levantar molde con apoyo de polipasto.                                           |
|            | Buscar mariposa para bajar placa de<br>corazones. (1)                                       | Subir a máquina (1)                                                              | Bajary posicionar placade cavidades<br>en máquina.                                                                    |                                                                |                                                  |                |                                                                                      | (1)                                                                  | (2)                                                                              |
|            | Colocar mariposa a placa de corazones.<br>(1)                                               | Abrir extensión del diferencial (2)                                              | Nivelar placa y hacer coincidir con<br>clindro de Inyección(2)                                                        |                                                                |                                                  |                | llevar polipasto a almacén de moldes<br>para bajar molde a mortar. (1)               | Traer diferencial (1)                                                | Posicionar diferencial en máquina para<br>montar molde. (2)                      |
|            | Enganchar mariposa a polipasto para<br>bajar placa de corazones. (1)                        | Colocarpolipasto a diferencial (2)                                               | Colocar grapas a placa de cavidades<br>$\overline{2}$                                                                 |                                                                |                                                  |                |                                                                                      | Colocar polipasto en grúa de almacén de Posicionar diferencial.(1)   | Bajar y posicionar molde en máquina. (2)                                         |
|            | Bajar placa de corazones con ayuda del<br>polipasto a tarima. (2)                           | Bajar de la maquina (1)                                                          | Desenganchar polipasto de mariposa en<br>placa de cavidades. (2)                                                      |                                                                |                                                  |                | $modes.$ $(1)$                                                                       |                                                                      |                                                                                  |
|            | Quitar mariposa a placa de<br>corazones.(1)                                                 | Posicionar diferencial (1)                                                       | Retirar mariposa de placa de cavidades.<br><b>A</b>                                                                   |                                                                |                                                  |                | Buscar mariposa para colocar a molde.<br>(1)                                         | Enganchar mariposa a polipasto (placa<br>corazones). (2)             | Retirar sujetador del molde. (1)                                                 |
|            | Colocar mariposa a placa de<br>cavidades.(1)                                                | Enganchar mariposa a polipasto (placa<br>correspond (2)                          | Colocar mariposa a placa de corazones<br>para montar en máquina. (1)                                                  |                                                                |                                                  |                | Colocar mariposa a molde. (1)                                                        | Tensar polipasto para asegurar placa. (1)                            | Nivelar molde y hacer coincidir con                                              |
|            | Enganchar mariposa a polipasto para<br>bajar placa de cavidades. (1)                        | Tensar polipasto para asegurar placa(1)                                          | Retirar diferencial de máquina (2)                                                                                    |                                                                |                                                  |                |                                                                                      |                                                                      | cilindro de invección (2)                                                        |
|            | Bajar placa de cavidades con avuda del<br>polipasto a tarima.(2)                            | Quitar grapas a placa de corazones (2)                                           | Colocar y alustar botador. (2)                                                                                        |                                                                |                                                  | $\mathbf{R}$   | Colocar sujetador de placas. (1)                                                     | Quitar grapas a placa de corazones. (2)                              | Aplicar presión para asegurar placas. (1)                                        |
|            | Llevar molde a máquina. (2)<br>Quitar polipasto de grúa de almacén. (1)                     | Subir placa con polipasto (1)<br>Retirar diferencial de la máquina y posicionar  | Posicionar diferencial para enganchar<br>Enganchar mariposa con placa de<br>corazones a polipasto de diferencial. (2) |                                                                |                                                  |                | Enganchar mariposa a polipasto para                                                  | Quitar grapas a placa de cavidades. (2)                              | Colocar grapas a placa de corazones.                                             |
|            | Llevar polipasto a máquina. (1)                                                             | en tarima (2)<br>Bajar placa de corazones con ayuda del                          | Levantar placa de corazones con apoyo                                                                                 |                                                                |                                                  |                | bajar molde. (2)                                                                     |                                                                      | (2)                                                                              |
|            | Buscar herramienta (tefión, conexiones                                                      | nolinaste a tarima (2)                                                           | de notinesto (2)                                                                                                    |                                                                |                                                  | 10             | Bajar molde con ayuda del polipasto a<br>tarima.(2)                                  | Subir molde hasta fuera de la maguina<br>con apoyo de polipasto. (1) | Colocar grapas a placa de cavidades. (2)                                         |
|            | manguera, pinzas, desarmador, etc.)<br>para quitar y colocar enfriamiento. (1)              | Desenganchar mariposa del polipasto (2)                                          | Posicionar diferencial en máquina para<br>montar placa de corazones. (2)                                              |                                                                |                                                  |                | Llevar molde a máquina. (1)                                                          | Colocar sujetador de placas a molde. (1)                             | Colocary ajustar botador (en la<br>invectora 4 se colocara antes de colocar      |
|            | Quitar obstrucción para paso de<br><b>Sforencial (1)</b>                                    | Quitar mariposa de placa de corazones (1)                                        | Bajar y posicionar placa en máquina.<br>On                                                                            |                                                                |                                                  | $\mathbf{11}$  |                                                                                      |                                                                      | grapas a la placa de corazones), (2)                                             |
|            | Buscar herramienta (tornillos, arandela,<br>flaves, etc.) para quitary colocar grapas.<br>m | Colocarmariposa a placa de cavidades (1)                                         | Cerrar máquina para aplicar presión a<br>placas.(2)                                                                   |                                                                |                                                  |                | Quitar polipasto de grúa de almacén (1)                                              | Retirar diferencial de la máquina y<br>posicionar en tarima. (2)     | Desenganchar polipasto de mariposa en<br>placa de corazones. (2)                 |
|            | Buscar botador adecuado a utilizar. (1)                                                     | Posicionar diferencial nuevamente en<br>máquinapara desmontar placa de cavidades | Aplicar presión para ensamblar placas y<br>asegurar, (2)                                                              |                                                                |                                                  | $12\,$         |                                                                                      |                                                                      |                                                                                  |
|            |                                                                                             | (1)                                                                              |                                                                                                    |                                                                |                                                  | 13             | Colocar polipasto a diferencial<br>nuevamente.(1)                                    | Bajar molde con apovo de polipasto a<br>tarima.(2)                   | Retirar mariposa de placa de corazones<br>(1)                                    |
|            |                                                                                             | Enganchar mariposa en polipasto (1)                                              | Abrir máquina paracolocar grapas a<br>placa de corazones. (2)                                                         |                                                                |                                                  |                | Buscar herramienta (teflon, conexiones,                                              | Desenganchar mariposa del polipasto.                                 | Retirar diferencial de maguina (2)                                               |
|            |                                                                                             | Tensar polipasto para asegurar placa (1)                                         | Desenganchar polipasto de mariposa en<br>placa de corazones, (2)                                                      |                                                                |                                                  | 14             | manguera, pinzas, desarmador, etc.)<br>para quitar y colocar enfriamiento. (1)       | (2)                                                                  |                                                                                  |
|            |                                                                                             | Quitar grapas a placa de cavidades (2)                                           | Retirar diferencial de máquina (2)                                                                                    |                                                                |                                                  |                | Quitar obstrucción para paso de                                                      |                                                                      | Llevar diferencial a su área. (1)                                                |
|            |                                                                                             | Subir placa con apoyo de polipasto (2)                                           | Colocar grapas a placa de corazones<br>$\overline{a}$                                                                 |                                                                |                                                  | 15             | diferencial. (1)                                                                     |                                                                      |                                                                                  |
|            |                                                                                             | Refirar diferencial de la máquina y posicionar<br>en tarima (2)                  | Subir a máquina (1)                                                                                                   |                                                                |                                                  |                | Buscarmateriales (tornillos, arandela)<br>llaves, etc.) para quitary colocar grapas. |                                                                      | Verificar funcionamiento de molde v<br>Botador (abre y cierra de 3 a 5 veces).   |
|            |                                                                                             | Bajar placa de cavidades con apovo de<br>potipasto a tarima. (2)                 | Quitar polipasto de diferencial. (2)                                                                                  |                                                                |                                                  | 16             | (1)                                                                                  |                                                                      | (1)                                                                              |
|            |                                                                                             | Desennanchermativosa del noticesto (1)                                           | Baiar extensión de diferencial (2)                                                                                    |                                                                |                                                  |                | Buscar botador adecuado a utilizar. (1)                                              |                                                                      | Revisar la funcionalidad de manqueras v<br>conexiones (en su defecto cambiar) de |
|            |                                                                                             | Quitar mariposa de placa de cavidades (1)                                        | Bajar de máquina. (1)                                                                                                 |                                                                |                                                  | 17             |                                                                                      |                                                                      | enfriamiento. (1)                                                                |
|            |                                                                                             |                                                                                  | Llevar diferencial a su área. (1)                                                                                     |                                                                |                                                  |                |                                                                                      |                                                                      | Colocar teflón a todas las conexiones. (1)                                       |
|            |                                                                                             |                                                                                  | Verificar funcionamiento de molde y<br>Botador (abre y cierra de 3 a 5 veces).<br>(1)                                 |                                                                |                                                  | 18             |                                                                                      |                                                                      |                                                                                  |
|            |                                                                                             |                                                                                  | Revisar la funcionalidad de mangueras<br>conexiones (en su defecto cambiar) de<br>enfriamiento (1)                    |                                                                |                                                  | 19             |                                                                                      |                                                                      | Colocar enfriamiento molde.(2)                                                   |
|            |                                                                                             |                                                                                  | Colocar teflén a todas las conexiones.<br>(1)                                                                         |                                                                |                                                  |                |                                                                                      |                                                                      | Verificar que no existan fugas. (2)                                              |
|            |                                                                                             |                                                                                  | Colocar enfriamiento molde.(2)                                                                                        |                                                                |                                                  | 20             |                                                                                      |                                                                      |                                                                                  |
|            |                                                                                             |                                                                                  | Verificar que no existan fugas. (2)                                                                                   |                                                                |                                                  | 21             |                                                                                      |                                                                      | Reparar fugas. (2)                                                               |
|            |                                                                                             |                                                                                  | Repararfugas.(2)                                                                                                    |                                                                |                                                  |                |                                                                                      |                                                                      |                                                                                  |
|            |                                                                                             |                                                                                  |                                                                                                    |                                                                |                                                  | $\overline{1}$ |                                                                                      |                                                                      |                                                                                  |

**Tabla 6.** Operaciones moldes de 16 cavidades

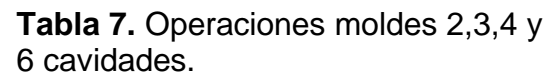

El método SMED, es resumido en las Tablas 6 y 7 para mayor flexibilidad del mismo, en donde se observan las etapas detalladas anteriormente, las operaciones de cada etapa, así como también el orden y el número de operadores necesarias para la ejecución de cada operación.

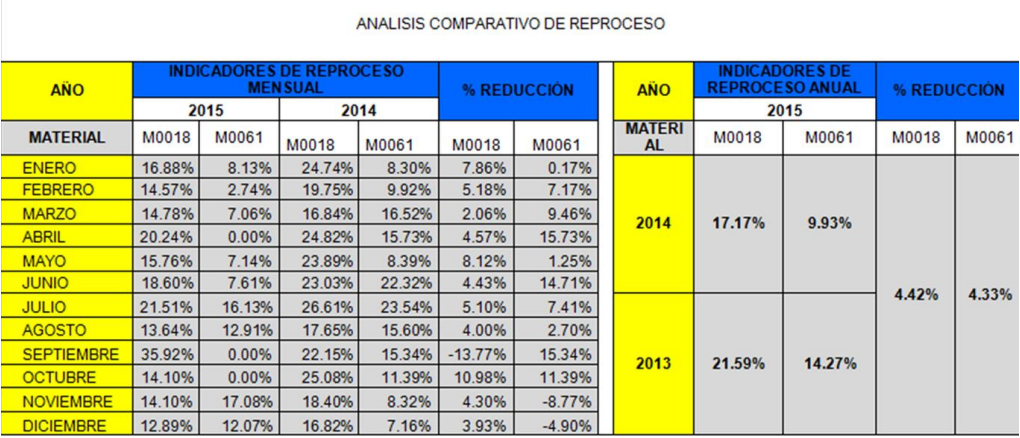

**Tabla 8.** Comparativo de porcentaje de reproceso planta envases.

Como se observa en la Tabla 8, la aplicación de las diversas mejoras permitió la disminución de la contaminación del material en la planta por lo que su efecto es la disminución del reproceso del material.

# **Resultados y discusión**

En este trabajo investigativo se estudió los elementos que intervienen el proceso de cambio de moldes para la elaboración de tapas de envases de una empresa cafetalera de la región de Córdoba, Veracruz, con la finalidad de incrementar la productividad y reducir reproceso. El resultado principal derivado del análisis de esta investigación es el análisis realizado al reproceso de material en los últimos años, donde se observa que en los últimos meses del año 2014 el reproceso ha disminuido de forma considerable debido a las acciones tomadas, a partir de las subcausas y análisis de las actividades internas y externas. En la Tabla 8, se aprecia que en el mes de septiembre del 2015 el porcentaje de reproceso se eleva, pero es ocasionado por un re trabajo de años anteriores, por el cual no representa relevancia en el análisis, también se observa que el reproceso de los materiales por contaminación ha disminuido en un 4.42 % para el M0018 (polietileno de alta densidad) y un 4.33 % para el M0061 (polietileno de baja densidad).

# **Trabajo a futuro**

Se debe considerar el establecimiento de un programa integral de trabajo, donde se establezcan las actividades referentes a las operaciones de las máquinas, y que, a través de él, se permita referenciar a los programas de estímulo por productividad laboral.

# **Conclusiones**

Los resultados de esta investigación demuestran que las herramientas seleccionadas para el mejoramiento de la productividad han sido eficaces y efectivas, en la reducción de reprocesos, sin embargo, el proceso de mejoramiento de la productividad, debe ser una actividad constante en la empresa cafetalera de la región de Córdoba Veracruz. Se debe considerar y refirmar el involucramiento y compromiso, de las tres líneas de trabajo, que son: operadores, supervisores, jefe de producción y mantenimiento, es necesario la realización de un programa integral y homologado de trabajo, que incluya actividades de todas estas partes.

# **Referencias**

- 1.- El sistema de Produccion Toyota. (1989). Madrid: Productivity Press.
- 2.- Cruelles, J. A. (2012). Mejora de métodos y tiempos de fabricación. Barcelona, España.: Alfaomega.
- 3.- Meyers, F. E. (2000). Estudio de tiempos y movimientos. México: Pearson Educación.

4.- Gregorio Arrieta Posada, J. G. (2007). Interacción y conexiones entre las técnicas 5s, SMED y Poka Yoke en procesos de mejoramiento continuo, volumen (10), pp. 139-148.

5.- Restrepo Correa, J. H., Medina V., P. D., Cruz T., E. A. (2009) Como reducir el tiempo de preparación, volumen (41), pp. 177-180.

# **Optimizar Costos Mediante Aislante Térmico en Espacios Fríos Considerando Factores no Controlables del Medio Ambiente.**

*L. Duarte Gallegos<sup>1</sup> , J. M. Medina Flores<sup>2</sup> , R. Alvarado Almanza3\*, P. Yáñez Contreras<sup>3</sup>* , J. Jesús Pacheco Ibarra<sup>4</sup> *1 Estudiante del Programa de Maestría en Ciencias en Ingeniería Mecánica del Instituto Tecnológico de Celaya, Celaya, Guanajuato, México* 

<sup>2</sup> Profesor Investigador en el Departamento de Ingeniería Mecánica del Instituto Tecnológico de Celaya, Celaya, *Guanajuato, México.* 

*3 Profesor Investigador en el Departamento de Ingeniería en Tecnologías de Manufactura de la Universidad Politécnica de Gto., Cortázar, Guanajuato, México.* 

*4 Profesor Investigador en la Facultad de Ingeniería Mecánica, Universidad Michoacana de San Nicolás de Hidalgo, Morelia, Michoacán, México.* 

> *\*ralvarado@upgto.edu.mx Área de participación: Ingeniería Industrial*

# **Resumen**

En el presente trabajo se hace uso de la metodología de Taguchi para optimizar los ahorros monetarios del consumo eléctrico necesario para mantener un espacio cerrado frío. Se considera en el proceso de selección dos factores controlables que son el tipo de aislante y el espesor del aislante, cada uno con cinco niveles de evaluación. De manera adicional a los factores controlables también se incluyen factores no controlables en esta investigación, siendo la velocidad del viento, la temperatura ambiente y la radiación solar. La metodología se aplica considerando los fenómenos de transferencia de calor existentes desde el exterior hacia el interior del espacio frío, los resultados muestran que los dos factores controlables seleccionados son estadísticamente significativos. Además, al considerar factores no controlables se obtiene una diferencia de ahorro de 18.17% mayor, con respecto el estudio sin considerar factores no controlables.

*Palabras clave: Optimización, Ahorros Monetarios, Aislante, Diseño de Experimentos.* 

# **Abstract**

In the present work the use of the Taguchi methodology is used to optimize the monetary savings of the electrical consumption necessary to maintain a closed cold space. It is considered in the selection process two controllable factors that are the type of insulation and the thickness of the insulation, each with five evaluation levels. In addition to the controllable factors are also included factors not controllable in this research, being wind speed, ambient temperature and solar radiation. The methodology is applied considering the phenomena of heat transfer from the outside to the interior of the cold space, the results show that the two controllable factors selected are statistically significant. In addition, when considering uncontrollable factors, a saving difference of 18.17% was obtained, with respect to the study without considering uncontrollable factors.

*Key words: Optimization, Monetary Savings, Insulation, Design of Experiments.* 

# **Introducción**

La transferencia de calor que ocurre en un espacio enfriado se debe a la diferencia de temperaturas que se da de un medio caliente a uno más frío, teniendo como barrera un muro. Los muros de los edificios más comunes están compuestos por algún tipo de ladrillo más un acabado superficial y, dependiendo del diseño se les agrega algún tipo de aislante térmico para disminuir la transferencia de calor (Çengel y Ghajar, 2011). A nivel mundial los edificios son responsables de aproximadamente el 40% del consumo anual de energía, donde la mayor parte de esta energía es para el suministro de iluminación, calefacción, refrigeración y aire acondicionado (Ozel, 2012). Kayfeci *et al.,* (2013) afirman que los edificios, y específicamente el sector de la construcción tienen el consumo de energía más alto en comparación con el sector agrícola, ganadero y pesquero. El sector de la construcción se divide en tres partes, que son la construcción, el empleo y la demolición, siendo mucho mayor la energía consumida por el empleo, es decir, por la climatización, iluminación, agua y drenaje (Lianying *et al.,* 2015). Y dentro de esta división, el aire acondicionado que es el usado para la climatización es el principal consumidor de energía (Ozel, 2011). Kayfeci *et al.,* (2013) explican que debido a que los sistemas de aire acondicionado deben estar trabajando la mayor parte del tiempo para mantener el confort de las personas, las pérdidas o ganancias de energía en los edificios residenciales son por pérdidas de calor y económicas (Özel *et al.,* 2015; Nyers *et al.,* 2015; Kayfeci *et al.,* 2013). En este trabajo se hace uso de herramientas estadísticas como son los arreglos ortogonales de Taguchi, los cuales se utilizan para llevar a cabo un diseño de experimentos fraccionado que conduce a la optimización (maximizar) de los ahorros monetarios de acondicionadores de aire en espacios enfriados, considerando que existe interacción entre los factores de diseño controlables y no controlables del medio ambiente como son la velocidad del viento, la temperatura ambiente y la radiación solar, los cuales se consideran constantes en muchos trabajos realizados hasta el día de hoy. Cabe mencionar que este trabajo tiene un enfoque en el estudio particular de la radiación infrarroja, que se analiza dentro y fuera del espacio enfriado. Los diferentes experimentos se llevan a cabo utilizando un modelo de diseño de transferencia de calor, por lo cual un método de solución ha de incluir necesariamente algún procedimiento numérico en el cálculo de las ecuaciones, el cual se implementa en el Software "*Engineering Equation Solver*" (EES).

### **Metodología**

#### **Modelo Analítico para el Cálculo del Costo del Ahorro para el Consumo Energético**

El consumo en kilowatt-hora (kW-hr) de energía eléctrica de un sistema de refrigeración típico puede ser determinado utilizando el método de estimación de horas de carga total de energía equivalente expresado por la Ecuación (1) (McQuiston *et al*., 2005):

$$
\dot{W}_{E-hr} = \frac{(\dot{Q}_{Total})(\Delta t)}{COP} \tag{1}
$$

donde  $COP$  es el desempeño instantáneo de cualquier sistema de refrigeración ("Coefficient of Performance"), ∆ son las horas que el sistema de refrigeración trabaja y se calcula utilizando la Ecuación (2) (Söylemez y Ünsal, 1999):

$$
\Delta t = 8760 \frac{T_{o,av} - T_{\infty,i}}{T_{\text{max}} - T_{\infty,i}} \tag{2}
$$

donde  $T_{max}$  es la máxima temperatura registrada en el espacio exterior al refrigerado (°C),  $T_{\infty,i}$  es la temperatura ambiente interior del espacio frío (°C) mostrado en la Figura 1,  $T_{o,av}$  es la temperatura promedio registrada en el espacio exterior al espacio frío (°C), la cual se determina utilizando la Ecuación (3) (Söylemez y Ünsal, 1999):

$$
T_{o,av} = \frac{(T_{max})(A_o) + (T_{\infty,i})(A_i)}{A_0 + A_i}
$$
\n(3)

donde  $A_o$  y  $A_i\;$  son el área exterior e interior del espacio frío perpendicular al flujo de calor respectivamente.

El término  $\dot{Q}_{Total}$  mostrado en la Ecuación (1) representa la suma del calor generado en el interior del espacio frío y la transferencia de calor desde el espacio exterior hacia el interior y se calcula utilizando la Ecuación (4) (Cengel, 2003):

$$
\dot{Q}_{Total} = \dot{Q}_{\infty, o \to \infty, i} + \dot{Q}_{per} + \dot{Q}_{equ} + \dot{Q}_{ilu} + \dot{Q}_{rad}
$$
\n
$$
\tag{4}
$$

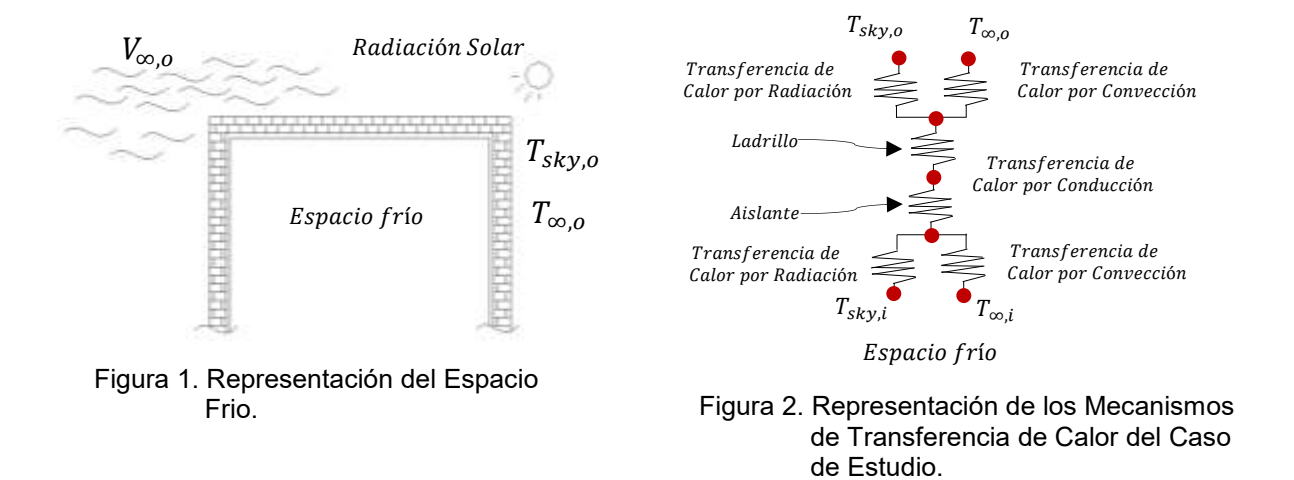

El costo del consumo eléctrico ( $\mathcal{CCE}$ ) calculado con la Ecuación (1) se expresa como:

$$
CCE = \dot{W}_{E-hr}(CE) \tag{5}
$$

donde el costo de electricidad (CE) tiene un valor de 1.0215 \$/kW-hr (CFE, promedio del año 2016 tarifa residencial). El costo del aislante se determina a partir de la Ecuación (6):

$$
CA = (Volumen)(C_{A/V})
$$
\n(6)

donde  $\mathcal{C}_{A/V}$  es el costo del aislante por unidad de volumen (ver tabla 1) y  $Volume = (A)(x_3).$  El ahorro que se tiene  $(S)$  al colocar el aislante en la pared se calcula restando al costo sin aislante el costo con aislante como se muestra en la Ecuación (7):

$$
S = CCE_{sa} - CCE_{ca} - CA \tag{7}
$$

donde el costo del consumo eléctrico sin aislante ( $\mathcal{CCE}_{sa}$ ) se determina considerando el espesor del aislante igual a cero, es decir,  $x_3 = 0$ , como se muestra en la Ecuación (8).

$$
CCE_{sa} = (W_{E-hr}|_{x_3=0})(CE)
$$
\n(8)

El costo de consumo eléctrico con aislante ( $\mathcal{CCE}_{ca}$ ) se calcula con la Ecuación (5), sólo que  $x_3 \neq 0$  y toma los distintos valores de espesores de aislantes considerados en la Tabla 2. Considerando un tiempo de vida útil del aislante de veinte años  $(N)$  y una tasa de cambio uniforme definida por una serie de gradiente geométrico (Blank y Tarquin, 2000), la cual utiliza un factor de valor presente conocido como gradiente geométrico de costo para determinar la variación del costo de consumo eléctrico a través de los años como se muestra en la Ecuación (9):

$$
S = \frac{1}{(d-i)} \left[ 1 - \left(\frac{1+i}{1+d}\right)^N \right] (CCE_{sa} - CCE_{ca}) - CA \tag{9}
$$

donde i es la tasa de interés y d es la tasa de inflación. Considerando que i es igual a d con un valor del 5% (Söylemez y Ünsal, 1999) la Ecuación (7) se modifica a la Ecuación (10):

#### *Ingeniería Industrial 491*

$$
S = \frac{N}{(i+1)}(CCE_{sa} - CCE_{ca}) - CA
$$
\n(10)

donde  $S$  representa el ahorro monetario que se tiene del consumo eléctrico al instalar el aislante, en el presente trabajo se pretende maximizar el valor de  $S$ .

Tabla 1. Costo de Diferentes Aislantes por Unidad de Volumen

| por Onigau de Volumen   |                                |
|-------------------------|--------------------------------|
| <b>Tipo de Aislante</b> | $C_{A/V}$ (\$/m <sup>3</sup> ) |
| Poliestireno            | 3475                           |
| Expandido               |                                |
| Lana de Roca            | 1864.6                         |
| Fibra de Celulosa       | 932.2                          |
| Fibra de Vidrio         | 4068.2                         |
| Uretano Rígido          | 5254.8                         |

Tabla 2. Espesores de Aislantes

| <b>Espesores de</b><br>Aislantes (m) |  |  |  |  |
|--------------------------------------|--|--|--|--|
| 0.04                                 |  |  |  |  |
| 0.06                                 |  |  |  |  |
| 0.08                                 |  |  |  |  |
| 0.10                                 |  |  |  |  |
| 0.12                                 |  |  |  |  |

#### **Diseño de Experimentos Estadístico.**

La investigación experimental estadística conducida en este trabajo se fundamenta en el ahorro monetario que se tiene del consumo eléctrico al instalar aislante en un espacio frío con un sistema de refrigeración típico, el cual, se pretende maximizar considerando la colocación de un aislante térmico en la parte interior del espacio frío y los fenómenos físicos de transferencia de calor que ocurren desde el exterior hacia el interior del espacio frío. La metodología utilizada para el planteamiento de los experimentos es el diseño de experimentos con un enfoque de Taguchi, en el presente trabajo se consideran para el estudio dos factores controlables con cinco niveles de evaluación y dos factores no controlables, que son la temperatura ambiente y la velocidad del viento, como se muestra en la Tabla 3. Por lo tanto; se debe conducir por lo menos cinco experimentos para poder estimar el efecto de cada factor sobre la característica de calidad (ahorros). De los dieciocho arreglos ortogonales base, el que cuenta con al menos cinco experimentos y máximo seis factores a cinco niveles de evaluación cada uno, es el L $_{25}$  (5 $^6$ ), por lo que es el idóneo para el caso de estudio que se plantea en este trabajo, la Tabla 4 presenta el arreglo ortogonal seleccionado. Para evaluar la variabilidad de la característica de calidad en los diferentes experimentos llevados a cabo, se hace uso de un índice de varianza conocido como razón *señal/ruido* (S/N), desde un punto de vista de calidad, existen tres clases de éste índice de varianza (S/N) establecidos por Taguchi (Roy, 2010), los cuales son: "*smaller is better*", "*nominal is the best*" y "*bigger is better*". Para el caso de estudio presentado en este trabajo se desea que la característica de calidad sea la máxima posible; por lo tanto, se selecciona el índice de varianza "*entre más grande es mejor*" ("*bigger is better*"), la cual se determina utilizando la Ecuación (11) (Roy, 2010):

$$
MSD = \left(\frac{1}{y_1^2} + \frac{1}{y_2^2} + \frac{1}{y_3^2} + \cdots\right) \frac{1}{n_1}
$$
\n(11)

donde el valor MSD es una variable estadística conocida como la desviación cuadrática media y refleja la desviación del valor objetivo de la característica de calidad, los valores de  $y_1,\; y_2,$  etc., son los valores de la característica de calidad obtenidos en los diferentes experimentos como se muestra en la Tabla 4 y  $n_{\rm 1}$  es el número de repeticiones, el cual para nuestro caso de estudio es de cuatro. Para obtener el valor de la característica de calidad mostrada en la Tabla 4 se utilizó la Ecuación (10), los datos mostrados en la Tabla 5 y para los valores de la razón señal/ruido (S/N) la Ecuación (12) (Roy, 2010):

$$
\frac{S}{N} = -10Log(MSD) \tag{12}
$$

donde  $Log$  es logaritmo base 10.

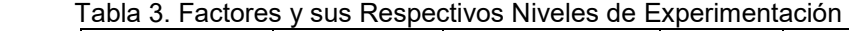

| <b>Factores</b>             | Unidad        | Nivel 1                   | Nivel 2            | Nivel 3              | Nivel 4            | Nivel 5           |
|-----------------------------|---------------|---------------------------|--------------------|----------------------|--------------------|-------------------|
| Tipo de<br>aislante (A)     | $---$         | Poliestireno<br>Expandido | Lana<br>de<br>Roca | Fibra de<br>Celulosa | Fibra de<br>Vidrio | Uretano<br>Rígido |
| Espesor del<br>aislante (B) | Metros<br>(m) | 0.04                      | 0.06               | 0.08                 | 0.10               | 0.12              |

Tabla 4. Arreglo ortogonal L25 (56) (Roy, 2001), valores de la característica de calidad (y\_1,y\_2,y\_3,…,y\_8) y valores de la razón señal/ruido para los diferentes experimentos llevados a cabo.

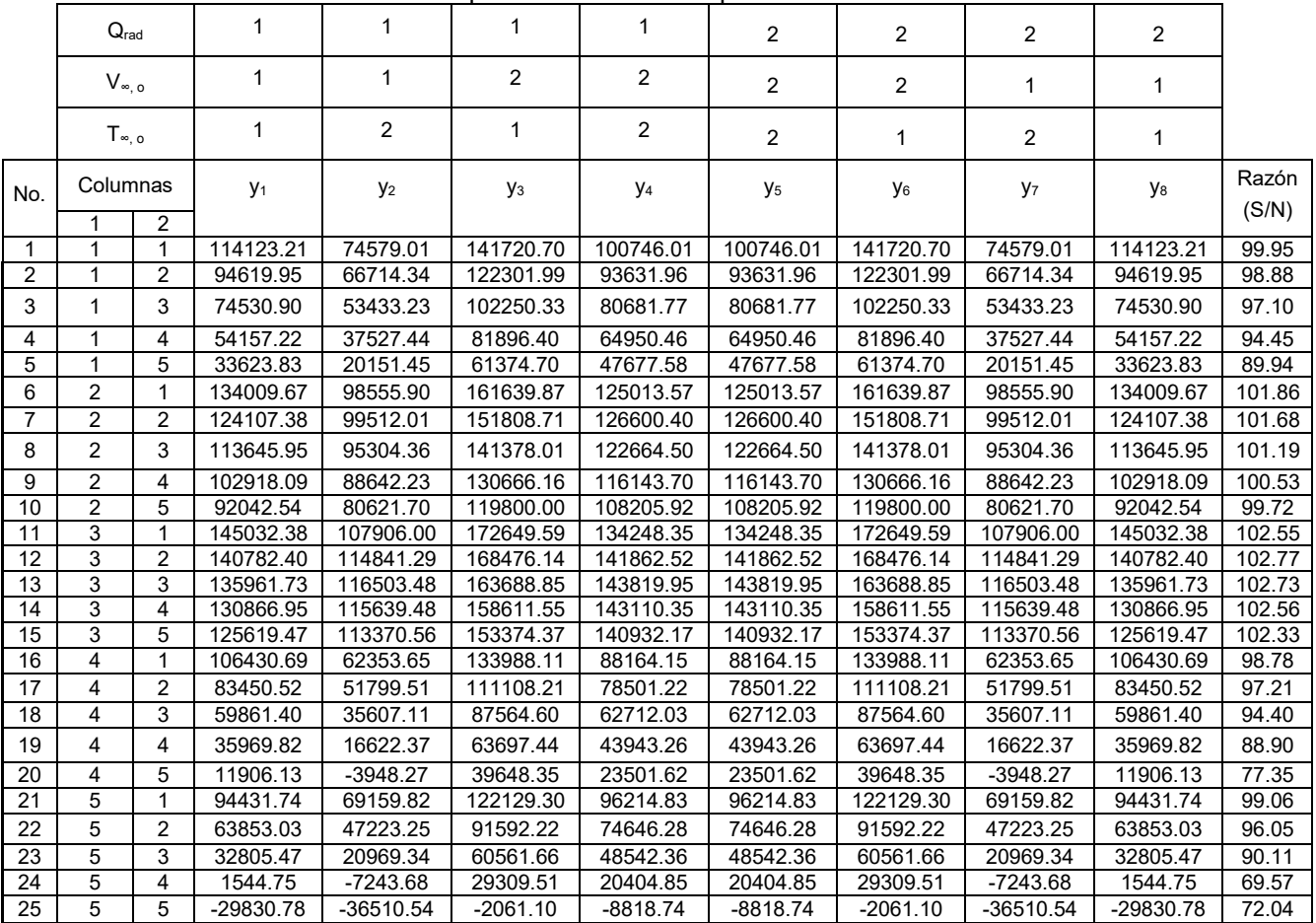

### **Análisis de Resultados**

#### **Análisis de la Razón Señal/Ruido (S/N)**

Para llevar a cabo el proceso de optimización de la característica de calidad se analiza el efecto de los diferentes factores considerados en el estudio, la Figura 3 muestra los efectos principales para las relaciones S/N. Para el proceso de optimización se seleccionan los valores más grandes de la razón S/N debido a que desde un punto de vista estadístico proporcionan una variación pequeña de la característica de calidad alrededor del valor objetivo. Se aprecia en la Figura 3 que existe un aumento de los ahorros monetarios en el nivel 3 para el factor A y en el nivel 1 para el factor B; por lo tanto, la mejor combinación de los factores es A3B1, la cual se aprecia coincide con uno de los veinticinco experimentos llevado a cabo, por lo que no será necesario realizar un experimento de confirmación del valor óptimo de la característica de calidad (ahorros monetarios).
#### **Análisis de Varianza**

El análisis de varianza (ANOVA) permite determinar desde un punto de vista estadístico los factores que tienen impacto significativo en la variabilidad de la característica de calidad. La Tabla 6 muestra el análisis de varianza de la característica de calidad para el caso de estudio, el valor del estadístico *p* mayor a 0.05 (Montgomery y Runger, 1996) indica los factores que no tienen o tienen poca influencia significativa en la variable de respuesta desde un punto de vista estadístico; por lo tanto, se aprecia que ambos factores afectan considerablemente a la característica de calidad. La proporción de la variación total que se observa en el experimento atribuido a cada factor se encuentra en la última columna de la Tabla 6. El tipo de aislante (Factor A) es el factor más significativo contribuyendo con un porcentaje en promedio aproximado del 47.24%, le sigue el espesor del aislante (Factor B) contribuyendo con un porcentaje promedio aproximado del 26.39%. La contribución del error es del 26.37% en promedio. Para determinar con un 95% de confianza el intervalo máximo y mínimo donde el valor real de la característica de calidad puede caer se utiliza la Ecuación (13) (Roy, 2010):

$$
C.I. = \pm \sqrt{\frac{[F(1, n_2)(V_e)]}{N_e}}
$$
(13)

donde el valor estadístico  $F$  se obtiene de tablas estadísticas de puntos porcentuales de la distribución  $F$ (Taguchi *et. al.*, 2004),  $n_2$  representa los grados de libertad del error estadístico (ver Tabla 6),  $V_e$  indica la varianza del error estadístico (ver Tabla 6) y  $N_e$  es el número de repeticiones, y se determina a partir de la Ecuación (14) (Roy, 2010):

$$
N_e = \frac{Número total de experimentso}{Grados de libertad de la media + grados de libertad de todos los factores}
$$
\n(14)\n  
\nque afectan la estimación de la media

Por lo tanto, considerando los datos de la Tabla 6 y la Ecuación (13), el intervalo de confianza es:  $\pm$ 7.52.

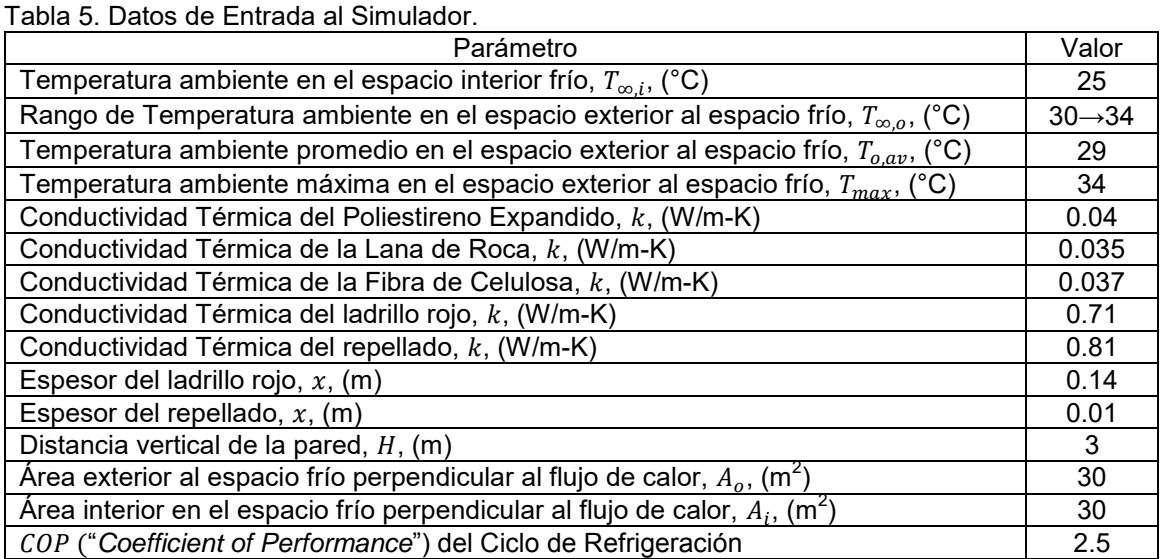

Tabla 6. Análisis de varianza para el caso de estudio.

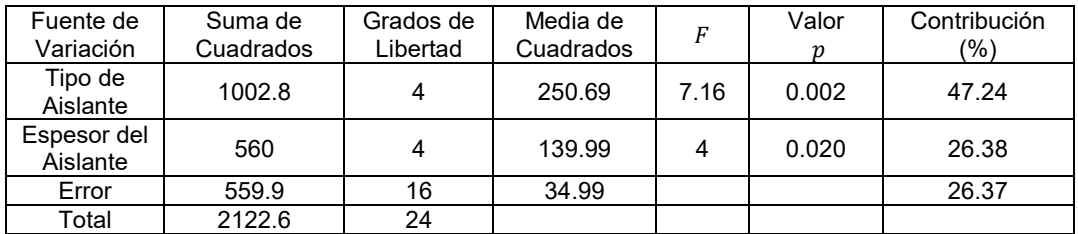

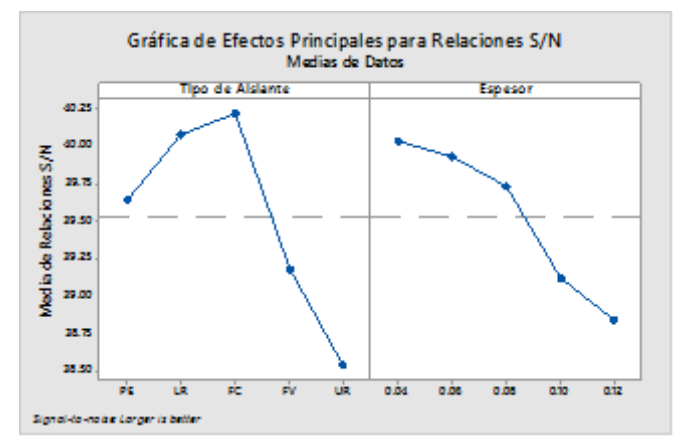

Figura 3. Gráfica de Efectos Principales de los Diferentes Factores de la Característica de Calidad

# Uno de los Factores en sus Diferentes Niveles de Evaluación.

Tabla 7. Razón Señal/Ruido Promedio Para cada

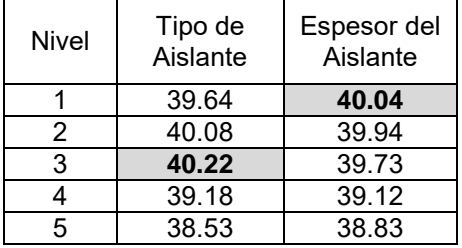

#### **Optimización y Experimento de Confirmación.**

Una vez que se ha determinado el nivel óptimo de los factores involucrados en el diseño experimental, la etapa final es predecir y verificar la mejora de la característica de calidad. La razón S/N estimada para calcular el óptimo puede determinarse utilizando la Ecuación (15) (Roy, 2010):

$$
\frac{S}{N_{estimada}} = \frac{T}{n} + \left(\bar{A}_3 - \frac{T}{n}\right) + \left(\bar{B}_1 - \frac{T}{n}\right) \tag{15}
$$

donde  $T$  es la suma total de los valores de la razón S/N de cada uno de los experimentos,  $n$  es el número total de experimentos,  $\bar{A_3}$  y  $\bar{B_2}$  son los valores de la razón S/N promedio que minimizan la característica de calidad (Ver Tabla 7) en los niveles 3 y 1 para los factores A y B, respectivamente. Por lo tanto, el valor de  $T =$ 2381.71dB,  $n = 25$ ,  $\bar{A}_3 = 102.59$ dB y  $\bar{B}_2 = 100.44$ dB, el valor de  $\frac{S}{N_{estimateda}} = 107.76$ dB. El valor óptimo de los ahorros monetarios puede estimarse utilizando la Ecuación (16) (Roy, 2010):

$$
Y_{opt,estimada} = \frac{1}{\left[10^{\left(\frac{-(S/N)_{estimada}}{10}\right)}\right]^{1/2}}
$$
(16)

Por lo tanto, el valor óptimo estimado de la característica de calidad es: 244299.12 pesos. Con un intervalo de confianza del 95% de predecir el óptimo para los ahorros monetarios se tiene: 244291.68  $\leq$  244299.12  $\leq$ 244306.72. Como se mencionó con anterioridad no es necesario llevar a cabo un experimento de confirmación debido a que la combinación óptima de los factores coincide con el experimento número once realizado, el cual tiene una razón S/N de 102.55.

# **Trabajo a futuro**

En este trabajo se presenta la parte teórica del experimento y el trabajo futuro es realizar el experimento en forma física para corroborar el diseño óptimo encontrado.

# **Conclusiones**

Los resultados demuestran la ventaja de utilizar herramientas estadísticas como el método de Taguchi con sus arreglos ortogonales, en donde se aprecia la posibilidad que se tiene de conducir una optimización antes de proceder a la implementación física, además de que permite reducir la cantidad de experimentos a realizar en comparación a un Diseño de Experimentos Factorial completo, lo cual facilita el proceso de optimización al consumir menos recursos, y seguir siendo confiable en sus resultados.

Los resultados obtenidos en este trabajo demuestran la importancia de considerar en el modelo matemático la parte de los costos, ya que de no hacerlo la selección del espesor del aislante siempre será la mayor posible. Además, al considerar factores no controlables que influyen de manera importante al espacio frío, se tiene una diferencia de ahorro de 18.17% mayor, con respecto al estudio sin considerar los factores no controlables. Lo anterior hace notar una ventaja más en la metodología de Taguchi, ya que es el único método que puede incluir factores no controlables, y de esta manera acercarse más a las condiciones reales. Los investigadores interesados en continuar nuestra investigación podrían considerar el proceso de fabricación de los aislantes y así tener una comparativa ambiental.

# **Agradecimientos**

Los autores agradecen al Consejo Nacional de Ciencia y Tecnología (*CONACyT*) por la beca otorgada al Ing. Lucio Duarte Gallegos para llevar a cabo sus estudios de posgrado en la Maestría en Ciencias en Ingeniería Mecánica, perteneciente al Departamento de Ingeniería Mecánica en el Instituto Tecnológico de Celaya.

# **Referencias**

- 1. Adelard, L., Pignolet-Tardan, F., Mara, T., Lauret, P., Garde, F., Boyer, H., Sky Temperature Modelisation and Applications in Building Simulation, Renewable Energy, vol. (15), pp. 418 – 430, 1998.
- 2. Arıcı, M & Karabay, H., Determination of optimum thickness of double-glazed windows for the climatic regions of Turkey, Energy and Buildings, vol. (42), pp. 1773-1778, 2010.
- 3. Axaopoulos, I., Axaopoulos, P & Gelegenis, J., Optimum insulation thickness for external walls on different orientations considering the speed and direction of the wind, Applied Energy, vol. (117), pp. 167-175, 2014.
- 4. Beausoleil-Morrison, I., An algorithm for calculating convection coefficients for internal building surfaces for the case of mixed flow in romos, Energy and Buildings, vol. (33), pp. 351-361, 2001.
- 5. Benghanem, M., Optimization of tilt angle for solar panel: Case study for Madinah, Saudi Arabia, Applied Energy, vol. (88), pp. 1427-1433, 2011.
- 6. Çengel, Y., A y Ghajar, AJ., Transferencia de calor y masa, fundamentos y aplicaciones, 4ta ed, Ed. Mc Graw Hill, 2011.
- 7. Defraeye, T., Blocken, B., Carmeliet, J., Convective Heat Transfer Coefficients for Exterior Building Surfaces: Existing Correlations and CFD Modelling, Energy Conversion and Management, vol. (52), pp. 512 – 522, 2011.
- 8. Incropera, F., P., Dewitt, D., P., Bergman, T., L., Lavine, A., S., Fundamentals of Heat and Mass Transfer, Seventh Edition, John Wiley & Sons, 2011.
- 9. Kayfeci, M, Keçebas, A & Gedik, E, Determination of optimum insulation thickness of external walls with two different methods in cooling applications, Applied Thermal Engineering, vol. (50), pp. 217-224, 2013.
- 10. Lianying, Z., Yuan, W., Jiyuan, Z., Xing, L & Linhua, Z., Numerical Study of Effects of Wall's Insulation Thickness on Energy Performance for Different Climatic Regions of China, Energy Procedia, vol. (75), pp. 1290-1298, 2015.
- 11. McQuiston, F., C., Parker, J., D., Spitler, J., D., Heating, Ventilating, and Air Conditioning, Analysis and Design, 6<sup>th</sup> Edition, John Wiley & Sons, 2005.
- 12. Ozel, M., Thermal performance and optimum insulation thickness of building walls with different structure materials, Applied Thermal Engineering, vol. (31), pp. 3854-3863, 2011.
- 13. Ozel, M., Cost analysis for optimum thicknesses and environmental impacts of different insulation materials, Energy and Buildings, vol. (49), pp. 552-559, 2012.
- 14. Özel, G., Açıkkalp, E., Görgün, B., Yamık, H & Caner, N., Optimum insulation thickness determination using the environmental and life cycle cost analyses based entransy approach, Sustainable Energy Technologies and Assessments, vol. (11), pp. 87-91, 2015.
- 15. Roy, R., K., A Prime on the Taguchi Method, Second Edition, Society of Manufacturing Engineers, 2010.
- 16. Söylemez, M., S., Ünsal, M., Optimum Insulation Thickness for Refrigeration Applications, Energy Conversion & Management, vol. (40), pp. 13 – 21, 1999.

# **Comparativa de los métodos de análisis ergonómicos OWAS, RULA Y REBA en empacadora de aguacate**

*S. Tovar Cruz1\* , G. Chávez Esquivel2\*\* , A. Guerrero Campanur<sup>3</sup>*

*Academia de Ingeniería Industrial, Instituto Tecnológico Superior de Uruapan, Carr. Uruapan-Carapan 5555, Col. La Basilia, C.P. 60015, Uruapan, Mich. México \*sergio.tovar.cruz@gmail.com \*\*gilbertochavez@tecuruapan.edu.mx Área de participación: Ingeniería Industrial* 

# **Resumen**

Los métodos de evaluación ergonómica con enfoque a las posturas y pesos manejados por las personas son herramientas muy útiles cuando se desea realizar un buen diseño del sistema o método de trabajo, de tal forma que sea eficiente, seguro y saludable para quien desempeña las tareas, o cuando se quiere conocer la condición actual, ergonómicamente hablando, de la operación, para tomar contramedidas a favor del operador, sin embargo, teniendo una gama de diferentes métodos de evaluación, ¿cuál es el método de evaluación ergonómica que debería emplearse?. El propósito de la presente investigación es definir la opción de evaluación que aporte resultados más fiables mediante la aplicación de 3 métodos de evaluación en dos empacadoras de aguacate, específicamente en la tarea de alimentación de la máquina seleccionadora, con la finalidad de comparar los resultados de estos mismos.

*Palabras clave: Ergonomía, métodos OWAS, RULA, y REBA, sistema músculo-esquelético.* 

# **Abstract**

Ergonomic assessment with focus on postures and weights driven by workers are very useful tools when you want to make a good system design or work method, to be efficient, safe and healthy for the one who performs the task, or when you want to know, ergonomically speaking, the current condition of the operation to take countermeasures in favor of the worker, nevertheless, having a range of different assessment methods, which method is the best option to be used? The purpose of the present research is to define the evaluation method that provides more reliable results through applying three different methods in two avocado packer business, specifically in the feeding task of the selection machine, in order to compare the results of themselves.

*Key words:* Ergonomics, OWAS, RULA and REBA methods, musculoskeletal system.

# **Introducción**

De acuerdo con la investigación realizada por López (2014) las lesiones musculo-esqueléticas han tenido un crecimiento importante al igual que el impacto que generan en la productividad y en la economía de la industria. La mala postura y las condiciones ambientales en las cuales se desenvuelven las personas en su rutina de trabajo son los principales factores que generan algún tipo de lesión musculo-esquelético.

La importancia que ha venido obteniendo la ergonomía en los últimos años es señal de preocupación por el cuidado a los niveles de salud de las personas y está convirtiéndose, como es mencionado por Almirall (2004) en una necesidad para los países desarrollados y para los que están en vías de desarrollo.

Existen diferentes métodos de análisis para evaluar las condiciones ergonómicas de las actividades que desarrollan los trabajadores independientemente del tipo de giro al que pertenece la empresa en la cual laboran. Estos métodos ayudan a identificar factores de riesgo propensos a ocasionar lesiones en extremidades del cuerpo de la persona que se evalúa al igual que las posturas con las que desarrolla sus actividades, determinando si son o no correctas.

En el presente trabajo se hará una recopilación de datos que nos puedan proporcionar información útil mediante la observación de tareas desarrolladas en dos empacadoras de aguacate para el desarrollo y comparación de los métodos OWAS, RULA y REBA.

# **Metodología**

#### **Descripción del método OWAS**

La aplicación de este método es muy simple y práctica, pues se basa en la observación de los movimientos y el registro de las posturas del trabajador mientras desempeña sus actividades.

Las posturas se pueden ser captadas mediante el método de observación *in situ*, es decir, se filma en video la actividad realizada por el operador y se detiene la imagen en los momentos adecuados para registrar las posturas.

Como es explicado en la página web Ergonautas especializada en Ergonomía para cada postura se tiene una codificación y estas corresponden a la posición de la espalda, brazos, piernas y carga manipulada (Diego-Mas, 2017). La codificación de las posiciones para cada parte del cuerpo son los siguientes de acuerdo con el autor:

La primera postura que se evalúa corresponde a la posición de la espalda. La Tabla 1 menciona las cuatro diferentes situaciones de postura con calificación de 1 a 4, siendo el mayor la posición de postura más crítica.

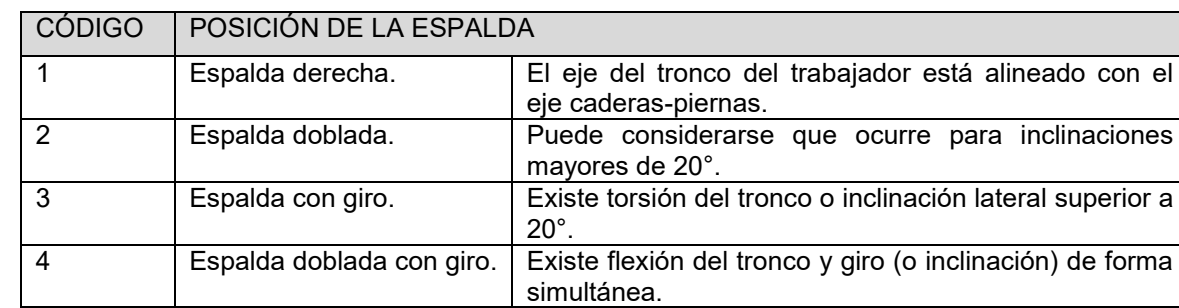

**Tabla 1:** Codificación de las posiciones de la espalda.

#### **Descripción del método RULA**

La evaluación por método RULA es mediante posturas individuales y no conjuntos o secuencias de posturas, por ello es necesario seleccionar aquellas posturas que serán evaluadas de entre las que adopta el trabajador en el puesto (Diego-Mas, 2017).

Basándose en la observación de la operación o bajo el método *in situ* es posible determinar las posturas que se desea analizar.

Este método clasifica el cuerpo humano por Grupo A (brazo, antebrazo y muñeca) y por Grupo B (cuello, tronco, piernas), y debe ser aplicado al lado derecho y al lado izquierdo por separado, o en su defecto, a un solo lado cuando se tiende definido en cuál es en el que recae una postura con mayor riesgo.

A cada postura de las diferentes partes del cuerpo que conforman el Grupo A y B se les otorga una calificación, que será utilizada como parte de un código para determinar el riesgo total y el nivel de actuación requerido.

#### *Evaluación RULA del Grupo A.*

Comenzando con la evaluación del brazo, esta se obtiene a partir de su grado de flexión/extensión y se mide de acuerdo al ángulo formado por el eje del brazo y el eje del tronco.

#### *Evaluación RULA del Grupo B.*

Este grupo comienza con la evaluación del cuello y su puntuación se obtiene a partir de la flexión/extensión medida por el ángulo formado por el eje de la cabeza y el eje del tronco, su puntuación va desde 1 a 4 puntos y esta puede ser modificada sumando un punto si la cabeza está rotada o si tiene inclinación lateral.

#### **Descripción del método REBA**

Teniendo un sistema de evaluación muy similar al RULA, para este método también es necesario seleccionar aquellas posturas que serán evaluadas de entre las que adopta el trabajador y no el conjunto o secuencia de posturas. El método REBA también secciona el cuerpo humano en dos grupos, A (tronco, cuello, piernas) y B (brazos, antebrazo, muñecas), y otorga ponderaciones similares para las medidas de ángulos en las posturas de extremidades.

Primero se observa la operación durante varios ciclos y después se definen las posturas a evaluar. Mediante la técnica de observación *in situ* es más precisa la observación de las posturas. Al igual que el método RULA, se evalúan por separado los lados derecho e izquierdo del trabajador, a menos que se tenga previamente identificado el lado que a priori tenga mayor riesgo a sufrir un trastorno.

#### *Evaluación REBA del Grupo A.*

La primera postura que se evalúa corresponde a la del tronco y dependerá del ángulo de flexión de este mismo medido por el eje del tronco y la vertical, las puntuaciones van desde 1 a 4 puntos respectivamente y posteriormente esta calificación puede verse afectada sumando un punto si el tronco cuenta con inclinación lateral o rotación.

Después de obtener las calificaciones del Grupo A, se forma el código formado por 3 números correspondientes al tronco, cuello y piernas.

#### *Evaluación REBA del Grupo B*

Este grupo del cuerpo comienza con la evaluación de la postura del brazo. La puntuación del brazo se obtiene a partir de su flexión/extensión al igual que en el método RULA, midiendo el ángulo formado por el eje del brazo y el eje del tronco. Su puntuación va desde 1 a 4 y puede ser aumentada en un punto si contiene el brazo abducido, rotado u hombro elevado, o disminuida en un punto si existe un punto de apoyo o la postura está a favor de la gravedad.

La siguiente postura que se evalúa es del antebrazo y se obtiene a partir de su ángulo de flexión, medido como el ángulo formado por el eje del antebrazo y el eje del brazo con puntuación de 1 cuando la flexión es entre 60 y 100° y de 2 cuando la flexión menor de 60° o mayor de 100°.

La tercera evaluación postural es para la muñeca, la cual se obtiene a partir del ángulo de flexión/extensión con puntuación de 1 y 2 y a esta se le aumentará un punto si cuenta con desviación radial o cubital, o pronación o supinación.

#### **Comparación de los esquemas de clasificación de la postura de OWAS, RULA y REBA.**

Una comparación entre los niveles de riesgo entre los métodos realizada en la investigación de Kee Do-Hyung y Park Kee-Hyun en 2005 titulada Comparison of Posture Classification Schemes of Owas, RULA and REBA, muestra que aproximadamente el 71% y 73% de 224 posturas encontradas fueron clasificadas con la categoría 1 o 2 por OWAS y REBA respectivamente, alrededor del 60% de las posturas fueron clasificadas en un nivel 3 o 4 por RULA. La tasa de coincidencia de la categoría de estrés en la postura entre OWAS y RULA es de 33.5% mientras que la tasa entre RULA y REBA es de 46%, tal motivo es razón para encontrar resultados de evaluación con mayor semejanza entre los últimos dos métodos, que el de OWAS con ellos.

### **Generalidad y sensibilidad en los métodos OWAS, RULA y REBA.**

Los autores Hignett & McAtamney (2000) comentan que la mayoría de técnicas de evaluación postural tienen dos cualidades que generalmente son contradictorias, estas son las de generalidad y sensibilidad.

La alta generalidad puede ser compensada por una baja sensibilidad tal como lo hace el método OWAS, que tiene una gama muy amplia de uso al valorar de forma global todas las posturas adoptadas durante el desempeño de la tarea, pero sus resultados suelen ser carentes de detalles.

Por otra parte, el método RULA proporciona una puntuación global teniendo en cuenta la carga postural en todo el cuerpo haciendo énfasis al cuello, tronco, hombros, brazos y muñecas, además del tiempo que mantiene la postura, repetitividad y fuerza utilizada. Al ser menos general y más sensible, sus resultados son más detallados, pues se evalúa de forma individual cada parte del cuerpo (Chiasson, 2012).

Teniendo un sistema de evaluación muy similar al RULA, en el método REBA las tablas de puntuaciones del Grupo A y B son las que difieren, pero al mismo tiempo arrojan resultados de forma detalla por evaluar de forma individual las partes del cuerpo humano y agruparlas después en una calificación global.

# **Resultados y discusión**

#### **Evaluación método OWAS en empacadora**

En la Tabla 2 se describe que para el operador A1; el levantamiento de las cajas 1, 2 y 3, así como también la colocación de la caja 1 en la banda, son las tareas que reflejan una postura con mayor grado de riesgo.

**Tabla 2.** Evaluación por método OWAS del operador A1.

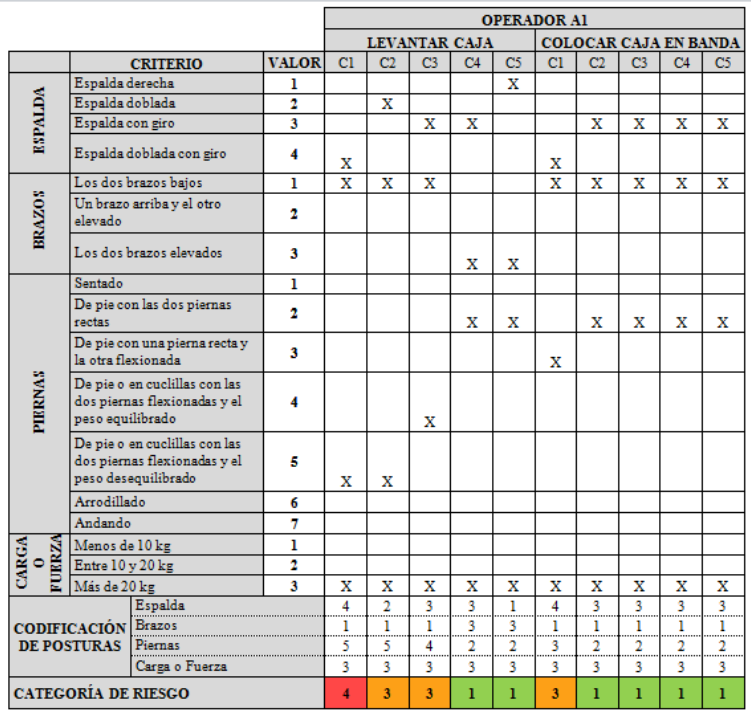

#### **Evaluación método RULA en empacadora**

Comenzando con la evaluación del operador A2, descrito en Tabla 3, se encontró que, en todas las cajas, tanto en la operación de levantamiento y colocación en la banda, se tiene un riesgo muy elevado, teniendo en la mayoría puntuaciones de 6 y 7 con niveles de actuación 3 y 4.

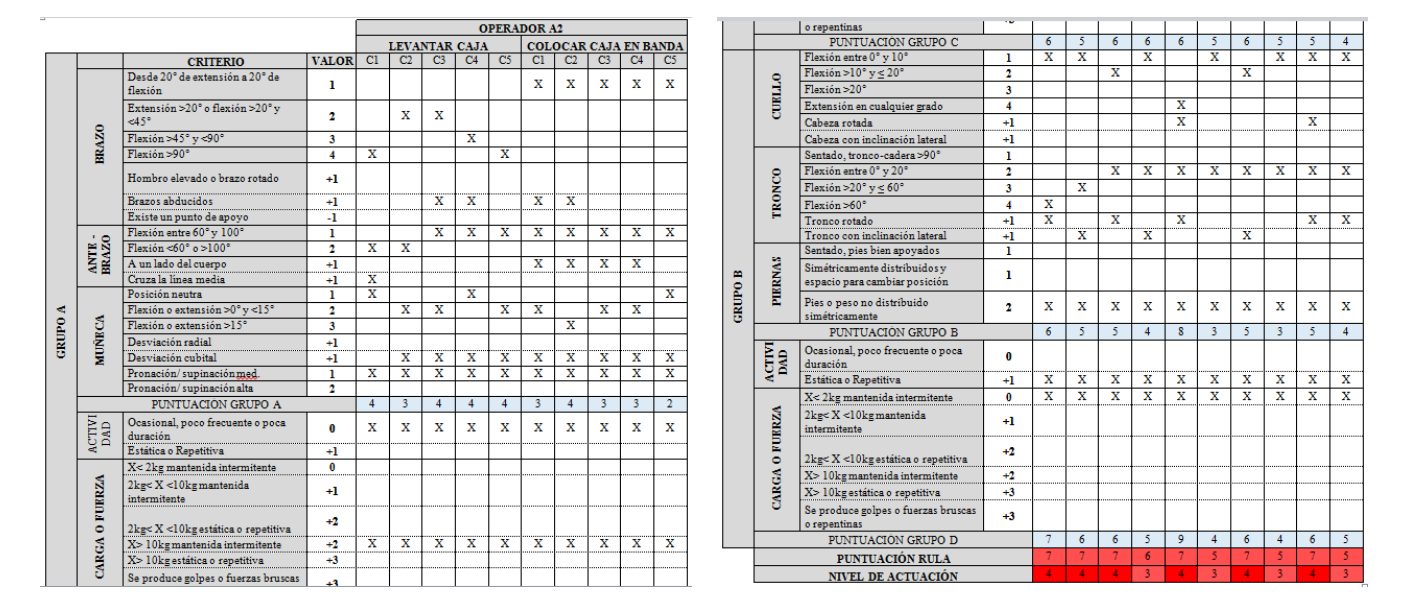

**Tabla 3.** Evaluación por método RULA del operador A2.

#### **Evaluación método REBA en empacadora**

Por último en la Tabla 4, está la evaluación del operador A3 se obtuvo que, en la actividad de levantamiento, las cajas 1 y 2 tienen un nivel de riesgo muy alto, es decir 4, por lo que es urgente hacer algún cambio o modificación para reducir el riesgo de lesión en el operador. En la actividad de colocación de caja en las bandas se obtuvo que las cajas 1, 2, 3, y 5 tienen un nivel de riesgo medio y la caja 4 representa un nivel 1, es decir, un riesgo muy bajo. Finalmente en la Tabla 5 están las comparaciones de los tres métodos OWAS, RULA y REBA.

**Tabla 4.** Evaluación por método REBA del operador A3.

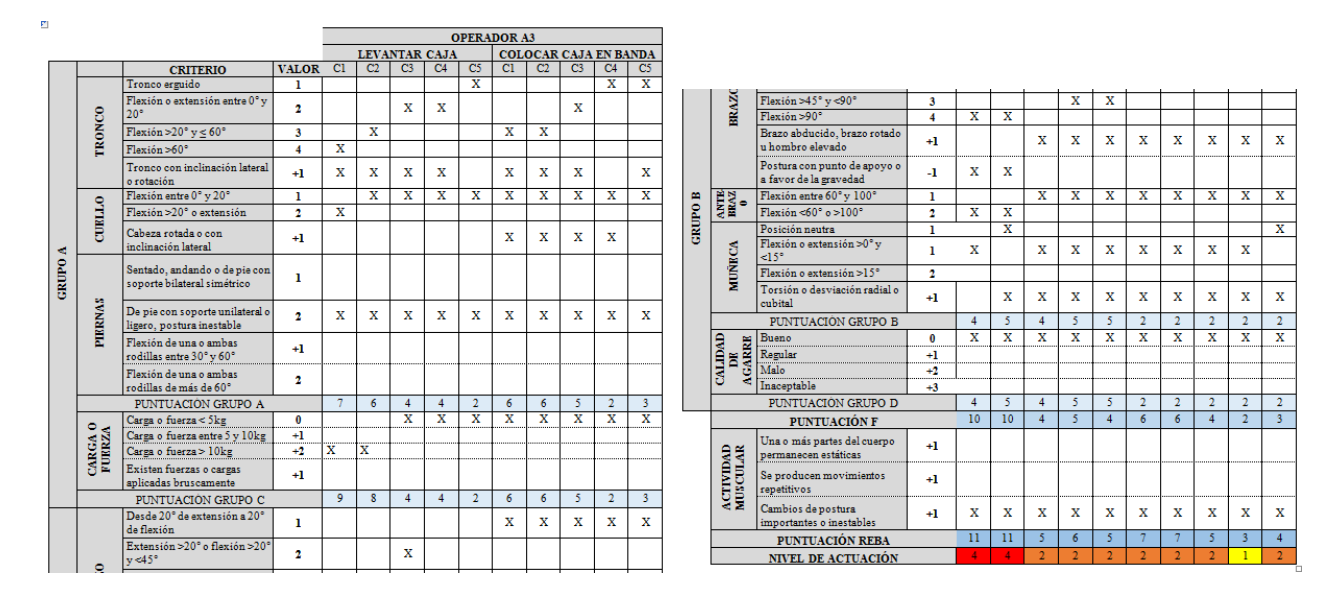

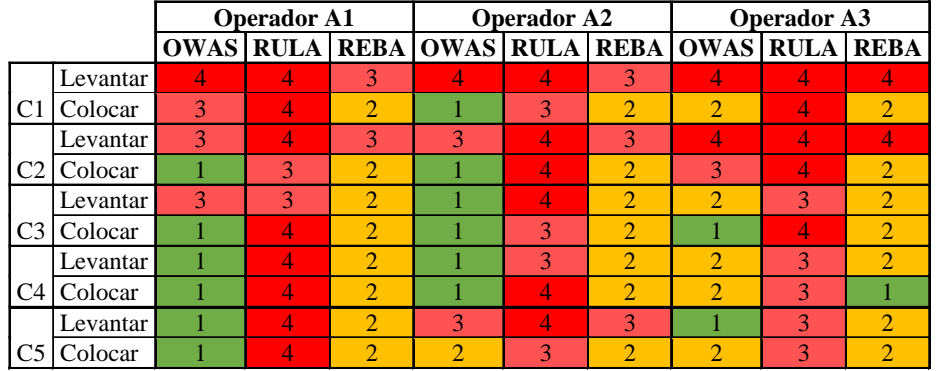

**Tabla 5.** Comparativa de los tres métodos OWAS, REBA y RULA.

# **Conclusiones**

Mediante las evaluaciones realizadas podemos confirmar, pese a que los tres métodos son utilizados para evaluar las posturas de los trabajadores, difieren en los resultados de nivel de riesgo y actuación. Dependerá de la exactitud de los resultados que el evaluador desee obtener con el método a utilizar, la flexibilidad de aplicación y su fin.

De acuerdo con el Consejo de Salud de Netherlands (2012) el peso acumulado máximo en una jornada laboral de 8 horas para evitar lesiones y fatiga muscular es de 10,000 kilogramos, mientras que los operadores cargan un peso acumulado en promedio de 37,500 kg y uno de ellos 64,000 kg, por lo que la operación es completamente inadecuada, respecto al peso manejado, para la cantidad de operadores.

Elegir un método de evaluación que se acople y cumpla con los objetivos del evaluador, sirve como iniciativa a la mejora, pues al cuidar del capital humano, su rendimiento y productividad mejorarán.

### **Recomendaciones**

Tomando en cuenta que para el autor, el método que arrojó los resultados más críticos o con mayor nivel de riesgo, es decir, el método RULA, en los diferentes trabajadores, se recomienda utilizar este método como estándar de evaluación en empresas donde existan tareas de carga y descarga de materiales, cajas, etc., pues al encontrar resultados con un índice de riesgo más alto se identifican áreas de oportunidad para mejorar y prevenir que posiblemente los otros métodos no contemplan o no le dan la importancia necesaria.

Se recomienda también utilizar los formatos de evaluación para agilizar el registro de posturas en campo, así como también el uso del solver RulaProject versión 1.5 para determinar el nivel de riesgo con mayor rapidez.

Es necesario buscar un perfil del trabajador con estatura entre 1.75 y 1.85m, además de buscar una mejor posición de colocación de la tarima y acomodar las cajas en diferente ubicación antes de elevarlas, con un giro aproximado de 45° respecto a su posición original, su levantamiento puede reducir el giro del tronco, además de posicionar sus pies en el suelo y no sobre la tarima. Por lo contrario, se aconseja realizar la instalación de maquinaria que sustituya la tarea de alimentación a la maquina seleccionadora, ya que el peso acumulado por carga durante el turno excede lo recomendable, sin embargo, esto contempla una inversión económica.

# **Agradecimientos**

Agradezco profundamente al Dr. Aarón Guerrero Campanur por ayudar a expandir mis horizontes de conocimiento y oportunidades, así como al Ing. Gilberto Chávez Esquivel por su gran labor como docente y asesor además de transmitirme su gusto y entusiasmo por la ergonomía.

# **Referencias**

- 1. Chiasson, M. E. (2012). Comparing the results of eigth methods used to evaluate risk factors associated with musculoskeletal disorders. *International Journal of Industrial Ergonomics*, 42(5), 478-488.
- 2. Diego-Mas, J. A. (2017). *Ergonautas, Universidad Politécnica de Valencia*. Retrieved from Evaluación postural mediante el método OWAS: http://www.ergonautas.upv.es/metodos/owas/owas-ayuda.php.
- 3. Ergonomía., A. E. (s, f). *¿Qué es Ergonomía?* Retrieved from http://www.ergonomos.es/ergonomia.php.
- 4. Hignett, S. &. (2000). Rapid entire body assessment (REBA). *Applied ergonomics*, 31(2), 201-205.
- 5. Kee, D. H. (2005). Comparison of posture classification schemes of OWAS, RULA and REBA. *Journal of the Korean Society of Safety*, 20(2), 127-132.
- 6. Medina, Y. T. (2013). *OWAS: Ovako Working Posture Analysis System*. Retrieved from ERGO.YES: http://www.ergoyes.com/grupo/es/node/12.
- 7. Netherlands, H. C. (2012). *Manual lifting during work.* Retrieved from https://www.gezondheidsraad.nl/sites/default/files/2136E\_Manual\_Lifting\_during\_work.pdf.
- 8. Robledo, I. D. (2013). OWAS, un método práctico y simple de evaluación ergonómica. *HSEC*.
- 9. Robles, E. (2008). Evaluación ergonómica en la estación desempacadora de una empresa de bebidas. *(Tesis para la obtención del grado de Maestra en Ingeniería en Sistemas Productivos). Instituto Tecnológico de Sonora.*
- 10. Siza, H. (2012). Estudio ergonómico en los puestos de trabajo del área de preparación de material en [cepeda compañía limitada.](http://www.ergoyes.com/grupo/es/node/12) *(Tesis para la obtención del título de Ingeniero Industrial). Escuela Superior Politécnica de Chimborazo, Ecuador*.
- 11. Villar, F. M. (n.d.). *Procedimientos para la evaluación de los riesgos ergonómicos.* Retrieved from Instituto Nacional de Seguridad e Higiene en el Trabajo: http://www.insht.es/Ergonomia2/Contenidos/Promocionales/Generalidades/Procedimiento%20para%20laev aluaci%C3%B3n%20de%20los%20riesgos%20ergon%C3%B3micos.pdf
- 12. Zarraga, R., & Andara, M. (2012). Análisis de riesgos ergonómicos, a través de los métodos REBA y RULA. *UNEXPO*, 252-259.

# **Estimación Estadística de la Potencia Mínima Requerida para Sostener la Temperatura al Interior del Calzado Térmico**

*A. Arreguin Hernández<sup>1</sup> , R. Lesso Arroyo<sup>1</sup> , J. M. Medina Flores1\* <sup>1</sup>Departamento de Ingeniería Mecánica, Instituto Tecnológico de Celaya Av. Tecnológico esq. Antonio García Cubas, Col. Alfredo Vázquez Bonfil C.P. 01219, Celaya, Guanajuato, México \*11030719@itcelaya.edu.mx Área de participación: Ingeniería Industrial*

# **Resumen**

La finalidad del presente estudio es el utilizar el enfoque de Taguchi para el diseño de experimentos, en especial para el desarrollo del diseño de un calzado térmico, estudiando la potencia mínima requerida para mantener una temperatura confortable dentro del calzado. Se desarrolló un modelo numérico basado en el comportamiento térmico, del cual se seleccionaron dos factores que al variar afectan notablemente la característica de calidad del diseño (la potencia requerida), con la metodología de Taguchi se seleccionó un arreglo ortogonal y se realizó un análisis de varianza de ANOVA, obteniendo el valor óptimo de la característica de calidad y el intervalo de confianza en el que puede estar el valor real.

*Palabras clave: ANOVA, estadística, optimización, Taguchi.* 

# **Abstract**

*The finality of this study is use the Taguchi approach for experiments design, in special for the design development of a thermal footwear, studying the minimum power required to maintain a comfortable temperature inside of the*  footwear. Was development a numeric model based in the thermal behavior, from it were selected two factors that *when they change can noticeable affect the quality characteristic (the require power), with Taguchi methodology we selected a orthogonal array and was performed a variance analysis of ANOVA, getting the optimum value for quality characteristic and the confidence interval in which can be finding the real value.* 

*Key words: ANOVA, optimization, statistic, Taguchi.* 

# **Introducción**

Los seres humanos han sido durante mucho tiempo dependientes de los combustibles fósiles para satisfacer sus necesidades básicas de calor, potencia y frío, lo que genera una producción significativa de CO2 (dióxido de carbono) ocasionando un incremento de lo que hoy en día se conoce como efecto invernadero [Gorham, 2002]; por tal motivo, la búsqueda de nuevas formas de generación y/o aprovechamiento de diversos tipos de energías que no contribuyan al efecto invernadero ha ido en aumento. En años recientes el interés por aprovechar las actividades que un ser humano realiza en su vida diaria y transformarlas de alguna manera en energía útil que no dependa del uso de combustibles fósiles ha ido en incremento. Una de las actividades básicas del ser humano es caminar, por tal motivo, el movimiento de las manos y de las extremidades inferiores, puede ser aprovechado de alguna forma para la generación de energía útil [Jian-Xin, 2013]. En el proceso de caminar, la coincidencia entre el calzado y la superficie por donde se camina genera un impacto, a partir del cual mediante un sistema de micro generación de energía puede ser aprovechado.

# **Metodología**

### **Modelo de Experimentación Analítico**

*La potencia de calentamiento requerida para sostener la temperatura de comfort en el interior de un zapato térmico puede igualarse a la potencia de calentamiento generada por el fenómeno de transferencia de calor*  *ocurrido por conducción a través de la suela del zapato y a la generada por el fenómeno de transferencia de calor por convección natural que se desarrolla dentro del calzado como se muestra en la Fig. 1, la cual se representa utilizando la ec. (1) (Frank Kreith, 2012):* 

$$
P_c = \dot{Q}_{c-s} = \dot{Q}_{cn-i} \tag{1}
$$

donde  $P_c$  es la potencia de calentamiento en Watts requerida para sostener la temperatura de comfort en el interior de un zapato térmico,  $\dot Q_{c-s}$  y  $\dot Q_{cn-i}$  son la potencia de calentamiento en Watts debido a los fenómeno de transferencia de calor por conducción a través de la suela y a la transferencia de calor por convección natural en el interior del calzado respectivamente.

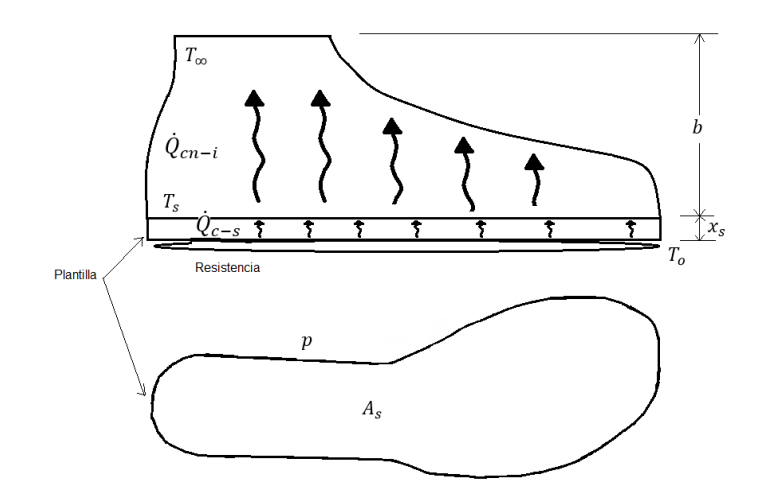

#### **Figura 1. Fenómenos de transferencia de calor seleccionados para el cálculo de la potencia de calentamiento requerida para sostener la temperature de comfort en el interior de un calzado térmico.**

La potencia de calentamiento debido al fenómeno de transferencia de calor por convección natural en el interior del calzado, se puede evaluar utilizando la ec. (2) (Frank Kreith, 2012):

$$
\dot{Q}_{cn-i} = h_{\infty} A_s (T_s - T_{\infty})
$$
\n(2)

donde  $h_{\infty}$  es el coeficiente de transferencia de calor en W/m2-K debido a la transferencia de calor por convección natural en el interior del calzado,  $A_s$  es el área superficial en m2 perpendicular a la dirección de los fenómenos transferencia de calor y  $T_s$  es la temperatura de la superficie superior de la plantilla de la suela del zapato en grados Kelvin (Fig. 1). El coeficiente de transferencia de calor por convección ( $h_\infty$ ) toma en cuenta las condiciones del medio ambiente interno del calzado, el cual se expresa con la ec. (3) (Frank Kreith, 2012):

$$
h_{\infty} = Nu \frac{k_a}{b} \tag{3}
$$

donde  $k_a$  es el valor de la conductividad térmica del aire en W/m-K, b es la altura del calzado en metros, Nu es el número adimensional de Nusselt, el cual es dependiente del número adimensional de Rayleigh ( $Ra$ ) como se muestra en las ecs. (4) y (5) (Frank Kreith, 2012):

$$
Nu = 0.15Ra^{1/3} \quad (10^5 \le Ra \le 10^7)
$$
 (4)

$$
Nu = 0.54Ra^{1/4} \quad (10^7 \le Ra \le 10^{10}) \tag{5}
$$

El número de Rayleigh ( $Ra$ ) que se muestra en las ecs. (4) y (5) se puede calcular utilizando la ec. (6) (Frank Kreith, 2012):

$$
Ra = \frac{\beta_a g L^3 (T_s - T_\infty) P_r}{v_a^2} \tag{6}
$$

#### *Ingeniería Industrial 505*

donde  $\beta_a$  es el coeficiente de dilatación térmica del aire expresado en 1/K,  $g$  es el valor de la aceleración con la que un cuerpo cae en el vacío en m/s2,  $P_r$  es el número adimensional de Prandtl,  $v_a$  es la viscosidad cinemática del aire en m2/s y L es la longitud característica en metros, la cual se determina utilizando la ec. (7) (Frank Kreith, 2012):

$$
L = \frac{A_s}{p} \tag{7}
$$

donde  $p$  es el perímetro en metros (Fig. 1).

La potencia de calentamiento debido al fenómeno de transferencia de calor por conducción a través de la suela del calzado, se puede evaluar utilizando la ec. (8) (Frank Kreith, 2012):

$$
\dot{Q}_{c-s} = \frac{A_s k_s}{x_s} (T_o - T_s) \tag{8}
$$

donde  $k_s$  es el valor de la conductividad térmica del material con que se fabrica la suela del calzado en W/mK,  $x_s$ es el espesor de la suela del zapato en metros (Fig. 1) y  $T<sub>o</sub>$  es la temperatura inferior de la suela en grados Kelvin (Fig. 1). La Fig. 2 presenta el algoritmo que se utiliza para el cálculo de la potencia de calentamiento requerida para sostener la temperatura de comfort en el interior de un calzado térmico.

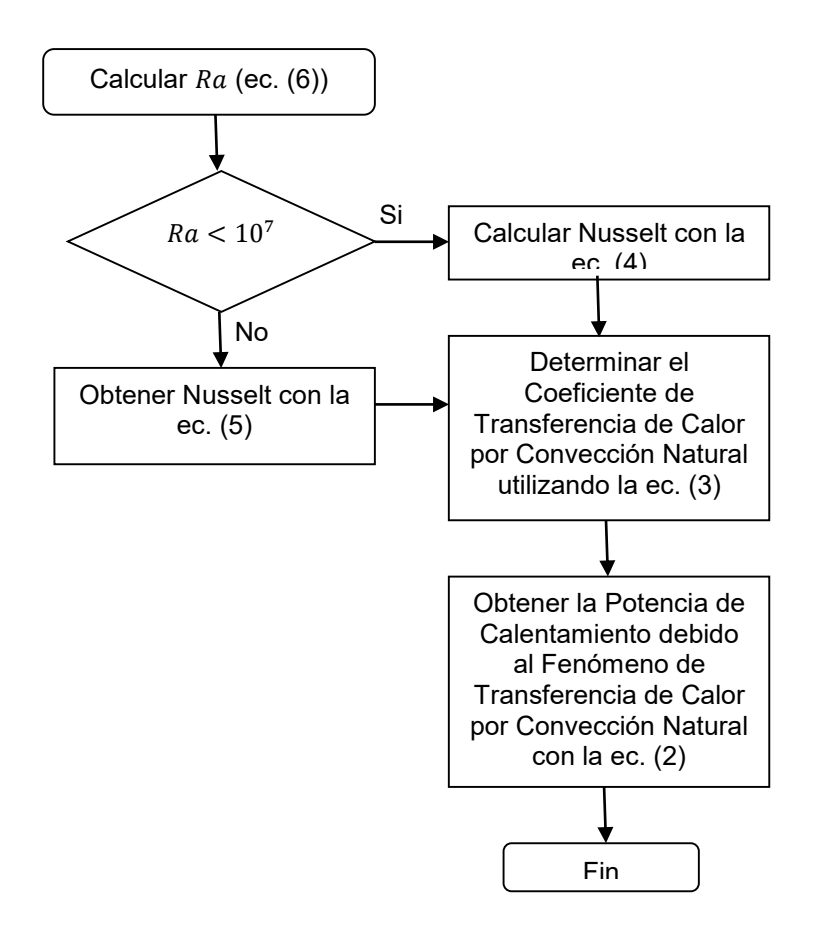

**Figura 2. Diagrama de flujo para el cálculo de la potencia de calentamiento.** 

# **Diseño de Experimentos Estadístico**

La investigación experimental estadística conducida en este trabajo se fundamento en el cálculo de la potencia de calentamiento requerida para sostener la temperatura de comfort en el interior de un calzado térmico, la cual, se pretende minimizar considerando los fenómenos de transferencia de calor por conducción a través de la suela del zapato y la transferencia de calor por convección natural en el interior del zapato. La metodología utilizada para el planteamiento de los experimentos es el diseño de experimentos con un enfoque de Taguchi. Para utilizar este enfoque se debe seleccionar en primera instancia uno de los diez y ocho arreglos ortogonales desarrollados por G. Taguchi conocidos como arreglos ortogonales estándar (Taguchi, 1987), para lo cual, se debe determinar el número total de grados de libertad, el cual indica el número mínimo de experimentos que se deben realizar para estudiar el efecto estadístico de los factores de control seleccionados sobre la característica de calidad. Para determinar el número total de grados de libertad se considera el número de grados de libertad de la media global más el número de grados de libertad de cada uno de los factores de control, más el número de grados de libertad de las interacciones de interés. Para la media global se tiene por regla un solo grado de libertad porque únicamente se puede comparar con ella misma, el número de grados de libertad de los factores de control es igual al número de niveles menos uno, y para el número de grados de libertad donde se consideran interacciones entre los factores de control se determina multiplicando el número de grados de libertad de cada uno de los factores que interactúan (Maghva, 1989). En el presente trabajo se consideran para el estudio dos factores con tres niveles de evaluación, la temperatura de la superficie superior de la plantilla (Factor A) y la altura del calzado (Factor B) como se muestra en la Tabla 1 y se puede observar en la Fig. 1; por lo tanto, se debe conducir por lo menos cinco experimentos para poder estimar el efecto de cada factor sobre la característica de calidad (potencia de calentamiento). De los diez y ocho arreglos ortogonales base, el que cuenta con al menos nueve experimentos y máximo cuatro factores a tres niveles de evaluación cada uno, es el L9 (34), por lo tanto, es el idóneo para el caso de estudio que se plantea en este trabajo. La Tabla 2 presenta el arreglo ortogonal seleccionado con los diferentes valores de la característica de calidad obtenidos con el modelo térmico que se muestra en la Fig. 2 y los datos de la Tabla 3.

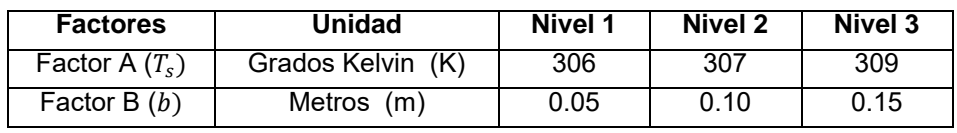

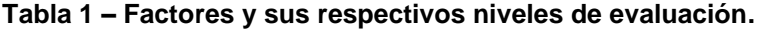

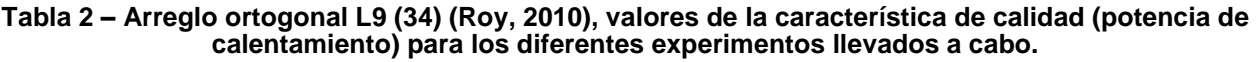

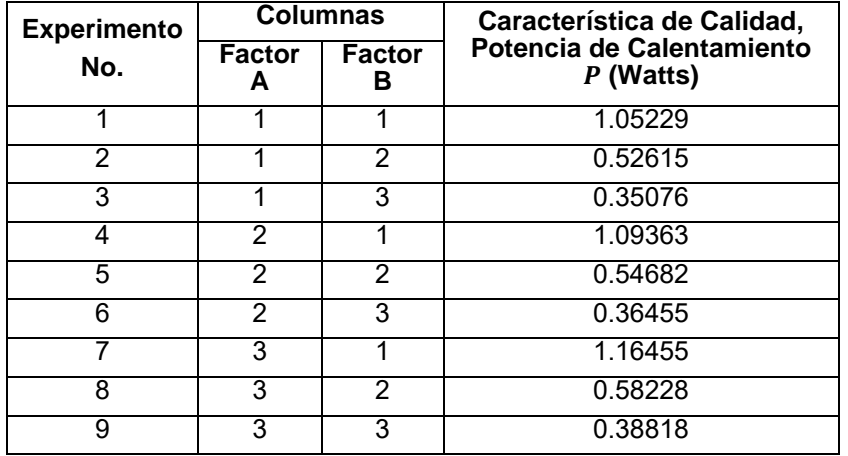

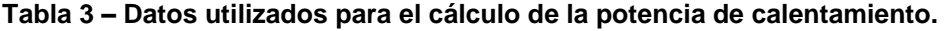

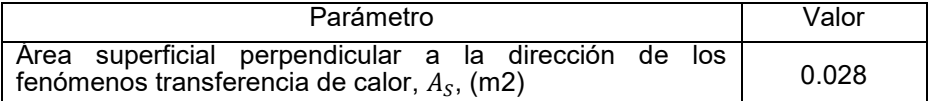

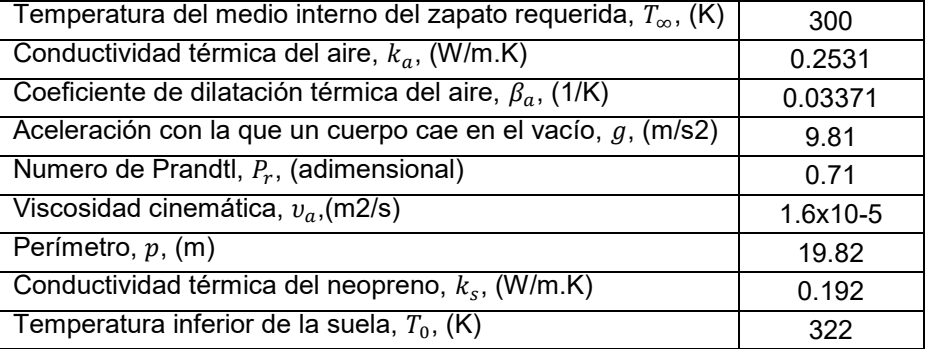

# **Resultados y discusión**

#### **Análisis del efecto de los factores sobre la característica de calidad**

Para llevar a cabo el proceso de optimización de la característica de calidad se analiza el efecto de los diferentes factores considerados en el estudio, la Fig. 3 muestra los efectos principales para los valores promedio de la potencia de calentamiento para cada factor en cada uno de los niveles de experimentación. Como se pretende minimizar la característica de calidad se debe seleccionar el nivel que disminuya el valor promedio de dicha característica, se aprecia que existe una disminución en la potencia promedio de calentamiento en el nivel 1 para el factor A y en el nivel 3 para el factor B; por lo tanto, la mejor combinación de los factores es A1B3, el cual coincide con el tercer experimento mostrado en la Tabla 2.

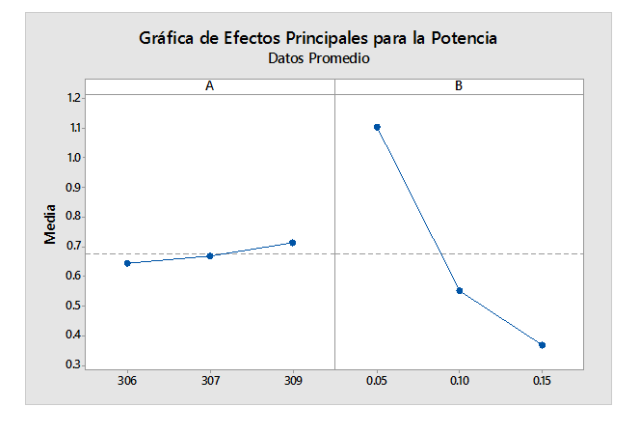

#### **Figura 3. Gráfica de efectos principales de los diferentes factores sobre la característica de calidad.**

#### **Análisis de varianza (ANOVA)**

El análisis de varianza (ANOVA) permite determinar desde un punto de vista estadístico los factores que tienen un impacto significativo en la variabilidad de la característica de calidad. La Tabla 4 muestra el ANOVA del caso de estudio, de tablas estadísticas (Montgomery y Runger, 1996) con un nivel de significancia del 5% el valor del estadístico F0.05, 2, 4 es de 6.94. Por lo tanto, como F0 > F se rechaza la hipótesis nula y se concluye que ambos factores seleccionados para el estudio tienen un efecto significativo desde un punto de vista estadístico sobre la característica promedio de calidad. Se aprecia que el factor B es el que más contribuye a la variabilidad de la potencia de calentamiento con un 99% (columna C, Tabla 4); por otra parte, el porcentaje de contribución del error estadístico es del 0.18% lo cual es menor del 15% establecido como norma de comparación (Krishnaiah y Shahabudeen, 2012), lo que significa que no se omitió ningún factor que pueda ser significativo para el estudio.

#### **Tabla 4 – Análisis de varianza de los diferentes factores sobre la característica de calidad.**

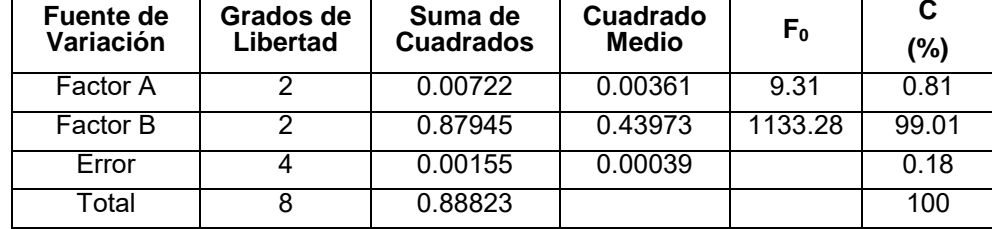

#### **Optimización y experimento de confirmación**

Una vez que se ha determinado el nivel óptimo o mejor combinación de los niveles de los factores involucrados en el diseño experimental, la etapa final es predecir y verificar la mejora de la característica de calidad. La ec. (9) establece como regla general que para determinar la proyección mencionada se debe contabilizar el efecto en promedio de cada uno de los factores que se tiene sobre la característica de calidad (Roy, 1990), es decir:

$$
\mu = \frac{T}{n} + \left(\bar{A}_1 - \frac{T}{n}\right) + \left(\bar{B}_3 - \frac{T}{n}\right) \tag{9}
$$

donde T es la suma total de los valores de la característica de calidad de cada uno de los experimentos (Tabla 2), n es el número total de experimentos (Tabla 2),  $A^-$ 1 y  $B^-$ 3 son los valores promedio de la característica de calidad para cada factor en cada nivel, es decir, en los niveles 1 y 3 para los factores A y B respectivamente como se muestra en la Tabla 5.

**Tabla 5 – Valores promedio de la potencia de calentamiento para cada factor en cada nivel.** 

| <b>Nivel</b> | Potencia de Calentamiento<br>promedio para el Factor A | Potencia de Calentamiento<br>promedio para el Factor B |
|--------------|--------------------------------------------------------|--------------------------------------------------------|
|              | 0.64307                                                | 1.10349                                                |
|              | 0.66833                                                | 0.55175                                                |
|              | 0.71167                                                | 0.36783                                                |

Por lo tanto, sustituyendo valores en la ec. (9) se tiene un valor promedio de μ=0.33654, el cual es únicamente un punto estimado en base al promedio de los resultados que se obtienen de los diferentes experimentos llevados a cabo. Por lo tanto, debe determinarse un intervalo de confianza máximo y mínimo donde el valor de la característica de calidad real puede caer. La ec. (10) (Roy R., 1990) se utiliza para determinar el intervalo de confianza mencionado:

$$
C.I = \pm \sqrt{\frac{[F(\alpha, 1, n_2)(V_e)]}{N_e}}
$$
(10)

donde el valor de F se obtiene de tablas estadísticas de puntos porcentuales de la distribución F como se menciono anteriormente, n\_2 representa los grados de libertad del error estadístico (se obtiene de la Tabla 4), V e indica la varianza del error estadístico (se obtiene de la Tabla 4) y N e indica el número efectivo de repeticiones, el cual se determina a partir de la ec. (11) (Roy R., 1990):

$$
N_e = \frac{NTE}{GDLM + GDLFM}
$$
\n(11)

donde NTE es el número total de experimentos, el cual es igual a 9 (Tabla 2), GDLM es el grado de libertad de la media, el cual por regla es 1, GDLFM es el grado de libertad de todos los factores que afectan a la media, el cual es igual a 4 (Tabla 4). Por lo tanto, con un nivel de significancia del 5% el valor del estadístico F0.05,1,4 es de 7.71, el valor de V\_e es de 0.00039 y N\_e tiene un valor de 1.8, así que el valor que se calcule de potencia de calentamiento con el modelo térmico desarrollado en el presente trabajo (Fig. 2) debe de encontrarse entre los siguientes valores de 0.2955 ≤ 0.33654 ≤ 0.3774. Se aprecia que el experimento 3 (Tabla 2) llevado a cabo en los niveles de evaluación A1B3 tiene un valor de 0.35076, el cual se encuentra dentro de los límites establecidos

con anterioridad, por lo que se concluye que los factores con sus niveles seleccionados son los correctos, además, se obtiene un error en porcentaje del 4% entre el valor calculado con el modelo y el estimado estadísticamente, el cual se encuentra por debajo del 20% establecido como límite de comparación por Cetin, y col., (2011).

# **Trabajo a futuro**

El análisis expuesto en el trabajo presente será comprobado de manera experimental ya que los resultados obtenidos solo son teóricos y requieren ser comparados con resultados reales. Con el resultado obtenido se puede tener un valor inicial de la potencia mínima requerida, el cual, se utilizará para poder diseñar el calzado y el sistema apropiado para generar esta potencia.

# **Conclusiones**

Gracias a la metodología de Taguchi se pudo observar que los factores escogidos hacen que la característica de calidad varíe significativamente si estos cambian, por lo tanto los factores escogidos fueron la elección correcta. Además de la misma manera la mejor combinación de factores, que minimizaba la potencia, que se pudo obtener fue una temperatura de 306 K con una altura del calzado de 15 cm, con una variación entre el cálculo de transferencia de calor y el resultado óptimo por Taguchi del 4%.

# **Referencias**

- 1. Arias E., et al (2015), Estudio comparativo entre los enfoques de diseño experimental robusto de Taguchi y tradicional en presencia de interacciones de control por control, Ingeniería Investigación y tecnología, vol(16), pp131-142.
- 2. Kreith F., et al (2012), Principios de transferencia de calor, séptima edición, CENGAGE Learning.
- 3. Gutiérrez H., de la Vara R. (2008), Análisis y diseño de experimentos, segunda edición, McGraw-Hill.
- 4. Krishnaiah, K., Shahabudeen (2012), P., Applied Design of Experiments and Taguchi Methods, PHI Learning Privated Limited.
- 5. Cetin, M., H., Ozcelik, B., Kuram, E., Demirbas, E. (2011), Evaluation of Vegetable based Cuttings Fluids with Extreme Pressure and Cutting Parameters in Turning of AISI 304L by Taguchi Method, Journal of Cleaner Production, vol. 19, pp. 2049-2056.
- 6. Roy R. (1990), A primer on the Taguchi method, first edition, Society of Manufacturing Engineers.

# **Desarrollo de un Sistema de Gestión de la Calidad en la producción de quesos artesanales**

*A. A. Pinete Luna1\*, A. Hernández Cruz<sup>2</sup> , R. A. Gutiérrez Adrian<sup>3</sup> , N. F. Mateo Diaz<sup>4</sup> , M. Fuentes Olivares<sup>5</sup> Departamentos de Ingeniería Industrial<sup>1</sup> , Ingeniería en Administración<sup>2</sup> , Ciencias Básicas<sup>3</sup> , Ingeniería Ambiental<sup>5</sup> , Instituto Tecnológico Superior de Álamo Temapache, Km. 6.5 Carr. Potrero del Llano - Tuxpan, Xoyotitla, Mpio. de Álamo Temapache, Ver., Ver. Subdirección de posgrado e investigación<sup>4</sup> , Instituto Tecnológico Superior de Tantoyuca,* Desviación Lindero Tametate S/N, La Morita, 92100 Tantoyuca, Ver., Ver.

*\*alma.pienete@hotmail.com Área de participación: Ingeniería Industrial* 

# **Resumen**

Se desarrolló un Sistema de Gestión de la Calidad (SGC) basado en los requisitos de la norma ISO 9001:2008 en una procesadora de quesos, con la finalidad de asegurar la calidad e inocuidad de sus productos mediante una mejora continua a través de la implementación de procedimientos documentados y estandarizados para optimizar la producción. El alcance del sistema incluyó determinar el estado actual de la empresa, elaborar la estructura documental del sistema, capacitar a todo el personal de la empresa, realizar la primera auditoría interna para evaluar y ajustar el sistema. Los resultados muestran el desarrollo de las etapas de la implementación de los requisitos y un indicador para la medición análisis y mejora de sistema. Se alcanzó un 58% del nivel de implementación, tomando en cuenta los indicadores de eficacia y eficiencia, así como factores que contribuyen al éxito de la implementación y buen funcionamiento del SGC en la empresa.

*Palabras clave: Sistema de Gestión de la Calidad, mejora continua, eficacia, eficiencia* 

# **Abstract**

There developed a System of Management of the Quality (SGC) based on the requisites of the norm ISO 9001:2008 in a cheeses factory, for the purpose of assuring the quality and harmlessness of its products by continuous improvement across the implementation of procedures documented and standardized, to optimize the production. The scope of the system included to determine the current state of the company, to prepare the documentary structure of the system, to capacitate to the whole personnel of the company, to realize the first internal audit to evaluate and to fit the system. The results show the development of the stages of the implementation of the requisites and an indicator for the measurement analysis and system progress. There was reached 58% of the level of implementation, taking into consideration the indicators of efficacy and efficiency, as well as factors that he contribute to the success of the implementation and good functioning of the SGC in the company.

# **Introducción**

Un sistema de gestión para el aseguramiento de la calidad de una empresa, permite planificar, ordenar, administrar, y controlar los procedimientos con el fin de obtener productos y servicios que cuenten con la calidad requerida. En las industrias dedicadas a la elaboración de alimentos se debe tener especial atención con la importancia que poseen todos los procedimientos; procesos productivos, análisis, aseo y condiciones de higiene en general, con la que deben trabajar para la obtención de resultados que cumplan con los estándares tanto nacionales como internacionales [Galaz, 2008].

Como parte de la importancia de mejorar los procedimientos, para elaborar productos alimenticios, cabe destacar que las empresas deben buscar siempre formas nuevas y mejores de cubrir la necesidad de la sociedad procurando aumento en la productividad y en la eficiencia, al igual que deben operar de conformidad con los principios de las buenas prácticas de agricultura, higiene y manufactura [Mercado, 2007].

En la procesadora de quesos donde se realizó este trabajo, mantenía una problemática relacionada con la falta de información documentada, estructura organizacional, capacitación del personal, y principalmente una forma de medir su eficacia y eficiencia dentro de la organización.

El objetivo es dar a conocer una metodología para el desarrollo de un SGC y un método para medir el nivel de cumplimento de los requisitos, tomando como base los resultados de la eficacia y eficiencia en la producción de quesos artesanales.

# **Metodología**

El desarrollo de un SGC pertenece a las ciencias administrativas, por lo tanto ésta investigación se considera de tipo cuasi-experimental porque se tiene un control limitado sobre las variables [Del Cid, A., Méndez, R., & Sandoval, F. [2007], tuvo como objeto de estudio el desarrollo de un SGC de una procesadora de quesos artesanales, ubicada al norte del estado de Veracruz, que se dedica a la elaboración de productos lácteos. Actualmente produce 8 tipos de quesos y sus derivados (crema, mantequilla y requesón). Con base a un análisis visual y el registro de las observaciones detectadas, se identificó una problemática en la estructura documental, la cual muestra poca evidencia del aseguramiento de la calidad de sus productos. Por lo anterior, se desarrolló un SGC con base en la norma ISO 9001:2008, para asegurar la conformidad de sus productos, y satisfacer las necesidades de los clientes.

#### **Variables de estudio**

Para esta investigación, la eficacia y eficiencia de los procedimientos son las variables cuantitativas dependientes, y se obtienen al medir el grado en que se cumplen los objetivos e indicadores de cada requisito de la norma, con respecto al tiempo de desempeño de la organización. Lo anterior se dio en relación al comportamiento de las variables cualitativas independientes definidas como nivel de adaptación de los trabajadores en el SGC, aprendizaje, mejora continua, adaptación, disminución de la resistencia al cambio, efectividad de las capacitaciones, liderazgo y mejora de la comunicación organizacional.

#### **Recopilación de datos**

Para recopilar la información se utilizaron técnicas y procedimientos para facilitan la obtención de datos mediante una investigación de campo con la cual se realizaron las siguientes actividades:

#### a) Observación

Se examinaron con puntualidad las actividades de la empresa, mediante un mapeo de procesos para identificar las tareas administrativas, procedimientos, servicio de atención al cliente, etapas y procedimientos de la producción. Se observaron las actitudes del personal, la sincronía de información, los canales de comunicación, el estado físico y de mantenimiento de la empresa, el ambiente laboral y de seguridad.

#### b) Entrevistas no estructuradas

Se entrevistó a cada responsable de las áreas de la empresa para realizarle diversas preguntas con el objetivo de conocer a detalle las operaciones de la empresa. Algunas de esas cuestiones se presentan a continuación:

#### ¿Cuál es su función?

- ¿Qué actividades se realizan en su área?
- ¿Cómo realizan las actividades de su área?
- ¿Cuáles y cuantos registros mantienen para asegurar la calidad?
- ¿Qué conocimientos tiene acerca de los sistemas de gestión de la calidad?

Mediante las entrevistas se obtuvieron los datos y procedimientos de las áreas de la empresa, y también otros datos importantes que surgieron a raíz de la plática y por deseo de expresión del entrevistado, estos testimonios fueron anotados y registrados para un análisis posterior y de base para el desarrollo de la metodología del sistema.

### **Metodología del Sistema de Gestión de la Calidad**

En la figura 1, se muestra las etapas para el desarrollo del SGC en la procesadora de quesos artesanales. El diseño proviene de la idea principal de Montaños, J.J., [ 2003], plasmada en su libro ISO 9001:2000. Guía práctica de normas para implementarlas en la empresa, y de los requisitos expuestos en la Norma ISO 9001:2008 y la Norma Técnica 10005:2005, Sistemas de Gestión de la Calidad – Directrices para los planes de calidad.

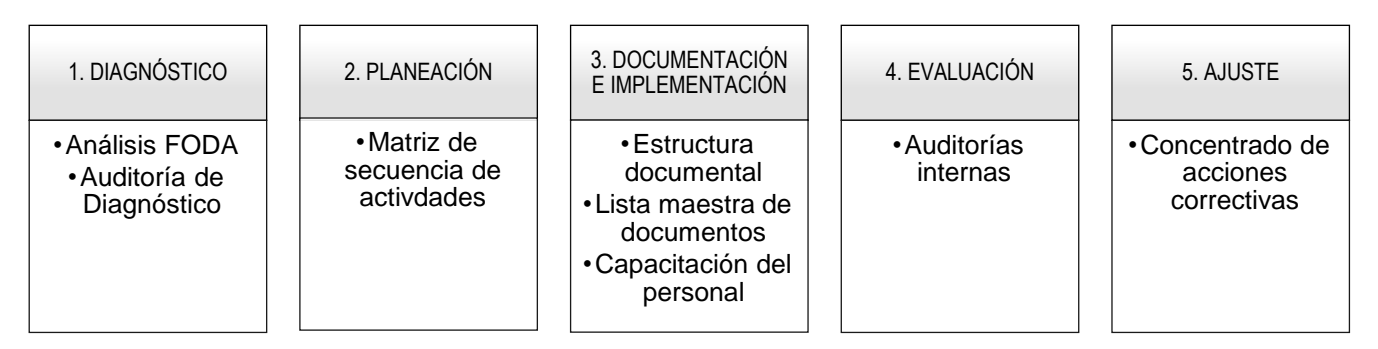

**Figura 1.** Etapas para el desarrollo del SGC.

# **Resultados y discusión**

### **Diagnóstico del estado actual de la empresa**

El estado actual de la empresa, se determinó con base en los resultados obtenidos de un análisis FODA y una auditoría de diagnóstico que tuvo como alcance dos áreas principales, administración de los recursos y producción. Con el análisis FODA, se analizó la oportunidad de implementar un SGC lo cual permitirá aumentar la calidad de los productos y con ello ampliar la cobertura del mercado beneficiando a la parte externa con la creación de nuevos empleos y alimentos saludables para los consumidores. Las fortalezas que se detectaron fueron el tener personal competente y un sistema de producción adecuado para el procesamiento de los productos y el compromiso inicial de la alta dirección. Por otro lado, algunas de las debilidades detectadas fueron falta de sensibilización y valores de pertenencia por parte del personal como también bajos salarios y desconocimiento de temas de aseguramiento de la calidad del proceso y servicios. Las amenazas más comunes que se presenta para ésta empresa, es el aumento de los precios en materias primas, variación desmedida de la producción de leche, incremento de la competencia, avances tecnológicos y posible contaminación por brotes de infecciones en actividades pecuarias de la región.

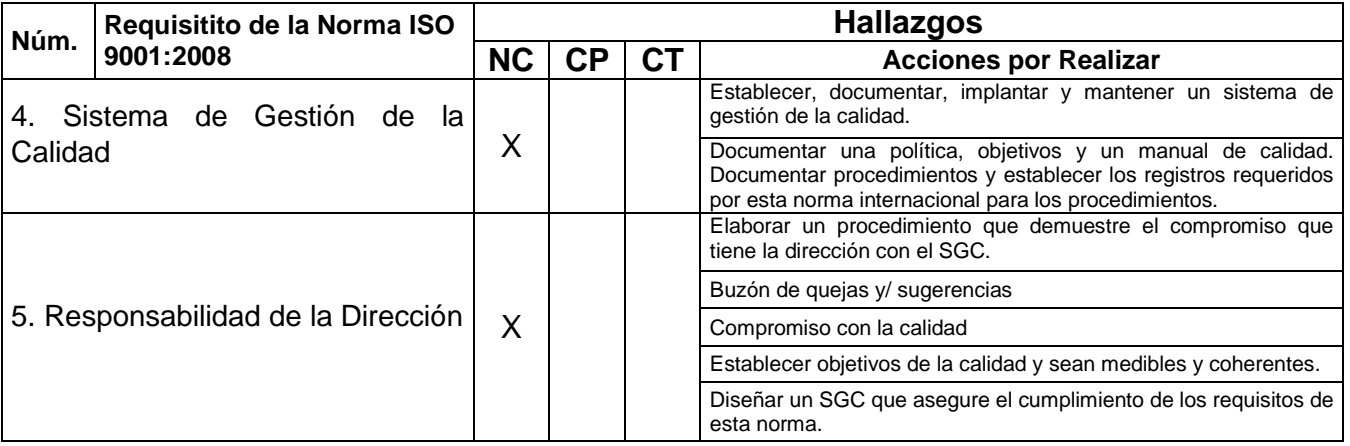

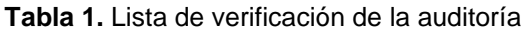

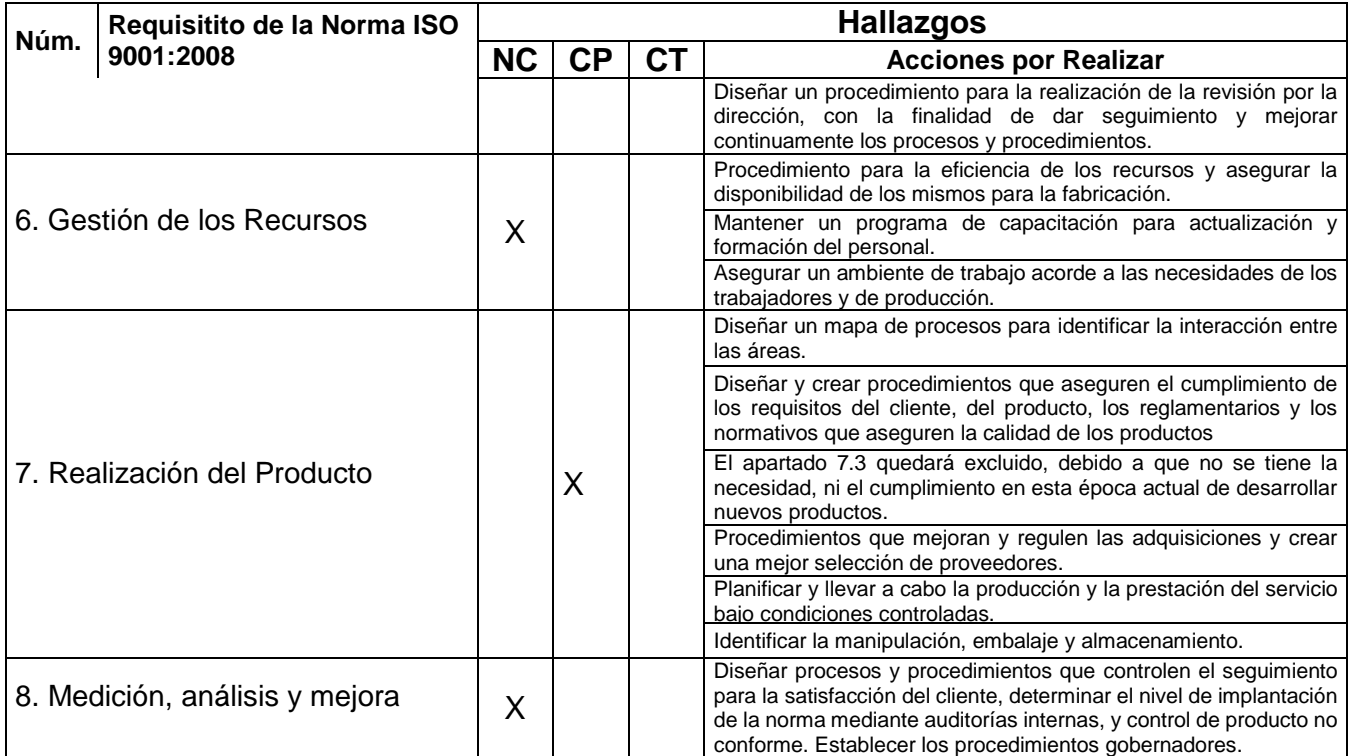

Nomenclatura:

De manera evidente, se puede expresar en la tabla 1, que no se contaba con ningún proceso, ni procedimiento identificado, política, y objetivos establecidos, por lo tanto no se tenía la estructura documental, a lo que lleva el incumplimiento del requisito 4.1 Requisitos Generales y 4.2 requisitos de la documentación de la norma ISO 9001:2008. Con lo anterior, radicalmente se pudo comprobar que carecen de todos los demás requisitos que se establece en la norma.

### **Planificación de la implementación del SGC**

Con el compromiso firme de la Alta Dirección y el diagnóstico del estado actual de la empresa, se realizó la planificación de las actividades en tiempo y recursos con la finalidad de llevar una buena administración y control de acciones necesarias para la etapa de implementación. La realización de un plan de trabajo mediante herramientas como la gráfica de Gantt o programas de actividades, son claves para mantener el control necesarios y lograr el cumplimiento de metas y objetivos en el desarrollo del SGC. En la empresa se realizó una programación que estableció las actividades a realizar, periodo de realización y recursos y necesidades para la ejecución.

### **Estructura documental del sistema**

Se realizó la estructura documental del sistema con base a la naturaleza, tamaño, complejidad, necesidades de la empresa y competencia del personal; tal como se debe incluir según lo descrito en el requisito 4.2 de la norma ISO 9001:2008. En la figura 2 se muestra la jerarquización de los documentos principales del sistema:

NC: No Cumple CP: Cumple Parcialmente CT: Cumple Totalmente

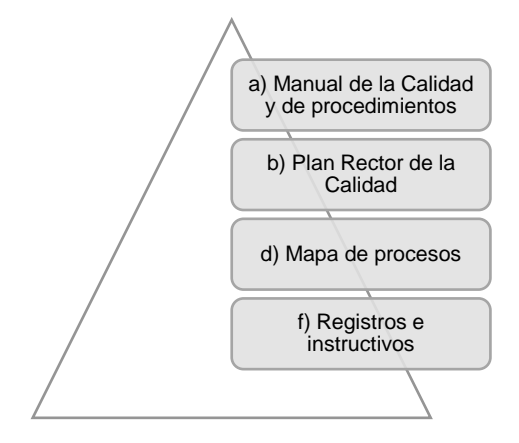

**Figura 2.** Estructura documental del SGC

Conforme a los requisitos de la norma, se estableció la nomenclatura para realizar la lista maestra de documentos e identificar cada uno según el área o tipo de documento, las tablas 2 y 3 muestran la cantidad de documentos y procedimientos realizados para la conformidad de los requisitos.

| Nombre del Documento                                     | Código de Registro | Nombre del Documento                                    | Código de Registro |
|----------------------------------------------------------|--------------------|---------------------------------------------------------|--------------------|
| <b>DOCUMENTOS GOBERNADORES</b>                           |                    | <b>PRODUCCIÓN</b>                                       |                    |
| Mapa de Procesos                                         | UGR-OH-CL-DG-001   | Recolección de la leche                                 | UGR-OH-PD-PO-001   |
| Manual de la Calidad                                     | UGR-OH-CL-DG-002   | Almacenamiento de Producto terminado                    | UGR-QH-PD-PO-002   |
| Manual de Procedimientos                                 | UGR-OH-CL-DG-003   | Pasteurización                                          | UGR-QH-PD-PO-003   |
| Plan Rector de la Calidad                                | UGR-OH-CL-DG-004   | Manufactura                                             | UGR-QH-PD-PO-004   |
| Lista maestra de documentos                              | UGR-OH-CL-DG-005   | Análisis de la Leche                                    | UGR-QH-PD-PO-005   |
| UGR-OH-CL-DG-005<br>Lista maestra de documentos externos |                    | <b>PROCEDIMIENTOS DE ADMINISTRACIÓN DE LOS RECURSOS</b> |                    |
| <b>PROCEDIMIENTOS DE CALIDAD</b>                         |                    | Compras                                                 | UGR-QH-AD-PO-001   |
| Control de Documentos                                    | UGR-OH-CL-PG-001   | Gestión del Recurso                                     | UGR-QH-AD-PO-002   |
| Control de Registros                                     | UGR-QH-CL-PG-002   | Capacitación del Personal                               | UGR-QH-AD-PO-003   |
| Auditorías internas                                      | UGR-OH-CL-PG-003   | Selección y contratación del personal                   | UGR-QH-AD-PO-006   |
| Producto no Conforme                                     | UGR-QH-CL-PG-004   |                                                         |                    |
| Acciones correctivas y preventivas                       | UGR-QH-CL-PG-005   |                                                         |                    |

**Tabla 2 y 3** Documentos gobernadores y procedimientos por departamento

### **Implementación del Sistema**

Una vez definida y establecida la documentación del SGC, el siguiente paso fue iniciar con la implementación de los procedimientos, instructivos de trabajo y formatos. La parte primordial de la implementación del SGC es la sensibilización del personal para disminuir la resistencia al cambio y mantener su compromiso y disciplina con esta etapa. Para esta sensibilización, se realizaron dos reuniones, la primera con el objetivo de dar a conocer los conceptos básicos del SGC, terminología de ISO, el objetivo del sistema, la importancia del mismo y el alcance del proyecto. En esa reunión estuvo presente todo el personal operativo, administrativo y el Gerente General de la empresa como parte de la Alta Dirección. En la segunda reunión, se resaltaron conceptos básicos del sistema, se dio a conocer la estructura documental como parte imprescindible, la política y los objetivos de la calidad, los principios de la calidad, el ciclo PHVA, la filosofía 5S y el enfoque basado en procesos. Cabe mencionar que en esta reunión también se crearon compromisos para mejorar el ambiente laboral y de infraestructura de la empresa, lo cual será de gran aporte para la mejora continua del sistema. El personal siempre mostró mucha cooperación

y actitud positiva para iniciar con esta implementación, sin embargo, al enfrentarse con nuevos retos y modificar su forma de trabajo, durante el seguimiento de la implementación se presentó la resistencia al cambió, ambiente laboral tóxico, incluso desmotivación del personal y falta de liderazgo por parte de la alta dirección.

#### **Evaluación y ajuste del sistema**

Para evaluar y validar la estructura documental del SGC, se realizó una auditoría interna con el objetivo de verificar el nivel de cumplimiento de los requisitos de la norma ISO 9001:2008 (ver requisito 3.8.5 de la norma ISO 9000:2005 Fundamentos y Vocabulario). La auditoría se desarrolló con base a una planeación que tuvo como objetivo administrar y controlar las actividades de entrevista, revisión de la documentación y análisis del SGC. Se utilizó una lista de verificación con los requisitos a revisar y una nomenclatura de CT para los requisitos cumplidos en su totalidad, CP para los que cumplen parcialmente, es decir se realizan las actividades pero no se mantienen implementados los registros, y NC no cumple, si no se tiene ningún tipo de evidencia. En la tabla 4, se muestran los criterios explícitos de la nomenclatura utilizada para determinar el nivel de cumplimiento.

**Tabla 4.** Criterios para valoración del cometido de los requisitos.

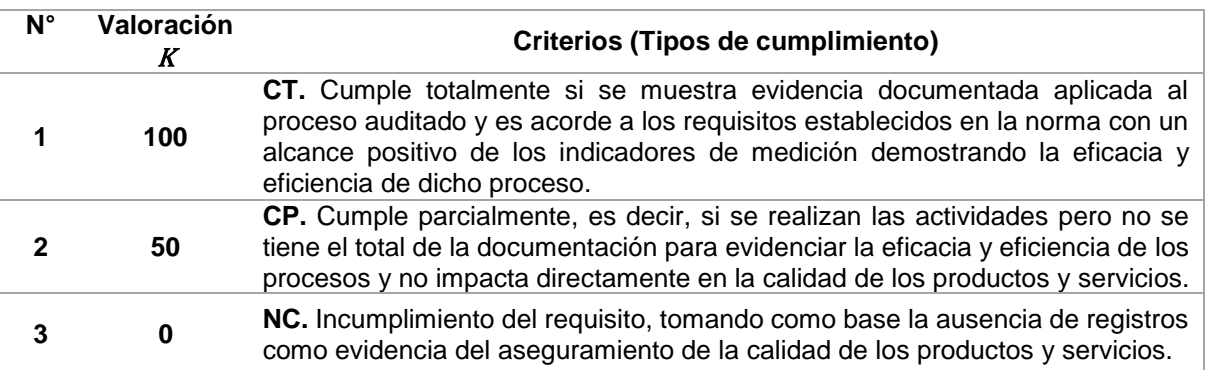

Por consiguiente, tomando en cuenta que  $X_1$ ,  $X_2$ , y  $X_3$ , son la cantidad de requisitos documentados totalmente, parcialmente o no cumplidos definidos por el auditor con base en los hallazgos de la auditoría, y *K1, K2, K3*, son la valoración que se otorga según los criterios establecidos en la tabla 4, se creó la siguiente fórmula para determinar el valor de desempeño por capítulo de la norma:

$$
\sum_{i=1}^{n} (X_i * K_i) = (X_1 * K_1) + (X_2 * K_2) + (X_3 * K_3) + ... + (X_n * K_n)
$$

Una vez sustituidos los datos en la formula anterior, los resultados quedaron de la siguiente manera:

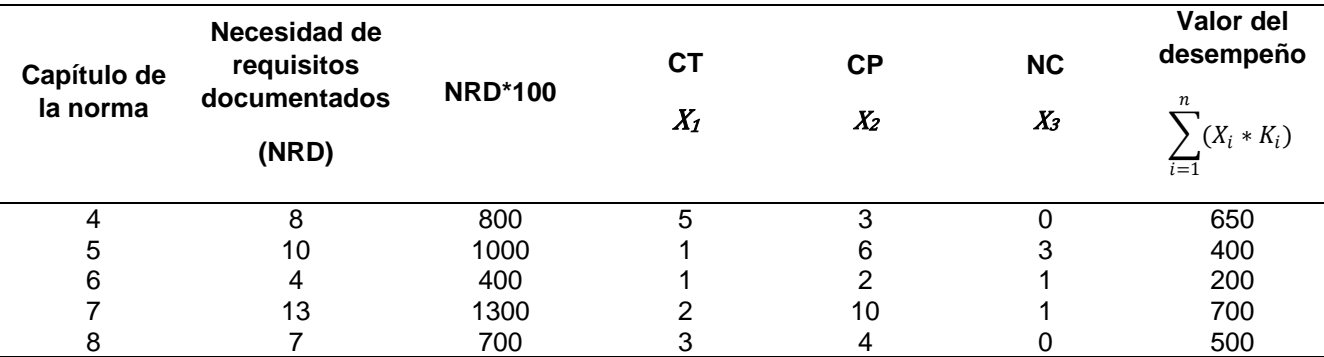

**Tabla 5**. Resumen de los resultados obtenidos en la auditoría.

En la tabla 5, se expone un resumen de la auditoría expresada en valores de desempeño por capítulo para facilitar para su análisis y determinar el indicador del nivel de cumplimiento general del SGC, requisito 8.1 Medición análisis y mejora con base en la norma ISO 9001:2008.

#### **Indicador del nivel de cumplimiento del SGC**

El desempeño del sistema se puede clasificar en cumplimiento e incumplimiento de los requisitos establecidos en las normas tomadas como marco de referencia para el desarrollo de la gestión. Los criterios de los auditores para determinar el cumplimiento de la efectividad y eficiencia del sistema, son conforme a su propio análisis, evaluación, recomendaciones e información concerniente a su competitividad. De la misma forma, la revisión depende del enfoque, alcance y tipo de auditoría. La fórmula del indicador está desarrollada con la división de la suma de los valores de desempeño entre la suma de la necesidad de requisitos documentados por 100 para obtener un porcentaje de cumplimiento:

> % de cumplimiento $\frac{1}{\sqrt{2}}$  X 100 Suma de los valores de desempeño Suma de la necesidad de requisitos documentados

Sustituyendo se obtiene:

 $X 100 = 58 \%$ 2450 4200

Sustituyendo los datos en la formula se obtiene un 58% de cumplimiento de los requisitos necesarios para el SGC. Una vez concluida la auditoría se analizaron los resultados y se realizó el ajuste de las fallas principales que correspondieron a errores de diseño de formatos, de procedimientos y de registros de las operaciones. El manual también fue ajustado en base a las modificaciones de los procesos y procedimientos que fueron corregidos. La auditoría interna realizada, permitió verificar que la documentación diseñada y elaborada para este sistema, si es acorde a las necesidades de la empresa, a excepción de algunos cambios que no afectaron la conformidad con los requisitos de los productos como se mencionó en el párrafo anterior.

La fórmula del porcentaje de cumplimiento, fue creada con el objetivo de dar un panorama general de la eficacia y eficiencia del sistema con relación al nivel de implementación de los requisitos de la norma. Se sabe que los sistemas de gestión deben medirse con un módulo de indicadores y controlar de esa manera los procesos, tal como lo mencionaron G. Frías-Ferreiro, A.M. Ysa-Sánchez, B. García-Gutiérrez & V. García-García [2009] en su artículo Sistemas de gestión de calidad en autoridades reguladoras de medicamentos: impacto social. Por lo tanto la diferencia que hace ésta fórmula es resumir en un solo dato un comportamiento organizacional y facilitar su análisis.

### **Factores de éxito en un SGC**

Con base en los resultados de las encuestas de ambiente laboral realizadas en la procesadora, se definió que para que un SGC tenga éxito, principalmente se debe tener el compromiso de la alta dirección para mantener un liderazgo efectivo y guiar el sistema con la finalidad de alcanzar los objetivos propuestos. Algunos de los aspectos importantes detectados para el buen funcionamiento son los siguientes:

- Ambiente laboral participativo para mantener la salud del trabajador, su motivación y valor de pertenencia con la finalidad de aumentar la productividad en la empresa.
- Capacitación inductiva y de actualización continua del personal creando un ambiente laboral de confianza y personal competitivo para el desarrollo de sus funciones.
- Aseguramiento y gestión del recurso para lograr la efectividad del sistema con la resolución de acciones correctivas evitando así las no conformidades emanadas de cuellos de botella, variaciones en la calidad o desfases en los tiempos de servicio.
- Comunicación organizacional para una coordinación eficiente de las actividades entre las partes interesadas logrando la sincronización de información de necesidades para la mejora continua del sistema.
- Participación equitativa para la mejora y actualización del sistema tomando en cuenta la voz de las partes interesadas formando lluvia de ideas para la toma de decisiones y restructuración de los procesos.

# **Trabajo a futuro**

El alcance del SGC se desarrolló en 5 etapas, diagnóstico, planeación, elaboración de la estructura documental, implementación y ajuste del sistema. Para la mejora y el seguimiento del sistema, es necesario planear y realizar el programa de auditorías internas para dar seguimiento al indicador de evaluación del nivel de cumplimiento de los requisitos, preparando a la empresa para la transición a la norma ISO 9001:2015, en la cual se establecen nuevos requisitos como análisis de riesgos, mapeo aún más eficiente de entradas, salidas e identificación de controles para facilitar el enfoque a procesos y eliminar procedimientos logrando implantar el término lean al desarrollo y mejora de sistema, mediante el manejo de indicadores efectivos de medición.

# **Conclusiones**

El objetivo general del desarrollo del SGC era lograr el 100% de la implementación de la norma, no obstante se logró alcanzar mediante el desarrollo de la metodología del ciclo P-H-V-A, un 58% del nivel de cumplimiento de los requisitos tomando en cuenta variables como la comunicación, resistencia al cambio, liderazgo del personal y la alta dirección, personal no capacitado, ambiente laboral tóxico y desmotivación del personal. Claramente se detectó que el compromiso, seguimiento de acuerdos, apoyo a la gestión e igualdad de oportunidades en la participación del personal son pilares para el logro de los objetivos, mejora, y satisfacción de las partes interesadas con respecto a la calidad de los productos y servicios. Cabe destacar una mención sobre los sistemas ISO en el artículo "*Impacto en los beneficios de la implementación de las normas de calidad ISO 9000 en las empresas",* escrito por Hurtado, Rodríguez, Fuentes y Galleguillos [2009] la cual dice que la certificación en ISO 9000 no garantiza un producto o servicio de calidad, solamente asegura que una empresa llevará a cabo una serie de procedimientos los cuales controlaran dicha calidad, por lo cual tampoco asegura que la empresa trabajando bajo este sistema necesariamente tendrá éxito en el mercado en el cual se desarrolla.

# **Referencias**

- 1. A.M. Ysa-Sánchez, B. García-Gutiérrez y V. García García. (2009). Sistemas de gestión de la calidad en autoridades reguladoras de medicamentos: impacto social. Calidad asistencial, 2010; 25(1), 42–47.
- 2. Del Cid, A.,Méndez, R., & Sandoval, F. (2007). Investigación. Fundamentos y Metodología. México: PEARSON EDUCACIÓN. Pág. 27
- 3. Galaz M. A., 2008. Actualización y mejoramiento del sistema de aseguramiento de la calidad de la empresa lácteos frutillar S.A. Tesis de la Universidad Austral de Chile, Escuela de Ingeniería de Alimentos.
- 4. Hurtado, R., Rodríguez, W., Fuentes, H., Galleguillos, C. 2009. Impacto en los beneficios de la implementación de las normas de calidad ISO 9000 en las empresas, revista de la Facultad de Ingeniería. Universidad de Atacama.
- 5. López S., 2006. Implantación de un sistema de calidad. Los diferentes sistemas de calidad existentes en la organización. 1ª edición. Ideas propias editorial Vigo, pág. 42.
- 6. Mercado, Carmen E. Los ámbitos normativos, la gestión de la calidad y la inocuidad alimentaria: una visión integral. Agroalimentaria N° 24. Venezuela, enero – junio 2007.
- 7. Montaño Larios J., ISO 9001:2008 Guía práctica de normas para implantarlas en la empresa. Edit. Trillas, México 2006, págs.21-22.
- 8. Norma ISO 9001:2008 NMX-CC-9001-IMNC-2008. Sistema de Gestión de la Calidad Requisitos.
- 9. Norma ISO 10013:2002 NMX-CC 10013-IMNC-2002. Directrices para la documentación de Sistemas de Gestión de la Calidad.
- 10. Norma ISO 9000:2005 NMX-CC-9000-IMNC-2008. Sistema de Gestión de la Calidad Fundamentos y Vocabulario

# **Diagnóstico en una planta procesadora de aves a través de un** *value stream mapping*

*M. L. Manjarrez Rivera<sup>1\*</sup>, F. Ortiz Flores<sup>2</sup>, J. L. Hernandez Mortera<sup>2</sup>, F. Ortiz López<sup>3</sup>, L. E. Arellano Hernandez<sup>1</sup>*

*1 Alumno MII, Instituto Tecnológico de Orizaba. Avenida Oriente 9, número 852, Col. Emiliano Zapata, C.P. 94320 Orizaba, Ver., México.* 

*2 División de estudios de posgrado e investigación, Instituto Tecnológico de Orizaba. Avenida Oriente 9, número 852, Col. Emiliano Zapata, C.P. 94320 Orizaba, Ver., México* 

*3 Departamento de Ingeniería Industrial y Gestión Empresarial, Instituto Tecnológico Superior de Poza Rica, Calle Luisa Donaldo Colosio, Col. Arroyo del Maíz, C.P. 93230, Poza Rica de Hidalgo, Veracruz, México.* 

> *[\\*manjarrezmarialuisa@gmail.com](mailto:*manjarrezmarialuisa@gmail.com) Área de participación: Ingeniería Industrial*

# **Resumen**

El presente artículo muestra la metodología utilizada para obtener el diagnóstico en el proceso de producción de una planta procesadora de aves mediante la aplicación de una técnica de *lean manufacturing*: *value stream mapping (VSM)*, de estado presente. La aplicación del VSM permite obtener un panorama general de la empresa con información confiable mostrada mediante indicadores que producen un impacto en los procesos de producción. Los resultados de la aplicación del VSM permiten detectar al proceso cuello de botella, mediante el indicador "tiempo de ciclo" y tasa de salida, y determinar la ubicación de inventarios entre procesos.

*Palabras clave: value stream mapping, matriz de clasificación, indicadores, cuello de botella.* 

# **Abstract**

*The present article shows the methodology used to obtain the diagnostic in the process of production of a poultry processing plant by the application of a technique of lean manufacturing: value stream mapping (VSM), of the present state. The application of the VSM allows obtaining an overview of the company with the reliable information shown by indicators that have an impact on the production processes. The results of the application of the VSM allow to detect the process*  bottleneck, through the indicator "cycle time" and exit rate, and determine the location of work in *process.*

*Key words: value stream mapping, Classification matrix, indicators, bottleneck.*

# **Introducción**

En la actualidad las empresas buscan una ventaja competitiva que les permita sobrevivir al mercado en el cual se encuentran, es por esta razón que dichas empresas invierten en proyectos que les permitan agregar valor a sus productos y a su vez disminuir los costos de actividades que no agregan valor a los mismos. No obstante, antes de definir estos proyectos, es fundamental contar con una técnica apropiada de diagnóstico e identificación de áreas de oportunidad que permita determinar las mejores oportunidades para el mejor proyecto de mejora.

El *value stream mapping* es una técnica poderosa para el diagnóstico e identificación de áreas de oportunidad, la cual basa su diagnóstico en los resultados de indicadores clave que evalúan el desempeño de cada operación.

Para la aplicación del VSM, en la planta procesadora de aves, fue necesario conocer su proceso de producción, seleccionar un producto determinar a mapear, determinar su ruta de valor agregado y definir y medir indicadores de desempeño que afecten al producto seleccionado.

### **Metodología**

La metodología utilizada para la obtención del diagnóstico en la planta procesadora de aves (PPA), mediante el desarrollo de un *value stream mapping*, fue la siguiente:

- 1. Selección del grupo de mapeo.
- 2. Selección de producto a mapear.
- 3. Determinación de consideraciones para la elaboración de un mapa del estado presente.
- 4. Determinación de procesos para el mapeo.
- 5. Descripción y cálculo de los indicadores.
- 6. Elaboración de un mapa del estado presente de las áreas de producción de la PPA.

#### **1. Selección del grupo de mapeo**

Para formar el grupo de mapeo se platicó con el superintendente de la PPA para seleccionar un grupo de tres a cinco personas, formado por supervisores y operadores de cada área del proceso de producción, que conozcan muy bien el proceso a mapear y que además sean personas con una actitud positiva al cambio y mente abierta, tal como lo menciona Cabrera (Sin fecha).

El superintendente comentó que debido a la gran carga de trabajo asignada diariamente a todo el personal que conforma la PPA, no era posible conformar el equipo de trabajo solicitado; sin embargo, se acordó que se podía obtener información de los supervisores y operadores disponibles en el momento. De esta forma, el grupo de trabajo para el desarrollo del *value stream mapping* se integró por cuatro supervisores y 10 operadores, los cuales, a pesar de su gran carga de trabajo, siempre tuvieron la disponibilidad para proporcionar la información solicitada.

#### **2. Selección de producto a mapear**

En este artículo el enfoque cambio de selección de familia de productos<sup>1</sup> a selección de un producto porque era factible formar una familia de productos debido a que el área en estudio sólo procesa cuatro tipos de productos diferentes:

- RNS (pollo rosticero natural seco).
- RLAS (pollo rosticero lastimado, o comúnmente llamado pollo de segunda).
- RTC (pollo en canastilla).

 $\overline{a}$ 

RHP (pollo rosticero hidratado).

Para seleccionar el producto se realizó lo siguiente:

1. Realización de una matriz de clasificación.

Los cuatro productos del área de estudio se colocaron en una matriz de clasificación utilizando el sistema de coordenadas que propone Cabrera (Sin fecha). En este sistema en el eje de las X´s se colocó el rubro de los problemas con clientes que se presentan en la planta y el eje de las Y´s se colocó el rubro de volumen de utilidades (Figura 1). La intersección de valores del eje X y Y, formaron cuatro categorías: productos estrella, productos magia, productos abeja y productos a desaparecer. En estas categorías se colocaron los cuatro productos en estudio por lo siguiente:

- Productos estrella. En esta clasificación se ubicó al producto RTC, ya que es el producto que más demanda tiene y además no presenta problemas con los clientes.
- Productos magia. En esta clasificación se ubicó al producto RNS. Este producto tiene una gran demanda, pero, actualmente, presenta retrasos con el cliente ocasionados en el área de embarque.
- Productos abeja. En esta clasificación se ubicó al producto RHP. Producto que, a pesar de no tener problemas con los clientes, no tiene una gran demanda.

 $<sup>1</sup>$  La metodología del VSM en este paso contempla la selección de una familia de productos.</sup>

 Productos a desaparecer. En esta clasificación se ubicó al producto RLAS porque éste no tiene gran demanda, su precio es menor a los otros tres productos debido a sus imperfecciones y, presenta retrasos con el cliente ocasionados en el área de embarque.

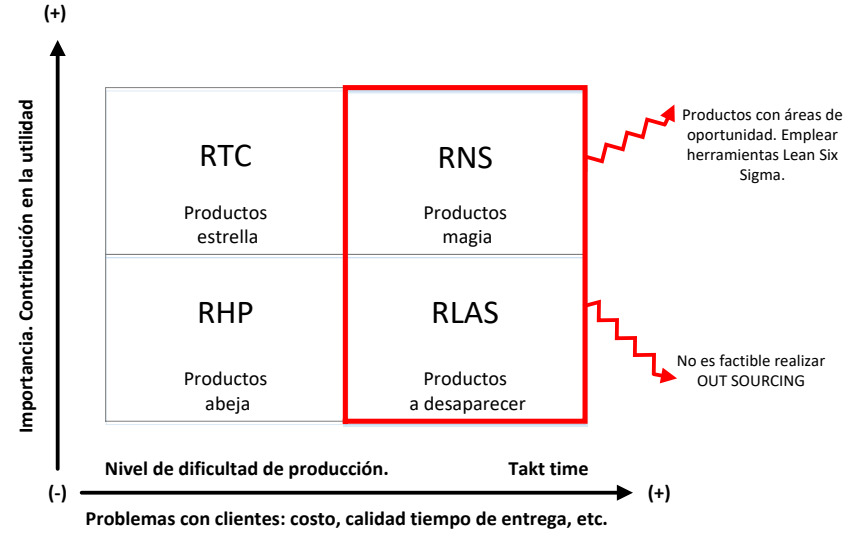

Figura 1 Matriz de clasificación de productos.

Una vez colocados los productos en la matriz de clasificación (Figura 1) se seleccionaron los productos de las categorías "productos magia" y "productos a desaparecer" porqué son los productos que causan la mayoría de los problemas con los clientes: los productos RNS y RLAS.

2. Realización de un diagrama de Pareto.

La creación del diagrama de Pareto consideró, como punto de interés, la demanda de los cuatro productos en estudio para determinar qué productos tienen el mayor volumen de demanda. El procedimiento utilizado fue el siguiente:

- Se recolectó información acerca de los volúmenes diarios de fabricación de los cuatro productos, durante 15 días de trabajo.
- Se desarrolló la Tabla 1, mediante los pasos para la creación de un diagrama de Pareto descritos por Kume (1992), para determinar cuál era el producto con mayor volumen de fabricación.
- Se realizó un diagrama de Pareto para visualizar la relación entre los productos y los porcentajes de contribución al volumen total de fabricación (Figura 2).
- Se analizó la gráfica obtenida del diagrama de Pareto y se determinó que los productos que tienen el mayor volumen de demanda son el RTC y el RNS.

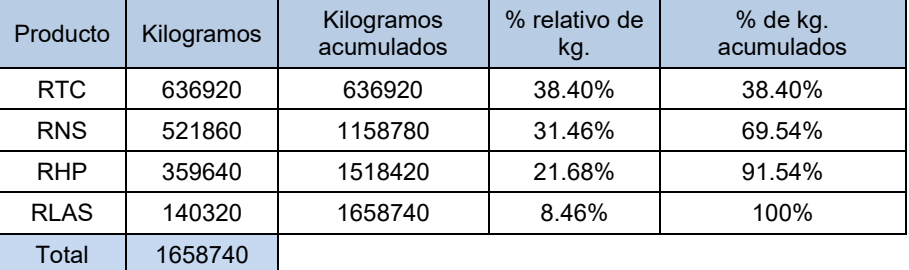

Tabla 1 Pasos para la creación de un diagrama de Pareto.

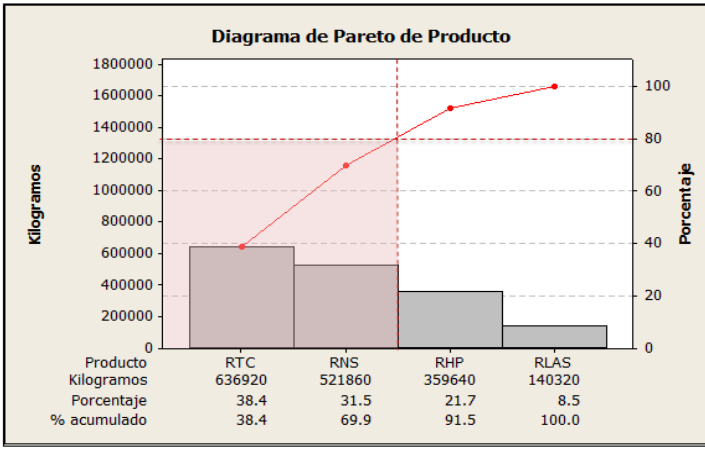

Figura 2 Diagrama de Pareto.

3. Selección de producto.

Una vez realizados, la matriz de clasificación y el diagrama de Pareto, éstos se analizaron y se observó que el producto RNS se menciona en ambos casos. Después de una plática con el superintendente se determinó que el producto a seleccionar debía ser el RNS, ya que, según los resultados, es un producto con gran demanda que presenta problemas con los clientes debido a retrasos en los tiempos de entrega.

### **3. Determinación de las consideraciones para la elaboración del mapa del estado presente**

Para la realización del *Value stream mapping*, fue necesario establecer consideraciones que permitieran el mapeo adecuado, contemplando diversos factores: limitaciones, políticas, reglas de la empresa; o cualquier otro elemento que pudiera considerarse apropiado. Las principales consideraciones fueron las siguientes:

- Se debe considerar el proceso comprendido únicamente dentro de los límites de la planta de producción.
- Se debe contemplar a un proveedor externo a la planta de producción y a un cliente, para efectos de un mapeo comprensible, pero considerando que no se pretende hacer reducciones de tiempo entre los envíos del proveedor a la planta o de la planta al cliente. El enfoque está en mejorar las operaciones del proceso productivo de la planta.
- Se debe considerar una orden de producción de 100 pollos como un lote.
- Se debe tener en cuenta al producto RNS como guía en la realización del mapa del estado presente, por lo que la información presentada en el mapa corresponderá a este producto.
- Se debe considerar al mapa del estado presente como una fotografía de un tiempo correspondiente al de un día de producción de la planta.

### **4. Determinación de procesos para el mapeo**

Para la determinación de los procesos principales del mapa de estado presente, fue necesario definir los procesos principales que se encontraban involucrados con el producto RNS. La figura 3 muestra los procesos definidos.

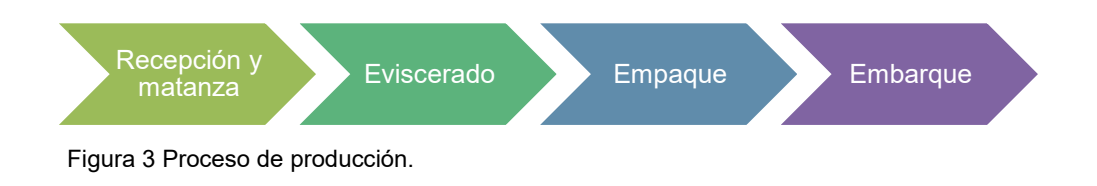

#### **5. Descripción y cálculo de los indicadores**

La descripción y el cálculo de los indicadores, que se utilizaran en el mapa de estado presente, se da a continuación:

- Inventario en proceso (Δ). El inventario en proceso promedio, que se mostrará en él VSM, mediante un triángulo de color amarillo, será cualquier acumulación de producto encontrado en el proceso que no estaba siendo transformado por ninguna operación. Este inventario promedio fue determinado mediante un muestreo de dos semanas y fue representado en lotes (cada lote equivale a 100 pollos).
- Tiempo de ciclo (TC). El tiempo de ciclo será considerado en el mapa de estado presente, como el tiempo que le toma a cada operación en cuestión terminar una orden de producción. Para determinar el tiempo de ciclo se tomaron los tiempos de las operaciones de producción durante un periodo de dos semanas, lo cual permitió determinar: a) que el tiempo de ciclo se mantenía constante en las áreas de recepción y matanza, eviscerado y empaque, debido a que la velocidad de la banda era constante. b) que el tiempo de ciclo para el área de embarque varió día a día.
- Tiempo de estabilización (TE). El tiempo de estabilización será considerado como el tiempo que tarda el primer producto en recorrer cada área. Este tiempo fue tomado desde que el primer producto llegó al primer proceso del área, hasta que el primer producto salió del último proceso del área.
- Tasa de salida (TS). La tasa de salida, a ubicar dentro de cada caja de información para cada etapa del proceso, será el número de pollos procesados en promedio por hora. Este promedio se obtuvo con los resultados de dos semanas de producto procesado por hora. La tasa de salida sirvió como un valor de referencia para saber que operaciones podrían enfrentar problemas al "quedarse atrás" en el ritmo de producción. La ecuación 1 muestra cómo se calculó la tasa de salida por hora.

#### *Tasa de salida = Pollos procesados por minuto\* minutos por hora*…….. *Ec. 1*

 Tiempo de actividades que no agregan valor (NVA). Las actividades que no agregan valor serán los procesos que no agregan valor al producto según los requerimientos del cliente final. Para este rubro, primero, se hizo una evaluación, proceso por proceso, para determinar si cada uno agregaba valor al producto terminado. El análisis de los procesos que no agregaban valor permitió identificar procesos candidatos a ser mejorados. La ecuación 2 muestra cómo se calculó el tiempo de actividades que no agregan valor (NVA).

$$
NVA = Tiempo\, de\, ciclo - VA \, \dots \dots . Ec.\, 2
$$

 *Overall Equipment Effectiveness* (OEE). El OEE (Ecuación 3) permitirá conocer el desempeño de la empresa considerando aspectos relevantes, como la disponibilidad de las etapas del proceso (Ecuación 4), el desempeño de cada una de las operaciones más importantes (Ecuación 5) y la calidad de los productos por etapa (Ecuación 6).

*OEE* = Disponibilidad \* Desempeño \* Calidad ......... Ec. 3

$$
Disponibilidad = \frac{Tiempo\ de\ operación\ disponible}{Tiempo\ de\ operación\ total}
$$
........ Ec. 4

Desempeño = 
$$
\frac{Output\ total}{Output\ potential}
$$
........ Ec. 5

$$
Calidad = \frac{Production\, de\, calidad\, produccido}{Production\, total}
$$

\n...

Para facilitar el proceso de acopio de los indicadores calculados se elaboró una tabla resumen (Tabla 2) en la cual se concentraron los cálculos de los indicadores de todos los procesos de producción del producto seleccionado.

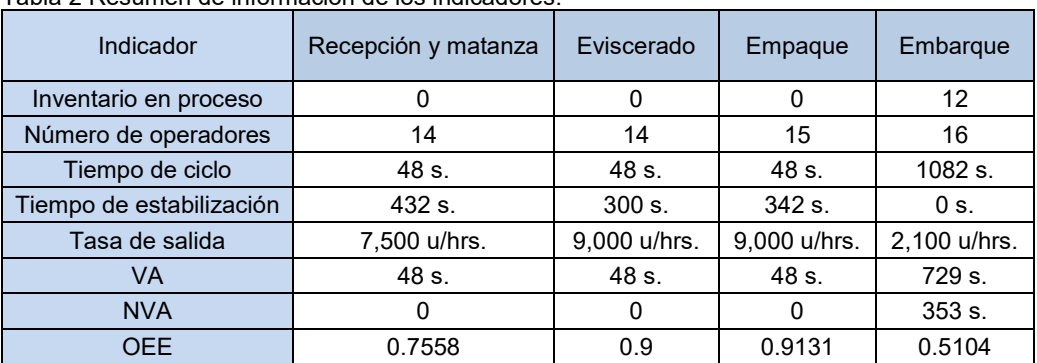

Tabla 2 Resumen de información de los indicadores.

#### **6. Elaboración del mapa del estado presente de las áreas de producción de la PPA**

Una vez determinado el grupo de mapeo, el producto a mapear, las consideraciones para el desarrollo del mapa de estado presente, la determinación de los procesos a usar en el mapa, y la definición de indicadores, se realizó el mapa de estado presente utilizando los pasos descritos por Lee and Snyder (2006). El resultado se muestra en la Figura 4.

### **Resultado y discusión**

En el mapa de estado presente, de la cadena de valor, se pueden observar lo siguientes resultados:

- Se encuentra inventario, de producto en proceso en: a) entre el área de empaque y el área de embarque y b) entre el área de embarque y expedición. Con base en esto se puede observar que el área de embarque está generando un inventario innecesario entre el proceso anterior y el proceso posterior.
- El área con mayor tiempo de ciclo es el área de embarque (Tiempo de ciclo=1082 s). Con base en esto, se puede decir que ésta área se comporta como el cuello de botella del proceso de producción generando un mayor tiempo de entrega al cliente.
- La menor tasa de salida del producto se encuentra en el área de embarque (TS=2,100 u/hrs) esta información sirvió de referencia para saber que esta operación enfrenta problemas al "quedarse atrás" en el ritmo de producción.
- El área con mayor tiempo en las actividades que no agregan valor, al producto, es el área de embarque (NVA=353 s). Esta información permite definir en que proyectos invertir para agregar valor a sus productos y para disminuir los costos de las actividades que no agregan valor a los mismos.
- El OEE con menor valor es el que corresponde al área de embarque (OEE=51.04%). Este valor determina que el desempeño de la empresa se ve afectado por esta área, ya que éste indicador considera la disponibilidad, el desempeño y la calidad de los productos.

Con base en las observaciones de todos los indicadores, del mapa de estado presente, de la cadena de valor, se concluye que el área con mayor oportunidad de mejora es el área de embarque.

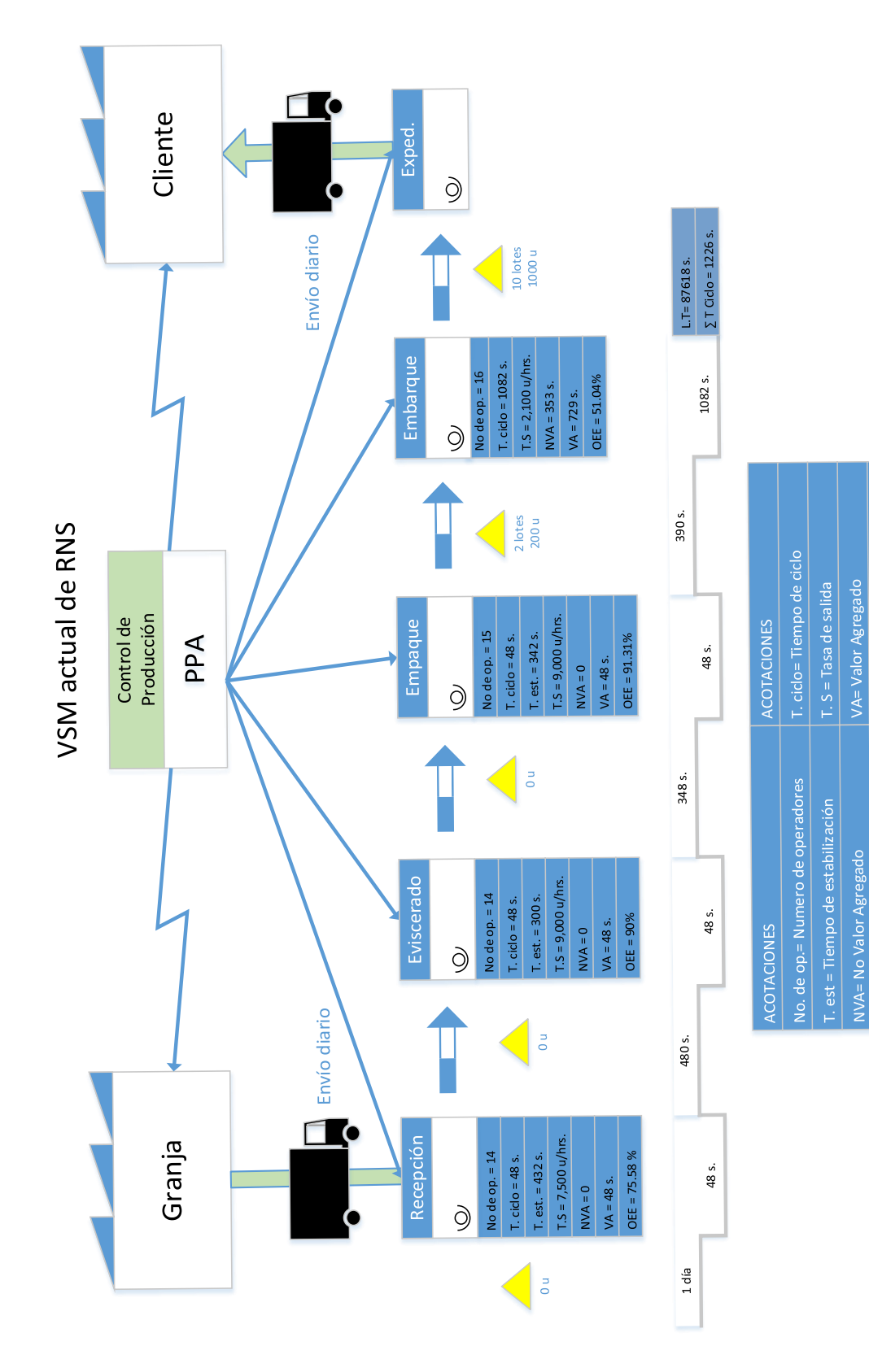

Figura 4 Mapa de estado presente. Figura 4 Mapa de estado presente.

 $LT =$  Lead Time

OEE = Overall Equipment Effectiveness

# **Trabajo a futuro**

Con el presente trabajo se mostró una forma efectiva de obtener un diagnóstico en una planta procesadora de aves mediante un VSM. El VSM mostró que el área de oportunidad es el área de embarque. El trabajo a futuro, que se sugiere, con base en el diagnóstico, es el desarrollo de un modelo de simulación que permita generar propuestas de mejora para el área de embarque.

# **Conclusión**

La utilización de la metodología para la aplicación del VSM, utilizando de manera sistemática, es una importante herramienta de diagnóstico que puede utilizarse en cualquier empresa, para determinar la mejor o mejores áreas que ayudan a obtener un mejor desempeño con base en la selección adecuada de indicadores apropiados. El VSM es apto para sistemas que se orientan a la fabricación de productos diversos con características comunes, pero si se utiliza la creatividad el VSM puede aplicarse a sistemas que se orientan al producto, como el que se presentó aquí, mediante la utilización de una matriz de clasificación de productos.

### **Referencias**

- Arellano, Hernandez Luis, *"Identificación y reducción de desperdicios operativos en una empresa constructora, utilizando simulación y lean construction"*, MII, Instituto Tecnológico de Orizaba, Asesor: D. F. Ortiz Flores, ITO, 2016.
- Cabrera, R. C. (Sin fecha). *VSM: Mapeo del Flujo de Valor. EVSM: Extendido para Cadena de Suministro*: Rafael Carlos Cabrera Calva.
- Kume, H. (1992). *Herramientas estadísticas básicas para el mejoramiento de la calidad*: Norma.
- Lee, Q., & Snyder, B. (2006). *The Strategos Guide to Value Stream & Process Mapping*: Enna Products Corporation.
- Ortiz, López Fernando, "*Estrategia para disminuir los tiempos de entrega de productos terminados en una empresa metal-mecánica*", MII, Instituto Tecnológico de Orizaba, Asesor: D. F. Ortiz Flores, ITO, 2014.
- Villalobos, Martínez Bruno, "*Reducción de los tiempos de entrega en la línea de Producción de la empresa COATS",* MII, Instituto Tecnológico de Orizaba, Asesor: D. F. Ortiz Flores, ITO, 2015.

# **Estimación de la terminación de un proyecto mediante la simulación de Monte Carlo**

*J. E. Mayoral Hernández1\*, F. Ortiz Flores<sup>2</sup> , J. O. Rico Contreras<sup>3</sup> , F. Ortiz López<sup>4</sup> , M. L. Arrioja Rodríguez<sup>2</sup> <sup>1</sup>Alumno MII, Instituto Tecnológico de Orizaba, Oriente 9 no. 852, Col. Emiliano Zapata, C.P. 94320, Orizaba, Veracruz, México.*

*<sup>2</sup>División de Estudios de Posgrado e Investigación, Instituto Tecnológico de Orizaba, Oriente 9 no. 852, Col. Emiliano Zapata, C.P. 94320, Orizaba, Veracruz, México.*

*<sup>3</sup>Grupo Porres, División Azúcar, Carretera Federal Fortín-Córdoba Km. 35 S/N, Col. San Nicolás, C.P. 94540, Córdoba, Veracruz, México.*

*<sup>4</sup> Departamento de Ingeniería Industrial y Gestión Empresarial, Instituto Tecnológico Superior de Poza Rica, Calle Luis Donaldo Colosio S/N, Col. Arroyo del Maíz, C.P. 93230, Poza Rica de Hidalgo, Veracruz, México. \*je\_mayoral\_hdz@hotmail.com*

*Área de participación: Ingeniería Industrial*

# **Resumen**

En el área de molinos de un ingenio azucarero no existía una administración y control del mantenimiento de su tándem de molinos, lo cual impedía estimar la probabilidad de terminar a tiempo las actividades de la primera etapa del mantenimiento del tándem: el desmontaje. Para estimar este tiempo se intentó trabajar sólo con la implementación de *PERT* (*Project Evaluation and Review Techniques*) y *CPM* (*Critical Path Method*) utilizando *Excel* y *Microsoft Project;* sin embargo, como se tenía la necesidad de estimar la probabilidad de terminar a tiempo las actividades de desmontaje, se decidió aplicar la simulación de Monte Carlo a la ruta crítica del desmontaje.

*Palabras clave: PERT, CPM, simulación de Monte Carlo.*

# **Abstract**

*In the mill area of a sugar mill there was no management and control of the maintenance of its tandem, therefore it prevented estimating the probability of finishing on time the activities of the first stage of maintenance of the tandem: the disassembly. To estimate this time, we attempted to work only with the implementation of PERT (Project Evaluation and Review Techniques) and CPM (Critical Path Method) using Excel and Microsoft Project, however, as we had the need to calculate the probability of finishing on time the disassembly activities, we decided to apply the Monte Carlo simulation to the critical disassembly path.*

*Key words: PERT, CPM, Monte Carlo simulation.*

# **Introducción**

La industria azucarera tiene grandes retos en materia de productividad y competitividad (Aguilera *et al*., 2010). En los últimos 30 años, países como Estados Unidos, Brasil, Guatemala y Colombia han modernizado sus procesos de elaboración de azúcar, implementando tecnologías para diversificar sus productos. González *et al*. (2009), mencionan que las industrias desarrollan estrategias para la creación de proyectos como respuesta a los acelerados avances tecnológicos, la globalización de los mercados y la alta competitividad. En este contexto, una buena gestión de proyectos pueden ser una ventaja competitiva importante para las industrias (Pampliega, 2014). Por otro lado, la industria azucarera en México, a través del tiempo, ha sufrido lentamente una profunda crisis económica y atraso tecnológico en dos sectores principales: el campo y el sector productivo (Domínguez, Bravo, & Sosa, 2014); sin embargo, en la última década, algunos grupos empresariales que poseen ingenios azucareros han realizado proyectos tecnológicos de clase mundial y puesto en marcha prácticas innovadoras para mejorar la administración y control de sus proyectos, como el caso que se describirá en el presente artículo.

Este trabajo aborda una problemática de estimar la probabilidad de terminar a tiempo las actividades de desmontaje de un tándem, en el área de molinos, de un ingenio azucarero; resolver este problema era de gran importancia para la gerencia, ya que deseaba mejorar la administración y control de sus proyectos y tener mayor competitividad que otros grupos azucareros. Las aplicaciones de técnicas de ingeniería industrial como *PERT*, *CPM* y simulación de Monte Carlo ayudaron a cumplir con el objetivo.

# **Metodología**

El proceso utilizado para resolver la problemática de estimar la probabilidad de terminar a tiempo las actividades de desmontaje, de un ingenio azucarero, se muestra en la Figura 1.

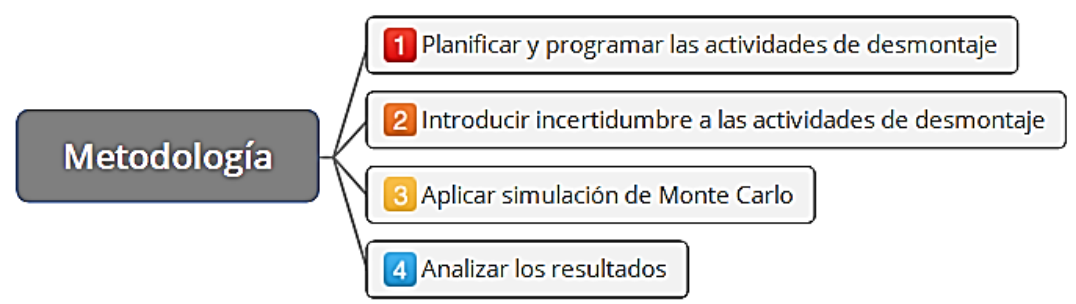

*Figura 1. Metodología utilizada para problemática en área de molinos.*

### **1. Planificar y programar las actividades de desmontaje**

Para atacar la problemática de estimar la probabilidad de terminar a tiempo las actividades de desmontaje, se aplicaron conceptos de las técnicas *PERT* y *CPM* y el *software Microsoft Project* para planificar y programar las actividades de desmontaje del tándem. Las acciones realizadas fueron las siguientes:

#### *A. Realizar una lista de las actividades del desmontaje.*

La información necesaria para realizar la lista de actividades se obtuvo de archivos y del apoyo de expertos en el mantenimiento del tándem. La Figura 2 muestra sólo algunas de las actividades que se registraron en *Microsoft Project*; en total fueron196 actividades de desmontaje.

#### *B. Asignar tiempo estimado.*

Para estimar la duración de las actividades de desmontaje se solicitó la opinión del personal experto en el mantenimiento del tándem. Con la información obtenida se asignó sólo una duración estimada para cada una de las actividades, de acuerdo con la experiencia del personal.

### *C. Establecer una secuencia lógica de las actividades del desmontaje.*

Después de asignar los tiempos estimados a las actividades, se estableció una secuencia lógica entre ellas. En la parte derecha de cada actividad (Figura 2) se muestran los números de las actividades predecesoras y sucesoras, determinada por la dependencia en la ejecución de las actividades.

#### *D. Determinar la ruta crítica y el tiempo total de desmontaje.* Una vez asignados los tiempos estimados y la secuencia lógica de las actividades, se determinó la ruta crítica en *Microsoft Project*. La Figura 2 muestra la ruta crítica de las actividades en un diagrama de Gantt, representada por barras de color rojo. El tiempo que se obtuvo en *Microsoft Project* fue un total de 288 horas, con una fecha final del 31/07/17 (Figura 2).

### **2. Introducir incertidumbre a las actividades de desmontaje**

Una vez obtenida la programación y planificación de las actividades de desmontaje del tándem de molinos se introdujo incertidumbre a aquellas actividades que se encontraron en la ruta crítica de las actividades de desmontaje, con la finalidad de determinar las variables críticas que introducen riesgo al modelo. Los pasos para introducir incertidumbre a las actividades de desmontaje se muestran en la Figura 3.

*Journal CIM Vol. 5, Núm. 2 Coloquio de Investigación Multidisciplinaria 2017*

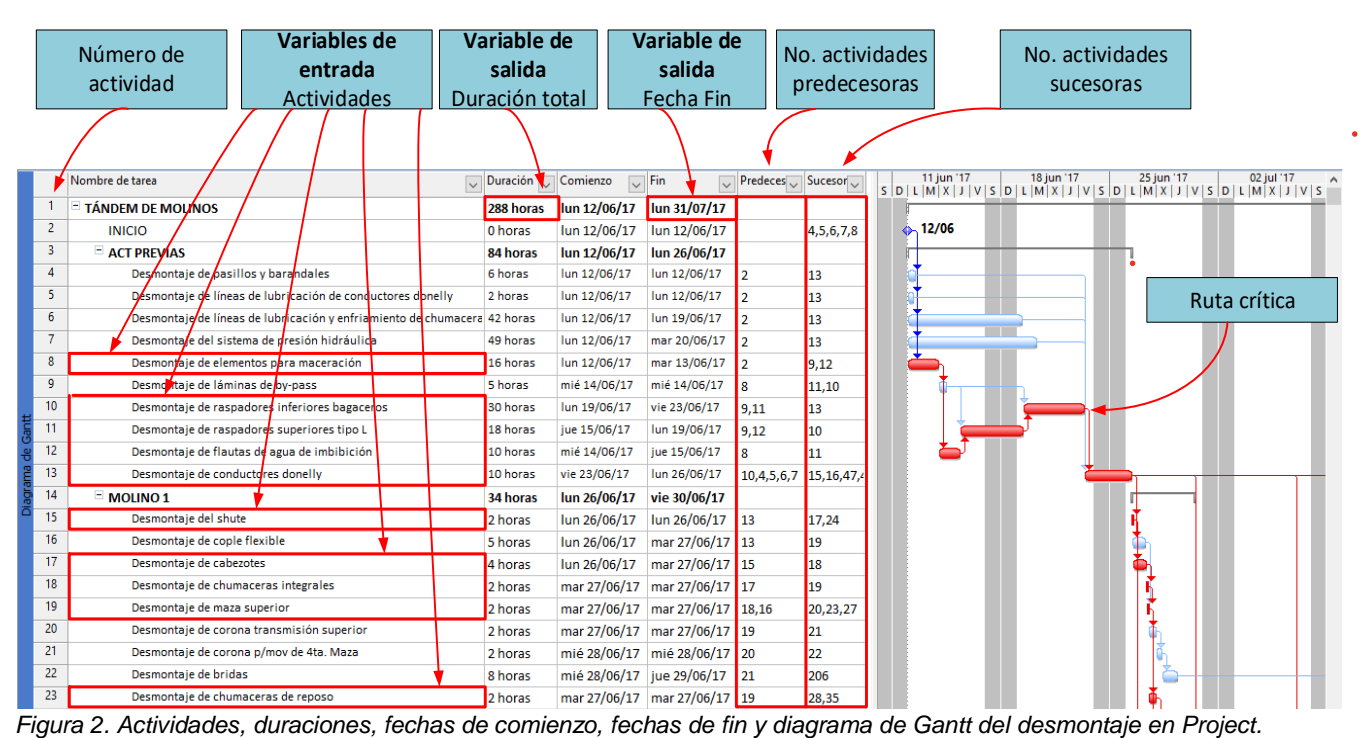

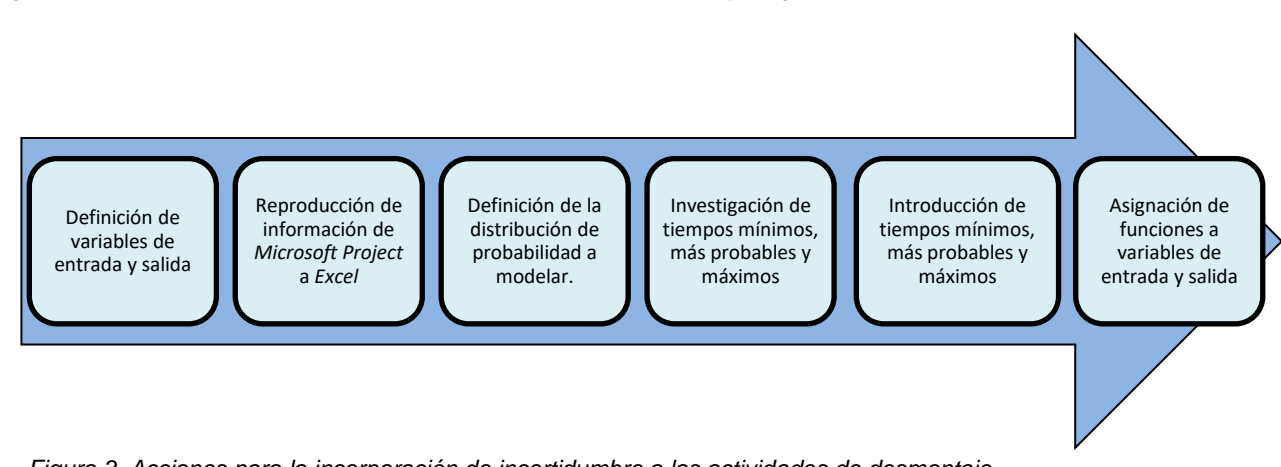

*Figura 3. Acciones para la incorporación de incertidumbre a las actividades de desmontaje.*

#### *A. Definición de variables de entrada y salida*

Se observó en la programación de *Microsoft Project* que la duración de las actividades en la ruta crítica afectaba la duración total del desmontaje<sup>1</sup>, por lo cual se definió que las duraciones de estas actividades serían las variables de entrada a simular. La Tabla 1 muestra algunas de las actividades en la ruta crítica, de un total de 101 actividades. Ante la necesidad de calcular la probabilidad de terminar a tiempo las actividades de desmontaje, se definió la "duración total" como la variable de salida la cual se ubica en el hito principal "TÁNDEM DE MOLINOS" en *Microsoft Project* (Figura 2).

#### *B. Reproducción de información de Microsoft Project a Excel.*

Despues de definir las variables de entrada y la variable de salida, se traspasó la información de *Microsoft Project* (Figura 2)*:* nombre de tarea, duración, comienzo, fin, predecesoras y sucesoras*;* a una hoja de cálculo en *Excel* con la finalidad de crear un modelo facilmente manejable*.*

<sup>1</sup> *Si existe un retraso en la ejecución de una tarea que está en la ruta crítica, ésta afectará al tiempo de terminación del desmontaje.*
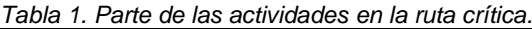

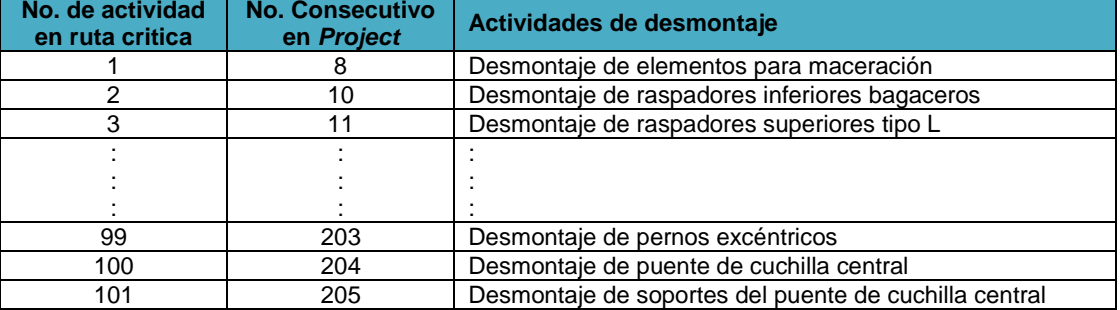

### *C. Definición de la distribución de probabilidad a modelar.*

En este paso se investigaron diferentes distribuciones de probabilidad para estimar la probabilidad de terminar a tiempo las actividades de desmontaje. Como resultado de la investigación se definió a la distribución *PERT<sup>2</sup>* para modelar los tiempos mínimos, más probables y máximos que utiliza también la técnica *PERT*.

#### *D. Investigación de tiempos mínimos, más probables y máximos*

Se investigó, nuevamente, con el personal experto del mantenimiento del tándem los tiempos mínimos, más probables y máximos de las 101 variables de entrada a simular.

### *E. Introducción de tiempos mínimos, más probables y máximos.*

Para facilitar la asignación al modelo de la distribución de probabilidad *PERT* se introdujeron los tiempos mínimos, más probables y máximos de las variables de entrada a la hoja de cálculo de *Excel* (Figura 4)*,* debido a que son valores que requiere la fórmula de la distribución *PERT* para su funcionamiento.

### **F.** *Asignación de funciones a variables de entrada y salida.*

Una vez introducidos los tiempos mínimos, más probables y máximos al modelo, se asignó la función de distribución de probabilidad *PERT* a las variables de entrada del modelo (Figura 4) y una función de salida de simulación a la variable "duración total". Las asignaciones de las funciones de las variables de entrada y la variable de salida fueron realizadas mediante un complemento de Excel.

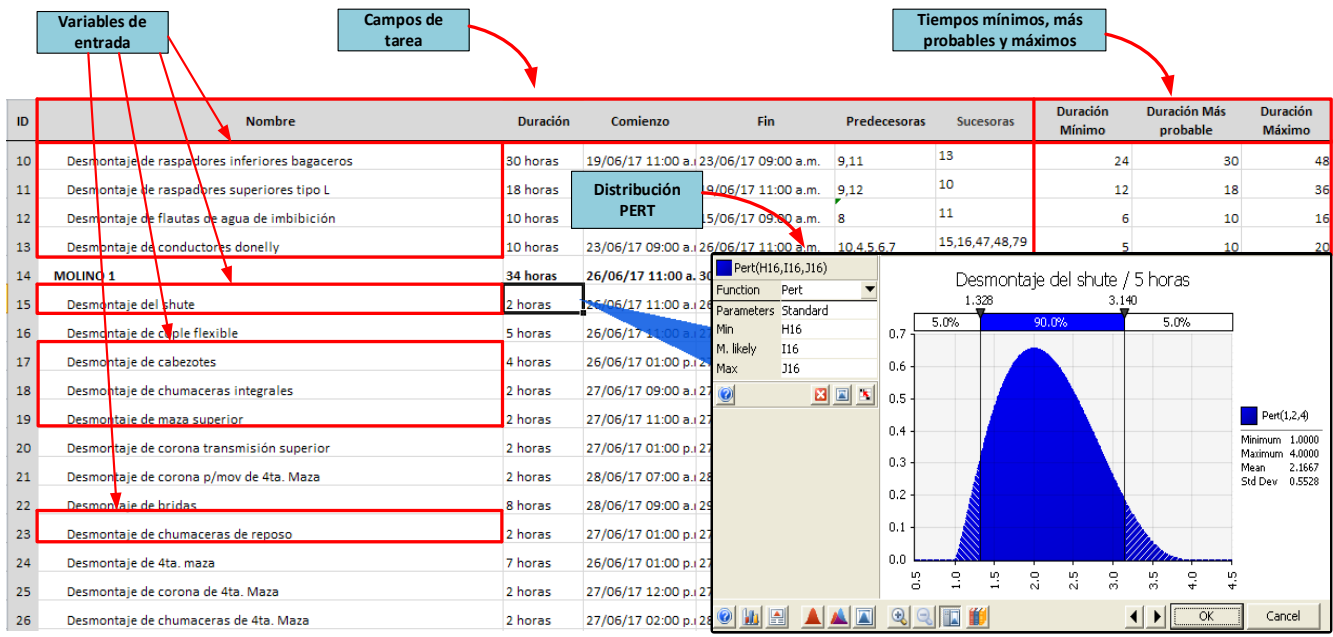

*Figura 4. Asignación de la función de distribución de probabilidad PERT a una variable de entrada.*

*<sup>2</sup> Esta distribución se utiliza cuando no se dispone de mucha información, o datos históricos.*

### **3. Aplicar simulación de Monte Carlo**

Con el objetivo de obtener una estimacion real de la probabilidad de finalizar a tiempo el desmontaje del tándem, se aplicó la simulación de Monte Carlo realizando lo siguiente:

- **1)** Se definió un total de 5000 iteraciones<sup>3</sup> a ejecutar.
- **2)** Se eligió realizar sólo una simulación.
- **3)** Se cambiaron algunas configuraciones de simulación (por ejemplo, nivel de confianza).
- **4)** Se inició la simulación.

A medida que progresó la simulación se generaron una serie de resultados de cada iteración, culminando con la generación de gráficos y ventanas de resumen que permitieron analizar los resultados obtenidos de las variables de entrada y salida (Figura 5).

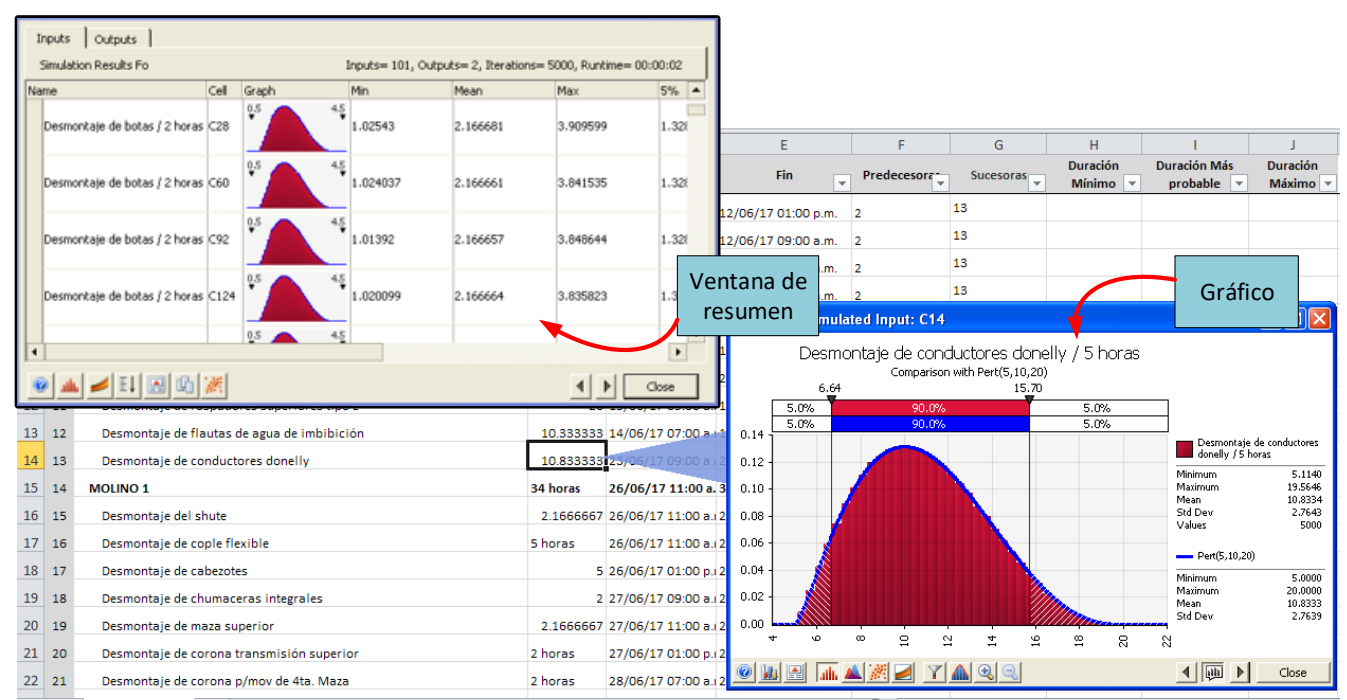

*Figura 5. Gráfica y ventana de datos de una variable de entrada, posterior a la simulación de Monte Carlo.*

### **4. Analizar los resultados**

Una vez ejecutada la simulación, se analizaron los resultados de la variable de salida, mediante lo siguiente:

### *A. Análisis de probabilidad*

Con base en la gráfica de densidad de probabilidad de la variable "duración total" (Figura 6) se concluyó lo siguiente:

- Existe un 5% de probabilidad de que el desmontaje del tándem termine en menos de 370 horas, un 90% de probabilidad de que termine entre 370 y 408 horas y un 5% de que termine después de 408 horas (Figura 6).
- El tiempo más probable (media) de terminar a tiempo el desmontaje es de 388 días, por lo que era poco probable terminar el desmontaje con una duración estimada de 288 días (0% para ser exactos) como se mostró en la Figura 2.

La Tabla 2 muestra las diferentes probabilidades de terminación del desmontaje.

*<sup>3</sup> Es importante llevar a cabo un número suficiente de iteraciones para que los estadísticos generados en las salidas sean fiables.*

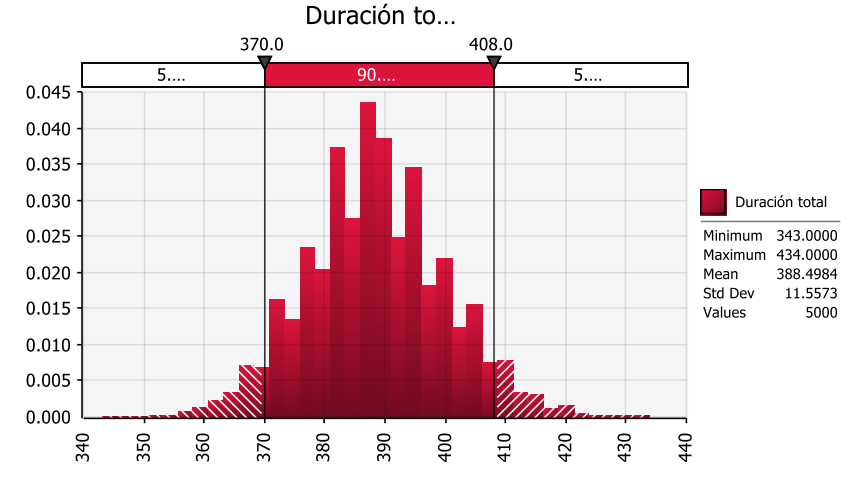

*Figura 6. Gráfica de densidad de probabilidad de la variable "duración total".*

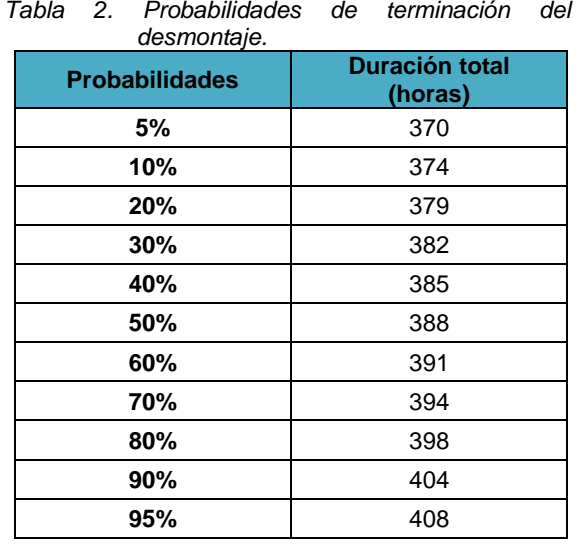

### *B. Análisis de sensibilidad*

Para comparar las variables de entrada con respecto a la variable de salida en el modelo e identificar las variables de entrada más significativas, se apoyó de una gráfica de tornado (Figura 7) de coeficiente de correlación y un diagrama de dispersión (Figura 8). Las conclusiones fueron las siguientes:

- Las actividades con mayor incidencia que afectan el tiempo de terminación del desmontaje fueron las siguientes:
	- o Desmontaje de raspadores inferiores bagaceros.
	- o Desmontaje de raspadores superiores tipo L.
	- o Desmontaje de elementos de maceración.
	- o Desmontaje de conductores *donelly*.
- Las actividades con mayor coeficiente de correlación fueron el desmontaje de raspadores inferiores bagaceros, de raspadores superiores tipo L y de elementos de maceración con 0.37, 0.36 y 0.34, respectivamente.

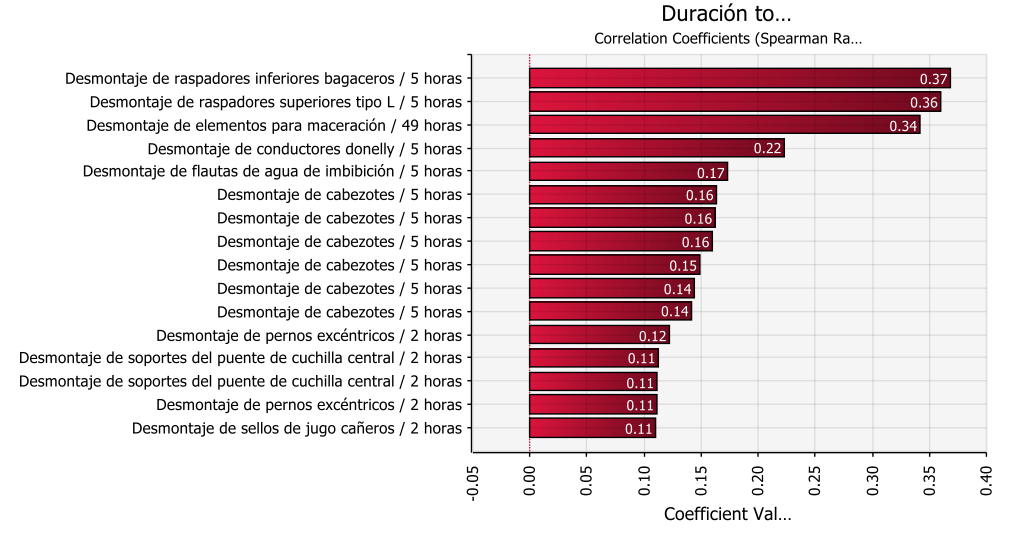

*Figura 7. Gráfica de coeficientes de correlación de la variable de salida "duración total".*

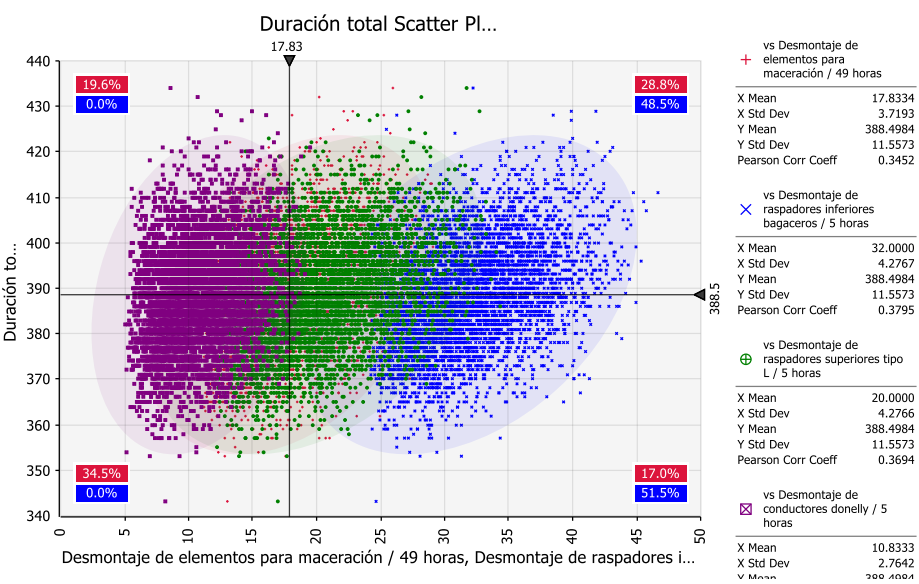

*Figura 8. Gráfica de dispersión de la variable de salida "duración total".*

## **Trabajo a futuro**

El trabajo a futuro implica la ejecución de las siguientes acciones:

- A. Utilizar *CPM y PERT* para planificar y programar las actividades de fabricación, reparación, montaje y pruebas del tándem de molinos.
- B. Realizar una simulación de Monte Carlo para estimar la probabilidad de terminar a tiempo el mantenimiento total del tándem.
- C. Realizar una comparación de los resultados obtenidos con los resultados de una nueva versión del complemento de *Excel* utilizado en este artículo, debido a que la versión reciente de este complemento tiene una vinculación estrecha con los datos de *Excel* y *Microsoft Project*.
- D. Realizar una evaluación de un proyecto de inversión, utilizando simulación de Monte Carlo, para la compra de una grúa viajera que ayude en el mantenimiento del tándem de molinos, sobre todo al montaje y desmontaje del tándem.

## **Conclusiones**

La aplicación descrita en este artículo muestra una forma de aplicar la simulación de Monte Carlo a la ruta crítica de un proyecto. La aplicación de la simulación de Monte Carlo, en conjunto con técnicas como *CPM* y *PERT*, determinó que existe un 5% de probabilidad de que el desmontaje del tándem termine en menos de 370 horas, un 90% de probabilidad de que termine entre 370 y 408 horas y un 5% de que termine después de 408 horas. Con estos resultados se observa que hay una diferencia de la duración estimada para terminar a tiempo las actividades de desmontaje entre la simulación de Monte Carlo y *Microsoft Project*. La información obtenida con la simulación de Monte Carlo les permitió a los expertos en el mantenimiento del tándem de molinos, del ingenio azucarero en estudio, contar con información estadística de manera rápida y fácil, la cual les permitirá tener mayor certeza en la fecha de terminación de las actividades de desmontaje. En resumen, el artículo mostró la utilidad de la simulación de Monte Carlo en situaciones de incertidumbre utilizando distribuciones de probabilidad.

### **Referencias**

- 1. Aguilera, N., Galindo, G., Fortanelli, J., & Contreras, C. (2010). Competitividad internacional de la industria azucarera de México. Theoria, 7-29.
- 2. Chase, R. B., & Jacobs, F. R. (2014). Administración de operaciones. Producción y cadena de suministro. México: McGraw Hill.
- 3. Domínguez, C. A., Bravo, H., & Sosa, R. (2014). Prevención, minimización y control de la contaminación ambiental en un ingenio azucarero de México. Ingeniería Investigación y Tecnología, 549-560.
- 4. Gómez, H. D., & Orobio, A. (2015). Efectos de la incertidumbre en la programación de proyectos de construcción de carreteras. DYNA, 155-164.
- 5. González, M., Asensio, S., Diego, J., & Alcaide, J. (2009). Análisis del método de la cadena crítica vs método del camino crítico. Viabilidad y conceptos. 56-67.
- 6. Olalde, K. (2016). Introducción a la gestión del tiempo del proyecto. Recuperado el 26 de abril de 2017, de http://www.ehu.eus
- 7. Pampliega, C. (2014). La Gestión de Proyectos como herramienta estratégica de la empresa. Recuperado el 10 de agosto de 2017, de Salinero Pampliega. Project Management: http://salineropampliega.com
- 8. Project Management Institute. (2013). Guía de los fundamentos para la dirección de proyectos. PMI publications.
- 9. Render, B. (2012). Métodos cuantitativos para los negocios. México: Pearson Educación.

### **Aplicación del método hipotético-deductivo para determinar las causas de los problemas en bombas centrífugas**

*N. Gutiérrez Casiano\* , J. Ortigoza Bermúdez, E. Hernández-Aguilar, T. García Herrera, N. Oviedo Barriga Facultad de Ciencias Químicas, Universidad Veracruzana, Prolg. De Oriente 6 No. 1009, Col. Rafael Alvarado, C.P. 94340, Orizaba, Veracruz \*nagutierrez@uv.mx* 

*Área de participación: Ingeniería Industrial*

### **Resumen**

El presente trabajo muestra la metodología para la identificación de fallas que se pueden presentar en las bombas centrífugas, empleadas en terminales de almacenamiento y despacho en la industria del petróleo. Se utilizó el método hipotético deductivo y diagramas de afinidad para relacionar efectos con causas. Se encontraron 41 fallas para este tipo de bombas, estas dan origen a 6 problemas que se dividen en tres grupos: problemas hidráulicos reales, mecánicos e irreales. El procedimiento diseñado simplificó la búsqueda de soluciones al mostrar todas las causas probables y sus soluciones. Las fallas dan origen a más de un problema, el procedimiento empleado permitió reducir en un 83% el tiempo para identificar la falla, su causa y la solución a ésta. Es de suma importancia la detección oportuna de fallas, causas y posibles soluciones en una terminal de abastecimiento y despacho, para minimizar el tiempo fuera de servicio de la estación.

*Palabras clave: bomba centrífuga, fallas, industria petrolera.* 

### **Abstract**

*The present work shows the method engineering for the failures identification present in centrifugal pumps used in storage and dispatch terminals of petroleum industry. Was used a methodology deductive hypothetical and affinity diagrams to relate effects to causes. Was found 41 failures for this type of pumps, these are the origin for 6 problems, divided into three groups: real hydraulic, mechanical and unreal. The designed procedure simplified the search for solutions by showing all probable causes and their solutions. Failures give rise to more than one problem. The procedure allowed to reduce by 83% the time to identify the fail, its cause and the solution. The timely detection of fails, causes and possible solutions in a supply and dispatch terminal is very important, in order to minimize the station's out of service time.*

*Key words: Centrifugal pump, failures, oil industry.* 

### **Introducción**

En la industria del petróleo, especialmente en las termínales de abastecimiento y despacho, los sistemas de bombeo son utilizados comúnmente para el transporte de hidrocarburos. Estas terminales llegan a tener de nueve a quince bombas dedicadas al trasporte de los combustibles, siendo las bombas el principal motor de operación para este sector de la industria (PEMEX, 2013)

Debido a la importancia que tienen los equipos de bombeo en las terminales de abastecimiento y despacho de combustibles, es muy importante que estas se encuentren siempre en funcionamiento o de lo contrario la industria sufrirá de pérdidas económicas.

Las terminales de abastecimiento requieren de procedimientos que enlisten todas las fallas posibles así como sus causas y soluciones, ya que éstas dan origen a diversos tipos de problemas, que de no ser identificados podrían representar mayores pérdidas económicas para la industria debido a gastos de mantenimiento y reparaciones.

## **Metodología**

.

Para el proceso de identificación, seguimiento y eliminación de una falla, se implementó el método "hipotéticodeductivo" propio de las disciplinas científicas, este método consta de 5 etapas (Figura 1): Observar y verificar el problema, plantear hipotéticamente las causas posibles que originan la falla, seleccionar una hipótesis y verificar si se cumple, diagnóstico seguro o de certeza y finalmente reparar la falla. Cabe destacar que este método puede ser empleado para la resolución de problemas en otras áreas de la ciencia, ejemplo de ello son las matemáticas, la física y la química [Hernández, 2014].

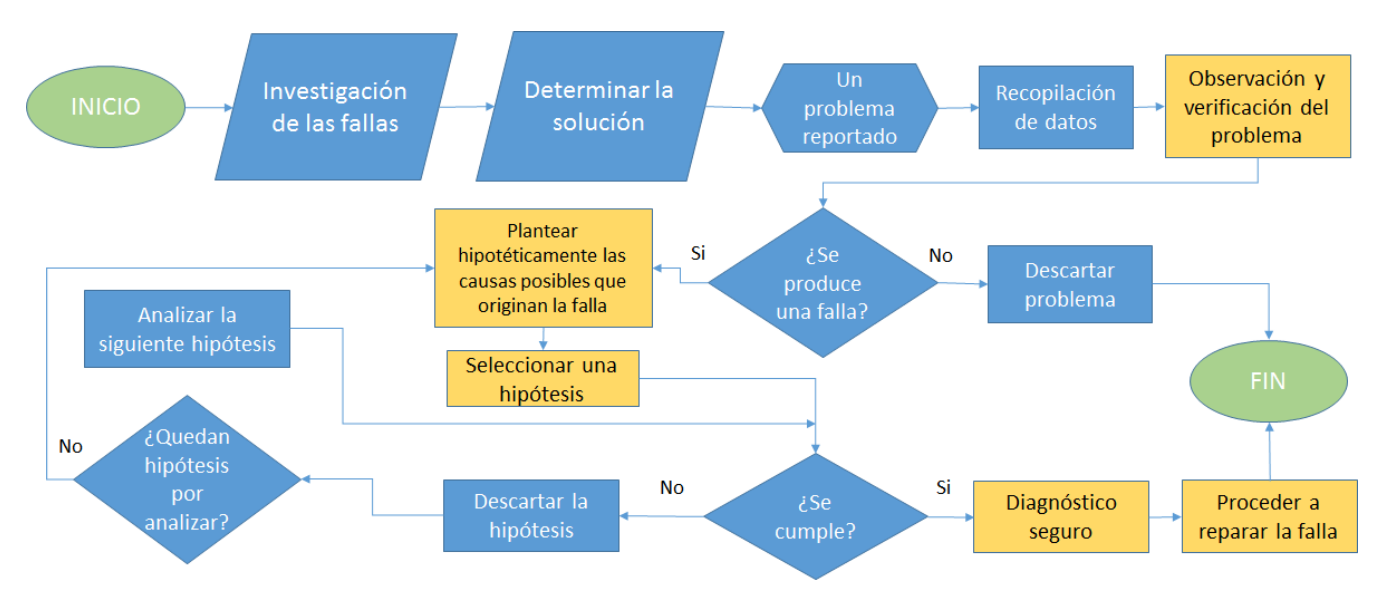

**Figura 1 Metodología para la detección de fallas en bombas centrifugas** 

### **Clasificación de los diferentes tipos de problemas presentados en las bombas centrífugas**

En general los problemas que se presentan en las bombas centrífugas se pueden agrupar en tres diferentes grupos: problemas hidráulicos reales, problemas irreales (aquellos que no deberían de existir) y finalmente problemas mecánicos reales.

Los problemas hidráulicos reales son aquellos que impiden que la bomba funcione de acuerdo con las especificaciones de capacidad, carga y eficiencia, estos pueden ser por fallas en la bomba o en su propulsor [Kenneth, 2012; Dixon, 2014]. Los problemas irreales suelen ser hidráulicos, y por lo general son el resultado de un diseño y colocación incorrectos de la tubería y de procedimientos deficientes para pruebas [Kenneth, 2012; Goulds pumps, 2016]. Finalmente, los problemas de tipo mecánico son aquellos que se pueden notar por síntomas como ruido, vibraciones y sobrecalentamiento, este tipo de problemas pueden llevar a un mal funcionamiento hidráulico, ocasionando que la bomba no cumpla con los requisitos de rendimiento [Kenneth, 2012; Sulzer pumps, 2010].

### **Problemas hidráulicos reales: Caudal y/o presión insuficiente o nula**

Existen una gran cantidad de causas que pueden dar origen a la insuficiencia del caudal y/o presión, en su mayoría estos son provocados debido a desperfectos en el equipo de bombeo o con alguno de sus componentes (principalmente en el rodete), así como también algunos desperfectos en la tubería.

Debido a la insuficiencia del caudal y/o presión o en su defecto la falta de estos, existen por consiguiente dos principales efectos, uno que el equipo de bombeo no suministre el fluido deseado, o dos que el fluido que presente sea insuficiente.

En la Figura 2 se puede observar un diagrama de afinidad donde se muestran todas las causas que dan origen a los problemas hidráulicos reales, así como los efectos que se generan.

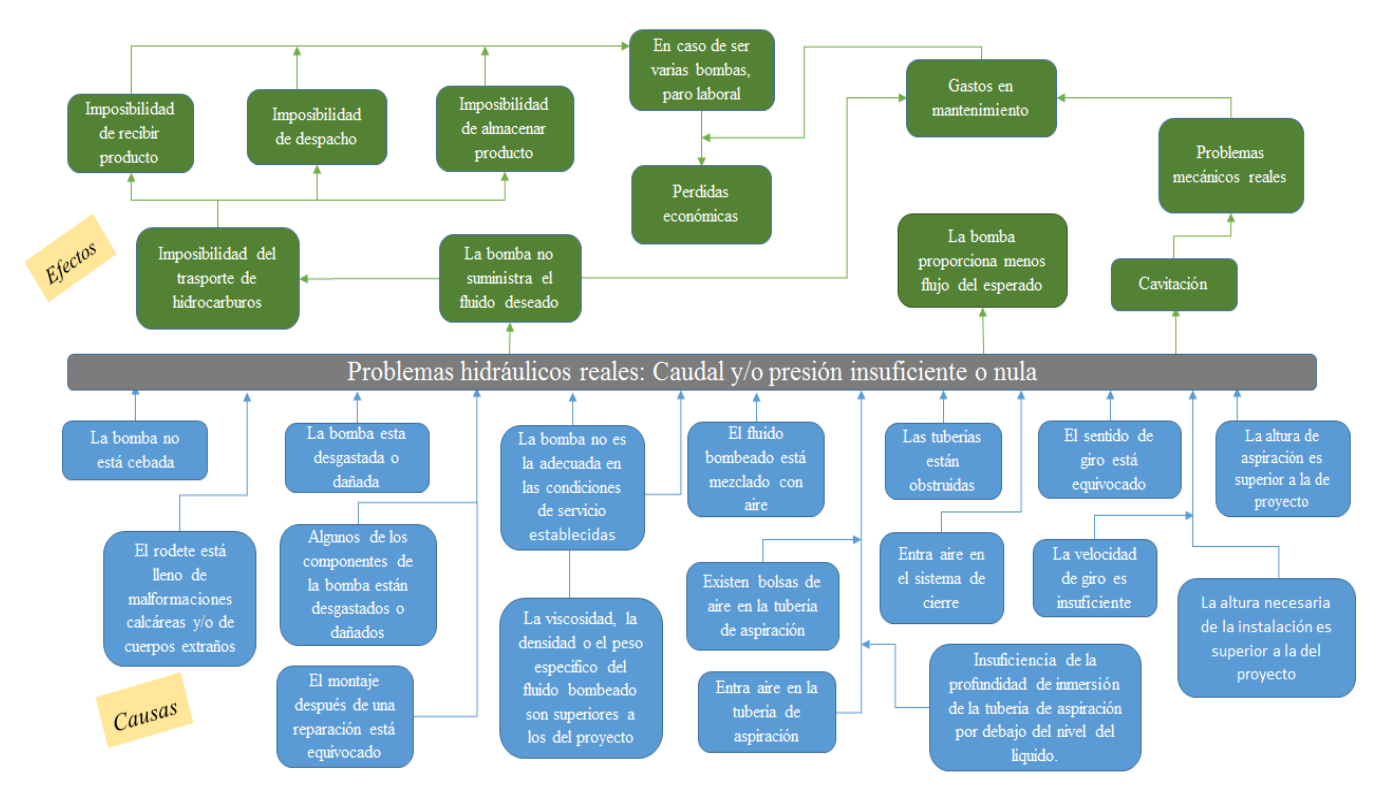

**Figura 2 Problemas hidráulicos reales: Caudal y/o presión insuficiente o nula** 

### **Problemas hidráulicos reales: Caudal y/o presión excesiva**

Al presentar un caudal o una presión mayor a la establecida, la bomba presentará un mayor flujo, en consecuencia la energía que consume es mayor, así como el desgaste del motor.

En la Figura 3 se presenta un diagrama, en donde se puede observar en la parte superior los efectos que generan un caudal y/o presión excesiva así como también en la parte inferior las causas que dan origen a este problema.

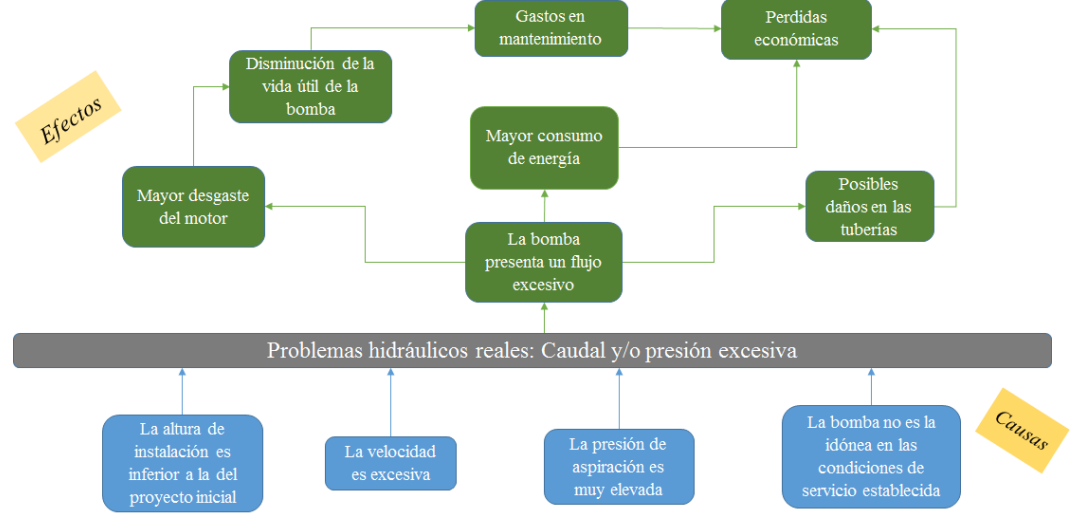

**Figura 3 Problemas hidráulicos reales: Caudal y/o presión excesiva** 

### **Problemas hidráulicos reales: Potencia absorbida elevada**

Una potencia absorbida elevada, puede ser causada por diversos factores, estos pueden ser debido a las especificaciones fisicoquímicas del fluido bombeado, algún desperfecto o desgaste en algunos de los componentes del equipo de bombeo (principalmente en los rodamientos o en la empaquetadura) o bien debido a un mal funcionamiento del motor a causa de un voltaje de alimentación incorrecto, cabe destacar que factores como la velocidad excesiva del fluido y una presión de aspiración elevada también pueden dar origen a que la potencia absorbida sea elevada (Nieto, et al., 2015).. En la Figura 4 se muestra como se relacionan los efectos con las causas de este tipo de problemas hidráulicos.

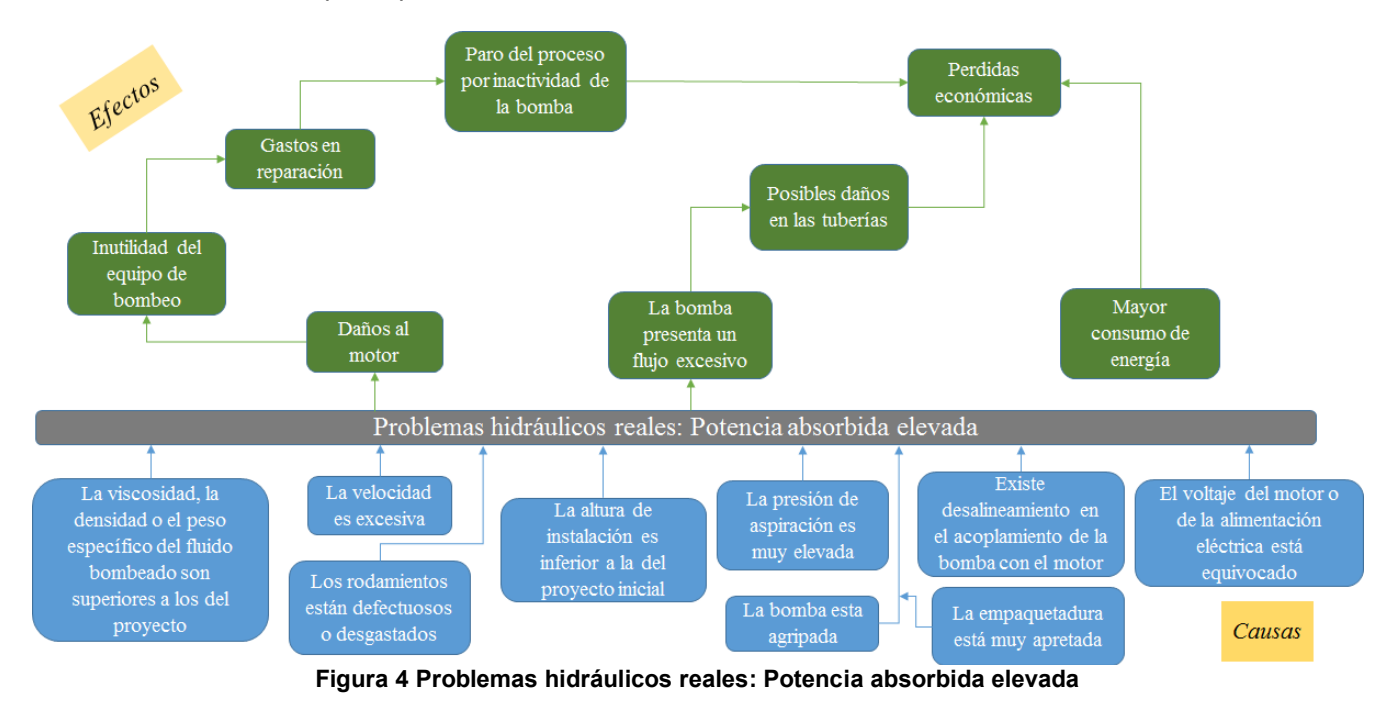

### **Problemas hidráulicos irreales: Mal funcionamiento de los sistemas de cierre**

Debido al mal funcionamiento en los sistemas de cierre, el principal efecto provocado son los daños en las tuberías y este a su vez genera tres efectos más, en primer lugar se tienen los daños en el equipo de bombeo, que son causados por los desperfectos en las tuberías, en segundo lugar se tiene la posibilidad de un paro laboral o de proceso, por la imposibilidad del trasporte de hidrocarburos, debido a una tubería o una bomba dañada, finalmente se tienen los riesgos laborales, por el peligro que representa una mala instalación en el sistema de bombeo o tuberías (Nieto, et al., 2015).. En la Figura 5 se presentan los efectos y las causas de los problemas hidráulicos irreales.

### **Problemas mecánicos reales: Vibraciones y ruidos exagerados**

Los problemas de tipo mecánico son aquellos que se pueden notar debido a la presencia de ruido, vibraciones y sobrecalentamiento (Petterson pump company, 2016).

Como se puede apreciar en el diagrama de la Figura 6, las causas que dan origen a los ruidos y vibraciones, son principalmente por desperfectos mecánicos en componentes de las bombas, mientras que los principales efectos son los daños en el equipo de bombeo y un mal funcionamiento hidráulico.

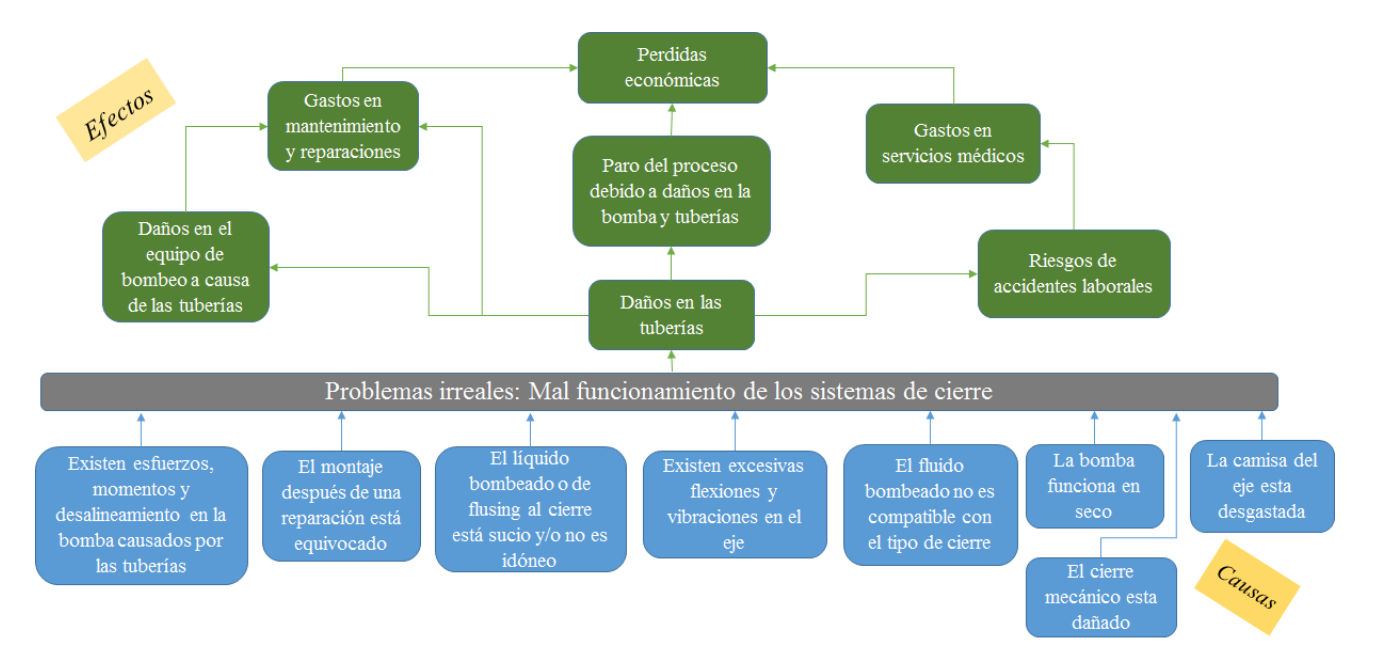

**Figura 5 Problemas hidráulicos irreales: Mal funcionamiento de los sistemas de cierre** 

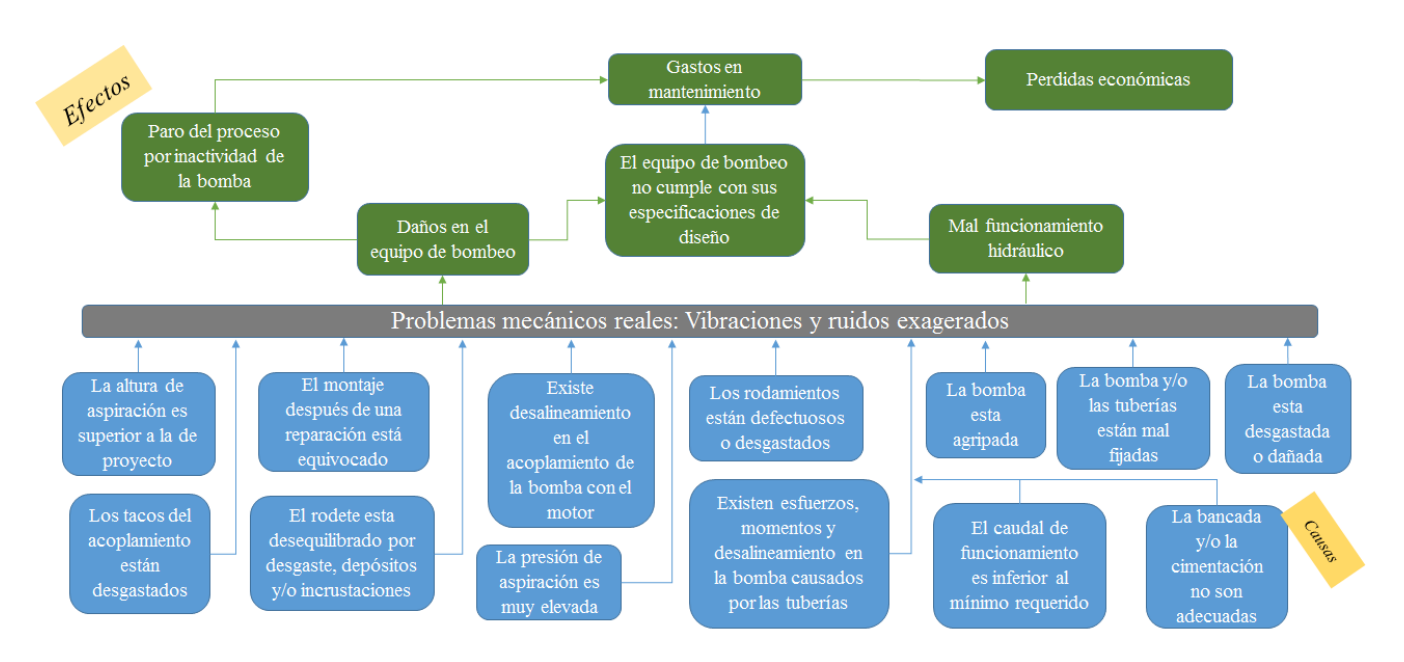

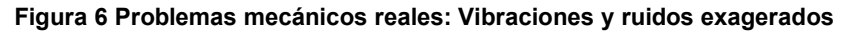

### **Problemas mecánicos reales: Calentamiento de los soportes**

Al igual que con los problemas por ruidos y vibraciones, los problemas de calentamiento de los soportes generan daños en el equipo de bombeo y un mal funcionamiento hidráulico (Petterson pump company, 2016). En la Figura 7 se muestra un diagrama de afinidad de los efectos con las causas, en donde se muestra que el calentamiento de los soportes se da por desperfectos en los rodamientos, exceso de grasa en los cojinetes, así

como por el desalineamiento en la bomba y en su acoplamiento de ésta con el motor. El principal efecto de este tipo de problemas son las pérdidas económicas debido a gastos en mantenimiento y por paro del proceso.

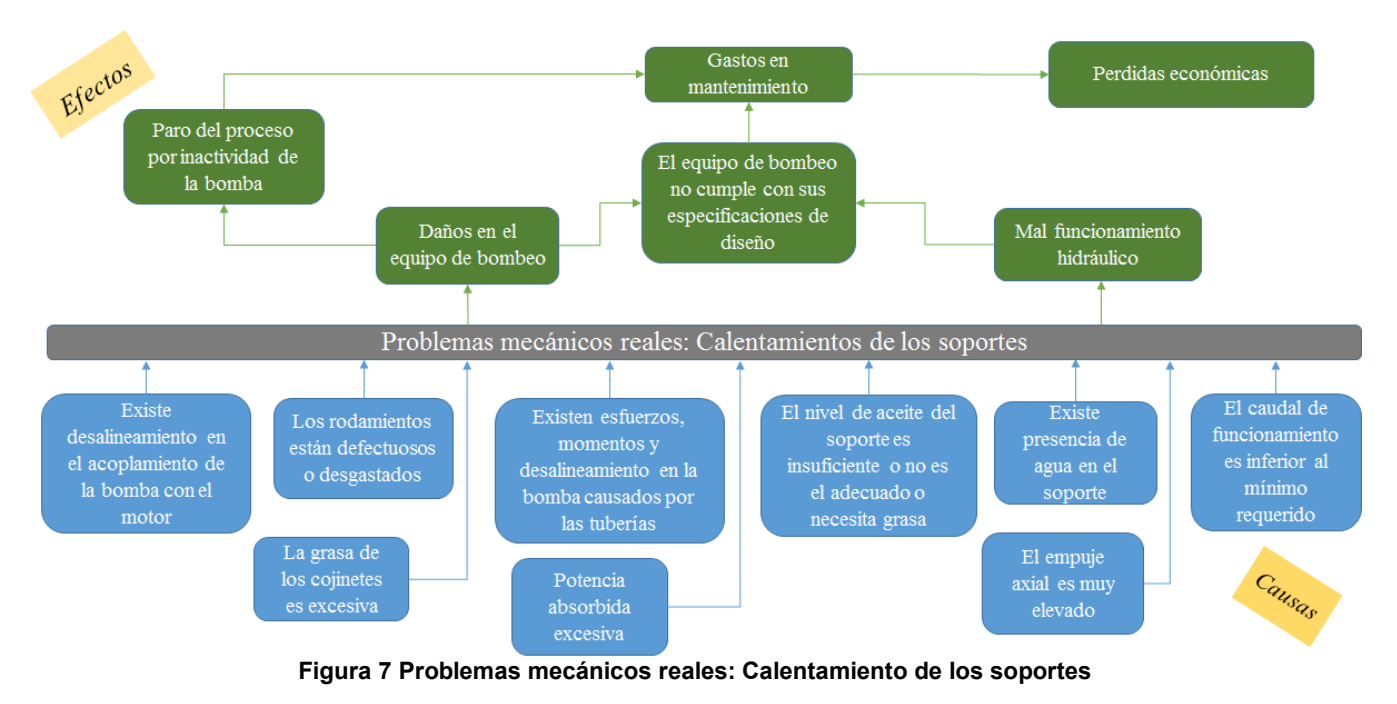

## **Resultados**

Como se pudo observar en los diagramas de los 6 distintos tipos de problemas: los Problemas hidráulicos reales; caudal y/o presión insuficiente o nula (PHR 1), son los que pueden representar mayores pérdidas económicas para la industria, debido a que además de los efectos que estos provocan, este tipo de problemas pueden generar. Cabe destacar que los problemas de tipo mecánico (PHR 1) son el tipo de problemas con mayor número de causas, mientras que los problemas hidráulicos reales: caudal y/o presión excesiva (PHR 2), son originado por un menor número de causas.

En los diagramas de afinidad anteriores se representaron todas las causas que dan origen a un problema y algunas tienden a repetirse en otros. Se elaboró una tabla en donde se muestra en color azul cada una de estas causas, así como su respectiva solución y su presencia en cada uno de los problemas, además en la última columna se muestra en color naranja el objetivo.

Se calculó el tiempo promedio exclusivamente para la detección de las causas de los fallos siendo este de 1hr, cabe destacar que este tiempo no incluye la solución y atención a la falla. Mediante la implementación de este método se logró reducir hasta un 83 %, el tiempo de la identificación de las fallas. Logrando disminuir el tiempo de identificación de falla a 10 min máximo. Además, la metodología previa a la propuesta sólo identificaba la falla sin determinar causas y las posibles soluciones. En la Figura 8 se muestra un ejemplo de esta tabla, cabe mencionar que para efectos del presente ejemplo únicamente se muestran las fallas con mayor presencia en los 6 diferentes tipos de problemas.

Como se observó en los diagramas de afinidad y en la tabla de soluciones, varias de las 41 causas, pueden dar origen a más de un problema, siendo las causas 18, 19, 20, 28 y 40, las que mayor incidencia tienen en los 6 distintos tipos de problemas, especialmente en los de tipo mecánico.

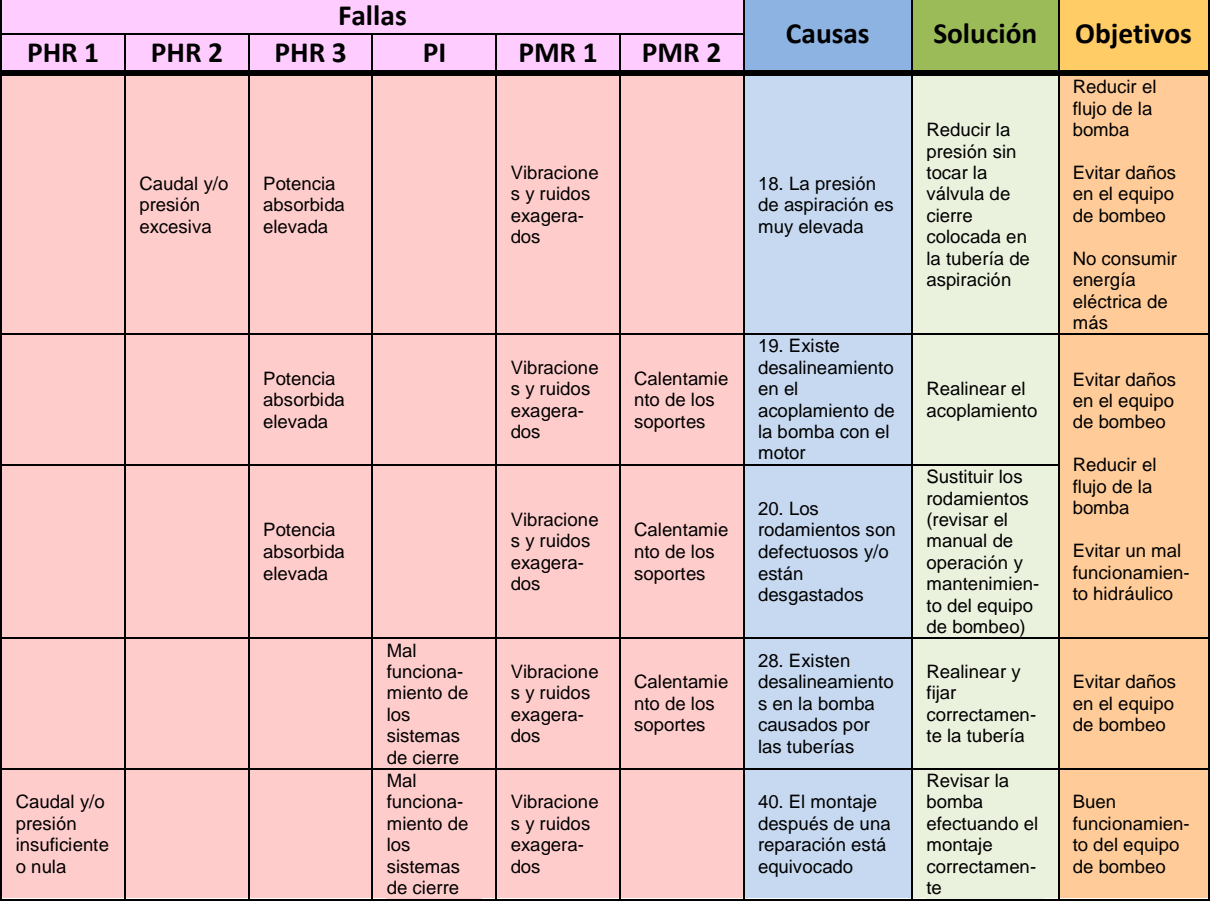

**Figura 8 Soluciones de los diferentes tipos de problemas encontrados en las bombas centrífugas** 

## **Conclusiones**

Utilizando el método hipotético deductivo se obtuvo un procedimiento para la detección de fallas, sus causas y soluciones. Se logró reducir el tiempo para la detección de fallas en un 83%, la implementación de este procedimiento reduce las pérdidas económicas al disminuir el tiempo de identificación. Sin embargo, esto no garantiza que las bombas centrífugas empleadas en terminales de almacenamiento y despacho en la industria del petróleo estén fuera de línea debido a la falla; ya que la metodología únicamente se limita a la detección de las fallas, causas y posibles soluciones; la implementación de esta última puede variar debido a diversos factores como cambios de equipo, salida para reparación entre otros y en consecuencia los tiempos pueden prolongarse.

Con base a los diagramas afinidad de los 6 distintos tipos de problemas, se puede concluir que los PHR 1, son los que pueden representar mayores pérdidas económicas para la industria, debido, a que además de los efectos que estos provocan, este tipo de problemas pueden generar problemas de tipo mecánico.

Los PHR 1 son el tipo de problemas con mayor número de causas que los originan, mientras que los PHR 2, son los que menor número de causas tienen.

Presiones de aspiración muy elevadas (causa 18), desalineamiento en el acoplamiento de la bomba con el motor (causa 19), defectos y desgaste en los rodamientos (causa 20), desalineación de bombas causadas por tuberías (causa 28) y el montaje incorrecto posterior a una reparación (causa 40), son las causas con mayor recurrencia en los 6 distintos tipos de problemas, especialmente en los de tipo mecánico, es importante mencionar que los

resultados obtenidos son específicos para las bombas centrífugas empleadas en las terminales de almacenamiento y despacho en la industria del petróleo.

Se puede concluir, que el no diagnosticar las causas a tiempo, estas pueden representar un mayor daño al equipo de bombeo, debido a que pueden dar origen a más de un problema y por consecuencia ocasionar mayores pérdidas para la industria.

Finalmente se concluye, que debido a la importancia que representan las bombas centrífugas dentro de las terminales de abastecimiento y despacho de combustibles en la industria del petróleo, estas deberán mantenerse siempre en funcionamiento, operando a óptimas condiciones, realizando un mantenimiento constante, con el fin de detectar todas las posibles fallas que puedan impedir su correcta operación.

## **Trabajo futuro**

Se recomienda realizar un monitoreo de causas 18, 19, 20, y 40 para determinar la confiabilidad de los elementos mecánicos, y poder realizar mantenimientos preventivos evitando los paros por estas causas, también se recomienda el desarrollo de un software que permita disminuir aún más la identificación de las causas y soluciones de una falla.

## **Referencias**

- 1. Kenneth, J. (2012). Bombas selección, uso y mantenimiento. McGraw-Hill.
- 2. PEMEX . (2013). Estudio Sectorial: Bombas utilizadas en la industria petrolera. Ciudad de México: Dirección Corporativa de Operaciones, Unidad de Desarrollo de Proveedores y Contrastistas Nacionales para la Industria del Petroleo Estatal.
- 3. Hernández Sampieri, R. (2014). Metodología de la investigación (6ta ed.). México D.F.: McGraw-Hill.
- 4. Dixon, S. (2014). Fluid mechanics and thermodynamics of turbomachinery (7ma ed.). Elsevier India.
- 5. Goulds pumps . (2016). Manual de instalación, funcionamiento y mantenimiento. New York: Goulds pumps.
- 6. Petterson pump company. (2016). Manual de operación y mantenimiento para bombas de succión final. Georgia: Petterson pump company.
- 7. Nieto, C., López, R., & Galvis, O. (2015). Mantenimiento de bombas centrífugas. *Metalmecánica, 17*, 67.
- 8. Sulzer pumps. (2010). Centrifugal Pump Handbook (3ra ed.). Butterworth-Heinemann.

# **Evaluación de alternativas de distribución de instalaciones mediante SLP y simulación en FlexSim®**

*S. Abrego Quintero, C. Sánchez Ramírez, F. Ortiz Flores Maestría en Ingeniería Industrial, Instituto Tecnológico de Orizaba, Oriente 9, Emiliano Zapata Sur, Orizaba, Veracruz, México sabregoq@gmail.com; cauhtemoc.sanchezr@gmail.com; fer.ort.f@gmail.com Área de participación: Ingeniería Industrial*

## **Resumen**

En este trabajo se presenta la problemática de una empresa exportadora de chayote que requiere realizar un análisis de diseño de planta, buscando alternativas para eficientar el uso de los espacios disponibles para almacenaje, proceso de selección, empacado y transporte de chayote con la intención de minimizar los tiempos de estancia del producto en las instalaciones de la empacadora, disminuyendo por consecuencia los tiempos de respuesta a los pedidos recibidos tanto del mercado nacional como del mercado internacional.

Para poder evaluar y seleccionar la mejor alternativa de diseño de planta haciendo uso de los espacios disponibles dentro de la planta empacadora, se realiza el siguiente análisis utilizando metodologías de diseño de instalaciones como SLP *(Systematic Layout Planning)* y simulación asistida por computadora mediante el *software FlexSim®*

*Palabras clave: Análisis de diseño de planta, Systematic Layout Planning, simulación.*

## **Abstract**

*This paper presents the problem of a chayote export company that requires an analysis of plant design, looking* for alternatives to efficiently use the available spaces for storage, selection process, packing and transportation *of chayote with the intention of minimizing Times of stay of the product in the facilities of the packer, consequently reducing the response times to the orders received from domestic and international market.* 

In order to evaluate and select the best alternative plant design using the available spaces within the packing *plant, the following analysis is carried out using plant design methodologies such as SLP (Systematic Layout Planning), computer simulation using FlexSim software ®.*

*Keys words: Analysis of plant design, Systematic Layout Planning, simulation.*

## **Introducción**

Generalmente las compañías (sin importar el giro) han buscado la máxima utilización de las instalaciones disponibles para lograr los objetivos planteados de productividad y rentabilidad. El diseño de instalaciones y manejo de materiales es una factor que afecta a la productividad y a la rentabilidad de una compañía, por lo cual, toma relevancia como estrategia corporativa (Meyers & Stephens, 2006). El problema consiste en encontrar la disposición espacial óptima de un conjunto de instalaciones teniendo en cuenta las conexiones que deben existir entre ellas para organizar de manera más eficiente la producción.

Existen dos formas de solucionar un problema de distribución en planta: los métodos cuantitativos basados en la disminución de los costos de transporte entre las distintas dependencias, y los métodos cualitativos que tiene en cuenta las relaciones de cercanía entre los departamentos. En este artículo se utilizará un método cualitativo conocido como planificación sistemática de diseño o SLP (Systematic Layout Planning) debido a que permite tener en cuenta relaciones de dependencia

cualitativa que se generan entre los departamentos, en este caso, de la planta empacadora de chayote. Luego de obtener una distribución que incluye aspectos cualitativos de las relaciones entre las dependencias, se aplicará la simulación por computadora del proceso de selección, empaque y embarque de chayote.

## **Metodología**

La metodología desarrollada por Richard Muther conocida como *Systematic Layout Planning* (Planificación Sistemática del Diseño) se asienta sobre la base de la información referente al problema a resolver para, a través de un proceso de cuatro etapas, obtener una distribución de planta válida como solución al problema planteado.

- 1. Primera etapa Definición y análisis del problema. Dentro de esta etapa, se realiza un análisis del recorrido del producto, un análisis de la relación de actividades, determinación de espacios, análisis de disponibilidad de espacios, factores influyentes y limitaciones prácticas.
- 2. Segunda etapa Generación de alternativas. Aquí se establece el patrón del flujo para el área que será distribuida, se indica también el tamaño, la relación y la configuración de cada actividad del proceso. El resultado de esta etapa es uno o varios bosquejos de la distribución a escala del nuevo diseño.
- **3.** Tercera etapa Evaluación de alternativas. En esta etapa se analizan todas las alternativas mediante la comparación de resultados de manera sistemática u otorgando valores ponderados a los atributos que serán considerados en la evaluación.
- **4.** Cuarta etapa Selección y detallado del diseño idóneo. La selección de la alternativa se basa en aquella que presente el mejor resultado en la comparación sistemática o en la ponderación de valores y finalmente antes de la implementación del nuevo diseño, se realiza una distribución detallada de todos los elementos involucrados para asegurar que todos los aspectos han sido considerados.

### **Desarrollo y resultados**

### **Definición y análisis del problema**

La empresa tiene una demanda actual de chayote tal que, cada vez que requieren material de empaque, la capacidad de los almacenes destinados para estos materiales se ve sobrepasada, teniendo la necesidad de acomodar dicho material en pasillos y áreas destinadas para otras actividades, por lo que para analizar la distribución actual de la planta, primeramente se identificó mediante un diagrama de flujo (figura 1) el proceso actual utilizado en la empresa, así como el layout inicial (figura 2), el área total disponible en metros cuadrados y un estudio de tiempos para determinar tiempos estándar de las operaciones realizadas (tabla 1). De esta manera se determinó la relación existente entre todas las actividades del proceso (figura 3) para poder realizar de acuerdo a la metodología el diagrama de relación de espacios (figura 4).

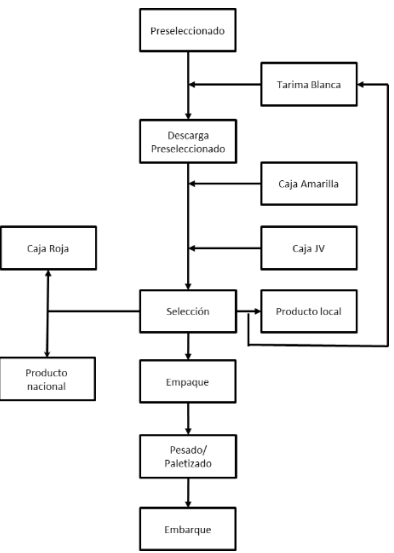

**Figura 1Diagrama de flujo de las actividades de selección y empaque de chayote.** 

#### *Ingeniería Industrial 544*

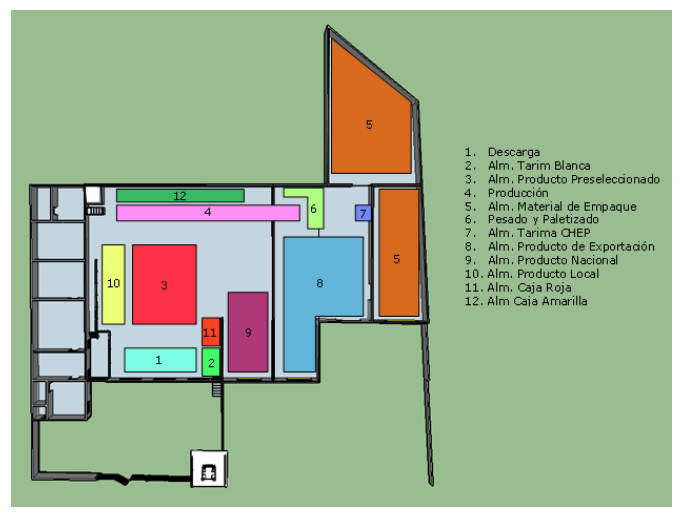

**Figura 2 Layout actual de la planta empacadora de chayote.** 

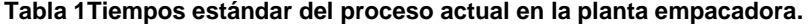

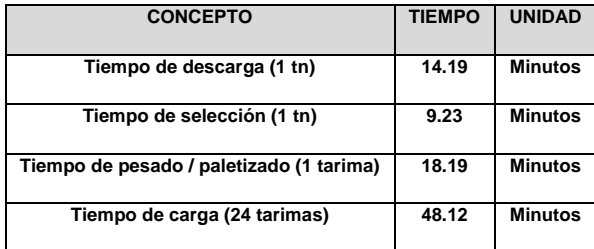

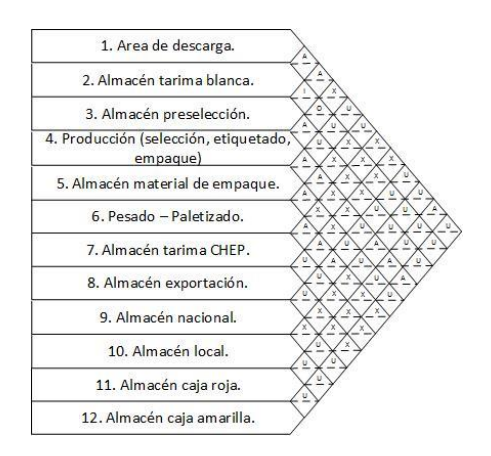

**Figura 3Diagrama de relación de actividades.** 

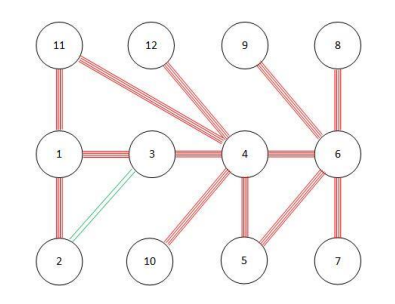

*Figura 4 Diagrama de relación de espacios.* 

### **Generación de alternativas**

De acuerdo con la información obtenida, se elaboraron tres alternativas de un nuevo layout utilizando las instalaciones existentes y una más como una instalación nueva en otra ubicación propiedad de la empresa, esta última alternativa se generó a sugerencia de los empresarios interesados en una nueva instalación que les permita un grado mayor de crecimiento a largo plazo.

Las alternativas propuestas a los empresarios son las siguientes:

- 1. **Alternativa 1**. Representa solo una redistribución de áreas (sin alteraciones estructurales) buscando una reducción en las distancias recorridas y eficientar la utilización de los espacios de bodegas y almacenes.
- 2. **Alternativa 2**. Consiste en realizar una remodelación estructural, construyendo un segundo piso para albergar oficinas permitiendo aumentar en la planta baja el espacio de almacenes.
- 3. **Alternativa 3**. Se considera construir una bodega únicamente para almacenar material de empaque, dicho almacén quedaría ubicado a 31.75 metros frente a la actual instalación, debido a, que a esa distancia se encuentra el predio disponible para la construcción de dicha bodega.
- 4. **Alternativa 4 (sugerencia de los empresarios)**. La construcción de una instalación nueva en terrenos propiedad de la empresa con capacidad suficiente para satisfacer la demanda creciente calculada en por lo menos 10 años.

### **Evaluación de alternativas**

La evaluación de alternativas se realizó mediante la comparación de resultados, simulando en el *software FlexSim®* el proceso productivo en los diseños de distribución propuestos en cada alternativa.

Para poder determinar las distancias recorridas en cada alternativa los diseños de las distribuciones se realizaron a escala y en 3D con ayuda del *software SketchUp 2016*. En la tabla 2 se muestran las distribuciones de probabilidad utilizadas para efectos de simulación de acuerdo al muestreo realizado en el estudio de tiempos.

#### **Tabla 2 Distribuciones de probabilidad utilizadas en la simulación del proceso productivo en cada alternativa.**

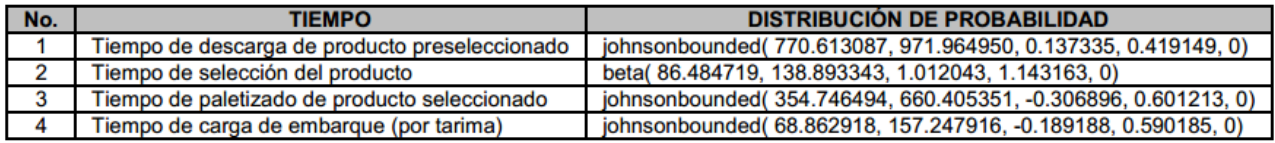

Utilizando la prueba de  $n * (\beta)$  se determinó el número óptimo de corridas en el simulador, donde la fórmula utilizada para estimar la  $\mu = E(x)$  con un error absoluto, es la siguiente:

 ∗ () = { ≥ : −,− √ () ≤ }……………………………Ecuación 1

Donde:

- i = Número óptimo de corridas
- $β = Error$  absoluto
- $\alpha$  = Nivel de significancia
- $1 \alpha$  = Nivel de confianza
- $S_n^2$  = Varianza de las corridas piloto
- t = Valor en tablas de la distribución t − student

n = Número de corridas piloto

De la ecuación 1 es posible determinar  $n * (β)$  incrementando i en uno hasta que se cumpla la ecuación 2

 −,− √ () ≤ ………………………………………..Ecuación 2

Chung (2004) menciona que el número adecuado de corridas inicial es 10<sup>1</sup>, de las cuales se obtuvieron los datos mostrados en la tabla 3 que son el número de tarimas preparadas para ser embarcadas.

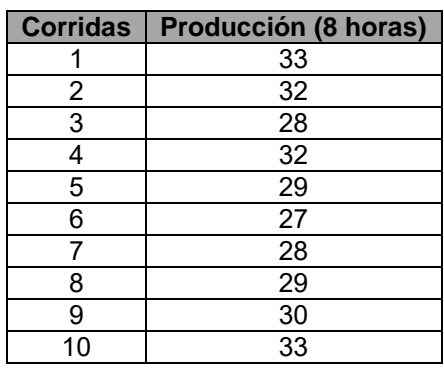

#### **Tabla 3 Resultados de las corridas iniciales.**

De los resultados obtenidos de las corridas iniciales, se calcularon la media, la varianza y la desviación estándar (tabla 4).

#### **Tabla 4 Calculo de la media, varianza y desviación estándar.**

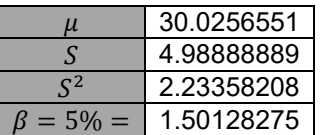

Aplicando la ecuación 2 tenemos que cuando  $i = 10$  el resultado es 1.4249 y como  $\beta = 1.5012$  de acuerdo con Chung (2004), si el número de corridas obtenido de la fórmula es menor que el número de corridas iniciales, ya no es necesario realizar más corridas, por lo que el número de corridas óptimo quedó establecido en 10.

A continuación se muestran las gráficas con los resultados estándar obtenidos en la simulación del proceso en cada una de las alternativas incluido el diseño actual.

En la figura 5 podemos observar los diferentes resultados en cada propuesta de Layout en comparación con la información de la distancia recorrida (en metros) con el Layout actual, para este factor la mejor opción es la alternativa 2 debido a que es la que representa la menor distancia recorrida.

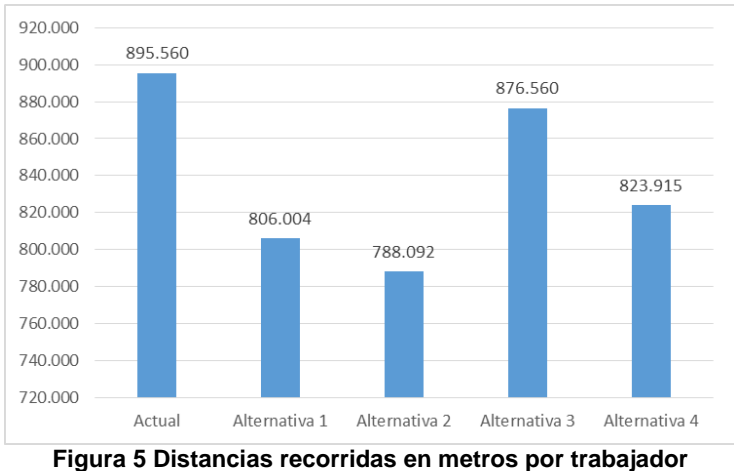

1 Las corridas iniciales se realizaron con el layout con el que actualmente trabaja la empresa.

*Ingeniería Industrial 547*

Considerando que la alternativa 4 es una construcción nueva y planeada para soportar un crecimiento anual del 3% en la demanda, con una capacidad de embarque diario de 5 cajas refrigeradas, cada caja conteniendo 24 tarimas, es evidente que su capacidad de almacenaje (determinada en metros cuadrados) es mucho mayor que cualquier otra alternativa tal y como se muestra en la figura 6.

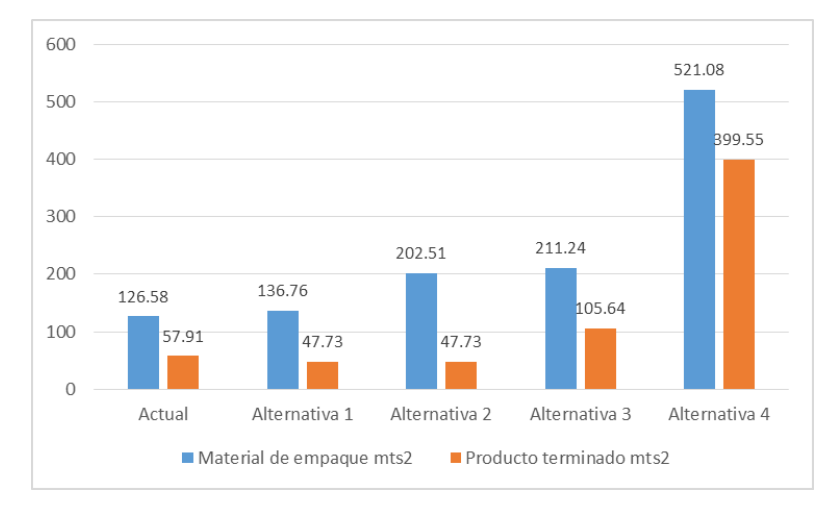

**Figura 6 Capacidad de almacenaje en metros cuadrados en cada alternativa de layout.** 

La capacidad de producción representada en tarimas preparadas y listas para ser embarcadas es un factor determinante para la decisión que se tomará sobre que opción es la más conveniente con respecto al crecimiento en la demanda que se ha estimado. En la figura 7 se puede observar que la mejor opción es la alternativa 4 con una capacidad de producción de 125 tarimas diarias, casi un 400% de mayor capacidad comparado con la capacidad actual que es tan solo de 31 tarimas diarias en promedio.

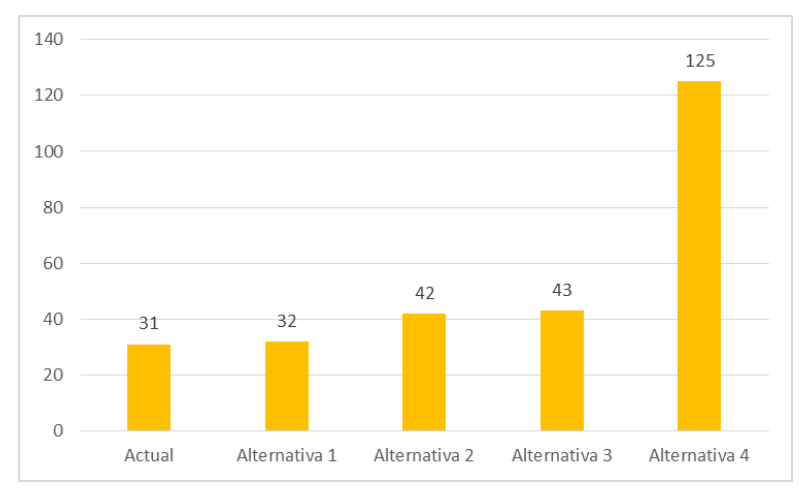

**Figura 7 Capacidad de producción (tarimas diarias).**

### **Selección de alternativas**

De acuerdo con los resultados anteriores, la mejor opción es la alternativa 4, pero como se mencionó a un principio esta alternativa fue por sugerencia de los empresarios los cuales la están considerando como un proyecto a largo plazo, por tal motivo, se tomó como mejor opción la alternativa que le seguía en cuanto a capacidad de almacenaje y capacidad de producción que es la alternativa 3 como se puede ver en la tabla 5 y su respectivo layout en la Figura 8, que aunque no es la mejor opción en cuanto a la distancia recorrida, si representa una mejoría en comparación a la situación actual.

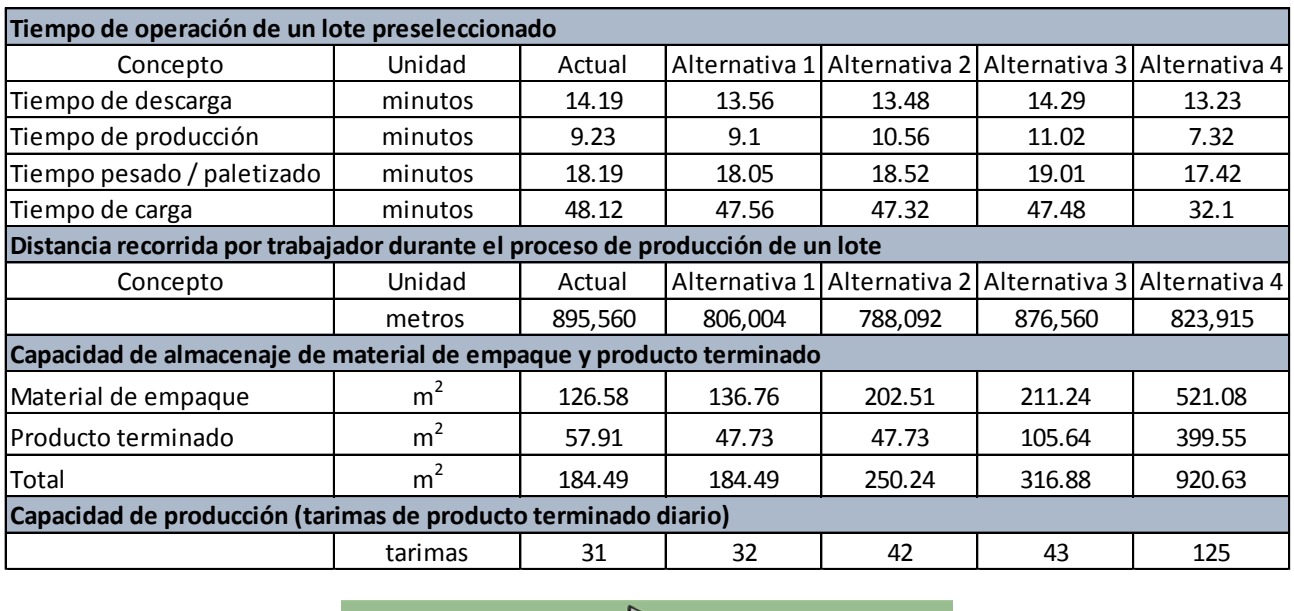

#### **Tabla 5 Tabla comparativa de resultados obtenidos en el software FlexSim.**

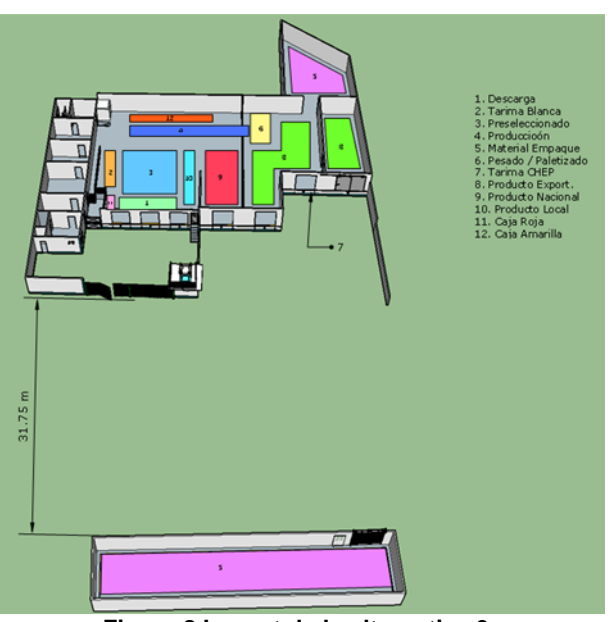

**Figura 8 Layout de la alternativa 3.**

## **Trabajo a futuro**

Para poder realizar una mejor toma de decisiones es posible complementar esta manera de selección con un análisis económico considerando el costo de inversión de cada propuesta de Layout y calculando el tiempo de retorno, determinado por la capacidad de producción y embarque de cada alternativa estudiada.

## **Conclusiones**

La evaluación de alternativas para la toma de decisiones, es determinante para aumentar las probabilidades de éxito del proyecto que se pretenda poner en marcha. Cuando se trata de analizar requerimientos de espacio e instalaciones, la técnica SLP es la ideal para obtener una distribución óptima y funcional. Mediante la simulación asistida por computadora, se puede analizar el comportamiento de un sistema evaluando los resultados obtenidos determinantes dentro de un proceso de toma de decisiones.

Por lo anterior se puede concluir que la utilización de herramientas para análisis de distribución de espacios y simulación de procesos productivos, en un proceso de selección de alternativas se complementan perfectamente otorgando certeza al decisor de que la alternativa seleccionado es la mejor en cuanto a resultados esperados.

## **Agradecimientos**

Agradezco al Dr. Cuauhtémoc Sánchez Ramírez por la ayuda brindada para la realización de este proyecto y por sus oportunos y objetivos comentarios. Al Dr. Fernando Ortiz Flores por compartir sus conocimientos en las técnicas de distribución de planta y por el apoyo incondicional en la simulación de las alternativas. Gracias a los directivos de la empresa empacadora de chayote por la confianza y apertura que tuvieron para la realización de este proyecto. Agradezco al Instituto Tecnológico de Orizaba por el permitir hacer uso de sus instalaciones e infraestructura para el desarrollo de este trabajo.

## **Referencias**

- Chung, C. (2004). *Simulation modeling handbook, a practical approach.* USA: CRC Press.
- Gaspar, J. (2015). *Google SketchUp Pro Paso a Paso.* San Pablo: GetPro Books.
- Jankovits, I., Lou, C., Anjos, M., & Vanelli, A. (2011). A convex optimisation framework for the unequal-areas facility layout problem. *European Journal of Operational Research*, 199-215.
- Law, A. (2007). *Simulation Modeling and Analysis.* Tucson, Arizona: McGraw-Hill.
- McKendall, A. R., & Liu, W. (2012). New Tabu search heuristics for the dynamic facility layout. *International Journal of Production Research*, 867-878.
- Muther, R. (1968). *Planificación y Proyección de la Empresa Industrial (Método SLP).* Barcelona: Técnicos Asociados S.A.
- Tompkins, J. A., White, J., Bozer, Y., & Tanchoco, J. (2002). *Facilities planning.* New York: John Wiley.
- Xiao, Y., & Y.Seo. (2013). A two-step heuristic algorithm for layout design of unequalsized facilities with input/output points. *International Journal of Production Research*, 4200-4222.

# **Diseño del sistema modular para la industria de la confección en Teziutlán, Puebla**

*M.C. Méndez Ramírez1\* A. García Méndez<sup>2</sup> 1,2 Academia de Ingeniería Industrial, Instituto Tecnológico Superior de Teziutlán, Fracción I II s/n Aire Libre C.P. 73960, Teziutlán, Puebla, México \*mariachanel.mendez@itsteziutlan.edu.mx Área de participación: Ingeniería Industrial*

#### **Resumen**

En el presente proyecto se realiza la exposición del diseño de un sistema para la producción que le permita a la empresa de confección CEDEMO QRY tener la capacidad de responder a las necesidades del mercado a través de la fabricación de productos de alta calidad, en la cantidad y tiempos de producción óptimos. Para llevar a cabo esta tarea se emplea la asignación de módulos de trabajo usando los tiempos predeterminados GSD (Datos Generales de Costura), dicho sistema facilita la adaptación a las variaciones que conlleva en si la fabricación de prendas multiestilo.

#### *Palabras clave: GSD, módulos, confección*

#### **Abstract**

In the present project, the exhibition of the design of a system for the production is carried out that allows the *manufacturing company CEDEMO* QRY*to have the capacity to respond to the needs of the market through the manufacture of high quality products, in the quantity and optimum production times. In order to carry out this task, the assignment of work modules using the predetermined GSD (General Sewing Data) times is used, this system facilitates the adaptation to the variations involved in the manufacture of multi-fabric garments.*

*Key words: GSD, module, sewing* 

### **Introducción**

La industria textil y de la confección en México representó en el 2015 el 1.4 % del Producto Interno Bruto en el sector manufacturero, dando empleo alrededor de 120894 personas, también en el mismo año. Actualmente la industria textil y de confección mexicana está posicionada en el mercado nacional y de exportación, en este último México tiene 12 acuerdos de libre comercio con 44 países, por todo lo anterior debe diferenciar su producto con los competidores, a través de las mejores prácticas.

En este trabajo se muestra el resultado de la investigación dirigida al diseño del sistema modular para la industria de la confección en la región de Teziutlán, Puebla. Este proyecto hace referencia en primer lugar al proceso en la línea 7 de la empresa CEDEMO QRY S.A. de C.V., la cual se dedica a la confección de camisa. La problemática aquí señalada es que la empresa presenta dificultades como son: el control del producto a lo largo de la línea de fabricación, aprovechamiento de la capacidad disponible y utilizada en los procesos llevados en la maquila, la calidad de los productos y la necesidad de incrementar la capacidad de respuesta al proceso productivo en la confección de prendas de vestir. Por todo lo anterior se opta por desarrollar un sistema de producción de textiles que permita definir un proceso productivo óptimo para la empresa. Considerando que la industria de la confección debe tomar en cuenta factores como: los precios de los minutos (SAM´s), tiempo de entrega, la calidad, la flexibilidad, etc.

### **Metodología**

El sistema modular se basa en la organización de operarios en módulos o células productivas. Los operarios deben ser polivalentes, además la prenda se desplaza una por una en cada puesto. Las herramientas básicas de gestión son: Diagrama de Operaciones, balanceo y distribución de puestos, matriz de polifuncionalidad.

Para llevar a cabo la propuesta del sistema modular y su distribución se opta por los siguientes pasos:

- 1. Diagnosticar el estado actual de la empresa y recolectar la información.
- 2. Identificar y definir las metodologías posibles a implementar.
- 3. Detallar la ubicación, el flujo del proceso, la capacidad de producción.
- 4. Diseñar la propuesta para el sistema productivo.
- 5. Uso de herramientas y técnicas para determinar qué sistema de producción es el más óptimo para una empresa de confección y posteriormente estandarizarle.

Entre las técnicas empleadas para la distribución celular se determinó el tiempo estándar y los tiempos predeterminados usando los códigos GSD (General Sewing Data – Datos Generales de Costura). GSD (General Sewing Data – Datos Generales de Costura) es una técnica que usa un sistema de tiempos predeterminados para analizar métodos y estándares de tiempo para las industrias de la confección. Su base son las herramientas de ergonomía, economía de movimientos, métodos de trabajo. Entre las ventajas de usar el GSD son: determinar un parámetro confiable de una operación, balancear la línea de producción, determinar costos con anticipación y entrenar operadores.

Uno de los elementos importantes para establecer los tiempos estándar son los: TMU= Time Measure Unit (Unidad de medición de tiempo), dicha unidad puede expresarse en horas, minutos, segundos.

1 TMU=0.0006 minutos

1 min=1667 TMUS

Por otro lado las categorías en las que se divide el GSD para poder ser aplicados son:

- 1. Obtener y alinear parte(s)
- 2. Alinear y acomodar<br>3. Dar formas
- 3. Dar formas
- 4. Corte y uso de herramientas<br>5. Desplazar o poner a un lado
- 5. Desplazar o poner a un lado<br>6. Elementos manuales de mád
- 6. Elementos manuales de máquina<br>7. Datos de tomar y poner
- Datos de tomar y poner

A continuación se presentan el desarrollo de uno de los códigos GSD para las acciones de tomar y colocar [Ilustración 1.](#page-562-0)

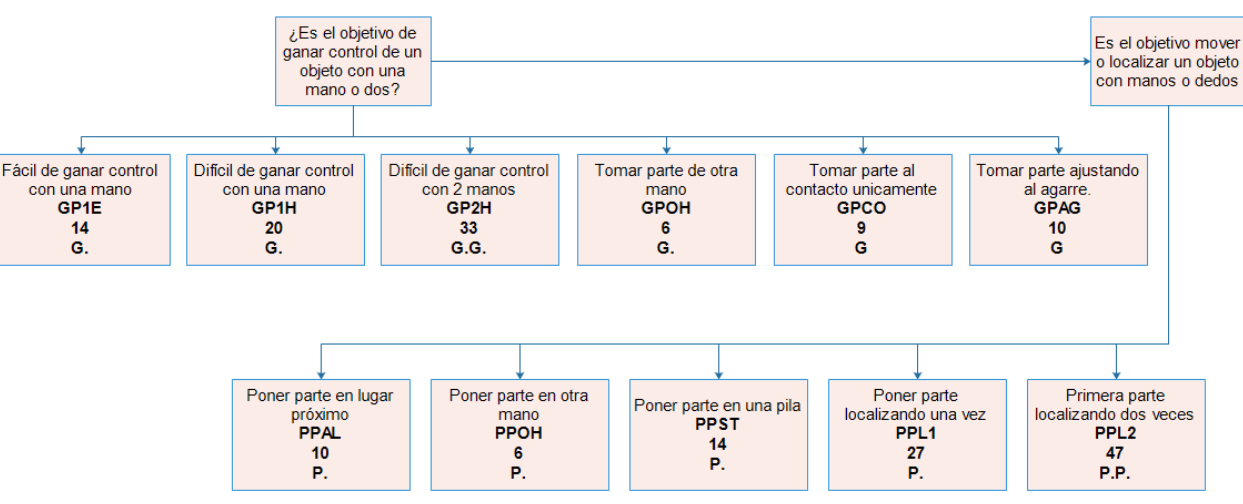

<span id="page-562-0"></span>*Ilustración 1 Movimientos tomar y colocar*

Además de las características principales listadas anteriormente, el uso de Datos Generales de Costura usa los siguientes movimientos adicionales [\(Tabla 1\)](#page-563-0):

#### *Tabla 1 Movimientos adicionales GSD*

<span id="page-563-0"></span>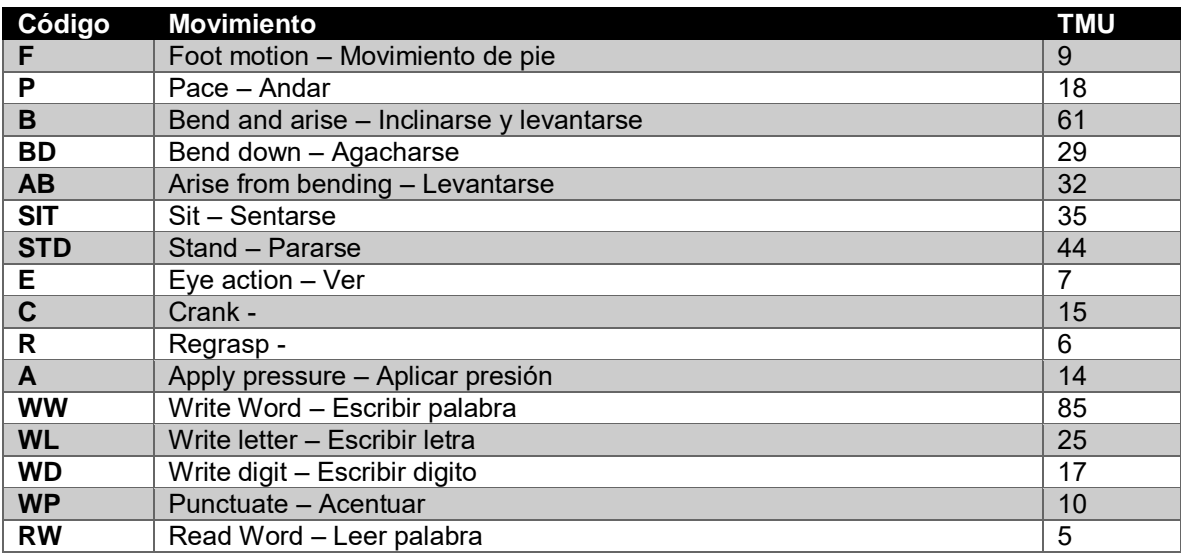

### **1. Diagnosticar el estado actual**

En el sistema de producción actual se cuantificaron los indicadores vigentes: productividad de la mano de obra, tiempo de entrega, nivel de calidad, nivel de servicio, trabajo en proceso, utilización de máquinas y equipos, clima laboral y compromiso con la calidad.

### **2. Detallar la ubicación, el flujo del proceso, la capacidad de producción.**

Para determinar el tiempo ciclo de la línea 7 de CEDEMO, se establecen los siguientes datos:

- Días hábiles laborables al mes son 22.
- La jornada diaria es de 9.5 horas.
- La eficiencia promedio de la línea oscila en el 80%.
- Los minutos por hora son 60.
- La demanda de prendas para la línea 7 es de 12000 artículos al mes.
- El tiempo ciclo entonces es de 0.71 minutos, el cual determina el ritmo de producción y la cantidad de operarios.

Se establecen 6 módulos de manufactura que recorrerá la prenda. El desglose se divide en:

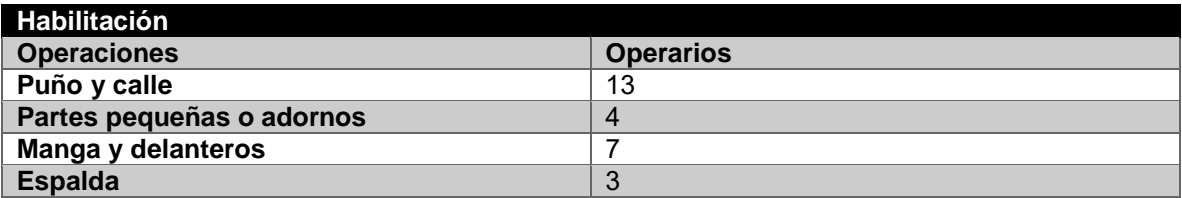

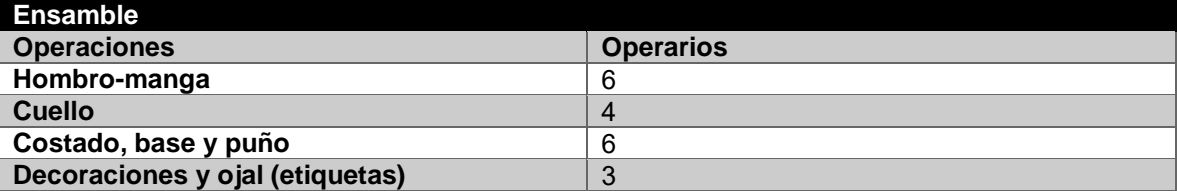

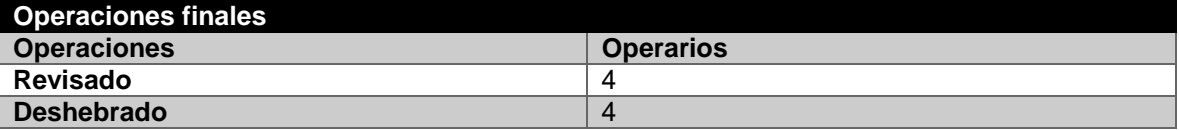

La maquinaria que se encuentra disponible en la planta es la siguiente:

- Maquinas rectas: 34
- Maquinas over: 6
- Maquinas cover: 1
- Maquinas ojaleras: 1
- Maquinas codo: 2
- Maquinas dos agujas: 2
- Maquinas especiales: 1

Para el uso del sistema GSD se definen las costuras estándares de las máquinas [\(Tabla 2\)](#page-564-0):

### *Tabla 2 Estándares de costura*

<span id="page-564-0"></span>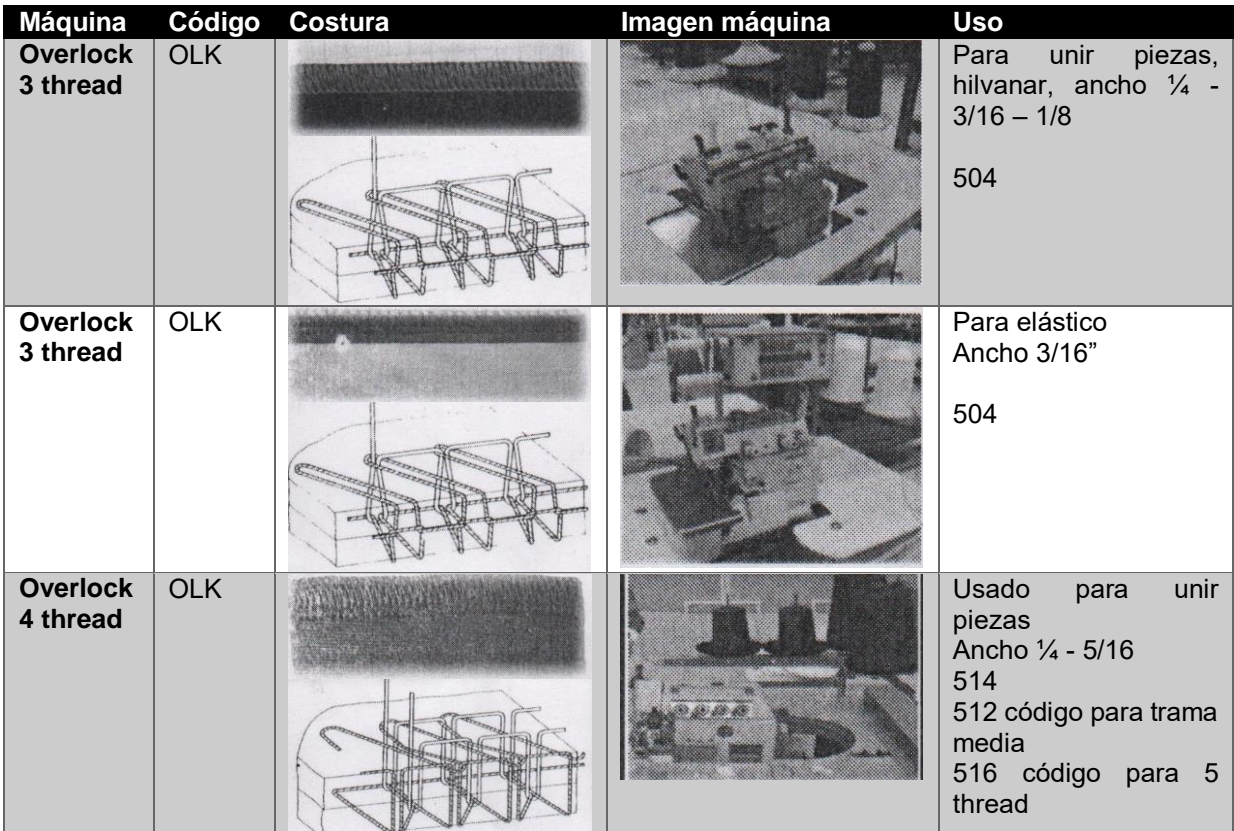

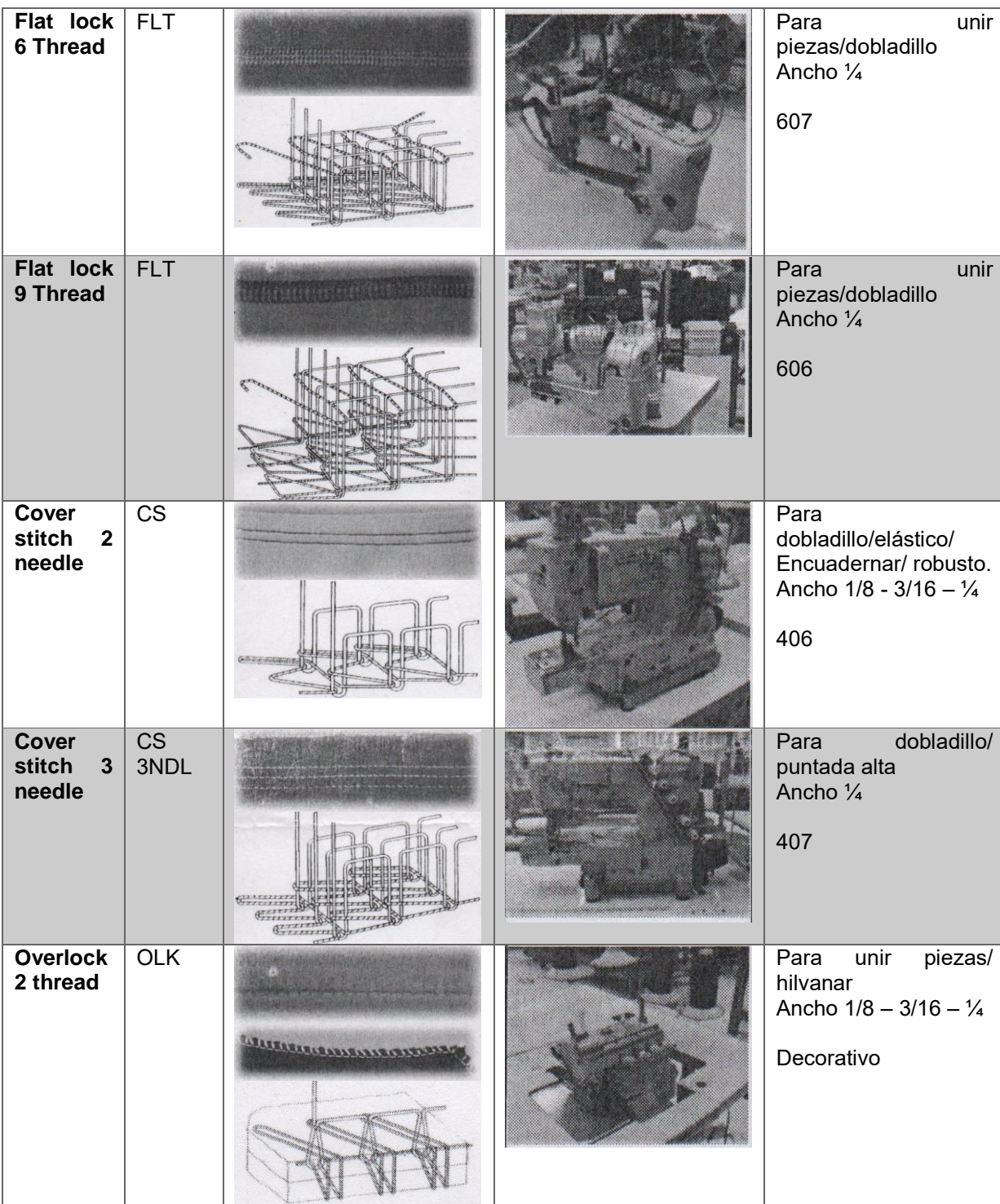

### **3. Detallar la ubicación, el flujo del proceso, la capacidad de producción.**

En la siguiente [Tabla 3](#page-566-0) se establecen la secuencia de operaciones de confección para la camisa de modelaje usando el sistema GSD, en la cual se genera un total en SAMS (minutos estándar permitidos por operación) de 5.531.

#### *Tabla 3 Secuencia de operaciones*

<span id="page-566-0"></span>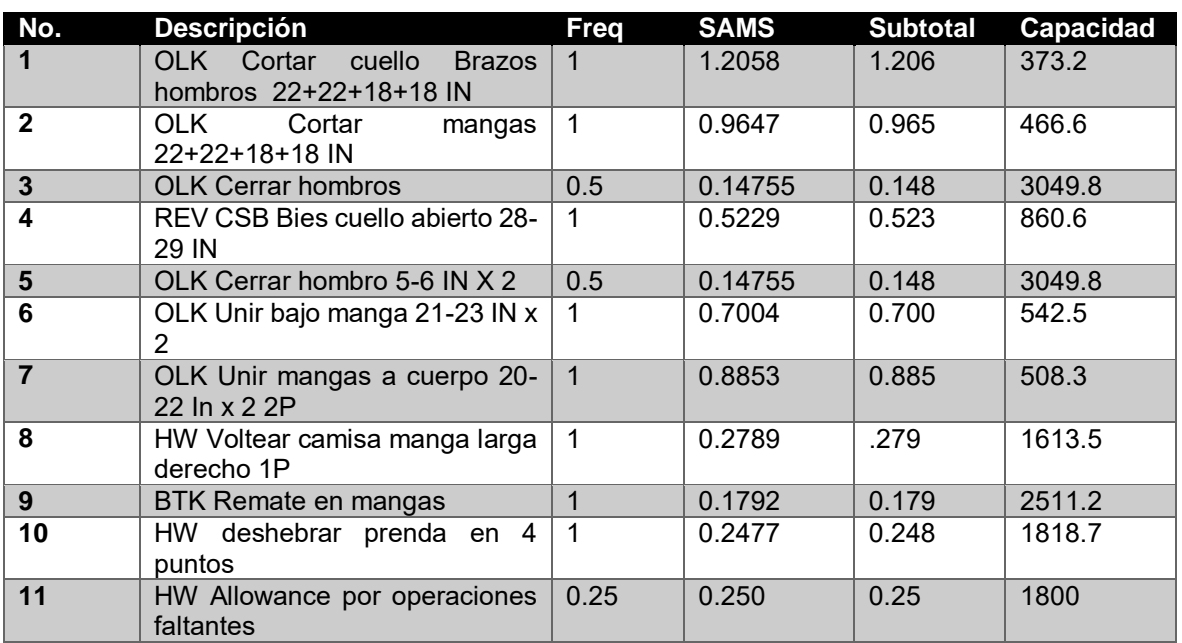

## **Resultados y discusión**

Con el sistema propuesto se tiene en general un aumento de productividad del 10% como se aprecia [Tabla 4](#page-566-1) en la que muestra algunos de los modelos confeccionados en la línea.

#### *Tabla 4 Incremento de la productividad en los modelajes de camisa*

<span id="page-566-1"></span>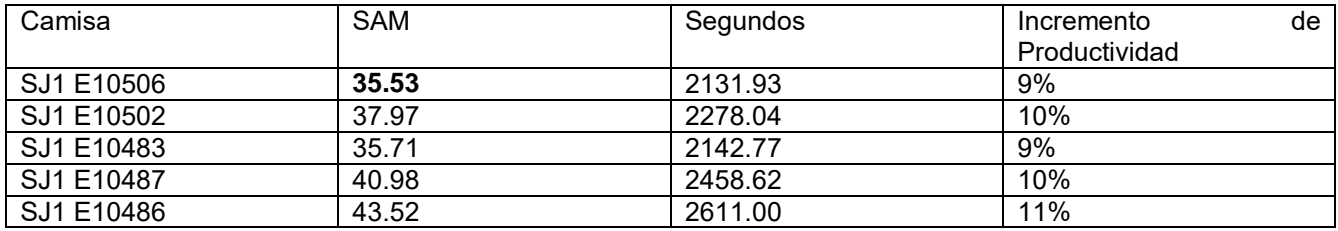

Tomando en cuenta las consideraciones expuestas en las secciones anteriores se trata de equilibrar las capacidades de los individuos, con la finalidad de que ningún modulo quede pobre de capacidades de trabajo línea y se generan las asignaciones de personal a las operaciones establecidas. La determinación de los módulos se realiza por afinidad del proceso, se suman los tiempos predeterminados y se divide entre el tiempo estándar del sistema, creando a partir de lo anterior seis módulos diferentes [Tabla 5.](#page-567-0)

### *Tabla 5 Conformación de módulos*

<span id="page-567-0"></span>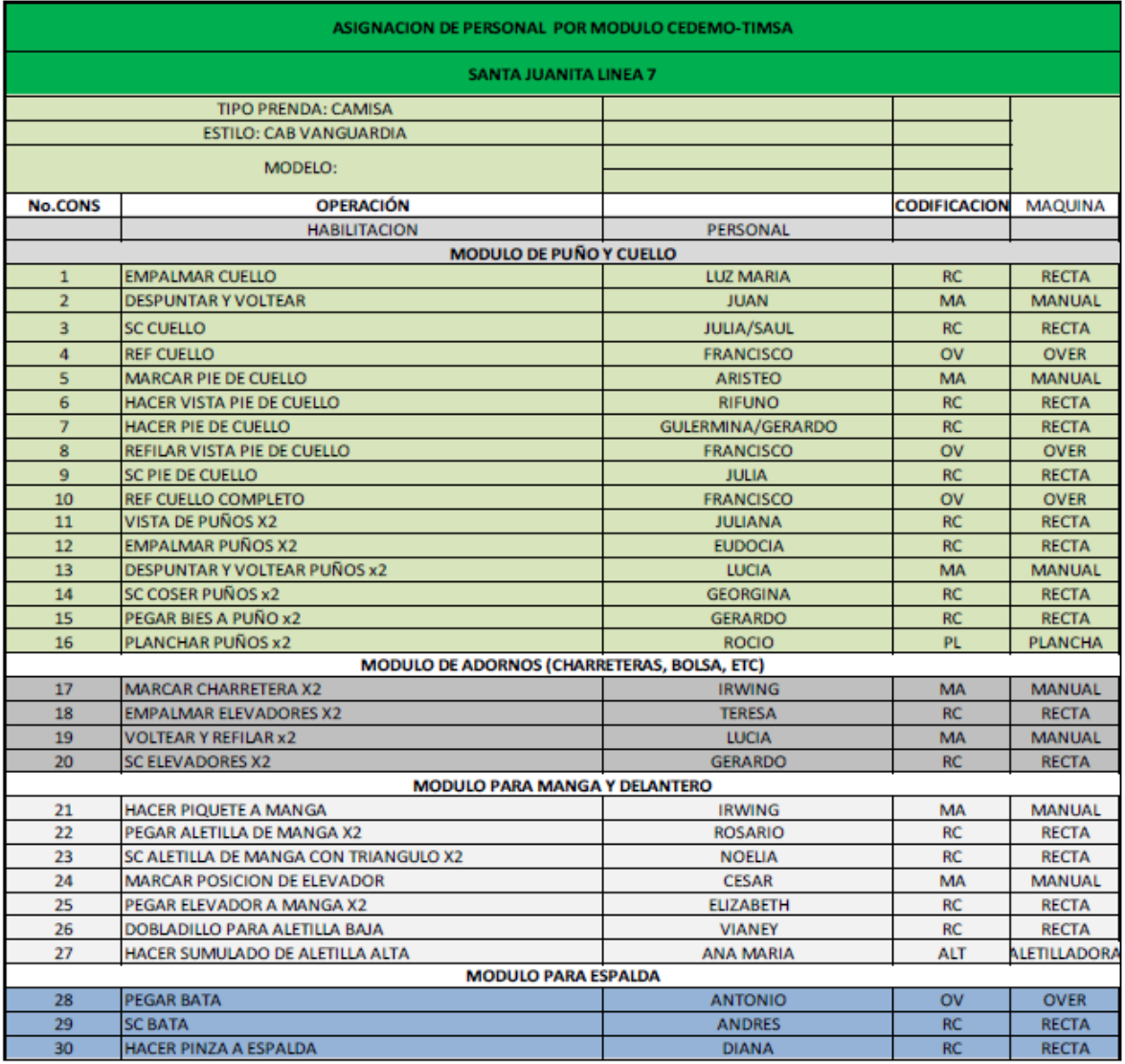

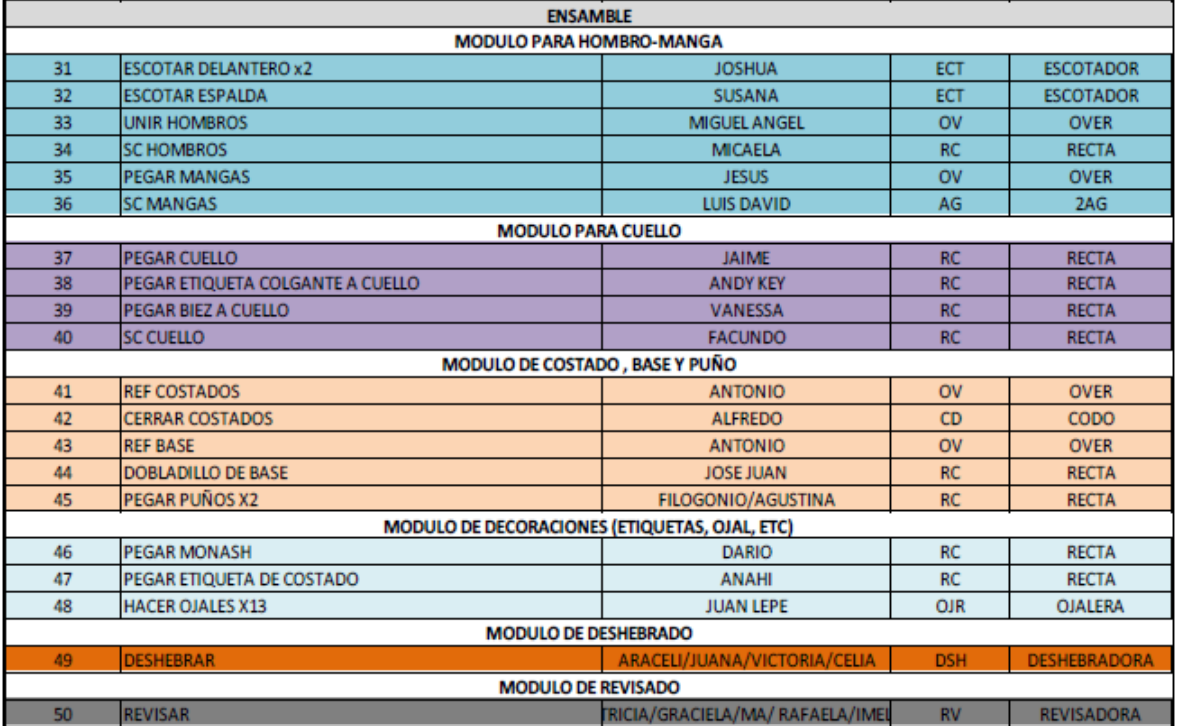

### **Trabajo a futuro**

Es necesario establecer los tiempos predeterminados GSD en la industria de la confección en la región de Teziutlán por lo que este estudio continua en otras empresas de la región, mediante la capacitación de los analistas en el uso de los datos generales de costura, además se propone trabajar con simulaciones en el software Delmia Quest, para medir los beneficios antes de que se lleve a cabo físicamente algún cambio.

## **Conclusiones**

El Sistema modular se ajusta a las necesidades técnicas productivas de la línea 7 de la empresa CEDEMO y permite reducir un porcentaje en tiempos improductivos. Cabe destacar que la utilización de personal a disposición de la misma propuesta es la misma plantilla existente a la real en la planta, la cantidad de operarios, manuales, revisadoras y deshebradoras es de 52 personas. La empresa CEDEMO maneja la confección de prendas por multiestilo, dicha variación suave que presentan las piezas se puede tratar de controlar bajo un sistema de producción modular ya que las operaciones siempre van a poder ser realizadas en los módulos especificados anteriormente, independientemente si son más o menos operaciones en los desgloses de la prenda.

### **Referencias**

- 1. Ossco Huaman Wilder. (2003), "Ingeniería en la capacitación de operarios para la industria de la confección textil", Tesis Digitales, (pp. 18-42), Lima, Perú.
- 2. Pastor Bonilla Elsie. (2007), "Diseño de un sistema de producción modular en una mediana empresa de confecciones". Gestión de la producción, (pp. 9-23).
- 3. Rivera, C. (Febrero de 2009). *Biblioteca USAC.* Obtenido de http://biblioteca.usac.edu.gt/tesis/08/08\_2117\_IN.pdf
- 4. Seamless Global Solutions. (Julio de 2014). Taller de GSD. México

# **Simulación de una estación de transferencia municipal de Residuos Sólidos Urbanos con el software SIMIO**

Y. Solís Galán<sup>1\*</sup>, C.G. Moras Sánchez<sup>2</sup>, G. Cortés Robles<sup>2</sup>, I.M. Ojeda Juárez<sup>1</sup>, L. Martínez Hernández<sup>3</sup>. *1 Alumno MII, Instituto Tecnológico de Orizaba. Avenida Oriente 9, número 852, Col. Emiliano Zapata, C.P. 94320 Orizaba, Ver., México.* 

*<sup>2</sup>División de estudios de posgrado e investigación, Instituto Tecnológico de Orizaba. Avenida Oriente 9, número 852, Col. Emiliano Zapata, C.P. 94320 Orizaba, Ver., México.* 

*<sup>3</sup>Docente del Instituto Tecnológico de Orizaba, Departamento de Ingeniería Industrial. Avenida Oriente 9, número 852, Col. Emiliano Zapata, C.P. 94320 Orizaba, Ver., México.* 

> *\*yuridiasgalan@hotmail.com Área de participación: Ingeniería Industrial*

## **Resumen**

La simulación es una herramienta de análisis que sirve para evaluar un sistema numéricamente en un periodo de tiempo de interés, ofrece grandes ventajas que van desde elegir correctamente hasta realizar inversiones de manera inteligente. Existe una variedad de sistemas que pueden ser simulados obteniendo resultados exitosos. Este estudio se basa en la simulación de una estación de transferencia de RSU, en este estudio se simulan eventos discretos, los cuales se caracterizan por que el estado de sus variables cambia en determinados puntos separados en el tiempo que pueden ser contados. La metodología de simulación usada es la de Law y Kelton. Se proyecta que en 2031 las toneladas mensuales de RSU enviadas al relleno sanitario serán 4,790 y el potencial económico por la recuperación de material será de hasta \$178,701.67 diarios. Los resultados obtenidos ofrecen una visión amplia de las propuestas de mejora que deben realizarse en el futuro.

*Palabras clave: Simulación, Residuos Sólidos Urbanos, estación de Transferencia, SIMIO.* 

## **Abstract**

*The simulation is a tool of analysis that serves to evaluate a system numerically in a period of time of interest, offers great advantages that range from choosing correctly to making investments in an intelligent way. There are a variety of systems that can be simulated for successful results. This study is based on the simulation of an USW transfer station, in this study we simulate discrete events, which are characterized by the state of their variables changes at certain points separated in time that can be counted. The simulation methodology used is*  Law and Kelton. It is projected that in 2031 the monthly tons of USW sent to the landfill will be 4,790 and the *economic potential for the recovery of material will be up to \$178,701.67 per day. The results obtained offer a broad vision of the improvement proposals that must be made in the future.* 

*Key words: Simulation, Urban Solid Waste, municipal solid waste Transfer Station, SIMIO.* 

### **Introducción**

La simulación es una herramienta de análisis que se usa para evaluar un sistema numéricamente en un periodo de tiempo de interés, (Law & Kelton, 2000). La simulación permite elegir correctamente, comprimir o expandir el tiempo, explorar posibilidades, identificar restricciones, invertir inteligentemente y especificar requerimientos, (Banks, 1998). En este estudio se simulan eventos discretos, los cuales se caracterizan por que el estado de sus variables cambia en determinados puntos separados en el tiempo que pueden ser contados. Algunos de los sistemas en los que se ha aplicado la simulación exitosamente han sido: sistemas de manufactura y sistemas de manejo de material, sistemas logísticos y de la cadena de suministro, sistemas relacionados con el cuidado de la salud, sistemas de servicio, sistemas militares y sistemas de comunicación entre otros.

El sistema en el que se basa esta investigación es de manejo de material, este sistema es una estación de transferencia de Residuos Sólidos Urbanos (RSU) municipal. Los residuos sólidos urbanos son los generados

en las casas habitación, resultan de la eliminación de los materiales que se utilizan en las actividades domésticas, de los productos que se consumen y de sus envases, embalajes y empaques; los residuos que provienen de cualquier otra actividad dentro de establecimientos o en la vía pública que genere residuos con características domiciliarias y los resultantes de la limpieza de las vías y lugares públicos, siempre que no sean considerados por la LGPGIR como residuos de otra índole. (LGPGIR, 2015). Los RSU son uno de los mayores problemas con los que se enfrentan actualmente las sociedades modernas (Azadi & Karimi-Jashni). Una estación de transferencia RSU, es una instalación en donde se realiza el traslado de los RSU de los vehículos recolectores a otro vehículo con mayor capacidad de carga, este vehículo es el que lleva los RSU hasta el sitio de disposición final. Las estaciones de transferencia brindan mayor eficiencia al sistema de recolección, esto mediante la economía en el sistema de transporte y en la disminución del tiempo ocioso del personal de recolección. La importancia de la estación de transferencia radica en los beneficios económicos que aporta mediante el ahorro en transporte, personal, tiempo, y la reducción de toneladas de RSU enviadas al relleno sanitario lo que minimiza el impacto al medio ambiente. (SEDESOL, 2012).

En la ciudad de Orizaba se recolectan en promedio 100 toneladas diarias de RSU (H. Ayuntamiento de Orizaba, 2017), las cuales son trasladadas a la estación de transferencia para luego ser enviadas al relleno sanitario. En la estación de transferencia además de la transferencia de RSU, se realiza la actividad de acopio de material valorizable recuperado en diferentes puntos de la ciudad. Aprovechar los beneficios que ofrece tener una estación de transferencia es primordial para el municipio, considerando que la generación de residuos sólidos urbanos va en aumento en nuestro país. Según el Censo Nacional de Gobiernos Municipales y Delegacionales 2015, el promedio diario de recolección a nivel nacional de RSU fue de 103,125,830 kilogramos (INEGI, 2015). Se decidió usar el software SIMIO (Simulation Modeling based on Inteligent Objects) para simular la estación de transferencia, debido a que es un software muy potente que ofrece herramientas de análisis y optimización para realizar una mejor toma de decisiones, además proporciona un entorno de modelado 3D lo que permite una mejor presentación del modelo. El objetivo de esta investigación es crear un modelo de simulación en el software SIMIO con el propósito de llevar a cabo una evaluación del sistema actual de la estación de transferencia municipal, analizando las necesidades futuras de recursos y procesos para incrementar su rentabilidad y el impacto positivo al medio ambiente, mediante la evaluación de alternativas de mejora.

### **Metodología**

La metodología empleada para el desarrollo de esta investigación es la metodología de simulación propuesta por Law y Kelton (2000). El diagrama que representa la metodología de simulación es el que se observa en la Figura 1.

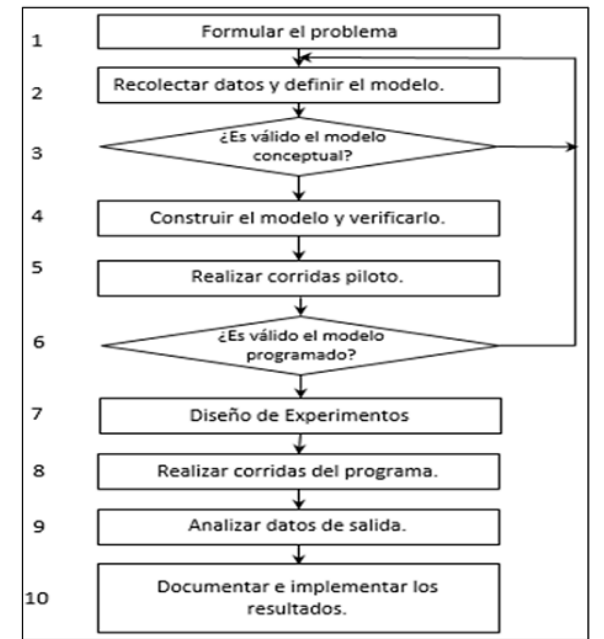

**Figura 1. Metodología de simulación. Fuente: Law y Kelton, 2000.** 

### **Etapa 1. Formular el problema y planear el estudio.**

Se formuló el problema y los objetivos a alcanzar, como paso siguiente se definieron las variables entrada y salida. Las variables de interés que se seleccionaron fueron las siguientes: tiempo entre llegadas de los camiones recolectores, tiempo de recorrido de un vehículo dentro de la estación de transferencia, tiempo de descarga, cantidad de toneladas descargadas, cantidad de kilogramos descarga de material valorizable por los camiones del programa BYP, tiempo de proceso de las prensas. Las variables de salida que se eligieron para el estudio fueron: Total de toneladas enviadas al relleno sanitario, potencial económico obtenido por cada material valorizable recuperado por el programa BYP y la eficiencia de las prensas.

#### **Etapa 2. Recolectar datos y definir el modelo**

Se recolectó la información necesaria sobre el sistema para construir el modelo conceptual y posteriormente alimentar el modelo de simulación. Una vez recolectados los datos de las variables de interés se realizaron las pruebas de bondad de ajuste para encontrar la distribución de probabilidad a la cual pertenece el conjunto de datos. Para realizar las pruebas de bondad de ajuste se utilizó un software estadístico, estas pruebas fueron: la prueba Chi- cuadrada *χ2*, la prueba Kolgomorov – Smirnov y la prueba Anderson – Darling. Las distribuciones de probabilidad obtenidas se muestran en la Tabla 1.

**Tabla 1. Distribuciones de probabilidad obtenidas. Fuente: Elaboración propia.** 

| Variable                               | Distribución de probabilidad                                  |
|----------------------------------------|---------------------------------------------------------------|
| Tiempo entre llegadas camiones         | Uniforme (60, 90) minutos                                     |
| Tiempo entre llegadas camión BYP       | Triangular( 4, 4.25, 4.5) horas                               |
| Tiempo de recorrido entrada-patio de   | Empírica Continua (1.7682, 0.1951, 2.3871, 0.4634, 2.6473,    |
| maniobras                              | 0.7804, 3.45, 1.0) minutos                                    |
| Tiempo de recorrido patio de maniobra- | Normal (37, 7.9) segundos                                     |
| nivel superior rampa                   |                                                               |
| Tiempo de descarga de los RSU del      | Empírica Continua (0.8798, 0.1012, 1.2856, 0.3291, 1.6386,    |
| camión recolector a la tolva           | 0.4177, 2.3568, 0.6455, 2.7963, 0.7848, 3.4166, 0.8860, 5.43, |
|                                        | 1.0) minutos.                                                 |

### **Etapa 3. Modelo conceptual y verificación.**

En esta etapa se conceptualiza el sistema para describir su funcionamiento, la Figura 1 muestra el modelo conceptual.

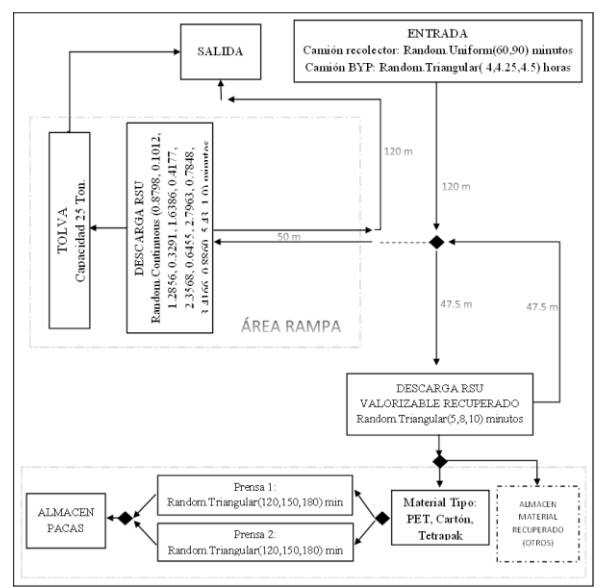

**Figura 2. Modelo Conceptual de la estación de transferencia. Fuente: Elaboración propia.**

### **Etapa 4. Construcción del modelo de simulación.**

La construcción del modelo en SIMIO se basó en el modelo conceptual previamente realizado. El modelo se compone de dos partes la primera incluye el área de descarga de RSU, la cual se muestra en la Figura 3 y la segunda se compone del área de almacén de material recuperado, en donde se localizan las prensas, ésta se observa en la Figura 4.

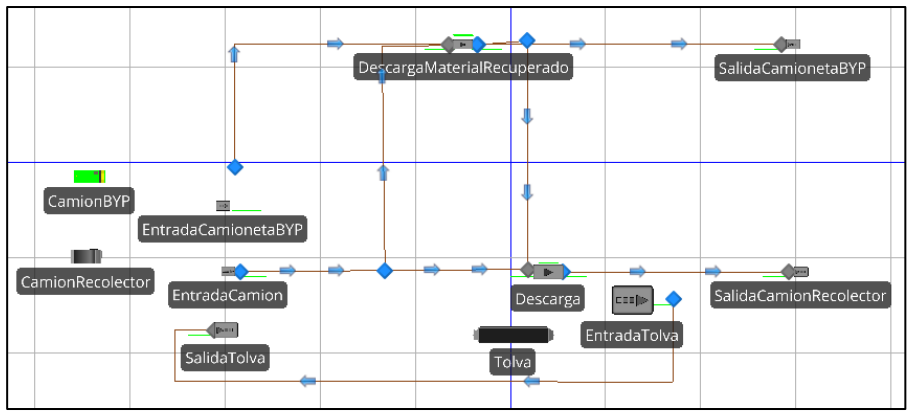

**Figura 3. Construcción de la parte 1 del modelo. Fuente: Elaboración propia.**

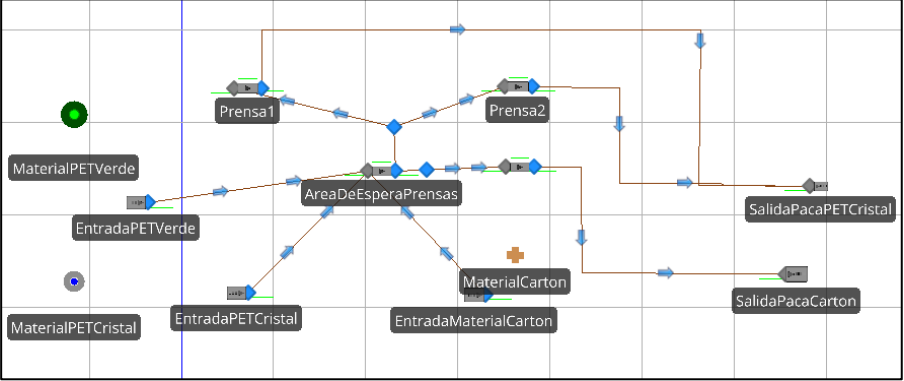

**Figura 4. Construcción de la parte 2 del modelo. Fuente: Elaboración propia.**

### **Etapa 5. Realizar Corridas piloto.**

Las corridas piloto son necesarias para tener resultados del modelo de simulación que sirvan como referencia para la validación del modelo. Se decidió realizar 30 corridas piloto previas con números aleatorios distintos para llevar a cabo la validación en la siguiente etapa.

### **Etapa 6. ¿Es válido el modelo programado?**

Para validar el modelo se usó la base de datos creada con los resultados de las corridas piloto previas (Y<sub>i</sub>) y los datos recolectados del sistema real (Xi). La validación de los resultados se realizó aplicando la prueba t-pareada, en la cual deben considerarse las siguientes hipótesis:

$$
H_0: \mu_x = \mu_y
$$
  

$$
H_0: \mu_x \neq \mu_y
$$

Al evaluar los resultados se rechaza la hipótesis nula si el intervalo de confianza calculado no incluye al cero, esto indica que la diferencia entre las medias es estadísticamente significativa. Si esto ocurre el modelo de simulación no es adecuado. Por el contrario, si el intervalo de confianza calculado incluye al cero indica que la diferencia entre las medias no es estadísticamente significativa, por lo que la hipótesis nula no se rechaza, al no

rechazar la hipótesis nula se considera que el modelo de simulación es adecuado y que los resultados obtenidos son de utilidad. Las fórmulas para aplicar la prueba t-pareada son las siguientes:

$$
Z_i = X_i - Y_i
$$

$$
\bar{Z}_{(n)} = \frac{\sum_{i=1}^n Z_i}{n}
$$

$$
\hat{V}ar[\bar{Z}_{(n)}] = \frac{\sum_{i=1}^n [Z_i - \bar{Z}_{(n)}]^2}{n(n-1)}
$$

Para calcular el intervalo de confianza se aplica la siguiente formula:

$$
\bar{Z}_{(n)}\pm t_{n-1,1-\alpha/2}\sqrt{\hat{V}ar\bigl[\bar{Z}_{(n)}\bigr]}
$$

Al realizar la prueba t-pareada se obtuvieron intervalos para todas las variables de interés evaluadas, los cuales si incluyen al 0, por lo que la hipótesis nula no se rechaza y se demuestra que la diferencia de las medias de los valores reales y los valores simulados no es estadísticamente significante, por lo que se concluyó que el modelo es válido. Esto se observa en la Tabla 2.

### **Tabla 2. Evaluación de la hipótesis nula para los intervalos de la prueba t-pareada. Fuente: Elaboración propia.**

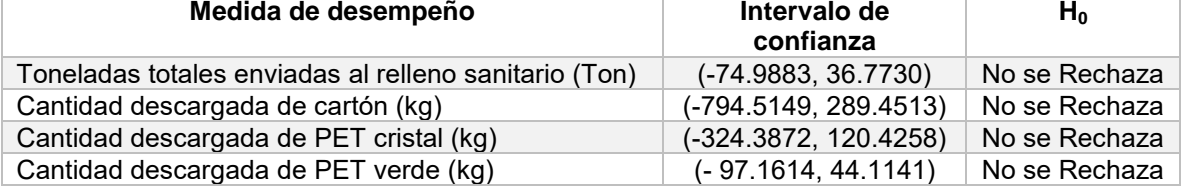

### **Etapa 7. Diseño de Experimentos**

El objetivo de esta etapa es calcular el número óptimo de replicaciones que se correrá el modelo de simulación. La fórmula para el calcular el número de corridas óptimas es la que se muestra a continuación:

$$
n^*(\beta) = \min\{ i \ge n : t_{i-1,1-\frac{\alpha}{2}}\sqrt{\frac{S_{(n)}^2}{i}} \le \beta \}
$$

Para calcular el número de corridas óptimas se estableció un nivel de confianza del 90%, los resultados del cálculo se muestran en la Tabla 3. El número de corridas óptimas general para el modelo fue de 61 corridas, ya que fue el mayor valor de todos los calculados.

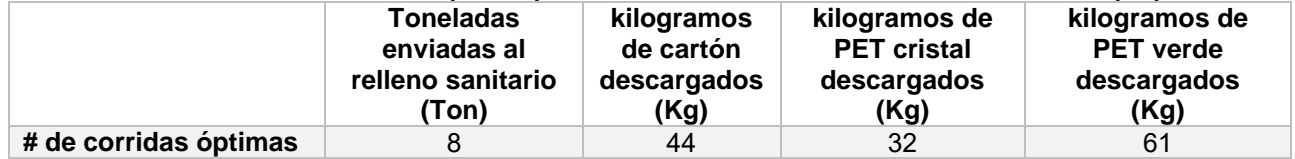

### **Tabla 3. Número de corridas óptimas para cada variable de interés. Fuente: Elaboración propia.**

### **Etapa 8. Realizar corridas del programa**

Se creó un experimento en SIMIO para realizar el número de corridas óptimas (61 corridas) del modelo para poder obtener los resultados de diferentes escenarios considerando el incremento de RSU que pueda existir en los próximos 15 años y del precio del material valorizable.

### **Resultados y discusión**

La metodología realizada permitió conocer el funcionamiento del sistema actual y medir el desempeño de sus procesos. La proyección estimada de 15 años diagnostica a través de los escenarios simulados la situación futura a largo plazo de la capacidad instalada de la estación de transferencia, contrastándolos para identificar áreas de oportunidad, que se pueden mejorar en investigaciones futuras con ayuda de técnicas de optimización.

Después de realizar las corridas óptimas se puede observar en la proyección de las toneladas que se envían al relleno sanitario un incremento de las toneladas de RSU en el periodo del 2023 al 2026, lo que indica que en este periodo de tiempo será necesario incrementar la capacidad instalada para la gestión de los RSU que llegan a la estación de transferencia, Ver Gráfico 1.

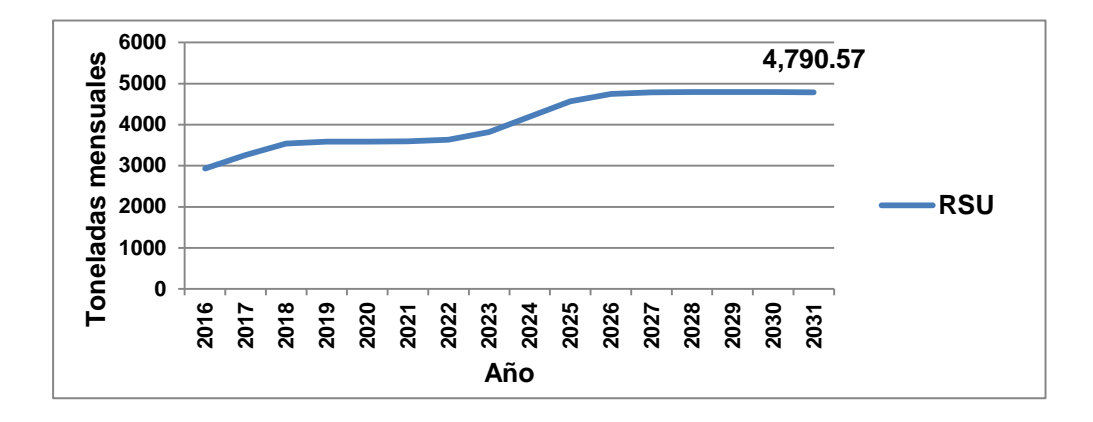

#### **Gráfico 1. Proyección de toneladas enviadas al relleno sanitario. Fuente: Elaboración propia.**

Los resultados de la recuperación de material valorizable, indican que el material que tiene mayor recuperación es el cartón con 4,067.23 kg diarios para el año 2031 y el que tiene menor recuperación es el PET verde con 340.27 kg diarios para el mismo año, esto se muestra en el Gráfico 2, además se observa que existe una tendencia positiva en la recuperación de estos materiales alcanzando una recuperación de hasta 9,656.39 kg diarios en el año 2031. El potencial económico esperado por la recuperación del material valorizable es de hasta \$178,701.67 diarios, el material con mayor potencial económico es el cartón con \$60,928.98 diarios en el año 2031 y el que menos potencial económico tendrá para este mismo año es el material archivo con \$ 6,809.85 diarios, ver Gráfico 3.

El material valorizable recuperado por el programa BYP llega a la estación de transferencia y en el caso del cartón, el PET cristal y PET verde se dirigen al área de prensas en donde se arman pacas de cada material para que sea vendido a empresas dedicadas al reciclaje. La evaluación de las prensas dio como resultado que existe una baja productividad de estos equipos considerando el incremento de material valorizable recuperado. El porcentaje de kilogramos procesado en las prensas no sobrepasa el 30%, ver Gráfico 4. Lo anterior es un área de oportunidad para mejorar el funcionamiento del área de prensas, esto implica aspectos como: evaluar la contratación de más operadores para distribuir la carga de trabajo, aumentar el tiempo de utilización de las prensas y un mejor flujo de los materiales procesados.

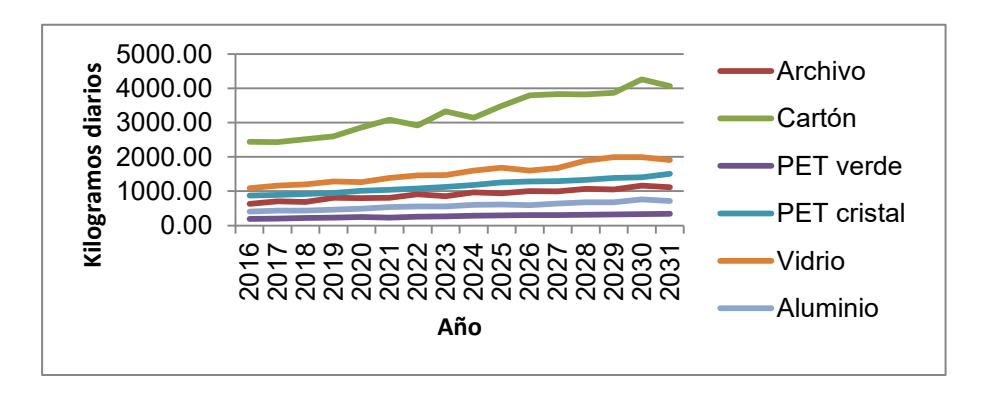

**Gráfico 2. Proyección de kilogramos recuperados de material valorizable. Fuente: Elaboración propia.** 

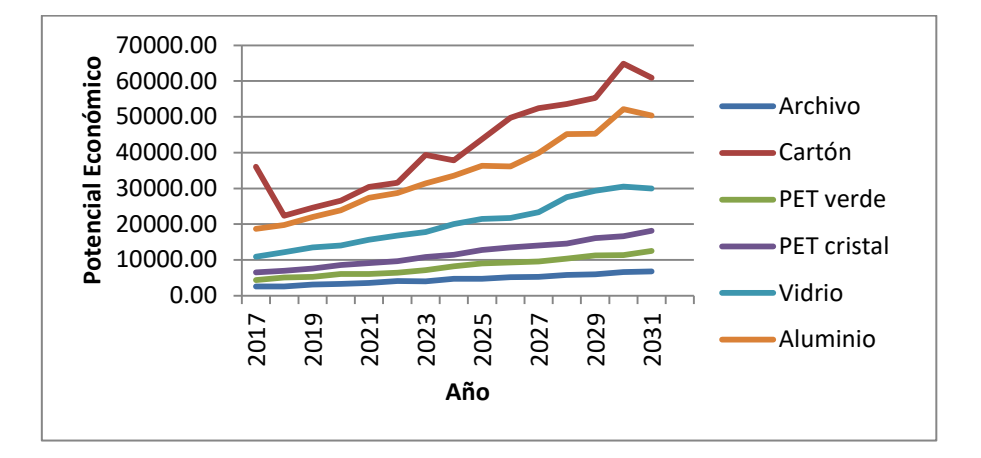

**Gráfico 3. Proyección del potencial económico esperado por material valorizable. Fuente: Elaboración propia.** 

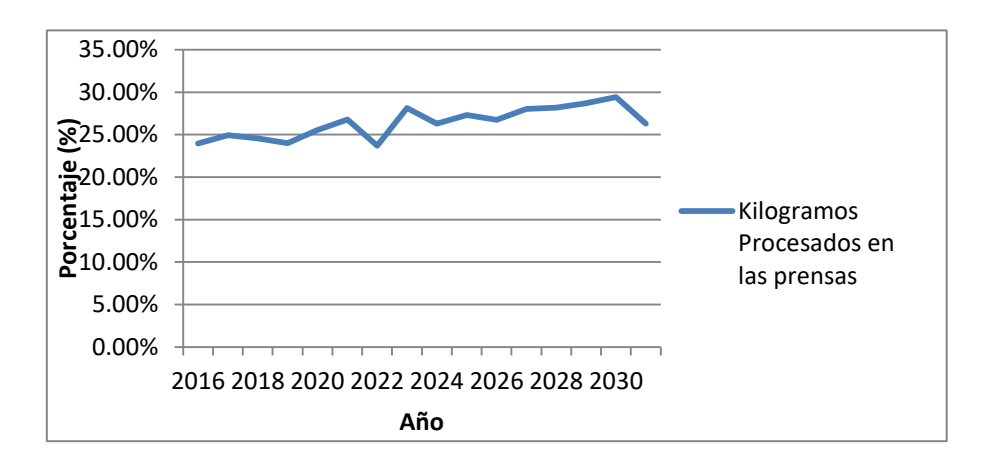

**Gráfico 4. Productividad de las prensas. Fuente: Elaboración propia.**

## **Trabajo a futuro**

Los trabajos a futuro que se pretenden realizar son:

El estudio de caracterización de los RSU que llegan a la estación de transferencia para identificar los materiales valorizables que son susceptibles de ser recuperados.

Simular un sistema de separación y recuperación de RSU para recuperar los materiales valorizables y proponer una alternativa para aprovechar la fracción orgánica mediante la generación de energía eléctrica.

## **Conclusiones**

La recolección de información confiable permitió realizar un modelo conceptual que describe de manera correcta el sistema actual. Se observó que en los datos recolectados de algunos procesos existe mucha dispersión tal como se pudo ver en el tiempo que tardan en descargar los RSU, ya que en este proceso los datos se ajustaron a una distribución empírica continua representada por una tabla de frecuencias. La interfaz que ofrece SIMIO para la construcción del modelo de simulación es amigable con el usuario, además el
simulador ofrece muchas herramientas que facilitan la construcción del modelo. Después de construido el modelo se realizó la validación mediante la prueba t-pareada la cual mostró que el modelo es válido ya que no existe una diferencia estadísticamente significativa entre las medias de los datos recolectados y los datos obtenidos mediante la simulación. Se realizó el cálculo del número óptimo de corridas, el cual fue de 61. El análisis e interpretación de los resultados permitió encontrar áreas de oportunidad en el sistema bajo estudio y con esto plantear propuestas de mejora. Se identificó que puede existir un incremento de los RSU que llegan a la estación de transferencia de hasta 4,790 toneladas mensuales en el año 2031. Además el potencial económico obtenido por la recuperación de materiales valorizables ofrece un área de oportunidad para el aprovechamiento de estos materiales, no solo a través del programa BYP, si no con la separación y recuperación de los materiales susceptibles de ser valorizados los cuales se encuentran en los RSU enviados al relleno sanitario.

## **Agradecimientos**

Se agradece al H. Ayuntamiento Constitucional de Orizaba por las facilidades prestadas para la realización del estudio, a CONACYT por el apoyo que le brinda al Instituto Tecnológico de Orizaba, el cual es nuestra casa de estudios, así como al Tecnológico Nacional de México.

### **Referencias**

- Azadi, S., & Karimi-Jashni, A. (s.f.). Verifying the performance of artificial neural network and multiple linear regression in predicting the mean seasonal municipal solid waste generation rate: A case study of Fars province, Iran. *Waste Management - Elsevier*.
- Banks, J. (1998). *Handbook of Simulation. Principles, Methodology, Advances, Applications, and.* (I. John Wiley & Sons, Ed.) Estados Unidos.
- H. Ayuntamiento de Orizaba. (Enero de 2017). *Coordinación de limpia pública y ecología*. Recuperado el Enero de 2017, de http://www.byp.gob.mx/
- INEGI. (2015). *INEGI México en cifras*. Obtenido de Censo Nacional de Gobiernos Municipales y Delegacionales 2015. Módulo ambiental de http://www.beta.inegi.org.mx/app/areasgeograficas/?ag=30
- Law, A. M., & Kelton, W. (2000). *Simulation Modeling and Analysis.* (M. G. Hill, Ed.) Estados Unidos.
- LGPGIR. (22 de Mayo de 2015). *LEY GENERAL PARA LA PREVENCIÓN Y GESTIÓN INTEGRAL DE LOS RESIDUOS.* Obtenido de Fracción XXIX de la LGPGIR: http://www.diputados.gob.mx/LeyesBiblio/pdf/263\_220515.pdf
- SEDESOL. (2012). *Manual técnico sobre generación, recolección y transferencia de residuos sólidos municipales.* Obtenido de INAPAM: http://www.inapam.gob.mx/work/models/SEDESOL/Resource/1592/1/images/ManualTecnicosobreGene racionRecoleccion.pdf

# **Optimización de antivenenos mediante la implementación de las 5´S y el Mantenimiento Productivo Total**

*C.A. Hernández Juárez<sup>1</sup> , F. Ortiz López2\*, N. Perez España<sup>2</sup> , H. J. Juan Santiago<sup>2</sup> , F. Ortiz Flores<sup>3</sup> . <sup>1</sup>Alumno de M.I.I., Instituto Tecnológico Superior de Poza Rica, Calle Luisa Donaldo Colosio, Col. Arroyo del Maíz, C.P. 93230, Poza Rica de Hidalgo, Veracruz, México.*

*<sup>2</sup>Departamento de Maestría en Ingeniería Industrial, Instituto Tecnológico Superior de Poza Rica, Calle Luisa Donaldo Colosio, Col. Arroyo del Maíz, C.P. 93230, Poza Rica de Hidalgo, Veracruz, México.*

*<sup>3</sup>Departamento de Estudios de Posgrado e Investigación, Instituto Tecnológico de Orizaba, Oriente 9 no. 852, C.P. 94320, Orizaba, Veracruz, México.*

*\*fer10ortiz@gmail.com*

*Área de participación: Ingeniería Industrial*

# **RESÚMEN**

Anualmente en México se presentan más de 500,000 accidentes con animales ponzoñosos representados principalmente por los alacranes, las serpientes y las arañas, potencialmente mortales a nivel infantil.

Una empresa mexicana líder en el tratamiento de estos accidentes planteó la posibilidad de producir nuevos antivenenos expandiendo la cobertura terapéutica a otros países entre ellos, EE. UU., Colombia, Perú, Venezuela y Brasil.

La meta fue incrementar el número de antivenenos producidos por unidad de tiempo (productividad), con las mismas instalaciones y personal, usando dos metodologías de Ingeniería Industrial. Primero, con las 5´S se capacitó al personal de Producción/Mantenimiento, ordenando espacialmente sus áreas, oficinas, talleres. Segundo, con la implementación del Mantenimiento Productivo Total (TPM) se optimizaron las operaciones, minimizándose significativamente los tiempos de servicio de mantenimiento en las operaciones productivas, así como los tiempos muertos en la producción gracias a la puesta en marcha de actividades de mantenimiento preventivo programado.

*Palabras clave: 5'S, TPM, Optimización, Productividad.* 

# **ABSTRACT**

*Annually in Mexico there are more than 500,000 accidents with venomous animals represented mainly by scorpions, snakes and spiders, potentially fatal at the infant level.*

*A Mexican company leader in the treatment of these accidents raised the possibility of producing new antivenoms by expanding the therapeutic coverage to other countries including the US, Colombia, Peru, Venezuela and Brazil.*

*The goal was to increase the number of antivenoms produced per unit of time (productivity), with the same facilities and personnel, using two methodologies of Industrial Engineering. First, with the 5'S the Production / Maintenance staff was trained, spatially ordering their areas, offices, workshops. Second, with the implementation of Total Productive Maintenance (TPM), operations were optimized, significantly reducing maintenance service times in production operations, as well as production downtimes due to the implementation of scheduled preventive maintenance activities.*

*Key words: 5'S, TPM, Optimization, Productivity.*

# **INTRODUCCIÓN**

Ante la problemática de cubrir la demanda terapéutica de antivenenos y lograr la expansión de mercado se reunió el Comité de calidad conformado por la Dirección General, la Dirección de Planta, el Responsable sanitario así como los gerentes operativos de la manufactura, donde se propusieron diferentes metodologías de Mejora Continua, siendo a través del consenso, que se consideró implementar dos metodologías de la Ingeniería Industrial, las 5S de la manufactura esbelta y el Mantenimiento Productivo Total, para optimizar significativamente la productividad

# **METODOLOGÍA**

Para cuantificar el porcentaje de servicios/área y la naturaleza de los servicios de mantenimiento realizados (extra urgente, urgente, normal o rutina), se hizo el Análisis de Pareto a las órdenes de servicio solicitadas a Mantenimiento -6 meses antes de la implementación de las 5S y el Mantenimiento Productivo Total (Tabla 1).

El análisis permitió vincular los tiempos ociosos en el área de producción, a los tiempos de servicio de mantenimiento, determinándose que el 80% de los servicios están vinculados a áreas de producción y control microbiológico

El 93% de las solicitudes son de carácter urgente y extra urgente mientras sólo el 5% son normales (de rutina) y el 2% son servicios programados (Gráfica 1). En conclusión, el sistema de servicio es eminentemente reactivo y correctivo, ya que el porcentaje de actividades no programadas es de un 98%.

*Tabla 1. Análisis de Pareto de las órdenes de Servicio antes de las 5s y TPM.* **ESTADO ANTES DE LAS 5S**

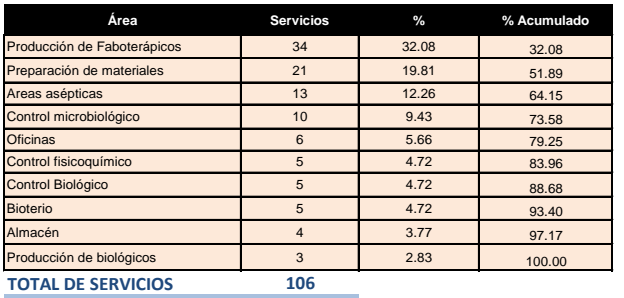

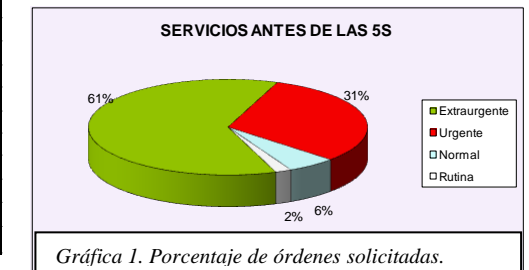

Este comportamiento histórico se favoreció porque los Departamentos de Producción y Mantenimiento han sido independientes tanto administrativa como operativamente. Por lo tanto, para ajustarse a la demanda actual del mercado, esta práctica debe cambiar y mejorar.

# **Implementación de las 5'S**

Las 5s es una metodología japonesa que, a través de 5 fases estratégicas sistemáticas, permite generar y mantener un lugar de trabajo organizado, limpio, seguro, de manera tal que favorezca los estándares de desempeño.

Para tener una memoria visual antes y después se presentan las Figuras 1 y 2.

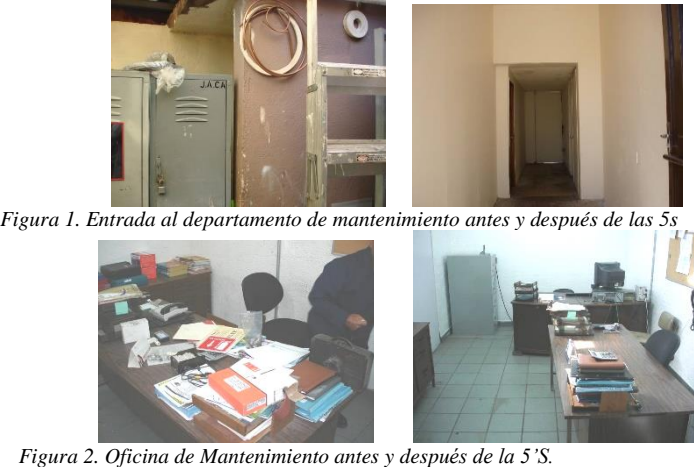

Es evidente que la falta orden y limpieza desde la misma entrada (Figura 1), el espacio de trabajo de mantenimiento (Figura 2), con referencia al taller, no se pueden localizar ni las herramientas, ni las refacciones, lo cual resulta clave en el sitio de uso, pues se contribuye a retrasar la entrega en tiempo y forma de los servicios solicitados (Figura 3).

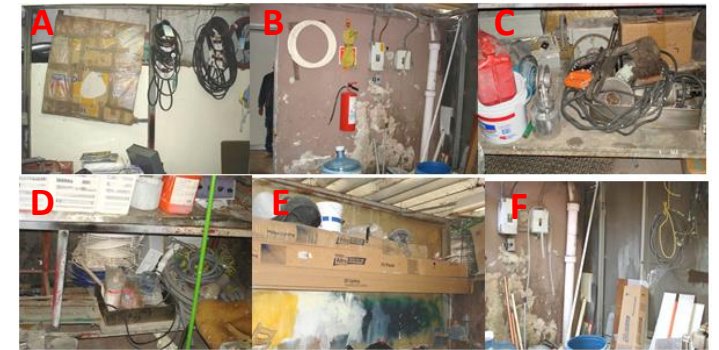

*Figura 3. Taller de Mantenimiento antes de las 5´s. (A espacio para bandas, B tubería plástica, C desengrasantes/abrasivos, D cables, E Carpintería/pinturas, F conectores y tuberías de cobre)*

## **Fase 1. Seleccionar**

Acciones

- Se seleccionaron las herramientas y artículos útiles basándose en las áreas solicitantes del servicio (Tabla 1), tomando en cuenta la frecuencia y probabilidad de falla (Gráfica 1).
- Los artículos útiles (muebles, herramientas, utensilios, refacciones) se inventariaron y localizaron en su lugar de uso (Figura 4).
- Artículos obsoletos, quedaron a disposición para su reubicación, venta o donación (Figura 5).

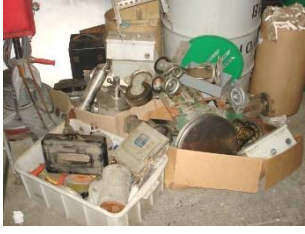

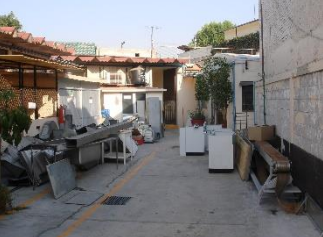

*Figura 4. Artículos útiles. Figura 5. Almacén de obsoletos.*

### **Fase 2 Organizar**

Los artículos útiles usados con mayor frecuencia (Tabla 1), se colocaron en un lugar fácilmente localizable a simple vista, donde favorezcan el tránsito, donde se pueden:

- Tomar para su uso reincorporándose una vez utilizado (Figura 5).
- Detectar visualmente los faltantes, indicándose la reposición de la pieza (Figura 6).
- Comprobar el inventario de la caja de herramientas personal (Figura 7).
- Refacciones disponibles para servicio preventivo o correctivo (Figuras 6 y 7).

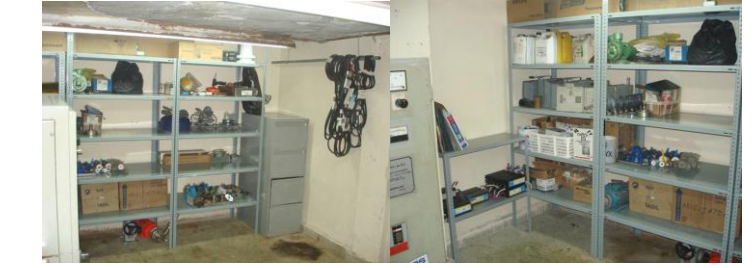

*Figura 6. Almacén de refacciones de acuerdo con la frecuencia de uso de la Tabla 1.*

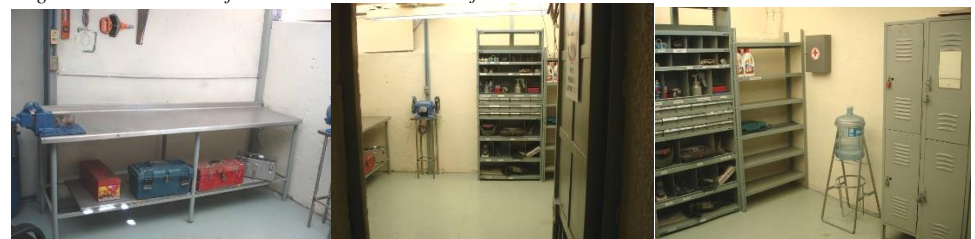

*Figura 7. Taller de mantenimiento con maletines personales y piezas de repuesto en base a la frecuencia de uso de la Tabla 1.*

### **Fase 3. Limpiar**

La fase de limpiar se consideró principalmente como un cambio cultural cuya finalidad es reducir significativamente el número de reparaciones y tiempos muertos no programados, de manera el tiempo ganado en operaciones productivas permita que se optimice la productividad cubriéndose la demanda de antivenenos a nivel nacional e internacional.

El cambio cultural consistió en dar nacimiento al Mantenimiento Productivo Total para lo cual se tomó la decisión de que el Departamento de Mantenimiento quedara bajo la administración de la Gerencia de Producción con la inspección permanente de Aseguramiento de Calidad.

El Mantenimiento Productivo Total, finalmente fue elevado a un nivel estratégico como Plan Maestro, lográndose con la puesta en marcha de las actividades planteadas en el Diagrama 1 con un enfoque eminentemente preventivo de manera que se aumente el tiempo disponible para producción sin dejar de hacer los servicios solicitados por otras áreas, ni solicitar tiempos extra.

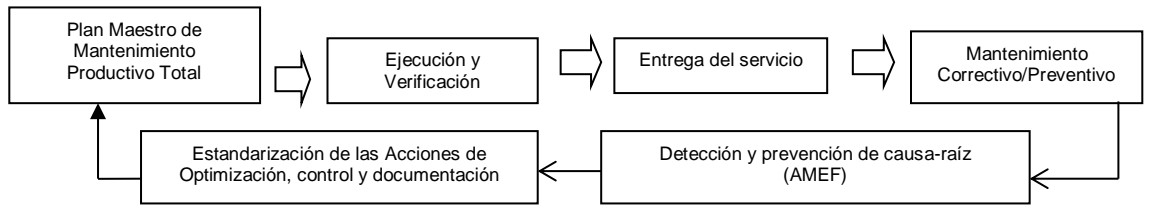

*Diagrama 1. Diagrama de flujo del Plan Maestro de Mantenimiento Preventivo.*

Una actividad clave para direccionar el Plan Maestro de Mantenimiento Productivo Total fue la Detección y Prevención de las causas raíz de las solicitudes de los servicios de Mantenimiento urgentes y extra urgentes para lo cual se hizo uso de la Metodología de Modo y Efecto de Fallas (AMEF) del sistema HVAC y la operación de liofilización del antiveneno entre otras realizadas (no mostradas) (Tablas 2 y 3).

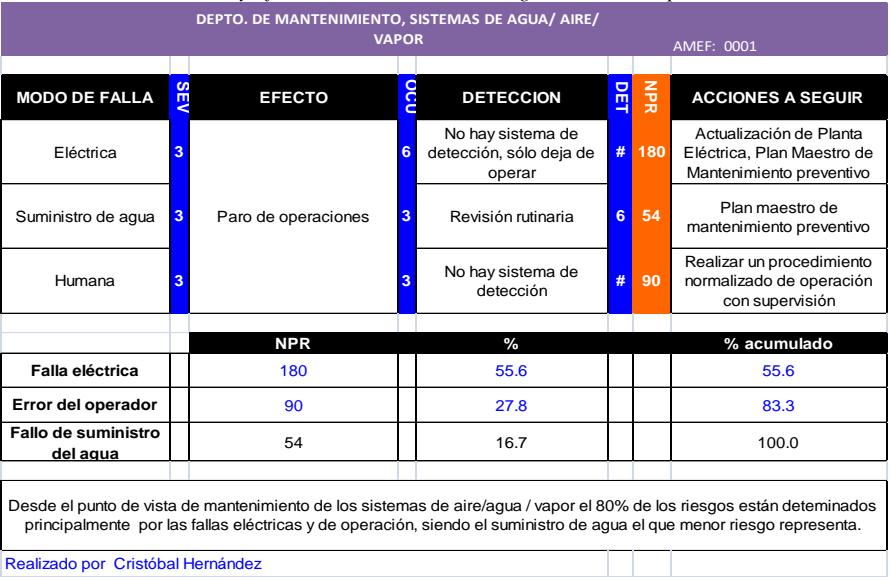

*Tabla 2. Análisis de Modo y Efecto de Fallas, sistemas de agua/aire/área de producción.*

A partir de la aplicación de AMEF (Tabla 2 y 3), se hicieron evidentes dos acciones críticas y prioritarias, por lo cual se tomaron dos acciones.

Primero, la importancia de poner en marcha el Plan Maestro de Mantenimiento Productivo Total, cuyo enfoque preventivo evitaría a toda costa que las operaciones de producción se detuvieran de forma no programada, optimizando las condiciones operativas y productivas.

Segundo, dónde invertir, por ejemplo, en el escalamiento de la planta de emergencia, las acometidas eléctricas o en actualizar los sistemas críticos de agua/vapor/aire y la liofilización, minimizando a toda costa los paros no programados por estas fallas, pero maximizando el tiempo disponible en producción para optimizar la productividad a la demanda actual.

| DEPTO. DE MANTENIMIENTO, LIOFILIZADOR<br><b>AMEF: 0002</b>                                                                                                    |            |                                                                     |        |                                |                 |               |                                                                                                    |  |  |
|----------------------------------------------------------------------------------------------------|------------|---------------------------------------------------------------------|--------|--------------------------------|-----------------|---------------|----------------------------------------------------------------------------------------------------|--|--|
| <b>MODO DE FALLA</b>                                                                                                    | <b>SEN</b> | <b>EFECTO</b>                                                       |        | 100<br><b>DETECCION</b>        |                 | $\frac{2}{3}$ | <b>ACCIONES A SEGUIR</b>                                                                                                    |  |  |
| Falla eléctrica                                                                                                    | 3          | Paro del Liofilizador                                               | З      | No hay sistema de<br>detección | 10 <sup>1</sup> | 90            | Planta de emergencia de<br>suministro, Plan Maestro de<br>Mantenimiento preventivo                                                                                  |  |  |
| Sistema de                                                                                                    | 9          | Paro del Liofilizador en                                            | 3      | Sí hay sistema de              | 6               | 162           |                                                                                                    |  |  |
| Enfriamiento<br>Motor del liofilizador                                                                                                    | 9          | cualquier etapa                                                     |        | detección<br>Encendido         | 3               | 81            |                                                                                                    |  |  |
| Sistema de Vacío                                                                                                    | 9          | Paro del liofilizador en la<br>segunda etapa                        | 3<br>6 |                                | 3<br>3          | 162           | Arranque del sistema por<br>personal certificado en<br>mantenimiento y producción,<br>Stock de refacciones críticas.<br>Plan Maestro de Mantenimiento<br>Preventivo |  |  |
| Calentamiento                                                                                                    | 9          | Paro en la etapa de secado<br>secundario                            | 3      | Hay sistema de medición        |                 | 81            |                                                                                                    |  |  |
| Enfriamiento del equipo                                                                                                    |            | Sobrecalentamiento y paro<br>del liofilizador en cualquier<br>etapa | 3      |                                | 3               | 81            |                                                                                                    |  |  |
| Válvulas y sus<br>componentes                                                                                                    | 9          | Desempeño pobre del<br>calentamiento/ enfriamiento y 3<br>vacío     |        | No hay sistema de<br>detección | 9               | 243           |                                                                                                    |  |  |
|                                                                                                    |            | <b>NPR</b>                                                          |        | $\frac{9}{6}$                  |                 |               | % acumulado                                                                                                    |  |  |
| Válvulas y sus componentes                                                                                                    |            | 243                                                                 |        | 27.0                           |                 |               | 27.0                                                                                                    |  |  |
| Sistema de Enfriamiento                                                                                                    |            | 162                                                                 |        | 18.0                           |                 |               | 45.0                                                                                                    |  |  |
| Sistema de Vacío                                                                                                    |            | 162                                                                 |        | 18.0                           |                 |               | 63.0                                                                                                    |  |  |
| Falla eléctrica                                                                                                    |            | 90                                                                  |        | 10.0                           |                 |               | 73.0                                                                                                    |  |  |
| Motor del liofilizador                                                                                                    |            | 81                                                                  |        | 9.0                            |                 |               | 82.0                                                                                                    |  |  |
| Calentamiento                                                                                                    |            | 81                                                                  |        | 9.0                            |                 |               | 91.0                                                                                                    |  |  |
| Enfriamiento del equipo                                                                                                    |            | 81                                                                  |        | 9.0                            |                 |               | 100.0                                                                                                    |  |  |
| Total                                                                                                    |            | 900                                                                 |        |                                |                 |               |                                                                                                    |  |  |
| Desde el punto de vista de mantenimiento del liofilizador el 80% de los riesgos están deteminados principalmente por las válvulas<br>y sus componentes, el sistema de enfriamiento/vacio, la falla eléctrica y el motor. |            |                                                                     |        |                                |                 |               |                                                                                                    |  |  |
| Realizado por Cristóbal Hernández                                                                                                    |            |                                                                     |        |                                |                 |               |                                                                                                    |  |  |

*Tabla 3. Análisis de Modo y Efecto de Falas, Liofilizador.*

### **Fase 4. Estandarizar**

La encomienda fue mantener las ganancias logradas en las etapas anteriores mediante el establecimiento del:

- Plan Maestro de Mantenimiento Productivo Total.
- Mantener actualizada y auditable la lista de verificación del inventario físico de piezas críticas para mantener las operaciones en flujo continuo (Tabla 1, 2 y 3).
- Controles visuales para mantener el orden verificándose de manera rápida el uso o falta de herramientas (Figuras 6 y 7).
- Escribir procedimientos estandarizados de operación, protocolos, listas de verificación, etc. (Figura 6) para poder ser inspeccionadas documental, operativamente por Aseguramiento de Calidad.

### **Fase 5. Sostener**

Para asegurar se cumplan en tiempo y forma los servicios del departamento Ingeniería y Mantenimiento, aseguramiento de calidad se encargó de aprobar, verificar y dar seguimiento a los indicadores operativos (gráficas de control, las cuales no se muestran por políticas de privacidad de la empresa) después cada mantenimiento productivo. Verificar la Certificación de los Operadores, el mantenimiento de las calibraciones, calificaciones de personal, calificación de instalaciones, así como el desempeño operativo, de acuerdo con un Plan Maestro de Calidad aprobado por Director de Planta y el Responsable Sanitario.

Las ganancias obtenidas, documentadas y estandarizadas que se propone mantener controladas después de las 5s son:

- Mantener las oficinas, el taller, el almacén, el stock de repuestos críticos acorde a las 5s y el Plan de Mantenimiento Productivo total.
	- o Optimizar el área y espacio para laborar.
	- o Disminuir el tiempo de búsqueda de herramientas.
	- o Que cada operario de mantenimiento cuente con su maletín de herramientas personal.
	- o Mantener las herramientas del taller disponibles y visibles, mismo caso para las refacciones.
	- o Disminuir la pérdida de piezas en las oficinas y taller de mantenimiento (con sus costos asociados).
	- o Tener stock e inventarios de mantenimiento preventivo inventariados y verificados por Aseguramiento de Calidad.

# **RESULTADOS Y DISCUSIÓN**

Los resultados obtenidos en los servicios de mantenimiento 6 meses después de la implementación de las 5´S y el TPM, presentaron un perfil diferente (Tabla 4), notándose que el número de servicios se ha reducido significativamente.

Conformándose en un 65% de mantenimiento preventivo, seguido de los servicios normales con el 20%, acumulando entre ambos el 85% de los servicios totales.

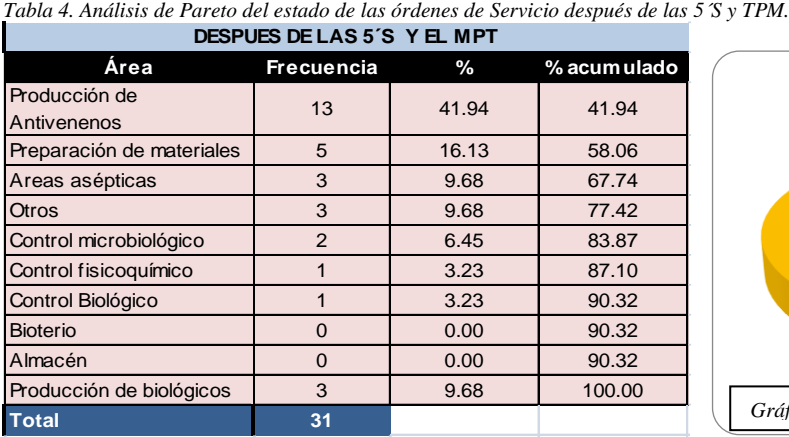

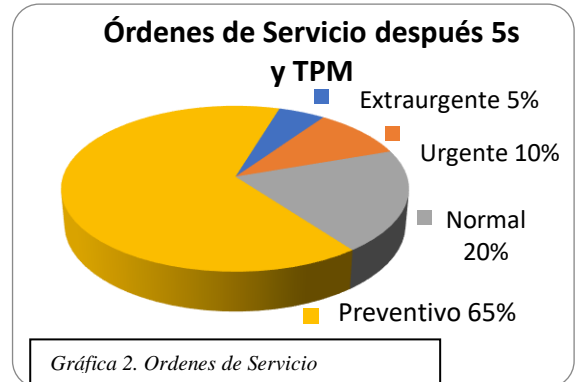

Aunque los departamentos que requieren el servicio básicamente se siguen comportando de manera similar cualitativamente hablando, han quedado atrás los días donde los servicios urgentes y extra urgentes eran la orden del día con los valores, en un 10% y 5% respectivamente, después de las 5´s y el TPM.

Dos indicadores más se presentan para dimensionar el impacto de las 5s y el Mantenimiento Productivo Total en la producción de antiveneno son:

### *1.- Tiempo de entrega del servicio solicitado (Gráficas 3 a 6)*

### *2.- Tiempo extra para realizar el servicio solicitado por operación (Gráficas 7 y 8)*

A los cuales se les aplicó la Prueba estadística de dos muestras de Tiempo de entrega de los servicios de mantenimiento antes y después de las 5s y TPM.

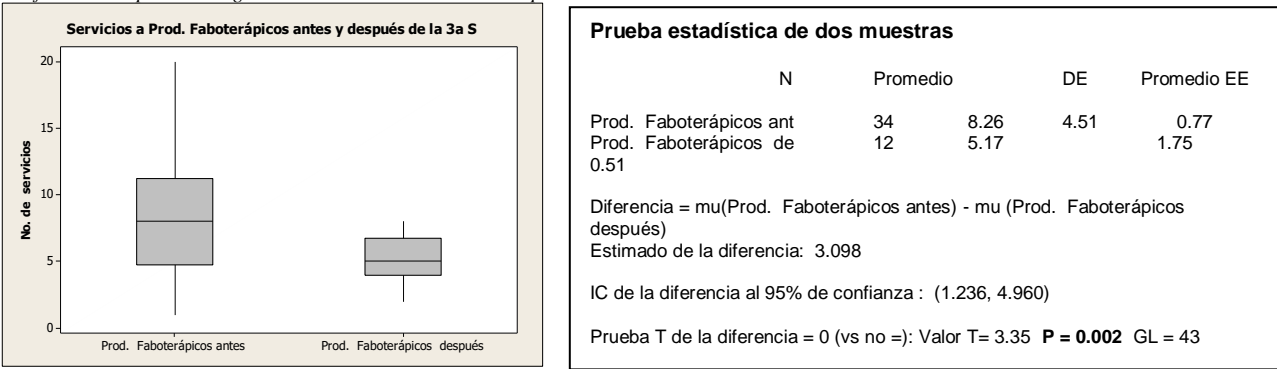

*Gráfica 3. Tiempo de entrega de servicio de mantenimiento a producción*

*De acuerdo con el análisis estadístico se concluye con un 95% de confianza que existe una disminución significativa de los tiempos de entrega de los servicios de mantenimiento a producción, antes vs después las 5s y el TPM, ya que Valor p < 0.05. Además se observa que se disminuyeron de 34 a 12 los servicios realizados en el mismo periodo de tiempo, quedando mayor tiempo para producir.*

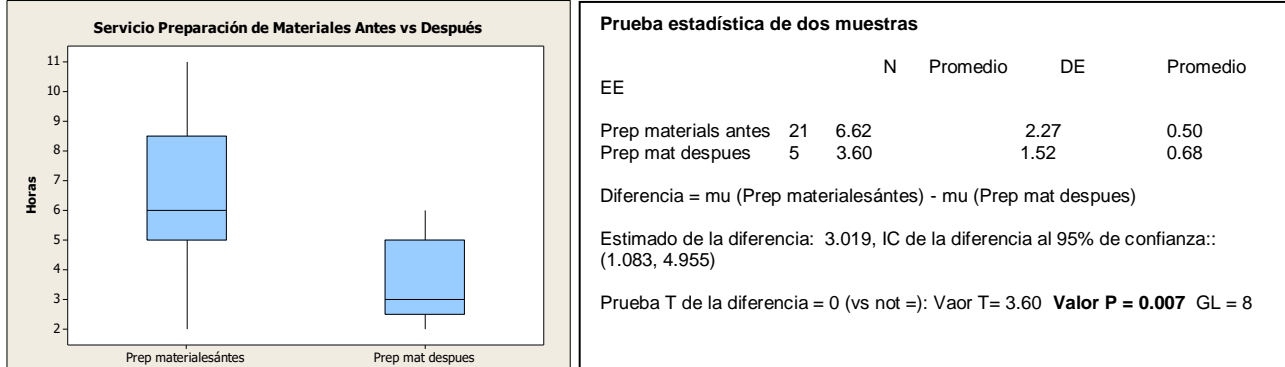

*Gráfica 4. Tiempo de entrega de servicio de mantenimiento al área de preparación de materiales.*

*De acuerdo con el análisis estadístico se concluye con un 95% de confianza que existe una disminución significativa de los tiempos de entrega de los servicios de mantenimiento al área de preparación de materiales, antes vs después las 5s y el TPM, ya que Valor p < 0.05. Además, se observa que el número de servicios disminuyeron de 21 a 5 servicios quedando mayor tiempo para producir.*

*Gráfica 5. Tiempo de entrega de servicio de mantenimiento a las áreas asépticas de producción*

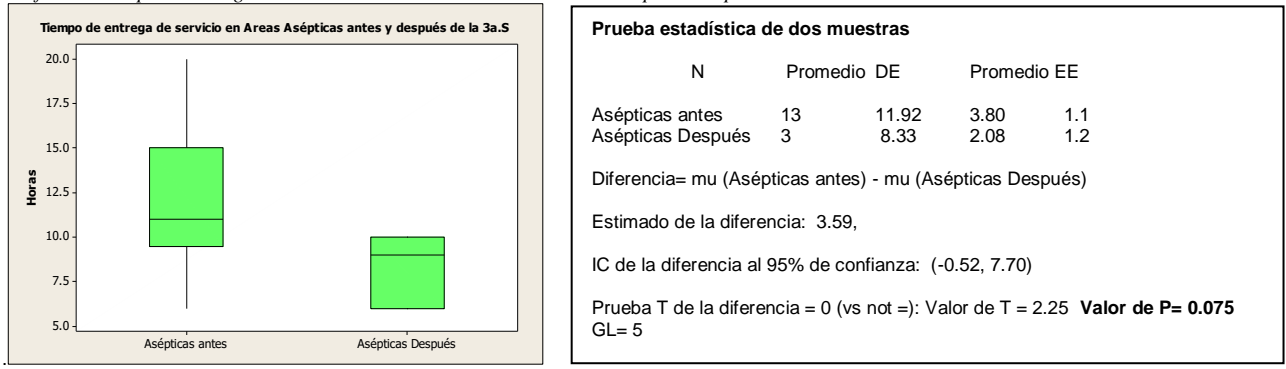

*De acuerdo con el análisis estadístico se concluye con un 95% de confianza que no existe una disminución significativa de los tiempos de entrega de los servicios de mantenimiento a áreas asépticas de producción antes vs después las 5s y el TPM, ya que Valor p > 0.05. Pero tomando en cuenta que se disminuyeron de 13 a 3 los servicios realizados en el mismo periodo de tiempo, hay más tiempo para producir.*

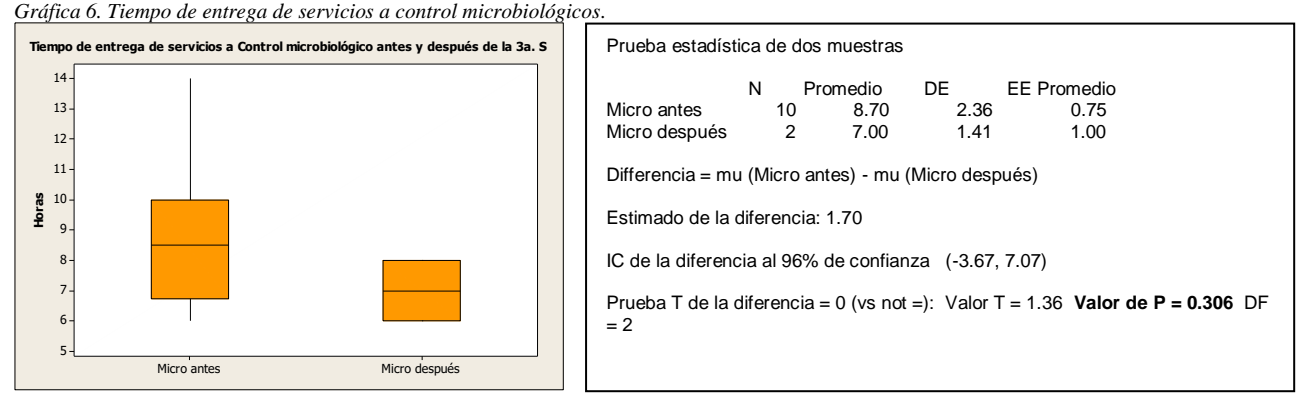

*De acuerdo con el análisis estadístico se concluye con un 95% de confianza que no existe una disminución significativa de los tiempos de entrega de los servicios de mantenimiento a control microbiológico antes vs después las 5s y el TPM, ya que Valor p < 0.05. Pero observamos que disminuyeron los servicios realizados de 10 a 2 en el mismo periodo de tiempo, quedando mayor tiempo para producir.*

*Gráfica 7. Tiempos extra antes y después de la implantación de las 5¨s y el TPM en servicios de mantenimiento a producción*

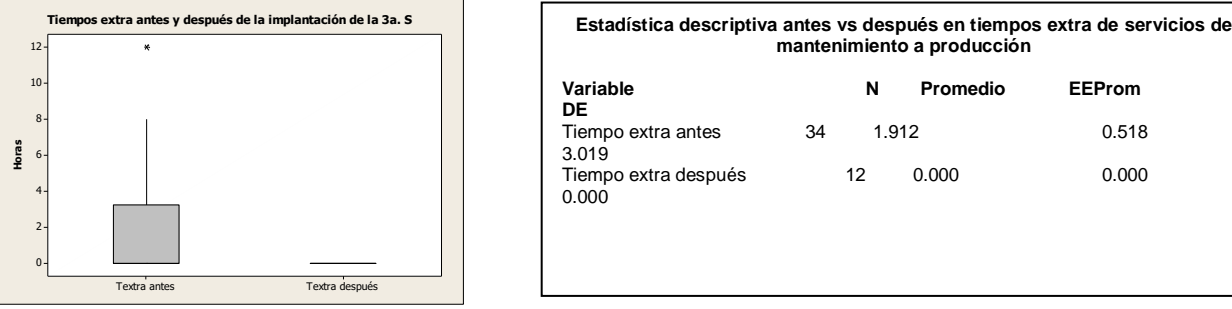

*De acuerdo con el análisis estadístico descriptivo se concluye que existe una disminución significativa de los tiempos extra asociados a los servicios de mantenimiento producción antes vs después las 5´s y el TPM, ya que fueron eliminados.*

*Gráfica 8. Tiempos extra antes y después de la implantación de las 5¨s y el TPM.*

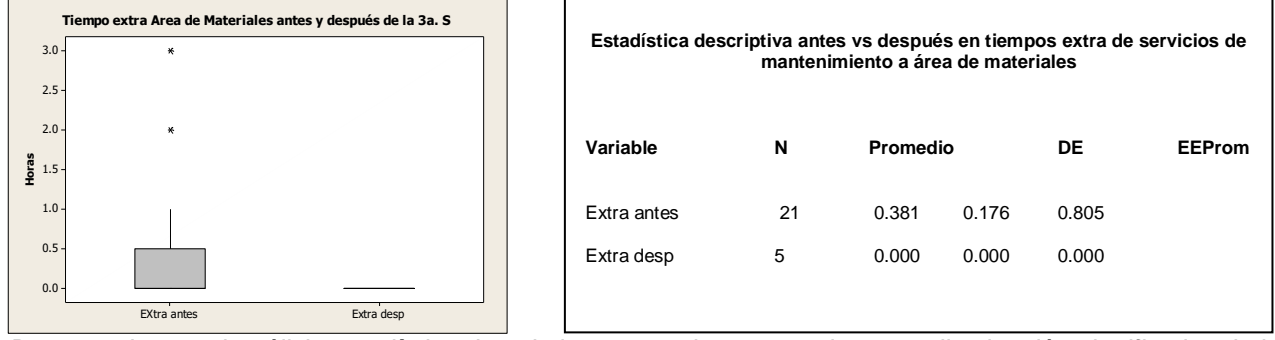

*De acuerdo con el análisis estadístico descriptivo se concluye que existe una disminución significativa de los tiempos extra asociados a los servicios de mantenimiento al área de producción de materiales antes vs después las 5´s y el TPM, ya que fueron eliminados.*

# **CONCLUSIONES**

- 1. Se implementó exitosamente en una empresa mexicana las 5s y el Mantenimiento Productivo Total, obteniéndose resultados favorables en 6 meses.
- 2. Se cambió el perfil de los servicios de mantenimiento, inicialmente de naturaleza extra urgentes a una mayoría de servicios programados de naturaleza preventiva.
- 3. Se disminuyó significativamente el número de servicios de mantenimiento realizados en las Áreas de Producción de Faboterápicos, Área de Materiales, Áreas asépticas y Control Microbiológico en la producción de antivenenos.
- 4. Se logró maximizar el tiempo disponible de producción minimizando el tiempo de servicios de mantenimiento, aumentándose la productividad.
- 5. Se logró cubrir la demanda de antivenenos a nivel nacional e internacional de manera consistente.
- 6. Ha sido posible eliminar los tiempos extras, en el área de producción y preparación de materiales.
- 7. Estas metodologías no requirieron una inversión costosa, pero aceleraron el tiempo de retorno de inversión al negocio a través de una mayor productividad.
- 8. Las metodologías de la Ingeniería Industrial, 5s y Mantenimiento Productivo Total generaron ventajas competitivas para cubrir una necesidad terapéutica de manera segura, eficaz y rentable a nivel nacional e internacional.

## **REFERENCIAS**

- Heizer, J., B. Render, and M.I.P. de Lara Choy, *Principios de administración de operaciones*. 2004: Pearson Educación.
- Francisco, M., *Lean manufacturing*. 2013: Bubok Publishing.
- Nakajima, S., *Introducción al TPM: mantenimiento productivo total*. 1992: Tecnologías de Gerencia y Producción.

# **Análisis estadístico de la salinidad del agua en el municipio de Tepexi de Rodríguez, Puebla.**

*R. S. Ginés Palestino1\*, N. Flores Guarneros<sup>1</sup> , E. Hernández Rosas<sup>1</sup> , B. D. Colmena Chino<sup>1</sup> 1 Academia de Ingeniería Industrial, Instituto Tecnológico Superior de Tepexi de Rodríguez, Av. Tecnológico S/N, Sebastián Sección Primera, C.P. 74690, Tepexi de Rodríguez, Puebla, México. \*ruby\_gp@hotmail.com Área de participación: Ingeniería Industrial*

### **Resumen**

La presente investigación se basa en el análisis de salinidad del agua del municipio de Tepexi de Rodríguez, Puebla; con la finalidad de establecer si representa un factor de riesgo para la salud humana, para ello se llevó a cabo la recolección de 13 muestras simples mediante un muestro no probabilístico, posteriormente se analizaron los datos experimentales mediante un análisis de varianza para poder comprobar si cumple con los límites máximos permisibles para el consumo humano.

*Palabras clave: Agua, salinidad, ANOVA.* 

### **Abstract**

*Present investigation is based on water salinity analysis of Tepexi de Rodriguez, Puebla municipality. With the finality of establish if it represents a risk factor for human health, for it, recollection of 13 samples was taken, it was through a non-probabilistic sampling, then the experimental data was analyzing through a variance analysis for check if it meet with the maximum permissible limit for human consumption.* 

*Key words: water, salinity, ANOVA* 

### **Introducción**

El agua es esencial para la vida y todas las personas deben disponer de un suministro satisfactorio el cual debe ser suficiente, inocuo y accesible. La mejora del acceso al agua potable puede proporcionar beneficios tangibles para la salud por lo cual debe realizarse el máximo esfuerzo para lograr que la inocuidad del agua de consumo sea la mayor posible [OMS, 20016].

Todas las aguas contienen sustancias disueltas en cantidades variables que dependen de su origen. El agua puede contener varios tipos de sólidos, entre ellos, sólidos disueltos y los sólidos suspendidos. Los sólidos y sales disueltas pueden afectar adversamente la calidad de un cuerpo de agua, un efluente o un proceso de varias formas, en plantas potabilizadoras por ejemplo los análisis de sólidos disueltos son importantes como indicadores de la efectividad de procesos de tratamiento del agua [NMX-AA-034-SCFI-2015].

Usualmente, la salinidad total se define como la suma de los cationes de calcio, magnesio, sodio y potasio más los aniones carbonato, bicarbonato, sulfato y cloruro [Rodríguez et al., 2002]. Una caracterización general del agua superficial y subterránea, indica que los principales componentes son el dióxido de carbono, el oxígeno gaseoso, los sulfatos, los cloruros, los bicarbonatos de sodio y potasio, y los óxidos de calcio y magnesio, también se presentan cantidades representativas de fosfatos provenientes de materia animal y de fertilizantes comunes [Brown, 2004], dichos contaminantes podrían ocasionar un daño significativo a la salud si se exceden los límites máximos permisibles de acuerdo a la [NOM-127-SSA1-1994.]

El agua es un recurso natural finito del cual dependen todas las actividades de la sociedad. Actualmente, su disponibilidad en México y particularmente en Tepexi de Rodríguez, Puebla; es cada vez más restringida, a pesar de ser un componente esencial del ambiente puesto que se considera el factor principal que controla el estatus de salud tanto en humanos como en la biota en general [Kazi *et al*., 2009].

Tepexi de Rodríguez es un municipio inserto en la Mixteca Poblana que comenzó a experimentar un crecimiento económico importante a partir de la década de los setenta del siglo XX, cuando la industria de la extracción y transformación de mármol llegó a esa región para darle una nueva dinámica a la economía local, que ha desembocado no solo en el incremento poblacional, sino también en mayor demanda de servicios e infraestructura hídrica [Miranda- Trejo *et al*., 2015].

La presente investigación se basa en el análisis estadístico de las sales disueltas en el agua de Tepexi de Rodríguez, para establecer si representan un factor de riesgo para la salud humana.

## **Metodología**

### **Materiales**

Para el análisis se utilizó agua proveniente del municipio de Tepexi de Rodríguez, Puebla; el cual se localiza en la parte centro-sur del estado, entre los paralelos 18° 20' 24" y 18° 37' 42" N y los meridianos 97° 50' 00" y 98º 03' 18" O, con altitudes entre 1400 y 2020 m, cuenta con 49 localidades y una población total de 20 478 habitantes. El clima del municipio es semicálido, subhúmedo con lluvias (65.05%) y templado subhúmedo con lluvias en verano (34.95%), la temperatura oscila entre 16 y 24°C, con precipitaciones entre 600 y 900 mm [INEGI, 2010].

### **Preparación de las muestras**

La fase de campo consistió en un estudio exploratorio del municipio de Tepexi de Rodríguez para ubicar las zonas en donde se realizaría el muestreo, posteriormente se llevó a cabo la recolección de muestras simples mediante un muestro no probabilístico, las muestras se recolectaron en envases de 600 ml de plástico con tapa de rosca y se almacenaron a una temperatura de 4 °C  $\pm$  2 °C [NMX-AA-034-SCFI-2015].

#### **Determinación de salinidad**

El análisis de sales disueltas en cada una de las muestras recolectadas se llevó a cabo en el Laboratorio de Química del Instituto Tecnológico Superior de Tepexi de Rodríguez de acuerdo con la Norma Mexicana: "Análisis de Agua- Medición de Sólidos y Sales Disueltas en Aguas Naturales, Residuales y Residuales Tratadas" [NMX-AA-034-SCFI-2015].

### **Análisis estadístico**

Se realizó un análisis estadístico de las 13 muestras obtenidas durante el muestreo aleatorio no probabilístico mediante un análisis de varianza (ANOVA) en donde el factor a estudiar fue el número de muestra, y como variable de respuesta la salinidad total de la muestra, se realizaron dos réplicas y los resultados obtenidos fueron analizados mediante el software estadístico NCSS 2004.

### **Resultados y discusión**

El objetivo principal de esta investigación fue comprobar que el agua proveniente del municipio de Tepexi de Rodríguez cumple con los límites máximos permisibles de la norma NOM-127-SSA1-1994 para su consumo diario, los resultados obtenidos mediante la experimentación fueron los siguientes:

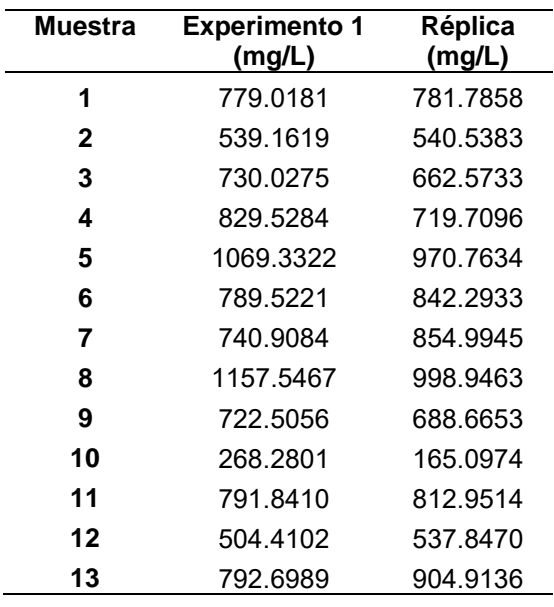

Tabla 1. Resultados del análisis de salinidad del agua con replica en 13 muestras.

En la Tabla 1, se observa que dos muestras sobrepasan los límites máximos permisibles de salinidad, de acuerdo con la norma NOM-127-SSA1-1994 no debe exceder el valor de 1000 mg/L.

Empleando el software estadístico NCSS, se realizó un análisis de varianza, con el fin de determinar la significancia de los resultados de salinidad en el agua, para ello se consideraron como variables de respuesta la salinidad del agua en mg/L, con una significancia de alfa de 0.05 (Tabla 2).

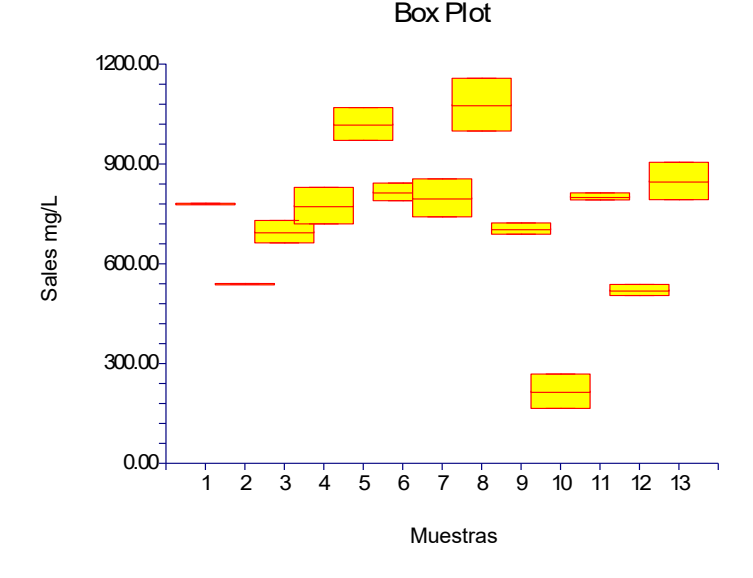

Figura 1. Diagrama de caja

En la Figura 1, se observan los diagramas de caja de las 13 muestras, en las cuales se determinó la cantidad de sales presentes en las mismas, cada caja representa las varianza de la muestra, se observa la diferencia entre las muestras y el nivel de variabilidad del análisis.

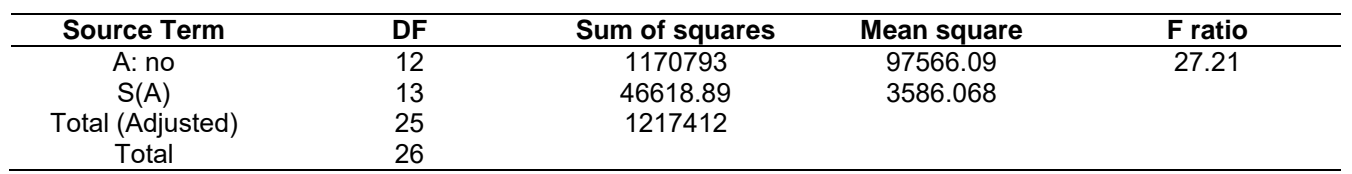

Tabla 2. Análisis de varianza

En la Tabla 2, se muestra el análisis de varianza (ANOVA), en la cual el factor A indica el número de muestra y la variable de respuesta es la salinidad total de la muestra. Los grados de libertad son adecuados debido a que se realizaron réplicas, la relación existente entre la media de cuadrados del factor A y la media de cuadrados del error tienen una proporción de 27.21, al utilizar este valor de F con los grados de libertad de 12 y 13 se calcula un alfa de 7.1018x10<sup>-8</sup> esto indica suma significancia y por ende al menos un valor de salinidad es estadísticamente distinto al resto de datos.

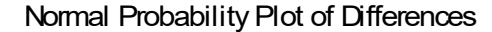

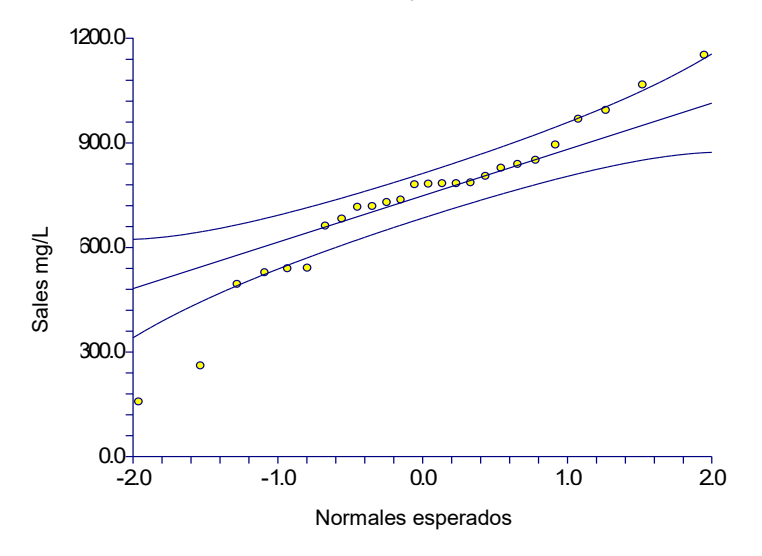

Figura 2. Gráfica de residuos

En la Figura 2, se observa que la mayoría de los residuos se encuentran dentro de la normalidad, distribuidos de manera uniforme, solo aparecen tres residuos inusitados, sin embargo al encontrarse por debajo de los valores establecidos por la norma, no presentan importancia para la presente investigación.

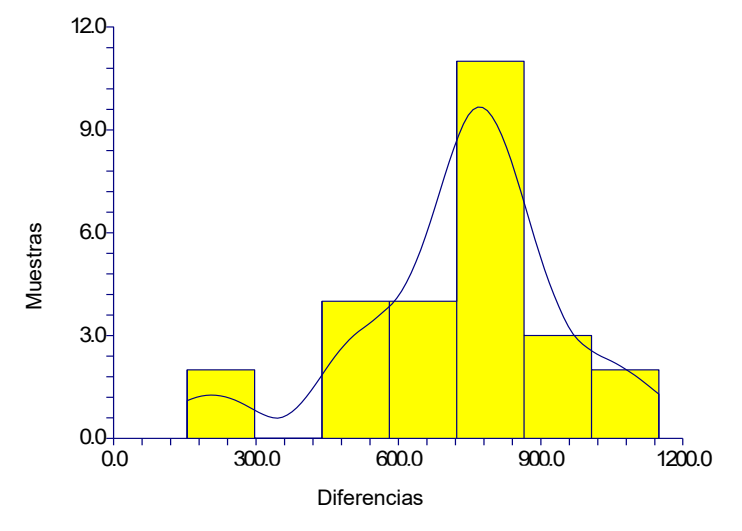

Figura 3. Histograma de diferencias

El histograma de frecuencias mostrado en la Figura 3, plasma que la mayoría de las muestras están dentro de los límites máximos permisibles de acuerdo con la NOM-127-SSA1-1994.

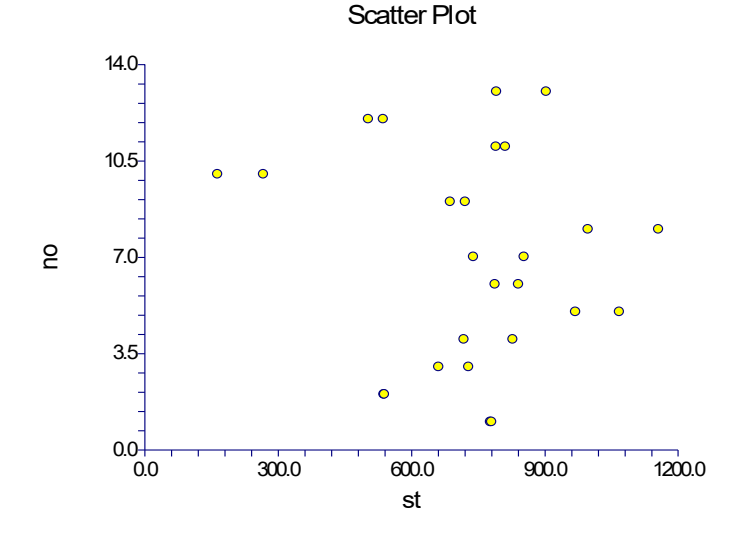

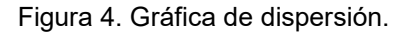

La Figura 4, muestra la gráfica de dispersión, se observa que los puntos están dispersos al azar y sin un patrón definido, lo que significa que las mediciones no están correlacionadas.

# **Trabajo a futuro**

Elaborar una propuesta tecnológica y sustentable para minimizar las sales disueltas contenidas en el agua potable proveniente del municipio de Tepexi de Rodríguez, Puebla; de tal forma que se encuentre dentro de los límites máximos permisibles de acuerdo con la NOM-127-SSA1-1994, una vez que se compruebe la viabilidad del proyecto aplicarla a otros municipios con la misma problemática.

# **Conclusiones**

Al realizar el análisis estadístico, se observó que la mayoría de las muestras se encuentran dentro de los límites máximos permisibles de acuerdo a la norma, sin embargo existen dos muestras que sobrepasan los límites, por lo cual se debe tener especial cuidado al potabilizar el agua y buscar estrategias para evitar que se alcancen los límites establecidos.

# **Agradecimientos**

Agradezco al Instituto Tecnológico Superior de Tepexi de Rodríguez y a la Academia de Ingeniería Industrial por el apoyo y las facilidades otorgadas para la realización de este Proyecto.

# **Referencias**

- 1. Montgomery, D. C (2004). Diseño y análisis de experimentos. Limusa. México.
- 2. Kazi T. G., Arain M. B., Jamali M. K., Jalbani N., Afridi H. I., Sarfraz R. A., Baig J. A. y Shah A. Q. (2009). Assessment of water quality of polluted lake using multivariate statistical techniques: a case study. Ecotoxicol. Environ. Saf. 72, 301-309.
- 3. Miranda-Trejo M., Ocampo-Fletes I., Escobedo-Castillo J. F., Hernández-Rodríguez M. L. (2015). La distribución del agua potable en Tepexi de Rodríguez, Puebla. Agricultura, Sociedad y Desarrollo.
- 4. INEGI (Instituto Nacional de Estadística, Geografía e Informática). (2010). Compendio de información geográfica municipal, Tepexi de Rodríguez, Puebla. Disponible en: http://www.inegi.org.mx/geo/contenidos/topografia/compendio.aspx. Consultado el 10 de agosto de 2017.
- 5. NMX-AA-034-SCFI-2015. Análisis de agua, medición de sólidos y sales disueltas en aguas naturales, residuales y residuales tratadas. Método de prueba.
- 6. NOM-127-SSA1-1994. Salud Ambiental. Agua para uso y consumo humano. Límites permisibles de Calidad y Tratamientos a que debe someterse el agua para su potabilización.
- 7. OMS (Organización Mundial de la Salud). (2006). Guías para la calidad del agua. Vol. 1. Tercera edición. ISBN 92 4 154696 4. Pág. 11.
- 8. Rodríguez M.I., Granero M., Bustamante M.A., Avena M., Bonfanti E., Busso F., Girbal A. (2002). Análisis de la composición iónica de las aguas del embalse San Roque, Córdoba. IX Congreso Nacional del Agua, Córdoba, Argentina.
- 9. Brown, T. (2004). Química la Ciencia Central. 9 edición. Pearson Prentice Hall. México. Pág. 1152.

# **Estimación de factores utilizados en el Control Estadístico de Procesos mediante métodos numéricos**

*J. Delgado-Maciel1\* , J. L. Hernández Mortera<sup>1</sup> , G. Cortés Robles<sup>1</sup> , A. A. Conde Islas<sup>1</sup> , P. Sotelo Polo<sup>1</sup> <sup>1</sup>Departamento de Estudios de Posgrado e Investigación, Tecnológico Nacional de México / Tecnológico de Orizaba, Avenida Oriente 9 #852, Colonia Emiliano Zapata, C.P. 94320, Orizaba, México \*jdelgadom@ito-depi.edu.mx Área de participación: Ingeniería Industrial*

### **Resumen**

En la actualidad, los procesos industriales enfrentan grandes retos en el desarrollo de un producto final; en donde quizás, el más grande de todos los desafíos sea el garantizar los requerimientos de calidad cada vez más complejos que exige el mercado. Una de las herramientas utilizadas es el control estadístico de procesos que se encarga de realizar análisis exhaustivos de las condiciones de operación de un proceso como parte del control de la calidad del mismo. Para realizar estos análisis es necesario el uso de herramientas estadísticas basadas en coeficientes de control que se pueden encontrar de manera resumida en tablas; sin embargo, en dichas tablas no se presenta el cálculo de cada uno de ellos. En función de ello, el objetivo de este trabajo es presentar el cálculo estimado de los coeficientes mediante el uso de métodos numéricos dada la complejidad matemática para su estimación a través de métodos analíticos. Los resultados de este artículo aportan una guía del cálculo de los coeficientes a todo usuario que utiliza el control de procesos.

*Palabras clave: Control estadístico de procesos, control de calidad, métodos numéricos.* 

### **Abstract**

*At present, industrial processes face great challenges in the development of a final product where perhaps the greatest of all challenges is to guarantee the increasingly complex quality requirements demanded by the market. One of the tools used is the statistical process control that is in charge of performing an exhaustive analysis of the operating conditions of a process as part of the quality control of the process. To perform these analyzes is necessary to use statistical tools based on control coefficients that can be found in summarized form in tables. However, in these tables, the calculation of each of them is not presented. The objective of this work is to present the estimated calculation of the coefficients using numerical methods given the mathematical complexity*  for its estimation through analytical methods. The results of this article provide a quide for calculating the *coefficients to all users using process control.* 

*Key words: Statistical process control, quality control, numerical methods.* 

### **Introducción**

Diversos factores tales como la globalización, la alta competencia entre las empresas y otros factores organizacionales y económicos han producido que el control de la calidad sea cada vez más importante dentro de las empresas. El reto más significativo de toda empresa es sin duda la satisfacción del cliente y ello implica llevar a cabo mayores controles cuando se desarrolla el producto final, sea en un proceso de manufactura o en un servicio. El control estadístico de procesos (CEP) es una herramienta que ha alcanzado una etapa muy evolucionada debido a sus casi cien años de historia. Propuesta en la década de los 20's por Shewhart [1931], el CEP se ha convertido en una herramienta esencial para garantizar la calidad de los productos prácticamente en toda empresa internacional.

Debido a su gran importancia, el CEP ha sido utilizado en diversos trabajos de investigación. Ikonen y col., [2016] utilizan los Procesos de Decisión de Markov (MDP) de estado finito para el CEP. Proponen un enfoque para abordar el problema de la dimensionalidad, pero conservando los beneficios del MDP de estado finito en el diseño de control y estimador. El enfoque sugerido utiliza la re-discretización iterativa basada en el

agrupamiento de datos de bucle cerrado. El rendimiento del enfoque se demuestra utilizando un desafiante punto de referencia de la ingeniería química: El problema del control continuo en un reactor de tanque agitado de Van der Vusse como caso de estudio. Por otro lado, Jae y col., [2017] proponen un gráfico de control basado en mapas sin organización y sin parámetros que puede manejar una situación en donde ocurren cambios en la distribución o parámetros de las observaciones objetivo durante el CEP. Los resultados experimentales obtenidos fueron a través de datos simulados y datos de proceso reales provenientes del proceso de fabricación para una pantalla de cristal líquido de transistor de película delgada, demostrando así la eficacia y utilidad del algoritmo propuesto. Bruntsch y Tseng [2017] sostienen que la mayoría de los procesos de servicio requieren un comportamiento de proceso altamente dinámico para satisfacer a los clientes individuales. El control del proceso convencional, sin la posibilidad de considerar el contexto del proceso, no ha sido capaz de controlar adecuadamente tales procesos en respuesta a las necesidades respectivas. En su trabajo abordan esta cuestión, considerando la dependencia del proceso de su contexto explícitamente y, utilizan el análisis de fronteras estocásticas para determinar objetivos de control dependientes del contexto. Un caso de estudio simple muestra resultados prometedores para lograr un CEP consistente en ambientes dinámicos de hoy en día.

De acuerdo a Raghavan [1938], Tippet aplicó en la industrial textil de Inglaterra diversas herramientas estadísticas tales como la tabla de números aleatorios y fue pionero en la Teoría de los Valores Extremos durante la década de 1920's. Posteriormente, los trabajos de Tippet [1968] tuvieron una gran relevancia en el cálculo de los factores del CEP. La importancia de su trabajo radica principalmente en el desarrollo del cálculo de los factores de d<sub>2</sub> y d<sub>3</sub> (ver fórmulas 9 y 10) tal y como lo describe Henderson [2009]. A lo largo de este artículo se mostrará la obtención de los coeficientes utilizados que son la base para llevar a cabo su aplicación. El uso de métodos numéricos es importante ya que algunas estimaciones requieren cálculos matemáticos complejos por su naturaleza misma.

### **Metodología**

### **Ecuaciones de los coeficientes**

Existen numerosos escritos en los cuales se presenta el valor aproximado de los coeficientes del CEP mediante el uso de tablas. Ruíz-Falcó [2006] presenta los valores calculados (ver Figura 1) y las ecuaciones para estimar cada uno de ellos.

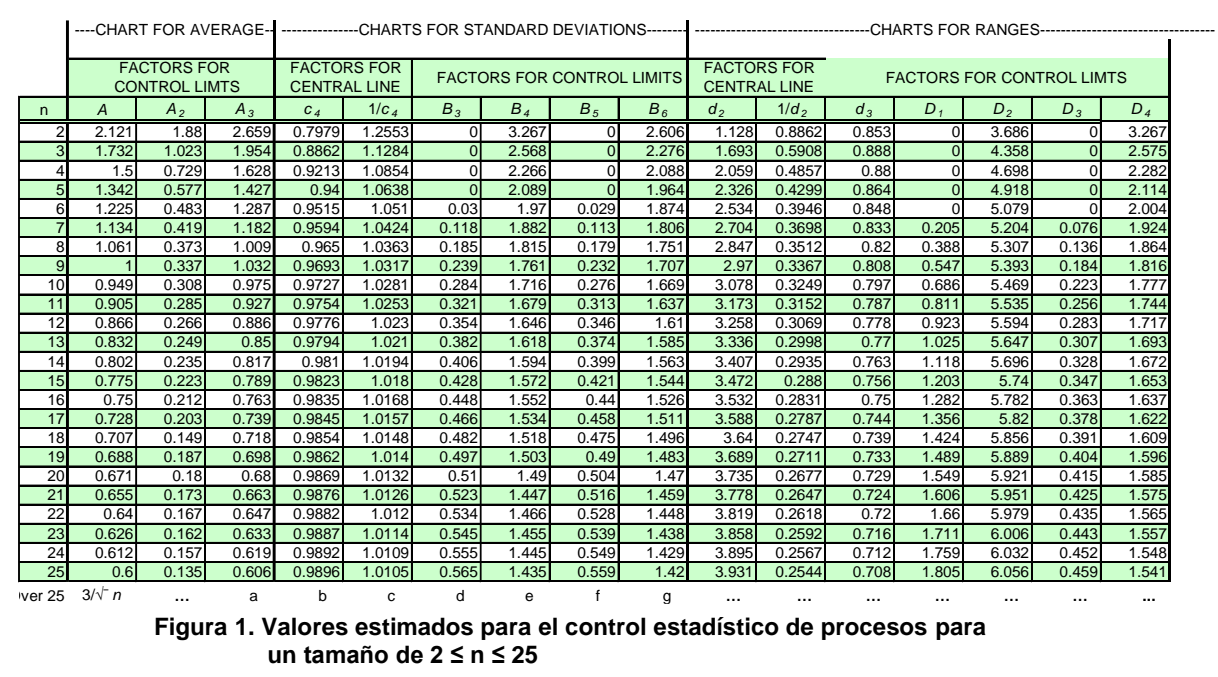

La figura anterior muestra únicamente valores entre n = 2 y n = 25. Para obtener los cálculos de estos valores se emplean las siguientes ecuaciones matemáticas:

$$
A = \frac{3}{\sqrt{n}} \tag{1}
$$

$$
A_1 = \frac{3}{c_2 \sqrt{n}} \tag{2}
$$

$$
A_2 = \frac{3}{d_2\sqrt{n}} \tag{3}
$$

$$
A_3 = \frac{1}{c_4 \sqrt{n}} \tag{4}
$$

$$
c_2 = c_4 \left(\frac{n}{n-1}\right) \qquad \qquad \dots (5)
$$
  
\n
$$
c_4 = c_2 \sqrt{\frac{n}{n-1}} = \frac{4(n-1)}{4n-3} \qquad \qquad \dots (6)
$$

$$
B_1 = c_2 B_3 \tag{7}
$$

$$
B_2 = c_2 B_4 \tag{8}
$$

$$
d_2 = \int_{-\infty}^{\infty} [1 - (1 - \varphi(x))^{n} - (\varphi(x))^{n}] dx \qquad \qquad \dots (9)
$$

$$
d_3 = \sqrt{2 \int_{-\infty}^{\infty} \int_{-\infty}^{y} \left[1 - (\varphi(y))^{n} - (1 - \varphi(x))^{n} + (\varphi(y) - \varphi(x))^{n}\right] dxdy - d_2^{2}} \qquad \dots (10)
$$

$$
B_3 = 1 - \frac{3}{c_4} \sqrt{1 - c_4^2} \tag{11}
$$

$$
B_4 = 1 + \frac{3}{c_4} \sqrt{1 - c_4^2} \qquad \qquad \dots (12)
$$

$$
B_5 = c_4 - 3\sqrt{1 - c_4^2} \tag{13}
$$

$$
B_6 = c_4 + 3\sqrt{1 - c_4^2} \qquad \qquad \dots (14)
$$

$$
D_1 = d_2 - 3d_3 \tag{15}
$$

$$
D_2 = d_2 + 3d_3 \tag{16}
$$

$$
D_3 = 1 - \frac{3}{d_2} \tag{17}
$$

$$
D_4 = 1 + \frac{3d_3}{d_2} \tag{18}
$$

Para valores mayores a n = 25 algunos factores cambian su ecuación para obtenerlos. Las fórmulas para determinarlos se muestran a continuación.

$$
A = \frac{3}{\sqrt{n}} \tag{19}
$$

$$
A_1 = \frac{3}{\sqrt{n}} \tag{20}
$$

$$
A_3 = \frac{3}{\sqrt{n-1}}
$$
 ... (21)

$$
B_1 = 1 - \frac{3}{\sqrt{2n}} \tag{22}
$$

$$
B_2 = 1 + \frac{3}{\sqrt{2n}} \tag{23}
$$

$$
B_3 = 1 - \frac{3}{\sqrt{2n - \frac{5}{2}}} \tag{24}
$$

$$
B_4 = 1 + \frac{3}{\sqrt{2n - \frac{5}{2}}} \tag{25}
$$

$$
B_5 = \frac{4n-4}{4n-3} - \frac{3}{\sqrt{2n-5}}
$$
...(26)

$$
B_6 = \frac{4n-4}{4n-3} + \frac{3}{\sqrt{2n-5}}
$$
...(27)

De acuerdo a lo mostrado en las fórmulas anteriores, la mayoría de los factores se pueden obtener a partir del valor de la muestra "*n*" y algunas otras son combinaciones entre sí mismas (ejemplo: *c2* requiere de *c4*). Sin embargo, el valor de *d<sup>2</sup>* y *d3* expresados en las fórmulas 9 y 10 cambian radicalmente debido a su grado de dificultad. Esto se debe a que para hallar sus valores aproximados es necesario realizar una integral univariable (para *d2*) y una multivariable (para *d3*). Al dificultarse su solución por los métodos clásicos del cálculo integral se requiere el uso de métodos numéricos para evaluar ambas expresiones matemáticas. Este enfoque se utilizará en este reporte. Cabe mencionar que los valores de *φ(x)* y de *φ(y)* corresponden a la distribución normal estándar, la cual tiene como modelo matemático la ecuación 28.

$$
\varphi(z) = \frac{1}{\sqrt{2\pi}} e^{-\frac{1}{2}z^2}; \ -\infty \le z \le \infty \tag{28}
$$

En donde:

 $z = \frac{x - \mu}{\sigma}$  $\sigma$  $x = Variable$  original  $\mu = Media$  de la distribución  $\sigma$  = Desviación estándar de la distribución

La interfaz que utiliza Microsoft Excel ® posee dentro de su caja de herramientas los valores automáticos de esta función de distribución, lo que genera una mayor facilidad para realizar cálculos de métodos numéricos.

#### **Cálculo para** *d<sup>2</sup>*

El método que se adecúa para la solución de la integral expresada en la fórmula 9 es la Regla de Simpson de 1 /3. Para realizar dicho método es necesario seguir los siguientes tres pasos:

1) A partir de un intervalo conocido en [a,b] se generan valores en "*n*" sub intervalos de igual diferencia entre ellos. El cálculo del valor del incremento en *x*, es a partir de  $\Delta x = \frac{b-a}{n}$ .

2) El modelo general para resolver integrales del tipo  $\int_a^b f(x) dx$  está dado por:

$$
\int_{a}^{b} f(x)dx \approx \frac{\Delta x}{3} [f(x_0) + 4f(x_1) + 2f(x_2) + 4f(x_3) + \dots + 2f(x_{n-2}) + 4f(x_{n-1}) + f(x_n)]
$$

3) Aplicar el método numérico en la integral a evaluar.

### **Cálculo para** *d<sup>3</sup>*

Al igual que *d2*, el método que se adapta para el cálculo de *d3* es el método de Simpson, sin embargo, hay que considerar que de acuerdo a lo mostrado en la fórmula 10, se trata de una integral de dos variables independientes que conlleva a realizar dos integrales. Por ello, el método de Simpson deberá ser utilizado dos veces (a manera de anidación), es decir:

$$
\int_{y_0}^{y_1} \int_{x_0}^{x_1} f(x, y) dx dy = \int_{y_0}^{y_1} \left[ \int_{x_0}^{x_1} f(x, y) dx \right] dy = \int_{y_0}^{y_1} \left[ \frac{\Delta x}{3} \left[ f(x_0, y) + 4 \sum_{\substack{i=1 \ \Delta i = 2}}^{n-1} f(x_i, y) + 2 \sum_{\substack{i=2 \ \Delta i = 2}}^{n-2} f(x_i, y) + f(x_n, y) \right] \right] dy = \int_{y_0}^{y_1} f(x, y) dy
$$

[ ] Los valores de *n-1* y *n-2* en las sumatorias, corresponden a la modelación matemática de los números impares y pares, respectivamente, ya que el factor de 4 aplica únicamente para los impares y el 2 para los pares [Burden y Faires, 2016]. Una vez resuelta la integral de la función *f(x,y)* con el diferencial *dx*, se puede utilizar nuevamente el método Simpson para la solución de la segunda, la cual se resuelve en función de la otra variable independiente (*dy*). Se hace la aclaración que para la segunda integral ya no se evalúa la función *f (x,y)* tomándose en cuenta únicamente los pares ordenados obtenidos con la primera integral.

## **Resultados y discusión**

### **Cálculo de** *d<sup>2</sup>*

Para realizar las operaciones del método numérico se utilizó la hoja de cálculo de Microsoft Excel ®. Se programó el método de Simpson y se dejó expresado en función de la variable *n*. La Figura 2 representa un fragmento del análisis numérico.

| d,             |         |              |                |                |        |  |  |  |  |
|----------------|---------|--------------|----------------|----------------|--------|--|--|--|--|
| X              | Valor   | $\varphi(x)$ | <b>Función</b> | <b>Factor</b>  | $g_*M$ |  |  |  |  |
| $X_{n}$        | $-10.0$ | 0.0000       | 0.0000         | 1              | 0.0000 |  |  |  |  |
| X.             | $-9.9$  | 0.0000       | 0.0000         | 4              | 0.0000 |  |  |  |  |
| $X_{2}$        | $-9.8$  | 0.0000       | 0.0000         | $\overline{z}$ | 0.0000 |  |  |  |  |
| $X_{2}$        | $-9.7$  | 0.0000       | 0.0000         | 4              | 0.0000 |  |  |  |  |
| X.             | $-9.6$  | 0.0000       | 0.0000         | $\overline{2}$ | 0.0000 |  |  |  |  |
| $X_{5}$        | $-9.5$  | 0.0000       | 0.0000         | 4              | 0.0000 |  |  |  |  |
| $X_{\epsilon}$ | $-9.4$  | 0.0000       | 0.0000         | $\overline{2}$ | 0.0000 |  |  |  |  |
| $X_{\tau}$     | $-9.3$  | 0.0000       | 0.0000         | $\Delta$       | 0.0000 |  |  |  |  |
| $X_{\alpha}$   | $-9.2$  | 0.0000       | 0.0000         | $\overline{2}$ | 0.0000 |  |  |  |  |
| $X_{\alpha}$   | $-9.1$  | 0.0000       | 0.0000         | 4              | 0.0000 |  |  |  |  |
| $X_{10}$       | -9.0    | 0.0000       | 0.0000         | $\overline{2}$ | 0.0000 |  |  |  |  |
| $X_{11}$       | $-8.9$  | 0.0000       | 0.0000         | Δ              | 0.0000 |  |  |  |  |

**Figura 2. Fragmento de la tabla con el método numérico para el cálculo de la función d2 en Excel** 

La columna de *Valor* (segunda columna) muestra el intervalo con el que se desea tabular. Debido a que *φ(x)* (tercera columna) corresponde a la distribución normal estándar se colocaron los valores de -10 a 10, ya que la función equivale prácticamente a cero para valores fuera del intervalo de -7 a 7, por lo que el rango propuesto en el método abarca en su inmensa mayoría a los valores de la función.

A su vez, el valor expresado en la cuarta columna (*Función*) corresponde a la programación de la fórmula 9. Los valores de la quinta columna (*Factor*), son los requeridos por el método de Simpson ya comentados en la sección anterior. Por último, la columna *g\*M* denota el cálculo de la *Función* multiplicada por el *Factor*, para después realizar la sumatoria de toda la columna y con ello multiplicarse por Δx/<sup>3</sup> y así obtener el resultado final.

El resultado obtenido se aproxima bastante a los valores expresados en la tabla de la Figura 1. Para n = 5 el valor calculado es de 2.3259, el cual si se compara con los valores de la tabla en la figura 1 (2.326) resulta ser prácticamente idéntico por el redondeo.

### **Cálculo de** *d<sup>3</sup>*

Similarmente que con el valor de *d2*, se utilizó Microsoft Excel ® para realizar la programación de *d3*, teniendo en cuenta lo expresado en la sección anterior: La integral a evaluar posee dos variables independientes, por lo que es necesario adaptar la hoja de cálculo tal y como lo muestra la figura 3.

| Cálculo para d <sub>3</sub> |       |        |                |              |            |        |            |        |        |  |
|-----------------------------|-------|--------|----------------|--------------|------------|--------|------------|--------|--------|--|
| Y                           | X     | f(x,y) | Factor 1       | Factor 2     | Integral 1 | Suma 1 | Integral 2 | h(y)   | h(x)   |  |
| 10                          | 10.00 | 0.0000 | $\mathbf{1}$   | $\mathbf{1}$ | 0.0000     | 0.0000 | 0.0000     | 0.2500 | 0.2500 |  |
| 10                          | 9.75  | 0.0000 | 4              |              | 0.0000     |        |            |        |        |  |
| 10                          | 9.50  | 0.0000 | $\overline{2}$ |              | 0.0000     |        |            |        |        |  |
| 10                          | 9.25  | 0.0000 | 4              |              | 0.0000     |        |            |        |        |  |
| 10                          | 9.00  | 0.0000 | $\overline{2}$ |              | 0.0000     |        |            |        |        |  |
| 10                          | 8.75  | 0.0000 | 4              |              | 0.0000     |        |            |        |        |  |
| 10                          | 8.50  | 0.0000 | $\overline{2}$ |              | 0.0000     |        |            |        |        |  |
| 10                          | 8.25  | 0.0000 | 4              |              | 0.0000     |        |            |        |        |  |
| 10                          | 8.00  | 0.0000 | $\overline{2}$ |              | 0.0000     |        |            |        |        |  |
| 10                          | 7.75  | 0.0000 | $\overline{4}$ |              | 0.0000     |        |            |        |        |  |
| 10                          | 7.50  | 0.0000 | $\overline{2}$ |              | 0.0000     |        |            |        |        |  |
| 10                          | 7.25  | 0.0000 | 4              |              | 0.0000     |        |            |        |        |  |
| 10                          | 7.00  | 0.0000 | $\overline{2}$ |              | 0.0000     |        |            |        |        |  |
| 10                          | 6.75  | 0.0000 | 4              |              | 0.0000     |        |            |        |        |  |
| 10                          | 6.50  | 0.0000 | $\overline{2}$ |              | 0.0000     |        |            |        |        |  |
| 10                          | 6.25  | 0.0000 | 4              |              | 0.0000     |        |            |        |        |  |

**Figura 3. Fragmento de la tabla con el método numérico para el cálculo de la función d3 en Excel** 

La figura 3 muestra diferencias significativas con la figura 2 respecto a la programación utilizada. Al igual que en el cálculo de *d2* se tomó como intervalo la integración de -10 a 10. Las primeras dos columnas muestran los límites de las integrales de ambas variables. Inicialmente, el valor de *Y* permanece constante, pero varía conforme la tabla se va incrementando, es decir, para el valor de  $Y = 10$  se consideran 80 valores con un incremento de 0.25 en 0.25 (de -10 a 10), por lo que para el siguiente valor de *Y* (*Y* = 9) se deberán considerar nuevamente el mismo número de valores de *X*, y así sucesivamente hasta que *Y* tome el valor final del intervalo propuesto (*Y* = -10). En otras palabras, la tabla tendrá 6400 filas si se desea tener el intervalo de crecimiento de 0.25 en 0.25.

Similarmente ocurre con las columnas de los factores, es decir, se evalúan los factores de 1, 4, 2, 4, 2, 4… 1 con el fin de evaluar la integral en *X*. Posteriormente el proceso se repite para la programación de la integral de *Y*. Finalmente, las últimas columnas realizan la multiplicación de la integral por la sumatoria de la columna. Una vez realizado el cálculo de la integral se obtiene un valor bastante cercano al de la tabla de la figura 1 para n = 5. El valor obtenido con el método numérico es 0.8631, que si se compara con el de la tabla en la figura 1 (0.864) es bastante acertado.

### **Discusión**

A la hora de evaluar el cálculo de la figura 3 se obtiene un resultado muy satisfactorio aunque con cierta variación a las tablas. La mayor parte de los métodos numéricos tienen cierto error en sus aproximaciones debido a que no trabajan analíticamente con la función primitiva, sino que utilizan el cálculo de áreas a partir de figuras geométricas generando cierto margen de error. Antes de trabajar con intervalos de 0.25 a 0.25, primero se trabajó con intervalos de 5 en 5 generando una hoja de cálculo de menor tamaño y menor complejidad, sin embargo, el resultado originó una variación mucho más grande, es decir, el cálculo de *d3* obtenido fue de 0.661500602, el cual si se compara con el valor aceptado en tablas (0.864) representa una diferencia significativa. La figura 4 muestra el cálculo con intervalos de 5 en 5, demostrando que la simplicidad de la misma genera los inconvenientes respecto a la exactitud.

| v       | $\mathbf x$ | f(x)   | Factor         | Factor         | Integral1 | Suma1  | Integral <sub>2</sub> |
|---------|-------------|--------|----------------|----------------|-----------|--------|-----------------------|
| 10      | 10.00       | 0.0000 | 1              | $\mathbf{1}$   | 0.0000    | 0.0000 | 0.0000                |
| 10      | 5.00        | 0.0000 | 4              |                | 0.0000    |        |                       |
| 10      | 0.00        | 0.0000 | $\overline{2}$ |                | 0.0000    |        |                       |
| 10      | $-5.00$     | 0.0000 | 4              |                | 0.0000    |        |                       |
| 10      | $-10.00$    | 0.0000 | $\mathbf{1}$   |                | 0.0000    |        |                       |
| 5       | 5.00        | 0.0000 | $\mathbf{1}$   | 4              | 0.0000    | 0.0000 | 0.0001                |
| 5       | 1.25        | 0.0000 | 4              |                | 0.0000    |        |                       |
| 5       | $-2.50$     | 0.0000 | $\overline{2}$ |                | 0.0000    |        |                       |
| 5       | $-6.25$     | 0.0000 | 4              |                | 0.0000    |        |                       |
| 5       | $-10.00$    | 0.0000 | $\mathbf{1}$   |                | 0.0000    |        |                       |
| $\circ$ | 0.00        | 0.9375 | $\mathbf{1}$   | $\overline{2}$ | 0.9375    | 0.8772 | 2.9239                |
| $\circ$ | $-2.50$     | 0.0288 | 4              |                | 0.1151    |        |                       |
| $\circ$ | $-5.00$     | 0.0000 | $\overline{2}$ |                | 0.0000    |        |                       |
| $\circ$ | $-7.50$     | 0.0000 | 4              |                | 0.0000    |        |                       |
| $\circ$ | $-10,00$    | 0.0000 | $\mathbf{1}$   |                | 0.0000    |        |                       |
| -5      | $-5.00$     | 0.0000 | $\mathbf{1}$   | 4              | 0.0000    | 0.0000 | 0.0000                |
| -5      | $-6.25$     | 0.0000 | 4              |                | 0.0000    |        |                       |
| -5      | $-7.50$     | 0.0000 | $\overline{2}$ |                | 0.0000    |        |                       |
| -5      | $-8.75$     | 0.0000 | 4              |                | 0.0000    |        |                       |
| $-5$    | $-10.00$    | 0.0000 | 1              |                | 0.0000    |        |                       |
| $-10$   |             |        | $\mathbf{1}$   | $\mathbf{1}$   | 0.0000    | 0.0000 | 0.0000                |
| $-10$   |             |        | 4              |                | 0.0000    |        |                       |
| $-10$   |             |        | $\overline{2}$ |                | 0.0000    |        |                       |
| $-10$   |             |        | 4              |                | 0.0000    |        |                       |
| $-10$   |             |        | $\mathbf{1}$   |                | 0.0000    |        |                       |

**Figura 4. Cálculo completo con el método numérico para el cálculo de la función d3 en Excel usando intervalos de 5 en 5** 

De acuerdo a las pruebas realizadas, existe suficiente evidencia para demostrar que mientras el intervalo se haga más pequeño la precisión para estimar los factores aumentará. La explicación radica en que el área evaluada por las integrales se hace más exacta ya que se toman en consideración una mayor cantidad de subáreas más pequeñas que permiten ajustar el cálculo a un mayor grado en su aproximación. La Tabla 1 muestra  $3$  ejemplos de ello para el caso de  $n = 5$ .

| Intervalo | Valor de tablas | Valor calculado | <b>Variación</b> |
|-----------|-----------------|-----------------|------------------|
|           | 0.864           | 0.661500602     | 0.202499398      |
|           | 0.864           | 0.898477991     | -0.034477991     |
| 0.25      | 0.864           | 0.8631          | 0.0009           |

**Tabla 1. Comparación de resultados del cálculo de** *d3* **usando diferentes intervalos y mostrando la variación existente entre ellos.** 

La Tabla 1 muestra una comparación al usar diferentes intervalos, demostrando que si se requiere mayor exactitud lo más recomendable es utilizar un intervalo pequeño al aplicar los métodos numéricos. Cabe resaltar que hay variaciones negativas, las cuales son aceptadas debido a que al usar el intervalo de 1 el cálculo con frecuencia evalúa áreas inscritas y circunscritas de la función a evaluar. Sin embargo, a pesar de ello, genera un resultado mucho más preciso que si se utilizan intervalos mayores como el caso de realizar el cálculo a 5 unidades.

# **Trabajo a futuro**

Los métodos numéricos permiten resolver problemas matemáticos complejos de manera más simple para el usuario. Las áreas de oportunidad en este trabajo son grandes principalmente para el cálculo de *d3*. Como posible mejora en su cálculo, se recomienda probar otros métodos numéricos que permitan llegar a un resultado con menor variación, así como también explorar otros paquetes de software. Se sugiere como trabajos futuros variar los intervalos con el fin de encontrar una mejor aproximación, por ejemplo, utilizar un intervalo de 0.1 en 0.1 o el que el usuario considere que genere un mejor resultado.

# **Conclusiones**

La propuesta de solución presentada a lo largo de este trabajo constituye una guía del cálculo de los factores del CEP utilizando una hoja de cálculo de uso común en la actualidad. Esta solución puede ser usada por toda persona interesada en el uso de las gráficas de control usadas en el CEP con el fin de mostrar el cálculo detallado de los factores *d<sup>2</sup>* y *d3*. Los demás factores, como se mencionó, no tienen un elevado grado de dificultad en su obtención ya que poseen fórmulas directas; sin embargo, los dos factores descritos en este artículo representan un reto mayor cuando se desean estimar. Más aún, las tablas de valores existentes en las fuentes de información, difícilmente contienen el cálculo de estos factores para tamaños de muestra grandes, situación que esta propuesta de solución realiza para cualquier valor de tamaño de muestra. En síntesis, la solución presentada en este trabajo brinda una ayuda didáctica a todo usuario que desee calcular los factores del CEP con software convencional y de fácil acceso.

# **Referencias**

- 1. Bruntsch A. and Tseng M. (2017). An approach for process control of responsive service processes. *CIRP Annals - Manufacturing Technology*. **(65)** 459-461
- 2. Burden R. and Faires J. (2016). Numerical Analysis. *Boston: Cengage Learning*. 10<sup>th</sup> ed. 174-185.
- 3. Henderson G. (2009). Six Sigma Quality Improvement With Minitab. *Editor John Wiley & Sons Inc Print on*. ISBN: 978-0-470-74175-7
- 4. Ikonen E.; Selek I. and Najim K. (2016). Process control using finite Markov chains with iterative clustering. *Computers & Chemical Engineering*. **(93)** 293-308.
- 5. Jae Y.; Kang J. and Bum S. (2017). Process control of time-varying systems using parameter-less selforganizing maps. *Journal of Process Control*. **(52)** 45-56.
- 6. Raghavan K. (1938) On Tippetts "Random Sampling Numbers". Sankhyā: The Indian Journal of Statistics (1933-1960). **(4)** 65-72
- 7. Ruiz-Falcó, A (2006) Control estadístico de procesos. Apuntes de clase. Universidad Pontificia ICAI ICADE Comillas, Madrid, España. Sitio virtual: http://web.cortland.edu/matresearch/ControlProcesos.pdf
- 8. Shewhart, W (2015) Economic Control of Quality of Manufactured Products. Reprint of 1931 Edition. Martino Fine Books.
- 9. Tippet L. (1968). Statistics*. London: Oxford University Press*. 3 rd ed. 153p.

# **Establecimiento de indicadores estadísticos para medir la efectividad de la capacitación técnica.**

*I.G. Hernández Velásquez1\*, M. L. Arrioja Rodríguez<sup>1</sup> , L. C. Flores Ávila<sup>1</sup>* , *L.E. Arellano Hernández<sup>1</sup>* . *<sup>1</sup>División de Estudios de Posgrado e Investigación, Maestría en Ingeniería Industrial, Tecnológico Nacional de México, Instituto Tecnológico de Orizaba, Oriente 9, número 852, Emiliano Zapata Sur, C.P. 94320, Orizaba,* 

*Veracruz, México \*iris\_hvkd1206@hotmail.com Área de participación: Maestría en Ingeniería Industrial.*

### **Resumen.**

Se establecieron indicadores estadísticos para medir la efectividad de la capacitación técnica en una empresa dedicada a la producción de botellas de vidrio, analizando el proceso interno de la capacitación impartida y evaluando las causas que originan el problema. Mediante la determinación del número de expertos se realizó la validación estadística del instrumento de medición y se establecieron los aspectos para medir de efectividad del curso evaluado. Se aplicaron técnicas estadísticas como el coeficiente de concordancia de Kendall, para medir la asociación entre las variables consideradas en el instrumento de medición, así como la medición de la consistencia interna de las variables, mediante Alpha de Cronbach. Los resultados obtenidos muestran la operatividad de los indicadores establecidos, así como la evaluación del personal, realizada en dos periodos para comparar los resultados obtenidos, determinando los aspectos evaluados que requieren ser reforzados.

*Palabras clave: Curso de capacitación, personal, capacitación, efectividad.*

### **Abstract.**

Statistical indicators were established to measure the effectiveness of the technical training in a company dedicated to the production of glass bottles by analyzing the internal process of the training given and evaluating the causes that originate the problem. By determinating the number of experts, statistical validation of measuring instrument was performed and the aspects to measure the effectiveness of the evaluated course were established. Statistical techniques such as Kendall's coefficient of concordance were used to measure the association between the variables considered in measuring instrument, as well as the measurement of the internal consistency of the variables using Cronbach's Alpha. The results obtained show the operability of the established indicators, as well as the evaluation of the personnel which was performed in two periods to compare the results obtained, and determining the evaluated aspects that need to be reinforced.

*Key words: Training course, personnel, training, effectiveness.* 

### **Introducción.**

La capacitación del personal se define como "Toda actividad realizada en una organización, respondiendo a sus necesidades, que busca mejorar la actitud, conocimiento, habilidades o conductas del personal". (Barra Araya, 2012). La empresa proporciona al personal capacitación para que cumpla sus funciones y desarrolle habilidades que permitan su adecuado desempeño. "Consiste en una actividad planeada y basada en las necesidades reales de la empresa u organización y orientada hacia un cambio en los conocimientos, habilidades y actitudes del personal" (Siliceo, 2004). La necesidad de capacitación surge cuando hay diferencia entre lo que una persona debería saber para desempeñar una tarea, y lo que sabe realmente. (Reza Trosino, 2006). La capacitación permite evitar la obsolescencia de los conocimientos del personal, que ocurre generalmente entre los empleados más antiguos que no han sido reentrenados y permite entrenar a los nuevos empleados para que puedan ocupar nuevas funciones rápida y eficazmente. La medición de efectividad de capacitación permite determinar el grado en que los participantes realmente asimilaron lo que les fue impartido, así como analizar los factores pueden afectar el aprendizaje del personal capacitado.

Este trabajo se propone debido a la necesidad de medir la efectividad de la capacitación técnica impartida dentro de la empresa, se requiere establecer indicadores de evaluación que permitan cuantificar y determinar

de manera objetiva los beneficios y mejoras que representa en el personal la capacitación proporcionada. Durante el proceso de búsqueda y tratamiento de información se emplearon técnicas e instrumentos que permitieron transformar datos cualitativos en cuantitativos para dar solución al problema. "El instrumento básico utilizado en la investigación es el cuestionario, recopila de forma organizada los indicadores de las variables implicadas en el objetivo de la encuesta". (Hernández Sampieri, 2000).

Mediante pruebas estadísticas se realizó la validación del instrumento de medida para garantizar la aplicación de los criterios de validez y fiabilidad. La validación del contenido del instrumento de medición permite comprobar si los aspectos elegidos o preguntas aplicadas son indicadores de lo que se pretende medir. El instrumento de medición es sometido a la valoración de los expertos para juzgar su capacidad de evaluar las dimensiones que se desean medir. Para probar el acuerdo de los expertos fue aplicada la prueba no paramétrica de Kendall. "La prueba no paramétrica de Kendall lleva implícito el cálculo del coeficiente de concordancia, W de Kendall, mide el grado de asociación entre las variables relacionadas, como prueba no paramétrica de ver que no existen diferencias entre grupos relacionados" (Quintín & Cabero, 2008).Una vez realizada la validación del contenido y del instrumento de medición se procede a aplicar de forma sistemática el instrumento elaborado.

### **Metodología.**

#### **Clasificación de los cursos de capacitación.**

Se clasificaron cuatro cursos de capacitación, impartidos en un periodo de tres meses, considerando los resultados obtenidos por los asistentes al finalizar el curso, el criterio de clasificación fue basado en un código de evaluación que clasifica en cinco categorías y cinco niveles de desempeño las competencias del personal evaluado, de acuerdo con el porcentaje de evaluación obtenido. De esto se obtuvo que tres de los cuatro cursos evaluados fueron clasificados en el nivel tres con un promedio de 80- 88% y el curso restante en el nivel dos con un promedio de 70-79%.

#### **Priorización de un curso de capacitación para ser evaluado.**

Debido a la cantidad de personal capacitado, se priorizó considerando el número de asistentes mediante un Diagrama de Pareto. Considerando la acción de priorización se decidió evaluar la efectividad del curso "Defectos de vidrio" ya que representó un 45.73% del total de asistentes en el periodo analizado.

### **Selección de expertos para validar estadísticamente el instrumento de medición.**

Se determinó el número de expertos necesarios para validar el cuestionario, considerando el nivel de precisión deseada (i)= 0.15, (valor recomendado para encuestas), proporción estimada del error (p)= 0.05, nivel confianza del 95% y un valor de K (parámetro asociado al nivel de confianza establecido en valores de tablas) de 3.8416. Se obtuvo un valor de nueve como el número de expertos necesarios para realizar la validación del instrumento aplicando la Ecuación 1.

$$
n = \frac{P(1-P)K}{i^2} = \frac{0.05 (1-0.05)3.8416}{(0.15)^2} = 8.11 \approx 9
$$

**Ecuación 1. Selección del número de expertos para validar el instrumento de medición.**

#### **Selección de variables de evaluación de efectividad de capacitación.**

Considerando el criterio de los expertos de acuerdo al rendimiento del personal que ha sido capacitado fueron determinadas las variables que permiten reflejar la efectividad de la capacitación, el total de causas fueron evaluadas mediante un Diagrama de Pareto para determinar los aspectos que debían ser evaluados en el instrumento de medición.

Los aspectos seleccionados (K) con sus respectivos porcentajes en orden de importancia fueron los siguientes: ● Aplicación práctica de los conocimientos teóricos del curso (12.78%), ● Realizar tareas en el área sin supervisión del coordinador (12.78%), ● Mejorar ejecución de actividades después de tomar el curso (12.78%), ● Disminuir errores de operación en maquinaria (12.22%), ● Desempeño del trabajador después de recibir la capacitación (12.22%), ● Cumplir objetivo establecido por el curso (10.00%), ● Proporcionar información teórica del curso (7.22%).

### **Validación del contenido del instrumento de medición.**

Se realizó la validación del contenido del instrumento de medición, sometiendo a la valoración de los nueve expertos los aspectos de evaluación seleccionados y de esta manera conocer el nivel de relación existente entre ellos. Mediante una escala de Likert se realizó la evaluación bajo el siguiente criterio: Uno = Insatisfactorio, dos= parcialmente cumple las expectativas, tres= cumple las expectativas, cuatro = excede las expectativas, cinco = sobresaliente.

### **Cálculo del coeficiente de concordancia de Kendall.**

Se aplicó este procedimiento estadístico para medir la asociación entre las variables (K) consideradas en el instrumento de medición, se consideraron siete variables, las cuales fueron previamente seleccionadas mediante priorización. Cada variable fue evaluada por los expertos seleccionados y se obtuvo la sumatoria y el promedio con base al puntaje asignado, los valores obtenidos de la evaluación son mostrados en la Tabla 1.

**Tabla 1. Sumatoria y promedio de la validación de los expertos por variable (K).**

| Experto 1 2 3 4 5 6 7 8                                   |  |  |  |                                              | - 9         |
|-----------------------------------------------------------|--|--|--|----------------------------------------------|-------------|
| <b>Sumatoria (A<sub>ii</sub>)</b> 31 31 31 32 32 34 28 32 |  |  |  |                                              | $-30^\circ$ |
| <b>Promedio</b>                                           |  |  |  | 4.33 4.33 4.33 4.67 4.50 5.00 4.00 4.50 4.33 |             |

La evaluación realizada, permitió obtener los datos necesarios para calcular el coeficiente de concordancia de Kendall. Se obtuvo el valor de t (factor de comparación), mediante t =  $\frac{1}{2}$  M (K+1). Donde M es el número de expertos = 9 y K el número de causas a evaluar = 7, el resultado obtenido fue t = 36. Una vez obtenida la sumatoria y el valor de t, se calculó la desviación estándar del valor medio =  $\sum A_{ij}$  - t, resultando un valor de -43, elevando este valor al cuadrado se obtuvo ( $\Delta^2$ ) = 1849.

Sustituyendo los resultados obtenidos se obtuvo el coeficiente de concordancia de Kendall mediante la Ecuación 2.

$$
W = \frac{12\sum \Delta^2}{M^2\left(K^3 - K\right)}
$$

#### **Ecuación 2 Coeficiente de concordancia de Kendall.**

El valor obtenido fue W = 0.8152, dado que el valor de W > 0.5 es posible concluir que la concordancia entre los expertos es significativa, debido a que el valor obtenido es positivo se considera que existe una asociación positiva.

El coeficiente de correlación permitió determinar la consistencia del evaluador respecto a cada variable e identificar la concordancia entre los expertos.

### **Prueba de hipótesis.**

Se validó el criterio de los expertos según la prueba de hipótesis estadística siguiente:

- Hipótesis alternativa  $(H_1)$ : El juicio de los expertos es consistente.
- Hipótesis nula  $(H_0)$ : El juicio de los expertos no es consistente.

Se calculó el valor para  $\chi^2$ <sub>calculada</sub> mediante = *M* (*K*  $-$  1)  $*$  W. Donde M = número de expertos (9), K el número de aspectos a evaluar (7) y W el coeficiente de concordancia de Kendall (0.8152).

 $\bullet$   $\chi^2$ <sub>calculada</sub> = 44.023.

Se obtuvo el valor de  $\chi^2_\text{tablas}$  considerando un nivel de significancia del 5%, nivel de confianza del 95%, los grados de libertad son igual al número de variables consideradas, en este caso n= 7.

• Valor de tablas para  $\chi^2_{\alpha/2,n-1}$  = 14.449.

Con los valores obtenidos se realizó la comparación correspondiente como se muestra en la Tabla 2.

**Tabla 2. Zona crítica o de rechazo (Prueba de hipótesis).**

| $\chi^2$ Calculada |        | $\chi^2$ Tablas Conclusión |
|--------------------|--------|----------------------------|
| 44 023             | 14 449 | Se rechaza                 |

Como el valor obtenido de  $\chi^2$  <sub>calculada</sub> >  $\chi^2$  <sub>tablas</sub>, para un nivel de confianza del 95%, se rechaza la hipótesis nula (Ho), por lo tanto se concluyó que el juicio de los expertos es consistente, por lo tanto el procedimiento aplicado para realizar la validación del contenido en el instrumento de medición es el adecuado.

### **Evaluación de la confiabilidad del instrumento de medición.**

La confiabilidad del instrumento de medición se comprobó mediante el estadístico Alpha de Cronbach., con la finalidad de reflejar el punto en que las puntuaciones percibidas a través de las respuestas están relacionadas con los valores verdaderos, esto es, el grado en que las mediciones están libres de la desviación producida por el error. El cálculo para obtener el valor de Alpha de Cronbach se realizó a partir de las varianzas, mediante la Ecuación 3.

$$
\alpha = \left[\frac{k}{k-1}\right] \left[1 - \frac{\sum_{i=1}^{k} S_i^2}{S_i^2}\right]
$$

#### **Ecuación 3. Ecuación para obtener Alpha de Cronbach**

 $\bullet S_i^2$  = Varianza del ítem.  $\bullet S_t^2$  = Varianza de los valores totales observados.  $\bullet$ K = Número de preguntas.

En esta etapa se trabajó con el curso seleccionado mediante priorización, el curso de capacitación técnica: "Defectos de vidrio". Para la obtención de datos se evaluó a los cuarenta y tres asistentes a este curso, mediante la escala de Likert definida anteriormente. Se obtuvo el valor de la varianza para cada pregunta evaluada, Los resultados se muestran en la Tabla 3.

#### **Tabla 3. Varianza para cada variable (K) evaluada.**

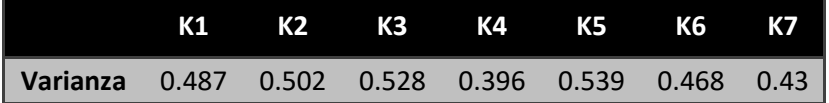

Se realizaron los cálculos necesarios para calcular el valor de Alpha de Cronbach, como se muestran en la Tabla 4.

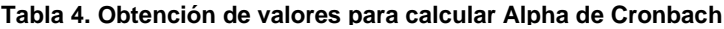

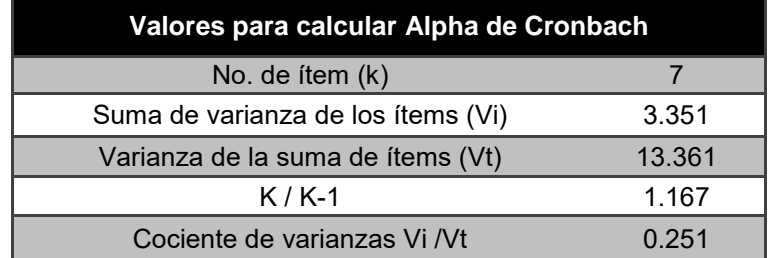

El resultado del valor Alpha de Cronbach indica que existe un 87.40% de consistencia interna entre los aspectos evaluados. Cuanto más cerca se encuentre el valor del alfa a uno mayor es la consistencia interna de los datos analizados, se concluye que la fiabilidad del instrumento de medición se encuentra dentro del rango considerado como "bueno" (George & Mallery, 2003).

### **Aplicación del instrumento de medición.**

Una vez que se ha realizado la validación del contenido y del instrumento de medición se concluye que el procedimiento desarrollado para validar el instrumento de medición es adecuado, por lo tanto se procede con su aplicación de forma sistemática para obtener y procesar los datos que permitan establecer indicadores para reflejar la efectividad de la capacitación brindada al personal.

## **Resultados y discusión.**

### **Establecimiento de indicadores de efectividad de capacitación.**

Una vez aplicado el formato se procedió a la obtención y el tratamiento de los datos, con los cuales fue posible el establecimiento de indicadores de medición de efectividad de capacitación Con los puntos evaluados fueron establecidos los indicadores de medición de efectividad de la Tabla 5.

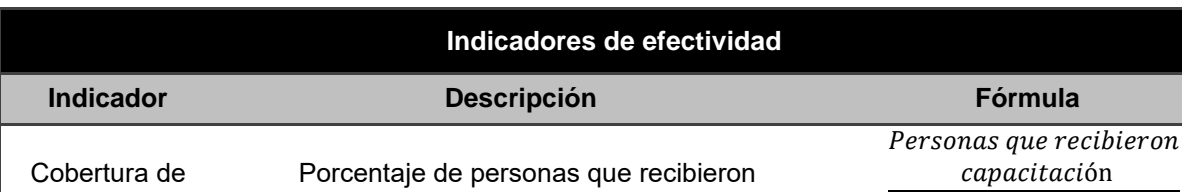

#### **Tabla 5. Indicadores de medición de efectividad de capacitación.**

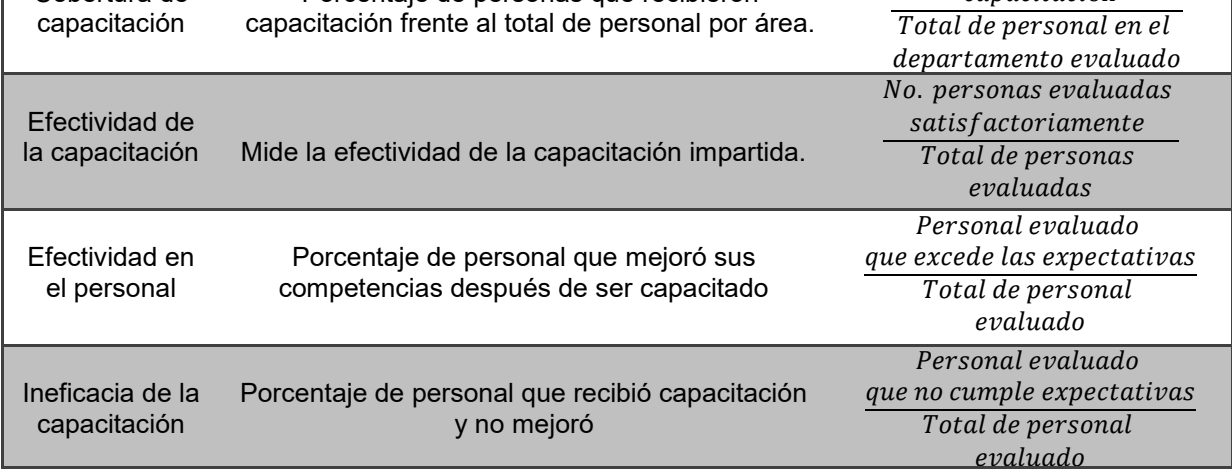

### **Comparación de las evaluaciones de los indicadores.**

Se compararon los resultados obtenidos al realizar la primera y la segunda evaluación la cual fue realizada en un periodo posterior a tres meses después de que el trabajador recibió la capacitación, la comparación de indicadores se muestra en la Tabla 6.

### **Tabla 6. Evaluación y comparación de los indicadores. Evaluación 1 y 2.**

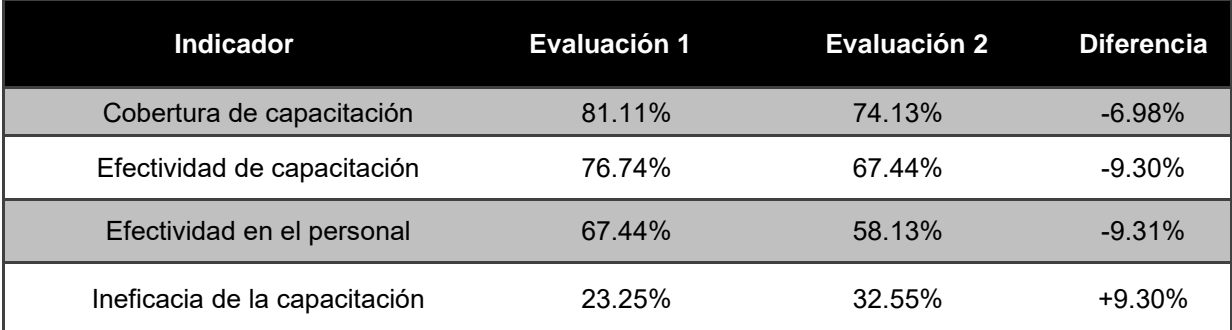

La representación gráfica de la evaluación de indicadores en ambos periodos se muestra en la Figura 1.

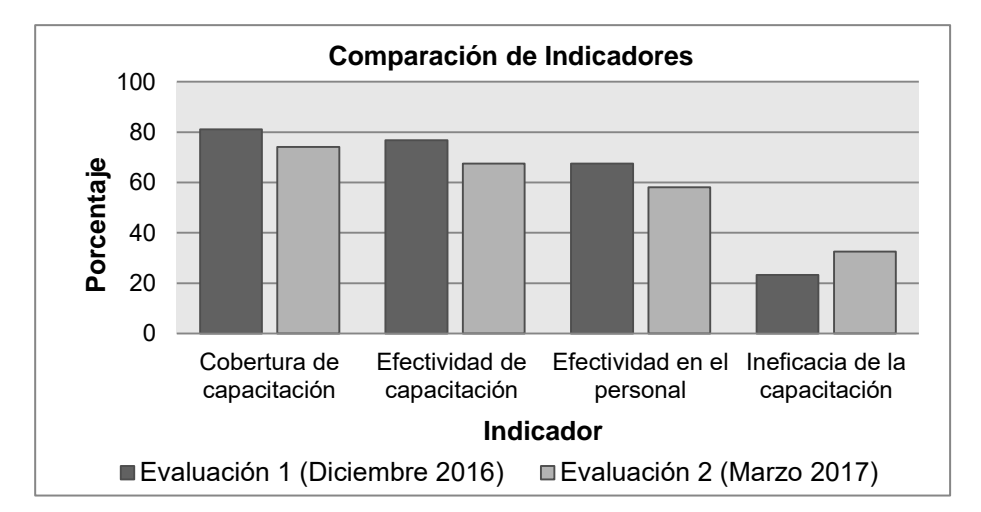

**Figura 1. Comparación de indicadores de medición de efectividad.**

La comparación de las evaluaciones realizadas muestran que el indicador cobertura de capacitación pasó de 81.11% en el mes de Diciembre a 74.13% en Marzo, una diferencia de 6.98%, esto debido a la constante rotación del personal, por lo que el curso debe ser impartido a los trabajadores que son nuevos en el departamento, para que adquieran los mismos conocimientos y el indicador no muestre una tendencia decreciente. En cuanto a la efectividad de capacitación en el mes de Diciembre fue de 76.74% y 67.44% en Marzo mostrando una diferencia de 9.30%, esto indica una disminución en el número de personas que aprobaron las evaluaciones teórica y práctica, por lo tanto es importante que los trabajadores reciban retroalimentación de la capacitación para mantener actualizados los conocimientos proporcionados en el curso. Respecto a la efectividad en el personal se obtuvo un valor de 67.44% en el mes de Diciembre y 58.13% en el mes de Marzo, esto indica que la cantidad de personal que mejoró la ejecución de competencias en su área de trabajo disminuyó 9.31%. Mientras que indicador de ineficacia de la capacitación pasó de 23.25% a 32.55%, a pesar de que este indicador mostró un incrementó de 9.30%, sin embargo esto hace referencia al número de personas que no aprobaron el proceso de evaluación tanto de capacitación teórica como práctica, los trabajadores deben aplicar constantemente en la parte práctica los conocimientos que adquieren durante el proceso de capacitación.

La siguiente comparación se realizó considerando los indicadores que permiten determinar si la capacitación ha sido efectiva y posibles aspectos que requieren ser reforzados, de igual manera se compararon los resultados obtenidos en ambas evaluaciones como lo muestra la Tabla 7.

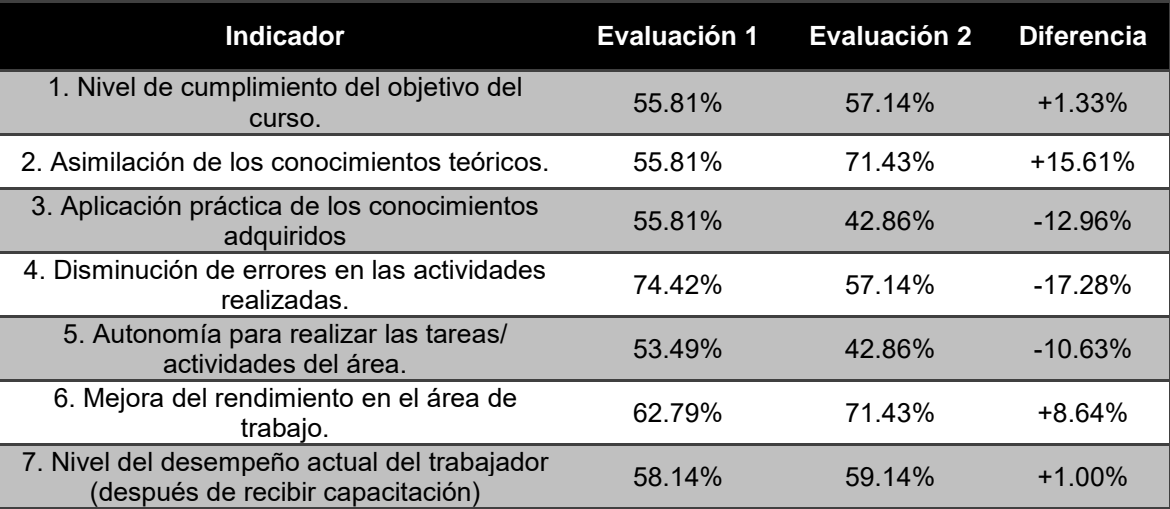

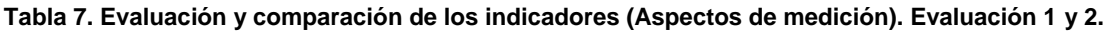

#### La [Figura 2](#page-605-0) muestra gráficamente los resultados de la comparación realizada.

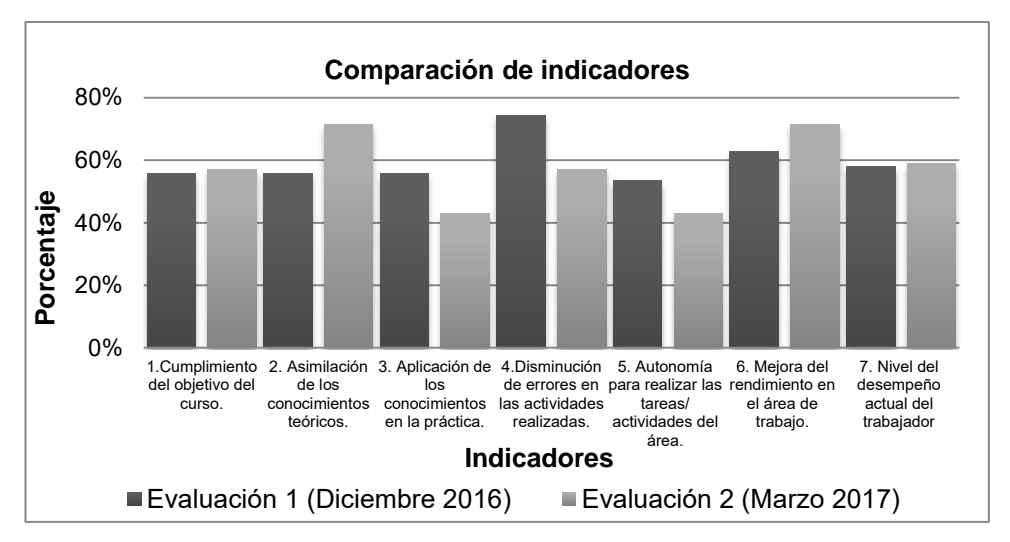

<span id="page-605-0"></span>**Figura 2 Comparación de los indicadores (Aspectos de medición).** 

Los resultados obtenidos muestran un incremento en:

- Cumplimiento del objetivo del curso (1.33%).
- Asimilación de conocimientos teóricos (15.61%).
- Mejora en el rendimiento en el área de trabajo (8.64%)
- Nivel del desempeño actual del trabajador (1.00%)

Lo cual indica que en la parte teórica los trabajadores evaluados han incrementado sus conocimientos y han adquirido nuevos conocimientos relacionados a su área de trabajo, se ha logrado un incremento de 1.33% respecto al cumplimiento del objetivo del curso, es decir que se ha logrado lo perseguido por el curso al ser impartido, se incrementó en 15.61% el personal evaluado que ha asimilado los conocimientos teóricos y un 8.64% de los evaluados ha mejorado su rendimiento y desempeño laboral.

En cuanto a los indicadores que mostraron una disminución en la segunda evaluación respecto a la primera fueron los siguientes:

- Aplicación de conocimientos en la práctica (12.96%).
- Disminución de errores en las actividades realizadas (17.28%)
- Autonomía para realizar tareas/ actividades del área (10.63%).

Estos resultados indican que la parte práctica después de un periodo de tres meses no se ha desarrollado lo suficiente en los asistentes evaluados la parte práctica del proceso de capacitación, ya que disminuyó en 12.96% la cantidad del personal respecto a la primera evaluación. En cuanto a la disminución de errores en las actividades realizadas por los trabajadores hubo una disminución de 17. 28%, lo que indica que después de tres meses de recibir capacitación los errores son más comunes y constantes en el área de trabajo.

Finalmente la autonomía del personal en cuanto a realizar tareas y actividades disminuyó en 10.63% lo que significa que los trabajadores disminuyeron su capacidad para tomar decisiones por si mismos en caso de no contar con la supervisión del coordinador del área cuándo se presente alguna falla o inconveniente.

Estos resultados indican que es necesario que la empresa refuerce constantemente la capacitación y proporcione retroalimentación en la parte práctica y en la aplicación en piso de los conocimientos impartidos por el curso, es conveniente que los asistentes se involucren en el manejo de herramientas y maquinaría, esto les permitirá incrementar sus habilidades y destrezas evitando enfocarse sólo en la parte teórica del curso.

### **Trabajo a futuro.**

Se aplicará el instrumento de medición diseñado a cada una de las áreas de la organización por cada curso de capacitación técnica impartido, esto permitirá contar con mayor cantidad de información respecto a las evaluaciones aplicadas, haciendo más precisos y confiables los datos obtenidos contando con mayor cantidad de personal evaluado y reflejar resultados por áreas.

El periodo de tiempo que la organización establece para medir la efectividad de la capacitación es de tres meses, debido a políticas internas, sin embargo se aplicará en un lapso menor a este periodo el formato de medición elaborado, de esta manera se contará con resultados en menor tiempo para reforzar constantemente la capacitación antes de periodos prolongados.

### **Conclusiones.**

Se establecieron indicadores que permitieron evaluar el aprovechamiento de la capacitación impartida, mediante el análisis y tratamiento de los datos que fueron obtenidos al evaluar al personal. Estos indicadores permitieron medir la cobertura de capacitación, efectividad de capacitación, efectividad en el personal capacitado así como la ineficacia de la capacitación en el departamento donde el personal fue evaluado.

En cuanto a los resultados obtenidos se comprueba que además de medir la efectividad de la capacitación, fue posible conocer la utilidad de los cursos y como permiten mejorar la ejecución del trabajo del personal, al igual que la detección de aspectos que requieren ser reforzados al impartir un curso.

Las técnicas y herramientas empleadas permitieron transformar datos cualitativos en cuantitativos, dado que se trabajó con recurso humano, de este modo fue posible cuantificar y evaluar el cumplimiento en cuanto a los resultados esperados y el beneficio que representa para la organización. Una vez evaluados los indicadores de efectividad y analizados los resultados obtenidos se encontraron áreas de oportunidad para mejorar constantemente el proceso de capacitación.

# **Referencias.**

- **1.** Ángel Gutiérrez, J. C. (2007). *Estadística general aplicada* (Primera edición ed.). Colombia: Fondo editorial EAFIT, 363- 365.
- **2.** Badii, M., & Guillen, C. &. (2008). Tamaño óptimo de la muestra. *Innovaciones de negocios*, 2-13.
- **3.** Barra Araya, J. P. (2012). Formulario evaluación de efectividad de la capacitación . *Formulario evaluación de efectividad de la capacitación* , 27.
- **4.** Blanco, V. (Noviembre de 2013). *Medición de la Efectividad de la Capacitación.* Obtenido de Medición de la Efectividad de la Capacitación.: www.googlescholar.com
- **5.** Chávez Árcega, M. A. (2012). Efectividad de un Curso de Capacitación en un Ambiente Virtual de Aprendizaje. *Revistas Ciéntificas Complutenses*, 18.
- **6.** George, & Mallery. (2003). *Fusión de váriábles con SPSS.* México: Mc Graw Hill, 192.
- **7.** Guisando González, G., & Antonio, V. L. (2006). *Tratamiento de datos.* España: Diaz de Santos, 143.
- **8.** Jorge Acosta, A. (2010). *Evaluación del impacto de la capacitación,* Pearson.
- **9.** Ledezma, O. (2011). Evaluación de efectividad de capacitación. *Mythkearn soluciones en talento humano*, 28.
- **10.** Quintín, M., & Cabero, M. T. (2008). *Tratamiento estadístico de datos con SPSS.* España, Madrid: Thomson, 433.
- **11.** Reza Trosino, J. (2006). Diagnóstico de necesidades de capacitación y aprendizaje en las organizaciones. En J. Reza, *Diagnóstico de necesidades de capacitación* (págs. 63-65). México: Panorama.
- **12.** Siliceo, A. (2006). Capacitación y desarrollo del personal. En A. Siliceo, *Capacitación y desarrollo del personal* (pág. 165). México: Limusa.
- **13.** Siliceo, P. (2004). *Capacitación y desarrollo del personal* (Cuarta edición ed.). México, México: Limusa.

# **Predicción del Comportamiento de Motores de Corriente Continúa utilizando Redes Neuronales como sistemas de control**

*M. A. Acosta Mendizabal1\*, H. Dorantes Benavidez<sup>2</sup> , J. L. Nájera Segovia<sup>3</sup>* , *I. V. Jiménez Jaquinz<sup>4</sup>* , *M. A. Martínez Cruz<sup>5</sup>*

*<sup>1</sup>Division de Ingeniería Industrial, Tecnológico de Estudios Superiores del Oriente del Estado de México, Paraje san Isidro Barrio de Tecamachalco los Reyes la paz CP 56400, Estado de México,* 

*<sup>2</sup>Division de Ingeniería Industrial, Tecnológico de Estudios Superiores del Oriente del Estado de México, Paraje san Isidro Barrio de Tecamachalco los Reyes la paz CP 56400, Estado de México* 

*<sup>3</sup>Division de Ingeniería Industrial, Tecnológico de Estudios Superiores del Oriente del Estado de México, Paraje san Isidro Barrio de Tecamachalco los Reyes la paz CP 56400, Estado de México,* 

*<sup>4</sup>Division de Ingeniería Industrial, Tecnológico de Estudios Superiores del Oriente del Estado de México, Paraje san Isidro Barrio de Tecamachalco los Reyes la paz CP 56400, Estado de México* 

*<sup>5</sup>SEPI, ESIME Zacatenco, Av. Luis Enrique Erro s/n Unidad profesional Adolfo López Mateos; Gustavo A.* 

*Madero México D.F.* 

*\*domila1631@gmail.com Área de participación: Ingeniería Industrial*

## **Resumen**

El control automático ha desempeñado una función vital en el avance de la ingeniería. En este trabajo se expone la exploración de un algoritmo de control inteligente basado en redes neuronales aplicado a motores de corriente continua para predecir y controlar su funcionamiento en tiempo real confirmando que las RNA pueden ser usadas para controlar sistemas, estabilizándolas con un alto grado de amortiguamiento. Los datos para entrenar las RNA se obtendrán de los resultados de las simulaciones experimentales del sistema formado por el motor y su control. Para este fin se implementara un modelo de motor de corriente continua que se probara con diferente valores nominales controlándolos con diferentes sistemas de control; control vectorial por el método indirecto con retroalimentación de velocidad, control vectorial por el método directo con retroalimentación de velocidad y control directo de par utilizando una red blackpropagation para emular bloques de los sistemas de control.

*Palabras clave: Motores, Redes Neuronales, Control* 

# **Abstract**

*Automatic control has played a vital role in the advancement of engineering. In this work the exploration of an intelligent control algorithm based on neural networks applied to motors of direct current to predict and control their operation in real time confirming that RNA can be used to control systems, stabilizing them with a high degree of damping. The data to assemble the RNA are obtained from the results of the experimental simulations of the system formed by the motor and its control. To this end, a DC motor model will be implemented, which will be tested with different nominal values, controlling them with different control systems; Vector control by the indirect method with speed feedback, vector control by direct method with speed feedback and control of the selection of files from a blackpropagation network to emulate blocks of control systems.* 

*Key words: Motors, Neural Networks, Control* 

# **Introducción**

Vivimos en un mundo competitivo y globalizado en el que el control automático ha desempeñado una función vital en el avance de la ingeniería y la ciencia, el cual es el medio en el que los sistemas mecánicos o eléctricos mantienen su equilibrio. El control automático ha sido de gran importancia para el ser humano debido a la necesidad de realizar actividades en el menor tiempo posible, de manera fácil y segura. Además el control automático se volvió una parte importante e integral de los procesos modernos industriales y de manufactura [Ogata,2010].

La importancia de la automatización en la industria de procesos ha aumentado increíblemente en los últimos años y, de hecho, se ha convertido en una fuerza impulsora de todo industrial. Sistemas de instrumentación innovadores controlan procesos complejos, garantizan la fiabilidad y seguridad de los procesos, y son la base de estrategias avanzadas de mantenimiento. La automatización de procesos no ha parado de evolucionar en los últimos años y, en este tiempo, se han producido cambios muy importantes en nuestro país, por lo que es necesario crear procesos innovadores los cuales modernicen nuestros sistemas de producción automática. En unos inicios el control automático se creó para satisfacer algunas necesidades del ser humano, como por ejemplo el flotador mecánico, que se relata en los años 200 a. De C., el cuál es un mecanismo automático que deja pasar cierto flujo de agua hasta un límite deseado.

Tiempo después con la revolución industrial en Europa, se introdujo las primeras máquinas de vapor que se empleaban en molinos de grano, hornos, entre otros; los cuales ayudaban a las personas a facilitarles los trabajos diarios. Conforme los años transcurrieron la tecnología empezó hacerse más compleja, de un simple sistema mecánico a sistemas donde diversas disciplinas de ingeniería intervienen como los son los sistemas mecatrónicos, y por lo tanto el control tuvo que seguir sus pasos. Los motores de corriente continua es una de las aplicaciones industriales más importes que existen de las máquinas de corriente continua e ingeniería de control. Este tipo de máquina tiene una gran importancia histórica debido a su empleo como generadores o dinamos y representaron el primer procedimiento para producir energía eléctrica a gran escala.

Por otra parte los motores de corriente continua es una de las maquinas más versátiles en la industria. Su fácil control de posición, par y velocidad la han convertido en una de las mejores opciones en aplicaciones de control y automatización de procesos. Pero con la llegada de la electrónica su uso ha disminuido en gran medida, pues los motores de corriente alterna, del tipo asíncrono, pueden ser controlados de igual forma a precios más accesibles para el consumidor medio de la industria. A pesar de esto los motores de corriente continua se siguen utilizando en muchas aplicaciones de potencia trenes o de precisión máquinas, micro motores, etc.

Las redes neuronales artificiales, de todos los métodos existentes, son las más indicadas para el reconocimiento de patrones en tiempo real, debido a que trabajan en paralelo actualizando todas sus instancias simultáneamente. Es importante destacar que esta característica solo se aprecia cuando se implementan redes con hardware especialmente diseñados para el procesamiento paralelo (Javier Kapsoli, 2002)

La posibilidad de resolver problemas difíciles es dable gracias a los principios de las redes neuronales, los cinco más importantes son citados por Hilera y Martínez [6]. Estos son enunciados a continuación: Aprendizaje adaptativo: Esta es quizás la característica más importante de las redes neuronales, pueden comportarse en función de un entrenamiento con una serie de ejemplos ilustrativos. De esta forma, no es necesario elaborar un modelo a priori, ni establecer funciones probabilísticas. Una red neuronal artificial es adaptativa porque puede modificarse constantemente con el fin de adaptarse a nuevas condiciones de trabajo.

La Auto organización ya que mientras que el aprendizaje es un proceso donde se modifica la información interna de la red neuronal artificial, la auto organización consiste en la modificación de la red completa con el fin de llevar a cabo un objetivo específico (Sotolongo, 2008).Auto organización significa generalización, de esta forma una red puede responder a datos o situaciones que no ha experimentado antes, pero que puede inferir sobre la base de su entrenamiento. Esta característica es muy útil sobre todo cuando la información de entrada es poco clara o se encuentra incompleta.

La Tolerancia a fallos en la computación tradicional la pérdida de un fragmento pequeño de información puede acarrear comúnmente la inutilización del sistema. Las redes neuronales artificiales poseen una alta capacidad de tolerancia a fallos. Se entiende por ello que las redes pueden reconocer patrones de información con ruido,

distorsión o incompletos, pero que, además, pueden seguir trabajando aunque se destruya parte de la red (con cierta degradación). La explicación de este fenómeno se encuentra en que mientras la computación tradicional almacena la información en espacios únicos, localizados y direccionales, las redes neuronales lo hacen de forma distribuida y con un alto grado de redundancia (Ken-Ichi Funahashi, 2008).Operación en tiempo real: Las redes neuronales artificiales, de todos los métodos existentes, son las más indicadas para el reconocimiento de patrones en tiempo real, debido a que trabajan en paralelo actualizando todas sus instancias simultáneamente. Es importante destacar que esta característica solo se aprecia cuando se implementan redes con hardware especialmente diseñados para el procesamiento paralelo.

Y su fácil inserción en la tecnología existente que es relativamente sencillo obtener chips especializados para redes neuronales que mejoran su capacidad en ciertas tareas. Ello facilita la integración modular en los sistemas existentes.

En este trabajo se presenta la aplicación de las redes neuronales artificiales en los sistemas de control vectorial y control directo de motores de corriente continua, esta tecnología relativamente nueva sirve para poder remplazar eficientemente equipos que ya no tiene un funcionamiento óptimo de acuerdo a los adelantos tecnológicos modernos lo cual es esencial un un país emergente como el nuestro. Los datos necesarios para entrenar las redes neuronales artificiales se obtendrán en primer lugar de los resultados de simulaciones del sistema formado por el motor y su control y en segundo lugar a partir de resultados experimentales. A tal fin se implementa un modelo de motor de corriente continua que se probara con diferentes valores nominales y se controlara con diferentes sistemas de control entrenándolo con redes neuronales

### **Metodología**

### **Materiales**

Se usara un motor de 24 voltios, y de aproximadamente de 8 amperes de corriente máxima. El motor estará conectado a un amplificador de potencia que es controlado por una tarjeta de adquisición de datos. La programación se realiza en Matlab-Simulink.

### **Plataforma experimental**

En los experimentos de control se llevara asignando una referencia para la posición y velocidad de motor. Debido a que la información de retroalimentación es la posición del motor dada en las cuentas de un codificador óptico, la velocidad se estima por medio del uso de un filtro.

El motor de corriente continua es impulsado por un amplificador de potencia que está conectado a una tarjeta electrónica de adquisición de datos. Dos computadoras se hacen cargo de la programación y la supervisión del sistema.

### **Esquema de control**

El esquema de control consistirá de tres entradas a la red. Una de ellas operara como control, para reproducir el modelo inverso del sistema, para ello utiliza el error formado por la diferencia entre la señal de referencia y la respuesta del motor, ec = r(k) − y(k).

La siguiente es un identificador del motor, que mostrara la diferencia entre la respuesta del motor y su salida, ei = yn2 (k) − y(k). Los estados de la red de identificación se usan para formar una retroalimentación, de manera que se llevan los estados de la red de identificación a la tercera red que se entrena con el error de control.

Ya que las redes tienen la capacidad de generar modelos que se ajustan a las relaciones entre las variables de entrada y salida, uno de los esquemas básicos se buscara que la red neuronal aprenda la relación inversa que existe entre las variables de entrada y salida del sistema a controlar. Y después usar esta red como un pre compensador del sistema. Al hacer esto la relación referencia-salida tiene ganancia unitaria. Lo anterior implica que la salida del sistema nos dará una estabilización control total del sistema

Después de probar varias veces el modelo con los datos obtenidos se realizara un diseño de experimentos en el que se creara una matriz de experimentos factorial completa 2k donde cada factor se estudiara a sólo dos niveles del motor con y sin retroalimentación de velocidad y sus experimentos contemplaran todas las combinaciones de cada nivel de un factor con todos los niveles de los factores.

# **Resultados y discusión**

El entrenamiento y la implementación de la red Neuronal se realizaron con MATLAB en su versión R2013a, simulando en una red neuronal aplicado a motores de corriente continua para controlar su funcionamiento en tiempo real. Para este fin se implementó un modelo de motor que se probó con diferentes valores nominales controlándolos con diferentes sistemas de control utilizando una red blackpropagation para emular bloques de los sistemas de control.

Como primer paso se ingresaron los datos en forma matricial en Matlab que se obtuvieron con métodos físico matemáticos tradicionales en donde las entradas se denominaron INPUT etn esta Matriz se introducen los datos utilizados en el método anterior las variables de control y las salidas esperadas TARGET que hacen referencia a las variables de salida del diseño estadístico, se anexo una Matriz más SAMPLE en donde se introducen las variables de ruido del diseño de experimentos. Dichas matrices son creadas en el Workspace de Matlab Tablas 1,2 y 3.

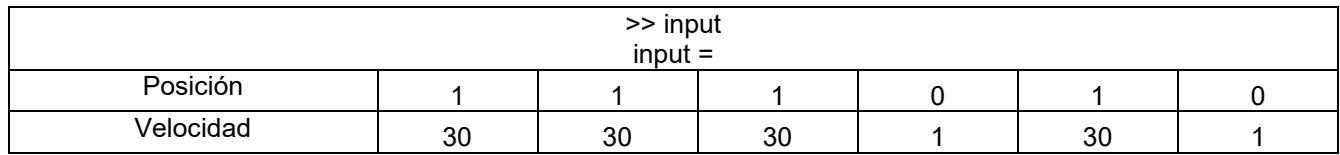

#### **Tabla 1. Entradas a RNA para reproducir el modelo inverso del sistema.**

### **Tabla 2. Entradas de RNA para mostrar la diferencia entre la respuesta del motor y su salida.**

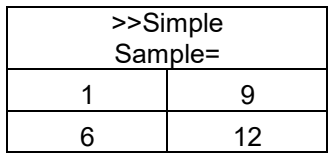

### **Tabla 2. Salidas esperadas**

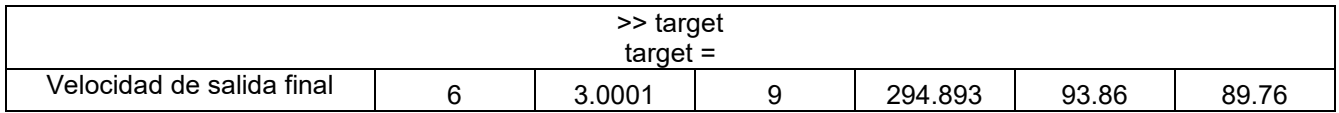

Posteriormente, se creó la red neuronal artificial mediante el uso del toolbox NNTool por la cual a través de diversos editores, nos permitió importar grandes cantidades de datos y también nos permitió clasificar y codificar las diferentes características de las variables controlables que determinaron el buen comportamiento al entrenar

.

la red. En el editor se seleccionó una red del tipo feed-forward backprop, se indicó que el rango de las entradas en la cual se eligieron 2 capas con 10 neuronas cada una y con la función de activación tansig Figuras 1 y 2.

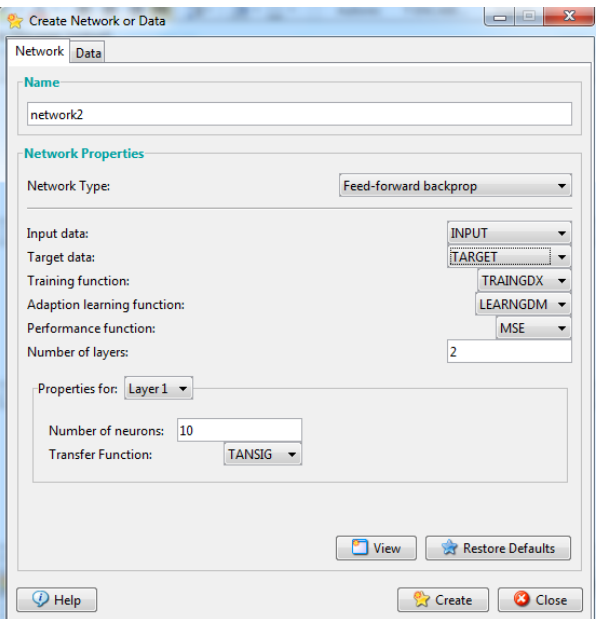

**Figura 1. Creación de la Red Neuronal.**

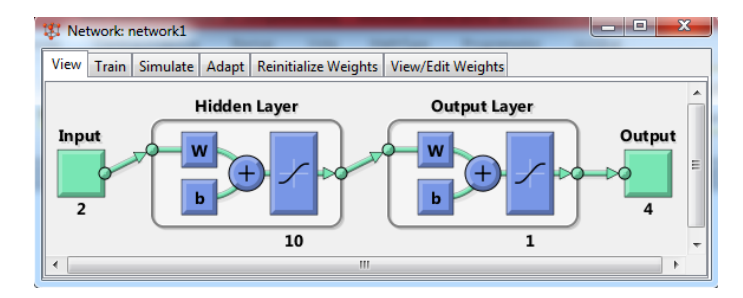

**Figura 2. Esquema de la Red Neuronal.**

A continuación, se entrenó la red para lo cual se seleccionaron los parámetros con los cuales se deseaba entrenar y luego se indicaron las entradas y los objetivos (input y target respectivamente) previamente guardados Figuras 3,4 y 5.
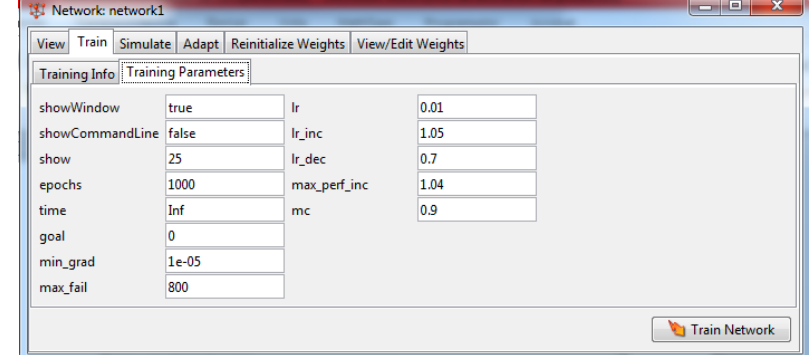

**Figura 3. Parámetros para Entrenar la Red**

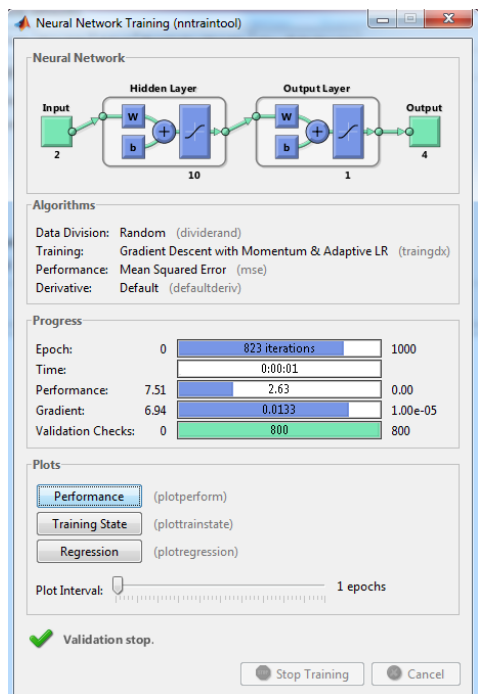

**Figura 4. Entrenamiento de la Red.**

#### **Resultados**

Observamos que nuestro objetivo se alcanza después de 823 épocas. La red simple ha sido entrenada esta estructura contiene toda la información relativa de la red. El tr.trainInd, tr.valIndy tr.testInd, contiene los índices de los puntos de datos que se utilizaron en los conjuntos de entrenamiento, validación y prueba, respectivamente e indica que existe una existe una relación lineal exacta entre los resultados deseados para la clasificación y codificación. En la Figura 5 se muestran las parcelas que representan los datos de Train (entrenamiento), Validation (validación) y Testing (pruebas). La línea de trazos en cada gráfico representa el resultado perfecto salidas = objetivos. La línea continua representa la mejor línea de regresión de ajuste lineal entre resultados y metas. El valor R es una indicación de la relación entre las salidas y las metas. Si R = 1, esto indica que existe

una relación lineal exacta entre los resultados y objetivos. Si R es cercano a cero, entonces no existe una relación lineal entre resultados y metas. Ver Figura 31 y 32 se muestra dicha relación.

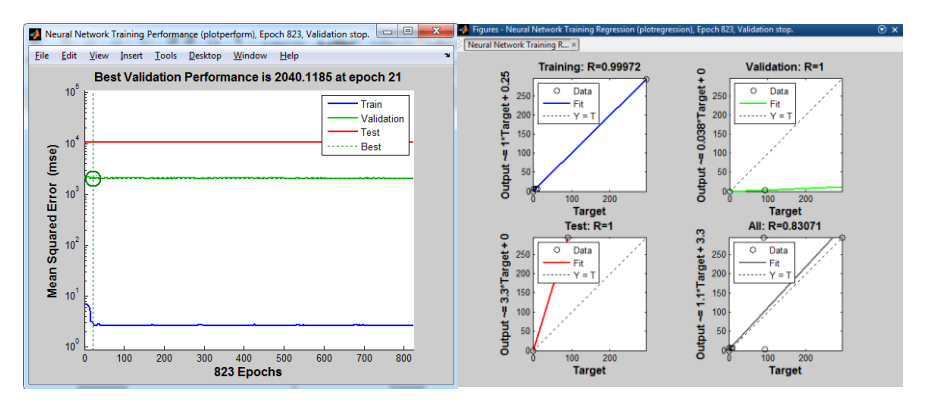

**Figura 5. Validación de la red**

Los datos de entrenamiento indican un buen ajuste. Los validación y resultados de pruebas también muestran que los valores de R mayor que 0,9. El diagrama de dispersión es útil para mostrar en este caso que todos los datos forman una misma línea que ciertos puntos de datos tienen pobre ajuste. Hay un punto de datos en el conjunto de Validación cuya salida está cerca de la red de 100, pero no afecta a los demás datos ya que con tantas iteraciones realizadas este valor no es significativo, puesto que en todo proceso existe una variabilidad en los datos. En la Figura 4.13 se puede apreciar la gradiente de los datos la verificación de la validación y la taza de aprendizaje que permite saber que los datos son factibles puestos que la tendencia de los datos forma una distribución lineal lo que permite comprobar que el entrenamiento de la red es factible, se anexa grafica de tornado mostrando el peso de influencia (en %) de las variables de impacto con respecto a la variable de salida fig. 6.

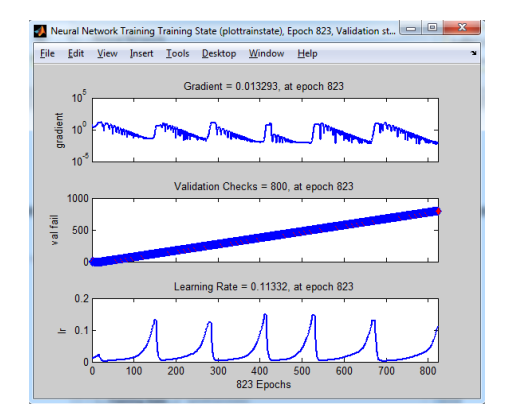

**Figura 6. Ajuste de Red**

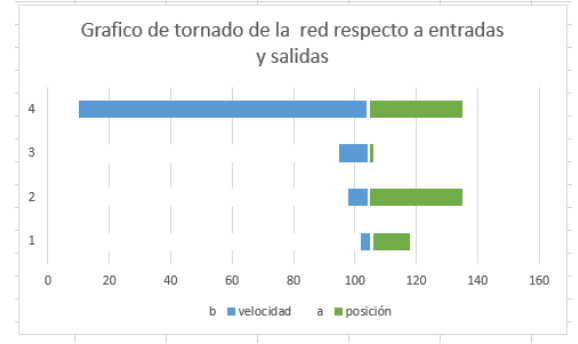

**Figura 6. Grafica de tornado**

# **Trabajo a futuro**

Se recomienda implementar este modelo en aplicaciones en el control de todo tipo Motores con una división de datos más amplios en el entrenamiento de la red para validar en forma general el método.

# **Conclusiones**

Como se vio la aplicación de las redes neuronales artificiales en los sistemas de control de motores de corriente continua, es una tecnología nueva sirve para poder remplazar eficientemente equipos que ya no tiene un funcionamiento óptimo de acuerdo a los adelantos tecnológicos modernos. El método se validó con ensayos experimentales en el entrenamiento de la red neuronal y simulaciones del sistema formado por el motor y su control probando que el método es factible para aplicación en sistemas de control de motores de corriente continua

# **Referencias**

- 1. Philippe De Wilde.(2005). Neural Networks Models. Lecture Notes in Control and Information. J. Science **(210)**, 195-197.
- 2. K. J. Hunt, D. Barbaro, R. Zbikowski and P. J. Gawthrop.(2002). Neural Networks for Control Systems A Survey. Automatica, , J. Science **(28)** 1083-1112, 2002
- 3. Kurkt Hornik.(2009). Multilayer Feedforward Networks are Universal Approximators. Neural Networks, J. Science **(45)**. 359-366,
- 4. Kurkt Hornik. (2001) Approximation Capabilities of Multilayer Feedforward Networks. Neural Networks, J. Science **(41)**. 251- 257
- 5. Ken-Ichi Funahashi. (2009) On the Approximate realization of Continuos Mappings by Neural Networks. Neural Networks, **(104)**. 183-192
- 6. P. S. Sastry, G. Santharam, K. P.(2004) Unnikrishnan Memory Neuron networks for Identification and Control of Dy-namical Systems. IEEE Trans. on Neural Networks, J. Science **(104)**. 203-207.
- 7. Ah Chung Tsoi, S. Andrew D. Back.(2004). Locally Recurrent Globally Feedforward Networks: A Critical Review ofArchitectures. IEEE Trans. on Neural Networks, J. Science **(40)**. 229-239
- 8. K. S. Narendra and K. Parthasarathy.(2004) Identification and Control of Dynamical Systems Using Neural Networks., IEEE Trans. on Neural Networks, J. Science **(41)**. 88-97
- 9. K. S. Narendra.(2006). Neural Network for Control Theory and Practice. J. Science **(40)**. 120-125
- 10. [Aleksander, I. (2009). Neural Computing Architectures. J. Science. **(47)**. 142-151

# **INGENIERÍA ELECTRÓNICA**

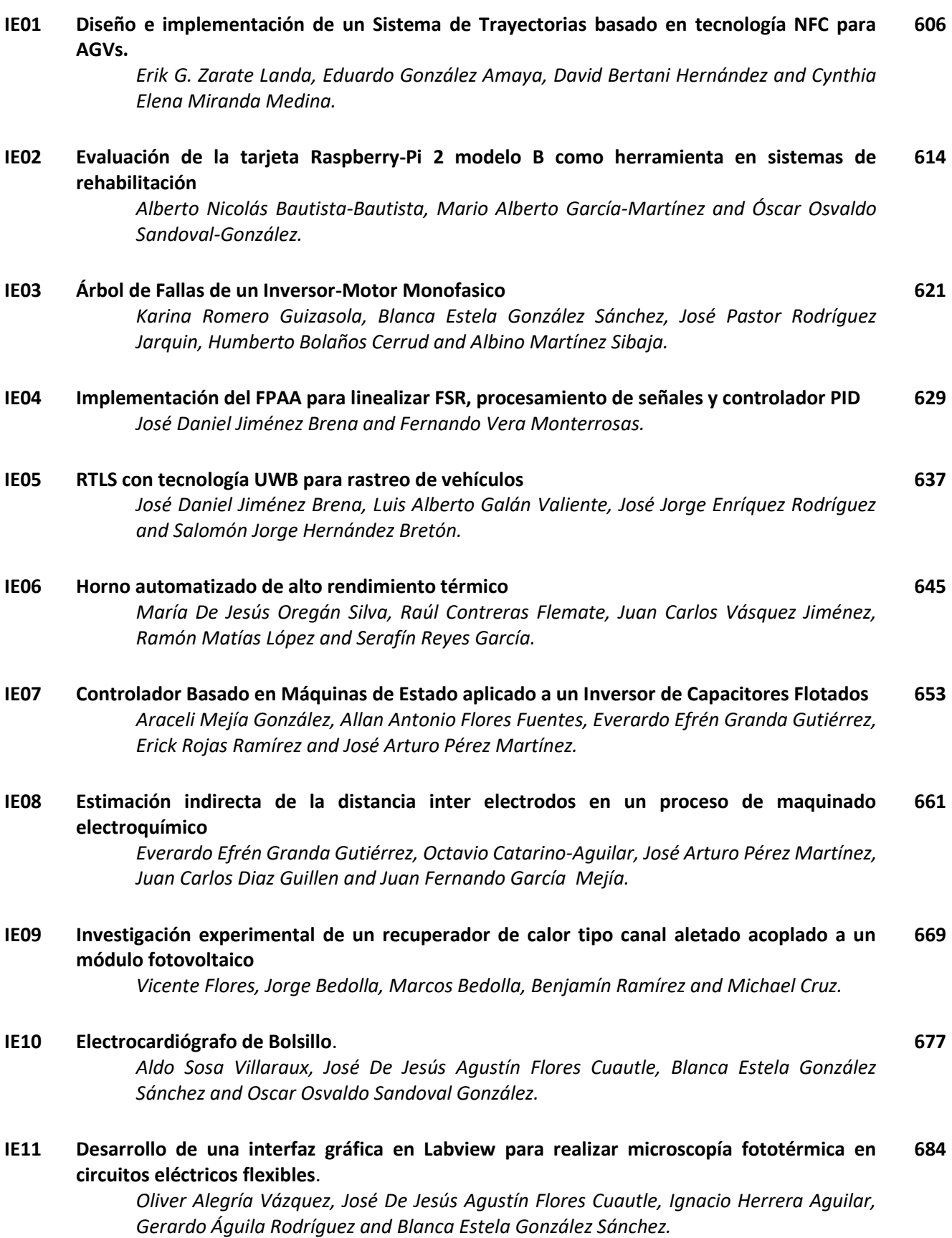

# <span id="page-616-0"></span>**Diseño e implementación de un Sistema de Trayectorias basado en tecnología NFC para AGVs.**

E. G. Zarate Landa<sup>1</sup>, E. González Amaya<sup>1</sup>, D. Bertani Hernández<sup>1\*,</sup> C. E. Miranda Medina<sup>1</sup>\* *1 Tecnológico Nacional de México, Instituto Tecnológico de Orizaba, Av. Oriente 9 No. 852, Col. Emiliano Zapata, CP. 94320 Orizaba, Veracruz, México, \*david.bertani@gmail.com Área de participación: Ingeniería Electrónica* 

## **Resumen**

Los vehículos de guiado automático (AGV) son sistemas móviles utilizados en la industria para transportar cargas de un punto a otro. Estos son muy complejos por los sistemas de navegación que incluyen, sin embargo existen alternativas más simples con la misma habilidad como son los sistemas sigue líneas. El presente trabajo presenta el diseño e implementación de un sistema de trayectorias basado en tags NFC para un AGV con tecnología sigue líneas. El uso de tags NFC instalados sobre la pista determina trayectorias entre los distintos puntos de un circuito. Los resultados obtenidos demuestran que mediante tags NFC se puede indicar la ruta a seguir correctamente para cualquier trayectoria. El proyecto puede ser aplicado en pequeñas y medianas infraestructuras donde se necesite trasladar cargas livianas o pesadas de forma eficaz y tecnológica, además se pueden integrar más de un AGV en el circuito.

*Palabras clave: AGV, NFC, seguidor de línea.* 

### **Abstract**

The automatic guided vehicles (AGV) are mobile systems used in the industry to carry loads from one point to another. The AGV's navigation system is very complex; however there are simpler alternatives with the same ability like Line Follower Systems. This paper present the design and implementation of a route´s system based on NFC´s tags installed on the track to determine trajectories between different points on the circuit. The results obtained demonstrate that using NFC´s tags the AGV can follow any established trajectory correctly. The goal of the project is that it can be applied in small and medium infrastructures where it is necessary to transfer light or heavy loads in an efficient and technological way and can integrate more than one AGV in the circuit.

# **Introducción**

Los vehículos de guiado automático (AGV, por sus siglas en inglés; Automated Guided Vehicle) son sistemas móviles utilizados en la industria para transportar cargas de un punto a otro, por ejemplo: en bodegas, líneas de producción, naves industriales, entre otras. Son muy necesarios para optimizar y automatizar procesos de manera eficaz. La tecnología utilizada para el recorrido de rutas de estos equipos se basa en sistemas de coordinación y seguimiento de trayectorias mediante sistemas infrarrojos, sensores magnéticos, luz láser, sistemas de control avanzados, entre otros. [Yu-Yao Lee y col. 2015]. Aunque estos últimos son sistemas muy complejos y avanzados, existen alternativas más simples con la misma habilidad de seguir trayectorias como son los sistemas sigue líneas. La implementación de estos en AGV, poseen una gran ventaja debido a la simplicidad de su funcionamiento mediante el uso de sensores ópticos para poder mantener un patrón fijo y determinado como un recorrido a seguir. La lógica de operación puede ser desde simples inferencias hasta sistemas de control avanzados como PID y/o lógica difusa, lo que les permite recorrer cualquier circuito determinado. [Fu-hua Jen y col. 2012]. Así mismo, la incorporación de sensores adicionales como los ultrasónicos, proveen al vehículo la capacidad de tomar decisiones ante situaciones que se presenten en su entorno como detenerse ante la presencia de un objeto o persona y/o esquivarlos y retomar la ruta. [Marwah M. Almasri y col. 2016].

El presente trabajo presenta el desarrollo e implementación de un sistema de trayectorias basado en la instalación de tag's NFC sobre la pista con la finalidad de indicar el proceso de avance y determinar rutas entre distintos puntos de un circuito. Así mismo se desarrolló un AGV básico con tecnología Sigue Líneas. Este

desarrollo, debido a su simplicidad de funcionamiento, puede ser implementado en pequeñas o medianos lugares como son escuelas, bibliotecas, instituciones diversas, pequeñas empresas, edificios, entre otros.

El prototipo se basa en un vehículo compuesto de cuatro llantas para control de movimiento, incluye un sensor ultrasónico para detección de objetos de manera frontal, un lector NFC colocado en la parte inferior para leer los tag´s NFC instalados sobre la línea de la pista, un chip de comunicación inalámbrica wifi para establecer conexión con una computadora que fungirá como Sistema Central. Así mismo se desarrolló un software especializado para control y monitoreo del vehículo, así como para establecer la trayectoria a seguir y los puntos de inicio y fin.

## **Problemática a resolver**

En algunas infraestructuras como escuelas, hospitales, bibliotecas, pequeñas y medianas industrias, utilizan la intervención humana de un trabajador para trasladar equipos o cargas de un punto a otro de forma rutinaria. Esto ocasiona que dicho trabajo se realice de forma no uniforme con el riesgo de un accidente debido al error humano, cansancio, falta de visibilidad en algunas ocasiones, descuidos, entre otros. Los sistemas AGV modernos son equipos muy caros que requieren de mantenimiento y soporte constante lo que se considera un gasto considerable en su adquisición. En este sentido, se pueden desarrollar AGVs con tecnologías más convencionales lo que reduciría su costo para ser adquiridos por medianas y pequeñas industrias. Una razón por la cual estos sistemas son muy caros es por la implementación de tecnologías avanzadas de navegación como son los sistemas basados en luz láser para ubicar al AGV en su recorrido, navegación por RF, sensores magnéticos, rayos infrarrojos [Yu-Yao Lee y col. 2015], hilos de cobre bajo el pavimento, entre otros. Es por ello que se desarrolló este proyecto como una alternativa tecnológica y de bajo costo orientada a las diferentes infraestructuras que requieren de transporte de cargas como parte de su proceso de operación el cual, pueda ser implementado de forma fácil y segura para todo el personal que esté en interacción con el sistema móvil durante la jornada de trabajo. Una ventaja en este tipo de industrias, empresa o institución, es que no requieren de la presencia de varios AGV, lo que su costo sería accesible y beneficiaría al crecimiento y optimización de sus procesos. Además sería un sistema efectivo, controlado y monitorizado, capaz de realizar tareas repetitivas en áreas de manejo y traslado de material liviano/pesado, cargas o volúmenes grandes incrementando la seguridad y en especial, reducir y/o evitar los riesgos de accidentes por la intervención humana. Por ejemplo, en una biblioteca donde los lectores día a día retiran libros y los dejan en estantes para después ser recolectados, estos; pueden ser AGV´s que determinado tiempo después, se desplazarían hacia la zona de reorganización y entrega de libros para ser ubicados en su lugar correspondiente.

### **Desarrollo de la solución y tecnología usada**

#### **Tecnología desarrollada**

. Se diseñó un AGV bajo la tecnología *Seguidor de Líneas*, capaz de trasladarse de un punto a otro. El control principal está basado en un sistema embebido con Arduino. Utiliza tres sensores ópticos para poder seguir la línea de color negro pintada en el piso y con fondo. Se colocó un lector de tag's NFC en la parte inferior del vehículo para leer la información guardada en los tag's *-ubicados en puntos clave de la pista-* y pueda identificar a las estaciones de llegada o salida, así como identificar si existen bifurcaciones en el trayecto y tome la ruta indicada para llegar a su punto final (Sistema de Trayectorias). También, se instaló un sensor ultrasónico en la parte frontal, para la detección de objetos y evitar colisiones. El sistema de tracción está compuesto por con cuatro motoreductores con llantas, lo que permite movimientos hacia delante, atrás, vueltas y giros 360 grados. Para el control de los motores se incorporó un módulo de potencia que se conecta directamente al sistema de baterías para suministrar la energía requerida al trasladarse de un punto a otro. La comunicación con la computadora se realiza mediante conexión wifi y se desarrolló un software en Visual Studio para establecer los puntos de llegada y partida, así como monitorear el estado y trayectoria del vehículo.

#### **Nivel físico**

El diseño del vehículo fue desarrollado en CorelDraw y maquilado en lámina de madera MDF de 3 mm mediante cortadora laser. Se realizaron varios diseños hasta obtener el modelo final. En la figura 1 se muestra el diseño final del modelo del vehículo y el prototipo ensamblado. El vehículo está conformado por cuatro ruedas *-dos delanteras y dos traseras-* para obtener una mayor estabilidad y tracción.

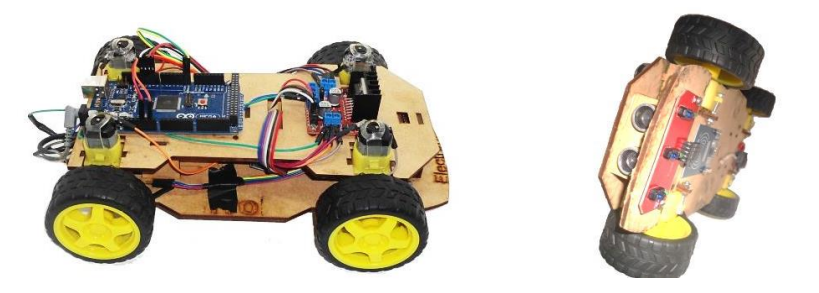

**Figura 1. Diseño del modelo del AGV básico y prototipo final.** 

#### **Nivel sensorial**

El vehículo incluye dos tipos de sensores y un lector NFC; el sensor óptico se utiliza para el seguidor de líneas, el sensor ultrasónico para detección de objetos y el lector NFC para obtener información sobre su trayectoria. El sensor óptico detecta de dos colores: el negro *-el color de la línea-* y blanco *-o color claro que se utilizará de fondo de la pista-* aprovechando de esta manera la propiedad física de reflexión de la luz en la cual, un led infrarrojo dirigido hacia el suelo emite luz y un fototransistor es el encargado de recibir su reflejo; de esta manera, cuando la luz no es reflejada, es indicativo que va sobre la línea negra y cuando, la reflexión supere cierto nivel de intensidad, se considera que está sobre el fondo blanco. En la figura 2 muestra el esquema del funcionamiento de un sensor óptico y la reflexión de luz en la línea negra y fondo blanco.

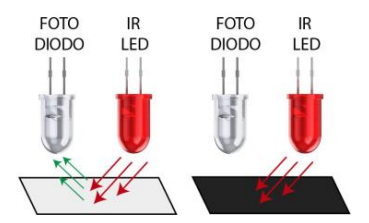

**Figura 2. Reflexión de luz del par óptico.** 

Se implementó un sistema de control sigue línea basado en un sensor de tres pares ópticos los cuales permiten detectar la línea negra y así mismo determinar el movimiento hacia adelante, hacia la derecha o izquierda según la pista. En la tabla 1 se muestra la lógica aplicada para control del AGV sigue línea en base a la respuesta de los sensores.

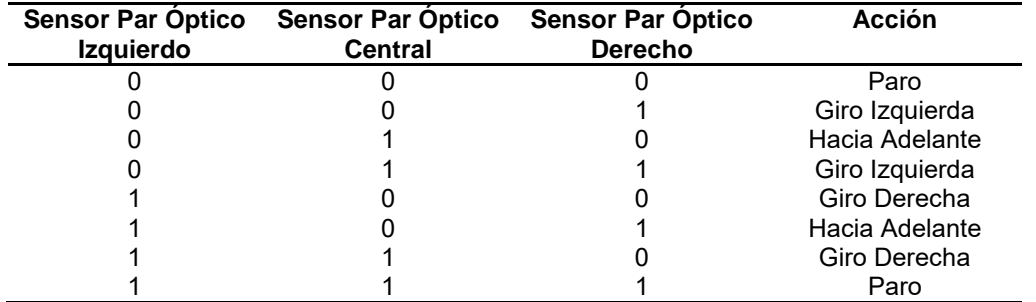

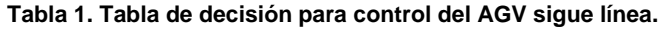

El sensor ultrasónico se compone de un transmisor de alta frecuencia y un receptor que escucha el eco de dicha señal si un objeto se encuentra dentro en su rango de operación. Esta funcionalidad implementada en el vehículo podrá detectar obstáculos frontales y posee mayor prioridad sobre el sistema de control de movimiento para detener el vehículo y evite colisiones. En el prototipo se estableció que si un objeto se encuentra a menos de 30 cm, el vehículo se detendrá como acción de prevención. En la figura 3 se muestra el funcionamiento del sensor ultrasónico.

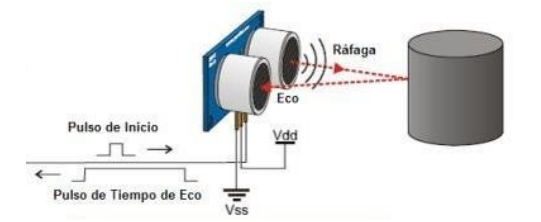

**Figura 3. Funcionamiento del sensor ultrasónico.**  *(Fuente: Seba Electronic Labs)*

El lector NFC es el encargado de leer la información que contienen los tag's ubicados sobre la pista. Esta será necesaria para la toma de decisiones del AGV en su trayecto: tomar alguna dirección en una bifurcación según la trayectoria establecida y/o determinar si está en el punto de destino. Cuando el vehículo está en movimiento va enviado al Sistema Central la información que recolecta de los tag's permitiendo tener información actualizada de su recorrido desde el punto de inicio hasta el punto final. En la figura 4 se observa el diagrama de flujo de operación del vehículo con el sistema NFC. Se utilizaron tag's NFC Mifare de 1 Kb tipo calcomanía.

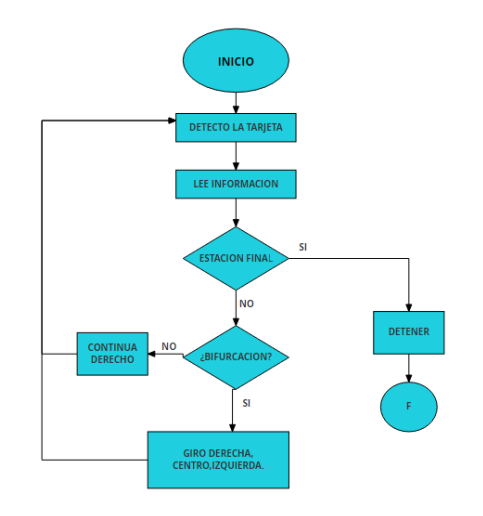

**Figura 4. Lectura de datos NFC y operación del AGV.**

#### **Nivel de Tracción**

El vehículo está compuesto por cuatro llantas con motorreductores para tener una mayor fuerza de tracción en comparación con un vehículo de dos llantas. Por medio del módulo L298N se controla la potencia en cada llanta a través de señales PWM. El sistema embebido tiene por default una velocidad máxima establecida cuando avanza en dirección frontal. Si el vehículo debe tomar una curva, las velocidades en las llantas cambian, acelerando dos y desacelerando las otras dos, logrando así, movimientos en curva hacia la derecha o izquierda. En el caso de requerir una vuelta completa o giro 360°, las llantas deberán tener la misma velocidad pero en sentido opuesto como se indica en la figura 5.

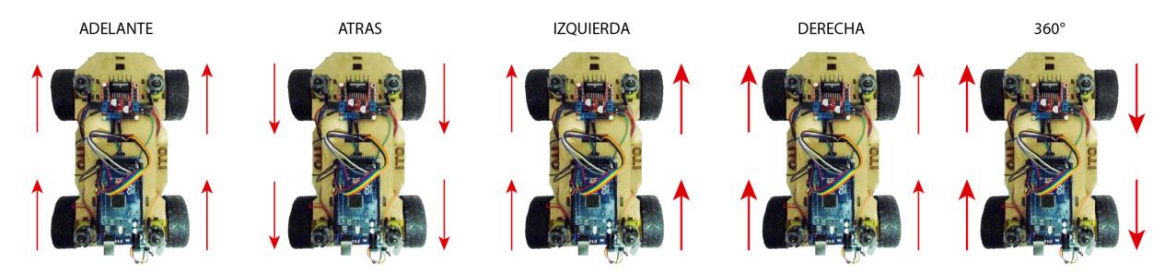

**Figura 5. Control de movimiento y giro del vehículo.**

#### **Sistema Embebido**

El sistema embebido controla el funcionamiento del AGV y está basado en una placa Arduino Mega. Los sensores ópticos le mandan información para moverse a través de la pista permitiendo trasladarse de un punto a otro. El Sistema Central está en comunicación constante con el vehículo para indicar su ruta a seguir así como mandar su posición al leer los tag's NFC. Se desarrolló un protocolo de comunicación entre el Sistema Central y el AGV para comunicarse. Así mismo, se determinó el formato de datos de los tag's NFC para identificarlos como *estaciones* (punto de llegada) o *bifurcación* (indicadores de cambio de ruta). En la figura 6 se muestra el diagrama general del sistema embebido.

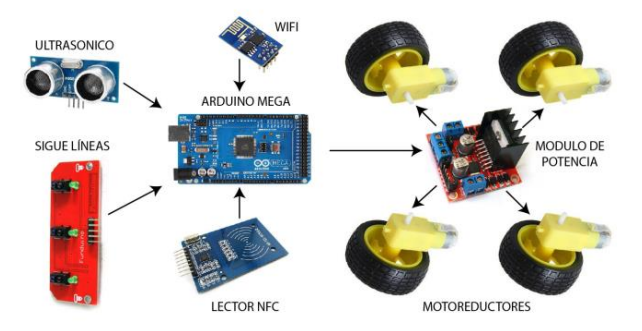

**Figura 6. Sistema embebido AGV.**

#### **Sistema de Trayectorias**

Se diseñó un sistema de trayectorias que fuera capaz de indicar al AGV una ruta seguir en un circuito que considere múltiples opciones de recorridos y estaciones de llegada/salida. En este sentido se definieron dos tipos de *funcionalidades* en los tag´s NFC: una que lo identifica como *estación* y otra como *bifurcación*. La funcionalidad *estación* es aquella que indica el inicio o fin del recorrido de un AGV. La funcionalidad *bifurcación* indica la dirección que debe seguir el AGV al encontrarse con un cruce en la línea; es decir, si debe continuar hacia delante o girar hacia algún lado según la trayectoria establecida como se muestra en la figura 7.

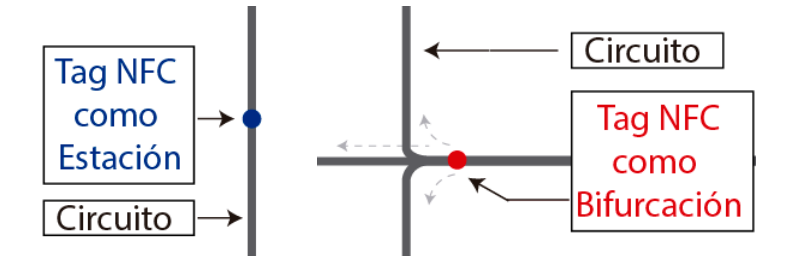

**Figura 7. Funcionalidad de un tag NFC.** 

Dentro de los tags *-cuando son programados en la memoria interna-* se establece: *el tipo (*estación o bifurcación), el *nombre (*alfanumérico distintivo del tag dentro del circuito) y en el caso de ser una bifurcación se indica *la estación que se encuentra* si el AGV gira en sentido *a la izquierda, a la derecha o en dirección central.*  Esto último permite que tome la decisión hacia donde se dirige según la trayectoria indicada.

Para indicar la trayectoria a seguir en un AGV primero se establecen todas las rutas posibles que puede recorrer según el diseño del circuito desde una estación a otra. Posteriormente, se cargan en el Sistema Central para que puedan ser asignadas al AGV correspondiente. Cuando se selecciona el inicio y fin de una trayectoria desde el Sistema Central, éste se comunica con el AGV y envía las estaciones por las cuales debe recorrer para poder llegar a su destino como se muestra en la figura 8. En este sentido, si el circuito crece o se añaden estaciones sobre la pista, sólo se deben agregar o modificar las rutas establecidas en el Sistema Central y no requiere de configuraciones adicionales en el AGV.

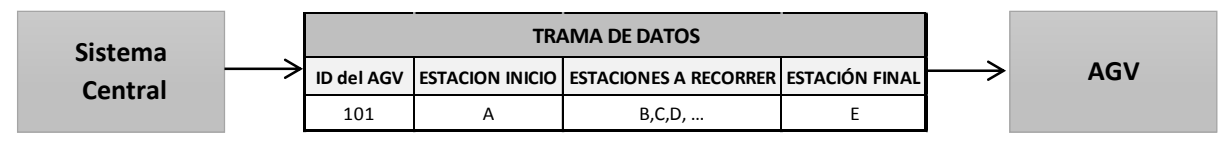

**Figura 8. Trama de datos para indicar la ruta a seguir.** 

Cuando la información es recibida por el AGV valida la estación donde se encuentra y la considera como inicio y empieza su recorrido hasta llegar al punto final.

La pista que se utilizó como circuito prueba para el AGV se basa en una línea de color negro con fondo claro, sobre la cual se determinaron tres estaciones (tags NFC) y dos trayectorias a seguir, indicadas con un tag tipo bifurcación como se muestra en la figura 9. El AGV al posicionarse en un punto (estación o bifurcación) manda al Sistema Central su ubicación, lo que permite saber el lugar donde se encuentra.

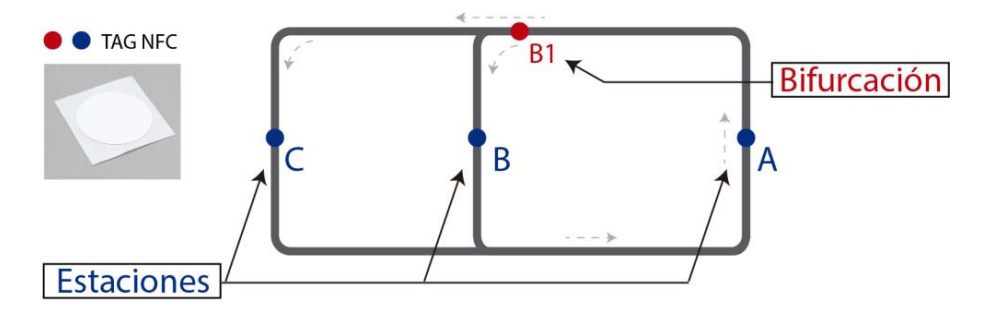

**Figura 9. Circuito y mapa de estaciones.** 

En el Sistema Central aparece el mapa general de estaciones y contiene todas las rutas posibles que puede seguir el AGV en la pista. De esta manera, para el circuito de prueba, existen tres estaciones: A, B y C. Cuando el operador establece la estación de inicio y destino final, se envía al AGV los diversos puntos sobre los cuales debe pasar desde la estación de inicio hasta la final. Estos puntos definen el *trazo de ruta* y se observa en la tabla 2. El AGV al iniciar su recorrido irá comparando y validando los puntos por donde va pasando siguiendo la ruta que se le asignó.

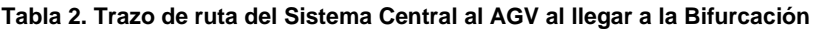

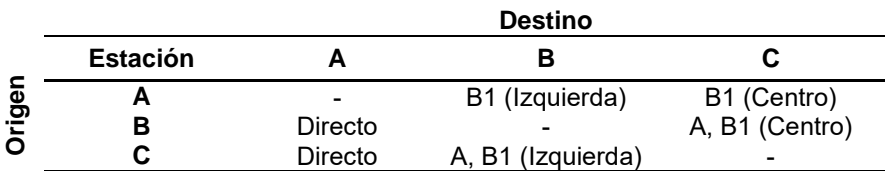

Por ejemplo; si el origen es la estación A y su destino es B, el AGV iniciará su recorrido pasando la bifurcación B1, quién le indicará que la estación B se encuentra a la izquierda, por lo que el AGV girará en el sentido indicado siguiendo la línea a manera de continuar su trayectoria hasta encontrar un nuevo tag.

Como los tag's están configurados como estación o bifurcación, el AGV mediante el lector NFC lee un bloque de memoria específico para identificar su funcionalidad. Cuando el AGV comienza su trayectoria, el lector NFC está en modo vigilancia hasta detectar un tag. Una vez encontrado, lee la información correspondiente al punto y determina si debe continuar o detenerse. Si no es la estación final continuará su camino, en caso contrario, se detendrá. Así mismo, el tag le indicará al AGV que se encuentra en una bifurcación y le indicara en qué dirección debe continuar (izquierda, centro o derecha), lo que permite al AGV moverse entre distintas rutas según sea la trayectoria para llegar a su punto final. Esta capacidad permite al Sistema Central de determinar diversas rutas de movilidad si llegaran a existir más de un AGV en el circuito.

### **Resultados**

Las pruebas de funcionamiento se realizaron en el circuito de pruebas como se muestra en la figura 10. El seguidor de líneas cumple su función de manera correcta y permite al vehículo desplazarse sobre la línea. En la bifurcación se realizaron muchas pruebas para ajustar la lógica de funcionamiento del seguidor de líneas según la ruta a seguir (izquierda, derecha o centro) ya que el engrosamiento de la línea en el cruce generaba muchos errores en la dirección solicitada. El sensor ultrasónico es efectivo y al detectar un obstáculo el vehículo se detiene y envía al Sistema Central una alerta. El sistema embebido desarrollado funciona correctamente y la movilidad del vehículo es estable. La velocidad del AGV se ajustó para poder ser capaz de leer los tag's NFC en movimiento que se encuentran sobre la pista.

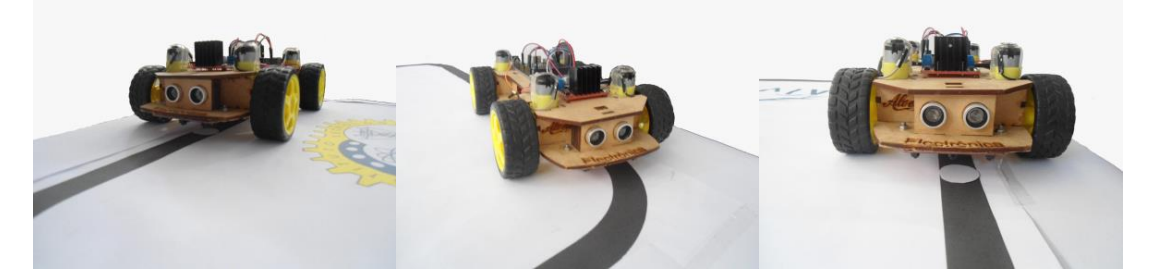

**Figura 10. Pruebas de Funcionamiento.** 

La implementación de tags NFC sobre la pista fue un éxito. Son baratos (alrededor de \$20) y al ser calcomanías son fáciles de montar. La programación es sencilla y se puede utilizar el lector para programarlos. Una ventaja de la tecnología NFC es que requieren de una llave (key) para poder ser leídos lo que adiciona seguridad en la información para evitar ser manipulados y/o programados por personal no autorizado. El lector NFC en la parte inferior del vehículo funciona correctamente a una velocidad moderada y no requiere de detenerse por completo el vehículo para obtener la información.

Se desarrolló una interfaz de control en Visual Studio 2015 Community Edition, la cual funciona correctamente, recibiendo y enviando la información necesaria con el AGV. Como se mencionó anteriormente, la trayectoria que debe seguir el AGV es enviada de forma inalámbrica y recibida por el vehículo, el cual, al iniciar su ruta, detecta y lee los tag's que se encuentran a lo largo de la línea guía. Cada vez que el AGV lee un tag, manda al Sistema Central su ubicación como se observa en la figura 11. Para la comunicación se utilizó el ESP8266 módulo wifi. Se levantó un servidor en el AGV y un cliente en el Sistema Central y mediante peticiones HTTP se envían los datos entre ellos.

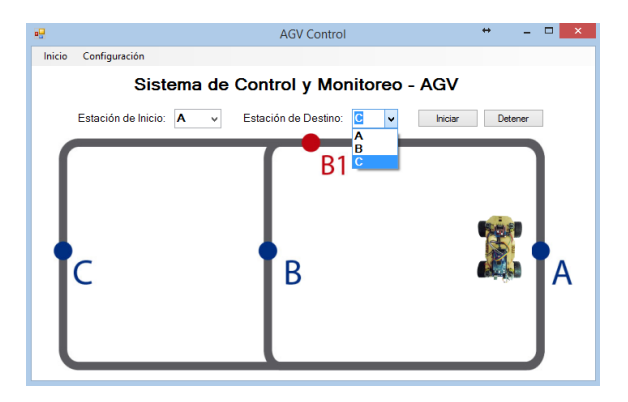

**Figura 11. Interfaz de control del AGV.** 

# **Conclusiones**

La lógica implementada como Sistema de Trayectorias funcionó correctamente; el AGV es capaz de llegar a su destino según la ruta establecida. El adicionar más tags NFC en la pista resultó muy sencillo, ya que solo se modificaron y agregaron las rutas en el Sistema Central.

El AGV diseñado cumple la función de seguir la línea guía y mediante el Sistema de Trayectorias llegar a su destino correctamente. Los tag's tienen una función muy importante al indicar la ruta a seguir en la bifurcación, lo que permite al AGV seguir diferentes trayectorias. Aunque el prototipo es sencillo, su implementación a una escala robusta, no requiere de modificaciones sustanciales, sino adicionar un control de potencia mayor en el caso del sistema de tracción. En este sentido, el proyecto puede ser aplicado en diversas infraestructuras como escuelas, bibliotecas, pequeñas y medianas industrias etc., donde se necesite trasladar equipos, cargas o mercancías livianas o pesados de un punto a otro de forma eficaz y tecnológica y de bajo costo. El proyecto puede crecer a manera de incorporar varios tag´s NFC como estaciones de destino e incluso añadir más AGVs en el circuito. A través del software de control se pueden monitorear a cada uno de ellos y establecer rutas distintas para diversas aplicaciones de traslado. Debido a su simplicidad y autonomía, el AGV puede integrarse de forma segura en cualquier ámbito de trabajo. La pista puede pintarse en el piso fácilmente utilizando colores que contrasten y ajustando el nivel sensorial del AGV. Los tags NFC son fáciles de instalar y solo requieren ser programados una vez y al ser tecnología RFID pueden quedar bajo el pavimento cubriéndose del exterior.

# **Referencias**

- 1. Yu-Yao Lee, Ya-Ting Chung, Yang-Ning Lin, and Shu-Chiang Chung. *A Design of Fuzzy Control for Line Following together with Distance Keeping on Wheel Robot*. ICOT 2015.
- 2. Zhi Song, Xinyu Wu, Tiantian Xu, Jianquan Sun, Qinshi Gao, Yong He. *A new method of AGV navigation based on Kalman Filter and a magnetic nail localization*. Proceedings of the 2016 IEEE International Conference on Robotics and Biomimetics. Qingdao, China, December 3-7, 2016.
- 3. Marwah M. Almasri, Khaled M. Elleithy, Abrar M. Alajlan. *Development of Efficient Obstacle Avoidance and Line Following Mobile Robot with the Integration of Fuzzy Logic System in Static and Dynamic Environments.* IEEE Long Island Systems, Applications and Technology Conference (LISAT). 2016.
- 4. Fu-hua Jen and Bao Trung Mai. *Building an Autonomous Line Tracing Car with PID Algorithm.* Proceedings of the 10<sup>th</sup> World Congress on Intelligent Control and Automation July 6-8, 2012, Beijing, China.
- 5. Guía de Usuario de Arduino. Rafael Enríquez Herrador. 2009. Creative Commons Attribution-Noncommercial-Share Alike 3.0.
- 6. Sensores y actuadores. Aplicaciones con Arduino, Leonel G. Corona Ramírez, Griselda S. Abarca Jiménez, Jesús Mares Carreño. Instituto Politécnico Nacional. 2014. Editorial Patria.
- 7. Libro básico de Arduino. 2012. Primera Edición. Bogotá Colombia. Tienda de Robótica.
- 8. Página oficial de arduino. https://www.arduino.cc/
- 9. ESP8266EX Datasheet. Version 4.3. Espressif Systems IOT Team. http://bbs.espressif.com/. 2015.
- 10. ESP8266 AT Instruction Set. Version 2.1.0 2017. Espressif Inc.

# <span id="page-624-0"></span>**Evaluación de la tarjeta Raspberry-Pi 2 modelo B como herramienta en sistemas de rehabilitación**

A. N. Bautista-Bautista $^1$ , M. A. García-Martínez $^1\star$  y O. O. Sandoval-González $^1$ 

 $1$ Instituto Tecnológico de Orizaba, División de Estudios de Posgrado e Investigación, Oriente 9, Emiliano Zapata Sur, 94320 Orizaba, Veracruz.

#### \*gmmario55@gmail.com

**Área de participación**: Ingeniería Electrónica

## **Resumen**

En la actualidad existe una diversidad de sistemas electrónicos que permiten a los fisioterapeutas realizar su trabajo de manera más precisa, exacta y controlada. Todos estos sistemas basan su operación en una unidad procesamiento cuya función es controlar el funcionamiento de los demás dispositivos. Estos procesadores pueden ser desde una computadora, una FPGA o una tarjeta de desarrollo como la tarjeta Raspberry-Pi, un dispositivo novedoso y que rápidamente se está posicionando como uno de los más utilizados y solicitados en el mercado. Presentamos en este trabajo dos prototipos de sistemas de rehabilitación; el primero permite emular tres movimientos de la muñeca de la mano por medio de la manipulación de motores de CD, y un segundo prototipo que permite mover una imagen a través de una pantalla por medio del movimiento de un sensor inercial colocado sobre un dedo de la mano. El desarrollo de estas aplicaciones ha permitido evaluar el funcionamiento de la tarjeta Raspberry-Pi como una herramienta eficiente para sistemas de rehabilitación. Se ha utilizado el lenguaje de programación Python, la librería Pygame y el software Gambas.

**Palabra(s) Clave(s):** Tarjeta Arduino, Tarjeta Raspberry-Pi, procesamiento de señales digitales, sensores inerciales.

### **Abstract**

There is now a diversity of electronic systems that allow physiotherapists to perform their work in a more precise, accurate and controlled manner. All these systems base their operation on a processing unit whose function is to control the operation of the other devices. These processors can be from a computer, an FPGA or a prototype card such as the Raspberry-Pi card, a new device that is quickly positioning itself as one of the most used and requested in the market. We present in this work two prototypes of rehabilitation systems; the first allows to emulate three movements of the wrist of the hand through the manipulation of CD motors, and a second prototype that allows to move an image through a screen through the movement of an inertial sensor placed on a finger of the hand . The development of these applications has allowed to evaluate the operation of the Raspberry-Pi card as an efficient tool for rehabilitation systems. The Python programming language, the Pygame library and the Gambas software have been used.

**Key words**: Arduino Board, Raspberry-Pi Board, digital signal processing, inertial sensors.

# **Introducción**

De acuerdo a datos proporcionados por el INEGI en su doceavo Censo General de Población y Vivienda 2010; en México se encuentran 2,435,948 personas que presentan algún tipo de discapacidad motriz, esto representa el 2.42 % de la población mexicana [INEGI, 2010]. Una solución hacia el tratamiento de este tipo de discapacidades ha sido el desarrollo de sistemas de rehabilitación automatizados, los cuales se basan siempre

 $\sim$ 1 $\sim$ 

en un dispositivo controlador para el procesamiento de las señales y actuadores que se requieran [Carlos y Marinero, 2014] [Collado y col., 2014] [calameo, 2015].

Durante los últimos años el desarrollo tecnológico ha permitido un incremento en las prestaciones de los circuitos integrados, lo que ha facilitado la aparición de dispositivos novedosos. Tal es el caso de la tarjeta Raspberry-Pi considerada como una tarjeta de "placa reducida" y basada en un procesador ARM1176JZF-S que corre a 700 MHz y cuenta con una diversidad de puertos para su interacción con dispositivos externos [Richardson and Wallace, 2012][Cellan-Jones, 2011]. Se ha usado también la tarjeta Arduino, que está integrada con un microprocesador Atmel AVR con puertos de I/O analógicos y digitales y que usa un entorno de programación basado en "Wiring" [arduino, 2016][wiring, 2016]. Las tarjetas se muestran en la Figura 1. Se examinan las prestaciones de procesamiento con el uso complementario de ambas tarjetas con el objetivo de desarrollar sistemas mínimos dedicados a la rehabilitación de tipo activa y pasiva motriz, enfocados a las extremidades superiores. La implementación de estos prototipos ha permitido hacer una evaluación de las prestaciones de la tarjeta Raspberry-Pi para su aplicación como herramienta en sistemas de rehabilitación.

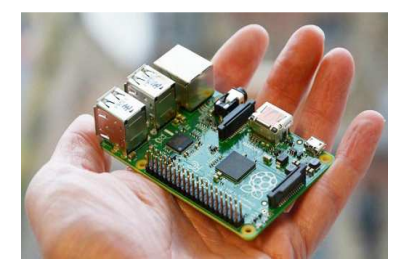

**Figura 1.a. Tarjea Raspberry-Pi** Figura 1.b. Tarjeta Arduino

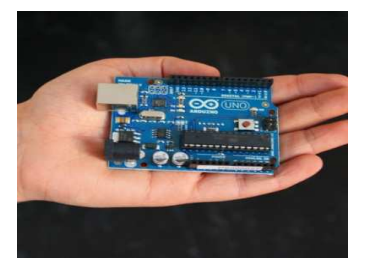

### **Desarrollo**

Se diseñaron y desarrollaron dos prototipos como herramientas para sistemas de rehabilitación; uno para la adquisición de datos utilizando la tarjeta Raspberry-Pi 2 modelo B en conjunto con la tarjeta Arduino, y un segundo, en tres versiones diferentes. La primera usa la tarjeta Raspberry-Pi con un sensor inercial, la segunda utiliza la tarjeta Arduino y el sensor inercial y la tercera usa la tarjeta Raspberry-Pi en conjunto con la tarjeta Arduino y el sensor inercial.

La tarjeta Raspberry-Pi permite el procesamiento de información sin la necesidad de comunicarse o conectarse con una computadora personal, lo cual hace posible crear un sistema de adquisición de datos mínimo dedicado a las tareas específicas de recepción, transmisión y procesado de la información. El esquema a bloques se muestra en la Figura 2.

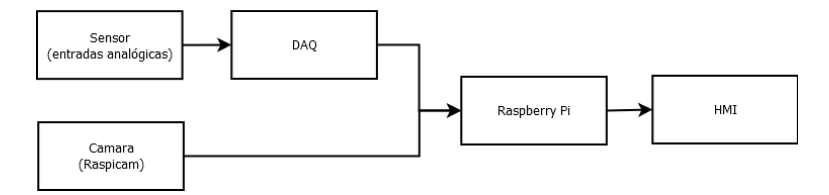

**Figura 2. Diagrama a bloques del sistema** 

 $\sim$ 2 $\sim$ 

La interfaz de estos prototipos está creada sobre la plataforma Gambas, un software de desarrollo libre [Redrejo y Campos, 2010], y en base a Python un lenguaje de programación sencillo y muy poderoso [Martelli, 2007]; por lo tanto, pueden ser reprogramados a nivel software cuantas veces sea necesario. Esto les permite ser sistemas versátiles, multipropósito y aplicables a una infinidad de procesos en diversas áreas.

#### Primer prototipo

En el primer prototipo se utilizó la tarjeta Raspberry-Pi con la tarjeta Arduino. Se trabaja con el procesamiento de señales digitales tanto de entrada como de salida. Las señales digitales de entrada provienen de tres encoders de posición, estas señales son recibidas por la tarjeta Arduino y también, de Arduino se obtienen señales digitales de salida de sus pines PWM. La comunicación entre las dos tarjetas se realiza por medio de comunicación tipo serial. Una vez que Arduino recibe datos de los encoders, los procesa y manda hacia la tarjeta Raspberry-Pi donde son tratados por medio del software Gambas. La información una vez segmentada es mostrada a través de un objeto display colocado en la interfaz gráfica. Esta misma información también es tratada en el código para poder ser graficada en tiempo real dentro de un objeto Drawn.También en la interfaz gráfica se colocaron seis botones, cada dos corresponden a la manipulación de un motor de CD, por lo tanto, se pueden manipular en total tres motores; cada grupo de botones controla un pin PWM de Arduino. También se colocó un objeto "textbox" por medio del cual se manda un valor hacia Arduino, el cual se almacena en una variable "b" y determina el número de repeticiones que se realizaran de cada movimiento. Una vez que Gambas envía los datos referentes a velocidad de giro y número de repeticiones, Arduino comienza a ejecutar esa parte del código, lo cual permite realizar un moviente controlado del prototipo de rehabilitación. En la Figura 3 se muestra la interfaz gráfica final para controlar el giro de un motor de CD, el número de repeticiones de cada movimiento y la recepción y graficación de datos provenientes de tres potenciómetros que simulan el funcionamiento de tres encoders.

| /dev/myACMD<br>Pertrayers<br>are parts | <b>SALES CONTRACTOR CONTRACTOR</b><br><b>BASK</b><br><b>AD</b><br>VERDONATIVO TOTO<br>$\overline{AB}$<br>344<br><b>WEDDING MOTORS</b> | <b>CARDIO TM REPORT FOR D</b> | 001128301.0000<br><b><i><u>PERSONAL PROPERTY</u></i></b> |
|----------------------------------------|----------------------------------------------------------------------------------------------------|-------------------------------|----------------------------------------------------------|
| 19631000000000<br>100-<br>m            | <b>BAIA</b><br>$-3.55$<br><b>Service</b><br><b>REDOKT</b><br>maa<br>1000                                                              | <b>Particular</b><br>800      | 05000-449-042                                            |
| h۵<br>40                               |                                                                                                    |                               |                                                          |
| $220 -$<br>12345                       |                                                                                                    |                               |                                                          |

**Figura 3. Interfaz gráfica desarrollada en Gambas.** 

#### Segundo prototipo

En el segundo prototipo, se desarrolló una misma aplicación en tres versiones diferentes; una con la tarjeta Arduino y el sensor inercial minIMU9 -v5 trabajando en conjunto con una Laptop Acer, una segunda versión usa la tarjeta Raspberry-Pi 2 funcionando como unidad de control y procesamiento con el sensor inercial minIMU9 v3 y en un tercer caso, teniendo como eje central la tarjeta Raspberry-Pi 2 modelo B trabajando en conjunto con la tarjeta Arduino DUE y el sensor minIMU9 -v5.

En la primera versión el sensor MinIMU9 se conecta a la tarjeta Arduino por medio de los pines SCL y SDA comunicándose por medio del bus de comunicación I<sup>2</sup>C. Arduino recibe los datos provenientes del sensor y los separa en tres diferentes grupos (roll, pitch y yaw). La laptop Acer recibe la información proveniente de Arduino y la procesa por medio del lenguaje de programación Python. En Python se creó un programa que muestra una interfaz gráfica donde el usuario puede interactuar con el sistema y practicar diferentes rutinas, moviendo el sensor mediante el uso de su mano.

En la segunda versión se utilizó la tarjeta Raspberry-Pi y el sensor inercial y se descargó el programa "minimu9 ahrs" desarrollado por David Grayson. Este programa está diseñado para adquirir y procesar los datos provenientes del sensor MinIMU9 v1, v2 y v3. La tarjeta Raspberry-Pi se programó por medio del lenguaje Python, igualmente que en el caso anterior, se creó una interfaz gráfica por medio del cual el usuario interactúa con el sistema.

Para la tercera versión, se desarrolló una aplicación teniendo como eje central la tarjeta Raspberry-Pi 2 modelo B trabajando en conjunto con la tarjeta Arduino DUE y el sensor minIMU9 -v5 de POLOLO. Estas dos tarjetas se conectan por medio de la comunicación serial. Igualmente, que en los dos casos anteriores se creó la interfaz gráfica por medio de Python, lo cual se muestra en la Figura 4.

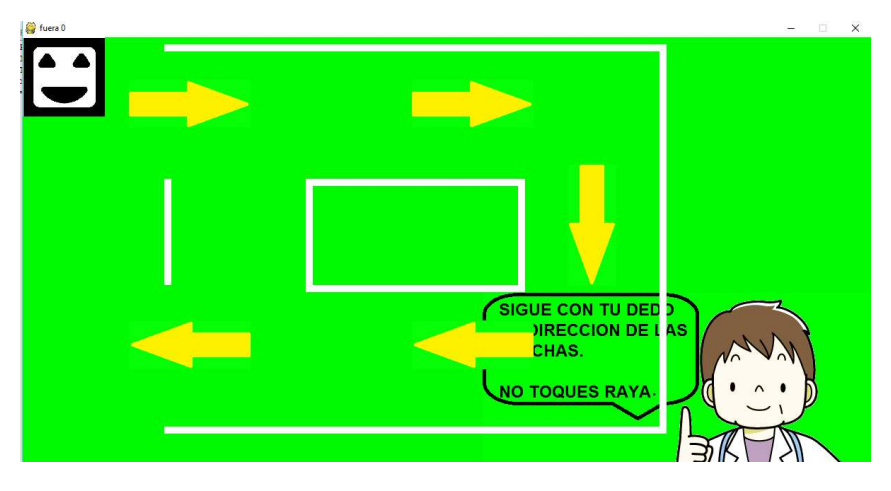

**Figura 4. Aplicación seleccionada en dificultad fácil.** 

# **Resultados**

En el primer prototipo se trabajó con la tarjeta Raspberry-Pi y Arduino para realizar ejercicios de rehabilitación para extremidad superior de un ser humano. Se logró manipular el giro de tres motores de CD y controlar el número de repeticiones de cada movimiento, al igual que el sensado de cada movimiento por medio de tres potenciómetros que simulan la función de un encoder. Todo esto por medio de una interfaz gráfica desarrollada en Gambas. El prototipo del sistema y la interfaz gráfica se muestran en la Figura 5.

Se lograron simular diferentes tipos de movimientos de la muñeca como flexión, extensión, desviación ulnar y radial dejando cavidad para poder realizar a futuro un movimiento más (pronación y supinación) con el tercer motor. También se logró establecer correctamente el número de repeticiones de cada movimiento, dejando a futuro establecer correctamente los grados de movimiento de cada giro de motor de acuerdo a los datos proporcionados por los encoders. Para el segundo prototipo se logró mover la imagen (personaje) en el área de la pantalla en las tres versiones realizadas, dirigiendo correctamente el desplazamiento de la imagen en todas las direcciones establecidas en el programa ya sea arriba, abajo, izquierda o derecha, incluyendo movimientos intermedios, los cuales se generan de la combinación entre los movimientos ya establecidos.

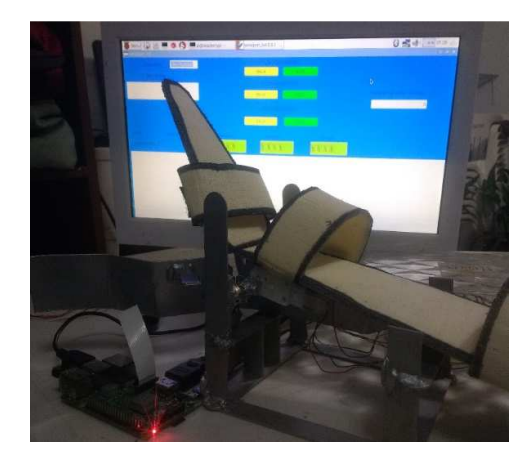

**Figura 5. Prototipo de sistema de rehabilitación de extremidad superior.** 

En todas las implementaciones de esta aplicación, la imagen (personaje) no sale de pantalla cuando llega a los límites de está, estos límites fueron establecidos también dentro del programa. Se cumplió el objetivo de crear un prototipo de un sistema de rehabilitación que tenga como eje central de funcionamiento un sensor inercial, recreando esta misma aplicación de tres diferentes maneras con base a la implementación de distintos tipos de tarjetas y así poder controlar el movimiento de una imagen.

En la Tabla 1 se muestran datos del segundo prototipo, aplicación enfocada a un sistema de rehabilitación de extremidad superior con sensor inercial y se compara el comportamiento de las tres versiones.

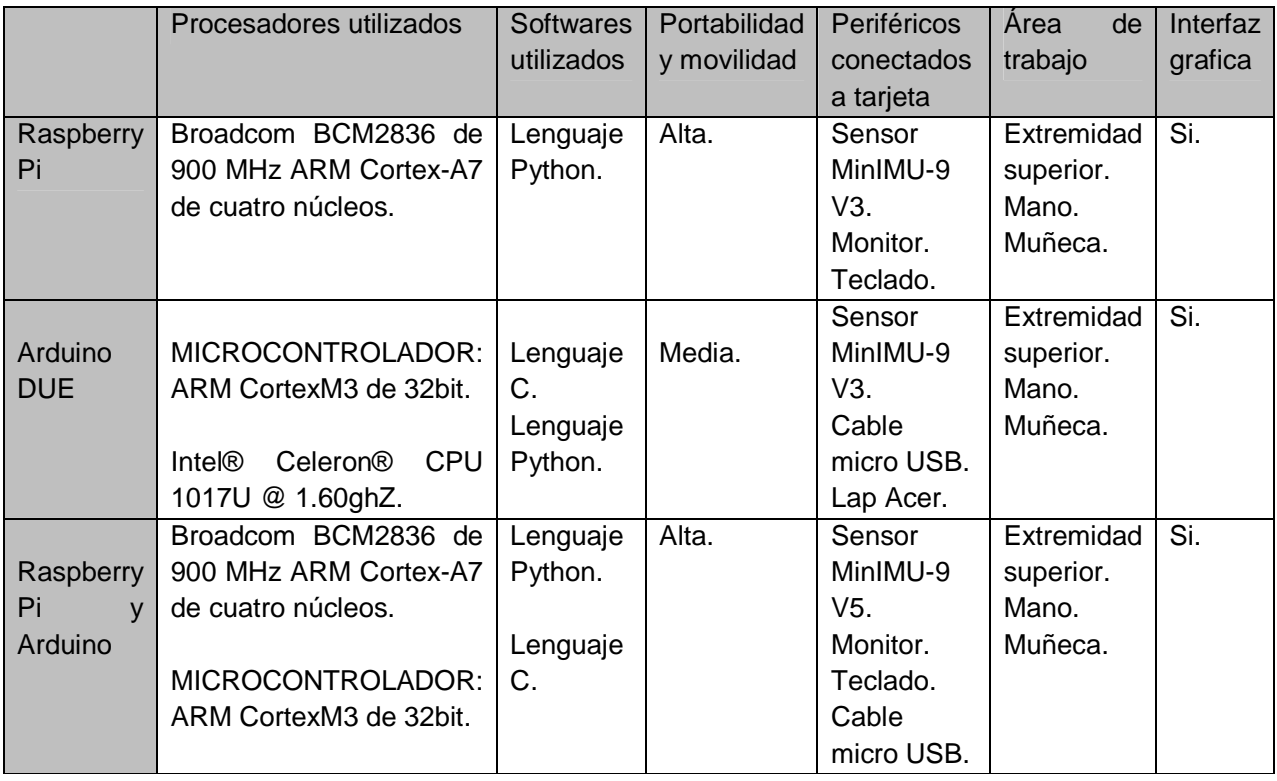

#### **Tabla 1. Tabla comparativa de sistemas enfocados a rehabilitación con uso de sensores inerciales.**

# **Discusión**

Un problema que se observó durante el desarrollo del primer prototipo fue que al querer realizar la graficación de los datos provenientes de los potenciómetros, no se podían colocar delays o waits dentro de los ciclos while, for o if, ya que no era reconocida dicha instrucción dentro de ellos, lo cual tiene como efecto que el programa escrito en Gambas ocupe un número mayor de líneas de código. La instalación de librerías externas al sistema operativo Raspbian, la librería OpenCV, librerías LSM303, L3G entre otras más al IDE de Python es algo destacable por mencionar, ya que si no se cuenta con suficiente espacio en memoria podría causar problemas a nivel hardware.

En el segundo prototipo se presenta un problema durante la ejecución del programa por primera vez al encender la tarjeta Raspberry-Pi. Al entrar a la aplicación y seleccionar la dificultad oprimiendo la tecla correspondiente, el sistema se queda congelado por un lapso promedio de un minuto la primera vez que se abre la comunicación serial entre Arduino y Raspberry-Pi. Esto no sucede en pruebas posteriores, pero si se desea acceder de manera rápida a sistema después de a verlo apagado y encendido esto no es posible.

Otro problema que se presenta durante la ejecución de la aplicación es la calibración del sensor inercial, ya que este se debe calibrar cada vez que se utilice el sistema, ya que tiende a cambiar sus valores mínimos y máximos de "x", "y" y "z".

# **Conclusiones**

El uso de la tarjeta Raspberry-Pi en las aplicaciones desarrolladas ha mostrado que posee las características necesarias para funcionar como dispositivo central de control en un sistema de rehabilitación. Además, se ha comprobado su eficiencia al realizar operaciones de control, procesamiento y análisis de información. Ante el uso común de procesadores de uso general, este procesador de uso específico es capaz de trabajar eficientemente con procesamiento de señales digitales, lo cual permite su aplicación en diversas áreas tales como la medicina y particularmente en el área de rehabilitación. Sus prestaciones permiten, si es necesario, disponer de un mayor número de pines con los que cuenta la tarjeta, ésta se puede conectar fácilmente con la tarjeta Arduino y satisfacer las diversas necesidades del programador o diseñador. También por su gran facilidad de añadir periféricos externos, permite trabajar con una mayor diversidad de señales, como en este caso el procesamiento de imágenes por medio de una cámara, el control del movimiento de una imagen en pantalla por medio de un sensor inercial y el control de motores CD o motores paso a paso.

En cuanto a la relación costo/beneficio, representa un gran atractivo para los desarrolladores debido a su costo accesible, a las prestaciones que ofrece, a su tamaño físico y a la gran diversidad de librerías y herramientas de software que se pueden accesar de manera gratuita en el estado del arte.

### **Referencias.**

- 1. Arduino o Raspberry Pi, Cuál es la mejor herramienta para ti? http://hacedores.com/arduino-oraspberry-pi-cual-es-la-mejor-herramienta-para-ti/. Consultado en septiembre 2016.
- 2. Carlos J. and Marinero F. (2014). "Sistemas para determinar la posición y orientación de herramientas quirúrgicas en operaciones de cirugía laparoscópica".
- 3. Cellan-Jones, R. (2011). «A £15 computer to inspire young programmers». BBC News. «blog with video».

 $\sim$ 6 $\sim$ 

- 4. Collado, S. V., & Benito, M. G., & Muños, R. R., (2004) el fisioterapeuta y las nuevas tecnologías. Fisioterapia e internet [archivo PDF].
- 5. INEGI (2010). Las personas con discapacidad en México, una visión al 2010 [archivo PDF]. http://www.ni.com/data-acquisition/what-is/esa/, Consultado en junio 2016.
- 6. Martelli, A. (2007). Python. Guía de referencia. tr: Gorjón Salvador, Bruno (1 edición). Anaya Multimedia-Anaya Interactiva
- 7. Richardson M. and Wallace S.(2012). "Getting started with Raspberry Pi", Published by O¨Reilly Media, Inc.
- 8. Redrejo J.L. y Campos D. (2010). GAMBAS. Programación Visual con Software Libre. Edit Lin Editorial.
- 9. Tecnología en fisioterapia [documento en línea]. Disponible http://es.calameo.com/books/001784398a683e8240b89 [consulta: 2016, diciembre 08]
- 10. ¿What will you do with the W? http://wiring.org.co/. Consultado en diciembre 2016.

# Árbol de Fallas de un Inversor-Motor Monofásico.

<span id="page-631-0"></span>K. Romero Guizasola<sup>1\*</sup>, B.E. González Sánchez<sup>1</sup>, J.P. Rodríguez Jarquin<sup>1</sup>, H. Bolaños Cerrud<sup>1</sup>, A. Martínez Sibaja<sup>1</sup>. . A. Martínez Sibaja<sup>'</sup>.<br>1División de Posgrado e Investigación, Instituto Tecnológico de Orizaba, Oriente 9 No. 852, Col. Emiliano Zapata, C.P. 94320, Orizaba Ver. México.

> \*karina.rogui@gmail.com Área de participación: Ingeniería Electrónica

### *Resumen*

En este trabajo se realizó una investigación sobre las fallas que se presentan en un sistema inversor-motor monofásico, el inversor es alimentado por voltaje y controlado por un microcontrolador, se elaboró una descripción de las etapas que lo conforman; también se realizo un estudio sobre el motor eléctrico. Se desarrollaron esquemas de las fallas que se presentan en los componentes principales del sistema.

*Palabras claves: inversor, fallas, esquema, motor.* 

# Abstract

In this paper an investigation was made on the faults that are presented in a single-phase invertermotor system, the inverter is voltage-fed and controlled by a microcontroller, a description of the stages that compose it was elaborated, a study on the electric motor. Faults schemes were developed that are presented in the main components of the system.

*Key words: inverter, faults, diagram, motor.* 

### Introducción

En la actualidad en la industria para la fabricación de un producto se tienen procedimientos rigurosos que se deben cumplir en tiempos determinados, si una máquina que interfiere en el proceso de producción llegará a fallar, deteniendo la producción. Si algún equipo se detiene se realiza una inspección para conocer qué está fallando y poder arreglar el desperfecto, pero encontrar la falla y ponerlo en funcionamiento puede llevar horas o inclusive a veces hasta días lo que podría ocasionar pérdidas económicas sustanciales. En la industria hoy en día se están implementando sistemas de diagnosticó de fallas en los equipos, esto con el propósito de localizar la falla en sus estadios tempranos, para que se programen los paros para dar un mantenimiento al equipo.

 En este escrito se hablará de un sistema de diagnóstico, denominado árbol de fallas, es una representación gráfica que a través de la identificación y análisis de las condiciones del sistema determinan los factores que causan o tienen el potencial de contribuir a las fallas principales de un sistema, este esquema se realizó por primera vez en la industria militar para los sistemas de misiles, posteriormente se desarrolló en otras áreas y en la actualidad es un método utilizado en el diagnóstico de fallas en el área de mantenimiento y confiabilidad de sistemas.

Diseñar el esquema de un árbol de fallas tiene como finalidad mostrar las causas de las desviaciones del estado de trabajo al que fue diseñado un dispositivo, a estas desviaciones se les conoce como fallas, si las desviaciones se repiten constantemente pueden dañar al equipo ocasionando una avería, esto quiere decir que el equipo deje de funcionar completamente.

Para este articulo se realizó una investigación de sistemas inversor-motor monofásico ya que son dispositivos utilizados en el control de velocidades de motores de corriente alterna en el sector industrial, pero si estos llegaran a fallar podrían dañar a los dispositivos conectados a él. Un inversor es un sistema encargado de convertir corriente directa a un voltaje simétrico de corriente alterna, con la magnitud y frecuencias diseñadas, y un motor eléctrico son dispositivos que convierte la energía eléctrica en energía mecánica. Para el desarrollo de este esquema en un inversor-motor, como primer paso es conocer las fallas principales o máximas, estas son las que pueden dañar más al sistema si llegan a presentarse, el segundo paso es encontrar las fallas secundarias que son las que contribuyen a la falla principal, y por último se debe encontrar las causas subyacentes.

El proceso de diagnostico en un sistema inversor-motor, es necesario hoy debido a su uso recurrente en la industria, *Fush* [2003] realizó un resumen de algunos métodos de diagnostico en un inversor-motor, teniendo como base principal el mayor número de fallas que se pueden presentar al sistema, por otro lado Campos y col. [2007], escribieron sobre el mismo sistema pero solo consideraban las fallas de los componentes que pueden causar más daño al sistema si fallan. *Bolognani* y col. [2000] y *Rodríguez* y col. [2011] describieron las fallas que se presentan en un interruptor y sus causas. En el estudio del motor, *Kadaník* [1998], *Nandi* y col. [2005] y *Thakur* y col. [2015], generaron resúmenes de las fallas que se presentan en un motor, describiendo posteriormente las fallas en el rotor, *estátor,* rodamientos y por excentricidad que pueden causar una avería en el motor. *Siddique* y *Singh* [2005] escribieron sobre las fallas en el *estátor* y sus causas.

Este trabajo tiene como finalidad el uso de esta información para generar un esquema de árbol de fallas de los componentes principales del sistema inversor-motor.

# Descripción del Sistema a Estudiar

El sistema que se muestra en la figura 1 es un inversor que se conecta a una carga que es un motor monofásico, él inversor se dividió en 4 etapas. La primera etapa es la etapa de alimentación que es la encargada de suministrar las características de corriente y voltaje para alimentar al sistema; la segunda etapa es la etapa de control que tiene la tarea de mandar las señales para activar a la tercera etapa que es la de potencia, en la que se convierte la corriente directa que suministra de la etapa de alimentación a corriente alterna monofásica con las características que requiera en la carga, esta es un motor monofásico. También se puede apreciar la etapa de acoplamiento, que es una etapa intermedia encargada de acondicionar las señales de control para poder controlar la etapa de potencia.

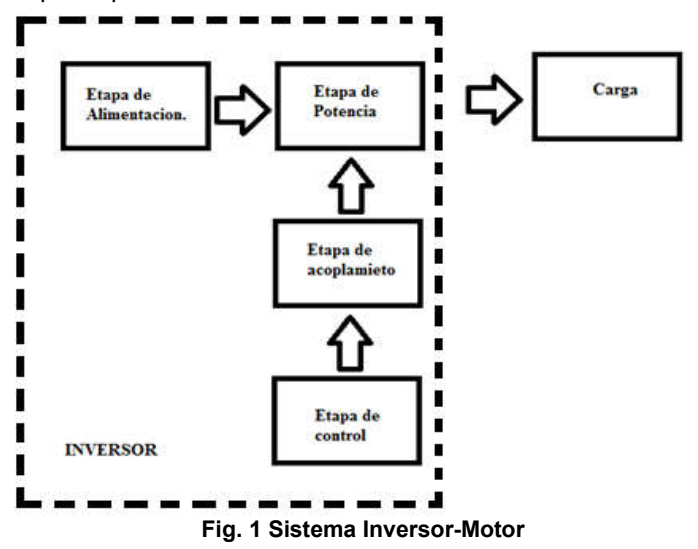

Cada etapa tiene una tarea específica a realizar, que si llega a fallar alguna de ellas puede tener una repercusión en el sistema, por esa razón a continuación se realizara una explicación más detallada del sistema.

#### *A. Etapa de Alimentación.*

La etapa de alimentación está conformada de una fuente de voltaje (batería) que por medio de una topología elevadora DC-DC entrega las características de voltaje y corriente que requiere la etapa de potencia. Esta topología su componente principal es un puente H , este nombre proviene de su típica representación grafica del circuito y está compuesta por 4 interruptores, que en este caso se estudian los dispositivos semiconductores de potencia (DSEP).

#### *B. Etapa de Control.*

La etapa de control es un sistema digital que es el encargado de generar señales para la apertura y cierre de los dispositivos semiconductores, para generar la señal de salida requerida, en este documento se hace referencia a micro controladores que por medio de la técnica PWM programado se realiza el encendido y apagado de los componentes .

#### *C. Etapa de Potencia.*

La etapa de potencia es un puente H explicado anteriormente, es la encargada de realizar la conmutación para generar la frecuencia y la señal de voltaje en forma senoidal.

#### *D. Etapa de acoplamiento.*

Entre las etapas de potencia y control se encuentra otra etapa que es la de acoplamiento de señales que es la encargada de las señales que provienen del sistema de control tengan las características (voltaje, corriente ) que requieren los dispositivos semiconductores de potencia. En este trabajo se utilizara un driver de compuerta para MOSFETs/IGBTs. El driver está basado en un circuito bootstrap que consiste en colocar una fuente flotante momentánea para activar el DSEP del lado alto del inversor, este circuito está compuesto de un diodo y un capacitor, el capacitor tiene como función cargarse cuando el DSEP está desactivado y cuando esta activado simula una fuente flotante que suministra la energía para activar el DSEP, el diodo es un circuito protector por si algún voltaje de salida podría filtrarse y dañar el circuito de control.

#### *D. Carga*

El inversor va a proporcionar una voltaje en forma de onda senoidal a una frecuencia determinada con la potencia que requiere la carga, para hacer funcionar un motor de inducción monofásico.

#### Clasificación de las Fallas

Para el sistema inversor-motor, se dividió en el estudio de las desviaciones del inversor y en las del motor, se explicaran las fallas principales en cada etapa del inversor y después las fallas en el motor.

#### Fallas en el inversor.

Como se explico anteriormente el inversor se dividió en etapas, se analizo la etapa de potencia y la etapa de alimentación en conjunto, posterior las fallas en el control y en el acoplamiento, a continuación se detallara cada etapa.

En la etapa de potencia y alimentación, sus componentes principales son los DSEP, estos presentan fallas en corto circuito y circuito abierto. En la figura 2 se muestra las posibles causas de estas fallas, cuando en un circuito se presenta un corto circuito el sistema en general puede tener daños severos si no se usan protecciones necesarias para impedir que el corto circuito se propague, estas inhiben la falla apagando el sistema o cortando la fuente de energía del sistema.

Una falla en circuito abierto puede ocasionar una mala señal de salida que podría ocasionar daños en la carga pero no las etapas.

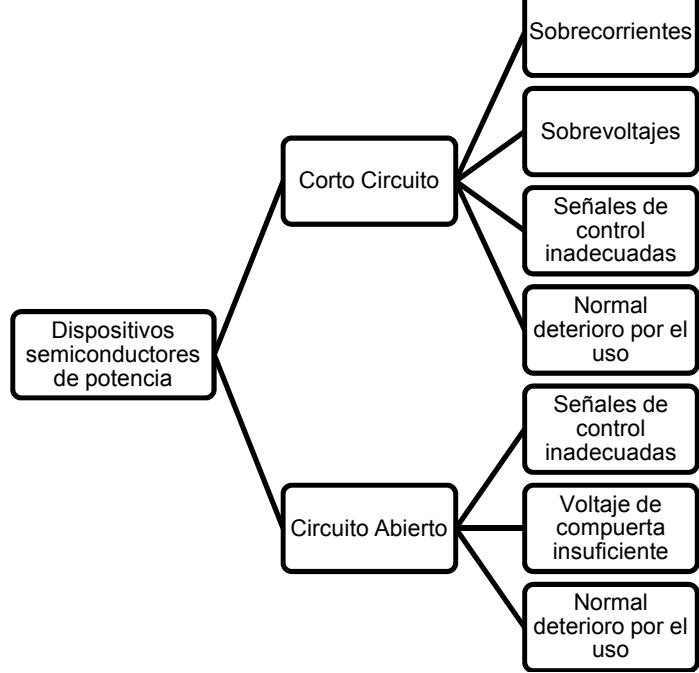

**Fig. 2 Fallas en los dispositivos semiconductores de potencia(DSEP).** 

En la etapa de control debido a que se utilizo un microcontrolador las únicas fallas que se pueden presentar son las pérdidas de secuencia como se puede ver en la figura 3 , ya que pueden llegar a causar serios problemas en las etapas conectadas a este, también se pueden presentar fallas en el driver de acoplamiento de las señales de control a la de potencia.

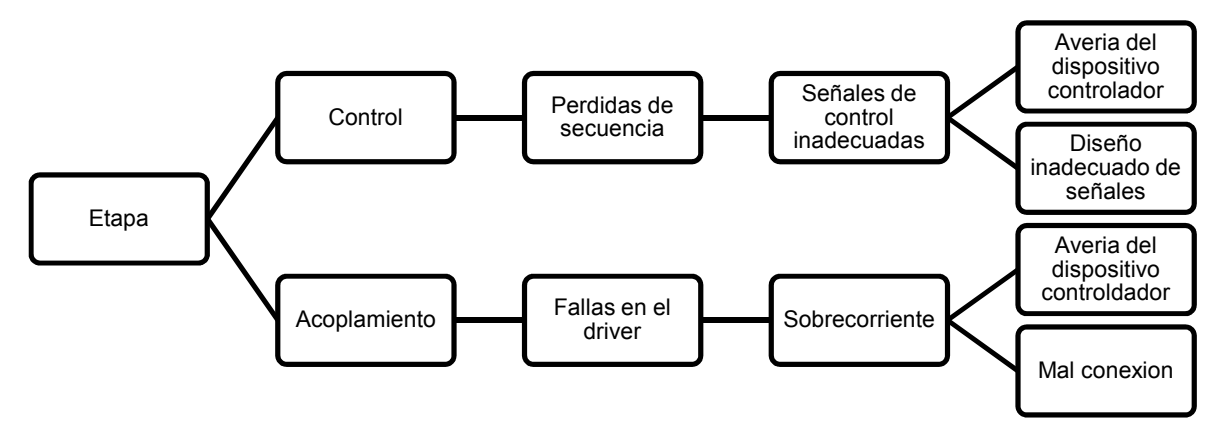

**Fig. 3 Fallas en la Etapa de control.** 

#### Fallas en el motor

Se desarrolló un estudio teórico de las fallas presentes en la carga del inversor, que es un motor de corriente alterna, la investigación arrojo que las fallas principales pueden ser clasificado de la siguiente manera: 1)fallas en los rodamientos,2)fallas en el estator o armadura, 3)Fallas en el rotor, barras rotas o anillos rotos y 4)Fallas por excentricidad y pueden llegar a causar daños severos en el motor. En la figura 4 se muestra un esquema general de la parte mecánica y eléctrica del motor que pueden producir una avería al motor.

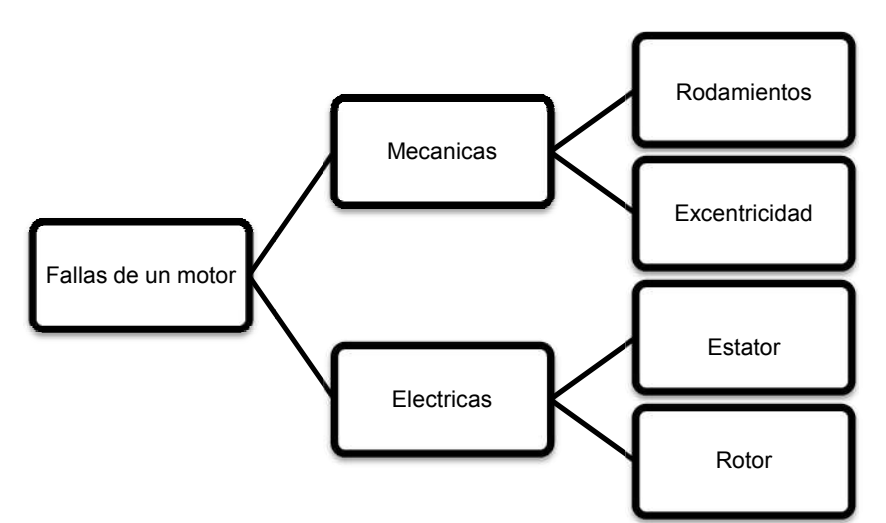

**Fig. Fig.4 Mapa general de las fallas en un motor.**

En la parte mecánica, los rodamientos consisten en dos anillos un interno y el otro externo, dentro de estos anillos se encuentra una pista donde se colocan unas bolas o elementos rotatorios. En el motor al menos de un 40-50% de sus averías están relacionadas con los rodamientos Nandi y col. [2005]. Otra falla es por excentricidad que es una condición en la que el espacio de aire entre el rotor y el *estátor* no es igual. Existen dos tipos la estática y la dinámica. La excentricidad estática es cuando la posición de la longitud radial del espacio de aire es [2005]. Otra falla es por excentricidad que es una condición en la que el espacio de aire entre el<br>rotor y el estátor no es igual. Existen dos tipos la estática y la dinámica. La excentricidad estática<br>es cuando la posició otro en el que es máximo. La excentricidad dinámica es cuando el rotor no se encuentra en el centro de la rotación y la longitud mínima del espacio de aire con el tiempo. En la tabla1 se muestran las causas y consecuencias de estos dos tipos d de fallas, en los rodamientos las consecuencias se pueden presentar en: el anillo interior, el anillo exterior o los elementos rotatorios. . Otra falla es por excentricidad que es una condición en la que el espacio de aire entre el<br><sup>,</sup> el es*tátor* no es igual. Existen dos tipos la estática y la dinámica. La excentricidad estática<br>ando la posición de la longi En la parte mecánica, los rodamientos consisten en dos anillos un interno y el otro externo, dentro<br>de estos anillos se encuentra una pista donde se colocan unas bolas o elementos rotatorios. En el<br>motor al menos de un 40-

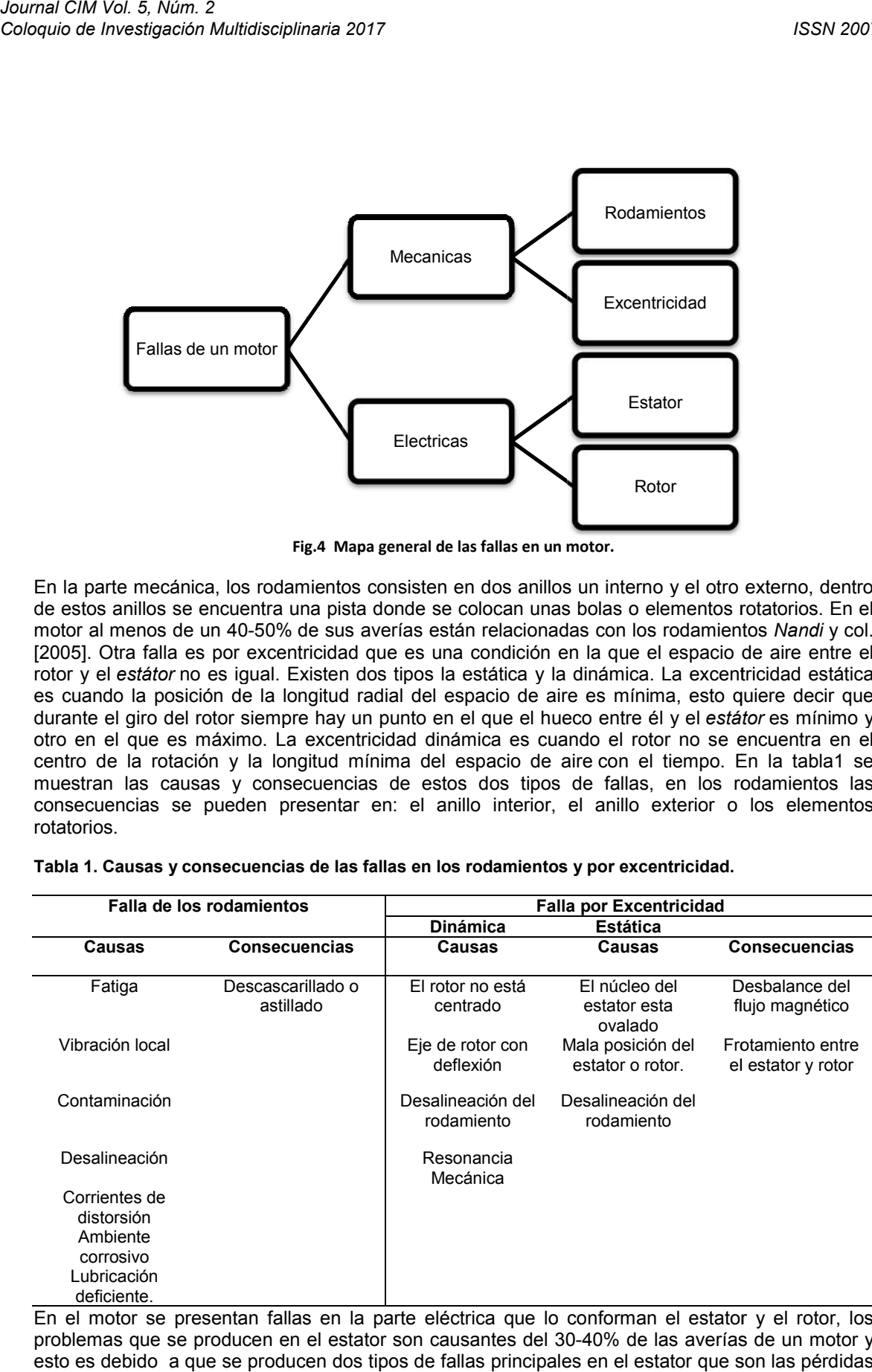

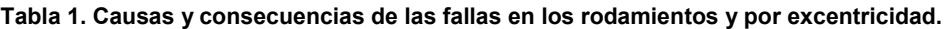

En el motor se presentan fallas en la parte eléctrica que lo conforman el estator y el rotor, los problemas que se producen en el estator son causantes del 30 30-40% de las averías de un motor y esto es debido a que se producen dos tipos de fallas principales en el estator que son las pérdidas de laminas y las fallas en las bobinas que pueden ocasionar fallas en el aislamiento y por lo tanto presentarse un corto circuito o la desconexión de alguna bobina *Siddique* y *Singh* [2005]. Las fallas en rotor ocasionan del 5-10 % de las averías totales del motor, las cuales son: el rompimiento de las barras o anillos del rotor podría dar como resultado un flujo de corriente nulo. En la tabla 2 se muestra las fallas secundarias y las causas.

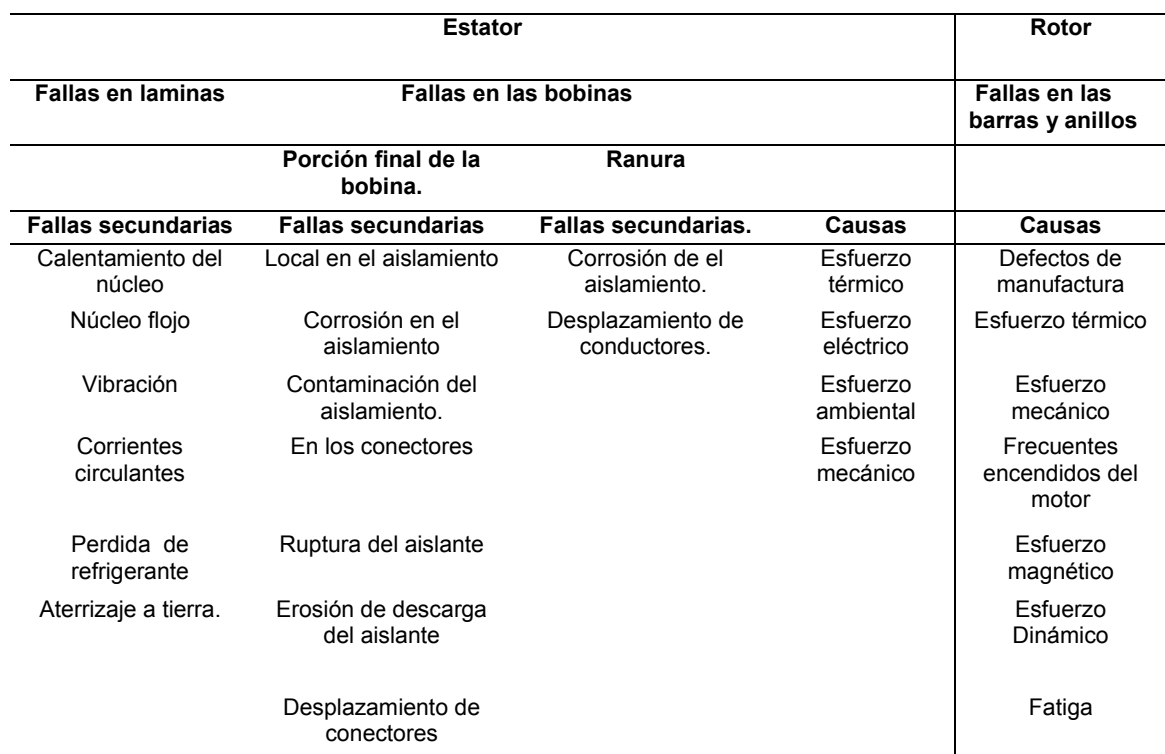

#### Tabla 2. Causas y tipos de fallas en el estator y en el rotor.

El esquema general de las fallas principales del sistema inversor-motor se observa en la figura 5 que muestra la división de fallas en el inversor y las del motor. En el inversor las fallas que pueden causar más daño al sistema se encuentran en la etapa de potencia y la de alimentación que son los DSEP, las fallas por corto circuito pueden generar el paro total del sistema, esto es porque el suministro de energía se corta para que la falla no se propague a los demás componentes del sistema, pero al cortar el suministro de energía se ocasiona un paro abrupto en el motor pudiendo dar como resultado un daño físico en él. En el motor aproximadamente del 70-90% de las averías se debe a fallas en los rodamientos y en el estátor, el paro del motor también puede causar daños en el inversor si no se tienen las protecciones adecuadas. El sistema inversor-motor tiene un gran número de fallas que aumentan debido a la mala instalación del sistema y en ocasiones al deficiente mantenimiento que se le proporciona.

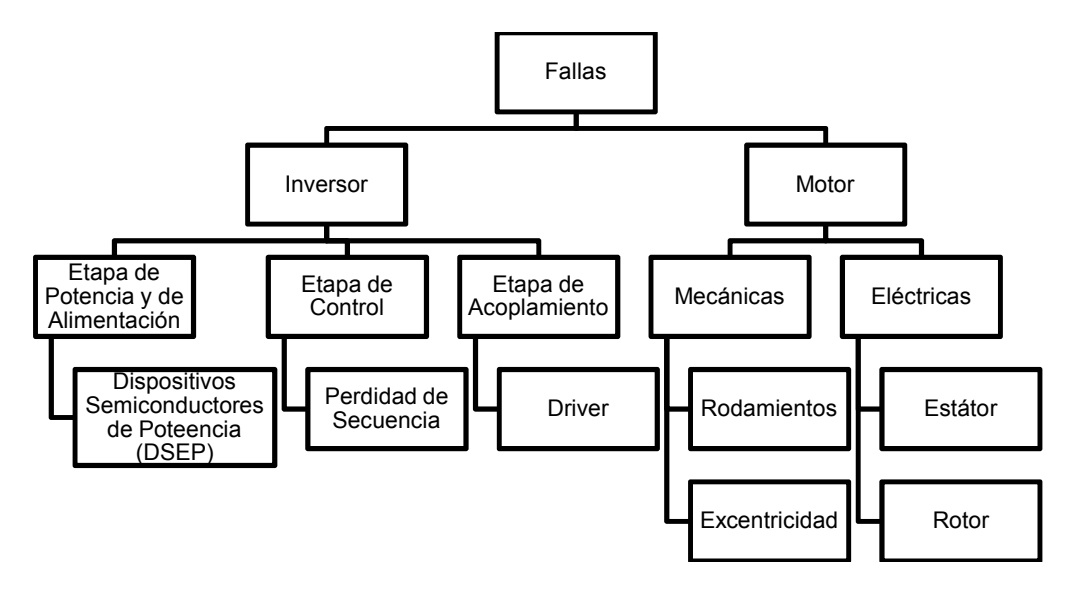

Fig. 5 Esquema general de fallas en el sistema Inversor-Motor

# Detección y Localización De La Falla.

En la industria la maquinaria que tiene un uso frecuente en los procesos diarios, requiere de sistemas para diagnosticar fallas, para la implementación de estos es necesario el uso herramientas que puedan proporcionar información sobre el sistema. Estas herramientas son mejor conocidos como sensores, estos son los encargados de tomar medidas del sistemas y transfórmalas en variables que sean más fáciles de interpretar. La detección de una falla se realiza cuando una de las señales medidas tiene una variación con respecto a la referencia en su funcionamiento normal de trabajo. Posterior a eso se procede a la localización de la falla, esta se lleva a cabo a través de las medidas tomadas de los demás instrumentos de medición. Esto quiere decir conocer los sensores se están desviando de lo normal y encontrar que falla puede ocasionar todos esos síntomas.

# **Conclusiones**

.

Las fallas que se pueden presentar en un sistema inversor-motor , se representan en cada una de las etapas, que son él en la etapa de alimentación, control y potencia, también en la carga. La mayoría de fallas en un sistema inversor se da en sus dispositivos semiconductores de potencia que también pueden ocasionar daños en la carga que afectan el desempeño del sistema, otras fallas que pueden causar daños en el inversor son las que ocurren en la carga(motor de inducción). El esquema presentado da una idea general de todas las fallas en el sistema, además tiene como objetivo dar a conocer el mayor número de incidencias presentes en el inversor y que ocasionan éstas. La mayoría de sistemas tiende a fallar, pero conocer las fallas que producen los daños mayores tiene como finalidad ayudar al usuario a proporcionar un mejor mantenimiento al sistema.

# **Referencias**

- [1] F. W. Fuchs, "Some Diagnosis Methods for Voltage Source Inverters In Variable Speed Drives with Induction Machiines A Survey," *IEEE Ind. Applcation Soc.*, pp. 1378–1385, 2003.
- [2] D. U. Campos Delgado, D. R. Espinoza Trejo, and E. Palacios, "Fault-tolerant control in variable speed drives : a survey," *IET*, vol. 2, no. 2, pp. 121–134, 2008.
- [3] S. Bolognani, M. Zordan, and M. Zigliotto, "Experimental Fault-Tolerant Control of a PMSM

Drive," *IEEE Trans. Ind. Electron.*, vol. 47, no. 5, pp. 1134–1141, 2000.

- [4] M. Rodríguez Blanco *et al.*, "A Failure-Detection Strategy for IGBT Based on Gate-Voltage Behavior Applied to a Motor Drive System," *IEEE Trans. Ind. Electron.*, vol. 58, no. 5, pp. 1625–1633, 2011.
- [5] P. Kadaník, "AC Drive Fault Diagnosis & Detection," pp. 1–24, 1998.
- [6] S. Nandi, H. A. Toliyat, S. Member, X. Li, and S. Member, "Condition Monitoring and Fault Diagnosis of Electrical Motors — A Review," *IEEE Trans. Ind. Electron.*, vol. 20, no. 4, pp. 719–729, 2005.
- [7] A. . Thakur, Alka, Wadhwani, S. y Wadwani, "Motor Current Signature Analysis as a Tool for Induction Machine Fault Diagnosis," *Int. Jourmal Comput. Sci. Inf. Technol. Res.*, vol. 3, no. 3, pp. 309–313, 2015.
- [8] A. Siddique, G. S. Yadava, and B. Singh, "A Review of Stator Fault Monitoring Techniques of Induction Motors," vol. 20, no. 1, pp. 106–114, 2005.

<span id="page-639-0"></span>*Coloquio de Investigación Multidisciplinaria 2017* 

# Implementación del FPAA para linealizar FSR, procesamiento de señales y controlador PID

*J. D. Jiménez Brena1\*, F. Vera Monterrosas<sup>1</sup> . <sup>1</sup>Departamento de Ingeniería electrónica, Tecnológico nacional de México, instituto tecnológico de Orizaba C.P. 94320, Orizaba, Veracruz, México \*josedaniel\_brena@hotmail.com Área de participación: Ingeniería Electrónica* 

## **Resumen**

Este documento presenta nuevas aplicaciones del FPAA (Field Programmable Analog Array), circuitos para procesamiento de señal, linealizar sensores FSR (Force Sensor Resistive) y un controlador PID, usando el FPAA dinámicamente reconfigurable AN231E04 de Anadigm para implementación de circuitos analógicos programables, filtros, ganancias, operadores matemáticos y usar la herramienta "AnadigmPID" para el controlador PID, la introducción contiene aspectos respecto al FPAA, la última parte acerca del sensor FSR, procesamiento de señales y la implementación del controlador PID con el FPAA

*Palabras clave: FPAA, FSR, PID* 

## **Abstract**

*These paper present new applications of FPAA (Field Programmable Analog Array) circuits for analog signal processing, linearization of sensors FSR (Force Sensor Resistive) and PID controller. Used the dynamically reconfigurable FPAA AN231E04 from Anadigm for implementation of analog circuits like programmable filters, gains, operators mathematic and we used the tool "AnadigmPID" for the PID controller. The introductory part of this paper contains aspects regarding of the FPAA, the last part contains aspect with one sensor FSR, signals processing and the implementation of PID controller with FPAA.* 

*Key words: FPAA, FSR, PID* 

# **Introducción**

Realizar circuitos analógicos es algo complejo, AnadigmApex (3.3 volts) pertenece a la familia de dpASPs, la cual usa de referencia +1.5V (VMR) y tiene limitado su rango de voltaje de 0V a +3V. El controlador PID puede ser implementado usando circuitos analógicos o software (Controlador PID discreto) con microcontroladores [Ioan, Daniel, Ion, 2009].

Ambas implementaciones tienen ventajas y desventajas: Es difícil obtener valores exactos a los utilizados en teoría en los componentes electrónicos en la vida real (tolerancias), así como interfieren otras cuestiones como la longitud de los cables, impedancias, ruido de la señal, además la sustitución de un sensor, cambiar el rango de valores de trabajo, todo esto hace que el circuito analógico de acondicionamiento de señal tenga que ser modificado, la solución es el uso de circuitos analógicos reconfigurables como el FPAA, tienen ventajas en cuanto al tamaño reducido, fácilmente se pueden cambiar sus parámetros acorde a los requerimientos.

Las ventajas de usar el FPAA de Anadigm es la posibilidad de reconfigurar el microcontrolador en tiempo real para la función que realiza el FPAA en un sistema o realizar ajustes para mantener la precisión del sistema. Tiempos de implementación bajo, contra la analógica clásica, que necesita ajustes manuales y consume mucho tiempo, la implementación del software para el controlador PID se ajusta fácilmente, con la posibilidad de sintonización automática.

#### *Coloquio de Investigación Multidisciplinaria 2017*

El FPAA está basado en la técnica de capacitores conmutados, que utilizan un capacitor que se conmuta entre dos nodos de un circuito, siendo el equivalente a una resistencia conectada entre dos nodos [Ioan, Daniel, Ion, 2009; Haydar, Sung-Mo, 1997].

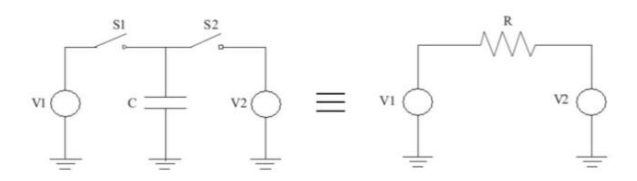

#### **Figura 1. Capacitor conmutado, circuito equivalente a un resistor.**

Durante el tiempo en que el switch S1 está cerrado y S2 abierto, el capacitor (C) se carga con el voltaje V1 aplicado en la entrada, mientras cuando S1 está abierto y S2 cerrado, se carga el capacitor con el voltaje V2 aplicado.

La carga transferida a la salida durante un periodo de conmutación es:

$$
\Delta Q = Q_1 - Q_2 = (V_1 - V_2) \ .
$$

El equivalente valor de resistencia entre los dos nodos es:

$$
R = \frac{(V_1 - V_2)}{I} = \frac{T}{C}
$$

El circuito de capacitores conmutados equivalente para un integrador (figura 2) y derivador (figura 3) se muestran a continuación.

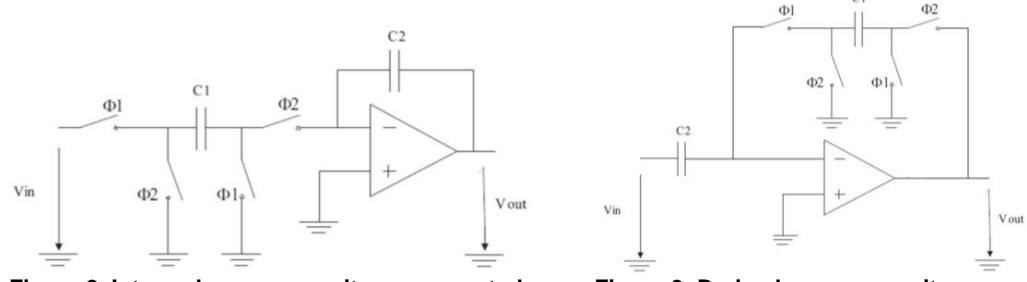

Figura 2. Integrador con capacitores conmutados

Figura 3. Derivador con capacitores conmutados.

El FPAA es un chip basado en la tecnología de capacitores conmutados, fácil de configurar y dinámicamente reconfigurable y puede ser utilizado para varias funciones analógicas, como amplificador, operaciones matemáticas, filtros, controlador PID entre otras. Estas funciones son realizadas usando los recursos analógicos que contiene en CABs (Configurable Analogue Blocks). La arquitectura general del chip FPAA se ilustra en la figura 4, donde se observan conexión entre los recursos, la memoria, celdas de entrada y salida y algunos elementos adicionales.

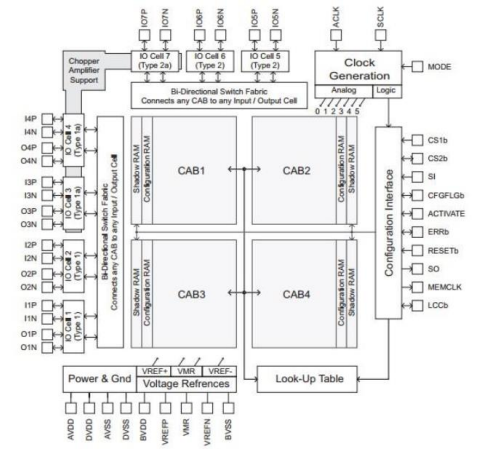

**Figura 4. Diagrama de bloques del FPAA AN231E04** 

#### *Coloquio de Investigación Multidisciplinaria 2017*

La mayor ventaja del FPAA es la posibilidad de reconfiguración dinámica de los CABs, una característica importante que permite mejorar la precisión, algo muy útil en aplicaciones de acondicionamiento de señal, no utiliza componentes electrónicos discretos y esto reduce el consumo de energía.

#### **Sensor FSR**

El concepto de sensores es convertir parámetros físicos en señales eléctricas, los sensores son esenciales en control e instrumentación [Alaa, Fadhil, Mofeed, 2015]. La señal que se obtiene de salida del de un sensor FSR no es lineal como se ilustra en la figura 5.

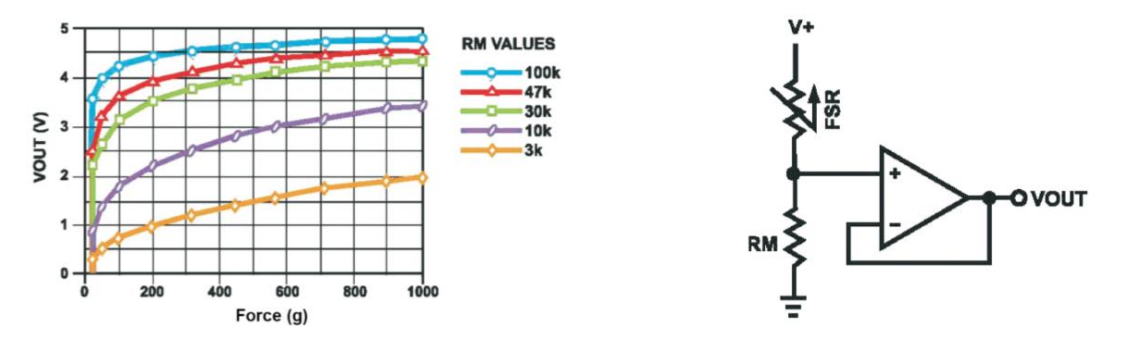

**Figura 5. Grafica de voltaje de salida respecto a RM. Figura 6. Divisor de voltaje para el sensor FSR**  Para realizar la conversión de fuerza a voltaje, el sensor FSR es conectado a un circuito divisor de voltaje como se observa en la figura 6. La señal de salida se describe mediante la siguiente ecuación:  $V_{OUT} = \frac{R_M V + R_H V}{(R_M + R_H V)}$  $\frac{n_M r}{(R_M + R_{FSR})}$  con esta documentación se realizan algunas pruebas.

### **Metodología**

#### **Materiales**

La tarjeta de evaluación, generador de señales, osciloscopio, una planta analógica que puede usarse en lazo abierto o cerrado propiedad intelectual del M.C. J. A. Quintana silva.

#### **Linealizar sensor FSR con LUT.**

Se utiliza LUT (Look Up Table) para realizar las pruebas comparando entre la señal del sensor FSR y la señal lineal generada en el FPAA (Figura 7) [Alaa, Fadhil, Mofeed, 2015].

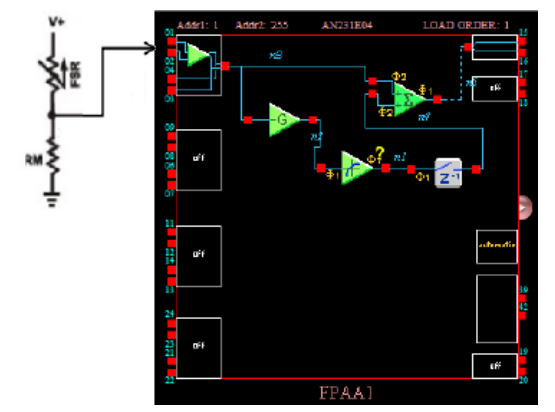

 **Figura 7. Programa para linealizar con LUT.** Figura 8. Ventana LUT.

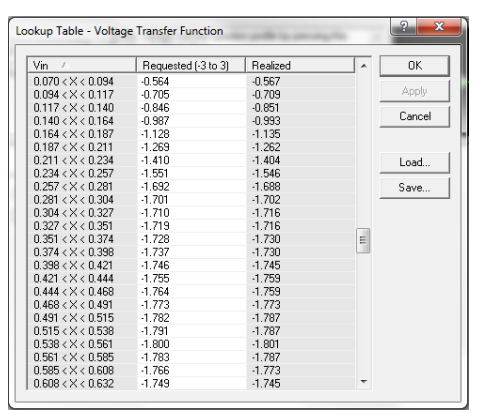

#### *Coloquio de Investigación Multidisciplinaria 2017*

LUT es una función de transferencia que vuelve configurable el voltaje requerido a través del software AnadigmDesigner2, en la figura 8 se muestra la ventana de LUT, donde se observa Vin y Vout requerido (el cual es modificable).

#### **Procesamiento de señales analógicas.**

Es posible realizar con el FPAA circuitos que son difíciles de implementar con circuitos analógicos clásicos, la solución es utilizar circuitos analógicos reconfigurables como el FPAA, que tienen las ventajas de un bajo tamaño y alta flexibilidad [Ioan, Daniel, Ion, 2009]. Además el software AnadigmDesigner2 hace sea más fácil el desarrollo del programa que ejecutara el FPAA de la parte analógica del sistema (Figura 9).

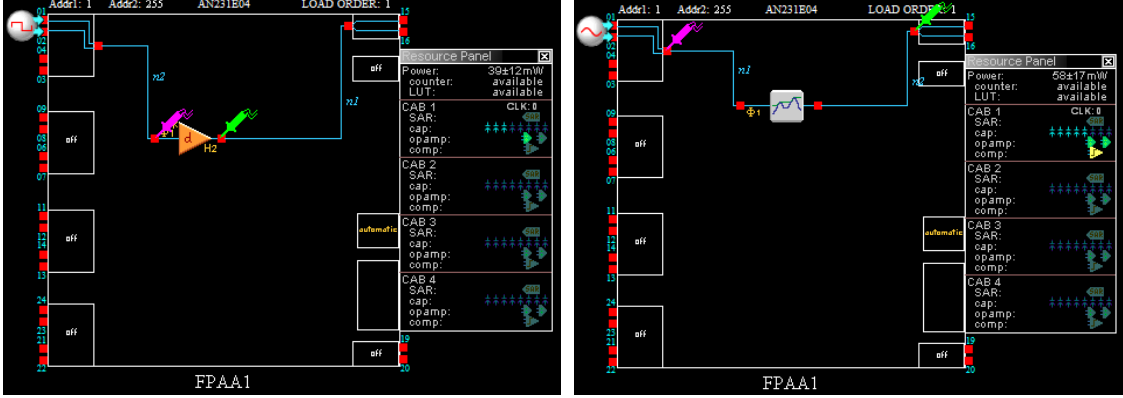

**Figura 9. Programas en AnadigmDesigner.** 

#### **Controlador PID analógico.**

La planta utilizada es un diseño propiedad intelectual del profesor M.C. J.A. Quintana Silva que imparte clases sobre control analógico. En la figura 10 se muestra la planta a la cual se le va a implementar el PID analógico.

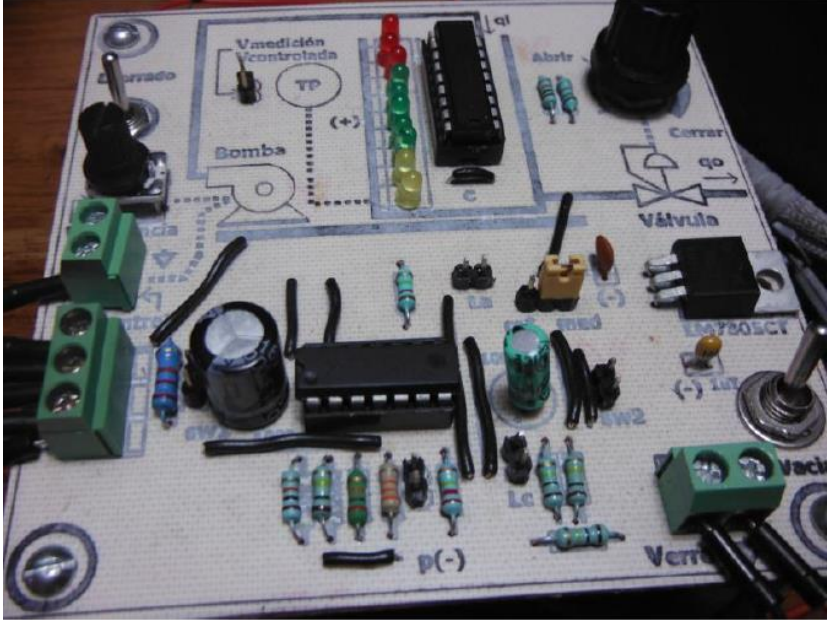

**Figura 10. Planta a implementar el controlador PID.** 

*Coloquio de Investigación Multidisciplinaria 2017* 

Se utiliza la herramienta "AnadigmPID" que se encuentra dentro del software AnadigmDesigner2, para realizar la implementación del PID (Figura 11).

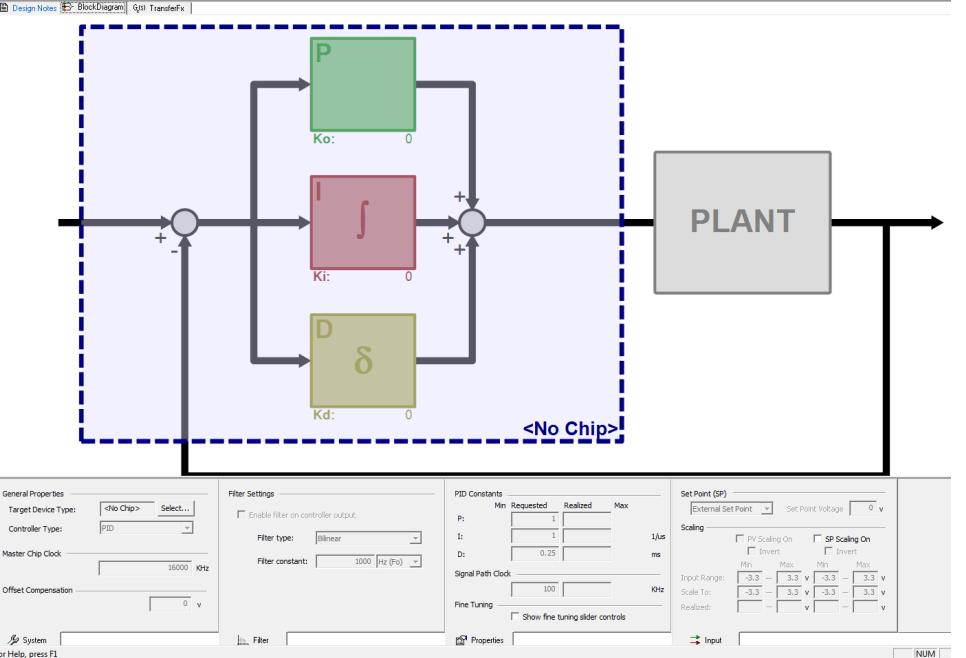

**Figura 11. Herramienta "AnadigmPID".**

### **Resultados y discusión.**

#### **Linealizar sensor FSR con LUT.**

Se observó la diferencia entre la señal del FSR y el volverla lineal, incrementando el peso sobre el sensor y midiendo con un multímetro la señal directa del sensor y la señal de salida de la tarjeta, se denoto que la impedancia del multímetro en sus puntas no afecto en la medición de voltaje, una ventaja que se observa en los amplificadores operacionales, alta impedancia de entrada y baja impedancia de salida, de no ser por la herramienta LUT no se hubiera logrado volver lineal la salida del sensor (figura 12).

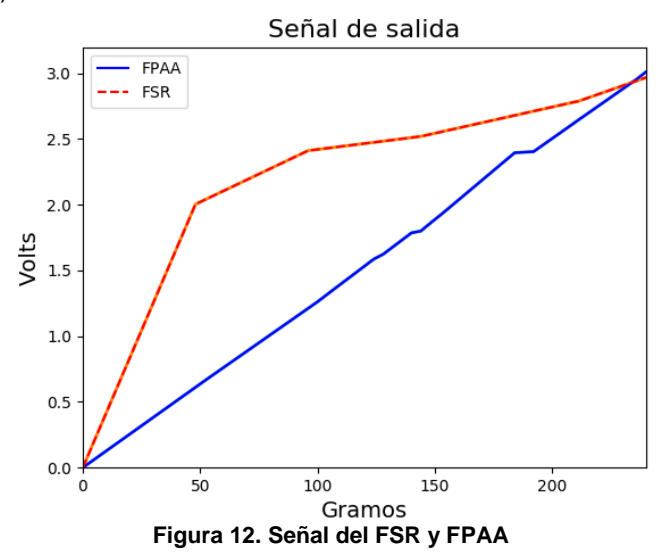

#### *Coloquio de Investigación Multidisciplinaria 2017*

#### **Procesamiento de señales analógicas.**

El procesamiento de señales analógicas fue muy fácil y rápido de hacer con la tarjeta a diferencia de realizarlo con componentes electrónicos discretos, donde los componentes no tienen el valor exacto, tienen tolerancias, son más susceptibles a cambios de temperatura, además que la tarjeta ofrece una mejor precisión y se observa visualmente en las capturas del osciloscopio, las operaciones matemáticas sobre las señales fue muy buena.

Las desventajas son las limitaciones de la tarjeta en cuanto a la frecuencia de reloj que tiene principal que deriva los demás ciclos de reloj programables para los capacitores conmutados, entre ellos que solo en un rango de frecuencias (kHz) logra generar señales senoidales, cuadradas, la limitante de voltaje que entrega es ± 3.3V máximo.

En la figura 13 se ilustra ambas señales en el osciloscopio del software, en un periodo de tiempo, en color morado la señal del generador de señales y en color verde la señal que se encuentra en la terminal de salida del FPAA.

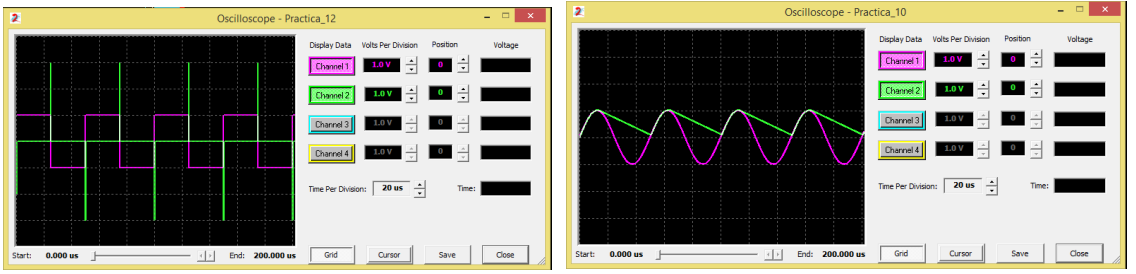

**Figura 13. Señales simuladas en software AnadigmDesigner2.** 

En la figura 14 se ilustra las señales del generador, que se conectan a la entrada de la tarjeta y después la salida de la misma se conecta al osciloscopio.

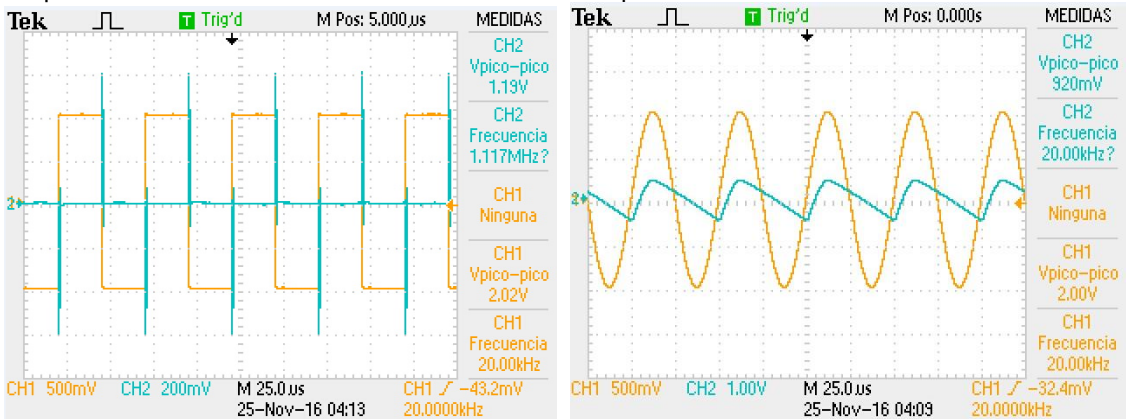

**Figura 14. Señales obtenidas físicamente con la tarjeta.** 

#### **Controlador PID analógico.**

Acerca del controlador PID, usar la herramienta "AnadigmPID" facilito la generación del programa, pero el problema de pasar el programa para que pueda procesarlo la tarjeta de tercera generación tomo un poco de tiempo, aun así el tiempo de hacer el PID fue más rápido a realizarlo con componentes electrónicos discretos, debido a que después de realizarlo, se deben ajustar manualmente para obtener el valor más cercano de PID físicamente al calculado.

#### *Coloquio de Investigación Multidisciplinaria 2017*

Se obtuvo el modelo matemático en lazo abierto y después se usaron ecuaciones para convertir la señal de lazo abierto a lazo cerrado con el PID, en la figura 15 se ilustra el modelo en Simulink.

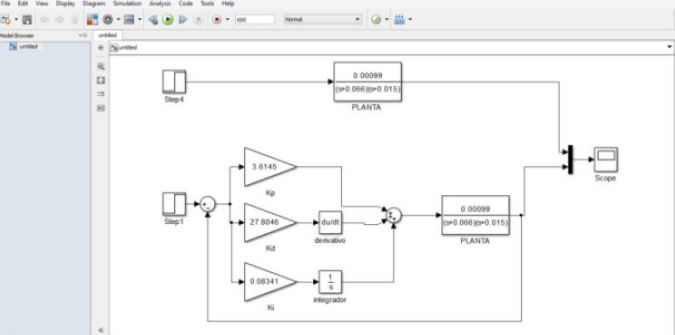

**Figura 15 Comparativa entre la señal en lazo abierto y lazo cerrado con controlador PID.**  En la figura 16 se ilustra la comparación de las señales en lazo abierto (color azul) contra lazo cerrado con controlador PID (color rojo).

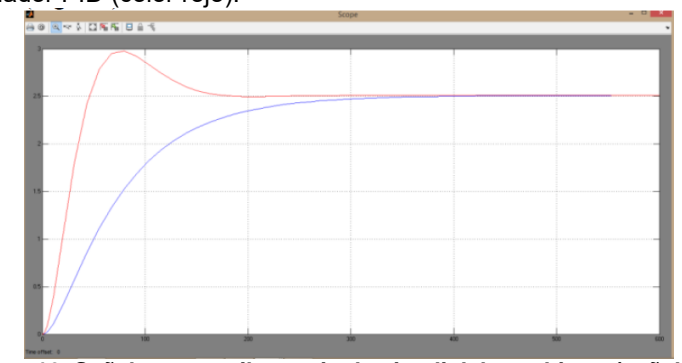

**Figura 16. Señales en osciloscopio de simulink lazo abierto (señal azul) contra lazo cerrado con PID (señal roja).**

Introduciendo los valores del PID con la herramienta "AnadigmPID" [Ioan, Daniel, Ion, 2009]. Tomó más tiempo, debido a que aún no actualizan el software para que soporte las tarjetas de tercera generación y se realizó el programa en una de segunda generación y manualmente se pasó todos los bloques que genero al programa del chip de tercera generación como se observa en la figura 17.

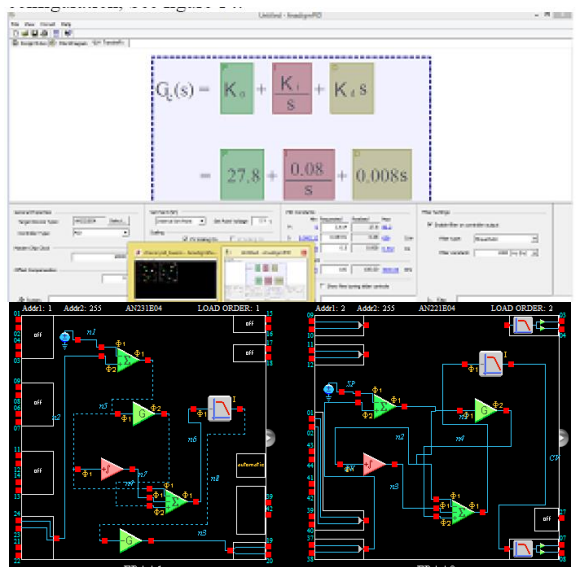

**Figura 17. Herramienta "AnadigmPID".**

#### *Coloquio de Investigación Multidisciplinaria 2017*

En la figura 18 se muestra la conexión de la tarjeta con la planta para realizar el controlador PID.

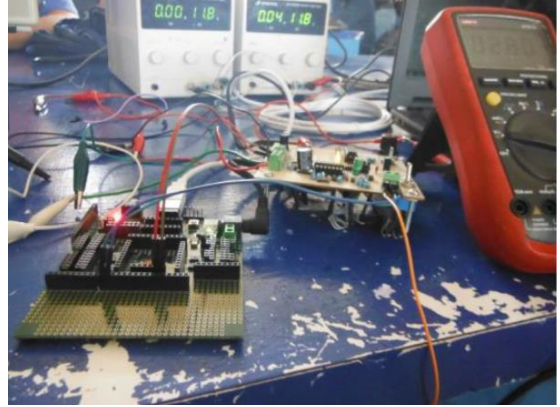

**Figura 18. Implementación de controlador PID** 

## **Conclusiones**

Volver lineal la señal del FSR fue más fácil con el FPAA a través del bloque LUT, pues permite sea modificado de manera rápida los valores para ajustar valores, sin necesidad de conectar algún componente electrónico discreto, sin ninguna conexión, simplemente cambiando valores en la tabla de LUT. El procesamiento de señales analógicas fue sencillo de realizar a diferencia si se utilizan dispositivos electrónicos, por tolerancias, son afectados por la temperatura, los cables de conexión, etc. Mientras el FPAA tiene compensación contra cambios de temperatura y deriva, si se modifica la señal de salida por algún cambio en la señal de entrada, solo basta con hacer unos cambios en el programa, a diferencia si fuera físico el circuito, que podría llevar hasta una modificación de pcb. Acerca del controlador PID, usar la herramienta "AnadigmPID" facilito la generación del programa, pero el problema de pasar el programa para que pueda procesarlo la tarjeta de tercera generación tomo un poco de tiempo, aun así el tiempo de hacer el PID fue más rápido a realizarlo con componentes electrónicos discretos, debido a que después de realizarlo, se deben ajustar manualmente para obtener el valor más cercano de PID físicamente al calculado.

Para la realización de PID una gran limitante es la cantidad de integración que permite tener para el PID, el voltaje de salida bajo y el problema de no poder usar directamente la herramienta "AnadigmPID" con las tarjetas de tercera generación.

### **Referencias**

- 1. Ioan L., Daniel A. V., Ion B. (2009). FPAA Based PID Controller with Applications in the Nuclear Domain. Electronics and Computers Department, University of Pitesti, Street Targul din vale No.1, Pitesti, Romania.
- 2. Ioan L., Daniel A. V., Ion B. (2009).FPAA implementation of signal processing circuits for radiation sensors. Electronics and computers department, university of pitesti, street targul din vale no.1, pitesti, Romania.
- 3. Haydar K., Sung-Mo S. K. (1997). A Switched Capacitor Approach to Field-Programmable Analog Array (FPAA) Design ».Department of Electrical and Computer Engineering and Coordinated Science Laboratory University of Illinois Urbana USA.
- 4. Alaa A. H. S., Fadhil R. T., Mofeed T. R. (2015). Design and Implementation Model for Linearization Sensor Characteristic by FPAA. Iraq J. Electrical and Electronic Engineering. Vol.11 No.2
- 5. Ioan L., Daniel A. V., Ion B. (2009). Temperature Control System Based on adaptive PID Algorithm Implemented in FPAA. Electronics and Computers Department, University of Pitesti, Street Targul din vale No.1, Pitesti, Romania.

# <span id="page-647-0"></span>RTLS con tecnología UWB para rastreo de vehículos.

*J. D. Jiménez Brena1\* , L. A. Galán Valiente<sup>1</sup> , J. J. Enríquez Rodríguez<sup>1</sup> , S. J. Hernández Bretón<sup>2</sup>*

<sup>1</sup> Ingeniería de hardware, Tecnomotum S.A de C.V. Carretera federal México Veracruz km 321 int. *2, C.P.94460 Ixtaczoquitlán, Veracruz, México. [\\*josejimenez@tecnomotum.com](mailto:*joseenriquez@motumweb.com) <sup>2</sup>Departamento de Ingeniería Electrónica, Instituto Tecnológico de Orizaba, Oriente 9 #852, C.P. 94320 Orizaba, Veracruz, México. Área de participación: Ingeniería Electrónica*

### **Resumen**

Utilizando un sistema de rastreo basado en infraestructura UWB (banda ultra ancha) diseñado para rastreo en interiores, se realizaron pruebas en interiores y exteriores para rastrear una persona, continuando con pruebas de rastreo de vehículos solamente en exteriores. Se presentan los resultados comparativos del sistema de rastreo UWB en dos modos de operación: TDOA (tiempo de retraso de llegada) y TOF (tiempo de vuelo). También se describe un método para conversión de coordenadas del sistema UWB a coordenadas GPS para mostrar los datos al usuario final.

*Palabras clave: UWB, TDOA, TOF. GPS*

### **Abstract**

*Using a UWB (Ultra Wide Band) based system for indoors tracking, indoors and outdoors tests for tracking a person were performed, following with outdoors only tests for tracking vehicles. We present the comparative results of the UWB tracking system using two different modes of operation: TDOA (Time Difference Of Arrival) and TOF (Time of Flight). Also, a method for translating the UWB internal coordinate data to GPS to be able to show the data to the end user is described.* 

*Key words: UWB, TDOA, TOF, GPS* 

#### **Introducción**

El presente proyecto se realizó dentro del marco de colaboración entre Tecnomotum S.A. de C.V. y el Departamento de Ingeniería Electrónica del Instituto Tecnológico de Orizaba.

De acuerdo a las definiciones de la International Standards Organization (ISO), un sistema RTLS (Real Time Location System) es el conjunto de transceptores de radiofrecuencia, la electrónica y las unidades de computación asociadas, que permiten determinar la posición de un determinado elemento de la red respecto a los equipos transceptores desplegados [Díaz, 2003].

La tecnología UWB ha tenido un creciente auge desde hace un par de años [Álvaro, 2012]. Permite envío y recepción de información de forma más rápida, reutilizando el espectro para comunicaciones inalámbricas de corto alcance. [Li y Alexander, 2001; Li y Alexander, 2002], se utiliza UWB para funciones RTLS, debido a que posee mayor precisión que otras tecnologías anteriormente utilizadas, donde el GPS no puede delimitar ubicación (espacios techados, condiciones climáticas adversas, etc.), ya que permite localización "submeter" (centímetros de precisión).

UWB utiliza un ancho de banda de 500 MHZ entre cada canal, el chip utilizado, fabricado por la compañía DecaWave, utiliza modulación BPM-BPSK, sin causar interferencias ostensibles, ya que la potencia de la señal es -41.3 dBm/Mhz y tiene inmunidad a la interferencia electromagnética [Guodan, Rong, Tao, Peng, Hongbo y Zhihu, 2011].

Los anchors (Figura 1) son los dispositivos de los cuales se conocen las coordenadas (x, y, z) en el área donde se realizará el rastreo y monitorización, de acuerdo al modo de trabajo (TDOA o TOF) se calcula la posición por los tiempos que le toma a la señal del anchor al tag y del tag de nueva
cuenta al anchor, y de la misma manera de al menos dos anchors más, para poder determinar la ubicación con un margen de error de 15 a 30 cms. [Datasheet, 2016]. Los tags (dispositivos que se desea saber su posición) contienen un transceptor RF de UWB para proporcionar envío de mensajes en respuesta a la petición de los anchors de saber la distancia que existe entre ellos y los tags a través del envío de mensajes cada cierto tiempo, su tamaño es reducido para ser transportados con facilidad (Figura 2).

Hay varios algoritmos configurables en el sistema tanto para TDOA y TOF basados en EKF (Extended Kalman Filter) y RAIM (Receiver Autonomous Integrity Monitoring) para estimar la posición de los tags. Utilizando las coordenadas conocidas de los anchors se calcula la posición de los tags por trilateración (Figura 3).

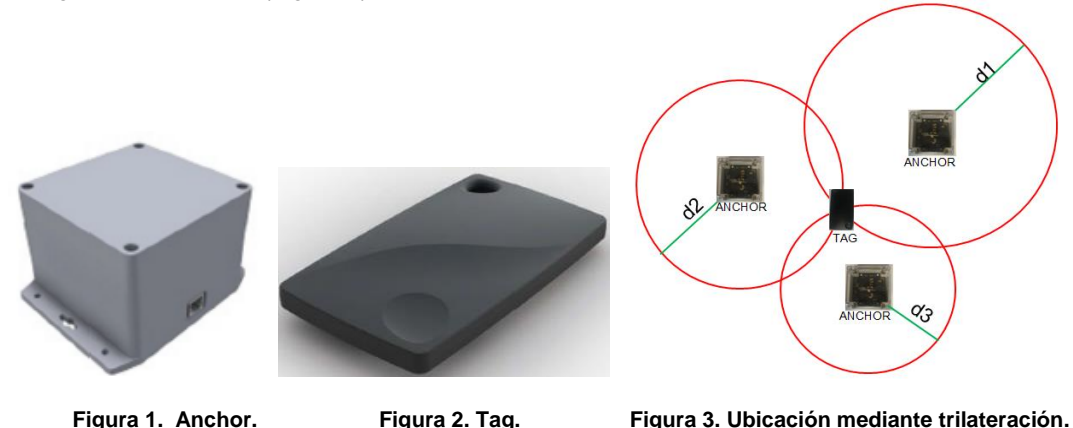

Los anchors envían un mensaje vía ondas UWB, cuando un tag recibe el mensaje, lo contesta (TDOA un solo mensaje, TOF 3 mensajes) y ese mensaje llega hacia el anchor, el cual determina el tiempo que llevo ese proceso para calcular distancia contra el anchor por parte del tag, luego envía la información al servidor, el cual realiza un filtro EKF-RAIM a los datos recibidos, para saber si tiene de 3 anchors al menos la ubicación de un tag, si los datos son cercanos a los proporcionados anteriormente ya que obstrucciones hacen aumente el tiempo que tarda el recibir respuesta de un tag hacia un anchor, si un anchor da malas lecturas ignorar sus respuestas para dar una posición en las coordenadas x, y con respecto al origen.

En la figura 4 se ilustra la infraestructura de control del sistema. Comunicación inalámbrica (UWB). Comunicación alámbrica (cable Ethernet). Información Respuesta. **Información** Información Alimentación AdminUl Información Petición **Business Logic** Anchol Información Información nformación Respuesta Respuesta Información Tag Petición Petición CToolUI Petición ,,,,,,,,, Alimentación Switch F Anchor  $Cor$ utadora Data Repository **Location Engine** Petición 1 Petición Petición <u>Alimentación</u> **REST Client** Respuesta Resouesta Información Respuesta Anchor

**Figura 4. Descripción de funcionamiento del sistema.**

El proceso de envío de información desde los tags hasta el servidor se realiza a través de la infraestructura de control, donde:

- Tag: Dispositivo que se desconoce dónde se encuentra y se desea saber su posición
- Anchor: Dispositivo del cual se conoce sus coordenadas (x, y, z) y en base a éste, se desea conocer la ubicación de los tags.
- Switch POE: Alimenta los anchors y los comunica con la computadora que recibe los datos para ser enviados a CToolUI.
- Computadora: Recibe los datos y los envía a CToolUI o mediante un REST client a LE (Location Engine).
- CToolUI: Es la herramienta que permite configurar el mapa donde se va a realizar el posicionamiento de los tags, delimitar la ubicación de los anchors, indicar el modo de trabajo (TDOA o TOF), entre otras funciones.
- AdminUI: Permite definir zonas territoriales, reglas de acceso, generar un historial de movimientos, generar informes gráficos y en texto.
- REST Client: Es la forma en que permite el sistema acceder a la información que se ha incluido en CToolUI, cambiarla y acceder a saber la posición de los tags.
- Location Engine: Controla y monitorea la infraestructura, recibe los datos y determina las coordenadas de los tags.
- Business Logic: Crear listas de departamentos, grupos de objetos, llenado de información de empleados, creación de áreas, generación de informes.
- Data Repository: Asegura el almacenamiento permanente de datos de la configuración del sistema, eventos del sistema, mensajes, reglas e informes generados.

Para obtener la información de los tags se desarrolló una aplicación en lenguaje Python, la cual hace uso de la interfaz REST del servidor

### **Metodología**

#### **Materiales**

Se utilizó un switch PoE (Power over Ethernet), anchors (5) y tags (10) del kit demo, cable UTP cat5, conectores RJ-45, para la instalación del sistema tanto en interiores, como en exteriores.

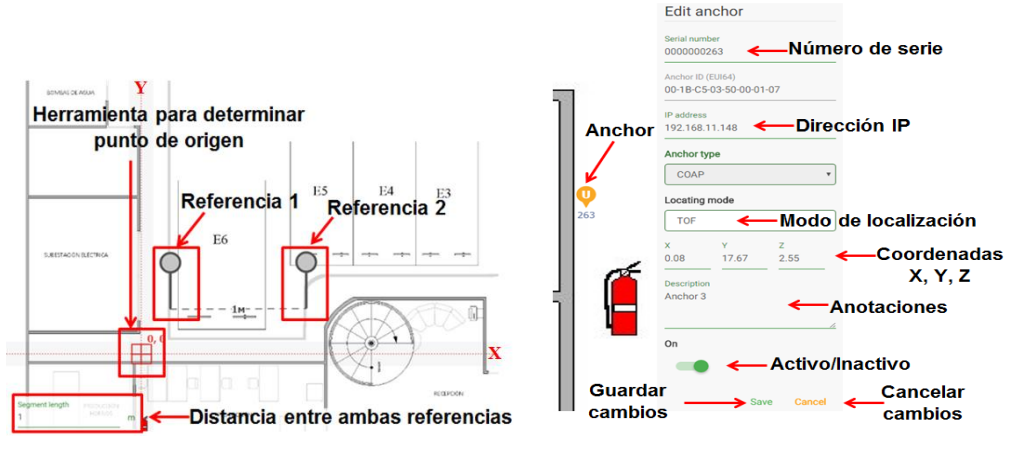

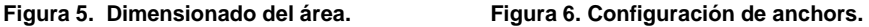

#### **Configuración de las áreas y anchors.**

La configuración se realiza mediante la herramienta CToolUI, donde se ingresa el mapa (plano) del área a monitorear (el mapa debe estar correctamente dimensionado), en la figura 5 se ilustra la manera en que se delimita el punto de origen, se posicionan las referencias y se especifica la distancia que existe entre ambas para tener las dimensiones del mapa conforme a las reales (en metros).

Tras realizar la configuración del mapa, lo siguiente es la configuración de los anchors como se observa en la figura 6, donde se indica el número de serie, la dirección IP, el modo de trabajo y la ubicación en 3 dimensiones.

#### **Pruebas en interiores**

Se colocó en unas oficinas el sistema, para pruebas del sistema en TDOA y TOF, comparar resultados y obtener gráficas comparativas de ambos modos de trabajo para el margen de error, en la figura 7 se observa el sistema instalado en interiores.

#### **Pruebas en exteriores**

El kit fue colocado dentro de las distancias delimitadas para el sistema, en un área de estacionamiento. Se comparó el modo de trabajo TDOA y TOF para poder delimitar cual es mejor para uso en exteriores y se reunió la información de las pruebas para tener margen de error promedio de ambos modos de trabajo, en la figura 8 se observa los anchors instalados.

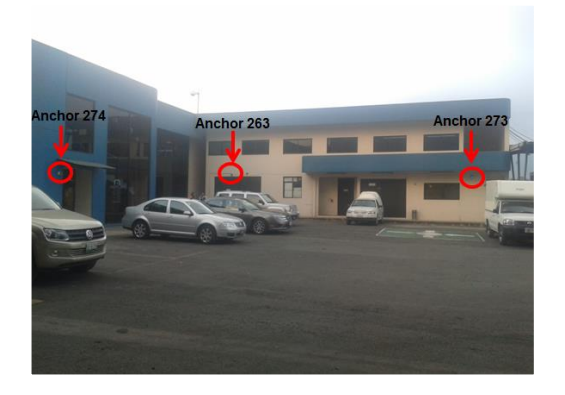

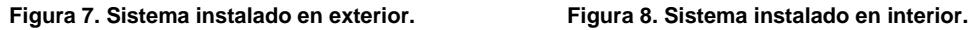

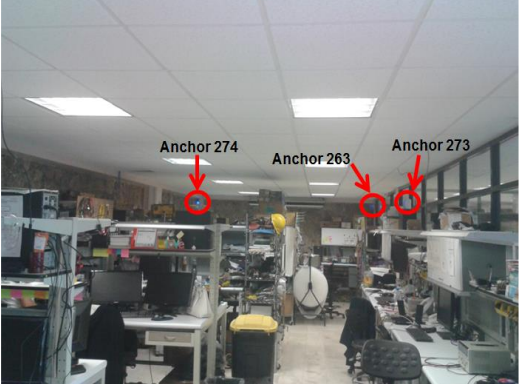

### **Conversión de posiciones a coordenadas decimales**

Los datos de posición con respecto a un origen, son obtenidos a través de una API REST, el cual indica las coordenadas en metros con respecto al punto de origen configurado y se transfieren a coordenadas decimales (GPS) WGS84 para poder mostrar la ubicación de los tags en un mapa de Google Maps, para esto se realizan cálculos para convertir posiciones a coordenadas decimales. Igualando 1 entero en latitud decimal, que equivale a 1° en latitud sexagesimal, que a su vez representa 111.325 km. [Anthony, 2000].

$$
1 = 1^\circ = 11325 \, \text{m}
$$

Dividiendo para obtener a cuanto equivale un metro en los dos sistemas y como 1° = 0° 0' 3600":

$$
\frac{1}{111325} = \frac{1^{\circ}}{111325} = \frac{111325 \, m.}{111325} = \frac{3600^{\circ}}{111325} = 1 \, m.
$$

Por lo que un metro es aproximadamente 0° 0' 0.03" en latitud sexagesimal y a 8.982708x10<sup>-6</sup> latitud decimal.

#### **Creación de cliente REST para acceder a los datos de posición y representarlos en Google Maps.**

Se realizó el programa en lenguaje de programación Python, con el que se obtiene la información de los tags del sistema, que incluye número de serie, hora, estado de la señal del tag en el

sistema, si el tag tiene movimiento, estado de la batería, estado del botón del tag, posición en el área delimitada, margen de error determinado por el sistema, cinemática (figura 9).<br>"sn": 28889574.

"def solution": "TOF EKF RAIM", "time": 1497379874798, "ftime": "2017-06-13T21:51:14.045+0300", "version":  $0$ . "le\_status": "HEALTH", "motion status": "STILL", "bat\_low": false, "button\_status":0, "solutions": { "TOF EKF RAIM": { "x": 9.14,  $''y''$ : 3.11,  $"7" : 0.0.$ "accuracy": 0.0. "kinematic": 1.17,

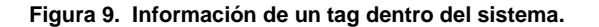

Tras obtener estos valores se calculó latitud y longitud para posicionar el tag en google maps, de

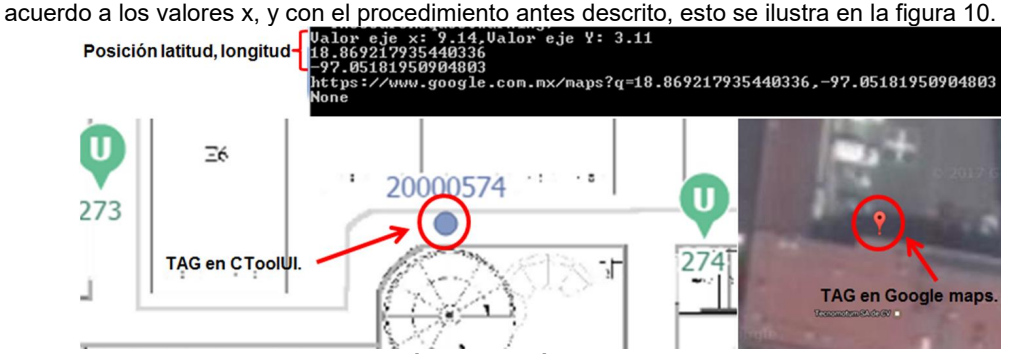

**Figura 10. Generación de posición en metros a latitud y longitud.** 

#### **Validación de posicionamiento GPS**

Una empresa de soluciones topográficas, proporcionó georreferenciación para tener la posición del punto de origen con mayor precisión en coordenadas UTM, además de varios puntos de prueba (figura 11) sobre los que se posicionaron los tags para comparar la precisión con el programa realizado y reducir el margen de error.

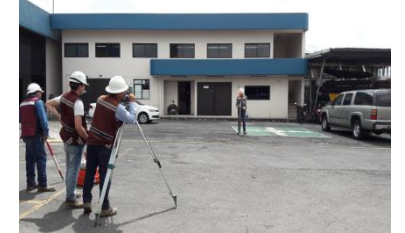

**Figura 11. Validación de posicionamiento GPS**

### **Resultados y discusión**

#### **RTLS con UWB en interiores**

De acuerdo a las distancias medidas en el sistema y las reales dentro de las instalaciones de ingeniería de hardware, se obtuvo mejor precisión con el modo TOF, por el envío 3 de paquetes de datos y no solo uno, la desventaja es el alto consumo de batería. Se realizaron pruebas, obteniendo el error respecto a las distancias reales en los ejes X, Y para los dos modos de operación TDOA y TOF.

En las gráficas A), B), de la figura 12 (eje x, y), se muestran los resultados obtenidos en la medición respecto a valores reales en TDOA, mientras en las gráficas C), D) de la misma figura (eje x, y) en modo TOF, siendo la línea roja para eje de valor estimado y azul para valor real.

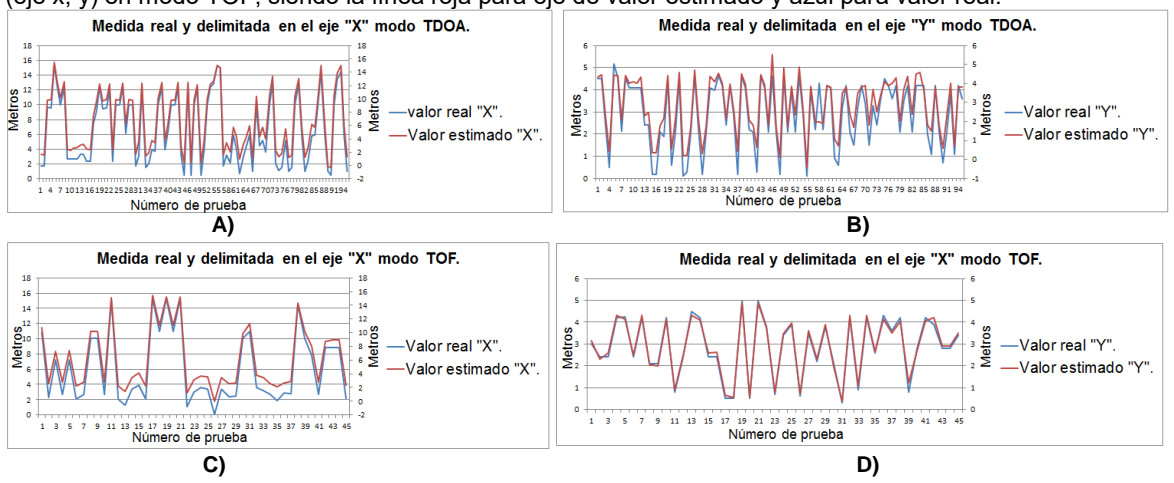

**Figura 12. Gráficas de medidas reales y delimitadas en interiores.**

Ahora bien, el error promedio se observa en la tabla 1.

**Tabla 1. Error promedio en ambos modos de operación en interiores.** 

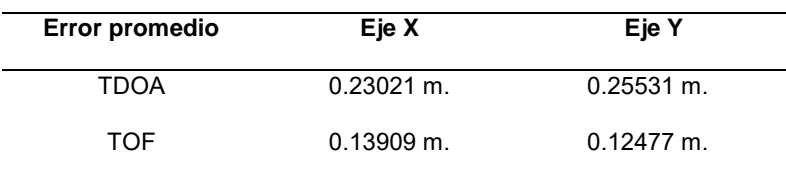

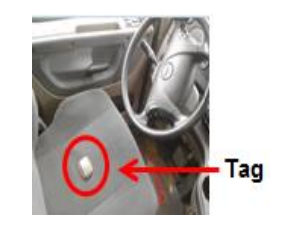

 **Figura 13. Tag dentro de un vehículo.** 

#### **RTLS con UWB en exteriores**

Continuando con las pruebas se instaló el sistema en el estacionamiento que se encuentra afuera del edificio de la empresa, para comparar el rendimiento de ambos modos de operación al introducir tags en tractocamiones y vehículos comerciales ligeros. En la figura 13 se observa un tag dentro de un vehículo para realizar parte de las pruebas de rastreo en exteriores. En la figura 14 se

muestra en unas gráficas comparativas los datos recopilados de las mediciones para obtener el error promedio en ambos modos de operación, las pruebas en TDOA dentro de vehículos no se registraron porque se reduce la transmisión para consumir menor corriente y que dure más la batería y el sistema no los detecta, en las gráficas A),B) el eje X, Y en modo TDOA y en las gráficas C), D) el eje X, Y en modo TOF, siendo la línea roja para eje de valor estimado y azul para valor medido físicamente.

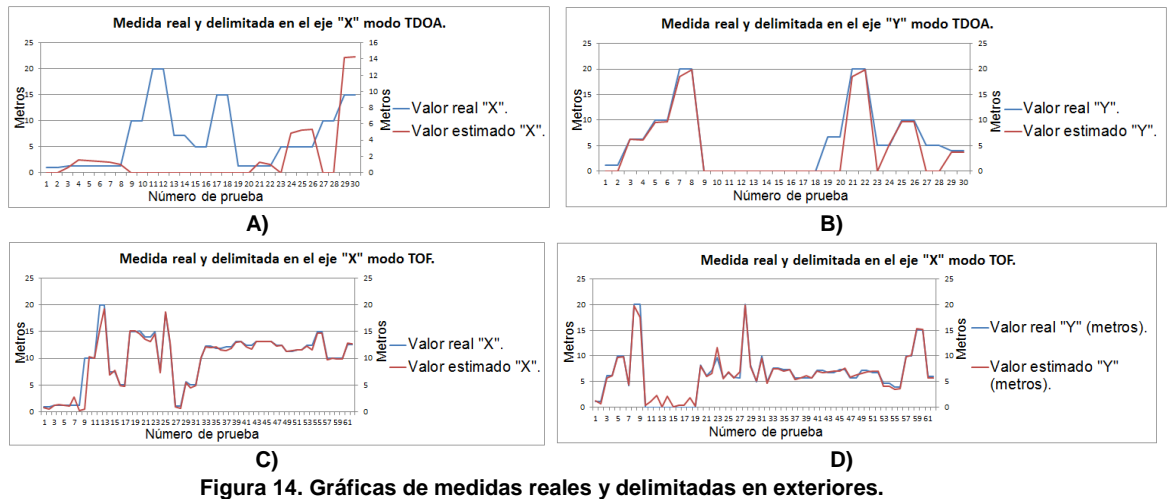

El error promedio en exteriores se observa en la tabla 2. **Tabla 2. Error promedio en ambos modos de operación en exteriores.** 

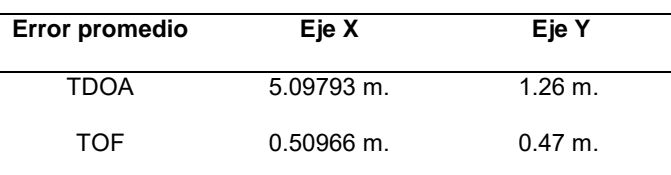

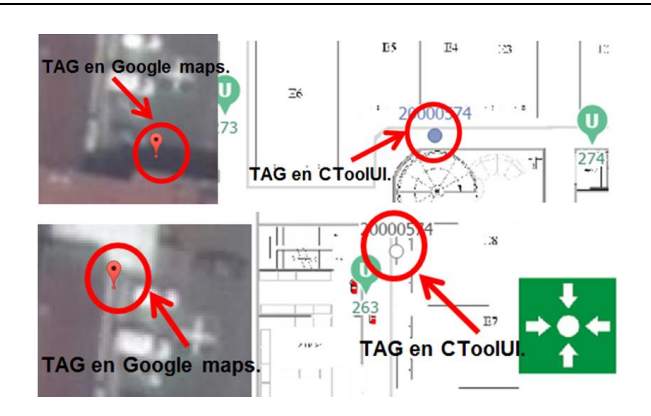

**Figura 15. Conversión a coordenadas GPS WGS84 en python y mostradas en google maps.**

A través de las pruebas, TOF reduce la pérdida del tag en el área delimitada y mejora la precisión de posicionamiento, la desventaja es la batería que consume, un tag recargable soporta hasta una semana, pero uno no recargable (pilas de botón CR3032) permanece activo dos horas como máximo, antes de quedarse sin energía.

#### **Conversión de posiciones a coordenadas decimales y la implementación de Python**

Con la implementación de la conversión de metros a latitud y longitud en el programa hecho en Python, al mostrar con un marcador en Google Maps, de manera visual se observa la posición aproximada a la ubicación física, en la figura 15 se observa del lado izquierdo las posiciones de un tag en Google Maps y del lado derecho las posiciones en el plano en la herramienta CToolUI.

#### **Validación de posicionamiento GPS**

Para conocer la precisión de la conversión, se compararon resultados en UTM, WSG84 sexagesimal y decimal, debido a que siempre era necesaria una conversión y eso hace se pierda precisión, se obtuvo un promedio de error tras realizar las conversiones y comparar diferencias, con los valores en UTM se modificó el programa y se mejoró la precisión (tabla 3) al convertir la coordenada X a longitud y la coordenada Y a latitud.

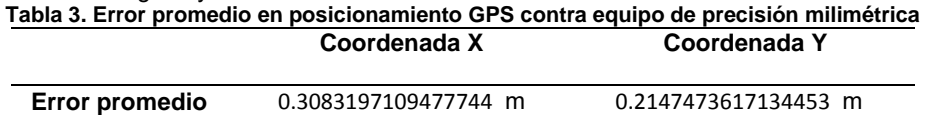

## **Trabajo a futuro**

La continuación de este trabajo, es la visualización de posición de los tags en la plataforma de Tecnomotum.

### **Conclusiones**

Durante las pruebas en interior y exterior se pusieron a prueba ambos modos de trabajo (TOF y TDOA), dando mejores resultados TOF en precisión como se ilustró en las gráficas (figura 12 y 14) esto es debido a que son 3 paquetes de datos (en TOF), a diferencia de TDOA que solamente es uno (para el ahorro de batería). Las pruebas de rastreo en el interior de vehículos fueron mejores a las expectativas tras las primeras pruebas en interiores. El realizar en Python el cliente REST fue importante para obtener datos de los tags, para realizar la conversión de metros a coordenadas decimales WSG84, representarlas en Google Maps, tener la fecha en que ocurrió la detección de posición, entre otros datos que se pueden tener a través del cliente REST, la validación de posicionamiento GPS con un equipo de precisión milimétrica, fue importante optimizar el error promedio y así mejorar el posicionamiento GPS.

### **Referencias**

- 1. Diaz J. (Abril 2003). Tecnología ultra-wideband (UWB). La revolución a corto alcance.
- 2. Álvaro A. V. (2012). Contribución al diseño integrado de sistemas de comunicaciones Impulse Radio Ultrawideband con capacidad de localización y posicionamiento.
- 3. Li Z., Alexander M. H. (Marzo 2001). Interference Suppression in Ultra-Wideband Communications.
- 4. Li Z., Alexander M. H. (Diciembre 2002). Performance of ultra-wideband communications in the presence of interference.
- 5. Datasheet RTLS UWB ANCHOR. (2016).
- 6. Guodan S., Rong W., Tao P., Peng X., Hongbo W., Zhihu W. (Mayo 2011). Generation of Modulated Ultra-Wideband Signals Based on Fiber Bragg Grating.
- 7. Anthony P. Kirvan, Department of Geography, University of Texas at Austin, USA

# **Horno automatizado de alto rendimiento térmico**

*M. de J. Oregán Silva\* , R. Contreras Flemate<sup>2</sup>J. C. Vásquez Jiménez<sup>3</sup> , R. Matías López<sup>4</sup> , S. Reyes García<sup>5</sup> , 1,2,3,5Departamento de Metal – Mecánica del Instituto Tecnológico de Tehuacán, Libramiento Tecnológico S/N A.P.247 C.P 75770 Tehuacán, Pue., México <sup>4</sup>División de Estudios de Posgrado e Investigación del Instituto Tecnológico de Tehuacán, Libramiento Tecnológico S/N A.P.247 C.P 75770 Tehuacán, Pue., México maoregansilva@hotmail.com Área de participación: Ingeniería Electrónica*

# **Resumen**

Los hornos de ladrillo ocupan el cuarto lugar en producción en el Estado de puebla, de los cuales el 10% del total de ladrilleras se encuentran en la Región de Tehuacán, esto es contando actualmente con 1750 ladrilleras. En su mayoría los hornos utilizan combustible muy nocivo para el medio ambiente y para utilizarlos como combustible: residuos de telas de las maquiladoras, llantas, aceites quemados, basura, lo cual representa un gran problema de salud para los habitantes de la región de Tehuacán, Puebla. Por lo que es necesario automatizar los hornos para la producción artesanal de ladrillos, contribuyendo a la disminución de gases contaminantes emitidos por la cocción de dichos artículos, aprovechando el flujo de calor por radiación, conducción y convección, mejorando el uso racional del combustible. Con la automatización de los hornos se puede lograr una mejor calidad de vida en la población, trayendo consigo mismo una sustentabilidad económica y ecológica.

*Palabras clave: Horno de ladrillo, automatizado, térmico.*

# **Abstract**

Brick kilns ovens occupy the fourth place in production in the State of Puebla, of which 10% of the total number of brick factories are in the Region of Tehuacán; currently there are 1750 brick factories. Most furnaces used fuel very harmful to the environment and to use as fuel: waste of manufactures fabrics, rims, burnt oil, garbage, this has being a major health problem for the inhabitants of the region of Tehuacán, Puebla. This is why it is necessary to automate the ovens for the artisan production of bricks, contributing to the reduction of gaseous pollutants emitted by the cooking of these articles, taking advantage of the flow of heat by radiation, conduction and convection, improving the rational use of fuel. With the automation of the furnaces can be a better quality of life in the town, bringing with it an economic, ecological and sustainability.

*Key words*: Brick kilns*, automate, thermal.*

### **Introducción**

La manufactura de ladrillos a pequeña escala también denominada artesanal es una actividad económica importante en varias localidades de México y de otros países en vías de desarrollo. Generalmente, corresponde a un sector industrial informal (no organizado) y no regulado, cuyo proceso de producción no sigue un control de calidad estricto, ya que emplea como para la elaboración de sus productos, combustibles altamente contaminantes como: llantas, aceites gastados, residuos industriales y casi cualquier material orgánico de desecho, que generan multitud de contaminantes, afectando el aire, el agua, suelo y afectando la salud de las propias personas que operar las ladrilleras y los habitantes de la región.

Las zonas geográficas donde se ubican ladrilleras artesanales siempre han generado problemas por la emisión de contaminantes, por lo que es necesario que gobiernos locales implementen medidas con el fin de que los ladrilleros accedan a ser reubicados y adopten tecnologías más ecológicas. Toda esta situación pone en peligro la sobrevivencia de las ladrilleras, porque las zonas urbanas de México se van extendiendo y hay más restricciones para la adquisición de algunos combustibles como la leña y también los bancos de tierra son más escasos.

Las ladrilleras normalmente en México son empresas pequeñas que generan un producto artesanal, el cual es horneado con una amplia variedad de combustibles baratos, altamente contaminante que generan grandes cantidades de contaminantes.

Los hornos que se utilizan para producir ladrillos en la Región de Tehuacán no cuentan con equipo eléctricoelectrónico, esto es, no utilizan la automatización en su proceso. Por lo que en este trabajo se propone una alternativa para mejorar el funcionamiento de un horno para ladrillos mediante la implementación de la automatización y que contribuya al control del medio ambiente.

# **Metodología**

### **Simulación del equipo térmico para el horno**

El diseño del horno se realizó en un medio digital denominado software Sketchup, en donde se diseñaron todos los elementos necesarios para su construcción como son: las paredes que formarán las cámaras térmicas, los grosores de las capas que servirán como aislantes térmicos y la colocación de los actuadores que servirán para la automatización del horno, así como la realización de cálculos de transferencia de calor para su diseño. El diseño del horno se realizó utilizando el software SolidWorks, mediante el cual se simuló el diseño para observar virtualmente el correcto funcionamiento del horno y verificar que se integren todos los componentes necesarios.

#### **Diseño de las paredes del horno aplicando la transferencia de calor.**

Para identificar el espesor del material fue necesario aplicar la transferencia de calor por conducción, una vez que se determinó el material adecuado, a base de cemento con materiales reciclados que contienen silicatos, se procedió a identificar la conductividad térmica del material a la máxima temperatura de cocción de los ladrillos por en el horno, y para poder calcular el espesor de las paredes del horno fue necesario considerar varios valores del espesor del material para obtener varios valores de flujo de calor aplicando la fórmula de transferencia de calor por conducción, la cual es la siguiente: Q= kA(T1 - T2) / L. Logrando mediante prueba y error para poder calcular el flujo de calor idóneo para el horno.

### **Elaboración del horno**

Se realizaron varias pruebas para obtener el mayor coeficiente térmico de aislamiento para conservar el calor del horno, en este punto se simularon diferentes tipos de materiales hasta encontrar el material optimo que mejor funcione como elemento térmico. Incluso se consideraron en el diseño placas que formarán las cámaras de aislamiento. Las placas se desarrollan en moldes con las medidas específicas del modelo. Se elaboraron croquis en 2D y 3D, para la correcta construcción del esqueleto del horno

#### **Diseño de la placa electrónica de control**

El diseño de placa se realizó utilizando el Software para diseño Fritzing 9.2, la cual es una plataforma libre la cual tiene una interfaz muy dinámica ya que el área de trabajo consiste en una protoboard donde se colocan los componentes electrónicos, se muestra el esquema y el diseño en PCB. La placa electrónica con la que cuenta el horno está diseñada para servir de apoyo al microcontrolador, la placa se divide en dos partes debido a que maneja distintos voltajes, la primera con un voltaje de 120 v CA controla la velocidad del motor para la apertura y cierre de la puerta del horno y la segunda sección de la placa se encarga de la activación del motor a pasos para el suministro de combustible, la activación de los ventiladores, la generación de la chispa y los botones pulsadores.

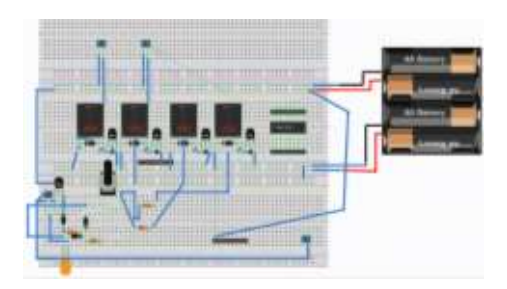

Figura 1. Diseño de la placa de control en protoboard

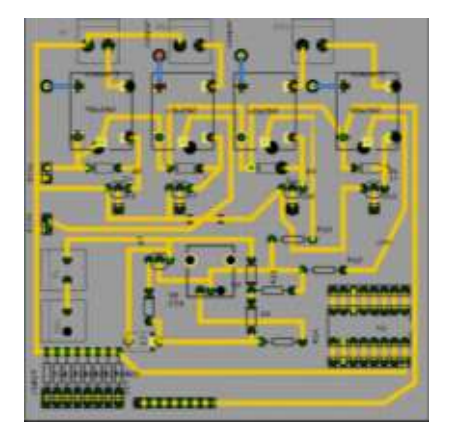

Figura 2. Diseño de la placa electrónica en Fritzing(PCB)

### **Elaboración de la placa electrónica**

Una vez diseñada la placa electrónica se procede a tomar en cuenta la impresión del circuito, la revelación y perforación de la placa fenólica, la colocación de todos los componentes electrónicos y la verificación de la placa para determinar su correcto funcionamiento.

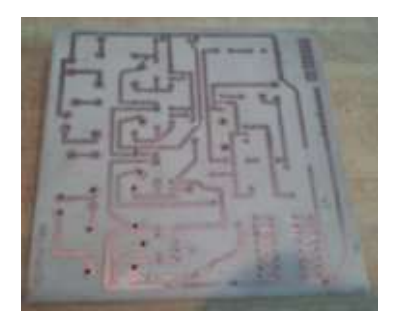

Figura 3. Circuito de la placa

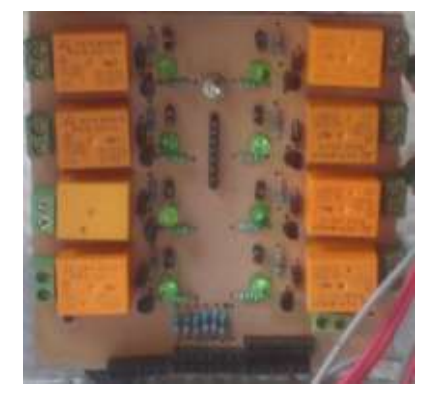

Figura 4. Placa de relevadores

#### **Sensor de gas MQ2**

El MQ-2 será el encargado de detectar las concentraciones humo y gas combustible de 300 a 10000 ppm (partes por millón). Este sensor tiene una alta sensibilidad y un tiempo de respuesta rápido. Con él se podrá detectar la cantidad de humo en el interior del horno y mandará la señal al microcontrolador para accionar la apertura de la compuerta. Otra función que realizará es de seguridad ya que si la concentración de gas lp es elevada mandara la señal para activar el cierre de la electroválvula que permite el flujo de gas. Su voltaje de operación es a 5V DC o AC, temperatura de funcionamiento: -10 a 50 °C y su consumo de potencia es menor de 750 mW.

### **Ventilador**

El ventilador estará ubicado en la parte frontal del horno y por la parte inferior del mismo, montado sobre la puerta del horno para cumplir una doble función, la primera función se encarga de suministrar aire a la flama para generar una buena combustión, generando solamente dióxido de carbono y evitando que se genere monóxido de carbono por falta de aire. El control del ventilador se llevó a cabo por medio de una fotorresistencia la cual detecta la flama generada en el horno y manda una señal al microcontrolador que activara un relevador para permitir el flujo de corriente y generar la activación del ventilador. La segunda función con la que cuenta se encarga de ayudar en el proceso de enfriamiento del producto y esto dependerá de los requerimientos que el usuario necesite, la activación de esta función se puede llevar a cabo con la puerta cerrada o con la charola extraída. La potencia del ventilador puede ser regulada por el usuario en cualquiera de las dos funciones dependiendo de los requerimientos que necesite.

### **Extractor**

El extractor tendrá la función de llevar el exceso del gas, generado por la combustión a la parte exterior del horno y también contribuirá a extraer el calor del horno para un enfriamiento más rápido del mismo cuando así se requiera. Se ubica en la parte superior de la chimenea y su activación la determina el sensor de gas que manda una señal al microcontrolador Arduino, el cual procesa la señal y dependiendo de la cantidad de gas que se encuentre en la cámara del horno determinara si se activa o no el ventilador por medio de un relevador

#### **Encendido automático de la flama del horno**.

Este es un dispositivo de encendido por chispa de alta tensión. Este mecanismo se basa en un transformador que genera una tensión del orden de los 12 000 V a partir de un suministro de 12 v CD. Su funcionamiento se basa en una señal que es mandada por Arduino, el cual activa un relevador y al cerrar el circuito se genera un arco eléctrico en la bujía, el cual está conectado a tierra.

### **Electroválvula para suministro de gas**

Este dispositivo regulará la entrada de gas al horno, y el flujo de combustible. Características: Válvula solenoide 2 vías, normalmente cerrada de ¼", presión diferencial 0".

La regulación de la flama del horno o de la potencia del gas es muy precisa ya que la válvula fue adaptada a un motor a pasos el cual permite el desplazamiento de la llave en un sentido rotativo y por medio de un riel permite el desplazamiento longitudinal, teniendo como resultado un control preciso en la apertura y cierre del flujo del gas de 0.4 mm por cada paso del motor. El control de la apertura de la electroválvula del gas depende de los requerimientos del usuario podrá aumentar y disminuir proporcionalmente la potencia de la flama manualmente por medio del tablero de control o por funciones específicas con las que cuenta el horno.

#### **Automatización del horno para una mejor operación**.

Para lograr la automatización del horno el primer paso se realizó fue la programación de cada uno de los sensores independientemente y verificar su funcionamiento, agregando la función que deberá realizar el actuador o el indicador que se presentara, una vez realizado el primer paso se deberán integrar uno a uno los códigos de los diferentes sensores y verificar el correcto funcionamiento del horno, interactuando con la placa electrónica. El programa del microcontrolador se desarrollará en el entorno de Arduino.

El desarrollo del software de realizo separando cada uno de los sensores y actuadores empleados en el horno y finalmente agrupándolos para descartar errores de programación. Cuenta con las librerías necesarias para el funcionamiento de cada uno de los sensores implementados en el horno y se declaran las funciones y condiciones necesarias para el correcto funcionamiento del horno.

En todo el código fuente del programa se agregaron comentarios que servirán de guía a futuros programadores para realizar las adecuaciones o implementaciones necesarias al equipo, se explican cada una de las variables, funciones, líneas de código de los sensores, condiciones de trabajo del horno como son de seguridad, tiempo y temperatura, por último, se describe cada una de sus salidas y entradas del microcontrolador Arduino, indicando la conexión necesaria para el correcto funcionamiento del horno. (Jaime Cid, 2015)

### **Verificar el funcionamiento del horno**

Por último, se realizarán las pruebas de funcionamiento donde en base a los valores obtenidos de temperatura, velocidades de los motores, velocidades de los tiempos de reacción de los sensores y actuadores se calibrarán o modificara el código para brindar el mayor rendimiento del horno.

## **Resultados y discusión**

Se logró diseñar y desarrollar un horno para ladrillos el cual contiene un tablero de control provisto de una pantalla de LCD con una dimensión de 16 cm x 2 cm en la cual se muestran todas las indicaciones que el operario puede realizar. El teclado matricial sirve como dispositivo de entrada por el cual el usuario podrá acceder el valor de la temperatura a la que desea calentar el horno y el tiempo de cocimiento. Cuenta con un botón de encendido el cual se encuentra en la parte superior derecha, por medio de este botón se activa todo el sistema.

El tablero contiene cinco botones, el primer botón se encuentra colocado en la parte superior central del tablero su función es para arranque de inicio o paro, el segundo botón es el encargado de almacenar la variable de temperatura, el tercer botón se encarga de establecer la variable del tiempo, el cuarto botón permite que entre y salga la charola del horno, finalmente el quinto botón enciende una luz al interior del horno para monitorear el cocimiento del producto

En el teclado matricial la letra "A" al ser pulsada se encarga de aumentar la potencia calorífica del horno y la letra "B" de reducir la potencia.

La electroválvula fue construida por medio de un motor a pasos, una llave de bronce de dos vías de 3/8, un riel o eje para convertir el movimiento rotativo en movimiento de traslación. El eje del motor se acopló al eje de la llave y el motor a su vez fue colocado en el riel ya que al accionar el motor a pasos el movimiento de rotación sobre la llave de cobre desplaza al motor sobre los rieles permitiendo la apertura y cierre de la válvula.

La fuente de alimentación se encuentra conectada en la parte trasera del horno se alimenta de 120V de CA y transforma el voltaje a 3V, 5V Y 12V para el funcionamiento del horno Termotec. Se en carga de suministrar la energía necesaria a la placa Arduino, la placa de relevadores, la bobina y el motor a pasos.

La apertura y cierre de la puerta son controladas por el microcontrolador por medio de un cabio de giro y por el control de la velocidad del motor de CA.

La puerta también contiene en su interior un ventilador que ayuda a suministrar el aire adecuado para una correcta combustión, finalmente contiene una lámpara para poder visualizar el interior del horno de manera eficiente.

Se le puso una charola la cual es una placa metálica en la cual se pueden colocar los diferentes tipos de productos que se deseen ingresar al horno, en la parte inferior cuenta con una cadena tensada la cual embona en la estrella y funciona como una corredera para poder extraer y meter la charola en el horno. La charola es soportada por dos ejes colocados sobre las paredes laterales del horno y su desplazamiento es guiado por cuatro pares de valeros para reducir la fricción de los elementos.

La extracción e introducción de la charola son controladas por el microcontrolador por medio de un cabio de giro y por el control de la velocidad del motor de CA, así como por la liberación de un seguro que permite la rotación del eje diferencial.

Para la generación de la chispa para el encendido del horno, se utilizó un generador provista de una bobina automotriz adaptada para generar la chispa en el interior del horno, la cual enciende el gas, funciona a 12v y es accionada por medio de un relevador y Arduino el cual controla el tiempo de accionamiento para generar la chispa, el voltaje positivo es conectado a la fuente de alimentación a 12v, el voltaje negativo o tierra se coloca a la fuente de alimentación y a una parte metálica del quemador que sirve como masa para la generación de la chispa, la derivación central que conduce el alto voltaje es conectado por medio de un cable para bobina y adaptado al electrodo para brindar mayor seguridad y evitar alguna posible fuga de corriente,

Para el quemador del horno se utilizó uno de forma lineal con una longitud de 30 cm, se ancló por medio de un tornillo a la base del horno y se atornillo una terminal de ojillo con un cable proveniente de la bobina para usarlo como tierra para la generación de la chispa.

La chimenea se ensamblo por medio de piezas de fierro colado. Contiene el filtro para la reducción de emisiones contaminantes, el sensor para la detección de humo y la compuerta para la extracción de gases, la cual funciona por medio de un servomotor y un ventilador.

Para la chimenea se utilizó un filtro de agua, sometido a un baño de cal para lograr la impregnación de este elemento que se encarga de descomponer el bióxido de carbono para reducir las emisiones contaminantes. Se ubica en el interior de la chimenea, en un compartimento de acceso rápido el cual permite que pueda ser remplazado con facilidad cuando su vida útil finalice.

### **Pruebas de operación del horno**

Por último, se realizarán pruebas de funcionamiento de la placa electrónica para hacer automatizar el horno, en cuanto a las variables que requiere como el sistema como es: temperatura, velocidades de los motores, velocidades de los tiempos de reacción de los sensores y actuadores, con la finalidad de calibrar o modificar el código para brindar el mayor rendimiento del horno. El tiempo aproximado para el desarrollo de la actividad es de 5 días, realizado por el encargado del área de automatización.

#### **Pruebas de potencia calorífica**

Se encendió el horno para identificar las temperaturas alcanzadas durante su operación, logrando de esta manera Un alcance de 220º.C en tan solo 10 minutos, y la disipación de la temperatura al medio ambiente fue mínimo, de una temperatura de 40º. C.

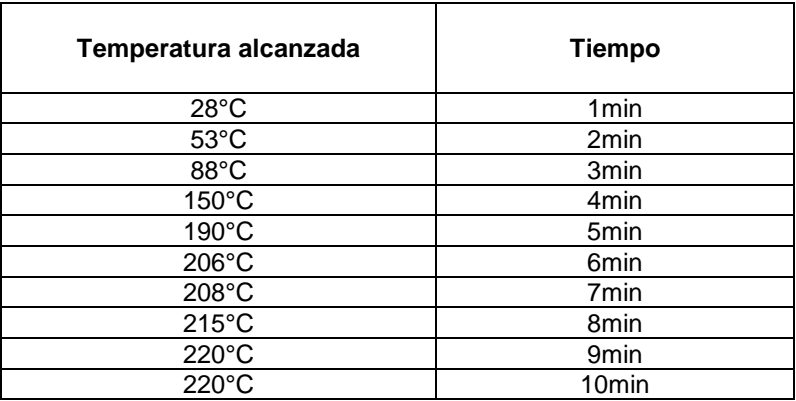

#### **Tabla 1. Pruebas de encendido del horno considerando el tiempo y la temperatura, considerándolo cada minuto, hasta alcanzar los 220º.C en 10 minutos**

En el siguiente diagrama eléctrico se muestran todas las conexiones necesarias entre la placa Arduino, los relevadores, botones de entrada, finales de carrera, los diferentes motores, la bobina, pantalla lcd, el teclado matricial, el sensor de temperatura, sensor de chispa y el sensor de gas.

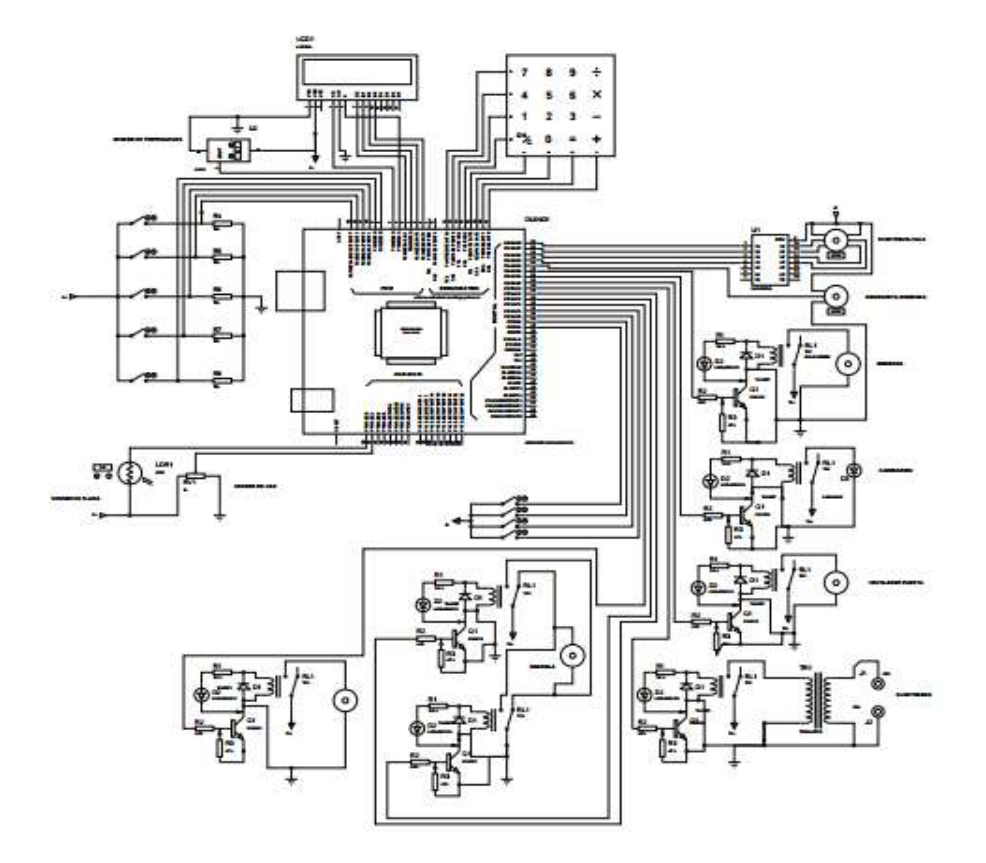

**Figura 5. Diagrama eléctrico del horno para ladrillos**

# **Trabajo a futuro**

Este proyecto puede modificarse ya que en lugar de utilizar combustible como es el gas metano, se puede utilizar sistemas para su funcionamiento como las llamadas energía limpia como: aceite quemado por medio de biodigestores de materia orgánica para lo cual se tendrá que modificar el suministro del combustible al horno y la energía eléctrica, utilizando energía eólica o celdas solares. Sin embargo, aunque sean energías limpias algunas de ellas generan dióxido de carbono, el único beneficio es la economía del combustible.

# **Conclusiones**

Con el horno automatizado se cumple con el objetivo general del proyecto ya que evitará que los combustibles generen partículas al medio ambiente, evitando problemas de salud crónicas respiratorias y a la muerte prematura, ya que se estima que el riesgo de morir prematuramente aumenta en 2-8% por cada incremento de 50 mg de PM10, debido a que los riesgos asociados con partículas en el área pulmonar son mucho mayores que el riesgo por las partículas que se quedan en la garganta.

También se evitará la destrucción de la vegetación eliminando las partículas, que a su vez causa la erosión del suelo; los incendios, principalmente en las épocas de sequía; algunos procesos industriales que generan gran cantidad de polvos, y actividades humanas que requieren la quema de combustibles como carbón, leña y derivados del petróleo. La inadecuada disposición de la basura al aire libre también son emisores importantes de microorganismos, quistes, esporas, polen, etc., que pueden estar adheridos al polvo. Tomando en cuenta lo anterior, es necesario atacar estos problemas directamente para disminuir la contaminación de partículas suspendidas.

Uno de los principales beneficios que generará es la disminución de emisiones contaminantes al medio ambiente, disminuir el consumo de combustible en la producción de ladrillo, elevar el poder calorífico del horno durante su operación, bajar el costo del producto (ladrillos, tejas, etc.), generar empleos en las localidades donde se produzca el producto y la reutilización de material que hasta cierto punto son considerados como basura. Este diseño generará un proceso con las condiciones estables y ecológicas necesarias para comercializarse al mercado, al cumplir con los requerimientos sustentables, económicos y sociales.

Debido a lo anteriormente expuesto se obtendrá un producto de mayor calidad disminuyendo en el porcentaje de mermas que existen en hornos tradicionales, gracias a su proceso de construcción es posible minimizar perdidas de calor, optimizando el combustible suministrado, aumentando la producción de forma más amigable con el medio ambiente, cumpliendo con las normatividad de seguridad e higiene y mejorar los ingresos, ya que se obtendrá un producto final de mejor calidad, así como también coadyuvará a mejorar la calidad de vida de los operadores y de los pobladores de la localidad y de nuestro planeta en general.

# **Referencias**

- 1. Cid Jaime, F. R. (2015). *Arduino: Aplicaciones en robótica, mecatrónica e ingenierías.* España: MARCOMBO.
- 2. Aislante termico (s.f.). 2 de Ferrero de 2016, recuperado de https://es.wikipedia.org/wiki/Aislante\_t%C3%A9rmico
- 3. Arduino. (s.f.). 10 de febrero de 2016, recuperado de http://arduino.cl/arduino-mega-2560/
- 4. BY\_NC\_SA, C. C. (s.f.). Inventable. 5 de marzo de 2016, de http://www.inventable.eu/controlar-rele-contransistor/
- 5. Carletti, E. J. (s.f.). robots-argentina. 5 de marzo de 2016, de (http://robotsargentina.com.ar/MotorPP\_basico.htm)
- 6. Eestecha . (s.f.). 29 de enero de 2016, recuperado de www.estecha.com/piedra-natural-volcanica.pdf
- 7. Labs, T. (s.f.). patagoniatec.blog. Recuperado el 20 de febrero de 2016, de http://saber.patagoniatec.com/unl2003-arduino-argentina-ptec/
- 8. Rincon del vago. (s.f.). 20 de febrero de 2016, recuperado de (http://html.rincondelvago.com/transferenciade-calor\_1.html)
- 9. Wikipedia. (s.f.). 2 de febrero de 2016, de https://es.wikipedia.org/wiki/Aislante\_t%C3%A9rmico

# **Controlador Basado en Máquinas de Estado aplicado a un Inversor de Capacitores Flotados**

A. Mejía González $^{\prime}$ , A. A. Flores Fuentes $^2$ , E. E. Granda Gutiérre $z^2$ , E. Rojas Ramíre $z^2$ , J.A. Pérez Martíne $z^2$ <sup>1</sup>Centro Universitario UAEMex Atlacomulco, Carretera Toluca-Atlacomulco, Km 60, Atlacomulco, Estado de México

 $^{2}$ Universidad Autónoma del Estado de México, Centro, Toluca, 50000, Estado de México \*araceli\_mejia@live.com.mx; fax. (719-120436) **Área de participación**: Electrónica de Potencia y Aplicaciones Industriales

# **Resumen**

Se presenta el diseño y desarrollo de un modelo de simulación de una técnica de control por Modulación de Ancho de Pulsos por Cambio de Fase (PS-PWM) basada en una Máquina de Estados Finitos, para generar las señales de mando de un Inversor de Capacitores Flotados de Tres Células (ITCCF) configurado en puente completo en modo resonante. El objetivo es controlar el voltaje a la salida  $v_s(t)$  del ITCCF bajo el criterio de error en; a)  $v_s(t)$ , y b) los capacitores flotados  $v_{c1}(t)$  y  $v_{c2}(t)$ . Los resultados muestran el comportamiento del sistema de control en lazo cerrado, en los estados; transitorio y estable, en los capacitores flotados y de potencia de salida  $P_s(t)$ . Finalmente se muestra una comparativa de la estabilidad en las variables de voltaje  $v_{c1}(t)$  y  $v_{c2}(t)$  y potencia de salida  $P_S(t)$ , entre el lazo cerrado y el control propuesto, donde este última muestra un mejor desempeño.

**Palabras clave**: Máquina de Estados Finitos, Inversor de Capacitores Flotados, Modulador por ancho de pulso, modelo de simulación.

# **Abstract**

This work presents the design and development of a simulation model for a Phase Change Pulse Width Modulation (PS-PWM) control technique based on a Finite State Machine in order to generate the control signals for a Three-Cell Flying Capacitor Inverter (ITCCF) configured as full-bridge and operating in resonant condition. The goal is the control of the output voltage  $v_s(t)$  of the ITCCF under the error criterion in; a)  $v_s(t)$ , and b) the flying capacitor voltages  $v_{c1}(t)$  and  $v_{c2}(t)$ . The results show the behavior in the closed-loop control system in the transient and stable states from; both flying capacitors and output power  $P_s(t)$  of the Inverter. Finally, a comparison between the closed loop and the proposed control of the stability of the voltage variables  $v_{c1}(t)$  and  $v_{c2}(t)$ , and output power  $P_S(t)$ , shown a better performance in the proposed control.

**Key words**: Finite State Machine, Flying Capacitor Inverter, Pulse Width Modulation, Simulation model.

# **Introducción**

A partir de la década de los 90's, la implementación de convertidores multinivel ha crecido en aplicaciones de mediana y alta potencia; no sólo en convertidores multicelulares también de manera específica con la topología nombrada Inversores de Capacitores Flotados (FCI, por sus siglas en inglés) (Sandhu & Thakur, 2014) . El voltaje de salida  $v_s(t)$  de un Inversor de Tres Células con Capacitores Flotados (ITCCF), es susceptible a cambios, dependiendo de la carga eléctrica conectada, y siempre se presenta el problema de la estabilidad en voltaje, corriente o potencia, en torno a un punto de operación deseado (Aguirre, 2013).

Diferentes técnicas de Modulación por Ancho de Pulso (PWM, por sus siglas en inglés) han sido reportadas en la literatura, por ejemplo; con base en Máquinas de Estado Finito (MSF, Machines State Finite) y Arreglo de Compuertas Lógicas Programables (FPGA, Field Programmable Gate Array) para realizar un PWM (Ballesteros, 2008). También se ha reportado el uso de la Modulación Senoidal por Ancho de Pulso (SPWM, Sinusoidal Pulse Width Modulation) para un Inversor Multinivel de Fuente de Corriente (MSCI, por sus siglas en inglés) implementado en un FPGA con un enfoque basado en Máquinas de Estado (Aguirre, 2013). En (Yang Mei, 2014) se utiliza la modulación PWM clásica basada en Máquinas de Estado Finito aplicada a un Inversor de cinco ramas para unidades de motor doble, para optimizar la calidad de la onda de voltaje y reducir los sobre impulsos en la línea de salida. En el trabajo presentado en (McGrant, 2007) , maneja el método de Espacio Vectorial Centrado (CSV) PWM y la Disposición de Fase (PD) PWM para Convertidores de Capacitores Flotados (FCC) y convertidores formados por Células Apiladas (SMC). Este trabajo, propone utilizar máquinas de estado a través de sistemas FPGA, donde se menciona que es necesario conocer el comportamiento de los elementos de conmutación, en tanto que su complejidad se incrementa debido al número de células del inversor. Con base al estado actual del tema, en este documento se presenta el desarrollo y simulación de una Máquinas de Estado Finitos, para el control de un Inversor de Tres Células de Capacitores Flotados, en modo resonante, el cual será desarrollado en el ambiente de simulación Simulink/MATLAB®.

## **Inversor de Tres Células de Capacitores Flotados (ITCCF)**

Los inversores multinivel son implementados en diversas áreas de aplicación: en sistemas de atracción para trenes de alta velocidad, tracción eléctrica para automóviles, en filtros activos aplicados a la red eléctrica, en sistemas de conversión a partir de fuente de energía renovable (Rossano Diaz, 2009) (Cecati, Ciancetta, & Siano, 2010) (Sandhu & Thakur, 2014). El Inversor de Capacitores Flotados es un sistema eléctrico-electrónico que se encarga de transformar la corriente directa (C.D.) a corriente alterna (C.A.). Esta topología de inversores está conformada por dispositivos semiconductores de potencia que serán comandados por una estrategia de control para que trabajen cuando el balance natural, sea perturbado (Rashid, 2004).

### **Balance natural del ITCCF**

Para el correcto funcionamiento en un Inversor de Capacitores Flotados (ICF), y considerando el criterio de balance o equilibrio natural en lazo abierto, se debe cumplir con las siguientes condiciones (Meynard, 2002):

- 1. El ciclo de trabajo debe ser el mismo en todas las señales de conmutación, la fase entre las señales debe de comprender un ciclo con fase  $2\pi/n$ , donde n representa el número de células.
- 2. Los dispositivos semiconductores no deben de estar conduciendo y estar bloqueados al mismo tiempo porque se produce un corto circuito.
- 3. Debe existir un retraso en el proceso de encendido y apagado en cada uno de los interruptores electrónicos con el fin de disminuir perdidas por conmutación.
- 4. Las señales de mando, deben estar desfasadas un ángulo establecido con base a  $360^{\circ}/n$ .

El voltaje en los capacitores está dado por (Wilkinson, Mounton, & Maynard, 2003):

$$
V_{CK} = \frac{K*VE}{n},\tag{1}
$$

donde,  $V_{CK}$  representa el voltaje en los capacitores,  $K$  es la posición del capacitor dentro de célula,  $V_E$  es el voltaje de entrada al inversor y 0 es el número de células.

En este trabajo, en particular se considera: una cantidad de tres células, una configuración en puente completo y una operación en modo resonante como se observa en la Figura 1. Donde se muestra diagrama general del Inversor de Capacitores Flotados en lazo Abierto considerado en el apartado LA. El sistema ITCCF está conformado por tres células de conmutación en total, ejemplificada una célula en el cuadro con líneas punteadas: ordenado en pares complementarios, como se puede observar en la Figura 1. Cada célula consta de un par de dos dispositivos semiconductores MOSFET  $[M_1, M_1'], [M_2, M_2'], [M_3, M_3'], [M_4, M_4'], [M_5, M_5'],$  $[M_6, M_6']$  y entre cada célula existe un capacitor flotado  $(C_1, C_1', C_2, C_2)$ .

Considerando el balance natural en lazo abierto de los puntos 1 al 4 (Meynard, 2002), y de acuerdo a la ecuación 1 el voltaje del capacitor 1  $v_{c1}(t)$  es;  $v_{c1} = \frac{1*V_E}{3}$  $\frac{dV_E}{dV_3}$ , mientras que en el capacitor 2,  $v_{C2} = \frac{2*V_E}{3}$  $\frac{1}{3}$ . Por lo tanto, la una proporción entre  $V_E, \, v_{C1}$  y  $v_{C2}$  es de 1/3, lo anterior para este caso en particular. Asimismo, el Inversor debe de tener un circuito electrónico resonante en la carga RLC para trabajar en condiciones equilibradas.

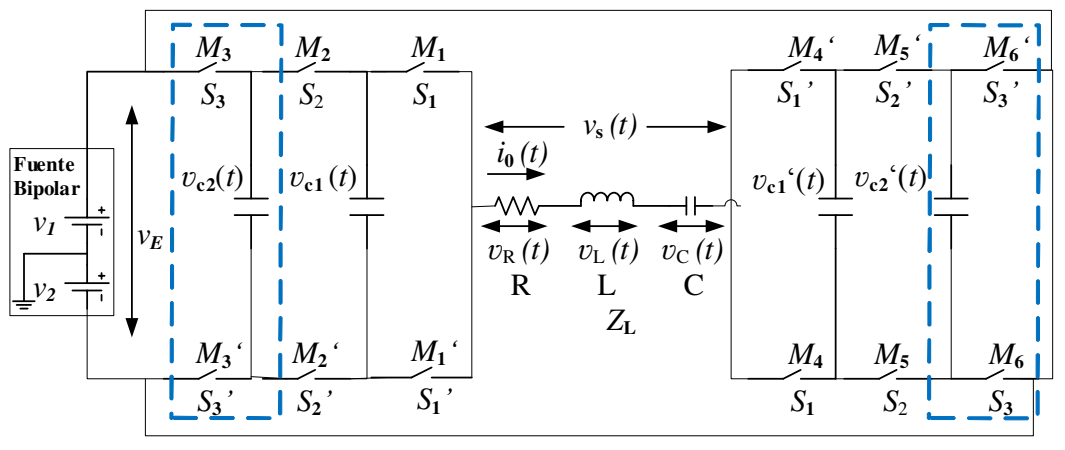

 $\frac{d\phi}{dx}Z_{L}$ = $R+jwL+1/jwC$   $\psi$   $w=2\pi f$ 

**Figura 1.Diagrama general del Inversor de Tres Células de Capacitores Flotados con carga resonante RLC.** 

En el módulo de Sistema de mando del ITCCF que se muestra en la Figura 2, esta implementado mediante un subsistema a bloques desarrollado en el software Simulink/MATLAB® Mediante un conjunto de objetos: generador de pulso para la señal de conmutación  $(Sx)$  y una compuerta NOT para la señal complementaria  $(Sx')$ . En la Figura 2, en líneas punteadas de color azul (LA) se resalta el diagrama parcial del ITCCF simulado en lazo abierto, del Inversor presentado en la Figura 1. Por otra parte; en líneas punteadas de color rojo (LC), se muestra el sistema general para la simulación en lazo cerrado, considerando así la Máquina de Estados y la retroalimentación de las variables;  $S_1$ ,  $S_2$  y  $S_3$  en la variación del ciclo de trabajo: se introducen mediante un "script" hacia el subsistema de mando.

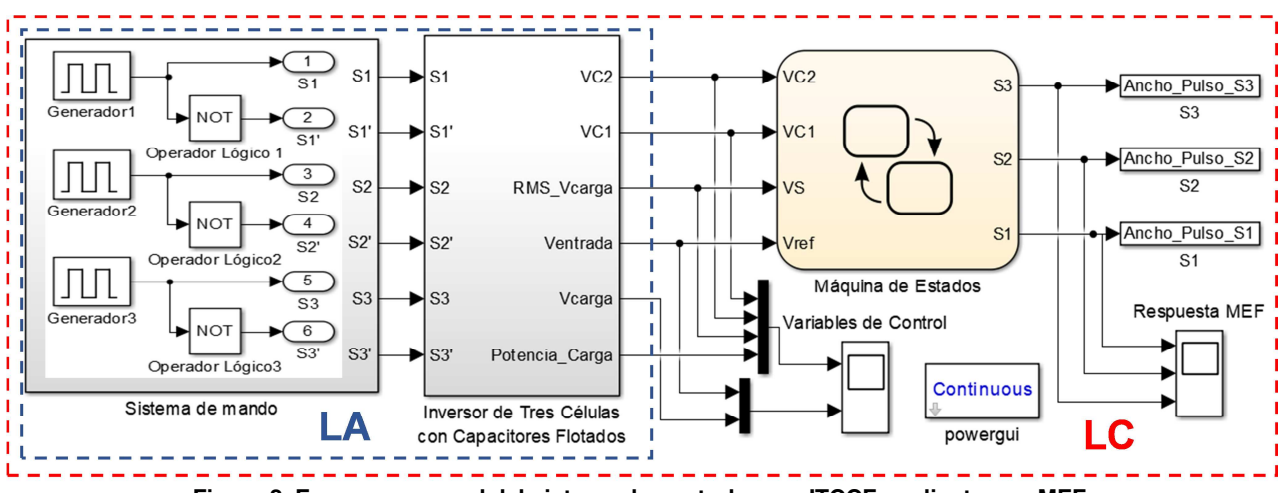

**Figura 2. Esquema general del sistema de control en un ITCCF mediante una MEF.** 

El desarrollo del subsistema donde se implementa la MEF para controlar el ITCCF, se desarrolla con base a los criterios de estabilidad del balance natural en lazo abierto. En la siguiente sección se presenta la metodología para el diseño de la misma.

### **Controlador basado en una MEF**

La Máquina de Estados Finitos está representada de manera general por entradas y salidas, donde éstas últimas dependerán de entradas: actuales y anteriores. Además, una ME está representada por una quíntupla (Hopocroft, 2007) M =  ${Q, \sum, \delta, q0, F}$ . Donde, Q es el conjunto finito de estados,  $\Sigma$  es el conjunto finito de símbolos que forman parte del alfabeto de entrada, δ es la función de transición donde el autómata cambia de

estado k con un símbolo ∑ del alfabeto, q0 es el estado inicial, y esté pertenece a  $k \vee F$  es el conjunto de estados finales o de aceptación, estos pertenecen a Q.

Las Máquinas de Estado han sido utilizadas para modelar sistemas en diversas áreas: en circuitos secuenciales, en algunos programas como analizador léxico, en coincidencia de patrones y protocolos de comunicación. Una característica que distingue a un estado en una MEF: existe solo un número finito de estados y contiene un número limitado de reglas de decisión o estados definidos. En este caso, para el desarrollo y simulación de la MEF, los estados se determinan con base al comportamiento de los voltajes  $v_{c1}(t)$ ,  $v_{c2}(t)$  y  $v_{\rm S}(t)$ , mostrado en la Figura 3.

# **Metodología**

Las reglas de decisión se definen de acuerdo a los resultados obtenidos en la simulación en lazo abierto del ITCCF en Simulink/MATLAB ® (Figura 2 (LA)). La variación en los voltajes de control  $v_{c1}(t)$ ,  $v_{c2}(t)$  y  $v_{\rm S}(t)$  está en función del ciclo de trabajo de las señales de conmutación como se observa en la Figura 3. En la Figura 3a, se muestra la variación de los voltajes de control cuando el ciclo de trabajo es variable desde 20% < $S_3$  <80% y se fija a 40 % S<sub>1</sub> y S<sub>2</sub>. En tanto, que la Figura 3b., se muestra la misma variación, pero cuando el ciclo de trabo es igual tanto en S<sub>1</sub>, S<sub>2</sub> y S<sub>3</sub>. Se observa que bajo esta última condición no existe una variación significativa en los voltajes con respecto a la condición de la Figura 3a.

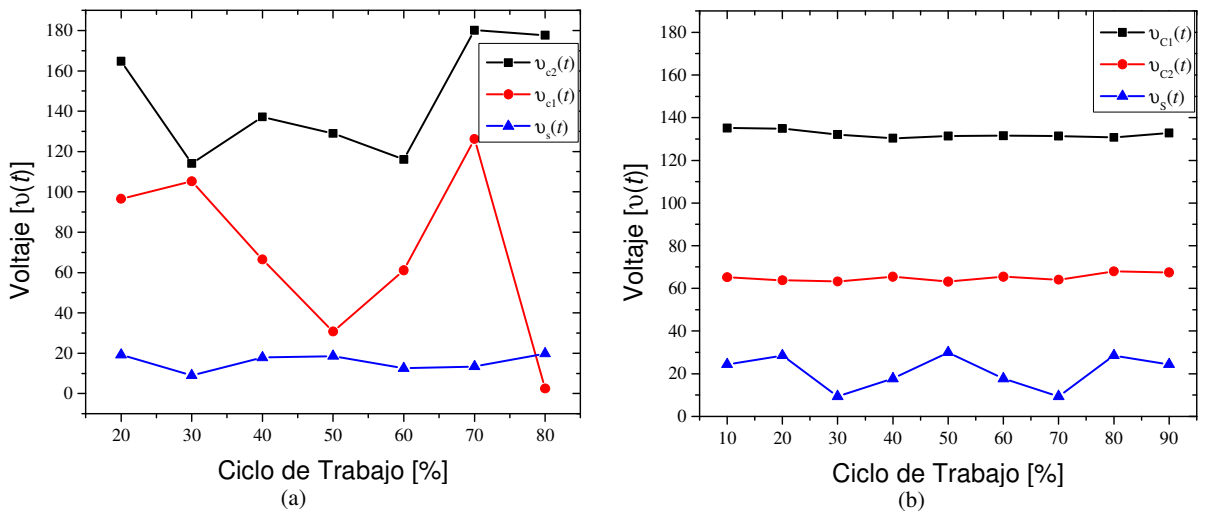

**Figura 3.** Grafica de respuesta de  $v_{c1}(t)$ ,  $v_{c2}(t)$ y  $v_S(t)$ , con ciclos de trabajo; a)  $S_1$  y  $S_2$  a 40% y  $S_3$  variable y b)  $S_1, S_2,$ 89 **iguales** 

Mediante la respuesta de las variables de control de las pruebas realizadas en la Figura 3, se obtuvo el comportamiento de las variables de control en función del ciclo de trabajo de manera independiente en las señales  $\text{S}_1$ ,  $\text{S}_2$ ,  $\text{S}_3$ . Así, con base a estos resultados, se obtienen los estados de la Tabla 1.

Con base en la información de la Tabla 1, se obtienen las reglas de decisión de la MEF, siendo un total de 11 estados, considerando que existen reglas redundantes y son descartadas. El voltaje  $V_E$  se establece en 200 V. Por lo tanto, los voltajes de referencia  $v_{ref}(c_1)$  (voltaje en el capacitor 1) y  $v_{ref}(c_2)$  (voltaje en el capacitor 2) dependen de la ecuación 1. Mientras,  $v_{ref}(S)$  representa el voltaje de salida en el ITCCF. Entonces el ciclo de trabajo de las señales de conmutación, está determinado por cada una de las condiciones que se muestran en la Tabla 1.

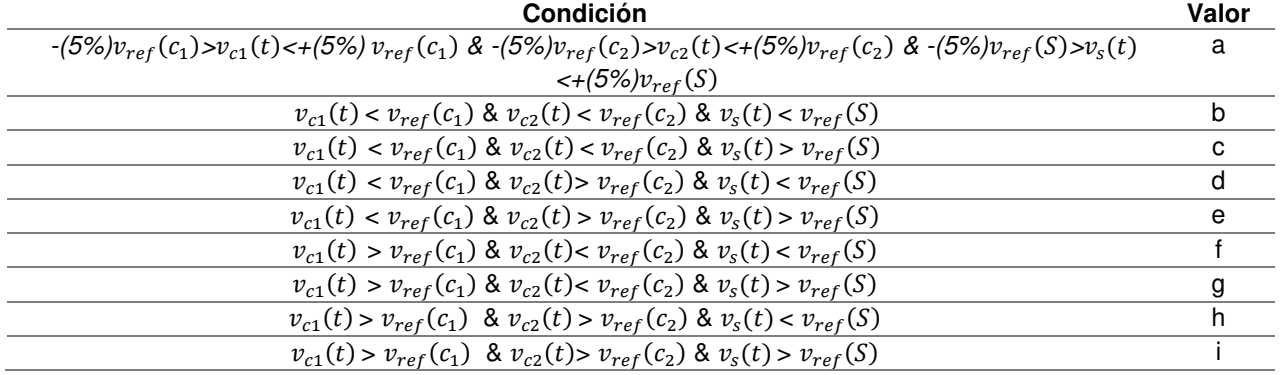

#### **Tabla 1. Reglas de decisión para la transición de cado estado.**

En la Tabla 2 se muestra la transición de los estados que se han declarado en este tipo de Inversor considerando las entradas a los estados los valores a-i de las reglas de decisión mostrados en la Tabla 1.

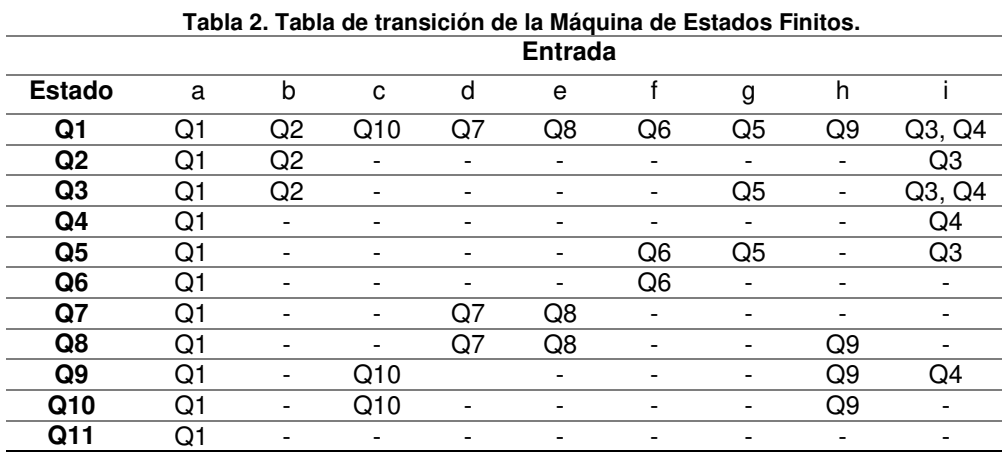

**-** No se mueve a otro estado

Conforme a la tabla de transiciones de la MEF Tabla 2. Se tiene el diagrama de estados de la MEF representado en la Figura 4: donde: las líneas representan las transiciones que hay entre estados y las condiciones que se deben cumplir de acuerdo a la Tabla 1para pasar a otro.

#### **Control del ITCCF en lazo cerrado mediante Máquina de Estados**

En esta sección se establecen los criterios para realizar las condiciones de simulación tanto ITCCF como de la MEF, considerando las secciones anteriores. Para lograr la estabilidad del voltaje del Inversor en torno a un punto de operación, se establece un conjunto de reglas de decisión, tal que; para un voltaje de salida deseado  $v_d(t)$ , el error en estado estacionario está dado por:

$$
e_{ss}(t) = v_d(t) - v_s(t) , \qquad (2)
$$

donde  $v_d(t)$  es el voltaje de salida deseado y  $v_s(t)$  es el voltaje de salida real determinado como:

$$
v_s(t) = v_{c1}(t) + v_{c2}(t) \tag{3}
$$

sujeto a las condiciones:

$$
v_{c1}(t) = v_{ref}(c_1),\tag{4}
$$

$$
v_{c2}(t) = v_{ref}(c_2). \tag{5}
$$

El error en estado estacionario  $e_{ss}(t)$  puede ser minimizado y acotado a una región de tolerancia en voltaje  $\varDelta_e$ . Específicamente, en este trabajo se logra implementar una técnica de control PS-PWM basada en una MEF

para modular el ancho de pulso de las señales  $S_1$ ,  $S_2$ ,  $S_3$ ,  $S_1'$ ,  $S_2'$  y  $S_3'$  del inversor de puente completo. Se establece la frecuencia de conmutación  $f_{\rm sw}$ , de los interruptores con base a la frecuencia de salida  $f_0$  de la carga  $Z_L$ . El valor de impedancia total de la carga de tipo RLC, está determinada como  $Z_L = R + j w L + 1/j w C$ , donde la frecuencia angular está dada por  $w_0 = 2\pi f_0$  , y  $f_0$  se establece a 20 kHz (Rashid, 2004).

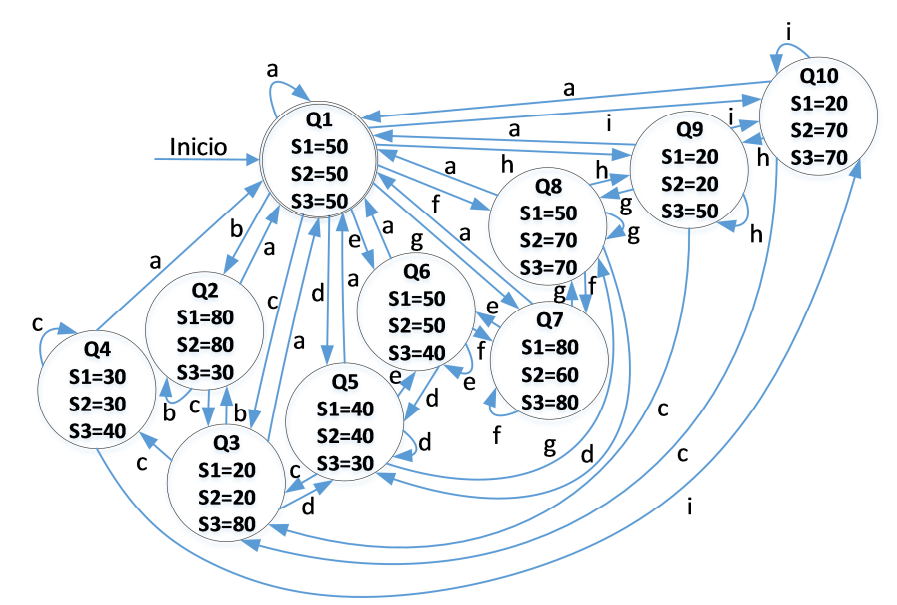

**Figura 4. Diagrama de estados de la MEF. Diseño del autor.** 

### **Simulación de la Máquina de Estados**

El sistema completo de control es implementado de forma simulada en Simulink/MATLAB® que se observa en la Figura 2 en el aparto LC. En el bloque de la MEF se encuentra el arreglo de la Figura 4. Se estableció los voltajes de referencia ( $v_{ref}(c_1)$ ,  $v_{ref}(c_2)$  y  $v_{ref}(\mathrm{S})$ ) del ITCCF en base a las ecuaciones 3,4 y 5 para las entradas en el control basado en MEF. Requeridas en las reglas de decisión correspondientes a la Tabla 1 de la cual depende la Tabla 2.

Utilizando la MEF, propuesta en el diagrama de la Figura 4. Donde se controla el ciclo de trabajo de las variables  $S_1$ ,  $S_2$  y  $S_3$ , como se ejemplifica en la Figura 3. Se regular el voltaje de salida  $v_s(t)$  del Inversor. Mediante el modelo de simulación que se muestra en la Figura 2 del apartado LC: se realizaron las pruebas para analizar el desempeño del esquema de control propuesto.

El diagrama del ITCCF, así como el control basado en MEF es modelado y simulado en Simulink/MATLAB en los parámetros del inversor se establecen como: voltaje de entrada al inversor  $V_{E=200V}$ , frecuencia de conmutación  $f_{\rm sw}$ =20kHz y frecuencia de salida  $f_0$  a 60kHz.

Primeramente, se muestran los resultados en la Figura 5, de la simulación en Simulink/Matlab® con respecto a la respuesta de los voltajes  $v_{c1}(t)$  ,  $v_{c2}(t)$ ,  $v_{S}$  y valor de potencia de salida en la carga  $P_S$  en lazo abierto. Mientras, la respuesta del sistema de control basado en MEF que se observa en la Figura 6. Las señales de conmutación S<sub>1</sub>, S<sub>2</sub>, S<sub>3</sub>, S<sub>1</sub>', S<sub>2</sub>' y S<sub>3</sub>' que se introducen al sistema de mando mediante un script: permiten variar el ciclo de trabajo. Existe una perturbación en de voltaje en  $v_{c1}(t)$  y  $v_{c2}(t)$ , produce un cambio en el  $v_s$ : desbalance en el ITCCF.

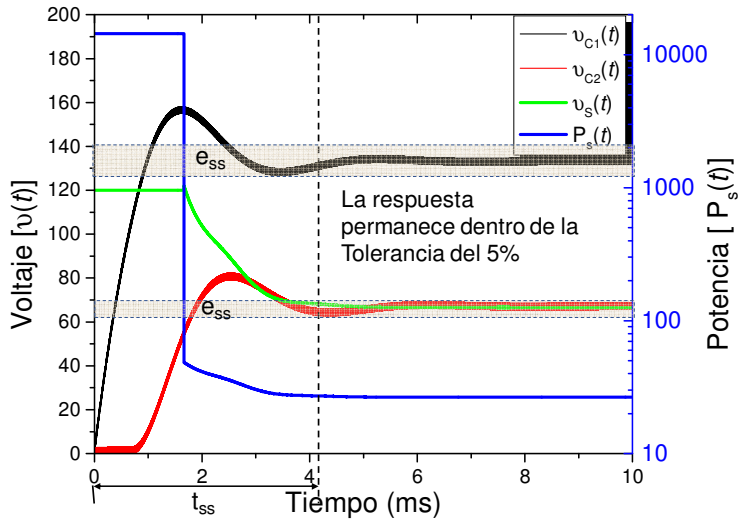

Figura 5. Respuesta de voltajes en  $v_{c1}(t)$ ,  $v_{c2}(t)$  y  $v_{S}(t)$  en lazo abierto.

# **Resultados**

Los resultados de la simulación del sistema en lazo abierta LA de la Figura 2 se muestran en la Figura 5. Se observa mediante una gráfica la respuesta del voltaje en los capacitores flotados  $v_{c1}(t)$  ,  $v_{c2}(t)$ , voltaje de salida  $v_S(t)$  y de potencia de salida  $P_S(t)$  al aplicar el control MEF sin introducirle una perturbación. La respuesta del comportamiento del sistema de control respecto a los estados; transitorio y estable, del voltaje en los capacitores flotados y de la potencia de salida PS se observan en la Tabla 3.

Los resultados de la simulación del sistema en lazo cerrado LC de la Figura 2. Se muestran en la Figura 6.a. Se observa mediante una gráfica la respuesta del voltaje en los capacitores flotados  $v_{c1}(t)$  ,  $v_{c2}(t)$ , voltaje de salida  $v_S(t)$  y de potencia de salida  $P_S(t)$  al aplicar el control MEF sin introducirle una perturbación: resaltada en el área A. El área B indica la respuesta del ITCCF con una perturbación. Finalmente, el área C es la respuesta del control MEF ante la perturbación: actúa para la recuperación de los voltajes en los parámetros de acuerdo a la ecuación 1, se observa en la Figura 6.b. Se muestra en la Tabla 3 la diferencia  $t_{ss}$  con respecto a la respuesta en el equilibrio natural del ITCCF y el porcentaje de  $e_{ss}$  con el control MEF.

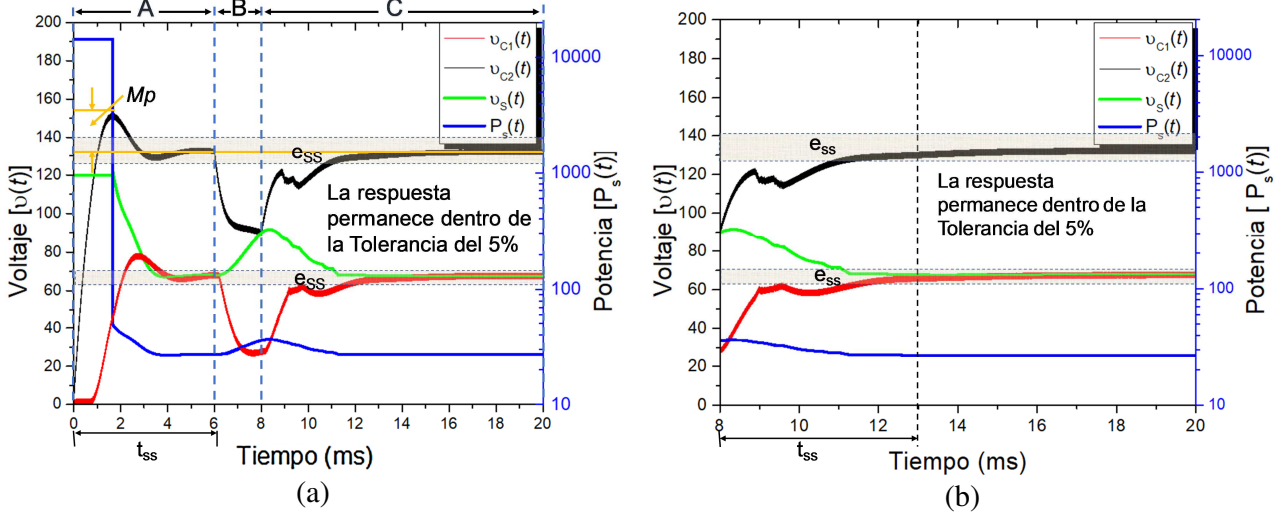

Figura 6. Respuesta: a) Respuesta de los voltajes en capacitores  $v_{c1}$  (t) y  $v_{c2}$  (t), voltaje de salida  $v_s$  (t) y potencia en **la carga PS (t) (zonas A, B, C), b) Detalle de la respuesta del control MEF (zona C).** 

Los resultados de los parámetros de desempeño obtenidos en respuesta al control MEF con respecto al balance natural de ITCCF se resumen en la Tabla 3. Se puede concluir que los porcentajes de  $e_{SS}$  y  $t_{SS}$  entre el sistema con control aplicando una perturbación con respecto al de sin control se reduce. Mientras, por parte de Mp existe una reducción considerable con respecto al control MEF. Disminuye las oscilaciones y sobre impulsos. La respuesta obtenida del voltaje de carga en los capacitores flotados es diferente en ambos casos, pero ambas se encuentran dentro del 5% de error en estado estable.

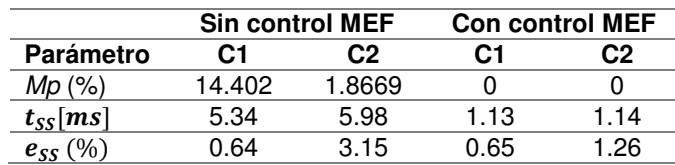

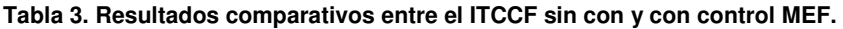

# **Conclusiones**

Las señales de mando para los interruptores de estado sólido se establecieron a un valor de  $f_{\rm sw} = 20$  kH, en tanto que la frecuencia de salida se determina por  $f_0 = 3 \cdot f_{\text{sw}}$  donde se tuvo una  $f_0 = 60$  kHz.

Se presenta un modelo de simulación en Simulink/Matlab® donde los resultados muestran el comportamiento del sistema de control aplicado al Inversor en lazo cerrado, en los estados; transitorio y estable, del voltaje en los capacitores flotados y de la potencia de salida PS. Finalmente se presenta una comparativa de la estabilidad, entre el lazo cerrado y el control propuesto, donde este muestra un mejor desempeño en las variables de voltaje (t),  $vC1(t)$ ,  $vC2(t)$  y potencia de salida  $Po(t)$ . Por lo tanto, el control PS-PWM basado en MEF para un ITCCF muestra ser efectivo para controlar los parámetros de voltaje en los capacitores y voltaje de salida. Además, otorga la correcta conmutación de los interruptores del ITCCF.

# **Referencias**

- 1. Aguirre, M. P. (Frebrero de 2013). Multilevel Current Source Inventer With FPGA Control. IEEE Transactions on Industrial Electronics, 60(**1**), 3.10.
- 2. Ballesteros, D. M. (Junio de 2008). Modulación PWM en FPGA basado en Máquinas de Estado Finito. Scientia et Technica(**38**), 421-426.
- 3. Cecati, C., Ciancetta, F., & Siano, P. (2010). A Multilevel Inverter for Photovoltaic Systems With Fuzzy Logic Control. IEEE Transactions on Industrial Electronics, 57(**12**), 4115-4123.
- 4. Hopocroft, J. E. (2007). Automatas Finitos. En Teoría de autómatas lenguajes y computación (págs. 31-44). Madrid,España: Pearson Educación S. A.
- 5. McGrant, B. P. (Marzo de 2007). Optimal Moodulation of Flying Capacitor and Stacked Multicell Converters Using a State Machine Decoder. IEEE Transactions on Power Electronics, 22(**2**), 508-516.
- 6. Meynard, T. e. (2002). Multicell Converters: Basic Concepts and Industry Applications. IEEE Transactions on Industrial Electronics, 49(**5**), 955-964.
- 7. Rashid, M. H. (2004). Electrónica portencia circuitos, dispositivos y aplicaciones. México, México: Pearson Educación.
- 8. Rossano Diaz, I. O. (2009). Tesis de maestría en Ciencias en Ingeniería Electrónica, "Sistema digital aplicado a un convertidor multinivel estático". Toluca, Estado de México, México.: Insituto Tecnológico de Toluca - Instituto Nacional de Investigadores Nucleares.
- 9. Sandhu, E. M., & Thakur, T. (2014). Multilevel Inverters: Literature Survey Topologies, Control Techniques & Applications of Renewable Energy Sources . Grid Integration. Journal of Engineering Research and Applications, **4**, 2248-9622.
- 10. Wilkinson, R., Mounton, H., & Maynard, T. (2003). Natural balance of multicell converter. IEEE Industrial Electronics, 2777-2782.
- 11. Yang Mei, Z. Y. (Octubre de 2014). A Modulation Method Based on Finite State Machine of five-leg Inventer for dual motor drives. 2014 17th International Conference on Electrical Machines and Systems (ICEMS), 909-913.

# **Estimación indirecta de la distancia inter electrodos en un proceso de maquinado electroquímico**

*E. E. Granda-Gutiérrez1, \* , O. Catarino-Aguilar<sup>1</sup> , J. A. Pérez-Martínez<sup>1</sup> , J. C. Díaz-Guillén2,3 , J. F. García-Mejía<sup>1</sup> <sup>1</sup>Universidad Autónoma del Estado de México. Instituto Literario No. 100, Col. Centro, Toluca, Estado de México, México, C. P. 50000 <sup>2</sup>Corporación Mexicana de Investigación en Materiales S.A. de C.V., Ciencia y Tecnología No. 790, Saltillo, Coahuila, México, C. P.25290 <sup>3</sup>Cátedras CONACYT, Consejo Nacional de Ciencia y Tecnología, México. \*eegrandag@uaemex.mx Área de participación: Ingeniería Electrónica*

# **Resumen**

El maquinado electroquímico es un proceso no convencional de manufactura que se caracteriza por no existir un contacto directo entre la herramienta y la pieza de trabajo, que se encuentran separados por una fracción de milímetro. La determinación de la distancia entre estos elementos es crucial para el control sobre la velocidad de remoción de material, y por lo tanto sobre la precisión de la geometría final de la pieza. En este trabajo se presenta un método para la estimación indirecta de la distancia inter electrodos, a partir del monitoreo del voltaje de polarización y la corriente que fluye por el electrolito, lo que permite realizar el ajuste en la posición de la herramienta a una distancia de 480 µm, con una precisión de 40 µm, limitado este valor por las limitantes mecánicas del prototipo. La validación del sistema se llevó a cabo mediante pruebas en dos materiales: acero estructural AISI-1018 y acero de alta resistencia DOMEX-550MC.

*Palabras clave: maquinado electroquímico, variables eléctricas, remoción de material*

# **Abstract**

*Electro chemical machining is a non-conventional manufacturing process where there is not a direct contact between the tool and the workpiece, which are separated by a fraction of millimeter. The measurement of the inter electrode distance is crucial to control the material removal rate and, therefore, the precision in the final geometry of the workpiece. In this paper, a method to indirectly measure the inter electrode distance is presented. This method is based upon the monitoring of polarization voltage and current flowing throug the electrolyte, allowing to adjust the tool position to 480 µm, with a precision of 40 µm, being this value limited by mechanical constraints of the prototype. The validation of the system was experimentally performed in two materials: AISI-1018 structural steel and DOMEX-550MC high strength steel.*

*Key words: electrochemical machining process, electrical variables, material removal*

# **Introducción**

La demanda en la manufactura de componentes de tamaño reducido se ha incrementado notablemente en áreas como la industria aeroespacial, microelectrónica, computación, instrumental médico, entre otras, dando lugar a un nuevo campo denominado micro manufactura. Existen algunas dificultades que no han sido del todo resueltas para realizar el maquinado de estas piezas, que no únicamente se atribuyen a las dimensiones físicas de las mismas, sino también a las características mecánicas de los nuevos materiales, que requieren procesos más allá de la manufactura tradicional de barrenado, fresado o torneado mecánico [Groover, 2010].

El maquinado electroquímico (ECM, por las siglas en inglés de *Electro-Chemical Machining*), es una técnica de manufactura no convencional que utiliza una corriente eléctrica y el efecto electrolítico para provocar la remoción de material por disolución anódica, en componentes conductores de la electricidad, principalmente materiales metálicos [Katz y col., 2010]. El proceso ECM usualmente utiliza una fuente de voltaje de alrededor de 10 – 25 V y densidades de corriente de 20 – 200 A/cm<sup>2</sup>, como medio de polarización de un electrodo, estando la pieza de trabajo inmersa en una solución electrolítica [Rajurkar y col., 2013]. La disolución del material ocurre cuando la pieza que se requiere maquinar se utiliza como el ánodo de la celda electrolítica y el cátodo actúa como herramienta de trabajo, estando ambos elementos separados por una distancia pequeña (típicamente en el orden de una fracción de milímetro) conocida como distancia inter electrodos; la remoción del material se lleva a cabo eliminando átomos de la pieza de trabajo en acuerdo con el principio de Faraday [El-Hofy, 2005].

De manera general, durante el proceso ocurren las siguientes reacciones químicas [Pa y col., 2013]:

1. En el ánodo (la pieza de trabajo):

$$
M^{+n} + nOH^{-} \to M(OH)_{n} \downarrow
$$
\n<sup>(1)</sup>

donde M es la molécula metálica, y  $n$  es su estado de oxidación. Los residuos de esta reacción son básicamente hidróxidos metálicos, no solubles en agua, que se precipitan y que pueden ser filtrados y separados para un tratamiento posterior, o incluso el uso como materia prima en productos químicos.

2. En el cátodo (el electrodo o herramienta de corte):

#### $2H^{+} + 2e$  $^{-} \rightarrow H_{2} \uparrow$  (2)

siendo e<sup>−</sup> un electrón libre. El hidrógeno producido en pequeñas concentraciones durante la electrolisis es liberado hacia el ambiente, o eventualmente capturado para su reutilización. Es un gas que requiere solamente de una ventilación adecuada, ante las concentraciones presentes en este proceso.

3. En el electrolito, la reacción de electrolisis produce la disociación de la molécula de agua, que a su vez produce los radicales que las reacciones anteriores requieren:

$$
H_2O \to 2H^+ + OH^- \tag{3}
$$

Las reacciones químicas anteriormente descritas son catalizadas por la polarización eléctrica aplicada a la celda electrolítica, por lo que la velocidad con la que se remueve el material de la pieza de trabajo (MRR*,* usualmente conocida por las siglas en inglés, *Material Removal Rate*) es proporcional a la cantidad de corriente que fluye entre los electrodos de la misma [Groover, 2010]:

$$
MRR = \frac{VR}{t} = CI
$$
 (4)

donde *VR* es el volumen de material removido en cm<sup>3</sup>, C es una constante definida como velocidad de remoción específica, y que es dependiente del material, expresada en cm<sup>3</sup><sup>A-1</sup>·min<sup>-1</sup>), *I* es la corriente en A, y *t* es el tiempo en min.

La ecuación (4) se expresa frecuentemente de la siguiente forma (Feng, Granda, & Hung, 2016):

$$
MRR = C \frac{ES}{gr} \tag{5}
$$

en este caso, E es el voltaje aplicado en V, S es el área del electrodo en cm<sup>2</sup>, g es la distancia inter electrodos en cm, y <sup>r</sup> es la resistividad del electrolito en Ω∙cm.

Las ecuaciones (4) y (5) indican que los parámetros eléctricos del proceso, principalmente la corriente y el voltaje, tienen una influencia significativa sobre la velocidad de remoción de material, como ha sido confirmado experimentalmente por numerosos autores, destacando [Wang y col., 2009], [Munda y col., 2007], [Senthilkumar y col., 2013], [Maity y col., 2014]. Por lo anterior, para efectuar el control del proceso puede recurrirse a estas variables.

La determinación de la posición de la herramienta de corte es un problema constante en aquellos procesos no convencionales de manufactura, que se caracteriza porque no existe un contacto directo entre la herramienta y la pieza de trabajo. En el proceso de maquinado electroquímico, la distancia inter electrodos está estrechamente relacionada con la cantidad de material que se elimina, por lo que no es suficiente conocer la posición del electrodo, sino saber con exactitud en donde se encuentra con relación a la superficie que se está maquinando, lo que no se puede medir directamente con medios convencionales.

En este trabajo, se presenta un sistema integrado de micro manufactura en tres ejes, que permite controlar la remoción de material en un proceso de maquinado electroquímico, mediante la estimación indirecta de la distancia inter electrodos, a través del monitoreo de las variables eléctricas del proceso: voltaje de polarización del electrodo y corriente de maquinado. Esto permite prescindir de un medio de medición directa de la posición del electrodo de trabajo, ya que es posible conocer en todo momento la cantidad de material removido durante el maquinado de materiales metálicos, a partir de lo establecido en las ecuaciones (4) y (5). La validación del sistema se realizó mediante pruebas experimentales, maquinando canales de 1.23 mm de profundidad en dos materiales: acero estructural AISI 1018, y acero de alta resistencia Domex 550MC, observando que en ambos casos el sistema estima adecuadamente la distancia inter electrodos, y por lo tanto realiza un maquinado uniforme.

# **Metodología**

## **Diseño del sistema de maquinado**

En la figura 1 se muestran un esquema de los componentes que conforman al sistema de maquinado electroquímico. Esencialmente consta de un recipiente en donde se coloca la pieza a maquinar, y en el que se encuentra un electrolito formado por agua y cloruro de sodio al 20 % de concentración (% m/m). El electrolito es impulsado con un flujo de 10 l/min, mediante un sistema de bombeo a través de un electrodo de cobre: un tubo de 2.9 mm de diámetro externo. El flujo se ha determinado a partir de experimentación previa (Granda-Gutiérrez y col., 2015). El electrodo se polariza negativamente con respecto a la pieza de trabajo mediante una fuente de corriente directa de laboratorio de 1-30V / 3A Matrix MPS-3003D. La medición de voltaje se realiza mediante un divisor de tensión resistivo, en tanto que la medición de la corriente se hace con un sensor de efecto Hall modelo ASC712 con una sensibilidad de 66 mV/A. Ambas magnitudes son transformadas a una cantidad digital con el convertidor analógico digital modelo MCP3204, de 12 bits de resolución, y enviadas al sistema de adquisición de datos mediante el protocolo SPI (acrónimo de *Serial Peripherical Interface*).

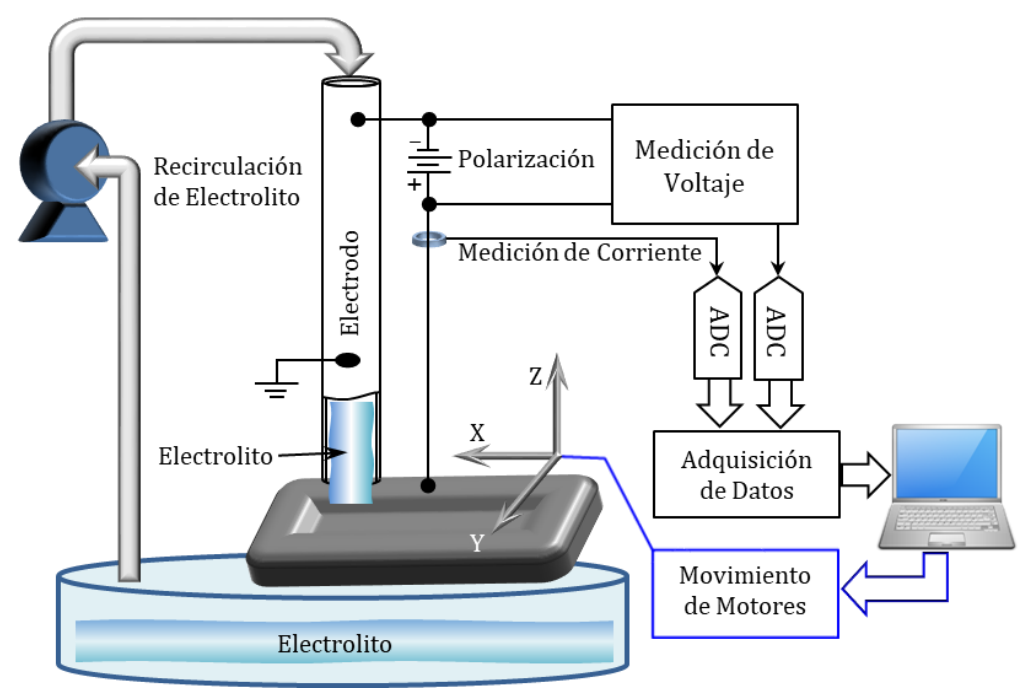

**Figura 1. Esquema de construcción del prototipo de maquinado electroquímico mostrando sus componentes principales.**

El electrodo se mueve mediante un sistema mecánico de tres grados de libertad en los ejes cartesianos XYZ, estando colocado el mismo en el eje Z. Los motores a pasos son manejados mediante un controlador basado en los circuitos integrados L298 y L297, que utilizan una topología en puente completo para administrar la energía de los devanados de los motores.

El sistema de adquisición de datos es administrado por una computadora de una sola placa (SBC, por las siglas en inglés de *Single Board Computer*), modelo Raspberry Pi 2. Todas las funciones del sistema son ejecutadas desde la SBC, por lo que se considera un sistema de cómputo embebido. El diagrama de la figura 2 representa un esquema del proceso de control de la posición de la herramienta mediante el sistema computacional que administra la SBC, programado en Python. La interfaz gráfica se desarrolló en el entorno Tkinter, para desplegar los datos, ventanas y botones que permiten al usuario interactuar con el sistema.

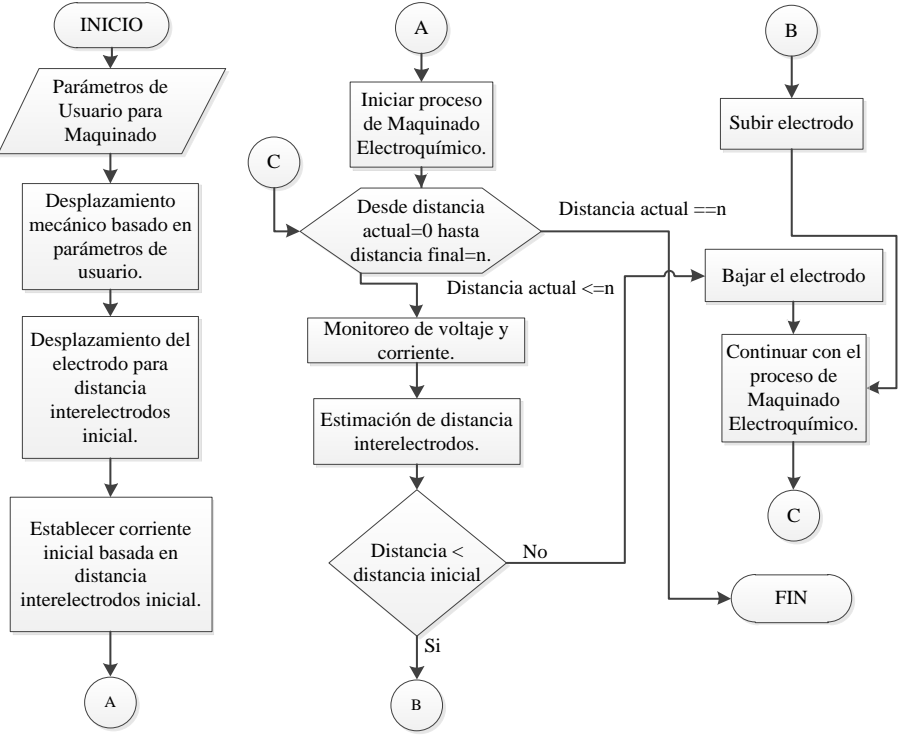

**Figura 2. Diagrama de flujo del algoritmo para la identificación de la distancia inter electrodos y el ajuste de la posición de la herramienta.**

### **Materiales**

Se prepararon muestras cuadradas de aproximadamente 4 cm de lado, con 5mm de espesor, de dos materiales, cuya composición y nomenclatura se resumen en la tabla 1. Las muestras fueron rectificadas y colocadas en el prototipo de maquinado de tal manera que su superficie es perpendicular al electrodo.

**Tabla 1. Composición química de los materiales empleados para la validación experimental**

| <b>Material</b> | Composición química (% en peso)                     |
|-----------------|-----------------------------------------------------|
| AISI 1018       | 0.14 - 0.2 C, 0.6 - 0.9 Mn, Fe balance              |
| Domex 550 MC    | 1.80 Mn, 0.12 C, 0.1 Si, 0.15 Ti, 0.2 V, Fe balance |

Las condiciones para efectuar el maquinado fueron idénticas para ambas muestras. Se empleó un electrodo hueco de cobre, con un diámetro externo de 2.9 mm, con un área superficial de 2.44 mm<sup>2</sup>, la cara exterior del electrodo fue aislada eléctricamente mediante un barniz dieléctrico. El voltaje de polarización es constante en 5 V durante todo el proceso. La distancia inicial entre electrodo y pieza de trabajo fue establecida en 480 µm, valor que se encuentra dentro de las condiciones típicas para este proceso. La trayectoria de maquinado se propuso como un cuadrado de 10 mm de lado. La resistividad teórica del electrolito es de 50 Ω∙mm, determinada con el mismo sistema a partir de la relación voltaje - corriente, y corroborada mediante el medidor multi paramétrico Hanna HI5522. Una vez finalizado el proceso se realizó la medición de las dimensiones en distintos puntos del canal maquinado, utilizando un calibrador Vernier digital Insize 112.

# **Resultados y discusión**

#### **Caracterización eléctrica e interpretación de la distancia inter electrodos**

La corriente de maquinado se considera, en este trabajo, como la variable de mayor importancia, pues es la que permite estimar la distancia inter electrodos y mantenerla dentro de un intervalo que permita realizar de manera adecuada el proceso de maquinado electroquímico, de acuerdo con lo establecido en las ecuaciones (4) y (5). Si la corriente de maquinado aumenta, se debe a que el electrodo se está acercando a la pieza de trabajo; caso opuesto, si la corriente de maquinado disminuye, la distancia inter electros entre la herramienta y pieza de trabajo se está alejando. Por esta razón se requiere monitorear la corriente de maquinado para que el sistema computacional pueda realizar la estimación de la misma.

En la figura 3 se muestra la adquisición de la corriente de maquinado en un intervalo de muestra de 21.5 minutos. Se puede visualizar que la corriente de maquinado disminuye gradualmente a causa de que la remoción de material se está llevando a cabo, y por ende la distancia inter electrodos aumenta como consecuencia de ello. Luego de que el sistema de control actúa, ocurre un aumento abrupto, debido a que el electrodo avanza 40 µm, acercándose nuevamente a la pieza. De este modo, el avance del electrodo ocurre en pasos de 40 µm, cada vez que se ha detectado una disminución significativa en la corriente (aproximadamente 35 mA). El avance de 40 µm se debe a las restricciones físicas del sistema mecánico.

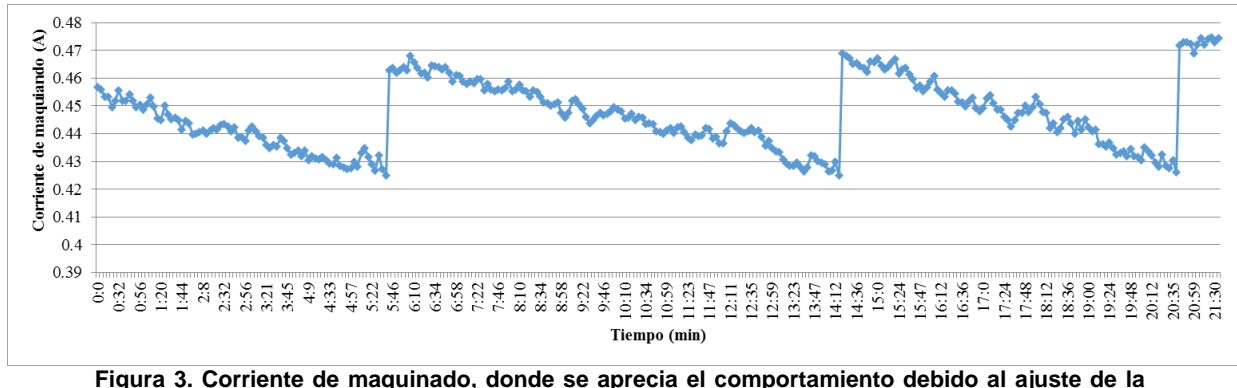

**posición de la herramienta de trabajo que se realiza mediante el sistema propuesto.**

Una vez aplicada la ley de Ohm, sustituyéndola en las ecuaciones (4) y (5) y simplificando, se tiene que la distancia inter electrodos puede ser determinada como:

$$
g = \frac{ES}{Ir}
$$
 (6)

siendo  $E$  el potencial aplicado constante,  $r$ , la resistividad del electrolito (sin cambios significativos puesto que no se altera la concentración de la solución) y S la superficie del electrodo (constante, pues no hay desgaste de la herramienta como ya se ha establecido), entonces la distancia inter electrodos,  $g$ , es esencialmente una función de la corriente de maquinado, I. Para corroborar lo anterior, en la figura 4 se muestra el comportamiento de la distancia inter electrodos correspondiente a la magnitud de la corriente de maquinado. Se puede apreciar la evolución que esta tiene con respecto a la disminución de la corriente de maquinado y dadas las limitaciones del sistema mecánico se debe alcanzar una diferencia mínima de 40 μm para poder desplazar verticalmente la herramienta de trabajo, esta acción puede visualizarse en la misma figura 4, al presentarse como la disminución de la distancia inter electrodos, acercándose al valor original de 480 μm y posteriormente volviendo a incrementarse. Este proceso se repite esencialmente mientras el maquinado esté ocurriendo.

El valor teórico de la resistividad, para una concentración del 20 % (m/m) de solución acuosa de NaCl es de 50 Ω∙mm, para esta prueba el valor calculado por el sistema teniendo en cuenta la condición inicial del proceso fue de 56 Ω∙mm; la diferencia entre los parámetros es despreciable y puede ser causada por la composición del agua potable usada, así como pequeñas variaciones en la concentración del electrolito, por lo que se asume que el cálculo es adecuado.

El ensanchamiento en la distancia inter electrodos es una manifestación de que el proceso de maquinado se está llevando a cabo, por lo que con el sistema que se propone se puede realizar el maquinado de un canal con una precisión de aproximadamente 40 µm; cabe mencionar que esta precisión está limitada por el tamaño del paso y la configuración física del motor que permite el movimiento del eje Z, donde se encuentra montado el electrodo de trabajo.

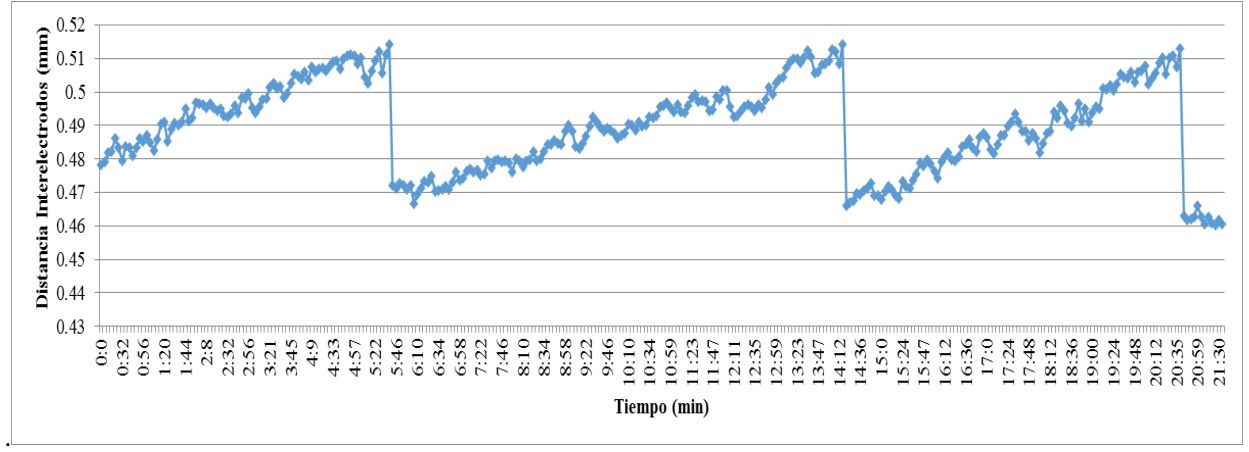

**Figura 4. Distancia inter electrodos; cada vez que el sistema detecta que la distancia ha aumentado en 40 µm, se ajusta la posición de la herramienta.**

Villagómez [Villagomez-Galindo y col., 2011], en el artículo "Diseño de una Plataforma para Micro maquinado por Electroerosión (EDM) y/o Electroquímico (ECM)", han explicado ya la importancia de llevar a cabo el proceso mediante un sistema asistido por computadora, por lo que desarrollaron un sistema compuesto por 3 ejes coordenados manipulados a través de motores a pasos, con una interfaz basada en Arduino y código G. La plataforma está orientada al uso del proceso ECM y EDM con la característica de poder adecuarse a cualquier de los dos procesos de manufactura. Las variables como voltaje, corriente eléctrica y distancia inter electrodos son establecidas por el usuario al inicio del proceso y se mantienen fijas durante el desarrollo del mismo. Sin embargo, el considerar que las variables no sufrirán cambios durante el proceso pueden llevar al error durante el maquinado y a obtener resultados diferentes a los deseados; una manera de evitar este error es implementando una retroalimentación de la distancia inter electrodos, tal como la que se propone en el presente documento.

En lo concerniente a la medición indirecta de la distancia inter electrodos, ya se han realizado esfuerzos para realizarlo. Tal es el caso de [Clifton y col., 2002], quienes hacen uso de ecografía, con un generador de pulsos ultrasónicos debajo de la pieza de trabajo y determinando la distancia inter electrodos al medir el tiempo que tarda el pulso desde el momento que es enviado hasta el momento en el que regresa al rebotar en la herramienta de trabajo; uno de los inconvenientes es que la velocidad del pulso puede variar con respecto al material, la temperatura del electrolito y la velocidad con la que fluye. Su experimentación se llevó a cabo en maquinado de barrenos, y un maquinado en dos o más ejes implica el aumento de variables.

Por otra parte, en el trabajo de [Yong y col., 2003], implementan la medición de la corriente de maquinado en un proceso ECM, desarrollando un prototipo con una fuente pulsada controlada por computadora. El prototipo trabaja en dos ejes y está orientado a generar micro orificios verticales. Para poder realizar el desbastado del material de trabajo, el electrodo es desplazado hacia la pieza de trabajo, en el momento que se detecta el cortocircuito el electrodo es elevado para después generar los pulsos de la fuente de voltaje y que se realice la remoción de material; este ciclo es realizado en múltiples ocasiones hasta obtener la profundidad deseada. Si bien los resultados en barrenos son satisfactorios, está limitado a detectar el cortocircuito, condición en donde es elevada la herramienta de trabajo una distancia preestablecida de 10 μm, se generan los pulsos para fuente y se vuelve a bajar la herramienta de trabajo para continuar en un ciclo.

### **Caracterización morfológica del maquinado**

Una vez concluido el maquinado de las muestras, se midió la profundidad del canal maquinado. En promedio, la profundidad alcanzada fue de 1.23 mm. Esto se observó para ambos materiales, indicando que el proceso es independiente del material. En la figura 5 se presenta una fotografía que muestra el aspecto visual del maquinado, donde se aprecia que ambas muestras presentan una tendencia a redondearse en las esquinas, debido a la forma del electrodo, Además, el canal maquinado es ligeramente más profundo en el centro que en las orillas, lo que ha sido reportado ya en la literatura como un efecto de sobre corte, es decir, que se elimina más material en determinadas zonas de la pieza, principalmente en donde hay un mayor tiempo en contacto con el electrolito, estando el electrodo polarizado. Esto ocurre porque no hay una forma de impedir que el electrolito esté polarizado, a pesar de que el electrodo tiene un aislamiento en su cara exterior; sin embargo, este recubrimiento tiende a desprenderse conforme el proceso avanza. A pesar de esto, el maquinado tiene un aspecto uniforme, con una superficie visualmente menos rugosa en el centro del canal, que la superficie original del material.

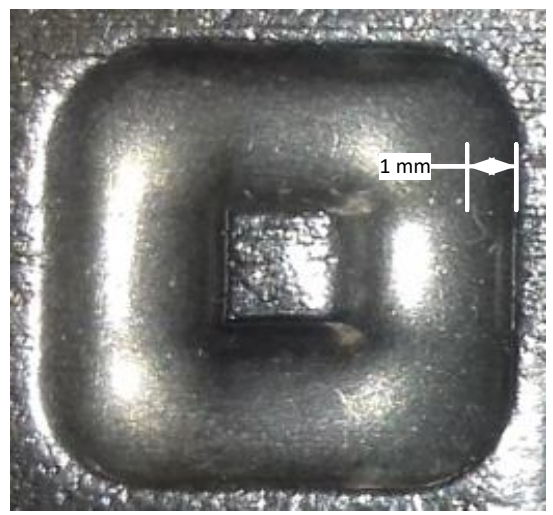

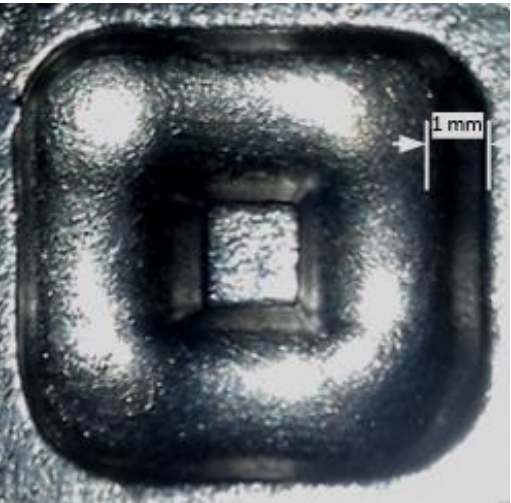

**Figura 5. Aspecto del maquinado de un canal cuadrado con una profundidad promedio de 1.23 mm; Izquierda: acero AISI 1018, Derecha: acero DOMEX 550 MC.**

# **Trabajo a futuro**

En este trabajo se ha validado que es posible determinar la posición del electrodo, y la distancia entre este y la pieza de trabajo, mediante el monitoreo de variables eléctricas. El siguiente paso en el desarrollo de esta investigación será el utilizar otro tipo de fuente de polarización del electrodo, por lo que se propone una fuente pulsada de alta frecuencia, con la finalidad de mejorar la precisión del maquinado.

# **Conclusiones**

Un método para la estimación de la distancia inter electrodos fue propuesto en este trabajo. Este permite resolver el problema de la medición de la posición de la herramienta de corte. El método se basa en el monitoreo de las variables eléctricas para su determinación, a saber: voltaje de polarización del electrodo y la corriente que circula por el electrolito. Estas variables permiten la medición indirecta, sin contacto y sin necesidad de sensores adicionales, de la distancia entre la superficie del electrodo y la zona de la pieza que se está maquinando.

Aprovechando las ventajas de un sistema de cómputo embebido basado en la computadora de una sola placa Raspberry Pi 2, se ha desarrollado un prototipo en el que se pueden manipular simultáneamente todos los parámetros relevantes del proceso de maquinado electroquímico: desde la posición del sistema mecánico que mueve la herramienta, la medición de variables físicas, bombeo del electrolito, almacenamiento de datos y generación de reportes, hasta la interacción con el usuario por medio de un monitor y teclado.

El sistema ha demostrado resultados satisfactorios en el maquinado de dos materiales de características y aplicaciones muy distintas: un acero AISI 1018, de uso común en la fabricación de estructuras metálicas, y un acero DOMEX 550C, de alta resistencia mecánica, empleado en la industria automotriz. En ambos materiales se logró maquinar un canal de forma cuadrada de 1.23 mm de profundidad, con una superficie regular, bordes redondeados y sin afectación visual de la superficie expuesta al medio electroquímico. La precisión en el maquinado de los canales se determinó que es cercana a 40 µm, debido a las limitantes del sistema mecánico.

# **Agradecimientos**

Los autores agradecen el apoyo económico brindado por la Secretaría de Educación Pública mediante el proyecto DSA/103.5/16/14424 de Apoyo a la Incorporación de Nuevos PTC, para la realización de los trabajos de esta investigación.

# **Referencias**

- 1. Clifton, D., Mount, A., and Alder, G. (2002). Ultrasonic measurement of the inter electrode gap in electrochemical machining. *International Journal of Machine Tools & Manufacture,* **(42)** 1259 - 1267.
- 2. El-Hofy, H. (2005). *Advanced Machining Processes: Nontraditional and hybrid machining processes.* USA: Mc. Graw Hill.
- 3. Feng, Z., Granda, E., and Hung, W. (2016). Experimental Investigation of Vibration-Assisted Pulsed Electrochemical Machining. *Procedia Manufacturing*, 798-814.
- 4. Granda-Gutiérrez, E. E., Díaz-Guillén, J. C., Hung, N. P., Hernández-García, H. M., López, S., Garza, A. y Rossano-Díaz, I. O. (2015). Remoción de material en diversos electrolitos durante el maquinado electroquímico de aceros de alta resistencia. *Congreso Internacional de Ingeniería Electrónica - ELECTRO 2015.* **(37)** 25-30.
- 5. Groover, M. P. (2010). *Fundamentals of Modern Manufacturing* (4th ed.). Danvers, MA, USA: John Wiley & Sons, Inc.
- 6. Katz, Z., and Tibbles, C. (2010). Analysis of micro-scale ECM Process. *Journal of Advance Manufacturing Technology,* **(35)** 923-928.
- 7. Maity, K. P., and Verma, N. K. (2014). Multi-response analysis of electrochemical process using principal component analysis. *5th International & 26th All India Manufacturing Technology, Design and Research Conference*, (págs. 100-104).
- 8. Munda, J., Malapati, M., and Bhattacharyya, B. (2007). Control of micro-spark and stray-current effect during EMM process. *Journal of Materials Processing Technology,* **(194) 1-3**, 151-158.
- 9. Pa, P. S., and Hocheng, H. (2013). Chapter 3: Electrochemical Machining. En H. Hocheng, & H. Y. Tsai (Edits.), *Advanced Analysis of Nontraditional Machining* (págs. 107 - 257). New York: Springer Science+Business Media.
- 10. Rajurkar, K. P., Sundaram, M. M., and Malshe, A. P. (2013). Review of Electrochemical and Electrodischarge Machining. *The Seventeenth CIRP Conference on Electro Physical and Chemical Machining (ISEM)*, (págs. 13-26).
- 11. Senthilkumar, C., Ganesan, G., and Karthikeyan, R. (2013). Influence of input parameters on characteristics of electro chemical machining process. *International Journal of Applied Sience and Engineering,* **(11)** 13-24.
- 12. Villagomez-Galindo, M., Espinoza-Medina, M. A., Álvarez-Sánchez, O., y López-Flores, L. S. (2011). Diseño de una plataforma para micromaquinado por electroerosion (EDM) y/o maquinado electroquímico (ECM). *10º Congreso Nacional de Mecatrónica. 10*, (págs. 55 – 59).
- 13. Wang, M. H., and Zhu, D. (2009). Fabrication of multiple electrodes and their application for micro-holes array in ECM. *The International Journal of Advanced Manufacturing Technology,* **(41) 1-2**, 42-47.
- 14. Yong, L., Yunfei, Z., and Guang, Y. (2003). Localized electrochemical micromachining with gap control. *Sensor Actuat A: Phys,* **(108)**, 144-148.

# **Investigación experimental de un recuperador de calor tipo canal aletado acoplado a un módulo fotovoltaico**

*V. Flores Lara\* , J. Bedolla Hernandez, M. Bedolla Hernández, B. D. Ramírez Angulo, J. M. Cruz García, Departamento de Metal Mecánica, Instituto Tecnológico de Apizaco, Av. Instituto Tecnológico S/N, CP. 90300, Apizaco Tlaxcala., México. \*f117u2@yahoo.com Área de participación: Ingeniería Electrónica*

# **Resumen**

De la energía solar que absorbe un módulo fotovoltaico un porcentaje mínimo lo convierte en energía eléctrica y la mayoría la desecha como energía térmica después de aumentar su temperatura, conforme aumenta su temperatura su desempeño decrece. En este trabajo se evalúa el desempeño térmico de un recuperador de calor acoplado a un módulo fotovoltaico, al mismo tiempo se persigue aumentar la eficiencia eléctrica del módulo mediante su enfriamiento. El sistema de recuperación de calor consiste en un canal de sección rectangular aletado acoplado en la parte posterior del módulo. Se experimentó con flujos desde 0.00924 kg/s, hasta 0.0634 kg/s. Se recupera energía térmica entre 0.463 kW<sub>t</sub> y 1.13 kW<sub>t</sub> y eficiencias entre 10 y 65% y dependen del flujo másico; con respecto al desempeño eléctrico la potencia oscila entre 251.01 We y 278 We, la eficiencia eléctrica, aumenta en 1.4% cuando el sistema térmico opera con flujo forzado.

*Palabras clave: Desempeño, recuperación, calor, fotovoltaico.* 

# **Abstract**

*Of the solar energy that absorbs a photovoltaic module, a minimum percentage converts it in electric power and most energy the dismisses as thermal energy after increasing its temperature, as the temperature in its operation decreases. In this work the thermal performance of a heat recovery unit coupled to a photovoltaic module is evaluated, while at the same time it is aimed at increasing the electrical efficiency of the module by its cooling. The heat recovery system consists of a channel of rectangular finned section coupled to the back of the module. It was experimented with flows from 0.00924 kg/s, to 0.0634 kg/s. Thermal energy is recovered between 0.463 kWt and 1.13 kWt and efficiencies between 10 and 65% and depend on the mass flow rate. With respect to the electrical performance, the power fluctuates between 251.01 We and 278 We, the electrical efficiency increases by 1.4% when the thermal system operates with forced flow.* 

*Key words: Performance, recovery, heat, photovoltaic.* 

# **Introducción**

En la descripción de funcionamiento de un panel fotovoltaico, éste recibe energía solar y un porcentaje mínimo <20% la convierte en energía eléctrica, en su mayoría >80% de la energía incidente la desecha a sus alrededores como energía térmica. Durante el proceso de conversión de energía solar a eléctrica, la temperatura del panel se eleva por encima de la temperatura de referencia (298.15K) [M. Rosa-Clot et al, 2011], pudiendo superar los 60°C en días de máxima irradiación solar. Lo anterior deja la posibilidad de buscar propuestas de sistemas de transferencia de calor para aprovechar la energía calorífica que en principio se considera de desecho, pero principalmente que provoque el enfriamiento del panel para operar en las condiciones de temperatura de referencia y lograr su máximo desempeño eléctrico, [Niccolo A. et al 2016]. Se han diseñado y estudiado diferentes configuraciones de sistemas térmicos para ser acoplados a módulos fotovoltaicos creando sistemas híbridos [ Khelifa, K. 2016], [Kalogirou S.A, 2006] y [Chow T.T. 2010] siendo el objetivo principal el de aumentar la eficiencia eléctrica del módulo a través de su enfriamiento, acercando la temperatura de operación real a la temperatura de referencia.

Los sistemas Fotovoltaicos-Térmicos (FV-T) aire tienen mayor ventaja en su aplicación y operación en el modo termosifón que los FV-T agua, en principio porque la tecnología de ventilación es más sencilla y en segundo porque la densidad del aire es muy baja y la circulación del fluido ocurre a menor gradiente térmico que en el caso del agua. La tecnología solar fotovoltaica térmica es capaz de producir electricidad y calor al mismo tiempo con un mejor desempeño global en comparación con las dos tecnologías de forma separada [Niccolo Aste 2016], por lo que esta nueva tecnología presenta atractivas ventajas en su aplicación, en sectores como el doméstico y agrícola. El sistema hibrido solar Fotovoltaico Térmico que simultáneamente producen electricidad y calor, actualmente son considerados los equipos solares más efectivos [Khelifa 2016]. En [Flores et al 2014, 2015], [Alta et al 2010], [El-khawajah 2011] y [Kavak et al 2010]; se reporta el estudio de diferentes configuraciones de calentadores de aire empleando diferentes geometrías de aletas para mejorar el desempeño en la transferencia de calor, también se usan obstáculos para frenar el flujo de aire y éste tenga mayor ganancia de energía. Los modelos con mayor desempeño son calentadores de aire con canal rectangular con obstáculos, con ducto rectangular y aletas rectangulares y ductos cilíndricos con aletas rectangulares. [Alta et al 2010], a partir de un análisis energético y exegético con diferentes calentadores de aire, [Prasad 2013], experimentando con superficies rugosas, entre otros; concluyen que el desempeño de un calentador solar de aire, tiene una fuerte dependencia con el flujo másico, mayor flujo másico siempre resulta en mayor eficiencia térmica, teniendo menor efecto la disminución del gradiente de temperatura del aire entre la entrada y la salida del calentador. Con respecto a las técnicas de enfriamiento de dispositivos fotovoltaicos, en [Garg, H.P.y Adhikari, R.S., 1997], se estudia de forma experimental el enfriamiento de módulos fotovoltaicos empleando un canal de aire, donde se hace notar la influencia del espacio de aire creado entre el canal y la superficie del módulo, de la relación de aspecto del canal y de la ventilación forzada.

La inconveniencia de los sistemas FV-T se presenta desde el punto de vista térmico, al querer reducir las pérdidas de calor usando aislamiento térmico, lo cual incrementa la temperatura en el panel por la acumulación de calor en la superficie posterior. "En la parte posterior del panel se instala un gabinete aislado que constituye el sistema de transferencia de calor entre el panel y el fluido que le retira energía al panel". La inconveniencia desde el punto de vista eléctrico se presenta en el incremento de temperatura en el panel provocando un decremento de la eficiencia de conversión de la energía solar a eléctrica. Con base en lo anterior se presenta en este trabajo el estudio de un sistema de recuperación de calor acoplado a un módulo solar fotovoltaico en convección natural y forzada para diferentes flujos másicos, así también se analiza el efecto de enfriamiento a través del aumento de la eficiencia eléctrica del módulo. Se emplea un módulo fotovoltaico y un intercambiador de calor, compuesto por un canal de sección transversal rectangular variable con aletas rectangulares y aire como fluido de transferencia de calor.

### **Análisis teórico**

Los parámetros considerados para evaluar el desempeño de sistemas solares térmicos fotovoltaicos, son la eficiencia térmica, eléctrica y global, es fundamental conocer la fracción de la energía solar que se convierte en energía útil y otros parámetros de funcionamiento que conducen a establecer los beneficios de estos sistemas solares. La eficiencia térmica y eléctrica para un sistema como el que aquí se estudia, se obtienen como sigue:

La energía absorbida por el módulo y que no se transforma en energía eléctrica se, transforma en energía calorífica, mediante la cual opera el sistema térmico. Se expresa la energía transferida por la superficie posterior del módulo o la energía absorbida por el sistema térmico igual a la energía que se transfiere desde la base y paredes laterales del sistema térmico al ambiente, más la energía absorbida por el fluido.

$$
U_{pa}(T_c - T_r)A_m = U_{bl}(T_{cn} - T_a)A_{cn} + \dot{m}c_p(T_s - T_{en})
$$
\n(1)

Siendo:

Tcn: temperatura del canal Acn: área de la superficie del canal Ts : temperatura del fluido en la salida. Ten: temperatura del fluido en la entrada

Uw: coeficiente global de transferencia de calor, desde la base y las paredes del sistema térmico al ambiente

El calor que la superficie posterior del módulo fotovoltaico entrega al aire, se evalúa como

$$
Por radiación: \t\t q_r = \varepsilon f \sigma A_r (T_{pv-r}^4 - T_{air}^4)
$$
\t(2)

$$
Por convección: \tq_{conv} = hA_r(T_{pv-r} - T_{air}) \t\t(3)
$$

La relación entre la energía útil entregada y la energía solar incidente, de acuerdo a la primera ley de la termodinámica, es:

$$
\eta_t = \frac{mc_p(r_s - r_{en})}{\epsilon A} \tag{4}
$$

La ecuación de Hottel-Whillier-Bliss adaptada por Florschuetz 1979, también expresa la eficiencia térmica

$$
\eta_t = F_R \left[ (\tau \alpha)_e (1 - \eta_e) - U_L \left( \frac{T_{en} - T_a}{G} \right) \right] \tag{6}
$$

Puesto que la energía eléctrica es más valorable que la energía térmica, la calidad diferente de la energía térmica y eléctrica deben tomarse en consideración para evaluar la eficiencia global del sistema hibrido [Rajoria C.S. et al 2016] Por lo que la energía neta entregada por el sistema hibrido se evalúa convirtiendo la energía eléctrica de salida en su equivalente en energía térmica más la energía térmica de salida del sistema. Mientras que la exergía neta se calcula convirtiendo la energía térmica en su equivalente en energía eléctrica, usando el principio de Carnot, más la energía eléctrica del sistema [Rajoria C.S et al 2016].

$$
\eta_{FVT} = \left(\frac{\eta_{el}}{\eta_{pot}}\right)_{FVT} + \eta_t \tag{7}
$$

Mientras que la eficiencia exergética se calcula como sigue:

$$
\eta_{FVT}^{ex} = \eta_{el} + C_F \cdot \eta_{pot} \tag{8}
$$

Siendo:

 $n_{pot}$ : eficiencia de generación de potencia eléctrica para una planta convencional = 0.38 C<sub>F</sub>: coeficiente de Carnot, ec. (9).

$$
C_F = 1 - \frac{r_{a \to tp}}{r_o} \tag{9}
$$

 $T_r = T_{a-stp} = 298.15$  K

Finalmente, la eficiencia global del sistema se obtiene como sigue:

 $\eta_{gl} = \eta_{el} + C_F \eta_t$ (10)

Siendo:

Cp : calor específico G : radiación solar A : área de captación

Tr : temperatura de referencia

Ta : temperatura ambiente

η: eficiencia

ṁ : flujo másico

(τα) : producto transmitancia-absortancia

UL : coeficiente global de pérdidas

Con respecto a la evaluación del desempeño del módulo fotovoltaico, la expresión lineal que representa la eficiencia eléctrica dependiente de la temperatura propuesta por Evans y Florschuetz (1979), es la siguiente:

$$
\eta = \eta_{ref} \left[ 1 - \beta_{ref} \left( T_{PVT} - T_{ref} \right) \right] \tag{11}
$$

Las cantidades  $\eta_{\text{ref}}$  y β<sub>ref</sub>, las proporciona el fabricante del módulo fotovoltaico, siendo para este estudio de 15.6% y 0.004 K-1 respectivamente.

La potencia eléctrica generada por el módulo fotovoltaico depende de las condiciones de operación tales como: la temperatura del módulo fotovoltaico y la intensidad de la irradiación solar. En términos de estos parámetros y condiciones de referencia, la potencia y la eficiencia eléctrica se escriben como sigue [Fujisawa T. y Tani T. 1997]:

$$
P_{el} = V_{m,ref} I_{m,ref} \left[ 1 - \beta_p \left( T_c - T_{c,ref} \right) + \delta \ln \left( \frac{G}{G_{ref}} \right) \right]
$$
\n(12)

$$
\eta_{el} = \eta_{ref} \left[ 1 - \beta_p \left( T_c - T_{c,ref} \right) + \delta \ln \left( \frac{c}{c_{ref}} \right) \right]
$$
\n(13)

Siendo β<sub>p</sub> y δ son el coeficiente de temperatura para la generación de energía eléctrica y el coeficiente de irradiación solar respectivamente. Los parámetros anteriores en condiciones de referencia para el modulo fotovoltaico usado en este estudio son los siguientes, [Fujisawa T. y Tani T. 1997]. Eficiencia eléctrica de referencia  $\eta_{\text{ref}}$ :15%,Temperatura de referencia del módulo T<sub>c,ref</sub> :298.15 K, Irradiación solar de referencia G<sub>ref</sub> : 1000 W/m<sup>2</sup>, Coeficiente de temperatura, β<sub>P</sub> = 0.0045, Coeficiente de irradiación solar, δ = 0.052.

### **Sistema experimental**

La consideración para el diseño y construcción del sistema experimental y para realizar las pruebas experimentales fue que un sistema para extraer calor al módulo podría reducir su capacidad de generación de energía eléctrica, ya que el sistema térmico se alojaría en un gabinete aislado térmicamente y su acoplamiento seria en la superficie posterior del módulo, de tal forma que impide una ventilación natural, la cual podría ser mayor que la generada por el sistema de extracción de calor. Conduciendo a un calentamiento excesivo del módulo fotovoltaico.

El sistema consiste de un módulo fotovoltaico de silicio policristalino de 250 W con dimensiones de 0.96 m de ancho por 1.60 m de longitud, Figura 1 por la parte posterior del módulo se acopla el sistema térmico de recuperación de calor, que consiste de un canal de sección transversal variable y aletas rectangulares, ver Figura 1. La longitud del canal es de 1.665m, 0.99m de ancho y la profundidad varia de 0.125m en la entrada del flujo de aire a 0.046m en la salida del flujo, el número de aletas es de 189, distribuidas uniformemente a lo ancho y largo del canal adoptando una configuración alternada en la dirección del flujo de aire. Las dimensiones de las aletas son de 0.045m de ancho y su altura varia a la vez que la sección transversal del canal cambia con el propósito de hacer contacto con la superficie posterior del módulo fotovoltaico. Debido a la disposición de las aletas en el recuperador de calor, el proceso de extracción de calor ocurre fundamentalmente por el fenómeno de la convección, ya que, para mantener la integridad física del panel fotovoltaico, la aleta no se une a la superficie posterior, sino que queda muy próximo a él. Siendo uno de los propósitos generar un patrón de flujo que provoque de forma efectiva la remoción de calor desde la superficie posterior del módulo fotovoltaico. Adicionalmente se instala una chimenea con el propósito de generar el tiro natural a través de él y con la posibilidad de colocar un extractor de aire que induzca a un flujo forzado.

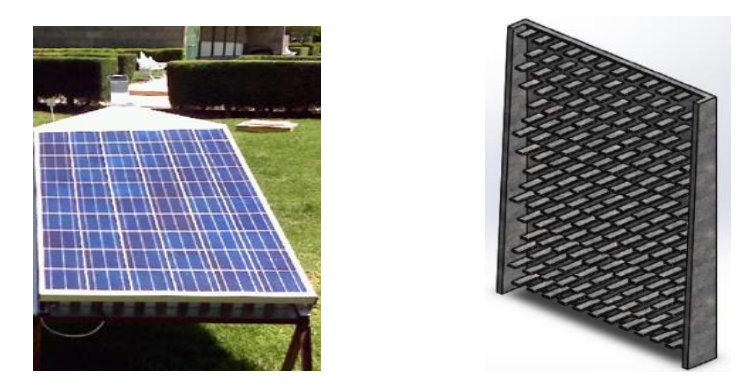

**Figura 1. Sistema experimental con recuperador de calor** 

El sistema de canal de recuperación de calor incluyendo las aletas se construye con lámina galvanizada cintro, para evitar problemas de degradación por la presencia de aire húmedo. Para evaluar el desempeño del sistema térmico y eléctrico se experimentó en los periodos donde las cantidades de irradiancia solar y temperatura ambiente son máximas y mínimas, mayo y enero respectivamente. Se registraron las variables de temperatura del aire en la salida del canal, temperatura en la placa del módulo en la parte inferior y superior, voltaje, corriente y las variables climáticas de temperatura ambiente, velocidad del viento e irradiancia solar. El tiempo de pruebas fue de 4 horas y el registro de las variables cada 10 minutos a través de un sistema de adquisición de datos. El sistema se instaló con orientación norte-sur, e inclinación de 19° con respecto a la horizontal, equivalente a la latitud del sitio de pruebas.

# **Resultados y discusión**

Los resultados siguientes corresponden a flujos másicos entre 0.00924 kg/s (flujo natural), y 0.0625 kg/s (flujo forzado), el flujo natural se origina por la geometría propia del recuperador y para el flujo forzado se emplea un ventilador axial y corresponde a una velocidad de 5.5 m/s con la cual se redujo significativamente la temperatura de operación del módulo siendo, 37°C.

En la Figura 2 se muestra como los gradientes de temperatura decrecen con el aumento del flujo y viceversa, también se observa que cuando el flujo no es controlado, el gradiente de temperatura es más inestable y se estabiliza al aumentar el flujo másico y con niveles de irradiancia mayor, lo cual ocurre a la velocidad de 5.5 m/s equivalente al flujo másico de 0.0624 kg/s, e irradiancia solar entre 730 W/m² y 870 W/m². Entonces, el efecto de la variación de flujo también se refleja en los parámetros donde involucra cantidades térmicas, como la eficiencia térmica, eficiencia global y eficiencia exergética.

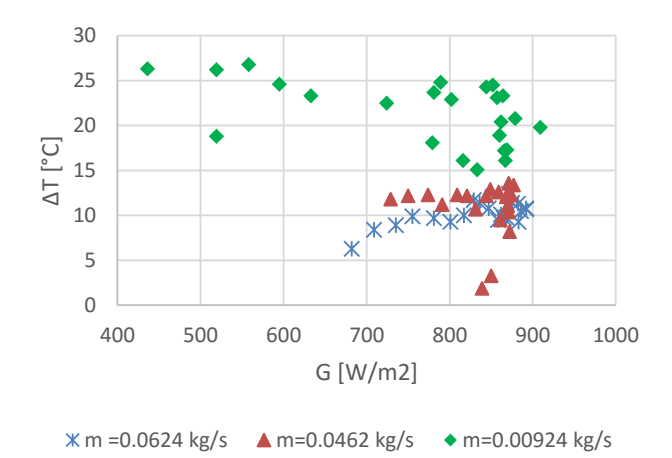

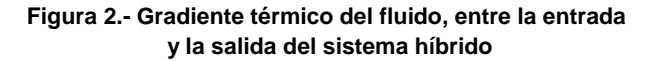

El desempeño térmico del recuperador con diferentes flujos másicos se presenta en la Figura 3, las gráficas inferiores corresponden a cuando el sistema térmico opera con flujo de aire por tiro natural provocado por la chimenea del canal y las gráficas superiores se obtienen cuando el aire fluye por tiro forzado. En el caso cuando se experimenta con flujo másico de 0.0117 kg/s, la potencia térmica oscila entre 464 y 495 W mientras que con flujo másico de 0.034 kg/s, la potencia alcanza valores mayores de 1.35 kW; por lo tanto, la inestabilidad en el desempeño térmico es a causa de la variación del flujo, teniendo más efecto cuando el flujo de aire se provoca por tiro natural alterándose por las aletas a su paso por el canal. Con flujo forzado las inestabilidades disminuyen, ya que el flujo de aire es controlado.
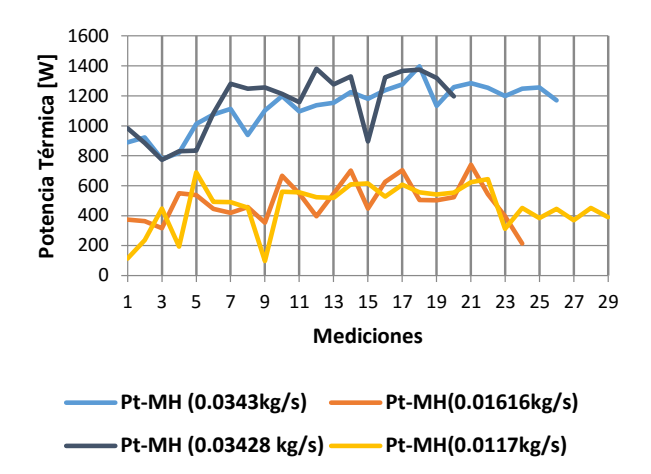

**Figura 3. Potencia térmica del módulo hibrido con flujo forzado y natural** 

En la Figura 4 se presenta la eficiencia térmica instantánea considerando el mínimo y máximo flujo másico con los que se experimentó el sistema hibrido, con estos resultados se muestra la influencia del flujo másico en el desempeño del sistema. Con ṁ = 0.0092 kg/s los valores más representativos de la eficiencia oscilan entre 10 y 21%, con ṁ = 0.0462 kg/s la eficiencia resulta entre 20 y 41% y con ṁ = 0.0624 kg/s se presenta el mejor desempeño del sistema con eficiencia entre 40 y 65%. En la figura 4 se grafican se grafican las eficiencias eléctricas instantáneas con respecto al gradiente entre la temperatura optima del módulo (25°C) y la del módulo cuando se expone a la irradiancia solar, los valores de la eficiencia eléctrica varían muy poco a pesar de que se supera la temperatura optima hasta en 23.4 °C, por lo que la eficiencia del módulo operando con temperatura promedio de 48°C es de 14.2%.

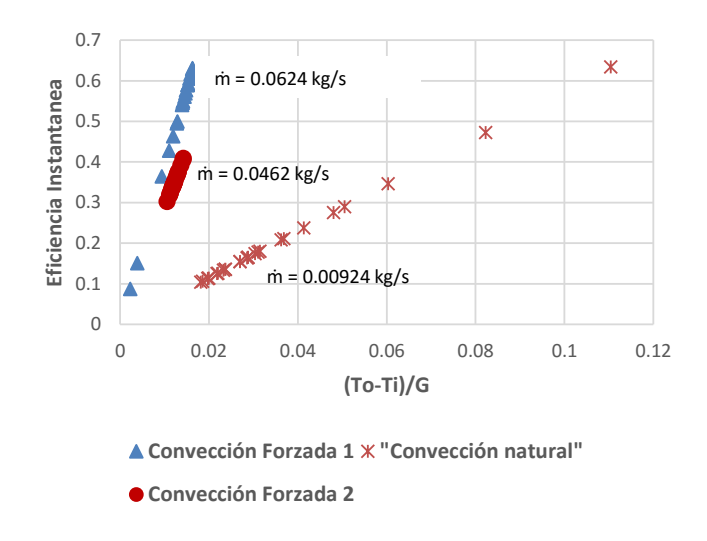

**Figura 4. Eficiencia térmica instantánea del sistema híbrido**

En las Figuras 5 y 6 se grafican las eficiencias instantáneas para el flujo mínimo y máximo con los siguientes resultados. Al aumentar el flujo másico de 0.00924 kg/s (flujo natural) a 0.0624 kg/s (flujo forzado), la eficiencia térmica pasa de 18% a 50.4%, en este caso la eficiencia eléctrica también tiene modificaciones, al pasar de 12.8% a 13.4%, de aquí que la eficiencia global cambia de 50% a 89%, y la eficiencia exergética disminuye de 32.8% a 24.3%. La disminución de las cantidades de la eficiencia exergética al pasar de flujo natural a forzado es una consecuencia de operar con un fluido a alta temperatura el cual se obtiene con flujo natural a pasar a un flujo de baja temperatura que se obtiene con flujo forzado, en este contexto la ecuación 8 establece que la eficiencia exergética está en función del coeficiente de Carnot y este a su vez de la temperatura del fluido en la salida del sistema hibrido, a mayor temperatura del fluido en la salida mayor coeficiente de Carnot y mayor eficiencia exergética. Como se observa en la Figura 2, los mayores gradientes de temperatura, es decir mayor temperatura del fluido, se obtienen con flujo natural, por ello la exergía es mayor.

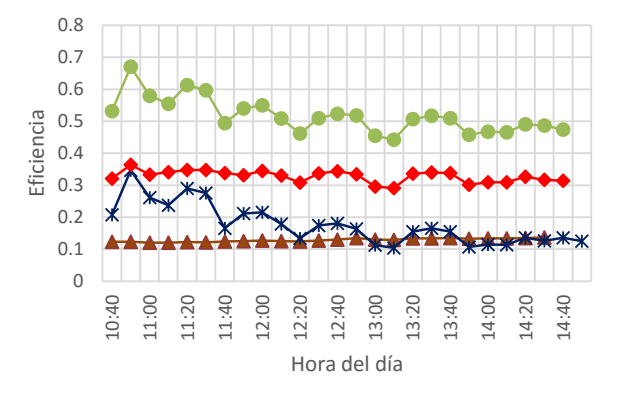

**Efic-Elec <del>X</del>** Efic-Ter **- Efic-Glob - Efic-Exer** 

**Figura 5.- Desempeño energético y exergértico del sistema híbrido con ṁ = 0.00924 kg/s** 

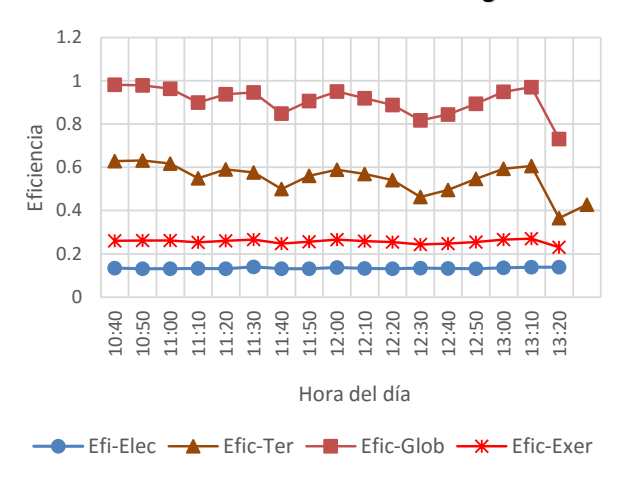

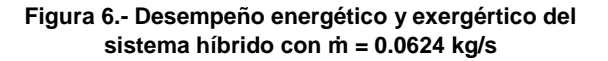

# **Conclusiones**

Se construyó un sistema fotovoltaico térmico, mediante un módulo de 250W y un canal rectangular de sección variable con aletas rectangulares, considerado como intercambiador de calor. Se experimentó el sistema de recuperación con diferente flujo másico y se evaluó la capacidad de remoción calor, quedando de manifiesto que al crecer el flujo crece la potencia térmica, con flujo natural la potencia térmica tiene un rango de entre 400 y 600W y con flujo forzado, la potencia oscila entre 1000 y 1300W. Se tomó como mayor valor de flujo másico aquel con el que se obtuvo el máximo enfriamiento del panel, cuando la temperatura se redujo a 37°C.

Los resultados han mostrado que el flujo másico incrementa la eficiencia térmica significativamente, las cantidades de la potencia térmica en convección forzada son proporcionales al flujo másico ya que al incrementar de 0.016 kg/s a 0.034 kg/s, la potencia térmica se incrementa de 500W a 1200W.

Desde el punto de vista eléctrico la convección forzada mejora la eficiencia cuando el flujo es forzado, se logra mayor remoción de calor desde el modulo, la temperatura de operación del módulo es 25.2°C mayor que la de referencia y la eficiencia se encuentra entre 13.2% y 13.8%. Se observa además que conforme la temperatura del módulo se acerca a la temperatura de referencia la eficiencia crece y viceversa. En convección natural, la remoción de calor es menor permitiendo aumentar la temperatura del módulo hasta en 38°C por arriba de la de referencia, las eficiencias son inferiores a cuando opera en convección forzada, 12.8% en promedio.

La ventaja de emplear el sistema de recuperación de calor acoplado al módulo es porque se estaría trabajando con un dispositivo hibrido, generando energía eléctrica como propósito principal de un módulo fotovoltaico y la generación de energía térmica a través del calentamiento del flujo de aire empleado como enfriamiento, con lo cual como se demostró en los resultados se aumenta la eficiencia global, por el proceso de recuperación de calor

## **Referencias**

- 1. M. Rosa-Clot, P. Rosa-Clot, G.M. Tina (2011). TESPI: Thermal Electric Solar Panel Integration, Solar Energy 85 2433–2442.
- 2. Niccolò Aste, Claudio Del Piero, Fabrizio Leonforte, Massimiliano Manfren (2016). Performance monitoring and modeling of an uncovered photovoltaic-thermal (PVT) wáter collector, Solar Energy 135, 551-568.
- 3. Khelifa, K. Touafek, H. Ben Moussa, I. Tabet (2016). Modeling and detailed study of hybrid photovoltaic thermal (PV/T) solar collector. Solar Energy 135, 169-176.
- 4. Kalogirou S.A., Tripanagnostopoulos Y. (2006). Hybrid PV/T solar systems for domestic hot wáter and electricity producction, Energy Conversion and Management 47, 3368-3382.
- 5. Chow T.T. (2010). A review on photovoltaic/thermal hybrid solar technology, Applied Energy 87, 365-379.
- 6. Garg, H.P., Adhikari, R.S., (1997). Conventional hybrid photovoltaic/thermal (PV/T) air heating collectors: steady-state simulation. Renew. Energy 11, 363–385.
- 7. Baloch Ahmer A.B., Haitham M.S. Bahaidarah, Palanichamy Gandhidasan, Fahad A. Al-Sulaiman. (2015). Experimental and numerical performance analysis of a converging channel heat exchanger for PV cooling, Energy Conversion and Management. 103, 14-27.
- 8. Kaiser A.S., Zamora B., Mazón R., García J.R., Vera F. (2014) Experimental study of cooling BIPV modules by forced convection in the air cannel, Applied Energy 135 88–97
- 9. Rajoria C.S., Agrawal S., Chandra S., Tiwari G. N., Chauhan D.S.. (2016). A novel investigation of building integrated photovoltaic thermal (BiPVT) system: A comparative study. Solar Energy 131, 107-118.
- 10. Flores V., Bedolla J., Hernández F., Bedolla. M. (2014). Estudio térmico de tres modelos de calentadores de aire solares. Memorias del XXI congreso internacional anual de la Somim, 24 al 26 de Septiembre, Juriquilla, Queretaro, México.
- 11. Flores V., Bedolla J., Bedolla M. (2015). Comportamiento térmico en convección natural de calentadores de aire aletados, Memorias del XXI congreso internacional anual de la Somim, 23 al 25 de Septiembre, 2015 Coatzacoalcos, Veracruz, México.
- 12. Deniz Alta, Emin Bilgili, C. Ertekin, Osman Yaldiz (2010). Experimental investigation of three different solar air heaters: Energy an exergy analyses. Applied Energy 87, 2953-2973.
- 13. Prasad B.N. (2013). Thermal performance of artificially roughened solar air heaters. Solar Energy 91, 59-67.
- 14. Tripanagnostopoulos Y, Souliotis M, Battisti R, Corrado A. (2005). Energy, cost and LCA results of PV and hybrid PV/T solar systems. Progress Photovoltaics: Res Appl., 13:234–50.
- 15. Florschuetz LW. (1979). Extension of the Hottel–Whiller model to the analysis of combined photovoltaic/thermal flat plate collectors. Solar Energy 22, 361-366.
- 16. Fujisawa T, Tani T. (1997). Annual exergy evaluation on photovoltaic-thermal hybrid collector. Solar Energy Materials Solar Cells; 47(1–4):135–148.

# **Electrocardiógrafo de Bolsillo.**

*Aldo Sosa Villaraux<sup>1</sup> , José de Jesús Agustín Flores Cuautle<sup>2</sup> , Blanca Estela González Sánchez<sup>1</sup> , Oscar Osvaldo Sandoval González<sup>1</sup> .*

*<sup>1</sup> Maestría en Ingeniería Electrónica, División de Estudios de Posgrado e Investigación, Instituto Tecnológico de Orizaba, Orizaba, Ver. México, e-mail: aldo.sosavillaraux@gmail.com*

*<sup>2</sup> CONACYT, Maestría en Ingeniería Electrónica, División de Estudios de Posgrado e Investigación, Instituto Tecnológico de Orizaba, Orizaba, Ver. México.*

#### *Área de participación: Ingeniería Electrónica*

#### **Resumen**

El monitoreo de la actividad cardiaca tiene gran relevancia en el campo de la salud y la tecnología; debido a la gran cantidad de enfermedades cardiovasculares y las millones de muertes anuales a nivel mundial, la necesidad de tener acceso a un dispositivo de monitoreo electrocardiográfico (ECG) ha aumentado considerablemente con el paso de los años, se incrementan las demandas de estos equipos en las instituciones de salud y se ha abierto un amplio campo al desarrollo y comercio de equipos de alternativos. Existen miles personas quienes desean o requieren tener acceso a equipos de ECG para mejorar su calidad de vida; además de estudiantes de cardiología que requieren tener a disposición equipos de visualización de ECG para desarrollar sus estudios y pruebas con el fin de obtener una mejor capacidad de resolver los diagnósticos. Esto lleva al presente trabajo a desarrollar una adaptación a un circuito existente de adquisición y procesamiento de señales electrocardiográficas, para su uso como herramienta alternativa, brindando nuevas opciones de portabilidad, con un tamaño reducido en comparación a los existentes en el mercado; una nueva forma de conectividad mediante un puerto analógico de audio que permitirá transferir la información obtenida a diversos equipos electrónicos que posean la capacidad de visualizar las señales mediante una aplicación o software; además de ser accesible a personas o estudiantes que lo deseen obtener.

*Palabras clave:* ECG, Portátil, Analógico.

#### **Abstract**

The monitoring of cardiac activity has great relevance in the field of health and technology; due to the large number of cardiovascular diseases and the millions of annual deaths worldwide, the need to have access to an electrocardiographic monitoring device (ECG) has increased considerably over the years, increasing the demands of these equipment in health institutions and has opened a wide field to the development and trade of alternative equipment. There are thousands of people who want or need access to ECG equipment to improve their quality of life; in addition to cardiology students who require ECG visualization equipment to develop their studies and tests in order to obtain a better capacity to solve the diagnoses. This leads to the present work to develop an adaptation to an existing circuit of acquisition and processing of electrocardiographic signals, for use as an alternative tool, offering new portability options, with a reduced size compared to those available in the market; a new form of connectivity through an analogue audio port that will allow the transfer of the information obtained to various electronic equipment that have the ability to visualize the signals through an application or software; as well as being accessible to individuals or students who wish to obtain it.

*Key words: ECG, Portable, Analogic*.

#### **INTRODUCCIÓN**

La Organización Mundial de la Salud (OMS) registra que en un año mueren aproximadamente 12 millones de personas en el mundo debido a enfermedades cardiovasculares [Quinayas, 2012]. Por tal motivo es importante monitorear continuamente el corazón con la finalidad de prevenir riesgos a la salud. Por otro lado, un electrocardiógrafo (ECG) es una herramienta auxiliar en el diagnóstico, que puede mostrar con gran detalle los potenciales eléctricos producidos por el tejido cardiaco durante un latido, mostrando la magnitud y dirección de dicha actividad; generando un registro llamado electrocardiograma (ECG)[ Ramírez y Cifuentes, 2014; Márquez, 2003]; Una buena adquisición de la señal eléctrica cardiaca, procesamiento y registro, son parte importante del proceso de monitoreo de la actividad del corazón contribuyendo a la acertada detección de patologías presentes en éste y así tener un tratamiento oportuno y eficaz.

La adquisición de la señal bioeléctrica del corazón se realiza mediante electrodos ubicados en partes específicas del cuerpo humano; una incorrecta colocación de los electrodos de registro nos llevaría a obtener señales con información incorrecta, como resultado se crearon localizaciones estándares para la evaluación clínica de un ECG. A fin de llevar a cabo un registro adecuado del ECG, Einthoven propuso las 3 primeras derivaciones conocidas como derivaciones bipolares I, II y III, en dichas derivaciones la localización de los electrodos es de suma importancia, esto debido a que existe una relación directa entre la señal obtenida y ubicación de los electrodos; estas derivaciones forman un triángulo equilátero que se conoce como triángulo de Einthoven [Márquez, 2003].

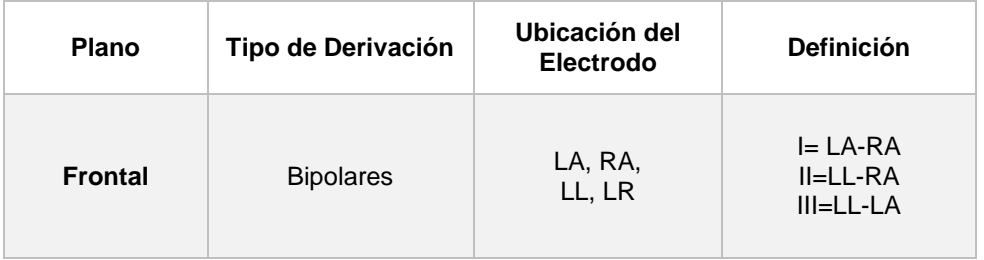

Tabla 1. Derivaciones Electrocardiográficas de Einthoven (Left Arm, Right Arm and Left Leg) [Márquez, 2003].

El corazón emite una señal eléctrica con una amplitud del orden de los milivolts (mV), y se encuentra en un intervalo de entre 0.5mV a 2mv [Ramírez y Cifuentes, 2014], así mismo la frecuencia de estas señales se encuentra en el rango de 0.05 a 100 Hz [Islam, 2012.].

Para su estudio, la señal eléctrica del corazón suele dividirse o clasificarse en ondas y segmentos y designarse con letras de la P a la U. Las ondas que conforman un ECG son: la "onda P", la cual indica que las aurículas son estimuladas eléctricamente para enviar la sangre hacia los ventrículos. Posteriormente aparece en el ECG el denominado "complejo QRS"; que indica que los ventrículos son estimulados eléctricamente para bombear la sangre hacia fuera. El siguiente segmento corto, aparentemente plano ascendente se llama "segmento ST". Este segmento nos indica el tiempo que transcurre desde el final de una contracción de los ventrículos hasta el comienzo del periodo de reposo. La onda siguiente al "segmento ST" es ascendente la cual es denominada "onda T"; esta muestra el periodo de recuperación de los ventrículos. Las duraciones normales de las ondas P, el complejo QRS y T son: 0.11 segundos, 0.09 segundos, 0.15 segundos respectivamente; lo que origina anchos de banda por segmentos de 9 Hz, 11 Hz y 6.6 Hz [Islam, 2012; Ramírez y Cifuentes, 2014].

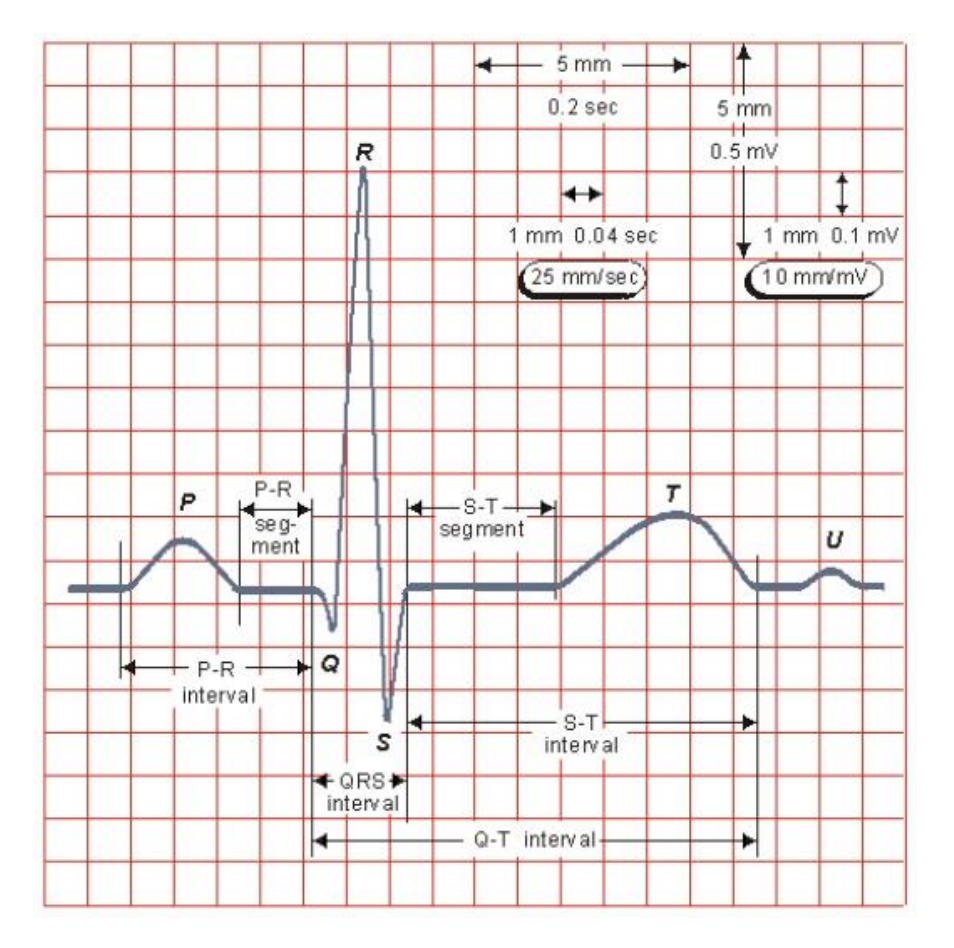

Figura 1. Partes de un ECG típico [Alva, Reaño y Castillo, 2011].

En el presente trabajo se propone un electrocardiógrafo que pueda transportarse de manera sencilla y ser adaptable a cualquier equipo de cómputo, a fin de servir como una herramienta opcional para la adquisición de señales ECG.

#### **DESARROLLO**

El diseño inicial de este trabajo propone una adaptación en la configuración propuesta por los fabricantes de circuitos integrados diseñados para instrumentación biomédica como se muestra en la [Figura 2.](#page-690-0) Entre los aspectos a tener en consideración durante el diseño del equipo de ECG se encuentran: la alimentación, portabilidad, conectividad y seguridad eléctrica del usuario; con el fin de mantener la portabilidad y conectividad del equipo, asegurar la alimentación de los componentes electrónicos, y proteger al paciente, al cual se conectará el equipo, se decidió trabajar con una alimentación por medio de baterías de 12v las cuales poseen un tamaño compacto y proveen un voltaje dentro del rango de alimentación de nuestros componentes; así mismo se optó por una transmisión de datos por medio de un puerto analógico de audio de 3.5 mm ya que los diseños analógicos generalmente consumen menos potencia y ocupan menor área en chip que su contraparte digital [Mosquera, 2010].

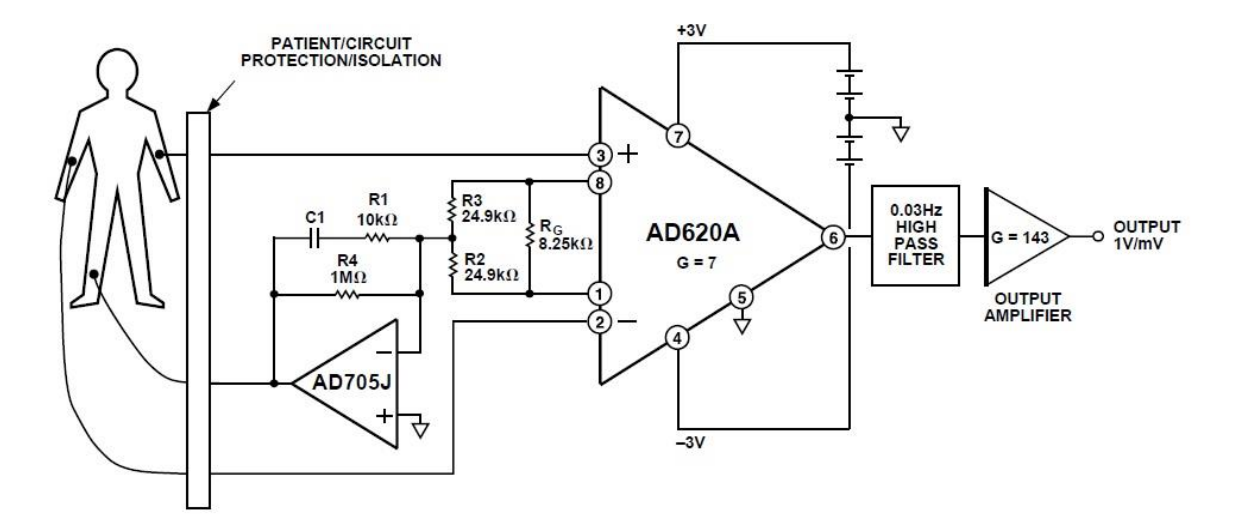

<span id="page-690-0"></span>Figura 2.- Esquema de un ECG común proporcionado en la data sheet del AD620.

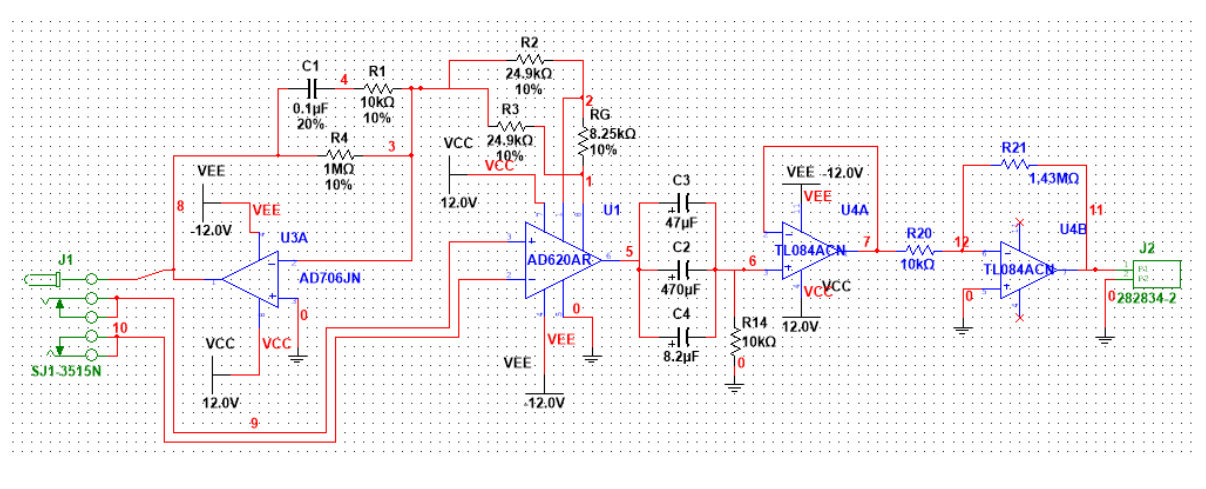

Figura 3. Circuito de ECG.

El equipo está compuesto por una primera etapa de amplificación de la señal ECG obtenida, la cual se encargará de incrementare el tamaño de nuestra señal debido a que esta es demasiado pequeña, esta será adquirida mediante electrodos conectados a nuestro puerto de audio de entrada en nuestra tarjeta.

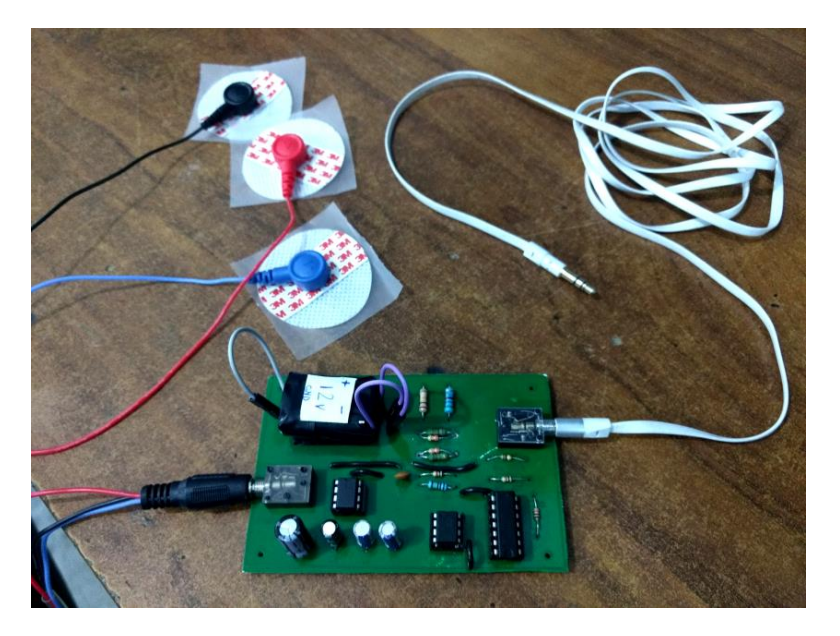

Figura 4. Cables para electrodos con conexión a puerto de audio y tarjeta del circuito.

La segunda etapa consta de un filtro pasa altas el cual nos permitirá separar nuestra señal del ruido proveniente de nuestra adquisición para así al final llegar a nuestra segunda etapa de amplificación que nos ayudará a ampliar la escala de nuestra señal limpia para así transferirla a nuestro equipo de cómputo y poder ser leída un diagrama esquemático se puede apreciar en la Figura 2, en tanto que en la Figura 3 se observan los electrodos con su respectivo conector, así como el diseño del circuito impreso de nuestra tarieta de adquisición.

La alimentación del circuito consiste en 2 baterías modelo A23 conectadas en serie, las cuales proporcionan un potencial de ±12V que de acuerdo con la hoja de datos del fabricante de los amplificadores, cumplen con los rangos de alimentación para su correcta funcionalidad. La capacidad nominal de las baterías es de 55mAh; el consumo de potencia del circuito preliminar es de 12mA de este modo el tiempo de descarga se obtiene mediante la siguiente ecuación: Tiempo de descarga = Carga eléctrica de la batería / Consumo de potencia del dispositivo.

Por lo tanto: Tiempo de descarga = 55mAh / 12mA = 2.08h.

Una parte importante en la transferencia de la señal es la digitalización, para esto se aprovecha el hecho de que en la actualidad cualquier laptop cuenta con una tarjeta de audio con un convertidor analógico digital de al menos 16 bits, por lo cual para hacer más económico este diseño se decidió utilizar esta característica. Como ya se mencionó la digitalización de la señal se hace a través del puerto de audio mediante un programa de adquisición de señales en este caso la programación fue desarrollada en la plataforma labview.

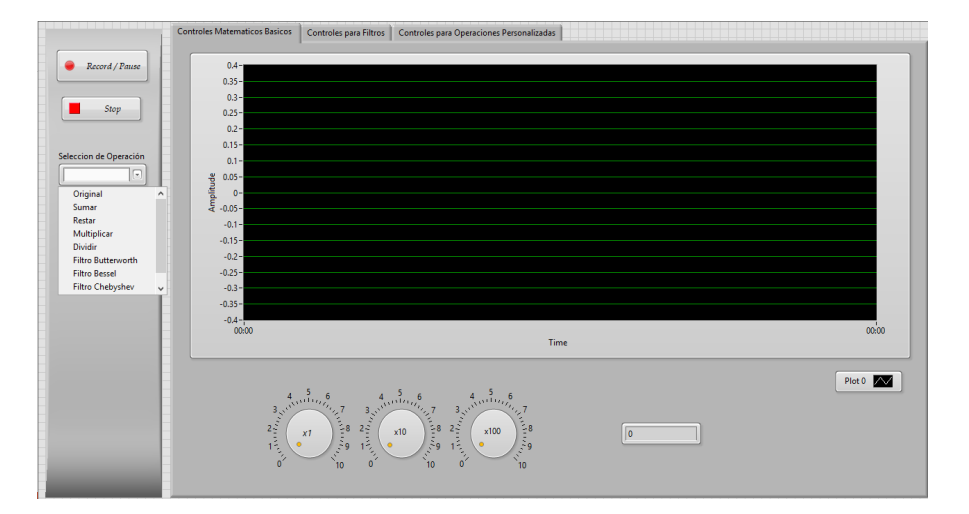

Figura 5. Interfaz desarrollada para el equipo de ECG.

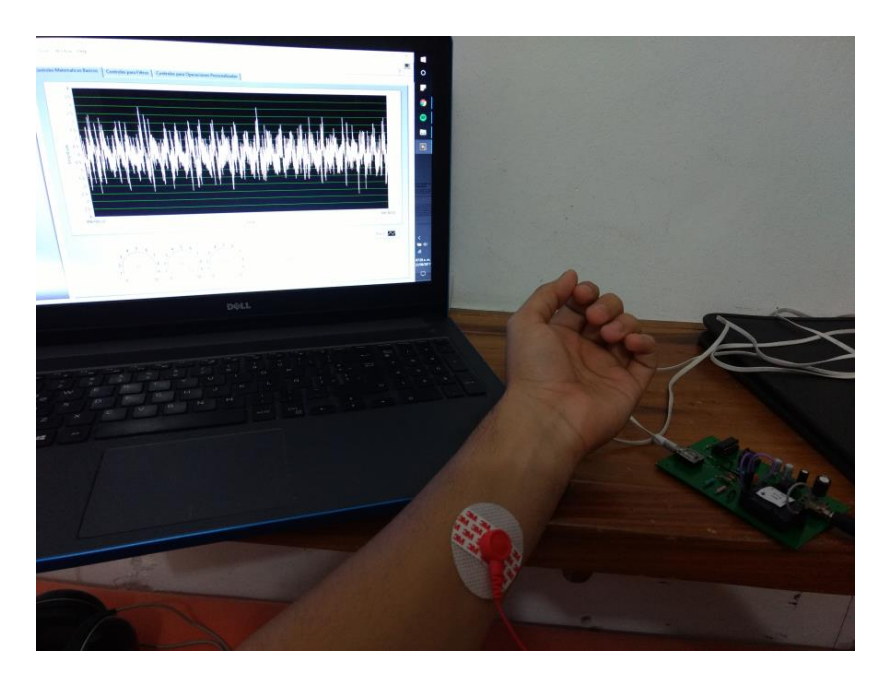

Figura 6.- Pruebas de transmisión de datos hacia la interfaz gráfica.

#### **CONCLUSIÓN**

Se logró la construcción preliminar de una tarjeta de adquisición de señales electrocardiográficas portátil, con una forma compacta de 161cm<sup>3</sup> y un peso de no más de 200g lo cual lo hace ser fácilmente transportado y manipulado por cualquier persona, de bajo costo en comparación a los equipos comerciales de ECG, capaz de conectarse y transferir la información obtenida a una Laptop, celular u osciloscopio gracias al puerto analógico de audio de 3.5mm que posee, sin requerir un convertidor analógico/digital durante la etapa de adquisición; las baterías de alimentación tienen una duración ideal de 2hrs en trabajo continuo. El circuito aun presenta perturbaciones en la señal adquirida por lo cual se precisa una modificación en las etapas de filtrado y amplificación para lograr una mejor visualización de la señal electrocardiográfica.

#### **REFERENCIAS**

[1] R. F. C. Quinayas, B. Jorge, M. Nadia, M. Lucy. (2012) ECG Portátil. Revista Colombiana de Física.

[2] F. G. Márquez, "Electrocardiograma por PC (LabView)," Centro Universitario de Ciencias Exactas e Ingenierias, Universidad de Guadalajara.

[3] G. T. M. K. Islam, T. Ahammad, A. N. M. M. Haque and M. R. H. Khondokar, Member, IACSIT, "Study and Analysis of ECG Signal Using MATLAB & LABVIEW as Effective Tools," International Journal of Computer and Electrical Engineering, vol. 4, June 2012.

[4] Y. P. R. O. Leonardo Ramírez López, Yuli Paola Cifuentes Sanabria. (2014, Enero - Diciembre) Prototipo de electrocardiógrafo bipolar para uso académico. Ciencia y poder aéreo. 115-123.

[5] W. R. Carlos A. Alva, Joel O. Castillo. (2011, Diseño y Construcción de un Electrocardiógrafo de Bajo Costo. 1.

[6] F. A. T. M. Vladimir Mosquera Cerquera, "Adquisición y Procesamiento de la Actividad Eléctrica del Corazón y Cerebro Usando FPAA," Revista Ingeniería y Región, vol. 7, 2010.

# **Desarrollo de una interfaz gráfica en Labview para realizar microscopía fototérmica en circuitos eléctricos flexibles.**

*O. Alegría Vázquez1\*, I. Herrera Aguilar<sup>2</sup> , G. Águila Rodríguez<sup>2</sup> , B. E. González Sánchez<sup>2</sup> , J.J.A. Flores Cuautle<sup>2</sup> .*

*<sup>1</sup>Maestría en Ingeniería Electrónica, División de Estudios de Posgrado e Investigación, Instituto Tecnológico de Orizaba, Oriente 9 Emiliano Zapata Sur*, *CP. 94320, Orizaba Veracruz, México <sup>2</sup>División de Estudios de Posgrado e Investigación, Instituto Tecnológico de Orizaba, CP. 94320, Orizaba Veracruz, México*

*\*ova\_520@hotmail.com Área de participación: Ingeniería Electrónica.*

#### **Resumen**

En la actualidad, los circuitos impresos flexibles han adquirido mayor importancia en diversos campos de innovación como el de sensores y tecnologías utilizables en vestimentas. Existen diversos métodos de inspección para conocer la calidad estructural de la manufactura de los diseños creados antes y después de ser sometidos a análisis por aplicación de estrés y así conocer el desgaste obtenido. De entre estos métodos, la técnica de microscopía fototérmica fue utilizada en este estudio para obtener información acerca de la deposición de las capas de cobre sobre el sustrato flexible del circuito. Se desarrolló una interfaz gráfica en el software Labview que, en comunicación con el instrumento de precisión Stanford Research 830 permitió adquirir y almacenar señales provenientes de un sensor piroeléctrico en contacto con la muestra en estudio. Se utilizó el efecto fototérmico para valorar cualitativamente las discontinuidades que se hacen presentes mediante la obtención de imágenes térmicas.

*Palabras clave: Circuitos flexibles, Efecto fotopiroeléctrico, microscopía fotopiroeléctrica.*

#### **Abstract**

Nowadays, flexible printed circuits have acquired greater importance in many fields of innovation such as sensors and technologies that can be used in clothing. There are several methods of inspection to know the structural quality of the created designs manufacture before and after of being subjected to analysis by application of stress and thus, to know the damage obtained. Among these methods, the photothermic microscopy technique was used in this study to obtain information about the deposition of the copper layers on the flexible substrate of the circuit. A graphical interface was developed in the Labview software which, in communication with the Stanford Research 830 precision instrument, allowed to acquire and store signals from a pyroelectric sensor in contact with the sample under study. The photothermal effect was used to qualitatively assess the discontinuities that are present in the thermal images.

*Key words: Flexible circuit, photopyroelectric effect, photopyroelectric microscopy.*

#### **Introducción**

El desarrollo de software en un entorno de desarrollo gráfico como Labview, aumenta la productividad al crear soluciones de prueba, medida y automatización a través de adquisición, análisis y visualización de datos. La automatización de un proceso de medida reduce el fallo de origen humano, minimizando el daño catastrófico sobre la instrumentación, que provoca una mala gestión en el uso de la misma. La automatización posibilita trabajar con más de un instrumento de manera simultánea y permite realizar procesos de forma continua por medio de secuencias programadas, lo que añade robustez al sistema.

Por otra parte, se reducen los tiempos de recopilación y procesamiento de la información obtenida, permitiendo un conocimiento más detallado del proceso de medida.

En la automatización de este proceso de medida, se involucra un instrumento de precisión que en particular, es capaz de detectar con el correcto sensor [\[Jiménez,](#page-700-0) 1995] las variaciones que produce el efecto fototérmico cuando un haz de luz modulado en frecuencia se incide sobre la muestra.

El fenómeno fototérmico es la generación de ondas térmicas por medio de un proceso de fotoinducción, es decir, absorción de luz y conversión de ésta en energía calorífica. Durante el proceso de foto-inducción, se trasfiere energía en forma de calor al sistema a través de distintas formas. El proceso en conjunto provoca cambios en el sistema y su entorno, tales como la variación de temperatura, presión y densidad, los cuales ocurren como consecuencia de los procesos de difusión térmica. Cuando el material es iluminado se genera una gran diversidad de fenómenos, que generan calor [\[García,](#page-700-1) 2014]. Cuando un material es iluminado por un haz de luz en amplitud, se presentan variaciones periódicas de temperatura a las cuales se les denomina ondas térmicas. Esto se debe a que muestran el comportamiento análogo de una onda.

Al incidir los fotones en un cuerpo receptor que tiene la capacidad de absorción, se produce una excitación de los electrones que lo componen. El decaimiento del electrón excitado a su estado normal se produce liberando la energía absorbida, es decir, generan vibraciones en toda la estructura del sólido, de este modo, el fotón absorbido es utilizado para aumentar la temperatura del cuerpo a través de las vibraciones de los átomos que lo componen. Así, la energía luminosa es convertida en energía térmica al incidir sobre una superficie absorbente, ilustrado en la Figura 1.

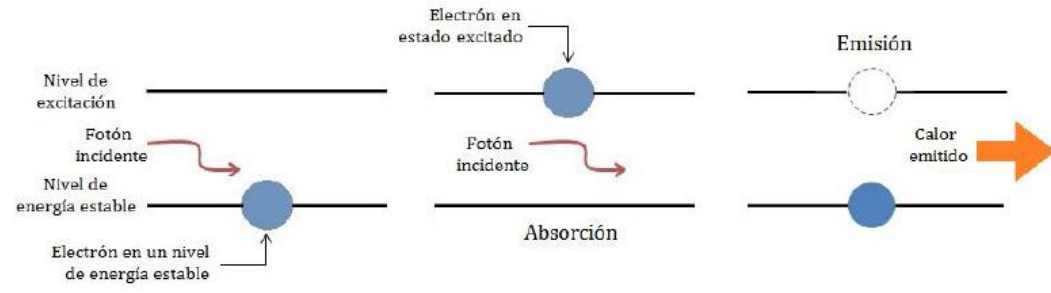

**Figura 1. Efecto fototérmico.**

Las técnicas fototérmicas, permiten analizar diversos fenómenos de transporte de calor. Se pueden analizar vibraciones en sólidos, líquidos y gases. Otra de las ventajas de las técnicas fototérmicas, radica en que este fenómeno se puede detectar de muy diversas formas. Dependiendo del sistema de detección se da el nombre a la técnica, en el caso concreto de este artículo, el detector o sensor piroeléctrico utilizado es una lámina de Difluoruro de Polivinilideno.

Uno de los propósitos fundamentales de las técnicas fototérmicas es el de evaluar propiedades térmicas y ópticas de los materiales [\[Flores Cuautle](#page-700-2) y col., 2012] dispuestos en pequeñas muestras para su análisis. Este efecto fototérmico de absorción de luz se combina con el uso de un sensor piroeléctrico, ubicado por debajo de la muestra como se indica en la Figura 2 en configuración directa [\[Ivanov](#page-700-3) R. y col., 2005] para detectar variaciones de temperatura que se correlacionan con las discontinuidades de fabricación buscadas.

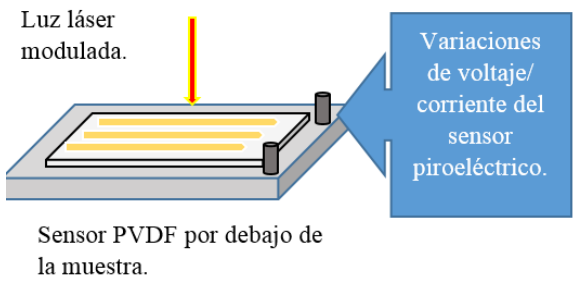

**Figura 2. Sensor piroeléctrico en configuración directa.**

En la industria de los circuitos impresos de cobre, las discontinuidades de fabricación son un factor de vital importancia a evitar. Existen aquellas imperfecciones que son propias de la fijación del cobre sobre el sustrato según el método de deposición. Para los sustratos rígidos es Electrodeposición de Cobre (Electrodeposited) y para los de sustrato flexible es Laminado recocido (rolled-annealed).

Tradicionalmente, las propiedades eléctricas de los materiales flexibles no eran consideradas "críticas" debido a que la flexibilidad y la adhesión de cobre era las preocupaciones primordiales [\[Oliver,](#page-700-4) 2014]. El incremento dramático en los requerimientos de ancho de banda y la miniaturización de dispositivos puso en evidencia la importancia de las propiedades como la constante dieléctrica y el espesor de la pista de cobre, que dictaminan la integridad de la señal que es detectada o producida a través del circuito flexible.

#### **Metodología**

En su descripción más simple, para poder hacer microscopía fototérmica se necesita una mesa de trabajo en tres dimensiones que permita generar los movimientos para el barrido superficial con el láser. El esquema completo del montaje empleado para dicha técnica que se observa en la Figura 3, integra además elementos como la fuente de luz modulada, el sensor PVDF [\[Baumgärtel](#page-700-5) y col., 2016], el driver para los motores, el amplificador Lock-In Stanford Research SR-830 y una computadora para el registro de las mediciones.

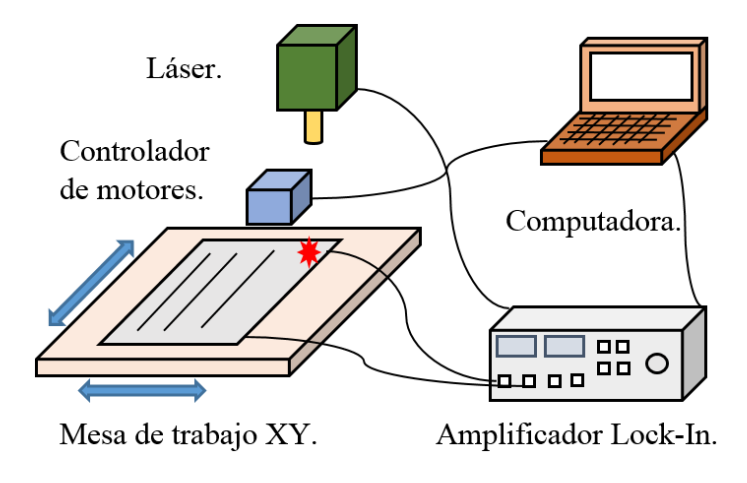

**Figura 3. Esquema del equipo para microscopía fototérmica.**

La aplicación fue desarrollada en Labview® para permitirle al usuario indicar las dimensiones de la muestra, la resolución de avance, la frecuencia de muestreo y que esta mostrase el conteo de mediciones calculadas y realizadas y una estimación de la duración de la prueba, lo que se aprecia en la Figura 4.

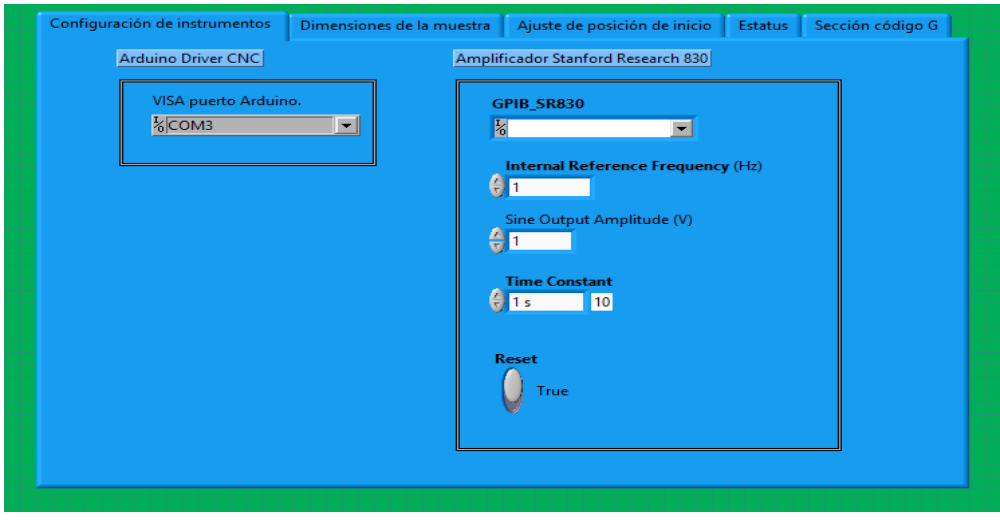

**Figura 4. Vista de la interfaz gráfica para la técnica fotopiroeléctrica.**

El papel fundamental de la aplicación se basa en establecer la comunicación entre el instrumento de medición mediante protocolo GPIB con la computadora al proporcionarle los parámetros de interés que su configuración necesita, como son la frecuencia de referencia interna o frecuencia de muestreo y el puerto de comunicación.

Además de esta conexión, es necesario que se generen las coordenadas en las cuales el haz de luz se debe posicionar. Acorde a las dimensiones de la muestra y la resolución espacial de avance, se generan los comandos necesarios para que el driver CNC de Arduino los interprete mediante comunicación serial.

Este proceso de generación de coordenadas y medición puntual es coordinado por la aplicación, como se observa en la Figura 5.

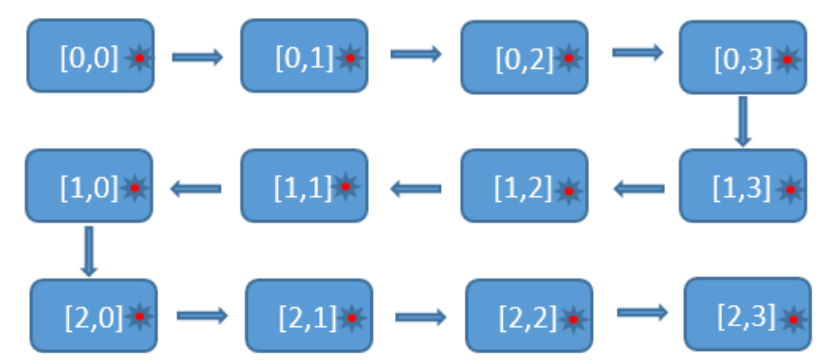

**Figura 5. Esquema de generación de movimientos y adquisición de señal.**

Al posicionarse en la coordenada deseada, se almacena el promedio de diez mediciones en una tabla de Excel, para su posterior conversión a información gráfica, lo que se aprecia en la Figura 6.

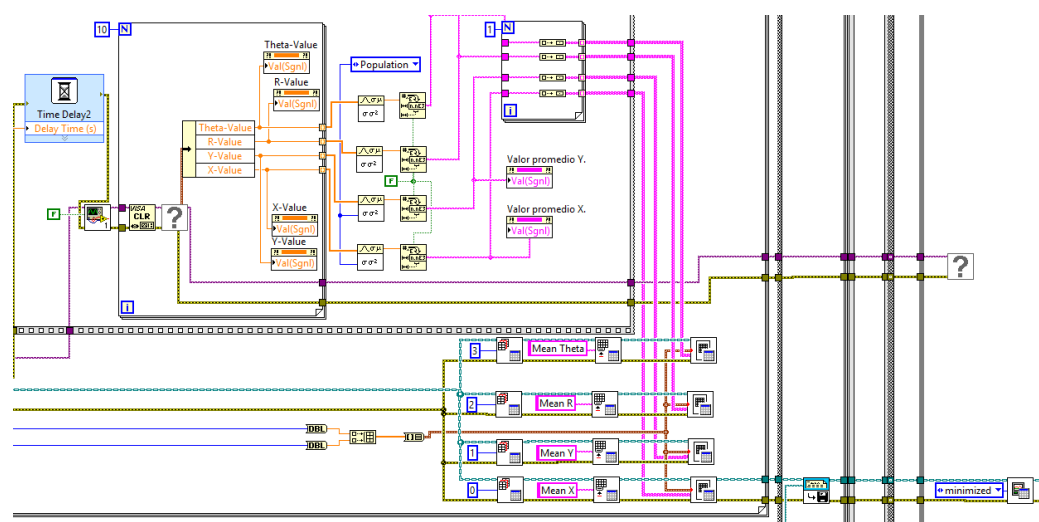

**Figura 6. Programación por flujo de datos para el almacenamiento de las mediciones en Excel.**

#### **Resultados y discusión**

A continuación, se muestran imágenes ópticas e imágenes térmicas de una muestra de circuito impreso flexible a la cual se le aplicó microscopía fototérmica. Para la conversión de los datos almacenados en las tablas de Excel, se utilizó el software OriginPro 8®, generando dos imágenes para cada frecuencia de muestreo, correspondientes a las Magnitud y Fase de la señal medida.

En la Figura 7 se muestra una imagen óptica obtenida desde un microscopio, del impreso flexible sobre el cual se realizó un desplazamiento en un área de 7x7 mm, con una resolución en los movimientos de los motores de 100 micras en un rango de frecuencias de 19 a 21 Hertz. La imagen muestra las tres capas del circuito flexible, la capa externa protectora, las pistas de cobre internas y el sustrato plástico sobre el cual se adhieren las pistas.

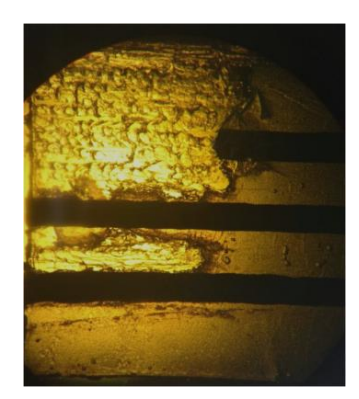

**Figura 7. Imagen de la muestra vista desde el microscopio.**

La escala de colores en la parte superior derecha de las Figuras 8, 9, 10, 11 y 12 indica la amplitud de la señal fotopiroeléctrica, siendo esta una representación de las distintas zonas de absorción de la muestra. La parte azulada da una señal de absorción muy baja. La parte roja representa zonas donde existe la mayor absorción de luz en la muestra en la cual se encuentra la pista.

Específicamente, la representación gráfica de Magnitud de la señal fotopiroeléctrica depende de las propiedades térmicas y ópticas, mientras que la representación de Fase proporciona una imagen puramente térmica.

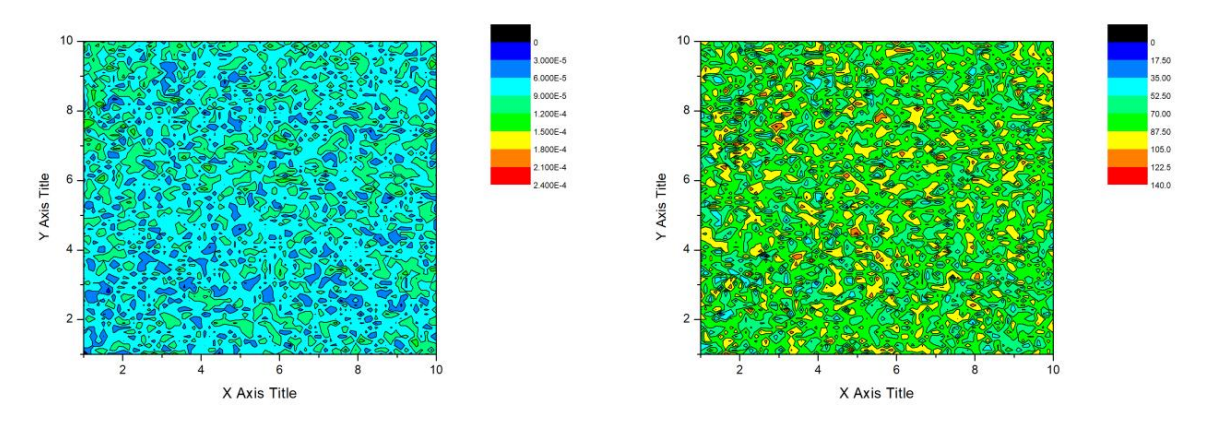

**Figura 8. Representación de Magnitud y Fase con una frecuencia de muestreo de 19 Hz.**

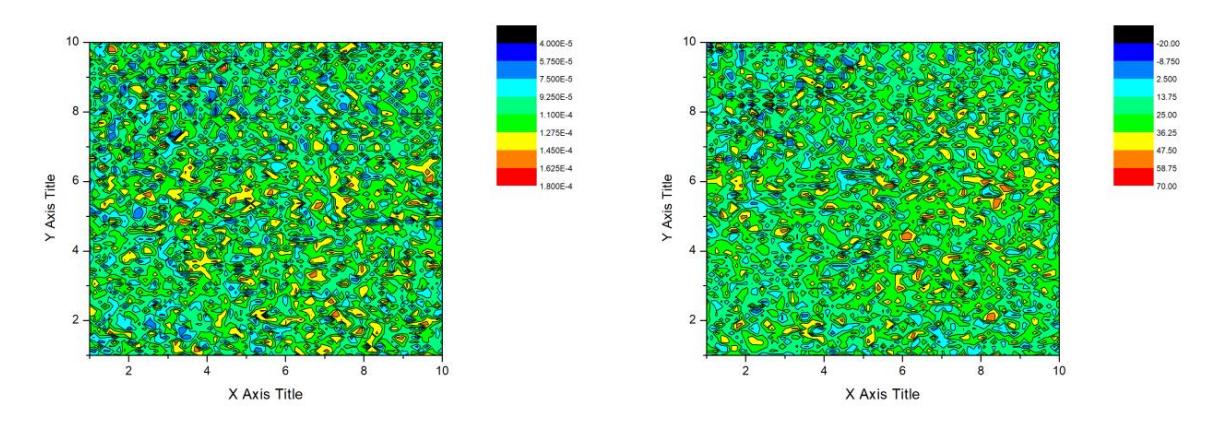

**Figura 9. Representación de Magnitud y Fase con una frecuencia de muestreo de 19.5 Hz.**

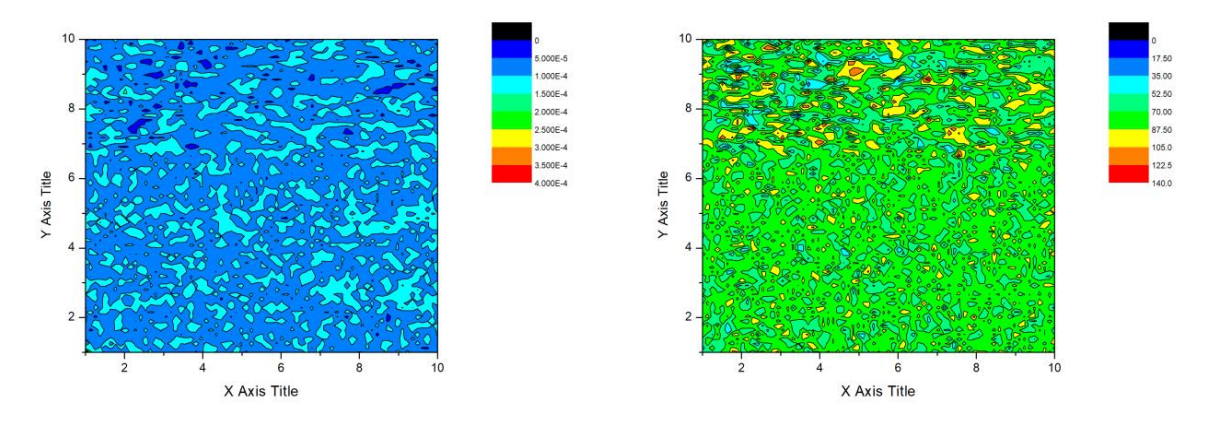

**Figura 10. Representación de Magnitud y Fase con una frecuencia de muestreo de 20 Hz.**

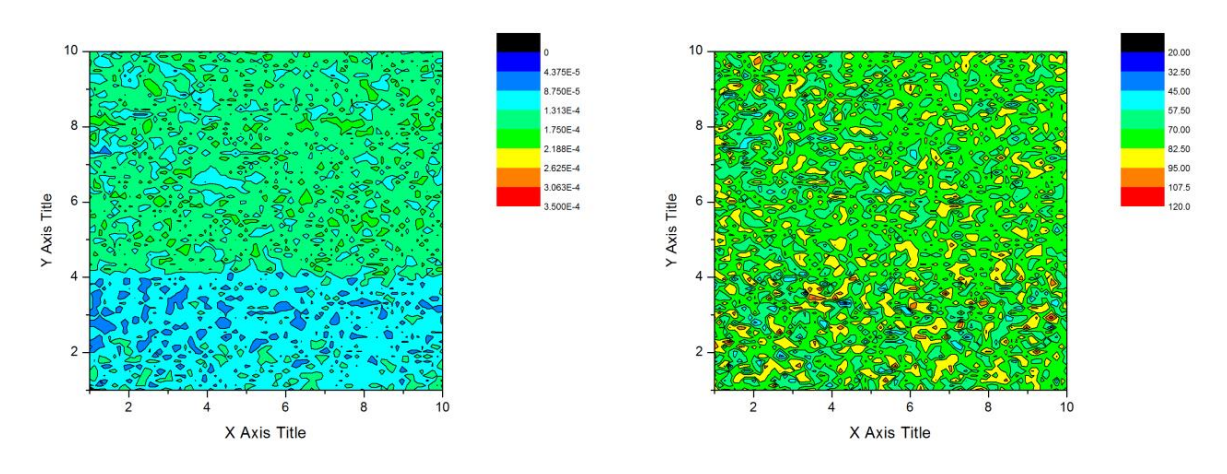

**Figura 11. Representación de Magnitud y Fase con una frecuencia de muestreo de 20.5 Hz.**

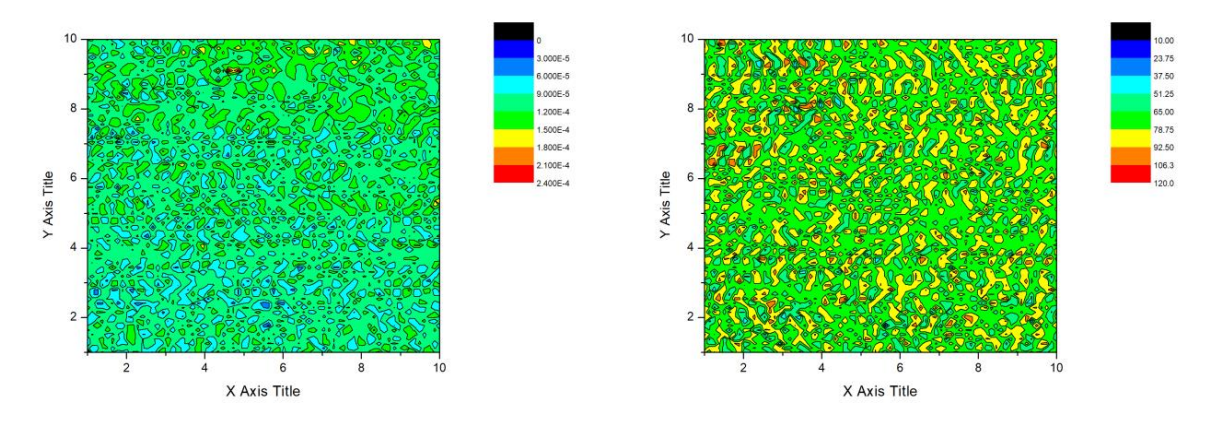

**Figura 12. Representación de Magnitud y Fase con una frecuencia de muestreo de 21 Hz.**

#### **Trabajo a futuro**

Otra forma de interpretar los datos obtenidos mediante la aplicación de la técnica es el de determinar, primeramente, el comportamiento térmico de la muestra definiendo mediante los modelos matemáticos la efusividad y difusividad térmica del material. Esto se logra, al realizar barridos de frecuencia con el haz modulado sobre la muestra y mediante observación estadística se puede establecer una relación entre los datos obtenidos del amplificador Lock-In, el valor Real y complejo de la señal medida cuando estos sean mayores al promedio del barrido.

La frecuencia que arroje el valor promedio más alto de estos parámetros se utiliza para determinar los parámetros térmicos antes mencionados de la muestra en particular. Lo que permitiría finalmente, un acercamiento más preciso para la frecuencia adecuada de muestreo a profundidades o espesores de la muestra de interés para el usuario. Además, se busca la miniaturización del sistema de posicionamiento y cerrar el lazo de control para el control de los motores a pasos.

#### **Conclusiones**

Teniendo en cuenta los resultados arrojados en las imágenes térmicas, se demostró que es posible determinar pequeñas imperfecciones en los materiales, no solo en la superficie, sino a diferentes profundidades según la frecuencia seleccionada de muestreo.

Se observó que la deposición de cobre en la sección de muestra del circuito flexible original no es homogénea. Es por eso, que en las representaciones de Magnitud a las frecuencias de muestreo de 20 y 21 Hertz respectivamente, aunque se alcanzan a visualizar patrones de distribución paralelos que corresponden a las pistas de cobre, estas no forman las líneas bien definidas en longitud y anchura que uno esperaría encontrar. Siendo estas discontinuidades un indicativo de que el espesor de estas pistas es variable.

Con las imágenes obtenidas, se pudo comprobar que mediante la medición del efecto fotopiroeléctrico acompañada del sistema de posicionamiento, se puede brindar información en forma gráfica de muestras de distintos materiales, revelando características que, con métodos de inspección visual regulares serían incapaces de observarse a simple vista. En base a estas representaciones gráficas, se sugiere trabajar de manera paralela a la investigación con metodologías y proyectos que permitan asegurar el control de calidad de circuitos impresos flexibles en su manufactura haciendo uso de nuevos materiales y procesos.

#### **Referencias**

- <span id="page-700-2"></span>1. Flores Cuautle J. J. A., C. O. A., Suaste Gomez E. (2012). "Photopyroelectric Microscopy of Porous Ceramics." *International Journal Thermophysics* **33**: 2139-2144.
- <span id="page-700-1"></span>2. García, N. A. (2014). Caracterización de propiedades térmicas de tejidos biológicos por deflexión fototérmica. Facultad e ingeniería. México, Universidad Nacional Autonóma de México. Ingeniería en comunicaciones: 67.
- <span id="page-700-3"></span>3. Ivanov R., M. I., Pichardo Molina J.L., Gutiérrez Juárez G., Vargas Luna M. (2005). "Elección de técnica adecuada y optimización parcial de un experimento fotopiroeléctrico." *Superficies y vacio* **18**(4): 18-20.
- <span id="page-700-0"></span>4. Jiménez, B. (1995). "Materiales piezoeléctricos: formas de presentación, ventajas y desventajas en las aplicaciones." *Boletín de la sociedad española de Cerámica y Vidrio* **34**(5-6): 272-276.
- <span id="page-700-5"></span>5. Baumgärtel K. H., D. Z., Krieger K. L. (2016). "Classification and simulation method for piezoelectric PVDF sensors." *Procedia Technology* **26**: 491-498.
- <span id="page-700-4"></span>6. Oliver, G. (2014). "Using Flex in High-Speed Applications." *The PCB Magazine*: 6.

# **INGENIERÍA MECATRÓNICA**

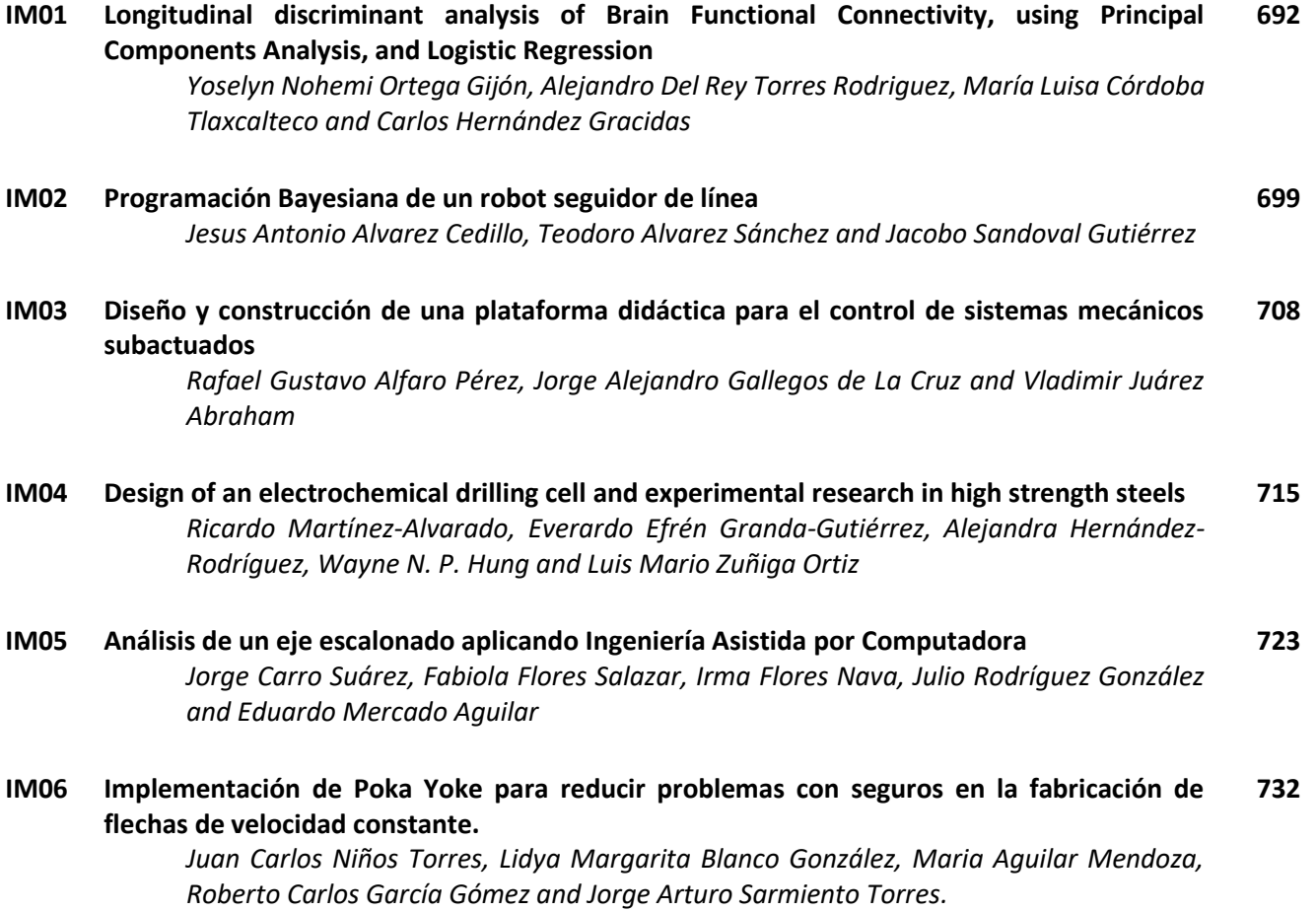

# <span id="page-702-0"></span>**Análisis discriminante longitudinal de la Conectividad Funcional Cerebral usando componentes principales y regresión logística.**

*Yoselyn Nohemi Ortega Gijón1\*, Alejandro del Rey Torres Rodriguez1* , *María Luisa Córdoba Tlaxcalteco<sup>1</sup>* , *Carlos Arturo Hernández Gracidas<sup>2</sup>*

*1 Maestría en Sistemas Computacionales, Instituto Tecnológico Superior de Misantla, Km. 1.8 Carretera a Loma del Cojolite, C.P. 93821 Veracruz, México* 

*2 Tecnológico Nacional de México, Instituto Tecnológico de Ciudad Victoria, División de Estudios de Posgrado e Investigación, México D. F., México*

*162t0082@itsm.edu.mx*

#### *Área de participación: Ingeniería Mecatrónica (Reconocimiento de Patrones)*

## **Resumen**

Se presenta una nueva técnica para evaluar los patrones de cambio en el tiempo de la Conectividad Funcional Cerebral (CFC) en humanos, a partir de señales Electroencefalográficas (EEG) multicanal. Los elementos de la técnica son: El Análisis de Componentes Principales (ACP), y la Regresión Logística (RL). La técnica fue aplicada a una base de datos EEG de la Internet, con el propósito de evaluar diferencias en la CFC, entre hombre y mujeres. Los resultados mostrados son satisfactorios, pues se aprecian diferencias claras en los gráficos longitudinales obtenidos. La visualización de las animaciones requiere lector de PDF ACROBAT actualizado.

**Palabras clave**: EEG, reconocimiento de patrones, longitudinal.

## **Abstract**

*This work presents a novel technique to assess patterns on the change over time of the human Brain Functional Connectivity (BFC), based on Electroencephalographic (EEG) multichannel signals. The ingredients used are: the Principal Component Analysis (PCA), and the Logistic Regression (LR). This technique was used on a web based database, in order to evaluate differences between men and female. The results shown fulfill the expectations, as there are clear differences in the longitudinal graphs derived. The animations require update ACROBAT PDF viewer.*

*Key words: EEG, pattern recognition, longitudinal.* 

# **Introducción**

La CFC es utilizada para evaluar y predecir cambios en las redes neuronales que controlan los movimientos del cuerpo humano. La evaluación de cambios de la CFC a lo largo del tiempo, es relevante en casos de lesiones y enfermedades neurológicas, así como en el desarrollo de Interfaces Cerebro-Computadora, donde la CFC es vista como una característica de control de dispositivos, como las prótesis robóticas [1]. La CFC se define como la correlación entre eventos neurofisiológicos, separados en espacio, pero que ocurren simultáneamente en el tiempo [2]. Esto se aplica tanto en estados de reposo, y en actividades o evocaciones de potencial. Desde un punto dinámico, el interés reside en el fenómeno de cambio de la CFC en ciertos periodos de tiempo [3]. Esto es, el análisis longitudinal de los patrones de cambio de la CFC. En este trabajo se aborda el problema de detección de patrones de cambio en el tiempo de la CFC, usando técnicas de Minería de datos, y Estadística. Los datos bajo estudio provienen de la Electroencefalografía, una técnica no invasiva de registro de potencial eléctrico cerebral, a través de electrodos colocados en la cabeza. Algunas técnicas de Análisis de CFC estática se basan en modelos gráficos [4], análisis de series de tiempo multivariadas [5] y otros. Para el presente trabajo se adopta la técnica de ACP [6], una técnica usada para reducir dimensionalidad, y que en este caso se utiliza

Trabajo realizado con el apoyo del proyecto SALUD-2016-1-272345 del Fondo Sectorial de Investigación en Salud y Seguridad Social, CONACYT, México. 1 bajo el razonamiento, de que a mayor conectividad en los canales del EEG, mayor es el peso del primer componente principal de la matriz de covarianza del registro multicanal EEG. De esta forma, el conjunto completo de canales EEG, y las asociaciones entre estos son representados por,  $fr$ , que es la fracción de variación explicada por el primer valor propio de la matriz de covarianza. El cambio en el tiempo de este parámetro muestra la variación dinámica de la CFC. Dado que  $fr$  pertenece al intervalo [0,1], resulta conveniente realizar la transformación logística, ver ecuación (Ec), abajo. Esta transformación del parámetro se llama el logito de  $fr$ , y tiene como espacio paramétrico a toda la recta real. Esto permite el uso de modelos lineales en el logito de *fr*, lo cual es llamada RL. De esta forma, el análisis longitudinal de las CFC se realiza mediante RL de  $fr$ , usando como variable regresora al logaritmo del número de toma de señal EEG. Esto permite evaluar patrones de cambio en el tiempo en grupos de interés, como sexo, edad u otra condición biológica a psicológica de los individuos. A esta manera de evaluar diferencias de patrones de cambio en el tiempo de individuos agrupados, se le llama en este artículo *análisis discriminante longitudinal de la CFC*.

La organización del presente trabajo es como sigue: Primero se presenta una descripción de una Base de Datos de señales EEG, que será utilizada para la realización de un experimento numérico. Después se presenta los procedimientos para el análisis discriminante longitudinal. A continuación se muestran los resultados del experimento, y se discuten posibles lineas de trabajo a seguir. Al final se presentan las conclusiones.

## **Metodología**

#### **Materiales y métodos**

#### **Descripción de la Base de Datos(BD)**

Se utiliza la BD [12] de Children's Hospital de Boston. Se ocuparon 10 pacientes entre la edad de 1 a 22 años diagnosticados con Epilepsia (4 hombres y 6 mujeres). Contiene 22 registros por sujeto, cada registro proporciona una hora de señal digitalizada en formato EDF, ocupando el montaje monopolar de electrodos 10- 20, con 22 electrodos y una frecuencia de muestreo de 256 muestras por segundo. Las tomas se realizaron mientras el sujeto estaba en estado de reposo [7]. La unidad de medida registrada es el  $\mu$ V (Micro Voltios). La Fig. 1 se muestra el montaje monopolar de electrodos utilizado. Las letras F, T, C, P y O representan los lóbulos frontal, temporal, central, parietal y occipital [13], respectivamente. Los números pares (2, 4, 6, 8) se refieren a las posiciones de los electrodos en el hemisferio derecho, mientras que los números impares (1,3, 5,7) se refieren a las del hemisferio izquierdo. Por "z" (zero) se entiende a un electrodo colocado en la línea media.

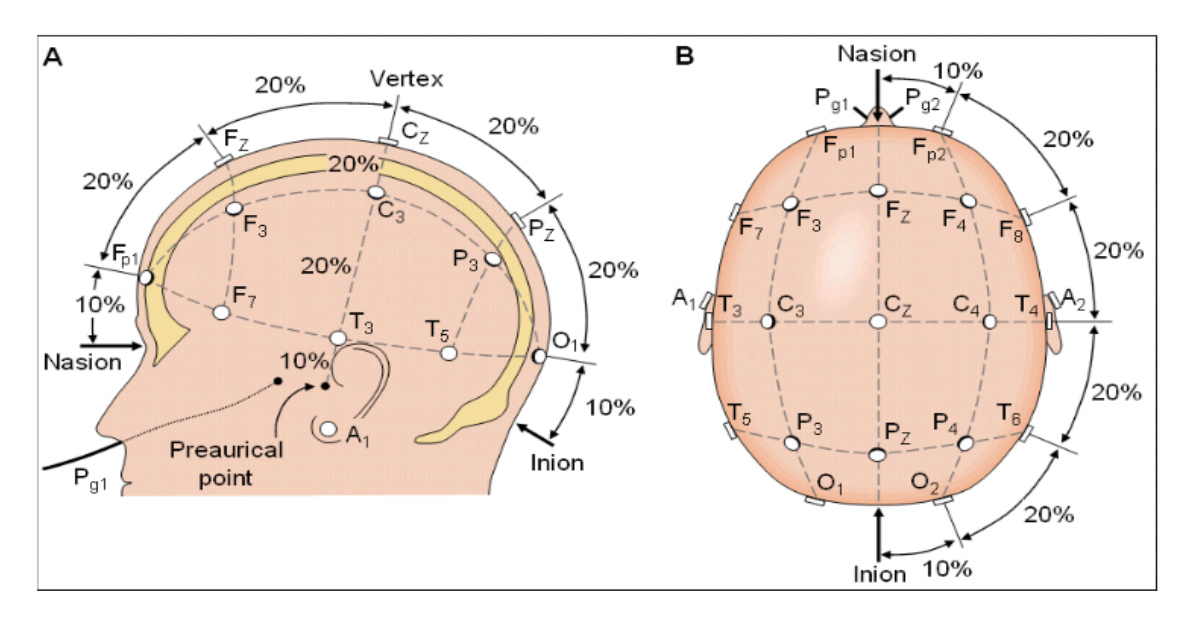

**Figura 1. Sistema Internacional de montaje 10-20[14].** 

#### **Métodos**

#### **Análisis de Componentes Principales**

Es una técnica utilizada principalmente para reducción de la dimensión. En el análisis cuantitativo EEG multicanal se utiliza para segmentación, clasificación y detección de eventos convulsivos, por lo cual se asume que es funcional para el análisis y detección de patrones de cambio de la CFC [8].

Los componentes principales se calculan a partir de la señal por eigen-factorización de la matriz de covarianza de la señal multicanal. Si  $X$  es la matriz de los 22 canales del EEG (700 filas, 22 columnas), la matriz de covarianza Σ se define por :

$$
\Sigma = \frac{1}{n-1} \mathcal{X} \mathcal{X}^T \qquad (Ec 1)
$$

La señal completa está formada por 18 segmentos, llamados episodios. Cada episodio contiene los 22 canales de EEG. Así que, cada episodio tiene asociada una matriz de covarianza Σ. El primer valor propio de cada matriz de covarianza se denota por la letra  $\lambda$ . Sea { $\lambda$ } el conjunto formado por cada primer valor propio de cada episodio. Para el episodio i, la fracción de variación explicada por su primer valor propio es:

$$
0 \le fr = \frac{\lambda_i}{\sum_{j=1}^{18} \lambda_j} \le 1 \quad (Ec 2)
$$

Esta será la variable respuesta usada para el agrupamiento.

#### **Regresión Logística**

El logito de  $fr$  [9], se define por:

$$
Z = \log\left(\frac{fr}{1 - fr}\right) \qquad \text{(Ec 3)}
$$

En el ajuste lineal de  $Z$ , se usa como variable regresora  $X$ , al logaritmo natural del número de episodio (tiempo):

$$
Z = \beta 0 + \beta I X + \varepsilon \qquad (Ec 4)
$$

Donde X es el logaritmo natural del número de episodio, y la distribución de los errores ε se supone normal con media 0 y varianza constante. Los parámetros *β0, β1* son estimados por máxima verosimilitud [15]. Por lo tanto, la fracción estimada de variación explicada por el primer valor propio es:

$$
\widehat{fr} = \frac{\exp(\widehat{\beta 0} + \widehat{\beta 1} \, \text{X})}{1 + \exp(\widehat{\beta 0} + \widehat{\beta 1} \, \text{X})} \quad (Ec \, 5)
$$

Siendo  $\widehat{\beta_0}, \widehat{\beta_1}$  los estimadores de máxima verosimilitud de los parámetros. Para mostrar el desempeño de esta técnica, se evaluaron los estimadores de fracción de variación  $\widehat{fr}$ , de acuerdo al sexo de los pacientes, buscando diferencias en los patrones de cambio de las CFC mediante análisis discriminante logístico.

#### **Resultados**

En la figura 2 se muestra, como ejemplo, los cambios en el logito de  $fr$  en un paciente hombre, y uno mujer. Esta gráfica sirve para la bondad de ajuste del modelo lineal en cada paciente. En este caso existe un buen ajuste para todos los pacientes.

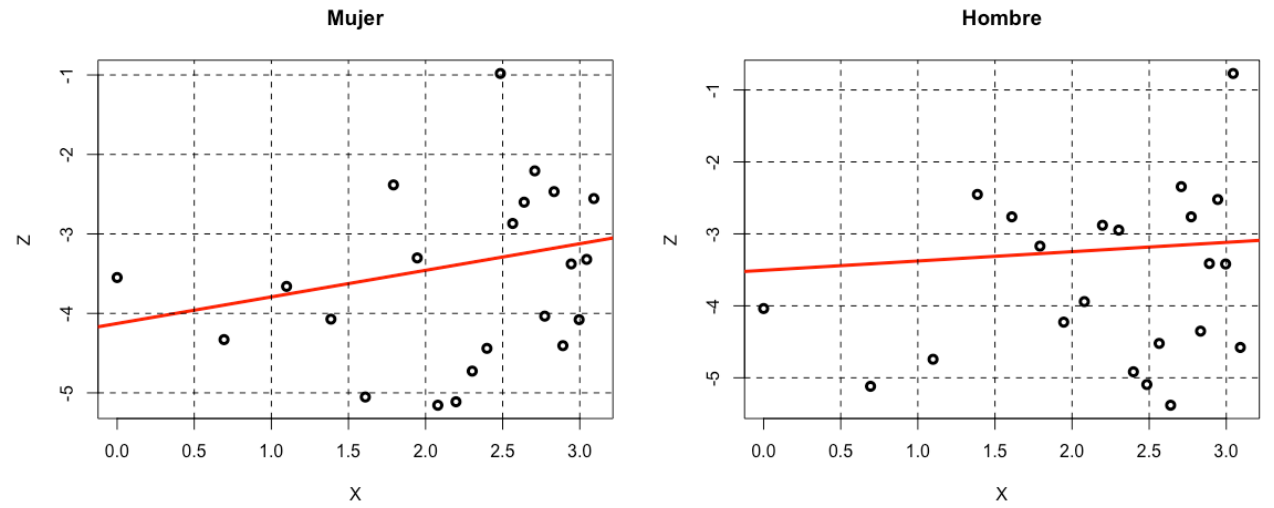

**Figura 2. Gráfica de logitos de** *fr* **de 2 pacientes (mujer y hombre), con el logaritmo del número de episodio en el eje horizontal.**

Las figuras 3,4,5 muestran los sucesivos valores de  $fr$  sobre la gráfica función logística.

$$
Y = \frac{\exp(Z)}{1 + \exp(Z)} \quad (Ec\ 6)
$$

Es notable el agrupamiento por sexo que muestra los puntos que representan a los pacientes, conforme aumenta el número de toma.

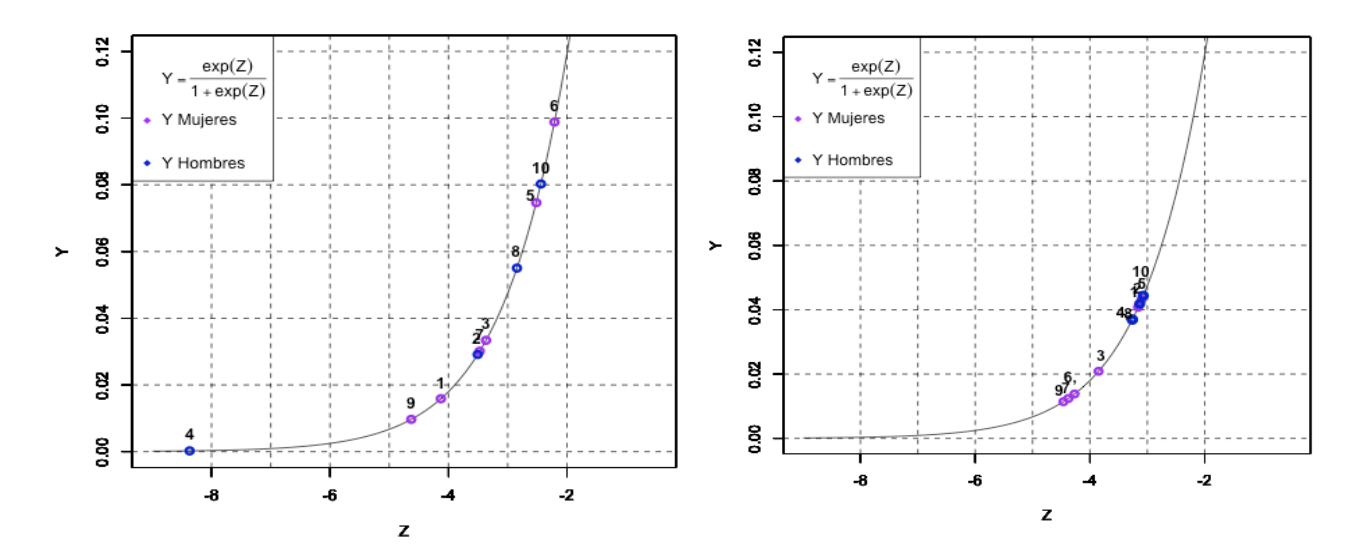

**Figura 3. Resultados de la regresión logística (1ª toma) Figura 4. Resultados de la regresión logística (18ª toma)**

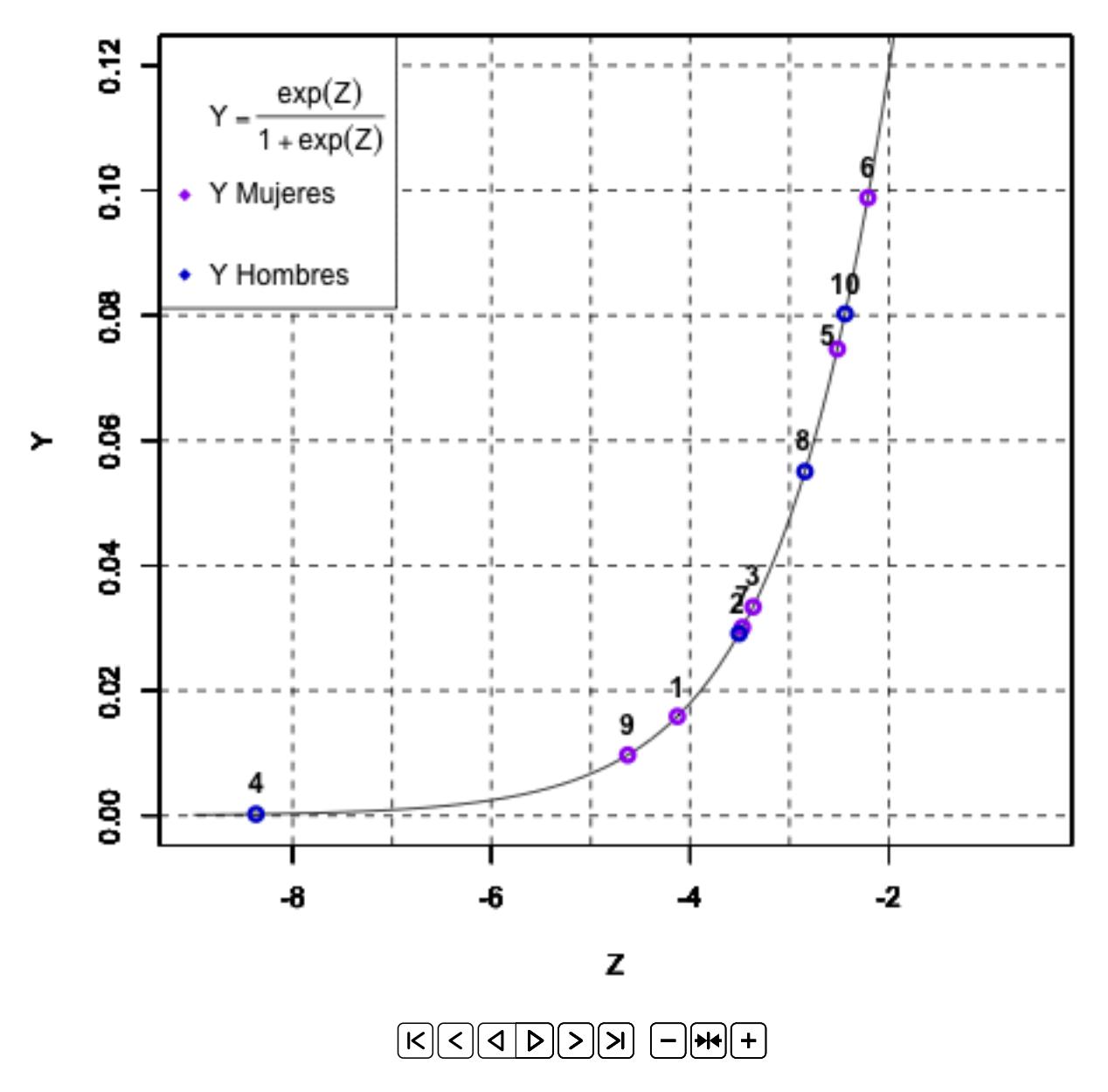

Figura 5. Gráfica animada de la dinámica de fr en ambos grupos(Hombres,Mujeres)

Finalmente, se muestra la gráfica de los coeficientes lineales (β0, β1), por sexo.

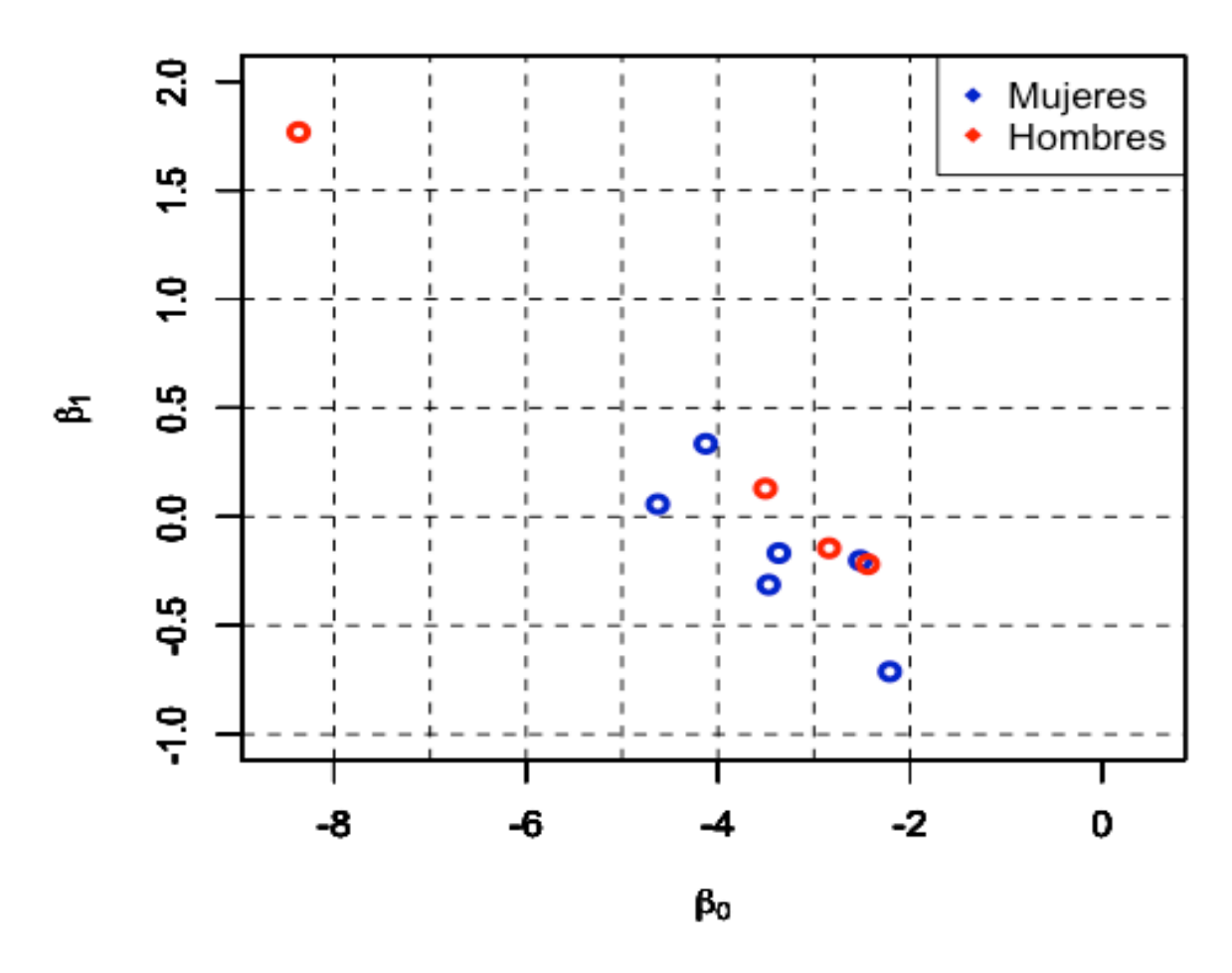

# **Coeficientes**

**Figura 6. Resultados de la regresión logística (Coeficientes)**

# **Trabajo a futuro**

- 1. Reducción del costo computacional de la Eigen-Factorización usando redes neuronales, y su impacto en la estabilidad numérica del análisis discriminante logístico [8].
- 2. Uso de Modelo Lineal Jerárquico, que supone al vector (β0 β1) proveniente de una distribución de probabilidad bivariada. Por ejemplo, distribución normal bivariada [10].
- 3. Validación del análisis discriminante logístico, mediante otras técnicas de evaluación de las CFC [11].

# **Conclusiones**

En este trabajo hay una propuesta de evaluación de patrones de cambio de las CFC. Los resultados obtenidos son evidencia de un patrón de cambio en el tiempo, diferente para hombre y mujeres (Figura 5 animada). Esto fue comparado con gráficas discriminantes tradicionales (Figura 2,6). Esta comparación muestra que el análisis discriminante logístico es más informativo sobre los patrones de cambio en el tiempo de las CFC. Este análisis fue realizado en señales EEG. El uso de la variable discriminante  $Z$  (Ec 3) y su relación con el tiempo (Ec 4) son elementos que pueden a futuro ser utilizados en problemas de control de prótesis robóticas, mediante Interfaces Cerebro-Computadora.

## **Referencias**

- 1. Daly, I., Nasuto, S. J., & Warwick, K. (2012). Brain computer interface control via functional connectivity dynamics. *Pattern recognition*, *45*(6), 2123-2136.
- 2. Mengyu Dai et al. (2016). Testing Stationarity of Brain Functional Connectivity Using Change-Point Detection in fMRI Data. 01/06/2017, de Computer Vision and Pattern Recognition Workshops (CVPRW) Sitio web: http://ieeexplore.ieee.org/xpl/mostRecentIssue.jsp?reload=true&punumber=7784518
- 3. Hutchison RM, Womelsdorf T, Allen EA, Bandettini PA, Calhoun VD, Corbetta M, Della Penna S, Duyn JH, Glover GH, Gonzalez-Castillo J, Handwerker DA, Keilholz S, Kiviniemi V, Leopold DA, de Pasquale F. (2013). Dynamic functional connectivity: promise, issues, and interpretations.. 01/06/2017, de Neuroimage. 80: 360-78. PMID 23707587 DOI: 10.1016/j.neuroimage.2013.05.079 Sitio web: http://www.sciencedirect.com/science/article/pii/S105381191300579X
- 4. Boersma, M., Smit, D. J., de Bie, H., Van Baal, G. C. M., Boomsma, D. I., de Geus, E. J., ... & Stam, C. J. (2011). Network analysis of resting state EEG in the developing young brain: structure comes with maturation. Human brain mapping, 32(3), 413-425.
- 5. Adeel Razi , Karl J. Friston. (2016). The Connected Brain: Causality, models, and intrinsic dynamics. 01/06/2017, de IEEE Signal Processing Magazine Sitio web: http://ieeexplore.ieee.org/xpl/RecentIssue.jsp?punumber=79
- 6. Zhong, Y., Wang, H., Lu, G., Zhang, Z., Jiao, Q., & Liu, Y. (2009). Detecting functional connectivity in fMRI using PCA and regression analysis. Brain topography, 22(2), 134-144.
- 7. Teplan, M. (2002). Fundamentals of EEG measurement. Measurement science review, Volume 2, Section 2.
- 8. Berka, P., Rauch, J., & Zighed, D. A. (2009). Data mining and medical knowledge management: Cases and applications. Data Mining and Medical Knowledge Management: Cases and Applications.
- 9. D.A. Sprott. (2000). Statistical Inference in Science . 01/06/2017, de Springer International Publishing AG Sitio web: http://www.springer.com/series/692.
- 10. Singer, J. D., & Willett, J. B. (2003). Applied longitudinal data analysis: Modeling change and event occurrence. Oxford university press.
- 11. Di, X., & Biswal, B. B. (2015). Dynamic brain functional connectivity modulated by resting-state networks. Brain Structure and Function, 220(1), 37-46.
- 12. A team of investigators from Children's Hospital Boston (CHB) and the Massachusetts Institute of Technology (MIT) created and contributed this database to Phys- ioNet. The clinical investigators from CHB include Jack Connolly, REEGT; Herman Edwards, REEGT; Blaise Bourgeois, MD; and S. Ted Treves, MD. The investigators from MIT include Ali Shoeb, PhD and Professor John Guttag. https://physionet.org/pn6/chbmit/.
- 13. Nomenclature, S. E. P. (1991). American Electroencephalographic Society Guidelines for. Journal of clinical Neurophysiology, 8(2), 200-202.
- 14. Miguel Ortega. (2014). EEG: interpretación para mortales. 01/06/2017, de Sapiens Medicus Sitio web: https://sapiensmedicus.org/eeg-interpretacion-para-mortales/.
- 15. Sprott, D. A. (2008). Statistical inference in science. Springer Science & Business Media.

# <span id="page-709-0"></span>**Programación Bayesiana de un robot seguidor de línea**

*J.A. Alvarez-Cedillo<sup>1</sup>, T. Alvarez-Sanchez<sup>2</sup>, J. Sandoval-Gutierrez<sup>3</sup>* 

*1 Instituto Politécnico Nacional, UPIICSA, AV té 950, Col. Granjas México, CDMX, México 2 Instituto Politécnico Nacional, CITEDI, Av. del Parque No. 131O, Mesa de Otay, Tijuana, Baja California. <sup>3</sup>Av. de las Garzas No. 10, Col. El Panteón Lerma de Villada, Municipio de Lerma, Estado de México. e-mails: jaalvarez@ipn.mx, talvarez@citedi.mx, jacobosandovalg@gmail.com Área de participación Mecatrónica*

## **Resumen**

La programación bayesiana es un formalismo y una metodología para especificar modelos probabilísticos y resolver problemas cuando se dispone de menos de la información necesaria, es un nuevo método de programación de robots móviles basado en la inferencia bayesiana. Las capacidades de este método de programación se demuestran a través de una sucesión de experimentos cada vez más complejos, nuestro foco de investigación es el robot seguidor de línea, porque es simple en su implementación y la caracterización no es complicada. Esta serie de experimentos comprende los pasos en el desarrollo incremental de un programa de robot complejo. Estos diferentes programas de robótica pueden ser vistos como una ilustración de la programación probabilística aplicable cuando uno debe tratar con problemas basados en conocimientos inciertos o incompletos. El alcance de las posibles aplicaciones es obviamente mucho más amplio que la robótica.

*Palabras clave: Programación robótica bayesiana, control de robots autónomos, arquitectura computacional para sistemas autónomos, teoría de sistemas autónomos.*

#### **Abstract**

*Bayesian programming is a formalism and methodology to specify probabilistic models and solve problems when less information is available, is a new method of programming mobile robots based on Bayesian inference. The capabilities of this method of programming are demonstrated through a succession of increasingly complex experiments, our research focus is the robot line follower, because it is simple in its implementation and the characterization is not complicated. This series of experiments comprises the steps in the incremental development of a complex robot program. These different robotics programs can be seen as an illustration of applicable probabilistic programming when one must deal with problems based on uncertain or incomplete knowledge. The scope of possible applications is obviously much wider than robotics.* 

*Keywords: Bayesian robot programming, control of autonomous robots, computational architecture for autonomous systems, theory of autonomous systems.* 

## **Introducción**

Asumimos que cualquier modelo de un fenómeno real es incompleto. Siempre hay algunas variables ocultas, no tomadas en cuenta en el modelo, que influyen en el fenómeno. El efecto de estas variables ocultas es que el modelo y el fenómeno nunca tienen el mismo comportamiento.

Cualquier sistema robótico debe hacer frente a esta dificultad central: ¿Cómo utilizar un modelo incompleto de su entorno para percibir, inferir, decidir y actuar eficientemente?. Proponemos un método original de programación de robots que aborda específicamente esta cuestión. El razonamiento racional con información incompleta es un gran desafío para los sistemas artificiales. El propósito de la inferencia bayesiana y el aprendizaje es precisamente abordar este problema con una teoría formal bien establecida. BRP depende en gran medida de este marco bayesiano.

Presentamos varios ejemplos de programación para ilustrar este enfoque y definir las descripciones como recursos genéricos de programación. Demostramos que estos recursos pueden usarse para construir de forma incremental programas complejos en un marco sistemático y uniforme. El sistema se basa en la base simple y sólida de la inferencia bayesiana. Obliga al programador a declarar explícitamente todas las suposiciones que se han hecho. Por último, permite un tratamiento eficaz de la información incompleta e incierta al construir programas de robots.

#### **Inferencia bayesiana**

Edwin T. Jaynes propuso que la probabilidad podría ser considerada como una alternativa y una extensión de la lógica para el razonamiento racional con información incompleta e incierta. En su libro fundacional Teoría de la probabilidad: La lógica de la ciencia [1], desarrolló esta teoría y propuso lo que él llamó "el robot", que no era un dispositivo físico, sino un motor de inferencia para automatizar el razonamiento probabilístico, una especie de Prolog de probabilidad en vez de lógica. La programación bayesiana [2] es una implementación formal y concreta de este "robot".

La programación bayesiana también puede verse como un formalismo algebraico para especificar modelos gráficos como, por ejemplo, redes bayesianas, redes bayesianas dinámicas, filtros de Kalman o modelos de Markov ocultos. De hecho, la Programación Bayesiana es más general que las redes bayesianas y tiene un poder de expresión equivalente a los gráficos de factores probabilísticos.

La inferencia bayesiana toma su nombre porque se deriva del Teorema de Bayes. Este teorema toma el nombre de Thomas Bayes, un ministro que simplemente tenía un interés en las matemáticas. El teorema fue publicado en un ensayo en las Philosophical Transactions de la Royal Society junto de Londres en 1763 [10]. El teorema de Bayes no es una "técnica mágica" o especial, se basa en las matemáticas simples y estadísticas,

representa la base de la estadística no clásica y actualmente ha sido probado con éxito en diferentes disciplinas.

La fórmula (1) representa el Teorema de Bayes en su forma corta. La idea simple de esta ecuación es determinar un número de probabilidades en función de la probabilidad de otros eventos que se produzcan. Dado {A1, A2, ..., An} un conjunto de eventos mutuamente excluyentes y exhaustivos, y tal que la probabilidad de cada uno es distinta de cero. Sea B cualquier evento en el que se conozcan las probabilidades condicionales P(B|Ai).

Entonces la probabilidad es P(Ai|B) lo cual genera la ecuación (1).

$$
P(A_i|B) = \frac{P(B|A_i)P(A_i)}{P(B)} = \frac{P(B|A_i)P(A_i)}{\sum_{j=1}^n P(B|A_j)P(A_j)}
$$
(1)

Donde:

 $P(A_i)$ son las probabilidades a priori.

 $P(B)$ es la probabilidad B de la hipótesis.

 $P(A_i|B)$ son las probabilidades a posteriori.

 $\forall i=1...n$ Esto es válido si

$$
\sum_{i=1}^{n} P(A_i|B) = 1
$$
 (2)

Un programa bayesiano es un medio de especificar una familia de distribuciones de probabilidad. Los elementos constitutivos de un programa Bayesiano se presentan de la siguiente forma:

Programa

\n
$$
Programa
$$
\n
$$
Programa
$$
\n
$$
Iteration of a Proposition
$$
\n
$$
I
$$
\n
$$
I
$$
\n
$$
I
$$
\n
$$
I
$$
\n
$$
P
$$
\n
$$
P
$$
\n
$$
P
$$
\n
$$
P
$$
\n
$$
P
$$
\n
$$
P
$$
\n
$$
P
$$
\n
$$
P
$$
\n
$$
P
$$
\n
$$
P
$$
\n
$$
P
$$
\n
$$
P
$$
\n
$$
P
$$
\n
$$
P
$$
\n
$$
P
$$
\n
$$
P
$$
\n
$$
P
$$
\n
$$
P
$$
\n
$$
P
$$
\n
$$
P
$$
\n
$$
P
$$
\n
$$
P
$$
\n
$$
P
$$
\n
$$
P
$$
\n
$$
P
$$
\n
$$
P
$$
\n
$$
P
$$
\n
$$
P
$$
\n
$$
P
$$
\n
$$
P
$$
\n
$$
P
$$
\n
$$
P
$$
\n
$$
P
$$
\n
$$
P
$$
\n
$$
P
$$
\n
$$
P
$$
\n
$$
P
$$
\n
$$
P
$$
\n
$$
P
$$
\n
$$
P
$$
\n
$$
P
$$
\n
$$
P
$$
\n
$$
P
$$
\n
$$
P
$$
\n
$$
P
$$
\n
$$
P
$$
\n
$$
P
$$
\n
$$
P
$$
\n
$$
P
$$
\n
$$
P
$$
\n
$$
P
$$
\n
$$
P
$$
\n
$$
P
$$
\n
$$
P
$$
\n
$$
P
$$
\n
$$
P
$$
\n
$$
P
$$
\n
$$
P
$$
\n
$$
P
$$
\n
$$
P
$$
\n
$$
P
$$

- a) Un programa se construye a partir de una descripción y una pregunta.
- b) Una descripción se construye usando alguna especificación  $(\pi)$  tal como es dada por el programador y un proceso de identificación o aprendizaje para los parámetros no especificados completamente por la especificación, utilizando un conjunto de datos  $(\delta)$ .
- c) Una especificación se construye a partir de un conjunto de variables pertinentes, una descomposición y un conjunto de formas.
- d) Las formas son formas paramétricas o preguntas a otros programas bayesianos.
- e) Una pregunta especifica qué distribución de probabilidad tiene que ser calculada.

#### **Implementación**

El problema es muy fácil de formular. Un dispositivo móvil que puede seguir una línea muestra todas las características de un verdadero robot. Utiliza sensores para recopilar información sobre el mundo que lo rodea y cambia su comportamiento en función de esa información.

El robot usado es el robot Pololu 3pi Robot que cuenta con 5 sensores reflectores. Lo importante de nuestro sistema de sensores es que nos brinde la posibilidad de seguir la línea mientras se mueve rápido. La distribución de los sensores se muestra en la Figura 1. La gama de movimientos del robot se pueden muestran en la Figura 2. El robot deberá de compensar mediante el frenado momentáneo del los motores para ajustarse a la línea negra y que siempre se mantenga de frente. La Tabla 1 muestra el comportamiento del robot respecto a la línea. El control de los motores responden respecto al error y deben clasificarse en una de dos categorías: Seguir o Detenerse. La única información disponible para seguir la línea es la información generada por los sensores. El valor de esos sensores pueden tener dos valores 0 línea negra y 1 indistinto.

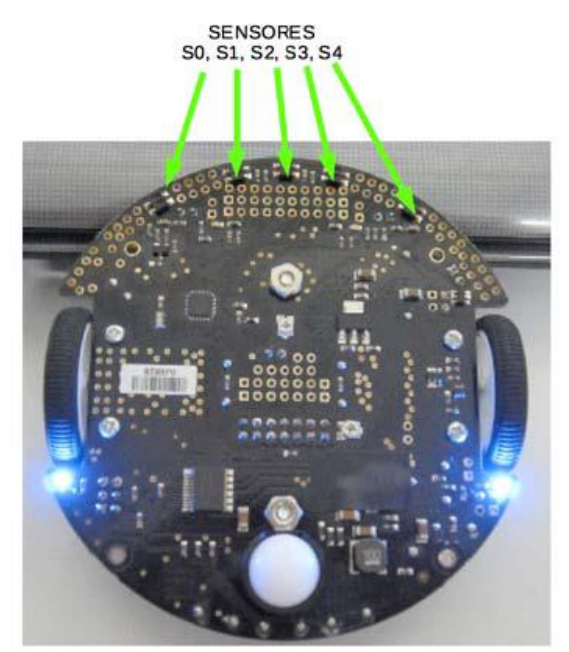

**Figura 1. Disposición de los sensores en el Robot Pololu 3Pi.** 

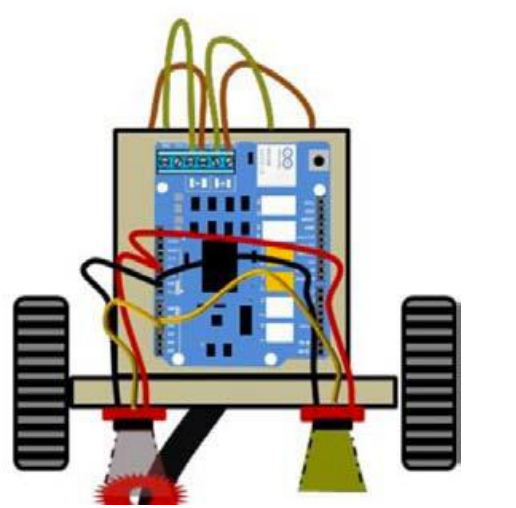

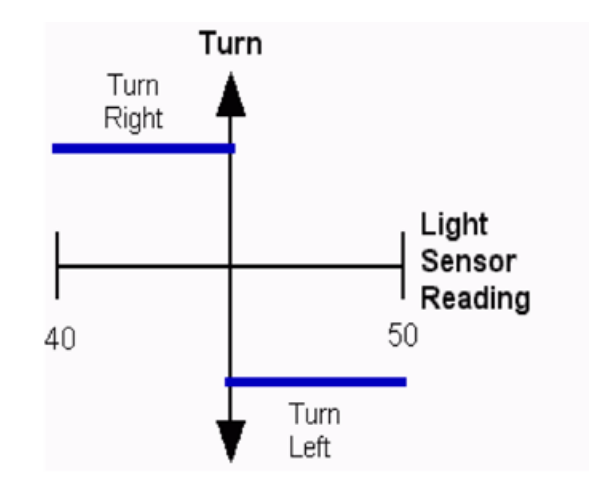

**Figura 2. Rango de movimientos de un seguidor de línea con dos tipos de movimientos.**

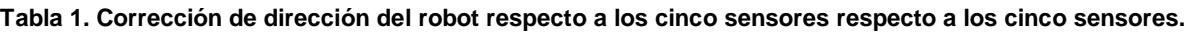

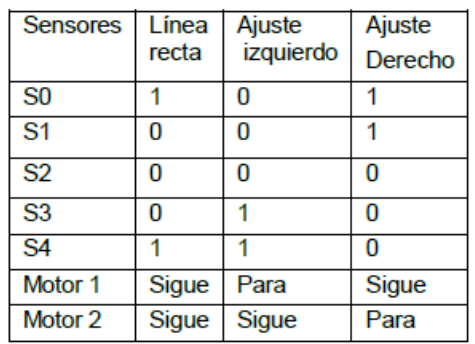

El clasificador debe además ser capaz de adaptarse a los errores en los diferentes circuitos y tamaños de líneas y aprender de la experiencia. A partir de una configuración estándar inicial, el clasificador debe modificar sus parámetros internos cuando el robot no está de acuerdo con su propia decisión. Por lo tanto, se adaptará a los criterios del robot para indicar el control de los motores. Mejorará sus resultados cuando encuentren líneas más homogéneas.

## **Variables**

Las variables necesarias para escribir este programa son las siguientes:

- a) control: Es una variable binaria cuyo valor será 0, C0.
- b) sensores: Es una variable binaria de activación cuyo valor será 1,S1,S2,S3,S4,S5.

# **Descomposición**

Partiendo de la distribución conjunta y aplicando recursivamente el teorema de Bayes obtenemos:

$$
P(Control \land S1 \land S2 \land S3 \land S4 \land S5)
$$
\n(3)

(4) P(Control)xP(S<sub>1</sub>|Control)xxP(S<sub>2</sub>|Control)xP(S<sub>3</sub>|Control)xP(S<sub>4</sub>|Control)xP(S<sub>5</sub>|Control)

Esta es una expresión matemática exacta. Se puede simplificar drásticamente asumiendo que la probabilidad de aparición de una palabra que conoce la naturaleza del texto (spam o no) es independiente de la apariencia

de las otras palabras. Esta es la ingenua suposición de Bayes y esto hace que este filtro de spam sea un modelo Bayes ingenuo. Por ejemplo, el programador puede asumir que:

$$
P(S2|Control \land S1) = P(S2)
$$
\n(5)

$$
P(ControlAS1AS2AS3AS4AS5) = \Pi P(S_n|Control)
$$
 (6)

Este tipo de suposición es conocida como inferencia ingenua de Bayes. Es "ingenuo" en el sentido de que la independencia entre los sensores del sistema claramente no es completamente verdadera. Por ejemplo, descuida completamente reflectancias entre los sensores pueden ser más significativas. Sin embargo, el programador puede asumir esta hipótesis y puede desarrollar el modelo y las inferencias asociadas para probar cuán confiable y eficiente es.

#### **Formas paramétricas**

Para poder calcular la distribución conjunta, el programador debe ahora especificar las distribuciones N:

- a) P(Control) es un valor a definido previamente, por ejemplo, por P (Control =  $1$ ) = 0.75
- b) Cada una de las formas N P (Sn|Control) se puede especificar usando la regla de sucesión de Laplace. Esta es una técnica de suavizado basada en pseudo-conteos para contrarrestar el problema de frecuencia cero en los sensores):

$$
P(S_n | [Control = false]) = \frac{1 + a_f^n}{2 + a_f}
$$
 (7)

$$
P(S_n | [Control = Verdadero]) = \frac{1 + a_t^n}{2 + a_t}
$$
 (8)

Donde  $a$ ո $_{\rm f}$  Significa el número de apariciones de  $n^{th}$  señales del sensor donde no se mueve control y  $a^n_{\rm t}$ donde el motor se mueve.

#### **Identificación**

La formal *N P(Sn| control)* no están completamente especificados debido a que los 2N + 2 parámetros  $a_f^{n=0,n1,..n}, a_t^{n=0,n1,..n}$ no tienen valores todavía.

La identificación de estos parámetros podría hacerse bien mediante procesamiento por lotes de una serie de valores de sensores clasificados o bien mediante una actualización incremental de los parámetros utilizando las clasificaciones de los expertos.

Ambos métodos podrían ser combinados: el sistema podría comenzar con los valores estándar iniciales de estos parámetros emitidos a partir de una base de datos genérica, luego un aprendizaje incremental personaliza el clasificador para cada usuario individual.

## **Pregunta**

La pregunta al programa es: "¿Cuál es la probabilidad de que el conjunto de sensores permita el cambio de control de un motor a medida que el robot móvil avanza a cierta velocidad?. Puede ser formalizado por:

$$
P(Control|S1AS2AS3AS4AS5)
$$
 (9)

El cual se puede calcular por:

$$
P(Control|S1 \wedge S2 \wedge S3 \wedge S4 \wedge S5) = \frac{P(Control)\prod_{n=1}^{N} P(S_n|Control)}{\sum_{Control} P(Control)\prod_{n=1}^{N} P(S_n|Control)}
$$
(10)

*Journal CIM Vol. 5, Núm. 2 Coloquio de Investigación Multidisciplinaria 2017*

El denominador parece ser una constante de normalización. No es necesario calcularlo para decidir si estamos tratando con cambios de control. Por ejemplo, un truco fácil es computar la relación:

$$
\frac{P([Control = Verdadero]|S_1 \wedge S_2 \wedge S_3 \wedge S_4 \wedge S_5)}{P([Control = false]|S_1 \wedge S_2 \wedge S_3 \wedge S_4 \wedge S_5)}
$$
\n
$$
\frac{P(Control = verdadero)}{P(Control = false)} \times \prod_{n=1}^{N} \frac{P(S_n|Control = verdadero)}{P(S_n|Control = false)}
$$
\n(11)

El cálculo es muy rápido debido a que requiere solo 2 N productos

## **Programa final**

El programa final es el siguiente:

## **Resultados**

De acuerdo a los diferentes tramos de la recta nuestro robot responderá de acuerdo a la Tabla 1 a una velocidad de 20 m/s.

|             |       | Motor izquierdo |         | Motor derecho |         |
|-------------|-------|-----------------|---------|---------------|---------|
|             | $S_n$ | $a_f^n$         | $a_t^n$ | $a_f^n$       | $a_t^n$ |
|             |       | 0.05            | .95     | 0.15          | 0.85    |
| $\mathbf 2$ |       | 0.03            | 0.97    | 1             | 0       |
| 3           |       | 0.99            | 0.01    | 0.05          | 0.95    |

**Tabla 1. Resultados de Los tramos de pista por motor.** 

*Journal CIM Vol. 5, Núm. 2 Coloquio de Investigación Multidisciplinaria 2017*

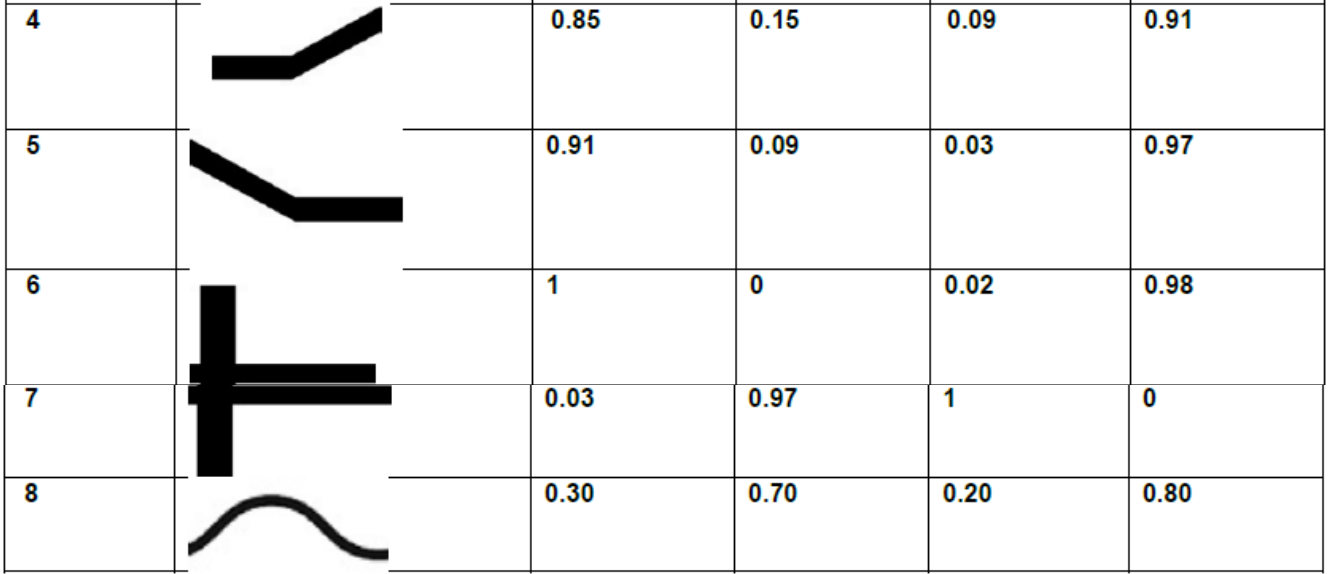

El error estimado máximo es del 30%. Calculando el error del sistema con valor esperado de 0.01 obtenemos los valores de la Figura 3.

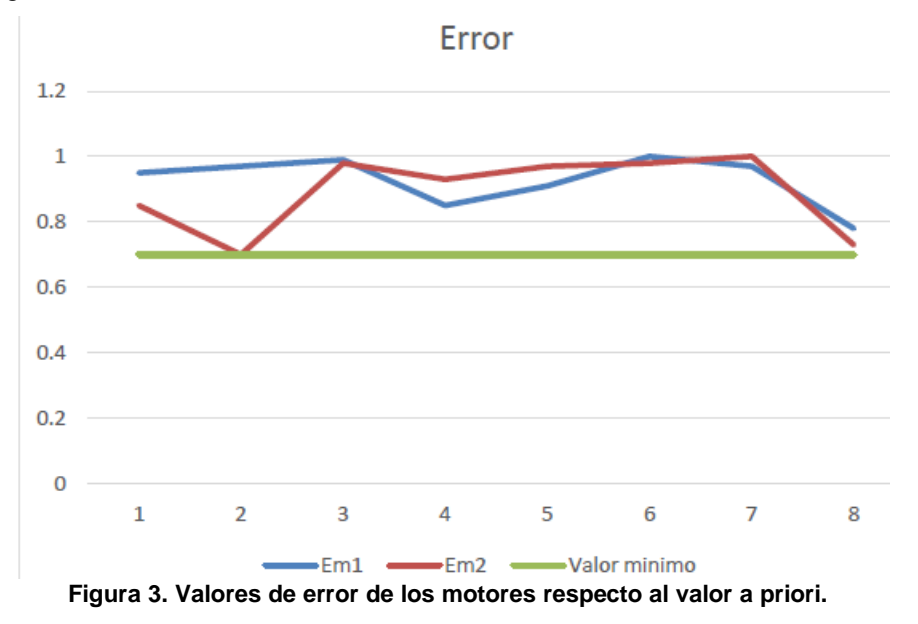

El funcionamiento de detección de señales se muestra en la figura 4.

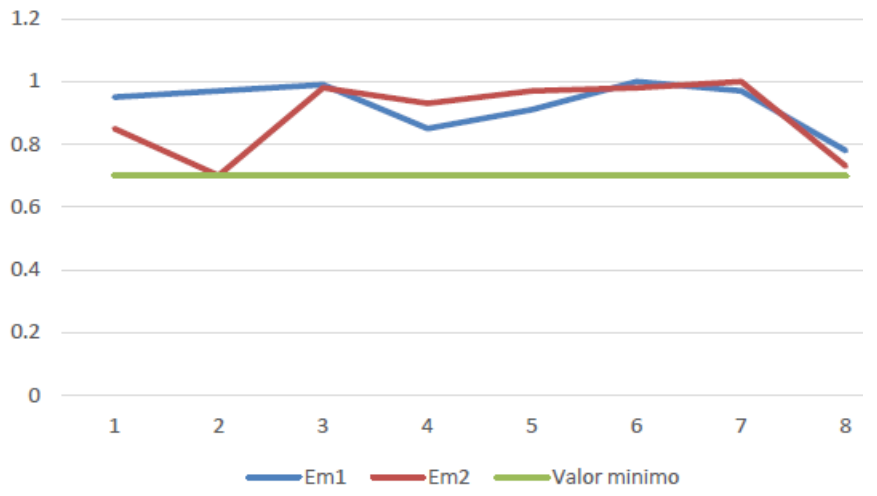

**Figura 4. Probabilidad de los sensores respecto al valor a Priori.**

El estimado de las probabilidades a posteriori se muestran en la Tabla 2, se muestra el funcionamiento por motor.

**Tabla 2. Resultados finales de probabilidad por motor.**

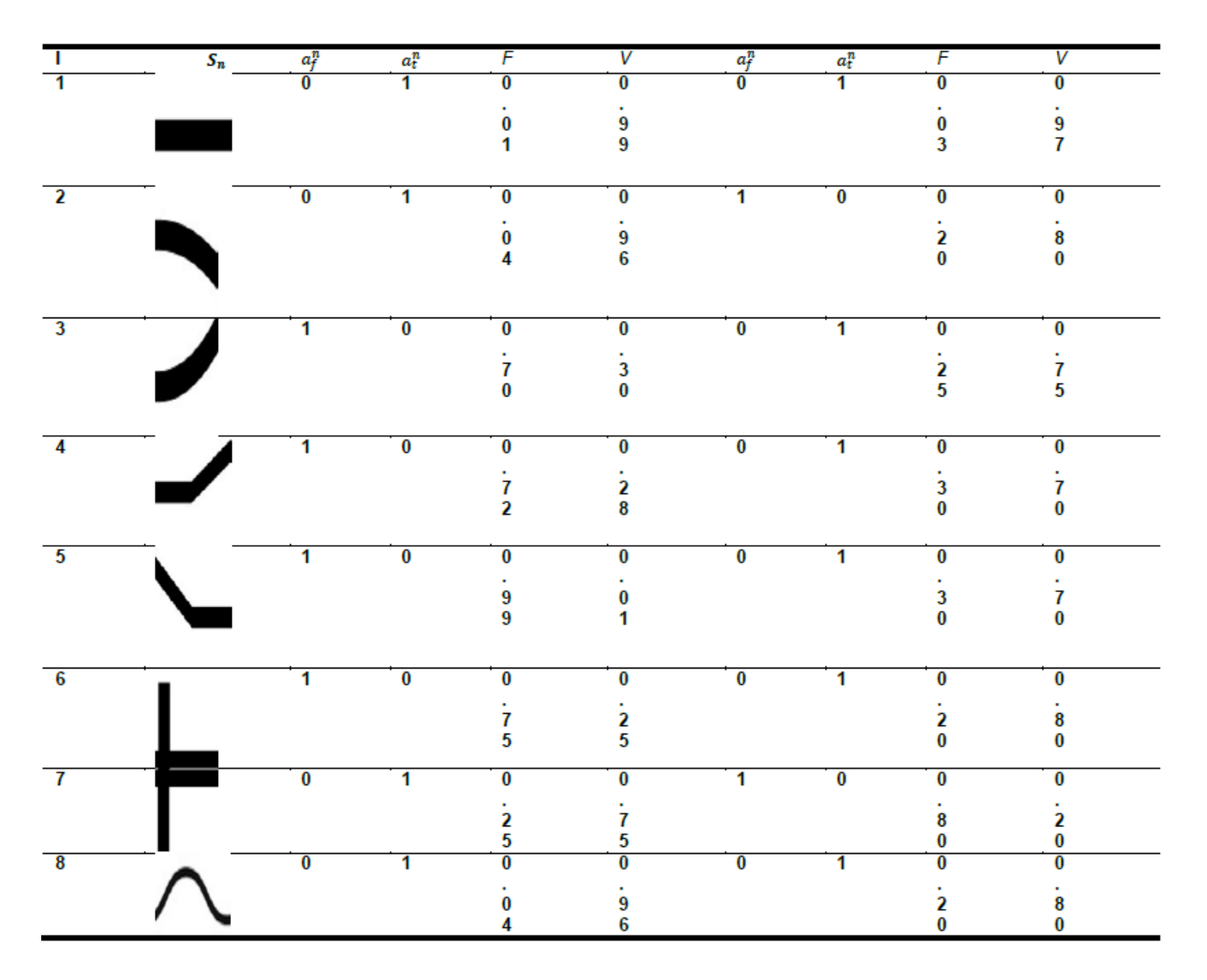

# **Conclusiones**

En la presente investigación se propone una programa bayesiano para un robot seguidor de línea que de acuerdo a los resultados trabaja perfectamente de acuerdo a su estimación probabilística. Discute una nueva arquitectura de diseño para la programación de robots utilizando la tecnología bayesiana. Centrándonos en la estructura explícita y los contenidos de cada componente de la arquitectura, describimos el concepto y realizamos el prototipo. Esta programación puede proponer objetivos de aprendizaje y guiar al robot en el seguimiento de la línea de manera eficiente. El trabajo futuro involucrará la incorporación de los conceptos más sofisticados al C que maneja el Robot 3PI de Pololu.

## **Agradecimientos**

Al Instituto Politécnico Nacional por todo el apoyo recibido para la realización de esta investigación SIP20170654.

#### **Referencias**

- 1. Horvitz, E., & Barry, M. (1995). Display of information for time-critical decision making. In *Proceedings of the Eleventh conference on Uncertainty in artificial intelligence* (págs.296-305). Morgan Kaufmann Publishers Inc.
- 2. Horvitz, E., Breese, J., Heckerman, D., Hovel, D., & Rommelse, K. (1998). The Lumiere project: Bayesian user modeling for inferring the goals and needs of software users. In *Proceedings of the Fourteenth conference on Uncertainty in artificial intelligence* (págs. 256-265). Morgan Kaufmann Publishers Inc.
- 3. http://www.ai.mit.edu/~murphyk/Bayes/bnsoft.html.
- 4. Pearl, J. (2014). *Probabilistic reasoning in intelligent systems: networks of plausible inference*. Morgan Kaufmann.
- 5. Wong, S. K. M., & Butz, C. J. (2001). Constructing the dependency structure of a multiagent probabilistic network. *IEEE Transactions on Knowledge and Data Engineering*, *13*(3), 395-415.
- 6. Wong, S. K. M., Butz, C. J., & Wu, D. (2000). On the implication problem for probabilistic conditional independency. *IEEE Transactions on Systems, Man, and Cybernetics-Part A: Systems and Humans*, *30*(6), 785-805.

# <span id="page-718-0"></span>**Diseño y construcción de una plataforma didáctica para el control de sistemas mecánicos subactuados**

*R. G. Alfaro Pérez 1\*, J. A. Gallegos de la Cruz2, V. Juárez Abraham1 1Departamento de Metal-Mecánica, Instituto Tecnológico de Matamoros, Carretera Lauro Villar Kilómetro 6.5, Tecnológico, C.P. 87490, Matamoros, Tamps. 2Departamento de Eléctrica-Electrónica, Instituto Tecnológico de Matamoros, 87490, Matamoros, Tamps. \*rafael.alfaro@itmatamoros.edu.mx Área de participación: Ingeniería Mecatrónica*

## **Resumen**

Un sistema mecánico subactuado de tipo pendular, fue diseñado y construido para su operación en configuración Pendubot y Péndulo de Furuta. La información de posición del brazo fue adquirida a través de un dispositivo inteligente de retroalimentación (SFD por sus siglas en inglés) integrado al servo motor, y un codificador incremental rotatorio fue utilizado para detectar el ángulo del péndulo; dicha información fue recogida en una computadora a través de un controlador y la ejecución del software gráfico.

El propósito en el diseño y construcción de este sistema subactuado fue poder implementar diferentes algoritmos utilizados para el control de sistemas mecánicos. Ejemplos de algoritmos específicos que regulan los sistemas mecánicos son el control PID (proporcional-integral-derivativo) y cualquier combinación de los tres tipos. Después de que las partes mecánicas se manufacturaron y los componentes eléctricos/electrónicos fueron adquiridos, el sistema mecánico/eléctrico se ensambló para la experimentación y el análisis de los resultados.

*Palabras clave: Codificador Incremental Rotatorio, Control PID, Pendubot, Péndulo de Furuta.* 

# **Abstract**

*A subactuated mechanical system of pendular type, was designed and constructed for its operation in Pendubot and Pendulum of Furuta configuration. The position information of the arm was acquired through a smart feedback device (SFD for its acronym in English) integrated into the servo motor, and a rotary incremental encoder was*  used to detect the angle of the pendulum; such information was collected in a computer through a controller and *the execution of the graphic software.* 

*The purpose in the design and construction of this subactuated system was to be able to implement different algorithms used for the control of mechanical systems. Examples of specific algorithms governing mechanical systems are PID (proportional-integral-derivative) control and any combination of the three types. After the mechanical parts were manufactured and electrical/electronic components were acquired, the mechanical/electrical system was assembled for experimentation and analysis of the results.* 

*Key words: Furuta Pendulum, Incremental Rotary Encoder, Pendubot, PID Control.* 

## **Introducción**

La dinámica característica de un mecanismo se puede traducir en movimientos independientes y sincronizados de cada uno de sus elementos. En mecánica, a estos movimientos se les conoce como grados de libertad. Por tanto, debido al número de grados de libertad y de actuadores que poseen, los mecanismos se pueden clasificar en dos tipos: sistemas mecánicos completamente actuados y sistemas mecánicos subactuados.

Los primeros poseen igual número de actuadores que de grados de libertad; mientras que los segundos poseen menor número de actuadores que de grados de libertad [1]. Ejemplos de sistemas subactuados son: robots bípedos, vehículos submarinos, misiles, satélites, cohetes espaciales entre otros. Los más populares son del tipo pendular, tales como: el péndulo invertido simple, el acrobot, el pendubot, el péndulo de furuta por mencionar algunos [2].

Esta plataforma didáctica se desarrolló con la finalidad de implementar infraestructura experimental para estudiar técnicas de control en el Instituto Tecnológico de Matamoros. En este trabajo sólo se consideraron los sistemas subactuados Pendubot y Péndulo de Furuta. Se tuvo en cuenta para qué y para quién es el desarrollo de la plataforma; es decir, se determinó el objetivo didáctico de la ayuda y el tipo de usuario con el que se desea trabajar: desarrollar una plataforma didáctica que pudiera ser usada para implementar diferentes técnicas de control de sistemas mecánicos subactuados tanto por estudiantes, docentes e investigadores del Instituto Tecnológico de Matamoros.

Para el desarrollo de la plataforma se utilizaron componentes de fácil adquisición. Se definieron las características técnicas que debía tener la plataforma: compacta, de bajo costo y fácil de operar. El desarrollo de la plataforma se realizó en dos etapas: En la primera, se obtuvo el sistema mecánico. En la segunda, el sistema electrónico (circuito de control).

En la literatura relacionada, se puede encontrar que en [3], se realizó la implementación de un Módulo de Entrenamiento para Control de Lazos Abiertos y Cerrados utilizando LabVIEW®, con la finalidad de que los estudiantes pudieran realizar prácticas y acrecentar su aprendizaje, incrementar su productividad y desarrollar su creatividad. En [4], se realizó el diseño y construcción de un sistema de entrenamiento de electrónica de potencia bajo plataforma LabVIEW®, cuyo objetivo era permitir a los estudiantes de ingeniería electrónica la comprensión de la teoría a través de la práctica. Por otro lado, en [5], se realizó el diseño e implementación de una plataforma pedagógica para el desarrollo de estrategias de control en el péndulo de furuta. La finalidad de ese trabajo fue presentar un modelo matemático lineal en torno del punto de equilibrio inestable, así como su control en dicho punto. Se puede ver que en [6], se realizó la descripción del Pendubot como un dispositivo mecatrónico que pudiera ser usado en la educación de la ingeniería de control y para la investigación del control no lineal y la robótica.

## **Materiales y métodos**

La implementación de la plataforma didáctica se inició con el establecimiento de las necesidades y especificaciones de diseño. Posteriormente se manufacturaron las partes mecánicas y se adquirieron los componentes eléctricos/electrónicos. Finalmente, se ensambló el sistema mecánico/eléctrico para la experimentación y el análisis de los resultados.

En la figura 1 se contempla la etapa conceptual del desarrollo de la plataforma didáctica. En la figura 2 se presenta la configuración de elementos utilizados en la construcción de la plataforma.

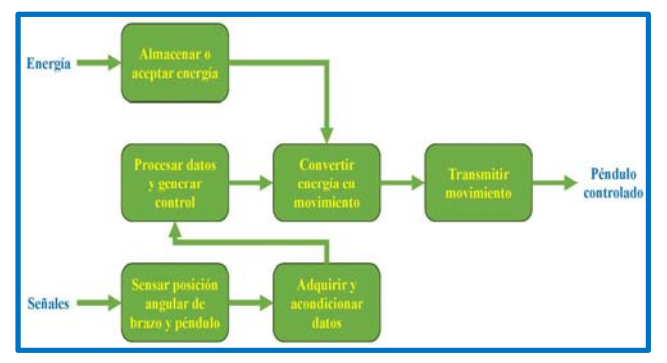

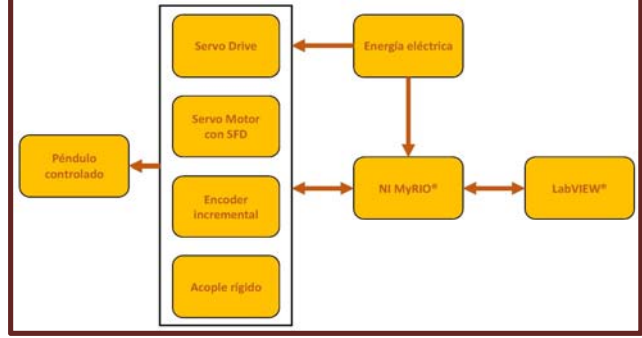

 **subactuado. sistema mecánico subactuado.** 

Figura 1. Etapa conceptual del sistema mecánico Figura 2. Elementos utilizados en la construcción del

#### **Ensamble mecánico**

Teniendo en cuenta los criterios de selección más importantes para el diseño, se necesita que el sistema opere sobre un amplio rango de trabajo. Para la selección del brazo y del péndulo se tomaron en cuenta los siguientes criterios: minimización del peso total, robustez del brazo y del péndulo de tal forma que no existan flexiones o rupturas, simetría simple y fácil de manufacturar.

Se buscó que el sistema sea transportable, ocupe poco espacio en su lugar de colocación, sea liviano y estético. La estética, la fácil construcción, la durabilidad y el poco peso, llevaron a la selección del material a utilizar; en
este caso el material utilizado fue Aluminio 6061 T6 y perfil de aluminio estructural de 40 x 80 milímetros con tapa, ranura de 8 milímetros y centro de 6.8 milímetros a roscar M8.

Para cumplir con las especificaciones necesarias para el actuador del sistema, se utilizó un servo motor con SFD marca Kollmorgen modelo AKM22E-ANBNC-00 y su servo drive marca Kollmorgen modelo AKD-P00306-NBAN-0000. Se seleccionó un codificador incremental marca OMROM modelo E6B2-CWZ6C para garantizar buenas mediciones de la posición del péndulo, facilidad de acondicionamiento y buen funcionamiento después de mucho uso. En las figuras 3 (a)–(c) se muestran el servo drive, el codificador y el servo motor.

#### **Ensamble eléctrico – electrónico**

Se seleccionaron los componentes eléctricos – electrónicos necesarios para el buen funcionamiento de la plataforma conforme a las necesidades y especificaciones. El sistema de control fue implementado a través de una computadora portátil modelo Pavilion g4-1284la, la interfaz myRIO® de National Instruments y el software gráfico LabVIEW® 2015 versión estudiante de National Instruments. En las figuras 4 (a)–(c) se muestran los componentes electrónicos utilizados. En la figura 5 se muestra el diagrama de control del sistema mecánico subactuado.

En las figuras 6 y 7 se muestran los ensambles finales del sistema mecánico – eléctrico – electrónico construido en sus configuraciones Pendubot y Péndulo de Furuta respectivamente.

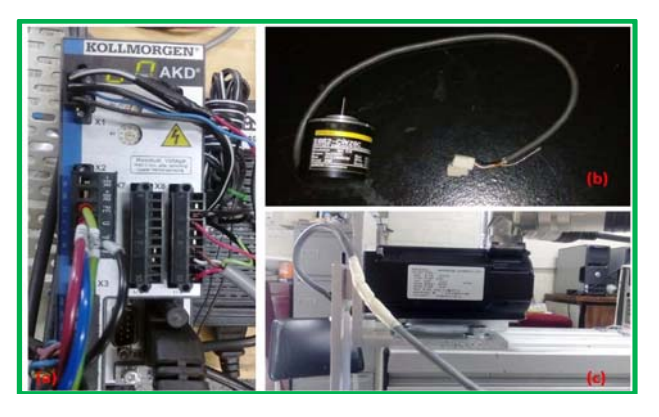

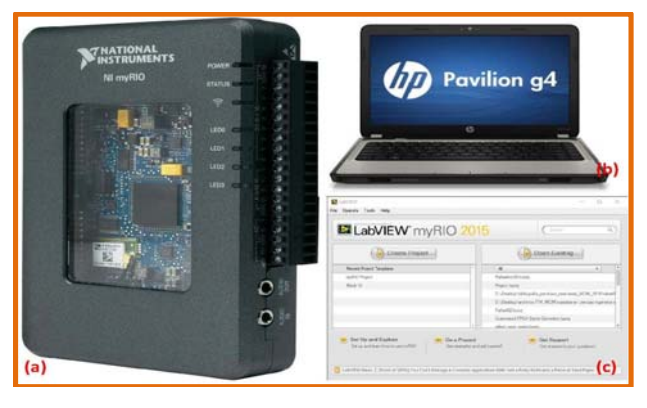

**Figura 3. a) Servo Drive; b) Codificador; c) Servo Motor. Figura 4. a) MyRIO; b) PC; c) Software Gráfico.** 

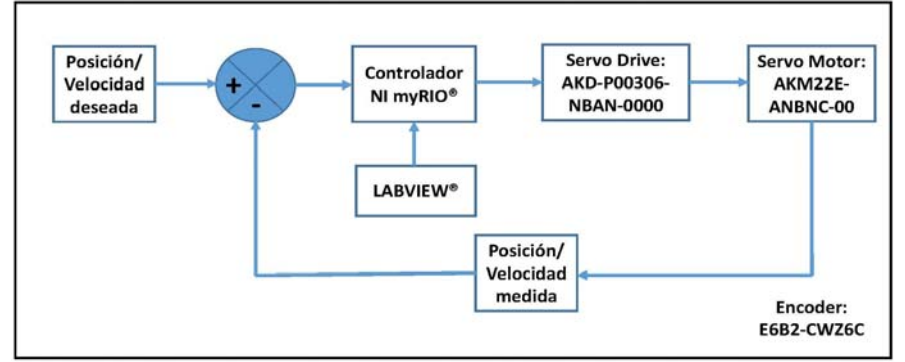

**Figura 5. Diagrama de control del sistema mecánico subactuado.** 

#### **Modelo del sistema**

Para este trabajo no se diseñó propiamente un controlador del sistema, por lo que no fue necesario tener un modelo matemático que manifieste la conducta dinámica del mismo. En este caso, se tomó el modelo matemático ya establecido en la literatura relacionada y basado en la teoría de Euler-Lagrange. La ecuación (1) describe el modelo del sistema.

$$
M(q)\ddot{q} + C(q,\dot{q})\dot{q} + g(q) = F \tag{1}
$$

donde

$$
M(q) = \begin{bmatrix} I_0 + m_1(L_0^2 + l_1^2 \sin^2(\theta_1)) & m_1 l_1 L_0 \cos(\theta_1) \\ m_1 l_1 L_0 \cos(\theta_1) & J_1 + m_1 l_1^2 \end{bmatrix}, \qquad c(q, \dot{q}) = \begin{bmatrix} \frac{1}{2} m_1 l_1^2 \dot{\theta}_1 \sin(2\theta_1) & -m_1 l_1 L_0 \dot{\theta}_1 \sin(\theta_1) + \frac{1}{2} m_1 l_1^2 \dot{\theta}_0 \sin(2\theta_1) \\ -\frac{1}{2} m_1 l_1^2 \dot{\theta}_0 \sin(2\theta_1) & 0 \end{bmatrix},
$$

$$
\mathcal{C}(q,\dot{q})=\begin{bmatrix} \frac{1}{2}m_1l_1^2\dot{\theta}_1sin(2\theta_1)) & -m_1l_1L_0\dot{\theta}_1sin(\theta_1)+\frac{1}{2}m_1l_1^2\dot{\theta}_0sin(2\theta_1) \\ -\frac{1}{2}m_1l_1^2\dot{\theta}_0sin(2\theta_1)) & 0 \end{bmatrix}, \qquad g(q)=\begin{bmatrix} 0 \\ -m_1l_1g\sin(\theta_1) \end{bmatrix}, \quad F=\begin{bmatrix} \tau \\ 0 \end{bmatrix}, \quad q=\begin{bmatrix} \theta_0 \\ \theta_1 \end{bmatrix}.
$$

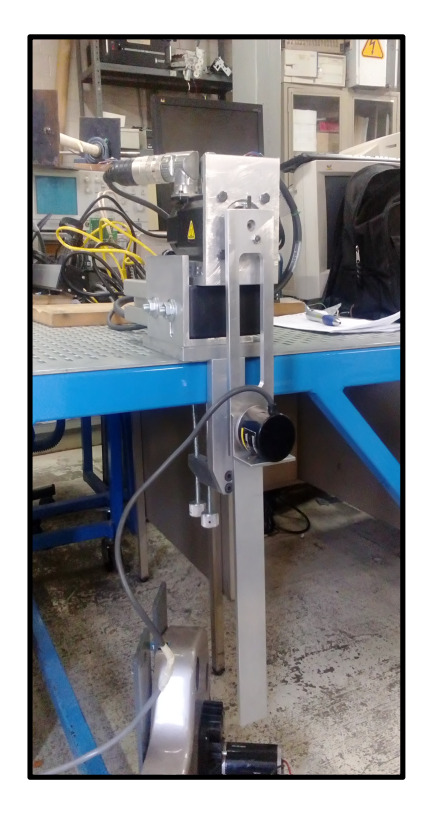

 **Figura 6. Sistema mecánico Figura 7. Sistema mecánico figuración Pendubot.** 

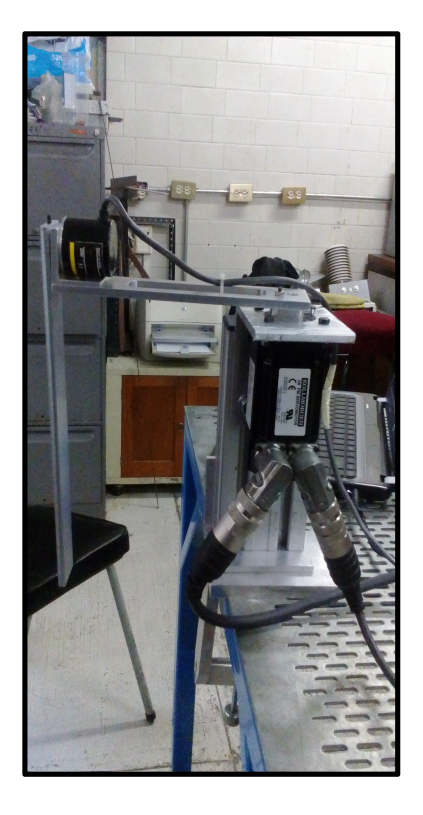

**subactuado en con-**<br> **1998 - Subactuado en configuración Furuta.**<br> **1999 - Subactuado Pendubot.**<br> **1999 - Subactuado Pendubot.** 

#### **Diseño e implementación del controlador PID usado**

Para el diseño e implementación del controlador Proporcional-Integral-Derivativo (PID), se utilizó el lenguaje de programación LabVIEW® 2015 versión estudiante de National Instruments. La secuencia de diseño del controlador PID para el control en lazo cerrado, se llevó a cabo mediante una computadora conectada a la interfaz NI MyRIO-1900® de National lnstruments. En LabVIEW® los programas desarrollados contienen dos partes claramente diferenciadas. La primera es el panel de control que constituye la interfaz con el usuario, que se presenta cuando se abre el programa y en donde se puede ingresar datos de diferentes tipos que requiere el algoritmo programado o colocar presentadores de resultados en tiempo real, los cuales pueden ser numéricos o gráficos, entre otros.

La segunda parte, que trabaja en forma paralela al panel de control, es el diagrama de programación en donde se implementa los algoritmos del programa en base a funciones gráficas que contiene el LabVIEW®. Cada vez que se coloca algún control (nombre que da Labview a los objetos de entrada de datos) o algún indicador (nombre que da LabVIEW® a los objetos de salida de datos) en el panel de control, se genera automáticamente su equivalente en el diagrama de programación, para poder allí realizar operaciones con los datos de entrada o conectar resultados a los indicadores. Luego de completado el diseño del panel de control, en el cual se presentan los controles (datos de entrada) y los indicadores (datos de salida), se pasa a diseñar el algoritmo que procesa los datos de entrada y entrega los de salida. Esta etapa se realiza completamente en el diagrama de programación.

#### **Método de sintonización del controlador PID usado**

El objetivo de los ajustes de los parámetros PID es lograr que el bucle de control corrija eficazmente y en el mínimo tiempo los efectos de las perturbaciones; se tiene que lograr la mínima integral de error. Si los parámetros del controlador PID (la ganancia del proporcional, integral y derivativo) se eligen incorrectamente, el proceso a controlar puede ser inestable, por ejemplo, que la salida de este varíe, con o sin oscilación, y está limitada solo por saturación o rotura mecánica. Ajustar un lazo de control significa ajustar los parámetros del sistema de control a los valores óptimos para la respuesta del sistema de control deseada.

Hay varios métodos para ajustar un lazo de PID. El método más efectivo generalmente requiere del desarrollo de alguna forma del modelo del proceso, luego elegir P, I y D basándose en los parámetros del modelo dinámico. En este trabajo el ajuste de los parámetros del controlador PID se hizo de manera experimental.

### **Resultados y discusión**

Una vez ensamblados todos los componentes mecánicos y eléctricos del sistema mecánico subactuado se llevó a cabo la puesta a punto o análisis del sistema para observar que su funcionamiento fuera el adecuado. Los resultados finales con este sistema mecánico fueron satisfactorios, puesto que se logró su funcionamiento. En la figura 8 se observa el panel de control del programa empleado y en la figura 9 se muestra el diagrama de bloques para este sistema de control.

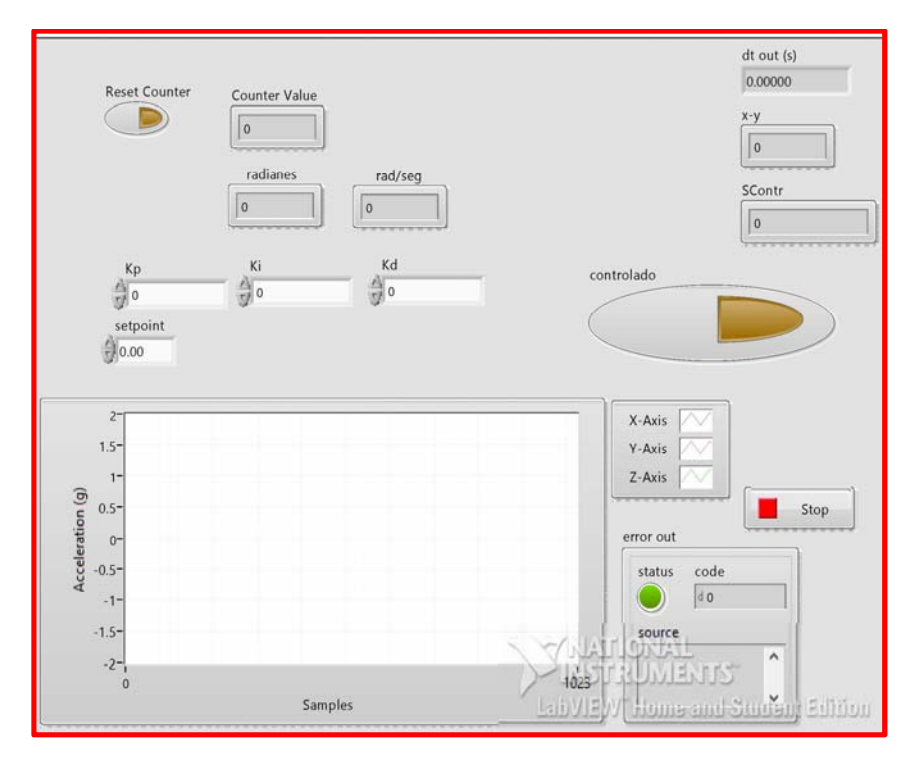

**Figura 8. Panel de control.** 

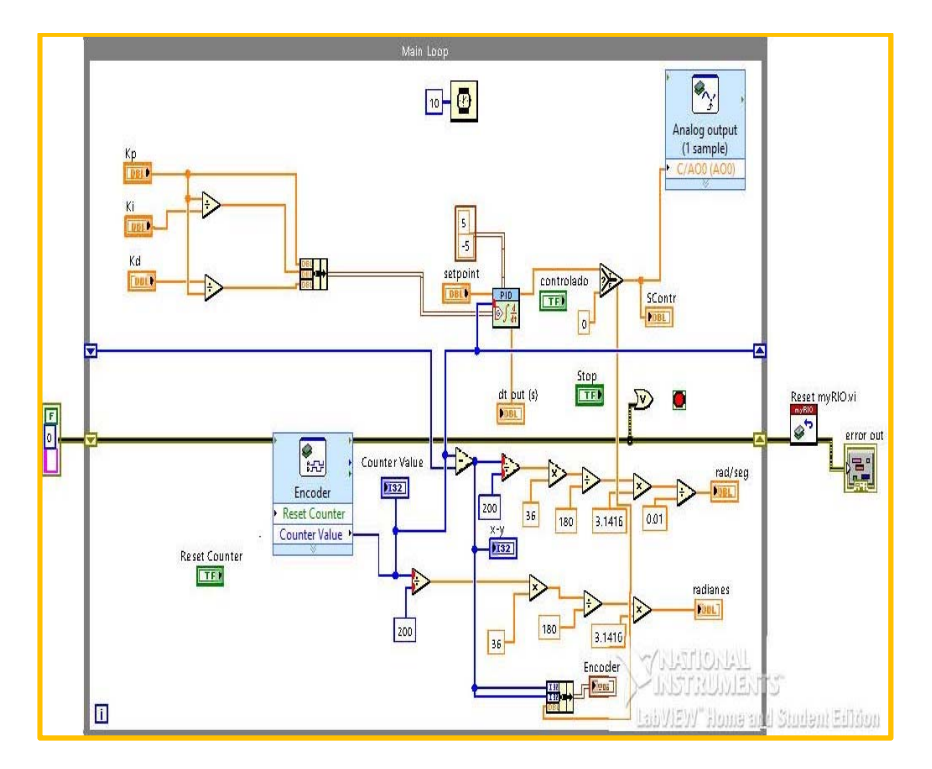

**Figura 9. Diagrama de bloques.**

En la tabla 1 se resumen los resultados de los ajustes del control PID para el sistema mecánico diseñado y construido en este trabajo con los cuales se logró controlar en la posición vertical hacia arriba. Estos resultados son solo previos del control PID ajustado por Ziegler-Nichols. En la figura 10 se observa el péndulo controlado en su posición vertical hacia arriba en la configuración de furuta. El control del sistema mecánico en su configuración Pendubot no se realizó debido a la falta de tiempo por razones personales.

#### **Tabla 1. Ajustes del control PID por Ziegler-Nichols.**

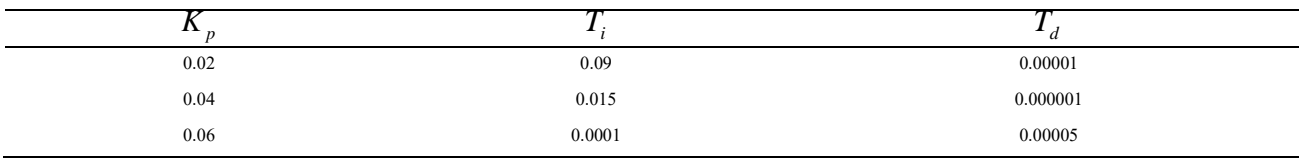

# **Trabajo a futuro**

El diseño de un controlador PID usado en el control del sistema mecánico subactuado en su posición vertical invertida en este trabajo, es tan solo uno de tantos otros tipos de control (lineal o no lineal) que se pueden implementar.

Aunque el sistema se pudo estabilizar en su posición vertical invertida, y de acuerdo a lo referenciado en el principio de este trabajo cuyo propósito es poder implementar un algoritmo utilizado para el control de sistemas mecánicos subactuados; sería interesante y un reto, poder investigar las diferencias que pudieran existir al implementar otro u otros sistemas de control.

Con esto, se pueden realizar trabajos futuros con este equipo apoyándose con otro tipo de lenguaje de programación, adquisición de datos, innovando tecnologías más poderosas y algoritmos de control más robustos. También es necesario realizar el control en la configuración de este sistema mecánico construido y que no se llevó a cabo.

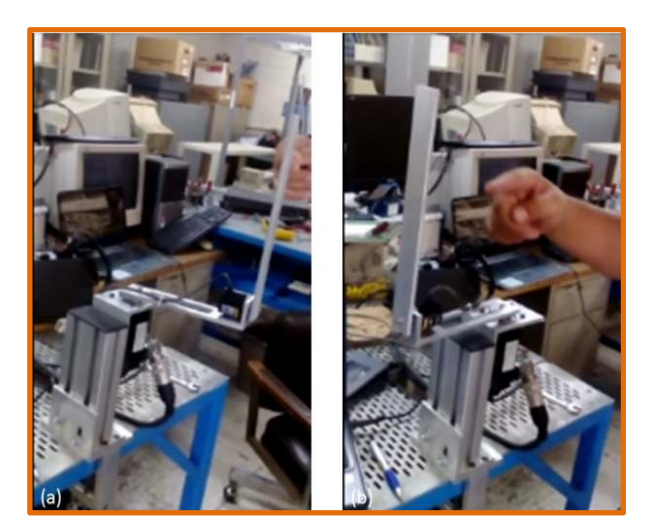

 **Figura 10. Péndulo controlado en su posición vertical hacia arriba en la configuración de Furuta (a) Primera posición; (b) Segunda posición.** 

# **Conclusiones**

Existe variedad de equipos en el ámbito educativo de marcas reconocidas con sus kits de software, implementación, acondicionamiento, manipulación y monitoreo de la variable o variables a controlar, pero son demasiado caros. El diseño realizado puede programarse a voluntad, con la ayuda del controlador myRIO® y del programa gráfico LabVIEW®. La retroalimentación también es capaz de registrar velocidades de muestreo bastante aceptables, cosa que los equipos de marca también realizan, pero obviamente existen algunos candados, restricciones o simplemente limitan su uso a algoritmos ya preinstalados.

El trabajo presentado arroja resultados satisfactorios en cuanto a lo esperado por la implementación del propio equipo y a las limitantes del controlador myRIO® junto con el software de LabVIEW® 2015 versión estudiantil, al poner a prueba su funcionamiento. El sistema construido cumplió satisfactoriamente el objetivo para el cual fue desarrollado. La principal aportación en este trabajo es que se implementó un dispositivo capaz de presentar un péndulo invertido ya sea en configuración Pendubot o Péndulo de Furuta al menos. Los prototipos desarrollados y revisados en el estado del arte, sólo se construyeron las estructuras para la configuración del sistema estudiado; es decir, ya sea configuración Pendubot o Péndulo de Furuta. En este trabajo solo se llevó a cabo el control del péndulo de Furuta.

### **Referencias**

- 1. Antonio, M., Márquez, C., Silva, R. & Merlo, C. (2014). Sistemas Mecánicos Subactuados: Péndulos Invertidos. *Boletín No, 41*(1o).
- 2. Merlo, C., Antonio, M., Silva, R., Sosa, C. & Marciano, M. (2014). Sistemas Mecánicos Subactuados Pendulares. *Boletín No, 42*(1o).
- 3. Pineda, K. (2014). Implementación de un Módulo de Entrenamiento para Control de Lazos Abiertos y Cerrados Utilizando Labview para el Laboratorio de Mecatrónica de la Facultad de Mecánica: http://dspace.espoch.edu.ec/ handle/123456789/3063 (Tesis Ingeniero de Mantenimiento). Escuela Superior Politécnica de Chimborazo, Riobamba, Ecuador.
- 4. Restrepo, P. & Anibal, J. (2011, October). Sistema de Entrenamiento de Electrónica de Potencia bajo Plataforma LabVIEW. In *Congreso Internacional de Ingeniería Mecatrónica-UNAB* (Vol. 2, No.1).
- 5. Caipa, J. (2010). Diseño e implementación de una plataforma pedagógica para el desarrollo de estrategias de control: el Péndulo de Furuta. En *Segundo Congreso Virtual, Microcontroladores y sus Aplicaciones*, Universidad Pedagógica y Tecnológica de Colombia, Boyacá, Colombia.
- 6. Spong, M. & Block, D. (1995, December). The Pendubot: A mechatronic system for control research and education. In *Decision and Control, 1995, Proceedings of the 34th IEEE Conference on* (Vol. 1, pp. 555-556). *IEEE*.

# **Design of an electrochemical drilling cell and experimental research in high strength steels**

*R. Martínez-Alvarado1\* , E. E. Granda-Gutiérrez<sup>2</sup> , A. Hernández-Rodríguez<sup>1</sup> , Wayne Hung<sup>3</sup> , L. M. Zuñiga-Ortiz<sup>1</sup> <sup>1</sup>Corporación Mexicana de Investigación en Materiales S. A. de C. V., Calle Ciencia y Tecnología 790, Col. Saltillo 400, Saltillo, México, C. P. 25290 <sup>2</sup>Universidad Autónoma del Estado de México. Instituto Literario 100, Col. Centro, Toluca, México, C.P. 50000 <sup>3</sup>Texas A&M University, MS 3367, College Station, TX 77843, USA \*ricardo.martinez@comimsa.com*

*Área de participación: Mecatrónica* 

# **Abstract**

The design and implementation of an electrochemical (ECM) drilling cell is presented in this paper. The cell was integrated through a computational scheme, starting with a computer-aided design, followed by electric-electronic simulations and the development of a graphical user interface, which enables a virtual environment. ECM removes material by anodic dissolution, without direct contact between the tool and the workpiece, thus avoiding friction, tool wear and workpiece overheating. In order to contribute to the study of ECM, both: a monitoring system and a remote control, allow the collection of data and facilitate the analysis and approximation to a relationship between the covariates of the process and its response. The validation of the prototype was carried out on two materials: High Strength Low Alloy and High Tensile Steel, used in the manufacture of automotive chassis. Results offers a better comprehension of the process based on the recorded observations.

*Keywords: electrochemical machining, pulsed electrochemical machining, pulsed power supply.* 

# **Resumen**

El diseño e implementación de una celda de barrenado electroquímico es presentado en este artículo. La celda fue integrada a través de un esquema computacional, comenzando por el diseño asistido por computadora, seguido por simulaciones eléctrico-electrónicas y el desarrollo de una interfaz de usuario grafica que habilita un ambiente virtual. ECM remueve material por disolución anódica, sin contacto directo entre la herramienta y la pieza de trabajo, evitando así la fricción, el desgaste de la herramienta y el calentamiento de la pieza de trabajo. Con el fin de contribuir al estudio de la ECM, tanto un sistema de monitoreo como un control remoto, permiten recolectar datos y facilitar el análisis y aproximación a una relación entre los covariables del proceso y su respuesta. La validación del prototipo fue llevada a cabo en dos materiales: un Acero de Alta Resistencia de baja aleación y un Acero de Alta Resistencia, utilizados en la fabricación de chasises automotrices. Los resultados ofrecen una mejor comprensión del proceso basado en las observaciones registradas.

*Palabras clave: maquinado electroquímico, maquinado electroquímico pulsado, fuente de poder pulsada.* 

# **Introduction**

Electrochemical Machining (ECM) is considered one of the best alternatives for producing complex shapes in advanced materials used in aircraft and aerospace industries, among other areas. It can be used in the manufacture of small gears, medical instrumentation, sensors, electronics and computer industries [\[1\]-](#page-731-0)[\[21\].](#page-732-0) ECM is an anodic electrochemical dissolution process of the workpiece, dissolved according to the Faraday's Law. [\[4\].](#page-732-1)

The main advantage of ECM over conventional machining is that there is not wear in the tool regardless of material hardness. Also, high machining rates, a damage-free surface and smooth surface finish can be achieved. However, ECM lacks good geometric tolerance and has limited skill to predict the workpiece shape. According to literature, main problems in ECM are: overcut, the allowance in the final shape and surface roughness [\[5\],](#page-732-2) [\[12\],](#page-732-3) [\[17\].](#page-732-4) Some issues could be improved by using Pulsed Electrochemical Machining (PECM), which replaces a direct current by a pulsed current biasing of the electrode. Despite of some advantages, the interactions of the electrical, chemical and physical characteristics are still not complete understood. The complex and stochastic nature of the

process have motivated the development of methodologies and mathematical models to predict: the MRR (Material Removal Rate), the roughness and the geometry of the final shape. Results mainly depend upon the grain size [\[1\],](#page-731-0) cycle time [\[2\],](#page-731-1) frequency, electrolyte [\[3\],](#page-732-5) initial gap condition and feed rate of the tool [\[4\]](#page-732-1)[-\[7\].](#page-732-6)

Some studies have been performed with the aim to explore and identify the more important aspects in the micro ECM [\[5\];](#page-732-2) for micromachining the best results have been acquired at high frequencies, in the order of MHz. Other studies, from macro to micro drilling [\[6\]](#page-732-7) and in the same sense, micro to macro machining [\[7\],](#page-732-6) concluded that PECM is hard to apply because of several parameters: the electrolyte handling, frequency, duty cycle and amplitude of the pulse, the feed rate and mainly the gap monitoring, resulting in an uncontrolled machined shape. In some cases, to improve the benefits of the non-conventional process, ECM and PECM are mixed with other technologies [\[6\],](#page-732-7) [\[8\]](#page-732-8) and [\[14\].](#page-732-9) One way to improve the ECM and PECM is working in the gap identification to use as a feedback in a servo-controlled system and then handle the tool feed rate [\[7\],](#page-732-6) [\[12\],](#page-732-3) [\[13\].](#page-732-10) Other methods suggest the estimation parameters through a stochastic point of view to tune the input parameters [\[10\],](#page-732-11) [\[14\],](#page-732-9) [\[18\].](#page-732-12)

The aim of this research work is to develop an experimental set able to explore the ECM process for drilling operations, and also it is presented a proposal to reduce the overcut due to the electrochemical reaction working in PECM for a meso-drilling scale. Statistical techniques were implemented to study the process parameters on material removal rate, the precision geometry and the surface quality. A comparative studybetween two different high strength materials was performed, identifying their machinability under this process and some of the effects for the principal parameters. At the same time, the construction and operability of the ECM cell was validated during the experiments.

### **Experimental procedure**

#### **Principle of material removal whit ECM**

ECM is an electrolytic process: the workpiece is the anode, the tool (electrode) functions like the cathode and the electrolysis is performed in the solution where they are immersed. When an electric potential difference is applied to the both ferrous electrodes, the dissolution of iron takes place at the anode while the generation of hydrogen at the cathode occurs; does not exists material removal from the tool [\[19\].](#page-732-13)

To compute the Material Removal Rate (MRR) by the Farady's Law, following conditions are required [\[20\]:](#page-732-14)

- 1. The atomic number of ions from ECM has been confirmed.
- 2. The dissolving response of metal on anode has only one reaction (without any other secondary reactions).
- 3. Metal is only removed by dissolving atoms one by one.

According to [\[19\]-](#page-732-13)[\[21\],](#page-732-0) the Faraday's Law states: "The dissolution rate  $(\dot{v}\rho)$  depends only upon the atomic weight of the electrode  $(w)$ , valency of electrode material  $(z)$ , and the current applied  $(I)$ ", so:

$$
\dot{v}\rho = \frac{vI}{zE} \tag{1}
$$

Where v is te volume removed from the anode,  $\rho$  is the density of the anode material, and F the Faraday's constant (96,500 °C). The electrochemical equivalent ( $k_e$ ) of the workpiece material can be defined by:

$$
k_e = \frac{w}{zF} \tag{2}
$$

The current follows the Ohm's Law:

$$
I = \frac{V}{R} \tag{3}
$$

With *V* as the applied voltage and *R* the resistance of the conductor (equivalent resistance of electrolyte). This resistance is proportional to the gap size between the cathode and the anode  $(h)$  and inversely proportional to the cross-sectional area of the electrode  $(A)$ 

$$
R = \frac{h}{kA} \tag{4}
$$

 $k$  is the specific conductivity of the electrolyte. Therefore, the required current density (*J*) is:

$$
J = \frac{I}{A} = \frac{kV}{h}
$$
 (5)

By combining eqs. (1) and (5), the material removing rate per unit of volume over time, can be calculated by  $\dot{v} = \frac{v_{kAw}}{z_{h\rho F}} = \frac{v_{kAk}}{h\rho}$  $h\rho$  $(6)$  As presented in [\[21\]](#page-732-0) where it is mentioned again, that the material removing can be obtained by combining the Faraday's first Law and Ohm's Law:

$$
\dot{v} = \frac{V A \omega}{hr} t \tag{7}
$$

where  $\omega$  is the electrochemical constant that represents the mass of metal removed per unit of the quantity of electricity and is computed as  $\omega = \frac{k_e}{r}$  $\frac{\partial^2 e}{\partial \rho}$ ; and  $r$  the electrolyte resistivity (the inverse of k). The eq. (7) is derived assuming 100 % of efficiency, but it is important to note that when working in pulsed current the material removing occurs only during the fraction of the *pulse on time,*  $t_{on}$ *,* because this is the instant where the faradic current take place. The charge and discharges times will be depend of the constant  $\tau$  formed by the equivalent circuit RC (resistor-capacitor). Considering that the material removing only occurs in the place where the electrolyte resistance is lower and only for the  $t_{on}$ , the volume of material removed can be achieved as:

$$
v = \int_0^{\tau_{on}} \frac{V A \omega}{h r} dt \tag{8}
$$

where  $\tau_{on}$  is the  $t_{on}$  during each pulsed period.

If a tubular shaped electrode insulated on his sidewalls is used, the machining area is constant. It is assumed to A as the machined area and the depth as  $h$ ; and then the volume  $V = Ah$ , so the material removal rate of depth is:  $v_d = \frac{h}{t}$  $\frac{h}{t} = \frac{V}{A}$  $\frac{V}{At} = \frac{\eta \omega I}{A}$  $\frac{\omega I}{A} = \eta \omega J$  (9)

with  $v_d$ as the material removal rate of depth and  $\eta$  as the efficiency of the faradic current, respectively. When the machining area (in the electrode) is constant, it is possible to use the eq. (8) to compute the material removal rate. This allows to assume that in steady state the removal rate of depth is indeed equal to the feed rate of the cathode When the current efficiency  $\eta$  is constant, the current density *I* is proportional to the feed rate. Once the electrolyte and the machined metals are chosen (i.e.,  $\eta$ ,  $\omega$  or  $k_e$  are constant), the feed rate can be changed to adjust with the current density [\[20\].](#page-732-14) From the [Figure 1,](#page-727-0)  $g_{in}$  =gap at the hole entrance and  $g_{exit}$  =gap at the hole exit, both can be seen as the Radial Overcut (ROC) at the entrance and the exit, respectively.  $\phi_{in}$  =final entrance diameter,  $\varphi_{exit}$  =final exit diameter,  $h$  =thikness of the drilled plate.

**Figure 1 Schematic illustration for a hole by ECM-PECM** 

<span id="page-727-0"></span>The hole taper, is an index used to measure the hole conicity and defined as the difference between top and bottom diameter per unit workpiece thickness, this is because the top diameter increases at a constant pace to the extent slightly wider than the bottom opening. In drilling operations, the top opening is eroded and starts to grow up until the bottom opening is cut-crossed:

$$
hole \; taper = \frac{\phi_{exit} - \phi_{in}}{h} \tag{10}
$$

Then, the amount of material removed during the machining (drill operation) can be computed as the volume of a truncated cone, as expressed in the eq. (11) and [Figure 1.](#page-727-0)

$$
v_d = \frac{1}{3}\pi h \left(\phi_{in}^2 + \phi_{in} \cdot \phi_{exit} + \phi_{exit}^2\right)
$$
 (11)

#### **Design of the experimental work cell**

The ECM cell consists of a prismatic mechanism of two degrees of freedom in X and Z axes. The movement of the mechanism is a manual rack-pinion array in the X-axis, while the Z-axis is manipulated through a stepper

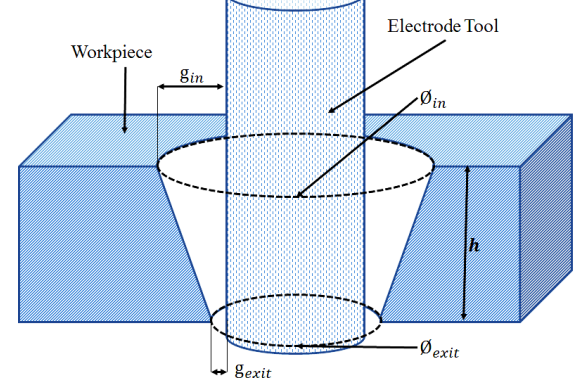

motor. The tool electrode is attached to the Z-axis. The tool is a SS304 stainless steel hollow electrode, which flushes an electrolyte against the workpiece, placed in a holder inside of a crystallizer. A peristaltic pump recirculates the electrolyte. The distance traveled by the electrode was measured with a laser sensor. The equipment and components used in the assembly of the cell are presented [Table 1.](#page-728-0)

The operation of the prototype is carried out from a UI (User Interface) specifically developed in our lab under the LabView software environment. The task performed by this platform is, mainly, the handling of data in a digital way. The UI allows establishing the voltage level, the feed rate of the electrode and the peak current limit for the process as a security parameter. The UI is always communicating with a Data Acquisition (DAQ) system which operates and receives information from the different transducers and actuators; also, it realizes a backup of the data registered while an experiment is running, to be analyzed after the experiment. The measured variables are: voltage level, current magnitude and the distance traveled by the electrode. The DAQ system is based on the c-RIO technology (Compact System for Input-Output in Real Time).

The prototype offers the possibility to work with DC (Direct Current) or pulsed current. For the case of DC, the polarizations is realized directly through the terminals of the power source and its operation is managed from the UI. For the pulsed current mode, a function generator connected with a half bridge is required. The function generator produces the square waveform of the pulsed current. The switches of the half bridge were built with MOSFET (Metal-oxide-semiconductor Field-Effect Transistor) in an half bridge topology, the high side of the half bridge leads the current to the gap, while the low side helps to discharge the gap. A more complete explanation about the pulsed power source for the PECM, is presented in [\[16\].](#page-732-15)

<span id="page-728-0"></span>

| <b>Component</b> | $14000 + 2440$<br>et als electrical machining nera con<br><b>Device</b> | <b>Manufacturer</b>         |  |  |
|------------------|-------------------------------------------------------------------------|-----------------------------|--|--|
| DAQ system       | Chasis cRIO NI 9074, 9201 Analog inputs, NI 9263Analog<br>outputs       | <b>National Instruments</b> |  |  |
| Power source     | Mod. 8900, 0-80 V / 170 A                                               | Agilent                     |  |  |
| Peristaltic pump | Mod. Qdos 30, 30 liter per hour                                         | <b>Watson Marlow</b>        |  |  |
| XZ-mechanism     | Manual and motorized guides                                             | <b>VELMEX</b>               |  |  |
| Pulse generator  | Function generator, 10 MHz bandwidth                                    | <b>SIGLENT</b>              |  |  |
| Sensors          | Position sensor (Laser) Mod. IL-100                                     | Keyence                     |  |  |
|                  | Current sensor, ACS712, 30 A 0.66mV/A                                   | <b>Allegro Microsystems</b> |  |  |
|                  | Voltage monitor, Op. Amp. LM358                                         | <b>Texas Instruments</b>    |  |  |

**Table 1 Equipment and components used in the assembly of the electrochemical machining work cell** 

The operation process is as follows. 1) The workpiece is at the holder into the crystallizer aligned in a perpendicular way to the electrode. 2) The electrode is moved against the workpiece until contact is done: the contact is indicated with a buzzer; at this moment is setting up the zero position of the tool with respect to the workpiece. 3) It is required to move the electrode to an initial gap distance from the zero position. 4) The configuration parameters in the UI are set: the width of the specimen plate, the feed rate for the tool, the voltage level and the peak current and finally 5) Start the electrode biasing and electrode movement.

#### **Experimental conditions**

To develop the experimentation, a hollow electrode was designed and manufactured; the size of electrode is 6.35  $mm$  in exterior diameter, and 0.875  $mm$  in wall thickness. With the aim to reduce the overcut phenomenon, some electrodes were coated with an epoxy resin, which isolates the electrode wall side, reducing the overcut on the specimen [\[8\],](#page-732-8) [\[10\],](#page-732-11) [\[11\]](#page-732-16) and [\[15\].](#page-732-17) The resin is hardened in a furnace at 180℃ per one hour; the layer of the resin increases the electrode diameter in 0.06 mm.

To estimate the MRR, the process time is measured and realizing a relation between how long it takes to drill the plate and the weight lost in the specimen. In this sense, it is possible to relate the MRR as a mass loss in time  $(mq/s)$ . Weight of the plates was measured in a scale OHAUS 91512. The electrolyte was prepared in deionized water (conductivity: 58  $\mu$ S/cm), and NaCl (Sodium Chloride) was added to a concentration of 60 g/l (85 mS/cm). In order to identify the effects of the frequency of the pulsed current in the PECM, two values of frequency were used: 20 and 100 kHz, while duty cycle was set to be constant to 40%. Bias voltage was setting up to 24 V. The electrode feed rate was programmed to 5  $\mu$ m/s. The initial gap for the bare electrode was setting up to 200  $\mu$ m,

and 300 um with the coated electrode. The design of experiments includes three factors: the material is a factor considered in two levels (HSLA and HTS); the current is factor identified in three levels (DC, low frequency and high frequency); finally, the coating of the electrode is a factor in two levels (with and without coating). Experiments include a replication. Output variables are the MRR, the hole taper and the roughness of the surface in the drilled area ( $Ra$ , measured with a Mitutoyo SJ-210 guage). The experimentation cases are summarized in [Table 2.](#page-729-0)

<span id="page-729-0"></span>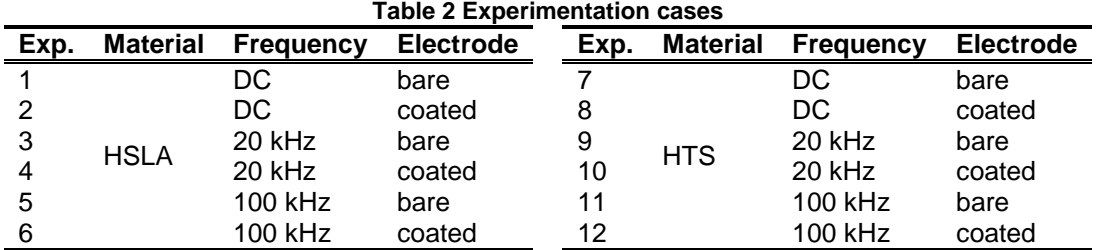

### **Results and discussion**

#### **Observations based on electrical signals**

From the acquired data, it is possible to see the effect of the coated tool. [Figure 2](#page-729-1) shows the effects for drilling in DC for coated and bare electrodes. This figure presents the region where it is possible perform the conductivity and then, the anodic dissolution in each of both cases.

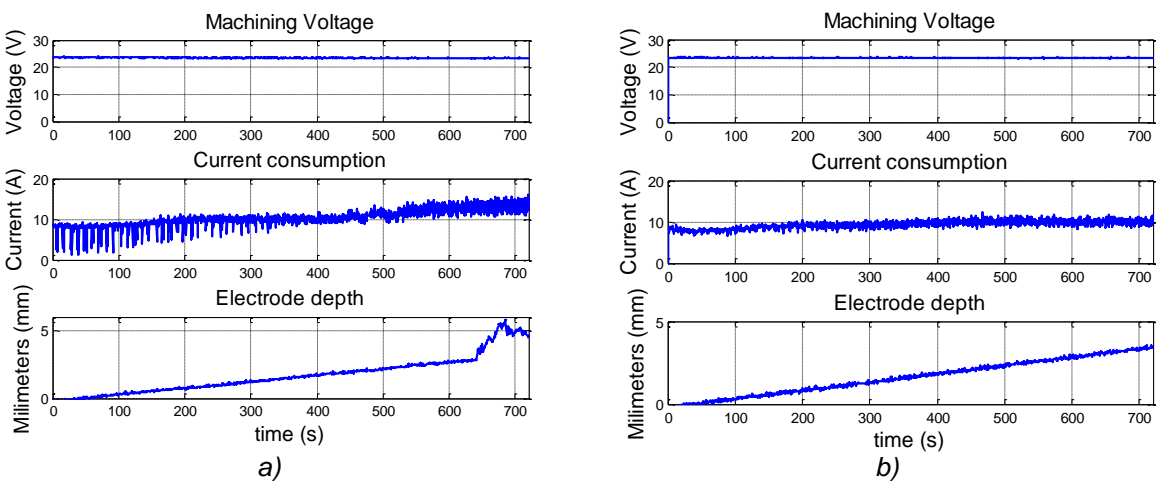

**Figure 2 Data measured during the ECM process with a) bare electrode and b) coated electrode** 

<span id="page-729-1"></span>According to the current density concept  $(J)$  [\[4\],](#page-732-1) [\[6\]](#page-732-7) and [\[13\],](#page-732-10) which is defined as a vector magnitude composed of the current intensity per surface unit  $(A)$ , the current increases with the bare electrode because its contact surface with the electrolyte increases as well. In [Figure 2](#page-729-1) a), with the bare electrode the scope reading oscillates and takes a wide range of values (noisy signal). The current level is higher with the bare electrode, starting from 8 A and reaching a maximum of 16 A. In b), the current reaches 11 A and looks like a more stable signal, this is a constant value according to the presented theory. The area where the electrode allows electrical conductivity is different for both cases, a) and b). The oscillation in the signal of the current could be related to the turbulence formed by the electrolyte, which is being pumped. For the case of the uncoated electrode a) is not easy to approximate the current density because is not possible to identify which is the total area that is influenced by the electrochemical reaction. For the condition with DC and coating b), the total area for the electrode was estimated by subtracting the area of the inner diameter of the electrode from the total area of the electrode diameter. When calculating the current density for a value of  $I = 11 A$  in the faradic current, the density current is  $J = 73.09 A/cm^2$ .

The observed results in pulsed current are that with the bare electrode is possible to consume a higher current that in the case of the coated electrode, and then is reached a greater current density which is assumed is favorable for the removing material according to the Faraday's law [\[4\],](#page-732-1)[\[13\].](#page-732-10) At 20 kHz the highest values of current were 30 A for the bare electrode and 21 A for the coated one; at 100 kHz, values of 14 A were reached with the bare electrode and 10 A with the coated one, more than the 50% of current with the bare electrode. Also, it was observed in high frequency, that the value of the current does not reach the value of 0 A while the  $t_{off}$  cycle (pulse off): this means that in high current there exist an offset current where the ECM process is mounted, occurring at the same time. This, is related to the charge and discharge time because of the time constant  $\tau$ , from the constant resistorcapacitor formed by the double layer effect. In this stage is not easy to determine the faradic current duration and its initial time [\[21\].](#page-732-0)

#### **Outcomes of drilling operations**

From the analysis of the design of experiments, it is studied the relation between the input parameters and the output variables. The main effect plots are shown in [Figure 3.](#page-730-0) The MRR (volume of material removed per time unit) is computed as an approximation based on the lost weight per second. The analysis for the MRR shows that all the input parameters are significant factors. Interaction between these variables are not significant. The HSLA Steel presents a higher MRR than the HTS Steel. The condition that reaches a high level in the MRR in both steels is working in DC and with the bare tool. In addition, it was observed that there is not significant difference between 20 and 100 kHz, but in 100 kHz there is less removed material, leading to a better precision.

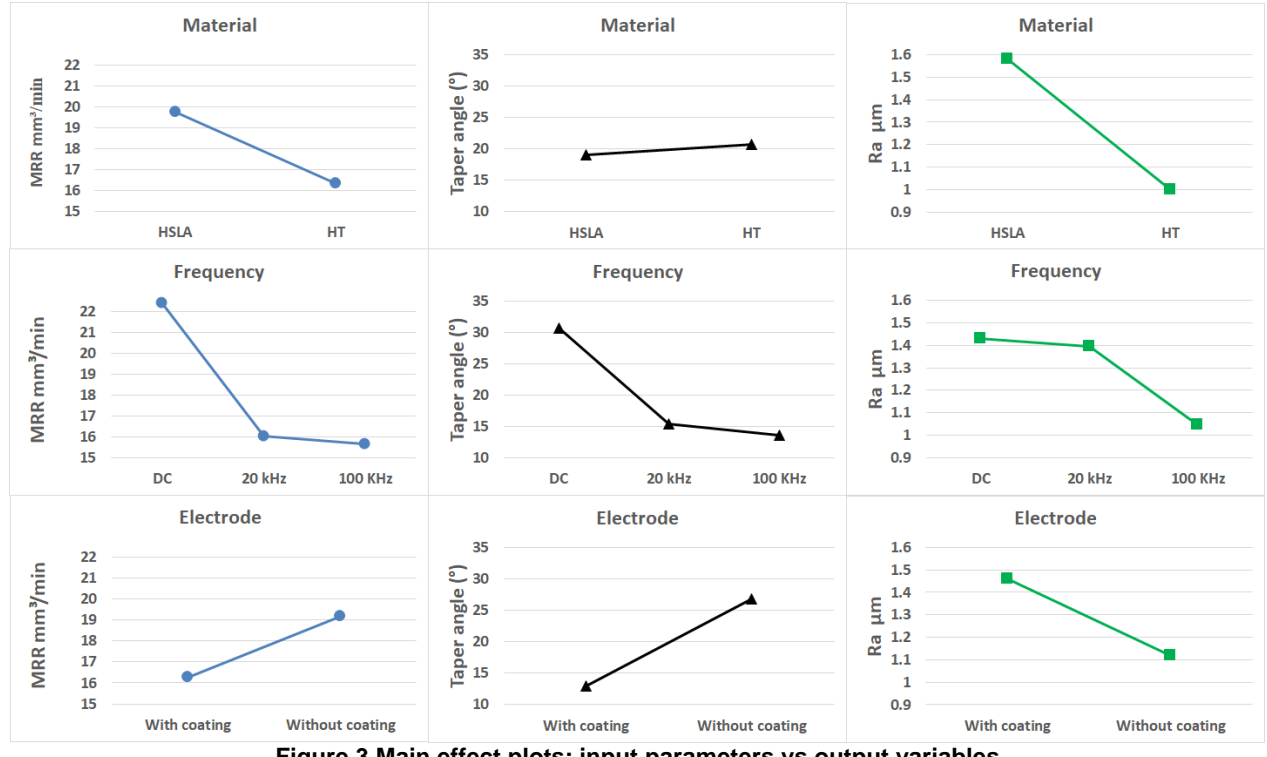

**Figure 3 Main effect plots: input parameters vs output variables** 

<span id="page-730-0"></span>Geometry and visual aspect of the perforations are observed in [Figure 4;](#page-731-2) the significant parameters for the relation of the *hole taper*, are frequency and coating. The material is not a relevant factor. It is possible to infer that the geometry improves when working with 100 kHz and the coated electrode. It is not possible to achieve a good geometry with CD because the bare electrode produces the phenomenon of bell mouth (overcut). The statistical analyses present that HTS steel offers better machinability than HSLA steel because its machined surface is smoother. The bare electrode offers better surface roughness than the coated; this is attributed to a reduced dissolution on the drilled wall. It was observed that for the case of the coated electrode, the coating was degraded and therefore it was not possible to reuse the electrode. As it is presented i[n \[23\],](#page-732-18) and according to the ASM Metals Handbook, the achieved roughness is considered as fine, because the measured values were between  $0.80 1.60 \ \mu m$  Ra.

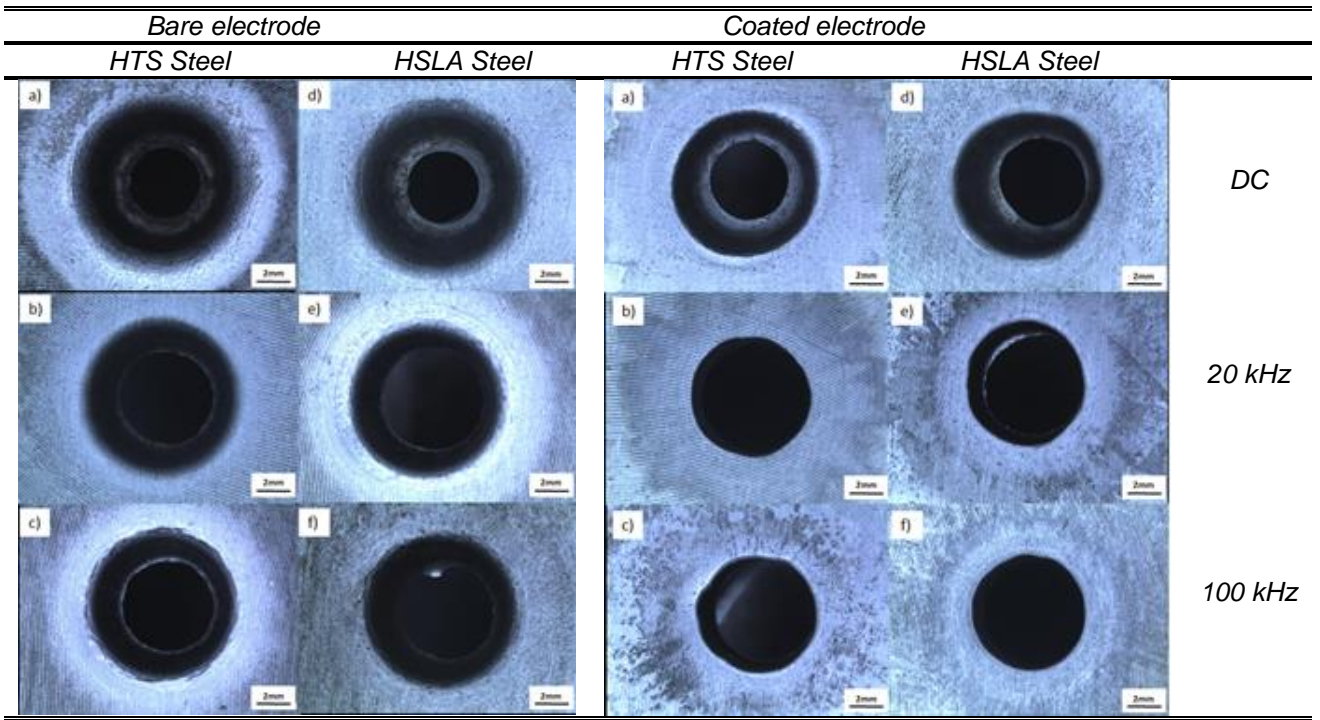

**Figure 4 Machined specimens as results of the experimentation series** 

### <span id="page-731-2"></span>**Conclusions and recommendations**

In this work, was presented a detailed explanation to develop an ECM-PECM workcell, its monitoring system based on a digital data storage and its validation through an experimental series. The workcell was tested with high strength steels, which are used in the manufacture of automotive chassis. The monitoring system and the acquired data proves the functionality of the cell allowing the analysis and comprehension process. The experimental series tests the repeatability of the process and validate the use of the frequencies in the order thousands of Hertz in drilling operations. Also, supports significant information about the MRR, the machining time and the hole precision, i.e. all the experiments were carried out at the same duty cycle, and it was observed that in high frequency regimen the hole precision is improved, and even more with the insulated sidewalls of the electrode, as can be seen from the hole taper index. As was observed that the blast-hole precision improves when working in high frequencies. Is important to note that also is possible to work in low frequencies with acceptable results. In fact, to reach a high frequency requires to spend a high investment of efforts because it has to be solved the problems presented by the electronics dynamics at this stage. Another important fact is that all the experiments were performed with the same feed rate and in the case of the insulated sidewalls of the electrode, the current density was constant, so this is the key to control the ECM-PECM process. When the current density is constant and the feed rate tool tuned with the MRR it will be the best for drilling operations.

# **Acknowledgements**

To National Council of Science and Technology, CONACyT, and Secretariat of Energy, SENER, Mexico (Project 174568), by support this work; and Metalsa, Mexico, by provide materials and consumables for experimentation.

# **References**

- [1] K.P. Rajurkar, C.L. Schnacker and R.P. Lindsay, "Some Aspects of ECM Performance and Control", CIRP Annals - Manufacturing Technology, Volume 37, Issue 1, 1988, pp. 183-186, ISSN 0007-8506
- <span id="page-731-1"></span><span id="page-731-0"></span>[2] K. P. Rajurkar, J. Kozak, B. Wei and J.A. McGeough, "Study of Pulse Electrochemical Machining Characteristics", CIRP Annals - Manufacturing Technology, Volume 42, Issue 1, 1993, pp. 231-234, ISSN 0007-8506.
- [3] K. P. Rajurkar, D. Zhu and B. Wei, "Minimization of Machining Allowance in Electrochemical Machining", CIRP Annals - Manufacturing Technology, Volume 47, Issue 1, 1998, Pages 165-168, ISSN 0007-8506.
- <span id="page-732-5"></span>[4] K. P. Rajurkar, D. Zhu, J.A. McGeough, J. Kozak and A. De Silva, "New Developments in Electro-Chemical Machining", CIRP Annals - Manufacturing Technology, Volume 48, Issue 2, 1999, pp. 567-579, ISSN 0007- 8506
- <span id="page-732-1"></span>[5] Jerzy Kozak, Kamlakar P. Rajurkar and Yogesh Makkar, "Selected problems of micro-electrochemical machining", Journal of Materials Processing Technology, Volume 149, Issues 1–3, 10 June 2004, pp. 426- 431, ISSN 0924-0136.
- <span id="page-732-2"></span>[6] Mohan Sen and H.S. Shan, "A review of electrochemical macro- to micro-hole drilling processes", International Journal of Machine Tools and Manufacture, Volume 45, Issue 2, February 2005, pp. 137-152, ISSN 0890- 6955.
- <span id="page-732-7"></span>[7] W. Zhao, X. Li and Z. Wang, "Study on Micro Electrochemical Machining at Micro to Meso-scale", 1st IEEE International Conference on Nano/Micro Engineered and Molecular Systems, Zhuhai, 2006, pp. 325-329.
- <span id="page-732-6"></span>[8] Min-Seop Han, Byung-Kwon Min and Sang Jo Lee, "Reduction of Overcut in the Electrochemical Discharge Machining Process Using a Side-insulated Electrode", Smart Manufacturing Application. ICSMA. International Conference on, 2008, pp. 251-254.
- <span id="page-732-8"></span>[9] Zhiyong Li and Guangming Yuan, "Experimental investigation of micro-holes in electrochemical machining using pulse current", 3rd IEEE International Conference on Nano/Micro Engineered and Molecular Systems, Sanya, 2008, pp. 151-154.
- [10] Zare Chavoshi, S., "Analysis and predictive modeling of performance parameters in electrochemical drilling process", The International Journal of Advanced Manufacturing Technology, Volume 53, Issue. 9, 2010, pp. 1081-1101.
- <span id="page-732-11"></span>[11] A. K. Swain, M.M. Sundaram and K.P. Rajurkar, "Use of coated microtools in advanced manufacturing: An exploratory study in electrochemical machining (ECM) context", Journal of Manufacturing Processes, Volume 14, Issue 2, April 2012, pp. 150-159, ISSN 1526-6125.
- <span id="page-732-16"></span>[12] Spieser, A. and Ivanov, A., "Recent developments and research challenges in electrochemical micromachining (µECM)", The International Journal of Advanced Manufacturing Technology, Volume 69, Issue. 1, 2013, pp. 563-581.
- <span id="page-732-3"></span>[13] K.P. Rajurkar, M.M. Sundaram and A.P. Malshe, "Review of Electrochemical and Electrodischarge Machining", Procedia CIRP, Volume 6, 2013, pp. 13-26, ISSN 2212-8271.
- <span id="page-732-10"></span><span id="page-732-9"></span>[14] Zare Chavoshi, S., "A note on influential control parameters for drilling of hard-to-machine steel by electrochemical discharge machining ", The International Journal of Advanced Manufacturing Technology, Volume 71, Issue. 9, 2014, pp. 1883-1887.
- [15] Xiaolei Chen, Ningsong Qu, Xiaolong Fang and Di Zhu, "Reduction of undercutting in electrochemical micromachining of micro-dimple arrays by utilizing oxygen produced at the anode", Surface and Coatings Technology, Volume 277, 15 September 2015, pp. 44-51, ISSN 0257-8972.
- <span id="page-732-17"></span>[16] R. Martinez-Alvarado, E. E. Granda-Gutierrez, L. M. Zuñiga, R. Guerrero and W. N. P. Hung, "Pulsed power supply for electrochemical machining", IEEE International Autumn Meeting on Power, Electronics and Computing (ROPEC), Ixtapa, México, 2015, pp. 1-6.
- <span id="page-732-15"></span>[17] Jerzy Kozak and Maria Zybura-Skrabalak, "Some Problems of Surface Roughness in Electrochemical Machining (ECM)", Procedia CIRP, Volume 42, 2016, pp. 101-106, ISSN 2212-8271.
- <span id="page-732-4"></span>[18] Liu, G., Luo, H., Zhang, Y., "Pulse electrochemical machining of large lead ball nut raceway using a spherical cathode", Int J Adv Manuf Technol, Volume 85, Issue 5, 2016, pp. 191-200, ISSN 2212-8271.
- <span id="page-732-12"></span>[19] Steven Y. Liang, Albert J. Shih, "Analysis of Machining and Machine Tools", Springer US, 2016, pp. 181-184, ISBN: 978-1-4899-7643-7.
- <span id="page-732-13"></span>[20] Hong Hocheng, Hung-Yin Tsai, "Advanced Analysis of Nontraditional Machining", Springer New York, 2013, pp. 110-115, ISBN: 978-1-4614-4053-6
- <span id="page-732-14"></span>[21] Mithu, M.A.H., Fantoni, G., Ciampi J., "A step towards the in-process monitoring for electrochemical microdrilling", The International Journal of Advanced Manufacturing Technology Volume 57, Issue. 969-982, 2011, pp. 969-982
- <span id="page-732-0"></span>[22] Ageen G., Akstens W., "ASM International Handbook Comitte(ed) ASM handnook: properties and selection: irons, steels and high performance alloys" Volume. 1, 10<sup>th</sup> ed., ASM International, Eds., ASM International, pp. 262-264, 589-591.
- <span id="page-732-18"></span>[23] F. Eugenio López Guerrero, Raúl Cavazos Flores, Mario Delgado Acosta, "Caracterización de superficies maquinadas por medio de parámetros de rugosidad", Ingenierías, vol. VI, no. 18, 2003, pp. 62-68, ISSN: 1405- 0676.

# **Análisis de un eje escalonado aplicando Ingeniería Asistida por Computadora**

*J. Carro Suárez\*1, F. Flores Salazar<sup>1</sup> , I. Flores Nava<sup>1</sup> , J. Rodríguez González<sup>2</sup> , E. Mercado Aguilar<sup>2</sup> 1 Ingeniería Mecatrónica Universidad Politécnica de Tlaxcala, Avenida Universidad Politécnica No.1 San Pedro Xalcatzinco Tlaxcala México 2 Ingeniería Mecatrónica, Universidad Tecnológica de Huejotzingo, Real San Mateo 36B Segunda Sección Santa Ana Xalmimilulco Puebla México \*jorge.carro@uptlax.edu.mx Área de participación: Ingeniería Mecatrónica*

#### **Resumen**

El diseño de ejes consiste básicamente en la determinación del diámetro correcto de sus secciones para asegurar rigidez y resistencia. No obstante, este análisis aún se realiza de forma teórica, dependiendo de la experiencia del diseñador. El objetivo del presente trabajo es desarrollar un complemento de análisis para el diseño teórico de un eje aplicando Ingeniería Asistida por Computadora (CAE). Para tal fin, se diseñó y analizó un eje escalonado aplicando la metodología de Mott con los criterios de la norma ANSI B106-IM-1985. Posteriormente, se modeló en software el eje diseñado y se analizó por medio de CAE. Los resultados revelaron que el análisis teórico es más conservador, concluyendo que la aplicación de CAE representa otra alternativa de análisis que permite complementar el diseño teórico, además de aportar información determinante como lo es la identificación del punto crítico, lo que permitirá garantizar un diseño seguro y confiable para su fabricación.

*Palabras clave: Diseño de ejes, Ingeniería Asistida por Computadora, esfuerzo en ejes.* 

### **Abstract**

*The shaft design consists to determining the correct diameter of its sections to ensure stiffness and strength. However, this analysis is still done theoretically, so it depends on the experience of the designer. The objective of this work is to develop an analysis complement for the theoretical design of a shaft using Computer-Aided Engineering (CAE). For this purpose, a stepped shaft was designed and analyzed applying the Mott's methodology with the criteria of the standard ANSI B106-IM-1985. Subsequently, the designed shaft was modeled in software and analyzed by CAE. The results revealed that the theoretical analysis is more conservative, concluding that the CAE application represents another alternative of analysis that allows to complement the theoretical design, besides providing decisive information such as the identification of the critical point to guarantee a safe and reliable design required for its manufacture.* 

*Key words: Shafts design, Computer-Aided Engineering, stress on shafts* 

### **Introducción**

La mayoría de los elementos que forman parte de una estructura o maquinaria en general tienen como función principal soportar o transmitir carga y resistirla para ser útil [González, 2004]. En el caso de los ejes, se tiene por lo general, un cilindro escalonado que debe soportar cargas flexionantes y torsionales debido a los componentes mecánicos montados en él y a la transmisión de movimiento y potencia a la que se ve sometido [Budynas y Nisbett, 2012]. Además, debe ser lo suficientemente ligero sin sacrificar la resistencia mecánica [Araque y Cabello, 2006] y evitar roturas en un número relativamente cortos de ciclos de trabajo [Rodríguez y col., 2006]. Para su diseño existen métodos teóricos. Sin embargo, la mayoría toma como referencia la norma ANSI B106-IM-1985 "Diseño de ejes de transmisión" utilizada para determinar el diámetro requerido en cualquier sección del eje y resistir la combinación del esfuerzo normal flexionante y cortante torsional [Mott, 2006]. Las tareas principales y específicas para el buen diseño de un eje dependen del diseño propuesto, de la carga aplicada y de cómo debe soportar esta carga, además de otras variables como lo son la velocidad de giro la potencia transmitida, la resistencia a la fatiga del material, la forma general de los detalles geométricos del eje

que pueden generar concentración de esfuerzos y el factor de diseño seleccionado [Mott, 2006]. Por lo que en el diseño se localizan áreas críticas que se dimensionan para cumplir los requisitos de resistencia y con base en estos resultados, se dimensiona el resto del eje [Budynas y Nisbett, 2012]. Este método ha sido muy utilizado por diseñadores. No obstante, la selección de diversos factores se hace con base en su criterio y experiencia.

En años recientes, la evolución de métodos de análisis en Ingeniería Mecánica ha generado el desarrollo de una nueva área denominada Ingeniería Asistida por Computadora (CAE), que es una herramienta para realizar cálculos, estudios y simulaciones de sistemas dinámicos con base en el uso de programas computacionales que permiten el modelado y análisis de piezas, y que se fundamenta en la aplicación del Método del Elemento Finito (MEF), por lo que sus aplicaciones en mecánica se ha extendido, lo que la ha convertido en una buena herramienta de análisis que complementa los estudios teóricos [Carro y col., 2016].

Por lo tanto, en el presente trabajo se tuvo como objetivo desarrollar un complemento de análisis para el diseño teórico de ejes sólidos escalonados aplicando Ingeniería Asistida por Computadora como una alternativa adicional para la toma de decisiones.

# **Metodología**

La metodología para el presente trabajo se dividió en tres etapas: análisis teórico, análisis con CAE y verificación y discusión de resultados.

En la primera etapa, correspondiente al análisis teórico se diseñó un eje con base en los criterios de la norma ANSI B106-IM-1985 "Diseño de ejes de transmisión" y la metodología de Mott [2006]. Se seleccionó el material para su fabricación, se estimaron diversos factores tales como la resistencia a la fatiga, el factor de material, el de tipo de esfuerzo, el de confiabilidad y el de tamaño con base en la experiencia, y se determinaron los diámetros específicos por áreas críticas.

En la segunda etapa se modeló y analizó en software el eje diseñado teóricamente, estableciendo las condiciones de frontera (restricciones y cargas) requeridas para el análisis por medio del Método del Elemento Finito.

En la tercera etapa se presentan los resultados obtenidos, tanto teóricos como por software. En ellos se incluyen el esfuerzo de von Mises, el desplazamiento y el factor de seguridad por área crítica. Asimismo, se verificó la convergencia de los resultados obtenidos por CAE a través de varios estudios modificando el tipo de mallado y graficando el número de elementos de éste con el esfuerzo de von Mises y con los desplazamientos [Steffen, 2013].

Para tal fin, se realizó un análisis de tendencia de las gráficas, ajustando las curvas obtenidas por medio de una línea de tendencia logarítmica, que es una línea curva muy útil cuando el índice de cambios de los datos aumenta o disminuye rápidamente. Además, permite predecir si la curva se estabilizará a través del coeficiente de ajuste R $^2$  [Valderrey, 2010]. Entre más se acerque R $^2$  a 1.00, la convergencia y el ajuste serán mejor y aceptables.

Finalmente, los resultados obtenidos se someten a un espacio de discusión, para cerrar con las conclusiones obtenidas durante el desarrollo del trabajo.

# **Resultados y discusión**

#### **Análisis teórico**

Para el presente trabajo se propone el diseño de un eje cuya geometría básica se muestra en la Figura 1. Las unidades de longitud están expresadas en pulgadas. En los puntos A y D se encuentran montados un par de engranes rectos y en los puntos B y C los rodamientos. Además, se muestra la dirección de las cargas aplicadas en cada engrane.

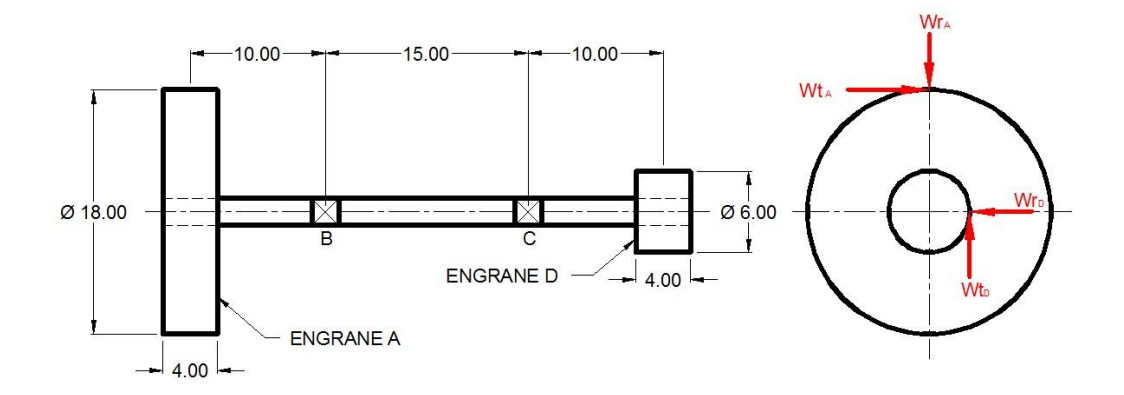

**Figura 1. Configuración del eje.** 

La potencia de entrada en el engrane A es de 150 HP, y el eje gira a una velocidad de 600 rpm. Para el análisis se consideraron los puntos A, B, C y D, cuyos diámetros se calcularon con la fórmula 1, compatible con la norma ANSI B106-IM-1985 y aplicada por la metodología de Mott [2006].

$$
D = \left[\frac{32 \cdot N}{\pi} \sqrt{\left[\frac{Kt \cdot M}{S \cdot n}\right]^2 + \frac{3}{4} \left[\frac{T}{Sy}\right]^2}\right]^{1/3} \tag{1}
$$

De la fórmula se tiene:

D=Diámetro mínimo del eje (in)

N= Factor de diseño o de seguridad.

M=Momento aplicado en el punto de análisis (lb-in)

T= Par torsional en el punto de análisis (lb-in).

S´n= Resistencia a la fatiga real estimada (psi)

Sy= Resistencia de fluencia del material (psi).

Kt= Factor de concentración de esfuerzos en el espacio aplicado.

El material propuesto para su fabricación fue acero AISI 4340 recocido de grado maquinaria al Cromo-Níquel-Molibdeno de alta capacidad, ideal para la fabricación de ejes [Servicio Industrial, 2012]. Sus propiedades de diseño son resistencia última a la tensión Su=108 ksi y resistencia de fluencia Sy=68 ksi. La resistencia a la fatiga real estimada se calculó con la fórmula 2.

$$
S'_n = S_n \cdot C_m \cdot C_{st} \cdot C_R \cdot C_s \tag{2}
$$

Siendo los valores de cada factor los mostrados en la Tabla 1, de acuerdo con la metodología de Mott [2006].

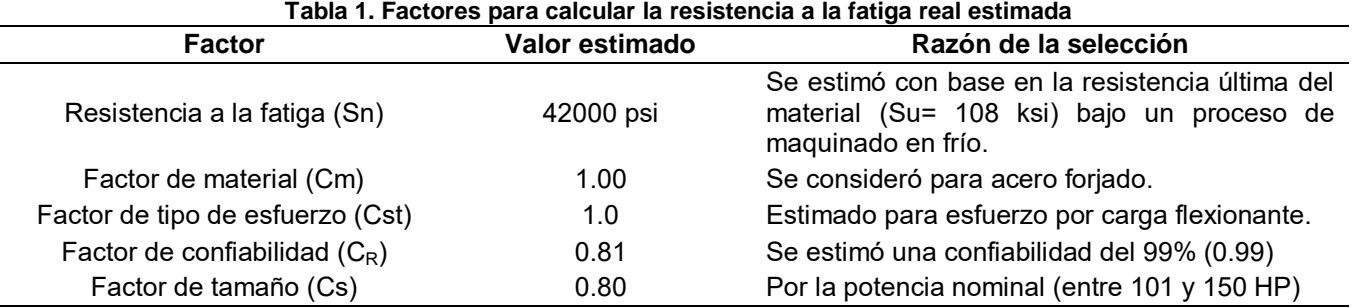

Aplicando la fórmula 2, la resistencia a la fatiga real estimada para el eje fue de S'n= 27216 psi.

El factor de concentración de esfuerzo para los engranes ubicados en cada extremo se determinó con base en el maquinado para su montaje, lo que incluyó un cuñero de trineo (Kt=1.6) y un chaflán bien redondeado (Kt=1.5) en el escalón, seleccionando el mayor. Para los rodamientos se consideró un chaflán agudo (Kt= 2.5) en su escalón.

El factor de seguridad se determinó como N=2.0 considerando que el diseño se realiza bajo cargas con una confianza promedio en todos los datos.

Los datos requeridos para cada punto se muestran con detalle en la Tabla 2. Se incluye al final, el valor del diámetro mínimo obtenido por punto, así como el valor propuesto para el diseño.

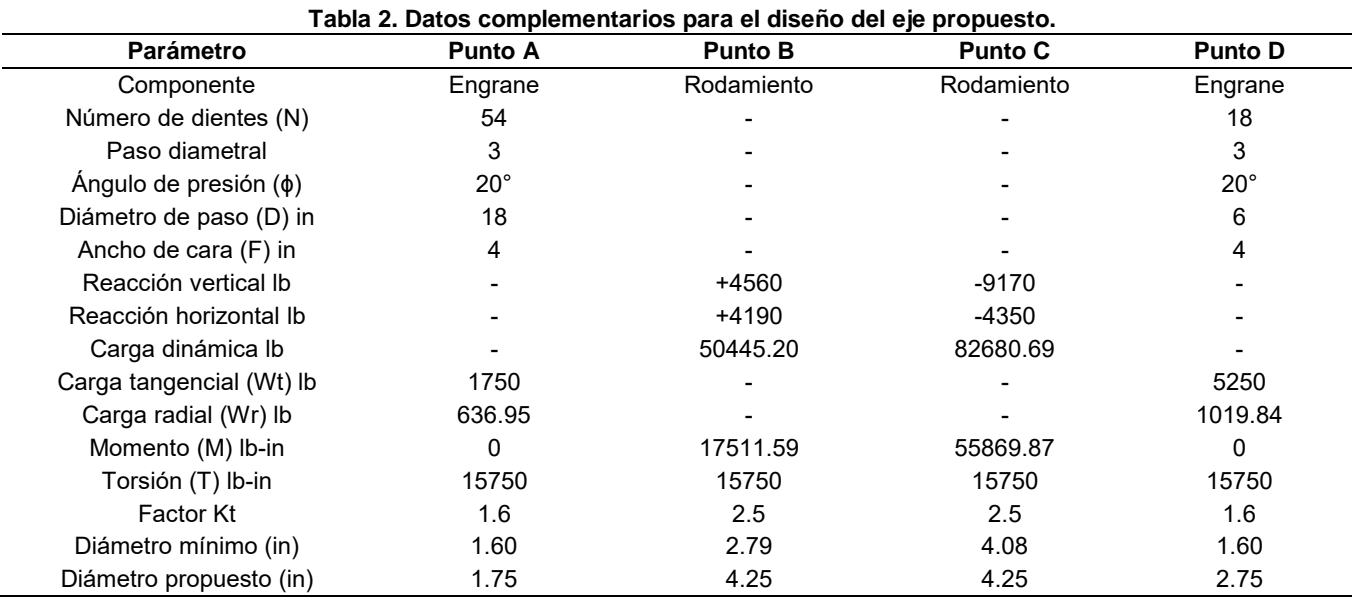

Para el diámetro de los rodamientos se tomó como base el del punto C, ya que requiere de por lo menos un diámetro de 4.08 in. Para tal fin, se seleccionó un rodamiento de una hilera de rodillos NU 321 ECP con diámetro interior 4.133 in, diámetro exterior 8.86 in, ancho de 1.93 in y capacidad de carga dinámica de 112410 lb [SKF, 2015].

Para el diseño final, se consideraron dos escalones adicionales (2 y 6) para faciliar el montaje de los rodamientos, tomando como referencia que la relación entre diámetro mayor y menor debe ser aproximadamente de 1.5 [Mott, 2006]. Asimismo, los radios de redondeos se calcularon con las fórmulas 3 y 4. Para un chaflán agudo (rodamientos):

$$
r = 0.03 * Diámetro menor = 0.03 * 4.25 = 0.125 in
$$
\n(3)

Para un chaflán bien redondeado (engranes y escalones adicionales):

$$
r = 0.17 * Diámetro menor = 0.17 * 1.75 = 0.3 in
$$
\n<sup>(4)</sup>

En la Tabla 3 se resumen estos resultados.

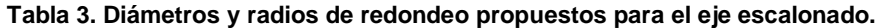

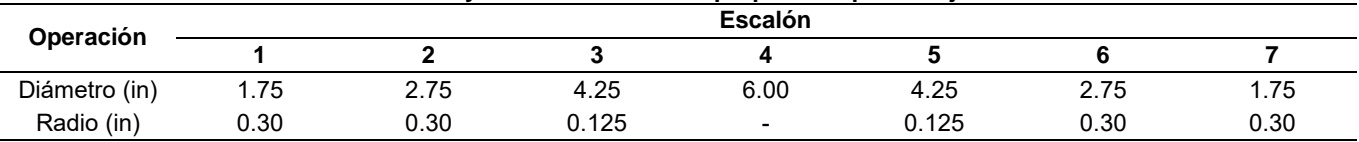

Con base en los resultados, el eje escalonado propuesto se presenta en la Figura 2

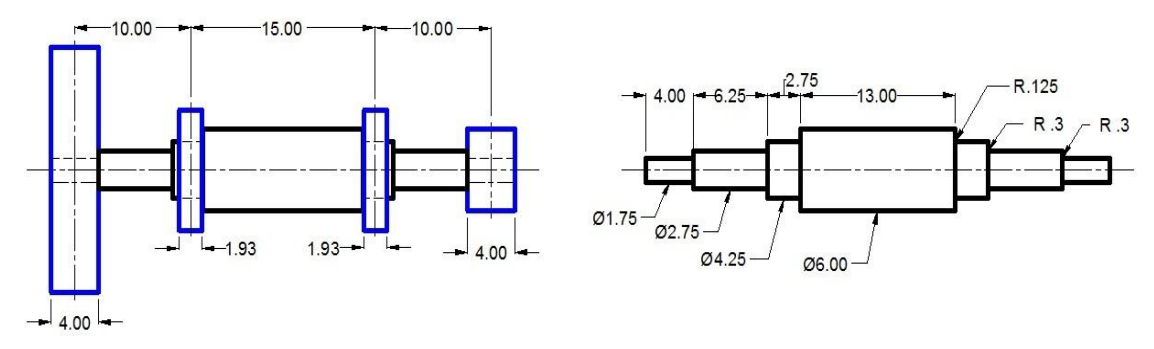

**Figura 2. Eje propuesto.**

Finalmente, se determina el esfuerzo máximo que debe soportar el eje, por lo que al tener esfuerzos combinados de torsión y flexión se aplica la fórmula de von Mises.

$$
\sigma' = \frac{sy}{N} = \frac{68\,ksi}{2} = 34\,ksi\tag{5}
$$

#### **Análisis CAE**

En esta sección de analiza el eje propuesto por el estudio teórico. Primero, se modela en software aplicando operaciones de diseño 3D. El resultado se presenta en la Figura 3 en ambiente de SolidWorks®.

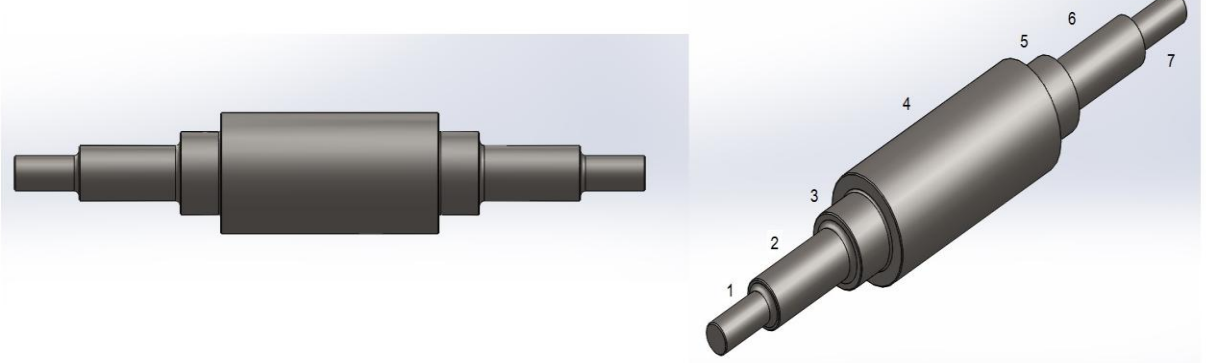

**Figura 3. Eje modelado en software.**

En el siguiente paso se aplican las cargas y restricciones correspondientes, tal como se muestra en la Figura 4. Este análisis se realizó con SolidWorks Simulation®.

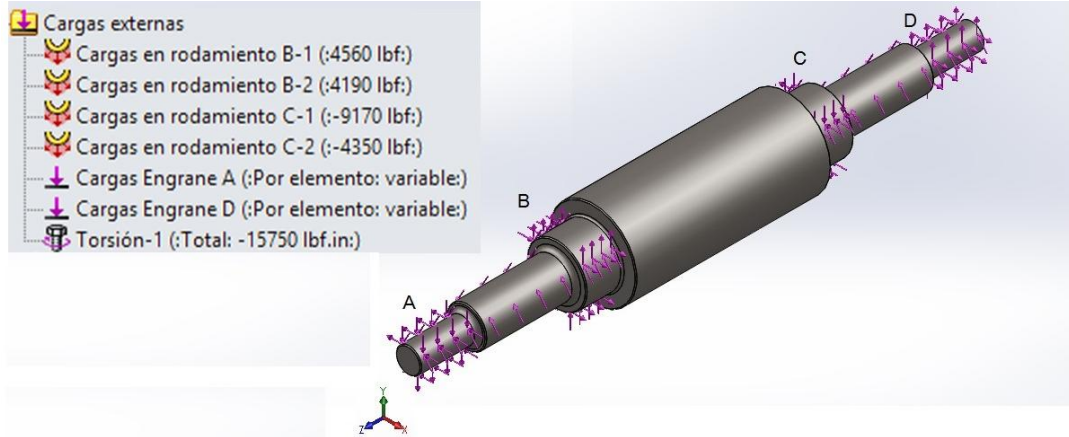

**Figura 4. Cargas aplicadas en el eje.** 

Para insertar las condiciones de frontera se tomaron en cuentas los siguientes criterios:

- 1. La referencia es el escalón 4 que es el mayor.
- 2. Las cargas en los rodamientos se ubican sobre las caras cilíndricas donde estarán montados en el eje. De esta forma, las fuerzas crearán una presión que no será uniforme en la zona de contacto de acuerdo con la dirección especificada [Gómez, 2010].
- 3. El signo de las reacciones verticales y horizontales de los rodamientos va de acuerdo con la dirección de cada eje en el plano xy.
- 4. El eje z sólo es por si se aplican cargas axiales.
- 5. La carga de torsión se aplica en todos los escalones, excepto en el de referencia.

La confiablidad del análisis depende del mallado del modelo. Así, para garantizar los resultados, el estudio se realizó cuatro veces, cada vez usando un diferente tipo de malla, siendo las configuraciones las siguientes: mallado grueso de alta calidad, mallado estándar de alta calidad, mallado fino de alta calidad y mallado grueso con control de alta calidad [Steffen, 2013]. Los resultados de interés son el esfuerzo de von Mises, el desplazamiento y el factor de seguridad. En las Figuras 5, 6 y 7 se presentan los resultados del primer estudio con un mallado grueso de alta calidad.

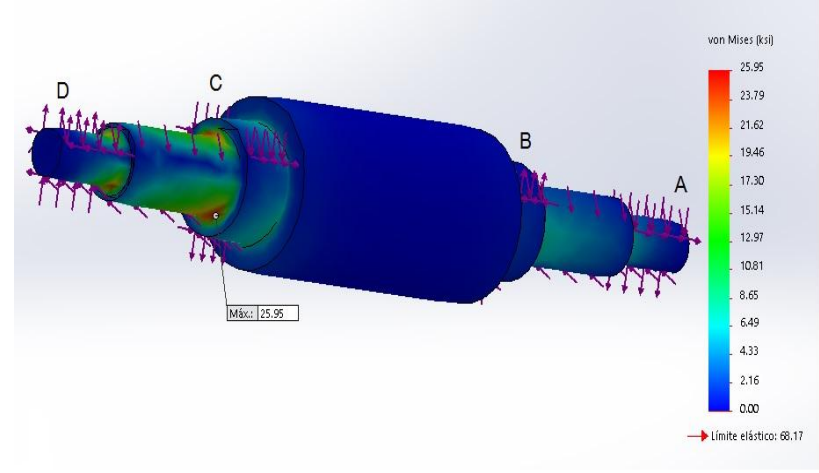

**Figura 5. Esfuerzo de von Mises máximo y punto crítico para el primer estudio.** 

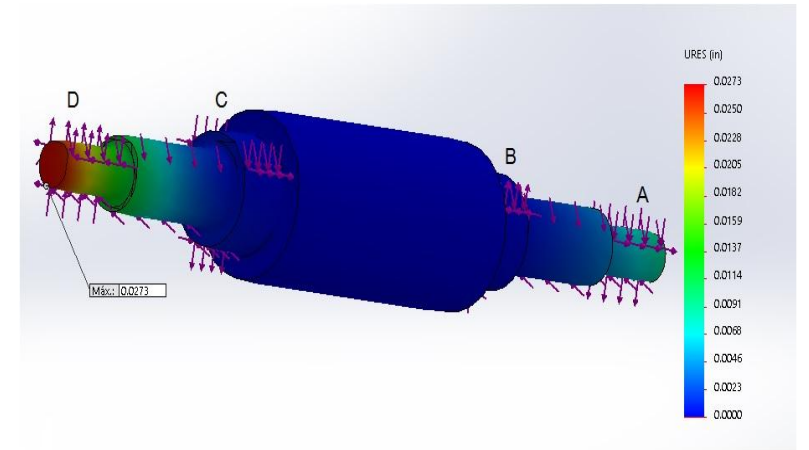

**Figura 6. Desplazamiento resultante para el primer estudio.** 

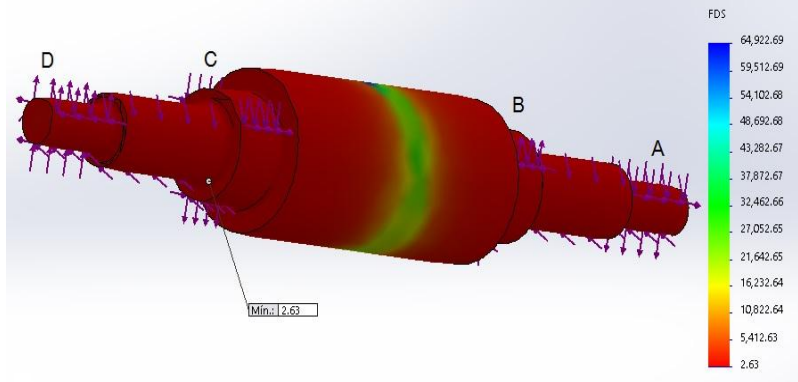

**Figura 7. Factor de seguridad mínimo y punto crítico para el primer estudio.** 

En los estudios 2 y 3 sólo se modificó el tamaño de la malla para el mismo análisis. Para el estudio cuatro, se establece un control de mallado en la zona crítica que es en el redondeo ubicado entre los escalones 5 y 6, con el objetivo de mejorar las precisión de los resultados gráficos post procesados [Gómez, 2010]. En la figura 8 se muestra este control estableciendo una relación a/b = 1.2 [Steffen, 2013].

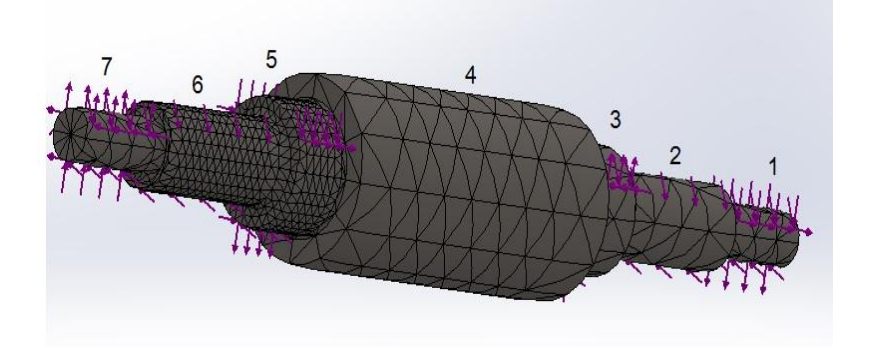

**Figura 8. Mallado grueso con control entre los escalones 5 y 6.** 

Con todos los estudios realizados, los resultados obtenidos se presentan con detalle en la Tabla 4.

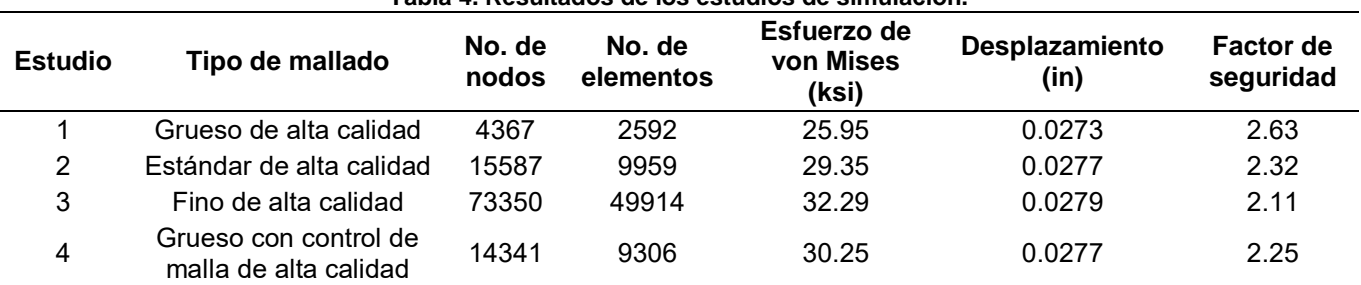

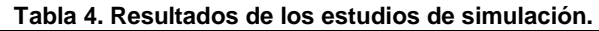

Una de las razones principales para realizar varios estudios es la de determinar si los resultados convergen en una solución aceptable [Steffen, 2013]. Para tal fin, se graficaron el número de elementos con el esfuerzo de von Mises y con los desplazamientos de los estudios 1, 2 y 3, ya que al no estar sometidos a un control, su número de elementos se incrementa gradualmente con el cambio del tamaño de malla. Con base en lo anterior, en las figuras 9 y 10 se presentan las gráficas de convergencia entre el número de elementos con el esfuerzo de von Mises y con los desplazamientos respectivamente.

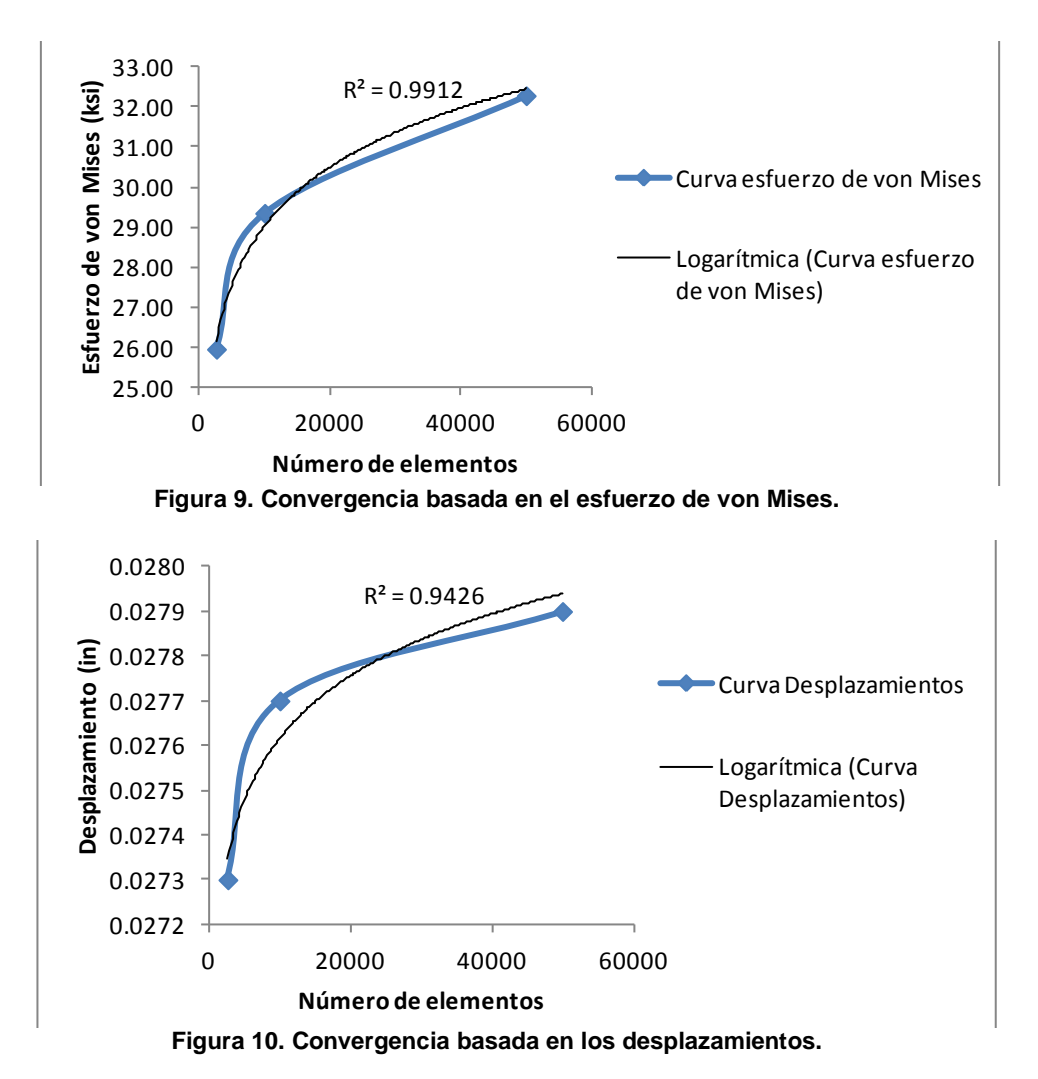

Las curvas de convergencia presentan coeficientes R<sup>2</sup>= 0.9912 y R<sup>2</sup>= 0.9426, lo cual indica un buen ajuste en los datos. Además, se observa que conforme se incrementa el número de elementos, el esfuerzo de von Mises y los desplazamientos empiezan a estabilizarse. Esto es un indicador de que la solución por el Método del Elemento Finito se está orientando hacia una buena aproximación y convergencia con el valor real [Steffen, 2013].

Para finalizar, en la Tabla 5 se presenta un resumen de los resultados obtenidos por CAE en un comparativo con el estudio teórico.

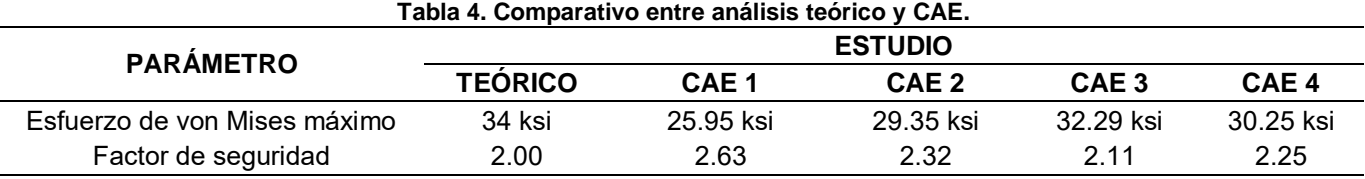

Los resultados en CAE revelaron que el esfuerzo máximo se encuentra en el cambio de sección en el redondeo de radio 0.3 in, entre los escalones 5 y 6, sección previa a la ubicación del rodamiento C. Asimismo, el factor de seguridad mínimo se encuentra en el mismo punto.

El esfuerzo de von Mises obtenido por CAE se ubicó entre 25.95 ksi y 32.29 ksi. Valores por debajo del establecido por el análisis teórico que fue de 34 ksi.

Por otra parte, en comparación con el resultado en CAE, se observó que el análisis teórico fue conservador ya que los valores obtenidos para el factor de seguridad en CAE son un poco más altos en comparación con el establecido de diseño (N=2.00), tanto en el mallado estándar como en el fino. No obstante, de acuerdo con Mott [2006], al estar en un rango entre 2.00 y 2.50, el modelo se considera adecuado, exceptuando el estudio 1, el cual, fue de 2.63, debido a que el tamaño de malla fue grueso.

Se observa también que el análisis más congruente con el valor teórico fue el que consideró al mallado fino de alta calidad (estudio CAE 3), lo que coincide con lo establecido por Carro y col. [2016].

# **Trabajo a futuro**

Como parte de los trabajos a futuro se contempla complementar el presente desarrollo aplicándolo en ejes huecos.

### **Conclusiones**

En el presente trabajo se demostró que el análisis teórico se puede complementar de forma clara y sencilla con la Ingeniería Asistida por Computadora. Por lo que es necesario diseñar metodologías que sirvan como base para el análisis de diversos elementos mecánicos aplicando software como apoyo para la teoría.

Se menciona también, que el objetivo del trabajo se cumplió, dado que el análisis por CAE sirvió de elemento comparativo para los resultados obtenidos teóricamente.

Por otra parte, dentro de las limitantes identificadas en ambos métodos se destaca que para estimar los factores en el análisis teórico, en su mayoría, se depende mucho de la experiencia y criterio del diseñador. De igual manera, para el análisis por medio de software se depende de la capacidad y habilidad para modelar una pieza en 3D, así como de visualizar y saber cómo insertar las restricciones para un análisis confiable.

Esto confirma el por qué muchos diseñadores aún están desconfiados ante el uso de la Ingeniería Asistida por Computadora. No obstante, con el tiempo, cada vez más los software demuestran que también son confiables y que en la actualidad, deben ser un complemento tecnológico indispensable para el desarrollo teórico.

### **Referencias**

- 1. Araque, O. y Cabello, J. J. (2006). Estudio sobre la resistencia y rigidez de ejes huecos. *Scientia Et Technica.* **(30)** 219-224.
- 2. Budynas, R. G. and Nisbett, J. K. (2012). *Diseño en ingeniería mecánica de Shigley (9a ed.).* México, D.F.: Mc-Graw Hill.
- 3. Carro, J.; Flores, F. y Flores, I. (2016). Estudio comparativo inferencial de esfuerzo flexionante en engranes rectos aplicando análisis teórico e Ingeniería Asistida por Computadora. *Científica.* **20(2)** 103-109.
- 4. Gómez, S. (2010). *SolidWorks Simulation.* Madrid: Alfaomega Ra-Ma.
- 5. González, J.L. (2004). *Mecánica de fractura*. México, D.F.: Editorial Limusa.
- 6. Mott R.L. (2006*). Diseño de elementos de máquinas (4a ed.).* México, D.F.: Prentice Hall.
- 7. Rodríguez, S.; Coronado, J. J. y Arzola, N. (2006). Predicción de vida remanente en ejes de maza superior de molino de caña. *Ingeniería e Investigación.* **26(1)** 78-85.
- 8. Servicio Industrial. (2012). Hoja técnica acero 4340R grado maquinaria. Recuperado de http://www.sisa1.com.mx/pdf/Acero%20SISA%204340R.pdf
- 9. SKF. (2015). Rodamientos. Recuperado de http://www.skf.com/binary/89-121486/10000\_2-ES---Rollingbearings.pdf
- 10. Steffen, J. R. (2013). *Analysis of Machine Elements Using SolidWorks Simulation 2013.* Mission, KS: SDC Publications.
- 11. Valderrey, P. (2010). *SPSS 17 Extracción del conocimiento a partir del análisis de datos.* Madrid: Alfaomega Ra-Ma.

# **Implementación de Poka Yoke para reducir problemas con seguros en la fabricación de flechas de velocidad constante.**

*J. C. Niños Torres<sup>1</sup>, L. M. Blanco González<sup>2\*</sup>, M. A. Aguilar Mendoza<sup>3</sup>, R. C. García Gómez<sup>1</sup>, J. A. Sarmiento Torres2,* 

*1Departamento de Metal-Mecánica, Tecnológico Nacional de México, Instituto Tecnológico de Tuxtla Gutiérrez, Carr. Panamericana km. 1080, C.P. 29000, Tuxtla Gutiérrez, Chiapas, México 2Departamento de Ingeniería Industrial Tecnológico Nacional de México, Instituto Tecnológico de Tuxtla Gutiérrez, Carr. Panamericana km. 1080, C.P. 29000, Tuxtla Gutiérrez, Chiapas, México 3Departamento de Manufactura, GKN Driveline Villagrán, Villagrán, Guanajuato, México \*lblanco@ittg.edu.mx Área de participación: Ingeniería Mecatrónica*

### **Resumen**

Uno de los métodos más eficaces para resolver problemas y mejorar los procesos en líneas de producción de diversas empresas es el sistema Poka Yoke; en este trabajo se presenta el uso de dicho sistema mediante dispositivos mecánicos, para lograr reducir la falta y la mezcla de seguros de retención en la fabricación de flechas homocinéticas. Por ello, en el proyecto se desarrollaron dispositivos mecánicos, dejando reducida la posibilidad de error en el proceso. Para la parte de la mezcla se modificaron las medidas de dos de los herramentales para que así, se pueda controlar de una mejor manera.

*Palabras clave: Poka Yoke, Calidad, velocidad, flecha.* 

### **Abstract**

*One of the most effective methods to solve problems and improve the processes in production lines of several companies is the system Poka Yoke; In this work the use of said system by means of mechanical devices is presented, in order to reduce the lack and the mixture of retention insurances in the manufacture of homokinetic arrows. For this reason, mechanical devices were developed in the project, reducing the possibility of error in the process. For the part of the mixture the measures of two of the tools were modified so that, in this way, it can be controlled in a better way.* 

*Key words: Poka Yoke, Quality, Speed, Arrow.* 

### **Introducción**

Actualmente hay una tendencia global por entregar productos sin defectos y de alta calidad. Es por todos sabido que éste es un requisito indispensable para las organizaciones contemporáneas, sin embargo, la pregunta es: ¿Cómo se llega hasta ahí? (Liker, 2006). Existen muchos métodos que ayudan a resolver los problemas que se presentan en una línea de producción y una de estas herramientas de mejora es el Poka Yoke.

El trabajo se realizó en una empresa manufacturera del ámbito automotriz GKN Driveline y consiste en la solución de problemas de calidad que se han presentado en la fabricación de las Flechas de Velocidad Constante (FVC) debido a la mezcla, falta o presencia de doble seguro. Esto se llevara a cabo diseñando e implementado sistemas Poka Yoke, que ayuden a reducir dichas fallas en los métodos del sistema. Las Flechas de Velocidad Constante (FVC) son un sistema el cual transmite torque, este componente está ubicado entre la transmisión del automóvil y la rueda, permitiendo movimiento debido a la suspensión.

Este sistema cuenta con tres componentes principales:

- 1. Junta externa o junta fija.
- 2. Semieje.
- 3. Junta interna o junta deslizante.

Las principales funciones de las FVC son:

- 1. Transmitir la potencia (torque) y velocidad (RPM) de la transmisión de manera constante.
- 2. Permitir el giro de las ruedas cuando se gira la dirección del vehículo.
- 3. Absorber los movimientos de la suspensión debidos a irregularidades del camino.

Los componentes de la flecha de velocidad constante consisten en dos juntas que a su vez están unidas por un semieje. Las dos juntas van ensambladas en la transmisión (Junta deslizante) y la rueda (Junta Fija) según corresponda y el semieje tiene la función de trasmitir la potencia de una junta a otra. La flecha requiere una bota para almacenar la grasa que es utilizada como lubricante de la junta y prevenir la contaminación, y asegurar la vida de la flecha. El objetivo es reducir los problemas de la falta y mezcla de: seguro tulipán, reten trípode y seguro pista, en la fabricación de FVC mediante la implementación y rediseño de sistemas Poka Yoke en las líneas de la planta ensamble.

### **Metodología**

#### **Anillos de retención**

Los anillos de retención son componentes de ingeniería de precisión que se han diseñado para ser aplicados en los ejes o en ranuras y proporcionan un soporte que ajusta las posiciones de las piezas, también retiene otras partes de un ensamble, como rodamientos, poleas, etc. Este es un tipo de sujetador que consiste en un metal semi-flexible que cuenta con extremos abiertos que se pueden encajar a presión hacia un lugar específico, este permite rotación previniendo el movimiento lateral.

#### **¿Cómo se utilizan los anillos de retención?**

Los anillos de retención funcionan creando un soporte que puede contener componentes en su lugar. El soporte de retención se crea cuando el anillo se adhiere a la perforación o el eje, típicamente mediante el ajuste en una ranura. Normalmente (sin embargo, no siempre) se excava una ranura en el eje, y esta ranura se convierte en el asiento para el anillo de retención. Los anillos de retención están diseñados de tal manera que su diámetro de contacto tiene algún ajuste de interferencia con la ranura en la que encajan. Esto crea un ajuste "apretado" entre el anillo y la ranura. El término utilizado para describir la cantidad de ajuste de interferencia es "adhesión". La adherencia hace que el anillo de retención para encajar perfectamente y de forma segura contra el fondo de la ranura. Sin la adhesión un anillo tendría un ajuste flojo y habría un "traqueteo" en la ranura. Esta falta de adhesión disminuiría la capacidad de retención del anillo debido a que un anillo "sin adhesión" es libre para moverse radialmente, la creación de puntos de retención débiles haría que el conjunto falle. Otro factor clave es la anchura de la ranura. La anchura de la ranura es ligeramente más grande que el espesor de los anillos, creando así un ajuste apretado axial. El ajuste axial ajustado junto con la adhesión al fondo de la ranura crea un soporte rígido que puede mantener las cargas de empuje. (Rodriguez, 2013)

Para poder resolver el problema se pretende actuar de dos formas, la primera es para la mezcla de seguro. En ésta se diseñará un Poka Yoke en la operación 40 (OP40), que es donde se lleva a cabo la preparación del tulipán, es decir el lado junta deslizante. La segunda forma en la que se atacaran la ausencia y doble seguro, es en la operación 60 (OP60), que es donde se rediseñara el herramental para poder realizar dicho chequeo, ya que esta operación es para flejar los cinchos y el herramental actual solo sujeta el lado tulipán sin realizar ninguna verificación de seguro. En primer lugar, se realizó el planteamiento del problema, para poder afinar y estructurar el propósito del proyecto. Se analizaron las consecuencias que trae consigo dichas recurrencias, donde se llegó a la conclusión que el problema se encontraba al momento de ensamblar el lado junta deslizante, a pesar de contar ya con un dispositivo Poka Yoke, cuyo propósito es dosificar seguros del tipo correcto y realizar un chequeo que detecta si el seguro no ha sido ensamblado; éste no ha sido eficaz. Debido a esto se actúa en la estación 40 (OP40), que es donde se lleva a cabo este proceso, se revisan las condiciones de cada componente para determinar de qué manera se puede evitar la mezcla de seguros. Y después, para garantizar que no se vayan los tulipanes sin seguro, se diseña e implementa un nuevo Poka Yoke en la estación subsecuente (OP60).

Después de identificar el objetivo del proyecto, se hace una recolección de datos, es decir, de los seguros que se manejan en la planta, con la finalidad de observar la diversidad que se tiene y se identifican otros componentes como el tulipán. Aunque hay seguros que se diferencian en gran medida, ya sea por su forma o sus medidas, es decir unos muy pequeños no se pueden mezclar con otros muy grandes; existen otros seguros iguales en forma y cuya diferencia en medidas es mínima, que al considerar las tolerancias de uno a otro, estos caen dentro del rango. Se capturan las características dimensionales de los seguros, donde se registran las tres variables principales: diámetro interno H (internal diameter), espesor F (thickness) y abertura E (gap), ya que independientemente del tipo de seguro, siempre cumple con estas variables.

#### **Dosificadores de seguro tulipán.**

El herramental dosificador de seguro tulipán controla tres características del seguro. La barra, controla el diámetro interno del seguro, la guía la abertura y la lengüeta con la cámara el espesor. Sin embargo, la barra no controla si un seguro viene con un diámetro interno mayor, la guía tampoco detecta si un seguro viene con una abertura mayor y en la cámara se pueden ir seguros más delgados. Lo cual implica un gran riesgo, ya que aproximadamente un 30% de los seguros cumplen con las características de ser más grandes (diámetro interno mayor), más delgados y con una abertura mayor que los seguros tulipán. Se realiza una medición de los herramentales comparando las medidas del diámetro exterior de la torre y el espesor de la guía con sus respectivos diseños que se encuentran en el sistema de la empresa (Tooling), encontrando como resultado que muchos herramentales tienen una tolerancia muy holgada respecto al diseño del seguro correspondiente a ese herramental, lo cual permite que pasen los seguros que no son para el herramental. Las condiciones de diseño que se tienen para la fabricación de dichos herramentales son con base al seguro, es decir por cada seguro existe un herramental dosificador. Por ejemplo, para el seguro con número de parte 500910001 se diseña el herramental con base a estas medidas.

De aquí surge la primera propuesta que es reducir la medida del diámetro de la torre Ø a 0.2 milésimas de milímetro sobre la H mínima del seguro y la boca de la guía 0.1 sobre el E mínimo del seguro. A pesar de que al disminuir las tolerancias se reduce el riesgo de mezcla, aún se tiene el problema de que el herramental puede dosificar seguros con un diámetro mayor y una abertura mayor. Para evitar que se dosifiquen seguros con diámetro mayor se diseña un calibrador (Gage) el cual controla la característica de diámetro externo, este se diseña sobre dicha medida a la máxima con una holgura de 0.1. Una vez generadas las propuestas, se diseñan los planos para cada una de las líneas de Nissan que son un total de 6 líneas, donde cada una cuenta con varios números de parte y como consecuencia más de 1 cargador, siendo un total de 14 cargadores a modificar. Se continúa con el proceso de fabricación, es decir primero se cotiza la fabricación de los componentes y después se genera la requisición (RQ) y se le da seguimiento para su autorización de compra. Posterior a esto, cuando se tiene la entrega de los herramentales y se implementan para sus pruebas de funcionamiento, se realizan acciones de mejora: la modificación de la lengüeta. Ya que esta lengüeta estaba diseñada para controlar el gap del seguro, pero al igual que la guía si un seguro tiene una abertura mayor, éste puede ser dosificado. Entonces se rediseña la lengüeta con un ángulo de inclinación. Si tenemos un triángulo rectángulo con los ángulos de 45° sabemos que ambos catetos medirán lo mismo, es decir a medida que crezca uno, crecerá el otro, en cambio, sí disminuimos uno de los ángulos, en este caso  $\beta$ , el cateto b crecerá más que el cateto a. Partiendo de este análisis se llega a la conclusión de que al dejar  $\beta$  en 5° se logra que por cada 1 que crezca a, b avance 1/tan (5) y con esto se lograría que el seguro no llegase a la posición adecuada para poder ensamblarse. Para este caso la lengüeta se diseña con base a tres variables, el gap del seguro, la medida del diámetro externo y el espesor del seguro. Finalmente, cuando se tienen los diseños se suben al sistema donde aparecen los planos de los herramentales que se usan en la empresa y se espera su aprobación por el equipo de manufactura.

# **Resultados y discusión**

#### **Diseño del PYOP60 (GRIPPER)**

Se tomó una línea piloto para desarrollar el diseño, según los problemas de calidad presentados en la justificación, fue la línea 1 (cliente Nissan). Para las flechas que corren en dicha línea son los mismos números de parte (NP) de tulipán y seguros (ver Tabla 1).

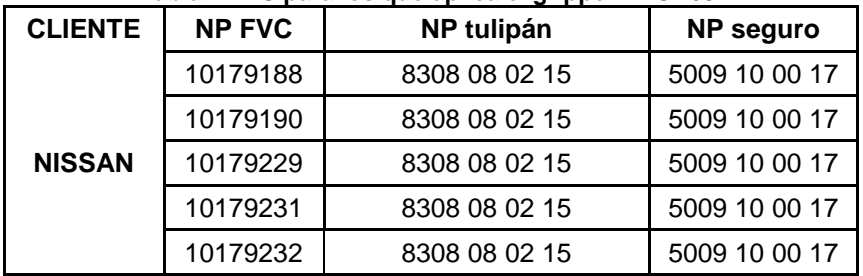

#### **Tabla 1 FVC para los que aplica el gripper PYOP60.**

Se registraron los diseños de todos los tulipanes y seguros correspondientes según la línea y el cliente, es decir se transcribieron en una tabla las medias que pueden servir para diseñar el gripper de sujeción del vastago del tulipán, para la línea en donde se desarrollará el poka yoke existen cuatro tulipanes distintos. Específicamente para los modelos de tulipán 8308 08 02 15 se capturan las características del vástago:

- Diámetro mayor del estriado
- Diámetro de la ranura
- Profundidad de la ranura
- Ancho de la ranura
- Distancia de gorro del tulipán, es decir donde se localiza la ranura

Y junto con las características del seguro, la ranura con seguro y el rango que un sensor recorrería si el tulipán tuviera o no seguro. Sin embargo las variables de los vástagos de los tulipanes y que para fines del diseño del herramental nos servirán serán siempre las mismas, el diámetro del vástago del tulipán, ya que de eso dependerán las mordazas para sujetarlo; la ubicación de la ranura, ya que ahí es donde se realizara el chequeo; el ancho de la ranura para determinar el espesor de la lengüeta; la profundidad de la ranura para saber la variación cuando tenga el seguro y finalmente la longitud del estriado, porque de esa longitud serán las mordazas, no pueden ser más grandes de esta medida, ya que la sujeción podría dañar el resto del vástago del tulipán.

Se concentra en una tabla por línea, las cinco variables tomadas de cada vástago de tulipán. Para el que se realizará el diseño se muestran las variables resaltadas en rojo (ver Fig. 1).

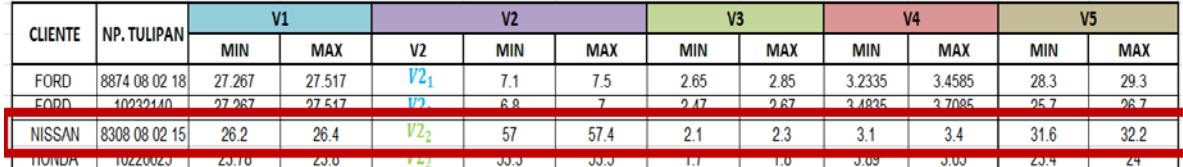

#### **Fig. 1 Variables del tulipán para el Poka Yoke.**

Tomando las variables del tulipán y del seguro respectivamente se obtienen las medidas de los componentes del herramental. Se concentran dichas variables, su definición y la expresión matemática que se utilizará para diseñar la lengüeta, para hacer las mordazas se toman el diámetro del vástago y la longitud del estriado, principalmente ya que el diámetro del vástago dirá el diámetro para sostener el tulipán y la longitud del estriado dice la longitud de las mordazas.

#### **Planos modificados del cargador de seguros tulipán.**

La siguiente imagen (ver Fig. 2) muestra la comparativa de los herramentales que solo se modificaron con base a las tolerancias utilizadas con anterioridad con respecto al seguro (para el seguro con NP 5009100017) es decir la guía y la torre.

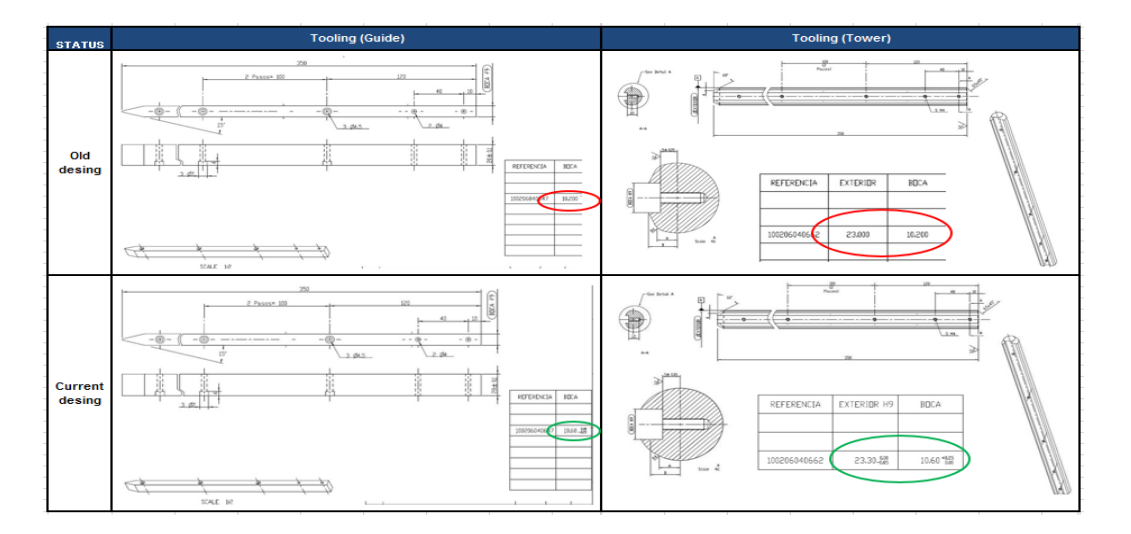

**Fig. 2 Comparativa de los antiguos herramentales, con los nuevos (torre y guía).** 

A continuación, se presentan los planos que se modificaron (ver fig. 3 y Fig. 4) donde en el control de cambios del plano se indican las modificaciones de las medidas y los nuevos que se crearon que son el gage y lengüeta.

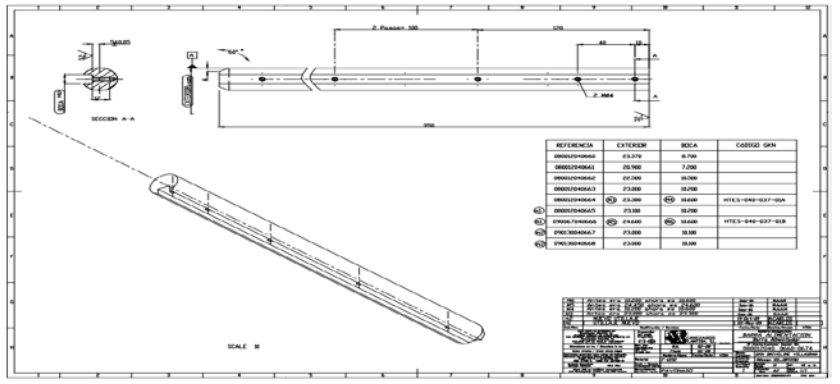

**Fig. 3 Plano de la barra alimentación de seguro.** 

En el plano se muestra en la parte izquierda, una tabla donde se indican las modificaciones que se hicieron y el código que se agregó a las piezas modificadas.

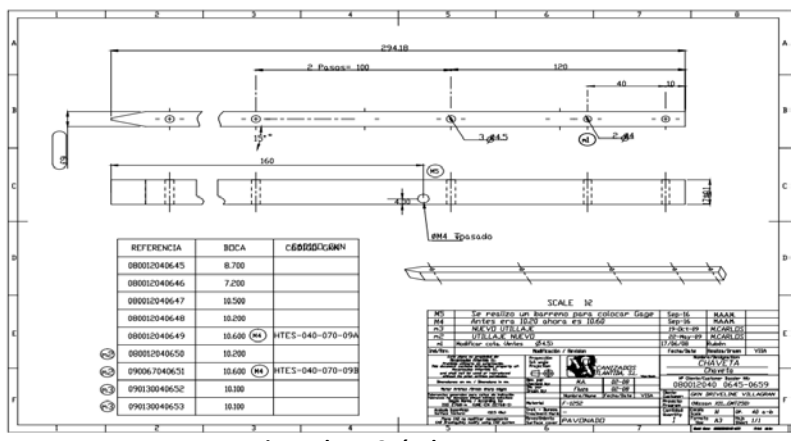

**Fig. 4 Plano Guía de seguro.** 

El plano de la guía de seguro muestra en la parte superior las modificaciones que se le hicieron en la medida de la boca y el barreno que se agregó para poder montarle el gage (ver Fig. 5).

| 080012040648<br>10.200 |               |                  | M <sub>5</sub>                                                                                   |                                                                                                    |                                                                                                    | Se realizo un barreno para colocar Gage |                    |            |                      | $Sep-16$                                               |                      | M.A.A.M. |                                |  |
|------------------------|---------------|------------------|--------------------------------------------------------------------------------------------------|----------------------------------------------------------------------------------------------------|----------------------------------------------------------------------------------------------------|-----------------------------------------|--------------------|------------|----------------------|--------------------------------------------------------|----------------------|----------|--------------------------------|--|
|                        |               |                  |                                                                                                  | M4                                                                                                    | Antes era 10.20 ahora es 10.60                                                                                                    |                                         |                    |            |                      | $Sep-16$                                               |                      | M.A.A.M. |                                |  |
|                        |               |                  | m <sub>3</sub><br>NUEVO UTILLAJE<br>m <sup>2</sup><br>UTILLAJE NUEVO                             |                                                                                                    |                                                                                                    |                                         |                    |            | 19-Dct-09            |                                                        | M.CARLDS             |          |                                |  |
| 080012040649           | 10.600 (M4    | HTES-040-070-09A |                                                                                                  |                                                                                                    |                                                                                                    |                                         | 22-Mav-09          |            | M.CARLDS             |                                                        |                      |          |                                |  |
|                        |               |                  | $\emptyset$ 4.5)<br>Modificar cota, (Antes<br>ml                                                 |                                                                                                    |                                                                                                    |                                         |                    | 17/06/08   |                      | Rubén                                                  |                      |          |                                |  |
| 080012040650           | 10.200        |                  | Ind/Rev.<br>Modificación / Revision                                                              |                                                                                                    |                                                                                                    |                                         |                    | Fecha/Date |                      | Realiza/Drawn                                          | VISA                 |          |                                |  |
|                        |               |                  | Este plano es propiedad de:<br>Mecanizados Atlantida SL<br>Proyección<br>Ist angle<br>Projection |                                                                                                    |                                                                                                    |                                         |                    |            | Nambre/Designations  |                                                        |                      |          |                                |  |
|                        |               |                  |                                                                                                  | Prohibido utilizarlo sin autorización.<br>This document contains information property of Mecanizados Atlantida S.L. |                                                                                                    |                                         |                    |            |                      | CHAVETA                                                |                      |          |                                |  |
| 090067040651           | (M4<br>10.600 | HTES-040-070-09B | <br>and shall not be used or reproduced<br>atthout its prior aritten permission.                 |                                                                                                    |                                                                                                    | <b>AN</b> CANIZADOS<br>Vice-Spain       |                    |            | Chaveta              |                                                        |                      |          |                                |  |
|                        |               |                  |                                                                                                  | <b>Impedance on no. / Impedance in no.</b>                                                                          |                                                                                                    | Rev. par<br>Checked by:                 | MA.<br>$02 - 08$   |            |                      | Nº Cliente/Custoner Dossier NHz<br>080012040 0645-0659 |                      |          |                                |  |
| 090130040652           | 10.100        |                  |                                                                                                  |                                                                                                    | lik por<br>Brasn by:<br>Hatar Aristas /Break sharp edges                                                                                                    |                                         | Fluza              | $02 - 08$  |                      |                                                        |                      |          |                                |  |
|                        |               |                  |                                                                                                  |                                                                                                    |                                                                                                    |                                         | Nonbre/None        | Fecha/Date | VISA                 | Cliente:<br><b>Custoner:</b>                           |                      |          | <b>GKN DRIVELINE VILLAGRAN</b> |  |
| 090130040653           | 10.100        |                  |                                                                                                  |                                                                                                    | Tolerancias generales para cotas sin indicación<br>Tolerances for devenions elibout individual indications<br>Según Norma / According to:<br>ISO 2768-n (UNE-EN 22768-1) |                                         | Material<br>F-1252 |            |                      |                                                        | Provector<br>Program |          | (Nissan XIIGMT250)             |  |
|                        |               |                  | Acobado Superficiol:<br>Surface Textures<br>$(12.5 \text{ (Ra)}$                                 |                                                                                                    | rot - Burezo<br>Freatment-Hard                                                                                                    |                                         |                    |            | Cantidad<br>Quantity | Escala<br>Scale                                        | М<br>loe.            | $40a-b$  |                                |  |
|                        |               |                  |                                                                                                  |                                                                                                    | Revestimento<br>Surface cover PAVDNADD<br>Flano CAB no nodificar nanualmente<br>CAB Brasing, Dnly nodify using CAB system                                                |                                         |                    |            |                      |                                                        | Formato<br>Size      | A3       | $\frac{H_0}{Sheet}$ $1/1$      |  |

**Fig. 5 Indicaciones de las modificaciones realizadas en el plano guía de seguro.** 

En la Fig. 6 se muestra el plano del gage que se diseñó y en la Fig. 7 el plan de la lengüeta, en la parte inferior derecha indica en la tabla las variables que se tomarían para cada seguro, es este caso para los seguros con NP 5009100017, 8382170617 y 10001127, que fueron con los que se trabajó. La tabla es con la finalidad de estandarizar el herramental y para si en un futuro se quiere implementar para otros NP, solo se ajusten las medidas de las variables.

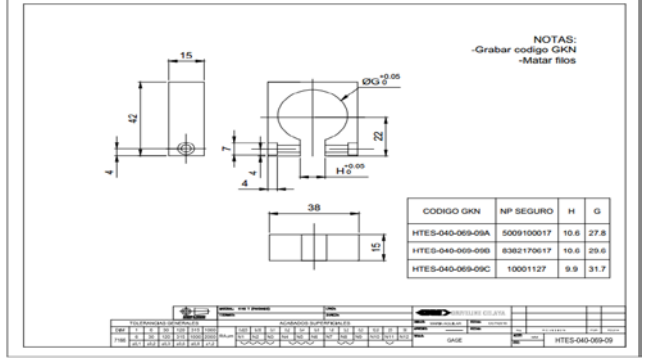

**Fig. 6 Plano del gage.**

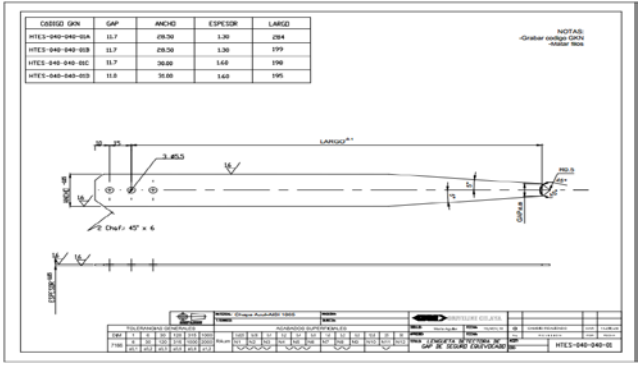

**Fig. 7 Plano de lengüeta.** 

De igual forma que para el plano del gage, el plano para la lengüeta muestra una tabla con las variables indicadas para cada herramental implementado. Después de tener todos los planos codificados se subieron al software de Tooling (ver Fig. 8) donde se muestra su código y aplicación. Así, cuando alguno de los herramentales tenga que ser reemplazado por desgaste o alguna otra causa, todos tengan acceso a los planos y se puedan fabricar nuevamente.

| <b>KANDINA DE LA BER</b>                       |               | $\underline{\mathsf{GM}}$ |               |           |                                       | <b>NISSAN</b> |       |  |  |
|------------------------------------------------|---------------|---------------------------|---------------|-----------|---------------------------------------|---------------|-------|--|--|
| <b>LISTA DE HERRAMENTALES LÍNEA 15</b>         |               |                           |               |           |                                       |               |       |  |  |
| <b>Cliente</b><br><b>Descripción</b>           |               | <b>Aplicación</b>         | <b>Tamaño</b> | Común     | Código                                | stock         | Cant. |  |  |
| Columna cargador seguros                       | <b>NISSAN</b> | Seguro 10001127           | <b>TODOS</b>  | <b>NA</b> | 040 044 15<br><b>HT ES</b>            |               |       |  |  |
| Guia para columna cargador                     | <b>NISSAN</b> | Seguro 10001127           | <b>TODOS</b>  | <b>NA</b> | HT ES 040 045 15                      |               |       |  |  |
| Gage seguro                                    | <b>NISSAN</b> | Seguro 10001127           | <b>TODOS</b>  | <b>NA</b> | HT ES 040 069 09C                     |               |       |  |  |
| Lengüeta dosificadora (controla GAP de seguro) | <b>NISSAN</b> | Seguro 10001127           | <b>TODOS</b>  | <b>NA</b> | HT ES 040 040 01D                     |               |       |  |  |
| Columna cargador seguros                       | <b>NISSAN</b> | Seguro 8382170617         | <b>TODOS</b>  |           | Comun linea 9,12,16 HT ES 040 037 01B |               |       |  |  |
| Gage seguro                                    | <b>NISSAN</b> | Seguro 8382170617         | <b>TODOS</b>  |           | Comun línea 9,12,16 HT ES 040 069 09B |               |       |  |  |
| Guia para columna cargador                     | <b>NISSAN</b> | Seguro 8382170617         | <b>TODOS</b>  |           | Comun linea 9,12,16 HT ES 040 070 09B |               |       |  |  |
| Lengüeta dosificadora (controla GAP de seguro) | <b>NISSAN</b> | Seguro 8382170617         | <b>TODOS</b>  |           | Comun línea 9,12,16 HT ES 040 040 01C |               |       |  |  |

**Fig. 8 Tabla en software Tooling.** 

#### **Herramentales fabricados del cargador de seguros tulipán y funcionamiento.**

En la Fig. 9 se muestran los herramentales fabricados, la barra, la torre, el gage y la lengüeta.

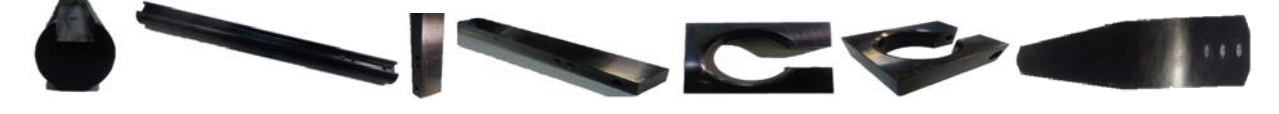

**Fig. 9 Herramentales fabricados.**

#### **Funcionamiento y montaje del herramental cargador de seguro tulipán.**

La guía y la torre del cargador siguen trabajando de la misma manera, pero con tolerancias más cerradas, por lo tanto, solo se muestran a continuación el funcionamiento del gage y la lengüeta.

En la Fig. 10 se indica una comparación de como el gage no permite que los seguros con diámetro más grande que el seguro correcto (hasta 0.2 mm) sean dosificados, mientras que los seguros correctos pueden deslizar por la barra con facilidad

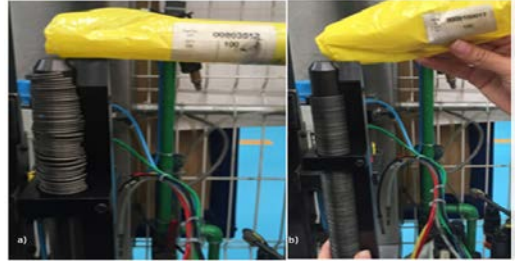

**Fig. 10 Comparativa del gage.** 

A pesar de esto, los seguros que sean más delgados y puedan pasar este primer filtro, el encargado de detectar la falla será la lengüeta a la hora de dosificar, ya que a diferencia de la lengüeta que se manejaba anteriormente, no se detectaba ninguna irregularidad a la hora de dosificar un seguro correcto (ver Fig. 11 a)), o uno que tuviera una abertura mayor (ver Fig. 11 b)), la nueva lengüeta deja al seguro con aberturas mayores al correcto en una posición más atrás y con esto causando que no llegue a la posición adecuada para caer al cono y ser dosificado.

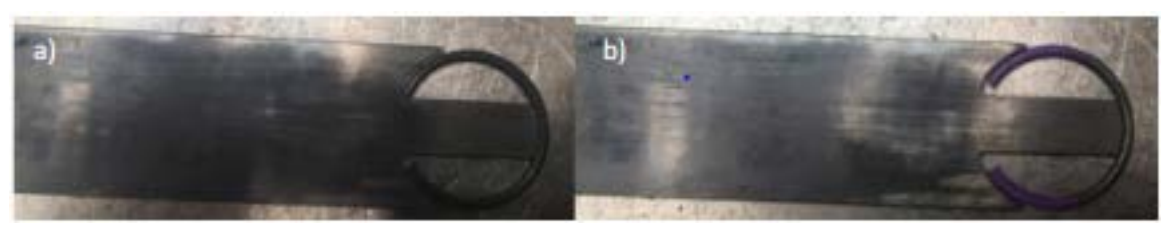

**Fig. 11 a) Seguro correcto b) Seguro con una abertura mayor al correcto.**

Al tener intalados los 4 componentes en el herramental, se puede observar que el riesgo de mezcla se reduce en un 75% ya que de 8 seguros que antes eran incapaz de ser detectados, ahora solo se pueden mezclar 2, debido a que la única diferencia de estos ultimos con un seguro correcto, es el espesor, son más delgados y por tanto no pueden ser detectados por el herramental. De manera análoga se trabajó con los otros 13 cargadores, se modificaron las barras y guías, se agregó el gage y se implementó la nueva lengüeta. Quedando completas todas las líneas comprometidas. Posteriormente sólo se estuvo monitoreando el comportamiento del cargador, para verificar que no tuviera fallas.

# **Trabajo a futuro**

Se recomienda para hacer más robusta la detección de seguros que puedan llegar a mezclarse y con ello traer problemas de calidad, implementar los siguientes sistemas:

- Transductor: Un transductor lineal en el chequeo de seguro, ya que actualmente solo se tienen sensores magnéticos, los cuales no dicen la posición del pistón al momento de hacer el chequeo, en cambio al implementar un sensor analógico se puede medir el diámetro del alambre, por tanto detectar seguros con espesor distinto al establecido por programación.
- Velocidad de dosificación: Al regular la velocidad con la que el seguro es dosificado por la lengüeta y hacer que solo personal autorizado sea capaz de modificar, nos aseguramos que los seguros incorrectos sean dosificados por causa de una velocidad elevada.
- Limpieza de seguros en herramental: Gracias a un sistema de limpieza, se puede garantizar que cuando se marque una falla en el herramental (por seguro equivocado) no quede ninguno en la cámara, que pueda dosificarse al dar ciclo nuevamente.

# **Conclusiones**

Las empresas al momento de ofrecer un servicio o un producto, no pueden permitirse entregar defectos, todo el proceso debe estar libre de defectos, cumpliendo con ciertas normas y requisitos, ya que de esto depende su prestigio, credibilidad y futuro. Por ello en el proyecto se desarrollaron dispositivos mecánicos, dejando reducida la posibilidad de error en el proceso. Para la parte de la mezcla se modificaron las medidas de dos de los herramentales para que así, se pueda controlar de una mejor manera:

• La barra controla el diámetro interior del seguro, para que no entren seguros con:

$$
\circ \quad Hs > Hc - 0.25 \; mm
$$

Donde:

 $Hs =$  Diámetro del seguro que se meterá en el herramental.

 $Hc =$  Diámetro del seguro correcto para el diseño del herramental.

La guía controla la abertura mínima del seguro, para que no entren seguros con:  $5 < Ec - 0.15$  mm

Donde:

 $Es =$  Abertura del seguro que se meterá en el herramental.  $Ec =$  Abertura del seguro correcto para el diseño del herramental.

También se realizó diseño del gage para controlar:

• El diámetro exterior del seguro, para que no entren seguros con:

o  $(Hs + 2Es) > (Hc + 2Ec) + 0.1 mm$ 

Y finalmente se modificó la lengüeta de tal forma que pueda controlar:

- La abertura máxima del seguro, para que no entren seguros con:
	- o  $Es > Ec 0.1$  mm

### **Agradecimientos**

Los autores agradecen el apoyo brindado a la empresa GKN DRIVELINE VILLAGRAN para el desarrollo del presente proyecto bajo la modalidad de educación dual que permite la formación de recurso humano dentro de los Institutos Tecnológicos. Así como también al TECNOLÓGICO NACIONAL DE MÉXICO, CAMPUS TUXTLA GUTIÉRREZ, por las facilidades otorgadas a la estudiante María Antonia Aguilar Mendoza para en la realización del proyecto.

# **Referencias**

- 1. José Torres Jaime, J. V. (2011). Sistema Poka Yoke. *Programación Matemática y Software*, 4-5.
- 2. Liker, J. (2006). Build a Culture That Stops to Fix Problems. En D. M. Jeffrey Liker, THE TOYOTA WAY FIELDBOOK (págs. 171-198). McGraw-Hill.
- 3. López Mortarotti, I. E.-V. (s.f.). Funciones del sistema Poka Yoke. IMPLEMENTACIÓN DEL MÉTODO ANTIERRORES: POKA YOKE.
- 4. Omar Al-Araidah, M. A. (s.f.). Issue 7. En M. A. Omar Al-Araidah, Using a fuzzy poka-yoke based controller to restrain emissions in naturally ventilated environments. Vol. 35 (págs. 4787-4795).
- 5. Rodriguez, J. (26 de Noviembre de 2013). Scribd. Recuperado el 11 de Enero de 2017, de https://es.scribd.com/doc/187374959/Anillo-de-retencion
- 6. Shigeo, S. (1997). Mistake-proofing for operators: the ZQC. USA.: Productivity Press. .

# **SISTEMAS COMPUTACIONALES**

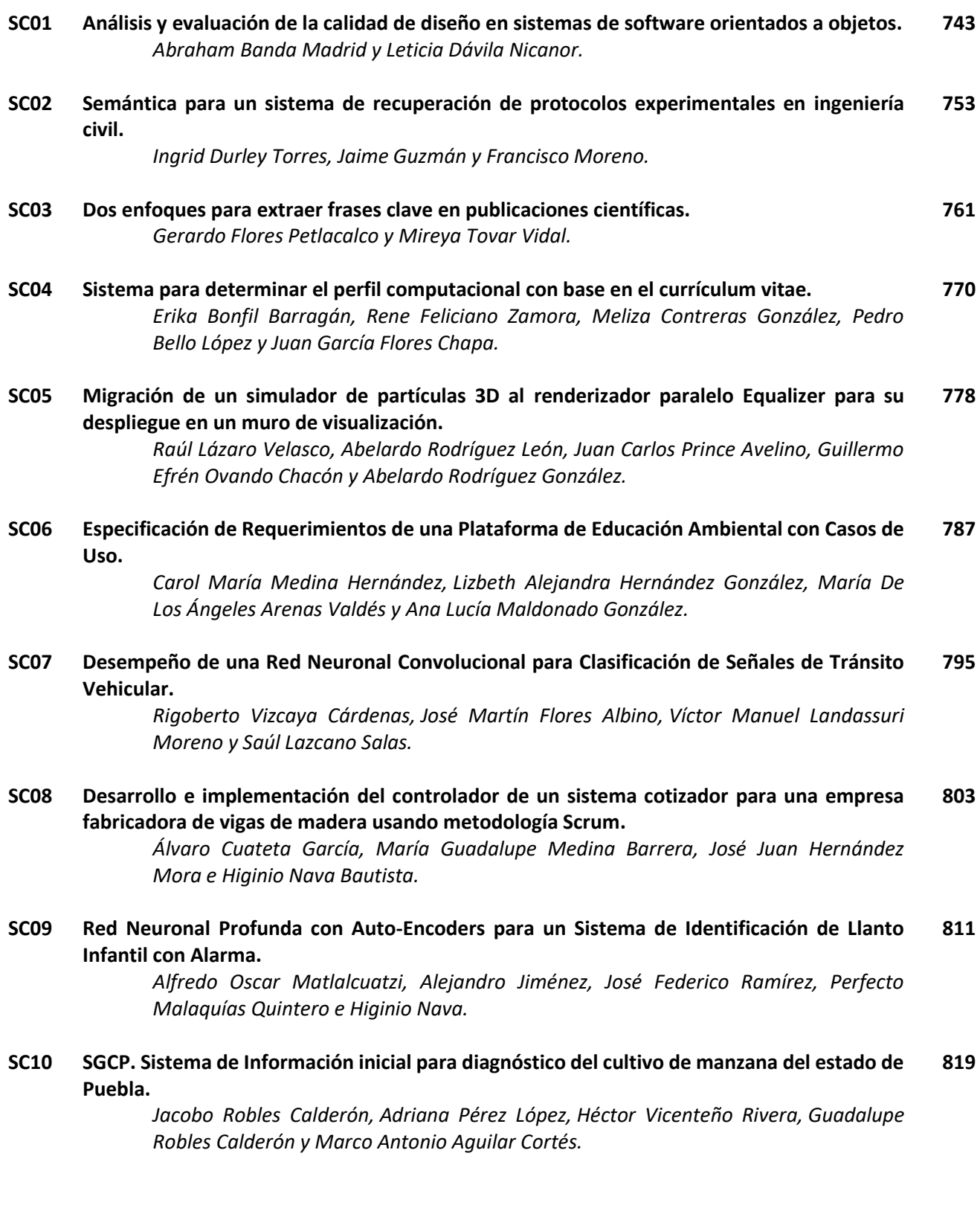

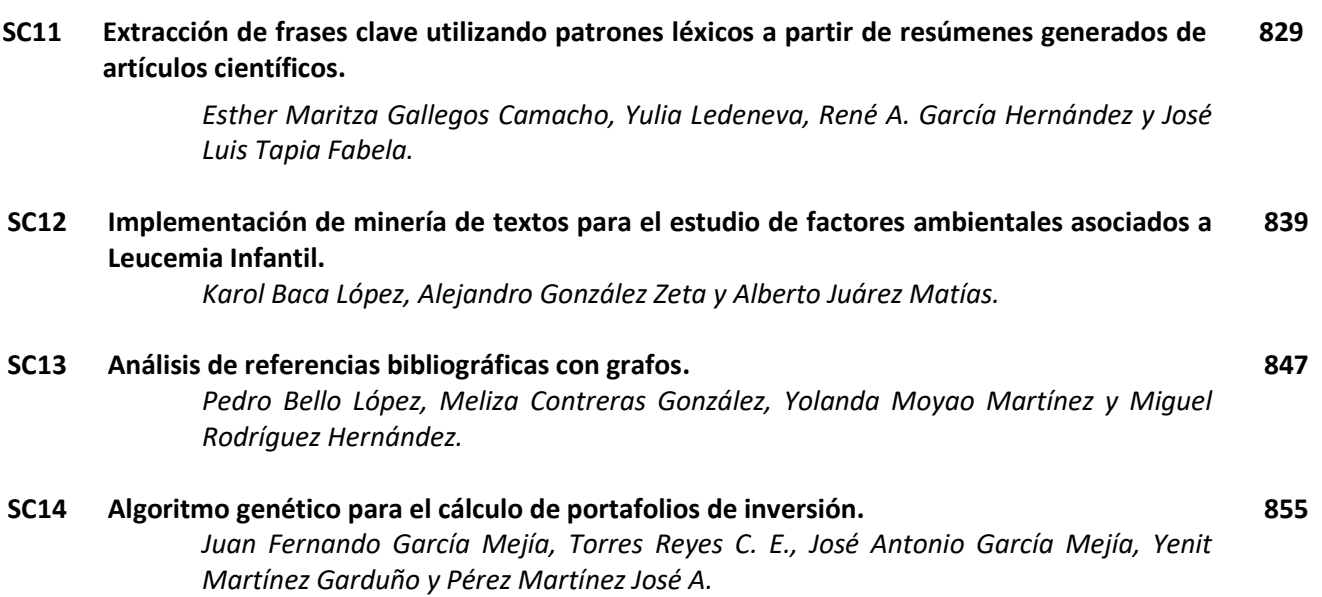

# <span id="page-753-0"></span>**Análisis y evaluación de la calidad de diseño en sistemas de software orientados a objetos**

*A. Banda-Madrid<sup>1</sup> , L. Dávila-Nicanor1\* <sup>1</sup>Universidad Autónoma del Estado de México, CU Valle de México, Boulevard Universitario s/n Predio San Javier, C.P. 54500, Atizapán de Zaragoza, Estado de México, México \*ldavilan@uaemex.mx Área de participación: Ingeniería de Software* 

#### **Resumen**

Estudios relevantes han demostrado que la mayor distribución de la fuente de fallos está en las primeras etapas del proceso de desarrollo de software. Esta condición afecta de forma adversa las siguientes fases, de tal forma que localizar los fallos en etapas finales tiene costos que crecen de forma exponencial.

La contribución de la presente propuesta se enfoca en el desarrollo de un proceso para la analizar la calidad en la fase diseño y establecer la prioridad de los casos de prueba en los sistemas de Software Orientados a Objetos. El análisis se realiza mediante un modelo denominado Grafo de Complejidad Arquitectónica en donde se han empleado métricas de software en combinación con algoritmos de la teoría de grafos para el análisis de las secuencias de operación en el sistema. El resultado es un modelo determinístico que es la base para establecer el nivel de riesgo en las arquitectura del sistema, lo cual permite establecer la cobertura de evaluación optimizando los recursos empleados en la fase de pruebas.

*Palabras clave: Diseño, Sistemas Orientados a Objetos, Casos de Prueba.* 

#### **Abstract**

Relevant studies have shown that the largest distribution of the source of failures is in the early stages of the software development process. This condition adversely affects the following phases, so that locating faults in late stages has costs that grow exponentially.

The contribution of this proposal is focused on the development of a process to analyze the quality in the design phase and establish the priority of the test cases in the systems of Object Oriented Software. The analysis is performed using a model called Architectural Complexity Graph in which software metrics have been used in combination with algorithms of graph theory for the analysis of the sequences of operation in the system. The result is a deterministic model that is the basis for establishing the level of risk in the system architecture, which allows establishing the evaluation coverage optimizing the resources used in the testing phase.

*Key words: Design phase, Test Cases, Object-Oriented Software.* 

#### **Introducción**

Cuando se realizan las pruebas de software, si los casos de prueba son insuficientes o tienen un alcance inadecuado, el proceso de prueba se ve afectada de manera adversa y la mayoría de los fallos potenciales no se localizan. En el estudio de (Park, 1996) se muestra que la distribución de la fuente de fallos está en las primeras etapas del proceso de desarrollo de software. Al situarse el origen de los fallos en las primeras fases del proceso de desarrollo, esta condición afecta de forma adversa a las siguientes fases. La fase de diseño es una de las primeras etapas del proceso de desarrollo de software, en esta fase se plantea solución a la especificación de los requerimientos de software, es decir se resuelven las abstracciones que la funcionalidad plantea (Pressman, 2010) y (Sommerville, 2011).

Actualmente, el Paradigma Orientado a Objetos tiene el un amplio uso en el ámbito empresarial y de investigación, (Cass, 2014) lo confirma, en este trabajo se hace un *ranking* de los lenguajes de programación más utilizados para desarrollar aplicaciones de software en el entorno científico y empresarial, de acuerdo a las bases de datos que se toman como el repositorio de peticiones de buscadores como Google y el número de propuestas

relacionadas en las conferencias y revistas del Instituto de Ingeniería Eléctrica y Electrónica (IEEE, 2017), es posible observar como los lenguajes bajo este paradigma se colocan a los primeros niveles de uso y preferencia. En el diseño orientado a objetos se tienen relaciones de herencia, polimorfismo, abstracción y encapsulación. Resolver y establecer las relaciones de estas propiedades no es trivial, se requiere de una amplia gama de modelos para abstraer y realizar un diseño orientado a objetos, mientras algunos diagramas se expresan ciertas propiedades de este paradigma otros se complementan con otros diagramas que resuelven aspectos relacionados.

La modelación es usada comúnmente en la ciencia e ingeniería para proveer abstracciones de un sistema en un nivel de precisión y detalle. De acuerdo con el *Object Modeling Group* (*OMG*), la modelación es la base del diseño de aplicaciones de software antes de la codificación. Un método de diseño de software (Gomaa, 2013), es un enfoque sistemático que describe la secuencia de pasos a conocer para crear un diseño, dados los requerimientos del software de la aplicación. Esto ayuda al equipo de diseño de software a identificar la estructura más eficiente del sistema que se va a desarrollar. En los sistemas de software orientados a objetos, el entendimiento de los conceptos básicos del paradigma es de gran importancia para el análisis y diseño del software, porque a través de ellos se puede adaptar, modificar y evolucionar el software. De acuerdo con la OMG, UML (*Unified Modeling Language*) es un estándar y es uno de los métodos de análisis y diseño orientados a objetos, UML fue desarrollado para proveer un lenguaje grafico normalizado y con notaciones para describir un modelo orientado a objetos. Un ejemplo de este aspecto es que mediante los casos de uso es posible establecer la funcionalidad, mientras que con los diagramas de clases en es posible observar las relaciones de herencia y polimorfismo, pero el paso de mensajes es claro mediante los diagramas de secuencia. Debido a estas características muchas de las propuestas actuales para generar modelos predictivos de confiabilidad se centran en notaciones UML.

En la presente propuesta se desarrolla un proceso para el análisis de la calidad en la fase diseño de los sistemas orientados a objetos. El estudio se basa en el desarrollo un modelo obtenido mediante la técnica de grafos al cual se le denomina Grafo de Complejidad Arquitectónica (GCA), éste es ponderado con métricas de diseño, de su análisis se establece la prioridad en los casos o secuencias de prueba, esto es en relación del nivel de riesgo que se determina en el estudio. La presente propuestas está organizada de la siguiente forma: en la sección de *Trabajo Relacionado* se presentan se plantean algunas métricas de software para los sistemas orientados a objetos y se analizan algunos de los trabajos más relevantes. El proceso de la propuesta se desarrolla en la sección *Modelo propuesto: Grafo de Complejidad Arquitectónica (GCA)*. En la sección del *Caso de estudio e implementación de la metodología* se implementa el proceso propuesto y se obtienen los resultados. Finalmente presentamos las *Conclusiones y* el *Trabajo a futuro*.

### **Trabajo Relacionado**

La necesidad de desarrollar software más estable y mantenible, con un mejor nivel de calidad, es uno de los principales motivantes de distintas investigaciones al evaluar en etapas tempranas la calidad de un sistema. El lenguaje de modelado unificado UML (Group, 2015), además de ser un estándar en el análisis y diseño de los sistemas de software orientado a objetos, en diversas propuestas es un elemento de análisis para evaluar la calidad en el diseño, tal es el caso del trabajo de (Yadav, 2013). En esta propuesta se realiza un análisis para identificar las métricas de software más adecuadas para predecir la calidad del diseño de una aplicación orientada a objetos utilizando diagramas UML, los cuales fueron relacionados con un conjunto de métricas en función de los atributos de diseño propios del paradigma para establecer cuáles son las relaciones más objetivas. Los sistemas que se emplearon para este estudio es software de código abierto, con una calidad de diseño bien determinada, en este caso se determinó su validez en relación de un conjunto de métricas que se evaluaron. Las principales conclusiones fueron que la métrica de Complejidad Ciclomática, el nivel Cohesión de los métodos, los métodos ponderados por clase y las líneas de código por método, son las métricas de software más adecuadas para determinar la calidad del diseño.

Para poder obtener información acerca del diseño de una aplicación de software orientada a objetos se han desarrollado métricas de software, las cuales tienen el objetivo de describir de manera cuantitativa el diseño de una aplicación (Chidamber, 1991), (Halim, 2013), (Shyam, 1994) y (McCabe, 1976). Entre las más destacadas para realizar dicho proceso se encuentran las siguientes:

 $\triangleright$  El conjunto de métricas propuestas por (Shyam, 1994):

- o *Coupling Between Objects* (CBO): es el número de clases a las cuales una clase está ligada, sin tener con ella relaciones de herencia.
- o *Lack of Cohesion in Methods* (LCOM): número de métodos pares (relacionados) locales que no acceden a atributos comunes.
- o *Response For a Class* (RFC): es el cardinal del conjunto de todos los métodos que se pueden invocar como respuesta a un mensaje a un objeto de la clase o como respuesta a algún método en la clase.
- o *Weighted Methods per Class* (WMC): se define como el sumatorio de las complejidades de cada método de una clase.
- o *Depth of Inheritance Tree* (DIT): mide el máximo nivel en la jerarquía de herencia.
- o *Number of Children* (NOC): es el número de subclases subordinadas a una clase en la jerarquía, es decir, la cantidad de subclases que pertenecen a una clase.
- La métrica de complejidad propuesta por (McCabe, 1976).
	- o *Ciclomatic Complexity* (CC): La Complejidad Ciclomática de un método es el número de caminos independientes a lo largo del método.
- El conjunto de métricas propuestas por (Abreu, 1996):
	- o *Coupling Factor* (COF): es la proporción entre el número real de acoplamientos no imputables a herencia y el máximo número posible de acoplamientos en el sistema. Es decir, indica la comunicación entre clases.
	- o *Method Hiding Factor* (MHF): es la proporción entre los métodos definidos como protegidos o privados y el número total de métodos.
	- o *Attribute Hiding Factor* (AHF): es la proporción entre los atributos definidos como protegidos o privados y el número total de atributos.
	- o *Method Inheritance Factor* (MIF): es la proporción entre la suma de todos los métodos heredados en todas las clases y el número total de métodos (localmente definidos más los heredados) en todas las clases.
	- o *Attribute Inheritance Factor* (AIF): es la proporción entre el número de atributos heredados y el número total de atributos.
	- o *Polymorphism Factor* (POF): es el número de métodos heredados redefinidos dividido entre el máximo número de situaciones polimorfas distintas posibles.

En la determinación de las métricas de software, la experiencia de quien las obtiene es un factor de peso en los resultados. En los trabajos de (Winter, 2013), (Irrazábal, 2010), (Ragab, 2010) se analizan herramientas de software que permiten el cálculo automático de diversas métricas, las cuales pueden ser obtenidas a través del código fuente de la aplicación, proporcionando para cada una de ellas la información básica de la aplicación como puede ser la cantidad de métricas de software obtenidas, el lenguaje de programación que soporta, entre las más importantes.

En los sistemas orientados a objetos se ha estimado que los principales atributos a evaluar son la cohesión, acoplamiento y la complejidad. La cohesión entre clases se refiere a la vinculación entre los componentes de un sistema. Un sistema o módulo con una alta cohesión no puede separarse fácilmente, si se tiene una alta cohesión el sistema es más estable y mantenible. Tomando en cuenta la importancia de este paradigma desde la década pasada se han propuesta diversas métricas. Una de las más objetivas y eficientes ha sido *Lack of Cohesion* (LCOM) (Chidamber, 1991), esta fue propuesta por Chidamber y Keremer, su obtención depende del conteo de métodos agrupados que no comparten atributos de forma común. Un alto valor de LCOM indica una baja cohesión y viceversa. LCOM es ampliamente aplicada de forma teórica y empírica en relación de otras métricas (Dallal 2010), (Dallal and Briand, 2010).

 En el trabajo de (Halim, 2013), se utiliza la Complejidad de los diagramas de clases para predecir la propagación de fallos en las clases del sistema, argumentando que la Complejidad del diseño es un factor importante para analizar, para lo cual utilizó una combinación de una métrica de complejidad con dos algoritmos de clasificación los cuales son Naive Bayes y k-Nearest Neighbors, realizando un análisis de acuerdo a la clasificación obtenida por los algoritmos estableciendo falsos positivos, falsos negativos, verdaderos positivos, verdaderos negativos,
como valores de salida para la propagación de los fallos en cada una de las clases del sistema, concluyendo que es posible predecir la propagación de fallos desde la fase de diseño del sistema, esto de acuerdo con la complejidad de los diagramas de clases.

Noman Fenton (Fenton, 2007), establece la posibilidad de predecir defectos en el software a través de los diferentes ciclos de vida del desarrollo de software. En este trabajo, cuando se analizan las fases del proceso de desarrollo mediante la técnica de redes bayesianas y la métrica empleada es KLOC (Miles de líneas de código) implementadas en cada una de las fases, de acuerdo al autor es posible determinar la cantidad de defectos insertados, encontrados y residuales que podrían presentarse en el ciclo de desarrollo mediante el empleo de una adecuada técnica de análisis como es el caso de las redes bayesianas. Sin embargo, la métrica utilizada es una de las primeras que existieron, la que presentó mucha controversia, debido a que da el mismo peso a todas las líneas de un programa, aunque es claro que un comentario no puede tener el mismo valor que una complicada condición lógica. Otro aspecto relevante es la poca relación de la métrica con los pilares del paradigma orientado a objetos. Atchara Mahaweerawat (Mahaweerawat, 2004), establece que el análisis del comportamiento del diseño en sistemas orientados a objetos puede ser mediante redes neuronales para predecir fallos que puedan presentarse en el uso de la herencia y el polimorfismo, dirigido por percepción multicapa. Mediante este enfoque se determina la clase en la que ocurre el fallo tomando como base una función de base radial que la agrupa de acuerdo al tipo de fallo. Aunque la implementación de esta propuesta requiere de un enorme conjunto de datos de entrada y el entrenamiento de la red implica muchos recursos de tiempo y de cómputo para aplicar la red neuronal.

En el presente trabajo se ha tomado como base la complejidad a nivel de diseño para establecer la priorización de casos de prueba y el nivel de calidad en sistemas de software Orientados a Objetos. Los *casos de prueba* son *secuencias de operación* en relación con sus parámetros de evaluación a los que también se les ha denominado dentro de este trabajo caminos. Las secuencias son determinadas y clasificadas de acuerdo al modelo propuesto mediante la estimación del nivel de riesgo.

#### **Modelo propuesto: Grafo de Complejidad Arquitectónica (GCA)**

El modelo propuesto se basa en el desarrollo y análisis de un grafo al que se le denomina Grafo de Complejidad Arquitectónica (GCA). El GCA en este trabajo muestra las relaciones de las clases de acuerdo a la arquitectura del sistema en relación con la métrica de *Complejidad Ciclomática Media* de cada una de las clases. Para el análisis del modelo se utiliza el algoritmo de *FlyodWarshall* estableciendo los recorridos entre los nodos del grafo de acuerdo con las secuencias de las operaciones del sistema.

#### **Proceso de obtención y análisis del Grafo de Complejidad Arquitectónica (GCA).**

*1. Generación del GCA.* 

#### *Definición 1.*

Sea un grafo dirigido G definido como un conjunto no vacío de vértices *V= {v1, v2,…, vn}* y un conjunto de aristas *A= {a1, a2,…, an}.* Donde una arista de G es un subconjunto de *{a, b} ϵ V*, con *a ≠ b*.

Donde:

- Los subconjuntos {*a, b*} representan las relaciones de herencia, composición y agregación del sistema.
- Los vértices que derivan del primero se relacionan con el diagrama de clases de la arquitectura del sistema.
- Las aristas  $\rightarrow$  que enlazan los vértices indican las secuencias entre las clases del sistema.
- El *GCA* está compuesto por un vértice para cada clase del sistema y los arcos representan las relaciones existentes en relación con el diagrama de clases.
- En el grafo deben existir la misma cantidad de vértices en relación de las clases existentes en la arquitectura del sistema.
- Las interfaces no están contempladas en el diseño del *GCA*.
- La clase que contiene el método *public static void main* no se incluye en el GCA.
- Los arcos del grafo serán ponderados con los datos de la métrica relacionada con la arquitectura del sistema, en este caso se propone la métrica de *CCM*, la cual establece la Complejidad estática de la clase.
- **2.** *Implementación de un algoritmo de recorrido en grafos, en relación con la estructura del grafo desarrollado.* En este caso existen diversos algoritmos para analizar el grafo, el algoritmo implementado para analizar el GCA es el de FlyodWarshall, el cual obtiene todos los caminos (secuencias) de recorrido en el grafo.
- **3.** *Estimación de los niveles de riesgo para las operaciones del sistema en relación con los resultados de las secuencias resultantes*. En la determinación del nivel de riesgo de la operación, el elemento a evaluar es la complejidad total de la ruta de operación (caso de prueba), la cual es ponderada por los pesos de las secuencias involucrados en el diagrama de secuencias. De todas las rutas que se obtienen el primer análisis se realiza en las rutas que de acuerdo a los diagramas de secuencias serán ejecutadas. El resto de los casos se consideran como secuencias anómalas y se deberán analizar como posibles patrones de fallo durante la ejecución de las pruebas. En esta sección los pasos son los siguientes:
	- a. Estimación general de la *complejidad ciclomática* de todas las secuencias, para su obtención se sumará la complejidad total de las rutas de operación.
	- b. El nivel de riesgo se obtiene en función del peso en cada una de las operaciones o secuencias del sistema proyectadas en relación con la arquitectura general del sistema, de acuerdo con la ecuación 1 :

$$
NR(op) = \frac{ccR_i}{\sum_{j=1}^{n} ccR_j} \quad \dots \text{(1)}
$$

Donde:

*NR(op)* = Valor del nivel de riesgo de la operación relacionada con el nodo del grafo. *CCR<sup>i</sup>* = Complejidad Ciclomática de la Ruta analizada. *n =* Total de secuencias en la arquitectura del sistema.

- c. El nivel de riesgo se ha establecido en relación de siguiente rango (0.001, 0.6).
	- i. Cuando el valor sea mayor a 0.001 y menor a 0.2 el nivel de riesgo de la operación se ha definido como *bajo*.
	- ii. Cuando el valor sea mayor a 0.2 y menor a 0.4 el nivel de riesgo de la operación se ha definido como *medio*.
	- iii. Cuando el valor sea mayor a 0.4 y menor a 0.6 el nivel de riesgo de la operación se ha definido como *alto*.

#### **Caso de estudio e implementación del modelo**

#### **Caso de estudio: Sistema Bank**

El sistema Bank fue desarrollado en lenguaje de programación Java, el cual tiene el propósito de representar la actividad que realiza el banco en cuanto al registro de sus clientes y la creación de diversas cuentas para cada uno de ellos. Este sistema fue elegido debido a que implementa la mayoría de los atributos del POO.

*1. Generación del GCA.*

El diagrama de clases del sistema es representado en la Figura 1. El diagrama puede ser obtenido con la aplicación de *Umbrello* (KDE, 2014) por medio del código fuente. En la obtención de los datos de las métricas de software, se utilizó el plug-in llamado *CodePro Analityx* (Google, 2012), desarrollado por Google como complemento para el *IDE* de programación *Eclipse*, por medio del cual se obtuvo la métrica para la Complejidad Ciclomática Media (*CCM*) del sistema. Esta herramienta es una de las que tiene mejor desempeño de acuerdo

al estudio reportado por Emmanuel Irrazábal (Irrazábal, 2010) como una de las más completas para obtener métricas de software a través del código fuente.

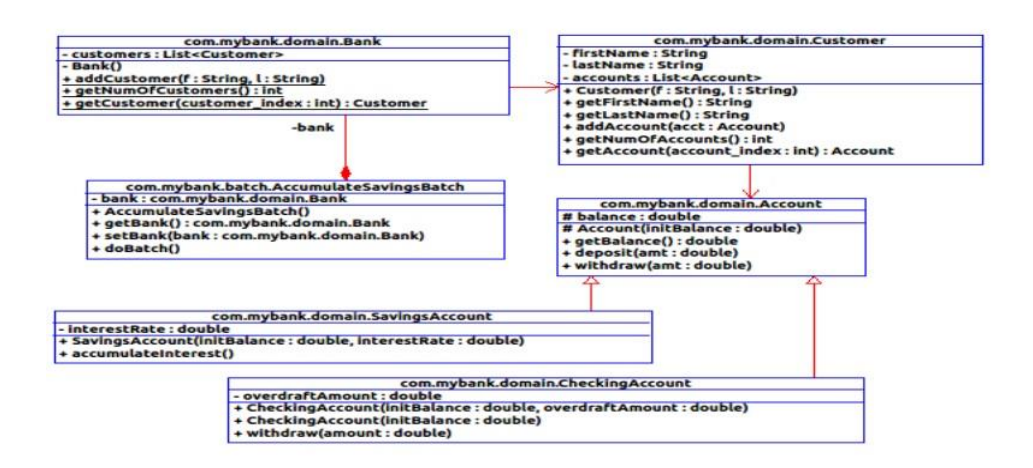

Figura 1. Diagrama de clases del Sistema BANK

De acuerdo a la Figura 2. La herramienta toma el código Fuente como base y determina los cálculos para obtener la *CCM*. Para establecer las relaciones de diseño del GCA se tomó en cuenta el diagrama de clases y los datos sobre la métrica en cada una de las clases, de acuerdo a la Figura 3.

| Banco at 28/01/15 11:56 AM           |       |                                 |       |
|--------------------------------------|-------|---------------------------------|-------|
| Metric                               | Value | Minimum and Maximum Description |       |
| + Average Block Depth                | 1.12  | Name                            | Value |
| $\Box$ Average Cyclomatic Complexity | 1.53  | minimum                         |       |
| + com.mybank.batch                   | 1.75  | maximum                         |       |
| + com.mybank.data                    | 3.00  |                                 |       |
| $\Box$ com.mybank.domain             | 1.14  |                                 |       |
| Account.java                         | 1.25  |                                 |       |
| Bank.java                            | 1.00  |                                 |       |
| CheckingAccount.java                 | 1.66  |                                 |       |
| Customer.java                        | 1.00  |                                 |       |
| OverdraftException.java              | 1.00  |                                 |       |
| SavingsAccount.java                  | 1.00  |                                 |       |

Figura 2. Determinación de la Complejidad Ciclomática Media con la herramienta CodePro Analytix

### *2. Implementación de un algoritmo de recorrido en grafos, en relación con la estructura del grafo*

#### *desarrollado.*

La localización de las rutas se implementó mediante el algoritmo de FlyodWarshall en el GCA. En este caso la complejidad de las secuencias de operación relacionadas por los caminos (secuencias) reportados por el algoritmo (ver Tabla 1), fue la base para establecer la probabilidad de fallo.

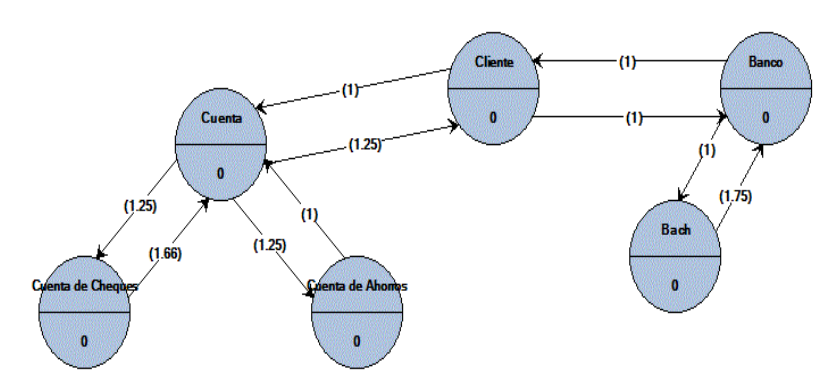

Figura 3. GCA del sistema Bank

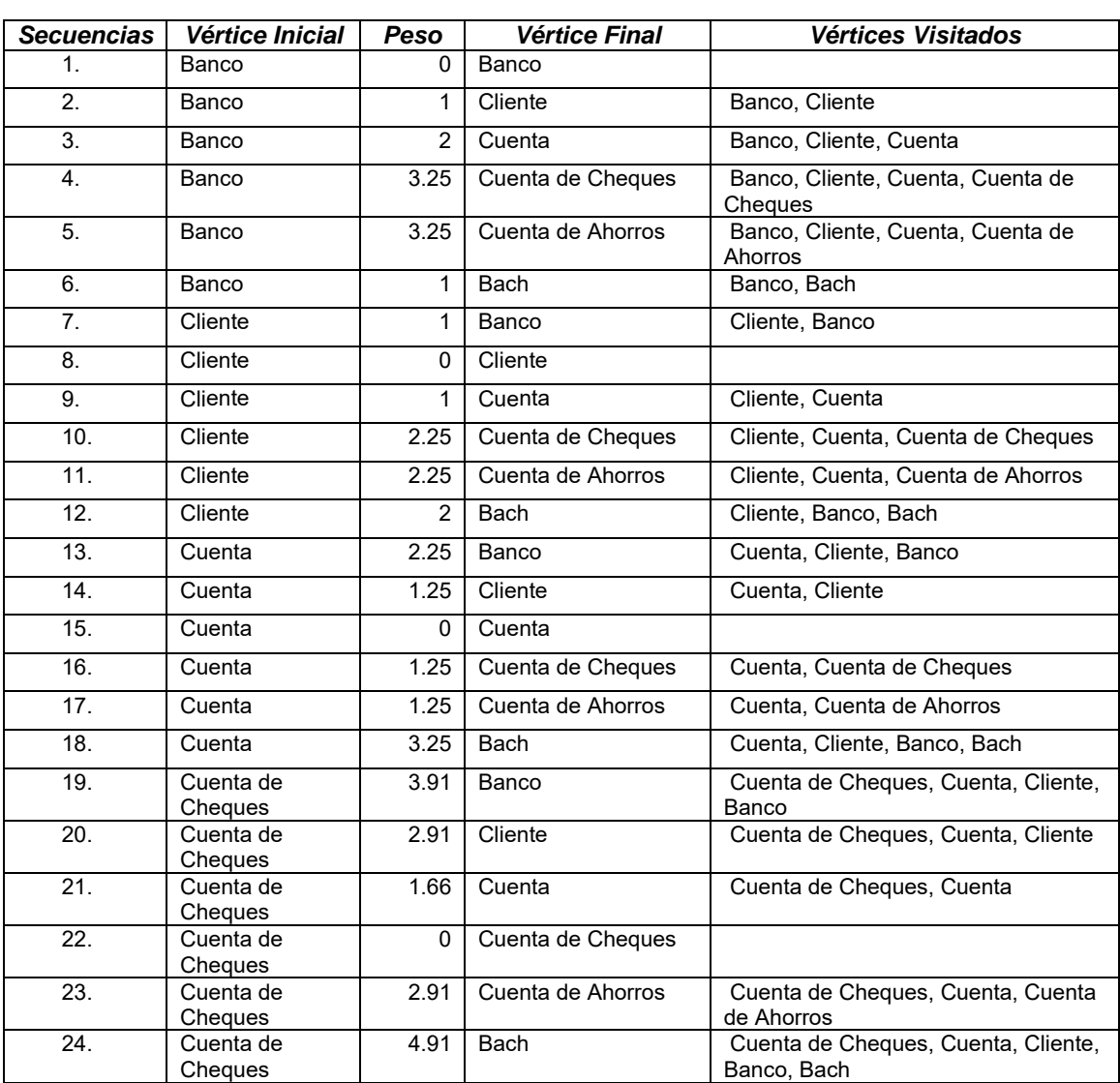

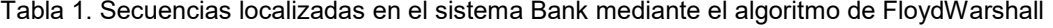

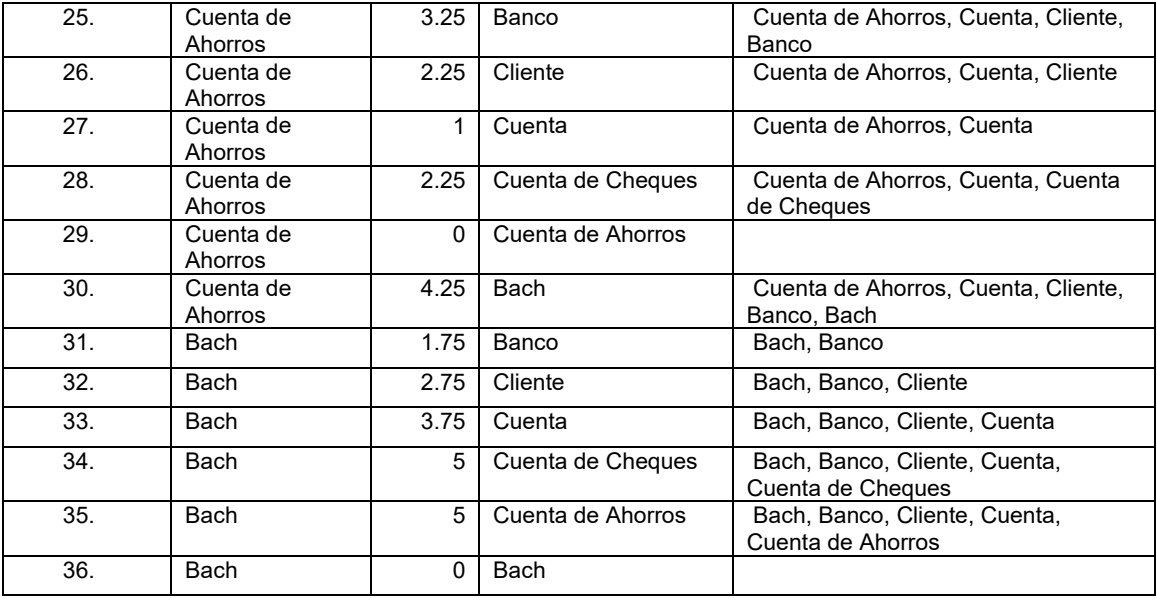

#### *3. Estimación de los niveles de riesgo para las operaciones del sistema.*

En la estimación de los niveles de riesgo, se tomaron las secuencias que, de acuerdo a los diagramas de secuencia de la aplicación se van a ejecutar. La Tabla 2 muestra los resultados de aplicar la función a cada una de las secuencias de operación, para lo cual se obtendrá un valor numérico, que será utilizado para establecer el nivel de riesgo de generarse un fallo en la futura operación del sistema. La Tabla 4 muestra la interpretación de los valores obtenidos en la Tabla 3.

Tabla 3. Resultados de aplicar la función de riesgo a cada una de las secuencias de operación

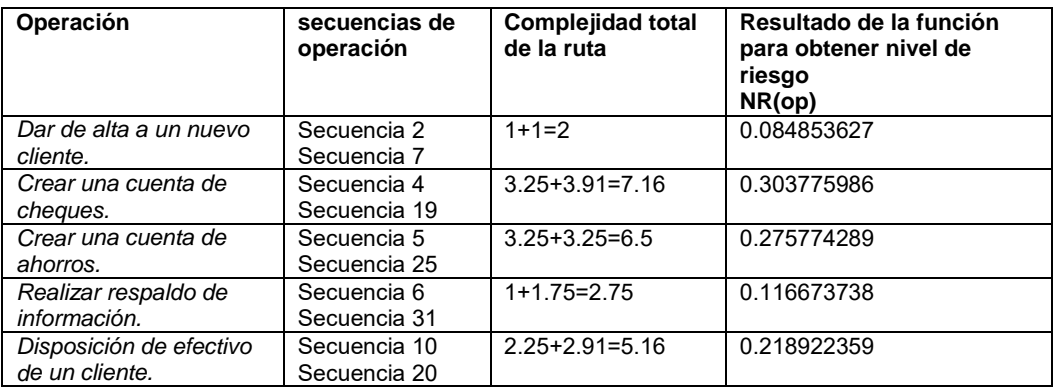

Tabla 4. Interpretación de los Niveles de riesgo de las operaciones del sistema Bank

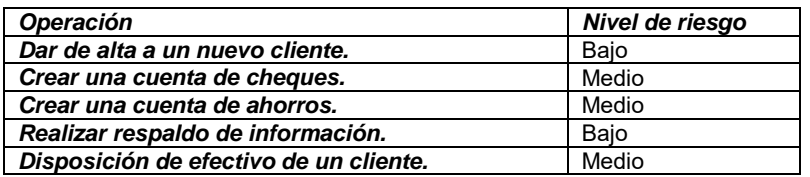

#### **Análisis de resultados**

Haciendo el análisis de los resultados al aplicar el proceso propuesto en el caso de estudio (sistema Bank), se puede observar en la Tabla 3 que la Complejidad Ciclomática de las rutas de operación varía, lo que indica diferentes niveles de riesgo (Tabla 4). De acuerdo a los valores obtenidos mediante la función de riesgo, las operaciones *crear una cuenta de cheques* y *crear una cuenta de ahorros*, deben ser analizadas con mayor profundidad, es decir el número de pruebas debe ser mayor en relación con las otras operaciones del sistema. Las operaciones: *dar de alta un cliente* y *realizar respaldo de información*, no presentan un nivel de riesgo preocupante, por lo que es recomendable realizar las pruebas planeadas para verificar su funcionamiento, sin la necesidad de un análisis exhaustivo. En cuanto a la operación *disposición de efectivo*, tiene un nivel de riesgo medio, puede ser analizada de manera intermedia en relación con las demás operaciones.

#### **Trabajo a futuro**

Para trabajos futuros será incluida una nueva métrica de diseño en el desarrollo del GCA, la cual se enfocará en el acoplamiento, el cual es otro atributo de diseño importante a evaluar para las aplicaciones orientadas a objetos de acuerdo a (Vibhash Yadav, 2013). Así mismo, será necesario incluir otro tipo de herramientas para el cálculo de las métricas necesarias en el desarrollo del modelo.

#### **Conclusiones**

Para detectar y localizar fallos en los sistemas de software normalmente se hacen miles o millones de evaluaciones durante la fase de pruebas. Este enfoque consume muchos recursos (tiempo, presupuesto y esfuerzo). Desde esta perspectiva, en la práctica se pueden rebasar los límites de cualquier estrategia del plan de negocios de la organización.

En el proceso propuesto se establece un Grafo de Complejidad Arquitectónica *GCA*, mediante el cual se realiza un análisis determinístico, el cual es la base para determinar la prioridad de los casos de prueba, esto es en relación de las secuencias de operación en la arquitectura del sistema donde puedan presentarse los fallos en relación con la complejidad del árbol de clases. Tomando como base los resultados que se han obtenido, el modelo proporciona una base objetiva y sólida para establecer la prioridad de los casos de prueba de acuerdo a una estimación de riesgos basada en métricas de software, lo cual establece un esquema de predecibilidad a un bajo costo computacional. Este enfoque permite tomar decisiones de forma temprana para corregir el diseño, la implementación y la distribución de recursos en la fase de pruebas.

El modelo que se genera es simple de aplicar porque los datos de entrada son fáciles de obtener debido a que existen herramientas que ayudan a la recolección de los mismos o pueden ser obtenidos de la fase de diseño del desarrollo del sistema. Tiene un bajo consumo de recursos, en este caso el algoritmo de FloydWharshall es un algoritmo eficiente en relación de los recursos que se ocupan. Los resultados resaltan las secuencias en la arquitectura que tienen más probabilidad de desencadenar un fallo. Finalmente mencionamos que su aplicabilidad es extensa debido a que la base del estudio toma propiedades inherentes del paradigma orientado a objetos.

#### **Referencias**

- 1. J. Al Dallal and L. Briand (2010), A precise method-method interaction-based cohesion metric for object-oriented classes, *ACM Transactions on Software Engineering and Methodology (TOSEM)*, In press.
- 2. J. Al Dallal (2010), Mathematical validation of object-oriented class cohesion metrics, *International Journal of Computers*, Vol. 4, No. 2, pp. 45-52
- 3. Abreu (1996). Evaluating the impact of object oriented design on software quality. *Proceedings of 3rd international software metrics symposium*, 1996, pp. 90-99
- 4. ANSI/IEEE (1987), Standard 829-1987, IEEE Pres, 1987, 23.
- 5. Booch, G.; Rumbaugh, J.; Jackobson (2001), I. The unified modeling language user guide, Indianapolis: Addison Wesley, pp. 715.
- 6. Cass (2014). Top 10 Programming Languages, IEEE Spectrum, 2014.
- 7. Eckel B. (2007). Pensando en Java, Madrid: Pearson Education S.A., pp. 867.
- 8. Fenton N. (2007). Predicting software defects in varying development lifecycles, ScienceDirect, vol. 49, pp. 32-43.
- 9. Google (2012), Google Inc., Google Developers. [En línea]. Disponible en: https://developers.google.com/java-devtools/codepro/doc/
- 10. Gomaa H. (2013). *Software Modeling & Design.* New York: Cambridge University Press. 2013.
- 11. Group, O. M. (2015). Unified Modeling Language™ (UML®) Resource Page. Disponible en: http://www.uml.org/
- 12. Halim (2013). A. Predict Fault-Prone Classes using the Complexity of UML Class Diagram. *International Conference on Computer, Control, Informatics and Its Applications (IC3INA).* Jakarta .
- 13. IEEE 2017. Institute of Electrical and Electronics Engineers. https://www.ieee.org/index.html
- 14. Irrazábal, E.; Garzás, J. (2010). Análisis de métricas y herramientas de código libre para medir la mantenibilidad. Revista Española de Innovacion, Calidad e Ingeniería de Software, 6(3), 56-65.
- 15. Kan S. H. (2003). Metrics and models in software quality engineering, Pearson Education, pp. 521
- 16. KDE.. *Umbrello The UML Modeller* (2014). Disponible en Umbrello Project: https://umbrello.kde.org/
- 17. Mahaweerawat, A.; Sophatsathit, P., et. Al (2004), Fault prediction in object-oriented software using neural network techniques, Center (AVIC), Department of Mathematics, Faculty of Science, Chulalongkorn University, pp. 27-34.
- 18. McCABE, T. J. (1976). A complexity Measure. IEEE Transactions on Software Engineering, 308-320.
- 19. Musa J. D. (2004), Software Reliability Engineering, Authorhouse. 432
- 20. Park R. E,; Wolfhart B., et. Al (1996). Goal-Driven Software Measurement A Guidebook, Software Engineering Institute, Carnegie Mellon University, Pittsburgh.
- 21. Pressman, R. (2010) Ingeniería de software, un enfoque práctico (Séptima ed.). Connecticut: Mc Graw Hill.
- 22. Rathore S. S; Gupta A. (2012), Investigating object-oriented design metrics to predict fault-proneness of software modules, Sixth International Conference on Software Engineering (CONSEG), pp. 1-10.
- 23. Ragab S. R.; Ammar H (2010). Object Oriented Design Metrics and Tools A survey. *The International Conference on Informatics and Systems (INFOS).* Egypt Cairo.
- 24. S R. Chidamber and C.F. Kemerer (1994), Toward a Metric Suite for Object-Oriented Design, Object Oriented Programming. *Languajes and Applications (OOPSLA), Special Issue of SIGPLAN Notices*, Vol. 26, No. 10, 1991, pp. 197-211
- 25. Shyam R.; Chidamber, Kemerer C. (1994), A metrics suite for object oriented design. *IEEE Transactions on Software Engineering*, 476-493.
- 26. Sommerville I (2011). Ingeniería de Software, México: Pearson Education, pp. 395.
- 27. Yadav V. (2013), Prediction design quality of object-oriented software using UML diagrams, 3rd International Advance Computing Conference (IACC), pp. 1462-1467.

# **Semántica para un sistema de recuperación de protocolos experimentales en ingeniería civil**

*J. A. Guzman Luna<sup>1</sup> , I.D. Torres Pardo2\*, F. J. Moreno<sup>1</sup> <sup>1</sup>Departamento de Ciencias de la Computación y la Decisión, Universidad Nacional de Colombia, Kra 80 No. 65-223, Medellin, Colombia <sup>2</sup>Escuela de* Ingeniería, Institución Universitaria Salazar y Herrera, Kra 70 #52-49, Medellin, Colombia *\*idtorresp@unal.edu.co Área de participación: Sistemas Computacionales*

#### **Resumen**

Un protocolo experimental, representa un método procedimental escrito en lenguaje natural, que trata con el diseño y/o la implementación de una actividad experimental, convirtiéndose de esta manera, en una unidad fundamental de conocimiento científico. Actualmente, los protocolos experimentales de muchas áreas, entre ellas la ingeniería Civil, están registrados en su gran mayoría en unos documentos físicos. En dichas condiciones, reutilizar la información experimental del dominio, obliga a quien quiera usarla, a invertir altas cantidades de tiempo para interpretar tal documentación e identificar la forma de asociarlo a su interés investigativo. Ésta serie de desventajas, exigen proponer un modelo de representación y recuperación semántico de información experimental. Tal modelo, normaliza y describe mediante una especificación concreta y lo suficientemente detallada, un protocolo experimental del dominio de Ingeniería Civil; aliviando la labor humana, cuando de reutilizar la actividad experimental de este campo se trate.

*Palabras clave: Protocolo experimental, sistema de recuperación, semántica, ingeniería civil* 

#### **Abstract**

*An experimental protocol represents a procedural method written in natural language, dealing with the design and / or implementation of an experimental activity, thus becoming a fundamental unit of scientific knowledge. At present, experimental protocols in many areas, including civil engineering, are mostly recorded in physical documents. In these conditions, reusing the experimental information of the domain, forces whoever wants to use it, investing large amounts of time to interpret such documentation and identify how to associate it with their research interest. This series of disadvantages, require a model of representation and semantic retrieval of experimental information. Such a model, to standardize and describe by a concise specification and sufficiently detailed, an experimental protocol of the Civil Engineering domain; alleviating human labor, when it comes to reusing the experimental activity of this field..* 

*Key words: Experimental protocols, system retrieval, semantic and Civil Engineering.* 

## **Introducción**

"Un protocolo representa una secuencia de operaciones de laboratorio, habitualmente escritas en lenguaje natural; estos se presentan a manera de receta proporcionando un paso a paso de la descripción del proceso experimental ejecutado" [8]; Entre los detalles documentados se encuentran, los recursos usados, los resultados logrados, las actividades realizadas, los datos involucrados y demás información científica necesaria para describir el experimento aplicado. En el ámbito de ingeniería Civil, en las diferentes áreas (suelos, estructuras, pavimentos etc.) [19], este paso es soportado por los estándares definidos por normas, entre las que se destacan la ASTM Test [3], las cuales modelan toda la actividad experimental, de las correspondientes prácticas de laboratorio [17]. Así, cada norma ASTMTest, aplicada en un laboratorio y documentada en archivo físico, es un protocolo experimental. En este dominio, uno de los aspectos claves para los usuarios involucrados (investigadores, ingenieros, laboratorista, interventores, técnicos), es el conocimiento que deben tener para saber aplicar las ASTM. Tal conocimiento les permitirá, leer y entender los documentos de un proyecto, así como prepararlos y quizás más importante, les proporcionará la información necesaria para evitar errores en el aseguramiento de la calidad y el control de la construcción y la fabricación de obras civiles [18]. Actualmente, estas normas son documentadas a mano y escritas en lenguaje natural, y solo en algunos casos, son parcialmente transcritas a un archivo digital. Entre otras palabras, el papel sigue siendo el medio más utilizado para el registro de datos científicos. Sin embargo, el archivo físico de laboratorio tiene limitaciones tales como las reportadas por [13]: "i) la información puede perderse; ii) las búsquedas automatizadas no son posibles; iii) la información no siempre está escrita de manera legible; v) La organización varía". Una alternativa para mejorar estos aspectos, consiste en desarrollar un modelo de recuperación semántico [7] de protocolos experimentales, que normalice la representación del conocimiento, para promover la reutilización de la información y los procesos experimentales ASTMTest. Sin embargo, tal actividad requiere de varios cuidadosos pasos, que permitan entre otros, el modelado semántico del conocimiento que se debe registrar como protocolo experimental en el área de Civil y la especificación del modelo de recuperación, para la identificación del tipo de usuario y la funcionalidad esperada.

## **Metodología**

Si bien el ámbito de la E-science [5, 21], se reportan desarrollos de especificaciones semánticas, estas han sido formalizadas para ambientes como la genética [9], la biología [2, 9, 14, 16] y la astronomía [20]; pero el campo de la Ingenieria civil, aún no era explorado. Lograr, proponer un modelo semántico de recuperación, si bien permite tomar elementos de los previamente descritos en otros campos, exige incorporar elementos propios de su área, con lenguaje concreto de ese campo; no resultan compatibles, los equipos de genética, que los de estudios de suelos, por ejemplo. Así entonces, el desarrollo del sistema, se realiza en dos fases: en la primera fase, se realiza la selección y revisión de una muestra representativa documentada de los protocolos experimentales, soportados sobre la norma ASTMTest. Estos funcionan como elementos claves dentro del modelo de recuperación y constituyen el insumo básico, para estandarizar el conocimiento reportado como actividad experimental de este dominio. De igual forma en esta fase, se otorga un especial cuidado, al análisis de las actividades experimentales, modeladas como procedimiento (workflow [1, 5, 10]), y al registro en la literatura de ontologías, previamente desarrolladas. La segunda fase, comprende la identificación de los niveles de prestación de servicios, que debe tener el sistema de recuperación de protocolos experimentales; identificando usuarios y la caracterización previa, para promover la reutilización de la información experimental. En esta etapa también se incluye, el diseño arquitectural del sistema, bajo un único modelo de representación semántico de conocimiento, con todos los elementos identificados como claves en los protocolos.

#### **Caracterización de los protocolos en civil**

La Figura 1, cita una breve porción de las principales áreas de ingeniería civil, asociados con los laboratorios experimentales para análisis físicos, químicos y mecánicos del suelo; cada una de estas áreas, reporta a su vez un laboratorio soportado por una o más normas ASTMTest. En la parte inferior del gráfico, los nodos hojas, citan las normas ASTM identificadas por el número de designación. Mientras, en el recuadro inferior del lado derecho, se describe el número de designación y el titulo completo de la norma. Para contextualizar mejor, el artículo, usará la norma ASTMTest 2216 (aplicada para determinar el contenido de agua (humedad) en la masa de suelo y roca), como ejemplo, en cada sección; sin embargo, la metodología descrita en este documento, es usada para la descripción de un total de 45 laboratorios.

#### **Representación semántica**

La descripción formal de los experimentos es necesaria para lograr un análisis eficiente de la investigación y permitir el intercambio de resultados científicos, constituyéndose en una parte fundamental de la práctica de la ciencia [21]. Representar semánticamente el dominio de los protocolos experimentales del campo de la ingeniería civil, permite hacerla comprensible y reutilizable no solo por humanos, sino también por las máquinas. Tal representación debe ser unívoca, consensuada y debe contener los elementos comunes, necesarios y suficientes, para lograr reutilizar los experimentos, sin importar quién o para qué se requieren. Para desarrollar tal implementación, se acude a las guía metodológica, *Ontology Development* 101" [15], que recomienda: i) determinar el dominio y ámbito de la ontología, ii) determinar su intención de uso, iii) reutilizar ontologías o vocabularios, existentes; iv) enumerar los términos importantes del dominio; v) definir jerarquía de clases; vi) crear las instancias que determina las actividades que deben considerarse para generar una nueva ontología.

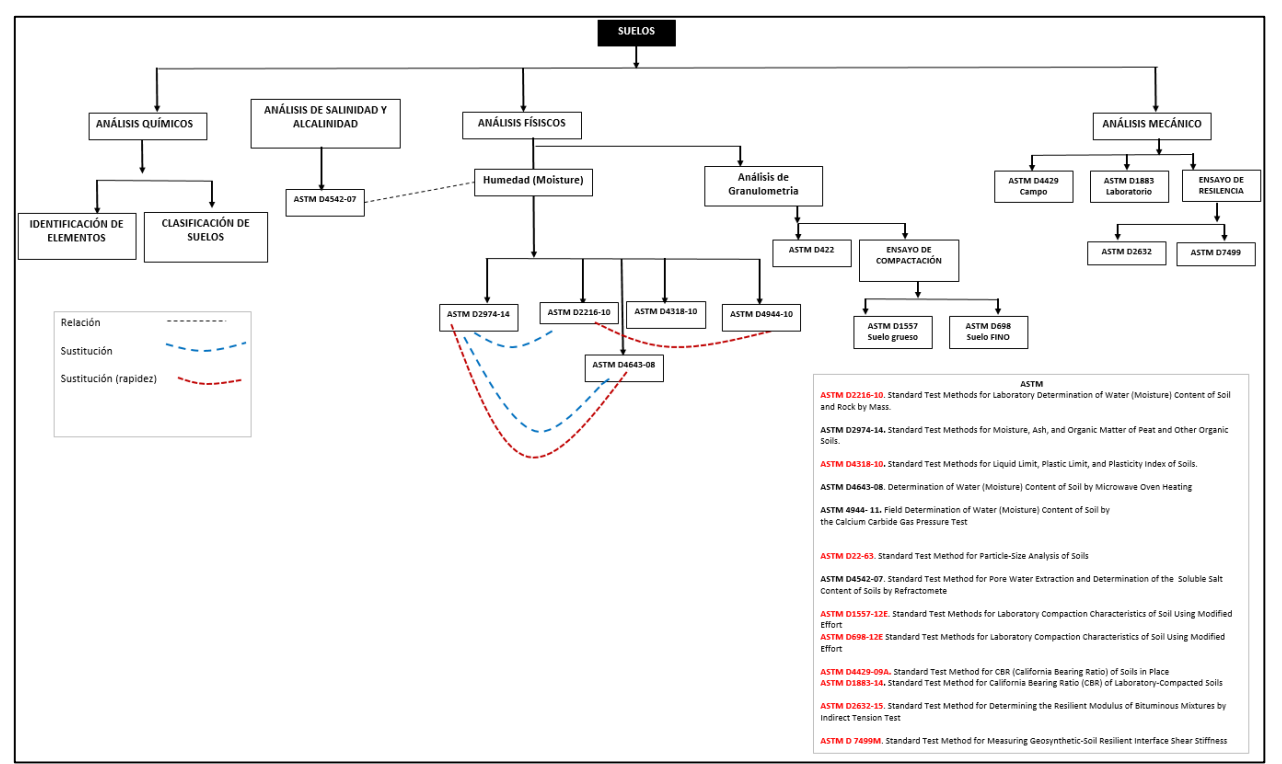

**Figura 1. Áreas de Ingeniería Civil y laboratorios con norma ASTM**

Aunque aparentemente la cuestión de determinar el dominio estaba clara, el tema de los protocolos experimentales en Ingeniería Civil, presenta una amplia categorización de elementos y conceptos, razón por la cual, establecer un límite de profundización para cada rama, fue una tarea muy cuidadosa aunque poco justa, ya que cada rama podía generar otra ontología completa. La definición de cada categoría temática, fue el reflejo de la labor de consenso, llevada a cabo entre el análisis de varios protocolos experimentales, las normas ASTMTest y los expertos en el tema (ingenieros y laboratoristas). Como resultado, las áreas temáticas en nuestra ontología se limitan a la definición de categorías genéricas por elementos constitutivos del protocolo como documento y como workflow. La intención de uso de la ontología, era de las tareas más claras hasta ahora: la reutilización del conocimiento experimental que se genera en los laboratorios del área de Ingeniería Civil. La siguiente recomendación, centró la atención, precisamente en la selección de ontologías existentes. Así que a la hora de considerar aprovechar, los estándares de tipo ontológico preexistentes, se siguieron propuestas, bajo esquema de experimentos en otros dominios como: SMARTP [14], EXPO [9], EXACT [16] y P-PLAN [12] y Worflow4Ever [20, 22]. Adoptar ontologías de existencia previa, que contribuyeran a definir los conceptos más importantes y comunes del dominio experimental, ha sido una importante tarea; sin embargo, dada la compatibilidad de la visión de SMARTP y la representación previamente lograda en el análisis de los protocolos experimentales, se optó por acoger este modelo. Aunque cabe mencionar que en tal descripción (en especial en la parte documental) algunos conceptos pueden resultar insuficientes o incluso inadecuados para modelar el conocimiento de Civil. Dadas estas circunstancias, la primera, actividad de esta etapa, consistió en determinar los elementos registrados en los contenidos de los protocolos. Esta tarea estuvo inspirada en la formulación de la Figura 2, la cual estableció el detalle de cada protocolo del área de civil y su representación bajo la composición de las dos partes: una como documento y otra como workflow, usando como base el modelo propuesto por SMARTP. Sin embargo, esta no ha sido la única ontología aprovechada, razón por la cual, se debió acudir a ontologías de metadatos, que establezcan los elementos básicos para la identificación de otros datos de los protocolos (ver recuadro de *Ontolgies Imported and Ontologies Created, en* Figura 2), los prefijos indican la ontología de procedencia donde han sido tomadas las clases, relaciones y/o propiedades. La declaración *ro:Resource* [6] , es usada para representar un protocolo experimental como una agregación de recursos de un *research object*, aclarando que tal recurso en su composición consta de los dos elementos claves, ya citados: documento (*sp:document*) y procedimento (*sp:workflow*).

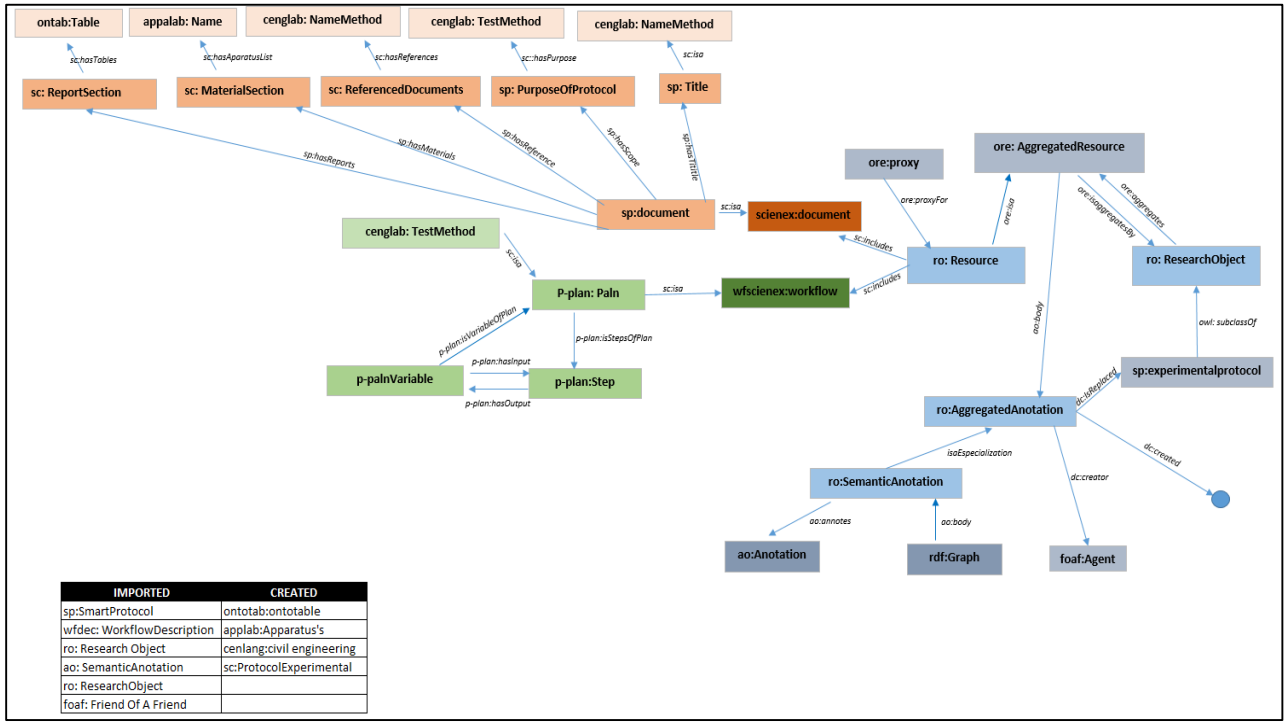

**Figura 2. Representación abstracta de un protocolo experimental** 

En las Figuras 3 y 4, se incluye la descripción de un ejemplo instanciado del protocolo experimental, asociado a la norma ASTM2216. La Figura, 3, describe un protocolo como documento, destacando, que aunque ésta importa la representación *Document* de la ontología *SmartP*, el modelo ha sido extendido incorporando otros conceptos y relaciones, generando la ontología *sc:scienex* (*Science of Civil engineering- experimental protocol*), la cual es la representación del domino de Ingeniería Civil.

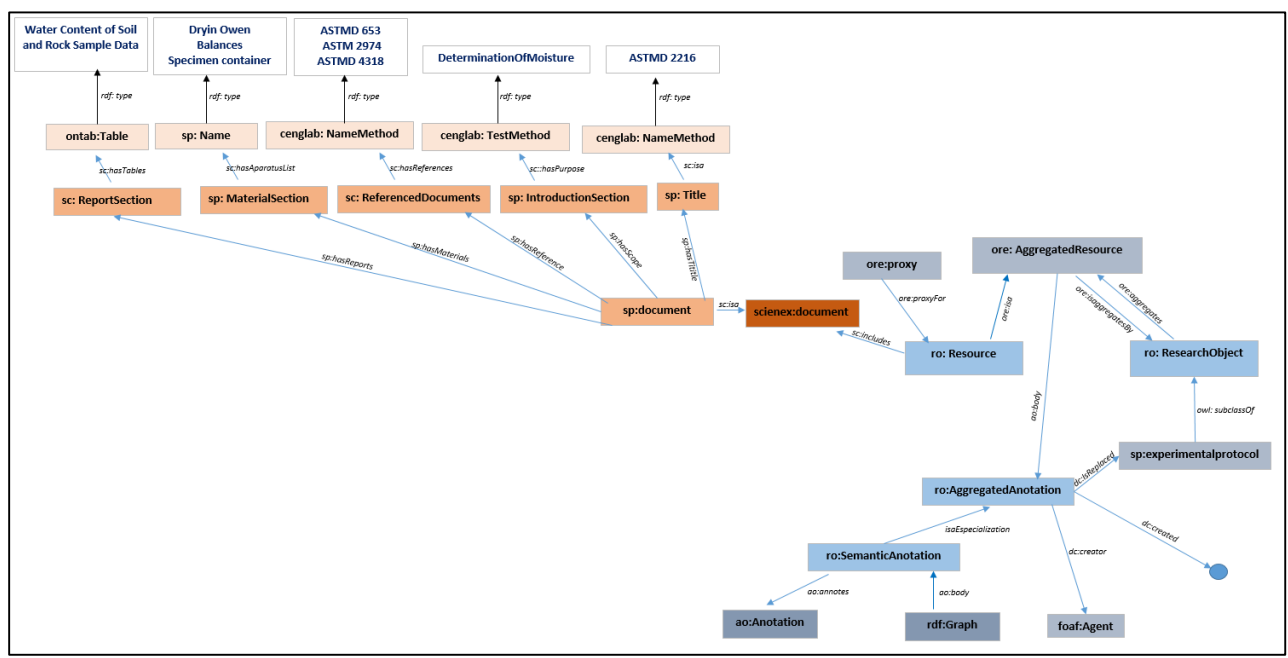

**Figura 3. Representación semántica e instancia como documento**

Es decir, el modelo de *SmartP*, debió ser adaptado con algunos conceptos nuevos que representaran adecuadamente el dominio descrito por las normas ASTMTest, entre los que se destacan *ReportSection*, *MaterialSection*, *ReferenceDocuments*. Incluso, la ontología señala en algunos casos, como un concepto de la descripción documental, puede ser apuntado a otro concepto de otra ontología nueva, también creada (ej. *sc:ReportSection* apunta al nombre de una tabla definida por la ontología *ontab:Table*). La parte procedimental, describe un flujo experimental, con P-Plan, como un plan completo, que se compone de pasos (*step),* los cuales, pueden tener variables que actúen como entradas (input) y/o salidas (output) de un paso. Incluso se puede definir cuando un paso es precedido por otro (*isPrecedBy*), permitiendo con ello, ordenar la secuencia de acciones, llevadas a cabo para alcanzar el plan. En la Figura 4, se presenta la instancia procedimental, de la norma ASTMTest 2216, cuyo plan para la *determination of water (moisture) content of soil* se compone de tres pasos, *calculation mass of specimen water, calculation mass of owen dry specimen, and calculation water*, donde el primero recibe como variables de entrada, la masa del contenedor con la muestra húmeda<br>(MassOfContainerAndMoistSpecimen) y la masa del contenedor con la muestra seca (*MassOfContainerAndMoistSpecimen*) y la masa del contenedor con la muestra seca (MassContainerandOvenDrySpecimen), para otorgar como variable de salida la masa de agua(*MassOfWater*). El segundo paso por su parte, se ocupa del cálculo de la masa de la muestra seca (*calculation mass of owen dry specimen*), este recibe como entradas (MassContainerandOvenDrySpecimen) y la masa del contenedor (*MassContainer*) y cuya variable de salida, corresponde a la masa de la muestra seca. Finalmente, el cálculo del contenido del agua (*calculation water*), que recibe como entradas las salidas de los anteriores dos procesos *MassOfWater* y *MassContaine*r, para entregar al usuario, la variable *contentWater.*

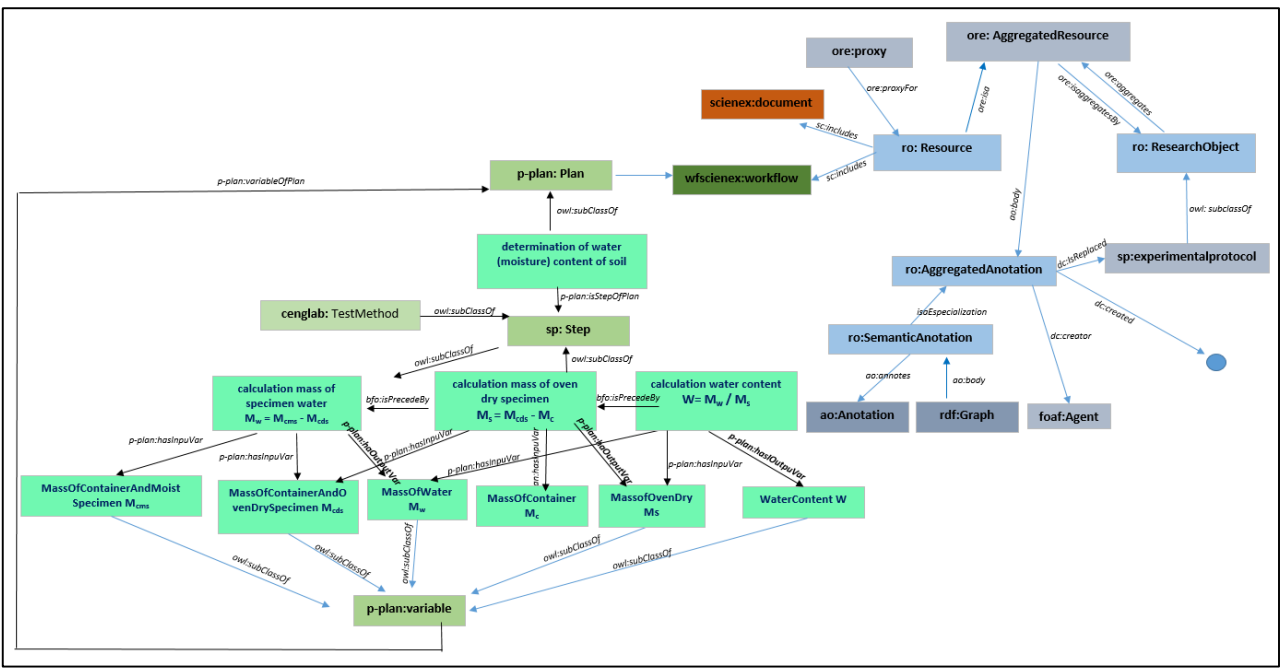

**Figura 4. Representación semántica e instancia como workflow**

## **Diseño Arquitectural**

Centrados en la necesidad de reutilizar la investigación experimental documentada en el ámbito de la ingeniería civil, se genera el diseño del sistema de recuperación semántico. Este entorno de desarrollo está orientado a facilitar a los laboratoristas, ingenieros y usuarios en general, la búsqueda, recuperación y reutilización de protocolos experimentales, previamente documentados. El sistema, se basa en una arquitectura cliente-servidor, de 3 niveles que garantiza la disponibilidad del laboratorio documentado, a fin de que pueda ser visualizado y/o reutilizado posteriormente (ver Figura 5), dónde: i) El **nivel 1**, corresponde al repositorio de las bases de contexto ontológico, que representan de manera abstracta, el protocolo experimental como documento y como workflow. Este módulo es diseñado y publicado por un ingeniero de conocimiento experto, para ser accedido por otros usuarios. Este puede ser conocido como el nivel de Conocimiento superior (SUMO [5]), el cual contiene el conocimiento relacionado con la taxonomía semántica de un protocolo, en su parte abstracta, tal

como lo señala la Figura 3. ii) El **nivel 2**, corresponde a la generación de dos subclases, una de tipo documento y otra de tipo workflow, heredadas del nivel 1, con sus *objectproperty* y *dataproperty*; Con las cuales, se genera cada norma ASTM. Esta fase está a cargo de un ingeniero de conocimiento, y es en este nivel, donde se procede a instanciar algunos apartes, que resultan constantes para cada tipo de norma ASTM. Sin embargo, no se instancia la totalidad de sus conceptos. Por ejemplo, en este nivel se instancian, el título, la designación, el alcance, la introducción, los materiales (desde la ontología documental); mientras que, desde el workflow, los pasos (step) del plan y sus precedencia, también deberán ser instanciados. La selección de qué se instancia, se relaciona solo a aquella información que es estática y constante a cada norma. En este nivel, también se reconoce el rol del administrador de recursos, quien es el usuario encargado, de administrar la base de conocimiento de todos los materiales (equipos, reactivos, muestras y software) asociados con los laboratorios de ingeniería civil y más específicamente con las normas ASTMTest. iii) El **nivel 3**, hace referencia a completar las instancias de cada ontología ASTM, implementada en el nivel 2; es decir, se ocupa de otorgar los valores primitivos, correspondiente a la información dinámica, cuando se aplica el protocolo. Es de aclarar que una ontología abstracta de una norma, descrita en el nivel 2, puede tener varias instancias en este nivel 3, todas dadas por la concretización de elementos tanto documentales como del propio workflow. Además, como aspecto clave del experimento, es en esta etapa donde se registran, también los valores concretos de las variables de entrada y de salida de cada paso. Esta etapa está a cargo del laboratorista y es presentada de manera sencilla, sin que demande conocimientos técnicos en semánticas o computacionales (ver Figura 6, interfaz level 3 y Figura 7).

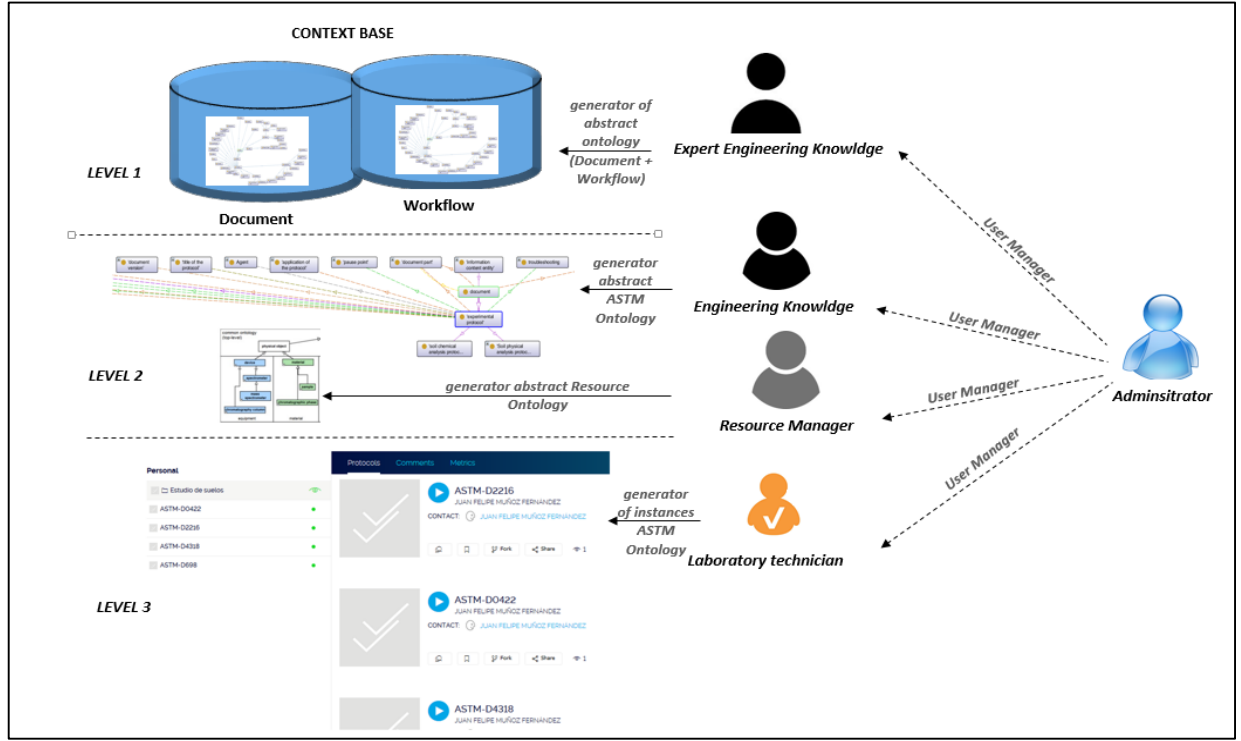

**Figura 5. Propuesta arquitectural sistema de recuperación semántico** 

## **Caso de estudio**

En este ejemplo, se detalla el caso citado recurrentemente, relacionado con la norma ASTM2216. Ahora bien, en el nivel 1, el usuario ingeniero de conocimiento experto, carga la ontología superior, que será universal para todas las normas ASTM; y por lo tanto, solo es construida una única vez, dentro del modelo (a menos que se desee extender). Ésta corresponde fielmente a la porción señalada en la Figura 2. En el nivel 2, por su parte, se habilita el acceso a dos usuarios, el administrador de recursos y el ingeniero de conocimiento. El primero, se encarga de validar que los recursos que tiene registrados, permitan modelar la norma ASTM2216 (para este caso). En esa tarea, debe crear los conceptos de los aparatos que requiere, acompañados de una descripción,

una etiqueta preferente, una etiqueta alternativa (si la hay) y la categorización a la que pertenece software, reagente, muestra o equipo; esto se logra a través de una interfaz sencilla. Por su parte, el ingeniero de conocimiento, debe crear la correspondiente subclase del protocolo como *document* y *workflow*, con las cuales va a identificar la norma; para el caso *Document\_2216* y *Workflow\_2216*, respectivamente y que actuaran como una plantilla semi-diligenciada en sus posteriores. Luego, procede a crear las instancias, para cada elemento que resulta constante en la norma 2216. En este caso, autor, que corresponde al nombre de quien la modelo en el sistema semánticamente; el título, la norma 2216, siempre corresponderá a *determination of water (moisture) content of soil,* y así hace con todo lo que resulte constante (aplicación, alcance, procedencia y limitaciones). Es decir cada vez que alguien quiera aplicar esta norma, se encontrará con los mismos datos. Esto se logra, con el uso de la interfaz señalada en 6a. Para el caso de materiales, ya creados por el coordinador de recursos, en esta fase el ingeniero de conocimiento, instancia, las relaciones *de Object* y *dataproperty*, en aras de concretizar más el detalle de los equipos. Así la lista de equipos de la norma 2216 (*equipment\_list 2216*), estará compuesta de los materiales, definida por la relación *haspartmaterials* así: *equipment\_list 2216: haspartmaterials Dessecador*, *haspartmaterials Balanc*e, *haspartmaterials DryOven*. Cada relación a su vez, requerirá algunos datos como, el nombre, la manufactura, la descripción e incluso la cantidad de ellos, sin embargo, estos son descritos, pero no son instanciados por este usuario. Finalmente, en el nivel 3, es el usuario laboratorista, es decir, la persona que va a ejecutar realmente la norma (protocolo) en el laboratorio, quien recuperará la norma 2216, del repositorio de normas publicadas y leerá la información registrada (si así lo requiere, para precisar lo que tiene hacer); posteriormente, procede a diligenciar los datos que han quedado pendientes de instanciar y que corresponden a la información dinámica. Tal como se señala en la Figura 6b.

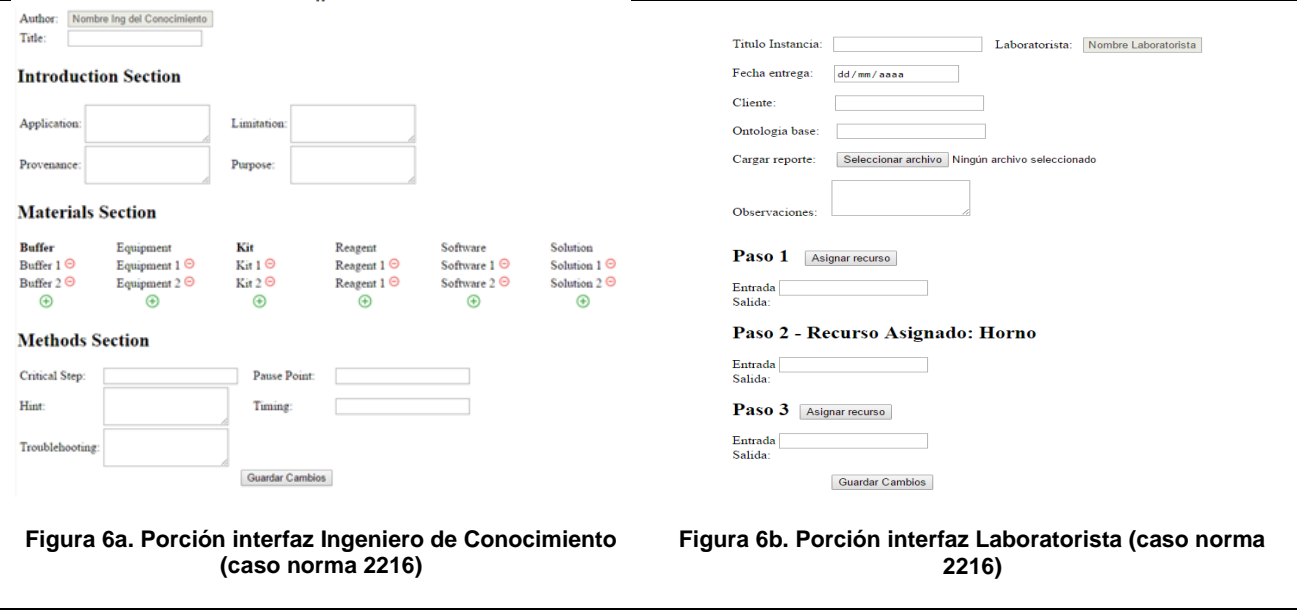

En este caso, identificará el cliente que requiere el análisis del laboratorio. Fijará la fecha en que se realiza, cargará y generará el reporte con la información del nivel 2, de la norma 2216. Y procederá, además a diligenciar cada uno de los valores de las variables de entrada y salida, además del equipo, que se asocia a cada paso del procedimiento ejecutado.

## **Trabajo a futuro**

Como trabajo futuro, inmediato, se espera incorporar este modelo, al sistema de servicios internos de los laboratorios de Ingenieria Civil, adscritos a la Universidad Nacional de Colombia, sede Medellin. En otras proyecciones, se extenderá el modelo de representación a otros estándares como AASHTO (*American Association of State Higway and Transportation Officials System*); acudiendo a la potencia que otorga la semántica del sistema, a través de la consideración de relaciones de similaridad e inferencia.

## **Conclusiones**

El trabajo desarrollado, describe cómo la semántica puede ayudar a solucionar un problema tradicionalmente hallado en muchos laboratorios de prácticas experimentales, aún documentados en elementos físicos. Esto se constituye, como un aporte a la reutilización de la ciencia. La metodología descrita, puede ser usada, en otros dominios, sin mayores inconvenientes. Sin embargo, se debe resaltar que las especificaciones conceptuales que van a acompañar la especificación del conocimiento, van a requerir de una cuidadosa y extensa tarea, tal como sucede en este modelo; No solo se trata de importar ontologías, sino que demanda modelar el lenguaje y los procesos, propios del dominio.

### **Referencias**

- 1. P. Alper, K. Belhajjame y C. Goble. (2013). Small is beautiful: summarizing scientific workflows using semantic annotations. Big Data.
- 2. R. Arp y B. Smith. (2008). BFO: Function, role, and disposition in basic formal ontology. Disponible: Nature Precedings. http://precedings.nature.com/documents/1941/version/1/files/npre20081200-1.pdf.
- 3. ASTM. International Standards Worldwide. Disponible en http://www.astm.org/
- 4. S. Bechhofer, S. Soiland-Reyes, y K. Belhajjame. (2011). Workflow Lifecycle Management Initial Requirements. , SWAT4LS, London, 2011.
- 5. K.. Belhajjame. (2007). Semantic replaceability of eScience web services. E-Science and Grid Computing. IEEE International Conference on e-Science and Grid Computing, Pages 449-456, IEEE CS, 2007.
- 6. K. Belhajjame, C. Globe. (2012). Research object management: opportunities and challenges. Paper presented at the Conference on Computer Supported Cooperative Work. CSCW 2012, Washington, USA.
- 7. P. Castells, P. Aplicación de técnicas de la web semántica. Madrid, España: Escuela Politécnica Superior, Universidad Autónoma de Madrid. Conferencia impartida en el Curso de Verano sobre Interacción en la Web, Universidad de Castilla - La Mancha, Puertollano, Marzo 2017. Recuperada el 01 de octubre de 2006, de: http://www.ii.uam.es/~castells/publications/castells-uclm03.pdf.
- 8. O. Corcho (2015). E-ciencia semántica. http://mayor2.dia.fi.upm.es/oeg-upm/index.php/es/researchareas/3 semanticscience.
- 9. M. Courtot, W. Bug, F. Gibson, Al. L. Lister, J. Malone, D. Schober, R. R. Brinkman y A. Ruttenberg. (2008). OBI: The OWL of Biomedical Investigations. OWLED http://sourceforge.net/p/obi/code/HEAD/tree/.
- 10. E. Deelman, D. Gannon, M. Shields, y I. Taylor. (2009). Workflows and e-science: An overview of workflow system features and capabilities. Future Generation Computer Systems, 25(5), 12
- 11. D. Garrijo y Y. Gil. (2012). P-PLAN Ontology. http://www.opmw.org/model/p-plan10112012/
- 12. O. Giraldo. (2011). Manejo del Conocimiento en los cuadernos de laboratorio. Tesis de Maestría, facultad de Ciencias Agrarias, Universidad Nacional de Colombia, sede Palmira.
- 13. O. Giraldo. (2014). SMART Protocols Ontology. http://vocab.linkeddata.es/SMARTProtocols/spworkflow.htm
- 14. F. Natalya L. McGuinness. (2006). Ontology Development 101: A Guide to Creating Your First Ontology. Disponible http://protege.stanford.edu/publications/ontology\_development/ontology101.pdf
- 15. L. Soldatova, W. Aubrey y R. King. (2006). The EXACT description of biomedical protocols. Oxford JournalsScience & Mathematics Bioinformatics Volume 24, Issue 13Pp. 295-303.
- 16. Y. Sun, J. Lizhe, F. Wei, F. Cheng. (2011). Research in e-Science: Current Status and Future Directions. [Editorial]. International Journal of Computer Science and Engineering, 2011.
- 17. Universidad Nacional de Colombia. (2000). Laboratorios Universidad Nacional de Colombia, sede Medellín. Facultad de Minas. Retrieved Abril, 2014, from http://www.minas.medellin.unal.edu.co/dirlab/index.php/laboratorios
- 18. L. Verdes-Montenegro. (2012). e-Science for the SKA, WF4Ever: Supporting Reuse and<br>Reproducibility in Experimental Science RadioNet Advanced Radio Astronomy, Reproducibility in Experimental Science RadioNet Advanced Radio Astronomy,<br>Commissioning Skills and Preparation for the SKA Manchester: November 15th 2012 for the SKA Manchester: November
- 19. X. Yang, J. Lizhei, J. Wei. (2011). Guide to e-Science Next Generation Scientific Research and Discovery. Springer 2011. doi: 0.1007/978-0-85729-439-5
- 20. J. Zhao, G. Klyne, P. Holubowicz, y R. Palma. (2012). RO-Manager: A Tool for Creating and Manipulating Research Objects to Support Reproducibility and Reuse in Sciences: ceur-ws.org.

# **Dos enfoques para extraer frases clave en publicaciones científicas**

*G. Flores-Petlacalco, M. Tovar-Vidal*

*Facultad de Ciencias de la Computación, Benemérita Universidad Autónoma de Puebla. Av. San Claudio y 14 Sur, Ciudad Universitaria, C.P. 72570, Puebla, Pue., México gerardo.florespe@alumno.buap.mx, mtovar@cs.buap.mx*

*Área de participación: Sistemas Computacionales, Computación Inteligente*

#### **Resumen**

Las frases clave capturan la idea central de un texto, por ello, su elección no es una tarea sencilla. Las frases clave se encuentran presentes en las publicaciones científicas, donde deben explicar de manera puntual la aportación que el autor desea presentar en el trabajo. Lamentablemente, su identificación es un proceso costoso por lo cual los investigadores en el área de Procesamiento de Lenguaje Natural han centrado sus esfuerzos en la creación de sistemas que realicen su extracción automática. En este documento, se describen dos sistemas para la extracción de frases clave en textos científicos. La primera propuesta usa la generación de *n-gramas* y posteriormente se realiza la discriminación de términos candidatos usando reglas empíricas. La segunda propuesta se basa en la construcción de patrones para la eliminación de frases candidatas. Además, se hace una comparación de estos sistemas con enfoques existentes que realizan la misma tarea, los resultados obtenidos se muestran en la evaluación.

*Palabras clave:* Discriminación*, n-gramas*, patrones, reglas empíricas.

#### **Abstract**

*The keyphrases capture the central idea of a text, therefore, it's choice is not a simple task. The keyphrases are present in scientific publications, where should explain the contribution that the author wishes to present in the work, in a punctual manner. Unfortunately, their identification is a tedious process; in recent years, researchers in the area of Natural Language Processing, have focused their efforts on the creation of automatic keyphrase extraction systems. In this work, we describe two systems for keyphrase extraction in scientific texts. The first approach uses the n-gram generation and later the discrimination of candidate terms using empirical rules. The second approach is based on the construction of patterns for the elimination of candidate phrases. In addition, we carry out a comparison of our systems with existing approaches that perform the same task, the obtained results are shown in the evaluation.*

*Keywords: Discrimination, empirical rules, n-grams, patterns*

#### **Introducción**

Las frases clave capturan la idea central de un texto y se usan para aplicar técnicas de estudio tales como resúmenes, creación de cuadros sinópticos o cuestionarios. Asimismo, son usadas en sistemas de recuperación de información para las tareas de clasificación de textos en temáticas específicas.

Estas frases clave están presentes en las publicaciones científicas, donde tienen que ser elegidas de una manera cuidadosa ya que representan un resumen o la idea central de la aportación. Por ello, su elección no es una tarea sencilla, pues deben ser considerados conceptos que indiquen acciones, métodos, recursos o tareas que el autor utiliza en la descripción del trabajo y se consideren de relevancia dentro del mismo.

La elección de las frases clave recae en los autores del trabajo o expertos del tema, sin embargo, la dificultad de la tarea ocasiona que la elección consuma tiempo y dada la cantidad de información creada a diario hace esta tarea imposible para un pequeño grupo de personas. Por lo anterior, el área de Procesamiento de Lenguaje Natural ha puesto interés en esta tarea y ha propuesto sistemas que apoyen la tarea de elección automática de frases clave para publicaciones científicas.

SemEval es un congreso de análisis semántico que involucra el Procesamiento de Lenguaje Natural. En la edición 2017, propuso un total de 12 tareas con sus respectivas metas y recursos con la intención de motivar investigaciones en esta área del conocimiento.

En particular, la tarea número 10 de SemEval 2017 "*Extracting Keyphrases and Relations from Scientific Publications*" ("Extracción de frases clave y relaciones en publicaciones científicas")<sup>1</sup> especifica 3 subtareas (Augenstein et al., 2017):

- 1. Identificación de frases clave.
- 2. Clasificación de las frases clave identificadas.
- 3. Extracción de relaciones semánticas entre dos frases clave identificadas.

La tarea 10 considera la obtención de frases clave como un objetivo a realizar.

En el presente trabajo, se muestran dos enfoques propuestos para la resolución de la subtarea 1, donde el objetivo es extraer frases clave en textos sin estructura. Los enfoques mostrados se basan en la creación de *n-gramas* para crear candidatos a frases clave y se realiza posteriormente una discriminación de términos usando reglas empíricas y validación de candidatos por patrones complementado con una extracción de acrónimos.

El documento se organiza de la siguiente manera. En la metodología, se muestran los antecedentes acerca de la extracción de frases clave y los enfoques propuestos para la extracción de las mismas. Posteriormente se muestran los resultados obtenidos por ambos enfoques y finalmente se presentan las conclusiones y el trabajo a futuro.

#### **Metodología**

#### **Antecedentes**

El trabajo de crear modelos para la extracción de frases clave en textos, es objeto de estudio por parte de muchos investigadores dentro del área del Procesamiento de Lenguaje Natural. A continuación, se presentan algunos trabajos relacionados.

(Wang y Li, 2010) presentan SJTULTLAB, cuyo enfoque se basa en partir el texto en *chunks* para extraer candidatos y discriminarlos asignándoles un puntaje con base a su ubicación que puede ser dentro del cuerpo del texto, es decir, en el resumen, en el título o en las tres partes.

(Lopez y Romary, 2010) crean HUMB un sistema para la extracción de frases clave en textos científicos que usa árboles de decisión entrenado con características obtenidas del conjunto de entrenamiento para determinar si un *n-grama* candidato extraído de un texto es o no una frase clave.

(Frank et al., 1999) presentan un trabajo de extracción de frases clave que usa el clasificador Naïve Bayes, los candidatos son obtenidos mediante un pre-procesado del texto de entrada y el clasificador es entrenado usando *TF-IDF (Term Frequency – Inverse Document Frequency, Frecuencia de Término – Frecuencia Inversa de Documento)<sup>2</sup>* como atributo de discriminación entre las frases clave y aquellas que no lo son.

(Haggag, 2013) presenta un modelo para la extracción de frases clave de un texto que usa el cálculo de similitud semántica entre los términos del mismo para determinar sus frases clave. A cada término del documento se le asigna un peso de acuerdo a su semejanza con el contenido. Posteriormente cada frase clave candidata se evalúa de forma recursiva usando su similitud entre sus términos y el contexto dentro del documento.

<sup>1</sup> https://scienceie.github.io

 $^{2}$  https://nlp.stanford.edu/IR-book/html/htmledition/tf-idf-weighting-1.html

(Zervanou, 2010) presenta un modelo que combina patrones morfosintácticos con medidas estadísticas para la extracción de frases clave. Cada texto es etiquetado usando un método *PoS* (*Part of Speech, Parte de la Oración*) 3 y los candidatos son extraídos de acuerdo a patrones definidos. Posteriormente cada frase clave es seleccionada con base al cálculo de su medida *C-Value*.

(Barker) usa la estructura de sentencias conocidas como *noun phrase* para obtener las frases clave de un texto, primero extrae todos los posibles candidatos usando un patrón y posteriormente los califica con base a la frecuencia y la longitud del candidato, tomando en cuenta la frecuencia de la palabra núcleo de la sentencia.

(Ortiz et al., 2010) usa una extracción de *n-gramas* sobre los textos y discrimina candidatos por medio de medidas de secuencias de frecuencia máxima complementando con el algoritmo de *PageRanking*.

En este trabajo de investigación presentamos la comparación de dos enfoques propuestos para la extracción de frases clave, ambos usan como base la extracción de *n-gramas* sobre los textos. Uno emplea discriminación usando reglas empíricas obtenidas por observación, el otro discrimina usando patrones morfológicos y complementa los candidatos con una extracción de acrónimos.

#### **Enfoques propuestos**

A continuación, se muestran los sistemas propuestos para dar solución a la subtarea 1 de SemEval 2017, Tarea 10, el objetivo es crear un sistema de extracción de frases clave en publicaciones científicas. Las propuestas usan la formación de *n-gramas* sobre los textos. Sin embargo, el primer enfoque realiza una discriminación por medio de reglas empíricas mientras que la segunda propuesta desempeña una discriminación por medio de patrones, complementado con una extracción de acrónimos y un cálculo de frecuencias.

#### **Primer enfoque basado en reglas empíricas**

Se recurrió a un enfoque basado en la creación de *n-gramas* y posterior discriminación usando reglas empíricas. Las reglas empíricas fueron obtenidas usando la observación sobre el conjunto de datos de entrenamiento, proporcionado por SemEval 2017<sup>4</sup>. El funcionamiento de nuestro sistema es el siguiente:

- 1. Pre-procesamiento de los documentos. En cada documento del corpus se eliminan caracteres especiales dejando únicamente alfanuméricos, paréntesis, comas, guion medio, guion bajo, diagonales, comillas y punto.
- 2. División del documento en oraciones. Cada documento pre-procesado se divide en oraciones usando el carácter punto "." como indicador de separación. La longitud mínima de una oración es de una palabra.
- 3. Formación de *n-gramas*. Cada una de las oraciones obtenidas del paso del pre-procesado se divide en palabras usando la función *TreebankWordTokenizer* <sup>5</sup> . Después, se forman grupos de *n* palabras consecutivas, donde *n = 1, …,5*. Los grupos de *n-gramas* serán las frases clave candidatas.
- 4. Discriminación de los candidatos. A cada frase clave candidata obtenida en el paso 3 se le aplican las siguientes reglas empíricas, si es aceptada por todas se toma como frase clave del texto, en caso contrario se elimina de las candidatas. En la Tabla 1, se muestra un ejemplo de cada regla y su aplicación en diferentes frases clave candidatas y su correspondiente aceptación o rechazo. A continuación, se describen estas reglas:
	- a. La frase clave candidata no tiene palabras vacías (*stopwords*) al inicio o al final. Nos referimos a palabras vacías a aquellas que no tienen relevancia en el texto y son comúnmente usadas, por ejemplo: *a, as, and, in, etc.,* (Taghva et al., 2003).

<sup>3</sup> http://partofspeech.org

<sup>4</sup> https://scienceie.github.io/resources.html

<sup>5</sup> http://www.nltk.org/\_modules/nltk/tokenize/treebank.html

- b. La frase clave candidata debe estar en el documento. El *n-grama* candidato es buscado dentro del texto original sin procesar, si es encontrado pasa a la siguiente regla en caso contrario se elimina del conjunto de frases clave candidatas.
- c. La frase clave candidata en caso de contener paréntesis debe tener ambos. Si el *n-grama* candidato tiene paréntesis en su cuerpo, debe contener el de apertura y el de cierre, si únicamente contiene uno, se elimina del conjunto de frases clave candidatas.

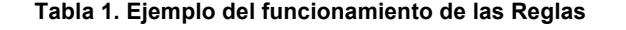

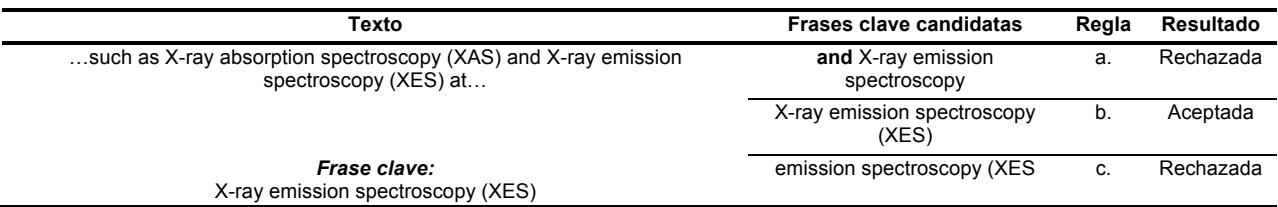

#### **Segunda propuesta basada en patrones**

En esta propuesta se crea un sistema que consta de tres partes, la primera es la formación de *n-gramas* que se validan por patrones obtenidos en base a su frecuencia de ocurrencia sobre sentencias de un conjunto de entrenamiento después de un etiquetado de Partes de la Oración (*PoS*). La segunda parte es la extracción de acrónimos en el texto y finalmente la tercera parte donde se realiza una última discriminación de candidatos usando los resultados de las secciones anteriores y calculando la frecuencia individual de cada candidato dentro del corpus.

#### **Extracción de** *n-gramas* **y validación por patrones (Fase 1)**

En la primera fase se extraen los *n-gramas* del texto y se validan usando patrones para obtener una lista de candidatos, en la Tabla 4 se muestra un ejemplo. A continuación se describen los pasos que se realizan en esta fase:

- 1. Pre-procesamiento. Las abreviaciones de tipo: e.g., Fig., Eq., Ref. y al. como se muestra en la Tabla 2 son reemplazadas en cada documento del corpus mediante expresiones regulares. Después, cada documento se divide en oraciones.
- 2. Creación de *n-gramas*. Cada oración se divide en términos usando la función TreebankWordTokenizer con esos elementos se crean todas las posibles combinaciones de palabras desde 1 hasta un máximo de 5 términos (*1-grama, 2-gramas, 3-gramas, 4-gramas*, *5-gramas*) y estas son las frases clave candidatas.
- 3. Normalización de frases clave candidatas. Del conjunto de frases clave candidatas original, se descartan aquellas que terminen o inicien con el siguiente conjunto de caracteres: [, ], ( y ). Además, las abreviaciones reemplazadas en el paso del pre-procesamiento (ver Tabla 2) son reemplazadas a su forma original en las frases clave candidatas.
- 4. Validación de frases clave candidatas mediante estructura.
	- a. Los patrones de validación obtenidos del conjunto de entrenamiento son almacenados en un archivo y forman parte de la entrada en el sistema; los patrones usados se muestran en la Tabla 3. Estos patrones se obtuvieron etiquetando las frases clave del conjunto de entrenamiento con la herramienta *PoSTagger<sup>6</sup>* de NLTK, a la lista de patrones obtenidos después del etiquetado se calcula la frecuencia de repetición del patrón dentro de las frases clave y los patrones con mayor número de repeticiones se consideraron como patrones de discriminación.
	- b. Cada frase clave candidata se divide en términos a través de la función *Word\_Tokenizer<sup>7</sup>* .

<sup>6</sup> http://www.nltk.org/book/ch05.html

<sup>7</sup> http://www.nltk.org/api/nltk.tokenize.html5

- c. Al conjunto de términos de la frase clave candidata se le realiza un etiquetado Partes de la Oración (*PoS*) usando el módulo *PoSTagger* de NLTK.
- d. La estructura obtenida después del etiquetado *PoS* de los términos de la frase candidata se mapea con los patrones de validación buscando coincidencias en su estructura para determinar si cumple las condiciones para ser una frase clave. Las coincidencias son colocadas en un nuevo conjunto de frases clave candidatas.

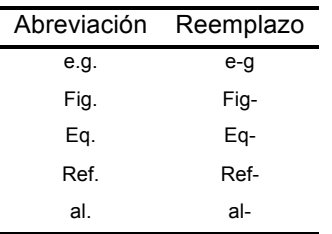

#### **Tabla 2. Abreviaciones y sus reemplazos**

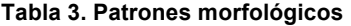

NN = Sustantivo, NNS = Sustantivo plural, NNP = Sustantivo propio, JJ = Adjetivo, VBG = Verbo en gerundio, VBN = Verbo en pasado, RB = adverbio, DT = Determinante y CC = Conjunción

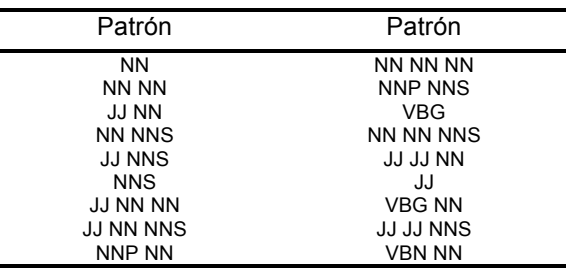

#### **Extracción de acrónimos (Fase 2)**

Por definición, un acrónimo es el término formado por la unión de elementos de dos o más palabras<sup>8</sup>. En la fase 2 se aplica un algoritmo para la extracción de los acrónimos desde el documento de entrada, la salida es un conjunto de acrónimos con sus respectivas expansiones para ser usados en la última etapa, en la Tabla 5 se muestra el procedimiento realizado en un ejemplo. El algoritmo sigue los siguientes pasos:

- 1. El documento se divide en sentencias, usando expresiones regulares, utilizando como separador símbolos alfanuméricos entre paréntesis.
- 2. De las sentencias obtenidas, el conjunto de caracteres entre paréntesis se separa del resto de la sentencia, de la cadena extraída se eliminan los paréntesis de inicio y cierre para dejar el conjunto de caracteres internos que serán el acrónimo. El resto de los términos de la sentencia se separan usando la función *Word\_tokenize* y se toman los *n* términos de acuerdo con la longitud del acrónimo extraído, iniciando desde el final del conjunto de términos.
- 3. Se mapea la primera letra de los términos extraídos con cada elemento que conforma el acrónimo, si todas las letras coinciden se determina que esa pareja es un acrónimo y su respectiva definición. Las parejas obtenidas se colocan en una lista.

<sup>8</sup> http://lema.rae.es/dpd/srv/search?id=Tvd5E55ArD6uxbj2i5

#### **Cálculo de TF**

Los acrónimos detectados en la fase 2, son interceptados con las frases clave candidatas de la fase 1. Cada *ngrama* obtenido en la fase 1 se busca como subcadena en el conjunto de acrónimos de la fase 2, si se detecta que el *n-grama* es subcadena de algún acrónimo o expansión, se descarta el *n-grama*. Finalmente, se calcula la frecuencia del término *(TF)* para cada frase clave candidata dentro del conjunto de datos y se seleccionan aquellas frases que tienen una baja frecuencia de aparición en los documentos. El objetivo de esta medida es calificar la importancia de los términos en un documento basado en la frecuencia de aparición del término a través de múltiples documentos.

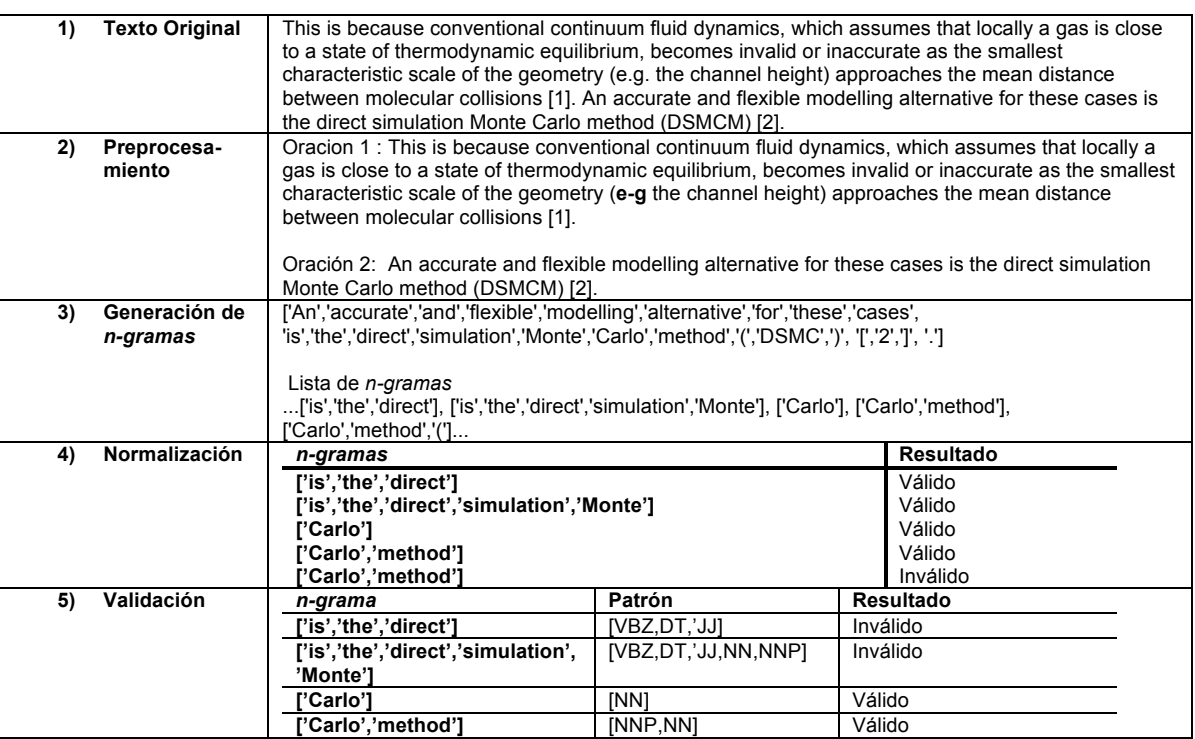

#### **Tabla 4. Extracción de** *n-gramas* **y validación por patrones**

#### **Resultados y discusión**

En esta sección se muestra la evaluación de los sistemas propuestos, las métricas usadas son *Precisión (1), Exhaustividad (2) y Medida-F<sub>1</sub> (3)* (Tolosa y Bordignon, 2008).

$$
Precision(S) = \frac{Cantidad de términos relevantes recuperados}{Cantidad de términos recuperados}
$$
\n(1)

$$
Exahustividad(S) = \frac{Cantidad de términos relevantes recuperados}{Cantidad de términos relevantes}
$$
\n(2)

$$
Media-F_1(S) = \frac{2}{\frac{1}{Precision(S)} + \frac{1}{Exahustividad(S)}}
$$
(3)

#### **Conjunto de datos**

El conjunto de datos es proporcionado por SemEval 2017 contiene 500 artículos de la colección libre del portal ScienceDirect<sup>9</sup>, los temas que abarca pertenecen al dominio de Ciencias de la Computación, Ciencias de Materiales y Física. Fue divido en tres grupos, 50 artículos como conjunto de desarrollo para ayudar a los participantes a crear sus propuestas, 350 artículos como conjunto de entrenamiento para las prueba de los sistemas creados y los 100 restantes como conjunto de evaluación final. Los sistemas deben detectar 2,051 frases clave colocadas en el conjunto de datos de prueba. Cada artículo se dividió en tres partes, un archivo en formato XML (*Extensible Markup Language*, *Lenguaje de Marcado Extensible*) <sup>10</sup> con toda la información del artículo, un archivo en formato TXT (Text file, *Archivo con texto plano*) con un extracto del artículo que se usa como espacio de trabajo para extraer las frases clave y, por último, un archivo en formato ANN (*Annotations File,*  Archivo de anotaciones)<sup>11</sup> con anotaciones donde están las palabras clave identificadas del extracto de texto. El conjunto de datos pertenece al idioma inglés.

#### **Tabla 5. Extracción de acrónimos**

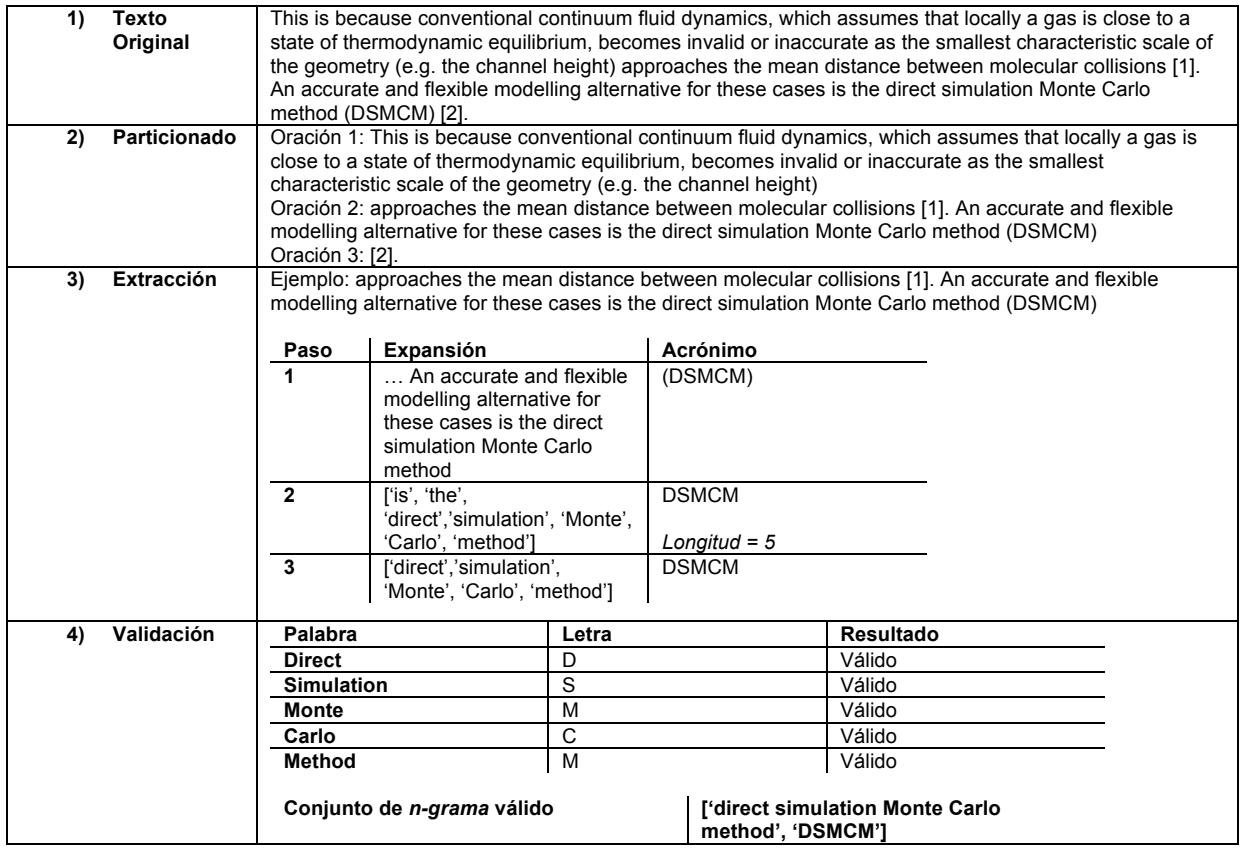

#### **Resultados**

 $\overline{a}$ 

En la Tabla 6 se muestra el número de frases clave obtenidas por la primera propuesta (Candidatos) y su disminución conforme van pasando las fases. También, muestra el número de frases clave obtenidas por la segunda propuesta junto con su correspondiente disminución de candidatos.

 $^{9}$  http://www.sciencedirect.com<br> $^{10}$  https://www.w3.org/XML/

 $11$  http://brat.nlplab.org/standoff.html

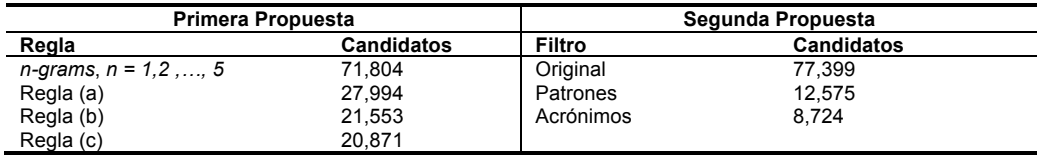

#### **Tabla 6. Candidatos primera y segunda propuesta**

En la Tabla 7 se presentan los resultados de nuestra propuesta comparados con los resultados de otros equipos que participaron en la subtarea de SemEval 2017 Tarea 10. Entre las propuestas hechas por los equipos destaca el uso de Redes Neuronales (RNN) como lo hicieron TIAL\_UW (Augenstein et al., 2017) y s2\_end2end (Ammar et al., 2017), PKU\_ICL (Wang and Li, 2017) usa máquinas de soporte vectorial combinado con *TF-IDF*, HCC-NLP y Surukam (Augenstein et al., 2017) extraen frases clave por medio de su longitud y con ayuda de una lista global de frases clave preestablecida.

#### **Tabla 7. Resultados de la comparativa entre los enfoques propuestos y otros enfoques.**

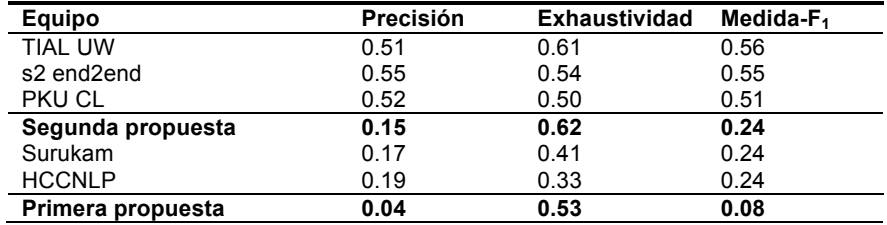

Como se puede observar en la Tabla 7 existe una diferencia en rendimiento, entre la Segunda propuesta y la Primera propuesta. Esta mejora de rendimiento corresponde al aumento de características que se usan para discriminar candidatos, el etiquetado *PoS* sirve para validación por medio de patrones y la extracción aparte de ayudar a localizar términos importantes, también funciona para discriminar candidatos que estén contenidos en los acrónimos encontrados.

El segundo enfoque presenta resultados competitivos quedando a la mitad de la clasificación. Además, ambos enfoques tienen alta *Exhaustividad*, lo que indica que recupera gran cantidad de frases clave usando únicamente reglas de discriminación sin hacer uso de recursos externos o clasificadores como las propuestas de los primeros lugares de acuerdo a lo expuesto por (Augenstein et al., 2017) en el documento de descripción de la tarea.

En la Tabla 8 se muestran los resultados de la evaluación de ambas propuestas utilizando *Medida-F1* donde se aprecia una mejora de rendimiento en la tarea de detección de frases clave en textos científicos.

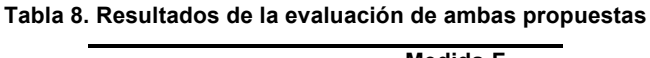

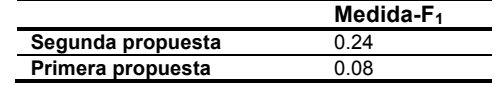

## **Conclusiones**

En el presente trabajo se muestran dos enfoques para la extracción de frases clave en publicaciones científicas. La primera propuesta usa la creación de *n-gramas* para obtener un conjunto de frases clave candidatas inicial, cada candidata se somete a reglas de discriminación empírica que determinan su validez como frase clave. El segundo enfoque toma de base la creación de *n-gramas* pero valida las frases clave candidatas usando patrones morfológicos además usa un módulo de extracción de acrónimos donde los resultados obtenidos sirven como un filtro más de discriminación, al final a cada frase clave candidata sobrante se calcula su valor *TF* para medir el grado de importancia que tiene dentro del corpus y definir si es considerada una frase clave del documento. Los enfoques obtuvieron una puntuación en *Medida-F1* de 0.24 y 0.08, para la primera y segunda propuesta respectivamente, lo que ubica a este trabajo en un lugar competitivo comparado con otros equipos que realizaron la misma tarea y usan enfoques basados en clasificación. El trabajo futuro se enfoca en la disminución de frases clave candidatas con la intención de mejorar el rendimiento de los sistemas propuestos. Entre las técnicas estudiadas se encuentran la creación de modelos de aprendizaje automático que use características de las frases clave para hacer una clasificación de candidatos, además se está considerando hacer una prueba para textos en español usando la misma metodología con intención de expandir nuestro trabajo.

#### **Agradecimientos**

Esta investigación es apoyada por el Fondo Sectorial de Investigación para la Educación, proyecto Conacyt CB/257357. Por el proyecto ID 00478 VIEP-BUAP y por el proyecto PRODEP-SEP ID 00570 (EXB-792) DSA/103.5/15/10854.

#### **Referencias**

- 1. Waleed Ammar, Matthew Peters, Chandra Bhagavatula, and Russell Power. 2017. The AI2 system at SemEval-2017 Task 10 (ScienceIE): semisupervised end-to-end entity and relation extraction. In Proceedings of SemEval.
- 2. Augenstein, I., Das, M. K., Riedel, S., Vikraman, L. N., and McCallum, A. (2017). SemEval 2017 Task 10: ScienceIE-ExtractingKeyphrasesandRelationsfrom ScientificPublications. InProceedingsoftheInternational Workshop on Semantic Evaluation, Vancouver, Canada. Association for Computational Linguistics
- 3. Barker, K. y Cornacchia, N. (2000). Using *noun phrase* heads to extract document keyphrases. In Proceedingsofthe13thBiennialConferenceoftheCanadian Society on Computational Studies of Intelligence: Advances in Artificial Intelligence, AI '00, pages 40–52, London, UK, UK. Springer-Verlag.
- 4. Frank, E., Paynter, G. W., Witten, I. H., Gutwin, C., and Nevill-Manning, C. G. (1999). Domain-specific keyphrase extraction. In Proceedings of the Sixteenth InternationalJointConferenceonArtificialIntelligence, IJCAI '99, pages 668–673, San Francisco, CA, USA. Morgan Kaufmann Publishers Inc.
- 5. Haggag, M. H. (2013). Article: Keyword extraction using semantic analysis. International Journal of Computer Applications, 61(1):1–6. Full text available.
- 6. Liang Wang and Sujian Li. 2017. PKU ICL at SemEval-2017 Task 10: Keyphrase Extraction with Model Ensemble and External Knowledge. In Proceedings of SemEval.
- 7. Lopez, P. and Romary, L. (2010). Humb: Automatic key term extraction from scientific articles in grobid. In Proceedings of the 5th International Workshop on Semantic Evaluation, pages248–251, Uppsala, Sweden. Association for Computational Linguistics.
- 8. Ortiz, R., Pinto, D., Tovar, M., y Jiménez-Salazar, H. (2010). Buap:An unsupervised approach to automatic keyphrase extraction from scientific articles. In Proceedings of the 5th International Workshop on Semantic Evaluation, pages174–177, Uppsala, Sweden. Association for Computational Linguistics.
- 9. Tolosa, G. H., & Bordignon, F. R. (2008). Introducción a la Recuperación de Información: Conceptos, modelos y algoritmos básicos. Buenos Aires: Universidad Nacional de Luján.
- 10. Wang, L. y Li, F. (2010). Sjtultlab: Chunk based method forkeyphraseextraction. InProceedingsofthe5thInternational Workshop on Semantic Evaluation, pages 158–161, Uppsala, Sweden. Association for Computational Linguistics.
- 11. Zervanou, K. (2010). Uvt: The uvt term extraction system in the keyphrase extraction task. In Proceedings of the 5th International Workshop on Semantic Evaluation, pages 194–197, Uppsala, Sweden. Association for Computational Linguistics

# **Sistema para determinar el perfil computacional con base en el curriculum vitae**

*E. Bonfil Barragán<sup>1</sup> , R. Feliciano Zamora<sup>1</sup> , M. Contreras González1\*, P. Bello López<sup>1</sup> , J. García Flores-Chapa<sup>2</sup> , <sup>1</sup>Facultad de Ciencias de la Computación, Benemérita Universidad autónoma de Puebla, 4 sur 104,Colonia Centro, C.P. 72000, Puebla, México <sup>2</sup>Colegio de Profesionales en Tecnologías (Desarrollo de negocios) \*vikax68@gmail.com Área de participación: Sistemas Computacionales*

#### **Resumen**

La minería de datos es una disciplina que se encarga del acceso y la extracción automática de la información que junto con los métodos de clasificación determinan características de los usuarios. En este trabajo se presenta un sistema web que es alimentado del curriculum vitae (CV) de un profesional de la computación y se clasifica dicho CV de acuerdo a uno de cuatro perfiles computacionales existentes: Ingeniería de Software, Ingeniería Computacional, Ciencias Computacionales e Informática. Para lograr este objetivo, en el sistema se implementó el clasificador Naïve Bayes. La importancia de la investigación radica en los beneficios que trae consigo el diseño de esta herramienta, que puede ser utilizada para saber el perfil computacional al que pertenece el usuario dada su experiencia o incluso para procesos de contratación en las empresas.

*Palabras clave: Clasificación, Aplicaciones Web, Perfiles.* 

## **Abstract**

Data mining is a discipline useful for the access and the automatic extraction of information along with the classification methods determine characteristics of the users. In this work, we present a web system that is fed from the curriculum vitae (CV) of a professional computer science and is classified according to one of four existing computational profiles: Software Engineering, Computer Engineering, Computer Science and Informatics. To achieve this goal, the system was implemented considering the Naïve Bayes classifier. The importance of research lies in the benefits that brings the design of this tool, which can be used to know the computational profile to which the user belongs in view of their experience or even for recruitment processes in companies. *Key words: Classification, Web Applications, Profiles* 

## **Introducción**

El gran volumen de información generado por el avance tecnológico, ha conducido a la necesidad de desarrollar métodos y algoritmos especializados que permitan acceder efectiva y eficientemente a los datos. La adecuada recuperación de la información permite a los usuarios realizar un análisis completo de los datos y en consecuencia efectuar una adecuada toma decisiones, factor importante y decisivo en el éxito de muchas organizaciones.

La minería de datos es la disciplina que se encarga del acceso y la extracción automática de la información; dentro de este contexto, uno de los problemas clave que ha surgido y se ha estudiado con gran interés es la clasificación automática de texto. Este problema se encuentra en una gran variedad de aplicaciones de distintos dominios, entre los que se destacan: la organización y filtrado de noticias, la organización y recuperación de documentos, la clasificación y filtrado de correo electrónico, la minería de opiniones [Aggarwal y Zhai, 2012].

En años atrás, la clasificación de documentos era una tarea que se realizaba manualmente; sin embargo, la creciente y continua generación de información provocó que ésta se volviera exhaustiva e involucrara una gran cantidad de tiempo para su realización. Por ello, empezaron a surgir una amplia variedad de técnicas que contribuyeron en la clasificación automática de la información, entre los métodos propuestos podemos encontrar: el clasificador Naïve Bayes, los métodos basados en árboles de decisión, los clasificadores máquinas de soporte vectorial (Support Vector Machines, SVM) y las redes neuronales, entre otros [Sierra, 2006]. Particularmente, el

clasificador Naïve Bayes resulta ser el más comúnmente usado; esto posiblemente por su complejidad computacional lineal, su precisión y su simplicidad lo que facilita su implementación.

Este trabajo tiene como objetivo presentar un sistema que permita clasificar un documento (curriculum vitae) en alguno de los siguientes cuatro perfiles del área de computación: Ingeniería de Software, Ingeniería Computacional, Ciencias Computacionales e Informática, perfiles considerados en el Centro Nacional de Evaluación para la Educación Superior (Ceneval) y de forma parcial en la Asociación Nacional de Instituciones de Educación en Tecnologías de Información (ANIEI). Para lograr este objetivo, el sistema hace uso del clasificador Naïve Bayes, por lo que también es de interés analizar el nivel de precisión con el que muestran los resultados. La importancia de la investigación radica en los beneficios que trae consigo el diseño de esta herramienta, pues su uso podría ayudar en determinar si una persona, con base en su curriculum vitae, cuenta con los elementos necesarios para ocupar un puesto laboral. El modelo básico utilizado, como se muestra en la Figura 1, se compone de una etapa de entrenamiento en la que se calcula la probabilidad de ocurrencia de cada uno de los atributos de los perfiles considerados; y una etapa de prueba, en la que se extraen las características de un determinado CV y a partir de ellas, se aplica el teorema de Naïve Bayes para determinar a qué clase (perfil) pertenece dicho CV [Pressman, 2010].

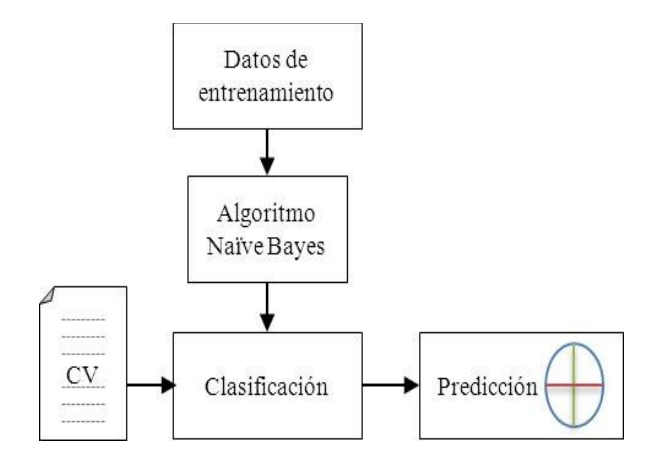

**Figura 1. El CV representa los datos de entrada al clasificador y se obtienen como salida la predicción al perfil al que pertenece.** 

## **Trabajo relacionado**

Desde los años 50 en los que el clasificador Naïve Bayes se ha utilizado en la clasificación de texto, la literatura revela que en distintos campos se han desarrollado un gran número de artículos relacionados con la asociación de un documento con una determinada categoría.

Particularmente en el campo de la medicina, en el artículo Clasificación de prescripciones médicas en español, el autor plantea la problemática de clasificar las prescripciones médicas de los pacientes internados en las siguientes categorías: Dieta, Endovenosa continua, Endovenosa no continua, No endovenosa y No farmacológica. Para el desarrollo de este trabajo se utilizaron una totalidad de 5000 textos, de los cuáles el 70% se utilizó para entrenar a los algoritmos de clasificación y el 30% restante para validarlos. Los resultados mostraron que el 85.6% de las instancias fueron clasificadas correctamente, mientras que el 14.4% de las prescripciones médicas resultaron erróneamente clasificadas [Rodríguez y col., 2014].

Por otra parte en el campo laboral y debido a la inmensa competitividad, la búsqueda de un puesto de trabajo se ha vuelto una tarea tediosa, por lo que los autores Harshal Chaudhari, Nalini Yadav y Yash Shukla en su artículo A predictive analysis on job recruitment plantean un modelo de predicción, en el cual se predice la empleabilidad de un trabajador con base en la evaluación de su curriculum vitae. De una totalidad de 7000 documentos se toman como base aspectos como el desempeño académico, la experiencia profesional, la educación, los proyectos y las publicaciones, entre otros. El modelo aplica el clasificador Bayesiano para calcular, clasificar y predecir la empleabilidad [Chaudhari y col., 2016].

En otro artículo titulado Classifying Student Academic Performance: A Hybrid Approach, Ahmad I. Z. Abidin, Ili A. Setu, S. P. Yong, O. M. Foong y Jale Ahmad describen el desarrollo de un modelo predictivo para clasificar a los estudiantes de acuerdo a su desempeño en las siguientes categorías: primera clase, segunda clase-división superior, segunda clase-división inferior y tercera clase. El objetivo de este artículo es demostrar que la utilización de la probabilidad Bayesiana en la clasificación y predicción de esta problemática obtiene un nivel de precisión relativamente bueno [Abidin y col., 2008].

En internet existen diversas herramientas para realizar minería de datos, entre las que podemos mencionar se encuentran:

- Tableau: es un software propietario que permite análisis rápidos, intuitivo, que permite visualización gráfica y permite explorar cualquier tipo de datos, disponible en https://www.tableau.com/es-es.
- Ritter: es una empresa que ofrece soluciones de minería de datos, ofrece un DATA LAB (Investigaciones De Big Data y Data Science) de trabajo definido donde equipos de Data Scientists entregan a ejecutivos recomendaciones de negocio donde se localizan áreas de oportunidad y mejora. Estos resultados se encuentran aplicando algoritmos y métodos de minería de datos sobre grandes volúmenes de información. Los Data Scientists también se encargan de preparar las bases de datos y configurar los ambientes (Big Data) óptimos para procesar los datos internos y externos necesarios., disponible en http://www.ritterdragon.com/.
- Orange: es un software gratuito para minería de base de datos y aprendizaje automático basado en componentes que cuenta con un fácil y potente, rápido y versátil front-end de programación visual para el análisis exploratorio de datos y visualización, disponible en https://orange.biolab.si/.
- Weka: entorno Waikato para el Análisis del Conocimiento, es un software gratuito para máquinas de aprendizaje que soporta varias tareas típicas de minería de datos, especialmente pre procesamiento de datos, agrupamiento, clasificación, regresión, visualización y características de selección, disponible en http://www.cs.waikato.ac.nz/~ml/index.html, [Sierra, 2006].
- KNIME: Konstanz Information Miner es una plataforma de código abierto de fácil uso y comprensible para integración de datos, procesamiento, análisis, y exploración. Ofrece la capacidad de crear de forma visual flujos o tuberías de datos, ejecutar selectivamente algunos o todos los pasos de análisis, y luego estudiar los resultados, modelos y vistas interactivas, disponible en http://www.knime.org/.

A pesar que existen múltiples herramientas de minería de datos, en este proyecto se presenta un parte básica del análisis de datos aplicados a un problema en particular como es la clasificación de curriculums vitae utilizando el teorema de Naïve Bayes, este sistema se planea que este disponible en internet para un acceso libre. La principal ventaja de este sistema es la simplicidad ya que dado un conjunto de características de un CV permite determinar el porcentaje al que pertenece en los cuatro perfiles analizados, además al ser una aplicación web estará disponible sin necesidad de un hardware específico dado que el servidor procesa las consultas.

## **Metodología**

En el desarrollo del trabajo se siguieron los siguientes pasos:

**1.** Estudio del teorema de Bayes y su aplicación en el problema de clasificación de Curriculums.

**Teorema de Bayes:** surge como una consecuencia de la probabilidad condicional y del teorema de probabilidad total. El teorema de Bayes es una herramienta fundamental que utilizaremos una y otra vez, pero es una consecuencia trivial de la definición de probabilidad condicional y la regla de la cadena [Manning y col., 2009].

$$
P(B|A) = \frac{P(B \cap A)}{P(A)} = \frac{P(A|B)P(B)}{P(A)}
$$

**Naïve Bayes:** es un método de clasificación supervisado y generativo, que se basa en el teorema de Bayes y en la premisa de independencia de los atributos dada una clase. Esta premisa es conocida como "Naıve Assumption" y se le llama "naıve" (o ingenua) considerando que en la práctica los atributos raramente son independientes, lo cual en la mayoría de los casos, no afecta los buenos resultados del método [Manning and Schutze, 2000], [Manning y col., 2009].

$$
argmax_B \frac{P(A|B)P(B)}{P(A)} = argmax_B P(A|B)P(B)
$$

La clase (*C*i) seleccionada por el clasificador será la que maximice la probabilidad:

$$
n
$$
  
Perfil =  $argmax P(C_i) \cdot \prod_{j=1}^{m} P(a_j | C_i)$   
 $i = 1$ 

**2.** Diseño del modelo a aplicar. En la Figura 1 se muestra en general el modelo utilizado en el cual se indican las siguientes fases

#### **Entrenamiento:**

- Se recopilaron 135 curriculums en formato .doc vitae representativos de nuestro dominio, es decir de los perfiles estudiados y se obtuvieron 143 características (ver tabla 1) del perfil para un ingeniero de software, 151 para un ingeniero computacional, 96 para un licenciado en ciencias computacionales y 108 para un informático.
- Se etiquetaron manualmente cada palabra (token) con la clase que le corresponde para el caso de los cuatro perfiles de estudio.

#### **Aplicación del algoritmo:**

- Se programó el algoritmo de Naïve Bayes para lo cual se recibe como entrada un archivo de datos con las características de cada perfil descritas en la fase de entrenamiento. Se calculan las frecuencias y la probabilidad por clase.
- Se entrena el clasificador secuencial para predecir las etiquetas del conjunto de prueba.

#### **Prueba:**

- Se recibe un conjunto de documentos de prueba, esto es un archivo de texto con la información del CV.
- Se ejecuta el programa que inferirá la etiqueta de cada token y generar la probabilidad de pertenencia a cada clase.
- Se muestra a que clase pertenece el CV con mayor probabilidad.
- **3.** En el sistema propuesto se utilizó una metodología de desarrollo basada en prototipos [Pressman, 2010], [Sommerville, 2011], [Kendal and Kendall, 2011], donde se ubicaron los requisitos, se diseñó la herramienta web y se utilizó php como lenguaje de programación, finalmente se realizaron un conjunto de pruebas que son reportadas en la sección de resultados.

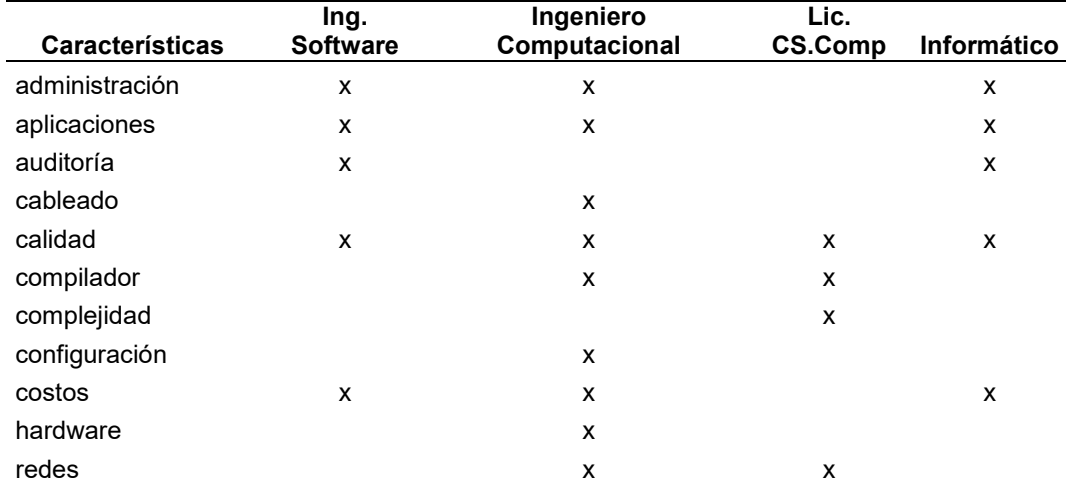

**Tabla 1. Muestra de algunas características obtenidos de los perfiles profesionales** 

## **Resultados**

Entre las principales métricas para evaluar los modelos de clasificación están: Accuracy, Precision y Recall, en particular para evaluar el modelo presentado se empleó la matriz de confusión para determinar la precisión. La precisión es simplemente la proporción de instancias clasificadas correctamente respecto al total, en la Tabla 2 se muestran las pruebas realizadas [Montgomery, 2015] para verificar que el sistema clasificará los CV de forma correcta. Como puede observarse en la diagonal principal de la matriz de confusión representa la precisión de los CV's respecto a los perfiles clasificados. Se muestran en porcentaje estos resultados en la Tabla 2.

#### **Tabla 2. Matriz de confusión con el promedio en porcentaje de la clasificación realizada de acuerdo al perfil original de cada CV, considerando a las características los perfiles de ingeniero de software e informática están muy cercanos.**

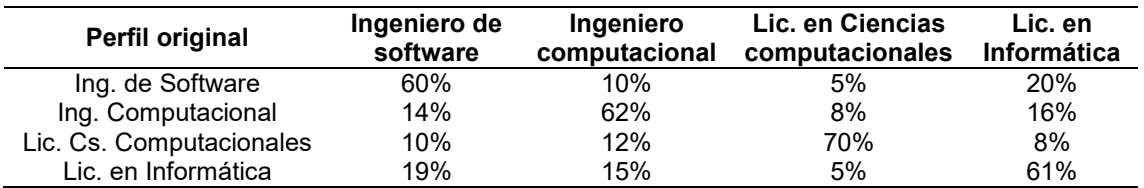

Los resultados reportados en la Tabla 1 fueron obtenidos por el sistema web desarrollado que permite clasificar un curriculum vitae en el área de computación en uno de los cuatro perfiles mencionados anteriormente. El sistema es una aplicación web disponible temporalmente en **http://pbello.cs.buap.mx/Bayes** que puede ser probada seleccionando el archivo *caracteristicas.txt* para la fase de entrenamiento y el archivo *cv2.txt* para la etapa de prueba. En la Figura 2 se muestra la fase de entrenamiento donde se selecciona el archivo con las características de los cuatro perfiles computacionales, en el ejemplo se utiliza el archivo caracteristicas.txt.

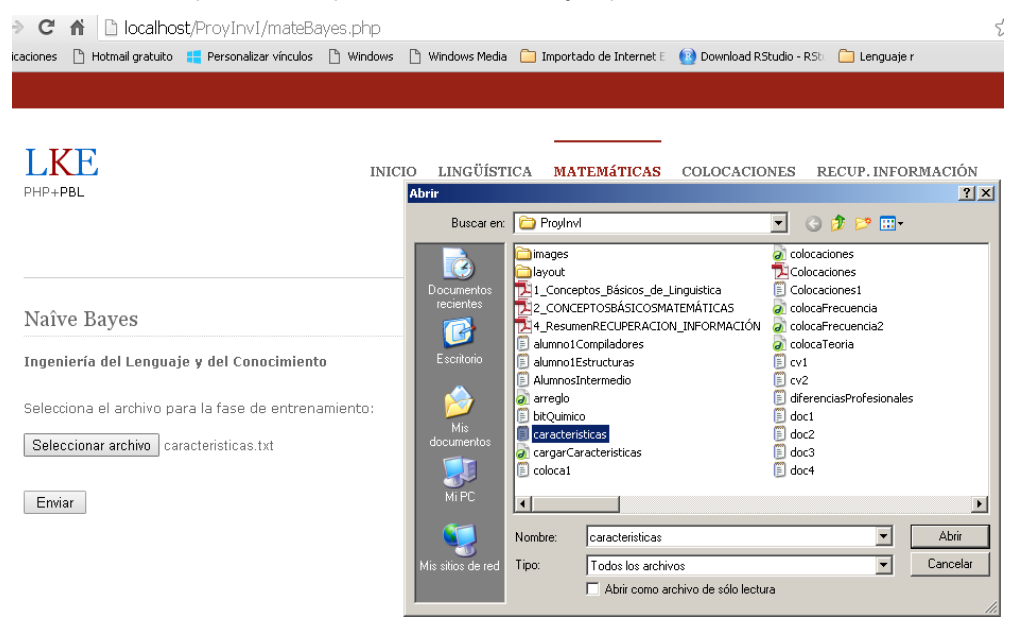

**Figura 2. Pantalla de inicio para realizar la clasificación con Bayes, se selecciona el archivo con las características para la fase entrenamiento.** 

El resultado obtenido al oprimir el botón enviar se muestra en la Figura 3., aquí se despliegan las cuatro clases con su probabilidad asociada, la lista de todas las características y su frecuencia, además en la parte derecha se pide seleccionar el archivo para realizar la fase de prueba.

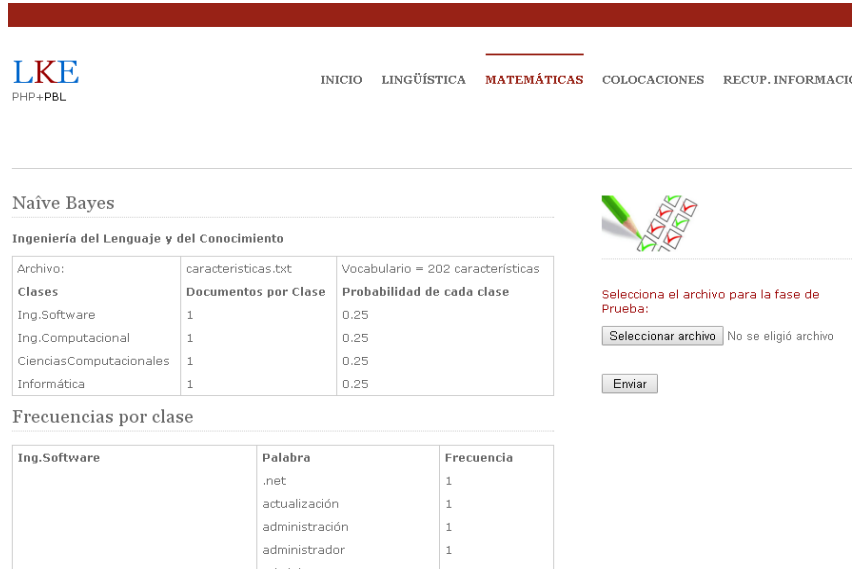

**Figura 3. Resultados reportados por la fase de entrenamiento donde se consideran cuatro clases para el perfil computacional.** 

En la Figura 4 muestra la fase de prueba donde un archivo .doc con el CV de un profesional de la computación se guarda como un archivo de texto sin imágenes ni formato, se obtiene así el archivo "nuevoCV2.txt", que este ejemplo pertenece al perfil de un informático y el clasificador logra determinar que de acuerdo a las características de este usuario corresponde a dicho perfil computacional.

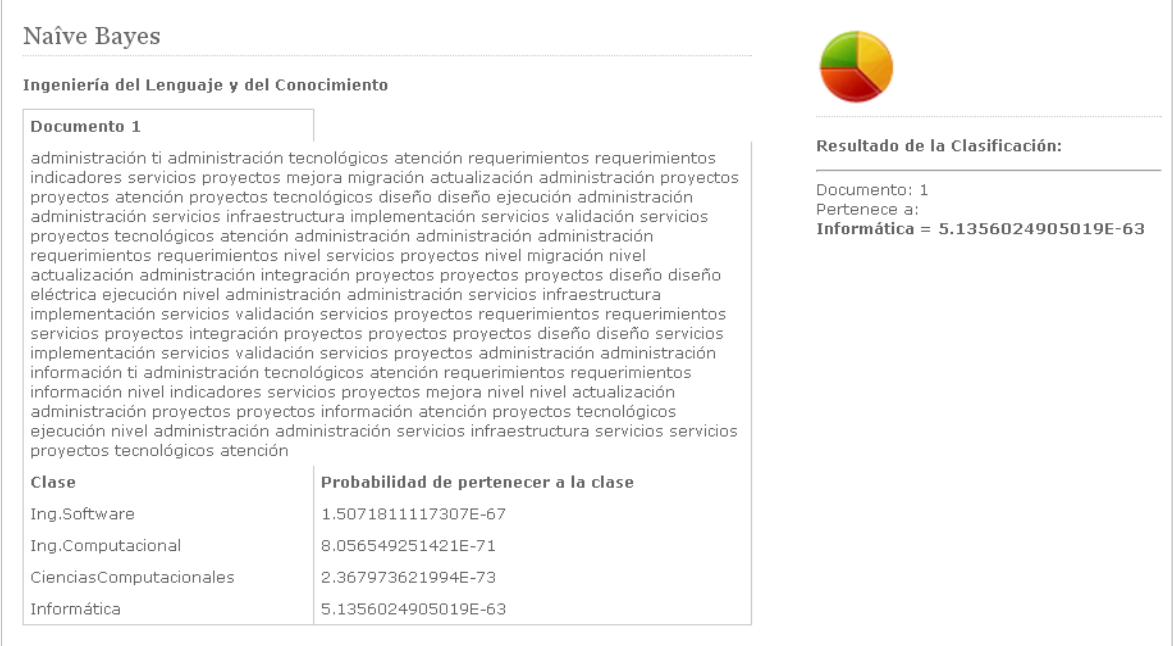

**Figura 4. Se genera como resultado el perfil al que corresponde dicho CV de acuerdo al máximo de la probabilidad.** 

## **Conclusiones y trabajo futuro**

Se desarrolló una aplicación web funcional que permite clasificar curriculums vitae utilizando el teorema de Bayes considerando cuatro perfiles computacionales como son: ingeniero de software, ingeniero computacional, ciencias computacionales e informático, se realizó un análisis de las características de cada perfil para realizar la etapa de entrenamiento y se generaron diversas pruebas donde se logra clasificar de forma satisfactoria la mayoría de los curriculums. La aplicación web facilita el acceso a través de internet de cualquier usuario que desee verificar su perfil para aspirar algún trabajo en base a la experiencia que va adquiriendo día a día,

El teorema de Naïve Bayes es muy útil para realizar clasificación de forma simple basado en la probabilidad de aparición de una palabra (característica) de acuerdo a su frecuencia, es decir si una misma palabra aparece más de una vez y es una característica clave del perfil esto se verá reflejado directamente en el perfil.

En el trabajo a futuro se pueden realizar ajustes al modelo, como adecuar las características de cada perfil hasta generar bigramas y no solo palabras clave, los bigramas permiten encontrar secuencias de palabras en un texto y pueden ser un elemento que podría mejorar los resultados obtenidos aunque aumentaría la complejidad del análisis. Además este tipo de herramienta computacional con el aporte de los requerimientos de las empresas para puestos con perfil hibrido permite que el profesional se prepare en las sub-áreas para cubrir dicho perfil.

#### **Agradecimientos**

Este proyecto es apoyado por la vicerrectoría de investigación y estudios de posgrado de la Benemérita Universidad Autónoma de Puebla dentro de los proyectos VIEP 2017. ID del proyecto 00533.

#### **Referencias**

- 1. Aggarwal, C. C. and Zhai, C. (2012). Mining Text Data. *Springer*.
- 2. Rodríguez, J. M.; Calot E. and Merlino H. D. (2014). Clasificación de Prescripciones Médicas en Español. *XX Congreso Argentino de Ciencias de la Computación*. N° 1258. ISBN 978-987-3806-05-6.
- 3. Chaudhrai H.; Nalini, Y. and Yash, S. (2016). A predictive analysis on job recruitment. *International Conference on Soft Computing Techniques in Engineering and Technology (ASCTET).*
- 4. Abidin A. I. Z.; Setu, I. A.; Yong, S.; Foong O. and Ahmad, J. (2008). Classifying Student Academic Performance: A Hybrid Approach. *Proceedings of the International MultiConference of Engineers and Computer Scientists 2008 Vol I*.
- 5. Manning C. D. and Schutze, H. (2000). Foundations of statistical Natural Language Processing, *The MIT Press Cambridge*, Massachusetts, London, England.
- 6. Manning, C. D.; Raghavan, P. and Schutze, H. (2009). Introduction to Information Retrieval. *The MIT Press Cambridge*, Massachusetts, London, England.
- 7. Pressman, R. (2010). Ingeniería del software. Un enfoque práctico. 7 edición. Mc Graw Hill.
- 8. Sommerville, I. (2011). Ingeniería de software. 9 edición. Pearson.
- 9. Kendal, K. E. and Kendall, J. E. (2011). Análisis y diseño de sistemas. 8va edición. Pearson.
- 10. Sierra, B. A. (2006). Aprendizaje Automático: conceptos básicos y avanzados, aspectos prácticos utilizando WEKA. Person Prentice Hall.
- 11. Montgomery, D. C. (2015). Diseño y análisis de experimentos. Segunda edición. Limusa.

#### **Ligas consultadas en internet**

- 1. Página oficial del Ceneval para los exámenes EGEL en computación. Consultado el 23 de junio de 2017 a través del sitio web: http://www.ceneval.edu.mx/.
- 2. Página oficial de la ANIEI para los perfiles computacionales. Consultado el 25 de junio de 2017 a través del sitio web: http://www.aniei.org.mx/ANIEI/.
- 3. NaiveBayes and Text Cassification I, último acceso 2 de Junio de 2017 a través de la página: http://sebastianraschka.com/Articles/2014\_naive\_bayes\_1.html.
- 4. Clasificación de prescripciones médicas en español. Consultado el 3 de julio de 2017 a través del sitio web: http://sedici.unlp.edu.ar/bitstream/handle/10915/42402/Documento\_completo.pdf?sequence=1.
- 5. A predictive analysis on job recruitment. Consultado el 5 de julio de 2017 a través del sitio web: http://asctet.co.in/papers/OR0020.pdf.
- 6. Classifying Student Academic Performance. A Hybrid Approach: consultado el 3 de julio de 2017 a través del sitio web: http://www.iaeng.org/publication/IMECS2008/IMECS2008\_pp524-527.pdf.

# mal CIM Vol. 5, Núm. 2<br> **Migración Multidisciplinaria 2017**<br> **Migración de un simulador de partículas 3D al renderizador<br>
paralelo Equalizer para su despliegue en un muro de<br>
visualización<br>
R. Lázaro Velasco<sup>r</sup>, A. Rodrígu** *paralelo Equalizer para su despliegue en un muro de visualización Multidisciplinaria 2017*<br>**paralelo Equalizer para su despliegue en un muro de<br>visualización<br>***R. Lázaro Velasco'***,** *A. Rodriguez-Leor<sup>2</sup>***,** *J. C. Prince-Ave* **visualización 3D al renderizador<br>** *e* **en un muro de<br>** *,* **G. E. Ovando-Chacón<sup>4</sup>, A.<br>
gico de Veracruz<br>
uz, Ver. México. 91860<br>
<u>com</u>, <sup>4</sup>geoc@itver.edu.mx, ador**<br>**e**<br>*, A.*<br><u>*nx,*</u>

**gración de un simulador de<br>paralelo Equalizer para su<br>visuali<br>***R. Lázaro Velasco<sup>1</sup>***,** *A. Rodriguez-Leon<sup>2</sup>***,** *J. C***<br>***R. Lázaro Velasco<sup>1</sup>, A. Rodriguez-Leon<sup>2</sup>, <i>J. C***<br>***Laboratorio de Cómputo Intensivo***<br>Cal. M. A. de Que un simulador de partícu<br>
<b>µ/alizer para su desplie**<br> **visualización**<br> *, A. Rodriguez-Leon<sup>2</sup>, J. C. Prince-Avel<br>
<i>Rodriguez-Gonzalez<sup>5</sup>*<br> *Rodriguez-Gonzalez<sup>5</sup><br>
Rodriguez-Gonzalez<sup>5</sup><br>
Revedo 2779, Col. Formando Hogar, V* **de partículas 3D al renderi<br>
<b>su despliegue en un muro**<br> **lalización**<br> *, J. C. Prince-Avelino*<sup>3</sup>, G. E. Ovando-Chacór<br> *guez-Gonzalez<sup>5</sup><br>
prmando Hogar, Veracruz, Ver. México. 91860<br>
<u>.mx</u>, <sup>3</sup>jcpa1000@gmail.com, <sup>4</sup>geo Rodriguez-Gonzalez<sup>5</sup> Laboratorio de Cómputo Intensivo. Instituto Intensivo. Instituto Intensivo. Instituto Intensivo. Instituto Tecnológico de Veracruz<br><i>Laboratorio de Cómputo Intensivo. Instituto Tecnológico de Veracruz*<br>*A. de Quevedo 277* **Ción de un simulador de partículas 3D al renderizador<br>
ralelo Equalizer para su despliegue en un muro de<br>
Visualización<br>
zaro Velasco<sup>1</sup>, A. Rodriguez-Leon<sup>2</sup>, J. C. Prince-Avelino<sup>3</sup>, G. E. Ovando-Chacón<sup>4</sup>, A.<br>
Rodrigue** *1 rulodaft@gmail.com, <sup>2</sup>arleon@itver.edu.mx, <sup>3</sup> jcpa1000@gmail.com , <sup>4</sup>geoc@itver.edu.mx, <sup>5</sup>arg2810@itver.edu.mx* **Équalizer para su despliegue en un muro de<br>
visualización**<br> *co<sup>1</sup>, A. Rodriguez-Leon<sup>2</sup>, J. C. Prince-Avelino<sup>3</sup>, G. E. Ovando-Chacón<sup>4</sup>, A.<br>
<i>Rodriguez-Gonzalez<sup>5</sup>*<br> *Katorio de Cómputo Intensivo. Instituto Tecnológico* 

#### **Resumen**

**Previo a este proyecto en el Laboratorio de Cómputo Intensivo.** Instituto Tecnológico de Veracruz<br>
Cal. M. A. de Quevedo 2779, Col. Formando Hogar, Veracruz, Ver. México. 91860<br>
Tubodaft@gmail.com, <sup>2</sup>arleon@thylor. edu. R. Lázaro Velasco<sup>4</sup>, A. Rodriguez-Leon<sup>2</sup>, J. C. Prince-Avelino<sup>3</sup>, G. E. Ovando-Chacón<sup>4</sup>, A.<br>
Laboratorio de Cómputo Intensivo. Instituto Tecnológico de Veracruz<br>
Cal. M. A. de Quevedo 2779, Col. Formando Hogar, Veracru R. Lázaro Velasco<sup>1</sup>, A. Rodriguez-Leon<sup>2</sup>, J. C. Prince-Avelino<sup>3</sup>, G. E. Ovando-Chacón<sup>4</sup>, A.<br>
Laboratorio de Cómputo Intensivo. Instituto Tecnológico de Veracruz<br>
Cal. M. A. de Quevedo 2779, Col. Formando Hogar, Veracr *R. Lázaro Velasco', A. Rodriguez-Leon', J. C. Prince-Avelino <sup>3</sup>, G. E. Ovando-Chacón<sup>4</sup>, A.<br>
Laboratorio de Cómputo Intensivo. Instituto Tecnológico de Veracruz<br>
Cal. M. A. de Quevedo 2779, Col. Formando Hogar, Veracruz* visualización de Cómputo Interior Tecnológico de Veracruz<br>
Cal. M. A. de Quevedo 2779, Col. Formando Hogar, Veracruz, Ver. México. 91860<br>
<sup>1</sup>r<u>ulodaft@gmail.com</u>, <sup>2</sup>arleon@itver.edu.mx, <sup>3</sup>igea100@igmail.com, <sup>4</sup>geoc@itve Leaboratorio de Computo Intensivo. Instituto Tecnológico de Veracruz<br>
Cal. M. A. de Quevedo 2779. Col. Formando Hogar, Veracruz, v. Ver. México, 91860<br>
<sup>1</sup><u>rulodaft@gmail.com</u>, <sup>2</sup>arieon@itver.edu.mx, <sup>3</sup>igna 1000@gmail.c Cal. M. A. de Quevedo 2779, Col. Formando Hogar, Veracruz, Ver. México. 91860<br>
<sup>7</sup><u>rulodaft@gmail.com</u>, <sup>2</sup>arteon@itver.edu.mx, <sup>9</sup>igoa.<sup>20</sup>0@igmail.com, <sup>4</sup>geoc@itver.edu.mx,<br> **Resumen**<br> **Resumen**<br> **Resumentially all all** <sup>7</sup>*rulodaft@gmail.com,* <sup>2</sup>*arleon@itver.edu.mx*, <sup>3</sup>*icpa1000@gmail.com*, <sup>4</sup>*geoc@itver.edu.mx*<br>
<sup>8</sup>*arg2810@itver.edu.mx*<br> **Area de participación:** *lingenieria en Sistemas Computacionales*<br> **Resumen**<br>
Previo a este p **Example 12**<br> **Example:** Area de participación: Ingenieria en Sistemas Computacionales<br>
Previo a este proyecto en el Laboratorio de Cómputo Intensivo del Instituto Tecnológico de Veracruz, se desarrolló<br>
un prototipo de u Area de participación: Ingeniería en Sistemas Computacionales<br>
Previo a este proyecto en el Laboratorio de Cómputo Intensivo del Instituto Tecnológico de Veracruz, se desarrolló<br>
un prototipo de un simulador donde un conju **Resumen**<br>Previo a este proyecto en el Laboratorio de Cómputo Intensivo del Instituto Tecnológico de Veracruz, se desarrolló<br>un prototipo de un simulador donde un conjunto de partículas se mueven dentro de una tubería. La **Resumen**<br>Previo a este proyecto en el Laboratorio de Cómp<br>un prototipo de un simulador donde un conjunto del simulador (que usa OpenGL en 3D como rer<br>proyecto consistió en hacer los cambios necesari<br>visualización denomina *Previo a este proyecto en el Laboratorio de Cómputo Intensivo del Instituto Tecnológico un prototipo de un simulador donde un conjunto de partículas se mueven dentro de un del simulador (que usa OpenGL en 3D como renderiz* visualización denominado Peyote, que proporciona una mejor calidad visual. Para lograr lo anterior, el simulador<br>de partículas (a partir de su código fuente en C++) fue migrado al renderizador paralelo denominado Equalizer de particulas (a partir de su código fuente en C++) fue migrado al renderizador paralelo denominado Equalizer<br>eque funciona en el muro de visualización. Las modificaciones realizadas al simulator de particulas fueron solo

## **Abstract**

que funciona en el muro de visualización. Las modificaciones realizadas al simulador de partículas fueron solo en algunas partes del código original pero implicaron mucho detalle en la parametrización de las funciones corr algunas partes del código original pero implicaron mucho detalle en la parametrización de las funciones<br>correspondientes de Equalizer (principalmente en las instrucciones de la visualización gráfica). Los resultatos<br>chemos correspondientes de Equalizer (principalmente en las instrucciones de la visualización gráfica). Los resultados<br>demostraron que fue posible el acoplamiento entre el código fuente y el software Equalizer. Las imágenes del<br>s demostraron que fue posible el acoplamiento entre el código fuente y el software Equalizer. Las imágenes del<br>simulador de partículas, ya en el muro de visualización, muestran un incremento de la resolución obtenida en la<br>s simulador de particulas, ya en el muro de visualización, muestran un incremento de la resolución obtenida en la<br>visualización final.<br>**Abstract**<br>**Abstract**<br>**Abstract**<br>**Abstract**<br>**Abstract**<br>**Abstract**<br>**Abstract**<br>**Abstract**<br> visualización final.<br> **Abstract**<br> **Abstract**<br> **Abstract**<br> **Prior to this project in the Intensive Computation Laboratory of Instituto Tecnológico de Veracruz, a prototype of a<br>
simulator was developed where a set of partic Palabras clave**: Equalizer, muro de visualización, OpenGL.<br> **Abstract**<br>
Prior to this project in the Intensive Computation Laboratory of Instituto Tecnológico de Veracruz, a prototype of a<br>
simulator was developed where a **Palabras clave:** Equalizer, muro de visualización, OpenGL.<br> **Abstract**<br>
Prior to this project in the Intensive Computation Laboratory of Instituto Tecnológico de Veracruz, a prototype of a<br>
simulator was developed where a **ADStract**<br>**Prior to this project in the Intensive Computation Laboratory of Instituto Tecna simulator was developed where a set of particles move inside a pipe. The grands<br>sins a green summer was developed where a set of** 

#### **Introducción**

Desde el surgimiento de las computadoras, la humanidad ha ido cambiando constantemente. Esto es debido a<br>Desde el surgimiento de las computadoras, la humanidad ha ido cambiando constantemente. Esto es debido a<br>Que en las ú dournal CIM Vol. 5, Núm. 2<br>Coloquio de Investigación Multidisciplinaria 2017<br>Desde el surgimiento de las computadoras, la humanidad ha ido cambiando constantemente. Esto es debido a<br>que en las últimas 3 decadas el avance t volumal CIM Vol. 5, Núm. 2<br>
Coloquio de Investigación Multidisciplinaria 2017<br>
Desde el surgimiento de las computadoras, la humanidad ha ido cambiando constantemente. Esto es debido a<br>
que en las últimas 3 décadas el avanc Soloquio de Investigación Multidisciplinaria 2017<br>
Introducción<br>
Desde el surgimiento de las computadoras, la humanidad ha ido cambiando constantemente. Esto es debido a<br>
que en las últimas 3 décadas el avance tecnológico

**Introducción**<br>Desde el surgimiento de las computadoras, la humanidad ha ido cambiando constantemente. Esto es debido a<br>que en las últimas 3 décadas el avance tecnológico ha crecido de manera exponencial. Muchas ramas de<br>e **Introducción**<br>Desde el surgimiento de las computadoras, la humanidad ha ido cambiando constantemente. Esto es debido a<br>Desde el surgimiento de la computación y diversas tecnologías relacionadas, todas ellas, con la cienci **Introducción**<br>Desde el surgimiento de las computadoras, la humanidad ha ido cambiando constantemente. Esto es debido a<br>estudios que involucran el uso de la computación y diversas tecnologías relacionadas, todas ellas, con **Introducción**<br>Desde el surgimiento de las computadoras, la humanidad ha ido cambiando constantemente. Esto es debido a<br>que en las últimas 3 décadas el avance tecnológico ha crecido de manera exponencial. Muchas ramas de<br>e **Introducción**<br>Desde el surgimiento de las computadoras, la humanidad ha ido cambiando constantemente. Esto es debido a<br>que en las últimas 3 décadas el avance tecnológico ha crecido de manera exponencial. Muchas ramas de<br>e **Introducción**<br>Desde el surgimiento de las computado<br>que en las últimas 3 décadas el avan<br>estudios que involucran el uso de la con<br>han logrado un mejor y mas exacto desa<br>El modelado 3D es una de las mayores<br>usan cada vez m **Introducción**<br>Desde el surgimiento de las computadoras, la humanidad ha ido cambiando constantemente. Esto es debido a<br>Desde el surgimiento de la computación y diversas tecnológias relacionadas, todas ellas, con la cienci Desde el surgimiento de las computadoras, la humanidad ha ido cambiando constantemente. Esto es debido a de que en las últimas 3 decadas el avance tecnológico ha creicido de manera exponencial. Muchas ramas de estudios que que en las últimas 3 décadas el avance tecnológico ha crecido de manera exponencial. Muchas ramas de<br>estudios que involucran el uso de la computación y diversas tecnológias relacionadas, todas ellas, con la ciencia<br>han log estudios que involucran el uso de la computación y diversas tecnologías relacionadas, todas ellas, con la ciencia<br>han logrado un mejor y mas exacto desarrollo de las investigaciones que se llevan a cabo.<br>El modelado 3D es han logrado un mejor y mas exacto desarrollo de las investigaciones que se llevan a cabo.<br>El modelado 3D es una de las mayores herramientas que han beneficiado a los seres humanos, puesto que se<br>usan cada vez más para repr El modelado 3D es una de las mayores herramientas que han beneficiado a los seres humanos, puesto que se<br>usan cada vez más para representar en forma realista eventos abstractos definidos numéricamente. Las ventiajas<br>son mu

usan cada vez más para representar en forma realista eventos abstractos definidos numéricamente. Las ventajas<br>son muchas en comparación a la representación real, los costos son menores, la posibilidad de corregir errores e son muchas en comparación a la representación real, los costos son menores, la posibilidad de corregir errores es<br>más tolerante y tiene mucha similitud al mundo real. Como factores en contra se puede decir que requiere un más tolerante y tiene mucha similitud al mundo real. Como factores en contra se puede decir que requiere un alto<br>coste computacional, pero como las capacidades del hardware actualmente han aumentado mucho, esto ya no es<br>un coste computacional, pero como las capacidades del hardware actualmente han aumentado mucho, esto ya no es<br>
En el Laboratorio de Cómputo Intensivo del Instituto Tecnológico de Veracruz [1] se cuentan con dos elementos<br>
imp una limitante.<br>
En el Laboratorio de Cómputo Intensivo del Instituto<br>
importantes que fueron fundamentales en el desa<br>
visualización llamado Peyote del que se hablará<br>
partículas en 3D que se desarrolló en semestres ant<br>
l En el Laboratorio de Cómputo Intensivo del Instituto Tecnológico de Veracruz [1] se cuentan con dos elementos importantes que fueron fundamentales en el desarrollo de ese proyecto. El primero de ellos es un muro de primeri importantes que fueron fundamentales en el desarrollo de ese proyecto. El primero de ellos es un muro de particulación llamado Peyote del que se hablará a continuación. El segundo elemento es un simulador de particulas en visualización 'ilamado Peyote del que se hablará a continuación. Él segundo elemento es un simulador de anarchidas en 3D que se desarrolló en semestres anarchidres anelido OpenGL. Dicho simulador funciona en base a la pulc partículas en 3D que se desarrolló en semestres anterio<br>la aplicación del método de flujo laminar, implementado<br>El clúster Peyote [2] está formado por 1 nodo maestro (<br>Core i5-3550, 3 Intel Core2 Duo E8200 y 1 Intel Core2

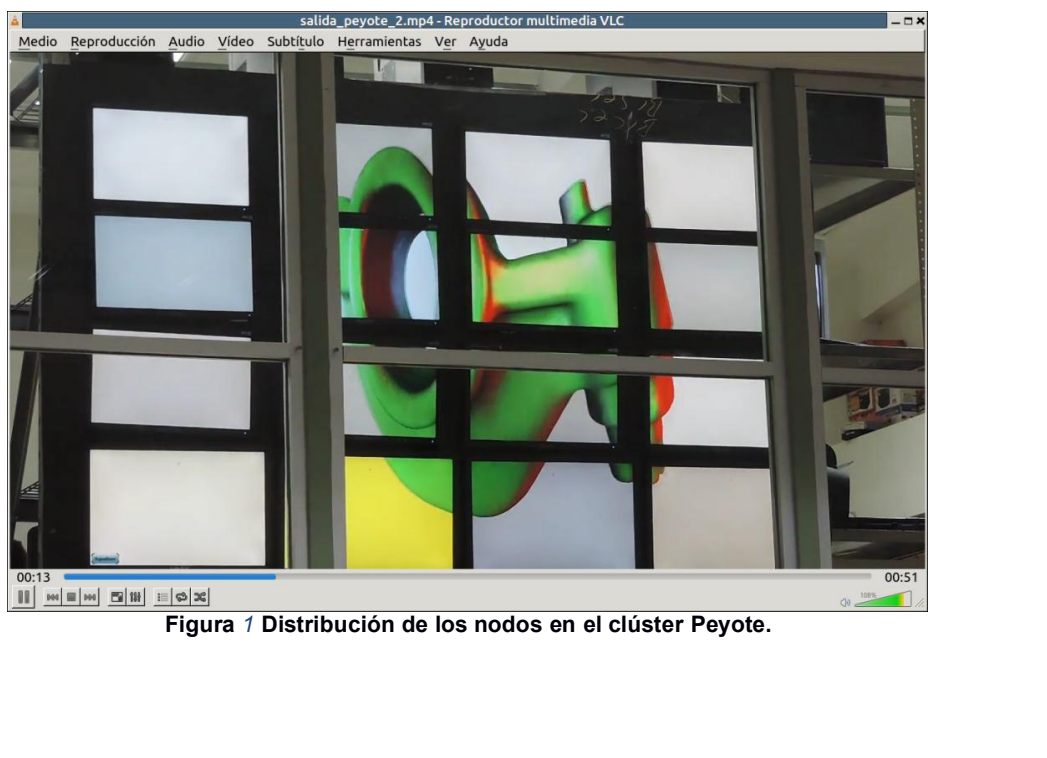

Soloquio de Investigación Multidisciplinaria 2017<br>
El segundo elemento importante que aportó el Laboratorio de Cómputo Intensivo es un prototipo de un simulador<br>
SD [3] que muestra un conglomerado de partículas en movimien 3D [3] que muestra un conglomerado de partículas en movimiento a través de una tubería. Este prototipo de un simulador<br>3D [3] que muestra un conglomerado de partículas en movimiento a través de una tubería. Este prototipo Finalidad de ayudar en el estudio del comportante que aportó el carboratorio de Cómputo Intensivo es un prototipo de un simulador<br>SD [3] que muestra un conglomerado de partículas en movimiento a través de una tubería. Este predeterminado en la tubería. La restricción de la restricción de Cómputo Intensivo es un prototipo de un simulador<br>
El segundo elemento importante que aportó el Laboratorio de Cómputo Intensivo es un prototipo de un simul encuentra limitada a un solo monitor como se puede observar en la figura 2.<br>
El segundo elemento importante que aportó el Laboratorio de Cómputo Intensivo es un prototipo de un simula<br>
3D [3] que muestra un conglomerado de

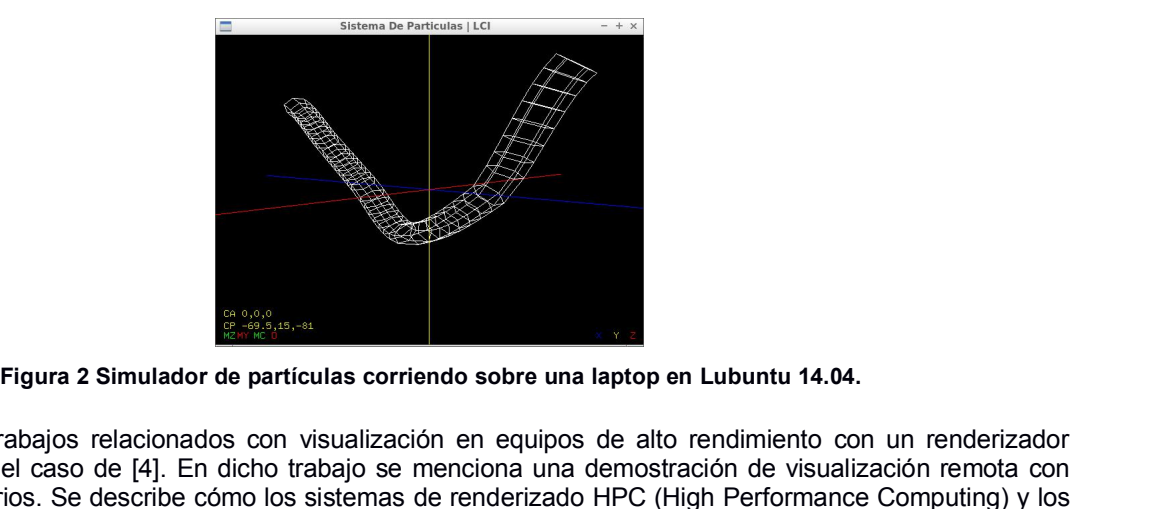

Figura 2 Simulador de partículas corriendo sobre una laptop en Lubuntu 14.04.<br>Existen algunos trabajos relacionados con visualización en equipos de alto rendimiento con un renderizador<br>paralelo como es el caso de [4]. En d paralel como es el caso de factoria como es el caso de factoria de particulas corriendo sobre una laptop en Lubuntu 14.04.<br>Existen algunos trabajos relacionados con visualización en equipos de alto rendimiento con un rende Figura 2 Simulador de particulas corriendo sobre una laptop en Lubuntu 14.04.<br>Existen algunos trabajos relacionados con visualización en equipos de alto rendimiento con un renderizador<br>paralelo como es el caso de [4]. En d Figura 2 Simulador de particulas corriendo sobre una laptop en Lubuntu 14.04.<br>Existen algunos trabajos relacionados con visualización en equipos de alto rendimiento con un renderizador<br>paralelo como es el caso de [4]. En d Figura 2 Simulador de partículas corriendo sobre una laptop en Lubuntu 14.04.<br>
Existen algunos trabajos relacionados con visualización en equipos de alto rendimiento con un renderizador<br>
paralelo como es el caso de [4]. En Existen algunos trabajos relacionados con visualización en equipos de alto rendimiento con un renderizador paralelo como es el caso de [4]. En dicho trabajo se menciona una demostración de visualización remota con deste re **Existen algunos trabajos relacionados con visualización en equipos de alto rendimiento con un renderizador paralelo como es el caso de [4]. En dicho trabajo se menciona una demostración de visualización remota con diferen Existen algunos trabajos relacionados con visualización en equipos de alto rendmiento con un renderizador paralelo como es el caso de [4]. En dicho trabajo se menciona una atenostación de visualización en denostación de v** Figura 2 Simulador de particulas corriendo sobre una laptop en Lubuntu 14.04.<br>Existen algunos trabajos relacionados con visualización en equipos de alto rendimiento con un renderizador<br>paralelo como es el caso de [4]. En d **Existen algunos trabajos relactivas contendo sobre una laptop en Lubuntu 14.04.**<br>Existen algunos trabajos relacionados con visualización en equipos de alto rendimiento con un renderizador<br>paralelo como es el caso de [4]. **Figura 2 Simulador de particulas corriendo sobre una laptop en Lubuntu 14.04.**<br>Existen algunos trabajos relacionados con visualización en equipos de alto rendimiento con un renderizador<br>parárello como es el caso de [4]. E **Figura 2 Simulador de particulas corriendo sobre una laptop en Lubuntu 14.04.**<br>Existen algunos trabajos relacionados con visualización en equipos de alto rendimiento con un renderizador<br>paralelo como es el caso de [4]. En Existen algunos trabajos relacionados con visualización en equipos de alto rendimiento con un renderizador<br>paratelo como es el caso de [4]. En dicho trabajo se menciona una demostración de visualización remota con<br>diferent Existen algunos trabajos relacionados con visualización en equipos de alto rendmiento com un renderizador com es el caso de [4]. En dicho trabajo se menciona un ademostración ce visualización son diferentes socenarios. Se paralelo como es el caso de [4]. En dicho trabajo se menciona una demostración de visualización remota con los sitemativas el casoche como los sistemas de renderizado HPC (High Performance Computing) y los didisteres de vi diferentes escenarios. Se describe cómo los sistemas de renderizado HPC (High Performance Computing) y los<br>clústeres de visualización se usan para desplegar grandes conjuntos de datos. La demostración consistió en<br>divisual clústeres de visualización se usan para desplegar grandes conjuntos de datos. La demostración consistió en situalizar interactivamente 2GB de datos utilizaron de rale datos telerizado de GPU con Equalizarcio fe neperimento visualizar interactivamente 2GB de datos utilizando renderizado de GPU con Equalizer. En el experimento se unicolitizó un conjunto de datos en 30 1024x102048. El dataset representa una distribución de plinas de una distrib utilizó un conjunto de datos en 3D 1024x1024x2048. El dataset representa una distribución de fiamas de una consolución de poliestireno obtenida mediante una radiografía en sincontrón. El clúster de visualización estaba con solución de poliestireno obtenida mediante una radiografía en sincrotrón. El clúster de visualización tenia 8 nodos<br>concetado com un servidor de datos mediante una conexión dedicada de 10 Gbps. El cliente de visualización<br> conectado con un servidor de datos mediante una conexión dedica<br>estaba conectado con LSU (Louisia State University) a través de Inte<br>puede asignar cierto ancho de banda entre puntos de una red. En<br>banda de 500 Mbps. El sof puede asignar cierto ancho de banda entre puntos de una red. En esa demostración se reservó un ancho de abanda de 500 Mbps. El software tiene la facilidad de poder modificar algunos parámetros como el nivel de bacarcamient banda de 300 Mbps. El software tiene la facilidad de poder modificar algunos parámetros como el nivel de corcamiento y la dirección de la vista interactuando con el sevidor remoto de reancheizado paralelo. La aplicación de acercamiento y la dirección de la vista interactuando con el servidor remoto de renderizado paralelo. La aplicación cos locas de visualización no es local, por lo que fue necesario desarrollar tres compenentes para interac de visualización no es local, por lo que fue necesario desarrollar tres componentes para interactuar con ella. Los<br>componentes son un sevidor de interacción que corre en la computadora local, un servidor de interacción que

componentes son un servidor de interacción que corre en la computadora local, un servidor de interacción que<br>corre en el clúster de renderizado, y un complemento que conecta con el servidor de interacción e inserta<br>desarro corre en el clúster de renderizado, y un complemento que conecta con el servidor de interacción e insertacción en el fujo de transportación en el fujo de transportación en el fujo de transportación en el fujo de la aplicac comandos de interacción en el flujo de trabajo de la aplicación. Durante la demostración utilizaron dispositivos<br>desarrollados por Tangible Visualización Laboratory en el CCT (Center for Computation and Technology) de la<br>U desarrollados por Tangible Visualization Laboratory en el CCT (Center for Computation and Technology) de la<br>Universidad del Estado de Louisiana. En las conclusiones del trabajo se menciona que a pesar de haber<br>demostrado c Universidad del Estado de Louisiana. En las conclusiones del trabajo se menciona que a pesar de haber<br>demostrado con exito el enfoque de su proyecto, en cuanto a la funcionalidad del sistema, planean a futuro migrar<br>su mód demostrado con éxito el enfoque de su proyecto, en cuanto a la funcionalidad del sistema, planean a futuro migrar<br>su módulo de renderizado de prueba a una solución de visualización completa que integrarán con Equalizer,<br>de su módulo de renderizado de prueba a una solución de visualización completa que integrarán con Equalizer, demostrando la calidad de dicho middleware.<br>Otro trabajo relevante donde se puede observar las ventajas del uso de E demostrando la calidad de dicho middleware.<br>Otro trabajo relevante donde se puede observar las ventajas del uso de Equalizer es en [5]. En este trabajo se<br>describe el diseño e implementación de CAVE2, un entorno de realida Otro trabajo relevante donde se puede observar las ventajas del uso de Equalizer es en [5]. En este trabajo se<br>describe el diseño e implementación de CAVE2, un entorno de realidad hibrida para simulación inmersiva y<br>anális Otro trabajo relevante donde se puede observar las ventajas del uso de Equalizer es en [5]. En este trabajo se<br>describe el diseño e implementación de CAVE2, un entorno de realidad hibrida para sinulación imensiva y<br>análisi

Soloquio de Investigación Multidisciplinaria 2017<br>
En su back end, Omegalib utiliza Equalizer para controlar el sistema de pantallas. Dentro de esta capa Equalizer<br>
recibe los archivos de configuración de Omegalib, donde p recibe los archivos de *Investigación Multidisciplinaria* 2017<br>
En su back end, Omegalib utiliza Equalizer para controlar el sistema de pantallas. Dentro de esta capa Equalizer<br>
recibe los archivos de configuración de Omeg visualización. Por último, a Coloquio de Investigación Multidisciplinaria 2017<br>
Fin su back end, Omegalib utiliza Equalizer para controlar el sistema de pantallas. Dentro de esta capa Equalizer<br>
recibe los archivos de conf instancia de Mortestigación Multidisciplinaria 2017<br>
En su back end, Omegalib utiliza Equalizer para controlar el sistema de pantallas. Dentro de esta capa Equalizer<br>
recibe los archivos de configuración de Omegalib, donde Journal CIM Vol. 5, Núm. 2<br>
Coloquio de Investigación Multidisciplinaria 2017<br>
En su back end, Omegalib utiliza Equalizer para controlar el sistema de pantallas. Dentro de esta capa Equalizer<br>
recibe los archivos de config dourmal CIM Vol. 5, Núm. 2<br>
Coloquio de Investigación Multidisciplinaria 2017<br>
En su back end, Omegalib utiliza Equalizer para controlar el sistema de pantallas. Dentro de esta capa Equalizer<br>
recibe los archivos de config Coloquio de Investigación Multidisciplinaria 2017<br>
En su back end, Omegalib utiliza Equalizer para controlar el sistema de pantallas. Dentro de esta capa Equalizer<br>
erecibe los archivos de configuración de Omegalib, donde

#### **Desarrollo**

En su back end, Omegalib utiliza Equalizer para controlar el sistema de pantallas. Dentro de esta capa Equalizer<br>recibe los archivos de configuración de Omegalib, donde procede a instalarlos y configurarlos para el sistema En su back end, Omegalib utiliza Equalizer para controlar el sistema de pantallas. Dentro de esta capa Equalizer<br>recibe los archivos de configuración de Omegalib, donde procede a instalarlos y configurarlos para el sistema En su back end, Omegalib utiliza Equalizer para controlar el sistema de pantallas. Dentro de esta capa Equalizer<br>ericibe los archivos de configuración de Omegalib, donde procede a instalarios y configurarlos para el sistem recibe los archivos de configuración de Omegalib, donde procede a instalarlos y configurarlos para el sistema de<br>
visualización. Por último, Equalizer puede ser configurado para renderizar la pantalla y enviar pixeles a un visualización. Por último, Equalizer puede ser configurado para renderizar la pantalla y enviar pixeles a una<br>instancia de SAGE que se ejecuta en CAVE2, permitiendo a Ornegalib presentar dos rutas de renderizado.<br>Un softwa Esta investigación tiene como base el conocimiento generado por trabajos locales de instalación este el como base el conocimiento. Soporta grandes instalaciones de visualización estéreo tanto dativas como pasivas, incluyen Un software donde se usa Equalizer como base es Bino [6], un reproductor de video estereoscopica 3D de código<br>abierto. Soporta grandes instalaciones de visualización estéreo tanto activas como pasivas, incluyendo mezclas<br>d abierto. Soporta grandes instalaciones de visualización estéreo tanto activas como pasivas, incluyendo mezclas<br>de bordes, compensación de bisel, pantallas giradas y numerosos modos de salida estéreo.<br> **Desarrollo**<br>
Para re **Instalación de Equalizer de Executaria** de explanted aprovechar el renderizador paralelo Equalizer que are estándar que sirve para crear y desplegar paiddleware permite a las aplicaciones beneficiar adoras para escalar el **Desarrollo**<br>Para resolver el problema que se planteo anteriormente se eligió migrar el simulador de particulas para que<br>pudiera aprovechar el renderizador paralelo Equalizer que funciona sobre el cluster Peyote. Equalizer **Desarrollo**<br> **Desarrollo**<br> **Desarrollo**<br> **Parareological enterizador paralelo Equalizer que funciona sobre el cluster Peyote. Equalizer, es un<br>
middleware estandar que sivre para crear y desplegar paralelamente aplicacion** Para resolver el problema que se planteo anteriormente se eligió migrar el simulador de particulas para que univoliera aprovechar el renderizador paralelamente aplicaciones secalables de OpenGL [7].<br>Buteira aprovechar el r

pudiera aprovechar el renderizador paralelo Equalizer que funciona sobre el cluster Peyote. Equalizer, es un<br>emiddleware estándar que sivre para cerar y desplegar paralelamente aplicaciones escalables de OpenGL (7).<br>Esta m Este middleware permite a las aplicaciones beneficiarse de múltiples tarjetas gráficas, procesadores y<br>computadoras para escalar el rendimiento de la representación, la calidad visual y la resolución final de salida.<br>Esta computadoras para escalar el rendimiento de la representación, la calidad visual y la resolución final de salida.<br>Esta investigación tiene como base el conocimiento generado por trabajos locales de investigación previos [8 Esta investigación tiene como base el conocimiento generado por trabajos locales de investigación previos [8] y<br>por la consulta algunos artículos como [9]. Dichos trabajos proporcionaron los conocimientos necesarios para l por la consulta algunos artículos como [9] . Dichos trabajos proporcionaron los conocimientos necesarios para la<br>instalación, manejo de Equalizer, y la integración y gestión del mismo sobre el clúster Peyote.<br>Equalizer pue instalación, manejo de Equalizer, y la integración y gestión del mismo sobre el clúster Peyote.<br> **Instalación de Equalizer**<br>
Equalizer puede ser instalado ya sea en un equipo independiente (PC, Laptop, etc.) o bien en una **Instalación de Equalizer**<br>Equalizer puede ser instalado ya sea en un equipo independiente (PC, Laptop, etc.) o bien en una serie de nodos<br>de un cluster que trabajein en conjunto. Esto depende del propósito que se le vaya

continuación.

instalarse, simplemente cambian los archivos de configuración si se va a usar más de un monitor de visualización.<br>Como se mencionó anteriormente en este proyecto se usó el clúster Peyote para el despliegue del simulador de mo se mencionó anteriormente en este proyecto se usó el clúster Peyote para el despliegue del simulador de<br>tículas. Dicho clúster tenia montado el sistema operativo Lubuntu 14.04, y Equalizer 1.10 inicialmente.<br>tes de inic mo se mencionó anteriormente en este proyecto se usó el clúster Peyote para el despliegue del simulador de<br>tículas. Dicho clúster tenia montado el sistema operativo Lubuntu 14.04, y Equalizer 1.10 inicialmente.<br>tes de inic ticulas. Dicho clúster tenia montado el sistema operativo Lubuntu 14.04, y Equalizer 1.10 inicialmente.<br>
tes de iniciar los trabajos sobre el clúster Peyote, se instaló en primera instancia Equalizer 1.12 en una Laptop<br>
ra tes de iniciar los trabajos sobre el clúster Peyote, se instaló en primera instancia Equalizer 1.12 en una Laptop<br>a facilitar la migración del código fuente del simulador (desarrollado en C++/OpenGL). En el nuevo código<br>or tes de iniciar los trabajos sobre el clúster Peyote, se instaló en primera instancia Equalizer 1.12 en una Laptop<br>a facilitar la migración de código fuente del simulador (desarrollado en C++/OpenGL). En el nuevo código<br>pre aron los cambios y las pruebas necesarias antes de la integración en el clúster.<br> **Esde su código fuente se deben realizar varios pasos**, dicho procedimiento se describe a<br> **Ele Equalizer se encuentran en un GIT** (https:// Para instalar equalizer desde su codigo fuente se deben realizar varios pasos, dicho procedumento se describe a<br>
2. Los archivos fuentes de Equalizer se encuentran en un GIT (https://github.com/Eyescale/Equalizer.git) y en cuentran en un GIT (https://github.com/Eyescale/E<br>
es con la que cuenta Equalizer hasta la fecha. Ta<br>
rios para su instalación. Para este proyecto se usó collada con cmake 3.1 o superior. En los repositorios<br>
e necesario a dicha dirección se encuentran las versiones con la que cuenta Equalizer hasta la fecha. También tiene una dependenta de Equalizer. Dicha versión debe ser compilada con cmake 3.1 o superior. En los repositorios de Ubuntu 14 **Examples of the method of continuation** of the method of the method of make 2.8, por lo tanto fue necesario actualizarlo. Para actualizarlo se agregó un repositorio n más reciente de cmake, ejecutando el siguiente comando
- **git.** Este paquete es útil para clonar el código fuente de Equalizer más no es necesario, puesto que se<br>
pueden descargar los archivos fuentes desde la dirección de Equalizer más no es necesario, puesto que se<br>
pueden des pueden descargar los archivos fuentes desde la dirección de Equalizer más no es necesario, puesto que se<br>pueden descargar los archivos fuentes desde la dirección de Equalizer más no es necesario, puesto que se<br>pueden desca bajar. Purnal CIM Vol. 5, Núm. 2<br>
Poloquio de Investigación Multidisciplinaria 2017<br>
Poloquio de Investigación Multidisciplinaria 2017<br>
Pueden descargar los archivos fuentes desde la dirección de GitHub y especificar que versió
- 
- 
- 
- e estativa para continuación de Equalizer es debe instalar el código fuente de Equalizer más no es necesario, puesto que se pueden descargar los archivos fuentes desde la dirección de GitHub y especificar que versión de <sup>e</sup> git. Este paquete es útil para clonar el código fuente de Equalizer más no es necesario, puesto que se<br>
pueden descargar los archivos fuentes desde la dirección de GitHub y especificar que versión de Equalizer<br>
<sup>e</sup> c <sup>e</sup> git. Este paquete es útil para clonar el código fuente de Equalizer más no es necesario, puesto que se<br>
pueden descargar los archivos fuentes desde la dirección de GitHub y especificar que versión de Equalizer<br>
<sup>e</sup> c comando: In para cionar er cougo iuente de Equalizer mas no es necesario, prehivos fuentes desde la dirección de GitHub y especificar que versión<br>s necesario para configurar la compilación de Equalizer.<br>Paquetes requeridos por Equa bajar.<br> **Universe tendants of the Configure Configurer** and compilación de Equalizer.<br> **University of the Universe of Alternation** Spaceties necessarios para construir paquetes Debian.<br> **Ontinuación se debe instalar Equali** ernake. Este paquete es necesario para configurar la compionentiamente compionential essensial. Contiene los paquetes necesarios para continuación se debe instalar Equalizer. La forma mas sencillal proyecto desde GitHub, u retes necesarios para construir paquetes Debian.<br>
zer. La forma mas sencilla es bajar el código fuente mediante la<br>
comando **git** que se encarga de descargar el código fuente de<br>
ectorio, de preferencia Descargas y posteri ontinuación se debe instalar Equalizer. La forma mas sencilla es bajar el código fuente mediante la clonación<br>
I proyecto desde GitHub, usando el comando git que se encarga de descargar el código fuente de Equalizer.<br>
Imer ontinuación se debe instalar Equalizer. La forma mas sencilla es bajar el código fuente mediante la clonación<br>
Il proyecto desde GitHub, usando el comando git que se encarga de descargar el código fuente de Equalizer.<br>
Il ontinuacion se debe instalar Equalizer. La torma m<br>
I proyecto desde GitHub, usando el comando git q<br>
imero se debe ubicar en algún directorio, de pret<br>
mando:<br> **Signetic parametro se se tengan los códigos fuentes de<br>
ejec**

mero se debe ubicar en algún directorio, de preferencia Descargas y posteriormente ejecuta el siguiente<br>mando:<br> **Sgit clone https://github.com/Eyescale/Equalizer.git**<br>
Una vez que se tengan los códigos fuentes de Equalizer \$910 Septembers://github.com/Eyescale/Equalizer.git<br>
Una vez que se tengan los códigos fuentes de Equalizer nos ubicamos en el directorio de descarga y<br>
se encuentran resultantes.<br>
El parámetro -DINSTALLPACKAGES=1 se encar es de Equalizer nos ubicamos en el directorio en el directorio en el directorio en el directorio en el directorio en el en el en el en el en el esplerado de Equalizer ya tiene configurado todo para su como se deben ejecuta Simal Scenario en Simal Scenario en Simal Scenario en Simal Scenario en Simal Scenario en Equatizer. Dicho proceso requiere cierta atención del usuario, debido a que se hacen varias peticiones de confirmación al<br>el proceso **En parámetro -DINSTALLPACKAGES=1**<br>
El parámetro -DINSTALLPACKAGES=1 se encarga de resolver todas las dependencias de Equalizer. Dic<br>
proceso requiere cierta atención del usuario, debido a que se hacen varias peticiones de

# **\$make**

El parametro -DINSTALLPACKAGES=1 se encarga de resolver todas las dependencias de Equalizer. Dicho<br>proceso requiere cierta atención del usuario, debido a que se hacen varias peticiones de confirmación al<br>descargar los paq proceso requiere cierta atención del usuario, debido a que se hacen varias peticiones de confirmación al<br>descargar los paquetes.<br>Una vez que el proceso anterior termina, Equalizer ya tiene configurado todo para su compilac descargar los paquetes.<br>
Una vez que el proceso anterior termina, Equalizer<br>
dependencias se encuentran resueltas. Solo se debe<br> **\$make**<br> **\$sudo m**<br>
El primero es para compilar el proyecto completo y p<br>
en el equipo. Una v dependencias se encuentran resueltas. Solo se deben ejecutar los siguientes comando:<br> **Sanke**<br>
El primero es para compilar el proyecto completo y prepararlo para que con el segundo comando se instale<br>
en el equipo. Una vez

### **Migración**

El primero es para compilar el proyecto completo y prepararlo para que con el segundo comando se instale<br>
en el equipo. Una vez realizado lo anterior el software se encontraría funcionando.<br>
5. En lo concerniente a instala en el equipo. Una vez realizado lo anterior el software se encontraría funcionando.<br>
5. En lo concerniente a instalaciones, el último paso de la instalación fue la actualización del muro de visualización<br>
de Equalizer 1.10 5. En lo concerniente a instalaciones, el último paso de la instalación fue la actualización del muro de visualización<br>de Equalizer 1.10 a la versión 1.12. Para ello se siguieron también los pasos anteriores (1 al 4) en to 5. En lo concerniente a instalaciones, el último paso de la instalación fue la actualización del muro de visualización<br>de Equalizer 1.10 a la versión 1.12. Para ello se siguieron también los pasos anteriores (1 al 4) en to s. En lo concernente a instalaciones, el ultimo paso de la instalación tue la actualización del muro de visualización<br>
de Equalizer 1.10 a la versión 1.12. Para ello se siguieron también los pasos anteriores (1 al 4) en to de Equalizer 1.10 a la version 1.12. Para ello se siguieron también los pasos antenores (1 al 4) en todos los<br>nodos del muro de visualización.<br>Una vez realizadas las instalaciones de Equalizer se procedió a trabajar sobre nodos del muro de visualizacion.<br>
Una vez realizadas las instalaciones de Equalizer se procedió a trabajar sobre el propio simulador de partículas.<br> **Migración**<br>
El simulador de partículas como ya se mencionó, se programó Una vez realizadas las instalaciones de Equalizer se procedió a trabajar sobre el propio simulador de partículas.<br> **Migración**<br>
El simulador de partículas como ya se mencionó, se programó en lenguaje C++ con funciones de l Sequel.

Coloquio de Investigación Multidisciplinaria 2017<br>
En el proceso de migración fue necesario compilar muchas veces el proyecto. Para hacerlo adecuadamente y que<br>
funcione bien integrado con Equalizer se usó el cascaron de u En el proceso de migración fue necesario compilar muchas veces el proyecto. Para hacerlo adecuadamente y que<br>funcione bien integrado con Equalizer se usó el cascaron de un proyecto de los que trae Equalizer como ejemplo.<br>P En el proceso de migración fue necesario compilar muchas veces el proyecto. Para hacerlo adectionale para realizar la compilación se hace con los siguientes dos comandos:<br>Para realizar la compilación se hace con los siguie

# **\$make**

ilar muchas veces el proyecto. Para hacerlo adecu<br>cascaron de un proyecto de los que trae Equalize<br>uientes dos comandos:<br>**\$make<br>\$sudo make install**<br>tán dentro de la carpeta **examples** (que se encue<br>ocó el código fuente del En el proceso de migración fue necesario compilar muchas veces el proyecto. Para hacerlo adecuadamente y que<br>funcione bien integrado con Equalizer se usó el cascaron de un proyecto de los que trae Equalizer como ejemplo.<br>P En el proceso de migración fue necesario compilar muchas veces el proyecto. Para hacerlo adecuadamente y que<br>funcione bien integrado con Equalizer se usó el cascaron de un proyecto de los que trae Equalizer como ejemplo.<br> En el proceso de migración fue necesario compilar muchas veces el proyecto. Para hacerlo adecuadamente y que<br>funcione bien integrado con Equalizer se usó el cascaron de un proyecto de los que trae Equalizer como ejemplo.<br>

En el proceso de migración fue necesario compilar muchas veces el proyecto. Para har<br>funcione bien integrado con Equalizer se usó el cascaron de un proyecto de los que tra<br>Para realizar la compilación se hace con los sigui En el proceso de migración fue necesario compilar muchas veces el proyecto. Para hacerlo adecuadamente y que<br>funcione bien integrado con Equalizer se usó el cascaron de un proyecto de los que trae Equalizer como ejemplo.<br>P En el proceso de migración fue necesario compilar muchas veces el proyecto. Para hacerlo adecuadamente y que<br>funcione bien integrado con Equalizer se usó el cascaron de un proyecto de los que trae Equalizer como ejemplo.<br>P En el proceso de migración fue necesario compilar muchas veces el proyecto. Para hacerlo adecuadamente y que<br>funcione bien integrado con Equalizer se usó el cascaron de un proyecto de los que trae Equalizer como ejemplo.<br> funcione bien integrado con Equalizer se usó el cascaron de un proyecto de los que trae Equalizer como ejemplo.<br>Para realizar la compilación se hace con los siguientes dos comandos:<br> **Smake**<br> **Ssudo make install**<br>
Los ejem Smake<br>
Smake<br>
Ssudo make install<br>
Cargeta de instalación). En esta carpeta se colocó el código fuente del simulador de partículas codificado ya en<br>
Equalizer y es en este directorio donde se debe ejecutar el comando make. **Entreption and the simulation of the simulation** (**see encuentra en la misma**<br>carpeta de instalación). En esta carpeta se colocó el código tiente del simulador de partículas codificado ya en<br>Equalizer y es en este directo **Saudo make install<br>
Saudo make install<br>
carpeta de instalación).** En esta carpeta se colocó el código fuente del simulador de partículas codificado ya en<br>
Equalizer y es en este directorio donde se debe ejecutar el comand Los ejemplos predeterminados de Equalizer están dentro de la carpeta examples (que se encuentra en la misma<br>carpeta de instalación). En esta carpeta se colocó el código fuente del simulador de partículas codificado ya en<br>E

carpeta de instalación). En esta carpeta se colocó el código fuente del simulador de partículas codificado ya en este directorio donde se debe ejecutar el comando make. El comando make install instalará en el sistema Equal Equalizer y es en este directorio donde se debe ejecutar el comando make. El comando make install instalará en el sistema Equalizer los cambios realizados en la compliación:<br>el sistema Equalizer de los controlos relatizado el sistema Equalizer los cambios realizados en la compilación:<br>Una vez que el proyecto es compilado el binario ejecutable se coloca en la carpeta **bin**, que también está dentro<br>de la carpeta Equalizer. Se procede a ejecuta Una vez que el proyecto es compilado el binario ejecutable se coloca en la carpeta **bin**, que también está dentro<br>de la carpeta Equalizar: . Se procede a ejecutar o copiar el archivo binario según lo que se necesite hacer. de la carpeta Equalizer. Se procede a ejecutar o copiar el archivo binar<br>la migración se ejecutaba solamente para verificar como afectaban los<br>ya para su funcionamiento en el muro de visualización era necesario d<br>El clúste ya para su funcionamiento en el muro de visualización era necesario compartirlo a todos los nodos.<br>El clúster Peyote al estar formado por varios nodos hace uso de SSH y NFS para acceder y compartir información<br>entre los no France are simulador y a migrado, el usuario debe copiar are sin y NFS para acceder y compartir información<br>Entre los nodos. Para ejecutar el binario del simulador se debe copiar este a la carpeta *nsf\_shared*, del cluster El clúster Peyote al estar formado por varios nodos hace uso de SSH y NFS<br>entre los nodos. Para ejecutar el binario del simulador se debe copiar este a<br>dicha carpeta se encuentran todos los archivos compartidos por el nodo compartidos por el nodo maestro a los de<br>nodos al momento de la ejecución paralel<br>algunos archivos auxiliares como el arc<br>a (necesarios para la ejecución del prog<br>specificarle a Equalizer las dimensiones<br>ente se usó solo u En el caso del simulador de partículas requiere algunos archivos auxiliares como el archivo Core.msh, el cual<br>contiene datos sobre la trayectoria de la tubería (necesarios para la ejecución del programa) y el archivo de<br>co En el caso del simulador de partículas requiere algunos archivos auxiliares como el archivo Core.msh, el cuenchiene datos sobre la targection de la tarbetía (necesarios para la ejecución del programa) y el archivo configur

ultimo permiten especificarie a Equalizer las dimensiones con las que se di<br>alización. Inicialmente se usó solo una porción del muro de 2x2 monit<br>turo completo.<br>igrado, el usuario debe conectarse primero mediante ssh al fr Posteriormente ya se usó el muro completo.<br>
Para correr el simulador ya migrado, el usuario debe conectarse primero mediante ssh al frontend (nodo maestro<br>
del muro) y posteriormente de ahí se pasar al primer nodo llamado Para correr el simulador ya migrado, el usuario debe conectarse primero mediante ssh al frontend (nodo maestro<br>del muro) y posteriormente de ahí se pasar al primer nodo llamado **Tile21**. Para ello se usa el comando SSH<br>des **2f\_2c.21.eqc**, el cual contiene el orden y ajuste de los monitores donde se desplegará el simulador, inicialmente a del muro) y posteriormente de ahí se pasar al primer nodo llamado Tile21. Para ello se usa el comando SSH<br>desde el nodo maestro de la siguiente forma:<br>**\$58h 10.1.1.21**<br>Dentro del nodo Tile21 (10.1.1.21) se accede al direct

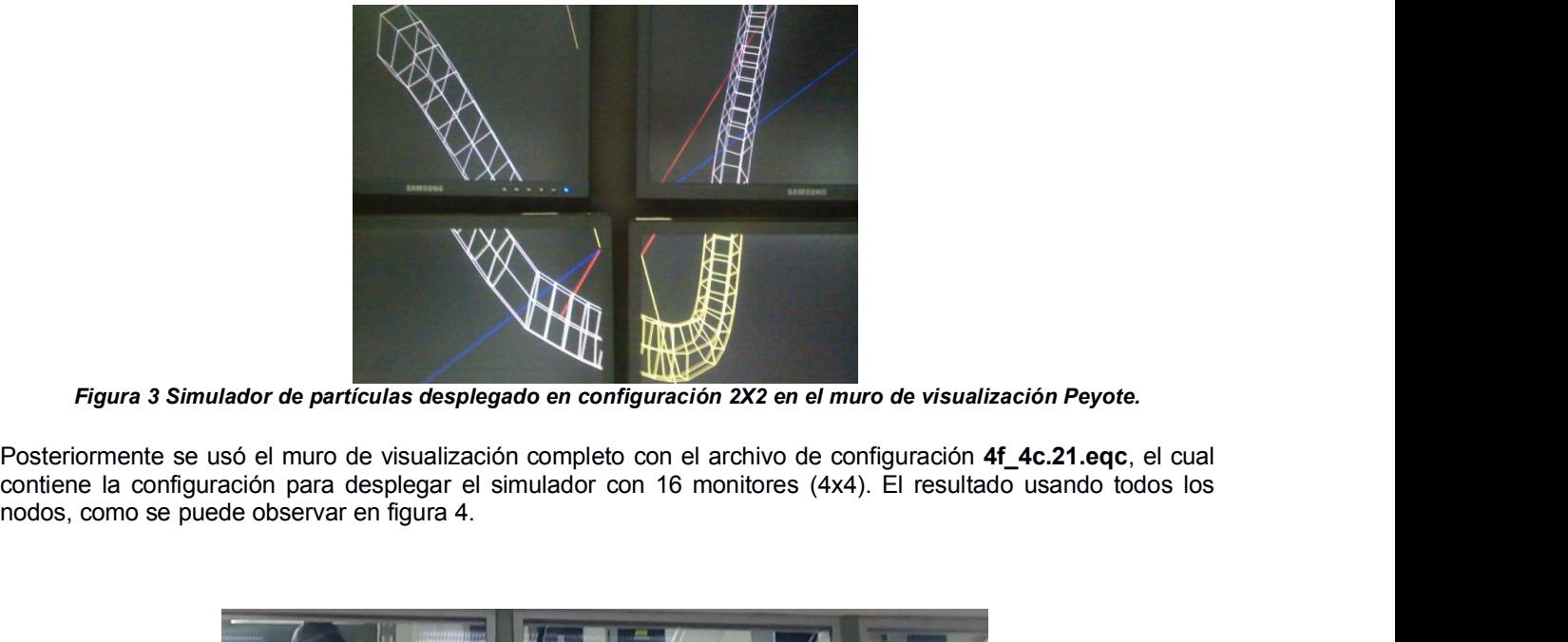

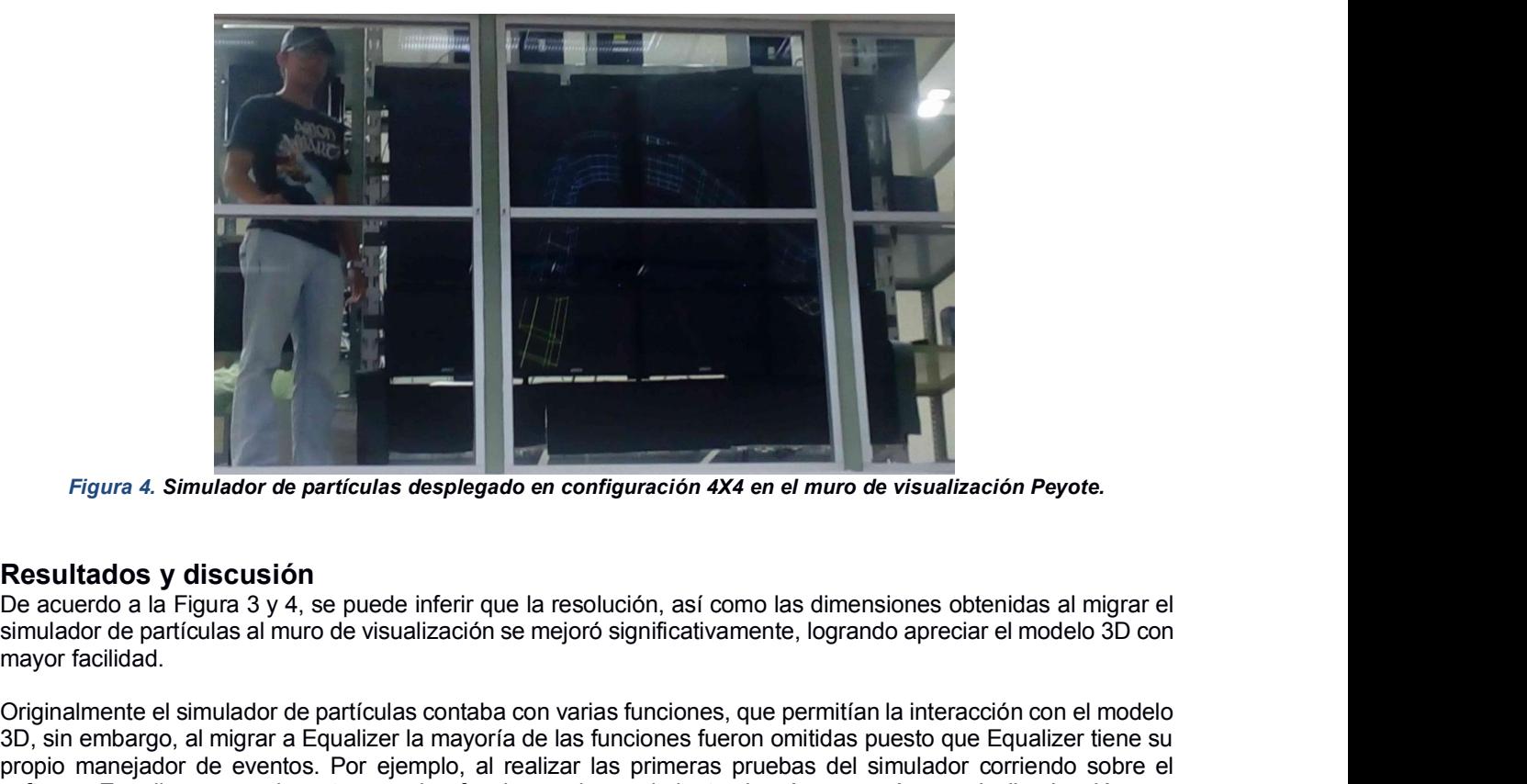

Figura 4. Simulador de partículas desplegado en configuración 4X4 en el muro de visualización Peyote.<br>De acuerdo a la Figura 3 y 4, se puede inferir que la resolución, así como las dimensiones obtenidas al migrar el<br>mivado **Experimentation and Syrthum Controllering Controllering Controllering Controllering Controllering Controllering Controllering to a Equalizer de particulas at mayor facilidad.<br>
De acuerdo a la Figura 3 y 4, se puede inferi** Figura 4. Simulador de partículas desplegado en configuración 4X4 en el muro de visualización Peyote.<br> **Resultados y discusión**<br>
De acuerdo a la Figura 3 y 4, se puede inferir que la resolución, así como las dimensiones ob Figura 4. Simulador de partículas desplegado en configuración 4X4 en el muro de visualización Peyote.<br>
Resultados y discusión<br>
De acuerdo a la Figura 3 y 4, se puede inferir que la resolución, así como las dimensiones obte *Figura 4. Simulador de particulas desplegado en configuración 4X4 en el muro de visualización Peyote.*<br> **Resultados y discusión**<br>
De acuerdo a la Figura 3 y 4, se puede inferir que la resolución, así como las dimensiones Figura 4. Simulador de partículas desplegado en configuración 4X4 en el muro de visualización Peyote.<br>
Resultados y discusión<br>
De acuerdo a la Figura 3 y 4, se puede inferir que la resolución, así como las dimensiones obte **Resultados y discusión**<br>De acuerdo a la Figura 3 y 4, se puede inferir que la resolución, así como las dimensiones obtenidas al migrar el<br>simulador de partículas al muro de visualización se mejoró significativamente, logr **Resultados y discusión**<br>De acuerdo a la Figura 3 y 4, se puede inferir que la resolución, así como las dimensiones obtenidas al migrar el<br>simulador de partículas al muro de visualización se mejoró significativamente, logr **Resultados y discusión**<br>De acuerdo a la Figura 3 y 4, se puede inferir que la resolución, así como las dimensiones obtenidas al migrar el<br>esimulador de partículas al muro de visualización se mejoró significativamente, log

Simulador el metaligación Multidisciplinaria 2017<br>
Cuantitativamente el simulador migrado en Equalizer mejoró la resolución de salida, pasando de 0.88 MPix a<br>
14.06 MPix. La tabla 1 resume comparativamente la diferencia en

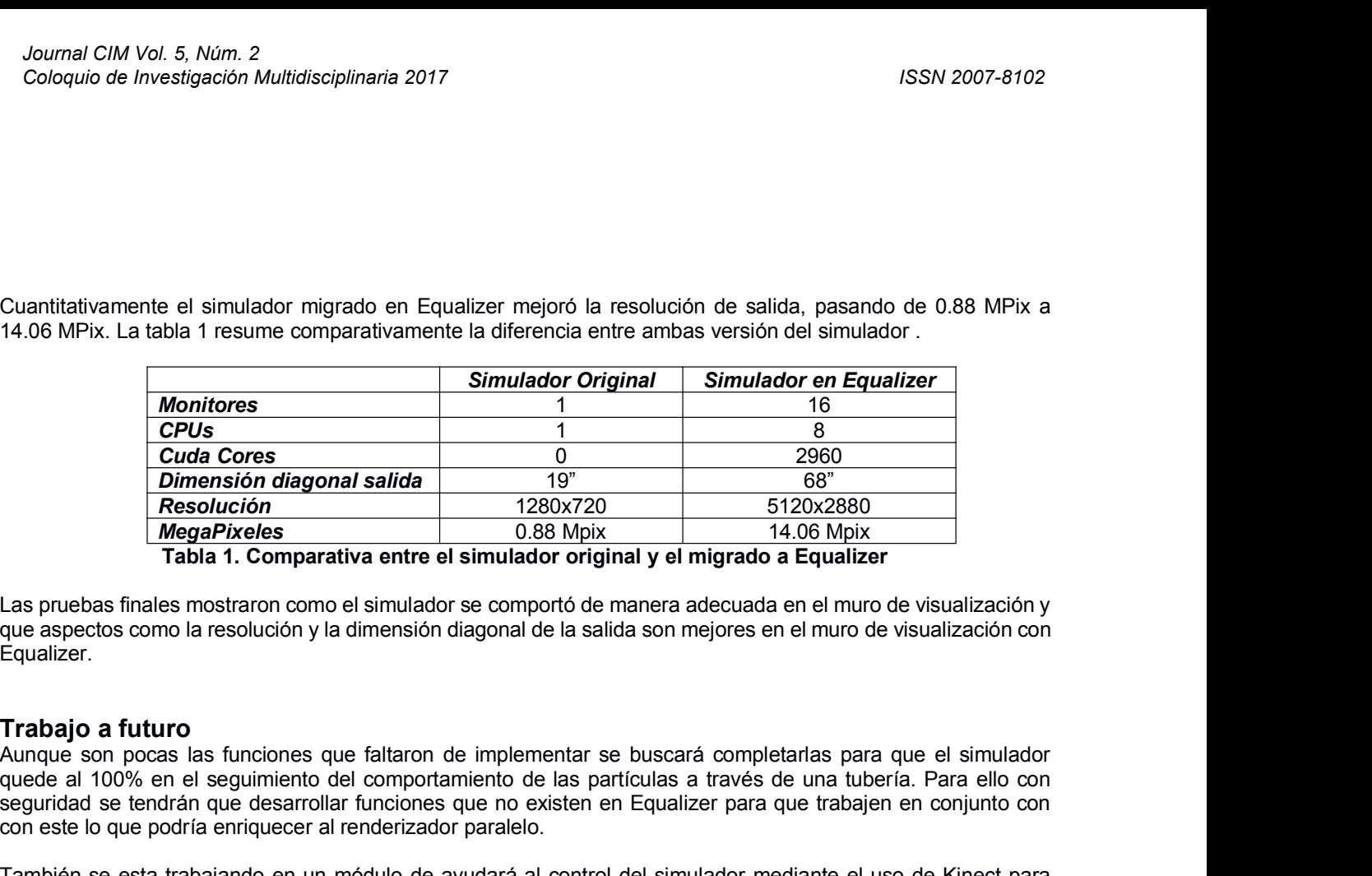

Equalizer.

**Example al 100 Constrained al 100 Constrained al 100 Constrained al 100 Constrained al 100 Constrained al 100 Constrained a través de una través de una través de una través de una través de una través de una través de un Existence tender and the multiplet of the sected of the multiplet of the multiplet of the multiplet and the multiplet and the multiplet and the multiplet and the speed of the speed of the speed of the speed of the speed Examples 1280x720**<br> **Examples 1681 MegaPixeles**<br> **Configure 1688 Molix**<br> **Configured 1688 Molix**<br> **Configured 1698 Molicary Comparativa entre el simulador original y el migrado a<br>
due aspectos como la resolución y la dime** Tabla 1. Comparativa entre el simulador original y el migrado a Equalizer<br>Las pruebas finales mostraron como el simulador se comportó de manera adecuada en el muro de visualización y<br>que aspectos como la resolución y la di Las pruebas finales mostraron como el simulador se comportó de manera adecuada en el muro de regualizer.<br> **Trabajo a futuro**<br> **Trabajo a futuro**<br>
Aunque son pocas las funciones que faltaron de implementar se buscará comple **Trabajo a futuro**<br>Aunque son pocas las funciones que faltaron de implementar se buscará completarlas para que el simulador<br>quede al 100% en el seguimiento del comportamiento de las partículas a través de una tubería. Para **Trabajo a futuro**<br>Aunque son pocas las funciones que faltaron de implementar se buscará completarlas para que el simulador<br>quede al 100% en el seguimiento del comportamiento de las partículas a través de una tubería. Para

# **Conclusiones**

Trangular a no moral se se va a desplegar en un muro de visualización.<br>Aunque son pocas las funciones que faltaron de insplementar se buscará completarlas para que el sin<br>quede al 100% en el seguimiento del comportamiento Aurque son pocas las tunciones que la latiatoria de la manche interestual as a través de una tubería. Para ello con<br>equede al 100% en el seguimiento del comportamiento de las partículas a través de una toriale nen conjunto que ea in uvo en el segumiento del compontamiento de las partículas a traves de una tuberia. Fara ello con<br>seguridad se tendrán que desarrollar funciones que no existen en Equalizer para que trabajen en conjunto con<br>con es segunuaix se tentrain que dessarrollar tuntiones que no existen en tequalizer para que trabajen en conjunto con<br>con este lo que podría enriqueo en un módulo de ayudará al control del simulador mediante el uso de Kinect par solo este lo que pouria eninquecer al reindelizador parateio.<br>También se esta trabajando en un módulo de ayudará al control del simulador mediante el uso de Kinect para<br>hacer diferentes acciones de manejo de cámara mediant También se esta trabajando en un módulo de ayudará al control del simulador mediante el uso de Kinect para<br>hacer diferentes acciones de manejo de cámara mediante gestos.<br>
Conclusiones<br>
El uso de Equalizer como renderizador rambien se esta trabajando en un modulo de ayudara al comtor del sin<br>hacer diferentes acciones de manejo de cámara mediante gestos.<br>El uso de Equalizer como renderizador paralelo permitió que modelos 3I<br>puedan ser visualiz **Conclusiones**<br>El uso de Equalizer como renderizador paralelo permitió que modelos 3D programados en lenguajes de alto nivel<br>puedan ser visualizados con una resolución mucho mayor, puesto que esta herramienta se encarga de **Conclusiones**<br>El uso de Equalizer como renderizador paralelo permitió que modelos 3D programados en lenguajes de alto nivel<br>puedan ser visualizados con una resolución mucho mayor, puesto que esta herramienta se encarga de El uso de Equalizer como renderizador paralelo permitió que modelos 3D programados en lenguajes de alto nivel<br>puedan ser visualizados con una resolución mucho mayor, puesto que esta herramienta se encarga de ajustar la<br>fig El uso de Equalizer como renderizador paralelo permitió que modelos 3D programados en lenguajes de alto nivera<br>puedan ser visualizados con una resolución mucho mayor, puesto que esta herramienta se encarga de ajustar<br>figur diversos modelos de partículas tengan mayor detalle para observar los cambios (vórtices, contra flujos, espirales)<br>solo monitor. Este logro también permitirá un avance significativo en el desarrollo futuro del simulador ya

que se presentan en un flujo común dentro de una tubería. Lo anterior es mucho mejor que observar el flujo en un<br>solo monitor. Este logro también permitirá un avance significativo en el desarrollo futuro del simulador ya q solo monitor. Este logro también permitirá un avance significativo en el desarrollo futuro del simulador ya que se<br>podrá mejorar los modelos maternáticos para corregir situaciones que antes no se podían observar por ser<br>de

# **Agradecimientos**

# **Referencias**

- 1. Reyes, Gabriela Pérez, Abelardo Rodríguez León, and Rafael Rivera López. "Un enfoque de paralelización<br>
1. Reyes, Gabriela Pérez, Abelardo Rodríguez León, and Rafael Rivera López. "Un enfoque de paralelización<br>
1. Reyes mal CIM Vol. 5, Núm. 2<br> **ierencias**<br> **ierencias**<br> **ierencias**<br> **ierencias**<br> **ierencias**<br> **ierencias**<br> **ierencias**<br> **ierencias**<br> **ierencias**<br> **ierencias**<br> **ierencias**<br> **ierencias**<br> **ierencias**<br> **ierencias**<br> **ierencias**<br> **ie**
- *Matemática CHM Vol. 5, Núm. 2*<br> *Matemática Multidisciplinaria 2017*<br> **Prencias**<br> *Matemática y Software* 4.2 (2013).<br> *Matemática y Software* 4.2 (2013).<br> *Abelardo Rodríguez-León, Guillermo E. Ovando-Chacon , Marc<br>
<i>"Ev* 2. Abelardo Rodríguez-León, Guillermo E. Ovando-Chacon, J.C. Prince-Avelino.<br>2. Reyes, Gabriela Pérez, Abelardo Rodríguez-León, and Rafael Rivera López. "Un enfoque de paralelización<br>2. Reyes, Gabriela Pérez, Abelardo Rodr vario de Investigación Multidisciplinaria 2017<br>
"
is SSN 2007-8102<br>
Perencias<br>
Reyes, Gabriela Pérez, Abelardo Rodríguez León, and Rafael Rivera López. "Un enfoque de paralelización<br>
multiresolución para la codificación de **Expression Matemática y Software (2016)** 8 (3): ISSN: 2007-3283. Octubre de 2016. Programación Matemática y Software 4.2 (2013).<br>Abelardo Rodríguez-León, Guillermo E. Ovando-Chacon , Marco A. Gomez-Abascal , Juan C. Princ **Referencias**<br>
3. Reyes, Gabriela Pérez, Abelardo Rodríguez-León, and Rafael Rivera López. "Un enfoque de paralelización<br>
multiresolución para la codificación de video de alta definición en tiempo real usando H. 264." *Pro* **ierencias**<br>Reyes, Gabriela Pérez, Abelardo Rodríguez León, and Rafael Rivera López. "Un enfoque de paralelización<br>multiresolución para la codificación de video de alta definición en tiempo real usando H. 264." *Programaci* Referencias<br>
1. Reyes, Gabriela Pérez, Abelardo Rodríguez León, and Rafael Rivera López. "Un enfoque de paralelización<br>
multiresolución para la codificación de video de alta definición en tiempo real usando H. 264." *Progr* **Exercicus**<br> **Reyes:** Gabriela Pérez, Abelardo Rodríguez León, and Rafael Rivera López. "Un enfoque de paralelización<br> *Matemática* y Software 4.2 (2013).<br> *Matemática y Software* 4.2 (2013).<br> *Abelardo Rodríguez-León*, Gu Reyes, Gabriela Pérez, Abelardo Rodríguez León, a<br>multiresolución para la codificación de video de alta<br>Matemática y Software 4.2 (2013).<br>Abelardo Rodríguez-León, Guillermo E. Ovando-Cha<br>"Evaluación del muro de visualizaci multiresolución para la codificación de video de alta definición en tiempo real usando H. 264." *Programación*<br>
Matemática y Software 4.2 (2013).<br>
2. Abelardo Rodríguez-León, Guillermo E. Ovando-Chacon, Marco A. Gomez-Abas Matemática y Software 4.2 (2013).<br>
Abelardo Rodríguez-León, Guillermo E. Ovando-Chacon, Marco A. Gomez-Abascal, Juan C. Prince-Avelino.<br>
"Evaluación del muro de visualización implementado con Chromium en el Cluster Peyote Abelardo Rodríguez-León, Guillermo E. Ovando-Chacon, Marco A. Gomez-Abascal, Juan C. Prince-A<br>"Evaluación del muro de visualización implementado con Chromium en el Cluster Peyote del LCI-I<br>Programación Matemática y Softwar
- 
- Evaluadion del muro de visualizacion implementado con Chromium en el Cluster Pey-<br>Programación Matemática y Software (2016) 8 (3): ISSN: 2007-3283. Octubre de 2016. P<br>
3. A. R. Diez-González, A. Rodriguez-León, G.E. Ovando 7. A. R. Diez-González, A. Rodriguez-León, G.E. Ovando-Chacon, J.C. Prince-Avelino. "3D trayectory design in<br>pipes with Gmsh", CIINDET 2016. ISBN: 978-607-95255-7-6. Cuernavaca Morelos. Septiembre 2016.<br>4. Hutanu, A., Ge, A. R. Diez-Jonzalez, A. Roanguez-Leon, G.E. Uvanto-Chacon, J.U. Prince-Avelino. Su tragectory design in<br>pipes with Gmsh", CilNDET 2016. ISBN: 978-607-95255-7-6. Cuernavaca Morelos. Septiembre 2016.<br>Hutanu, A., Ge, J., Tool pipes with Gmsh, CliNDET 2016. ISBN: 978-<br>Hutanu, A., Ge, J., Toole, C., Paruchuri, R.,<br>*Networks: Demonstration at Super-computing*<br>cct. Isu. edu/CCT-TR/CCT-TR-2008-10.<br>Febretti, A., Nishimoto, A., Thigpen, T., Tala<br>CAVE2
- 
- 
- 4. Hutamu, A., Ge, J., 100te, U., Paruchuri, K., Yase, A., & Allen, G. *Distributed Visualization Using Optical*<br>
Retrocks: Demonstration at Super-computing 2008. Technical report, LSU CCT, October 2008. http://www.<br>
cct. NetWorks: Dernorstration at Super-computing 2008. Tecnincal report, LSU CCT, October 2008. http://www.<br>Cct. Isu. edu/CCT-TR/CCT-TR-2008-10.<br>Febretti, A., Nishimoto, A., Thigpen, T., Talandis, J., Long, L., Pirtle, J. D., . 9. Febretti, A., Nishimoto, A., Thigpen, T., Talandis, J., Long, L., Pirtle, J. D., ... & Sandin, D. (2013, March).<br>
CAVE2: a hybrid reality environment for immersive simulation and information analysis. In *Is&Vspie elect*
- 
- 

# **Especificación de Requerimientos de una Plataforma de Educación Ambiental con Casos de Uso**

C.M. Medina Hernández<sup>1</sup>, L. A. Hernández González<sup>1\*</sup>, M. A. Arenas Valdés<sup>1</sup>, A.L. Maldonado González<sup>2</sup> *1 Facultad de Estadística e Informática, Universidad Veracruzana, Av. Xalapa esq. Manuel Ávila Camacho, Col. Centro, C.P. 91000, Xalapa, Ver., México* 

*2 Instituto de Investigaciones en Educación, Universidad Veracruzana, Campus Sur. Paseo 112, Lote 2, Sección 2A, Edificio B, 3er piso. Col. Nuevo Xalapa, 91097 Xalapa, Ver., México \*lizhernandez@uv.mx* 

*Área de participación: Sistemas Computacionales*

# **Resumen**

Este artículo describe el proceso para obtener la Especificación de requerimientos de una Plataforma de Educación Ambiental, cuyo objetivo es propiciar la participación de sus usuarios en retos ambientales, para ayudar a detener el cambio climático, fenómeno que representa una grave amenaza a nivel mundial. Se muestran las actividades de la Ingeniería de Requerimientos que se siguieron, así como las tecnologías utilizadas. Para la elaboración del documento de Especificación se utilizó como base una plantilla del estándar IEEE-830, se realizaron los ajustes necesarios e incluyeron algunos artefactos como los casos de uso, acompañados de una descripción detallada, los prototipos y el modelo del dominio; todo esto para obtener el detalle que permita a los desarrolladores continuar con el análisis, diseño, implementación y pruebas, hasta obtener una primera versión funcional de esta plataforma.

*Palabras clave: Ingeniería de Requerimientos, Casos de Uso, Especificación de Requerimientos, Desarrollo de Requerimientos* 

# **Abstract**

*This article describes the process to obtain requirements specification for an environmental education platform, aiming to promote the participation of its users in environmental challenges to help stop climate change, an issue that is causing a variety of problems worldwide. It includes the description of the Requirements Engineering activities that were followed, as well as the technologies used. The IEEE-830 standard was used as the basis of the specification document, with some adjustments, and including some artifacts such as use cases thoroughly described, prototypes and the domain model, to provide the developers with the necessary detail to continue*  with the analysis, design, implementation and testing until a first functional version of this platform is obtained.

*Key words: Requirements Engineering, Use Cases, Requirements Specification, Requirements development* 

# **Introducción**

En un proyecto de desarrollo de software los errores introducidos durante la etapa de Requerimientos, representan entre el 40% y 50% de todos los defectos que se encuentran en un producto final de software, además de que el costo de corregirlos avanza exponencialmente de una fase a otra [Wiegers y Beatty, 2013]. Es un error pensar que la calidad de un producto debe preocuparnos una vez que ha sido construido, por lo que es necesario plantear un proceso planeado y controlado desde el inicio.

El propósito de este artículo es describir el proceso para la obtención, análisis y especificación de los requerimientos funcionales de una plataforma de comunicación y educación ambiental [Maldonado-González, 2013b], mediante la aplicación de la Ingeniería de Requerimientos, para evitar la propagación de defectos y el retrabajo.

La plataforma de Educación Ambiental que se espera implementar por parte de la Universidad Veracruzana, es idea original de Maldonado González, Ana Lucía [2013], Registro SIREI DGI: 394352014129, avalada por integrantes del Cuerpo Académico Ciudadanía, educación y sustentabilidad ambiental para el desarrollo, del Instituto de Investigaciones en Educación, de la Universidad Veracruzana. Esta propuesta deriva de una investigación realizada con jóvenes universitarios [González-Gaudiano y Maldonado-González, 2013], para conocer su representación social sobre el cambio climático. Entre los resultados en ella obtenidos, fue posible observar que la mayoría de los jóvenes se informa sobre el cambio climático en Internet y redes sociales. Surge entonces la necesidad de crear esta plataforma a manera de red socioambiental, como una estrategia de educación ambiental, contando para ello con el apoyo y orientación de académicos y estudiantes de la Facultad de Estadística e Informática adscritos al Cuerpo Académico Ingeniería y Tecnologías de Software, así como de la Licenciatura en Diseño de la Comunicación Visual de la Facultad de Artes Plásticas.

Este proyecto busca promover el desarrollo e implementación de una plataforma de educación ambiental (red socioambiental), en la Universidad Veracruzana, para que estudiantes, docentes y personal administrativo participen en ella; sin excluir la participación de otras personas interesadas por integrarse y colaborar activamente en poner un freno al cambio climático. Ciertamente existen otras redes sociales, en las cuales cualquier usuario que sea parte de ellas puede compartir sus experiencias y/o información de las acciones que está realizando, pero el contenido puede variar según los intereses de sus creadores. Con esta plataforma será posible contar con indicadores que darán pistas para definir estrategias de comunicación y educación ambiental a los distintos segmentos poblacionales.

### **Ingeniería de Requerimientos de Software**

Es una disciplina orientada específicamente al Software, se ocupa de descubrir, obtener, desarrollar, analizar, verificar, validar, comunicar, documentar, así como de administrar los requerimientos durante todo el ciclo de vida del producto de software [ISO/IEC/IEEE, 2011].

Los requerimientos son una especificación de lo que debería ser implementado, pueden ser de alto nivel (del negocio), definidos en términos de las tareas que debe realizar el usuario, a nivel del sistema, no funcionales (describiendo una propiedad o característica que un sistema debería exponer, o una restricción), o bien requerimientos funcionales (describiendo el comportamiento que un sistema expondrá bajo condiciones específicas) [Wiegers y Beatty, 2013], todos ellos están relacionados, sin embargo, son estos últimos los que sentarán las bases para el resto del proceso de desarrollo y los que se especifican en este trabajo.

La Ingeniería de Requerimientos [Wiegers y Beatty, 2013] se divide en Desarrollo de Requerimientos y Gestión de Requerimientos. La Gestión de Requerimientos incluye todas las actividades que mantienen la integridad y exactitud de los requerimientos acordados a través de todo el proyecto, mediante el control de cambios, control de versiones y seguimiento. El Desarrollo de Requerimientos incluye las siguientes etapas:

- 1. Elicitación o Identificación. En esta se deben elegir las técnicas que permitirán obtener las necesidades de los involucrados, utilizando su mismo idioma.
- 2. Análisis. Involucra alcanzar un entendimiento más preciso de cada requerimiento y representar conjuntos de requerimientos de múltiples maneras, como diagramas.
- 3. Especificación. En esta fase se documentan los requerimientos obtenidos y analizados, ya sean: funcionales, no funcionales (rendimiento, seguridad) o atributos de calidad (confiabilidad, eficiencia, usabilidad, interoperabilidad, reusabilidad). Se recomienda utilizar una plantilla, por ejemplo la propuesta por el estándar IEEE 830.
- 4. Validación. En esta fase se confirma que se tiene el conjunto correcto de información que permitirá a los desarrolladores crear una solución que satisfaga los objetivos de negocio y del cliente.

En la actualidad, los usuarios se vuelven cada vez más exigentes y participativos, las técnicas y herramientas de Ingeniería de Requerimientos han evolucionado, contando con una variedad de opciones. Sin embargo, muchas veces los métodos que se aplican son inefectivos, ya que no siempre se elige lo más adecuado para el proyecto o existe un manejo incorrecto, originando insatisfacción en ambas partes, fricciones y descontentos [Wiegers y Beatty, 2013].

Una de las propuestas actuales es el enfoque de Ingeniería de Requerimientos Orientada al negocio (BORE, *Business-Oriented Requirements Engineering*), para las etapas de elicitación y análisis, como la presentada por Nosrati [2017], en donde se aplica el método de desarrollo orientado al negocio (BDD, *Business-Driven Development*) que combina el proceso de negocio con el desarrollo de las Tecnologías de Ia Información. El objetivo principal de BDD es desarrollar sistemas de información que satisfagan directamente los requisitos de negocio y las necesidades funcionales. Sin embargo, en el caso de la red socioambiental, no había procesos definidos previamente, por lo que no fue posible identificar y documentar proceso alguno, más bien el objetivo era definir los procesos. Otra propuesta descubierta fue la de Aman e Ibrahim [2016], quienes elaboraron una herramienta llamada XML\_DocTracker, la cual permite generar un documento de Especificación de Requerimientos de Software (ERS), a partir del código fuente de aplicaciones web utilizando esquemas de XML, sin embargo, esta propuesta sólo es útil para documentar sistemas web que no cuentan con un documento de ERS, cuestiones como redacción y validación no son mencionadas en su propuesta. Debido a la complejidad de la plataforma de educación ambiental, era necesario elaborar un documento de especificación completo y a la vez práctico que sentara las bases del resto del proceso de desarrollo.

Dada la experiencia previa elaborando documentos de ERS basados en la metodología ICONIX [Rosenberg, 2007], se optó por realizar la actividad de análisis elaborando Casos de Uso y un modelo de dominio inicial, además de la elaboración de prototipos horizontales (o de baja fidelidad) para la etapa de elicitación, debido a que no se conocía la tecnología que se iba a emplear ni otros detalles técnicos, tal como lo describen en [Suranto, 2015]. La decisión se apoya en el estudio que realizan Medeiros, Goulão, Vasconcelos y Silva [2016], en donde reportan los resultados de un estudio empírico para identificar los factores que comprometen la calidad de la ERS dentro del contexto de proyectos ágiles. Aunque la dimensión de la plataforma de educación ambiental no se apreciaba apta para ser tratada como un proyecto ágil, los resultados obtenidos tienen relevancia práctica.

Los desarrolladores entrevistados consideran que una ERS basada en historias de usuario es breve, vaga, ambigua e insuficiente para capturar la complejidad del sistema. Las historias de usuario son inadecuadas para describir aspectos técnicos, además de que el nivel de detalle que proporcionan no es el apropiado. Para los Casos de Uso encontraron que la percepción de los desarrolladores es la dificultad de incluir aspectos técnicos en su descripción, presentan mucha información y requieren de gran esfuerzo, sin embargo, es lo que se necesitaba en un proyecto de tal magnitud.

En las secciones siguientes se mostrarán las actividades que se llevaron a cabo para obtener el documento de especificación de requerimientos para la plataforma de educación ambiental, siguiendo las cuatro fases del Desarrollo de Requerimientos e indicando los resultados de todo este proceso.

# **Metodología**

### **Equipo de Desarrollo**

Como parte de la planeación inicial del proyecto de la plataforma, se definió el equipo de trabajo para la especificación de Requerimientos, este equipo se formó con dos académicas del área de Ingeniería de Software, una estudiante de la Licenciatura en Informática, así como el cliente del proyecto (en este caso el cliente es Maldonado González, en adelante así se le denominará). A la par se estaba trabajando un prototipo horizontal (sólo el modelo, sin funcionalidad) elaborado por Orozco [2015], en éste se basó la especificación, así como el diseño de la imagen.

### **Elicitación de Requerimientos**

Para obtener requerimientos primero se deben identificar los involucrados en el sistema (*stakeholders)*, y de ser posible, contar con un representante de cada una de ellos. En este caso, se identificaron los siguientes involucrados:

- Cliente
- Estudiantes (usuarios)
- Equipo de diseño gráfico
- Equipo técnico (que implementaría la plataforma)
- Equipo de diseño de software
- Analistas

Se contó con la participación de al menos un representante por cada involucrado, con la finalidad de obtener una lista de las características que se esperaba cumpliera la plataforma, realizando verificaciones entre todo el equipo de usuarios para cumplir con las características que todo requerimiento debe cumplir: completo, factible, necesario, priorizado, no ambiguo, comprobable [Wiegers y Beatty, 2013].

Existen diversas técnicas para obtener los requerimientos, como las entrevistas, encuestas, reuniones de reflexión, talleres, prototipos, inclusive modelado de procesos. Para aplicar la mayoría de ellas, es necesario tener conocimiento de lo que se desea implementar, al menos conocimiento del proceso manual. En este caso, el cliente sabía lo que quería obtener como producto final, pero no se contaba con información previa de diseño de software similares o de procesos ya documentados.

Dada esta situación, se determinó elaborar prototipos que permitieran moldear las necesidades de los diferentes usuarios mediante la visualización de diferentes propuestas, para analizar, especificar y validar los requerimientos, se tomó como base un prototipo horizontal preliminar, sin funcionalidad alguna [Orozco, 2015].

### *Desarrollo conjunto de aplicaciones JAD (JointApplicationDevelopment)*

La propuesta se iba revisando en reuniones mensuales, con al menos un represente de los involucrados, para obtener una propuesta aceptada por todos. Utilizando esta técnica que consiste en que los usuarios y los analistas trabajen en conjunto, se trata de realizar sesiones en las que puedan participar todos los involucrados, tanto en la etapa de desarrollo como en la operación del software. Principalmente es utilizada para detectar errores u omisiones en la definición de los procesos y funcionalidades, esto es porque al estar en las reuniones, las personas involucradas pueden detectar cuáles funcionalidades son importantes y cuáles no, así como revisar si existen contradicciones entre sí [Wiegers y Beatty, 2003].

### **Análisis de Requerimientos**

Para conformar el modelo de análisis, se decidió realizar el modelo del dominio y utilizar Casos de Uso, para representar las interacciones del usuario con el sistema. Cada caso de uso se acompañó de una descripción detallada como la que muestra la Tabla 1, basada en la propuesta de Karl Wiegers y Joy Beatty [2013]. Una vez identificados los casos de uso, la descripción y su validación por parte del cliente, se pudieron identificar las correcciones necesarias al prototipo, el cual como era de esperarse, sufrió varias modificaciones. Cada caso de uso se acompañó de su tabla descriptiva y de su prototipo actualizado.

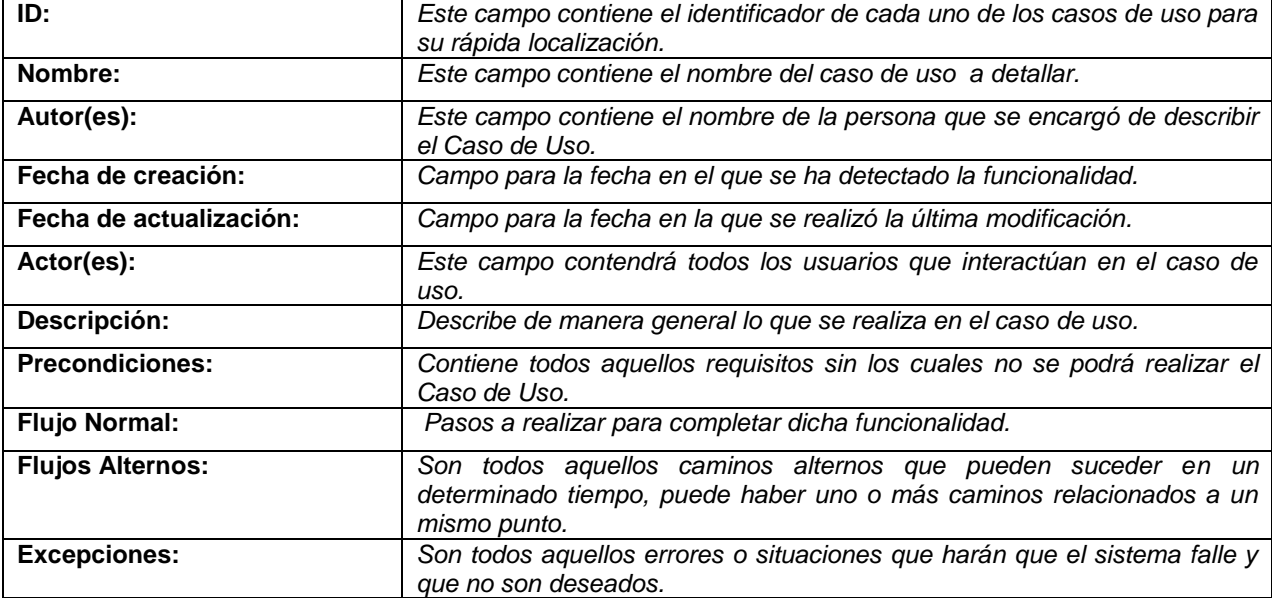

### **Tabla 1. Plantilla descriptiva para cada Caso de Uso**

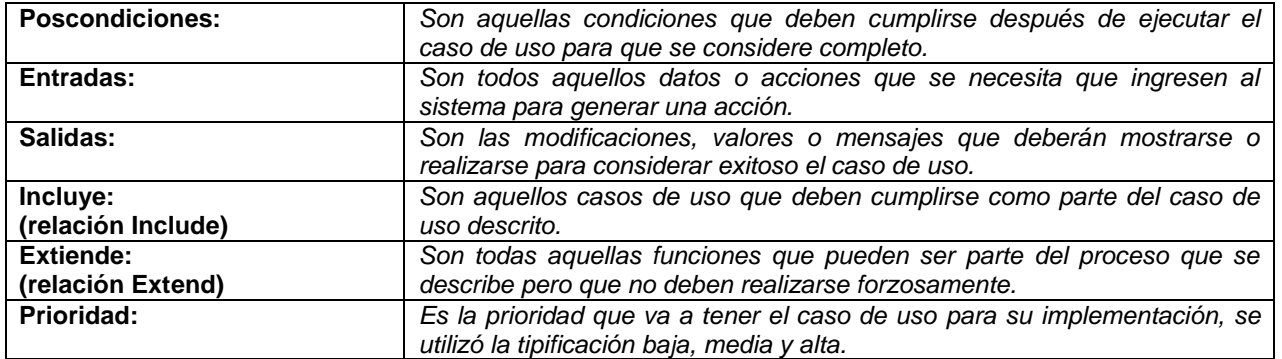

Los casos de uso se dividieron en subsistemas, para una mejor comprensión y especificación. Dada la naturaleza del proyecto, la división se dio de manera natural considerando el tipo de usuario que accedería a la plataforma. La priorización definitiva se realizó considerando la opinión del cliente, además de los aspectos técnicos y de diseño gráfico de todo el equipo involucrado.

### **Especificación de Requerimientos**

Todos los casos de uso que se obtuvieron y refinaron, se especificaron bajo el estándar IEEE Std 830 [IEEE, 1998]. Este estándar se eligió porque no es demasiado técnico y facilitaría la comprensión de los requerimientos funcionales con el cliente y el equipo de desarrollo presente y futuro. Se consideró también el estándar ISO/IEC/IEEE 29148 [ISO/IEC/IEEE, 2011] pero contenía muchos detalles de implementación, arquitectura y diseño que por la naturaleza del trabajo no se abordaron.

### **Validación de Requerimientos**

La validación de requerimientos se fue dando a la par de la aplicación de la Ingeniería de Requerimientos, directamente con el cliente, ya sea en las reuniones JAD o de manera personal. La validación se dio mediante la revisión de prototipos y adecuación de plantillas descriptivas, actualización de pantallas y priorización. El desarrollo de requerimientos continuó hasta que el cliente aprobó una de las versiones del documento de especificación elaborado, la cual se estableció como línea base.

### **Resultados y discusión**

Del seguimiento de las cuatro fases del desarrollo de Requerimientos, se identificaron dos tipos de usuarios generales que a su vez se especializan en un total de cinco usuarios, como lo muestra la Figura 1.

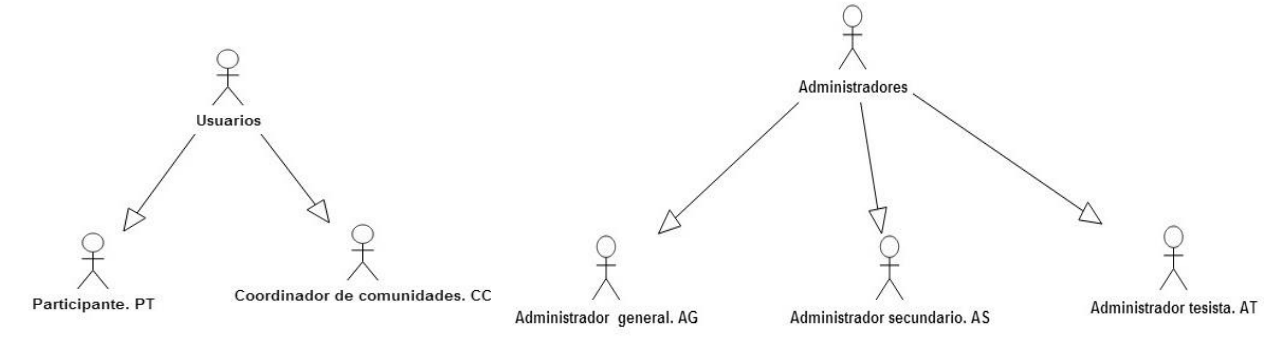

**Figura 1. Tipos de usuarios cotidianos y administradores de la plataforma** 

Se generaron dos subsistemas a partir de los usuarios generales: el subsistema de los administradores (*backend*) con 8 casos de uso, y el subsistema de los usuarios (*frontend*) conformado por 16 casos de uso, representados junto con los actores que intervienen, en la Figura 2. Cada Caso de uso se acompañó de su descripción detallada, de acuerdo a la plantilla de la Tabla 1, además de su prototipo correspondiente.

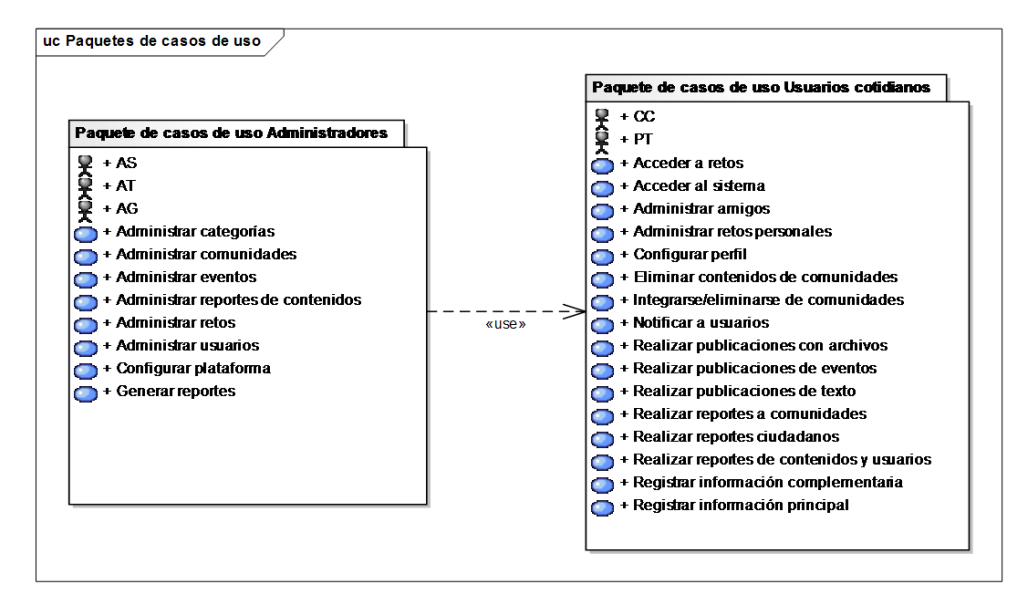

**Figura 2. Diagrama de Paquetes con Actores y Casos de Uso**

A partir de la descripción detallada de los casos de uso se identificaron una serie de elementos para obtener el modelo del dominio, con la finalidad de que las personas que se encarguen del desarrollo de la plataforma tomen en consideración todos los elementos necesarios para el cliente, y que son parte de su dominio. El diagrama correspondiente fue refinando durante la aplicación de la Ingeniería de Requerimientos y se encuentra en el documento de especificación [Medina, 2016], consta de 24 clases, de las cuales se muestra un fragmento en la Figura 3.

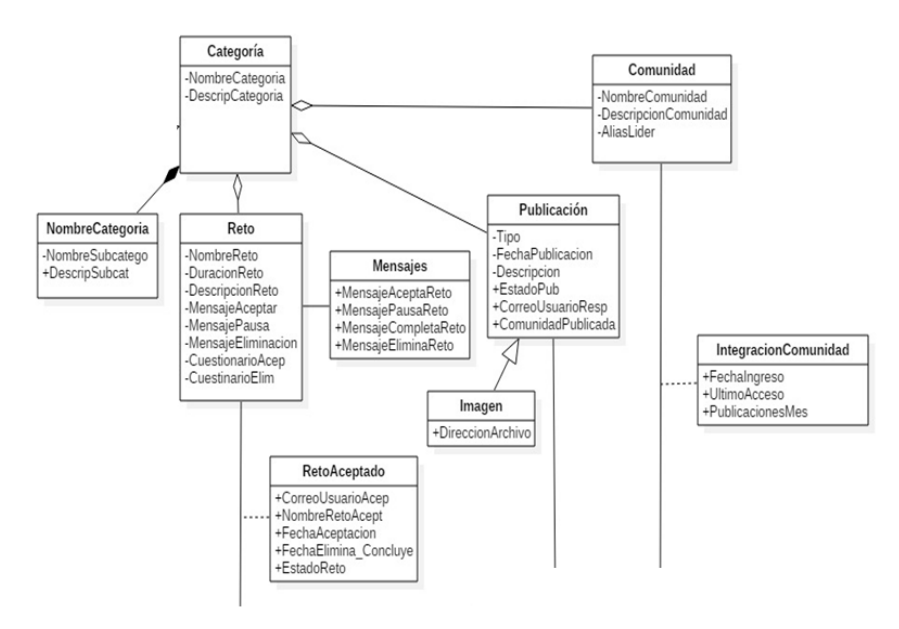

**Figura 3. Fragmento del diagrama de dominio de la plataforma**

Para la documentación, de las ocho plantillas propuestas por el estándar IEEE 830 para la especificación de Requerimientos, se propuso una acorde con el análisis realizado, y que permitiera consultarse de manera práctica, quedando como lo muestra la Tabla 2.

### **Tabla 2. Plantilla establecida para la especificación de Requerimientos de la plataforma**

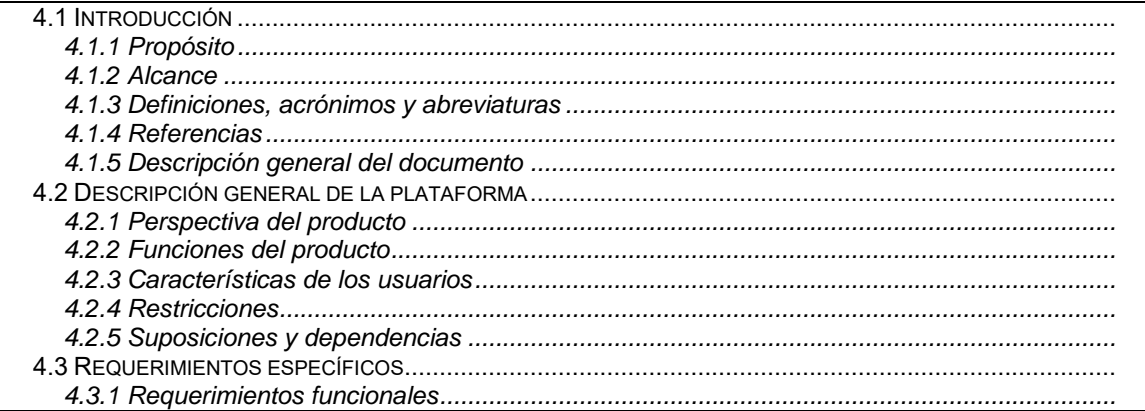

En cuanto a la validación, aunque informal, permitió detectar defectos que fueron corregidos a tiempo, evitando así su propagación. Cabe mencionar que un punto clave en el éxito de este trabajo fue la participación activa y comprometida del cliente, por lo que se pudo avanzar con paso firme.

A partir de la especificación presentada, otro equipo de trabajo definió ya la arquitectura de la plataforma [Iñiguez y col., 2015], otro más definió los mecanismos de seguridad necesarios para mantener la información íntegra y consistente [Figueroa y col., 2016], esto permitió comprobar que la especificación fue lo suficientemente completa.

# **Trabajo a futuro**

Dado que el resultado de este trabajo fue un documento de especificación y que a la fecha ya se cuenta con la arquitectura para la implementación de la plataforma, el trabajo futuro es contar con una primera versión funcional. Debido a la magnitud del proyecto, se priorizaron los requerimientos en dos etapas, en la primera se implementará todo lo referente a las publicaciones y retos, en la segunda lo correspondiente a la administración y operación de las comunidades, así como el registro de reportes ciudadanos. Actualmente se está trabajando en un prototipo funcional.

Una vez que se cuente con una versión funcional, ésta será colocada en el servidor de la Universidad Veracruzana, para que pueda ser accedida por todos los estudiantes de las cinco zonas de la universidad, principalmente, abierta siempre para que académicos y público en general participen en ella.

# **Conclusiones**

El objetivo general que se propuso para este trabajo fue el obtener un documento de especificación de requerimientos para la Plataforma de Educación Ambiental de la Universidad Veracruzana, siguiendo una metodología de la Ingeniería de Requerimientos, eligiendo un conjunto te técnicas que permitieron alcanzar este objetivo, ya que se cuenta con un documento bien estructurado que cumple con el estándar 830 de la IEEE para documentar requerimientos de software, dicho documento ha sido utilizado por otros equipos de trabajo para definir la arquitectura de la plataforma y ha servido de base para trabajos subsecuentes.

La Ingeniería de Requerimientos es un disciplina que cuenta con diversas técnicas que permiten identificar, analizar y especificar un conjunto de necesidades del cliente previamente validadas, sin importar que los involucrados tengan o no conocimientos computacionales, solo es necesario seleccionarlas adecuadamente, como en este caso en el que los interesados eran de áreas distintas y además no tenían muy claro lo que necesitaban. A pesar de ello fue posible generar un documento de especificación completo, consistente,

modificable y trazable, que ha permitido que otros equipos puedan continuar en las siguientes fases de desarrollo de la red socioambiental, para generar una primera versión funcional.

Es importante mencionar que todo esto fue posible gracias a la disponibilidad y compromiso de todo el equipo de trabajo.

# **Referencias**

- 1. Aman, H.; Ibrahim, R. (2016). XML\_DocTracker: Generating Software Requirements Specification (SRS) from XML Schema. *IEEE Xplore Digital Library*.
- 2. Field B., C. et al. (2014). Cambio climático 2014. Impactos, adaptación y vulnerabilidad. Suiza, *IPCC*.
- 3. Figueroa-Gutiérrez, S.; Cortes-Verdin, M.K.; Perez-Arriaga, J.C.; Contreras-Vega, G.; Maldonado-Gonzalez, A.L. (2016). Desarrollo de un catálogo de mecanismos de seguridad. *Research in Computing Science*. Instituto Politécnico Nacional (IPN), Centro de Investigación en Computación (CIC). (126) 157-167
- 4. González-Gaudiano, E.; Maldonado-González, A.L. (2013). Los jóvenes universitarios y el cambio climático. Un estudio de representaciones sociales. Xalapa, Universidad Veracruzana. Sin publicar.
- 5. IEEE (1990). Std 610. 121990 Standard Glossary of Software Engineering Terminology, *IEEE*.
- 6. ISO/IEC/IEEE (2011). Std. 29148. Systems and software engineering-Life cycle processes-Requirements engineering, *ISO*.
- 7. IEEE (1998). Std. 830, Recommended Practice for Software Requirements Specifications, [http://www.ieee.org/.](http://www.ieee.org/) Revisada el 23 de Octubre del 2014.<br>8. INEGI (2014). Medio Ambiente. Asentamientos
- 8. INEGI (2014). Medio Ambiente. Asentamientos y actividades humanas. http://www3.inegi.org.mx/sistemas/temas/default.aspx?s=est&c=21385, Revisado el 22 de Noviembre de 2014.
- 9. Iñiguez-Lopez F.; Cortes-Verdin, K.; Perez-Arriaga, J.C.; Contreras-Vega, G.; Maldonado-Gonzalez, A.L. (2015). The Development of a Software Architecture for an Environmental Education Platform. *International Conference con Computing Systems and Telematics (ICCSAT)*. (978)
- 10. Maldonado-González, A. L. (2013a). Resumen para anteproyecto estrategias de comunicación y de educación ambiental en la Universidad Veracruzana, frente al desafío del cambio climático [documento de trabajo PDF].
- 11. Maldonado-González, A. L. (2013b). Plataforma de comunicación y educación ambiental [documento de trabajo PDF]
- 12. Maldonado-González, A. L. (2014). Fases de la plataforma de Educación Ambiental e indicadores a generar [documento de trabajo PDF].
- 13. Medeiros, J.; Goulão, M.; Vasconcelos, A.; Silva C.(2016). Towards a model about quality of software requirements specification in agile projects. *10th International Conference on the Quality of Information and Communications Technology. IEEE.* 236-241
- 14. Medina-Hernández, C. M. (2016). Especificación de requerimientos funcionales para una plataforma de comunicación y educación ambiental. Tesis de Licenciatura, *Facultad de Estadística e Informática, Universidad Veracruzana*.
- 15. Nosrati, M. (2017). Exact Requirements Engineering for Developing Business Process Models. *3th International Conference on Web Research (ICWR)*. *IEEE*. 140-147
- 16. Orozco-Martínez, F. (2015). Análisis de herramientas y tecnologías web para la implementación de un prototipo de plataforma web de comunicación y educación ambiental. Tesis de Licenciatura, *Facultad de Estadística e Informática, Universidad Veracruzana.*
- 17. Pressman, R. S. (2002). Ingeniería de software un enfoque práctico (5ta. Ed.). *Mc Graw Hill*.
- 18. Rosenberg, D. and Stephens, M. (2007). Use Case Driven Object Modeling with UML: Theory and Practice. *Apress*.
- 19. Suranto, B. (2015). Software Prototypes: Enhancing The Quality of Requirements Engineering Process. *International Symposium on Technology Management and Emerging Technologies (ISTMET).* 148-153
- 20. Wiegers, K. and Beatty, J. (2013). Software Requirements (Third. Ed.). *Microsoft Press*.

# **Desempeño de una Red Neuronal Convolucional para Clasificación de Señales de Tránsito Vehicular**

*R. Vizcaya Cárdenas<sup>1</sup> , J. M. Flores Albino, V. M. Landassuri Moreno y S. Lazcano Salas* 

*Maestría en Ciencias de la Computación, Universidad Autónoma del Estado de México. Centro Universitario UAEM Valle de México., Km. 11.5 Carretera Atizapán de Zaragoza-Nicolás Romero S/N, México.* 

*rvizcayac@uaemex.mx, jmfloresa@uaemex.mx, vmlandassurim@uaemex.mx, slazcanos@uaemex.mx* 

*Área de participación: Sistemas Computacionales* 

## **Resumen**

El paradigma del **Deep Learnig**, o **Aprendizaje Profundo**, se ha beneficiado del incremento de información de la actualidad, así como del notable avance de las **Redes Neuronales Convolucionales** o **CNN's**. En los últimos cinco años, las CNN's han estado al frente en aplicaciones de reconocimientos de patrones usando imágenes o video, debido a las ventajas que tienen en comparación con otras técnicas; incluso, en algunos casos, llegando a superar la capacidad humana, como se muestra en el trabajo de Graham [2015]. En el presente trabajo se emplean señales de tránsito empleadas en México, para investigar el tiempo de entrenamiento y error de clasificación (desempeño) de una CNN de dos capas de convolución, el entrenamiento y prueba se llevada cabo en un CPU.

*Palabras clave: Redes N*euronales Convolucionales (CNN), Deep Learning, Reconocimiento de Patrones, Señales de Tránsito, Clasificación de Imágenes.

## **Abstract**

*The Deep Learning paradigm has benefited from the data increase of today. Convolutional Neural Networks or CNN's, are among the most widely used algorithms of this paradigm. In the last five years, CNN's have been leading in pattern recognition applications using images or video because of the advantages they have compared to other techniques; even beating human capacity,* Graham [2015]*. Traffic signals employed in Mexico are utilized in this article to investigate the training time and classification error (performance) of a CNN. Where the architecture of the network has been fixed with two layers of convolution, and the training and testing are carried out on a CPU.*

**Keywords:** *Convolutional Neural Networks (CNN), Deep Learning, Pattern Recognition, Traffic Signs, Image Classification.*

# **Introducción**

Desde los primeros trabajos sobre **Redes Neuronales Convolucionales** (**CNN**) tales como: LeCun, Bottou, Bengio, & Haffner [1998], se proyectaba que las mismas impactarían de manera notable sobre el desarrollo de la Inteligencia Artificial, concretamente en aplicaciones como el reconocimiento de patrones en imágenes; la primera CNN se diseñó para la tarea de clasificar dígitos escritos a mano (MNIST). Sin embargo, este desarrollo se ve limitado por la capacidad de cómputo disponible en aquellos años, además de que otras técnicas como las Máquinas de Soporte Vectorial en trabajos como Schölkopf, Burges, & Smola [1999], Vapnik [1995] o las llamadas redes neuronales superficiales Neal & Zhang [2006], presentaban resultados de buena calidad, razón por la que las CNN no se estudiaron de manera muy intensa. Sin embargo, no se abandonó la investigación en este y otros sub-campos con el **aprendizaje profundo** o **Deep Learning**, y en particular con las **Redes Neuronales Convolucionales** Simard, Steinkraus, & Platt [2003]. Para 2006, las **CNN's** ya presentaban mejores resultados en cuanto a la precisión y la tasa de error en las tareas de clasificación de dígitos escritos a mano, en comparación con otras técnicas, Ranzato, Poultney, Chopra, & LeCun [2007]. Las desventajas que presentaban fueron tanto en el tiempo de entrenamiento requerido, como en la implementación de la CNN para aplicaciones prácticas, esto debido a la cantidad de parámetros y cálculos a manejar. En ese mismo año se comenzó a utilizar los procesadores gráficos (GPU) para esos propósitos, mostrando un incremento de 4 veces en la velocidad, en comparación con un CPU convencional, Chellapilla, Puri, & Simard, [2006]. A partir de esos resultados, la implementación de los diferentes algoritmos de Deep Learning basados en GPU se volvió una constante Ranzato, Huang, Boureau, & LeCun [2007], Fernandez, Graves, & Schmidhuber [2007], Raina, Madhavan, & Ng, [2009], Ciresan D. C., Meier, Gambardella, & & Schmidhuber [2010], Ciresan D. C., Meier, Masci, Gambardella, & Schmidhuber [2011].

<sup>1</sup> Becario CONACYT con No. CVU 712316

En el caso del reconocimiento de patrones en general, sobre imágenes o video, las CNN dominan el estado del arte desde el 2012, siendo el parteaguas el trabajo realizado en Krizhevsky, Sutskever, & E. Hinton [2012]. En este último trabajo, se entrenó una CNN para clasificar 1.2 millones de imágenes de 227x227 pixeles, entre 1000 clases diferentes. La arquitectura usada para tal propósito utiliza 60 millones de parámetros y 650,000 neuronas, los autores reportan que el tiempo de entrenamiento, fue de poco más de cinco días empleando dos GPUs (tarjetas NVIDIA GTX 580 de 3GB en RAM). Esta red se sometió por primera vez (empleando CNN) en el ImageNet Challenge LSVRC-2010, superando los mejores resultados obtenidos hasta ese entonces con métodos tradicionales. En la **Tabla 1** se muestra parte de dichos resultados.

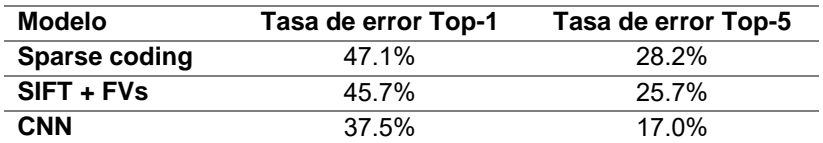

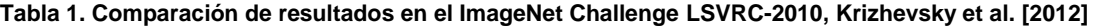

En general, esa tendencia de mejora continua con CNN's se ha conservado hasta la actualidad. Las categorías en las que se compite anualmente en el ImageNet Challenge, son: clasificación, detección y localización de objetos en imágenes y video. Los últimos resultados reportados, competencia de 2017, Russakovsky, y otros [2017], indican al equipo ganador con un porcentaje de error en la localización de 6.19% y en la tarea de clasificación de 2.711%. Existen otras competencias similares, como MINIST, CIFAR-10, CIFAR-100, STL-10 y SVHN por mencionar algunas. En el caso de Reconocimiento de Objetos en Imágenes CIFAR-10, compitieron 231 equipos en el último concurso y el equipo ganador implementó una CNN que alcanzó una exactitud de 96.53%, que supera al ser humano estimado en 94% aproximadamente para esta tarea. En dicho concurso, se trata de clasificar 60,000 imágenes a color de 32x32 pixeles en 10 clases; Benenson [2017] muestra los resultados de estas competencias, donde los equipos ganadores utilizan CNN's como principal algoritmo. Otras tareas en las que el estado del arte es dominado por CNN's son: descripción de escenas, clasificación de video, seguimiento de objetos en video, entre otras. Del 2012 a la fecha se ha incrementado la investigación en cuanto a CNN se refiere. En la **Tabla 2** se muestra una comparación de las redes más populares publicadas y sus características.

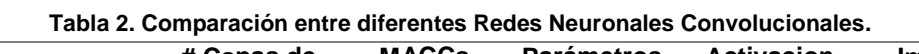

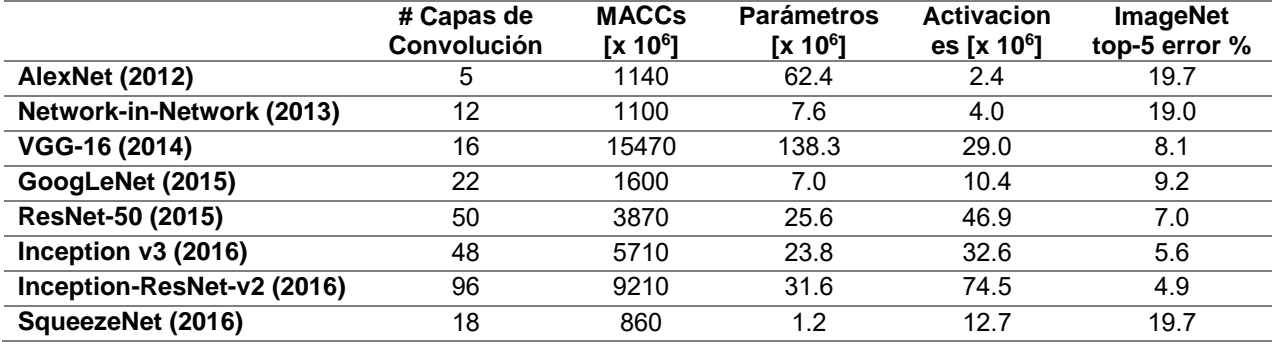

Se observa de la **Tabla 2** que, con los años, se fue incrementando la cantidad de "capas de convolución" empleadas, esto trajo como resultado un mejor desempeño en cuanto al error, pero obviamente un incremento en la cantidad de operaciones multiplicación-acumulación (MACC) necesarias. Aquí solo se muestra la cantidad de capas de convolución que contienen las redes, no así las demás capas, donde la columna de activaciones indica la cantidad de funciones de salida de las neuronas, y en la última columna se muestra el porcentaje de error en la clasificación.

Está claro que las CNN's han tenido un notable éxito en los últimos cinco años, y las podemos encontrar en casi cualquier aplicación de reconocimiento de patrones que involucre imágenes o visión artificial. Una característica importante de estas, es que requieren de varias capas de convolución (entre otras capas), una gran cantidad parámetros y de operaciones a implementar, de ahí la necesidad de usar GPU's u otros dispositivos capaces de procesar en paralelo el cómputo requerido, para poder ser implementas.

El principal objetivo del presente documento es evaluar el desempeño, en cuanto al tiempo de entrenamiento y al error en la clasificación de señales de tránsito vehicular, usadas en México, de una CNN que cuenta con sólo dos capas de convolución y dos de agrupamiento. Lo que se pretende con esto es, determinar si es posible

emplear Redes Neuronales Convolucionales con menor cantidad de capas, que las reportadas en el estado del arte, y aun así obtener resultados satisfactorios al entrenarlas y probarlas en un CPU. El entrenamiento y prueba de la red, se hace en un CPU Quad-Core Intel Xeon E5 a 3.7 GHz y 12 GB de memoria RAM, en lugar de algún otro dispositivo con el cuál acelerar el proceso. El banco de imágenes de señales de tránsito se generó a partir de imágenes obtenidas de la página de la Secretaría de Comunicaciones y Transportes, Secretaria [2017]. A este conjunto inicial, se les hizo un tratamiento para obtener variantes de las mismas y con ello conseguir un conjunto de 8,000 imágenes en total. Estas imágenes se dividieron en ocho clases. La separación de los conjuntos de entrenamiento y prueba se hizo de forma aleatoria, se consideró un criterio de 80% de muestras para entrenamiento y 20% para prueba.

# **Redes Neuronales Convolucionales**

Las redes neuronales convolucionales son una extensión del perceptrón multicapa, con la diferencia de que las CNN's realizan operaciones de "convolución" entre los parámetros y los datos de la red, en lugar de productos punto. Son apropiadas para aplicaciones en las que los datos se encuentran en forma de una rejilla, como matrices, por ejemplo. A diferencia de una Multi Layer Perceptron (MLP), las CNN procesan las imágenes por secciones y han tenido un notable éxito, ver, Lin, Chen, & Yan [2013], Chatfield, Simonyan, Vedaldi, & Zisserman [2014], Szegedy y otros [2015], He, Zhang, Ren, & Sun [2015], Szegedy, Vanhoucke, Ioffe, & Shlens [2015], Szegedy, Ioffe, & Vanhoucke, [2016]. Debido a su arquitectura, que opta por expandir una arquitectura bidimensional de una MLP, por una tridimensional de las CNN's, es que son utilizadas en aplicaciones que involucran visión artificial. El principio es manejar los datos que representan los pixeles en forma de volúmenes, y no como vectores. Las capas básicas para que funcione cualquier CNN son tres: capas de convolución, junto con su función de activación, capas de agrupación y las capas completamente conectadas. En la **Figura 1** se muestra la arquitectura básica de una red neuronal convolucional, en esta, la entrada es una imagen a color de 254x254 pixeles. Le siguen las capas que integran la CNN, se muestran las capas de convolución, agrupamiento, las capas completamente conectadas y la capa de salida.

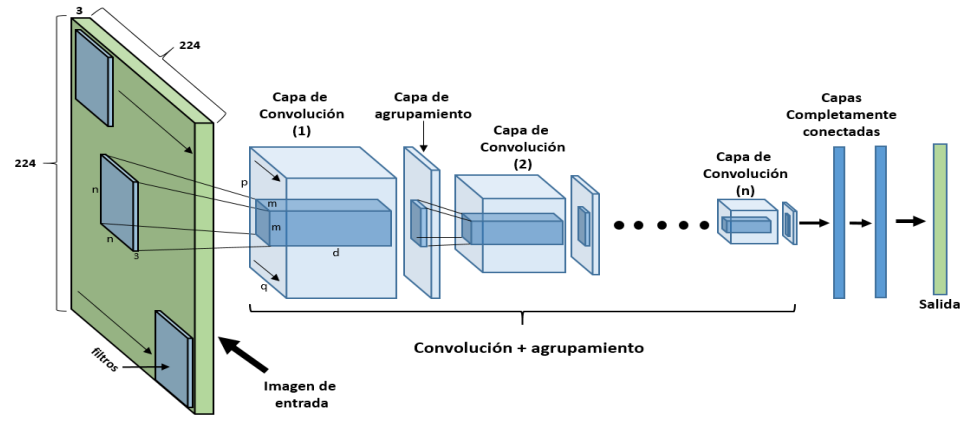

**Figura 1. Arquitectura básica de una red neuronal convolucional.** 

Dependiendo de la aplicación, las últimas capas pueden variar. Para el caso de la tarea de clasificación de imágenes, en la última capa se tendría la misma cantidad de nodos que la cantidad de clases, un nodo por cada clase, los cuáles se activarían con diferente intensidad, indicando el grado de pertenencia de la instancia a la clase. Estos nodos están completamente conectados a cada nodo de la capa anterior.

### **Capas de convolución**

En este concepto de basa el fundamento de las CNN. La operación de convolución, para nuestro caso, es digital y de dos dimensiones, queda definida como:

$$
S(i,j) = (I * K)(i,j) = \sum_{m} \sum_{n} I(m,n)K(i-m,j-n)
$$
 (1)

 Donde I representa la imagen y K un filtro o kernel de tamaño *m x n*. Por lo regular *m = n*, de ahí que el tamaño del filtro representado en la **Figura 1** es de *n x n*. Los subíndices *i, j* representan la posición de los pixeles en la imagen sobre la que se hace la operación de convolución. Los filtros consisten en conjuntos de parámetros, típicamente de tamaños: 3x3, 5x5, 7x7 u 11x11, además de que cada filtro debe tener la profundidad de los datos de entrada, por ejemplo, si la entrada es una imagen a color, la profundidad de cada filtro sería tres, que

corresponden a los canales (**RGB**). Estos filtros se desplazan barriendo toda la imagen de entrada, desde la esquina superior izquierda, hasta la esquina inferior derecha, como se observa en la **Figura 1**. Conforme se hace el desplazamiento, se van haciendo las operaciones de producto punto entre los valores de los pixeles de la imagen y los que corresponden a los parámetros de los filtros. De la operación de convolución, resulta otro grupo de datos en forma de un volumen, de tamaño (*p x q x d*). Donde *d*, corresponde a la cantidad de filtros usados en la capa anterior. A estos datos se le puede repetir el mismo procedimiento, por varias capas, con nuevos conjuntos de filtros (*m x m x c*), donde *c* corresponde a la cantidad de filtros de la capa anterior. En el transcurso de estas capas, la dimensión de los cubos se va reduciendo en cuanto al ancho y altura, pero la profundidad se conserva igual a la cantidad de filtros usados en la capa anterior.

El propósito de los filtros es producir mapas de activación, o de características, los cuáles se activarán al pasar los filtros por regiones de la imagen que contengan las características buscadas, como bordes, líneas, contornos, etc. El fundamento al entrenar este tipo de redes consiste en actualizar los parámetros de esos filtros, de forma que cada filtro extraiga las correspondientes características buscadas.

En cuanto a las dimensiones del volumen de los datos de salida para cada capa, depende de cuatro factores: **la**  *cantidad de filtros* (K) usados en esta capa, *el paso* del filtro (S), el *relleno de ceros* (P) y el *campo visual* (F) del filtro. La *profundidad* de los datos en la salida corresponde a la cantidad de filtros que se está empleando. El *paso* del filtro se refiere a la cantidad de pixeles que se desplazará el filtro al moverse por la imagen. En cuanto al relleno de ceros, en ocasiones se debe rellenar los bordes de una imagen con ceros, de forma que el tamaño de la imagen se ajuste al tamaño de los filtros y se pueda hacer el barrido completo. Si los datos de entrada a una capa de convolución son: *W1xH1xD1*, que corresponden al ancho, altura y profundidad de los datos respectivamente, el volumen de datos en la salida queda determinado por las ecuaciones 2 a 4, para el ancho, altura y profundidad, respectivamente.

$$
W_2 = \frac{(W_1 - F + 2P)}{c} + 1\tag{2}
$$

$$
H_2 = \frac{(H_1 - \frac{S}{F} + 2P)}{S} + 1
$$
\n(3)

$$
D_2 = K \tag{4}
$$

### **Capas de agrupamiento**

El propósito de estas capas es reducir el tamaño espacial de los datos progresivamente, con el fin de reducir la cantidad de parámetros a tratar y consecuentemente la cantidad de cálculos, ayudando a prevenir el overfitting (demasiados parámetros). Estas capas, operan de forma independiente a los datos de entrada de la capa anterior, sólo reducen el tamaño espacial de los datos usando una operación *MAX*, que consiste en dividir los datos en secciones, para extraer los valores máximos de cada sección, discriminando los demás. O bien extrayendo el promedio de este grupo de datos. Estas capas reciben un volumen de entrada de W<sub>1</sub>xH<sub>1</sub>xD<sub>1</sub>, que corresponden al ancho, altura y profundidad de los datos de entrada. Producen un volumen de salida *W2xH2XD2*, que corresponden al ancho, altura y profundidad del volumen de salida, estos quedan determinados por las ecuaciones (5) a (7), respectivamente.

$$
W_2 = \frac{(W_1 - F)}{S} + 1\tag{5}
$$

$$
H_2 = \frac{(H_1 - F)}{S} + 1\tag{6}
$$

$$
D_2 = D_1 \tag{7}
$$

La **Figura 2** muestra la forma de llevar a cabo esta operación. Para el ejemplo de la figura, a la izquierda se muestra un volumen de datos de entrada de *24x24x6*, y como resultado se obtiene un volumen de *12x12x6*. A la derecha se muestra un ejemplo con la operación *MAX*, como se observa en la figura, *W1 = 4, H1 = 4, F = 2* y *S = 2* (algo muy común en la práctica). Según las ecuaciones 5 y 6, *W<sup>2</sup>* y *H2*, que corresponden al ancho y altura de salida respectivamente, es 2. Como se observa, el tamaño espacial de los datos permanece igual en cuanto a la profundidad de los mismos se refiere, pero se reducen en cuanto al ancho y altura.

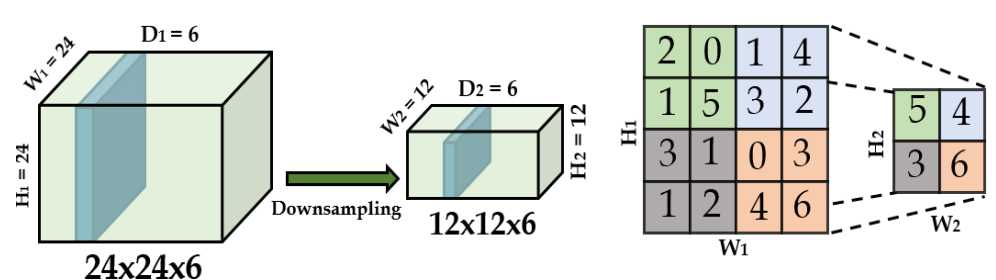

**Figura 2. Ejemplo de capa de agrupamiento.**

### **Capas completamente conectadas**

Estas funcionan igual que en un MLP, es decir, cada nodo se encuentra completamente conectado a las salidas de la capa anterior. Cada nodo hace una suma ponderada de sus parámetros por el valor de entrada, además de la entrada independiente o bias. Con ello, el que tenga la mayor puntuación, será el que tenga una mayor probabilidad. En sí, hacen una clasificación indicando la probabilidad de cada clase.

## **Entrenamiento y prueba de la CNN**

Para nuestro caso de estudio, el banco de imágenes de señales de tránsito se tomó de la página de la Secretaría de Comunicaciones y Transportes. Estas imágenes se encuentran en un formato PNG a color, con un tamaño de 1249x1249 pixeles. Se acondicionaron las imágenes para adecuarlas a la CNN. El acondicionamiento consistió en pasarlas a escala de grises y escalarlas a 28x28 pixeles. Además, para tener una base de datos lo suficientemente grande y con diversidad, se generaron más imágenes, a partir de las que se tenían. Estas nuevas imágenes se formaron agregando ruido de Poisson y de sal y pimienta al 10% a las originales, rotarlas a 90, 180 y 270 grados, y aplicando un proceso de dilatación. El resultado final es una base de datos con 8,000 imágenes y de ocho clases diferentes. Dado que las imágenes de entrada a la CNN se encuentran en escala de grises, el volumen de entrada en nuestro caso es de 28x28x1. Se emplean seis filtros (K=6) de 5x5, no habrá relleno de ceros, por lo que P = 0 en las ecuaciones 2 y 3. El paso del filtro (S) es 1. Con esto, el volumen de salida será de 24x24x6, según las ecuaciones 2 a 4. Las capas de agrupamiento, o "downsampling", que resultan de las de convolución serán de 12x12x6, según las ecuaciones 5 y 6 (F= S = 2). El proceso se repite con las capas resultantes para obtener nuevos volúmenes de 8x8x12 y 4x4x12, respectivamente. En la **Figura 3** se muestra el proceso y la arquitectura de la CNN implementada. Tanto para la generación de imágenes, como para el entrenamiento y prueba de la CNN, se empleó el software Matlab R2017a® como lenguaje de programación, dada la facilidad de trabajar con imágenes, operaciones con matrices y el toolbox de Deep Learning, Berg Palm [2017].

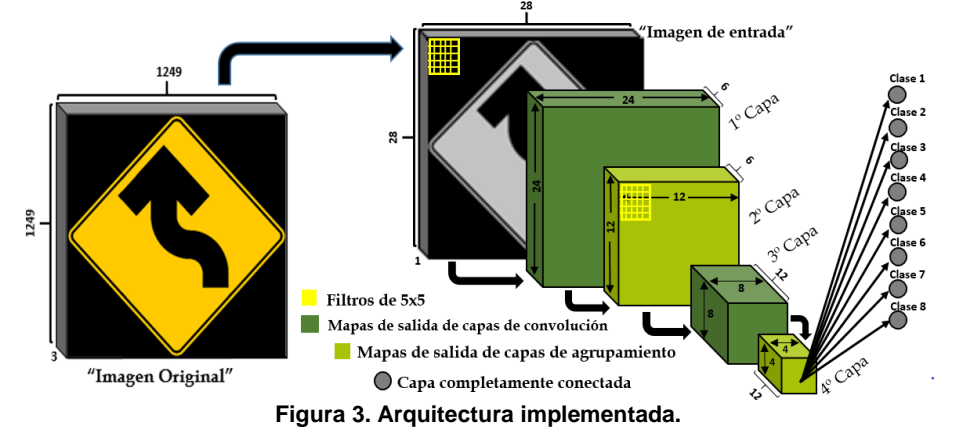

# **Resultados**

Para ver el desempeño de la CNN se hicieron varios experimentos. Estos consisten en entrenar la red durante diferentes cantidades de épocas, esto con el propósito de medir el tiempo de entrenamiento y la exactitud para cada caso. El entrenamiento se hace por lotes, para ver el efecto de variar el tamaño del lote que se le presentan a la red durante el entrenamiento, los experimentos anteriores se hicieron para lotes de 32, 100 y 200 muestras, dejando la tasa de aprendizaje fija en todos los casos. En la tabla 3 se muestran los resultados obtenidos hasta 2200 épocas de entrenamiento y para cada tamaño de lote. En el caso de los experimentos con 32 en el tamaño del lote, significa que cada 200 lotes se la muestra el conjunto de 6400 muestras de entrenamiento a la CNN, con

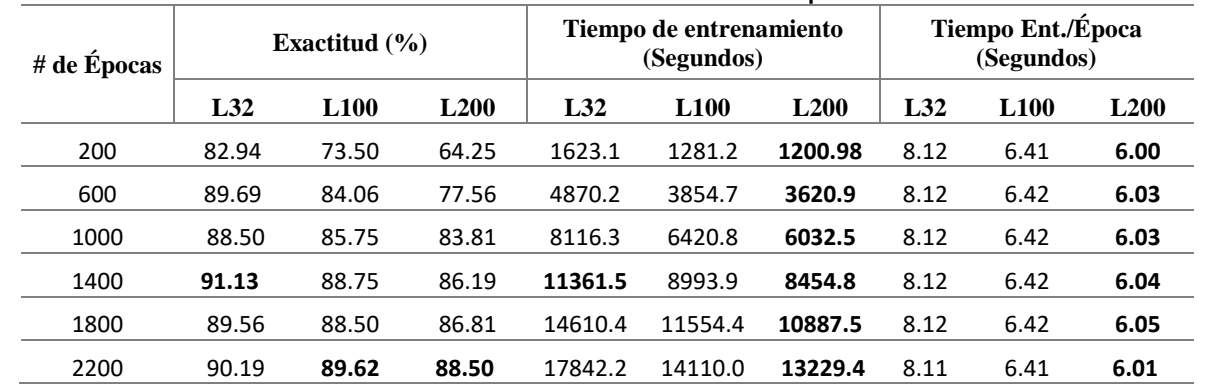

lo que se tendría una época de entrenamiento. Para 100 en el tamaño del lote, una época de entrenamiento será cada 64 lotes, y en el caso de 200 cada 32 lotes.

**Tabla 3. Resultados obtenidos hasta 2200 épocas.** 

En la **Figura 4** se muestra el comportamiento del Error Cuadrático Medio obtenido durante el entrenamiento, para el experimento de 2200 épocas y 100 en el tamaño del lote. Ese mismo comportamiento se observa en los demás casos de experimentación. En la **figura 5** se muestra la tendencia del error en la clasificación al probar la CNN para cada experimento realizado.

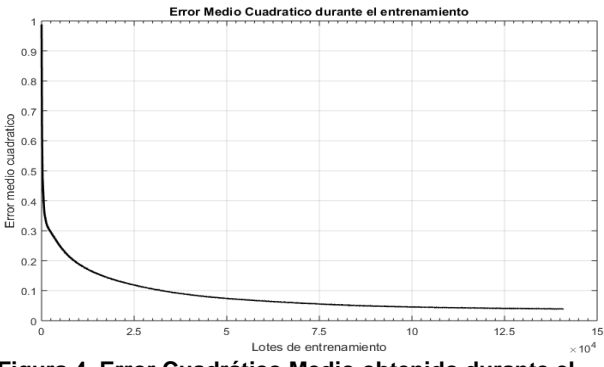

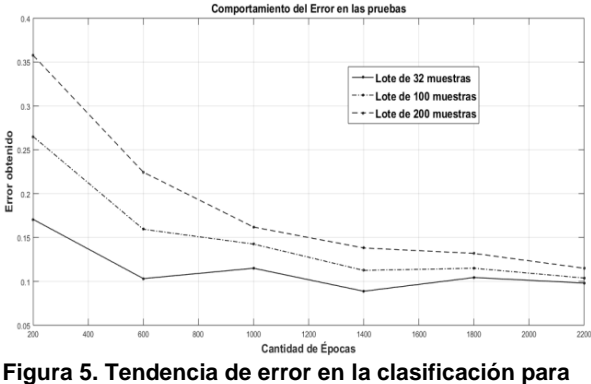

**Figura 4. Error Cuadrático Medio obtenido durante el entrenamiento, para el experimento de 2200 épocas y lote de 100 muestras.** 

**cada experimento.**

Con el propósito de ver el desempeño de la red para una mayor cantidad de épocas, se hizo un experimento más, el tamaño de los lotes fue de 200 y la cantidad de épocas de 3800. La tendencia del Error Cuadrático Medio fue la misma que la mostrada en la **figura 4**, la exactitud que se alcanzó en este último experimento fue de 90.19%, en un tiempo de 22,947.17 segundos (6.37 horas), un promedio de 6.04 segundos por época.

Los tamaños de los lotes se eligieron tomando en cuenta la cantidad de imágenes de entrenamiento (6400), de la **tabla 3** se observa que con forme se reduce el tamaño del lote, se mejora la exactitud en la clasificación, pero se incrementa el tiempo de entrenamiento. Esto sugiere que para tamaños de 16, 8 o 4 muestras en los lotes, se obtendría un mejor desempeño en cuanto a la exactitud, pero tiempos de entrenamiento más grandes. En cuanto al comportamiento del Error Cuadrático Medio, es el esperado al entrenar cualquier red neuronal.

# **Conclusiones**

El presente trabajo se llevó a cabo con el propósito de evaluar si es posible implementar Redes Neuronales Convolucionales, que tengan pocas capas de convolución y aun así obtener resultados adecuados en la tarea que realizan. Esto tiene la ventaja de poderlas implementar con dispositivos que no requieran de un alto consumo de energía, como es el caso de los GPU's, además de un tamaño reducido. Lo que sería ideal para cualquier aplicación embebida. El error en la clasificación más bajo que se obtuvo fue de 8.87%, cuando el tamaño del lote fue de 32 y el experimento de 1400 épocas (en 3.16 horas de entrenamiento), lo que significa que de cada 100 imágenes de tránsito vehicular que se le presenten a la CNN, esperamos que aproximadamente 91 de ellas las clasifique correctamente. El menor tiempo de entrenamiento se obtiene en los experimentos de 200 en el tamaño del lote, alcanzando 90.19% de exactitud en el experimento de 3800 épocas. Aunque este tipo de problemas están prácticamente resueltos con CNN's (empleando GPUs), según los resultados que se muestran en Benenson [2017], no se puede hacer una comparación directa contra el presente trabajo, debido, por un lado, al tipo y cantidad de imágenes que se tratan en cada caso y, sobre todo, la cantidad de capas de convolución (y otras más) que se manejan. Una referencia directa que si pudiera ser un punto de comparación es con Berg Palm [2017], donde se maneja la misma arquitectura, sólo que ahí la tarea es clasificar imágenes de dígitos escritos a mano (MNIST), el autor reporta una exactitud de 98.8%. La diferencia que se observa puede ser explicada por la mayor diversidad que se tiene, en cuanto a las imágenes que pertenecen a una misma clase. Por ejemplo, para este trabajo, imágenes de vuelta a la izquierda, vuelta a la derecha, un entronque y otras, pertenecen a la misma clase. O los límites de velocidad de 70, 80, 90, 100 km/hr, pertenecen a la misma clase que una señal de stop, o de no rebasar, por ejemplo. Otro factor importante por investigar, es la cantidad de imágenes de entrenamiento en cada caso (6400 contra 60,000), en la literatura se menciona que el desempeño de una CNN mejora con forme se incrementa la cantidad de información. En cuanto a los tiempos de entrenamiento que se obtuvo en los experimentos, son congruentes con la plataforma que se empleó para este propósito y la configuración de la red obtenida pudiera implementarse en un dispositivo con poca capacidad, en cuanto a los recursos computacionales.

# **Trabajo futuro**

Dada la discusión presentada aquí, existen diversos trabajos pendientes, como el incrementar la cantidad de capas de convolución de la CNN y ver la diferencia en el desempeño, así como incrementar la cantidad y variabilidad de las imágenes. Otro punto, es probar la red con imágenes tomadas en avenidas o autopistas que contengan señales de tránsito, así como probar la configuración obtenida en un sistema embebido.

## **Referencias**

- 1. Benenson, R. (06 de 03 de 2017). *What is the class of this image ? Discover the current state of the art in objects classification.* Obtenido de Classification datasets results: http://rodrigob.github.io/are\_we\_there\_yet/build/classification\_datasets\_results.html#494c535652433230 3132207461736b2031
- 2. Berg Palm, R. (20 de Mayo de 2017). *GitHub Repository.* Recuperado el 12 de Mayo de 2017, de GitHub Repository: https://github.com/rasmusbergpalm/DeepLearnToolbox
- 3. Chatfield, K., Simonyan, K., Vedaldi, A., & Zisserman, A. (4 de Septiembre de 2014). VERY DEEP CONVOLUTIONAL NETWORKS FOR LARGE-SCALE IMAGE RECOGNITION. *arXiv:1409.1556v6*, 1- 14. Obtenido de https://arxiv.org/abs/1409.1556v6
- 4. Chellapilla, K., Puri, S., & Simard, P. (2006). High performance convolutional neural networks for document processing. En *Tenth International Workshop on Frontiers in Handwriting Recognition.* La Baule, France: Guy Lorette. Obtenido de https://hal.inria.fr/inria-00112631/file/p1038112283956.pdf
- 5. Ciresan, D. C., Meier, U., Gambardella, L. M., & & Schmidhuber, J. (2010). Deep big simple neural nets for handwritten digit recogntion. *Neural Computation,, 22*(12), 3207-3220.
- 6. Ciresan, D. C., Meier, U., Masci, J., Gambardella, L. M., & Schmidhuber, J. (Julio de 2011). Flexible, High Performance Convolutional Neural Networks for Image Classification. *Proceedings of the Twenty-Second International Joint Conference on Artificial Intelligence*, 1237-1242. doi:10.5591/978-1-57735-516- 8/IJCAI11-210
- 7. Fernandez, S., Graves, A., & Schmidhuber, J. (2007). Sequence Labelling in Structured Domains with Hierarchical Recurrent Neural Networks. En *Proceedings of the 20th International Joint Conference on Artificial Intelligence.*
- 8. Graham, B. (2015). Fractional Max-Pooling. *arXiv:1412.6071v4 [cs.CV]*, 1-10.
- 9. He, K., Zhang, X., Ren, S., & Sun, J. (10 de Diciembre de 2015). Deep Residual Learning for Image Recognition. *arXiv:1512.03385v1*, 1-12. Obtenido de https://arxiv.org/abs/1512.03385
- 10. Krizhevsky, A., Sutskever, I., & E. Hinton, G. (2012). ImageNet Classification with Deep Convolutional Neural Networks. *Advances in Neural Information Processing Systems 25*, 1097-1105.
- 11. LeCun, Y., Bottou, L., Bengio, Y., & Haffner, P. (1998). Gradient-Based Learning Applied to Document Recognition. *Proceedings of the IEEE*, 2278--2324.
- 12. Lin, M., Chen, Q., & Yan, S. (16 de Diciembre de 2013). Network In Network. *arXiv:1312.4400v3*, 1-10. Obtenido de https://arxiv.org/abs/1312.4400
- 13. Neal, R. M. (2006). Classification with Bayesian neural networks. *Lecture notes in computer science, 3944*, 28-32.
- 14. Neal, R. M., & Zhang, J. (2006). High dimensional classification with Bayesian neural networks and Dirichlet diffusion trees. En *Feature Extraction. Studies in Fuzziness and Soft Computing* (Vol. 207, págs. 265- 296). Berlin, Heidelberg: Springer. doi:https://doi.org/10.1007/978-3-540-35488-8\_11
- 15. Raina, R., Madhavan, A., & Ng, A. Y. (2009). Large-scale Deep Unsupervised Learning using Graphics Processors. *Proceedings of the 26th annual International Conference on Machine Learning*, 873-880.
- 16. Ranzato, M. A., Huang, F., Boureau, Y., & LeCun, Y. (2007). Unsupervised learning of invariant feature hierarchies with applications to object recognition. *In Proc. computer vision and pattern recognition conference* , 1-8.
- 17. Ranzato, M., Poultney, C., Chopra, S., & LeCun, Y. (2007). Efficient learning of sparse representations with an energy-based model. *Advances in Neural Information Processing Systems 19*, 1137-1144. Obtenido de http://papers.nips.cc/paper/3112-efficient-learning-of-sparse-representations-with-an-energy-basedmodel.pdf
- 18. Russakovsky, O., Deng, J., Su, H., Krause, J., Satheesh, S., Ma, S., . . . Fei-Fe, L. (27 de Mayo de 2017). *Large Scale Visual Recognition Challenge 2017 (ILSVRC2017)*. Obtenido de http://imagenet.org/challenges/LSVRC/2017/results
- 19. Schölkopf, B., Burges, C. J., & Smola, A. J. (1999). *Advances in kernel methods: support vector learning.* Cambridge, MA, USA: MIT Press.
- 20. Secretaria, d. C. (12 de Mayo de 2017). *SCT*. Obtenido de Banco Digital de Señalizaciòn Vial: http://www.sct.gob.mx/bancodigital/
- 21. Simard, P., Steinkraus, D., & Platt, J. (2003). Best practices for convolutional neural networks applied to visual document analysis. *Seventh international conference on document analysis and recognition*, (págs. 958- 963).
- 22. Szegedy, C., Ioffe, S., & Vanhoucke, V. (23 de Febrero de 2016). Inception-v4, Inception-ResNet and the Impact of Residual Connections on Learning. *arXiv:1602.07261v2*, 1-12. Obtenido de https://arxiv.org/abs/1602.07261
- 23. Szegedy, C., Liu, W., Jia, Y., Sermanet, P., Reed, S., Anguelov, D., . . . Rabinovich, A. (2015). Going Deeper with Convolutions. *IEEE Xplore "Open Access version, Computer Vision Fundation"*, 1-9.
- 24. Szegedy, C., Vanhoucke, V., Ioffe, S., & Shlens, J. (2 de Diciembre de 2015). Rethinking the Inception Architecture for Computer Vision. *arXiv:1512.00567*, 1-10. Obtenido de https://arxiv.org/abs/1512.00567
- 25. Vapnik, V. N. (1995). *The nature of statistical learning theory.* New York: Springer.

# Desarrollo e implementación de un sistema cotizador para una empresa fabricadora de vigas de madera usando metodología Scrum

Alvaro Cuateta García, María Guadalupe Medina Barrera, José Juan Hernández Mora e Higinio Nava Bautista.

> Maestría en Sistemas Computacionales Tecnológico Nacional de México / Instituto Tecnológico de Apizaco Apizaco, Tlaxcala, México.

# Resumen

El objetivo de este artículo es describir el desarrollo e implementación del módulo controlador para un software que realiza las cotizaciones de una empresa que fabrica vigas de madera laminada. Se utiliza la metodología Scrum para el desarrollo del sistema en conjunto con el patrón de diseño Modelo Vista Controlador (MVC). El sistema realiza cotizaciones a la medida de distintos proyectos, donde el controlador fue diseñado para la automatización de este trabajo. Esta aplicación está desarrollada en un entorno web utilizando herramientas, tales como: java, MySQL, JSF y Primefaces para un mejor desarrollo. Al final del desarrollo se puede decir que el uso de la metodología Scrum en combinación con el patrón de diseño MVC, facilitan y agilizan el trabajo, dando como resultado una aplicación completa y sin errores de funcionamiento.

Palabras Claves: (Scrum, MVC, Ingeniería de requerimientos y Sistemas cotizadores)

# Abstract

The aim of this article is to describe the development and implementation of a software application that makes custom budgets for a company of laminated wood beams. The Scrum methodology is used for the development of the system in addition to the design pattern Model-View-Controller (MVC). The quotation software is able to make custom budgets based on project specifications, where the controller was designed for automating this job. This application is developed in a web environment using tools such as Java, MySQL, JSF and Primefaces, in order to get a better performance. At the end of the development process, it can be said that the use of a Scrum methodology mixed with the design pattern MVC, made and easier and faster job, resulting in a complete application and without performance jamms.

Keywords: (Scrum, MVC, Requirements engineering and Quotation systems)

# Introducción

Este trabajo fue desarrollado en vinculación con una empresa fabricadora de vigas de madera laminada, dedicada a la construcción y manufactura de proyectos a la medida bajo especificaciones de sus clientes. Para presentar sus propuestas a sus clientes, la empresa realiza cotizaciones, las que se elaboraban en varias hojas de cálculo, lo que les representaba dificultades en el manejo y registro histórico de la información. Por lo anterior, se propone el desarrollo de un sistema informático, que permita emitir cotizaciones de forma rápida y a la medida de los requerimientos específicos para cada proyecto de sus clientes. Este sistema fue realizado por un equipo de desarrollo de software conformado por 3 integrantes, dividendo el desarrollo del proyecto bajo el modelo MVC para la elaboración de las vistas, la base de datos y el controlador. Se asignó una persona para cada componente.

El método utilizado fue el siguiente, se realizó una investigación en el área de cuáles son los patrones de diseño que nos permitían realizar una separación de la aplicación en componentes, además de que actualmente la empresa enfrenta una gran demanda de productos por lo cual fue necesario aplicar una metodología (Scrum) para agilizar el desarrollo del sistema, definiendo de esta manera las herramientas y metodologías que cubrían de mejor manera las necesidades del proyecto.

Cotizar: Documento informativo que el departamento de compras de una empresa o institución utiliza para entablar una negociación. Este documento no genera ninguna forma de registro contable, sino que sólo pretende colocar su precio justo a un bien o a un servicio (Economipedia, 2017).

MVC: Uno de los patrones más antiguos se denomina el Modelo - Vista - Controlador (MVC). La principal ventaja de este modelo es que la vista se separa del modelo y, por lo tanto, la vista puede cambiarse sin afectar el modelo. Además, el modelo y el controlador pueden ser probados y verificados sin vistas a través de las pruebas unitarias y controladores simulados (Crookshanks, 2015).

Controlador: Según (Reenskaug, 2017) es el intermediario entre la vista y el modelo. Es quien controla las interacciones del usuario solicitando los datos al modelo (Base de Datos) y entregándolos a la vista para que ésta lo presente al usuario.

Scrum puede describirse mejor como una metodología de desarrollo de producto con leves aspiraciones de gestión de proyectos (por ejemplo, seguimiento y generación de informes de ligero) como su enfoque radica en la gestión de requisitos de software y desarrollo (Moran, 2015).

Las pruebas intentan demostrar que un programa hace lo que se intenta que haga, así como descubrir defectos en el programa antes de usarlo (Sommerville, 2011).

Pruebas de unidad: Enfoca los esfuerzos de verificación en la unidad más pequeña del diseño de software: el componente o módulo de software (Pressman, 2010).

Prueba de integración: son una técnica sistemática para construir la arquitectura del software mientras se llevan a cabo pruebas para descubrir errores asociados con la interfaz (Pressman, 2010).

JSF: Java Server Faces sirve para desarrollar aplicaciones web de forma similar a las aplicaciones de escritorio con Java Swing, AWT, SWT y APIs relacionadas.

De esta manera, JSF simplificar la construcción de aplicaciones web, proporcionando una web que gestiona las acciones realizadas por el usuario y traducirlos en eventos que se envían al servidor para actualizar la página web (Caballé, Ortega, & Camps, 2014).

# Metodología

En base a la arquitectura de diseño Modelo Vista Controlador, en este trabajo nos enfocamos especialmente en la capa del controlador, la cual se encarga de gestionar los eventos de entrada y salida, así como la coordinación de los procesos proveniente de la capa de diseño y del modelo. En la Figura 1 se muestra la implementación del controlador con Modelo Vista Controlador. Debido a que el controlador realiza la comunicación con la vista y el modelo, se desarrollaron clases java para establecer la comunicación con la base de datos y con la vista, haciendo que el controlador gestione y administre todas las operaciones.

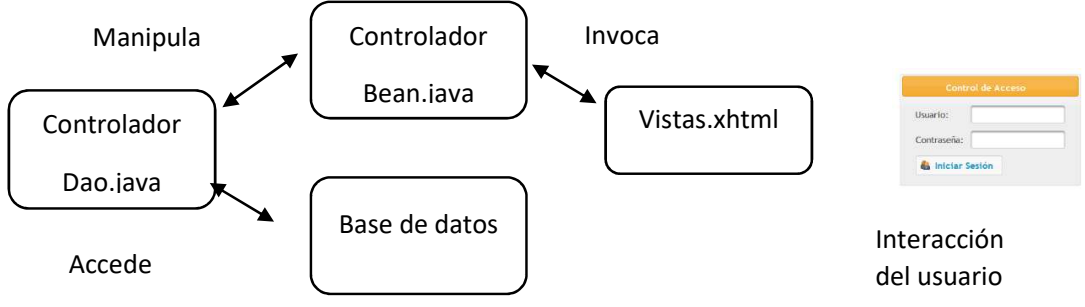

Figura 1 Modelo vista controlador del cotizador

# Scrum aplicado al controlador

Se eligió una metodología Scrum para el diseño del controlador, porque propone un trabajo en paralelo y hace que todos los miembros permanezcan en comunicación constante. Con Scrum se obtiene lo mejor de los miembros del equipo, además de que los roles son intercambiables y todos tienen el mismo rango, las mejoras son constantes y es adaptable a cambios imprevistos. En la Figura 2 se presenta la metodología Scrum para el desarrollo del controlador.

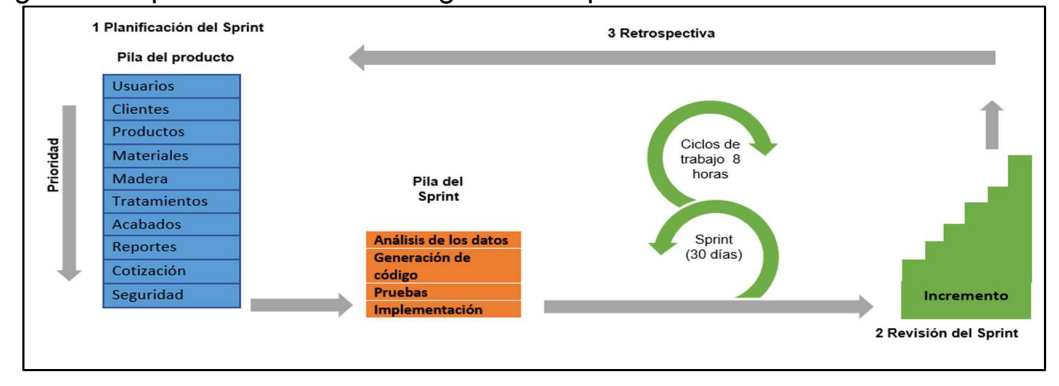

Figura 2 Metodología de desarrollo centrado en el controlador

# Desarrollo del controlador

En este apartado se describirá como fue la elaboración del controlador en cada uno de los Sprint que se realizaron para el desarrollo del controlador.

# Primer Sprint Recolección de la información

Aplicando la metodología en espiral para el proceso de ingeniería de requisitos se generó la recopilación y obtención de los requisitos funcionales y no funcionales, los actores del sistema, así como las entrevistas necesarias con el cliente para tener una mejor comprensión de los requisitos, de este Sprint se genera la pila del producto.

# Segundo Sprint Administración y validación de usuarios

En el segundo sprint que se muestra en la tabla 1, se realiza el proceso de acceso al sistema por los usuarios, ya que se tienen privilegios a los distintos módulos del sistema, por lo que no se permite la navegación en los módulos sin estar debidamente autenticados.

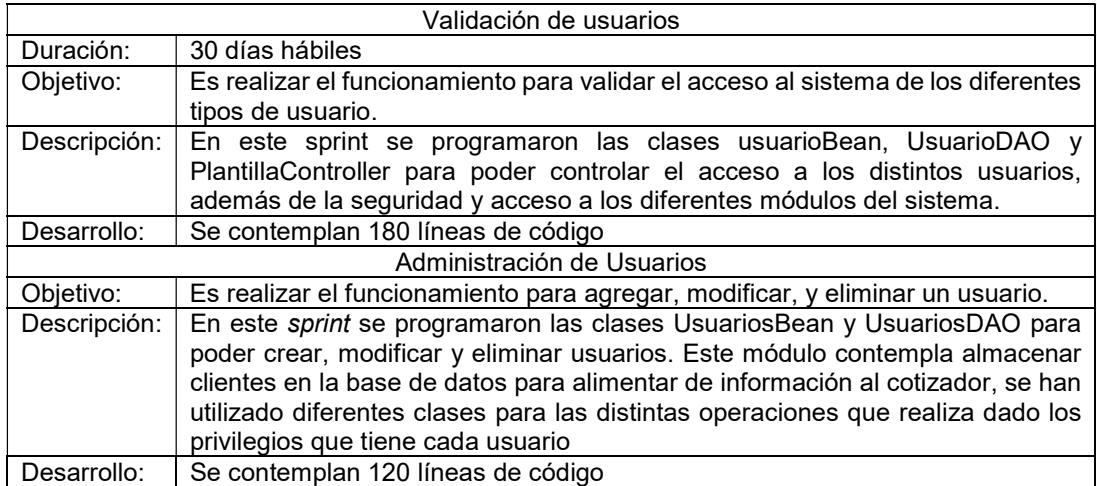

# Tabla 1 Sprint de usuarios

Para el tercer, cuarto y quinto Sprint que corresponden a la administración de clientes, productos, materiales, madera, tratamiento y acabados, se repite el mismo proceso del segundo Sprint.

# Sexto Sprint reporte de cotizaciones

En la tabla 2 se describe el Sprint para la generación de reporte, y cómo se realizó esta acción en el controlador.

### Tabla 2 Sprint de reportes

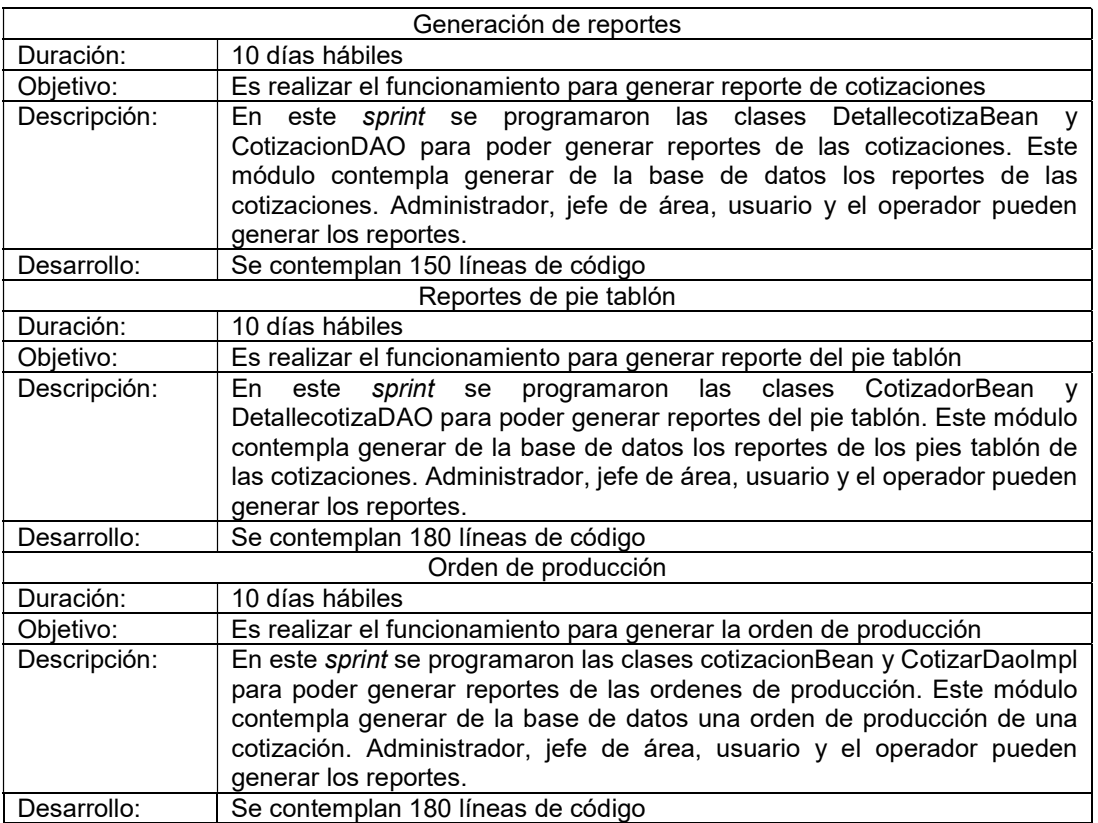

# Séptimo Sprint Cotización

En la tabla 3 se describe el Sprint para generar una cotización y cómo se realizó el proceso en el controlador.

### Tabla 3 Sprint de cotización

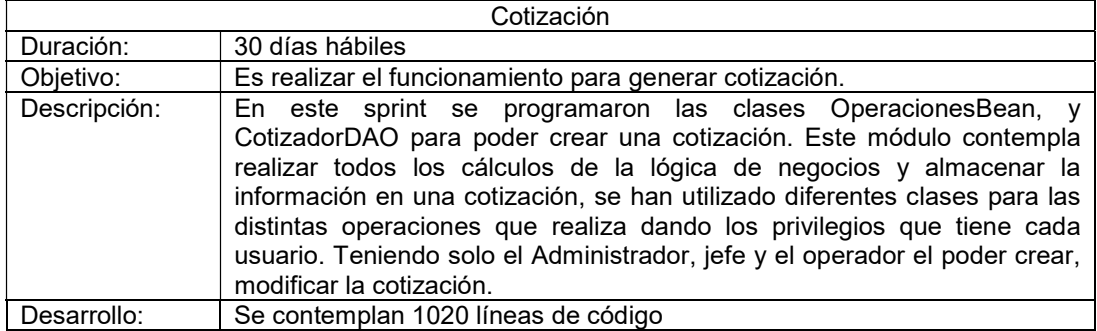

# Octavo Sprint Eliminar cotización

En la tabla 4 se describe el Sprint para la eliminación de una cotización, y cómo se realizó esta acción en el controlador.

### Tabla 4 Sprint de eliminar cotización

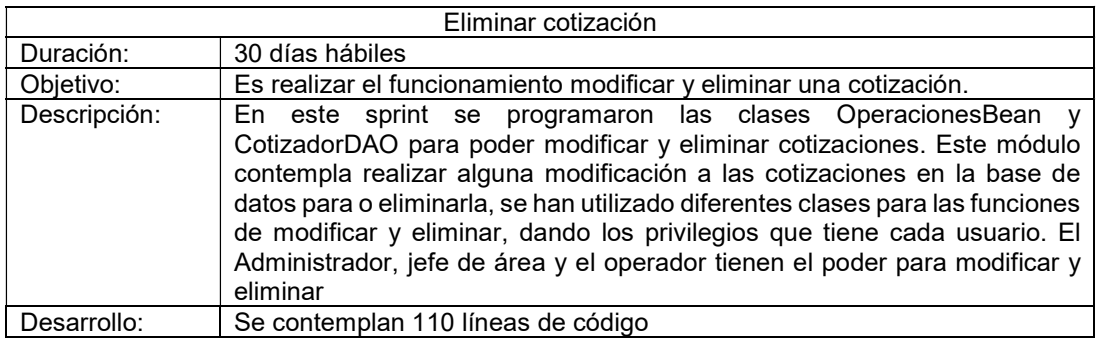

# Implementación y pruebas

Para validar que el sistema cumpla con los requisitos que el cliente desea, se realizó un plan de pruebas para comprobar si el sistema funciona de manera correcta. En la Tabla 5 se presentan las pruebas de integración que permitieron verificar el correcto ensamblaje de los distintos módulos del sistema desarrollado.

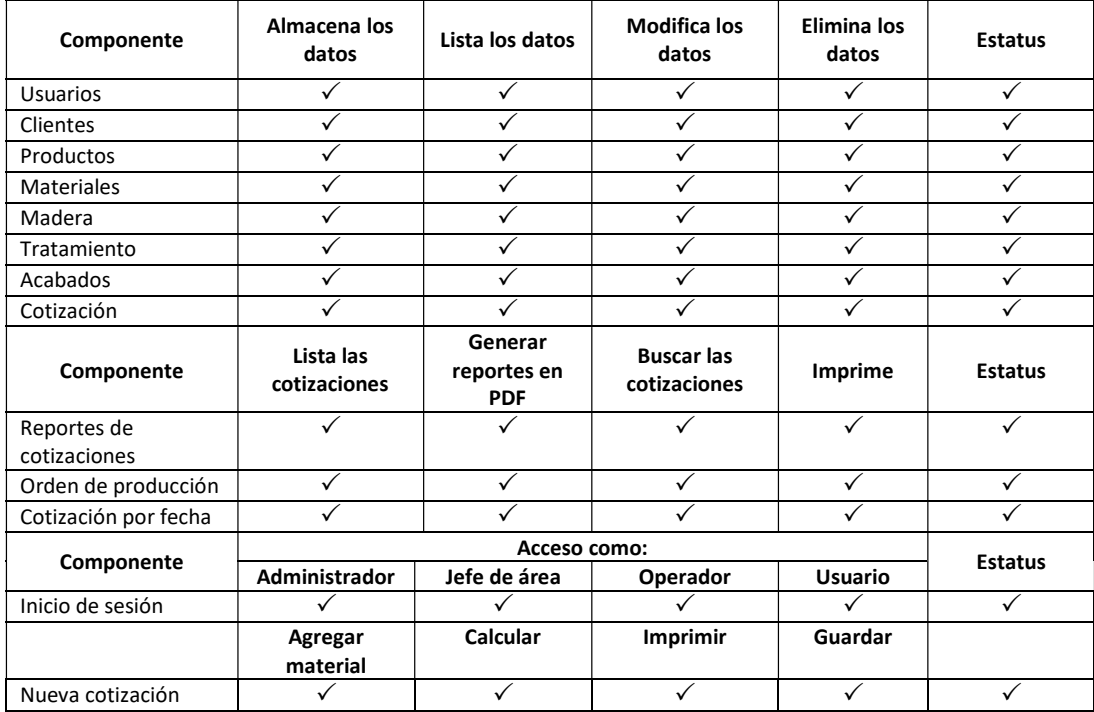

### Tabla 5 Pruebas de integración

# Resultados

Una vez realizada la implementación e integración del sistema con el patrón de diseño MVC en conjunto con la metodología Scrum se obtiene el sistema que sirve para realizar cotizaciones de los productos ofrecidos por la empresa de vigas de madera. A continuación, en la Figura 3, se muestra un ejemplo de un reporte de cotización.

|                                     |                 |                            |                         |                                                    |                                             |    |                                                  | RESUMEN---COTIZADOR                |                     |                                               |                    |                                                        |             |                            |                                                |                   |                 |
|-------------------------------------|-----------------|----------------------------|-------------------------|----------------------------------------------------|---------------------------------------------|----|--------------------------------------------------|------------------------------------|---------------------|-----------------------------------------------|--------------------|--------------------------------------------------------|-------------|----------------------------|------------------------------------------------|-------------------|-----------------|
| Folio:                              |                 | 05/06/2017<br>Fecha:<br>22 |                         |                                                    |                                             |    | Provecto:                                        |                                    | Prueba de cotizador |                                               |                    |                                                        |             |                            |                                                |                   |                 |
| Cliente:                            |                 | Alvaro Cuateta García      |                         |                                                    |                                             |    | Telefono:                                        | (246)<br>126-5184                  | Correo              |                                               | acuateta@gmail.com |                                                        |             |                            |                                                |                   |                 |
| Numero de<br>vigas:                 |                 | 30                         |                         |                                                    | 185<br>Ml. de vigas:                        |    |                                                  | Precio total<br>proceso<br>madera: |                     | <b>IVA</b> en<br>\$109,855<br>esta<br>oferta: |                    |                                                        | \$17,577    |                            | Precio<br>total:                               | \$127,432         |                 |
| Precio<br>Transporte:               |                 | 50                         |                         | Total trabajo en<br>planta:                        | 50                                          |    |                                                  | Total<br>trabajo<br>en obras       | Total               | ingenieria:                                   |                    | 50                                                     |             |                            |                                                |                   |                 |
| 2.656<br>PT madera procesada bruto: |                 |                            |                         |                                                    |                                             |    | Promedio valor PT neto<br>procesado e instalado: |                                    |                     |                                               | \$61               | Promedio valor de proceso de<br>madera sobre PT bruto: |             |                            |                                                | \$41              |                 |
|                                     |                 |                            |                         |                                                    | Produc Madera Acabad Tratami Transpo Piezas |    | Ancho                                            |                                    | Peralte Largo       | Pulgada<br>de la<br>tabla                     |                    | <b>PTneto</b> PTbruti                                  | %<br>Desper | Valor<br>PT<br>neto<br>sin | Valor<br>PT<br>bruto<br>sin<br>trabajo trabajo | Precio<br>Pieza   | Precio<br>total |
| Viga<br>laminac                     | Pino<br>Naciona |                            | Sin<br>acabad           | Sin<br>acabad tratami<br>tratami<br>acabad tratami | 0.0                                         | 10 | 11                                               | 21                                 | 750                 | 0.6                                           | <b>S734</b>        | \$1,077                                                | 28%         | <b>S61</b>                 | \$41                                           | \$4,453. \$44,535 |                 |
| Viga<br>laminac                     | Pino<br>Naciona |                            | Sin<br>acabad<br>acabad | Sin<br>tratami<br>tratami<br>acabad tratami        | 0.0                                         | 20 | 11                                               | 21                                 | 550                 | 0.6                                           | \$1,077            | \$1,580                                                | 28%         | <b>S102</b>                | \$70                                           | \$3,265, \$65,319 |                 |

Figura 3 Reporte de cotización

# Conclusiones y trabajos futuros

Se propone continuar con la implementación del sistema para que pueda trabajar en la nube y proporcionar mayores beneficios como:

- Los usuarios puedan realizar una cotización de los productos, ya que este sistema está limitado a los usuarios de la empresa.
- Aumentar la seguridad del sistema ya que al estar al público en general puede ser víctima de ataques.
- Se propone que el sistema sea una aplicación adaptable o responsiva de acuerdo al dispositivo en que se desee utilizar.

Se recomienda la aplicación de la metodología Scrum en combinación con el patrón de diseño Modelo Vista Controlador para el desarrollo de un software, ya que se tienen resultados satisfactorios, tanto para el cliente como para el proyecto, por la constante comunicación con el cliente.

# **Referencias**

- 1. Caballé, S., Ortega, J.-A., & Camps, J.-M. (2014). A Presentation Framework to Simplify the Development of Java EE Application Thin Clients. Eighth International Conference on Complex, Intelligent and Software Intensive Systems.
- 2. Crookshanks, E. (2015). Practical software Development Techniques for Building. New York: Springer Science + Busines Media New York.
- 3. Economipedia. (07 de 08 de 2017). Recuperado el 08 de 06 de 2017, de http://economipedia.com/definiciones/cotizacion.html
- 4. Moran, A. (2015). Managing Agile Strategy, Implementation, Organisation. New York: Springer Cham Heidelberg.
- 5. Pressman, R. S. (2010). Ingeniería del software. México: McGRAW-HILL.
- 6. Reenskaug, T. (10 de 09 de 2017). MVC XEROX PARC 1978-79. Obtenido de MVC XEROX PARC 1978-79: https://heim.ifi.uio.no/~trygver/themes/mvc/mvc-index.html
- 7. Sommerville, I. (2011). Ingeniería de Software. Mexico: Pearson Educación.

# **Red Neuronal Profunda con Auto-Encoders para un Sistema de Identificación de Llanto Infantil con Alarma**.

*A.O. Matlalcuatzi Sandoval1\*, A. Jiménez Xelhuantzi<sup>1</sup> , J. F. Ramírez Cruz<sup>1</sup> , H. Nava Bautista<sup>1</sup> , P. M. Quintero Flores. 1 Instituto Tecnológico de Apizaco departamento de Sistemas Computacionales. Av. Instituto tecnológico s/n, Apizaco, 90300 Apizaco, Tlaxcala, Tlax. \*oscarmatlalcuatzi@gmail.com* **Área de participación**: Sistemas computacionales.

# **Resumen**

En este artículo se mostrará cómo emplear Auto-codificadores para dar profundidad a una red neuronal que clasificará los sonidos producidos en una habitación infantil. El propósito es implementar la red neuronal en una placa Raspberry Pi 3, la cual estará cerca del cunero, a fin de alertar a los padres mediante una llamada telefónica y/o mensaje de texto al momento en que el bebé llora, en caso de que los padres estén fuera de casa, y además encender la lámpara del cunero de forma paulatina para la tranquilidad del bebé, en el horario nocturno.

*Palabras clave: MFCC, DNN, Auto-codificadores*

# **Abstract**

This article shows how to use Auto-encoders to give depth to a neural network that classifies sounds produced in a children's room. The purpose is to implement the neural network in a Raspberry Pi 3 plate near the nursery, with the purpose of alerting parents through a phone call and / or text message when the baby cries, in case the parents are away from home, and also turn on the nursery lamp gradually for the baby's tranquility, at night time.

# **Introducción.**

Las investigaciones de los últimos 20 años han mostrado con éxito el aprendizaje profundo al utilizar en cada capa oculta Redes de Creencia Profunda (DBNs) [1], Máquinas de Boltzmann Restringidas (RBMs) [3] o Autocodificadores (AEs) [4], con la finalidad de inicializar los pesos sinápticos de la Red Neuronal Profunda (DNN) [1][2]. El principio básico en la arquitectura profunda consiste en utilizar redes neuronales monocapa o bicapa en forma consecutiva y entrenarlas independientemente (a lo que se le conoce como pre-entrenamiento) para que aprendan a seleccionar y rechazar características sin ayuda alguna. Por último, se entrena el conjunto de redes como si fueran una sola red, con la diferencia de que los pesos no son dados de forma aleatoria, sino que se utilizan los adquiridos en el pre-entrenamiento, esto evita que el error se quede en un mínimo local.

Para el sistema de identificación de llanto infantil, se propone utilizar 4 redes AEs para la selección de características y un Perceptrón Multicapa (MLP) como clasificador. Para el pre-entrenamiento y entrenamiento de las redes se utilizó el algoritmo de Retro-Propagación (BP). Como características auditivas se utilizaron los Coeficientes Cepstrales en Frecuencia de Mel (MFCC), Frecuencia Fundamental ( $f_{\rm 0}$ ), Amplitud ( $Amp$ ) y el Ángulo por ciclo de cada muestra ( $\theta$ ). Por otra parte, el hardware utilizado para alojar la red entrenada es una Raspberry Pi 3 con memoria RAM de 1Gb y procesador de 1.2 GHz de velocidad; para la notificación telefónica se usó un módulo GSM SIM 800l y Arduino Pro-Nano. La iluminación es realizada con una lámpara led de 12 Vcd, la cual encenderá brillando poco a poco hasta alcanzar su intensidad máxima mediante un control de Modulación de Ancho de Pulso (PWM). También se utilizó una etapa de regulación de voltaje para alimentar a los módulos, la Raspberry y la lámpara.

En la siguiente sección se describe la metodología utilizada para conformar el sistema propuesto, posteriormente se hace mención de cómo se obtuvieron los datos y del proceso digital al que fueron sometidos para obtener la base de datos de muestras. También se exponen los algoritmos empleados para la obtención de las características utilizadas, así como una explicación de la arquitectura profunda basada en AEs que se empleó en este proyecto. Además, se presenta el diagrama electrónico del hardware utilizado y por último se muestran los resultados obtenidos en el entrenamiento de la DNN y en las pruebas de uso del sistema terminado.

# **Metodología.**

Este proyecto puede ser dividido en dos partes, primero la identificación del llanto del bebé, y segundo la alarma, es decir, la notificación mediante una llamada telefónica y el control de la iluminación. Para la identificación del llanto se realiza la captura de 100 milisegundos de audio mediante un micrófono USB, se almacena la muestra, se procesa digitalmente y se extraen las características auditivas, que a su vez formarán un vector que será la entrada para la red DNN, la cual clasificará la muestra obtenida dando un 1 en caso de que fuese un llanto y 0 en caso contrario. Este proceso se repite 4 veces y si en todas estas se obtiene un 1 se iniciará el proceso para la activación de la luz y la notificación a los celulares de los padres. Se espera que el tiempo aproximado de respuesta sea de 0.5 segundos. En la figura 1 se puede ver el diagrama de bloques que se propuso para la elaboración del Sistema identificador de llanto con alarma.

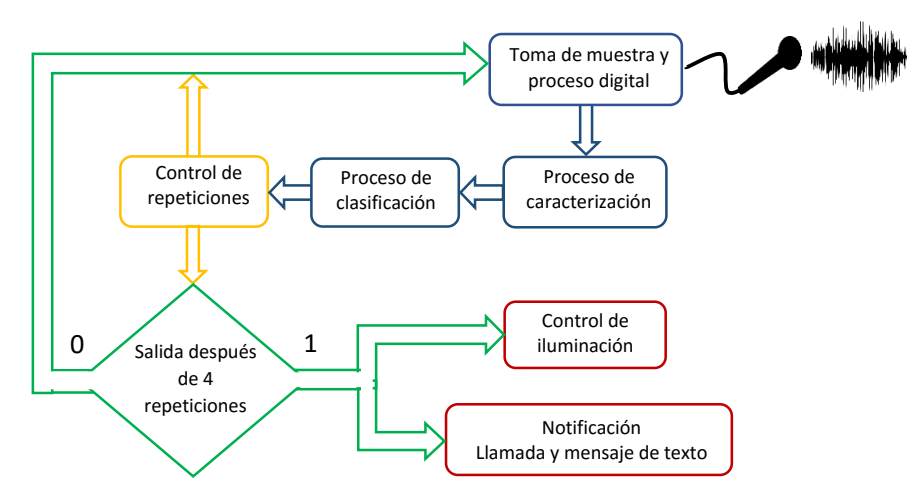

**Figura 1. Diagrama de bloques para el sistema de identificación de llanto infantil con alarma.**

# **Adquisición y procesamiento digital de los datos.**

Para la adquisición de las muestras de llanto se utilizó una grabadora digital con una taza de muestreo de 44100 Hz en formato WAV mono-oral. Las grabaciones se realizaron en ambientes domésticos con ayuda de los padres de 4 niños, de 4 a 14 meses de edad, sin importar el motivo del llanto. Además, se grabaron sonidos como: campana de iglesia, campanilla, sonaja, un tren, ladridos, maullidos, un cristal al momento de romperse, lluvia, sirenas (patrulla, ambulancia y bomberos), tráfico, canto de las aves, personas hablando, el silencio de una habitación con sonidos de fondo inesperados y sonido de la TV.

Siguiendo la propuesta de obtener unidades de llanto [5], a todas las grabaciones se les eliminaron los lapsos de silencio, con ayuda del programa Audacity. Posteriormente las muestras de audio fueron digitalizadas y cortadas en vectores con 4096 datos cada uno, se seleccionó este valor debido a que una grabación de 100 ms genera un vector de esta dimensión. Después, se aplicó un filtro de audio a todas las muestras obtenidas para la eliminación de ruido. Por último, se calculó la frecuencia a todas las muestras y aquellas que no estuvieran en el rango de 390 a 3800 Hz fueron eliminadas, teniendo finalmente un total de 1208 muestras, de las cuales 736 son de llantos y 472 son de ruidos, generando una matriz de 4096 por 1208. Cabe señalar que, algunos artículos muestran la frecuencia de llantos en un rango de 400 a 800 Hz debido a que sus muestras duran 1 segundo cada una y no están afectadas por ruidos. Sin embargo, en nuestro caso las muestras poseen sonidos ajenos como lo son la voz de los padres, el tráfico o el sonido de mascotas. Esto afecta en gran medida el rango de frecuencia obtenido, en nuestro caso la frecuencia para los llantos es de 497 a 3790 Hz.

# **Caracterización de las muestras**

### **Coeficientes Cepstrales en la Frecuencia de Mel (MFCC).**

Para la caracterización de las muestras se utilizó el método Coeficientes Cepstrales en la Frecuencia de Mel (MFCC). El algoritmo para este método es el siguiente [6][7][8]:

- 1. Aplicación de filtro de pre-énfasis
- 2. Dividir la señal en tramas de 10, 20, 30 o 40 ms
- 3. Aplicar ventana de Hamming a cada trama.
- 4. Obtener el espectro de potencia mediante la Transformada Rápida de Fourier (FFT).
- 5. Mapear las potencias en el banco de filtros triángulares de Mel.
- 6. Obtener el logaritmo de cada uno de los valores de potencia del paso anterior.
- 7. Obtener los coeficientes cepstrales al aplicar la Transformada Discreta de Coseno (DCT)
- 8. Del vector resultante se toman los coeficientes deseados por trama.

La librería "python speech features" contiene funciones para el algoritmo antes mencionado, por lo que fue utilizada para la obtención de 13 coeficientes cepstrales [9]. Un detalle importante es que la función para obtener los MFCC divide la muestra en tramas de 20 milisegundos con un entrelazado de 10 milisegundos, por lo que nos entrega 9 valores por coeficiente. Así que se optó por promediar y obtener un valor por coeficiente.

## Estimación de la frecuencia fundamental ( $f_0$ ).

Varios investigadores han utilizado la  $f_0$  como característica importante para la clasificación de llanto y otros sonidos. Además, han utilizado métodos distintos para su cálculo [10] [11]. Para esta característica se siguió el siguiente algoritmo basado en el valor pico del espectro de frecuencias:

- 1. Se aplica la ventana de Blackman-harris a la muestra.
- 2. Aplicar la Transformada Rápida de Fourier (FFT) para obtener el vector del espectro de frecuencias.
- 3. Se busca la frecuencia que posee el valor pico en el espectro de frecuencias.
- 4. Aplicar interpolación parabólica usando como vector los logaritmos del espectro del paso 2 y como índice el valor del paso 3.
- 5. Dividir el producto de la frecuencia de muestreo con la coordenada x de la parábola obtenida en el paso anterior entre el tamaño del ventaneo del paso 1 para obtener la equivalencia en frecuencia.

Para este algoritmo se utilizaron las librerías "scipy.signal" y "scipy.fftpack" donde podemos usar las funciones de ventaneo y la de la FFT respectivamente[12].

### **Amplitud de la señal.**

Al momento de estar trabajando con el espectro de frecuencias se pudo notar que las amplitudes de las muestras de llanto eran distintas a las de los otros sonidos, así que se optó por tomarlas como características. El proceso para la obtención de la amplitud por muestra es el siguiente:

- 1. Filtrar la muestra. El filtro empleado es un Butterworth con un índice de frecuencia de corte con valor 2.
- 2. Aplica la FFT para obtener el vector del espectro de frecuencias.
- 3. Se obtienen las 10 amplitudes con valores más altos.
- 4. Se obtiene el valor de la amplitud calculando el promedio de los valores anteriores.

### **Ángulo de la pendiente por ciclo.**

Haciendo un análisis comparativo de muestras de llantos con ruidos que tienen valores de frecuencia aproximados, se notó que los ángulos de las pendientes generadas entre el valor máximo y mínimo de cada ciclo son muy diferentes, así que se optó por obtener el valor promedio de los ángulos por ciclo en cada muestra. Para ello se sigue el siguiente algoritmo:

- 1. Localizar los índices de la muestra en donde está el Cruce por Cero (Zc) y se almacenan en un vector.
- 2. Se genera un vector de trabajo con los valores del primer ciclo (para localizar cada ciclo se utiliza el vector anterior).
- 3. Se buscan los valores máximo y mínimo del vector de trabajo.
- 4. Se obtienen las coordenadas de los valores anteriores.
- 5. Se calcula la pendiente usando las coordenadas.
- 6. Se calcula la tangente inversa de la pendiente para obtener el ángulo
- 7. Se actualiza el vector de trabajo con los valores del siguiente ciclo
- 8. Se repite el proceso a partir del paso 3 hasta que se recorre todo el vector del paso 1
- 9. Una vez teniendo los valores de los ángulos se obtiene el promedio de ellos

Finalmente, a cada muestra se le extraen 13 coeficientes MFCC y los valores de frecuencia, amplitud y ángulo, dando como resultado un vector con 16 características, recordando que tenemos1208 muestras en total se genera una matriz de tamaño 1208 *x* 16, que se utilizó para el pre-entrenamiento del primer codificador, así como también para el entrenamiento de la Red Neuronal Profunda (DNN).

# **Clasificación.**

Existen varias arquitecturas para DNN, pero en este caso la red se basa en AEs y una red MLP como clasificador. Las AEs son redes bicapa que se caracterizan por tener las mismas dimensiones en su capa de entrada y salida, si la capa oculta es la de mayor tamaño se dice que es un decodificador, en caso de ser de menor tamaño se le llama codificador. En el entrenamiento se busca obtener que los datos de salida sean de igual valor que los de entrada, tal vez se escuche muy poco práctico, pero lo que se busca con esto es que las neuronas de la capa oculta aprendan por sí mismas una representación "compacta" (codificada) de la señal original, por lo que se dice que descartan características o crean nuevas en base a las originales [13]. Para construir una DNN con autocodificadores se realiza lo siguiente:

- Se determina el número de neuronas de la capa de entrada del primer codificador. Esto depende del vector de características.
- Determinar el número de codificadores a usar. Este número es el equivalente al número de capas ocultas que deseamos que tenga la DNN.
- Determinar las dimensiones de los codificadores, por lo general van de mayor a menor pero también se pueden mezclar con decodificadores haciendo que también vaya de menor a mayor.
- Pre-entrenamiento. Se entrena cada uno de ellos, el tipo de entrenamiento y función de activación determina el tamaño máximo de compactación que es capaz de realizar el codificador (existen investigaciones que han codificado una cantidad grande de neuronas [14]).

Cabe señalar que, en el proceso de pre-entrenamiento es importante que se almacenen los datos generados en las capas ocultas, ya que estos son los datos de entrenamiento para el siguiente codificador. Una vez terminado el pre-entrenamiento de los codificadores se procede a diseñar la red MLP de la siguiente forma:

- Determinar la dimensión de la capa de entrada. Esta debe ser del mismo tamaño que la capa oculta del último codificador.
- Determinar la dimensión de la capa oculta. Esta puede ser mayor o menor que la capa de entrada, además puede ser que se prefiera que sean dos capas ocultas en vez de una.
- Determinar la dimensión de la capa de salida. Esta depende de lo que queramos como resultado.
- Se inicia el pre-entrenamiento para el MLP. Los datos de entrenamiento son los que se obtuvieron de la capa oculta del último codificador, y los datos de salida son los que deseamos que genere la red DNN.

Una vez terminado el pre-entrenamiento del MLP, se procede a unir los codificadores y el MLP. En la figura 2 se muestra un ejemplo de cómo se ensamblan dos codificadores y un MLP después de haberse pre-entrenado a cada uno de ellos. Nótese que la capa oculta del primer codificador (en rojo), es la capa de entrada del segundo encoder, a su vez la capa oculta del segundo codificador (en azul), es la capa de entrada del MLP, es por esto que solo se toman en cuenta los pesos  $w_1$  y  $w_2$  para el ensamble.

Una vez ensamblada la DNN con sus pesos  $w_1, w_2, w_3$  y  $w_4$  inicializados y sus respectivos bias se inicia el entrenamiento de toda la red ocupando como datos de entrenamiento los que se utilizaron con el primer codificador, y como datos de salida los deseados. Para este proceso el algoritmo de entrenamiento es el mismo del pre-entrenamiento, pero se puede utilizar uno distinto [15].

En este sistema se ocuparon 4 AEs y un MLP cuyas dimensiones de capa de entrada, oculta y de salida fueron: codificador 1 (16,15,16), codificador 2 (15,13,15), codificador 3 (13,11,13), codificador 4 (11,9,11) y MLP (9,7,2). El algoritmo para el entrenamiento y pre-entrenamiento fue Backpropagation, la función de activación fue la sigmoide, se utilizó una tasa de aprendizaje de 0.3. Como d[atos de entrenamiento se ocuparon los de la matri](http://elvex.ugr.es/decsai/computational-intelligence/slides/N2%20Backpropagation.pdf)z o[btenida en el proceso de caracterización y como sal](http://elvex.ugr.es/decsai/computational-intelligence/slides/N2%20Backpropagation.pdf)ida deseada los valores [1,1] cuando se tenía una muestra de llanto y [0,0] en caso contrario. Por último, el programa con la red entrenada se guarda en un archivo .py y se carga a la raspberry pi.

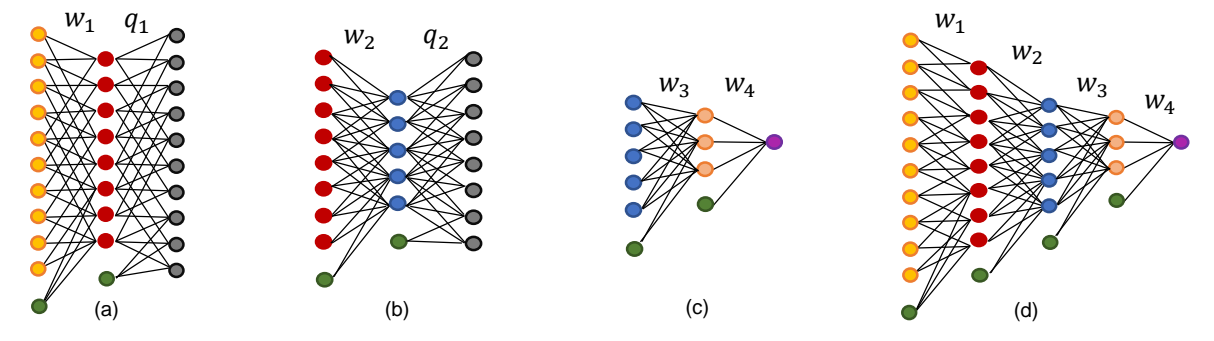

**Figura 2. (a) codificador 1. (b) codificador 2. (c) MLP y (d) red profunda. Para cada red los puntos verdes representan los Bias**

# **Hardware.**

El hardware utilizado para la notificación telefónica es un módulo SIM 800l, este módulo trabaja con 3.3 a 4.5 v. y a 2 A. Para el funcionamiento se requiere que se le manden instrucciones mediante comandos AT (comandos Hayes), dichas instrucciones son recibidas por su puerto serial [16]. Para generar estas instrucciones se ocupó un Arduino pro-nano que de igual manera se alimenta a 3.3 volts lo que favorece la comunicación serial entre ambos componentes. Dentro de las instrucciones programadas se incluye el número telefónico y el contenido del mensaje de texto que se desea enviar. Un detalle importante es la corriente de alimentación del módulo SIM, si esta desciende por debajo de los 2 Amperes el módulo no se podrá conectar a la red GSM. Por lo que se utilizó un regulador de voltaje (LM1085) que se configuró a 3.3 v y a 2A.

Para la manipulación de la iluminación se utiliza un control de modulación de ancho de pulso (PWM). El principio de funcionamiento se basa en la comparación de una señal de referencia a modular y una señal portadora de forma triangular o diente de sierra, la comparación generará un tren de pulsos de ancho específico que se utiliza en la conmutación de un puente inversor o como en este caso el switch de estado sólido [17]. Esta modulación del ancho de pulso significará un cambio en el voltaje para el dispositivo a controlar, como lo es la lámpara led.

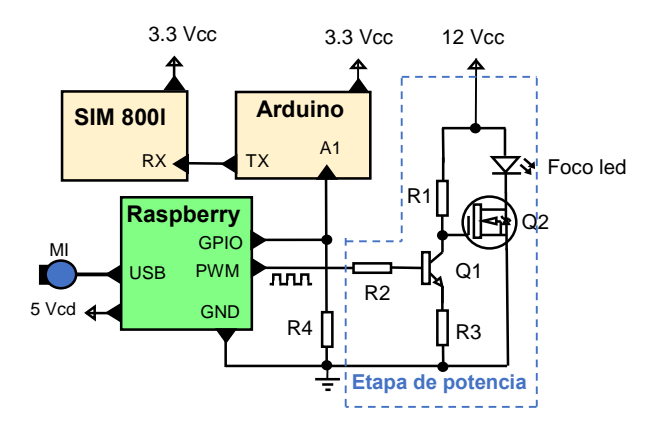

**Figura 3 Diagrama de conexión para el sistema identificador de llanto infantil con alarma**

En la figura 3 de puede ver el circuito de conexión tanto para la notificación y la etapa de potencia para el control PWM, la cual ocupa como switch de estado sólido un MOSFET IRF5305. Para la activación del MOSFET, se conecta en su entrada Puerta (GATE) el colector de un transistor BC548 para asegurar un voltaje equivalente a VCC en el nivel alto o GND en el nivel bajo de la señal de control. Además, también se puede notar que solo se utilizaron dos pines de la Raspberry, un pin configurado como salida de un PWM y el otro como salida digital para mandar un pulso al Arduino.

Para esta configuración se habilita los puertos GPIO, se especifica los pines que se utilizaran, en el proyecto usamos dos, uno para el PWM y otro para la notificación telefónica, y se crea un objeto de la clase GPIO con el atributo de PWM indicando el número de pin que usara y el rango a utilizar para la modulación del ancho de pulso. Nosotros especificamos un rango de 0 a 100. Una vez configurada la Raspberry se crea una función llamada "Alarma" la cual sigue los siguientes pasos:

- Activar el PWM. Para esto la función utilizada es *ChangeDutyCycle(x)*, la variable x se inicia en 0 y se incrementa de dos en dos hasta alcanzar un ancho de pulso de un 50% del ciclo.
- Se manda un pulso al pin seleccionado para la notificación telefónica.
- Se prosigue con el incremento al ancho de pulso de un 50% a 100%
- Después de un tiempo se termina el proceso del PWM y retornamos al programa principal.

# **Resultados.**

En el proceso de caracterización se experimentó con 6 filtros de tipo Butterworth utilizando la librería "signal" de "Scipy", cada filtro tenía valores distintos en el número de orden y de frecuencia de corte, lo que se buscaba al probar los filtros era obtener una mejor distinción de los datos de caracterización de las muestras de llanto contra los demás sonidos grabados. Los filtros catalogados como 1 y 3 fueron los que mejor se adecuaron a nuestras necesidades.

En la figura 4 se puede ver la gráfica de los valores de amplitud usando el filtro 3 y los valores de frecuencia y el primer coeficiente MFCC usando el filtro 1. Los puntos en verde representan los valores de caracterización sin aplicar un filtro, la línea roja vertical separa a la izquierda los resultados de las muestras de llanto y por la derecha los que pertenecen a los ruidos. La franja azul con bordes amarillos nos marca el rango de los valores pertenecientes a los llantos, de esta forma podemos ver cómo discrepan los llantos de los ruidos.

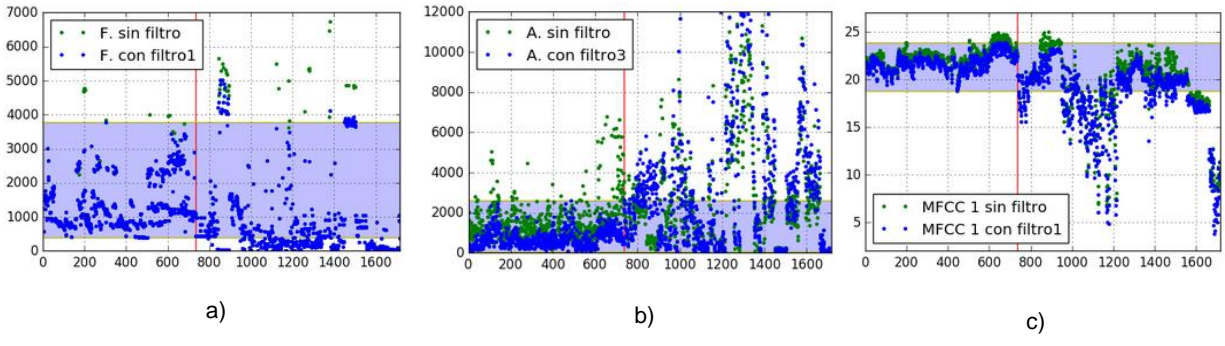

**Figura 4. Gráficas a) Frecuencia b) Amplitud c) Primer coeficiente MFCC**

Para el cálculo del error en el proceso de pre-entrenamiento se utilizó el método del error cuadrático medio, el resultado para cada uno de los codificadores se puede ver en la figura 5a. Además, también se puede apreciar en la figura 5b cómo es que el grupo de codificadores comprimen los 16 datos de entrada (verde) a solo 9 (azul) y en la figura 5c se muestra el resultado del entrenamiento de la Red Profunda, donde el error no desciende de forma significativa como lo fue en el pre- entrenamiento, esto es porque el entrenamiento de las DNN es solo para "afinar" los pesos sinápticos así que no hay que prolongar innecesariamente el número de épocas ya que se puede sobre entrenar a la Red Neuronal Profunda.

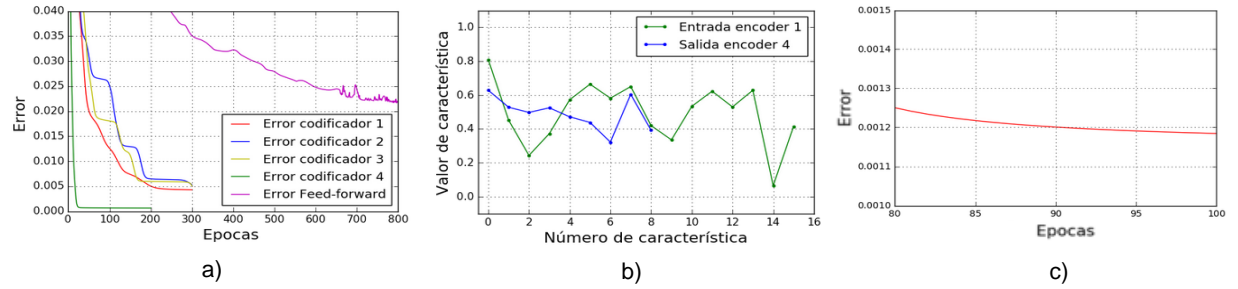

**Figura 5. a) Gráfica del error cuadrático medio en el pre-entrenamiento. b) Codificación de características por los 4 codificadores. c) Error cuadrático medio en el entrenamiento de la DNN.**

Por otra parte, en la figura 6 se presenta el diseño de la placa realizado con el programa PCB Wizard y la construcción terminada.

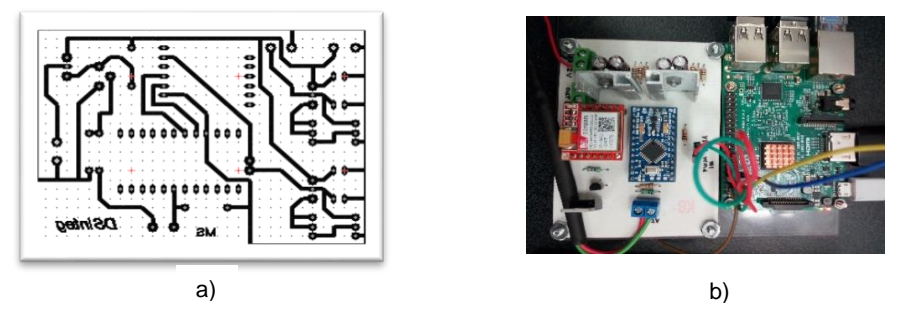

**Figura 6. a) Diseño de la placa. b) Placa terminada**

Una vez terminado el hardware y el programa de la DNN, se sometió a pruebas de estrés en ambientes donde no existieran llantos de bebés, dichas pruebas consistían en activar el sistema en diferentes lugares como lo son: un salón de clases, en una cocina mientras se utilizaban los electrodomésticos, en una habitación donde se reproducía música y en una recámara por tres noches completas, en todas estas pruebas el sistema no activó la alarma. Por otra parte, en la prueba de tráfico, la cual fue realizada llevando el sistema en un automóvil durante un recorrido de 45 minutos, se registraron 5 ocasiones donde el sistema activó la alarma sin que existiera llanto alguno. También se realizaron pruebas en habitaciones con gente hablando y con música, pero en esta ocasión se reprodujeron grabaciones de llantos de bebés con la ayuda de la grabadora digital, en todas las ocasiones que se reprodujeron los llantos se activó la alarma, aunque en algunas ocasiones tardaba entre tres a cinco segundos.

# **Conclusiones**

En este sistema para la identificación de llanto infantil, se utilizó una red neuronal con arquitectura profunda al utilizar 4 codificadores que nos redujeron de 16 características a solo 9. En el entrenamiento de estos codificadores se obtuvo un error de 0.005 en 300 épocas, esto favorece al entrenamiento del MLP el cual resultó con un error de 0.027 en 800 épocas. Después de ensamblar los codificadores con el MLP, para formar la red neuronal profunda, se entrenó para afinar los pesos lo que nos resultó con un error inicial de 0.00127 y redujo hasta 0.00118, el hecho de que iniciara con un error bajo es efecto del proceso de pre entrenamiento, el descenso del error fue de 0.00009 en 100 épocas por lo que no hay que prolongar el entrenamiento. En las pruebas de campo, se obtuvo errores en la identificación de los llantos al momento de trasportar el sistema en un automóvil, sin embargo, esta prueba solo fue para saber la robustez del sistema, ya que originalmente está pensado en que este sistema no salga de la habitación del bebé, por lo que se puede decir que su funcionamiento es aceptable. Con este sistema se pretende proporcionar una herramienta tecnológica que contribuya al cuidado de los niños. Así los padres pueden tener una opción más para estar al tanto de sus hijos, incluso si no están en casa.
Como trabajo futuro se planea utilizar una arquitectura profunda de abandono [18] y métodos para la optimización de los pesos sinápticos basados en fuzzy tipo 2, ya que se han probado con éxito al utilizar el algoritmo de retropropagación [19] [20]. Para que de esta forma, la DNN no solo determine si el niño llora sino también el motivo de su llanto, además se puede hacer que el sistema monitoree no solo la habitación del bebé sino varias habitaciones, como lo pueden ser: la cocina, recámaras, baños, salas y cocheras; de esta forma, si los padres no están en casa pueden saber el motivo del llanto y en dónde está su niño al momento en que se produjo su llanto.

## **Referencias.**

- 1. Hinton, G. E.; Osindero, S. (2006). "*A fast learning algorithm for deep belief nets.*" Neural Computation, vol. 18, pp. 1527-1554.
- 2. Hinton, G. E. and Salakhutdinov, R. (2006). "*Reducing the dimensionality of data with neural networks*," Science, vol. 313, pp. 504-507.
- 3. Hinton, G. E. and Sejnowski, T. J. (1986). "*Learning and relearning in Boltzmann machines in Parallel Distributed Processing: Explorations in the Microstructure of Cognition"*. Volume 1: Foundations, (D. E. Rumelhart and J. L. McClelland, eds.), pp. 282-317, Cambridge, MA: MIT Press.
- 4. Hinton, G. E. and Zemel, R. S. (1994). "*Autoencoders, minimum description length, and Helmholtz free energy,*" in Advances in Neural Information Processing Systems 6 (NIPS'93), (D. Cowan, G. Tesauro, and J. Alspector, eds.), pp. 3-10, Morgan Kaufmann Publishers, Inc.
- 5. Reyes-Galaviz O. F., Cano-Ortiz S. D. y Reyes-García C. A. (2008). "*Validation of the Cry Unit as Primary Element for Cry Analysis Using an Evolutionary-Neural Approach"*. Mexican International Conference on Computer Science.
- 6. Reyes-Galaviz, O. F. and Reyes-García, C. A. (2004). "*A System for the Processing of Infant Cry to Recognize Pathologies in Recently Born Babies with Neural Networks"*. 9th Conference Speech and Computer St. Petersburg, Russia.
- 7. Ramos, O. L.; Rojas D. A.; Góngora L. A. (2016). "*Recognition of speech pattern using MFCC and ANN*". Visión Electrónica Vol. 10 No. 1 (2016) Enero-Junio p.p. 1. Bogotá (Colombia).
- 8. Zabidi, A.; Mansor, W.; Khuan, L. Y.; Yassin, I.M.; Sahak, R. (2010). "*Investigation of Mel Frequency Cepstrum Coefficients parameters for classification of infant cries with hypothyroidism using MLP classifier*". Neural Networks (IJCNN), The 2010 International Joint Conference Barcelona, Spain.
- 9. http://python-speech-features.readthedocs.io/en/latest/
- 10. Kheddache, Y. and Tadj C. (2013). "*Frequential Characterization of Healthy and Pathologic Newborns Cries".* American Journal of Biomedical Engineering 2013, 3(6): 182-193.
- 11. Sepúlveda, F.A; Castellanos G. (2004). "*Estimación de la frecuencia fundamental de señales de voz usando transformada wavelet*". Scientia Et Technica, Vol. X, Núm. 24, mayo-sin mes, 2004, pp. 7-11Universidad Tecnológica de Pereira.
- 12. http://www.scipy.org/
- 13. Vincent P. (2010). "*Stacked Denoising Autoencoders: Learning Useful Representations in a Deep Network with a Local Denoising Criterion"*. Journal of Machine Learning Research 11 (2010) 3371-3408.
- 14. Hinton, Geoffrey E. (2007-10-01). *"Learning multiple layers of representation"*. Trends in Cognitive Sciences. 11/10: 428–434.
- 15. Larochelle, H.; Bengio, Y.; Louradour, J.; Lamblin, P. (2009). "*Exploring Strategies for Training Deep Neural Networks*". Journal of Machine Learning Research 1, pp 1-40.
- 16. https://www.elecrow.com/download/SIM800%20Series\_AT%20Command%20Manual\_V1.09.pdf
- 17. H. Rashid. "Electrónica de Potencia: circuitos, dispositivos y aplicaciones". Tercera edición. Editorial Pearson. Capítulo 6.

18. N. Srivastava, G. Hinton, A. Krizhevsky, et al. "*Dropout: a simple way to prevent neural networks from overfitting"* (2014).

19. Gaxiola, F.; Melin, P.; Valdez, F. and Castro, J. R. (2017). "*Optimization of Type-2 and Type-1 Fuzzy Integrator to Ensemble Neural Network with Fuzzy Weights Adjustment"*. Nature-Inspired Design of Hybrid Intelligent Systems 2017: 39-61

20. Gaxiola, F.; Melin, P.; Valdez, F.; Castro, J. R. and Castillo, O. (2016). "*Optimization of type-2 fuzzy weights in backpropagation learning for neural networks using GAs and PSO"*. Appl. Soft Comput. 38: 860-871 (2016)

# **SGCP. Sistema de Información inicial para diagnóstico del cultivo de manzana del estado de Puebla**

*J. Robles Calderón1\* , A. Pérez López<sup>2</sup> , H. Vicenteño Rivera<sup>3</sup>* , G. Robles Calderón*<sup>4</sup>* , M.A. Aguilar Cortes*<sup>5</sup> <sup>1</sup>Cuerpo Académico Calidad y Mejora Continua en Servicios Tecnológicos, Academia de Ingeniería en Sistemas Computacionales, Instituto Tecnológico Superior de Teziutlán, Sección I y II S/N Aire Libre C.P. 73960, Teziutlán, Puebla, México.*

*<sup>2</sup>Cuerpo Académico Calidad y Mejora Continua en Servicios Tecnológicos, Academia de Ingeniería Informática, Instituto Tecnológico Superior de Teziutlán, Sección I y II S/N Aire Libre C.P. 73960, Teziutlán, Puebla, México. <sup>3</sup>Cuerpo Académico Calidad y Mejora Continua en Servicios Tecnológicos, Academia de Ingeniería en Sistemas Superior de Teziutlán, Sección I y II S/N Aire Libre C.P. 73960, Teziutlán, Puebla, México.*

*<sup>4</sup>Cuerpo Académico Innovación y Desarrollo Tecnológico, Academia de Ingeniería Informática, Instituto Tecnológico Superior de Teziutlán, Sección I y II S/N Aire Libre C.P. 73960, Teziutlán, Puebla, México. <sup>5</sup>Academia de Ingeniería en Sistemas Computacionales, Instituto Tecnológico Superior de Teziutlán, Sección I y II S/N Aire Libre C.P. 73960, Teziutlán, Puebla, México.*

*\*jacobo.robles@itsteziutlan.edu.mx Área de participación: Sistemas Computacionales*

### **Resumen**

Las soluciones basadas en el uso Tecnologías de Información son en la actualidad parte integral de toda organización que busca alcanzar el éxito sin importar ramo, giro o tamaño de las mismas. El presente trabajo muestra el resultado de la primera etapa de un proyecto de investigación ambicioso desarrollado por ITST y la BUAP y que busca realizar la medición y monitoreo de variables físicas de las huertas de Manzana en la zona de Teziutlán, para que en base a las mediciones obtenidas y el análisis de los datos se puedan dar soporte a la toma de decisiones y lograr el mejoramiento en la producción y calidad de la manzana. Está primera etapa consistió en el desarrollo de un sistema de gestión de información de productores de manzana pertenecientes a la Cooperativa FRUTEZ, y así generar una base de datos de conocimientos para su posterior análisis e interpretación.

*Palabras clave: Sistema, manzana, producción, gestión.*

## **Abstract**

*Solutions based on the use of Information Technologies are currently an integral part of any organization that seeks to achieve success regardless of branch, turn or size. The present work shows the result of the first stage of an ambitious research project developed by ITST and BUAP, which seeks to carry out the measurement and monitoring of physical variables of the apple orchards in the Teziutlan area, so that, based on the Measurements obtained and analysis of the data can support decision making and achieve improvement in the production and quality of the apple. This first stage consisted in the development of an information management system for apple producers belonging to the FRUTEZ Cooperative, in order to generate a database and knowledge for later analysis and interpretation.*

*Key words: System, apple, production, management.* 

### **Introducción**.

El sector agropecuario mexicano ha enfrentado transformaciones profundas durante las tres últimas décadas. El continuo proceso de urbanización y globalización así las transformaciones demográficas han configurado un nuevo entorno para el sector agropecuario, el cual se caracteriza por cambios tecnológicos que redundan en mejoras de la productividad de diversos tipos de cultivos ( (Escalante Seremena & Catalán, 2012) así como en una imperante necesidad de utilizar recursos tecnológicos que permitan mejoras de la productividad.

En referencia a la producción de manzana, en el continente americano, EUA es el principal productor, seguido por Chile, Argentina y Brasil. Actualmente México ocupa el vigésimo cuarto lugar. Debido a las condiciones climáticas, la producción anual de manzanas en México varía entre 400 y 600 mil toneladas, con un rendimiento promedio de 5.5 t/ha. (Tonelada por hectárea) según el anuario estadístico de la producción agrícola (Ortiz Valdez F. , 2015). En México el principal estado productor de manzana es Chihuahua, con un aporte del 58% de la producción total, seguido por los estados de Durango con el 11%, Puebla 9% Nuevo León 4% y Coahuila con 4%. La aportación total de los cinco estados es de 86% de la producción nacional (Fundación Produce Querétaro, 2016).

Por otro lado, existe una baja producción de manzana en el estado de Puebla donde el principal problema a resolver es el bajo valor de la producción por hectárea. El valor de la producción de manzana está determinado por la calidad y oportunidad. La calidad de la manzana depende a su vez de la variedad, y el tamaño, forma, sanidad y firmeza de la fruta. La variedad "rayada", en sus versiones normal y temprana, es la que más se produce en Puebla. Esta variedad aún y cuando llega a alcanzar muy buen calibre o tamaño, tiene una apariencia que no corresponde a una variedad moderna y presenta problemas sanitarios, principalmente su alta sensibilidad a la roña (Venturia inequalis) y otras pudriciones. La segunda variedad tradicional en Puebla es la winter banana, también conocida como chapeada, payaso o california, que, si bien tiene menos problemas sanitarios que la rayada, también es una variedad obsoleta. Aunque nadie sabe su número exacto y características. Existen más variedades tradicionales, como la "peruana", "chipona", "san juanera", etcétera. Las huertas tradicionales generan rendimientos de 4.5 a 5 toneladas en promedio, pero pueden elevarse hasta las 9 cuando estos huertos reciben manejo (SAGARPA, 2012) .

Si aplicamos un comparativo con otros estados del país y sobre todo de las condiciones ambientales se detecta que en la región de Teziutlán existen las condiciones adecuadas para su cultivo. Esto despertó en la cooperativa FRUTEZ del Municipio de Teziutlán, el Instituto Tecnológico Superior de Teziutlán (ITST) y la Facultad de Ingeniería Agrohidráulica de la Benemérita Universidad Autónoma de Puebla Campus Teziutlán (BUAP), la realización de un estudio, donde a través de la implementación de una infraestructura de telemetría en los huertos de manzana de la cooperativa y el desarrollo de sistemas de información se puedan monitorear las variables climatológicas que influyen en el proceso de producción para que a mediano y largo plazo se mejore la cantidad y la calidad de las manzanas en cada cosecha, siendo las principales variables climatológicas a medir la temperatura ambiental, precipitación, temperatura máxima y mínima del día, temperatura máxima y mínima de la noche, humedad relativa, humedad del suelo, temperatura del suelo, nubosidad, temperatura del tronco de manzano entre otras.

Como resultado de la primera etapa de este proyecto de investigación se generó sistema de información denominado **"Sistema de Gestión de Cartera de Productores (SGCP)"** el cual concentra información general de los diferentes productores de manzana (banco de datos) pertenecientes a la cooperativa FRUTEZ (información general del productor, ubicación geográfica de predios, tipos de suelo, tipo y cantidad de árboles, especies cultivadas en predios etc.), el cual permite a los doctores investigadores de la BUAP y a los integrantes de la cooperativa contar con una base de datos actualizada que sentara la base para el posterior proceso de análisis de los mismos, en conjunto con los sistemas telemétricos de medición y algoritmos estadísticos. (2da y 3ra etapa del proyecto).

## **Metodología**

### **Metodología de la Investigación.**

Para el desarrollo de trabajo de investigación que este artículo describe, se llevó a cabo un estudio no experimental, ya que se identificaron las variables, pero no fueron manipuladas, se describieron en su estado actual; de diseño transversal, dado que el entorno actual es modificable por un contexto cambiante y con enfoque descriptivo de las condiciones encontradas y su evolución con la implementación del proyecto. Cabe mencionar que se realizaron múltiples reuniones y entrevista a través de cuestionarios estructurados con los 23 productores pertenecientes a la de la Cooperativa FRUTEZ y docentes investigadores de la BUAP. De la misma manera se realizaron visitas a una muestra por conveniencia de los predios por parte de docentes y alumnos del ITST y de la BUAP, lo que permitió observar y conocer los procesos de producción de manzana generando guías de observación y con ello lograr la delimitación de los requerimientos necesarios que debía contener el software de Gestión de Productores. De la misma manera es importante mencionar que el trabajo realizado en las etapas de análisis como de desarrollo incorporo a Docentes y Alumnos de diferentes áreas de especialidad de ambas instituciones consolidando con ello un grupo de trabajo multidisciplinario.

### **Desarrollo del Sistema de Gestión de Cartera de Productores (SGCP).**

El SGCP es un sistema de información web que permite el registro de productores de manzana dentro de la cooperativa FRUTEZ en el cuál, además de registrar datos generales de los productores (nombre, escolaridad, datos familiares etc.) permite capturar información sobre ubicación geográfica, tamaño de las huertas, variedades de manzana cultivadas, edad de los árboles, información de plagas, enfermedades y producción de las mismas y con ello poder generar un banco de datos actualizado que permita la toma de decisiones en relación a la producción así como para el ajuste de métodos y técnicas de cultivo. Esta información es de vital importancia para los doctores investigadores de la BUAP, ya que ellos se encargan principalmente de dar el asesoramiento técnico y metodológico sobre las mejores prácticas de cultivo y con ello poder lograr en el mediano y largo plazo un incremento en la cantidad y calidad de la producción de manzana en la región de Teziutlán. Razón por la cual deben de contar con dicha información de manera oportuna. Antes de existir el SGCP, todo el registro de datos se realizaba de forma manual en cuestionarios impresos que se aplicaban directamente en las visitas realizadas a los productores de la cooperativa. Posterior a esa recopilación de información se procedía a su concentración y digitalización (a través de hojas de cálculo en Excel) para su posterior análisis, interpretación y presentación de reportes.

La principal causa que originó la construcción de una aplicación web fue que a través de cualquier dispositivo móvil con acceso a internet como una tablet PC o un teléfono inteligente se podría realizar la captura de información de forma inmediata, alimentando con ello la base de datos y de conocimiento. Para la construcción de la aplicación web se utilizó ASP.NET MVC 5, HTML 5, CSS y Bootstrap a través del entorno de desarrollo Visual Studio 2015 Enterprise y SQL Server 2014 Enterprise como sistema gestor de bases de datos. Esto en función de las ventajas que nos ofrecen estas herramientas para el desarrollo de aplicaciones web responsivas y de análisis de datos (factores que son de vital importancia para las etapas subsecuentes del proyecto) y debido a que el ITST cuenta con el licenciamiento así como la experiencia necesaria para hacer uso de las mismas ya que la mayoría de los docentes desarrolladores de software involucrados en la construcción del SGCP, cuentan con múltiples certificaciones en el uso de tecnologías Microsoft.

### **Metodología Técnica.**

Durante el desarrollo del SGCP se aplicó un ciclo de vida propio que es utilizado normalmente dentro del área de desarrollo del software del ITST el cuál se denomina "MDSI-FISEP-ITST" el cuál se encuentra definido dentro del documento maestro para el desarrollo de software del ITST en su versión 2016. Dicho ciclo de vida combina elementos de los esquemas de desarrollo clásicos como el Modelo en cascada, así como elementos de Microsoft Solution Framework, Scrum (Piattini Velthius, Calvo-Manznao Villalón, Cervera Bravo, & Fernández Sanz, 2000) entre otros. En la tabla 1 se detallan las etapas ya actividades que lo conforman.

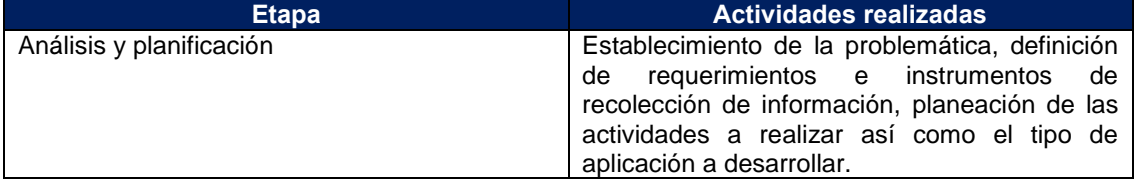

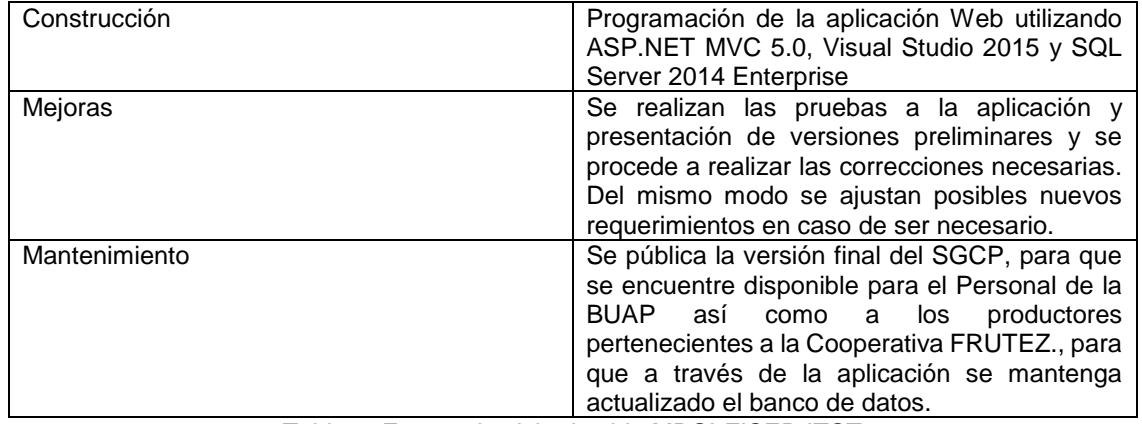

Tabla 1. Etapas de ciclo de vida MDSI-FISEP-ITST

### **Descripción del SGCP.**

Al culminar la etapa de análisis y planificación por parte de los diferentes elementos involucrados (ITST-BUAP-FRUTEZ) se definió un instrumento de recolección de datos, formado por 56 preguntas el cual contenía los requerimientos de información básica necesaria que debería ser considerada dentro sistema de gestión de cartera de productores sobre aspectos como son con el tipo y cantidad de producción de manzana por parte de los integrantes de la cooperativa. También fueron incluidos requerimientos para conocer ubicación geográfica de los predios, enfermedades que presentan comúnmente los árboles de manzana e información general de los productores (Datos demográficos) y el cuál se presenta de manera breve en la figura 1 que se muestra a continuación:

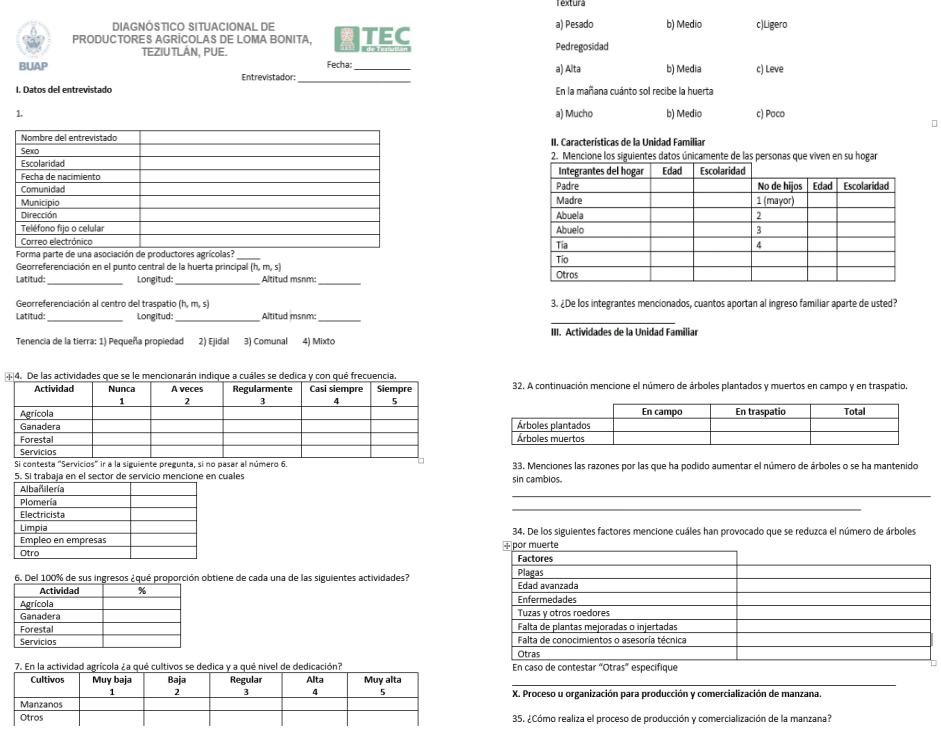

Figura 1. Instrumento de Recolección de Datos.

Cabe mencionar que el Instituto Tecnológico Superior de Teziutlán y el personal de la Facultad de Ingeniería Agrohidráulica de la BUAP campus Teziutlán se reunieron constantemente en las instalaciones de ambas instituciones para poder detallar y afinar el SGCP, destacando que la aceptación por parte de los doctores investigadores de la BUAP (usuarios finales del sistema) fue satisfactoria. Del mismo modo se realizaron aportaciones que permitirán consolidar el desarrollo de las siguientes etapas del proyecto.

El sistema resultante implementado fue desarrollado utilizando tecnologías Microsoft y se encuentra alojado dentro de un sitio administrado por el ITST y su funcionalidad principal es automatizar la recolección de datos propuesta por el instrumento presentado en la figura 1. En la Tabla 2 se describe a detalle la arquitectura del SGCP y se muestra el diseño conceptual de las capas que lo conforman figura 2.

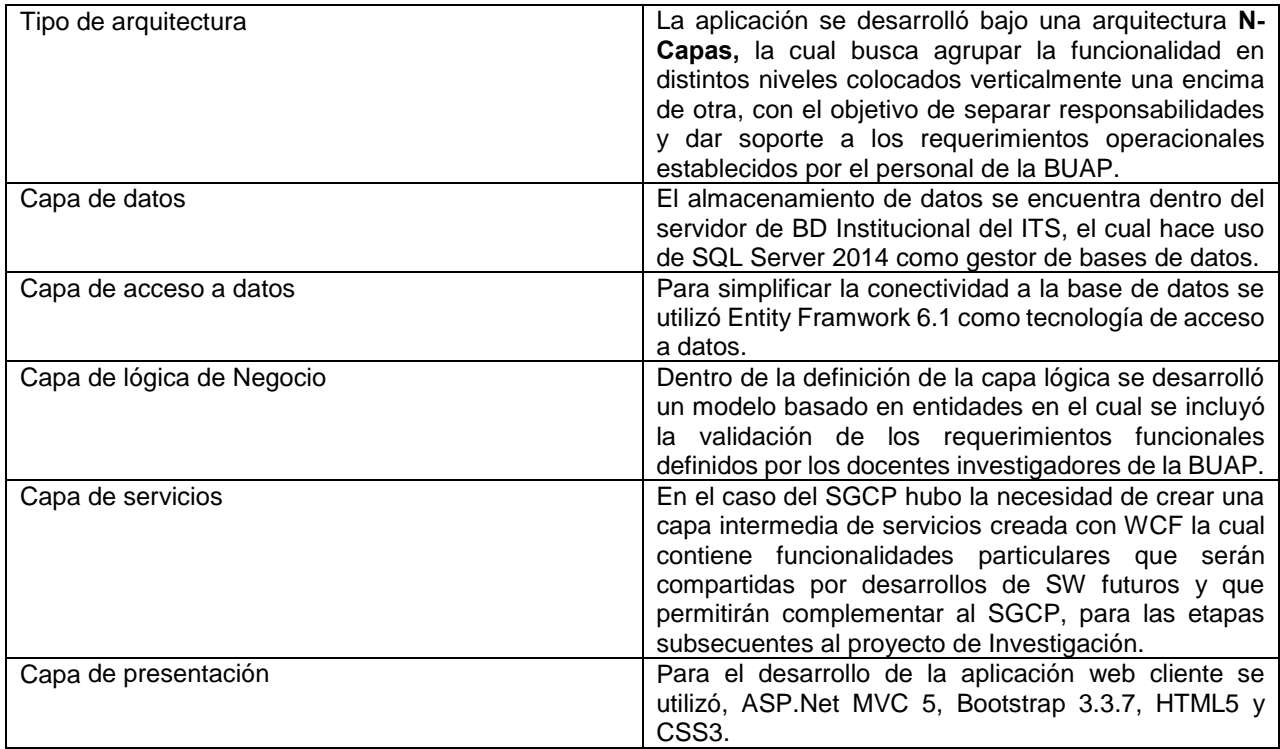

Tabla 2. Descripción de la arquitectura del SGCP

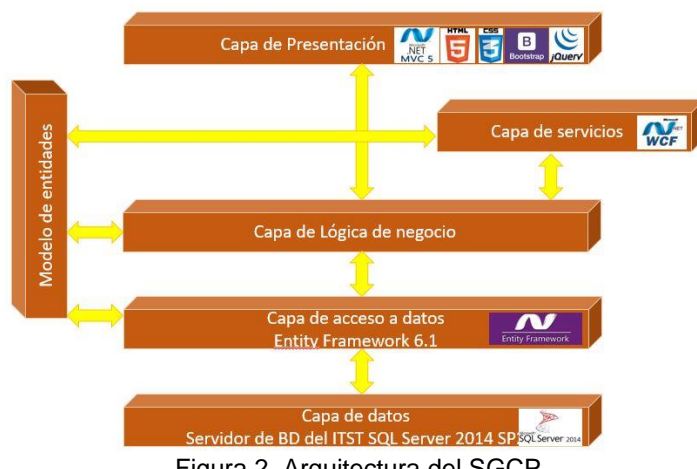

**Arquitectura del SGCP** 

Figura 2. Arquitectura del SGCP

En la figura 3 se presentan las principales interfaces del SGCP.

|                                                                                                   |                                                 |                                                                                                    |                                                        |                      | Registro de Productores                                                                        |              |                     |                 |             |         |                      |                     |                                     |  |
|---------------------------------------------------------------------------------------------------|-------------------------------------------------|----------------------------------------------------------------------------------------------------|--------------------------------------------------------|----------------------|------------------------------------------------------------------------------------------------|--------------|---------------------|-----------------|-------------|---------|----------------------|---------------------|-------------------------------------|--|
|                                                                                                   |                                                 |                                                                                                    |                                                        |                      | Datos Generales                                                                                |              |                     |                 |             |         |                      |                     |                                     |  |
|                                                                                                   | Sistema de Gestión de Cartera de<br>Productores |                                                                                                    |                                                        |                      | Nombre                                                                                         | Genaro       |                     |                 |             |         |                      |                     |                                     |  |
|                                                                                                   |                                                 |                                                                                                    |                                                        |                      | Ap. Paterno                                                                                    | Leal         |                     |                 |             |         |                      |                     |                                     |  |
|                                                                                                   |                                                 | Es sitema de Gestión de Cartera de productores es un una aplicación que permite contar con un registro<br>detallado de Personas y asociaciones que se dedican a la producción de algún producto agrícola en la región |                                                        |                      | Ap. Materno                                                                                    | Chavez       |                     |                 |             |         |                      |                     |                                     |  |
|                                                                                                   | de Teziutlán y su alrededores                   |                                                                                                    |                                                        |                      | <b>Sexo</b>                                                                                    | Hombre       |                     | $\check{}$      |             |         |                      |                     |                                     |  |
|                                                                                                   |                                                 |                                                                                                    |                                                        |                      | Escolaridad                                                                                    | Bachillerato |                     | $\check{}$      |             |         |                      |                     |                                     |  |
|                                                                                                   |                                                 |                                                                                                    |                                                        |                      | Fecha de Nacimiento                                                                            | 06/01/1979   |                     |                 |             |         |                      |                     |                                     |  |
| Predios                                                                                           |                                                 | Tipo de Cultivo                                                                                                    | Catálogos                                              |                      | Localidad                                                                                      | Teziutián    |                     | $\checkmark$    |             |         |                      |                     |                                     |  |
| Registro de predios asociados a Productores.                                                      |                                                 | Este módulo permite el registro de nuevos tipos de                                                                                                    | Acceso a los diferentes catálogos que alimenta al SCCP |                      | Telefóno                                                                                       | 2311064852   |                     |                 |             |         |                      |                     |                                     |  |
| In all Módulo »                                                                                   |                                                 | cultivo.<br>Ir at Módulo i                                                                                                    | ir at Módulo »                                         |                      | email                                                                                          |              | gleat53@hotmail.com |                 |             |         |                      |                     |                                     |  |
|                                                                                                   |                                                 |                                                                                                    |                                                        |                      | Asociación                                                                                     | FRUTEZ SA    |                     | $\check{}$      |             |         |                      |                     |                                     |  |
|                                                                                                   |                                                 |                                                                                                    |                                                        |                      |                                                                                                |              |                     |                 |             |         |                      |                     |                                     |  |
|                                                                                                   |                                                 | Inicio Caracteristicas del Predio = Productores = Localización = Actividades = Act. Agricola =                                                                                                    | Registrarse Iniciar sesión                             | Votver               | Inicio Características del Predio + Productores + Localización + Actividades + Act. Agrícola + | Agregar      |                     |                 |             |         |                      |                     | Registrarse Iniciar sesión          |  |
|                                                                                                   |                                                 |                                                                                                    |                                                        | Agregar Nuevo Predio | <b>Predios Registrados</b>                                                                     |              |                     |                 |             |         |                      |                     |                                     |  |
|                                                                                                   |                                                 |                                                                                                    |                                                        | Dirección            | Superficie                                                                                     | Latitud      | Longitud            | Altura<br>(SNM) | Propietario | Relieve | Propiedad            | Tipo                |                                     |  |
| Dirección                                                                                         | Loma Bonital                                    | $\times$                                                                                                    |                                                        | Zaragoza 17          | 250                                                                                            | 11           | $11 -$              | 11              | Jacobo      | Plano   | Pequeña<br>Propiedad | Huerta<br>Principal | Actualizar   Detailes  <br>Elemence |  |
| Tipo de Predio                                                                                    | Huerta Princinal                                | $\check{}$                                                                                                    |                                                        | Seccion 5            | 500                                                                                            | 15           | 25                  | 2500            | Cristina    | Plano   | Ejidal               | Huerta<br>Principal | Actualizar   Detailes  <br>Elminar  |  |
| Superficie (mts)<br>Latitud                                                                       | 1890                                            |                                                                                                    |                                                        |                      |                                                                                                |              |                     |                 |             |         |                      |                     |                                     |  |
| Longitud                                                                                          | 21<br>14                                        |                                                                                                    |                                                        |                      | @ 2017 - Cartera de Productores NET                                                            |              |                     |                 |             |         |                      |                     |                                     |  |
| Altura (SNM)                                                                                      | 1850                                            |                                                                                                    |                                                        |                      |                                                                                                |              |                     |                 |             |         |                      |                     |                                     |  |
| Tipo de Tenencia                                                                                  | Ejidal                                          | $\check{}$                                                                                                    |                                                        |                      |                                                                                                |              |                     |                 |             |         |                      |                     |                                     |  |
| Relieve                                                                                           | Quebrado                                        | $\check{~}$                                                                                                    |                                                        |                      |                                                                                                |              |                     |                 |             |         |                      |                     |                                     |  |
| Textura                                                                                           | Ligero                                          | $\check{}$                                                                                                    |                                                        |                      |                                                                                                |              |                     |                 |             |         |                      |                     |                                     |  |
| Pedregosidad                                                                                      | Media                                           | $\check{}$                                                                                                    |                                                        |                      |                                                                                                |              |                     |                 |             |         |                      |                     |                                     |  |
| Orientación                                                                                       |                                                 |                                                                                                    |                                                        |                      |                                                                                                |              |                     |                 |             |         |                      |                     |                                     |  |
| C 2017 - Cartera de Productores NET<br>Registro de Predios<br>Datos del Predio<br>Cantidad de Sol | Mucho                                           | $\check{}$<br>$\overline{\mathbf{v}}$                                                                                                    |                                                        |                      |                                                                                                |              |                     |                 |             |         |                      |                     |                                     |  |

Figura 3. Pantallas principales del SGCP

La utilización de esta aplicación web permitió generar le banco de datos que da soporte no solo al SGCP sino también a los procesos de análisis de datos y proyecciones estadísticas. La aplicación actualmente está dividida en una serie de catálogos actualizables y que permiten al personal de la BUAP alimentar al SGCP para hacerlo más flexible y que sea capaz de adaptarse no solo al registro de información de productores de manzana, sino que pueda ser aplicable a otro tipo de productos y productores.

El SGCP utiliza la nube para su implementación ya que actualmente es la plataforma tecnológica or excelencia en la década actual y, posiblemente, del futuro de la computación (Joyanes Aguilar, Computación en la Nube. Estrategías de Cloud Computing en las Empresas, 2012).

## **Resultados y discusión**

Como se puede apreciar de manera breve en la figura 2, el SGCP proporciona una interfaz que facilita de manera significativa la recolección de datos sobre productores, así como la alimentación del banco de datos de los integrantes de la cooperativa FRUTEZ. En la figura 4 se muestra un comparativo entre los tiempos de recolección y concentrado de información entre la forma manual de registro de datos y la utilización del SGCP.

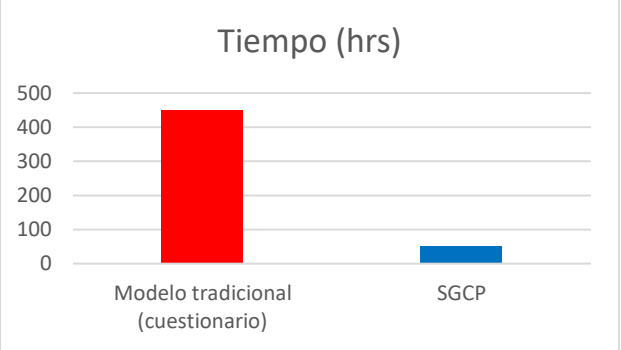

Figura 4. Comparativo Registro manual contra SGCP

En la figura anterior se puede distinguir una visible reducción en los tiempos de registro y concentrado de información, la cual se debe a que la captura se realiza a través del SGCP utilizando una tablet PC, o teléfono inteligente desde la ubicación geografía de los predios. Destacando que la mayor inversión de tiempo en el proceso se debe a la necesidad de la realización de visitas físicas a las huertas de los productores, así como a la observación en campo de las características de árboles, frutos, tipos de suelo, relieve, pedregosidad entre otras lecturas necesarias para alimentar al sistema, y no tanto en función del registro dentro de la aplicación.

Utilizando SQL Server 2014 Enterprise se creó una base de datos actualizado sobre los productores de manzana de la región de Loma Bonita (FRUTEZ), que permite el análisis y consulta de datos actuales e históricos (estos datos históricos se utilizaran a mediano y largo plazo) de una manera simple, ya que anteriormente al no contar con una herramienta de gestión de datos especializada no se podía realizar la estructuración de datos y conformación de una base que de soporte a la aplicación de técnicas de business intelligence o minería de datos, necesarias para la realización de proyecciones estadísticas e identificación de patrones y comportamiento de la producción a partir de la lectura y registro de mediciones de variables físicas en los predios (Etapas 2 y 3 del proyecto) tal y como se muestra en la figura 5.

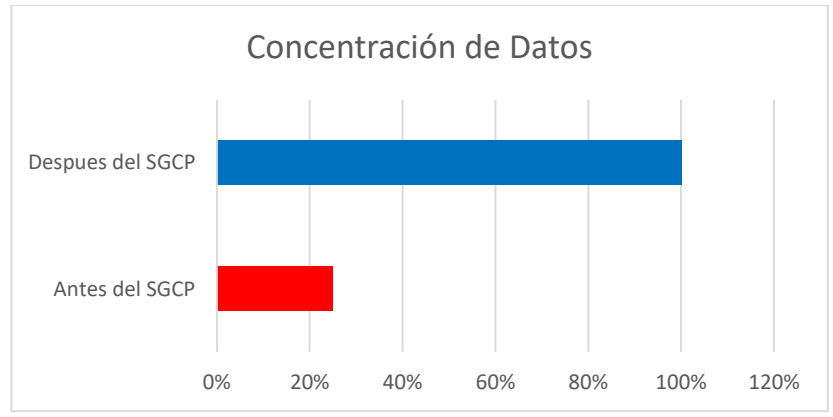

Figura 5. Porcentaje de Concentración de datos actuales/históricos

Como se puede apreciar antes de la creación y uso del SGCP existían datos generales de los productores de manzana de la cooperativa, pero no se encontraban correctamente concentrados y definidos, debido a la dificultad en el proceso de integración generada por la aplicación manual de los cuestionarios. Del mismo modo se generaban errores al momento de su captura dentro de los documentos de Excel previamente utilizados. Actualmente el SGCP permite el registro del 100% de la información de todos los productores registrados en la cooperativa. Así mismo se realizó una evaluación a los 5 doctores Investigadores de la BUAP, sobre el grado de aceptación del software, obteniendo los datos que se muestran a continuación en la Figura 6.

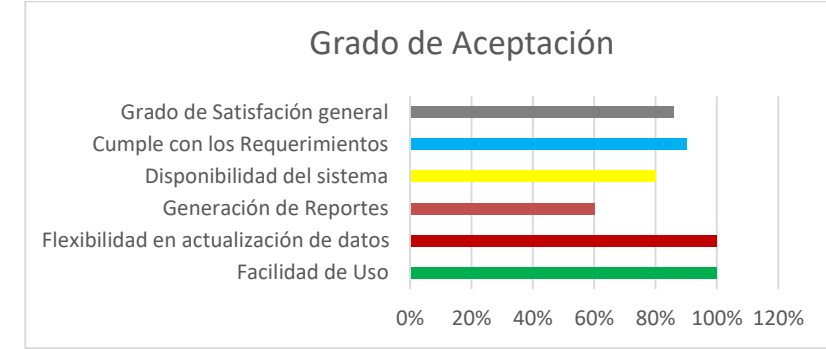

Figura 6. Porcentaje de satisfacción del SGCP

Es importante mencionar que en algunos de los principales rubros que se evaluaron no se alcanzó el 100% ya que principalmente la generación de reportes detallados como lo son las proyecciones estadísticas se integraran en etapas posteriores del proyecto de investigación.

## **Trabajo a futuro**

Como se mencionó a lo largo de este artículo el SGCP es solo la primera etapa de un proyecto mucho más complejo que busca la generación de un base de conocimiento confiable, siendo el SGCP una herramienta que facilita la alimentación de datos iniciales. En las siguientes etapas se plantea la aplicación de tecnologías telemétricas, BI y minería de datos, ya que la inteligencia de negocios se refiere al proceso de convertir datos en conocimiento y conocimiento en acciones para crear la ventaja competitiva (Joyanes Aguilar, Inteligencia de Negocios (BI) y Analítica de Negocos (BA): Un enfoque en R, 2015). Este conocimiento permitirá a los doctores investigadores de la BUAP desarrollar y plantear de manera anticipada (a través de modelos predictivos) las técnicas de producción más adecuadas para incrementa la calidad y cantidad en la producción de manzana para los productores de la cooperativa FRUTEZ.

Del mismo modo se tendrán que incorporar nuevas funcionalidades al SGCP para que cumpla con los requerimientos nuevos que surgirán a partir del desarrollo de las siguientes etapas en el proceso de investigación que actualmente se lleva a cabo ya que al implementar el proceso de medición telemétrica se generan grandes volúmenes de datos, por lo cual se vuelve imperativo que se realice el análisis de estas nuevas fuentes de datos para alcanzar los conocimientos y oportunidades que ellas nos ofrecen (Joyanes Aguilar, Big Data. Análisis de grandes volúmenes de datos en organizaciones., 2013).

## **Conclusiones**

El sector Agropecuario en México se ha visto impactado negativamente por diversos factores económicos Por tal motivo presenta un rezago importante del cual se ha intentado salir de forma paulatina realizando intentos donde se busca implementar el uso de la tecnología lo cual no es algo fuera de lugar pues ésta tiene muchos aportes importantes para el control de algunos procesos productivos, haciendo más eficiente su funcionamiento (SAGARPA, 2010).

Por otro lado, la implementación de la tecnología resulta un factor de creciente importancia ya que con la globalización la competitividad de las empresas o negocios se incrementa, hoy no es novedoso encontrar aplicaciones o bien sistemas estructurados que faciliten el desempeño y al mismo tiempo propicien la toma de decisiones de forma más acertada.

El Instituto Tecnológico de Teziutlán, así como la Facultad de Ingeniería Agrohidráulica de la Benemérita Universidad Popular Autónoma del Estado de Puebla tienen claro que el desarrollo económico de México se incrementará en medida que se soporte la ciencia y la Tecnología.

Por ello este proyecto parte de la idea de que el desarrollo y transferencia de tecnología al sector agrícola permitirá entre otras cosas diseñar estrategias con acciones dirigidas a mejorar la producción de manzana en relación a su cantidad y calidad en la comunidad de Loma Bonita. En este sentido se busca atender la necesidad de generar las capacidades de infraestructura que permitan la instalación de equipo para el monitoreo de variables asociadas a las características y adaptabilidad de árboles de manzana que inciden en la calidad y cantidad de la producción, así como los efectos de sus variaciones.

Además, es importante puntualizar que por la naturaleza multidisciplinaria del proyecto se fortalecerá cada línea de investigación involucrada en el desarrollo de éste, así como la formación de docentes investigadores de alta calidad.

El proyecto, sus objetivos y alcances, están claramente alineados al Plan Nacional de Desarrollo, así como a la línea de generación y aplicación del conocimiento (LGAC) "Sistemas de Información" vigente dentro del Instituto Tecnológico Superior de Teziutlán considerada como prioritaria dentro de la Institución.

## **Agradecimientos**

A las facilidades proporcionada por los Integrantes de la Cooperativa FRUTEZ así como a los docentes Investigadores de la Facultad de Ingeniería Agrohidráulica de la Benemérita Universidad Popular Autónoma de Puebla Campus Teziutlán por el apoyo brindado a la realización de esta Investigación, en especial al Dr. Armando Ibáñez Martínez Director de Facultad.

## **Referencias**

- 1. Escalante Seremena, R. I., & Catalán, H. (2011). *Situación actual del sector agropecuario en México*. Obtenido de Economía Informa: http://www.economia.unam.mx/publicaciones/econinforma/pdfs/350/01escalante.pdf.
- 2. Escalante Seremena, R., & Catalán, H. (15 de 02 de 2012). *Situación actual del secotr agropecuario en México.* de la contrada de la contrada de la contrada de la contrada de la contrada de la contrada de la contrad http://www.economia.unam.mx/publicaciones/econinforma/pdfs/350/01escalante.pdf
- 3. Fundación Produce Querétaro. (30 de Marzo de 2016). *Agenda Estatal de Innovación Tecnológica.* Obtenido de http://www.cofupro.org.mx/cofupro/agendas/agenda\_queretaro.pdf
- 4. Fundación Produce Querétaro, A. (2011). *Agenda Estatal de Innovación Tecnológica.* Obtenido de http://www.cofupro.org.mx/cofupro/agendas/agenda\_queretaro.pdf.
- 5. Fundación Produce, Q. (27 de Julio de 2016). *Inteligencia de negocios (bi) aplicada a la agricultura (2012)*. Obtenido de http://elproductor.com/2012/12/26/inteligencia-de-negocios-bi-aplicada-a-la-agricultura-2012/
- 6. Joyanes Aguilar, L. (2012). *Computación en la Nube. Estrategías de Cloud Computing en las Empresas.* Ciudad de México: Alfaomega.
- 7. Joyanes Aguilar, L. (2013). *Big Data. Análisis de grandes volúmenes de datos en organizaciones.* Ciudad de México: Alfaomega.
- 8. Joyanes Aguilar, L. (21 de Agosto de 2015). *Inteligencia de Negocios (BI) y Analítica de Negocos (BA): Un enfoque en R.* Obtenido de https://es.slideshare.net: https://es.slideshare.net/joyanes/inteligencia-denegocios-bi-y-analtica-de-negocios-ba-un-enfoque-en-r
- 9. Ortiz Valdez, F. (marzo de 2015). *Evaluación de la Efectividad Biologica del Acaricida Envidor Speed.* Obtenido de la contradición de la contradición de la contradición de la contradición de la contradición de la c http://uaaan.dspace.escire.net/bitstream/handle/123456789/6605/63293%20%20ORTIZ%20VALDEZ,% 20FAUSTO%20%20T
- 10. Ortiz Valdez, F. (7 de Marzo de 2015). *Evaluación de la Efectividad Biológica del Acaricida Envidor*  **SPEED. CONSIDERED. Obtenido de CONSIDERED. Obtenido de CONSIDERED. de CONSIDERED. de CONSIDERED. de CONSIDERED. de CONSIDERED. de CONSIDERED. de CONSIDERED. de CONSIDERED. de CONSIDERED. de CON**

http://uaaan.dspace.escire.net/bitstream/handle/123456789/6605/63293%20%20ORTIZ%20VADEZ,%2 0FAUSTO%20%20T

- 11. Piattini Velthius, M. G., Calvo-Manznao Villalón, J., Cervera Bravo, J., & Fernández Sanz, L. (2000). *Análisis y diseño detallado de aplicaciones informáticas de gestión.* Ciudad de México: Ra-ma.
- 12. SAGARPA. (Octubre de 2010). *Retos y oportunidades del sistema agroalimentario de México.* Obtenido de http://www.sagarpa.gob.mx/agronegocios/Documents/pablo/retosyoportunidades.pdf
- 13. SAGARPA. (2012). *Diágnostico del Sistema Productivo de Manzana.* Obtenido de http://www.amsda.com.mx/prestatales/estatales/puebla/premanzana.pdf

# **Extracción de frases clave utilizando patrones léxicos a partir de resúmenes de artículos científicos**

*Esther Maritza Gallegos Camacho, Yulia Ledeneva, René A. García Hernández, José Luis Tapia Fabela Unidad Académica Profesional Tianguistenco, Universidad Autónoma del Estado de México Paraje el Tejocote, San Pedro Tlaltizapan, Santiago Tianguistenco, 52640, México maritza.gallegos.c@gmail.com, yledeneva@yahoo.com, renearnulfo@hotmail.com* **Área de participación**: Sistemas Computacionales

## **Resumen**

El artículo presenta un método propuesto para la extracción automática de frases clave a partir de resúmenes de artículos científicos. Se implementa un método no supervisado que consiste en la identificación de los patrones léxicos que pueden existir al asignar frases clave de forma manual. Las pruebas se realizan sobre el corpus Inspec que consta de 1000 artículos científicos. Cada resumen pasa por un preprocesamiento, palabras vacías, lematización, posteriormente se construyen los conjuntos de datos para la generación de patrones léxicos, estos se convierten en patrones de búsqueda para las frases candidatas y por último se hace una selección. La evaluación de frases clave se realiza utilizando la herramienta *Rouge* la cual nos permite conocer las medidas de Precisión, Recuerdo y F-Medida. Las evaluaciones se aplican para frases de top-5, top-10, top-15 y top-20. Finalmente, se realiza una comparación con métodos destacados del estado del arte obteniendo para F-Medida un tercer lugar dentro de los métodos no supervisados y para la medida de precisión se obtiene el primer lugar en comparación con los métodos.

**Palabras clave**: extracción automática de frases clave, patrones léxicos, resúmenes científicos.

## **Abstract**

*The paper presents a proposed method for the automatic extraction of keyphrases from abstracts of scientific articles. An unsupervised method is implemented which consists of identifying the lexical patterns that may exist when assigning keyphrases manually. The tests are performed on the Inspec corpus consisting of 1000 scientific articles. Each summary goes through a preprocessing, stopwords, stemming, later the datasets are built for the generation of lexical patterns, these become search patterns for the candidate phrases and finally a selection is made. The evaluation of keyphrases is done using the Rouge tool which allows us to know the measures of Precision, Recall and F-Measure. Evaluations apply to top-5, top-10, top-15 and top-20 phrases. Finally, a comparison is made with state-of-the-art methods obtaining for F-Measure a third place within the unsupervised methods and for the measurement of precision the first place is obtained in comparison with the methods.*

**Keywords**: *extraction of keyphrases automatically, lexical patterns, scientific abstracts.*

## **Introducción**

En la actualidad la generación de información electrónica ha crecido de manera acelerada, por lo que este gran volumen de datos es difícil de leer y organizar. Por esta razón investigadores buscan y desarrollan la mejor forma de obtener un resumen de contenido para aprovechar el conocimiento comprendido en dicha información [Ledeneva & García, 2017].

Diversos autores como [Ortiz, 2010] definen las frases clave, afirmando que es una secuencia de una o más palabras que capturan el tema principal del documento, ya que se espera que las frases clave representen las ideas fundamentales expresadas por el autor, mientras que otros autores como [Hansan & Ng, 2010] dicen que las frases clave se refieren a un grupo de frases que representan el documento. En [Nguyen & Kan, 2007] las frases clave se definen como frases que capturan los temas principales tratados en un documento, ya que ofrece un resumen breve pero preciso del contenido del documento, que se puede utilizar para varias aplicaciones. En este artículo, las frases clave se definen como un grupo de palabras que muestran la idea principal de un documento, facilitando a los lectores decidir si es o no es relevante para ellos.

La extracción de frases clave ha mostrado su importancia para la mejora de muchas tareas del Procesamiento de Lenguaje Natural (PLN) y la Recuperación de Información (IR, por sus siglas en inglés) [Hansan & Ng, 2014]. Los ejemplos de las aplicaciones son apoyo en la generación de un resumen de documentos [Hernández, 2016], ser la entrada de una colección de documentos [Hansan & Ng, 2010; Hulth, 2003], la indexación que auxilia a la búsqueda de documentos [Nguyen & Kan, 2007], agrupación de los documentos [Nguyen & Kan, 2007]. También se ha experimentado para diferentes dominios como, por ejemplo, en redes sociales [García, 2017], correos electrónicos [Mihalcea et al., 2016], artículos científicos [Hurt, 2010; Hernández, 2016; Padilla, 2016], noticias [Lahiri et al., 2014, Jain et al., 2016] resumes de artículos [Hulth, 2003; Popova et al., 2013; Mihalcea & Tarau, 2004].

La generación de frases clave se clasifica en dos grandes enfoques: extracción y asignación. En [Liu et al., 2009] el objetivo de la extracción de frases clave es extraer un conjunto de frases que se relacionan con los principales temas tratados en un documento dado. Por otra parte, [Nguyen & Kan, 2007] afirman que la extracción de frases clave es seleccionar frases presentes en el documento original.

La extracción de frases clave consiste en dos etapas: identificación de candidatas y selección de frases clave [Liu et al., 2009; Kim et al., 2012]. La Identificación de frases candidatas: se restringe el número de frases candidatas con el fin de limitar la complejidad, se puede limitar por su longitud o por el tipo de frase [Liu et al., 2009]. También se implementa como un proceso que filtra las frases sin importancia [Kim et al., 2012]. La selección de frases clave: en esta etapa se determina si una frase candidata es una frase clave o no [Liu et al., 2009]. Pueden ser seleccionados en función de puntuaciones de importancia, tales como frecuencias de palabras, frecuencias de frases, entre otras [Kim et al., 2012].

Los patrones léxicos son aquellos patrones que trabajan en un nivel léxico sin tomar en cuenta elementos sintácticos o semánticos, y éstos pueden ser obtenidos a partir de Secuencias Frecuentes Maximales (SFMs) [García et al., 2004; García et al., 2006; Camacho, 2015]. En [Kim & Kan, 2009] se considera a un patrón léxico como, "aquel que describe la forma en como sucede y aparece un conjunto palabras diferentes de manera periódica en un documento". En el trabajo de [Kim & Kan, 2009] de define un patrón como un conjunto de características comunes que son distintivas y originales que al momento de estar unidas muestran propiedades en orden y equilibrio. La Real Académica Española [2014] define léxico como un vocabulario, conjunto de palabras de un idioma, o de las que pertenecen al uso de una región, a una actividad determinada, a un campo semántico dado, etc.

Este articulo está organizado en 5 secciones. En la primera sección se presenta la introducción al tema abordado, así como los conceptos importantes. La sección de trabajos relacionados, se muestra el estado del arte para la tarea de extracción de frases clave. La tercera sección, se trata de la descripción del método, donde se explica cada etapa del método utilizado. En la cuarta sección, experimentos y resultados, se presenta una descripción del corpus sobre el cual se hicieron los experimentos, los resultados obtenidos y se hace una comparación con los métodos del estado del arte. Finalmente, se presentan las conclusiones del articulo y trabajos futuros.

## **Trabajos Relacionados**

Los investigadores hoy en día buscan la mejor forma de extraer frases clave de un documento, que pueda brindar una descripción total de éste, y englobe todo su contenido en una sola idea principal. Pero esta tarea no ha resultado fácil. Para cada objetivo se implementan diferentes métodos, herramientas, métricas, corpus, modelos, etc.

En el trabajo de [Beliga et al., 2015] se presenta un estudio de los métodos y enfoques para la tarea de extracción de palabras clave. Además de la sistematización de los métodos, ofrece una revisión exhaustiva de la investigación existente. Se abordan métodos supervisados y no supervisados, con especial énfasis en los métodos basados en grafos, así como en la extracción de palabras clave en idioma croata. Se propone el método de extracción de palabras clave basado en selectividad como un nuevo método basado en grafos no supervisado que extrae nodos de una red compleja como candidatos de palabras clave.

En [Hernández, 2016] se propone un nuevo método no supervisado independiente del lenguaje y del contexto, utilizando los patrones léxicos propuestos anteriormente en el trabajo de Camacho [2015], posicionándose entre los mejores resultados del taller de SemEval-2010 para la tarea # 5: Extracción de frases clave [Kim et. al, 2010]. Se evalúa con Precisión, Recuerdo y F-Medida, obteniendo como resultados, F-Medida para top-5 12.92%, para top-10 20.12% y para top-15 21.71%.

Camacho [2015] se realiza la detección de fragmentos de texto que puedan ser considerados candidatos para generar hipervínculos, por medio de patrones léxicos. Estos patrones fueron generados utilizando las SFMs [García et al., 2004; García et al., 2006] transformados en patrones de búsqueda por medio de expresiones regulares para localizar fragmentos de texto. Como datos se utiliza Wikipedia en español del año 2008. El proceso consiste en crear tres conjuntos de documentos, de los utilizados de Wikipedia, para la identificación, aplicación y evaluación de patrones léxicos. En la identificación de patrones se crea un proceso de etiquetado, seguido de esto se aplica un proceso para la obtención de las SFMs y así obtener los patrones léxicos que contuvieran contexto derecho e izquierdo. Para la aplicación de los patrones léxicos, se forma un proceso de conversión donde los patrones léxicos se transformaban a patrones de búsqueda y de esta forma se pueden aplicar a un texto plano con la finalidad de obtener los fragmentos de texto candidatos a ser hipervínculos. La evaluación del método se calcula por medio de los hipervínculos generados por el humano contra los extraídos por el método aplicado. Las medidas que se utiliza para conocer el rendimiento de este trabajo fueron Precisión, Recuerdo y F-Medida.

En [Mihalcea & Tarau, 2004] los autores también trabajan con el corpus Inspec, introduce *TextRank*, un modelo de clasificación basado en el grafo para el procesamiento de texto, y demuestran cómo este modelo puede ser utilizado con éxito en aplicaciones de lenguaje natural. Se propone como método no supervisado. Evalúan con Precisión, Recuerdo y F-Medida.

Los autores [Tsatsaronis et al., 2010] presentan *SemanticRank*, un algoritmo de clasificación basado en gráfos para la extracción de palabras clave y oraciones del texto. El algoritmo construye un grafo semántico utilizando enlaces implícitos, que se basan en la semántica relación entre los nodos de texto y consecuentemente clasifica los nodos utilizando diferentes algoritmos de clasificación. La evaluación comparativa frente a los métodos de estado del arte relacionados para la extracción de palabras clave muestra que *SemanticRank* se desempeña favorablemente.

En el trabajo de [Gollapalli & Caragea, 2014] estudian la extracción de frases clave de los trabajos de investigación aprovechando las redes de citas y proponen *CiteTextRank* para la extracción de frase de artículos de investigación, un algoritmo basado en grafos que incorpora evidencia tanto del contenido de un documento como de los contextos en los que se hace referencia al documento dentro de una red de citas.

En el año 2010, Kim junto a otros organizadores se realizó la tarea nombrada "Task 5: *Automatic Keyphrases extraction from Scientific Articles*" que se incluyó en el SemEval-2010. El propósito fue desarrollar sistemas de extracción automática de frases clave de artículos científicos y comparar la lista de frases propuestas por cada sistema participante, con las frases clave que fueron asignadas por seres humanos a cada uno de los artículos científicos, evaluando los resultados de manera automática. Entre los sistemas del estado del arte que obtuvo el mejor resultado en la tarea fue HUMB con un F-Medida de 27.5%. Entre los sistemas comerciales el mejor resultado fue obtenido con Alchemy con un F-Medida de 21.37% [Padilla, 2016].

Otro trabajo que utiliza el corpus de Inspec es [Hansan & Ng, 2010]. Sin embargo, éste implementa un método no supervisado, el estudio consiste en la comparación de 5 diferentes algoritmos de extracción de frases clave: *TF-IDF* (del inglés *Term Frequency – Inverse Document Frequency*) que es frecuencia de término – frecuencia inversa de documento [Lahiri et al., 2014], *TextRank* [Mihalcea & Tarau, 2004]*, SingleRank* [Wan and Xiao, 2008] *, ExpandRank* [Wan and Xiao, 2008] *y KeyCluster* [Liu et al., 2009] aplicados cada uno a 4 diferentes corpus: Inspec, DUC-2001, *NUS Keypharases* corpus y ICSI. La evaluación fue con recuerdo, precisión y F-Medida.

En el trabajo de [Nguyen & Kan, 2007] se centran en la extracción frase clave en publicaciones científicas mediante el uso de las nuevas características que capturan fenómenos morfológicos que se encuentra en frases clave científicas. El método que aplican es supervisado, para la extracción de las frases clave es por medio de máxima entropía y Naives Bayes. Utiliza la precisión para evaluar el método con 10 *fold cross validation*.

Otro trabajo relacionado a la extracción de frases clave es [Hulth, 2003], que presenta el corpus Inspec, dando un giro a lo ya realizado en [Hernández, 2016; Kim et al., 2010; Nguyen & Kan, 2007] debido a que solo utiliza los resúmenes de artículos científicos. Es un enfoque supervisado, agrega conocimientos lingüísticos a la representación, en lugar de basarse únicamente en las estadísticas (frecuencia de los términos y n-gramas). Para la selección de términos aplica tres enfoques: n-gramas (unigramas, bigramas y trigramas), NP-chunks y patrones de etiqueta POS (Part-of-Speech). La evaluación es con precisión, recuerdo y F-Medida.

En el trabajo de [Popova et al., 2013] realizan la extracción de frases clave sobre resúmenes de publicaciones científicas. Los autores se enfocan en conocer si la cantidad aplicada de palabras vacías en el preprocesamiento son un factor importante para la tarea de extracción de frases clave. El trabajo no se compara con ningún método relacionado.

## **Descripción del método**

### **Etapa 1. Preprocesamiento**

Al corpus electo se le aplica una serie de pasos previos a introducirlos al método, los textos se transforman a algún tipo de representación estructurada o semi-estructurada que facilite su posterior análisis.

### **Caracteres especiales**

El primer paso consiste en sustituir aquellos caracteres especiales por letras o caracteres válidos. Por ejemplo, la letra Ñ se sustituye por N; o bien (À|Á|Â|Ã|Ä|Å) = A este cambio de caracteres debe aplicar tanto a mayúsculas como a minúsculas, de esta forma se obtiene un texto limpio de caracteres especiales para sus posteriores procesos.

### **Palabras vacías**

También conocido en inglés como *stopwords*. Consiste en el etiquetado de palabras vacías, carentes de significado, como son preposiciones, artículos, conjunciones, etc. Los signos de puntuación y palabras vacías son importantes para la etapa de identificación de frases candidatas, por tanto, se codifican y etiquetan.

### **Lematización**

Conocido en inglés como *stemming*. Se utiliza como parte del preprocesamiento; para este trabajo se aplicaron dos tipos de lematizado (*l*), ambos derivados del algoritmo de [Porter, 1980]. Estos algoritmos se encuentran escritos en lenguaje Perl. El primer algoritmo aplica el lematizado a todas las frases que se encuentran en el documento, incluyendo palabras vacías. El segundo algoritmo implementado tiene una modificación en la cual, las frases que se encuentran en mayúscula no se les aplica lematización, pero las que se encuentran en minúscula sí se aplica, esto permite tener las palabras vacías escritas correctamente, a comparación del lematizado anterior.

### **Etapa 2. Construcción y preparación de datos**

Se retoma la generación de tres conjuntos de datos, de la etapa de selección, limpieza y trasformación del método de Camacho [2015].

### **Etapa 3. Extracción de patrones léxicos**

En esta etapa, se utiliza la técnica de minería de patrones denominada *DIMASP* [García, 2007]. Es una herramienta que es aplicada a la colección para la generación de SFMs donde los patrones léxicos son extraídos [Hernández, 2016]. En la Minería de Patrones Secuenciales, una secuencia de palabras se considera frecuente si ésta se encuentra en al menos un cierto número de documentos (umbral mínimo de frecuencia) [Camacho, 2015].

### **Etapa 4. Identificación de frases clave candidatas**

Teniendo la colección de patrones léxicos obtenidos en la etapa 3, se transforma a una colección de patrones de búsqueda por medio de expresiones regulares. Posteriormente el conjunto de patrones de búsqueda se aplica a la colección generada en la etapa 2 (documentos en texto plano), con el fin de obtener las frases clave candidatas clasificadas por longitud.

### **Etapa 5. Comparación y evaluación de los patrones léxicos**

En esta etapa, se comparan las frases clave candidatas extraídas a través de los patrones de búsqueda contra el conjunto de frases clave nombradas anteriormente en la colección y se aplica a cada conjunto de datos generado por longitud de frases clave. Para evaluar los resultados generados por el método, se realizó la determinación de las medidas de Precisión, Recuerdo y F-Medida, tomando el cálculo de [Camacho, 2015].

### **Etapa 6. Selección de frases clave**

Se realiza la selección de frases clave a partir del conjunto de frases clave candidatas extraídas por los patrones de búsqueda en la etapa 4. Al conjunto de frases clave candidatas extraídas por cada patrón de búsqueda, se le asignan los valores obtenidos del cálculo de [Camacho, 2015] en la etapa 5. Se realizan diferentes enfoques de pesado: Booleano, Precisión, Recuerdo y F-Medida.

### **Etapa 7. Evaluación**

Para evaluar las frases clave extraídas se implementaron las métricas: Precisión (P), Recuerdo (R), F-Medida por medio de la herramienta de evaluación propuesta por Lin [2004], denominada Rouge *(Recall-Oriented Understudy for Gisting Evaluation)* y elaborada para la evaluación de generación de resúmenes. Se implementa para evaluar la tarea de extracción de frases clave por los autores Mihalcea & Tarau [2004] y los autores Tsatsaronis et al. [2010]. Se encuentra escrito en lenguaje Perl y es ejecutado en el sistema operativo Ubuntu. La evaluación se realiza para frases candidatas top-5, top-10, top-15 y top-20.

Las frases clave extraídas se evalúan con las siguientes medidas utilizadas en el estado del arte como lo son:

 = # # ( + ) (1)

$$
R = \frac{\# \text{ frases} \text{ clause} \text{ correctas}}{\# \text{ (frases} \text{ clause} \text{ correctas} + \text{frases} \text{ clause} \text{ no} \text{ extraídas})}
$$
(2)

$$
F - Medida = \frac{2*P*R}{P+R}
$$
 (3)

### **Experimentos y Resultados**

A continuación, se presenta el corpus que se utilizó en los diversos experimentos y los resultados obtenidos con el modelo descrito en la sección anterior.

### **Corpus**

El corpus utilizado en este trabajo se denomina Inspec, utilizado por primera vez en [Hulth, 2003], el cual está compuesto por 2000 resúmenes en inglés, con su correspondiente título y frases clave de la base de datos Inspec. Los resúmenes fueron extraídos de artículos de revistas de los años 1998 a 2002, comprendiendo las disciplinas computación, control, y tecnologías de la información.

Cada resumen tiene dos conjuntos de frases clave asignadas por un indexador profesional asociado a ellos: un conjunto de términos controlados, es decir, términos restringidos al tesauro de Inspec y un conjunto de términos no controlados que puede ser cualquiera de los términos adecuados, asignados libremente por los indexadores. El conjunto de resúmenes se dividió arbitrariamente en tres grupos: un conjunto de entrenamiento "*Training*" (para construir el modelo) que consta de 1000 documentos, un conjunto de validación "*Validation*" (para evaluar los modelos, y seleccionar el mejor desempeño) que consta de 500 documentos, y un conjunto de prueba "*Test*" (para obtener resultados objetivos) con los 500 resúmenes restantes. Tanto los términos controlados y los no controladas pueden o no estar presentes en los resúmenes

Para los experimentos presentados se ocupó solo el conjunto de términos no controlados, con base en [Hulth, 2003] en el cual alude que, los indexadores tuvieron acceso a los documentos completos cuando asignaron las frases clave, concluyendo así que los términos no controlados están presentes en los resúmenes en mayor medida, con un porcentaje de 76,2% a los términos controladas que solo tiene un 18.1%.

### **Resultados**

Se realizaron diferentes experimentos cada uno con diferentes parámetros para poder determinar cuáles fueron los que dieron mejores resultados. Se utilizó el evaluador *Rouge* el cual nos proporciona la F-Medida. El primer parámetro que se probó fue el umbral de frecuencia, esto para la obtención de patrones. Se dedujo que con umbral de 0.1% se obtienen mejores resultados de acuerdo a [Camacho, 2015]. Posteriormente se aplicó los dos diferentes preprocesamientos mencionados en la etapa 4.

Por otra parte, considerando que el corpus original no contenía un delimitador que indicara la separación del título con el texto, así como el final de cada resumen, se creó preciso la colocación de un punto que nos permitiera considerar el título de cada resumen, de igual forma un punto al final del texto que indicara la terminación del resumen que se va a procesar. Otro procesamiento utilizado fue la reducción de cada resumen, consta de eliminar la última oración de cada resumen con el fin de reducir el espacio de búsqueda de patrones léxicos.

En la tabla 1, se presentan los patrones léxicos que se obtuvieron con los resultados más altos al aplicar el método y extraer las frases clave. Se puede notar que en la mayoría de los patrones aparece el punto (@PUNTO), lo que nos indica que en su mayoría se ocupa para la identificación de una frase clave. En la tabla 2, se muestra de forma concisa los resultados obtenidos y los parámetros utilizados para cada uno de ellos. Cabe señalar que solo se tomaron los mejores resultados de cada experimento realizado y es para un top de 20 frases clave.

| Longitud 1             | Longitud 2                        | Longitud 3                                |
|------------------------|-----------------------------------|-------------------------------------------|
| OF @LINK @COMA A       | AND THE @LINK @LINK @COMA         | @COMA THE @LINK @LINK @LINK AND THE       |
| IN @LINK @PUNTO WE     | A @LINK @LINK @PUNTO WE           | USING @LINK @LINK @LINK @PUNTO THIS PAPER |
| @CBR_@LINK_@CCI_@PUNTO | WITH @LINK @LINK @PUNTO IN        | WITH A @LINK @LINK @LINK @PUNTO           |
| SUCH AS @LINK AND      | USING THE @LINK @LINK OF          | A @LINK @LINK @LINK AND A                 |
| @COMA AND @LINK @PUNTO | THE @LINK @LINK @PUNTO IT IS      | A @LINK @LINK @LINK @PUNTO A              |
| AND THE @LINK @PUNTO   | ON @LINK @LINK @PUNTO THIS        | AND THE @LINK @LINK @LINK @PUNTO          |
| ON THE @LINK @COMA     | OF @LINK @LINK @PUNTO TO          | A @LINK @LINK @LINK @PUNTO THE            |
| OF @LINK AS            | EFFECT OF @LINK @LINK ON THE      | THE @LINK @LINK @LINK @PUNTO THIS         |
| THE @LINK @PUNTO THIS  | WITH @LINK @LINK @PUNTO           | IN @LINK @LINK @LINK USING                |
| OF @LINK ON            | FOR @LINK @LINK @PUNTO THIS PAPER | BY @LINK @LINK @LINK @PUNTO IN            |

**Tabla 1. Los 10 mejores patrones léxicos de longitud 1, 2 y 3.**

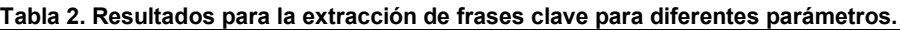

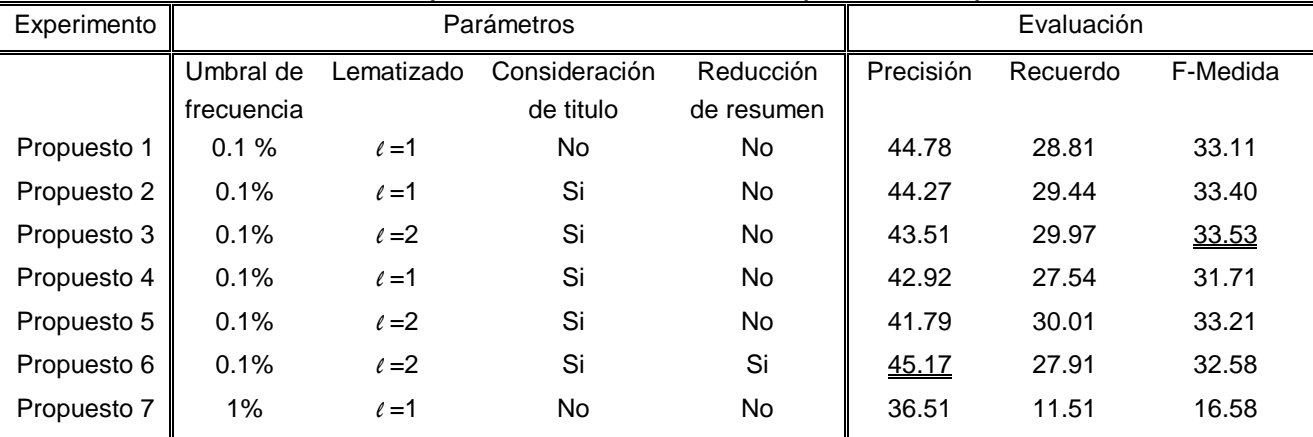

### **Comparación de resultados**

Los resultados obtenidos se compararon con trabajos del estado del arte, métodos supervisados y métodos no supervisados. En nuestro resultado más alto obtuvimos de F-Medida 33.53 logrando con este posicionarnos en el tercer lugar sobre los métodos no supervisados, y en segundo lugar comparándonos con métodos supervisados. A pesar de que nos encontramos en el segundo lugar comparándonos con métodos supervisados, es importante resaltar que los métodos no supervisados no hacen uso de datos anotados, como diccionarios, tesauros, vocabularios, tal como lo hacen los supervisados, que necesitan una gran cantidad de datos de entrenamiento, lo que los hace ser dependientes del lenguaje y contexto, por esa razón la investigación se inclina sobre los no supervisados, que pueden ser independientes del contexto.

En la tabla 3, se presenta el desempeño de los métodos del estado del arte distinguiendo los no supervisados de los supervisados. Muestra los parámetros utilizados con su evaluación de F-medida, así como los mejores resultados del método propuesto. En la figura 1, se presenta una comparación de manera gráfica de la Tabla 3.

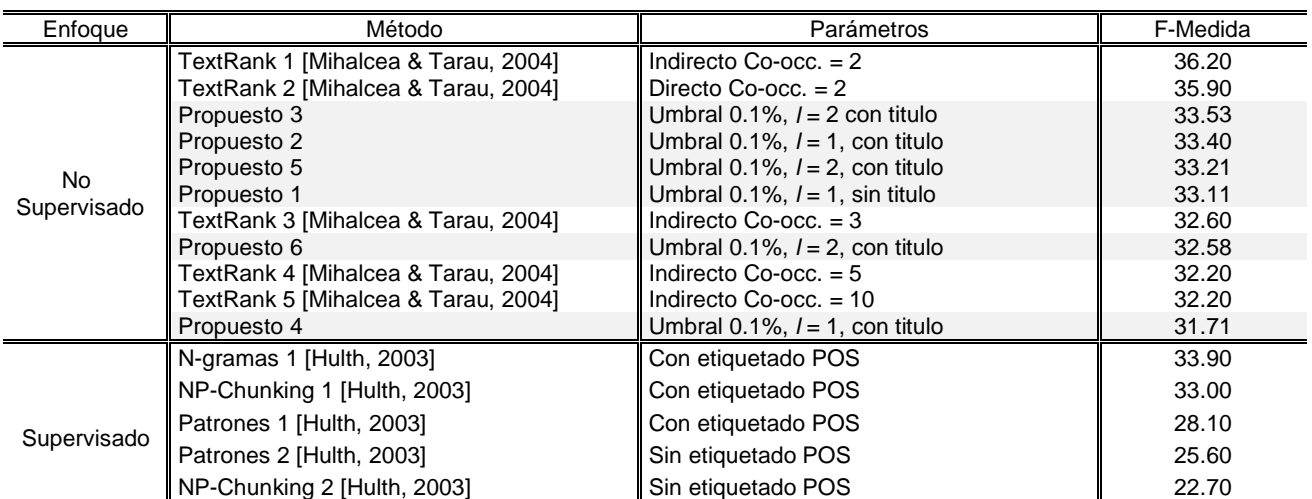

N-gramas 2 [Hulth, 2003] Sin etiquetado POS 17.60

**Tabla 3. El desempeño del método propuesto y los métodos del estado del arte rankeado de mayor a menor.**

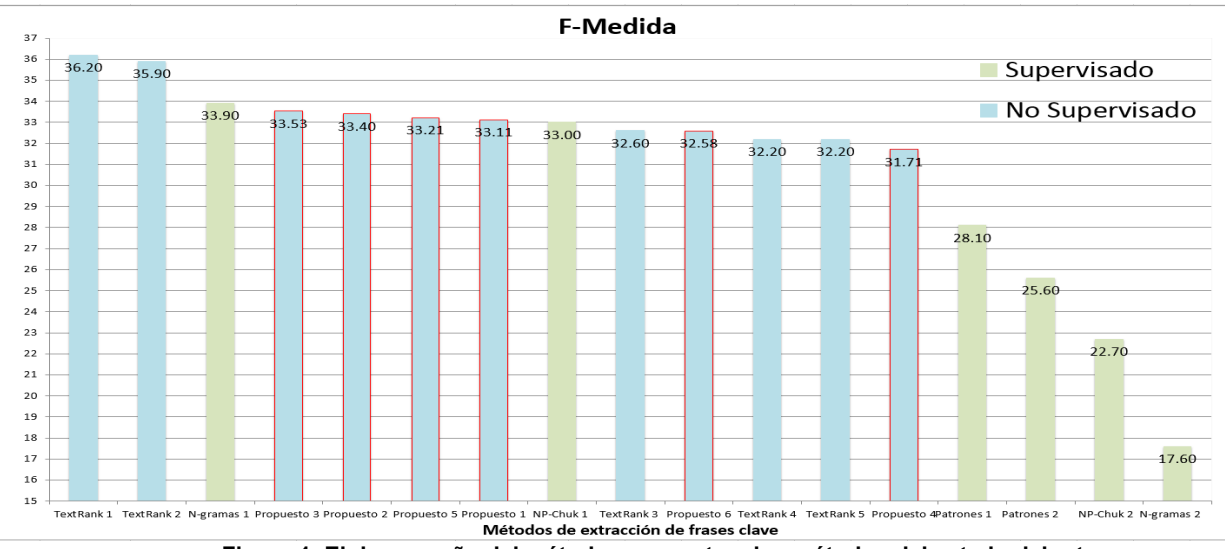

**Figura 1. El desempeño del método propuesto y los métodos del estado del arte.**

Con los resultados de precisión, de todos los propuestos, logramos posicionarnos en primer lugar sobre todos los métodos de [Mihalcea & Tarau, 2004] y [Hulth, 2003], logrando así la principal aportación del trabajo. Con estos resultados afirmamos que el método de extracción de frases clave utilizando patrones léxicos tiene una alta presión sobre los demás métodos. También se reafirma que es un método independiente del contexto, ya que en los propuestos 4 y 5 se utilizaron patrones léxicos del trabajo de [Hernández, 2016] y se aplicaron a este trabajo, dando buenos resultados.

En la tabla 4, se presenta la precisión de los métodos supervisados y no supervisados, así como los mejores resultados del método propuesto. Nos permite observar que nos encontramos por encima de los demás métodos, con lo que podemos determinar de una forma concreta la aportación de este método. En la figura 2, se presenta una comparación de manera gráfica de la Tabla 4.

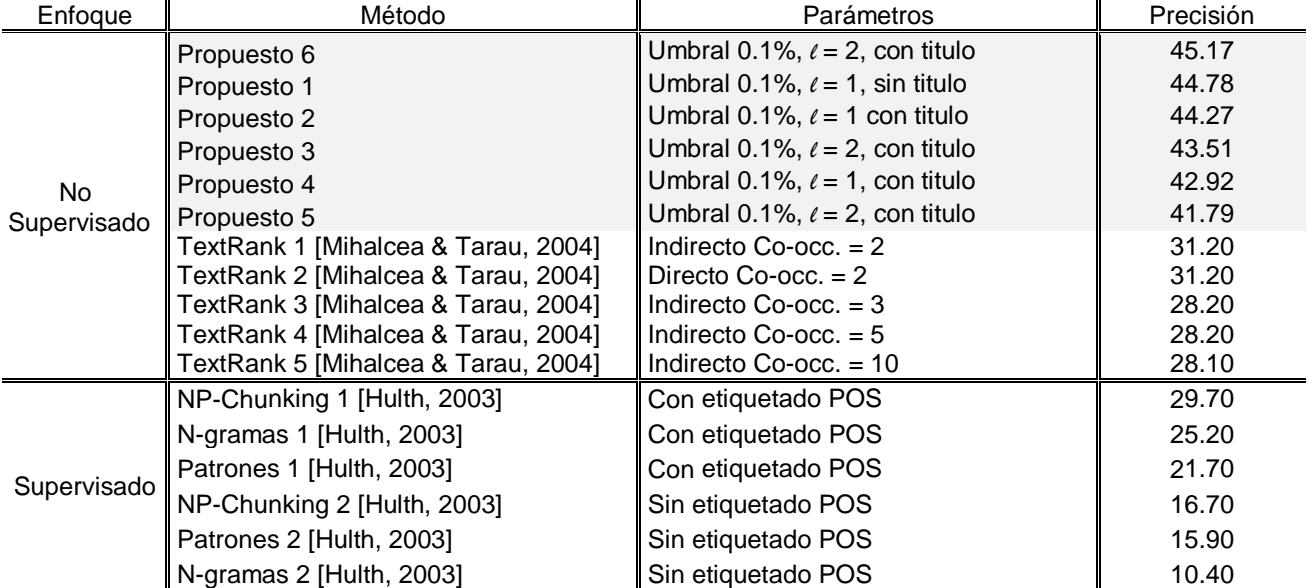

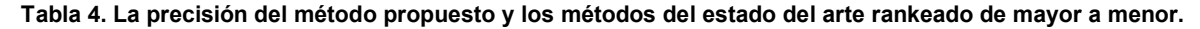

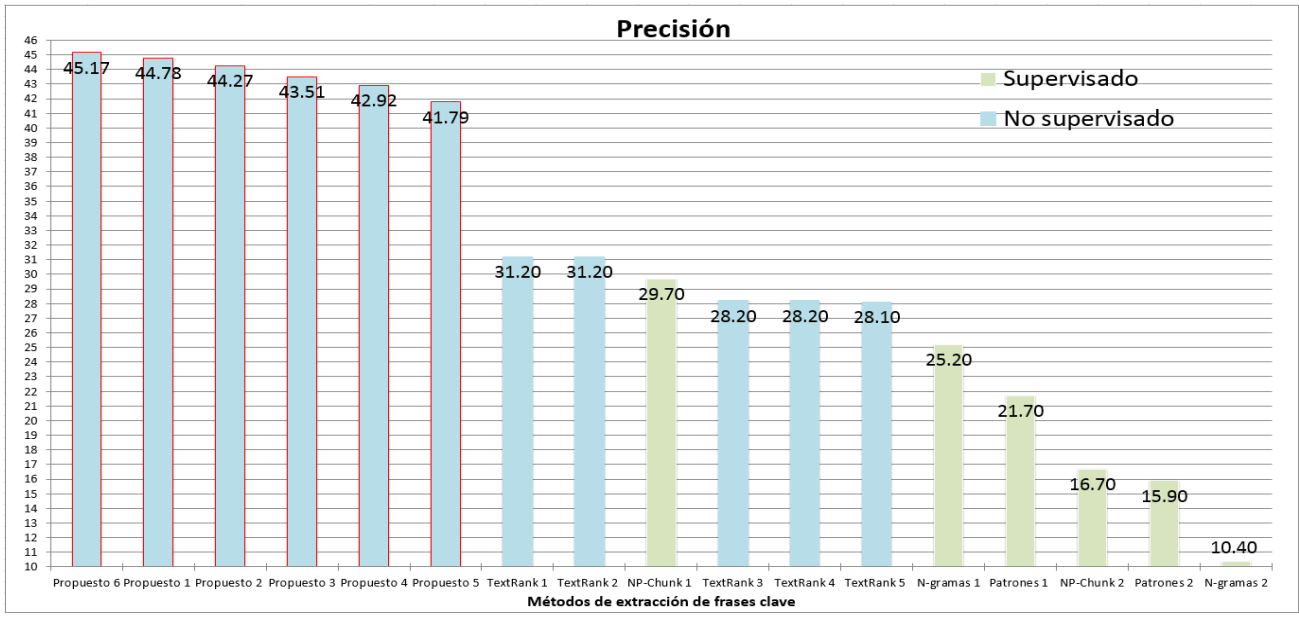

**Figura 2. La precisión del método propuesto en comparación los métodos del estado del arte.**

## **Conclusiones**

Una de las principales conclusiones fue que se pudo comprobar que los patrones léxicos extraídos de resúmenes de artículos científicos son suficientes para extraer las mejores frases clave de acuerdo a las evaluaciones realizadas.

En la aplicación del método se observó que los experimentos presentan los mejores resultados para la evaluación de precisión, se nota mayor tendencia en combinación 2, que consta de palabras de longitud 1 y longitud 2. Los resultados de precisión nos llevaron a posicionarnos por encima de los métodos del estado del arte presentados, el mejor resultado de Precisión fue 45.17 mientras que el método que más se aproxima a nosotros cuenta con una Precisión de 31.20 [Mihalcea, 2004].

Otro parámetro importante es el umbral de frecuencia para la búsqueda de patrones. Con un umbral de 0.1% se pudieron obtener patrones suficientes, el corpus Inspec mostró ser útil para la tarea de extracción de frases clave, a pesar de tener información corta ya que solo esta constituido por resúmenes de artículos científicos. A diferencia del umbral de frecuencia de 1% que la información corta no es suficiente. Esto se puede afirmar en base al resultado de F-Medida del propuesto 7 que obtuvo 16.58 y el propuesto 1 que obtuvo 33.11.

Otra conclusión importante se deriva de la consideración del título de cada resumen, así como un delimitador que nos permitió conocer la finalización del texto. En el propuesto 2, donde se aplicaron estas dos consideraciones mencionadas anteriormente, se obtiene una F-Medida de 33.40 en comparación con el propuesto 1 donde no se considera el título ni la finalización de texto se obtiene 33.11; cabe señalar que los demás parámetros eran los mismos. De esta manera se observa una mejora en los resultados confirmando que la consideración del título es fundamental para una mejor obtención de frases clave.

Cabe resaltar que los mejores resultados obtenidos a partir de diversas pruebas fueron para top-20 frases candidatas con un F-Medida de 33.53, y obteniendo para precisión 45.17 donde el umbral de frecuencia fue 0.1%, aplicando en el preprocesamiento el segundo algoritmo de Porter, considerando el título y la finalización del resumen.

Por último, pero no menos importante, se corroboro que el método de patrones léxicos es independiente del contexto, esta conclusión se toma de los propuestos 4 y 5 que obtuvieron buenos resultados de F-Medida 31.71 y 33.21 respectivamente. Los patrones aplicados en estos propuestos fueron obtenidos del corpus semEval 2010, el cual está constituido por artículos científicos completos [Hernández, 2016]. Estos patrones se aplicaron al corpus Inspec que como se menciona anteriormente está formado solo de resúmenes de artículos científicos.

## **Trabajo a Futuro**

Como trabajo futuro se probará el método para el idioma español, para corroborar que es independiente del lenguaje, así como se comprobó que es independiente del contexto, como hasta el momento no se ha encontrado corpus en idioma español, se desea crear un corpus en este idioma y ser probado con otros métodos como TextRank que muestra el mejor desempeño en el estado del arte.

## **Referencias**

- 1. Beliga, S., Meštrović, A., & Martinčić-Ipšić, S. (2015). An overview of graph-based keyword extraction methods and approaches. Journal of information and organizational sciences, 39(1), 1-20.
- 2. Camacho, A. Marcela. (2015). Detección de Fragmentos de Texto como Candidato a Hipervínculo. UAEM. Tesis de Maestría. Tianguistenco, Edo de México. p. 73.
- 3. García-Hernández, R.A., Martínez-Trinidad, J. F., Carrasco-Ochoa, J. A. (2004). A Fast Algorithm to Find All the Maximal Frequent Sequences in a Text, In: Sanfeliu, A., Martínez-Trinidad, J. F., Carrasco-Ochoa, J. A. (eds.) CIARP 2004. LNCS (3287) 478-486. Springer-Verlag.
- 4. García-Hernández, R.A., Martínez-Trinidad, J. F., Carrasco-Ochoa, J. A. (2006). A New Algorithm for Fast Discovery of Maximal Sequential Patterns in a Document Collection. In: Gelbukh, A. (ed.) CICLing 2006, LNCS (3878) 514–523, Springer-Verlag.
- 5. García Hernández Rene Arnulfo. (2007). Desarrollo de Algoritmos para el Descubrimiento de Patrones Secuenciales Maximales. INAOE. Puebla, México 2007.
- 6. García Martínez Detzani.(2017), Extracción de palabras clave en twitter utilizando patrones léxicos., Tesis para obtener el título de Ingeniería de Software. Universidad Autónoma del Estado de México.
- 7. Gollapalli, S. D., & Caragea, C. (2014). Extracting Keyphrases from Research Papers Using Citation Networks. In AAAI (pp. 1629-1635).
- 8. Hasan, K. S., and Ng, V. (2010). Conundrums in Unsupervised Keyphrase Extraction: Making Sense of the State-of-the-Art. Coling 2010: Poster Volume. p. p. 365- 373.
- 9. Hasan, K. S., and Ng, V. (2014). Automatic Keyphrase Extraction: A Survey of the State of the Art. Proceedings of the 52nd Annual Meeting of the Association for Computational Linguistics. p. p. 1262– 1273.
- 10. Hernández Casimiro, Y. (2016). Extracción de Frases Clave Usando Patrones Léxicos en Artículos Científicos. Tesis Maestría en Ciencias de la Computación. UAEM. p.124.
- 11. Hulth, A. (2003) Improved Automatic Keyword Extraction Given More Linguistic Knowledge. Department of Computer and Systems Sciences Stockholm University Swedez. p. 8.
- 12. Hurt, C. D., (2010) Automatically Generated Keywords: A Comparison to AuthorGenerated Keywords in the Sciences. Journal of Information and Organizational Sciences, 34(1):81-88.
- 13. Jain, N., Gupta, S., & Patel, D. (2016). E3: Keyphrase based News Event Exploration Engine. In Proceedings of the 27th ACM Conference on Hypertext and Social Media (pp. 327-329). ACM.
- 14. Kim, S. N. and Kan, M-Y. (2009). Re-examining Automatic Keyphrase Extraction Approaches in Scientific Articles. Proceedings of the Workshop on Multiword Expressions Identification Interpretation Disambiguation and Applications. p. 8.
- 15. Kim, S. N., Medelyan, O., Kan, M-Y. And Baldwin, T. (2010). SemEval-2010 TAsk 5: Automatic Keypharases Extraction from Scientific. Proceedings of the 5th International Workshop on Semantic Evaluation, ACL. p. p. 21–26.
- 16. Kim, S. N., Medelyan, O., Kan, M-Y. And Baldwin, T. (2012). Automatic keyphrase extraction from scientific articles. Language Resources and Evaluation. p. 22.
- 17. Lahiri, S; Choudhury, S. R; Caragea, C. (2014) Keyword and Keyphrase Extraction Using Centrality Measures on Collocation Networks, Cornell University Library, arXiv preprint arXiv:1401.6571.
- 18. Ledeneva Nikolaevna Yulia, García Hernández Rene Arnulfo. (2017). Generación automática de resúmenes. Retos, propuestas y experimentos. Editorial CIGOME S.A. de C.V. Primera edición
- 19. Liu, Z., Li, P., Zheng, Y. and Sun, M. (2009). Clustering to Find Exemplar Terms for Keyphrase Extraction. Department of Computer Science and Technology State Key Lab on Intelligent Technology and Systems National Lab for Information Science and Technology Tsinghua University. Beijing. p. p. 257-266.
- 20. Mihalcea, Rada and Tarau, Paul. (2004). TextRank: Bringing order into texts. In Proceedings of the 2004 Conference on Empirical Methods in Natural Language Processing. p. p. 404–411.
- 21. Mihalcea Rada, Lahiri Shibamouli, Lai Po-Hsiang, (2016). Keyword Extraction from Emails, Journal of Natural Language Engineering (JNLE).
- 22. Nguyen, T. D. and Kan, M-Y. (2007). Keyphrase Extraction in Scientific Publications. Department of Computer Science, School of Computing. p. 10.
- 23. Ortiz Méndez, R. C. (2010), Detección Automática de Temas Importantes. Benemérita Universidad Autónoma de Puebla Facultad de Ciencias de la Computación, Puebla, Tesis de Licenciatura.
- 24. Padilla Camacho, Jesús Ernesto (2016). Evaluación de sistemas de extracción de frases clave. Tesis de Licenciatura. UAEM.
- 25. Popova, S., Kovriguina, L., Mouromtsev, D., & Khodyrev, I. (2013). Stop-words in keyphrase extraction problem. In Open Innovations Association, November 2013 14th Conference of IEEE. p.p.113-121.
- 26. Porter, M.F. (1980). An algorithm for suffix stripping. Computer Laboratory. (14) No.3, pp. 130-137.
- 27. Real Academia Española y Asociación de Academias de la Lengua Española (2014). «diccionario». Diccionario de la lengua española (23.ª edición). Madrid: España. ISBN 978-84-670-4189-7.
- 28. Tsatsaronis, George. Varlamis, Iraklis & Nørvåg, Kjetil (2010). SemanticRank: Ranking Keywords and Sentences Using Semantic Graph. Proceedings of the 23rd International Conference on Computational Linguistics Beijing, August 2010. p. p. 1074–1082.
- 29. Wan, Xiaojun and Jianguo Xiao. (2008). Single document keyphrase extraction using neighborhood knowledge. In Proceedings of the 23rd AAAI Conference on Artificial Intelligence, pages 855–860.

# **Implementación de minería de textos para el estudio de factores ambientales asociados a Leucemia Infantil**

*K. Baca López,1,2\* , A. González Zeta<sup>1</sup> , A. Juárez Matias<sup>1</sup>*

*1 División de Ingeniería en Sistemas Computacionales, Tecnológico de Estudios Superiores de Tianguistenco, Carretera Tenango - La marquesa Km. 22, Tianguistenco, C.P. 52650, Edo. de México, México. 2 Facultad de Medicina, Universidad Autónoma del Estado de México, Av. Paseo Tollocan, C.P. 50120 , Edo. de México, México.*

> *\*karolbl.test@gmail.com Área de participación: Sistemas Computacionales*

## **Resumen**

La gran cantidad de literatura científica generada en las últimas décadas sobre temas de Salud Pública como lo es el cáncer, ha coadyuvado al estudio de la etiología, diagnóstico, tratamiento y pronóstico de las patologías. Sin embargo, las causas y relaciones entre factores de riesgo de cáncer pediátrico, en particular la Leucemia Linfoblástica Aguda (LLA), han sido ampliamente revisadas pero con resultados contradictorios entre diferentes tipos de poblaciones así como irreproducibles y poco concluyentes. En este trabajo se propone una exploración sistemática de la literatura científica en el tema de factores de susceptibilidad de leucemia infantil implementando minería de textos y redes utilizando términos MeSH que son Encabezados de Temas Médicos (en inglés, *Medical Subject Headings*) en la base de datos PubMed del Centro Nacional para la información Biotecnológica (en inglés, *National Center for Biotechnology Information)*. Con esta metodología se pretende complementar a los medios tradicionales de revisión de la literatura (Revisiones Sistemáticas y Meta-Análisis) ampliamente utilizados para la investigación clínica, biomédica, epidemiológica, entre otros.

*Palabras clave: Minería de textos, términos MeSH, Leucemia Infantil, Factores ambientales.* 

## **Abstract**

*The large amount of scientific literature generated in the last decades on Public Health topics such as cancer, has contributed to the study of etiology, diagnosis, treatment and prognosis of pathologies. However, the causes and relationships between risk factors for pediatric cancer, in particular for Acute Lymphoblastic Leukemia (ALL), have been extensively revised but with contradictory results among different populations as well as irreproducible and inconclusive. In this paper we propose a systematic exploration of the scientific literature on the subject of susceptibility factors for childhood leukemia by implementing text mining and networks using MeSH terms (Medical Subject Headings) in the PubMed database of the National Center for Biotechnology Information (NCBI). This methodology aims to complement the traditional means of reviewing the literature (Systematic Reviews and Meta-Analysis) widely used for clinical, biomedical and epidemiological research, among others.* 

*Key words: Text mining, MeSH terms, Childhood leukemia, Environmental factors.* 

## **Introducción**

Por su incidencia, en México y en el mundo el cáncer es un problema de Salud Pública prioritario. Y en particular, la Leucemia Linfoblástica Aguda (LLA) es el cáncer pediátrico más común a nivel mundial y tiene la tasa de mortalidad más elevada y el peor pronóstico entre los países en desarrollo. Las estadísticas muestran que en México se diagnostican anualmente entre 2-3 mil casos de cáncer en menores de 18 años. La LLA presenta una rápida evolución, es clínica y biológicamente heterogénea caracterizada por una proliferación descontrolada de glóbulos blancos inmaduros en la médula ósea y en la sangre e infiltración de éstos a otros tejidos [Jiménez y col., 2017].

El número de investigaciones relacionadas con los mecanismos moleculares (genéticos y epigenéticos) derivados de la influencia de agentes ambientales en el desarrollo de la LLA es escaso. A la fecha, los factores ambientales más estudiados son: la exposición a rayos X, consumo de tabaco, pesticidas, insecticidas, pinturas, agua clorada y consumo de alcohol por parte de los padres. La mayoría de éstos han sido relacionados con otros tipos de cáncer (cientos de miles de registros en la literatura) y en particular, para LLA los estudios que se han realizado no son concluyentes y algunos de ellos presentan resultados contradictorios entre diferentes poblaciones [Wang y col., 2017]. El papel de los efectos ambientales en el desarrollo de LLA son desconocidos y solo ha sido posible la generación de hipótesis. Los factores antes mencionados han sido enlistados como posibles candidatos dada su relación ya verificada con otros tipos de leucemia. A la fecha, solo la radiación ionizante ha sido vinculada directamente con el desarrollo de leucemia [Cangerana Pereira y col., 2017].

En el estudio realizado por Nelson y col. [2017] en California, EUA (elevado porcentaje de población latina) se identificaron los siguientes factores como altamente asociados al desarrollo de leucemia: i. exposición a radón durante la infancia temprana (contribución promedio 11.7%), seguida de ii. exposición a pesticidas por zona de residencia (10.5%) y iii. exposición a contaminantes del aire derivados de tráfico vehicular *in útero* o durante la infancia (9.2%). De entre los contaminantes derivados del tráfico vehicular más dañinos se encuentran el monóxido de carbono (CO), ozono (O<sub>3</sub>), dióxido de nitrógeno (NO<sub>2</sub>) y las partículas de materia de 2.5 (PM<sub>2.5</sub>) y 10 (PM10) micrómetros [WHO, 2017]. En esta investigación, combinando estimaciones de exposiciónprevalencia y riesgo se concluye que el 15% de los casos en California en el 2013 se atribuyen a cuestiones ambientales *prevenibles*. Así, resulta de gran importancia el estudio de factores de riesgo involucrados en el desarrollo de cáncer pediátrico.

La literatura científica proporciona a través de su contenido una guía y fundamento para futuras investigaciones. Además de ser el punto de partida para definir el estado del arte en un tema particular, también es utilizada para la generación de hipótesis a validar en experimentos subsecuentes. Actualmente se cuenta con un gran número de bases de datos y herramientas para revisión bibliográfica; en el área de Ciencias de la Salud, PubMed es una de las fuentes más importantes de investigación biomédica, la cual da acceso a más de 24 millones de registros de MEDLINE, Journals y libros online. Este número de registros crece exponencialmente e incluye contenido sobre enfermedades, fármacos y organismos modelo. La extracción de información relevante de literatura de esta base de datos consume tiempo y requiere la selección cuidadosa de palabras clave (este es un proceso sesgado que resulta en búsquedas incompletas y limita el potencial que ofrecen estas bases de datos) [Fleuren y Alkema, 2015].

El procesamiento automatizado y análisis de textos conocido como "Minería de textos" (MT) ha resultado una herramienta útil para la revisión de literatura científica que va desde conocer el número de investigaciones respecto a un tema, conocer el número de registros por año o por autor, y más importante aún: el descubrimiento de conocimiento (*Knowledge Discovery*) [Lu y col., 2017]. Ejemplo de esto es el descubrimiento de blancos terapéuticos y biomarcadores [Jessen y col., 2015], factores dietarios y enfermedades [Padmini y col., 2004], la creación del estado del arte de una enfermedad o área terapéutica para la creación de bases de datos específicas [Chung-Chi y col., 2017]. Dado que la información contenida en PubMed es heterogénea, la extracción de información relevante no es una tarea sencilla; para esto es necesario utilizar técnicas de aprendizaje de máquina (*Machine Learning*) sofisticadas combinadas con el minado de información [Stansfield y col., 2017; Zhang y col., 2017]. En este trabajo se presenta la integración de minería de textos y análisis de redes para el estudio de literatura científica sobre factores de riesgo de LLA de los últimos 10 años.

## **Metodología**

### **Recuperación de información**

Para la recolección de los documentos a estudiar se accedió a la base de datos de PubMed [US National Library of Medicine, National Institutes of Health]. En la primera etapa se requieren palabras clave para delimitar la búsqueda de información sin perder documentos que pudieran ser relevantes. Estas palabras clave deben ser homogéneas entre la gran variedad de publicaciones. Para esto se utilizaron los términos MeSH (*Medical Subject Headings*) que son palabras clave comunes entre documentos de tópicos similares. En este caso, la búsqueda se realizó sobre leucemia infantil y factores de riesgos ambientales para lo cual se utilizaron los términos MeSH: *"leukemia"*, *"enviromental factors"* y *"pollutants"* para un periodo de 10 años y de libre acceso para poder hacer la revisión de los documentos completos. Bajo estas restricciones se obtuvieron 36 documentos de los cuales se descargó el *Abstract* en formato MEDLINE (.txt).

### **Extracción de información: detección de relaciones**

Para la segunda etapa de detección de relaciones, los documentos fueron cargados en *R Studio* que es un ambiente de desarrollo integrado para R el cual cuenta con una versión *open source.* Se instalaron las siguientes bibliotecas para minería de texto y graficación que no están instaladas por *default*:

- 1. "**tm**": paquete para minería de textos [Feinerer, 2017].
- 2. "**SnowballC**": requerido para colapsar listas de palabras que tienen raíces comunes.
- 3. "**ggplot2**": biblioteca para gráficos.

4. "**wordcloud**" para la elaboración de diagramas de palabras basados en su frecuencia.

El procesamiento del contenido de los 36 documentos consistió en las siguientes etapas:

### **1. Lectura de los datos en el ambiente de R.**

Para la lectura de datos se instaló "*tm*" (paquete de procesamiento de lenguaje natural *NLP*) para crear una colección de documentos denominada *Corpus*.

### **2. Pre-procesamiento.**

La limpieza de datos suele ser la etapa más demandante y que se exige realizar antes de la etapa de análisis (datos sucios pueden llevar a resultados erróneos). Esta etapa es iterativa ya que requiere una constante revisión de *input* y *output* para evitar pérdida de información. Este procedimiento se realiza a través de una serie de funciones contenidas en el paquete *tm* e incluye: "removeNumbers", "removePunctuation", "removeWords", "stemDocument" y "stripWhitespace". Adicionalmente, se requiere crear funciones para la eliminación de patrones, símbolos específicos, números y transformación de mayúsculas a minúsculas. El corpus debe ser examinado después de cada transformación al haber aplicado algunas de las funciones anteriores.

### **3. Stemming.**

En ocasiones, un conjunto de palabras dentro de varios documentos o un sólo documento puede contener palabras con una raíz común. *Stemming* es el proceso de reducción de dicho conjunto de palabras utilizando la raíz común. Es importante examinar si es conveniente aplicar algún algoritmo de Stemming en función de cómo se vea modificado el contenido. Este procedimiento resulta muy útil solo en casos especiales. Existen diferentes algoritmos y procedimientos mas sofisticados que toman en cuenta el contexto gramatical para la reducción de listas de términos que parezcan similares.

### **4. Creación de la matriz DTM (Document Term Matrix).**

La matriz de Documento-Término (DTM) es una matriz que enlista las ocurrencias de palabras en el corpus. Aquí los documentos son renglones y los términos aparecen en columnas. La transpuesta de esta matriz resulta en una TDM (Matriz de Término-Documento) en la cual los términos son renglones y los documentos columnas.

### **5. Minado del Corpus.**

La TDM es un objeto matemático con el que es posible realizar análisis cuantitativos como un análisis de frecuencias (ocurrencias de términos en el corpus) y *Sparsity*. Con lo anterior es posible analizar correlaciones entre los términos de mayor frecuencia (co-ocurrencia de palabras en múltiples documentos).

### **6. Graficación (histograma y wordcloud).**

Una de las ventajas del uso de R para el análisis de datos es su potencial para la elaboración de gráficos utilizando las bibliotecas "ggplot2" y "wordcloud".

### **7. Creación de la matriz de adyacencia y visualización de redes.**

Dada una colección de N documentos, es posible calcular la similitud entre pares de documentos; lo cual es útil tener representado mediante una matriz (matriz de adyacencia) para posteriormente visualizar las relaciones entre documentos. Para construir esta matriz se requiere la DTM y para la visualización de estas relaciones entre documentos se hará uso del software "*Cytoscape*".

### **Resultados y discusión**

En la tabla 1 se muestra la relación de documentos extraídos de la base de datos PubMed utilizando los términos MeSH como criterios de búsqueda para factores ambientales de riesgo para leucemia infantil en los últimos 10 años. Se enlistan los títulos de los artículos, su número de identificación en la base de datos y de acuerdo a la revisión del texto completo de dichos documentos se describe su relevancia en el tema; es decir, (FR) si se trata de factores de riesgo para cáncer, leucemia linfoblástica aguda u otros tipos de leucemia, (FG) para factores genéticos, (FA) factores ambientales y si se trata de exposición por parte de los padres (parental) o si se trata de riesgo por la exposición a agentes en la zona de residencia.

En general estos documentos reportan riesgo asociado a la exposición de contaminantes del aire principalmente derivados del tráfico vehicular y agentes químicos a los que están expuestos los padres en su lugar de trabajo (pesticidas, pinturas, benceno, entre otros). La totalidad de estos documentos corresponde a literatura en inglés de poblaciones de estudio que no incluyen a mexicanos (pero sí a latinos residentes en los Estados Unidos); sin embargo, es necesario tener como referencia investigaciones que se han hecho en otros países dado que en México es limitado el número de estudios sobre la etiología de cáncer pediátrico.

| <b>No</b>      | Descripción                                                                                                    | Relevancia     |
|----------------|----------------------------------------------------------------------------------------------------|----------------|
| $\mathbf{1}$   | Childhood Leukemia and Primary Prevention [PMID-27968954]                                                                                                    | <b>FR</b>      |
| $\overline{2}$ | Tobacco smoke and risk of childhood acute non-lymphocytic leukemia: findings from the<br>SETIL study [PMID- 25401754]                                                                          | FA, Parental   |
| 3              | Zeroing in on a risk factor? PBDE exposure and acute lymphoblastic leukemia [PMID-<br>25271476]                                                                                                | <b>FR</b>      |
| $\overline{4}$ | Distance to high-voltage power lines and risk of childhood leukemia--an analysis of<br>confounding by and interaction with other potential risk factors [PMID-25259740]                        | FA, Residencia |
| 5              | Risk of leukaemia or cancer in the central nervous system among children living in an area<br>with high indoor radon concentrations: results from a cohort study in Norway [PMID-<br>25117818] | FA, Residencia |
| 6              | Polycyclic aromatic hydrocarbons in residential dust and risk of childhood acute<br>Ivmphoblastic leukemia IPMID-249485461                                                                     | FA, Residencia |
| $\overline{7}$ | Residential levels of polybrominated diphenyl ethers and risk of childhood acute<br>lymphoblastic leukemia in California [PMID-24911217]                                                       | <b>FA</b>      |
| 8              | Characterization of changes in gene expression and biochemical pathways at low levels of<br>benzene exposure [PMID-24786086]                                                                   | FA, FG         |
| 9              | RAS mutations in early age leukaemia modulated by NQO1 rs1800566 (C609T) are<br>associated with second-hand smoking exposures [PMID-24571676]                                                  | FA, FG         |
| 10             | Risk of leukemia in relation to exposure to ambient air toxics in pregnancy and early<br>childhood [PMID-24472648]                                                                             | FA             |
| 11             | Polychlorinated biphenyls in residential dust: sources of variability [PMID-24313682]                                                                                                    | FA, Residencia |
| 12             | Traffic-related air pollution and childhood acute leukemia in Oklahoma [PMID-27038831]                                                                                                    | <b>FA</b>      |
| 13             | Prenatal exposure to traffic-related air pollution and risk of early childhood Cancers [PMID-<br>239891981                                                                                     | FA             |
| 14             | Tobacco smoke exposure and the risk of childhood acute lymphoblastic and myeloid<br>leukemias by cytogenetic subtype [PMID-23853208]                                                           | FA, Parental   |
| 15             | Leukemia risk in children exposed to benzene and PM10 from vehicular traffic: a case-<br>control study in an Italian population [PMID-22892901]                                                | <b>FA</b>      |
| 16             | Comparison of the effects of the US Clean Air Act and of smoking prevention and cessation<br>efforts on the risk of acute myelogenous leukemia [PMID-22021318]                                 | <b>FA</b>      |
| 17             | Increased mitochondrial DNA copy number in occupations associated with low-dose<br>benzene exposure [PMID-22005026]                                                                            | FA, FG         |
| 18             | Childhood cancer and nuclear power plants in Switzerland: a census based cohort Study<br>[PMID-21750009]                                                                                       | <b>FA</b>      |
| 19             | Identifying an indoor air exposure limit for formaldehyde considering both irritation and<br>cancer hazards [PMID-21635194]                                                                    | <b>FA</b>      |
| 20             | Is exposure to formaldehyde in air causally associated with leukemia? A hypothesis-based<br>weight-of-evidence analysis [PMID-21635189]                                                        | FA             |
| 21             | Road traffic and childhood leukemia: the ESCALE study (SFCE) [PMID-21147599]                                                                                                    | <b>FA</b>      |
| 22             | Cause-specific mortality in populations exposed and unexposed to outdoor emissions of<br>formaldehyde and wood dust: the Viadana study [PMID-20124633]                                         | FA             |

**Tabla 1. Descripción de los documentos seleccionados (n=36) y su relevancia en el tema de estudio (FR: factor de riesgo, FA: factor ambiental, FG: factor genético, Parental: exposición de los padres o por Residencia). Se incluye identificador de PubMed.**

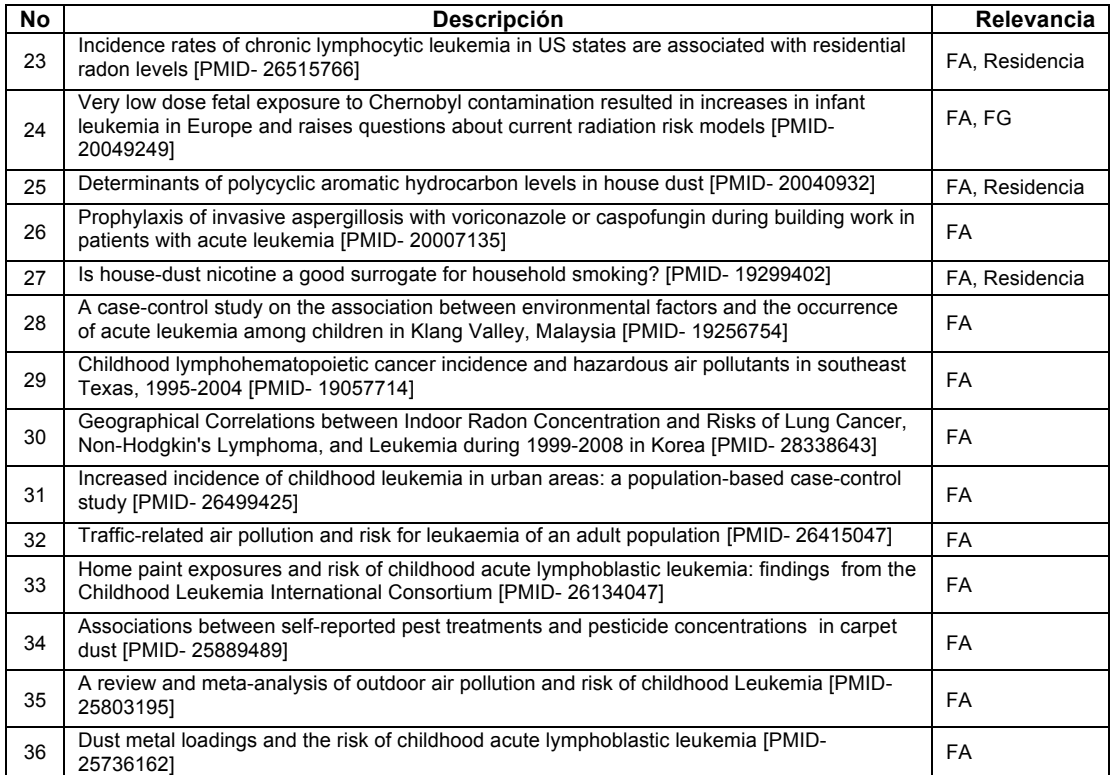

La figura 1 (A) muestra el histograma de ocurrencia de términos en el corpus cuya frecuencia es mayor al 50%. Dentro de la lista de 9 términos, solo uno de ellos corresponde al nombre de un factor de riesgo especifico: *"benzene"*. El resto son palabras generales relacionadas con el tema pero no son informativas; además se observa que dos de ellos hacen referencia a la misma palabra (*pollutants* & *pollution*).

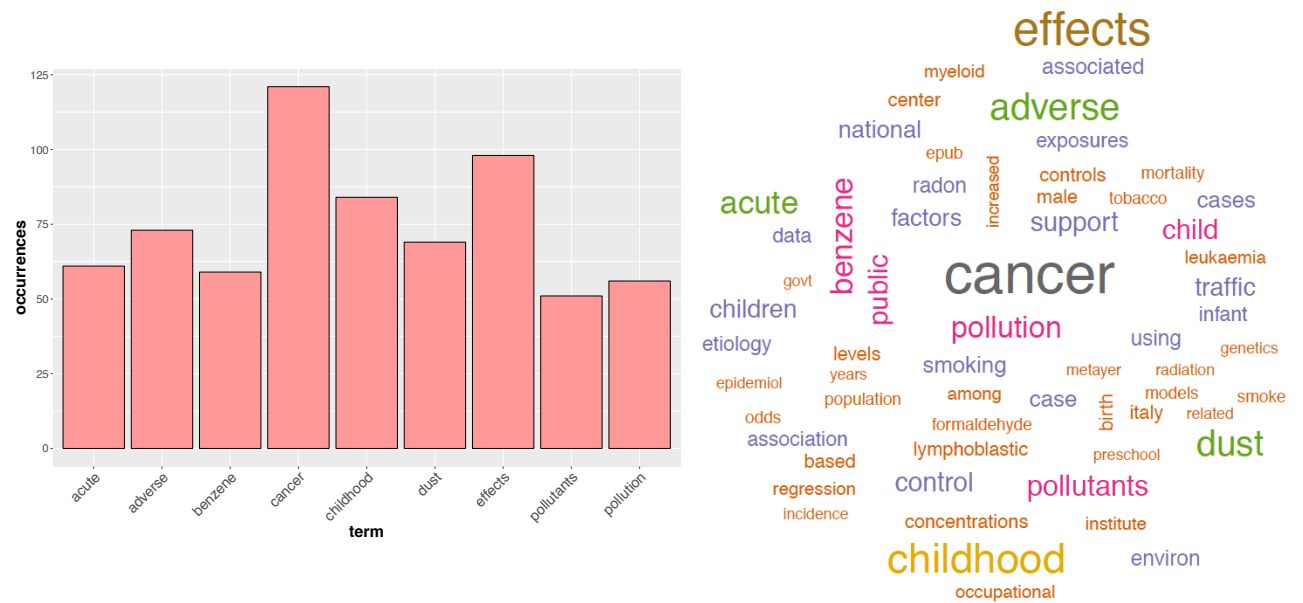

**Figura 1. Histograma de ocurrencia de términos con frecuencia mínima de 20 en el corpus (n=36) recolectado de literatura relacionada con factores ambientales asociados a leucemia infantil. Se acompaña de una representación en** *WordCloud* **en la que el tamaño y color del texto representa la frecuencia de aparición en el corpus.** 

Para evitar la aparición de términos similares como en el caso anterior, se aplica un algoritmo de Stemming al corpus para enlistar una vez al término que refiera a diferentes palabras con la misma raíz, en la figura 2 se muestra el histograma de ocurrencias resultante.

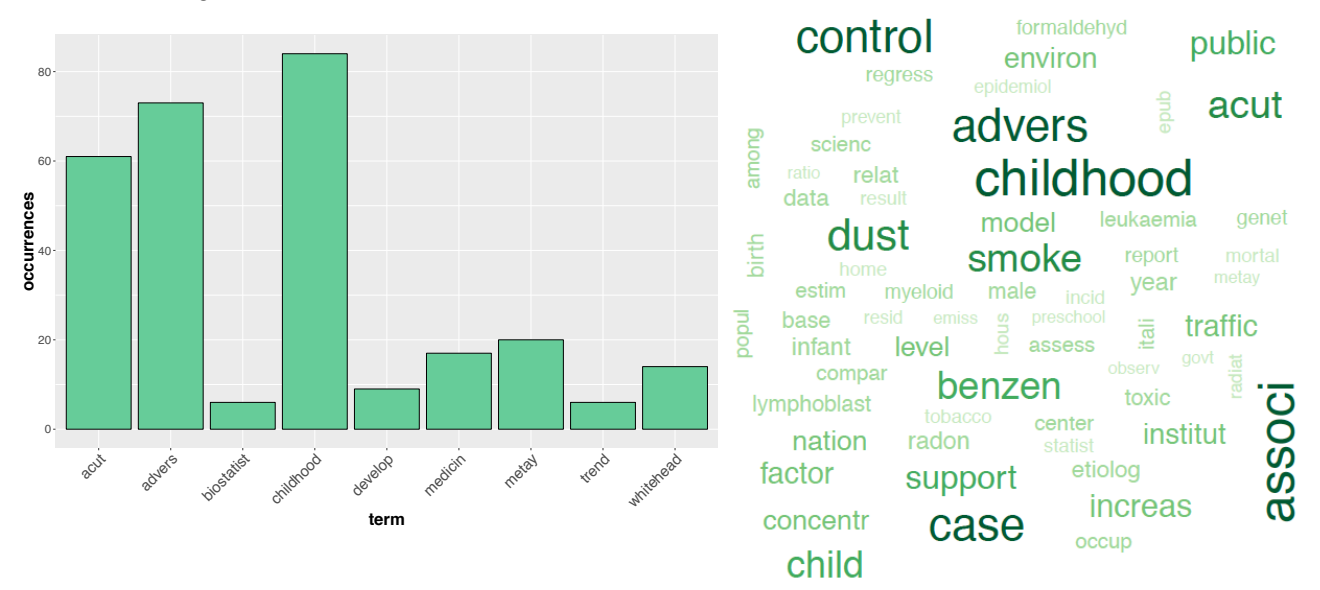

**Figura 2. Histograma de ocurrencia sobre** *raíces* **de términos con frecuencia mínima de 20 en el corpus (n=36) recolectado de literatura relacionada con factores ambientales asociados a leucemia infantil. Se acompaña de una representación en** *WordCloud* **en la que el tamaño y color del texto representa la frecuencia de aparición en el corpus.** 

Del análisis de Stemming resultan 9 términos, 3 de ellos aparecen en el primer histograma ("*acute*", "*adverse*", "*childhood*") mientras que 4 de ellos son nuevos términos que son relacionados al tema pero son genéricos y poco informativos; además resultan los nombres de dos de los principales autores en el tema de leucemia infantil (C. Metayer y T.P. Whitehead). A primera vista el algoritmo de Stemming resulta menos eficiente al no presentar palabras asociadas a factores de riesgo con frecuencia mayor a 50%. Sin embargo, si se observa el diagrama de nube de palabras (*wordcloud*); a diferencia del análisis anterior (ver figura 1 B), términos como "*benzen*", "*smoke*", "*traffic*", "*dust*" destacan por su frecuencia (tamaño de letra y color en el diagrama) a diferencia del primer caso donde no se realizó Stemming. Como se mencionó anteriormente estos algoritmos son muy sensibles y se debe tener precaución al aplicarlos examinando los resultados en cada fase del análisis.

Utilizando la matriz TDM se construyó la matriz de adyacencia que presenta el número de ocurrencias de términos en 2 documentos; siendo esta una medida de asociación. En la figura 3 se muestra a modo de red la matriz de adyacencia para el primer caso de análisis (sin Stemming) y para le segundo caso (con Stemming). En el panel A se observa una red con 220 links que relacionan a los 36 documentos, como puede observarse muchos de ellos están relacionados entre sí, pero 9 de ellos están más alejados de los nodos altamente conectados. Lo que hace referencia a que el contenido de esos documentos no está tan relacionado con el resto. Al examinar el contenido de los documentos o bien con la descripción en la tabla 1, es posible distinguir que la mitad de estos documentos "menos relacionados" se refieren a factores genéticos con probable relación a factores ambientales mientras que el resto de los documentos únicamente abordan factores ambientales sin tomar en cuenta el efecto a nivel molecular. Por otra parte, en el panel B observamos una red altamente conectada sin términos "poco relacionados" resultado del Stemming en el que al reducir la lista de palabras por su raíz resultan menos términos con una mayor frecuencia. Con esta representación podemos establecer que para este corpus aplicar un algoritmo de Stemming resulta en términos que definen una similitud entre documentos muy alta lo cual tendría que inspeccionarse a detalle.

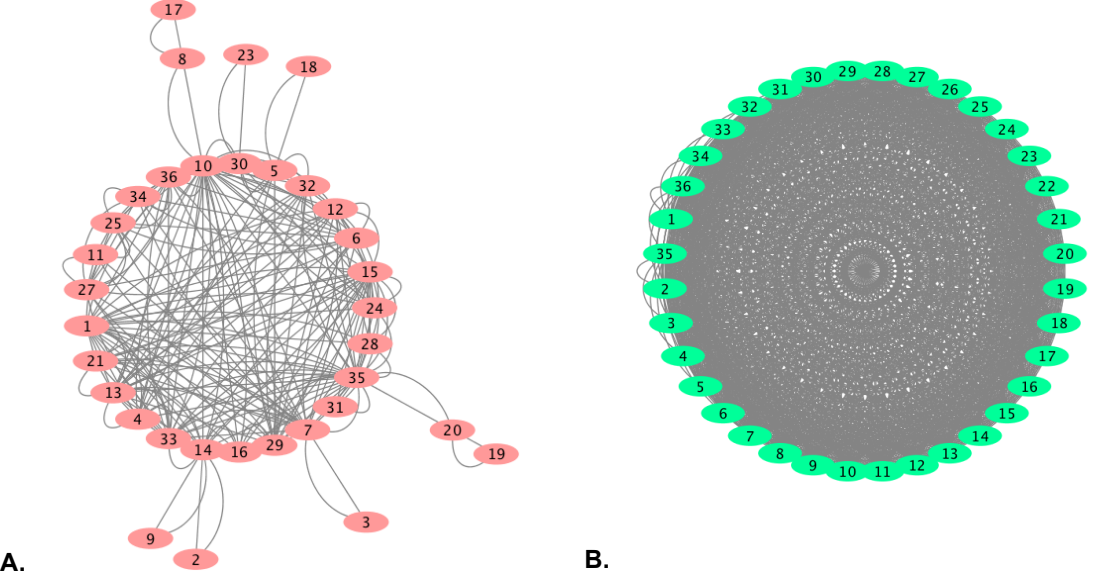

**Figura 3. Red de documentos científicos relacionados por contenido, extraídos a partir de búsqueda específica utilizando términos MeSH. En (A) los 36 documentos están conectados a través de 220 links que representan ocurrencias de diferentes términos; comparado con 1260 links como se muestra en (B) para los que se tomó en cuenta la raíz de los términos.**

## **Trabajo a futuro**

La implementación de esta metodología es independiente del área de investigación, por lo que puede ser utilizada no sólo por profesionistas del área de la Salud. Además el número de documentos a examinar solo está limitado por los recursos computacionales y no el algoritmo. En el presente trabajo se mostró la primera etapa del proyecto en la que se examinó a fondo el formato de los documentos extraídos de la base de datos y se seleccionaron criterios de búsqueda con los que se pudiera tener un conjunto pequeño de registros que pudieran ser revisados en los documentos en extenso para la determinación de la relevancia del contenido y tener certeza de la congruencia de los resultados. Ahora, el siguiente paso es realizar una búsqueda más general (mayor número de registros) sin limitar la búsqueda a factores ambientales, sino que se realice sobre factores de susceptibilidad de diferente naturaleza y contemple incluso, los mecanismos moleculares y elementos que se ven afectados por dichos factores.

## **Conclusiones**

Existen procedimientos de revisión de literatura científica que han mostrado ser muy útiles para la recopilación de los resultados de investigaciones previas más relevantes en ciertos temas. Sin embargo, en los últimos años se han presentado metodologías apoyadas en algoritmos matemáticos y computacionales para la extracción de información específica y generación de hipótesis basada en la co-ocurrencia de términos o contenido específico que reduce el tiempo de revisión cuando el número de registros excede los cientos o miles por tópico en una base de datos. La minería de textos no pretende reemplazar, sino complementar la información recopilada por procedimientos como las Revisiones Sistemáticas y los Meta-Análisis (que sigue protocolos detallados para su elaboración).

En este trabajo se mostró cómo el uso de minería de textos permite examinar, a partir de diferentes formas de visualización, el contenido de forma genérica, pero también detallada de un conjunto de documentos extraídos de bases de datos de información biomédica utilizando términos MeSH. En la práctica, resulta imposible la revisión de todos los registros (cientos, miles o incluso millones) generados en una búsqueda en bases de datos como Google Scholar, PubMed (MEDLINE), Web of Science (WofS), entre otros, utilizando palabras clave como "Leucemia Infantil", "Cáncer" y "Factores de riesgo". Sino que a través de una búsqueda "guiada" y delimitada por términos MeSH para posteriormente ser integrada con minería de textos y análisis de redes, puede examinarse de forma rápida y eficaz un corpus que de otra manera no sería posible.

## **Referencias**

- 1. Jiménez, M. S.; Hidalgo, M. A. y Ramírez. J. (2017). Leucemia linfoblástica aguda infantil: una aproximación genómica. Bol Med Hosp Infant Mex. 74(1) 13-26.
- 2. Wang, L.; Lin, Gomez, S. and Yasui; Y. (2017). Racial and Ethnic Differences in Socioeconomic Position and Risk of Childhood Acute Lymphoblastic Leukemia. *American Journal of Epidemiology*. 185(12) 1263-1271.
- 3. Cangerana Pereira, F. A.; Mirra, A. P.; Dias de Oliveira Latorre, M. R. and de Assunção, J. V. (2017). Environmental Risk Factors and Acute Lymphoblastic Leukaemia in Childhood. Revista Ciencias de la Salud. 15(1) 129-144.
- 4. Lauren Nelson et al. (2017). Estimating the Proportion of Childhood Cancer Cases and Costs Attributable to the Environment in California. *American Journal of Public Health* 107, (5) 756-762.
- 5. World Health Organization, Health Tipocs: Air Pollution http://www.who.int/topics/air\_pollution/en/
- 6. Lu, Y; Figler, B; Huang, H; Tu, Y-C; Wang, J. and Cheng, F. (2017). Characterization of the mechanism of drug-drug interactions from PubMed using MeSH terms. PLoS ONE 12(4).
- 7. Jessen, W.J.; Landschulz, K.T.; Turi, T.G. and Reams, R.Y. (2015). Mining PubMed for biomarkerdisease associations to guide discovery. PeerJ PrePrints 3:e1446v1
- 8. Zhang, Y.; Sarkar, I. N. and Chen, E. S. (2014). PubMedMiner: Mining and Visualizing MeSH-based Associations in PubMed. AMIA Annual Symposium Proceedings, 2014, 1990-1999.
- 9. Chung-Chi, Huang; Zhiyong, Lu;(2017). Community challenges in biomedical text mining over 10 years: success, failure and the future, *Briefings in Bioinformatics*, 17(1) 132-144.
- 10. US National Library of Medicine, National Institutes of Health. https://www.ncbi.nlm.nih.gov/pubmed/
- 11. Stansfield, C; O'M. E.A; Thomas J. (2017) Text mining for search term development in systematic reviewing: A discussion of some methods and challenges. Res Syn Meth.1-11.
- 12. Feinerer, I. (2017). Introduction to the tm Package Text Mining in R.
- 13. Padmini Srinivasan; Bisharah Libbus. (2004). Mining MEDLINE for implicit links between dietary substances and diseases, *Bioinformatics*, 20 (1) 290-296.
- 14. Wilco W.M. Fleuren; Wynand Alkema (2015). Application of text mining in the biomedical domain. Elsevier. 74(1) 97-106.

# **Análisis de referencias bibliográficas con grafos**

*P. Bello López<sup>1</sup> , Y. Moyao Martínez<sup>1</sup> , M. Contreras González1\*, M. Rodríguez Hernandez<sup>1</sup> 1 Facultad de Ciencias de la Computación, Benemérita Universidad autónoma de Puebla, 4 sur 104,Colonia Centro, C.P. 72000, Puebla, México \*vikax68@gmail.com Área de participación: Sistemas Computacionales*

## **Resumen**

La Cienciometría representa el estudio de la producción científica de los investigadores, dentro de ésta las referencias citadas en un artículo juegan un papel muy importante ya que nos indican que artículos son la base en una investigación. En este trabajo se plantea una herramienta de apoyo para el análisis de las referencias de un conjunto de artículos para determinar los artículos más citados en ese conjunto de referencias. Además se utilizan conceptos básicos de análisis de texto, herramientas de recuperación de información así como un tokenizer y expresiones regulares para obtener la información necesaria para representar la relación entre las referencias de los artículos usando grafos.

*Palabras clave: Cienciometría, Procesamiento de Texto, Tokenizar, Grafos.* 

## **Abstract**

Scientometrics represents the study of the scientific production of researchers within the references cited in an article, this topic have a very important role as we indicate the articles that are the basis in an investigation. This work proposes a decision-support tool for the analysis of the references in a set of articles to determine the most cited articles in that set of references. In addition, the basic concepts of text analysis, recovery tools of information are used as well as tokenizer and regular expressions in order to obtain the information necessary to represent the relationship between the references of the articles using graphs.

*Key words: Scientometrics, Text Processing, Tokenize, Graphs.* 

## **Introducción**

Con el crecimiento de Internet en estos años se han desarrollado áreas de investigación relacionadas al acceso de la información y al estudio del conocimiento. Una de estas áreas es la Cienciometría [1] que estudia la producción científica a través de métodos estadísticos, se enfoca en los aspectos cuantitativos de la producción académica. Este trabajo está relacionado con la Cienciometría respecto al análisis de las referencias bibliográficas en documentos realizados por los investigadores.

Se plantea la pregunta, ¿Que tan relacionados están los artículos que estamos considerando como estado del arte de una investigación?, para dar respuesta a esta pregunta, se presenta un estudio de las referencias de un conjunto de artículos sobre un concepto en particular y se realiza el análisis de texto mediante el desarrollo de un tokenizer y sus expresiones regulares respectivas, este proceso se denomina tokenization [2] y se realiza mediante un tokenizer que es un elemento básico del análisis de texto que permite separar una frase en sus elementos léxicos mínimos (token y lexema). Para realizarlo generalmente se emplean las expresiones regulares que permiten formar patrones y reconocer los tokens necesarios para el análisis. Como resultado se obtienen grafos [3] que contienen la relación de las referencias de un conjunto de artículos de un tema determinado. Con la implementación del método se pretende dotar a los investigadores de una herramienta de análisis de la referencias de los artículos que ayude en el proceso de toma de decisiones y la realización de estudios en el área de interés. En la Figura 1 se presenta el esquema general utilizado en el análisis de las referencias de un conjunto de artículos.

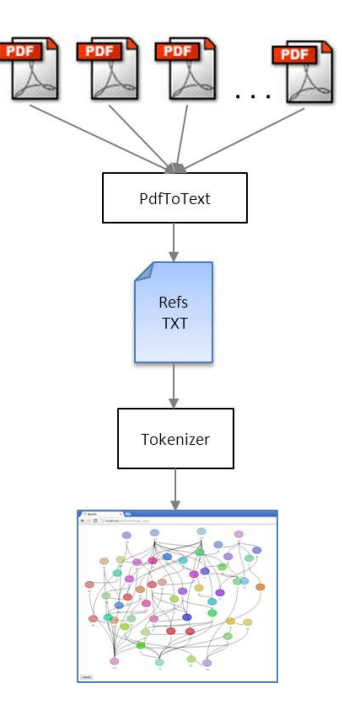

**Figura 1. Descripción general del proceso de análisis de referencias.** 

Respecto al estado del arte relacionado al trabajo de los investigadores en la producción de investigación científica, se cuenta con artículos que emplean un método [4] para calcular citas de los autores empleando matrices. En [5] se realiza un estudio de la producción académica considerando parámetros como la relación entre co-autores, las co-rreferencias y la co-citación. En [6] el trabajo mostrado es cuestionar si métodos de cocitación son válidos para medir el desempeño de los investigadores porque en las bases de datos de artículos algunas veces los datos que proporcionan son de autores del mismo apellido. En [7] aparece la comparación entre Thomson Reuters y Scopus de Elsevier indicando ser precavidos con los campos como instituciones, países e idiomas. En [8] se presenta un estudio para examinar la asociación entre la bibliografía de autores y el intercambio de citas. En [9] se propone un estudio del desarrollo de la producción científica con los datos de bases de datos en México. Finalmente en [10] se presenta un modelo para la identificación de perfiles de usuario usando un grafo de co-ocurrencia.

En la revisión realizada no se encontró una propuesta o herramienta que relacione las citas de los artículos seleccionados por un investigador, lo que si se tiene son estadísticas de los autores más citados y de los artículos más referenciados.

## **Preliminares**

Un tokenizer [2] generalmente se representa con expresiones regulares y un autómata finito determinista, en la Figura 2 se muestra un ejemplo del autómata finito para la identificación de las referencias de un artículo, el estado 1 representa el estado inicial, el estado 8 es un estado de aceptación donde se reconocen los autores y el estado 12 también es de aceptación para reconocer el título de la referencia bibliográfica. Las transiciones (líneas que unen los estados) están marcadas con el valor correspondiente, la transición "other" representa el caso contrario a lo especificado en la transición marcada. Este autómata reconoce una referencia bibliográfica para los formatos utilizados en Springer, como se describe a continuación:

• **Artículo en Revista, en Acta de Congreso o Informe Técnico.** Autores (Apellido/s, Inicial/es del nombre) separados por punto y coma: Título del artículo. *Nombre de la Revista o del Acta* (en cursiva), Vol., No., pp. (Año).

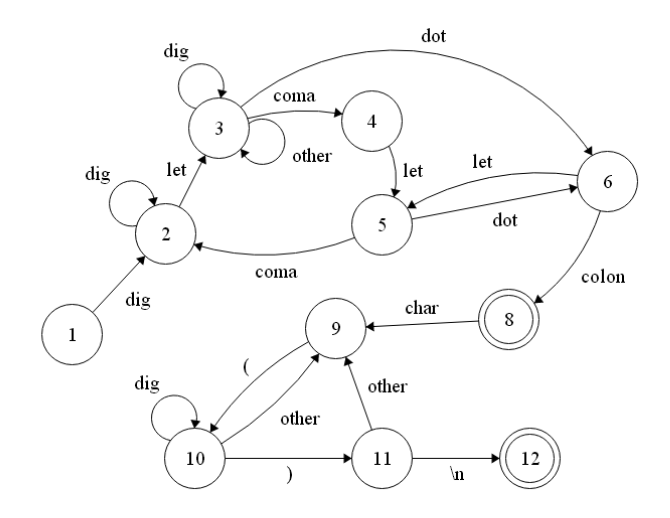

**Figura 2. Autómata para la identificación de una referencia bibliográfica.** 

Para representar el análisis de las referencias bibliográficas, se utiliza un grafo que forma la red de referencia [11]. Existen varios métodos para representar los documentos como grafos, se clasifican los métodos en: estándares, simples, distancia n, distancia n-simple, frecuencia absoluta y frecuencia relativa. Cada método se basa en examinar los términos en cada documento y sus adyacencias. Al igual que en otros métodos, los términos se extraen del documento y se realiza un pre-procesamiento [3]. En este caso se utilizó la representación estándar, donde cada nodo central representa un artículo y se conecta mediante una arista con cada uno de los artículos que están referenciados en dicho artículo. Posteriormente si se encuentra una relación con una referencia de otro artículo se agrega la arista correspondiente.

Así la representación de la relación entre artículos mediante sus referencias está basada en la generación de un grafo [12].

## **Metodología**

Los pasos seguidos para el desarrollo de este trabajo se describen puntualmente:

- Investigación. Se revisó el estado actual del procesamiento de texto en el análisis de referencias de artículos dentro de la Cienciometría, de igual forma se revisaron los principales formatos para la escritura de referencias en artículos científicos.
- Herramientas para generar la aplicación. Se integraron herramientas para realizar el análisis de forma automática mediante un sistema web, se utilizó PdfToText para convertir archivos PDF a TXT, así como PHP, JavaScript y Dracula Graph Library para los grafos generados.
- Análisis de resultados: se realizaron diferentes pruebas de funcionalidad y se generaron ejemplos con 7 artículos y sus respectivas citas, esto se muestra en la sección de desarrollo.
- Resultados: Se logró realizar el análisis de las referencias de los artículos (solo en formato Springer) y se encontraron varias coincidencias reportadas más adelante.

La obtención de las artículos para los resultados mostrados se obtuvieron directamente de la página de Springer, se realizó una búsqueda con el tópico: "Dorsal hand vein patterns" y se tomaron los primeros siete artículos reportados para formar una red de citación con los documentos procesados.

## **Desarrollo**

Los pasos seguidos para formar la red de referencias usando grafos se describen a continuación:

1. Extracción de los artículos de internet de la página de Springer, como se mencionó antes, se realizó una búsqueda: "Dorsal hand vein patterns" y se descargaron los primeros 7 artículos, en la Tabla 1 se muestran los datos generales de los artículos descargados donde se les asigna un número de identificación para usarse posteriormente.

### **Tabla 1. Artículos considerados descargados de Springer.**

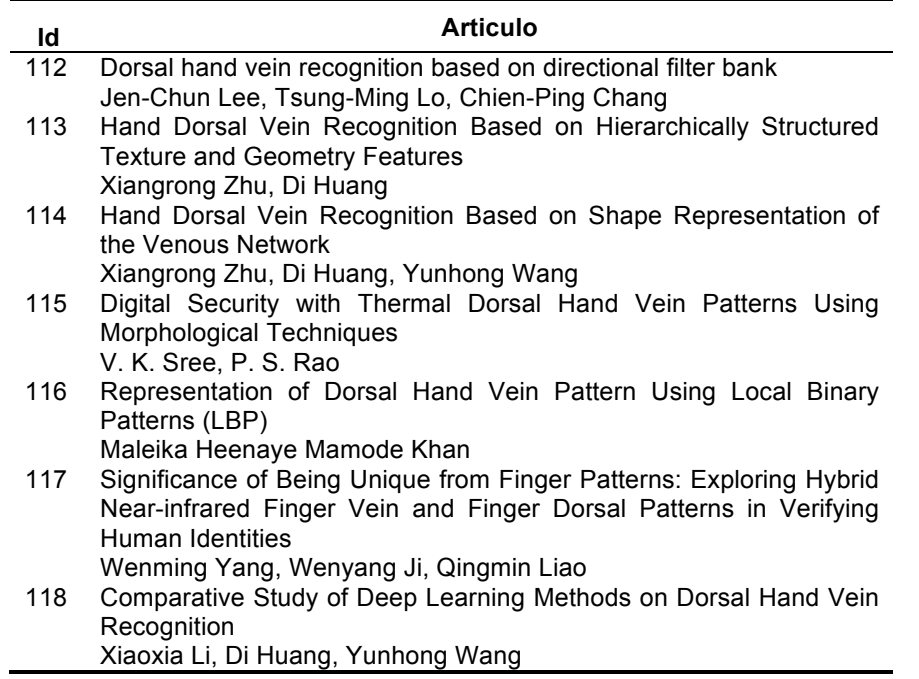

2. Cada uno de los artículos de la Tabla 1 se convirtieron a texto(txt) con el fin de ser procesados, para esto se utilizó la herramienta Xpdf desde la línea de comandos se ejecuta la sentencia:

C:> pdftotext articulo1.pdf articulo1.txt

3. Posteriormente se extrajo de cada archivo de texto la sección de las referencias y se aplicó el tokenizer desarrollado en PHP para extraer de la referencia los tokens como son los autores y el título de la cita bibliográfica. Por ejemplo el artículo con id=115 tiene solo 5 citas que se indican en la Tabla 2, donde se les añadió un identificador para relacionarse en el grafo que se genera.

#### **Tabla 2. Referencias del artículo con Id 115.**

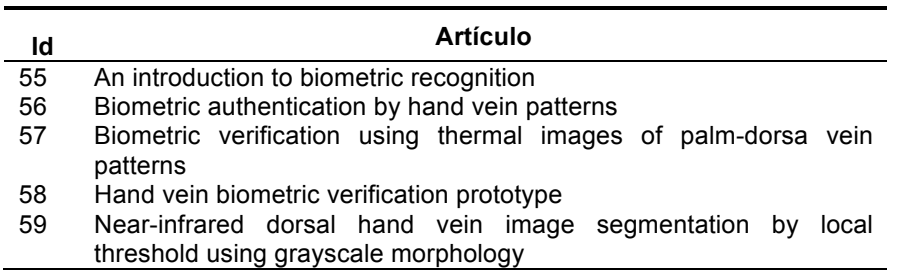

4. Posteriormente se realiza un proceso exhaustivo comparando cada uno de los artículos contra los demás y si hay una coincidencia se almacena los datos necesarios en una tabla para generar el grafo. En este ejemplo de los 7 artículos se obtuvieron un total de 11 referencias de las cuales se encontraron 19 coincidencias entre diferentes artículos. En la Tabla 3 se muestran estas coincidencias, Se describe para cada artículo el nombre, la referencia y el identificador (Id) al que pertenece dicho artículo, por ejemplo los artículos con Ref=22 y 39 de la Tabla 3 tienen como referencias los artículos con id 113 y 114.

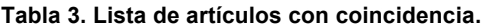

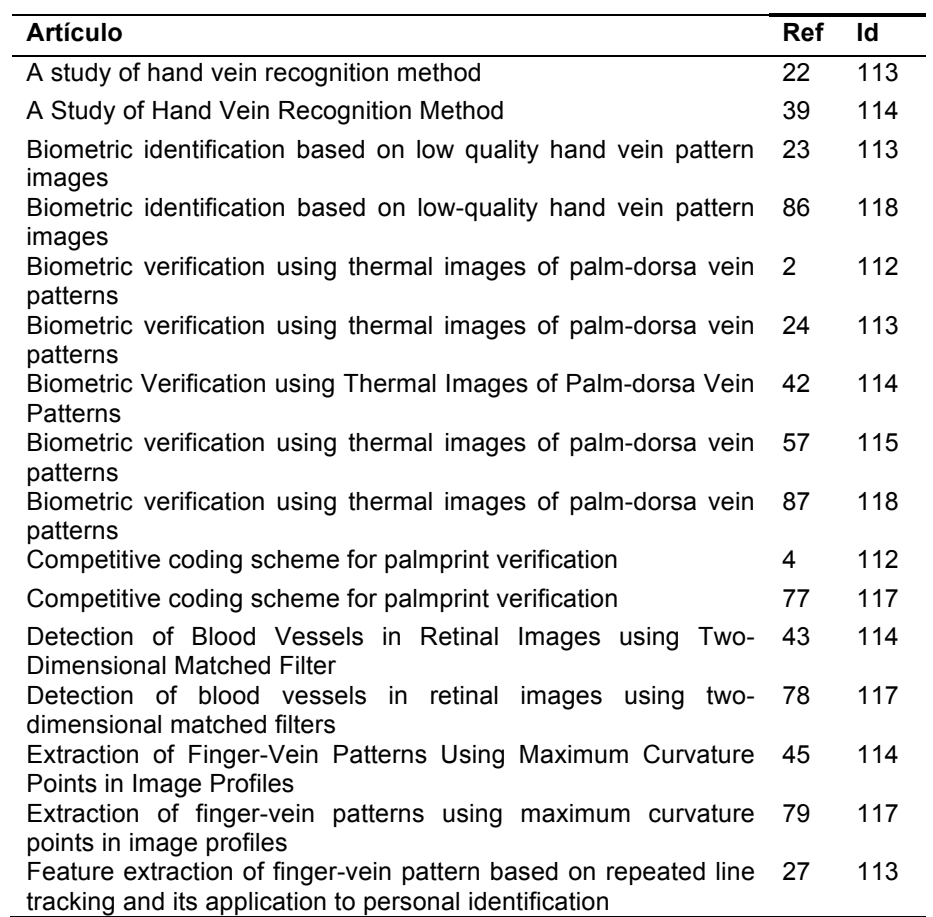

5. Una vez realizadas las comparaciones para las coincidencias de las referencias se representan en un grafo generado en PHP con JavaScript.

## **Resultados**

En la Figura 3 se muestra el grafo de los 7 artículos descritos anteriormente, cada uno de los artículos etiquetados con los id's especificados en la Tabla 1 se dibujaron con todas sus referencias, note por ejemplo que el artículo con id 115 tiene solo 5 referencias como se indicó en la Tabla 2.

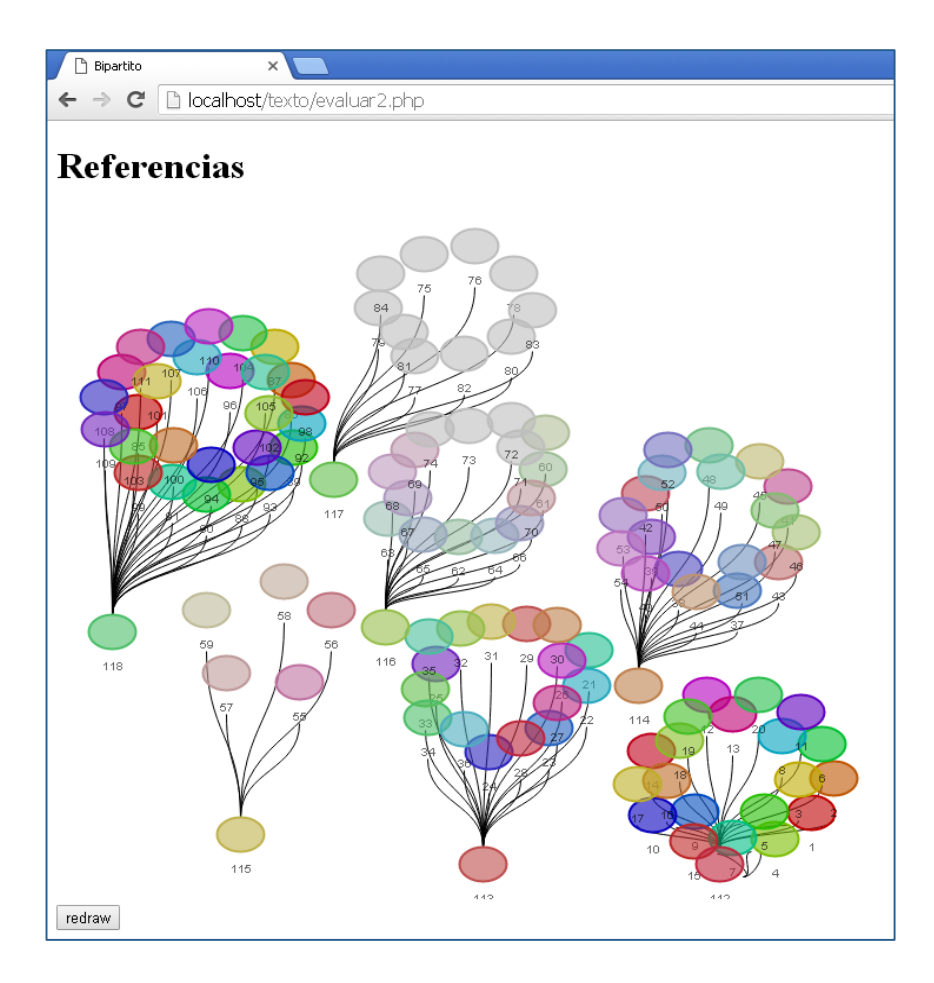

**Figura 3. Representación de los 7 artículos con sus respectivas referencias.**

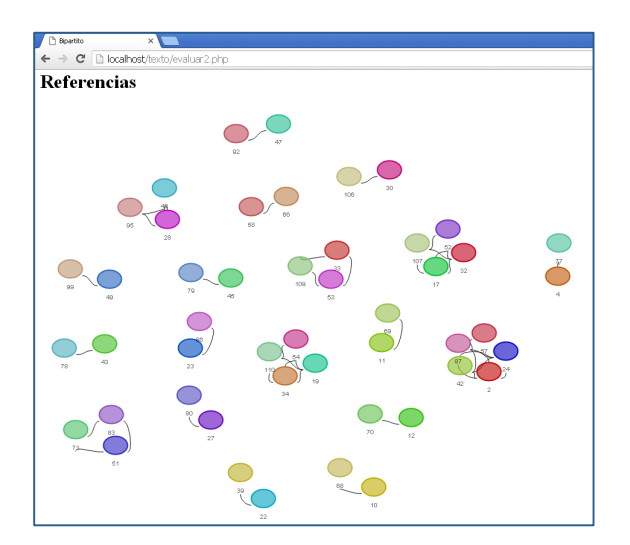

**Figura 4. Subgrafos de referencias en coincidencia.** 

En la Figura 4 se indican los subgrafos de las coincidencias generadas, al unirse con los demás nodos se forman todas las relaciones en el grafo original, esto se muestra en la Figura 5.

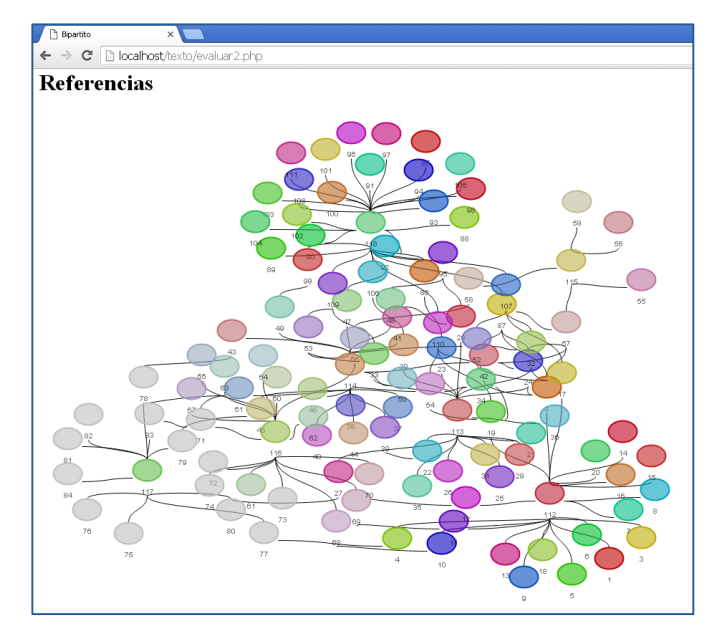

**Figura 5. Grafo completo de los artículos y las coincidencias entre referencias.**

Finalmente en la Figura 6 se muestra el grafo generado solo del primer artículo cuyo id es 112 y su relación con la coincidencia con los demás artículos, por ejemplo éste artículo tiene como referencia el artículo 4 y éste a su vez está repetido en el artículo 117 con un id 77.

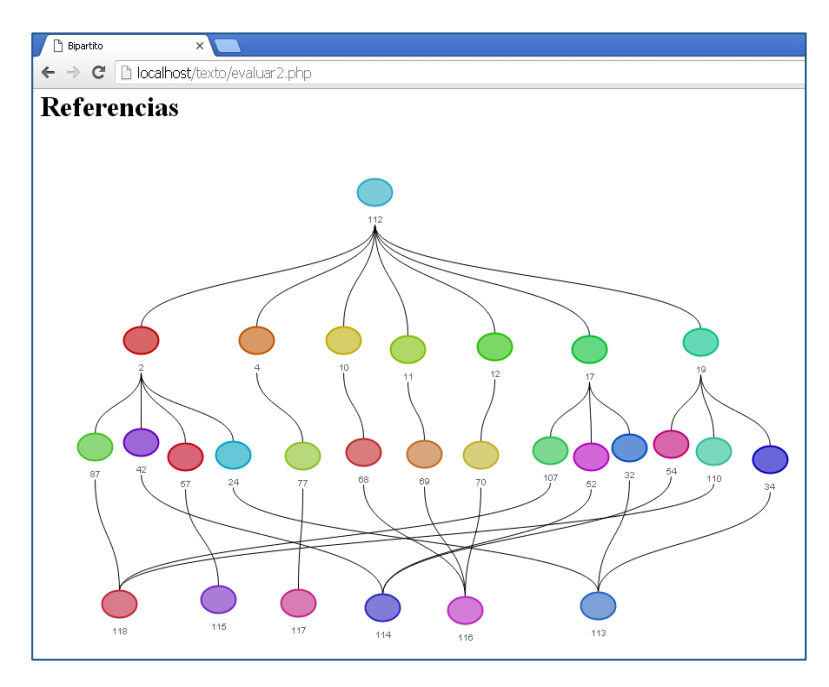

**Figura 6. Grafo del articulo con id 112 y sus coincidencias con los otros 6 artículos.**
# **Conclusiones y Perspectivas**

El principal resultado de este proyecto es el obtener una red de referencias mediante un grafo que representa la relación entre las referencias de un conjunto de artículos mediante el análisis del texto usando un tokenizer que permite separar en tokens las referencias. Se utilizaron elementos claves que permiten realizar el análisis de las referencias como son los autómatas finitos, las expresiones regulares y el lenguaje de programación.

Este tipo de proyectos pueden ser muy útiles al analizar las referencias de un conjunto de artículos de un tema de interés porque si solo se toman artículos sin un tema en común difícilmente existirá alguna coincidencia. Otro punto importante es la gran diversidad de formatos al escribir las referencias bibliográficas por lo que este sistema funciona bien para artículos con el formato Springer, aunque con esta metodología podría extenderse a otros formatos que también son muy utilizados como Elsevier.

Las técnicas de procesamiento de texto integran diversas áreas y en este trabajo se utilizaron los elementos básicos de la teoría de grafos ya que representan una forma visual de ver las relaciones de las referencias entre los artículos. La herramienta permite de forma interactiva mover los nodos a diversas regiones del canvas con lo que el usuario podrá visualizar mejor los grafos.

Como perspectivas podemos mencionar que es necesario incluir más elementos de funcionalidad al sistema como seleccionar el formato de lectura de las referencias y no solo la de Springer. Si bien el sistema está en etapa de pruebas, es necesario agregar un número mayor de artículos para verificar la consistencia de los resultados. También es importante mejorar la representación visual de los grafos agregando zoom y color a un mismo grupo de artículos. Respecto al análisis de la coincidencia de texto se podría crear un algoritmo que elimine las stop words para reducir el tiempo de matching entre todos los artículos.

# **Agradecimientos**

Este proyecto es apoyado por la vicerrectoría de investigación y estudios de posgrado de la Benemérita Universidad Autónoma de Puebla dentro de los proyectos VIEP 2017. ID del proyecto 00534.

# **Referencias**

- 1. Amara, N.; Landry, R.; (2012) Counting citations in the field of business and management: Why use Google Scholar rather than the Web of Science. *Scientometrics*, **(93)** 553-581.
- 2. Ferilli, S.; (2011) Automatic Digital Document Processing and Management; Problems, Algorithms and Techniques. Springer, 235-236
- 3. Ordoñez, S. S.; Gelbukh, A.; (2010) Representación computacional del lenguaje natural escrito. En: *Ingeniería*, **(15)** 6 -21.
- 4. Pinski, G.; (1980) Citation based measures of research interactivity. *Scientometrics*, **(2)** 257-263.
- 5. Krauze, T. K.; Mcginnis, R.; (1979) A matrix analysis of scientific specialties and Careers in science. *Scientometrics*, (1) 419-444.
- 6. Garfield, E.; (1985) Is citation analysis a legitimate evaluation tool?. *Scientometrics*, **(1)** 359-375.
- 7. Mongeon, P.; Adele P-H.; (2016) The journal coverage of Web of Science and Scopus: a comparative analysis. *Scientometrics*, **(106)** 213-228.
- 8. Gazni, A.; Didegah, F.; (2016) The relationship between authors' bibliographic coupling and citation exchange: analyzing disciplinary differences. *Scientometrics* **(107)** 609-626
- 9. Uddin, A.; Singh, V. K.; Pinto, D.; Olmos, I.; (2014) Scientometric mapping of computer science research in Mexico. *Scientometrics* **(105)** 97-114.
- 10. Espinoza, P.; Vilariño, D.; Pinto, D.; Somodevilla, J.; Tovar M.; (2015) Metodología basada en grafos para la identificación de perfiles de usuario. Research in Computing Science **(97)** 127-139.
- 11. Milard, B.; (2010) Las citaciones científicas: redes de referencias en universos de referencias. El ejemplo de los artículos de química. REDES- Revista hispana para el análisis de redes sociales 19**(4).**
- 12. Ebrahimy, S.; Mehrad, J.; Setareh, F.; Hosseinchari, M.; (2016) Path analysis of the relationship between visibility and citation: the mediating roles of save, discussion, and recommendation metrics. Scientometrics, 109**(3)** 1497–1510.

# **Algoritmo genético para el cálculo de portafolios de inversión**

*J.F García-Mejía\* , C.E Torres-Reyes<sup>2</sup> , J.A García-Mejía Y Martínez-Garduño, J.A Pérez-Martínez Universidad autónoma del Estado de México Centro Universitario UAEMex Atlacomulco \*fgarcíam@uaemex.mx*

*Área de participación: Sistemas computacionales*

# **Resumen**

Un portafolio de inversión se define como una colección de instrumentos bursátiles, en los cuales entidades físicas o morales realizan una determinada inversión. El porcentaje de esta se define en este artículo por medio de algoritmos evolutivos, en específico se implementó un algoritmo genético codificado con números reales. Usando como caso de estudio acciones de la Bolsa Mexicana de Valores, se demuestra una buena repetitividad y además, por medio de un estudio estadístico se muestra que no existen diferencias estadísticamente significativas al variar los porcentajes de cruzamiento.

*Palabras clave: Portafolio de inversión, Algoritmo Genético, Optimización*

# **Abstract**

*An investment portfolio is defined as a collection of stock exchange instruments, in which physical or moral entities make a certain investment. The percentage of this is defined in this article through evolutionary algorithms, specifically a genetic algorithm coded with real numbers was implemented. Using as a case of study actions of the Mexican Stock Exchange, a good repetitiveness is proved and through a statistical study it is proved that there are not statistically significant differences when varying the crossover percentages.* 

*Key words: Investment Portfolio, Genetic Algorithm, Optimization*

# **Introducción**

Un portafolio de inversión es una colección de instrumentos bursátiles que representan los activos de una empresa, que cotiza en una o varias bolsas de valores. En ellos una persona, ya sea moral o física decide invertir con la finalidad de obtener máximas ganancias con el menor riesgo posible. Este propósito es objeto de estudio de varias posturas teóricas, la primera y más popular es el modelo de Media-Varianza desarrollado por el economista norteamericano Harry M Markowitz en 1952 publicado en el artículo "Portfolio Selection" en la revista Journal of Finance [1].

El modelo Media-Varianza propuesto por Markowitz se puede representar de forma matemática de acuerdo con las expresiones (1) (2) (3). A partir de estas es posible definir que un portafolio de inversión óptimo es aquel que tiene un mínimo riesgo, para un retorno determinado o, equivalentemente un portafolio con un máximo retorno para un nivel de riesgo dado [2].

$$
Ganacia = \sum_{i=1}^{n} R_i W_i
$$
(1)  
\n
$$
Riesgo = \sum_{i=1}^{n} \sum_{j=1}^{n} \sigma_{ij} W_i W_j
$$
(2)  
\n
$$
Sujeto a \sum_{i=1}^{n} W_i = 1 W_i \ge 0
$$
(3)

Dónde:

 $i, j \in \mathbb{Z}$  son los índices de la acción con valores 1,2, 3, ...,  $n$  $n$  el número de instrumentos que constituye el portafolio

 $\sigma_{ij}$  es la matriz de covarianza entre los rendimientos de la *i*-ésima acción y la *j*-ésima acción.

 $R_i$  es el valor esperado de la  $i$ -ésima acción.

 $W_iW_i$  son los pesos de la inversión de la -ésima acción y la *j*-ésima acción respectivamente.

Como se puede observar un portafolio de inversión puede resolverse como un problema de optimización numérica que se define como la maximización o minimización de una serie de recursos representados por un conjunto de funciones matemáticas. Durante el proceso se toma en cuenta las limitaciones asociadas a la función, las cuales son expresiones matemáticas del problema y reciben el nombre de restricciones.

De manera general un problema de optimización numérica global encuentra un vector  $\vec{x}$  tal que optimice  $f(\vec{x})$ donde  $\vec{x} \in \mathbb{R}^n$ representa el valor de las soluciones  $\vec{x} = [x_1, x_2, x_3 ... x_n]^T$  cada  $x_i$ , i=1, ..., n tiene límites inferior y superior  $L_i \le x_n \le U_i$ . Lo anterior permite obtener un óptimo rendimiento (representado por  $\vec{x}$ ) de un problema cuya formulación matemática es representada por  $f(\vec{x})$ . Este es un valor dentro de un espacio de búsqueda que cumple con ciertas restricciones y que hace que el costo global del problema sea un máximo o un mínimo [3], [4].

Ahora bien un problema de optimización numérica como el portafolio de inversión puede resolverse por medio de técnicas de inteligencia computacional como los algoritmos evolutivos, cuyo origen se remonta a la década de los 60, se componen de una población P(t) = { $x_1^t, x_2^t, ..., x_n^t$ } en un proceso iterativo t, donde n, es el tamaño de la población, una función objetivo a evaluar durante cada t y una serie de operaciones matemáticas que permiten introducir variabilidad a la población  $P(t)$  [4].

En la literatura especializada se ha documentado la optimización de portafolios de inversión de diversos países. En [5] se optimizó un portafolio de inversiones con instrumentos bursátiles del año 2013 pertenecientes a la bolsa de valores de Colombia haciendo uso del modelo de multiplicadores de LaGrange, el cual se define como el procedimiento para encontrar los máximos y mínimos de funciones de múltiples variables sujetas a restricciones que permiten transformar el problema restringido de *n* variables a uno sin restricciones como *n+k* variables, donde *k* es igual al número de restricciones. Otro acercamiento al diseño de portafolios de inversión se encuentra en [6] donde los multiplicadores de LaGrange, son reemplazados por redes neuronales para predecir el comportamiento futuro de los portafolios de inversión siguiendo las siguientes etapas: Recolección de los datos, entrenamiento de la red, ejecución de la red neuronal, posteriormente se obtienen los resultados y por último se realiza la predicción. Esto consiste en predecir cómo será el comportamiento de las variables en un tiempo determinado. En [7] se realiza la optimización de un portafolio de inversiones mediante el uso del Modelo Media-Varianza de Markowitz tomando como referencia los activos financieros de la Bolsa Mexicana de Valores Mexicano del periodo del 1 de enero de 1999 al 25 de febrero del 2014, usando como técnica de inteligencia artificial un algoritmo evolutivo multi objetivo con codificación binaria, lo cual crea cromosomas de extensión larga. En [8] usando un contexto de solución basado en Frentes de Pareto se optimizó un portafolio realizado con acciones de la Bolsa Colombiana de Valores usando como función objetivo el modelo de Markowitz. Como se muestra las soluciones que aportan la literatura especializada se basan en codificaciones binarias y problemas multi objetivo. Con esto en mente se realizar una comparativa entre dos tipos de algoritmos genéticos con codificación real y una sola función objetivo.

## **Metodología**

En esta sección se muestran las consideraciones de diseño del portafolio de inversión óptimo que se propone obtener este artículo, en primer término, se menciona las acciones que de la Bolsa mexicana de valores que son consideradas en este trabajo, posteriormente se muestran aspectos teóricos de los algoritmos que se constituyen como objeto de estudio del presente trabajo, por último, se describen los operadores genéticos usados.

## **Portafolio propuesto**

Como se muestran en las ecuaciones (1), (2), (3) establecidas por Markowitz es necesario elegir un conjunto de acciones en este caso se propone utilizar las acciones de las empresas que se muestran en la tabla 1, al día 17 de febrero del 2016. La matriz de covarianza mencionada en la ecuación (2) se calcula utilizando las mencionadas acciones en un periodo del 17 de febrero del 2015 al 16 de febrero del 2016. Cabe destacar que estas fueron elegidas por su desempeño.

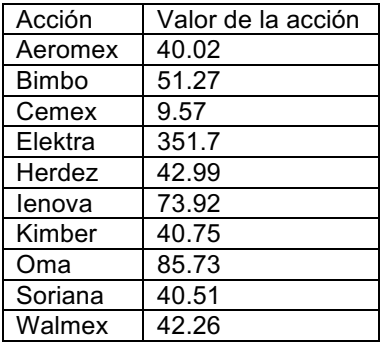

**Tabla 1 Acciones para la formación del portafolio conformadas por la Bolsa Mexicana de Valores**

### **Algoritmo Genético**

Los Algoritmos Genéticos (AG) son técnicas evolutivas que explotan la búsqueda aleatoria, soportan su funcionamiento en la teoría de la evolución de Charles Darwin y las leyes de la herencia de Mendel. Estos permitieron a John Holland proponer un método computacional de solución de problemas de optimización basado en un número finito de elementos denominados cromosomas, que en son en conjunto denominados población. Un cromosoma es representado tradicionalmente por medio de una cadena de números binarios; al ser evaluado es calificado por una función matemática denominada función objetivo, los cromosomas mejor valorados son seleccionados para ser recombinados para generar nuevos cromosomas. Los cuales en un porcentaje bajo son modificados por medio de un operador de mutación, Posteriormente los cromosomas con menor desempeño en la función objetivo son reemplazados con los nuevos cromosomas generados del proceso de recombinación; esto se realizará de manera iterativa hasta el cumplimiento del criterio de convergencia hacia cierta solución o por un determinado número de iteraciones. Estos pasos constituyen un algoritmo genético simple y se muestra de forma gráfica en la Figura. 1 [9].

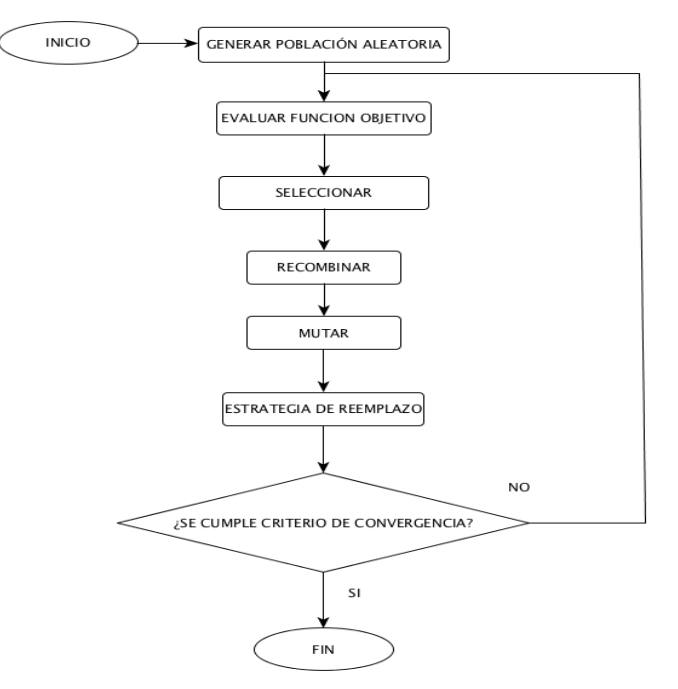

**Figura 1. Diagrama de flujo de un Algoritmo Genético simple para problemas mono objetivos**

Como se mencionó en la sección 2 de este documento, un algoritmo genético tiene una función objetivo, la cual para este caso se puede construir a partir de las ecuaciones (1), (2), obteniéndose (4)

$$
f_{obj} = \max \left( \frac{\sum_{i=1}^{n} R_i W_i}{\sum_{i=1}^{n} \sum_{j=1}^{n} \sigma_{ij} W_i W_j} \right) \tag{4}
$$

La colección de sujetos propuestos como posibles soluciones (los W pesos de la inversión destinados para cada de una de las acciones) son generados de manera aleatoria, 100 en total, con una distribución uniforme, codificando los cromosomas con números reales, a diferencia de lo expuesto en la literatura especializada que típicamente usa una representación basada en números binarios. El cromosoma representado se muestra en la siguiente expresión

cromosoma = 
$$
[w_1, w_2, ... w_{10}]^T
$$

El siguiente paso en la formulación de un algoritmo genético es la selección: un proceso en donde se eligen los cromosomas para su recombinación. Esto se realiza por medio de un proceso denominado elitismo, el cual selecciona como sujetos de recombinación a los cromosomas que generan lo valores más altos en la función objetivo descrita en la ecuación 4

Dada la naturaleza continua del algoritmo propuesto en este trabajo se propone para ambos el uso del operador de cruzamiento denominado BLX-α. En este los cromosomas descendientes  $H_i^1$  y  $H_i^2$  son generados en un intervalo aleatorio uniforme determinado por la ecuación 5 para cada  $i - e^{i\theta}$  cromosoma

$$
H_i^n = [\min(C_i^1, C_i^2) - I * \alpha, \max(C_i^1, C_i^2) + I * \alpha] \tag{5}
$$

Donde  $\alpha$  es un parámetro constante en un intervalo [0,1], mientras que  $I = max(C_i^1, C_i^2) - min(C_i^1, C_i^2)$ 

En la mutación se alternan de manera aleatoria dos individuos por cada generación en el algoritmo genético canónico. Para esto se utiliza el operador genético de mutación con distribución normal, donde a partir de un cromosoma  $c_i$ 'se puede obtener un cromosoma  $c_i$ ' transformado o mutado desde la siguiente expresión, donde el tamaño de paso de la mutación  $\beta = [0,1]$  y la dirección  $d = [0,1]$  esto se representa por (6).

$$
C_i'' = C_i' + \beta * d \tag{6}
$$

A partir del anterior se plantea una serie de experimentos que se describen en la tabla 2, sus resultados se muestran en la sección resultados, cuya finalidad es demostrar la pertinencia de un Algoritmo Genético, como un método optimización de portafolios de inversión construidos por medio de la ecuación de Markowitz. Con la finalidad de estudiar la repetitividad es decir la estabilidad del algoritmo, se realizan 35 ejecuciones y se analizan estadísticamente

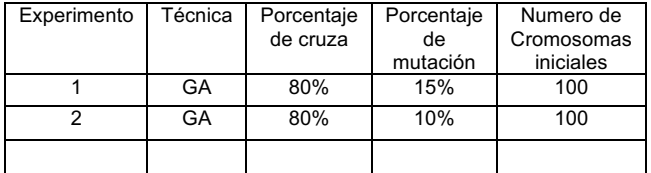

#### **Tabla 2 Experimentos propuestos**

# **Resultados y discusión**

Las Figuras 2, 3 muestran las convergencias de los experimentos detallados en la tabla 2, por otra parte, la tabla 3 muestra los montos de inversión sugeridos, resultado de cada experimento.La tabla 4 muestra los resultados estadísticos realizados sobre 35 ejecuciones,(en rojo los mejores resultados) lo cual permite determinar cuál experimento cumple con los mejores criterios de estabilidad a través del cálculo de la repetitividad (desviación estándar entre media aritmética), Además se aplicó un test de Kolmorov-Smirnov, (con la finalidad comprobar el comportamiento estocástico de los algoritmo propuestos). La tabla 4 muestra, de acuerdo al test de normalidad de Kolmorov-Smirnov, que todos los experimentos tienen un comportamiento estocástico. A partir de esto se plantea un test de Anova con la finalidad de determinar si existen diferencias estadísticamente significativas entre los experimentos desarrollados en este trabajo.

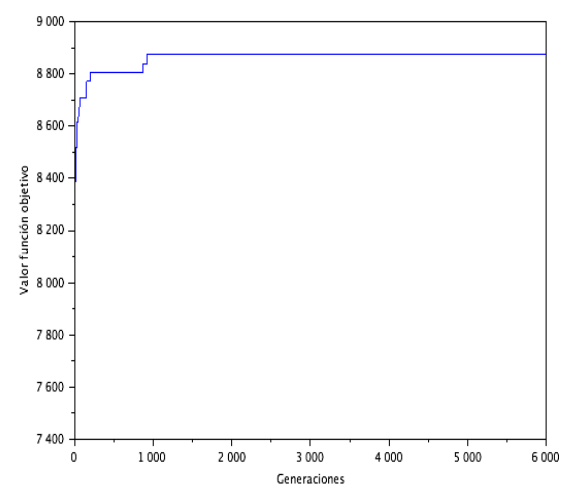

**Figura 2. Respuesta de un Algoritmo Genético Canónico con cruzamiento del 80%**

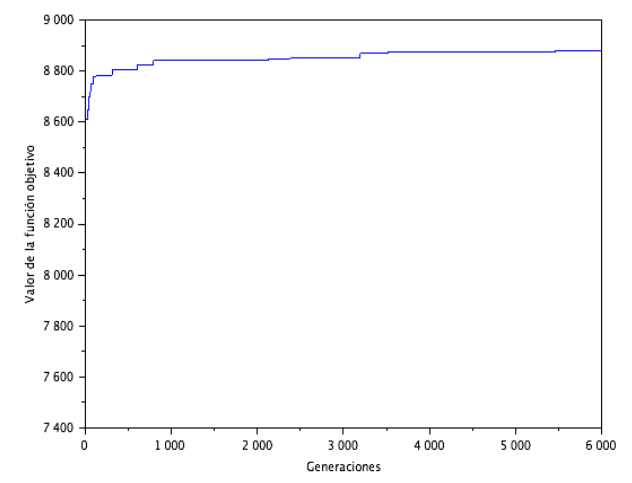

**Figura 3. Respuesta de un Algoritmo Genético Canónico con cruzamiento del 60%**

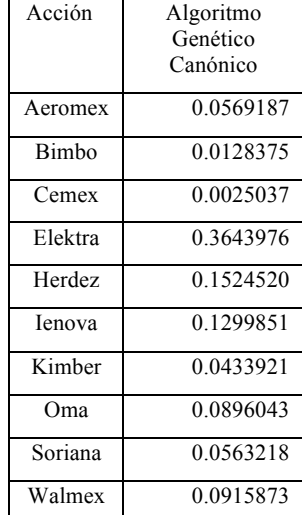

### **Tabla 3 Montos de inversión**

#### **Tabla 4 Montos de inversión**

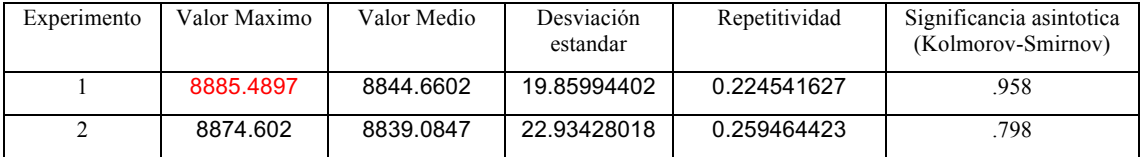

# **Conclusiones**

El estudio realizado en este trabajo permite afirmar que los Algoritmos Genéticos con codificación real se constituye como una alternativa viable para la elaboración de portafolios de inversión óptimos a un costo computacional aceptable. Puede observarse que la convergencia del algoritmo se mejora aumentado el porcentaje de cruza, la estabilidad del algoritmo es decir la repetitividad es menos al 3%.

Al realizar el Test de Anova se determina que no existen diferencias estadísticamente significativas entre un algoritmo de optimización con 60% de cruzamiento y uno con 80%.

Como trabajo a futuro se plantea un estudio de comparativo entre diversas heurísticas de tal modo que permita obtener estadísticas que determinen cual algoritmo es el que debe de emplearse en este tipo de trabajo

# **Referencias**

- [1] Borge Vergara Juliana, Cervantes Luna Ma. Natalia. "Portafolios de inversión: Una alternativa para el aprovechamiento de los recursos remanentes de tesorería". Tesis de Licenciatura. Universidad del Rosario. Bogota D.C (2012).
- [2] Ochoa García S. Ibeth. "El modelo de Marckowitz en la teoría de portafolio de inversión". Tesis de Maestría. , Instituto Politécnico Nacional. México, D.F (2008).
- [3] Gutiérrez Méndez Fernando, Diciembre 2011, "Optimización Multiobjetivo Usado Algoritmos Genéticos Culturales", Tesis de Licenciatura, Centro de Investigación y de Estudios Avanzados del Instituto Politécnico Nacional, México Distrito Federal, (2011)
- [4] Franco Gómez J. Alberto, "Un Algoritmo Basado en la Optimización por Enjambre de Partículas para el Problema de Asignación Axial 3-Dimensional", Tesis de Licenciatura, Instituto Tecnológico de la Paz, La Paz, Baja california Sur, (2011).
- [5] Cruz Trejos E. Arturo, Medina Varela P. Daniel, Salazar Arias H. Darío. "Optimización de portafolios de acciones utilizando los multiplicadores de LaGrange". Universidad Tecnológica. Pereira, Colombia. (2014).
- [6] Robledo Escobar J. Paola, García Gómez Catalina. "Portafolios de inversión a través de redes neuronales". Universidad Tecnológica. Pereira Colombia. (2008).
- [7] Castro Enciso S. Fernando, "Creación de Portafolios de Inversión utilizando Algoritmos Evolutivos Multiobjetivo", Tesis de Licenciatura, Centro de Investigación y Estudios Avanzados del Instituto Politécnico Nacional, México, D.F, (2005).
- [8] Henao Perez Alvinn A. "Creación de un Portafolio de Inversiones Constituido por Valores Primarios Transados en la Bolsa de Valores de Colombia, Empleando Optimización Multiobjetivo", Tesis de Maestría, Universidad del Norte, Departemante de Ingeniería Industrial, Barranquilla, (2007).
- [9] Toscano Pulido Gregorio, "Optimización Multiobjetivo Usando un Micro Algoritmo Genético", Tesis de Maestría, Universidad de Veracruz Arte Ciencia Luz, Veracruz (2001)

# **INGENIERÍA QUÍMICA**

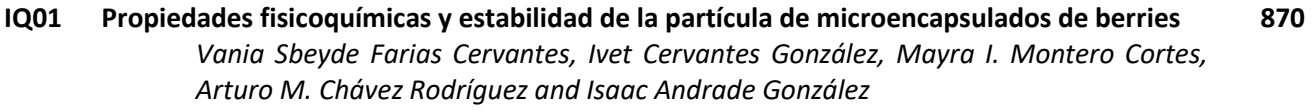

- **IQ02 [Crecimiento del kéfir en soluciones formadoras de biopelículas a base de cáscara de piña](#page-888-0)**. *Paul Linares Bravo, Raúl Pérez Ávila, Guadalupe Luna Solano, Galo R. Urrea García and Denis Cantú Lozano* **878**
- **IQ03 [Estudio cualitativo de la transformación química de la vainillina por Resonancia Magnética](#page-895-0)  Nuclear 885**

*Eduardo Peña Mojica, Saraí García Valis, María De Los Ángeles Vivar Vera, Armando Ariza Castolo and Araceli Pérez Silva*

- **IQ04 [Caracterización estructural y térmica de fibras de microcelulosa a partir de bagazo de coco](#page-902-0)**. *César Arnulfo Trujillo Hernández, Jeiry Toribio Jiménez, Ana Laura Juárez López, Amanda Ortiz Sánchez and Rodolfo Rendón Villalobos* **892**
- **IQ05 [Arduino® e impresión 3d: Tecnologías de bajo costo para caracterización física de líquidos](#page-908-0)  en sólidos** *Edgar Hernández, Adalberto Miranda and Natalí De La Fuente* **898**
- **IQ06 Determinación de la vida de anaquel de la Fresa (***Fragaria vesca***) mediante el método Q10**. *[Dolores Gabriela Martínez Vázquez, Sarahi Del Carmen Rangel Ortega, Ana Verónica](#page-915-0)  Charles Rodríguez, Mario Alberto Cruz Hernández and Armando Robledo Olivo* **905**
- **IQ07 [Validación de un método mediante MP-AES para determinar metales pesados en agua](#page-922-0)**  *Jorge Luis Aguirre González, Diana Alonso Segura, René Sanjuan Galindo, Norma Alicia Ramos Delgado and Octavio Gaspar Ramírez* **912**
- **IQ08 Evaluación y caracterización de la pectina obtenida de cáscara de jaca (***Artocarpus heterophyllus* **L. Moraceae). 920**

*[Jessica Amairani Barrera Mejía, Abdías Montiel Chávez, Angélica Trapala Islas, Edith](#page-930-0)  Corona Jiménez and Tania Meza Gaspar*

**IQ09 [Estudio del mecanismo de agregación de partículas coloidales a corto alcance utilizando el](#page-938-0)  modelo PAC 928**

> *Mariana Bárcenas Castañeda, María De La Luz Delgadillo Torres, Miguel Ángel Vaca Hernández, Leticia Hernández Mauro and Víctor Augusto Castellanos Escamilla*

**IQ10 [Caracterización fisicoquímica del almidón de plátano macho como adjunto no convencional](#page-946-0)  en cerveza artesanal 936**

> *Erasmo Herman Y Lara, Erika León Pérez, Cecilia Eugenia Martínez Sánchez, Jesús Rodríguez Miranda and Roselis Carmona García*

**IQ11 Caracterización química de una hamburguesa con sustitutos vegetales** *[Dennys Ojeda Juárez, Marina Guevara Valencia, César Antonio Ortiz Sánchez, Natalia](#page-952-0)* 

*Real Luna and Tania García Herrera*

**942**

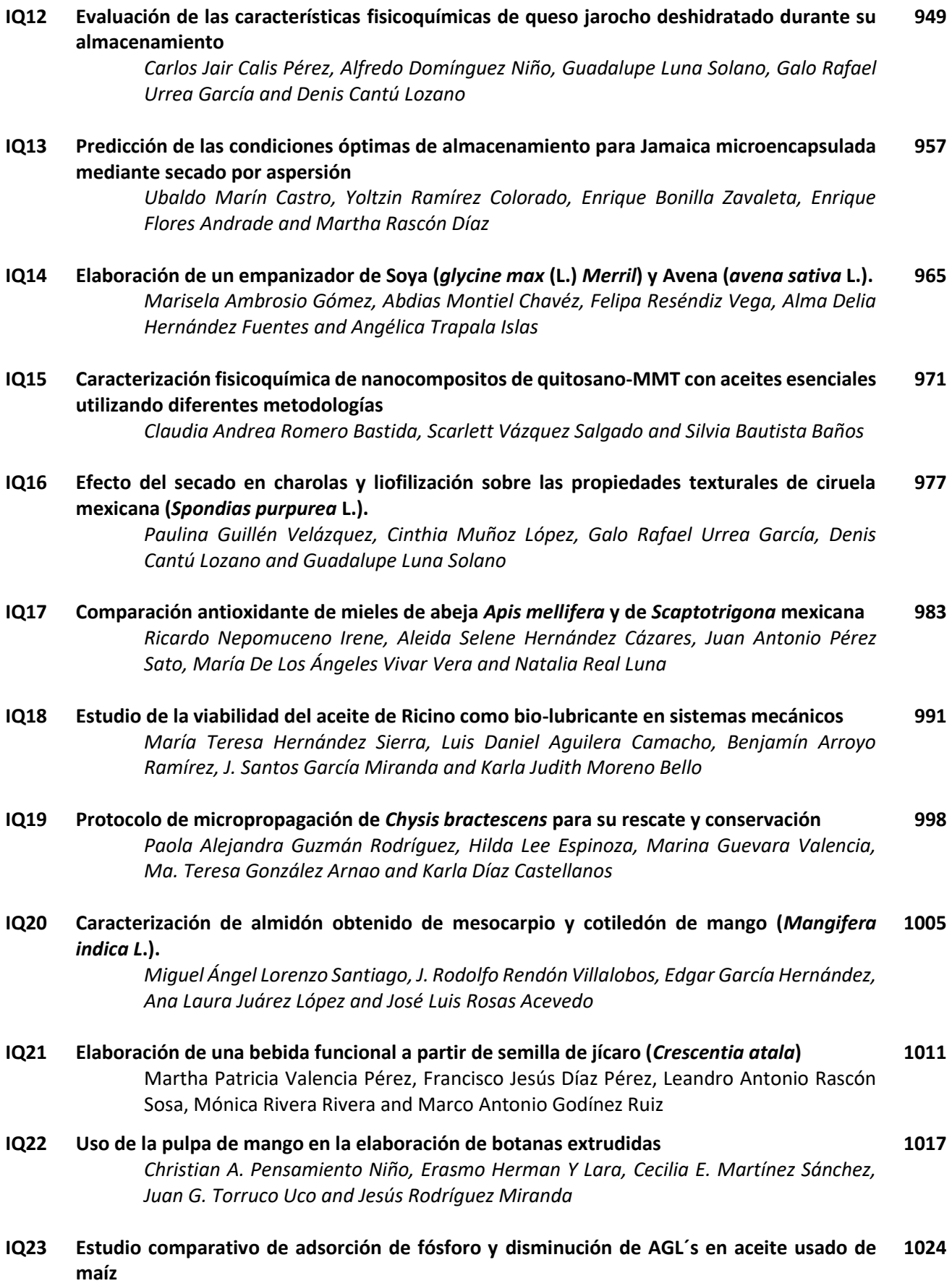

*Gerardo Bautista de los Santos, Leticia López Zamora and Eusebio Bolaños Reynoso* 

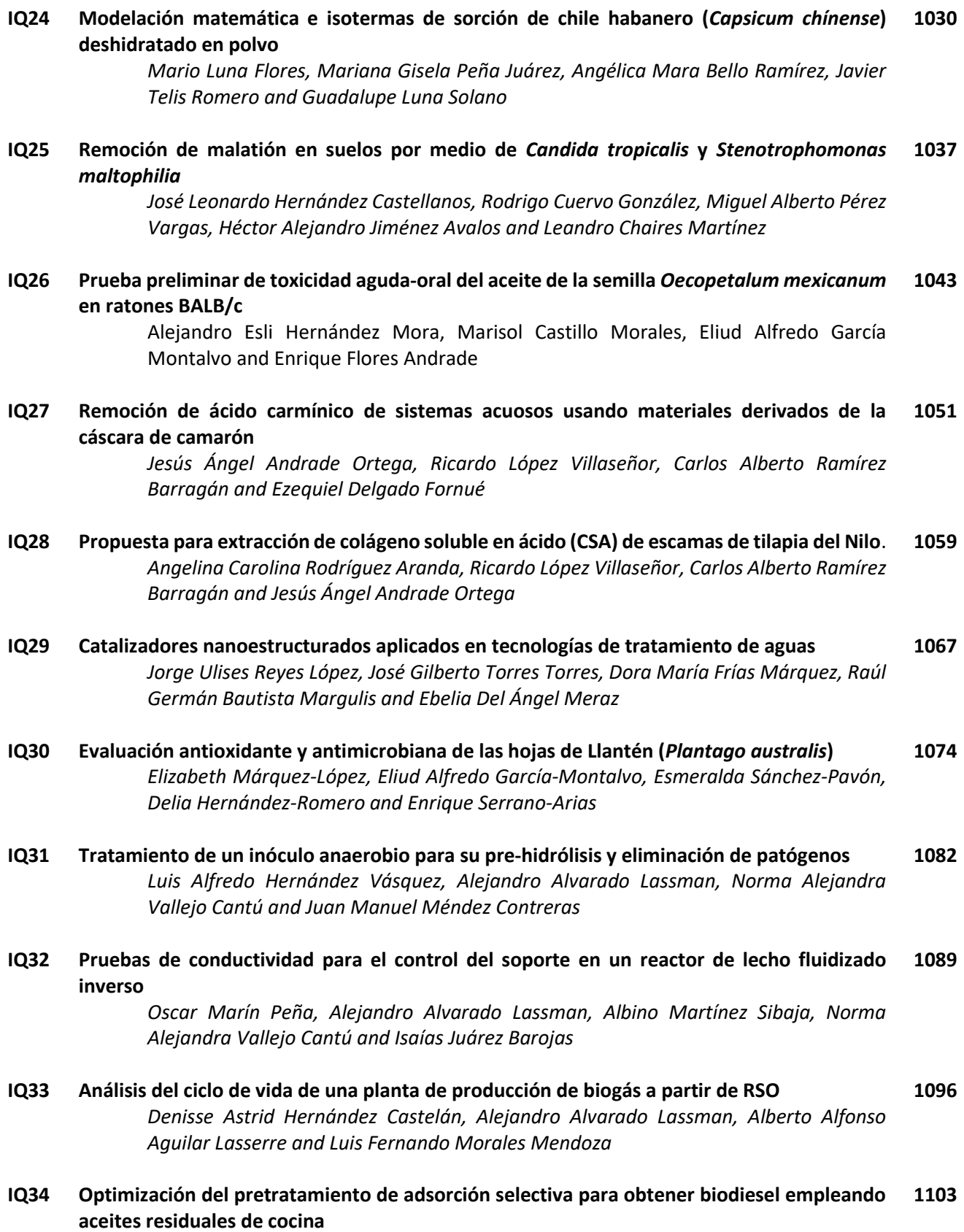

*Leticia López-Zamora, Fortino Luna-Pérez and Magdalena Pérez-Contreras*

#### **IQ35 Galleta Libre de Gluten Aprovechando los Residuos Agroindustriales de Piña (***Ananas Comosus***) 1109**

*[Mónica Rivera Rivera, Martha Patricia Valencia Pérez, Ernestina Paz Gamboa, Rebeca](#page-1119-0)  Gloria Tejeda and Celia Del Carmen Flores Martínez*

#### **IQ36 [Actividad anticariogénica de los hidrolizados proteínicos y fracciones peptídicas de frijol flor](#page-1126-0)  de mayo 1116**

*Shunashi C. Armas Luna, Jesús Rodríguez Miranda, Erasmo Herman Y Lara, Carlos M. Guerra Almonacid and Juan G. Torruco Uco*

**IQ37 [Tratamiento de lactosuero mediante un reactor de lecho fluidizado inverso con arreglo en](#page-1134-0)  paralelo 1124**

> *María Dolores Beltrán Toral, Norma Alejandra Vallejo Cantú, Juan Manuel Méndez Contreras, Viridiana Solano de La Cruz and Alejandro Alvarado Lassman*

#### **IQ38 [Optimización de la osmodeshidratación con pulsos de vacío de jícama por superficie de](#page-1142-0)  respuesta (MSR) 1132**

*Héctor Alejandro Jiménez Avalos, Leandro Chaires Martínez, Miguel Alberto Pérez Vargas and Santiago Hernández Tolentino*

#### **IQ39 [Restauración biológica de recortes de perforación contaminados con petróleo mediante](#page-1150-0)**  *Bacillus subtilis* **y** *Azospirillum lipoferum* **1140**

*Marcia Eugenia Ojeda-Morales, África Ángeles Padilla, Yolanda Córdova Bautista, Anabel González Díaz and Uri Marcial Ojeda Morales*

#### **IQ40 [Arquitectura de una RNA-EDO predictiva para un proceso de cristalización batch con](#page-1158-0)  regulación a vacío 1148**

*Eusebio Bolaños-Reynoso, Raúl Gozález-García, Leticia López-Zamora and Héctor Alfredo Aguilar-Donis*

#### **IQ41 Análisis exergético a un motor diésel utilizando mezclas de biodiesel obtenido de** *Jatropha curcas* **1154**

*[Alberto Alejandro Matadamas Escobar, Alejandro Torres Aldaco, Edgar Vicente Torres](#page-1164-0)  González, Raúl Lugo Leyte and Judith Cervantes Ruiz*

#### **IQ42 [Comparación de la remoción de metales pesados presentes en soluciones acuosas utilizando](#page-1172-0)  nuevos polímeros metal-orgánicos 1162**

*Sualy Nayeli Salamanca Ordinola, Rodolfo Peña Rodríguez, Lidia Elena Chiñas Rojas, Daniel Julián Ramírez Herrera and José María Rivera Villanueva*

#### **IQ43 [Biodegradabilidad y generación de biogás a partir de la co-digestión anaerobia de lodos](#page-1180-0)  residuales 1170**

*Laura Villaraldo Falfán, Alejandro Alvarado Lassman, Juan Manuel Méndez Contreras and Norma Alejandra Vallejo Cantú*

# **IQ44 Ensayo Pre-germinativo de semillas** *Erythrina americana* **Miller mediante el empleo de 1177 Rizobacterias**.

*[María De Jesús Martínez Hernández, Doris Guadalupe Castillo Rocha and Margarita](#page-1187-0)  Ivett Molina Aldama*

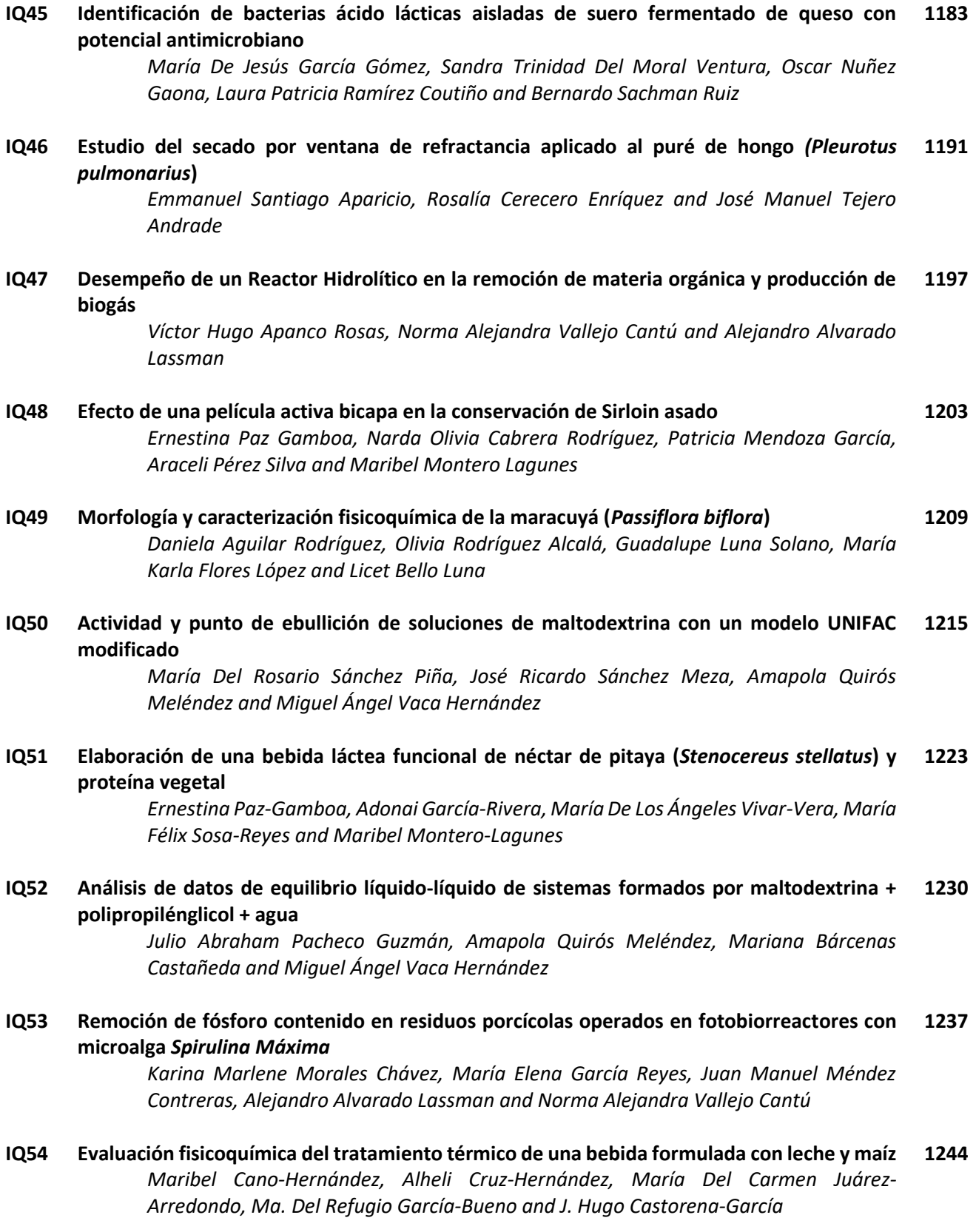

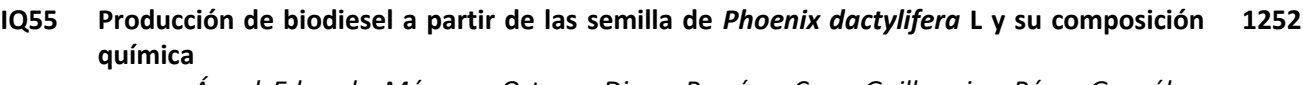

*[Ángel Eduardo Márquez Ortega, Diana Ramírez Cruz, Guillermina Pérez González,](#page-1262-0)  Alejandro Flores Galindo and Dora Eyra Galván Mondragón*

#### **IQ56 [Evaluación del crecimiento de plántulas de dos especies de mangle expuestas a derrames](#page-1270-0)  de hidrocarburos 1260**

*Rafael Torres Ricárdez, Marcia Eugenia Ojeda Morales, Ana Laura Severo Domínguez, África Ángeles Padilla and Yuridia Evelin Hernández Cardeño*

**IQ57 [Estudio termodinámico del desempeño de una microturbina de gas con biogás y gas natural](#page-1278-0)** *Jesús Alejandro González Andrade, Edgar Vicente Torres González, Sandra Marisol Sánchez Domínguez, Raúl Lugo Leyte and Alejandro Torres Aldaco* **1268**

#### **IQ58 [Temperatura de transición vítrea y propiedades físicas de microcápsulas de Jamaica](#page-1286-0)  (***Hibiscus sabdariffa***) 1276**

*Luz Velasco Rodríguez, Ubaldo Marín Castro, Enrique Bonilla Zavaleta, María González Arnao and Martha Rascón Díaz*

#### **IQ59 Fermentación bifásica para la producción de conidios de** *Beauveria bassiana* **con diferentes sustratos sólidos 1284**

*[Daniel López Sosa, María De Jesús García Gómez and Oscar Núñez Gaona](#page-1294-0)*

**IQ60 [Efecto del proceso de desgomado con pH amortiguado en las propiedades físicas de](#page-1300-0)  manteca residual 1290**

> *Eduardo Hernández-Aguilar, José Ángel Cobos Murcia, Israel Osorio de Jesús, Nayeli Gutiérrez Casiano and Ignacio Sánchez Bazán*

#### **IQ61 Compuestos de coordinación luminiscentes derivados de iones Ln+3 con el ligante 2- (bencimidazolil)-fenol funcionalizado 1296**

*[Andrea Hernández-Morales, José María Rivera-Villanueva, Delia Hernández-Romero,](#page-1306-0)  Esmeralda Sánchez-Pavón and Raúl Colorado-Peralta*

#### **IQ62 [Determinación de las propiedades químicas y funcionales del residuo desengrasado de](#page-1314-0)**  *Moringa oleífera* **1304**

*Rosa Immer León-Alvarez, Jesús Rodríguez-Miranda, Betsabé Hernández-Santos, Juan Gabriel Torruco-Uco and Cecilia Eugenia Martínez-Sánchez*

#### **IQ63 [Remoción de colorante rojo congo en solución acuosa utilizando un polímero metal](#page-1320-0)orgánico como adsorbente 1310**

*Jesús Sebastián Rodríguez Girón, Alfredo Alberto Morales Tapia, Lidia Elena Chiñas Rojas, Daniel Julián Ramírez Herrera and José María Rivera Villanueva*

#### **IQ64 [Optimización de la biorremoción de aguas residuales de la industria azucarera mediante](#page-1328-0)  diseño factorial completo 1318**

*Yolanda Córdova Bautista, Erik Ramírez Morales, Marcia Eugenia Ojeda Morales, Gabriel Martínez Pereyra and Anabel Gonzáles Díaz*

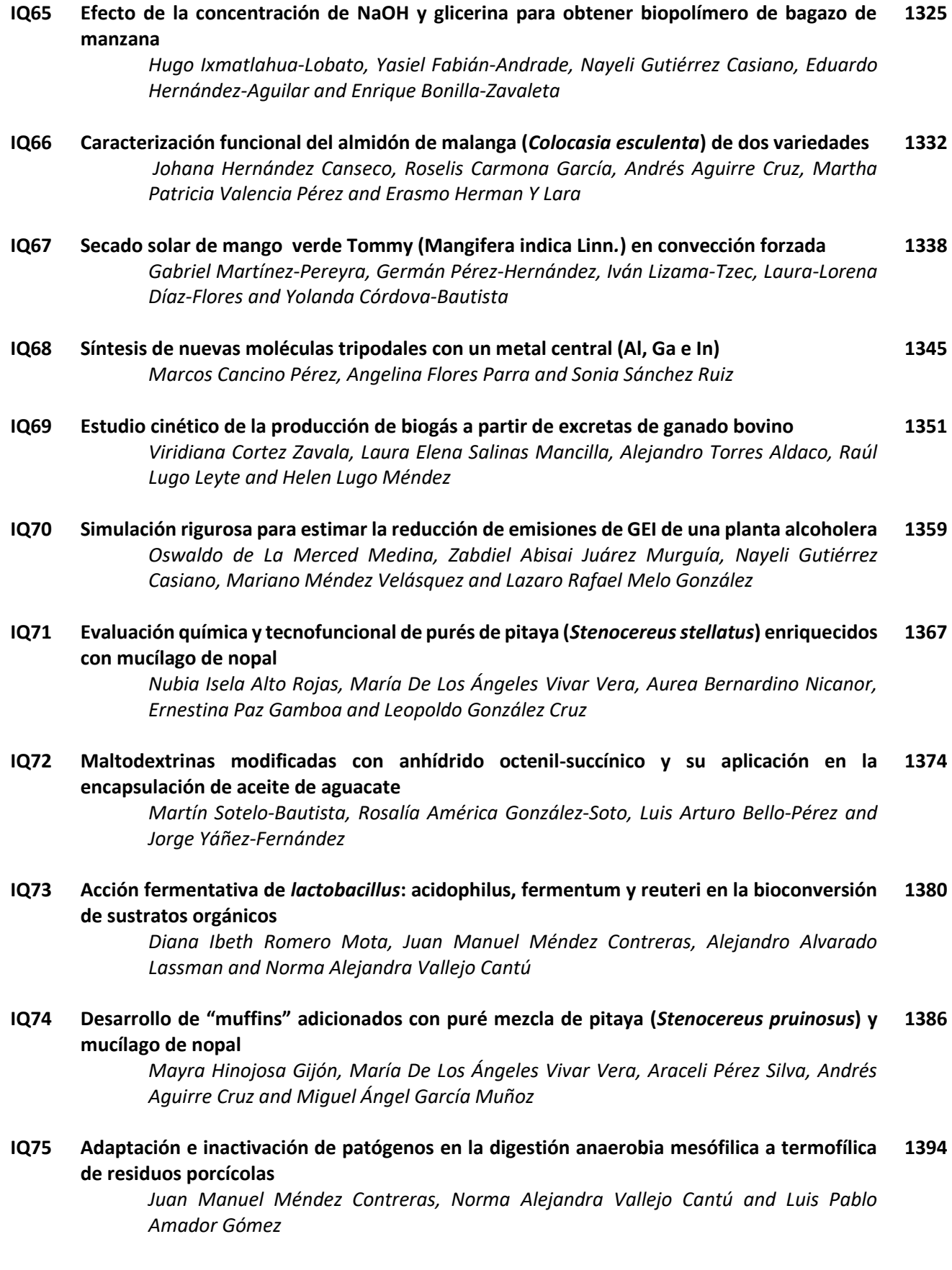

**IQ76 Aprovechamiento del mucílago de nopal y pulpa de pitaya (***Stenocereus griseus***) como ingredientes en panificación 1401**

> *[Fatima Camacho Morales, María De Los Ángeles Vivar Vera, Aurea Bernardino](#page-1411-0)  Nicanor, Leopoldo González Cruz and Araceli Pérez Silva*

- **IQ77 [Evaluación de los parámetros en el proceso de adsorción para deshidratación de etanol](#page-1419-0)** *Alain Joqsan González Hernández, Galo Rafael Urrea García, María Guadalupe Aguilar Uscanga, Gabrielo Leo Avelino and Guadalupe Luna Solano* **1409**
- **IQ78 [Control en cascada composición-temperatura para compensar variaciones en parámetros](#page-1427-0)  en un reactor tubular 1417**

*Juan Hernández Espinosa, Galo R. Urrea García, Guadalupe Luna Solano, Rosalía Cerecero Enríquez and María E. García Reyes*

**IQ79 [Compuestos orgánicos persistentes en sedimento superficial de una laguna urbana del](#page-1435-0)  trópico húmedo 1425**

*Maurilio Flores, Dora Frías, Ebelia Del ángel, Analuisa Gómez and Cristina Ponce*

# <span id="page-880-0"></span>**Propiedades fisicoquímicas y estabilidad de la partícula de microencapsulados de berries**

V. S. Farias Cervantes<sup>1\*</sup>, I. Cervantes González<sup>1</sup>, M. I. Montero Cortes<sup>1</sup>, A. M. Chávez Rodríguez<sup>1</sup> e I. Andrade *González1. 1Instituto Tecnológico de Tlajomulco. Km 10 carretera Tlajomulco de Zúñiga-San Miguel Cuyutlan, Cp. 45640. Tlajomulco de Zúñiga Jalisco. \*vaniasbeyde@gmail.com Área de participación: Ingeniería Química* 

# **Resumen**

El presente estudio muestra el efecto de los fructanos de agave como agente acarreador comparado con la maltodextrina al evaluar la eficiencia y estabilidad de la microencapsulación por secado por aspersión de extractos de zarzamora y frambuesa. Se empleó a nivel planta piloto, un secador por aspersión con flujo de alimentación del 13% y velocidad de atomización de 28000 rpm. Las temperaturas de aire de entrada y salida fueron de 180 y 80°C, respectivamente. Una concentración del 10% de fructanos de agave fue suficiente para recuperar los rendimientos más altos de 89 y 83% para zarzamora y frambuesa respectivamente. Los fructanos de agave como agente acarreador mostraron un efecto positivo sobre las propiedades fisicoquímicas y de estabilidad similares a las otorgadas por la maltodextrina en la microencapsulación de extractos de zarzamora y frambuesa, ofreciendo ventajas competitivas y un potencial uso de los fructanos de agave como agente acarreador.

*Palabras clave: Microencapsulación, Fructanos de agave, Maltodextrina, Berries.* 

# **Abstract**

*The present study shows the effect of agave fructans as a carrier agent compared to maltodextrin when evaluating the efficiency and stability of microencapsulation by spray drying of blackberry and raspberry extracts. At the pilot plant level, a spray dryer with a feed flow of 13% and atomization rate of 28000 rpm was used. The inlet and outlet*  air temperatures were 180 and 80°C, respectively. A concentration of 10% agave fructans was sufficient to recover *the highest yields of 89 and 83% for blackberry and raspberry respectively. The agave fructans as a carrier agent showed a positive effect on the physicochemical and stability properties similar to those given by maltodextrin in the microencapsulation of blackberry and raspberry extracts, offering competitive advantages and a potential use of agave fructans as a carrier agent.* 

*Key words: Microencapsulation, Agave fructans, Maltodrextrin, Berries.* 

# **Introducción**

Una de las principales razones por la que se ha incrementado la popularidad de la zarzamora y la frambuesa en la dieta humana, es que son una fuente importante y natural de antioxidantes [Franceschinis y col., 2014]. Estos antioxidantes poseen beneficios funcionales [Ferrari y col., 2012]. Sin embargo aunque la zarzamora y la frambuesa tienen un alto potencial en la industria alimentaria como resultado de sus cualidades sensoriales y nutricionales, estas son altamente perecederas y tienen una vida post-cosecha corta, lo que limita su mercado, además las antocianinas y compuestos fenólicos responsables de las propiedades antioxidantes son generalmente susceptibles a reacciones de degradación durante el procesamiento y almacenamiento debido a su sensibilidad a las adversas condiciones ambientales, tales como las altas temperaturas, la luz, y oxígeno [Ferrari y col., 2012]. En la industria alimentaria se han utilizado ampliamente técnicas de microencapsulación para prevenir el deterioro de compuestos antioxidantes y funcionales de los alimentos, controlar la velocidad de su liberación, aumentar su rendimiento e incrementar temperaturas de transición vítrea [Nayak y Rastogi, 2010]. Entre estos métodos, el secado por aspersión se prefiere debido a que produce polvos con buena calidad, menor contenido de agua y con un transporte y almacenamiento más fácil. Sin embargo, los extractos de zarzamora y frambuesa presentan un alto contenido de azúcares de bajo peso molecular, tales como sacarosa, glucosa y fructosa [Xie y col., 2009], que puede causar un problema de pegajosidad durante el secado por aspersión.

El problema pegajosidad de azúcares es debido principalmente a sus bajas temperaturas de transición vítrea (Tg) [Vega y col., 2005]. El estado de pegajosidad de la partícula puede causar cohesión y adhesión del material a las superficies del secador y formación de grumos en las partículas del producto afectando adversamente la propiedad de flujo libre [Fang y Bhandari, 2012]. En la industria alimentaria provoca considerables pérdidas económicas [Boonyai y col., 2004]. Para superar estos problemas, la adición de agentes acarreadores es importante ya que contrarrestan esta problemática, estudios realizados por Bhandari y col., [1993]; Righetto y Netto, [2005], los cuales llegaron a la conclusión que concentraciones de agentes acarreadores como maltodextrina por encima del 35% ayudan a contrarrestar la problemática de pegajosidad, sin embargo estas grandes cantidades de agentes acarreadores pueden presentar problemas como aumento en el costo del secado y alterar el sabor original del producto lo que puede influir en la desaprobación del consumidor. Por tal motivo el objetivo de este trabajo fue evaluar el efecto de los fructanos de agave como agente acarreador comparado con la maltodextrina al evaluar la eficiencia y estabilidad de la microencapsulación por secado por aspersión de extractos de zarzamora y frambuesa.

# **Metodología**

## **Materiales y preparación de la muestra**

Los fructanos de agave fueron donados por el Instituto Tecnológico de Tepic, Nayarit, México. La maltodextrina 10DE fue adquirida en (American Alimentos, Guadalajara, México). Las zarzamoras y frambuesa (*Rubus fruticosus L., Rubus idaeus L.)* se obtuvieron comercialmente de un mercado local (Jocotepec, México) en una etapa de maduración con tamaño y color similar. El extracto se obtuvo utilizando una despulpadora a escala piloto (JERSA ® Modelo DPC-02, México) y se almacenó a - 4ºC hasta que fue necesario para el proceso de secado por aspersión.

### **Secado por aspersión**

Un secador por aspersión escala piloto (NIRO-Production mirror ®, Dinamarca) se utilizó para el proceso. Las condiciones operativas del secado por aspersión fueron: temperatura de aire de entrada y salida 180 a 80°C, respectivamente; flujo de alimentación del 13% y velocidad de atomización de 28000 rpm. La microencapsulación se llevó a cabo con la adición de fructanos de agave y maltodextrina a tres concentraciones (5, 7.5 y 10% P/V), Los polvos finales se almacenaron en bolsas de plástico dentro de un recipiente de plástico cubiertos de la luz, para su posterior análisis.

## **Métodos analíticos**

El rendimiento del secado por aspersión fue evaluado por la relación (expresada como porcentaje) entre el peso del polvo deshidratado y el peso total de los sólidos en la solución [Gulia y col., 2010]. El contenido de humedad se determinó basado en el método de la AOAC [AOAC, 1990]. La medición de la actividad de agua se llevó a cabo con un medidor de actividad de agua (AQUALAB®, EE.UU.).El índice de higroscopicidad se analizó de acuerdo con el método propuesto por Rodríguez y col., [2005]. El tiempo de solubilidad se midió por triplicado de acuerdo al método utilizado por Al-kahtani y Hassan [1990] y modificado por Goula y col., [2004]. La densidad volumétrica (g/ml) se determinó colocando 2 g de polvo en una probeta graduada de 25 ml y agitada en un vortex por 5 min. La densidad se obtuvo dividiendo la masa del polvo entre el volumen ocupado en la probeta [Goula y Adamopoulos, 2005]. La morfología de las microcápsulas se evaluó mediante el uso de un JEOL JSM-5910LV microscopio electrónico de barrido (JEOL, Boston, MA, EE.UU.) que opera a 30 kV y recubriendo la muestras de oro mediante pulverización catódica antes de su examen.

## **Diagrama de estabilidad**

La temperatura de la partícula se midió con la ayuda de un termómetro infrarrojo (Extech Instruments ®, modelo 42529, China), en el momento en que el polvo se recogió después del secado por aspersión. La temperatura de transición vítrea (Tg) se determinó usando un calorímetro diferencial de barrido Instrumento DSC 6 (Perkin-Elmer®, modelo 10299, EE.UU.). Los estándares de indio y zinc (Perkin-Elmer®) se utilizaron para la calibración del calorímetro. Las muestras se enfriaron a la temperatura deseada (-10 °C) posteriormente se tomó de 5 a 10 mg de los aditivos en polvo y se colocaron en cacerolas de aluminio 50 l DSC herméticamente serradas. Las pruebas se llevaron a cabo de -10°C a 100°C con una velocidad de calentamiento de 10°C / min. El contenido de humedad de equilibrio de materiales en polvo de microencapsulados de zarzamora y frambuesa con fructanos de agave se determinó por la técnica gravimétrica [Ruegg, 1980].

Soluciones de ácido sulfúrico (50, 60, 70, 80 y 90% de concentración) se utilizaron para mantener la humedad relativa especificada dentro de los desecadores. Los desecadores fueron colocados en temperatura controlada en una incubadora (Fellisa®, modelo; FE-133D, México) manteniendo la temperatura de 30ºC y las muestras se dejaron equilibrar hasta que no hubo cambio de peso. El modelo más ampliamente aceptado y representante de isotermas de absorción de alimentos ha sido el GAB, por lo que fue empleado en este trabajo.

## **Análisis estadístico**

Todos los experimentos se realizaron por triplicado. Se realizó un análisis de varianza y comparación de medias, con una significativa de (*p <0.05)* y se calculó mediante la prueba de Tukey usando el software (Infostat, 2008 Argentina).

# **Resultados y discusión**

### **Rendimiento de secado**

Los resultados obtenidos del rendimiento para el extracto zarzamora con fructanos de agave como agente acarreador, muestran valores de 52 a 89% y con maltodextrina de 64 a 78%, para el extracto de frambuesa con fructanos de agave como agente acarreador de 33 a 67% y con maltodextrina de 52 a 66% (Tabla 1), estos resultados muestran un secado satisfactorio a nivel laboratorio [Du y col., 2014]. Evaluando el efecto de los fructanos de agave con la maltodextrina como agentes acarreadores, se observa que en ambos extractos, los fructanos de agave presentan los más altos rendimientos, esto puede ser debido a un mayor contenido de sólidos y a una mejor encapsulación por parte de los fructanos de agave que se relaciona con el aumento de los valores de Tg de las fracciones amorfas en las mezclas de los extractos que son ricos en componentes de baja Tg [Fazaeli y col., 2012].

## **Contenido de humedad y actividad de agua**

El contenido de humedad de los microencapsulados de extracto de zarzamora con fructanos de agave varió de 6.36 a 6.99% y con maltodextrina de 6.52 a 7.96% y para extracto de frambuesa con fructanos de agave de 7.02 a 7.73% y con maltodextrina de 6.12 a 7.70%, se observa que no hay muchas diferencias significativas en el efecto del incremento de los dos agentes acarreadores sobre el contenido de humedad, ni entre ambos (Tabla 1), a diferencia de lo que reporta Grabowski y col., [2008], donde el observó que a concentraciones más altas de sólidos en la alimentación resultaba un bajo contenido de humedad en los polvos de puré de papa. Los resultados para actividad de agua se muestran en la Tabla1 donde se puede observar los valores de actividad de agua de zarzamora con fructanos de agave variaron entre 0.19 y 0.28 y con maltodextrina de 0.37 a 0.38 y para frambuesa con fructanos de agave de 0.23 a 0.29 y con maltodextrina de 0.21 a 0.45. Los fructanos de agave permiten obtener una actividad de agua menor que la maltodextrina para ambos extractos debido a las diferencias estructurales químicas con la maltodextrina, las cuales permiten tener diferentes capacidades de enlace con el agua [Du y col., 2014].

#### **Índice de higroscopicidad**

Los valores del índice de higroscopicidad se observan en la Tabla 1, donde se puede observar que los valores para los microencapsulados de zarzamora con fructanos de agave y maltodextrina variaron de 11.20 a 12.80 y 9.60 a 10.40gH2O/100gMS respectivamente y para los microencapsulados de frambuesa con fructanos de agave y maltodextrina oscilaron entre 11.20 a 12 y 10.40 a 18.40 gH2O/gMS respectivamente. Al comparar los resultados entre el efecto de los fructanos de agave con la maltodextrina, se observa que para el extracto de zarzamora, los fructanos de agave como agente acarreador permite obtener microencapsulados mas higroscópicos y para el extracto de frambuesa menos higroscópicos, esto debido a que los fructanos de agave presentan un gran capacidad para atraer a las moléculas de agua cuando está en contacto con el entorno, sin embargo también es conocido que el índice de higroscopicidad está en relación al contenido de humedad de los microencapsulados [Bicudo et al., 2014] donde la baja humedad del producto secado por aspersión tiene una mayor capacidad para adsorber el agua del aire circundante y por lo tanto es más higroscópico.

## **Tiempo de solubilidad y densidad volumétrica**

Los valores del tiempo de solubilidad de los microencapsulados de zarzamora con fructanos de agave variaron entre 9.54 y 14.14 min y con maltodextrina entre 1.37 y 11.25 min, para frambuesa con fructanos de agave variaron entre 6.20 y 6.78 min y con maltodextrina de 2.54 a 6.21 (Tabla1).

Tabla 1. Efecto de tres diferentes concentraciones (5, 7.5 y 10%) de fructanos de agave y maltodextrina como agentes acarreadores en el<br>rendimiento, humedad, actividad de agua, índice de higroscopicidad, tiempo de solubili **Tabla 1. Efecto de tres diferentes concentraciones (5, 7.5 y 10%) de fructanos de agave y maltodextrina como agentes acarreadores en el rendimiento, humedad, actividad de agua, índice de higroscopicidad, tiempo de solubilidad, densidad volumétrica y temperatura de partícula de extractos de zarzamora y frambuesa microencapsulados por secado por aspersión.** 

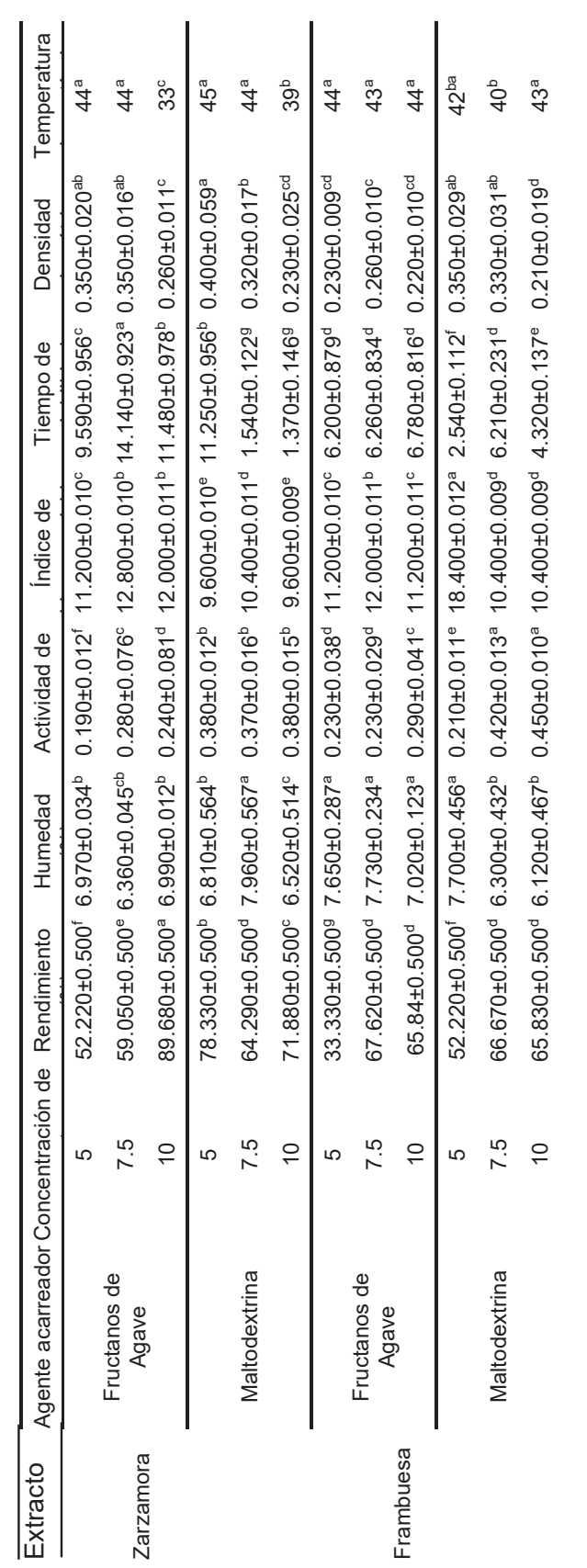

Se observa que al incrementar la concentración de maltodextrina en la microencapsulación de zarzamora disminuye el tiempo de solubilidad, lo cual está asociado a la alta solubilidad que posee la maltodextrina y al DE [Fazaeli y col., 2012], además el tiempo de solubilidad también depende del contenido de humedad de los microencapsulados y como la mayoría de ellos presentó un alto contenido de humedad, el tiempo de solubilidad es alto [Goula y Adamopoulos, 2008]. También se observó que el incremento de la concentración de los fructanos de agave como agente acarreador tanto en zarzamora y frambuesa incremento el tiempo de solubilidad de los microencapsulados. La densidad volumétrica oscilo entre 0.26 y 0.35g/mL para zarzamora con fructanos de agave y de 0.23 a 0.40g/mL para zarzamora con maltodextrina y para frambuesa con fructanos de agave oscilo entre 0.22 y 0.26g/mL y con maltodextrina de 0.21 a 0.35g/mL valores similares a los reportados por autores como Goula y Adamopoulos, [2010]. La densidad volumétrica disminuyó con el incremento de la concentración de ambos acarreadores, esto puede ser debido al contenido menor de humedad de los productos o del aire atrapado en las partículas [Fazaeli y col., 2012].

### **Determinación de forma de las partículas**

El examen de las micrografías de SEM muestra unas partículas de polvo polidisperso, con un tamaño de partículas de microencapsulados de zarzamora con fructanos de agave con tamaños que van desde aproximadamente de 5 a 50μm y para los microencapsulados de zarzamora con maltodextrina con tamaños de partículas de 5 a 60μm y para los microencapsulados de frambuesa con fructanos de agave presentaron tamaños que va desde 10 a 50μm y los de frambuesa con maltodextrina desde 15 a 50μm (Figura 1). Estas partículas presentan forma de esfera con paredes lisas y con estructura de aglomeraciones. Algunos autores han sugerido que la aglomeración se produce debido a los efectos de electricidad estática y las fuerzas de van der Waals. Las partículas con una estructura de aglomerado están compuestas por grumos de material unidos por partículas de polvo inferior a la micra (del mismo material) y las estructuras aglomeradas se pueden unir una con cada otra también [Walton y Mumford, 1999]. También se observa que las partículas de los microencapsulados de frambuesa presentan más estructuras aglomeradas que las partículas de los microencapsulados de zarzamora.

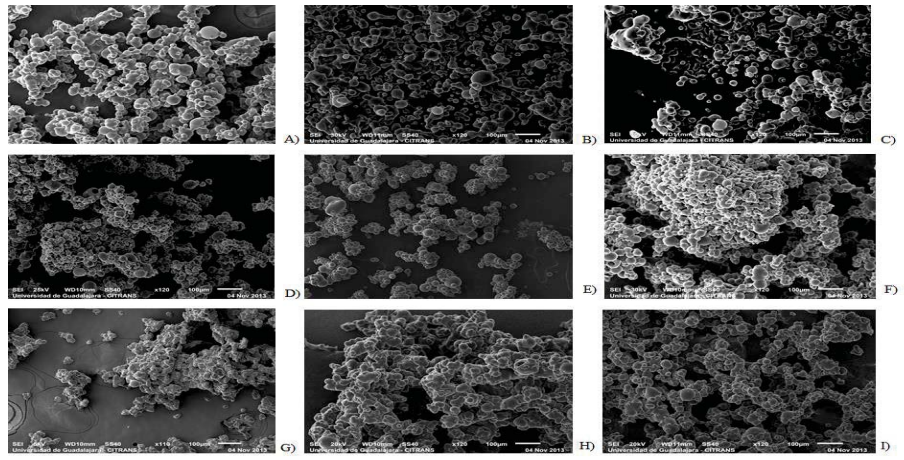

**Figura 1. Microscopias SEM, formas de partículas: A), B) y C) Polvos de extracto de zarzamora con 5, 7.5 y 10% de concentración de maltodextrina. D), E) y F) Polvos de extracto de zarzamora con 5, 7.5 y 10% de concentración de fructanos de agave. G) Polvos de extracto de frambuesa con una concentración de 7.5% de maltodextrina como agente portador, H) e I) Polvos de extracto de frambuesa con 7.5 y 10% de concentración de fructanos de agave.** 

### **Diagramas de estabilidad**

La Figura 2 muestra la evolución de la gota a través del secado por aspersión de acuerdo a las isotermas de adsorción y desorción del extracto de zarzamora y frambuesa, mostrando una región de pegajosidad de acuerdo a la temperatura final de la partícula. La región de pegajosidad para zarzamora corresponde para una temperatura de partícula de entre 33 y 45ºC de 0.33 a 0.68 de actividad de agua, mostrando aglomeración durante el secado por aspersión solo para los tratamientos con 5 y 7.5% de concentración de maltodextrina como agente acarreador. La región de pegajosidad para frambuesa corresponde para una temperatura de partícula de entre 40 y 44 °C de 0.5 a 0.78 de actividad de agua, mostrando aglomeración durante el secado por aspersión solo para los tratamientos con 10% de concentración de maltodextrina como agente acarreador.

Lo que demuestra la eficiencia de los fructanos de agave en la reducción de la aglomeración durante el secado por aspersión. La Figura 3 muestra las condiciones adecuadas para evitar la aglomeración durante el almacenamiento de los polvos de zarzamora y frambuesa con sus respectivas concentraciones de agentes acarreadores. El actividad de agua de los polvos de zarzamora esta entre 0.19 y 0.38, siendo para esta actividad de agua la temperatura límite de almacenamiento de 52ºC, por lo que el almacenamiento con éxito se podrá llevar a cabo a temperaturas menores a esta. De acuerdo a la temperatura de la partícula de los polvos de zarzamora, la cual cae muy cerca de la temperatura límite de almacenamiento, los tratamientos que tienen una alta posibilidad de aglomerarse durante el almacenamiento son los polvos obtenidos con 5 y 7.5% de concentración tanto de fructanos de agave como de maltodextrina, por lo que la mejor concentración empleada para ambos es la de 10%. El actividad de agua de los polvos de frambuesa esta entre 0.21 y 0.45, siendo para esta actividad de agua la temperatura límite de almacenamiento de 52ºC, por lo que el almacenamiento con éxito se podrá llevar a cabo a temperaturas menores a esta. De acuerdo a la temperatura de la partícula de los polvos de frambuesa, ninguno de los tratamientos cae cerca de la temperatura límite de almacenamiento por lo cual los polvos tienen muy poca posibilidad de aglomerarse durante el almacenamiento.

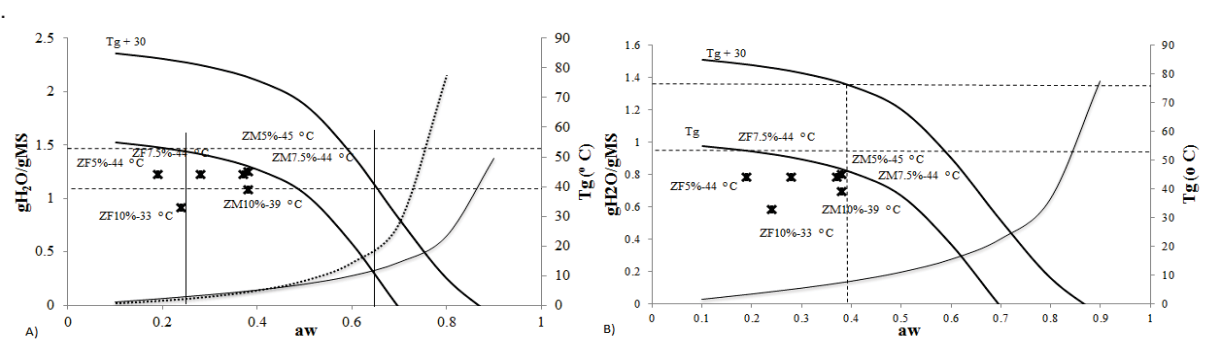

**Figura 2. A) Diagrama de estabilidad que representa la actividad agua, el contenido de humedad, la temperatura de transición vítrea, la temperatura de partícula y el punto de pegajosidad durante el secado por aspersión de zarzamora con maltodextrina y fructanos de agave como agentes acarreadores. B) Diagrama de estabilidad que representa la mejor condición para el almacenamiento de zarzamora con maltodextrina y fructanos de agave**.

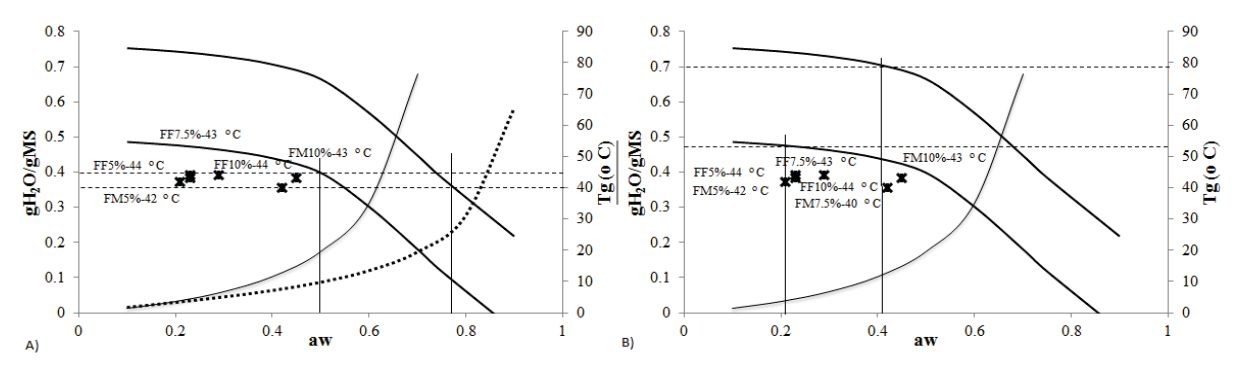

**Figura 3. A) Diagrama de estabilidad que representa la actividad agua, el contenido de humedad, la temperatura de transición vítrea, la temperatura de partícula y el punto de pegajosidad durante el secado por aspersión de frambuesa con maltodextrina y fructanos de agave como agentes acarreadores. B) Diagrama de estabilidad que representa la mejor condición para el almacenamiento de frambuesa con maltodextrina y fructanos de agave.** 

# **Trabajo futuro**

El trabajo futuro que corresponde a este trabajo es la comprobación de los diagramas de estabilidad para ver si se mantienen estables por mayor tiempo.

# **Conclusión**

La eficiencia de los fructanos de agave y maltodextrina en mantener las propiedades fisicoquímicas y de estabilidad, son comparables. Los resultados de recuperación del polvo indicaron que las concentraciones de fructanos de agave y maltodextrina empleadas son las suficientes para obtener más del 50% de recuperación, lo que demuestra la eficiencia del proceso a nivel laboratorio. En general, se sugiere que los fructanos de agave pueden ser utilizados como un agente acarreador en zarzamora y frambuesa ya que mejoran la estabilidad y el rendimiento de microcápsulas. Los diagramas de estabilidad muestran la eficiencia del proceso de deshidratado. Se observa que las condiciones empleadas fueron mejores para la microencapsulación de extracto de zarzamora, lo que permitió obtener un polvo más estable que los obtenidos con extracto de frambuesa, lo cual se verifica con las micrografías donde se observaron partículas más aglomeradas para polvos de frambuesa. Los fructanos de agave tienen un alto potencial uso como agentes acarreadores con propiedades fisicoquímicas y de estabilidad comparables con las partículas de maltodextrina obtenidas.

# **Agradecimientos**

Se agradece al Instituto Tecnológico de Tlajomulco por prestar sus instalaciones para el desarrollo de este proyecto, al Centro Universitario de la Ciénega por prestarnos equipos para obtener los resultados.

# **Referencias**

- 1. Al-Kahtani, H-A & Hassan B-H. (1990). Spray drying of roselle (Hibiscus sabdariffa L.) extract, *J Food Sci*, **(55)** 1073–1076.
- 2. AOAC Horowitz W. (ED.). (1990). Methods of analysis of the association of official analytical chemists, (14th edition). Washington, DC: Association of Official Analytical Chemists.
- 3. Bhandari, B-R.; Senoussi, A.; Dumoulin, E-D & Lebert A. (1993). Spray drying of concentrated fruit juices, *Dry Technol* **(11)** 1081–1092.
- 4. Bicudo, P-M-O.; Jó, J.; Alves de Oliveira, G.; Chaimsohn, P-F.; Sierakowski, M-R.; Alves de Freitas, R. & Ribani, R-H. (2015). Microencapsulation of Juçara (Euterpe edulis M.) Pulp by Spray Drying Using Different Carriers and Drying Temperatures, *Drying Technol* **(33)** 153-161.
- 5. Boonyai, P.; Bhandari, B. & Howes, T. (2004). Stickiness measurement techniques for food powders: A review, *Powder Technol* **(145)** 34–46.
- 6. Du, J.; Ge, Z.; Xu, Z.; Zou, B.; Zhang, Y. & Li, C. (2014). Comparison of the Efficiency of Five Different Drying Carriers on the Spray Drying of Persimmon Pulp Powders, *Dry Technol* 32(10): 1157-1166
- 7. Fang, Z-X. & Bhandari, B. (2012). Comparing the efficiency of protein and maltodextrin on spray drying of bayberry juice, *Food Res Int* **(48)** 478–483.
- 8. Fazaeli, M., Emam-Djomeh, Z., Kalbasi Ashtari, A. & Omid, M. (2012). Effect of process conditions and carrier concentration for improving drying yield and other quality attributes of spray dried black mulberry (Morus nigra) juice*, Int J Food Eng* (8) 1–20.
- 9. Ferrari, C-C.; Germer, S-P-M.; Alvim, I-D.; Vissotto, F-Z. & Aguirre, J-M. (2012). Influence of carrier agents on the physicochemical properties of blackberry powder produced by spray drying, *Int J Food Sci Tech* **(47)** 1237- 1245.
- 10. Franceschinis, L.; Salvatori, M-D.; Sosa, N. & Schebor C. (2014). Physical and Functional Properties of Blackberry Freeze- and Spray-Dried Powders, *Drying Technol* (32) 197-207.
- 11. Goula, A-M. & Adamopoulos, K-G. (2005). Stability of lycopene during spray drying of tomato pulp, *LWT Food Sci Technol* **(38)** 479–487.
- 12. Goula, A-M. & Adamopoulos, K-G. (2008). Effect of maltodextrin addition during spray drying of tomato pulp in dehumidified air: II. Powder properties, *Drying Technol* **(26)** 726–737.
- 13. Goula, A.M. & Adamopoulos, K-G. (2010). A new technique for spray drying orange juice concentrate, *Innov Food Sci Emerg* **(11)** 342–351.
- 14. Goula, A-M.; Adampoulos, K-G. & Kazakis, N-A. (2004) Influence of spray drying conditions on tomato powder properties, *Dry Technol* **(22)** 1129–1151.
- 15. Gulia, A.; Sharma, H-K.; Sarkar, B-C.; Upadhyay, A.; Shitandi, A. (2010). Changes in physico-chemical and functional properties during convective drying of aloe vera (*Aloe barbadensis*) leaves, *Food Bioproduct Process*, **(88)** 161-164.
- 16. Grabowski, J-A.; Truong, V-D. & Daubert, C-R. (2006). Spray drying of amylase hydrolyzed sweet potato puree and physicochemical properties of powder, *J Food Sci* **(71)** E209–E217.
- 17. Nayak, C-A. & Rastogi, N-K. (2010). Effect of selected additives on microencapsulation of anthocyanin by spray dring, *Dry Technol* **(28)** 1396–1404.
- 18. Ruegg, M. (1980). Calculation of the activity of water in sulphuric acid solutions at various temperatures, *Lebens Wiss Technol* **(13)** 22–24.
- 19. Righetto, A-M. & Netto, F-M. (2005). Effect of encapsulating materials on water sorption, glass transition and stability of juice from immature acerola, *Int J Food Prop* **(8)** 337–346.
- 20. Vega, C.; Goff, H-D & Roos, Y-H. (2005). Spray drying of high-sucrose dairy emulsions: Feasibility and physicochemical properties, *J Food Sci* **(70)** 244–251.
- 21. Walton, D-E. & Mumford, C-J. (1999). Spray dried products-characterization of particle morphology, *Educ Chem Eng* **(77)** 21–38.
- 22. Xie, L-J.; Ye, X-Q.; Liu, D-H. & Ying, Y-B. (2009). Quantification of glucose, fructose and sucrose in bayberry juice by NIR and PLS, *Food Chem* **(114)** 1135–1140.

# <span id="page-888-0"></span>**Crecimiento del kéfir en soluciones formadoras de biopelículas a base de cáscara de piña**

*P. Linares-Bravo1\*, R. Pérez Ávila1, G. Luna-Solano1, G.R. Urrea-García1, D. Cantú-Lozano1 1Instituto Tecnológico de Orizaba, Av. Oriente 9 No 852. Colonia Emiliano Zapata, C.P. 94320, Orizaba., Veracruz, México. dencantu@gmail.com Área de participación: Ingeniería Química*

# **Resumen**

Se cultivaron gránulos de kéfir de agua en medios de panela y sacarosa a 25°C, 35°C y 25°Brix, 17°Brix. Se hizo la comparación de éstos adicionando residuos de cáscara de piña, se obtuvieron las cinéticas de crecimiento además de la constante de crecimiento específico con respecto al tiempo y se evaluó el efecto del pH, potencial de oxidación-reducción ORP. Adicionalmente, se hizo un análisis reológico en estado estacionario para determinar el comportamiento de las soluciones, y se evaluó mediante la ecuación de Einstein la viscosidad efectiva para suspensiones de partículas esféricas, los resultados muestran que la piña tiende a incrementar el crecimiento del kéfir. Sin embargo, reduce el pH que inhibe el crecimiento, las soluciones tienen un comportamiento ligeramente dilatante y se ajustan al modelo de Herschel-Blukley y la ecuación de Einstein describe el comportamiento de la suspensión ajustándose a una  $R<sup>2</sup>$  de 0.99.

*Palabras clave: kéfir, cascara de piña, biopelícula.* 

# **Abstract**

*Water kefir grains were cultured in panela and sucrose medium at 25°C, 35°C and 25°Brix, 17°Brix, pineapple peel residues were added to the solutions and their characteristics were compared, growth kinetics and specific growth constant with respect to time were obtained. The effect of pH and ORP was evaluated and a steady-state rheological analysis was performed to determine the behavior of the solutions. The Einstein equation evaluated the effective viscosity for suspensions of spherical particles. The results show that pineapple tends to increase the growth of kefir. However, it reduces the pH that inhibits growth, the solutions have a slightly dilating behavior conform to the Herschel-Blukley model and the Einstein equation describes the behavior of the suspension by adjusting to an R2 of 0.99.* 

*Key words: Kefir grains, pineapple peel, biofilm.* 

# **Introducción**

En los últimos años, el interés en biopelículas como alternativa a los polímeros sintéticos a base de petróleo no biodegradables se ha incrementado para reducir el impacto sobre el medio ambiente y en la salud humana una estadística mundial muestra que el 43% de las especies de mamíferos marinos, 86 % de las especies de tortugas marinas, y 44 % de las especies de aves marinas son susceptibles a la ingestión desechos plásticos marinos [Malathy *et al*., 2014], además de los plásticos, se suma otra problemática en el procesamiento de la piña con la generación de residuos agroindustriales, [Saval, 2012]. A pesar de esto, dichos residuos, por sus características, resultan ser de suma utilidad, dentro de la industria alimentaria, farmacéutica y petrolera, estos compuestos juegan un importante papel en la prevención de las enfermedades cardiovasculares, cáncer y diabetes [Moraes *et al*., 2016].

Un proceso para producir biopelículas de microrganismos es la fermentación, en el cual a partir de bacterias o levaduras producen polímeros extracelulares como la dextrana, la xantana y el glucano, muchas materias primas han sido usadas para obtener biopelículas biodegradables [Moura *et al*., 2016], una alternativa innovadora es el uso del kéfir de agua, el kéfir es un consorcio de diferentes microorganismos, dependiendo del origen y el medio ambiente en el que fue fermentado [Miao *et al*., 2014] y se utilizan para preparar una bebida fermentada casera [Nikolaou *et al*., 2016]. Principalmente, este consorcio de microorganismo está compuesto por bacterias ácido acéticas, lactobacilos, levaduras [Stadie *et al*., 2013]. Esta investigación propuso obtener gránulos de kéfir de agua a partir de soluciones azucaradas y cáscara de piña para evaluar el crecimiento de biomasa, que sirve como materia prima para la producción de biopelículas.

# **Metodología**

## **Recolección de cáscara de piña y propagación de Kéfir de agua**

Se emplearon residuos de cáscara de piña obtenidas en el mercado Emiliano Zapata de Orizaba, Veracruz, fue necesario lavar con agua destilada para eliminar otros contaminantes, además se utilizó una cepa de tibicos a aproximadamente 10 g obtenidos del laboratorio de ingeniería ambiental del Instituto Tecnológico de Orizaba, posteriormente se prosiguió a propagar el consorcio de microrganismos.

Se cultivaron en un medio acuoso con sustrato de sacarosa comercial, a 25°Brix y temperatura ambiente cambiando el medio, cada 48 h.

### **Proceso de fermentación para la obtención del Kéfir de agua**

El primer paso fue evaluar las condiciones para la fermentación tipo batch de 1L durante ocho días, se tomaron en consideración los siguientes factores:

- Concentración de sustrato (25 y 17°Brix)
- x La variación de origen de sustrato empleando panela, azúcar refinada, panela con 25g de cáscara de piña en base seca y azúcar con 25g de cáscara de piña en base seca (P, A, PP, AP) correspondientemente,
- x La concentración de biomasa inicial se mantuvo constante en 10g de gránulos de kéfir de agua.
- Temperatura (25 y  $35^{\circ}$ C)

### **Determinación de las cinéticas de crecimiento del Kéfir de agua**

El segundo paso fue cuantificar el crecimiento del Kéfir de agua al cual se le llamo biomasa, considerando las condiciones mencionadas anteriormente, Los valores de pH y ORP fueron determinados durante 8 días de fermentación con un potenciómetro digital (Hanna instruments). La biomasa fue determinada con el peso escurrido de los gránulos empleando una balanza analítica (Ohaus, USA) durante 8 días [Caro *et al.,* 2015].

#### **Determinación reológica en estado estacionario del Kéfir de agua**

La caracterización de propiedades reológicas, fue llevada a cabo con la finalidad de obtener información fundamental sobre el comportamiento del proceso de crecimiento del kéfir de agua. El análisis reológico de las soluciones azucaradas del kéfir de agua se llevó acabo de la siguiente forma, se dejarán enfriar a una temperatura ambiente (25 ± 3°C) para evaluar su comportamiento reológico mediante pruebas de corte en estado estable, utilizando un Reómetro Anton Paar modelo MCR301 con una geometría Agitador (ST22-4V-40- SN10120) y Peltier de cuba (C-PTD200-SN80123149) a velocidades de corte desde 0.1 a 1,000 s<sup>-1</sup>. se realizaron experimentos de corte a dos temperaturas (25 y 35°C).

#### **Determinación del comportamiento de la viscosidad relativa de la suspensión del kéfir de agua**

 Se estudió la relación existente entre la viscosidad de suspensiones de la solución azucarada de Kéfir de agua, a partir de la ecuación de Einstein, ecuación 1, que describe el comportamiento fenomenológico de la viscosidad relativa,  $\mu_r / -1$  en suspensiones con partículas esféricas diluidas, en función de la fracción volumétrica,  $\phi/-$  [Bird, 2006.]

$$
\mu_r = \frac{\mu_s}{\mu_t} = 1 + 2.5\phi \tag{1}
$$

Donde *μ*<sub>s</sub> es la viscosidad efectiva y *μ*<sub>L</sub> es la viscosidad del medio liquido en suspensión. Para el cálculo de *μ*<sub>r</sub> se obtuvo la viscosidad del medio en suspensión utilizando un Reómetro Anton Paar modelo MCR301 y con la fracción volumétrica se hizo el despeje para el cálculo de la viscosidad efectiva, posteriormente se calculó la viscosidad relativa sustituyendo los valores de *μ*s y *μ*<sup>L</sup>

# **Resultados y discusión**

## **Proceso de fermentación para la obtención de biomasa**

En la Figura 1 se ilustra la cinética de crecimiento de tibicos a diferentes temperaturas donde se observa que el mayor crecimiento se da teniendo como sustrato panela-piña a 35°C y 25°Brix (PP25), la cáscara de piña acelera el crecimiento microbiano como se observa a 25°C en la curva AP25 que corresponde a el sustrato azúcar-piña a 25°Brix y a 35°C en las curvas PP25, AP25 y AP17 (panela-piña a 25°Brix, azúcar-piña a 25°Brix y azúcar-piña a 17°Brix) y se observan los mejores resultados para 25°C y 35°C comparando las muestras con piña y las muestras sin piña, siendo PP25 Y AP25 con un mayor crecimiento estos resultados tienen alto potencial ya que esta fermentación sirve como bebida probiótica [Ferreitra *et al*., 2014] y se incrementa la biomasa.

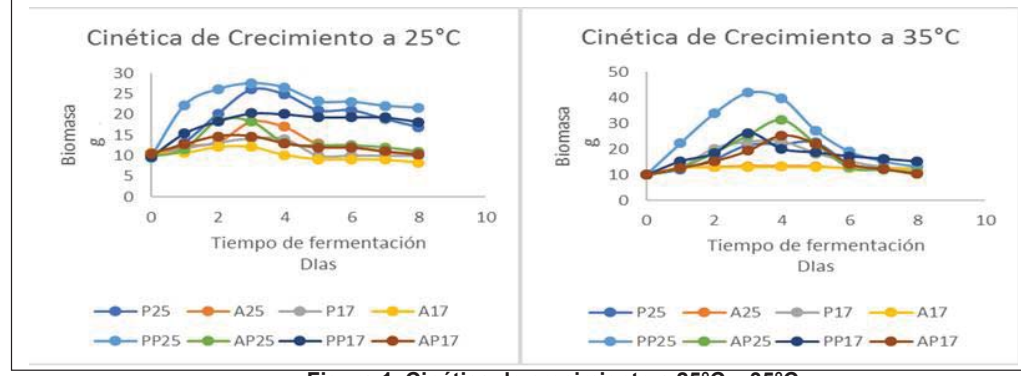

**Figura 1. Cinética de crecimiento a 25°C y 35°C**

En cuanto al pH y el potencial de oxidación-reducción (ORP) se observa en la Figura 2, durante la fermentación ocurre una oxidación, la ganancia de iones H+ indica que se está acidificando, ya que el potencial redox es positivo cuando se produce una oxidación y negativo cuando se produce una reducción. La muestra llegó a un valor estable al día 4 con un pH promedio de 3 y un ORP de 200 mV como se observa en la Figura 2, debido a la acidificación del medio el crecimiento microbiano se ve afectado ya que empieza a haber inhibición de tibicos como se observa en el día 4 en la Figura 1, donde esta zona representa el final de la zona estable y empieza la zona de muerte en la cinética de crecimiento.

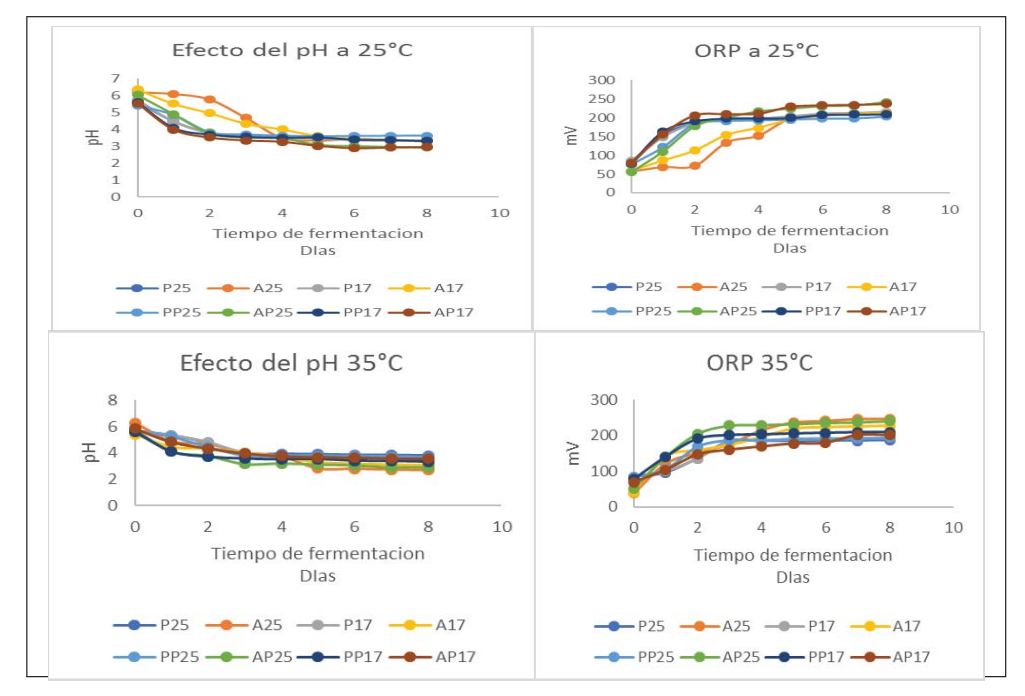

**Figura 2 Efecto del pH y ORP a 25°C y 35°C** 

Se obtuvo la velocidad de crecimiento, que ocurre en la etapa exponencial, a partir de los datos de la cinética microbiana. Tabla 1, Se observa que la temperatura no influye sobre la velocidad de crecimiento especifico, se observa que P25 a (35 y 25°C) su constante es de 0.3401 d<sup>-1</sup>. Sin embargo, la concentración de biomasa máxima está influenciada por la temperatura ya que el efecto que causa es positivo, se observa que PP25 a 35°C su concentración de biomasa máxima es de 31.86 g y para PP25 a 25°C su concentración de biomasa máxima es de 18 g.

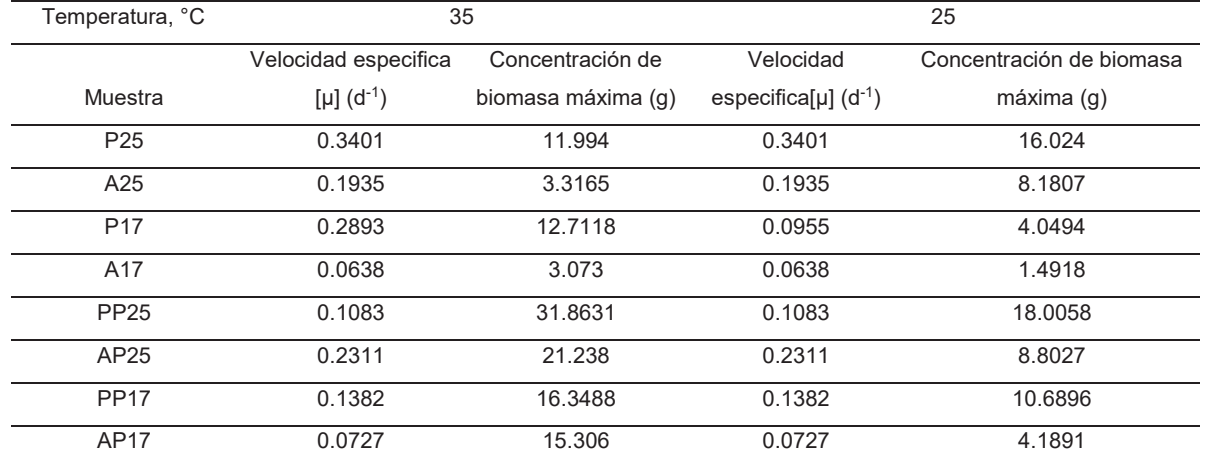

#### **Tabla 1 Velocidad específica con respecto al tiempo en el proceso fermentativo obtenidas por regresión lineal**

#### **Reología en estado estacionario a la sustancia formadora de biopelícula**

A cada caldo de fermentación se le realizaron pruebas reológicas en estado estacionario a 25°C y 35°C, se tomó el promedio para reportar las constantes en los modelos ya que no hubo una variación significativa en las muestras, dando como resultado un comportamiento dilatante, ya que en los dos casos el índice de comportamiento reológico "n" es mayor que 1 para todas las muestras, ajustándose al modelo de Herschel-Blukley. ecuación 2, su ajuste promedio de  $R^2$  de 0.99 como se muestra en la Tabla 2, y en la Figura 3 se observa el reograma en estado estable en función del esfuerzo de corte y en la Figura 4 se observa el reograma en función de la viscosidad.

$$
\boldsymbol{\tau}_{HB} = \boldsymbol{\tau}_{0_{nm}} + K_{HB} \dot{\boldsymbol{\gamma}}^n \tag{2}
$$

#### **Tabla 2 Parámetros del análisis estacionario del modelo Herschel-Blukley**

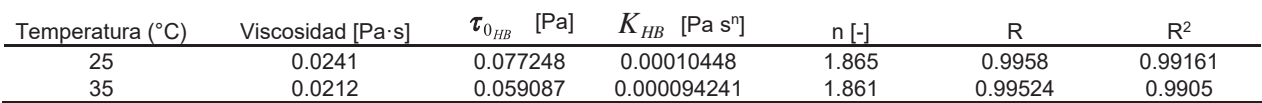

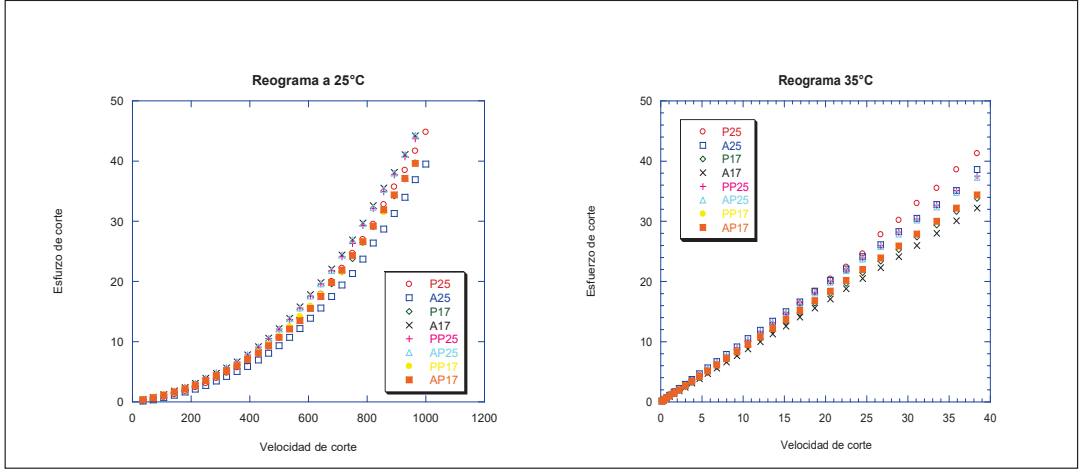

**Figura 3. Reograma en función del esfuerzo de corte estado estacionario a 25°C y 35°C** 

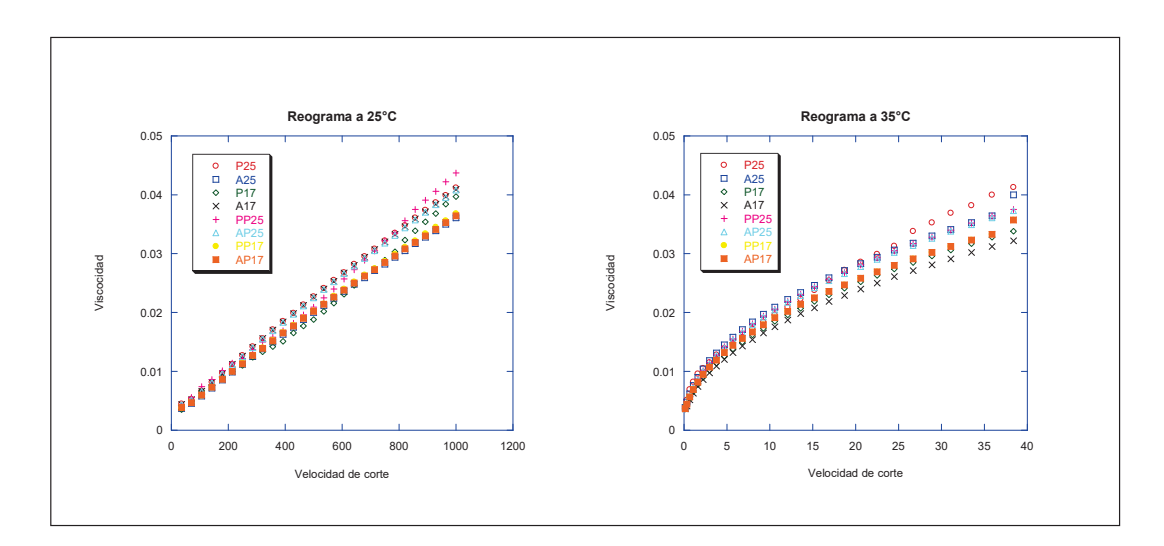

**Figura 4. Reograma en función de la viscosidad en estado estacionario a 25°C y 35°C**

## **Comportamiento de la suspensión del kéfir de agua en base a la ecuación de Einstein**

En la Figura 5 se observa el grafico del comportamiento de las suspensiones donde se ajustan perfectamente a la ecuación de Einstein [Bird, 2006] teniendo una  $R<sup>2</sup>=0.99$  observando que las soluciones tienen un comportamiento de una suspensión de partículas esféricas diluidas el cual representa el modelo de Einstein donde μ<sub>s</sub> es la viscosidad de la suspensión y μ<sub>r</sub> es la viscosidad relativa y esta tiene un valor promedio de 1.6 Pa s, este comportamiento coincide con el reportado por Cantú-Lozano, 1987 con levaduras *Saccharomyces cerevisiae*.

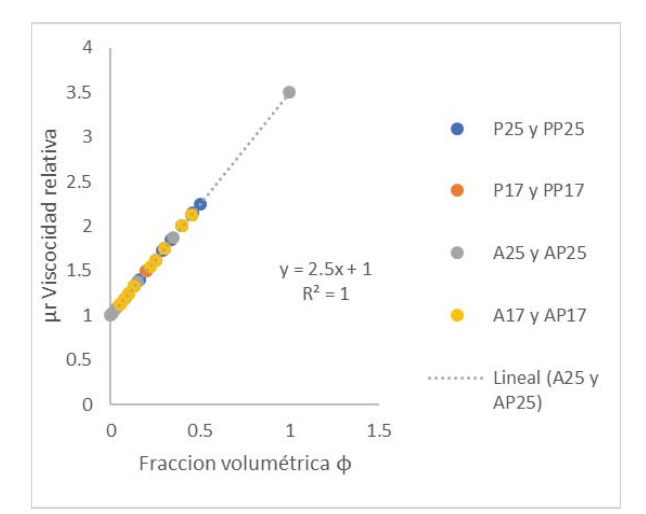

**Figura 5. Comportamiento de la viscosidad relativa de la suspensión de soluciones formadoras de biopelículas** 

# **Trabajo a futuro**

Se realizarán pruebas fisicoquímicas, mecánicas y reológicas a la biopelícula que resulte de las soluciones formadoras de biopelícula

# **Conclusiones**

Se estudiaron los cultivos de Kéfir de agua en medios de panela y azúcar se hizo la comparación adicionando cáscara de piña además de un estudio reológico a las soluciones de Kéfir de agua para describir su comportamiento en estado estacionario y los caldos de fermentación se comportan como una solución de partículas esféricas diluidas ajustándose al modelo de Einstein. La cinética de crecimiento con PP25 a 35°C es la que mayor concentración de biomasa mostró para el tercer día y que la cáscara de piña si contribuye a incrementar la constante de velocidad de crecimiento y la concentración de biomasa máxima. El comportamiento reológico en estado estacionario el comportamiento se ajustó al modelo de Herschel-Blukley ya que representa a un fluido no-Newtoniano con características dilatantes.

# **Agradecimientos**

Mercado Municipal Emiliano Zapata Orizaba, Ver., por las muestras de cáscara de piña proporcionadas. A CONACYT por el apoyo económico a través de la beca nacional clave 738332

# **Referencias**

- 1. Bird, R.B., Stewart, E. W., Lightfoot, N. E. (2006). Fenómenos de transporte. Editorial LIMUSA, México. pp. 11, 16, 286-287
- 2. Cantú-Lozano, D. (1987). Caracterización de propiedades reológicas en caldos de fermentación. La Agroindustria en México, Universidad Autónoma de Chapingo, **(2)**:749-761.
- 3. Caro, V, C. A., León, P, A. M. (2015). Antifungal capacity of cell-free supernatants obtained from fermentation of a substrate of brown sugar with water kefir grains. Revista Colombiana de Biotecnologia, **(8)**:22-32
- 4. Ferreira, Z, D., Abatemaco, J, M., de Cicco, S, S., Nicoli, J, R., Cantini, N, A., Neumann, E. (2014). Selection of lactic acid bacteria from Brazilian *Kefir* grains for potential uso as starter or probiotic cultures. Anaerobe, **(1)**:1-7
- 5. Malathy, A. N., Santhosh, K. S., Udaykumar, N. (2014). Recent trends of Biodegradable polymer: Biodegradable filmsfor Food Packaging and application of Nanotechnology in Biodegradable Food Packaging. Current Trends in Technology and Science, 3 **(2)**:73-79.
- 6. Miao, J., Gua, H., Ou, Y., Liu, G., Fang, X., Liao, Z., Ke, C., Chen, Y., Zhao, L., Cao, Y. (2014). Purification and characterization of bacteriocin F1, a novel bacteriocin produced by *Lactobacillus paracasei* sub sp. *Tolerans* FX-6 from Tibetan kefir, a traditional fermented milk from Tibet, China. Food Control. **(42)**; 48-53
- 7. Moraes, T, C., Hass, C, T. M., Oliveira, R, A., Hickmann, F, S. (2016). Valorization of food-grade industrial waste in the obtaining active biodegradable films for packaging. Industrial Crops and Products, **(87)**: 218-228.
- 8. Moura, de P, I., da Silva, S, R., Silva, L, I., de Sousa, F, E. M., Oliveira, M, T., Valenzuela, B, M. J., Robert, N, J., Cantini, N, Á., Neumann, E. (2016). *Lactobacillus kefiranofaciens* and *Lactobacillus satsumensis* isolated from Brazilian kefir grains produce alpha-glucans that are potentially suitable for food applications. LWT - Food Science and Technology*,* **(72)**, 390-398.
- 9. Nikolaou, A., Galanis, A., Kanellaki, M., Tassou, C., Akrida-Demertzi, K., Kourkoutas, Y. (2016). Assessment of free and ammobilized kefir culture in simultaneous alcoholic and malolactic cider fermentations. LWT- Food Science and Technology. **(76)**, 67-78
- 10. Saval, S. (2012) Aprovechamiento de residuos agroindustriales: Pasado, presente y future. BioTecnología. 16, 14-46 Science and Technology. **(72)**, 390-398.
- 11. Stadie, J., Gulitz, A., Ehrmann, M, A., Vogel, R, F. (2013). Metabolic activity and symbiotic interaction of lactic acid bacteria and yeasts isolated from water *Kefir*. Food Microbiology, **(35)**: 92-98

# <span id="page-895-0"></span>**Estudio cualitativo de la transformación química de la vainillina por Resonancia Magnética Nuclear**

*E. Peña Mojica1, S. García Valis1, M. A. Vivar Vera1, A. Ariza Castolo2, A. Pérez Silva1\*,* 

*1Tecnológico Nacional de México. Instituto Tecnológico de Tuxtepec, Dpto. Ing. Química y Bioquímica. Av. Dr.* 

*Víctor Bravo Ahuja s/n, 4 col. 5 de Mayo, Tuxtepec, Oaxaca. 2Centro de Investigación y de Estudios Avanzados del I.P.N., Dpto. Química. Av. Instituto Politécnico Nacional 2508, Col. San Pedro Zacatenco, Delegación Gustavo A. Madero, México D.F.*  \*apsilva30@hotmail.com

**Área de participación:** Ingeniería Química.

# **Resumen**

La vainillina es el principal compuesto aromático de la vainilla, sin embargo durante el beneficiado de la vainilla ocurre una pérdida de más del 50 % de este compuesto. El objetivo del presente trabajo fue evaluar la disminución del contenido de la vainillina por efecto de la temperatura a las cuales las vainas se someten durante el beneficiado mediante un estudio de RMN. Se preparó una solución de vainillina a 300 mM/L, la cual fue expuesta a temperatura de 60 °C a diferentes tiempos (0, 96, 120, 336, 432, 528, 624 y 744 h), para su posterior análisis por Resonancia Magnética Nuclear. El estudio de RMN confirmó que la vainillina en exposición a temperaturas de 60 °C durante 744 h (31 días) puede sufrir transformaciones químicas. Lo que puede explicar una disminución de la vainillina durante el beneficiado debido a una transformación química y no solo enzimática.

*Palabras clave: Vainillina, Resonancia Magnética Nuclear (RMN), beneficiado, transformación química.* 

# **Abstract**

*Vanillin is the main aromatic compound of vanilla, however during the vanilla curing there is a loss of this compound of more than 50%. The objective of the present work was understandable the reduction of the content of the vanilla*  by the effect of the temperature to which the pods are submitted during the curing by an NMR study. A solution of *vanillin at 300 mM/L was prepared, which was exposed at a temperature of 60 °C at different times (0, 96, 120, 336, 432, 528, 624 y 744 h) for further analysis by Nuclear Magnetic Resonance (NMR). The NMR study confirmed that vanillin exposed to temperatures of 60 °C for 744 h (31 days) may undergo chemical transformations. This explains a decrease in vanillin during the curing due to a transformation that may be not only enzymatic but also chemical.* 

*Key words: Vanillin, Nuclear Magnetic Resonance (NMR), curing, chemical transformation.* 

# **Introducción**

La vainillina (4-hidroxi-3-metoxibenzaldehído) es el componente principal del aroma de la vainilla, el cual es un aldehído fenólico cristalino. Es uno de los aromatizantes más ampliamente utilizados e importantes en todo el mundo, su uso es extenso en industrias alimentarías, de perfumes y farmacéuticas [Ramachandra y Ravishankar, 2000]. Así también se ha comprobado que posee propiedades bioactivas al presentar actividad antimicrobiana, antioxidante, antimutagénica y anticancerígena [Sinha y col., 2008]. Los principales mercados para la vainillina son: EUA, Francia y Alemania, se producen cada año más de 12,000 toneladas de vainillina, sin embargo, menos del 1 % de esta es vainillina natural, el resto se sintetiza de una manera más barata a través de procesos químicos [Walton, y col., 2003]. La única fuente comercial de vainillina natural son las vainas de la orquídea de la vainilla (*Vanilla planifolia*), las cuales desarrollan sus cualidades aromáticas mediante un proceso llamado beneficiado.

El proceso de beneficiado tiene lugar durante un período de aproximadamente 150 días, donde se convierte una vaina verde de vainilla madura sin cualidades aromáticas con contenido de humedad de 80% en una vaina de vainilla beneficiada que es aromática, de color marrón oscuro y que contiene un contenido de humedad del 20- 30% [Dunphy y col., 2010]. Este proceso está conformado por 4 principales etapas: marchitamiento, sudado, secado y acondicionamiento. Durante estas etapas ocurren diversas reacciones químicas, bioquímicas y enzimáticas mediante las cuales se lleva a cabo la generación del aroma, pero también la pérdida de más del 50 % de la vainillina, principal compuesto aromático de la vainilla [Dunphy y col., 2009; Pérez-Silva y col., 2011].

En la actualidad, falta comprender con exactitud la pérdida de vainillina durante el beneficiado de las vainas de vainilla. Es por ello la importancia del presente estudio que tuvo como objetivo evaluar la disminución del contenido de la vainillina por efecto de la temperatura a las cuales las vainas se someten durante el beneficiado. En el presente trabajo se evaluó cualitativamente la transformación química de la vainillina a una temperatura controlada de 60 °C a diferentes tiempos de exposición, analizando los cambios en la estructura química de la vainillina por Resonancia Magnética Nuclear (RMN) y los cambios físicos en las soluciones (color y aroma).

# **Metodología**

## **Materiales**

Se utilizó vainillina en polvo marca Sigma-Aldrich con un grado de pureza de un 99%. Para la preparación de la solución amortiguadora se emplearon dos tipos de fosfatos: Fosfato monobásico de sodio (NaH<sub>2</sub>PO<sub>4</sub>) y fosfato dibásico de sódio (Na2HPO4) ambos de Química Meyer, el grado de pureza de ambos fue de 97%.

## **Preparación de solución de vainillina para RMN**

Se preparó una solución buffer de fosfatos y se ajustó a un pH 5.7. La solución de vainillina se preparó con la solución amortiguadora a una concentración de 300 mM/L. Para una mejor disolución de la vainillina, la solución fue calentada a 50 ºC (con agitación) durante cinco minutos. De la solución se tomó la primera alícuota de 8 mL que fue el control. El resto de la solución fue puesta en un matraz con tapón de hule en una parrilla eléctrica para realizar los tratamientos de la Tabla 1.

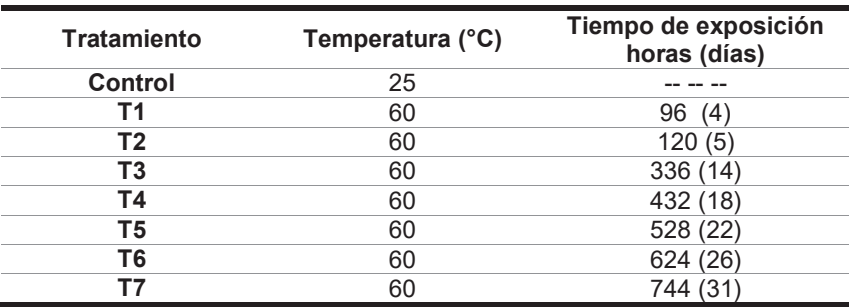

**Tabla 1.** Tratamientos empleados para la transformación química de vainillina.

#### **Preparación de muestras para RMN**

Se tomó una alícuota de 8 mL de la solución de vainillina en frascos de vidrio en los tiempos establecidos. Se realizó una extracción líquido-líquido en un embudo de separación utilizando cloruro de metileno. La fase orgánica se secó en rota-vapor. Al sólido se le añadió cloroformo deuterado (CDCl3) y se colocó en un tubo de resonancia magnética nuclear (RMN). Estos fueron analizados mediante un equipo de RMN de 500 mHz.

## **Análisis de los espectros de H<sup>1</sup> RMN**

Los espectros de H<sup>1</sup>RMN de los diferentes tratamientos empleados para el análisis de la transformación química de la vainillina fueron analizados en el programa Delta RMN 5.0.4. El análisis consistió en identificar una línea de referencia (cloroformo deuterado) de cada espectro para poder realizar una comparación entre ellos y buscar nuevas señales que indicarán la presencia de nuevos compuestos, siempre utilizando como base un espectro de referencia de vainillina purificada.

# **Resultados y discusión**

## **Estudio de los espectros de RMN de <sup>1</sup> H de las muestras de los diferentes tratamientos.**

En la Figura 1 se muestra la comparación de los espectros obtenidos del análisis por H<sup>1</sup>RMN de las muestras en estudio con el espectro de la muestra control (vainillina purificada, T0=0 h). Este análisis permitió observar en el espectro de la muestra del tratamiento siete (T7) la presencia de nuevas señales que presentaron los siguientes desplazamiento químicos δ 1H: 6.06, 6.70, 6.93 y 7.13 ppm (Figura 2). Lo cual, indica la formación de nuevos compuestos a partir de vainillina. Confirmando, que la vainillina sufre transformaciones químicas cuando es expuesta al calor y que bajo estas condiciones depende del tiempo de exposición.

Este experimento permitió explicar la disminución de vainillina debido a la formación de nuevos compuestos. Lo que confirma lo realizado por Hernández-Ramos, (2009), quien demostró por un estudio de resonancia magnética nuclear (RMN) la pérdida de vainillina por degradación química y la formación de nuevos compuestos como la divainillina, el diguayacol y el ácido vainillínico, cuando está era expuesta a largos periodos de tiempo a temperaturas de 80 °C. Así también, se han realizado estudios con exposición de la vainillina a temperaturas mayores a los 100 °C, con periodos de tiempo cortos que van de los 10-90 min, encontrando que el contenido de vainillina disminuye conforme aumenta la relación tiempo/temperatura. Por otra parte, se forma gradualmente el ácido vainillínico derivado de la oxidación de la vainillina [Mourtinoz y col., 2009]. Lo anterior demuestra que la vainillina no requiere de condiciones drásticas para su degradación ya que las condiciones de los tratamientos empleados para este trabajo de investigación, no fueron condiciones drásticas como las empleadas en otros estudios [Mourtinoz y col., 2009].

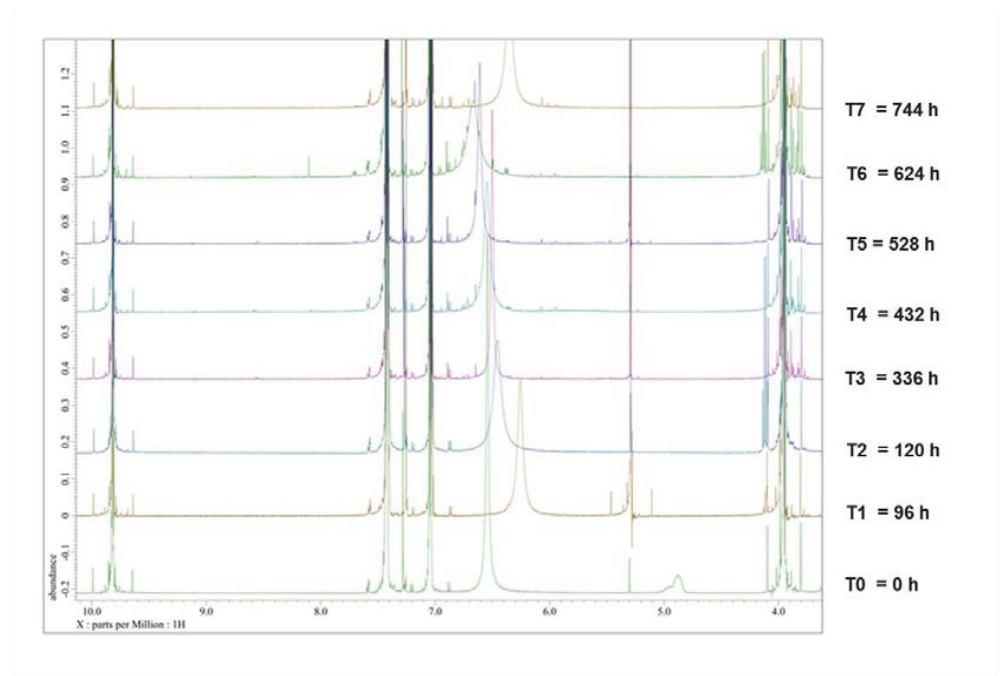

**Figura 1.** Análisis de los espectros de H<sup>1</sup>RMN por el programa Delta 5.0.4.

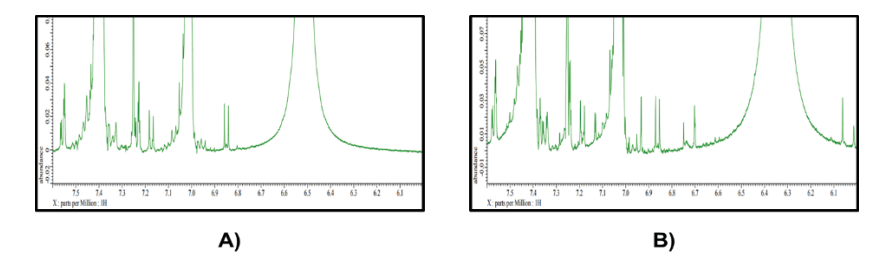

**Figura 2.** Comparación de los espectros de A) la solución control de vainillina (tiempo = 0) y B) la solución de vainillina a 60°C durante 31 días.

Los resultados obtenidos en la disminución de vainillina debido a una transformación química pueden explicar de alguna manera lo que ocurre con la reducción del contenido de vainillina en la vainilla durante el beneficiado tradicional, cuando las vainas son secadas al sol (Figura 3), este proceso tiene una duración de 3 a 6 meses.

La pérdida de vainillina por transformación química pudiera parecer mínima comparada con las pérdidas de vainillina reportadas durante el beneficiado tradicional de las vainas de vainilla, que son mayores al 50 % [Odoux, 2006; Dunphy y col., 2009; Pérez-Silva y col., 2011]. Sin embargo, lo anterior puede deberse principalmente a dos causas: la primera por una vía enzimática debido a la acción de las polifenoloxidasas y peroxidasas presentes en las vainas que conllevan a una dimerización de la vainillina, produciendo divainillina y otros polímeros responsables del color como ha sido reportado en estudios realizados anteriormente [Gatfield y col., 2006; ; Hernández-Ramos, 2009]. La segunda causa propuesta es la transformación no enzimática de la vainillina mediante una oxidación para dar lugar a la formación de ácido vainillínico seguida de una descarboxilación generando guaiacol [Pérez-Silva y col., 2011; Hernández-Ramos, 2009]. Aunque algunos autores indican que la pérdida de vainillina durante el beneficiado puede deberse también a la sublimación de la misma, debido a que este cambio de estado ocurre en la vainillina por encima de los 40 °C y se amplifica progresivamente cuando la temperatura aumenta [Frenkel y Havkin-Frenkel., 2006]. Temperaturas mayores a 40 °C se pueden alcanzar durante el beneficiado tradicional de la vainilla cuando las vainas son expuestas al sol.

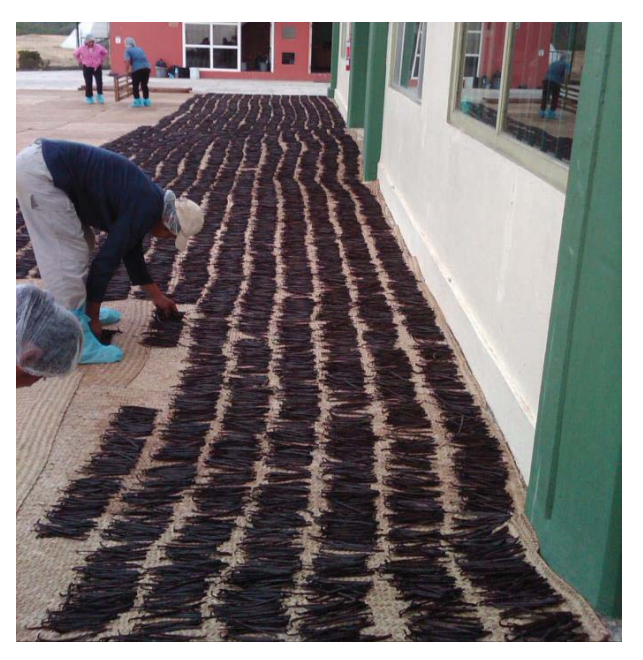

**Figura 3.** Secado al sol de las vainas durante el beneficiado tradicional de la vainilla.

## **Cambios de color y aroma en los tratamientos de vainillina**

La solución madre de vainillina realizada al inicio de los experimentos (control) fue incolora, con un ligero aroma a vainilla. Sin embargo, al igual como sucede en las vainas durante el beneficiado, el color de la solución cambió conforme transcurría el tiempo de exposición al calor (60 °C). Observando un cambio drástico de color a los 14 días (T3), pasando de una solución original transparente hasta un color marrón oscuro en la solución después de 31 días de exposición al calor (T7) (Figura 4).

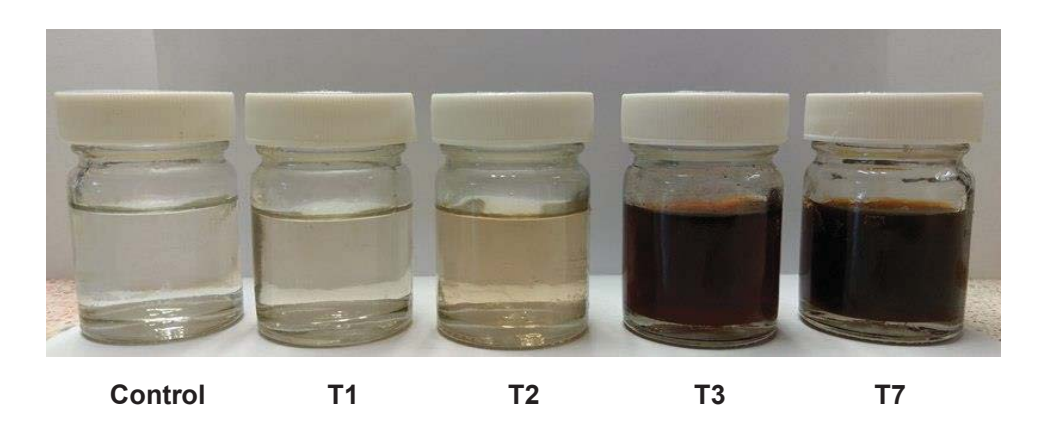

**Figura 4.** Foto de los cambios de color en los tratamientos de la vainillina.

En las soluciones también se detectó la presencia de un agradable aroma a partir del día 14 (T3), incrementando su intensidad conforme avanzaba el tiempo de exposición al calor como se describe en la Tabla 2.

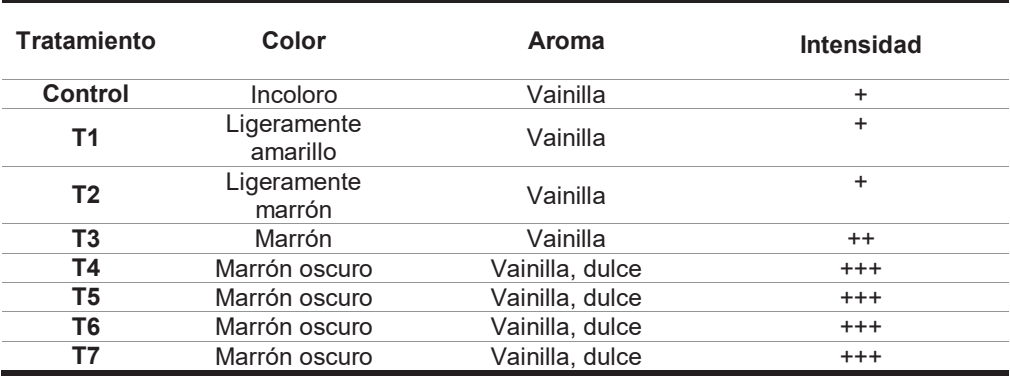

 **Tabla 2.** Cambios cualitativos en los tratamientos de vainillina.

Estos cambios de color y aroma en las soluciones de vainillina son similares a lo que ocurre en las vainas durante el beneficiado. En donde al inicio del beneficiado, las vainas son verdes e inodoras, pero conforme avanza la hidrólisis de los precursores aromáticos (ejemplo glucovainillina) por las reacciones enzimáticas y químicas se desarrolla en ellas un color marrón oscuro (Figura 5) y un fuerte aroma. [Dunphy 2009; Dignum y col., 2001]. Aunque, estos cambios de color durante el beneficiado de la vainilla han sido atribuidos principalmente por acción de las polifenoloxidasas y peroxidasas [Odoux, 2006; Dunphy y col., 2009]. En el presente estudio se demuestra que no es solo debido por reacciones enzimáticas sino también por reacciones químicas.
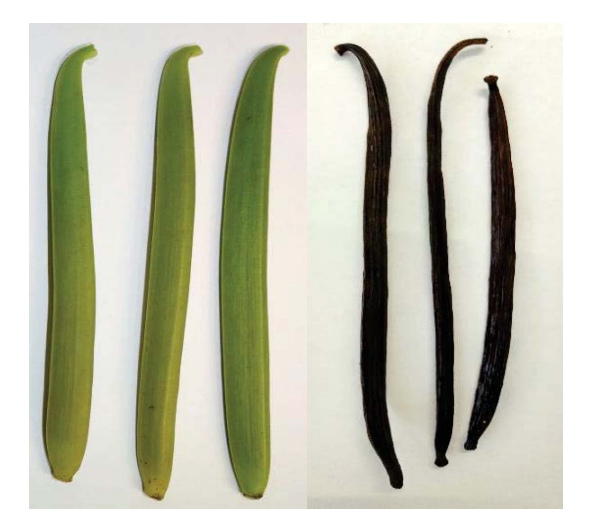

**Figura 5.** Foto del cambio de color en las vainas verdes y beneficiadas.

# **Trabajo a futuro**

Continuar con la cuantificación de la disminución de la concentración de la vainillina en las soluciones estudiadas para elucidar el mecanismo químico de transformación y realizar estudios de Resonancia Magnética Nuclear de otros fenoles presentes en la vainilla con la finalidad de comprender mejor los cambios químicos que sufre la vainilla durante su beneficiado tradicional.

# **Conclusión**

El estudio de Resonancia Magnética Nuclear (RMN) demostró que la vainillina en exposición controlada a temperatura de 60 °C durante 31 días sufre transformaciones químicas, así como cambios físicos en el color y aroma similares a los ocurridos en las vainas durante el beneficiado de la vainilla. La pérdida de vainillina en vainas de vainilla durante su beneficiado tradicional y los cambios de color de las vainas no solo suceden por una acción enzimática, sino también por reacciones químicas promovidas por el calentamiento al cual las vainas son expuestas durante el secado al sol.

# **Agradecimientos**

Al Tecnológico Nacional de México por el financiamiento otorgado en el proyecto "Evaluación de los precursores aromáticos durante el desarrollo de frutos provenientes de diferentes variedades de *Vanilla planifolia* nativas de la Chinantla Oaxaqueña" (Clave 5657.15-P) y a la Academia Mexicana de Ciencias y al Consejo Oaxaqueño de Ciencia y Tecnología por la beca otorgada para la realización de la estancia en el Departamento de Química del CINVESTAV-IPN.

## **Referencias**

- 1. Dignum, M. J., Kerler, J., & Verpoorte, R. (2001). Vanilla production: technological, chemical, and biosynthetic aspects. *Food Reviews International*, *17*(2), 119-120.
- 2. Dunphy, P., & Bala, K. (2009). Vanilla curing: the senescent decline of a ripe vanilla bean and the birth of vanillin. *Perfumer & Flavorist*, *34*(10), 34-40.
- 3. Dunphy, P., & Bala, K. (2010). Review: a flavor of vanilla: aroma, taste and mouthfeel. *Perfumer & Flavorist*, *35*(3), 42-49.
- 4. Gatfield, I. (2006). Divanillin: Novel Taste-Active Component of Fermented Vanilla Beans-The elucidation of the fate of vanillin during the traditional curing process. *Perfumer and Flavorist*, *31*(8), 18-21.
- 5. Frenkel, C., & Havkin-Frenkel, D. (2006). Vanilla-Material properties: The Physics and Chemistry of Vanillin-Research sheds light on practical ways to prevent losses of vanillin during production. *Perfumer and Flavorist*, *31*(3), 28-37.
- 6. Hernández-Ramos, D. (2009). Estudio de la degradación química de la vainillina. Tesis de maestría en ciencias de los alimentos. Instituto Tecnológico de Tuxtepec, Tuxtepec, Oaxaca.
- 7. Mourtzinos, I., Konteles, S., Kalogeropoulos, N., & Karathanos, V. T. (2009). Thermal oxidation of vanillin affects its antioxidant and antimicrobial properties. *Food Chemistry*, *114*(3), 791-797.
- 8. Odoux, É. (2006). Glucosylated aroma precursors and glucosidase (s) in vanilla bean (Vanilla planifolia G. Jackson). *Fruits*, *61*(3), 171-184.
- 9. Ramachandra Rao, S., & Ravishankar, G. A. (2000). Vanilla flavour: production by conventional and biotechnological routes. *Journal of the Science of Food and Agriculture*, *80*(3), 289-304.
- 10. Silva, A. P., Gunata, Z., Lepoutre, J. P., & Odoux, E. (2011). New insight on the genesis and fate of odoractive compounds in vanilla beans (Vanilla planifolia G. Jackson) during traditional curing. *Food research international*, *44*(9), 2930-2937.
- 11. Sinha, A. K., Sharma, U. K., & Sharma, N. (2008). A comprehensive review on vanilla flavor: extraction, isolation and quantification of vanillin and others constituents. *International journal of food sciences and nutrition*, *59*(4), 299-326.
- 12. Walton, N. J., Mayer, M. J., & Narbad, A. (2003). Vanillin. Phytochemistry, 63(5), 505-515.

# **Caracterización estructural y térmica de fibras de microcelulosa a partir de bagazo de coco**

C. A. Trujillo Hernández<sup>1\*</sup>, J. Toribio Jiménez<sup>1</sup>, A. L. Juárez López<sup>1</sup>, A. Ortíz Sánchez<sup>2</sup>, R. Rendón Villalobos<sup>3</sup> *1 Unidad de Ciencias de Desarrollo Regional, Doctorado en Ciencias Ambientales. Universidad Autónoma de Guerrero. Calle Pino s/n, Col. El Roble, C.P. 39640, Acapulco, Guerrero. México 2*

*Universidad Autónoma del Estado de Morelos-Centro de Investigación en Biodiversidad y Conservación. Av.* 

*Universidad 1001, Col. Chamilpa. C.P. 62209, Cuernavaca, Morelos. México 3 Instituto Politécnico Nacional-Centro de Desarrollo de Productos Bióticos. Calle Ceprobi # 8, Col. San Isidro. C.P. 62731, Yautepec, Morelos. México* 

\*cesar-dark@hotmail.com

*Área de participación: Ingeniería Química*

# **Resumen**

El bagazo de coco fue sometido a una modificación química utilizando  $H_2SQ_4$  al 30 % (p/v) y, el blanqueamiento se realizó con lavados con hipoclorito de sodio/ácido acético glacial (4:2 v/v). Con estos tratamientos se obtuvieron las microfibras de celulosa que fueron caracterizadas mediante Microscopía Electrónica de Barrido, Espectroscopia Infrarroja por Transformada de Fourier, así como índice de cristalinidad. Las fotomicrografías mostraron la eliminación de las paredes lignocelulósicas, con fibras de celulosa separadas con diámetros que oscilan entre 4 y 29 μm. Las señales en 1605 y 1504 cm<sup>-1</sup> y, la presencia de un pico intenso en 3322 cm<sup>-1</sup> en el espectro Infrarrojo, indican una mayor disponibilidad de celulosa en el medio, dada la eliminación de la lignina. La cristalinidad relativa muestra que las microfibras de celulosa es un material amorfo, el cual es más degradable que un material cristalino.

*Palabras clave: Fibra natural, cristalinidad, bagazo de coco.* 

# **Abstract**

*The coconut bagasse was subjected to chemical modification using H2SO4 (30%, w/v) and, bleaching was performed with washes with sodium hypochlorite/ glacial acetic acid (4:2 v/v). These treatments were obtained microfiber cellulose which were characterized by Scanning Electron Microscopy, Fourier Transform Infrared Spectroscopy as well crystallinity index. Photomicrographs showed the removal of lignocellulosic walls, with separated cellulose fibers ranging in size from 4 and 29 μm. The signs in 1605 and 1504 cm-1 and the presence*  of an intense peak in 3322 cm<sup>-1</sup> in Infrared spectra, indicate a greater availability of cellulose in the medium, *given the elimination of lignin. The relative crystallinity shows that the cellulose microfibers is an amorphous material, which is more degradable than a crystalline material.* 

*Key words: natural fiber, crystallinity, coconut bagasse.* 

# **Introducción**

En el estado de Guerrero existe una producción de coco en aumento; sin embargo, se presenta un serio problema de acumulación de residuos de bagazo de coco, debido a las pocas alternativas de recuperación de este material provocando que sea eliminado por medios no convencionales como su incineración.

Por otro lado, los esfuerzos y exigencias por combatir los problemas de contaminación ambiental ocasionado principalmente por los materiales plásticos han propiciado la búsqueda de alternativas para la elaboración de nuevos materiales a partir de polímeros naturales, que sean amigables con el medio ambiente y que se comporten de manera similar a los materiales plásticos y así evitar su acumulación en el medio ambiente [Di Franco y col., 2004; Avena-Bustillos y col., 2006; González y col., 2016]. En este sentido, las investigaciones se han centrado en el uso de macromoléculas como carbohidratos, proteínas y fibras, para el desarrollo de envases

a base de estas macromoléculas ya que han demostrado tener las mismas propiedades para el almacenamiento en comparación con los envases no biodegradables comunes de polietileno, poliestireno y polipropileno.

Sin embargo, queda mucho por hacer en la elaboración de estos nuevos materiales dado que a pesar de la larga variedad de aplicaciones que estas poseen, siguen presentando deficiencias en lo que respecta a sus propiedades mecánicas y de permeabilidad. En este sentido, materiales lignocelulósicos se han probado para ser usados como carga en la producción de materiales termoplásticos a base de carbohidratos mejorando así las propiedades mecánicas de las películas [Martín y Soliva*,* 2001]. En este trabajo se busca el uso de fibras de celulosa, ya que, a pesar del amplio potencial de la celulosa, ésta no es aprovechada en su totalidad. En particular, estudiar fibras que provengan principalmente de residuos agrícolas, como el bagazo de coco, con la idea de hacer un aprovechamiento integral de los recursos y con la bondad de ser de bajo costo, fácil obtención y disponibilidad.

El desarrollo y caracterización de este material de refuerzo no tradicional, se ha vuelto una tarea importante para proveer biopolímeros con peculiar propiedad que pueden ser estudiados ya sea en su forma natural o modificado químicamente. El objetivo de este estudio fue obtener y modificar las fibras de celulosa con H<sub>2</sub>SO<sub>4</sub> al 30 % para posteriormente caracterizarlas mediante estudios estructurales y térmicos, para así ayudar a sugerir su adecuada aplicación.

## **Metodología**

### **Materiales**

Se utilizó como materia prima el residuo del bagazo de coco que se obtuvo de un mercado local en Acapulco, Gro. Los reactivos usados en el laboratorio fueron: Agua destilada (CAS: 7732-18-5), Éter etílico (CAS: 60-29-7), Alcohol etílico (CAS: 64-17-5), Hidróxido de sodio (CAS: 1310-73-2), Alcohol metílico (CAS: 67-56-1), Ácido sulfúrico (CAS: 7664-93-9), Hipoclorito de sodio (CAS: 7681-52-9), Ácido acético glacial (CAS: 64-19-7).

#### **Mercerización de las fibras del bagazo de coco**

Se cortó el bagazo en fibras de 1-2 cm de longitud a las que se les realizó un lavado con agua destilada durante 10 min y con una agitación de 300 rpm a temperatura ambiente. Se filtró sobre un embudo con papel filtro. Las muestras se secaron en una estufa a 60 °C durante 24 horas. El proceso de mercerización se realizó siguiendo la técnica de Morales y col. [ 2001]. A las fibras se les agregó 10 mL de una solución acuosa de NaOH al 40% y 90 mL de agua destilada, así como 400 mL de metanol, todo esto con la finalidad de solubilizar los residuos no eliminados durante el pretratamiento. La solución se mantuvo en agitación mecánica usando un termoagitador (CIVEQ® ) durante 4 h a 300 rpm, finalizando el proceso con un lavado con etanol/agua (50:50 v/v) para finalmente secar las fibras durante 24 h a 60 °C.

#### **Modificación química del bagazo de coco**

Se siguió la metodología de hidrólisis ácida descrita por Morán y Álvarez [2008], con algunas modificaciones principalmente en la reducción de la cantidad de H<sub>2</sub>SO4 y aumentando la temperatura y tiempo de agitación. Para esto se utilizó 300mL de una solución de H<sub>2</sub>SO4 al 30 % (p/p), con la finalidad de obtener fibras más pequeñas, con respecto a su tamaño original. La solución se llevó a agitación (300 rpm) durante 4 h hasta alcanzar 90 °C. Las fibras se lavarán con etanol/agua (50:50 v/v) y serán secadas a 60 °C durante 24 h. La modificación alcalina se realizó de acuerdo con la metodología de Cataño [2009], con el fin de eliminar la mayor cantidad de pectinas remanentes y hemicelulosas Las fibras fueron tratadas con 200 mL de NaOH al 17.5 % y puestas en agitación a 300 rpm durante 6. Las fibras se neutralizarán empleando HCl (1 N). La muestra se filtró con papel filtro y secada a 60 °C durante 6 h.

Se realizaron modificaciones a la metodología para el blanqueamiento de las fibras [Browing, 1963], aumentando los lavados y concentración de hipoclorito de sodio/ácido acético glacial. Este proceso tuvo como finalidad, eliminar las impurezas por oxidación y, en donde el cloro, removerá a la lignina y ésta será eliminada por medio de los lavados. Las fibras secas se suspendieron en agua destilada a 70°C durante 1 y se agregó una solución de hipoclorito de sodio/ácido acético glacial (4:2 v/v). La solución se mantuvo en agitación durante 1 h a 70°C. Se realizó un choque térmico y éste terminará hasta que el producto interno alcance 10 °C. Se

efectuó un lavado con etanol/agua (50:50) y posteriormente se secaron a 60 °C por 18 h. Finalmente, se utilizó un equipo de ultrasonido Branson™ para así tener el material de microfibras de celulosa.

#### **Caracterización de las fibras de celulosa**

Para los análisis de microscopia electrónica de barrido ambiental se empleó un equipo Carl Zeiss™ EVO LS 10. Se colocaron las muestras en una placa de aluminio con cinta de carbono y se introdujo en el microscopio electrónico para hacer incidir un haz de electrones, el modo de operación fue al alto vacío. Se utilizó un detector de electrones secundarios, un voltaje de 20.00 kV y magnificaciones de 1000 y 500 X.

Los estudios de Espectroscopia de Infrarrojo por transformada de Fourier (FTIR) se realizaron utilizando un espectrómetro de infrarrojo Perkin-Elmer™ (Spectrum 100/100 N FT-IR). Los espectros fueron obtenidos por la acumulación de 50 barridos con una resolución de 4 cm<sup>-1</sup>, dentro del intervalo de onda de 4000 a 400 cm<sup>-1</sup> en el modo de transmitancia.

La caracterización térmica se evaluó con un calorímetro diferencial de barrido, TA Instruments™ Modelo 2010, con precisión en temperatura de ± 0.05 °C. y con una atmósfera de nitrógeno con un flujo de 40 mL/min. Las muestras fueron preparadas en cápsulas herméticas de aluminio colocando la microfibra (6.00  $\pm$  0.50 mg) directamente en la cápsula. El experimento térmico se llevó a cabo utilizando una de rampa de calentamiento de 10 °C/ min desde 25 hasta 250 °C. El índice de cristalinidad se realizó partiendo de los datos de DSC y mediante la siguiente ecuación:

$$
\% \, Xcc = \frac{\Delta \text{Hm}}{\text{w} * \Delta \text{H/m}} \, x \, 100\%
$$
  $Ec.1$ 

Dónde: *ΔH*m representa la entalpia de fusión; w es el peso en fracción de la muestra y *ΔH´*m es el valor de cristalinidad al 100% que tenga cada material.

# **Resultados y discusión**

### **Microscopia electrónica de barrido**

La estructura del bagazo nativo mostró un diámetro de ~347 μm (Figura 1a), así como una serie de aglomerados que son formados por la presencia de lignina. Sin embargo, conforme el bagazo es sometido a una serie de modificaciones químicas, se observa como inicia la separación de los filamentos celulósicos cuando se ha realizado la hidrólisis ácida (Figura 1b).

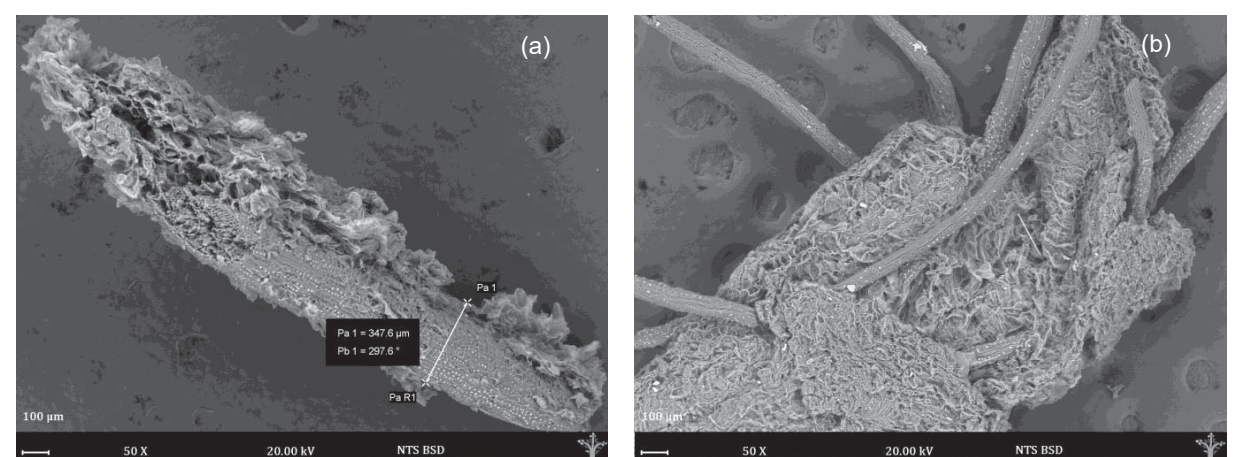

**Figura 1. Micrografías del bagazo de coco: fibra nativa (a), fibra modificada por hidrólisis ácida (b). Magnificación 50 X.** 

Después del segundo tratamiento químico (modificación alcalina) y una vez que se ha realizado un blanqueamiento al material, se puede observar ya más definida la separación de las fibras de celulosa (Figura 2).

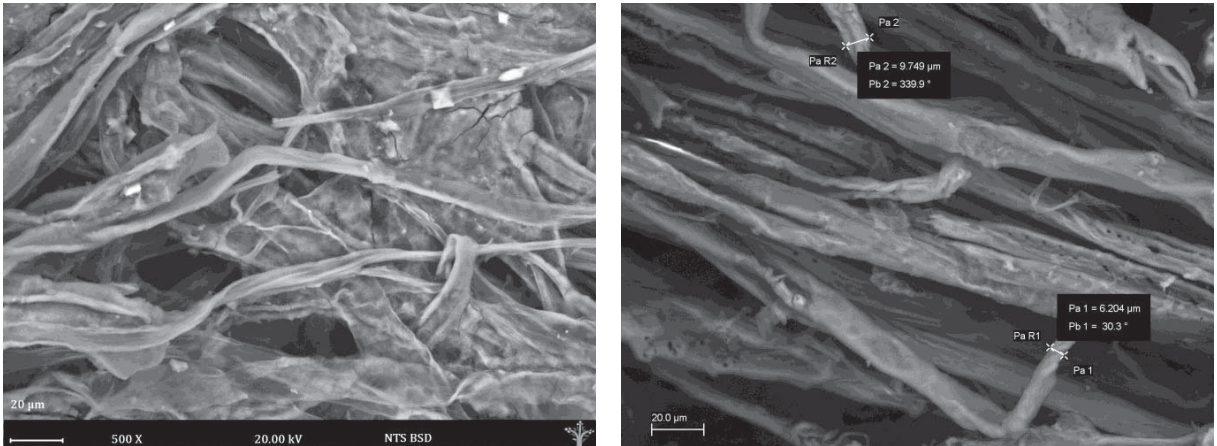

**Figura 2. Micrografías del bagazo de coco al cual se le ha aplicado modificación alcalina. Magnificación 500 X.** 

La remoción de lignina producto de las modificaciones químicas, ha vuelto más disponible a las fibras de celulosa con lo cual, se puede mencionar que se está cumpliendo el objetivo de obtener fibras de celulosa y, en donde sus tamaños encontrados oscilan entre 4 y 14 μm.

### **Espectroscopia de Infrarrojo por transformada de Fourier (FTIR)**

Tanto la presencia como la remoción parcial de la lignina, es marcada en la señal de 1800 - 1440 cm<sup>-1</sup> (Figura 3); puede observase un pico intenso en 1605 cm<sup>-1</sup>, región donde existe una tensión C=C ubicado en el esqueleto aromático de la lignina. Esta señal tiende a disminuir conforme se le ha aplicado el tratamiento químico, así como la ausencia o disminución de intensidad en los picos en 1516 y 1443 cm<sup>-1</sup> en la muestra que ha sido sometida a tratamiento químico [Reddy y col., 2005].

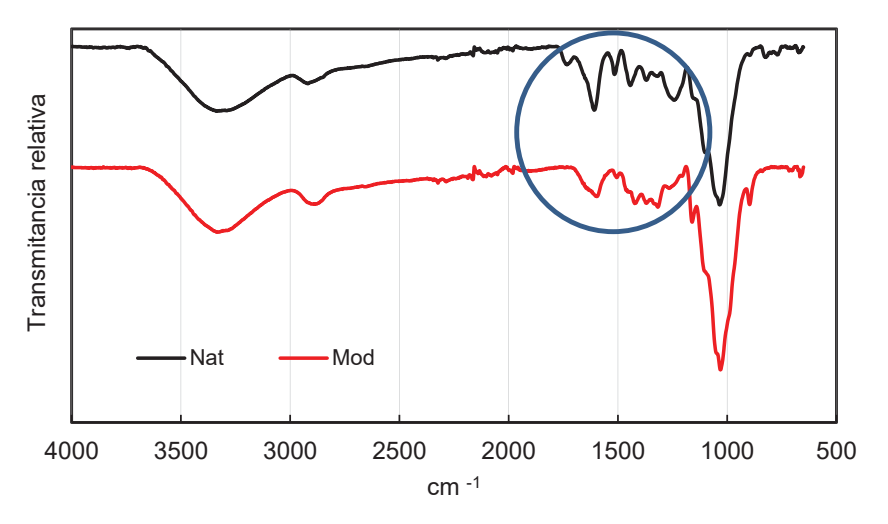

**Figura 3. Espectros FTIR del bagazo de coco nativo y modificado químicamente.** 

Por otro lado, la señal observada en 1247 cm<sup>-1</sup> que corresponde a C-O-C (aril-alquil-éter) ha desaparecido después del tratamiento químico, lo que sugiere la eliminación de la lignina [Sun y col., 2005]; así como el pico a 1731 cm<sup>-1</sup> se relaciona con los enlaces C=O de cetonas no conjugadas presentes en la hemicelulosa y que también desaparecen por efecto de la modificación química.

De igual manera, aunque poco perceptible, la señal en 3332 cm<sup>-1</sup> que está asociada al alargamiento de los O-H de los grupos hidroxilo disminuye su intensidad de 96.87 a 92.26 % en su transmitancia. Sin embargo, la señal en 2890 cm<sup>-1</sup>, asociada al estiramiento asimétrico del grupo metileno (CH<sub>2</sub>) en la muestra modificada, el pico es más intenso indicando la presencia de celulosa en mayor porcentaje dado por la eliminación parcial de la lignina.

## **Índice de cristalinidad**

El porcentaje de cristalinidad del bagazo de coco (nativo y modificado químicamente), calculado a partir la técnica de DSC y la Ec 1, se presenta en la tabla 1.

#### **Tabla 1. Índices de cristalinidad (%) calculados para el bagazo de coco nativo y aquel modificado químicamente.**

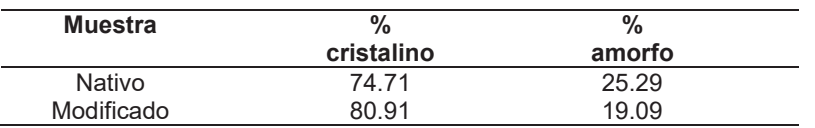

Valores similares de 82.83 y 83.57 % de cristalinidad ha sido reportado por García-García y col. [2013] para un bagazo nativo de caña de azúcar y pulpa de madera. Otros valores de cristalinidad en bagazos de Abacá, Yute y Lino (63, 64 y 63 %), han sido reportados por Barba-Pacheco [2002]; esta gran variación en valores de cristalinidad puede ser debido tanto la composición de la celulosa misma, así como por los diferentes métodos para determinar la cristalinidad.

La presencia de regiones amorfas en las fibras, permiten mejor penetración de reactivos químicos, por tanto, mayor reactividad. Sin embargo, debe tomarse también en cuenta la presencia de los poros (Figura 1 y 2), ya que estos pueden afectar el proceso de modificación química. Esta pérdida de zonas amorfas, como sucede en bagazo modificado, confirma la remoción de la lignina (principalmente amorfa) y, con el blanqueamiento aumenta la cristalinidad del bagazo lo que ratifica como las fibrillas ordenadas es una propiedad característica de las moléculas de celulosa.

Las zonas cristalinas son las responsables de la resistencia mecánica y las amorfas, están asociadas a la flexibilidad y elasticidad del material, por lo que estos resultados resultan interesantes ya que lo que se busca es utilizar las fibras de celulosa como refuerzo en materiales biodegradables, pero que al mismo tiempo permitan utilizar menos agentes químicos como son los plastificantes.

# **Trabajo a futuro**

La producción de coco en el Estado de Guerrero es alta, por lo que el uso del bagazo de coco se podría implementar principalmente al desarrollar un proceso sustentable con bajo consumo de energía y bajos productos de desechos, en la obtención de fibras de microcelulosa que permitirán la elaboración de películas biodegradables que contribuyan al cuidado del medio ambiente.

# **Conclusiones**

La modificación química permitió la obtención de las fibras de microcelulosa a partir de la modificación química del bagazo de coco. La estructura del bagazo nativo y el desprendimiento parcial de lignina después del tratamiento químico se pudo apreciar con la Microscopia Electrónica de Barrido y FTIR. La presencia de poros debe tomarse en cuenta en los posibles efectos sobre el proceso de modificación química del bagazo de coco.

La cristalinidad de las fibras de microcelulosa muestra un material con propiedades de resistencia y flexibilidad, que sería de bastante utilidad en elaboración de materiales biodegradables.

# **Agradecimientos**

Deseamos agradecer el apoyo financiero del Proyecto SIP20170809 de la Secretaría de Investigación y Posgrado del Instituto Politécnico Nacional (SIP-IPN), a la Comisión de Operación y Fomento de las Actividades Académicas del IPN (COFAA-IPN) y al CONACyT por el apoyo brindado por medio de Beca Mixta de estancia Nacional.

## **Referencias**

- 1. Avena-Bustillos, R-J.; Olsen, C-W.; Olson, D-A.; Chiou, B.; Yee, E. and Bechtel, P-J. (2006). Water vapor permeability of mammalian and fish gelatin films. *J. Food Sci.* **(71)** 202-207.
- 2. Barba-Pacheco, C. (2002). Síntesis de carboximetilcelulosa CMC) a partir de pastas de plantas anuales. *Tesis Doctoral*. Universitat Rovira i Virgili. Tarragona, España.
- 3. Browing, B-L. (1963). The composition and chemical reactions of wood. In: *The chemistry of wood*. Interscience, New York. 57-101pp.
- 4. Cataño, E-H. (2009). Obtención y caracterización de nanofibras de celulosa a partir de desechos agroindustriales. *Tesis de Licenciatura*. Universidad Nacional de Colombia. Bogotá, Colombia.
- 5. Di Franco, C-R.; Cyras, V-P.; Busalmen, J-P.; Ruseckaitea, R-A. and Vásquez, A. (2004). Degradation of polycaprolactone/Starch blends and composites with sisal fiber. *Polym. Degrad. Stabil. (***86)** 95-103.
- 6. García-García, L.; Bordallo-López, E.; Dopico-Ramírez, D. and Cordero-Fernández, D. (2013). Obtención de celulosa microcristalina a partir del bagazo de la caña de azúcar. *ICIDCA*. **(47)** 57-63.
- 7. González, S.; Medina, C.; Famá, L. and Goyanes, S. (2016). Biodegradable and non-retrogradable eco-films based on starch-glycerol with citric acid as cross-linking agent. *Carbohyd. Polym.* **(138)** 66-74.
- 8. Martín-Belloso, O. y Soliva, F. R-C. (2001) Envasado de alimentos mediante recubrimientos comestibles. *Alimentaria: Rev. Tecnología e higiene de los alimentos.* **(325)** 29-38.
- 9. Morales, A.; Victoria, D.; Ponce, M. y Lozano, T. (2001). Materiales reforzados de poliolefinas recicladas y nanofibras de celulosa de henequén. *Rev.Iberoam. Polímeros.* **(12)** 255-267.
- 10. Morán, J. y Álvarez, V. (2008). Extracción de celulosa y obtención de nanocelulosa a partir de fibra sisal. *Asociación Argentina de Materiales*. **(15)** 149-159.
- 11. Reddy, N. and Yang, Y. (2005). Structure and properties of high quality natural cellulose fiber from cornstalks. *Polymer.* **(46)** 5494–5500.
- 12. Sun, X-F.; Xu, F.; Sun, R-C.; Fowler, P. and Baird, M-S. (2005). Characteristics of degraded cellulose obtained from steam-exploded wheat straw. *Carboh. Res.* (340) 97-106.

# **Arduino® e impresión 3d: Tecnologías de bajo costo para caracterización física de líquidos en sólidos**

*E. Hernández Ramírez<sup>1\*</sup>, A. Miranda Gómez<sup>1</sup>, N. De la Fuente Maldonado<sup>2</sup>,<br><sup>1</sup> DIDCA, Contra de Síntesis, Evaluación y Caracterización, Ay, Ing, Eduardo molina 1720, Gu DIDCA, Centro de Síntesis, Evaluación y Caracterización, Av. Ing. Eduardo molina 1720, Gustavo A. Madero, C.P. 07440, México D.F., México <sup>2</sup> ESIQIE, Instituto Politécnico Nacional, Av. Politécnico s/n Col. Zacatenco, C.P. 07738, México D.F., México \*csicaev@gmail.com Área de participación: Ingeniería Química*

## **Resumen**

El desarrollo de nuevas tecnologías permite el diseño y automatización de equipos a bajo costo. Este trabajo propone el diseño, construcción y validación de un tensiómetro digital utilizando las nuevas tecnologías Arduino® e impresión 3D. La calibración del tensiómetro es llevada a cabo utilizando ocho soluciones estándares. Una superficie de PTFE® es utilizada para realizar su validación. Los resultados indican que este tensiómetro puede medir propiedades interfaciales, superficiales y energéticas de superficie de manera precisa. Para tensión superficial, el error encontrado es de ±1.70 mN/m. Este equipo puede ser utilizado para el desarrollo de diversos aditivos industriales tales como agentes humectantes, desmoldantes, plastificantes y promotores de adhesión.

*Palabras clave: Arduino®, Impresión 3D, Energía de adhesión, Tensión superficial.*

## **Abstract**

*The development of new technologies allows the design and automation of low-cost equipment's. This work proposes the design, construction and validation of digital tensiometer by using the new Arduino® and 3D printing technologies. The calibration of tensiometer is carried out by using eight standard solutions. We have use a probe of PTFE® surface for validating step. The results showed that this equipment can measure*  accurately interfacial, surface tension and energetically properties. We determinate an error of ±1.70 mN/m in *case of surface tension determination. This equipment could be useful for new developments for industry such as; wetting, release and plasticizer agents as adhesion promoters as well.* 

*Key words: Arduino®, 3D printing, Adhesion Energy, Surface Tension.*

# **Introducción**

En la actualidad existen dos tecnologías de bajo costo que han ganado terreno muy rápidamente; tecnología basada en micro-controladores Arduino® y tecnología basada en impresión 3D. Arduino® es una plataforma electrónica de fuente-abierta que puede ejecutar funciones complejas y automatizar procesos robustos. Por otra parte, la tecnología de impresión 3D se ha optimizado de manera considerable, la cual permite no solo impresión de piezas pequeñas, si no también, se han desarrollado tecnologías de impresión 3D en las áreas de construcción, biomédica, automotriz y alimentos. Estas dos tecnologías pueden ser combinadas para llevar a cabo proyectos de automatización de alto impacto, como por ejemplo; automatización de equipos de caracterización físico-química. Las propiedades interfaciales, de superficie y energéticas de superficie son propiedades físicas que permiten explicar la interacción liquido-sólido en diversos procesos. Estas propiedades pueden ser medidas con un tensiómetro digital. Sin embargo, estos equipos son de alto costo monetario, además, estos costos son incrementados considerablemente por diversos módulos independientes que permiten realizar caracterizaciones más puntuales, tal como el modulo para determinación de energía de

adhesión de dos fases, líquido-sólido. Varios diseños de equipos para determinar tensión superficial han sido publicados, por ejemplo; Chin y col. [2013] utilizó una cámara-microscopio para obtener las imágenes, sin embargo, su dispositivo está limitado a determinación de ángulo de contacto y tensión superficial. Joseph y col. [2015], su diseño se limita a la determinación de tensión superficial e interfacial mediante un software basado en Python. Manish y col. [2013] validan un sistema para determinar ángulo de contacto y tensión superficial, pero presenta las mismas limitaciones de medición. Aunque algunos de estos autores han utilizado la tecnología Arduino® para motorizar un dispensador de gotas, no se ha encontrado en bibliografía un sistema completo que permita determinar ángulo de contacto, tensión superficial, energía superficial y energía de adhesión.

En este trabajo se propone el uso de ambas tecnologías; Arduino® e impresión 3D para la construcción y automatización de un tensiómetro digital que permita determinar propiedades superficiales, interfaciales y energéticas de superficie. Este equipo, utiliza una placa Arduino® para controlar el enfoque de cámara, dispensador de gotas, rotación de base e iluminación para calcular la energía de adhesión de un líquido a una superficie sólida. El control general se lleva a cabo mediante una interfaz gráfica basada en LabView® R2015. Las bases y piezas móviles son impresas en una impresora 3D Whanhao i3. La propuesta de equipo, además de ser más versátil, mantiene las ventajas principales como son bajo costo y precisión que caracteriza a los equipos reportados en bibliografía.

# **Metodología**

### **Programación e Interfaz Gráfica LabView®**

Se implementa un protocolo RS-232 para llevar a cabo la transmisión de datos a una velocidad de 115200 Baudios. La Figura 1 muestra la estructura principal del programa que controla al tensiómetro digital. En general, consta de dos estructuras de secuencia plana; En la primera se establecen los valores de entrada para el puerto de comunicación, dispositivo de adquisición de imagen y directorio destino de archivos. La segunda, se trata de la secuencia principal encargada de escribir las instrucciones en código ASCII en un puerto serial (3 bytes por instrucción) para ser interpretadas por Arduino®. La inclinación de la plataforma se lleva a cabo mediante un motor a pasos, con inclinaciones progresivas de 0.45°, este diminuto incremento nos permite capturar los ángulos de avance y retroceso de un líquido sobre una superficie sólida. El enfoque de cámara y disposición de gota sobre una superficie plana se lleva a cabo mediante motores a paso controlados independientemente.

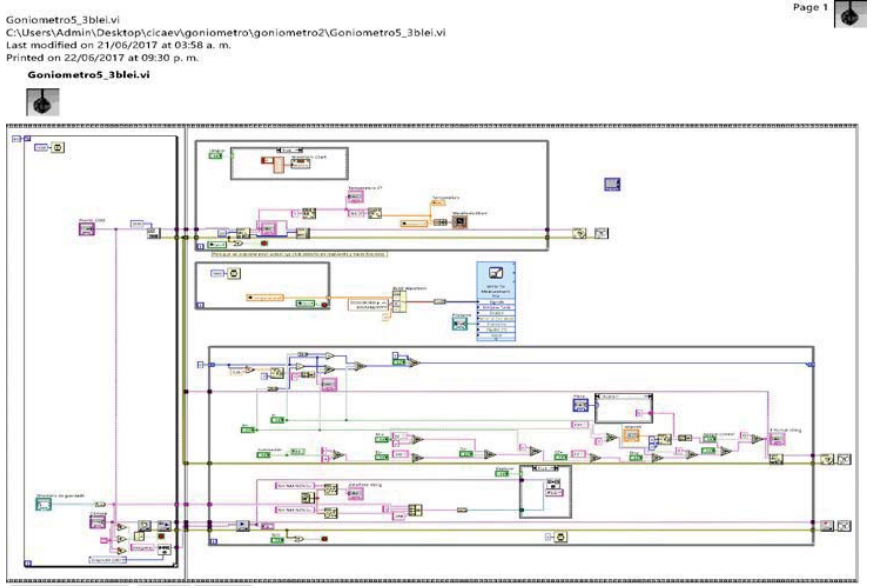

**Figura 1. Estructura principal de programa para control (LabView® R2015) de Tensiómetro digital propuesto.**

#### **Materiales**

Las piezas móviles motorizadas son controladas por una placa Arduino® equipada con un microcontrolador ATmega328 a 16 MHz, el movimiento se lleva a cabo mediante motores NEMA-17 controlados por CNC-Shield V3 equipados con Cl\_A4988 (Figura 2). El circuito se alimenta de una fuente de 12 V a 30 A. Para la adquisición de imagen se utiliza una cámara CCD de alta resolución (1920 x 1080 FullHD) con sensor 1/2.86'' y lente microscópica con acercamiento a 100x. Se implementa un sistema de iluminación LED (blanco, 6000-6500K) de 5v a 1.2W. La estructura del sistema es de aluminio, perfiles de 30 x 30 mm. Las piezas móviles son impresas en una impresora 3D Whanhao i3 con filamento de 1.75 mm en PLA. Los elementos de entrada de programación son adquiridos mediante una interfaz gráfica basada en LabView® R2015 (Figura 3). El modelamiento de gota se lleva a cabo utilizando el software ImageJ utilizando dos módulos de procesamiento: El primero, modelo LBADSA basado en el ajuste de la ecuación de Young-Laplace a la imagen [Stalder y col., 2010]. El segundo, Pendant\_Drop basado en la integración de la ecuación diferencial que modela la forma de gota usando el método de Runge-Kutta de cuarto orden [Daerr y Mogne, 2016].

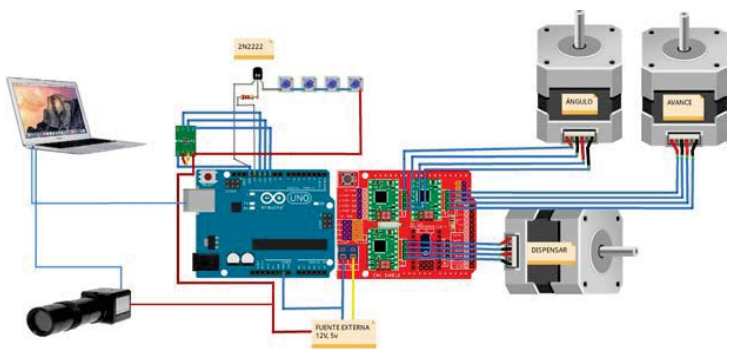

**Figura 2. Sistema de conexión de dispositivos a tarjeta Arduino® para el funcionamiento del tensiómetro digital.**

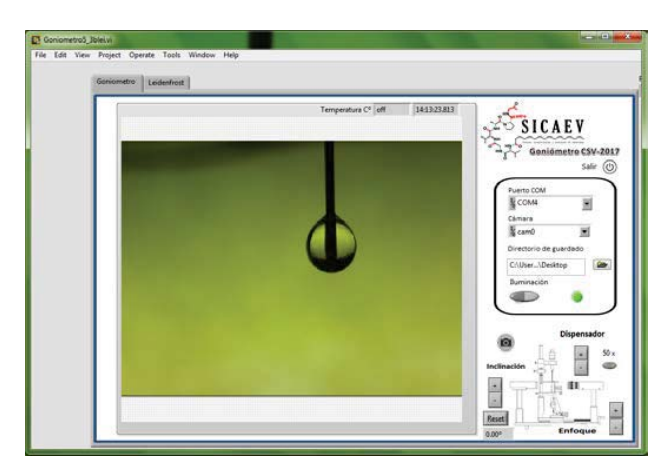

**Figura 3. Entorno gráfico de control del tensiómetro digital. LabView®R2015.**

### **Diseño e Impresión 3D**

Antes de su construcción, un diseño propuesta del equipo y de cada pieza a imprimir es elaborado utilizando el software libre de Google, SketchUp R2015 (Figura 4). El Software Cura 3D Printing Slicing es utilizado para generar el archivo de instrucciones de impresión \*.Gcode para la Impresora Wanhao i3.

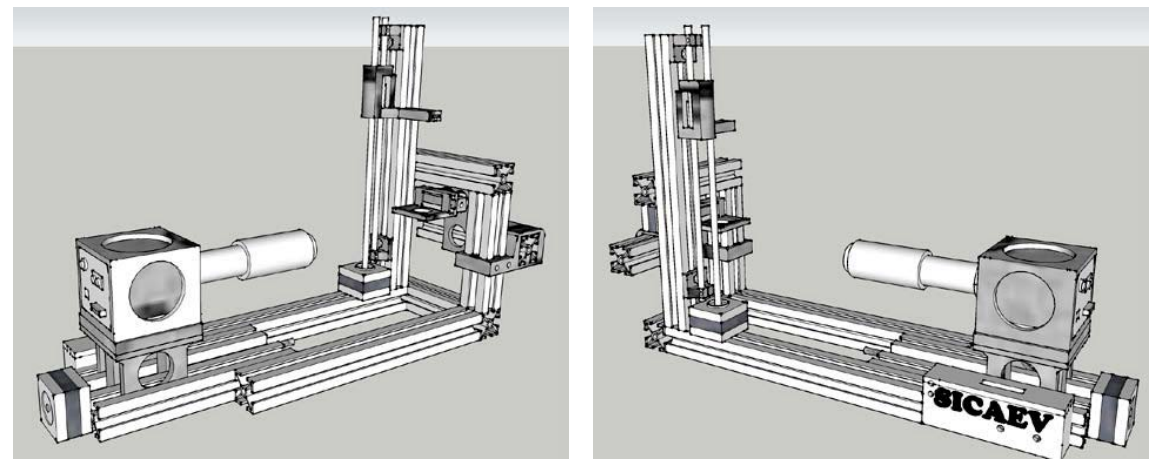

**Figura 4. Modelo 3D de Goniómetro Digital (SketchUp R2015). Partes color gri; Impresión 3D en PLA.**

La impresión de piezas se lleva a cabo en cama caliente a 60 °C, extrusor a 220 °C, velocidad de 40 mm/s, altura de capa de 0.2 mm y densidad 100%. La Figura 5 muestra el diseño para impresión del porta-muestras, este es inclinado por un motor a pasos NEMA-17 con una resolución de giro de 0.45°, la cual es óptima para la medición de energía de adhesión de líquidos sobre superficies sólidas.

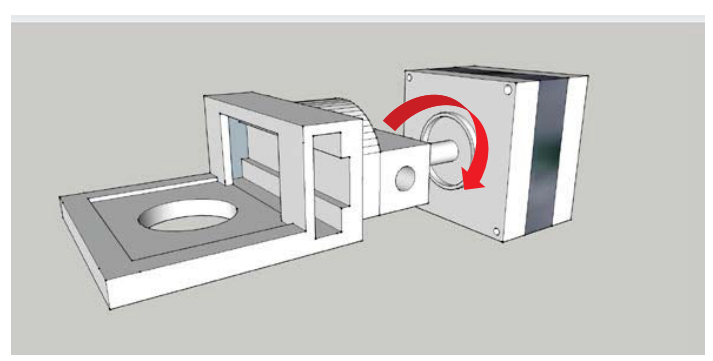

**Figura 5. Diseño de porta muestras para goniómetro digital, impreso en PLA.**

### **Validación de equipo**

Se seleccionaron ocho componentes para validar la medición de tención superficial; Agua, etilenglicol, glicerol, butil-carbitol, butil-cellosolve, ácido oleico, etanol y 2-etil hexanol. La validación para determinación de energía superficial fue llevada a cabo en dos superficies diferentes: acero al carbón tipo A36 y una placa de PTFE® (Teflón), ambas de dimensiones 45 x 45 mm. Para el caso de la placa de acero A-36, únicamente Agua, Polietilenglicol 600, glicerol y ácido oleico fueron utilizados para determinar la energía superficial de la placa de acero. Cada determinación fue repetida diez veces para asegurar la repetitividad de resultados.

# **Resultados y discusión**

### **Tensión superficial**

La Tabla 1 muestra los resultados obtenidos para las soluciones problema; agua, monoetilenglicol, glicerol, butil carbitol, butil cellosolve, ácido oleico, etanol y 2-etil hexanol. La regresión lineal de datos (no mostrado) nos arroja un factor de correlación de R<sup>2</sup>=0.9879, el cual es aceptable considerando las variaciones de condiciones de experimentación con respecto a los datos reportados en bibliografía. El error encontrado en cada grupo de datos se basa en diez mediciones por muestra y es de ±1.70 mN/m. La variación de valores de medición de tensión superficial con respecto a los reportados en bibliografía se debe principalmente a vibraciones, diámetro de aguja, tipo de aguja, temperatura y humedad ambiental.

| <b>Muestra</b>       | T (°C)<br>experimental | H(% )<br>experimental | $\gamma$ (mN/m)<br><b>Referencia</b> | $\chi$ (mN/m)<br>experimental | error | $Ref.$ [ $1$       |
|----------------------|------------------------|-----------------------|--------------------------------------|-------------------------------|-------|--------------------|
| Agua                 | 15                     | 57                    | 73.5                                 | 74.87                         | ±1.03 | [Vargaftik y col.] |
| <b>MEG</b>           | 16                     | 63                    | 48.9                                 | 48.82                         | ±1.79 | [Azizian y col.]   |
| Glicerol             | 16                     | 63                    | 63.1                                 | 59.05                         | ±1.82 | [Bandarkar y col.] |
| <b>Etanol</b>        | 16                     | 63                    | 22.32                                | 26.85                         | ±1.70 | [Ghahremani y col  |
| <b>BC</b>            | 22                     | 31                    | 25.01                                | 28.62                         | ±1.70 | [Katti y col.]     |
| <b>BCS</b>           | 22                     | 34                    | 26.98                                | 23.94                         | ±1.75 | [Katti y col.]     |
| Ac.<br><b>Oleico</b> | 22                     | 35                    | 32.79                                | 32.63                         | ±1.80 | [Chumpitaz y col.] |
| 2-Etil<br>hexanol    | 14                     | 65                    | 26.9                                 | 27.29                         | ±1.54 | [Cheng y col.]     |

**Tabla 1. Resultados obtenidos de tensión superficial.** 

### **Energía superficial**

La determinación de energía crítica superficial utilizando el método de Zisman ha sido reportada [Kabza y col., 2000]. El método de W.A. Zisman nos permite obtener la tensión crítica de una superficie sólida [W.A. Zisman, 1964]. Esta tensión superficial crítica es definida por la intersección lineal del punto cos $\theta$  = 1 en una gráfica  $cos\theta$  vs  $_{\rm VLV}$ . La Figura 6 muestra las gráficas de tensión superficial crítica de dos diferentes superficies; PTFE (Teflón) y Acero A-36. Los resultados presentan factores de correlación cercanos a R<sup>2</sup>=0.97. Se observa que para el caso de Teflón, una regresión lineal ajusta mejor a los datos experimentales, mientras que para el caso del acero A-36 se observa una ligera curvatura, esto se debe a la formación de enlaces débiles de hidrógeno entre las moléculas de los líquidos y la superficie sólida. La superficie PTFE® (Teflón) presenta un error de medición de ángulos de contacto de  $\pm 2.01^{\circ}$  mientras que para la superficie de acero A-36 de  $\pm 1.50^{\circ}$  y los valores de energía crítica de superficie son de 21.9 y 31.3 mN/m, respectivamente. Estos resultados son comparables con los reportados en bibliografía [Fu y col., 2000], [Islam y col., 2014].

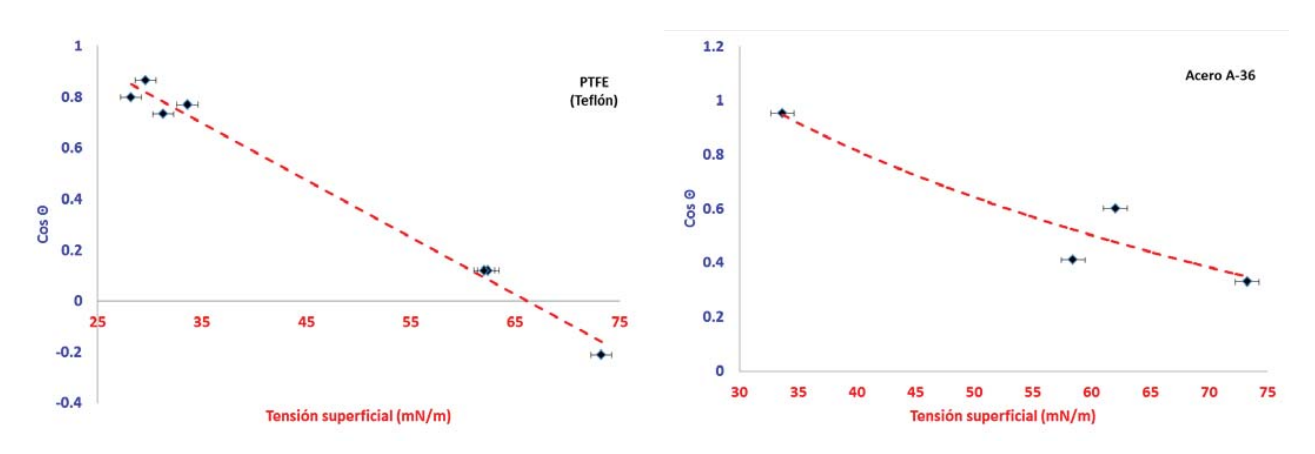

**Figura 6. Gráficas de Zisman para determinación de energía superficial de dos materiales; A) PTFE® (Teflón) y B) Acero A-36.**

#### **Energía de adhesión**

La Figura 7 muestra imágenes representativas para el cálculo de energía de adhesión. Este cálculo, se lleva a cabo mediante el método reportado por Kim y col. [2016], el cual toma en cuenta el área de contacto de la gota. Si el momento de fuerza generado de acuerdo a la distancia del centro de la masa (gota) y la fuerza externa (gravedad) es mayor a la energía de adhesión perpendicular que actúa sobre un área ocupada, entonces la gota se desliza, llamándole a este punto; energía de adhesión. Esta medición es llevada a cabo con el submódulo de programación (Figura 1) que controla al motor a pasos del porta-muestras (Figura 5), el cual tiene una resolución de avance óptima para detectar el momento de vencimiento de fuerza necesario para deslizar sobre una superficie plana. La energía de adhesión para el agua sobre una superficie plana de PTFE® (Teflón) es de 20.4 ± 1.2 mJ/m<sup>2</sup>, mientras que para metal 27.8 ± 0.95 mJ/m<sup>2</sup>. Estos resultados son muy próximos a los reportados Kim y col. [2016] y Rios y col. [2006].

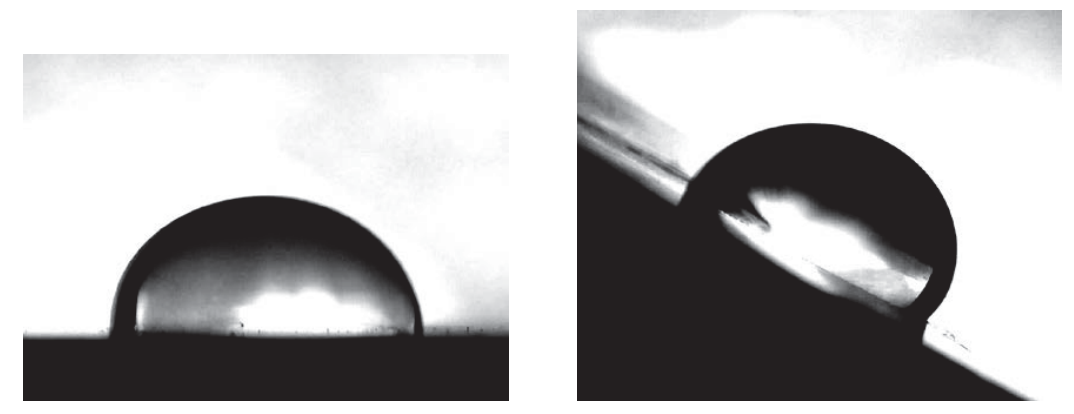

**Figura 7. Angulo de contacto y ángulo de inclinación de una gota de agua sobre una superficie plana de acero A-36.**

# **Trabajo a futuro**

Se ha reportado que las propiedades interfaciales, de superficie y energéticas de superficie guardan una relación con el punto de Leidenfrost de líquidos, lo cual es de nuestro interés estudiar. La ventaja principal sobre la programación de este equipo es que se puede incorporar sub-módulos de programación que incrementen la versatilidad del equipo, tal como: módulo de Leidenfrost, el cual nos permitirá hacer mediciones de punto de Leidenfrost a través de estos algoritmos. La Figura 3 muestra la pestaña-sección donde se lleva a cabo la rutina para determinación de punto de Leidenfrost, sin embargo, este no ha sido validado. Se llevará a cabo la validación y correlación de estas propiedades en un trabajo a futuro.

## **Conclusiones**

La propuesta de este trabajo es la construcción de un goniómetro digital que permita caracterizar las propiedades interfaciales, de superficie y energéticas de superficie de líquidos, sólidos y líquidos sobre superficies sólidas a través del uso de tecnologías de bajo costo como son Arduino® e impresión 3D. Estas tecnologías demuestran ser muy útiles y precisas para el desarrollo de estos proyectos. La programación de un protocolo de rutina en una interfaz gráfica (LabView R2015) con parámetros y características específicas permite reducir el error de medición. Se logra medir tensiones superficiales con sólo ±1.70 mN/m de error, mientras que para energía crítica de superficie de tan sólo ±2.01 mN/m y para energías de adhesión de ±1.2 mJ/m<sup>2</sup>. Mediante esta validación, se obtiene un equipo muy versátil y preciso para el desarrollo de aditivos para la industria química, tales como; agentes humectantes, desmoldantes, plastificantes, promotores de adhesión, entre otros.

# **Agradecimientos**

Los autores agradecen al Centro SICAEV (Proyecto CSV-002) por el financiamiento recibido para la construcción de este equipo. También, Edgar Hernández agradece a Jonathan Cervantes Ortiz por el soporte técnico recibido durante la realización de este trabajo.

## **Referencias**

- 1. Chin, F. S.; Wan, I. W. O.; Nafarizal, N. H. B.; Martha, Bt. N.; Kian, S. T. (2013). A Bespoke Contact Angle Measurement Software and Experimental Setup for Determination of Surface Tension. *Procedia Technology* **(11)** 487 - 494.
- 2. Joseph, D. B.; Michael, J. N.; Raymond, R. D.; Derek, Y.C. C.; Rico, F. T. (2015). Measurement of surface and interfacial tension using pendant drop tensiometry. J. Colloid Interf Sci **(454)** 226 - 237.
- 3. Manish, T.; Rashmi, J.; Premal, S. (2013). Validation of low cost solid liquid contact angle instrument using drop shape image processing suitable for surface property measurement. *Int. J. Current Eng. Tech. (3)* 877 - 881,.
- 4. Stalder, A.F.; Melchior, T.; Müller, M.; Sage, D.; Blu, T.; Unser, M. (2016). Low-Bond Axisymmetric Drop Shape Analysis for Surface Tension and Contact Angle Measurements of Sessile Drops. *Coll. Surf. A: Phys. Eng. Aspects (364)* 72 - 81.
- 5 Daerr, A.; Mogne, A. (2016). Pendent\_Drop: An ImageJ Plugin to Measure the Surface Tension from an Image of a Pendent Drop. *J. Open Res. Softw. (4)* e3.
- 6 Vargaftik, N.B.; Volkov, B.N.; Voljak, L.D. (1983). International Tables of the Surface Tension of Water *J. Phys.Chem. Ref.Data (12)* 817 - 820.
- 7 Azizian, S.; Hemmati, M. (2003). Surface Tension of Binary Mixtures of Ethanol + ethylene glycol from 20 to 50 °C *J. Chem. Eng. Data (48)* 662 - 663.
- 8. Bandarkar, F.; Khattab, I. S.; Martinez, F.; Khoubnasabjafari, M.; Vahdati, S.; Jouyban, A. (2014) Viscosity and surface tension of glycerol + N-methyl-2-pyrrolidone mixtures from 293 to 323 K P*hys Chem Liquids: An I. J.(1)* 104 - 116.
- 9. Ghahremani, H.; Moradi, A.; Abedini-Torghabeh, J.; Hassani, S.M. (2011). Measuring surface tension of binary mixtures of water + alcohols from diffraction pattern of surface ripples *Der Chem. Sinica (6)*, 212 - 221.
- 10 Katti, S. S.; Pathak, S. (1969) Surface thermodynamic properties of alcohols and related compounds *N. chem. Lab. (14)* 73 - 76.
- 11. Chumpitaz,L. D.A.; Coutinho, L. F. Meirelles, A. J. A. (1999). Surface Tension of Fatty Acids and Triglycerides. *Quar. J. Am. Oil Chem.Soc. (2)* 379 - 382.
- 12. Cheng W.; Chen Z.; Akisawa A.; Hu P.; Kashiwagi T. (2003). Theoretical and experimental study on surface tension and dynamic surface tension of aqueous lithium bromide and water with additive. *Sci. China (146)* 191 - 203.
- 13. Kabza, K.; Gestwicki, J. E.; McGrath, J. L. (2000). Contact Angle Goniometry as a Tool for Surface Tension Measurements of Solids, Using Zisman Plot Method. *J. Chem. Education (77)* 63 - 65.
- 14. Zisman, W.A. (1964). Relation of the Equilibrium Contact Angle to Liquid and Solid Constitution in *Contact Angle, Wettability, and Adhesion*. 1 - 51.
- 15. Fu, R. K.Y.; Mei, Y.F.; Wan, G.J.; Siu, G.G.; Chu, P. K.; Huang, Y.X.; Tian, X.B.; Yang, S.Q.; Chen, J.Y. (2004). Surface composition and surface energy of Teflon treated by metal plasma immersion ion implantation. *Surf. Sci. (573)* 426 - 432.
- 16 Islam, M.S.; Ton, L. P.; Falzon, J. (2014). Influence of metal surface preparation on its surface profile contact angle, surface energy and adhesion with glass fibre prepreg. *I. J. Adh. Adhes. (51)* 32 - 41.
- 17 Kim, Y. H.; Kim, K. J.; Jeong, H. (2016). Determination of the adhesion energy of liquid droplets on a hydrophobic flat surface considering the contact area. *I. J. Heat Mass Tran. (102)* 826 - 832.
- 18. Rios,P.F.; Dodiuk, H.; Kening, S.; Mccarthy, S.; Dotan, A. (2006). The effects of nanostructures and composition on the hydrophobic properties of solid surface. *J. adh. Sci.Tech. (20)* 563 - 587.

# **Determinación de la vida de anaquel de la Fresa (***Fragaria vesca***) mediante el método Q10**

*D. G. Martínez Vázquez1\*, S. C. Rangel Ortega, A. V. Charles Rodríguez*, *M. A. Cruz-Hernández, A. Robledo Olivo Departamento de Ciencia y Tecnología de Alimentos, Universidad Autónoma Agraria Antonio Narro, Calzada Antonio Narro 1923 Buenavista C.P. 25315, Saltillo, Coah., México \*gabriela.martinez@uaaan.mx Área de participación: Ingeniería Química*

## **Resumen**

Se aplicó un recubrimiento comestible a base de almidón de jícama en la superficie de fresas recién cosechadas mediante la técnica de inmersión, con la finalidad de evaluar la vida de anaquel del fruto utilizando pruebas aceleradas (método  $Q_{10}$ ) bajo condiciones extremas de temperatura y humedad relativa. Los atributos de calidad evaluados fueron la luminosidad o brillo y la firmeza del alimento, los cuales fueron monitoreados cada hora en un periodo de cinco horas. Los resultados mostraron el efecto positivo en la vida útil de la fresa cuando es protegida por el recubrimiento aquí utilizado, incrementando su vida de anaquel tanto en función de la firmeza como de la luminosidad, siendo en mayor proporción para este último atributo.

**Palabras clave**: Vida de anaquel, fresa, Q<sub>10</sub>, recubrimiento comestible

# **Abstract**

*An edible coating based on jicama starch was applied to the surface of freshly harvested strawberries using the immersion technique, in order to evaluate the shelf life of the fruit using accelerated tests (Q<sub>10</sub> method) under extreme conditions of temperature and relative humidity. The attributes of quality evaluated were the luminosity or brightness and the firmness of the food, which were monitored every hour in a period of five hours. The*  results showed the positive effect on the useful life of the strawberry when it is protected by the edible coating *used, increasing its shelf life both in function of the firmness and the luminosity, being in greater proportion for the latter attribute.* 

*Key words: Shelf life, strawberry, Q<sub>10</sub>, edible coating* 

# **Introducción**

El aumento en la demanda de los consumidores por una alta calidad y larga vida de anaquel en alimentos listos para consumirse, ha impulsado el desarrollo de varias técnicas innovadoras para conservar la apariencia natural y fresca lo más posible y al mismo tiempo mantenerlos seguros. Los parámetros de calidad más importantes dentro de la comercialización de productos frescos y mínimamente procesados son la apariencia, color, textura, sabor, valor nutrimental y estabilidad microbiana, dichos atributos dependen de la variedad de la planta, madurez y condiciones antes y después de la cosecha, es importante mencionar que los características anteriormente mencionadas son propensos a modificarse después de la cosecha [Ruelas y col., 2013]. Se estima que a nivel mundial existen pérdidas poscosecha de productos hortofrutícolas aproximadas entre 15 y 85%, las principales causas de estas pérdidas son las pudriciones, daño mecánico, trastornos fisiológicos y la inadecuada o falta de tecnología que regule la maduración y la senescencia de los productos agrícolas [García, 2008].

La fresa *(Fragaria vesca*) es uno de los productos frutícolas con mayor aceptación a nivel mundial, es una fuente rica de vitamina C, además de minerales, flavonoides y carotenoides. Los frutos de color rojo, actualmente son mayormente consumidos, ya que diversos estudios revelaron los beneficios que estos otorgan contra enfermedades degenerativas. Una de las desventajas que presenta este apreciado fruto es la elevada respiración y la ausencia de una barrera exterior que limite la retención de agua, lo que genera que este producto sea muy perecedero. Como consecuencia de la elevada perecibilidad es necesario el impulso de

nuevos tratamientos poscosecha con el fin de minimizar el ataque microbiano y la degeneración de atributos de calidad [López y col., 2012].

Una alternativa a los métodos de conservación tradicionales como la refrigeración y la aplicación de atmósferas controladas para la conservación de frutas es el desarrollo de películas y recubrimientos comestibles biodegradables, los cuales son elaborados a base de polímeros naturales e ingredientes funcionales; ofreciendo excelentes perspectivas para la protección, conservación e incremento en la vida de anaquel de productos hortofrutícolas tanto frescos como mínimamente procesados. Estos recubrimientos tienen como objetivo generar una atmósfera modificada con la capacidad de controlar la transferencia de masa representada en solutos, solventes, gases ( $O_2$ ,  $CO_2$ ) e incluso la migración de sustancias desde la matriz ubicada en la superficie del alimento, además de tener efectos positivos sobre el control de la tasa de crecimiento microbiano, y mantener características deseables por los consumidores tales como firmeza, brillo y color [Restrepo y Aristizábal, 2010]. En los últimos años se ha intensificado el estudio de recubrimientos comestibles elaborados a partir de almidón como alternativa para la conservación de frutas y hortalizas, debido a su bajo costo, diversas fuentes de obtención y sus diferentes aplicaciones [Almeida y col., 2011].

En este trabajo se formularon cubiertas comestibles a base de almidón de jícama , utilizando glicerol como plastificante, aceite de maíz como la fase lipídica, tween 80 como emulsificante y como antimicrobianos el ácido sórbico y el benzoato de sodio, ambos en la misma proporción. Los recubrimientos fueron colocados por inmersión en fresa recién cosechada. Posteriormente se evaluó la vida de anaquel mediante pruebas aceleradas (método  $Q_{10}$ ), en condiciones extremas de temperatura y humedad, considerando la luminosidad (brillo) y la firmeza, como atributos de calidad.

## **Metodología**

### **Materia prima**

La fresa utilizada en esta investigación se adquirió recién cosechada proveniente del Rancho Guadalupe ubicado en ejido Huachichil, en el Estado de Coahuila de Zaragoza, la cual fue clasificada de segunda calidad y presentaba una madurez del 90%. El almidón utilizado en este estudio fue extraído mediante secado de atomización, a partir de jícama originaria de Yautepec, Morelos.

### **Formulación del recubrimiento comestible (RC)**

Se formularon cubiertas comestibles a base de almidón de jícama al 4%, utilizando glicerol al 1.71% como plastificante, aceite de maíz al 1% como la fase lipídica, tween 80 (0.1%) como emulsificante y como antimicrobianos el ácido sórbico y el benzoato de sodio, ambos en la misma proporción (0.05%). Por último cada formulación se introdujo en una autoclave a 121° C por 30 minutos, con la finalidad de pre-gelatinizar el almidón, de acuerdo a la metodología utilizada por Neira-Espericueta [2015].

### **Acondicionamiento de la fruta y aplicación del RC**

Se retiró el tallo y las hojas de las fresas, posteriormente se sometieron a un lavado y desinfección con una solución de yodo (® Microdyn) aplicándolo de acuerdo con las especificaciones del producto, finalizando con el secado de la fruta en una estufa de aire forzado a 30°C durante 30 minutos. El RC se aplicó a las fresas mediante inmersión en la solución filmogénica durante 1 minuto.

### **Evaluación de atributos de calidad en fresa**

Los atributos de calidad considerados en este trabajo fueron la luminosidad o brillo de la superficie del fruto (L), mediante un colorímetro colorímetro (Konica Minolta CR-400) en 5 puntos alrededor del ecuador de la fresa, y la firmeza, utilizando un penetrómetro con una puntilla de 3 milímetros de diámetro, tomando lecturas de 4 puntos diferentes alrededor del ecuador de la fresa, obteniendo resultados en Kgf.

### **Determinación del factor Q10 y estimación de la vida de anaquel**

Se evaluó la vida de anaquel mediante pruebas aceleradas (método  $Q_{10}$ ), en condiciones extremas de temperatura (35°C, 45°C y 55°C) y humedad (H<sub>relativa</sub> = 60%). Cada hora se muestrearon 5 fresas para evaluación de los parámetros de calidad de interés, a lo largo de 5h. Este mismo tratamiento se aplicó a muestras del fruto sin recubrimiento (testigo).

## **Resultados y discusión**

## **Efecto del RC en la cinética de deterioro del fruto**

La mayoría de las reacciones que han sido estudiadas en cuanto al deterioro de alimentos, se caracterizan por tener una cinética de orden cero o primer orden, a las cuales al aplicar el método integral a sus ecuaciones es posible conocer la velocidad de deterioro del atributo de calidad [Labuza, 2000].

Los valores experimentales de los atributos (luminosidad y firmeza) fueron graficados respecto del tiempo (a lo largo de cinco horas), observando que en ambos se siguió un comportamiento de orden cero (tal como se observa en la Figura 1), cuyo modelo se presenta en la ecuación (1):

$$
-\frac{dA}{dt} = k \tag{1}
$$

Integrando la ecuación (1) y reacomodando, se obtiene la ecuación de una línea recta con pendiente *k*, siendo k la constante específica de reacción de deterioro y cuyo valor depende de la temperatura.

$$
A_t = A_o - kt \tag{2}
$$

Donde *Ao* y *At* corresponden al valor del atributo al inicio y al tiempo *t*, respectivamente.

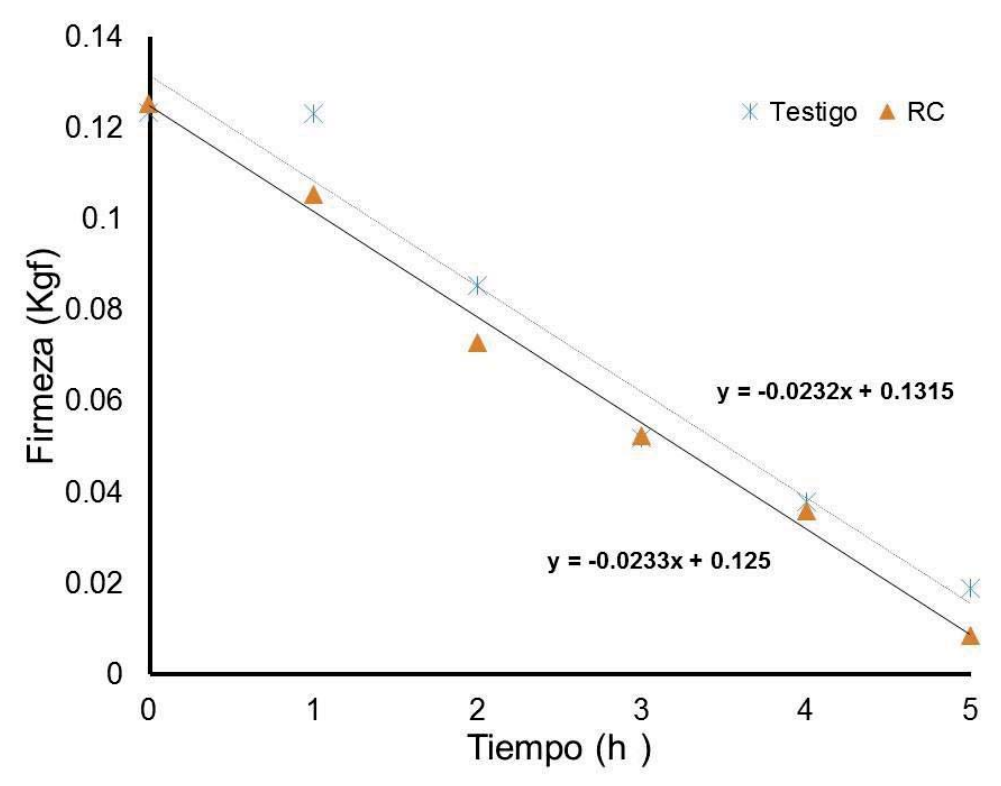

**Figura 1. Firmeza de la fresa sin cubierta (Testigo) y con recubrimiento comestible (RC) evaluada a 55°C y una humedad relativa del 60%, monitoreada a lo largo de 5 horas**

Se analizó la variación de ambos atributos a las tres diferentes temperaturas (35, 45 y 55°C) y mediante un análisis de regresión lineal, se obtuvieron los valores de *k* mostrados en la Tabla 1.

**Tabla 1. Constantes de velocidad de deterioro (***k***) de los atributos de Luminosidad (L) y Firmeza (F) en muestras de fresa testigo (sin cubierta) y protegidas con un recubrimiento comestible, evaluados a diferentes temperaturas a una humedad relativa del 60%, durante 5 horas.** 

| <b>Muestra</b> | $k_1(h^{-1})$  |                |                | $k_F$ (Kg <sub>f</sub> /h) |                |                |
|----------------|----------------|----------------|----------------|----------------------------|----------------|----------------|
|                | $35^{\circ}$ C | $45^{\circ}$ C | $55^{\circ}$ C | $35^{\circ}$ C             | $45^{\circ}$ C | $55^{\circ}$ C |
| Testigo        | 2.24445        | 2.24434        | 2.24424        | 0.04415                    | 0.04415        | 0.04416        |
| Con RC         | 0.23294        | 0.23293        | 0.23292        | 0.04036                    | 0.04037        | 0.04008        |

Estos resultados muestran una velocidad de deterioro en la luminosidad de 10 veces mayor en la fresa sin recubrimiento respecto a aquella que tenía el RC. Se deduce entonces que las fresas sin cubierta tienden a opacarse con mayor rapidez. Vázquez y Guerrero [2013] menciona que los lípidos incorporados a cubiertas comestibles otorgan beneficios a la misma, entre los que se encuentran que constituyen una barrera contra la humedad, mejorar el brillo de las frutas sobre las que se aplica, además de proteger contra la oxidación. Por otro lado, una investigación realizada por Moncayo [2013] en donde se aplicaron cubiertas comestibles elaboradas principalmente con dextrana y pectina en las que se incorporó aceite de canela y canola, las cuales fueron aplicadas en frutas frescas como arándano, fresa y feijoa, se observó el que las frutas cubiertas presentaron mayor aceptación a causa de una mejor apariencia y brillo con respecto de las frutas testigo sin cubierta.

En cuanto a la firmeza del fruto, se observa que la velocidad de pérdida de este atributo es ligeramente mayor sin cubierta respecto al que tiene el RC. En una publicación realizada por Kader [1992], se explica que la perdida de agua se debe a la diferencia de la presión de vapor entre las frutas y el medio que las rodea, menciona también que la velocidad de aireación y el incremento de la temperatura son factores que propician la perdida de agua, ya que se favorece la sudoración de los frutos, además se puede lograr la condensación del vapor de agua en la superficie de los mismos, ocasionando con esto un ablandamiento del fruto.

#### **Determinación de la Energía de Activación (Ea) y el Factor Q<sub>10</sub>**

Debido a que la constante de velocidad de reacción es función de la temperatura, esta dependencia es descrita por la ecuación de Arrhenius:

$$
k = Qe^{\left(-E_a\right)}\tag{3}
$$

Siendo *k*, la constante de velocidad de reacción; *Q*, el factor de frecuencia; *Ea*, la energía de activación; *R*, la constante de los gases ideales y *T*, la temperatura absoluta (°K).

Con los tres valores de k obtenidos para cada atributo, a las temperaturas estudiadas, se aplicó la ecuación linealizada de Arrhenius (ecuación 4), para obtener el valor de la *Ea* a partir de la pendiente.

$$
ln k = ln Q - \frac{Ea}{R} \frac{1}{T}
$$
 (4)

De esta forma el valor de la *Ea* de cada atributo evaluado se muestra en la Tabla 2.

**Tabla 2. Energía de activación (***Ea***) de los atributos de Luminosidad y Firmeza en muestras de fresa testigo y protegidas con un recubrimiento comestible.** 

| <b>Muestra</b> | Ea (J/mol) para Luminosidad | Ea (J/mol) para Firmeza |
|----------------|-----------------------------|-------------------------|
| Testigo        | 4.00070                     | $-8.50356$              |
| Con RC         | 3.62407                     | -7.32547                |

Otro parámetro frecuentemente utilizado para describir la relación entre la temperatura y la constante de reacción, es el valor  $Q_{10}$ , el cual se define como sigue:

$$
Q_{10} = \frac{k_1}{k_2} \tag{5}
$$

Donde  $k_1$  es la constante de reacción a la temperatura (T+10) (°C);  $k_2$  es la constante de reacción a la temperatura T (°C). Si se reemplaza en la ecuación (5) las constantes de reacción en función de la temperatura se obtiene la ecuación propuesta por Singh & Heldman [1993]. Esta ecuación relaciona el parámetro  $Q_{10}$  con *Ea* [Curia y col., 2005], y se obtiene a partir de la definición de velocidad de reacción y la ecuación de Arrhenius:

$$
lnQ_{10} = \frac{Ea}{R} \left[ \frac{10}{T(T+10)} \right] \tag{6}
$$

Los valores obtenidos para el factor  $Q_{10}$  se muestran en la Tabla 3.

**Tabla 3. Factor** Q10 **para los atributos de Luminosidad y Firmeza en muestras de fresa testigo y protegidas con un recubrimiento comestible, evaluados a diferentes temperaturas y una humedad relativa del 60%.** 

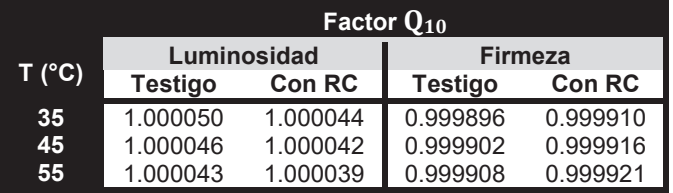

El comportamiento del factor  $Q_{10}$  para el atributo de Luminosidad se vio modificado por la presencia de la cubierta aplicada, ya que los valores de este factor en muestras con RC son menores al testigo, por lo cual se deduce que las fresas sin cubierta tienden a opacarse con mayor rapidez que las que sí la tienen, es decir, el efecto de la temperatura ocasiona que se pierda brillo, lo cual resulta ser una característica sensorial negativa.

#### **Estimación de Vida de Anaquel o Vida Útil**

Para estimar la vida útil del fruto en condiciones extremas de temperatura y humedad, se hace uso de las regresiones lineales obtenidas al graficar los parámetros experimentales del atributo respecto del tiempo (tal como se mostró en la Figura 1) obteniendo los valores puntuales de vida útil para las temperaturas de almacenamiento (25, 35 y 45°C). Posteriormente se graficó el logaritmo de la vida útil a las diferentes temperaturas obteniendo gráficos como el mostrado en la Figura 2. La pseudo-transformación resultante se puede utilizar siempre y cuando los ámbitos de temperatura sean estrechos [Labuza, 1984].

De la Figura 2 se obtiene mediante regresión lineal la ecuación de vida útil para el atributo en estudio de cada una de las muestras, tales ecuaciones de muestran en la Tabla 4.

**Tabla 4. Expresiones de Vida Útil (h) en función de la Temperatura (°C) para los atributos de Luminosidad y Firmeza en fresa sin cubierta y con RC en condiciones de humedad relativa del 60%** 

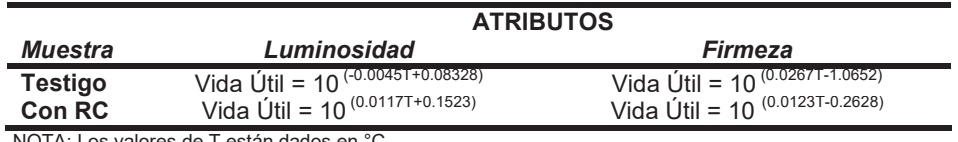

NOTA: Los valores de T están dados en °C

A partir de estas expresiones se pueden obtener aproximaciones de la Vida Útil del fruto en función de la firmeza y la luminosidad por efecto de la temperatura, tal como se muestra en la Tabla 5.

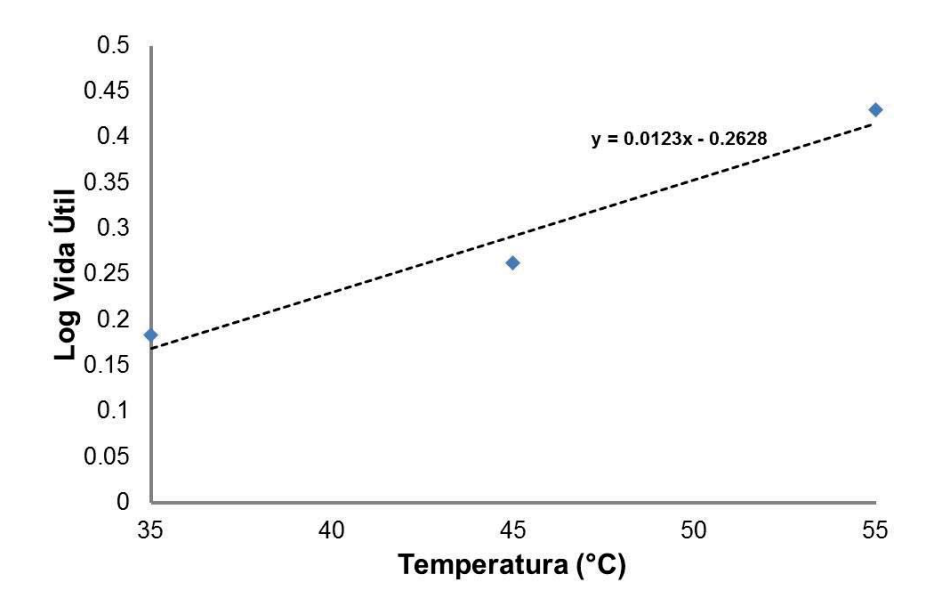

**Figura 2. Logaritmo de vida útil del atributo de firmeza para fresa con recubrimiento comestible a diferentes temperaturas.**

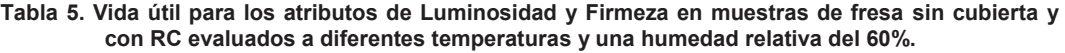

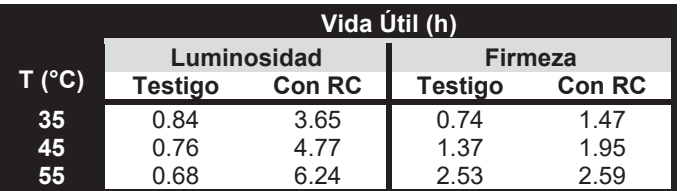

En presencia del recubrimiento comestible la vida útil del fruto aumenta considerablemente desde el punto de vista de la Luminosidad del alimento, en factores de 4.3 hasta 9.1 veces en el rango de 35 a 55°C, respectivamente; mientras que la vida de anaquel de la fresa con RC se ve aumentada en un factor de 2 a la temperatura de 35°C respecto a la muestra testigo, esta diferencia de vida de anaquel se mantiene aún a temperaturas mayores pero en un menor grado de proporción.

Un experimento realizado por Ayola y col. [2011] en donde se trabajó con una cubierta formulada con alginato, cloruro de calcio, ácido ascórbico y glicerol aplicada en fresa, mostró que la cubierta redujo la pérdida de humedad y la respiración, además de mantener atributos de calidad como color y firmeza hasta por 25 días en almacenamiento.

## **Trabajo a futuro**

Los valores de vida de anaquel aquí mostrados son parte de una predicción realizada mediante el modelo matemático de Arrhenius, el cual es uno de los métodos más confiables para describir la pérdida de atributos en los alimentos; sin embargo, al llevar a cabo la experimentación debido al exceso de humedad, temperatura y

naturaleza del fruto se dificultó la medición de los parámetros de calidad. Una propuesta es trabajar a condiciones de humedad y temperaturas extrema menores o realizando pruebas de vida de anaquel en condiciones estándar (no aceleradas), y con esto poder reducir el grado de error en las mediciones de dichos parámetros. Por otro lado, es conveniente evaluar otras características de calidad de naturaleza química y nutricional como sería la variación de la capacidad antioxidante y la modificación del contenido de vitamina C en la fresa, así como su estabilidad microbiológica, y con esto complementar el análisis sensorial realizado en el presente trabajo.

## **Conclusiones**

Se aplicó un recubrimiento comestible a base de almidón de jícama en fresa recién cosechada con la finalidad de prolongar su vida de anaquel. Los atributos de calidad considerados fueron de naturaleza sensorial, tales como la brillantez y firmeza de la fresa, por ser los más comunes utilizados por el consumidor estándar en la selección del fruto. Los resultados obtenidos indican la ventaja de utilizar esta cubierta, ya que modifican favorablemente la vida útil del alimento en estudio, lo cual hace factible el uso de esta tecnología alternativa como un método de tratamiento poscosecha de productos hortofrutícolas. Se observó que la presencia del RC en frutas como la fresa beneficia tanto a la firmeza como a la luminosidad del fruto, siendo en mayor proporción para este último atributo.

## **Referencias**

- 1. Almeida A., Reis J.D., Santos D. (2011). Estudio de la conservación de la papaya (Carica papaya L.) asociado a la aplicación de películas comestibles. *Revista Venezolana de Ciencia y Tecnología de Alimentos*, Sergipe, Brasil, Vol. 2, N° 1, 49-60
- 2. Ayola y col. (2011). Uso de recubrimiento a base de alginato y su efecto en la calidad de la fresa (Fragaria ananasa) Cv. Camarosa. *Ciencia y tecnología alimentaria*, Pamplona, España, Vol. 9, N°1, 23-30
- 3. Curia, A.V. Garitta, L., Restrepo P., López C. (2005) Metodología de punto de corte. *Estimación de la vida útil sensorial de los alimentos*. Hough G. Fiszman S (eds) CYTED-ISETA-CSIC. Valencia, pp.111
- 4. García M.A. (2008). Películas y cubiertas de quitosano en la conservación de vegetales. *Revista Ciencia y Tecnología de Alimentos*, La Habana, Cuba, Vol. 18, N° 1, 71-76
- 5. Kader A. (1992). *Biología y tecnología de poscosecha*. Universidad de California, 311-324
- 6. Labuza, T. (1984). Application of chemical kinetics to deterioration of foods. *Chemical Education*, 61(4), 348- 358
- 7. Labuza T.P. (2000) Determination of shelf-life of foods. Department of Food Science and Nutrition, University of Minnesota. St. Paul, pp.32
- 8. López M.A., Ruiz S., Navarro C. (2012). Efecto de recubrimientos comestibles de quitosano en la reducción microbiana y conservación de la calidad de fresas. *Revista de Ciencia Biológicas y de la Salud*, Sonora, México, Vol.14, N° 1, 33-43
- 9. Moncayo D.C. (2013). Desarrollo de un recubrimiento comestible a partir de un biopolímero para prolongar la vida útil de frutas frescas. *Tesis Maestra en Ciencia y Tecnologia de Alimentos.* Universidad Nacional de Colombia, Bogotá, Colombia, pp.51
- 10. Neira-Espericueta, O. E. (2015). Evaluación de propiedades de transporte y mecánicas de biopelículas a base de almidón de jícama (Pachirhizus erosus L. Urban) y Maiz (Zea mays). *Tesis de Licenciatura.* Universidad Autónoma Agraria Antonio Narro.
- 11. Restrepo J.I., Aristizábal I.D. (2010). Conservación de fresa (Fragaria x ananassa Duch cv. Camarosa) mediante la aplicación de recubrimientos comestibles de gel mucilaginoso de penca de sábila (Aloe barbadensis Miller) y cera de carnauba. *Revista de la Facultad de Química Farmacéutica*, Medellín, Colombia, Vol. 17, N° 3, 252-263
- 12. Ruelas X., Reyes M., Valdivia B. (2013). Conservación de frutas y hortalizas frescas y mínimamente procesadas con recubrimientos comestibles. *Revista científica de la Universidad Autónoma de Coahuila*, México, Vol. 5, N°9, 31-37
- 13. Singh, R.P., Heldman D.R. (1993) *Introduction to food engineering*. Academic Press, San Diego, pp. 423
- 14. Vázquez M., Guerrero J.A. (2013). Recubrimientos de frutas con biopelículas. *Temas selectos de Ingeniería de Alimentos*, Puebla, México, Vol.7, N° 2, 5-14

# **Validación de un método mediante MP-AES para determinar metales pesados en agua**

*Jorge Luis Aguirre González1, Diana Alonso Segura2, René Sanjuan Galindo1, Octavio Gaspar Ramírez3, Norma Alicia Ramos Delgado2\**

*1 Instituto Tecnológico de Nuevo León-TNM. Eloy Cavazos #2001 C.P. 67170 Col. Tolteca; Guadalupe, Nuevo* 

*León, México 2 CONACYT- ITNL. Centro de Investigación e Innovación Tecnológica-ITNL. Parque PIIT sobre autopista*  <sup>3</sup> Centro de Investigación y Asistencia en Tecnología y Diseño del Estado de Jalisco (CIATEJ), A.C.- Unidad *Noreste. Parque PIIT sobre autopista Aeropuerto-Monterrey, Km10, Vía de la Innovación #404, C.P.66629, Apodaca, Nuevo León, México.* 

*\*norma.ramos@itnl.edu.mx Área de participación: Ingeniería Química* 

# **Resumen**

La espectrometría de emisión atómica con plasma producido por microondas es una reciente tecnología útil para el análisis multielemental bajo el mismo espectro de excitación. Por tal motivo el objetivo de este estudio fue implementar y validar un método para determinar metales pesados (Cr, Cd, Ni y Pb) en agua con aplicación en estudios ambientales. A partir de curvas de calibración en agua fortificada se obtuvieron todos los parámetros de validación para cada uno de los metales, obteniendo límites de detección y límites de cuantificación; (LD); Cr: 1.27 μg/L, Cd: 4.11 μg/L, Ni: 1.19 μg/L, Pb: 1.80 μg/L y (LC); Cr: 3.85 μg/L, Cd: 12.44 μg/L, Ni: 3.60 μg/L, Pb: 5.46 μg/L. Previo a la optimización de los parámetros espectrométricos, se obtuvieron las condiciones operativas para; Cr 425.433 nm, Cd 228.802 nm, Ni 352.454 nm y Pb 405.78 nm, con un flujo de nebulización de 0.6 L/min para el Cd, de 0.8 L/min para el Cr y Pb y finalmente un flujo de 0.4 L/min para el Ni. Finalmente se evaluaron muestras de agua subterránea y superficial obteniendo concentraciones de Ni (3.35-20.2 μg/L) y Pb (3.25- 21.10 μg/L).

*Palabras clave. Espectrometría de emisión atómica, Límites de detección, Límites de cuantificación* 

# **Abstract**

*Microwave plasma atomic emission spectrometry is a recent technology useful for multi-element analysis under the same excitation spectrum. For this reason, the objective of this study was to implement and validate a method to determine heavy metals (Cr, Cd, Ni and Pb) in water for application in environmental studies. Through calibration curves in fortified water all validation parameters for each metals were obtained, obtaining limits of detection and limits of quantification; (LOD); Cr: 1.27 μg / L, Cd: 4.11 μg / L, Ni: 1.19 μg / L, Pb: 1.80 μg / L and (LOQ); Cr: 3.85 μg / L, Cd: 12.44 μg / L, Ni: 3.60 μg / L, Pb: 5.46 μg / L. Prior to the optimization of the spectrometric parameters, the operating conditions were obtained for; Cr at 425.433 nm, Cd 228.802 nm, Ni 352.454 nm and Pb 405.78 nm, with a mist flow of 0.6 L / min for Cd, 0.8 L / min for Cr and Pb and finally a flow of 0.4 L / min for he does not even. Finally, samples of groundwater and surface water were obtained obtaining concentrations of Ni (3.35-20.2 μg / L) and Pb (3.25 - 21.10 μg / L).*

*Keywords. Atomic emission spectrometry, Limits of detection, Limits of quantification* 

# **Introducción**

La espectrometría de emisión atómica con plasma producido por microondas (MP-AES, por sus siglas en inglés) es una reciente tecnología útil para el análisis de metales, su principal característica es que se determinan a nivel multielemental bajo el mismo espectro de excitación, esto tiene ventaja sobre otros métodos ampliamente usados como la espectrometría de absorción atómica de flama (FAAS) y grafito (GFAAS) ya que requieren de lámparas específicas para cada elemento [Sanders, 2016], es seguro ya que no utiliza un gas inflamable para la generación

del plasma, tiene bajos costes de operación, ya que el nitrógeno puede obtenerse del aire comprimido utilizando un generador de nitrógeno, además de Identificar y cuantificar prácticamente todos los metales y numerosos metaloides [Drvodelic y Agilent Technologies 2016]. Por otra parte, existen métodos analíticos más especializados como la espectrometría de emisión óptica de plasma acoplamiento inductivo (ICP-OES) que, es capaz de medir la emisión tanto atómica como iónica por lo que se pueden monitorizar más longitudes de onda, lo que permite un amplio rango dinámico, además de proporcionar una alta tolerancia a matrices complejas. La espectrometría de masas de plasma acoplado inductivamente (ICP-MS) es útil para el análisis ultra-traza de múltiples elementos conjugados, además de permitir información isotópica de cada elemento debido a su acoplamiento con espectrómetro de masas para un barrido rápido de alta transmisión iónica y resolución de masas, que le permite la separación y detección de iones a través de un espacio de alto vacío para la separación de fotones y especies neutras. Cabe mencionar que estás técnicas son menos costeables debido a los costos de adquisición y funcionamiento [Hou y col., 2006] .

El MP-AES es una técnica de emisión atómica que se fundamenta en la excitación de un átomo elemental que emite luz dentro de un patrón de longitud de onda y regresa a su estado basal. La fuente de emisión atómica incluye el plasma de microondas (MP) el cual es una fuente de alta temperatura de aproximadamente 5000 K, con ello produciendo excelentes límites de detección y rango dinámico lineal para la mayoría de los elementos. El manejo de altas temperaturas en el plasma lo confiere como una excelente fuente de excitación, que sirve para crear un campo magnético axial concentrado alrededor de una antorcha convencional. Esto enfoca la energía del microondas donde se necesita, para producir un plasma toroidal con un canal central más frío, esto permite que muestras líquidas y gaseosas puedan ser inyectadas directamente en el instrumento [Vysetti y col., 2014].

Existen estudios que reportan la utilidad del MP-AES para monitoreo de metales en suelo y agua, como lo muestra Kamala y col., [2014] en un estudio ambiental hace la comparativa entre el sistema MP-AES y ICP-MS en la determinación de metales pesados (As, Cr, Cu, Ni, Pb y Zn) en sedimentos, aguas superficiales y de pozo, obteniendo valores similares entre cada uno de los sistemas analítico.

Por tal motivo el objetivo de este estudio fue implementar y validar un método para determinar metales pesados (Cr, Cd, Ni y Pb) en agua para su aplicación en estudios ambientales.

## **Metodología**

### **Reactivos**

Se emplearon como estándares individuales Cd, Cr, Ni y Pb (Agilent Technologies, CA USA), como estándar multielemental (Multi-element calibration ICP-OES & MP-AES Wavecal Conc., 500 mL: de AI, As, Ba, Cd, Co, Cr, Cu, Mn, Mo, Ni, Pb, Se, Sr, Zn; 50 mg/L) (Landing Way, New Castle, Delaware, USA), HNO3 (Accustandard New Haven, Connecticut, USA).

#### **Sistema analítico y equipo de laboratorio**

Se utilizó un espectrómetro de emisión atómica con plasma producido por microondas 4200 MP-AES (Agilent Technologies). El software empleado fue Agilent MP Expert.

#### **Curva de calibración y parámetros de análisis**

La curva de calibración se realizó a partir de la solución estándar multi-elemental de 50 mg/L se prepararon los siguientes niveles de concentración para la curva de calibración previa al análisis de las muestras; 0.01 mg/L, 0.05 mg/L, 0.10 mg/L, 0.50 mg/L, 1 mg/L, 2.5 mg/L y 5 mg/L con los respectivos valores de longitud de onda para cada uno de los elementos a analizar; Cr 425.433 nm, Cd 228.802 nm, Ni 352.454 nm y Pb 405.78 nm, con un flujo de nebulización de 0.6 L/min para el Cd, de 0.8 L/min para el Cr y Pb y finalmente un flujo de 0.4 L/min para el Ni. La velocidad de bombeo quedó ajustada a 15 rpm con un tiempo de toma de muestra de 5 segundos y de estabilización y tiempo de lectura de 20 segundos con una corrección de fondo de la señal para cada elemento en modo Off-Peak Left+Right.

#### **Validación**

Es la confirmación mediante el suministro de evidencia objetiva de que se han cumplido los requisitos del método para una utilización o aplicación específica prevista [NMX-CH-152-IMNC-2005]. De acuerdo con la entidad mexicana de acreditación, los parámetros de desempeño del método son las propiedades características o capacidades cuantificables del método que indican su grado de calidad; incluyen: exactitud, repetibilidad, reproducibilidad, límite de detección, límite de cuantificación y linealidad [EMA, 2008]. Por lo cual en este estudio se procedió con la a estandarización de estos parámetros para la validación del método a través de los cálculos de los límites de detección y cuantificación (LD y LC) la exactitud (% de recuperación) y precisión. A su vez, esta última se determinó con base en los parámetros de linealidad, repetitividad y reproducibilidad.

La exactitud es la fracción de la sustancia agregada a la muestra (muestra fortificada) antes del análisis, al ser analizadas muestras fortificadas y sin fortificar. La recuperación permite ver el rendimiento de un método analítico en cuanto al proceso de extracción y la cantidad del analito existente en la muestra original. Por lo cual, la recuperación esta intrínsecamente relacionada a las características de la matriz de la muestra y se calcula con la ecuación 1 [ICH, 2005].

$$
\mathbf{R} = (C_{e} - C_{0} / C_{a}) \tag{1}
$$

Siendo "R" Recuperación y donde C<sub>e</sub> es la concentración de analito de la muestra enriquecida, C<sub>0</sub> es la concentración de analito medida en la muestra sin adicionar y C<sub>a</sub> es la concentración de analito adicionado a la muestra enriquecida. Se puede igualmente expresar en porcentaje de recuperación (%R) se calcula con la ecuación 2.

$$
\mathcal{C} = [R] \times 100 \tag{2}
$$

El límite de cuantificación (LC) es aquel valor de concentración mínimo que puede obtenerse con una imprecisión aceptable, mientras tanto el límite de detección (LD) es la concentración mínima de un analito en la matriz de una muestra que puede ser detectada, pero no necesariamente cuantificada, bajo condiciones analíticas específicas [NMX-CH-152-IMNC-2005]. Los conceptos anteriores son calculados con las ecuaciones 3 y 4 respectivamente, dónde X<sub>SDb</sub> es la desviación estándar del intercepto de la curva y X<sub>m</sub> es la media de la pendiente. [ICH, 2005]

$$
LD = X_{\text{SDb}} (3.3) / X_{\text{m}} \tag{3}
$$

$$
LC = X_{\text{SDb}} (10.0) / X_{\text{m}} \tag{4}
$$

Para evaluar la linealidad del método se realizó un análisis de regresión lineal y se calculó coeficiente de correlación (r). Se asume linealidad cuando el coeficiente de correlación (r) es  $\geq$  0.98. [Skoog y col., 2014]

Se considera la precisión del sistema que es la concordancia obtenida entre determinaciones independientes de una misma preparación de una muestra homogénea o estándar, realizadas bajo las mismas condiciones experimentales establecidas [EMA, 2008]. Así, se prepararon estándares de 0.01 mg/L, 0.05 mg/L, 0.10 mg/L, 0.50 mg/L, 1 mg/L, 2.5 mg/L y 5 mg/L para Cd, Pb, Cr, y Ni respectivamente, y se procedió a su lectura por sextuplicado, ajustando a cero antes de cada lectura para calcular la precisión intradía (ecuación 5). Para calcular la precisión interdía se realizó el análisis durante tres días consecutivos, introduciendo una muestra homogénea por triplicado (ecuación 6), dónde XSDRPC es la media de la desviación estándar de las réplicas y XRPC es la media de las réplicas [ICH, 2005]

$$
Precision Intradía (R.S.D) = SD_{RPC} / X_{RPC}
$$
\n(4)

$$
Precision Interdia (R.S.D) = XSDRPC/XRPC
$$
\n(6)

## **Colección, acondicionamiento y tratamiento de muestras**

La localización de los puntos de muestreo se realizó dentro del municipio de Cadereyta Jiménez, Nuevo León. Para cuantificar las concentraciones de metales totales en muestras acuosas, en este estudio se siguieron las directrices de la APHA, AWWA y WEF [1992] que establecen que las muestras incoloras, transparentes (principalmente agua potable) con una turbidez < 1 UNT, inodoras, y de una sola fase, pueden analizarse directamente por espectroscopia de absorción atómica o espectroscopia de plasma de acoplamiento inductivo para metales totales, sin digestión. El único problema asociado con las muestras de agua, es su recolección y almacenamiento. La calidad y representatividad de una muestra de agua es controlada directamente mediante el procedimiento de muestreo utilizado. La interpretación de los resultados depende de la integridad de la muestra. Kamala y col., [2014].

En el presente estudio, se recolectaron muestras de agua superficial y de pozo, en tubos de polietileno previamente sumergidos durante un periodo 24 horas a 70°C con una solución de ácido nítrico concentrado y agua libre de metales (1:1) esto para remover cualquier rastro de metales. Posteriormente se colectaron 100 mL de muestra en estos envases previamente lavados y se les adicionó 150 μl de ácido nítrico concentrado para ajustar el pH < 2 [APHA, AWWA y WEF, 1992] las muestras fueron almacenadas y conservadas a 4°C de acuerdo a las disposiciones de la NMX-AA-051-SCFI-2010 y fueron analizadas en un lapso no mayor a 15 días después de su recolección.

# **Resultados y discusión**

Concentraciones de Cd, Cr, Ni, y Pb se determinaron en agua usando espectrometría de emisión atómica con plasma producido por microondas (MP-AES). Un blanco de calibración se analizó entre cada muestra y una calibración independiente al inicio y al final de la corrida para confirmar el estado de calibración del MP-AES (análisis de espejo). La matriz de interferencia (blanco) fue <5% para todos los elementos. Las tasas de recuperación de los metales adicionados en agua osciló entre el 80 y el 117.5%. Para la evaluación de la exactitud, la EMA [2008] señala que en caso de no existir un material certificado se puede realizar un ensayo de recuperación. Según la AOAC [2002] para concentraciones de 0.01 ppm – 10 ppm, se tiene un rango porcentual de recuperación de 70 a 120. De las muestras que se emplearon en este trabajo se obtuvieron resultados arriba del 80%, lo cual indica que el método cumple con los parámetros de exactitud. En la Tabla 1 se aprecia una comparativa en los porcentajes de recuperación de los distintos metales en este y otros estudios.

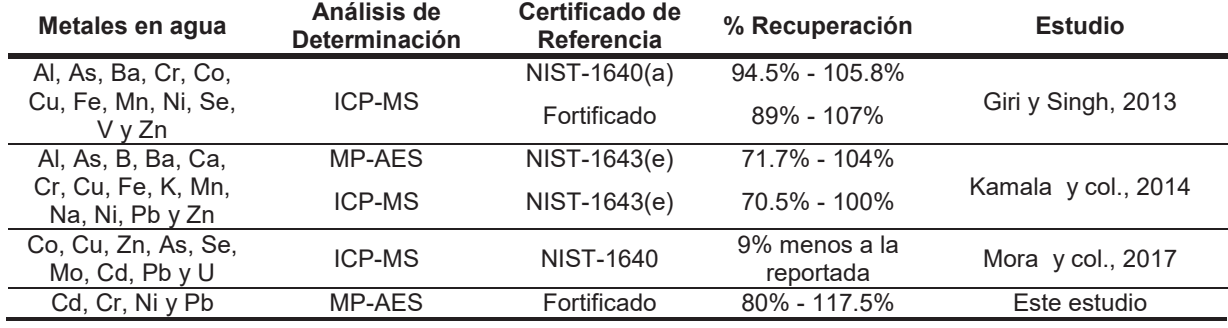

**Tabla 1. Porcentajes de recuperación en distintos estudios analizados por MP-AES e ICP-MS**

Los resultados obtenidos en la exactitud de nuestro método a través de muestras fortificadas difieren en ±10% en las recuperaciones obtenidas por Giri y Singh [2013] de igual manera en muestras fortificadas. Kamala y col., [2014] reporta la veracidad de su método a través de MP-AES e ICP-MS con valores que van de 71.7% - 70.5% en el nivel de recuperación más bajo y de 107% - 100% en el nivel de recuperación más alto respectivamente, el material de referencia evaluado en ese estudio fue (NIST-1643a) y no se realizaron pruebas de recuperación en muestras fortificadas. Por lo cual los resultados aproximados con los que comparamos nuestros recobrados, son los obtenidos por Kamala y col., [2014] en MP-AES en un material de referencia y los resultados obtenidos Giri y Singh en muestras fortificadas. De igual manera el estudio realizado por Mora y col., [2017] realizado en pozos que abastecen de agua potable el área metropolitana de Nuevo León, reporta la veracidad de su método 9 unidades porcentuales por debajo del establecido por el material de referencia.

A continuación, se muestran los parámetros establecidos y optimizados para determinar Cr, Cd Ni y Pb en muestras de agua. (Tabla 2)

## **Tabla 2. Parámetros del análisis MP-AES**

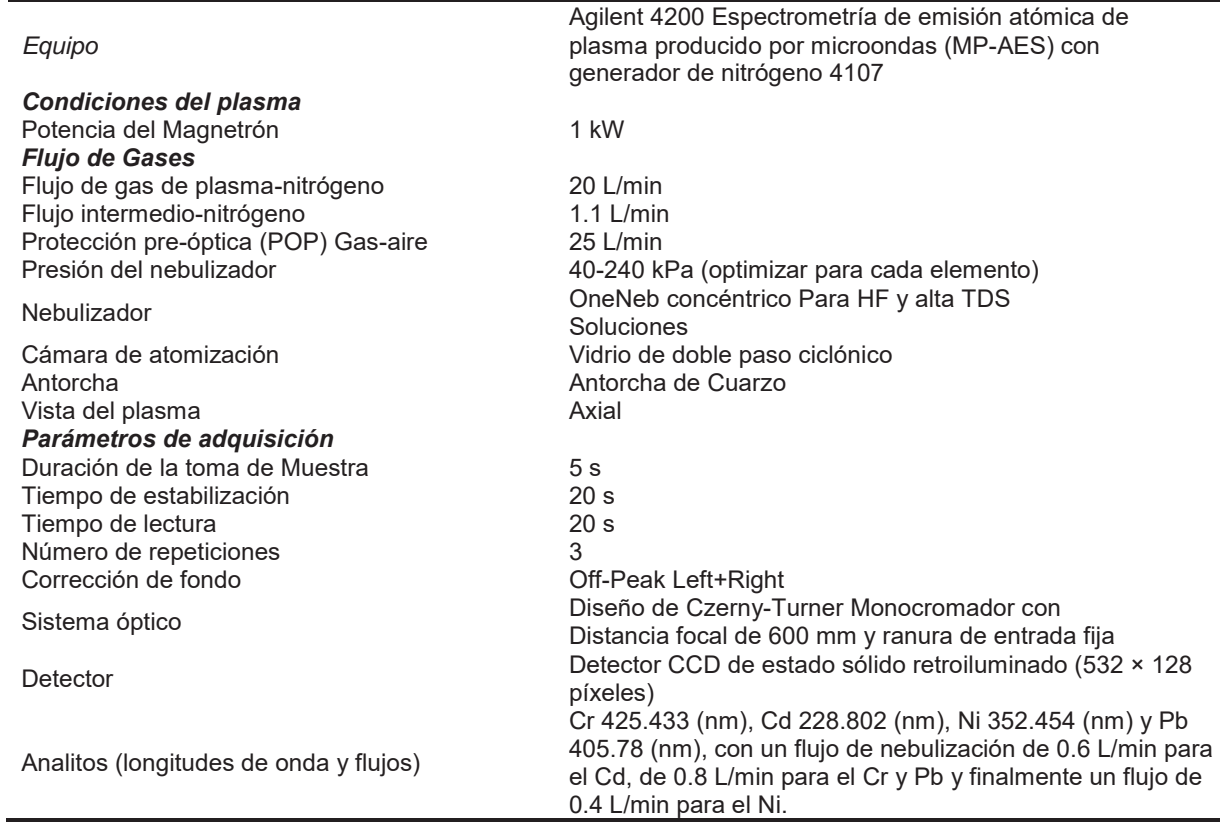

Durante el proceso de validación, se obtuvieron los valores de concentración correspondientes a cada uno de los cuatro analitos (Tabla 3), en los cuales se reportan los parámetros, como el rango de linealidad, el coeficiente de correlación, exactitud, así como la ecuación de regresión lineal para cada analito, con estas últimas se pudieron calcular límites de detección y cuantificación para cada uno de ellos. En la Tabla 3 se muestra la precisión evaluada interdía e intradía a través de la desviación estándar relativa (R.S.D) obtenida de las repeticiones por sextuplicado de del nivel más bajo de nuestro rango de linealidad (10 μg/L).

#### **Tabla 3. Límites de detección (LD), límites de cuantificación (LC) y exactitud (evaluada en % de recuperación) en la validación para la determinación de metales pesados.**

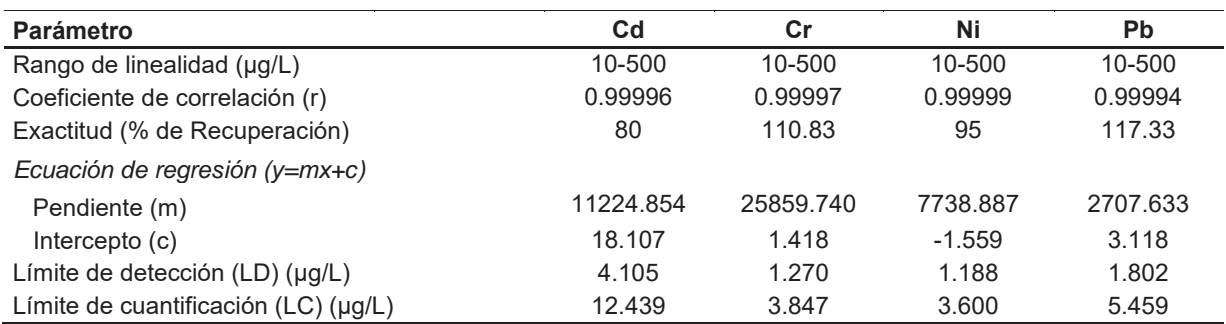

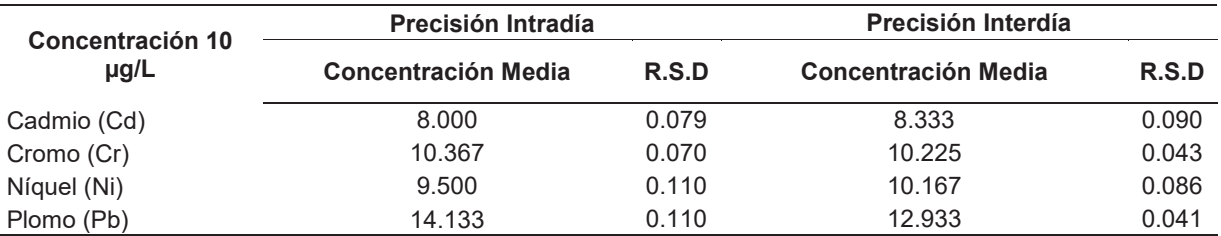

#### **Tabla 4**. **Resultados de precisión evaluada interdía e Intradía. Los resultados son expresados en expresados en μg/L.**

Posteriormente las muestras de agua se analizaron de acuerdo a lo que dispone la norma mexicana NMX-AA-051-SCFI-2010 y lo descrito por Kamala y col., [2014] en su metodología para la determinación de metales pesados a través del análisis MP-AES. Concentraciones de Ni y Pb fueron detectadas en las muestras de agua, en la Figura 1 se pueden apreciar las concentraciones de níquel encontradas, ninguna de ellas sobrepasa el límite permisible establecido por la agencia de protección ambiental de los Estados Unidos (USEPA por sus siglas en inglés) En la Figura 2 se aprecian las concentraciones de plomo obtenidas en cada una de las muestras, podemos observar que dos muestras sobrepasan el límite permisible de la USEPA [2009].

#### Níquel (Ni)

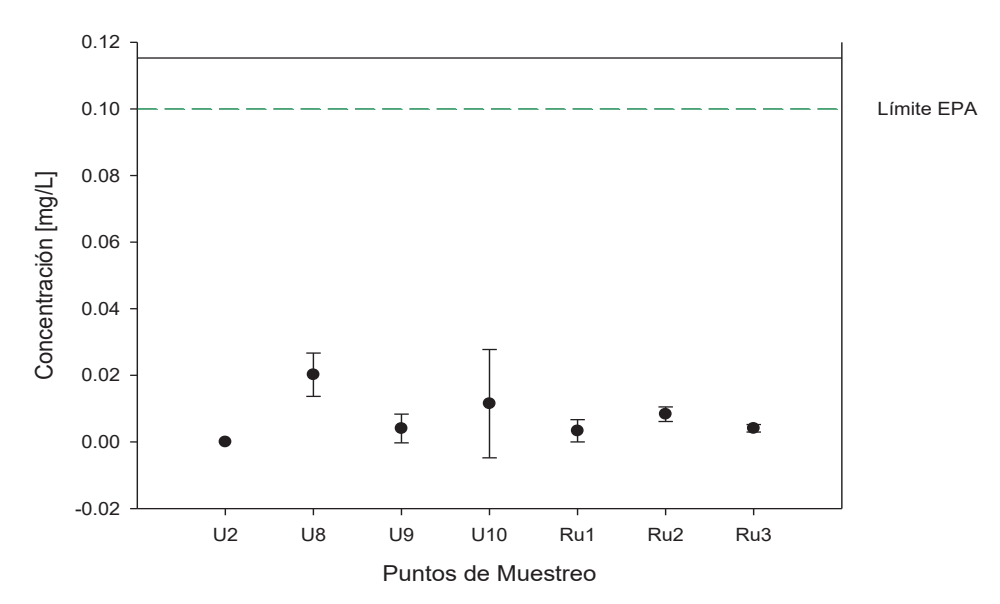

**Figura 1**. **Concentración de níquel en muestras de agua, pertenecientes al municipio de Cadereyta Jiménez. Las concentraciones de níquel pertenecientes a las muestras fueron; U2=0.0 μg/L, U8=20.2 μg/L, U9=4.05 μg/L, U10=11.5, Ru1=3.35 μg/L, Ru2=8.35 y Ru3= 4.1μg/L. Ninguna sobrepasa el límite permisible de la de la agencia de protección ambiental de los Estados Unidos (USEPA) de níquel presente en agua para consumo humano, que es de 0.10 mg/L. Cabe mencionar que este metal no está normado en agua para consumo humano en México.** 

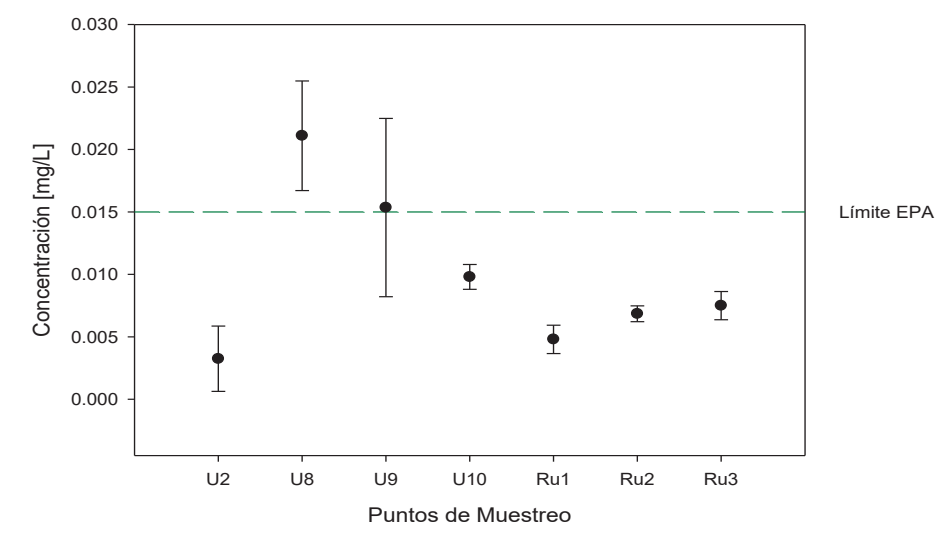

**Figura 2. Concentración de plomo en muestras de agua, pertenecientes al municipio de**  de Jiménez. Las concentraciones de plomo pertenecientes a **las muestras fueron; U2=3.25 μg/L, U8=21.1 μg/L, U9=15.35 μg/L, U10=9.8, Ru1=4.8 μg/L, Ru2= 6.85 y Ru3=7.5 μg/L. Como se puede observar U8 y U9 sobrepasan el límite permisible de la de la agencia de protección ambiental de los Estados Unidos (US EPA) de plomo presente en agua para consumo humano, que es de 0.015 mg/L. No obstante, existe reglamentación a nivel federal que decreta el límite permisible de este metal en agua de consumo humano en 0.025 mg/L.** 

# **Trabajo a Futuro**

La validación de la metodología para la determinación de Cr, Cd, Ni y Pb es parte de un proyecto de monitoreo ambiental.

## **Conclusiones**

Se han validado los parámetros para la determinación de metales pesados por MP-AES, y se obtuvieron buenos porcentajes de exactitud (Cd 80%, Cr 110.83%, Ni 95% y Pb 117.33%) y linealidad (Cd  $R^2$  =0.99993, Cr  $R^2$  =0.99995, Ni  $R^2$  =0.99998 y Pb  $R^2$  =0.99997).

Esto propone que esta herramienta analítica puede arrojar resultados confiables en la determinación de metales en matriz agua. De la misma manera la sensibilidad del equipo nos permite determinar concentraciones por debajo de los límites permisibles establecidos por instituciones gubernamentales internacionales. En comparación con otras herramientas analíticas el costo de este equipo en el análisis de las muestras en relativamente bajo debido a que ocupa el nitrógeno ambiental como fuente de combustión para la generación del plasma y su análisis multielemental disminuye a su vez los tiempos de operación.

Plomo (Pb)

# **Referencias**

- 1. American Public Health Association, American Water Works Association, & Water Environment Federation (APHA/AWWA/WEF). (1992). *Standard Methods for the Examination of Water and Wastewater*. *Standard Methods* **(17 ed.)**.
- 2. AOAC. (2002). Guidelines for single laboratory validation of chemical methods for dietary supplements and botanicals. *AOAC International*, 1–38.
- 3. Drvodelic, N., & Agilent Technologies. (2016). Elemental analysis of river sediment using the Agilent 4200 MP-AES. *Atomic Spectroscopy Solutions for Environmental Applications*, **(Septiembre 2016)**, 1–5.
- 4. EMA. (2008). *Guía para la validación y la verificación de los procedimientos de examen cuantitativos empleados por el laboratorio clínico*. *Entidad Mexicana de Acreditación (EMA)*. [online] http://200.57.73.228:75/pqtinformativo/GENERAL/Clinicos/Carpeta\_2\_Criterios\_evaluacion/CLINICOS\_ Validacion-Verificacion.pdf
- 5. Giri, S., & Singh, A. K. (2013). Assessment of Surface Water Quality Using Heavy Metal Pollution Index in Subarnarekha River, India. *Water Quality, Exposure and Health*, **(5)**, 173–182. https://doi.org/10.1007/s12403-013-0106-2
- 6. Hou, X., Amais, R. S., Jones, B. T., & Donati, G. L. (2006). Inductively Coupled Plasma Optical Emission Spectrometry. In *Encyclopedia of Analytical Chemistry*. John Wiley & Sons, Ltd. https://doi.org/10.1002/9780470027318.a5110.pub3
- 7. ICH. (2005). ICH Topic Q2 (R1) Validation of Analytical Procedures : Text and Methodology. *International Conference on Harmonization*, *1994* **(Noviembre 1996)**, 17. https://doi.org/http://www.ich.org/fileadmin/Public\_Web\_Site/ICH\_Products/Guidelines/Quality/Q2\_R1/St ep4/Q2\_R1\_\_Guideline.pdf
- 8. Kamala, C. T., Balaram, V., Dharmendra, V., Subramanyam, K. S. V, & Krishnaiah, A. (2014). Application of Microwave Plasma Atomic Emission Spectrometry (MP-AES) for environmental monitoring of industrially contaminated sites in Hyderabad City. *Environmental Monitoring and Assessment*, *186* **(11)**, 7097–7113. https://doi.org/10.1007/s10661-014-3913-4
- 9. Mora, A., Mahlknecht, J., Rosales-Lagarde, L., & Hernández-Antonio, A. (2017). Assessment of major ions and trace elements in groundwater supplied to the Monterrey metropolitan area, Nuevo León, Mexico. *Environmental Monitoring and Assessment*, *189* **(8)**. https://doi.org/10.1007/s10661-017-6096-y
- 10. NMX-CH-152-IMNC-2005. Metrología en Química-Vocabulario.
- 11. NMX-AA-051-SCFI-2001. Análisis De Aguas Determinación De Metales PorAbsorción Atómica En Aguas Naturales , Residuales Y Residuales Tratadas [online] http://www.conagua.gob.mx/CONAGUA07/Noticias/NMX-AA-029-SCFI-2001.pdf
- 12. Sanders, J. (2016). Extending the Analytical Range for Gold Using Agilent UltrAA Lamps. *ATOMIC SPECTROSCOPY APPLICATIONS IN THE CONTRACT ENVIRONMENTAL Primer – September 2016 Edition*, 1–4. [online] http://www.agilent.com/cs/library/applications/a-aa10.pdf
- 13. Skoog, D. A., West, D. M., Holler, F. J., & Crouch, S. R. (2014). Skoog and West's Fundamentals of Analytical Chemistry. In *Skoog and West's Fundamentals of Analytical Chemistry* **(931)**. https://doi.org/10.1021/ed069pA305.1
- 14. USEPA. (2009). National Primary Drinking Water Regulations, **(1)**, 7. [online] https://www.epa.gov/groundwater-and-drinking-water/national-primary-drinking-water-regulations
- 15. Vysetti, B., Vummiti, D., Roy, P., Taylor, C., Kamala, C. T., & Satyanarayanan, M. (2014). Analysis of Geochemical Samples by Microwave Analysis of Geochemical Samples by Microwave Plasma-AES, **(Mayo 2016)**.

# **Evaluación y caracterización de la pectina obtenida de cáscara de jaca (***Artocarpus heterophyllus* **L. Moraceae)**

*J.A. Barrera Mejia<sup>1</sup> , E. Corona Jiménez<sup>2</sup> , T. Meza Gaspar<sup>2</sup> , A. Trápala Islas<sup>1</sup>* y *A. Montiel Chávez1\* 1 Ingeniería en Industrias Alimentarias, Instituto Tecnológico Superior de Venustiano Carranza, Av. Tecnológico SN, El Huasteco, C.P. 73049, Venustiano Carranza, Puebla, México 2*

*Benemérita Universidad Autónoma de Puebla. Programa Académico de Ingeniería de Alimentos. Edificio 106H 104, Av. Sn. Claudio y 18 sur, Ciudad Universitaria, Col. Jardines de San Manuel, C.P. 72570, Puebla, Puebla \*abdias.montiel@itsvc.edu.mx* 

*Área de participación: Ingeniería Química* 

# *Resumen*

Se evaluó la extracción de pectina mediante Hidrolisis Ácida (HA) en la cáscara de jaca (*Artocarpus heterophyllus* L. *var.* Moraceae), utilizando ácido cítrico como medio de extracción (pH 3), en dos diferentes tiempos (30 y 40 minutos) a temperatura constante de 75°C. Los resultados muestran que a 40 minutos de extracción se obtienen las mejores características de las pectinas, con un rendimiento de extracción del 57.24%, un peso equivalente de 14,064.25 eq/g, el contenido metoxilo de 12.24%, el contenido de ácido anhidrogalacturónico de 71.51%, con un grado de esterificación del 97.22%. Se realizo un análisis de espectrofotometría FT-IR para identificar la pectina, dando como resultado una pectina de alto metoxilo debido a que cuenta con un grado de esterificación mayor al 50%. Este tipo de pectinas son ampliamente utilizadas en alimentos con un alto contenido de sólidos solubles totales superior a 65% y un pH entre 2,0-3,8.

*Palabras clave: Pectina, Jaca, Hidrólisis ácida* 

# **Abstract**

*The extraction of pectin by Acid Hydrolysis (AH) from jackfruit (Artocarpus heterophyllus L. var. Moraceae) skin*  was assessed using citric acid (pH 3) in two different periods of time (30 and 40 minutes) at constant *temperature of 75 °C. According to the results, the best characteristics of pectins are obtained with an extraction process of 40 minutes achieving 57.27% yield, 14,064.25 eq/g equivalent weight, 12.24% methoxyl content, 71.51% anhydrogalacturonic acid content and 97.22% degree of esterification (DE). A spectrophotometric analysis FT-IR was performed to identify pectin, resulting in a high methoxyl pectin because it has a degree of esterification greater than 50%. This type of pectins are widely used in foods with a high soluble solids content greater than 65% and a pH between 2,0-3,8.* 

*Key words: Pectin, Jackfruit, Acid Hydrolysis* 

# **Introducción**

La pectina es uno de los polisacáridos más importantes y ampliamente utilizados en la industria alimentaria; consiste en una columna vertebral de enlaces α-1,4 constituido por ácido D-galacturónico que están parcialmente esterificados con alcohol metílico, ácido acético, o ácido carboxílico y puede ser extraído de las cáscaras de frutas. Esta fibra soluble se utiliza como gelificante, agente estabilizante y espesante en sistemas alimenticios tales como mermeladas, jaleas, confitería, zumo de fruta, mayonesa, entre otros. Además, se sugiere que la pectina tiene diversas actividades farmacéuticas, incluyendo cicatrización de heridas, inhibición de lipasa, inducción de apoptosis de células cancerosas humanas, así como inmuno-estimulantes, antimetástasis, anti-úlcera y colesterol (Freitas et al., 2016).

En la industria alimentaria y farmacéutica, en una dieta normal alrededor de 4-5 gramos de pectina se consume cada día. Estos polisacáridos se utilizan en una gama de productos alimentarios. La estructura de la pectina varía a la especie (fuente), al tipo de tejido original y a la localización, etapa de desarrollo o metabólica, estado y condiciones ambientales de extracción. Esta complejidad y, en particular, la variabilidad de su estructura sin duda tienen la clave de su papel en la pared celular (Round et al., 2010).

Hoy en día, las pectinas comerciales provienen de cáscara de cítricos y manzana subproductos de la producción de jugo y son en general, extraído con ácido mineral diluido en caliente. La creciente demanda industrial de pectinas con la capacidad de gelificar o estabilizar productos aumenta la necesidad de pectinas de diferentes tipos o derivados con propiedades adaptadas. El ácido cítrico, es un ácido orgánico, es eficaz en la extracción de pectina en términos de propiedades físico-químicas. Además, el ácido cítrico es un aditivo alimentario inocuo y, por lo tanto, es más atractivo que los ácidos minerales fuertes (ácido nítrico, clorhídrico o sulfúrico) en la extracción de pectinas comerciales, también es ventajoso tanto desde el punto de vista económico como ambiental (Vriesmann et al., 2012).

El uso de un ácido orgánico para la extracción de pectinas de las cáscaras de jaca no sólo gestionaría la eliminación de estos residuos de la industria, sino que también reduciría el impacto de los efluentes corrosivos generados por los ácidos utilizados para la extracción de pectina.

El presente trabajo tiene como objetivo caracterizar la pectina obtenida mediante hidrólisis acida a partir de la cáscara de jaca (*Artocarpus heterophyllus* L. var. Moraceae). Todo lo anterior cuantificando el contenido de pectina total presente en cáscara de jaca extraída mediante diferentes condiciones de proceso y determinar su rendimiento, estudiar el grado de esterificación de la pectina presente en la cáscara de jaca e Identificar mediante Espectrofotometría FT-IR los grupos funcionales presentes en la pectina obtenida a partir de la cáscara de jaca.

## **Metodología**

Para el estudio de la pectina de la cáscara de jaca se dividió en cinco etapas:

### **Etapa 1. Acondicionamiento de la materia prima**

Para el presente estudio se utilizó la fruta de jaca (*Artocarpus heterophyllus* L. *var.* Moraceae) que se obtuvo de un cultivo ubicado en Puebla. La parte que se utilizo para la extracción de la pectina fue la cáscara de jaca; la cual se sometió a un el escaldado a 100 **°**C por 5 minutos para inactivar las enzimas presentes en las mismas, posteriormente se almacenaron a 5 **°**C. La cáscara de jaca se cortó y se secó en un horno de flujo conectivo a 40 **°**C hasta alcanzar el peso constante. En seguida, la muestra se molió y tamizó hasta reducir el tamaño de la partícula (500 μm.). El polvo se almacenó en un lugar seco y hermético a temperatura ambiente (25 **°**C).

## **Etapa 2. Extracción de pectinas por Hidrólisis Ácida**

La extracción de la pectina por Hidrólisis Ácida (HA), se siguió el método de Ahmad y Rongen (2014). Se utilizaron 5 gramos de cáscara de jaca (anteriormente acondicionados) que se depositaron en un vaso de precipitado de 500 mL en seguida se agregó 250 mL de ácido cítrico ajustado a pH 3. Todo este proceso se realizó en dos tiempos 30 y 40 minutos con agitación constante a 75 **°**C en una parrilla eléctrica. Las soluciones resultantes se filtraron con ayuda de una tela y se llevaron a una temperatura de 4 **°**C para evitar una degradación de la pectina producida por el calor.

El producto resultante se precipitó con etanol (1:1) dejándolo en reposo durante 1 hora a temperatura ambiente (25 **°**C). La pectina se dejó secar en un horno a 40 **°**C durante 3 horas. Finalmente se molió con ayuda de un mortero.

#### **Etapa 3. Cuantificación de pectina por el método colorimétrico m-hidroxibifenil**

La extracción de los sólidos insolubles en alcohol (SIA) se llevó a cabo de acuerdo con el método de Kintner y Van Buren (1982). Se pesaron 2.5 gramos de muestra previamente homogeneizada y fueron introducidos en un tubo de centrifuga anteriormente pesado, se agregaron 15 mL de Etanol absoluto e inmediatamente se agitaron con una varilla de vidrio. Posteriormente se colocó la muestra en un baño con agua en ebullición durante 10 minutos. A continuación, se enfriaron en un baño de agua con hielo. Enseguida se usó una centrifuga refrigerada durante 10 minutos a 4 **°**C. Finalizada la centrifugación, el sobrenadante se desechó. Al precipitado se le agrego una vez más Etanol y se centrifugó de nuevo bajo las mismas condiciones. Finalmente, el mismo tubo de centrifuga con el precipitado se puso a secar en un horno por convección de calor a 60 **°**C durante 24 horas para evaporar el Etanol restante. Obtenidos los SIA se procedió a la determinación de la pectina total.

Para la determinación de Pectina Total (PT), se utilizaron 5 mg de SIA, se agregaron 2 mL de ácido sulfúrico (H2SO4) concentrado y se dejo agitar 1 minuto. Después se agregaron 0.5 mL, gota a gota, de agua destilada y

se dejó agitando durante 5 minutos. Al cabo de este tiempo se agregaron otros 0.5 mL de agua destilada de la misma manera dejándose en agitación durante 30 minutos. Transcurrido este tiempo la dilución resultante se filtró a vació con fibra de vidrio y se enrasó a 25 mL con agua destilada.

Del extracto obtenido a partir de la pectina total y las fracciones pecticas se tomó 1.0 mL de muestra y se agregaron 6 mL de una disolución ácida de Tertraborato de Sodio (0.025 M) manteniendo baja la temperatura con baño de agua con hielo. Posteriormente, se calentaron en un baño de agua a 100 **°**C durante 5 minutos y, finalmente, se dejaron enfriar en un baño de hielo. Se agregaron 0.1 mL de m-hidroxibyfenil (0.15%). Para cada una de las muestras se preparó una muestra blanco, a la cual se le agregaron 0.1 mL de Hidróxido de Sodio al 0.5% en lugar de m-hidroxibyfenil. Los tubos fueron agitados con un vortex y se dejaron reposar 15 minutos para después medir la absorbancia de las muestras a 520 nm en un espectrofotómetro UV-visible. Los resultados fueron expresados en mg AAG/100 gramos de muestra seca.

### **Etapa 4. Caracterización de Pectinas**

#### **Rendimiento**

El rendimiento de pectina se calculó dividiendo el peso de pectina seca obtenida entre el peso de la muestra seca por 100.

#### **Peso equivalente (PE)**

El peso equivalente se determinó a partir de método propuesto por Owens (1952) a partir de una titulación con Hidróxido de Sodio para obtener un pH de 7.5 usando rojo fenol como indicador. Se pesaron 0.5 gramos de la muestra en un matraz Erlenmeyer de 250 mL y se añadieron 5 mL de Etanol, 1 gramo de Cloruro de Sodio y se 100 mL de agua destilada. Finalmente se añadieron 6 gotas del indicador y se titularon con Hidroxido de Sodio (NaOH) al 0.1 N. El punto de titulación se indicó con un vire color salmón. Esta solución neutralizada se almacenó para la determinación de contenido de metoxilo. El peso equivalente se calculó mediante una ecuación. El PE presenta el número de carboxílicos libres que reaccionan con la base adicionada de NaOH, de tal forma que su grupo funcional carboxilo (-COOH), quien otorga las características ácidas a la molécula, sufre separación del protón debido a la acción de la base. Los resultados fueron calculados mediante una ecuación matemática teniendo como unidades eq por g<sup>-1</sup>.

### **Contenido de Metoxilo (MeO)**

Se realizó utilizando el método de Owens (1952). La solución neutra obtenida a partir del peso equivalente se ocupó para esta determinación. Se añadieron 25 mL de Hidroxido de Sodio (0.25 N). La solución se agitó constantemente y se mantuvo a temperatura ambiente durante 30 minutos. Después, se añadieron 25 mL de Ácido Clorhídrico (0.25 N) y se tituló nuevamente con NaOH (0.1 N) llegando al mismo punto final, como en la titulación de peso equivalente. Donde los resultados se expresan en porcentaje de contenido de Metoxilo.

### **Contenido de Ácido Anhidrogalacturónico (AAG)**

Para llevar a cabo la metodología descrita por Owens (1952) para determinar el contenido de AAG el cual indica la pureza y el grado de esterificiación que presentan las pectinas obtenidas a partir de HA, así mismo, permite evaluar las propiedades físicas de las mismas. Los resultados obtenidos por el contenido de metoxilo y el peso equivalente son necesarios para poder llevar a cabo la determinación del contenido de AAG. Los resultados se expresan en porcentaje.

#### **Grado de esterificación**

Se determinó por el método de Ranganna (1986) los resultados se expresan en porcentaje de grado de esterificación.

#### **Etapa 5. Identificación de Pectina por Espectrofotometría (FT-IR).**

Para realizar la identificación por análisis instrumental de los grupos funcionales propios de la pectina obtenida a partir de HA se ocupó un espectrofotómetro de infrarrojo. Para llevar a cabo la caracterización se tomaron aproximadamente 100 mg de pectina y se depositaron en el plato del ATR. Es necesario que la muestra (pectina) se encuentre seca o libre de agua ya que el espectrómetro puede incluir los grupos funcionales propios del agua en la lectura.

## **Resultados y discusión**

### **Cuantificación de pectinas (SIA y PT)**

En la tabla 1 se observa que la cascara de jaca contiene 1.20±0.12 gramos AAG/100 gramos de muestra seca. Los resultados obtenidos en el presente trabajo están por debajo de los valores reportados por Begum et al. (2014) que fue de 1.57±0.10 gramos AAG/100 gramos de muestra seca en la cascara de jaca. Lo anterior puede ser por una variedad diferente, etapa de crecimiento de las plantas y estado de madurez.

#### **Tabla 1: Resultados obtenidos de pectina total de la cáscara de jaca.**

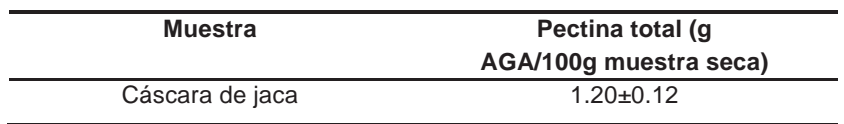

#### **Caracterización de pectinas**

#### **Rendimiento**

Los resultados obtenidos para el rendimiento de la pectina por Hidrólisis Ácida y en función del tiempo de extracción, se muestran en la figura 1.

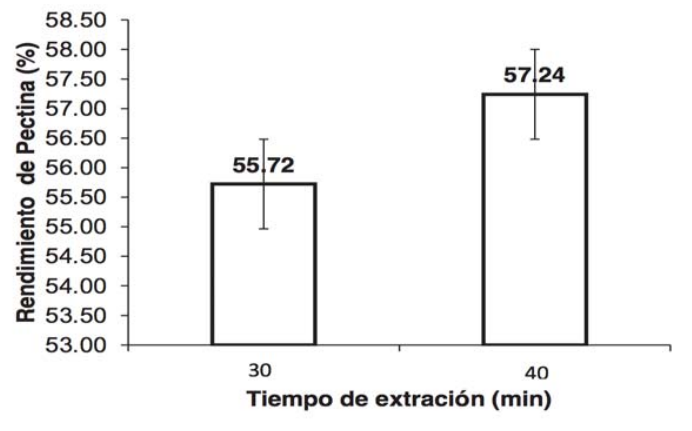

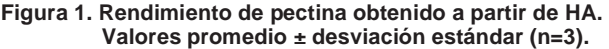

Se puede observar el rendimiento que se obtuvieron empleando tiempos de 30 y 40 minutos de extracción. Los cuales fueron de 55.72±1.40% y 57.24±2.04% respectivamente. Por tanto, en base a los resultados obtenidos para tiempos de extracción, se obtiene un mayor rendimiento empleando un tiempo de 40 minutos de extracción. En el presente estudio se obtuvieron valores de rendimiento de pectina mediante HA mayores a los reportados por Begum et al. (2014) en muestras de cáscara de jaca los cuales fueron de 15.19±0.35 % el cual se obtuvo en la extracción con hexametafosfato de Sodio (pH 2.2±0.02, 80±5 **°**C y 1 hora), y para Ganesh et al. (2017) en la extracción asistida por ultrasonido de pectina a partir de cáscara de *Artocarpus heterophyllus*, el rendimiento fue de 14.47±0.11 % (pH 1.6, 60 **°**C y 24 minutos de zonificación). De acuerdo con Methacanon et al. (2014) y Seixas et al. (2014), la extracción de pectina es un proceso físico-químico en la que la hidrólisis y extracción de macromoléculas de pectina a partir de tejidos vegetales y solubilización tienen lugar continuamente bajo la influencia de diferentes factores, principalmente pH, temperatura y tiempo. Como tal, la influencia de estos parámetros, no sólo es la única sino también la interacción entre ellos, por tanto, la condición de extracción óptima es necesaria establecerse para obtener un rendimiento mayor.

## **Peso equivalente (PE)**

Los valores obtenidos del Peso Equivalente, se muestran en la tabla 2. Donde se observa que, conforme el tiempo de extracción aumentan, el PE es mayor. El PE se encuentra asociado con la cantidad de grupos carboxilos libres que conforman la cadena de pectina y que los mismos aumentan con el estado de madurez del fruto. Owens et al. (1944) y Jamsazzadeh et al. (2014) mencionan que el aumento del PE tiene una influencia sobre las propiedades físicas de las pectinas, como la viscosidad, la cual, a su vez, se encuentra relacionada con la formación de geles, por lo que un al peso molecular genera una pectina más viscosa, lo cual facilita la formación del gel.

**Tabla 2: Determinación del peso equivalente de pectina obtenida a partir de cáscara de jaca.** 

| Tiempo de extracción (min) | <b>Tratamiento (HA)</b> |  |  |
|----------------------------|-------------------------|--|--|
|                            | (eq/g)                  |  |  |
| 30                         | $12,644.78 \pm 6.36$    |  |  |
| 40                         | 14,064.25± 2,423        |  |  |

Valores promedio ± desviación estándar (n=3).

#### **Contenido de Metoxilo (MeO)**

En la tabla 3, se muestran los resultados obtenidos para la determinación del contenido de metoxilo de la pectina obtenida a partir de la extracción con HA, en donde se puede observar que las pectinas obtenidas son de alto metoxilo, las cuales se caracterizan por un grado de metilación mayor a 7%, estas requieren de grandes cantidades de grandes cantidades de azúcar y un pH bajo para formar el gel y podrían utilizarse en la elaboración de mermeladas, jaleas y demás alimentos que requieren de este tipo de producto (Correa et al., 1999).

#### **Tabla 3: Determinación del contenido de metoxilo (%) de pecina obtenida a partir de cáscara de jaca.**

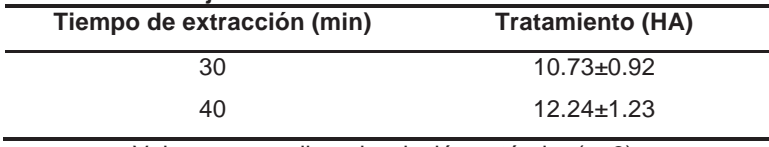

Valores promedio ± desviación estándar (n=3).

### **Contenido de Ácido Anhidrogalacturónico (AAG)**

Los resultados obtenidos para la determinación del contenido de AAG en pectinas obtenidas a partir de HA, se muestras en la tabla 4, se aprecian los valores a diferentes tiempos de extracción, para el tiempo de 30 minutos se obtuvo un valor de 62.92±5.30 % y empleando 40 minutos de extracción se obtuvo 71.51±7.22 %. El contenido de AAG es esencial para determinar la pureza de las pectinas y su grado de esterificación, así mismo permite evaluar las propiedades físicas de las mismas (Ranganna, 1986).

**Tabla 4: Determinación del contenido de AAG (%) de pectina obtenida a partir de cáscara de jaca.** 

| Tiempo de extracción (min) | <b>Tratamiento (HA)</b> |
|----------------------------|-------------------------|
| 30                         | $62.92 \pm 5.30$        |
| 40                         | $71.51 + 7.22$          |

Valores promedio ± desviación estándar (n=3).

#### **Grado de esterificación (GE)**

El GE obtenido a partir de la extracción con HA, se presenta en la Figura 2, en ella se puede apreciar, que para el tiempo de 30 minutos se obtuvo un valor de 96.78 % y empleando 40 minutos de extracción se obtuvo un 97.22 % de GE. El grado de esterificación varía según las especies de plantas, edad y ubicación en la pared celular de la planta y está implicado en el control de gelificación, una propiedad comercialmente importante de pectinas extraídas, pueden ser inducidas por cationes divalente tales como el calcio (Round et al., 2010). Por lo tanto, las pectinas obtenidas en el presente estudio, relacionando su grado de esterificación (%) con su contenido de metoxilo (%), demuestran que dichos compuestos presentan un alto grado de esterificación y un alto contenido de metoxilo. Wang et al. (2016) menciona que las propiedades físico-químicas de la pectina podrían variar significativamente de acuerdo con los métodos de extracción.

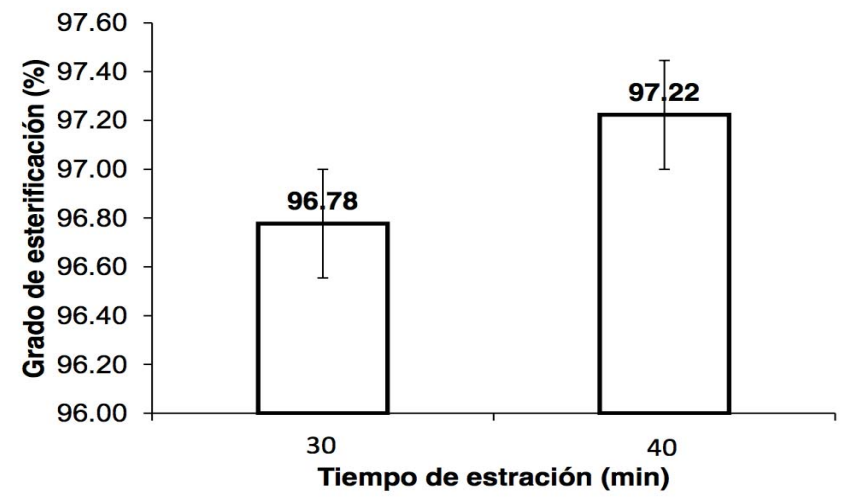

**Figura 2: Porcentaje del grado de esterificación de pectina obtenida a partir de HA. Valores promedio ± desviación estándar (n=3).** 

### **Identificación de pectinas por Espectrofotometría (FT-IR)**

Los resultados obtenidos a partir de la identificación de grupos funcionales mediante espectrofotometría FT-IR de la pectina obtenida a diferentes tiempos de extracción (30 y 40 minutos) con HA se pueden observar en la Figura 3.

Se observa que para los espectros IR se realizó la comparación con una pectina de referencia y con la pectina obtenida a tiempos de extracción de 30 y 40 minutos por HA, la banda 1 posee valores de 3672.96 cm-1, 3627.96 cm-1 y 3672.94 cm-1 respectivamente, identificados como grupos de –OH del alcohol con número de onda 3600-3680 cm<sup>-1</sup>, la presencia de este grupo posiblemente se debió a que no se pudo evaporar todo el alcohol o una parte de él quedó unido a la molécula. La banda 2 presentó valores de 3254.98 cm<sup>-1</sup>, 3311.96 cm<sup>-</sup> 1 y 3282.96 cm-1, las cuales se identifican por ser las más anchas debido a las vibraciones de tensión del –OH que se encuentran en un número de onda entre los 3300-3400 cm<sup>-1</sup>. La banda 3 con valores de 2902.87 cm<sup>-1</sup>, 2911.82 cm $^{-1}$  y 2912.83 cm $^{-1}$  para la pectina de referencia y los tiempos de 30 y 40 minutos respectivamente, corresponde a los valores a la banda correspondiente al grupo CH3 (2900-3000 cm<sup>-1</sup>) que indica los grupos esterificados. Para la banda 4 la tensión del C=O del grupo éster presenta un número de onda de 1700-1800 cm<sup>-1</sup>, los valores obtenidos para este apartado para pectina de referencia y los dos tiempos (30 y 40 minutos) fueron de 1735.82 cm<sup>-1</sup>, 1735.94 cm<sup>-1</sup> y 1735.80 cm<sup>-1</sup> respectivamente. Para la banda 5 el grupo C=O del ácido carboxilico los valores corresponden a un rango entre 1600-1640 cm-1, los resultados obtenidos por el espectro para las tres muestras son 1622.96 cm<sup>-1</sup>, 1618.91 cm<sup>-1</sup> y 1598.93 cm<sup>-1</sup> respectivamente. En la banda 6 se encontraron los enlaces de carbono (C-C) que conforman la molécula de pectina entre un número de onda de 1229-1250 cm<sup>-1</sup>. Y por último se identificaron los enlaces de C-O que conforman la estructura de la molécula con un número de onda de 1000-1300 cm-1.
De acuerdo con los valores obtenidos del espectro IR, se identificaron los grupos funcionales que corresponden a la pectina, por tanto, en las muestras evaluadas si existe presencia de pectina, de igual forma las bandas son comparables con la pectina de referencia. La influencia del tiempo de extracción de 30 y 40 minutos tiene relación con la concentración de los grupos funcionales de la pectina, empleando tiempos de 40 minutos se obtuvieron mayor concentración de estos, esto se produjo porque a una menor transmitancia hay una mayor absorbancia, ya que son inversamente proporcionales, y por consiguiente a una mayor absorbancia abra una mayor concentración de sólidos. De acuerdo con la identificación de los grupos funcionales, la pectina que se obtuvo en este trabajo es de alto metoxilo.

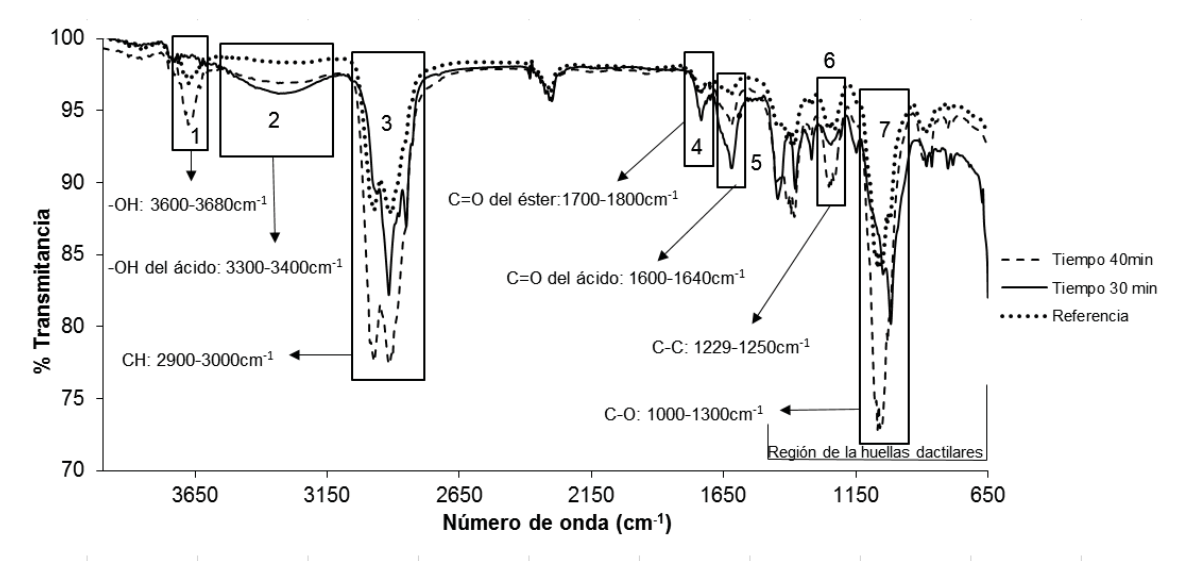

**Figura 3: Identificación de pectinas por Espectrofotometría (FT-IR). Datos de número de onda para identificar los grupos funcionales de la colección de espectros de la UNAM.** 

# **Trabajos a futuro**

A partir de los resultados obtenidos se recomienda lo siguiente:

- Se recomienda evaluar en futuros estudios más variables de extracción como lo son, temperaturas, tiempos de extracción, así como pH del medio.
- Evaluar y caracterizar el contenido de pectina en las diferentes partes de la jaca y variedades de la misma.
- Aplicar la pectina obtenida en el presente estudio en alimentos y evaluar su comportamiento ante estos.
- Hacer la comparación de la pectina en este estudio por hidrólisis acida con las tecnologías nuevas.

# **Conclusiones**

A partir de cáscaras de jaca se pueden obtener pectinas con características químicas que podrían ser de interés para el uso industrial. Los niveles de pH 3, temperatura de extracción de 75°C, tiempos de 30 y 40 minutos utilizados influyeron en las características químicas de las pectinas de cáscaras de jaca. Se concluye que empleando tiempos de extracción de 40 minutos se obtuvo mayor rendimiento (57.24%), y por consiguiente para la caracterización e identificación de la pectina se obtiene mejores resultados empleando dicho tiempo de extracción, así, se tiene que para el peso equivalente (14064.25 eq/g) es mayor cuando se somete a tiempos de extracción mayores a 30 minutos; el contenido de metoxilo (12.24%) y el grado de esterificación de las pectinas extraídas indican predominio de pectinas de alto metoxilo, las cuales se caracterizan por un grado de metilación mayor a 7% y un grado de esterificación mayor a 50,0%. El grado de esterificación en la cáscara de jaca fue de 97.22%. Los resultados de FT-IR mostraron la presencia de los grupos funcionales que presenta la molécula de pectina, se observó la influencia del tiempo de extracción, porque empleando tiempos de 40 minutos hay una mayor concentración de sólidos, en la banda número 3 que fue una de las más representativas se identificó los grupos esterificados, correspondientes a  $CH<sub>3</sub>$  por lo tanto la pectina que se extrajo es de alto metoxilo.

### **Referencias**

- 1. Ahmad, S., y Rongen, H. (2014). Extracion And Characterization of Pectin From Guava Fruit Peel. *International Journal of Research in Engineering Advanced Technology.*
- 2. Begum, R., Aziz, M. G., Uddin, M. B., y Yusof, Y. A. (2014). Characterization of Jackfruit (*Artocarpus heterophyllus*) Waste Pectin as Influenced by Various Extraction Conditions. Agriculture and Agricultural Science Procedia, 2, 244 – 251.
- 3. Correa, C., Garza, Y., Rodríguez, J., Aguilar, C. N., y Contreras, E. Juan. (1999). Geles de pectina de bajo metoxilo modificadas enzimáticamente. Journal of the Mexican Chemical Society, 43(1). Distrito Federal, México. 15-17.
- 4. Freitas, O. C., Giordani, D., Lutckemier, R., Deyse, G. P., Cladera-Olivera, F., Ferreira, M. L. D. (2016). Extraction of pectin from passion fruit peel assisted by ultrasound. LWT - Food Science and Technology, 71, 110-115.
- 5. Ganesh, M. I., Prakash, M. J., Ilakya, S., Anitha, S. L., Pooja S. S., y Priya, B. (2017). Ultrasound assisted extraction of pectin from waste Artocarpus heterophyllus fruit peel. Ultrasonics Sonochemistry, 34, 525–530.
- 6. Jamsazzadeh, K. Z., Shpigelman, A., Thuy, P. H. T., Van, L. A. M., y Hendrickx, M. E. (2015).Functional properties of citric acid extracted mango peel pectin as related to its chemical structure. Food Hydrocolloids, 44, 424-434.
- 7. Kintner, P., y VanBuren, J. (1982). Carbohydrate Interference and Its Correction in Pectin Analysis Using the m-HydroxydiphenyI Method. Journal of Food Science, 47(3), 756-759.
- 8. Owens, H., Lotzkar, H., Merrill, R., & Peterson, M. 1944. Viscosities of pectin solutions. Journal of the American Chemical Society, 66(7), 1178–1182.
- 9. Owens, H. (1952). Methods used at Western Regional Research Laboratory for extraction and analysis of pectin materials.
- 10. Methacanon, P., Krongsin, J., y Gamonpilas, C. (2014). Pomelo (Citrus maxima) pectin: Effects of extraction parameters and its properties. Food Hydrocolloids, 35, 383-391.
- 11. Ranganna, S. (1986). Handbook of analysis and quality control for fruit and vegetable products. Tata McGraw-Hill Education.
- 12. Round, A. N., Rigby, N. M., MacDougall, A. J., Morris, V. J. (2010). A new view of pectin structure revealed by acid hydrolysis and atomic force microscopy. Carbohydrate Research, 345, 487–497.
- 13. Seixas, F .L., Fukuda, D. L., Turbiani, F. R. B., García, P. S., Petkowicz, C. L. O., Jagadevan, S., y Gimenes, M. L. (2014). Extraction of pectin from passion fruit peel (Passiflora edulisf. flavicarpa) by microwave-induced heating. Food Hydrocolloids, 38, 186-192.
- 14. Vriesmann, L. C., Francisco, T. R., Oliveira, P. C. L. (2012). Extraction and characterization of pectin from cacao pod husks (Theobroma cacao L.) with citric acid. LWT - Food Science and Technology, 49, 108-116.
- 15. Wang, W., Ma, X., Jiang, P., Hu, L., Zhi, Z., Chen, J., Ding, T., Ye, X., y Liu, D. (2016). Characterization of pectin from grapefruit peel: A comparison of ultrasound-assisted and conventional heating extractions. Food Hydrocolloids, 61, 730-739.

# **Estudio del mecanismo de agregación de partículas coloidales a corto alcance utilizando el modelo PAC**

*M. Bárcenas<sup>1\*</sup>, M. L. Delgadillo<sup>1</sup>, M. A. Vaca, P<sup>1</sup>, L. Hernández<sup>2</sup>, V.A. Castellanos<sup>3</sup> 1 División de Ingeniería Química y Bioquímica, Tecnológico de Estudios Superiores de Ecatepec, Av. Tecnológico S/N, Valle de Anáhuac, C.P. 55210, Ecatepec, Edo. de Méx., México*<br><sup>2</sup> Universidad Tecnológica Fidel Velázquez, Av. Emiliano Zapata S/N, El Trafico, C.P.54400, Villa Nicolás *Romero, Edo. de Méx.,Méx*. *<sup>3</sup> División de Estudios de Posgrado e Investigación, Instituto Tecnológico de Tlalnepantla, Av. Tecnológico S/N, La Comunidad, C.P. 54070, Tlalnepantla de Baz, Edo. de Méx., México \*m.barcenas.c@gmail.com Área de participación: Ingeniería Química*

## **Resumen**

Se llevo a cabo un estudio computacional del mecanismo de agregación de partículas coloidales en presencia de inhibidores, utilizando el modelo PAC para corto alcance. Se estudio el efecto de la temperatura sobre el mecanismo de agregación coloidal con una concentración determinada de inhibidores y el alcance del potencial de interacción coloidal de  $\lambda$ =1.15. El proceso de agregación se reporta en función del tamaño promedio de agregado, complementado con un análisis de la distribución de frecuencia normalizada de agregados coloidales, fracción de monómeros y función de distribución radial. Los resultados muestran que la temperatura tiene un efecto positivo en el control de la agregación coloidal, donde un incremento disminuye el tamaño promedio de los agregados coloidales formados, dando como resultado mayor cantidad de monómeros en suspensión.

*Palabras clave: Coloide, modelo PAC, aglomeración, inhibidor, agregación.* 

# **Abstract**

*A computational study of colloidal particles aggregation mechanism with inhibitor particles was done, using the PAC model for short range. The temperature effect on the colloidal aggregation mechanism with a concentration of inhibitors and a range of the colloidal interaction potential*  $\lambda = 1.15$  was studied. The aggregation process is *reported as a function of the average aggregate size, complemented by an analysis of the normalized frequency distribution of colloidal clusters, monomer fraction and radial distribution function. The results show that temperature has a positive effect on the control of colloidal aggregation, because an increase of temperature provokes a decrease on the average size of the colloidal aggregates formed, and therefore a higher amount of suspended monomers is presented.* 

*Key words: Colloid, PAC model, agglomeration, inhibitor, aggregation.* 

# **Introducción**

El estudio del mecanismo de agregación de sistemas coloidales ha sido objeto de gran interés para la comunidad científica desde hace muchos años, debido a su extensa aplicación en áreas como la física, ciencia de los materiales, biología, medicina, tecnología de los alimentos, industria petrolera, industria de polímeros entre otras [Bárcenas y col., 2008; Detcheverry y col., 2008; Liu y col., 2011; Roldán-Vargas y col., 2013; Blue y Jorgenson, 2011; Montes-Hernandez y col., 2011; Sifontes, 2014; Sánchez-Ramírez y col., 2014; Sokolov y col., 2015; Bomboi y col., 2016]. En particular, el proceso de agregación reversible de partículas en solución es un elemento primordial para diversos procesos químicos y bioquímicos que involucran sistemas coloidales o que contienen nanopartículas, de aquí radica su importancia tecnológica y ambiental, que impulsan no solo el desarrollo de nuevos materiales, sino la mejora y creación de nuevos procesos [Sokolov y col., 2015].

Se puede considerar a los sistemas coloidales como modelos simples capaces de representar adecuadamente el comportamiento complejo de sistemas de macromoléculas, tales como fluidos petroleros, fluidos poliméricos, fluidos biológicos, suspensiones que contienen nanotubos, suspensiones de proteínas, etc. [Liu y col., 2011; Kätelhön y col., 2017], por lo que han sido ampliamente estudiados a través de diferentes técnicas: experimentales y simulación molecular, y teorías. Los métodos tradicionales se han centrado en la estabilidad de los sistemas y han considerado las fuerzas que actúan entre las partículas aglomeradas. Por ejemplo, la teoría de DLVO considera la energía potencial neta entre partículas como resultado de fuerzas atractivas de van der Waals y repulsiones electrostáticas, con ello predice las condiciones a las cuales los sistemas son estables respecto a la aglomeración [Kätelhön y col., 2017; Sokolov y col., 2015; Liu y col., 2011]. Este tipo de enfoques no revelan información suficiente respecto a las distribuciones de partícula que se encuentran en los sistemas que contienen aglomerados. Por otra parte, enfoques como el potencial de fuerza media modelan la evolución temporal de los sistemas con base en la interacción intermolecular; estos modelos se han aplicado a sistemas que contienen macromoléculas como nanotubos y proteínas, proporcionando comportamientos termodinámicos de interés con resultados precisos. Sin embargo, este tipo de modelos involucran cálculos que requieren de sistemas de computo robustos y consumen gran tiempo de computo [Sokolov y col., 2015].

Las herramientas de simulación molecular (Dinámica Molecular, DM, Monte Carlo, MC, y Dinámica Browniana, DB) se han implementado para describir la aglomeración coloidal y de nanopartículas como un proceso reversible a través del seguimiento de partículas individuales, considerando la interacción partícula-partícula. En particular DM y DB se han utilizado para escribir la cinética de aglomeración de nanopartículas, así como la morfología de las estructuras formadas [Markutsya y col., 2008], utilizando recursos computacionales robustos y costosos, lo cual representa una desventaja. Otro enfoque útil, son los modelos que utilizan la técnica de simulación MC, el cual toma un conjunto de partículas estadístico donde cada evento tiene un probabilidad de ocurrir a través de funciones de frecuencia basadas en las energía de interacción partícula-partícula. A diferencia de los métodos DM y DB, la simulación MC en conjunto con un modelo se puede aplicar para describir cuantitativamente la aglomeración de coloides y nanopartículas en suspensiones acuosas [Zhao y col., 2007; Liu y col., 2011]. De acuerdo con comportamientos derivados de resultados experimentales, para representar adecuadamente el proceso de agregación coloidal, los modelos de las simulaciones deben considerar la evolución de la distribución del tamaño de partícula en estado estacionario [Liu y col., 2011]. En este sentido, el modelo PAC describe el mecanismo de agregación como un proceso reversible, capaz de proporcionar información sobre la distribución del tamaño de los agregados y la estructura de los mismos a través de la función de distribución radial.

El modelo PAC se ha aplicado con éxito para describir el mecanismo de agregación y la inhibición de la misma de sistemas complejos como asfáltenos de petróleo [Bárcenas y col., 2007]. Así mismo, se han derivado del modelo PAC modelos capaces de describir comportamientos complejos de agregación para DNA [Roldán-Vargas y col., 2013; Bomboi y col. ,2016]. Por lo tanto en el presente trabajo se extiende el estudio del modelo PAC a muy cortos alcances ( $\lambda$ =1.15 $\sigma$ ) para su aplicación en la representación de sistemas como proteínas y biomoléculas en general.

# **Metodología**

Muchas de las suspensiones de interés para el desarrollo de nuevos materiales, requieren de establecer comportamientos generalizados para su aplicación. Muchos de estos sistemas no siguen la ley de estados correspondientes, por lo tanto su comportamiento termodinámico no se ha generalizado. El estudio de sistemas que contienen nanopartículas y coloides implica el mecanismo de agregación como parte de su naturaleza, por lo tanto y debido a sus características, se utilizó el modelo PAC (control de aglomeración de partículas, por sus siglas en inglés: particle agglomeration control, mostrado esquemáticamente en la Figura 1), que permite estudiar el mecanismo de agregación de partículas considerando coloides con diferente capacidad de conectarse con otros coloides (parámetro de funcionalidad), de acuerdo a la estructura química del sistema a representar [Bárcenas y col., 2007; Barcenas y Orea, 2011].

El modelo PAC permite estudiar el mecanismo de agregación considerando moléculas de inhibidor-dispersante para controlar la aglomeración de las partículas coloidales, a diferentes concentraciones.

#### **Modelo PAC**

El modelo PAC consiste en una mezcla de dos componentes (ver Figura 1): partículas coloidales (denominadas C) y partículas de inhibidor (denominadas I), ambas se consideran como esferas duras con diámetro  $\sigma_c = 1$  y  $\sigma_I = 0.3$  respectivamente, se fijo el diámetro de las partículas C igual a la unidad para no perder generalidad. El modelo considera la interacción entre las partículas C y la interacción entre las partículas C y las partículas I, se desprecia la interacción entre las partículas de inhibidor, así mismo el efecto del medio, que puede representarse mediante la manipulación de los parámetros de los modelos de potencial que describen los pares de interacción.

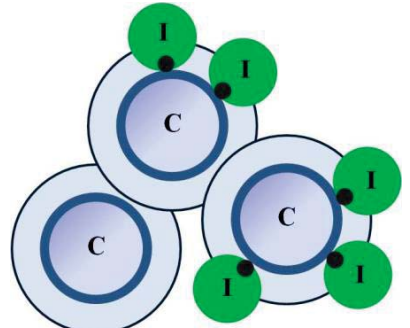

**Figura 1. Representación esquemática de modelo PAC con funcionalidad igual a 4. Las partículas etiquetadas como C corresponden a partículas coloidales, las partículas etiquetadas como I corresponden a las partículas de inhibidor, las cuales contienen un sitio asociativo.** 

Las partículas C interactúan a través de un potencial atractivo de corto alcance, constituido por un núcleo duro seguido de un pozo cuadrado (ver Figura 2) con una valencia limitada de interacción con sus vecinos (partículas C o I), definido por la ecuación (1), donde r<sub>ii</sub> es la distancia reducida entre los centros de las partículas,  $\sigma$  es el diámetro de la partícula,  $\varepsilon$  es la energía,  $\lambda$  es la amplitud de interacción del potencial,  $f_c(k)$  y  $f_i(k)$ son los números de enlaces que forma una partícula C y F es la funcionalidad de la partícula coloidal.

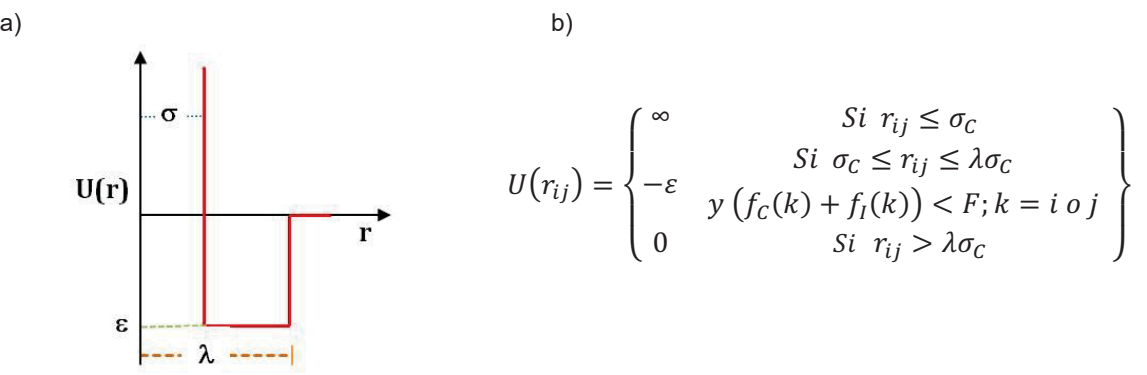

**Figura 2. a) Representación esquemática del modelo de potencial de pozo cuadrado que describe la interacción entre las partículas coloidales. b) Ecuación 1, describe numéricamente al modelo de pozo cuadrado.** 

De acuerdo a estudios previos para macromoléculas [Bárcenas y col., 2007], se ha establecido que una funcionalidad igual a 4 (capacidad del coloide para formar enlaces con máximo 4 partículas C o I) es el valor óptimo para caracterizar sistemas complejos, por lo tanto este valor se fijo en todos los estudios presentados en este trabajo.

Las partículas coloidales interactúan con las moléculas de inhibidor-dispersantes (partículas I) mediante el modelo de Smith-Nezbeda, donde los últimos se representan por una esfera dura con un sitio localizado en la superficie, cuya posición cambia aleatoriamente. La interacción ocurre entre el sitio del inhibidor y el centro de la partícula coloidal, de acuerdo a la ecuación 2.

$$
U(z_{SN}, \Omega) = \begin{cases} -\varepsilon_D & \text{Si} \quad 0.5\sigma_C \le z_{SN} \le w \\ 0 & \text{Si} \quad z_{SN} > w \end{cases} \tag{2}
$$

Donde Ω representa la orientación de la partícula de inhibidor-dispersante (definida por la localización del sitio asociativo sobre la superficie de la partícula) y  $Z_{SN}$  es la distancia entre el centro de una partícula coloidal y el sitio de la partícula del inhibidor-dispersante. La formación de enlaces entre las partículas C e I solo es posible para orientaciones y distancias específicas.

#### **Detalles de Simulación**

En este trabajo se considera una caja de simulación cúbica de longitud L con volumen constante, V=L $^3$ , y para evitar los efectos de frontera se usaron condiciones periódicas de frontera. Antes de iniciar la simulación se determina el tamaño del sistema que se va a utilizar; para lo cual se elige un número de partículas C, N<sub>C</sub>=600, que de acuerdo a estudios previos, es un número representativo y suficiente para obtener resultados confiables y repetibles. El número de partículas I son variables. Todas las partículas del sistema, se colocan aleatoriamente en la caja de simulación con coordenadas aleatorias en las tres direcciones, x, y, z, entre 0 y L. Si al colocar una partícula en la caja, ésta se traslapa con otra va situada, no se acepta el movimiento y se elijen aleatoriamente otras coordenadas. Este proceso se repite hasta colocar todas las partículas N que conforman el sistema y representan la configuración inicial.

Durante la simulación se elige una partícula y se mueve aleatoriamente evitando el traslape con otra. Si esto sucede no se acepta el movimiento y se elige otra partícula del sistema. Para que dos partículas coloidales i y j se enlacen (de acuerdo a la ecuación 1), la distancia entre ellas de centro a centro (r<sub>ii</sub>) debe cumplir con la restricción 1<r<sub>ij</sub>< λ. Cada sistema de estudio se estabiliza con aproximadamente 1X10<sup>6</sup> pasos de simulación y todos los resultados reportados son el promedio de aproximadamente 4X10<sup>7</sup> pasos de simulación.

Se estudiaron diferentes sistemas con corto alcance del potencial para un intervalo determinado de temperatura cada uno. Los resultados se darán en unidades adimensionales, donde se utiliza  $T^* = k_B T/\varepsilon$  para temperatura y  $p^* = p/\sigma^3$  para densidad. Se utilizan variables adimensionales para conservar generalidad y reportar el comportamiento del mecanismo de agregación de forma sistemática. En el caso de la temperatura específicamente, depende de la constante de Boltzman y la energía, la cual es característica de cada molécula, lo que permite una comparación de los resultados reportados con diferentes sistemas de interés como proteínas [Bárcenas y col., 2017].

## **Resultados y discusión**

En esta sección se presentan los resultados del estudio del mecanismo de agregación coloidal como un proceso reversible utilizando el modelo PAC, para tres temperaturas reducidas (0.20, 0.225 y 0.25) con un alcance del modelo de potencial de pozo cuadrado de  $\lambda$ =1.15, considerando una funcionalidad de las partículas coloidales F=4 y una concentración de inhibidor K=1.5 (K=N<sub>I</sub>/N<sub>C</sub>). El proceso de agregación se reporta en función del tamaño promedio de agregado (Z, ecuación 3), complementado con un análisis de la distribución de frecuencia normalizada de agregados coloidales (NFD, ecuación 4), fracción de monómeros  $(X_0)$  y función de distribución radial (g(r)).

$$
Z = \frac{\sum_{M} \langle m_M \rangle M}{\sum_{M} \langle m_M \rangle} \tag{3}
$$

Z=Tamaño promedio de agregado M=Tamaño de de agregado  $\langle m_{\mu} \rangle$  = Número promedio de agregados de tamaño M

$$
NFD = \frac{1}{N_{MC}} \sum_{1}^{N_{MC}} \langle m_M \rangle M \tag{4}
$$

 NFD= Distribución de frecuencia normalizada de agregados coloidales  $N<sub>MC</sub>$ = Número de pasos Monte Carlo

En la Figura 3 se reporta el tamaño promedio de agregado como función de la temperatura reducida (a) y la fracción de partículas coloidales que se mantienen como monómeros en la suspensión (b), para los tres casos de estudio, y se comparan con datos para un alcance del modelo de potencial de pozo cuadrado mayor  $(\lambda=1.25)$ . De la Figura se observa un decrecimiento lineal de Z respecto a T\*, esto es, el tamaño de los agregados disminuve al incrementar la temperatura del sistema, comportamiento consistente con la fracción de monómeros, que aumenta con T\*. De acuerdo con la Figura 3, el incremento de la temperatura favorece que más partículas coloidales se mantengan en suspensión como monómeros, es decir, provoca que se formen menor número de enlaces entre las partículas coloidales. Físicamente, el comportamiento descrito se atribuye a que al aumentar la temperatura se presenta el rompimiento de enlaces entre las partículas coloidales.

En la misma Figura 3, comparan los resultados obtenidos en este trabajo con datos para un alcance de potencial mayor ( $\lambda$ =1.25), se observan comportamientos opuestos para Z, a mayores alcances el tamaño promedio de agregado se incrementa con la temperatura, este comportamiento, de acuerdo a Bárcenas y col., [2007] se debe a que las partículas de inhibidor forman micelas inversas que favorecen la formación de agregados. Por lo tanto disminuir el alcance de potencial entre las partículas coloidales es suficiente para controlar la agregación coloidal, considerando una concentración de partículas de inhibidor de K=1.5.

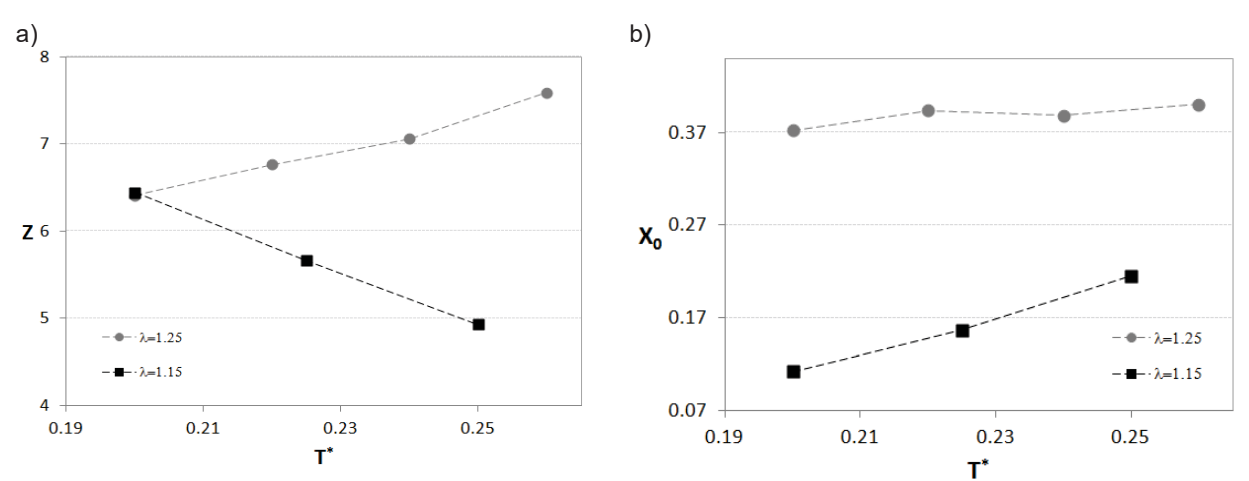

**Figura 3. a) Tamaño promedio de agregado, Z, como función de la temperatura reducida, T\*, b) Fracción de monómeros, X0, como función de la temperatura reducida, T\* , ambos casos para una concentración de inhibidor**  K=1.5, para dos alcances de potencial:  $\lambda$ =1.25 ( ), datos tomados de Bárcenas y col., 2007) y  $\lambda$ =1.15 ( **■**).

Para elucidar el comportamiento presentado en la Figura 3, se llevo a cabo un análisis de la distribución de frecuencia normalizada de agregados coloidales para las tres temperaturas de estudio (ver Figura 4). En la Figura 4 se puede observar que para la temperatura menor se presenta la formación de agregados de mayor tamaño y una menor frecuencia de formación de aglomerados coloidales pequeños, dímeros, trímeros y tetrámeros principalmente. Para la temperatura T\*= 0.25 se observa la mayor frecuencia de formación de dímeros (60 dímeros), comportamiento congruente con el presentado por la Figura 3, donde se observa que dicha temperatura es la que presenta menor tamaño promedio de agregado. Para todos los casos los tamaños más frecuentes son M=2, seguido por M=4. También se observa una la formación de agregados de gran tamaño, por ejemplo para los tres casos de estudio, se formo al menos un agregado constituido por veinte partículas coloidales.

La formación de agregados de partículas coloidales, que interactúan a través de un potencial de corto alcance  $\lambda$ =1.15 $\sigma$ , muestra una tendencia a disminuir con respecto a la temperatura, la cual puede deberse a dos fenómenos, primero, una formación de enlaces de las partículas coloidales con partículas de inhibidor tal que impide la interacción coloidal y presencia de agregados de gran tamaño, segundo, al rompimiento de enlaces entre las partículas coloidales debido al incremento de la temperatura en el sistema de estudio.

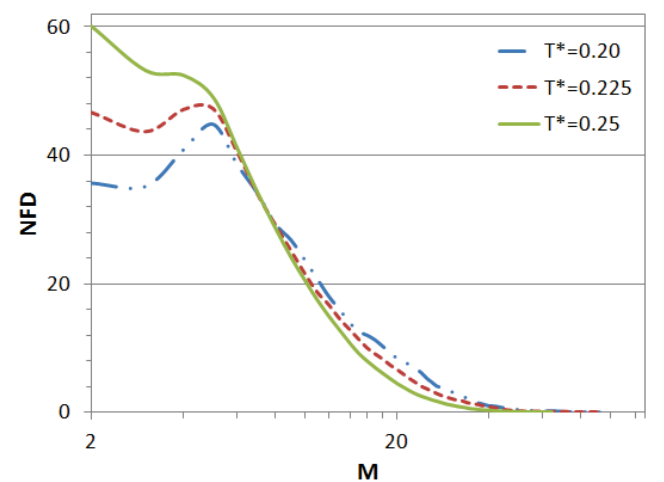

**Figura 4. Distribución de frecuencia normalizada de agregados de tamaño M, para tres temperaturas: T\*=0.20.**

Finalmente, en la Figura 5 se muestra la función de distribución radial, g(r), para la temperatura mayor (T\*=0.25) y menor (T\*=0.20), con la finalidad de explicar la compactación de los agregados coloidales. La función g(r) en general, describe cómo, en promedio las partículas de un sistema se ordenan radialmente alrededor de otra en especifico. Se puede observar en la Figura 5, que para ambas temperaturas se forma un pico en r = 2, siendo de mayor intensidad para T\*=0.20, es decir, a la temperatura más baja hay más partículas coloidales rodeando a una molécula i determinada. Este comportamiento indica que se forma un agregado de igual tamaño para ambas temperaturas, pero para T\*=0.20 es más compacto. A pesar que visualmente la diferencia entre las curvas presentadas en la Figura 5 es pequeña, en orden molecular y por lo tanto en la estructura del agregado representa compactación. Todos los datos presentados a lo largo del trabajo son producto de propiedades promedio de al menos 4X10<sup>7</sup> pasos de simulación, con lo que asegura se alcanza el estado de equilibrio en el sistema y la propiedad es representativa, además en todos los casos se llevo a cabo el cálculo computacional de forma repetida. Se ha demostrado en trabajos previos [Bárcenas y col., 2007] que la formación de agregados de partículas coloidales en presencia de inhibidores, es muy sensible respecto a la temperatura, donde para un alance de  $\lambda$ =1.25 $\sigma$  se observaron tres comportamientos distintos de Z con el cambio de la temperatura: para cierto intervalo de temperatura Z crece al aumentar T\*, lo cual es un fenómeno inesperado, que se explico por la formación de micelas inversas de los inhibidores con las partículas coloidales. Por lo tanto, en este trabajo se eligió dicho intervalo 0.2 ≤ T\* < 0.3, sin embargo, se requiere ampliar el estudio a más temperaturas para generalizar los comportamientos descritos.

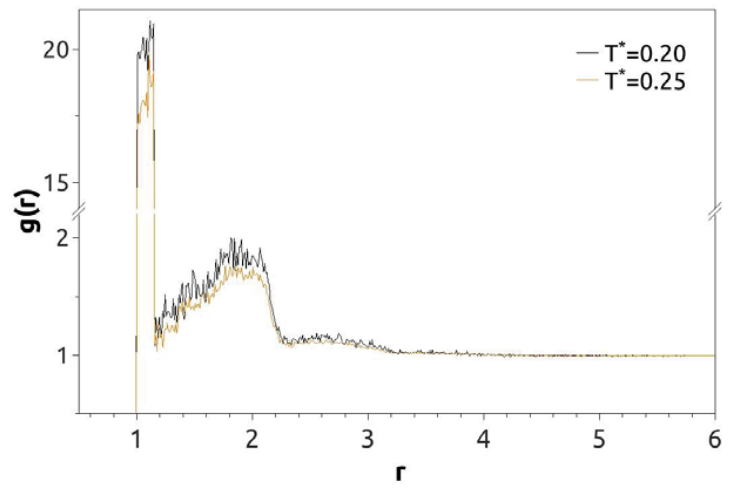

Figura 5. Función de distribución radial, g(r), para dos temperaturas: T\*=0.2 (  $\longrightarrow$  ) T\*=0.25 ( $\longleftarrow$  ).

# **Trabajo a futuro**

Ampliar el estudio respecto a tres variables: alcance de potencial, concentración de partículas de inhibidor y temperatura. Se requiere realizar un estudio sistemático haciendo un barrido respecto al alcance del potencial en un amplio intervalo de temperatura y considerando diferentes funcionalidades de las partículas coloidales, con la finalidad de aplicar el modelo PAC a diversos sistemas de estudio como proteínas, nanomateriales y biomoléculas en general.

# **Conclusiones**

Se llevo a cabo un estudio del mecanismo de agregación de partículas coloidales con el modelo PAC para corto alcance de potencial a diferentes temperaturas con una concentración de inhibidor K=1.5. Se observo que la temperatura tiene un efecto positivo en el control de la agregación coloidal, donde un incremento disminuye el tamaño promedio de los agregados coloidales formados, dando como resultado mayor cantidad de monómeros en suspensión. De acuerdo con los resultados de la función de distribución radial y NFD, el aumento en la temperatura provoca la formación de agregados menos compactos, y por lo tanto más fáciles de controlar.

# **Agradecimientos**

Se agradece el soporte financiero por el Tecnológico Nacional de México (TecNM) bajo el proyecto 371.15-PD y al Tecnológico de Estudios Superiores de Ecatepec por el apoyo financiero para el desarrollo del presente trabajo.

## **Referencias**

- 1. Bárcenas, M.; Douda, J. and Duda, Y. (2007). Temperature dependence of the coloidal agglomeration inhibition: Computer simulation study. *J. Chem. Phys.* **(127)** 114706.
- 2. Barcenas, M. and Orea, P. (2011). Molar-mass distributions of asphaltenes in the presence of inhibitors: Experimental a computer calculations. *Energy & Fuels* **(25)** 2100-2108.
- 3. Bárcenas, M.; Castellanos, V.; Reyes, Y.; Odriozola, G.; Orea, P. (2017). Phase behaviour of short range triangle well fluids: A comparison with lysozyme suspensions. *J. Mol. Liq.* (**225**) 723-229.
- 4. Blue, L. E. and Jorgenson, J.W. (2011). 1.1 mm superficially porous particles for liquid chromatography. Part I: Synthesis and particle structure characterization. *Journal of Chromatography* **(1218)** 7989-7995.
- 5. Bomboi, F.; Romano, F.; Leo, M.; Fernandez-Castanon, J.; Cerbino, R.; Bellini, T.; Bordi, F.; Filetici, P. and Sciortino, F. (2016). Re-entrant DNA gels. *Nature Communications* **(7)** 1-7.
- 6. Detcheverry, F.A.; Kang, H., Daoulas, K.Ch.; Müller, M.; Nealey, P. and de Pablo, J.J. (2008). Monte Carlo simulations of a coarse grain model for block copolymers and nanocomposites. *Macromolecules* **(41)** 4989- 5001.
- 7. Kätelhön, E.; Sokolov, S. V.; Bartlett T. R. and Compton, R. G. (2017). The Role of Entropy in Nanoparticle Agglomeration. *CHEMPHYSCHEM* **(18)** 51-54.
- 8. Liu, H.H.; Surawanvijit, S.; Rallo, R.; Orkoulas, G. and Cohen, Y. (2011). Analysis of nanoparticle agglomeration in aqueous suspensions via constant-number Monte Carlo simulation. *Environ. Sci. Technol*. **(45)** 9284-9292.
- 9. Markutsya, S.; Subramaniam, S.; Vigil, R. D. and Fox, R.O. (2008) On Brownian dynamics simulation of nanoparticle aggregation. Ind. Eng. Chem. Res. **(47)** 3338–3345.
- 10. Montes-Hernandez, G.; Sarret, G.; Hellmann, R.; Menguy, N.; Testemale, D.; Charlet, L. and Renard, F. (2011*).* Nanostructured calcite precipitated under hydrotehermal conditions in presence of organic and inorganic selenium*. Chemical Geology* **(290)** 109-120.
- 11. Roldán-Vargas, S.; Smallenburg, F.; Kob, W. and Sciortino, F. (2013). Gelling by heating. *Sci. Rep*. **(3)** 2451.
- 12. Sánchez-Ramírez, J.; Martínez-Hernández, J.L.; Segura-Ceniceros, E.P.; Contreras-Esquivel, J.C.; Medina-Morales, M.A.; Aguilar, C.N. and Ilina, A. (2014). Inmovilización de enzimas ligonocelulolíticas en nanopartículas magnéticas. *Quim. Nova* **(37)** 504-512.
- 13. Sifontes, A. B. (2014). Biosíntesis de nanomateriales: hacia el avance de la nanotecnología verde. *Mundo Nano. Revista Interdiciplinaria en Nanociencias y Nanotecnología.* **(7)** 56-68.
- 14. Sokolov, S. V.; Kätelhön, E. and Compton, R. G. (2015). A thermodynamic view of agglomeration. *J. Phys. Chem. C* **(119)** 25093-25099*.*
- 15. Zhao, H.; Maisels, A.; Matsoukas, T. and Zheng, C. (2007). Analysis of four Monte Carlo methods for the solution of population balances in dispersed systems. *Powder Technology* **(173)** 38–50.

# **Caracterización fisicoquímica del almidón de plátano macho como adjunto no convencional en cerveza artesanal**

E. León Pérez<sup>1</sup>, C. E. Martínez Sánchez<sup>1</sup>, R. Carmona García<sup>1</sup>, J. Rodríguez Miranda<sup>1</sup>, E. Herman y Lara<sup>1\*</sup> *Instituto Tecnológico de Tuxtepec, Departamento de Ingeniería Química y Bioquímica, Avenida Dr. Víctor Bravo Ahuja S/N, Colonia 5 de Mayo, C.P. 68350 Tuxtepec, Oax. México \*erasmo\_hl@hotmail.com Área de investigación: Ingeniería Química.* 

## **Resumen**

Actualmente no se consideran fuentes de almidón de raíces no convencionales como la malanga, yuca y plátano macho (PM) para elaborar cervezas artesanales donde los consumidores demandan características diferentes a la de una industrial. Por lo que, el objetivo fue evaluar las características fisicoquímicas y morfológicas del almidón de PM como adjunto no convencional para elaborar cerveza artesanal. Almidón de PM fue caracterizado con un análisis químico proximal, poder de hinchamiento (PH), índice de solubilidad en agua (ISA), temperatura de gelatinización (TG), así como la morfología del grano. Se observó una humedad, cenizas, lípidos y proteínas dentro del intervalo de un almidón de PM, una tendencia al incremento de ISA y PH conforme aumentó la temperatura. La morfología mostro gránulos con formas elipsoides y esféricas. La TG fue de 78.97 °C con entalpía de 9.91 J/g. Este almidón podría utilizarse como adjunto apropiado en la elaboración de una cerveza artesanal.

*Palabras clave: Almidón, Plátano macho, Propiedades fisicoquímicas, Morfología del gránulo.* 

# **Abstract**

*Currently, sources of starch from non-conventional roots such as malanga, manioc and plantain (P) are not considered to be used for artisan beers in which consumers demand different characteristics than an industrial one. Therefore, the objective was to evaluate the physicochemical and morphological characteristics of plantain starch as an unconventional adjunct to make artisan beer. The plantain starch was characterized with a proximal chemical analysis, swelling power (SP), water solubility index (WSI), gelatinization temperature (GT), as well as grain morphology. Moisture, ash, lipids and proteins were observed within the range of a plantain starch, a tendency to increase WSI and SP as the temperature increased. The morphology showed granules with ellipsoidal and spherical forms. GT was 78.97 °C with enthalpy of 9.91 J/g. This starch could be used as an appropriate adjunct in the manufacture of a craft beer.* 

*Key words: Starch, Plantain, Physicochemical properties, Granule morphology.* 

# **Introducción**

Según lo reportado por Bello-Pérez y col., [1999], el plátano macho es un fruto que en estado inmaduro presenta de un 70 a 85% de almidón en base seca. Por otra parte Galarza y col., [2004] han realizado una serie de investigaciones sobre el almidón de plátano macho, entre las cuales se tiene que este almidón es una fuente alternativa para la producción de diversos productos alimenticios como jarabes de glucosa, pastas, frituras etc., productos que a nivel industrial se obtienen a base de almidón de maíz, sin embargo, su producción en México es insuficiente debido principalmente al alto consumo. Por otro lado, puesto que la cerveza industrial normalmente es elaborada mediante la mezcla de almidones de varios cereales como cebada, maíz, arroz entre otros, es imprescindible el uso de otros almidones como adjuntos no convencionales para elaborar cerveza no solo industrial, sino la de tipo "artesanal" con características de sabor, aroma y cuerpo diferentes y en las que un grupo de consumidores la prefieren. Por lo que no se han considerado materias primas como el plátano macho, yuca, malanga, debido a que no se conocía su uso potencial para la extracción del almidón las cuales pudieran ofrecer otras características al producto. A estos almidones se les llama "adjuntos" los cuales contienen azúcares fermentables, el almidón contenido debe ser inicialmente solubilizado para que sea transformado por las enzimas de la malta. Es de notar que en la industria cervecera cuando se usan "grits" o harinas de cereales, se hace necesario solubilizar el almidón razón por la cual, el proceso en cocinas (área donde se lleva a cabo la maceración) se inicia con el llamado proceso de crudos. Los adjuntos no convencionales utilizados para la elaboración de cerveza artesanal se dividen en dos grandes grupos: Los que se maceran y los que se añaden a la olla de cocción. Estos últimos, como la miel o el jarabe de glucosa, contienen azúcares fermentables y se añaden a la olla de hervido. Los que precisan de macerado contienen almidón (camote, yuca, malanga, papa). Este almidón tiene que ser transformado en azúcares antes de que lo puedan procesar las levaduras. En consecuencia, estos adjuntos tienen que ser macerados ya que las enzimas tienen que transformar el almidón en azúcares (fermentables o no) y dextrinas. Algunos adjuntos macerables tienen temperaturas de gelatinización bajas, en otros son altas. Este aspecto es de vital importancia en la manera de operar los adjuntos, por otra parte estos brindan características diferentes a la cerveza artesanal [Carvajal y Andrade, 2010].

Por lo cual, se plantea la caracterización fisicoquímica y morfológica del almidón de plátano macho como adjunto no convencional en la elaboración de un producto de gran importancia comercial a nivel mundial como la cerveza artesanal.

# **Metodología**

#### **Obtención de materia prima**

El plátano macho se obtuvo en la Región de la Cuenca del Papaloapan, en el Municipio de Tuxtepec del Estado de Oaxaca, con los productores locales. El plátano macho fue adquirido en etapa de maduración 1, con 10 días antes del corte.

#### **Aislamiento de almidón**

Se utilizó el método propuesto por Flores-Gorosquieta [2004]. Se procesó una cantidad de plátano macho fresco, se lavó y se despulpó, ésta se cortó en cubos y se sumergió en una solución al 0.3% de ácido cítrico para evitar su rápida oxidación, posteriormente se molió en una licuadora industrial de 5 L, la pasta se tamizó con tamices con malla No. 40 (tamaño de partícula de 0.420 mm) recuperándose la lechada, ésta fue nuevamente tamizada con mallas No. 100 y 200 (tamaños de partícula 0.149 mm y 0.074 mm respectivamente). La lechada se dejó sedimentar a temperatura ambiente por 24 horas. Se realizaron 3 lavados al sedimento hasta que el agua no presentó pigmentos. El sedimento se obtuvo por decantación y se secó a 50 °C en un secador de charolas (AEP, AEP-SEC-FR-120, México) por 8 horas aproximadamente. Por último el almidón recolectado se trituró con un mortero, se tamizó con una malla No. 100 y el tamizado se pesó para obtener el rendimiento del aislado de almidón, este se selló al vacío en bolsas de polietileno y se almacenó a temperatura ambiente para las siguientes determinaciones.

#### **Análisis químico proximal**

La caracterización química proximal consistió principalmente en la determinación del contenido de humedad (AOAC 925.09B), cenizas (AOAC 923.03), lípidos (AOAC 920.39C) y proteínas (AOAC 920.87) contenidas en el almidón nativo de plátano macho [AOAC, 2005].

#### **Índice de solubilidad en agua y poder de hinchamiento**

Se utilizó el método por Sathe y Salunkhe [1981] para determinar el poder de hinchamiento (PH) y el índice de solubilidad en agua (ISA) del almidón. En un tubo de centrífuga de 10 mL previamente tarado, se añadió 0.5 g de la muestra en base seca y 5 mL de agua destilada, se agitó cada tubo en un vortex por 30 segundos. Se colocaron los tubos en un baño de agua a temperatura constante (60, 70, 80 y 90 ºC). Al baño de agua se le adaptó un termómetro y se le proporcionó agitación constante para mantenerla uniforme durante 30 min. Transcurrido este tiempo, se retiraron los tubos del baño y se secaron en una estufa (BM/401, Riossa, México). Se centrifugó a 3250 rpm durante 15 min en una centrífuga (Vulcon Clinaseal, CS6C, EUA). El sobrenadante se decantó y se pesaron los gránulos hinchados. Posteriormente el sobrenadante se colocó en una charola de aluminio previamente tarada y se secó en una estufa a 80 ºC durante 24 h. Después se pasó la muestra a un desecador con sílica gel y posteriormente se pesó en una balanza analítica (Citizen, CX 220, México). La determinación de los valores de ISA y el PH se realizó mediante las siguientes ecuaciones:

 $\text{ISA: } \frac{\text{Peso de almdon soluble}}{\text{Peso de muestra}} \chi 400$ 

 $PH: = 100 - ISA$ 

#### **Gelatinización**

Las propiedades térmicas del almidón, como temperatura y entalpía de gelatinización se evaluaron con un calorímetro de barrido diferencial (Q2000, TA Instruments, EUA), calibrado previamente con indio, siguiendo la metodología propuesta por Paredes-López y col., [1994]. Se pesaron 2 mg de muestra en base seca, dentro de una charola de aluminio (tres réplicas), posteriormente se le adicionaron 8 μL de agua desionizada. La charola se selló herméticamente y se dejó equilibrar por espacio de 1 hora antes de realizar el análisis. Como referencia se utilizó una charola vacía. La muestra se sometió a un programa de calentamiento en un intervalo de temperatura de 30 a 140 °C y una velocidad de 10 °C/min. La temperatura de inicio (T<sub>0</sub>), temperatura de pico (T<sub>p</sub>), temperatura final (Tf) fueron obtenidas directamente del análisis del software TA Instruments OS/2 versión 2.1.

#### **Microscopía electrónica de barrido**

Para el estudio de microscopía electrónica de barrido (MEB) las muestras no conductoras se recubrieron con una delgada capa de oro para hacerlas conductoras. La imagen se obtuvo rastreando la superficie de la muestra con un haz electrónico ultrafino. Las señales generadas se recolectaron, amplificaron y captaron en un tubo de rayos catódicos. Se realizó por el método reportado por Paredes-López y col., [1994]. La muestra del almidón se adicionó sobre una cinta conductora de cobre de doble adhesión, la cual se fijó previamente en un soporte de aluminio del microscopio electrónico de barrido JEOL (modelo JSEM 35CX; Japan Electronic Optical Limited, Japón). La muestra se cubrió con una capa de carbón de 30 nm de espesor depositada al vacío (10<sup>-5</sup> Torr) en una evaporadora JEOL. Las muestras recubiertas con carbón se colocaron en el ionizador de metales JEOL, y se recubrieron con una capa de oro de 60 nm. Las muestras se observaron en el microscopio electrónico de barrido a un voltaje de 8 KV y se tomaron las micrografías.

## **Resultados y discusión**

#### **Aislamiento del almidón**

Se procesaron 104.326 kg de plátano macho, se lavó y se despulpó, de los cuales 35.841 kg fueron de cáscara, 7.409 kg de raquis y 61.076 kg de pulpa fresca. En la extracción de almidón de plátano macho se obtuvieron 4.900 kg de éste con un rendimiento del 8.02% en base al peso de pulpa húmeda (Tabla 1), mientras que un 41.45% equivalieron a los desechos. Este valor del contenido de almidón fue menor a lo obtenido por Carlos-Amaya [2010] el cual obtuvo un rendimiento de 13.2%.

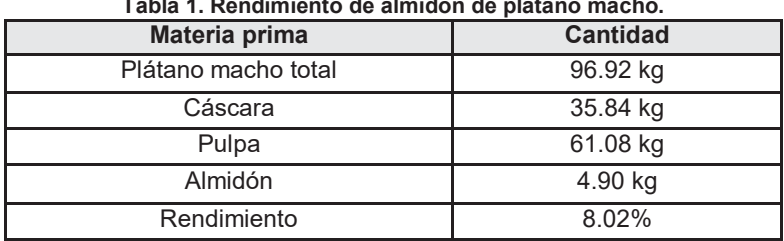

**Tabla 1. Rendimiento de almidón de plátano macho.** 

#### **Análisis químico proximal**

El almidón de plátano macho presentó un contenido de humedad de 10.16% la cual se encuentra dentro de las especificaciones industriales requeridas para el almacenamiento seguro de las harinas y almidón, para prevenir el deterioro de su calidad, aumentar su favorabilidad para uso en alimentación, menor ataque de insectos y hongos y mayor facilidad para uso comercial. El contenido de grasa obtenido en este estudio fue de 3.47%, el contenido de proteínas fue de 2.19%. El contenido de ceniza que representan en mayor proporción los minerales, puede variar debido a la tierra donde fue cultivado el fruto, el valor obtenido fue de 0.22%. Estos valores pueden ser comparados con lo reportado por Zamudio-Flores y col., [2007], quien obtuvo 8.30% en humedad, 3.85% para grasa, 2.06% de proteínas y 1.89% para cenizas.

#### **Índice de solubilidad en agua y poder de hinchamiento**

En la Tabla 2 se observa que la solubilidad se incrementó a medida que se aumentó la temperatura a la cual se calentó la solución de almidón, con un incremento desde los 60 °C con un valor de ISA de 2.63% hasta 90 °C con un valor de ISA de 7.82%. Sin embargo entre los 70 y 90 °C no se encontraron diferencias significativas entre los valores de ISA obtenidos, observándose una diferencia mínima entre estas temperaturas, ya que el gel se encontró totalmente formado, el cual no dejó agua libre necesaria para la lixiviación de los sólidos solubles. El poder de hinchamiento del almidón de plátano macho se incrementó conforme se aumentó la temperatura, ya que a altas temperaturas la masa del almidón aumenta como consecuencia de la absorción de agua por los grupos hidroxilo de los polímeros de amilosa y amilopectina, sucedió una relajación progresiva de las fuerzas de enlace dentro del gránulo, lo que implicó el aumento del poder de hinchamiento al elevarse la temperatura. A los 60 °C el poder de hinchamiento del almidón fue mínimo de 1.87 g gel/g de almidón, incrementándose a medida que la temperatura ascendía, hasta un máximo de 7.23 g gel/g de almidón a 90 °C, no encontrándose diferencias significativas entre los 80 y 90 °C. Este comportamiento tanto en índice de solubilidad en agua como en el poder de hinchamiento con respecto a la temperatura fue semejante a lo reportado por Sánchez-Rivera y col., [2005] el cual evaluó estas características funcionales en el almidón nativo de plátano macho.

| <b>Temperatura</b> | PH (g de gel/g de almidón) | ISA (%)                      |
|--------------------|----------------------------|------------------------------|
| 60 °C              | $1.87 \pm 0.00^{\circ}$    | $2.63 \pm 0.23^b$            |
| 70 °C              | $3.78 \pm 0.11^b$          | $6.24 \pm 1.51$ <sup>a</sup> |
| 80 °C              | $7.15 \pm 0.20^a$          | $6.59 \pm 2.20^a$            |
| 90 $^{\circ}$ C    | $7.23 \pm 0.19^a$          | $7.82 \pm 0.39$ <sup>a</sup> |

**Tabla 2. Resultados para índice de solubilidad en agua y poder de hinchamiento de almidón de plátano macho.** 

Los resultados son el promedio de tres determinaciones ± desviación estándar

#### **Microscopia electrónica de barrido**

La morfología del gránulo de almidón de plátano (Figura 1), presentó formas elongadas, esferoides aplanadas, con superficie lisa. Se ha reportado que el tamaño de los gránulos de formas esferoides varia de 15 a 40 μm, mientras que las formas elongadas presentan longitudes de 20 a 50 μm [Zhang y col., 2005]. Los gránulos de almidón de estas muestras de plátano macho estuvieron dentro del intervalo de estas medidas. Es importante señalar que los gránulos de almidón no presentaron daños en la superficie, lo que indica que el proceso de obtención por aislamiento fue eficiente.

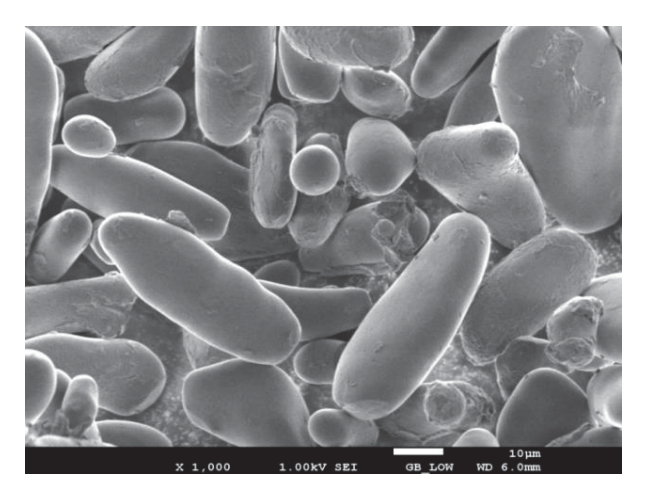

**Figura 1. Microfotografía del almidón de plátano Macho** 

## **Temperatura de gelatinización**

En la Tabla 3 se muestran los resultados de temperatura de gelatinización en el almidón de plátano macho, la temperatura inicial T<sub>o</sub> de 74.31 °C donde comienza el proceso de transición de fase y la muestra empieza un cambio estructural que puede resultar casi imperceptible.

| <b>MUESTRA</b>                     | $T_o$ ( $^{\circ}$ C ) | $T_{p}$ ( $^{\circ}$ C ) | $Tf('^c)$        | $\Delta H$ ( J/g ) |
|------------------------------------|------------------------|--------------------------|------------------|--------------------|
| Almidón de<br><b>Plátano Macho</b> | $74.31 \pm 0.12$       | $78.97 \pm 0.17$         | $84.12 \pm 0.61$ | $9.91 \pm 2.29$    |

**Tabla 3. Resultados de propiedades térmicas del almidón de plátano macho.** 

Temperatura de inicio (T<sub>o)</sub> Temperatura de pico (T<sub>P</sub>), Temperatura final (T<sub>f</sub>), entalpia total (ΔH). <sup>∗</sup>Los resultados son el promedio de tres determinaciones ± desviación estándar.

La temperatura de pico T<sub>p</sub> fue de 78.97 °C y es en este punto donde se registraron los valores más altos de absorción de calor y donde la muestra comenzó a pasar a un estado viscoso debido al inicio de la ruptura de los gránulos de almidón. La entalpía de gelatinización ΔH es la energía absorbida en el proceso, su valor fue de 9.91 J/g, siendo la temperatura final del proceso Tf de 84.12 °C. Esta transformación fue acompañada de cambios estructurales no reversibles, que fueron inducidos por este tratamiento térmico en el almidón, entre ellos: absorción de agua, hinchazón del grano, fusión de la parte cristalina, pérdida de la birrefringencia, y aumento en la viscosidad y solubilidad del gránulo. Estos valores se pueden comparar por lo obtenido por García-Tejeda y col., [2011], la cual obtuvo una temperatura promedio de pico de 78.8 °C, al igual que la temperatura de inicio y temperatura final no existieron diferencias entre ambos resultados, a excepción de la entalpia en el que obtuvo 11.4 J/g y en este análisis se obtuvo un valor de 9.91 J/g.

# **Conclusiones**

El rendimiento de almidón de plátano macho aunque fue menor a lo esperado, podría ser adecuado para la obtención de azúcares fermentables y ser utilizado como adjunto no convencional en la elaboración de una cerveza artesanal. El análisis químico proximal mostró valores bajos en proteínas, lípidos y cenizas a excepción de la humedad, lo que demostró que el método de aislado fue eficiente. El poder de hinchamiento y el índice de solubilidad en agua del almidón de plátano macho obtuvieron mayores valores a partir de una temperatura de 70 °C. Así como la temperatura de gelatinización, pues las variables térmicas mostraron cambios estructurales en el gránulo de almidón exponiendo la temperatura óptima de modificación. Estos valores indican que son susceptibles de ser operados durante el cocimiento y maceración del almidón de plátano macho para la obtención de azúcares fermentables. La morfología del almidón de plátano demostró gránulos uniformes y homogéneos característicos del almidón de plátano macho. Por lo que de acuerdo a los resultados obtenidos de las características fisicoquímicas y morfológicas obtenidas del almidón de plátano macho este podría ser utilizado como un adjunto no convencional para la elaboración de cerveza artesanal.

# **Agradecimientos**

Este trabajo fue financiado a través del programa CONACYT PEI 2016 con la participación de la Empresa PROALISER S.A. DE C.V. DE R.L.

# **Referencias**

- 1. AOAC. (2005). Official Methods of Analysis. 16<sup>a</sup> edition. Ed. Association of Official Analytical Chemists, *international*. Gaither Stourg, E.U.A.
- 2. Bello-Pérez, A.; Pano, Y.; Agama, E. and Paredes, O. (1999). Isolation and partial characterization of banana starches. *Journal of Agricultural and Food Chemistry*. (**47**) 854–7.
- 3. Carlos-Amaya, F. (2010). Propiedades fisicoquímicas y de digestibilidad de almidón de plátano (*Musa paradisiaca* L.) sometido a una modificación dual. *Instituto Politécnico Nacional. Centro de Desarrollo de Productos Bióticos*. Yautepec, Morelos. Tesis de Maestría. **Pp.50**.
- 4. Carvajal, M. y Andrade, I. (2010). Elaboración de cerveza artesanal. *Universidad Técnica del Norte*, Ibarra, Ecuador. **Pp 22.**
- 5. Flores-Gorosquieta, E. (2004). Obtención de jarabe de glucosa a partir de almidón de plátano empleando un reactor enzimático a nivel planta piloto. *Centro de Desarrollo de Productos Bióticos del Instituto Politécnico Nacional.* Yaucatepec, Morelos, México. Tesis de Maestría. **Pp. 34**.
- 6. Galarza, M. J. M.; Miramontes, P. M.; Muñoz, P. D. y Hernández, R. G. (2004). Situación actual y perspectiva del maíz en México. *SAGARPA*. **Pp. 60-65**.
- 7. García-Tejeda, M.; Zamudio-Flores, P.B.; Bello-Pérez, A. y Romero-Bastida, C.A. (2011). Oxidación del almidón nativo de plátano para su uso potencial en la fabricación de materiales de empaque biodegradables: caracterización física, química, térmica y morfológica. *Instituto Politécnico Nacional. Centro de Desarrollo de Productos Bióticos.* Yautepec, Morelos. Tesis Doctoral. **Pp.133**.
- 8. Paredes-López, O.; Bello-Pérez, A. and López, M.G. (1994). Amylopectin: structural gelatinization and retrogradation studies. *Food Chemistry*. **(50)** 411-418.
- 9. Sánchez-Rivera, M.M.; García-Suárez, F.J.L.; Velázquez del Valle, M.; Gutiérrez-Meraz, F. and Bello-Pérez, A. (2005). Partial characterization of banana starches oxidized by different levels of sodium hypochlorite, *Carbohydrate Polymers*. **(59)** 150-162.
- 10. Sathe, S.K. and Salunkhe, D.K. (1981). Isolation, partial characterization and modification of the great northern bean. (*Phaseolus vulgaris*) starch. *Journal of Food Science*. **(46)** 617-621.
- 11. Zamudio-Flores, P. B.; Bello-Pérez, A.; Vargas-Torres, J. P.; Hernández-Uribe, F. y Romero-Bastida, C. A. (2007). Caracterización parcial de películas preparadas con almidón oxidado de plátano. *Agrociencia*. **(41)** 837-844.
- 12. Zhang, P.; Wistler, l.; Bemiller, J. and Hamaker, B. (2005). Banana starch: production, physicochemical properties, and digestibility-A review. Production. *Carbohydrate Polymers.* **(59)** 443-458.

# **Caracterización química de una hamburguesa con sustitutos vegetales**

*D. Ojeda Juárez<sup>1</sup>, M. Guevara Valencia<sup>1+</sup>, C.A. Ortiz Sánchez<sup>1</sup>, N., Real Luna<sup>2</sup> y T. García Herrera<sup>1</sup> 1Facultad de Ciencias Químicas, Universidad Veracruzana, Prolongación de Avenida Oriente 6, 1009, Colonia Rafael Alvarado, C.P. 94340, Orizaba, Ver. México 2Colegio de Postgraduados Campus Córdoba, Carretera Federal Córdoba-Veracruz Km 348, Congregación Manuel León, C.P. 94946, Amatlán de los Reyes Ver. México \*mgvfcq@hotmail.com Área de participación: Ingeniería Química* 

# **Resumen**

El consumo de comida rápida sumada a la vida sedentaria, causa hábitos alimentarios que generan problemas de nutrición y enfermedades crónicas. La búsqueda de nuevos alimentos ricos en nutrientes y que aporten benéficos a la salud, sumado al hecho de sustituir ingredientes por fuentes bajas en grasas y carbohidratos ofrecen la oportunidad de diseñar nuevos productos. Este trabajo propone sustituir la carne de las hamburguesas por una mezcla de avena-carne y soya-carne 1:1 (p/p). Las muestras se caracterizaron evaluando humedad, cenizas, proteínas, fibra, grasa, aw, acidez y colesterol. Se puede concluir que ambas propuestas son satisfactorias, la formulación de soya proporciona mejores valores con respecto a proteínas (13%) y cenizas (97.5%); con respecto al porcentaje de fibra y grasa, así como al colesterol no hay diferencia significativa entre la muestras. Ambas propuestas reducen 82.5% el porcentaje de grasa en una muestra de carne para hamburguesas.

*Palabras clave: Nutrición, Alimentos funcionales, Análisis de alimentos* 

## **Abstract**

*The consumption of fast food added to a sedentary life causes alimentary habits that generate nutrition issues and chronic diseases. The search for new foods rich in nutrients and beneficial to health, added to the fact of replacing ingredients with low-fat and carbohydrates sources offers the opportunity to design new products. This work proposes replacing hamburger meat with a mixture of 1: 1 (w/w) oats-meat and 1: 1 (w/w) soy-meat. Samples were characterized by assessing moisture, ash, protein, fiber, fat, water activity, acidity and cholesterol. It can be concluded that both proposals are satisfactory, the soy formulation provides better values with respect to proteins (13%) and ashes (97.5%); with respect to the fiber and fat percentage, as well as cholesterol there is no significant difference between the samples. Both proposals reduce the percentage of fat in a sample of hamburger meat by 82.5%.* 

*Key words: nutrition, functional food, food analysis* 

## **Introducción**

El sobrepeso y la obesidad son la alteración nutricional más común en el mundo, son padecimientos que se generan desde la infancia y continúan hasta la edad adulta, generando enfermedades crónicas como padecimientos cardiovasculares, diabetes, síndrome metabólico, entre otras. Este problema se debe al consumo de alimentos con elevadas cantidades de azucares, grasas, almidones, sumado a una vida sedentaria.

La prevalencia de sobrepeso y obesidad entre la población mexicana con una edad menor o igual a 20 años de edad es la más alta superando a Estados Unidos. Aunque la desnutrición sigue siendo un problema importante en México entre los grupos de menores ingresos, la obesidad afecta a todos los grupos económicos y está aumentando en la población de altos ingresos.

Se puede definir como una alimentación saludable aquella que satisface las necesidades nutricionales y fisiológicas de las personas. Como se sabe los alimentos ayudan a obtener los nutrientes necesarios que se traducen en energía, pero además proporciona satisfacción. De acuerdo con la Norma Oficial Mexicana para el Tratamiento Integral de Obesidad [NOM–174-SSA1-1998], esta es una enfermedad caracterizada por el exceso de tejido adiposo en el organismo. Por eso es importante elegir la combinación de alimentos apropiada para lograr una buena alimentación.

Por otro lado la avena tiene seis de los ocho aminoácidos que requiere el ser humano para regenerar tejidos y crear hormonas, en su composición se incluye aceites insaturados y ácido linoleico, es fuente hidratos de carbono complejos, por lo que proporciona energía y son de lenta absorción, por lo que ayudan a mantener niveles de glucosa estable. La avena es el cereal que más vitaminas y minerales aporta: entre ellas vitaminas E, B1, B2, B3 y B6, además de calcio, hierro, zinc, fósforo, magnesio, potasio, cobre y sodio están presentes en grandes cantidades; posee un gran contenido de fibra insoluble (facilita el tránsito intestinal y evita el estreñimiento) y fibra soluble; al contener β-glucanos colabora a reducir los niveles de colesterol, ayuda a controlar el peso ya que al saciar el apetito durante largo tiempo disminuye la asimilación de grasas en el intestino [Almeida-Alvarado y col*.,* 2014].

La soya es un alimento con alto valor nutricional, la composición del grano es, en promedio, 36.5% de proteínas; 20% de lípidos; 30% de hidratos; 9% de fibra alimentaria; 8.5% de agua; y 5% de cenizas. La concentración proteica de la soya es la mayor de todas las legumbres, es importante por la cantidad, y también lo es por su calidad. Por lo general, las proteínas provenientes de los alimentos de origen vegetal tienen un bajo contenido de aminoácidos sulfurados (metionina y cisteína), la soya contiene estos aminoácidos en cantidad suficiente para satisfacer los requerimientos del adulto normal. La proteína de soya (y la mayoría de sus productos), tiene un perfil de aminoácidos y digestibilidad adecuados, o sea, un escore de aminoácidos corregido por la digestibilidad proteica (PDCAAS) que es igual a uno, que es la calificación más elevada. Este valor significa que, cuando se consume como única fuente de proteínas, es capaz de satisfacer las necesidades recomendadas para niños mayores de 2 años y adultos. Como consecuencia de esta evaluación, la OMS estableció que la proteína de soja contiene todos los aminoácidos esenciales y en cantidades suficientes para alcanzar los requerimientos de ingesta de proteínas acordes a las necesidades de edad y situación biológica [Ridner y col*.,* 2006].

Considerando esta información y en la búsqueda de nuevos alimentos que sean ricos en nutrientes, y que además aporten benéficos a la salud, sumado al hecho de poderse utilizar como complemento de la comida rápida, reemplazando alimentos que son ricos en grasas y carbohidratos; se ofrece la oportunidad de mejorar un alimento como la hamburguesa, que contenga los nutrientes necesarios para el organismo, disminuyendo la cantidad de grasas y carbohidratos y que al mismo tiempo sea agradable al consumidor, por lo que en este trabajo se busca sustituir parte de la carne de las hamburguesas por una mezcla de avena-carne y soya-carne (p/p) de contenido con los beneficios de un alimento funcional.

# **Metodología**

Este trabajo se realizó en la Facultad de Ciencias Químicas de la Universidad Veracruzana en Orizaba Ver., en el Laboratorio de Alimentos N°104, así como en el Laboratorio de los Alimentos del Colegio de Postgraduados, Campus Córdoba.

#### **Materiales**

Se utilizó avena marca Quaker®, presentación de elaboración instantánea, soya natural y carne de res de la marca Su Karne® en la presentación para hamburguesa, leche semi descremada. Para sazonar se utilizó sal, pimienta, cebolla, ajo, hierbabuena y cilantro deshidratados. Como medio de transferencia de calor se utilizó aceite en presentación de spray marca Pam®.

#### **Procedimiento para la elaboración de la hamburguesa**

La composición de las mezclas para hamburguesa, se realizó en una relación 7:3, 6:4 y 1:1 (p/p) avena-carne y soya-carne. El procedimiento de elaboración inicia al humedecer la avena con 100 mL de leche dejándose reposar por tres minutos, pasado este tiempo se mezcló la avena con la cantidad de carne y se llevó al procesador de alimentos para homogeneizarse con la cebolla, hierbabuena, cilantro, ajo, sal, pimienta y 50 g de agua. Una vez terminada la preparación, se moldeó refrigerándose por 2 h, posteriormente se frieron por ambos lados por unos minutos, hasta conseguir un buen cocimiento y un color dorado, finalmente se acomodaron sobre papel

adsorbente para eliminar la mayor parte de residuos grasos. Con respecto a la mezcla soya-carne, se siguió el procedimiento anterior, sustituyendo la leche por agua para hidratar la soya.

Las formulaciones propuestas de avena-carne y soya-carne: 7:3, 6:4 y 1:1 (p/p), se evaluaron considerando la opinión de 25 panelistas no entrenados.

#### **Caracterización fisicoquímica**

Las formulaciones de hamburguesa funcional propuesta se caracterizaron evaluando: humedad, cenizas, proteínas, grasa, fibra cruda, aw, y acidez titulable.

#### **Determinación de Colesterol**

Para la determinación de colesterol se utilizó el método de Liebermann-Burchard en una muestra lipídica [Arranz y col*.,* 1994]; el método se basa en el desarrollo de una coloración verde en presencia de anhídrido acético y ácido sulfúrico concentrado con temperatura, después de 30 min de reacción. La intensidad de la coloración es medida por absorción en el espectrofotómetro a 620 nm. La intensidad tiene una relación lineal con la concentración de colesterol entre 100, se debe realizar una solución control de colesterol grado reactivo, de diferentes concentraciones para realizar la comparación.

#### **Análisis estadístico**

Los resultados se analizaron con el programa estadístico MINITAB (versión 17, USA) a través de la prueba de Tukey con un nivel "p" de 0.05.

## **Resultados y discusión**

### **Elaboración de hamburguesas avena-carne y soya-carne**

Al realizar la evaluación de las formulaciones 7:3; 6:4 y 1:1 (p/p) avena-carne y soya-carne por los 25 panelistas no entrenados, la formulación en una relación 1:1 (p/p), fue calificada con la mayor preferencia

#### **Resultados del análisis fisicoquímico**

Con respecto a la determinación del porcentaje de humedad, se observa que la hamburguesa de soya –carne, presenta una mayor nivel que la de avena-carne, esto puede relacionarse con el hecho de que la soya al hidratarse retiene mayor cantidad de líquidos que la avena.

De acuerdo a la NMX-F-289-1977 el contenido de humedad para la avena es de 12%, y como se observa la mezcla de avena-carne supera este porcentaje; en relación a la cantidad de agua contenida en la carne de res, SAGARPA [1] reporta un 75%; por lo que si se compara con el obtenido por las muestras analizadas los valores obtenidos son inferiores al de SAGARPA. Estos resultados son importantes debido a que por razones de clima, condiciones del transporte y almacenamiento, es posible que se llegue a introducir cierta cantidad de humedad en las muestras y estas se encuentran en riesgo de desarrollar ciertos microorganismos que contaminan el producto y generan enfermedades al consumidor.

En la avena se encuentran los β-glucanos, los cuales son fibras de complejos polisacáridos que provienen de las paredes celulares de avena, según el Centro de conocimiento y cursos prácticos de la psiconeuroinmunología (PNI) clínica y terapia nutricional y Kumar [2008], señalan que el β-glucano, por su condición de fibra soluble, es capaz de formar una malla tridimensional resistente que liga a la grasa incorporada con el agua que se añade a la formulación, evitando así pérdidas importantes durante la cocción. La retención de humedad se observa en carne para hamburguesas de res con poca grasa debido a que las formulaciones con proporciones de ingredientes funcionales tales como el β -glucano procedente de la fibra de avena se comportan de forma diferente a la harina proveniente de leguminosas [Welch y col*.,* 2000].

Las propiedades de la fibra vinculadas con la función gastrointestinal incluyen su capacidad de fermentabilidad (que contribuye a reducir el tránsito intestinal, así como a suprimir la inflamación del colon), viscosidad, capacidad de retención de agua y la estimulación de la proliferación de bacterias beneficiosas [Bosaeus, 2004 y Eswaran y col*.,* 2013]. La fibra también se ha vinculado con la reducción de cáncer de colon, hallazgos indican una mayor relación con el consumo de fibra insoluble por su capacidad para reducir en el tiempo de contacto de las heces

que pueden contener toxinas con las paredes del colon, lo que facilita la salida de los desechos y también se han relacionado sustancias de la fibra que neutralizan las sustancias cancerígenas o su formación [Park y col*.*, 2005]

Otras instituciones como el Departamento de Agricultura de los Estados Unidos [USDA, 1991] han promovido el consumo de productos cárnicos "bajos en grasa" como las carnes para hamburguesas con menos de 10% de grasa. Sin embargo, sus fabricantes han encontrado que la disminución drástica del contenido de grasa, altera sus características sensoriales y químicas, lo cual genera problemas de aceptabilidad por parte del consumidor [Jiménez, 2000]. Con el propósito de retener los atributos sensoriales en este tipo de producto cárnico, se ha intentado sustituir la grasa por ingredientes no cárnicos (ligantes). La fibra soluble de avena, ha sido aprobada por la FDA como beneficiosa para la salud, por estar asociada con la reducción del riesgo de contraer enfermedades cardiovasculares [Escudero-Álvarez y González-Sánchez, 2006].

En relación al porcentaje de grasa, los resultados estadísticos indican que no existe diferencia entre los resultados de la hamburguesa avena-carne y la de soya-carne. Piñero y col*.* [2005], señala que el contenido de grasa de las carnes cocidas, disminuye debido a la menor estabilidad de la grasa dentro de la matriz proteica cuando se eleva su contenido en el producto cárnico [Tornberg, 1989].

Este hallazgo contradice a Mansour *y* Khalil [1999], y Troy y col*.* [1999] al indicar incrementos del tenor graso al cocinar carnes para hamburguesas "bajas en grasa". Esos mismos autores reportaron mayores pérdidas de humedad durante la cocción, lo cual podría explicar la mayor concentración de grasas en estas formulaciones. Cannell y col*.* [1989] y Troutt y col*.* [1992], señalan que la evaporación del agua y la fusión de la grasa durante la cocción, pueden reducir significativamente el peso inicial (crudo) de estos productos, aumentando la concentración de proteína en el producto cocido. Esto también permite explicar la concentración de cenizas.

La adición de fibra de avena no afecta el contenido de proteínas, esta tiene la capacidad de retener grasa durante el calentamiento, para dar lugar a la menor pérdidas por cocción [Giese, 1992; Inglett y col*.,* 1994; Taki, 1991; Warner y Inglett 1997]; aunque en este trabajo no se evalúo este cambio, si se observa un aumento en el porcentaje de grasa en la hamburguesa con avena en comparación con la que esta adicionada con soya.

Carvajal y Ortega [2001], señalan que existe una diferencia en él porcentaje de grasa en la carne de res magra cruda y cocida, que va del 5 al 12%, en relación al porcentaje de humedad se observa una reducción de 73 a 59 % y con respecto al porcentaje de proteína la diferencia va de 21 a 28%; estos cambios se atribuyen al proceso de cocción; en este trabajo los valores obtenidos son comparables a los reportados, ya que se refieren a un producto cocinado.

El principal problema en la aceptabilidad de bajo contenido de grasa en productos cárnicos procesados, es la disminución de la palatabilidad y/o reducción de la humedad.Los ingredientes no cárnicos desempeñan un papel importante en la modificación de propiedades funcionales tales como la emulsificación; por otro lado el agua y la grasa puede afectar las propiedades de textura [Huffman, y Egbert, 1990].

En este trabajo se observa que los valores reportados del porcentaje de grasa en las hamburguesas analizadas en relación a los de la carne, presentaron niveles inferiores, lo cual seguramente será notorio en las variables sensoriales.

La principal función de las proteínas de soya, está relacionada con la capacidad de hidratación, solubilidad coloidal, estabilidad, gelificación, emulsificación, formación de espuma y la adherencia/ cohesión [Kregel y col*.,* 1986]. Estas propiedades se ven aprovechadas en la formulación de la hamburguesa de soya- carne.

Rubinstein y col*.* [2004], señala que la soya texturizada aumento el porcentaje de humedad y mejoró el nivel de unión de proteínas, mientras que disminuyo el porcentaje de grasas, esta observación coincide con el uso de soya en la hamburguesa propuesta, ya que impacta en la disminución del porcentaje de grasas y en el aumento de la humedad.

La caracterización fisicoquímica de las hamburguesas, avena-carne y soya-carne se presenta en la Tabla 1.

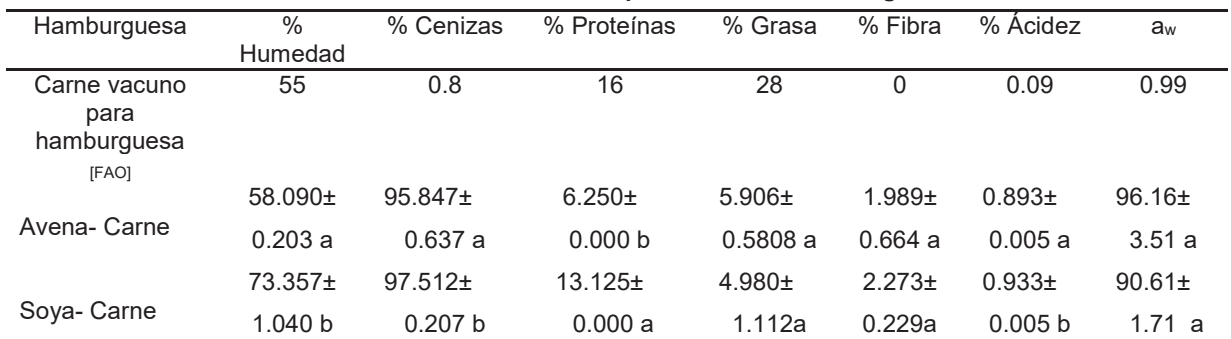

#### **Tabla 1. Caracterización fisicoquímica de las hamburguesas**

Las medias que no comparten una letra son significativamente diferentes. Intervalos de confianza simultáneos de Tukey del 95%. Nivel de confianza individual = 98.74%.

#### **Contenido de colesterol**

El colesterol es un componente necesario en cada una de las células de nuestro cuerpo, sin colesterol, no tendrían fuerza en su estructura. Por esta razón, nuestro cuerpo es capaz de sintetizarlo. Muchas personas que viven en dietas libres de colesterol, lo siguen acumulando, debido a que su cuerpo lo produce en exceso. El problema con el colesterol, es que un alto nivel de este compuesto en sangre puede aumentar el riesgo de las enfermedades cardiovasculares. Sin embargo, el consumo diario del colesterol, particularmente a través de la carne, no está relacionado con los niveles de colesterol en sangre en personas normales.

El análisis estadístico de la determinación de colesterol señaló que no existe diferencia significativa entre las dos muestras analizadas (Tabla 2). Este resultado es atribuible a hecho de que en ambas muestras se empleó la misma cantidad de carne y tanto la avena como la soya complementaria en la formulación de las hamburguesas no modifican este valor. La relación entre el consumo de grasa y el desarrollo de enfermedades cardiovasculares, ha generado que organizaciones internacionales, como tal es el caso de la Asociación Americana de Dietas (ADA) y la Organización Mundial para la Salud (OMS), hayan modificado las recomendaciones dietéticas en la ingesta de grasa a menos del 30% de la ingesta calórica total y de colesterol en menos de 300 mg/día.

#### **Tabla 2. Evaluación de colesterol**

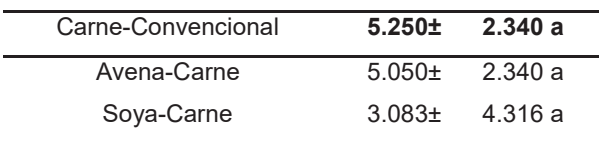

Las medias que no comparten una letra son significativamente diferentes. Intervalos de confianza simultáneos de Tukey del 95%

La fibra dietética actúa de maneras distintas para prevenir la enfermedad cardiovascular, por un lado ayuda a disminuir la absorción de grasa en el intestino o puede inhibir la formación de grasa por parte del hígado, lo que ayuda a mantener el colesterol en niveles saludables. De acuerdo a un meta-análisis publicado por Pereira y col*.*  [2004], el aumento del consumo de fibra en 10 g al día, puede reducir significativamente el riesgo de enfermedades del corazón.

Los valores reportados por las hamburguesas propuestas se encuentran muy por debajo de lo recomendado por la OMS, lo que indica que el consumo de estos productos genera un beneficio a la salud de los consumidores.

Por su parte Hecker y col*.* [1998], determinó que el colesterol se encontraba en mayores cantidades en los mariscos que en la carne de res. En Venezuela se demostró que el sexo, la edad, la madurez fisiológica y la raza del animal afectan el contenido de colesterol entre diferentes razas. El contenido promedio de colesterol en músculo fue de 66.6±16 mg/100 g. Las razas especializadas en leche contienen 12.2 mg más colesterol /100 g en el músculo que el ganado Cebú [Inglett y col*.,* 1994].

El colesterol se sintetiza en el organismo a un ritmo de 600 a 1500 mg al día. Cuando el colesterol es consumido en la dieta, se reduce su síntesis en el organismo. Algunos especialistas en nutrición recomiendan no consumir más de 300 mg de colesterol al día. Con un consumo normal de carne al día solo se toma 1/3 de lo comendado. Una porción de carne de cerdo magra y recortada de grasa contiene 79 mg de colesterol. En comparación, la misma cantidad de pollo rostizado, sin piel, contiene 76 mg, al igual que el vacuno. Los camarones contienen 129 mg y el pavo 65 mg. La Asociación Americana del Corazón recomienda un límite de 300 mg de colesterol por día. Una porción diaria de carne de cerdo provee alrededor del 25% del total [Rubio y col*.*, 2013].

Por lo anterior el consumo de las formulaciones propuestas, reduce en un 93% la ingesta de colesterol en relación al consumo de una porción de carne magra de res.

# **Conclusiones**

Este trabajo permite concluir que es factible la elaboración de medallones de hamburguesas adicionadas con avena y soya.

El análisis estadístico realizado a la caracterización fisicoquímica señala diferencias significativas con respecto al porcentaje de humedad, cenizas, proteínas y aw en las hamburguesas de avena- carne y soya- carne. Estas diferencias en los valores obtenidos de las hamburguesas se ven determinados directamente por la adición de avena y soya.

Con respecto a la determinación de colesterol, los resultados se encuentran un 93% por debajo del valor para una porción de carne magra de res y entre las dos muestras no existe diferencia significativa, lo cual señala que tanto la avena como la soya no aportan ninguna diferencia.

Esta es una propuesta promisoria en la búsqueda de una alimentación saludable, nutritiva, funcional y económica

# **Referencias**

- 1. Almeida-Alvarado S. L., Aguilar-López T., Hervert-Hernández D. (2014). La fibra y sus beneficios a la salud. An Venez Nutr. 27(1): 73-76.
- 2. Arranz, M. Esteban, M. y Palacios, M. (1994). Métodos recomendados para la determinación de la concentración del colesterol en suero o plasma y en otros especímenes biológicos. Química Clínica 13(7) 496-503.
- 3. Acuerdo Nacional para la Salud Alimentaria (2010) .Estrategia contra el sobre peso y la obesidad. 2010.
- 4. Bosaeus, I. (2004). Fibre effects on intestinal functions (diarrhoea, constipation and irritable bowel syndrome). Clin Nutr Suppl; 1(2):33-38.
- 5. Cannell, L.; Savell, J.; Smith, S.; Cross, H. and John,.L. (1989). Fatty acid composition and caloric value of ground beef containing low levels of fat. J. Food. Sci. 54: 1163-1168.
- 6. Carbajal A. y Ortega R. (2001). La dieta mediterránea como modelo de dieta prudente y saludable Revista Chilena de Nutrición Volumen: 28(2) 224-236.
- 7. Escudero Álvarez E. y González Sánchez P. (2006) Nutr. Hosp. 21 (Supl. 2) 61-72 ISSN 0212-1611 CODEN NUHOEQ S.V.R. 318.
- 8. Eswaran S., Muir J., Chey W.D. (2013). Fiber and functional gastrointestinal disorders. Am J Gastroenterol; 108:718-27.
- 9. Giese, J. (1992). Developin glow-fat meat products. Food. Tech. 46: (71): 100-108.
- 10. Hecker,K., Marg, M., Newman, R., and Newman, W. (1998). Barley β-glucaniseffective as a hypo cholesterolaemicin gredient in foods. Journal of the Science of Food and Agriculture.
- 11. Huffman, D. and Egbert, W. (1990). Advances in lean ground beef production. Alabam Agric. Exp. Sta. Bull. Nº 606, Auburn Univ, Ala. Food. Tech. 64: 65-73.
- 12. Inglett, G.; Warner, K. and Newman, R. (1994). Sensory and nutritional evaluations of oatrim. Cer. Food. World. 39 (10): 755-759.
- 13. Jiménez Colmenero, F. (2000). Relevant factors in strategies forfatreduction in meat products. Trends in Food Sci and Tech. 11: 56-66.
- 14. Kregel, K.; Prusa, K. and Hughes, K. (1986). Cholesterol content and sensory analysis of ground beef influenced by fat level, heating and storange. J. Food. Sci. 51:1162- 1165.
- 15. Kumar P., Sabapathy R. and Bawa S. N.A. S. (2008). Functional and edible uses of soy protein products Chicago, IL, JUL 16-20, 2003.
- 16. Mansour, E. and Khalil, A. (1999). Characteristics of low fat beef burgers as influenced by various types of wheat fibres. J. Sci. Food. And Agri. 79: 493-498.
- 17. NOM-F-289-1977. Alimentos para uso humano. Cereales. Avena.
- 18. NOM-034-SSA1-1993. Norma oficial mexicana. bienes y servicios. productos de la carne molida y carne molida moldeada. envasadas. especificaciones sanitarias.
- 19. NOM-174-SSA1-1998. Para el manejo integral de la obesidad.
- 20. Park Y., Hunter DJ, Spiegelman D., Bergkvist L., Berrino F., Van den Brandt P.A. (2005). Dietary fiber intake and risk of colorectal cancer: a pooled analysis of prospective cohort studies. JAMA; 294(22):2849-57.
- 21. Pereira M.A., O'Reilly E., Augustsson K., Fraser G.E., Goldbourt U. and Heitmann B.L. (2004). Dietary fiber and risk of coronary heart disease: a pooled analysis of cohort studies. Arch Int Med; 164: 370-76.
- 22. Piñero C. M. P., Ferrer M.M.A., Arenas M. L., Huerta-Leidenz, N., Parra Q., Katynna C.y Araujo R. S. (2005). Atributos sensoriales y químicos de un producto cárnico ligero formulado con fibra soluble de avena. Revista Científica, FCV-LUZ / Vol. XV, Nº 3, 279 – 285.
- 23. Ridner E. (2006). Soja, propiedades nutricionales y su impacto en la salud. Grupo Q S.A.: Sociedad Argentina de Nutrición, ISBN 987-23125-0-8.
- 24. Rubinstein C., Harris S., Kovalskys I., y López M.J.C. (2004). Soja y nutrición: informe sobre el uso y la seguridad de la soja en la alimentación. ILSI Argentina Ed.– Buenos Aires : Publitec, 64 p. ISBN 987-99505- 1-8.
- 25. Rubio L., Braña V., Méndez M. y Delgado S. (2013). Composición de la Carne Mexicana Facultad de Medicina Veterinaria y Zootecnia. Universidad Nacional Autónoma de México. Centro Nacional de Investigación Disciplinaria en Fisiología y Mejoramiento Animal, Instituto Nacional de Investigaciones Forestales, Agrícolas y Pecuarias. Folleto Técnico No. 27 ISBN: 978-607-37-0094-8.
- 26. Taki, G. (1991). Functional ingredient blend produces low-fatmeat products to meet consumer expectations. Food. Tech. 45 (70): 70-74.
- 27. Tornberg, E.; Olsson and Persson, K. A. (1989). Comparison in fat holding between hamburgers and emulsion sausages. Proceedings of the 35th International congress of meat science and technology, Copenhagen,Denmark, III. 752-759 pp. 20 de octubre.
- 28. Troutt, E.; Hunt, M.; Johnson, D.; Claus, J.; Kastener, C.; Kropf, D. and Stroda, S. (1992). Characteristics of low- fat ground beef containing texture- modifying ingredients. J. Food. Sci. 57 (1):19- 23.
- 29. Troy, D.; Desmond, E. and Buckley, D. (1999). Eating quality of low-fat beef burgers containing fat-replacing functional blends. J. Sci. Food. Agric. 79: 507-516.
- 30. Warner, K.and Inglett, G. (1997). Flavor and texturecharac- teristics of foodscontaining Z-trimcorn and oatfibers as fat and flourreplacers. Cer. Food. World. 42 (10): 821- 825.
- 31. Welch R., Brown J. and Leggett J. (2000) Interspecific and intraspecific variation in grain and groat characteristics of wild oat (Avena) species very high groat (1-3), (1-4)-β-D-glucan in an Avena atlantica genotype J. cereal Sci 273-279.
- 32. Recuperado de http://www.economiahoy.mx/politica-eAm-mx/noticias/6066353/09/14/Sagarpa-Inocuidad-dealimentos-mejorara-las-exportaciones-de-Mexico.html#.Kku8jRQ6dyDd0xN fecha de consulta 15 de julio del 2017
- 33. Recuperado de htt p://www.naturafoundation.es/ fecha de consulta 15 de julio del 2017
- 34. Recuperado de

http://www.infocarne.com/documentos/propiedades\_nutricionales\_carne\_productos\_derivadas.htm fecha de consulta 15 de julio del 2017

35. FAO. Food and Agriculture Organization of the United Nations. Recuperado de http://www.fao.org/infoods/infoods/tablas-y-bases-de-datos/bases-de-datos-faoinfoods-de-composicion-dealimentos/es/ fecha de consulta 20 de julio del 2017

# **Evaluación de las características fisicoquímicas de queso jarocho deshidratado durante su almacenamiento**

*Carlos Jair Cális-Pérez1, Alfredo Domínguez-Niño1, Denis Cantú-Lozano1, Galo Rafael Urrea-Garcia, Guadalupe Luna-Solano1\*. 1Instituto Tecnológico de Orizaba, División de Estudios de Posgrado e Investigación, Av. Oriente 9 No. 852 Orizaba, Veracruz, México, 01 (272) 72 4 40 96 Ext. 104, carlosjaircalisperez@hotmail.com.* **Área de participación**: Ingeniería Química

# **Resumen**

La influencia del almacenamiento sobre las características fisicoquímicas de queso Jarocho deshidratado fue investigada. El análisis estadístico (Tukey α=0.10) demostró que las condiciones de almacenamiento afectaron de manera significativa las variables de respuesta. Las mejores condiciones de almacenamiento fueron: muestras de queso empacado en bolsas metalizadas bajo condiciones atmosféricas (aire) a 5°C. A estas condiciones se obtuvieron valores de contenido de humedad, actividad de agua y diferencia de color de 0.85 %, 0.51 y 14.32- 17.12 respectivamente. Este estudio sugirió que las muestras deshidratadas de queso almacenadas a estas condiciones pueden ser utilizadas como aditivo en una gran variedad de platillos con características similares de un queso fresco, además los consumidores pueden adquirirlo rápidamente durante el tiempo de compras, o puede ser consumido como botana.

*Palabras clave: Almacenamiento, diferencia de color, queso Jarocho, tipo de empaque.*

# **Abstract**

*The influence of storage on physicochemical characteristics of dehydrated Jarocho cheese was research. Statistical analysis (Tukey α=0.10) showed that storage conditions affected significantly on response variables. The best storage conditions were: cheese samples packaged in metalized packing under atmospheric conditions at 5°C. At these conditions it was obtained moisture content, water activity and color difference values of 0.85 %, 0.51 and 12.4 respectively. This study suggests that dehydrated cheese storage at these conditions, can be used as an additive in a lot of dishes with similar characteristics to a fresh cheese, moreover consumers can pick it up quickly during the shopping time or it can be consumed as a snack.*

**Keywords:** *Storage, color difference, Jarocho cheese, type of packing.* 

# **Introducción**

Los quesos son productos elaborados con la cuajada de leche de vaca o de otras especies de animales, obtenida por la coagulación de la caseína con cuajo, gérmenes lácticos, enzimas apropiadas, etc., dando lugar a las diferentes variedades de queso (NOM-121-SSA1-1994). Sin embargo, por contener un número elevado de nutrientes y alta aw están sujetos a alteraciones microbiológicas que los hacen productos altamente perecederos. De acuerdo con la literatura el queso tiene un periodo de vida útil de 5 a 7 días [Faccia y col*.,* 2012] a temperaturas de refrigeración no mayores a 4 °C. Es por eso que el proceso de secado es una alternativa de gran interés para la preservación de los alimentos mediante la reducción de los niveles de humedad y actividad de aguadado que ningún producto alimenticio es capaz de mantener sus condiciones originales por tiempo indefinido. Durante el almacenamiento es inevitable que ocurran alteraciones que afecten la calidad del producto y lo hagan inaceptable para el consumidor, por lo que la elección de un empaque adecuado es de suma importancia ya que para extender la vida de anaquel de un producto. Entre los gases normalmente utilizados para el empacado en atmósferas modificadas se encuentran (CO<sub>2</sub>, O<sub>2</sub> y N<sub>2</sub>), siendo el CO<sub>2</sub> el más importante desde el punto de vista microbiológico [Hotchkiss y col*.,* 2006]. Sin embargo muchos autores reportan la influencia negativa al emplear altas concentraciones de CO2 sobre el sabor, aroma y gusto de varios quesos [Van Leuven y col., 2008], además de los altos costos de instalación y mantenimiento por el uso de la técnica de atmosferas modificadas. Por tal motivo, otra alternativa de almacenamiento es el empacado a vacío ya que además de ser económico, reduce la incidencia del daño oxidativo, inhibe bacterias y mohos aeróbicos y en general mejora la vida útil del producto [Costa y col., 2016].

# **Metodología**

#### **Materia prima y proceso de secado**

El queso Jarocho es un queso artesanal que pertenece a la categoría de quesos frescos Latino Americanos; es un queso de cuajo hecho con leche cruda en un proceso artesanal [Hnosko y col., 2009]. El queso artesanal fue obtenido de un grupo productor de queso localizado en la región de Tlalixcoyan, Veracruz, México. Para el proceso de secado se utilizó un secador por lecho fluidizado (Modelo Restch TG-200, Alemania). Las condiciones de secado fueron seleccionadas de acuerdo a los resultados reportados por Domínguez-Niño, y col. [2016] (temperatura de aire de secado de 60 °C, tiempo de secado de 90 min y tamaño de partícula de 2 cm). Las muestras de queso fueron reducidas empleando un rayador de queso de acero inoxidable. La Tabla 1 muestra los análisis fisicoquímicos y microbiológicos del queso deshidratado al final del proceso de secado.

#### **Empacado de queso deshidratado**

Las muestras de queso deshidratado (12.1 g), fueron empacados en dos tipos de bolsas (13.2 x 9.5 cm) hechas de polietileno transparente con un grosor de 30 μ y bolsas con un recubrimiento metalizado con 30 μ de espesor para analizar el efecto de la luz sobre el alimento. Las muestras fueron selladas empleando una empacadora marca Food Saver (modelo FSFSSL3880) bajo condiciones atmosféricas de aire y vacío (VP) mostrar si el aire afecta las características fisicoquímicas del queso deshidratado y fueron almacenadas a 5 y 25 ± 1 °C para comprobar si la temperatura tiene efecto sobre la calidad del alimento durante el proceso de almacenamiento. Las muestras fueron analizadas en intervalos de 5, 10 y 15 días durante el primero, segundo y tercer mes, respectivamente.

#### **Determinación del contenido de humedad y actividad de agua**

El contenido de humedad fue determinado empleando una balanza infrarroja (modelo MA35 SARTORIUS), 1 g de muestra de queso fue distribuida uniformemente sobre una charola de aluminio y colocada en la balanza a 65 °C.

La actividad de agua (aw) para cada muestra de queso deshidratado fue medida a 25 °C utilizando un medidor de actividad de agua Aqualab (modelo SERIES3 TE).

#### **Diferencia de color**

El color de las muestras de queso fue medido mediante un colorímetro HunterLab (modelo MiniScan XE Plus). El equipo fue calibrado con placas estándar blanca y negra. El color experimental fue determinado en modo reflectancia y expresado por los parámetros L (blanco-negro), a (rojo-verde) y b (azul-amarillo). Durante el almacenamiento de queso deshidratado las muestras fueron extraídas para las mediciones de color. La diferencia de color (∆E) fue calculada usando la siguiente ecuación:

$$
\Delta E = \sqrt{(\Delta L)^2 + (\Delta a)^2 + (\Delta b)^2}
$$

Donde *∆L = L* de la muestra seca al tiempo de almacenamiento – *L* de la muestra seca al inicio del almacenamiento, ∆a = a de la muestra seca al tiempo de almacenamiento – a de la muestra seca al inicio del proceso de almacenamiento y ∆b = b de la muestra seca al tiempo de almacenamiento – b de la muestra seca al inicio del almacenamiento. Muestras de queso de aproximadamente de 1 g fueron extraídas del producto almacenado.

#### **Contenido de proteínas, cloruro de sodio y grasas**

El contenido de proteínas del queso almacenado fue determinado por el método estándar Kjeldahl utilizando el factor de conversión de nitrógeno de 6.38. El cloruro de sodio fue cuantificado siguiendo el método descrito por James [1995]. El contenido de grasas fue evaluado por el método de extracción empleando el equipo Soxhlet.

#### **Diseño experimental**

Se empleó un diseño experimental mixto  $2<sup>3</sup>$ . En este diseño dos variables cualitativas fueron analizadas, tipo de bolsa (polietileno transparente y metalizado) y tipo de atmósfera (aire y vacío) y como variable cuantitativa, temperatura de almacenamiento 5 y 25 °C, haciendo así un total de 8 condiciones experimentales de almacenamiento (Tabla 1).

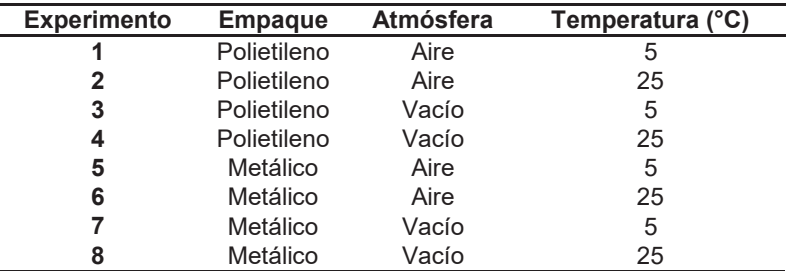

**Tabla 1.** Experimentos para el proceso de almacenamiento de queso jarocho deshidratado

Los resultados de las variables de respuesta fueron analizados empleando la técnica de Tukey con α=0.10 para demostrar que condiciones de almacenamiento influyen sobre las características fisicoquímicas del queso deshidratado. Cada análisis hecho durante la experimentación fue realizado con una réplica para llevar a cabo de mejor manera el análisis estadístico

# **Resultados y discusión**

Al final del periodo de almacenamiento se observó un incremento de los valores de humedad de 0.427 a 0.970 % y actividad de agua de 0.297 a 0.418. De igual manera se observó la disminución en la diferencia de color debido al aumento de la luminosidad y parámetros de cromaticidad a y b. En general el análisis estadístico con prueba de Tukey α=0.05 reveló que las condiciones de almacenamiento influyeron significativamente sobre estas variables de respuesta.

### **Humedad**

La Figura 1 presenta la evolución del porcentaje de humedad en muestras de queso deshidratado a distintas condiciones de almacenamiento (Tabla 1). El análisis estadístico con prueba de Tukey α=0.10 indicó que existe diferencia significativa del contenido de humedad para los experimentos 1, 2, 5 y 6, que corresponden a muestras de queso almacenadas en empaque de polietileno y empaque metalizado bajo condiciones atmosféricas (aire) a temperaturas de 5 y 25 °C, con respecto a las muestras almacenadas en empaques al vacío.

En general, durante los primeros días se observó una disminución en el contenido de humedad en los experimentos 1, 3 y 6. De acuerdo con la literatura, esta tendencia puede ser justificada considerando que la humedad inicial de las muestras satura las paredes del empaque durante los primeros días de almacenamiento. Sin embargo, esta humedad es absorbida nuevamente por la muestra y como resultado, el contenido de humedad aumenta progresivamente hasta alcanzar los valores iniciales [Dukalska y col., 2011]. Por otro lado los experimentos 2, 4, 5, 7 y 8 presentaron una tendencia creciente de la misma, posiblemente por el incremento de la capacidad de retención de agua de la matriz de queso por el cloruro de sodio [Faccia y col., 2012].

Debido a que la ganancia de humedad estuvo dentro de los límites permisibles, el empaque metalizado resultó ser adecuado para el almacenamiento durante los 3 meses. Demostrando también que la temperatura no tiene efecto sobre la estabilidad del contenido de humedad en el proceso se almacenamiento.

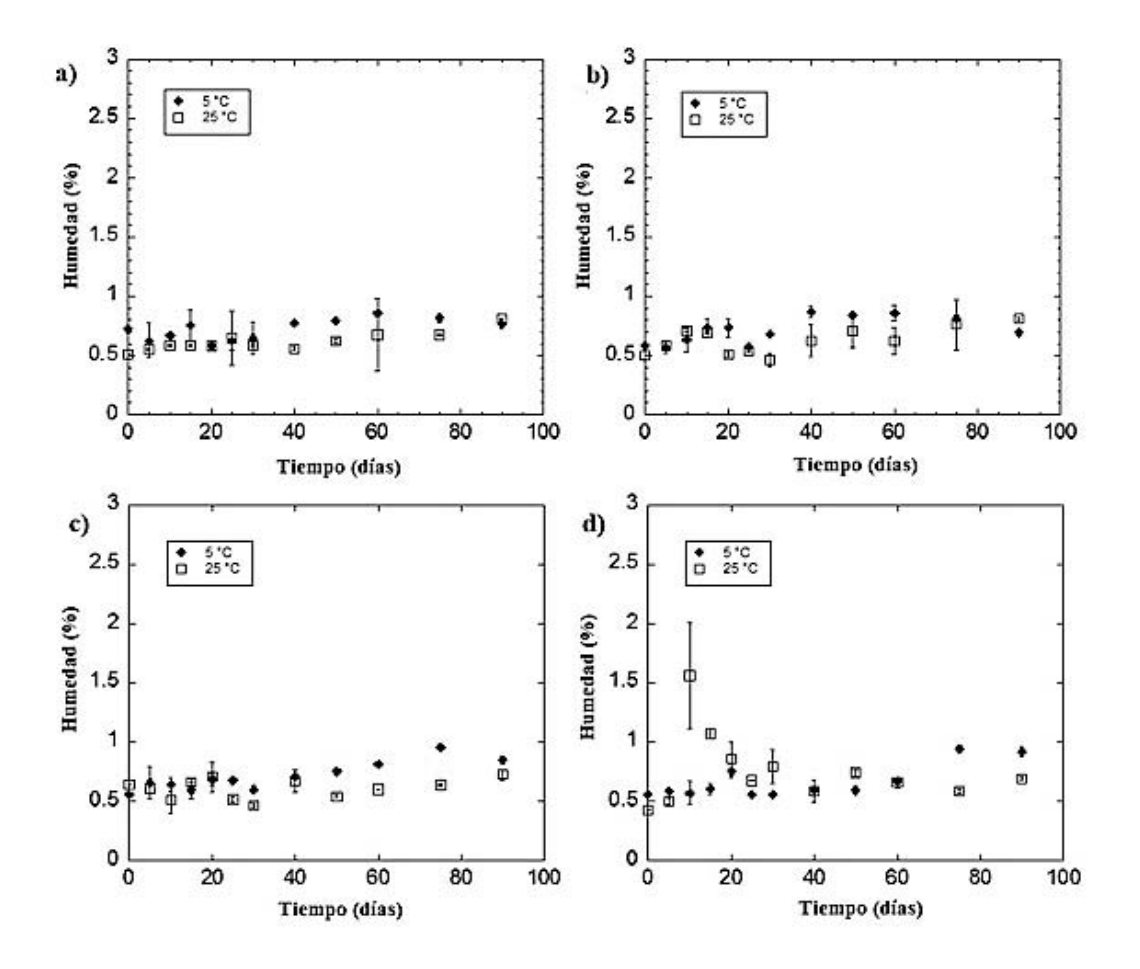

**Figura 1.** Evaluación del contenido de humedad del queso deshidratado en función del tiempo de almacenamiento α=0.10: a) bolsa de polietileno (aire), b) bolsa de polietileno (vacío), c) bolsa metalizada (aire) y d) bolsa metalizada (vacío).

#### **Actividad de agua**

La Figura 2 muestra la evolución del contenido de actividad de agua (aw) en muestras de queso deshidratado a distintas condiciones de almacenamiento (Tabla 1). El análisis estadístico con prueba de Tukey α=0.10 indicó que no existe diferencia significativa del contenido de actividad de agua entre los experimentos 1 y 2; mientras que al comparar los valores de aw entre los experimentos 3-4, 5-6 y 7-8, la influencia de las temperaturas de almacenamiento y tipo de empaque fue evidente.

La Figura 2 claramente muestra que durante los primeros 5 días de almacenamiento a 5 y 25 °C, las muestras de queso deshidratado presentan un ligero incremento en la actividad de agua. En general el incremento en la a $_w$ no afectó la estabilidad del producto debido a que los valores de actividad de agua fueron menores a 0.60 con excepción del experimento tres lo cual podemos atribuir a la humedad adquirida durante el almacenamiento, por lo tanto el producto en su mayoría puede ser considerado libre de crecimiento microbiano [Cantalejo y col., 2016].

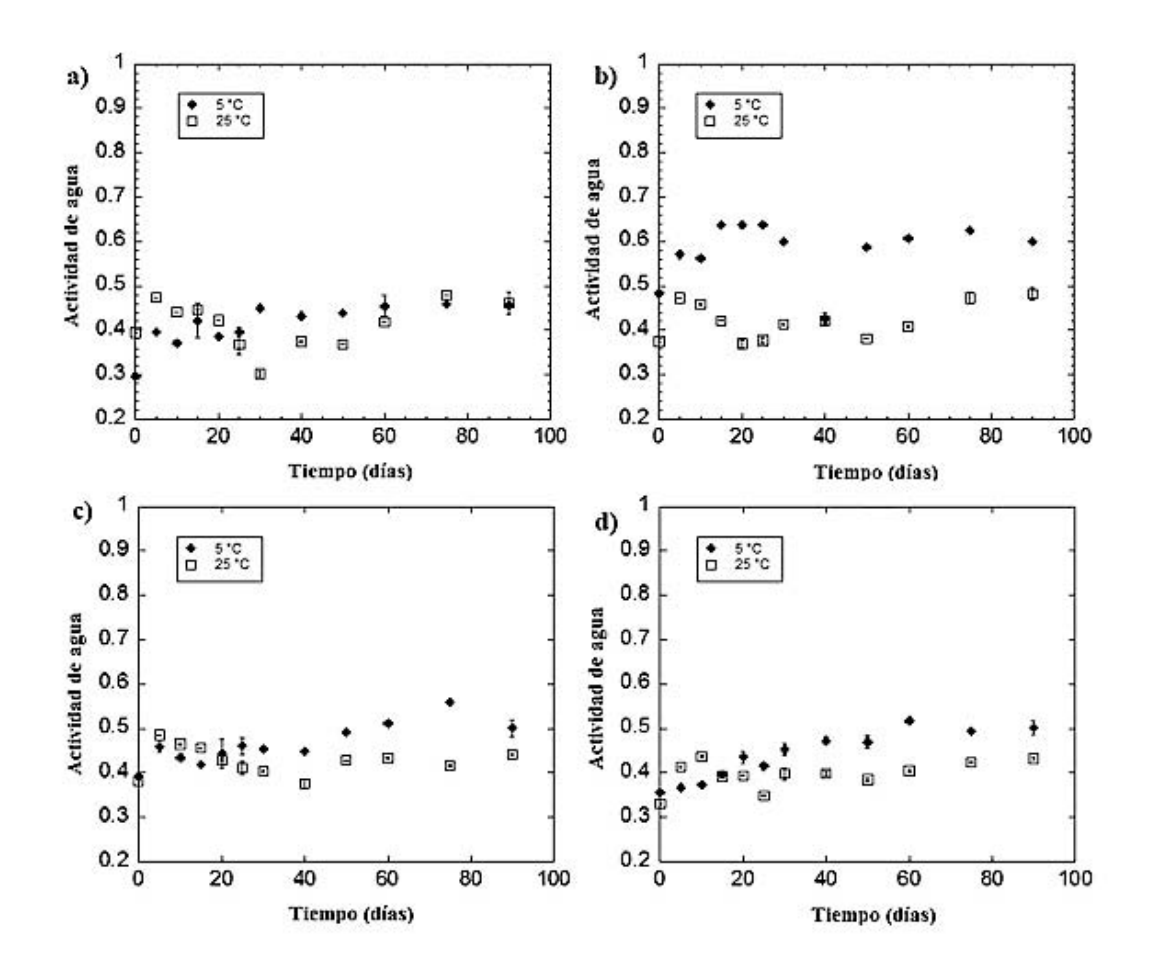

**Figura 2.** Evaluación de la actividad de agua del queso deshidratado en función del tiempo de almacenamiento α=0.10: a) bolsa de polietileno (aire), b) bolsa de polietileno (vacío), c) bolsa metalizada (aire) y d) bolsa metalizada (vacío).

#### **Diferencia de color**

La Figura 3 representa la evolución de la diferencia de color (∆E) en muestras de queso deshidratado a distintas condiciones de almacenamiento estudiadas. El análisis estadístico con prueba de Tukey α=0.10 indicó que no existe diferencia significativa del contenido de humedad entre los experimentos 3, 4, 5 y 6.

De acuerdo con los resultados la menor diferencia de color del queso fue obtenida con el uso de bolsas metalizadas, a condiciones de vacío y temperatura de 5 °C, sin embargo los resultados de los demás experimentos registraron un resultado aceptable para esta variable de respuesta. Durante el almacenamiento, se observó un ligero incremento en los valores de *a* y un evidente aumento en los valores de *b*, por lo tanto se presentó una tendencia hacia la amarillez. Un comportamiento similar fue reportado por Temiz [2010] durante el empacado de queso kashar en atmósferas modificadas. De acuerdo con la literatura los alimentos deshidratados pierden color debido a la oxidación de moléculas altamente insaturadas una vez que son expuestas a la luz, al aire y a cambios químicos [Koca y col., 2007].

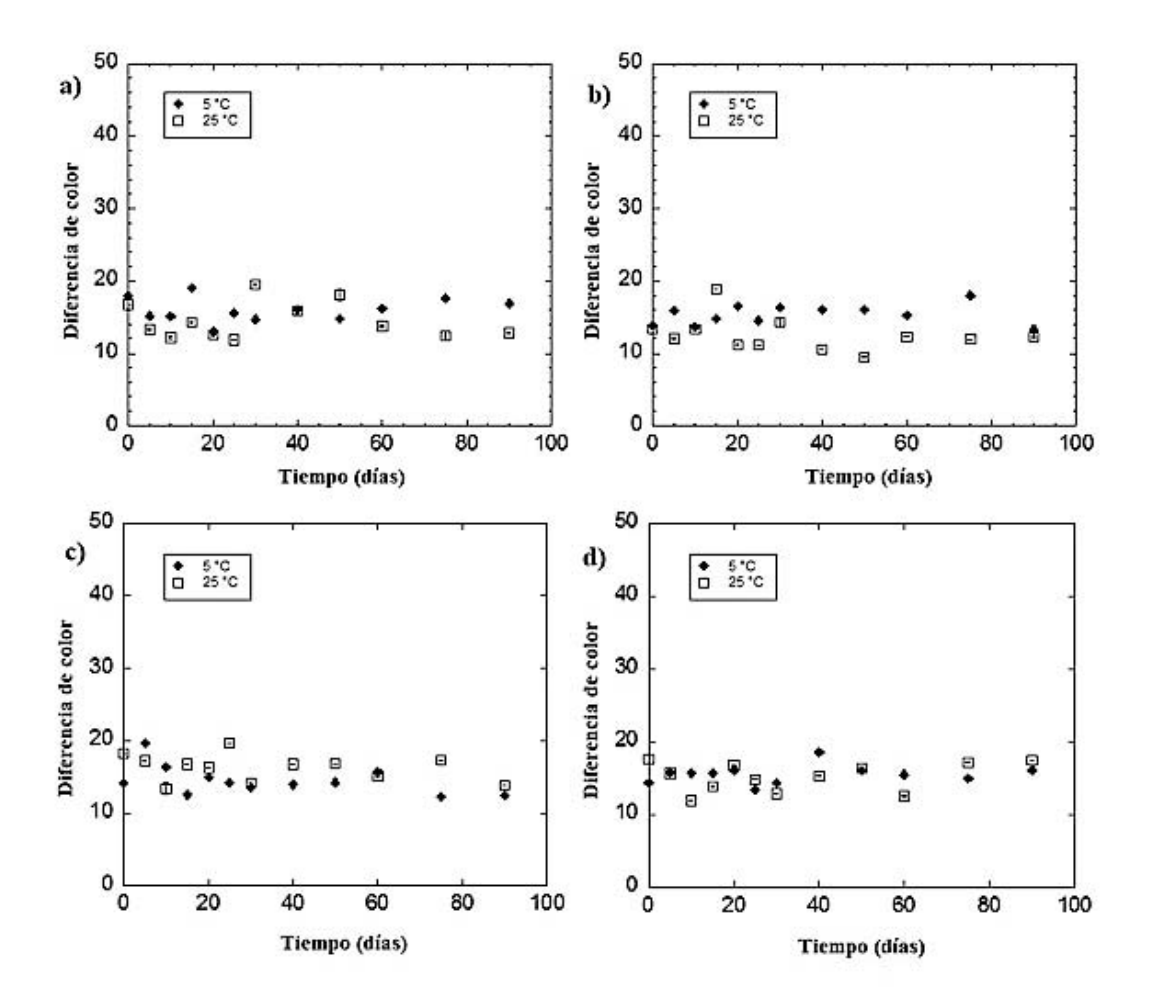

**Figura 3.** Evaluación de la diferencia de color del queso deshidratado en función del tiempo de almacenamiento α=0.10: a) bolsa de polietileno (aire), b) bolsa de polietileno (vacío), c) bolsa metalizada (aire) y d) bolsa metalizada (vacío).

#### **Contenido de proteínas, grasa y cloruro de sodio**

Los resultados obtenidos al final del periodo de almacenamiento para el contenido de proteínas, grasa y cloruro de sodio se presentan en el Tabla 2. Los valores mostraron un incremento en el contenido de proteínas, cloruro de sodio y grasa con respecto a la muestra analizada a tiempo cero, sin embargo, se observó de manera evidente que las variables independientes no influyeron significativamente sobre las variables de respuesta a los tres meses de almacenamiento.

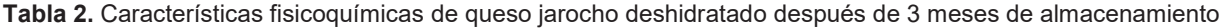

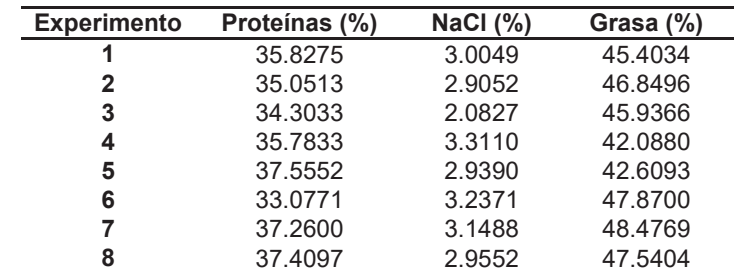

De acuerdo con los valores reportados en la Tabla 2, se observó que los tratamientos 5, 7 y 8 presentaron el mayor porcentaje de proteínas, siendo el experimento 5 el tratamiento con el valor más alto. Por otra parte, el contenido de cloruro de sodio en las muestras deshidratadas de queso presentó variaciones no significativas (±0.3 con respecto al valor inicial) durante el almacenamiento. Finalmente el porcentaje de grasas para cada uno de los tratamientos en las muestras de queso deshidratado incrementó hasta en un 6% con respecto al valor inicial. El incremente en el contenido de proteínas, cloruro de sodio y grasa, está relacionado con la pérdida de humedad durante el almacenamiento. Esta última observación es consistente con los resultados reportados por Ehsannia y Sanjabi [2015] durante el almacenamiento a 4 °C de queso procesado, quienes concluyeron que el tiempo de almacenamiento afectó la composición química y el contenido de humedad, por lo tanto se observó un incremento en el contenido de grasas, proteínas, sal y cenizas.

Los experimentos 6, 7 y 8 presentaron el mayor contenido de grasas lo cual se puede atribuir a la influencia del tipo de empaque debido a que al tener un recubrimiento metálico restringe la luz del producto vitando la degradación de algunos compuestos lipídicos.

# **Trabajo a futuro**

Se realizará el análisis del proceso de almacenamiento empleando empaques en atmosferas modificadas empleando N2. De igual forma se analizaran las características sensoriales del producto empleando la técnica de discriminación triangular y el nivel de aceptación mediante una escala hedónica de 9 puntos.

# **Conclusiones**

En general, el incremento en los valores de actividad de agua de las muestras de queso deshidratado almacenadas en empaques metalizados en ambas condiciones atmosféricas, no afectó la estabilidad del producto. La menor diferencia de color (de 14.32 a 17.12) se obtuvo en empaques metalizados bajo condiciones de vacío a 5°C y 25°C. El mayor contenido de proteínas (37.55%) se observó al emplear empaques metalizados en presencia de aire y temperatura de refrigeración. De acuerdo con los resultados, todas las condiciones de almacenamiento probadas, no registraron variaciones significativas en torno al valor inicial de cloruro de sodio y contenido de grasa durante el almacenamiento (de 3.13 a 3.31% y de 41.88 a 48.47%, respectivamente). Este estudio sugiere que el queso artesanal deshidratado puede ser almacenado con empaques metálicos en periodos de tres meses y puede ser utilizado como aditivo en muchos platos con características similares a un queso fresco.

# **Agradecimientos**

Al Instituto Tecnológico de Orizaba y al Consejo Nacional de Ciencia y Tecnología (CONACYT) por proporcionar los recursos necesarios para el desarrollo de dicha investigación.

# **Referencias**

- 1. Buendía-González A. N., Domínguez-Niño A., Cantú-Lozano D. & Luna-Solano G. 2016. Effect of Fluidized Bed Drying on Physicochemical and Microbiological Properties of Mexican Fresh Cheese. In IFT 16 Annual Meeting & Food Expo. Chicago, Illinois, United States.
- 2. Cantalejo M. J., Zouaghi F. & Arnedo I. P. 2016. Combined effects of ozone and freeze drying on the shelf life of Broiler chicken meat. Food Science and Technology*.* **(68)**: 400-407.
- 3. Costa C., Lucera A., Lacivita V., Saccotelli M A., Conte A. & Del Nobile M. A. 2016. Packaging optimization for portioned Canestrato di Moliterno cheese. Society of Dairy Technology. **(69)**: 1-9.
- 4. Dukalska L., Muizniece-Brasava S., Murniece I., Dabina-Bicka I., KozlinskisE. & Sarvi S. 2011.Influence of PLA film packaging on the shelf life of soft cheese Kleo. World Academy of Science, Engineering and Technology. **(56)**: 295–301.
- 5. Ehsannia S. & jSanjabi M. R. 2015. Quality characterization of processed cheese inoculated by *bacillus coagualans* during cold storage: compositional and sensorial attributes and probiotic microorganism viability. Food Processing and Preservation. **(39)**:1-8.
- 6. Faccia M., Mastromatteo M., Conte A. & Del Nobile A. 2012. Influence of the different sodium chloride concentrations on microbiological and physicochemical characteristics of mozzarella cheese. Dairy Research. **(79)**: 390-396.
- 7. Hnosko, J., Clark, S. y Van Hekken, D. (2009). Latin American Cheeses. En: The sensory evaluation of dairy products, S. Clark., M. Costello., M. Drake y F. Bodyfelt, eds., Pp. 489-504.
- 8. Hotchkiss J. H., Werner B. G. & Lee E. Y. C. 2006. Addition of carbon dioxide to dairy products to improve quality: a comprehensive review. Food science and food safety. **(05)**: 158-168.
- 9. James C.S. 1995. Analytical chemistry of foods. Editorial Chapman & Hall, United Kingdom.pp150-151.
- 10. Koca N., Burdurlu H. S. & Karadeniz F. 2007. Kinetics of colour changes in dehydrated carrots. Food Engineering. **(78)**: 449-455.
- 11. NOM-121-SSA1-1994. Bienes y servicios. Quesos: frescos, madurados y procesados. Especificaciones sanitarias.
- 12. Temiz H. 2010. Effect of modified atmosphere packaging on characteristics of sliced kashar cheese. Food Processing and Preservation. **(34)**: 926-943.
- 13. Van Leuven I., Van Caelenberg T. & DirinckP. 2008. Aroma characterization of Gouda-type cheeses. International Dairy Journal. **(18)**: 790–800.

# Predicción de las condiciones óptimas de almacenamiento para Jamaica microencapsulada mediante secado por aspersión.

U.R. Marín-Castro<sup>1</sup>, Y.N. Ramírez-Colorado<sup>1</sup>, E. Bonilla-Zavaleta<sup>1</sup>, E. Flores-Andrade<sup>1</sup>, M.P. Rascón-Díaz<sup>1\*</sup> <sup>1</sup> Facultad de Ciencias Químicas, Universidad Veracruzana, Prolongación Oriente 6, No. 1009, C.P. 94340, Orizaba, Veracruz. México. <u>mrascon@uv.mx</u> **Area de participación**: Ingeniería Química

# **Resumen**

En el presente trabajo se elaboraron microcápsulas de extracto de jamaica mediante secado por aspersión, utilizando maltodextrina con diferentes equivalentes de dextrosa (M10 DE y M20 DE) como materiales de pared. Para determinar las condiciones óptimas de almacenamiento fueron construidas isotermas de adsorción de humedad a 25, 35 y 45 °C. El modelo Guggenheim-Anderson-de Boer mostró un buen ajuste de los datos experimentales de acuerdo al valor de  $R^2$  y los módulos de desviación media relativa. Las propiedades termodinámicas diferenciales e integrales fueron calculadas a partir de los datos experimentales. Las microcápsulas M20 DE mostraron una mayor interacción energética agua-adsorbente en comparación con las microcápsulas M10 DE (17651 y 13708 Jmol<sup>-1</sup>, respectivamente). Los resultados de mínima entropía integral obtenidos fueron 5.25 y 8.75 g de agua /100 g de s.s., para microcápsulas M10 DE y M20 DE respectivamente, sugiriéndose este contenido de humedad como el punto de máxima estabilidad.

**Palabras clave**: Isotermas de adsorción, mínima entropía, estabilidad.

# Abstract

In the present work, microcapsules of jamaica aqueous extract were prepared through spray drying, using maltodextrin with different equivalents of dextrose (M10 DE and M20 DE) as wall materials. To determine the optimal storage conditions for the microcapsules, moisture adsorption isotherms were constructed at 25, 35 and 45 °C. The Guggenheim-Anderson-de Boer model fitted adequately the experimental data, according to the  $R^2$ and mean relative deviation modulus values. The differential and integral thermodynamic properties were calculated from the experimental data. The M20 DE microcapsules showed a higher water-adsorbent interaction energy than M10 DE microcapsules (17,651 and 13,708 Jmol<sup>1</sup>, respectively). The minimum integral entropy (maximal stability) was found at 5.25 and 8.75 g of water/100 g d.s., for M10 DE and M20 DE microcapsules respectively, suggesting this moisture content as the point of maximum stability.

**Key words**: adsorption isotherms, minimum entropy, stability.

# Introducción

Los extractos acuosos de cálices de Jamaica (*Hibiscus Sabdariffa*) presentan varias aplicaciones de interés en la industria, se utilizan en todo el mundo en la producción de bebidas y es una fuente de colorantes naturales alimenticios [Cissé y col., 2012], además de presentar diferentes propiedades benéficas, atribuidas a la presencia de un alto contenido de antocianinas, especialmente delfinidin – 3 – sambubiosido y cianidin – 3 – sambubiosido [Cissé y col., 2009]. Todo lo anterior hace del extracto de cálices de jamaica un buen candidato para la elaboración de un colorante natural.

La microencapsulación de componentes bioactivos es una de las aplicaciones más importantes en la industria alimentaria, y su principal objetivo es atrapar ingredientes sensibles, tales como volátiles y sabores lábiles, en vehículos sólidos para aumentar su protección, reducir la evaporación, promover un manejo más fácil, así como controlar su liberación durante el almacenamiento y aplicación [Baranauskiené y col., 2007]. El secado por aspersión es un método comúnmente utilizado para la transformación de alimentos desde un estado líquido (soluciones, emulsiones y dispersiones) a polvo. La selección del material de pared apropiado es uno de los principales pasos durante la microencapsulación. Los agentes comunes de microencapsulación como la goma arábiga (goma) y la maltodextrina (carbohidrato) se usan a menudo para productos herbarios o relacionados con plantas [Hamid y col., 2015].

Las maltodextrinas son materiales de pared efectivos para encapsular productos alimentarios, ya que son de bajo costo, incoloras y de baja viscosidad a altas concentraciones, además permiten la formación de polvos de libre flujo sin enmascarar el sabor original [García y col., 2004]. Las maltodextrinas están disponibles en diferentes equivalentes de dextrosa (DE), los cuales expresan la medida del grado de hidrólisis de la molécula del almidón y su contenido de azúcares reductores directos, expresado en un porcentaje sobre una base seca. Las maltodextrinas con diferentes equivalentes de dextrosa presentan diferentes propiedades fisicoquímicas y funcionales y son extensivamente utilizados en la industria de los alimentos [Sáenz y col.*,* 2009].

Por otra parte, dado que el producto final es un alimento deshidratado, resulta necesario establecer las condiciones óptimas de almacenamiento que garanticen la estabilidad a largo plazo (física y química). La estabilidad de un alimento depende principalmente de sus características de sorción de humedad. Las isotermas de sorción son útiles para modelar los cambios en el contenido de agua y para calcular las propiedades termodinámicas diferenciales e integrales.

Las propiedades termodinámicas de los alimento proveen un entendimiento de las propiedades del agua y los requerimientos energéticos asociados con el comportamiento de sorción. El calor isostérico de sorción es usado como un indicador del estado del agua adsorbida por las partículas solidas y su aplicación es importante cuando se diseñan equipos para procesos de deshidratación [Goula y col., 2008]. La mínima entropía integral puede considerarse como el punto de máxima estabilidad, ya que las moléculas de agua están más ordenadas dentro de la matriz alimentaria y existen enlaces fuertes entre el absorbato y el adsorbente [Nunes y Rotstein, 1991; Azuara y Beristain, 2007]. En este punto el agua está menos disponible para participar en reacciones de deterioro [Beristain y col., 2002]. Referente a la energía libre de Gibbs, esta es un indicativo de la afinidad del adsorbente por el agua y provee un criterio de si la adsorción de agua ocurre como un proceso espontaneo [Goula y col., 2008]. Estos datos en conjunto pueden usarse para seleccionar el empaque apropiado y determinar las condiciones de almacenamiento, para optimizar la retención de aroma, sabor, color, textura y nutrientes del alimento [Azuara y Beristain, 2007].

Por lo tanto los objetivos del presente trabajo fueron: (1) microencápsular el extracto concentrado de cálices de jamaica utilizando maltodextrina con diferentes equivalentes de dextrosa (10 y 20 DE); (2) evaluar el proceso de adsorción de humedad en las microcápsulas utilizando propiedades termodinámicas diferenciales e integrales; y (3) predecir las condiciones optimas de almacenamiento (contenido de humedad) mediante el cálculo de la mínima entropía integral del agua adsorbida en la superficie de las microcápsulas.

# Metodología

### Materiales

Los cálices de jamaica (*Hibiscus Sabdariffa*) fueron obtenidos en un mercado regional de la ciudad de Orizaba, Veracruz, las maltodextrinas con diferentes equivalentes de dextrosa (10 y 20 DE) fueron adquiridas en la empresa Amfherfoods S.A. de C.V., México.

### Elaboración del extracto

Los cálices triturados fueron utilizados bajo las siguientes condiciones de extracción: Se empleó como solvente etanol 96% (50% v/v agua /etanol), la extracción se realizó a temperatura ambiente utilizando una relación 1:20 (m / v) (flor de jamaica /etanol). Transcurrido el tiempo de extracción (1h), se procedió a filtrar la mezcla en un embudo de filtración rápida usando papel filtro Whatman No. 1. El extracto se concentró en un rotavapor IKA ® HB10 Basic (USA) a una temperatura de 35 °C, vacio de 62 mmHg y una velocidad de rotación de 35 rpm. Posteriormente se midió el porcentaje de °Brix con un refractómetro de mano marca Pocket Atago Modelo 3810-S04 (USA).

#### Elaboración de la solución a secar

La solución a secar se preparó utilizando una relación 1:1 m/m (Extracto / material de pared) con una concentración final de 30% de sólidos totales, los materiales utilizados como encapsulantes fueron maltodextrina 10 y 20 DE. La solución extracto / material de pared se homogenizó en un ultrasonido Cole-Parmer Ultrasonic processor mod. CPX750 (USA), por partes de 250 ml con los parámetros de 5 pulsaciones, 80 Hertz, por lotes de 10 min.

#### Secado por aspersión

El secado se llevó a cabo en un secador por aspersión BUCHI 290 (Flawil, Switzerland) utilizando una presión de aire de 5 bar, un flujo de alimentación de 6.5 ml / min, una temperatura de entrada de 160 ± 3 °C y una temperatura de salida constante de 90 °C.

#### lsotermas de adsorción de humedad

Las microcápsulas de extracto de jamaica producidas con diferentes materiales de pared fueron colocadas en desecadores con vacio, conteniendo  $P_2O_5$  por 25 días a temperatura ambiente. Los datos de adsorción de humedad fueron obtenidos usando el método gravimétrico descrito por Lang y col., [1981], aproximadamente un gramo de las muestras fueron pesadas por triplicado dentro de platos estándar pesados, con una sección circular en el fondo. Las muestras fueron colocadas en desecadores separados los cuales contenían soluciones saturadas de diferentes sales en un intervalo de actividad de agua de 0.102 a 0.850, estos valores fueron reportados por Labuza y col., [1985]. Las muestras fueron almacenadas a 25, 35 y 45 °C hasta alcanzar el equilibrio. El equilibrio fue asumido cuando la diferencia entre dos pesos consecutivos fue menor a 1 mg/ g de sólidos.

#### Modelado de las isotermas de adsorción

El modelo Guggenheim-Anderson-De Boer (GAB) (Ec.1) fue usado para ajustar los datos experimentales de humedad de la isoterma. Este modelo tiene tres parámetros con significado físico, y se ha encontrado que el modelo representa adecuadamente los datos experimentales de actividad de agua en un intervalo practico para mayoría de los alimentos [Viganó y col., 2012].

$$
M = \frac{M_0 C K a_w}{(1 - K a_w)(1 - K a_w + C K a_w)}
$$
(1)

Donde *M* es el contenido de humedad (g de agua/ 100 g de sólidos secos),  $a_w$  es la actividad de agua,  $M_0$  es el contenido de humedad en la monocapa (g de agua/ 100 g de sólidos secos), C y K son constantes relacionadas al efecto de la temperatura.

El modelado de las isotermas y la construcción de gráficos y base de datos se realizaron con el paquete de software Kaleida Graph 4.0 Synergy. La bondad de ajuste se evaluó a través de los módulos de desviación media relativa (Ec.2).

$$
E\% = \frac{100}{n} \sum_{i=1}^{n} \frac{|M_i - M_{\rm pi}|}{M_i}
$$
 (2)

Donde M $_{\rm i}$  es el contenido de humedad experimental, M $_{\rm pi}$  es el contenido de humedad calculada a partir de cada modelo y n es el número de observaciones.

Los valores de E por debajo de 10% son indicativos de un ajuste razonablemente bueno para efectos prácticos [Lomauro y col., 1985].

#### Cálculo de las propiedades diferenciales de sorción

La energía libre para la adsorción de agua (∆G) fue calculada usando la ecuación de Gibbs (Ec.3) [Bonilla y col., 2010]:

$$
\Delta G = R T \ln a_w \tag{3}
$$

Donde: *R* (J/mol K) es la constante universal del los gases; *T* (K) es la temperatura de sorción de la isoterma, y  $a_{\mathrm{w}}$  es la actividad de agua.

Los cambios en la entalpía diferencial en la interfaz agua-sólido a diferentes etapas del proceso de adsorción fue determinada usando la ecuación de Othmer [Othmer, 1940]:

$$
\ln P_v = \left(\frac{H_v(T)}{H_v^o(T)}\right)_M \ln P_v^o + C1 \tag{4}
$$

Donde:  $P_v$ es la presión de vapor de agua en el alimento;  $P_v^0$  es la presión de vapor del agua pura a la misma temperatura;  $H_v(T)$  es el calor isostérico para la adsorción de agua;  $H_v^0(T)$  es el calor de condensación del agua pura; M es la humedad y C la constante de adsorción.

Un grafico de  $InP_v$  contra  $InP_v^0$  genera una línea recta si la pendiente  $H_v(T)/H_v^0(T)$  es mantenida constante en el rango de temperaturas estudiadas. El calor isostérico de adsorción o entalpía diferencial es definida por la siguiente ecuación [Bonilla y col., 2010]:

$$
(\Delta H_{dif})_T = \left(\frac{H_\nu(T)}{H_\nu^0(T)} - 1\right)_M H_\nu^o(T) \tag{5}
$$

Para el cálculo de  $H_v(T)/H_v^0(T)$  con la ecuación de Othmer y sustituyendo dentro de la pasada ecuación (Ec.5), es posible estimar el calor isostérico de adsorción a diferentes temperaturas usando la tablas de vapores. Con los cambios obtenidos para los cambios en la entalpía, la variación en la entropía molar diferencial ( $\Delta S_{dif}^{\phantom{ij}}\big>_T$ puede ser estimada usando (Ec.6) [Bonilla y col., 2010]:

$$
(\Delta S_{dif})_T = S_1 - S_L = \frac{-(\Delta H_{dif})_T - RT \ln a_w}{T}
$$
\n(6)

Donde S $_7$ = (∂S/∂N $_1)_{T,P}$  es la entropía molar diferencial del agua adsorbida en el alimento; S $_L$ es la entropía molar del agua pura en equilibrio con el vapor; S es la entropía total del agua adsorbida en el alimento;  $N_{1}$  es el número de moles del agua adsorbidos en el alimento; R es la constante universal de los gases, a<sub>w</sub> es la actividad de agua y  $\mathcal T$  es la temperatura (K).

#### Cálculo de propiedades integrales de sorción

La entalpía molar integral fue calculada usando una expresión similar a la utilizada en la entalpía diferencial manteniendo constante la presión de difusión [Bonilla y col., 2010]:

$$
(\Delta H_{int})_T = \left(\frac{H_{\nu i}(T)}{H_{\nu}^0(T)} - 1\right)_{\phi} H_{\nu}^0(T) \tag{7}
$$

Donde  $H_{\mathrm{Vi}}(T)$  es el calor molar integral del agua adsorbida en el alimento y  $\phi$  puede ser encontrado por [Nunes y Rotstein, 1991]:

$$
\phi = \mu_{ap} - \mu_a = RT \frac{w_{ap}}{w_v} \int_0^{a_w} M \, dln a_w \tag{8}
$$

$$
\phi = \alpha_1 T \int_0^{a_W} M dln a_w \tag{9}
$$

Donde  $\phi$  es la presión de difusión o potencial superficial de los alimentos,  $\mu_{s}$  es el potencial químico del adsorbente en la fase condensada,  $\mu_{ap}$  es el potencial químico del adsorbente puro,  $W_{ap}$  es el peso molecular del adsorbente,  $W_v$  es el peso molecular del agua y la  $\phi/\alpha_1$  constante es similar a un proceso en  $\phi$  constante. Cuando los valores para  $(\Delta H_{int})$ <sub>T</sub> son obtenidos, cambios en la entropía molar integral pueden ser calculados usando (Ec.10) [Bonilla y col., 2010]:

$$
(\Delta S_{\rm int})_T = S_s - S_L = \frac{-(\Delta H_{\rm int})_T - RT \ln a_w}{T}
$$
\n(10)

Donde: S $_{\rm S}$  = S/N es la entropía integral del agua adsorbida en los alimentos.

# Resultados

#### lsotermas de adsorción

Las isotermas experimentales de adsorción de humedad son mostradas en la Figura 1. Todas las isotermas mostraron una forma sigmoidal (tipo II) de acuerdo a la clasificación de Brunauer [Brunauer y col., 1940]. Curvas similares fueron reportadas por Pérez-Alonso y col., [2009], para microcápsulas de salsa de chile manzano obtenidas mediante secado por aspersión, utilizando goma arábiga y concentrado de proteína de suero de leche como materiales de pared.

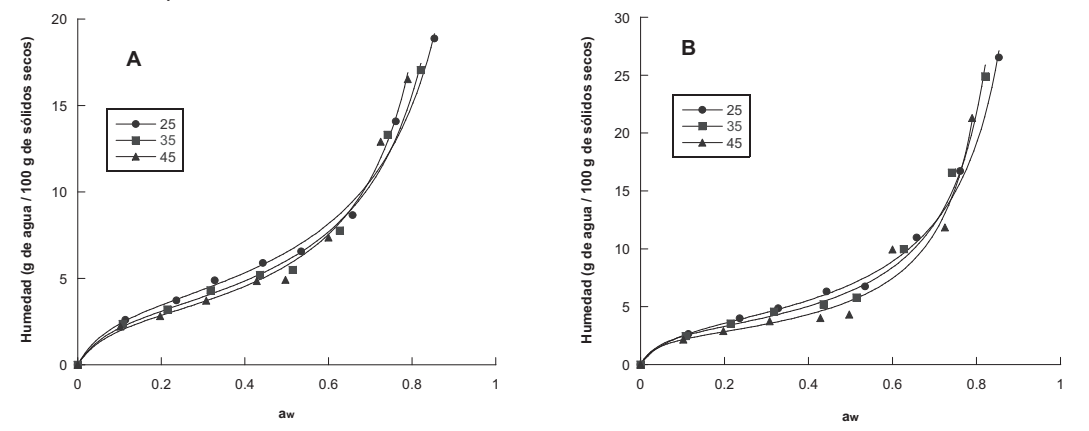

Figura 1. Isotermas de adsorción a 25, 35 y 45 °C para microcápsulas de extracto de jamaica secados por aspersión usando maltodextrina 10 (A) y 20 (B) DE, como material de pared.

En términos generales el contenido de humedad en equilibrio de las microcápsulas de extracto de jamaica aumentó con el incremento de la actividad de agua a una temperatura constante, sin embargo, la humedad ganada fue mayor a temperaturas más bajas debido a la naturaleza exotérmica del proceso de adsorción. Los valores de las constantes  $M_0$ , C y K obtenidos a través del modelo GAB son mostrados en la Tabla 1.

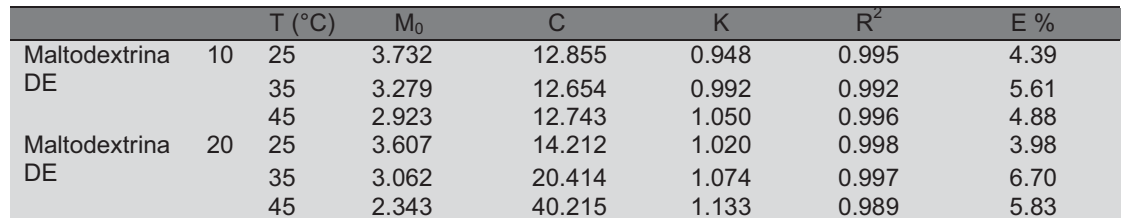

Tabla 1. Valores estimados del modelo GAB para microcápsulas de jamaica con maltodextrina 10 y 20 DE.

Los coeficientes de correlación ( $R^2$ ) indican que tan bueno es el ajuste de las curvas calculadas a los datos experimentales. Los valores de R<sup>2</sup> estuvieron cercanos a 1 en todos los casos, indicando un buen ajuste de la ecuación. Adicionalmente, los valores de E% fueron menores a 10 en todos los casos, indicando un buen ajuste de los datos experimentales.

El contenido de humedad correspondiente a la monocapa predicho por el modelo GAB fue de 3.732 y 3.607, 3.279 y 3.062, 2.923 y 2.343 (g de agua / 100 g de sólidos secos) para microcápsulas de maltodextrina 10 y 20 DE a 25, 35 y 45 °C respectivamente. De acuerdo a Beristain y col., [2002], el valor de monocapa es la saturación de los grupos polares correspondientes al agua adsorbida en la mayoría de los sitios activos. Adicionalmente, Sablani y col., [2007], afirmaron que un alimento deshidratado debería ser más estable contra el deterioro microbiano cuando es almacenado en las condiciones correspondientes al valor de monocapa. En el presente estudio se encontró que los valores de monocapa para microcápsulas M20 DE fueron mayores en comparación con los valores obtenidos en microcápsulas M10 DE a todas las temperaturas de estudio (Tabla 1), siendo teóricamente, más estables.

#### Calor isostérico de adsorción

El cálculo de la entalpía diferencial (calor isostérico de sorción) para microcápsulas M10 y M20 DE a 25, 35 y 45 °C es mostrado en la Figura 2. El calor de sorción es la energía liberada durante el proceso de adsorción de
las moléculas de vapor de agua sobre la superficie del adsorbente. Y es por lo tanto una medida de la interacción entre las moléculas de agua y el material alimenticio [Arsalan y Torgrul, 2005; Abdenouri y col., 2010]. El conocimiento de la magnitud del calor de sorción a un contenido especifico de hidratación, provee un indicativo del estado de las moléculas de agua adsorbidas y por lo tanto, una medida de la estabilidad física y química del material alimenticio bajo determinadas condiciones de almacenamiento.

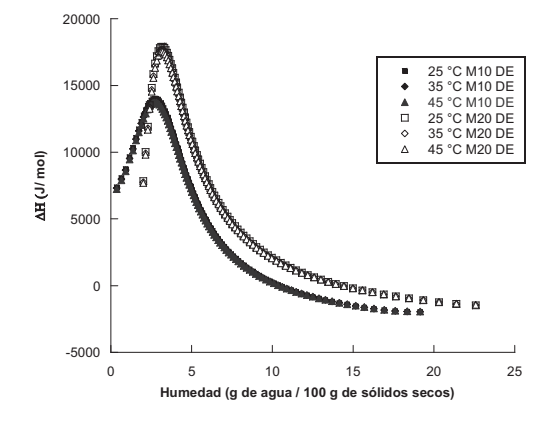

Figura 2. Calor isostérico de sorción para microcápsulas de extracto de jamaica usando M10 y M20 DE a 25, 35 y 45 °C.

Todas las microcápsulas de jamaica mostraron una tendencia similar en su entalpía diferencial, independientemente del material de pared (Figura 2). La entalpía diferencial inicialmente incremento continuamente con respecto al aumento en el contenido de humedad hasta alcanzar un máximo de 13708 y 17651 J / mol correspondiente a una humedad 2.66 y 3.08 g de agua / 100 g de sólidos secos, para las microcápsulas formadas con maltodextrina 10 y 20 DE respectivamente, en las tres temperaturas. En este contexto las microcápsulas formadas con M20 DE mostraron una mayor energía de interacción entre el agua adsorbida en la superficie y la matriz solida, siendo energéticamente más estables.

#### Mínima entropía integral

En la Figura 3 se muestra el cambio de la entropía diferencia e integral de las moléculas de agua cuando se adsorben en la superficie de las microcápsulas M10 y M20 DE a 25, 35 y 45 °C.

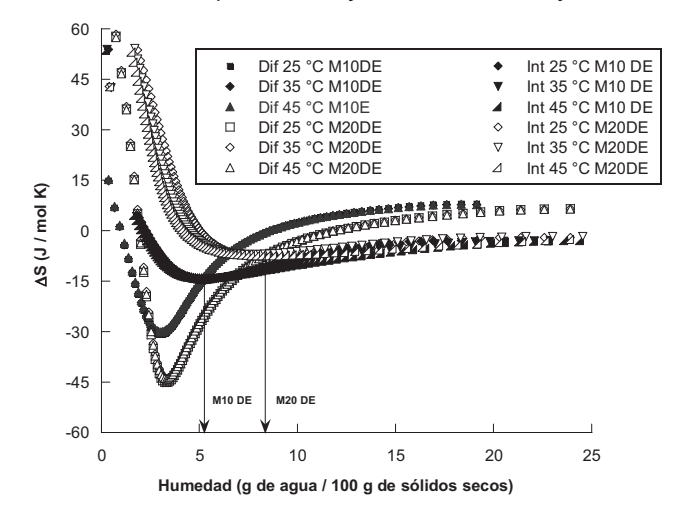

Figura 3. Variación de la entropía integral y diferencial del agua adsorbida en microcápsulas de extracto de jamaica producidos con M10 y M20 DE, a 35 °C.

El mínimo se presenta cuando las microcápsulas han adsorbido 5.25 y 8.75 g de agua / 100 g de sólidos secos que corresponden a una actividad de agua 0.42 y 0.61 para las microcápsulas M10 y M20 DE, respectivamente en todas las temperaturas. Indicando con esto, una mayor estabilidad para microcápsulas M20 DE, sin embargo, es importante señalar que ambas microcápsulas presentan una meseta en la zona entrópica con dimensiones similares, por lo que la estabilidad podría no diferir en gran medida la una de la otra.

### Energía libre de Gibbs

La variación de la energía libre de Gibbs para la adsorción de vapor de agua como una función del contenido de humedad para cada microcápsula en las tres temperaturas de estudio es mostrada en la Figura 4.

Los resultados obtenidos fueron de -4618.12, -4257.71, y -4012.08 J /mol para microcápsulas formadas con M10 DE almacenadas a 25, 35 y 45 °C, respectivamente; para las microcápsulas M20 DE los resultados obtenidos fueron de -5071.14, -4978.52 y -4261.74 a 25, 35 y 45 °C, respectivamente.

Como se puede observar, las microcápsulas formadas con M20 DE requieren menos energía para transferir una moléculas del estado de vapor al estado adsorbido en comparación con aquellas formadas con M10 DE, de acuerdo a Bhattacharya y col., [2008], mientras más negativos son los valores, más favorable energéticamente es el proceso de adsorción, esto significa que las microcápsulas M20 DE fueron más higroscópicas y que el proceso de adsorción en este material ocurrió de forma más espontanea.

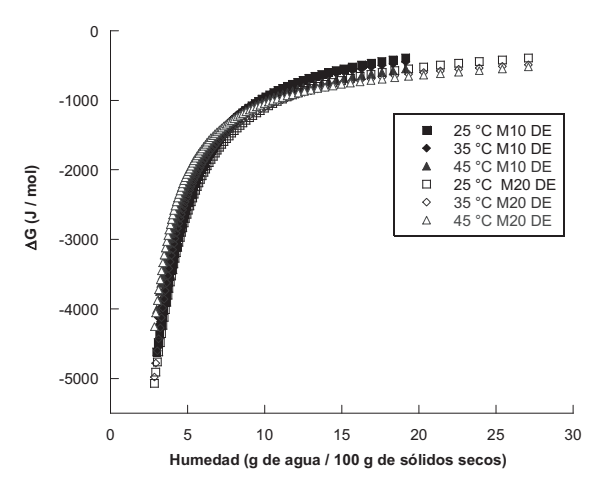

Figura 4. Variación en la energía libre de Gibbs para microcápsulas M10 y M20 DE a 25, 35 y 45 °C.

# **Conclusiones**

La técnica de secado por aspersión resultó adecuada para la microencapsulación de extractos concentrados de cálices de jamaica en ambos polímeros. La ecuación de GAB ajustó adecuadamente los datos experimentales de adsorción de humedad en microcápsulas de jamaica en un intervalo de a $_{\rm w}$  de 0.12 a 0.89, independientemente del material de pared. De acuerdo a los resultados, las microcápsulas secadas usando maltodextrina 20 DE mostraron ser más estables energéticamente, además el proceso de adsorción mostro ser más espontaneo, siendo por lo tanto más higroscópicas.

La mínima entropía integral obtenida fue de 5.25 y 8.75 g de agua / 100 g de sólidos secos para microcápsulas M10 y M20 DE, respectivamente, recomendándose este contenido de humedad como el punto de máxima estabilidad.

### **Referencias**

- 1. Cissé M., Bohuon P., Sambe F., Kane C., Sakho M. and Dornier M. (2012). Aqueous extraction of anthocyanins from Hibiscus sabdariffa: Experimental kinetics and modeling. Journal of food engineering.  $109, 16 - 21.$
- 2. Cissé, M., Dornier, M., Sakho, M., Ndiaye, A., Reynes, M. and Sock, O. (2009). Le bissap (Hibiscussabdariffa L.): composition et principales utilisations. Fruits. 64 (3), 179 -193.
- 3. Baranauskiené, R., Bylaité, E., Zukauskaité, J. and Venskutonis, R. P. (2007). Flavor retention of peppermint (Mentha piperita L.) essential oil spray-dried in modified starches during encapsulation and storage. Journal of Agriculture and Food Chemistry. 55, 3027 - 3036.
- 4. Hamid R., Mohammad G., Seid M. J., Alireza S. M. and Ghadir R. (2015). Retention of saffron bioactive components by spray drying encapsulation using maltodextrin, gum Arabic and gelatin as wall materials. Food Hydrocolloids. 51, 327 - 337.
- 5. García, G., M. González, Ochoa y H. Medrano. (2004). Microencapsulación del jugo de cebada verde mediante secado por aspersión. Revista Ciencia y Tecnología Alimentaria. 4 (4), 262 - 266.
- 6. Sáenz, C., S. Tapia, J. Chávez and P. Robert. (2009). Microencapsulation by spray drying of bioactive compounds from cactus pear (Opuntiaficus-indica). Food Chemistry. 114 (2), 616–622.
- 7. Goula M. A., Karapantsios D. T., Achilias S. D. and Adamopoulos G. K. (2008). Water sorption isotherms and glass transition temperature of spray dried tomato pulp. Journal of Food Engineering. 85, 73 – 83.
- 8. Nunes, R. V. and Rotstein, E. (1991). Thermodynamics of the water-foodstuff equilibrium. Drying Technology. 9, 113 - 117.
- 9. Azuara-Nieto E. y Beristain-Guevara C.I. (2007). Estudio termodinámico y cinético de la adsorción de agua en proteína de suero de leche. Revista Mexicana de Ingeniería Química. 3, 359 - 365.
- 10. Lang K.W., McCune T.D. and Steinberg M.P. (1981). Proximity equilibration cell for rapid determination of sorption isotherms. J Food Sci. 46 (3), 936-938.
- 11. Labuza T.P., Kaanane A. and Chen J.Y. (1985). Effect of temperature on the moisture sorption isotherms and water activity shift of two dehydrated foods. J Food Sci. 50, 385-391.
- 12. Viganó, J., Azuara, E., Telis, V.R.N., Beristain, C.I., Jiménez, M. and Telis- Romero, J. (2012). Role of enthalpy and entropy in moisture sorption behavior of pineapple pulp powder produced by different drying methods. Thermochim. 528, 63-71.
- 13. Lomauro, C.J., Bakshi, A.S. and Labuza, T.P. (1985). Evaluation of food moisture sorption isotherm equations. Part I and II. Lebensm.-Wiss. Technol. 18, 111-124.
- 14. Bonilla, E., Azuara, E., Beristain C.I. and Vernon-Carter, E.J. (2010). Predicting suitable storage conditions for spray-dried microcapsules formed with different biopolymer matrices. Food Hydrocolloids. 24, 633 - 640.
- 15. Othmer, D.F. (1940). Correlating vapor pressure and latent heat data. A new plot. Ind. Eng. Chem. 32, 841-856.
- 16. Brunauer, S., Deming, L.S. and Teller, E., (1940). "On a theory of Van der Waals adsorption of gases". J. Am. Chem. Soc. 62, 1723-1732.
- 17. Pérez-Alonso, C., Fabela-Morón, M.F., Guadarrama-Lezama, A.Y., Barrera-Pichardo, J.F., Alamilla-Beltrán, L. y Rodríguez-Huezo, M.E. (2009). "Interrelación entre las características estructurales y las propiedades de rehidratación de microcápsulas de salsa de chile manzano obtenidas mediante secado por aspersión". Revista Mexicana de Ingeniería Química. 8 (2), 187 - 196.
- 18. Beristain, C. I., Azuara, E. and Vernon-Carter, E. J. (2002). Effect of water activity on the stability to oxidation of spray-dried encapsulated orange peel oil using mesquite gum (Prosopis juliflora) as wall material. Journal of Food Science. 67, 206 - 211.
- 19. Sablani, S. S., Kasapis, S. and Rahman, M. S. (2007). Evaluating water activity and glass transition concepts for food stability. Journal of Food Engineering. 78, 266 - 271.
- 20. Arsalan, N. and Torgrul, H. (2005). Modelling of water sorption isotherms of macaroni stored in a chamber under controlled humidity and thermodynamic approach, J. Food Eng. 69, 133 -145.
- 21. Abdenouri, Naji, Idlimam, Ali., Kouhila and Mohammed. (2010). Sorption isotherms and thermodynamic properties of powdered milk, Chemical Engineering Communications. 197 (8), 1109 - 1125.
- 22. Bhattacharya, A. K., Naiya, T. K., Mandal, S. N. and Das, S. K. (2008). Adsorption, kinetics and equilibrium studies on removal of Cr (VI) from aqueous solutions using different low-cost adsorbents. Chemical Engineering Journal. 137, 529 - 541.

# **Elaboración de un empanizador de Soya** *(glycine max (L.) Merril)* **y Avena** *(avena sativa L.)*

*M. Ambrosio Gómez <sup>1</sup> , A.Montiel Chávez<sup>1</sup> , F. Reséndiz Vega <sup>1</sup> A.D. Hernández Fuentes<sup>2</sup> , A. Trápala Islas<sup>1</sup> \* 1 Ingenieria en Industrias Alimentarias, Instituto Tecnológico Superior de Venustiano Carranza, Av. Tecnológico S/N Col. El Huasteco, Cd. Lázaro Cárdenas; Venustiano Carranza, C.P 73049, Puebla, México 2 Universidad Autónoma del Estado de Hidalgo.Instituto de Ciencias Agropecuarias. Rancho Universitario Av.Universidad Km 1 Ex Hda.de Aquetzalpa CP 43600, Tulancingo, Hgo. México \*angie\_ti@itsvc.edu.mx Área de participación: Ingeniería Química* 

### **Resumen**

Se elaboró un empanizador de soya y avena como alternativa de un producto nutritivo e innovador. Al cual se realizó una evaluación sensorial a 100 personas para determinar la aceptación de la formulación y dio como resultado la formulación del [60 % soya y 40% avena [triturada]], de consistencia agradable, suave y exquisito, de acuerdo a los panelistas.Se determinó la calidad microbiológica del empanizador, se identificó 0 UFC/1mL en salmonella, 43 UFC/1mL coliformes totales, 5 UFC/1mL en psicrófilos, 76 UFC/1mL en mesófilos aerobios y 130 UFC/1mL en hongos y levaduras.Se realizaron análisis bromatológicos, obteniendo el contenido de como: humedad 9.2 %, proteína 33.2 %, fibra 2.8 %, cenizas 4.6 %, carbohidratos 43 %. Se realizó la prueba física de color, en el cual el colorímetro mostro una en L\* 72.40, a\* 4.33 y b\* 17.33 en la muestra. *Palabras clave: empanizador, soya, avena.* 

### **Abstract**

The present work was to elaborate Bread maker a soy- and oats, as an alternative to a nutritious and innovative product. A sensorial evaluation was performed on 100 people to determine the formulation and acceptance of the bread maker, which resulted in the formulation of 60% soy and 40% oats [crushed] pleasant, smooth and exquisite, given the comments of the panelists.Microbiological quality of the dressing was determined, 0 CFU/1mL in salmonella, 43 CFU/1mL total coliforms, 5 CFU/1mL in psychrophils, 76 CFU/1mL in aerobic mesophiles and 130 CFU/1mL in fungi and yeasts.Bromatological tests were carried out on a sample [bread maker] by checking the content of its properties as: moisture 9.2 %, protein 33.2 %, fiber 2.8 %, ashes 4.6 % carbohydrates 43 %.The physical color test was performed, in which the colorimeter showed in L \* 72.40, a \* 4.33 y b \* 17.33 in the sample.

*Key words: soy, oats, bread maker* 

# **Introducción**

Los polvos para empanizar comerciales ofertados en México utilizan cereales refinados, productos como el pan blanco molido u otros productos de origen amiláceo a fin de ofrecer diferentes texturas más crocantes después de la fritura. Sin embargo, dada su naturaleza, son productos con elevadas cantidades de hidratos de carbono, lo cual, entre otros factores [la fritura] hace que cuenten con un alto valor energético [Ocaña, 2014]. Los productos empanizados [pescado, pollo, mariscos, carnes rojas] continúan incrementando su aceptación y ventas en el mundo, el ingrediente principal proviene de la harina de trigo. Existen cubiertas provenientes de productos fermentados [galletas saladas, o panes secos y molidos], productos provenientes de la industria de cereales de desayuno [hojuelas de maíz molidos], o productos elaborados especialmente para este propósito mediante extrusión o algún proceso especial de panificación [Othón, 2009]. Frecuentemente son consumidos los productos fritos en la dieta del mexicano y entre ellos los productos empanizados, que son ingeridos cotidianamente por mexicanos [Ocaña, 2014]. El empanizador en muchas ocasiones contiene harina de maíz amarillo rico en carotenoides con el propósito de dar color deseable al producto horneado o freído. Los ingredientes no harineros juegan un papel crítico y fundamental en las propiedades organolépticas de los empanizados [Othón, 2009]. Nuestras comunidades se basan en insuficiente consumo de verduras, legumbres y frutos, fuentes importantes de proteína [Narváez, 2013]. Se recomienda consumir cereales en combinación

con leguminosas, al mismo tiempo, a fin que la proteína que se obtiene sea de mejor calidad [PROFECO, 2015].

Para ello, se plantea como objetivo general la mezcla de una oleaginosa y cereal, es decir, la elaboración de un empanizador a base de soya *(Glycine max(L.) Merril)* y avena *(Avena sativa L.)* como alternativa de un producto nutritivo e innovador para su consumo.

### **Metodología**

#### **Obtención del producto**

Para la obtención del producto, se realizó en dos fases, Primera en saber la formulación y textura del empanizador 1 prueba sensorial se trituró y molió la soya y avena agregando ajo, cebolla y pimienta en una licuadora [marca Slope osterizer, modelo 6662], ya seleccionada la formulación triturada para realizar la evaluación sensorial se elaboraron muestras de trozos de milanesa de pollo, se agregó sal, y se bañó en leche para que posteriormente el empanizador se adhiriera a la carne, se pasó a cocción mediante una freidoraa 85 °C durante 5 minutos aprox. Después se cortó en trozos de 2 x 2 cm y se proporcionó la muestra a los panelistas para su evaluación según Alfaro y col., 2013.

#### **Segunda evaluación sensorial**

Se realizó el análisis sensorial a través de la prueba afectiva se realizó a 100 personas entre ellos, 49 mujeres y 51 hombres, con una escala hedónica de tres puntos [1= Me gusta mucho, 2= Me gusta, 3= Me gusta ligeramente.

#### **Análisis microbiológicos realizados.**

#### **Salmonella**

La determinación de *Salmonella* se realizó por el Método para la Determinación de Salmonella en Alimentos. NOM-114-SSA1-1994. Consistió en tres pasos: pre-enriquecimiento, enriquecimiento y aislamiento.

#### **Determinación de Coliformes totales**

La determinación de coliformes se realizó por el método para la cuenta de microorganismos coliformes totales en placa. NOM-113-SSA1-1994. Se utilizando un medio selectivo (agar Bilis y Rojo Violeta) en el que se desarrollan bacterias a 35°C en aproximadamente 24 h

#### **Determinación de Microorganismos Psicrófilos y Mesófilos aerobios**

La determinación de psicrófilos y mesófilos aerobios se realizó por el método cuenta de bacterias aerobias en placa, NOM-092-SSA1-1994. Se sembraron 3 diluciones  $[10^{-1}, 10^{-2}, 10^{-3}]$  por triplicado de la muestra, utilizando el agar para Métodos Estándar, se vaciaron en cada placa 15 mL de agar temperado a 48 ºC. Se dejó solidificar el agar, e incubó las placas de mesófilos invertidas a 35 °C durante 24 horas y para psicrófilos se incubaron las placas invertidas a 5 ºC durante 5 días.

### **Determinación de Hongos y levaduras**

La determinación de hongos y levaduras se realizó por el Método para La Cuenta de Mohos y Levaduras en Alimentos, NOM-111-SSA1-1994. Se utilizó el agar Dextrosa y Papa. Se sembró 3 diluciones [10<sup>-1</sup>, 10<sup>-2</sup>, 10<sup>-3</sup>] por triplicado de la muestra, se vertió en cada placa 15 mL de agar temperado a 48 °C. Se dejó solidificar el agar, y mantuvo las placas vertidas a temperatura ambiente durante 7 días.

#### **Análisis Bromatológicos**

La determinación de la humedad se realizó por el método AACC 44-15 HUMEDAD- Método de horno de convección, cenizas se realizó a partir del Método Gravimétrico AOAC 923.03 para productos proteínicos de soya, proteína se realizó por el método AOAC 955.04D CODEX STAN 181-1991 norma para productos proteínicos de soya [PPS], grasa se realizó por el método CAC/RM 55-1976- CODEX STAN 181-1991 norma para productos proteínicos de soya [PPS], fibra total se realizó por el método CODEX STAN 181-1991 norma para productos proteínicos de soya [PPS] y carbohidratos por diferencia.

### **Determinación de color**

Esta determinación se realizó mediante un colorímetro por reflexión "Hunter Lab", el cual se basó en el empleo de funciones trigonometricas. Una rueda de color dividida en 360 °; con rojo púrpura situado en el extremo derecho en el ángulo 0]; el amarillo en 90 °; el verde – azul en 180 ° y el azul en 270 °, el Hunter Lab, indicó el cambio de coloración en el fruto en 3 direcciones; L\*, a\* y b\*, las cuales marcan los cambios de brillantez. L\* mide la oscuridad a luminosidad, a\* representa el rojo si es positivo y el verde si es negativo; b\* corresponde al amarillo si es positivo y al azul en caso de ser negativo.

# **Resultados**

Primera evaluación sensorial: Se encontró que la muestra comercial fue la que mejor calificaron, seguida de la formulación de 60 % soya y 40 % avena; para realizar los análisis próximos Figura 1

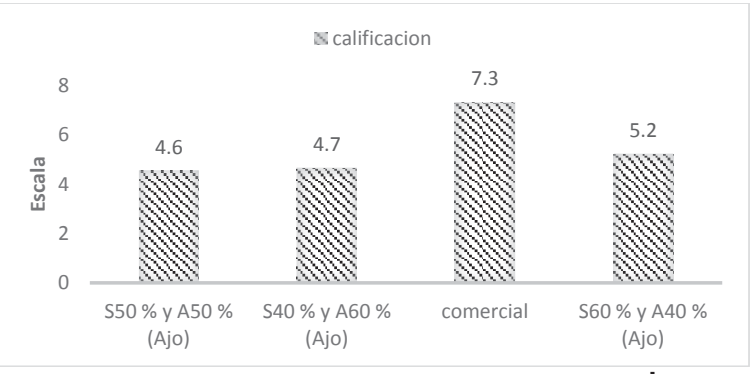

**Figura1. Resultados de la primera evaluación sensorial.** 

Se eligió la formulación de mayor aceptación [soya 60 %, avena 40 %] para realizar una segunda evaluación sensorial midiendo su aceptación con otro nivel de textura [molida y triturada].

En los resultados, la escala hedónica verbal "ME GUSTA MUCHO" fue determinado para la muestra comercial, mientras tanto la escala hedónica verbal "ME GUSTA", fue para la aceptabilidad de empanizador triturado de soya y avena, y la escala hedónica verbal "ME GUSTA LIGERAMENTE", fue asignado para el empanizador molido a base de soya y avena (Figura 2).

Muñoz [2015], desarrollo de una bebida nutritiva a partir de la mezcla vegetal de harina de soya (*Glycine max)* y avena (*Avena sativa L.)* fortificada con calcio, realizó un análisis sensorial mediante una escala hedónica en donde reportó mayor aceptabilidad para la mezcla 60 % soya y 40 % avena con mejor aceptación en cuanto a sabor, por tal motivo se decidió que está era la mejor opción para la producción de dicha bebida, esta misma formulación fue utilizada para la elaboración del empanizador (60 % soya y 40 % avena).

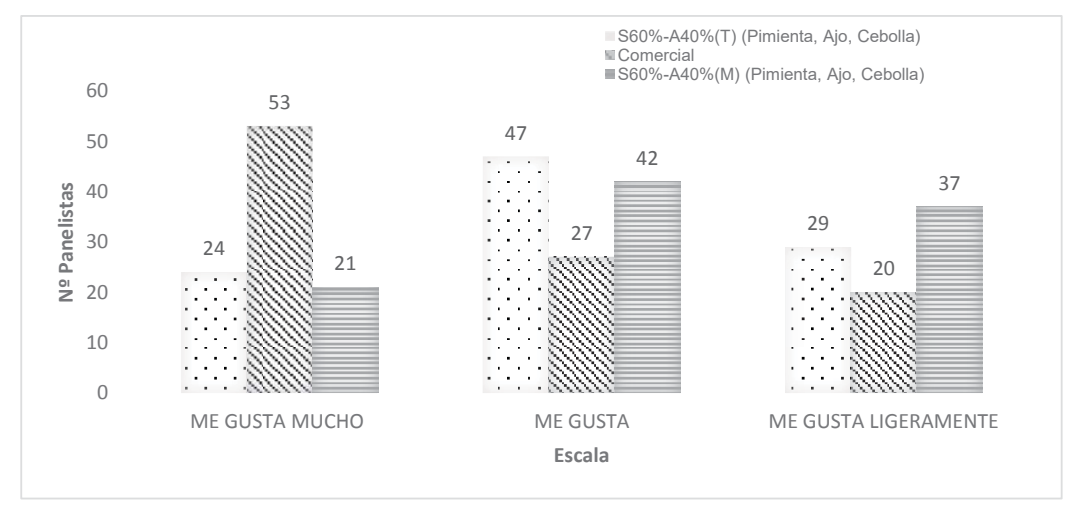

**Figura 2**. **Resultados de la 2 evaluación sensorial.**

En la Tabla 1, se muestra el recuento de presuntos microorganismos en el empanizador de soya y avena encontrando ausencia de salmonella en el empanizador cumpliendo con la NOM-114-SSA1-1994; mientras para coliformes totales de 43 UFC/1mL, cumpliendo con la NOM-113-SSA1-1994, donde establece el límite máximo permisible es 150 UFC/1mL en placa; para psicrófilos se encontraron 5 UFC/1mL cumpliendo con la NOM-092-SSA1-1994, donde el límite máximo permisible es 250 UFC/1mL bacterias aerobias en placa; mientras mesófilos aerobios se encontraron 76 UFC/1mL, cumpliendo con la NOM-092-SSA1-1994,el límite máximo permisible es 250 UFC/1mL bacterias aerobias en placa; en hongos y levaduras se encontró 130 UFC/1mL, los cuales cumplen con la NOM-111-SSA1-1994, donde el límite máximo permisible es 150 UFC/1mL.

Alarcón y Guzmán [2012], Realizaron un análisis microbiológico del empanizador de miga de pan tradicional, obtuvo: salmonella 0 UFC/100g, mientras tanto para coliformes fecales fue de 10 UFC/100g

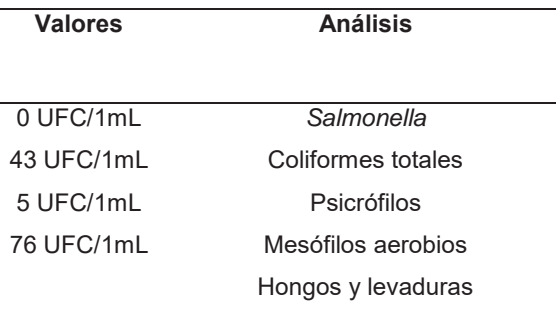

#### **Tabla 1. Análisis microbiológicos.**

En la Tabla 2, se muestra los resultados de los análisis bromatológicos obteniendo un alto contenido de proteínas (33.2 %), carbohidratos 43%, humedad 9.2 %, grasas 6.8 %, cenizas 4.6 y fibra 2.8

Alarcón y Guzmán [2012], realizaron análisis bromatológicos de un empanizador de miga de pan tradicional, [ralladura de pan simple, de textura crujiente, color amarillo-dorado] en donde se reportó un contenido de proteína, fibra y carbohidratos bajo al comparar con el empanizador a base de soya y avena en su forma cruda. El contenido de humedad es mayor en el empanizador de miga de pan. En cuanto al % de grasa, el empanizador a base de soya y avena posee 6.8 % y la miga de pan tradicional contiene 12.57 % en su forma cruda, lo que significa que la miga de pan tradicional posee casi el doble de grasa en su forma cruda.

Realizando una comparación del pan molido comercial a través de la tabla nutrimental se reportó que no contiene fibra, es alto en carbohidratos y contiene solo la mitad de proteína a comparación del empanizador a base de soya y avena

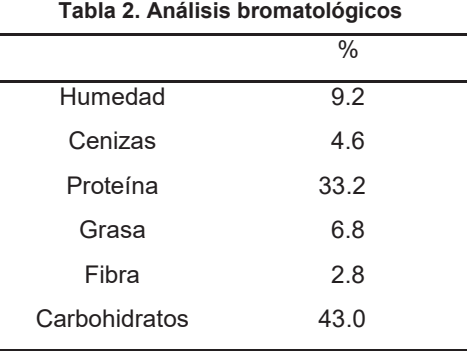

En la Tabla 3 se muestras los resultados de color los cuales son: **L\*** 72.40, **a\*** 4.23 y **b\***1 7.33; que va en un color visual amarillo dorado como lo comenta Alarcón y Guzmán [2012], realizaron análisis de un empanizador de miga de pan tradicional, con las características de ralladura de pan simple, de textura crujiente, color amarillo-dorado.

**Tabla 3. Valores de color [L\*, a\*, y b\*].** 

| <b>Muestra</b> | $\star$ | a    | h*   |
|----------------|---------|------|------|
| Empanizador    | 72.40   | 4.33 | 7.33 |

# **Trabajos futuros**

Con los resultados obtenidos se pretende realizar evaluar el empanizador con diferentes carnes rojas, mariscos, así como verificar si después de la cocción de la muestra empanizada las proteínas no sufren una desnaturalización.

# **Conclusiones**

Se elaboró un empanizador a base de soya *(Glycine max (L.) Merril)* y *avena (Avena sativa L.)*. La formulación 60 % soya y 40 % avena en su forma triturada con la adición de pimienta, ajo y cebolla (comercial), tuvo aceptación por su sabor, apariencia y textura en la evaluación sensorial realizada.

Se encontró que el empanizador formulado contiene un alto contenido de proteína y poco contenido de fibra; y microbiológicamente cumple con los límites de las normas mexicanas.

### **Referencias**

- 1. AACC. 1986. Aprproved Methods of Analysis. American. Assciation of Cereal Chemists. St. Paul, Minn, EUA.
- 2. Alarcón C. S.R. y Guzmán A. D.A.,2012, elaboración de camarones con dos tipos de empanizados: tradicional y de coco, para su comercialización en forma congelada. Universidad Dr. José Maatías Delgado. Antiguo Cuscatlan. El Salvador. http://webquery.ujmd.edu.sv/siab/bvirtual/BIBLIOTECA%20VIRTUAL/TESIS/04/IAL/0001703- ADTESAE.pdf
- 3. Determinación de cenizas Totales. Método Gravimétrico AOAC 923.03. Official Methods of Analysis. A.O.A.C
- 4. Determinación de Humedad. Método de la estufa de aire. AOAC 923.03. Official Methods of Analysis. A.O.A.C
- 5. AOAC 923.03 Cap. 32, pág 2. Official Methods of Analysis18 thEdition, [2005]
- 6. AOAC 955.04D CODEX STAN 181-1991 norma para productos proteínicos de soya [PPS].
- 7. CAC/RM 55-1976- CODEX STAN 181-1991 norma para productos proteínicos de soya [PPS].
- 8. CODEX STAN 181-1991 norma para productos proteínicos de soya [PPS]
- 9. Muñoz García, Heber Josué [2015] *Desarrollo de una bebida nutritiva a partir de la mezcla vegetal de harina de soja [Glycine max]y avena [Avena sativa L.] fortificada con calcio.* Licenciatura thesis, Universidad de San Carlos de Guatemala.
- 10. Narváez, P.. [2013]. Detección de polen convencional y genéticamente modificado de soya, glycine max l., en la miel de abeja, *apis mellifera*, de los estados de campeche y yucatán. Septiembre 30, 2015, de Universidad Nacional Autónoma de México Sitio web: http://www.conacyt.gob.mx/cibiogem/images/cibiogem/Fomento-investigacion/Tesis/Deteccion-polenconvencional-y-GM-soya.pdf
- 11. NORMA OFICIAL MEXICANA NOM-092-SSA1-1994, BIENES Y SERVICIOS. MÉTODO PARA LA CUENTA DE BACTERIAS AEROBIAS EN PLACA.
- 12. NORMA OFICIAL MEXICANA NOM-114-SSA1-1994, BIENES Y SERVICIOS. MÉTODO PARA LA DETERMINACIÓN DE SALMONELLA.
- 13. Ocaña, O. [2014]. Desarrollo de empanizador empleando vegetales deshidratados y harina de garbanzo. Septiembre 2015, de Universidad del Claustro de Sor Juana Sitio web: http://201.147.150.252:8080/jspui/handle/123456789/3768.
- 14. Othón, S. [2009]. Química. Almacenamiento e Industrialización de los Cereales. México D.F. A. G. T. Editor, S. A. Pág. 106, 263-264.
- 15. PROFECO, 2015

# **Caracterización fisicoquímica de nanocompositos de quitosano-MMT con aceites esenciales utilizando diferentes metodologías**

*C. A. Romero-Bastida\*, S. Vázquez Salgado S. Bautista Baños, C.* 

a Centro de Desarrollo de Productos Bióticos del Instituto Politécnico Nacional. Km 8.5, Carretera Yautepec-Jojutla, Colonia San Isidro, apartado postal 24.C. P. 62731, Yautepec, Modelos, México. *\*cbastida@ipn.mx* 

*Área de participación: Ingeniería Química* 

# **Resumen**

Se elaboraron películas de quitosano (Q) al 1%, montmorillonita (MMT) al 10% y aceites esenciales: de tomillo, (AET) y de canela (AEC) al 1.5% con dos tratamientos: en el primero, al Q se le añadió la MMT y después los aceites esenciales (MP) y en el segundo, al Q se adicionaron primero los aceites esenciales y después la MMT (MF). Se evaluó la permeabilidad al vapor de agua (PVA), propiedades mecánicas, solubilidad (S) y difracción de rayos X (DRX). Los resultados muestran que con el tratamiento MP, disminuyó la PVA, y la S al compararlo con el tratamiento MF. Esto puede deberse a que la MMT con el tratamiento MP, tuvo más tiempo para interaccionar con el Q. Se observó una disminución en el ángulo 2θ que indica una estructura intercalada. La tensión a la fractura fue mayor con el AEC usando el tratamiento MP.

*Palabras clave: películas de quitosano, montmorillonita, aceites esenciales* 

# **Abstract**

*Chitosan films (CH) at 1%, were elaborated with montmorillonite (MMT) at 10% and essential oils (cinnamon CEO, and thyme TEO) at 1.5% MMT with two process: in the first one, MMT was added to CH and then essential oils (MB) and in the second, essential oils were added first and then MMT (ME). Water vapor permeability (WVP), mechanical properties, solubility (%S) and x-ray diffraction (XRD) were evaluated. Results shows that with MB process, WVP and S decreased when compared to films elaborated with ME process. This could be due because MMT with MB process had more time to Interact with CH. There was a shift in the diffraction peak to a lower angle 2θ, which means that an intercalated structure was formed. Tensile strength with CEO was higher using MB.* 

*Key words: Chitosan films, montmorillonite, essential oils.* 

# **Introducción**

Dada la creciente preocupación por los problemas ambientales causados por los materiales plásticos, la industria alimentaria ha prestado creciente atención a las películas biodegradables y comestibles durante las últimas dos décadas. El quitosano es uno de los polisacáridos más abundantes y es un derivado desacetilado de la quitina. Sus buenas propiedades formadoras de película, actividad antioxidante intrínseca lo hacen atractivo como material de empaque [Leceta, y col. 2013]. Sin embargo, su carácter hidrofílico limita su aplicación especialmente en presencia de agua o ambientes húmedos. Por tal motivo se han buscado añadir otros materiales para subsanar esa deficiencia. Uno de estos materiales es la montmorillonita de sodio (MMT), una arcilla proveniente de la naturaleza, que puede reforzar la matriz de quitosano debido a su tamaño nanométrico la cual aumenta las propiedades mecánicas y físicas comparado con los compositos a micro escala [Xie, y col. 2001]. De entre los compuestos naturales, los extractos de plantas y los aceites esenciales son una alternativa de uso debido a que pueden ayudar mejorar las propiedades funcionales de las películas, así como reafirmar el carácter antimicrobiano del quitosano. Estos nanocompósitos en película preparados usando sustancias naturales son ambientalmente amigables y con los beneficios que se esperan de un material de empaque. En este trabajo se propone una alternativa de uso a los materiales sintéticos utilizados para conservar alimentos, el uso de materiales de refuerzo como la montmorillonita de sodio y los aceites esenciales incluidos en la película de quitosano mejorarán las propiedades funcionales de las películas, las cuales servirán para conservar alimentos sin el problema de contaminación ambiental que conllevan los materiales plásticos sintéticos.

# **Metodología**

### **Materiales**

Se utilizó quitosano de peso molecular medio (marca Sigma), glicerol como plastificante (marca Baker), como surfactante se utilizó TWEEN 80 (marca Hycel) y como agente de refuerzo, la montmorillonita de sodio (marca Sigma 682659).

### **Preparación de las películas**

Las películas a base de quitosano se prepararon disolviendo 1% (p/v) de quitosano en solución de ácido acético al 1% y agitando, a temperatura ambiente, hasta completa disolución. Se emplearon dos metodologías que consistían en el orden de agregación de los componentes. En el método 1, la montmorillonita de sodio se sometió a un proceso de sonicación por una hora en un equipo (Bransonic 1510R-MTH) y se agregó al quitosano agitándose por una hora. Después se adicionó glicerol al 25% (p/v) como plastificante, y Tween 80 al 0,2% (p/v) como surfactante. Se agitó la solución por 30 minutos a una temperatura de 40°C. A continuación, se agregó el aceite esencial (canela o tomillo) al 1.5% v/v. Por último, la solución se agitó a 7000 rpm por 5 minutos para disminuir el tamaño de gota de los aceites. A fin de obtener un espesor lo más uniforme posible, se tomó un volumen constante (110 ml) de la solución formadora de película y se colocó en placas de acrílico de 18 x 30 cm. Luego se secaron en estufa (Binder, modelo IBTF-50) a 40°C durante 20 horas. A las muestras elaboradas con este método se denominaron QMPC y QMPT para las películas con aceite esencial de canela y tomillo respectivamente.

En el método 2, a la solución de quitosano se le agregó primero el glicerol y el Tween 80 y se agitó por 30 minutos a 40°C. Después se añadieron los aceites esenciales. Para disminuir el tamaño de gota se agitó por 7000 rpm por 5 minutos. Después de sonicar la montmorillonita por una hora se agregó a la solución de quitosano y se agitó por una hora. Se colocaron en placas de acrílico y se secaron en estufa a 40°C durante 20 horas. A las muestras elaboradas con este método se denominaron QMFC y QMFT para las películas con aceite esencial de canela y tomillo respectivamente. Se elaboraron películas control que no contenían MMT, ni aceites esenciales.

### **Espesor**

El espesor, expresado en μm, fue determinado utilizando un micrómetro manual (Fowler, USA). De cada muestra se tomaron medidas en diez lugares diferentes y se calculó el promedio de ellas.

### **Difracción de rayos X**

Se utilizó un Difractómetro de la marca Rigaku modelo Miniflex 600 con un Tubo de Rayos X con radiación de Cu  $K_{\alpha}$  ( $\lambda$  = 1.54 A°) con foco lineal, con 40 kV y 15 mA. En el haz incidente se colocó una rendija soller con filtro de Ni y rendija de 0.5 mm. En la óptica difractada se utilizó un detector Dtex ultra de alta velocidad para obtener los patrones de difracción de alta calidad en menos tiempo. Se realizaron mediciones en geometría simétrica o de polvos  $(0-2\theta)$  realizando el barrido de 2 a 60 grados con un tamaño de paso de 0.01 y una velocidad de 4 grados/min. Se determinó la distancia interlaminar (d<sub>001</sub>) por medio de la ecuación de Bragg's ( $\lambda = 2$ dsen $\theta$ ), donde  $\lambda$  es la longitud de onda (nm), d<sub>001</sub> es la distancia intercapa del plano 001 de la red cristalina (nm), y θ es el ángulo de difracción entre el rayo incidente y el plano de dispersión. Mediante esta ecuación se despeja la "d" y se obtiene el valor de la distancia intercapa del nanocompósito.

### **Permeabilidad al vapor de agua**

La permeabilidad al vapor de agua fue realizada siguiendo la técnica de la ASTM E96-66. Para lo anterior, se utiliza una celda de permeación (55mm altura y 65 mm en diámetro). Cada película es sellada sobre la abertura circular de la celda, la cual tiene en su interior sílica gel. Las celdas son colocadas en desecadores que contienen una solución saturada de cloruro de sodio (HR 75%). El área de transferencia de la celda es de 53 mm de diámetro, y todo el sistema se tiene a 25°C. Las celdas se pesaron cada hora por un periodo de tiempo de 6 h hasta peso constante. El coeficiente de transmisión de vapor de agua se determinó de la pendiente de graficar la ganancia en peso contra el tiempo. La permeabilidad al vapor de agua se calculó incluyendo la diferencia de presión parcial de vapor de agua del ambiente, el área de transferencia y el espesor de la película. Las películas fueron acondicionadas a 57% HR por 48 h antes de la prueba y se hicieron por triplicado.

#### **Solubilidad en agua**

La solubilidad en agua de las películas (S), expresado en %, se determinó como el porcentaje de materia soluble de la película: La muestra se cortó con dimensiones 2 x 3 cm, se dejó en un desecador con sílica gel por una semana y después se colocó en un vaso de precipitado con 80 ml de agua desionizada, se agitó por una hora. La muestra después se decantó y el residuo se secó en una estufa a 105°C hasta peso constante. Luego se calculó la solubilidad en agua.

#### **Propiedades mecánicas**

Se evaluaron las propiedades mecánicas de tensión a la fractura (TF, MPa) y elongación (%E). Las muestras se evaluaron en un analizado de textura (TA Plus, Lloyd Instruments). Las muestras se cortaron en rectángulos de 100 x 10 mm de acuerdo al método ASTM D88-02. Las películas se acondicionaron a 57% de HR por 48 horas antes de analizar las muestras. La distancia inicial entre las pinzas del equipo fue de 60 mm y la velocidad de las pinzas fue de 1mm/s. Al menos 10 determinaciones se realizaron de cada película. La tensión a la fractura se calculó de dividir el pico de la fuerza máxima entre el área de la sección transversal de la película. El porcentaje de elongación se calculó de dividir el cambio de longitud alcanzada al momento de la ruptura entre la distancia original multiplicado por 100.

### **Resultados y discusión**

#### **Difracción de rayos x**

Los resultados de la difracción de rayos x de los nanocompósitos de quitosano por los dos métodos se muestran en la Figura 1. La estructura del quitosano es amorfa debido a que solo presenta un pico. Para determinar la altura de la galería (distancia interplanar en el plano 001) en las láminas de la arcilla se utilizó la Ley de Bragg´s. Durante la intercalación, la inserción del polímero dentro de la galería de la arcilla hace que las láminas se separen y aumente la distancia interplanar. Esto causa un corrimiento en el pico de difracción hacia ángulos menores [Xu y col. 2006]. Este comportamiento se observa en un ángulo 2θ de entre 2 a 10. En un artículo anterior, se determinó el patrón de rayos X de la MMT el cual obtuvo un pico característico a un ángulo 2θ = 6.76 que corresponde a un espacio interplanar (d<sub>001</sub>) de 1.43 nm [Romero-Bastida, y col. 2015]. En la Figura 1 se muestra una menor intensidad en los picos de las películas de los nanocompósitos (con ángulos 2θ que van de 5 e inferiores). Lo anterior indica que se formó una estructura intercalada. En esta figura también se muestra que la estructura de los nanocompósitos no se vio afectada por la presencia de los aceites esenciales. Estos resultados concuerdan con los encontrados por Lavorgna y col. [2010].

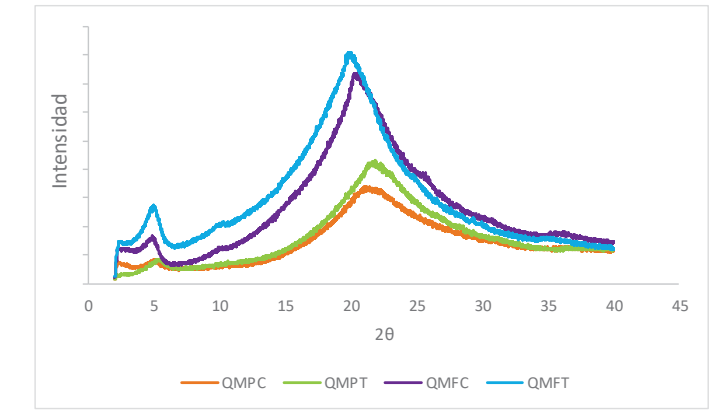

**Figura 1. Patrón de difracción de rayos X de películas de películas de quitosano, MMT y aceites esenciales utilizando las dos metodologías.** 

#### **Solubilidad**

La resistencia al agua es una propiedad importante en películas biodegradables las cuales serán aplicadas en alimentos para su protección contra el ambiente. Los resultados presentados en la Figura 2, indican que las películas de quitosano muestran un valor de solubilidad bajo (no mayor a 35%), comparado con otras películas biodegradables como las de almidón. Este bajo valor puede ser debido a que las láminas de la MMT brindan una barrera por su estructura y además por las interacciones que existen con el quitosano que estabiliza la estructura. Además, las interacciones que existen también con los aceites esenciales provocan que el agua no tenga sitios para interaccionar con la película. Estos resultados concuerdan con lo obtenido por Casariego y col. [2009] y Ojagh y col. [2010]. Se observa que las películas elaboradas con el método 1 (en la cual la MMT fue adicionada primero al quitosano) fueron menores que con el método 2. Esto puede deberse a que hubo un mayor tiempo de interacción de la arcilla con el polímero provocando fuertes interacciones a través de puentes de hidrógeno que no le permitieron interactuar con el agua. No se encontraron diferencias entre dos diferentes aceites esenciales utilizados.

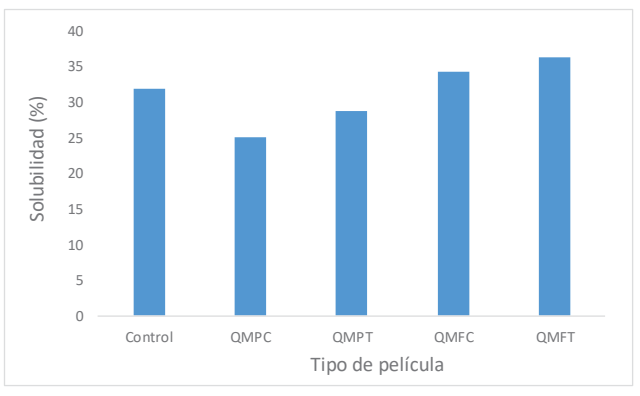

**Figura 2. Solubilidad de las películas utilizando las dos metodologías** 

#### **Permeabilidad al vapor de agua**

La PVA es uno de los parámetros más importantes en las películas biodegradables. Este parámetro se estudió para evaluar el efecto combinado de la arcilla y los AE en las propiedades de barrera al agua de las películas. Los valores de la PVA se muestran en la Figura 3. Los valores disminuyeron cuando se empleó el método 1, al igual que la solubilidad. Esto puede deberse a que la morfología de las láminas de la arcilla produce una barrera y las moléculas de agua para difundirse en la película encuentran un paso tortuoso que hace que disminuya la permeabilidad [Rhim y col. 2006]. La ventaja de estos materiales es en el campo de la conservación de frutas y vegetales, en los cuales los frutos pueden tener una velocidad de respiración menor y así tener una mayor vida de anaquel.

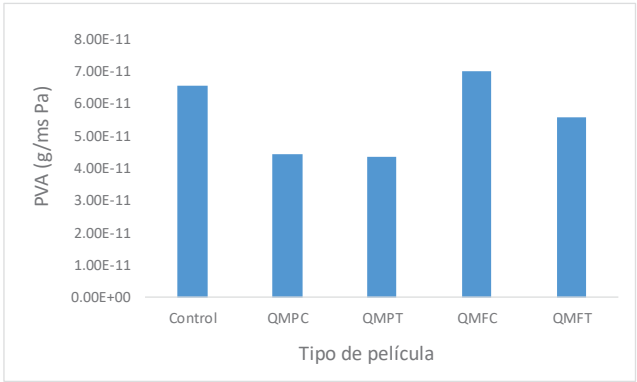

**Figura 3. Permeabilidad al vapor de agua de películas de quitosano, MMT y aceites esenciales, empleando las dos metodologías.** 

#### **Propiedades mecánicas**

Las propiedades mecánicas de las películas también son un parámetro importante debido a que necesitan tener cierta integridad estructural que pueda soportar el manejo y transportación al ser usado como material de empaque en la conservación de alimentos. Las propiedades mecánicas (TF y %E) se muestran en la Figura 4. Los resultados muestran que la tensión a la fractura (TF) aumenta cuando se le incorporan la MMT y los AE, así como disminuye la elongación al compararlos con el control. Resultados similares han sido reportados por otros investigadores [Xu y col., 2006 y Lavorgha, y col., 2010] para películas de quitosano conteniendo diferentes concentraciones de MMT. El mejoramiento de la TF del nanocompósito puede atribuirse a una dispersión uniforme de la arcilla en la matriz del polímero además de fuertes interacciones entre el quitosano y la MMT. El quitosano posee grupos funcionales un amino y dos hidroxilos, que pueden formar puentes de hidrógeno con los grupos hidroxilados de las orillas de la arcilla. Esto puede conducir a fuertes interacciones entre la matriz polimérica y el silicato laminar [Wang y col., 2005]. Puede observarse también que las películas elaboradas con el método 1 obtuvieron los mayores valores de TF, esto concuerda con los menores valores de PVA y solubilidad. Esto indica que con este método se obtiene una película con una estructura más resistente tanto mecánica como de barrera. Al comparar los resultados utilizando los diferentes AE, se puede observar que el AE de canela tiene una TF mayor que el AE de tomillo para el método 1. Por lo anterior, el AE de canela tiene una mayor interacción con el método 1 que con el método 2. Otros investigadores [Ojagh y col., 2010, Siripatrawan y Harte, 2010] han encontrado que algunos extractos de plantas y aceites esenciales pueden mejorar las propiedades mecánicas de las películas como es el caso del AEC.

En este trabajo se observó que fue posible elaborar una película de quitosano reforzada con MMT y aceites esenciales. Estas películas tuvieron resultados similares a las obtenidas por Lavorgna, y col., [2010], para películas de almidón de maíz con MMT, pero su elongación fue mayor (24%) al compararla con los valores obtenidos por estos investigadores (13.6%). Si se compara con materiales los sintéticos convencionales, está en el rango de del polietileno de densidad media.

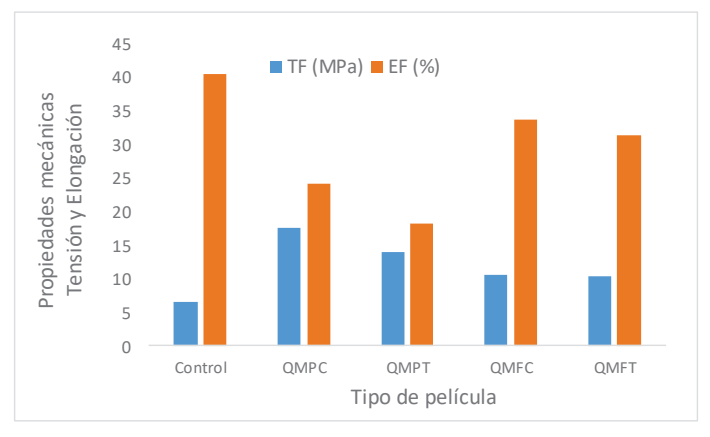

**Figura 4. Tensión a la fractura y % de elongación de películas de quitosano, MMT y aceites esenciales, usando dos metodologías.** 

# **Trabajo a futuro**

Es necesario realizar más pruebas como la espectroscopia de infrarrojo para determinar las interacciones existentes entre los componentes de la película. Evaluar la capacidad antimicrobiana y antioxidante de las películas para determinar su potencial uso en la conservación de alimentos.

### **Conclusiones**

En este trabajo se demostró que la incorporación de arcillas como la montmorillonita de sodio y aceites esenciales dentro de películas de quitosano mejoraron las propiedades físicas y mecánicas. El patrón de difracción de rayos x mostró una estructura intercalada. Se observó que había buena compatibilidad de los aceites esenciales con el nanocompósito de quitosano/MMT. Esta estructura formada se debió a la buena interacción entre los

componentes de la película y, por lo tanto, puede ser una buena opción para usarse en la conservación de frutas y verduras.

# **Agradecimientos**

Se reconoce el apoyo experimental del CNMN-IPN en la realización del trabajo presentado. También al SIP-IPN, EDI-IPN, COFAA-IPN por el apoyo.

### **Referencias**

- 1. Casariego, A., Souza, B.W.S., Cerqueira, M.A., Teixeira, J.A., Cruz, L., Díaz, R., Vicente, A.A., 2009. Chitosan/clay films' properties as affected by biopolymer and clay micro/nanoparticles' concentrations. *Food Hydrocol*. **23** (7), 1895–1902
- 2. Lavorgna, M., Piscitelli, F., Mangiacapra, P., Buonocore, G.G., 2010. Study of the combined effect of both clay and glycerol plasticizer on the properties of chitosan films. *Carbohydr. Polym.* **82** (2), 291–298.
- 3. Lenceta, I., Guerrero, P. Ibarburu, I. Dueñas, M. T. y de la Caba, K. 2013. Characterization and antimicrobial analysis of chitosan-based films. J. Food Eng. **116** 889-899.
- 4. Ojagh, S.M., Rezaei, M., Razavi, S.H., Hosseini, S.M.H., 2010. Development and evaluation of a novel biodegradable film made from chitosan and cinnamon essential oil with low affinity toward water. *Food Chem*. **122** (1), 161–16.
- 5. Rhim, J., Hong, S., Park, H., Ng, P., 2006. Preparation and characterization of chitosan-based nanocomposite films with antimicrobial activity. *J. of Agric. and Food Chem*. **54** (16), 5814–5822.
- 6. Romero-Bastida, C. A., Bello-Pérez, L. A., Velazquez, G. y Alvarez-Ramirez, J. 2015. Effect of the addition order and amylose content on mechanical, barrier and structural properties of films made with starch and montmorillonite. *Carbohydr. Polym*. **127**. 195–201.
- 7. Siripatrawan, U., Harte, B.R., 2010. Physical properties and antioxidant activity of an active film from chitosan incorporated with green tea extract. *Food Hydrocol*. **24** (8), 770–775.
- 8. Xie, W., Gao, Z., Pan, W.P., Hunter, D., Singh, A., Vaia, R., 2001b. Thermal degradation chemistry of alkyl quaternary ammonium montmorillonite. Chemistry of Materials **13** (9), 2979– 2990
- 9. Xu, Y., Ren, X., Hanna, M., 2006. Chitosan/clay nanocomposite film preparation and characterization. *J. of Appl. Pol. Sci*. **99** (4), 1684–1691.

# **Efecto del secado en charolas y liofilización sobre las propiedades texturales de ciruela mexicana (***Spondias purpurea* **L.)**

*P. Guillén-Velázquez\*1, C. Muñoz-López1, G.R. Urrea-García1, D. Cantú-Lozano1, G. Luna-Solano 1 Departamento de Estudios de Posgrado e Investigación, Instituto Tecnológico de Orizaba, Avenida Oriente 9 Núm.852 Col. Emiliano Zapata, C.P.94320, Orizaba, Ver., México. \*paulina.guillen@hotmail.com Área de participación: Ingeniería Química* 

# **Resumen**

La ciruela mexicana (*Spondias purpurea* L.) es un fruto con alto contenido nutricional y con potencial como materia prima para la industria alimentaria. Debido a que es un fruto altamente perecedero, es necesario aplicarle métodos de conservación como el secado y posteriormente estudiar las propiedades texturales del producto deshidratado, claves para conocer su calidad y aceptación por los consumidores.

El objetivo de este trabajo fue evaluar el efecto de la liofilización y el secado por charolas sobre las propiedades texturales de hojuelas de ciruela mexicana. Con el ensayo TPA (Texture Profile Analysis) se determinó la dureza, cohesividad, elasticidad y adhesividad de las hojuelas en su estado fresco y deshidratado. Los resultados mostraron que el secado por charolas tuvo mayor efecto sobre las propiedades texturales de las hojuelas a excepción de la adhesividad. La liofilización presentó diferencias significativas solo en la cohesividad del producto.

*Palabras clave: ciruela mexicana, liofilización, secado en charolas, análisis de perfil de textura.*

# **Abstract**

*Mexican plum (Spondias purpurea L.) is a fruit with high nutritional content and potential as a raw material for the food industry. Due to it is a highly perishable fruit, conservation methods as drying are necesary to apply and subsequently to study the textural properties of the dried product so as to know its quality and aceptance by consumers.* 

*The aim of this study was to evaluate the effect of tray drying and freeze-drying on the textural properties of mexican plum slices. Hardness, cohesiveness, springiness and adhesión were determinated by TPA (Texture Profile Analysis) test for fresh and dried slices. The results showed that tray drying had a higher efect on the textural properties of the slices, except adhesión. Freeze-drying presented significant diferences on the cohesiveness of the product.* 

*Key words: mexican plum, freeze-drying, tray drying, texture profile analysis.*

### **Introducción**

La ciruela mexicana (*Spondias purpurea* L.) es una importante especie frutal en la región. Debido a su alta resistencia a la sequía y su capacidad de prosperar en suelos pobres y delgados, se considera como un cultivo con alto potencial. La ciruela raramente se comercializa en mercados distantes debido a que es un fruto altamente perecedero por su alto contenido de humedad, es por ello que surge la necesidad de implementar métodos de conservación que contribuyan a su distribución y mayor aprovechamiento [Campos-Rojas y Espíndola-Barquera, 2007].

El secado hoy en día es considerado un método ideal para la conservación de los alimentos ya que además de proporcionar un ambiente difícil para el crecimiento microbiano, reduce el costo de transporte y almacenamiento por la disminución del peso y volumen de los productos [Orrego-Alzate, 2003].

Dentro de los diversos métodos de secado, se encuentra la liofilización cuyo principio consiste en sublimar el hielo de un producto congelado. El agua del producto pasa directamente del estado sólido al estado vapor, sin pasar por el estado líquido. Este método es utilizado sobre todo cuando la calidad es importante para la aceptación del producto por parte de los consumidores [Singh y Heldman, 2001], esto se debe a que los productos que se descomponen o sufren cambios en su estructura, textura, apariencia, y/o aromas, como consecuencia de temperaturas altas, pueden secarse bajo vacío con un daño mínimo.

Así mismo, se cuenta con el secado en charolas donde el producto se dispone en bandejas exponiéndolo a una corriente de aire caliente en un recinto cerrado. El aire circula sobre la superficie del producto a relativamente alta velocidad para aumentar la eficacia de la transmisión de calor y de la transferencia de materia. En este método de secado se puede tratar prácticamente cualquier producto, alimentos de cualquier tamaño y forma; es fácil de ajustar y controlar las condiciones óptimas de secado, aunque presenta la desventaja de no secar el producto de manera uniforme [Barbosa-Cánovas e Ibarz, 2005].

Es un hecho que una gran cantidad de procesos en la industria alimentaria dependen de las propiedades reológicas del producto, porque éstas tienen un gran efecto en la calidad final del producto. Las características reológicas influyen de manera importante en la aceptación del producto, ya que las propiedades de la textura de los alimentos están ligadas a la deformación, desintegración y la fluidez de los alimentos sometidos a esfuerzos.

El incremento social y la importancia económica de la producción de alimentos, junto con la complejidad de la tecnología para su producción, procesamiento y aceptación, requieren un mayor conocimiento de sus propiedades reológicas y texturales con el fin de ofrecer alimentos con calidad [Osorio-Tobón y col., 2005].

Con base en lo anterior, el objetivo de este proyecto fue estudiar el efecto de ambos procesos de secado sobre las características texturales de la ciruela y analizar estadísticamente la diferencia con respecto a la ciruela en su estado fresco.

# **Metodología**

Para el estudio realizado se empleó ciruela mexicana del ecotipo betabel (Figura 1) proveniente de la región de Orizaba y Coscomatepec, Veracruz. En cuanto a su estado de madurez, se emplearon frutos de madurez 2 de 4 que este ecotipo presenta [Muy y col., 2010]. Las ciruelas fueron lavadas y cortadas con características específicas para cada tipo de secado. Se utilizaron condiciones de secado y tamaño de hojuela óptimas, determinadas en estudios previos por Muñoz-López y col. [2015], dichas condiciones se describen a continuación.

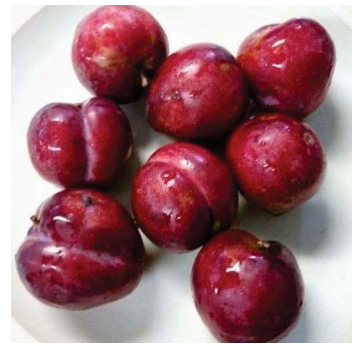

**Figura 1. Ciruela betabel** 

#### **Secado en charolas**

Las ciruelas se acondicionaron cortándolas en hojuelas de 0.2 cm de espesor y 3 cm de diámetro, de acuerdo con Muñoz-López y col. [2015] este tamaño de partícula permite que la ciruela se deshidrate en un menor tiempo y se obtenga un producto con características fisicoquímicas finales de mejor calidad en comparación con otros diámetros de ciruela evaluados. El proceso de secado se llevó a cabo en un secador de charolas a nivel planta piloto (Polinox, modelo SEM-2, México) colocando las hojuelas de ciruela en una charola perforada a una temperatura de 53 °C durante un tiempo de 4.5 h.

#### **Liofilización**

En este proceso, las ciruelas se cortaron en hojuelas de 0.2 cm de espesor y 1.5 cm de diámetro. Se seleccionó este diámetro de muestra ya que permite obtener productos de calidad adecuada en un menor tiempo y por lo tanto con un menor costo energético [Muñoz y col. 2015]. Las muestras se congelaron durante 2 h dentro de la cámara de refrigeración presente en el liofilizador escala laboratorio (LABCONCO 12 L-Mod 742004, USA) la cual alcanza una temperatura de -53 °C. Estableciendo una presión de vacío de 0.1 mbar se colocaron los matraces que contenían las muestras congeladas y se llevó a cabo el proceso de liofilización durante un periodo de 4.8 h.

#### **Análisis fisicoquímico de las ciruelas deshidratadas**

Tanto al inicio como al finalizar el proceso de secado por charolas y liofilización se determinaron por duplicado los parámetros de actividad de agua (medidor de actividad de agua marca AquaLab, serie 3 modelo TE, EUA), humedad (termobalanza de halógeno maca Sartorius, modelo MA35, Alemania), color utilizando el Sistema de color Hunter L a b (colorímetro marca HunterLab, MiniScan XE plus, EUA) y densidad (relación masa/volumen).

#### **Análisis del perfil de textura (TPA)**

Se determinó el perfil de textura de las hojuelas de ciruela frescas, liofilizadas y deshidratadas en el secador de charolas. Se utilizó el Texturómetro CT3™ (Texture Analyzer, modelo CT3-100, EUA) (Figura 2) para la obtención de los parámetros de dureza, cohesividad, elasticidad y adhesividad.

Las condiciones iniciales para llevar a cabo el análisis son mostradas en la Tabla 1, de igual manera se presenta la geometría adecuada para cada tipo de hojuela (Figura 3). Las condiciones de operación fueron seleccionadas en base a la naturaleza física de las hojuelas de ciruela; al tratarse de un diámetro de muestra y tipo de secado diferentes, la fuerza de activación, la deformación, la velocidad y la geometría se adaptan para una correcta compresión del alimento.

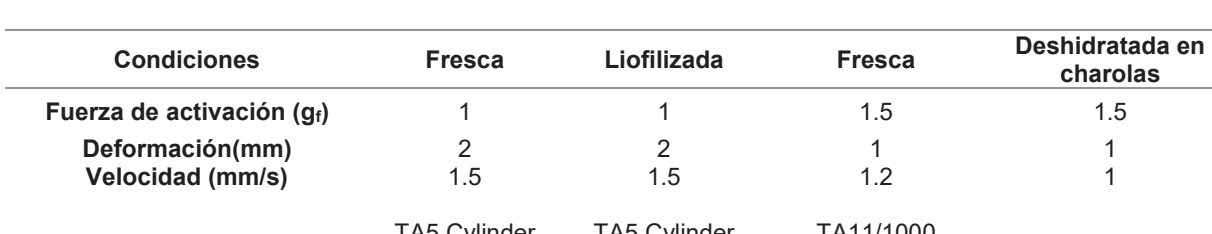

#### **Tabla 1. Condiciones de operación para cada ensayo de TPA**

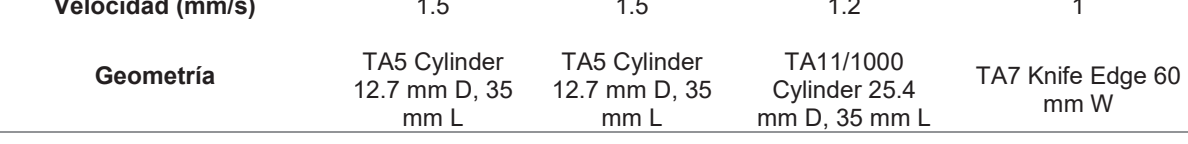

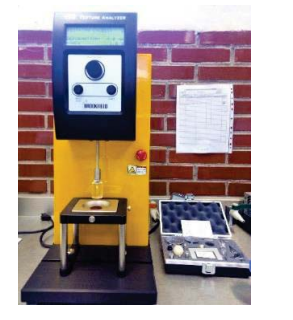

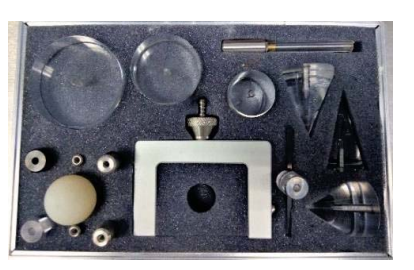

 **Figura 2. CT3 Texture Analyzer Figura 3. Geometrías disponibles del equipo** 

#### **Análisis estadístico**

Se realizó un ANOVA con prueba estadística de Dunnet (con α=0.05) utilizando el software Minitab 16.1.0 para comparar las hojuelas frescas y deshidratadas, siendo las hojuelas frescas el control.

# **Resultados y discusión**

La Tabla 2 muestra, con valores promedio y su respectiva desviación, las propiedades fisicoquímicas de las hojuelas frescas y deshidratadas por secado en charolas y liofilización. Considerando que el contenido de humedad (X) de la muestra fresca de ciruela fue de 0.7814 H2O/g s.s. se observa que se logró reducir la humedad a valores inferiores a 0.10 g H<sub>2</sub>O/g s.s.

En cuanto a la actividad de agua (aw), el producto seco mostró valores menores de 0.6; en conjunto, estos valores (aw y X) indican que las ciruelas deshidratadas tendrán un comportamiento estable durante su almacenamiento sin sufrir daños por microorganismos [Barbosa-Cánovas y col., 2007].

Los parámetros de color se vieron influenciados por el proceso de secado. Para las hojuelas liofilizadas, aumentó su luminosidad y su coloración roja característica disminuyó ligeramente. Las hojuelas deshidratadas en secador de charolas, presentaron un mayor oscurecimiento y diferencia de color ( $\Delta E$ ).

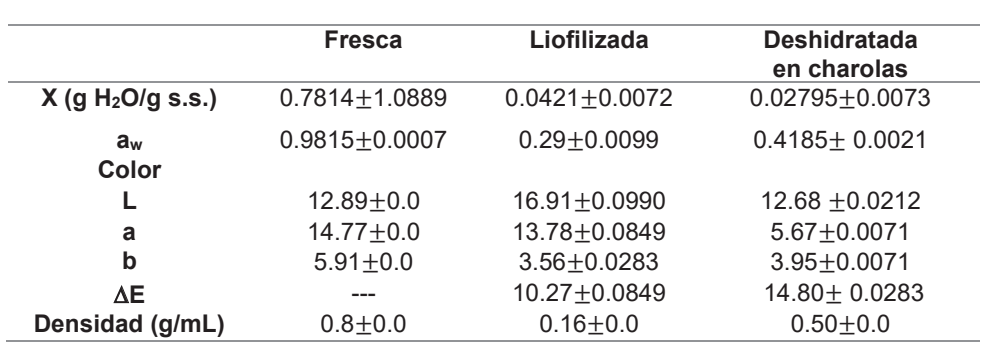

#### **Tabla 2. Propiedades fisicoquímicas iniciales y finales de la ciruela mexicana**

La densidad se ve disminuida al someter las hojuelas de ciruela a un proceso de deshidratación, siendo las hojuelas liofilizadas las que muestran un mayor decremento de su valor inicial de densidad debido a que conservan el mismo volumen y forma que la hojuela de ciruela fresca (Figura 4), pero su masa es considerablemente menor por la reducción del contenido de agua presente en el alimento.

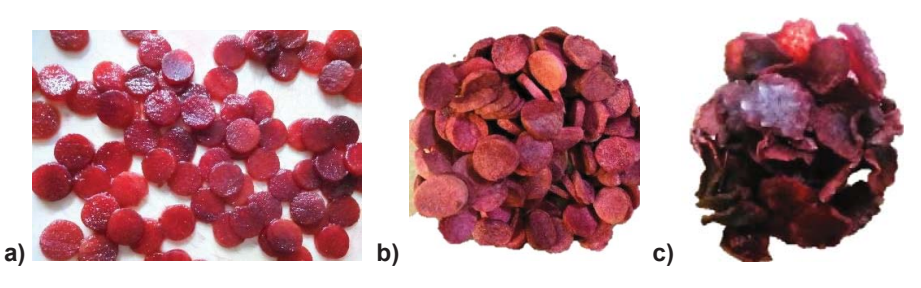

**Figura 4. Hojuelas de ciruela: a) fresca b) liofilizada y c) deshidratada en secador de charolas** 

En la Tabla 3 se muestran los valores promedios y con signo  $\pm$  la desviación estándar de las propiedades texturales para cada tipo de hojuela de ciruela. Los valores que presentan la letra *a* como superíndice indican que no son significativamente diferentes de la muestra fresca (α=0.05), caso contrario con los valores que presentan letra *b* en su superíndice.

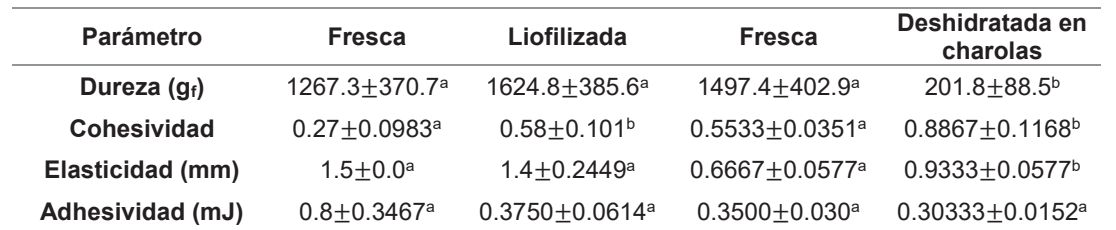

#### **Tabla 3. Análisis de textura de hojuelas de ciruela deshidratada por secado en charolas y liofilización**

Con respecto a las ciruelas secadas en charolas, se observó que su dureza, cohesividad y elasticidad son significativamente diferentes de la media del nivel de control. Esto se debe a que las hojuelas deshidratadas por secado convectivo, tienden a cambiar notablemente su estructura original presentando una reducción significativa de su tamaño y forma.

Sabiendo que la dureza simula la fuerza requerida para comprimir un alimento sólido entre los dientes molares [Silva-Paz y col.*,* 2013] la disminución de esta característica en las hojuelas de ciruela secadas en charolas hace que el producto requiera una fuerza menor en el proceso de masticado. La cohesividad, que representa el punto límite hasta el cual puede deformarse un material antes de romperse, al indicar un valor mayor en las hojuelas deshidratas se afirma que sus partículas están más unidas, por lo cual la desintegración o desmoronamiento del producto disminuye. La elasticidad, que mide hasta qué punto la muestra regresa después de ser comprimida a la deformación objetivo, se vio incrementada después del proceso de secado. Con respecto a la adhesividad, el análisis estadístico (Dunnet  $\alpha$ =0.05) indicó que este parámetro no presentó una diferencia con respecto a la muestra fresca; como la adhesividad es la medida del trabajo necesario para vencer las fuerzas de atracción entre la superficie del alimento y la superficie de otros materiales, esta característica se asocia a que la fuerza que se requiere para retirar las hojuelas que se adhieren al paladar durante su consumo es similar al ingerir el alimento fresco [Osorio-Tobón *et al*., 2005].

Resultados similares se observaron en el análisis de las propiedades texturales del tomate deshidratado [Moreno y col., 2014] donde se determinó que la deshidratación por aire caliente generó cambios sensoriales en las muestras indicando una diferencia significativa en las propiedades texturales del producto deshidratado.

En cuanto a las hojuelas de ciruela liofilizadas, el análisis estadístico indicó que la cohesividad presentó una diferencia significativa con respecto a la muestra fresca, por lo que se establece que la estructura de la ciruela liofilizada presenta una menor tendencia a la desintegración luego de la deformación [Silva-Paz y col., 2013]. Propiedades como la dureza y adhesividad de la ciruela liofilizada al no mostrar diferencias con respecto a las muestras frescas describen que la fuerza en el proceso de masticado y la manera en que se adhiere al paladar durante la masticación presentarán características similares a la ciruela fresca.

Con respecto a la elasticidad ésta permaneció constante después de la liofilización observándose que las hojuelas liofilizadas tienen la misma capacidad de volver a su forma original que las hojuelas frescas.

Un comportamiento similar se observó en la liofilización del pimiento verde y calabaza [Guiné y Barroca, 2012] donde en el análisis de textura se observó que sus propiedades texturales como la cohesividad y la elasticidad se mantuvieron constantes comparadas con el alimento fresco.

# **Trabajo a futuro**

En trabajos futuros se realizarán estudios del grado de rehidratación de la ciruela con diferentes temperaturas y medios rehidratantes en conjunto con el análisis de textura de las hojuelas rehidratadas, midiendo de esta manera, el daño al producto después del secado. Por otra parte, se contempla análisis sensorial para determinar el grado de aceptación del consumidor hacia el producto.

# **Conclusiones**

Con la deshidratación bajo condiciones óptimas de hojuelas de ciruela mexicana, por liofilización y secado en charolas, se obtuvo un producto con características que aseguran un producto estable y libre de degradación por bacterias y hongos al mostrar niveles de aw y humedad bajos. Aunado a ello, se cuenta con un producto de fácil manejo y almacenamiento debido a la reducción de su volumen. De acuerdo a los resultados de densidad de las hojuelas de ciruela, su valor se redujo después de la deshidratación concordando con la disminución de peso y volumen que conlleva el proceso.

El análisis de perfil de textura mostró resultados distintos para cada tipo de secado. Siendo las hojuelas deshidratadas en charolas las que presentan un cambio significativo en su textura comparadas con el producto fresco, concluyendo que el uso de secado convectivo influye notoriamente tanto en su apariencia, color y textura. En cuanto a las hojuelas liofilizadas, se observó que conservan una textura más próxima a su estado fresco, comprobando que el proceso de liofilización genera productos con una mayor calidad que los mismos productos deshidratados por otros métodos, aumentando su potencial de aceptación por los consumidores.

# **Agradecimientos**

A CONACYT por la beca otorgada para sustentar el desarrollo del presente proyecto de investigación.

### **Referencias**

- 1. Barbosa-Cánovas, G.V. e Ibarz A. (2005). Operaciones unitarias en la ingeniería de alimentos. Ediciones Mundi-Prensa. Madrid, España.
- 2. Barbosa-Cánovas, G.V.; Fontana, A.J.; Schmidt, S.J. and Labuza, T.P. (2007). Water Activity in Foods. Fundamentals and Applications. IFT Press. Blackwell Publishing. Iowa, USA.
- 3. Campos-Rojas, E. y Espíndola-Barquera, M.C. (2007). Ciruela mexicana. Instituto de investigación y capacitación agropecuaria acuícola y forestal del Edo. de México.
- 4. Guiné, R.P.F. and Barroca, M.J. (2012) Effect of drying treatments on texture and color of vegetables (pumpkin and green pepper). **(90)** 58–63.
- 5. Moreno, D. C.; Sierra, H. M. y Díaz-Moreno, C. (2014). Evaluación de parámetros de calidad físicoquímica, microbiológica y sensorial en tomate deshidratado comercial (Lycopersicum esculentum). *Revista U.D.C.A. Act. & Div. Cient*. **17(1)** 131-138.
- 6. Muñoz-Lopez, C.; Rodríguez-Jimenes, G.; Jiménez-Fernández, M. and Luna-Solano, G. (2015) Comparison of tray and freeze drying of the physicochemical and termal properties of thinly sliced mexican plum. 29th EFFOST I.C.P. Athens, Greece.
- 7. Muy, R.M.D.; Báez, S.M.; Contreras, M.R.; Martínez, R.C.; Contreras, A.L.; Rubio, C.W.; Sánchez, V.E.; Osuna, E.T.; Velez, R. y Sañudo, B.A. (2010). Calidad de ciruela roja mexicana deshidratada mediante sol y calor seco. SAGARPA, Centro de investigación de alimentos y desarrollo CIAD, Unidad Culiacan-Fundación produce Sinaloa A.C. México.
- 8. Osorio-Tobón, J. F.; Ciro-Velásquez, H. J. y Mejía, L.G. (2005). Caracterización reológica y textural del queso Edam. *Dyna.* **(72***)* 33-45.
- 9. Orrego-Alzate, C.E. (2003). Procesamiento de alimentos. Centro de Publicaciones Universidad Nacional de Colombia Sede Manizales. Colombia.
- 10. Silva-Paz, R.J.; Denoya, G.I.; Languasco, J.M. y Della-Rocca P.A. (2013). Evaluación de los parámetros de color y de textura del zapallo anco (*Cucurbita moschata,* D.) sometido a diferentes tratamientos de deshidratación osmótica. *Proyecciones*. **(11)** 69-80.
- 11. Singh, R.P. y Heldman D.R. (2001). Introducción a la ingeniería de los alimentos. Editorial Acribia, S.A. Zaragoza, España.

# **Comparación antioxidante de mieles de abeja** *Apis mellifera* **y de** *Scaptotrigona mexicana*

*R. Nepomuceno-Irene1, A. S. Hernández-Cázares1, J. A. Pérez-Sato1, M. A. Vivar-Vera2 y N. Real-Luna1 \** 

*1 Colegio de Postgraduados, Campus Córdoba, Carretera Federal Córdoba-Veracruz Km 348, Congregación Manuel León, C.P. 94946, Amatlán de los Reyes, Ver. México. 2Instituto Tecnológico de Tuxtepec, Av. Dr. Víctor Bravo Ahuja s/n. Col. 5 de mayo, C.P. 68350. Tuxtepec, Oaxaca.* 

> *nreal@colpos.mx Área de participación: Ingeniería Química*

### **Resumen**

La miel de abeja contiene un alto contenido de compuestos antioxidantes lo que la hace muy benéfica para la salud humana. En este sentido, se comparó la capacidad antioxidante y contenido de polifenoles totales de cuatro mieles de *Apis mellifera* y una miel de abeja sin aguijón *Scaptotrigona*  mexicana, así como la caracterización fisicoquímica de la miel de *S. mexicana*, debido a que presentó los valores más altos de polifenoles totales (111.74 ± 7.32 mg EAG/100 g.m.f,) y un valor de 1130.01 ± 48.84 μmol Eq Trolox/100 g.m.f en capacidad antioxidante. Un pH de 3.85 ± 0.04, valor relativamente bajo en comparación con las otras mieles, pero mayor estabilidad en los compuestos antioxidantes, atribuible a la naturaleza propia de la miel sin aguijón. No se encontraron diferencias significativas en °Brix y humedad, concluyendo que la miel de abeja sin aguijón *S. mexicana*, es un producto funcional para la estabilidad oxidativa de productos alimenticios.

*Palabras clave: Scaptotrigona mexicana, polifenoles, actividad antioxidante.* 

### **Abstract**

*A stingless bee honey is beneficial to health by containing antioxidant compounds. In this sense, the antioxidant capacity and content of total polyphenols of four honeys of Apis mellifera and a honey of Scaptotrigona mexicana were compared. A physicochemical analysis of the honey of S. mexicana was also performed, because it presented the highest values of polyphenols total of 111.74 ± 7.32 mg EAG / 100 gmf, and a value of 1130.01 ± 48.84 μmol Eq Trolox / 100 g.m.f. in antioxidant capacity. On the other hand, the pH was 3.85 ± 0.04 relatively lower than in the other honeys, thus considering a greater stability in the antioxidant compounds, and this can be attributed to the nature of S. mexicana. However, there are no significant differences in Brix and moisture, concluding that S. mexicana honey is a functional product for oxidative stability.* 

**Keywords:** *Scaptotrigona mexicana***,** polyphenols, antioxidant activity.

### **Introducción**

La miel de abeja se compone principalmente de agua, fructosa (38%), glucosa (31%), sacarosa, maltosa, ácido fórmico, acético, butírico, láctico, oxálico, succínico, tartárico, maléico, pirúvico, piroglutámico, α-cetoglutárico, cítrico, málico y glucónico (70 al 80%) [Ulloa y col*.,* 2010]. Este último ácido se produce, en mayor cantidad en las mieles más fluidas como la miel de abeja sin aguijón y en menor cantidad en mieles muy densas, por acción de la enzima glucosa oxidasa sobre la glucosa del néctar de las flores durante la transformación en miel [Silva y col*., 2*013]. Además, el pH ácido favorece la conservación de la miel otorgándole características de gran estabilidad [Souza y col*.,* 2006]; contiene compuestos menores con propiedades antioxidantes, como el ácido ascórbico, flavonoides (flavonoles, flavonas y flavanonas), tocoferoles y la enzima catalasa. Los compuestos fenólicos tienen potencial como marcadores del origen botánico, siendo de gran importancia por sus efectos benéficos en la salud y por su contribución en el color y sabor de la miel [Silva y col*.,* 2013].

La diversidad de abejas sin aguijón es de más de 500 especies, lo que aumenta la complejidad de estudios y limita la recolección de datos sobre una especie y miel monofloral. Los estudios son pocos en comparación con la abeja *Apis mellifera*; asimismo, hace falta una legislación para impulsar la producción de miel de abeja sin aguijón y poder ingresar al mercado [Guerrini y col., 2009], ya que esta miel es única, por su origen a una vegetación de ambientes nativos, por su grado de dulzor, acidez, y por sus cualidades como una miel con propiedades funcionales [Vit y col., 2013]. En este contexto, se realizó un estudio para comparar la capacidad antioxidante y contenido de polifenoles totales de la miel de abeja sin aguijón (*Scaptotrigona mexicana)* con mieles de abeja *Apis mellifera.* 

### **Materiales y métodos**

Los análisis se realizaron en el Laboratorio de Ciencia de los Alimentos del Colegio de Postgraduados, Campus Córdoba. Se analizaron cuatro mieles de abeja *A. mellifera* monoflorales: de trigo (T1), de naranja (T2), de trébol (T3) y una multifloral (T4), y una miel de abeja multifloral de *Scaptotrigona mexicana* (T5). Todos los análisis se realizaron por triplicado.

### **Caracterización fisicoquímica de la miel**

La medición del pH, se realizó con un potenciómetro (Orión star 3 Thermoscientific), 10 g de miel se diluyeron con 75 mL de agua bidestilada, según el método establecido por la AOAC [2005]. La humedad, se determinó según la norma NMX-F-083-1986, con algunas modificaciones; 3 g de miel se pesaron y se colocaron en una estufa (MEMMERT 100-800) a 60 °C durante 24 h, el porcentaje de humedad se obtuvo por diferencia de peso. Los sólidos solubles (°Brix) se determinaron con un refractómetro digital (Hanna Instruments, Modelo Hl 96801). El color se midió con un colorímetro digital (Hanna Honey color photometer modelo HI 96785).

Para finalizar la caracterización fisicoquímica de la miel de abeja *Scaptotrigona mexicana* se realizó el análisis de conductividad eléctrica con un conductómetro (Hanna Instruments, modelo HI98303) en una disolución de miel al 20%, según el método establecido por Alves y col*.*, [2005]. La determinación del hidroximetilfurfural (HMF), se realizó con un reflectómetro digital (Reflectoquant®), tiras reactivas de hidroximetil se sumergieron en una disolución de miel al 0.25% por 30 s, se retiró el exceso y se tomaron las lecturas. El resultado se calculó multiplicando el valor de medición por el factor de dilución. La acidez titulable se realizó siguiendo el método volumétrico de titulación en retroceso [AOAC, 2005], 10 g de miel se diluyeron en 75 mL de agua destilada. La disolución se tituló con NaOH al 0.05 N hasta llegar a un pH de 8.5. Posteriormente se añadió 10 mL de NaOH al 0.05 N y se tituló por retroceso con HCl al 0.05 N, hasta alcanzar a un pH de 8.3. El agua destilada se tomó como blanco y los datos se expresaron en miliequivalentes de ácido por kilogramo de miel (meq/Kg). Los azucares reductores directos, se determinaron según la norma NOM-086-SSA1-1994 para miel, a 200 mL de una dilución de miel al 6%, se añadió 4 mL de ferrocianuro de potasio  $(C_6N_6FeK_4)$  y 4 mL de acetato de zinc  $(C_4H_6O_4Zn)$ , se agitó durante 30 min, se filtró en un matraz de 250 mL y se aforó con agua bidestilada. La disolución obtenida se colocó en una bureta como medio de titulación en matraces previamente preparados con 100 mL de agua bidestilada y 5 mL de solución Felhing A y 5 ml de solución Felhing B. La mezcla en el matraz se sometió a ebullición en agitación a 270°C, se añadió 1 mL de azul de metileno para iniciar la titulación, y esta se detuvo en el viraje de color azul a rojo ladrillo con precipitado al fondo. La determinación de azúcares reductores totales se realizó según lo establecido en la norma NOM-086-SSA1-1994 para miel, a 25 mL de una disolución de miel al 6% se adicionó 20 mL de agua bidestilada y 10 mL de HCL al 37%. La disolución se colocó a baño maría a 100°C por 15 min hasta alcanzar 96 °C, posteriormente se enfrió hasta 4°C y se añadió 3 gotas de fenolftaleína. La disolución se neutralizó con NaOH al 50%, se aforó a 250 mL con agua bidestilada y se filtró. El filtrado se colocó en una bureta y se utilizó como medio de titulación para continuar con el procedimiento descrito en la determinación de azúcares reductores directos.

### **Cuantificación de Polifenoles totales extraíbles (PTE)**

**Preparación de los extractos metanólicos de las mieles.** La extracción orgánica-ácida se realizó con el método de Lecumberri y col*.*, [2007] con algunas modificaciones. Para ello, 1 g de miel se colocó en tubos protegidos de la luz, se adicionó 40 mL de una disolución metanol ácida (HCl 2 N al 8 % en metanol/agua 50/50), se agitó a 300 r.p.m. durante 1 h a 20°C y se centrifugó a 3000 r.p.m. a 5°C durante 10 min. El sobrenadante se colocó en frascos ámbar y al residuo se adicionó 40 mL de una disolución acetona agua (70/30 v/v). Una segunda extracción se realizó bajo el mismo procedimiento, los sobrenadantes resultantes de ambas extracciones se colocaron en un matraz forrado de alumnio y se aforaron a 100 mL con una disolución de metanol ácida y acetona/agua (50/50 v/v). Finalmente, el extracto se almacenó en refrigeración a 4 °C en ausencia de luz hasta su análisis en el espectrofotómetro.

**Cuantificación de PTE.** La determinación de PTE se realizó según el método establecido por Heimler y col., [2005]. Una mezcla de 500 μL del extracto metanólico de la miel y 500 μL del reactivo Folin Ciocalteu se dejó reposar en un matraz por 3 min, se agregó 10 mL de una disolución de carbonato de sodio al 7%, se agitó y se aforó a 25 mL con agua bidestilada. Esta disolución se dejó reposar durante 1 h en ausencia de luz. A la par se preparó una disolución de metanol ácida y acetona agua (50/50 v/v) para utilizarla como blanco al momento de realizar las lecturas en el espectrofotómetro (Thermo Scientific Genesys Scanning 10 UV/Vis) a 750 nm. Como estándar se utilizó ácido gálico para calcular los equivalentes de ácido gálico por cada 100 g de muestra.

#### **Evaluación de la actividad antioxidante (Método DPPH)**

La actividad antioxidante de la miel, se realizó según el método DPPH (2,2-difenil-1-picrilhidracil), propuesto por Brad-Williams y col., [1995] y Sánchez-Moreno y col., [1998] con algunas modificaciones. Una disolución metanólica de 0.003 g de DPPH en 50 mL de metanol, se aforó a 100 mL y se mantuvo en un baño frío. Posteriormente, ésta disolución se diluyó hasta obtener una absorbancia de 0.7. Para la medición en el espectrofotómetro (Thermo Scientific Genesys Scanning 10 UV/Vis) se añadió en una celda 3.9 mL de la disolución metanólica de DPPH y 0.1 mL del estándar o del extracto de muestra, se homogenizó manualmente poniendo un parafilm en la boca de la celda y se midió la absorbancia a 515 nm cada 0.25 min durante 7 min. Los resultados se expresaron como μmol de eq. Trolox por cada 100 g de muestra fresca considerando el porcentaje de inhibición.

#### **Análisis estadístico**

El diseño estadístico utilizado fue un diseño completamente al azar con un factor y tres repeticiones. El factor consistió en los cinco tipos de mieles. El análisis estadístico se realizó con el procedimiento PROC GLM de SAS y una comparación de medias utilizando la prueba Tukey con un nivel de significancia de (*P ≤ 0.05*), con el fin de evaluar el efecto del tipo de miel sobre las variables fisicoquímicas y antioxidantes. Se utilizó el paquete estadístico SAS versión 9.4.

### **Resultados y discusión**

#### **Comparación fisicoquímica de miel de abeja** *Apis mellifera* **y** *Scaptotrigona mexicana.*

La miel de abeja *Scaptotrigona mexicana* mostró un pH de 3.25 ± 0.1 (Figura 1), valor similar al reportado por Silva y col., [2013] de 3.30, y un valor más bajo que el reportado por Souza y col*.,* [2006] de 4.05 y Vit [2009], de 3.24 a 4.94, para miel de la misma especie, al igual que el encontrado por Alves y col., [2005] de 3.27 para la miel de abeja *Melipona mandacaia.* Por otra parte, las mieles de *Apis mellifera*, no presentaron diferencias estadísticamente significativas (Tukey, *P ≤ 0.05*) de pH entre ellas; no obstante, los valores encontrados están dentro del rango típico de estas mieles de 3.9 a 6.1.

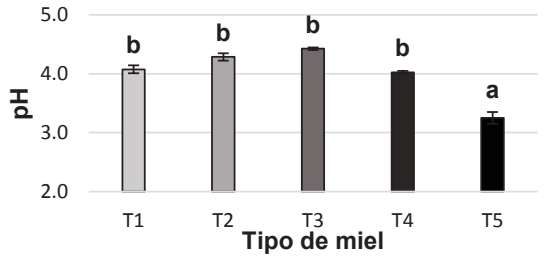

**Figura 1. pH de miel de abeja** *Apis mellifera* **y** *Scaptotrigona mexicana* Letras diferentes indican diferencias estadísticamente significativas *(Tukey, P ≤ 0.05).* T1: trigo, T2: naranja, T3: trébol, T4: multifloral y T5: multifloral de abeja sin aguijón.

La formación de ácidos orgánicos donde participa la glucosa oxidasa durante la transformación en miel es lenta para la miel de abeja *Apis mellifera,* por ser más densa en comparación con la miel de abeja *Scaptptigrona mexicana* es más líquida. Ulloa y col*.* [2010] atribuye esta reacción al pH bajo en la miel de abeja sin aguijón. Moguel y Mora [2017] mencionan que la humedad y la concentración de azúcares, influyen en el proceso de cristalización de las mieles, a menor humedad mayor cristalización. Mieles con el 16.3% y 17.6% de humedad, se cristalizaron a partir de un mes de almacenamiento, y las que presentaron una humedad de 18.6 y 20.6% no se cristalizaron. La relación de azúcar/agua varia durante el almacenamiento, y por lo tanto la tendencia a la cristalización; sin embargo, la concentración de fructuosa y glucosa que se encuentre presente en la miel también es un factor de cristalización.

El contenido de humedad en la miel multifloral de abeja *Apis mellifera* (T4), fue de 22.01 ± 0.45 %; menor a lo reportado por Grajales y col*.,* [2001] de 24.7% para la misma especie, 23.2% para *Tetragonista* angustula y de 24 % para *Melipona beecheii*; sin embargo, no tuvo una diferencia estadísticamente significativa con respecto a la miel de abeja sin aguijón (T5), la cual presentó un valor de 22.68 ± 0.24 %. La miel de trébol (T3) presentó el porcentaje más bajo, mostrando diferencia estadísticamente significativa a todas las demás (Figura 2). El exceso de agua que se encuentra en la miel de abeja sin agujón se atribuye a la baja velocidad de deshidratación del néctar durante el proceso de transformación a miel y por los hábitats húmedos donde se encuentra. Los resultados presentan el mismo efecto descrito por Almeida-Muradian y col*.,* [2013], quienes encontraron una humedad mayor en la miel de abeja sin aguijón *Melipona subnitida* que *Apis mellifera*, de 23.86 y 18.27% respectivamente. Souza y col*.,* [2006] mencionan que esto se debe a factores extrínsecos como la temperatura de almacenamiento, el origen botánico y a la manipulación postcosecha [Ulloa y col*.,* 2010].

La mayoría de las mieles analizadas mostraron diferencias estadísticamente significativas (Tukey, *P ≤ 0.05*) de °Brix en un rango de 71.75± 0.21 a 74.00 ± 0.70 para (T5 y T4) respectivamente (Figura 3), valor similar a lo reportado por Roubik [1983] para miel de abeja *Scaptotrigona luteipennis* y ligeramente menor para la miel de abeja *Trigona corvina* con 73 °Brix, lo cual se atribuye a las diferentes fuentes florales y a la especie de abeja (Figura 2).

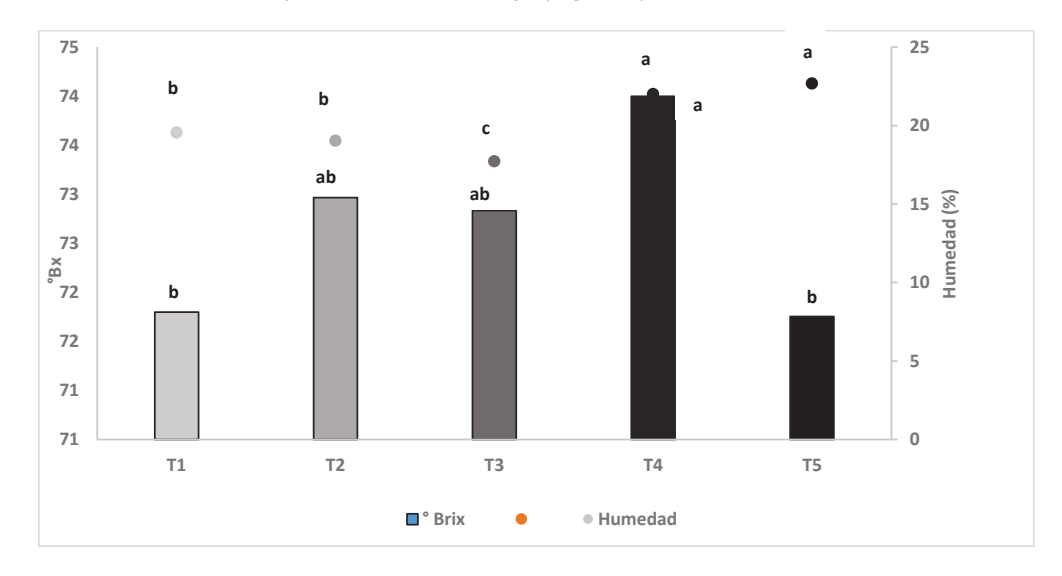

#### **Figura 2. Comparación de Sólidos solubles (ºBrix) y Humedad de miel de abeja** *Apis mellifera* **y**  *Scaptotrigona mexicana.*

Letras diferentes indican diferencias estadísticamente significativas *(Tukey, P ≤ 0.05).*  T1: trigo, T2: naranja, T3: trébol, T4: multifloral y T5: multifloral de abeja sin aguijón.

El color mostró un valor de 150 mm *pfund* para T1 y T2, 120 mm *pfund* para T3 y 76.44 mm *pfund* para la miel de abeja *Scaptotrigona mexicana*, menor al reportado por Guerrini y col*.,* [2009] de 150 mm *Pfund* para miel de *Melipona.* No obstante, el valor es mayor a los reportados por Gorjanović y col*.,* [2013] de diferentes fuentes florales (29.17 mm *pfund*, para mieles de O*rtiga*, 34.22 mm *pfund* para mieles multiflorales y 32.87 mm *pfund* para mieles de cultivo de *tilios y* de *Apis mellifera. P*or otra parte, se han reportado estrecha correlación positivas entre el color oscuro de la miel y el contenido alto en compuestos fenólicos, carotenoides y flavonoides [Meda y col., 2005], donde la miel de color ámbar y más cristalizada poseen una actividad antioxidante más fuerte que la miel más claras y transparentes [Álvarez-Suarez y col*.,* 2010].

#### **Cuantificación del contenido de polifenoles totales extraíbles (PTE)**

El contenido total de polifenoles en miel de abeja de *Apis mellifera* fue de 88.39 ± 8.10 hasta 96.877 ± 7.95 mg de EAG / 100 g de miel; los resultados, se encuentran dentro del rango estimado por Meda y col., [2005], 86,07 mg a 114.75 mg EAG/100 g de muestra para *Apis mellifera*, mientras que la de *Scaptptrogona mexicana* fue de 111.47 ± 4.43 mg de EAG / 100 g (Figura 3). El contenido más alto de polifenoles se observaron en la miel de T1 y T5 de  $96.87 \pm 7.95$  mg y 111.47  $\pm$  4.43 mg de EAG /100 g de miel respectivamente, con un nivel de significancia de *P ≤ 0.05*, valor mayor a los rangos reportado por Olivera y col., [2012] para la miel de abeja *Melipona flavolineata*, 26.39 a 56.78 mgEAG/100 g.m.f., y para miel de abeja *Melipona fasciculata,* 25.53 a 88.81 mgEAG/100 g.m.f. Los compuestos fenólicos que se encuentran en la miel se relacionan significativamente con la actividad antioxidante; sin embargo, esta parece ser el resultado de la actividad combinada de los compuestos fenólicos de miel, péptidos, ácidos orgánicos, enzimas y productos de la reacción de Maillard. Algunas mieles contienen de 11-21 aminoácidos en los que predomina la presencia de prolina libre, la cual es también utilizada como un indicador de calidad en miel. Pérez-Pérez y col., [2006] mencionan que las variaciones en el porcentaje de azúcares reductores totales y polifenoles totales está relacionado con el manejo postcosecha, debido a los procesos de fermentación como resultado de la alta humedad y acidez.

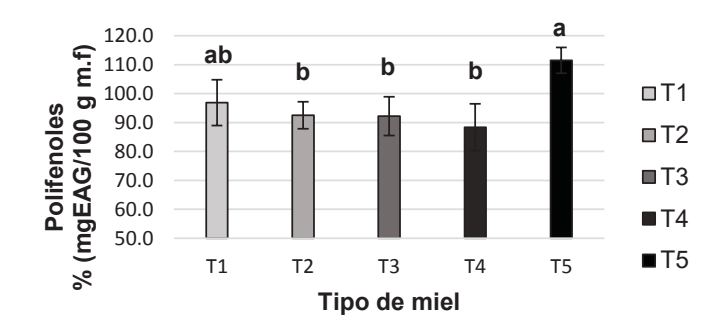

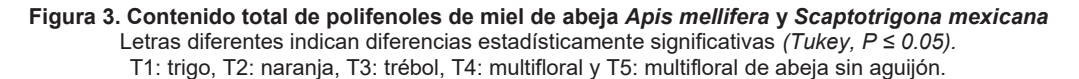

#### **Evaluación de la actividad antioxidante método (DPPH)**

La miel de *Scaptotrigona mexicana* (T5), presentó el valor más alto con 1012.43 ± 14.95 μmol Eq Trolox/100 g.m.f., seguido de la miel de abeja *Apis mellifera* de trigo (T1), con un valor de 743.46 ± 19.25 μmol Eq Trolox/100 g.m.f. (Figura 4), mostrando diferencia estadísticamente significativa *(Tukey P ≤ 0.05)* entre ellos; mientras que las demás mieles no mostraron una diferencia estadísticamente significativa. Los valores son mayores a los reportados por Gorjanović y col., [2013] en miel de abeja *Apis mellifera* de *Urtica diocia* (49.0 μmol Eq Trolox/100g.m.f) y de *Tilia platyphyllos* (29.0 μmol Eq Trolox/100g.m.f) y al reportado por Rodríguez y col*.,* [2012] de 25.0 μmol Eq Trolox/100g.m.f. No obstante, los resultados de la miel de abeja *Scaptotrigona mexicana,* están por arriba de todos ellos.

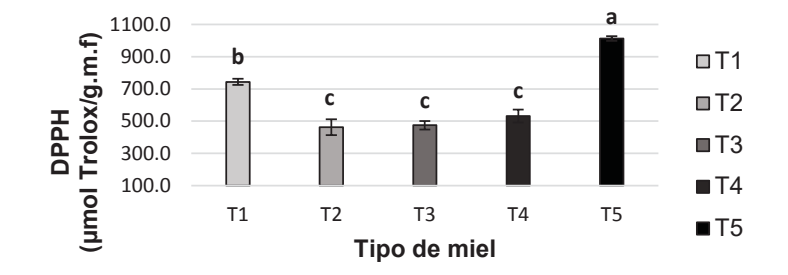

**Figura 4. Actividad antioxidante de miel de abeja** *Apis mellifera* **y** *Scaptotrigona mexicana* Letras diferentes indican diferencias estadísticamente significativas *(Tukey, P ≤ 0.05).* T1: trigo, T2: naranja, T3: trébol, T4: multifloral y T5: multifloral de abeja sin aguijón.

La actividad antioxidante de la miel se puede atribuir a la presencia de compuestos antioxidantes y a las sinergias entre los ácidos orgánicos y enzimas. Los resultados mostraron que la miel de *Scaptotrigona mexicana* es una buena fuente de compuestos polifenólicos naturales y flavonoides, y las diferencias de capacidad antioxidante se deben al origen de fuente floral, siendo este un factor con mayor influencia que la especie [Olivera y col.*,* 2012]. Sin embargo, Pérez y col., [2007] consideran que la miel, también presenta una variedad de compuestos nitrogenados como alcaloides, derivados de la clorofila, aminoácidos y aminas, carotenoides y vitamina C, los cuales también presentan actividad antioxidante.

#### **Caracterización fisicoquímica de miel de** *Scaptotrigona mexicana*

Los resultados mostraron que la miel de abeja *Scaptotrigona mexicana* fue diferente significativamente de entre las mieles de la especie *Apis mellifera*. Motivo por el cual, se definió complementar la caracterización fisicoquímica de esta miel por su alta actividad antioxidante y presencia de compuestos polifenólicos.

La conductividad eléctrica (CE), presentó un valor de 505.56 ± 3.9 μ*Siemens*/cm más alto que el reportado por Alves y col., [2005] de 267.5 hasta 462.0 μ*Siemens*/cm, para la miel de abeja *Melipona mandacaia.* Esto puede atribuirse a los compuestos presentes en la miel, como ácidos orgánicos, sales minerales y proteínas. Químicamente estos compuestos son "ionizables" cuando están en disolución y tienen la propiedad de conducir corriente eléctrica.

El hidroximetilfurfural (HMF) en la miel de abeja *Scaptotrigona mexicana* presentó un valor de 6.81 ± 0.53 mg/Kg, menor a lo reportado por Grajales y col., [2001] de 42 mg/Kg; sin embargo, es similar a lo reportado por Alves y col., [2005] de 5.8 mg/Kg para la miel de abeja *Melipona mandacaia.* Esto puede atribuirse a la reacción de ciertos ácidos con azúcar (principalmente fructuosa) en presencia de calor. Aunque el HMF en la miel también puede verse afectada por el pH, contenido de agua y minerales, así como al manejo (recién cosechada) y a las condiciones de almacenamiento.

La acidez total fue de 65.42 ± 3.54 meq/Kg, menor al reportado por Grajales y col., [2001] y Dardón, [2008] de 76.7 meq/Kg y de 85 meq/Kg; sin embargo, es mayor al reportado por Alves y col*.,* [2005] de 43.48 meq/Kg para miel de abeja *Melipona mandacaia*. La miel de estudio es más ácida que la de miel de abeja *Apis mellifera,* en un rango de 13.4 a 46.8 meq/Kg según Rodríguez y col., [2012]. Alves y col*.,* [2005] mencionan que el incremento de acidez se debe al tiempo de almacenamiento por la generación de ácidos orgánicos, especialmente el ácido glucónico, y esto a su vez favorece la estabilidad y la inhibición del desarrollo microbiano.

El contenido de azúcares reductores en la miel se debe principalmente al alto contenido de sacarosa, esto se presenta en cosechas prematuras que interrumpen la transformación de la sacarosa a glucosa y fructosa por acción enzimática inversa [Alves y col., 2005]. La miel de abeja *Scaptotrigona mexicana* presentó un valor de 42.56 ± 2.13 g/100g en azúcares reductores totales, de los cuales 30.36 ± 1.49 g/100g pertenecieron a azúcares reductores directos; valores menores a los reportados por Dardón [2008] 57.28 g/100g de azúcares reductores totales y 57.22 g/100g de azúcares

reductores directos para la misma especie y de 58 g/100g de azúcares reductores totales para miel de abeja de *Tetragonista angustula*.

### **Conclusiones**

En el presente estudio se estableció que independientemente de la especie o fuente floral, la miel presenta compuestos polifenólicos y actividad antioxidante. Sin embargo, los resultados encontrados mostraron una variación estadísticamente significativa entre todos los tipos de miel, por lo que se concluyó que la miel de abeja *Scaptotrigona mexicana* posee mayor capacidad antioxidante que la de miel de *Apis mellifera*, atribuyendo esto a la naturaleza de la abeja como factor principal.

Fisicoquímicamente se concluye que la miel de abeja *Scaptotrigona mexicana,* poseen un pH significativamente bajo en comparación con la miel de *Apis mellifera,* lo cual es generado por la formación natural de ácidos orgánicos que favorecen la actividad antioxidante. Asimismo, la miel de abeja sin aguijón posee una humedad relativamente alta a las demás mieles, lo cual es característico de estas especies. Sin embargo, las muestras monoflorales de miel de naranjo y de trébol demostraron ser buenas fuentes en el contenido de sólidos solubles, lo cual es característico para miel de *Apis mellifera.* En este sentido, se concluye que las mieles de abeja, son una importante fuente de compuestos con propiedades funcionales relacionadas con la inhibición de la oxidación.

### **Agradecimientos**

Al Consejo Nacional de Ciencia y Tecnología (CONACYT), al Colegio de Postgraduados, Campus Córdoba y a la Línea de Generación y Aplicación del Conocimiento (LGAC-2): Innovación y desarrollo de procesos agroalimentarios para el bienestar social del Programa de Maestría en Ciencias en Innovación Agroalimentaria Sustentable del Campus Córdoba), por brindar el apoyo para la realización de esta investigación.

### **Referencias**

- 1. Almeida-Muradian, L. B., Stramm K. M., Horita, A., Barth, O. M., Silva de Freitas, A. and Estevinho, L. M. (2013). Comparative study of the physicochemical and palynological characteristics of honey from *Melipona subnitida* and *Apis mellifera*. International Journal of Food Science and Technology 48(8):1698-1706.
- 2. Álvarez-Suarez, J.M., S. Tulipani., S. Romandini., E. Bertoli., M. Battino. (2010). Contribution of honey in nutrition and human health: a review. Mediterranean Journal of Nutrition and Metabolism. 3:15–23.
- 3. Alves, R., Carvalho, C., Souza, B., Sodre, G. y Marchini, L. (2005). Características fisicoquímicas de muestras de miel de *Melipona mandacaia* Smith (Hymenoptera: Apidae; Meliponini). Folia Entomología. 106:88- 92.
- 4. AOAC. International: Official methods of analysis. (2005). 16th ed. Gaithersburg, MD. 44. p. 40.
- 5. Dardón, M. J. (2008). Caracterización fisicoquímica y antimicrobiana de la miel de nueve especies de abejas sin aguijón (Meliponini) de Guatemala. Interciencia. 33(12):916-922.
- 6. Gorjanović, S. Ž., Alvarez-Suarez, J. M., Novaković, M. M., Pastor, F. T., Pezo, L., Battino, M. and Sužnjević, D. Ž. (2013). Comparative analysis of antioxidant activity of honey of different floral sources using recently developed polarographic and various spectrophotometric assays Journal of food composition and analysis 30(1):13-18.
- 7. Grajales, C. J., Rincón, M. R., Vandame, R., Santiesteban, A. N. and Guzmán, M. D. (2001). Características físicas, químicas y efecto microbiológico de mieles de Meliponinos y *Apis mellifera* de la región Soconusco, Chiapas. II Seminario Mexicano sobre Abejas sin Aguijón. Mérida, México. pp. 61-66.
- 8. Guerrini, A., Bruni; R., Maietti, S., Poli, F., Rossi, D., Paganetto, G., Muzzolu, M., Scalvenzi, L. and Sacchetti, G. (2009). Ecuadorian stingless bee (Meliponinae) honey: A chemical and functional profile of an ancient health product. Food Chemistry 114:1413-1420.
- 9. Heimler, D., Vignolini, P., Dini, M. and Romani, A. (2005). Rapid tests to assess the antioxidant activity of *Phaseolus vulgaris* L. dry beans. Journal of Agricultural and Food Chemistry, 53:3053–3056.
- 10. Lecumberri, E., Mateos, R., Izquierdo-Pulido, Ruperez, M., Goya, P. L. and Bravo, L. (2007). Dietary fibre composition, antioxidant capacity and physico-chemical properties of a fibre-rich product from cocoa (*Theobroma cacao* L.). Food Chemistry. 104:948–954.
- 11. Meda, A., Lamien, E., Romito, M., Millogo, O. and Nacoulma, O. (2005). Determination of the total phenolic, flavonoid and proline contents in Burkina fasan honey, as well as their radical scavenging activity. Food Chemistry 91:517-577.
- 12. Moguel, O. Y.B. y Mora, R. E. (2017). Efecto del porcentaje de humedad y contenido de azúcares sobre la cristalización de la miel de Tajonal (*Viguiera dentata*). *In*: Memorias 24° Congreso Internacional de Actualización Apícola. Torres, J. O. B. y A. V. Arroyo (eds).Morelia, Michoacán. 17 al 19 de mayo. Diseño e Impresión Litográfica. pp.78-83.
- 13. NMX-086-SSA1-1994. Bienes y servicios, alimentos y bebidas no alcohólicas con modificaciones en su composición, especificaciones nutrimentales. Consultado: [06-2016] http://www.salud.gob.mx/unidades/cdi/nom/ 086ssa14.html
- 14. NMX-F-083-1986. Alimentos, determinación de humedad en productos alimenticios. Consultado: [06-2016]. http://www.colpos.mx/bancodenormas/nmexicanas/.
- 15. Pérez-Pérez, E., Rodríguez- Malaver, A. y Vit., P. (2006). Efecto de la fermentación postcosecha de la capacidad antioxidante de miel de *Tetragonisca angustula* Lastreille. Departamento de Bioquímica 9:510-516.
- 16. Pérez, R. A., M. Iglesias, T., Pueyo, E., González, M. y de Lorenzo, C. (2007). Amino acid composition and antioxidant capacity of Spanish honeys. Journal of Agricultural and Food Chemistry. 42:360- 365.
- 17. Rodríguez, B. A., Mendoza, S., Iturriga, M. H. and Castaño-Tostado, E. (2012). Quality parameters and antioxidant and antibacterial properties of some Mexican honeys. Journal of Food Science 77(1):121-127.
- 18. Silva, T. M. S., Dos Santos F. P., Evangelista, R. A., Da Silva, E. M. S., da Silva, G. S., de Novais, J. S. and Camara, C. A. (2013). Phenolic compounds, melissopalynological, physicochemical analysis and antioxidant activity of jandaíra (*Melipona subnitida*) honey. Journal of Food Composition and Analysis 29(1):10-18.
- 19. Souza, B., Roubik, D., Barth, O., Heard, T., Enríquez, E., Carvalho, C., Villas-Boas, J., Marchini, L., Locatelli, J., Persano-Oddo, L., and Almeida-Muradian L., Bogdanov, S. and Vit, P. (2006). Composition of stingless bee honey: Setting quality standards. Interciencia-Caracas. 31(12):867- 875.
- 20. Ulloa, A. J., Mondragón, M. P., Rodríguez, R. R., Reséndiz, V. J. A. y Rosas, U. P. (2010). La miel de abeja y su importancia. Revista Fuente. 4:11-18.
- 21. Vit, P., Gutiérrez, M., Rodríguez, A., Aguilera, G., Fernández, C. y Tricio, A. E. (2009). Comparación de mieles producidas por la abeja yateí (*Tetragonisca fiebrigi*) en Argentina y Paraguay. Acta Bioquímica Clínica Latinoamérica. 43:219-26.

# **Estudio de la viabilidad del aceite de Ricino como bio-lubricante en sistemas mecánicos**

*M. T. Hernández Sierra, L. D. Aguilera Camacho, B. Arroyo Ramírez, J. S. García Miranda, K. J. Moreno\* Tecnológico Nacional de México / Instituto Tecnológico de Celaya, Apartado postal 57, C.P. 38010, Celaya, Guanajuato, México. \*karla.moreno@itcelaya.edu.mx Área de participación: Ingeniería Química*

# **Resumen**

En el presente trabajo se estudió la viabilidad técnica del aceite de Ricino mexicano como lubricante alterno en sistemas mecánicos de acuerdo con sus propiedades físicas, reológicas y tribológicas. Para ello, se caracterizó el aceite mediante espectroscopia infrarroja y se evaluó su comportamiento reológico y sus propiedades físicas; posteriormente, se investigó su desempeño tribológico con materiales utilizados ampliamente en elementos mecánicos mediante un método estándar. El análisis reveló que el aceite se comporta como fluido Newtoniano, posee alta viscosidad (0.61 Pa.s a 25°C) y alto punto de inflamabilidad (175°C), así mismo, se obtuvieron bajos valores de coeficiente de fricción, volumen perdido y razón de desgaste, 0.08, 3.59x10<sup>-5</sup> mm<sup>3</sup> y 3.59x10<sup>-8</sup> mm3/Nm, respectivamente, por lo que al utilizarse como lubricante en elementos mecánicos reduciría la fricción y el desgaste, disminuiría el consumo de energía y la contaminación del medio ambiente.

*Palabras clave: Aceite de Ricino; reología; tribología; bio-lubricante.* 

# **Abstract**

*In the present work, the technical viability of the Mexican Castor oil as an alternative lubricant in mechanical* systems was studied according to its physical, rheological and tribological properties. For that purpose, the oil *was characterized by infrared spectroscopy and its rheological behavior and physical properties were evaluated; later, its tribological performance was investigated with materials widely used in mechanical elements by using a standard method. The analysis revealed that the oil behaves as a Newtonian fluid, has a high viscosity (0.61 Pa.s at 25 ° C) and high flash point (175 ° C), low values of friction coefficient, volume loss and wear rate, 0.08, 3.59x10-5 mm3 and 3.59x10-8 mm3/Nm, respectively, so that when used as a lubricant in mechanical elements would reduce friction and wear, decrease energy consumption and pollution of the environment.* 

*Key words: Castor oil; rheology; tribology; bio-lubricant.* 

# **Introducción**

Un lubricante es una sustancia que, introducida entre dos superficies móviles, reduce la fricción entre ellas, facilita el movimiento, disminuye el consumo de energía que se precisa para provocarlo y reduce el desgaste. Los lubricantes originalmente constaban de aceites y grasas naturales derivados de materias primas de origen vegetal y animal, después, con el crecimiento de la industria del petróleo, evolucionaron a aceites minerales o sintéticos. Recientemente, debido a desafíos ambientales, de salud, económicos, de rendimiento, cumplimiento de nuevas legislaciones gubernamentales, entre otros; los lubricantes de base biológica han comenzado a buscar protagonismo por ser amigables con el medio ambiente y por poseer propiedades tribológicas superiores [Kabir y col., 2008, Menezes y col., 2013]. La tendencia actual en la industria de la lubricación es desarrollar más lubricantes de base biológica que cumplan con estas características [Menezes y col., 2013].

Los aceites verdes (bio-aceites) presentan grandes ventajas sobre los productos derivados del petróleo, por ejemplo, tienen mayor lubricidad y viscosidad, menor volatilidad, mayor estabilidad al corte y mejores propiedades de biodegradabilidad y toxicidad, por lo que tienen un enorme potencial para su uso en el sector industrial [Kabir y col., 2008]. Por otro lado, son un recurso renovable de producción local, y presentan además costos más bajos que las bases sintéticas [Garcés y col., 2011]. Sin embargo, estas ventajas no han extendido el uso de bases vegetales en algunas aplicaciones industriales debido a que tienen menor estabilidad y mayores puntos críticos de fluidez [Garcés y col., 2011].

Con el fin de evaluar y proponer diversos aceites verdes para su aplicación como bio-lubricantes, Kabir y col. [2008], WanNik y col. [2013], Radulescu y Radulescu [2014], Abdelraziq y Nierat [2015], entre otros investigadores, han estudiado el desempeño de éstos y han encontrado buenos resultados. No obstante, de entre varios aceites estudiados Akhtar y col. [2009] caracterizaron y encontraron que el aceite de Castor poseía las mejores características que lo hacían ser el más factible para ser utilizado como un bio-lubricante.

El aceite de Castor, Ricino o Higuerilla se extrae de las semillas de la planta Ricinuscommunis L., la cual es una de las especies promisorias por su alta diversidad genética y capacidad de producción de aceite de excelente calidad. México, por sus características agroecológicas tiene buen potencial para cultivar esta especie [Rodríguez-Hernández y col., 2013]. El aceite de ricino ha sido empleado desde largo tiempo principalmente en medicina, sin embargo, en la actualidad se ha venido estudiando su uso como medio lubricante debido a sus propiedades superiores de lubricación. Varios investigadores han estudiado las propiedades de lubricación del aceite de ricino de diferentes partes del mundo ya sea en forma de aceite, grasas o en otras aplicaciones, puro o modificado y han encontrado extraordinarios resultados de desempeño, por ejemplo: Ossia y col., [2009], Garcia-Zapateiro y col. [2013], Zeng y Dong [2014], Quinchia y col. [2014], Jain y Suhane [2014], y Shanhua y col. [2015].

Sin embrago, en nuestro conocimiento, no se han reportado un estudios sobre el uso del aceite de Ricino mexicano como lubricante en procesos de manufactura, en este punto es en donde se centra el presente trabajo, estando dirigido en estudiar la viabilidad del aceite de Ricino mexicano puro como bio-lubricante en sistemas mecánicos, por tal motivo, primeramente, se realizó la caracterización química y reológica del aceite, así como la evaluación de sus propiedades físicas, y posteriormente, se evaluó el desempeño tribológico del mismo con materiales empleados ampliamente en la fabricación de elementos mecánicos.

# **Metodología**

### **Caracterización del aceite de Ricino**

El aceite de ricino se obtuvo de semillas de ricino mexicanas mediante extracción por arrastre de solvente de acuerdo con la metodología de Medrano [2012]. Una vez extraído el aceite, la caracterización del aceite de ricino partió primeramente del análisis mediante FTIR con un equipo Spectrum 100 marca Perkin Elmer y un sensor de reflectancia total atenuada (ATR) de ZnSe. El análisis se realizó en un rango de 4000-700 cm-1 de números de onda con una resolución de 4.0 cm-1. Antes de cada escaneo, la placa del ATR se limpió con hexano, etanol y un paño suave. Después, se ejecutó un barrido de espectro de fondo y finalmente se colocaron algunas gotas de aceite sobre la placa y se realizaron los escaneos. Dentro de la caracterización del aceite de Ricino, también se realizó el análisis reológico del aceite, así mismo se determinó la densidad y el punto de inflamabilidad de acuerdo con las normas ASTM D 1217 y D 92.

Como parte del análisis reológico, se evaluó si el aceite se comportaba como fluido Newtoniano o No-Newtoniano, la cual es la propiedad física más importante de los aceites [Akhtar y col., 2009]. Los líquidos Newtonianos muestran comportamiento de un fluido ideal, donde el esfuerzo cortante  $\tau$ , es directamente proporcional a la rapidez de la deformación  $\dot{y}$  de acuerdo con la ecuación 1, donde la constante de proporcionalidad es la viscosidad  $\mu$ .

$$
\tau = \mu \dot{\gamma} \tag{1}
$$

El comportamiento de los aceites se puede evaluar mediante la aplicación de la Ley de Potencia (ecuación 2), donde k es el índice de consistencia y n el índice de flujo. De acuerdo con esta ley, si n=1 entonces el líquido se comporta como Newtoniano, y si n es diferente de 1 muestra comportamiento No-Newtoniano.

$$
\tau = k\dot{\gamma}^n \tag{2}
$$

El análisis reológico se realizó con la ayuda de un viscosímetro BrookfieldDVDII+Pro modelo RVDV2P115. Se utilizó un vaso de precipitado y en él se colocaron 400 mL de muestra; los usillos empleados fueron RV 2-7 a velocidades de rotación de 5 a 200 rpm. Los valores de esfuerzo cortante y rapidez de deformación se obtuvieron siguiendo la metodología de Mitschka [1982]. Se realizaron las mediciones de viscosidad a diferentes temperaturas, 25, 40 y 70 °C. Para calentar las muestras a la temperatura deseada se utilizó un termo-baño y se midió la temperatura mediante el termopar del equipo.

#### **Evaluación del desempeño tribológico**

Se evaluó el desempeño tribológico del aceite mediante ensayos de fricción y desgaste con la configuración de perno-en-disco (pin-on-disk) de acuerdo a la norma ASTM G 99. En términos generales, el ensayo consiste en inducir el desgaste debido al deslizamiento entre dos probetas que están en contacto, una en forma de disco y otra en forma de pin con terminación esférica generalmente, el pin es posicionado perpendicularmente al disco y localizado a un radio (R) del centro del disco. Se ejerce una fuerza normal (F) a través del pin a la vez que el equipo provoca que el disco gire a una velocidad específica (W); como consecuencia de ello, se puede crear una huella de desgaste similar a un anillo en el disco y/o a un círculo en el pin, ver figura 1. Los ensayos se realizaron en seco, es decir, sin un medio de lubricación, y con lubricación mediante inmersión en aceite de Ricino para comparar su viabilidad como aceite lubricante.

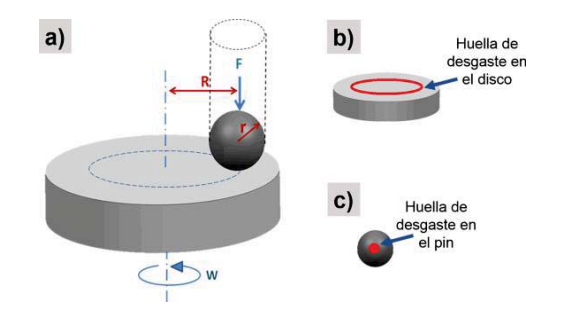

**Figura 1. a) Esquema de la configuración de un ensayo tribológico con equipo pin-on-disk; b) huella de desgaste en el disco; c) huella de desgaste en el pin.** 

Para tal propósito, como contraparte se utilizó un pin esférico comercial de alúmina el cual tiene un radio (r) de 6 mm, éste se ensayó sobre discos de acero de baja aleación el cual es un material con propiedades sobresalientes que le permiten ser utilizado en una gran variedad de elementos mecánicos como engranes, flechas, piezas de maquinaria en general, entre otras. Las dimensiones de los discos fueron 25.4 mm de diámetro y 5 mm de espesor. La rugosidad de ambas muestras fue de 0.04 μm y 0.03 μm en Ra para el disco y el pin respectivamente. Los materiales se limpiaron antes y después de cada experimento con alcohol etílico y algodón. Después de analizar el desgaste del pin, se colocó en el porta-pin en otra posición de manera que la superficie que estaría en contacto con el otro material fuese una zona nueva. Los experimentos se realizaron a condiciones ambientales normales, a temperatura ambiente de 25 °C y 35% de humedad relativa. Se utilizó una carga normal (F) de 1 N (presión de contacto máxima de 721 MPa), un radio de huella de desgaste (R) de 2 mm y se mantuvieron durante 1000 m de distancia total de deslizamiento (D). La velocidad seleccionada fue de 0.1 y 0.05 m/s (3000 y 1500 rpm) para los ensayos sin lubricación y lubricado con aceite de ricino respectivamente.

Se analizó la superficie de la huella de desgaste mediante microscopía óptica por medio de un microscopio metalográfico ZeizzAxio A.1.m, con el cual se tomaron imágenes de la superficie de la huella, y se midió el ancho de huella (d) de cada muestra a partir de las mismas.

Los resultados tribológicos se reportan como evolución del coeficiente de fricción a través de la distancia recorrida, así como en cantidad de volumen perdido (V) y razón de desgaste (K) del disco ya que el pin no sufrió desgaste significativo, éstos últimos se calcularon con las ecuaciones 3 y 4 respectivamente.

$$
V = \frac{\pi R d^3}{6r} \tag{3}
$$

$$
K = \frac{V}{FD} \tag{4}
$$

# **Resultados y discusión**

#### **Caracterización del aceite de Ricino**

Una vez que se obtuvo el aceite de Ricino mediante la extracción por arrastre de solvente, se analizó mediante FTIR. En la figura 2 se muestra la estructura química del aceite de Ricino (a), así como el espectro IR del aceite de ricino en % de absorbancia (b). Se puede observar la señal ancha correspondiente al grupo hidroxilo en 3406 cm<sup>-1</sup>, dos señales fuertes características de vibraciones de estiramiento de enlaces CH<sub>2</sub> y CH<sub>3</sub> en 2925 y 2854 cm-1 respectivamente, así mismo, se puede observar una señal intensa en 1743 cm-1 correspondiente a vibraciones de estiramiento del grupo carbonilo C=O, el espectro también presenta una fuerte señal de vibraciones de estiramiento del grupo C=C en 1458 cm-1, se observan señales de vibraciones de estiramiento de grupo C-O en 1241 y 1164 cm-1, finalmente se encontraron señales características de vibraciones de flexión de grupos C-H a 856 y 724 cm-1. Las señales presentadas por el aceite de Ricino en este estudio son coincidentes con las de otros espectros del aceite de Ricino [Ahuja y Kaushik 2016].

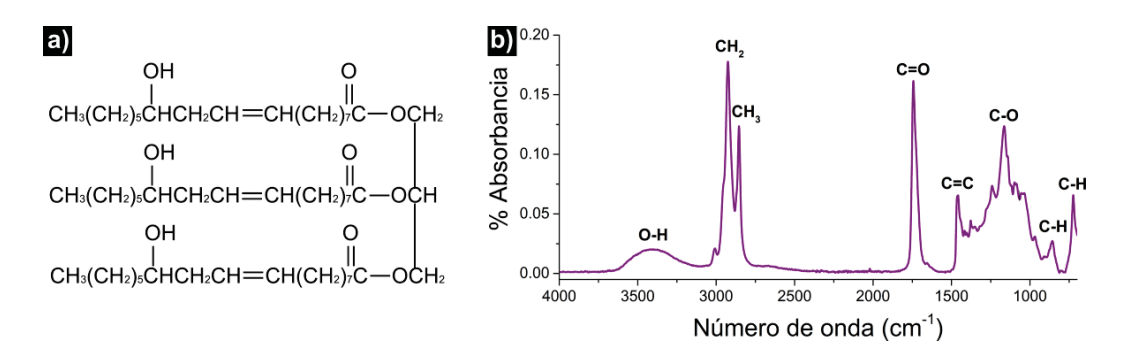

**Figura 2. Aceite de Ricino: a) estructura molecular [Zhao y col., 2005], b) espectro IR.** 

La tabla 1 ilustra los resultados del análisis reológico del aceite mediante la Ley de la Potencia, se puede observar que el valor del índice de flujo es muy cercano a uno bajo las tres temperaturas con un coeficiente de determinación (R2) próximo a uno, lo que evidencía que el aceite de Ricino muestra un comportamiento Newtoniano bajo estas temperaturas. Cuando líquidos Newtonianos son sujetos a un esfuerzo cortante, su viscosidad no cambia, sin embargo, la velocidad de corte cambia.

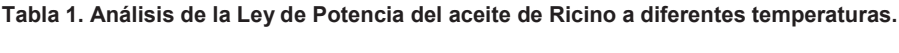

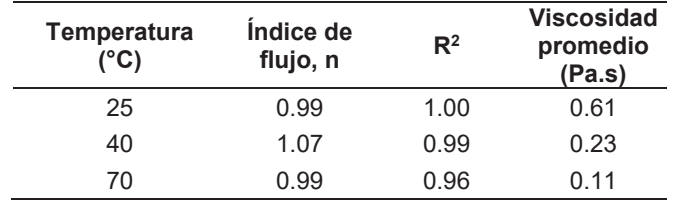

Los aceites que tienen mayor longitud de cadena tienen mayor viscosidad, ya que ésta se ve influenciada por el tipo de cadena, así como la posición del grupo hidroxilo de los ácidos grasos [Akhtar y col., 2009]. En el caso

del aceite de Ricino, como consiste básicamente de ácido ricinoleico de cadena larga, el cual es un ácido graso monoinsaturado de 18 carbonos que tiene un grupo hidroxilo en el duodécimo carbón, tiene una alta viscosidad y posee propiedades inmejorables en comparación con otros aceites naturales [Akhtar y col., 2009].

EL aceite de Ricino mexicano del presente trabajo exhibió una densidad de 962 y 937 kg/m<sup>3</sup> a 25 y 40 °C respectivamente, la viscosidad cinemática resultante a 25 °C fue de 634 mm2/s, mientras que a 40 °C fue de 245 mm2/s. Por otro lado, el punto de inflamabilidad del aceite de Ricino fue de 175 °C. De acuerdo con la viscosidad observada del aceite de Ricino, éste se podría utilizar en elementos tales como rodillos, cojinetes, cadenas, piñones, entre otros, además, de acuerdo con su punto de inflamabilidad, podría ser utilizado hasta temperaturas por debajo de 175 °C.

Estos resultados concuerdan con los obtenidos en estudios previos, por ejemplo Akhtar y col. [2009] encontraron alta viscosidad en el aceite de ricino, aproximadamente de 0.69 Pa.s a 25 °C. Abdelraziq y col. [2015] midieron una viscosidad de 0.6 Pa.s a 25 °C para el aceite de Ricino, además encontraron que el aceite de Ricino mostraba comportamiento Newtoniano en el rango de temperaturas de 1.7 a 62 °C. Por otro lado, Kazeem y col. [2014] determinaron una viscosidad cinemática mayor para el aceite de Ricino obtenido mediante extracción mecánica de semillas de Nigeria de 866 mm<sup>2</sup>/s a 40 °C, lo que puede deberse al tipo de semilla y método de extracción; sin embargo, el punto de inflamabilidad encontrado fue mucho menor que el del presente trabajo (145 °C).

#### **Desempeño tribológico del aceite**

En la figura 3 se muestra el gráfico del comportamiento a la fricción (a) así como el volumen perdido y razón de desgaste que se obtuvieron con y sin el uso de aceite de Ricino como medio lubricante. Se puede observar que con el uso de aceite de Ricino el coeficiente de fricción se comporta más estable (figura 3 a), además hubo una reducción poco más del 87% con el uso de este aceite como medio lubricante. El coeficiente de fricción en sistemas mecánicos lubricados con aceites minerales o sintéticos industriales se ha encontrado que varía de 0.1 al 0.2, mientras que con lubricación con aceite de ricino con alguna modificación o puro se han encontrado valores desde 0.008 hasta 0.11 en materiales menos duros que los del presente proyecto. Gracias a la lubricación con aceite de ricino puro, en este sistema hubo una gran disminución en el coeficiente de fricción al ser 0.08. Por otro lado, en la figura 3 b, se puede apreciar que, sin lubricación, el volumen perdido y razón de desgaste que se presenta este sistema son de  $3.42x10^{-2}$  mm<sup>3</sup> y de  $3.42x10^{-5}$  mm<sup>3</sup>/Nm respectivamente, con el uso del aceite de Ricino, estos valores disminuyeron a 3.59x10<sup>-5</sup> mm<sup>3</sup> y a 3.59x10<sup>-8</sup> mm<sup>3</sup>/Nm, por lo que el desgaste disminuyó más del 99.89% aproximadamente con el uso de este aceite.

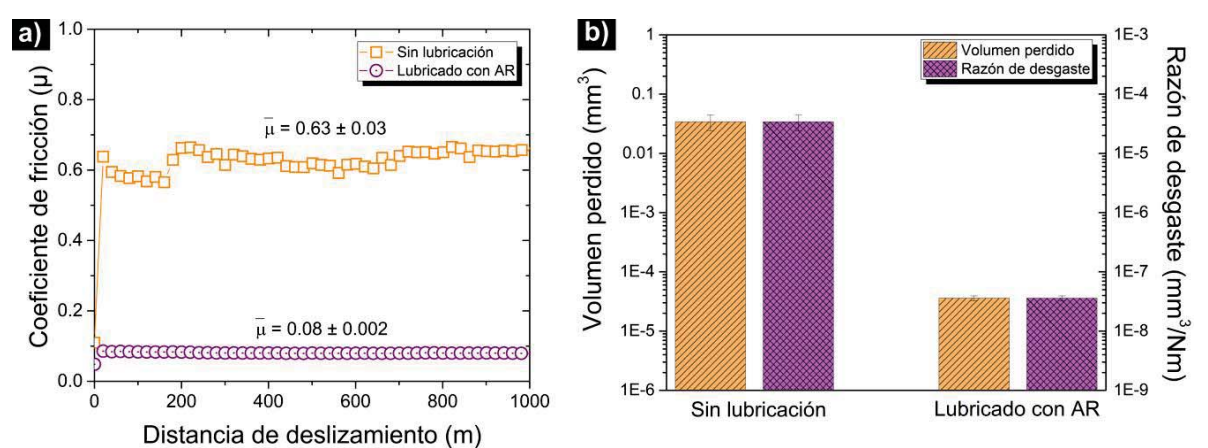

**Figura 3. Resultados de los ensayos tribológicos: a) evolución del coeficiente de fricción respecto de la distancia de deslizamiento, y b) volumen perdido y razón de desgaste de los discos.** 

Por otra parte, en la figura 4 se muestran imágenes de una región de la huella de desgaste de los discos de acero ensayados sin lubricación (a) y lubricado con aceite de Ricino (b), se puede observar que el ancho de huella de desgaste (AHD) para el disco ensayado sin lubricación es de alrededor de 0.455 mm, mientras que para el ensayado con lubricación fue de 0.047 mm, hubo una reducción cerca del 90%. Los mecanismos de desgaste sufridos por el material cambiaron de severos rasguños como señal de abrasión, así como oxidación para el disco ensayado sin lubricación (figura 4a), hasta simples algunos rasguños o surcos por micro abrasión en la probeta ensayada bajo lubricación con aceite de Ricino (figura 4b).

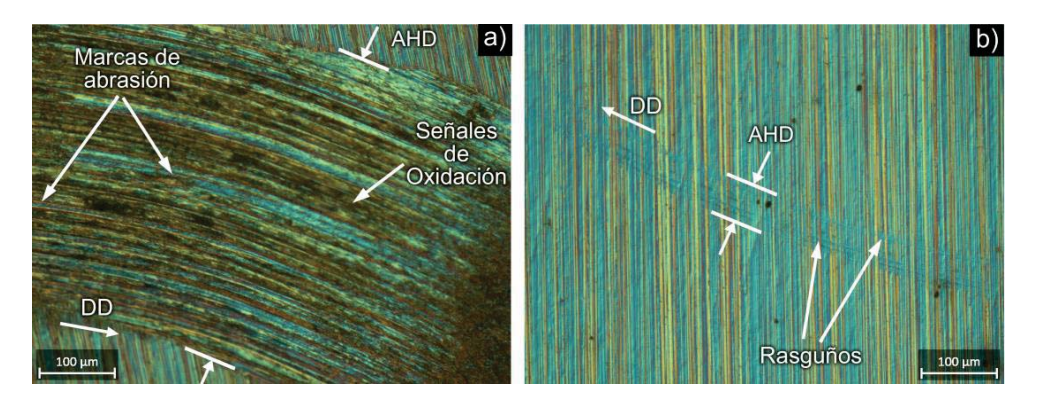

**Figura 4. Imágenes a 200X de una región de la huella de desgaste en los discos de acero ensayados sin lubricación (a) y con lubricación mediante aceite de Ricino (b).** 

# **Trabajo a futuro**

Este estudio abre la posibilidad de profundizar en la viabilidad del uso del aceite de ricino de semillas mexicanas como lubricante en otros sistemas con el fin de encontrar aplicaciones en las cuales se podría obtener un mejor desempeño. Además, es importante hacer una evaluación más completa de las propiedades físicas y químicas del aceite.

# **Conclusiones**

En el presente trabajo se estudió la viabilidad técnica del aceite de Ricino mexicano como lubricante alterno en materiales ampliamente utilizados en sistemas mecánicos de acuerdo con sus propiedades físicas, químicas y tribológicas.

Los resultados demostraron que el aceite de Ricino posee comportamiento Newtoniano bajo las temperaturas estudiadas. Además, debido a su naturaleza, posee excelentes propiedades como una alta viscosidad (0.61 Pa.s a 25°C) y alto punto de inflamación (175°C), propiedades similares o incluso superiores a las de otros aceites de ricino de diferentes especies alrededor del mundo, mismas que le permiten ser utilizado como medio lubricante en aplicaciones industriales tales como en sistemas de engranes, rodamientos, entre otros.

Por otro lado, se observó un excelente desempeño a la fricción y al desgaste con el aceite de Ricino mexicano como medio lubricante. Se obtuvieron bajos valores de coeficiente de fricción (0.08), volumen perdido (3.59x10-5 mm<sup>3</sup>) y razón de desgaste (3.59x10<sup>-8</sup> mm<sup>3</sup>/Nm), que representan disminuciones en fricción de más de 87% y de desgaste de 99.9%, resultados que, en una aplicación en elementos mecánicos, se traducen en ahorros en consumo de energía, incremento de la vida útil de los materiales al desgastarse menos, así como disminución del daño ambiental ocasionado por el uso de lubricantes minerales o sintéticos.

La función primordial de un aceite lubricante es evitar los efectos del rozamiento para con ello disminuir el desgaste, así como ahorrar energía mediante una baja fricción; por lo tanto, se comprobó que el aceite de ricino

mexicano puro, sin ningún aditivo, posee propiedades físicas y tribológicas competentes e inclusive mejores que aquellas de otros aceites industriales, por lo que es factible su aplicación en elementos mecánicos.

# **Agradecimientos**

M.T. Hernández agradece al Consejo Nacional de Ciencia y Tecnología (Conacyt) por la beca otorgada para la realización de estudios de posgrado.

# **Referencias**

- 1. Abdelraziq, I.R.; Nierat, T.H. (2015). Rheology Properties of Castor Oil: Temperature and Shear Ratedependence of Castor Oil Shear Stress, *Material Science & Engineering* **(5-1)** 220.
- 2. Ahuja, D.; Kaushik, A. (2016). Castor oil-based polyurethane nanocomposites reinforced with organically modified clay: Synthesis and characterization, *Journal of Elastomers & Plastics***(49-4)** 315-331.
- 3. Akhtar, N.; Adnan, Q.; Ahmad, M.; Mehmood, A.; Farzana, K. (2009). Rheological Studies and Characterization of Different Oils, *Chemical Society of Pakistan* **(31-2)** 201-206.
- 4. Garcés, R.; Martínez-Force, E.; Salas, J.J. (2011). Vegetable oilbasestocksforlubricants, *Grasas y aceites*  **(62-1)** 21-28.
- 5. Garcia-Zapateiro, L.A.; Franco, J.M.; Valencia, C. y col. (2013). Viscosity modification of high-oleic sunflower and castor oils with acid oils-derived estolides for lubricant applications, *European Journal of Lipid Science and Technology* **(115-10)** 1173–1182.
- 6. Jain, A.K.; Suhane, A. (2014). Investigation of tribological characteristics of non edible Castor and Mahua oils as bio lubricant for maintenance applications, 5th International & 26th All India Manufacturing Technology, *Design and Research Conference (AIMTDR 2014)* December 12th–14th 2014, IIT Guwahati, Assam, India, **(416)** 1-6.
- 7. Kabir, M.A.; Higgs, C.F.; Lovell, M.R. (2008). A Pin-on-Disk Experimental Study on a Green Particulate-Fluid Lubricant, *Journal of Tribology* **(130)** 041801.
- 8. Kazeem, O.; Taiwo, O.; Kazeem, A.; Mondiu, D. (2014). Determination of some physical properties of Castor (RicinusCommunis) Oil, *International Journal of Scientific Engineering and Technology* **(3-12)** 1503-1508.
- 9. Menezes, P.L.; Ingole, S.P. y col. (2013). Tribology for Scientists and Engineers, *Springer*, New York.
- 10. Mitschka, P. (1982). Simple conversion of Brookfield R.V.T. readings into viscosity functions, *Rheologica Acta***(21)** 207 – 209.
- 11. Ossia, C.V.; Han, H.G.; Kong, H. (2009). Response surface methodology for eicosanoic acid triboproperties in castor oil, *Tribology International* **(42)** 50– 58.
- 12. Quinchia, L.A.; Delgado, M.A.; Reddyhoff, T.; Gallegos, C.; Spikes, H.A. (2014). Tribological studies of potential vegetable oil-based lubricants containing environmentally friendly viscosity modifiers, *Tribology International* **(69)** 110–117.
- 13. Radulescu, A.V.; Radulescu, I. (2014). Monitoring the rheological properties of the vegetable based cutting fluids, *3rd International Conference, Research & Innovation in Engineering, COMAT 2014*, October 16th-17th 2014, Braşov, Romania, 39-43.
- 14. Rodríguez-Hernández, R.; Zamarripa-Colmenero, A. (2013). Competitividad de la Higuerilla (RicinusCommunis) para Biocombustible en relación a los cultivos actuales en el Edo. De Oaxaca, México, *Revista Mexicana de Agronegocios*, Sexta Época, Año XVII **(32)** 306-318.
- 15. Shanhua, Q.; Xuliang, C.; Liguo, ccccccHMIM]BF4, *Journal of Tribology* **(138-1)** 014501.
- 16. Wan Nik, W.B.; Zulkifli, F.; Ayob, A.F.; Kader, A.S.A.; Warikh, A.R.M. (2013). Rheology Study of Plant Oil for Marine Application, *Procedia Engineering* **(68)** 138-144.
- 17. Zeng, Q.F.; Dong, G.N. (2014). Superlubricity behaviors of Nitinol 60 alloy under oil lubrication, Trans. *Nonferrous Met. Soc. China* **(24)** 354−359.
# **Protocolo de micropropagación de** *Chysis bractescens* **para su rescate y conservación**

*P. A. Guzmán Rodríguez1, H. E. Lee Espinoza2, M. Guevara Valencia1\**, M. T. González Arnao1 y K. Díaz Castellanos<sup>1</sup><br>Facultad de Ciencias Químicas, Universidad Veracruzana, Orizaba, Veracruz, México<sup>1</sup> *1Facultad de Ciencias Químicas, Universidad Veracruzana, Orizaba, Veracruz, México 2 Facultad de Ciencias Biológicas y Agropecuarias Peñuela Amatlán de los Reyes Veracruz, México \*mgvfcq@hotmail.com Área de participación: Ingeniería Química* 

# **Resumen**

*Chysis bractescens* lindl, es una orquídea en categoría de amenazada, que podrían llegar a encontrarse en peligro de desaparecer a corto o mediano plazo, de acuerdo a la NOM-059-SEMARNAT-2010. La propagación *in vitro* permite determinar las mejores condiciones de cultivo y constituye una excelente opción para rescatarla y conservarla. La micropropagación se realizó empleando el medio de Murashige y Skoog [1962], suplementado con extractos de componentes orgánicos complejos, como pulpa de manzana y agua de coco. Las variables evaluadas en el desarrollo de las plántulas fueron: N° de brotes, N° protocormos (PLB's), ancho de hoja (cm), N° de raíces, longitud de raíces (cm) y altura de plántula (cm). Los resultados señalan un efecto similar e incluso mejor que el uso reguladores de crecimiento, elevando la tasa de multiplicación de esta especie, proporcionando como resultado final su cuidado y conservación así como la reducción de costos del cultivo *in vitro*.

*Palabras clave: Orquídeas, cultivo in vitro, compuestos orgánicos complejos* 

# **Abstract**

*According with the NOM-059-SEMARNAT-2010 compuestos orgánicos Chysis bractescens lindl is a threaten orchid that can be disappear in a short or middle term. In vitro propagation is a technique that helps to determine the optimum conditions in a crop and it is an excellent way for preserving species. Micropropagation was used according to Murashige and Skoog [1962], incorporating complex organic extracts like apple pulp and coconut water. Variables analyzed for this experiment were number of sprouts, protocormos number (PLB's), leaf width (cm), roots number (cm), root length (cm) and seedling height (cm). Treatments employed showed better results than growth regulators, increasing the orchid multiplication rate, leading to a final conservation using low cost in vitro techniques.* 

*Key words: orchid, in vitro culture, complex organic extracts* 

## **Introducción**

La familia Orchidaceae (orquídeas) está considerada una de las familias más grandes de plantas con flores, ya que se compone aproximadamente de 700 géneros y unas 25 000 especies que se encuentran alrededor del mundo [Salazar y col*.,* 2013].

La orquídea *Chysis bractescens* es comúnmente conocida como flor de cera debido a su color y aspecto, es epífita o raramente rupícola. Su distribución actual en México abarca, Chiapas, Oaxaca, Tabasco, San Luis Potosí, Veracruz, particularmente en Amatlán de los Reyes. Crece en climas cálidos húmedos con lluvias todo el año con una abundancia en verano y una descendencia en invierno (Figura 1). Estas plantas poseen una característica importante para la ornamentación y actualmente, existe una fuerte presión por parte de los colectores comerciales en sacarlas de su hábitat, debido a que existe un incremento en la demanda de orquídeas [Larrea, 2002].

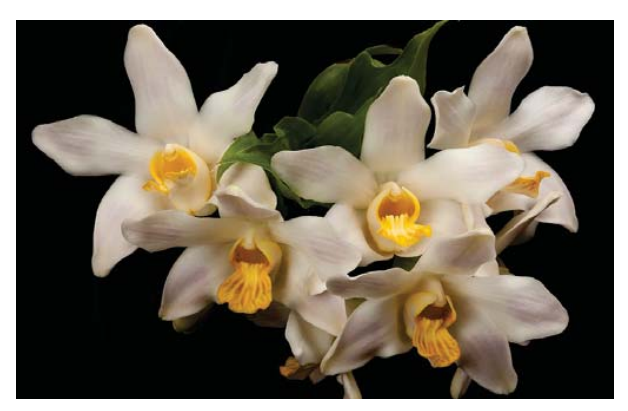

**Figura 1. Flores de** *Chysis bractescens*

En México, las plantas ornamentales, a pesar de no ser un producto básico como son las frutas u hortalizas, revisten gran importancia cultural, ambiental, social y económica. Se aprovechan más de 1 000 especies con una superficie de 20 000 hectáreas distribuidas en 20 estados de la república y generando 150 000 empleos directos. El 90% de la producción se destina al mercado nacional y 10% a la exportación, principalmente como flor de corte y esquejes [Guzmán, 2011].

Farrera S. [2013], señala que una de cada ocho especies botánicas está en peligro de extinción. De las 270,000 especies conocidas, 34,000 han sido clasificadas como vulnerables o amenazadas. Las causas por las que el mundo vegetal se halla en peligro son múltiples como la introducción de plantas foráneas que han dominado a las especies autóctonas; desbrozamiento de superficies cada vez más extensas dedicadas a la agricultura; desecación de humedales para aprovechamiento agrario y para la ubicación de zonas urbanas o industriales [Valtueña, 2002]. La riqueza de las orquídeas está siendo amenazada debido a su vulnerabilidad, inestabilidad y al abuso en su uso como recurso y como consecuencia hay la disminución de sus poblaciones. Hoy en día en México se han extinto al menos 22 especies de orquídeas

El cultivo *in vitro* tiene diversas aplicaciones [Segretin, 2007]. Se utiliza para: a). Propagación masiva de plantas de difícil propagación o en peligro de extinción; b). Clonación de individuos de características agronómicas deseables en el año; c) Obtención de plantas libres de virus; d). Producción de semillas sintéticas; e). Conservación de germoplasma; f). Obtención de metabolitos secundarios; g). Producción de nuevos híbridos; h). Mejora genética de plantas; i). Germinación de semillas.

La mayoría de las orquídeas son epifitas, necesitan principalmente de cinco factores para poder crecer y desarrollarse de forma adecuada como lo son: a). luz, b). temperatura, c). pH, d). humedad y e). composición del medio de cultivo.

Un medio de cultivo *in vitro* de orquídeas está compuesto básicamente por: agua, sales minerales, sacarosa, vitaminas y en algunos casos reguladores de crecimiento; como medio de soporte, se utiliza agar o gelryte. Según Castillo [2004], la composición del medio depende de la especie vegetal y de la etapa del proceso de micropropagación. La adición de fitohormonas al medio en diferentes proporciones puede estimular o detener el crecimiento o diferenciación de algunos órganos en la planta. Por ello, con la utilización de estos, en diferentes concentraciones y la mezcla de varios se pueden manipular algunos procesos morfogenéticos de la planta [Rojas y col., 2004]. Existen dos reguladores clave en el crecimiento vegetal, las auxinas y las citocininas, fuertemente asociados al desarrollo del sistema de cultivo de células vegetales.

Tradicionalmente la adición de auxinas y citoquininas o citocininas ha sido utilizada para regular el crecimiento y desarrollo de tejidos vegetales. No obstante, el uso de estos compuestos es costoso, por tanto, se han investigado sustitutos de origen natural que puedan ser una fuente de minerales, aminoácidos, vitaminas y azúcares [Vyas y col*.,* 2009].

A través del tiempo se ha mejorado la germinación en orquídeas, utilizando medios de cultivos básicos suplementados con componentes orgánicos [Kitsaki y col., 2004; Lo y col., 2004; Asghar y col., 2011]. En la actualidad es posible preparar medios de cultivo sustituyendo las sales minerales y los reguladores de crecimiento por suplementos orgánicos que fácilmente encontramos en nuestro alrededor, como el guineo, puré de papa o extracto de papa, el plátano o harina de plátano verde, agua de coco, etc., que aportan los nutrientes principales para la germinación del embrión y el desarrollo de la planta de orquídea [Supliguicha Guillén y Vera Castro, 2015].

Por lo anterior se propone crear un protocolo para micropropagar esta orquídea y poder preservarla, ensayando un medio de cultivo adicionado con suplementos orgánicos, lo cuales ayudaran a reducir los costos del cultivo *in vitro*.

# **Metodología**

Se estableció un experimento completamente al azar, donde se probó el efecto de dos compuestos orgánicos complejos. Este medio de cultivo basal es idóneo para estimular la proliferación de brotes múltiples y el desarrollo de plántulas de *C. bractescens* durante la fase II de multiplicación y alargamiento, lo que permitirá establecer un protocolo de micropropagación eficiente.

Se emplearon plántulas de la orquídea *C. bractescens*, las cuales fueron obtenidas de semillas germinadas *in vitro* en el Laboratorio de Cultivo de tejidos, adscrito a la Facultad de Ciencias Biológicas y Agropecuarias de la Universidad Veracruzana, ubicado en la ciudad de Peñuela, Veracruz. Se utilizó el medio de cultivo básico de Murashige y Skoog, 1962 (MS), incluyendo las vitaminas, suplementado con 100 mgL-1 de mio-inositol, 2 gL-1 de peptona, 30 gL-1 de sacarosa y 1.0 gL-1 de carbón activado, adicionado con compuestos orgánicos complejos (COC), tales como: 40 gL-1 de pulpa de manzana (M); 100 mL.L-1 de agua de coco (AC) y un tratamiento testigo sin COC. Los medios fueron gelificados con 6.5 gL-1 de agar-agar y el pH fue ajustado a 5.0 ± 0.1 y a 5.7 ± 0.1 para el testigo empleando un potenciómetro Hanna pH 211. El medio de cultivo fue distribuido en frascos con capacidad de 250 mL a los cuales se adicionó 40 mL de cada tratamiento respectivamente. El medio de cultivo se esterilizo en una autoclave vertical cilíndrica a 121 ºC durante 20 minutos.

Las plántulas se distribuyeron en un número de tres por frasco en los medios de cultivo seleccionados para el desarrollo, estableciendo un total de ocho repeticiones por cada tratamiento. Todo el proceso se llevó a cabo bajo condiciones de absoluta esterilidad empleando una campana de flujo laminar.

En todas las etapas, los cultivos se mantuvieron en el área de incubación, bajo condiciones controladas de iluminación, proporcionada con lámparas de luz fluorescente, tipo blanco frío, a una intensidad de 40 μm m<sup>-2</sup> s<sup>-1</sup>, una temperatura promedio de 26 ± 1 °C y fotoperiodo de 16 horas luz por 8 horas oscuridad.

### **Variables a evaluar**

Las variables evaluadas en el desarrollo de las plántulas fueron: N° de brotes (NB), N° cuerpos parecidos a protocormos (PLB's), ancho de hoja (AH) en cm, N° de raíces (NR), longitud de raíces (LR) en cm y altura de plántula (AP) en cm. Para la medición de la altura de la plántula, el ancho de las hojas y la longitud de las raíces, se empleó un vernier.

## **Resultados y discusión**

Este trabajo se evaluó durante ocho semanas, de manera general se presentó un mínimo porcentaje de muerte u oxidación de algunos explantes. Durante este periodo se observó que alguna de las plántulas adquirieron un color verde más intenso que otras.

En el tratamiento testigo, se observó que los explantes cultivados presentaron crecimiento, sin embargo este medio no propicio el desarrollo de raíces y la producción de nuevos brotes, se observó una mayor formación de cuerpos parecidos a protocormos (PLB's) con un promedio de 3.6; de igual forma una altura de la planta (AP) con un promedio de 4.2 cm. Con respecto a la formación de PLB's, los tratamientos adicionados con COC no superaron al tratamiento testigo.

Free y col., [2003], señalan que el protocormo se diferencia en una región apical, que consiste en pequeñas células que forman el ápice de brote y la parte basal conformada por grandes células parenquimatosas que funciona como un depósito orgánico.

El desarrollo de las plántulas de *C. bractescens,* empleando el medio MS adicionado con puré de manzana, en forma general se puede considerar más exitoso que el medio adicionado con agua de coco. Se obtuvieron plántulas con apariencia vigorosa, con un color verde intenso y de crecimiento rápido.

Este tratamiento consigue el mayor número de brotes que los demás tratamientos, proporcionando un promedio de 3.8 brotes múltiples por explante, lo cual asegura una mayor multiplicación; con respecto al ancho de las hojas no hay diferencia con respecto al testigo, obteniendo un promedio de 0.43 por plántula, sin embargo los explantes cultivados en el medio que contiene agua de coco son un poco más anchos.

Con respecto a la formación de raíces, se logra el mayor desarrolló del número de raíces, en el medio que contiene manzana, éstas fueron gruesas, turgentes, blancas y cortas; con un promedio de 2.1 raíces desarrolladas por plántula cultivada, en cuanto a la longitud de las raíces se da un promedio de 0.6 cm (Figura 2).

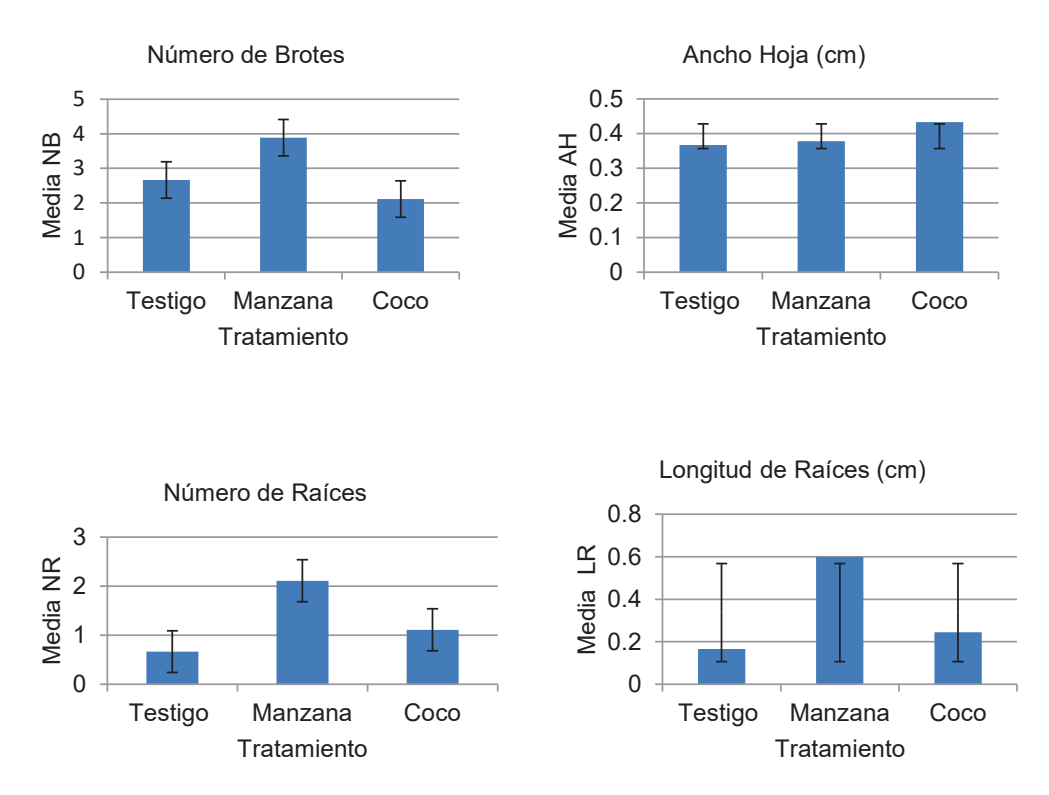

**Figura 2. Comparación entre los tratamientos aplicados para la micropropagación de plántulas de** *C.*  *bractescens* **desarrolladas** *in vitro*

En la literatura se han encontrado pocos trabajos en donde utilicen la manzana como un componente orgánico suplementado en los medios de cultivo in *vitro*, solo Flores y col., [2011], utilizaron la pulpa de manzana para el cultivo *in vitro* de *Brassia verrucosa.*

Salazar y col., [2013] de igual forma utilizaron componentes orgánicos tales como el agua de coco (AC) y jugo de piña (JP) para la germinación de semillas de híbridos de *Phalaenopsis*, comparando con el uso de auxinas como el ácido indolacético (AIA) y sustancias de crecimiento como el ácido giberélico (GA3), en donde el AC obtuvo el mayor porcentaje para la germinación de dicho hibrido, contribuyendo así al uso de los componentes orgánicos con el fin de mejorar la germinación y el desarrollo de los cultivos *in vitro.*

Ya desde 1993, el Centro de Investigación Agrícola Tropical (CIAT), refriere el uso del AC en los medios de cultivo, señalando una composición compleja, con una amplia gama de componentes orgánicos e inorgánicos con una buena capacidad de amortiguación (buffer). La composición del AC, puede variar dependiendo del origen del fruto, tiempo de maduración, época del año en que se cosecharon, etc.

Salazar y Orlando, [2012] encontraron que el efecto del medio de cultivo MS, se potencializa utilizando aditivos orgánicos en el medio de cultivo. Kitsaki y col., [2004], informaron que el medio de cultivo suplementado con AC, resultó más eficaz para la germinación y formación de protocormos, a diferencia del medio de cultivo suplementado con JP, que resultó mejor para el desarrollo de *Ophrys* (Orchidaceae).

Nongrum y col., [2007] y Abbas y col., [2011] encontraron que la adición del AC al medio de cultivo tuvo un efecto benéfico en la germinación y formación de plántulas de *Coelogyne ovalis* y *Grammatophyllum scriptum* respectivamente, en esta investigación se encontró que el medio de cultivo suplementado con jugo de piña, tuvo un mejor efecto en las fases del desarrollo en las especies estudiadas con diferencias estadísticamente significativas. Por lo tanto, se puede inferir que la adición adecuada de COC, como agua de coco, jugo de piña o puré de manzana al medio de cultivo MS *in vitro*, es un elemento importante para la germinación y desarrollo de plántulas, debido a que son ricos en energía y contienen iones inorgánicos, aminoácidos, vitaminas, reguladores de crecimiento y ácidos orgánicos necesarias para el desarrollo de las semillas de orquídeas [Kitsaki y col., 2004, Yong y col., 2009; Abbas y col., 2011].

En la figura 3, se muestran las plantas micropropagadas de *C. bractescens*, en el medio adicionado con puré de manzana, el desarrollo de brotes múltiples de color verde intenso, con hojas vigorosas de buen ancho, los brotes presentan buena talla y las raíces son blancas, gruesas, turgentes y cortas.

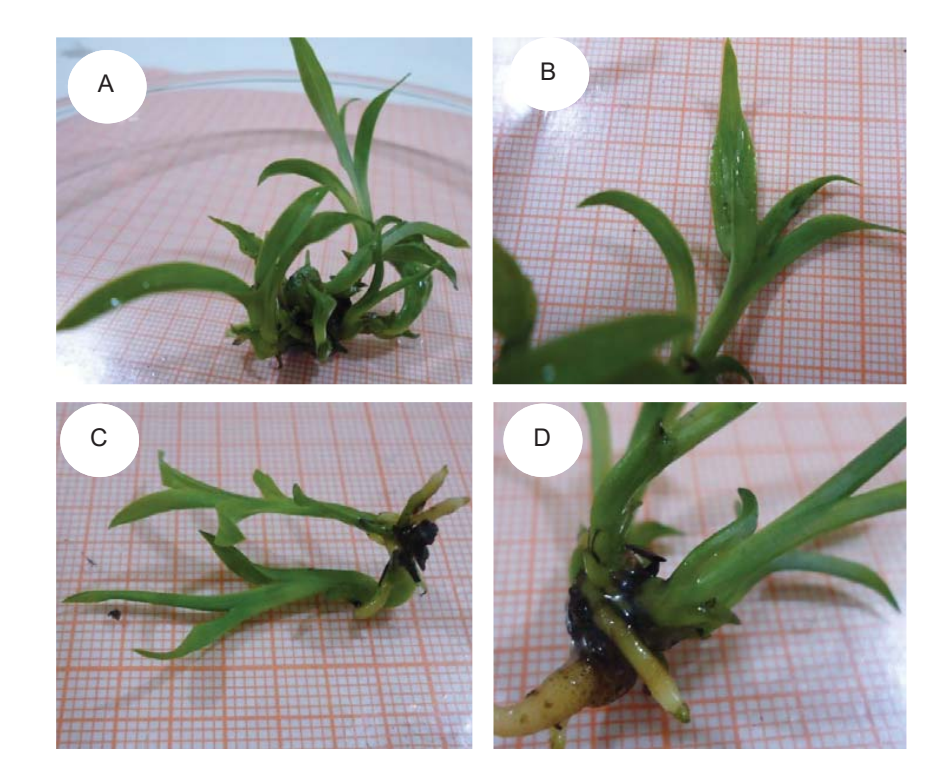

**Figura 3. Plántulas de** *C. bractescens* **desarrolladas en el medio adicionado con pulpa de manzana: A) Desarrollo de brotes; B) Ancho de hoja; C) Altura de la plántula y D) Raíces formadas** 

De acuerdo a Goh, [1990]; los suplementos orgánicos naturales más importantes son: el agua de coco, pulpa de plátano, caseína hidrolizada, entre otros, para el cultivo *in vitro* de orquídeas simpodiales que crecen a lo largo

de un rizoma como los géneros *Epidendrum*, *Dendrobium*, *Cattleya*, *Oncidium*, *Bulbophyllum* y *Encyclia*, entre otros.

La adición de compuestos orgánicos en aplicados al medio de cultivo durante la micropropagación de *C. bractescens*, es una alternativa promisoria que consigue plántulas sanas vigorosas con mejores oportunidades para continuar la fase de enraizamiento y por consecuencia el rescate de la especie. Debido a la importancia económica, ecológica y cultural, aunada al acelerado proceso de fragmentación y destrucción de sus hábitats naturales, se deben implementar estrategias de conservación que garanticen la permanencia de este hermoso grupo de plantas.

## **Conclusiones**

Fue posible establecer el protocolo de micropropagación de *Chysis bractescens,* utilizando medios de cultivo adicionados con compuestos orgánicos.

De los tratamientos evaluados el que dio un mejor resultado en el desarrollo de la plántula fue el medio MS adicionado pulpa de manzana.

Empleando el medio MS adicionado con pulpa de manzana se logró el mayor número de brotes y de raíces, los cual asegura la obtención de mayor número de plántulas.

Con este protocolo se puede promover el uso de compuestos orgánicos complejos en los cultivos *in vitro* de orquídeas.

Los resultados obtenidos permiten comprobar que los compuestos orgánicos aplicados pueden tener un efecto similar e incluso mejor que el uso habitual de reguladores de crecimiento, y por tanto reducir los costos en los protocolos de cultivo *in vitro*.

# **Referencias bibliográficas**

- 1. Abbas, B., Heningtyas, F., Amriati, B. (2011). *In vitro* seeds germination and plantlets development of Grammatophyllum scriptum Lindl. (Orchidaceae). *International Research Journal of Plant Science. 2(5*):154-159
- 2. Asghar, S., Ahmad, T., Ahmad, I., & Yaseen, M. (2011). In vitro propagation of orchid (Dendrobium nobile) var. Emma white. *African Journal of Biotechnology, 10(16)*, 3097-3103.
- 3. Castillo, A. (2004). Propagación de plantas por cultivo *in vitro*: una biotecnología que nos acompaña hace mucho tiempo. Unidad de Biotecnología, INIA Las Brujas.
- 4. CIAT (Centro Internacional de Agricultura Tropical). (1993). Cultivo de tejidos en la agricultura, fundamentos y aplicaciones. (W. Roca, & L. Mroginski , Edits.) Cali, Colombia.
- 5. Farrera Sarmiento, O. (2013). Plantas de Chiapas en peligro de extinción, amenazadas, raras y sujetas a protección especial. *LACANDONIA, 7*(1), 19-29.
- 6. Flores Escobar, G., Gil Vásquez, I., Colinas León, M. T., & Mata Rosas, M. (2011). Propagación *in vitro* de la orquídea *Brassia verrucosa*. Revista Chapingo Serie Horticultura, 17(1), 5-8.
- 7. Free, A., Pasternak, T. P., & Dudits, D. (2003). Transition of somatic plant cell to an. Plant Cell. Tissue and Organ Culture., 74, 202-228
- 8. Goh, C. J. (1990). Orchids, Monopodials. In: handbook of plant cell culture. Ornamental species. Ammirato, P. V.; Evans, D. A. and Sharp, W. R. (Eds). Mac Graw\_Hill Publ. Co. 598-637
- 9. Guzmán N. M. (2011). *La industria de las ornamentales en México*. Obtenido de http:// eleconomista.com.mx/columnas/agro-negocios/2011/10/20/industria-las-ornamentales-México
- 10. Kitsaki, C., Zygouraki, S., Ziobora , M., & Chintziest, S. (2004). In vitro germination, protocorm formation and plantlet development of mature versus immature seeds from several Ophrys species (Orchidaceae). *Plants Cells Reports, 23*, 284-290.
- 11. Larrea, P. (2002). Estudio de Prefactibilidad para la exportación de Orquídeas *In Vitro* a Florida, Estados Unidos. Tesis, Honduras Zamorano.
- 12. Lo, S., Wade, S., Kuo, C., Chen, C., & Tsay, H. (2004). Asymbiotic germination of immature seeds, plantlet development and ex vitro establishment of plants of Dendrobium tosaense makino a medicinally important orchid. *In Vitro Cellular & Developmental Biology - Plant., 40*, 528-535.
- 13. Murashige, T. and Skoog, F. (1962). A revised medium for rapid growth and bioassays with tobacco tissue cultures. Physiol. Plant. 15:473-497.
- 14. Nongrum, L., Kumaria, S., Tandon, P. (2007). The influence of in vitro media on asymbiotic germination, plantlet development and ex vitro establishment of Coelogyne ovalis Lindl. And Coelogyne nitida (Wall. Ex Don) Lindl. *Proceedings of the Indian National Science Academy*. 73(4):205-207.
- 15. NORMA Oficial Mexicana NOM-059-SEMARNAT-2010. (30 de diciembre de 2010). Protección ambiental-Especies nativas de México de flora y fauna silvestres-Categorías de riesgo y especificaciones para su inclusión, exclusión o cambio-Lista de especies en riesgo. . *Diario Oficial de la Federación*, pág. 5.
- 16. Rojas, G. S., García, L. J., & Alarcón, R. M. (2004). Propagación asexual de plantas (conceptos básicos y experiencias con especies amazónicas).
- 17. Salazar Mercado, S. A., Amaya Nieto, A. Z., & Barrientos Rey, F. (2013). Evaluación de diferentes medios de cultivo in vitro en el desarrollo de híbridos de Phalaenopsis (Orchidaceae). *Rev. Colomb. Biotecnol., XV* (2), 97-105.
- 18. Salazar Mercado S.A. & Orlando Cancino G.(2012). Evaluación del efecto de dos suplementos orgánicos en la germinación in vitro de orquídeas nativas de la provincia de Pamplona, Colombia. *Rev. Colomb. Biotecnol*. XIV (1), 53-59
- 19. Segretin, M. E. (2007). *Plantas de Chiapas en peligro de extinción amenazadas, raras y sujetas a protección especial.* Consejo Argentino para la información y el desarrollo de la Biotecnología.
- 20. Supliguicha Guillén, P. E., & Vera Castro, S. E. (2015). Evaluación del crecimiento in vitro de plántulas de orquídea *Dacyglossum edwardii* en medios de cultivo simples con suplementos orgánicos frente a medio de cultivo Murashige y Skoog modificado como testigo. Universidad Estatal De Cuenca Facultad de Ciencias Químicas , Escuela de Bioquímica y Farmacia, Cuenca Ecuador
- 21. Valtueña, J.A., 2002. *Enciclopedia de la ecología y la salud.* Zaragoza España, Miami Florida USA. 323, 327, 346.
- 22. Vyas, S., Guha, S., Bhattacharya, M., & Rao, I. (2009). Rapid regeneration of plants of Dendrobium lituiflorum Lindl. (Orchidaceae) by using banana extract. *Sci, Hortic*, 121: 32-37.
- 23. Yong, J., Ge, L., Yan, F., Ngin, S. (2009). The chemical composition and biological properties of coconut (Cocos nucifera L.) water. Molecules. 14:5144-5164.

# **Caracterización de almidón obtenido de mesocarpio y cotiledón de mango (***Mangifera indica* **L.)**

*M.A. Lorenzo-Santiago1, J.R. Rendón-Villalobos\*2, E. García-Hernández3, A.L. Juárez López1 y J.L. Rosas Acevedo1*

*1Unidad de Ciencias de Desarrollo Regional, Doctorado en Ciencias Ambientales. Universidad Autónoma de Guerrero (UAGro). Calle Pino s/n, Col. El Roble, C.P. 39640, Acapulco, Guerrero, México 2Centro de Desarrollo de Productos Bióticos del IPN, Calle Ceprobi número 8, Col. San Isidro. C.P. 62731,* 

*Yautepec, Morelos, México 3Instituto Tecnológico de Zacatepec, División de Estudios de Postgrado e investigación y Departamento de* 

*Ingeniería Química y Bioquímica, Calzada Tecnológico número 27. C.P. 62780, Zacatepec, Morelos, México \**rrendon@ipn.mx

*Área de participación: Ingeniería Química* 

## **Resumen**

Se obtuvieron almidones utilizando mesocarpio y cotiledón de mango (*Mangifera indica* L.), la caracterización se realizó utilizando microscopio electrónico de barrido (SEM), análisis infrarrojo por la transformada de Fourier (FTIR) y calorimetría diferencial de barrido (DSC). Los resultados de SEM en almidón de mesocarpio presentan gránulos ovales con tamaños que oscilan entre 2 y 12 μm y las micrografías del almidón de cotiledón muestran gránulos alargados con tamaños que van de 4 a 12 μm; ambos muestran gránulos lisos, sin fisuras y sin poros. Los espectros de FTIR de los dos almidones indican bandas en 1000 cm<sup>-1</sup>, 862 cm<sup>-1</sup>, 763 cm<sup>-1</sup> y 714 cm<sup>-1</sup>. Estas señales son intensas y son correspondientes al estrechamiento de los grupos CH<sub>2</sub> y CH. El almidón de mesocarpio presentó una temperatura de fusión de 74.8 °C y el de cotiledón muestra una temperatura de 76.92°C, con una entalpia de 4.81J/g y 4.61 J/g, respectivamente.

*Palabras clave: Biopolímeros, almidón, cotiledón, mesocarpio* 

# **Abstract**

*Starches were obtained using mesocarp and mango cotyledon (Mangifera indica L.). The characterization was performed using scanning electron microscopy (SEM), Fourier transform infrared (FTIR) and differential scanning calorimetry (DSC). The SEM results in mesocarp starch present oval granules ranging in size from 2 to 12 μm and the micrographs of cotyledon starch show elongated starches with sizes ranging from 4 to 12 μm and both show smooth, seamless and pore-free granules. The FTIR spectra of both starches indicate bands at 1000 cm -1, 862 cm -1, 763 cm -1 and 714 cm -1. These signals are intense and correspond to the narrowing of the CH2 and CH groups. The mesocarp starch had a melting temperature of 74.8 °C and the cotyledon showed a temperature of 76.92 °C, with an enthalpy of 4.81 J/g and 4.61 J/g respectively.* 

*Key words: Biopolymers, starch, cotyledon, mesocarp*

## **Introducción**

La contaminación en el mundo principalmente es ocasionada por las actividades antropogénicas, éstas afectan directa o indirectamente a las matrices ambientales. Dentro de las matrices ambientales existen ecosistemas que, al ser impactados por la contaminación de residuos plásticos, generan el desequilibrio de las cadenas tróficas, provocando entre otras cosas ausencia de alimento, enfermedades, muertes y, en algunos casos la extinción de especies. Una de las alternativas ha sido obtener plásticos "oxo-degradables", estos productos se ofertan principalmente en tiendas comerciales en forma de bolsas, embalaje y recubrimientos.

Este tipo de plástico está compuesto por poliolefinas que en presencia de oxígeno tienden a degradarse; sin embargo, los residuos que se generan después de la degradación están compuestos por metales pesados y derivados de petróleo. Por tal motivo se buscan materiales que posean una matriz polimérica obtenida principalmente por residuos orgánicos, por lo general fibras celulósicas y almidones. Dado que la matriz polimérica es biodegradable, el material compuesto como parte integral también se espera que sea biodegradable y amigable con el medio ambiente. A diferencia de otras materias primas, el mango (*Mangifera indica* L.) dentro de su composición tiene más de un biopolímero útil para modificar. El almidón, la celulosa y la pectina son los que están disponibles en mayor proporción.

México se encuentra dentro de los principales países productores de mango (*Mangifera indica* L.), en el año 2015 generó cerca de 2 millones de toneladas, de las cuales el estado de Guerrero aportó el 20% del fruto [SAGARPA-SIAP, 2015]. Sin embargo, la producción que se genera en el estado, no es equivalente a la apertura de mercado nacional e internacional, dejando sin comercializar cerca de 15 mil toneladas. La disposición final de los residuos de mango se da en tiraderos a cielo abierto, esta actividad genera la propagación de plagas, siendo la mosca de la fruta la más común.

Por esa razón, se busca aprovechar los subproductos del mango y obtener polímeros biodegradables que ayuden a mitigar el uso excesivo de derivados del petróleo. A diferencia de otras materias primas, el mango posee más de un biopolímero útil para modificar.

El almidón, la celulosa y la pectina son los que están disponibles en mayor proporción. Dado que la matriz polimérica es biodegradable, el material compuesto como parte integral también se espera que sea biodegradable y amigable con el medio ambiente [Mohanty y col., 2000].

# **Metodología**

### **Materiales**

La materia prima que se utilizó para el desarrollo del trabajo fue mango ataulfo, del cual se utilizó el mesocarpio y el cotiledón para la extracción del almidón.

### **Extracción de almidón de mesocarpio**

Para la extracción de almidón se eliminó la cáscara cuidadosamente, se pesaron 400 g de mesocarpio y se colocó en una solución de ácido cítrico al 3% (p/v). Se licuó a máxima velocidad por 2 min en una licuadora casera y fue tamizado con malla número 60, 80 y 100 (US); la suspensión obtenida se centrifugó por 5 min a 7000 g y el sobrenadante fue eliminado por decantación. El precipitado se colocó en cajas Petri y se secó a 40 °C durante 24 h en una estufa con flujo de aire continuo, posteriormente se trituró con un mortero y se tamizó en malla 100 (US) para para su posterior análisis [Novelo y Betancur, 2005].

### **Extracción de almidón de cotiledón**

El almidón se aisló de los cotiledones de la semilla de mango siguiendo el procedimiento descrito por Sandhu y col., [ 2004] y Cordeiro y col., [2014]. Los cotiledones son retirados de las semillas, cortados en tamaños de 2 - 5 cm y colocados en charolas de plástico para ser secados a 40 °C durante 24 h en una estufa con flujo de aire continuo Posteriormente fueron hidratados con agua destilada durante dos horas, realizando cambio de agua cada 30 min; la solución fue drenada y los cotiledones se molieron con agua destilada durante 5 min en una licuadora semi-industrial. El material que se obtuvo fue tamizado en malla 60, 80 y 100 (US), para separar el material soluble del bagazo; la suspensión obtenida se centrifugó por 5 min a 7000 g y el sobrenadante fue eliminado por decantación. El precipitado se colocó en cajas Petri y se secó en una estufa a 40 °C durante 24 h con flujo de aire continuo; el material seco fue tamizado en malla 100 (US) y almacenado para su posterior análisis.

#### **Microscopia electrónica de barrido (SEM)**

La muestra de almidón se colocó sobre una cinta conductora de carbono de doble adhesión, la cual se fijó al soporte de aluminio del microscopio electrónico de barrido Phillips XL30. El microscopio se trabajó a temperatura ambiente con un voltaje de 2.5 kV, resolución de 3-10 nm y se tomaron micrografías a 100, 200 y 300 aumentos [Rendón-Villalobos y col., 2010].

#### **Espectroscopia de infrarrojo con Transformada de Fourier (FTIR).**

Los estudios de espectroscopia de infrarrojo por transformada de Fourier, se llevaron a cabo utilizando un espectrómetro de infrarrojo Perkin-Elmer (Spectrum 100/100 N FT-IR), siguiendo la metodología de Xu y col., [2004], a la cual se le hicieron algunas modificaciones, específicamente en lo que respecta a la resolución y número de barridos. La región de infrarrojo estuvo en un intervalo de 4000- 650cm-1 en el modo de transmitancia, con una resolución de 16 cm-1 y 8 barridos

#### **Caracterización térmica del biopolímero**

Se realizó un análisis térmico a los almidones utilizando un calorímetro diferencial de barrido marca TA modelo 2010 (TA instruments, New Castle), que se encuentra conectado a una computadora para el control y análisis de datos. El equipo fue calibrado con indio. Se utilizó una velocidad de calentamiento 10°/min de 25 a 100°C en una atmosfera de nitrógeno.

## **Resultados y discusión**

### **Microscopía electrónica de barrido.**

El almidón de mesocarpio presenta gránulos con estructuras ovoideas (Figura 1), el tamaño de los gránulos varía de 2 a 12 μm y no se observan fisuras o poros en la superficie (Figura 1b). El diámetro y estructura de los gránulos es similar a los reportados por Kaur y col., [2004], de 8.7 μm de diámetro para muestras de almidón de mesocarpio de mango de la India.

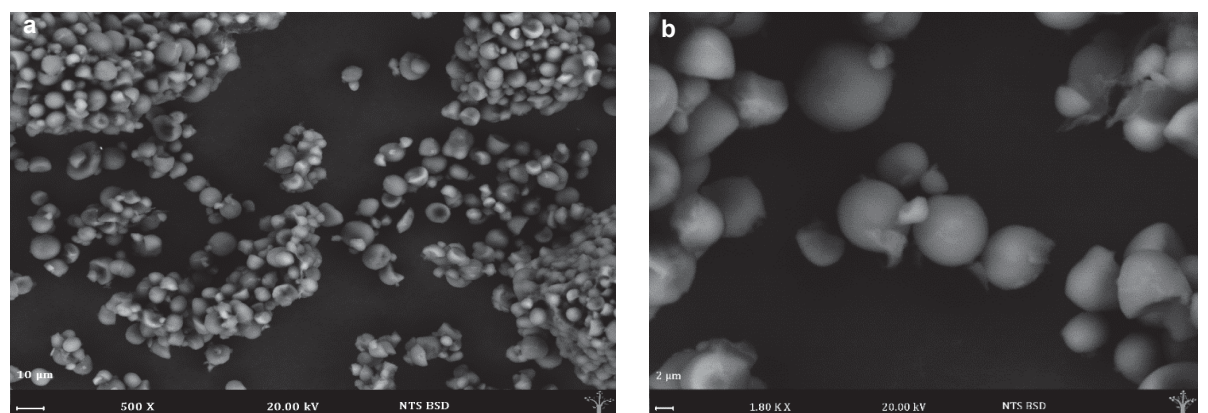

**Figura 1. Micrografías de almidón de mesocarpio a diferentes resoluciones: a) 500X y b) 1800 X.**

Por otro lado, se obtuvieron gránulos de almidón de cotiledón (Figura 2) con tamaños que variaron de 4 μm a 12 μm, con un diámetro promedio de 9.26 μm; los valores aquí encontrados son similares a los reportados por Cordeiro y col., [2014].

Los gránulos presentan estructuras ovoideas y elipsoides (Figura 2a), así como gránulos con superficie lisa, sin fisuras y sin poros (Figura 2b). Se puede observar que los gránulos de almidón presentan impurezas en la superficie, las cuales se deben comúnmente a residuos de constituyentes como: proteínas, enzimas, aminoácidos, entre otros [Buléon y col., 1998].

En general, los tamaños de los gránulos para los dos almidones son muy pequeños ya que el diámetro medio es inferior a 10 μm, en comparación con aquellos de almidón de otras fuentes no convencionales como el camote (10-28 μm) y la yuca (10-22 μm), reportados por Hernández-Medina y col., [2008].

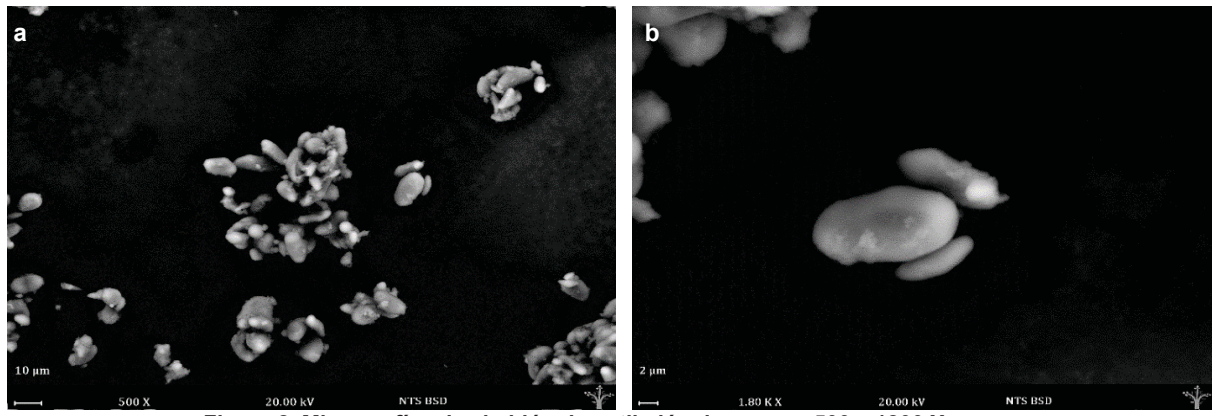

**Figura 2. Micrografías de almidón de cotiledón de mango: 500 y 1800 X.**

### **Espectroscopia de infrarrojo con Transformada de Fourier (FTIR).**

En la Figura 3 se presentan los espectros FTIR de las muestras de almidón de mesocarpio y cotiledón. Se puede observar la presencia de señales en las bandas de1000 cm-1, 862 cm-1, 763 cm-1 y 714 cm-1. Estas señales intensas corresponden al estrechamiento de los grupos CH<sub>2</sub> y CH, componentes principales de los polisacáridos.

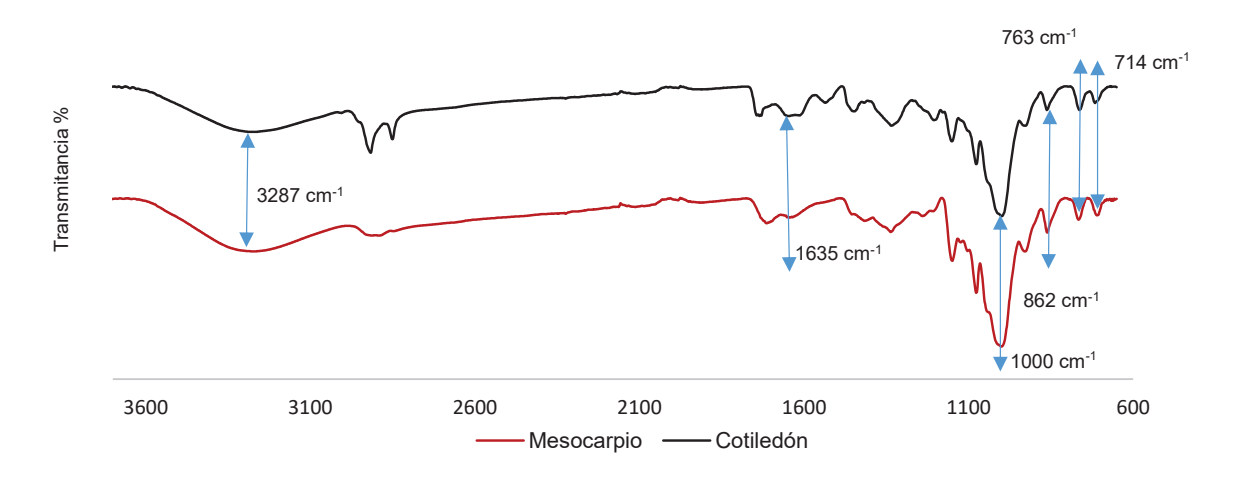

**Figura 3. FTIR de muestras de almidón de mesocarpio y cotiledón de mango.**

Estos espectros son similares a los reportados para almidón de maíz grado reactivo [Wurzburg,1986] utilizado para la elaboración de biopelículas comestibles.

La banda a 1635 cm<sup>-1</sup> corresponde a una vibración de flexión de H-O-H del H<sub>2</sub>O, lo cual indicó que el polímero es higroscópico [Zhang y col., 2006]. Se observó una banda amplia de 3622 a 3000 cm<sup>-1</sup>, en donde el máximo de absorción se encontró a 3287cm-1, lo cual se atribuyó a los esfuerzos de tensión vibracional asociados con los enlaces libres, intermoleculares e intramoleculares de los grupos hidroxilos del almidón [Ma y Xu, 2004].

### **Caracterización térmica del biopolímero**

El almidón de mesocarpio presentó una temperatura de gelatinización (T*p*) de 74.80 °C (Figura 4), valor muy cercano a lo reportado por Casarrubias-Castillo y col., [2012], de 77.4 °C.

Por su parte, el almidón de cotiledón presentó valores de T*p* de 76.92 °C, similares a los reportados en almidón de cotiledón en variedades chausa, totapuri y kuppi de frutos de mango de la India, con valores de 73.4 °C, 76.3 °C y 78.1°C, respectivamente [Kaur y col., 2004].

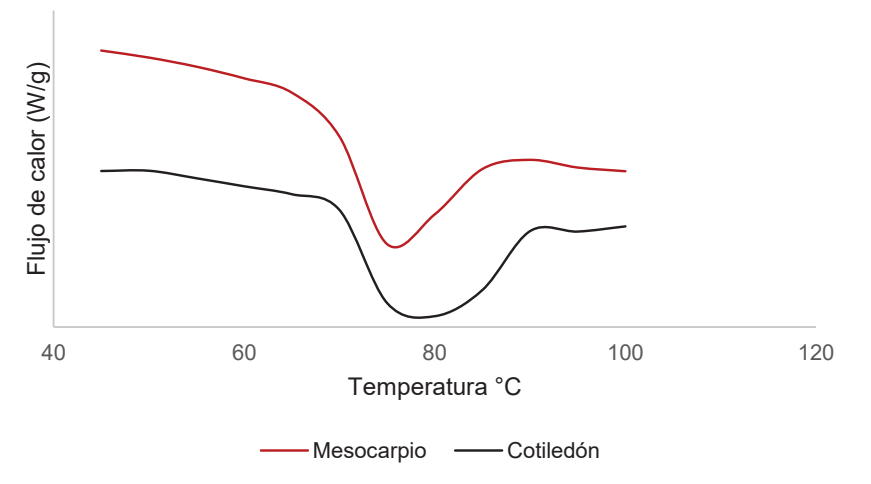

**Figura 4. Termogramas de almidón de mesocarpio y cotiledón de mango.** 

En cuanto a los valores de entalpía (ΔH), se obtuvieron de 4.81J/g y 4.61J/g para almidón de mesocarpio y cotiledón. Estas entalpías fueron menores en comparación con las reportadas por Sandhu y col., [ 2004], de 8.9 a 10.9 J/g, por lo que se considera que existió una mayor humedad en la muestra aquí estudiada, provocando que los gránulos fueran más susceptibles a fundirse y, en consecuencia, presentó una entalpía menor.

# **Trabajo a futuro**

Con la obtención de almidón a partir de residuos de mango, se obtendrán polimezclas y se elaborarán biopelículas las cuales serán analizadas morfológica y mecánicamente con vías a la obtención de materiales biodegradables que nos ayude a disminuir el uso excesivo de derivados del petróleo.

# **Conclusiones**

La forma y tamaño del gránulo de almidón puede sentar base para la selección de este tipo de almidón para la elaboración de productos con carácter plástico y amigables con el medio ambiente. Así mismo, los resultados de DSC permitirían su uso en productos que requieran altas temperaturas, tales como los productos enlatados y alimentos para bebés, entre otros.

# **Agradecimientos**

Deseamos agradecer el apoyo financiero de los Proyectos SIP20160968 y SIP20170809 de la Secretaría de Investigación y Posgrado del Instituto Politécnico Nacional (SIP-IPN), así como el apoyo brindado por CONACyT por medio de Beca Mixta de Estancia Nacional.

# **Referencias**

- 1. Buléon, A.; Colonna, P.; Planchot, V. and Ball, S. (1998). Starch granules: structure and biosynthesis. *Int. J. Biol. Macromol.* (**23)** 85-112.
- 2. Casarrubias-Castillo, M. G.; Méndez-Montealvo, G.; Rodríguez-Ambriz, S. L., and Sánchez-Rivera, M. M. (2012). Diferencias estructurales y reológicas entre almidones de frutas y cereales. *Agrociencia*. (**46**) 455- 466.
- 3. Cordeiro, E.; Nunes, Y. L.; Mattos, A. L.; Rosa, M. F.; de sá M Sousa Filho, M. and Ito, E. N. (2014). Polymer Biocomposites and Nanobiocomposites Obtained from Mango Seeds. *Macromol. Symp.* **(344)** 39-54.
- 4. Hernández-Medina, M.; Torruco-Uco, J. G.; Chel-Guerrero, L. and Betancur-Ancona, D. (2008). Caracterización fisicoquímica de almidones de tubérculos cultivados en Yucatán, México. *Food Sci. Tech-Brazil*. **(28)** 718-726.
- 5. Kaur, M.; Singh, N.; Sandhu, K. S. and Guraya, H. S. (2004). Physicochemical, morphological, thermal and rheological properties of starches separated from kernels of some Indian mango cultivars (Mangifera indica L.). *Food Chem.* **(85)** 131-140.
- 6. Ma, X. and Yu, J. (2004). The plasticizers containing amide groups for thermoplastic starch. *Carbohyd. Polym.* **(57)** 197-203.
- 7. Mohanty, A. K.; Misra, M. and Hinrichsen, G. (2000). Biofibres, biodegradable polymers and biocomposites: an overview. *Macromol. Mater. Eng.* **(276)** 1-24.
- 8. Novelo-Cen, L. and Betancur-Ancona, D. (2005). Chemical and functional properties of Phaseolus lunatus and Manihot esculenta starch blends. *Starch*Ǧ*Stärke*. **(57)** 431-441.
- 9. Rendón-Villalobos, R.; García-Hernández, E.; Güizado-Rodríguez, M.; Salgado-Delgado, R. y Rangel-Vázquez, N. A. (2010). Obtención y caracterización de almidón de plátano (*Musa paradisiaca* L.) acetilado a diferentes grados de sustitución. *AFINIDAD*. **(67)** 294-300.
- 10. SAGARPA-SIAP. Secretaría de Agricultura, Ganadería, Desarrollo Rural, Pesca y Alimentación. (2015). Centro de Información Agropecuaria y Pesquera. Estadísticas de la producción agrícola en México, México. D.F.
- 11. Sandhu, K. S.; Singh, N. and Kaur, M. (2004). Characteristics of the different corn types and their grain fractions: physicochemical, thermal, morphological, and rheological properties of starches. *J. Food Eng.* **(64)** 119-127.
- 12. Xu, Y. X.; Miladinov, V. and Hanna, M. A. (2004). Synthesis and characterization of starch acetates with high substitution. *Cereal Chem.* **(81)** 735-740.
- 13. Wurzburg, O. B. (1986). *Modified starches-properties and uses*. CRC Press Inc.
- 14. Zhang, J.; Wang, Q. and Wang, A. (2007). Synthesis and characterization of chitosan-g-poly (acrylic acid)/attapulgite superabsorbent composites. *Carbohyd. Polym.* **(68)** 367-374.

# **Elaboración de una bebida funcional a partir de semilla de jícaro (***Crescentia atala***).**

*M. P. Valencia Pérez1 , F.J. Díaz Pérez1\*, L. A. Rascón Sosa1 , M. Rivera Rivera<sup>1</sup>* y *M. A. Godínez Ruiz<sup>1</sup> . 1* Depto. de Ingeniería Química y Bioquímica, Instituto Tecnológico de Tuxtepec, Av. Dr. Víctor Bravo Ahuja S/N. Col. 5 de Mayo, Tuxtepec, Oaxaca, C. P. 68350, México *\*fcojesdiaz@hotmail.com* 

**Área de participación**: Ingeniería Química

## **Resumen**

El objetivo del presente trabajo es elaborar un concentrado para preparar una bebida funcional a base de semilla de jícaro (*Crescentia atala)* evaluando las características químicas y sensoriales. Para preparar el concentrado, se plantearon 3 formulaciones distintas: (F1) 1:0 semilla de jícaro en polvo; (F2) 0.5:0.5 semilla de jícaro en polvo y arroz en polvo; (F3) 0.50:0.25:0.25 semilla de jícaro en polvo, semilla de melón en polvo y avena en polvo. Se determinó el químico proximal del concentrado de mayor aceptación realizando para ello una prueba sensorial hedónica con un panel no entrenado de 100 participantes. Los resultados se analizaron mediante un análisis ANOVA de una vía. La formulación de mayor aceptación fue la F1 la cual contiene 100% semilla de jícaro. Con los resultados obtenidos se pretende introducir en el mercado una bebida con alto valor nutricional, además de brindar otra alternativa a los productores del jícaro.

*Palabras clave: Jícaro, Semilla, Bebida, Funcional.* 

## **Abstract**

*The objective of the present work is to elaborate a concentrate to prepare a functional drink based on jícaro seed (Crescentia atala) evaluating the chemical and sensorial characteristics. To prepare the concentrate, three different formulations were proposed: (F1) seed of jícaro powder 1:0; (F2) 0.5:0.5 seed of jícaro powder and rice powder; (F3) 0.50:0.25:0.25 seed of jícaro powder, melon seeds and oat powder. An approximate chemical analysis of the most accepted concentrate was determined by performing a hedonic sensory test with an untrained panel of 100 participants. Results were analyzed by unidirectional ANOVA. The most accepted formulation was F1, which contains 100% jícaro seed. With the results obtained it is intended to introduce to the market a drink with high nutritional value, besides offering another alternative to the producers of the jícaro.* 

*Key words: Jícaro, Seed, Drink, Functional.* 

## **Introducción**

Las bebidas saborizadas surgieron como una alternativa a las necesidades de una población, que requiere del uso y su consumo es una alternativa a las bebidas gaseosas. Se han considerado vehículos apropiados para hacerles llegar una variedad de nutrientes que aporten beneficios a la salud en la medida que se incluyan con frecuencia en la dieta diaria.

Las bebidas funcionales, definidas como aquellas que, además de satisfacer las necesidades nutricionales básicas, proporcionan beneficios para la salud o reducen el riesgo de sufrir enfermedades, están irrumpiendo con fuerza en los mercados internacionales, dado el interés de los consumidores por la relación entre la alimentación y la salud. Las múltiples posibilidades de elaboración de bebida funcionales, basadas en la incorporación a un alimento convencional de una gran variedad de ingredientes con actividad biológica, en la eliminación de constituyentes no deseados o en la modificación de otros, hacen que la gama de productos comercializados actualmente haya aumentado de forma espectacular [Juárez y col., 2005].

El jícaro *(Crescentia alata)*, por su parte es muy importante debido a que se obtienen grandes beneficios a nivel bioquímico y medicinal, ya que es usado en todo el mundo para fines curativos, actuando como diurético, dermatológico, analgésico , para vías respiratorias su fruto es efectivo para la hipertermia, dolores auditivos, decoración etc. [Hernández y col., 2007].

El fruto resulta ser un recurso altamente potencial desde el punto de vista forrajero y alimenticio, dado que la pulpa y la semilla contienen respectivamente 3 y 3.03 % de grasa cruda, 0.43 y 0.14 % de fibra cruda, 5.51 y 7.38 % de ceniza, 9.87 y 22.59 % de proteína cruda, 73.67 y 75.57 % de carbohidratos solubles, y 0 % de taninos, saponinas y alcaloides en ambos casos [Arenas, 2004].

La semilla de jícaro es, como la soya, un alimento de primera calidad, lleno de aceite comestible y de proteína vegetal. Al contrario de la soya, la semilla de Jícaro no contiene residuos de insecticidas y residuos químicos, porque la semilla está bien protegida por la cáscara del fruto. Es uno de los pocos productos de alto valor nutritivo, que nunca tendrá residuos químicos [Jochims, 2007].

El arroz es un cereal que proporciona el 20 por ciento del suministro de energía alimentaria del mundo. El arroz como alimento único no puede proporcionar todos los nutrientes necesarios para una alimentación adecuada, para este buen uso es necesario adicionales complementos nutricionales para proporcionan grandes cantidades de aminoácidos y micronutrientes esenciales [FAO, 2004].

La semilla de melón, además de poseer cualidades medicinales, es una fuente de proteínas (27%) y aceite (35%), lo que permitiría mejorar la alimentación y contribuir a rescatar las raíces culinarias. La semilla de melón es un recurso usado en la alimentación humana de manera tradicional pero que ha caído despreciando así sus nutrientes [Pimentel y col., 2016].

La avena contiene altas cantidades de nutrientes valiosos, tales como fibra soluble, proteínas, ácidos grasos insaturados, vitaminas, minerales, elevadas concentraciones de fibra dietética con propiedades antioxidantes y otros fitoquímicos que le otorgan propiedades eficaces contra la enfermedad cardiovascular y algunos tipos de cáncer [Ronco, 2013].

El objetivo del presente trabajo es elaborar un concentrado para preparar una bebida funcional a base de semilla de jícaro (*Crescentia atala)* evaluando así las características químicas y sensoriales. La elaboración de la bebida da a conocer el aprovechamiento del jícaro (*Crescentia atala)* en la alimentación humana, contiendo un alto valor nutricional, y no es aprovechado en la agroindustria alimenticia.

# **Metodología**

### **Materia prima.**

Se utilizó: Agua purificada embotellada; semilla de jícaro en polvo *(Crescentia atala*) obtenida de diferentes frutos de árboles perteneciente al Municipio de Tuxtepec, Oaxaca; arroz y avena marca Schettino<sup>®</sup>; semilla de melón en polvo *(Cucumis melo)* de diferentes melones adquiridos en una tienda de autoservicio del Municipio; canela en polvo marca Mccormick® y azúcar refinada (Ingenio Adolfo López Mateos, Tuxtepec, Oaxaca).

### **Obtención del polvo de la semilla jícaro** (*Crescentia atala)***.**

Las semillas del fruto de jícaro se obtuvieron de manera tradicional. En este método los frutos maduros son quebrantados por la mitad, la pulpa se depositó en cubetas de acero inoxidables, luego fue homogenizada con la mano, con lo cual desprendió las semillas dejándolas en remojo en agua, en la relación de sólido-liquido 1:4, se deja macerar por un período de 8 horas como mínimo. Posteriormente al homogenizado en líquido la pulpa

se separó con ayuda de tamiz malla N°10 abertura de 0.0787 pulgadas colocados en la superficie. Las semillas se depositan en el fondo de las cubetas. Las semilla recolectadas, fueron colocadas en bandejas, el lavado se realizó varias veces para eliminar restos de la pulpa. A continuación se secaron las semillas en un horno a una temperatura de 90° C durante 9 horas, después se tostó ligeramente sobre una superficie a una temperatura entre 90-110° C por 10 minutos. Se somete a un proceso de molienda y posteriormente se tamizo con un tamiz malla N°20 abertura de 0.0280 pulgadas hasta la obtención del polvo fino.

#### **Obtención arroz en polvo.**

La obtención del arroz en polvo, se obtuvo a partir del arroz comercial marca Schettino, sometiendo a un proceso de molienda para triturar los granos, posteriormente se tamiza con un tamiz malla N°80 abertura de 0.0280 pulgadas hasta la obtención del polvo fino.

#### **Obtención avena en polvo.**

La obtención de la avena en polvo, se obtuvo a partir de avena comercial marca Schettino, sometiendo a un proceso de molienda para triturar las hojuelas, posteriormente se tamiza con un tamiz malla N°80 abertura de 0.0280 pulgadas hasta la obtención del polvo fino.

#### **Obtención de polvo de semilla melón** *(Cucumis melo)***.**

Las semillas de melón se obtuvieron de manera tradicional. En este método los frutos maduros son partidos por la mitad. Las semilla recolectadas, fueron colocadas en bandejas, el lavado se realizó varias veces para eliminar restos de la pulpa. A continuación se secaron las semillas en un horno a una temperatura de 60° C durante 4 horas, después se tostó ligeramente sobre una superficie a una temperatura entre 90-110° C por 10 minutos. Se somete a un proceso de molienda y posteriormente se tamiza con un tamiz malla N°20 abertura de 0.0280 pulgadas hasta la obtención del polvo fino.

#### **Preparación del concentrado**

La formulación del concentrado para preparar la bebida funcional se basó en la obtención de un producto listo para el consumo, con el solo añadirle agua. Para ello se formuló en general una mezcla a base polvo de semillas y cereales, agua, azúcar refinada como edulcorante, para saborizar se incorporó canela en polvo y como conservador se utiliza benzoato de sodio para su envasado.

Para preparar el concentrado, se plantearon 3 formulaciones distintas, como se pueden apreciar en la tabla 1 quedando de la siguiente manera: **(F1)** semilla de jícaro en polvo 1:0; **(F2)** semilla de jícaro en polvo y arroz en polvo 0.5:0.5 y **(F3)** semilla de jícaro en polvo, semilla de melón en polvo y avena en polvo 0.50:0.25:0.25.

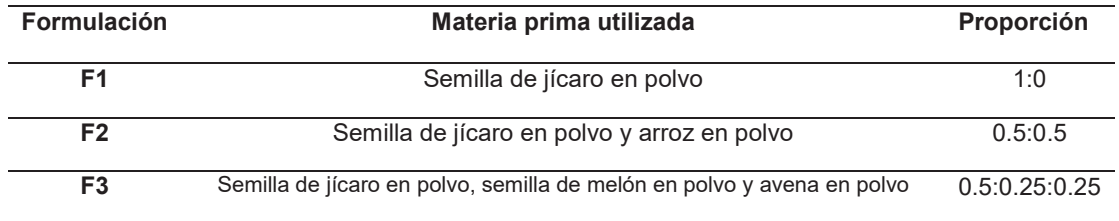

### **Tabla. 1 Formulaciones realizadas**

#### **Evaluación sensorial**

La evaluación sensorial de las tres formulaciones de concentrado para preparar las bebidas en estudio, se realizaron con un panel no entrenado de 100 participantes (estudiantes y personal) del Instituto Tecnológico de Tuxtepec, Oaxaca. De ambos sexos y con edades comprendidas entre los 18 y 55 años, a los cuales se les suministró el alimento ya preparado en agua y con una planilla de evaluación, para que evaluaran los atributos, haciendo uso de una escala hedónica, que permitió a los panelistas manifestar su grado de aceptación por cada uno de los productos. Esto con el propósito de seleccionar la muestra de mayor aceptación entre los panelistas y evaluar sus características químico proximal.

#### **Composición química proximal**

Las tres formulaciones se analizaron por triplicado para determinar humedad, cenizas, grasas, proteínas de acuerdo a los métodos 934.01 (método gravimétrico), 942.05 (incineración a 525 °C), 948.22 (aparato de Soxhlet usando éter de petróleo), 960.52 (método Kjeldahl) [AOAC, 2012]. El contenido de carbohidratos fue determinado por diferencia. Los valores se expresaron en porcentaje (%).

#### **Análisis estadístico**

Los resultados de la composición química proximal de las tres formulaciones se registraron como la media de tres repeticiones ± desviación estándar. Un ANOVA de una vía se ejecutó seguido de una prueba de la diferencia mínima significativa a un nivel de confianza del 95% utilizando el software estadístico Minitab 18 (Minitab Inc., State College, PA, EE.UU.).

### **Resultados y discusión.**

Para determinar la formulación con mayor aceptación, se evaluaron los tres diferentes concentrados formulados mediante una prueba sensorial en una escala hedónica de me gusta muchísimo a me disgusta muchísimo, tomando el valor máximo de la escala como referencia, se realizaron con un panel no entrenado de 100 participantes. Los resultados de la evaluación sensorial determinaron que el concentrado de mayor preferencia con relación al sabor, fue la (**F1**) la cual contiene 100% semilla de jícaro en polvo obteniendo un 44 % de aceptación, la **(F2)** que contiene una mezcla de semilla de jícaro y arroz obtuvo tan solo un 20% de aceptación y por último la **(F3)** que contiene una mezcla de semilla de jícaro, semilla de melón y avena obtuvo un 36% de aceptación (Figura 1).

La mayoría de los evaluadores no percibieron los ingredientes de las diferentes formulaciones. Las bebidas que contenían polvo de melón y polvo de arroz no disgustaron, sin embargo las consideraron de dulce a muy dulce, a diferencia de la del jícaro.

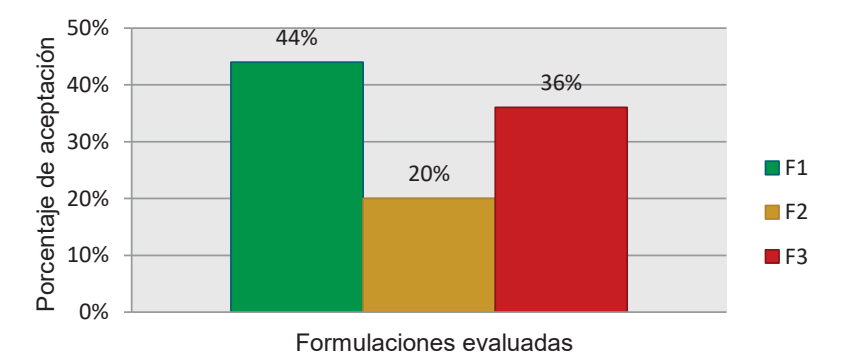

## **GRADO DE ACEPTACIÓN**

Figura 1. Gráfica de Porcentajes de aceptación de las formulaciones evaluadas mediante una prueba sensorial.

# **Composición química**

En la tabla 2 se observan los resultados obtenidos del químico proximal de las tres formulaciones (F1, F2 y F3). Se demuestra que el contenido de proteínas de las tres muestras es alto comparado con las bebidas gaseosas, ya que estas son muy ricas en azúcares y calorías.

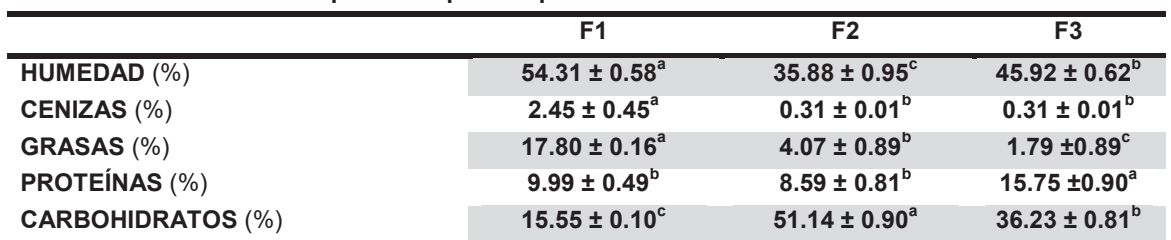

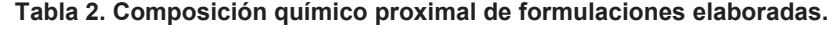

Los resultados son el promedio ± desviación estándar de los análisis por triplicado. Letras diferentes entre columnas denotan que existen diferencia mínima significativa (P<0.05).

La formulación **(F1)** fue la elegida por los panelistas como el concentrado que más gusto. El resultado de su composición química muestra que como en cualquier otro alimento el componente mayoritario es el agua (54%), seguido de grasa con (17%), carbohidratos (15%), proteínas (9 %), y por último cenizas obtuvo un (2%).

# **Trabajo a futuro**

Este proyecto se complementara con la evaluación de vida de anaquel del producto terminado y almacenado durante un total de 90 días, realizando su análisis en un intervalo de (0,30, 60 y 90 días).

# **Conclusiones**

En general el fruto del jícaro en la agroindustria alimentaria representa una materia prima potencial para su uso en la obtención de concentrados para la elaboración de bebidas y demás alimentos con alto valor nutricional, es importante mencionar que el cultivo de la semilla del jícaro libre de residuos de insecticidas y productos químicos. El desarrollo de una bebida funcional a partir semilla de jícaro en polvo, es un producto innovador, potencialmente comercializable y saludable como se demuestra con el análisis de químico proximal que en general la hace una buena alternativa como bebida refrescante.

La bebida elegida fue la que se formuló solo con polvo de semilla se jícaro obteniendo un 44% de agrado en la población en la cual fue evaluada. La mayoría de los evaluadores no percibieron los ingredientes de las diferentes formulaciones. Las bebidas que contenían polvo de melón y polvo de arroz no disgustaron pero no fueron las preferidas por los panelistas. El impacto que tiene el desarrollo de esa bebida en el sector agrícola de cualquier región puede ser significativo, ya que puede convertir al jícaro en una materia prima comercialmente exitosa.

# **Referencias**

- 1. Arenas, S. (2004). Etnobotánica y usos potenciales del cirián (*Crescentia alata, hbk*) en el estado de morelos. Polibotánica, (18), 13-31.
- 2. FAO (2004). El arroz y la nutrición humana. De FAO sitio web: http://www.fao.org/rice2004/es/fsheet/hoja3.pdf
- 3. FAO-PRODAR. (2014). Procesados de cereales: elaboración de base para horchata, elaboración de tortillas, elaboración de galletas nutricionales, elaboración de pan blanco, elaboración de pan dulce. Instructional manual . Marzo 2017, de FAO sitio web: http://www.fao.org/3/a-au166s.pdf
- 4. Figueroa A. & Bressani, R. (2000). Vegetable food resources from guatemala with agroindustrial potential. Preparation of a vegetable milk from the seed of morro fruit (crescentia alata). Archivos latinoamericanos de nutrición, 50(2), 164-170.
- 5. Hernandez B. A., Rodríguez, J. A. G., Díaz, M. R., & Peña, Y. J. (2007) mejoramiento de un sistema de micro propagación por organogénesis en cedro rojo (cedrela odorata) y jicaro (crescentia cujete) mediante el tamizaje fino de distintos explantes.
- 6. Jochims K.. (2007). El arbol del jicaro y su múltiple aprovechamiento. Junio 2017, de ideass nicaragua sitio web: http://www.ideassonline.org/pic/doc/jicaro.pdf
- 7. Juárez, M., Olano, A., & Morais, F. (2005). Alimentos funcionales. *FECYT, Rumagraf. SA Madrid*.
- 8. Peralta G. (2012). Contribución al conocimiento del árbol de cirián (crescentia alata kunth.) Variabilidad, selección, morfología, citogenética y fitoquímica.
- 9. Picado, R., Raquel, Y., Lilliethe, A., & Larios, T. (2014). *Evaluación de las condiciones de buenas prácticas de manufacturas y elaboración de cartas tecnológicas para el proceso de obtención de semilla de Jícaro (Crescentia alata, HBK) en las comunidades de Cayanlipe, el Bonete, Tecuaname y en los Zarzales en el período comprendido agosto-noviembre 2014* (Doctoral dissertation).
- 10. Pimentel*, et al* (2016). Caracterización de las proteínas de reserva y contenido mineral de semilla de melón (cucumis melo l.). Revista mexicana de ciencias agricolas, 7(7), 1667-1678.
- 11. Pool-Chalé, R. (2014) la jícara y sus usos tradicionales en Yucatán, una vasija hecha del fruto de *Crescentia cujete l.(bignoniaceae)*.
- 12. Ramírez, A. (2008). Cultivos para la producción sostenible de biocombustibles: una alternativa para la generación de empleos e ingresos: módulo III: jícaro.
- 13. Ramírez, D. Y Hernández L. (2016). Desarrollo del rompope de horchata con semilla de jícaro.
- 14. Ronco a. (2013). La nutritiva y saludable avena de INTA, universidad de chile sitio web: http://www.dinta.cl/wp-dintacl/wp-content/uploads/avena.pdf
- 15. Salamanca, G., Osorio, M. P., & Montoya, L. M. (2010). Elaboración de una bebida funcional de alto valor biológico a base de borojó (borojoa patinoi cuatrec). *Revista chilena de nutrición*, *37*(1), 87-96.

# **Uso de la pulpa de mango en la elaboración de botanas extrudidas**

*Christian A. Pensamiento Niño, Erasmo Herman Y Lara, Cecilia E. Martínez Sánchez, Juan G. Torruco Uco y Jesús Rodríguez Miranda\** . *Tecnológico Nacional de México / Instituto Tecnológico de Tuxtepec, Av. Dr. Víctor Bravo Ahuja S/N., Col. 5 de Mayo, Tuxtepec, Oaxaca, C.P. 68350, México. \*jesrodmir@gmail.com, ibq.jesusmir@yahoo.com.mx Área de participación: Ingeniería Química* 

# **Resumen**

El objetivo de este estudio fue obtener botanas extrudidas con el uso de pulpa de mango (*Mangifera indica* L.) a base de harina de malanga (*Colocasia esculenta* L.). Se utilizó un extrusor de un solo tornillo, con una compresión constante de 1:3 y un dado de salida de 3 mm. Se realizó un diseño de experimentos central compuesto, con tres variables independientes: concentración de pulpa de mango (0 - 10%) en la harina de malanga, contenido de humedad (16 - 30%) y temperatura de extrusión (80 - 150 ºC). Como variables dependientes se fijaron: índice de expansión (IE), densidad aparente (DA) y textura (Tex). La concentración de pulpa de mango no tuvo efecto significativo (*p* < 0.05), sin embargo el contenido de humedad y la temperatura tuvieron un efecto significativo (*p* < 0.05) sobre el IE y DA. El mayor IE, menor DA y menor Text se obtuvo bajo las siguientes condiciones: pulpa de mango (5 g/100 g), contenido de humedad (23%) y temperatura de extrusión (150 ºC).

*Palabras clave: Extrusión, índice de expansión, mango, malanga.* 

## **Abstract**

*The aim of this study was to obtain extruded snacks with the use of mango pulp (Mangifera indica L.) based on malanga flour (Colocasia esculenta L.). A single screw extruder was used, with a constant compression of 1:3 and an output die of 3 mm. A composite central experiment was designed with three independent variables: mango pulp concentration (0 - 10%) in taro flour, moisture content (16 - 30%) and extrusion temperature (80 - 150 ºC) . As dependent variables were set: expansion index (EI), apparent density (AD) and texture (Tex). The concentration of mango pulp had no significant effect (p < 0.05), however the moisture content and temperature had a significant effect (p < 0.05) on EI and AD. The higher EI, lower AD and lower Text were obtained under the following conditions: mango pulp (5 g / 100 g), moisture content (23%) and extrusion temperature (150 ºC).* 

*Key words: Extrusion, expansion index, mango, taro.* 

## **Introducción**

El interés por producir alimentos completos, balanceados e higiénicos que satisfagan la enorme demanda que cada día crece con la población, es una de las principales preocupaciones de la vida actual. El reto tecnológico es presentar los alimentos de forma tal que se conserven las características nutritivas y sensoriales para ser aceptado por el consumidor. Existen actualmente muchas técnicas para el desarrollo de productos con características y texturas apropiadas, la extrusión térmica viene a ser una de las más importantes. El proceso de extrusión es un procedimiento cada vez más popular en la elaboración de cereales, botanas, procesamiento de granos y harinas, basándose en materias primas que contienen proteínas y almidón. Presenta múltiples ventajas, la principal es que los ingredientes sufren una serie de transformaciones que se llevarían a cabo en varias operaciones unitarias como (mezclado, cizallamiento, cocción, secado y texturización) en un solo paso, rápido y eficiente [Duran, 1998]. Dentro de los productos alimenticios fabricados con base en la extrusión, las botanas se han incorporado de manera exitosa al tipo de vida del hombre actual. Las botanas son una industria que abarca diversos mercados, y cubren muchas de las necesidades del consumidor. Los alimentos botana hoy en día se están rediseñando para aumentar su valor nutrimental, adicionando micro y/o macronutrientes,

componentes fitoquímicos, vitaminas, antioxidantes, etc., ingredientes que lo hacen atractivos al consumidor [Van Hulle y col., 1983]. El proceso de cocimiento por extrusión representa una de las tecnologías de mayor impacto en el área de alimentos, ésta es importante en la producción de hojuelas de maíz, arroz inflado, cereales para desayuno, proteínas texturizadas, bebidas instantáneas, análogos de carne, alimentos para mascotas y alimentos botana, entre muchos otros productos [Martínez-Bustos, 1999]. En la actualidad la tendencia es producir botanas de mejor calidad nutricia debido a que su consumo, lejos de verse disminuido por no presentar una adecuada opción nutrimental, se ha visto aumentado en demasía. Éste habito de consumo puede ser aprovechado para convertirlo en un vehículo adecuado para suministrar nutrimentos de buena calidad a los consumidores, y más aun con botanas elaboradas con materias primas no convencionales como la malanga y el mango. El objetivo de este estudio fué obtener botanas extrudidas con el uso de pulpa de mango (*Mangifera indica* L.) a base de harina de malanga (*Colocasia esculenta* L.).

# **Metodología**

## **Materiales**

La Malanga (*Colocasia esculenta* L.) y el mango de la variedad manila (*Mangifera indica* L.) fueron adquiridos en un mercado local en la Ciudad de San Juan Bautista Tuxtepec, Oaxaca.

## **Obtención de la harina de Malanga (***Colocasia esculenta* **L.)**

La malanga se lavó, peló y cortó en rodajas de 0.5 cm de espesor, posteriormente se secaron a 65 °C por 25 h (Secador de charolas). Las rodajas secas se sometieron a molienda y se tamizaron con una malla número 30 para obtener un tamaño de partícula de 0.59 mm, se colocaron en bolsas de polietileno selladas y se almacenaron a 4 ºC hasta su posterior uso [Rodríguez-Miranda y col*.,* 2011].

## **Obtención de la pulpa de mango manila (***Manila indica* **L.)**

La pulpa de mango se obtuvo de acuerdo al procedimiento descrito por Cortés y col*.,* [2014]. El mango de la variedad manila se peló, se le quitó la pulpa y se trituró, posteriormente se llevó a centrifugar a 1027 x *g* durante 10 min a 15 ºC (Centrifuge Hettich D-78532 1706-01, Model Rotina 380R, Germany), se pasó por una coladera y se colocó en bolsas de polietileno selladas y se almacenó a 4 ºC hasta su posterior uso.

## **Proceso de extrusión**

Se utilizó un extrusor de tornillo simple Brabender (Extruder 19/25 DN, Model 832005.007, Brabender® GmbH & Co. KG, Germany), de laboratorio con las siguientes características: cuatro zonas de calentamiento, fuerza de compresión del tornillo 3:1, relación longitud/diámetro (L/D) 20:1, diámetro interno del dado de salida circular de 3 mm. Antes de extrudir se realizó el mezclado de las formulaciones (0 - 10% de pulpa de mango en la harina de malanga), así como el ajuste del contenido de humedad de 16 - 30% de acuerdo al diseño de experimentos. Los extrudidos se secaron a 45 °C por 20 h. a 6% de humedad, se almacenaron en bolsas de polietileno selladas a temperatura ambiente (25 °C) hasta su análisis posterior.

## **Diseño experimental y análisis de datos**

Se usó un diseño central compuesto con tres variables independientes generado en un software comercial (Design-Expert 8.0.2, Statease Inc., Minneapolis, MN, EE.UU), las variables consideradas fueron la Concentración de pulpa de mango =  $X_1$  (0 - 10%), contenido de humedad =  $X_2$  (16 - 30%) y temperatura de extrusión X3 (80 - 150 ºC) (Tabla1). Las variables de repuestas fueron el índice de expansión (IE), densidad aparente (DA) y textura (Tex). Los datos experimentales se analizaron usando la metodología de superficie de respuesta usando el software estadístico comercial anteriormente mencionado. Los resultados fueron analizados por regresiones lineales múltiples. Los datos experimentales se ajustan a los modelos seleccionados y los coeficientes de regresión obtenidos.

#### **Tabla 1. Diseño central compuesto del proceso de extrusión de la mezcla de pulpa de mango (PM) en harina de malanga (HM).**

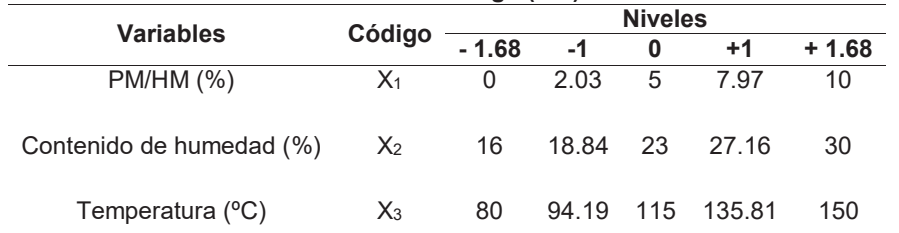

## **Parámetros de evaluación en el extrudido**

# **Índice de expansión (IE)**

Se realizó dividiendo el diámetro del producto extrudido entre el diámetro del orificio del dado de salida del extrusor. Para lo cual se utilizó un Vernier digital (Mitutoyo Corp., modeloCD-6, Japón) [Gujska y Khan, 1990; Navam y col., 2014].

# **Densidad aparente (DA)**

La DA se determinó de acuerdo a la técnica reportada por Wang y col., [1993]. A 15 muestras de extrudidos de cada muestra seleccionada de aproximadamente 5 cm seleccionados al azar, se les midió el diámetro (d) y luego su longitud (l). A cada muestra se le tomaron tres mediciones del diámetro y se calculó el valor promedio. Posteriormente, se pesó cada extrudido (Pm), para finalmente determinar la densidad utilizando la ecuación siguiente:

**Densidad** (*p*) = 
$$
\frac{pm}{\pi (d_{2})^{2} i}
$$

Los resultados se expresaron en g cm<sup>-3</sup>.

# **Textura (Tex)**

Se determinó en piezas extrudidas de 5 cm de longitud utilizando un texturómetro universal Texture Analyser TA-XT2i (Texture Technologies Corp., Sacrsdale NY/stable MicroSystems, Haslemere, Surrey, UK), en modo de compresión, por punción, para determinar la fuerza requerida para la ruptura del producto extrudido. Se usó una aguja cilíndrica de 2 mm· y una distancia de penetración de 30 mm. Las muestras se colocaron sobre una plataforma de 1 cm de espesor, que contenía una ranura sobre la cual se colocaron las muestras, a manera de que no se movieran durante la punción. Se realizaron 15 mediciones por tratamiento y se reportó la fuerza máxima requerida en newton (N).

## **Resultados y discusión**

En la Tabla 2 se presenta el análisis de regresión para el IE, DA y Tex, se puede observar que la temperatura en su término lineal presentó un efecto significativo positivo (*p* < 0.05) en IE y negativo en DA, como se obserba en las Figuras 1 y 2, en la Figura 1 se observa que el incremento de la temperatura de 80 a 150 °C se presentaron los mayores IE, mientras que en la Figura 2 se muestras que el incremento de la temperatura mostró menor DA. El contenido de humedad presentó efecto significativo negativo (*p* < 0.05) lineal en IE y positivo en DA (Figura 1 y 2), miestras que el contenido de pulpa de mango no presentó efectos significativos (*p*  > 0.05) lineales. La temperatura y la humedad en sus términos cuadráticos presentaron un efecto significativo (*p* < 0.05) en IE y DA, mienstras que el contenido de pulpa de mango presentó un efecto significativo (*p* < 0.05) cuadratico en la Tex (Figura 3). No se presentaron efectos significativos (*p* > 0.05) en las interacciones de las variables independientes estudiadas sobre las respuestas (Tabla 2).

**Tabla 2. Valores de los coeficientes estimados por regresión lineal múltiple del índice del expansión (IE), densidad aparente (DA) y textura (Tex), de las botanas extrudidas elaboradas de pulpa de mango (***Mangifera indica* **L.)/harina de malanga (***Colocasia esculenta* **L.)** 

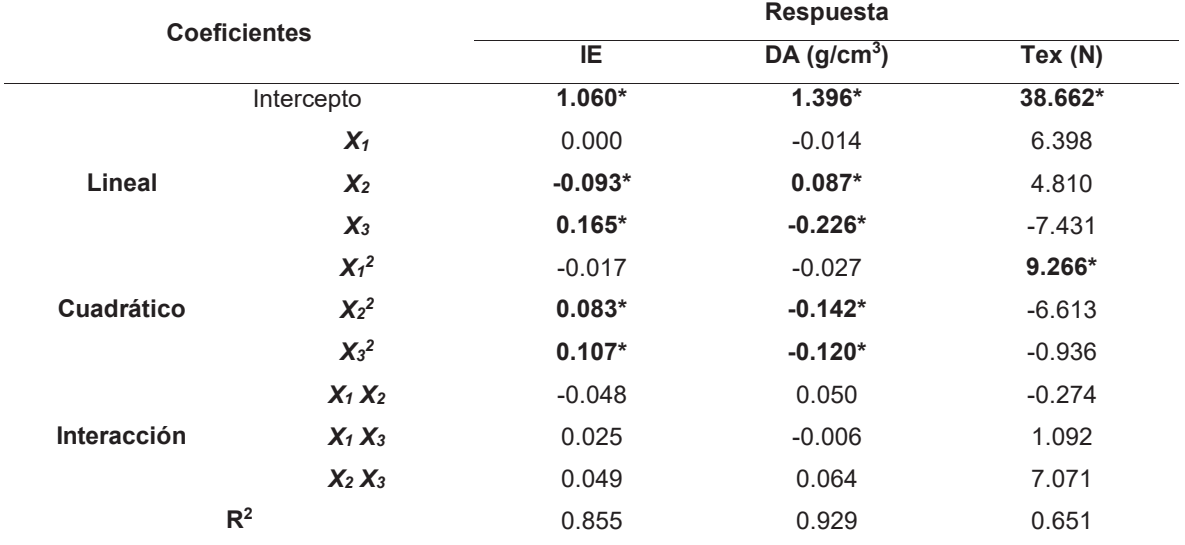

\*Los números en negrita indican estimaciones de parámetros significativos (p < 0.05). *X1*= Concentración de pulpa de mango (g/100 g); *X2*= Humedad (%); *X3*= Temperatura (ºC).

El aumento de la expansión con el aumento de temperatura posiblemente puede atribuirse a que la temperatura gelatiniza el almidón durante la cocción por extrusión, que ayuda al crecimiento de las burbujas en el extrudido [Navaro-Cortez y col., 2016]. El IE en botanas extrudidos es un parámetro importante de calidad, funcionalidad y aceptabilidad del producto final [Escalante-Aburto y col., 2013]. En el proceso de extrusión se forma burbujas de aire que dan una estructura expandida porosa a los materiales extrudidos.

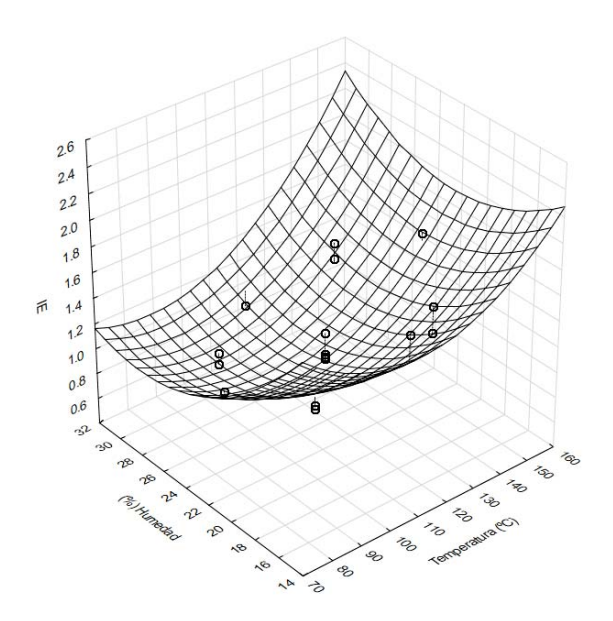

**Figura 1. Superficie de respuesta del índice de expansión (IE) en función del Contenido de humedad y temperatura de extrusión.** 

La DA está directamente relacionada con el grado de expansión que se produce durante la extrusión [Rodríguez-Miranda y col., 2012]. En la Figura 2 se observa que el incremento del contenido de humedad produjo una disminución significativa en la DA a los niveles bajos y altos de temperatura, los valores de la DA van de 0.69 - 1.46 (g/cm<sup>3</sup>).

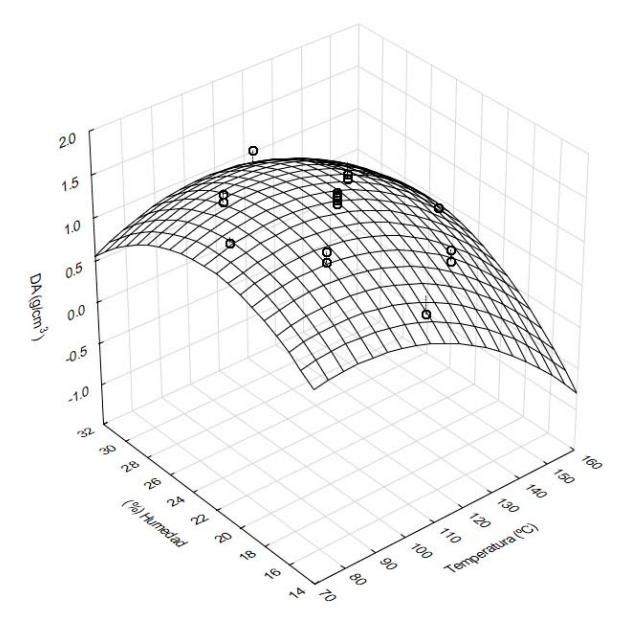

**Figura 2. Superficie de respuesta de la Densidad aparente (DA) en función del Contenido de humedad y temperatura de extrusión.** 

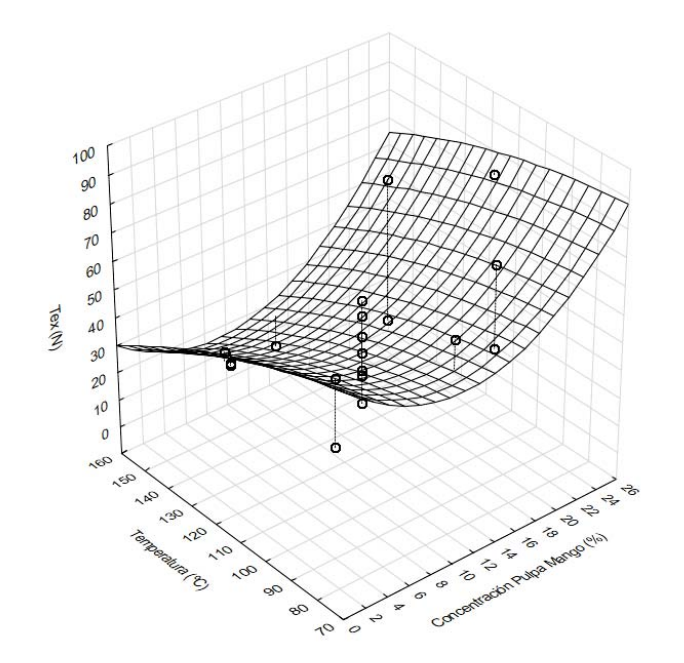

### **Figura 3. Superficie de respuesta de la Textura (Tex) en función de la concentración de pulpa de mango y temperaturas de extrusión.**

La fuerza de ruptura (dureza) de productos expandidos, particularmente en botanas expandidas, es un factor importante tanto para la industria como para el consumidor. Si el producto tiene una fuerza de ruptura bajo, se romperá fácilmente durante el envasado y la distribución. Por otro lado, si el producto tiene una alta fuerza de ruptura, el consumidor encontrará el producto difícil de morder y masticar [Zazueta-Morales y col., 2001; Paula y Conti-Silva, 2014]. La dureza de materiales extrudidos es una percepción del ser humano y está asociada con la expansión y la estructura celular del producto. Los valores de la fuerza (N) máxima de ruptura por compresión varían de 14.04 - 75.35 N.

# **Conclusiones**

Se observó que la pulpa de mango no tuvo ningún efecto sobre los parámetros analizados, sin embargo el contenido de humedad de las mezclas utilizadas y la temperatura de extrusión durante el proceso fueron factores importantes para obtener una textura deseable en las botanas. También se comprobó que es posible la utilización de materias primas no convencionales como la malanga y el mango para la elaboración de botanas extrudidas, lo que abre la posibilidad de una nueva aplicación para este tipo de frutas.

# **Referencias**

- 1. Cortés, R.N.F.; Guzmán, I.V. and Martínez-Bustos, F. (2014). Effects of some extrusion variables on physicochemical characteristics of extruded corn starch-passion fruit pulp (*Passiflora edulis*) snacks. *Plant Foods Hum Nutr*, 69**(4)** 365-371.
- 2. Duran de Basua, M.D.C.; Acosta, H.; Alarcon, A.L.; Camacho, A.; Gallardo, Y.; Guerra, R., and Perez, R. (1998). Una nueva tecnología para la extrusión alcalina de maíz y sorgo (Nº REP-7830. CIMMYT.).
- 3. Escalante-Aburto, A.; Ramírez-Wong, B.; Torres-Chávez, P.I.; Figueroa-Cárdenas, J.D.; López-Cervantes, J.; Barrón-Hoyos, J.M. and Morales-Rosas I. (2013). Effect of extrusion processing parameters on anthocyanin content and physicochemical properties of nixtamalized blue corn expanded extrudates. *CyTA – J. Food*. **(11)** 29-37.
- 4. Gujska, E. and Khan, K. (1990). Effect of temperature on properties of extrudates from high starch fractions of navy, pinto and garbanzo beans. *J. Food Sci. 55***(2)** 466-469.
- 5. Martínez-Bustos, F. 1999. A Tecnologia de extrusáo como instrumento no desenvolvimiento de novos productos. Apoyo del curso principios teoricos e practicos na elaboracáo de "snacks" por extrusáo termoplástica.
- 6. Navam, S. H.; Tajudini, A. L.; Srinivas, J. R.; Sivarooban, T.; and Kristofor, R.B. (2014). Physio-chemical and sensory properties of protein-fortified extruded breakfast cereal/snack formulated to combat protein malnutrition in developing countries. *J. Food Proc. Techn.* 5**(8)** 1-9.
- 7. Navarro-Cortez, R.O.; Hernández-Santos, B.; Gómez-Aldapa, C.A.; Castro-Rosas, J.; Herman-Lara, E.; Martínez-Sánchez, C.E.; Juárez-Barrientos J.M.; Antonio-Cisneros, C.M. and Rodríguez-Miranda, J. (2016). Development of extruded ready-to-eat snacks using pumpkin seed (*Cucurbita pepo*) and nixtamalized maize (*Zea mays*) flour blends. *Rev. Mex. Ing. Quim*. 15**(2)** 409-422.
- 8. Paula A.M. and Conti-Silva A.C. (2014). Texture profile and correlation between sensory and instrumental analyses on extruded snacks. *J. Food Eng*. **(121)** 9-14.
- 9. Rodríguez-Miranda, J.; Delgado-Licon, E.; Hernández-Santos, B.; Medrano-Roldan, H.; Aguilar-Palazuelos, E.; Navarro-Cortez, R.O.; Castro-Rosas, J. and Gómez-Aldapa, C.A. (2012). The effect of pregelatinized potato starch on the functional properties of an extruded aquafeed. *J. Animal Prod. Adv.* 2**(7)** 335-344.
- 10. Rodríguez-Miranda, J.; Ruiz-López, I.I.; Herman-Lara, E.; Martínez-Sánchez, C.E.; Delgado-Licon, E.; and Vivar-Vera, M.A. (2011). Development of extruded snacks using taro (*Colocasia esculenta*) and nixtamalized maize (*Zea mays*) flour blends. *LWT-Food Sci. Tech.* 44**(3)** 673-680.
- 11. Van Hulle, G.J.; Anker, C.A. and Franssell, D.E. (1983). *U.S. Patent No. 4,409,250*. Washington, DC: U.S. Patent and Trademark Office.
- 12. Wang, W.; Klopfenstein C.F. and Ponte, J. (1993). Effects of twin-screw extrusion on the physical properties of dietary fiber and others components of whole wheat bran and on the baking quality of the wheat bran. Cereal Chem. **(70)** 707-7011.
- 13. Zazueta-Morales, J.J.; Martínez-Bustos F.; Jacobo-Valenzuela, N.; Ordorica-Falomir, C.; Paredes-López, O. (2001). Effect of the addition of calcium hydroxide on some characteristics of extruded products from blue maize (*Zea mays* L) using response surface methodology. *J. Sci. Food Agric*. **(81)** 1379-1386.

# **Estudio comparativo de adsorción de fósforo y disminución de AGL´s en aceite usado de maíz**

*G. Bautista De los Santos, L. López Zamora, E. Bolaños Reynoso* 

*División de Estudios de Posgrado e Investigación, Tecnológico Nacional de México/Instituto Tecnológico de Orizaba. Av. Oriente 9 No. 852. Col. Emiliano Zapata, Orizaba, Veracruz, C.P. 94320, MÉXICO letylopezito@gmial.com Área de participación: Ingeniería Química* 

# **Resumen**

El objetivo de este trabajo fue comparar dos condiciones de operación empleando diseños Box-Behnken, para la remoción de fósforo y la disminución de ácidos grasos libres (AGL's) mediante adsorción física, siendo las variables independientes para el primer caso: tierra de blanqueo Tonsil 424 FF (0, 0.5 y 1 % p/p), tierra de blanqueo T SUPREME 526 FF (0, 0.5 y 1 % p/p) y temperatura (30, 55 y 80 °C), y para el segundo caso; Tonsil 424 FF (0.25, 1 y 1.75 % p/p), T SUPREME 526 FF (0.25, 1 y 1.75 % p/p) y temperatura (80, 100 y 120 <sup>0</sup> C). En ambos casos las variables de respuesta se cuantificaron mediante los métodos oficiales AOCS Ca 12-53 y AOCS Ca 5a-40, respectivamente. Se comprobó que las tierras de blanqueo remueven fósforo y disminuyen los AGL's, a condiciones de 2 % de Tonsil 424, 1 % Tonsil 526 y 80  $^0$ C.

*Palabras clave: Remoción de fósforo, disminución de AGL´s, Tierras de Blanqueo, Biodiesel de maíz* 

# **Abstract**

The objective of this work was to compare two operating conditions using Box-Behnken designs, for the phosphorus removal and the reduction of free fatty acids (FFAs) by physical adsorption, being the independent variables for the first case: bleaching earth Tonsil 424 FF (0, 0.5 and 1% w/w), bleaching earth T SUPREME 526 FF (0, 0.5 and 1% w/w) and temperature (30, 55 and 80 <sup>o</sup>C), and for the second case; Tonsil 424 FF (0.25, 1 and 1.75% w/w), T SUPREME 526 FF (0.25, 1 and 1.75% w/w) and temperature (80, 100 and 120  $\rm{^0C}$ ). In both cases the response variables were quantified using the official methods AOCS Ca 12-53 and AOCS Ca 5a-40, respectively. It was verified that the bleaching earths remove phosphorus and decrease the FFAs, at conditions of 2% of Tonsil 424, 1% Tonsil 526 and 80  $^0$ C.

*Keywords: Phosphorus removal, decrease of FFAs, Bleaching earths, Biodiesel of corn* 

# **Introducción**

Entre los parámetros que afectan el rendimiento del biodiesel se encuentran: contenido de AGL`s, relación molar alcohol aceite, tipo y concentración de catalizador, temperatura y tiempo de reacción (Verma y Sharma, 2016). El grado de refinado de la materia prima contribuye mucho a la determinación de la pureza y alto rendimiento del biodiesel. Los aceites vegetales o grasas procesados normalmente contienen esteroles, fosfolípidos, AGL´s, agua y otros contaminantes. Sin embargo, hasta los aceites y grasas refinados contienen una pequeña cantidad de ácidos grasos libres y agua, los cuales afectan a la reacción de transesterificación de triglicéridos y también interfieren con la separación y purificación de ésteres alquílicos de ácidos grasos de otras impurezas afectando de este modo la calidad y el rendimiento de los productos finales de biodiesel (Atadashi *et al*., 2010)

El aceite de maíz usado en frituras está compuesto de seis ácidos grasos: mirístico, palmítico, esteárico, oleico, linoleico y linolénico, siendo el ácido linoleico el que se encuentra en mayor proporción con un valor de 51.12 % en peso (Ramírez *et al*., 2011). Las principales etapas de la refinación de aceites vegetales comestibles son: desgomado, neutralización, blanqueo y desodorización. La decoloración o blanqueo de aceites comestibles se realiza con arcillas naturales o activadas con ácido. Debido a las propiedades fisicoquímicas de las tierras de blanqueo, estas adsorben pigmentos de color, fosfolípidos procedentes del proceso de desgomado, metales,

productos primarios (peróxidos e hidroperóxidos) y secundarios (aldehídos y cetonas) de oxidación (Haro *et al*., 2014).

El adsorbente de mayor utilización en el blanqueo de aceites es la arcilla activada ácida, que por sus propiedades fisicoquímicas ha aportado los mayores beneficios. Durante las últimas décadas, el proceso de blanqueo como etapa de la refinación ha ido más allá de la mera eliminación de color, y se ha constituido en un punto crítico de control, al reconocerse que además de pigmentos, en esta etapa son removidas otras impurezas, tales como jabones, trazas metálicas, fosfolípidos, productos de oxidación y poliaromáticos (Márquez *et al.,* 2012). Los procesos de adsorción también pueden usarse en la industria de aceite vegetal para la eliminación de ácidos grasos libres (Cren y Meirelles, 2005, 2012).

### **Contenido de fósforo en el aceite**

La norma EN 14214 establece un contenido máximo de fósforo en biodiesel de 10 ppm (0.001%). Los altos niveles de fósforo en el biodiesel indican la insuficiencia tanto del diseño del proceso como de los pretratamientos de la materia prima. Van Gerpen *et al*., (2002) (citado por Mendow *et al.* (2011)), estudiaron el efecto de los fosfolípidos presentes en el aceite en la producción de biodiesel, especialmente en el rendimiento del proceso. Encontraron que el rendimiento se redujo en un 3-5% si el contenido de fósforo en el aceite era superior a 50 ppm. Las altas temperaturas son mejores para la adsorción de fósforo. Sin embargo, industrialmente se deben tener en cuenta factores, para establecer la temperatura óptima de blanqueo. (Silva *et al*, 2013)

#### **Contenido de AGL´s y humedad en el aceite**

Estos parámetros son fundamentales para determinar la viabilidad de la alcoholisis del aceite vegetal, dado que altas concentraciones de alguno de ellos o de los dos, favorece el proceso de saponificación y el aceite se debe refinar para reducir el contenido de agua y AGL´s por debajo del 1 y 3%, respectivamente (Rojas *et al*., 2009). La utilización de aceites con alto contenido de AGL´s conduce al consumo del catalizador y al incremento del costo de purificación ya que los AGL son saponificados por el catalizador alcalino homogéneo (Ramírez *et al*., 2011).

## **Metodología**

El aceite fue recolectado de establecimientos de venta de comida frita ubicados en Ciudad Mendoza, Veracruz. Una vez recolectados 15 L se realizó una filtración para eliminar los residuos de comida, se homogenizó y se realizó su determinación de fósforo y AGL´s al aceite de maíz usado y a aceite de maíz nuevo.

#### **Tratamiento del aceite usado**

El aceite usado fue tratado con tierras de blanqueo TONSIL 424 FF y T SUPREME 526 FF de la empresa CLARIANT. Se realizaron las experimentaciones mediante dos diseños Box-Behnken. En la Tabla 1 se muestran los factores y niveles para el primer y segundo caso de los diseños Box-Behnken, respectivamente, donde las variables de respuesta fueron el % de fósforo y el % de AGL´s para ambos casos.

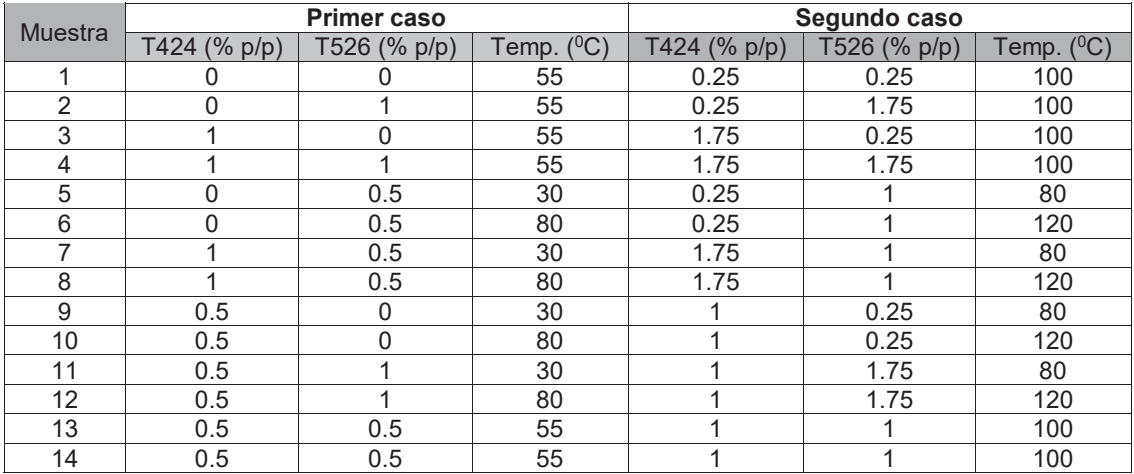

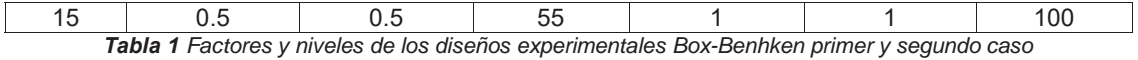

## **Adsorción física con TONSIL 424 FF y T SUPREME 526 FF**

La adsorción consistió en pesar 100 g de aceite usado en vasos de precipitado de 250 ml, calentándolos mediante una parrilla eléctrica para acondicionarlos a la temperatura correspondiente a cada experimento, posteriormente se agregaron los gramos de tierra de blanqueo correspondientes, empleando agitación magnética a 300 rpm, manteniendo la adsorción durante 20 min. Una vez transcurrido el tiempo de la adsorción, el aceite se filtró, usando papel filtro y bomba de vacío, para reducir el tiempo de obtención del aceite.

## **Resultados y discusión**

### **Caracterización del aceite de maíz**

En la Tabla 2 se presentan los resultados de la cantidad de fósforo y AGL´s, los cuales fueron determinados mediante los métodos oficiales AOCS Ca 12-53 y AOCS Ca 5a-40, respectivamente.

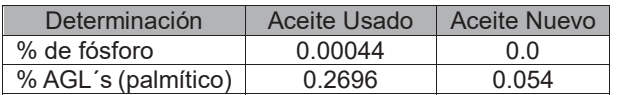

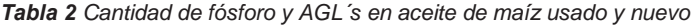

Se puede apreciar la ausencia de fósforo en el aceite nuevo, ya que este no ha estado en contacto con alimentos, a diferencia del usado el cual fue expuesto a diferentes alimentos tales como pollo, carne, queso, etc., y de manera similar, el incremento en la cantidad de AGL´s, es debido a la exposición del aceite a altas temperaturas y el tiempo de exposición de acuerdo a Badui (2006). El contenido de fósforo en el aceite es apenas 3.72 % que el empleado por Márquez *et al.* (2012) en su estudio donde utilizaron aceite de palma crudo con 0,0118% de fósforo, y el 0.22 % respecto al reportado en el estudio de Silva *et al*., (2013) quienes estudiaron aceite de palma crudo de un procesador local en Bélgica.

### **Resultados de los Diseño Box-Benhken para reducción de fósforo y AGL´s**

En la Tabla 3 se presentan los resultados de los diseños Box-Benhken los cuales fueron analizados empleando el software estadístico NCSS 2007 con la finalidad de obtener los gráficos de superficie de respuesta y de contornos, a fin de identificar los niveles de los factores que optimizan la remoción de fósforo y la disminución de AGL´s.

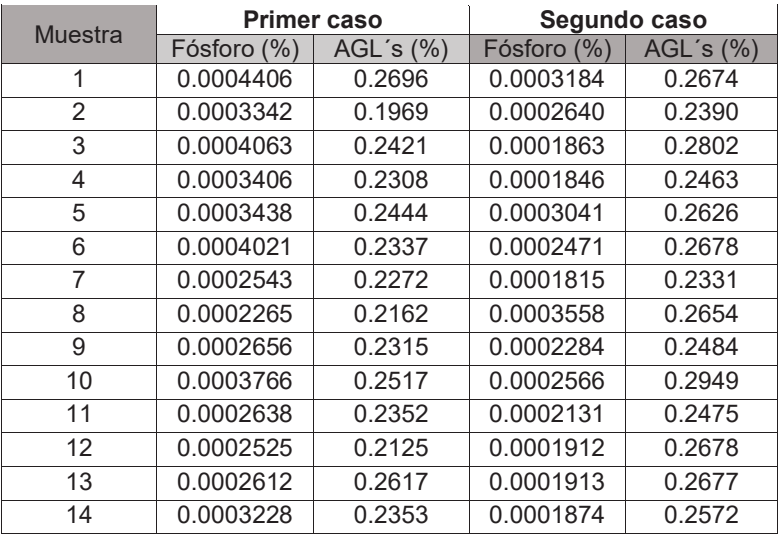

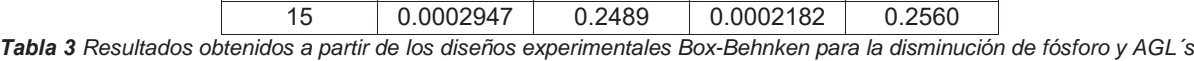

#### **Análisis gráfico de la condiciones en la reducción del porcentaje de fósforo**

Analizando el Gráfico 1 puede observarse que para primer diseño Box-Behnken, lo conveniente sería utilizar tierra de blanqueo Tonsil 424 a 1% p/p a una Temperatura de 30 ºC, con 0.5 % p/p de Tonsil 526 para reducir el % de fósforo y obtener hasta 0.00026%, mientras que analizando el Gráfico 2 para el segundo caso, se observa que a niveles del 2% p/p de tierra de blanqueo Tonsil 424, Temperatura de 80 °C, manteniendo 1% p/p de Tonsil 526, se alcanza la mayor reducción de fósforo, alcanzando un valor final de hasta de 0.00%.

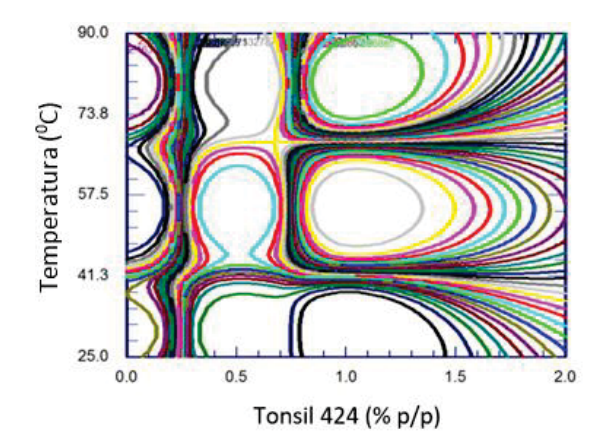

**Gráfico 1** Porcentaje de fosforo vs T424 (% p/p), Temperatura (<sup>0</sup>C) (primer caso)

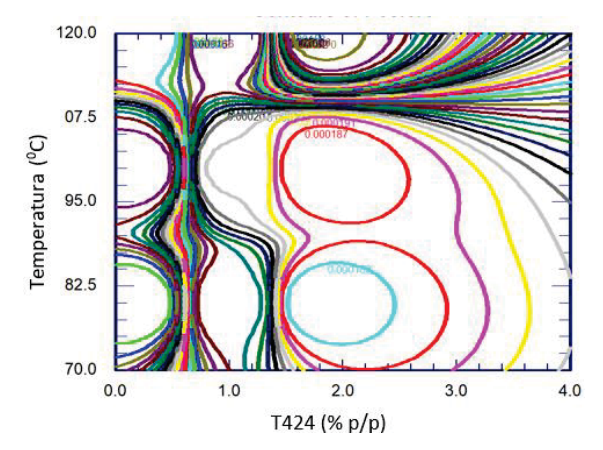

**Gráfico 2** Porcentaje de fósforo vs T424 (% p/p), Temperatura (<sup>0</sup>C) (segundo caso)

#### **Análisis gráfico de la condiciones en la reducción del porcentaje de AGL´s**

En el Gráfico 3 se muestran los resultados del primer caso, donde es apreciable que lo conveniente es utilizar la tierra de blanqueo Tonsil 526 a 1.1% p/p a una Temperatura de 55 °C, con 0.5% p/p de Tonsil 424 para reducir el porcentaje de AGL´s y obtener hasta 0.1898%, mientras que en el Gráfico 4 se muestran los resultados del segundo caso, donde se muestra que la mayor reducción de AGL´s se encuentra a niveles 0.2% p/p tierra de blanqueo Tonsil 424 y 1.72% p/p tierra de blanqueo Tonsil 526, empleando una temperatura de 100 <sup>o</sup>C, logrando reducir los AGL´s a un valor de hasta 0.1819%.

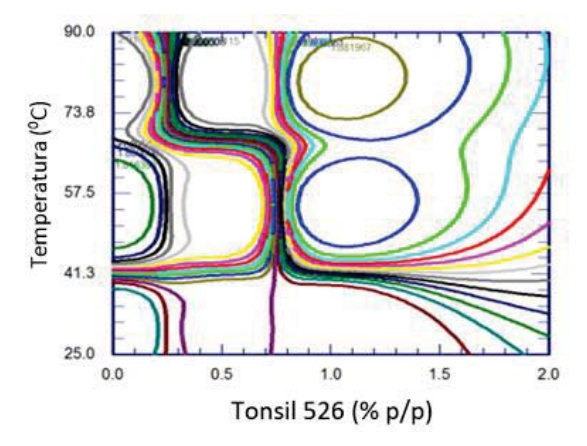

**Gráfico 3** porcentaje de AGL's vs T526 (% p/p), Temperatura (°C) (primer caso)

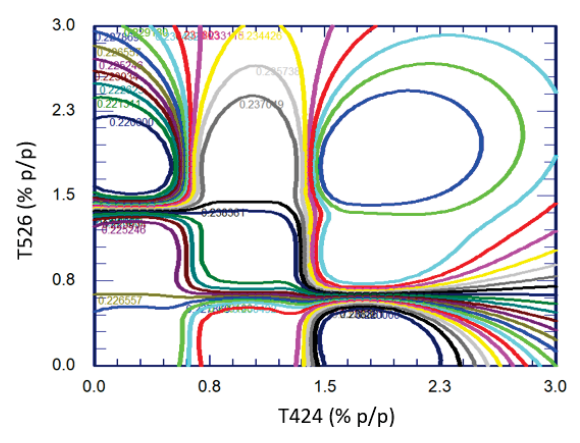

**Gráfico 4** Porcentaje de AGL´s vs T424 (%p/p), T526 (% p/p) (segundo caso)

## **Selección de niveles de los factores**

Evaluando los resultados arrojados por los Gráficos 1 y 2, se deduce que las condiciones adecuadas para aplicar el tratamiento de adsorción de fósforo son: Tonsil 424 en 2% p/p y Temperatura a 80 <sup>o</sup>C, manteniendo el Tonsil 526 en su valor medio (1% p/p) como lo recomienda el Gráfico 2. Analizando los Gráficos 3 y 4, se deduce que las mejores condiciones para reducir los AGL´s es aplicar el tratamiento empleando: Tonsil 424 en 0.2% p/p y el Tonsil 526 en 1.72% p/p como se aprecia en la Gráfico 4, manteniendo la Temperatura en su nivel medio (100 0  $\rm{^{0}C}$ ). Sin embargo, en este estudio se decidió aplicar el tratamiento de adsorción empleando las recomendaciones del Gráfico 2, al ser las condiciones que sugerían la mayor remoción de fósforo, requerirse menor Temperatura y menor cantidad de Tonsil 526.

Las condiciones de trabajo óptimas para el proceso de adsorción obtenidas a partir de los gráficos (Tonsil 424 2% p/p, Tonsil 526 1% p/p y Temperatura 80 <sup>o</sup>C) fueron comprobadas de manera experimental, realizando una prueba con su respectiva replica, obteniéndose un valor de 0.00018 % (1.8 ppm) de fósforo, siendo este valor 59.09 % menor que el valor inicial.

La remoción del 59.09 % de fósforo alcanzada en este estudio, es un poco más baja que la obtenida por Silva *et a*l. (2013) la cual fue del 99% y que la obtenida por Márquez *et al*. (2012) con un 82 %; esto pudo deberse a que el contenido de fósforo en sus respectivos aceites fue mayor, y además ellos emplearon diferentes tipos de tierras de blanqueo. Respecto a la disminución de AGL´s se obtuvo un valor de 0.225 %, lo cual significa una disminución del 16.5 %, lo cual contribuye positivamente en el tratamiento de disminución de fósforo, obteniéndose un beneficio extra aplicando un solo tratamiento.

# **Trabajo a futuro**

Como continuidad a este trabajo se realizará un estudio para determinar el efecto del tratamiento de adsorción de fósforo en aceite de maíz, en el rendimiento y en la calidad de biodiesel obtenido mediante transesterificación básica.

## **Conclusiones**

Con la aplicación de las tierras de blanqueo se obtuvo una remoción de 59.09 % de fósforo en el aceite de maíz empleado en este estudio, en cambio, sólo se logró una reducción del 16.5 % de los AGL`s. Los resultados obtenidos permiten que la reacción de transesterificación se realice sin afectar el rendimiento, ya que el contenido de fósforo no supera las 10 ppm (0.001%) y los AGL´s no superan el 1 %.

El factor que más influye en el tratamiento de adsorción de fósforo es el Tonsil 424 ya que este, aunque se empleó en 2% p/p, permitió que la Temperatura se aplicara a 80 <sup>o</sup>C obteniendo un valor bajo de fósforo.

# **Agradecimientos**

Se hace un agradecimiento al Instituto Tecnológico de Orizaba por permitir hacer uso de las instalaciones del laboratorio de Plantas Piloto y el laboratorio de Química Analítica, los cuales brindaron la oportunidad de llevar a cabo los análisis dentro de sus instalaciones utilizando todo el material y equipo de trabajo necesario. Al TecNM, por el financiamiento otorgado a través del proyecto 5831.16-P.

# **Referencias**

Atadashi I. M., Aroua M. K., Aziz A. A. (2010). High quality biodiesel and its diesel engine application: A review. Renewable and Sustainable Energy Reviews. 14, 1999-2008.

Badui S. (2006). Química de los alimentos. Cuarta edición. Pearson educación. México. Capítulo 4, (245-300). Haro C., De la Torre E., Aragón C., Guevara A. (2014). Regeneración de arcillas de blanqueo empleadas en la decoloración de aceites vegetales comestibles. *Revista Politécnica*. **34** (1).

Cren, E. C., Meirelles, A. J. A., (2005). Adsorption isotherms for oleic acid removal from ethanol plus water solutions using the strong anion-exchange resin Amberlyst A26 OH. Journal of Chemical and Engineering Data **50** (5), 1529-1534.

Cren, E. C., Meirelles, A. J. A., (2012). Oleic acid removal from ethanolic solutions by ion exchange. Chemical Engineering Journal. 184, 125-131.

Márquez M. I., Rodríguez K., Polo A., Díaz L., Brochero C., Bastidas M. (2012). Evaluación del comportamiento de materiales adsorbentes en la etapa de blanqueo del aceite crudo de palma. *Palmas*. **33** (1), 63-72.

Mendow G., Monella F.C., Pisarello M.L., Querini C.A. (2011). Biodiesel production from non-degummed vegetable oils: Phosphorus balance throughout the process. Fuel processing tchnology 92, 864-870.

Ramírez Ortiz J., Medina Valtierra J., Martínez Rosales J. (2011). Obtención de biodiesel con aceite de maíz usado en frituras y metacaolinita como catalizador. Acta Universitaria (21), 19-26.

Rojas A. F., Gallego E. Torres H. (2009). Variables de operación en el proceso de transesterificación de aceites vegetales: una revisión - catálisis química. *Ingeniería e Investigación*. **29** (3), 17-22.

Silva S. M., Sampaiom K. A., Ceriani R., Verhé R., Stevens C. De Greyt W., Meirelles A. (2013). Adsorption of carotenes and phosphorus from palm oil onto acid activated bleaching earth: Equilibrium, Kinetics and thermodynamics. Journal of food Engineering 118, 341-349.

Verma P. y Sharma M. P. (2016). Review of process parameters for biodiesel production from different feedstocks. Renewableb and Sustainable Energy Reviews. 62, 1063-1071.

# **Modelación matemática e isotermas de sorción de chile habanero (***Capsicum chínense***) deshidratado en polvo**

*M. Luna Flores<sup>1\*</sup>, M.G. Peña Juarez<sup>1</sup>, A.M. Bello Ramírez<sup>1</sup>, J. Telis Romero<sup>2</sup>, G. Luna Solano<sup>1</sup>, <sup>1</sup>Division de estudios de posgrado e investigación, Instituto Tecnológico de Orizaba, Av. Oriente 9 no 852, C.P 94320, Orizaba Veracruz., México. 2Food engineering and technology department, State University of Sao Paulo, São José do Rio Preto, 15054- 000 São Paulo, Brazil \*moonluna2009@live.com Área de participación: Ingeniería Química*

# **Resumen**

El objetivo de este trabajo fue determinar las isotermas de adsorción y desorción de chile habanero (*Capsicum chínense*) en polvo a diferentes temperaturas. Las isotermas de sorción se realizaron a 25ºC, 35ºC, 45°C y 55ºC, en un amplio rango de humedades y actividades de agua propias de las condiciones habituales en que se desarrollan los procesos de secado, envasado y almacenamiento del chile habanero. Las isotermas obtenidas presentaron una forma sigmoidea (Tipo II), se observó el fenómeno de histéresis en las isotermas de sorción. Estas curvas se obtuvieron mediante el método de sorción dinámica de vapor (DVS). Los datos experimentales fueron correlacionados con seis modelos matemáticos no lineales: GAB, BET, Oswin, Henderson, Smith y Peleg. Tanto para la adsorción como para la desorción se observó un mejor ajuste con los modelos de GAB y Peleg.

*Palabras clave: Capsicum chínense, actividad de agua, Isotermas de sorción y modelos matemáticos.* 

## **Abstract**

*The aim of this reseach was the determination of adsorption and desorption isotherms of habanero chili (Capsicum chínense) powder at different temperatures. The sorption isotherms were performed at 25ºC, 35ºC, 45ºC and 55ºC, in a wide range of humidities and water activities typical of the conditions in which the drying, packaging and storage processes of the habanero chili are developed. The obtained isotherms presented a sigmoid shape (Type II), the hysteresis phenomenon was observed in the isotherms in the sorption isotherms. These curves were obtained by the method of dynamic vapor sorption (DVS). The experimental data were correlated with six nonlinear mathematical models: GAB, BET, Oswin, Henderson, Smith and Peleg models. For both adsorption and desorption a better fit was observed with the GAB and Peleg models.*

*Key words: Capsicum chínense, water activity, sorption isotherms, mathematic models.* 

# **Introducción**

Los chiles (*Capsicum*) son uno de los frutos más antiguos y populares del mundo. Actualmente se consumen ampliamente en todo el mundo con una demanda creciente como aditivos alimentarios salados, en forma fresca, en forma de pasta, oleorresina y en polvo debido a una combinación de diferentes factores como el color, el sabor y la pungencia esta última inducida por los capsaicinoides. Además, estos compuestos tienen propiedades funcionales como antitumoral, antioxidante y analgésico. Estas características aumentan el interés nutricional y/o económico en estos frutos [Sganzerla y col*.,* 2014; Wahyuni y col., 2013].

Existen varias especies de *Capsicum,* tres de las cuales están muy extendidas y tienen una baya picante y carnosa: *annuum, frutescens y chínense* [Ha y col*.,* 2007]. El chile habanero (*Capsicum chínense*) es una variedad de pimiento rojo cultivada más popular en el territorio mexicano, la cual presenta un alto contenido de humedad (> 85 % b.h.) el cual puede causar pérdidas de post-cosecha por deterioro químico y microbiológico, debido a sus principales características de color (carotenoides), aroma y principalmente a la pungencia (capsaicinoides) del fruto. Algunos factores tales como alta temperatura, humedad, actividad del agua, la exposición a la luz y el contacto con el oxígeno han demostrado desempeñar un papel importante en la causa del deterioro de ciertos compuestos de los chiles [Rhim y Hong, 2011]. Por otra parte, la exportación del fruto fresco presenta varias desventajas que limitan el tiempo de vida útil del fruto al sufrir daños mecánicos y de transporte debido a la cantidad de agua siendo un componente clave que interviene en numerosas fases de los sistemas alimentarios, como el procesamiento, la aparición de transiciones de fase, la estabilidad química, bioquímica y física, la percepción sensorial y la seguridad microbiana. Uno de los métodos que permite aprovechar y prolongar la vida útil de los alimentos es el secado, técnica mediante la cual se preserva los alimentos reduciendo la actividad de agua (aw) por medio de la disminución del contenido de humedad [Schmidt y Won, 2012; Xiao y col*.,* 2008].

La relación entre el contenido total de humedad y la correspondiente actividad de agua en un intervalo de valores de ésta a una temperatura constante produce una herramienta de evaluación muy útil de estudio denominada isoterma de sorción de humedad, la cual relaciona la cantidad de agua adsorbida o desorbida en equilibrio. La naturaleza de esta relación depende de la interacción entre el agua y los componentes del alimento. Al determinar las isotermas de sorción proporcionan información para una variedad de aplicaciones de procesamiento y estabilidad del producto, tales como la predicción de la transferencia de humedad, el desarrollo de nuevos productos, la determinación de la estabilidad del producto y la vida útil, el diseño y control del proceso. Siendo aplicadas en cuatro grandes áreas del procesamiento de alimentos: secado, mezcla, envasado y almacenamiento. [Fu y col*.,* 2012; Schmidt y Won, 2012].

Por lo anterior el objetivo principal de esta investigación fue aplicar los modelos matemáticos no lineales de sorción a las isotermas de sorción (adsorción y desorción) del chile habanero (*Capsicum chínense*) deshidratado en polvo.

## **Metodología**

### **Materia prima**

El chile habanero (*Capsicum chínense*) se adquirió del mercado local "Emiliano Zapata'' de la ciudad de Orizaba, Veracruz México. Las características del chile seleccionado corresponden a un fruto fresco, color anaranjado-rojo, con un tamaño de 4 a 7 cm de longitud, de 3 a 5 cm de ancho y un peso promedio de 8g. Para el acondicionamiento de los chiles habaneros, el pedúnculo fue retirado de los chiles, posteriormente los chiles fueron lavados con agua potable para remover materia extraña presente proveniente del campo.

### **Secado por charolas del chile habanero**

Las muestras de chile habanero enteros fueron colocadas en charolas metálicas de un secador marca Polinox modelo SEM-2. El proceso de secado convectivo se realizó a una velocidad de aire a 1.5 m/s y a una temperatura de 60 °C por un periodo de 24 h hasta obtener una humedad ≥10% b.s. A los chiles habaneros deshidratados se les realizaron análisis fisicoquímicos (contenido de humedad, actividad de agua y diferencia de color).

### **Análisis fisicoquímicos**

En el análisis de actividad de agua (aw) se utilizó un medidor de actividad de agua marca AQUALAB serie 3 modelo TE, en condiciones de temperatura de 25±1°C. Se colocó aproximadamente 5 g de muestra del chile habanero en polvo dentro de la cámara del equipo, el tiempo en que se lleva a cabo la medición depende de la cantidad de agua presente en el alimento.

El contenido de humedad (g agua/g solidos secos) del chile habanero se realizó mediante una termobalanza de halógeno marca OHAUS, modelo MB35. Para la determinación se colocó un platillo de aluminio dentro de la cámara del equipo, donde se pesaron aproximadamente 3 g de muestra de chile habanero en polvo a una temperatura de 65 °C, al finalizar la medición la termobalanza proporcionó el valor de la humedad en base seca.

La diferencia de color se determinó mediante un colorímetro MiniScan XE plus, marca HunterLab. Los datos de color se capturaron en una computadora integrada mediante el programa universal software versión 4.10. La medición se llevó a cabo colocando la muestra de chile habanero en el interior del equipo para determinar los parámetros de color correspondientes a la luminosidad L, cromaticidad a y b, con estos parámetros se calcula la diferencia de color (ΔE) mediante la ecuación 1.

$$
\Delta E = \sqrt{\Delta L^2 + \Delta a^2 + \Delta b^2} \tag{1}
$$

Donde:

$$
\Delta L = L_{final} - L_{inicial}
$$

$$
\Delta a = a_{final} - a_{inicial}
$$

$$
\Delta b = b_{final} - b_{inicial}
$$

### **Obtención de isotermas de sorción del chile habanero**

Una vez obtenido el chile habanero deshidratado, se realizó una reducción de tamaño mediante un molino manual de aspas hasta obtener chile habanero en polvo. Para obtener las isotermas de sorción (adsorción y desorción) se utilizó el equipo generador isotérmico de sorción VSA AquaLab Vapor Sorption Analyzer, el cual consiste en un equipo que genera de manera automática las isotermas de sorción de humedad en alimentos, permitiendo determinar la relación compleja que existe entre actividad de agua en cada lectura y el contenido de humedad de la muestra a una temperatura constante. Las isotermas se determinaron a 25, 35, 45 y 55°C. El equipo VSA genera las isotermas estáticas en equilibrio por el método de sorción dinámica de vapor (DVS) que consiste en el seguimiento del cambio de peso de la muestra a medida que la muestra se expone a diferentes humedades controladas. La muestra se mantiene a cada humedad durante un intervalo de tiempo hasta que alcanza un cambio de peso en estado estacionario, cuyo objetivo es conseguir el equilibrio entre la actividad de agua de la muestra y la humedad controlada dentro de la cámara del generador. Las corridas experimentales de las isotermas de sorción del chile habanero en polvo se realizaron por duplicado.

#### **Aplicación de modelos matemáticos**

Para la predicción de los valores experimentales de las isotermas de sorción (adsorción y desorción) obtenidas se utilizaron los modelos matemáticos no lineales: GAB (Guggenheim & Anderson de Boer), BET (Branauer, Emmett & Teller), Oswin, Henderson, Smith y Peleg representados con las ecuaciones 2 a 7, respectivamente.

$$
M_{eq} = \frac{CKX_m a_w}{(1 - Ka_w)(1 - Ka_w + CKa_w)}
$$
\n<sup>(2)</sup>

$$
M_{eq} = \frac{CX_m a_w}{(1 - a_w)(1 - a_w + Ca_w)}
$$
(3)

$$
M_{eq} = A \left[ \frac{a_w}{(1 - a_w)} \right]^B \tag{4}
$$

$$
M_{eq} = \left(-\frac{1}{H_1}\ln(1 - a_w)^{1/H_2}\right) \tag{5}
$$

$$
M_{eq} = C_1 + C_2 \log(1 - a_w) \tag{6}
$$

$$
M_{eq} = K_1 a_w^{n_1} + K_2 a_w^{n_2} \tag{7}
$$

Donde: A, B, C,  $C_1$ ,  $C_2$ ,  $H_1$ ,  $H_2$ ,  $K$ ,  $K_1$ ,  $K_2$ ,  $n_1$ ,  $n_2$  son constantes de ajuste de cada modelo,  $a_w$  es la actividad de agua,  $M_{ea}$  es el contenido de humedad en el equilibrio (g de H<sub>2</sub>O/g de solidos secos) y  $X_m$  es el contenido de humedad en la monocapa (g de H2O/g de solidos secos) [Yanniotis y Blahovec 2009]. Para el ajuste y determinación de los parámetros de los modelos matemáticos de isotermas de sorción se utilizó el software Matlab R2016a, USA proporcionando los valores de  $R^2$  y  $R^2$  ajustado para comparar los modelos no lineales.

### **Resultados y discusión**

En la Tabla 1 se muestran los resultados obtenidos de actividad de agua (aw), contenido de humedad y diferencial de color de los análisis fisicoquímicos del chile habanero fresco y deshidratado, observando que la actividad y contenido de humedad del fruto fresco es relativamente alta por lo que se considera un fruto perecedero sin embargo al realizar el proceso de secado disminuyen considerablemente estos valores, siendo inferiores a 0.50, se consideran seguros y estables en almacenamiento en relación al crecimiento microbiano [Villegas y col 2011].

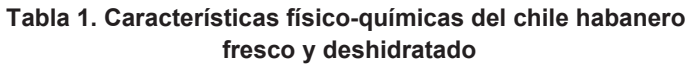

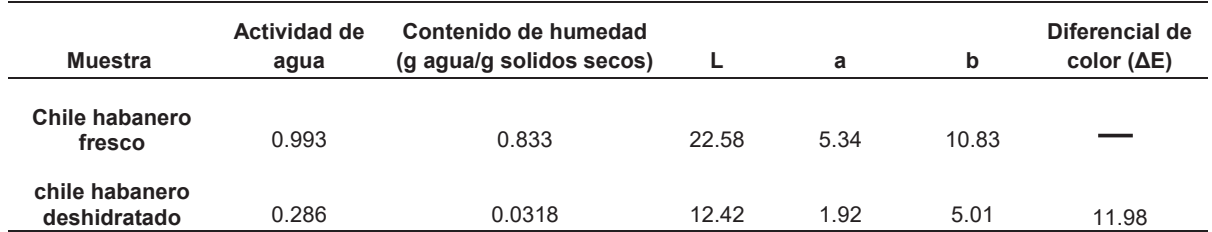

El comportamiento higroscópico del chile habanero deshidratado en polvo y las isotermas de adsorción y desorción a 25, 35, 45 y 55 °C se ilustran en la Figura 1. Estas isotermas pueden clasificarse como un sigmoide típica (Tipo II), según IUPAC (1985), y un comportamiento similar fue reportado por otros investigadores para la harina de tapioca [Chisté y col., 2012] y el almidón de yuca [Perdomo y col., 2009].

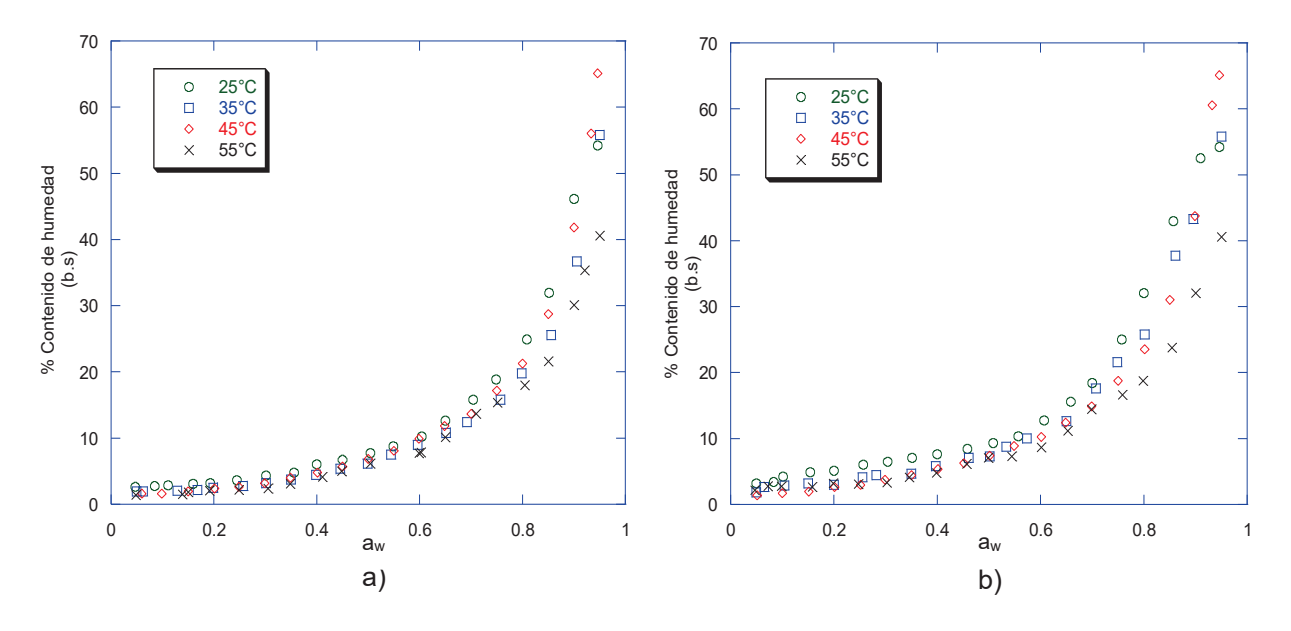

**Figura 1. Isotermas de chile habanero: a) adsorción y b) desorción.** 

Las isotermas de tipo II son las isotermas más frecuentes de los alimentos y describen diversos alimentos como almidones de maíz, patata y trigo, legumbres, hortalizas y nueces según los datos divulgados por Yanniotis y Blahovec (2009). En esta investigación se demuestra que para el chile habanero también se presenta este tipo de isoterma. Se observó un fuerte aumento en el contenido de humedad de equilibrio en actividades de agua más altas (aw >0.55 a 55ºC, aw > 0.6 a 45ºC, aw > 0.62 a 35ºC y aw > 0.65 a 25ºC) (Figura 1). En la Figura 2 se observa que las isotermas de sorción presentan el fenómeno de histéresis. La histéresis es menor para las mayores temperaturas, esto se debe a la composición del alimento que afecta la capacidad de sorción de humedad y el comportamiento de secado del alimento con altas temperaturas [Labuza y Altunakar, 2007].
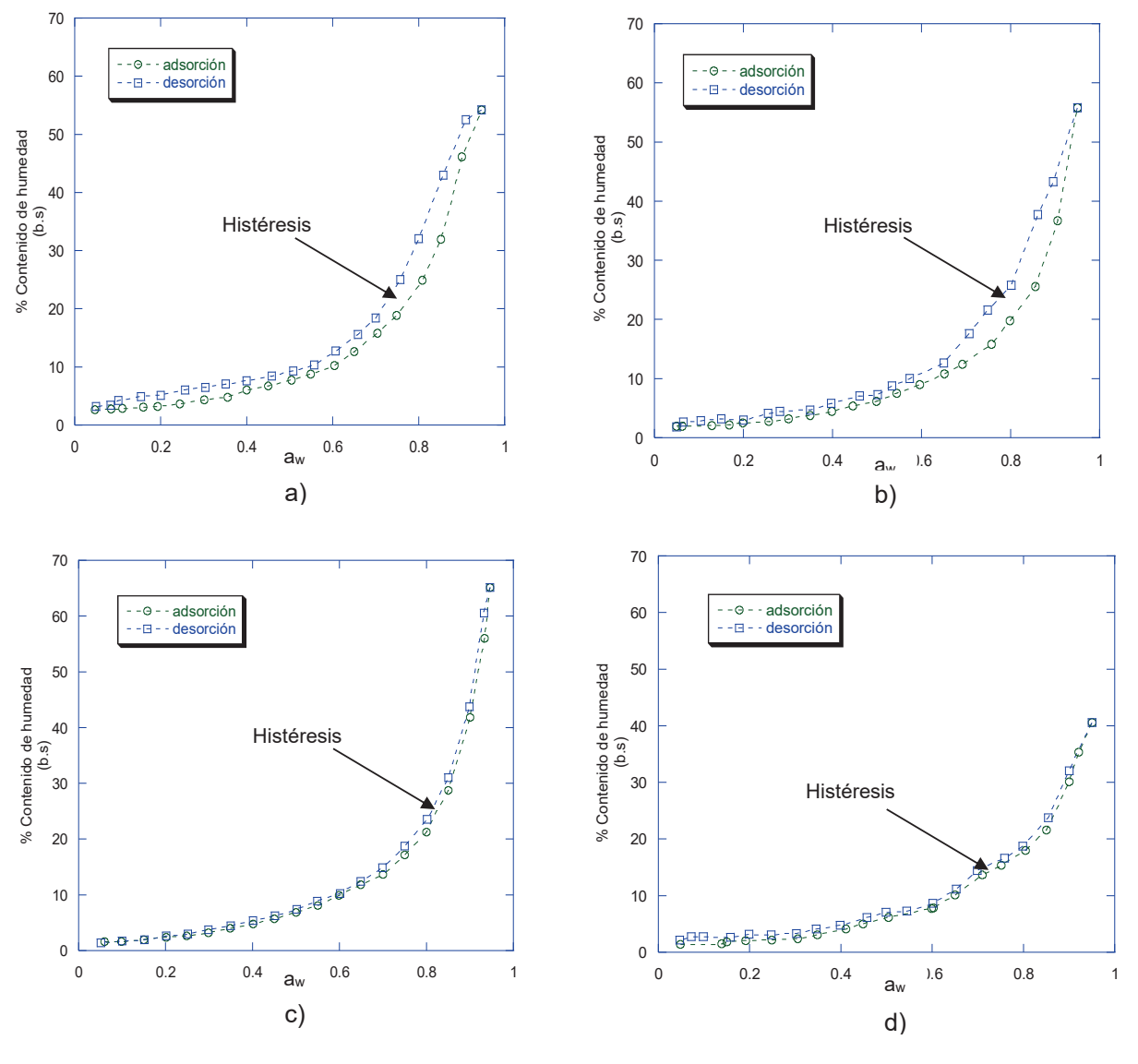

**Figura 2. Isotermas de sorción de chile habanero en polvo: a) 25°C, b) 35°C, c) 45°C y d) 55°C** 

### **Modelado**

Todos los modelos matemáticos aplicados para predecir el comportamiento de las isotermas de adsorción y desorción, así como los parámetros de cada modelo matemático no lineal se muestran en la Tabla 2 y 3 para el rango de actividad del agua de 0.05 a 0.95 mediante regresión. Para la adsorción, el modelo de GAB y Peleg a las distintas temperaturas, se ajustan satisfactoriamente a los datos, con un R<sup>2</sup>>0.989, siendo el modelo de Peleg el cual muestra mejor ajuste con los datos con un R<sup>2</sup>>0.996. Así mismo, los datos de las isotermas de desorción muestran un mejor ajuste ( $R^2 > 0.976$ ) con los modelos de GAB y Peleg a las distintas temperaturas, mostrando que el valor de la monocapa del modelo de GAB disminuye en relación al aumento de la temperatura de la isoterma de desorción.

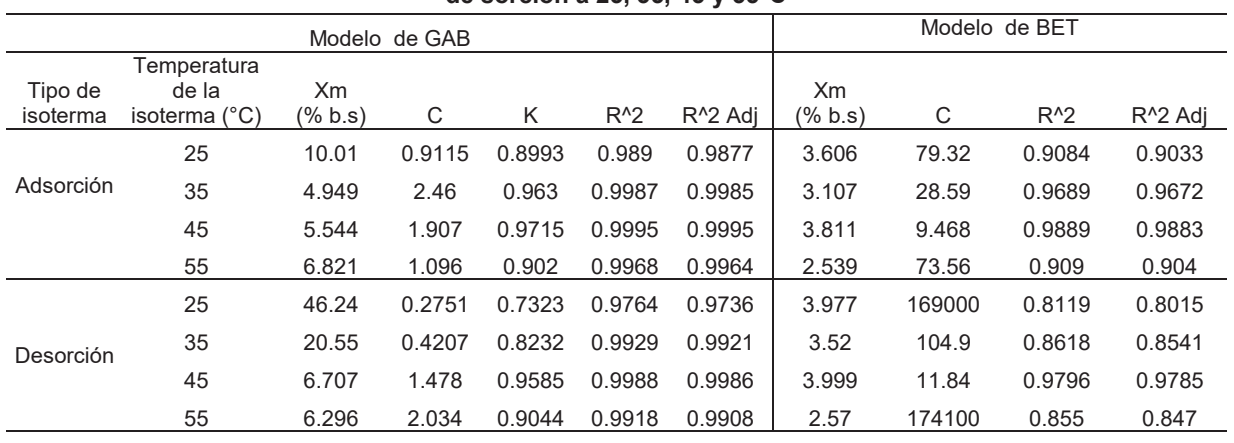

#### **Tabla 2. Parámetros y ajuste de modelos de GAB y BET de isotermas de sorción a 25, 35, 45 y 55°C**

# **Tabla 3. Parámetros y ajuste de modelo de Peleg y Oswin de isotermas de sorción a 25, 35, 45 y 55°C**

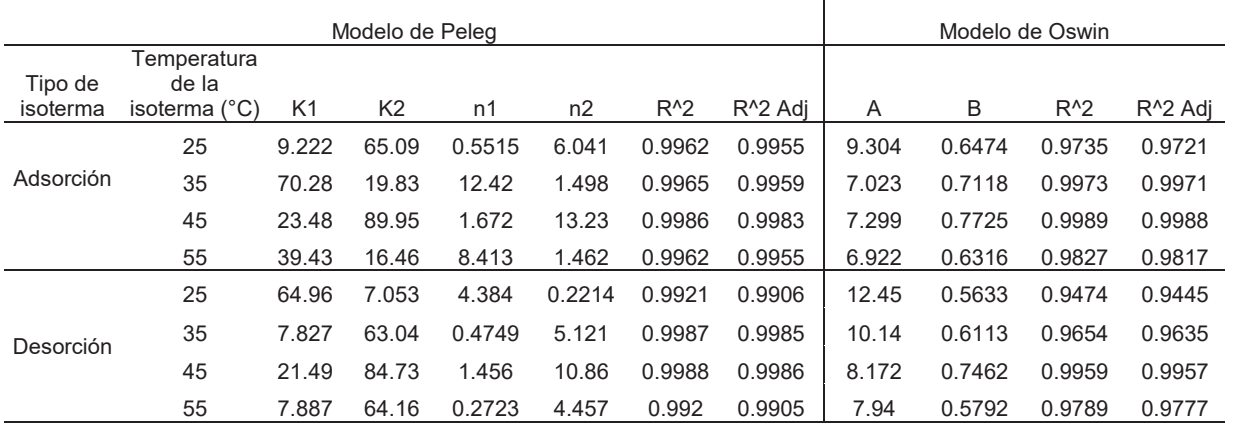

### **Tabla 4. Parámetros y ajuste de modelo de Henderson y Smith de isotermas de sorción a 25, 35, 45 y 55°C**

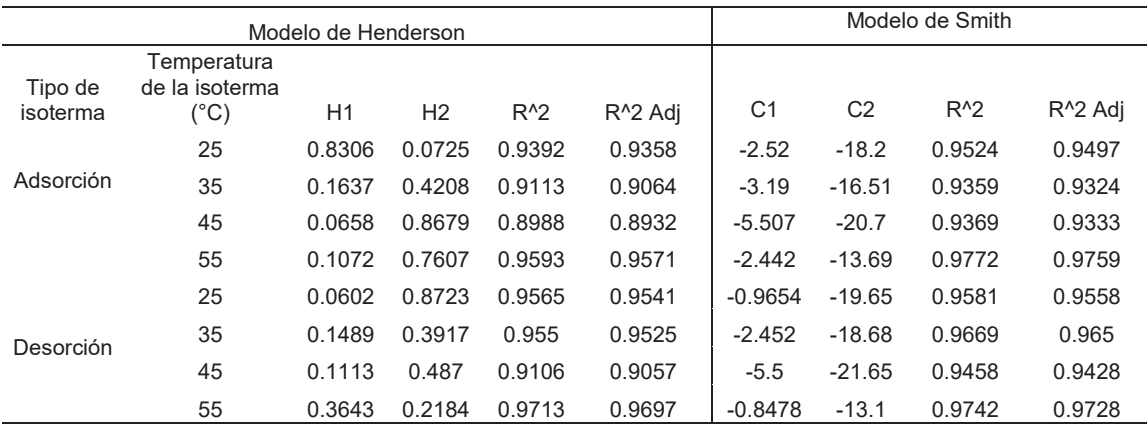

### **Trabajo a futuro**

Para futuras investigaciones se realizarán los cálculos de propiedades termodinámicas como entalpía y entropía de sorción, calor isostérico y energía libre de Gibbs a partir de datos de las isotermas de sorción del chile habanero en polvo a otras temperaturas a evaluar.

### **Conclusiones**

Las isotermas de adsorción y desorción de chile habanero en polvo fueron estudiadas a cuatro diferentes temperaturas: 25, 35, 45 y 55°C presentando forma sigmoidea (Tipo II). De acuerdo a los resultados de este estudio, se puede concluir que el modelo GAB y Peleg presenta una mejor predicción de los resultados experimentales de las isotermas de sorción del chile habanero en polvo con un ajuste de R<sup>2</sup>>0.976. Se observó el efecto de histéresis en las isotermas de sorción a las temperaturas estudiadas. Los valores de actividad de agua (aw>0.5) obtenidos dentro de los rangos de utilidad del producto, son seguros en cuanto al deterioro microbiano y al mantenimiento de su estabilidad química.

# **Agradecimientos**

A CONACyT por el apoyo financiero otorgado para la realización de este trabajo con la beca con número de registro 784660.

# **Referencias**

- 1. Chisté R. C., Silva P. A., Lopes A. S. and Pena R. da Silva. (2012). Sorption isotherms of tapioca flour. International Journal of Food Science and Technology 2012, 47, 870–874.
- 2. Fu N., Woo M.W., Selomulya C., Chen X.D., Patel K and Schuck P. (2012). Drying kinetics of skim milk with 50 wt.% initial solids. Journal of Food Engineering, 109, 701-711.
- 3. Ha S. H., Kim J. B., Park J. S., Lee S. W., and Cho K. J. (2007). A comparison of the carotenoid accumulation in Capsicum varieties that show different ripening colours: deletion of the capsanthin– capsorubin synthase gene is not a prerequisite for the formation of a yellow pepper. Journal of Experimental Botany, 58, 3135–3144.
- 4. IUPAC. (1985). International union of pure and applies chemistry. Reporting physisorption data for gas/solid systems. Pure and Applied Chemistry, 57, 603–619.
- 5. Labuza, T. P., & Altunakar, B. (2007). Water activity prediction and moisture sorption isotherms. In G. V. Barbosa-Canovas, A. J. Fontana, Jr., S. J. Schmidt, & T. P. Labuza (Eds.), Water activity in foods - Fundamentals and applications (pp. 109e131). John Wiley & Sons
- 6. Perdomo, J., Cova, A., Sandoval, A.J., García, L., Laredo, E. & Muller, A.J. (2009). Glass transition temperatures and water sorption isotherms of cassava starch. Carbohydrate Polymers, 76, 305–313.
- 7. Rhim J. and Hong S. (2011). Effect of water activity and temperature on the color change of red pepper (Capsicum annuum L.) powder. Food Science and Biotechnology, 20, 215–222.
- 8. Schmidt S. J. & Won L. J. (2012) Comparison Between Water Vapor Sorption Isotherms Obtained Using the New Dynamic Dewpoint Isotherm Method and those Obtained Using The Standard Saturated Salt Slurry Method, International Journal of Food Properties, 15:2, 236-248.
- 9. Sganzerla M., Pereira C. J., Tavares de Melo A. M., Texeira G. H. (2014). Fast method for capsaicinoids analysis from Capsicum chinense fruits. Volumen 64, October 2014, 718–725.
- 10. Villegas Santiago J., Calderón S. M., Ragazzo S. A., Salgado C. M. A. y Luna S. G. (2011). Fluidized bed and tray drying of thinly sliced mango (Mangiferaindica) pretreated with ascorbic and citric acid. Journal of Food Science and Technology 46, 1296-1302.
- 11. Wahyuni Y., Ballester A. R., Sudarmonowati E., Bino R. J., and Bovy A. G. (2013). Secondary metabolites of Capsicum species and their importance in the human diet. Journal of Natural Products, 76, 783–793.
- 12. Yanniotis, S. & Blahovec, J. (2009). Model analysis of sorption isotherms. LWT Food Science and Technology, 42, 1688–1695.
- 13. Xiao D. C., Arun S. M., and Blackwell (2009). Drying technologies in food processing. 2-13; 55-65.

# **Remoción de malatión en suelos por medio de** *Candida tropicalis* **y** *Stenotrophomonas maltophilia*

*J. L. Hernández Castellanos1, R. Cuervo González1, M. A. Pérez Vargas2, H. A. Jiménez Avalos2*, *L. Chaires Martínez2\**

*1Facultad de Ciencias Biológicas y Agropecuarias, Universidad Veracruzana, Carr. Tuxpan-Tampico Km 7.5, Col. Universitaria, C.P. 92895, Tuxpan, Veracruz., México 2Centro de Investigación en Alimentos y Ambiental, Instituto Tecnológico Superior de Álamo Temapache, Carr.* 

*Potrero del Llano-Tuxpan Km 6.5, C.P. 92750, Álamo Temapache, Veracruz., México* 

*\*leandrochaires@yahoo.com.mx* 

*Área de participación: Ingeniería Química*

# **Resumen**

*Se realizaron tres ensayos de remoción de malatión a una concentración de 650 mg/L en una matriz de un suelo modelo inoculando individualmente con Candida tropicalis, Stenotrophomonas maltophilia y una combinación de ambas cepas. En los primeros dos ensayos se obtuvieron porcentajes de remoción del 98.3%*  en un lapso de 9 días. Los resultados obtenidos indican que Candida tropicalis y Stenotrophomonas maltophilia son una alternativa eficiente en la remoción de malatión, siendo el primer reporte de uso de una levadura del *genero Candida con este tipo de actividad y de Stenotrophomonas en un estudio a nivel de suelo. Por otro lado, los resultados evidencian que ambas cepas pueden utilizarse en protocolos de biorremediación de plaguicidas organofosforados a futuro.* 

*Palabras clave: Malatión, Candida tropicalis, Stenotrophomonas maltophilia, Remoción, suelos contaminados.* 

# **Abstract**

*Three trials for removing malathion in a soil matrix at a concentration of 650 mg/L inoculating with Candida tropicalis, Stenotrophomonas maltophilia and a mixture of both microorganisms were performed. In Candida and Stenotrophomonas trials removal percentages above 98% were obtained within 9 days. The results indicate that Candida tropicalis and Stenotrophomonas maltophilia are efficient in the removal of malathion, being here the*  first report for both microorganisms using a soil matrix model. At last, both strains could be an alternative in *bioremediation process of polluted environments containing organophosphorus pesticides.* 

*Key words: Malathion, Candida tropicalis, Stenotrophomonas maltophilia, removal, polluted soils.* 

# **Introducción**

Los plaguicidas se han utilizado durante décadas para asegurar la demanda de alimentos y productos agrícolas a nivel mundial. Sin embargo, con el aumento de la resistencia de las plagas a dichos productos en muchas regiones se emplean de forma indiscriminada y con ello se ha alterado el equilibrio ecológico afectándose muchos organismos de las cadenas tróficas de los ecosistemas, incluyendo el hombre [Ahmed, 2001] y se calcula que actualmente se consume más de medio kilo de plaguicidas por persona [Barr y Needham, 2002]. En México, se emplean anualmente cerca de 72,000 ton. de plaguicidas de los cuales la mayoría son altamente tóxicos y persistentes en el ambiente [INEGI, 2013]. El estado de Veracruz ocupa el tercer lugar nacional en el uso de plaguicidas en la agricultura o para usos sanitarios y junto con Sinaloa, Chiapas, Jalisco, Nayarit, Colima, Sonora, Baja California y Tamaulipas consumen alrededor del 70% de los plaguicidas en México [Albert, 2005]. Los plaguicidas utilizados en México se encuentran principalmente en el grupo de los organoclorados y organofosforados. Los plaguicidas organofosforados como el clorpirifos etil, malatión y paratión, se les responsabiliza por la mayoría de intoxicaciones severas en vertebrados [Fernández, 2004].

El malatión es un insecticida que ha sido utilizado por largo tiempo como un sustituto del DDT [Barlas, 1996] y se ha considerado peligroso por sus efectos carcinogénicos y mutagénicos [Pham y col., 2004], y otros efectos sobre la piel, pulmones, membrana mucosa, sistema inmune, hígado y sangre [El Dib y col., 1996; Kaur y col., 1997; Galloway y Handy, 2003]. Por lo tanto, los estudios de remediación de ambientes contaminados con malatión están en progreso con la finalidad de desarrollar métodos económicos y factibles para la degradación de este plaguicida. La microflora del suelo ha sido propuesta como un candidato potencial para la remoción de plaguicidas mediante la inoculación en los sistemas contaminados con microorganismos específicamente adaptados [Cho y col., 2000; Kim y col., 2004].

Algunos autores han investigado la capacidad de *Acinetobacter johnsonii*, *A. baumannii, Lysinibacillus y Pseudomonas sp.* como microorganismos capaces de hidrolizar al malatión en medio líquido [Shan y col.; 2009; Singh y col; 2012; Azmy y col.; 2015]. Sin embargo, son pocos los estudios sobre la capacidad de degradar malatión en sistemas más complejos, como lo es el suelo [Zeinat y col.; 2010]. En el presente trabajo, se tiene como objetivo determinar la capacidad de degradación de malatión por *Candida tropicalis* y *Stenotrophomonas maltophilia* en un suelo modelo. Ambos microrganismos fueron aislados previamente de un suelo contaminado con hidrocarburos en la zona norte de Veracruz y se ha demostrado su capacidad en la biorremediación de sistemas contaminados con diésel [Hernández, 2016], en la remoción de metales pesados [Reyes y col.; 2016] y degradación del plaguicida organofosforado clorpirifos etil en medio liquido [Fosados y Chaires, 2016].

# **Metodología**

#### **Materiales**

Se utilizaron: autoclave 406-80 de ETC Biosystems, incubadora 211DS de LABNET, centrifuga Z326 de HERMLE, Vortex MX-S de SCILOGEX, balanza analítica AR1140 de OHAUS. Reactivos: dextrosa de JALMEK, peptona. Las cepas de *Candida tropicalis* y *Stenotrophomonas maltophilia* fueron proporcionadas en medio sólido por el Dr. Leandro Chaires Martínez del CIAA-ITSAT, las cuales fueron previamente aisladas e identificadas molecularmente mediante el análisis del gen 18S del ARNr y 16S del ADNr, respectivamente [Fosados y Chaires, 2016].

#### **Reactivación de cepas**

Para reactivar el crecimiento de *Candida tropicalis y Stenotrophomonas maltophilia*, las cepas se inocularon con un asa de siembra en 200 mL de medio de peptona y dextrosa. Previamente los matraces se esterilizaron en una autoclave, con tapón de algodón estéril y papel aluminio, a una presión de 1.0 kg/cm<sup>2</sup> y a una temperatura de 121° C durante un tiempo de 15 minutos. Los matraces inoculados se incubaron a 120 rpm y 30 °C durante 24 horas (Cruz y col*.,* 2015).

#### **Preparación de microcosmos del suelo**

Se llevó a cabo un ensayo de remoción de malatión en suelo modelo contaminado con el plaguicida a una concentración de 650 mg/kg. Se establecieron tres tratamientos con tres replicas correspondientes a la remoción del plaguicida con *Candida tropicalis* (CT), el segundo con *Stenotrophomonas maltophilia* (SM) y el tercero una combinación *Candida*/*Stenotrophomonas* (C/S). Para cada muestra, 10 g del suelo preparado se colocaron en recipientes plásticos de 100 mL de capacidad y se inocularon periódicamente (cada tercer día) con 10 mL de medio líquido previamente incubado conteniendo alguna de las cepas seleccionadas a concentración ajustada de 35 g/L y en la combinación C/S, 5 mL de cada cepa. Cada tratamiento duro 9 días. Los resultados se compararon con una muestra blanco conteniendo solo el plaguicida sin la adición de alguna de las cepas.

### **Análisis por HPLC del plaguicida residual y cálculo del porcentaje de remoción**

Una vez terminado el periodo de tratamiento, cada suelo se vertió en un matraz de 125 mL, se agregó 20 mL de hexano grado reactivo y se colocaron en agitación a 120 rpm a 25 °C por un periodo de 24 horas; posteriormente se realizó una filtración en papel Whatman No. 1 para separar el suelo y obtener un filtrado conteniendo plaguicida malatión residual. Cada filtrado se colocó en estufa a 80 °C para evaporar el hexano. Finalmente, se adiciono 15 mL de acetonitrilo grado HPLC para re-disolver el plaguicida y filtrar en acrodiscos de nylon de 22 μm de apertura de malla anterior al análisis en cromatografía HPLC.

Para el análisis por HPLC, 20 μL de cada muestra experimental se inyectaron en un cromatógrafo Varian modelo 325, con un detector LC y lámpara de deuterio, utilizando una columna pursuit 5 C-18 (150 x 4.6 mm) y una fase móvil de acetonitrilo/agua (90:10, v/v) con un flujo de 1 mL/min. Inicialmente, se purgo el sistema con la fase móvil por 40 min. y posteriormente se inyectaron las muestras y un estándar del malatión. Para calcular el porcentaje de remoción en los tratamientos experimentales se tomó en cuenta el área bajo la curva de la señal del malatión en cada cromatograma obtenido, considerando al área de la muestra blanco como el 100% de la presencia del plaguicida. Por lo tanto, la expresión de cálculo es:

% Remoción del malatión = 100 -  $Ae/As \times 100$ 

Dónde: Ae = área bajo la curva del pico de malatión en la muestra blanco o control.

As = área bajo la curva del pico de malatión en la muestra del tratamiento o experimental.

#### **Análisis estadístico**

Los resultados obtenidos se compararon a través de las medias mediante un análisis de varianza (ANOVA) a una vía, con prueba Tukey, para ver diferencias significativas (*P<0.05*) entre los ensayos de remoción con el programa IMB SPSS statistics 20 (USA).

### **Resultados y discusión**

### **Resultados de la cromatografía HPLC**

En la figura 1 se presentan los cromatogramas correspondientes a la muestra blanco y los 3 tratamientos experimentales. El pico cromatográfico del malatión presenta un tiempo de retención de 3.35 min. Los otros picos encontrados corresponden a la fase móvil de acetonitrilo/agua. No se evidenció la presencia hasta el momento de algún pico correspondiente a algún producto de degradación del malatión.

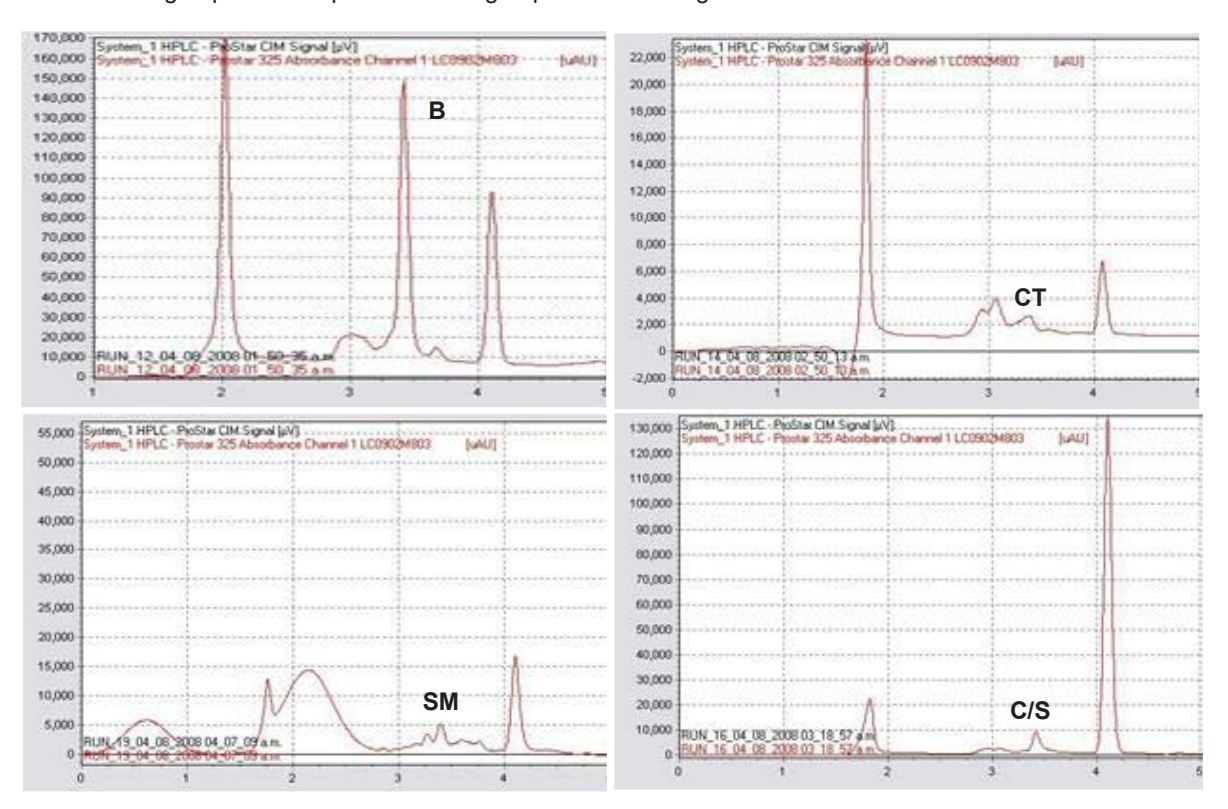

**Figura 1. Cromatogramas HPLC mostrando el pico de malatión a 3.35 min en la muestra blanco (B), en el tratamiento con** *Candida tropicalis* **(CT), con** *Stenotrophomonas maltophilia* **(SM) y la combinación de ambas cepas (C/S).** 

.

A partir de los cromatogramas obtenidos se obtuvieron los valores de la integración del área bajo la curva como se muestra en la tabla 1.

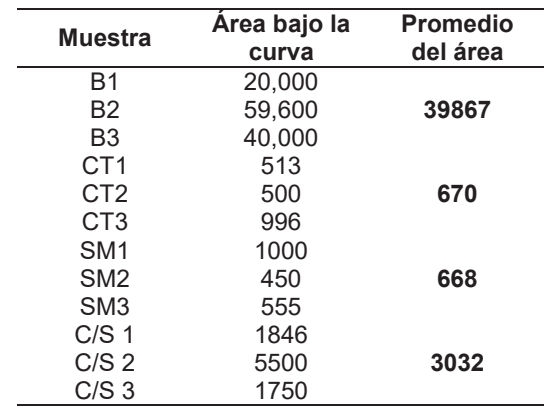

**Tabla 1. Área bajo la curva del pico cromatográfico del malatión.** 

Abreviaturas: muestra blanco (B), tratamiento con *Candida tropicalis* (C), con *Stenotrophomonas maltophilia* (S) y la combinación de ambas cepas (C/S), cada número representa una réplica.

#### **Determinación de porcentaje de remoción de malatión**

En la figura 2, se muestran los porcentajes de remoción de malatión calculados para cada tratamiento.

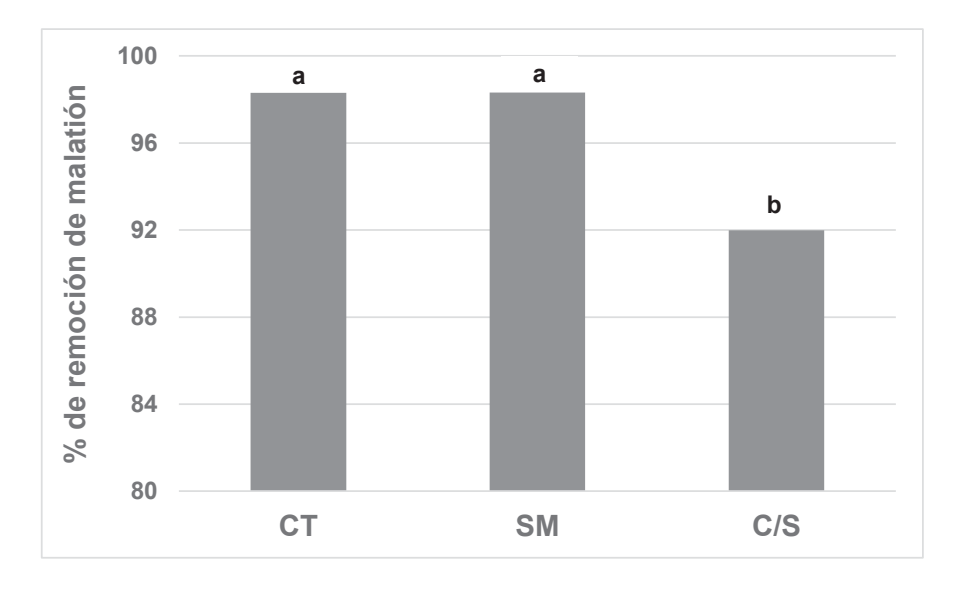

**Figura 2. Porcentajes de remoción en la muestra de** *Candida tropicalis* **(CT),** *Stenotrophomonas maltophilia* **(ST) y la combinación de ambas cepas (C/S). Letras diferentes (a-b) por encima de la columna significa que existen diferencias significativas (***P<0.05***) entre las medias de los tratamientos.** 

Se demostró que las cepas de *Candida tropicalis* y *Stenotrophomonas maltophilia* son capaces de degradar malatión y presentan altos valores de remoción (98.3%); mientras que la combinación de ambas cepas produjo significativamente (*P<0.*05) menor porcentaje (91.9%), resultado que nos indica que no hubo algún efecto sinérgico en la degradación del malatión, sinergia que se ha demostrado cuando se degradan hidrocarburos del diésel [Hernández, 2016]. Geed y col., [2016] demostraron que las bacterias *Pseudomonas putida* y *Rhodoccocus rhodochrous* degradaron en medio líquido malatión a 72% partiendo de 125 mg/L a los 7 días y 70% en el octavo día, respectivamente; mientras que *Sphingomonas sp*. lo degrado a 64% en 9 días. En trabajos relacionados a la degradación de malatión en matrices más complejas, Upegui y col., [2011] utilizaron una mezcla, en proporción 25:75, de compost inmaduro (50:50 residuos orgánicos: aserrín, con 5 días de activación) y suelo de un antiguo botadero de residuos a cielo abierto. Las muestras se contaminaron con concentraciones de hasta 130 mg/Kg de matriz y el porcentaje de degradación alcanzó el 85% en 5 días.

Con respecto a trabajos previos de degradación del malatión utilizando especies del género *Stenotrophomonas*, Deng y col., [2015] demostraron que la cepa G1 a concentraciones iniciales de 50 mg/L en medio líquido, se degrado 100% del malatión: además, demostraron la degradación de otros plaguicidas organofosforados como el metil paraoxon, diazinon, paratión y clorpirifos, en 24 h. Para el caso del genero *Candida*, no existe ningún reporte en la literatura; por lo que, el presente trabajo reporta por primera vez la degradación de un plaguicida organofosforado mediante el uso de una levadura unicelular perteneciente al género *Candida*. Por otro lado, también se reporta por primera vez la remoción de malatión en una matriz del suelo a cargo de la bacteria *Stenotrophomonas maltophilia* y trabajando a concentraciones de hasta 5 veces más que las reportadas en literatura.

# **Trabajo a futuro**

El presente proyecto forma parte de un mega-proyecto financiado por el TECNM al Instituto Tecnológico Superior de Álamo Temapache en el cual se analizaran a corto plazo otros plaguicidas organofosforados como el paratión y el clorpirifos etil, así como organoclorados como el lindano, clordano y aldrín. Queda pendiente el estudio de las enzimas que participan en la degradación de los plaguicidas por las cepas en estudio y monitorear los productos de degradación del malatión. También queda a fututo aplicar los conocimientos derivados de estas investigaciones en la resolución de problemas de contaminación de diversos sitios de nuestro país.

### **Conclusiones**

En el presente estudio se demostró la capacidad degradadora de malatión por *Candida tropicalis* y *Stenotrophomonas maltophilia*, siendo para *C. tropicalis* el primer reporte en la literatura. Además de que se demuestra la remoción de malatión en una matriz compleja como lo es el suelo, a concentraciones superiores a las reportadas en literatura (>600 mg/kg) y con porcentajes de degradación elevados (98%). Los resultados obtenidos muestran que ambas cepas en estudio pueden utilizarse en futuros protocolos de descontaminación de sitios afectados por la presencia de malatión.

# **Agradecimientos**

Se agradece el financiamiento del TECNM al proyecto con clave 445.17-PD. También los autores agradecen la participación técnica de las estudiantes Nathaly Rivera Espinoza, Amairany Cadena Avilor y el auxiliar de investigación M. en C. Alejandro Cruz Hernández.

# **Referencias**

- 1. Ahmed, F-E. (2001). Analyses of pesticides and their metabolites in foods and drinks. *TracTrends Anal. Chem*. **(20)** 649-661.
- 2. Albert, L. (2005). Panorama de los plaguicidas en México. Séptimo Congreso de Actualización en Toxicología Clínica. Tepic, Nayarit. 17 p.
- 3. Azmy, A-F.; Saafan, A-E.; Essam, T-M.; Amin, M-A.; Ahmed, S-H. (2015). Biodegradation of malathion by *Acinetobacter baumannii* strain AFA isolated from domestic sewage in Egypt. *Biodegradation.* **(1)** 17465.
- 4. Barlas, N-E. (1996). Toxicological assessment of biodegraded malathion in albino mice. *Bull. Environ. Contam. Toxicol*. **(57)** 705–12.
- 5. Barr, D-B. y Needham, L-L. (2002). Analytical methods for biological monitoring of exposures to pesticides: a review. *J. Chrom. Anal. Tech. Biomed. Life Sci*. **(778)** 5-29.
- 6. Cruz, D.; Fosados, C.; Trejo, V.; Zavala, E.; Mora, N.; Reyes, J.; Reyes, S.; Roblero, A.; Reyes, E.; Chaires, L. (2015). Aislamiento y caracterización de *Candida tropicalis* y *Stenotrophomonas maltophilia* de suelos contaminados con hidrocarburos. XVI Congreso Nacional de Biotecnología y Bioingeniería. 21-26 Junio del 2015. Guadalajara, Jalisco. México.
- 7. Shuyan, D.; Yao, C.; Daosheng, W.; Taozhong, S.; Xiangwei, W.; Xin, M.; Xiangqiong, L.; Rimao, H.; Xinyun, T.; Qing, L. (2015). Rapid biodegradation of organophosphorus pesticides by *Stenotrophomonas sp*. G1. *J. Hazard. Mat*. **(297)** 17-24.
- 8. El Dib, M-A.; El Elaimy, I-A.; Kotb, A.; Elowa, S-H. (1996). Activation of *in vivo* metabolism of malathion in male *Tilapia nilotica*. *Bull. Environ. Contam. Toxicol*. **(57)** 667–674.
- 9. Fernández, B-L. (2004). Evaluación de plaguicidas organoclorados en el sistema lacustre de Metztitlán, Hidalgo. Tesis de Maestría. UAM. México.
- 10. Fosados, C-B. y Chaires, L. (2016). Organophosphorous pesticide removal by *Stenotrophomonas maltophilia* and *Candida tropicalis* in aqueous media. *Rev. Mex. Agroecosistemas*. **(3)** 682.
- 11. Galloway, T. y Handy, R. (2003). Immunotoxicity of organophosphorous pesticides. *Ecotoxicol*. **(12)** 345– 363.
- 12. Geed, S-R.; Kureel, M-K.; Shukla, A-K.; Singh, R-S.; y Rai, B-N. (2016). Biodegradation of malathion and evaluation of kinetic parameters using three bacterial species. Resource Effic. Tech. **(2)** S3-S11.
- 13. Hernández, N-D. (2016). Establecimiento de un proceso de biorremediación usando *Stenotrophomonas maltophilia*. Tesis de Maestría. Universidad Veracruzana. 79 p.
- 14. INEGI. (2013). Encuesta mensual de la industria manufacturera EMIM, Revisado 2013.
- 15. Kaur, I.; Mathur, R-P.; Tandon, S-N.; Dureja, P. (1997). Identification of metabolites of malathion in plant, water and soil by GC–MS. *Biomed. Chromatogr*. **(11)** 352–355.
- 16. Kim, Y-H.; Lee, J.; Ahn, J-Y.; Gu, M-B.; Moon, S-H. Enhanced degradation of an endocrine-disrupting chemical, butyl benzyl phthalate, by *Fusarium oxysporum f. sp. pisicutinase*. *Appl. Environ. Microbiol*. **(68)** 4684–4688.
- 17. Reyes, S.; Jiménez, H-A.; Pérez, M-A. y Chaires, L. (2016). Remoción de cromo (VI) en una columna de burbujeo utilizando *Candida tropicalis*. *J. CIM*. **(4)** 598-604.
- 18. Shan, X-I.; Junxin, L-I.; Lin, L-I.; y Chuanling, Q-I. (2009). Biodegradation of malathion by *Acinetobacter johnsonii* MA19 and optimization of cometabolism substrates. *J. Environ. Sci.* **(21)** 76–82.
- 19. Singh, B.; Kaur, J.; y Singh, K. (2012). Transformation of malathion by *Lysinibacillus* sp. isolated from soil. *Biotechnol. Lett*. **(34)** 863–867.
- 20. Pham, C-H.; Min, J.; Gu, M-B. (2004). Pesticide induced toxicity and stress response in bacterial cells. *Bull. Environ. Contam. Toxicol.* **(72)** 380–386.
- 21. Upegui, S-A.; Peñuela, G-A.; Botero, L-R. (2011). Efecto del enriquecimiento con nutrientes en la degradación de clorpirifos, malatión y metil paratión. *Rev. Ing*. **(10)** 43-50.
- 22. Zeinat, K-M.; Ahmed, M-M.; Detyan, N-A.; y Elnagdy, S-M. (2010). Isolation and molecular characterisation of malathion-degrading bacterial strains from waste water in Egypt. *J. Adv. Res*. **(1)** 145-149.

# **Prueba preliminar de toxicidad aguda-oral del aceite de la semilla**  *Oecopetalum mexicanum* **en ratones BALB/c**

A.E. Hernández Mora<sup>1\*</sup>, M. Castillo Morales<sup>1</sup>, E.A. García Montalvo<sup>2,</sup> E. Flores Andrade<sup>1</sup> *1 Laboratorio de Sistemas Agroalimentarios, Facultad de Ciencias Químicas, Prolongación Avenida Oriente 6 1009, Rafael Alvarado, 94340 Orizaba, Ver. México. 2 LADISER de Farmacología Clínica y Molecular, Facultad de Ciencias Químicas, Orizaba, Ver. México.* 

*\*qfbalejandroesli@gmail.com Área de participación: Ingeniería Química.* 

# **Resumen**

Se evaluó la toxicidad del aceite de la semilla *Oecopetalum mexicanum* obtenido por extracción mecánica y química en ratones cepa BALB/c. Para identificar la composición de los posibles ácidos grasos poliinsaturados (AGPI´s), se llevaron a cabo extracciones a tostados propuestos para la identificación de dobles enlaces en su estructura y asegurar una mayor concentración de AGPI´s, se evaluó la toxicidad aguda del aceite obtenido en cada método, en ratones cepa BALB/c para determinar la DL50, adicionalmente se implementó un análisis de Biometría hemática. Como resultado se identificaron dobles enlaces relacionados a AGPI´s, así como el decremento de peso corporal en los roedores expuestos a el aceite extraído por método mecánico, se reportó sorpresivamente el aumento de número de leucocitos, pero ninguna muerte tras la administración del aceite. El aceite de la semilla es poliinsaturado. Los resultados obtenidos demuestran que el aceite de *Oecopetalum mexicanum* es inocuo al no poder encontrar una DL50 aun administrando altas dosis de aceite.

*Palabras claves: Oecopetalum mexicanum*, Caracterización, Estudio toxicológico, Ratones BALB/c.

# **Abstract**

*The toxicity of Oecopetalum mexicanum seed oil obteined by mechanical and chemical extraction in BALB/c mice was evaluated. To identify the composition of possible polyunsaturated fatty acids (PUFA's), were made extractions at differents toasting levels to find double bonds in its structure and ensure a higher PUFA's*  concentration, the acute toxicity of the oil obteined in each method was evaluated in BALB/c mice to determine *LD50, a complete blood count test was also implemented. As a result, double bonds related to PUFA's were identified, as well as the decrease in body weight of the animals exposed to the oil extracted by mechanical method. It was reported, unexpectedly, the increase in the number of leukocytes but no death after the administration of the oil. The oil of the seed is polyunsaturated. The results showed that the oil of Oecopetalum mexicanum is innocuous because we couldn't find LD50 even administering high doses of oil.* 

*Key words: Oecopetalum mexicanum*, Characterization, Toxicological study, BALB / c mice.

# **Introducción**

La semilla *Oecopetalum mexicanum*, una planta conocida comúnmente en la sierra de Misantla, Veracruz como "Cachichin"; Esta semilla en particular no ha tenido una exploración amplia de las propiedades funcionales contenidas en ella. Debido al uso empírico que tiene en la región donde se cosecha, se menciona entre los pobladores que contiene propiedad metabólica en control de la diabetes y/o síndrome metabólico, en la investigación bibliográfica se encontró que esta semilla cuenta con posiblemente aceites poliinsaturados los cuales tienen un efecto protector o de control en el padecimiento.

Para identificar los posibles aceites poliinsaturados, se llevó a cabo la extracción física y química de la semilla, seleccionando estos dos métodos debido a que son realizados por industrias aceiteras, comúnmente para la obtención de este tipo de producto. En nuestro caso la semilla fue sometida a diferentes tostados para notar las posibles diferencias entre métodos y tiempo de adición de calor. Obteniendo el aceite se procedió a identificar de manera indirecta mediante el índice de yodo el número de insaturaciones presentes en cada muestra. Identificando la muestra con mayor concentración de ácidos grasos poliinsaturados se caracterizó y se

experimentó con un modelo biológico para posiblemente obtener una dosis letal 50 del aceite extraído de la semilla *Oecopetalum mexicanum.*

Hablando así de un estudio preliminar toxicológico el cual se denomina como la valorización de una sustancia antes de ser comercializada o utilizada con fines benéficos, cuando el estudio es implementado en animales el objetivo de este es observar los efectos agudos letales (daño a órganos vitales y mortandad), efectos irreversibles no letales (estreñimiento, perdida de pelo, laceración tegumentaria, etc.) y efectos sensibilizantes e irritantes (inflamación).

# **Metodología**

#### **Materiales**

Para el desarrollo de los análisis se utilizaron materiales de vidrio, plástico, metal y acero inoxidable, facilitados principalmente por el laboratorio de Sistemas Agroalimentarios de la Facultad de Ciencias Químicas en la ciudad de Orizaba, Veracruz.

#### **Acondicionamiento de la semilla y extracción de aceite**

La semilla fue acondicionada y tostada a una temperatura de 160 ± 5 °C en diferentes tiempos tomando el tiempo 0 y sucesivamente 2, 4, 6, 8, 10, 12 minutos, para posteriormente proceder a la diferenciación de color en los tostados.

#### **Diferenciación de color**

El color de la muestra se midió en los diferentes tostados de la semilla *Oecopetalum mexicanum*. Utilizando un colorímetro (KONICA MINOLTA, CR-400). En este sistema se utilizaron tres valores (L, a, b) para describir la diferencia precisa de cada tostado en comparación con el estándar o tiempo 0, dentro de un espacio tridimensional de color visible. El colorímetro se calibró contra placas blancas estándar antes de cada medición del color real.

#### **Extracción de aceite**

La extracción de aceite se llevó a cabo por método mecánico mediante una prensa manual añadiendo calor con lampara de alcohol integrada al extractor. La siguiente forma de extracción fue la química mediante una cámara Soxhlet utilizando hexano como disolvente apolar y a una temperatura de 70 ±2 °C, seguidamente de la evaporación del disolvente

#### **Identificación de insaturaciones y caracterización**

Para la identificación de insaturaciones se utilizó índice de yodo por método de Hanus, el cual se define como el número de gramos de yodo que reaccionan con un gramo de lípidos, en una medida del promedio de dobles ligaduras o instauraciones que tienen los aceites y grasas. Esto para seleccionar el mejor tostado y con el mayor número de insaturaciones presentes. Una vez identificando el mejor minuto de tostado de cada método de extracción se procedió a la caracterización, se llevaron a cabo las técnicas de: Humedad, Densidad, Acidez, Saponificación y Refracción.

### **Evaluación de toxicidad y registro de parámetros**

Se utilizaron 12 ratones de la cepa BALB/c de 3 semanas de edad al inicio de la experimentación. La cantidad de roedores se estableció debido a falta de recursos económicos para la obtención de al menos 25 roedores, por lo que se optó. Se procedió a la administración de los ratones. En las dosis seleccionadas se tomó como base la directriz 423 de la OCDE que lleva por nombre, ORIENTACIÓN DE LA OCDE PARA EL ENSAYO DE PRODUCTOS QUÍMICOS, donde nos orienta emplear dosis altas, no sobrepasando 1ml de compuesto administrado y para sustancia acuosas máximo 2 ml para sustancias sin conocimiento alguno, por lo que posterior a una serie de cálculos se decidió por empezar a 2.3 g/Kg, aumentar a 10 g/Kg hasta administrar el doble 20 g/Kg. Durante el periodo de experimentación se tomaron registro de estos parámetros: Peso corporal, asi como alimento y agua ingerida de forma *libitum,* los cuales nos dieron una perspectiva del aceite sobre los roedores.

#### **Biometría hemática y peso de órganos**

Una vez terminada la experimentación se procedió a la toma de muestra con la técnica retro orbital. Al término de la recolección de muestras se llevaron inmediatamente a LADISER clínicos de la Facultad de Ciencias Químicas, para un análisis de biometría hemática de las muestras recolectadas, posteriormente se lleva acabo el sacrificio del animal, tomando en cuenta evitar el dolor , se procedió a hacer el desnucado del roedor , donde se rotura el tallo cerebral de manera rápida y con una buena manipulación. Se fue extrayendo los órganos vitales (Corazón, Hígado, Cerebro, Bazo, Vejiga, Riñones, Pulmones, Páncreas y Testículos), pesando en un aluminio sobre una balanza analítica, asi como la observación macroscópica de tejidos seguidamente tomando los datos correspondientes en la bitácora.

# **Resultados y discusión**

### **Efecto de la relación tostado y numero de insaturaciones**

En la Figura 1 posterior podemos observar los valores del índice de yodo en los diferentes tostados. Podemos notar como las insaturaciones van aumentando con la adición de calor, esto se debe al efecto que se provoca en semillas oleaginosas con altos contenidos de grasas y tratamiento térmico, donde se van liberando las grasas encapsuladas en la célula vegetal [Gorrachategui, 2017].

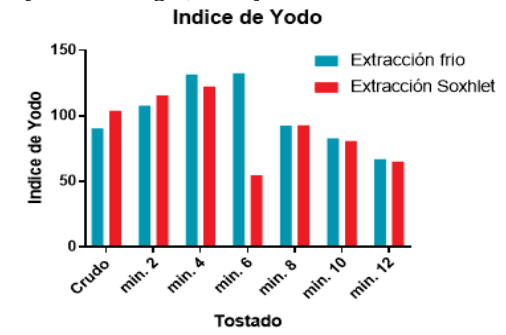

**Figura 1. Índice de yodo en los diferentes tostados**

Una vez alcanzando el número óptimo de insaturaciones entre el minuto 4 y 6, nos percatamos de una disminución de los dobles enlaces, esto debido a que posterior a su punto óptimo de tostado, a mayor tiempo de exposición de calor comienza la oxidación de los ácidos grasos contenidos en la semilla, pasando de insaturaciones por dobles enlaces a saturaciones en los carbonos de la estructura [Muñoz y col., 2014]. Los valores obtenidos nos indicaron que el tostado ideal para comenzar la caracterización y posteriormente el estudio preliminar de toxicidad, fue el minuto 4, la similitud del minuto 6 fue descartada debido a un punto atípico en las insaturaciones del mismo, por el método soxhlet. Seleccionando asi la muestra con el min. 4, suponiendo que esta selección nos dará destacados resultados dentro en el estudio de toxicidad aguda.

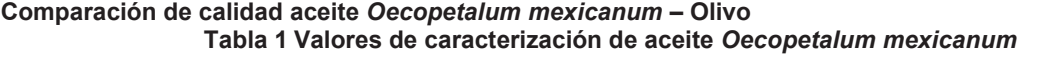

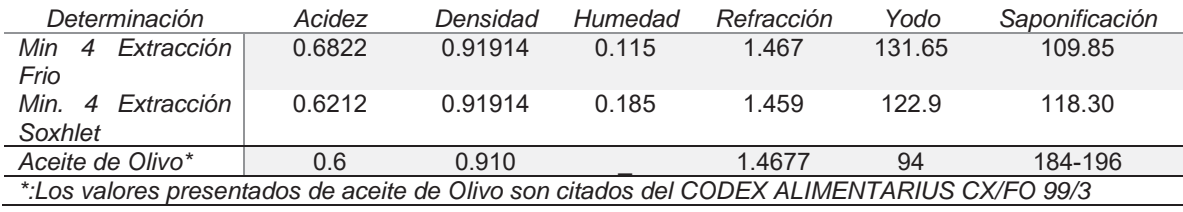

Los valores anteriores (Tabla 1) nos hablan de la naturaleza, el origen y comportamiento del aceite de la semilla *Oecopetalum mexicanum*, tomando en cuenta el aceite de Olivo como parámetro comparativo, debido a que es conocido por los consumidores e industrializado por variedad de empresas. Como podemos observar los resultados de *Oecopetalum mexicanum* se asemejan al aceite de olivo donde no se observó diferencia significativa, pero cabe resaltar el mayor contenido de ácidos grasos poliinsaturados los cuales son benéficos para la salud, tomando asi la delantera *Oecopetalum mexicanum* siendo posiblemente un producto comercialmente atractivo y de calidad.

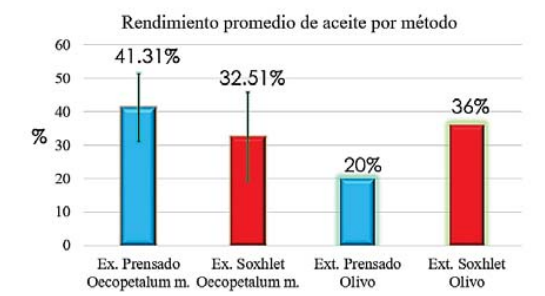

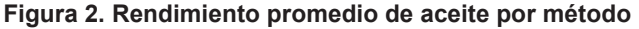

Por otro lado en los resultados de la extracción observamos (Figura 2), los rendimientos promedio donde nos indica un mayor porcentaje el método por prensado con un 41.31% sobre la extracción por equipo Soxhlet con un 32.51%, al compararla con los porcentajes de rendimiento obtenidos en la experimentación de Anwar de aceite de olivo, el cual es conocido comercialmente, tiene un rendimiento del 20% por prensado y un 36% en Soxhlet [Anwar y *col.*, 2013], cabe resaltar que no hubo diferencia significativa, entre los métodos empleados en el *Oecopetalum mexicanum*, por otra parte el prensado es ideal por un menor costo que este implica, nos indica que la semilla *Oecopetalum mexicanum* contiene una cantidad considerable de aceite y que la manera ideal de extraerla es por método de prensado, pues nos da un mejor rendimiento de aceite.

#### **Efecto del aceite en peso de los roedores**

Al tener los grupos de roedores divididos por tipo de extracción se tomó un periodo de acondicionamiento antes de la dosis de 11 días donde se observó un peso y crecimiento promedio normal de ambos grupos (Figura 3). Una vez administrando el aceite se observó un ligero bajo de peso debido a que su sistema digestivo se encontraba lleno de aceite, al tercer día comenzó la recuperación del peso corporal. El resultado obtenido en relación con la extracción por método de prensado podemos suponer que fue benéfica ya que hubo un decremento significativo del peso en el grupo administrado con el aceite extraído por el método en frio, en respecto al peso inicial, debido posiblemente al efecto de los AGPI´s identificados indirectamente por índice de yodo, presentes en la semilla *Oecopetalum mexicanum*.

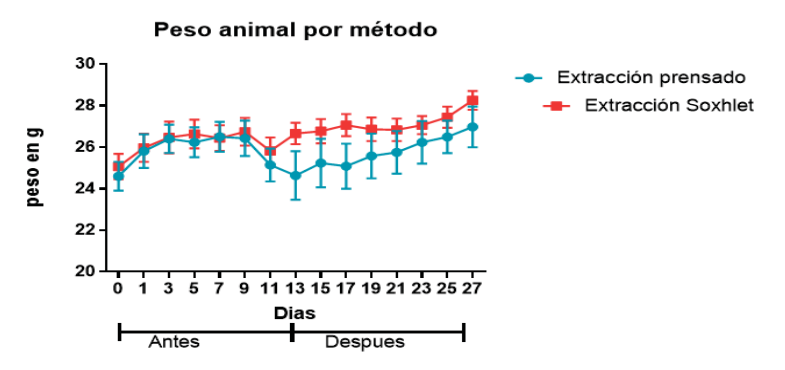

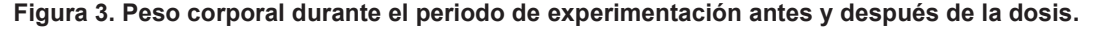

Se ha citado antecedentes de su acción negativa dentro de la lipogénesis hepática, dando así la regulación de alteraciones bioquímicas y metabólicas asociadas a la obesidad. Por otra parte si relacionáramos la identificación de los ácidos grasos poliinsaturados y la identificación de los esteroles observados por Dávila [Dávila., 2017], quizá se presenta un efecto de sinergia entre estos dos parámetros que hicieron un bajo de peso más representativo. En cuanto a la administración de aceite extraído por método soxhlet obtuvimos un resultado de incremento de peso con respecto al método de prensado, esto podría asociarse al usó de Hexano para la extracción y posiblemente su efecto en la descomposición de las estructuras de los AGPIs, no llevándose a cabo el mismo efecto que se observa en el prensado.

Tomando en cuenta el decremento de peso, los ácidos grasos poliinsaturados que forman parte de la clasificación de los omega-3 y los esteroles presentes, contenidos en el aceite *Oecopetalum mexicanum*, logran su efecto incorporándose en los triacilgliceroles del tejido adiposo inhibiendo a enzimas involucradas en la lipogénesis, ocurriendo de la misma manera en musculo e hígado, suprimiendo la síntesis de lípidos , estimulando asi la oxidación de ácidos grasos de alta densidad. Al no tener un grupo control por cuestiones de recursos, aún no se tiene una información segura y completa de los posibles cambios que presentaron los roedores en una comparación directa en sujetos con inducción de placebo, por lo que es ideal seguir con la experimentación añadiendo factores adicionales para obtener resultados más factibles, pero no dejando atrás los resultados obtenidos en esta investigación preliminar, como base experimental.

#### **Efecto del aceite en apetito e ingesta de agua.**

Este resultado graficado (Figura 4) nos destaca que no interfirió el aceite en el comportamiento asi como en la salud, ya que estos parámetros nos indican crudamente si hubo algún efecto negativo en el consumo de alimento, que quizá se hubiera expresado en pérdida de peso. De igual forma el consumo de agua se mantuvo dentro del promedio durante el inicio y final de la experimentación, valor de p = 0.0688 el cual es un resultado no significativo, por lo consiguiente no observamos ningún efecto negativo en el consumo de agua durante las pre y post dosis, concluyendo lo mismo que el consumo de alimento, en donde no se observa algún dato irregular en el consumo de este.

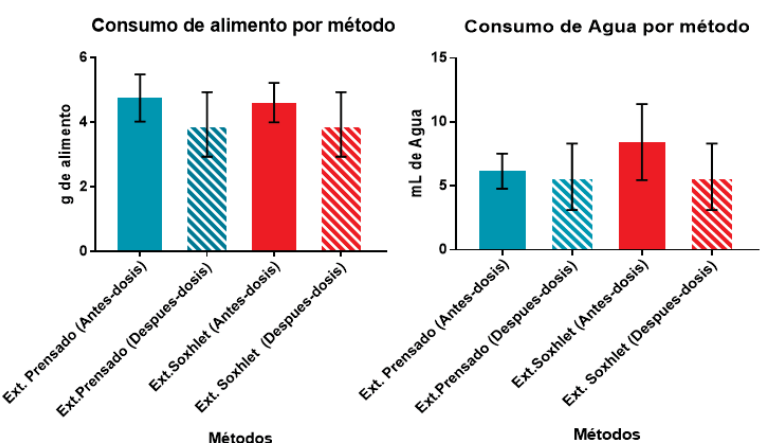

**Figura 4. Consumo de alimento y agua durante el periodo de experimentación.** 

### **Peso relativo de órganos**

En el sacrificio de los roedores se tomaron en cuenta los órganos más importantes para observar posibles cambios en ellos de una probable intoxicación, el cálculo de los pesos relativos nos ayuda a identificar alguna irregularidad incorporada al método de extracción o la dosis asociada quizá a toxicidad. Los resultados nos proporciona la unidad adimensional de cada órgano para posteriormente comparar cada uno de ellos (Figura 6). Por otro lado se implementó un análisis macroscópico de cada órgano para observar irritación o abscesos relacionados con alguna toxicidad debido al aceite. El análisis ANOVA de una vía, no encontró alguna diferencia significativa entre pesos relativos (Figura 5). En cuanto a la observación macroscópica no se observan alteraciones, la coloración y consistencia de cada tejido permanecen normales según la descripción [The Mouse Laboratory., 2004]. Lo antes descrito nos manifiesta que notándose desde el punto de vista de las variables independientes no hay modificación o daño alguno a órganos asociados a la metabolización de sustancias como el aceite. Por lo que aunando estos resultados con la administración de dicho producto nos sugiere que a las dosis evaluadas el aceite mostró no ser tóxico.

Esta parte del estudio toxicológico es importante, ya que este se implementa para observar efecto sobre inflamación de órganos por toxicidad, detectar atrofia a tejidos de órganos vitales, los cuales den un punto de vista más objetivo del comportamiento de la sustancia.

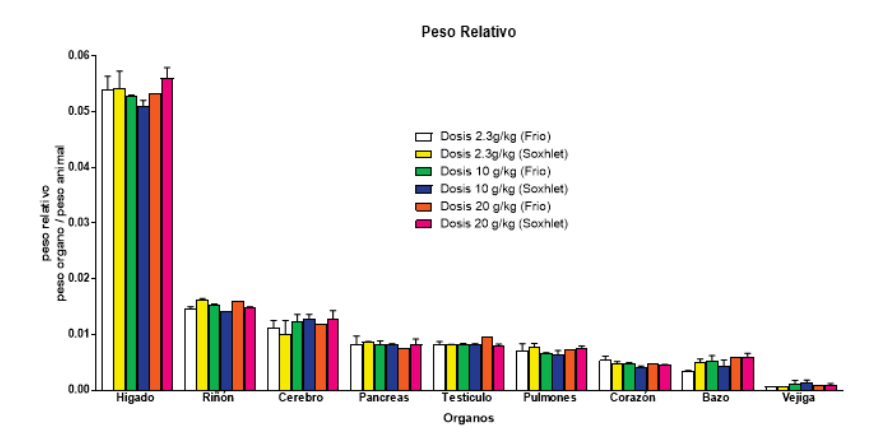

**Figura 5. Peso relativo de órganos obtenidos por necropsia por dosis dada** 

### **Biometría hemática de muestra sanguínea tomada en los roedores**

Los resultados de los parámetros de la tabla siguiente (Tabla 2) expresan que no hubo diferencia significativa en la comparación de cada grupo, nos muestra consiguientemente que no hubo modificación alguna del transporte de oxígeno al cuerpo por parte de la hemoglobina, también nos demuestra que no existió ningún tipo de anemia ó hemorragia que afectara los eritrocitos ni la proporción del volumen vista desde el valor promedio de hematocrito en los diferentes grupos, en cuanto al valor obtenido de las plaquetas nos habla de una coagulación normal y sin modificación alguna asociado al método o dosis administrada.

| <b>Grupos</b>                                 | Hemoglobina       | <b>Hematocrito</b> | <b>Eritrocitos</b>   | <b>Plaquetas</b>     |
|-----------------------------------------------|-------------------|--------------------|----------------------|----------------------|
|                                               | (g/dL)            | (%)                | $(10^6/\text{mm}^3)$ | $(10^3/\text{mm}^3)$ |
| $D2.3F n=2$                                   | $14.6 \pm 0.28$   | $46.45 \pm 1.90$   | $9.37 \pm 0.43$      | $652 \pm 171.1$      |
| $D2.3S n=2$                                   | $14.5 \pm 0.56$   | $48.65 \pm 1.90$   | $10.015 \pm 0.68$    | $567 \pm 111.7$      |
| D <sub>10</sub> F <sub><math>n=2</math></sub> | $14.55 \pm 0.21$  | $48.3 \pm 1.83$    | $9.99 \pm 0.60$      | $671 \pm 18.38$      |
| D <sub>10</sub> S $n=2$                       | $13.85 \pm 0.070$ | $45.7 \pm 0.70$    | $9.23 \pm 0.28$      | $704 \pm 96.17$      |
| $D20F n=2$                                    | $14.6 \pm 0$      | $46.5 \pm 0$       | $9.69 \pm 0$         | $642 \pm 0$          |
| D <sub>20</sub> S $n=2$                       | $14.2 \pm 0.28$   | $45.4 \pm 0$       | $9.375 \pm 0.24$     | $952 \pm 414.4$      |
| р                                             | ns                | ns                 | ns                   | ns                   |
| VR                                            | $13 - 18$         | $40 - 50$          | $7 - 11$             | $500 - 1000$         |

**Tabla 2. Resultados de biometría sin diferencias significativas**

*D2.3F: Dosis 2.3g/kg Ext. Frio; D2.3S:Dosis 2.3g/kg Ext. Soxhlet; D10F: Dosis 10g/kg Ext. Frio; D10S: Dosis 10g/kg Ext. Soxhlet; D20F: Dosis 20g/kg Ext. Frio; D20S: Dosis 20g/kg Ext. Soxhlet; P: valor de análisis de varianza; ns: diferencia no significativa; \*media ± desviación estándar; n= número de roedores,VR: Valores de referencia según The Laboratory Mouse., 2004.* 

Todos los resultados obtenidos por la biometría y en comparación con los valores de referencia [The Mouse Laboratory., 2004], se destaca que las cifras se encuentran dentro de las valores estables en un roedor de laboratorio cepa BALB/c sin exposición a sustancias tóxicas En un estudio toxicológico estos parámetros son de importancia, esto debido a que los valores expresan posibles aumentos o decrementos de estos mismo que nos hablan de si hubo algún efecto por intoxicación, como por ejemplo sangrados, sistema inmunológico dañado por complicaciones, anemia por destrucción de eritrocitos o cualquier modificación dentro de los valores de referencia.

### **Efecto de aceite en leucocitos**

Por otra parte los valores obtenidos de leucocitos (Figura 6) A diferencia de los anteriores parámetros, en los leucocitos se observó mediante análisis por t de student, una diferencia significativa de P= 0.0004, esto entre ambos métodos, debido a al incremento de células en la extracción por método de Soxhlet, este aumento puede ser comparado con el incremento de peso en los roedores, posiblemente la causa común es la degeneración y posterior destrucción del tejido glandular tiroideo, debido a un proceso del sistema inmunitario que confunde a las células tiroideas con cuerpos extraños al organismo atacándolas, generando un descontrol en la regulación del crecimiento, esto debido a probables residuos del solvente [Prada., 2012].

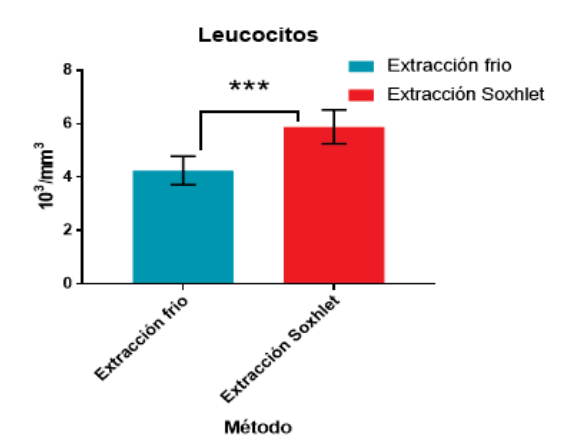

**Figura 6 Valores de leucocitos obtenidos por biometría hemática (\*\*\* valor significativo de p = 0.0004 ; desviación estándar : 0.5357- Frio/ 0.6369-Soxhlet)** 

A pesar del incremento los valores promedio de ambas extracciones se posiciona dentro de los valores normales [The Mouse Laboratory., 2004], a lo cual en una experimentación a futuro de toxicidad crónica podríamos observar un aumento mayor fuera de los valores normales y notar cambios en los pesos relativos de los órganos de los roedores.

# **Trabajo a futuro**

Este experimento nos da a deducir que esta semilla es un producto natural muy interesante, este estudio ha revelado que la *Oecopetalum mexicanum* es una semilla con grandes propiedades que debería estudiarse con mayor profundidad, por otra parte el aceite extraído quizá podría ser un producto destacado dentro de la industria alimentaria por su contenido molecular, desde un punto de vista benéfico y por ser una semilla de costo bajo. Se considera la importancia de seguir experimentando con el objetivo de repetir y reproducir los resultados obtenidos en este trabajo, a diferentes condiciones así como el aumento de sujetos e imprescindiblemente un grupo control a este mismo procedimiento experimental y con un estudio de dosis respuesta para observar efecto en padecimientos.

### **Conclusiones**

El aceite *Oecopetalum mexicanum* es un aceite con alto contenido de ácidos grasos poliinsaturados según los resultados obtenidos en la identificación de insaturaciones, los cuales se ven influidos por los métodos de extracción asi como también el tostado dado a una temperatura y tiempo óptimo.

Como sugieren los resultados el método de extracción es un punto clave en el perfil toxicológico. Los resultados obtenidos demuestran que el aceite de *Oecopetalum mexicanum* es inocuo al no poder encontrar una DL 50 aun a altas dosis del aceite. Por lo que se acepta la hipótesis, el aceite extraído de la semilla de Oecopetalum mexicanum (Cachichin) es inocuo.

# **Referencias**

- 1. Anwar, P; Bendini, A; Gulfraz, M; Qureshi, R; Valli, E; Di Lecce, G; Naqvi, S; Toschi, T; (2013). Characterization of olive oils obtained from wild olive trees(Olea ferruginea Royle) in Pakistan, Journal ELSEVIER
- 2. Badui, S; (2006) Química de los Alimentos, Cuarta edición ,PEARSON EDUCACIÓN, México
- 3. Cruz, M; Tovar, A; Del Prado, M; y Torres, N; (2005). Mecanismos moleculares de acción de los ácidos grasos poliinsaturados y sus beneficios en la salud. Revista de Investigación Clinica, 57(3), pp.457-472.
- 4. CODEX ALIMENTARIUS -(1999) norma para aceites de Oliva y aceites de Orujo de aceituna ,
- 5. Fariñas, M; Arencibia, D; López, Y; Díaz, D; Sifontes, S; y Infante, J; (2009). Diseños experimentales para los estudios de toxicología preclínica en el Instituto Finlay. Revista de Toxicología
- 6. Gorrachategui, M; (2017) Efecto del tratamiento de las materias primas sobre su valor nutricional. 26th ed. Madrid, España. p.60.
- 7. Konica Minolta Color, Light, and Display Measuring Instruments. (2017). Entendiendo El Espacio de Color CIE L\*A\*B\*.
- 8. Lascurain, M; (2012). Estudio integral de la fruta silvestre comestible, Oecopetalum mexicanum grenm. & c.h. thomps de la sierra de Misantla Veracruz. Maestría. universidad Internacional de Andalucia.
- 9. Manual of methods of analysis of foods. (2015). 1st ed. Libro: India New Delhi: food safety and standards authority of India ministry of health and family welfare government of India New Delhi, p.26.
- 10. Muñoz, G., Vega, J. and Ortecho, J. (2014). Efecto de la temperatura, oxígeno y luz en la oxidación de las grasas.
- 11. OCDE, guidelines for the testing of chemicals, Acute Oral Toxicity Up-and-Down-Procedure (UDP)
- 12. OCDE (2001) 423: Orientación de la OCDE para el ensayo de productos químicos. Toxicidad aguda. Paris, Francia;
- 13. Prada, C; (2012), La Epidemia Química, ediciones i, Madrid España.
- 14. Retting, M; Kong, A; (2014). El color en los alimentos un criterio de calidad medible, Universidad Austral de Chile, Valdivia Chile
- 15. Rodríguez, M; Tovar, A; Del prado, M; Torres, N; (2005) Mecanismos moleculares de acción de los ácidos grasos poliinsaturados y sus beneficios en la salud.
- 16. Valenzuela, A; Ronco, A; (2004) Fitoesteroles y fitoestanoles: Aliados naturales para la protección de la salud Cardiovascular. Universidad de Chile, Santiago de Chile.

# **Remoción de ácido carmínico de sistemas acuosos usando materiales derivados de la cáscara de camarón**

*J. A. Andrade Ortega2\*, R. López Villaseñor1, C. A. Ramírez Barragán2 y E. Delgado Fornué2 1Licenciatura en Biología, Centro Universitario de Ciencias Biológicas y Agropecuarias, Universidad de Guadalajara, Autopista Guadalajara-Nogales Km. 15.5, Predio "Las agujas" Nextipac, C.P. 45110, Zapopan, Jalisco, México.*

*<sup>2</sup> Centro de Investigación en Biomateriales, Departamento de Madera, Celulosa y Papel, CUCEI, Universidad de Guadalajara, Autopista Guadalajara-Nogales Km 15.5, Predio "Las agujas" Nextipac, C.P. 45110, Zapopan, Jalisco, México. \* aandrade@dmcyp.cucei.udg.mx*

*Área de participación: Ingeniería Química*

# **Resumen**

Se obtuvieron dos materiales en el laboratorio a partir de la cáscara de camarón: cáscara de camarón decationizada (CCD) y quitina (Qt); con estos materiales se estudiaron los parámetros de tiempo y pH en la remoción del colorante ácido carmínico de aguas dopadas en el laboratorio, comparando sus desempeños con el de una quitina comercial (Qsc). Los resultados muestran que el proceso de remoción del colorante con estos materiales es dependiente en gran medida del pH, los mejores resultados se obtuvieron a pH ácido (5.5). Se destaca la Qt debido a que presenta similares niveles de remoción a pH ácido, que la Qsc y la supera a pH de 7 y 8.5; Qt es un material que para ser obtenido requiere menos proceso químico que la Qsc y por lo tanto más apegado a los procesos de química verde.

*Palabras clave: Quitina, quitosana, ácido carmínico, remoción*

# **Abstract**

*Two materials were obtained in the laboratory from the shrimp shell: decationized shrimp shell (CCD) and chitin (Qt); these materials were used to study the time and pH parameters in the removal of the carminic acid dye from water, commercial chitin (Qsc) was used as comparative control.*

*The results show that the process of removing the carminic acid dye from the water with these materials is strongly dependent of the pH; the higher results were obtained in acid pH (5.5). The Qt shows the best overall performances in dye removal even than Qsc. Qt is a material more attached to the processes of green chemistry because to be obtained requires less chemical process than the Qsc.*

*Key words: Chitin, chitosan, carminic acid, removal*

### **Introducción**

Durante siglos, nuestra civilización ha empleado colorantes para los más variados propósitos, desde ceremonias tribales o funerarias, pintura corporal, artes decorativas y para prendas de vestir. Al principio, los colorantes fueron naturales, es decir, a base de minerales o extraídos de insectos y plantas. Pero, a partir de 1856, cuando William Henry Perkin descubrió accidentalmente el primer colorante sintético comercialmente exitoso, los colorantes sintéticos reemplazaron casi por completo a los colorantes naturales [Kasiri & Safapour, 2014; Pereira & Alves, 2012]; hoy día, industrias como la alimenticia están retomando el uso de colorantes naturales [Ghorpade y col., 1994; Kasiri & Safapour, 2014].

Actualmente, la mayoría de las industrias consumen una cantidad considerable de agua y otros insumos, como colorantes para sus productos, entre estas industrias destacan la del papel, plásticos, alimentos, pero principalmente la textil [Mahmoodi y col., 2011]. Los colorantes (artificiales o naturales) disueltos en las aguas residuales de estos procesos industriales, entre otros, representan un serio problema de contaminación. [Donato y col., 2013; Pereira & Alves, 2012]. Incluso pequeñas cantidades de colorante son visibles en los efluentes indicando contaminación [Anjaneyulu y col., 2005; Wu y col., 2007]. Esta coloración no sólo interfiere en los procesos de la vida acuática impidiendo el libre paso de la luz, sino que, afecta también de manera perjudicial la operación de plantas de tratamiento de aguas residuales [Allen & Koumanova, 2005].

Para la remoción de colorantes de las aguas se emplean procesos catalogados como: Físicos (separación por membranas, intercambio iónico y adsorción); Químicos (reacciones de oxidación, coagulación / floculación y electrocoagulación); Biológicos (aerobios y anaerobios) y Combinados; cada uno de los cuales presenta características específicas dependiendo de los diseños de ingeniería y tecnología, materiales, reactivos y condiciones de operación [Barrios-Ziolo y col., 2015; Quintero & Cardona, 2010; Siddique y col., 2017].

De los métodos anteriormente mencionados, se ha propuesto la biosorción o bioadsorción como una alternativa económica en el tratamiento del color de los efluentes debido a que es posible utilizar materiales considerados como descartables o residuos del aprovechamiento de recursos naturales [Doke & Khan, 2013; Kandelbauer & Guebitz, 2005; Sharma, 2015].

Uno de los materiales de descarte más prometedores para ser empleado en los procesos de bioadsorción de colorantes es la quitina (Poli [N-acetil-2-glucosamina]), principalmente su derivado, la quitosana (Poli [2 glucosamina]), cuyas estructuras químicas se muestran en la figura 1; este biomaterial es abundante, sustentable, biodegradable y hasta cierto punto económico; está presente en el exoesqueleto de crustáceos e insectos, la rádula de moluscos y la pared celular de algunos hongos [Crini, 2006; Laszlo, 1994; Sharma, 2015]. Varios estudios han demostrado que el biopolímero quitina/quitosana es eficiente para la remoción de colorantes [Annadurai & Lee, 2008; Dhananasekaran y col., 2016; Mahmoodi y col., 2011; Rahman & Akter, 2016; Szymczyk y col., 2015]

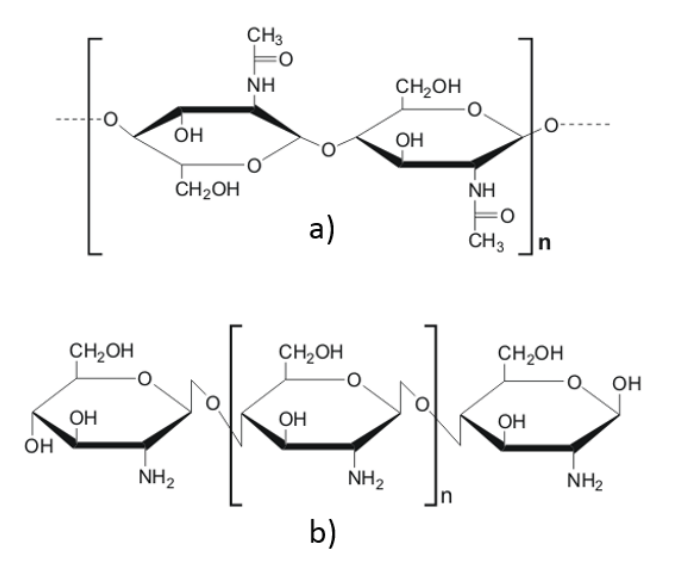

**Figura 1. Estructura química de: a) quitina y b) quitosana**

El ácido carmínico o ácido antraquinón-7-glucopiranósil-3,5,6,8- tetrahidroxi-1-metiI-2-carboxílico (figura 2); es el colorante natural que cada vez se emplea más, principalmente en la industria alimenticia y de teñido de lana; es un producto obtenido de los huevos de las hembras adultas de los insectos conocidos con el nombre de "cochinilla" *Oactylopíus coccus Costa* (Cóccidos), cuyo hospedero natural es la penca del nopal *Opuntia ficus indica* (Cactácea); una de sus particularidades radica en los cambios de color que presenta el ácido carmínico en función de su pH: anaranjado a pH 3.0, rojo pH 5.5 y púrpura pH 7.0. Estos cambios se deben al grupo carboxilo -COOH y los cuatro grupos –OH fenólicos en las posiciones C-3, C-5, C-6 y C-8 que son desprotonables. Este colorante es difícil de degradar por reacciones de oxidación, también es estable a la luz y a los tratamientos térmicos [Ghorpade y col., 1994; Gibaja, 1998].

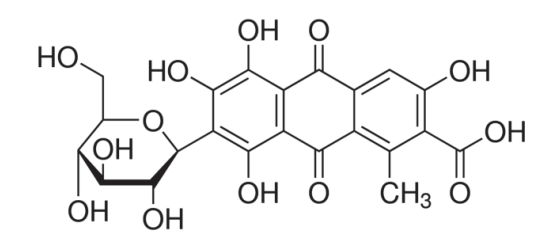

**Figura 2. Estructura química del ácido carmínico**

El objetivo del presente trabajo es emplear el proceso de bioadsorción con el polímero de quitina/quitosana en la remoción del colorante natural ácido carmínico, debido a la dificultad que presenta este último de ser eliminado por los procesos químicos convencionales.

# **Metodología**

#### **Materiales**

Para este trabajo se utilizaron: cáscara de camarón de descarte; quitosana marca Quitoscience® (grado de desacetilación 92.6%) de Heppe Medical Chitosan GmbH, como material de referencia, identificada como Qsc; ácido ácético e hidróxido de sodio grado reactivo marca Golden Bell®, el colorante de prueba fue extracto de cochinilla (tinte líquido) de la empresa Colores Naturales de Chile S.A. Se empleó un espectrofotómetro FTIR Perkin Elmer Spectrum GX® con aditamento de cristal de diamante y un equipo espectrofotómetro Uv-Vis de la marca Ocean Optics® USB4000®.

### **Preparación de la cáscara de camarón (CC)**

La cáscara de camarón se obtuvo de los residuos de la industria restaurantera. La cáscara colectada se lavó y se secó exponiéndola al sol en dos periodos de 12 horas cada uno.

#### **Obtención de la cáscara de camarón decationizada (CCD)**

Se tomaron 50g base seca de cáscara de camarón (CC) y se sometieron a un tratamiento con ácido acético a una concentración 1N en proporción 1:20 (peso:volumen), en un baño María a 65°C en agitación mecánica constante por espacio de 60 minutos. Posteriormente el material se filtró en cedazo fino y se lavó con agua desionizada hasta un pH próximo a 7.0. Finalmente se dejó secar a temperatura ambiente y se reservó para el siguiente paso.

### **Obtención de quitina (Qt)**

Se tomaron 50 g base seca de cáscara de camarón (CC) y se sometieron a un proceso alcalino para eliminar las proteínas empleando una solución de hidróxido de sodio 1N a una relación de masa:volumen 1:20, a temperatura ambiente, con agitación mecánica constante por un periodo de 24 horas. Al finalizar el tiempo establecido, el material es retirado mediante filtración en cedazo fino y enjuagado con agua bidestilada. Se repite el proceso de desproteinización a las mismas condiciones, ya mencionadas; luego, el material se lava vigorosamente con agua desionizada hasta un pH cercano a la neutralidad (pH 7.0±0.5). Posteriormente, el material se trató para eliminar el calcio como se mencionó anteriormente para CCD. Finalmente se filtró en cedazo fino y se lavó con agua desionizada hasta un pH próximo a 7.0. El material se deja secar a temperatura ambiente y se reserva para el siguiente paso.

#### **Molienda y tamizado**

Cada material (CCD, Qt y Qsc) de manera individual fueron molidos en un molino Thomas Scientific®, modelo Wiley®, haciendo pasar el material molido a través de una malla #60 (250 micrones); finalmente el material molido se tamizó de nueva cuenta para emplear las partículas que no pasan la malla #100 (se tiene un tamaño de partícula promedio de 200 micrones). El material así obtenido fue caracterizado en cuanto a contenido de humedad y cenizas mediante análisis termogravimétrico (TGA) y en cuanto a grado de acetilación (o desacetilación) por espectroscopia FTIR.

#### **Determinación del grado de acetilación mediante espectroscopia infrarroja (FTIR)**

Se utilizan mediciones del área de las señales en los espectros de infrarrojo obtenidos en absorbancia de las muestras de quitosana que se corresponden a los grupos funcionales de amina III (1320cm-1) y CH2 (1420 cm-1) como se muestra en la figura 3, y para el cálculo del grado de acetilación se utiliza la ecuación [1]:

$$
\frac{A1320}{A1420} = 0.3822 + 0.0313 \text{ DA} \quad [1]
$$

Donde:

DA = Grado de acetilación (%)

A1320 = Área bajo la curva de la banda del espectro de infrarrojo en número de onda de 1320 cm-1. A1420 = Área bajo la curva de la banda del espectro de infrarrojo en número de onda de 1420 cm-1.

#### **Preparación de la solución madre de colorante**

La solución valorada de ácido carmínico fue preparada para cada grupo de experimentos a una concentración de 100 ppm, considerando una concentración del colorante comercial al 7.5 % (p/v); de tal manera que para preparar 250 mL se tomó una alícuota de 0.333 mL los cuales fueron diluidos en agua bidestilada. Para los experimentos se consideraron tres valores de pH diferentes (5.5, 7.0 y 8.5) por lo cual cada solución madre fue ajustada al pH requerido utilizando NaOH 0.1 N y finalmente aforada.

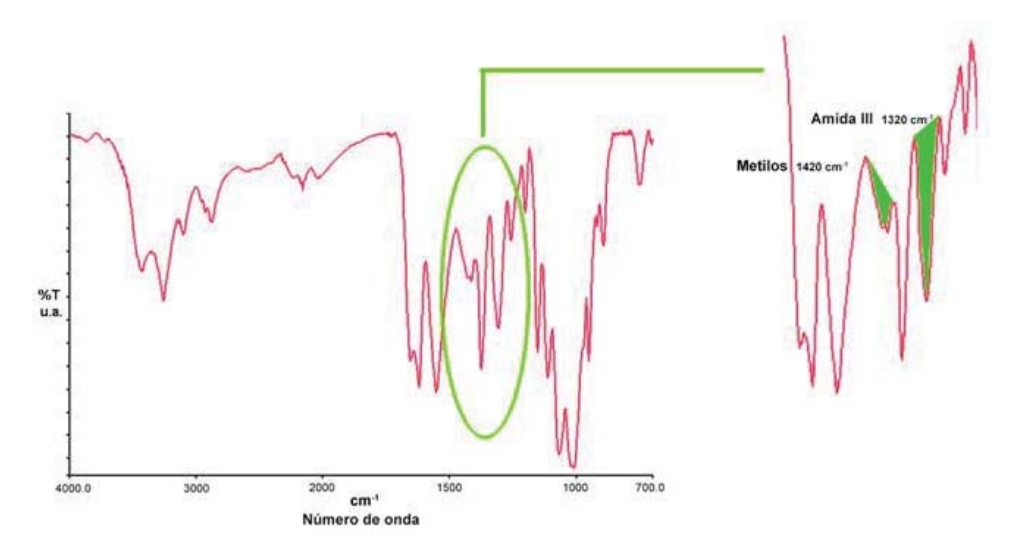

**Figura 3. Señales del espectro de infrarrojo de quitosana utilizados para el cálculo del grado de acetilación**

### **Calibración**

Debido a que se realizaron experimentos a tres diferentes valores de pH (5.5, 7.0 y 8.5) fue necesario realizar curvas de calibración para cada uno de ellos. Cada curva de calibración fue elaborada a concentraciones de ácido carmínico de 20, 40, 60, 80 y 100 ppm.

#### **Experimentos de adsorción**

Se tomaron 75 mg de cada uno de los materiales a probar y se colocaron en frascos con 15 mL cada uno de la solución de ácido carmínico correspondiente a cada uno de los pH antes mencionados. Cada frasco fue puesto sobre una parrilla de agitación magnética y se dejaron a diferentes intervalos de tiempo; el tiempo considerado fue de 10, 20, 40 y 80 minutos. Al término de cada uno de éstos, el material fue separado de la solución mediante filtración en cedazo fino y sobre el líquido se midió la absorbancia de colorante removido mediante espectrofotómetría Uv-Vis.

### **Resultados y discusión**

#### **Caracterización de los materiales obtenidos**

La tabla 1 contiene los resultados de la caracterización de los materiales obtenidos en cuanto a su contenido de ceniza y grado de acetilación.

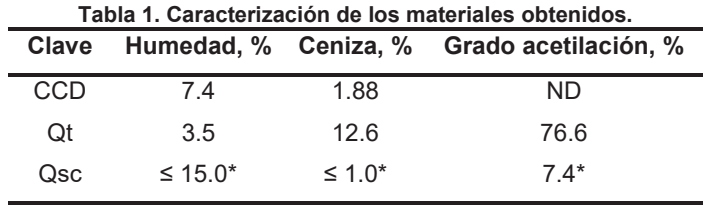

\*Información del proveedor

La cáscara de camarón decationizada (CCD) no fue evaluada en cuanto a su grado de acetilación debido a que este material contiene proteína que interfiere con dicha determinación.

### **Determinación de la longitud de onda de absorción**

Debido a que el ácido carmínico cambia su coloración según el pH del medio en el que se encuentra, y a que se tienen tres diferentes valores de pH de trabajo (5.5, 7 y 8.5); se determinó la longitud de onda de absorción de la solución de 100 ppm de ácido carmínico bufferizada al pH de estudio; los resultados de esta determinación se muestran en la figura 4. Las longitudes de onda obtenidas fueron: 495 nm para pH de 5.5; 525 nm para pH de 7.0 y finalmente 530 nm para pH de 8.5.

#### **Determinación de la remoción de ácido carmínico**

Se elaboraron tres curvas de calibración de ácido carmínico (20, 40, 60,8 0 y 100 ppm), una por cada pH de trabajo, las cuales fueron leídas de acuerdo a los resultados de longitud de onda comentados previamente e ilustrados en la figura 4. En cada caso se obtuvo una ecuación de la línea recta, que fue empleada para el cálculo de la concentración de colorante residual en el sistema de reacción, de esta manera, también se pudo determinar la cantidad de colorante removido.

Los resultados de las remociones de ácido carmínico para los materiales CCD, Qt y Qsc se expresan en miligramos (mg) de colorante removido por gramo (g) de material adsorbente empleado, esto, en función del tiempo de contacto entre el colorante y el adsorbente en el sistema de reacción. Estos resultados se muestran en la figura 5 a) para pH de 5.5; 5 b) para pH de 7.0 y 5 c) para pH de 8.5. Es notorio que el proceso de remoción del colorante ácido carmínico es altamente dependiente del pH, presentando las mejores remociones a pH acido (5.5).

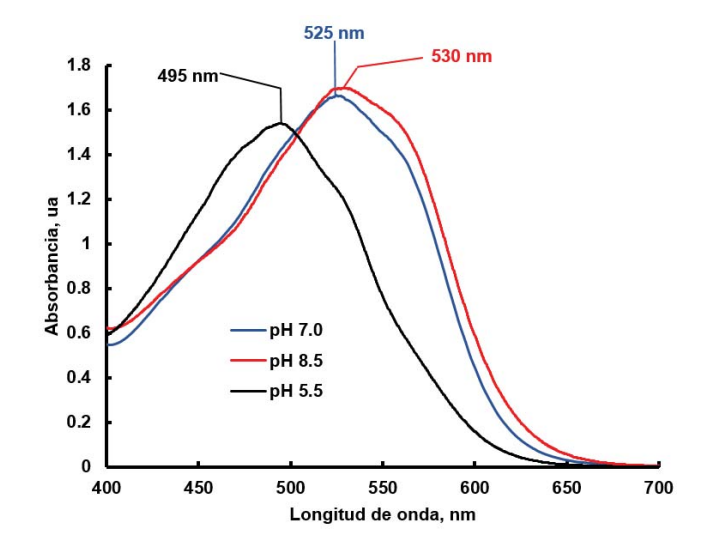

**Figura 4. Espectros de absorción para la solución de 100 ppm de ácido carmínico a los pHs de trabajo**

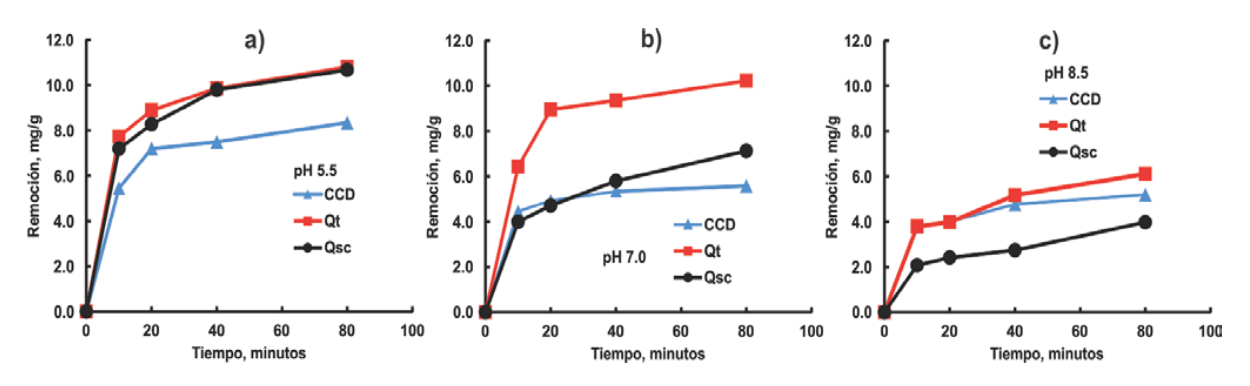

**Figura 5. Remoción de ácido carmínico por los materiales de estudio a) pH 5.5; b) pH 7.0 y c) pH 8.5**

El adsorbente más sensible fue la quitosana comercial (Qsc), esto se explicaría por el bajo grado de acetilación (alto porcentaje de desacetilación) que deja libre en la cadena de este biopolímero una gran cantidad de grupos amino libres, los cuales a pH por debajo de 7 están protonados y serían los responsables del efecto de remoción, el cual desaparece a pH por arriba de 7. En el caso de la cáscara de camarón decationizada (CCD) obtenida en el laboratorio, los desempeños son pobres y se esperaría un comportamiento, en tendencia, similar a Qsc, ya que en la CCD está presente proteína que interactuaría con el colorante, es de llamar la atención que a pH de 7 y 8.5 los valores de remoción se mantienen casi iguales, pero bajos para la CCD. El material que se destaca en este rubro es la quitina (Qt) obtenida en el laboratorio, su desempeño en la remoción del colorante es similar a Qsc a pH ácido (5.5) y prácticamente se mantiene así a pH de 7, en este caso, superando los valores de remoción con respecto a de Qsc en un 100%; pero a pH alcalino (8.5) su eficiencia cae un 40%, sin embargo, sigue siendo 20% mejor que la Qsc. El comportamiento de Qt en la remoción del colorante podría deberse a que tiene pocos grupos desacetilados, y por ello menos sensible al pH; también la Qt contiene calcio (12.6% de CaCO3) que podría actuar como mordiente para fijar el colorante al biopolímero. Incluso parte del comportamiento de Qt y Qsc tendría que ver con la cantidad de sitios reactivos capaces de reaccionar con el colorante y un posible impedimento estérico.

# **Trabajo a futuro**

Se pretende explorar la región de pH entre 5 y 7 para la remoción del colorante ácido carmínico para los adsorbentes derivados de la cáscara de camarón y también ampliar el tiempo de contacto entre el colorante y el adsorbente. Realizar experimentos de desorción del colorante. Emplear otros adsorbentes de bajo costo para este colorante, como residuos agroindustriales.

# **Conclusiones**

Se obtuvieron y caracterizaron dos materiales en el laboratorio a partir de cáscara de camarón: cáscara de camarón decationizada (CCD) y quitina (Qt). La Qt es viable para ser empleada en la remoción del colorante natural ácido carmínico de sistemas acuosos.

El proceso de remoción del colorante ácido carminico es altamente dependiente del pH, presentando las mejores remociones a pH acido (5.5). El desempeño de Qt en la remoción del colorante es similar al de una quitosana comercial (Qsc) a pH ácido (5.5) con valores de remoción prácticamente idénticos para los 4 tiempos estudiados (7 a 11 mg de colorante removido por g de adsorbente en intervalos de 10 a 80 minutos). La Qt mantiene su eficiencia a pH de 7, mientras que para Qsc cae un 50%. A pH alcalino se afecta drásticamente la eficiencia de remoción.

# **Referencias**

- 1. Allen, S. J., & Koumanova, B. (2005). Decolourisation of water/wastewater using adsorption (review). Journal of the University of Chemical Technology and Metallurgy, 40 **(3)** 175–192.
- 2. Anjaneyulu, Y., Sreedhara Chary, N., & Samuel Suman Raj, D. (2005). Decolourization of Industrial Effluents – Available Methods and Emerging Technologies – A Review. Reviews in Environmental Science and Bio/Technology, 4 **(4)** 245–273. https://doi.org/10.1007/s11157-005-1246-z
- 3. Annadurai, G., & Lee, J.-F. (2008). Equilibrium studies on the adsorption of acid dye into chitin. Environmental Chemistry Letters, 6 **(2)** 77–81. https://doi.org/10.1007/s10311-007-0112-3
- 4. Barrios-Ziolo, L. F., Gaviria-Restrepo, L. F., Agudelo, E. A., & Cardona Gallo, S. A. (2015). Tecnologías para la remoción de colorantes y pigmentos presentes en aguas residuales. DYNA, 82 **(191)** 118–126. https://doi.org/10.15446/dyna.v82n191.42924
- 5. Crini, G. (2006). Non-conventional low-cost adsorbents for dye removal: A review. Bioresource Technology, 97 **(9)** 1061–1085. https://doi.org/10.1016/j.biortech.2005.05.001
- 6. Dhananasekaran, S., Palanivel, R., & Pappu, S. (2016). Adsorption of Methylene Blue, Bromophenol Blue, and Coomassie Brilliant Blue by a-chitin nanoparticles. Journal of Advanced Research, 7 (1) 113–124. https://doi.org/10.1016/j.jare.2015.03.003
- 7. Doke, K. M., & Khan, E. M. (2013). Adsorption thermodynamics to clean up wastewater; critical review. Reviews in Environmental Science and Bio/Technology, 12**(1)** 25–44. https://doi.org/10.1007/s11157-012- 9273-z
- 8. Donato, N., Marmolejo, R. de J., Lemus, R. C., Aquino, A., Gaytán, B., & Mijares, E. (2013). Eliminación de colorantes de disoluciones acuosas utilizando sulfato de quitosano. Revista Iberoamericana de Polímeros, 14 **(5)** 257–263.
- 9. Ghorpade, V. M., Deshpande, S. S., & Salunkhe, D. A. (1994). 4 Food colors. In J. A. Maga & A. T. Tu (Eds.), Food Additive Toxicology (1st ed.) 179–234. New York, United States: Marcel Dekker Inc.
- 10. Gibaja, S. (1998). III Antraquinonas. In O. Salaverry (Ed.), Pigmentos naturales quinónicos (1ra ed., p. 277). Odín del pozo, Lima, Perú: UNMSM, Fondo Editorial.
- 11. Kandelbauer, A., & Guebitz, G. M. (2005). Bioremediation for the Decolorization of Textile Dyes A Review. In Environmental Chemistry. Berlin/Heidelberg: Springer-Verlag. 269–288. https://doi.org/10.1007/3-540- 26531-7-26
- 12. Kasiri, M. B., & Safapour, S. (2014). Natural dyes and antimicrobials for green treatment of textiles. Environmental Chemistry Letters, 12 **(1)** 1–13. https://doi.org/10.1007/s10311-013-0426-2
- 13. Laszlo, J. A. (1994). Removing acid dyes from textile wastewater using biomass for decolorization. American Dyestuff Reporter, 83 **(8)** 17–21.
- 14. Mahmoodi, N. M., Salehi, R., Arami, M., & Bahrami, H. (2011). Dye removal from colored textile wastewater using chitosan in binary systems. Desalination, 267 **(1)** 64–72. https://doi.org/10.1016/j.desal.2010.09.007
- 15. Pereira, L., & Alves, M. (2012). Dyes—Environmental Impact and Remediation BT Environmental Protection Strategies for Sustainable Development. In A. Malik & E. Grohmann (Eds.). Dordrecht: Springer Netherlands. 111–162. https://doi.org/10.1007/978-94-007-1591-2\_4
- 16. Quintero, L., & Cardona, S. (2010). Tecnologías para la decoloración de tintes índigo e índigo carmín. Dyna, 77 **(162)** 371–386.
- 17. Rahman, F. B. A., & Akter, M. (2016). Removal of Dyes Form Textile Wastewater by Adsorption using Shrimp Shell. International Journal of Waste Resources, 6 **(3)**. https://doi.org/10.4172/2252-5211.1000244
- 18. Sharma, S. K. (Ed.). (2015). Green Chemistry for Dyes Removal from Wastewater. Hoboken, NJ, USA: John Wiley & Sons, Inc. https://doi.org/10.1002/9781118721001
- 19. Siddique, K., Rizwan, M., Shahid, M. J., Ali, S., Ahmad, R., & Rizvi, H. (2017). Textile Wastewater Treatment Options: A Critical Review. In Enhancing Cleanup of Environmental Pollutants. Cham: Springer International Publishing. 183–207. https://doi.org/10.1007/978-3-319-55423-5\_6
- 20. Szymczyk, P., Filipkowska, U., Jóźwiak, T., & Kuczajowska-Zadrożna, M. (2015). The use of chitin and chitosan for the removal of reactive black 5 dye. Progress on Chemistry and Application of Chitin and Its Derivatives, XX, 260–272. https://doi.org/10.15259/PCACD.20.26
- 21. Wu, C.-H., Kuo, C.-Y., & Chang, C.-L. (2007). Decolorization of AZO dyes using catalytic ozonation. Reaction Kinetics and Catalysis Letters, 91**(1)** 161–168.

# **Propuesta para extracción de colágeno soluble en ácido (CSA) de escamas de tilapia del Nilo**

*A. C. Rodríguez Aranda1, R. López Villaseñor1, C. A. Ramírez Barragán2 y J. A. Andrade Ortega2\* 1Licenciatura en Biología, Centro Universitario de Ciencias Biológicas y Agropecuarias, Universidad de Guadalajara, Autopista Guadalajara-Nogales Km. 15.5, Predio "Las agujas" Nextipac, C.P. 45110, Zapopan, Jalisco, México.*

*2Centro de Investigación en Biomateriales, Departamento de Madera, Celulosa y Papel, CUCEI, Universidad de Guadalajara, Autopista Guadalajara-Nogales KM 15.5, Predio "Las agujas" Nextipac, C.P. 45110, Zapopan, Jalisco, México. \*aandrade@dmcyp.cucei.udg.mx*

*Área de participación: Ingeniería Química*

# **Resumen**

A la fecha existen varios métodos reportados en la literatura para la extracción de colágeno soluble en ácido (CSA) a partir de las escamas de pescados. En el presente trabajo se comparan 3 metodologías para la extracción de CSA de escamas de tilapia del Nilo (*Oreochromis niloticus)*: dos citados por la literatura consultada (M1 y M2) y una propuesta (M3). Para la determinación del contenido de colágeno extraído se utilizó el método propuesto por Woessner [1961], el cual se realiza por la cuantificación de hidroxiprolina (OH-Prol), mediante espectroscopía UV-Vis a 557 nm. Los resultados destacan el método propuesto (M3) por ser del que se obtiene la mayor cantidad de CSA (20.4%) sobre los otros dos probados (4.3 y 7.8% para M1 y M2 respectivamente).

*Palabras clave: Colágeno, hidroxiprolina, escamas, tilapia.*

# **Abstract**

*Today there are several methods reported in the literature for extracting acid soluble collagen (CSA) from fish scales. In the present work, three methodologies for the extraction of CSA from Nile tilapia (Oreochromis niloticus) scales were compared: two cited by the literature (M1 and M2) and one method proposed (M3). To determine the CSA content was used the method proposed by Woessner [1961], based in the quantification of hydroxyproline (OH-Prol) by UV-Vis spectroscopy at 557 nm. The results indicate that the proposed method (M3) is the one with the highest amount of CSA (20.4%) extracted over the other two tested (4.3 and 7.8% for M1 and M2 respectively).*

*Key words: Collagen, hydroxyproline, scale, tilapia.*

# **Introducción**

El desarrollo de nuevos materiales de origen natural es actualmente una de las áreas de investigación de gran auge, lo que ha derivado en la búsqueda de diversas fuentes para su obtención. Debido a su bajo costo y a su alta disponibilidad una de las opciones para obtener estos biomateriales es a partir de subproductos o desechos orgánicos que tradicionalmente se descartan. Además de la abundancia y el bajo costo que representa usar materiales de descarte, estos subproductos se eligen por sus características físicas, químicas o biológicas.

Una de las fuentes de alimentación del ser humano más importante es la de origen marino, que adicionalmente produce una enorme cantidad de residuos, como por ejemplo la cascara de camarón, las conchas de crustáceos y las escamas de pescado [Huang y col., 2011; Pati y col., 2010].

Dentro de la gran variedad de sustancias químicas y materiales biológicos que se pueden obtener de desechos de origen marino se encuentra una con gran demanda comercial: el colágeno; el cual tiene muchas aplicaciones: en la industria biomédica, de los cosméticos, de nutracéuticos y con fines clínicos [Delgado, 2013; Ghaly y col., 2013; Hofman y col., 2011; Villanueva y col., 2001; Huanca y col., 2014; Kumar y col., 2011].

El colágeno es el mayor componente del tejido animal, forma parte de la familia de las proteínas fibrosas, su principal función es la de soporte estructural y celular. La molécula de colágeno (Figura 1) está constituida por tres cadenas polipeptídicas denominadas cadenas  $\alpha$ , dos cadenas  $\alpha$  idénticas designadas como  $\alpha$ 1(I) y una cadena  $\alpha$  diferente  $\alpha$ 2(I) que se enrollan sobre sí mismas formando una supercadena de una longitud de 300 nm, un diámetro de 1.5 nm y un peso molecular de 300 kDa [Gómez-Lizárraga y col., 2011]. La anterior secuencia está compuesta por unidades repetitivas de tres aminoácidos, esta unidad repetitiva es Gly-X-Y, en donde la posición X está ocupada por el aminoácido prolina y en la posición Y generalmente se encuentra el aminoácido hidroxiprolina. La hidroxiprolina constituye aproximadamente entre el 10 y 14 % de la composición del colágeno y se encuentra exclusivamente en este tipo de proteínas (colágenas) [Dull y Henneman, 1963; Platt y col.,1964]. Por lo anterior, es posible cuantificar la concentración de colágeno a partir de la determinación de hidroxiprolina [Colgrave y col., 2008].

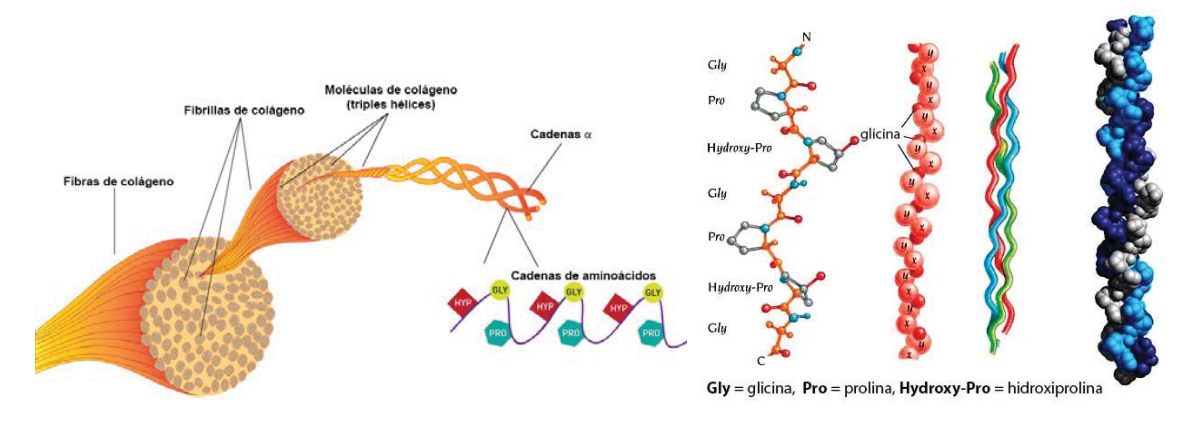

**Figura 1. Estructuras de colágeno, tomadas y modificadas de Lehninger & Nelson, (1995) y Gatta, Badea, & Saczuk, (2010).**

La hidroxiprolina (OH-Prol) cuya estructura química se muestra en la figura 2, puede ser cuantificada por varios métodos, como por ejemplo, cromatografía de columna. Sin embargo, el método más utilizado es un ensayo colorimétrico basado en la reacción de hidroxiprolina oxidada con p-dimetilaminobenzaldehído (reactivo de Ehrlich) [Hofman y col., 2011]. La unidad repetitiva que conforma las cadenas  $\alpha$  poseen un aminoácido de hidroxiprolina que se repite "n" veces a lo largo de las cadenas, es a partir de este razonamiento que se hace uso de un factor de conversión (7.46), para calcular la concentración del colágeno [Gómez-Lizárraga y col., 2011].

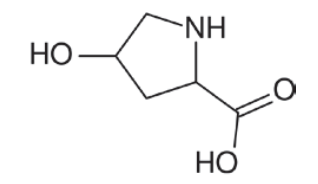

**Figura 2**. Estructura de hidroxiprolina.

Las escamas de pescado han sido motivo de innumerables estudios desde finales del siglo XIX hasta la actualidad con diferentes objetivos. Están compuestas por fibras de colágeno, principalmente colágeno tipo I, cuya composición varía de acuerdo al pez del cual proviene y por hidroxiapatita, el principal componente mineral de los huesos de los vertebrados y razón por la cual una de sus principales aplicaciones está en el campo de los biomateriales, como reparador de tejidos duros y en la fabricación de implantes [Delgadillo, 2013; Zhang y col., 2011].

Potaros y col. [2009] mencionan que hay tres métodos principales de extracción de colágeno con los cuales se obtiene: colágeno solubilizado en sal neutro, colágeno solubilizado en ácido y colágeno solubilizado en pepsina. Debido a ello, es más propio hablar de colágenos. En este trabajo se propone y prueba una metodología para obtener la mayor cantidad de colágeno soluble en ácido (CSA) de escamas de tilapia del Nilo (*Oreochromis niloticus*), la cual se comparó contra dos métodos propuestos en la literatura: Pati y col. [2010] y Duan y col. [2009]. La cantidad de CSA fue evaluada mediante la cuantificación de hidroxiprolina por el método de Woessner [1961], con algunas modificaciones.

# **Materiales y Métodos**

### **Materiales**

Se emplearon los siguientes reactivos químicos: Ácido clorhídrico, J. T. Baker®. Fenol, Almek®, ácido cítrico marca Sigma®, EDTA 2Na marca Fisher®, Tris Base marca Sigma®, ácido clorhídrico marca Analytyka®, cloramina T marca Sigma-Aldrich®, hidroxiprolina (tras-4-hydroxy-l-proline) marca Aldrich®, 4-(Dimetilamino) benzaldehído marca Aldrich®, acido perclórico, propanol marca Merck®, 2-Etoxietanol marca Química Vager®, ácido perclórico marca Merck®. Material y equipo de laboratorio convencional; Espectrofotómetro UV-Vis Marca Ocean Optics USB4000.

#### **Métodos**

La figura 3 muestra de manera esquemática los métodos utilizados para la obtención de CSA.

### **Obtención de colágenos de escamas de tilapia**

El método (M1) propuesto por Pati y col. [2010] con algunas modificaciones, consistió en: Desproteinización: se eliminan las proteínas no constitutivas de colágeno y otros residuos superficiales, usando una solución ajustada a pH 7.5 de NaCl 1.0M, Tris-HCl 0.05M, EDTA 20mM en agitación mecánica por 48 horas. Decationización: para remover compuestos minerales, las escamas se trataron con una solución de EDTA 0.44M (pH 7.5), durante 48 horas, en agitación magnética constante y manteniendo una temperatura por debajo de 15 ºC. Extracción y recuperación de colágeno: las escamas recuperadas de la etapa anterior, se trataron con una solución de ácido acético 0.5M por 72 horas, en agitación mecánica, a una temperatura por debajo de los 15 ºC. Después, se separó el licor del material sólido (escamas), la fracción líquida contiene el colágeno soluble en ácido. Finalmente se hizo un cambio de pH con NaOH 1M, llevándolo de ácido a neutro para precipitar el colágeno, se centrifugó, liofilizó y se secó en estufa de vacío a 40 ºC por 24 horas.

El método (M2) propuesto por Duan y col. [2009] se realizó con ligeras modificaciones. Desproteinización: para eliminar las proteínas no constitutivas de colágeno y otros residuos superficiales se usó una solución de NaOH 0.1M por 6 horas. Decationización: las escamas provenientes de la etapa anterior se trataron con una solución de EDTA 0.44M (pH 7.5), durante 24 horas, en agitación magnética y a una temperatura por debajo de 15 ºC. Extracción y recuperación de colágeno: las escamas provenientes de la etapa anterior se trataron con una solución de ácido acético 0.5M por 96 horas, en agitación mecánica, a una temperatura por debajo de 15 ºC. Después, se separó el licor del material sólido (escamas), la fracción líquida contiene el colágeno soluble en ácido. Finalmente se hizo un cambio de pH con NaOH 1M, llevándolo de ácido a neutro para precipitar el colágeno, se centrifugó, liofilizó y se secó en estufa de vacío a 40 ºC por 24 horas.

El método (M3) está basado en el propuesto por Duan y col.[2009], con varias modificaciones: Se invirtió el orden de los procesos, como primer paso se realizó la decationización (mismas condiciones descritas para M2), posteriormente la desproteinización fue por un tiempo de 3 horas, y para la extracción ácida de colágeno se sustituyó el ácido acético por ácido cítrico; después de las primeras 24 horas en agitación, se retiró el sobrenadante que contenía hidroxiapatita, se continuó con el tratamiento ácido durante 48 horas más, para obtener el colágeno, mediante el mismo procedimiento descrito para M2.

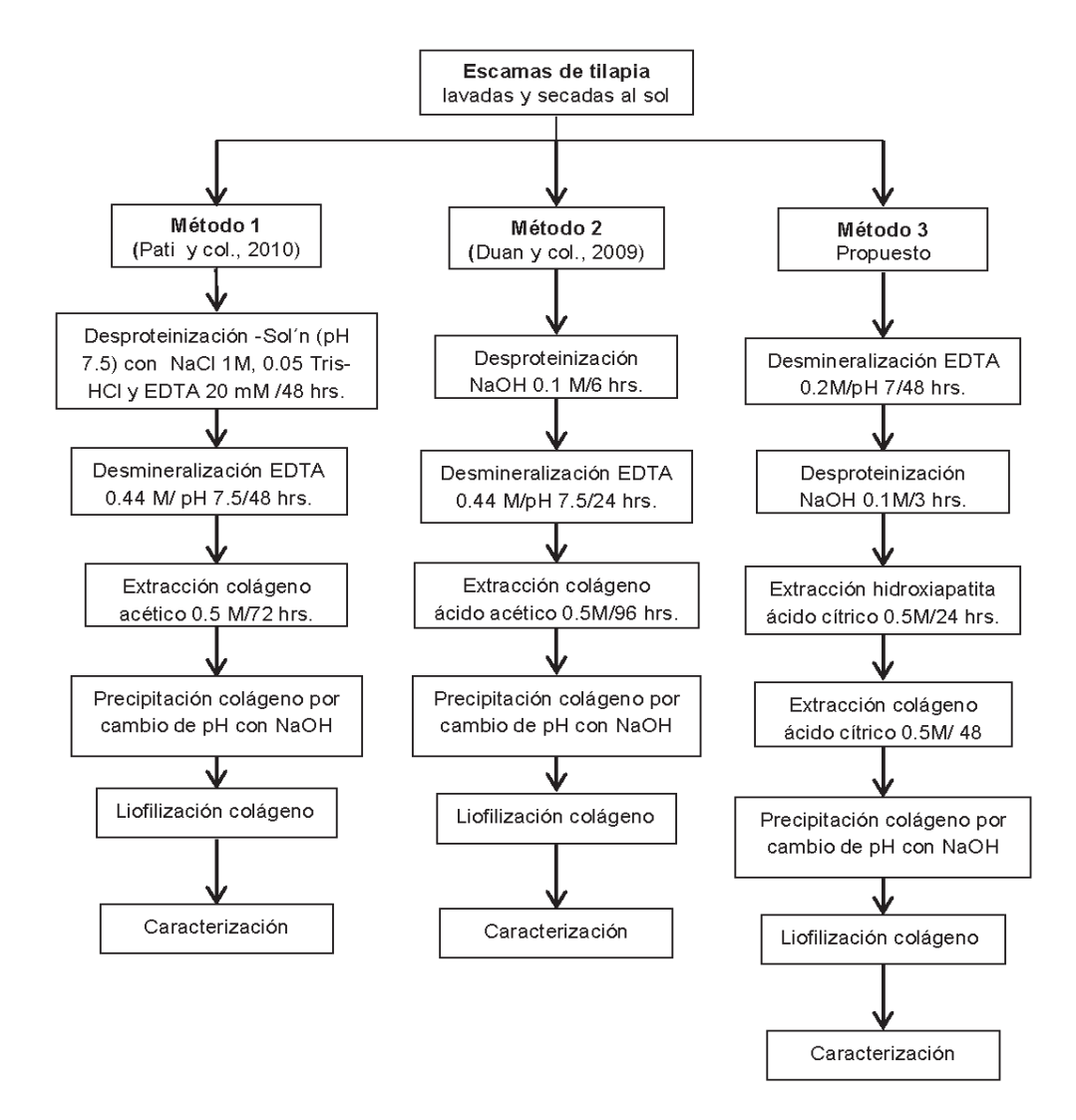

**Figura 3. Esquema general de los métodos empleados para la obtención de los diferentes CSA.**

### **Determinación de hidroxiprolina**

Las muestras de colágeno fueron hidrolizadas en HCl 6N en ampolletas selladas, luego se ajustó el pH de la solución entre 6 y 7 con NaOH 1N y HCl 0.1N. De la solución anterior se tomaron 0.2 mL y se colocaron en un tubo de ensayo, se agregó 1 mL de solución oxidante 0.05 M (cloramina T, 2-metoxietanol, amortiguador de citratos), ácido perclórico 3.15 N para eliminar la cloramina T, se mezcló durante 5 minutos y finalmente se agregó una solución de p-dimetilaminobenzaldehído al 20%. La solución anterior se mezcló y se calentó a 60°C durante 20 minutos en un baño maría; después de lo cual se enfrió bajo chorro de agua por 5 min. Enseguida se midió la absorbancia de las soluciones a una longitud de onda 557nm en un espectrofotómetro Ocean Optics USB4000. La curva de calibración se realizó usando cantidades conocidas de un estándar de hidroxiprolina para formar soluciones de 0 a 20 μg/mL

#### **Determinación de contenido de colágeno soluble en ácido (CSA)**

Para la cuantificación del contenido de CSA se siguió el método descrito en la Norma Técnica Colombiana NTC 3750, (ICONTEC 1995) [Serrano Gaona, 2011] donde el contenido de colágeno en la muestra es igual al contenido de hidroxiprolina multiplicado por 7.46.

### **Resultados y discusión**

Los métodos de extracción utilizados en este trabajo, fueron aquellos en los que se habían reportado para obtener colágeno soluble en ácido, a partir de escamas de pescado; que a diferencia de la extracción en pieles, incluye una etapa importante en el proceso de extracción: la desmineralización, ya que de ella depende la disponibilidad en mayor o menor medida de la proteína para su extracción.

#### **Curva de calibración para determinación de hidroxiprolina**

Los valores de absorbancia de las soluciones estándar de hidroxiprolina leídas a 557 nm aparecen en la tabla 1; con estos valores se construyó la gráfica que se muestra en la figura 4.

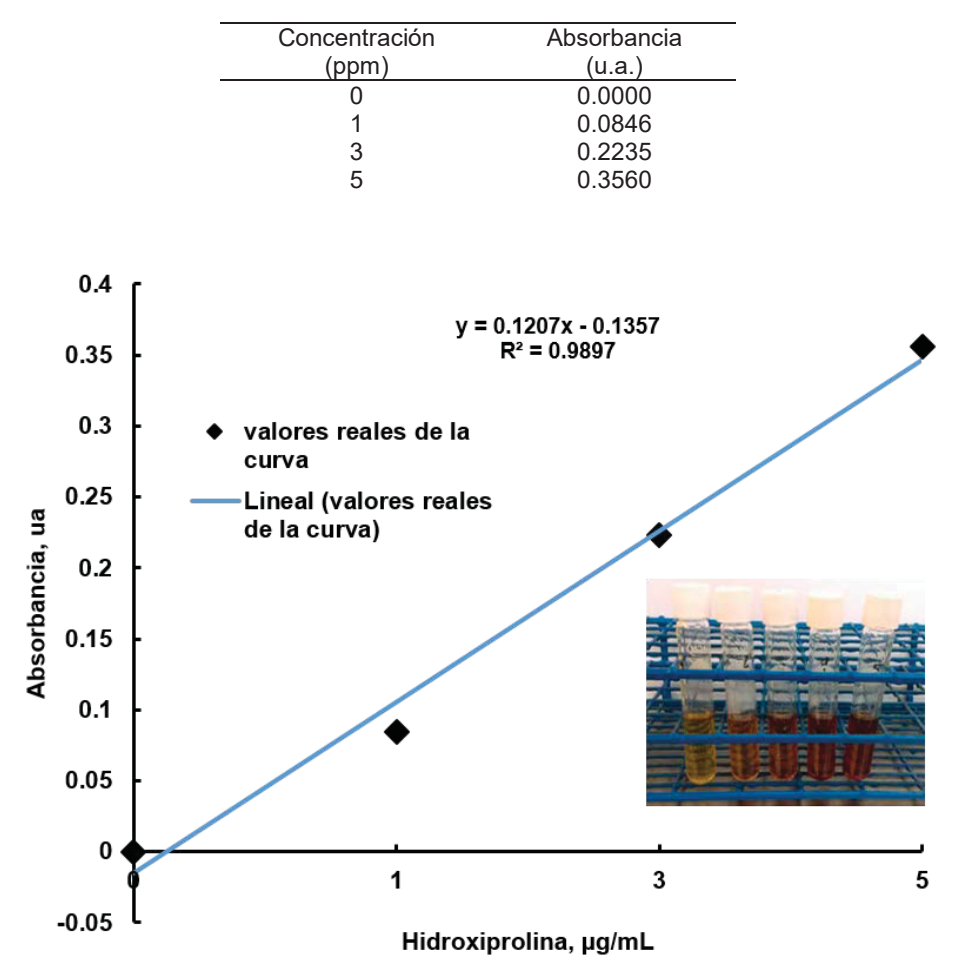

#### **Tabla 1. Concentraciones de la curva de calibración hidroxiprolina.**

**Figura 4. Curva de calibración utilizada para calcular la concentración de hidroxiprolina en muestras de colágeno.**

#### **Determinación de contenido de hidroxiprolina**

Se determinó la cantidad de hidroxiprolina a partir de las mediciones de la absorbancia de las muestras y su lectura en la curva de calibración (Figura 4). Se obtuvo la ecuación linealizada (Eq. 1) con un valor de R2=0.9897, el cual se consideró como adecuado. Una vez obtenidos los valores de absorbancia de las muestras digeridas, se calculó el contenido de proteína en las escamas mediante el despeje de la Ecuación 1, para generar la Ecuación 2.

$$
y = 0.1207x - 0.1357
$$
 [1]

$$
x = (y + 0.1357) / 0.1207
$$
 [2]

Donde:

*y* es el valor de absorbancia de cada muestra. *x* es el contenido de hidroxiprolina en (μg/ml).

#### **Determinación de contenido de colágeno soluble en ácido (CSA)**

Los resultados de la cuantificación del contenido de CSA se presentan en la tabla 2. Los valores se calcularon multiplicando por 7,46 las concentraciones de hidroxiprolina [Serrano Gaona, 2011]

**Tabla 2.** Cuantificación del contenido de Hidroxiprolina en muestras de colágeno de escamas de tilapia del Nilo.

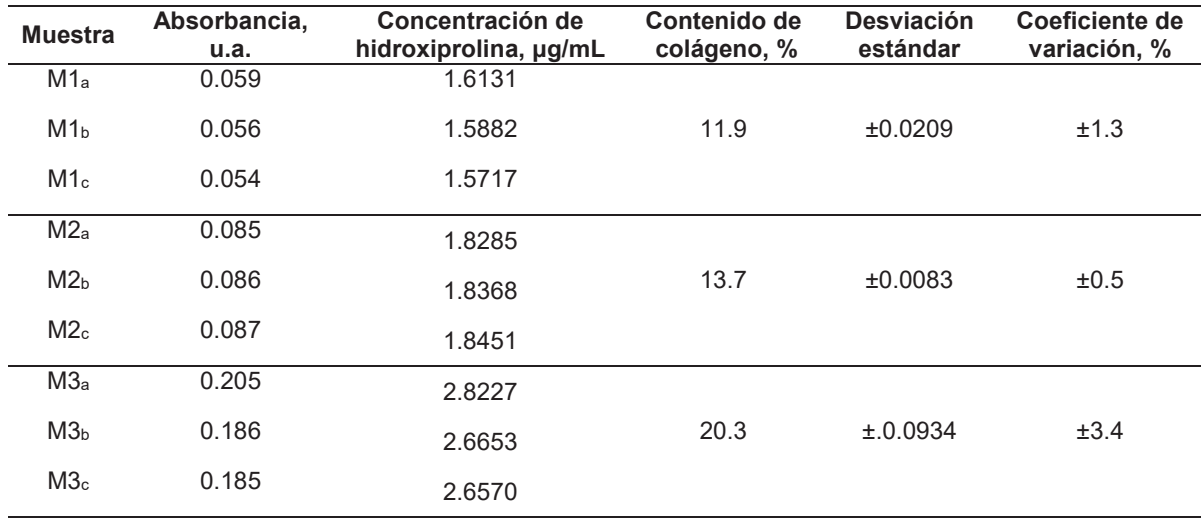

Los resultados muestran que la metodología propuesta M3, es capaz de extraer la mayor cantidad de CSA con 20.3%, lo cual, supera por mucho a las otras dos metodologías reportadas en la literatura y que fueron realizadas en este trabajo con fines comparativos (M1, con 11.9% y M2 con 13.7% de CSA). La magnitud en la diferencia de las concentraciones obtenidas es de 50% más con respecto a M2 y hasta 70% más que para M1.

Considerando que en la eliminación de la proteína superficial de la escama de pescado se emplean NaOH 1N en todos los procedimientos, se aprecia una relación entre el tiempo de la desproteinización y la cantidad de CSA obtenido, es decir, a mayor tiempo menor cantidad de CSA obtenido.

En el caso de la M3, el que se diera inicio con un proceso de desmineralización empleando una solución de EDTA a la mitad de las concentraciones empleadas en M1 y M2, pudo contribuir a minar el entramado de metaloproteinas de la escama de pescado y nos permitiera obtener una mayor cantidad de CSA. La modificación en la concentración en la solución decationizadora en el método propuesto se debió a datos observados en los trabajos de Wang y Regenstein [2009], sobre el efecto de HCl, ácido cítrico y pretratamiento con EDTA en la extracción de gelatina en escamas de carpa, siendo la concentración de 0.2 M con EDTA-2Na, mostraba mejores resultados en remoción de compuestos minerales como el calcio y presentaba mejores rendimientos en recuperación de gelatina y resistencia en los geles analizados.

Sin embargo, esto difícilmente pudo afectar la región de telopéptido (zona de unión entre cadenas de colágeno mediante enlaces covalentes de aldehído con lisina e hidroxilisina [Quintero y zapata, 2017]) como para alcanzar las concentraciones de CSA reportadas para M3; incluso con una etapa adicional de desmineralización con ácido cítrico (que retira la hidroxiapatita). De igual manera, no encontramos una relación que nos permita diferenciar entre usar ácido acético y cítrico como para justificar los valores obtenidos.

De tal manera que el efecto observado puede ser el resultado de la sinergia entre el orden de las etapas y la característica de cada una de ellas, dado, que esa es la única diferencia entre procesos. Aunado a esto, es importante tomar en cuenta que las principales fuentes de extracción de colágeno a partir de pescados, tradicionalmente han sido de pieles y huesos; por lo que los estudios con las escamas son relativamente más recientes y están enfocados en la extracción de colágeno, principalmente con enzimas como la pepsina y utilizan métodos diferentes para el análisis de la proteína [Kumar y col., 2011]. Es quizás, debido a ello, que la información sobre la cantidad de CSA a partir de escamas, y sobre todo, de escamas de tilapia del Nilo (*Oreochromis niloticus*) aún es limitada [Ikoma y col., 2003; Huanca y col., 2014; Acosta y col., 2015].

Los resultados de este trabajo, representan una importante contribución para el grupo de peces *Oreochromis*, uno de los más importantes en la acuicultura en nuestro país, lo que significa un mayor aprovechamiento de recursos generalmente considerados de descarte y que se sabe, son ricos en proteínas y minerales

# **Trabajo a futuro**

Llevar a cabo análisis electroforéticos de las muestras de colágenos obtenidos de las diferentes metodologías, complementando la caracterización de este material que pueda apoyar en describir la calidad de la proteína obtenida.

### **Conclusiones**

Los resultados revelan que las metodologías empleadas M1, M2 y M3 permiten la obtención de CSA en las siguientes cantidades: 11.9 %, 13.7 % y 20.3% de colágeno respectivamente. A partir de las escamas de tilapia del Nilo. La metodología propuesta por nuestro grupo de trabajo (M3) es la que reporta la mayor cantidad de CSA extraído (20.3%).

La metodología propuesta M3, parece deber su eficiencia básicamente a la sinergia entre el orden de las etapas y la característica de cada una de ellas, dado, que esa es la única diferencia entre procesos.

Lo anterior sugiere la posibilidad de aprovechar de manera más optimizada las escamas de pescado, residuos generalmente considerados basura, como fuente de CSA e impulsar el desarrollo de nuevos biomateriales a partir de colágeno como: compositos, membranas y andamios celulares por mencionar, algunos ejemplos; y de paso combatir la problemática de manejo de residuos que generalmente terminan en vertederos como fuentes de infección y malos olores

### **Referencias**

- 1. Acosta, Á. J. Á., Pacheco, K. Y. G., & García, J. C. Q. (2015). Caracterización por microscopía de fuerza atómica y microscopía electrónica de barrido de la escama de tilapia nilótica *Oreochromis SP/Niloticus*, que determine su tipo de biopolímero y su implementación en empaques industriales. Revista Agropecuaria y Agroindustrial La Angostura, 2 **(2)** 71-79.
- 2. Colgrave, M. L., Allingham, P. G., & Jones, A. (2008). Hydroxyproline quantification for the estimation of collagen in tissue using multiple reaction monitoring mass spectrometry. *Journal of Chromatography A*, *1212* **(1–2)** 150–153. https://doi.org/10.1016/j.chroma.2008.10.011
- 3. Delgado Huallpa, S. (2013). Evaluación de escamas de pescado como adsorbente de metales pesados de

agua residual. Tesis profesional. Universidad Nacional de Ingeniería. Programa Cybertesis PERÚ (http://cybertesis.uni.edu.pe/bitstream/uni/2323/1/delgado\_hs.pdf)

- 4. Duan, R., Zhang, J., Du, X., Yao, X., & Konno, K. (2009). Properties of collagen from skin, scale and bone<br>12 of carp (Cyprinus carpio). Food Chemistry, 112 (3) 702–706. of carp (Cyprinus carpio). *Food Chemistry*, *112* **(3)** 702–706. https://doi.org/10.1016/j.foodchem.2008.06.020
- 5. Dull, T. A., & Henneman, P. H. (1963). Urinary Hydroxyproline as an Index of Collagen Turnover in Bone. *New England Journal of Medicine*, *268* **(3)** 132–134. https://doi.org/10.1056/NEJM196301172680305
- 6. Gatta, G. Della, Badea, E., & Saczuk, M. (2010). Sustainable Preservation of historial parchments. *Chimica E Industria*, *4*, 106–111.
- 7. Ghaly, A. E., Ramakrishnan, V. V., Brooks, M. S., Budge, S. M., & Dave, D. (2013). Fish Processing Wastes as a Potential Source of Proteins, Amino Acids and Oils: A Critical Review. *Journal of Microbial & Biochemical Technology*, *5* **(4)** 107–129. https://doi.org/10.4172/1948-5948.1000110
- 8. Gómez-Lizárraga, K., Piña-Barba, C., & Rodríguez-Fuentes, N. (2011). Obtención y caracterización de colágena tipo I a partir de tendón bovino. *Superficies y vacío*, *24* **(4)** 137–140. Retrieved from http://www.scielo.org.mx/scielo.php?script=sci\_arttext&pid=S1665-35212011000400006
- 9. Hofman, K., Hall, B., Cleaver, H., & Marshall, S. (2011). High-throughput quantification of hydroxyproline<br>for determination of collagen. Analytical Biochemistry. 417 (2) 289–291. for determination of collagen. *Analytical Biochemistry*, *417* **(2)** 289–291. https://doi.org/10.1016/j.ab.2011.06.019
- 10. Huanca, M. T., Vila Castro, J. L., & Duchen Uriarte, P, (2014). Recuperación de colágeno de desechos de sábalo especie de pescado consumido en la ciudad de La Paz con fines cosmetológicos (Doctoral dissertation). Universidad Mayor de San Andrés. Ciudad de La Paz - Estado Plurinacional de Bolivia. (http://repositorio.umsa.bo/bitstream/handle/123456789/9483/PG-1392- Huanca%2c%20Maria%20Tatiana.pdf?sequence=1&isAllowed=y)
- 11. Huang, Y. C., Hsiao, P. C., & Chai, H. J. (2011). Hydroxyapatite extracted from fish scale: Effects on MG63<br>1825–1831. Ceramics *International.* 37 (6) 1825–1831.  $osteoblast-like$ https://doi.org/10.1016/j.ceramint.2011.01.018
- 12. Ikoma, T., Kobayashi, H., Tanaka, J., Walsh, D., & Mann, S. (2003). Physical properties of type I collagen extracted from fish scales of *Pagrus major* and *Oreochromis niloticas*. *International journal of biological macromolecules*, 32 **(3)** 199-204.
- 13. Kumar, M. H.; Spandana, V., & Poonam, T. (2011). Extraction and determination of collagen peptide and its clinical importance from tilapia fish scales (*Oreochromis niloticus*). *International Research Journal of Pharmacy*, 2 **(10)** 97-99.
- 14. Lehninger, A. L., & Nelson, D. L. (1995). *Principios de Bioquímica* (2da.). Barcelona, España: Editorial Omega.
- 15. Pati, F., Adhikari, B., & Dhara, S. (2010). Isolation and characterization of fish scale collagen of higher<br>thermal stability. Bioresource Technology, 101 (10) 3737–3742. thermal stability. *Bioresource Technology*, *101* **(10)** 3737–3742. https://doi.org/10.1016/j.biortech.2009.12.133
- 16. Platt, W. D., Doolittle, L. H., & Hartshorn, J. W. S. (1964). Urinary Hydroxyproline Excretion in Metastatic<br>Cancer of Bone. New England Journal of Medicine. 271 (6) 287–290. Cancer of Bone. *New England Journal of Medicine*, *271* **(6)** 287–290. https://doi.org/10.1056/NEJM196408062710604
- 17. Quintero, J., & Zapata, J. E. (2017). Optimización de la Extracción del Colágeno Soluble en Ácido de Subproductos de Tilapia Roja (*Oreochromis spp*) mediante un Diseño de Superficie de Respuesta. Información tecnológica, 28 **(1)** 109-120.
- 18. Serrano Gaona, J. C. (2011). *Estandarización de un proceso de extracción de colágeno a partir de los residuos de fileteo de tilapia (Oreochromis sp) y cachama (Piaractus brachypomus)*. Universidad Nacional de Colombia. Retrieved from www.bdigital.unal.edu.co/4880/1/jenifercarolinaserranogaona.2011.pdf
- 19. Villanueva-Espinosa, J., Hernández-Esparza, M. & Ruiz-Treviño, F. A. (2001). Adsorptive Properties of Fish Scales of *Oreochromis Niloticus* (Mojarra Tilapia) for metallic Ion removal from Waste Water. Industrial & engineering chemistry research. 40 **(16)** 3563-3569.
- 20. Wang, Y. & Regenstein, J. M. (2009). Effect of EDTA, HCl, and citric acid on Ca salt removal from Asian (silver) carp scales prior to gelatin extraction. Journal of Food Science, 74 **(6)** C426-C431.
- 21. Woessner, J. F. (1961). The determination of hydroxyproline in tissue and protein samples containing small proportions of this imino acid. *Archives of Biochemistry and Biophysics*, *93* **(2)** 440–447. https://doi.org/http://dx.doi.org/10.1016/0003-9861(61)90291-0
- 22. Zhang, F., Wang, A., Li, Z., He, S., & Shao, L. (2011). Preparation and characterisation of collagen from freshwater fish scales. Food and Nutrition Sciences, 2 **(08)** 818-823.

# **Catalizadores nanoestructurados aplicados en tecnologías de tratamiento de aguas.**

J. U. Reyes-López<sup>1\*</sup>, J. G. Torres-Torres<sup>2</sup>, D. M. Frías-Márquez<sup>3</sup>, R. G. Bautista-Margulis<sup>4</sup>, E. del Ángel Meraz<sup>3</sup> *1 División Académica Multidisciplinaria de Jalpa de Méndez, Universidad Juárez Autónoma de Tabasco, Carretera Estatal Libre Villahermosa-Comalcalco Km. 27+000 s/n Ranchería Ribera Alta, C.P. 86205* 

*Jalpa de Méndez, Tabasco, México. 2 División Académica de Ciencias Básicas, Carretera Cunduacán-Jalpa KM. 1 Col. La Esmeralda C.P. 86690* 

*Cunduacán, Tabasco, México. 3 División Académica de Ciencias Biológicas, Universidad Juárez Autónoma de Tabasco, Carretera Villahermosa-Cárdenas Km. 0.5 S/N, Entronque a Bosques de Saloya. C.P. 86150* 

*Villahermosa, Tabasco, México. 4 División Académica de Ingeniería y Arquitectura, Universidad Juárez Autónoma de Tabasco, Carretera Cunduacán-Jalpa KM. 1. Col. La Esmeralda CP. 86690 Cunduacán, Tabasco, México. \*ulises260887@gmail.com* 

*Área de participación: Ingeniería Química* 

# **Resumen**

El tema del agua se ha tornado transcendental en numerosos encuentros de expertos a nivel nacional e internacional, en los cuales se han derivado una serie de reportes técnicos sobre el diagnóstico ambiental y tendencias globales; particularmente reportando una crisis para este recurso y los impactos que de ella resultan. Una tecnología prometedora para degradación de contaminantes refractarios en los últimos años son los Procesos de Oxidación Avanzada cuyo principio se enfoca en la alta reactividad de radicales libres (OH·) formados a partir de la gran solubilidad que tiene el oxígeno en las condiciones de operación del sistema (elevada temperatura y presión), incrementando la velocidad de reacción. En el presente trabajo se muestra la oxidación vía húmeda de fenol, como contaminante orgánico y molécula modelo, y su comparación con la oxidación catalítica vía húmeda, empleando el catalizador bimetálico Ag-Au/ CeO<sub>2</sub>-ZrO<sub>2</sub> a 20% en Ceria y relaciones molares de los metales 1:1.

*Palabras clave: fenol, oxidación catalítica vía húmeda, catálisis, Ag-Au.* 

### **Abstract**

*The theme of water has become significant in numerous meetings of experts at national and international level,*  in which a series of technical reports have been derived on the environmental diagnosis and global trends; *particularly reporting a crisis for this resource and the resulting impacts. A promising technology for the degradation of refractory contaminants in recent years is the Advanced Oxidation Process whose principle focuses on the high reactivity of free radicals (OH ·) formed from the great solubility of oxygen under the*  conditions of operation of the System (high temperature and pressure), increasing the reaction rate. In the *present work, wet oxidation of phenol, as an organic pollutant and model molecule, and its comparison with catalytic wet air oxidation are shown, using the 20% Ag-Au / CeO2-ZrO2 bimetallic catalyst in Ceria and molar ratios of the metals 1:1.* 

*Key words: phenol, catalytic wet air oxidation, catalysis, Ag-Au.* 

### **Introducción**

El impacto actual del cambio climático, el crecimiento demográfico y el desarrollo económico insostenible, tienen efectos severos en la calidad del agua. La contaminación debido a las aguas residuales domésticas, industriales y agrícolas no tratadas a su disposición final, disminuye la calidad y la biodiversidad de los ecosistemas. Las tendencias medioambientales publicadas por Instituciones y Organismos nacionales e internacionales, indican que la contaminación procedida por aguas residuales de diversas fuentes, intensifican el daño al planeta y quien lo habita [OCDE, 2012]; [UNESCO, 2015].

Entre los contaminantes presentes en aguas residuales, se encuentran los compuestos orgánicos, que se identifican por ser un grupo de sustancias químicas que comparten características comunes como toxicidad, baja biodegradabilidad, transporte a larga distancia y bioacumulación en agua, suelo, alimentos, animales (terrestres y acuáticos) y el hombre. Este tipo de compuestos se presentan en el 90% de los cuerpos de agua [PNUMA, 2012] impactando de manera directa e irreversible la vida en el mundo.

La Agencia de Protección Ambiental de los Estados Unidos (EPA, por sus siglas en inglés) enlista al fenol entre los compuestos orgánicos que resultan peligrosos para la salud ambiental y humana, debido a su toxicidad y múltiples fuentes de emisión, siendo objeto de numerosos estudios para su eliminación en aguas residuales.

El "Informe de las Naciones Unidas sobre los recursos hídricos en el mundo 2015" establece que, para apoyar el bienestar humano y la integridad de los ecosistemas en una economía fuerte, el agua y los vastos servicios que proporciona, así como el tratamiento de aguas residuales; se gestionarán en un mundo sostenible en un futuro próximo [UNESCO, 2015]. En analogía a esta declaración y al diagnóstico medioambiental establecido, en esta investigación se aplica tecnología para la eliminación de fenol con materiales y metodología eficaz, que coadyuven al objetivo planteado a nivel internacional.

El tema del agua se ha tornado transcendental en numerosos encuentros de expertos a nivel nacional e internacional, en los cuales se han derivado una serie de reportes técnicos sobre el diagnóstico ambiental y tendencias globales; particularmente reportando una crisis para este recurso y los impactos que de ella resultan. Los efectos de actividades antropogénicas realizadas sobre recursos naturales en años atrás, no fueron tan notorios, y en este sentido como lo define la química ambiental, los compartimientos ambientales (atmósfera, geósfera, biosfera, e hidrósfera) podían tolerar dicha presión cargada por la producción y consumo humano; sin embargo los efectos acumulativos fueron acrecentándose aceleradamente y en la actualidad se presentan resultados catastróficos globales. De acuerdo a las proyecciones estimadas por la Organización para la Cooperación y Desarrollo Económicos, OCDE (2015) hacia el año 2050 habrá un incremento en la población del 23% aproximadamente con respecto al número de personas actualmente en el mundo; con una creciente demanda de energía y recursos naturales principalmente. Haciendo más restringida la disponibilidad de agua y pérdidas en la biodiversidad.

Las tecnologías convencionales que incluyen procesos biológicos, térmicos y tratamientos fisicoquímicos se han aplicado en la eliminación de contaminantes en medio acuoso. Los procesos biológicos son de mayor aplicación en el tratamiento de aguas residuales, sin embargo el tiempo de residencia para que los microorganismos puedan degradar compuestos orgánicos es demasiado largo. La incineración demanda altas cantidades de energía y presenta considerables emisiones de otros compuestos peligrosos como dioxinas y furano [Debellefontaine et al., 1996]. Asimismo existen técnicas que necesitan de un post-tratamiento para la disposición de los contaminantes, entre ellos: la precipitación, adsorción, extracción, ósmosis inversa, floculación, etc. Por tanto se han desarrollado nuevas tecnologías aplicadas a la degradación de compuestos orgánicos, considerando en su aplicación propiedades fisicoquímicas del sistema, la rentabilidad y eficiencia del proceso y sus límites de aplicación. Entre las principales tecnologías de procesos de oxidación avanzada para la degradación de éstos contaminantes se encuentra: la ozonización, oxidación en agua sub y supercrítica, fotólisis ultravioleta de vacío (UVV), procesos fenton, oxidación electroquímica, plasma no térmico, ultrasonido, ultravioleta/peróxido de hidrógeno, fotólisis/fenton, fotocatálisis heterogénea, ultravioleta/ozono, oxidación vía húmeda y oxidación catalítica vía húmeda.

Una tecnología prometedora en los últimos años para degradación de contaminantes refractarios, son los Procesos de Oxidación Avanzada (POA), cuyo principio se enfoca en la alta reactividad de radicales libres (OH·) formados a partir de la gran solubilidad que tiene el oxígeno en las condiciones de operación del sistema (elevada temperatura y presión), incrementando la velocidad de reacción. La Oxidación Vía Húmeda (OVH) desarrollada por Zimmerman durante la década de 1950 es sin duda, uno de los POA con mayor eficiencia en la oxidación total de compuestos orgánicos presentes en efluentes a CO<sub>2</sub> y H<sub>2</sub>O, sin embargo las severas condiciones que requiere, no lo hace económicamente viable, afectando la economía del proceso.

A pesar de ser un proceso eficiente, la OVH ha demostrado tener impactos considerables respecto a los costos que genera; para lo cual, la aplicación de un catalizador se convierte en pieza clave dentro de esta tecnología (Luck, F., 1999) debido a la reducción significativa en las variables de operación [Liotta y col., 2008] incrementando las tasas de oxidación de compuestos refractarios y tiempo de residencia de la fase líquida en el interior del reactor, haciendo el proceso económicamente factible. Derivado de ello se han desarrollado un sinfín de proyectos donde se investiga el uso de diversos catalizadores homogéneos y heterogéneos (Song y col., 2017; Liu y col., 2017; Anushree y col., 2017; Espinosa de los Monteros y col., 2015; Oliviero y col., 2001) para su aplicación en la oxidación catalítica vía húmeda de moléculas modelo (Luan, M., 2017). Últimamente se han empleado en mayor proporción, materiales catalíticos heterogéneos, observando mejor actividad y estabilidad, además de ser fácil su separación y/o recuperación posterior; aunado a ello comparando con catalizadores homogéneos que son difíciles de recupera y fáciles de drenar, causando contaminación secundaria (Jing, G. Luan, M. y Chen, T., 2016).

La catálisis definida por la IUPAC (1986), es el fenómeno mediante el cual una cantidad pequeña de materiales externos acelera la reacción, sin que éstos sean consumidos. Un catalizador únicamente modifica la cinética de reacciones termodinámicamente posibles, este proceso se lleva a cabo a través de un complejo activado que se forma a partir de la energía de activación. Un catalizador en los procesos de oxidación vía húmeda puede tener un efecto orientador o acelerador, o ambos sobre el sistema. El caso de tener un efecto orientador, la función catalítica se observa en los valores de selectividad del proceso, cuando varias direcciones son termodinámicamente posibles. Para lograr que un catalizador abra una nueva ruta de reacción favorable en los procesos de oxidación, se deben de analizar las propiedades catalíticas de la molécula usada con respecto a su selectividad a productos deseados.

En el presente trabajo se muestra la oxidación vía húmeda de fenol, como contaminante orgánico y molécula modelo, y su comparación con la oxidación catalítica vía húmeda, empleando el catalizador bimetálico Ag-Au/  $CeO<sub>2</sub>$ -ZrO<sub>2</sub> a 20% en Ceria y relaciones molares de los metales 1:1.

# **Metodología**

Se llevaron a cabo las pruebas de Oxidación Vía Húmeda (OVH) de fenol en un reactor discontinuo en condiciones de operación de 190° C y 8 bares de presión de O<sub>2</sub>.

Las mismas condiciones de operación se emplearon en la Oxidación Catalítica Vía Húmeda (OCVH) de la molécula modelo con la presencia del catalizador bimetálico Ag-Au/ CeO<sub>2</sub>-ZrO<sub>2</sub> a relación 1:1 de metales y 20% en Ceria.

El reactor es un autoclave modelo Parr 4843, suministrado por Equipar, S.A. de C.V.; fabricado en acero inoxidable de composición 21% Cr, 13% Mo, con capacidad de 300 ml de volumen, del cual 150 ml es volumen útil. Es posible trabajar con presiones y temperaturas de hasta 200 bar y 300°C, respectivamente. Equipado con sistema de agitación con terminal de tres palas para una mejor homogeneidad del medio de reacción y filtro de vidrio provisto de un sinterizado poroso sumergido en la fase líquida que permite tomar muestras sin retirar el catalizador en el caso de la OCVH.

Para ambas reacciones se alimentó una solución de fenol de 1000 ppm. La relación de catalizador en la OCVH fue de 1g por litro de solución. Se utilizó oxigeno como oxidante, además de una agitación vigorosa de 1000 rpm. Siendo este, el procedimiento estándar de un experimento de OCVH.

Una vez realizada la carga de solución al reactor y alcanzadas las condiciones de operación de la reacción, tomando esto como el tiempo cero de la evaluación, se inicia el procedimiento para la toma de muestras en intervalos de tiempos consecutivos para su posterior análisis. Para determinar la concentración final de fenol, las muestras se analizaron mediante cromatografía de gases. El equipo CG marca Perkin Elmer modelo Clarus 500, está equipado con un detector FID y una columna cromatografía CP-Sil 8 CB (L=30 m, D.I.=0.25 mm, F=0.25 μm). Este procedimiento se llevó a cabo para ambas pruebas de oxidación de fenol OVH y OCVH.
Una vez finalizadas las pruebas en la autoclave, se desconecta el sistema de calentamiento y agitación del reactor, cerrando a la vez las válvulas de alimentación de la fase gaseosa y se enfría el reactor mediante serpentina interna hasta alcanzar la temperatura ambiente (30ºC).

En la Figura 1 se presenta el diagrama simplificado de reacción y la descripción de los elementos presentes.

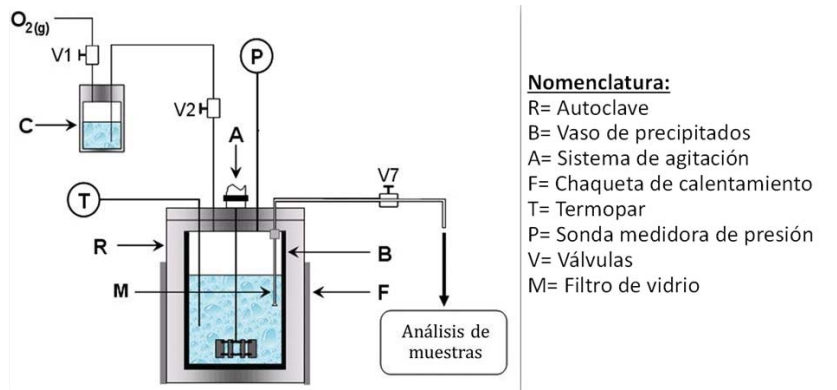

**Figura 1. Diagrama simplificado de reacción en la OVH y OCVH de fenol** 

## **Resultados y discusión**

La oxidación de la molécula de fenol con y sin presencia del catalizador Ag-Au/ CeO<sub>2</sub>-ZrO<sub>2</sub> en una solución de concentración 1000 ppm, se evaluó a 190° C y 8 bares de presión de  $O_2$ , siendo éstas las condiciones de operación, en un tiempo de residencia de 240 min, tomando muestras en intervalos de tiempo, hacia su posterior análisis por cromatografía de gases para conocer la concentración de fenol en cada muestra tomada.

La Figura 2 muestra el comportamiento de la concentración de fenol en función del tiempo en condiciones determinadas en la Oxidación Vía Húmeda. La Tabla 1 muestra los porcentajes de conversión de la molécula evaluada.

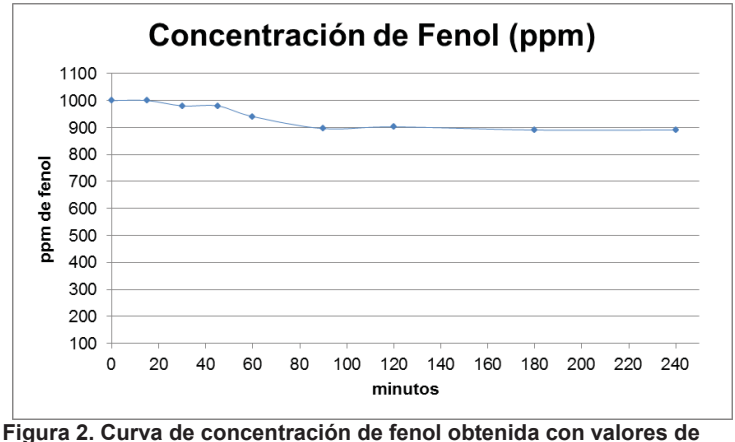

**muestreo en diferentes tiempos en la OVH.** 

La Figura 3 muestra el análisis cromatográfico de la variación en la concentración de fenol y el tiempo de reacción con el catalizador nanoestructurado de Ag-Au definido anteriormente. En el momento inicial que la temperatura del reactor alcanza el valor deseado hay una conversión de fenol del 6.62% alcanzando el 86.1% a finales de 240 minutos de reacción; esto se resume en la Tabla 2.

Los resultados obtenidos en las evaluaciones de degradación de fenol con y sin presencia del catalizador de Ag-Au, evidencia el papel preponderante de la aplicación de materiales catalíticos en la oxidación de componentes orgánicos que pueden ser susceptible a evaluación debido a su presencia y efecto toxicológico en cuerpos de agua y potencial daño a vida acuática.

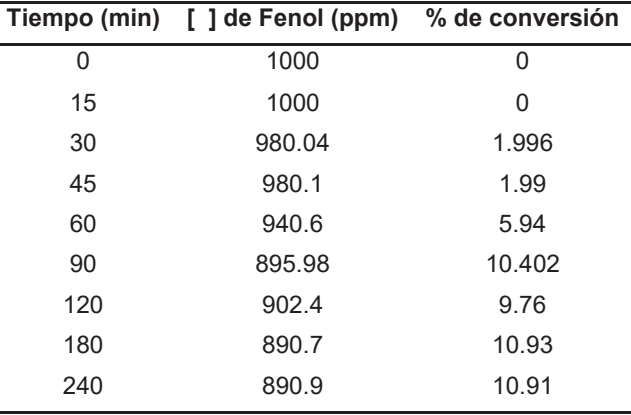

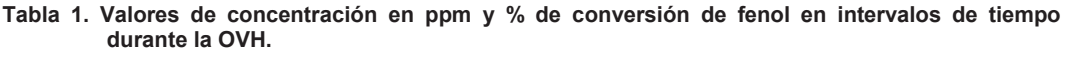

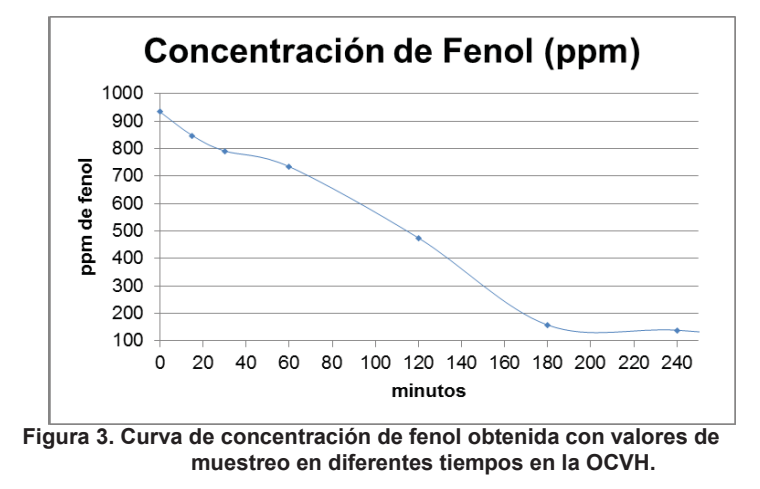

La actividad catalítica en la oxidación de fenol puede explicarse por las propiedades ácido-base y redox de los materiales, gobernando éstas la orientación en la degradación de la molécula; lo que se ha demostrado con cromatografía en fase gaseosa.

Dado que la descomposición idónea de fenol por OCVH sugiere como productos finales CO<sub>2</sub> y H<sub>2</sub>O, la evolución de dióxido de carbono puede utilizarse como un indicador bastante preciso de la actividad catalítica de los materiales empleados para la oxidación. Así entonces, los ensayos de mineralización permitirán evaluar al catalizador bimetálico en estudio, sobre la destrucción de la molécula de fenol en una solución de 1000 ppm de concentración. De esta forma, predecir el impacto ambiental de la molécula con la obtención de intermediarios al final de la reacción.

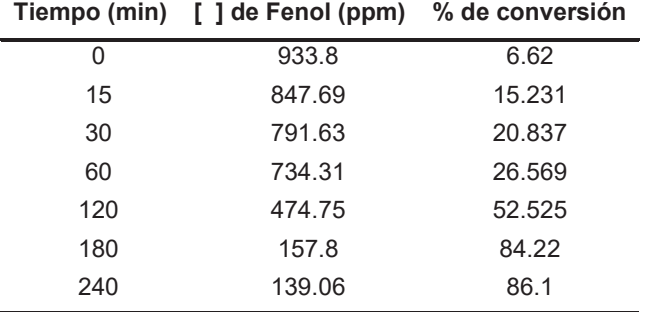

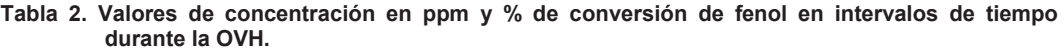

Por otra parte las rutas de oxidación de fenol se han propuesto en numerosos trabajos de investigación, en la mayoría de estos se trata de identificar intermediarios y se proponen esquemas de reacción de diferente complejidad. En la Figura 4 se presentan las rutas de reacción de oxidación de fenol en fase acuosa propuesta por Ohta, Goto y Teshima (1980). En muchos casos los productos finales en la oxidación de este tipo de compuestos orgánicos presentes en aguas residuales, son ácidos orgánicos de corta cadena, como el ácido acético, oxálico, etc. (Donlagic y Levec, 1998).

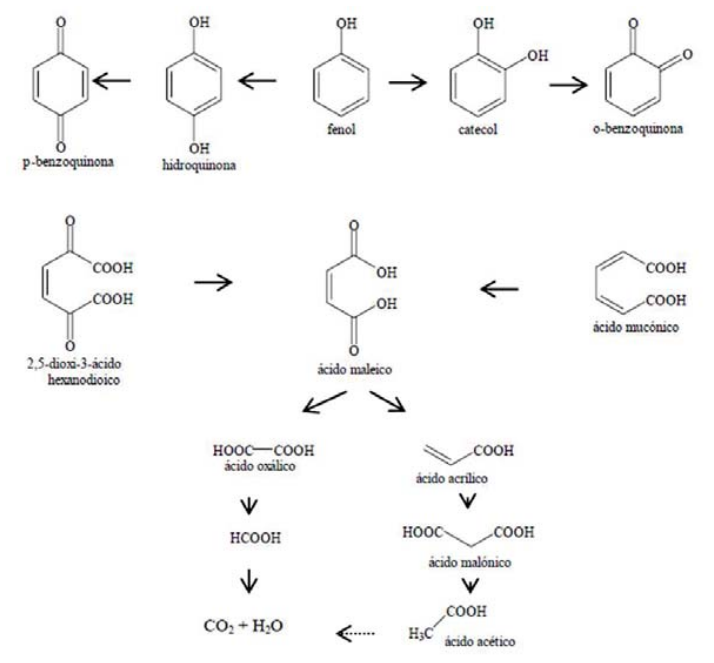

**Figura 4. Esquema simplificado de la oxidación de fenol propuesto por Ohta, Goto y Teshima en 1980.** 

## **Trabajo a futuro**

Se emplearán caracterizaciones a los materiales sintetizados para el análisis de sus propiedades y su influencia en la oxidación de fenol, asimismo se evaluara la OCVH a diferentes parámetros y se empleará un análisis estadístico para conocer la significancia entre variables establecidas.

## **Conclusiones**

Se presenta en este trabajo la eficiencia de la Oxidación Catalítica vía Húmeda de fenol, frente a la Oxidación sin presencia de material catalítico que minimice los costos a través de los parámetros de operación del sistema, asimismo la reducción de intermediarios de reacción que tengan impactos negativos, por el contrario la aplicación de OCVH y un catalizador con propiedades físico químicas probadas mediante caracterizaciones desarrollarán un sistema estable y de bajo costo.

## **Agradecimientos**

Se agradece el aporte de los responsables del laboratorio de Catálisis Heterogénea de la División Académica de Ciencias Básicas de la Universidad Juárez Autónoma de Tabasco por el apoyo mostrado en las pruebas realizadas.

## **Referencias**

- 1. Anushree, Kumar, A. y Sharma, C. (2017). Synthesis, characterization and application of  $CuO$ -CeO<sub>2</sub> nanocatalysts in wet air oxidation of industrial wastewater. *Journal of Environmental Chemical Engineering*. **5**, 3914-3921.
- 2. Debellefontaine, H., Chakchouk, M., Foussard, J. N., Tissot, D. y Striolo, P. (1996). Treatment of organic aqueous wastes: wet air oxidation and wet peroxide oxidation. *Environmental Pollution*, **92**, 155-164.
- 3. Donlagic, J. y Levec, J. (1998). Does the catalytic wet oxidation yield products more amenable to biodegradation. *Applied Catalysis B: Environmental*, **17**, L2-L5.
- 4. Espinosa de los Monteros, A., Lafaye, G., Cervantes, A. Del Angel, G., Barbier Jr., J. y Torres, G. (2015). Catalytic wet air oxidation of phenol over metal catalyst (Ru, Pt) supported on TiO<sub>2</sub>-CeO<sub>2</sub> oxides. *Catalysis Today*. **258**, 564-569.
- 5. Jing, G., Luan, M. y Chen, T. (2016). Progress of catalytic wet air oxidation technology. *Arabian Journal of Chemistry,* **9**, S1208-S1213.
- 6. Liotta, L. F., Gruttadauria, M., Di Carlo, G., Perrini, G. y Librando, V. (2009). Heterogeneous catalytic degradation of phenolic substrates: Catalysts activity. *Journal of Hazardous Materials*, **162**, 588-606.
- 7. Liu, Y., Wu, D., Chen, M., Ma, L., Wang, H. y Wang, S. (2017). Wet air oxidation of fracturing flowback fluids over promoted bimetallic Cu-Cr catalyst. *Catalysis Communications.* **90**, 60-64.
- 8. Luan, M., Jing, G., Piao, Y, Liu, D. y Jin, L. (2017). Treatment of refractory organic pollutants in industrial wastewater by wet air oxidation. *Arabian Journal of Chemistry*. **10**, S769-S776.
- 9. Luck, F. (1999). Wet air oxidation: past, present and future. *Catalysis today.* **53**, 81-91.
- 10. OCDE. (2012). Environmental Outlook to 2050: The consequences of inaction. ISBN 978-92-64-122161.
- 11. Ohta, H., Goto, S. and Teshima, H. (1980). Liquid-phase oxidation of phenol in a rotating catalytic basket reactor. *Ind. Eng. Chem. Fundam*. **19**,180.
- 12. Oliviero, L., Barbier Jr., J, Duprez, D., Wahyu, H., Ponton, J. W., Metcalfe, I. S. y Mantzavinos, D. (2001). Wet air oxidation of aqueous solutions of maleic acido ver Ru/CeO<sub>2</sub> catalysts. Applied Catalysis B: *Environmental*. **35**, 1-12.
- 13. Programa de las Naciones Unidas para el Medio Ambiente, PNUMA. (2012). GEO5 Perspectivas del medio ambiente mundial, Medio ambiente para el futuro que queremos. Nairobi, Kenia. Recuperado de http://www.pnuma.org/geo/geo5/GEO%205%20ESPANOL%202013%20WEB.pdf
- 14. Song, M., Wang, Y., Guo, Y., Wang, L., Zhan, W., Guo, Y. y Lu, G. (2017). Catalytic wet oxidation of aniline over Ru catalysts supported on a modified TiO2. *Chinese Journal of Catalysis.* **38**, 1155-1165.
- 15. UNESCO. (2015). División de Ciencias del Agua. Informe de las Naciones Unidas sobre los Recursos Hídricos en el Mundo 2015, Agua para un mundo sostenible, Resumen ejecutivo. 2015. Perugia, Italia. Recuperado de http://www.unesco.org/water/wwap

# **Evaluación antioxidante y antimicrobiana de las hojas de Llantén**  *(Plantago australis)*

*E.A. Garcia-Montavo<sup>2</sup> , E. Sánchez-Pavón<sup>1</sup> , D. Hernández-Romero<sup>1</sup> , E. Serrano-Arias, M. E. Márquez-López\*1 1 LADISER Química Orgánica y Biotecnología, <sup>2</sup> LADISER Ciencias Farmacéuticas Universidad Veracruzana, Facultad de Ciencias Químicas Prolongación de Oriente 6 No. 1009, C.P.94340, Orizaba Ver., México.* elmarquez*@uv.mx*

*Área de participación: Ingeniería Química* 

# **Resumen**

Se evaluó la actividad antimicrobiana, de las hojas de llantén (*Plantago australis* Lam), utilizando, un inóculo estándar de acuerdo a la escala de Mc Farland, evaluando los extractos de hexano, acetato de etilo y etanol frente a microorganismos patógenos: *Klebsiella, Staphylococcus aureus, Escherichia coli y Acinetobacter baumanni,* utilizando el método de difusión de discos (Kirby-Bauer), como testigos etanol y antibióticos para cada bacteria, revelando una mayor inhibición de *Klebsiella y Staphylococuus aureus* en el extracto de hexano y *Escherichia coli, Acinetobacter baumanni y Klebsiella* en el extracto de acetato de etilo. Para la determinación antioxidante se empleó el método de DPPH, con la técnica UV-Vis, empleando como estándar el ácido ascórbico, la absorbancia establecida fue de 517 nm, los resultados expresados en porcentaje de captura de radicales DPPH fueron: 48.98% para hexano, 58.42 % para acetato de etilo y 60.67 % para etanol.

*Palabras clave: Plantago australis, actividad antimicrobiana y antioxidante.* 

# **Abstract**

The antimicrobial activity of llanten (*Plantago australis* Lam) leaves was evaluated, using a standard inoculum according to the scale of McFarland, evaluating the extracts from hexane, ethyl acetate and ethanol against pathogenic microorganisms: *Klebsiella, Staphylococcus aureus, Escherichia coli and Acinetobacter baumanni,* using the method of discs diffusion (Kirby-Bauer), as control ethanol and the antibiotic for each bacterium, revealing a greater inhibition of *Klebsiella* and *Staphylococuus* aureus in the extract of hexane and *Escherichia coli, Acinetobacter baumanni* and *Klebsiella* in the ethyl acetate extract. For the antioxidant activity determination, the DPPH method was used, using the UV-vis technique and ascorbic acid as standard, the absorbance used was 517 nm, the results expressed as a percentage of capture of DPPH radicals were: 48.98 % for hexane, 58.42 % for ethyl acetate and 62.67 % for ethanol.

*Key words: Plantago australis, antimicrobial and antioxidant activity.* 

# **Introducción**

*Plantago australis* Lam, conocida como llantén, es una planta utilizada por los médicos tradicionales de la zona centro del estado de Veracruz, para reducir la inflamación, disminuir los signos de diarrea, en dolores estomacales, infecciones en la piel y garganta, mal de orín, heridas, furúnculos, venas varicosas, y mejorar el proceso de cicatrización. Es una planta que pertenece al género *Plantago* Tabla 1*,* nativa del sur de Brasil localizada en otros países Latinoamericanos y en la parte Occidental de los Estados Unidos, es una hierba perenne, que va de los 10 a los 80 cm de altura, raíz principal poco visible, sustituida por numerosas raíces secundarias fibrosas, de tallo corto o bien formando tallos subterráneos carente de hojas.

Hojas glabras, juntas, de 8-40 cm de largo y de 2-5 cm de ancho; con 5 nervios equidistantes; lanceolada, elíptica ovalada, débilmente por debajo dando origen a un pseudopecíolo de 4-12 cm de largo; tallo erecto y ascendente, de 12-35 cm de largo, cubierto de pelos adpresos dirigidos hacia la parte superior. Flores reunidas en la mitad superior de una espiga cilíndrica y espaciadamente en la mitad inferior. Sépalos de 1.8-3.4 mm de largo y de 0.7-1.4 mm de ancho. Fruto con 3 semillas lenticular-elípticas de 1.2-2.8 mm de largo. (Hefler *et al.,* 2011), Figura 1.

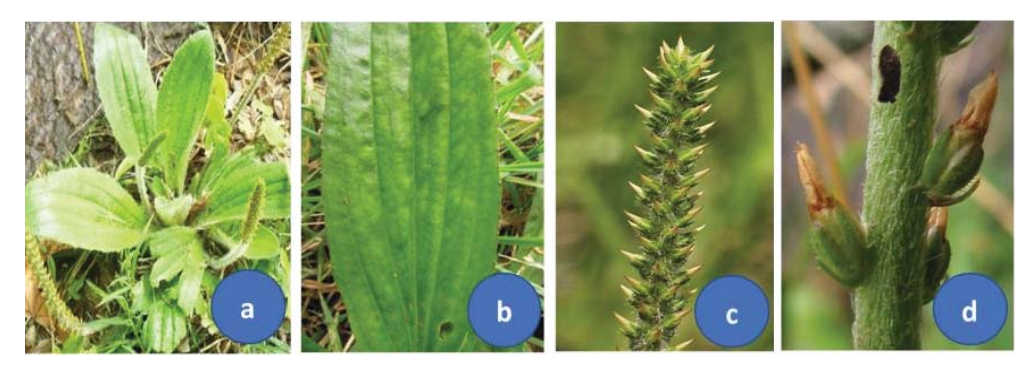

**Tabla 1. Clasificación taxonómica de la planta** *Plantago australis* **Lam Figura 1.** *Plantago australis* **Lam. a) Planta b) Hojas c) Escapo d) Sépalos y semillas. Tolosa H., 2014.** 

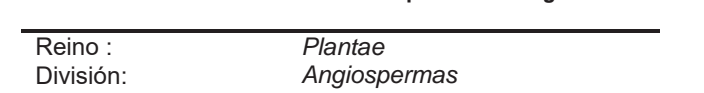

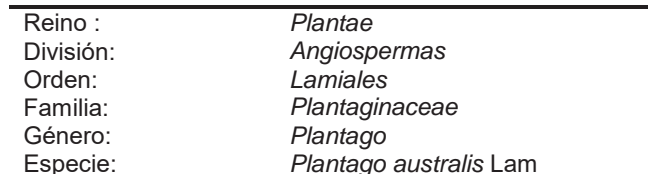

Vargas (2002) menciona que el *Plantago australis* Lam crece en regiones con altitud de entre 1900 y 3500 metros sobre el nivel del mar, es común encontrarla en orillas de caminos y especialmente en páramos

## **Composición química**.

Estudios de los extractos de *Plantago australis* a partir de solventes de diferente polaridad han establecido de manera cualitativa la presencia de varios grupos de metabolitos secundarios principalmente: Taninos, saponinas, flavonoides, coumarinas, terpenos y alcaloides (E. Gonzales *y col*., 2000)

En un estudio realizado anteriormente (Sánchez *y col., 2014*) de llantén recolectado en Ixhuatlancillo Ver., aislaron un compuesto triterpénico pentacíclico Figura 2, denominado ácido ursólico a partir del extracto de acetato de etilo de *Plantago australis* Lam, este compuesto está presente en numerosas especies vegetales, generalmente junto a su isómero, el ácido oleanólico, su presencia fue corroborada por la preparación del acetato del ácido ursólico.

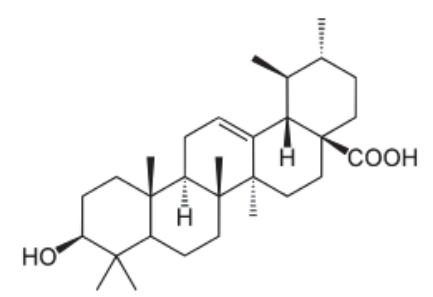

**Figura 2. Ácido ursólico aislado de** *P. australis Lam* 

Ferrer *y col.,* 2007, reportaron que el ácido ursólico tiene una variada actividad biológica, se ha comprobado su potencial como anticancerígeno, antiinflamatorio, antimicrobiano y antiviral, además, ha sido empleado como agente emulsionante en preparados farmacéuticos, cosméticos y alimentos, todo lo cual hace a esta sustancia muy interesante, en la naturaleza casi siempre aparece junto a su isómero el ácido oleanólico.

Rønsted *y col.,* 2000, a partir del extracto etanólico de *Plantago australis* Lam mostraron la presencia de un iridoide glucósilado denominado aucubina y tres feniletanoides: verbascósido, isoverbascósido y salidrósida Figura 3.

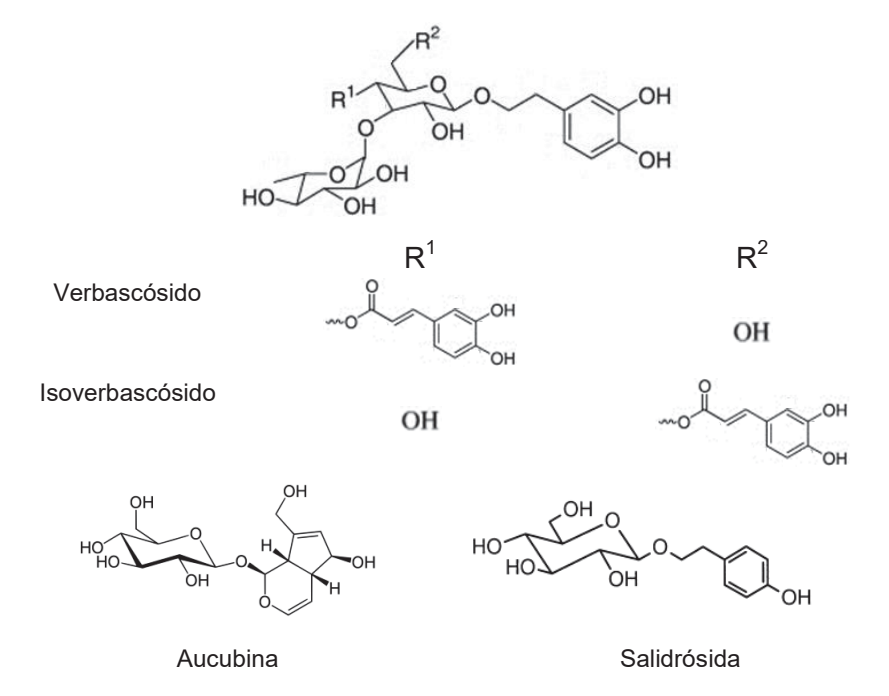

**Figura 3. Principales compuestos químicos aislados del** *P. australis* **Lam.** 

Cardinali A. *y col*., 2012 reportaron la actividad de verbascósido e isoverbascósido, con acciones antioxidantes, antiinflamatorias y fotoprotectoras, la salidrósida posee actividad antioxidante y anticancerígena (Hu, X., *y col*. 2010). Chang IM (1998) reporta la aucubina con actividad hepatoprotectora

## **Metodología**

## **Equipo**

Los equipos utilizados fueron estufa BINDER®, y la balanza analítica RADWAG® XA 220, rotavapor marca LABOROTA®-4001 y estufa de vacío THERMO- SCIENTIFIC, los espectros de infrarrojo (IR) se realizaron en un espectrofotómetro FT-IR Perkin-Elmer® Spectrum 100, estufa de cultivo marca RIOSSA y la medición de la absorbancia se realizó en el espectrofotómetro Spectronic 20.

Para la detección de los metabolitos secundarios presentes en *Plantago australis* Lam se utilizó cromatografía en capa fina (CCF) empleando cromatofolios de sílica gel 60G/UV254 20X20 cm y 0.20 mm de la marca MARCHERY-NAGEL. Como métodos de revelado se utilizó luz ultravioleta emitida por una lámpara portátil modelo MODER-UVLS-26 y posteriormente se empleó una solución de sulfato cérico.

## **Materiales**

## **Recolección y acondicionamiento del material vegetal**

La recolección de la planta se realizó en el municipio de Ixhuatlancillo, Ver., el día 7 de diciembre del 2016. Se colectaron plantas de apariencia saludable, con hojas enteras y libres de manchas producidas por insectos u otros organismos. Las hojas se secaron de manera controlada a 35±5°C. La clasificación botánica fue determinada en el herbario CORU "Dr Jerzy Rzedowski Rotter" de la Facultad de Ciencias Biológicas y Agropecuarias de la Universidad Veracruzana región Córdoba-Orizaba.

#### **Obtención de los extractos**

Las hojas de *Plantago australis* Lam se trituraron en un molino mecánico, el material vegetal se maceró a temperatura ambiente con hexano durante 24 h, después se separó el disolvente del material vegetal por medio de filtración, el filtrado se concentró en rotavapor y al material vegetal seco, se le repitió el procedimiento anterior primero con acetato de etilo y posteriormente con etanol. A cada extracto se le realizó un tamizaje fitoquímico.

#### **Microorganismos utilizados.**

Los microorganismos empleados fueron bacterias gram negativas: *Acinetobacter baumanni, Escherichia coli y Klebsiella pneumoniae* y gram positiva: *Staphylococcus aureus*.

#### **Fármacos de referencia**

Para realizar el antibiograma, se utilizaron sensidiscos Bio-Rad impregnados con antibióticos para bacterias gram positivas (ampicilina, cefalotina, cefotaxima, levofloxacina, cefuroxima, dicloxacilina, eritromicina, gentamicina, penicilina, tetraciclina cefepime y trimetoprim/sulfametoxazol) y para bacterias gram negativas (amikacina, ampicilina, cefepime, cefalotina, cefotaxima, ceftriaxona, cloranfenicol, gentamicina, netilmicina, nitrofurantoína, levofloxacina y trimetoprim/sulfametoxazol).

#### **Preparación del inóculo**

Para la preparación del inoculo se llevó a cabo en un medio liquido usando en este caso el medio de cultivo caldo nutritivo, se utilizaron cepas de *Staphylococcus aureus* en el medio Baird Parker, *Escherichia coli* en EMB, *Klebsiella* y *Acinetobacter baumanni* en Mac Conkey. Se tomaron de 1 a 4 colonias de cada cepa previamente incubadas por 24 h. Se sembraron en el medio líquido e incubaron a temperatura ambiente por 24 h. Al concluir el tiempo se procedió a leer la absorbancia de cada tubo en el espectrofotómetro Spectronic 20 a una λ de 600 nm para obtener la turbidez estándar de Mc Farland cuyo rango de absorbancia debe estar entre 0.08 y 0.1 equivalente a una suspensión bacteriana de 1.5 x 108 UFC/ml.

#### **Método de difusión en agar**

La siembra de los microorganismos seleccionados se realizó por estriado sobre la superficie de una placa de agar, en donde se colocaron sobre la placa, los discos de 6 mm de diámetro, impregnados con los diferentes tipos de extractos a diferentes concentraciones (100 μg, 800 μg, 600 μg, 400 μg y 200 μg). Las cajas Petri fueron incubadas a 30ºC por 24 h en una estufa de incubación, y luego se midieron los halos de inhibición.

#### **Método de dilución en caldo (CIM)**

Se pesó por separado 1 mg de los extractos de hexano y acetato de etilo de *Plantago australis* Lam, y se diluyeron en 1 mL de caldo nutritivo, se realizó una serie de diluciones, las concentraciones que se emplearon fueron: 1, 0.5, 0.25, 0.125, 0.062 y 0.031 mg/mL. Fig 4.

Después se agregó 1 mL de suspensión bacteriana (inóculo) que se encontraba estandarizado de acuerdo a la escala de McFarland con una concentración de 0.5. Los tubos fueron incubados a temperatura ambiente por 24 h, posteriormente se observó el desarrollo microbiano leyendo la absorbancia mediante un espectrofotómetro.

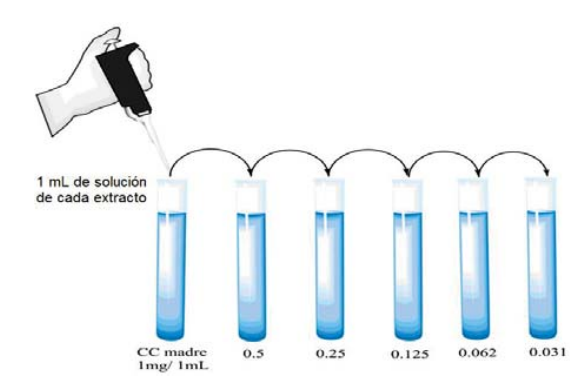

**Figura 4. Concentraciones empleadas de los extractos de** *Plantago australis* **Lam***.* 

## **Actividad antioxidante**

La actividad antioxidante del extracto de acetato de etilo de las hojas de *Plantago australis* Lam se determinó empleando el método de DPPH (2,2 difenil-1-picrilhidracil), se utilizó como solución patrón antioxidante el ácido ascórbico. El ensayo se realizó por el método de Brand-Williams (1995), a una longitud de 517 nm, que fue calibrado constantemente con metanol.

## **Resultados y discusión**

## **Actividad antibacteriana**

La inhibición de los extractos de *Plantago australis* Lam hexano, acetato de etilo y etanol se evaluó comparando con algunos antibióticos, los cuales fueron: gentamicina para *Klebsiella*, trimetoprim-sulfemetoxazol para *Escherichia coli*, Amikacina para *Acinetobacter baumanni* y gentamicina para *Staphylococcus aureus*, también se contrastó con etanol absoluto, dado que fue el solvente utilizado.

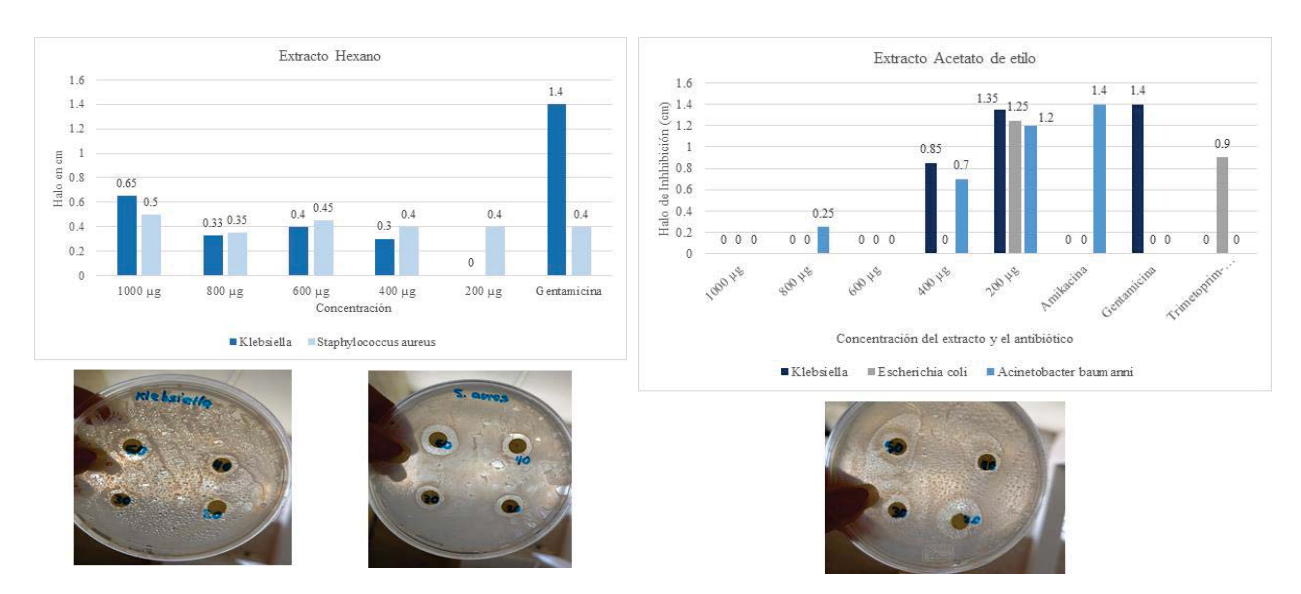

**Figura 5a Halos de inhibición del extracto hexánico comparados con el antibiótico**

**Figura 5b Halos de inhibición del extracto de acetato de etilo comparados con el antibiótico**

En la evaluación de la actividad antibacteriana del extracto de hexano Figura 5a, frente a las diferentes bacterias estudiadas se observó el mayor halo de inhibición en *Klebsiella* a una concentración de 1000 μg con un radio de inhibición de 0.65 cm y el menor a 0.3 cm, a una concentración de 200 μg no presentó inhibición. Para *Staphylococcus aureus* a una concentración de 1000 μg presentó un radio de 0.5 cm, el menor radio de inhibición con 0.35 cm al utilizar una concentración de 800 μg. En el caso de las especies bacterianas *Escherichia coli y Acinetobacter baumanni* no presentó inhibición en ninguna concentración.

Para el extracto de acetato de etilo Figura 5b, se observó el mayor halo de inhibición a una concentración de 200 μg para *Klebsiella* (1.35 cm), *Escherichia coli* (1.25 cm) y *Acinetobacter baumanni (*1.2 cm), sin embargo, el menor diámetro de inhibición con 0.25 cm lo presenta *Acinetobacter baumanni* al utilizar una concentración de 800 μg. En el caso de las especies bacterianas *Escherichia coli y Acinetobacter baumanni* no presentó inhibición. Debido a estos resultados puede asumirse de manera general que la actividad antimicrobiana del *Plantago autralis* Lam se debe principalmente a metabolitos secundarios con polaridad baja y media. Y dentro de este tipo de compuestos está el ácido ursólico.

## **Medición de la concentración mínima inhibitoria (CIM)**

La técnica de macrodilución para la medición de la actividad antimicrobiana del extracto Hexano de *Plantago australis* Lam, se realizó frente a los microrganismos: *Klebsiella y Staphylococcus aureus*, debido a que en la técnica de difusión de discos no hubo inhibición para las otras especies patógenas. El crecimiento microbiano de la serie de tubos fue estimado a través de la turbidez producida y es expresada como absorbancia como se muestra en la Tabla 2.

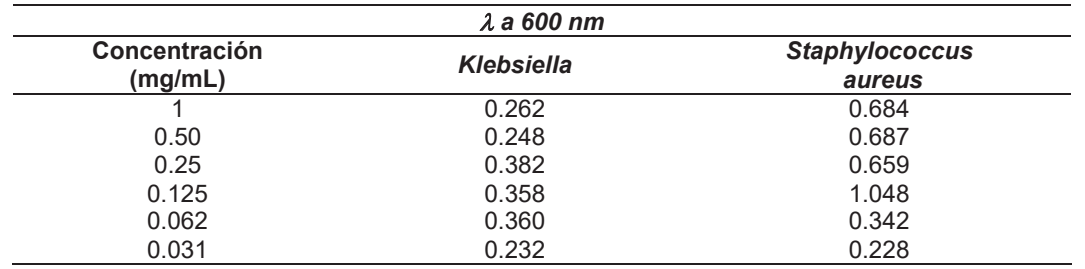

#### **Tabla 2. Concentración mínima inhibitoria (CIM) del extracto de hexano.**

En el caso del extracto de acetato de etilo de *Plantago australis* Lam, se realizó frente a los microrganismos: *Klebsiella, Escherichia coli y Acinetobacter baumanni,* debido a que en la técnica de difusión de discos se observó inhibición en estas bacterias, Tabla 3.

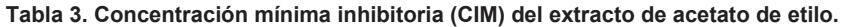

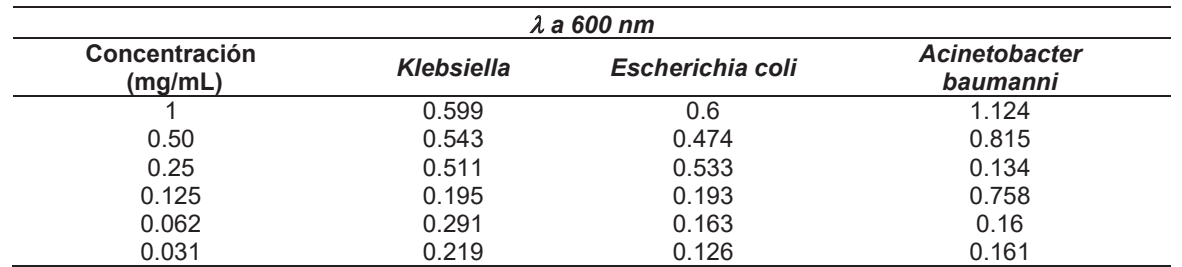

Este resultado permite señalar que el extracto acetato de etilo es activo a tres tipos de microorganismos gram negativos: *Acinetobacter baumanni, Escherichia coli y Klebsiella pneumoniae* pero no para gram positivo: *Staphylococcus aureus*.

#### **Actividad antioxidante**

La actividad antioxidante del extracto de *Plantago australis* Lam se comparó con la actividad antioxidante del ácido ascórbico que es un antioxidante natural exógeno, Tabla 4. A partir de los resultados de la absorbancia resultante se procedió a realizar los cálculos correspondientes, utilizando la fórmula (Álzate et al 2015):

Efecto de captura de radicales DPPH (%) = 
$$
1 - \left(\frac{A_m - A_{bm}}{A_{DPPH}}\right) * 100
$$

Se realizó una curva de calibración de la solución antioxidante patrón, donde la pendiente resultante fue 0.9967, por cada concentración de las tres lecturas de absorbancia que se realizaron se determinó la desviación estándar.

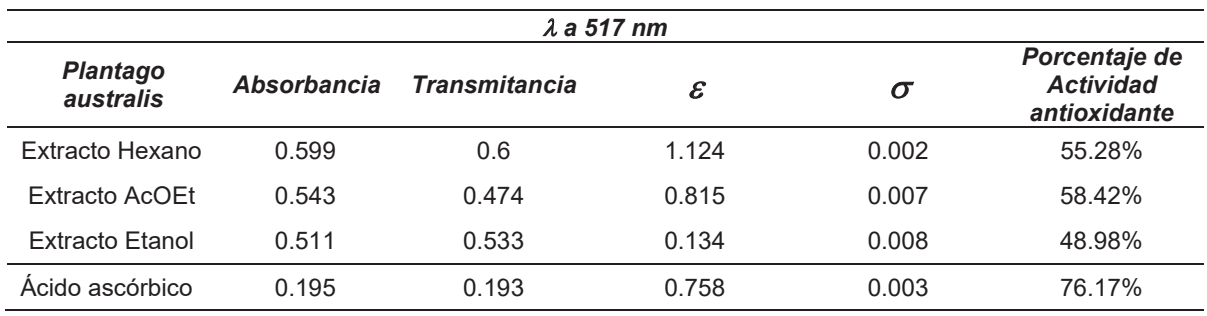

#### **Tabla 4. Actividad antioxidante de** *Plantago australis* **Lam**

El resultado para la solución patrón (ácido ascórbico) fue de 76.17%, este valor fue comparado con los extractos de *Plantago australis.*

## **Trabajo a futuro**

Se trabajará los extractos etanólico y acuoso, con la finalidad de aislar e identificar los metabolitos secundarios presentes en ellos, así como caracterizar los posibles efectos tóxicos que puedan presentar dichos extractos en modelos murinos.

## **Conclusiones**

El extracto de hexano de *Plantago australis* Lam presentó actividad antibacteriana contra *Klebsiella pneumoniae (gram negativa) y contra Staphylococcus aureus (*gram positiva). Se observó una mayor antibacteriana para el extracto de acetato de etilo sobre las bacterias gram positivas: *Acinetobacter baumanni, Escherichia coli y Klebsiella pneumoniae*. La concentración mínima inhibitoria (CIM) necesaria para inhibir a microrganismos patógenos Gram negativos y Gram positivos para los extractos de acetato de etilo y hexano fue de 0.1562 mg/mL

Se infiere de manera general que la actividad antimicrobiana para llantén (*Plantago autralis* Lam) se debe principalmente a metabolitos secundarios de baja y mediana polaridad, dentro de los cuales esta detectado el ácido ursólico.

*Plantago australis* Lam presento actividad antioxidante en los extractos de hexano, acetato de etilo, todos con polaridad diferente.

## **Agradecimientos**

Agradecemos a los estudiantes José del Carmen Gómez Jiménez del PE de QFB, así como a Estephanie López Vergara, Yazmin Abril Martínez, Sandra Estela Celis Aguilar y Miguel Miranda estudiantes del PE Química Industrial que de alguna manera contribuyeron a este trabajo.

De manera muy especial al GRAMIT (Grupo Regional de Médicos Indígenas Tradicionales) esperando con este trabajo dar soporte a su conocimiento empírico.

## **Referencias**

- 1. Cardinali A., Pati S., Minervini F., D'Antuono I., Linsalata V., and Lattanzio V. (*2012).* Verbascoside, Isoverbascoside, and Their Derivatives Recovered from Olive Mill Wastewater as Possible Food Antioxidants. *J. Agric. Food Chem., 60, 1822−1829*
- 2. Chang IM (1998) Liver-protective activities of aucubin derived from traditional oriental medicine. *Research Communications in Molecular Pathology and Pharmacology* 102: 189-204
- 3. Ferrer A. E., M. Hernández., C. Serafín., M. Bastarrechea., V. Fuentes., y M. Torres., (2007). Aislamiento de ácido ursólico de las hojas de Cestrum laurifolium L'Herit. Revista *CENIC Ciencias Químicas.* 38: 243-247
- 4. Gonzales E., Iglesias I., Carretero E., l Villar A., (2000). Gastric cytoprotection of Bolivian medicinal plants*. J. of Ethnopharmacology* 70 329–333
- 5. Hefler S. M., A. Rodrigues W., and C. Cervi A. (2011). O gênero Plantago L. (Plantaginaceae) na região Sul do Brasil. *Revista Brasileira de Biociências*. 9: 300-302
- 6. Hu, X., Lin S., Yu D., Qiu S., Zhang X., and Mei R. (2010). A preliminary study: The antiproliferation effect of salidroside on different human cancer cell lines. Cell Biology and Toxicology 26 (6): 499-507.
- 7. Rønsted N., Göbel E., Franzyk H., R. Jensen S., and E. Olsen C., (2000). Chemotaxonomy of Plantago. Iridoid glucosides and caffeoyl phenylethanoid glycosides*. Phytochemistry*. 55: 337-348
- 8. Sánchez-Pavón E., Márquez-López M.E., Calderón-Pardo J. S., Hernández-Romero D. y Gheno-Heredia Y., (2014). Aislamiento del ácido ursólico de las hojas del Plantago australis Lam. *Journal CIM, 704-710*
- 9. Tolosa H., Llantén (Plantago australis). Buenos Aires- Argentina. Watermark. 21 de marzo de 2014. http://florabonaerense.blogspot.com/2014/03/llanten-plantago-tomentosa.html
- 10. Vargas W. G. (2002). *Guía ilustrada de las plantas de las montañas* del Quindío y los Andes centrales. 1ª. Ed. Manizales, Colombia. 813 p.

# **Tratamiento de un inóculo anaerobio para su pre-hidrólisis y eliminación de patógenos**

*L.A. Hernández-Vásquez, N.A. Vallejo-Cantú, A. Alvarado-Lassman,<sup>1</sup> J.M. Méndez-Contreras 1* <sup>1</sup> División de Estudios de Posgrado e Investigación, Instituto Tecnológico de Orizaba *Oriente 9, Emiliano Zapata Sur C.P. 94320 Orizaba, Ver. Tel./Fax. (272) 72 5 70 56 / 724 4096. lassman@prodigy.net.mx Área de participación: Ingeniería Química* 

# **Resumen**

La digestión anaerobia de los lodos residuales puede ser una verdadera opción atractiva ya que puede producir combustibles en forma de gas metano. Sin embargo, la presencia de compuestos orgánicos complejos y microorganismos patógenos dificulta considerablemente la eficacia de este proceso. Con el fin de superar el efecto de estos factores limitantes, se propone un tratamiento térmico ya que éste permite la solubilización de la materia orgánica, logra inactivar patógenos y aumenta la producción de biogás. El tratamiento térmico se llevó a cabo a 3 diferentes temperaturas y tiempos de exposición, para evaluar la inactivación de microorganismo patógenos.

*Palabras clave: Inóculo anaerobio, Digestión anaerobia, lodos residuales, tratamiento térmico.* 

# **Abstract**

*Anaerobic digestion of residual waste can be a real attractive option and can produce fuels in the form of methane gas. However, the presence of complex organic compounds and pathogenic microorganisms makes the efficacy of this process considerably more difficult. To overcome the effect of these limiting factors, a thermal treatment is proposed and what allows the solubilization of the organic matter, manages to inactivate pathogens and increases the biogas production. The heat treatment was carried out at 3 different temperatures and exposure times to evaluate the inactivation of pathogenic microorganisms.* 

*Key words: Anaerobic inoculum, Anaerobic digestion, waste sludge, heat treatment.*

## **Introducción**

La digestión anaerobia está influenciada por diferentes factores, en donde la relación sustrato inóculo (S/I) es un factor clave para la optimización del proceso. [Parra-Orobio y col., 2015] Es necesario emplear un cultivo bacteriano viable que contenga un amplio espectro de microorganismos, ya que el inóculo se reproduce hasta alcanzar una población microbiana lo suficientemente importante como para poner en óptimo funcionamiento el proceso de digestión anaerobia [Pérez y col., 1997]. Sin embargo, la presencia de compuestos orgánicos complejos, microorganismos patógenos, sustancias poliméricas extracelulares, y diversos compuestos inhibidores dificulta considerablemente la eficacia del proceso de digestión anaerobia de lodos residuales [Anjum y col., 2016].Mediante la aplicación de un tratamiento térmico se puede generar un lodo rico en nutrientes disponibles, los cuales pueden ser aprovechados con mayor facilidad en los procesos anaerobios, facilitando la etapa crítica en el sistema [Yamaguchi y col., 2006].El tratamiento térmico permite la solubilización de la materia orgánica y facilita la fase de hidrólisis, que es la tasa de limitación [Coelho y col., 2011]. Obteniendo de ello una mayor eficiencia en la producción de biogás y permitiendo que esta tecnología sea más sustentable. Sin embargo, hasta ahora, la mayor parte de investigaciones sobre el tratamiento térmico de lodos se realiza a un alto rango de temperatura lo que implica un enorme consumo de energía, acompañada de alta presión esto impone exigencias estrictas en los dispositivos e incurre en costos altos [Appels y col., 2010] Por tales razones en el presente trabajo se evaluará el efecto del tratamiento térmico a bajos rangos de temperatura.

# **Metodología**

El inóculo será tomado de un biodigestor de geomembrana, el cual utiliza como sustrato excretas de ganado bovino. El inóculo fue caracterizado fisicoquímicamente y microbiológicamente, en la Tabla 1 se muestran los parámetros empleados. Después de la caracterización se aplicó el tratamiento térmico.

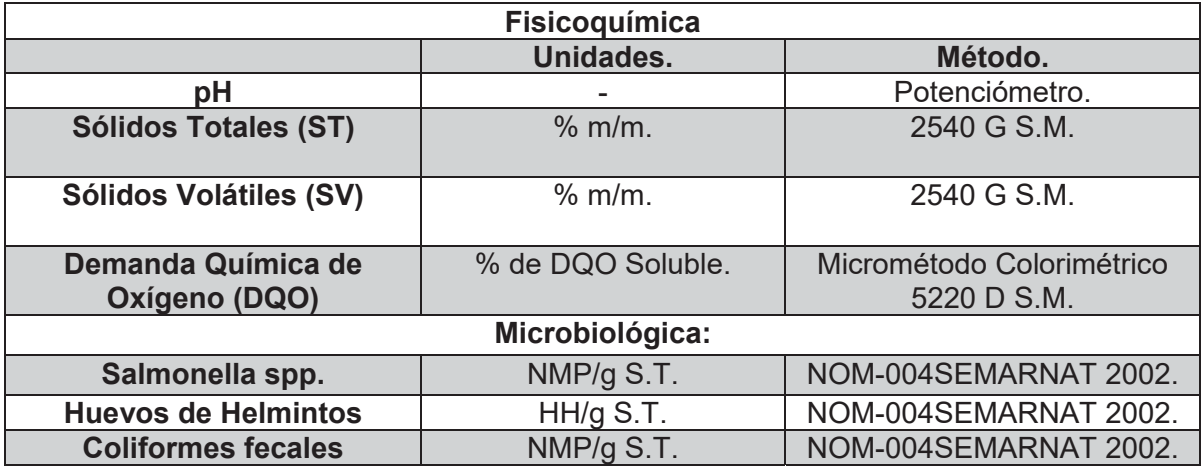

## **Tabla 1. Parámetros empleados en la caracterización.**

## **Montaje del experimento.**

Se empleo un diseño de experimental factorial 2<sup>3</sup> con una replica en la Tabla 2 se muestra la formulacion de los experimentos, para encontar a que temperatura y tiempo de exposición se inactivan de manera eficiente los microorganimos patógenos.

## **Tabla 2.- Formulación de los tratamientos para obtener un inóculo tratado térmicamente**

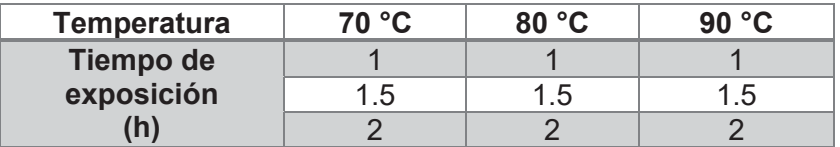

# **Pretratamiento térmico.**

Para tratar el inóculo anaeróbico se tomaron muestras y se colocaron en matraces Erlenmeyer de 500 mL para posteriormente sean llevados a un sistema de calentamiento denominado "Baño termostático con controlador de temperatura" en la Figura 1 se muestra , el cual está constituido por una tina de acero inoxidable que posee en su interior una resistencia de 1000 W, que se conecta al controlador de temperatura el cual a su vez cuenta en su interior con un circuito electrónico y un sistema arduino dicho sistema fue programado, permitiendo establecer las temperaturas para este trabajo.

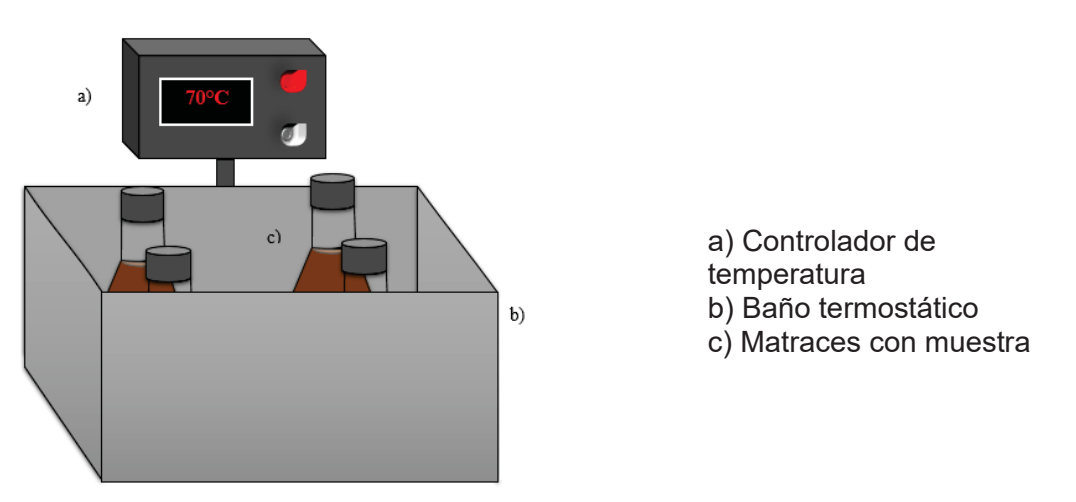

*Figura 1. Baño termostático con controlador de temperatura* 

# **Resultados y discusión**

La caracterización del inóculo anaeróbico fue por triplicado, en la Tabla 3 se muestra el promedio de los resultados, mostrando un pH cercano a la neutralidad, y un contenido de DQOT y DQOS que concuerda con los estudios de Luis-Garcez [2015].

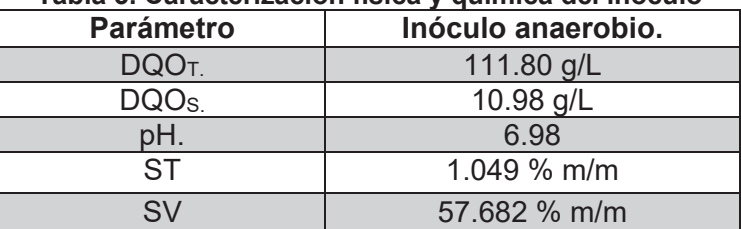

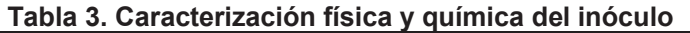

El contenido de ST del inóculo es de 1.049 % m/m, en la Figura 2 se muestra el aumento de ST en el inóculo anaeróbico después delos tratamientos térmicos a 70°C por 1,1.5 y 2 h. es de 1.26 % m/m, 1.53 % m/m, 1.67 % m/m respectivamente, para los tratamientos de 80 °C es de 1.70 % m/m, 1.82 % m/m, 1.95 % m/m, pero es evidente que existe un mayor aumento en los tratamientos de 90 °C es de 1.92 % m/m, 1.98 % m/m, 2.21 % m/m, siendo este último el más alto, semejante a lo mostrado por Moreno-González y col. [2011].

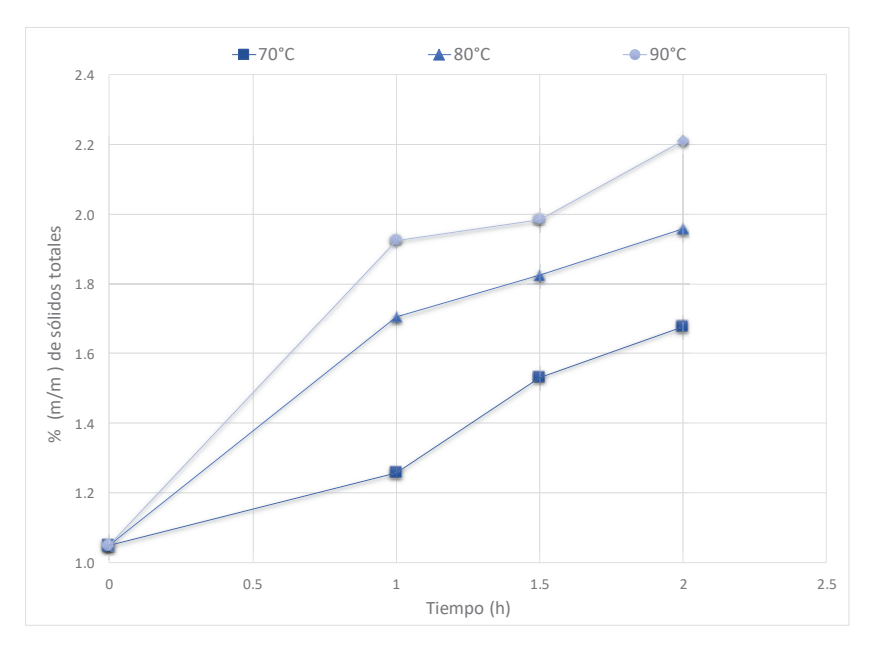

**Figura 2. ST del inóculo obtenido después de los diferentes tratamientos térmicos** 

En la Figura 3 se muestra el contenido de SV, iniciando con 57.68 % m/m, posteriormente de los tratamientos a 70°C por 1,1.5 y 2 h. es de 61.24 % m/m, 62.55 % m/m, 62.59 % m/m, respectivamente en el caso de los tratamientos a 80 °C es de 64.36 % m/m, 65.10 % m/m, 65.32 y a 90 °C fue de 65.49 % m/m, 67.67 % m/m, 70.72 % m/m siendo este último el más significativo, semejante a lo mostrado por Nava-Valente y col., [2016] que reporta que para una mezcla de lodo residual sometida a 90 °C por 90 min, aumenta más el porcentaje de materia orgánica.

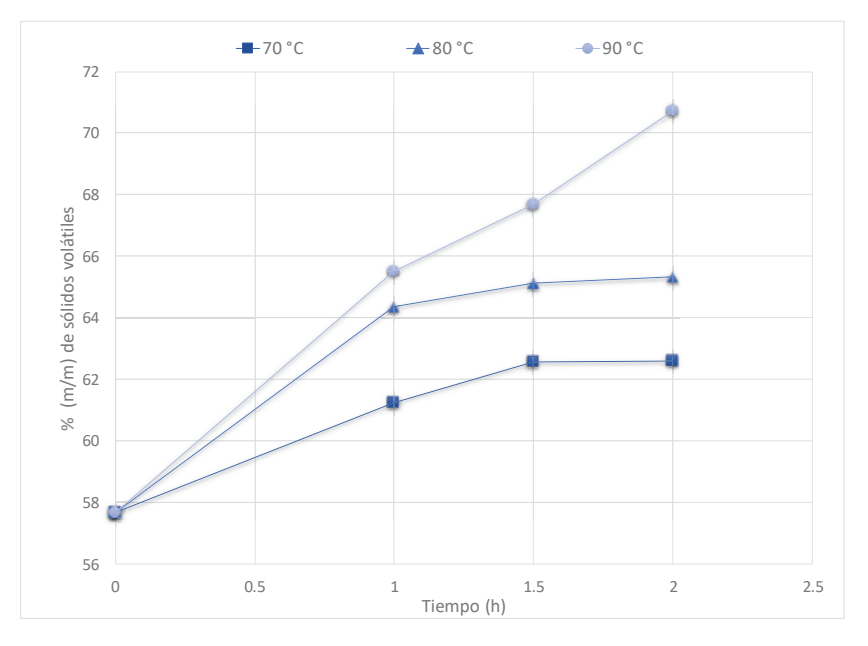

**Figura 3. SV del inóculo obtenido después de los diferentes tratamientos térmicos** 

En Tabla 4 se muestra la caracterización microbiológica correspondiente al inóculo sin tratamiento térmico, mostrando que no existe un contenido de huevos de helimintos pero si un alto contenido de coliformes fecales y *Salmonella ssp.*

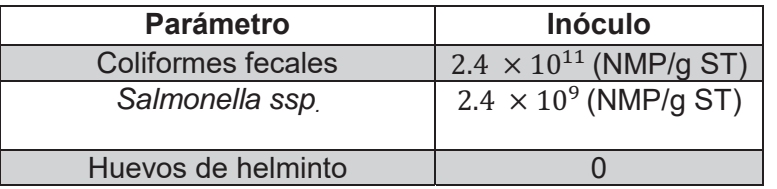

## **Tabla 4. Caracterización microbiológica**

El contenido de coliformes fecales del inóculo es de  $2.4 \times 10^{11}$  NMP/g ST, en la Figura 4 se muestra el contenido de coliformes fecales, en el cual existe una disminución por el aumento de temperatura y tiempo de exposición, para los tratamientos de 70 °C que van de 1 a 2 h. es de  $2.4 \times 10^{10}$  NMP/g ST,  $1.10 \times 10^{10}$  NMP/g ST,  $1.5 \times 10^{09}$  NMP/g ST, respectivamente en el caso de los tratamientos a 80 °C es de  $1.10 \times 10^{07}$  NMP/g ST y  $1.5 \times 10^{06}$  NMP/g ST,  $1.5 \times 10^{05}$  NMP/g ST respectivamente, pero en el caso de los tratamientos a 90 °C se logra eliminar la mayor cantidad teniendo solo 3 NMP /g ST, este comportamiento es semejante a lo presentado por Nava-Valente y col., [2012].

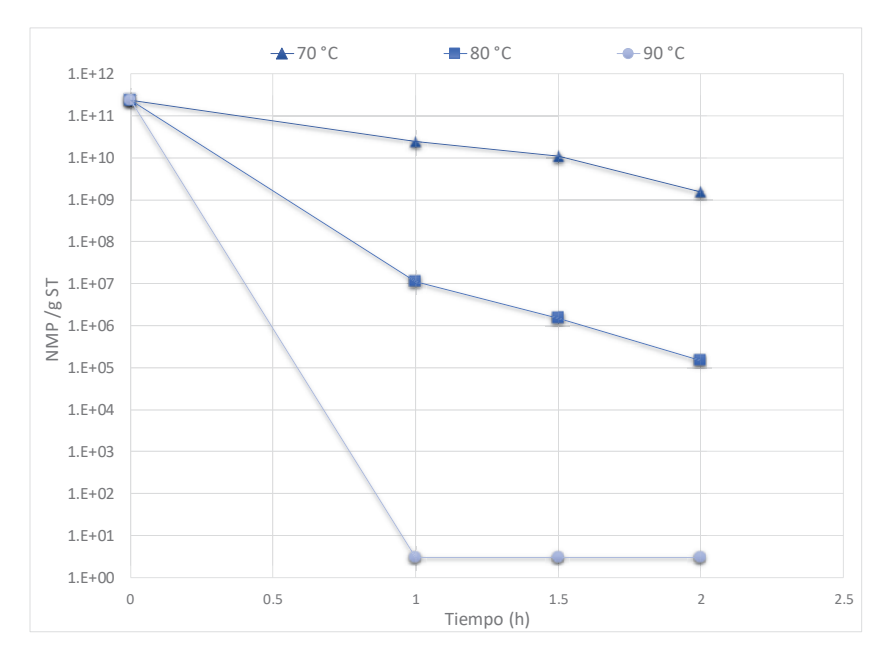

**Figura 4. Inactivación de coliformes fecales a diferentes tratamientos térmicos** 

Se puede apreciar en la Figura 5 el contenido de *salmonella spp* en el cual se parecía una disminución de su contenido para los tratamientos de 70 °C que van de 1 a 2 h es de 2.4  $\times$  10<sup>7</sup> NMP/g ST,  $1.10 \times 10^7$  NMP/g ST,  $1.5 \times 10^{06}$  NMP/g ST, respectivamente en el caso de los tratamientos a 80 °C es de  $1.10 \times 10^{05}$  NMP/g ST y 2.4  $\times 10^{04}$  NMP/g ST, 1.5  $\times 10^{03}$  NMP/g.

pero el tratamiento a 90 °C logra eliminar la mayor cantidad teniendo hasta 3 NMP /g ST, que es semejante a lo presentado por Martínez arce [2009] y por Nava-Valente y col., [2012], demostrando así que al someter el inóculo anaeróbico a los tratamientos de 90 °C se logra eliminar de manera eficiente la cantidad de microorganismos patógenos.

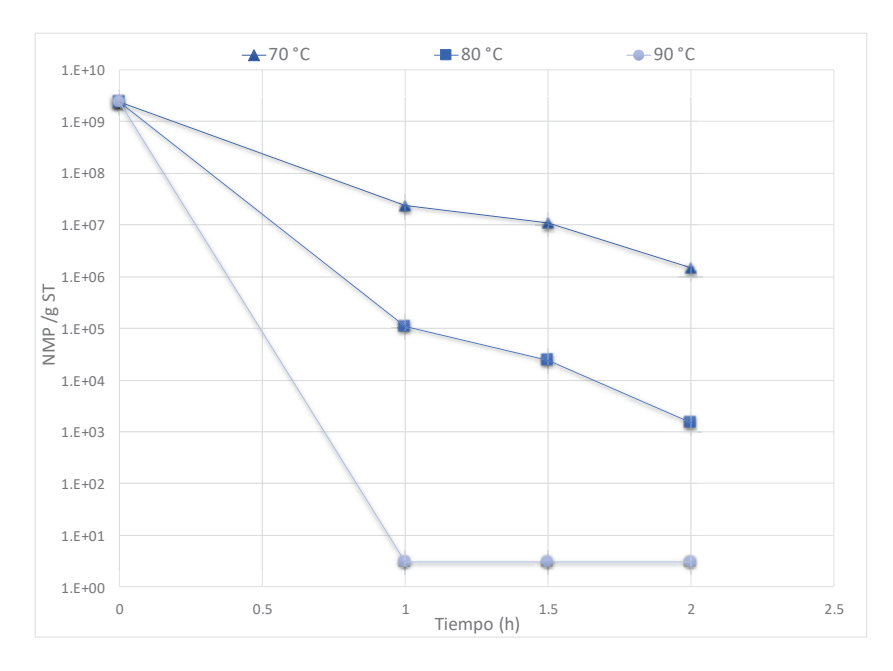

**Figura 5. Inactivación de salmonella** *spp* **a diferentes tratamientos térmicos** 

# **Conclusiones**

Una vez que el inóculo fue pretratado térmicamente y a medida que se fue aumentado tanto la temperatura y el tiempo de exposición, esto beneficio significativamente la solubilización de la materia orgánica reflejándose en un aumento en los sólidos totales y en los sólidos volátiles.

Los tratamientos a 70°C y 80°C lograron una disminucion significativa de coliformes fecales, *Salmonella ssp* .Por otra parte los tratamientos a 90°C lograron eliminar por completo los microorganismos patogenos demostrando que el pretaratamiento térmico a bajos rangos de temperatura es favorable para solubilización de la materia orgánica, beneficiando la etapa de hidrólis de manera considerable ademas de que logra inactivar patógenos, por lo que la digestión anaerobia puede llevarse a cabo satisfactoriamente.

# **Referencias**

- 1. Parra-Orobio, B. A., Torres-Lozada, P., Marmolejo-Rebellón, L. F., & Cárdenas-Cleves, L. M. (2015). Efecto de la relación sustrato-inóculo sobre el potencial bioquímico de metano de biorresiduos de origen municipal. Ingeniería Investigación y Tecnología. **16**(**4**), 515-526.
- 2. Pérez, M., Romero, L. I., & Sales, D. (1997). Tecnologías anaerobias para la depuración termofílica de vertidos de destilerías vínicas. Ingeniería del Agua. **4**, 7–16.
- 3. Anjum, M.; Al-Makishah, N. H.; Barakat, M. A. (2016). Wastewater sludge stabilization using pre-treatment methods. Process Safety and Environmental Protection.**102**, 615 632.
- 4. T. Yamaguchi, Y. Yao and Y. Khiara. (2006). Biological sludge solubilisation for reduction of excess sludge production in stewater treatment process, Water Sci. Technol. **54(5),** 51-58.
- 5. Coelho, N. D.(2011).Evaluation of continuous mesophilic, thermophilic and temperature phased anaerobic digestion of microwaved activated sludge. Water Research.**45(9),**2822-2834.
- 6. Appels, A., Baeyens, J., & Dewil, R. (2008).Principles and potencial of de anaerobic digestion of waste-activated sludge. Progress in Energy and Combustion Science. **34 (6**), 755-781.
- 7. NOM-004-SEMARNAT-2002. (2002). Norma Oficial Mexicana Protección ambiental. Lodos y biosólidos. Especificaciones y límites máximos permisibles de contaminantes para su aprovechamiento y disposición fina. Diario Oficial de la Federación
- 8. APHA.(1995). Standard Methods for the Examination of Water and Wastewater 19th ed. American Public Health Association, American Water Works Association, Water Pollution Control Federation). Washington D.C.
- 9. Luis-Garcez, A. L. (2015). Codigestión de residuos sólidos de la industria citrícola en un digestor anaeróbico a nivel piloto. Instituto Tecnológico de Orizaba, México. Tesis de Maestría en Ciencias en Ingeniería Química.
- 10. Moreno-González A., Bernal-Martínez A., y Cuevas-Rodríguez G.,(2011). Evaluación de un pretratamiento térmico sobre la digestión anaerobia de lodos residuales. Universidad de Guanajuato.
- 11. Nava-Valente, N., Alvarado-Lassman, A., Nativitas-Sandoval, L. S., & Mendez-Contreras, J. M. (2016). Improved anaerobic digestion of a thermally pretreated mixture of physicochemical sludge; broiler excreta and sugar cane wastes (SCW): Effect on organic matter solubilization, biodegradability and bioenergy production. Journal of Environmental Science and Health, Part A, **51(5**), 446-453.
- 12. Appels, L., Degrève, J., Van der Bruggen, B., Van Impe, J., & Dewil, R. (2010). Influence of low temperature thermal pre-treatment on sludge solubilisation, heavy metal release and anaerobic digestion. Bioresource technology, **101(15)**, 5743-5748.
- 13. Nava-Valente, N., (2012) Evaluación de estrategias de alto desempeño para la digestión anaerobia termofílica de lodos residuales. Instituto Tecnológico de Orizaba
- 14. Martínez arce, E. (2009). Pretratamiento térmico y digestión Anaerobia mesofílica de lodos residuales Para la producción de biosólidos de clase A. Universidad nacional autónoma de México.

# **Pruebas de conductividad para el control del soporte en un reactor de lecho fluidizado inverso**

O. Marín Peña, I. Juárez Barojas, A. Alvarado Lassman<sup>\*</sup>, A. Martínez Sibaja, N.A. Vallejo Cantú Tecnológico Nacional de México / Instituto Tecnológico de Orizaba, Oriente 9 No. 852, Col. E. Zapata, Orizaba, Ver., 94320, México. <sup>1</sup>assman@prodigy.net.mx Área de participación: Ingeniería Química

## **Resumen**

Se realizaron pruebas para el monitoreo de la expansión del soporte, detectando los cambios de conductividad eléctrica entre el sustrato y el soporte fluidizado en un Reactor de Lecho Fluidizado Inverso (RLFI) a escala laboratorio, con el fin de obtener un control estricto en la fluidización de las partículas de soporte las cuales contienen adheridas los microorganismos que degradan el sustrato y de esta manera evitar pérdida de biopelícula en la parte inferior del reactor y al mismo tiempo mejorar su eficiencia. Se implementó un RLFI a escala laboratorio de 1.82 L de volumen utilizando como sustrato residuo cítrico proveniente de una industria procesadora y exportadora de jugos ubicada en la ciudad de Martínez de la Torre, Ver., México. Se utilizaron diferentes materiales para los sensores, determinando finalmente el uso de sensores con puntas de plata, los cuales mostraron mejores resultados en la diferenciación de la conductividad de los fluidos.

**Palabras clave:** Conductividad, Soporte, Reactor, Anaerobio

## Abstract

Tests were performed for monitoring the expansion of the support, detecting the electric conductivity changes between the substrate and the fluidized support in a laboratory-scale Inverse Fluidized Bed Reactor (IFBR), in order to obtein a strict control in the fluidization of the support that contains the substrate consumers microorganisms adhered and thus losses of biofilm in the bottom of the reactor can be avoided and also better reactor efficiencies can be obteined. A laboratory-scale 1.2 L IFBR was implemented using citric waste from a juice processing industry located in Martínez de la Torre, Ver., México as substrate. Differents materials were utilized for the sensors, but it was finally selected the use of the silver peaks ones wich shown better results in the differentiation of the conductivity between the fluids.

**Key Words: Conductivity, Support, Reactor, Anaerobic** 

## **Introducción**

El Reactor de Lecho Fluidizado Inverso (RLFI) es utilizado ampliamente para el tratamiento de sustratos orgánicos mediante la digestión anaerobia, tiene la ventaja de operar con efluentes de alta carga orgánica, los flujos gassólido son más uniformes con mucho menor agregado de sólidos y los periodos de residencias son cortos. Este tipo de reactores utilizan partículas de soporte de menor densidad que la del líquido, por consiguiente se reducen los requerimientos de energía para su expansión descendente. El uso de las partículas de soporte en los RLFI solucionan los problemas que ocurren durante la fluidización convencional [Sowmetan y Swaminathan, 2008]. Estas partículas necesitan pocos requerimientos de energía ya que trabajan con baja velocidad de flujo para su expansión, por lo tanto, ésta puede ser controlada fácilmente. La fluidización inversa tiene ventajas adicionales comparadas con la fluidización convencional, entre ellas, permite la recuperación de sólidos en el fondo del reactor [García y col., 1998]. Hoy en día existen diversos trabajos centrados en diferentes diseños de los RLFI para lograr mejores rendimientos en la producción de biogás y mejorar la eficiencia de remoción de materia orgánica [Lassman y col., 2008, Houbron y col., 2016, Thaiyalnayaki y Sowmeyan, 2012]. Sin embargo, no existen estudios dirigidos al control y monitoreo de la fluidización del medio de soporte por lo tanto, siguen existiendo problemas de pérdida de material en la parte inferior de los reactores, principalmente los de escala piloto y escala industrial. El monitoreo y control de la fluidización inversa de las partículas del soporte, son un aspecto muy importante en este tipo de reactores ya que en una fluidización óptima, las bacterias adheridas a las partículas

de soporte tiene mayor contacto con el sustrato a degradar por lo consiguiente existe una mayor remoción de materia orgánica y mejor rendimiento en la producción de biogás. El cambio en la conductividad eléctrica entre el sustrato y las partículas de soporte mediante el uso de un sistema de sensores puede ser una opción viable para el control y monitoreo en la expansión del soporte. La conductividad eléctrica se define como la capacidad de una solución para conducir corriente eléctrica y es directamente proporcional a la concentración de iones [Robles y col., 2016]. Aguado y col., [2006], y Ellison y col., [2007] han utilizado la conductividad eléctrica para el monitoreo en general de bioprocesos mediante sensores, sin embargo existe escasa información particularmente para el control en la fluidización de los RLFI. El objetivo principal de esta investigación fue encontrar los cambios en las mediciones entre el sustrato y el soporte a distintos niveles de expansión en la columna del RLFI mediante el uso de sensores de diferentes materiales.

# **Metodología**

# **Adaptación del RLFI a escala laboratorio**

En la Figura 1 se muestra el esquema del RLFI instalado a escala laboratorio para realizar las pruebas con los sensores a diferentes niveles. Se utilizó una columna de acrílico de 2" de diámetro, 3 mm de grosor y 90 cm de largo. La columna está herméticamente cerrada con dos tapas de Nylamid, una en la parte superior (entrada del sustrato, salida de biogás y válvula de entrada) y otra en la parte inferior (salida de sustrato, recirculación y válvula de salida). La columna es sostenida con 3 varillas roscadas galvanizadas de 110 cm de largo cada una. En la Tabla 1 se encuentran las características principales y operativas del RLFI. El reactor fue alimentado y recirculado a diferentes velocidades para lograr la expansión descendente del soporte. Para la recirculación se colocó un recipiente que funcionó como nivel a un 85% de altura de la columna (volumen de trabajo) y se utilizó una bomba peristáltica de velocidad variable marca MasterFlex serie L/S, modelo 77200-52. La columna cuenta con 3 orificios de 1 cm de diámetro, distribuidos a lo largo del equivalente al volumen del trabajo del reactor para la colocación de los diferentes sensores estudiados.

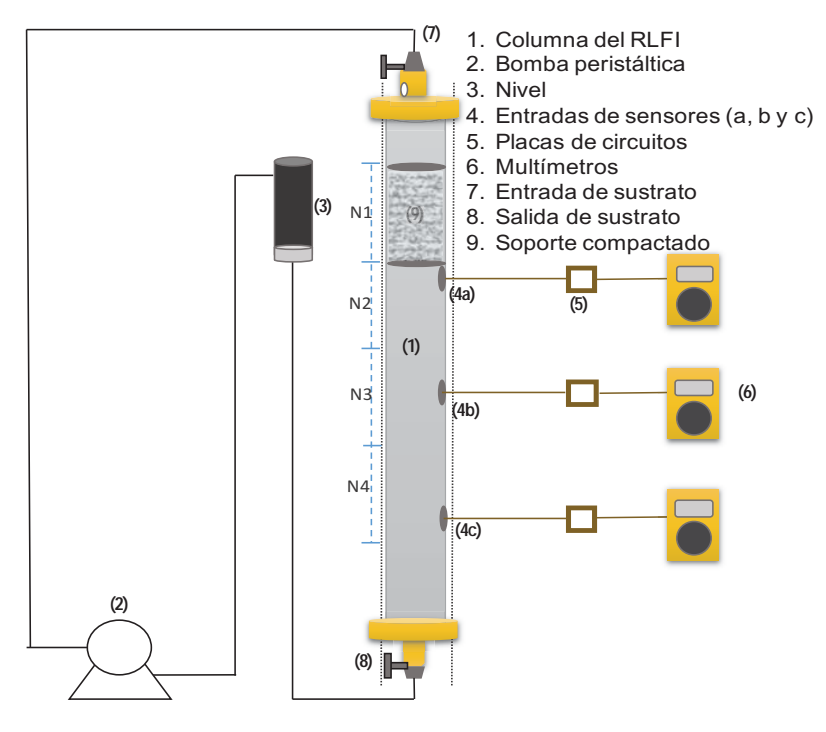

**Figura 1. RLFI a escala laboratorio** 

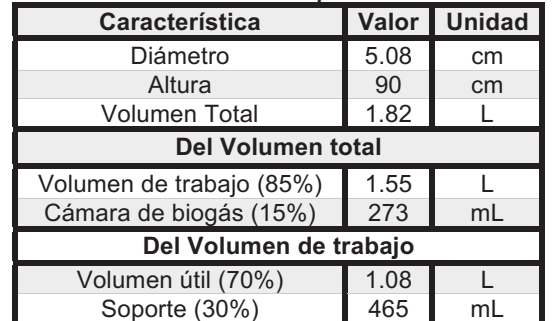

## **Tabla 1. Características operativas del RLFI**

## **Caracterización del sustrato y soporte**

Se utilizó residuo cítrico como sustrato, obtenido de una industria procesadora y exportadora de jugos cítricos ubicada en la ciudad de Martínez de la Torre, Ver., México. En la Tabla 2 se muestran las características del sustrato y en la Tabla 3 las características del soporte Extendosphere<sup>™</sup>. Se optó por este medio de soporte ya que de acuerdo con Lassman y col., [2008], y Houbron y col., [2016] este presenta grandes ventajas con respecto a otros materiales como el polietileno y es posible obtener una formación de biomasa estable. Para el inóculo, se utilizó partículas de soporte colonizadas de un RLFI a escala piloto ubicado en el Instituto Tecnológico de Orizaba.

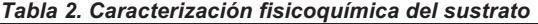

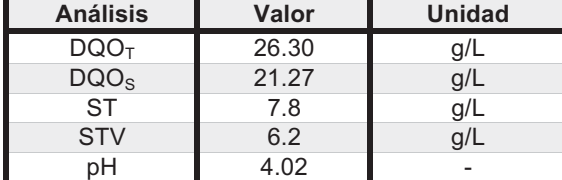

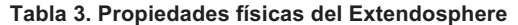

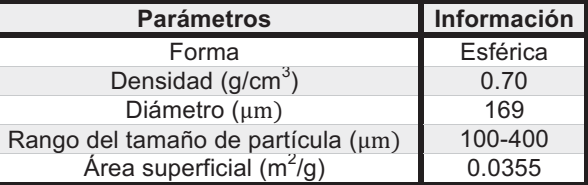

## **Condiciones operativas en el RLFI**

Para una fluidización controlada en un RLFI con soporte no colonizado es necesaria una velocidad de 2.016 m/h y una velocidad de 1.08 m/h para soporte colonizado [Domínguez, 2016]. Con estos datos y con el área de la sección de la columna, se obtuvieron los caudales de recirculación, 4.08 L/h para pruebas con soporte no colonizado y 1.19 L/h para pruebas con soporte colonizado. Se realizaron pruebas de conductividad por separado al sustrato, soporte no colonizado y soporte colonizado con el fin de obtener un rango en las valores obtenidos. Posteriormente se operó el RLFI con sustrato y soporte. El reactor fue alimentado con 1.08 L de sustrato (equivalente al volumen útil del reactor), 465 ml de soporte (equivalente al 30% del volumen de trabajo) y fue operado a una Cva de 26.3 gDQ0/L·d.

## **Medición independiente de conductividad**

Se realizaron pruebas de conductividad independiente al soporte y al sustrato con el fin de asegurar y comprobar las variaciones de conductividad para cada fluido y determinar los rangos en que éstos se encuentran. En la Figura 2 se muestra el electrodo modelo DFR0300 utilizado para obtener los valores de conductividad. El sistema utilizado para la medición cuenta con compensación por temperatura utilizando un sensor RTD.

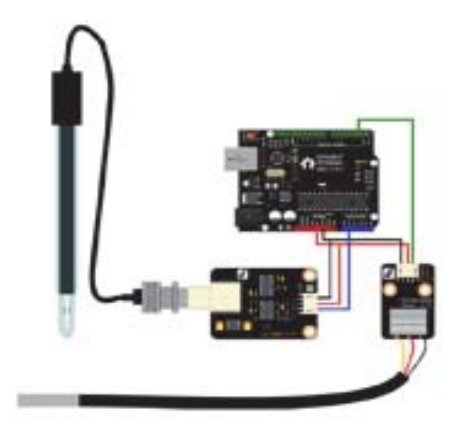

**Figura 2. Diagrama de conexión de EC Meter** 

## **Pruebas en el RLFI mediante los sensores y circuitos diseñados**

Una vez obtenidos los valores de conductividad para el sustrato y soporte, se utilizaron 3 tipos de sensores con el fin de evaluar su comportamiento en la fluidización del sustrato y del soporte. El primer tipo (S1) fue de alambre de cobre con punta plug de 3.5 mm. El segundo tipo (S2) fue hecho a base de alambre de magneto, en esta ocasión se buscó en primera instancia que dos alambres estuvieran de manera uniformemente separados. El tercer sensor (S3) utilizó dos puntas de plata que funcionan como dipolos. A partir de esta etapa, los diferentes tipos de sensores evaluados fueron colocados en 3 diferentes niveles de la columna del RLFI, con el fin de medir los cambios de conductividad en la expansión del soporte Extendosphere. Se utilizaron 3 multímetros marca Xtron modelo MU-207, cada uno recibió la señal de cada sensor instalado en la columna. Para las pruebas en el RLFI, se midió el voltaje como parámetro al ser éste directamente proporcional a la conductancia del medio analizado.

# **Resultados**

## $\textsf{Results}$  added a medición independiente de conductividad

De acuerdo con la Tabla 4, se puede observar que se logró de manera favorable determinar las diferencias entre los valores de conductividad del soporte y del residuo cítrico. De esta forma se comprueba que podemos detectar los cambios de conductividad eléctrica al momento de que el soporte es expandido alrededor del RLFI.

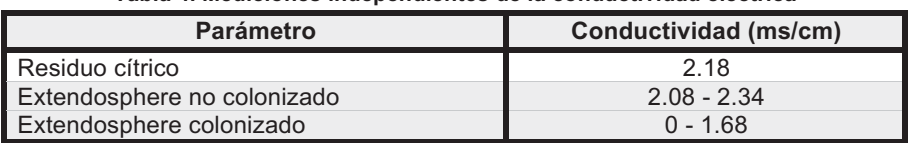

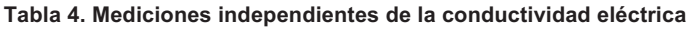

# **Pruebas realizadas en el RLFI**

En la Figura 3 se muestran los diferentes niveles de expansión del soporte en el RLFI para realizar el monitoreo mediante las pruebas preliminares de conductividad eléctrica utilizando tres sensores colocados en la parte lateral de la columna del reactor. La Tabla 5 muestra los resultados del comportamiento de cada tipo de sensor en la recirculación del sustrato.

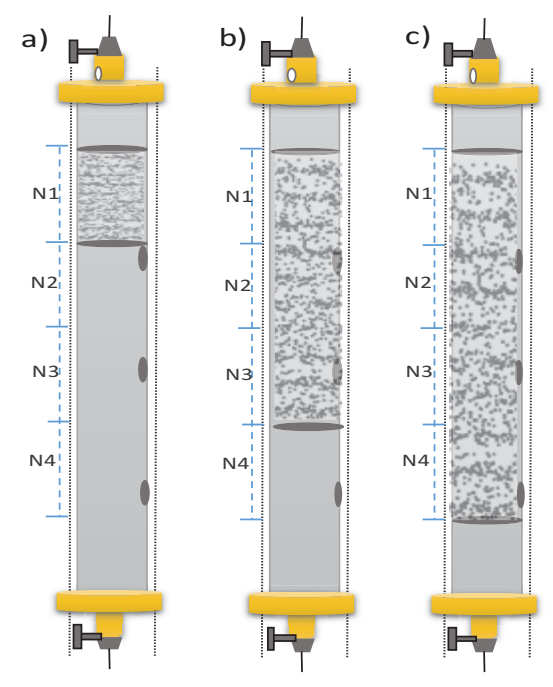

Figura 3. Niveles de expansión: a) Soporte compactado, b) soporte semi expandido, c)Soporte totalmente  $ex$  pandido

| <b>EXPANSIÓN</b> | <b>CONDICIÓN</b>           | S1 $(\Omega)$ |                |                | S2(V) |                |                | S3(V) |                |                |
|------------------|----------------------------|---------------|----------------|----------------|-------|----------------|----------------|-------|----------------|----------------|
|                  |                            | 4a            | 4 <sub>b</sub> | 4 <sub>c</sub> | 4a    | 4 <sub>b</sub> | 4 <sub>c</sub> | 4a    | 4 <sub>b</sub> | 4 <sub>c</sub> |
| Nivel 1          | Compactado                 | 4.84          | 4.78           | 4.62           | 1.52  | 2.35           | 2.52           | 2.67  | 2.67           | 2.67           |
| Nivel 2          | Semi-compactado            | 4.75          | 4.63           | 4.82           | 1.52  | 2.34           | 2.56           | 2.08  | 2.08           | 2.67           |
| Nivel 3          | Semi-expandido             | $-1.44$       | 4.69           | $-0.21$        | 1.51  | 2.34           | 2.56           | 2.04  | 2.07           | 2.67           |
| Nivel 4          | Completamente<br>expandido | 3.22          | 4.70           | $-1.31$        | 1.47  | 2.33           | 2.55           | 2.01  | 2.01           | 2.01           |

**Tabla 5. Resultados de las pruebas en el RLFI** 

El primer tipo de sensor (S1) no se adaptó a las condiciones dentro del RLFI ni a las del estudio en general. Debido al material con el cual fue construido, a la falta de un mejoramiento en el diseño y la ausencia de un circuito, este sensor no mostró un comportamiento positivo en relación a una estable diferenciación entre el sustrato y el soporte expandido ya que los valores nunca se mantuvieron dentro del rango de conductividad determinada y frecuentemente los valores obtenidos en el multímetro fueron negativos. La medición con este sensor se realizó mediante resistencia ya que ésta es inversa a la conductividad eléctrica. Para el segundo y el tercer tipo de sensor se optó por realizar la medición por medio de voltaje. El segundo tipo de sensor (S2) mostró mejores resultados con respecto al anterior, sin embargo no se encontró una estabilidad en los valores en los niveles correspondientes de expansión del soporte. Por lo tanto, estos dos sensores quedaron descartados. El tercer tipo de sensor (S3) mostró mejores resultados en los cambios de voltaje para el residuo y el sustrato en el RLFI. En el nivel 1, al estar el soporte totalmente compactado, los 3 sensores (4a, 4b y 4c) coincidieron en un valor promedio de 2.67 V. Al recircular el sustrato, el soporte se empezó a expandir hacia abajo (nivel 2 y 3) rebasando los límites del sensor 4a y 4b. Estos dos sensores tuvieron un valor entre 2.07 y 2.08 V, mientras que el sensor 4b se mantuvo en 2.67 V. Al recircular el reactor por aproximadamente 30 minutos, el lecho alcanzó el nivel 4 (totalmente expandido), abarcando los 3 sensores, mostrando éstos un valor promedio de 2.01 V.

La Figura 4 muestra un esquema del tercer tipo de sensor utilizado (S3). Estos sensores cuentan con dos puntas de plata distribuidos uniformemente que funcionan como dipolos. Entre los dipolos existe un intercambio de energía, este intercambio tendrá diferente voltaje dependiendo si la lectura recibida es agua residual o soporte. La señal recibida de los sensores fue enviada a una placa que cuenta con una fuente de alimentación para transmitir la energía y un circuito que funciona como amplificador.

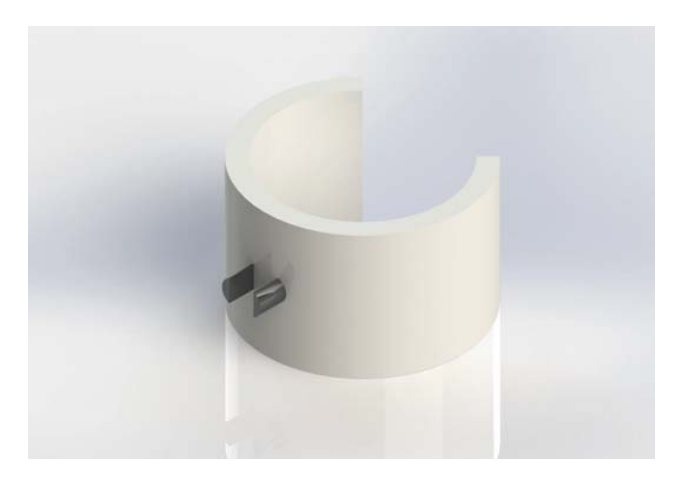

Figura 4. Representación del sensor (S3) con puntas de plata

## $Conclusions$

En este estudio se demuestra que el nivel de expansión de las partículas de soporte puede ser controlado por el cambio de conductividad de los fluidos mediante un sistema de sensores con puntas de plata y con un circuito que basa su funcionamiento en el cambio de ganancia de un amplificador inversor dependiente de la resistencia de entrada del mismo.

Este material fue seleccionado debido a que la medición de la variable de interés fue de manera continua, lo cual otros materiales metálicos a disposición como el cobre o el estaño no logran, debido a que pueden ser degradados dentro del reactor por las condiciones corrosivas. Los sensores de plata son inmune a la oxidación y a la actividad bacteriana, por lo consiguiente se asegura su uso prolongado dentro del reactor.

Los resultados con los sensores de plata muestran una diferencia favorable entre las mediciones de voltaje en el interior reactor con el soporte completamente compactado y el soporte completamente expandido (2.67 V y 2.01 V, respectivamente), de esta manera obtenemos un parámetro confiable que nos ayuda a identificar el momento exacto para regular el caudal, obteniendo una expansión óptima que nos evite la pérdida de material y amplíe el contacto entre los microorganismos y el sustrato a degradar para una mayor remoción de materia orgánica y un mejor rendimiento de biogás.

## **REFERENCIAS**

- 1. Aguado D., Montoya T., Ferrer J. and Seco A. (2006). Relating ions concentration variations to conductivity variations in a sequencing batch reactor operated for enhanced biological phosphorus removal. Environmental Modelling & Software, 21(6), 845-851.
- 2. Alvarado-Lassman, A, E Rustrián, M.A. García-Alvarado, G.C. Rodríguez-Jiménez, and E Houbron. (2008). Brewery Wastewater Treatment Using Anaerobic Inverse Fluidized Bed Reactors. Bioresource Technology 99 **(8)**: 3009–15.
- 3. Domínguez, E. 2016. Diseño e implementación de un reactor de lecho semifluidizado inverso para el tratamiento anaerobio de un efluente de la industria citrícola. Tesis de Maestría, Instituto Tecnológico de Orizaba. México
- 4. Ellison W.J., Pedarros-Caubet F. and Caubet R. (2007): Automatic and Rapid Measurement of Microbial Suspension Growth Parameters: Application to the Evaluation of Effect or Agents". Journal of Rapid Methods & Automation in Microbiology, 15(4), 369-410, 2007.
- 5. Garcia-Calderon, D., P. Buffiere, R. Moletta, and S. Elmaleh. (1998). Influence of Biomass Accumulation on Fluidized-Bed Reactor. Biotechnology and Bioengineering 57 (2): 136-44.
- 6. Houbron, E., M. E. Sandoval Rojas, and A. F. Hernández Muñoz, (2016). Tratamiento De Vinazas En Un Reactor De Lecho Fluidizado Inverso Anaerobio. *Revista Internacional de Contaminación Ambiental 32 (3):*  $255 - 66.$
- 7. Robles, A., Latrille, E., Ribes, J., Bernet, N., & Steyer, J. P. (2016). Electrical conductivity as a state indicator for the start-up period of anaerobic fixed-bed reactors. Water Science and Technology, 73(9), 2294-2300.
- 8. Sowmeyan, R, and G Swaminathan (2008). Evaluation of Inverse Anaerobic Fluidized Bed Reactor for Treating High Strength Organic Wastewater. Bioresource Technology 99 (9): 3877–80, 2008.
- 9. Thaiyalnayaki, D., and R Sowmeyan, (2012). Effect of Carrier Materials in Inverse Anaerobic Fluidized Bed Reactor for Treating High Strength Organic Waste Water. Journal of Environmental & Analytical Toxicology 2  $(3)$ : 134.

# **Análisis del ciclo de vida de una planta de producción de biogás a partir de RSO**

*D. A. Hernández Castelán1 , A. Alvarado Lassman1\*, A. A. Aguilar Laserre1, L. F. Morales Mendoza2 . 1Tecnológico Nacional de México/ Instituto Tecnológico de Orizaba, Oriente 9 No. 852, Col. E. Zapata, Orizaba, Ver., 94320, México. 2Universidad Autónoma de Yucatan, Periférico Norte Kilómetro 33.5, Perif. de Mérida Lic. Manuel Berzunza 13615, Chuburna de Hidalgo Inn, 97203 Mérida, Yuc., México. \* lassman@prodigy.net.mx Área de participación: Ingeniería Química* 

## **Resumen**

El presente trabajo es un Análisis del Ciclo de Vida (ACV) aplicado a una planta de biogás a escala piloto para la digestión anaerobia de Residuos Sólidos Orgánicos (RSO), el objetivo es evaluar el impacto ambiental causado por las actividades de la planta y desarrollar estrategias que los disminuyan y mejoren el proceso. El ACV fue llevado a cabo siguiendo la metodología indicada en la norma ISO 14040, se estableció el objetivo, los alcances y se realizó un inventario que muestra el flujo de entradas y salidas del proceso, tal inventario fue evaluado en el software SimaPro utilizando IMPACT 2002+, se interpretaron los resultados y se plantearon tres propuestas de mejoras al proceso, las cuales también se evaluaron con finalidad comparativa, para elegir el escenario más conveniente.

*Palabras clave: ACV, digestión anaerobia, biogás.* 

## **Abstract**

The present work is a Life Cycle Analysis (LCA) applied to a pilot scale biogas plant for the anaerobic digestion of *Organic Solid Wastes (OSW), the objective is to evaluate the environmental impact caused by the activities of the*  plant and develop strategies that reduce them and improve the process. The LCA was carried out following the *methodology indicated in ISO 14040, the objective was established, the scope and an inventory was made showing the flow of inputs and outputs of the process, such inventory was evaluated in the software SimaPro using IMPACT 2002 +, the results were interpreted and three proposals for improvements to the process were proposed, which were also evaluated with a comparative purpose, to choose the most convenient scenario.* 

*Key words: LCA, anaerobic digestion, biogas.* 

## **Introducción**

Debido a la urbanización y el incremento drástico de la población en los últimos años, se generan cantidades significativas de Residuos Sólidos Orgánicos (RSO), los cuales representan la mayor proporción de los Residuos Sólidos Urbanos (RSU) [Xu y col., 2005], estos se han convertido en un problema ambiental y de salud por presencia de patógenos y sus emisiones de gases de efecto invernadero.

Por otro lado los residuos sólidos orgánicos tienen gran potencial de recuperación de energía, la digestión anaerobia es un proceso biológico complejo y degradativo en el cual parte de los materiales orgánicos son convertidos en biogás, una mezcla de dióxido de carbono y metano con trazas de otros elementos, por un consorcio de bacterias que son sensibles o completamente inhibidas por el oxígeno o sus precursores [Varnero, 2011].

Sin embargo, al esforzarse en generar energía renovable a base de estos residuos orgánicos con fines benéficos para el medio ambiente, se descuidan muchos otros factores del proceso como emisiones de gases al ambiente sin aprovechamiento, generación de residuos sin disposición final adecuada, falta de la normatividad indicada, etc. Por lo tanto, es necesario un método integral para evaluar todos los aspectos mencionados.

El ACV es una técnica para evaluar los aspectos ambientales y los impactos potenciales asociados con un producto o proceso. Las etapas del ACV son las siguientes: 1.-Definición del objetivo y alcance. 2.-Inventario del Ciclo de Vida (ICV). 3.-Evaluación del Impacto del Ciclo de Vida (EICV). 4.-Interpretación de Resultados [ISO, 1997; Aranda y Zabalza., 2010].

## **Metodología**

Este trabajo consta de cuatro etapas, las cuales son descritas a continuación:

## **1. Definición de alcances y objetivos del ACV**

En esta primera etapa del ACV se identificaron los requerimientos principales de la planta a escala piloto, se analizó la estructura del sistema de producción de biogás y cada proceso unitario, después se estableció el objetivo y el alcance, los cuales son la base para llevar a cabo las otras tres etapas del ACV y posteriormente desarrollar estrategias de mejoras.

## **2. Inventario del Ciclo de Vida (ICV)**

Se recopilaron los datos referentes a las entradas y salidas al sistema. Las entradas cuantificadas incluyeron la materia prima, el uso de energía y los materiales. Las salidas cuantificadas incluyeron el producto final y las emisiones al aire, al suelo y al agua.

## **3. Evaluación del Ciclo de Vida (ECV)**

Se clasificaron, caracterizaron y evaluaron las emisiones del inventario, se trabajó en el software SimaPro bajo la metodología IMPACT 2002+, la cual propone un enfoque combinado de punto-medio/daño, enlazando todos los tipos de resultados del inventario (flujos elementales y otras intervenciones) a categorías medias (15 midpoints) y después a categorías de daño (4 categorías finales) [Jolliet y col., 2003].

## **4. Interpretación de los resultados**

Los resultados de la caracterización, evaluación y normalización del inventario fueron interpretados de acuerdo al objetivo y alcance marcados inicialmente, tanto en sus quince categorías medias como en sus cuatro categorías de daño finales, se indicó qué componente del inventario está causando el mayor impacto y en qué categorías.

## **5. Desarrollo de estrategias de mejora**

Se propusieron tres escenarios que son procesos continuos a la digestión anaerobia de la planta, esto con el fin de reducir el impacto ambiental y aprovechar las emisiones, los escenarios son los siguientes: 1.-Producción de biometano, 2.-Cogeneración de electricidad y 3.-Quema de biogás. Las tecnologías utilizadas en estos procesos fueron elegidas de acuerdo a sus ventajas de operación y económicas sobre otras tecnologías. Cabe mencionar que para cada escenario se realizó una revisión bibliográfica para la resolución de sus inventarios y posteriormente fueron también evaluados con el fin de elegir el más conveniente.

## **Resultados y discusión**

Se definió el objetivo y el alcance del estudio de la siguiente manera:

Objetivo del ACV**:** El objetivo del estudio es evaluar el impacto ambiental causado por las actividades realizadas dentro de la planta de generación de biogás a escala piloto del Tecnológico de Orizaba, con la finalidad de disminuir los impactos negativos en el ecosistema, en la salud, en los recursos y desarrollar estrategias de mejora para el proceso.

Alcance del ACV: El sistema bajo evaluación es la producción de biogás a partir de residuos orgánicos mediante el proceso de digestión anaerobia, el enfoque del estudio es "Gate to grave" ya que la materia prima son los residuos de alimentos y el biogás producido en la planta es el producto final. Lo que se requiere para llevar a cabo el estudio es la cuantificación de entradas y salidas del sistema para la realización de un inventario que nos permita la evaluación de cada una de las emisiones de la planta, los datos serán recopilados de investigaciones experimentales de la planta piloto pertenecientes al año 2016 y datos de literatura. La evaluación de los impactos se desarrollará en SimaPro mediante el ecoindicador IMPACT 2002+ y se presentará el informe de la interpretación de resultados para proponer mejoras que reduzcan dichos impactos y optimicen el funcionamiento de la planta.

Para proceder con la etapa dos del ACV, es decir el Inventario, se procedió a limitar el sistema tal como lo muestra la Figura 1, y se definió también la unidad funcional (1m $^3$  de biogás), esto con el fin de obtener un flujo de entradas y salidas cuantificadas de acuerdo a la unidad funcional establecida, las entradas al sistema incluyeron la materia prima (residuos orgánicos de frutas y verduras), el uso de energía de los equipos y el material necesario para llevar a cabo el proceso y las salidas incluyeron las emisiones al aire, al suelo y al agua.

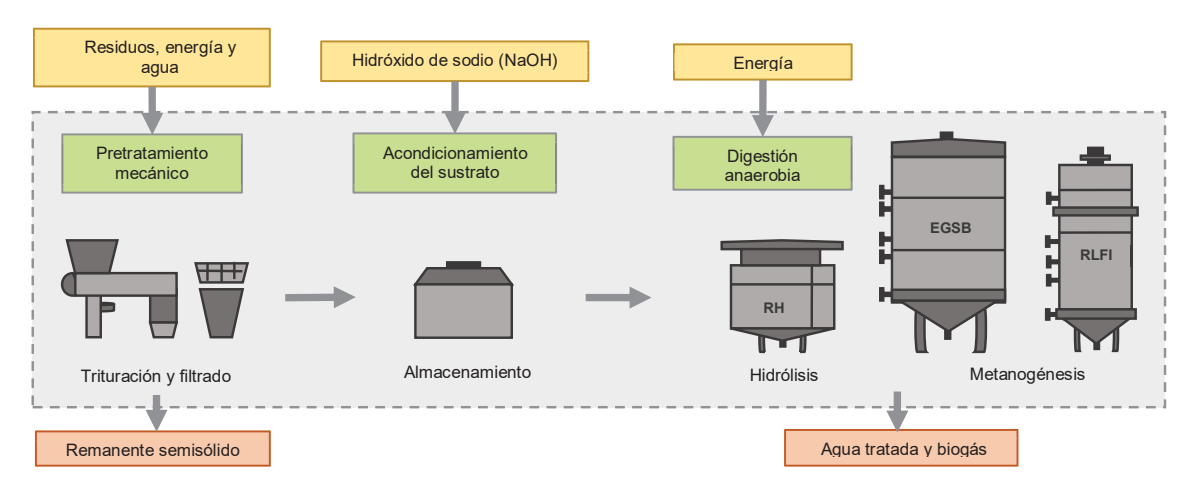

**Figura 1. Flujo de entradas y salidas del sistema de producción de biogás** 

Los datos del inventario mostrados en la Tabla 1 se ingresaron al software SimaPro y se evaluaron con la metodología IMPACT 2002+, de los cuales se obtuvieron los siguientes resultados:

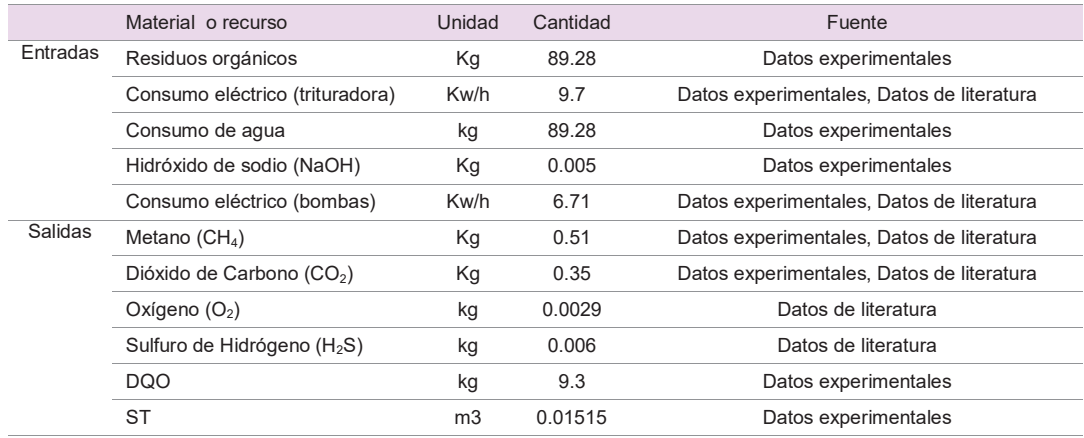

#### **Tabla 1. Inventario de entradas y salidas de la planta de biogás.**

En la caracterización gran porcentaje en la mayoría de las categorías lo ocupa el consumo de electricidad tanto de la trituradora como de las bombas, seguido del metano (CH4) que se reflejó en la categoría orgánicos respirables y calentamiento global, esta última categoría también muestra un porcentaje notable de dióxido de carbono (CO<sub>2</sub>) con aproximadamente un 5 %, en tercer lugar se encuentra el sulfuro de hidrógeno (H<sub>2</sub>S) que se notó principalmente en las categorías no cancerígenos con aproximadamente 5% y en acidificación acuática con casi el 20%, después se encuentra la DQO, que abarcó casi el 100% de la categoría eutrofización acuática, y por último se tiene el hidróxido de sodio (NaOH) y el consumo de agua que aunque en cantidades menores al 1% se reflejaron en las categorías no cancerígenos, acidificación terrestre, acidificación acuática, agotamiento de la capa de ozono y extracción mineral. Estos resultados descritos anteriormente pueden observarse en la Figura 2.

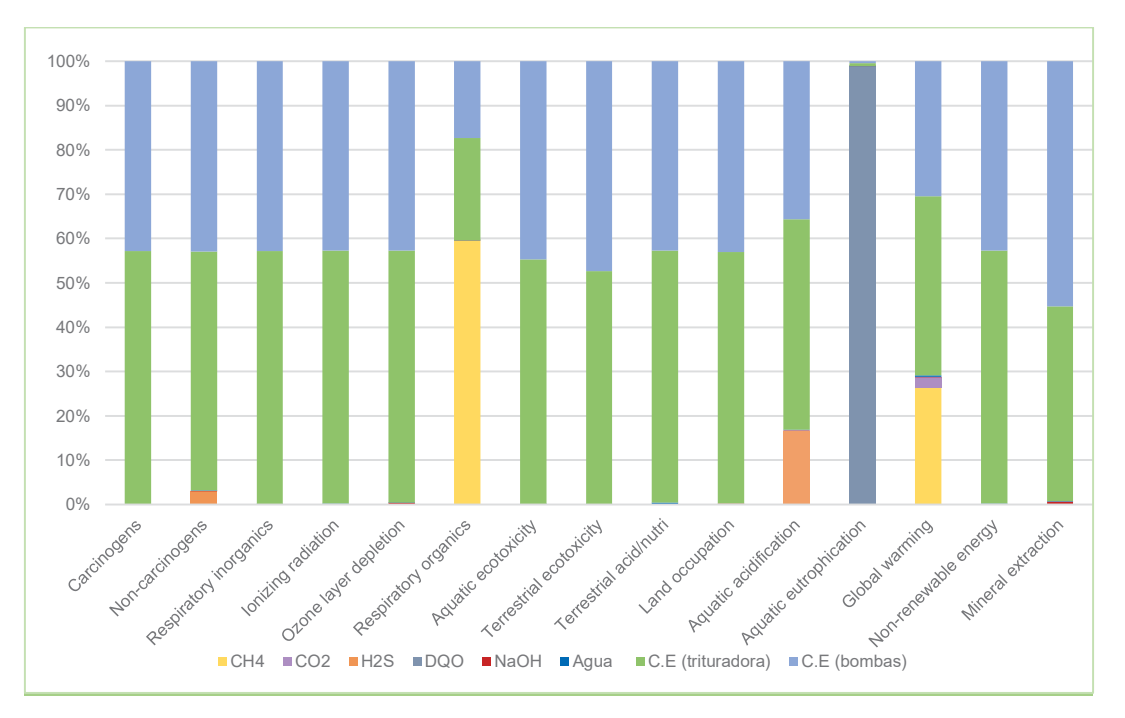

**Figura 2. Gráfica de la caracterización del inventario de la planta de biogás.**

Después de la caracterización, el software realiza una evaluación multiplicando los datos caracterizados por el factor de daño de cada una de las quince categorías, y después las agrupa en cuatro categorías de daño, dando como resultado el impacto en cada una de ellas, como lo muestra la Tabla 2, los cuales pueden leerse de la siguiente manera:

- x 1.91E-05 DALY indican la fracción de años perdidos sobre la población general.
- 9.79E-01 PDF\*m<sup>2\*</sup>yr es el porcentaje (aproximadamente el 97%) de especies perdidas en 1m<sup>2</sup> de superficie terrestre en un año.
- 1.47E+01 kg CO<sub>2 eq</sub> es el resultado del potencial de calentamiento global.
- x 1.62E+02 MJ es la energía extraída para poder llevar a cabo el proceso.

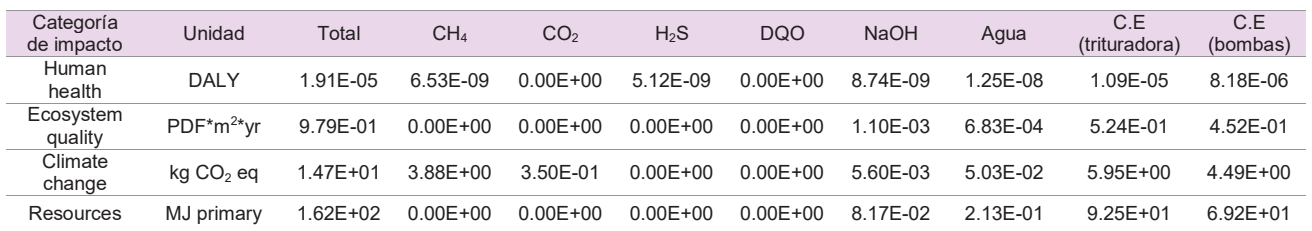

#### **Tabla 2. Evaluación del inventario de la planta de biogás en categorías de daño.**

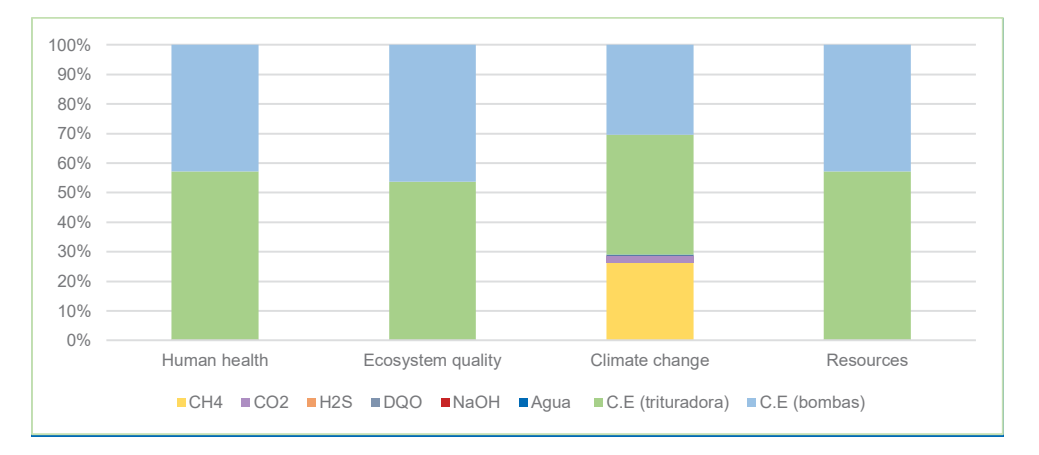

**Figura 3. Evaluación del inventario de la planta de biogás en categorías de daño.**

En la Figura 3 puede observarse que el consumo de electricidad tiene el mayor impacto en todas las categorías a excepción del cambio climático, en donde el 25 % es debido a la influencia del metano (CH4), aproximadamente el 4% debido al dióxido de carbono (CO2) y menos del 1% es debido al consumo de agua.

Continuando con la evaluación, se procedió a normalizar los resultados, de la misma manera en que se multiplicaron los datos de la caracterización por un factor de normalización ahora los resultados de la evaluación de las quince categorías se dividieron entre un factor de normalización y fueron agrupados en categorías de daño como se muestra en la Tabla 3.

| Categoría<br>de impacto | Total<br>[Points] | CH <sub>4</sub> | CO <sub>2</sub> | $H_2S$       | <b>DQO</b>   | <b>NaOH</b> | Agua     | C.E<br>(trituradora) | C.E<br>(bombas) |
|-------------------------|-------------------|-----------------|-----------------|--------------|--------------|-------------|----------|----------------------|-----------------|
| Human<br>health         | 2.70E-03          | 9.19E-07        | $0.00E + 00$    | 7.21E-07     | $0.00E + 00$ | 1.23E-06    | 1.76E-06 | 1.54E-03             | 1.15E-03        |
| Ecosystem<br>quality    | 7.14E-05          | $0.00E + 00$    | $0.00E + 00$    | $0.00E + 00$ | $0.00E + 00$ | 8.04E-08    | 4.99E-08 | 3.83E-05             | 3.30E-05        |
| Climate<br>change       | 1.48E-03          | 3.90E-04        | $3.52E - 05$    | $0.00E + 00$ | $0.00F + 00$ | 5.63E-07    | 5.05E-06 | 5.98E-04             | 4.51E-04        |
| Resources               | 1.07E-03          | $0.00E + 00$    | $0.00E + 00$    | $0.00E + 00$ | $0.00E + 00$ | 5.37E-07    | 1.40E-06 | 6.08E-04             | 4.55E-04        |

**Tabla 3. Normalización de los impactos de la planta de biogás en categorías de daño.** 

Los resultados de la normalización pueden leerse de la siguiente manera:

- 2.70E-03 Points es el impacto a la salud humana causado por una persona durante un año.
- $\bullet$  7.14E-05 Points es el impacto a la calidad del ecosistema causado por una persona en un año.
- x 1.48E-03 Points es el impacto al cambio climático causado por una persona en un año.
- x 1.07E-03 Points es el impacto a los recursos causado por una persona en un año.

La Figura 4 muestra los resultados de la normalización graficados con respecto a las cuatro categorías finales, salud humana fue la categoría que resultó con mayor puntaje de Points, en su totalidad a causa del consumo eléctrico y este a su vez es debido en su mayoría al uso de la trituradora, y la categoría con menor impacto fue calidad del ecosistema.

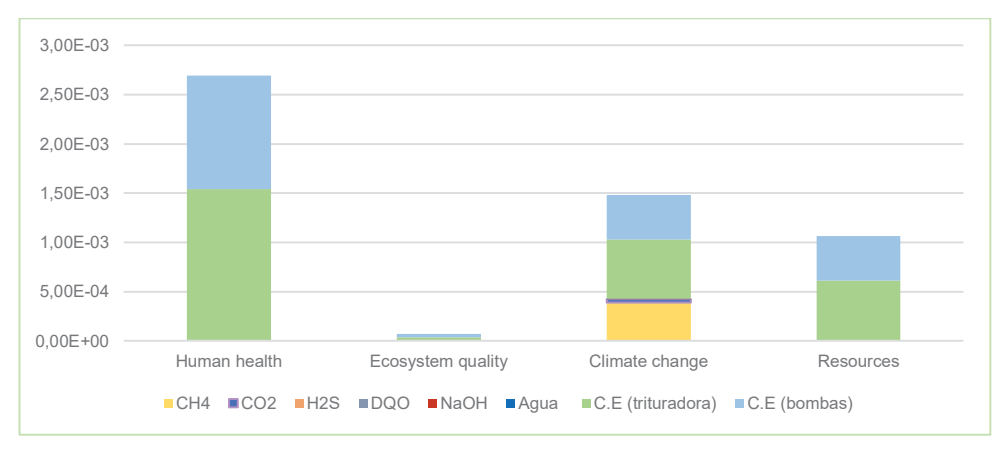

**Figura 4. Normalización de los impactos de la planta de biogás en categorías de daño.** 

Después de haber evaluado el inventario y haber interpretado los resultados, se procedió a recopilar datos de literatura para la obtención de los inventarios correspondientes a los tres escenarios propuestos.

1.-Producción de biometano, el cual consiste en el proceso de limpieza del biogás, que consta de la eliminación de polvo e impurezas, la remoción de vapor de agua, de sulfuro de hidrógeno (H2S) y la separación del metano (CH4) con el dióxido de carbono (CO2), tal como se observa en la Figura 5. La tecnología empleada para este escenario fue Pressured Water Scrubbing (PWS).

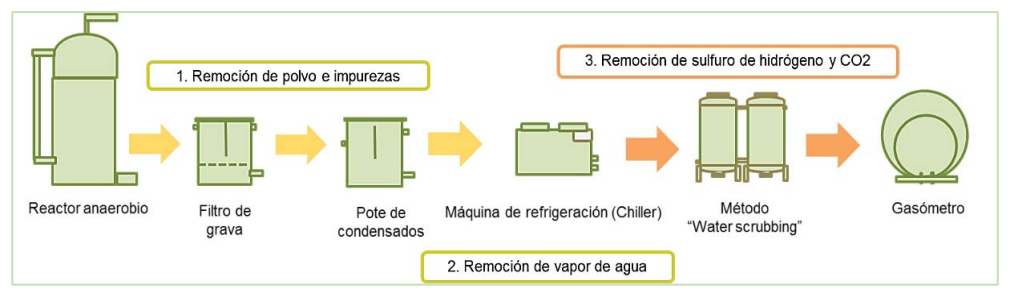

**Figura 5. Escenario 1 "Producción de biometano".**

2.-Cogeneración de electricidad, proceso mostrado en la Figura 6, en el cual se utilizan máquinas de flujo (Motor a gas) encargadas de transformar la energía química obtenida del biogás en energía mecánica para la producción de electricidad y calor, para este proceso se deben eliminar tanto vapor de agua como sulfuro de hidrógeno (H2S) pero sin llegar a la separación de (CO<sub>2</sub>) ya que normalmente los motores internos pueden trabajar con una mezcla de metano (CH4) y dióxido de carbono (CO2). [Sun y col., 2015]. La tecnología empleada para este escenario fue un proceso biológico "Bioscrubber".

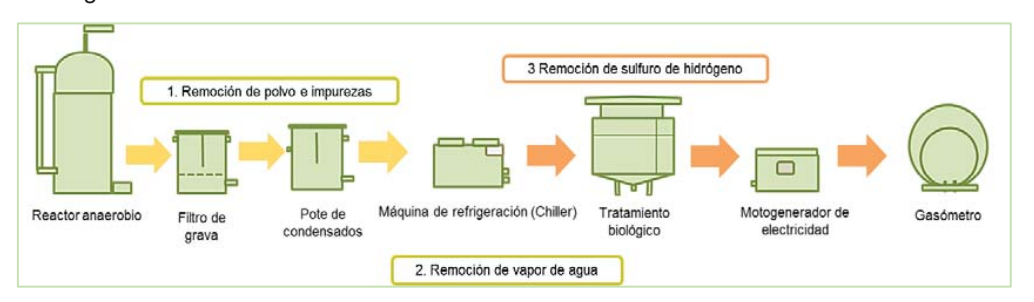

**Figura 6. Escenario 2 "Cogeneración de electricidad".**

3.-Quema de biogás, este escenario consiste en almacenar el biogás que producen los reactores anaerobios utilizar una antorcha de llama oculta, esta se encarga de quemar el biogás generado en el reactor eliminando consigo los contaminantes, como lo muestra la Figura 7.

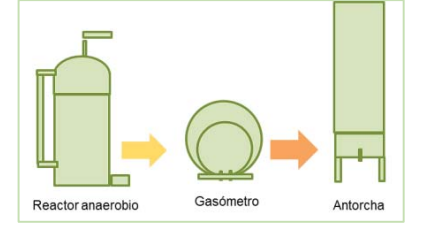

**Figura 7. Escenario 3 "Quema de biogás".**

Estos escenarios empiezan justo donde termina la producción de biogás en los reactores de digestión anaerobia, se tomó como base el inventario original del proceso "Biogás". Los inventarios fueron evaluados con la misma metodología IMPACT 2002+ al igual que el inventario original.

# **Trabajo a futuro**

La parte del estudio que falta por realizar es comparar los tres escenarios evaluados para elegir la mejor opción.

## **Conclusiones**

Se puede concluir de acuerdo a los resultados del ACV, que el mayor impacto en la planta de biogás es a la salud humana y esto se debe al consumo eléctrico de la trituradora y las bombas, seguido de las emisiones de metano y dióxido de carbono, es por eso que los tres escenarios propuestos buscan disminuir el impacto ambiental, la producción de biometano aprovechando las emisiones, la cogeneración de energía aprovechando el recurso que se está produciendo, y la quema de biogás simplemente disminuyendo la cantidad de emisiones.

## **Bibliografía**

- 1. Xu, C., Shi, W., Hong, J., Zhang, F., & Chen, W.,"Life cycle assessment of food waste-based biogas generation", *Renewable and Sustainable Energy Reviews*, **49**, 169–177, 2015.
- 2. Varnero, M. T, "Procesos de biodigestión", *Manual del biogás*, *11-15,* 2011.
- 3. International Standard ISO 14040:1997, *Environmental management-Life cycle assessment. Principles and framework*, Geneve.1997
- 4. Aranda, A. & Zabalza, I.,"El análisis del ciclo de vida. Metodología", *Ecodiseño Y Análisis de Ciclo de Vida*, 2010.
- 5. Jolliet, O., Margni, M., Charles, R., Humbert, S., Payet, J., & Rebitzer, G., "Presenting a New Method IMPACT 2002 + : A New Life Cycle Impact Assessment Methodology", *International Journal of Life Cycle Assesment*, 8(**6**), 324–330, 2003.
- 6. Sun, Q., Li, H., Yan, j., Liu, L.,Yu, Z.,Yu, X., "Selection of appropriate biogas upgrading technology-a review of biogas cleaning, upgrading and utilization", *Renewable and Sustainable Energy Reviews,* **51**, 521–532, 2015.

# **Optimización del pretratamiento de adsorción selectiva para obtener biodiesel empleando aceites residuales de cocina**

*L. López – Zamora1 \*, F. Luna – Pérez1 , M. Pérez – Contreras1 1 Departamento de Ingeniería Química y Bioquímica, Tecnológico Nacional de México/Instituto Tecnológico de Orizaba, Oriente 9 No. 852 Col. E. Zapata, 94320 Orizaba, Ver., México \*letylopezito@gmail.com Área de participación: Ingeniería Química*

#### **Resumen**

Se analizó el pretratamiento de adsorción selectiva del aceite residual de cocina con un tratamiento físico mediante arcilla clarificante Tonsil 526 a fin de evaluar el proceso y las condiciones de operación, se aplicó un diseño experimental Box-Benhken, siendo las variables independientes: concentración de tonsil (2,4 y 6% p:p), temperatura (75, 85 y 95°C) y agitación(200, 300 y 400rpm). Las mejores condiciones de operación fueron: concentración de tonsil: 4% p:p, temperatura: 75°C y agitación: 400 rpm. Obteniéndose una concentración de fósforo de 0.00373 mg/mL, se realizó un análisis sobre la reacción de transesterificación con metanol, usando dos tipos de catalizador básicos (NaOH y LiOH), considerando la formación de metil-ésteres y la densidad como variables de respuesta. Las mejores condiciones de operación ocurren empleando NaOH a 2% p:p, temperatura de 60°C y una agitación de 200 rpm. Obteniendo valores de densidad de 880 Kg/m $^3\,$  y una conversión  $\,$ de metil-ésteres del 96.63%.

*Palabras clave: Adsorción selectiva, biodiesel, aceite residual, optimización*

#### **Abstract**

*The pretreatment of selective adsorption of cooking residual oil with a physical treatment using clarifying clay Tonsil 526 was analyzed in order to evaluate the process and the operating conditions, An experimental design Box-Benhken was applied, being the independent variables: concentration of tonsil (2, 4 and 6% p: p), temperature (75, 85 and 95 ° C) and stirring (200, 300 and 400 rpm). The best operating conditions were: concentration of tonsil: 4% p: p, temperature: 75 ° C and agitation: 400 rpm. Obtaining a phosphorus concentration of 0.00373 mg / mL, an analysis was performed on the transesterification reaction with methanol, using two basic catalyst types (NaOH and LiOH), considering the formation of methyl esters and density as response variables. The best operating conditions occur using 2% NaOH p:p, temperature of 60 ° C and a stirring of 200 rpm. Obtaining values of density of 880 kg / m3 and a conversion of methyl esters of 96.63%.* 

*Key words: Selective adsorption, biodiesel, residual oil, optimization* 

## **Introducción**

El biodiesel es un combustible renovable prometedor, que puede usarse con poca e incluso ninguna tecnología de conversión, en los motores diésel y en los dispensarios de combustibles. En México se consumen 2,500 millones de litros de aceite vegetal anualmente, para cocinar, la mayoría del cual se vierte a las alcantarillas, provocando problemas graves de contaminación. Dicho aceite utilizado como materia prima para la producción de biodiesel es una alternativa para darle valor agregado al desecho y disminuir la contaminación de aguas residuales [Medina y col 2012]

La materia prima empleada, produce diferentes impactos debido a sus impurezas tales como: los ácidos grasos libre, destruyen el catalizador formando jabones, lo que incrementa los costos al ser necesario más catalizador y más ácido; el agua forma AG a partir de triglicéridos revirtiendo la reacción y envenenando el catalizador lo que disminuye el rendimiento e incrementa los monoglicéridos y di-glicéridos; el fósforo, emulsifica el biodiesel y la glicerina formando gomas con el agua

y el catalizador, más sales y subproductos, lo que envenena el catalizador, entre otros efectos [Morales y col 2018]

A partir de un diseño Box-Benhken, se realizará la optimización del pretratamiento de adsorción selectiva, teniendo como variables independientes, la temperatura (ºC), el porcentaje de arcilla clarificante (% p/p) y la agitación (rpm), teniendo como variables de respuesta la cantidad de fosfátidos presentes en la muestra. Los fosfátidos en bajas concentraciones, provocan problemas en la refinación además de que son muy sensibles a la oxidación y producen espuma en el producto terminado. Estudios previos han mostrado que esta etapa de pretratamiento influye directamente en el proceso de transesterificación, por lo que el determinar las condiciones óptimas, permitirá alcanzar un mayor rendimiento en la obtención del biodiesel [Morales, 2016].

## **Metodología**

## **Caracterización**

La caracterización de composición fisicoquímica del aceite residual y evaluación de efectos de pretratamiento se determinaron en base a una serie de normas nacionales e internacionales [AOCS Official Method Cd 3-25, AOCS Official Method Ca 5a-40, AOCS Official Method Ca 12-55, NMX-101-1987].

## **Contenido de humedad**

Se determinó, colocando 1 g (± 0.5 g) de aceite en una termo-balanza AMB-50 iniciando el análisis hasta que el equipo indicó el término de la prueba, obteniendo el resultado en % de humedad.

#### **Densidad**

Se determinó de forma directa mediante el uso de un densímetro Anton Paar modelo DMA 4500, la muestra se filtró y se tomaron tres mililitros para después inyectar el aceite residual en el equipo. Este proceso se realizó por triplicado para asegurar el resultado.

#### **Reducción de humedad**

En el secado del aceite se depositaron 500 mL de aceite residual en cristalizador con un diámetro de 25 cm, donde se eleva y mantiene una temperatura de 80°C en un lapso de tiempo de 15 min con agitación.

#### **Desgomado de aceite residual**

Se realizó una técnica de desgomado físico por adsorción selectiva, la estructura de análisis se realizó bajo un modelo Box-Behnken con tres variables, la utilización de agente desgomante (AD) se realizó en base a una relación peso-peso (p:p).- aceite residual-AD; pesando el lote de aceite de 30 mL y empleando el AD respecto al rango de operación del diseño experimental. La experimentación para el desgomado se realizó en un baño termostático DAIGGER modelo WB50 117V 4A, sobre lotes de desgomado de 30 mL en matraz Erlenmeyer por un tiempo de adsorción de 15 min. Terminando el proceso se dejó sedimentar por 12 h y separar las gomas mediante un embudo de separación.

#### **Transesterificación**

Se realizó una comparación entre dos catalizadores (NaOH y LiOH), la estructura de análisis se realizó bajo un diseño fraccionado  $2^{3-1}$ , de igual manera se comparó la utilización de dos temperaturas (60°C y 80°C), empleando metanol en una relación molar de 1:6, la utilización del catalizador se realizó en base a una relación peso-peso.-aceite residual-catalizador. Pesando lotes de aceite de 40 mL y empleando un 2% de catalizador. La experimentación se realizó empleando un oscilador modelo LSI-3016A de la marca DAIHAN LABTECH, teniendo como variables fijas la relación molar (1:6), % de catalizador (2%) y tiempo (120 min). Al finalizar la reacción la solución se depositó en un embudo de separación para conseguir el desplazamiento de fases entre los productos y subproductos, dejando reposar 24 h, sedimentándose la glicerina en la fase inferior y el biodiesel en la fase superior. Después de separar la glicerina se realizaron lavados con agua acidulada preparada con 50 mL de agua destilada y 5% de ácido fosfórico agitando suavemente dejando en

reposo 2 h para poder realizar la separación del agua acidulada por cambio de fases, se realizaron lavados hasta que el biodiesel presentó un pH neutro.

#### **Determinación de metil-ésteres por cromatografía de gases**

Se realizaron las muestras depositando biodiesel en tubos de ensaye y se diluyeron con metanol agitando los tubos, se procedió a inyectar 1μl de muestra en el Septun del cromatógrafo de gases y se procedió a esperar el tiempo de realización del método.

#### **Resultados y discusión**

## **Caracterización del aceite residual**

La caracterización del aceite residual se presenta en la Tabla 1, la cual se determinó bajo las normas mencionadas anteriormente, a temperatura de 25°C. En base a las investigaciones de López-Zamora *et al*., (2015), Plata *et al*., (2009), Ramírez *et al*., (2012) y Medina *et al*., (2012) se estableció que si es factible llevar a cabo una reacción de transesterificación.

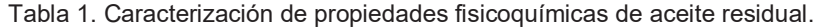

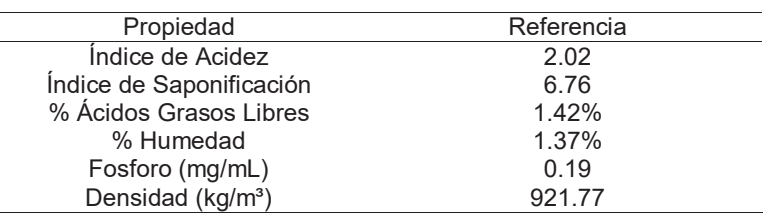

## **Perfil de Ácidos Grasos**

El contenido cuantitativo e identificación de ácidos grasos formó parte de la caracterización del aceite residual, debido a que a partir de este análisis se estableció un parámetro de los posibles metilésteres que se formaron tras la reacción de transesterificación, los ácidos grasos con mayor presencia fueron caprílico con un 15.0320 %, oleico con 15.0075% y láurico con 13.0232%,

#### **Optimización adsorción selectiva**

Los resultados se analizaron empleando el software estadístico NCSS-2007, siendo la variable de respuesta la concentración de fósforo (mg/mL). Se obtuvo un ajuste del 99.40%, que garantiza la fiabilidad de las correlaciones del modelo matemático. En base al ANOVA obtenido del diseño experimental Box-Benhken de tres variables en tres niveles para la optimización del proceso, representado en la Tabla 2 se puede notar que la agitación es la variable más significativa. Analizando la variable temperatura podemos ver que esta influye potencialmente en la activación de la arcilla clarificante.

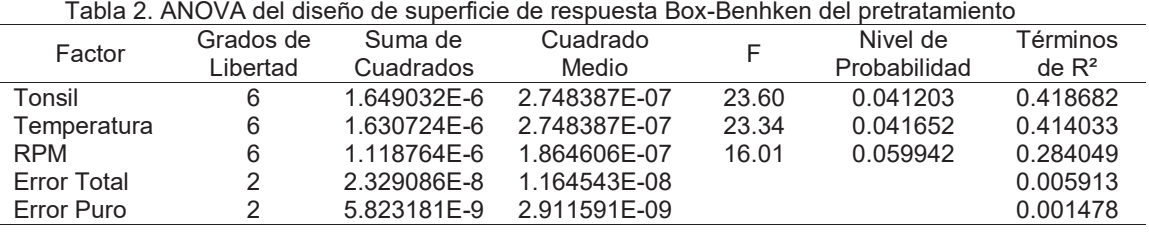
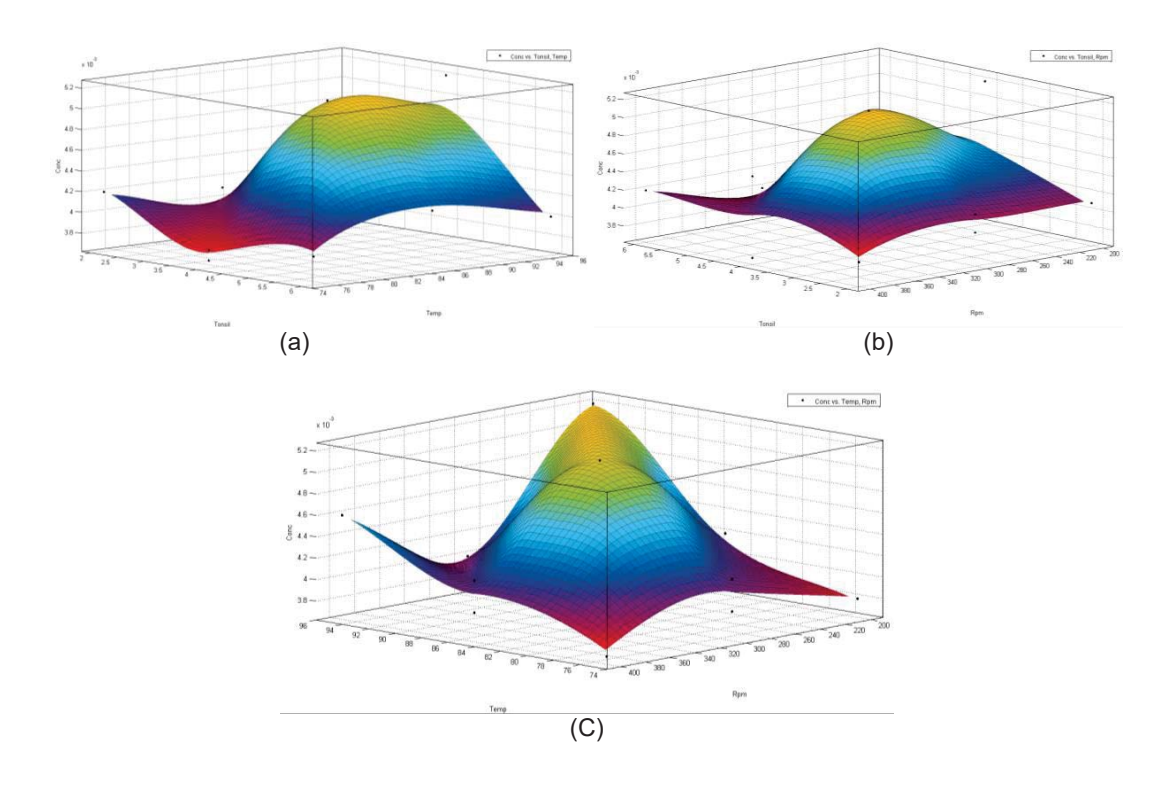

Figura 1. Gráfica de superficie de respuesta: (a) relación tonsil-temperatura. (% p:p)-(ªC); (b) relación tonsil-agitación. (% p:p)-(rmp; (c) relación temperatura-agitación. (ªC)-(rpm).

Analizando de forma general el proceso mediante el gráfico de superficie de respuesta (GSR) que se muestran en la Figura 1, se observan los puntos mínimos de concentración de fósforo presentes en el aceite residual en las zonas rojas de acuerdo a las relaciones Tonsil-temperatura, Tonsilagitación y temperatura-agitación respectivamente.

Al calcular el punto óptimo de operación el diseño experimental, generó a una maximización ya que la mayoría de los resultados fueron niveles altos de contenido de fósforo, por lo cual se analizaron los resultados de igual manera en el software MINITAB, obteniendo las gráficas de contornos que se ilustran en Figura 2, obteniendo el punto mínimo local con mejores resultados con las condiciones de arcilla clarificante tonsil 526 en un nivel medio (4% p:p), temperatura en un nivel bajo (75ªC) y agitación en un nivel alto (400 rpm).

#### **Resultados de la reacción transesterificación.**

La reacción de transesterificación se realizó mediante un diseño experimental  $2^{3-1}$ , como se muestra en la Tabla 3, sobre muestras de aceite residual de 40 mL, donde se analizó el porciento de formación de metil-ésteres y densidad como variable de respuesta.

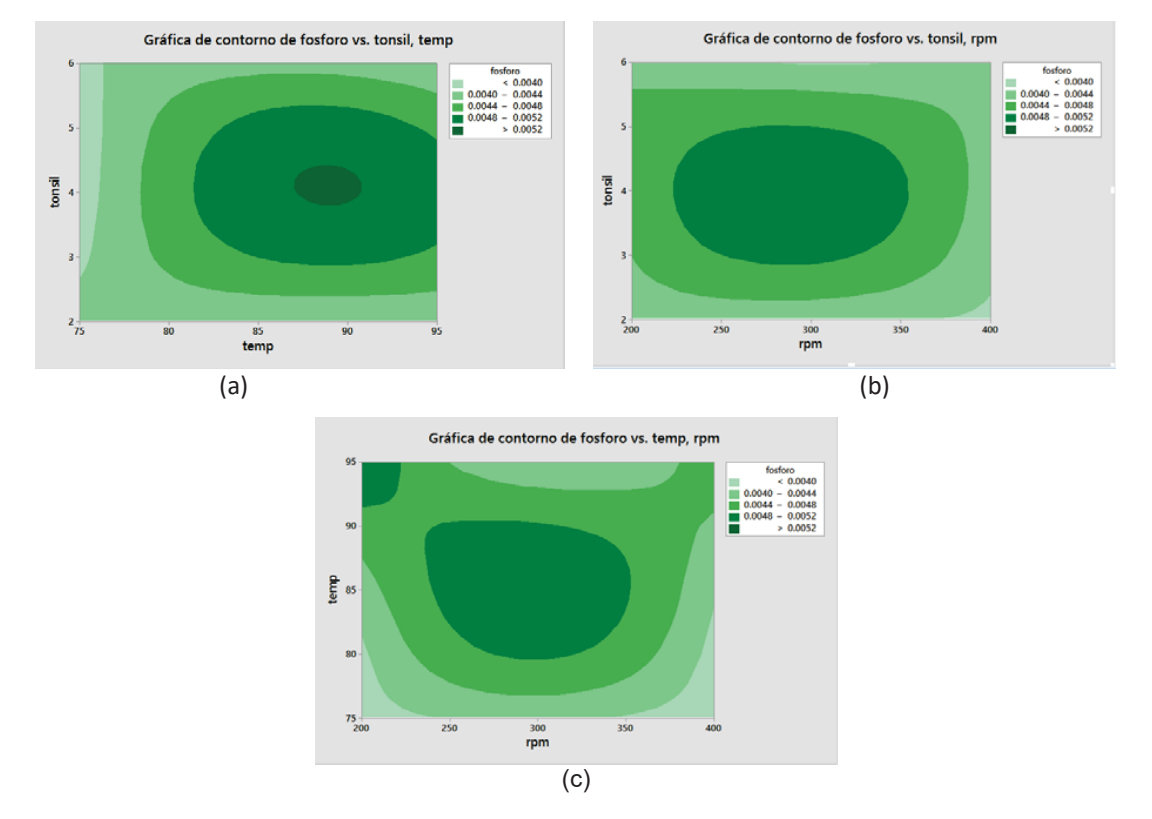

Figura 2. Gráfica de contornos: (a) relación tonsil-temperatura. (% p:p)-(ªC); (b) relación tonsilagitación. (% p:p)-(rmp; (c) relación temperatura-agitación. (ªC)-(rpm).

| No. | Tipo de<br>catalizador | Temperatura<br>(°C) | Agitación<br>(rpm) | Formación de<br>Metil-Esteres | Densidad<br>(Kg/m <sup>3</sup> ) |  |  |
|-----|------------------------|---------------------|--------------------|-------------------------------|----------------------------------|--|--|
|     | $p:p = 1%$             |                     |                    | (%)                           |                                  |  |  |
|     | NaOH                   | 60                  | 200                | 96.46                         | 880.72                           |  |  |
|     | LIOH                   | 80                  | 200                | 96.73                         | 881.15                           |  |  |
| 3   | LIOH                   | 60                  | 300                | 96.87                         | 881.09                           |  |  |
|     | <b>NaOH</b>            | 80                  | 300                | 96.47                         | 880.85                           |  |  |

Tabla 3. Resultados experimentales de la reacción de transesterificación.

Mediante el análisis de variable se logró observar mejores rendimientos de obtención de metilésteres al usar LiOH como catalizador, de igual manera al usar niveles bajos de temperatura y niveles altos de agitación se pueden tener mejores rendimientos de metil-ésteres.

#### **Metil-ésteres formados**

La reacción de transesterificación tiene como objetivo la formación de metil-ésteres a partir de las cadenas de triglicéridos presentes en el aceite y de acuerdo con los organismos ASTM y EN especifica que el contenido de formación de metil-ésteres total dentro del biodiesel comprenden las cadenas desde C6 hasta C24. En la Tabla 4 se muestra el contenido de cadenas formadas por cada punto de experimentación del diseño mostrado anteriormente. En promedio el número de cadenas de metil-ésteres presentes en las muestras de biodiesel obtenido es de 3 cadenas.

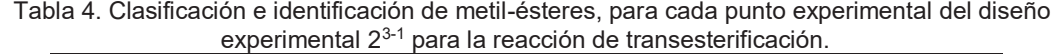

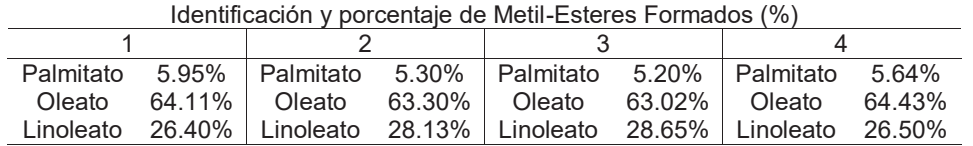

#### **Densidad de Biodiesel.**

De acuerdo con la ASTM y la EN especifican una densidad promedio que oscila entre 860 Kg/m<sup>3</sup> y 900 Kg/m³, en condiciones ideales (después de métodos de purificación y refinamiento) para condiciones óptimas de operación de dicho combustible. Lo cual indica que el biodiesel obtenido mediante aceite residual de cocina puede ser usado en motores de combustión interna ya que se encuentra dentro de las características especificadas por la ASTM y la EN.

#### **Trabajo a futuro**

Explorar técnicas de neutralización por medio de procesos físicos o de carácter básicos, con el objetivo de reducir las cadenas de triglicéridos dañadas en el proceso de fritura, para poder asegurar una reacción de catálisis básica.

Explorar nuevos factores influyentes en la reacción, como puede ser la utilización de nuevos catalizadores de origen biológico como lo es la lipasa, o la catálisis heterogénea tal como el óxido de calcio.

#### **Conclusiones**

La optimización del pretratamiento obtuvo mediante un diseño experimental Box-Benkhen, se realizó un análisis canónico del proceso del pretratamiento generando un modelo con un ajuste del 99.40%, el software estadístico dirigió la optimización a una maximización debido a que la mayor parte de los valores de respuesta eran niveles altos de fósforo, mientras que el propósito de la optimización es la minimización del contenido de fósforo presente en el aceite residual, por lo cual se realizó un análisis gráfico, encontrando el punto óptimo en las condiciones de arcilla clarificante tonsil 526 en un nivel medio (4% p:p), temperatura en un nivel bajo (75ªC) y agitación en un nivel alto (400 rpm). Logrando eliminar hasta el 98% de fósforo contenido en el aceite residual.

#### **Referencias**

- 1. López-Zamora L., Mendoza R.H., Murillo M., Sales-Chavez. R. & Rios G. (2015). Obtención de biodiesel a partir de residuos de café agotado por el método de Esterificación – Trasesterificación. Coloquio de Investigación Multidisiplinaria. ISSN 2007-8102, 3, pp. 728-733.
- 2. Medina Ramírez, I. E., Chávez Vela, N. A., & Jáuregui Rincón, J. (2012). Biodiesel, Un Combustible Renovable. Aguascalientes .
- 3. Morales Martinez, J. L. (2016). Obtención De Biodiesel Empleando Adsorción Selectiva, A Partir De Aceites Residuales.
- 4. Morales, W., Dagnino, P., Sequeira, A., Diaz, A., & Chamorro, E. (2008). Tratamiento De Aceite Crudo De Algodón Para Transesterificación Alcalina. Avances En Energias Renovables Y Medio Ambiente, 0329-5184.
- 5. Plata V., Kafarov V., & Moreno N. (2009). Development of a methodology of transesterification of oil in the production line of biodiesel from microalgae, Prospect 7, pp. 35-41.
- 6. Ramirez H., Arteaga H., & Siche R. (2012). Process optimization of biodiesel production from wild repeseed (Brassica campestris), Scientia Agropecuaria, 1, pp. 33-44

# **Galleta libre de gluten aprovechando los residuos agroindustriales de piña (***Ananas comosus***)**

*M. Rivera Rivera1\*, M. P. Valencia Perez1, E. Paz Gamboa1\*, R. G. Tejeda1, C. C. Flores Martínez1 \*1Departamento de Ingeniería Química y Bioquímica. Instituto Tecnológico de Tuxtepec. Avenida Dr. Víctor Bravo Ahuja s/n. Col. 5 de Mayo. C.P. 68350. Tuxtepec, Oaxaca, México. \*monica\_ri\_ri@hotmail.com*

*Área de participación: Ingeniería Química*

# **Resumen**

El objetivo de este proyecto fue elaborar una galleta libre de gluten enriquecida con fibra de piña, utilizando una mezcla de harina de maíz-arroz (50, 60 y 70 % y 50, 40, 30 % respectivamente) con dos concentraciones de harina de fibra (4 y 8 %). Para calcular el porcentaje de los demás ingredientes se tomó en cuenta el 100% de las harinas. Se determinó el químico proximal de las harinas y se evaluaron sensorialmente las galletas obtenidas, determinándose el químico proximal de la mejor evaluada. Los resultados se analizaron mediante un análisis ANOVA. Encontrándose diferencia significativa en todos los componentes de las harinas utilizadas excepto a carbohidratos se refiere, siendo la galleta con mayor contenido de fibra la más aceptada (60, 40, 8 %). Con los resultados obtenidos se pretende beneficiar a personas que sufren celiaca, además de brindar otras alternativas a los productores de piña, maíz y arroz.

*Palabras clave: Gluten, Celiaca, Prolaminas* 

# **Abstract**

The objective of this project was to prepare a gluten-free biscuit enriched with pineapple fiber, using a mixture of *maize-rice flour (50, 60 and 70% and 50, 40, 30% respectively) with two concentrations of fiber flour (4 and 8%).*  To calculate the percentage of the other ingredients, 100% of the flours were taken into account. The proximal *chemical of the flours was determined and the biscuits obtained were sensorially evaluated and the proximal chemical of the best evaluated was determined. The results were analyzed by ANOVA analysis. A significant difference was found in all components of the flours used except for carbohydrates, with the highest fiber content being the most accepted biscuit (60, 40, 8%). The results obtained are intended to benefit people suffering from celiac disease, in addition to providing other alternatives to the producers of pineapple, maize and rice.* 

*Key words: Gluten, Celiac, Prolamins* 

# **Introducción**

Los cereales constituyen la base de la alimentación para una gran parte de la población mundial, y ocupan un lugar indiscutible en la base de la pirámide nutricional recomendada por las distintas guías nutricionales. Sin embargo, pese a los beneficios del consumo de cereales estos pueden causar alergias e intolerancias alimenticias, siendo de especial interés la intolerancia al gluten, produciendo una enfermedad llamada celiaca.

El gluten representa casi un 80% de las proteínas que se encuentran en el trigo (*Triticum aestivum*), centeno (*Secale cereale*), spelta (*Triticum spelta*), kamut (*Triticum turgidum*), triticale (*Triticum spp x Secale cereale*) y algunas variedades de avena (*Avena sativa*), es el que confiere a la harina sus propiedades elásticas, y dota de consistencia y esponjosidad al pan. La composición del gluten, mayoritariamente proteica formada por gluteninas y gliadinas, explica su cohesividad y propiedades viscoelasticas. La fracción de gliadinas contribuye a las propiedades viscosas y a la extensibilidad de la masa panaria, mientras que las gluteninas confieren elasticidad y fuerza a la masa. Las proporciones relativas de gliadinas y gluteninas afectan a las propiedades funcionales de las masas panarias. La eliminación del gluten, especialmente en las formulaciones de pan, origina masas liquidas que generan panes con textura disgregable y otros defectos de calidad asociados al color y sabor. Por ello, la fabricación de productos de panificación libres de gluten requiere el uso de ingredientes poliméricos que mimeticen la funcionalidad del gluten durante el proceso de panificación [Molina, 2013].

La gliadina es la responsable de los síntomas que padecen los celíacos, que abarcan desde diarreas en los casos más frecuentes hasta osteoporosis en los casos más severos. Al ingerir alimentos que contienen gluten, el sistema inmunitario del enfermo genera una respuesta inadecuada de los linfocitos T en el intestino delgado, lo que produce una inflamación crónica de la mucosa del yeyuno y daños en las vellosidades intestinales las cuales son las responsables de la absorción de los nutrientes, por lo que su atrofiamiento se traduce en una mala absorción de los nutrientes, ocasionando carencias nutricionales como anemia, déficit de vitaminas, hipocalcemia, etc., a pesar de que el enfermo siga una alimentación equilibrada [Picon,2014]. El único tratamiento actualmente disponible es la eliminación de por vida del gluten de la dieta del paciente.

El desarrollo de productos seguros para la población celíaca es un campo extenso de estudio, pues se ha identificado que alrededor del 3% de la población mundial padece esta patología [Hoyos, 2015].

Las galletas son productos elaborados, fundamentalmente, por una mezcla de harina, grasa comestibles y agua, adicionada o no de azúcares y otros productos alimenticios o alimentarios (aditivos, aromas, condimentos, especias etc.), sometida a proceso de amasado y posterior tratamiento térmico, dando lugar a un producto de presentación muy variada, caracterizado por su bajo contenido de agua [Villalta, 2012].

En la elaboración de galletas libres de gluten se utilizan distintas harinas de cereales como la de maíz, el mijo, el arroz, el amaranto y la quinona combinados con grasas, además de otros ingredientes beneficiosos para la salud como fibras, antioxidentes y/o minerales, esto con el propósito de mejorar el producto final en términos de aceptación sensorial y propiedades funcionales potenciales.

El maíz (*Zea mays L. s*sp. *Mays*), pertenece a la familia de las gramíneas, es una planta anual de gran talla, dotada de un amplio sistema radicular fibroso). El grano de maíz es producto de una doble fecundación. El peso promedio del grano es de 350 mg y está integrado por tres partes principales (endospermo, germen y cascarilla o pericarpio).

La harina de maíz se produce mediante la molienda seca del maíz y proporciona a las masas capacidad de absorción de agua sin aportar firmeza a la misma. El aporte nutritivo de la harina de maíz es principalmente por su contenido proteico y de hidratos de carbono, su principal ventaja es la falta de gluten; sin embargo, resultan inadecuadas como ingrediente exclusivo en la fabricación de pan, por lo cual deben combinarse con harinas panificables [Hoyos,2015].

La harina de arroz se obtiene de la molienda y tamizado del cereal. Es una de las harinas comúnmente más utilizadas en la elaboración de productos de panadería sin gluten por ser de color blanco y de sabor neutro. Tiene un alto contenido en proteínas minerales y vitaminas del grupo B. El consumo de arroz blanco en México actualmente ocupa el cuarto lugar en la dieta de granos básicos el cual es de 7.0 kg per cápita después del maíz, fríjol y trigo [Ortega, 2014].

La piña (*Ananas comosus)* se encuentra clasificada como una de las frutas más finas de los trópicos y es conocida en todo el mundo, pertenece a la familia de las Bromeliáceas son plantas herbáceas, que necesitan de un clima tropical para crecer en su estado óptimo. Los principales productores de piña en el mundo son: China, E.E.U.U, Brasil, Filipinas, Costa Rica, Tailandia y México. Sin embargo, México ocupa el sexto lugar a nivel mundial con 10, 056 ha sembradas anualmente, produciendo 647 mil toneladas de esta fruta en fresco. Cabe señalar que dentro de estas cifras los estados de Veracruz y Oaxaca producen alrededor del 70%, por otro lado, Nayarit, Tabasco y otros estados producen el 30% restante, donde se encuentran inmersos más de 3500 productores [Cruz ,2014].

La fibra de piña obtenida a partir de los desechos de las cáscaras de piña tiene varios beneficios como materia prima para otros productos, tanto en el campo de alimentos como en la obtención de polímeros biodegradables. Los polvos obtenidos a partir de subproductos de fruta han sido de interés general ya que presentan altos niveles de fibra dietética soluble e insoluble, a las que se han relacionado con efectos beneficiosos para la salud [Hoyos,2015].

Durante algunos procesos agroindustriales se generan residuos que causan diversos problemas ambientales, estos residuos pueden ser tratados para separar diferentes fracciones de fibra dietética, y ser adicionada a los productos alimenticios, siendo los desechos de piña: la cáscara, la corona y el corazón, una opción para la

obtención de éste componente, ya que estos desechos representan el 45% del peso de cada piña. Esto se podría solucionar convirtiendo estos desechos de esta fruta en productos perecederos a través de la elaboración de alimentos altamente consumidos como es el caso de las galletas.

Por lo anterior el objetivo del presente proyecto es la elaboración de una galleta libre de gluten, elaborada con una combinación de harina de residuos agroindustriales de piña (*Ananas comosus)*, harina de maíz y harina de arroz.

#### **Metodología**

#### **Materiales**

Se utilizaron: Maíz Tepezintle (Ayotzintepec), Arroz pulido corto (La Granja Veracruz), Cascara de Piña de la Productora y Comercializadora Agropecuaria (RENAGROTEC, S.P.R. DE R.I.) de Loma Bonita, Oaxaca, Azúcar Refinada (Ingenio Adolfo López Mateos, Tuxtepec, Oaxaca), Margarina Iberia, Saborizante Mixto de Coco, Polvo para hornear "Rexal".

#### **Obtención de Harinas**

#### **Recepción de materia prima**

La materia prima (maíz, arroz) fue trasladada al taller de alimentos del Instituto Tecnológico de Tuxtepec, a la cual se le retiro cualquier material extraño diferente a los granos.

#### **Lavado y secado de la piña.**

Se preparó una solución clorada al 1% para iniciar el lavado de la piña, se descorono y posteriormente se fue pelando observando que toda la cascara fuera retirada de la pulpa haciendo uso de guantes de hule, la cascara obtenida se cortó en pequeños trozos de 2 cm x 2 cm, los cuales fueron sometidos a dos lavados prolongados con la solución clorada al 1%, posteriormente se exprimió con ayuda de una mantilla para retirarle un poco de humedad. Los pequeños trozos fueron incorporados a un secado durante 24 horas a una temperatura de 110°C en charolas de aluminio en una estufa de laboratorio.

#### **Molienda y Tamizado**

Se pesó el maíz, el arroz y la cascara de piña (seca) en una balanza granataría marca ROSA, modelo 700., se trituro gradualmente con una licuadora marca *Oster* de 10 velocidades y un vaso papillero chico de cristal. Todas las harinas fueron tamizadas con ayuda de un tamiz malla número 40 para retirar las partículas no deseadas y posteriormente volver a realizar otra molienda. Una vez concluida la molienda y el tamizado, se procedió a pesar las harinas obtenidas en una balanza granataría. Obtenidas todas las harinas se empaquetaron al vacío en bolsas marca (food sever).

#### **Elaboración de galletas**

Para elaborar las galletas se realizaron doce tratamientos: (T1: 50-50-4, T2: 60-40-4, T3: 70-30-4, T4:50-50-6,T5:60-40-6, T6:70-30-6,T7: 50-50-8, T8: 60-40-8, T9: 70-30-8,T10: 50-50-0, T11: 60-40-0 y T12: 70-30-0).para los cuales está representado respectivamente (porcentaje de harina de maíz-porcentaje de harina de arroz- porcentaje de harina de piña).Para lo cual se pesaron los ingredientes tomando la suma de la harina de arroz más la harina de maíz como el 100% para calcular el porcentaje de los demás ingredientes, que fueron: azúcar el 50% , margarina 40%, polvo para hornear 2% , sal 0.2% , saborizante 0.5% y harina de fibra de piña de acuerdo al tratamiento que corresponda.

En una mesa limpia desinfectada se incorporaron todos los ingredientes formando diferentes mezclas homogéneas correspondientes a cada tratamiento, posteriormente se depositó la mezcla en moldes de 2 cm. de diámetro. Para su cocción se colocaron en charolas metálicas, las cuales se introdujeron en un horno vacío donde permanecieron 20 min. a una temperatura de 120 °C., una vez obtenidas las galletas se dejaron enfriar y posteriormente fueron empacadas al vacío en bolsas marca (food sever).

#### **Análisis químico proximal**

Se evaluó el químico proximal de la galleta seleccionada por una prueba de aceptación de acuerdo a los métodos de la Association of Official Analytical Chemists [AOAC, 1997]. Determinación de humedad, cenizas, grasas, proteínas. Y carbohidratos por diferencia de peso.

Los resultados fueron analizados utilizando el paquete MINITAB versión 17.

#### **Resultados y discusión**

En la Tabla 1 Los componentes de humedad, cenizas, grasas y proteínas del químico proximal de las harinas utilizadas en la elaboración de la galleta: se observa una diferencia significativa excepto en el caso de los carbohidratos factor importante para la elaboración de las galletas.

Tabla 1. Composición químico proximal de harinas de maíz, arroz y piña

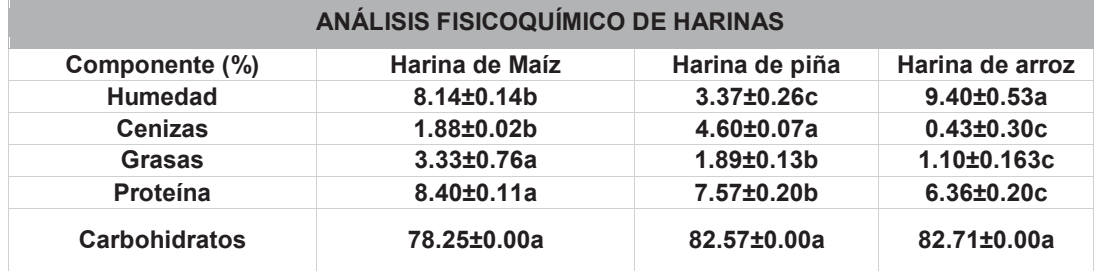

Los resultados son el promedio ± desviación estándar de análisis por triplicado. Letras diferentes en la misma fila indican que hay diferencia significativa (P≤0.05)

Tabla 2. Composición químico proximal en g/100 b.h. de la galleta seleccionada (T8.60- 40-8)

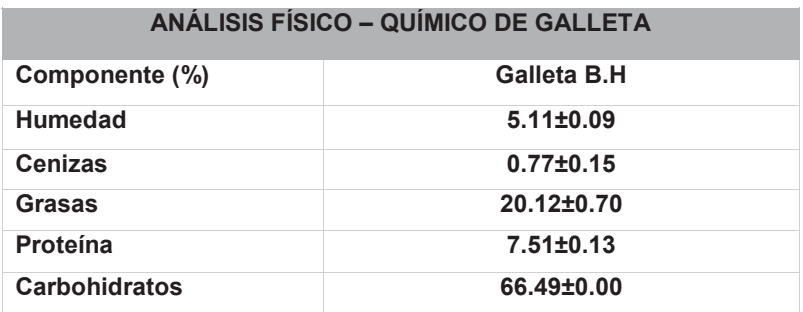

Los resultados son el promedio ± desviación estándar de análisis realizado por triplicado.

En Tabla 2 se observa que el mayor componente son los carbohidratos con un valor de (60%) seguido de grasas, proteínas, humedad y cenizas. En relación al contenido de humedad este parámetro resulto 0.11 % por arriba de lo reportado por Picon,2014, quien reporto un contenido de humedad de 1 a 5 % en una galleta libre de gluten, este incremento fue debido seguramente al tipo de harinas utilizadas.

#### **Análisis sensorial**

Se realizó una prueba hedónica dirigida al consumidor utilizando de escala estructurada de 1 a 10 y se evaluaron doce galletas resultado de los diferentes tratamientos planteados, evaluándose la aceptabilidad, esto con el propósito de obtener las tres galletas que más gustaron, resultando los tratamientos (T3, T6 y T8). Posteriormente de los tres tratamientos seleccionados por los consumidores se eligió el mejor tratamiento para lo cual se realizó una segunda prueba sensorial dirigida al consumidor presentando monódicamente cada galleta, con la participación de estudiantes y trabajadores del Instituto Tecnológico de Tuxtepec (n=100), tomando en consideración los resultados estadísticos presentados en la Gráfica 1, Se encontró que la galleta elaborada utilizando la formulación 60 harina. de maíz ,40 harina arroz y 8 harina de piña obtuvo una mayor aceptación por los panelistas correspondiente al tratamiento T8.

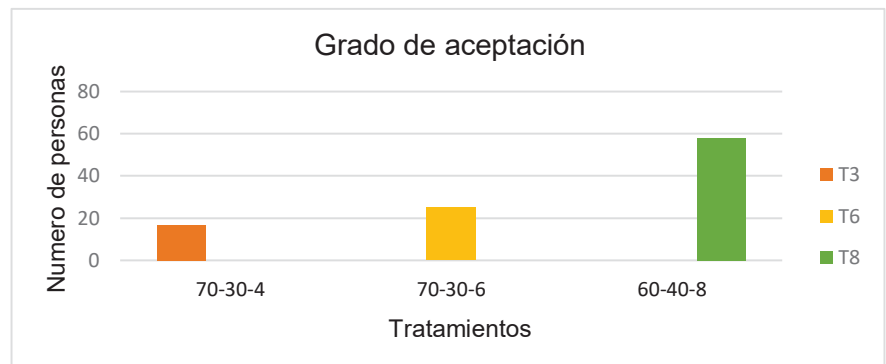

Gráfica 1. Representación del mejor tratamiento seleccionado de acuerdo a la prueba sensorial

Una vez elegida la formulación de la galleta que más gusto se analizaron los parámetros de: sabor, color, olor, textura, dulzor, y apariencia. Los resultados presentados en la gráfica 3,4, 5 arrojaron que del 92 al 94 % de las panelistas mencionaron que tenía un sabor, olor y color agradable. Con respecto al sabor mencionaron que es un poco (arenoso) esto pudiera deberse al contenido de fibra de la piña que contenía la galleta. En el caso del olor resulto agradable para los consumidores y color café claro resultó atractivo a la vista.

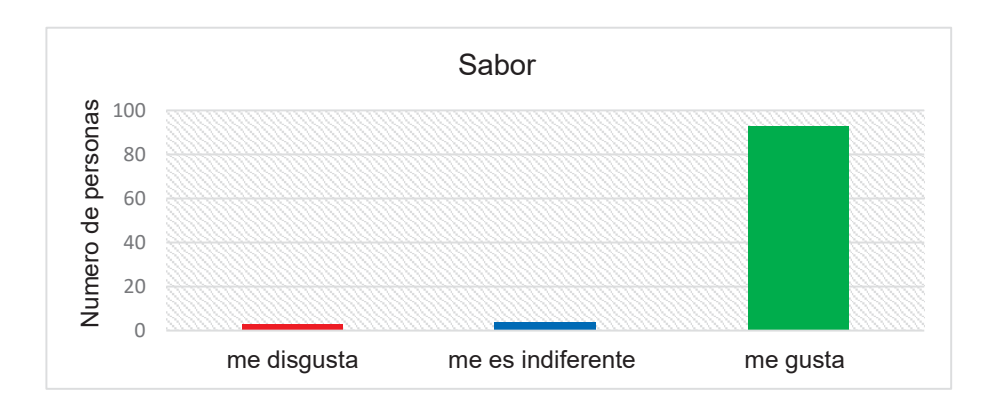

Gráfica 2. Sabor de la galleta (60,40,8)

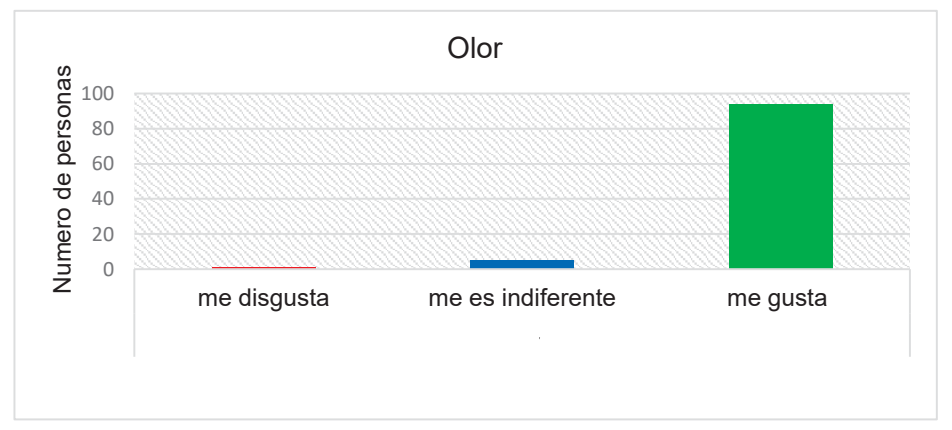

Gráfica 3. Olor de la galleta (60,40,8)

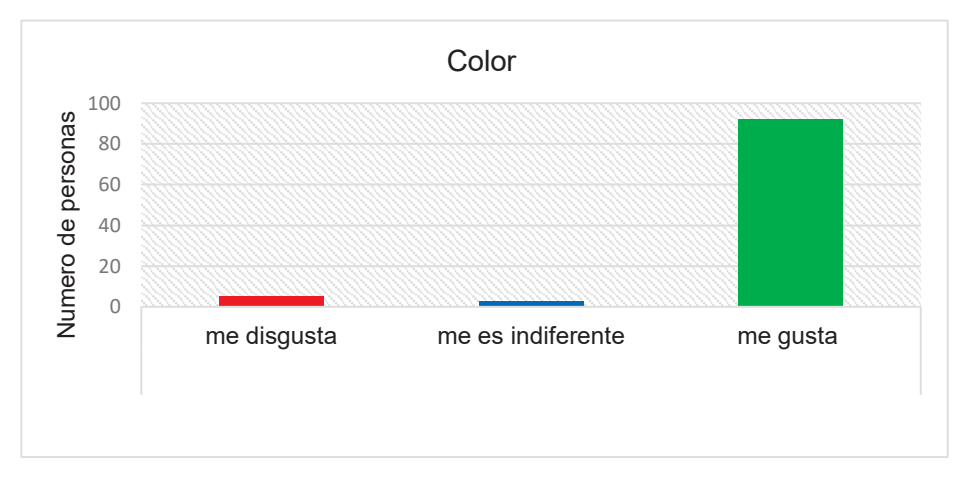

Gráfica 4. Color de la galleta (60,40,8)

Con respeto a la textura el 50% de la población encuestada fue indiferente a este atributo, lo que demostró que este parámetro no fue tan relevante para los consumidores.

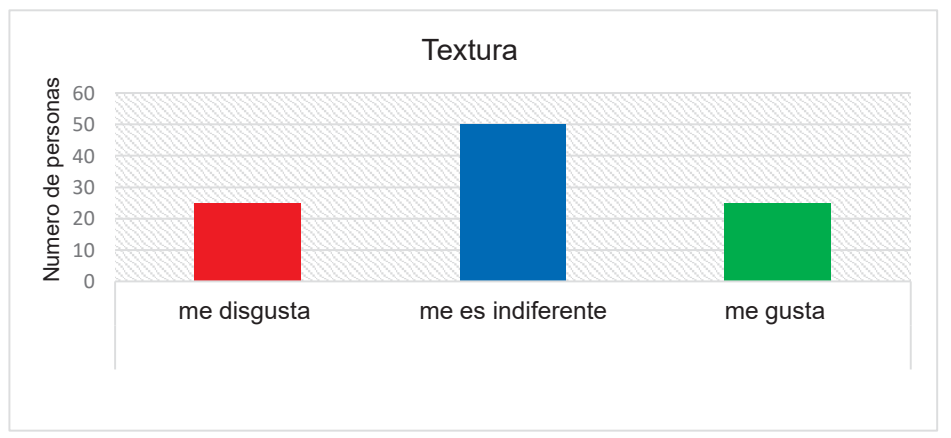

Gráfica 5. Textura de la galleta (60-40-8)

# **Trabajo a futuro**

Evaluar el deterioro durante su vida de anaquel de la galleta libre de gluten, evaluando parámetros como sabor, olor y textura. Además de determinar el tipo de empaque más adecuado para su conservación.

# **Conclusiones**

Se obtuvieron galletas a partir de una mezcla compuesta de harinas de maíz, arroz, y piña, exentas de gluten, El análisis proximal de las harinas mostraron una diferencia significativa resultado que se esperaba por tener propiedades distintas, excepto en lo que se refiere a los carbohidratos.

El análisis sensorial demostró que el tratamiento T8 (60% harina de maíz ,40% harina de arroz y 8% harina de piña) fue el que más gusto, siendo la galleta que contiene más fibra. Con respecto al análisis de químico proximal realizado a la galleta que más gusto, el parámetro de humedad resulto 0.11 por arriba de lo reportado debiéndose seguramente al tipo de harinas utilizadas, Se observó que la harina de piña le da cierta consistencia y un sabor agradable a la galleta.

#### **Referencias**

- 1. Auquiñivin Silva, E. A., & Castro Alayo, E. M. (2015). Elaboración de galletas enriquecidas a partir de una mezcla de cereales, leguminosas y tubérculos. Chachapoyas, región Amazonas. Industrial Data, 18(1).
- 2. Basantes Aguas, S. X., Ushiña, C., & Edison, J. (2012). Determinación del requerimiento nutricional del fósforo sobre la inducción floral en el cultivo de piña (Ananas comosus) (Bachelor's thesis, Universidad de las Fuerzas Armadas ESPE. Carrera de Ingeniería en Ciencias Agropecuarias).
- 3. Rodríguez Carbajo, P. (2015). Elaboración de galletas sin gluten con mezclas de harina de arroz-almidón-proteína.
- 4. Cruz Cabrera I. (2014). Desarrollo de botanas extruidas con harina de maíz nixtamalizado (*Zea mays)* y harina de residuos agroindustriales de piña (*Ananas comosu*s). (Tesis. Instituto Tecnológico de Tuxtepec. carrera de Ingeniería bioquímica).
- 5. Hoyos Sánchez, D., Peña, P., & Giselle, A. (2015). Utilización de harinas compuestas de maíz y garbanzo adicionadas con fibra de cáscara de piña para sustitución de harina de trigo en productos de panificación [recurso electrónico](Doctoral dissertation).
- 6. Rodrigo, L., & Peña, A. S. (2013). Enfermedad celíaca y sensibilidad al gluten no celíaca. OmniaScience.
- 7. Moncayo Hungria, R. E. (2014). Conocimiento de las madres sobre la alimentación que incide en la recuperación del niño con enfermedad celiaca del Hospital Roberto Gilbert Elizalde del Área de Gastroenterología (Doctoral dissertation, Universidad de Guayaquil. Facultad de Ciencias Médicas. Escuela de Enfermería).
- 8. Ortega Arreola, R. (2014). Manual para la producción de semilla de arroz.<br>9. Picon Pineda, J. (2014). Estudio de la influencia del tino de harina en el de
- 9. Picon Pineda, J. (2014). Estudio de la influencia del tipo de harina en el desarrollo de galletas sin gluten.
- 10. Ramírez, A., & Pacheco de Delahaye, E. (2009). Propiedades funcionales de harinas altas en fibra dietética obtenidas de piña, guayaba y guanábana. Interciencia, 34(4).
- 11. Rodriguez, J., & Suarez, J. (2009). Propiedades sensoriales del pan de maíz elaborado en el municipio de Pamplona. @ limentech, Ciencia y Tecnología Alimentaria, 8(1).
- 12. Umaña, J., Lopera, S., & Gallardo, C. (2013). Caracterización de harinas alternativas de origen vegetal con potencial aplicación en la formulación. Alimentos Hoy, 22(29), 33-46.
- 13. Villalta Jordán, G. (2012). Propuesta para la elaboración de galletas como colación escolar a base de harina de soya, maiz y okara (Doctoral dissertation, Universidad de Guayaquil. Facultad Ingeniería Química).

# Actividad anticariogénica de los hidrolizados proteínicos y fracciones peptídicas de frijol flor de mayo

Shunashi C. Armas Luna<sup>1</sup>, Jesús Rodríguez Miranda<sup>1</sup>, Erasmo Herman y Lara<sup>1</sup>, Carlos M. Guerra Almonacíd<sup>2</sup>, *Juan G. Torruco Uco<sup>7</sup>.* Juan G. Torruco Uco<sup>1\*</sup>.<br>Departamento de Ingeniería Química y Bioquímica. Coordinación de Posgrado e Investigación. Instituto<sup>1</sup>

Tecnológico de Tuxtepec, Av. Dr. Víctor Bravo Ahuja S/N Col. 5 de Mayo, Tuxtepec, Oaxaca, México. C.P. 68350.

68350.<br><sup>2</sup>Departamento de Química, Grupo de Investigación de Productos Naturales, Facultad de Ciencias. Universidad del Tolima. Ibagué, Colombia.

\*jtorruco@ittux.edu.mx Área de participación: Ingeniería Química

# Resumen

En el presente trabajo se evaluó el efecto *in vitro* de los hidrolizados proteínicos y fracciones peptídicas bioactivas obtenidos de la hidrólisis enzimática de las proteínas de los granos de frijol flor de mayo sobre la actividad anticariogénica. La harina presentó una luminosidad L\*=87.14, mientras que en el concentrado proteínico fue de L\*= 70.64. El contenido de proteína del concentrado proteínico presentó un valor de 73.31%. El grado de hidrólisis (GH) presentado con el sistema secuencial Pepsina-Pancreatina, a los 30 y 60 minutos de reacción fue de 16.53% y 30.52% respectivamente. La actividad anticariogénica *in vitro* de los hidrolizados fue de 76.45%; con el fraccionamiento por ultrafiltración se obtuvieron dos fracciones: > 10 kDa y < 10 kDa. La fracción con mayor actividad anticariogénica fue la fracción < 10 kDa con un valor de 90.94%.

Palabras clave: hidrolizados proteínicos, fracciones peptídicas, actividad anticariogénica.

# **Abstract**

In the present work we evaluated the *in vitro* effect of the protein hydrolysates and fractions of the bioactive peptides obtained from the enzymatic hydrolysis of the proteins of the flor de mayo bean on anticariogenic activity. The flour represents a luminosity L  $* = 87.14$ , while in the protein concentrate it was L  $* = 70.64$ . The protein content of the protein concentrate had a value of 68.84%. The degree of hydrolysis (GH) presented with the sequential Pepsin-Pancreatin system at 30 and 60 minutes of the reaction was 16.53% and 30.52% respectively. The in vitro anticariogenic activity of the hydrolysates was 76.45%; with fractionation by ultrafiltration two fractions were obtained:  $> 10$  kDa and <10 kDa. The fraction with the highest anticariogenic activity was the fraction  $<$  10 kDa with a value of 90.94%.

**Key words:** protein hydrolyzates, peptides fractions, anticariogenic activity.

# **Introducción**

Las leguminosas son la principal fuente de proteínas en la alimentación humana, ya que constituyen el único aporte de componentes nitrogenados en la dieta de los países en vías de desarrollo. Los frijoles son ricos no sólo en proteínas, sino también en carbohidratos, grasas, minerales y otras sustancias nutritivas (Kinsella, 1976). Los frijoles son la segunda mayor fuente de proteína en las leguminosas, después de la soya; la importancia de éstos en la alimentación es debida a que en nuestro país se consumen en gran medida, y se han llegado a nombrar como "la carne del hombre pobre" debido a su alto contenido de proteínas y bajo costo. En el Centro de México, el frijol (Phaseous vulgaris L.) tipo Flor de Mayo es uno de los tipos comerciales de mayor demanda (IMSS, 2014). De acuerdo con datos de la Organización Mundial de la Salud, 5 mil millones de personas padecen caries dental, lo que equivale aproximadamente a un 80% de la población mundial; en América Latina el porcentaje se incrementa al 96% de la población (González-Sánchez et al., 2009). Datos de la Encuesta Nacional de Caries 1997-2001, indican que entre el 85 y 95% de la población infantil y juvenil presenta uno o varios órganos dentarios afectados por los procesos cariosos (Canseco, 2001). Estos padecimientos pueden ser corregidos por medio de tratamientos odontológicos, los cuales resultan poco accesibles sobre toda para ciertos estratos socioeconómicos de la población (Canseco, 2001). Debido a lo cual cobra mayor importancia la prevención de dichas patologías, sobre todo desde el punto de vista dieta-salud. Tomando en cuenta estos problemas de salud humana, se han generado necesidades y oportunidades que pueden ser aprovechados por la Ciencia de los Alimentos, para el diseño de alimentos específicos provenientes de diferentes materias primas, que pueden fungir como promotores de la salud, es decir, alimentos funcionales (Korhonen, 2002). En este sentido las proteínas y péptidos con actividad biológica constituyen una de las categorías más importantes dentro del sector de los alimentos funcionales (Segura-Campos et al., 2013). En los últimos años, el estudio de los péptidos bioactivos presentes en las secuencias de las proteínas de los alimentos, ha recibido una gran atención desde el punto de vista funcional debido a que presentan diversas actividades biológicas, por ejemplo, antihipertensivos, opioides, antioxidantes, anticolesterolémicos, antimicrobianos, anticariogénicos, antitrombóticos, anticancerígenos e inmunomoduladores. Tales péptidos son inactivos dentro de las proteínas precursoras y pueden ser liberados por proteólisis enzimática (Vioque et al., 2000). Debido a lo anterior, en el presente trabajo de investigación se evaluó el efecto anticariogénico *in vitro* de los hidrolizados proteínicos y fracciones peptídicas bioactivas obtenidas de la hidrólisis de proteínas de frijol flor de mayo.

# **Metodología**

# **Materiales**

Se utilizaron granos de frijol flor de mayo adquiridos en el Mercado local de la ciudad de San Juan Bautista Tuxtepec, Oaxaca. Todos los reactivos utilizados fueron de las marcas comerciales Sigma y J. T. Baker.

# Obtención de la harina de frijol flor de mayo

Los granos se limpiaron manualmente seleccionando los mejores y eliminando las impurezas que contenían, posteriormente fueron molidos en una licuadora industrial Tapisa® modelo T 5L seguido de una molienda en un molino de café KRUPS gx4100 hasta obtener una harina capaz de pasar a través de una malla No. 80 (0.177 mm) (Segura-Campos et al., 2010).

# **Obtención del concentrado proteínico**

Se empleó el método reportado por Betancur-Ancona et al. (2004), con algunas modificaciones. La harina se dispersó en agua destilada en una relación 1:10 p/v y se ajustó el pH a 11 con NaOH 1 N. La dispersión se agitó por 1:30 h a 400 rpm (Caframo RZ-1), posteriormente la suspensión se centrifugó a 5000 rpm durante 30 min. El sobrenadante fue llevado a punto isoeléctrico (4.5) con HCl 0.1 N y se dejó reposar para posteriormente retirar la mayor cantidad posible de sobrenadante. El residuo sólido se centrifugó a 5000 rpm durante 30 min y el precipitado se lavó cinco veces con agua destilada, recuperando y mezclando el agua de lavado con el sobrenadante de la suspensión inicial. El precipitado fue secado a -47°C y 13 x 10<sup>-3</sup> mbar en una liofilizadora (Labconco).

# Composición proximal de la harina y concentrado proteínico

La composición química proximal se determinó de acuerdo con los métodos siguientes (AOAC, 2012):

- $\overline{\omega}$  Humedad (Método 925.09): se determinó por la pérdida de peso después de secar la muestra en estufa a 105 °C por 24 h
- $\varpi$  Proteína cruda (Método 954.01): se determinó mediante el método micro-Kjeldahl, por digestión ácida y destilación alcalina, usando 6.25 como factor de conversión de nitrógeno a proteína.
- $\overline{\omega}$  Grasa cruda (Método 920.39): se cuantificó después de la extracción de la muestra durante 3 h con éter de petróleo en un sistema Soxhlet.
- $\overline{\omega}$  Fibra cruda (Método 962.09): se calculó el residuo orgánico combustible e insoluble que se obtuvo después de que la muestra fue sometida a digestiones ácida y alcalina.
- $\overline{\omega}$  Cenizas (Método 923.03): se calculó como el peso remanente después de calcinar la muestra en una mufla a 550°C durante 4 h.
- $\overline{\omega}$  Extracto libre de nitrógeno (ELN): los carbohidratos totales se estimaron por diferencia al 100% como el ELN.

# **Color de harina y concentrado proteínico**

El color de la harina y del aislado proteínico se determinó mediante un colorímetro UltraScan® Vis (HunterLab. Hunter Associates Laboratory Inc., 11491 Sunset Hills Road, Reston, Virginia U.S.A). Se obtuvieron los valores L\* (Luminosidad), a\* (grado de color desde –verde a +rojo) y b\*(grado de color desde –azul a +amarillo). El equipo instrumental fue calibrado con un estándar blanco (Wani et al., 2013).

#### Hidrólisis del concentrado proteínico

La hidrólisis enzimática se efectuó empleando las enzimas comerciales Pepsina® y Pancreatina®, de manera secuencial. La hidrólisis se realizó de acuerdo a la metodología propuesta por Herrera-Chalé et al. (2014), con algunas modificaciones. Se llevó a cabo con una concentración de sustrato de 4%, una relación enzimasustrato en una proporción 1/10, temperatura de 37 °C, pH 2 para pepsina, pH 7.5 para pancreatina, durante 10, 20, y 30 min para cada enzima. Las hidrólisis se detuvieron colocando las muestras en un baño de agua a 80 °C durante 20 min, finalmente se centrifugaron a 3800 rpm por 20 min, la porción soluble se conservó en congelación.

#### Determinación del grado de hidrólisis

Se determinó el grado de hidrólisis (%GH) utilizando el método reportado por Kim et al. (1990). Este se estimó midiendo la cantidad de nitrógeno soluble en ácido tricloroacético (TCA) al 10% y su proporción con respecto a la cantidad de nitrógeno total en la suspensión del concentrado proteínico según la fórmula:

%GH =  $\frac{Nitr\acute{o}geno\ soluble\ en\ TCA\ al\ 10\%}{Nitr\acute{o}geno\ total}$  x 100

Para evaluar la cantidad de nitrógeno soluble en TCA se tomaron 10 mL del hidrolizado y se mezclaron con 10 mL de TCA al 10%. Esta mezcla se centrifugó a 5000 rpm por 15 min y el nitrógeno presente en el sobrenadante se determinó por el método Kjeldahl (AOAC, 2012). El nitrógeno total se midió tomando 10 mL de una suspensión de proteína preparada de forma similar a la utilizada para desarrollar la hidrólisis enzimática pero sin la presencia de enzima y se le determinó el contenido de nitrógeno por el método Kjeldahl (AOAC, 2012).

#### **Obtención de las fracciones peptídicas por ultrafiltración**

La porción soluble del hidrolizado proteínico fue ultrafiltrado para obtener dos fracciones peptídicas, utilizando una membrana con un corte de peso molecular de 10 kDa. Colectando de manera separada el retenido y el permeado. Las fracciones se denominaron como: >10 kDa y <10 kDa (Cho et al., 2004).

#### Determinación de actividad anticariogénica

Se realizó siguiendo la metodología descrita por Warner et al. (2001), que consiste en una determinación *in vitro* utilizando hidroxiapatita (HA) simulando el esmalte dental. Consiste en hacer una suspensión de HA (2 mg/mL) en un buffer 0.1 M de Tris-HCl (pH 7). También se empleó buffer de acetato de sodio 0.4 M (pH 4.2) para representar los ácidos orgánicos presentes en la boca. Se prepararon las suspensiones de las muestras con agua destilada a una concentración de 0.8 mg/mL. El sobrenadante fue utilizado para medir los niveles de calcio disueltos por acción del buffer de acetato de sodio.

# **Análisis estadístico**

Todos los resultados obtenidos fueron procesados mediante estadística descriptiva, utilizando medidas de tendencia central (media) y de dispersión (desviación estándar), los datos obtenidos de los análisis químico proximal, color, hidrólisis enzimática y actividad anticariogénica, fueron evaluados mediante un análisis de varianza de una vía y en todos los casos se realizó una comparación de medias por el método de mínima diferencia significativa (LSD, por su acrónimo en inglés Least Significant Difference) para establecer las diferencias entre los tratamientos. Todos estos análisis se efectuaron utilizando el paquete computacional Prism 6 (Montgomery, 2007).

# **Resultados y discusión**

# Caracterización proximal y color de la harina y concentrado proteínico de frijol flor de mayo

La tabla 1 muestra la caracterización química proximal y el color de la harina y concentrado proteínico de frijol flor de mayo; donde se puede observar un contenido de proteínas para la harina de 17.87%, lo cual puede ser comparado con lo reportado por Candela et al., 1997 para el garbanzo crudo (19.15%) y Zaragoza et al., 2003 (20%) para frijol flor de junio. Asimismo, respecto a los valores de proteínas en el concentrado proteínico (73.31%), éstos pueden ser comparados con lo reportado por Chel-Guerrero et al., 2002 quienes hallaron

valores de 71.13 y 73.75% para Phaseolus lunatus y Canavalia ensiformis respectivamente; no obstante, estos resultados son mayores en comparación con lo reportado por Betancur-Ancona et al., 2008 para el concentrado proteínico de frijol terciopelo (66.6%); estas diferencias pueden deberse a las condiciones de cultivo, madurez del grano, composición original de las materias primas, así como a variaciones en el método empleado en la preparación de la extracción proteica (Chel-Guerrero et al., 2002; Betancur-Ancona et al., 2009).

Se reportó un contenido de humedad en la harina de 7.28%, mientras que en el concentrado proteínico fue de 6.09%. Los datos obtenidos fueron similares a los reportados por De Luna y Ponce (1994); ya que en la harina frijol flor de mayo presentó un contenido de humedad de 7.98%. El contenido de humedad se relaciona con la edad de la semilla y el manejo postcosecha, así como con los métodos y condiciones de procesamiento (Salunke et al., 1985). La diferencia entre los valores de humedad hallados en este estudio, comparado con otras leguminosas, puede ser atribuido a la diferencia microestructural entre los materiales, el cual puede darle mayor o menor capacidad para ligar moléculas de agua (Betancur-Ancona et al., 2009). De igual forma, el contenido de humedad hallado en el presente estudio fue menor al contenido de humedad de concentrados proteínicos de otras fuentes botánicas, como son Canavalia ensiformis (8.71%) (Chel-Guerrero et al., 2002), frijol Jamapa "*Phaseolus vulgaris"* (6.5%) (Torruco-Uco et al., 2009) y *Phaseolus vulgaris* L. (7.38-9.55%) (Wani et al., 2014). El menor contenido de humedad hallado en el concentrado proteínico representa una ventaja en términos de vida de anaquel y preservación de la calidad del concentrado proteínico y es atribuido a la etapa de liofilización que se llevó a cabo durante el proceso de obtención del mismo (Adebowale, et al., 2005; Herrera-Chalé et al., 2014).

En cuanto al contenido de grasa cruda, la harina de frijol flor de mayo presentó un valor de 3.98%, mientras que en el concentrado proteínico obtuvo 7.27%. El contenido de grasa cruda hallado en la harina de esta variedad fue semejante a lo obtenido por Siddhuraju & Becker (2005), quienes reportaron un contenido de grasa cruda de 4.34%, para un frijol terciopelo. Del mismo modo Betancur-Ancona et al. (2008) reportaron valores de 2.8%, para la harina de Mucuna pruriens, mientras que Ngatchic et al. (2013), obtuvieron contenidos de grasa cruda de 7.1% para el concentrado proteínico de M. pruriens. De la misma forma que en el presente trabajo, estos estudios presentaron un mayor contenido de grasa cruda en el concentrado proteínico, esto fue atribuido a la saponificación de los lípidos en el medio alcalino producido con hidróxido de sodio (pH 11) durante la concentración proteínica, provocando que estos lípidos saponificados se hayan solubilizado en la fase acuosa, para después ser acarreados junto con el precipitado proteínico, siendo esta saponificación dependiente de la composición de ácidos grasos de cada leguminosa usada en los estudios antes mencionados (Sánchez-Vioque et al., 1999; Chel-Guerrero et al., 2002; Torruco-Uco, 2009).

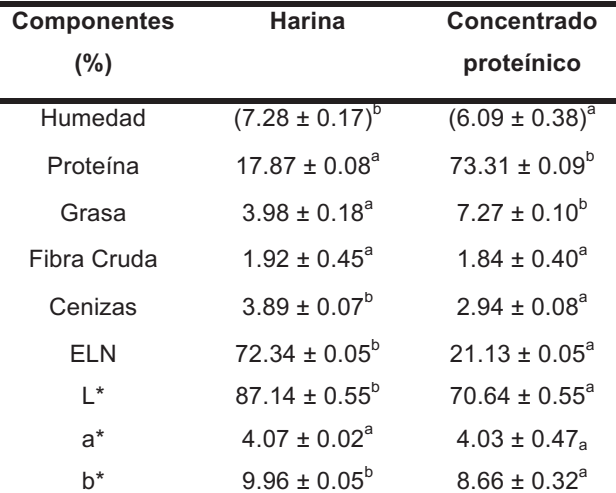

Tabla 1. Composición química proximal y color de la harina y concentrado proteínico de frijol pinto.

Los valores son el promedio de tres repeticiones ± desviación estándar y expresados

en porcentaje en base seca, con excepción de la humedad.<br><sup>a-b</sup> Letras diferentes en la misma fila indican diferencia estadística significativa (p ≤ 0.05). ELN = extracto libre de nitrógeno.

La harina de frijol flor de mayo tuvo un valor L\* = 87.14, asimismo el valor obtenido en el concentrado proteínico fue: L\* = 70.64. En la harina, el parámetro a\* fue 4.07; mientras que en el concentrado proteínico fue 4.03; el parámetro b<sup>\*</sup> fue de 9.96 para la harina y 8.66 para el concentrado proteínico. Es importante mencionar que la disminución de la luminosidad en el concentrado fue provocada por el uso de NaOH durante el proceso de obtención del concentrado proteínico. Este cambio de color puede ser atribuido a la eliminación del contenido de almidón que fue removido durante la elaboración del concentrado proteínico, debido a que este contenido de almidón presentó un color blanco al momento de ser separado, por lo que su contribución al color del concentrado se vio reducida. Por otro lado, la formación de un color oscuro es indeseable en algunos alimentos debido a que afecta adversamente la comerciabilidad, calidad sensorial e incluso el valor nutricional del producto final. Adebowale et al. (2007), obtuvo un color más aceptable, usando ácido ascórbico al 0.5% o sulfito de sodio al 0.25% como medio de extracción durante la obtención del concentrado proteínico, debido a que inhiben el oscurecimiento enzimático por reacción con los grupos carbonilos intermediarios impidiendo la reacción de oscurecimiento. Sin embargo, el sulfito de sodio ha sido prohibido en los productos alimenticios debido al riesgo que representa para la salud humana. El ácido ascórbico ha sido usado para inhibir el oscurecimiento en frutas frescas y congeladas. Sin embargo, estos autores, reportaron que el mejor rendimiento de proteína fue hallado usando el medio alcalino producido con NaOH, haciendo más accesible a las proteínas de estas variedades de frijol a la digestión enzimática debido a que son parcialmente desnaturalizadas. Además de esto, los constituyentes nitrogenados del frijol, al igual que otras leguminosas, son altamente solubles en NaOH.

#### Hidrólisis del concentrado proteínico de frijol flor de mayo

El concentrado proteínico de frijol flor de mayo al ser hidrolizado de manera secuencial con Pepsina-Pancreatina presentó un GH de 12.71% a los 10 min de iniciada la reacción, aumentando a 15.26 y 16.53% a los 20 y 30 min respectivamente. La actividad de la enzima Pancreatina mostró un GH de 27.97% a los 40 min de reacción, mientras que a los 50 min el GH de hidrólisis fue de 27.21% y transcurridos 60 min de reacción, el GH reportado fue de 30.52% (Figura 1). El GH final obtenido en este estudio fue menor comparado con lo obtenido por Megías et al. (2004), quienes reportaron un GH de 37%, después de 360 min de reacción secuencial con pepsina y pancreatina, a partir de un aislado proteínico de girasol (Helianthus annuus L.). Sin embargo, fue similar a lo reportado por Barbana & Boye (2011), quienes realizaron la hidrólisis de dos variedades de (Common Blaze y Laird) usando el mismo sistema secuencial (pepsina, tripsina y quimiotripsina), encontrando GH de 27.08 y 29.07% para ambas variedades respectivamente.

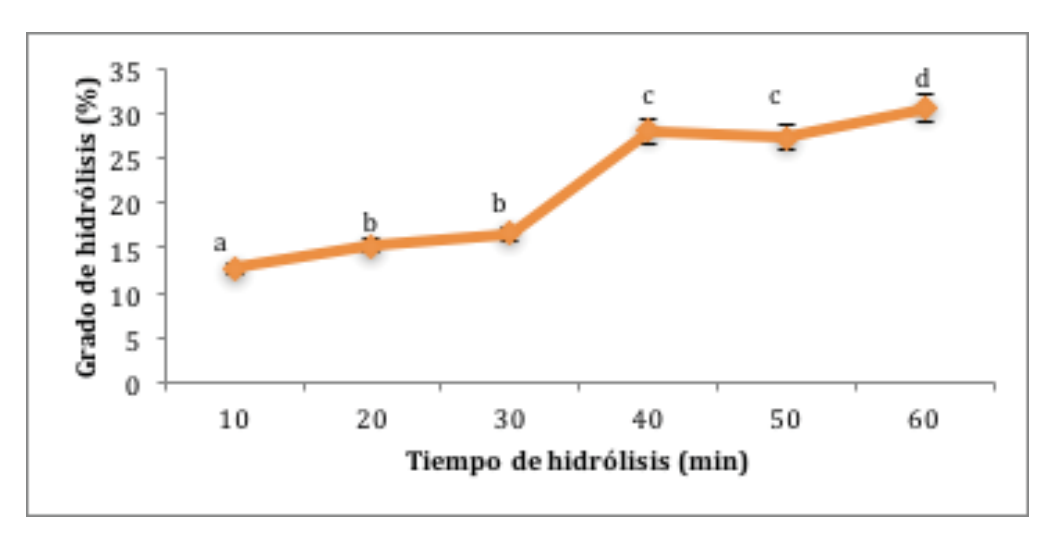

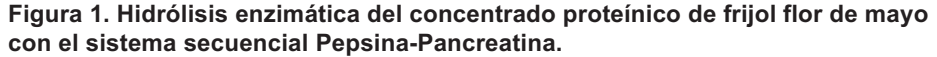

Los valores son el promedio de tres repeticiones ± desviación estándar. Los valores son el promedio de tres repeticiones ± desviación estándar.<br><sup>a-d</sup> Letras diferentes indican diferencia estadística significativa (p < 0.05).

# Actividad anticariogénica del hidrolizado proteínico de frijol flor de mayo

Se evaluó la actividad anticariogénica in vitro del hidrolizado proteínico de frijol flor de mayo sin fraccionar; así como después de ser separada mediante ultrafiltración en dos fracciones, denominadas < 10 kDa y > 10 kDa. Los resultados se reportan en la Figura 2, donde puede observarse una mayor actividad anticariogénica en los hidrolizados < 10 kDa (90.94%), en comparación con la fracción > 10 kDa (85.5%) y el hidrolizado sin fraccionar (76.45%), lo que indica que tanto el hidrolizado sin fraccionar y las fracciones peptídicas presentan una reducción en la desmineralización de calcio de los dientes.

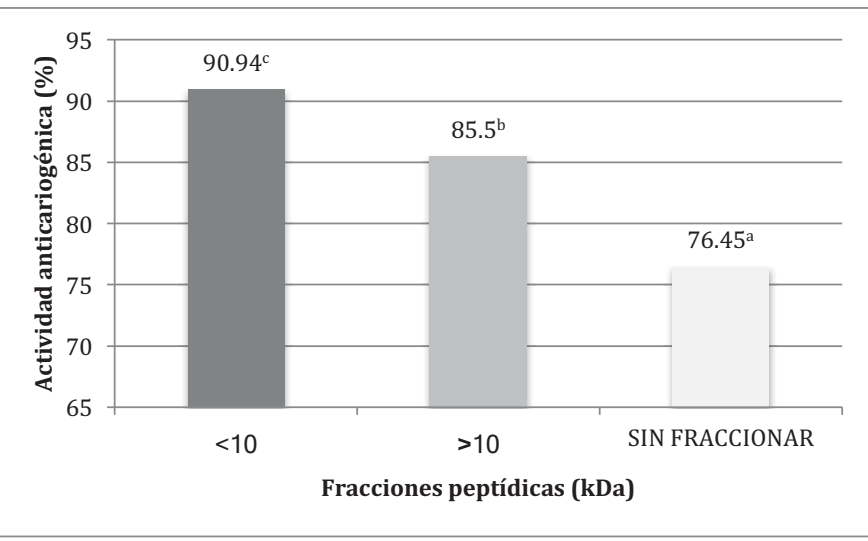

Figura 2. Actividad anticariogénica de las fracciones peptídicas de frijol flor de mayo.

Los resultados obtenidos en este estudio pueden ser comprados con los obtenidos por Warner et al. (2001), quiénes reportaron una reducción de la desmineralización de calcio (actividad anticariogénica) de 80.2%, 44% y 48.5% para caseinofosfopéptidos, suero lácteo de la elaboración de queso cottage y suero lácteo ácido, respectivamente. Esta capacidad anticariogénica que presentan el hidrolizado y fracciones peptídicas puede ser debido al posible contenido de aminoácidos como la Prolina e Histidina, va que se ha reportado que péptidos excretados por las glándulas salivales (parótida, submaxilar y sublingual) ricos en estos aminoácidos, ejercen un efecto eficaz contra bacterias responsables de la desmineralización de los dientes (caries dental) como Streptococcus mutans, Lactobacillus sp y Porphyromonas gingivalis (Geetha, Venkatesh, Bingle, Bingle & Gorr, 2005).

# **Trabajo a futuro**

Determinar el patrón electroforético mediante SDS-PAGE del concentrado, hidrolizados proteínicos y fracciones peptídicas.

Obtener la composición de aminoácidos del hidrolizado proteínico y la fracción peptídicas que haya mostrado una mayor actividad.

Realizar la secuenciación de aminoácidos mediante MALDI-TOF.

#### **Conclusiones**

Se obtuvo un concentrado proteínico con un contenido de proteína de 73.31%, que sirvió como sustrato para la acción enzimática de manera secuencial (Pepsina-Pancreatina), obteniéndose con ello un GH de 30.52% lográndose así una hidrólisis extensiva. El concentrado proteínico presenta un color ligeramente más oscuro que la harina; lo cual no afecta la aceptabilidad del producto alimenticio final. Se obtuvieron dos fracciones peptídicas mediante ultrafiltración (> 10 kDa y < 10 kDa), a las cuales se les realizó la actividad anticariogénica, observando un mejor resultado en la fracción < 10 kDa (90.94%), por lo tanto, esta fracción peptídica podría ser utilizada en el diseño de nuevos productos alimenticios que ayuden a prevenir y/o tratar la desmineralización dental.

# **Referencias**

- 1. Adebowale, Y. A., Adeyemi, A., & Oshodi, A. A. (2005). Variability in the physicochemical, nutritional and antinutritional attributes of six Mucuna species. Food Chemistry, 89(1), 37-48.
- 2. Adebowale, Y. A., Adeyemi, I. A., Oshodi, A. A., & Niranjan, K. (2007). Isolation, fractionation and characterisation of proteins from Mucuna bean. Food Chemistry, 104(1), 287-299.
- 3. AOAC International. (2012). Official methods of analysis (19 ed.). Gaithersburg, MD: The Association.
- 4. Barbana, C., & Boye, J. I. (2011). Angiotensin I-converting enzyme inhibitory properties of lentil protein hydrolysates: Determination of the kinetics of inhibition. Food Chemistry, 127(1), 94-101.
- 5. Betancur-Ancona, D., Gallegos-Tintoré, S., & Chel-Guerrero, L. (2004). Wet-fractionation of Phaseolus *lunatus* seeds: partial characterization of starch and protein. Journal of the Science of Food and Agriculture, 84 (10), 1193-1201.
- 6. Betancur-Ancona, D., Gallegos-Tintore, S., Delgado-Herrera, A., Pérez-Flores, V., Ruelas, A. C., & Chel-Guerrero, L. (2008). Some physicochemical and antinutritional properties of raw flours and protein isolates from Mucuna pruriens (velvet bean) and Canavalia ensiformis (jack bean). International Journal of Food Science and Technology, 43(5), 816-823.
- 7. Betancur-Ancona, D., Martínez-Rosado, R., Corona-Cruz, A., Castellanos-Ruelas, A., Jaramillo-Flores, M. E., & Chel-Guerrero, L. (2009). Functional properties of hydrolysates from Phaseolus lunatus seeds. International Journal of Food Science and Technology, 44(1), 128-137.
- 8. Candela, M., Astiasaran, I., & Bello, J. (1997). Cooking and Warm-Holding: Effect on General Composition and Amino Acids of Kidney Beans (Phaseolus vulgaris), Chickpeas (Cicer arietinum), and Lentils (Lens culinaris). Department of Food Science and Technology, University of Navarra, Irunlarrea s/n, Pamplona, 31008 Navarra, Spain, 45, 4763-4767.
- 9. Canseco, J. (2001). Caries dental. La enfermedad oculta. Boletín Médico del Hospital Infantil de México.
- 10. Chel-Guerrero, L., Pérez-Flores, V., Betancur-Ancona, D., & Dávila-Ortiz, G. (2002). Functional properties of flours and protein isolates from Phaseolus lunatus and Canavalia ensiformis seeds. Journal of Agricultural and Food Chemistry, 50(3), 584-591.
- 11. Cho, J., Unklesbay, N., Hsieh, F., & Clarke, D. (2004). Hydrophobicity of Bitter Peptides from Soy Protein Hydrolysates. Journal of Agricultural and Food Chemistry, 52 (19), 5895-5901.
- 12. De Pomce, A. & Ponce, A. (1994). Evaluación de cinco leguminosas comestibles bajo dos sistemas de producción en dos años de estudio. *Investigación y Ciencia*. Pp. 6-8.
- 13. Geetha, C., Venkatesh, L., Bingle, L., Bingle, C., & Gorr, S. (2005). Design and validation of antiinflammatory peptides from human parotid secretory protein. J. Dent. Res., 84(2), 149-153. http://dx.doi.org/10.1177/154405910508400208
- 14. González-Sánchez, A, Martínez-Naranjo, & T., Alfonz. (2009). Caries dental y factores de riesgo en adultos jóvenes. Cubana Estomatol, 46(3) 30-37.
- 15. Herrera-Chalé, F. G., Ruiz-Ruiz, J. C., Acevedo-Fernández, J. J., Betancur-Ancona, D. A., & Segura-Campos, M. R. (2014). ACE inhibitory, hypotensive and antioxidant peptide fractions from Mucuna pruriens proteins. Process Biochemistry, 49 (10), 1691–1698.
- 16. Instituto Mexicano del Seguro Social (IMSS). (2014). Dirección de Prestaciones Médicas. Unidad de Atención Médica. División Institucional de Cuadros Básicos de Insumos para la Salud. 5:13-18.
- 17. Kim (Lee), Y. S.; Park, W. S. P., y Rhee, C. K. (1990). Functional properties of proteolytic enzyme modified soy protein isolate. Journal of Agricultural and Food Chemistry, 38(3): 651-656.
- 18. Kinsella, J. E. (1976). Functional properties of food proteins: a rview. Critical Reviews in Food Science and Nutrition, 7, 219-280.
- 19. Korhonen, H. (2002). Technology options for new nutritional concepts. *International Journal of Dairy Technology*, 55 (2), 79-88.
- 20. Megías, C., Yust, M., Pedroche, J., Lquari, H., Girón-Calle, J., Alaiz, M., . . . Vioque, J. (2004). Purification of an ACE inhibitory peptide after hydrolysis of sunflower (Helianthus annuus L.) protein isolates. Journal of Agricultural and Food Chemistry, 52(7), 1928-1932.
- 21. Montgomery, D. C. (2007). *Diseño y análisis de experimentos.* México, D.F.: Limusa S.A. de C.V.
- 22. Ngatchic, J. T., Sokeng, S. D., Njintang, N. Y., Maoundombaye, T., Oben, J., & Mbofung, C. M. (2013). Evaluation of some selected blood parameters and histopathology of liver and kidney of rats fed proteinsubstituted mucuna flour and derived protein rich product. Food and Chemical Toxicology, 57, 46-53.
- 23. Salunke, D. K., Kadam, S. S. And Chavan, J. K. (1985). Post-harvest Biotechnology of Food Legumes. CRC Press, Boca Ratón, Florida.
- 24. Sánchez-Vioque, R., Clemente, A., Vioque, J., Bautista, J., & Millán, F. (1999). Protein isolates from chickpea (Cicer arietinum L.): chemical composition, functional properties and protein characterization. Food Chemistry, 64(2), 237-243.
- 25. Segura Campos, M. R., Chel Guerrero, L. A., & Betancur Ancona, D. A. (2010). Angiotensin-I converting enzyme inhibitory and antioxidant activities of peptide fractions extracted by ultrafiltration of cowpea Vigna unguiculata hydrolysates. Journal of the Science of Food and Agriculture, 90 (14), 2512-2518.
- 26. Segura-Campos, M., Chel-Guerrero, L., & Betancur-Ancona, D. (2013). *Bioactividad de péptidos* derivados de proteínas alimentarias. Barcelona: OmniaSience.
- 27. Siddhuraju, P., & Becker, K. (2005). Nutritional and antinutritional composition, in vitro amino acid availability, starch digestibility and predicted glycemic index of differentially processed mucuna beans (Mucuna pruriens var. utilis): an under-utilised legume. Food Chemistry, 91(2), 275-286.
- 28. Torruco-Uco, J. G. (2009). Efecto antihipertensivo de fracciones peptídicas bioactivas obtenidas a partir de frijol lima (Phaseolus lunatus) y frijol jamapa (Phaseolus vulgaris). Tesis Doctoral. Instituto Politécnico Nacional, Escuela Nacional de Ciencias Biológicas.
- 29. Vioque, J., Sánchez-Vioque, R., Clemente, A., Pedroche, J., Yust, M., & Millán, F. (2000). Péptidos bioactivos en proteínas de reserva. Grasas y Aceites, 51 (5), 361-365.
- 30. Wani, I. A., Sogi, D. S., Shivhare, U. S., & Gill, B. S. (2014). Physico-chemical and functional properties of native and hydrolyzed kidney bean (Phaseolus vulgaris L.) protein isolates. Food Research International. doi:http://dx.doi.org/10.1016/j.foodres.2014.08.027
- 31. Wani, I. A., Sogi, D. S., Wani, A. A., & Gill, B. S. (2013). Physico-chemical and functional properties of flours from Indian kidney bean (Phaseolus vulgaris L.) cultivars. LWT-Food Science and Technology, 53(1), 278-284.
- 32. Warner, A. E.; Kanekanian, D. A., and Andrews, T. A. (2001). Bioactivity of Milk Proteins: 1. Anticariogenicity of Whey Proteins. International Journal of Dairy Technology, 54(4): 151-153.
- 33. Zaragoza, J., Guzmán-Maldonado, H., Acosta-Gallegos, J. A., & Muñoz-Ramos, J. D. (2003). Flor de mayo Anita, a new common vean cultivar for the central región of México. Fitotec. Mex., Vol. 26 (3): 209-211.

# **Tratamiento de lactosuero mediante un reactor de lecho fluidizado inverso con arreglo en paralelo**

*M. D. Beltrán Toral\*, N. A. Vallejo Cantú, J. M. Méndez Contreras, V. Solano De la cruz, A. Alvarado Lassman. División de Estudios de Posgrado e Investigación. Tecnológico Nacional de México/Instituto Tecnológico de Orizaba. Avenida Oriente 9 Núm. 852, Colonia Emiliano Zapata. Orizaba, Veracruz. C.P. 94320. dbet2014@hotmail.com\** 

*Área de participación: Ingeniería química*.

# **Resumen**

Se realizó el escalamiento geométrico de un Reactor de Lecho Fluidizado Inverso con Arreglo en Paralelo (RLFIAP), para la producción de biogás utilizando lactosuero. El reactor consta de tres RLFI, en su interior se colocó un material de soporte. Se realizaron pruebas de expansión con soporte colonizado y no colonizado. Se realizó el análisis fisicoquímico y Análisis Químico Proximal (AQP) del lactosuero. Se establecieron condiciones de operación para el reactor: 30% de soporte, Carga volumétrica aplicada (Cva) inicial de 2.4 y 5 g DQOT/L\*día, Tiempo de Residencia Hidráulica (TRH) de 24 h, pH de 7.3 y adición de nutrientes. El soporte colonizado logró expansión del 87%, mientras que el no colonizado del 83%. El lactosuero se catalogó como un contaminante potencial. Con Cva de 2.4 g DQO<sub>T</sub>/L\*día se obtuvo en promedio el 62.4 % de remoción de la DQO<sub>T</sub> y con Cva de 5 g DQOT/L\*día, el 47 %.

*Palabras clave: biorreactor, bioenergético, lactosuero.* 

# **Abstract**

*The geometric scaling of a Reverse Fluid Bed Reactor with Parallel Arrangement (APIFBR) was used for the production of biogas using whey. The reactor consists of three IFBR, inside it was placed a support material. Expansion tests were performed with colonized and non-colonized support. The whey was characterized by the physicochemical analysis and the Proximal Chemical Analysis (PCA). The operating conditions were established for the reactor: 30% of support, Initial Organic Load Rate OLR of 2.4 and 5 g DQO<sub>T</sub> / L \* day, Hydraulic Residual Time (HRT) of 24 h, pH of 7.3 and addition of nutrients. The colonized support achieved the expansion of 87% while the non-colonized 83%. The wey was classified as a potential contaminant. With OLR of 2.4 g DQOT / L \**  day, the average COD<sub>T</sub> removal rate was 62.4%, and the OLR of 5 g COD<sub>T</sub> / L \* day was 47%.

*Key words: Bioreactor, bioenergetic, whey.* 

# **Introducción**

La producción mundial anual de lactosuero en el año 2014 se estimó en más de 160 millones de toneladas. El crecimiento que ha experimentado la industria láctea se debe a la gran demanda de los lácteos y sus derivados. En el 2014 se estimó una producción nacional de 342 870 toneladas de queso [SIAP-SAGARPA, 2015], produciéndose una cantidad de aproximadamente 3 085 830 toneladas de lactosuero ya que se estima que a partir de cada 10 L de leche de vaca se puede producir de 1 a 2 kg de queso y un promedio de 8 a 9 Kg de lactosuero [Kavacik y Topaloglu, 2010]. El lactosuero es obtenido como derivado de la elaboración del queso, éste contiene una elevada carga de materia orgánica como lactosa, grasas, proteínas y sales minerales. Existen diversos tipos de procesos de tratamiento para efluentes con altas concentraciones de materia orgánica, como químicos, biológicos y fisicoquímicos. La digestión anaerobia es un proceso biológico muy utilizado debido a diversas ventajas como bajos costos y tiempos cortos de tratamiento, en comparación con los otros tratamientos; otra ventaja no menos importante es la obtención de biogás. En los últimos años se han estado realizando trabajos para la producción de bioenergéticos utilizando reactores de lecho fluidizado de flujo ascendente y descendente haciendo uso de diversos sustratos con concentraciones altas de materia orgánica, entre ellos el lactosuero, los cuales han dado buenos resultados; sin embargo, aún se presentan problemas de operación debido a las altas concentraciones y características fisicoquímicas con las que cuenta el lactosuero. Por lo anterior, se realizará el estudio de un Reactor Lecho Fluidizado Inverso con Arreglo en Paralelo (RLFIAP) el cual consiste en una adaptación de 3 reactores de lecho fluidizado inverso convencionales, a escala laboratorio, utilizando lactosuero para la producción de biogás, ya que este reactor es apto para trabajar con altas concentraciones en tiempos cortos de residencia. Dicho reactor será operado bajo condiciones de operación establecidos.

# **Metodología**

#### **Dimensionamiento de los Reactores de Lecho Fluidizado Inverso (RLFI)**

El reactor utilizado durante el desarrollo de esta investigación fue utilizado previamente para el tratamiento de un sustrato comercial, sin embargo, se disponía de una relación de sustrato a biomasa muy alta por lo que se decidió modificar el reactor incrementando el diámetro de cada uno de los reactores RLFI de 6.35 a 8.89 cm. La capacidad de cada uno de los reactores modificados fue de 3.6 L sin soporte y de 2.67 L con soporte. En la Figura 1 se muestra el esquema del reactor utilizado en esta investigación.

> 1. Tanque de distribución 2. Línea de biogás 3. Colector de biogás

9. Bomba de recirculación 10. Línea de recirculación 11. Bomba de alimentación 12. Línea de alimentación 13. Línea de salida

14. Tanque de alimentación 15. Tanque del efluente

4. Línea de distribución de flujo hacia las secciones 5. Válvulas de aguja 6. Lecho Fluidizado inverso 7. Lecho de soporte 8. Lecho fijo

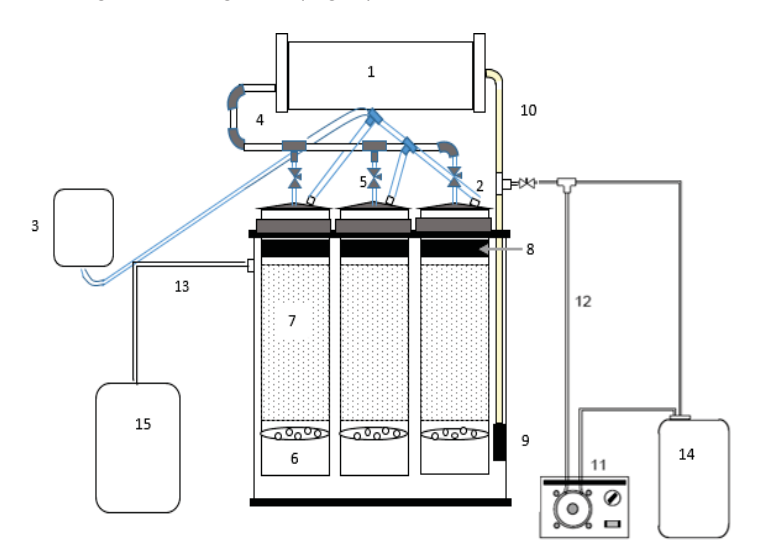

En el siguiente diagrama (Fig. 1) se muestra el reactor con el que se llevó acabo la experimentación.

 *Figura 1. Esquema del reactor RLFIAP*

#### **Pruebas de expansión**

Para observar el buen funcionamiento del reactor a utilizar, se realizaron pruebas de expansión, la primera consistió en hacer pasar diferentes flujos sobre 805 mL de soporte no colonizado que representó el 30% del volumen útil de cada reactor, éste porcentaje se consideró debido a que Juárez García [2016] realizó pruebas de expansión a diferentes porcentajes de soporte y observó que con 30% se presentó una mejor expansión y estabilización dentro del reactor, es decir, buena fluidización inversa. La suma total del soporte de los tres reactores fue de 2415 mL; la segunda prueba se hizo de la misma manera utilizando soporte colonizado proveniente del RLFI híbrido, ubicado en la planta piloto del Instituto Tecnológico de Orizaba; dicho reactor es alimentado con residuos orgánicos, provenientes de frutas y verduras, recolectados del mercado zapata de la ciudad de Orizaba. Se utilizó micro esferas de sílice las cuales tienen pequeña burbuja de aire en el interior, denominadas Extendosphere®, como medio de soporte para estas pruebas debido a sus características especiales, como lo es su baja densidad. Las características de este soporte son: Densidad (q/cm<sup>3</sup>): 0.7, diámetro promedio (μm): 169, tamaño promedio de la partícula (μm): 100-400 y área superficial (m2/g): 0.035.

#### **Recolección del lactosuero**

Posteriormente se recolectó el lactosuero, proveniente de un negocio establecido en la comunidad de Soledad de Doblado, Veracruz en donde se elabora queso fresco. Para una carga volumétrica aplicada (Cva) de 2.4 g DQO<sub>T</sub> /L\*día el lactosuero fue recolectado cada tercer día en un recipiente de 3 L previamente lavado y para una Cva de 5 g DQOT/L\*día se recolectó en un recipiente de 5 L; al llegar al laboratorio éste fue colocado a 4 °C con el propósito de conservarlo fresco antes de su caracterización. La caracterización consistió en la medición de diversos parámetros como: pH, Sólidos Totales (ST), Sólidos Totales Volátiles (STV), Demanda Química De Oxígeno (DQO<sub>T)</sub> y Demanda Química de Oxígeno Soluble (DQO<sub>S</sub>), mediante el análisis fisicoquímico; y grasas, proteínas, carbohidratos y humedad, a través del Análisis Químico Proximal (AQP). En la Tabla 1 se muestra el método de prueba utilizado para cada uno de los parámetros.

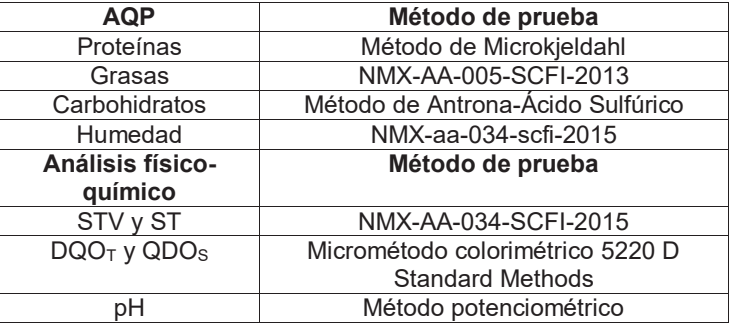

#### **Tabla 1. Métodos de prueba para el análisis fisicoquímico y Análisis Químico Proximal (AQP)**

#### **Acondicionamiento del lactosuero**

Desde ya hace varias décadas se han realizado caracterizaciones del lactosuero que en relación a la NOM-001-SEMARNAT [1996], la cual hace referencia a los límites máximos permisibles de contaminantes en las descargas de aguas residuales en aguas y bienes nacionales, las concentraciones de materia orgánica obtenidas (que actúan como contaminante) sobrepasan éstos límites por lo que este sustrato es catalogado dentro de los residuos con una elevada cantidad de materia orgánica. Debido sobre todo a esta concentración de materia orgánica, para la Cva de 2.4 g DQO<sub>T</sub>/L\*día se ajustó a 3 g DQO<sub>T</sub> /L y para la Cva de 5 g DQO<sub>T</sub> /L a 6.25 g DQOT /L. Las bacterias metanogénicas ejercen adecuadamente su función en un intervalo de pH comprendido entre 6.6 y 7.6, con un óptimo cercano al pH 7. El origen del lactosuero utilizado en este trabajo fue de origen ácido por lo que para ajustar el pH se adicionó bicarbonato de sodio (NaHCO3).

Para la alimentación se utilizó el 86.4% de la capacidad de un contenedor de 30 L, es decir se colocaron en el interior 25.92 L de sustrato, el cuál fue constituido por una relación lactosuero: agua; para la Cva de 2.4 g DQO<sub>T</sub> /L fue 1:24.92 L y para la Cva de 5 g DQOT /L\*día 2:23.92 L. La adición de nutrientes y oligoelementos al reactor es esencial para reducir la puesta en marcha y el tiempo de estabilización [Alvarado-Lassman y col., 2013]. En la Tabla 2 se muestra de manera más práctica las cantidades utilizadas para el acondicionamiento del lactosuero.

**Tabla 2. Datos para el acondicionamiento del sustrato para la**  Cva de 2.4 y 5 g DQO<sub>T</sub>/L\*día

| Acondicionamiento del sustrato       |       |       |  |  |  |  |
|--------------------------------------|-------|-------|--|--|--|--|
| Cva                                  | 2.4   | 5     |  |  |  |  |
| Concentración (g $DQOT/L$ )          | २     | 6.25  |  |  |  |  |
| Cantidad d bicarbonato de sodio (mL) | 75    | 150   |  |  |  |  |
| Lactosuero (L)                       | 0.9   |       |  |  |  |  |
| Agua (L)                             | 24.02 | 23.92 |  |  |  |  |
| Oligoelementos (mL)                  | 25.92 | 54    |  |  |  |  |

# **Resultados**

#### **Caracterización del sustrato**

En la Tabla 3 se muestran los resultados de la caracterización fisicoquímica del lactosuero que se llevó a cabo analizando 15 muestras con una réplica para ST y STV; mientras que para DQOT y DQOs se analizaron 4 muestras con su respectiva réplica por lo que se obtuvo un promedio de los datos. El lactosuero presentó una cantidad elevada de materia orgánica medida como: STV contando con 57  $\pm$ 2.5 g/L y DQO<sub>T</sub> y DQO<sub>S</sub> contando con un valor de 82 ±5 y 75 ±4 g/L, respectivamente. Con lo cual se corroboró la gran cantidad de materia orgánica presente en la muestra de lactosuero analizada, que representa un elevado potencial de contaminación. El valor del pH fue ácido con un valor de 3.9 ±0.5, esto debido a la adición de ácidos orgánicos durante el proceso de obtención del queso. La cantidad de macromoléculas presentes en la muestra fue determinada mediante el AQP el cuál se muestra en la Tabla 4, donde se observa que la cantidad de carbohidratos predominó, seguido de las proteínas y finalmente las grasas. La composición del lactosuero fue semejante a las reportadas por diversos autores como Callejas-Hernández y col. [2012] y Panesar y col. [2007].

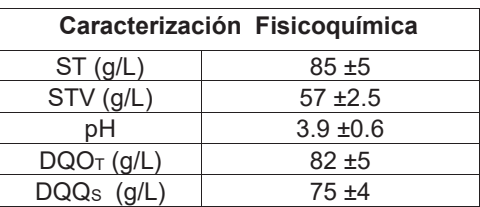

#### **Tabla 3. Caracterización fisicoquímica Tabla 4. Caracterización bromatológica**

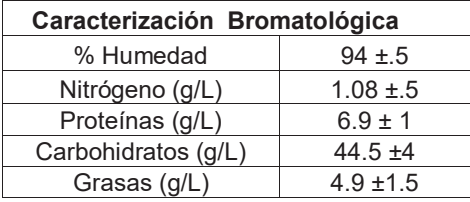

#### **Pruebas de expansión**

Los resultados de las pruebas de expansión fueron expresados en términos de la expansión relativa que se define por la relación de la altura estática del lecho a la altura de columna H / H<sub>0</sub>. El comportamiento del soporte colonizado contra el no colonizado fue muy semejante a velocidades inferiores a 0.03 cm/min. El soporte no colonizado presentó su mejor expansión a una velocidad descencional de 0.037 cm/min alcanzando un valor de expansión relativa de 0.83, mientras que el soporte colonizado a 0.038 cm/min contó con una expansión relativa de 0.87. Estos valores se tomaron como los ideales ya que al excederse esas velocidades el soporte rebasaba la placa de lecho semifluidizado y tendía a salirse de los reactores. El soporte colonizado mostró una mejor expansión ya que sus partículas estaban aglomeradas y es por ello que se lograba un mejor control. En la Figura 2 se muestran los resultados de las pruebas hidrodinámicas.

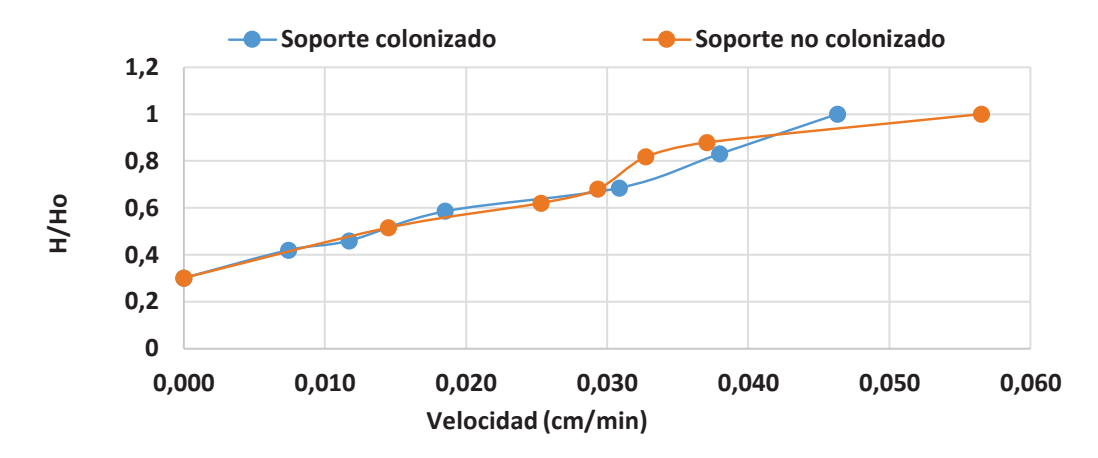

**Figura 2. Pruebas hidrodinámicas de expansión del soporte colonizado y no colonizado** 

#### **Monitoreo del reactor a diferentes carga volumétrica aplicada.**

#### **pH**

Un rango de pH (concentración de iones hidrógeno) entre 6.5-7.2 es favorable para el crecimiento de bacterias metanogénicas, [Zhao y col., 2008], éste factor es de los más importantes para lograr el buen desempeño de un biorreactor anaerobio. El pH del lactosuero utilizado fue de 3.9, sin embargo al diluirlo para la alimentación aumentaba a 6.4, y éste tiende a acidificarse dentro del sistema. Al utilizar como sustrato lactosuero en un rango de pH de entrada de 7.3-7.5, con un Tiempo de Residencia Hidráulica (TRH) de 1 día, el pH de salida se mantuvo entre 6.5-7 [Gonzáles-García, 2016]. Por lo anterior el pH para este estudio también se tomó en ese rango, adicionando bicarbonato de sodio (NaHCO3). Durante se monitoreo se registró un pH promedio de 7.54 de entrada y 7.016 de salida, lo anterior indica que los valores de entrada tuvieron una buena capacidad amortiguadora ya que el valor de pH se mantuvo dentro del valor ideal. Se monitoreó durante 77 días con carga de 2.4 g DQO<sub>T</sub>/L\*día y 28 días con 5 g DQO<sub>T</sub>/L\*día. En ambas cargas el pH se mantuvo dentro del rango favorable. En la Figura 3 se muestra el comportamiento del pH monitoreado diariamente durante 105 días.

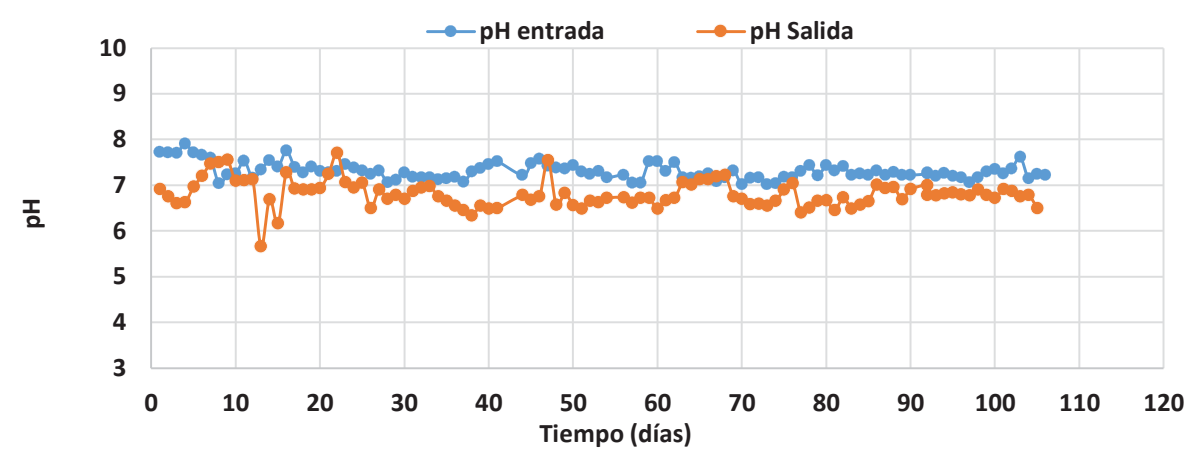

**Figura 3. Monitoreo del pH durante el proceso de la digestión anaerobia**

#### **Carga Volumétrica Aplicada**

El RLFIAP fue alimentado con una Cva inicial de 2.4 g DQO<sub>T</sub>/L\*día, puesto que Alvarado-Lassman y col. [2008] recomiendan iniciar la alimentación con cargas menores a 10 g DQO/L\*d, esta carga se monitoreó durante 77 días. La Cva se mantuvo en un intervalo de mínimo 2.34 g DQO<sub>T</sub> /L \*día y máximo 2.98 g DQO<sub>T</sub>/L\*día, obteniéndose un valor promedio de 3.10 g DQO<sub>T</sub>/L\*día. A partir del día 78 se incrementó la Cva a 5 g DQO/L\*día y se mantuvo durante 28 días, en promedio se registró 5.1 g DQOT/L\*día.

#### Remoción de la DQO<sub>T</sub> Y DQO<sub>S</sub>

El reactor se puso en marcha con una Cva de 2.4 g DQO $T/L$ \*día, y en el primer día se alcanzó apenas el 20.1% de remoción, mientras que en el día 2, ésta aumentó considerablemente hasta el 40% de DQO<sub>T</sub>. Las remociones se mantuvieron oscilando entre dichos valores durante los primeros 18 días. Durante los primeros 25 días en promedio se registró el 30 % de DQO<sub>T</sub> removida, mientras que en los últimos 15 días éste valor se duplicó alcanzando en promedio el 62.2 % de DQOT removida. El comportamiento descrito se debe principalmente a la adaptación de las bacterias al cambio de sustrato el cuál cambió de frutas y verduras a lactosuero. El periodo de arranque de un reactor puede ser visto como el tiempo necesario para la selección y justo arreglo de la más apropiada variedad de bacterias de un consorcio, en donde están relacionadas unas a otras dependiendo del sustrato [Houbron y col., 2016].

Al aumentar la Cva a 5 g DQOT/L\*día se observó una disminución drástica en la remoción de la materia orgánica obteniéndose un valor de 22 % debido a que las bacterias tuvieron que adaptarse a este cambio de concentración y en el día 80 se vio mejorada dicha remoción obteniéndose un valor de 36.7% de remoción de DQOT. A partir del día 90 de operación se observó que la oscilación de los valores fue reducida (entre 40 y 50%) lo cual dio en promedio el 45% de remoción de DQO<sub>T</sub> (Fig. 4). Los valores obtenidos a ésta carga pueden deberse a que el tiempo de monitoreo fue corto (28 días) en comparación con el inicial, por lo que faltó tiempo para observar una posible mejora. Al operar a una carga de 2.4 g DQO<sub>T</sub>/L\*día y TRH de 1 día con jugo de manzana, obtuvo una remoción promedio de DQOT/L de apenas el 26% [Juárez-García, 2016]. En general, los resultados conseguidos durante la evaluación del desempeño del RLFIAP en este estudio coinciden con los anteriormente reportados por Houbron *y* col. [2016] al tratar vinazas en un LFI utilizando 247 mL de soporte a diversas Cva y TRH, para producir biogás. Se puede apreciar claramente que el volumen del soporte utilizado para el tratamiento de las vinazas fue menor que la cantidad utilizada para el tratamiento del lactosuero y sin embargo los resultados fueron similares, esto podría deberse a la composición de los sustratos ya que en las vinazas el componente principal es el nitrógeno.

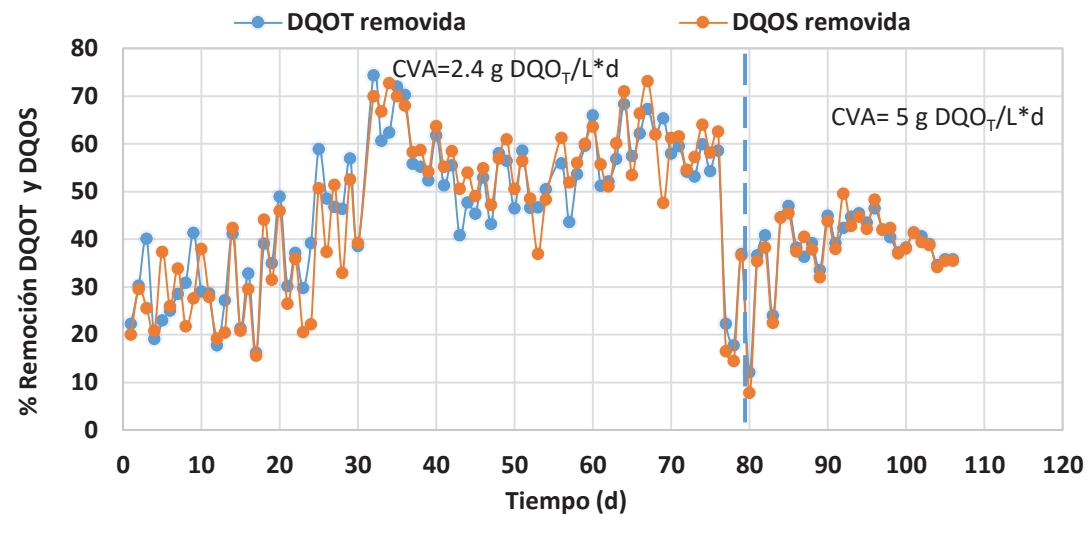

Figura 4. Porcentaje de remoción de la DQO<sub>T</sub> y DQO<sub>S</sub>

#### **Comportamiento de los STV y su remoción**

En la Figura 5 también se puede observar la reducción de la materia orgánica, a través de los STV por ser una medida de la misma. A Cva de 2.4 g DQO<sub>T</sub>/L\*día los STV promedio de entrada fueron 2 g STV/L y los de salida 1.1 g STV/L, lo que en porcentaje representó el 48 % de remoción; con la Cva de 5 g DQOT/L\*día los STV se registraron en promedio de 2.5 g STV/L y de salida en promedio 1.7 g STV/L, lo cual dio como resultado el 24 % de remoción. El comportamiento observado puede deberse a que el aumento repentino de carga ocasionó inhibición bacteriana. Se observaron valores tan altos de hasta el 77.5% de remoción de los STV durante la primera Cva y al incrementarse la carga se observó máximo el 41% de remoción de los STV.

#### **Producción de biogás**

En la Figura 6 se logra observar que durante los primeros 8 días de monitoreo del reactor a carga de 2.4 g DQOT/L\*día la producción de biogás fue nula y a partir del día 9 al 42 en promedio se produjo 10 L/día. A partir del día 43 la producción aumentó considerablemente hasta un valor promedio de 24 L/día, manteniéndose hasta el día 72. Para la carga de 5 g DQOT/L\*día la producción se mantuvo oscilando entre 44 y 64 L/día, registrándose en promedio 55 L/día. García-Juárez [2016] operó este reactor utilizando un sustrato comercial a una Cva de 2.4 g DQOT/L\*día y 717 mL de soporte previamente colonizado a condiciones semejantes a este trabajo y obtuvo en promedio una producción de 3 L biogás/día a partir del día 17, con esto se determina la favorable producción de biogás debido al incremento en el volumen del soporte. El tipo de residuo junto con los parámetros ambientales y operacionales condiciona la producción de biogás por unidad de biomasa, así como la composición de dicho biogás. El potencial de producción depende de la carga orgánica del sustrato y de la biodegradabilidad del mismo. En general, los residuos orgánicos industriales y la fracción orgánica de residuos sólidos urbanos presentan altos potenciales de producción. El biogás una vez tratado es capaz de utilizarse en motores eléctricos, generadores, motores de combustión interna, etc. [Hidalgo y García, 2012].

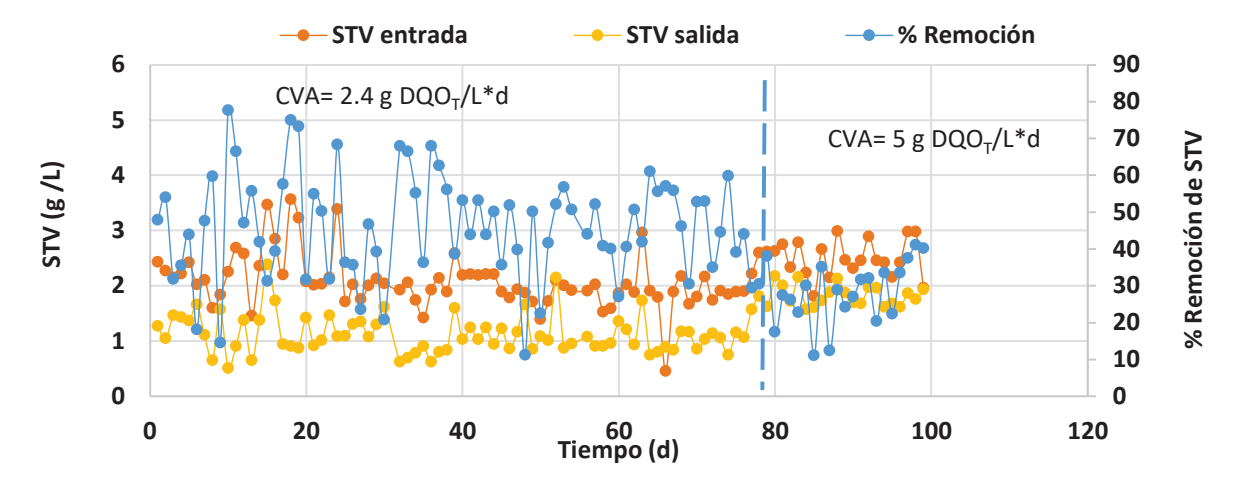

**Figura 5. Monitoreo de la entrada y salida de los STV y su remoción** 

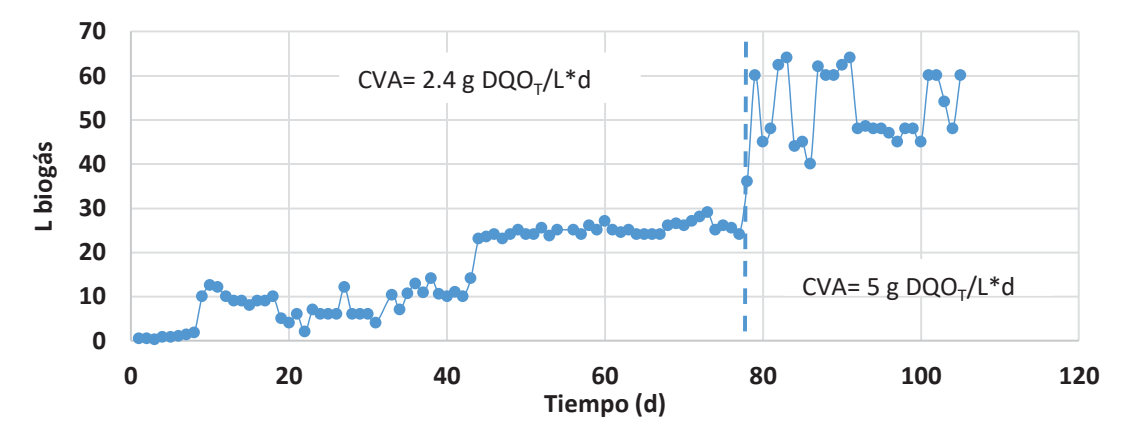

**Figura 6. Monitoreo de la producción de biogás durante el proceso de digestión anaerobia**

# **Conclusiones**

Al incrementar el diámetro de cada uno de los reactores RLFI, la cantidad de soporte se triplicó, por lo que la relación sustrato:biomasa se mejoró y esto se demostró con el incremento en la eficiencia de remoción de la materia orgánica (2.4 veces) y la producción de biogás (8 veces). Con una velocidad descencional menor se logró una expansión mayor siendo ésta del 88%. Mediante los análisis realizados al lactosuero se catalogó como un contaminante altamente potencial por la elevada cantidad de materia orgánica obtenida, siendo la lactosa el componente principal. El ajuste del pH antes de ingresar al sistema mantuvo favorable el proceso para la etapa metanogénica esto mismo conllevó a obtener altos porcentajes de remoción alcanzando en promedio el 62.2% a una carga de 2.4 g DQO<sub>T</sub>/L y a carga de 5 g DQO<sub>T</sub>/L el 45%. Y la producción de biogás se duplicó al aumentar la carga de 2.4 g  $DQO$ <sub>T</sub>/L a 5 g  $DQO$ <sub>T</sub>/L.

# **Referencias**

- 1. Alvarado-Lassman, A.; Aguilar-Montor, Y. J.; Méndez-Contreras, J.M.; Martínez-Delgadillo, S. A. y Vallejo-Cantú, N. A. (2013). Efecto de la presencia de biopelícula en la distribución de tiempos de residencia en un reactor de lecho fluidizado inverso. Memorias del XXXIV Encuentro Nacional y III Congreso Internacional de AMIDIQ. 2361- 2366.
- 2. Alvarado-Lassman, A.; Rustrián, E.; García-Alvarado, M. A.; Rodríguez-Jiménez, G. C. y Houbron, E. (2008). Brewery wastewater treatment using anaerobic inverse fluidized bed reactors. *Bioresource Technology*. **(99)** 3009–3015.
- 3. Callejas-Hernández J., Prieto-García F., Reyes-Cruz V., Marmolejo-Santillán Y, Méndez Marzo María A. (2012). Caracterización fisicoquímica de un lactosuero: potencialidad de recuperación de fósforo. *Acta universitaria*. Universidad de Guanajuato. México.
- 4. Gonzáles-García J. L. Tratamiento y minimización de lactosuero en un reactor anaerobio híbrido para la producción de bioenergéticos. (2016). *Tesis de Maestría*. Instituto Tecnológico de Orizaba. México.
- 5. Houbron, E.; Sandoval-Rojas, M. E. y Hernández-Muñoz, A. F. (2016). Tratamiento de vinazas en un reactor de lecho fluidizado inverso anaerobio. *Rev. Int. Contam. Ambie*. **(32)** 255-266.
- 6. Juarez- García. Diseño, construcción, arranque y estabilización de un reactor anaerobio multitubular. (2016). Tesis de Maestría. Instituto Tecnológico de Orizaba.
- 7. Kavacik, B. y Topaloglu, B. (2010). Biogas production from co-digestion of a mixture of cheese whey and dairy manure. *Biomass and bioenergy*. **(34)** 1321-1329.
- 8. NOM-001-SEMARNAT-1996. Límites máximos permisibles de contaminantes en las descargas de aguas residuales en aguas y bienes nacionales . México.
- 9. Panesar, P. S., Kennedy, J. F., Gandhi, D. N. and Bunko, K. (2007). Bioutilisation of whey for lactic acid production. *Food Chemistry*. (**105**) 1–14.
- 10. SIAP-SAGARPA. (2015). Boletín de Leche. México.
- 11. Zhao, M. X.; Yan, Q.; Ruan, W. Q.; Zou, H. y Xu, Y. The influence of pH adjustment on biogas production from kitchen wastes by anaerobic fermentation. (2008). *Bioprocess Eng*. **(6)** 45-9, 2008.

# **Optimización de la osmodeshidratación con pulsos de vacío de jícama por superficie de respuesta (MRS)**

*H. A. Jiménez Avalos\*, L. Chaires Martínez, M. A. Pérez Vargas, S. Hernández Tolentino Centro de Investigación en Alimentos. Instituto Tecnológico Superior de Álamo Temapache (CIA-ITSAT). Potrero del Llano-Tuxpan, Km 6.5. Xoyotitla, Alamo Temapache. Veracruz, México. Tel. 0176584-40038 \*e-mail: hector\_alejandro@hotmail.com Área de participación: Ingeniería Química* 

# **Resumen**

La osmodeshidratación o deshidratación osmótica con pulsos de vacío (ODV) es un pretratamiento que consiste en extraer el agua por acción de la presión osmótica de soluciones hipertónicas aplicando vacío, se crean entonces una corriente de agua hacia el medio osmodeshidratante y un flujo del soluto hacia el interior del alimento. La eliminación de agua permite obtener productos de humedad intermedia, se incrementa la estabilidad por la reducción de la actividad de agua debido a la presencia de solutos. Se deshidrataron por este proceso (ODV) cubos de jícama. Se optimizó la ODV de cubos de jícama, empleando la (MSR), controlando la temperatura de procesamiento, concentración del agente osmodeshidratante y el vacío. Las variables de respuesta son la perdida de agua, pérdida de peso y la ganancia de sólidos, y es a partir de estas donde se establecen modelos polinomiales para la optimización de las respuestas individuales y la optimización múltiple.

*Palabras clave: Osmodeshidratación con pulsos de vacío; Jícama (Pachyrizus erosus); Método de Superficie de Respuesta* 

# **Abstract**

Osmotic dehydration with vacuum pulses (ODV) is a pretreatment that consists of extracting the water by the osmotic pressure of hypertonic solutions applying vacuum, a stream of water is then created towards the osmodehydrating medium and a flow of solute towards the interior of the food. The elimination of water allows to obtain products of medium moisture, increases the stability by reduction of the water activity due to the presence of solutes. Jicama cubes were dehydrated by this process (ODV). The ODV of jicama cubes was optimized, using the (MSR), controlling the processing temperature, concentration of the osmodehydrating agent and the vacuum. The response variables are water loss (P.A.), weight loss (P.P.) and solids gain (G.S.), and it is from these that polynomial models are established for the optimization of individual responses and multiple optimization.

*Key words: Osmotic dehydration with vacuum pulses; Jícama (Pachyrizus erosus); Surface Response Method*

# **Introducción**

La jícama (*Pachyrizus erosus*), por su alto contenido de humedad de hasta un 90%, se considera un tubérculo altamente perecedero, por lo que es necesario someterla a un proceso de conservación para extender su vida útil (Abud *et al*., 2008). Una alternativa podría ser la refrigeración, pero estudios postcosecha han demostrado que la raíz es muy sensible a daño por frio cuando se almacena a 10 °C o menos (Bergsma y Brecht 1992; Cantwell *et al.*, 1992; Mercado y Cantwell, 1998; Paull y Chen 1988), por lo que este método no es tan conveniente. En este trabajo se propone la osmodeshidratación con pulsos de vacío (ODV), ya que según Ayala *et al*. (2009) es una alternativa de conservación de productos vegetales, debido a que es un proceso de bajo costo y evita en gran medida los daños comunes debidos al método de conservación. Se ha reportado el estudio sobre la optimización de la OD de jícama con sacarosa como soluto (Abud *et al*., 2008), pero no hay estudios acerca de la optimización de dicho proceso utilizando como soluto el cloruro de sodio (NaCl), el cual es un eficaz preservante, ya que reduce la actividad de agua de los alimentos, por lo tanto no la hace disponible para el crecimiento microbiano. La adición de sal a los alimentos también puede causar que las células microbianas al someterse al choque osmótico pierdan agua, causando así en su muerte o retraso en el crecimiento (Institute of medicine, 2010). La metodología de superficie de respuesta (MSR) fue desarrollada para estudiar la relación entre una respuesta y varios factores relacionados, y se ha aplicado en diferentes procesos biológicos (Box y Wilson, 1951). Han resultado ser herramientas muy efectivas para la optimización de procesos de DO (Azoubel y Murr, 2003; Corzo y Gómez, 2004; Valdez *et al*., 2007; Ozdemir *et al*., 2008; Chauhan *et al*., 2009; Bambicha *et al*., 2011; Zapata y Montoya, 2012). En este proyecto se evaluará la temperatura, concentración de NaCl y el vacío, se implementará entonces la optimización mediante la MSR la cual permite según varios autores minimizar los costos, maximizar las ganancias, reducir el empleo de ingredientes o conservadores, incrementar las características deseables del alimento sin comprometer su inocuidad. (Floros y Chinnan, 1988; Ge *et al*., 2002; Kong *et al*., 2004; Téllez *et al*., 2003; Zhou y Regenstein, 2004).

# **Metodología**

#### **Materiales**

Se utilizaron jícamas con un tamaño similar adquiridas en un huerto local de la Cd. de Álamo, Ver., las cuales se lavaron perfectamente, se eliminó la cáscara y se cortaron en cubos de 1 cm<sup>3</sup>.

#### **Osmodeshidratación con pulsos de vacío (ODV)**

Para llevar a cabo la osmodeshidratación (ODV), se empleó de un equipo ubicado en la planta piloto de alimentos del ITSAT, el cual consta de un cubo de acero inoxidable enchaquetado, una unidad de recirculación de agua con control de temperatura, una bomba peristáltica con velocidad de 30 RPM para evitar la presencia de gradientes de concentración y una bomba de vacío. Se colocaron 100 g de muestra dentro del equipo en una bolsa de gasa, la relación de las muestras con la solución osmótica fue de 1:20. Los pulsos de vacío se realizaron cada 25 minutos y su duración fue de 5 minutos.

#### **Análisis de los cubos de jícama osmodeshidratados**

Terminado el proceso de ODV, se procedió a escurrir y secar con papel absorbente las muestras para eliminar el exceso de salmuera. La humedad se determinó por gravimetría, para ello se tomaron 5 gramos de muestra y se llevaron a una estufa eléctrica (Genlab Termal control) a convección forzada a una temperatura de 105 ºC durante 24 horas, posteriormente se enfriaron en un desecador y se tomaron los pesos finales en una balanza analítica (AOAC, 1995), para el cálculo de humedad se utilizó la formula *(1)* presentada en la tabla1, La pérdida de agua en jícama fresca (% P.A.) fue calculada con la fórmula *(2)*. La pérdida de peso (% P.P. ) se determinó obteniendo el peso de las muestras frescas y el peso de las muestras osmodeshidratadas y utilizando la ecuación *(3)*. Para el cálculo de los sólidos ganados en la muestra (% G.S) se utilizó la ecuación *(4).* 

| <b>TUDIO 1. EVADUCTICO y HUIHUHUMAHU puru ido roopacolao</b><br><b>NOMENCLATURA</b> |                            | <b>ECUACIÓN</b>                                |
|-------------------------------------------------------------------------------------|----------------------------|------------------------------------------------|
| $mo$ = Peso de muestra fresca antes de la deshidratación en estufa.                 | $\boldsymbol{\mathit{1}})$ | $\sqrt{m_b x_h} = \frac{m_o - m_t}{m_o}$       |
| $m_t$ = Peso de muestra después de deshidratación en estufa.                        |                            |                                                |
| $M0$ = Peso de la muestra antes de la osmodeshidratación.                           | 2)                         | % $P. A = \frac{M_o X_{ho} - M_t X_{ht}}{M_o}$ |
| $X_{ho}$ = Contenido de humedad antes de la osmodeshidratación.                     |                            |                                                |
| $M_t$ = Peso de la muestra osmodeshidratada.                                        | 3)                         | % P.P. = $\frac{M_o - M_t}{M_o}$               |
| $X_{ht}$ = Contenido de humedad de la muestra osmodeshidratada.                     |                            |                                                |
| $X_{st}$ = Contenido de sal después de la osmodeshidratación.                       | $\boldsymbol{4}$           | % G.S. = $\frac{M_t X_{st} - M_o X_{so}}{M_o}$ |
| $X_{\rm so}$ = Contenido de sal antes de la osmodeshidratación.                     |                            |                                                |

**Tabla 1. Ecuaciones y nomenclatura para las respuestas** 

#### **Diseño experimental y análisis estadístico**

Las condiciones óptimas para la DOV de cubos de jícama se establecieron aplicando un diseño factorial de tres niveles, evaluándose la temperatura, concentración y la presión de vacío  $(X_1, X_2, Y_3)$ , se obtuvieron un total de 27 corridas. Se estableció un modelo polinomial de segundo orden para cada respuesta como se muestra en la ecuación *(5)*; posteriormente se ajustaron los modelos dejando las variables o interacciones significativas en un intervalo de confianza del 95%, todo fue realizado con el programa Statgraphics Centurion XVI.

$$
Y = \beta_0 + \beta_1 X_1 + \beta_2 X_2 + \beta_3 X_3 + \beta_{11} X_1^2 + \beta_{22} X_2^2 + \beta_{33} X_3^2 + \beta_{12} X_1 X_2 + \beta_{23} X_2 X_3 + \beta_{13} X_1 X_3
$$
 (5)

Los niveles utilizados para cada variable del proceso fueron de -1, como valor mínimo, 0, como valor central y 1 como máximo. Las variables de procesamiento naturales (unidades experimentales) y codificadas se observan en la tabla 2:

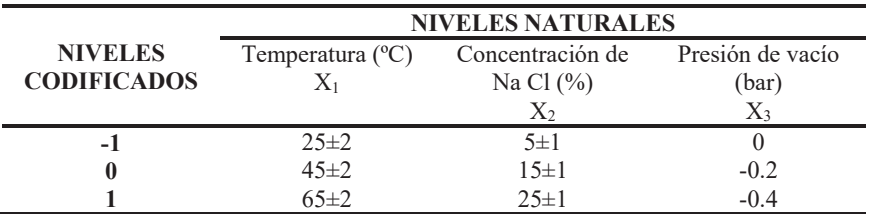

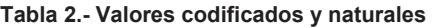

Se maximizó el % P.A. y % P.P. y se minimizó el % G.S., se obtuvieron así las condiciones óptimas individuales de las respuestas, posteriormente se procedió al cálculo de las condiciones óptimas de todas las respuestas, para ello se usó la función de deseabilidad, la cual combina todas las respuestas en una sola medida, se tuvo en consideración de igual impacto y peso las 3 variables de procesamiento. El modelo matemático análogo a esta reacción (Ecuación 6) es la media geométrica de los valores de conveniencia individuales. (Harrington, 1965; Derriger y Suich, 1980).

$$
D = \left(\prod_{i=1}^{n} d_i\right)^{\frac{1}{n}} \tag{6}
$$

Se consideró lo siguiente: Si la función de deseabilidad alcanza un valor de 0 indica que no hay conformidad en la meta deseada, pero cuando alcanza el 1, indica la conformidad total.

# **Resultados y discusión**

#### **Diseño experimental y Análisis de Varianza**

La tabla 3 contiene el diseño experimental y la media de dos repeticiones de las variables de respuesta, donde se observa que para % P.A., % P.P y % G.S. se obtuvieron valores máximos de 34.09, 24.69 y 40.54 y mínimos de 6.92, 2.53 y 6.66, respectivamente. Los valores máximos observados de % P.A. son inferiores a los de otros estudios (Abud *et al*., 2008; Zapata y Montoya, 2012; Barman y Badwaik, 2016; Fernandes *et al*., 2016). La Tabla 4 muestra el análisis de varianza (ANOVA) del modelo polinomial de segundo orden propuesto (ecuación 5) y el modelo ajustado. Los valores-P correspondientes a los coeficientes con valor inferior a α (0.05) son estadísticamente significativos. Los valores marcados con \* no son significativos sin embargo fueron tomados en el modelo para su respectivo ajuste.

#### **Efectos principales**

La figura 1 muestra los gráficos de efectos principales resultantes de los modelos obtenidos. La figura 1-a indica la pérdida de agua, donde se observa que la concentración tiene un efecto lineal positivo, deduciéndose así que concentraciones superiores a la manejada pueden ser beneficiosas para la pérdida de agua; por su parte, la temperatura tiene un efecto cuadrático negativo (no significativo, pero útil para el ajuste del modelo), indicando el punto óptimo en -0.98 (25.4 °C). La presión tiene un efecto cuadrático positivo mostrado en el aumento en la presión vacuométrica hasta 0.50 (-0.30 bar) lo cual genera la mayor pérdida de agua.

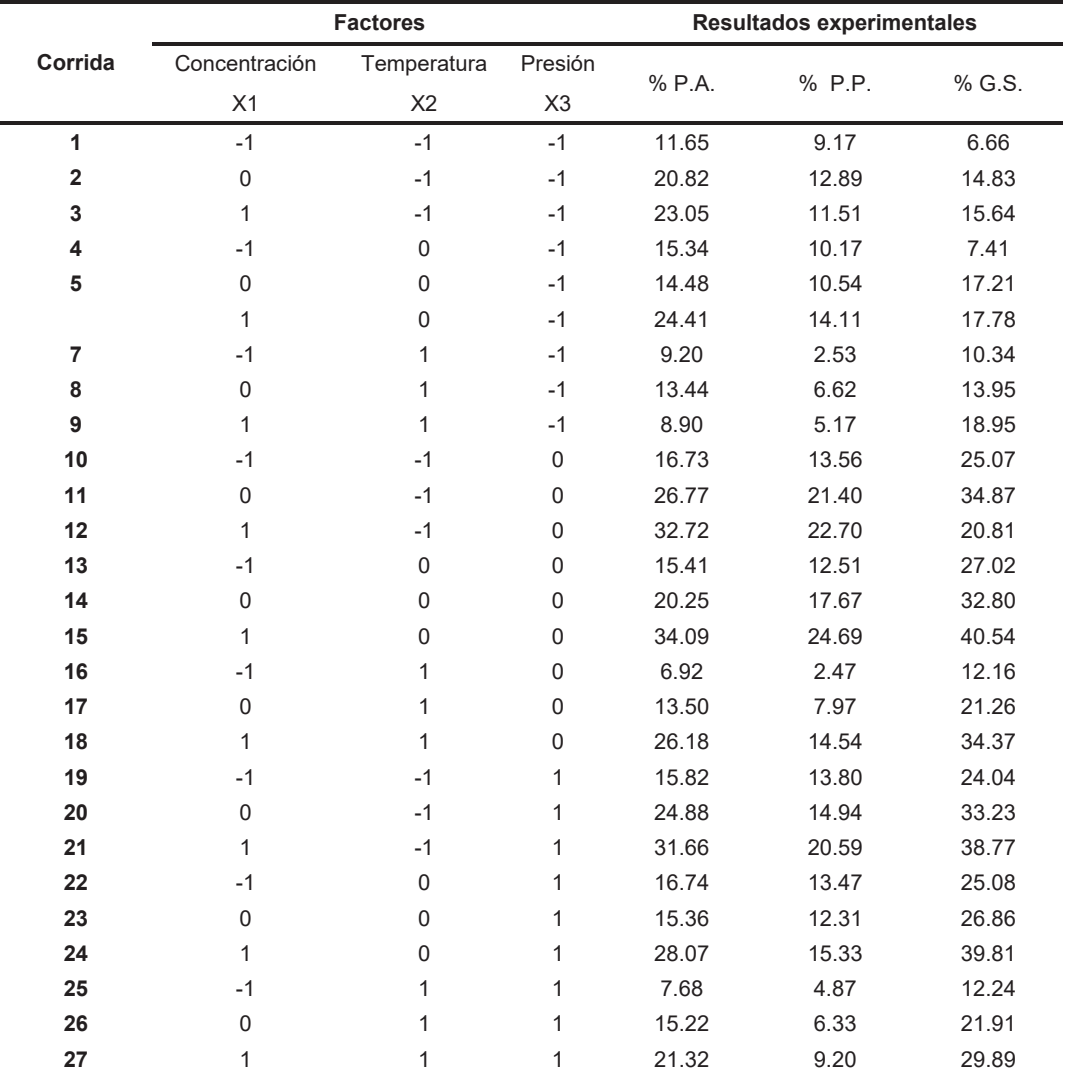

#### **Tabla 3. Diseño experimenjtal y variables de respuesta**

#### *Tabla 4. Análisis de varianza de los modelos*

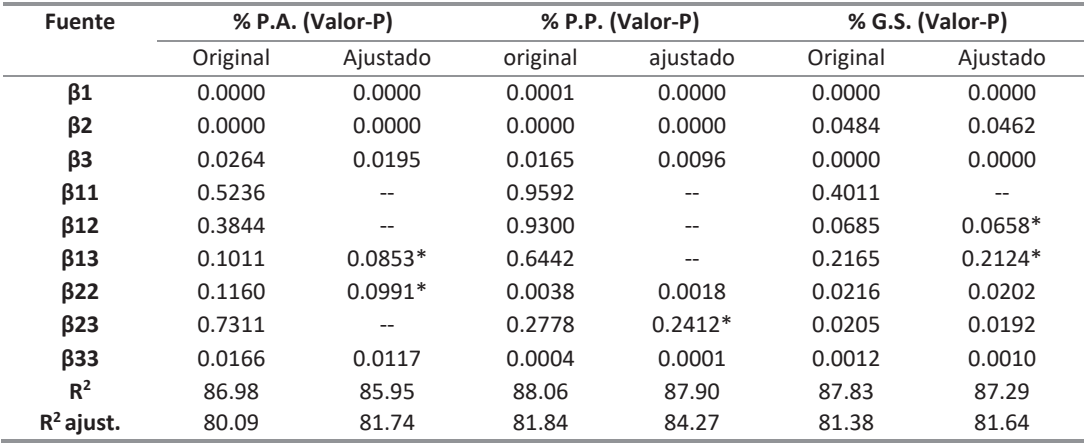

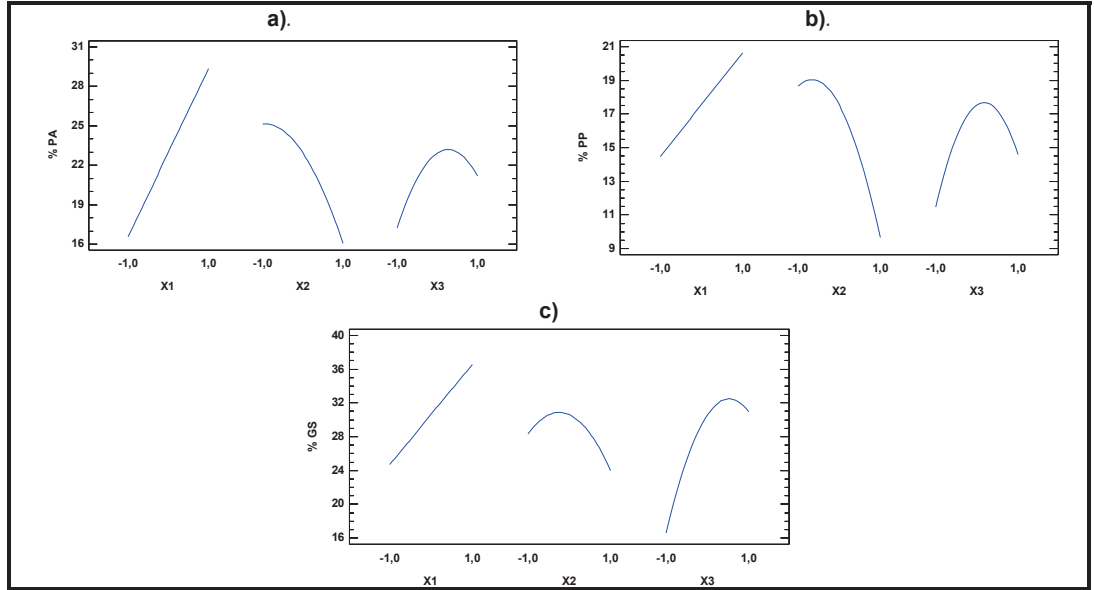

**Figura 1.- Efectos principales de a- P.A.; b-P.P. y c-G.S.** 

Para la P.P. y G.S., correspondientes a la figura 1-b y 1-c, muestran los mismos comportamientos; la concentración lineal y la temperatura y presión de vacío como cuadráticos. La presión de vacío incrementa hasta cierto punto la transferencia de materia, lo que trae beneficios a la deshidratación osmótica, sin embargo también perjudica, ya que se incrementa la ganancia de la sal.

#### **Interpretación de la superficie de respuesta**

Para mostrar la evolución de las variables de respuesta, se posicionaron los factores contantes en los puntos óptimos, en la figura 2-a se observa el efecto de la concentración con la temperatura. Las temperaturas cercanas a 25 °C generan la suficiente agitación molecular y por consiguiente una adecuada difusión, provocando así la pérdida de agua, temperaturas superiores a la óptima pueden modificar la permeabilidad de la membrana de la jícama, reduciendo la eficacia del proceso. Por su parte la concentración de 25% o superiores de NaCl aumenta el diferencial de las presiones osmóticas, favoreciendo la pérdida de agua. En la figura 2-b se observa que a temperatura constante, el aumento de la pérdida de agua es favorecido a una concentración más alta de NaCl y por presiones vacuométricas cercanas a -0.3 bar (punto óptimo). En la figura 2- c se observa que a concentración constante la presión de vacío vuelve a tener efecto positivo, esto se debe a que causó la pérdida de gases en el interior de los tejidos de la jícama, lo que generó un mayor espacio para el intercambio de masa. Se observa de manera gráfica una interacción entre la presión y la temperatura, aunque esta no es significativa.

Las condiciones óptimas para maximizar son una temperatura de 31.2 °C, concentración de 25% de NaCl y una presión de -0.25 bar. Se puede observar de manera gráfica la evolución de la pérdida de peso según las variables de procesamiento en la figura 3-a, 3-b y 3-c. Se llegan a apreciar las interacciones cuadráticas, y la interacción entre la presión y la temperatura, aunque fue tomada en el modelo, no resultó significativa.

Para la ganancia de solidos se consideraron en los valores constantes los puntos centrales, esto debido a que es una minimización, por consiguiente los valores deseables (mínimos) no fueron tomados en cuenta, ya que ofrecen menor beneficio a la DOV, se puede observar la evolución de ganancia de sólidos en las figuras 4-a, 4-b y 4-c. Los valores óptimos para generar la mínima ganancia de NaCl son temperatura de 25 °C, concentración del 5% y 0 bar de presión de vacío. Se observa una interacción significativa entre la temperatura y la presión.

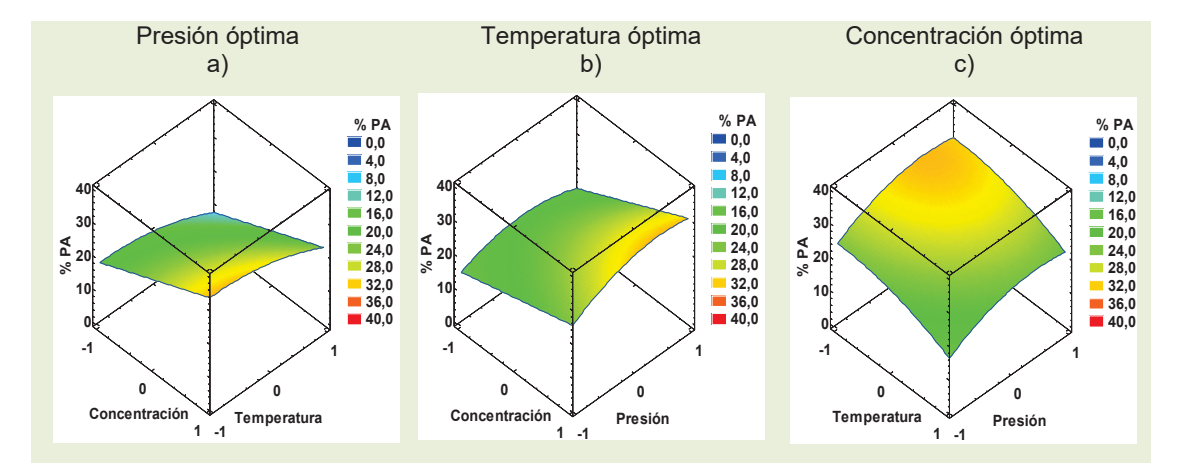

**Figura 2- Efecto de las variables de respuesta para P.A. a)- Efecto de temperatura y concentración; b)- Efecto de presión y concentración; c)- Efecto de presión y temperatura.** 

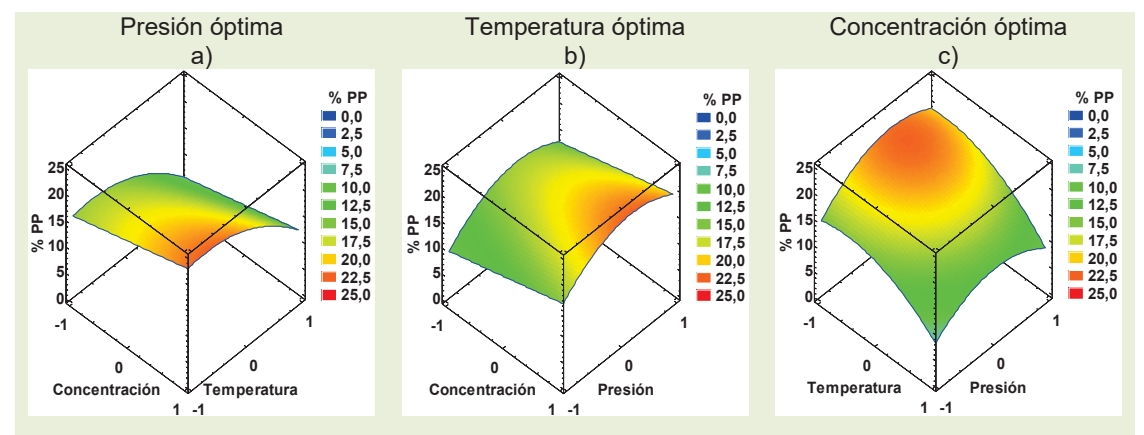

**Figura 3- Efecto de las variables de respuesta para P.P. a)- Efecto de temperatura y concentración; b)- Efecto de presión y concentración; c)- Efecto de presión y temperatura.**

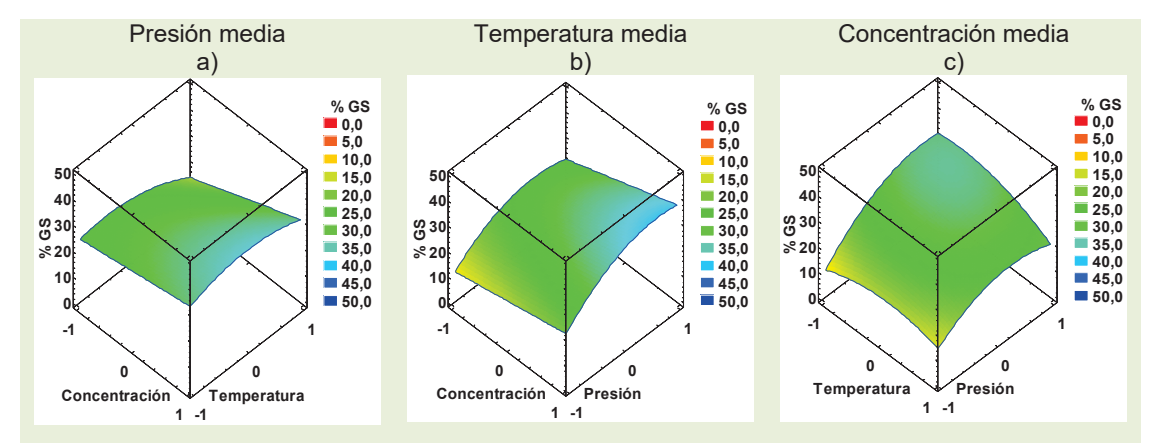

**Figura 4- Efecto de las variables de respuesta para G.S. a)- Efecto de temperatura y concentración; b)- Efecto de presión y concentración; c)- Efecto de presión y temperatura.**

El valor de la deseabilidad global fue de 0.68, la cual considera manejar una solución de 25% p/v de NaCl a temperatura de 25 °C y con pulsos de vacío (5 minutos) de -0.05 bar cada 25 minutos, para obtener el porcentaje de pérdida de agua igual a 26.77, pérdida de peso de 17,47 y un porcentaje de ganancia de NaCl de 19.24. La evolución de la deseabilidad se observa en las figuras 5-a, 5-b y 5-c.

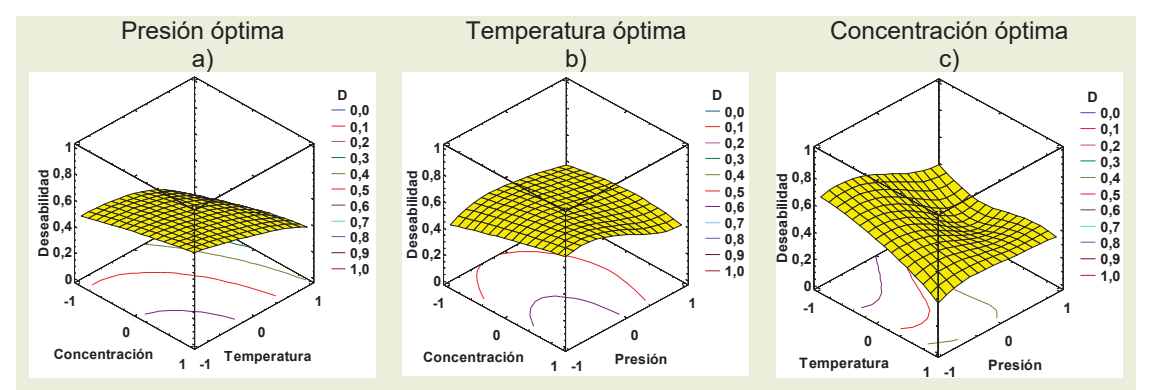

**Figura 5- Gráfico de superficie de deseabilidad. a)- Efecto de temperatura y concentración; b)- Efecto de presión y concentración; c)- Efecto de presión y temperatura.**

# **Trabajo a futuro**

Se sugiere trabajar la DOV con otras soluciones osmoreguladoras y mezclas de ellas que incrementen el % P.A. y % P.P., ya que los resultados mostrados de la pérdida de peso y perdida de agua son inferiores a los obtenidos en otros estudios de deshidratación osmótica.

#### **Conclusiones**

La metodología superficie de respuesta (Diseño factorial de tres niveles) resultó efectiva para optimizar las condiciones de operación de la deshidratación osmótica de jícama.

La concentración del agente osmodeshidratante, temperatura de operación y los pulsos de vacío son estadísticamente significativos para las tres variables de respuesta observadas (% P.A., % P.P. y % G.S.), por lo que es muy importante controlar dichas condiciones. La concentración adecuada es de 25% p/v de NaCl, temperatura de operación de 25 ºC, presión vacuométrica de -0.51 bar en pulsos de 5 minutos cada 25 minutos, a 3 horas y 54 minutos, para obtener una pérdida de agua de 30.44%, pérdida de peso de 18.96% y una ganancia de solidos de 15.95%, con una reducción en la actividad de agua a 0.84.

Según lo observado la concentración de NaCl tiene un comportamiento lineal en las tres variables de respuesta, por lo tanto genera la alternativa de incrementar la concentración arriba del 25% p/v de NaCl para obtener mayor pérdida de agua y pérdida de peso, pero como inconveniente es que de igual manera incrementaría el porcentaje de ganancia de sal. Basándose en la misma idea es necesario plantear alternativas para disminuir la ganancia de sal como la utilización de agentes reticulantes durante la operación de deshidratación osmótica.

# **Referencias**

- 1. Abud, M., Vázquez, D., Ruiz, M., Grajales, A., Moscosa, M., Ventura, L. y Dendooven, L. (2008). Optimization of osmotic dehydration of yam bean (*Pachyrhizus erosus*) using an orthogonal experimental design. Journal of Food Engineering, *84*(3), 413–419.
- 2. Ayala, AA, Serna-Cock L. y Giraldo-Cuartas C.J. (2009), Efecto de la agitación sobre la deshidratación osmótica de pitahaya amarilla (*Selenicereus Megalanthus S.*) empleando soluciones de sacarosa. Interciencia, 34(7), 492-496.
- 3. Azoubel, P. M. y F. E. Murr. (2003). Optimization of osmotic dehydration of cashew apple (*Anacardium occidentale L*.) in sugar solutions. Food Science and Technology International, 9(6), 427-433.
- 4. Bambicha, R. R., Agnelli, M. E. y Mascheroni, R. (2011). Optimización del proceso de deshidratación osmótica de calabacita en soluciones ternarias. Avances en Ciencias e Ingeniería, 3(2), 121-136.
- 5. Barman, N. y Badwaik, L. (2016). Effect of ultrasound and centrifugal force on carambola (*Averrhoa carambola L*.) slices during osmotic dehydration. Ultrasonics Sonochemistry, 34, 37-44.
- 6. Bergsma, K. A., y Brecht, J. K. (1992). Postharvest respiration, moisture loss, sensory analysis and compositional changes in jicama (Pachyrrhizus erosus) roots. En II International Symposium on Specialty and Exotic Vegetable Crops 318 (325-332)
- 7. Box, G. y Wilson, K. (1951). The experimental attainment of optimum conditions. J. Royal Statist. Soc. (Series B), 13(1), 1-45.
- 8. Cantwell, M., Orozco, W., Rubatzky, V., & Hernández, L. (1992). Postharvest handling and storage of jicama roots. In II International Symposium on Specialty and Exotic Vegetable Crops 318 (pp. 333-344).
- 9. Chauhan, O. P., Shah, A., Singh, A., Raju, P. S., & Bawa, A. S. (2009). Modeling of pre-treatment protocols for frozen pineapple slices. LWT-Food Science and Technology, 42(7), 1283-1288.
- 10. Corzo, O., Y Gomez, E. R. (2004). Optimization of osmotic dehydration of cantaloupe using desired function methodology. Journal of food engineering, 64(2), 213-219.
- 11. Derringer, G., & Suich, R. (1980). Simultaneous optimization of several response variables. Journal of quality technology, 12(4), 214-219.
- 12. Fernandes, L., Gomes, J., Cardoso, M. L., & Barbosa, M. (2016). Osmotic dehydration of yacon (*Smallanthus sonchifolius*): Optimization for fructan retention. Food Science and Technology, vol. 71, 77-87.
- 13. Floros, J. y Chinnan, M. (1988). Computer graphics-assisted optimization for product and process development. Food Technol, 42(2), 72-78.
- 14. Ge, Y., Ni, Y., Yan, H., Chen, Y. y Cai, T. (2002). Optimization of the supercritical fluid extraction of natural vitamin E from wheat germ using response surface methodology. J. Food Science, 67(1), 239-243.
- 15. Harrington, E. C. (1965). The desirability function. Industrial quality control, 21(10), 494-498.
- 16. Institute of Medicine (US), Henney, J.E., Taylor, C.L., y Boon, C.S. (2010). Strategies to Reduce Sodium Intake in the United States. Obtenido de: https://www.ncbi.nlm.nih.gov/books/NBK50952/ fecha de consulta 15-Enero-2017.
- 17. Kong, Q., HE, G., Chen, Q., y Chen, F. (2004). Optimization of medium composition for cultivating Clostridium butyricum with response surface methodology. Journal of food science, 69(7), 163-168.
- 18. Mercado, S. E. y Cantwell, M. (1998). Quality changes in jicama roots stored at chilling and nonchilling temperatures. Journal of food quality, 21(3), 211-221.
- 19. Ozdemir, M., Ozen, B. F., Dock, L. L., y Floros, J. D. (2008). Optimization of osmotic dehydration of diced green peppers by response surface methodology. LWT-food science and technology, 41(10), 2044-2050.
- 20. Paull RE y Chen NJ. (1988). Compositional changes in yam bean during storage. Hort Science, (vol. 23), 194- 196.
- 21. Téllez, S. J., Moldes, A. B., Alonso, J. L. y Vásquez, M. (2003). Optimization of lactic acid production by Lactobacillus delbrueckii through response surface methodology. J. Food Sci. 68(4), 1454-1458.
- 22. Valdez, A., S.I. Martínez, F. Salais, J. Welti y H. Mújica. (2007). Vacuum pulse-assisted pickling whole jalapeño pepper optimization. Journal of Food Engineering 79(4): 1261-1268.
- 23. Zapata Montoya, J. E., y Montoya Rodas, A. (2012). Deshidratación osmótica de láminas de mango cv. tommy atkins aplicando metodología de superficies de respuesta. Revista Facultad Nacional de Agronomía Medellín. 65(1), 6507-6518.
- 24. Zhou, P.; Regenstein, J.M. (2004). Optimization of extraction conditions for Pollock skin gelatin. J. Food Sci. 69(5), 393-398.Cao, J-H.; Zhu, B-K.; Ji, G-L. and Xu, Y-Y. (2005). Preparation and characterization of PVDF-HFP microporous flat membranes by supercritical CO2 induced phase separation. *J. Membrane Sci.* **(266)**  102-108.

# **Restauración biológica de recortes de perforación contaminados con petróleo mediante** *Bacillus subtilis* **y** *Azospirillum lipoferum*

*M.E. Ojeda-Morales1\*, A. Ángeles Padilla2, Y. Córdova Bautista1*, *A. González Díaz1, U.M. Ojeda Morales3 <sup>1</sup> Laboratorio de Biotecnología, Universidad Juárez Autónoma de Tabasco, Carretera Cunduacán-Jalpa km. 1* 

*Colonia La Esmeralda, Cunduacán, Tabasco, C.P. 86400, México. 2 Corporativo de servicios ambientales, Calle Pijije No 101, local 4, Fraccionamiento La Choca, Tabasco 2000,* 

*C.P. 86035, México. 3 Universidad Popular de la Chontalpa. Carretera Cárdenas Huimanguillo Km 2, Ranchería Paso y Playa, C.P86500. Cárdenas, Tabasco, México. \*marcia.ojeda@ujat.mx* 

*Área de participación: Ingeniería Química* 

# **Resumen**

El petróleo es la base de la economía de muchos países alrededor del mundo, durante su extracción se generan miles de toneladas de recortes de perforación, y gran parte de ellos están contaminados con petróleo. Esta problemática ambiental ha generado que se realicen investigaciones para el desarrollo de tecnologías sustentables como la biorremediación, la cual utiliza microorganismos con capacidad de degradar petróleo hasta  $CO<sub>2</sub>$  y agua. En esta investigación se evaluó la capacidad de *Bacillus subtilis* y *Azospirillum lipoferum* para degradar petróleo en recortes de perforación, para esto, se estableció un diseño factorial completamente al azar por triplicado y con medidas repetidas en el tiempo. La cuantificación de petróleo, crecimiento poblacional microbiano y elementos químicos, además del control de pH y temperatura permitieron determinar que el tratamiento con mayor remoción de petróleo fue con *Bacillus subtilis,* ya que en 120 h logró remover el 90.64% de petróleo.

*Palabras clave: Azospirillum, Bacillus, petróleo,* recortes de perforación

# **Abstract**

Oil is the basis of the economy of many countries around the world, thousands of tons of drill cuttings are generated during its extraction, and most of them are contaminated with oil. This environmental problem has generated that research for the development of sustainable technologies such as bioremediation are carried out, which uses microorganisms capable of degrading petroleum to CO2 and water. In this research the capacity of *Bacillus subtilis* and *Azospirillum lipoferum* was evaluated to degrade oil drilling cuts, for this, a factorial design completely at random in triplicate and repeated in time measurements was established. The quantification of oil, microbial population growth and chemical elements, in addition to the control of pH and temperature allowed to determine that treatment with greater removal of oil was with *Bacillus subtilis*, since in 120 h managed to remove the 90.64% of petroleum.

*Key words: Azospirillum, Bacillus,* petroleum, drill cutting

# **Introducción**

Los recortes de perforación son fragmentos de roca obtenidos durante el proceso de perforación, incluyen entre otros, fragmentos de roca de composición variable (anhydrita, calcita, yeso, carbonatos y otros compuestos de sílice y calcáreos. Los recortes de perforación son transportados a la superficie a través de la corriente de los fluidos de control inyectados [Minton, 2003]. Los recortes de perforación están catalogados como Residuos Peligrosos, ya que pueden poseer alguna característica CRETIB (corrosivo, reactivo, explosivo, tóxico, inflamable o biológico-infeccioso), según lo establece la Ley General para la Prevención y Gestión Integral de los Residuos (LGPGIR) [SEMARNAT, 2012].

Uno de los efectos colaterales infortunados de la búsqueda de petróleo es la acumulación de escombros que se removieron para llegar a esos recursos. Las operaciones de perforación modernas generan diversas opciones para la eliminación de los residuos que varían desde agua de escurrimiento contaminada hasta el envasado de materiales; sin embargo, la mayor parte de los residuos se asocia con el material excavado o recortes, del pozo. Hasta la década de 1980, poca era la atención brindada a la atención de los recortes y al exceso de fluidos de perforación [Young y Rabke, 2006]. Habitualmente, estos materiales se desechaban por la borda de las operaciones marinas o se sepultaban durante la perforación en las localizaciones terrestres.

En la década de 1980 y 1990, la concientización ambiental de todos los países productores de petróleo alrededor del mundo aumentó, y la industria del petróleo y el gas, junto con sus reguladores comenzaron a comprender y apreciar el impacto ambiental potencial de los residuos de perforación. En muchas ocasiones estos residuos salen contaminados con petróleo [Fraija *y col*., 2003; Geeha *y col*., 2009].

Algunos sitios contaminados, principalmente en el sureste de México, contienen concentraciones de hidrocarburos hasta de 450,000 mg/kg [Domínguez-Domínguez *y col*., 2011]. Por dichas razones, hoy en día una de las preocupaciones de las autoridades ambientales es el desarrollo de tecnologías eficientes y económicamente factibles que permitan la eliminación de este tipo de contaminantes.

Según datos de PROFEPA, el 42% del total de las emergencias ambientales en los últimos años estuvo relacionada con petróleo crudo. El estado de Tabasco forma parte de la zona petrolera continental más importante del país. Se estima que hay 26,894 hectáreas ocupadas por instalaciones petroleras. Existen aproximadamente 2,017 km de ductos (oleoductos, gasoductos, gasolinoductos, etc.) que ocupan del orden de 5,000 hectáreas. Infortunadamente, el mal uso durante la perforación, explotación, transporte y almacenaje del petróleo, se han contaminado cientos de hectáreas en zonas agrícolas, industriales e incluso zonas de alta importancia ecológica. Para contrarrestar el impacto ambiental causado por los derrames de petróleo se hace uso de tecnologías de biorremediación para el tratamiento de sitios contaminados [Souza *y col*., 2014; PEMEX, 2013].

Una de las tecnologías para descontaminar recortes de perforación impregnados con petróleo incluso de hidrocarburos policíclicos aromáticos [Vásquez *y col*., 2013] y aceite automotriz [Balderas-León y Sánchez-Yáñez, 2015] es la biorremediación, la cual es un proceso biotecnológico que bioestimula la fauna nativa e incrementa la cantidad y actividad de microorganismos acelerando el proceso de degradación iniciado por la microfauna endémica con un impacto ambiental secundario mínimo y una fuente renovable como son los microorganismos. Las principales ventajas de aplicar esta técnica es que es menos costosa que otras tecnologías, sucede de manera natural y normalmente no requiere de usos de químicos.

La presente propuesta tiene por objetivo llevar a cabo una biorremediación en condiciones aerobias mediante la dosificación de bacterias petrofílicas procedentes de recortes de perforación y rizósferas de plantas crecidas alrededor de la zona contaminada, así como evaluar las condiciones iniciales y finales de los recortes de perforación a través de la medición de parámetros físicos, químicos y biológicos.
# **Metodología**

Materiales: Termospectronic, modelo: 4001/4, génesis 20, matraces Erlenmeyer de 500 mL, tubos de ensaye de 10x12 cm, cajas petri de vidrio, mecheros Fisher, incubators IC403C, asa de Digralsky, pipetas pasteur, venoclisis, VE-BC1, VELAB microscopes inc.

## **Ubicación del sitio**

La zona de estudio donde se obtuvo el sustrato contaminado fue en Villahermosa, Tabasco. En un predio de la compañía Corporativo de servicios ambientales (CORSA S.A. de C.V.).

## **Toma de muestra**

Se elaboró un plan de muestreo incluyendo los procedimientos, ubicación y número de puntos de muestreo. Recorte de perforación base aceite. En un área de 0.35 ha contaminadas se obtuvieron 15 puntos de muestreo de acuerdo a la NOM-138-SEMARNAT/SS-2003, la cual establece los límites máximos permisibles de hidrocarburos en suelos y las especificaciones para su caracterización y remediación. El muestreo se llevó a cabo de tal manera que no ocasionara la contaminación de acuíferos. Se obtuvieron 30 kg de muestra compuesta y muestras rizosféricas aledañas, posteriormente las muestras fueron guardadas en frascos nuevos de vidrio boca ancha, con tapa y sello de teflón, libres de contaminantes (previamente etiquetadas con los datos de la zona, hora y fecha de muestreo, lugar de muestreo y clave única). Al finalizar, los frascos se sellaron y depositaron en una hielera a 4±1 °C, se trasladaron al laboratorio para realizar el establecimiento del bioensayo y análisis de hidrocarburos en fracción pesadas en un tiempo máximo de conservación de 14 días.

## **Establecimiento del bioensayo y procesamiento de las muestras en laboratorio**

## **Selección de las bacterias petrofílicas**

Las bacterias petrofílicas nativas aisladas de recortes de perforación/suelo (CC) y de rizósferas (CA) se procesaron en el laboratorio, para esto se pesaron 10 g de recortes contaminados/suelo con petróleo y 10 g de suelo de las rizósferas de las plantas que crecieron alrededor de la zona y se depositaron en medio selectivo denominado medio mineral líquido modificado para bacterias petrofílicas, donde la única fuente de carbono era el petróleo. El diseño del biorreactor en condiciones aerobias fue de acuerdo al modelo propuesto por Ojeda *y col*., [2015].

### **Selección del fertilizante para la reproducción masiva de biomasa petrofílica**

*Evaluación de la degradación de petróleo en recortes de perforación utilizando CA y CC* 

Selección del fertilizante para la reproducción microbiana. Se estableció un diseño experimental completamente al azar por triplicado, con arreglos de factores (Factor A: cepa bacteriana, factor B: tipo de fertilizante). Este diseño permitió obtener el máximo crecimiento poblacional, tiempo de generación y fertilizante idóneo. Los niveles del factor A fueron: triple 17, urea y nitrofoska y del factor B: 4, 8, 12, 16,…,40h. La medición del crecimiento poblacional fue llevada a cabo por espectrometría UV/VIS y a través de la curva de calibración de McFarland, el crecimiento poblacional bacteriano fue evaluado cada 4 horas durante 40 h.

## **Establecimiento del bioensayo**

*Establecimiento de las unidades experimentales con recorte de perforación/suelo contaminado*. Se estableció un diseño experimental completamente al azar con arreglo de factores  $2<sup>2</sup>$  con 4 repeticiones. Cada unidad experimental constó de una cubeta con 5 kg de suelo. Por cada 1 kg de suelo se agregaron 100 g de vermicomposta para estimular a la población microbiana petrofílica. El suelo fue homogenizado completamente antes de llevar a cabo el muestreo para los análisis rutinarios.

## **Caracterización del recorte de perforación para establecimiento de bioensayo**

Determinación de granulometría por el método estándar de ensayo para análisis por tamizado de agregados fino y grueso ASTIMC 136-01. Peso específico de acuerdo a la NMX-C-416 Onncce-2003; pH, de acuerdo al método AS-02, apartado 7.1.2. por el Método NOM-021-RECNACT-2000; Conductividad eléctrica, por el Método AS-18 de la NOM-021-RECNACT-2000; humedad, por el Método NMX-AA-052 de la NOM-138-SEMARNAT-2003; temperatura, utilizando un termómetro de -20 a 150 °C; densidad por el método de la parafina apartado AS-03 NOM-021- RECNACT-2000 e hidrocarburos derivados del petróleo de acuerdo al Manual de técnicas de análisis

de suelos aplicadas a la remediación de sitios contaminados del Instituto Mexicano del petróleo [Fernández *y col*., 2006].

Evaluación de tratamiento: se vertió el caldo con las bacterias petrofílicas CA y CC sobre el material contaminado, y cada 24 se determinaron:

## **Parámetros físicos**

Conductividad eléctrica, por el Método AS-18 de la NOM-021-RECNACT-2000; humedad, por el Método NMX-AA-052 de la NOM-138-SEMARNAT-2003; temperatura, utilizando un termómetro de -20 a 150 °C.

## **Parámetros químicos**

Hidrocarburos totales del petróleo (HTP´s), de acuerdo al Manual de técnicas de análisis de suelos aplicadas a la remediación de sitios contaminados del Instituto Mexicano del Petróleo [Fernández *y col*., 2006] y pH, de acuerdo al método AS-02, apartado 7.1.2. por el Método NOM-021-RECNACT-2000.

## **Parámetros biológicos**

Conteo de células viables por el método de vertido en placa por diluciones en serie [Madigan *y col*., 2012].

## **Determinación de elementos (metales y no metales) en % masa**

Al inicio y final del bioensayo se realizó el análisis cualitativo y semicuantitativo en porcentaje de masa de los elementos presentes en el suelo. Los elementos se determinaron por el método de energía dispersiva de rayos X (EDS) utilizando un microscopio electrónico de barrido (EMB) marca JEOL, modelo JSM-6010LA.

## **Tinción de Gram**

La reacción de Gram se determinó usando cristal violeta y safranina, posteriormente la células teñidas se observaron con un microscopio óptico (VE-BC1, VELAB microscopes inc). La morfología de cada cepa bacteriana fue observada a través de micrografías tomadas con un microscopio electrónico de barrido JEOL.

## **Determinación del género de la cepa bacteriana**

El KIT API 20 E y 50 CH (Bio Mérieux, 2017) fueron usados para la caracterización bioquímica y fisiológica de las cepas de acuerdo a las instrucciones del fabricante.

### **Caracterización de vermicomposta**

La separación de las fracciones de ácidos húmicos y ácidos fúlvicos a partir de las muestras de vermicomposta, se hicieron por el método de Kononova y Belchikova. En este método se utilizaron álcalis y ácidos diluidos además de NaOH 0.1 M y Na4P2O7 0.1 M.

## **Resultados y discusión**

Al evaluar las muestras de agar nutriente se obtuvieron seis cepas bacterianas provenientes de recortes de perforación (CC) y cuatro cepas proveniente de suelos rizosféricos aledaños (CA). Con base en la reproducción microbiana en medio de cultivo mineral líquido donde la única fuente de carbono fue el petróleo, dos cepas de CC y una cepa de suelo rizosférico (CA) presentaron la facultad de completar la curva de crecimiento de población microbiana en sus fases de log, exponencial, estacionaria y muerte.

Las características fisiológicas y bioquímicas de los consorcios seleccionados (CA y CC) para la determinación del género:

**CA**: Tamaño de la célula (μm) (1.0-1.4), crecimiento en PDA (+), gram (-), reducción de nitratos a nitritos (+), formación indol (-), fermentación de glucosa (-), arginina hididrosala (-), ureasa (-), Hidrolisis proteasa (+), asimilación de glucosa (+), asimilación de arabinosa (+), asimilación de mannosa (-), asimilación de manitol (+), asimilación de ribosa (+), asimilación de sorbitol (+), asimilación de fructuosa (+) (Koneman, 2008).

**CC:** Forma irregular, color. blanquecina, borde: ondulado, elevación plana, consistencia seca y rugosa. Características microscópicas 1.4-1.6 micrómetros, catalasa (+), oxidasa (-), nitrato (+), manosa (+), sorbitol (+), arabinosa (+), ramnosa (+), ribosa (+), glucosa (+), sacarosa (+), gram (-).

Las evaluaciones de las características fisiológicas como ancho de células y características que diferencian ambas cepas de bacterias revelaron 2 especies: *Azospirillum lipoferum* (CA) y *Bacillus subtilis* (CC), como lo observado en la Figura 1. En este contexto *especies de* Azospirillum y Bacillus han sido reportadas a como como petrofílicas y productoras de biotensioactivos [Ojeda *y col*., 2015; Ojeda *y col*., 2016a; Ojeda *y col.,* 2016b, Jiménez *y col.,* 2010].

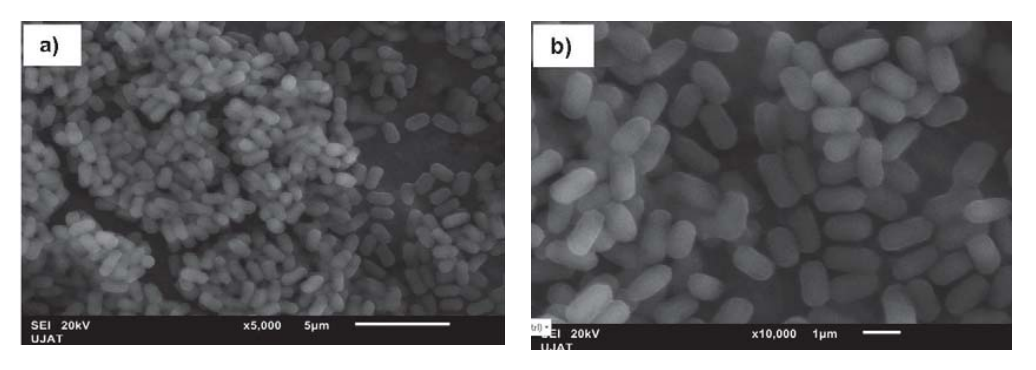

**Figura 1. Micrografía electrónica de a)** *Azospirillum lipoferum* **(CA)****y b)** *Bacillus subtilis* **(CC)**

Ambas cepas fueron clasificadas como petrofílicas. La cepa *A. lipoferum* así como *B. subtilis* están reportadas como hidrocarbonoclastas y productoras de biotensioactivos con base en lipopéptidos [Ojeda *y col*., 2016a]. Por otra parte ambas cepas están clasificadas como no patógenas [Madigan *y col*., 2012] por lo que pueden ser utilizadas como base de una biotecnología.

Los resultados de producción de bacteriana en los tres tipos de fertilizantes, no presentaron diferencias significativas entre los tratamientos durante las primeras 25 h de haber establecido el bioensayo, sin embargo, a las 38 h hubo diferencias significativas entre los tratamientos. La prueba de medias Tukey evidenció que el tratamiento con nitrofoska (α=0.05) y *A. lipoferum* fue el que produjo mayor crecimiento poblacional (2.46 x 108 UFC/mL).

## **Caracterización de recortes**

El sustrato reportó 0.95% de arena gruesa, 45.54% de arena media, 11.0% arenas finas y 17.31% de arcilla-limo, 1.442 de peso específico, 8.9 de pH, 0.64 mS/cm de conductividad eléctrica, 1.79 g/cm3, 34221 mg/kg de petróleo.

## **Caracterización de la vermicomposta**

9.75% Carbono, 0.0088% ácidos húmicos y 9.7412% ácidos fúlvicos. Las sustancias húmicas forman un complejo de macromoléculas. El contenido de carbono ayuda a liberar lentamente las fuentes de nitrógeno, fósforo y potasio para mejorar el crecimiento microbiano, regular el pH y capacidad de intercambio catiónico en los suelos, es decir, actúan como potenciador de fertilizantes. Además, los ácidos húmicos tienen efecto quelante sobre metales como fierro, manganeso, zinc y cobre [Ángeles-Padilla, 2012].

## **Análisis elemental al inicio-final del experimento**

*Variación de elementos en %masa de las muestras.* 

**CA** 18.73-22.58 carbono, 46.80-54.44 oxígeno, 0.69-0.62 sodio, 1.29-1.06 magnesio, 7.69-6.07 aluminio, 16.46- 11.93 silicio, 0.23-0.0 cloro, 1.18-0.65 potasio, 1.35-0.89 calcio, 0.41-0.0 titanio y 5.17-1.06 fierro. **CC** 19.74-18.73 carbono, 47.99-46.80 oxígeno, 5.17- 0.0 fierro, 0.72-0.69 sodio, 1.39-1.29 magnesio, 7.69 -6.71 aluminio, 16.0-11.46 silicio, 0.23-0.20 cloro, 1.18-1.12 potasio, 1.35 -1.30 calcio, 0.41-0.40-titanio, 0.51-0.0 azufre.

Resultados obtenidos de los elementos presentes en el sustrato demostraron que metales como sodio, magnesio, aluminio, silicio, potasio y calcio, e incluso el metal pesado titanio disminuyeran su concentración al final del experimento. Es importante resaltar que el tratamiento con mayor remoción de metales fue con *A. lipoferum.*

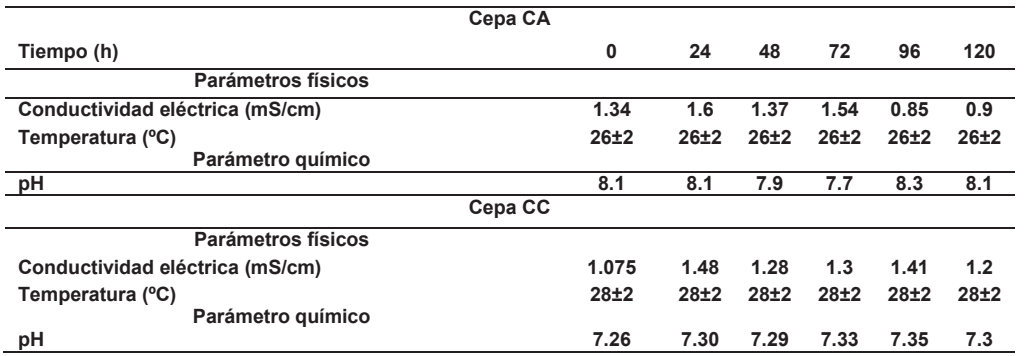

Los resultados de las mediciones de los parámetros físicos y químicos se muestran en la tabla 1.

Tabla 1. Valores de parámetros físicos y químicos a través del tiempo de los tratamientos

## **Hidrocarburos totales del petróleo (mg/kg) y unidades formadoras de colonias (UFC/g)**

La biorremediación fue efectiva en los tratamientos con *A. lipoferum* y *B. subtilis,* sin embargo, *B. subtilis* produjo potentes biotensioactivos (liquenicina, surfactina, iturina y micosubtilina) con capacidad de aumentar la mojabilidad en la interfase sólido-líquido [Bannat *y col*., 2010], que el biotensioactivo producido por *A. lipoferum*  [Ojeda *y col.,* 2015]. Este proceso pudo haber permitido que el petróleo se encontrara más biodisponible en el tratamiento con *B. subtilis* que en los tratamientos que *A. lipoferum.*

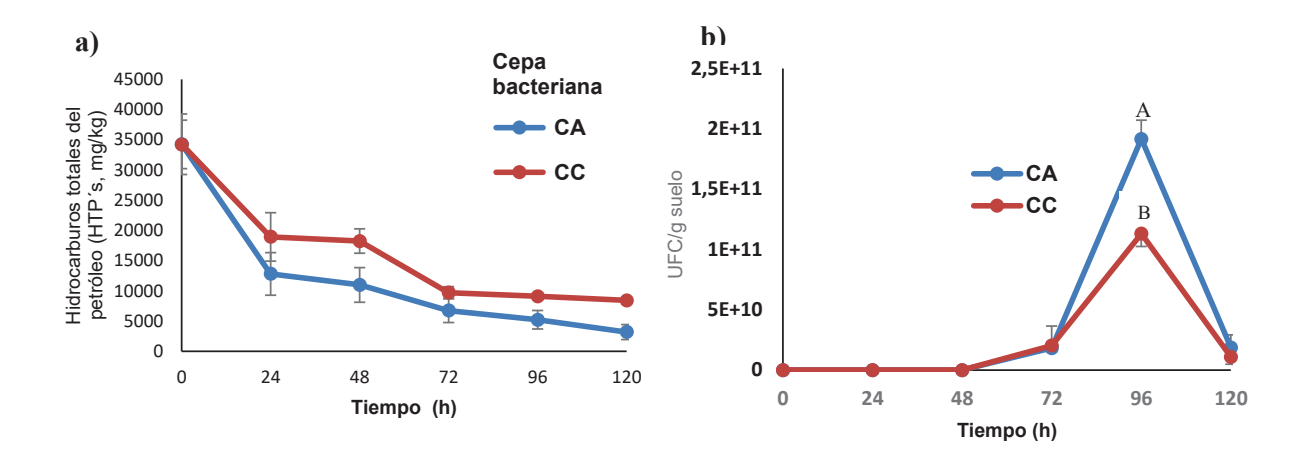

#### **Figura 2. a) Remoción de petróleo con la cepa bacteriana** *A. lipoferum* **y** *B. subtilis* **b) Crecimiento poblacional bacteriano. Valores de tratamientos con diferentes letras tienen diferencia estadística significativa (***α***≤ 0.05). La barra representa la desviación estándar de cuatro réplicas**

Los resultados de las evaluaciones de la unidades formadoras de colonias evidenciaron que el crecimiento poblacional más alto se obtuvo en el tratamiento con *A. lipoferum*.

Cuando las bacterias fijadoras de nitrógeno como *A. lipoferum* se inocularon en medios con petróleo, se pueden obtener un máximo crecimiento poblacional en cortos periodos, tal como se registró en el presente trabajo. La cepa *A. lipoferum* obtuvo el máximo crecimiento (204x108 UFC/g) con respecto a *B. subtilis* (182x108 UFC/g) a las 72 horas de haber inoculado. El proceso de biorremediación es aeróbico y en este estudio se utilizó nitrofoska como medio de cultivo, por lo que la introducción de oxígeno molecular pudo haber permitido la oxidación de compuestos nitrogenados, lo cual proporcionó energía para que las células puedan llevar a cabo su metabolismo y se maximice la degradación de petróleo.

# **Trabajo a futuro**

Los recortes de perforación son desechos obtenidos durante la extracción de petróleo, y tan solo en el estado de Tabasco se pueden generar hasta 100,000 ton/año. Esta investigación propone una alternativa biológica para su descontaminación. Sería interesante buscar alternativas sustentables y económicamente viables para la reutilización de los recortes de perforación estabilizados libre de contaminantes.

## **Conclusiones**

La biorremediación de recortes de perforación utilizando cepas autóctonas como *Bacillus subtilis* redujo 90% los hidrocarburos totales del petróleo en recortes de perforación en tan solo 120 h, haciéndola una técnica prometedora para el tratamiento de estos desechos industriales.

El tratamiento con *Azospirillum lipoferum* obtuvo la mayor remoción de metales en una biorremediación de recortes de perforación contaminados con petróleo crudo.

## **Referencias**

- 1. Ángeles-Padilla A. (2012). Remoción de hidrocarburos derivados del petróleo de suelos contaminados con sustancias húmicas de lignita y vermicomposta en el estado de Tabasco. Tesis de maestría. División Académica de Ciencias Biológicas. Universidad Juárez Autónoma de Tabasco. Villahermosa, Tabasco. México. P. 98.
- 2. Balderas-León, I., y Sánchez Yáñez, J. (2015). Biorremediación de suelo contaminado con 75000 ppm de aceite residual automotriz por bioestimulación y fitorremediación con *Sorghum vulgare* y *Bacillus cereus* y/o *Burkholderia cepacia*. Journal of the selva andina research society. 6**(1)**:23-32.
- 3. Banat, I., Franzetti, A., Gandolfi, I., Bestetti, G., Martinotti, M., Fracchia, L., Smyth, T., & Marchant, R. (2010). Microbial biosurfactants production, applications and future potential. Appl Microbiol Biotechnol. doi:10.1007/ s00253-010-2589-0.
- 4. Domínguez-Domínguez, M., Zavala-Cruz, M. y Martínez-Zurimendi, P. (2011) Manejo forestal de los manglares de Tabasco. Colegio de Postgraduados, campus Tabasco. México. 137 pp
- 5. Fernández, L.C., Rojas N. G., Roldán, T.G., Ramírez M.E., Zegarra, H. G., Uribe, R., Reyes, Romeo., Flores D., Arce, J. M. (2006). Manual de técnicas de análisis de suelos aplicadas a la remediación de sitios contaminados. Instituto Mexicano del Petróleo e Instituto Nacional de Ecología.180 P.
- 6. Fraija, J., Ohmer, H., Pulick, T., Jardon, M., Kaja, M., Páez, R., Sotomayor, GPG., Umudjoro, K. (2003). Nuevos aspectos de la construcción de pozos multilaterales" Oilfield Review 14, no. 3:56-75
- 7. Geehan, T.,Gilmour, A., Guo, Q. (2009). Tecnología avanzada en el manejo de residuos de perforación. Oilfield Review 18, no. 3:66-85
- 8. Jiménez, D., Medina, S., & Gracida, J. (2010). Properties, applications, and production of biosurfactants. Rev Int Contam Ambiental, **(26)** 65-75.
- 9. Koneman, E.W. (2006). Diagnóstico microbiológico. Texto y atlas en color. 6ª. Edición. España. Edit. Médica Panamericana, S.A.
- 10. Madigan, M., Martinko, J., Stahl, A., Clark, D. (2012). Brock Biology of microorganisms. 13a. Edición. Pearson Higher education. España.1152 p.
- 11. Minton, R. (2003). The Pneumatic collection, handling and transportation of oily cuttings. Two years of field experience, artículo SPE 83727, SPE/EPA/DOE, San Antonio, Texas.
- 12. Ojeda-Morales, M. E., Domínguez-Domínguez, M., Hernández-Rivera, M. A., Zavala-Cruz, J. (2015). Biosurfactants production by strains of Azospirillum isolated from petroleum contaminated sites. Water, Air & Soil Pollut. doi: 10.1007 / s11270-015-2659-0.
- 13. Ojeda-Morales, M., Domínguez-Domínguez, M., Hernández-Rivera, M., Álvarez-Ramírez J. (2016a). Biosurfactant synthesized by *Azospirillum lipoferum* AlM1B2. Characterization and application for environmental protection. Water, air & soil pollution. Doi: 10.1007/s11270-016-2871-6.
- 14. Ojeda-Morales, M.E., Hernández-Rivera, M.A., Domínguez-Domínguez, M., Córdova-Bautista, Y., Ojeda Morales, U.M. (2016b). Propiedades fisicoquímicas, termodinámicas y biológicas de un biosurfactante con base en lipopéptidos. Journal CIM. 4**(1):**112-1123.
- 15. PEMEX. (2013). Annual statistical report 2013. Petróleos Mexicanos. [http://www.pemex.com/acerca/informes\_ publicaciones/Documents/anuario\_estadistico\_2013/ anuarioestadistico2013\_131014.pdf]. Accesado 17 Julio 2014.
- 16. Souza, E., Vessoni, P., & Sousa, O. (2014). Biosurfactantenhanced hydrocarbon bioremediation: an overview. Int Biodeter Biodegr. doi:10.1016/j.ibiod.2014.01.007.
- 17. Vásquez, E., Ramírez, B., Badillo, P., Fregoso, T., Hernández, C. (2013) .Caracterización de suelos contaminados por HPAs en el valle de Metztitlán, Hgo., y aplicación de un proceso de biorremediación con membranas limitantes de oxigeno. *Química hoy.* 3**(1)**. Pp 18-25.
- 18. Young s y Rabke S. (2006). Novel Fluid Design Can Eliminate. OBM-Cuttings Waste. Articulo SPE 100292, presentado en la conferencia y exhibición anual de las Europec/ EAGE, de la SPE.
- 19. SEMARNAT. (2012). Plan de manejo de recortes de perforación en el estado de Tabasco. PEM-RP Tabasco. Pp 18-19.

# Arquitectura de una RNA-EDO predictiva para un proceso de cristalización batch con regulación a vacío

*E. Bolaños Reynoso1\*, R. González García2, L. López Zamora1 y H.A. Aguilar Donis1* <sup>1</sup> División de Estudios de Posgrado. Tecnológico Nacional de México – Instituto Tecnológico deOrizaba, *Veracruz, México 2 Facultad de Ciencias Químicas de la Universidad Autónoma de San Luis Potosí, S.L.P., México \*eusebio.itorizaba@gmail.com Área de participación: Ingeniería química*

## **Resumen**

Se presenta el resultado de la investigación enfocada al diseño de una red neuronal artificial (RNA) basada en la solución de ecuaciones diferenciales ordinarias (EDO's) con el fin de predecir las variables de estado que intervienen en un proceso de cristalización, a partir de la manipulación de los pesos  $W$  y las bias que constituyen la RNA-EDO, donde a su vez se ajustaran las predicciones de las EDO's de la RNA-EDO para poder ser comparadas con los datos experimentales de la base histórica. Teniendo el ajuste se procede a la incrustación de la RNA-EDO a una macrored de integración tipo Runge-Kutta para ahora comparar datos experimentales con los de la RNA-EDO. Para validar el rendimiento de la RNA-EDO, se procede a calcular el error de porcentaje absoluto medio (EPAM), mediante las experimentaciones utilizadas para la prueba de validación, obteniendo a partir de los datos predichos por la RNA-EDO un EPAM del 3.64%.

*Palabras clave—Cristalización, Red neuronal artificial, Ecuaciones diferenciales ordinarias*.

## **Abstract**

*We present the result of the research focused on the design of an artificial neural network (RNA) based on the solution of ordinary differential equations (ODE) in order to predict the state variables that intervene in a crystallization process, starting from The Manipulation of the weights with which the RNA-EDO is constituted, which in turn adjust the predictions of the ODE of the RNA-EDO to be able to be compared*  with the experimental data of the historical base. With the adjustment, the RNA-EDO is embedded in a *Runge-Kutta-type integration macrorred for now. To validate the RNA-EDO performance, the mean absolute percentage error (EPAM) is calculated by means of the experiments used for the validation test, obtaining an output of the data predicted by RNA-EDO in EPAM of 3.64%.* 

*Keywords— Crystallization, Artificial neural network, Ordinary differential equations.* 

## **Introducción**

La cristalización batch es a menudo utilizada en la producción de productos químicamente puros. Además, ofrece la ventaja de lograr productos con una estrecha distribución del tamaño del cristal (DTC) y un gran tamaño medio del cristal. En general, la DTC final de la cristalización batch está estrechamente relacionada con las condiciones de sobresaturación, que están en función de la temperatura de la cristalización. En consecuencia, el control de la operación de la temperatura a condiciones óptimas es crucial para obtener el producto cristalino con las cualidades deseadas (Arponwichanop *et al*., 2011).

El propósito de la cristalización es mejorar la calidad del producto cristalino en el momento final del proceso batch, que usualmente es representado con la DTC u otras propiedades relacionadas como el tamaño medio del cristal, el tamaño de sembrado del cristal, la masa de sembrado o nucleación de los cristales y la variación de la DTC del producto (Zhang y Rohani, 2003).

Una de las tendencias en ingeniería es el aprovechamiento de herramientas para optimización, donde se basan en la utilización de redes neuronales artificiales (RNA), estas RNA's forma parte de las tecnologías de inteligencia artificial, teniendo un gran pótencial para poder manejar problemas tales como la búsqueda, optimización, predicción y la estimación de variables en sistemas no lineales (Song y Zhang, 2001).

Cuando se trabaja con procesos complejos, como lo es la cristalización, el desarrollo de un modelo preciso y una técnica de optimización son altamente demandadas y son de igual forma una tarea difícil. Por ello, una de las técnicas más efectivas que ofrece una alternativa para poder modelar problemas complejos es el uso de RNA's, las cuales permiten llevar a cabo la búsqueda por optimización de las condiciones fenomenológicas para obtener mejores propiedades cristalográficas.

## **Metodología**

### **Materiales**

La base de la investigación se base en el cristalizador por lotes a vacío de acero inoxidable (Figura 1) con chaqueta de calentamiento-enfriamiento ubicado en el laboratorio de plantas piloto del Instituto Tecnológico de Orizaba.

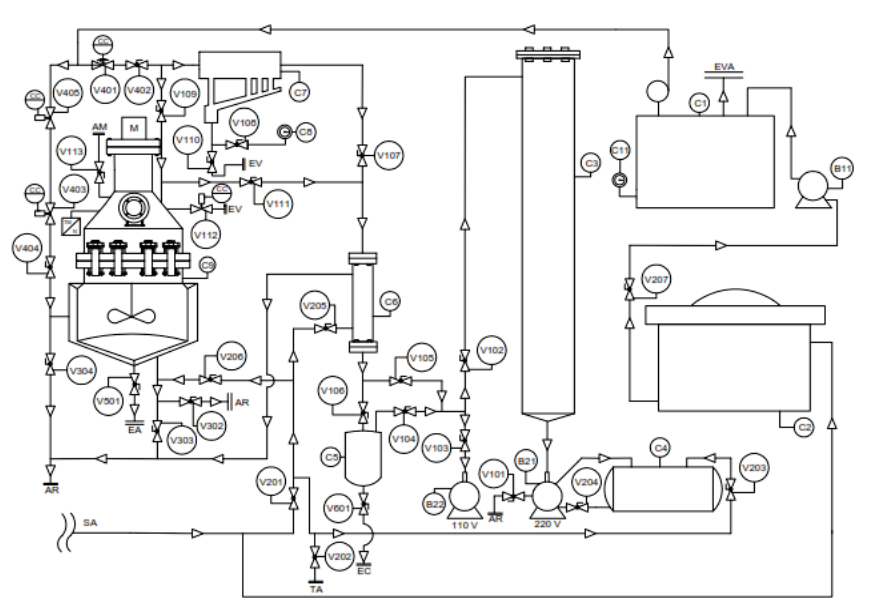

Figura 1. Diagrama del cristalizador batch con regulación vacío.

El cristalizador posee una capacidad de 12.7779 L en su interior y 11.1029 L en su chaqueta. En la Tabla 2.1 se especifican los dispositivos y accesorios del equipo.

### **Preparación de base de datos histórica**

Primeramente, es necesario identificar el tipo de RNA que se diseñara, en este caso una RNA tipo predictiva, donde en este tipo de redes es necesario tener una extensa base de datos para poder llevar a cabo una fase de entrenamiento que sea robusta.

Para ello se identificó información necesaria de pruebas experimentales que contengan tanto los parámetros parámetros (presión, agitación, enfriamiento, carga al cristalizador y semillamiento) como variables de estado (temperatura, concentración, D(4,3) y S(4.3)) (Alvarado, 2009; Bolaños, 2000; Carrillo, 2006; Córdova, 2004; Rosete, 2015; Vera, 2005).

Una vez depurada la información recopilada es necesario adecuarla para poder ser presentada a la RNA, lo cual consiste en colocarla dentro de un documento tipo .xlsx por facilidad. El archivo se estructura

mediante columnas con toda la información de todas las corridas experimentales seleccionadas introduciendo el tiempo, parámetros involucrados (presión, agitación, enfriamiento, carga al cristalizador y semillamiento) y variables de estado identificadas (temperatura, concentración, D(4,3) y S(4.3))

#### **Construcción de una red neuronal artificial basada en la solución de sistemas dinámicos**

Un sistema dinámico (SD) es aquel en que una o varias de sus variables de estado dependen, de la evolución en el tiempo. El sistema dinámico continuo se representa matemáticamente como un conjunto de ecuaciones diferenciales ordinarias (EDOs) (Ecuación 1):

$$
\frac{dX}{dt} = f(X; p) \tag{1}
$$

Donde en estos sistemas X representa el vector de variables dependientes o variables de estado, p representa un vector de parámetros del sistema y t representa a la variable del tiempo. La relación f(.) es un conjunto de ecuaciones no-lineal respecto de las variables de estado. Cuando f(.) no depende explícitamente de la variable t, se dice que el sistema dinámico es autónomo.

### **Entrenamiento de la red neuronal artificial**

Primeramente, se calcula las derivadas de las variables de estado con respecto al tiempo, ya calculadas se introducen a la base de datos, la cual está estructurada por el tiempo, los parámetros, las variables de estado y las derivadas de las variables de estado en el tiempo.

Estas derivadas son necesarias para poder llevar acabo la evaluación de las derivadas predichas de la RNA-EDO, donde en este caso la función de la RNA-EDO contiene la entrada (X;p) y un conjunto de parámetros propias de la red W, por ello se tiene la representación de la función descrita con la Ecuación  $\overline{2}$ 

$$
\frac{dX}{dt} = f(X; p; W)
$$
 (2)

Teniendo las derivadas calculadas, se procede a llevar a cabo el entrenamiento de la RNA-EDO, seleccionando un conjunto de parámetros p de entrada-salida, que son experimentaciones de la base de datos histórica, al cual se le denomino conjunto de entrenamiento.

El cual, este conjunto representa la evolución (a través del tiempo) del proceso de cristalización batch con regulación con respecto al comportamiento de la temperatura, concentración, D(4,3) y S (4,3).

#### **Validación del rendimiento de la red neuronal artificial**

Para calcular el rendimiento que tiene la RNA-EDO para el proceso de cristalización batch con regulación a vacío, es necesario calcular la diferencia entre la salida prevista por la RNA y la salida experimental.

En este sentido se calcula el error de porcentaje absoluto medio (EPAM), siendo un indicador del desempeño que mide el tamaño del error absoluto en términos porcentuales, mediante la Ecuación 3 (Castañeda et al., 2016).

$$
EPAM = \frac{1}{N} \left[ \sum_{i=1}^{N} < \left| \frac{t_i - t d_i}{t_i} \right| > \right] * 100 \tag{3}
$$

Donde  $t_i$  es el valor real,  $td_i$  es el valor de predicción del modelo y N es el número de datos de prueba.

## **Resultados y discusión**

En la ecuación 4 se plasma de manera matemática la arquitectura de una de las neuronas de la capa de salida de las cuatro en total de la RNA-EDO resultante, donde se observa que la neurona de salida se conecta con las veintidós neuronas ocultas con sus respectiva sumatoria de bias  $\theta$ , donde tal valor es es necesario para poder reducir el sobreajuste de cada uno de los valores que se obtenga a partir de la

multiplicación de los pesos W de cada conexión con su respectiva función de activación  $(tanh(.))$ representada como  $q$ .

Esta ecuación corresponde a la neurona encargada de las predicciones de las EDO,s a la variable de estado de temperatura final.

$$
\frac{dX_1}{dt} = W_{11}^2g(g(W_{11}^1P_1 + W_{21}^1P_2 + W_{31}^1P_3 + W_{41}^1P_4 + W_{31}^1P_5 + W_{61}^1X_1 + W_{71}^1X_2 + W_{61}^1X_3 + W_{91}^1X_4 + \theta_{21})
$$
\n
$$
+ W_{21}^2g(g(W_{12}^1P_1 + W_{22}^1P_2 + W_{32}^1P_3 + W_{42}^1P_4 + W_{32}^1P_5 + W_{62}^1X_1 + W_{72}^1X_2 + W_{62}^1X_3 + W_{92}^1X_4 + \theta_{22})
$$
\n
$$
+ W_{31}^2g(g(W_{13}^1P_1 + W_{23}^1P_2 + W_{33}^1P_3 + W_{43}^1P_4 + W_{33}^1P_5 + W_{63}^1X_1 + W_{73}^1X_2 + W_{63}^1X_3 + W_{93}^1X_4 + \theta_{23})
$$
\n
$$
+ W_{41}^2g(g(W_{14}^1P_1 + W_{24}^1P_2 + W_{34}^1P_3 + W_{44}^1P_4 + W_{54}^1P_5 + W_{64}^1X_1 + W_{74}^1X_2 + W_{64}^1X_3 + W_{93}^1X_4 + \theta_{24})
$$
\n
$$
+ W_{51}^2g((W_{15}^1P_1 + W_{25}^1P_2 + W_{35}^1P_3 + W_{45}^1P_4 + W_{55}^1P_5 + W_{65}^1X_1 + W_{75}^1X_2 + W_{65}^1X_3 + W_{95}^1X_4 + \theta_{25})
$$
\n
$$
+ W_{61}^2g(g(W_{16}^1P_1 + W_{26}^1P_2 + W_{36}^1P_3 + W_{46}^1P_4 + W_{56}^1P_5 + W_{66}^1X_1 + W_{76}^1X_2 + W_{65}^1X_3 + W_{95}^1X_4 + \theta_{26})
$$
\n

Como se puede observar se tiene una red bastante extensa de ecuaciones para la solución de una predicción a una variable de estado. En este caso se muestra una de las ecuaciones para ser plasmada, sin disminuir la importancia de las demás, donde al entender el comportamiento y desglose de una ecuación es posible entender la estructura de las tres ecuaciones restantes.

La RNA-EDO ya entrenada se procede a llevar a cabo una fase de validación, con el fin de corroborar que la RNA genera predicciones satisfactorias con respecto a la información de las experimentaciones que se efectuaron en equipo de cristalización batch con regulación a vacío.

Para llevar a cabo esta fase de validación es necesario seleccionar de manera aleatoria información de la base de datos de experimentaciones, seleccionado datos tanto con manejo de presión a vacío a información sin manejo de presión a vacío, con el fin de identificar capacidad de la RNA de predecir a distintas condiciones de operación del equipo de cristalización batch con regulación a vacío.

A continuación de muestra en la Figura 2 una corrida experimental extraída de la base de datos histórica con las características de un manejo de presión a vacío y en la Figura 3 una corrida experimental extraída de la base de datos histórica sin manejo de presión a vacío.

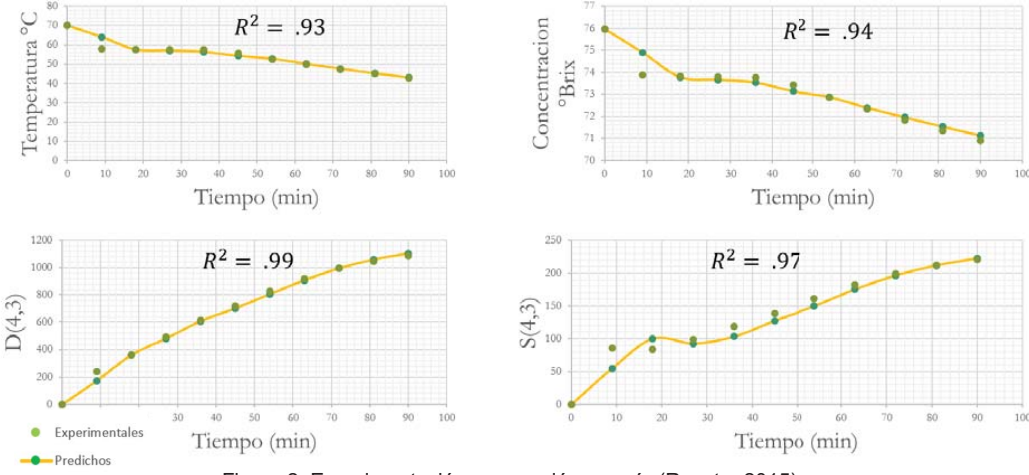

Figura 2. Experimentación con presión a vacío (Rosete, 2015).

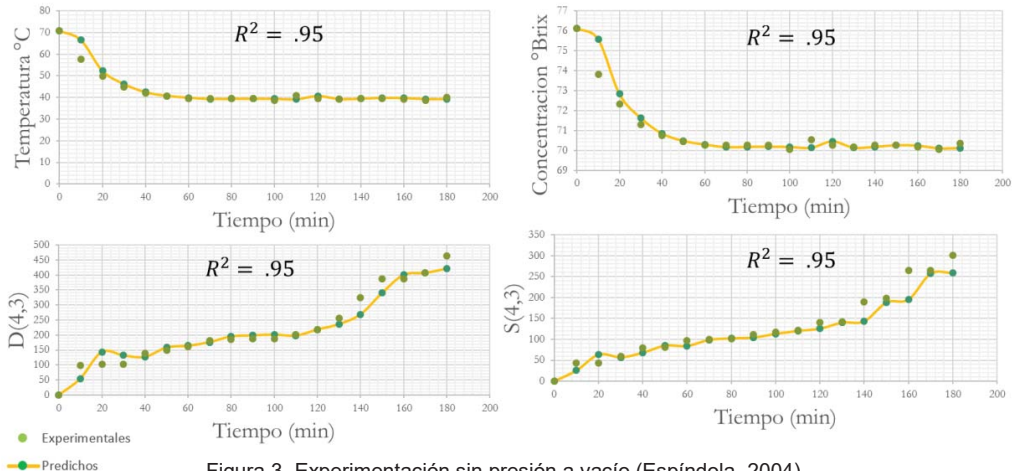

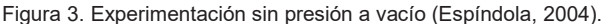

Analizando la Figura 2 se denota que las predicciones de la RNA-EDO (Línea amarilla) son bastante buenas con respecto a los datos experimentales obteniendo para las predicciones con un ajuste de la temperatura del 93%, para la concentración del 94%, para la D(4,3) un 99% y para la S(4,3) un 97%. Demostrando que la RNA-EDO puede predecir de manera adecuada datos experimentales con manejo de vacío.

Observando el comportamiento grafico de la Figura 3, la cual es una experimentación desarrollada sin una regulación de presión a vacío, se puede denotar que las predicciones de la RNA-EDO son de igual forma bastante buenas, observando que el ajuste de las predicciones para la temperatura fue del 95%, para la concentración del 95%, para la D(4,3) del 95% y para la S(4,3) del 95%, demostrando que la RNA-EDO está obteniendo predicciones para experimentaciones din presión a vacío.

El resultado correspondiente a las experimentaciones de validación llevadas a cabo con presión de vacío con respecto a el EPAM se obtuvo un 3.64%, demostrando que el error absoluto para las predicciones es mínimo. Mientras que por parte a los resultados obtenidos utilizando experimentaciones sin presión a vacío se obtuvo EPAM del 7.07%, donde con estos valores obtenidos y comparados con investigaciones basadas en métodos predictivos (Chen *et al.*, 2016, Leng *et al.*, 2016 y Verma *et al.*, 2017) se demuestra que el respectivo error de porcentaje absoluto medio obtenido es demasiado bueno para un método predictivo dirigido a un proceso no lineal.

## **Trabajo a futuro**

- 1. Probar la RNA-EDO a distintos parámetros a distintas condiciones para obtener las respectivas predicciones a las variables de estado.
- 2. Las mejores condiciones a las variables de estado de la RNA-EDO llevarlas a la fase experimental en el equipo de cristalización batch con regulación a vacío.
- 3. Comparar los datos experimentales con los predichos de la RNA-EDO.

## **Conclusiones**

Se logró diseñar desde cero una estructura de red neuronal artificial para sistemas dinámicos (RNA-EDO) capaz de determinar las ecuaciones diferenciales ordinarias dentro de un esquema de integración para obtener predicciones a las respectivas variables de estado involucradas en un proceso de cristalización.

Se genero una RNA-EDO bastante extensa en su arquitectura matemática favoreciendo de esta manera la robustez de los cálculos para obtener los valores de las predicciones a las variables de estado del proceso de cristalización batch con regulación a vacío.

Para corroborar la exactitud de las predicciones de la RNA-EDO se procedió a determinar el error de porcentaje absoluto medio (EPAM), obteniendo un 7.07% para procesos de cristalización sin presión a vacío y 3.64% para procesos de cristalización con presión a vacío, demostrando con estos porcentajes que las predicciones a las variables de estado del proceso de cristalización batch con regulación a vacío mediante la RNA-EDO son muy eficientes.

## **Agradecimientos**

Al Dr. Raúl Gonzales García por brindarme la oportunidad de pertenecer mediante una estancia de investigación a la Universidad Autónoma de San Luis Potosí.

## **Referencias**

- 1. Arponwichanop, A., Thanasinthana, L. y Paengjuntuek, W. (2011). Neural netowork-based optimal control of a batch crystallizer. Neurocomputing, (83):158-164.
- 2. Zhang, G. y Rohani, S. (2003). On-line optimal control of a seeded batch cooling crystallizers. Chem. Eng. Sci., (58):1887-1896.
- 3. Song, R.G., Zhang, Q.Z. (2001). Heat treatment optimization for 7175 aluminium alloy by genetic algorithm. Mater Sci Eng, C17:133-7.
- 4. Alvarado, J. (2009). Optimización de la operación del sistema presion de vapor del proceso de cristalización batch, empleando el método de superficie de respuesta. Tesis de Maestría del Instituto Tecnológico de Orizaba, Orizaba, Veracruz.
- 5. Bolaños, R. (2000). Control y optimización de las condiciones de operación de cristalizadores batch por enfriamiento. I.T. de Celaya, Tesis de Doctorado en Ciencias en Ingeniería Química.
- 6. Carrillo, A.J. (2006). Diseño y simulación de estrategias para el control no lineal de la sobresaturación en la cristalización por lotes a través de perfiles dinámicos de regulación de vacío y estimación de parámetros. Tesis de maestría en ciencias en ingeniería química I.T. Orizaba. México.
- 7. Cordova, N.M. (2004). Determinación de las condiciones de siembra para maximizar el crecimiento de partículas obtenidas mediante cristalización batch por enfriamiento. Tesis para obtener el grado de maestro en ciencias en ingeniería química.
- 8. Rosete-Morales, I.Y. (2015). Estudio de superficies de respuesta para la optimización de la DTC y la MCF a partir de trayectorias programadas en un cristalizador por lotes. Tesis de maestría. Instituto Tecnológico de Orizaba. Veracruz, México.
- 9. Vera-Callejas, N. (2005). Evaluación experimental de un simulador dinámico del proceso de cristalización batch por enfriamiento. Tesis de maestría del Instituto Tecnológico de Orizaba.
- 10. Espíndola-González, A.M. (2004). Estudio del efecto de perfiles de enfriamiento y agitación en un cristalizador batch con siembra. Tesis de maestría. Instituto Tecnológico de Orizaba, Veracruz, México
- 11. Castañeda-Zaldivar F., Reyes-Vidal, Y., Torres-Gonzales, J., Chavez-Ramirez, A.U., Vallejo-Becerra V. y Velasco-Mejia, A. (2016). Modeling and optimization of a pharmaceutical crysrallization process by using neural networks and genetic algorithms. Powder Technology, (292):122-128.
- 12. Chen, Y., Sun, R., Gao, Y. Y Leopold, J. (2016). A nested-ANN prediction model for Surface roughness considering the efects of cuttin forces and tool vibrations. Measurement, (98):25-34.
- 13. Leng, X., Wang, J., Ji, H., Wang, Q., Li, H., Qian, X., Li, F. y Yang, M. (2016). Prediction of sizefractionated airborne particle-bound metals using MLR, BP-ANN and SVM analyses. Chemosphere, (180):513-522.
- 14. Verma,T.N., Nashine, P., Singh, V.D., Singh, S.T., Panwar D. (2017). ANN:Prediction o fan experimental heat transfer analysis of concentric tuve heat exchanger with corrugated inner tubes. Powder Technology, (292):122-128.

# **Análisis exergético a un motor diésel utilizando mezclas de biodiesel obtenido de** *Jatropha Curcas*

A. A. Matadamas Escobar<sup>1\*</sup>, A. Torres Aldaco<sup>1</sup>, E. V. Torres González<sup>1</sup>, R. Lugo Leyte<sup>1</sup>, J. Cervantes Ruiz<sup>2</sup>

*1 Departamento de Ingeniería de Procesos e Hidráulica, Universidad Autónoma Metropolitana - Iztapalapa, Av. San Rafael Atlixco No. 186, Col. Vicentina, Iztapalapa, C.P. 09340, CDMX, México. 2 División de Ingeniería Química y Bioquímica, Tecnológico de Estudios Superiores de Ecatepec, Av. Tecnológico, Esq. Av. Hank González, Col. Valle de Anáhuac, Ecatepec, C.P. 55210, Edo. de Méx., México. \*albertomatadamas@hotmail.com* 

*Área de participación: Ingeniería Química*

## **Resumen**

Se realizó un estudio exergético a un motor diésel para evaluar su desempeño con mezclas diésel-biodiesel B10 y B20 y diésel, el biodiesel se obtuvo de aceite de *Jatropha Curcas*. Las pruebas se realizaron en un motor diésel Merlín 2 monocilíndrico de cuatro tiempos con un dinamómetro acoplado, con una velocidad de giro máxima de 2,400 rpm y potencia máxima de 1.5 kW. Los resultados obtenidos muestran que con las mezclas provenientes del aceite de *Jatropha* se tiene el mejor desempeño del motor. La mezcla B10, presentó la mayor eficiencia térmica y exergética de los tres casos estudiados, con 19.12% y 21.84% respectivamente, a una velocidad de giro de 1,600 rpm. También, la mezcla B10 genera menos emisiones de CO y CO2. Sin embargo, la mayor potencia obtenida de 570 W se obtiene con el diésel a 1,200 rpm.

*Palabras clave: Biodiesel, exergía, Jatropha Curcas, motor diésel* 

## **Abstract**

*An exergetic study was performed on a diesel engine to evaluate its performance with diesel-biodiesel blends B10 and B20 and diesel, biodiesel was obtained from Jatropha Curcas oil. The tests were carried out on a single-cylinder Merlin 2 cylindrical four-stroke diesel engine with a coupled dynamometer, with a maximum turning speed of 2,400 rpm and maximum power of 1.5 kW. The results show that mixtures from Jatropha oil produce the best performance of the engine. The B10 mixture, presented the best thermal and exergetic efficiencies of the three cases studied, with 19.12% and 21.84% respectively, at a turning speed of*  1,600 rpm. Also, the B10 mixture generates less CO and CO<sub>2</sub> emissions. However, the higher power *obtained is achieved with diesel at 1,200 rpm with 570 W.* 

*Key words: Biodiesel, exergy, Jatropha Curcas, diesel engine* 

## **Introducción**

El interés para disminuir el impacto al medio ambiente y la disminución de las reservas de combustibles fósiles, ha motivado el interés en investigar el desarrollo de nuevas fuentes de energía, como es el caso, de los biocombustibles [Pérez y col., 2013]; éstos son obtenidos principalmente a partir de residuos orgánicos. El biodiesel es un biocombustible renovable y menos contaminante comparado con el diésel derivado del petróleo, además, el biodiesel presenta características y propiedades muy similares al diésel [Gerpen, 2005]; sin embargo, el biodiesel presenta ventajas ecológicas en sus emisiones, debido a que la quema de una tonelada de biodiesel evita la producción de 2.5 toneladas de CO<sub>2</sub>, ya que la materia prima del biodiesel sigue el ciclo del carbono que toma como nutriente al  $CO<sub>2</sub>$  atmosférico en el crecimiento de las plantas productoras de aceite, que es materia prima del biodiesel [Meher y col., 2006]. Con el auge de las investigaciones sobre la producción de biocombustibles de diferentes materias primas, se ha enfocado la atención en aspectos tales como: mejorar los rendimientos de la reacción de transesterificación, formas de producción, diferentes tipos de catálisis, etc. Debido a lo anterior, se ha perdido atención en la aplicación final de los biocombustibles, como es el caso del biodiesel y el biogás. Entonces, este trabajo tiene como finalidad determinar el desempeño de los motores utilizando biocombustibles; implementar un análisis exergético que permita identificar y cuantificar las irreversibilidades debidas a la fricción, la transferencia de calor a través de las paredes del motor, la turbulencia, el mezclado del aire y combustible, y la combustión de la mezcla; y determinar el potencial de trabajo útil en las diferentes corrientes energéticas involucradas en el ciclo termodinámico [Dincer y Rosen, 2013]. Recientemente, se han reportado en la literatura trabajos relacionados con el análisis exergético en motores diésel, donde se presentan las bases de los modelos

para el análisis exergético. Los autores en estos trabajos, muestran que este tipo de análisis en motores diésel se ha usado con combustibles alternativos como etanol, metanol, butanol, gas natural, gas enriquecido con hidrógeno, y emulsiones con agua [Forson y col, 2004; Jafarmadar y Nemati, 2016; Khoobbakht y col., 2016]. Otro aspecto relevante para realizar estudios experimentales del comportamiento de los motores empleando biocombustibles, es la variabilidad en las características del combustible, debido a los cambios en la composición de la materia prima, en este caso particula,r la composición de ácidos grasos juega un papel importante, debido a esto, el biocombustible sufre cambios en sus propiedades como son la viscosidad, densidad y el poder calorífico. En este trabajo se presenta un diagnóstico exergético de un motor diésel que usa diferentes mezclas diésel-biodiesel de aceite de *Jatropha Curcas* a diferentes velocidades de giro. El análisis exergético permite identificar y cuantificar las irreversibilidades, a su vez, permite determinar el potencial utilizable de los diferentes flujos de energía involucrados en los procesos, aclarando las vías de recuperación más adecuadas. Los trabajos basados en el modelado de los procesos termodinámicos han tenido mayor continuidad en los últimos años [Canton, 2000], [Gallo y Milanez, 1992], [Velásquez y Milanez, 1994]. En general, en ellos se introducen refinamientos a los modelos de combustión y se hacen análisis paramétricos más completos. En algunos se estudia por primera vez el efecto de la utilización de un combustible diferente al tradicional. Por ejemplo, Agudelo y col. [2008], desarrollaron un modelo exergético de diagnóstico y lo aplicó a un motor monocilíndrico, turboalimentado, de inyección directa, incluyendo por primera vez en un estudio experimental el efecto de la variación de la presión de inyección. Recientemente, se ha publicado una revisión sobre los trabajos relacionados con el análisis exergético en motores alternativos, que presentan las bases de los modelos para el análisis exergético, así como el análisis con combustibles alternativos como etanol, metanol, butanol, gas natural, gas enriquecido con hidrógeno, y emulsiones con agua [Canton, 2000]. Las principales fuentes de irreversibilidades internas en los motores de combustión interna alternativos son: la disipación viscosa, la transferencia de calor a través de una diferencia de temperatura finita, la turbulencia, el mezclado y la combustión.

## **Metodología**

El estudio se realizó utilizando las mezclas biodiesel-diésel, evaluando el desempeño de un motor diésel modelo TQ-Plint "Merlín 2" monocilíndrico de cuatro tiempos enfriado con aire operado por un dinamómetro con una velocidad máxima de 2,400 rpm, generando una potencia de 1.5 kW; la relación de compresión del motor es de 19 y con un volumen desplazado del pistón de 0.28 litros, correspondiente a un diámetro de 73 mm y una carrera de 67 mm. El motor que se utiliza para este estudio se muestra la Figura 1, su intervalo de temperaturas para una operación segura está entre 5 °C y 40 °C.

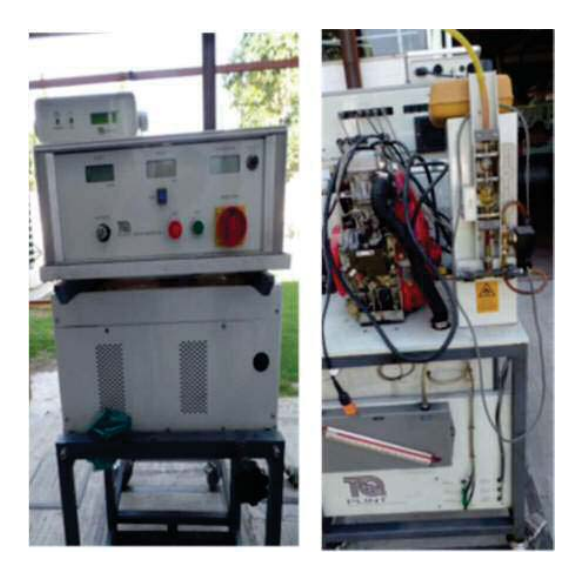

**Figura 1: Motor diésel con dinamómetro acoplado.** 

Las pruebas en el motor iniciaron a 1500 rpm en el dinamómetro, la velocidad de giro se incrementó en 100 rpm hasta alcanzar la velocidad de giro máxima. Para cada prueba, se monitoreó el torque y el consumo de combustible. Las mediciones se realizaron en la Ciudad de México, delegación Iztapalapa. Las condiciones ambientales durante las pruebas fueron: temperatura ambiente 20°C, velocidad del viento 13 km/h y humedad relativa de 39%. Los parámetros obtenidos en el desempeño del motor son: la potencia generada, la eficiencia térmica y el consumo específico de combustible, para las mezclas de biodiesel, así como para

el diésel, se realizó un análisis paramétrico, en función de la velocidad de giro del motor en un rango de operación de 1,500 rpm a 1,900 rpm. Las mezclas de combustible se prepararon en forma volumétrica de 10% biodiesel y 90% diésel, 20% biodiesel y 80 % diésel

Para determinar la exergía, se tiene el estado de muerto con presión  $P_0$ =78 kPa, temperatura T<sub>0</sub>=18°C, y una composición del aire atmosférico de 79% O<sub>2</sub> y 21% N<sub>2</sub>. En los motores diésel se admite únicamente aire. El combustible sólo comienza a aportar a la exergía de la mezcla durante el proceso de inyeccióncombustión. El balance de exergía para el volumen de control, así como la exergía física se muestra en la Tabla 1.

**Tabla 1: Balance general de exergía para un sistema abierto.** 

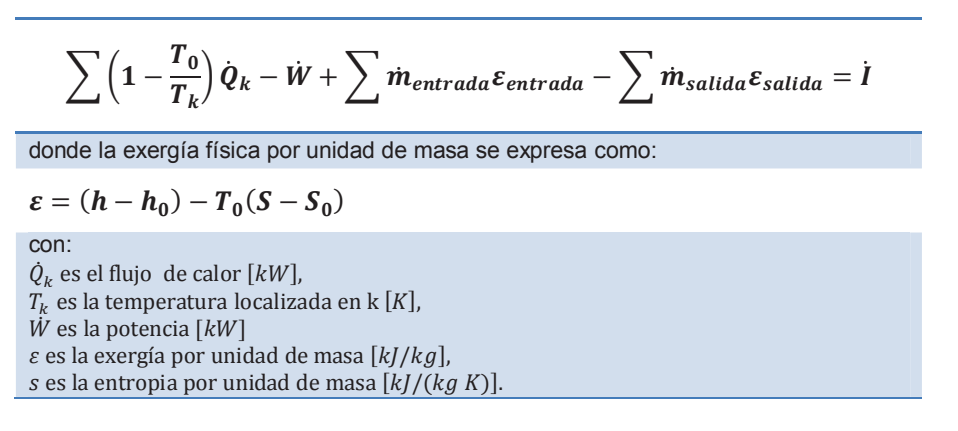

### **Descripción del ciclo diésel del motor**

El ciclo diésel se compone de los siguientes procesos: una compresión isoentrópica de 0.78 bar a 48.12 bar (proceso 1-2); un suministro de calor realizado a presión constante (proceso 2-3); una expansión isoentrópica de 48.12 bar a 2.05 bar (proceso 3-4); y un desecho de calor a volumen constante (proceso 4- 1). Las Figuras 2 y 3, muestran los diagramas temperatura-entropía y presión-volumen del ciclo diésel, respectivamente.

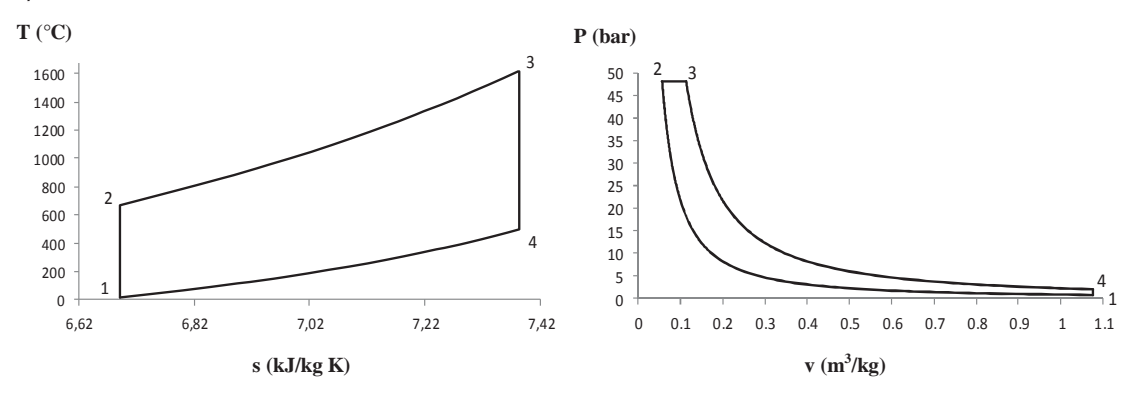

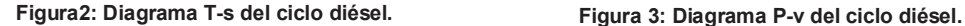

### **Estados termodinámicos y parámetros del ciclo diésel**

Los parámetros de diseño del motor diésel son:

-La relación de compresión

$$
r = \frac{V_1}{V_2} \tag{1}
$$

-La relación de corte o combustión

$$
r_c = \frac{V_3}{V_2} \tag{2}
$$

Las expresiones para el cálculo de los estados termodinámicos del ciclo diésel en función de las condiciones de entrada,  $T_1$  y  $P_1$ , relaciones de compresión y de corte o combustión se presenta en las Tablas 2, 3 y 4 respectivamente.

Además, el trabajo y calor de los procesos del ciclo diésel en función de las condiciones de entrada, *T*1 y *P*1, y de las relaciones de compresión y de corte o combustión se presentan en la Tabla 5.

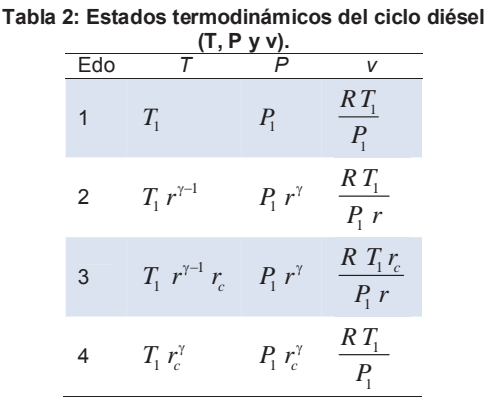

**Tabla 3: Estados termodinámicos del ciclo diésel**

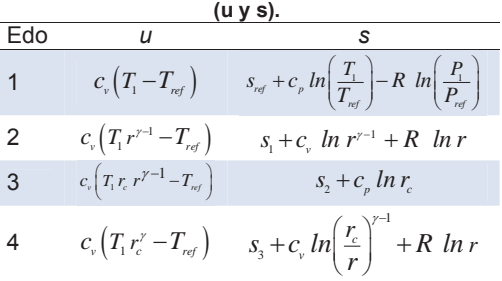

**Tabla 4: Estados termodinámicos del ciclo diésel (ε). Tabla 5: Trabajo y calor de los procesos del ciclo** 

| $\sqrt{1}$ | $c_{v}(T_1 - T_0) + P_0(v_1 - v_0) - T_0\left(c_p \ln\left(\frac{T_1}{T_0}\right) - R \ln\left(\frac{P_1}{P_0}\right)\right)$                                        |
|------------|----------------------------------------------------------------------------------------------------|
| 2          | $c_{\nu}\left(T_{2}-T_{0}\right)+P_{0}\left(\nu_{2}-\nu_{0}\right)-T_{0}\left(c_{p}\ln\left(\frac{T_{2}}{T_{0}}\right)-R\ ln\left(\frac{P_{2}}{P_{0}}\right)\right)$ |
| 3          | $c_{v}(T_{3}-T_{0})+P_{0}(v_{3}-v_{0})-T_{0}\left(c_{p}ln\left(\frac{T_{3}}{T_{0}}\right)-R ln\left(\frac{P_{3}}{P_{0}}\right)\right)$                               |
| 4          | $c_{v} (T_4 - T_0) + P_0 (v_4 - v_0) - T_0 \left(c_{p} ln \left(\frac{T_4}{T_0}\right) - R ln \left(\frac{P_4}{P_0}\right)\right)$                                   |

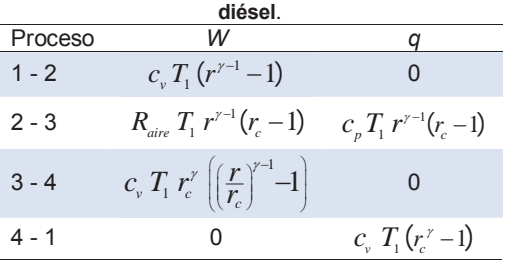

El trabajo motor, la eficiencia térmica, la eficiencia exergética y el consumo especifico de combustible representan los parámetros de desempeño del ciclo diésel y están definidos por las ecuaciones 3, 4, 5 y 6, respectivamente.

-El trabajo motor

$$
w_m = c_p \, T_1 \left( r^{r-1} \left( r_c - 1 \right) - \frac{r_c^{\gamma} - 1}{\gamma} \right) \tag{3}
$$

-La eficiencia térmica

$$
\eta_{\mu} = 1 - \frac{1}{\gamma r^{r-1}} \frac{\left(r_c^{\gamma} - 1\right)}{\left(r_c - 1\right)}\tag{4}
$$

-La eficiencia exergética

$$
\eta_{ex} = \frac{c_p T_1 \left( r^{r-1} (r_c - 1) - \frac{r_c^{\gamma} - 1}{\gamma} \right)}{c_v (T_3 - T_2) + P_0 (v_3 - v_2) - T_0 \left( c_p \ln \frac{T_3}{T_2} - R \ln \frac{P_3}{P_2} \right)}
$$
(5)

-El consumo específico de combustible

$$
CEC = 3600 \frac{m_f}{\dot{W}_m} \tag{6}
$$

Se determinaron los estados termodinámicos y los parámetros de desempeño del ciclo diésel con una relación de compresión de 19 y una relación de combustión de 2, de acuerdo al manual de operación del motor diésel "Merlín 2". En la Tabla 6, se muestran las propiedades del aire y las condiciones de referencia.

**Tabla 6: Propiedades del aire y condiciones de referencia.** 

| Cь        | $\mathsf{U}_V$ |     | ref        | ret   | $\mathcal{P}_{ref}$ |
|-----------|----------------|-----|------------|-------|---------------------|
| (kJ/kg K) | (kJ/kg K)      |     | (K)        | (kPa` | (kJ/kg K)           |
| .004      |                | l.4 | 15<br>288. | 101.3 | 6.606               |

A la entrada del motor diésel, el aire se encuentra a condiciones ambientales medidas de:

$$
T_1 = T_{amb} = 18 \degree \text{C} = 291.15 \text{ K}, \quad P_1 = P_{atm} = 0.78 \text{ bar} = 78 \text{ kPa}
$$

Para el análisis exergético, se utiliza un estado muerto restringido, de tal manera que, sus condiciones son iguales a las condiciones ambientales. Entonces, utilizando las expresiones de la Tabla 1 y considerando las Figuras 2, 3 y 4 se obtienen los estados termodinámicos del ciclo diésel como se muestra en la Tabla 7. La mayor temperatura se tiene en el estado 3, traduciéndose en una mayor energía interna, *u3*, y un mayor contenido exergético dentro del proceso, ε3. Además, al final del proceso de compresión-suministro de calorexpansión (proceso 1-2-3-4 en la Figura 2) existe un incremento de la entropía de *Δs=*0.6945 kJ/ (kg K).

Con las ecuaciones de la Tabla 5 se obtienen los parámetros de desempeño del ciclo diésel que se muestran en la Tabla 8. Como el proceso es cíclico, el cambio de entropía al final del ciclo es cero, mientras que el calor neto y el trabajo motor son iguales con un valor de 607.43 kJ/kg.

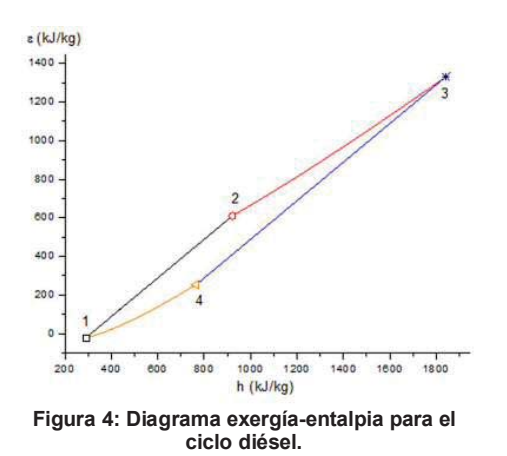

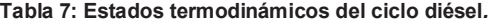

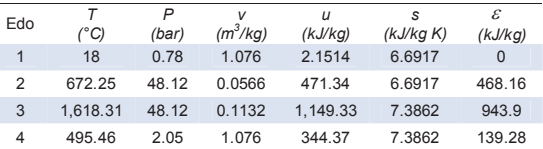

**Tabla 8: Parámetros de desempeño del ciclo diésel.** 

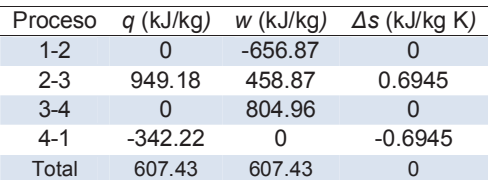

## **Resultados y discusión**

Los parámetros utilizados en este estudio para evaluar el desempeño del motor son: la potencia generada, el torque del motor, la eficiencia térmica, el consumo específico de combustible y la eficiencia exergética. Además, para los combustibles usados (B10, B20 y diésel), así como para el diésel, se realizó un análisis paramétrico, en función de la velocidad de giro del motor en un rango de operación de 1,200 rpm a 1,800 rpm.

La Figura 5 muestra el comportamiento de la potencia generada del motor diésel con la mezcla B10, B20 y el diésel en función de la velocidad de giro del motor. La mayor potencia generada se logra con el diésel a una velocidad de 1,200 rpm con 570 W, la mayor potencia generada con la mezcla B10 se logra a 1,500 rpm con 564 W y para la mezcla B20 la mayor potencia se genera a 1,500 rpm con 541 W.

Además, para el rango de velocidades de 1,300 rpm a 1,800 rpm, las potencias generadas al usar B10 son mayores a las obtenidas con el diésel. Por otra parte, con una disminución de potencia en el cambio de la velocidad de giro de la mezcla B10 de 28.90%, para la mezcla B20, de 29.45% y para el diésel de 31.57%.

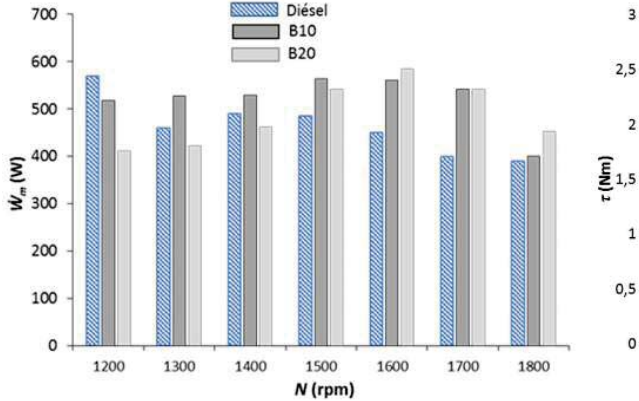

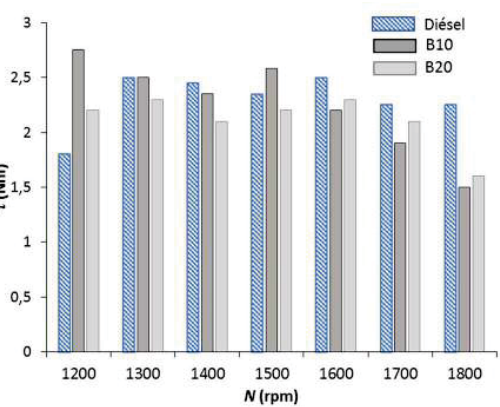

#### **Figura 5: Potencia del motor con las mezclas B10, B20 y el diésel a diferentes velocidades de giro.**

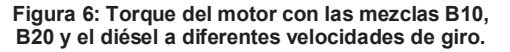

La Figura 6 muestra el torque del motor diésel para las mezclas B10, B20 y el diésel con relación a la velocidad de giro del motor. El mayor torque se tiene con la mezcla B10 a una velocidad de 1,200 rpm con 2.75 Nm, sin embargo, a medida que aumenta la velocidad, usando esta mezcla, disminuye su torque. Además, el menor torque utilizando el B10 se tiene a 1800 rpm con 1.5 Nm.

La Figura 7 muestra la eficiencia térmica del motor con la mezcla B10, B20 y el diésel a diferentes velocidades de giro del motor. La eficiencia térmica alcanzada al utilizar B10 es mayor a la eficiencia obtenida con el diésel. Además, la mayor eficiencia térmica se tiene a 1,600 rpm con 19.27%.

La Figura 8 muestra el consumo específico de combustible en función de la velocidad de giro del motor con la mezcla B10, B20 y el diésel. El menor consumo específico de combustible se tiene para la mezcla B10 con 0.41 kg<sub>c</sub>/kWh, mientras que el mayor consumo específico de combustible se obtuvo para el diésel a 1,200 rpm con  $0.89$  kg $\alpha$ /kWh.

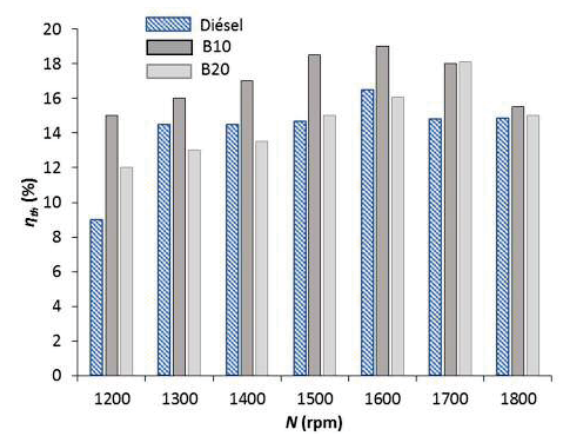

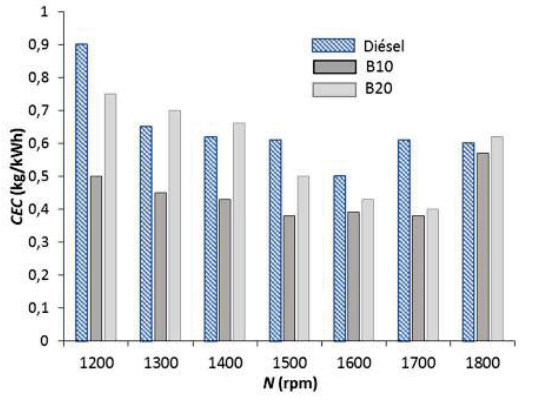

**Figura 7: Eficiencia térmica del motor con las mezclas B10, B20 y el diésel a diferentes velocidades de giro.**

**Figura 8: Consumo Específico de combustible del motor con mezclas B10, B20 y diésel a diferentes velocidades de giro.**

La Figura 9 y la Tabla 8 muestran las eficiencias exergéticas del motor con la mezcla B10, B20 y el diésel a diferentes velocidades de giro del motor. La eficiencia exergética obtenida al utilizar B10 es mayor a la eficiencia exergética alcanzada con el diésel. Además, la mayor eficiencia exergética se tiene a 1,600 rpm con 21.84%.

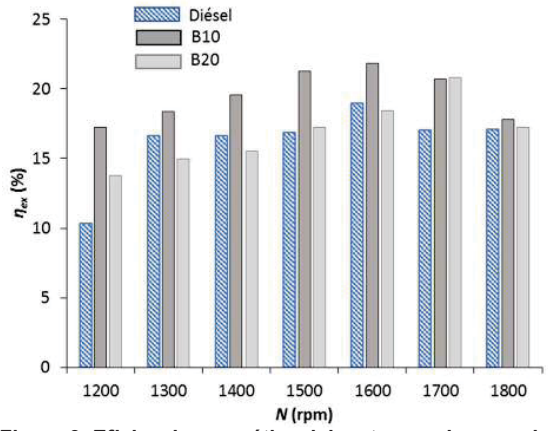

| Diésel              | B10                    | <b>B20</b>          |  |
|---------------------|------------------------|---------------------|--|
| $\eta_{\rm ex}(\%)$ | $\eta_{\text{ex}}(\%)$ | $\eta_{\rm ex}$ (%) |  |
| 10.34               | 17.24                  | 13.79               |  |
| 16.67               | 18.39                  | 14.94               |  |
| 16.67               | 19.54                  | 15.52               |  |
| 16.90               | 21.26                  | 17.24               |  |
| 18.97               | 21.84                  | 18.45               |  |
| 17.01               | 20.69                  | 20.80               |  |
| 17.07               | 17.82                  | 17.24               |  |

**Tabla 8: Parámetros de desempeño del ciclo diésel.** 

**Figura 9: Eficiencia exergética del motor con las mezclas B10, B20 y el diésel a diferentes velocidades de giro.**

Con la combustión del biodiesel en un motor, se proporciona la energía necesaria para producir trabajo mecánico, sin embargo, también se producen contaminantes, tales como bióxido de carbono,  $CO<sub>2</sub>$ , el monóxido de carbono, CO, e inquemados, HC. Las afectaciones causadas por estos contaminantes son: el CO<sub>2</sub> contribuye al calentamiento global; el CO reduce la capacidad de la sangre para absorber oxígeno y, en altas concentraciones, causa asfixia e inclusive la muerte; los inquemados son tóxicos y pueden reaccionar con otras sustancias para formar el smog. Entonces, para la mezcla B10, B20 y el diésel, se realiza un análisis paramétrico para conocer las emisiones de CO, CO<sub>2</sub> e inquemados HC en función de la velocidad de giro del motor en un rango de operación de 1,200 rpm a 1,800 rpm.

La Figura 10 muestra el comportamiento de las emisiones de CO de un motor diésel con la mezcla de B10, B20 y el diésel en función de la velocidad de giro del motor, de tal manera que, el diésel genera más emisiones de CO en comparación con la mezcla B10. Además, las mayores emisiones de CO se encuentran a 1,200 rpm, sin embargo, a medida que la velocidad de giro aumenta, las emisiones de CO disminuyen para ambos combustibles, por ejemplo, al cambiar la velocidad de 1,200 rpm a 1,800 rpm, las emisiones disminuyen en un 92.85% con diésel, y 98.70% con B10.

En la Figura 11 se muestran las emisiones del CO<sub>2</sub> en función de las velocidades de giro del motor, para la mezcla B10, B20 y el diésel. Las emisiones de  $CO<sub>2</sub>$  con la mezcla B10 son menores a las emisiones obtenidas con el diésel. Además, cuando la velocidad de giro aumenta, las emisiones de  $CO<sub>2</sub>$  disminuyen, de tal manera que, aumentando la velocidad de 1200 rpm a 1800 rpm, las emisiones disminuyen 45.20% con diésel y 48.57% con B10.

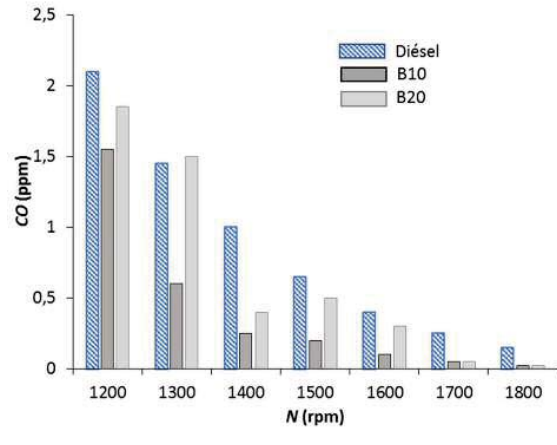

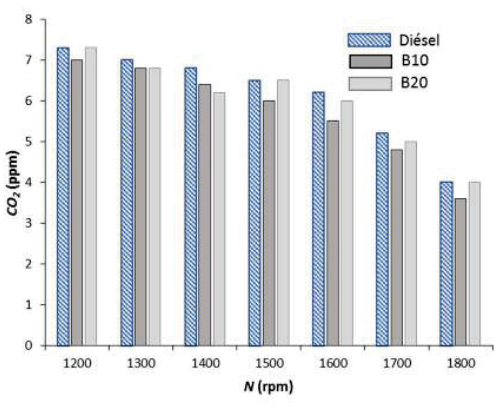

**Figura 10: Emisiones de CO del motor con las mezclas B10. B20 y el diésel a diferentes velocidades de giro.**

**Figura 11: Emisiones de CO2 del motor con las mezclas B10, B20 y el diésel a diferentes velocidades de giro.**

### **Trabajo a futuro**

Para el análisis desempeño del motor diésel con las mezclas de biodiesel, una prospectiva es la obtención del flujo de irreversibilidades para los diferentes procesos que conforman el ciclo diésel, así como su eficiencia exergética.

## **Conclusiones**

Con el análisis exergético se identificó la magnitud y el lugar de las pérdidas de trabajo útil del sistema analizado (irreversibilidades y pérdidas por emisiones), así como se evaluó el sistema desde el punto de vista del potencial de trabajo útil aprovechado del combustible. El lugar donde se tienen las mayores pérdidas exergéticas, por irreversibilidad, es durante la etapa de combustión y con el diésel como combustible, reflejado por la menor eficiencia exergética del motor obtenida con este combustible, con respecto a las mezclas de biodiesel. Por otra parte, la mezcla B10 utilizada en el motor diésel, presenta mejor desempeño debido a las mayores eficiencias térmicas y exegéticas, del mismo modo presenta menores consumos específicos de combustible, con respecto a las pruebas realizadas con diésel, que fueron la línea base del estudio. La mejor condición de operación de la mezcla B10 se logra para una velocidad de giro de 1600 rpm, a diferencia del diésel que su mejor condición de operación se encentra en 1200 rpm. La mezcla B10 presentó menores emisiones de CO y CO<sub>2</sub> respecto al diésel, con el incremento de la velocidad de giro, las emisiones de CO y CO<sub>2</sub> disminuyen, indicando una combustión más completa; que la obtenida para las velocidades de giro de 1,200 rpm, 1,500 rpm, 1,600 rpm, 1,700 rpm y 1,800 rpm. Las emisiones de inquemados de la mezcla B10 son mayores que las del diésel. Las eficiencias exergéticas del motor con la mezcla B10, B20 y diésel, a diferentes velocidades de giro del motor con la mezcla B10 son mayores a las eficiencias exergéticas alcanzadas con el diésel. La eficiencia exergética de mezcla B10 fue 21.84% con un consumo específico de combustible de 0.41 kg/kWh. El consumo específico de combustible para el diésel es 0.89 kg/kWh.

## **Referencias**

- 1. Pérez, A.; Montero, G.; Ayala, R.; Coronado, M. A.; Campbell, H. E. and García, C. (2013). Simulación en ASPEN de la combustión de mezclas diésel-biodiesel. *Ingeniería, Investigación y Tecnología* **(16)** 83-92.
- 2. Gerpen, J. V. (2005). Biodiesel processing and production*. Fuel Processing Technology* **(86)** 1097- 1107.
- 3. Meher, L.C.; Vidya, D. and Naik, S.N. (2006). Technical aspects of biodiesel production by transesterification-a review. Renewable and Sustainable Energy Reviews (10) 248-268.
- 4. Dincer, I. and Rosen, M. A. (2013). *Exergy*, Second Edition, Elsevier Ltd.
- 5. Forson, F. K.; Oduro, E. K. and Hammond, E. (2004). Performance of Jatropha oil blends in a diesel engine. *Renewable Energy* **(29)** 1135-1145.
- 6. Jafarmadar, S. and Nemati, P. (2016). Exergy analysis of diesel/biodiesel combustion in a homogenous charge compression ignition (HCCI) engine using three-dimensional model. *Renewable Energy* **(99)** 514-523.
- 7. Khoobbakht, G.; Akram, A.; Karimi, M. and Najafi, G. (2016). Exergy and energy analysis of combustion of blended levels of biodiesel, ethanol and diesel fuel in a DI diesel engine. *Applied Thermal Engineering*, **(99)** 720-729.
- 8. Caton, J. A. (2000). A review of investigations using the second law of thermodynamics to study internal combustion engines. *SAE 2000-01-1810*.
- 9. Gallo, W.L.R. and Milanez. L. (1992). Exergetic analysis of ethanol and gasoline fueled engines. *SAE 920809*.
- 10. Velásquez, J. and Milanez, L. (1994). Analysis of the irreversibilities in diesel engines. *SAE 940673*, DOI: 10.4271/940673.
- 11. Agudelo, A.; Agudelo, J and Benjumea, P. (2008). Exergy diagnosis of the combustion process in a Diesel engine. *Revista de la Facultad de la Universidad de Antioquia* **(45)** 41-53.

# **Comparación de la remoción de metales pesados presentes en soluciones acuosas utilizando nuevos polímeros metalorgánicos**

*S. N. Salamanca Ordinola\*, R. Peña Rodríguez\*, L. E. Chiñas Rojas\*, D. J. Ramírez Herrera\*, J. M. Rivera Villanueva\*\*. \*Facultad de Ciencias Químicas, Universidad Veracruzana, Prolongación Oriente 6, No. 1009, Colonia Rafael* 

*Alvarado, C.P. 94340, Orizaba, Ver., México.* 

*\*\* chemax7@yahoo.com.mx Área de participación: Ingeniería química* 

# **Resumen**

Este trabajo está enfocado en la remoción de metales pesados: Cadmio, Plomo y Mercurio presentes en soluciones acuosas mediante la utilización de dos nuevos materiales metal-orgánicos (MOF), el **material 1** derivado de cobalto con formula [Co(AAI)<sub>3</sub>(BPy)(MeOH)]<sub>n</sub> fue obtenido por medio de síntesis solvotérmica mientras que el **material 2** derivado de zinc con formula [Zn(BPy)<sub>2</sub>(OAc)<sub>3</sub>]<sub>n</sub> se puede obtener mediante síntesis mecanoquímica y solvotérmica, ambos materiales fueron activados con metanol en agitación por 1 hora y posteriormente llevados a la estufa de aire hasta sequedad. Para evaluar la capacidad de adsorción se prepararon soluciones de concentraciones teóricamente conocidas de los metales ya mencionados, que iban desde los 200 mg/L (ppm) hasta los 1000 mg/L (ppm), ambos materiales fueron puestos a prueba por filtración en columna y con agitación a 600 rpm, las soluciones resultantes se analizaron mediante Adsorción Atómica obteniendo así resultados satisfactorios.

*Palabras clave: MOF, Remoción, Metales, AA.* 

# **Abstract**

This work is focused on the removal of heavy metals: Cadmium, Lead and Mercury present in aqueous solutions through the use of two new materials metal-organic (MOF), **material 1** cobalt derivative with formula [Co(AAI)3(BPy)(MeOH)]n was obtained by means of no-solvothermal synthesis while **material 2** derived from zinc with formula [Zn(BPy)<sub>2</sub>(OAc)<sub>3</sub>]<sub>n</sub> and can be obtained by mechanochemical and solvothermic synthesis, both materials were activated with methanol in agitation for 1 hour and subsequently carried to the stove of air until dryness. To evaluate the adsorption capacity, solutions of theoretically known concentrations of the metals were prepared, ranging from 200 mg/L (ppm) to 1000 mg/L (ppm), both materials were tested by column filtration and with agitation at 600 rpm, the resulting solutions were analyzed by Atomic Adsorption thus obtaining satisfactory results.

*Key words: MOF, Removal, Metals, AA.* 

## **Introducción**

De los contaminantes más peligrosos para los seres vivos son los metales pasados, de los cuales la NOM-001- SEMARNAT indica que para Cadmio, Mercurio y Plomo solo se tiene un límite diario máximo permisible de 0.2, 0.01 y 0.4 partes por millón respectivamente. Los metales pesados liberados en el medio ambiente han constituido una amenaza significativa para la salud pública debido al hecho de que pueden acumularse en el cuerpo humano. [Wang y col., 2010] [Miretzky y Cirelli, 2009]. Por lo cual, es de suma importancia encontrar nuevas estrategias que ayuden en el tratamiento de los efluentes nacionales. Los métodos convencionales para el tratamiento de efluentes con metales pesados que incluyen precipitación, oxidación-reducción, intercambio iónico, filtración,

tratamiento electroquímico y tecnologías de membrana, resultan costosos e ineficaces especialmente cuando la concentración de metales es muy baja. [Adams y col., 2014] [Zinkus y col., 1998]. Una serie de tecnologías, tales como precipitación química [Wan Ngah y Kamal, 2008], adsorción [Gupta y col., 2009], el intercambio iónico [Kumar y Guliants, 2010] [Dabrowski y col., 2004], y la extracción de líquido, se han desarrollado durante los últimos años, entre ellos la adsorción ha atraído considerable la atención debido a su simplicidad y bajo costo. [Huebra y col., 2003].

Los polímeros metal-orgánicos (MOF) porosos [Férey, 2008], son un nuevo tipo de materiales cristalinos porosos formado por iones metálicos (o clúster) y ligantes orgánicos multidentados, actualmente han sido un gran descubrimiento debido a sus grandes aplicaciones potenciales en catálisis [Lee y col., 2009] [Corma y col., 2010]. Los polímeros metal-orgánicos, o MOF (por sus siglas en ingles metal-organic framework), han surgido como una nueva estrategia en la remoción de metales pesados de aguas contaminadas. La extensa clase de materiales cristalinos con alta porosidad (hasta 90% del volumen libre) y enormes áreas superficiales internas, que se extiende más allá de 10 000 m2/g [Deng y col., 2012]. Estas propiedades, junto con el extraordinario grado de variabilidad para sus estructuras, utilizando componentes orgánicos e inorgánicos, hacen que los MOF sean de interés para potenciales aplicaciones, tales como el almacenamiento de gases como el hidrógeno y metano y de adsorbentes de alta capacidad para realizar diversos procesos de separación. [Hong-Cai y col., 2012]. Los sistemas metal orgánicos pueden sintetizarse por diferentes métodos uno de ellos es la síntesis hidrotérmica que se refiere a reacciones heterogéneas en medio acuoso por encima de 100 °C y 1 bar, la cual ha tenido bastante éxito dentro de estos sistemas, debido a la facilidad de este método de un solo paso, es una de las técnicas preferidas para la obtención de estos materiales. La síntesis solvotérmica o solvotérmica bifásica utilizan métodos semejantemente [T. de Lill y col., 2005]. En síntesis mecanoquímica, la rotura mecánica de los enlaces intramoleculares es seguida de una transformación química [Fernández, 1999]. Actualmente la adsorción es generalmente utilizada para la remoción de metales pesados presentes en aguas potables y en descargas residuales municipales e industriales. La adsorción es un fenómeno superficial que implica la acumulación o concentración de una sustancia en una superficie o interfase, siendo la sustancia que se adsorbe el adsorbato y la fase donde ocurre la adsorción el adsorbente [Cooney, 1998]. La mayor ventaja de la adsorción es su efectividad en la reducción de la concentración de metales pesados a niveles muy bajos usando materiales bioadsorbentes de bajo costo [Demirbas, 2008]. La espectroscopia por absorción atómica puede definirse como un método analítico para la determinación cuantitativa de elementos, para llevarlo a cabo es necesario producir una nube atómica partiendo de una solución en la cual se encuentra el elemento a determinar [Márquez, 2009]. Dando seguimiento a esta problemática se optó por emplear dos nuevos polímeros metal-orgánicos para adsorber y eliminar iones de metales pesados presentes en agua contaminada.

# **Metodología**

## **Materiales**

Reactivos y disolventes fueron obtenidos directamente de Sigma-Aldrich: Nitrato de Cadmio hexahidratado, Nitrato de plomo (ll), Metanol absoluto y agua desionizada.

Instrumentación: Los reactivos fueron pesados en una balanza analítica RADWAS XA220 Max 220 g-10 mg., el secado de los MOFs se llevó a cabo en un horno con extractor Binder modelo 10-19679, la agitación de las soluciones se realizó en una parrilla THERMO scientific, centrifuga Hettich Zentrifugen modelo 1401-01 y la evaluación de la remoción de los iones metálicos se llevó a cabo en un equipo de absorción atómica GBC Instrumentación Modelo 932AA, con una flama de Aire-Acetileno.

Adsorbentes**:** El **material 1** [Co(AAI)3(BPy)(MeOH)]n se sintetizó mediante una técnica solvotermal, inicialmente en un matraz Erlenmeyer se agregó 0.2 g de 4,4'-bipiridil disueltos en 5 mL de MeOH, posteriormente se pesó 0.3724 g de Nitrato de Cobalto y se disolvieron en 5 mL de agua desionizada, se mezclaron las soluciones obtenidas en un matraz balón y se colocaron a reflujo durante 90 minutos con agitación a 600 rpm. Por otra parte, en un vaso de precipitados se pesó 0.2318 g de Ácido 5-aminoisoftálico y se disolvió en 7 mL de DMF, dicha solución se mezcló con la solución puesta a reflujo. La mezcla obtenida se vacío en un reactor Lined-Inox y se colocó en la mufla programable con una rampa durante 3 días, Se obtuvo un polímero de color morado el cual fue activado con MeOH. El **material 2** [Zn(BPy)2(OAc)3]n fue sintetizado por una técnica mecanoquímica. Se pesó 0.2 g 4,4'-bipiridil y 0.562 g de Acetato de Zinc (Dihidratado), ambos reactivos se colocaron en un mortero y se mezclaron, fueron presionados con un pistilo durante 30 min y se adicionaron 2 gotas de metanol. Se continuó mezclando por 15 min más. Posteriormente el sólido obtenido se coloca en estufa de calentamiento por 10 min, de dicha reacción mecanoquímica se obtuvieron polvos cristalinos insolubles.

### **Preparación de soluciones de cadmio, plomo y mercurio**

Inicialmente se calculó el volumen necesario de las soluciones estándar de Cadmio, Plomo y Mercurio de 1000 mg/L para la realización de las curvas de calibración de cada metal, posteriormente se llevó a cabo la preparación de las soluciones contaminadas con concentraciones teóricamente conocidas que iban desde las 200 ppm hasta las 1000 ppm, para su preparación se tomó en cuenta el porcentaje de cada metal en el reactivo a ocupar, posteriormente se pesó la cantidad necesaria y se aforo a 25 mL con agua desionizada y se realizó la medición de pH de cada solución el cual debía encontrarse en un rango de 7.5 - 8.5.

### **Análisis de la capacidad de adsorción de los polímeros**

## **Método por agitación**

Se pesaron 10 mg del polímero correspondiente en un matraz Erlenmeyer de 50 mL, posteriormente se le agregaron 10 mL de una solución contaminada previamente preparada con  $Cd^{2+}$ , Pb<sup>2+</sup> o Hg<sup>2+</sup> y cuya concentración teóricamente conocida es de 200, 400, 600, 800 y 1000 ppm, se mantuvo en agitación constante a 600 rpm durante 1 hora. Transcurrido el tiempo de agitación, la suspensión se centrifugo a 400 rpm durante 3 minutos y así recuperar el MOF correspondiente de la solución contaminada, esta fue analizada en el equipo de Absorción Atómica (AA) para determinar su concentración.

## **Método por filtración**

A una pipeta tipo Pasteur, se le colocó una pequeña cantidad de algodón para mantener el MOF en el interior de la pipeta, pero dejando libre el paso del agua, en esta misma se empacaron 20 mg del MOF correspondiente y posteriormente se dejaron correr 20 mL (con un flujo de 0.1 mL/min) de una solución de concentración teóricamente conocida de 400 mg/L de Pb<sup>2+</sup>.

### **Cinética de absorción**

Por triplicado se pesaron 40 mg de cada MOF y posteriormente se le agregaron 40 mL de una solución con concentración de 400 mg/L la cual contiene el metal correspondiente. La solución fue puesta en agitación magnética a temperatura ambiente, durante 60 minutos. Con ayuda de un cronometro y una pipeta, sin detener la agitación se tomaba una muestra de 2 mL de la solución durante los primeros 5 min, posteriormente se tomaba muestra cada 5 min hasta llegar a los 60 min, se centrifugaba y se almacenaban en frascos pequeños hasta su lectura en el equipo de Absorción Atómica.

## **Resultados y discusión**

## **Difracción de rayos-X del material 1 y 2**

Ambos materiales fueron caracterizados por difracción de rayos-X. El **material 1** presenta un sistema cristalino monoclínico y un grupo espacial P *21/c,* resulto ser un polímero de Co(II) formado por dos ligantes orgánicos: ácido-4-aminoisoftálico y el 4,4'-bipiridil, los átomos de oxígeno y nitrógeno de ambos ligantes se encuentran coordinados al átomo de Co las distancias de enlaces de coordinación se encuentran en el rango de 1.977 Å a 2.378 Å. El **material 2** tiene un sistema cristalino triclínico, un grupo espacial P *-1*, es un polímero de Zn (II) formado por dos ligantes orgánicos, 4,4'-bipiridil y acetato. Los átomos de oxígeno y nitrógeno de ambos ligantes se encuentran coordinados al átomo de Zn, las distancias de los enlaces de coordinación están en el rango de 2.018 Å a 2.296 Å. Las medidas y volúmenes de los poros de cada material sintetizado, así como la celda unitaria se observan en la Tabla 1.

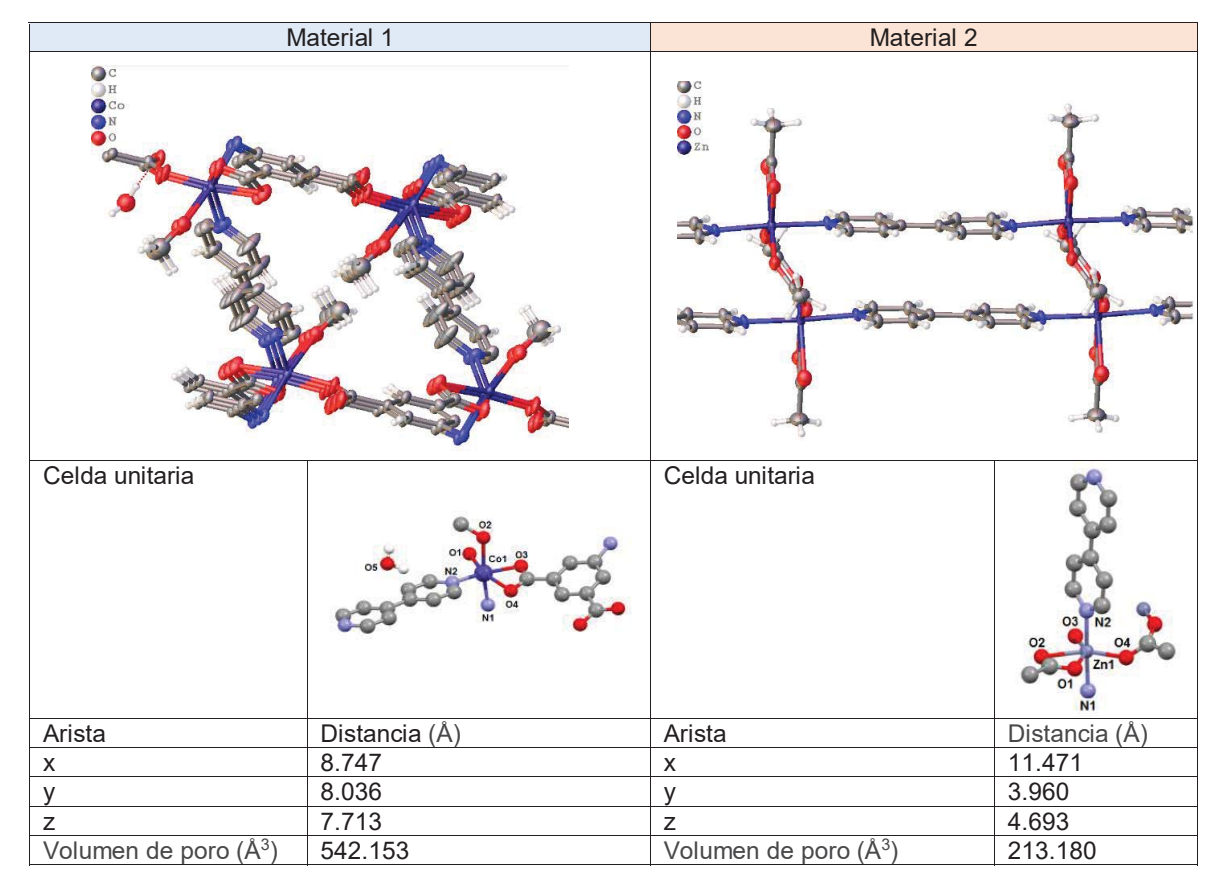

## **Tabla 1.** Datos obtenidos de la difracción de rayos-X de los materiales 1 y 2.

## **Comparación de la capacidad de remoción de Cd2+, Pb2+ y Hg2+ mediante agitación utilizando el material 1 y el material 2**

Todas las soluciones obtenidas antes y después del experimento se analizaron en el equipo GBC 932 Absorción Atómica, las cuales después de la agitación presentaron una decoloración con respecto al color inicial, este cambio se debe a la absorción que tiene el **material 1** sobre los metales pesados ya mencionados, dicho cambio no se presenta en la utilización del **material 2** ya que este presenta un color claro (ver Figura 2).

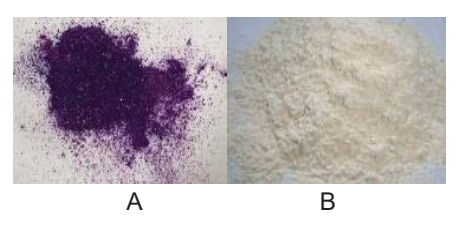

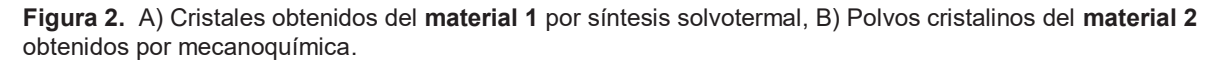

En la Tabla 2, se puede observar que la capacidad de remoción del **material 1** [Co(AAI)3(BPy)(MeOH)]n. supera el 90% en concentraciones menores a 400 ppm de iones de  $Cd^{2+}$ .

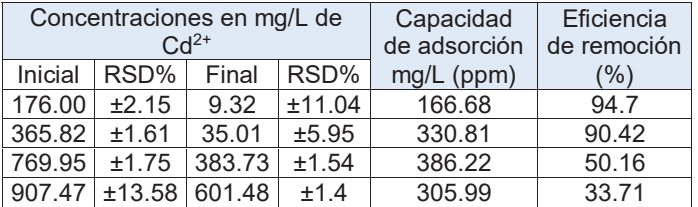

Tabla 2. Remoción de iones de Cd<sup>2+</sup> antes y después de ser tratados con el material 1.

La cinética de remoción para los iones de Cd<sup>2+</sup> con el **material 1** presento un comportamiento lineal, lo cual puede observarse en la Gráfica 1 desde el minuto 1 este alcanzo una eficiencia de remoción por arriba del 50% la cual se mantuvo durante casi todo el experimento, el **material 1** muestra una eficiencia de remoción máxima del 80.75% al minuto 55 para Cd2+. Sin embargo, como se observa en la Tabla 3 al utilizar el **material 2**, frente a los iones de Cd2+ se presenta una eficiencia de remoción muy baja debido a que existe una degradación del **material 2** al interaccionar con el metal.

Gráfica 1. Cinética de remoción (concentración/tiempo) de Cd<sup>2+</sup> con el material 1.

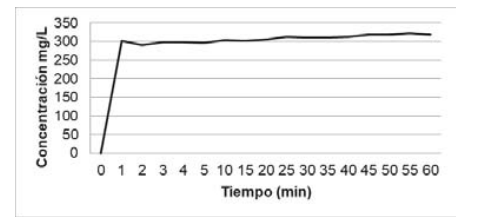

**Tabla 3.** Remoción de iones de Cd<sup>2+</sup> con el **material 2**.

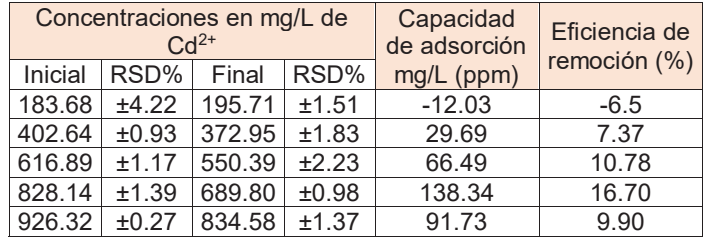

En cambio, en la Tabla 4 (lado izquierdo) se puede observar que el **material 1** tiene una capacidad de remoción de iones de Hg<sup>2+</sup> de alrededor de 450 ppm y en concentraciones inferiores a 350 ppm la eficiencia de remoción supera el 85%. La cinética de remoción para los iones de Hg<sup>2+</sup> (ver Gráfica 2) presenta una eficiencia de remoción máxima del 88% al minuto 55, resultado similar para los iones de  $Cd^{2+}$ .

El **material 2** a diferencia del **material 1** no presentó ninguna decoloración durante el experimento, efecto que se debe a que el **material 2** es de color blanco. En la Tabla 3 (lado derecho), se observa que el **material 2** presenta una capacidad de remoción del 80% en concentraciones por debajo de las 440 ppm, este material presenta una cinética de adsorción respecto a los iones de Hg<sup>2+</sup> con un comportamiento lineal el cual puede ser observado en la Grafica 2, teniendo una remoción del 97.5% desde el minuto 1 y la máxima remoción se da al minuto 15 con una eficiencia del 99.8%.

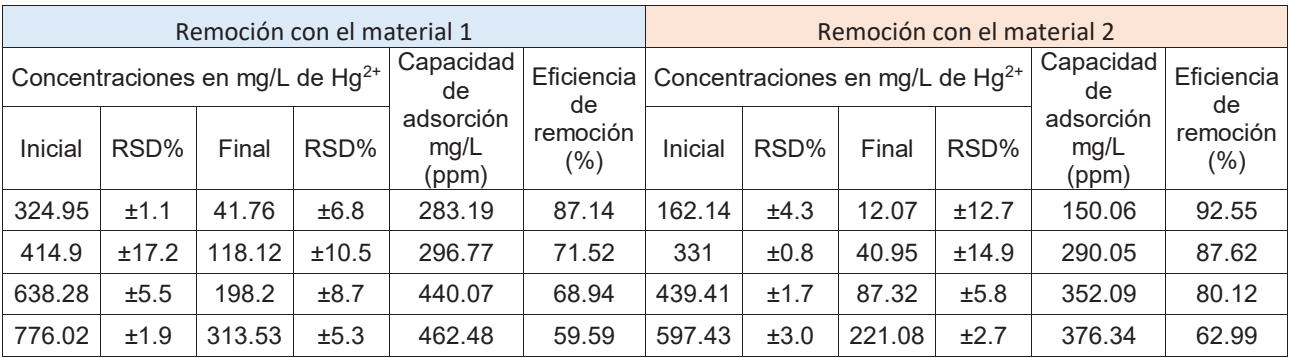

**Tabla 4.** Izquierda: Remoción de iones de Hg2+ con el **material 1**. Derecha: Remoción de iones de Hg2+ con el **material 2**.

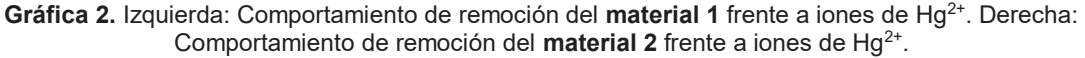

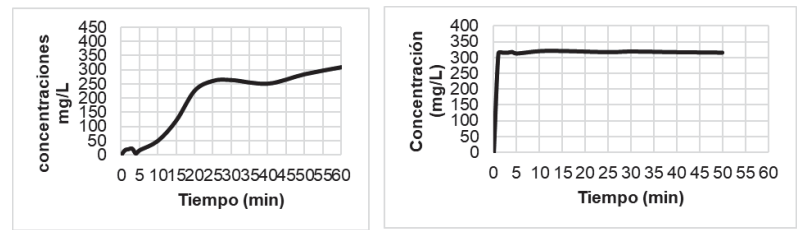

Se puede observar en la Tabla 5 que para Pb<sup>2+</sup> se utilizaron 5 concentraciones diferentes, el material 1 tiene una eficiencia de remoción superior al 90% en las primeras 3 concentraciones y en concentraciones cercanas a las 350 ppm su eficiencia frente a los iones de Pb<sup>2+</sup> es cercana al 99%, para dichos iones este material tuvo resultados óptimos desde el min 1 presentando una eficiencia de remoción del 99%, la cual estuvo presente durante casi todo el tiempo de agitación, se presentó una pequeña disminución de remoción de los 25 a 30 min la cual puede ser observada en la Grafica 3, dicha cinética presento un comportamiento lineal al igual que con los iones de  $Cd<sup>2+</sup>$ .

**Tabla 5.** Remoción de iones de Pb<sup>2+</sup> antes y después de ser tratados con el material 1.

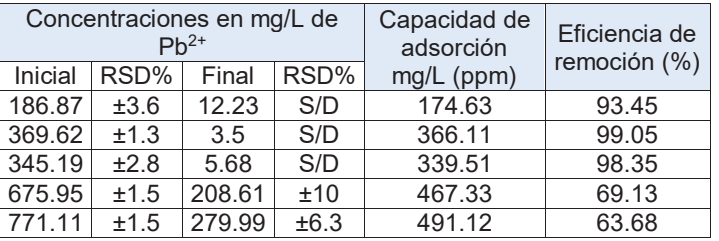

Gráfica 3. Comportamiento de adsorción del material 1 frente a iones de Pb<sup>2+</sup>.

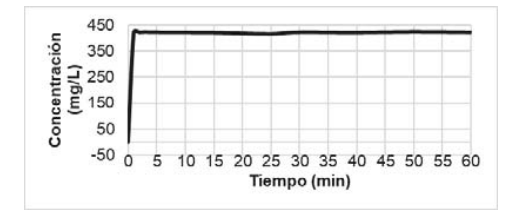

Mientras tanto al utilizar el **material 2**, la captura de iones de Pb<sup>2+</sup> solo alcanzo una remoción máxima cerca de las 260 ppm obteniendo una eficiencia del 90%, resultados que pueden ser observados en la Tabla 6. El **material 2** es degradado por el metal, la cinética de adsorción presenta una máxima eficiencia de remoción al minuto 60, obteniendo un 86%.

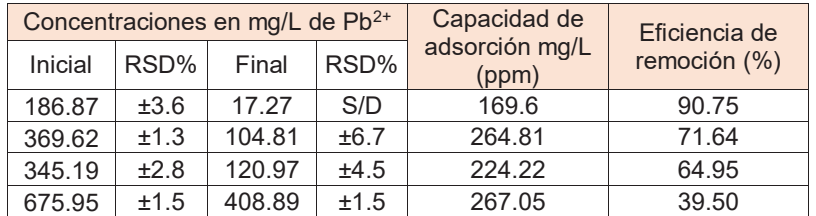

Tabla 6. Remoción de iones de Pb<sup>2+</sup> antes y después de ser tratados con el material 2.

# **Remoción de Pb2+ mediante filtración utilizando los materiales 1 y 2**

La columna empacada con el **material 1** mantuvo un flujo de 0.1 mL/min y presento una eficiencia de remoción del 67.32%. Sin embargo, el **material 2** presenta una capacidad de remoción mínima siendo esta del 11.13%, ambos resultados se pueden observar en la Tabla 7. Para iones de Pb<sup>2+</sup> la técnica mediante filtración no es apta ya que se obtienen mejores resultados por el método de agitación.

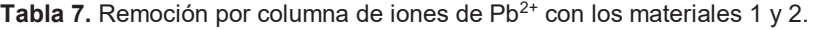

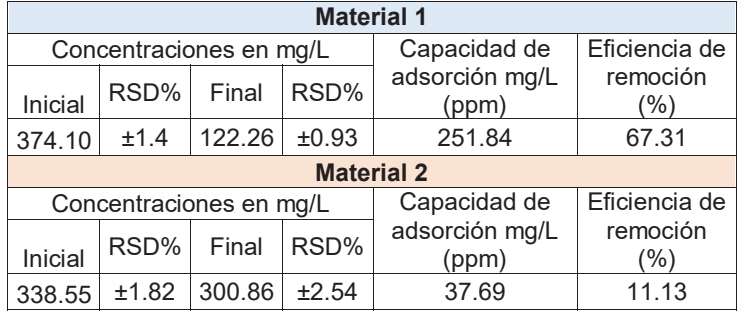

# **Conclusiones**

En el presente trabajo, se dio a conocer como un polímero metal-orgánico es capaz de eliminar concentraciones por arriba de las 100 ppm de iones de metales pesados presentes en soluciones contaminadas. La capacidad de remoción de los iones de Cd<sup>2+</sup>, Pb<sup>2+</sup> o Hg<sup>2+</sup> depende significativamente del material utilizado y de la técnica empleada para su eliminación: agitación o filtración. La cantidad de material utilizada para obtener resultados óptimos es mínima ya que no sobrepasa los 10 mg, por lo que se espera que a mayor cantidad de material exista una eliminación máxima de dichos iones.

El **material 1** [Co(AAI)3(BPy)(MeOH)]n es capaz de eliminar iones de los 3 metales pesados ya mencionados, puesto que se obtiene una eficiencia de remoción de ~90% en concentraciones por debajo de las 400 ppm empleando la técnica de absorción por agitación. Sin embargo, las mismas soluciones al ser tratadas con el **material 2** [Zn(BPy)<sub>2</sub>(OAc)<sub>3</sub>]<sub>n</sub> bajo la misma técnica, solo existe remoción para los iones de Hg<sup>2+</sup>, mientras que para Cadmio y Plomo presenta una alta sensibilidad con su consecuente degradación, efecto que es producido por la interacción tan fuerte que existe entre el ligante y el metal a remover. En la remoción por filtración para los iones de Pb2+ solo se obtuvieron resultados favorables al utilizar el **material 1** sin embargo, la técnica de absorción por agitación sigue siendo la más eficiente. La invención y utilización de nuevos MOFs será una gran oportunidad para que puedan ser utilizados no solo como adsorbentes de iones de metales pesados sino también de colorantes y diversos contaminantes orgánicos y/o fármacos.

# **Trabajo a futuro**

Como propuesta para este trabajo, se desarrollará la metodología óptima para la síntesis de nuevos polímeros metal-orgánicos que tengan la capacidad de eliminar contaminantes tales como metales pesados y colorantes disueltos en diferentes tipos de agua contaminada, así como también se pretende encontrar un método eficaz para la limpieza del material empleado y su posterior reutilización. De igual manera, se pretende probar estos dos materiales para la eliminación de otros metales pesados como cobre, hierro, cromo, entre otros. Para proponer así una nueva estrategia tecnológica rentable en la eliminación de contaminantes de efluentes naturales y plantas de tratamientos de agua.

# **Referencias**

- 1. Adams, G.O.; Tawari –Fufeyin, P.; Igelenyah, E.; Odukoya, E. (2014). Assessment of Heavy Metals Bioremediation Potential of Microbial Consortia from Poultry Litter and Spent Oil Contaminated Site. International Journal of Environmental Bioremediation & Biodegradation. (2) 84-92 p.
- 2. Cooney, D.O. (1998) Adsorption Desing for Wastewater Treatment. Editorial Lewis Publishers, Washington, D.C., U.S.A. 1-6 p.
- 3. Corma, A.; Garcia, H.; Llabres i Xamena, F.X. (2010). Engineering Metal Organic Frameworks for Heterogeneous Catalysis. Chemical Reviews. (110) 4606–4655 p.
- 4. Da̧browski, A.; Hubicki, Z.; Podkościelny, P.; Robens, E. (2004). Selective removal of the heavy metal ions from waters and industrial wastewaters by ion-exchange method. Chemosphere. (56) 91-106 p.
- 5. Deng, H.; Grunder, S.; Cordova, KE.; Valente, C.; Furukawa, H.; Hmadeh, M.; Gándara, F.; Whalley, AC.; Liu, Z.; Asahina, S.; Kazumori, H.; O'Keeffe, M.; Terasaki, O.; Stoddart, JF.; Yaghi, OM. (2012). Largepore apertures in a series of metal-organic frameworks. Science. (336) 1018-1023 p.
- 6. Demirbas, A. (2008). Heavy metal adsorption onto agro-based waste materials: a review. Journal of Hazardous Materials. (157) 220-229 p.
- 7. Férey, G. (2008). Hybrid porous solids: past, present, future. Chemical Society Reviews. (37) 191-214 p.
- 8. Fernandez, J. (1999). Mechanochemistry: an overview. Pure and Applied Journal of Fluorine Chemistry. (71) 581 p.
- 9. Gupta, V.K.; Carrott, P.J.M.; Ribeiro Carrott, M.M.L..; Suhas. (2009). Low-Cost Adsorbents: Growing Approach to Wastewater Treatment—a Review. Critical Reviews in Environmental Science and Technology. (39) 783-842 p.
- 10. Hong-Cai Z.; Jeffrey R. L.; Yaghi O. M. (2012). Introduction to Metal-Organic Frameworks. Chem. Rev. (112) 673−674 p.
- 11. Huebra, M.; Elizalde, M.P.; Almela, A. (2003). Hg(II) extraction by LIX 34. Mercury removal from sludge. Hydrometallurgy. (68) 33-42 p.
- 12. Kumar, P.; Guliants, V. (2010). Periodic mesoporous organic–inorganic hybrid materials: Applications in membrane separations and adsorption. Microporous and Mesoporous Materials. (132) 1-14 p.
- 13. Lee, J.Y.; Farha, O.K.; Roberts, J.; Scheidt, K.A.; Nguyen, S.T.; Hupp, J.T. (2009). Metal-organic framework materials as catalysts. Chemical Society Reviews. (38) 1450–1459 p.
- 14. Márquez M. M. S. (2009). Manual de prácticas del espectrofotómetro de absorción atómica GBC 932 AA. Tesis profesional. Universidad Veracruzana, Orizaba, Veracruz, México. 187 p.
- 15. Miretzky, P.; Cirelli, A.F. (2009). Hg(II) removal from water by chitosan and chitosan derivatives: A review. Journal of Hazardous Materials. (167) 10-23 p.
- 16. NOM-001-SEMARNAT-1996, Que establece los límites máximos permisibles de contaminantes en las descargas de aguas residuales en aguas y bienes nacionales.
- 17. T. de Lill, D.; Bozzuto, D.; Cahill C. (2005). Templated metal–organic frameworks: synthesis, structures, thermal properties and solid-state transformation of two novel calcium–adipate frameworks. Dalton Transactions. (0) 2111-2115 p.
- 18. Wang, C.; Tao, S.cY.; Wei, W.; Meng, C.G.; Liu, F.Y.; Han, M. (2010). Multifunctional mesoporous material for detection, adsorption and removal of Hg2+ in aqueous solution, J. Mater. Chem. (20) 4635–4641 p.
- 19. Wan Ngah, W.S.; Kamal Megat, M.A. (2008). Removal of heavy metal ions from wastewater by chemically modified plant wastes as adsorbents: A review. Bioresource Technology. (99) 3935-3948 p.
- 20. Zinkus, G.A.; Byers, W. D.; Doerr, W. W. (1998). Identify appropriate wáter reclamation technologies. Chem. Eng. Progress. (94) 19-31 p.

# **Biodegradabilidad y generación de biogás a partir de la co-digestión anaerobia de lodos residuales**

L. Villaraldo-Falfán<sup>1\*</sup>, A. Alvarado-Lassman<sup>1</sup>, J. M. Méndez-Contreras<sup>1</sup>, N. A. Vallejo-Cantú<sup>1</sup>

*<sup>1</sup> División de Estudios de Posgrado e Investigación, Tecnológico Nacional de México, Instituto Tecnológico de Orizaba, Oriente 9 No. 852, Col. E. Zapata, 94320 Orizaba, Ver., México \*lauvillafal@gmail.com Área de participación: Ingeniería Química*

# **Resumen**

La co-digestión anaeróbica recupera la energía y nutrientes de los residuos orgánicos y otros materiales de alimentación a través de la digestión simultánea de dos o más sustratos. Esta es una opción para tratar los residuos sólidos cítricos y las excretas bovinas para mitigar la contaminación que pueden producir. Se utilizó como inóculo lodo residual anaerobio a partir de Excretas Bovinas, el cual se usó sin ningún pretratamiento y con un pretratamiento térmico de 90°C por 1h, y como sustrato se usó Residuo Sólido Cítrico. Para las pruebas se utilizó una relación inóculo-sustrato de 90%-10% respectivamente. Después de 15 días de operación se observó que la co-digestión sin pretratamiento removió casi el doble de los STV con respecto a la co-digestión con pretratamiento y obtuvo mejor producción de biogás, ya que al no tener un pretratamiento las bacterias metanogénicas no se ven afectadas por la temperatura.

*Palabras clave: Digestión anaerobia, biogás, co-digestión* 

# **Abstract**

*Anaerobic co-digestion recovers the energy and nutrients of organic waste and other feed materials through the simultaneous digestion of two or more substrates. This is an option to treat citrus solid waste and bovine excreta to mitigate the contamination they can produce. Anaerobic residual sludge was used as inoculum from Bovine Excreta, which was used without any pretreatment and with a thermal pretreatment of 90° C for 1h, and as a substrate Citric Solid Waste was used. For the tests, an inoculum-substrate ratio of 90% -10%, respectively, was used. After 15 days of operation it was observed that the co-digestion without pretreatment removed almost double the STV with respect to co-digestion with pretreatment and obtained a better production of biogas, since without having a pre-treatment the methanogenic bacteria were not affected by temperature.* 

*Key words: Anaerobic digestion, biogas, co-digestion* 

# **Introducción**

La citricultura en México es una actividad de gran importancia económica y social, la cual se realiza en poco más de medio millón de hectáreas en regiones con clima tropical y sub-tropical en 23 entidades federativas. De esa superficie, aproximadamente 80% se destina a los denominados cítricos dulces, cuya producción es del orden de 4.9 millones de toneladas por cosecha, principalmente de naranja (83% del total), toronja (8%), mandarina (5%) y tangerina (4%). Los estados de mayor importancia en la producción son Veracruz (55% del total nacional), San Luis Potosí y Tamaulipas, que en conjunto representan 22% de la superficie sembrada y

cosechada, [SAGARPA, 2012]. La producción de naranja se utiliza principalmente para su consumo en forma natural, pelada y para la fabricación de productos como jugos y mermeladas [Rezzadori y col, 2012; Siles y col., 2016]. Los residuos generados después de la extracción de jugo del cítrico constituyen cerca del 50% del peso de la fruta fresca. Este residuo sólido está compuesto por la cáscara, las membranas, la pulpa y las semillas, así como naranjas enteras que no alcanzan los requisitos de calidad [Mamma y Christakopoulos, 2014]. La industria citrícola genera mundialmente de 8 a 20 millones de toneladas al año de residuos sólidos y líquidos [Rezzadori y col., 2012].Los residuos de cítricos tienen un alto contenido de materia orgánica, que consiste en varios carbohidratos solubles e insolubles, por lo que éstos son atractivos para la digestión anaerobia [Koppar y Pullammanappallil, 2013].

Por otro lado, en México, la producción de carne de bovino es de gran importancia socioeconómica, ya que ha sido el respaldo para el desarrollo de la industria nacional, por que proporciona alimentos y materias primas, divisas, empleo, distribuye ingresos en el sector rural y utiliza recursos naturales que no tienen cualidades adecuadas para la agricultura u otras actividades productivas [Luis, 2015]. Generalmente, la disposición final de los residuos de la industria ganadera y en especial las excretas bovinas es el secado al aire libre, sin recibir algún tipo de tratamiento adicional para mitigar los problemas medioambientales que conllevan, como la generación de olores desagradables que provocan malestares respiratorios y el desarrollo de vectores que son portadores de microorganismos que transmiten enfermedades infecciosas entre otros aunada a la elevada generación de excretas bovinas, la problemática es su alto contenido de nitrógeno, fósforo y potasio, que pueden ser llevados mediante filtraciones a cuerpos de agua tanto en la superficie como en mantos acuíferos subterráneos. Estos contaminantes además de ser tóxicos para el ser humano también contribuyen al proceso de eutrofización de los ecosistemas acuáticos [Luis, 2015].

La codigestión anaeróbica recupera la energía y nutrientes de los residuos orgánicos y otros materiales de alimentación a través de la digestión simultánea de dos o más sustratos. La codigestión puede tener ventajas, incluyendo una mayor producción de metano [Zaher y col., 2009], el balance de nutrientes mejorado en el digestor, aumento de la desviación orgánicos de los vertederos, y la mejora de la economía del sistema. A pesar de estos beneficios, la adopción de codigestión es limitada, ya que puede introducir una complejidad operativa y sufre de algunos desafíos como la inhibición y la formación de espuma. [Cook y col., 2017].

Es por todo esto que el objetivo de este trabajo es evaluar la biodegradabilidad de la materia orgánica así como la producción de biogás en una codigestión, utilizando como sustrato un Residuo Sólido Cítrico (RSC) y como inóculo un lodo residual con y sin pretratamiento térmico, con el fin de determinar si existe una generación de biogás que pueda ser utilizado en la generación de energía eléctrica.

# **Metodología**

# **Obtención de sustratos**

Los Residuos Sólidos Cítricos (RSC) se obtuvieron de una industria citrícola, ubicada al norte del Estado de Veracruz en el municipio de Martínez de la Torre. El lodo residual, que se utilizó como inóculo, fue obtenido de la salida de un reactor de geomembrana, el cual trata las excretas de ganado bovino, con un alto grado de remoción de materia orgánica y se ubica en un rancho ganadero de Orizaba, Veracruz. Las muestras fueron almacenadas a 4 °C de acuerdo a la norma NMX-AA-052-1985 titulada "Preparación de muestras en el laboratorio para su análisis", las cuales fueron caracterizadas fisicoquímicamente.

# **Caracterización fisicoquímica**

Los parámetros que se evaluaron son los que se muestran en la Tabla 1.

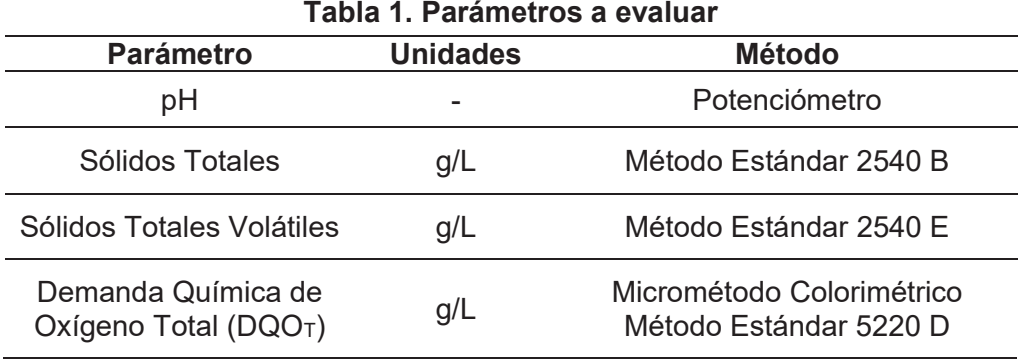

# **Tratamiento térmico del lodo residual**

Se tomaron muestras del lodo residual de un volumen de aproximadamente 200  $\text{cm}^3$ colocándolos en un matraz Erlenmeyer con tapón. Los matraces fueron colocados en un baño termostático a una temperatura de 90 °C por 1h; esto con el fin de inhibir las bacterias patógenas.

# **Montaje del experimento**

Primeramente se realizaron pruebas de biodegradabilidad anaerobia bajo condiciones mesófilas, tanto para el lodo residual sin pretratar como para el pretratado. Para las pruebas se utilizó una relación inóculo-sustrato de 90%-10% respectivamente. Se ocuparon 2 matraces Erlenmeyer de 500 mL, los cuales fueron colocados en un agitador orbital marca Labline. De estos, 1 de ellos fue exclusivo para obtener muestra, por lo tanto fueron sellados con un tapón de goma con 2 orificios de 0.5 cm de diámetro, en donde fueron conectadas 2 mangueras, una de 100 cm y una de 22 cm, para la salida de biogás y para la extracción de muestra respectivamente. La manguera para la salida de biogás fue introducida 6 cm al matraz, mientras que la manguera de muestreo fue introducida hasta 1.5 cm antes de tocar el fondo del matraz. El matraz restante fue sellado mediante un tapón de goma con un orificio y una manguera de 100 cm, con el objetivo de obtener únicamente la producción de biogás sin extraer muestras [Luis, 2015].

Las pruebas se monitorearon en un tiempo de 15 días, durante el cual se evaluó la remoción de materia orgánica y la cantidad de biogás producido. La medición de biogás fue realizada por desplazamiento de agua y la composición que éste presentaba mediante cromatografía de gases.

# **Resultados y discusión**

# **Caracterización del Residuo Sólido Cítrico y del lodo residual**

En la Tabla 2 se presenta los resultados obtenidos de la caracterización fisicoquímica del RSC y el lodo residual. La caracterización para cada muestra se realizó por triplicado, tomando los valores promedios para cada parámetro.

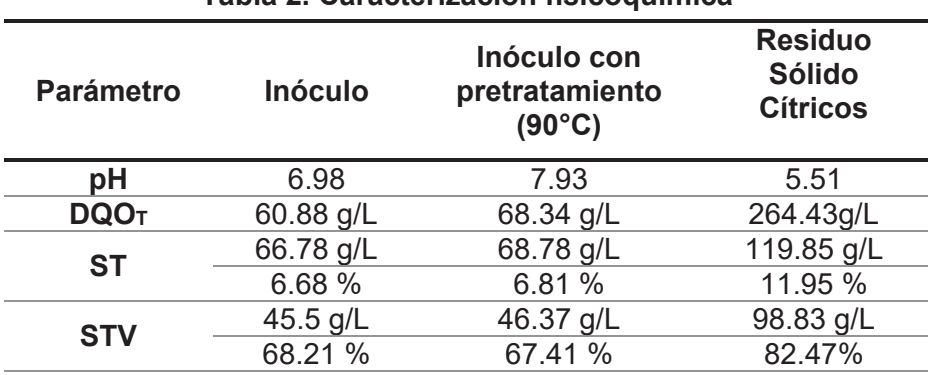

# **Tabla 2. Caracterización fisicoquímica**

En la Tabla 2 se puede observar que el inóculo a base de excretas bovinas presentó un pH cercano a la neutralidad, esto concuerda con el estudio realizado por Luis [2015], en el cual obtuvo un pH de 7.81. Por otro lado el RSC presentó un pH ácido, el cual se observa que es más bajo que el reportado por Koppar y col*.* [2013] y Luis [2015], esto puede deberse a que las muestras proceden de diferentes industrias cítricas.

Con respecto a los sólidos totales y los sólidos volátiles, existe una gran diferencia entre los dos sustratos. Los sólidos del inóculo a partir de excretas bovinas resultaron muy bajos considerando a los sólidos de los residuos cítricos. La DQO de los RSC es mucho mayor en comparación con las excretas bovinas, esto indica una elevada carga orgánica debido a los múltiples compuestos como carbohidratos y material lignocelulósico [Cerón-Zalazar y col., 2011].

Con respecto al inóculo ya pretratado a 90°C por 1 h; se puede observar que el pH aumento ligeramente de un 6.98 a 7.93. Los sólidos volátiles, así como la DQO son más altos a comparación de los del inóculo sin pretratar; los sólidos vólatiles aumentaron de 45.5 g/L a 46.37g/L y la DQO aumentó de 60.88 g/L a 68.78 g/L, esto es debido a que hay una solubilización de los compuestos orgánicos al llevarse a cabo el pretratamiento térmico.

# **Monitoreo de pH**

Las pruebas se manejaron a un pH mayor a 6.8 y menores a 8, ya que dentro de estos parámetros hay mayor obtención de metano, además de garantizar estabilidad al proceso anaerobio y evitando así la ocurrencia de fenómenos de inhibición. Como se puede observar en la Figura 1, el pH durante la codigestión se mantuvo en los rangos de antes mencionados, entrando dentro de la neutralidad, favoreciendo así la digestión anaerobia. Parra-Orobio y col. [2014] observaron que valores menores de pH, además de generar menor producción de metano, requieren un mayor tiempo de asimilación de la materia orgánica por parte de los

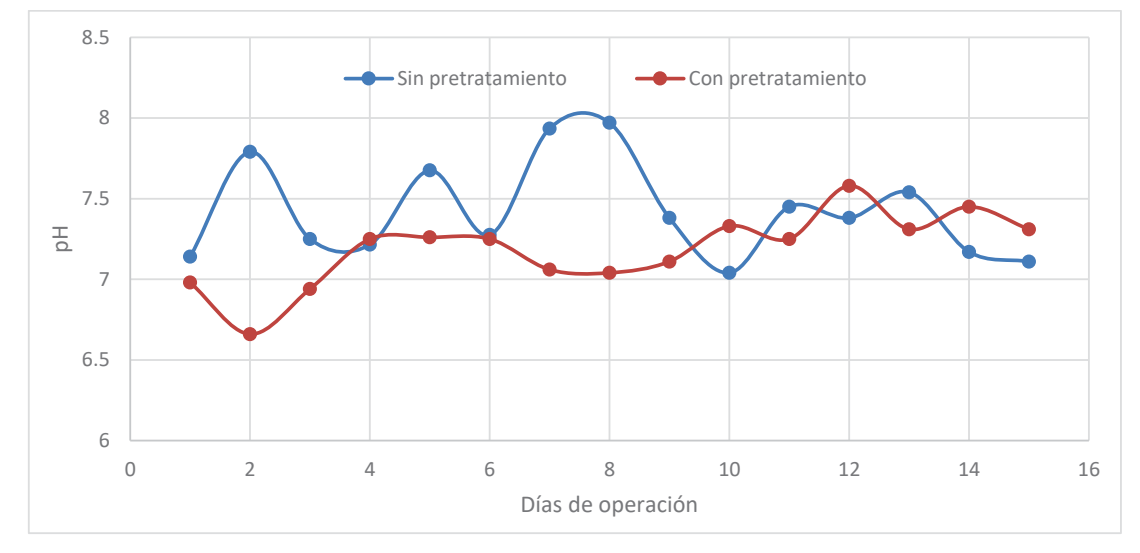

microorganismos, lo que implicaría prolongados tiempos de retención y mayores volúmenes de reactores.

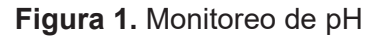

# **Remoción de los Sólidos Totales Volátiles**

En la Figura 2 se muestra la remoción de STV que hubo en la codigestión. Se observa que con un pretratamiento a 90°C por 1 h, hubo menor degradación de la materia orgánica presente en la mezcla de RSC y lodo residual. Para el caso de la codigestión sin pretratamiento tuvo una remoción cerca del 10 %, mientras que la que tuvo pretratamiento tuvo una remoción cerca del 5% después de 15 días de operación.

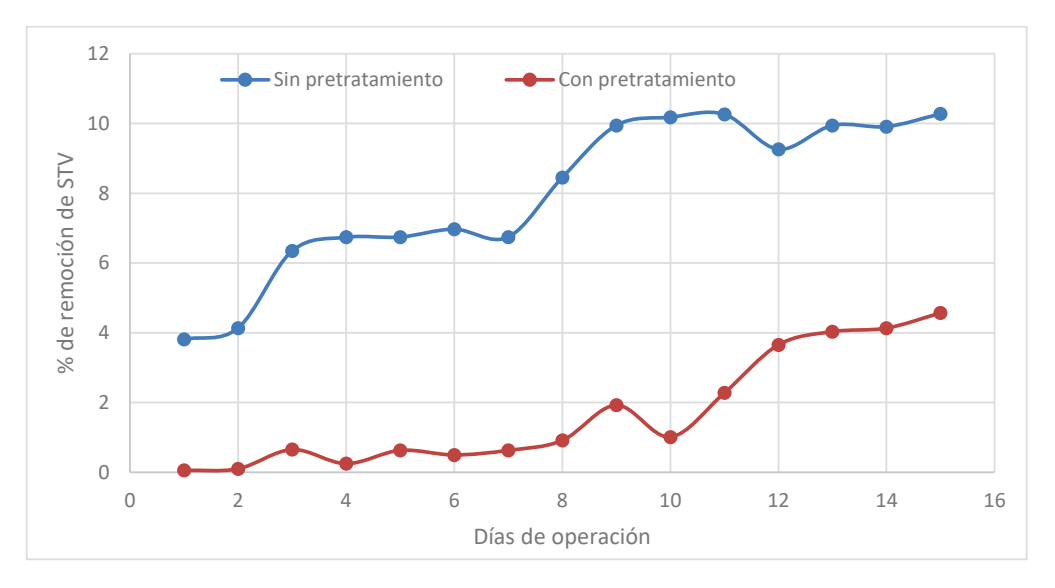

**Figura 2.** Remoción de los STV

# **Generación de biogás**

.

En la Figura 3 se presentan los resultados de producción de biogás, donde se observa que hay una mayor producción con la codigestión con el lodo residual que no tuvo un pretratamiento térmico. Se puede destacar que la producción de biogás total de la digestión con pretratamiento produjo 670 mL menos que la digestión sin pretratamiento. Esto puede ser debido a que a la temperatura de 90°C puede llegar a inactivar algunas de las bacterias metanogénicas. Por otra parte en cuanto a la composición del biogás generado, se obtuvo que el porcentaje de metano para el lodo sin pretratar es de 49%, mientras que para el lodo con pretratamiento obtuvo un 10%.

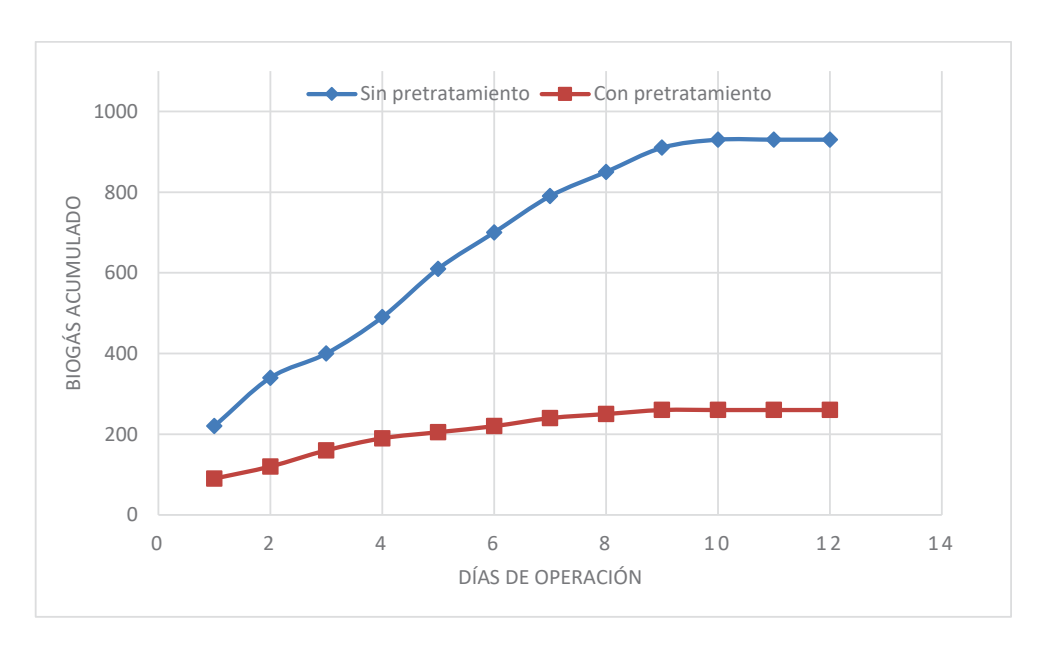

**Figura 3.** Generación de biogás

# **Trabajo a futuro**

Se realizará un balance energético que tiene como objetivo evaluar la viabilidad económica y la energía potencial de la producción de energía eléctrica a partir del biogás generado.

# **Conclusiones**

La co-digestión utilizando una mezcla de RSC y lodo residual, es una opción para la generación de biogás. Hacer un pretratamiento térmico a 90°C hace que haya una menor remoción de STV, una menor generación de biogás y metano. La co-dogestión sin pretratamiento removió casi el doble de los STV, ya que al no tener un pretratamiento las bacterias metanogénicas no se ven afectadas por la temperatura.

El biogás producido por la digestión sin pretratamiento, tiene en su composición un 49% de metano, lo que lo hace atractivo para utilizarlo como una fuente de energía, ya sea calorífica o eléctrica. Por otro lado el biogás de la digestión con pretratamiento tiene un 10% de metano.

# **Referencias**

- 1. Cerón-Salazar, I., Cardona-Alzate, C. 2011. Evaluación del proceso integral para la obtención de aceite esencial y pectina a partir de cáscara de naranja. Ingeniería y Ciencia, **(13)**, 65-86
- 2. Cook, S. M., Skerlos, S. J., Raskin, L., Love N. G. A stability assessment tool for anaerobic codigestion. Water Research. **(112)** 19-28.
- 3. Koppar, A. y Pullammanappallil, P. 2013. Anaerobic digestion of peel waste and wastewater for on site energy generation in a citrus processing facility. Energy,**(60)** 62-68.
- 4. Luis, G. A. L. 2015. Codigestiónde residuos sólidos de la industria citricola en un digestor anaerobio a nivel piloto. Tesis de grado. Maestría en Ciencias en Ingeniería Química. Instituto Tecnológico de Orizaba. México.
- 5. Mamma, D. y Christakopoulos, P. 2014. Biotransformation of citrus by-products into value added products. Waste Biomass Valorization**. (5)** 529-549.
- 6. Parra-Orobio, B.A.; Torres-Lozada, P.: Marmolejo-Rebellón, L.F.; Cárdenas-Cleves, L.M.; VásquesFranco, C.; Torres-López, W.A.; Ordóñez-Andrade, J.A. (2014). Influencia del pH sobre la digestión anaerobia de biorresiduos de origen municipal. Rev. U.D.C.A Act. & Div. Cient. **(17)** 553-562
- 7. Rezzadori, K., Benedetti, S. and Amache, E R. (2012). Proposals for the residues recovery: Orange waste as raw material for new products. *Food and bioproducts processing***, (90)** 606-614.
- 8. SAGARPA. 2012. México, entre los líderes en producción de cítricos a nivel mundial. www.sagarpa.gob.mx
- 9. Siles, J. A., Vargas, F., Gutiérrez, M. C., Chica, A. F. y Martín, M. A. 2016. Integral valorisation of waste orange peel using combustion, biomethanisation and co-composting technologies. *Bioresource Technology*. **(211)**: 173-182.

# **Ensayo Pre-germinativo de semillas** *Erythrina americana*  **Miller mediante el empleo de Rizobacterias.**

*M. J. Martínez- Hernández<sup>1\*</sup>, D.G. Castillo Rocha<sup>1</sup>, M.I. Molina Aldama<sup>1</sup> 1 Facultad de Ciencias Agrícolas, Campus Xalapa, Universidad Veracruzana. \*mhernandezmj@gmail.com* Área de participación: Ingeniería Química

# **Resumen**

El árbol de *Erythrina americana* Miller, se usa como cerca viva y en algunas regiones se cultiva como planta de sombra en plantaciones de cacao y café; como alimento, se aprecian sus flores como complemento alimenticio por su alto contenido proteico y lípidos, las semillas presentan propiedades narcóticas, las hojas se utilizan en la medicación pre-anestésica, es por ello que se busca incorporar microorganismos para no perder la especie. Se evaluaron las rizobacterias *Pseudsomonas putida*, *Enterobacter sp* y *Aeromonas sp*  con un día, tres y cinco días de remojo; utilizando dos sustratos diferentes. El porcentaje de germinación fue 97% con *Pseudsomonas putida* en el sustrato de arena y composta con remojo tres días; con un diámetro 1.25 mm. Se observo que *Enterobacter sp* y Aeromonas sp favorecieron el contenido hídrico y el volumen de raíz. La incorporación de rizobacterias incrementa el crecimiento, desarrollo y mejoran la sobrevivencia de las plantas.

*Palabras clave*: *Gasparito, Colorin, Pseudomonas*.

# *Abstract*

The American Erythrina Miller tree is used as a live fence and in some regions is grown as a shade plant in cocoa and coffee plantations; As food, their flowers are appreciated as a food supplement for their high protein content and lipids, the seeds have narcotic properties, the leaves are used in pre-anesthetic medication, that is why it is sought to incorporate microorganisms to avoid losing the species. The rhizobacteria Pseudomonas putida, Enterobacter sp and Aeromonas sp were evaluated with one day, three and five days of soaking; Using two different substrates. The percentage of germination was 97% with Pseudsomonas putida in the sand substrate and composted with soaking three days; With a diameter of 1.25 mm. It was observed that Enterobacter sp and Aeromonas sp favored the water content and root volume. The incorporation of rhizobacteria increases the growth, development and improve the survival.

# *Key wods*: *Gasparito, Colorin, Pseudomonas.*

# **Introducción**

*Erythrina* es un género de la familia Fabáceae, el nombre alude al color prevaleciente de las flores y deriva del griego *erythros =* rojo; comprende 115 especies distribuidas a través de las regiones tropicales del mundo; 25 de ellas se encuentran en México [García y col., 2001]. En especial la especie *Erythrina americana* Miller que en el siglo XVII, el códice florentino le atribuye únicamente valor estético. En el mismo siglo Francisco Hernández comentó: "el jugo exprimido e instilado en la boca de los infantes les produce sueño". Hasta el siglo XX se vuelve a registrar más información sobre esta planta. En México las flores se ha reportado el uso etnomédico como antídoto, antiinflamatorio, narcótico, contra dermatosis que producía parálisis [Brito, 2005]. Se encuentra en todo el trópico y subtrópico de México, en los estados de México, Puebla, Tabasco, Veracruz, Chiapas y Yucatán. En Tlaxcala se le localiza como cerca viva en huertos familiares, traspatios y jardines públicos del centro y sur del estado. La especie *E. coralloides* crece en de clima frío o templado y *E. americana* crece en regiones más cálidas [García y col., 2001]. En el estado de Veracruz la especie de *E. americana* Miller se puede encontrar en algunos linderos y en algunos patios de los municipios de Acajete, Banderilla, Emiliano Zapata y Rafael Lucio. En los estudios realizados hasta ahora, no se encuentran plantaciones, ni datos de que mencionen que se esta conservando esta especie, el poco interés de los pobladores de recolectar y sembrar las semillas ha originado que cada vez existan menos árboles.
Por otro lado, en las últimas décadas, el estudio de los microorganismos benéficos del suelo se ha convertido en una herramienta importante para el desarrollo de biotecnologías agrícolas, puesto que estos juegan un papel importante en los e ecosistemas ya que influyen en la adquisición d e nutrientes, el ciclo del carbono y el ciclo del nitrógeno, favoreciendo el desarrollo y productividad de las plantas [Van Der Heijden y col., 2008, Munees y Khan 2011]. Dentro del grupo de microorganismos benéficos del suelo se encuentran las rizobacterias promotoras del crecimiento vegetal, comúnmente conocidas como PGPR, término acuñado por Kloepper y Schroth en [1978] para designar al conjunto de bacterias de la rizósfera con capacidad de estimular el crecimiento de plantas y reducir el daño generado por patógenos, favoreciendo así sus rendimientos. el término PGPR es ampliamente aceptado para referirse a bacterias que estimulan el desarrollo y reducen el daño generado por fitopatógenos en vegetales. Por lo antes mencionado, esta investigación tuvo como objetivo, evaluar tres cepas de rizobacterias como alternativas biotecnológicas en la germinación, crecimiento y desarrollo de *Erythrina americana* Miller.

## **Metodología**

La colecta de vainas de *Erythrina americana* Miller se realizo en dos municipios de la zona centro del estado de Veracruz en el municipio de Acajete, ubicada en las coordenadas 19° 35' latitud norte y 97° 01' longitud oeste, a una altura de 2,020 msnm, en tanto que la segunda localidad fue El Lencero, situado en el municipio de Emiliano Zapata, ubicadaen las coordenadas 20°15´ de latitud Norte y 97°24´ de longitud Oeste a 1020 msnm en el estado de Veracruzy. Las vainas se colectaron de forma manual y en algunos de los árboles por su altura se tuvo que utilizar garrocha (Figura 1).

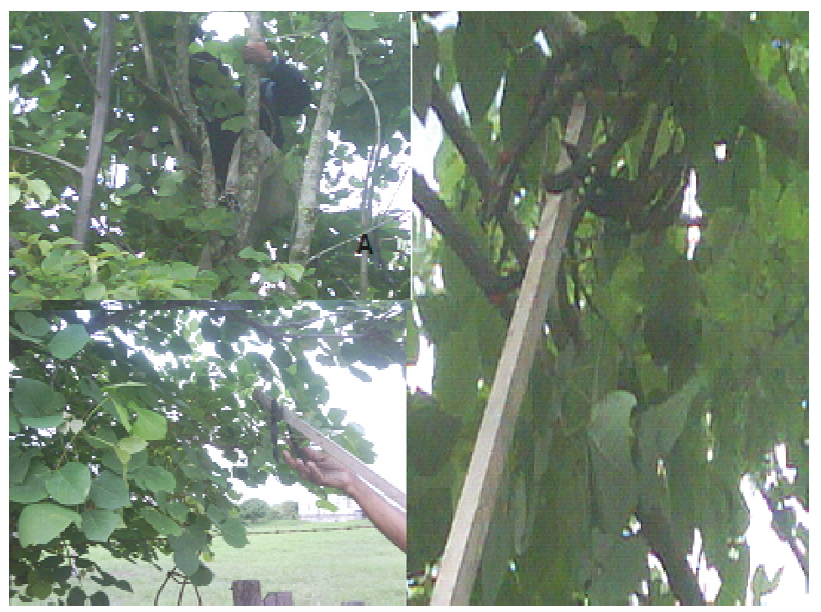

Figura 1. A) ) Colecta de forma manual y B) Colecta con garrocha

#### **Sustratos**

Las semillas se sembraron en las mezclas arena - composta y peatmoss –agrolita en proporción. Con los sustratos se hicieron dos mezclas: la primera mezcla se hizo a una proporción de e 1-1, utilizando arena y composta; la arena se tamizó en un na malla de 5mm de abertura, la composta se d desmoronó con la mano; se revolvieron los dos sustratos hasta obtener una mezcla; y la segunda mezcla se hizo a una proporción de 80% de Peatmoss y 20% de agrolita, procediendo a su homogenización de la forma antes mencionada (Figura 2).

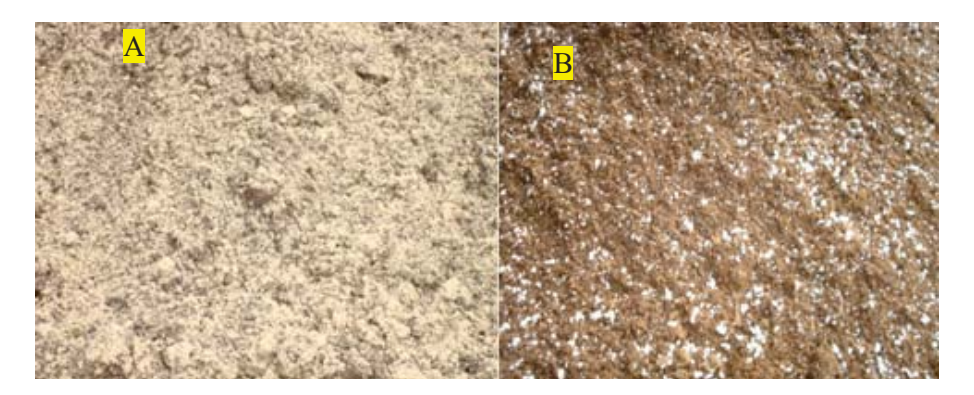

Figura 2. Mezclas realizadas A) Arena y composta, B) Peatmoss y agrolita

#### **Inoculación de semillas**

La inoculación de semilla de *Erythrina americana Miller* se llevó a cabo en el laboratorio de química de la facultad de ciencias agrícolas campus Xalapa; para la inoculación lo primero que se realizo fue la esterilización de los materiales de laboratorio y agua destilada que se iban a ocupar poniendo dentro de autoclave automática con una temperatura de 127° por dos horas.

Una vez esterilizados los vasos precipitado se les agregó cada bacteria a los cuales se les puso 96 semillas, se le agrego el mismo número de semillas; se pusieron en remojo en un lapso de uno (24 horas), tres (72 horas) y cinco (120 horas) días. Al término del tiempo se utilizaron 32 semillas de cada tratamiento con bacterias y del testigo para sembrarlas en los sustratos arena y composta y peatmoss y agrolita. De la misma forma se procedió para la siembra de las semillas con mayor número de días de remojo (figura 3). La respuesta a las variables morfométricas diámetro y altura del tallo, número de ramificaciones, longitud y volumen de raíz.

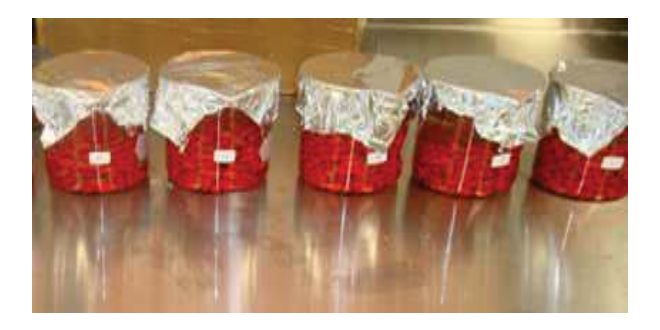

Figura 3. Semillas inoculadas con las Rizobacterias

#### **Tratamientos**

Las semillas de *Erythrina americana* Miller fueron remojadas durante 1, 3 y 5 días con las bacterias *Pseudomonas* putida*,* Aeromonas sp, Enterobacter sp, Enterobacter sp. y el testigo (Cuadro1), con un total de 480 unidades experimentales. La unidad experimental consistió en un tubete de plástico de una capacidad de 200 mL, se le agrego a 240 tubetes la mezcla de arena con composta y a otros 240 con Peatmoss y agrolita; llenando un total de 15 charolas de 32 tubetes cada una.

El diseño experimental fue trifactorial 3X5X2 completamente al azar, repitiendo este experimento cuatro veces.

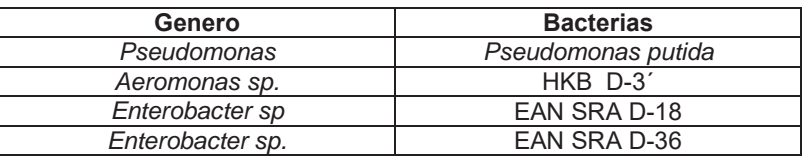

Cuadro 1. Género y bacterias utilizadas para la inoculación.

Se cuantificó la germinación de las semillas de cada bacteria por tratamiento, al momento que emitió la radícula.

Para las variables morfométricas diámetro y altura del tallo, las medidas se realizaron con una regla de 30 y un vernier digital, número de ramificaciones, longitud y volumen de raíz. Se eligieron al azar de los tres tratamientos de cada bacteria y el testigo un total de 163 plántulas de las dos mezclas, se llevaron al laboratorio de química de la Facultad de Ciencias Agrícolas campus Xalapa donde se hizo el peso del tallo y raíz esto se realizó con una balanza analítica, el tallo y raíz se pesó por separado. La raíz se midió el largo con una regla y el volumen con una probeta de 250 mL.

Los datos obtenidos se analizaron mediante el sistema de análisis estadístico SAS (SAS,1997). Se realizó análisis de varianza y comparación de medias de Tukey (P<0.05).

## **Resultados y Discusión**

Los resultados muestran que *Pseudomona putida*, *Aeromonas sp* y *Eneterobacter sp, Eneterobacter sp* como alternativas biotecnológicas en dos diferentes mezclas de sustratos y días de remojo. Los datos obtenidos muestran que hubo diferencias estadísticas significativas entre tratamiento, para la germinación de las semillas de *E americana Miller* con *Pseudomona putida* con tres días de remojo, sembradas en arena y composta obtuvo el 97 % con 5 días de remojo y con tres días de remojo presento un diámetro de 1.25 cm.

Para Enterobacter con sustrato de arena y composta con un día de remojo favoreció la altura de las plantas obteniendo 8.92 cm, también el promedio de las ramificaciones que fue 2.37 y con 3 días de remojo obtuvo 9 cm de longitud y 4.5 ml en volumen de raíz.

Por otro lado, observamos que las *Aeromonas* favorecieron el contenido hídrico de la raíz que resulto de la diferencia gavimetrica del peso fresco con el preso seco fue del 94 %, con 3 días de remojo con los sustratos arena y composta. Mientras que con un día de remojo obtuvo el 86.92%, en el mismo sustrato.

Cabe mencionar que la mezcla de sustratos Peatmoss y agrolita con *Pseudomona putida* en 5 días de remojo tuvo una germinación del 90 % con un diámetro de 1.0 cm con un promedio de 2 ramificaciones y una longitud de 7.5 cm de longitud y 3.0 ml en volumen de raíz.

 Lo antes mencionado, demuestra que el uso de Bacterias Promotoras del Crecimiento Vegetal incorporados a las semillas presentan efectos como mayor germinación, crecimiento radicular, fijación biológica y solubilización de nutrientes a través de mecanismo directos que incrementan la disponibilidad de nutrientes en el medio, asimismo producen sideróforos y controlar los fitopatógenos del suelo y la inducción de resistencia en los cultivos de un amplio espectro de plagas y enfermedades, estos resultados presentan similitud con los encontrados en cultivos como chile, tomate, maíz, kiwi y albahaca donde han estimulado el desarrollo de estos cultivos, adicionalmente sintetizan reguladores del crecimiento como el AIA y regulan los niveles hormonales en las plantas [Mehnaz y col., 2010]; [Erturk y col., 2010]; [Ordookhani y col., 2011], [Sundaramoorthy y col., 2012]; [Almaghrabi y col., 2013].

Estos microorganismos forman un grupo de importancia desde el punto de vista evolutivo, ecológico, en la medicina humana y veterinaria, en fitopatología en la piscicultura y la agricultura [Gama, 2007]. Es por ello que hoy en día se comercialicen productos como agentes biofertilizadores o de biocontrol basados en el aprovechamiento de las capacidades de algunos de estos géneros [Figueiredo y col., 2010].

Hoy en día, el comité de productos biológicos de la Sociedad Americana de Fitopatología (APS por sus siglas en inglés) tiene registrados algunos productos basados en PGPR que pueden actuar como biofertilizadores.

Entre ellos se encuentran: BioYield, Companion, EcoGuard y YieldShield basados en *Bacillus*, dos productos basados en *Burkholderia* cepacia (Deny y Intercept) y seis basados en *Pseudomonas* (AtEze, Bio-save, BlightBan, Frostban, Spot-Less).

 Del mismos modo, la Agencia de Protección ambiental de Estados Unidas (EPA por sus siglas en inglés) mantiene registrado una serie de productos basados en PGPR que actúan como agentes de biocontrol, dentro de ellos se encuentran Nogall® (*Agrobacterium radiobacter* cepa K1026), YieldShield® (*Bacillus pumilus* cepa GB34), Kodiak® (*B. subtilis* cepa GBO3), BlightBan C9-1® (*Pantoea agglomerans* cepa C9-1), Bio-save® (*P. syringae* cepas ESC-10 y ESC-11), BlightBan® (*P. fluorescens* cepa A506) y Mycostop® (*Streptomyces griseoviridis* cepa K61) [Figueiredo y col., 2010]).

Por tal razón, las Bacterias Promotoras del Crecimiento Vegetal en la agricultura se postulan como alternativas biotecnológica agrícola contribuyendo con una producción de plantas y alimentos sustentables [Berg, 2009];[Riveros, 2010].

## **Agradecimientos**

Los autores agradecen al Consejo Nacional de Ciencias y Tecnología (CONACYT) y la Facultad de Ciencias Agrícolas Campus Xalapa de la Universidad Veracruzana por su apoyo para esta investigación.

### **Conclusiones**

Los resultados permitieron comprobar que la adición de Rizobacterias estimula el desarrollo y crecimiento de plantas de *Erythrina americana Miller* debido a que incrementan la disponibilidad de nutrientes presentes en el suelo. Cabe mencionar que las Rizobacterias constituyen una alternativa biotecnológica que coadyuva a la propagación de especies de interés comercial, así mismo especies que se encuentran poco cultivadas y que son importantes para diversas regiones.

### **Referencias**

- 1. Almaghrabi, O.; Massoud, A S. I.; and Abdelmoneim, T. S. (2013). Influence of inoculation with plant growth promoting rhizobacteria (PGPR) on tomato plant growth and nematode reproduction under greenhouse conditions. Saudi journal of biological sciences (**20)**57-61.
- 2. Berrg, M. (2009). Plant-microbe interactions promoting plant growth and Elath:perspectivas for controlled use of microorganisms in agriculture. Applied Microbiology and Biotechnology. 84(**1**):11-18
- 3. Brito, F. I. C. (2005). Zompantle o colorín (*Erythrina americana Miller*). Edición electrónica. Revista Tlahui-Medic No. 20. México.
- 4. Figueiredo, M. V. B., L.; Seldin, F. F; de Araujo, R.; Ramos-Mariano, L. (2010). Plant growth promoting rhizobacteria: fundamentals and applications. *In*: Maheshwari, D.K. (Ed.), Plant growth and health promoting bacteria. *Microbiol. Monogr.* vol. **18.** Springer-Verlag, Berlin, Heidelberg, pp. 21-43.
- 5. Gama. A. (2007). Biología I. Un enfoque constructivista. Pearson Prentice Hall. Tercera Edición. México. D.F. 211 p.
- 6. García, M. R.; Soto. H. M.; Vibrans, H. (2001). Erythrina americanaMiller ("Colorín"; Fabaceae), a Versatil Resource from México: A review. Economic Botany.55 (**33**). New York. 391-440 pp
- 7. Kloepper, J. W. and Schrot M. N. (1978). Plant growth-promoting rhizobacteria on radishes. Pages 879-882 *in* Station de Pathologie vegetale et Phyto-bacteriologie (ed). Proceedings of the 4th International Conference on Plant Pathogenic Bacteria (**II).** Tours: Gilbert-Clary.
- 8. Mehnaz, S.; Kowalik,T;Reynolds, B; and Lazarovits G. ( 2010). Growth promoting effects of (*Zea mays*) bacterial isolates under greenhouse and field conditions. Soil Biology and Biochemistry (**42**):1848-1856.
- 9. Munees, A. and Khan, M. S. (2011). Functional aspects of plant growth promoting rhizobacteria: recent advancements. Insight Microbiology (**3**):39-54.
- 10. Ordookhani, K; Sharafzadeh, S. and Zare, M. (2011). Influence of PGPR on growth, essential oil and nutrients uptake of sweet basil. Advances in Environmental Biology **(5**):672-7.
- 11. Riveros, A. A. S. (2010).Inducción de Resistencia en plantas interacción: Planta-Patógeno. Universidad del Tolima Ibagué, Tolima Colombia. 149 p.
- 12. Sundaramoorthy, S.; Raguchander, T.; Ragupathi, N. and Samiyappan, R. ( 2012). Combinatorial effect of endophytic and plant growth promoting rhizobacteria against wilt disease of *Capsicum annum* L. caused by *Fusarium solani*. Biological Control (**60**):59-67.
- Use'r guide, version 6.12.SAS Institute Inc. University of innesota.Cary.EEUU.217 pp.
- 14. Van Der Heijden, M. G.; Bardgett, R. D.; and Van Straalen, N. M. (2008). The unseen majority: soil microbes as drivers of plant diversity and productivity in terrestrial ecosystems. Ecology letters (**11**):296- 310.

# **Identificación de bacterias ácido lácticas aisladas de suero fermentado de queso con potencial antimicrobiano**

*M. J. García Gómez1\*, S. T. Del Moral Ventura1, O. Nuñez Gaona1, L. P. Ramírez Coutiño1, B. Sachman-Ruiz*2 *1Instituto de Biotecnología, Universidad del Papaloapan, Circuito Central 200, Parque Industrial, C.P. 68301, Tuxtepec Oax., México* 

*<sup>2</sup> Centro Nacional de Investigación Disciplinaria Parasitología Veterinaria, INIFAP, 62550, Jiutepec, Morelos*. *\*mjgarcia@unpa.edu.mx* 

#### *Área de participación: Ingeniería Química*

## **Resumen**

Durante la producción de queso artesanal, utilizando leche cruda, se produce suero a partir del cual es posible aislar microorganismos de interés industrial. En este trabajo, se utilizó dicho subproducto el cual se incubó a 37°C en anaerobiosis durante 48 h. Se tomaron alícuotas a diferentes tiempos y por técnicas microbiológicas convencionales se aislaron 19 microorganismos; identificados por técnicas moleculares basadas en el ADNr 16S como *Lactobacillus*, *Enterococcus* y *Streptococcus*; 11, 5 y 3 cepas respectivamente. Por otro lado, se determinó el potencial antimicrobiano *in vitro* de los aislados frente a una cepa indicadora observándose la inhibición del crecimiento de la cepa indicadora con los 19 aislados.

*Palabras clave: suero fermentado, bacterias ácido lácticas, árbol filogenético, potencial antimicrobiano* 

### **Abstract**

During artisanal cheese production using raw milk, whey is a by-product. From this product it is possible to isolate microorganisms of industrial interest. In this work, whey was fermented under anaerobical conditions for 72 h at 37 ° C. Aliquots were taken at different times and by conventional microbiological techniques 19 microorganisms were isolated. They were identified by molecular techniques based on the 16S rDNA as *Lactobacillus*, *Enterococcus* and *Streptococcus*; 11, 5 and 3 strains respectively. On the other hand, the antimicrobial activity of strains was determinate using one indicator strain. All LAB strains shown growth inhibition of the indicator strain.

*Key words: fermented whey, acid lactic bacteria, phylogenetic tree, antimicrobial potential.* 

### **Introducción**

En la fabricación de quesos se obtienen altas cantidades de suero de leche cuya composición incluye proteínas, lactosa, minerales y vitaminas, es decir, más del 50% de los sólidos de la leche. Este subproducto de la industria quesera se ha considerado como un residuo y agente contaminante, sin embargo, este punto de vista ha cambiado radicalmente debido a que este subproducto es una fuente rica en materias primas y cada uno de sus componentes puede ser aprovechado de alguna forma [Hernández-Rojas y Vélez-Ruíz, 2014].

Cuando el suero es obtenido como subproducto en la elaboración de queso artesanal, es decir, utilizando leche cruda, éste presenta una microbiota espontánea muy compleja. En la industria quesera, el suero fermentado con cultivos indefinidos se ha utilizado en Francia, Suiza, Italia y otros países para la producción artesanal de quesos como Gruyere, Emmental, Grana [Beresford y col., 2001] y Parmesano [Coppola y col., 1997].

En México, el suero fermentado inoculado con cepas de *Lactobacillus* ha sido estudiado para la alimentación de ganado [Montero-Lagunes y col., 2009]. Por otro lado, Martínez-López y col. [2016] demostraron que la dinámica poblacional durante la fermentación espontánea del suero, obtenido como subproducto de queso elaborado con leche cruda, se modificó en función del descenso del pH del medio y esto estuvo directamente relacionado con el aislamiento de bacterias ácido lácticas (BAL), principalmente del género *Lactobacillus* y *Enterococcus*. Además,

mencionaron que el dominio de estos microorganismos podría ser debido a otras variables como competencia nutricional o producción de bacteriocinas.

En este trabajo se propone el aislamiento de bacterias ácido lácticas, por métodos microbiológicos convencionales; su identificación, por técnicas moleculares basadas en el ADNr 16S; y la evaluación de su potencial antimicrobiano, *in vitro*, frente a una cepa indicadora.

### **Metodología**

#### **Materiales**

Se utilizaron: controles positivos cepas A12 (Leche en polvo Nido Kínder® de 1-3 años), V11 (Yakult®) y V12 (Pediasure® polvo); medios de cultivo selectivos para BAL APT, Elliker, MRS y M17 (Fluka, Alemania), agar nutritivo (OXOID, UK); kit de tinción de Gram (Hycel, México) y H2O2 (JT Baker, USA). Para la caracterización molecular, kit UltraClean Microbial DNA isolation (Mo BIO, USA). El gen ADNr 16S se amplificó utilizando ADN diana, oligonucleótidos (UNAM, México) y el kit PCR Master Mix (ThermoScientific, USA), los amplicones se purificaron usando el kit UltraClean PCR Clean-Up (Mo BIO, USA), y se secuenciaron en Macrogen Inc. (Corea).

#### **Aislamiento de microorganismos**

El suero se recolectó al finalizar la producción de queso de hebra elaborado con leche cruda, se distribuyó en dos matraces de 250 mL estériles con tapa de rosca que fueron incubados a 37 °C en anaerobiosis (15 % de CO2), se colectaron muestras a las 0, 24, 48 y 72 h, éstas fueron utilizadas para realizar diluciones decimales en amortiguador de fosfato salino, de éstas se inocularon 100 μL, por duplicado, en placas de agares selectivos APT, Elliker, MRS y M17. Las colonias obtenidas se seleccionaron de acuerdo a las características propias de las bacterias ácido lácticas, es decir, tinción de Gram positiva, prueba de la catalasa negativa, morfología celular (cocos y bacilos); y se purificaron en el medio de aislamiento correspondiente [Martínez-López y col., 2016].

#### **Análisis de secuencias del gen ADNr 16S**

El ADN de los aislados se extrajo utilizando kit UltraClean Microbial DNA isolation (Mo BIO, USA). El gen ADNr 16S se amplificó mediante PCR utilizando 20 ng de ADN genómico, 10 μM de los cebadores 16Sf y 16Sr en 50 μL de reacción. Los fragmentos amplificados se examinaron por electroforesis en gel de agarosa y se purificaron utilizando el kit UltraClean PCR Clean-Up (Mo BIO, USA). Las secuencias se determinaron en Macrogen Inc. (Corea). Las secuencias se analizaron utilizando el programa MEGA 7 [http://www.cecalc.ula.ve/bioinformatica/BIOTUTOR/MEGA.htm].

#### **Actividad antimicrobiana**

Las cepas lácticas aisladas fueron sembradas por estría en su respectivo medio de asilamiento e incubadas a 37º C durante 24 h en anaerobiosis (15 % de CO2). Transcurrido el periodo de incubación de las BAL se preparó una suspensión en agua estéril del microorganismo indicador (*S. aureus*) con una absorbancia entre 0.2 y 0.3 (620 nm), que correspondía a una población aproximada de  $10^8$  UFC/ml. Se mezclaron 0.5ml de la suspensión del microorganismo indicador en 4.5 ml de agar nutritivo blando (0,7% de agar). Esta mezcla se utilizó para realizar una sobrecapa con la cepa indicadora en la placa donde previamente se había sembrado cada BAL. La incubación se realizó durante 24 h a 30º C [Zamora-Rodríguez, 2003].

### **Resultados y discusión**

#### **Aislamiento de microorganismos**

Un total de 19 cepas con características fenotípicas (Gram positivo, catalasa negativo, cocos o bacilos) de BAL fueron aisladas de suero fermentado principalmente a las 48 y 72 horas del bioproceso, esto coincidió con la acidificación del medio en el que se observó una disminución del pH inicial de 5.4 a 3.4. Esta tendencia en el descenso del pH fue reportada por Martínez y col. [2016] quienes relacionaron la acidificación del medio de cultivo, lactosuero fermentado, con la presencia de bacterias ácido lácticas.

#### **Análisis de secuencias del gen ADNr 16S**

La identificación de las cepas se llevó a cabo por análisis de filogenia molecular y con las secuencias basadas en el ADNr 16S se construyó el árbol filogenético por el método de unión vecina a partir de distancias evolutivas. Los 19 aislados se agruparon en 3 grupos (Figuras 1, 2 y 3), se observó un claro dominio del género *Lactobacillus* con 57.8 %, seguido por el género *Enterococcus* con 26.3 % y finalmente el género *Streptococcus* 15.8 %.

Para el grupo de *Lactobacillus* (Figura 1), formado por 11 cepas, se observó que para las cepas V1-V5, V8, A1 y A3 se encontraron en el clado de *L cellobiosus*; mientras que las cepas A9 y V7 formaron un clado aparte sin embargo, no es posible decir que son especies nuevas ya que no hay secuencias disponibles de las especies reportadas; finalmente la cepa A2 quedó en el clado de *L. kitasatonis*. De acuerdo a lo concluido por Claesson y col. [2008], el gen ADNr 16S puede ser útil para determinar el género de *Lactobacillus*, pero para tener mayor certeza en la especie proponen el uso de marcadores filogenéticos más robustos como el GroEL.

En el grupo de *Enterococcus* (Figura 2) los 5 aislados A4, A8, A11, V6 y V9 se encontraron en el clado de *E. faecium*. Los enterococos tienen implicaciones importantes en la industria láctea, comúnmente se encuentran en una variedad de quesos, especialmente quesos artesanales, producidos en el sur de Europa a partir de leche cruda, y en cultivos iniciadores a partir de suero. Ellos desempeñan un papel reconocido en el desarrollo de las características sensoriales durante la maduración de muchos quesos y también se han utilizado como componentes de cultivos iniciadores de queso [Giraffa, 2003; Martínez-López y col., 2016].

Finalmente, para la filogenía de las cepas del género *Streptococcus* (Figura 3), A5, A6 y A7, se encontraron en el clado del complejo *S. lutetiensis-infantarius*, este microorganismo fue recientemente descrito en suero costeño que es un producto lácteo artesanal fermentado que se produce y consume en la costa Caribe -norte de Colombia [Motato y col., 2017].

#### **Actividad antimicrobiana**

En este trabajo se observó que los 19 aislados presentaron actividad inhibidora frente a la cepa indicadora (*S. aureus*) la cual fue observada mediante la presencia de zonas claras en el medio de cultivo en donde hubo mayor crecimiento de cada BAL. Por cuestiones de espacio e interés se presentan las imágines de la actividad inhibidora de los aislados A8 (*Enterococcus*), A7, A6 y A5 (*Streptococcus*) (Figura 4). Se sabe que las especies del género *Streptococcus* junto con las de los géneros *Lactococcus*, *Pediococcus*, *Leuconostoc*, *Lactobacillus* y *Carnobacterium* han sido de las más usadas para retardar el deterioro y preservar los alimentos en forma natural [Agudelo y col., 2015]. Los principales compuestos responsables de la actividad microbiana de los géneros antes mencionados pueden ser el ácido láctico [Shiphrah y col., 2013] o las bacteriocinas, específicamente enterocinas [Vasquez y col., 2009] para especies del género *Enterococcus*.

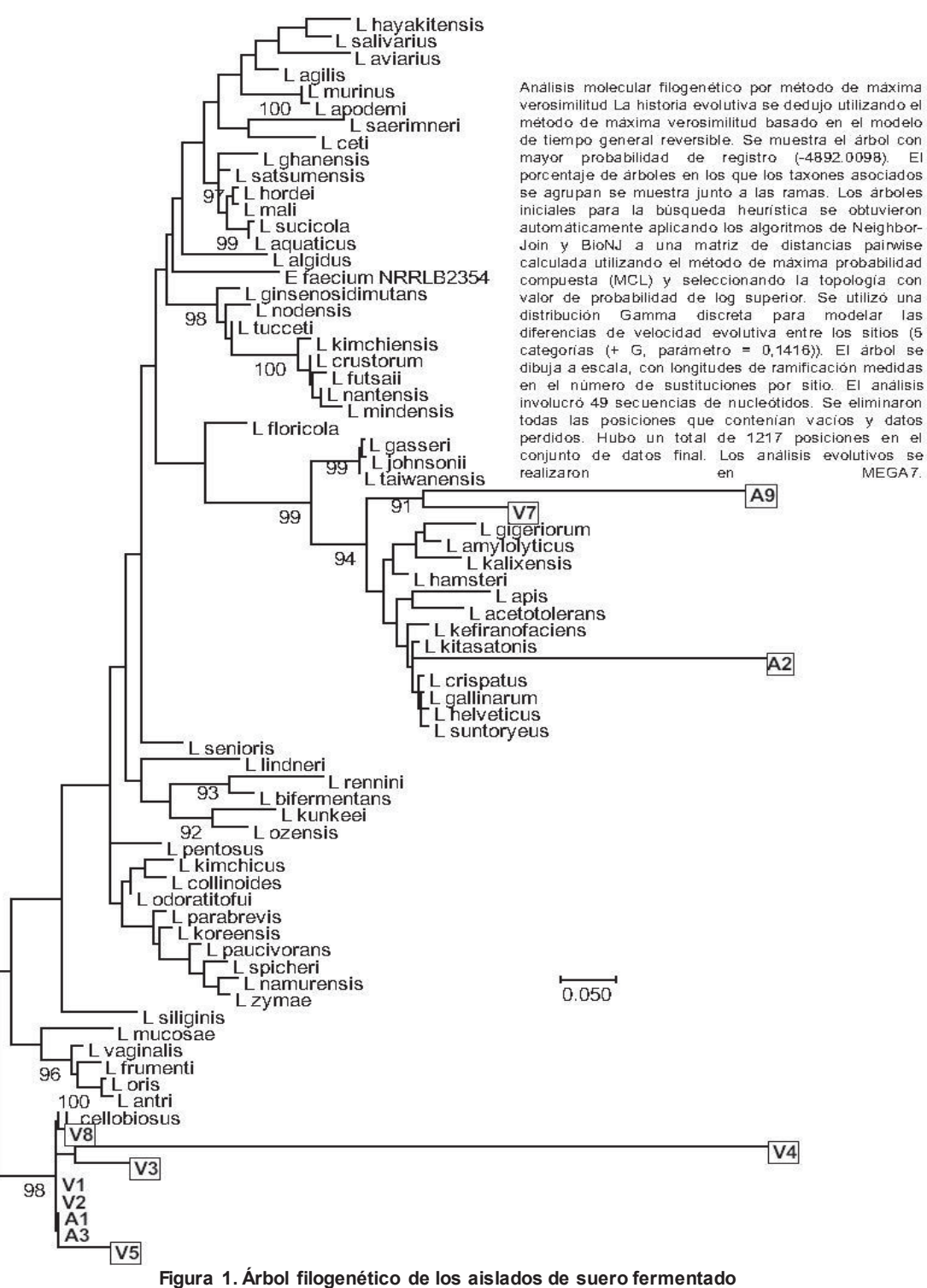

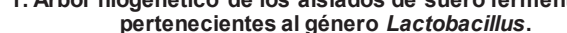

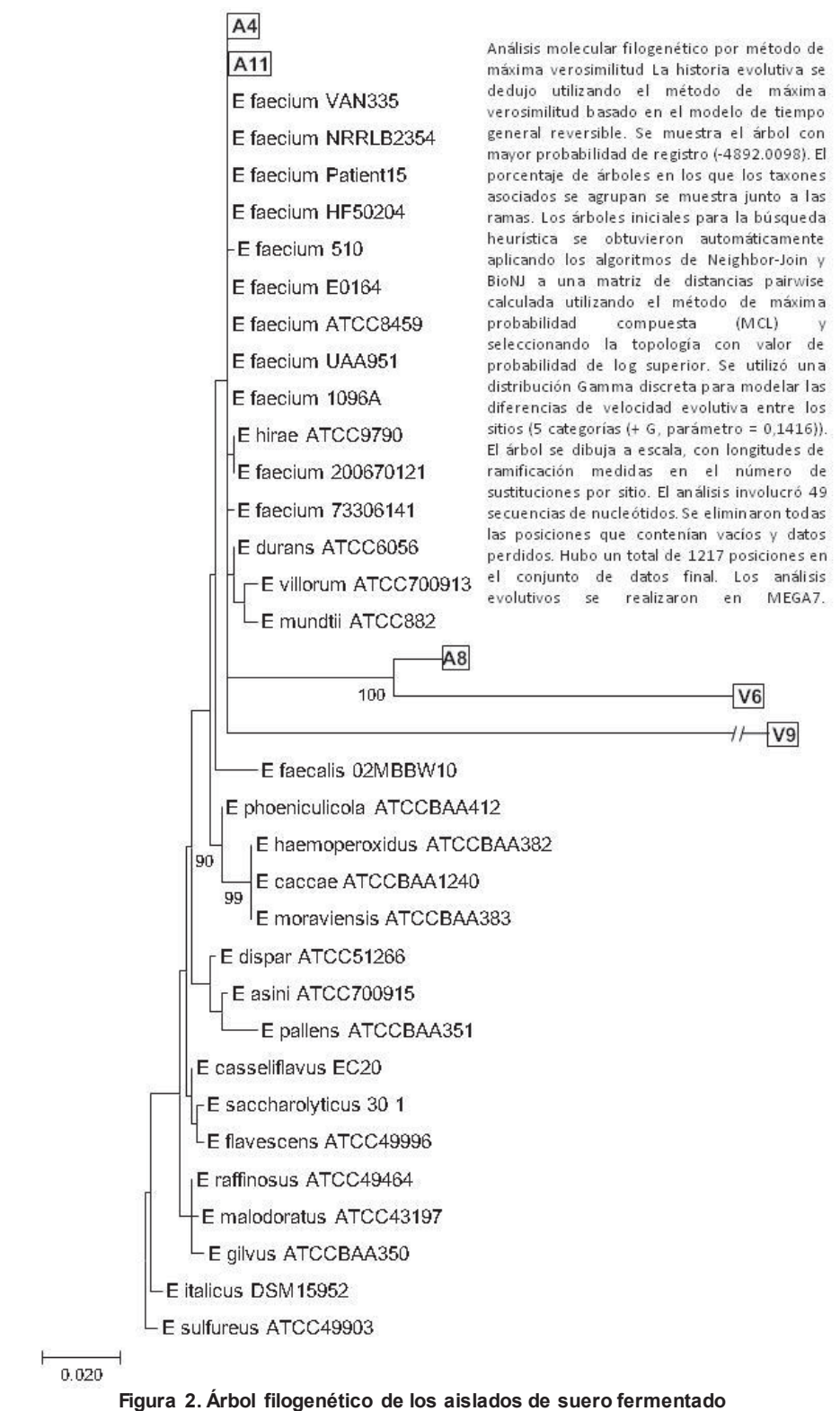

**pertenecientes al género** *Enterococcus***.** 

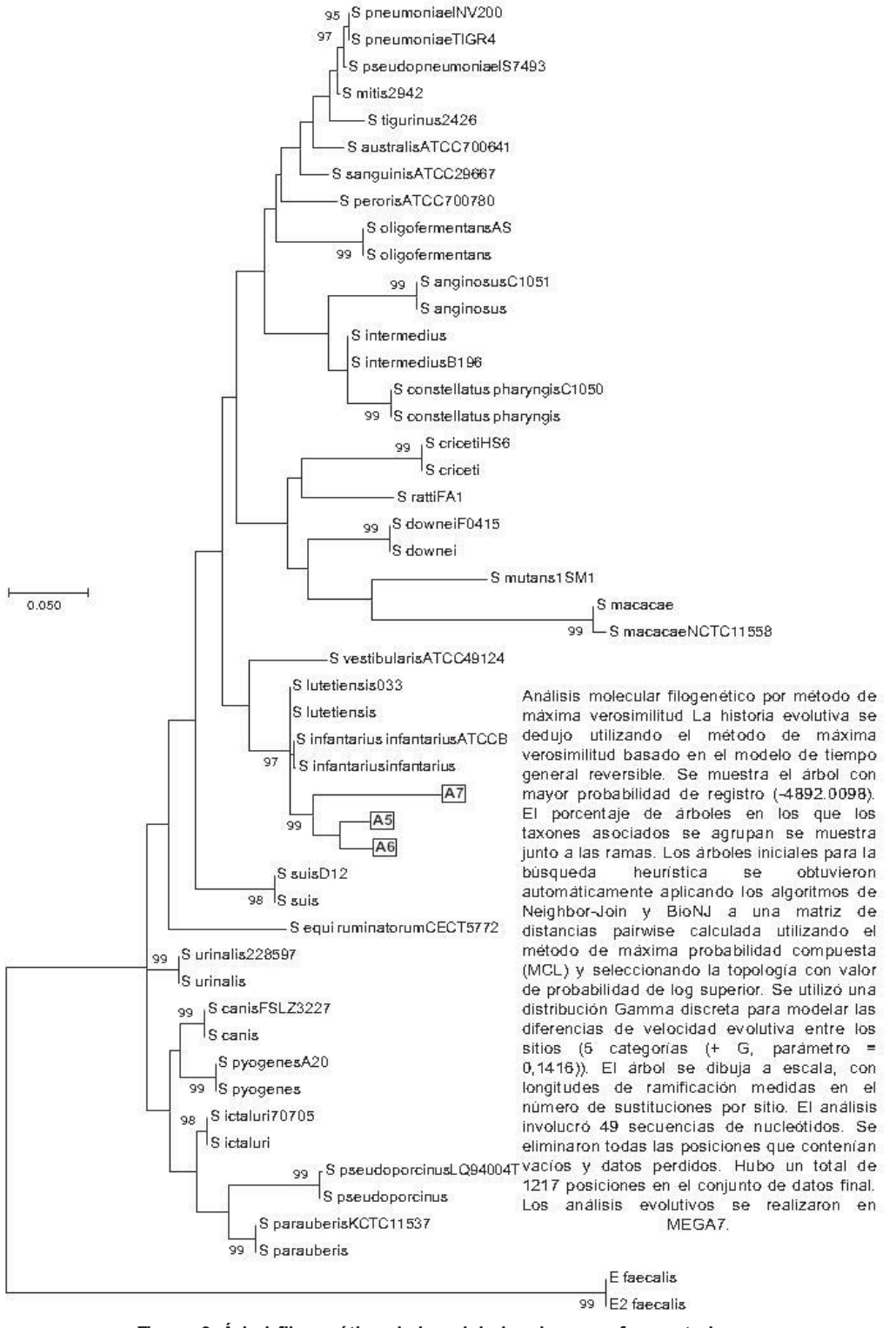

**Figura 3. Árbol filogenético de los aislados de suero fermentado pertenecientes al género** *Streptococcus***.** 

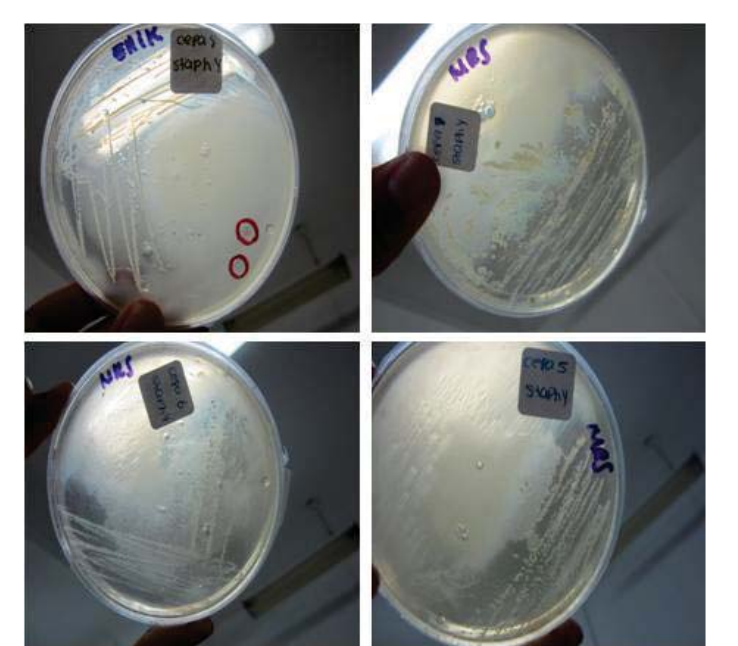

**Figura 4. Actividad inhibidora de los aislados A8, A7, A6 y A5 frente a la cepa indicadora (***S. aureus***).** 

## **Trabajo a futuro**

Al determinarse que los aislados se encontraron distribuidos en 3 géneros pertenecientes al grupo de bacterias ácido lácticas, se sugiere el uso de marcadores moleculares más robustos que permitan confirmar la certeza de las especies de cada género de las cepas aisladas. Además, se plantea determinar la capacidad antagónica *in vitro* de los asilados frente a un grupo mayor de microorganismos indicadores. Finalmente, se planea evaluar el potencial probiótico y capacidad como cultivo iniciador de cada asilado. Los resultados de estos estudios permitirán definir el uso de los aislados en la industria de los alimentos.

## **Conclusiones**

A partir de la fermentación espontánea del suero de queso fue posible aislar, por técnicas microbiológicas convencionales,19 cepas pertenecientes al grupo de bacterias ácido lácticas identificadas, por técnicas moleculares basadas en el ADNr 16S, como *Lactobacillus*, *Enterococcus* y *Streptococcus*.

Además, se confirmó que los 19 aislados de bacterias ácido lácticas presentaron capacidad antagónica *in vitro*  frente a una cepa indicadora.

## **Agradecimientos**

Este trabajo fue financiado con el proyecto PROMEP/103.5/11/6904 en el marco del Fortalecimiento de los Cuerpos Académicos. Se agradece la colaboración de Jesús Cisneros Castro (Academia Mexicana de las Ciencias), Víctor Manuel Roque Velázquez y Ariana Yaseli Zavala de la Cruz (Programa Delfín), quienes desarrollaron parte de este trabajo durante su estancia académica en el marco de la convocatoria del Verano de la Investigación Científica y Tecnológica.

### **Referencias**

- 1. Agudelo-Londoño; N.; Torres-Taborda, M. M.; Alvarez-López, C. and Vélez-Acosta, L. M. (2015). Bacteriocinas producidas por bacterias ácido lácticas y su aplicación en la industria de alimentos . *Revista Alimentos Hoy*. **(23)** 186-205.
- 2. Beresford, T.P.; Fitzsimons, N.A.; Brennan, N.L. and Cogan, T. (2001). Recent advances in cheese microbiology. *Int Dairy J.* **(11)** 259-274.
- 3. Claesson, M. J.; van Sinderen, D. and O'Toole, P. W. (2008). *Lactobacillus* phylogenomics towards a reclassification of the genus. *Int J Syst Evol Microbiol*. **(58)** 2945–2954.
- 4. Coppola, R.; Nanni, M.; Iorizzo, M.; Sorrentino, A.; Sorrentino, E. E. and Grazia, L. (1997). Survey of lactic acid bacteria isolated during the advanced stages of the ripening of Parmigiano Reggiano cheese*. J. Dairy Res.* **(64)** 305 -310.
- 5. Giraffa, G. (2003). Functionality of enterococci in dairy products. *Int J Food Microbiol*. **(88)** 215-222.
- 6. Hernández-Rojas, M. and Vélez-Ruíz, J.F. (2014). Suero de leche y su aplicación en la elaboración de alimentos funcionales. *Temas Selectos de Ingeniería en Alimentos*. **(8)** 13-22.
- 7. http://www.cecalc.ula.ve/bioinformatica/BIOTUTOR/MEGA.htm
- 8. Martínez-López, V.; del Moral-Ventura, S. T.; Sachman-Ruiz, B.; Ramírez-Coutiño L. P. and García-Gómez M. J. (2016). Dinámica poblacional y aislamiento de bacterias ácido lácticas en lactosuero fermentado. *Nova Scientia*. **(8)**. 326-339.
- 9. Montero-Lagunes, M.; Juárez-Lagunes, F. I. and García-Galindo, H. S. (2009). Suero de leche fermentado con lactobacilos para la alimentación de becerros en el trópico. *Agrociencia*. **(43)** 585-593.
- 10. Motato, K. E.; Milani, C.; Ventura, M.; Valencia, E.; Ruas-Madiedo, P. and Delgado, S. (2017). Bacterial diversity of the Colombian fermented milk "Suero Costeño" assessed by culturing and high-throughput sequencing and DGGE analysis of 16S rRNA gene amplicons. Food Microbiol. **(68)** 129-136.
- 11. Shiphrah, V.H.; Sahu, S.; Thakur, A. R. and Chaudhuri, S.R. (2013). Screening of bacteria for lactic acid production from whey water. *Am J Biochem Biotechnol*. **(9)**118-123.
- 12. Vásquez M., S.M.; Suarez M., H. and Zapata, S. (2009). Utilización de sustancias antimicrobianas producidas por bacterias ácido lácticas en la conservación de la carne. *Revista Chilena de Nutrición*. **(36)** 64-71.
- 13. Zamora-Rodríguez, L. M. (2003). Aislamiento, identificación y conservación de cultivos de bacterias lácticas antagonistas de microbiota contaminante de sangre de matadero. Tesis Doctoral. *Universitat de Girona*. Girona, España. 259.

# **Estudio del secado por ventana de refractancia aplicado al puré de hongo (***Pleurotus pulmonarius)*

*E. Santiago Aparicio1, R. Cerecero Enríquez1\*, J. M. Tejero Andrade2 1Instituto Tecnológico de Orizaba, Av. Oriente 9 No. 852. Colonia Emiliano Zapata, C.P. 94320, Orizaba, Veracruz, México. 2Instituto Tecnológico de Veracruz, Miguel Ángel de Quevedo No. 2779 Colonia Formando Hogar, C.P. 91897, Veracruz, Veracruz, México. cereceros@yahoo.com Área de participación: Ingeniería Química*

## **Resumen**

Los hongos comestibles son consumidos ampliamente a nivel mundial debido a su excelente sabor, son reconocidos como alimentos funcionales por las propiedades nutrimentales que tienen, proporcionando un impacto benéfico en la salud. El *Pleurotus pulmonarius* es un hongo que se produce comercialmente, actualmente se encuentra entre las primeras tres especies cultivadas mundialmente debido a sus características individuales, donde destaca su corta vida post cosecha. El secado por Ventana de Refractancia (VR) es considerado un método relativamente nuevo. El proceso de VR emplea agua caliente que se encuentra en contacto directo con una película plástica llamada Mylar sobre la cual se aplica el alimento en forma de puré. El objetivo de este trabajo fue conocer el efecto del secado por VR en un alimento con un alto contenido de humedad.

*Palabras clave: Ventana de Refractancia, Hongos comestibles, Pleurotus* 

## **Abstract**

*Edible mushrooms are widely consumed worldwide due to their great flavor. They are recognized as functional foods by the nutrimental properties that have, providing a beneficial impact on health. Pleurotus pulmonarius mushroom is commercially produced, currently it is among the first three species cultivated worldwide due to its individual characteristics where it highlights its short postharvest life. The refractance window (RW) drying is considered a relatively novel method. The RW process employs hot water that is in direct contact with a plastic film named Mylar which the food is applied in the form of a puree. The aim of this work was to know the effect fo RW drying in a food with a high moisture content.* 

*Key words: Refractance Window, Edible mushrooms* 

## **Introducción**

Hoy día, se conocen cerca de 14,000 especies de hongos, de las cuales más de 3,000 especies son consideradas comestibles. A la fecha solamente 200 son cultivadas experimentalmente, 60 cultivadas con fines comerciales y 10 con fines industriales [Chang y Miles, 2004]. El cultivo de los hongos comestibles es una actividad que se desarrolla en Estados Unidos, Europa y el Sureste de Asia. Aproximadamente 25 especies de hongos comestibles son aceptados ampliamente para consumo humano, entre las que se consideran *Agaricus bisporus*, *Lentinus edodes, Flammulina velutipes, Volvariella volvácea y Pleurotus* cultivados comercialmente [Chang, 1980].

Debido a la relativa facilidad del cultivo de las setas, en la última década aumentó la producción alrededor del 400%. México produce cerca de 4 mil toneladas de setas/año, equivalente al 60 % de la producción total de América Latina. Los hongos son muy perecederos debido a su composición, alta tasa respiratoria y transpiración muy rápida, que inducen un veloz deterioro postcosecha. La deshidratación, la pérdida de sustrato sólido y las reacciones de pardeamiento limitan su vida comercial en fresco de 7 a 10 días a 1.5ºC.

Los hongos han sido parte de la dieta humana durante miles de años ya sea como un alimento en sí, o como parte de los alimentos fermentados como las levaduras utilizadas en el pan y las bebidas [Kyanko y col*.,* 2013]. La mayoría de los tipos de hongos se encuentran comúnmente en forma de sombrilla, con un sombrerillo y un estípite. Sin embargo, algunas especies poseen adicionalmente un anillo o una copa o ambos. Las formas de algunos hongos son inusuales, ya que parecen tazas flexibles, bolas de golf o cubos pequeños [Ren y col., 2012].

El sistema de secado de ventana de refractancia utiliza agua caliente a 95 a 97°C a presión atmosférica. La energía térmica del agua caliente es transferida al producto húmedo por la interface plástica que es relativamente transparente a la radiación infrarroja. Debido a que la banda transportadora plástica es muy delgada, alcanza casi inmediatamente la temperatura del agua caliente que circula debajo de ella. La energía térmica es transmitida a través del transportador por conducción y radiación [Nindo y Tang, 2007]. Se sugiere que se use un plástico delgado que sea transparente a la radiación infrarroja lo que crea una "ventana" para que la radiación térmica viaje del agua caliente al material húmedo. Esta ventana se va cerrando gradualmente a medida que el material se seca eliminando la radiación térmica y evita que la muestra alcance la temperatura del baño de agua [Jerez *et al*., 2015]. En este sistema se someten alimentos líquidos, purés o jugos de frutas y verduras que son secadas en tiempos cortos dando como resultado productos en polvo o concentrados con valor agregado debido a su buena retención de nutrientes y color [Nindo y Tang, 2007].

El sistema por VR es, relativamente, barato en comparación con la ultracongelación y el liofilizado. El objetivo de este trabajo fue observar el efecto del secado por VR en un alimento con alto contenido de humedad y con nutrientes termosensibles y así obtener un producto de valor agregado.

## **Metodología**

#### **Obtención de la materia prima**

El hongo *Pleurotus pulmonarius (Pp)*se adquirió en un supermercado de la ciudad de Orizaba. La presentación de la materia prima es en charolas de 250 g de la marca "El Dorado". El producto fue almacenado a 4°C para preparar el puré posteriormente.

#### **Preparación del puré**

La obtención del puré de hongo se llevó a en una licuadora (Moulinex Facilité Plus LM0400C6). Debido a la naturaleza sólida de la materia prima y la dificultad que presentó para la reducción de tamaño y el conseguir la consistencia adecuada, se establecieron las siguientes relaciones de hongo-agua para ser licuado con mayor facilidad que fueron 2:1 y 3:1. El resultado fue una mezcla homogénea con las características necesarias para ser aplicada posteriormente sobre la película de Mylar.

#### **Montaje del prototipo del secado por Ventana de Refractancia**

Para llevar a cabo el secado por ventana de refractancia se montó un prototipo del secador a escala laboratorio. Consistió en una charola de acero inoxidable con dos conexiones laterales unidas a un baño térmico a través de mangueras para alta temperatura, así se logró establecer el sistema de circulación de agua caliente. La película de mylar tiene un espesor de 0.5 mm que es colocada sobre la charola. Debido a la naturaleza de la película y a que se encuentra en contacto directo con el agua, la temperatura entre ambos es la misma presentando una pérdida de 1 °C con respecto al puré.

#### **Condiciones de secado para el puré de hongo**

Para tener los parámetros del secado de puré de hongo, se establecieron los siguientes factores y niveles:

- Temperatura del agua caliente (85 y  $95^{\circ}$ C)
- Espesor del puré (1, 2 y 3mm)
- Relación hongo-agua (g/mL)  $(2:1 \vee 3:1)$

#### **Análisis estadístico**

Las muestras obtenidas de los factores establecidos se realizaron por triplicado. Se realizó un análisis de varianza (ANOVA) con el software NCSS 2007 utilizando una prueba de Tukey α=0.05.

#### **Cinéticas de secado del puré de hongo**

Se estableció como variable de respuesta el porcentaje de humedad inicial y final del producto. Para observar la forma en la que el secado por VR se comportó, se llevaron a cabo cinéticas de secado (% de humedad vs tiempo) a los dos niveles de temperatura establecidos para el agua caliente.

### **Resultados y discusión**

#### **Condiciones de secado del puré de hongo**

Se realizaron dos lotes de acuerdo con las relaciones hongo-agua, el lote 1 corresponde a la relación 2:1 y el segundo lote a la de 3:1, como se mencionó en la metodología. En la Tabla 1 se muestran los resultados de porcentaje de humedad del lote 1 a 95 °C y 85°C respectivamente. La determinación de humedad se realizó en una termo balanza (Ohaus, MB35, España).

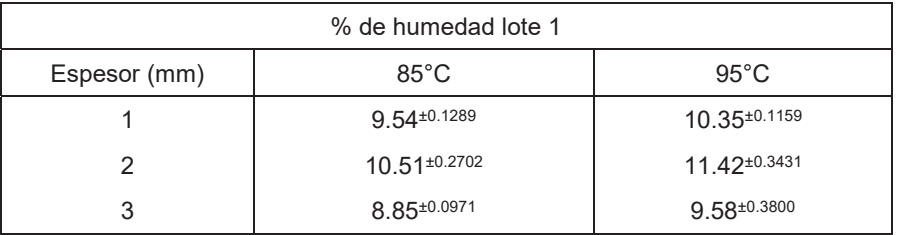

#### **Tabla 1 % de humedad del lote 1 a diferentes temperaturas**

Los resultados de la Tabla 1 muestran que el porcentaje de humedad final fue menor, para el puré de hongo seco a 95°C, fue el que tuvo un espesor de 3 mm en comparación de los otros dos espesores. Con respecto al secado a 85°C se observó que la tendencia del porcentaje de humedad final fue igual que en el caso del secado a 95 °C siendo la muestra de puré con un espesor de 3 mm la que mostró un menor contenido de humedad final con respecto a la de 1 y 2 mm. Tomando en cuenta ambos lotes, se observa también que los órdenes en las muestras con respecto a la retención de humedad al final del proceso de secado tienen el mismo comportamiento, las muestras que obtuvieron un porcentaje de humedad final menor fueron las del puré con 3 mm de espesor, seguido de las de 1 mm y finalmente las muestras con mayor humedad fueron aquellas que tuvieron 2 mm de grosor.

A continuación, se muestra la Tabla 2 que contiene los resultados del segundo lote de secado por ventana de refractancia. Este lote tuvo una relación 3:1 de hongo-agua que lo diferencia del primero.

#### **Tabla 2 % de humedad del lote 2 a diferentes temperaturas**

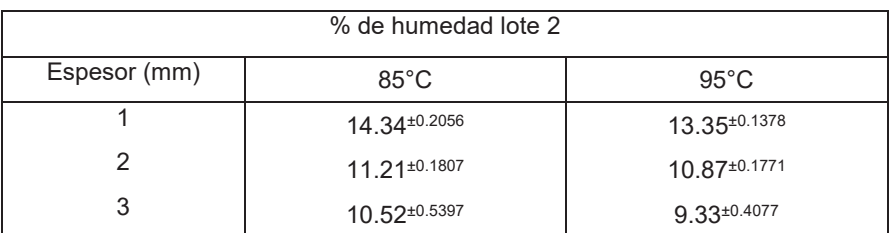

El contenido de humedad para el segundo lote secado a 85°C presenta la misma tendencia que el lote 1, siendo la muestra de 3 mm de espesor la que tiene el porcentaje de humedad menor en comparación con las otras dos. En el secado a 95°C del lote 2 se observa que el porcentaje de humedad menor radica en la muestra con el espesor más grande, 3 mm, arrojando un valor promedio de 9.33%. La comparación entre los tres diferentes espesores del lecho de puré realizados destacan una diferencia en el contenido de humedad al concluir el secado.

El análisis en general de ambos lotes demuestra que la relación hongo- agua aumenta el porcentaje de humedad estableciendo el mismo tiempo de secado de acuerdo con el espesor del puré. El comportamiento para todos los casos establecidos es el mismo, destacando el puré con el espesor de 3mm.

### **Análisis de Varianza del secado por ventana de refractancia**

En la Tabla 3 se muestran los resultados del ANOVA realizados con el software NCSS 2007. También se elaboró una prueba de comparación de medias Tukey con un nivel de significancia del 95%.

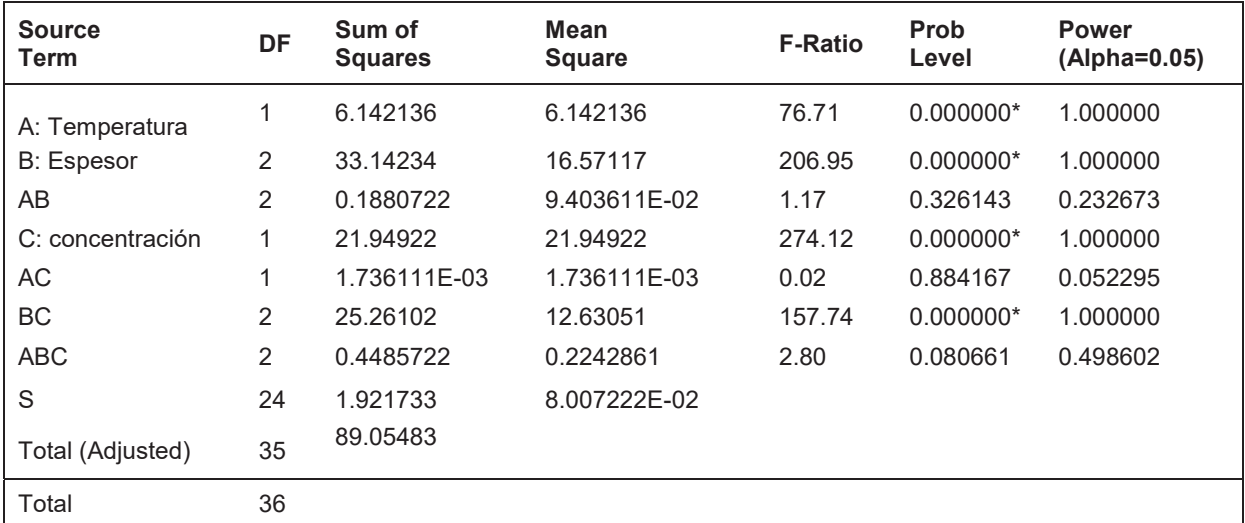

#### **Tabla 3 Análisis de Varianza del secado por VR**

La prueba de comparación de medias muestra que la temperatura, el espesor y la concentración son importantes en esta técnica de secado. Mientras que la interacción entre los factores destaca solamente la que presentan el factor B con el C (espesor del lecho y concentración del puré) lo que indica que son importantes al tiempo de evaluar un parámetro como la humedad.

### **Cinéticas de secado del puré de hongo por el método de ventana de refractancia**

En la Figura 1 se observa la gráfica %de humedad vs tiempo de la cinética de secado del puré de hongo. Las condiciones de secado fueron agua a 95°C y 1 mm de espesor del puré. Las muestras analizadas se tomaron por periodos de 10 min para ser llevadas, posteriormente, a la termobalanza y cuantificar la humedad de cada una de ellas.

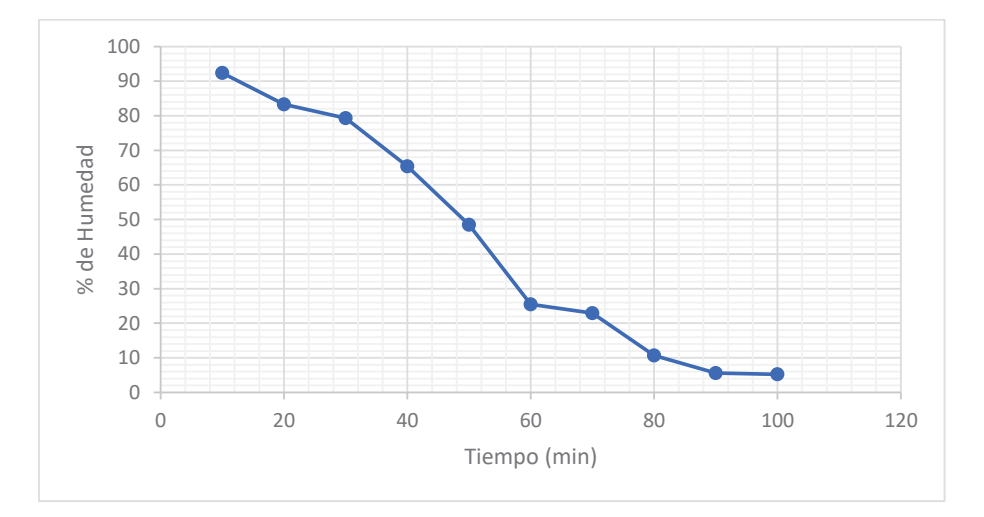

Figura 1 Cinética de secado del puré de hongo a 95 °C

La gráfica muestra la tendencia decreciente del porcentaje de humedad de las muestras en relación con el avance del tiempo. La humedad inicial que presentó el puré de hongo se encuentra arriba del 94%, este parámetro relacionado con el del hongo en fresco, fue de un 2-4% más alto debido a la adición de agua empleada en la elaboración del puré.

En la Figura 1 se observó que la muestra al estar expuesta una hora en el secador por VR redujo de manera considerable su contenido de humedad. En los primeros minutos del secado la reducción fue mínima al igual que en los últimos 20 min.

En la Figura 2 se muestra la cinética de secado para el puré de hongo a una temperatura de 85°C y con un espesor de 1 mm.

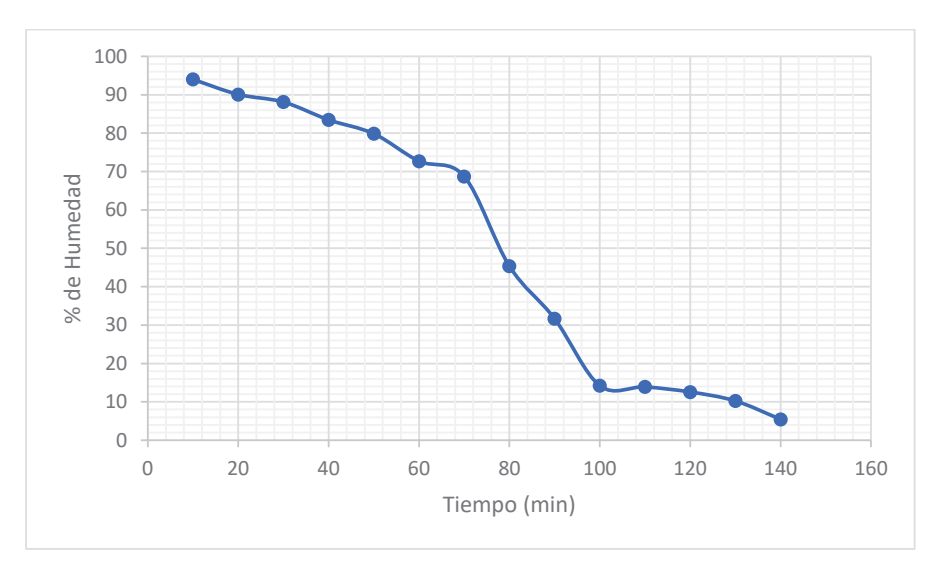

Figura 2 Cinética de secado del puré de hongo a 85 °C

La Figura 2 muestra que la cinética llevada a cabo a 85°C tuvo un tiempo de secado más largo en comparación de la efectuada a 95°C siendo este mayor a las 2 horas. La tendencia del contenido de humedad es decreciente conforme el tiempo aumentó. La humedad inicial del puré estuvo por encima del 95 % y una vez concluido el proceso se obtuvieron resultados por debajo del 6%.

La gráfica muestra que en el periodo del tiempo que va de los 60 a 100 min la reducción en la humedad del producto fue de un 58%. Cabe destacar que el contenido final de este parámetro en comparación de la cinética presentada en la Figura 1 fue menor para la temperatura de 95°C, por lo que podemos inferir que el tiempo de secado influye directamente en el producto.

## **Trabajo a futuro**

Se analizará la forma en la que el secado por VR influye en la retención de los compuestos bioactivos del hongo *pulmonarius*. Se trabajará en el análisis de colorimetría debido a que el puré de hongo presentó un cambio de color al ser sometido a este proceso de secado.

## **Conclusiones**

El secado por VR presentó buena eficiencia al tiempo de reducir el % de humedad en productos que tienen un alto contenido de este. Las cinéticas de secado mostraron que el tiempo de exposición del producto en el secado tendrá un cambio considerable en el resultado final del contenido de humedad. La temperatura del agua caliente tiene un papel importante en el tiempo de secado de la materia prima sometida a esta técnica, por lo que los niveles establecidos para este parámetro han sido apropiados para el secado del puré de hongo, temperaturas muy altas provocaron una evaporación rápida del agua por lo que fue importante establecer un sistema recirculación de agua que mantuviera la temperatura constante y evitar pérdidas de agua por evaporación, en caso contrario, que el depósito donde se lleve a cabo el calentamiento del agua esté sellado apropiadamente.

El espesor del puré influyó en el tiempo de secado, entre más grande el espesor del lecho del puré más se prolonga más el proceso, pero a su vez mostró, en todos los casos, tener un menor contenido de humedad como se mencionó anteriormente.

## **Referencias**

- 1. Chang, S. T., Miles, P. G. 2004. Mushrooms: Cultivation, Nutritional value, medicinal effect and Enviromental Impact. Edit. CRC Press**, 2nd. Edition**. 2004.
- 2. Chang, S. T. 1980. Mushrooms as Human Food. BioScience. 30 **(6)** 399-401.
- 3. Jerez, M.J.O., Gulati, T., Datta, A.K., Martínez, C.I.O. 2015. Quantitative Understanding of Refractance Window™ Drying. Food and Brioproducts Processing. **DOI: 10.1016/j.fbp.2015.05.010.**
- 4. Kyanko. M. V., Canel, R. S., Ludenman, V., Pose, G., Wagner, J. R. 2013. *β*-glucan Content and Hydration Properties of Filamentous Fungi. Applied Biochemestry and Microbiology. 49 **(2)** 41 – 45.
- 5. Nindo, C., Tang, J. 2007. Refractance Window Dehydration Technology: A Novel Contact Drying Method. Drying Technology. (**25)** 37-48.
- 6. Ren, L., Perera, C., Hemar, Y. 2012. Antitumor activity of mushroom polysaccharides: a review. Food & Function. **(3)** 118-1130.

# **Desempeño de un Reactor Hidrolítico en la remoción de materia orgánica y producción de biogás**

*Victor Hugo Apanco Rosas, Norma Alejandra Vallejo Cantú, Alejandro Alvarado Lassman1\* 1División de Estudios de Posgrado e Investigación, Tecnológico Nacional de México/ Instituto Tecnológico de Orizaba, Oriente 9 Nº 852, Col. Zapata C.P. 94320 Orizaba, Ver. Tel./Fax. (272) 72 5 70 56 lassman@prodigy.net.mx Área de participación: Ingeniería Química*

## **Resumen**

La generación de Residuos Sólidos Orgánicos Urbanos (RSOU) se ha incrementado en los últimos años como resultado principalmente del crecimiento urbano, el desarrollo industrial y los hábitos de consumo la población. La digestión anaerobia es un tratamiento eficaz ya que presenta una alta eficiencia en la remoción de materia orgánica, además de una considerable producción de bioenergéticos. En el presente trabajo se llevó a cabo un análisis fisicoquímico de la fracción soluble de los RSOU, con la finalidad de producir biogás a través del proceso de digestión anaerobia, así como cuantificar la cantidad de materia orgánica removida por un reactor hidrolítico. Los resultados obtenidos mostraron que los RSOU presentaban un alto contenido de materia orgánica con un 98 g/L, además se obtuvo una remoción de ésta de 25% en promedio y una producción de biogás de 178 L/día.

*Palabras clave: Digestión anaerobia, fracción soluble, RSOU.* 

## **Abstract**

*The generation of Urban Organic Solid Waste (UOSW) has increased in recent years mainly as a result of urban growth, industrial development and consumption habits of the population. Anaerobic digestion is an effective treatment since it has a high efficiency in the removal of organic matter, in addition to a considerable production of bioenergetics. In the present work a physicochemical analysis of the soluble fraction of UOSW was carried out, in order to produce biogas through the process of anaerobic digestion, as well as to quantify the amount of organic matter removed by an Hydrolytic reactor. The obtained results showed that the UOSW had a high content of organic matter with 98 g / L, in addition it was obtained a COD removal of 25% on average and a biogas production of 178 L / day.* 

*Key words: Anaerobic digestion, soluble fraction, UOSW* 

## **Introducción**

Uno de los mayores problemas que tiene la sociedad es la generación de residuos sólidos, debido a que la sobrepoblación, las actividades humanas modernas y el consumismo han incrementado la cantidad de basura, dentro de estos residuos se encuentran a los Residuos Sólidos Orgánicos Urbanos (RSOU). En México se generan anualmente cerca de 76 millones de toneladas de residuos orgánicos de frutas y vegetales [Garcia-Peña y col., 2011]. Estos residuos provienen de la industria de alimentos, así como del sector agroindustrial y doméstico, entre otros [Hosseini y col., 2014].

La digestión anaerobia es un proceso de degradación biológica de sustratos orgánicos en ausencia de oxígeno y mediante la acción de un grupo de bacterias específicas, se descompone en productos gaseosos o "biogás" (CH4, CO2, H2, H2S, etc.), el cual contiene un alto porcentaje en metano, (entre 50-70%). Además del biogás también se obtiene un biosólido, el cual es una mezcla de productos minerales (N, P, K, Ca, etc.) [IDAE, 2007, Sawatdeenarunat y col., 2015]. Se lleva a cabo eficientemente si las tasas de degradación de todas las etapas son iguales. Si la primera etapa es inhibida entonces los sustratos para las etapas posteriores serán limitados y la producción de metano disminuirá.

Los residuos de frutas y legumbres son una clase muy importante de residuos debido a que se producen en grandes cantidades en todos los mercados al por mayor y en otras actividades en el mundo y su eliminación en vertederos es bastante difícil debido a su muy alto nivel perecedero. El contenido de materia orgánica fácilmente biodegradable y el alto contenido de humedad de este tipo de residuos (75%) facilita el tratamiento biológico de estos desechos y siendo la digestión anaerobia la tecnología más viable [Bouallagui y col., 2005].

La aplicación de tecnologías más eficaces para el tratamiento de residuos y la reducción de volúmenes se está convirtiendo en un requerimiento muy importante [Forster-Carneiro y col., 2008]. La alternativa más prometedora para el tratamiento de residuos y la producción simultanea de energía renovable es la digestión anaerobia, ya que es un proceso que involucra la transformación de la materia orgánica en biogás. Durante este proceso participan varios grupos de microorganismos que llevan a cabo un metabolismo coordinado en cuatro etapas: hidrólisis, acidogénesis, acetogénesis y la metanogénesis.

En el presente trabajo se llevó a cabo un análisis fisicoquímico de la fracción soluble de los Residuos Orgánicos Urbanos (RSOU), con la finalidad de producir biogás a través del proceso de digestión anaerobia, así como cuantificar la cantidad de materia orgánica removida por el reactor hidrolítico a nivel planta piloto.

## **Metodología**

## **Obtención de los RSOU**

La materia prima con la que se llevó a cabo este proyecto fueron residuos sólidos orgánicos urbanos obtenidos del mercado Emiliano Zapata (Figura 1), ubicado en la ciudad de Orizaba Ver., estos residuos están constituidos principalmente por residuos de frutas, verduras y alimentos.

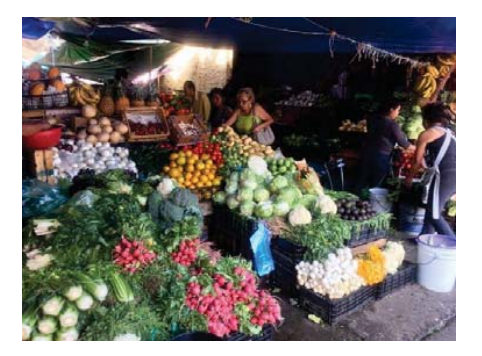

Figura 1 Mercado Emiliano Zapata

## **Pretratamiento para la obtención de la fracción soluble**

En esta etapa se separó de manera manual la parte de la materia prima que no se utilizó en el proceso como lo son huesos, cáscaras, etc., para después pesar y cuantificar la cantidad de residuos, así como también se realizó la reducción de tamaño de aquellos residuos que pueden causar fallas en él equipo.

Posteriormente los RSOU se hicieron pasar por una máquina trituradora, una vez realizado lo anterior se hizo una dilución 1:1, después de la trituración se llevó a cabo el filtrado, para esto la fracción liquida se pasó a una bolsa de tela con orificios de 2 mm de diámetro, este proceso se llevó a cabo con un equipo de centrifugación, una vez obtenida la alimentación (Figura 2), esta fue almacenada en un tanque con una capacidad máxima de 1100 L, donde se tomaba para alimentación del reactor de hidrólisis.

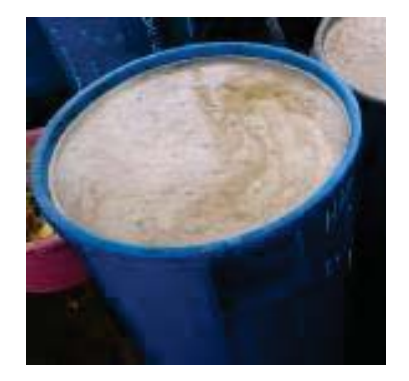

Figura 2 Fracción soluble de los RSOU

## **2.3 Caracterización del sustrato**

En la tabla 1 se muestra los análisis físicos y químicos realizados a los RSOU, así como método empleado para llevar acabo dichos análisis.

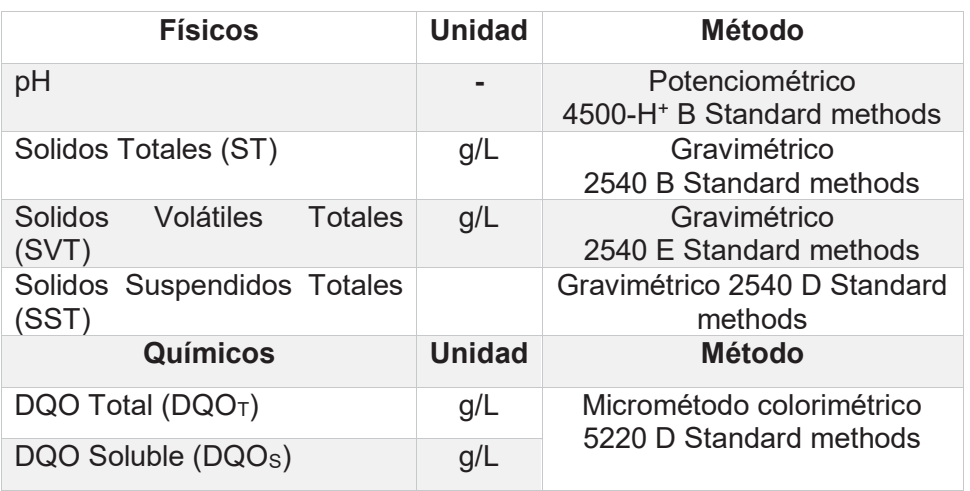

Tabla 1Caracterización de los RSOU

## **Operación y monitoreo del reactor hidrolítico (RH)**

Para la operación y monitoreo de este reactor se tomaron muestra a la entrada y salida, así como las condiciones internas de la fracción soluble durante la operación de este reactor.

## **Características del Reactor Hidrolítico (RH)**

El reactor está construido en fibra de vidrio, con una capacidad de volumen total de 1200 L, un volumen útil de 1000 L, con una chaqueta exterior de calentamiento de 280 L, a su vez dispone de 2 bombas centrífugas y cuenta con un área de soporte de fibras de nylonpoliéster fijadas a una canaleta de aluminio (Figura 3). Este reactor constituye la etapa previa para un reactor metanogénico de alta eficacia.

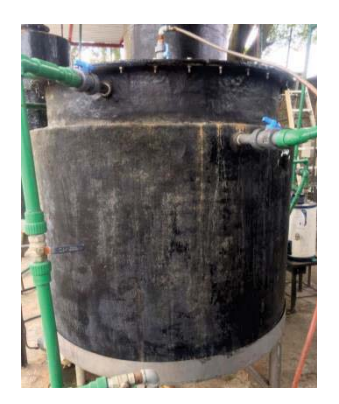

Figura 3 Reactor Hidrolítico

## **Cuantificación del biogás producido**

Para el seguimiento de la producción diaria de biogás del Reactor Hidrolítico se colocó un dispositivo para almacenar el biogás mediante el desplazamiento de agua y así cuantificarlo de manera más sencilla.

## **Resultados y discusión**

Se llevó a cabo la caracterización de los RSOU, los cuales fueron empleados como sustrato en el reactor hidrolítico. Los parámetros evaluados en la caracterización de los RSOU se muestran en la Tabla 2

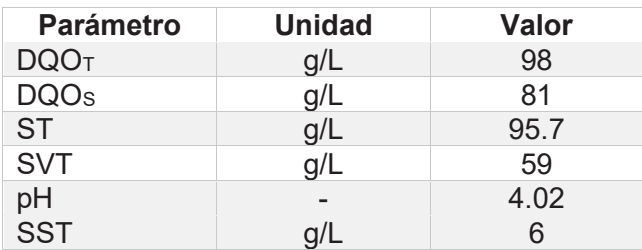

Tabla 2 Resultados de la caracterización

Se alimentó de manera diaria al RH con un volumen de 100 L del sustrato de alimentación que se encontraba en un tanque de almacenamiento con una concentración promedio de DQO total de 49 g/L de materia orgánica. La remoción de dicha concentración fue de alrededor de 25% en promedio, después de ser hidrolizada en el interior del RH, como se puede observar en la Figura 4.

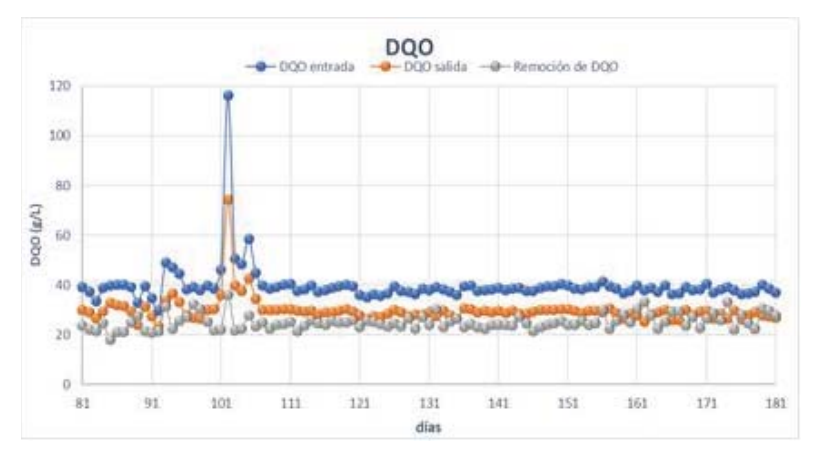

Figura 4 Gráfica de monitoreo de DQO total

La Figura 5 muestra la producción de biogás de 3 diferentes semanas obteniendo un valor promedio de 178 L/d, esta producción es menor en comparación con los resultados reportados por Miranda (2016), quien reporto una producción diaria de 230 L/d, esto debido a que en dicha investigación alimentaba el reactor con un volumen mayor.

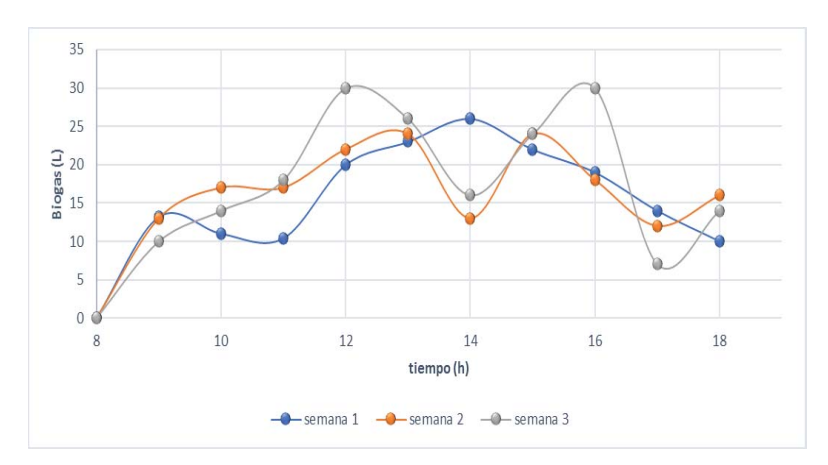

Figura 5 Gráfica de monitoreo de biogás

## **Trabajo a futuro**

Se sustituirá el tipo de sustrato, en lugar de ocupar RSOU como sustrato se utilizará lactosuero como sustrato de alimentación

## **Conclusiones**

Se observó que los RSOU presentaron una elevada concentración de sólidos (95.7 g/L), así como también se apreció que el pH de la fracción soluble de los RSOU tiende a ser ácido, debido a esto, antes de alimentar el reactor hidrolítico se debe ajustar el valor de pH del sustrato en un rango de 5.5-6.5, el cual es el valor que favorece la etapa de la hidrólisis, además se observó que los RSOU presentaban un alto contenido de materia orgánica con un 98 g/L, finalmente se obtuvo una remoción de la materia orgánica de alrededor de 25% y una producción de biogás de 178 L/d, la cual es menor en comparación con los resultados reportados por Miranda (2016), quien reporto una producción diaria de 230 L/d, esto debido a que en dicha investigación alimentaba el reactor con un volumen mayor.

## **Referencias**

- 1. Bouallagui H., Touhami Y., Ben Cheikh R. and Hamdia M., (2005), Bioreactor performance in anaerobic digestion of fruit and vegetable wastes: review, *Process Biochemistry*, **(40)**: 989–995.
- 2. Forster-Carneiro T., Perez, M. and Romero L.I., (2008) Influence of total solid and inoculum contents on performance of anaerobic reactors treating food waste. *Bioresource Technology*, **(99)**: 6763-6770.
- 3. Garcia-Peña E.I., Parameswaran P., Kang D.W., Canul-Chan M. y Krajmalnik-Brown R, (2011). Anaerobic digestion and co-digestion processes of vegetable and fruit residues: Process and microbial ecology, *Bioresosource Technology*, **(102)**: 9447- 9455.
- 4. Hosseini Koupaie E., Barrantes Leiva M., Eskicioglu C. and Dutil C., (2014), Mesophilic batch anaerobic co-digestion of fruit-juice industrial waste and municipal waste sludge: Process and cost-benefitanalysis *Bioresour Technology,* **(152)**: 66-73.
- 5. IDAE (2007). Biomasa: Digestores anaerobios. Instituto para la diversificación y Ahorro de Energía. España.
- 6. Miranda-Frías, A. N. (2016). Mejoramiento del rendimiento de metano en una planta de aprovechamiento de RSU. Tesis de Maestría en Ciencias en Ingeniería Química. Instituto Tecnológico de Orizaba.
- 7. Sawatdeenarunat C., Surendra K.C., Takara D., Oechsner H. and Khanal S.K. (2015), Anaerobic digestion of lignocellulosic biomass: Challenges and opportunitie*,* Bioresource Technology, **(178)**: 178 - 186

# **Efecto de una película activa bicapa en la conservación de Sirloin asado.**

*E. Paz-Gamboa1\*, N. O. Cabrera-Rodriguez1, P. Mendoza-García2, A. Pérez-Silva1, Maribel Montero-Lagunes3 1Departamento de Ingeniería Química y Bioquímica. Instituto Tecnológico de Tuxtepec. Avenida Dr. Víctor* 

*Bravo Ahuja s/n. Col. 5 de Mayo. C.P. 68350. Tuxtepec, Oaxaca, México. 2Unidadad de Investigación y desarrollo de Alimentos, Instituto Tecnológico de Veracruz. Av M.A de Queevedo 2779 C.P. 97860. Veracruz, México. 3Cento Experimental La Posta. Km 22.5 carretera Veracruz-coroba Paso del Toro, C.P. 94277. Medellin de* 

*Bravo, Veracruz, México. \*ernestina\_paz@hotmail.com* 

*Área de participación: Ingeniería Química* 

### **Resumen**

Fueron preparadas películas activas bicapa incorporando aceite esencial de orégano como agente antimicrobiano a una solución formadora de película (quitosano) para obtener un recubrimiento activo adherido a una película polimérica de soporte mediante la técnica de vaciado (casting) y se evaluó su efecto antimicrobiano contra Listeria innocua en sirlóin asado durante 14 días, utilizando un diseño factorial 22 con factores: película (P) y vacío (V). Se determinó: actividad antimicrobiana ante una cepa sensible L. innocua, dureza y análisis químico proximal. Obteniendo como resultado que el tratamiento con película bicapa y vacío inhibió 5.41 log UFC/g de Listeria innocua en el día 7; la aplicación de esta película no mostró influencia en la dureza de la carne; sin embargo, si influyó en el contenido de proteína. Concluyendo que esta película podría ser utilizada en la conservación de carne de res lista para consumir.

*Palabras clave: Película activa, Carne asada, Listeria innocua.* 

## **Abstract**

*Active bilayer film were preparated incorporating essential oil of oregano as an antimicrobial agent to a former film solution (chitosan) for obtaining an active coating added to a polymer film of support through casting and its antimicrobial effect was evaluated against Listeria innocua on roasted sirloin during 14 days, using a factorial design 22 with factors: film (P) and vacuum (V). It was determined: antimicrobial activity against a sensitive strain L. innocua, hardness and proximal chemical analysis. Obtaining as a result, that the treatment with a bilayer film and casting inhibited 5.41 log CFU / g of Listeria innocua on day 7; the application of the film did not show influence in the meat hardness; however, it influenced in the protein content. Concluding that this film could be used in the beef conservation that is ready to eat.* 

*Key words: Active film, Roast meat, Listeria innocua.* 

## **Introducción**

El crecimiento de microorganismos es una de las principales causas de la degradación de los alimentos. Los microorganismos patógenos son los responsables de las enfermedades transmitidas por los alimentos [Atarés y Chiralt, 2016]. Actualmente una prioridad a nivel mundial es la seguridad alimentaria, debido a los problemas de salud ocasionados por el consumo de alimentos contaminados [Realini y Marcos, 2014]; además de las grandes pérdidas económicas para la industria alimentaria en el mundo [Bento y col., 2011].

La carne y los productos cárnicos, son la causa principal de enfermedades transmitidas por los alimentos. El crecimiento microbiano es generalmente el responsable del deterioro de estos, además del deterioro bioquímico y enzimático [Emiroğlu y col., 2010]. La carne cruda puede ser fácilmente contaminada por microorganismos y favorecer el crecimiento de patógenos, ya que constituye un medio idóneo para el desarrollo de microorganismos debido a que les proporciona condiciones como la actividad de agua (aw) y el pH óptimo, así como los nutrientes necesarios para su crecimiento [Pérez-Chabela y col., 2008]; causando enfermedades transmitidas por los alimentos [Solomakos y col., 2008]. Sin embargo, es un alimento importante en la alimentación humana debido a su proteína de alto valor biológico que cuando se digiere, se descompone liberando aminoácidos, éstos son asimilados y utilizados para la reparación y el crecimiento de las células [Kerry y col., 2002].

El uso de películas y recubrimientos ha aumentado en los últimos años como respuesta a la tendencia por reducir los materiales de envasado sintéticos [Quintero-Salazar y Ponce-Alquicirq, 2007]; estos se elaboran a partir de biopolímeros naturales como polisacáridos, proteínas, lípidos y composiciones de estas; teniendo como principal ventaja que son biodegradables, algunos son comestibles, biocompatibles, con aspecto estético y presentan propiedades de barrera contra el oxígeno [Martucci y col., 2015]; además de que se puede incorporar aditivos con propiedades antioxidantes y antimicrobianos [Shen y Kamdem, 2015].

Las películas que contienen agentes antimicrobianos actúan previniendo el crecimiento microbiano, debido a la migración lenta de los agentes activos que se encuentran incorporados en la película hacia el alimento, por el contacto directo de la película con la superficie del alimento; prolongando la actividad antimicrobiana hasta la fase de distribución [Ye y col., 2008]. El objetivo de esta investigación fue evaluar el efecto de una película activa bicapa con y aceite esencial de orégano (AEO) y quitosano (Qo) en la conservación de sirlóin de res asado.

### **Metodología**

#### **Materiales**

Para la elaboración de la película se utilizó: Quitosano (Qo, Sigma- Aldrich, peso molecular medio PMM, 70-85% desacetilación, JAPÓN), Hidroxipropilmetilcelulosa (HPMC, Sigma-Aldrich, E.U.A) glicerol, etanol absoluto, ácido acético glacial, aceite esencial de orégano (*Origanum vulgarie*). Película comercial Kleen pack, como soporte estructural de la película. Para el envasado se utilizaron bolsas de polietileno y selladora al vacío (Marca Orved). Para la inoculación de la *Listeria* se utilizó como cepa sensible *Listeria innocua AST: 062*, donada por el Instituto Tecnológico de Veracruz.

#### **Preparación de la muestra**

El Top Sirloin de res fue adquirido en un negocio local de la ciudad de Tuxtepec, Oaxaca, se transportó a las instalaciones del Instituto Tecnológico de Tuxtepec, en donde se realizó el corte de los medallones de 6 cm de diámetro y 2.5 cm de grosor, después se realizó un salado en seco al 1% con sal común, para posteriormente ser asado durante 7 min 40 s de cada lado del medallón; se dejó enfriar y se realizó la inoculación con *Listeria innocua*, el envasado (al vacío, sin vacío); todos los tratamientos fueron almacenados a temperatura de refrigeración.

#### **Elaboración de la película**

Las películas bicapas se elaboraron siguiendo la técnica de vaciado en placa establecida por Merlín-Sosa [2015]. Se disolvió 1.5 % p/v de quitosano (Qo) de peso molecular medio en ácido acético al 1% v/v, se mantuvo en agitación por 24 h a 1000 rpm y se filtró. Se disolvió el 1% p/v de hidroxipropilmetilcelulosa (HPMC) al 1% en una relación 2:1 etanol:agua destilada a 80 °C. Posteriormente las soluciones de Qo e HPMC se mezclaron en volúmenes iguales (50:50) y se agregó el 3% (v/v) de aceite esencial de orégano manteniendo en agitación 4 min a 1000 rpm y posteriormente se agregó 2% (v/v) de glicerol, la solución se mantuvo en agitación por 2 min a las mismas revoluciones. A la placa de vidrio se le colocó la base polimérica (Kleen pack®), se vació la solución formadora de películas y fueron secadas en una estufa marca Riosa a 30  $\pm$  5 °C por 48 h.

#### **Inoculación de la carne con** *Listeria innocua*

El medallón de Top sirloin de res fue inoculado con un total 105 μL de la dilución 10<sup>-3</sup> del cultivo de Listeria innocua [Merlín-Sosa, 2015], dejando en reposo 5 min cada lado de la superficie para permitir que el inóculo y las células se unieran [Ye y col., 2008]; posteriormente se envasaron de acuerdo al diseño experimental.

#### **Evaluación del efecto antimicrobiano**

Se realizó mediante un diseño factorial 2<sup>2</sup> (Tabla 1) donde los factores fueron el recubrimiento (con película y sin película), y el tipo de envasado (al vacío y sin vacío); la variable de respuesta fue la cuantificación de *Listeria innocua*, la determinación de dureza y el analisis químico proximal. El tratamiento control (C-1) fue el tratamiento que no tenía la aplicación de la película y estaba envasado sin vacío.

#### **Tabla 1. Diseño de experimentos para carne asada.**

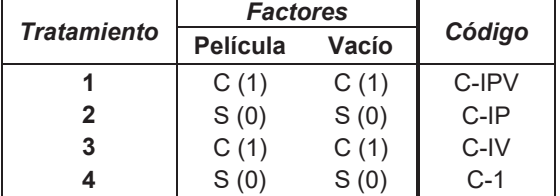

#### **Análisis microbiológico**

Se realizó la cuantificación de *Listeria* de acuerdo a la Norma Oficial Mexicana NOM-143-SSA1-1995 durante 14 días de almacenamiento. Se realizó por triplicado cada experimento.

#### **Determinación de dureza del Top sirlóin de res asado**

Se realizó en un texturómetro TA-XT Plus, Stable Microsystems Inc, Reino Unido, utilizando rectángulos de aproximadamente 1 cm de largo, 0.5 cm de ancho, 2 cm de altura, se utilizó una sonda de compresión cilíndrica de aluminio con 75 mm de diámetro (P/75); determinando la dureza de la carne, expresada como la máxima fuerza necesaria para la primera compresión de la muestra en Newtons (N).

#### **Análisis químico proximal**

El AQP se realizó a los tratamientos que no fueron inoculados con *Listeria innocua*, en los días 0, 7 y 14 siguiendo las técnicas descritas por la AOAC, [2005], humedad por pérdida de peso (925.10), cenizas por calcinación (923.03), grasa en equipo Soxhlet (920.39), proteínas en equipo Kjeldahl (920.87).

### **Resultados y discusión**

#### **Análisis microbiológico**

En la Tabla 2 se observa que los tratamientos C-IPV y C-IP presentaron una eliminación de la carga microbiana a partir del día 7 de almacenamiento; mientras que para el tratamiento control fue de 5.03 log UFC/g en el día 7 de almacenamiento y 4.87 log UFC/g el día 14 de almacenamiento, la aplicación de vacío no tuvo efecto en los tratamientos envasados con película; por lo tanto, esta reducción de *L. innocua* se debe al efecto antimicrobiano de los componentes de la película que son Qo y AEO; el mecanismo de acción del efecto antimicrobiano del Qo se debe a la interacción del grupo amino cargado positivamente, con los residuos de macromoléculas cargados negativamente que se encuentran en la superficie celular microbiana [Dutta y col., 2009]. Y el mecanismo del aceite esencial de orégano se debe a su hidrofobicidad lo cual le permite interactuar con los lípidos de la membrana celular bacteriana y las mitocondrias, alterando las estructuras y haciéndolas más permeables [Burt, 2004].

Resultados similares fueron encontrados por Ye y col. [2008] quienes con la utilización de antimicrobianos generalmente reconocidos como seguros (GRAS) lograron inhibir 6.3 log UFC/cm2 de *Listeria monocytogenes* en salmón ahumado a las 8 semanas de almacenamiento a 4 ºC, utilizando películas plásticas recubiertas de quitosano adicionadas con 4.5 mg/cm2 de lactato de sodio y 0.6 mg/cm2 sorbato de potasio; también Jiang y col. [2011] utilizaron películas de quitosano con la incorporación de 1.2% de lactato de sodio-0.125% de diacetato de sodio y la otra con 0.15% de sorbato de potasio-0.125% de diacetato de sodio logrando la inhibición de 5.2 log UFC/g de *L. monocytogenes* en salmón ahumado almacenado durante 6 días a 4 ºC.

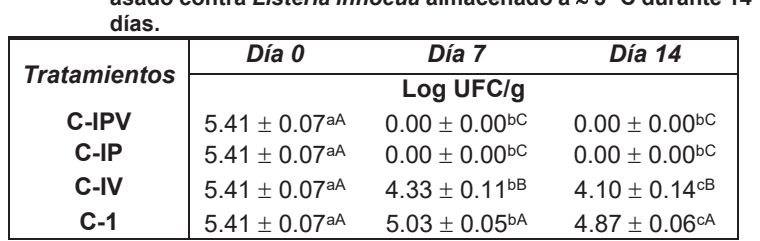

#### **Tabla 2. Efecto antimicrobiano de películas de quitosano con aceite esencial de orégano en medallones de Top Sirloin de res asado contra** *Listeria innocua* **almacenado a** | **5 °C durante 14**

Valores promedio de 3 repeticiones  $\pm$  Desviación estándar. Los valores con diferente letra minúscula indican diferencia significativa en los días de almacenamiento; letra mayúscula indica diferencia entre los tratamientos. Tratamiento (C-IPV): Con inóculo, Película, Vacío; (C-IP): Con inóculo, película, sin vacío; (C-IV): Con inóculo, vacío; (C-1) Control-1: Con inóculo.

#### **Dureza del Top sirlóin de res asado**

En la dureza de la carne asada no se encontró efecto significativo entre los tratamientos; es decir la aplicación de la película no influyó en la dureza de la carne; sin embargo, este parámetro disminuyó significativamente durante el almacenamiento, un comportamiento similar fue el obtenido por Ruiz de Huidobro y col. [2003] quienes observaron que la dureza de carne de novilla y de toro disminuyó a medida que transcurría el tiempo, afirmando que el debilitamiento progresivo de la carne se debe al envejecimiento, el cual contribuye a disminuir la dureza de la carne; Jeleníková y col. [2008] también menciona que la disminución de la dureza es debido a la actividad proteolítica.

**Tabla 3. Dureza (N) del Top sirlóin asado durante los 14 días de almacenamiento** 

| <b>Tratamientos</b> | Día 0                | Día 7                           | Día 14                          |  |
|---------------------|----------------------|---------------------------------|---------------------------------|--|
| <b>C-IPV</b>        | $386.51 \pm 0.01$ aA | $386.35 \pm 0.01$ bA            | $386.34 + 0.01$ <sup>cA</sup>   |  |
| C-IP                | $386.51 \pm 0.01$ aA | $386.35 \pm 0.01$ <sup>bA</sup> | $386.34 + 0.01$ <sup>cA</sup>   |  |
| C-IV                | $386.51 \pm 0.01$ aA | $386.35 \pm 0.01$ <sup>bA</sup> | $386.30 + 0.01$ <sup>cA</sup>   |  |
| $C-1$               | $386.51 \pm 0.01$ aA | 386.35±0.05 <sup>bA</sup>       | $386.34 \pm 0.01$ <sup>bA</sup> |  |

Valores promedio de 3 repeticiones  $\pm$  Desviación estándar. Los valores con diferente letra minúscula indican diferencia significativa en los días de almacenamiento; letra mayúscula indica diferencia entre los tratamientos. Tratamiento (C-IPV): Con inóculo, película, vacío; (C-IP): Con inóculo, película, sin vacío; (C-IV): Con inóculo, vacío; (C-1) Control-1: Con inóculo.

#### **Análisis químico proximal (AQP)**

En el AQP de los tratamientos de carne asada no se encontró diferencia significativa (p < 0.05) entre los tratamientos ni entre los días de almacenamiento en los resultados de humedad, grasa, cenizas (datos no mostrados); sin embargo, en el contenido de proteína (Tabla 4) hubo diferencia significativa en el tratamiento C- IPV y C-IP en el día 7 respecto al tratamiento control C-1. En el día 14 el tratamiento C-IPV es significativamente diferente al tratamiento control C-1 mientras que en los tratamientos C-IP, C-IV y C-1 no existe diferencia entre ellos.

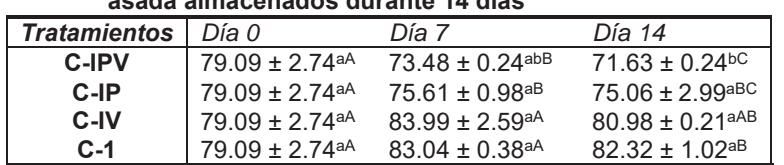

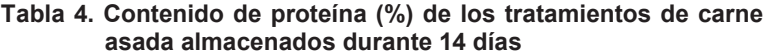

Valores promedio de 3 repeticiones  $\pm$  desviación estándar. Los valores con la misma letra en la misma fila no son significativamente diferentes (P > 0.05). Tratamiento (C-IPV): Con inóculo, película, vacío; (C-IP): Con inóculo, película, sin vacío; (C-IV): Con inóculo, vacío; (C-1) Control-1: Con inóculo.

## **Conclusiones**

La utilización de vacío al aplicar la película de Qo con AEO no mostró efecto significativo en la reducción de *Listeria innocua.* La aplicación de la película no tuvo efecto significativo en la dureza, ni en contenido de humedad, grasa, proteína y cenizas de la carne. La utilización de la película de Qo con AEO al 3% inhibió el crecimiento de *Listeria innocua* durante 14 días de almacenamiento a temperatura de refrigeración.

## **Agradecimientos**

Al Consejo Nacional de Ciencia y Tecnología (CONACyT) por la beca otorgada para los estudios de Maestría.

## **Referencias**

- 1. Atarés, L., & Chiralt, A. (2016). Essential oils as additives in biodegradable films and coatings for active food packaging. *Trends in Food Science & Technology*, **(***48)* 51–62.
- 2. Bento, R. A., Stamford, T. L. M., Stamford, T. C. M., de Andrade, S. A. C., & de Souza, E. L. (2011). Sensory evaluation and inhibition of Listeria monocytogenes in bovine pâté added of chitosan from Mucor rouxii. *LWT-Food Science and Technology*, **(***44***)** 588–591.
- 3. Burt, S. (2004). Essential oils: their antibacterial properties and potential applications in foods—a review. *International Journal of Food Microbiology*, *94*, 223–253.
- 4. Dutta, P. K., Tripathi, S., Mehrotra, G. K., & Dutta, J. (2009). Perspectives for chitosan based antimicrobial films in food applications. *Food Chemistry*, *114*(4), 1173–1182.
- 5. Emiroğlu, Z. K., Yemiş, G. P., Coşkun, B. K., & Candoğan, K. (2010). Antimicrobial activity of soy edible films incorporated with thyme and oregano essential oils on fresh ground beef patties. *Meat Science*, **(***86***)** 283–288.
- 6. Jeleníková, J., Pipek, P., & Staruch, L. (2008). The influence of ante-mortem treatment on relationship between pH and tenderness of beef. *Meat Science*, **(***80***)** 870–874.
- 7. Jiang, Z., Neetoo, H., & Chen, H. (2011). Control of Listeria Monocytogenes on Cold-Smoked Salmon Using Chitosan-Based Antimicrobial Coatings and Films. *Journal of Food Science*, **(***76***)** 22–26.
- 8. Kerry, J., Kerry, J., & Ledward, D. (2002). *Meat Processing: Improving quality. Meat Processing*. USA: Woodhead Publishing Limited.
- 9. Martucci, J. F., Gende, L. B., Neira, L. M., & Ruseckaite, R. A. (2015). Oregano and lavender essential oils as antioxidant and antimicrobial additives of biogenic gelatin films. *Industrial Crops and Products*, **(***71)* 205–213.
- 10. Merlín Sosa, M. (2015). Formulación y caracterización de una película activa a base de quitosano y aceite esencial. Tesis de Maestria. Departamento de Quimica y bioquimica. Instituto Tecnológico de Tuxtepec.
- 11. Pérez Chabela, M. de L., Guerrero Legarreta, I., & Ponce Alquicira, E. (2008). Detección de microorganismos patógenos e indicadores en carne de bovino que se expende en supermercados de la Ciudad de México. *NACAMEH*, **(2)** 188–194.
- 12. Quintavalla, S., & Vicini, L. (2002). Antimicrobial food packaging in meat industry. *Meat Science*, **(***62***)** 373– 380.
- 13. Quintero-Salazar, B., & Ponce-Alquicira, E. (2007). Edible Packaging for Poultry and Poultry Products. In *Handbook of Food Manufacturing* 797–815.
- 14. Realini, C. E., & Marcos, B. (2014). Active and intelligent packaging systems for a modern society. *Meat Science*, **(***98***)**, 404–419.
- 15. Ruiz de Huidobro, F., Miguel, E., Onega, E., & Blázquez, B. (2003). Changes in meat quality characteristics of bovine meat during the first 6 days post mortem. *Meat Science*, **(***65***)** 1439–1446.
- 16. Shen, Z., & Kamdem, D. P. (2015). Development and characterization of biodegradable chitosan films containing two essential oils. *International Journal of Biological Macromolecules*, **(***74***)** 289–96.
- 17. Solomakos, N., Govaris, A., Koidis, P., & Botsoglou, N. (2008). The antimicrobial effect of thyme essential oil, nisin and their combination against Escherichia coli O157:H7 in minced beef during refrigerated storage. *Meat Science*, **(***80)* 159–166.
- 18. Ye, M., Neetoo, H., & Chen, H. (2008). Effectiveness of chitosan-coated plastic films incorporating antimicrobials in inhibition of Listeria monocytogenes on cold-smoked salmon. *International Journal of Food Microbiology*, **(***127***)** 235–240.
- 19. Ye, M., Neetoo, H., & Haiqiang Chen. (2008). Control of Listeria monocytogenes on ham steaks by antimicrobials incorporated into chitosan-coated plastic films. *Food Microbiology*, **(***25***)** 260–268.

# Morfología y caracterización fisicoquímica de la maracuyá *(Passiflora biflora)*

 $D$ . Aguilar Rodríguez $^1$ , O. Rodríguez Alcalá $^1$ , G. Luna Solano $^2$ , M.K. Flores López $^3$ , L. Bello Luna $^{1^*}$ <sup>1</sup> Universidad Tecnológica del Centro de Veracruz, Av. Universidad, No 350. Carretera Federal Cuitláhuac -La Tinaja. Localidad Dos caminos C.P. 94910, Cuitláhuac, Veracruz, México. *.9\*;=\*6.7=8-.<=>-28<-.!8<0;\*-8.7?.<=20\*,2G77<=2=>=8%.,785G02,8-. ;2C\*+\*? ;2.7=.8 852, Col. Emiliano Zapata, C.P. 94320, Orizaba, Veracruz, México.*<br><sup>3</sup>/ Iniversided Teanslágies de Neverit, Cerraters federal 200, km 9, .C.B.62790, Ye Universidad Tecnológica de Nayarit, Carretera federal 200, km 9 , C.P 63780. Xalisco, Nayarit \*licet.bello@utcv.edu.mx **Área de participación**: Ingeniería Química

### **Resumen**

Passiflora biflora es una fruta silvestre, perteneciente a la familia Passifloraceae, es un bejuco con hojas lisas y de forma variable, en los cuales la parte morfológica y fisicoquímica de la maracuyá indican el grado óptimo de recolección que es el GM6, atendiendo al índice de cosecha, firmeza, color y en la cantidad de sólidos solubles totales (SST), también se observo que conforme aumentaba la madurez de la fruta, la luminosidad disminuyó y se mostró una tendencia positiva de los de los parámetros a\*y b\* los cuales demuestran una coloración rojo y azul respectivamente dentro de las mediciones de textura se empleo una geometría TA9 aguja, aplicando una prueba TPA, donde la firmeza, cohesividad, elasticidad y adhesividad, fueron disminuyendo y esto se debió al grado de madurez que presenta la fruta, para aumentar los rendimentos de la fruta se debe considerar la integración de pulpa y cáscara para disminuir la merma.

Palabras clave: Maracuyá, morfología, fisicoquímica, textura

## Abstract

Passiflora biflora is a wild fruit, belonging to the family Passifloraceae, is a bejuco with smooth leaves and variable form, in which the morphological and physicochemical part of passion fruit indicates the optimum level of harvesting that is GM6, taking into account the good crop index, firmness, color and the amount of total soluble solids (SST), it was also observed that according to increased fruit maturity the luminosity decreased and there was a positive trend of the parameters a \* and b \* which demonstrate a red and blue coloration respectively within the texture measurements a geometry TA9 needle was used, applying a test TPA, where the firmness, cohesivity, elasticity and adhesiveness were decreasing and this was due to the degree of maturity presented by the fruit, to increase the yield of the fruit should be considered the integration of pulp and shell to dismantle the seed.

**Key word:** Passion fruit, morphology, physicochemical, texture

## *<u>Introducción</u>*

El maracuyá (Passiflora biflora) es una fruta silvestre conocida como Maracuyá morada en México, gulupa en Colombia y en otros países toma nombres como lo son: parcha, purple maracuja; es un fruto ovoide neotropical perteneciente a la familia Passifloraceae, es un bejuco con hojas lisas y de forma variable, generalmente son más anchas que largas, con dos lóbulos que pueden presentarse con el extremo recortado, redondeado o levemente punteado. Cuando son jóvenes las hojas presentan dos líneas de manchas de color verde amarillento que imitan huevecillos de mariposa. Sus flores son pequeñas, con pétalos blancos y una corona amarilla. En la Figura 1, se muestran la flor y fruto que tiene forma de globo. La maduración de los frutos es un proceso complejo genéticamente programado que culmina en cambios en el color, textura, sabor y composición química de los frutos [Javanmardi y kubota., 2006].

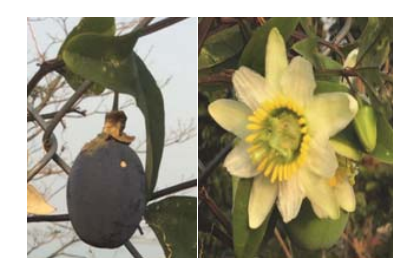

Figura 1. Maracuyá (Passiflora biflora)

Una de las características más importantes y estudiadas de los alimentos es el color, específicamente: los pigmentos naturales. Con los estudios realizados se conoce que estos ofrecen no solo características visuales, sino también características protectoras hacia factores externos del mismo alimento, así como funciones bioquímicas y físicas, mismas que actúan en el ser humano al ser consumidos. Pigmentos como las Antocianinas son conocidas por tener efectos terapéuticos al ser consumidas por el ser humano, entre ellos se incluyen la reducción de la enfermedad coronaria, efectos anticancerígenos, antitumorales antiinflamatorios y antidiabéticos [Astrid C., 2008], todos estos efectos terapéuticos están relacionados a la actividad antioxidante del pigmento, por lo que es verdaderamente necesario medir esta capacidad.

Los principales parámetros de calidad de las frutas son; peso seco, sólidos solubles, acidez titulable, pH, color y dureza. Generalmente, frutas como el mango, papaya, maracuyá y plátano, se consumen con su máxima calidad sensorial, que se presenta cuando la fruta ha alcanzado por completo el color amarillo o naranja (característico de madurez), pero antes del ablandamiento excesivo. Por tanto, el color en estas frutas es la característica externa más importante en la determinación del punto de maduración y de la vida post-cosecha y un factor determinante en la decisión de compra por parte de los consumidores. El color amarillo es el resultado de la degradación de la clorofila, así como de la síntesis de cromoplastos [Bruhn, 2007 y Fraser col., 1994].

### **Metodología**

#### **Materia prima**

Se utilizó maracuyá (Passiflora biflora), la cual fue cosechado y recolectado en la zona de las altas montañas durante los meses de abril-agosto, en huertos locales. Esta fue seleccionada para su estudio según cumpliera con las características de no presentar signos de descomposición, mantener textura rígida y no presentar plaga alguna. La fruta se almacenó a 4 °C para disminuir la tasa de respiración y de otros procesos metabólicos que conllevan a la maduración, senescencia, deterioro y pérdida de la calidad de consumo [Imahori col., 2008].

#### Acondicionamiento de la maracuyá (Passiflora biflora)

El fruto fue colocado a temperatura ambiente (25°c) durante 2 h para regresar a su estado inicial, se lavo con agua fría, posteriormente se realizó un desmembramiento de la semilla. El fruto fue acondicionado de 2 formas diferentes para realizar los análisis en sus dos estados de madurez, dependiendo del análisis fisicoquímico a realizar:

1.- Obtención de una mezcla homogénea: Inmediatamente del desmembramiento de la semilla, se llevo la muestra a un mortero hasta integrar tanto la pulpa como la cáscara del fruto.

2.- Obtención del jugo de la fruta: se llevo a cabo la misma metodología que en el acondicionamiento 1, posteriormente se realizó la extracción del jugo y se filtro a través de una malla, la muestra se recolecto en un muestra en un vaso pp de 500mL previamente desinfectado.

### **Rendimiento de la fruta**

Para obtener el rendimiento del fruto se realizó el pelado a 100 g de fruto, de esta porción se realizaron los pesos de: cáscara, pulpa y semillas. La ecuación 1, fue utilizada para obtener los rendimientos.

% Rendimiento = 
$$
\frac{\text{peso de la cáscara (g)}}{\text{peso de la muestra (g)}} \times 100
$$
 (1)

### **Métodos químicos analíticos**

#### Composición química proximal

Las muestras se analizaron por triplicado para determinar los siguientes análisis: grasa por extracto etéreo (NMX-F-615-NORMEX-2004), humedad (NMX-F-083-1986), cenizas (NMX-F-607-NORMEX-2013), proteína (NMX-F-608-NORMEX-2011).

Sólidos solubles totales (SST). Se cuantifican por refractometría de la pulpa. El porcentaje de SST fue expresado como porcentaje de sacarosa de acuerdo a la norma NMX-F-103-NORMEX-2009.

La acidez titulable total (ATT). Fue calculada mediante el método potenciométrico, este método se basa en una titulación con una solución valorada de NaOH al (0.1 N) de acuerdo a la norma NMX-F-102-NORMEX-2010 donde el valor obtenido se expresa en g ácido/100 g de muestra.

pH. Se determinó sobre el extracto de pulpa mediante un potenciómetro conductronic (PC45) con electrodo de vidrio. de acuerdo a la norma NMX-F-317-NORMEX-2013.

Contenido de fibra cruda (CFC) basado en la digestión de ácido sulfúrico, seguida por una digestión con NaOH, esto se realizó de acuerdo a la norma NMX-F-613-NORMEX-2003, los resultados son expresados en % de fibra cruda.

Color. El cambio de color de la cáscara se midió mediante el colorímetro (CR-400), marca Konica Minolta, donde las lecturas de los parámetros de color "L, a, b" donde "L" corresponde a la luminosidad, con escala de 0 a 100, "a" concierne al intervalo de colores entre el verde(-) y el rojo(+), y "b" representa el intervalo de colores entre el azul(+) y el amarillo(-), las combinaciones de estos parámetros pueden expresar color y su evolución en el tiempo [Hernández col.,2009].

$$
\Delta E = \sqrt{\Delta L^2 + \Delta a^2 + \Delta b^2} \tag{2}
$$

**Textura:** Se realizó el perfil de textura a la fruta, mediante una prueba (TPA) de punción en los estados de madurez de la maracuyá (Passiflora biflora) empleando un CT3 TEXTURE ANALYZER (Brookfield), para todas las muestra se utilizó una geometría TA9 Needle (D = 1.0mm y L= 43mm).

### **Resultados y discusión**

La Tabla 1 muestra el rendimiento integral del fruto maduro, el cual es de 8% de cáscara, 80% de pulpa en los cuales se centra la mayor composición de nutrientes y pigmentos, 10% de semilla las cuales presentan compuestos de alto valor nutricional como ácidos grasos, principalmente linoleico, oleico y palmítico [Liu col., 2012], y el 2% restante corresponde a defectos del fruto no considerados.

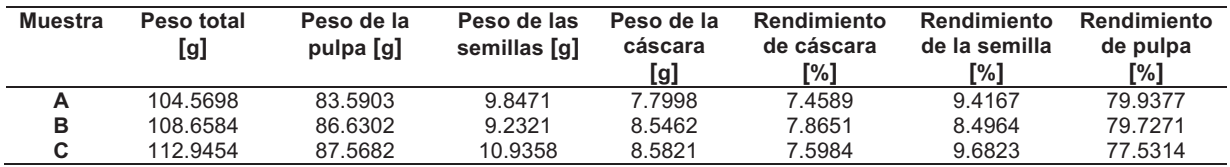

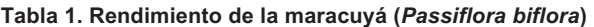

En la Tabla 2 se muestran los resultados de la caracterización fisicoquímica de la fruta. El primer signo visible de la maduración es el color, que se genera por un aumento en el contenido de pigmentos y disminución significativa del contenido de clorofila [Santos col., 2005].

En la comparación de las propiedades fisicoguímicas, se observa que la fruta verde presenta valores altos de grasa ( 7.37 ± 0,0899%) en comparación con la fruta madura (2.25± 0.0321%). La fracción lipídica de las frutas comprende principalmente; acilglicéridos, glicolípidos, fosfolípidos, carotenoides, triterpenoides y ceras [Berlitz y Grosch, 1997].

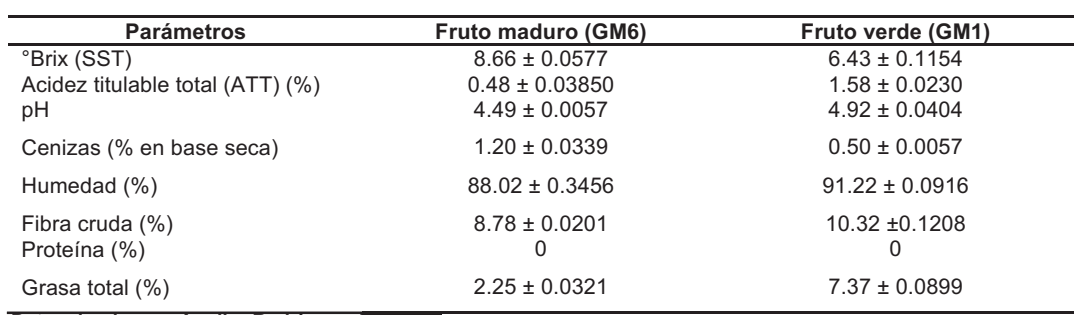

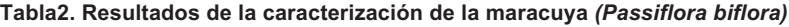

Determinado por: Aguilar Rodríguez, D.

El contenido de SST obtenidos en las muestras son superiores a los reportados por [Osterloh col., 1996], en moras, quienes encontraron una correlación positiva entre el estado de madurez y el aumento de los sólidos totales. Uno de los aspectos que refleja la madurez de cualquier fruto es el comportamiento de los °Bx el cual representa entre 80 y 95% de azúcares [Osterloh col., 1996].

En la determinación de ATT, que representa el porcentaje de ácido cítrico en el fruto, se puede observar una concentración menor en fruta madura que en fruta verde, lo cual concuerda con el aumento de °Bx, ya que este es un cambio bioquímico natural durante su proceso de maduración. [Fernández 2001 y Shiomi col., 1996] reportaron comportamientos similares en curuba y gulupa, [Cajuste col., 2000 y Gutiérrez col., 1995] en zarzamora y uva.

Se pudo observar que en el contenido de humedad disminuyó de acuerdo a la etapa de maduración del fruto, hasta llegar a un contenido de 88% en fruto maduro, lo cual no favorece el proceso de la extracción de jugo [Berlitz., 1999], midió la humedad en la cereza y es del 82.8% y [Moreiras col., 2006] reportan 83.7%, mientras que nuestros resultados aportan un valor mayor de  $(88.02 \pm 0.3456\%)$ ; ya que los datos sólo son referenciales y en comparación con la cereza que es un fruto semejante al maracuyá (Passiflora biflora).

El contenido de fibra cruda es el porcentaje promedio para la determinación de fibra en mora madura es de 8.78 ± 0.0201% siendo este contenido menor al de la fruta verde con un valor 10.32 ±0.1208%. Esta diferencia se debe a que, a medida que el agua va disminuyendo, la concentración de solutos es mayor desplazándose hacia la superficie del alimento [Badui., 2006].

Los resultados obtenidos en la tabla 3 corresponden a los atributos de firmeza (N), cohesividad (adimensional), elasticidad (m) y adhesividad (J) que se mencionan en la evaluación y los cambios de textura en el fruto presentan una disminución a través del almacenamiento, esto se atribuye a la acción de la maduración, por el aumento de los sólidos solubles totales; cuando el fruto es retirado de la planta no recibe más agua ni nutrientes, pero el proceso de respiración continúa, acompañado de varias reacciones enzimáticas y degradación de la clorofila, además, presenta cambios en la acidez y ablandamiento de tejidos. [Quinceno, Giraldo,y Villamizar.,2014], al evaluar la textura de la pasiflora biflora, lograron observar que conforme el estado de madurez incrementaba, se necesitaba una menor fuerza de compresión en las muestras, esto se observa claramente en la tonalidad de la fruta en las que muestran tonalidades verdes con una firmeza de 1.95, 1.68 y 1.20N, en comparación con el GM6 que presentó un valor de 0.30N

De acuerdo a los parámetros de color la luminosidad L, cromaticidad ( $a^*$ , $b^*$ ) presentes en la fruta se observa claramente los cambios de L fueron disminuyendo conforme fue avanzando el índice de madurez, en cambio los parámetros de (a\* y b\*) tuvieron una tendencia hacia los color rojo y azul, lo cual se nota la presencia de las antocianinas las cuales son responsables de los colores rojo, anaranjado, azul y púrpura de frutas, flores y otros productos de origen vegetal. Generalmente se encuentran en la cáscara aunque también se pueden localizar en la parte carnosa [Badui., 2006].

| Grado<br>de<br>madurez | Parámetros de<br>color                                                   | Firmeza 1<br>(N) | Firmeza 2<br>(N) | <b>Cohesividad</b><br>(Adimensional) | <b>Elasticidad</b><br>(m) | <b>Adhesividad</b><br>(J) | Imagen |
|------------------------|--------------------------------------------------------------------------|------------------|------------------|--------------------------------------|---------------------------|---------------------------|--------|
| GM <sub>1</sub>        | L: $70.71 \pm .0136$<br>$a^*$ : -17.1 ± 0.0953<br>$b^*$ :43.39 ± 0.0000  | 1.20             | 1.06             | 0.81                                 | 0.0139                    | 0.0046                    |        |
| GM <sub>2</sub>        | L: $58.64 \pm 0.0253$<br>$a^*$ :-16.49±0.0336<br>$b*$ :34.44 ± 0.0683    | 1.76             | 1.66             | 0.95                                 | 0.0151                    | 0.0088                    |        |
| GM <sub>3</sub>        | L: $54.42 \pm 0.0862$<br>$a^*$ :-18.99±0.0690<br>$b^*$ :36.55 ± 0.0733   | 1.95             | 1.79             | 0.77                                 | 0.0132                    | 0.0058                    |        |
| GM <sub>4</sub>        | L: $44.26 \pm 0.0200$<br>$a^*$ :- 9.82 ± 0.0450<br>$b^*$ :20.85 ± 0.0182 | 1.68             | 1.04             | 0.28                                 | 0.0136                    | 0.0048                    |        |
| GM <sub>5</sub>        | L: $32.47 \pm 0.0181$<br>$a^*$ : 4.44 ± 0.0404<br>$b^*$ : 4.61 ± 0.0305  | 0.26             | 0.15             | 0.37                                 | 0.0094                    | 0.0010                    |        |
| GM <sub>6</sub>        | L: $29.10 \pm 0.0213$<br>$a^*$ : 1.66 ± 0.0120<br>$b^*$ : 4.68 ± 0.0230  | 0.30             | 0.19             | 0.41                                 | 0.0101                    | 0.0009                    |        |

Tabla 3. Comparación de color y textura en el grado de madurez de la maracuyá (Pasiflora biflora)

Determinado por: Aguilar Rodríguez, D.

## **Trabajo a futuro**

Como complemento de la presente investigación y los resultados obtenidos de la caracterización morfológica y fisicoquímica de la maracuyá (Passiflora biflora), se debe de trabajar con la fruta 100% madura ya que presenta mayor cantidad de SST y la evolución de color nos indica la presencia de antocianinas las cuales dan la tonalidad de morado oscuro, lo cual es requerido para elaborar un extracto, con las condiciones adecuadas y así determinar la capacidad antioxidante del extracto de esta fruta silvestre.

## **Conclusiones**

Los resultados demostraron que los grados de madurez permiten establecer de manera confiable el momento oportuno de recolección de la fruta que debe de realizarse en el GM6, teniendo en cuenta que en este punto se alcanza la máxima acumulación de SST con un menor contenido de grasa y acidez, de acuerdo a los parámetros de color, la luminosidad L disminuyo y la cromaticidad con valores de (a\*=1.66) (b\*=4.68) que tiende al rojo y el azul, los cuales son factibles para la obtención de un extracto con un alto contenido de antocianinas, es importante mencionar que el alto contenido de semilla es significativa en los rendimiento de de la fruta por lo que se considerara realizar una la extracción de aceite a partir de la semilla de la maracuyá.
# **Agradecimientos**

Agradecimiento a PRODEP por el financiamiento del proyecto 139819 y con titulo "Extracción y estabilización de antocianinas de la maracuyá (Passiflora biflora), mediante el uso de tecnología de membranas y microencapsulación como pigmento natural".

# $Referencias$

- 1. Astrid, G. (2008). Las antocianinas como colorantes naturales y compuestos bioactivos. acta biologica colombiana, 27-36.
- 2. Avanmardi, J., & Kubota, C. (2006). Variation of lycopene, antioxidant activity, total soluble solids and weight loss of tomato during postharvest storage. .Postharvest biology and technology, 151-155.
- 3. Badui, S. (2006). Quimica de los alimentos (vol. 4). Mexico: Pearson Educación.
- 4. Berlitz, H. (1999). Tablas de composicion de alimentos. Zaragoza, España: Acribia.
- 5. Berlitz, H., & Grosch, W. (1997). Quimica de los alimentos (vol. 2). Zaragoza, España: Acribia.
- 6. Bruhn, C. (2007). Aspectos de calidad y seguridad alimentaria de interes para el consumidor. Division of agriculture and natural resources, 37-44.
- 7. Cajuste, J., López, L., Rodriguez, A., & Reyes, S. (2000). Caracterizacion fisicoquimica de tres cultivares introducidos de zarzamora erecta (rubussp). Cictamex.
- 8. Fernandez, M. (2001). Determinacion de indices de cosecha en el cultivo de curuba (passiflora mollisima bailey). Trabajo de grado. departamento de ingenieria agricola, 93.
- 9. Fraser, P., Truesdale, M., Bird, C., Schuch, W., & Bramley, P. (1994). Carotenoid biosynthesis during tomato fruit development. Planth physiology, 405-413.
- 10. Gutierrez, A., Darias, M., Diaz, M., Perez Camacho, F., & Gonzales Lorente, J. (1995). Estudio comparativo de tres variedades blancas de uva(Vitis Vinifera I.) Cultivadas en el sur de la isla tenerife. Jomadas tecnicas vitivincolas canarias.
- 11. Hernandez, M. (2009). Postharvest quality of araza fruit during low temperature storage. Food science and technology, 879.884.
- 12. Imahori, Y., Takemura, M., & Bai, J. (2008). Chilling-induced oxidative stress and antioxidant responses in mume (prunusmume) fruit during low temperaturestorage. Postharvest biology and technology, 54-60.
- 13. Liu, G., Gong, Y., He, I., & Gao, Y. (2012). Effects of supercritical CO extraction parameters on chemical composition and free radical-scaven-ging activity of pomegranate (PunicagranatumL.)seedoil. FoodBioprodProcess, 573-578.
- 14. Moreiras, O., Carbajal, A., Cabrera, L., & Cuadrado, C. (2006). Tablas de composicion de alimentos. Madrid, España: Ediciones Piramide.
- 15. NMX-F-083-1986. Alimentos. Determinación de humedad en productos alimenticios.
- 16. NMX-F-102-NORMEX-2010 Alimentos-determinación de acidez titulable en alimentos.
- 17. NMX-F-103-NORMEX-2009 Alimentos-determinación de Grados Brix en alimentos y bebidas.
- 18. NMX-F-317-NORMEX-2013 Alimentos-determinación de pH en alimentos y bebidas no alcohólicas.
- 19. NMX-F-607-NORMEX-2013 Alimentos-determinación de cenizas en alimentos.
- 20. NMX-F-608-NORMEX-2011 Alimentos-determinación de proteínas en alimentos
- 21. NMX-F-613-NORMEX-2003 Alimentos-determinación de fibra cruda en alimentos.
- 22. NMX-F-615-NORMEX-2004 Alimentos-determinación de grasa por extracto etéreo.
- 23. Osterloh, A., Ebert, G., Held, W., Schulz, H., & Urban, E. (1996). Lagerung von obst und sudfruchten. Verlag ulmer, Stuttgart, 253.
- 24. Quiceno, M. C., Giraldo, G. A., & Humberto Villamizar, R. (2014). Caracterización fisicoquímica del plátano (musa paradisiaca sp.AAB, Simmonds) para la industralización. UGCiencia , 48-54.
- 25. Santos, E., Correa, S., Cavallini, V., & Vargas, H. (2005). Correlation betwen ethylene emision ans skin colour changes during papaya (carica papaya I.) Fruit ripening. Recuperado el enero de 2011, de http://www.edsciences.org/articles/jp4/pdf/2005/03/jp4125203.pdf.
- 26. Shiomi, S., Wanocho, L., & Agong, S. (1996). Ripening characteristics of purple passion fruit on and off the vine. Postharvest Biol.Technol, 161-170.

# **Actividad y punto de ebullición de soluciones de maltodextrina con un modelo UNIFAC modificado**

*M. R. Sánchez Piña, J. R. Sánchez Meza\*, A. Quirós Meléndez, M. A. Vaca Hernández División de Ingeniería Química y Bioquímica, Tecnológico de Estudios Superiores de Ecatepec Av.Tecnológico S/N, Valle de Anáhuac, C.P. 55210, Ecatepec, México \*rsanchezm@tese.edu.mx Área de participación: Ingeniería Química* 

# **Resumen**

Este trabajo presenta el cálculo de coeficientes de actividad en soluciones acuosas de maltodextrina mediante el modelo UNIFAC modificado propuesto por Cathé y col., [1995], y Peres y Macedo [1997] a partir del modelo UNIFAC de Larsen y col., [1987]. Para determinar los coeficientes de actividad de la maltodextrina se utilizaron los grupos estructurales PYR, FUR, OHring y -O- y los parámetros de interacción calculados por Peres y Macedo [1997] en su estudio de azúcares más simples. Se programaron en MatLab los modelos UNIFAC original [Fredenslund y Prausnitz, 1975] y modificado para el cálculo del coeficiente de actividad, además de un algoritmo para el cálculo de los puntos de ebullición. Los resultados muestran que la actividad del agua disminuye a mayor concentración de maltodextrina. El modelo UNIFAC modificado proporciona una buena predicción de los puntos de ebullición de las soluciones acuosas.

*Palabras clave: maltodextrina, actividad, UNIFAC, MatLab* 

# **Abstract**

*This work presents the calculation of activity coefficients in aqueous solutions of maltodextrin using the modified UNIFAC model proposed by Cathé et al., [1995], and Peres and Macedo [1997] from the UNIFAC model of Larsen et al., [1987]. To determine the activity coefficients of maltodextrin, the structural groups PYR, FUR, OHring and - O- and the interaction parameters calculated by Peres and Macedo [1997] were used in their study of simpler sugars. The original UNIFAC models [Fredenslund and Prausnitz, 1975] and modified for the calculation of the activity coefficient were programmed in MatLab, in addition to an algorithm for the calculation of the boiling points. The results show that water activity decreases to a higher concentration of maltodextrin. The modified UNIFAC model provides a good prediction of the boiling points of aqueous solutions.* 

*Key words: maltodextrin, activity, UNIFAC, MatLab*

# **Introducción**

La obtención, separación o purificación de biomoléculas tales como las proteínas, enzimas, antibióticos y otras, es de principal importancia para diferentes ramas industriales como la farmacéutica, la alimenticia o la de cosméticos. Los procesos biotecnológicos utilizados para este fin requieren del desarrollo, optimización y escalamiento de los procesos de recuperación de las biomoléculas correspondientes. El procesamiento de biomoléculas comprende etapas como la recuperación, aislamiento, la purificación y la refinación. El costo de la purificación se considera entre el 70 y el 80 % del costo total del proceso y en éste se incluyen las operaciones unitarias requeridas [Ruiz y col., 2012]. Cada tipo específico de biomolécula requiere una serie de operaciones casi exclusiva por lo que no se puede generalizar el tren de separación para cualquier biomolécula [Raja y col., 2011]. La extracción líquido-líquido utilizad para la obtención o purificación de biomoléculas, utiliza los sistemas denominados "sistemas acuosos de dos fases" que se obtienen al utilizar dos polímeros parcialmente miscibles entre si y solubles en agua. Estos sistemas poliméricos ofrecen grandes ventajas para la separación primaria de proteínas ya que permiten que el proceso sea escalable, de alta capacidad y puede ofrecer de moderada a alta selectividad hacia el producto deseado [Raghav Rao y col., 1995] por lo que son una alternativa en comparación con los procesos de separación cromatográfica utilizados usualmente [Saloma y col., 2014]. Los polímeros acuosos muestran una alta capacidad para extracción de proteínas, conforman un ambiente no desnaturalizante, presentan baja resistencia a la transferencia de proteínas y alta selectividad [Ruiz y col., 2012; Abbott y Hatton,

1988; Raghav Rao y col., 1991; Jarafad y col., 1992]. Otra ventaja que hace competitivo el uso de estos sistemas es que disminuye los tiempos del proceso e incrementa el rendimiento [Saloma y col., 2014]. Los sistemas poliméricos acuosos se han aplicado a la separación de células, proteínas, enzimas, ácidos nucleicos y otras biomoléculas. El proceso de partición de biomoléculas fue establecido por Albertsson [1985]. Uno de los sistemas acuosos bifásicos más utilizados es el de polietilenglicol (PEG)-agua-dextran, aunque el costo del dextran no permite su uso a gran escala. [Silva y Meirelles, 2000]. Otro sistema bifásico es el de polipropilenglicol (PPG) agua-maltodextrina. La maltodextrina se considera una alternativa de bajo costo para la separación de proteínas [Silva y Meirelles, 2001]. Para comprender tales sistemas es necesario determinar su comportamiento al equilibrio el cual se puede realizar mediante un modelo termodinámico como el modelo UNIFAC. Las maltodextrinas según la Food and Drug Administration se obtienen de la hidrólisis del almidón y corresponden a carbohidratos de distintos grados de polimerización y de ellas se estudia el grado de polimerización, linealidad, condiciones de obtención con lo que generan diferentes propiedades fisicoquímicas y funcionales entre las que están por ejemplo la viscosidad, dulzor, solubilidad entre otras [García, 2013] y su uso principal es como aditivo de alimentos. Aunque se ha utilizado en columnas de extracción para la separación de proteínas como la albúmina de suero bobino, en combinación con polietilenglicol, los resultados se presentan normalmente en términos del coeficiente de partición de la proteína o de las propiedades de las fases formadas y su relación con el comportamiento hidrodinámico de la columna de extracción [Barros y col., 2016; Raghav Rao y col., 1991]. Sin embargo no existe en la literatura información sobre datos de equilibrio líquido-líquido en términos de las fracciones mol de los sistemas acuosos formados con maltodextrina-polímero-agua, como sería en mezcla con polietilenglicol, polipropilenglicol u algún otro polímero acuoso y en general existe una gran escasez de datos experimentales de equilibrio de los sistemas poliméricos acuosos. El diseño, modelamiento y simulación de un equipo de extracción requiere del conocimiento del equilibrio de fases y una manera de determinar el equilibrio de fases es mediante los modelos termodinámicos que permiten el cálculo del coeficiente de actividad.

A pesar de la existencia de diferentes modelos modificados de UNIFAC estos modelos no podrían predecir el coeficiente de actividad de los productos bioquímicos con buena precisión debido a que los parámetros del modelo UNIFAC se obtuvieron mediante la regresión de los datos de equilibrio de fases de mezclas sin productos bioquímicos [Kuramochi y col., 1997].

Con el fin de comprender y modelar el comportamiento de los sistemas poliméricos acuosos utilizados para la separación de biomoléculas que utilizan maltodextrina en este trabajo se presenta la aplicación del modelo UNIFAC propuesto por Larsen y col., [1987] y adaptado por Cathé y col., [1995], y Peres y Macedo [1997] para el cálculo del coeficiente de actividad, la actividad y el punto de ebullición de soluciones acuosas de maltodextrina. La determinación de propiedades termodinámicas de soluciones acuosas con azúcares como la D-glucosa se ha realizado a través del cálculo del coeficiente de actividad en base a modelos termodinámicos como UNIQUAC y UNIFAC modificados en otros estudios [Peres y Macedo, 1996; Peres y Macedo, 1999]. La ventaja del uso de este modelo modificado de UNIFAC es que utiliza parámetros de interacción, superficie y volumen obtenidos específicamente para los grupos que componen las moléculas de los carbohidratos como la D-glucosa y que forman la estructura de las maltodextrinas utilizadas para los sistemas poliméricos acuosos para la separación de biomoléculas. Por lo que de acuerdo a los resultados obtenidos, la determinación del coeficiente de actividad de estos compuestos nos permitirá predecir con más detalle y exactitud el comportamiento del equilibrio de fases que desarrollan estos sistemas poliméricos, lo que es indispensable para el diseño, modelamiento y simulación de tales procesos.

El modelo utiliza la modificación a la parte combinatorial propuesta por Kikic y col., [1980]. Ya que la maltodextrina es un polisacárido formado por unidades de D-glucosa unidas por enlaces  $\alpha(1\rightarrow4)$  glicosídicos, se propone el uso de los nuevos grupos estructurales PYR, FUR, OHring y los parámetros de interacción determinados por Peres y Macedo [1997] a partir de datos experimentales de diferentes azúcares en agua como la dextrosa, la D-manosa, D-xilosa, D-galactosa y fructuosa para el cálculo del coeficiente de actividad de la maltodextrina (MD). Se programaron en MatLab los modelos UNIFAC original [Fredenslund y Prausnitz, 1975] y modificado para el cálculo de la actividad de las soluciones acuosas de maltodextrina, y un algoritmo para el cálculo de los puntos de ebullición. El algoritmo se programó solo con el modelo UNIFAC modificado para la determinación de la temperatura de ebullición de soluciones acuosas de maltodextrina a concentraciones de 5 a 75 % en peso de maltodextrina, ya que ha mostrado una excelente predicción para las soluciones de D-glucosa, unidad básica de las maltodextrinas [Peres y Macedo, 1997]. Se muestran resultados sobre la actividad del agua en soluciones acuosas en un rango de fracciones molares de 0.01 a 0.1 y de 0.1 a 0.3 de maltodextrina. Se obtuvo una buena predicción del punto de ebullición para mezclas acuosas de maltodextrina.

### **Metodología**

### **El modelo UNIFAC modificado**

Para mezclas multicomponentes de acuerdo con Fredenslund y Prausnitz [1975], el coeficiente de actividad para el componente *i* se determina considerando una parte combinatorial y otra parte residual mediante la ecuación:

$$
ln\gamma_i = \ln\gamma_i^c + ln\gamma_i^R \tag{1}
$$

La parte residual está dada por:

$$
\ln \gamma_i^R = M_i q_i' \big[ 1 - \ln \big( \sum_j^c \theta_j' \tau_{ji} \big) - \sum_j^c \theta_i' \tau_{ij} / \sum_k^c \theta_k' \tau_{kj} \big] \tag{2}
$$

En donde:

$$
\tau_{ji} = exp\left[-\left(\frac{u_{ji} - u_{ii}}{RT}\right)\right] = exp\left[-\left(\frac{A_{ji}}{T}\right)\right]
$$
\n(3)

$$
\tau_{ij} = exp\left[-\left\{\frac{u_{ij} - u_{jj}}{RT}\right\}\right] = exp\left[-\left(\frac{A_{ij}}{T}\right)\right] \tag{4}
$$

En el modelo UNIFAC, la parte combinatorial de los coeficientes de actividad de UNIQUAC se utiliza directamente. La parte residual del coeficiente de actividad, ecuación (2) es reemplazada por el concepto de solución de grupos. En lugar de la ecuación (2), escribimos

$$
\ln \gamma_i^R = \sum_k \nu_k^{(i)} \left[ ln \Gamma_k - ln \Gamma_k^{(i)} \right] \tag{5}
$$

El modelo modificado de UNIFAC propuesto por Larsen y col., [1987], propone que la parte combinatorial se determine como

$$
ln(\gamma_i^c) = ln\left(\frac{\varphi_i}{x_i}\right) + 1 - \frac{\varphi_i}{x_i} \tag{6}
$$

En donde  $\varphi_i$  es fracción de volumen molecular del componente i definida como:

$$
\varphi_i = \frac{x_i r_i^p}{\sum_j x_j r_j^p} \tag{7}
$$

con  $p = \frac{2}{3}$ ,  $r_i$  es el volumen molecular de los parámetros del componente *i*, calculado como la suma de los volúmenes del grupo  $r_k$ . La ecuación para la contribución residual es la original, según lo propuesto por Fredenslund y Prausnitz [1975].

### **Parámetros estructurales de la maltodextrina**

La estructura de la maltodextrina, que se muestra en la Figura 1, contiene los grupos estructurales PYR, FUR, OHring y y -O- que se encuentran en la moléculas de azucares como la D-glucosa. La Tabla 1 muestra los grupos UNIFAC para moléculas de azúcares [Peres y Macedo, 1997]. Los parámetros de interacción, aij, se muestran en la Tabla 2, se tomaron de Peres y Macedo [1997]. Los parámetros de superficie y volumen para el modelo UNIFAC, se tomaron de Catté y col., [1995] y se muestran en la Tabla 3. El modelo modificado permite utilizar los parámetros de interacción UNIFAC, independientes de la temperatura, obtenidos a partir de los datos binarios disponibles para D-glucosa y D-fructosa para el cálculo del coeficiente de actividad.

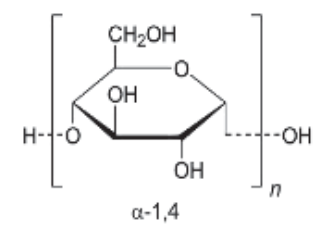

 $2 < n < 20$ 

**Figura 1. Estructura de la maltodextrina de fórmula C6***n***H(10***n***+2)O(5***n***+1)**

|  |  |  | Tabla 1. Grupos UNIFAC de moléculas de carbohidratos [Peres y Macedo, 1997] |  |  |  |
|--|--|--|-----------------------------------------------------------------------------|--|--|--|
|--|--|--|-----------------------------------------------------------------------------|--|--|--|

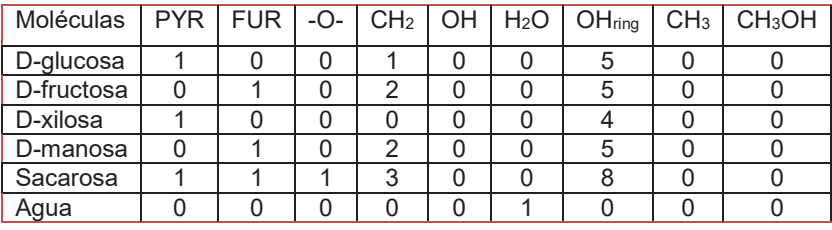

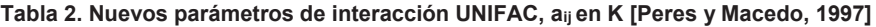

|                    | <b>PYR</b> | <b>FUR</b>  | $-O -$    | CH <sub>2</sub> | <b>OH</b>   | H <sub>2</sub> O | OH <sub>ring</sub> | CH <sub>3</sub> | CH <sub>3</sub> OH |
|--------------------|------------|-------------|-----------|-----------------|-------------|------------------|--------------------|-----------------|--------------------|
| <b>PYR</b>         |            |             |           |                 |             | -43.2789         |                    |                 |                    |
| <b>FUR</b>         |            |             |           |                 |             | $-169.2309$      |                    |                 |                    |
| $-O-$              |            |             |           |                 | $-710.4904$ |                  |                    |                 | -548.9565          |
| CH <sub>2</sub>    |            |             |           |                 |             |                  |                    |                 |                    |
| <b>OH</b>          |            |             | $-1700.0$ |                 |             |                  | 596.4020           | 0               |                    |
| H <sub>2</sub> O   | -599.0453  | $-866.9163$ |           |                 |             |                  | $-102.5464$        | 0               |                    |
| OH <sub>ring</sub> |            |             |           |                 | 213.8283    | 591.9366         |                    |                 | 564.6318           |
| CH <sub>3</sub>    |            |             |           |                 |             |                  |                    |                 |                    |

**Tabla 3. Parámetros estructurales de los grupos y descomposición de los grupos que conforman a los carbohidratos [Cathé y col., 1995]** 

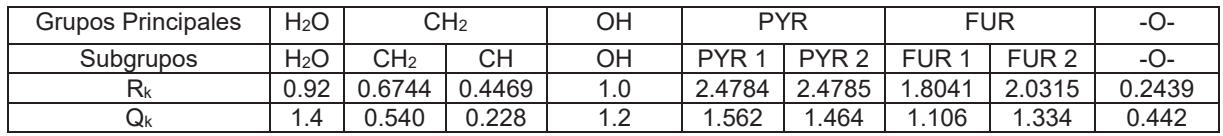

### **Calculo de la actividad agua y del punto de ebullición**

Se elaboraron tres programas en Matlab versión R2012a. Los dos primeros son el modelo UNIFAC modificado para carbohidratos [Larsen y col., 1987; Cathé y col., 1995; Peres y Macedo, 1997] y el modelo UNIFAC original de acuerdo a Smith y col., [2007] utilizados para el cálculo el coeficiente de actividad de las mezclas de MD + Agua y de la actividad del agua en a soluciones. El tercero es un algoritmo de cálculo en donde se utilizó exclusivamente el modelo modificado ya que es el que contiene los parámetros de interacción, superficie y volumen aij, *Rk* y *Qk* de los nuevos grupos estructurales PYR, FUR, OHring y -O- y los parámetros de interacción determinados por Peres y Macedo [1997] a partir de datos experimentales de diferentes azúcares en agua como la dextrosa, la D-manosa, D-xilosa, D-galactosa y fructuosa.

### **Algoritmo de cálculo del punto de ebullición**

Para una mezcla de maltodextrina (MD)-agua(A), la presión total a la que se presenta la temperatura de ebullición debe cumplir la ley de Raoult modificada [Smith y col., 2007]:

$$
P_T = x_{MD} \gamma_{MD} P_{MD}^{vap} + x_A \gamma_A P_A^{vap} \tag{8}
$$

Como el polímero no se volatiliza, su presión de vapor es cero por lo que la expresión se reduce a:

$$
P_T = x_A \gamma_A P_A^{vap} \tag{9}
$$

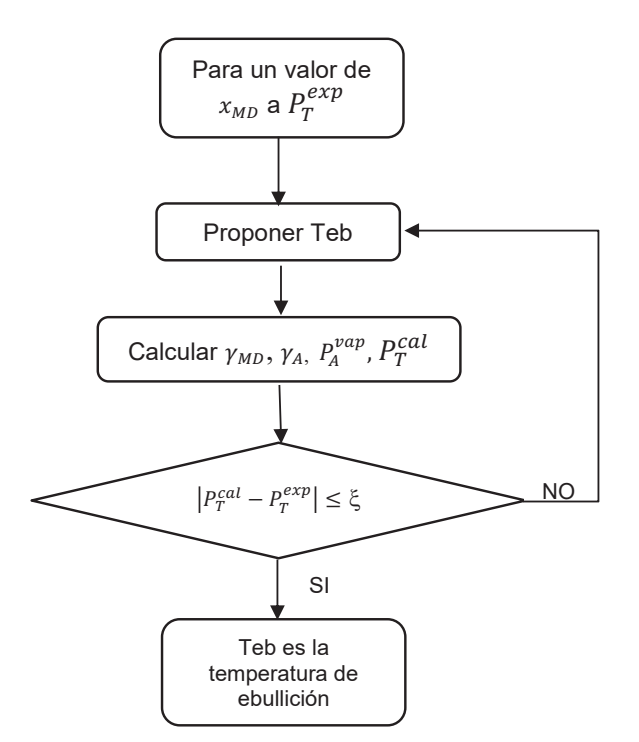

**Figura 2. Algoritmo de cálculo para la temperatura de ebullición** 

Donde  $x_A$  es la fracción mol de agua en la mezcla,  $\gamma_A$  es el coeficiente de actividad del agua y  $P_A^{vap}$  es la presión vapor del agua a la temperatura de ebullición de la solución. El algoritmo de cálculo propuesto para la temperatura de ebullición se muestra en la Figura 2.

Se realizaron experimentos para determinar la temperatura de ebullición de mezclas Maltodextrina-Agua a porcentajes en peso de MD entre 5 y 75 % en peso. Se utilizó maltodextrina marca Aldrich con un equivalente en dextrosa entre 13.0 a 17-0. Se consideró una estructura de 14 unidades de D-glucosa para la maltodextrina. Los experimentos se llevaron a cabo en un sistema de destilación con reflujo total el tiempo suficiente para que la temperatura de ebullición de la mezcla se mantuviera estable, a presión atmosférica de 78 kPa.

# **Resultados y discusión**

Para las mezclas de maltodextrina-agua a concentraciones bajas los resultados de la actividad obtenidos con ambos modelos se presentan en la Figura 3. El modelo UNIFAC original predice valores mayores de la actividad del agua en comparación al modelo UNIFAC modificado

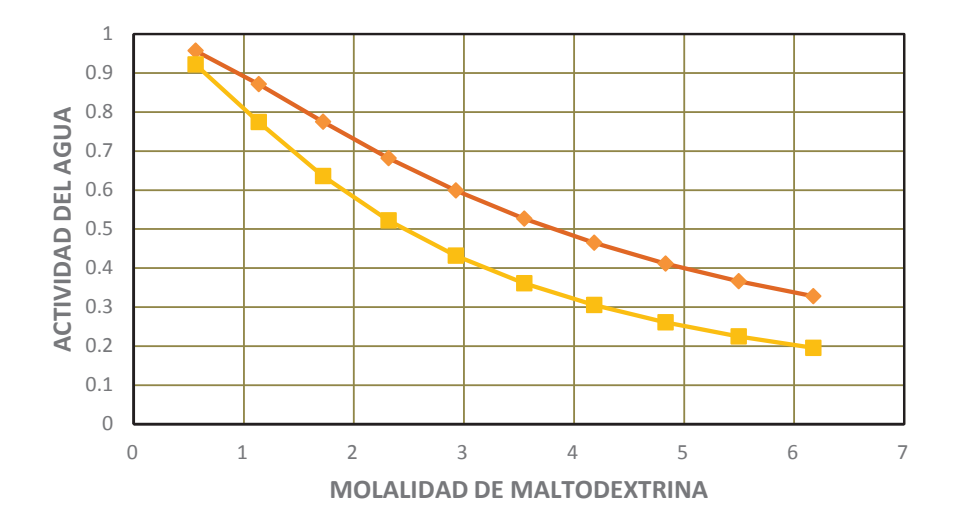

**Figura 3. Actividad del Agua vs Molalidad de la Maltodextrina a bajas concentraciones \_\_\_ UNIFAC modificado [Larsen y col.,1987; Cathé y col., 1995; Peres y Macedo, 1997]; \_\_ UNIFAC original [Fredenslund y Prausnitz, 1975]** 

A mayores concentraciones de maltodextrina se observa un comportamiento semejante (Figura 4). Aunque no contamos con datos experimentales de actividad para las mezclas de maltodextrina-agua, consideramos los experimentos y cálculos del punto de ebullición para validar el uso del modelo UNIFAC modificado de acuerdo a los resultados obtenidos con los cálculos de los puntos de ebullición de las mezclas acuosas y su comparación con los valores experimentales obtenidos.

La Figura 5 muestra los resultados del algoritmo del cálculo de la temperatura de ebullición comparados con los valores experimentales.

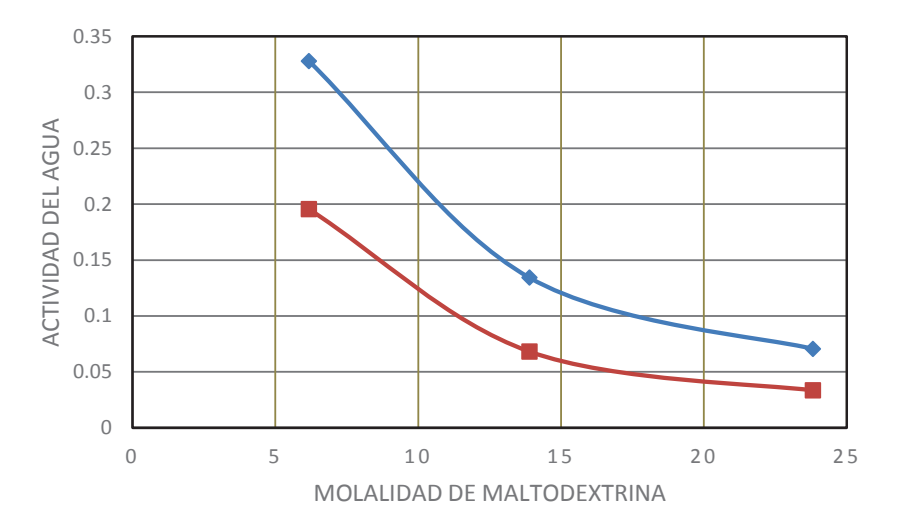

**Figura 4. Actividad del Agua vs Molalidad de la Maltodextrina a altas concentraciones \*** \_\_\_ UNIFAC modificado [Larsen y col., 1987; Cathé y col., 1995; Peres y Macedo, 1997], **\*** \_\_\_ UNIFAC original **[Fredenslund y Prausnitz, 1975]** 

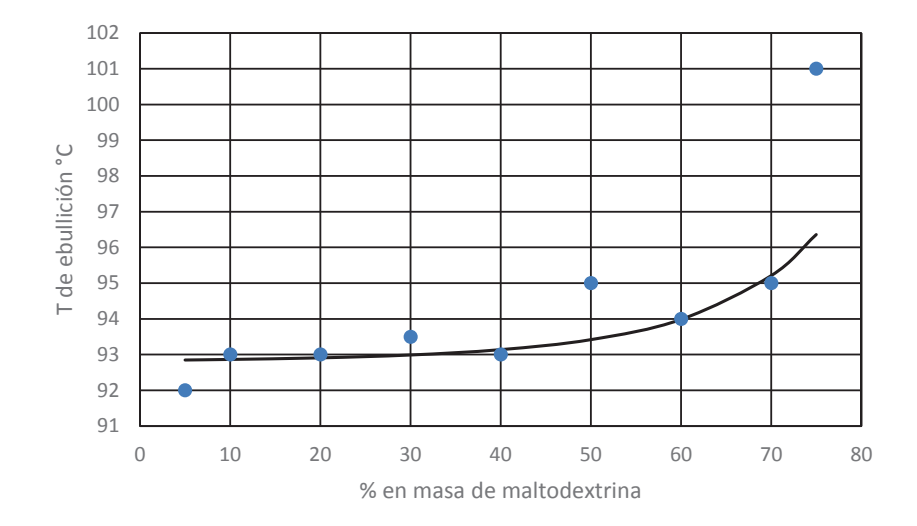

Figura 5. Temperaturas de ebullición de mezclas de maltodextrina de 5 a 75 % en peso a 78.06 kPa. · valor experimental, — modelo UNIFAC modificado [Larsen y col., 1987; Cathé y col., 1995; Peres y Macedo, 1997]

El comportamiento experimental de la temperatura de ebullición muestra un aumento a medida que se incrementa la concentración de maltodextrina. Es importante mencionar que a concentraciones mayores al 70 % en peso, las mezclas forman una solución densa y viscosa que dificulta la formación de una solución acuosa por lo que no es posible determinar valores experimentales de la temperatura de ebullición. El modelo UNIFAC modificado predice la temperatura de ebullición experimental con una buena aproximación, por lo que su uso para polímeros como la maltodextrina se puede justificar.

# **Trabajo a futuro**

Continuar con la determinación de propiedades termodinámicas que puedan predecirse a partir de los modelos termodinámicos como UNIFAC o alguna versión modificada con el fin de evaluar los coeficientes de actividad de polímeros como el dextran, el polietilenglicol o el polipropilenglicol que se utilizan al igual que la maltodextrina en los sistemas acuosos de dos fases para la recuperación de biomoléculas. La estructura de los polímeros acuosos determina los grupos y subgrupos que deben utilizarse para el modelo UNIFAC por lo que se requiere investigación adicional sobre los parámetros de superficie, volumen e interacción aplicables a éste tipo de polímeros.

# **Conclusiones**

Las diferencias en cuanto al comportamiento de la actividad en el modelo UNIFAC original y el modelo UNIFAC modificado pueden explicarse considerando que las soluciones contienen sustancias con los grupos y subgrupos correspondientes a los diferentes tipos de carbohidratos como la D-glucosa, fructuosa o manosa, entre otras, no están considerados en el modelo original.

La estructura de la maltodextrina y de las maltodextrinas en general está formada por unidades de D-glucosa lo que nos permite utilizar los parámetros de los grupos PYR, FUR, OH<sub>ring</sub> y -O- y sus parámetros de interacción en solución acuosa para la predicción de los coeficientes de actividad de diferentes tipos de maltodextrinas las cuales representan una opción de bajo costo para la utilización de sistemas acuosos que permitan la separación de proteínas, enzimas u otro tipo de biomoléculas.

La estructura base de estos carbohidratos puede utilizarse para la predicción de los coeficientes de actividad en moléculas de algunos polímeros que están formados por cadenas de estas unidades como en el caso del dextran La temperatura de ebullición fue calculada con una buena aproximación de los valores experimentales por lo que el uso del modelo UNIFAC modificado y por lo tanto el cálculo del coeficientes de actividad en soluciones acuosas de maltodextrina fue realizada con éxito.

Para el diseño, cálculo y modelamiento de equipos de extracción líquido-líquido utilizados en la separación de biomoléculas es necesario extender la aplicación de los modelos de equilibrio de fases hacia sistemas que contienen polímeros acuosos como el utilizado en este trabajo.

# **Referencias**

- 1. Abbott, N.L.; and Hatton T.A. (1988). Liquid-liquid Extraction for Protein Separations. *Chemical Engineering Progress.* 31-41.
- 2. Albertsson, P.A. (1986). Partition of Cell Particles and Macromolecules., Wiley, New York
- 3. Barros, D.P.C; Campos, S.R.R.; Azevedo, A.M.; Baptista, A. M.; Barros, M.R.A. (2016) Predicting protein partition coefficients in aqueous two phase system. *Journal of Chromatography A*, **(1470)** 50–58
- 4. Catté, M.; Dussap, C.G.; and Gros, J.B. (1995). A physical Chemical UNIFAC model for aqueous solutions of sugars. *Fluid Phase Equilibria.* **(105)** 1-25.
- 5. Fredenslund, A.R.L. and Prausnitz, J.M. (1975) Group-Contribution Estimation of Activity Coefficients in Nonideal Liquid Mixtures. *AIChE J*. **(21)** 1086–1099.
- 6. García, L. M. (2013) Obtención de maltodextrinas por vía enzimática a partir de almidón de camote. Tesis doctoral. Centro Interdisciplinario de Investigación para el Desarrollo Integral Regional, Instituto Politécnico Nacional-Michoacan
- 7. Jarafad, K.R.; Sawant, S.B.; Joshi, J.B.; y Sikdar, S.K. (1992) Enzyme and protein mas transfer coefficient in aqueous two-phase systems-I. Spray extraction columns. *Chemical Engineering Science* **(47)** 57-68
- 8. Kikic, I.; Fermeglia, M.; and Rasmussen, P. (1980). On the combinatorial part of the UNIFAC and UNIQUAC models. *Can J. Chem. Eng.* **(58)**, 253-258
- 9. Larsen, B.L.; Rasmussen, P.; and Fredenslund, A. (1987). A modified group-contribution model for prediction of phase equilibria and heats of mixing. *Ind. Eng. Chem. Res.* **(26)** 2274-2286.
- 10. Peres, M.A. and Macedo, E.A**.** (1997). A modified UNIFAC model for the calculation of thermodynamic properties of aqueous and non- aqueous solutions containing sugars. *Fluid Phase Equilibria.* **(139)** 47-74.
- 11. Peres, M.A. and Macedo, E.A**.** (1996). Thermodynamic properties of sugars in aqueous solutions: correlation and prediction using a modified UNIQUAC model. *Fluid Phase Equilibria.* **(123)** 71-95.
- 12. Peres, M.A. and Macedo, E.A**.** (1999). Prediction of thermodynamic properties using a modified UNIFAC model: application to sugar industrial systems. *Fluid Phase Equilibria.* **(158-160)** 391-399.
- 13. Raghav Rao, K.S.M.S.; Rastogi, N.K.; Gowthaman, M.K.; Karanth, N.G. (1995). Aqueous Two-Phase Extraction for Downstream Processing of Enzymes/Proteins, *Advances in Applied Microbiology*. **(41)** 99-174.
- 14. Raghav Rao, K.S.M.S.; Szlag, D.S.; Sikdar, S.K.; Joshi, J.B.; Sawant, S.B. (1991). Protein Extraction in a spray column using a polyethylene glycol-maltodextrin two-phase polymer system, *The Chemical Engineering Journal*. **(46)** B75-B81
- 15. Raja, S.; Murty, V-R.; Thivaharan, V.; Rajasekar, V.;and Ramesh, V. (2011)*.* Aqueous Two Phase Systems for the Recovery of Biomolécules-A Review. *Science and Technology.* **(1)**7-16
- 16. Ruiz, F.R.; Benavides, J.; Aguilar, O.; Palomares, M. R. (2012). Aqueous two-phase affinity partitioning systems: Current applications and trends . *Journal of Chromatography A*, **(1244)** 1– 13
- 17. Saloma, E.E.; Villegas, P.V., Aguilar, O.; Palomares, M. R. (2014). Continuous aqueous two-phase systems devices for therecovery of biological products. *Food and Bioproducts Processing.* **(92)**, 101–112
- 18. Silva, L.H.M.; and Meirelles A.J.A. (2000). Bovine serum albumin,  $\alpha$ -lactoalbumin and  $\beta$ -lactoglobulin partitioning in polyethylene glycol/maltodextrin aqueous-two-phase systems. *Carbohydrate Polymers* **(42)** 279–282,
- 19. Silva, L.H.M.; y Meirelles, A.J.A. (2001). Phase equillibrium and Protein partitioning in aqueous mixtures of maltodextrin with polypropylene glycol. *Carbohydrate Polymers*, **(46)** 267-274
- 20. Smith, J.M.; Van Ness, H.C.; and Abbott, M.M. (2007). Introducción a la Termodinámica en Ingeniería Química, 7a. Edición, McGraw-Hill, México.
- 21. Kuramochi, H.; Noritomi, H.; Hoshino, D.; Nagahama, K. (1997). Representation of activity coefficients of fundamental biochemicals in water by the UNIFAC model. *Fluid Phase Equilibria* **(130)** 117-132

# **Elaboración de una bebida láctea funcional de néctar de pitaya**  *[Stenocereus stellatus]* **y proteína vegetal**

*E. Paz-Gamboa1, A.Gacía-Rivera1, M.A. Vivar-Vera1, M. F. Sosa-Reyes1, Maribel Montero-Lagunes2 1Departamento de Ingeniería Química y Bioquímica. Instituto Tecnológico de Tuxtepec. Av. Dr. Víctor Bravo Ahuja s/n. Col 5 de Mayo. C.P. 68350. Tuxtepec, Oaxaca, México. 2Campo Experimental La Posta. Km 22.5 carretera Veracruz-Coroba Paso del Toro, C.P. 94277. Medellin de Bravo, Veracruz, México. \*ernestina\_paz@hotmail.com Área de participación: Ingeniería Química* 

# **Resumen**

Se elaboraron bebidas utilizando néctar de pitaya pasteurizado endulzado con estevia/sucralosa (5:1 p/p), leche descremada UHT de marca comercial y como probiótico *Lactobacillus plantarum* a concentración inicial de 108 UFC/mL, así como proteína del frijol ayocote en concentraciones de 0, 0.5, 1.5 y 2.5 g/L, siendo los productos almacenados durante 21 d a 4 °C. Los resultados demostraron que la concentración de proteína no afectó la viabilidad de *L. plantarum*, sugiriendo utilizar 2.5 g/L de proteína vegetal para enriquecer la bebida. Hubo un efecto significativo del tiempo en relación a la acidez titulable, aumentando en todos los trataminetos después de 21 d de almacenamiento. Se concluye que el *L. plantarum* mantuvo una cuenta viable final de 7.5 - 8.8 log UFC/mL durante el almacenamiento superior al mínimo permitido para considerarse un producto probiótico.

*Palabras clave: L. plantarum, pitaya, proteína vegetal, bebida funcional.* 

# **Abstract**

*Beverages were elaborates using pitaya nectar sweetened pasteurized with stevia/sucralose (5:1 p/p), commercially available UHT skim milk and as probiotic Lactobacillus plantarum to an initial concentration of 108 UFC/mL as well as ayocote bean protein at concentrations of 0, 0.5, 1.5 and 2.5 g / L, the products being stored for 21 d at 4 ° C. The results showed that the protein concentration did not affect the viability of L. plantarum, suggesting to use 2.5 g/L of vegetable protein to enrich the beverage. There was a significant effect of time in relation to titratable acidity, increasing in all treatments after 21 d of storage. It is concluded that L. plantarum maintained a final viable count of 7.5 - 8.8 log UFC/mL during storage above the minimum allowed to be considered a probiotic product.* 

*Key words: L. plantarum, pitaya, vegetable protein, functional beverage.* 

# **Introducción**

La salud de una persona es un aspecto muy importante de su vida, "salud es riqueza". Para la mayoría de los seres humanos, mantenerse en forma y saludable es paralelo a ser rico, la vida cotidiana de una persona es influenciada principalmente por el estado de su mente y cuerpo, especialmente por la presencia y ausencia de ciertas enfermedades [Ramírez y col., 2016]. Los microorganismos conocidos como probióticos cuando son consumidos en cantidades adecuadas confieren beneficios a la salud, incluyendo la reducción del nivel de colesterol, mejorando las funciones gastrointestinales y fortaleciendo el sistema inmunológico [Nematollahi y col., 2016]. Los cultivos probióticos deben crecer fácilmente en la leche, mejorar las características sensoriales del producto y deben ser viables durante toda la vida útil del producto [Saccaro y col., 2009]. Hay varios factores que pueden influir en la supervivencia de probióticos durante el procesamiento y almacenamiento. Estos incluyen las propiedades intrínsecas de la cepa probiótica, el pH del producto, la concentración de ácidos orgánicos, la temperatura de almacenamiento, la presencia de inhibidores microbianos y el oxígeno disuelto [Charalampopoulos y col., 2010].

Los pitayos, son cactus columnares nativos de las regiones subtropicales de México que producen frutos comestibles [Sánchez, 2002].

El fruto de *S. stellatus* se conoce regionalmente con el nombre de "xoconostle" o "pitaya agria". A nivel mundial esta especie se distribuye desde el extremo sur de los Estados Unidos, México y las Antillas, extendiéndose hasta Colombia, Venezuela, Ecuador, Perú y Brasil. En México se distribuye en Puebla, Oaxaca y Guerrero [González, 2006].

México es el centro de origen del frijol ayocote (*Phaseolus coccineus* L.), la atención que se le ha dado ha sido insuficiente para impulsarlo como alternativa de producción. En la actualidad, la especie representa una magnífica alternativa de producción de alimentos en áreas marginales en el altiplano y valles altos de México [Vargas y col., 2011]. El frijol ayocote es originario de las zonas templadas del territorio mexicano [Vargas y col., 2014]. El frijol ayocote es muy diverso, de las 52 especies de las que se tiene registro, alrededor de 40 son originarias de México y no todas están completamente caracterizadas desde el punto de vista nutracéutico, representa una de las fuentes más importantes de carbohidratos y proteínas. El cual puede contener hasta 20% de proteína, este se utiliza para la prevención o tratamiento de enfermedades crónico degenerativas tales como diabetes, hipertensión y cáncer [Teniente-Martínez y col., 2016]. En este proyecto se ha optado por evaluar la viabilidad de *L. plantarum*  en una bebida láctea con néctar de pitaya *(Stenocereus stellatus)* adicionada con proteína de frijol ayocote (*Phaseolus coccineus L.).* 

# **Metodología**

### **Materiales**

La fruta de pitaya *(Stenocereus stellatus),* fue adquirida de los productores del Municipio de Totoltepec de Guerrero, Puebla. Se transportó a la ciudad de Tuxtepec, específicamente al laboratorio de Desarrollo de Nuevos Productos perteneciente al Posgrado de la Maestría en Ciencias en Alimentos del Departamento de Ingeniería Química y Bioquímica del Instituto Tecnológico de Tuxtepec, lugar donde se realizó la bebida láctea funcional, para el transporte se utilizaron canastas de carrizo [tipo bambú] con capacidad de 9 kg, el tiempo trascurrido de transporte entre el Municipio de Totoltepec y el Laboratorio de Desarrollo de Nuevos Productos del Instituto Tecnológico de Tuxtepec, fue de 11 h aproximadamente.

Microorganismo *Lactobacillus plantarum* (obtenido de la casa DANNISCO CULTOR).

Aislados proteínicos de frijol ayocote (*Phaseolus coccineus L.)* donados por el Instituto Tecnológico de Celaya.

### **Acondicionamiento de la materia prima**

Se seleccionaron las frutas de pitaya *(Stenocereus stellatus)* que no presentaran daños mecánicos y podredumbre y que tuvieran un grado de madurez de entre 10 y 11 °Bx, se lavaron con agua clorada al 1%, se eliminaron las espinas utilizando guantes de hule. Para la conservación de la pulpa se realizó un empacado al vacío a 0.002 atm., posteriormente la pulpa ya empacada fue sometida a un escaldado al vapor utilizando una autoclave marca Eurosin® donde se alcanzó una temperatura de 90 °C por 5 min a 103.42 kPa, concluyendo el proceso térmico de escaldado, la pulpa empacada se sometió a un choque térmico en agua fría a 6 °C y por último se almacenó en congelación a -9 °C hasta su posterior uso.

### **Procedimiento para la obtención del néctar de pitaya**

Para la obtención del néctar de pitaya se utilizó la pulpa de la fruta almacenada en congelación a -9 °C, se descongeló en refrigeración a 4 °C por 12 h y se sometió a un proceso de tecnología ciclónica de batido colocando 200 g en el equipo Nutribullet® durante 1 min en la cual se obtuvo la pulpa batida, se vació en frascos ámbar de 100 mL previamente esterilizados.

### **Elaboración de la bebida láctea de pitaya**

Obtenido el néctar de pitaya se le adicionó leche descremada UHT, se hicieron tratamientos con/sin estevia/sucralosa (5:1 p/p) en relaciones leche: néctar de pitaya [1:2 y 1:4 v/v] respectivamente, las bebidas fueron envasadas en frascos ámbar estériles de 100 mL y sometidas a un tratamiento térmico de pasteurización a 63 °C durante 30 min, se efriaron en hielo para lograr un choque térmico y obtener una T= 30 °C, se inoculó el *L.* 

*plantarum* a una concentración del 0.25% a la bebida láctea y se adicionó el aislado proteínico de frijol ayocote [*Phaseolus coccineus* L.] a diferentes concentraciones [control 0, 0.5, 1.5 y 2.5 g/L], se mantuvieron en condiciones de refrigeración a 4 ± 2 °C durante 21 d. Se tomaron muestras a intervalos de 7 d para el análisis microbiológico y fisicoquímico.

### **Recuento de bacterias viables de** *Lactobacillus plantarum*

Las cepas probióticas viables se determinaron por recuento en placas por triplicado en agar MRS. Se tomó 1 mL de la bebida láctea funcional + 9 mL de PBS, utilizando el método de las diluciones sucesivas**.** Se sembró 1 mL de la bebida en agar MRS en placas de Petri. Se incubaron en condiciones anaeróbicas en ausencia de luz. Las colonias se contaron después de 72 h de incubación a 37 °C, la viabilidad fue expresada como log UFC/mL.

**Analisis de pH y acidez titulable**: El pH fue determinado utilizando un potenciómetro marca Denver Instrument Ultra Basic modelo: UB-10. La acidez titulable se determinó por titulación con una solución de NaOH 0.1 N usando como indicador fenolftaleína. Los resultados fueron expresados como gramos de ácido láctico por 100 g de producto lácteo fermentado.

# **Resultados y discusión**

### **Comportamiento de la viabilidad de** *L. plantarum* **en la bebida láctea relación leche/néctar de pitaya 1:2 y 1:4 v/v.**

La Figura 1 y 2 presentan los resultados del comportamiento de viabilidad de *L. plantarum* durante 21 d de almacenamiento, a 4 °C en una relación leche/ néctar de pitaya 1:2 v/v y 1:4 v/v respectivamente, expresados como logaritmo UFC/mL. Se observó que la adición de stevia/sucralosa no tiene efecto negativo en la viabilidad de *L plantarum* durante el almacenamiento obteniendose a los 21 d de almacenamiento una cuenta viable final entre un rango de 7.59 log UFC/mL a 8.80 log UFC/mL. Este comportamiento fue similar a la cuenta viable final obtenida cuando no se le añadió estevia/sucralosa alcanzándose valores de: 7.86 log UFC/mL a 8.88 log UFC/mL (Fig. 1). Además se puede observar que el incremento de la concentración de jugo de pitaya mantiene la cuenta viable entre 7 y 8 ciclos logarítmicos a los 21 d de almacenamiento independientemente de agregar o no stevia y sucralosa, muy similarmente a los encontrados con una concentracion menor de jugo en la bebida (Fig. 2). Este comportamiento es atribuido a que el néctar de pitaya contiene azúcares fermentables y otros nutrientes que mantienen la cuenta viable, produciendo cambios químicos que tiene lugar en el néctar durante el almacenamiento. La concentración de azúcar aumentó, debido a la hidrólisis de los polisacáridos por una acción enzimática [Nualkaekul y col., 2011]. En ambas figuras se observa también que las concentraciones de proteínas no tuvieron efectos negativos en la condición probiótica de la bebida, estos valores se encuentran por encima del mínimo establecido para los productos probióticos que es de 6 y 7 log UFC/mL , valores reportados por [Pérez-Lara, 2011; Bevilacqua y col., 2013]. Obteniéndose un incremento de 1 ciclo logaritmico en relación a lo sugerido por [Pérez-Lara, 2011; Bevilacqua y col., 2013].

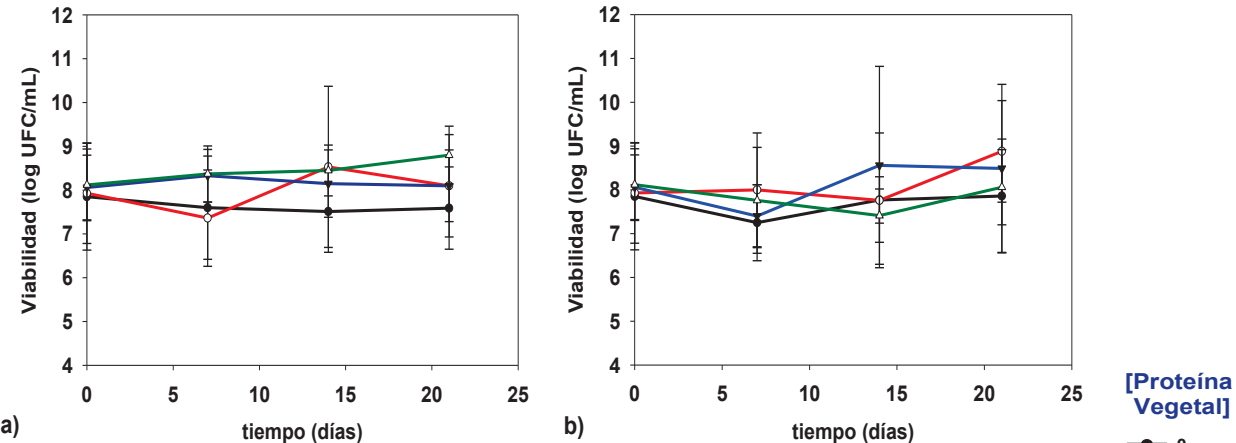

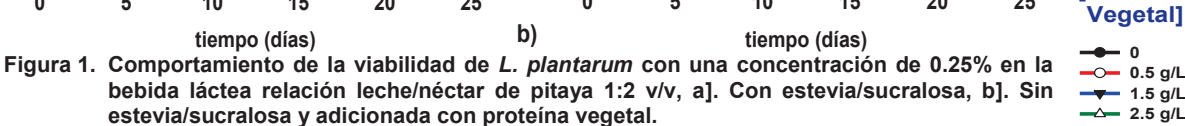

 $-$ <sup>0.5 g/L</sup> **1.5 g/L 2.5 g/L**

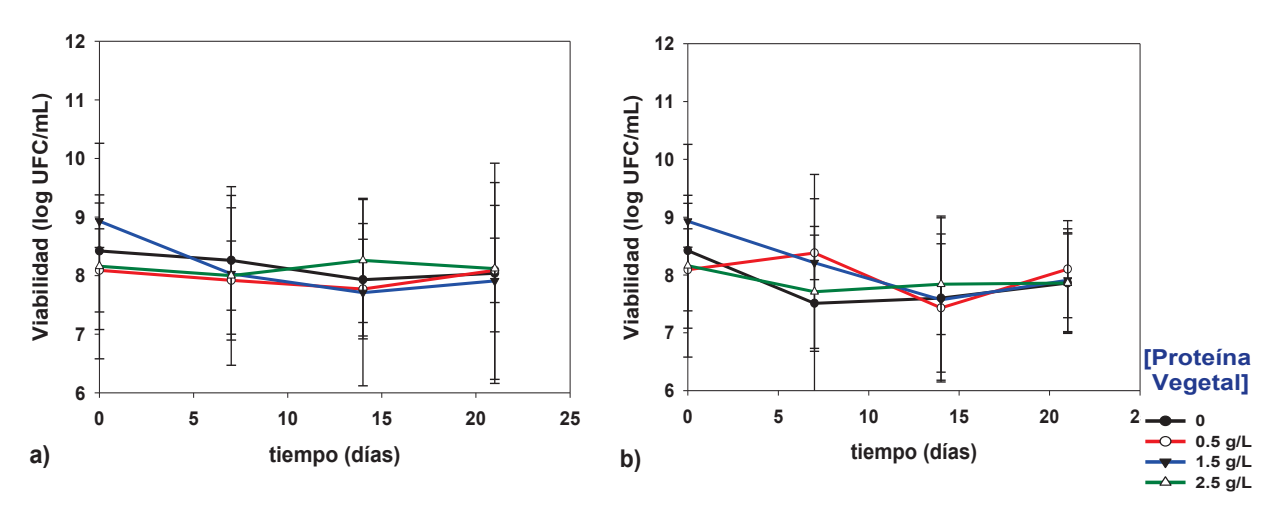

 **Figura 2. Comportamiento de la viabilidad de** *L. plantarum* **con una concentración de 0.25% en la bebida láctea relación leche/néctar de pitaya 1:4 v/v, a]. Con estevia/sucralosa, b]. Sin estevia/sucralosa y adicionada con proteína vegetal.** 

### **Comportamiento del pH de la bebida láctea relación leche/néctar de pitaya 1:2 v/v.**

En la Figura 3 se observa que cuando se añadió estevia/sucralosa a diferentes concentraciones de proteína vegetal, no hubo diferencia significativa en cuanto al pH en todos los tratamientos en función al tiempo de almacenamiento, cuando se utiliza una relación leche nectar 1:2 se obtuvieron valores de pH inicial (0 d) de: 4.04 para el control (0 g/L proteína vegetal), 4.15, 4.30 y 4.35 para los tratamientos adicionados con 0.5, 1.5 y 2.5 g/L de proteína vegetal respectivamente. En el periodo final de almacenamieto (21 d) se obtuvieron los siguientes valores de pH: 3.83 para el control (0 g/L proteína vegetal), 3.97, 3.92 y 4.07 para 0.5, 1.5 y 2.5 g/L de proteína vegetal respectivamente. El pH observado en el periodo inicial (0 d) cuando no se agregó estevia/sucralosa fue de 4.42 para el control (0 g/L proteína vegetal), 4.10, 4.25 y 4.08 para 0.5, 1.5 y 2.5 g/L de proteína vegetal respectivamente y un pH final (día 21) de: 3.60 para el control (0 g/L proteína vegetal), 3.98, 3.76 y 3.79 para 0.5, 1.5 y 2.5 g/L respectivamente. Se encontró diferencia significativa entre los tratamientos y el control, observándose que cuando se adiciona la proteína vegetal el pH tiende a disminuir, esto podría atribuirse posiblemente a los aminoácidos que se encuentran en las proteínas, los cuales podrían tener un carácter ácido, dado que la carga neta de una proteína en condiciones fisiológicas depende del número relativo de residuos de aminoácidos básicos y ácidos en la proteína [Fennema, 2007]. Aunado a esto la disminución de pH está relacionada con la producción de acido láctico producto del metabolismo propio de *L. plantarum,* que se caracteriza por utilizar una gran cantidad de fuentes de carbono, propiedad que resulta de un buen número de genes involucrados en el transporte y utilización del azúcar, y un versatil metabolismo del piruvato, el cual tiene el potencial de producir D y L lactato [Agudelo y col., 2010].

### **Comportamiento de la acidez titulable la bebida láctea leche/néctar de pitaya 1:2 y 1:4 v/v.**

En la Tabla 1 se observó que cuando se utiliza una relación leche/néctar 1:2 el % de acidez inicial utilizando diferentes concentraciones de proteína vegetal para el día 0 se encuentra entre un rango de 0.20-0.35 (con adición de stevia/sucralosa) y 0.27-0.38 (sin adición de stevia/sucralosa), se encontró un incrementeo significativo en función al tiempo por cada tratamiento. Obteniendo, en el día 21 un rango del % de acidez entre 0.36-0.46 (con adición de stevia/sucralosa) y de 0.45-0.48 (sin aición de stevia/sucralosa).

La Tabla 2 muestra el comportamiento del % de acidez titulable en la bebida leche/néctar 1:4; donde se observó la misma tendencia que en el tratamiento 1:2, un incremento en el % de acidez durante el almacenamiento; en los tratamientos con estevia/sucralosa de 0.22-0.31 en el día 0 a 0.42-0.49 en el día 21, mientras que en los tratamientos sin estevia/sucralosa fue de 0.24-0.37 (0 d) a 0.46-0.53 (21 d), encontrandose estos valores dentro del límite mínimo permitido por la NOM 181-SCFI-2010 . Estos resultados se pueden atribuir a la acidez en el néctar de pitaya a diferentes concentraciones, aunado a esto la acidez es menor cuando se le agregó estevia/sucralosa ya que la estevia además de contener compuestos responsables del dulzor como esteviósido,

rebaudiósido A y C y dulcósido, la estevia es muy rica en minerales como hierro, magnesio y cobalto, en donde es posible que exista una interacción entre el ácido láctico con el magnesio dando como resultado, lactato de magnesio ocasionando que cuando se agrega estevia/sucralosa la acidez de la bebida sea menor y una mayor acidez cuando no se le agregó stevia/sucralosa. También se le podría atribuir a los procesos metabólicos de *L. plantarum*, ya que es una bacteria heterofermentativa, tiene una gran capacidad biosintética y una perfecta adaptación en medios abundantes en nutrientes y fuentes energéticas, gracias a su genoma, el cual es 50 % más grande que la mayoría de las baterias acido lácticas presentando una gran capacidad metabolica, produciendo principalmente ácido láctico [Agudelo y col., 2010]. El incremento de la acidez se le atribuye al desdoblamiento que producen los microorganismos de los azúcares a ácido láctico [Marín et al., 2009].

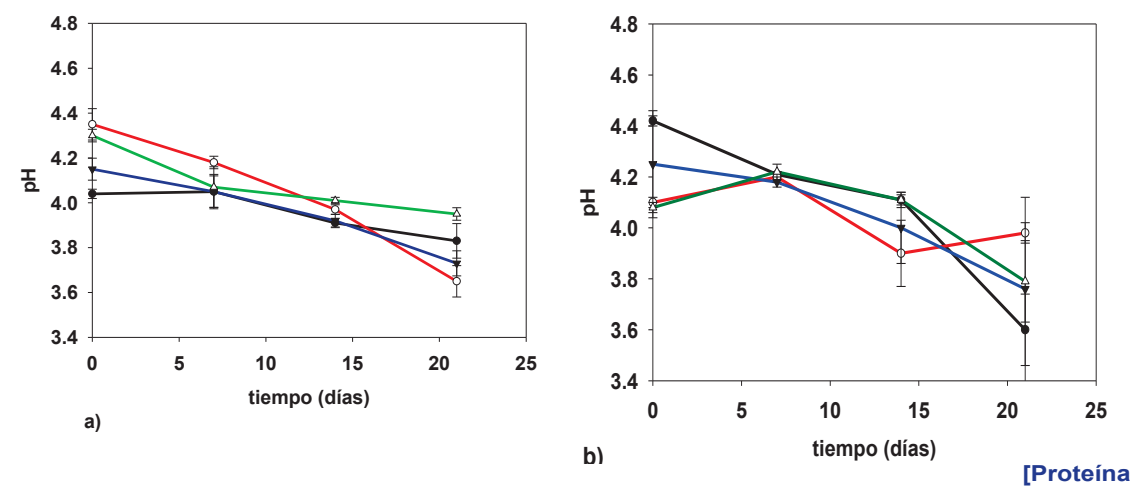

**Figura 3. Comportamiento del pH de la bebida láctea relación leche/néctar de pitaya 1:2 v/v durante la viabilidad de** *L. plantarum* **con una concentración de 0.25%, a]. Con estevia/sucralosa, b]. Sin estevia/sucralosa y adicionada con proteína vegetal.**

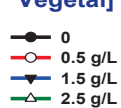

 **Vegetal]**

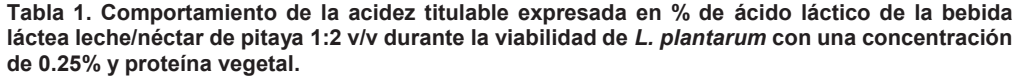

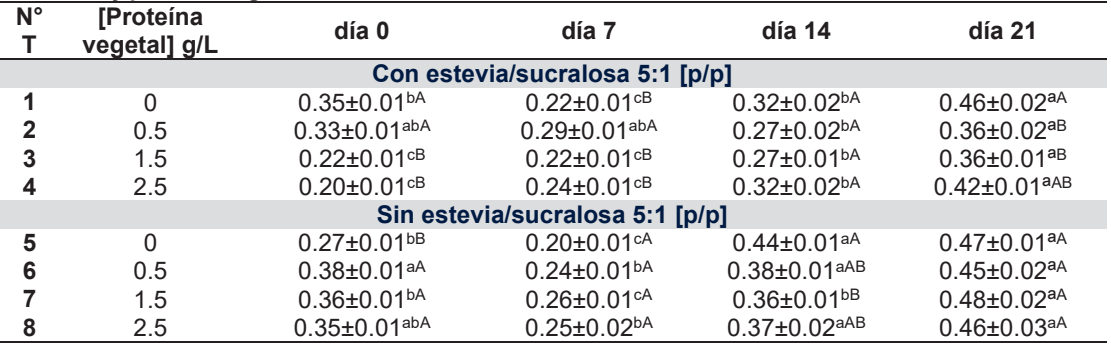

Las letras mayúsculas son la diferencia significativa *[P < 0.05]* entre los tratamientos. Las letras minúsculas son la diferencia significativa *[P < 0.05]* entre los días de almacenamiento.

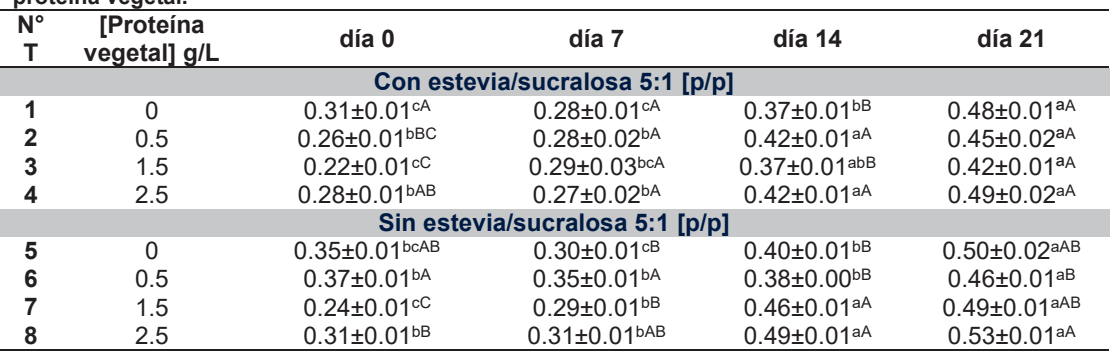

**Tabla 2. Comportamiento de la acidez titulable expresada en % de ácido láctico de la bebida láctea leche/néctar de pitaya 1:4 v/v durante la viabilidad de** *L. plantarum* **con una concentración de 0.25% y proteína vegetal.**

Las letras mayúsculas son la diferencia significativa *[P < 0.05]* entre los tratamientos.

Las letras minúsculas son la diferencia significativa *[P < 0.05]* entre los días de almacenamiento.

Los resultados reportados son los promedios ± desviación estándar de los triplicados.

# **Trabajo a futuro**

Se espera evaluar la composición química, la capacidad antioxidante, realizar un análisis sensorial de las bebidas obtenidas y evaluar la factibilidad económica del poducto.

# **Conclusiones**

Las formulaciones de la bebida láctea funcional con néctar de pitaya no presentaron efecto negativo en la viabilidad de *L. plantarum,* manteniéndose, en todos los casos una cuenta viables en los rangos de 7.5 - 8.8 log UFC/mL en la bebida láctea durante 21 d de almacenamiento, con un porcentaje de acidez permitido por la NOM, aportando así la concentración necesaria de microorganismos viables para obtener un efecto beneficioso en la salud del consumidor, se sugiere utilizar una concentración de 2.5 g/L de proteína vegetal y adicionar estevia/sucralosa debido a que no tiene efectos negativos en la viabilidad del microorganismo probiótico y fortifica la bebida.

# **Agradecimientos**

Este trabajo fue desarrollado en el marco de dos Redes de Investigación:

- La Red para el aprovechamiento de derivados nutracéuticos para el control de enfermedades crónico degenerativas.
- La Red Temática en Seguridad Alimentaria Valorización de Residuos Agroindustriales y Disminución de Pérdida y Desperdicios de Alimentos [Red REDSPDA].
- Al Municipio de Totoltepec de Guerrero Puebla

# **Referencias**

- 1. Agudelo, C.; Ortega, R.; Hoyos, J.L. (2010). Determinación de parámetros cinéticos de dos inóculos lácticos: *L. plantarum* A6 y bacterias acido láctias del yogurt. Rev. *Facultad de Ciencias Agropecuarias.* **(8)**. 8-16.
- 2. Bevilacqua, A.; Camoaniello, D.; Corbo, M.R.; Milena, L.M. (2013). Suitability of *Bifidobacterium* spp. and *Lactobacillus plantarum* as Probiotics Intended for Fruit Juices Containing Citrus Extracts. Journal of Food Science **(78)** 1764-1772.
- 3. Charalampopoulos, D. y Severino, S.P. (2010). Survival of human derived *Lactobacillus plantarum* in fermented cereal extracts during refrigerated storage. Food Science and Technology. **(43)** 431–435.
- *4.* Fennema R., (2007). Food Chemistry. Fourth edition. Capítulo 5: Amino acids, Peptides and Proteins.
- 5. González, I. (2006). "Desarrollo y aplicación de procesos tecnológicos para la elaboración de conservas a base de pitaya (Stenocereus spp.) de la región Mixteca". Universidad Tecnológica de la Mixteca.Tesis.
- 6. Marín, Z.T.; Cortés, M.; Montoya, O. (2009). Evaluation of the viability of growth of the native strain *Lactobacillus plantarum* LPBM10 and commercial strain *Lactobacillus casei* ATCC393 in cape gooseberry pulp and glucose isotonic solution. VITAE Revista de la facultad de química farmacéutica. **(16)** 210-217.
- 7. Nematollahi, A.; Sohrabvandi, S.; Mohammed, A.; Jazaeri, S.Nematollahi S. (2016). Viability of probiotic bacteria and some chemical and sensory characteristics in cornelian cherry juice during cold storage. Electronic Journal of Biotechnology. **(21)** 49–53.
- 8. Nualkaekul, S y Charalampopoulos, D. (2011). Survival of *Lactobacillus plantarum* in model solutions and fruit juices. International Journal of Food Microbiology. **(146)**. 111–117.
- 9. Pérez, M.C. (2011). Estudio de la viabilidad de *Lactobacillus casei* Shirota en una gelatina de pitaya (*Stenocereus griseus* H). Instituto Politécnico Nacional.Tesis.
- 10. Ramírez, E. (2016). Tendencias en el sector de bebidas sin calorías. Bebidas Mexicanas. **(5)** 23-28.
- 11. Saccaro, D.M.; Tamime, A.; Oliveira, M. (2009). The viability of three probiotic organisms grown with yoghurt starter cultures during storage for 21 days at 4°C. International Journal of Dairy Technology. **(62)** 397-404.
- 12. Sánchez, O. (2002). Propuesta para el desarrollo e implementación de una Metodología en el manejo postcosecha de la pitaya. Universidad Tecnológica de la Mixteca. Instituto de Agroindustrias. Tesis.
- 13. Teniente-Martínez, G.; Gonzales, L.; Cariño-Cortes, R.; Bernardino-Nicanor, A. (2016). Caracterización de las proteínas del frijol ayocote (*Phaseolus coccineus* L.). Rev. Investigación y Desarrollo en Ciencia y Tecnología de Alimentos. **(1)** 1-6.
- 14. Vargas-Vásquez, P.; Muruaga- Martínez, J.S.; Martínez –Villareal, S.E.; Ruiz-Salazar R. Hernández-Delgado, S.; Meyek-Pérez, N. (2011). Diversidad morfológica del frijol ayocote del Carso Huasteco de México. Revista Mexicana de Biodiversidad. Programa de Recursos Genéticos de Frijol. Campo Experimental Valle de México, **(82)** 768-775.
- 15. Vargas, M.L.P.; Muruaga, J.S.; Mayek, N.; Pérez, A.; Ramírez-Sánchez, S.E. (2014). Caracterización de frijol ayocote (*Phaseolus coccineus* L.) del Eje Neovolcánico y la Sierra Madre Oriental. Revista Mexicana de Ciencias Agrícolas. Campo Experimental Valle de México**. (5)** 191-200.

# **Análisis de datos de equilibrio líquido-líquido de sistemas formados por maltodextrina + polipropilénglicol + agua**

*J. A. Pacheco Guzmán, A. Quirós Meléndez, M. Bárcenas Castañeda, M. A. Vaca Hernández\* División de Ingeniería Química y Bioquímica, Tecnológico de Estudios Superiores de Ecatepec, Av. Tecnológico S/N, Valle de Anáhuac, C.P. 55210, Ecatepec, México \* mianvaher@gmail.com Área de participación: Ingeniería Química*

## **Resumen**

Se calcularon curvas de equilibrio líquido-líquido a 25°C de cuatro sistemas ternarios formados por maltodextrina, de pesos moleculares 1000 y 2000, polipropilénglicol, de pesos moleculares 400 y 3500, y agua, en el marco de un proyecto cuyo interés es investigar la recuperación de proteínas mediante extracción en sistemas de dos fases acuosas de polímeros. En el cálculo se emplearon los parámetros de interacción binaria del modelo NRTL dados por da Silva y Meirelles (2001) y las herramientas de análisis de propiedades del simulador de procesos Aspen Plus. Los resultados fueron validados mediante cálculos independientes de separación líquido-líquido con la ecuación de Rachford-Rice. Gráficamente se observó que las líneas de equilibrio experimentales reportadas por da Silva y Meirelles (2001) están en desacuerdo con las curvas binodales obtenidas. Se concluye que los parámetros de interacción binaria y los datos experimentales, ambos reportados por da Silva y Meirelles (2001), son inconsistentes entre sí.

*Palabras clave: Equilibrio líquido-líquido, sistemas de dos fases acuosas, Aspen Plus.* 

# **Abstract**

In the context of a project to investigate the protein recovery by liquid extraction in aqueous two-phase systems, *the liquid-liquid equilibrium curves of four ternary systems formed by maltodextrin (molecular weights 1000 and 2000), polypropilenglycol (molecular weights 400 and 3500), and water were calculated. The binary interaction parameters of the NRTL model given by da Silva and Meirelles (2001) and the property analysis tool of Aspen*  Plus process simulator were used. The results were validated by independent computations of liquid-liquid *separation based on Rachford-Rice equation. It is graphically observed that the equilibrium lines reported by da Silva and Meirelles (2001) are in disagreement with the bimodal curves obtained. It is concluded that the binary interaction parameters and the experimental data, both given by da Silva and Meirelles (2001) are inconsistent.* 

*Keywords: liquid-liquid equilibrium, aqueous two-phase systems, Aspen Plus.* 

# **Introducción**

Biomoléculas como tales como las proteínas, antibióticos, vitaminas, enzimas, etc. se pueden obtener a partir de procesos de fermentación o pueden localizarse al interior de células animales o vegetales. Su separación para obtener el producto valioso inicia generalmente con procesos de separación sólido-líquido y la solución resultante se somete a un proceso de purificación tal como adsorción, lixiviación o una extracción líquidolíquido.

La recuperación de moléculas de origen biológico debe considerar la gran sensibilidad a la temperatura, al valor del pH, a la tensión interfacial de las soluciones, entre otros factores. La extracción líquido-líquido es un proceso que puede escalarse fácilmente y se realiza a temperatura ambiente si se selecciona adecuadamente el solvente de extracción. Los polímeros acuosos y las soluciones micelares inversas muestran características adecuadas ya que forman un ambiente que no desnaturaliza la moléculas, presentan valores apropiados de pH y la tensión superficial interfacial facilita la trasferencia de masa de las biomoléculas entre las fases acuosas (Pic y col., 2007; Salabat y col., 2008; Carareto y col., 2010).

Los sistemas de dos fases acuosas consisten en soluciones acuosas inmiscibles que se encuentran en un estado termodinámico de equilibrio y se dividen en dos grupos: 1) una mezcla acuosa de dos polímeros incompatibles (Albertsson, 1986; Abdulnabi, 2013; Goja y col., 2013; Chakraborty y Sen, 2016) y 2) una mezcla acuosa que consiste en un polímero y una sal (Haghtalab y col., 2003).

En los sistemas de dos fases acuosas ambas fases son mayormente agua, lo que les da propiedades características como baja viscosidad, muy baja tensión interfacial y la densidad relativamente cercanas. Un sistema de uso común es la solución de polietilenglicol y dextrano en agua. El alto costo del dextrano limita su uso en aplicaciones industriales a gran escala de manera que otros polímeros como maltodextrina (MD) lo han reemplazado. Dada su semejanza química con el polietilenglicol, el polipropilenglicol (PPG) también ha sido de interés para la separación de biomoléculas (da Silva y Meirelles, 2000; da Silva y Meirelles, 2001; Abdulnabi, 2013; Chakraborty y Sen, 2016). Por sus propiedades, estos sistemas se han convertido en sistemas modelo de estudio para la partición de proteínas como la albúmina de suero bovino y la lisozima, entre otras (da Silva y Meirelles, 2000; da Silva y Meirelles, 2001; Haghtalab y Mokhtarani, 2004, Goja y col., 2013, Settu y col., 2015).

Da Silva y Meirelles (2001) midieron líneas de equilibrio líquido-líquido de cuatro sistemas ternarios formados por maltodextrina (pesos moleculares 1000 y 2000), polipropilénglicol (pesos moleculares 400 y 3500) y agua a 25°C mediante una técnica estática. Los datos de equilibrio obtenidos fueron correlacionados por estos investigadores mediante el modelo NRTL para los coeficientes de actividad  $\gamma_i$  (Renon y Prausnitz, 1968)

$$
\ln \gamma_i = \frac{\sum_j^n (\tau_{ji} c_{ji} x_j)}{\sum_j^n (c_{ji} x_j)} + \sum_j^n \left[ \frac{x_j c_{ij}}{\sum_k^n (c_{kj} x_k)} \left( \tau_{ij} - \frac{\sum_k^n (\tau_{kj} c_{kj} x_k)}{\sum_k^n c_{kj} x_k} \right) \right]
$$
(1)

$$
G_{ij} = \exp(-\alpha_{ij}\tau_{ij}); \tau_{ij} = A_{ij}/T; A_{ii} = 0; \alpha_{ij} = \alpha_{ji}
$$
 (2)

Los parámetros de interacción binaria  $A_{ij}$  y  $\alpha_{ij}$  fueron obtenidos por da Silva y Meirelles (2001) aplicando el método de máxima verosimilitud (Anderson y Prausnitz, 1978; Lasala y col., 2017), siguiendo la implementación de Stragevitch y d'Avila (1997), que consiste en minimizar una función objetivo que incorpora las diferencias entre las variables medidas y las calculadas (temperatura y composiciones) así como la incertidumbre experimental en su medición, sujeta a las restricciones de equilibrio entre las fases líquidas I y II:

$$
x_i^I \gamma_i^I = x_i^{II} \gamma_i^{II} \tag{3}
$$

En las ecuaciones (1) a (3),  $x_i^m$  es la fracción molar del componente *i* en la fase *m*, T es la temperatura absoluta.

Da Silva y Meirelles (2001) compararon las composiciones experimentales con las calculadas mediante una separación líquido-líquido tipo *flash,* sin indicar el algoritmo específico aplicado. Ellos reportaron las desviaciones porcentuales dadas en la Tabla 1, estableciendo que "*la baja desviación media del modelo NRTL muestra que es posible obtener un conjunto significativo de parámetros que describe bien tales sistemas*". Mostraron gráficamente un excelente acuerdo entre las líneas de equilibrio calculadas usando los parámetros binarios obtenidos y las líneas de equilibrio experimentales, y mostraron la curva binodal calculada.

Tabla 1 Desviación porcentual reportada por da Silva y Meirelles entre las composiciones calculadas y

| las experimentales        |                       |  |  |  |  |
|---------------------------|-----------------------|--|--|--|--|
| Sistema ternario          | Desviación porcentual |  |  |  |  |
| PPG 400 + MD 1000 + Agua  | 0.38                  |  |  |  |  |
| PPG 400 + MD 2000 + Agua  | 0.31                  |  |  |  |  |
| PPG 3500 + MD 1000 + Agua | 3.96                  |  |  |  |  |
| PPG 3500 + MD 2000 + Aqua | 1.26                  |  |  |  |  |
| Desviación media          | 1.30                  |  |  |  |  |

Para utilizar con confiabilidad los parámetros del modelo NRTL reportados por da Silva y Meirelles (2001) en estudios sobre la recuperación de proteínas mediante sistemas de dos fases acuosas de polímeros es necesario confirmar sus afirmaciones. Con este propósito en este trabajo se calculan líneas de equilibrio y se realiza el cálculo de separación líquido-líquido a partir de los parámetros del modelo NRTL reportados por ellos; sin intentar generar nuevos parámetros en esta etapa del trabajo. Para ese propósito se utiliza el simulador de procesos Aspen Plus (2015), una herramienta de modelado ampliamente aplicada en ingeniería química. Los resultados de este estudio, que indican inconsistencia entre los datos experimentales y los parámetros de interacción binaria del modelo NRTL, ambos dados por Da Silva y Meirelles (2001), se reportan en este trabajo.

# **Metodología**

Para el cálculo de las líneas de equilibrio se utilizó la herramienta de análisis de propiedades disponible en la versión 8.8 del simulador de procesos Aspen Plus (2015), determinándose 15 a 25 líneas a 25°C para los sistemas ternarios: MD 1000 + PPG 400 + agua, MD 2000 + PPG 400 + agua, MD 1000 + PPG 3500 + agua y MD 2000 + PPG 3500 + agua. Los parámetros de interacción binaria usados en el simulador para el modelo NRTL (Renon y Prausnitz, 1968) fueron los reportados por da Silva y Meirelles (2001), introduciéndose como parámetros de usuario. Los cálculos de equilibrio se efectuaron a presión de 1 bar, pero pueden efectuarse a presiones mayores sin afectar los resultados.

El cálculo de separación líquido-líquido se efectuó en este trabajo siguiendo el algoritmo de flash líquido-líquido dado en Seader y col. (2011), basado en la solución iterativa de la ecuación de Rachford-Rice. La composición global de la mezcla líquida a separar en dos fases líquidas se generó mediante balance de materia a partir de las composiciones de las fases líquidas en equilibrio dadas por el simulador, fijando la proporción de una de las fases, o se leyó directamente en la región bifásica del diagrama ternario generado por el simulador. En el algoritmo se determina la fracción de una de las fases líquidas respecto de la mezcla global y la composición de los líquidos en equilibrio empleando coeficientes de distribución líquido-líquido (valores K) constantes. Los valores K se actualizan mediante el cociente de los coeficientes de actividad calculados con las últimas composiciones de equilibrio, para usarse en la iteración siguiente (Seader y col., 2011). El procedimiento iterativo continua hasta que no exista cambio apreciable en los valores K o en las composiciones de las fases (Seader y col., 2011).

El procedimiento descrito de cálculo de separación líquido-líquido permitió confirmar las líneas de equilibrio generadas por el simulador y sirvió para obtener líneas de equilibrio adicionales. En conjunto con las líneas proporcionadas por el simulador se obtiene una mejor representación del diagrama ternario para los sistemas estudiados.

Las composiciones de las dos fases líquidas obtenidas experimentalmente por da Silva y Meirelles (2001) se graficaron sobre el diagrama triangular generado mediante el simulador para fines comparativos. Tal comparación gráfica es una prueba estándar efectuada para verificar la validez de modelos de correlación o reducción de datos experimentales de equilibrio líquido, como puede verse en Prausnitz y col. (1980), Stagevitch y d'Avila (1997), Sun y col. (2017), por ejemplo.

# **Resultados y discusión**

Las Figura 1 a 3 muestran los diagramas triangulares de equilibrio de los sistemas MD 1000 + PPG 400 + agua, MD 2000 + PPG 400 + agua y MD 2000 + PPG 3500 + agua. No fue posible obtener el diagrama ternario del sistema MD 1000 + PPG 3500 + agua; a las condiciones dadas el simulador solo arrojó una fase líquida; en la Tabla 1 puede verse que para este sistema da Silva y Meirelles (2001) reportan las mayores desviaciones porcentuales. En las Figuras 1 a 3 se incluyen también las líneas de equilibrio experimentales reportadas por da Silva y Meirelles (2001). En los tres casos se observa que el par binario MD+PPG es parcialmente miscible y que el agua se distribuye entre las dos fases líquidas formadas. Otro rasgo común observado en las figuras 1 a 3 es el hecho que las líneas de equilibrio experimentales se ubican en la región cercana al punto de pliegue.

Para el ternario MD 1000 + PPG 400 + agua en la Figura 1 puede verse que ninguna de las líneas experimentales de equilibrio está cerca de las calculadas mediante el simulador de procesos. El alejamiento de la curva binodal es particularmente notario para la fase rica en maltodextrina, mientras que las composiciones de la fase rica en polipropilenglicol están más cerca de las calculadas. Tres de las líneas de equilibrio experimentales están fuera de la región de dos fases calculada en este trabajo.

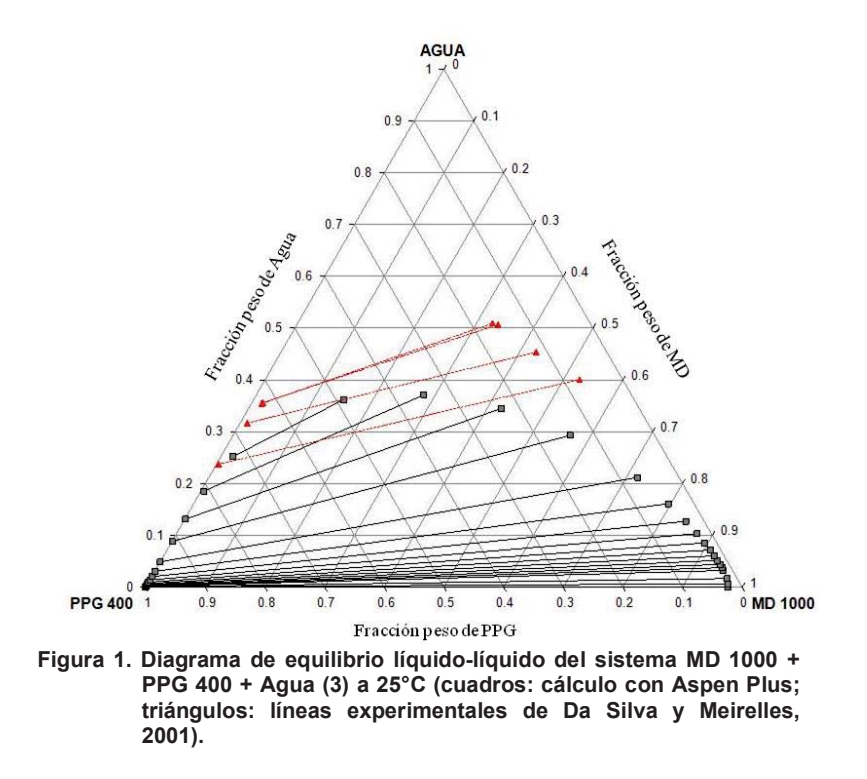

En el caso del ternario MD 2000 + PPG 400 + agua hay una mejor concordancia de las composiciones de equilibrio experimentales con las calculadas por el simulador como puede verse en la Figura 2. Sin embargo, la inclinación de las líneas de equilibrio es notoriamente diferente. Una de las líneas experimentales de equilibrio cae en la región de una sola fase líquida predicha por el simulador.

Para el ternario MD 2000 + PPG 3500 + agua la Figura 3 muestra que existe una mejor concordancia general entre las líneas de equilibrio dadas por simulador y las experimentales. Sin embargo, tampoco en este caso la predicción del modelo NRTL con los parámetros binarios reportados por da Silva y Meirelles (2001) es cuantitativamente correcta.

Como se ha dicho, los diagramas de equilibrio líquido-líquido se determinaron empleando los parámetros de interacción binaria del modelo NRTL reportados por da Silva y Meirelles (2001), obtenidos de la correlación de los datos experimentales. El desacuerdo general observado indica preliminarmente inconsistencia entre los datos experimentales y los parámetros de interacción binaria reportados. De las figuras 1 a 3 puede inferirse que las desviaciones entre las composiciones calculadas y las experimentales son mayores que las dadas por da Silva y Meirelles, reproducidas en la Tabla 1.

.

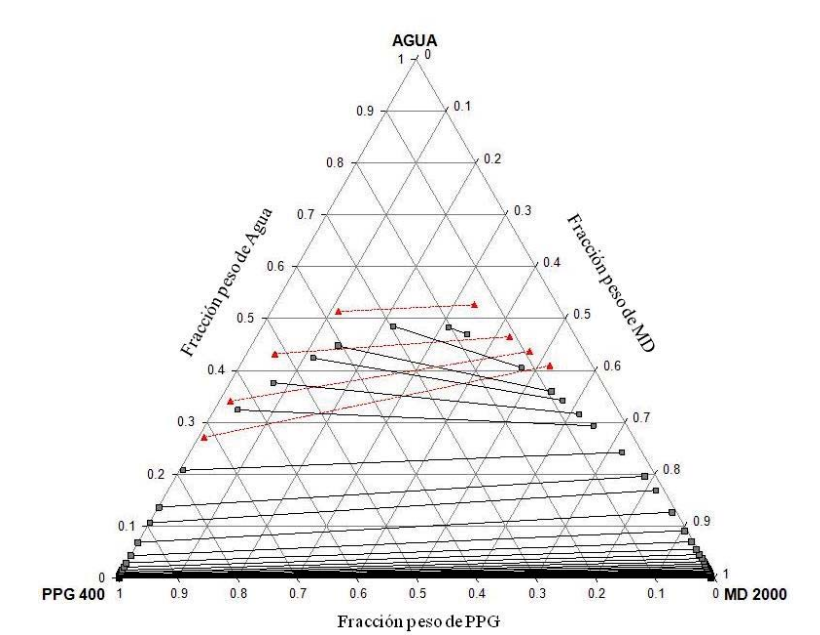

**Figura 2. Diagrama de equilibrio líquido-líquido del sistema MD 2000 + PPG 400 + Agua a 25°C (cuadros: cálculo con Aspen Plus; triángulos: líneas experimentales de Da Silva y Meirelles, 2001).** 

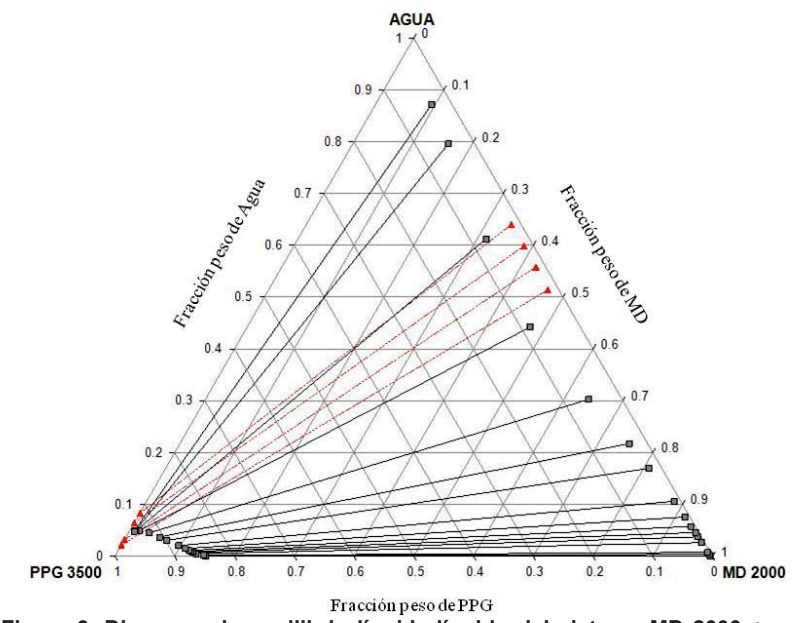

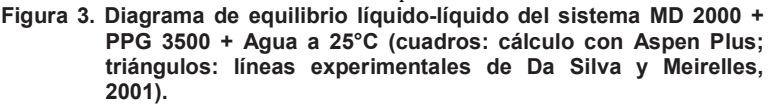

# **Trabajo a futuro**

Es necesario conducir estudios complementarios del equilibrio líquido-líquido para determinar si el desacuerdo observado entre las líneas experimentales de equilibrio y las determinadas mediante simulación se debe a la existencia de equilibrios metaestables en la región cercana al punto de pliegue. De confirmarse los resultados, una tarea adicional relevante es la obtención de nuevos parámetros del modelo NRTL para los sistemas estudiados. Asimismo se estudiarán los equilibrios líquido-líquido para varios ternarios formados por maltodextrina, polietilénglicol y agua, estudiados también experimentalmente por da Silva y Meirelles (2000).

# **Conclusiones**

Se utilizó el simulador comercial Aspen Plus para determinar el equilibrio líquido-líquido de cuatro sistemas ternario formados maltodextrina, polipropilenglicol y agua a 25°C empleando los parámetros de interacción del modelo NRTL dados por da Silva y Meirelles (2001). Los datos experimentales reportados por los mismos autores están alejados significativamente de la curva binodal predicha por el simulador para tres de los sistemas; para el sistema maltodextrina 1000 + polipropilénglicol 3500 + agua el simulador no proporcionó dos fases líquidas en equilibrio en contradicción con el diagrama ternario calculado y presentado por da Silva y Meirelles (2001). Los parámetros del modelo NRTL reportados por da Silva y Meirelles (2001) no son consistentes con los datos experimentales por ellos medidos, de modo que no pueden ser empleados con confianza en el diseño de sistemas de recuperación de proteínas mediante sistemas de dos fases acuosas de polímeros.

# **Agradecimientos**

Se agradece el soporte financiero proporcionado por el Tecnológico Nacional de México (TNM) bajo el proyecto 374.15-PD y por PRODEP bajo el proyecto 21445 del cuerpo académico ITSECA-CA-9. Se agradece al TESE por su apoyo financiero para el desarrollo del presente trabajo.

# **Referencias bibliográficas**

- 1. Abdulnabi Al-Hallaf W.A. (2013). Experimental Study of the Partitioning of BSA Protein in P-P and P-Salt Systems. *J. Sci. Eng.* **3**, 19-24
- 2. Albertsson, P.A. (1986). Partition of cell particles and macromolecules, 3a edición, Wiley, New York.
- 3. Anderson, T.F.; Prausnitz, J.M. (1978). Application of the UNIQUAC Equation to calculation of multicomponent phase equilibria. 1. Vapor-Liquid equilibria. *Ind. Eng. Chem. Proc. Des. Dev.* **17**, 552-560.
- 4. Aspen Plus. 2015. Aspen Tech Inc.
- 5. Batista, E.A.C.; Meirelles, A.J.A.; Rodrigues, C.E.C.; Goncalves, C.B. (2009). Chap 5: Liquid-Liquid Extraction Applied to the processing of Vegetable Oil. Angela M. y Meireles A. Extracting Bioreactive Compounds for Food Products. Theory and Applications (pp. 219-268). Boca Raton, US: CRC Press Taylor & Francis Group.
- 6. Carareto, N.D.D.; Monteiro, E.S.; Pessôa, P.A.; Meirelles A.J.A. (2010). Water activity of aqueous solutions of ethylene oxide-propylene oxide block copolymers and maltodextrins. *Braz. J. Chem. Eng.* **27**, 173.
- 7. Chakraborty A.; Sen, K. (2016). Impact of pH and temperature on phase diagrams of different aqueous biphasic systems. *J. Chromatogr. A* **1433**, 45.
- 8. Silva, L.H.m.; Meirelles, J.A. (2000). Phase equilibrium in polyethylene glycol/maltodextrin aqueous twophase systems. *Carbohydrate Polymers* (42) 273-278.
- 9. Da Silva, L.H.M.; Meirelles, A.J.A. (2001). Phase equilibrium and protein partitioning in aqueous mixtures of maltodextrin with polypropylene glycol. *Carbohydrate Polymers* **46,** 267-274.
- 10. Goja, A.M.; Yang, H.; Cui, M.; Li, C. (2013). Aqueous two-phase extraction advances for bioseparation. *J. Bioprocess. Biotech*. **4**, 1000140.
- 11. Haghtalab, A.; Mokhtarani, B.; Maurer, G. (2003). Experimental results and thermodynamic modeling of the partitioning of Lysozyme, Bovine Serum Albumin and r-Amylase in aqueous two phase systems of PEG and (K2HPO4 or Na2SO4). *J. Chem. Eng. Data* **48**, 1170–1177.
- 12. Haghtalab, A.; Mokhtarani, B. (2004). The new experimental data and a new thermodynamic model based on group contribution for correlation liquid–liquid equilibria in aqueous two-phase systems of PEG and (K2HPO4 or Na2SO4). *Fluid Phase Equilibria* **215**, 151-161.
- 13. Lasala, S.; Chiesa, P.; Privat, R.; Jaubert, J.N. (2017), Optimizing Thermodynamic Models: The relevance of molar uncertainties. *J. Chem. Eng. Data 62*, 825-832.
- 14. Pic, G.; Bassani, G.; Farruggia, B.; Nerli, B. (2007). Calorimetric investigation of the protein–flexible chain polymer interactions and its relationship with protein partition in aqueous two-phase systems. *Intl. J. Biol. Macromolecules* **40**, 268.
- 15. Prausnitz, J.M.; Anderson, T.F.; Grens, E.A.; Eckert, C.A.; Hsieh, R.; O'Connell, J.P. (1980). Computer calculations for multicomponent vapor-liquid and liquid-liquid equilibria. Prentice-Hall, New Jersey.
- 16. Renon, H.; Prausnitz, J.M. (1968). Local composition in thermodynamic excess functions for liquid mixtures, *AIChE Journal* **14**,135-44.
- 17. Salabat, A.; Abnosi, M.H.; Motahari, A. (2008). Investigation of amino acid partitioning in aqueous two-phase systems containing polyethylene glicol and inorganic salts. *J. Chem. Eng. Data* **53**, 2018-2021.
- 18. Seader, J.D.; Henley, E.J.; Roper, D.K. (2011). Separation Process Principles, 3a edición, John Wiley & Sons, New York.
- 19. Stragevitch, L.; d'Avila, S.G. (1997). Application of a generalized maximum likelihood method in the reduction of multicomponent liquid-liquid equilibrium data. *Braz. J. Chem. Eng.* **14**, 41-52.
- 20. Sun, C.; Cao, W.; Wu, J.; Hu, X. (2017). Liquid-liquid equilibrium of the ternary system water + propargyl alcohol + n-propyl acetate. *Fluid Phase Equilibria* **43**, 85-89.

# **Remoción de fósforo contenido en residuos porcícolas operados en fotobiorreactores con microalga** *Spirulina Máxima*

*J. M. Méndez Contretas1, M. E. García Reyes1, K. M. Morales Chávez1, A. Alvarado Lassman1, N. A. Vallejo Cantú1 1Division de Estudios de Posgrado e Investigación, Instituto Tecnológico de Orizaba, Av. Tecnológico No.852, Col. E. Zapata, Orizaba, Ver., 94370, México. \*mkarimorales@gmail.com* 

### *Área de participación: Ingeniería Química*

# **Resumen**

La excreta animal se ha asociado con la contaminación de los ecosistemas acuáticos, debido a los nutrientes, sedimentos, compuestos que demandan oxígeno y patógenos. Los nutrientes, en particular el fósforo, están relacionados con el deterioro de la calidad del agua al desencadenar la eutrofización de arroyos y lagos. En el presente trabajo se cuantificó el porcentaje de remoción de fósforo mediante la operación de fotobiorreactores con residuo porcícola a diferentes proporciones de alimentación y en presencia de la microalga *Spirulina Máxima*. El periodo de operación fue de 21 días, se estudió el comportamiento del pH en el cual se realizaron dos procesos de operación sin tratamiento y con tratamiento alcalino, el cual consistió en elevar su pH entre 9 y 10 con NaHCO<sub>3</sub>. De manera simultánea se evaluó el crecimiento celular, el porcentaje de remoción en base a sólidos totales y volátiles y la disminución la DQO.

*Palabras clave: Remoción de Fósforo, Residuo porcócla, Spirulina Máxima* 

# **Abstract**

*Animal excreta has been associated with contamination of aquatic ecosystems, nutrients, sediments, requiring oxygen compounds and pathogens. Nutrients, particularly phosphorus, are related to the deterioration of water quality by triggering the eutrophication of streams and lakes. In the present work the percentage of phosphorus removal was quantified by the operation of photobioreactors with porcine residue at different feed ratios and in the presence of the Spirulina Máxima microalgae. The period of operation was 21 days, the pH behavior was studied in which two processes of the operation without treatment and alkaline treatment, which consisted of increasing its pH between 9 and 10 with NaHCO<sub>3</sub>. Simultaneously, cell growth, percent removal on total and volatile solids, and COD decrease were evaluated.* 

*Key words: Phosphorus Removal, Porcine Residue, Spirulina Maxima*

# **Introducción**

La producción de ganado porcino se lleva a cabo en todo México, concentrándose en los estados de Jalisco, Michoacán, Guanajuato, Sonora y Yucatán [Escalante-Estrada y Garzón-Zuñiga., 2011]. Mientras que el estado de Veracruz se encuentra dentro de los diez estados con mayor producción Nacional [INEGI, 2015]. La industria porcícola se lleva a cabo en granjas tecnificadas, semitecnificadas, y no tecnificadas también llamada ésta última de traspatio y/o familiares [Arias-Martínez y col., 2010]. Los efluentes de la industria porcícola presentan una concentración alta de sólidos, materia orgánica, nitrógeno y fósforo, la cual bajo ciertas condiciones de tratamiento generan gases de efecto invernadero (GEI) como son: metano (CH4), bióxido de carbono (CO2), óxido nitroso (N2O) principalmente [Escalante-Estrada y col., 2012]. Los principales contaminantes de las excretas porcinas pueden dividirse a su vez en: físicos como la materia orgánica y los sólidos en suspensión; químicos como el nitrógeno, fósforo, potasio excretados y olor el cual es ocasionado por una gran cantidad de compuestos orgánicos volátiles [FAO, 2007].

Uno de estos nutrientes, que juega un papel destacado en las transformaciones metabólicas de la energía en las células, es el fósforo. El uso ineficiente del fósforo de los alimentos vegetales ha sido relacionado con problemas de contaminación ambiental a través de la excreta sólida, especialmente en las zonas de producción más intensiva [Manriquez-Vergara., 2010]. El fósforo es un componente del ATP y forma parte de los fosfolípidos que integran la membrana celular. Por lo tanto es un componente esencial en la dieta de los animales [Liang y col., 2017]. Sin embargo, la excreta porcícola se ha asociado con la contaminación de los ecosistemas acuáticos, principalmente debido a los nutrientes, sedimentos, compuestos que demandan oxígeno y patógenos. Los nutrientes, en particular el fósforo, están relacionados con el deterioro de la calidad del agua al desencadenar la eutrofización de arroyos, lagos y estuarios [Blaustein y col., 2017], produciéndose un crecimiento acelerado de algas y vegetales subacuáticos, que agotan el oxígeno del agua, provocando la desaparición de las especies piscícolas. EL objetivo de este trabajo es evaluar la remoción de fósforo contenido en residuos porcícolas utilizados como sustratos en fotobiorreactores operados con microalga *Spirulina Máxima.*

# **Metodología**

### **Materiales**

El residuo porcícola en estado sólido se obtuvo de una granja semitecnificada de la Ciudad de Orizaba, Veracruz. Los cuales fueron diluidos y homogenizados a un estado líquido de forma manual y posteriormente almacenados a 4°C. La microalga *Spirulina Máxima* se cultivó por el medio UTEX durante un periodo de 2 semanas con aireación.

### **Caracterización Fisicoquímica del residuo porcícola**

Los residuos porcícolas utilizados en este estudio fueron caracterizados mediante un análisis fisicoquímico como lo indica la Tabla 1, de acuerdo con los procedimientos establecidos por el método estándar 2540 de la APHA-AWWA-WPFC.

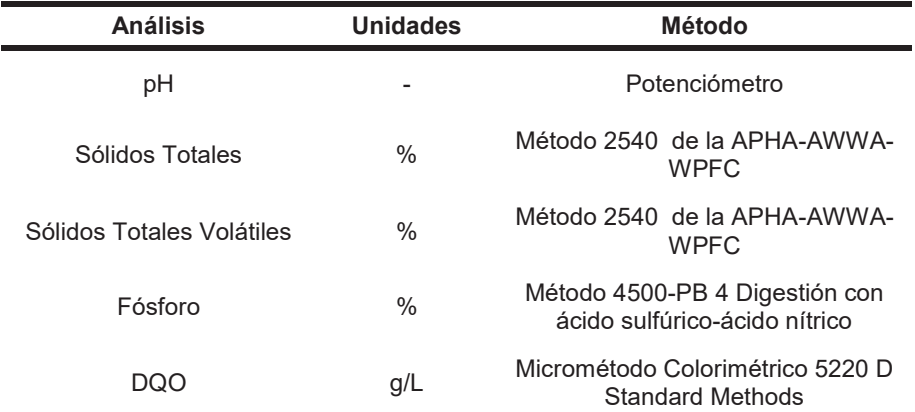

### **Tabla 1 Análisis fisicoquímicos del residuo porcícola**

### **Propagación de la microalga** *Spirulina Máxima* **y residuo porcícola en fotobiorreactores**

La microalga *Spirulina Máxima* y el residuo porcícola se propaga en 3 fotobiorreactores (fotobiorreactor 1, fotobiorreactor 2, fotobiorreactor 3) como se muestra en la Figura 1. Todos los fotobiorreactores cuentan con un volumen útil de 500 ml, 28°C de temperatura e intensidad luminosa de 524 luxes en un periodo de operación de 21 días en modo batch y con aireación. Se realizaron dos procesos de operación el primero sin tratamiento y el segundo con tratamiento alcalino, el cual consistió en elevar el pH entre 9 y 10 con NaHCO<sub>3</sub> grado comercial, adicionado en solución a una concentración de 1M. Las especies se propagaron en diferentes proporciones de alimentación equidistantes en relación volumen/volumen como se muestra en la Tabla 2.

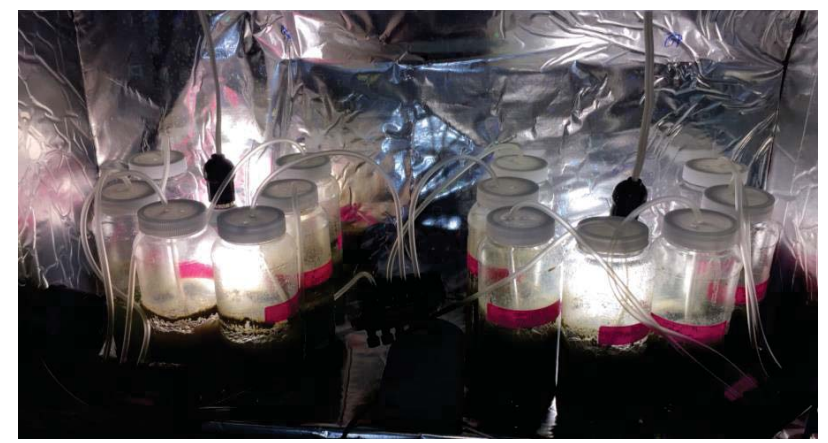

**Figura 1** *Spirulina Máxima* **y residuo porcícola contenido en fotobiorreactores** 

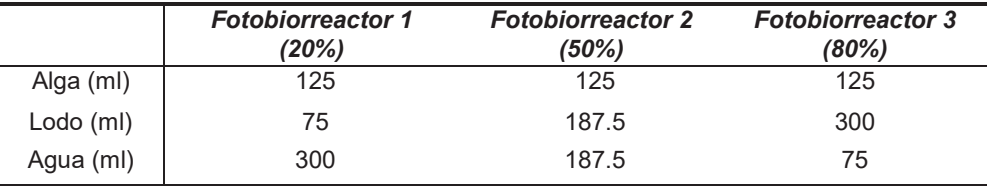

### **Tabla 2 Proporciones de alimentación de** *Spirulina Máxima*

**Diferentes análisis adaptados a las condiciones de operación en la propagación de** *Spirulina Máxima* Los diferentes análisis se describen en la Tabla 3, los cuales se realizaron cada dos días durante todo el periodo de operación de cada fotobiorreactor.

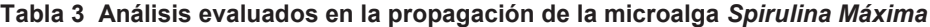

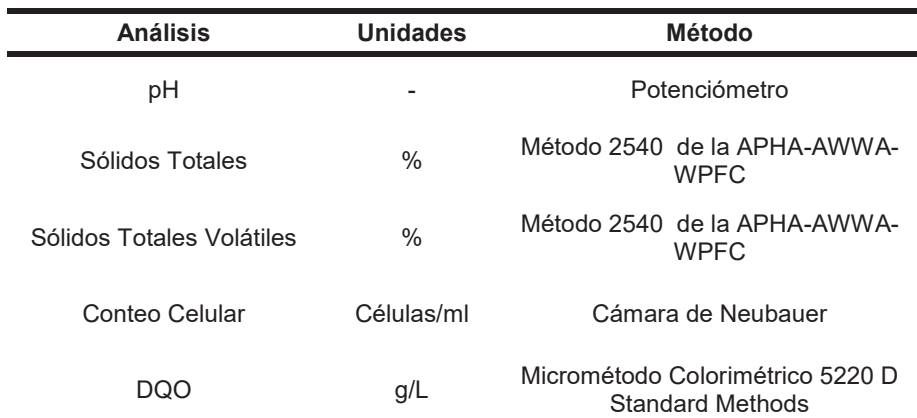

### **Análisis de consumo de fósforo con algas**

Los análisis de consumo de fósforo se realizaron tres veces al inicio, mitad y final durante el periodo de operación. El objetivo fue conocer el porcentaje de remoción de fósforo en la propagación de la microalga *Spirulina Máxima* y el residuo porcícola. Se realizó mediante la técnica determinación de fósforo (Método 4500-PB 4 Digestión con ácido sulfúrico-ácido nítrico)

## **Resultados y discusión**

### **Caracterización Fisicoquímica del residuo porcícola**

Para iniciar la operación de los fotobiorreactores con el residuo porcícola se llevó a cabo la caracterización del mismo, los resultados obtenidos se muestran en la Tabla 4, los cuales fueron los resultados iniciales para la degradación de materia orgánica, el monitoreo de pH, la concentración de DQO y el porcentaje de fósforo principalmente.

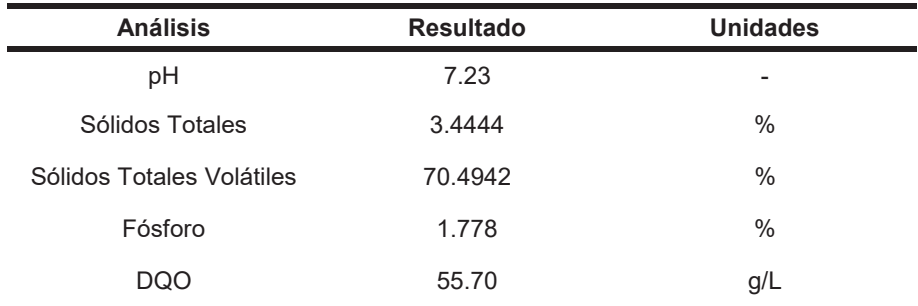

### **Tabla 4 Resultados de la caracterización del residuo porcícola**

### **Diferentes pruebas adaptadas a las condiciones de operación en la propagación de** *Spirulina Máxima* A continuación se muestran los resultados obtenidos en la propagación de *Spirulina Máxima*, de acuerdo a los análisis presentados en la Tabla 3.

En la Figura 2 se presenta el comportamiento del pH para las dos corridas sin y con tratamiento, en la cual se observa un comportamiento inestable en la corrida sin tratamiento para los diferentes fotobiorreactores, sin embargo la corrida con tratamiento se presenta más estable en todos los fotobiorreactores debido al tratamiento alcalino ya que el nivel óptimo de crecimiento de la microalga *Spirulina Máxima* oscila entre 9 y 10 de pH al que fue sometido a lo largo del periodo de operación. Cuando existe un crecimiento óptimo de microalgas el pH tiende a incrementar debido a la acumulación de minerales y la oxidación de nutrientes [Benavente-Valdés y col., 2012]. Por lo cual el tratamiento alcalino logra mantener estable el pH y el crecimiento de la microalga no se ve afectado.

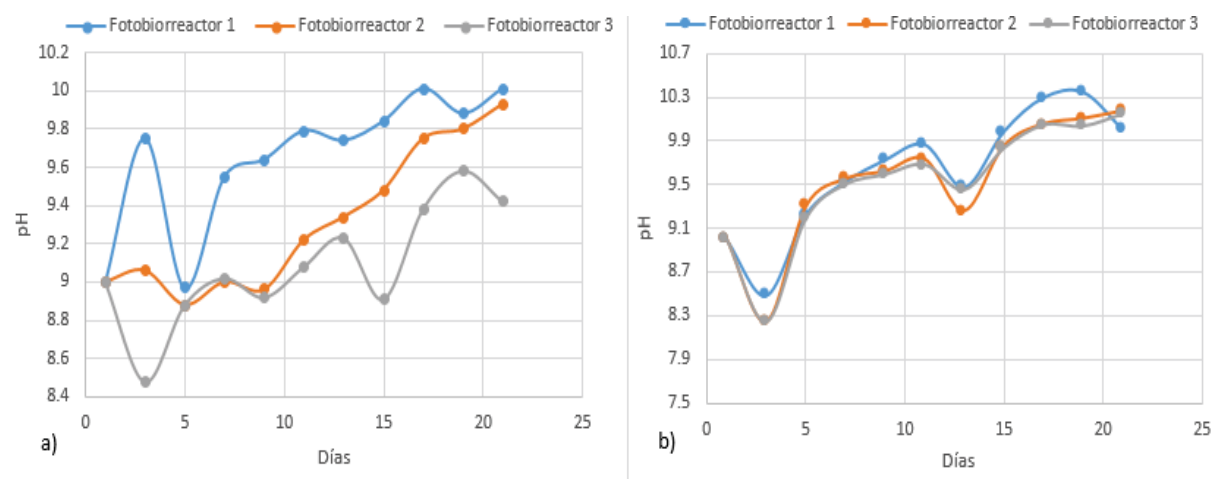

**Figura 2. a) Comportamiento del pH en corrida sin tratamiento y b) comportamiento del pH corrida con tratamiento**

La Figura 3 presenta una tendencia creciente en el conteo celular para las dos corridas con y sin tratamiento, en el cual el mejor crecimiento celular fue del fotobiorreactor 1 con y sin tratamiento, ya que la *Spirulina Máxima*  aumentó considerablemente. En la corrida con tratamiento existe un crecimiento significativo en los fotobiorreactores 1, 2 y 3 debido al tratamiento alcalino previo que se realizó. Este crecimiento se debe a la cantidad de macronutrientes que contenía el residuo porcícola, el cual fungió como alimento para la microalga, ya que para obtener altas tasas de crecimiento es esencial el abastecimiento de nutrientes.

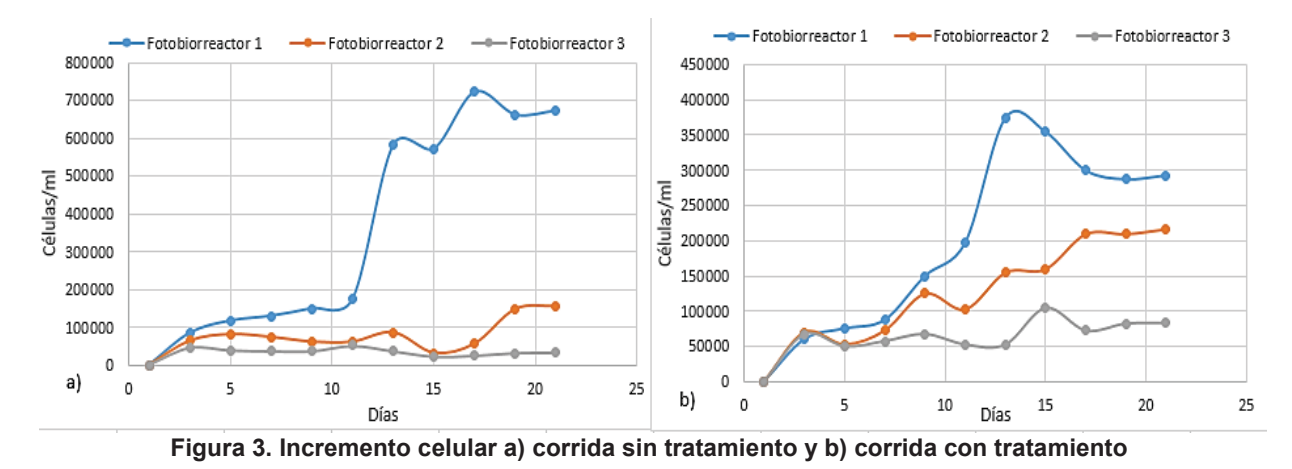

La concentración de DQO representa la remoción de materia orgánica en cada uno de los fotobiorreactores. La Figura 4 representa la disminución de la concentración de DQO cuyo valor inicial es el presentado en la Tabla 4. Dicha concentración disminuye lo cual resulta favorable en la corrida sin tratamiento a partir del quinto día el fotobiorreactor 1 y 2 se mantienen estables a lo largo del periodo de operación después de alcanzar su mínima concentración de DQO mientras que el fotobiorreactor 3 sigue en descenso. De la misma forma en la corrida con tratamiento las muestras se mantienen estables a partir del quinto día y llegan a una concentración de DQO mínima y favorable. Para aguas residuales la mejor disminución de la concentración de DQO se alcanza en el día 35 siendo de 36.8 mg/L [Pire-Sierra y col., 2016], en cambio en la operación de los fotobiorreactores se alcanza al día 21 una concentración de 8.9 mg/L.

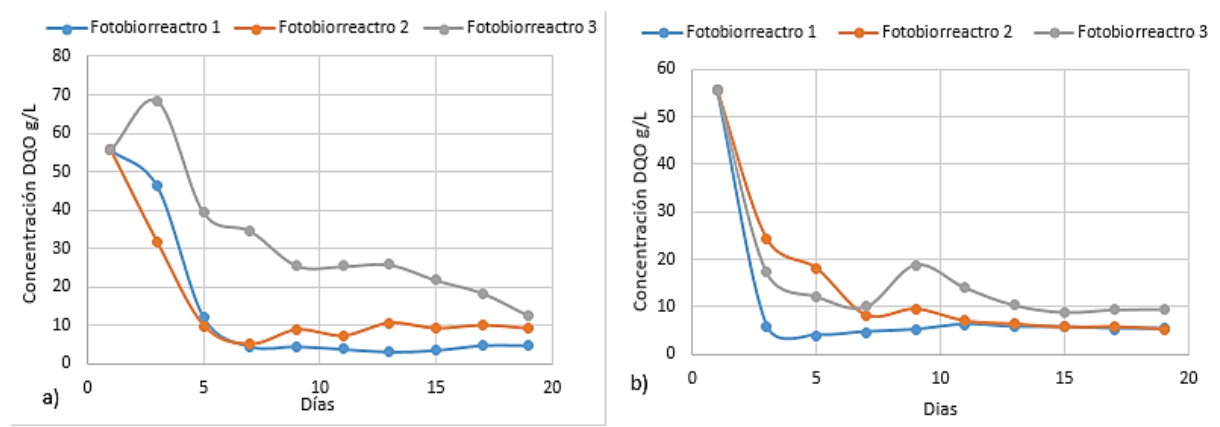

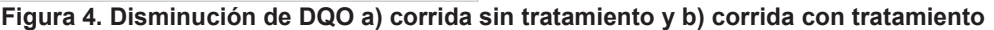

La Figura 5 representa la remoción de materia orgánica en las tres muestras para las dos corridas con y sin tratamiento, la cual se cuantificó con los parámetros de sólidos totales y volátiles según el método descrito en la Tabla I, así mismo se trabajó conforme a la NOM-004-SEMARNAT-2002. Se concluye que la mejor remoción fue la muestra 1 con y sin tratamientos, mientras que las demás muestras son óptimas ya que durante el periodo de operación logran alcanzar el 38% de remoción con lo indica la norma ya mencionada. Esta remoción es de acuerdo a la disminución de concentración de DQO, mientras exista una mayor reducción de materia orgánica mayor remoción ocurrirá.

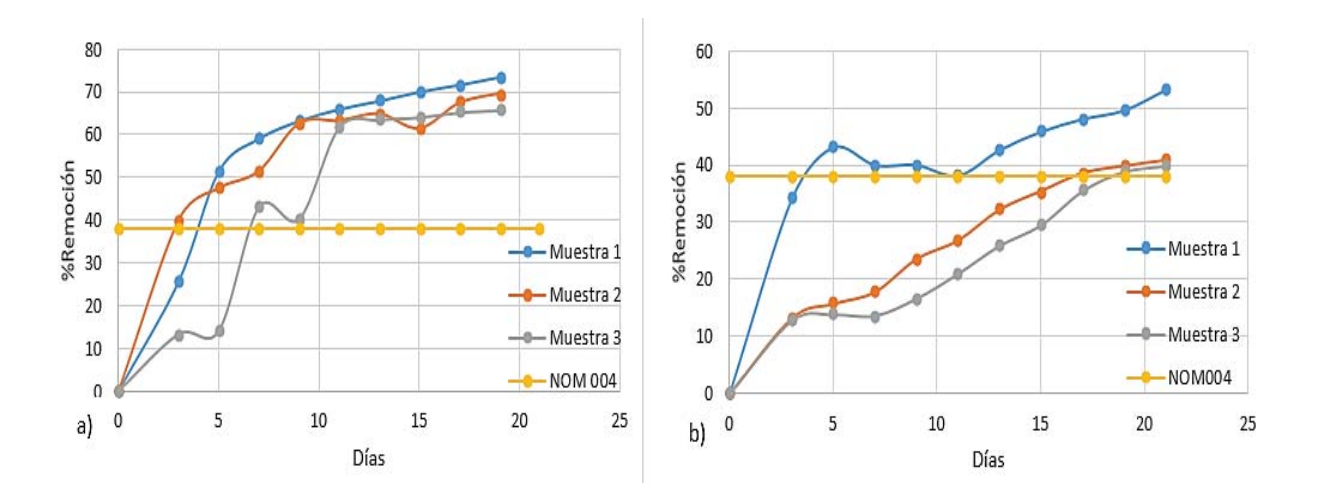

**Figura 5. % Remoción en base a ST y SV a) corrida sin tratamiento y b) corrida con tratamiento** 

### **Pruebas de consumo de fósforo con algas**

Los residuos porcícolas presentan una alta cantidad de fósforo, para determinar el porcentaje de remoción del mismo se realizó el análisis descrito en la Tabla 1, el valor inicial de fósforo es el presentado en la Tabla 4. A continuación, la Figura 6 se presentan los porcentajes de remoción de fósforo en los 21 días de operación, por lo que observa que la mayor remoción se obtiene en el fotobiorreactor 1 sin tratamiento alcanzando un 47% de remoción, Arias-Martínez y col., [2010] lograron remover cerca de 11.63% de fósforo en aguas residuales porcícolas. De la misma forma las demás muestras con y sin tratamiento presentan remoción en menor porcentaje debido a las proporciones de alimentación del residuo porcícola en cada fotobiorreactor presentado en la Tabla 2.

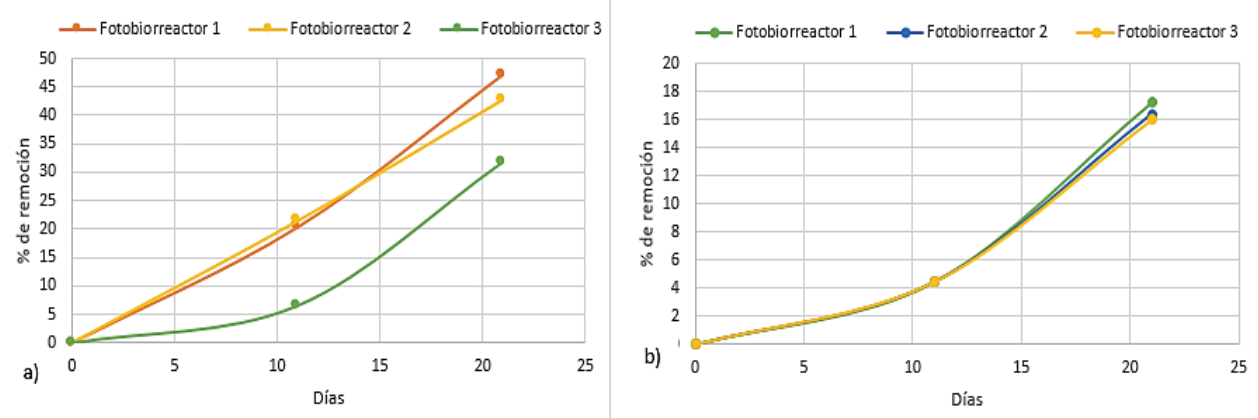

**Figura 6. Porcentaje de remoción de fósforo a) corrida sin tratamiento y b) corrida con tratamiento**

# **Trabajo a futuro**

Para concluir el trabajo presentado se realizará la misma metodología con una alga diferente llamada *Dunaliella sp* cabe resaltar que es una alga de agua salada el contrate de la *Spirulina Máxima* que es una alga de agua dulce. Así como la evaluación de la calidad y una caracterización del residuo porcícola tratado.

# **Conclusiones**

- La operación de fotobiorreactores es una solución de problemas ambientales a través de tecnologías sostenibles.
- Los porcentajes de remoción de materia orgánica (ST/SV) de las corridas con y sin tratamiento son favorables ya que se llega al 38% de remoción como lo indica la NOM-004-SEMARNAT-2002 dentro del periodo de operación establecido.
- Las diferentes proporciones de alimentación nos ayudan a evaluar la factibilidad de remoción de fósforo contenido en la excreta porcina en un mismo volumen operacional.
- La obtención masiva de microalgas logran generar productos químicos de alta pureza como mejorador de suelos, en la industria alimenticia y fármacos.

# **Agradecimientos**

Al Consejo Nacional de Ciencia y Tecnología (CONACYT), al Tecnológico Nacional de México por el apoyo otorgado por el proyecto "Bio-transformación anaerobia de residuos porcícolas mediante la acción fermentativa de lactobacilos acidophilus, fermentum y reuteri para la obtención de productos con potencial alimenticio" con clave: 6339.17-P

# **Referencias**

- 1. Arias-Martínez, S., Betancur, F., Gómez, G., Salazar, J. y Hernández M. (2010) Phytoremediation artificial wetlands for the treatment of swine waster. Informador Técnico Colombia, 74:12-22.
- 2. Benavente-Valdés, J., Aguilar, C., Mendez-Zavala, A. y Valdibia, B. (2012) Tecnología de cultivo de microalgas en fotobiorreactores. *Revista Cientifica de la Universidad Coahuila,* 4(7)
- 3. Blaustein, R., Dao, T., Pachepsky, Y. & Shelton, D.(2017) Differential release of manure-borne bioactive phosphorus forms to runoff and leachate under simulated rain. *Journal of Environmental Management,*  Issue 192, 309-318.
- 4. Escalante-Estrada, V. y Garzón-Zuñiga, M. (2011). Opciones de tratamiento para aguas residuales de tres grajas porcicolas. Ingenieria Aricola y biomasas, 2(2): 87-90.
- 5. Escalante-Estrada, V., Garzon-Zuñiga, M. y Valle-Cervantes, S. (2012). Remoción de macronutrientes en el tratamiento de aguas residuales porcicolas. Ra Ximhai, 8(3): 75-82.
- 6. FAO (2007) Organización de las Naciones Unidas para la alimentación y Agricultura
- 7. INEGI (2015) Instituto Nacional de Estadística y Geografía
- 8. Liang, X., Jin, Y., Sheng, W. & Guangming, T., 2017. Composition of phosphorus species and phosphatase activities ina paddy soil trated with manure at varying rates. *Agriculture, Ecosystems an Evironment,* Issue 213, 173-180.
- 9. Manriquez-Vergara , P. (2010) El fosoforo en nurtición animal, España: Grupo Omega de nutrición animal.
- 10. Métodos Normalizados para Análisis de Aguas Potables y Residuales 1992. APHA-AWWA-WPFC.
- 11. NORMA Oficial Mexicana NOM-004-SEMARNAT-2002, Protección ambiental. Lodos y biosólidos.- Especificaciones y límites máximos permisibles de contaminantes para su aprovechamiento y disposición final.
- 12. Pire-Sierra M., Cegarra-Badel D., Carrasquero-Ferrer J. y Angulo-Cubillan R. (2016) Nitrogen and COD removal from tannery wastewater usig biological and physicochemical treatments. Revista Facultad de Ingenieria (80) 63-73.

# Evaluación fisicoquímica del tratamiento térmico de una bebida formulada con leche y maíz

Maribel Cano Hernández<sup>1\*</sup>, Alheli Cruz Hernández<sup>1</sup>, Ma. del Carmen Juárez Arredondo<sup>1</sup>, Ma. del Refugio *Sarcía Bueno<sup>2</sup> y José Hugo Castorena García<sup>1</sup>,<br><sup>1</sup> Institute Teamelégies del Altiniano de Tiexagle, San Diego Yogourus* <sup>1</sup> Instituto Tecnológico del Altiplano de Tlaxcala, San Diego Xocoyucan, Tlax., México. <sup>2</sup>Mauiztic S de RL. MI., Tenancingo, Tlax., México  $canormal be l@$ *itat.edu.mx* **Área de participación**: Ingeniería Química

# **Resumen**

Bebidas formuladas a base de leche y polvo de maíz fueron sometidas a dos procedimientos de conservación: el primero consistió en determinar la efectividad del tratamiento de conservación con choque térmico a temperatura ambiental y a 0  $\textdegree$ C; en el segundo procedimiento de conservación, además del choque térmico a 0  $\textdegree$ C, se determinó el efecto de los sólidos sedimentables. Para conocer la estabilidad de la bebida se monitoreó el pH durante 45 días. Se realizó una evaluación fisicoquímica y una sensorial después del periodo de conservación; los análisis fisicoquímicos se realizaron conforme a las normas oficiales mexicanas (NOM). Las propiedades fisicoquímicas se mantuvieron dentro del rango establecido por la NOM. La utilización del segundo método de conservación prolongo la vida de anaquel de la bebida nutritiva con respecto a la bebida comercial.

**Palabras clave**: Análisis fisicoqúmico, Tratamiento térmico

## **Abstract**

Beverage formulations based on milk and maize powder were subjected to two conservation procedures: the first consisted in determining the effectiveness of the conservation treatment with thermal shock at ambient *temperature and at 0 °C; in the second conservation procedure, in addition to the thermal shock at 0 °C, the effect* of the sedimentable solids was determined. To know the stability of the beverage, the pH was monitored for 45 days. A physical-chemical and sensory evaluation was carried out after the conservation period; the physicochemical analyzes were carried out in accordance with Mexican Official Standards (NOM). The physicochemical properties were kept within the range established by the NOM. The use of the second method of conservation prolongs the shelf life of the nutritious beverage with respect to the commercial beverage.

*Key words: Physicochemical analysis, Heat treatment* 

## **Introducción**

La demanda de bebidas nutritivas y funcionales se incrementa cada vez más, por los beneficios que conlleva en el mantenimiento de la salud; esto trae como consecuencia que la tendencia a nivel nacional y mundial se oriente hacia el consumo de productos sanos, naturales y nutritivos, además de ser económicos; ejemplo de este tipo de bebidas son las bebidas funcionales de leche fortificadas con compuestos fenólicos extraídos de aceites vegetales y fermentadas con bacterias ácido lácticas Servilia y col., [2011], Gupta y col., [2010], Pescuma y col., [2010]; y bebidas a base de jugos Schaussa y col., [2011]. Por tal motivo, la potencialización de productos con tales características es de vital importancia para la industria de los alimentos Blandino y col., [2003]. La leche es una fuente de proteínas de alta calidad, de vitaminas y de minerales; por lo que se puede considerar un alimento

completo en la dieta alimenticia. La composición de la leche se puede evaluar por medio de parámetros, fisicoquímicos, tales como el pH, la acidez, carbohidratos, calcio fósforo, hierro y vitaminas (Charley, 2008). Otro constituyente importante son las proteínas de la leche conformadas por aminoácidos esenciales (EAA), aminoácidos ramificados (BCAA) entre los que se encuentra la Leucina Conti y col., [2012]; estos aminoácidos se asocian a la pérdida de peso, reducción de grasa corporal, aumento de la síntesis de proteínas musculares, reducción de la secreción de insulina y triglicéridos plasmáticos Etzel y col., [2004]. En México el maíz se consume principalmente en forma de tortillas, tamales, pozole, pinole, jarabes de maíz, atoles, roscas, así como en bebidas fermentadas y no fermentadas. La composición nutrimental del maíz está constituida principalmente por carbohidratos, proteínas, minerales, vitaminas, azúcares y fibra; lo que lo convierte en una fuente de alimentación Cornejo y col., [2010], Hogan y col., [1955] o de ingrediente en otros alimentos Wan y Che., [2012]. El maíz contiene además arabinoxilanos que pueden ser buenos estabilizadores de emulsiones Yadav y col., [2009]; Yadav y col., [2010]. La combinación de estos dos ingredientes leche y polvo de maíz en la formulación de una bebida nutritiva sugiere un alimento potencial para el consumo de bebidas refrescantes y nutritivas.

Los análisis fisicoquímicos en las bebidas nutritivas, nos sirven para valorar tanto la estabilidad como la calidad nutrimental de las bebidas nutritivas. Otro factor importante a considerar es la inocuidad, con ello se integran parámetros físicos, químicos, bioquímicos y microbiológicos a considerar en la comercialización de este tipo de productos. Por otro lado, la inserción de bebidas en el mercado requiere de una conservación a corto, mediano y largo plazo; por lo que es importante la aplicación de tratamientos térmicos que aseguren la inocuidad y calidad en este tipo de bebidas; además de prolongar su vida de anaquel. El proceso de ebullición (95-105 °C), es un tratamiento térmico que asegura la destrucción de la mayor parte de la flora microbiana patógena, y los tiempos de conservación para los alimentos sometidos a este tipo de tratamiento oscila entre cuatro y diez días Vanaclocha [2003].

El objetivo de este trabajo fue evaluar dos procedimientos para la conservación de bebidas nutricionales formuladas a base leche y polvo de maíz; por medio del monitoreo de pH, análisis fisicoquímicos, y análisis sensoriales.

## **Metodología**

### **Reactivos**

Todos los reactivos utilizados fueron grado reactivo, la leche fresca de vaca fue adquirida en el Instituto Tecnológico del Altiplano de Tlaxcala (ITAT), y los ingredientes en polvo así como la bebida comercial formulada fueron proporcionados por la empresa Mauiztic S de RL. MI.

### Preparación de las bebidas funcionales a base de maíz

Las bebidas fueron preparadas con una formulación basada en leche y una mezcla de polvo de maíz, entre otros ingredientes, proporcionados por la empresa Mauiztic S de RL. MI (la formulación de la bebida es patente de la empresa).

### Primer procedimiento para la conservación de bebidas nutritivas

En este procedimiento la leche entera fue tratada térmicamente (T.T.) hasta su punto de ebullición (96 °C), sostenido por 5 min y llevada a choque térmico tanto a temperatura ambiente (25 °C) como a 0 °C. Las bebidas fueron preparadas con leche tratada térmicamente y una mezcla de leche, polvo de maíz e ingredientes sin esterilización; de acuerdo a la formulación patentada por la empresa Mauiztic S. de R.L. M.I. Posteriormente las bebidas formuladas, se envasaron en recipientes estériles y se conservaron en refrigeración a 4 °C durante ocho días. Se monitoreo cada 24 h el pH de tres lotes de bebidas: T.T. con choque térmico a temperatura ambiente, a 0 °C, y un lote de bebida comercial preparada bajo las condiciones de pasteurización de la empresa Mauiztic.

### Segundo procedimiento para la conservación de bebidas nutritivas

En el segundo procedimiento de conservación, la leche fue descremada, T.T. a su temperatura de ebullición, sostenido por 5 min con choque térmico a 0 °C; posteriormente se mezcló con los demás ingredientes en polvo; los cuales fueron previamente sometidos a esterilización (121 °C, a 15 psi por 15 min). Para determinar la influencia de los sólidos sedimentables en el tiempo de conservación de las bebidas, se prepararon dos lotes de muestras: en el primer lote después de haber sido homogenizados los ingredientes, se separaron los sólidos sedimentables por medio de decantación (Procedimiento A) y en el segundo procedimiento, los sólidos sedimentables no fueron separados (Procedimiento B). Los envases que se utilizaron en ambos procedimientos fueron esterilizados al igual que las tapas. Se preparó otro lote de bebidas con la misma formulación y de acuerdo al procedimiento de pasteurización de la empresa Mauiztic S. de RL. MI. Después del T.T. de las bebidas nutricionales, fueron almacenadas a 4 °C; se monitoreo el pH los días 0, 5, 12, 20 y 45. También se monitoreo el pH después de haber sido abierta cada bebida, con la finalidad de determinar la duración de las mismas, después de haber sido abiertas y conservadas en refrigeración a 4 °C.

### **Prueba de la fosfatasa**

Al finalizar los tratamientos térmicos siguiendo el primer y segundo procedimiento, se aplicó la prueba de la fosfatasa a la leche antes y después de cada tratamiento; se consideró la inactividad de la fosfatasa como un indicador de la efectividad del tratamiento térmico; de acuerdo al procedimiento de la OACD (1965).

### **Pruebas Fisicoquímicas**

Las propiedades fisicoquímicas: densidad, acidez, cenizas y grasas, se evaluaron de acuerdo a las metodologías reportadas en las normas PROY-NMX-F-737-COFOCALEC-2009, NMX-F-716-COFOCALEC-2006, NMX-F-607-NORMEX-2002, NMX-F-615-NORMEX-2004, respectivamente; el contenido de proteína se cuantificó por el método de Micro-Kjeldahl (NOM-155-SCFI-2003) y el pH se midió con un potenciómetro marca Haana®. La actividad del agua en la leche y en el polvo de maíz se midieron con un determinador de actividad de agua marca Aqualab®. La cuantificación de proteína, grasa, lactosa y sólidos totales en la leche se realizaron por medio de un equipo Milk- Scan Lab-fast®, previamente calibrado. Todas las determinaciones se realizaron por duplicado.

### **Análisis Sensorial**

Para evaluar la aceptabilidad del producto después de 45 días, se realizó un análisis sensorial mediante la prueba de Friedman considerando a panelistas no entrenados (consumidores); se utilizó una escala hedónica de 7 puntos para 33 panelistas. La prueba se aplicó a las bebidas tratadas térmicamente en el día cero y en el día 45 después de haber sido conservadas las bebidas en refrigeración a 4 °C.

# **Resultados y discusión**

## Primer procedimiento para la conservación de las bebidas funcionales (PPC)

En la Tabla 1, se muestran los resultados de los análisis fisicoquímicos de la leche cruda y tratada térmicamente a la temperatura de ebullición sostenida por 5 min y llevada a choque térmico a las temperaturas ambiental y a 0 °C, así como el análisis fisicoquímico de la mezcla de maíz e ingredientes en polvo. En ambos T.T. aplicados a la leche, los resultados de la fosfatasa fueron negativos, lo que indica la efectividad de los tratamientos térmicos (ya que la enzima fosfatasa se desactiva con la pasteurización). Mientras que en la leche cruda como era de esperarse el resultado fue positivo.

El pH de la leche disminuyó de 6.6 a 6.4 así como el porcentaje de proteína de 3.2 a 2.9 %, estos resultados se pueden atribuir a la desestabilización térmica de las proteínas. La densidad de la leche (T.T.) se incrementó respecto a la leche cruda, esto se debe a la evaporación de agua, lo que trae como consecuencia un incremento de este parámetro. Las demás propiedades tuvieron una variación mínima; no obstante, sus valores se mantuvieron dentro de los parámetros aceptables para una leche pasteurizada (NOM-155-SCFI-2003). En la Tabla 1, también se puede observar el valor de la actividad del agua de 0.3 para la mezcla de polvo de maíz e ingredientes, éste valor corresponde al rango de actividades del agua adsorbida en la monocapa de las partículas Badui [2006] y por consiguiente asegura la estabilidad de la bebida. Los análisis de proteína, grasa, fibra, humedad y cenizas en la mezcla de polvo de maíz e ingredientes fueron superiores a los obtenidos en los análisis de la leche; es importante mencionar que a pesar de que los valores de proteínas fueron menores en la leche, esta aporta una variedad de enzimas y vitaminas que complementan la calidad nutrimental de la bebida; por tanto, se puede decir que la combinación de leche y polvo de maíz constituye una bebida con calidad nutritiva aceptable, cuyos valores nutrimentales estuvieron dentro del rango establecido por la norma (NOM-155-SCFI-2003).

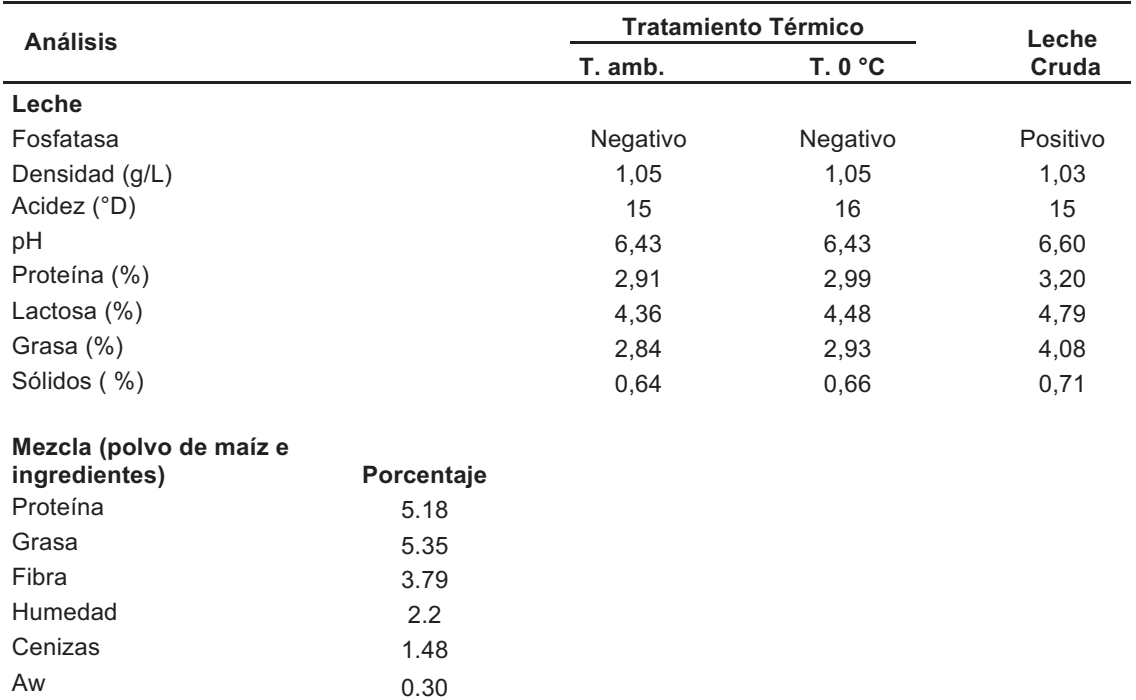

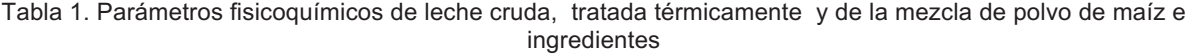

### T. Temperatura; T. amb = Temperatura ambiental

En la Figura 1, se observa que el pH del la bebida comercial disminuyó con mayor rapidez, que el pH de las bebidas tratadas térmicamente. A partir de un pH de 6.3 (día cuatro para el T.T a temperatura ambiente y cercano al día 6 para el T.T. a 0 °C), se observó una desestabilización de la bebida y cambio en las propiedades organolépticas. Por lo que se determinó que la bebida T.T. a 0 °C fue la que tuvo un mayor periodo de vida de anaquel (6 días) bajo estas condiciones de conservación.

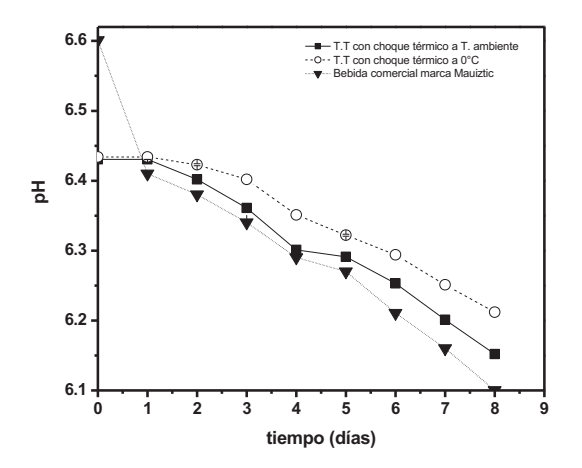

Figura 1.- Variación de pH de las bebidas nutrimentales almacenadas a temperatura a 4 °C, después de haber sido T.T. a 0 °C y a temperatura ambiente

Para determinar la diferencia entre ambos tratamientos, se realizó una prueba de promedios de Tukey (Tabla 2), y un análisis de varianza a dos factores a niveles de  $0.01$  y  $0.05$  considerando al pH como variable de respuesta. La diferencia entre el par de promedios de los tratamientos térmicos a 0 °C y la bebida comercial (tratada térmicamente con las especificaciones de la marca Mauiztic) fue mayor a 0,0023 para un nivel de confianza de 99,99 %; lo cual implica que el par correspondiente de medias son significativamente diferentes. Ésta diferencia también se observó en el ANOVA a dos factores a niveles de 0,01 y 0,05.

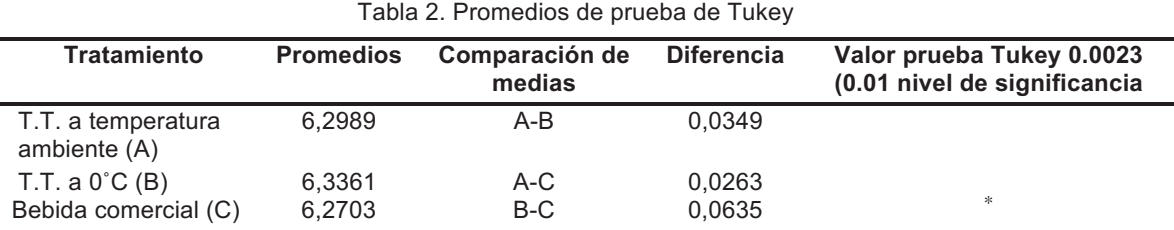

Nota: \* indica aquel par de medias que muestra la mayor diferencia encontrada con el valor arrojado por la prueba Tukey de 0.0023.

### Segundo procedimiento para la conservación de bebidas

Con la finalidad de incrementar el tiempo de vida de anaquel se realizó el segundo procedimiento para el tratamiento de la conservación de bebidas, considerando que el mejor T.T. fue con choque térmico a 0 °C, además de esterilizar la mezcla de polvo de maíz e ingredientes. Para conocer el efecto de los sólidos sedimentables en la conservación se las bebidas, se siguieron dos procedimientos con y sin presencia de sólidos sedimentables (Procedimiento A y B respectivamente). En la Figura 2, se observa la disminución de pH de las bebidas conservadas a 4 °C, durante un periodo de 45 días después de un T.T. a 0 °C, utilizando el procedimiento A y B, así como la variación de pH de las bebidas después de haber sido destapadas y conservadas en refrigeración a 4 °C. El pH disminuyó en forma gradual durante un periodo de 45 días; no obstante, se mantuvo dentro del rango de 6,5 a 6,4; éstos valores de pH se encuentran dentro del rango de referencia Jensen [1995], lo que implica que las muestras no desarrollaron acidez por degradación microbiana; ya que el pH normal de la leche fresca se encuentra entre 6,5–6,7 Pascual y Calderón [2000]. Valores superiores se observan en leches mastíticas, mientras que valores inferiores indican presencia de calostro o descomposición bacteriana COVENNI [1993]. En la Figura 2, se muestran los días en que se obtuvo un pH menor a 6,4 y que provocaron cambios indeseables en las muestras de las bebidas después de haber sido abiertas y conservadas en refrigeración a 4 °C. Las bebidas una vez abiertas duraron alrededor de 5 a 6 días, tomando en cuenta el pH y sus características organolépticas. Este comportamiento se observó tanto para el procedimiento A como para el B; lo que significa que la presencia de sólidos sedimentables no desestabiliza la bebida.

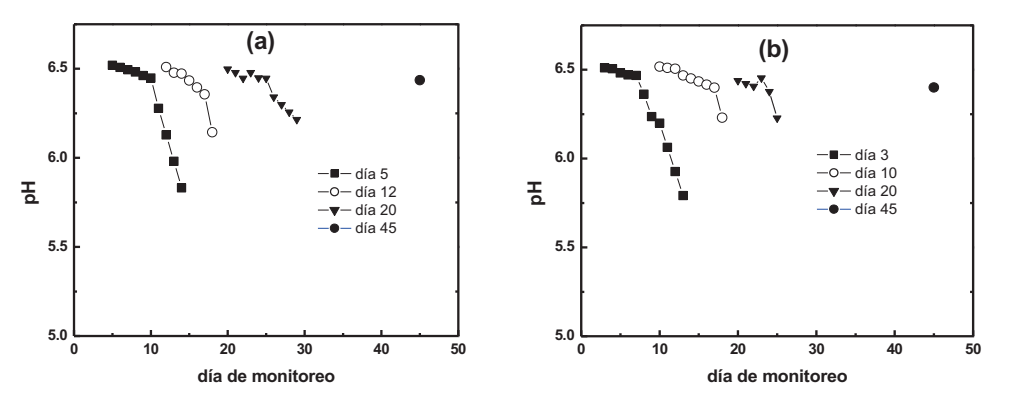

Figura 2. Monitoreo del pH después del T.T; (a) procedimiento A; (b) Procedimiento B

### **Propiedades fisicoquímicas**

Los resultados obtenidos de pH, acidez, cenizas y proteína después del T.T a 0 °C y conservadas en refrigeración a 4 °C (Tabla 3), se mantuvieron dentro del rango establecido por la NOM-155-SCFI-2003; no obstante, la disminución de pH, incrementó la acidez y esta a su vez pudo desestabilizar las proteínas, disminuyendo su valor hasta un 13.50 % después de 45 días.

| Tabla 5. Analisis iisicogumnico de las beblua T.T. después de 45 días |       |                           |                           |        |  |  |
|-----------------------------------------------------------------------|-------|---------------------------|---------------------------|--------|--|--|
| <b>Parámetro</b>                                                      |       | <b>Procedimiento</b><br>A | <b>Procedimiento</b><br>в |        |  |  |
|                                                                       | día 0 | día 45                    | día 0                     | día 45 |  |  |
| pH                                                                    | 6,515 | 6.436                     | 6,513                     | 6,454  |  |  |
| Acidez (expresada como ácido láctico)<br>g/L                          | 1.55  | 1.70                      | 1.50                      | 1,60   |  |  |
| Cenizas                                                               | 0.78  | 0.77                      | 0.792                     | 0,81   |  |  |
| Grasas                                                                | 0,10  | 0.11                      | 0.10                      | 0,10   |  |  |
| Proteína                                                              | 2.3   | 1.99                      | 2,27                      | 1.41   |  |  |
| Aw                                                                    | 0.996 | 0.9955                    | 0.9955                    | 0.9944 |  |  |

Toblo 3, Análisis fisicoquímico do los bobido T.T. dospués do 45 días

### **Análisis Sensorial**

Las propiedades organolépticas fueron evaluadas por medio de un análisis sensorial aplicado a 30 jueces no entrenados, utilizando una escala hedónica de 7 puntos. De acuerdo al análisis estadístico no hubo diferencia significativa para Pr<.05 entre las bebidas T.T. a 0 °C y conservadas a 4 °C después de un periodo de 45 días y las bebidas preparadas en el día uno.

El T.T. de la leche a la temperatura de ebullición (<100 °C), durante 5 min, puede presentar algunas ventajas comparado con el sobrecalentamiento que se le da a la leche, cuando esta es esterilizada (116 °C, por 16 min), en donde se ha observado un efecto negativo en la solubilidad del calcio Seiquer y col., [2010]. También el empleo de leche líquida y no en polvo reduce las reacciones de Maillard que se producen cuando se esteriliza la leche en polvo por la alta concentración de lactosa, proteínas, y lisina Palombo y col., [1984]. Además de los cambios de color que pueden ocurrir durante el tratamiento térmico de la leche en polvo Grigioni y col., [2007]. Por consiguiente, el tratamiento térmico aplicado a las bebidas nutricionales conservaron sus propiedades fisicoquímicas por un periodo de hasta 45 días.

## $Conclusions$

El tratamiento térmico de la leche descremada, a su temperatura de ebullición por 5 min, con choque térmico a 0 °C, y posteriormente mezclada con los demás ingredientes previamente esterilizados; prolongaron la vida de anaquel hasta 45 días, éste tiempo fue superior al de las bebidas comerciales reportadas por la empresa Mauiztic. Los análisis fisicoquímicos, y sensoriales, confirmaron la estabilidad fisicoquímica de las bebidas formuladas con leche y polvo de maíz.

## **Agradecimientos**

Los autores agradecen al TECNM por el financiamiento de este trabajo a través del proyecto 4228.11-P

## $Referencias$

- 1. AOAC. 1965. Official Methods of Analysis of the Association Of Official Agriculture Chemists. Equipo de Reactivos para Detección de Fosfatasa en Leche, Crema y Mantequilla. HYCEL
- 2. Aranceta-Bartrina, J.; Hernández, Á. Gil. (2010). Alimentos Funcionales y Salud en la Etapa Infantil y Juvenil. Editorial Medica Panamericana S.A.
- 3. Badui, S. (2006). Química de los alimentos. 4ta. Edición. Ed. Pearson Educación. México
- 4. Blandino, A; Al-Aseeri, M.E; Pandiella, S.S; Cantero, D; Webb, C. (2003). Cereal-based fermented foods and beverages. Food Research Int. (36): 527-543.
- 5. Broday, A. L. (2003). Predicting Packaged Food Shelf Life. C Food Technol. (57): 100-102.
- 6. Casp, A. y Abril, J. (2003). Procesos de conservación de alimentos. 2da. Edición. Ediciones Madrid-Prensa. Madrid España.
- 7. Conti, J. P.; Ceriani, M. C.; Juliarena, M. A.; Esteban, E. N. (2012). Perfil Proteico y Peptídico de una base Fluida para Bebidas Funcionales obtenida por Fermentación de Lactosuero. Inf. Tecnol. (23): 61-70.
- 8. Cornejo-Villegasa, M. A; Acosta-Osorioa, A. A; Rojas-Molinac, I.; Gutiérrez-Cortéz, E.; Quirogad M. A; Gaytáne, M.; Herreraa, G.; Rodríguez-Garcíad, M.E. (2010). Study of the physicochemical and pasting properties of instant corn flour added with calcium and fibers from nopal powder. J. Food Eng.  $(96): 401 - 409.$
- 9. Charley, H. (2008). Tecnología de Alimentos: Procesos químicos y Físicos en la preparación de alimentos. Editorial Limusa. México.
- 10. Etzel, M.R. (2004). Manufacture and use of dairy protein fractions. J. Nutr. Apr (134): 996S-1002S.
- 11. Grigioni, G.; Biolatto, A.; Irurueta, M.; Sancho, A. M.; Páez, R.; Pensel, N. (2007). Color Changes of Milk Powder due To Heat Treatments and Season of Manufacture. Cienc. Tecnol. Aliment. (5):335-339.
- 12. Gupta, Shilpi; Cox, Sabrina; Abu-Ghannam, Nissreen. (2010). Process optimization for the development of a corn-based beverage based on lactic acid fermentation of oats. Biochem. Eng. J.  $(52):199-2004.$
- 13. Hogan, A. G.; Gillespie, G. T; Kocturk, O.; O'dell B. L.; Flynn, L. M. (1955). The percentage of protein in corn
- 14. Jensen G. R. (1995). Handbook of Milk Composition. Ed. Academic Press. E.U.A.
- 15. Madhav, P.; Yadav, D. B.; Johnston,; Hicks K. B. (2009). Corn fiber gum: New structure/function relationships for this potential beverage flavor stabilizer. Food Hydrocoll. (23): 1488-1493.
- 16. NMX-F-607-NORMEX-2002 (03/05/2002). Alimentos-determinación de cenizas en alimentos métodos de prueba (cancela a las NMX-F-542-1992 y NMX-F-066-S-1978).
- 17. NMX-F-615-NORMEX-2004 (21/05/2004). Alimentos-determinación de extracto etereo (método soxhlet) en alimentos-método de prueba (cancela a la NMX-F-089-S-1978).
- 18. NMX-F-716-COFOCALEC-2006 (20/07/2006) Sistema producto leche-alimentos-lacteosdeterminación de acidez en leche fluida, leche rehidratada y leche reconstituida-métodos de prueba (cancela a las NMX-F-420-S-1982 y NMX-F-511-1988).
- 19. NOM-111-SSA1, N. O. 1994. Bienes y servicios. método para la cuenta de mohos y levaduras en alimentos.
- 20. NOM-112-SSA1, N. O. 1994. Bienes y servicios. determinación de bacterias coliformes. técnica del número más probable.
- 21. NOM-113-SSA1, N. O. 1994. Bienes y servicios. método para la cuenta de microorganismos coliformes totales en placa
- 22. NOM-155-SCFI-2003. Leche, fórmula láctea y producto lácteo combinado-denominaciones, especificaciones fisicoquímicas, información comercial y métodos de prueba
- 23. NOM-184-SSA1-2002. Productos y servicios. Leche, fórmula láctea y producto lácteo combinado. Especificaciones sanitarias
- 24. Palombo, R.; Gertler, A.; Saguy, S.; (1984). A Simplified Method for Determination of Browning in Dairy Powders. J. Food Sci. (49):1609-1613.
- 25. Pascual, M. del R.; Calderón, V. (2000). Microbiología Alimentaria: Metodología Analítica para Alimentos y Bebidas. 2da. Edición. Madrid. España.
- 26. Pescuma, M.; Hébert, E. M.; Mozzi, F.; Font de Valdez, G. (2010). Corn-based fermented wheybased beverage using lactic acid bacteria Corn-based fermented whey-based beverage using lactic acid bacteria. Int. J. Food Microbiol. (141): 73-81.
- 27. PROY-NMX-F-737-COFOCALEC-2009 (24/11/2009) Sistema producto leche-alimentos-lacteosdeterminación de la densidad en leche fluida y formula lactea-método de prueba. (cancelara a la norma mexicana NMX-F-424-S-1982).
- 28. Schaussa, A. G.; Clewella, A.; Baloghb, L.; Szakonyi, I.P.; Financsek, I.; Horváthd, J.; Thuroczye J.; Béresc, E.; Vértesic, A.; Hirkac, G. (2010). Safety evaluation of an açai-fortified fruit and berry cornbased juice beverage (MonaVie Active(®)). Toxicology. (1):46-54.
- 29. Servilia, M.; Rizzellob, C. G.;Taticchia, A.; Espostoa, S; Urbania, S.; Mazzacaneb, F.; Maioa, I. Di; Selvagginia, R.; Gobbettib, M.; Cagnob, R. Di. (2011). Corn-based milk beverage fortified with phenolic compounds extracted from olive vegetation water, and fermented with corn-based lactic acid bacteria Int. J. Food Microbiol. (147): 45-52.
- 30. Wan, R. W.I.; Anis, J. C. (2012). The Potential of Zea Mays Ears and It Extracts as an Alternative. Food Nutritive Ingredients APCBEE Procedia. (2):141-147.
- 31. Yadav, M. P; Johnston, D. B.; Hicks, K. B. (2007). Structural characterization of corn fiber gum from coarse and fine corn fiber and a study of their emulsifying properties. J. Agric. and Food Chem. (55): 6366-6371.
- 32. Yadav, M. P; Parris, N.; Johnston, D. B.; Onwulata, C. I.; Hicks, K. B. (2010). Corn fiber gum and milk protein conjugates with improved emulsion stability. Carbohydr. polym. (81): 476–483.
- 33. Yadav, M. P.; Johnston, David, B; Hicks, Kevin, B. (2009). Corn fiber gum: New structure/function relationships for this potential beverage flavor stabilizer. Food Hydrocoll. (23): 1488-1493.
- 34. Yadav, M. P.; Strahan, G. D. Mukhopadhyay, S.; Hotchkiss, A.; T; Hicks, K. B. 2012. Formation of corn fiber gum-milk protein conjugates and their molecular characterization. Food Hydrocoll. (26): 326-333.

# **Producción de biodiesel a partir de las semilla de** *Phoenix dactylifera L* **y su composición química**

*D. Ramírez Cruz, A. E. Márquez-Ortega\* , G. Pérez González, A. Flores Galindo, D. E. Galván Mondragón Cuerpo Académico Biotecnología e Ingeniería de Procesos, Departamento de Ingeniería Química del Tecnológico de Estudios Superiores de Chimalhuacán, Calle Primavera S/N, Col. Santa María Nativitas, Municipio de Chimalhuacán, Estado de México, C.P. 56346, México \*aemo1977@hotmail.com Área de participación: Ingeniería Química*

# **Resumen**

Un problema de las ciudades es la contaminación por la quema de combustibles fósiles, los cuales generan cantidades de CO2 significativas, provocando con ello, la emisión de Gases de Efecto Invernadero. En la actualidad, se ha comenzado la utilización de combustibles renovables, como el biodiesel; este se obtiene de los aceites vegetales por el proceso de transesterificación. El producto generado reduce los gases contaminantes con respecto al diésel de petróleo. Por lo anterior, el trabajo consistió en la producción de un biodiesel basado en las semillas de *Phoenix dactylifera* L., mostrando el 50 % de ácidos grasos, que son fundamentales para llevar a cabo la combustión. Asimismo, el índice de acidez es relativamente alto, el cual es relacionado con la autoxidación del biodiésel a causa del almacenamiento y la humedad adquirida por la muestra; además, el color rojizo que toma el biodiesel, indica la presencia de un alto contenido de β-carotenos.

*Palabras clave: Biodiesel, Transesterificación, Phoenix dactylifera L., Composición Química* 

# **Abstract**

One problem of the cities is the pollution by the burning of fossil fuels, which generate significant amounts of  $CO<sub>2</sub>$ , causing with this, the emission of Greenhouse Gases. At present, the use of renewable fuels, such as biodiesel, has begun; This is obtained from vegetable oils by the transesterification process. The generated product reduces the gaseous pollutants with respect to petroleum diesel. Due to the above, the work consisted in the production of a biodiesel based on the seeds of *Phoenix dactylifera* L., showing 50 % of fatty acids, which are fundamental to carry out the combustion. Also, the acidity index is relatively high, which is related to the self-oxidation of biodiesel because of storage and the moisture acquired by the sample; In addition, the reddish color that the biodiesel takes, indicates the presence of a high content of β-carotenes.

*Key words: Biodiesel, Transesterification, Phoenix dactylifera L., Chemical Composition.* 

# **Introducción**

En la actualidad en México, el uso de los combustibles fósiles ha provocado un porcentaje alto de contaminantes, debido a que diariamente son utilizados para diversas aplicaciones en el hogar, transporte, industria entre otros. En los últimos años, se ha mostrado un claro incremento de la contaminación por la oxidación del carbono (combustión de combustibles fósiles) y generación de emisiones de los Gases de Efecto Invernadero (GEI), las cuales en el 2010 produjeron alrededor 7.1 Ton de CO2, derivadas del combustibles fósiles [Secretaria de Medio Ambiente y Recursos Naturales [SEMARNAT], 2013]. Tan solo en nuestro país, el 26 % de la energía para el transporte es proveniente del diésel, el cual genera en la Zona Metropolitana del Valle de México el 21 % de las emisiones GEI, promoviendo así hasta tres veces más emisiones que los motores a gasolina [Ramírez-Suárez, 2013], esto ha inducido a un desacoplamiento entre el crecimiento económico del país y el aumento de las emisiones, para así incrementar aún más el cambio climático que se tiene actualmente en el mundo.

Por otro parte, se debe atender la continuidad del abasto energético para garantizar un suministro y así atender a la problemática del uso de los combustibles fósiles con la finalidad de mitigar el GEI, es por ello, que se debe dar importancia e incluir como fuentes primarias a las energías renovables [Garcia y col.*,* 2013]. Estas energías son generadas por la transformación de la biomasa, como es el caso de los biocombustibles; estos pueden ser

líquidos, sólidos o gaseosos con la finalidad de liberar la energía contenida en sus componentes químicos a través de una reacción de combustión [Romero-Salvador, 2010]. Las reacciones que generalmente se utilizan son químicas, de fermentación y calor para la descomposición de los almidones, azúcares y otras moléculas provenientes de las plantas [Basha y col., 2009].

Por lo anterior, los biocombustibles son aceites o alcoholes que se producen a partir de recursos renovables que cultiva o recicla el ser humano, como es el caso de bioetanol o biodiesel, los cuales son una alternativa para los automóviles que son emisores de CO2 [Vivas-Castaño, 2010]; además se puede considerar a estos como una solución a los problemas energéticos, económicos y ambiéntales, ya que se puede llevar a cabo una transición energética de una economía sustentable para que en un futuro se deje la quema de combustibles derivados del petróleo y se utilicen biocombustibles obtenidos a partir de gramíneas y árboles pequeños que contienen celulosa con la finalidad de tener un mínimo impacto hacia el hombre y su medio ambiente [Gitz, 2013; Álvarez-Maciel, 2009].

El biodiesel es un biocarburante que se produce a partir de los aceites vegetales (materias primas derivadas de las semillas como el girasol o la soya) y grasas de animales [García-Camús & García-Laborda, 2006]. Este se deriva del prefijo *bio* que hace referencia a una fuente renovable y biológica, mientras *diésel* es derivado del petróleo, por lo que, se define como un combustible renovable compuesto de ésteres mono-alquílicos de ácidos grasos de cadena larga [Castro, 2007]. Además en la actualidad, se busca la sustitución de los combustibles fósiles por energías renovables y limpias, debido a los problemas ambientales que enfrentan las ciudades [García-Cota y col., 2009]. Asimismo, el biodiesel se considera un producto biodegradable y resulta una solución ventajosa medioambiental desde el punto energético, ya que reduce las emisiones de gases nocivos como es el caso del CO2, el cual es el principal causante del efecto invernadero [García-Díaz y col., 2013].

Finalmente, el presente trabajo pretende la obtención de biodiesel de la semilla de *Phoenix dactylifera* L. recolectada de los entorno de la Universidad Autónoma de Chapingo a través del proceso de transesterificación y así reutilizar este tipo de desechos que producen contaminación en las unidades habitacionales colindantes con la Universidad en la zona de Texcoco, Estado de México.

# **Metodología**

### **Recolección, lavado y secado de la semilla de** *Phoenix dactylifera* **L**

Se recolectaron 1,600 g de semillas de *Phoenix dactylifera* L. de la Universidad Autónoma de Chapingo en los meses de Septiembre y Octubre. Después de la colecta se lavaron para su descascarillado y despulpado. Al finalizar el proceso de despulpe, se llevó a cabo el secado homogéneo al aire libre y a temperatura ambiente durante dos semanas con mezclado cada tercer día.

### **Extracción del aceite de las semillas**

Finalizando el proceso de secado de las semillas, se molieron en un molino para café hasta su pulverización. Posteriormente, se colocó en frascos de vidrio la materia vegetal. En el frasco se colocaron 850 g de semillas por cada litro de hexano. La mezcla se dejó macerar durante tres días. Luego de la maceración, se filtró el aceite contenido en las semillas y se evaporó el solvente a través de un proceso de destilación al vacío con un Rotavapor marca Buchí, este proceso se realizó por triplicado. Finalmente, el aceite recuperado del proceso de evaporación se filtró y se vertió en frascos de cristal hasta alcanzar una cantidad considerable para su transesterificación.

### **Transesterificación del aceite extraído de** *Phoenix dactylifera* **L.**

Para este proceso se utilizaron 5 mL de aceite de semillas de *Phoenix dactylifera* L., los cuales se colocaron en un matraz y se adiciono una solución de KOH (0.14 g de KOH por cada mililitro de metanol), que se mantuvo en reflujo durante 4 horas. Terminado el proceso de reacción se transfirió a un embudo de separación y se mantuvo en reposo durante 12 horas. Transcurrido este tiempo, se separó la fase inferior (glicerina) de la superior (biocombustible). Al concluir la decantación, se realizaron tres lavados al biocombustible con 10 mL de una solución de ácido cítrico al 0.1 % y después se lavó en tres ocasiones la muestra con 10 mL de agua caliente (50°C a 60°C). Finalmente, se secó con Na2SO4 anhidro y se filtró.

#### **Determinación de la densidad del aceite**

En primer lugar, se lavó cuidadosamente un picnómetro, el cual se dejó secar. Una vez secó, se pesó vacío y se anotó su masa (mp), después se enraso el picnómetro con agua (fluido de referencia) para anotar su masa (mw), sin que se formaran burbujas en el interior, se cerró y el nivel de agua subió por el capilar hasta derramarse un poco (antes de pesarlo se debe secar para que no cause error de medición). Luego, se retiró el agua y se secó para adicionar el aceite de las semillas de *P. dactylifera* hasta llenarlo por completo, y seguir nuevamente el procedimiento antes descrito para el agua. Finalmente, se utilizó la siguiente ecuación:

$$
\rho d = \frac{(mp+d) - mp}{(mp+w) - mp} * \rho w
$$

donde

 $m_p$  = masa del picnómetro vacío (g)<br> $m_{p+w}$  = masa del picnómetro enrasado  $=$  masa del picnómetro enrasado con agua (g)  $m_{p+d}$  = masa del picnómetro enrasado con el aceite (g)  $\rho_{w}$  = densidad del agua (g/mL)  $p_d$  = densidad del aceite (g/mL)

### **Determinación del índice de acidez del aceite**

Para obtener el índice de acidez se realizó una titulación de los ácidos grasos libres del aceite; esto fue a partir de agregar a un matraz Erlenmeyer de 100 mL, la cantidad de 1 g de aceite muestra con 1 mL de etanol y 0.05 mL de Fenolftaleína hasta formar una mezcla homogenenea que se mantuvo en agitación vigorosa a 50°C, y la cual se tituló con una solución valorada de KOH 0.001 M. Esta prueba se realizó por triplicado.

#### **Determinación de la composición química mediante Cromatografía de Gases**

La composición química se realizó a través de Cromatografía de Gases utilizando un equipo Agilen 6890 integrado con una columna ATSilar (dimensiones de 30 m x 0.25 mm x 0.25 mm), con una temperatura del horno de 180°C y una rampa de aumento de 10°C cada minuto hasta llegar a una temperatura final de 230°C. El gas portador fue hidrógeno con un flujo constante de 1.8 mL por minuto, con un tiempo de adquisición de datos de 8 minutos y utilizando la técnica estandarizada en el equipo Esteres mesilar para controlar el sistema y así calcular la proporción de esteres metílicos en % de área [De la Cruz y col., s.r.].

### **Resultados y discusión**

### **Secado de la semilla de** *Phoenix dactylifera* **L**

La recolección de la materia prima se realizó en las unidades habitacionales que se encuentran en la Universidad Autónoma de Chapingo, donde están sembrados los ejemplares de *Phoenix dactylifera* L, A partir de este proceso se observó que las semillas son un problema para los habitantes, ya que se acumulan fuera de las fachadas de las casas habitación y prácticamente, se convierte en desperdicio o basura para los pobladores de esta región, por lo que, terminan en el camión de la basura o dando mal aspecto a la unidad habitacional. Una vez colectadas las semillas se llevaron al laboratorio para su lavado, descascarillado y despulpado para su posterior proceso de secado natural de la semilla al colocarlo al sol a temperatura ambiente. Finalmente, se obtuvo una reducción de la materia prima y un secado homogéneo de las semillas, como se muestra en la Figura 1.

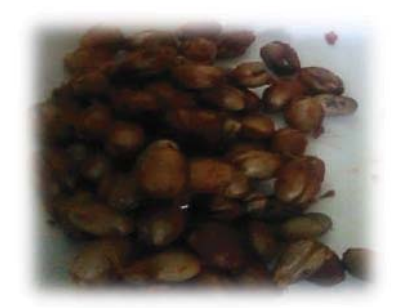

**Figura 1. Semilla de** *Phoenix dactylifera* **L, después del proceso de secado natural.**

Una vez obtenida la semilla seca, se llevó a cabo el proceso de extracción del aceite contenido en las semillas.

### **Extracción del aceite de las semillas**

La molienda se realizó hasta obtener polvo fino de la semilla, el cual se vació en un frasco para su conservación. Al finalizar la pulverización, se llevó a cabo la extracción del aceite con solvente hexano (Figura 2).

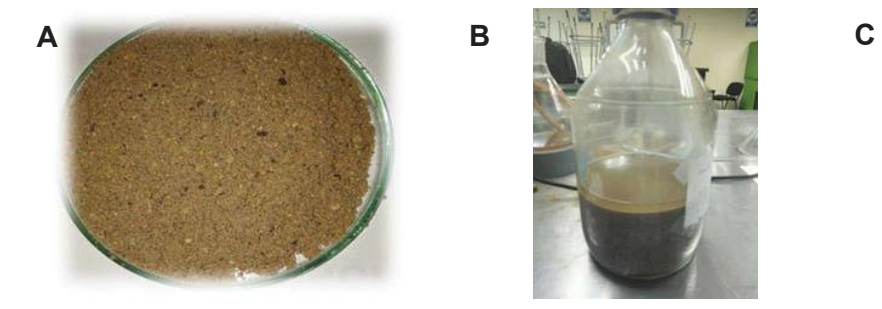

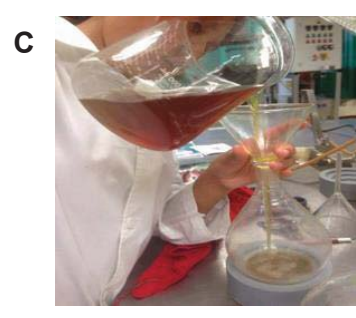

**Figura 2. Obtención de aceite de Semilla de** *Phoenix dactylifera* **L: A) Molienda de la semilla; B) Tratamiento del pulverizado de la semilla con hexano; C) Aceite recuperado con hexano.**

Al termina la extracción, se obtuvo una cantidad de 7 mL de aceite por cada 100 g de polvo de semilla que corresponde a un 11.76 % m/v. Una vez recuperado el aceite se prosiguió a la transesterificación.

### **Transesterificación del aceite**

En este proceso se realizó la reacción de transesterificación con forme a la metodología antes mencionada, por lo que, el proceso se llevó acabo adecuadamente como se observa en la siguiente figura.

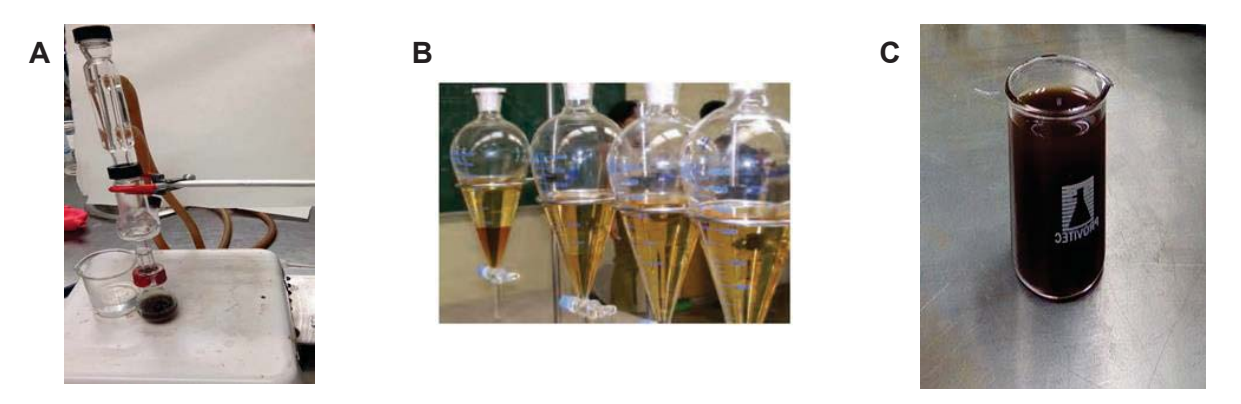

**Figura 3. Transesterificación: A) Reacción de Transesterificación; B) Decantación del biodiesel; C) Biodiesel purificado.**

Después de la decantación el biodiesel presenta un ligero color rojizo, esto se presenta ya que este tipo de biodiesel por ser extraído de materia vegetal tiene un alto contenido de β-carotenos como lo mencionan algunos autores [Cuellar-Sánchez & Augusto-Torres, 2007]**.** 

### **Determinación de la densidad del aceite**

Dentro del proceso de obtener las características químicas del biodiesel se determinó la densidad del producto generado por la transesterificación, la cual fue de 771.2 Kg/m<sup>3</sup> (0.7712 g/mL). Este parámetro es bajo con respecto al intervalo propuesto por autores que va de 860 a 900 Kg/m3 [Castillo-Peña y col., 2013]. Se ha observado que existen factores que incrementan o disminuyen la densidad del biodiesel, como es el caso de la temperatura, humedad y luz, los cuales son condiciones de almacenamiento del biodiesel que permiten o no la conservación de este [Bravo-Murillo & Montes-Bernal, 2016].

### **Determinación del índice de acidez**

Por otra parte, se obtuvo un 63.87 + 0.5 % de biodiesel después de la transesterificación, al cual se le determinó el índice de acidez del biodiesel, que fue de 1.33 + 0.04 %; este indica la cantidad de ácidos grasos libres contenidos en el aceite. Por lo anterior, se puede mencionar que este parámetro es un poco alto con respecto a otros autores, esto puede deberse al proceso de secado que se realizó al inicio del proceso, ya que se provocó una vaporización en el dátil (deshidratación) generando que los ácidos orgánicos e inorgánicos se concentraran en la semilla [Amoros y col., 2007]. Este índice es importante, debido a que entre menor sea es mejor el biodiesel, ya que estos ácidos grasos pueden reaccionar con el catalizador y formar jabón [Rodríguez-Rodríguez y col., 2016].

Asimismo, el resultado puede ser relacionado a que el aceite utilizado para transesterificación no fue tratado previamente [Cedrón y col., 2014]. Finalmente, el índice de acidez permite tomar el criterio de desarrollar el proceso en dos etapas, esto es debido a que si sobrepasa el 1 %, se puede realizar previamente una esterificación en una estado ácido y posteriormente, la transesterificación en las condiciones alcalinas con el objetivo de eliminar los ácidos grasos que afectan la producción del biodiesel [López y col., 2015]. Realizada la prueba del índice de acidez, se determinó el tipo de esteres metílicos contenidos en el biodiesel a después del proceso de transesterificación a través de cromatografía de gases.

#### **Determinación de la composición química mediante Cromatografía de Gases**

La cromatografía de gases mostró en la Figura 4, los picos que representan el análisis de ésteres metílicos presentes en la muestra de biodiesel producidas por la semilla de *Phoenix dactylifera* L.

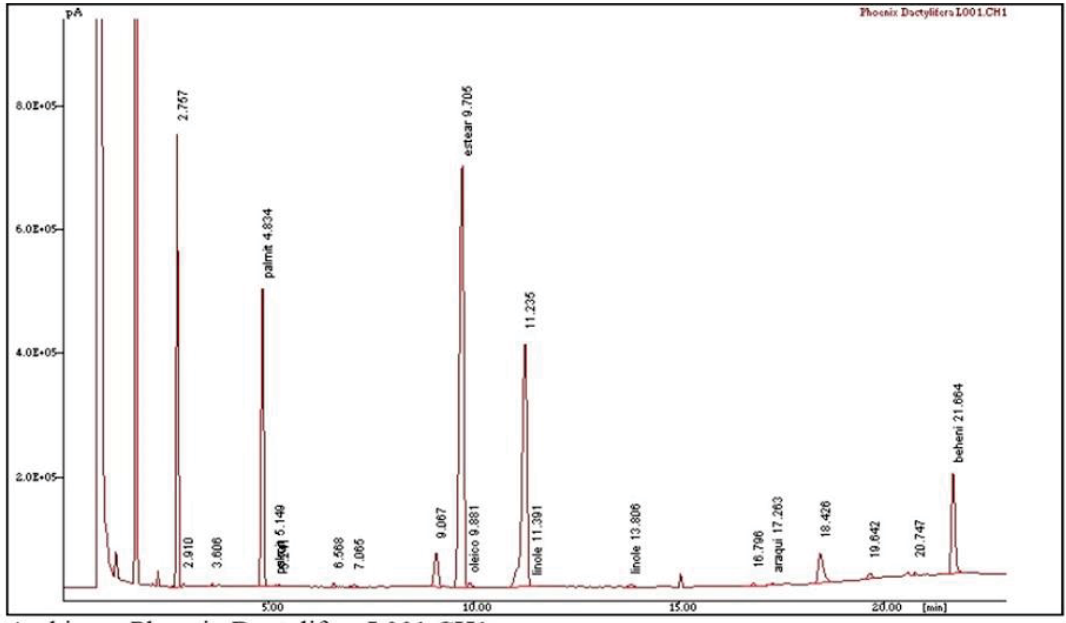

Archivo: Phoenix Dactylifera L001.CH1

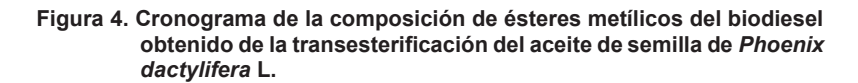

Observado los ésteres metílico de ácidos grasos del biodiésel de *P. dactylifera* L, que su composición en su mayoría son los ácidos saturados como el Palmítico (16:0), Esteárico (18:0) y Araquidónico (20:0) que componen casi el 50 % de la mezcla. Mientras que los ácidos monoinsaturados como el Palmiteleíco (16:1) y Oleíco (18:1) corresponde al 0.4 %, así mismo, los poliinsaturados Linoleíco (18:2) y Linolénico (18:3) es aproximadamente del 0.3 % como se muestra en la Tabla. Con lo anterior, se puede mencionar que el contenido de ésteres metílicos de la muestra son de 51 %, esto puede deberse al bajo grado de insaturación provocado por los factores como el calentamiento, la humedad y oxidación en el proceso de almacenamiento en el proceso de elaboración del biocombustible [Murcia-Ordoñez y col., 2013]. También se menciona que el mayor contenido de aceite en grano se encuentra en un rango del 40 al 64 % en las semillas como la de girasol, coltza, jatrofa, ricino y mani [Moreira-Santo, 2012].

**Tabla 1. Perfil de ácidos grasos del biodiesel producido mediante transesterificación del aceite vegetal de** *Phoenix dactylifera* **L.** 

| <b>Éster</b><br>metílico | <b>Estructura</b> | Tiempo de<br>retención<br>(min) | Abundancia<br>relativa (%) | <b>Tipo</b>    |  |
|--------------------------|-------------------|---------------------------------|----------------------------|----------------|--|
| Palmítico                | 16:0              | 4.834                           | 11.688                     | Saturado       |  |
| Palmitoleíco             | 16:1              | 5.149                           | 0.078                      | Monoinsaturado |  |
| Esteárico                | 18:0              | 9.705                           | 37.535                     | Saturado       |  |
| Oleíco                   | 18:1              | 9.881                           | 0.307                      | Monoinsaturado |  |
| Linoleíco                | 18:2              | 11.391                          | 0.085                      | Poliinsaturado |  |
| Linolénico               | 18:3              | 13.806                          | 0.204                      | Poliinsaturado |  |
| Araguídico               | 20:0              | 17.263                          | 0.164                      | Saturado       |  |

Por lo anterior, se muestra que el biodiésel tiene un alto contenido de ácidos grasos insaturados y un bajo contenido de ácidos monoinsaturados y poliinsaturados, como se puede apreciar en la Tabla 1. Esto hace que el biodiésel extraído sea menos propenso a la autooxidación, debido a que los ácidos poliinsaturados por sus dobles enlaces en la posición alílica sean más propensos a esta oxidación de los metilésteres y etilésteresde los ácidos Oleíco, Linoleíco y Linolénico con unas velocidades relativas de 1, 41 y 98, respectivamente según algunos autores [Zuleta y col., 2012]. Finalmente, la producción de CO<sub>2</sub> al utilizar biodiésel es menor que la utilizar el diésel derivado del petróleo, siendo menos eficiente en el proceso de combustión este último.

# **Trabajo a futuro**

Los trabajos futuros que se podrán realizar con respecto a los resultados obtenidos, son la elaboración el biodiésel, a partir de condiciones aún más controladas de almacenamiento para evitar la autooxidación de los diversos compuestos que están dentro del biocombustibles, así como de realizar la transesterificación en dos etapas (esterificación ácida como pretratamiento), tomando en cuenta el valor alto en el índice de acidez obtenido. Finalmente, se llevará a cabo un mejoramiento del proceso de obtención de biodiésel

### **Conclusiones**

El proceso de elaboración de biodiesel a partir de las semillas de *Phoenix dactylifera* L., se llevó de la manera adecuada controlando algunos aspectos importantes como la temperatura, la luz, el calor, la humedad para que no existiera una oxidación de los ácidos grasos insaturados y presentó una densidad de 771.2 Kg/m<sup>3</sup>. Este parámetro está por debajo de intervalo reportado por algunos autores, por lo que, el biocombustible que se obtuvo sufrió autooxidación de los compuestos presentes por la coloración rojiza, principalmente en el proceso de almacenamiento, debido a que este provoco que adquiriera humedad del medio ambiente y reaccionarán sus ácidos grasos libres. Aun cuando existió una oxidación en el proceso, el porcentaje de aceite en la semilla fue 11.76 % de aceite / 100g de semilla de *Phoenix dactylifera* L. Finalmente, los ésteres metílicos del biodiesel elaborado presentó un porcentaje mayor al 50 %, el cual se encuentra en el rango de presencia en otras semillas como el girasol, ricino y otras.

# **Agradecimientos**

Agradecemos a la Universidad Autónoma Chapingo por las facilidades prestadas para la recolección de las semillas utilizadas en el presente trabajo, asimismo a la División de Ingeniería Química y Cuerpo Académico "Biotecnología e Ingeniería de Procesos" del Tecnológico de Estudios Superiores de Chimalhuacán por su apoyo para la realización del proyecto.

# **Referencias**

- 1. Álvarez-Maciel, C., 2009. Biocombustiles: Desarrollo Histórico-Tecnológico, mercados actuales y comercio internacional. *Economía Informa,* pp. 63-89.
- 2. Amoros, A. y otros, 2007. *Comportamiento de dátiles (Phoenix dactylifera L.) de elche a diferentes tratamientos de maduración exógena en postcosecha.* Murcia, España, Grupo de Postrecolección y Refrigeración de la Universidad Politécnica de Cartagena, pp. 59-70.
- 3. Basha, S. A., Raja-Gopal, K. & Jebaraj, S., 2009. A review on biodiesel production, combustion, emissions and performance. *Renewable and Sustenaible Energy Reviews,* pp. 1628-1634.
- 4. Bravo-Murillo, D. A. & Montes-Bernal, M. F., 2016. *Tesis: Influencia de factores de almacenamiento en la estabilidad química de biodiesel de palma.* Bogota D.C.: Departamento de Ingeniería Ambiental, Facultad de Ingeniería, Universidad Libre.
- 5. Castillo-Peña, A., Labrada-Vázquez, B. L., Penedo-Medina, M. & Sánchez-del-Campo-Lafita, A. E., 2013. Simulación del proceso de producción de biodiésel a partir del aceite de. *Tecnología Química,* pp. 107- 120.
- 6. Castro, P., 2007. *Opciones para la producción y uso del biodiésel en el Perú.* Perú: Soluciones Prácticas-ITDG.
- 7. Cedrón, J. C., Moncada, A. & Mendoza, P., 2014. Análisis de biodiesel preparado a partir de residuos de aceite doméstico, mediante RMN. *Revista de la Sociedad Química del Perú,* pp. 3-8.
- 8. Cuellar-Sánchez, M. & Augusto-Torres, J., 2007. Posibilidades del biodiésel de palma y sus mezclas con diesel en Colombia. *PALMA,* Volumen 28, pp. 63-71.
- 9. De la Cruz, A., Guerra-Ramirez, D., Reyes-Trejo, B. & Garcia-Barrios, M., s.r.. *Composición de los ésteres metilicos del biodiesel obtenido de aceite de semillas de Tamarindo (Tamarindus indico).* Estado de México: Laboratorio de Productos Naturales, Depto. de preparatoria Agricola, Universidad Autónoma Chapingo.
- 10. García-Camús, J. M. & García-Laborda, J. Á., 2006. *Biocarburantes liquidos: biosiésel y bioetanol,* Álcala, España: CEIM Dirección General de Universidades e Investigación.
- 11. Garcia, C. A., Riegelhauptb, E. & Masera, O., 2013. Escenarios de bioenergía en México: potencial de sustitución de combustibles fósiles y mitigación de GEI. *Revista Mexicana de Física,* pp. 93-103.
- 12. García-Cota, T. d. N., de la Cruz-Gonzalez, V. M., Najera-Martínez, I. & Sánchez-Daza, O., 2009. Purificación de biodiesel obtenido de aceite de ricino. *Superfícies y vacío,* 22(3), pp. 20-23.
- 13. García-Díaz, M., Gandón-Hernández, J. & Maqueira-Tamayo, Y., 2013. Estudio de la obtención de biodiesel a partir de aceite comestible usado. *Tecnología Química,* pp. 134-138.
- 14. Gitz, V., 2013. *Los combustibles y la seguridad alimentaria. Un informe del Grupo de alto nivel de expertos en seguridad alimentaria y nutrición del Comité de Seguridad Alimentaria Mundial,* Roma: Comite de Seguridad Alimentaria Mundial.
- 15. López, L., Bocanegra, J. & Malagón-Romero, D., 2015. Obtención de biodisel por transesterificación de aceite de cocina usado. *Ingeniería y Universidad,* pp. 155-172.
- 16. Moreira-Santo, E., 2012. Principales caracteristicas de las meterias primas utilizadas en la producción de biodiésel: la influencia del contenido y la concentración de ácidos grasos. *INGENIUM: REvista de la Facultad de Ingeniería,* Issue 25, pp. 53-61.
- 17. Murcia-Ordoñez, B. y otros, 2013. Caracterización de biodiesel obtenido de aceite residual de cocina. *Revista Colombiana de Biotecnología,* 25(1), pp. 61-70.
- 18. Ramírez-Suárez, M. E., 2013. *Potencial técnico y ecónomico del uso de biodiésel a partir de aceite comestible usado en México.* México(Ciudad de México): Facultad de Ingeniería, Universidad Autónoma de México.
- 19. Rodríguez-Rodríguez, D. A., Riesco-Ávila, J. M. & Malagón-Romero, D. H., 2016. Obtención de biosiesel a partir de mezclas de aceite de cocina usado y aceite de higuerilla por transesterificación. *Jovenes en la Ciencia: Revista de Divulgación Científica,* pp. 1850-1854.
- 20. Romero-Salvador , A., 2010. Aprovechamiento de la biomasa como fuente de energía alternativa a los combustibles fósiles. *Real Academia de Ciencias Exactas, Físicas y Naturales,* pp. 331-345.
- 21. Secretaria de Medio Ambiente y Recursos Naturales , 2013. *Inventario Nacional de Emisiones de Gases de Efecto Invernadero 1990-2010.* México D.F.: Secretaria del Medio Ambiente y Recursos Naturales.
- 22. Vivas-Castaño, A. M., 2010. *Estudios y obtención de biodiesel a partir de residuos grasos de origen bovino.*  Pereira: Facultad de Química. Universidad Tecnológica de Pereira.
- 23. Zuleta, E. C., Rios, L. A. & Calderon, J. A., 2012. Estudio de la estabilidad oxidativa de biodiésel de aceite de palma en contacto con materiales metálicos y poliméricos automotrices. *Ingeniería y Competividad,*  14(2), pp. 83-90.

# **Evaluación del crecimiento de plántulas de dos especies de mangle expuestas a derrames de hidrocarburos**

*R. Torres Ricárdez\* , M. E. Ojeda Morales, A. L. Severo Domínguez1\**, *A. Ángeles Padilla2, Y. E. Hernández Cardeño1*

*1División Académica de Ingeniería y Arquitectura, Universidad Juárez Autónoma de Tabasco, Km. 1 Carretera Cunduacán-Jalpa, Col. Esmeralda, Cunduacán, CP: 86040, Tabasco, México 2 Corporativo de Servicios Ambientales S.A. de C.V., Frac. La Choca, Local L-4, Villahermosa, Tabasco México* 

*\*laury\_iq@hotmail.com* 

*Área de participación: Ingeniería Química*

### **Resumen**

Los bosques de manglares son de vital importancia ecológica ya que protege contra las inundaciones, retienen la erosión causada por vientos y mareas, ayudando así a mantener la línea de costa y a sostener la arena sobre las playas, es por ello de vital importancia estudiar los efectos que puede causar los derrames de petroleo en el crecimiento de estas plántulas, para ello se evaluó el crecimiento de *Rhizophora mangle y Avicennia germinans* expuestas a diferentes concentraciones de petróleo crudo, obteniendo como resultados que las plántulas en derrames mayores a 40 000 ppm tienen los efectos más significativos a la toxicidad del petróleo. El petróleo crudo tiene un efecto negativo en ambas especies, sin embargo, son más evidentes en la especie *Rhizophora mangle*, alcanzando un límite de tolerancia a los derrames de 30 000 ppm de hidrocarburos, concentraciones mayores provocan una disminución en su crecimiento e incluso la muerte.

*Palabras clave: crecimiento morfométrico, hidrocarburos, manglar, plántulas.* 

# **Abstract**

*Mangrove forests are of vital ecological importance as they protect against floods, retain erosion caused by winds*  and tides, thus helping to maintain the coastline and support the sand on the beaches, it is therefore of vital *importance to study the effects Which can cause oil spills in the growth of these seedlings, for that the growth of Rhizophora mangle and Avicennia germinans exposed to different concentrations of crude oil was evaluated, obtaining as results that the seedlings in spills greater than 40 000 ppm have the effects Most significant to the toxicity of petroleum. Crude oil has a negative effect on both species, however, they are more evident in the species Rhizophora mangle, reaching a limit of tolerance to the spills of 30 000 ppm hydrocarbons, higher concentrations cause a decrease in its growth and even death.* 

*Key words: Morphometric growth, hydrocarbons, mangrove, seedlings.* 

# **Introducción**

El Estado de Tabasco, México, es una zona estratégica por su contribución a la economía nacional debido principalmente, a la industria petrolera, así como por ser una reserva natural de gran impacto en la biósfera. Una de las reservas importantes son los manglares los cuales tienen una extensión de 44 590 hectáreas, dentro de las cuales ya han acontecido derrames de hidrocarburos los cuales han ocasionado mermas en la generación de productos y en decremento del turismo, tan necesarios para la región. Respecto al tema de los derrames se han realizado diversas investigaciones internacionales, nacionales y regionales sobre el efecto que estos le causan a la vegetación de manglar [Requena Pavón y col. 2012; Álvarez León, 2003; Suprayogi y Murray, 1999; Proffitt y col. 1995] tanto en mangle blanco (*Laguncularia racemosa*), mangle negro (*Avicennia germinans*) como en mangle rojo (*Rhizophora mangle*) sin embargo no existen datos que proporcionen el estudio morfométrico de plántula de las especies mencionadas y grado de tolerancia al petróleo crudo tipo Istmo-34 en un derrame reciente. Estudios realizados por Requena y col. (2012) mencionan que las especies de vegetación de manglar: *Rhizophora mangle* y *Avicennia germinans*, sufren una alteración en su desarrollo morfométrico, disminuyendo en su altura un 58 % y 50 % respectivamente con respecto al testigo. Siendo la *Laguncularia racemosa* la especie de mangle que presentó la tasa de crecimiento mayor (72 %) con respecto al testigo. Estudios similares [Adams, 2000] indican que la especie *Laguncularia racemosa*, tiene una mayor supervivencia que *Rhizophora mangle* y

*Avicennia germinans*, por lo cual puede ser usada incluso para la remediación de suelos con derrame de hidrocarburo.

Es por ello que con la presente investigación se recabó información mediante la evaluación dasométrica de las plántulas de las especies con mayor índice de mortandad y determinar así los efectos dañinos que tienen sobre éstos tanto el petróleo crudo como sus derivados, con la cual se podrá generar información implementada en las tecnologías adecuadas en la descontaminación de los ecosistemas de mangle, sobre todo las causadas por los derrames de hidrocarburos.

### **Metodología**

#### **Etapa 1. Trabajo de Campo**

**Ubicación del sitio para muestreo de sustrato de manglar y germoplasmas:** El sitio de colecta se ubicó en la zona conocida como la llanura del Golfo de México, región plana con un ligero declive hacia el mar. Los suelos de la región de manglares en la zona son del tipo Solonchaks (Z) y Vertisol (V) [INEGI, 2008], ubicado en el poblado El Bellote del municipio de Paraíso, Tabasco.

**Colecta de material vegetativo:** Se solicitó permiso para la colecta de plántulas, propágulos y muestreo de sustrato ante la Secretaría del Medio Ambiente y Recursos Naturales (SEMARNAT). Dichas muestras se tomaron de la rama de los árboles, así mismos se colectó del agua y del suelo y de esta forma se aseguró la maduración adecuada de los propágulos. El muestreo de los propágulos de *Rhizophora mangle* se llevó a cabo en los meses de agosto-septiembre, en cambio el de *Avicennia germinans* se realizó entre los meses de octubre-noviembre.

**Colecta de Sustrato:** El muestreo del sustrato se hizo conforme lo establecido en la Norma Oficial Mexicana NOM-021-SEMARNAT-2000 [DOF, 2002] en el Apartado 6.1. Se recolectaron dos tipos diferentes de sustrato: sustrato del bosque de manglar y sustrato de la zona de dunas, con la cual se hizo una mezcla de relación 1:1 [CONAFOR, 2008] y así lograr las condiciones factibles para la germinación de los propágulos y el crecimiento de las plántulas.

### **Etapa 2. Preparación del Bioensayo**

**Selección y desinfección del material vegetativo:** Los propágulos colectados fueron seleccionados minuciosamente de acuerdo a Domínguez Domínguez (1994) de aquellos ejemplares que exhibían mayor uniformidad en longitud y en peso. Los propágulos fueron lavados con detergente comercial, posteriormente se esterilizaron en forma superficial con etanol al 70 % por un minuto, y enseguida con una solución de hipoclorito de sodio al 3 % por dos minutos, finalmente se realizó el lavado con agua destilada, de acuerdo a lo propuesto por Simola (1985).

**Tratamiento del sustrato:** Se realizó la mezcla de sustratos, para luego ser tratada con insecticida y nematicida, evitando así la propagación de insectos que pudieran afectar el crecimiento de las plántulas. El insecticida de la marca Velfuran® cuyo ingrediente activo es el Carbofuran o 2,3-Dihidro-2,2-dimetil-7-benzofuranil metil carbamato fue disuelto en agua en una concentración al 10 %, de acuerdo a lo indicado en el producto, el insecticida fue esparcido en el sustrato y éste fue mezclado en su totalidad, se dejó reposando por tres días antes de ser utilizado.

**Diseño experimental:** El diseño empleado fue completamente al azar con medidas repetidas y arreglo factorial: 2 x 7; Factor 1: dos niveles de especies de mangle, mangle rojo (M<sub>R</sub>) y mangle negro (M<sub>N</sub>); Factor 2: siete niveles de concentraciones de petróleo crudo, 0 ppm  $(C_1)$ , 10 000 ppm  $(C_2)$ , 20 000 ppm  $(C_3)$ , 30 000 ppm  $(C_4)$ , 40 000 ppm (C<sub>5</sub>), 50 000 ppm (C<sub>6</sub>), 60,000 ppm (C<sub>7</sub>). Cada tratamiento contaba con 5 repeticiones.

**Preparación de las unidades experimentales:** Cada unidad experimental (u. e.) consistió de una bolsa de polietileno de alta densidad con capacidad de 2 kg previamente desinfectadas, en las cuales se adicionó 1 kg de sustrato, posteriormente se colocó en cada una de ellas un propágulo de mangle, para su desarrollo se colocaron dentro del Invernadero del Colegio de Postgraduados (ColPos), Campus Tabasco, donde se les aplicó riego con agua de pozo, cada tercer día de acuerdo a Domínguez Domínguez (1994) hasta llegar a la edad adecuada.

### **Etapa 3. Trabajo Experimental**

**Establecimiento de bioensayo:** A los tres meses después del establecimiento de las unidades experimentales (u.e), los propágulos lograron germinar y obtener un crecimiento adecuado, se prepararon en el laboratorio mezclas de agua salobre-hidrocarburos con concentraciones de acuerdo a lo establecido en el diseño experimental. Para posteriormente inundar cada u.e. con la solución, cuidando que la mezcla de hidrocarburoagua salobre solo cubriera el sustrato y por consecuencia las raíces de las plántulas, dejando libre de la mezcla

el resto de las plántulas. Se les siguió aplicando riego con agua de pozo, cada tercer día de acuerdo a Domínguez Domínguez (1994) por un periodo de 4 meses.

**Mediciones dasométricas :** Las especies de mangle se midieron cada 30 días, en total se realizaron cinco muestreos destructivos, siendo la primera valoración al tiempo cero [Domínguez Domínguez, 1994] tomando la muestra de cinco réplicas de cada tratamiento con el fin de evaluar las siguientes características dasométricas a cada una de las u. e.:

*Longitud del tallo:* La longitud del tallo de cada unidad experimental se midió con una regla, midiendo desde la base del tallo (nivel del sustrato) en el caso de *Avicennia germinans* y en el caso de *Rhizophora mangle* desde la base del tallo o la unión con el propágulo hasta la punta de hoja más alta, además por las características propias de esta especie se midió la longitud del propágulo.

*Diámetro de tallo:* Se evaluó utilizando un vernier digital marca Electronic LCD modelo PA-158 en la base del tallo*. Número hojas:* Se contaron y registraron el número de hojas existentes por cada planta en cada uno de los tratamientos, tanto hojas maduras como secas, siempre y cuando estas estuvieran sujetas a la planta.

Las tres mediciones anteriores se realizaron cada semana

*Área foliar:* La medición se efectuó con la ayuda de un integrador de área foliar (IAF) marca LI-COR modelo LI-3100C en los laboratorios del ColPos Campus Tabasco; para luego realizar la suma del área foliar de todas las hojas y obtener un solo dato para cada plántula.

*Longitud de raíces:* Utilizando una regla se les midió la longitud de cada una de las raíces, desde la base del tallo a la punta de la raíz; una vez obtenido todas las longitudes, se estableció la media aritmética de estos datos.

*Peso fresco:* Después de la sustracción de las plántulas, se tomó tanto la parte aérea, separando tallos y hojas, como las raíces para ser pesadas en una balanza analítica marca Velab modelo VE-204 y así obtener el peso fresco de cada planta.

*Peso seco:* Una vez pesadas fueron introducidas en una estufa de aire forzado marca Memmert modelo UL-30, a una temperatura de 70 °C por un periodo de tres días, y posteriormente se pesarán en una balanza electrónica [García y col. 2010].

### **Etapa 4. Análisis estadístico de datos.**

Los resultados obtenidos de ambos experimentos se analizaron en el paquete estadístico SAS versión 9.1, a través de un análisis de varianza [ANOVA, Statistical System] y prueba de medias (Tukey, α = 0.05), para determinar el mejor tratamiento [SAS Institute Inc., 2007].

### **Resultados y discusión**

Los resultados obtenidos durante la experimentación fueron estudiados con un análisis de medias, utilizando el procedimiento ANOVA del software MINITAB® Release versión 14.12.0 [Minitab Inc., 2003]. La información obtenida fue interpretada utilizando el software estadístico, con el fin de observar los efectos entre tratamientos y con respecto al tiempo.

**Análisis de medias para longitud de tallo.** Los efectos entre los tratamientos no muestran diferencias significativas en el crecimiento de longitud de tallo para la especie *Rhizophora mangle* con α=0.1. Sin embargo en la figura 1a se observa como el tratamiento 7 el cual contenía 60 000 ppm es la que muestra menor crecimiento en comparación con el resto. El análisis de medias del efecto a través del tiempo para t1=0 d, t2=30 d, t3=60 d, t4=90d y t5=120 d muestra diferencia significativa hasta en t=4 y t=5. Existe diferencia significativa en el efecto del tiempo en el inicio y al final del experimento, esto puede deberse a que las plántulas en los tratamientos 1, 2 y 3 crecieron en mayor medida que los tratamientos 4, 5 y 6 (ver figura 1a.) Por lo que favorece el promedio general de crecimiento de la población.

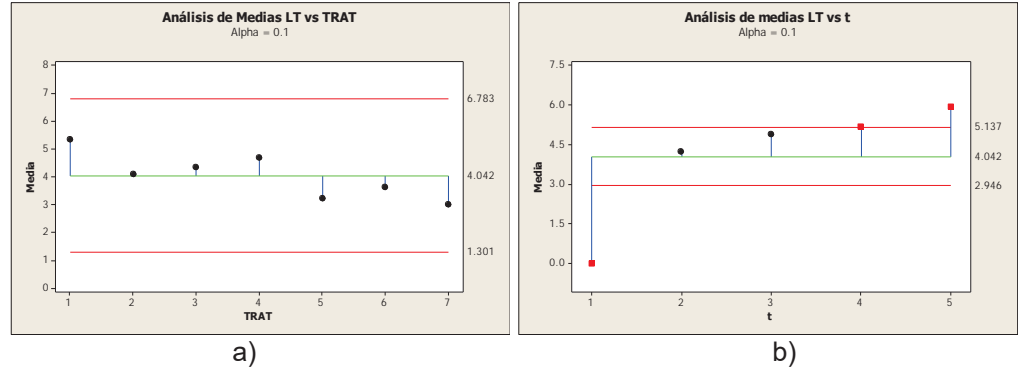

**Figura1. Análisis de medias para longitud de tallo de** *Rhizophora mangle.* **a) Por tratamiento y b) través del tiempo** 

El análisis de medias para la longitud de tallo de *Avicennia germinans* entre tratamientos presentados en la figura 2a no muestra diferencia significativa, además es posible observar como el tratamiento 4 (30 000 ppm) presenta una tasa de crecimiento mayor al presentado por el tratamiento testigo, debido posiblemente a los componentes orgánicos del hidrocarburo que en bajas concentraciones realizan funciones de fertilizante en las plántulas de mangle negro, en cambio en los tratamiento con mayor concentración de petróleo se observa como hubo un efecto tóxico en éstas [Moreira, y col. 2013]. Los análisis del efecto a través del tiempo (ver figura 2b) arrojan una diferencia significativa en el t=1 (0 d), además se puede observar como entre t=4 y t=5 (90 y 120 d) hubo un decremento en la longitud del tallo, lo cual indicaría que el efecto del petróleo se vio reflejado después de transcurrido un periodo de tiempo moderadamente corto, esto se complementa con los datos manejados por [Naidoo y Col. 2010].

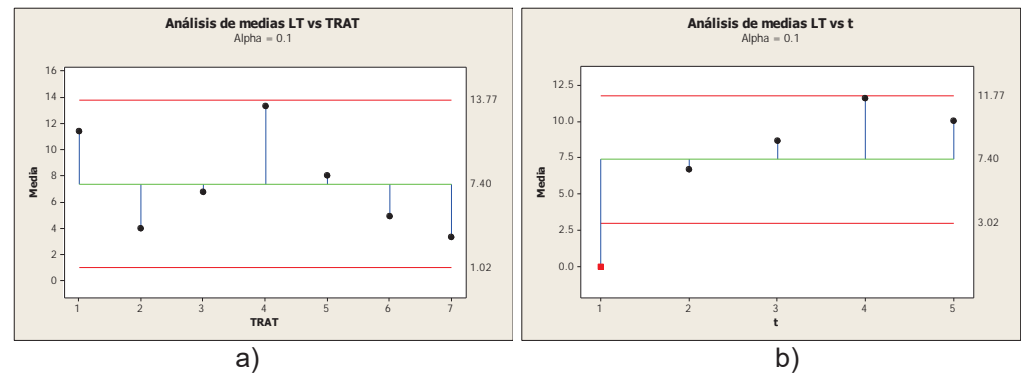

**Figura 2. Gráfico del análisis de medias para longitud de tallo de** *Avicennia germinans. a) Entre tratamiento y b)* **a través del tiempo.** 

**Análisis de la variable de respuesta: Diámetro de tallo.** El comportamiento de los datos en el desarrollo del diámetro de tallo para *Rhizophora mangle*, es similar al reportado en la longitud de tallo. Existe diferencia significativa en t=1 y t=2 (ver figura 3b) ya que la población general creció 0.5 mm, esto puede deberse a que debido al inicio del experimento el hidrocarburo derramado sobre las plántulas no causó inmediatamente efecto tóxico en ellas permitiendo su crecimiento [Pérez Hernández y Col. 2013], sin embargo a partir del t=3 el efecto del petróleo empezó a afectar negativamente el desarrollo de las mismas causando un decremento. En cuanto al análisis de medias entre tratamiento, los tratamiento 1, 2, 3 y 4 tuvieron un crecimiento mayor que los tratamientos 5, 6 y 7 (figura 3a), según Ke y col*.* (2011) mencionan que a concentraciones menores de 20 000 ppm de petróleo derramado en ecosistemas de mangle, el efecto sobre el crecimiento es benéfico, posiblemente el mangle tenga un efecto fitorremediador en el cual se utilice el hidrocarburo como fuente de carbono [Adams, 2000; Peng y col. 2009].

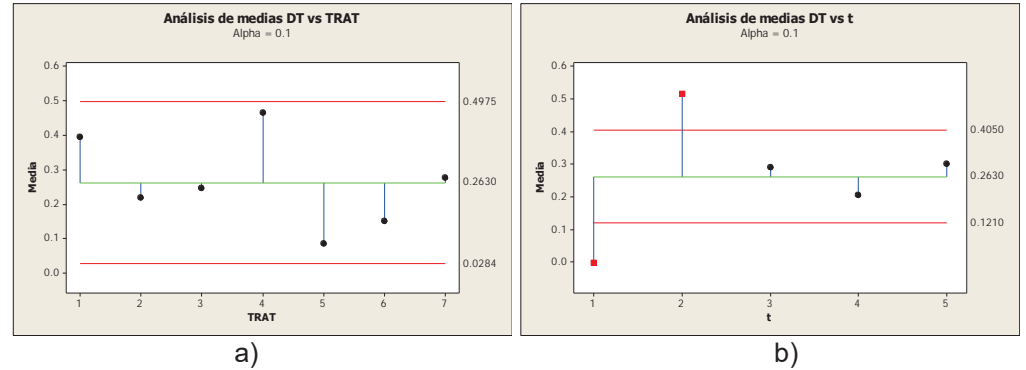

**Figura 3. Gráficos del análisis de medias para diámetro de tallo en** *Rhizophora mangle. a) Por tratamiento y b) a través del tiempo.* 

El análisis de medias para el diámetro de tallo en *Avicennia germinans* entre tratamientos presentados en la figura 4a muestra comportamientos similares a los que presenta el análisis de medias de *Rhizophora mangle*, el cual no presenta diferencia significativa, en cambio presenta un crecimiento mayor en el tratamiento 4, 30 000 ppm, con respecto al tratamiento. El efecto a través del tiempo, muestra en el análisis de medias (figura 4b), que existe diferencia significativa entre tratamientos para t=1 y t=5 (0 y 120 d), este efecto de crecimiento es justificado por el aumento de diámetro en tratamiento con bajas concentraciones, además del efecto de capilaridad que es menor en esta especie por tener diámetro más delgado que el tallo de *Rhizophora mangle,* con base en estudios realizados por Wang y col. (2012).

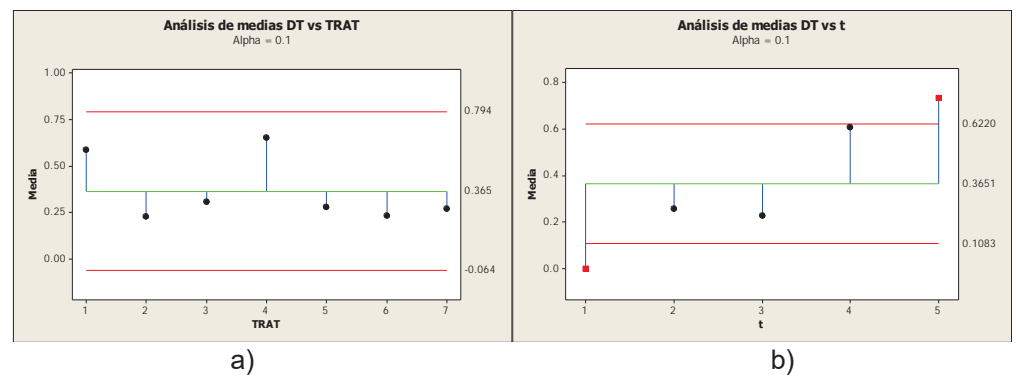

**Figura 4. Análisis de medias en** *Avicennia germinans* **para longitud de tallo. a) Entre tratamientos y b) a través del tiempo** 

**Análisis de medias para número de hojas**. Los análisis de medias correspondientes al número de hojas, muestran que para el efecto entre tratamientos, existe diferencia significativa para el tratamiento 7, el cual contiene 60 000 ppm. Este tratamiento fue el único en el cual hubo pérdida de hojas durante el experimento. Con respecto al efecto del tiempo, solo existe diferencia significativa en t=1 (0 d), con lo cual se puede decir que no existe variación entre los tratamientos a través del tiempo. El efecto del hidrocarburo sobre suelos es de tipo hidrofóbico [Cuevas Becerra, 2006] debido a que el petróleo está conformado de moléculas no polares [Ríos y Nudelman, 2005] y la adsorción con la fracción de arcilla es muy fuerte. Por lo que el suelo no tiene la capacidad de absorber y retener al agua. Este fenómeno afecta directamente las plántulas de mangle donde para contrarrestar este efecto desprenden sus hojas al asignar su biomasa a las raíces, tal como sucede con otras especies de plantas como *Phragmites australis* [Nie y col. 2010]*.* El análisis de medias del número de hojas presentó diferencias significativas para los tratamientos 1 (testigo) y 12=5, sin embargo en el análisis de media por tiempo indica que durante los primeros 90 días del experimento hubo un incremento en el número de hojas, seguido de una disminución del número de hojas a partir de los 120 días hasta el final del experimento.

El análisis de medias demuestra que no existe diferencia significativa en el número de hojas a través del tiempo, por lo que no hay efecto en esta variable por tiempo de exposición al petróleo.

**Análisis de medias para la variable de respuesta: Área foliar.** Esta variable está directamente relacionada con el número de hojas, por lo que el análisis estadísticos de la variable área foliar tiene resultados similares a los de la variable número de hojas. Existe efecto en los tratamientos por la adición de petróleo. Cabe mencionar que la mayor área foliar se obtuvo en el tratamiento 1 mientras que la menor área foliar fue la del tratamiento 7. Es importante recalcar que el t=7 contenía 60 000 ppm de hidrocarburos y es notoria la muerte por estrés hidrofóbico de las plántulas. Este dato concuerda con los obtenidos por Lewis III (1979) y Lewis & Haines (1980), donde en un derrame de 50 000 ppm de hidrocarburos en ecosistemas de *Rhizophora mangle* y *Avicennia germinans* en plántulas menores de un año obtuvieron una tasa de mortandad del 100%. Por otra parte, el análisis estadístico de medias para la especie *Avicennia germinans* no muestra diferencia significativa con relación a los tratamientos, es decir no hay efecto en el área foliar por la exposición a diferentes concentraciones de petróleo, sin embargo, los tratamientos 1 y 2 tuvieron la mayor área foliar durante el experimento, en comparación con los tratamientos 6 y 7. Esto podría deberse a la relación proporcional que existe entre el área foliar y el número de hojas como se observa en otras especies de mangle así como de árboles y plantas [Escalante Estrada, 1999].

**Variable de respuesta peso fresco:** Para la especie *Rhizophora mangle*, el análisis de medias indica que no existe diferencia significativa entre tratamientos, por lo que no hay efecto en la variable peso fresco debido a la exposición a los hidrocarburos. En el análisis estadísticos de las medias para la especie *Avicennia germinans*, entre los tratamientos es significativamente igual, en consecuencia no hay efecto en el peso fresco por concentración de petróleo, ya que los valores de todos los tratamientos contaminados estuvieron cercanos a la media poblacional. El análisis de medias para la variable peso fresco a través del tiempo demostró que existe una relación significativa, para el inicio y final del experimento, este comportamiento es similar al presentado en la especia *Rhizophora mangle* y esto debido al crecimiento de la planta en el tratamiento testigo, el cual presentó el mayor peso fresco.

**Análisis estadístico para peso seco.** El análisis de medias para los datos del peso seco de *Rhizophora mangle*  no muestran diferencia significativa entre tratamientos los datos se encuentran cercanos a la media poblacional, este efecto se observa en otras investigaciones y se debe principalmente a que la toxicidad del petróleo afecta la absorción de agua y nutrientes a la planta, no así a la biomasa o peso seco.

Los resultados para *Avicennia germinans* obtenidos en el análisis de medias de peso seco entre tratamiento son similares a los alcanzados en *Rhizophora mangle,* debido a que las medias no presentaron diferencia significativa, además que éstas permanecieron muy cercanas a la media poblacional.

**Análisis de medias para longitud y número de raíces.** En el análisis estadístico para la longitud de raíces no se encontraron diferencias significativas entre tratamientos ni a través del tiempo, es decir, no hubo un claro efecto de las concentraciones de petróleo ni del tiempo de exposición a éste. Asimismo el análisis de medias para el numero de raíces de *Rhizophora mangle* no muestra diferencia significativa entre los tratamientos, esto debido a que las plántulas trasladaron la mayor biomasa a las raíces con el fin de lograr su supervivencia, con lo cual los resultados para esta variable no son significativos [Nie y col. 2010; Ke y col. 2011]. Sin embargo la especie *Avicennia germinans* a pesar del fenómeno de traslado de biomasa, no logró mantener el número de raíces hacia el final del experimento al existir una tendencia negativa del número de raíces hacia t=4 y t=5.

# **Trabajo a futuro**

Se pretende continuar con el proyecto realizar el experimento con diferentes tipos de petróleo extraídos en Tabasco, así mismo determinar los hidrocarburos totales de petróleo las plántulas, para comprobar si existe absorción a través de las raíces y finalmente cuantificar los hidrocarburos totales de petróleo en el suelo al finalizar el experimento para determinar si existió fitorremediación.

### **Conclusiones**

El petróleo vertido en un derrame afecta el crecimiento y desarrollo de las plantas jóvenes de mangle, siendo más agresivos los efectos en aquellas sometidas a altas concentraciones de hidrocarburo. Las plántulas de ambas especies lograron tolerar los derrames de hidrocarburos con concentraciones menores a 40 000 ppm, por el contrario a concentraciones mayores sufrieron los efectos tóxicos. Las plántulas continuaron desarrollándose a pesar del efecto de hidrocarburos por mecanismos biológicos de supervivencia, tales como el desprendimiento

de hojas y crecimiento de raíces. Las plántulas en los tratamientos con baja concentración de petróleo, es decir 20 y 30 mil ppm, lograron desarrollarse mejor que las contenidas en el testigo, esto debido a la acción fertilizante de los componentes orgánicos del petróleo.

Las características del suelo como la materia orgánica, la salinidad y la textura, están fuertemente relacionadas con los efectos del hidrocarburo en las plántulas, debido a la interacción del hidrocarburo con el suelo y la capacidad de éste para absorber o retener el petróleo. El sustrato con la mayor concentración de petróleo creó una capa hidrofóbica, lo cual evito que lograra retener suficiente humedad, con lo cual las plántulas fueron afectadas al sufrir un estrés hídrico, como consecuencia las plantas perdieron hojas y así lograr la sobrevivencia.

# **Referencias**

- 1. Adams, R. H., (2000). Recuperación con mangle blanco (Laguncularia racemosa) de áreas impactadas por hidrocarburos y su manejo como agrosilvo-ecosistema en la zona costera de Huimanguillo y Cárdenas, Tabasco, México, D.F: *Universidad Juárez Autónoma de Tabasco*.
- 2. Álvarez León, R., (2003). Los manglares de Colombia y la recuperación de sus áreas degradadas: revisión bibliográfica y nuevas experiencias. *Bosques y madera*, **9(1),** 3-25.
- 3. CONAFOR, (2008). Conservación y Restauración de Manglares: Manual de Experiencias Comunitarias, México: *Comisión Nacional Forestal*.
- 4. Cuevas Becerra, J., (2006). Efecto de la materia orgánica y el manejo sobre la hidrofobicidad de suelos volcánicos. *Journal of soil science and plant nutrition*, **6**(2), 13-27.
- *5.* DOF, (2002). Norma Oficial Mexicana NOM-021-SEMARNAT-2000. México D.F.: *Secretaría del Medio Ambiente y Recursos Naturales.*
- 6. Domínguez Domínguez, M., (1994). Evaluación del crecimiento de plántulas de Rhizophora mangle L. bajo diferentes condiciones de sustrato e intensidad de Luz. Montecillo: *Colegio de Postgraduados*.
- 7. Escalante Estrada, J. A., (1999). Área foliar, senescencia y rendimiento del girasol de humedad residual en función del nitrógeno. Terra, **17**(2), 149-157.
- 8. García, J. C. y otros, (2010). Crecimiento de petunia en respuesta a diferentes proporciones de composta en sustrato*. Revista Chapingo. Serie Horticultura*, **16**(2), 107-113.
- 9. INEGI, (2008). Prontuario de información geográfica municipal de los Estados Unidos Mexicanos. Paraíso, Tabasco. [En línea] http://www3.inegi.org.mx/sistemas/mexicocifras/datos-geograficos/27/27014.pdf [Último acceso: 24 Septiembre 2014].
- 10. Ke, L., Zhang, C., Wong, Y. S. & Tam, N. F. Y., (2011). Dose and accumulative effects of spent lubricating oil on four common mangrove plants in South China.. *Ecotoxicology and Environmental Safety*, **74**(1), 55-66.
- 11. Lewis III, R. R., (1979). Large scale mangrove restoration in St. Croix, U. S. Virgin Islands. Tampa, Florida, *Hillsborough Community College*, 231-242.
- 12. Lewis III, R. R. & Haines, K. C., (1980). Large scale mangrove on St. Croix, US Virgin Islands-II. *Second year*., 137-148.
- 13. Moreira, I. T. A. y otros, (2013). Phytoremediation in mangrove sediments impacted by persistent total petroleum hydrocarbons (TPH's) using Avicennia schaueriana*. Marine Pollution Bulletin*, **67**,130-136.
- 14. Naidoo, G., Naidoo, Y. & Achar, P., (2010). Responses of the mangroves Avicennia marina and Bruguiera gymnorrhiza to oil contamination. *Flora*, **205**(5), 357-362.
- 15. Nie, M. y otros, (2010). Do plants modulate biomass allocation in response to petroleum pollution? *Biology Letters,* **6**(6), 811-814.
- 16. Peng, S., Zhou, Q., Cai, Z. & Zhang, Z., (2009). Phytoremediation of petroleum contaminated soils by Mirabilis Jalapa L. in a greenhouse plot experiment. *Journal of Hazardous Materials*, **168**(2), 1490-1496.
- 17. Pérez Hernández, I. y otros, (2013). Tolerance of four tropical tree species to heavy petroleum contamination. *Water Air Soil Pollut, Issue* **224**, 1637.
- 18. Proffitt, C. E., Devlin, D. J. & Lindsey, M., (1995). Effects of oil on mangrove seedlings grown under different environmental conditions. *Marine Pollution Bulletin*, **30**(12), 788-793.
- 19. Requena Pavón, G. C. y otros, (2012). Evaluacion del impacto ambiental en la morfometría de plántulas de mangle por petróleo crudo. *Ra Ximhai*, **8**(2), 99-105.
- 20. Ríos, S. M. & Nudelman, N., (2005). Estudios acerca de la evolución de derrames de petróleo en suelos de la Patagonia Central, s.l.: *Petrotecnia*.
- 21. SAS Institute Inc., (2007). Logistic Regression Examples Using the SAS System. **Version 6**. Primera ed. Cary(N. C.): McGraw Hill.
- 22. Simola, L. K., (1985). Propagation of plantlets from leaf callus of Betulapendula f. purpurea. *Scientia horticulture, Issue* **26**, 77-85.
- 23. Suprayogi, B. & Murray, F., (1999). A field experiment of the physical and chemical effects of two oils on mangroves. *Environmental and Experimental Botany*, Issue **42**, 221-229.
- 24. Wang, P., Wu, T.-H. & Zhang, Y., (2012). Monitoring and visualizing of PAHs into mangrove plant by twophoton laser confocal scanning microscopy. *Marine Pollution Bulletin*, Issue **64**, 1654-1658.

# **Estudio termodinámico del desempeño de una microturbina de gas con biogás y gas natural**

J. A. González Andrade<sup>1</sup>, E. V. Torres González<sup>1\*</sup>, S. M. Sánchez Domínguez<sup>1</sup>, *R. Lugo Leyte<sup>1</sup>* , A. Torres Aldaco*<sup>1</sup>*

*1 Departamento de Ingeniería de Procesos e Hidráulica, Universidad Autónoma Metropolitana Unidad Iztapalapa, Av. San Rafael Atlixco No. 186, Col. Vicentina, 09340, Iztapalapa, CDMX, México \*etorres@xanum.uam.mx*

*Área de participación: Ingeniería Química*

### **Resumen**

En este estudio se realiza un análisis termodinámico del desempeño de una microturbina de gas de 150 kW, utilizando diferentes composiciones de biogás y gas natural. Además, se realiza un análisis paramétrico variando la temperatura a la entrada de la turbina de gas y la relación de presiones del compresor. Los parámetros de evaluación del desempeño de la microturbina de gas usados son: la eficiencia térmica, el consumo térmico unitario, el consumo específico de combustible, la eficiencia exergética y el indicador de calentamiento global. Los resultados muestran que, las 3 composiciones de gas natural alcanzan las mayores eficiencias térmicas y exergéticas de la microturbina; y por consiguiente se tienen los menores consumos térmicos unitarios y consumos específicos de combustible. Además, las composiciones de biogás tienen los menores indicadores de calentamiento global, y al incrementar la temperatura y la relación de presiones, la eficiencia exergética de la microturbina de gas aumenta.

*Palabras clave: Biogás, Gas natural, Microturbina de gas, Exergía* 

# **Abstract**

*In this study, a thermodynamic analysis of the performance of a 150 kW gas microturbine using different biogas and natural gas compositions is performed. In addition, a parametric analysis is performed by changing the turbine inlet temperature and the compressor pressure ratio. The performance parameters of the gas microturbine used are: thermal: thermal efficiency, heat rate, specific fuel consumption, exergetic efficiency and the global warming indicator. The results show that the natural gas has the highest thermal and exergy efficiencies of the gas microturbine, therefore, they have the lowest heat rate and specific fuel consumption.*  However, biogas compositions have the lowest global warming indicators. On the other hand, if temperature and *pressure ratio are increased; the exergetic efficiency of gas microturbine increases.* 

*Key words: Biogas, Natural gas, Micro gas turbine, Exergy* 

# **Introducción**

Con el aumento de la demanda de energía eléctrica, el número de plantas de generación de potencia que utilizan combustibles fósiles (carbón, combustóleo y gas natural) se ha incrementado considerablemente; sin embargo, este tipo de plantas han contribuido a la disminución de reservas energéticas fósiles, así como al incremento de las emisiones de gases de efecto invernadero. Por tal motivo, es importante introducir tecnologías de generación de potencia con bajas emisiones, y además se deben usar combustibles renovables o bioenergéticos (biogás y biodiesel) [Pilavachi, 2002], [Bohn y col., 2003].

Por otra parte, las microturbinas de gas se consideran como una opción viable de tecnologías de generación de potencia a pequeña escala, debido a su flexibilidad en el uso de combustibles, bajas emisiones y bajos costos de mantenimiento [Cáceres y col., 2012]. Éstas se caracterizan por tener una relación de presiones con valores entre 3 y 6, y operar a temperaturas menores de 1,000 °C, y usualmente son diseñadas para operar con gas natural, sin embargo, pueden funcionar con combustibles producidos con biomasa. Actualmente, existe un interés creciente para el uso del biogás proveniente de plantas de digestión de pequeña escala o de plantas de tratamiento de aguas residuales. El método anaeróbico (proceso con ausencia de aire) es más utilizado para la

producción de biogás a pequeña escala, donde la biomasa en presencia de bacterias se convierte a una mezcla de gases de  $CH_4$  y  $CO_2$ .

Además, las microturbinas de gas son turbinas de gas que generan una potencia menor de 300 kW. Sin embargo, las microturbinas de gas tienen diferentes tamaños, así como diferencias significativas en términos de su desempeño y costo; por ejemplo, cuando el tamaño aumenta, la eficiencia térmica aumenta y disminuye el costo; de tal manera que, es preferible una microturbina de gas más grande en comparación con el ensamblaje múltiple de microturbinas de gas más pequeñas; mientras que, si se usa una microturbina de gas más grande y se requiere una operación a carga parcial, la eficiencia disminuye, por tal motivo, es más adecuado tener múltiples o un conjunto de microturbinas de gas más pequeñas.

La generación de potencia o calor utilizando biogás, producido en sistemas de digestión anaerobia de pequeña escala, es una alternativa viable, especialmente para tener una generación de potencia distribuida. Entre sus ventajas se encuentran reducciones en las emisiones de gases de efecto invernadero, así como en el consumo de combustibles fósiles [Basrawi y col, 2011], [Bruno y col., 2009], [Basrawi y col., 2012], [Dolak y col., 2005]. Por tal motivo, en este trabajo se realiza un análisis termodinámico del desempeño de una microturbina de gas, y se efectúa una comparación de su desempeño con diferentes composiciones de biogás y gas natural.

# **Metodología**

### **Condiciones de operación de la microturbina de gas**

La Figura 1 muestra el esquema de una microturbina de gas, la cual se compone por un compresor, una cámara de combustión, una turbina y un generador eléctrico. Los equipos se conectan por medio de un eje mecánico que transmite la energía mecánica. El funcionamiento de la turbina de gas consiste en la admisión de un flujo de aire al compresor (g<sub>1</sub>), el flujo de aire recibe trabajo del compresor elevando su presión, temperatura y densidad (*g2*); enseguida ingresa a la cámara de combustión, aquí el aire se mezcla con un combustible para dar paso al proceso de combustión, generando un flujo de gases de combustión de alta energía, que se suministra a la turbina de expansión (*g3*), al expandirse en la turbina generando un trabajo mecánico, en donde parte de éste es transferido al compresor y el sobrante se ocupa para generar potencia, ya sea para activar un generador eléctrico o bien transferir energía a algún otro equipo de turbomaquinaria. Los gases de combustión producidos son finalmente enviados a la atmósfera aún con una cierta energía térmica relativamente alta (*g4*).

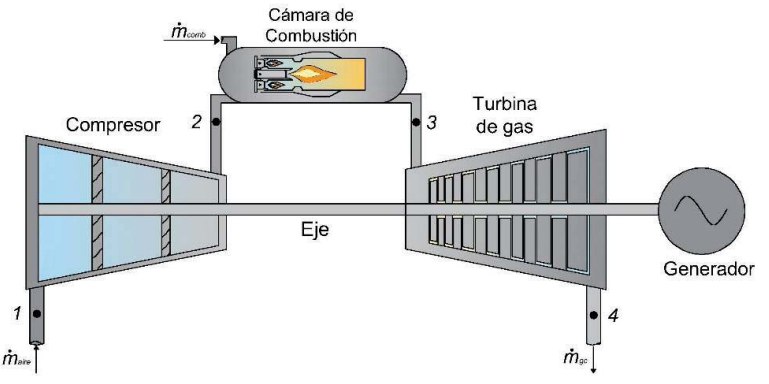

**Figura 1. Esquema representativo de una microturbina de gas.** 

Para este análisis, se estudia un caso de referencia, para posteriormente realizar un análisis paramétrico con los parámetros de diseño, con la finalidad de estudiar el efecto en el desempeño energético y exergético de la microturbina de gas, así como del indicador de calentamiento global.

Las consideraciones para este análisis son las siguientes

- Aire como gas ideal
- *cp* del aire constante, 1.003 kJ/(kg K)
- Composición del aire 21% oxígeno y 79% nitrógeno
- Temperatura ambiente, *Ta*, 25°C
- Presión ambiente, *Pa*, 1.013 bar
- Eficiencia isoentrópica de compresión, *ƞsic*, 0.88
- Eficiencia isoentrópica de expansión, *ƞsit*, 0.9
- Potencia generada, *W*, 150 kW
- Relación de presiones, *π*, 4.5
- Temperatura de los gases a la salida de la cámara de combustión  $T_3$ , 950°C
- **•** Temperatura del combustible,  $T_{com}$ , 25 °C

La variación de parámetros son los siguientes

- Temperatura de los gases de combustión al salir de la cámara de combustión *T3*, de 300 a 1,000 °C.
- Relación de presiones *π*, de 3 a 6

### **Desempeño energético de una microturbina de gas**

La temperatura del aire al entrar a la cámara de combustión se obtiene a partir de la siguiente expresión [Lugo y col., 2004]:

$$
T_2 = T_1 \left( 1 + \frac{1}{\eta_{\text{sic}}} (\pi^{x_a} - 1) \right) \tag{1}
$$

El trabajo motor producido por la microturbina se expresa de la siguiente manera

$$
w_m = c_{P_a} T_1 \left[ \frac{c_{P_{gc}}}{c_{P_a}} y \left( 1 + rca \right) \eta_{sii} \left( 1 - \frac{1}{\pi^{x_{gc}}} \right) - \frac{1}{\eta_{sic}} \left( \pi^{x_a} - 1 \right) \right]
$$
 (2)

El flujo de aire es la relación entre la potencia y el trabajo motor producido por la microturbina

$$
\dot{m}_a = \frac{\dot{W}}{w_m} \tag{3}
$$

La eficiencia energética es la relación entre la potencia y el calor suministrado

$$
\eta_{th} = \frac{\dot{W}}{\dot{m}_a c_{P_a} T_1 \left[ \frac{c_{P_{sc}}}{c_{P_a}} \left( 1 + rca \right) y - 1 - \frac{1}{\eta_{sc}} \left( \pi_c^{x_a} - 1 \right) \right]}
$$
(4)

El consumo térmico unitario expresa cuantos Joules se requieren para generar un kilo Watt hora

$$
CTU = \frac{3600}{\eta_{th}}
$$
 (5)

El consumo específico de combustible expresa cuantos kilogramos de combustible se requieren para generar un kilo Watt hora

$$
CEC = \frac{\dot{m}_c 3600}{\dot{W}}
$$
 (6)

### **Proceso de combustión**

En este estudio se compara la combustión, utilizando distintos compuestos de biogás y de gas natural. En la Tabla 1 se presentan las composiciones que se consideraron para realizar el estudio. La composición de BG1 se tomó de literatura, así como la de BG3; en el caso del BG2 son valores obtenidos en el laboratorio de la Planta Piloto 2 de la UAMI. Para el gas natural se tomaron dos composiciones, GN2 y GN3.

La reacción del proceso de combustión es la siguiente

$$
C_nH_mO_j + X_{est}(1+\lambda)[O_2 + 3.76N_2] \to \alpha_1CO_2 + \alpha_2H_2O + \alpha_3N_2 + \alpha_4O_2
$$
\n(7)

En donde, λ es el exceso de aire utilizado en la combustión para obtener las temperaturas *T3* deseadas; *Xest* es el coeficiente estequiométrico de la reacción, éste junto con los coeficientes *α1, α2, α3 y α4* se obtienen a partir del balance de materia de la reacción, por lo tanto:

$$
\alpha_1 = n \tag{8}
$$

$$
\alpha_2 = \frac{m}{2} \tag{9}
$$

$$
\alpha_3 = 3.76X_{est}(1+\lambda)
$$
\n
$$
\alpha_4 = X_{est}\lambda
$$
\n
$$
X_{est} = n + \frac{m}{4} - \frac{j}{2}
$$
\n(12)

**Tabla 1. Diferentes composiciones volumétricas para biogás y gas natural**

| Combustible     | CO2  | CH4    | $\rm{C_2H_6}$ | ∪౩⊓౭ |
|-----------------|------|--------|---------------|------|
| BG1             | 0.50 | 0.50   |               |      |
| BG <sub>2</sub> | 0.40 | 0.60   |               |      |
| BG <sub>3</sub> | 0.30 | 0.70   |               |      |
| GN <sub>1</sub> |      | 1.00   |               |      |
| GN <sub>2</sub> |      | 0.88   | 0.09          | 0.03 |
| GN <sub>3</sub> |      | 0.7215 | 0.2485        | 0.03 |

El exceso de aire se obtiene a partir de las entalpías de formación de los reactivos y de los productos, así como de las temperaturas de los reactivos de los productos con el que ocurre la combustión. Los calores específicos de cada componente se obtienen a partir de los modelos de Prausnitz.

$$
\lambda = \frac{\left[ h_f^0 + \int_{T_{ref}}^{T_2} c_p dt \right]_{C_n H_m O_j} + \left( n + \frac{m}{4} \right) \left[ \int_{T_{ref}}^{T_2} c_p dt \right]_{O_2} + 3.76 \left( n + \frac{m}{4} \right) \left[ \int_{T_{ref}}^{T_2} c_p dt - \int_{T_{ref}}^{T_3} c_p dt \right]_{N_2} - n \left[ h_f^0 + \int_{T_{ref}}^{T_3} c_p dt \right]_{CO_2} - \frac{m}{2} \left[ h_f^0 + \int_{T_{ref}}^{T_3} c_p dt \right]_{H_2 O} \left( 13 \right) \times \left( n + \frac{m}{4} \right) \left[ \int_{T_{ref}}^{T_3} c_p dt - \int_{T_{ref}}^{T_2} c_p dt \right]_{O_2} + 3.76 \left( n + \frac{m}{4} \right) \left[ \int_{T_{ref}}^{T_3} c_p dt - \int_{T_{ref}}^{T_2} c_p dt \right]_{N_2}
$$

La relación combustible-aire se obtiene a partir de los moles de los reactivos de la combustión y sus pesos moleculares *PM*

$$
rca = \frac{PM_{C_nH_mO_j}}{X_{est}(1+\lambda)4.76PM_a}
$$
\n
$$
\tag{14}
$$

### **Eficiencia exergética**

Se considera a la exergía química de combustión como el producto del poder calorífico inferior del combustible y del factor de Gouy Stodola. Entonces, la eficiencia exergética se expresa de la siguiente manera

$$
\eta_{ex} = \frac{\dot{W}}{\dot{m}_c P C I \left(1 - \frac{T_{ref}}{T_{fa}}\right)}
$$
(15)

### **Indicador de calentamiento global**

La combustión de los combustibles de origen fósil genera en mayor proporción gases de calentamiento global, principalmente dióxido de carbono. Un parámetro importante en la cuantificación de este gas es el indicador de calentamiento global y se expresa de la siguiente manera [Allen y col., 2002].

$$
I_{GW} = \dot{m}_{gc} y_{CO_2} GWP \frac{3600}{\dot{W}}
$$
 (16)

### **Resultados y discusión**

Las Figuras 2, 3, 4 y 5 muestran a la eficiencia térmica, el exceso de aire, el consumo específico de combustible y el consumo específico unitario para el caso de referencia ( $\pi$ =4.5 y T<sub>3</sub>=950 °C). En la Figura 2 se muestra que la mayor eficiencia térmica se obtiene utilizando GN3 como combustible; con un valor de 22.61%, el combustible con el que se obtiene la menor eficiencia es con el BG1, esto se debe a que es el combustible cuya composición tiene la menor concentración de metano. La Figura 3 muestra el exceso de aire requerido para las reacciones de combustión utilizando los distintos combustibles, en este caso se necesita menor cantidad de aire para obtener la temperatura de 950 °C si se emplea al biogás como combustible, es decir se necesita un 211.83 % de exceso de aire, 20.3% menos que al utilizar GN3.

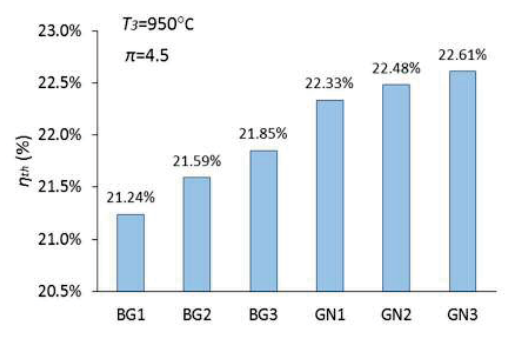

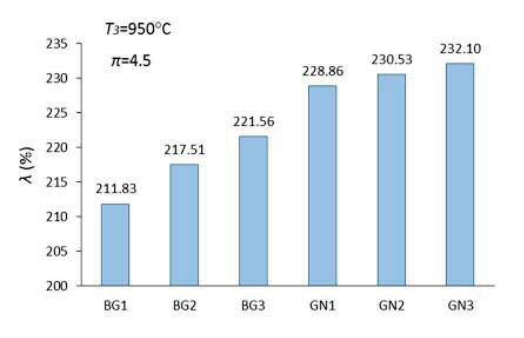

**Figura 2. Eficiencia térmica utilizando distintas mezclas de biogás y gas natural como combustibles para el caso de referencia.**

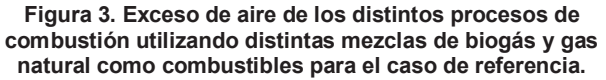

La Figura 4 muestra el consumo específico de combustible para el caso de referencia, utilizado las distintas mezclas de combustibles. Se muestra que para producir un kWh con la microturbina de gas, se requiere de 1.004 kg de BG1; y sólo se requiere de 0.27 kg de GN3 para generar la misma cantidad de energía. La Figura 5 muestra al consumo térmico unitario de la microturbina de gas operando con las distintas mezclas de combustibles, en el cual se tiene que, para producir un kWh de energía se requiere de 16,947.8 kJ térmicos utilizando BG1 como combustible; y con GN3 se requieren 15,921.56 kJ térmicos para generar la misma energía, es decir 6% menos que con el BG1.

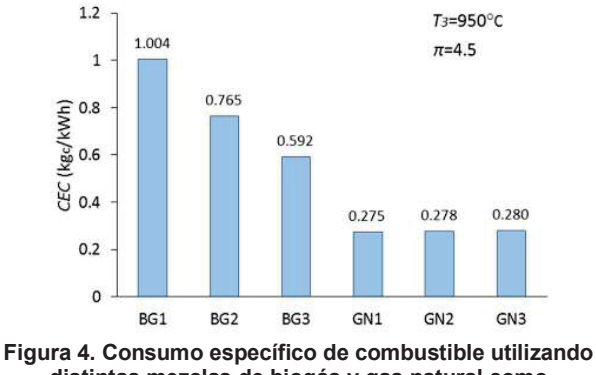

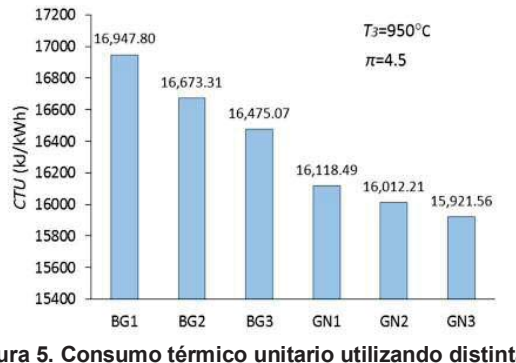

**distintas mezclas de biogás y gas natural como combustibles para el caso de referencia.**

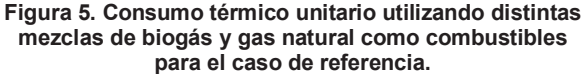

En la Figura 6 se muestra la eficiencia exergética de diferentes mezclas de combustibles, considerando el proceso de la turbina de gas con *T3* igual a 950°C y una relación de presiones de 4.5, donde la mezcla BG1 es la menor de todas, siendo un 7% menor comparada con la eficiencia más alta del GN1 (30%). De las mezclas de biogás, la BG3 presenta la eficiencia más alta de las tres con 25.58%.

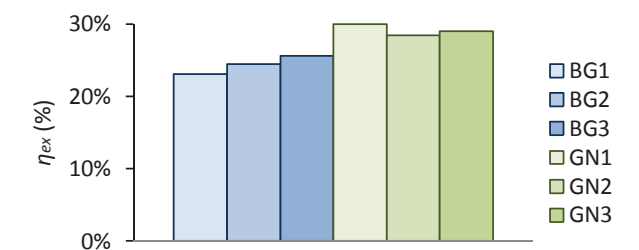

Figura 6. Eficiencia exergética para una temperatura T<sub>3</sub>= 950°C y una relación de presiones de 4.5.

#### **Análisis paramétrico**

La Figura 7a muestra a la eficiencia térmica en función de la temperatura de los gases al salir de la cámara de combustión. En ésta se muestra que, a mayor temperatura de los gases de combustión, la eficiencia térmica se incrementa; también se muestra que las mayores eficiencias térmicas se obtienen utilizando el GN3 como combustible. Si se utiliza GN3 y se pasa de una *T3* de 700 a 900 °C, la eficiencia térmica va a aumentar del 20 al 22%, es decir un incremento del 10% en la eficiencia térmica. Por otro lado, la Figura 7b muestra a la eficiencia térmica en función de la relación de presiones, en ésta se muestra que a mayor relación de presiones, la eficiencia también se incrementa, de tal modo que si la relación de presiones aumenta de 4.5 a 5 la eficiencia térmica aumenta de 22.6 a 23.7, casi en un 5%.

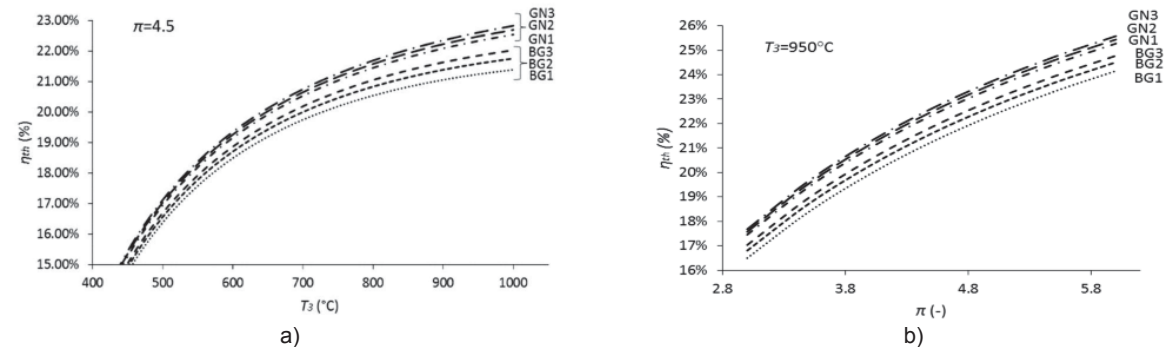

**Figura 7. a) La eficiencia térmica en función de la temperatura de los gases de combustión a la salida de la cámara de combustión (b) y a la eficiencia térmica en función de la relación de expresiones.** 

La Figura 8a muestra al consumo específico de combustible en función de la temperatura de los gases de combustión, en el cual, la variación de 500 a 1000°C da como resultado cambios en el consumo de combustible menores al 8% y por otro lado, la Figura 8b muestra la dependencia del consumo de combustible con la relación de presiones con variaciones del consumo específico de combustible hasta del 33%. De este modo, utilizando GN3 como combustible, si *T3* aumenta de 700 a 900 °C el CEC disminuye un 2%, y si se aumenta la relación de presiones de 4.5 a 5 el CEC disminuye en un 2.2%.

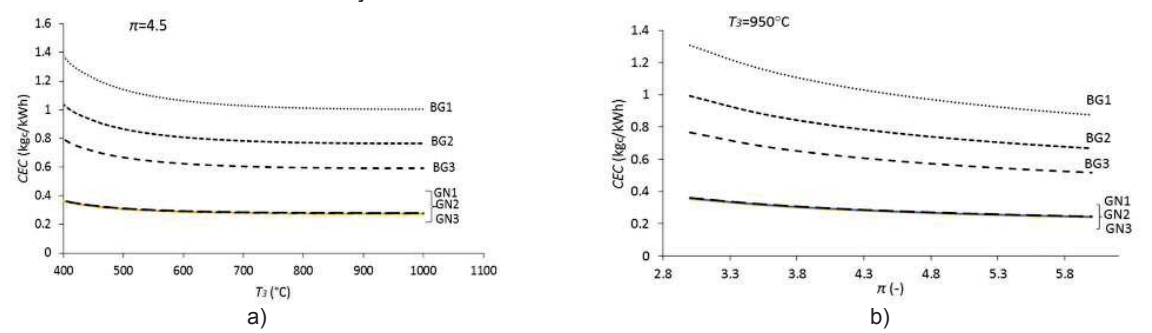

**Figura 8. a) Consumo Específico de Combustible en función de la temperatura de los gases al salir de la cámara de combustión y (b) en función de la relación de presiones.** 

La Figura 9a muestra al índice de calentamiento global en función de la temperatura de los gases de combustión al salir de la cámara de combustión. En éste se muestra que el BG1 tiene el mayor índice global de calentamiento con un valor promedio de 1.18 kg<sub>co2</sub> por kWh generado, seguido por el BG2 y el BG3. Esto se debe a que el mismo combustible contiene  $CO<sub>2</sub>$  en su composición. Por otro lado, al aumentar la relación d presiones de 4.5 a 5 el índice de calentamiento global utilizando BG1 disminuye en 5.1%. De tal modo, el combustible con el menor índice de calentamiento global es el GN3 con un valor promedio de 0.28 kg<sub>CO2</sub> por kWh.

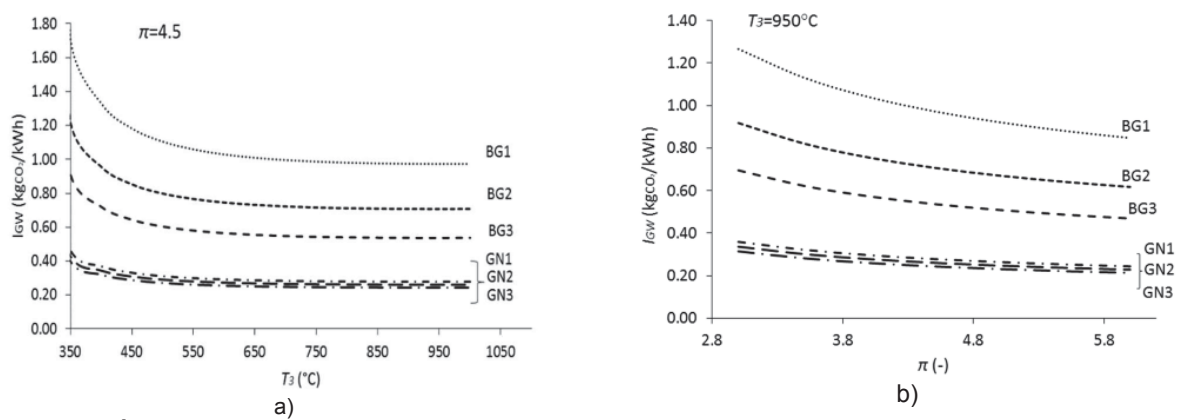

**Figura 9. a) Índice de calentamiento global en función de la temperatura de los gases de combustión a la salida de la cámara de combustión y (b) en función de la relación de presiones.** 

Las Figuras 10a y 10b muestran a la eficiencia exergética en función de la temperatura de los gases de combustión a la salida de la cámara de combustión y en función de la relación de presiones del compresor. En la Figura 10a se muestra como la eficiencia energética es mayor al 20 % cuando la temperatura  $T_3$  es mayor a los 750 K. Para la mezcla GN1, se alcanzan las mayores eficiencias de 8% hasta 29.9% debido a que presenta un menor flujo de combustible comparado con las otras mezclas. Por otro lado, la mezcla BG1 tiene las menores eficiencias es con BG1 del 5% al 23% aproximadamente.

En la Figura 10b se muestra que la mezcla GN1 tiene la mayor eficiencia exergética con relación a las otras mezclas. Además, al incrementar la relación de presiones esta eficiencia aumenta. Para una temperatura a la salida de la cámara de combustión de 950°C, se tiene que un incremento en la relación de presiones ocasiona que la eficiencia exergética de la microturbina de gas aumente. Por otra parte, para una relación de presiones de 6, se tiene que para GN1 se tiene una eficiencia exergética del 34.24%, es decir 4.24% mayor que al usar una relación de presiones de 4.5. Para todas las mezclas se tiene una máxima eficiencia exergética al usar una relación de presiones de 6.

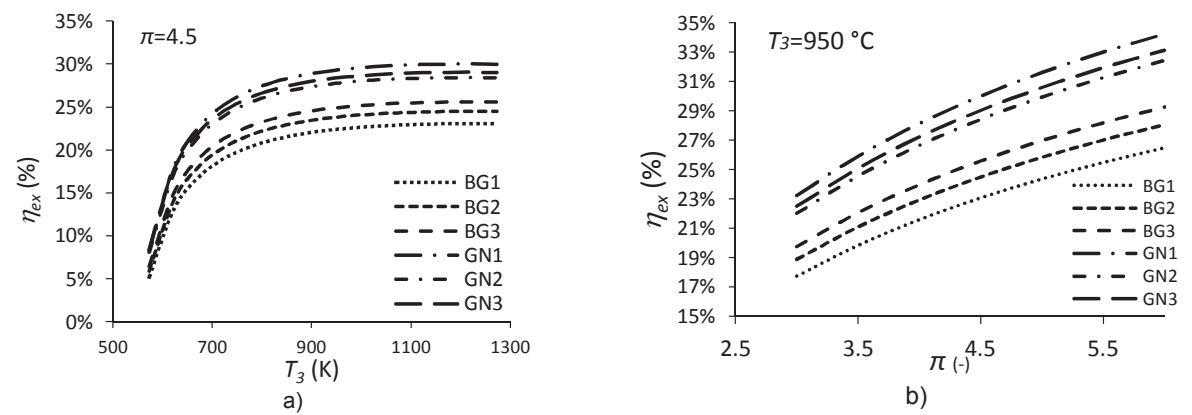

**Figura 10. Eficiencia exergética para los diferentes combustibles analizados en función de: (a) la temperatura de los gases de combustión a la salida de la cámara de combustión y (b) la relación de presiones.** 

# **Trabajo a futuro**

Como las características del biogás y gas natural son diferentes, no es práctico usar directamente el biogás en cámaras de combustión diseñadas para gas natural, es decir, el poder calorífico del biogás es menor al poder calorífico del gas natural, de tal manera que, se requiere un incremento en el consumo de combustible para mantener el mismo flujo de calor suministrado. Entonces, las microturbinas de gas deben ser modificadas antes de utilizar solamente el biogás, tales como un rediseño de la cámara de combustión, modificaciones a los inyectores de combustible, válvulas de combustible y sistemas de control. Sin embargo, las mezclas biogás-gas natural tienen características similares al gas natural, tales como su poder calorífico inferior y temperatura de flama adiabática. Entonces, las mezclas se pueden usar directamente en la cámara de combustión sin requerir modificaciones en su diseño. Por lo tanto, un trabajo futuro es un análisis termodinámico del desempeño de una microturbina de gas utilizando diferentes mezclas biogás-gas natural.

### **Conclusiones**

El estudio muestra que los combustibles que mostraron los mejores parámetros de desempeño son el GN3 y el GN1. El GN3 presentó que las mayores eficiencias térmicas y por lo mismo presentó el menor CTU. Sin embrago, el GN1 mostró el menor consumo especifico de combustible y la mayor eficiencia exergética. Esto se debe a que el GN1 está compuesto totalmente por metano, presentando un mayor poder calorífico inferior que los demás combustibles (50,144 kJ/kg) y la menor temperatura de flama adiabática (2310 K) que repercuten en un menor consumo de combustible y en el factor de Gouy Stodola de mayor valor respectivamente. El biogás que presenta un mayor desempeño en la microturbina de gas es el GN3, debido a su alto contenido de metano, reflejando las mayores eficiencias térmicas y exergéticas, los menores consumos específicos de combustibles y menores consumos térmicos unitarios a comparación de las otras mezclas de biogases estudiados. Por otro lado, las mezclas de biogases mostraron los mayores índices de calentamiento global, esto se debe a que éstos están compuestos en buena parte por dióxido de carbono, provocando que este índice aumente al ser quemados dichos combustibles. Finalmente se tiene que el desempeño de la microtubina de gas mejora en todos los casos al lograr aumentar la temperatura de los gases de combustión al salir de la cámara de combustión y al incrementar la relación de presiones dentro de los rangos establecidos en el estudio.

# **Referencias**

- 1. Pilavachi, P. A. (2002). Mini- and micro-turbines for combined heat and power *Journal Applied Thermal Engineering* **(22)** 2003-2014.
- 2. Bohn, D. and Lepers, J. (2003). Effects of biogas combustion on the operation characteristics and pollutant emissions of a micro turbine. *ASME Turbo Expo,* Paper no. GT2003-38767.
- 3. Cáceres, C. X.; Cáceres, R. E.; Hein, D.; Molina, M. G. and Pia, J. M. (2012). Biogas production from grape pomace: thermodynamic model of the process and dynamic model of the power generation system. *Internal Journal of Hydrogen Energy* **(37)** 10111-10117.
- 4. Hur, K. B.; Rhim, S. K. and Park, J. K. (2009). Mechanical characteristics evaluation of biogas micro turbine power systems. *Journal of Loss prevention in the Process Industries* **(22)** 1003-1009.
- 5. Basrawi, F.; Yamada, T.; Nakanichi, K. and Naing, S. (2011). Effect of ambient temperature on the performance of micro gas turbine with cogeneration system in cold region. *Journal Applied Thermal Engineering* **(31)** 1058-1067.
- 6. Bruno, J. C.; Ortega, V. and Coronas, A. (2009). Integration of absorption cooling systems into micro gas turbine trigeneration systems using biogas: case study of a sewage treatment plant. Applied Energy **(86)** 837-847.
- 7. Basrawi, F.; Yamada, T.; Nakanishi, K. and Katsumata, H. (2012). Analysis of the performances of biogasfuelled micro gas turbine cogeneration systems (MGT-CGSs) in middle- and small-scale sewage treatment plants: comparison of performances and optimization of MGTs with various electrical power outputs. *Journal Energy* **(38)** 291-304.
- 8. Dolak, E. J. and Armstrong, J. P. (2005). The correlation of IR micro turbine combustion performance while burning diluted gaseous fuel supplied by a fuel mixing facility. *ASME Turbo Expo,* Paper no. GT2005-68610.
- 9. Lugo, R. and Toledo, M. (2004). *Termodinámica de las turbinas de gas*. Alfaomega. 1a edición.
- 10. Allen, T. and Shonnard, D. (2002). *Green engineering: environmentally conscious design of chemical processes*. Prentice Hall PTR.

# Temperatura de transición vítrea y propiedades físicas de microcápsulas de Jamaica (Hibiscus sabdariffa)

L.C. Velasco-Rodríguez<sup>1</sup>, U.R. Marín-Castro<sup>1</sup>, E. Bonilla-Zavaleta<sup>1</sup>, M.T. Gonzáles-Arnao<sup>1</sup>, M.P. Rascón-Díaz<sup>1\*</sup> Facultad de Ciencias Químicas, Universidad Veracruzana, Prolongación Oriente 6, No. 1009, C.P. 94340, Orizaba, Veracruz México. mrascon@uv.mx Área de participación: Ingeniería Química

### **Resumen**

En el presente trabajo fueron realizadas microcápsulas de extracto de jamaica secadas por aspersión, utilizando maltodextrina 20 DE como material de pared. Fueron determinadas las condiciones críticas de almacenamiento mediante isotermas de adsorción a 35 °C y calorimetría diferencial de barrido. Además, fue realizada la caracterización fisicoquímica en términos de antocianinas, densidad aparente y compactada, ángulo de reposo, color, índice de Carr, índice Hausner y tamaño de partícula. De acuerdo a los resultados, el valor de monocapa obtenido por el modelo GAB fue de 3.062 g de agua 100 g de s.s.<sup>1</sup>, sugiriéndose como un punto de estabilidad, mediante el análisis de temperatura de transición vítrea (Tg) se determinó el contenido de humedad critico (RHc), el cual se encontró en una a<sub>w</sub>= 0.528, por debajo de la cual las microcápsulas se encuentran en estado vítreo. Por último, se encontró un contenido de antocianinas de 32.14  $\pm$  20.34 mg 100g de s.s.  $\cdot$ 

Palabras clave: Secado por aspersión, Transición vítrea, isotermas de adsorción, reología de polvos.

### **Abstract**

In the present work, jamaica aqueous extract was spray dried using maltodextrin 20 DE as wall material. To determine the critical storage conditions for the microcapsules, moisture adsorption isotherms at 35 °C and differential scanning calorimetry, were realized. Physicochemical characterization, in terms of anthocyanins, bulk and compacted density, angle of repose, color, particle size, Carr's and Hausner's Index was made. According to the results, the monolayer value (stability point) obtained with GAB model was 3.062 g of water 100 g d.s.<sup>-1</sup>. The glass transition temperature (Tg) and critical water content (RHc) for maltodextrin 20 DE microcapsules, was found at  $a_w = 0.528$ . Below this  $a_w$  value, microcapsules were in a glassy state. Finally, the microcapsules showed an anthocyanin content of 32.14  $\pm$  2.034 g 100 g d.s.<sup>-1</sup>.

Key words: Spray drying, Glass transition, adsorption isotherms, powder rheology.

# **Introducción**

Actualmente existe una creciente demanda en la producción de alimentos que presenten beneficios a la salud, estos son los llamados alimentos funcionales. Se considera alimento funcional, un alimento en su estado natural o un alimento al cual se le ha adicionado, removido o modificado uno o más de sus componentes [Sarmiento, 2006]. Muchos estudios se han realizado para determinar los efectos en la salud de los alimentos funcionales, y se han comprobado o relacionado estrechamente su consumo habitual con la prevención de enfermedades. Esto gracias al aprovechamiento o incorporación de componentes con actividad biológica, como es el caso de las antocianinas presentes en los cálices de jamaica.

Dado que el producto final en el presente trabajo es un alimento con un bajo contenido de humedad, es necesaria la determinación de las condiciones óptimas de almacenamiento, que aseguren la conservación del pigmento con actividad antioxidante a proteger. Las isotermas de adsorción, son herramientas importantes para predecir la interrelación entre el agua y los alimentos, describen la relación entre la actividad de agua y el contenido de humedad en equilibrio de los materiales alimenticios. El conocimiento de las isotermas de adsorción es importante en varios procesos alimenticios, tales como el secado, almacenamiento y empaquetamiento [Kurozawa y col., 2009].

Recientemente los conceptos de actividad de agua han sido acoplados a los de temperatura de transición vítrea (Tg), proporcionando un aprovechamiento integrado al rol del agua en los alimentos. La temperatura de transición vítrea es definida como la temperatura en la cual un sistema amorfo cambia desde el estado vítreo al estado gomoso. La movilidad molecular en el estado vítreo es extremadamente lenta debido a la alta viscosidad de la matriz. Así la Tg puede tomarse como un parámetro de referencia para caracterizar las propiedades de calidad, estabilidad y seguridad de los sistemas alimentarios [Kurozawa y col., 2009].

Los objetivos en el presente trabajo fueron los siguientes: 1) Producir un ingrediente alimenticio rico en antocianinas mediante la técnica de secado por aspersión, 2) determinar las condiciones óptimas y criticas de almacenamiento mediante isotermas de adsorción de humedad y calorimetría diferencial de barrido, y 3) caracterizar las propiedades físicas de las microcápsulas producidas.

### Metodología

### **Materiales**

Los cálices de jamaica (Hibiscus Sabdariffa) fueron obtenidos en un mercado regional de la ciudad de Orizaba, Veracruz. La maltodextrina 20 DE fue adquirida en la empresa Amfherfoods A.S. de C.V., México.

### Elaboración del extracto

Los cálices triturados fueron utilizados bajo las siguientes condiciones de extracción: Se empleó como solvente etanol 96% (50% v/v agua /etanol): la extracción se realizó en una relación 1:20 (m / v) (flor de jamaica /etanol), se realizó a una temperatura ambiente y un tiempo de extracción de 1h. La mezcla se filtró en un embudo de filtración rápida usando papel filtro Whatman No. 1. El extracto se concentró en rotavapor IKA ® HB10 Basic (USA) a una temperatura de 35 °C, vacío de 62 mmHg y una velocidad de rotación de 35 rpm. Posteriormente se midió el porcentaje de °Brix con un refractómetro de mano marca Pocket Atago Modelo 3810-S04 (USA).

#### Elaboración de la solución a secar

La solución a secar se preparó utilizando una relación 1:1 m/m (Extracto / material de pared) con una concentración final de 30% de sólidos, el material utilizado como encapsulante fue maltodextrina 20 DE. La solución extracto / material de pared se homogenizo en un ultrasonido Cole-Parmer Ultrasonic processor mod. CPX750 (USA), por partes de 250 ml con los parámetros de 5 pulsaciones, 80 Hertz, por lotes de 10 min.

#### Secado por aspersión

La solución extracto-material de pared, fue deshidratada utilizando un secador por aspersión (Büchi modelo B-290, Flawil, Switzerland) a una temperatura de entrada de 160 °C y una temperatura de salida de 90 °C. El secado se realizó utilizando una velocidad de alimentación de 6mL/min y una presión de atomización de 5 bar.

### Isotermas de adsorción de humedad

Las microcápsulas de extracto de Jamaica secadas por aspersión fueron colocadas en desecadores con vacío, conteniendo  $P_2O_5$ , durante 25 días a 35 °C para lograr la pérdida de humedad en las microcápsulas. Posteriormente las muestras fueron colocadas por separado dentro de desecadores, los cuales contenían soluciones saturadas de sal. Los datos de sorción se modelaron usando la ecuación de Guggenheim-Andersonde Boer (GAB).

$$
M = \frac{M_0 C k a_w}{(1 - k a_w)(1 - k a_w + C k a_w)}
$$
\n<sup>(1)</sup>

Donde:  $a_w$  = Actividad de agua, M = Contenido de humedad en la muestra en base seca, M<sub>0</sub> = Contenido de humedad en la monocapa,  $C =$  Constante de Guggenheim (J /mol),  $K =$  Constante de corrección de las propiedades de las moléculas en la multicapa con respecto al agua libre.

La bondad del ajuste se evaluó a través de los módulos de desviación media relativa (E%) usando la siguiente ecuación:

$$
E\% = \frac{100}{n} \sum_{i=1}^{n} \frac{|M_i - M_{\text{pi}}|}{M_i} \tag{2}
$$

Donde: M<sub>i</sub> = Contenido de humedad experimental, M<sub>pi</sub> = Contenido de humedad calculada a partir de cada modelo,  $n =$  El número de observaciones. Los valores de E por debajo de 10% son indicativos de un ajuste razonablemente bueno para efectos prácticos [Lomauro y col., 1985].

#### Análisis calorimétrico (DSC)

La temperatura de transición vítrea fue determinada usando un calorímetro diferencial de barrido (MDSC Q2000, TA INSTRUMENTS, New Castle, Del., U.S.A.). El instrumento fue calibrado con un estándar de indio antes de las mediciones; se tomaron muestras de las microcápsulas (5 mg), se transfirieron a las charolas de aluminio y se sellaron herméticamente. Inicialmente las muestras fueron enfriadas a -70 °C y se mantuvieron a esa temperatura por 10 min, después fueron calentadas hasta alcanzar una temperatura de 120 °C utilizando una rampa de 2 °C/min. Los datos de Tg obtenidos experimentalmente fueron modelados utilizando la ecuación de Gordon-Taylor:

$$
Tg = \frac{X_1 T g_1 + K X_2 T g_2}{X_1 + K X_2}
$$
\n(3)

Donde:  $X_1$  = Contenido de muestra seca,  $Tg_1$  = Tg de la muestra a humedad cero,  $X_2$  = Contenido de agua en la muestra,  $Tg_2$  = Tg del agua pura= -135 °C. El valor de la constante K se determinó de acuerdo a Roos [1992], con la siguiente ecuación:

$$
K = 0.0293 (Tg) + 3.61 \tag{4}
$$

#### Contenido total de antocianinas

La determinación del contenido total de antocianinas fue realizada por el método de pH diferencial descrito por la AOAC [2005], utilizando un espectrofotómetro UV-Visible (ThermoScientific-evolution 260, USA) a una longitud de onda de 520 y 700 nm.

#### Color

El análisis del color fue realizado utilizando un colorímetro (CR-400 Konica Minolta, Tokyo, Japón), a partir de los valores obtenidos fue calculada la diferencia total de color  $(\Delta E)$  usando la siguiente ecuación:

$$
\Delta E = \sqrt{(L_0 - L)^2 + (a_0 - a)^2 + (b_0 - b)^2}
$$
 (5)

Dónde: L = Luminosidad, a = variación del color rojo (+) a verde (-), b = variaciones de color amarillo (+) a azul (-), los valores de L<sub>0</sub>, a<sub>0</sub> y b<sub>0</sub> representan los valores del extracto concentrado antes del secado.

#### Densidad aparente $(\rho_a)$

La densidad aparente fue analizada en 10 g de polvo vertido cuidadosamente dentro de un contenedor cilíndrico graduado, midiendo así el volumen ocupado por la muestra [Abdullah y Geldart, 1999].

#### Densidad Compactada $(\rho_c)$

Para la densidad compactada, los polvos, fueron forzados a reducir el volumen ocupado, levantando el recipiente a una altura determinada y dando golpes ligeros en una superficie plana durante 100 veces.

#### Índice de Carr (índice de compresibilidad) e índice de Hausner

El índice de Carr e índice de Hausner fueron calculados según lo reportado por Kagami y col., [2003].

#### Angulo de reposo

Se realizó mediante el método del embudo. Las microcápsulas fueron pesadas y se dejaron pasaran libremente por el embudo hasta la superficie. Se midió el diámetro del cono de polvo y se calculó el ángulo de reposo mediante la siguiente ecuación [Phani y col., 2008]:

$$
\theta = \tan^{-1}(h/r) \tag{6}
$$

#### Tamaño de partícula

Se realizaron por medio del análisis de micrografías usando microcopia óptica, fue medido el diámetro aritmético de 100 partículas utilizando un microscopio óptico (MoticBA310).

#### Análisis estadístico

Todas las mediciones fueron llevadas por triplicado, y los resultados son presentados como medias con desviaciones estándar.

### Resultados y discusión

#### Isoterma de adsorción de humedad

La isoterma obtenida para microcápsulas de extracto de jamaica mostró una forma sigmoidal (tipo II) de acuerdo a la clasificación de Brunauer [Brunauer y col., 1938], las cuales son características para biopolímeros tales como mucilago de nopal [León-Martínez y col., 2010], goma de mezquite [Pérez-Alonso y col., 2006] y quitosano [Rosa y col., 2010].

Los datos experimentales fueron ajustados al modelo GAB y los parámetros  $M_0$ , C y K calculados por un procedimiento de regresión no lineal (Tabla 1). El módulo de desviación media relativa (E%) fue igual a 6.70% y el coeficiente de correlación ( $R^2$ ) fue de 0.994, indicando con esto un buen ajuste de los datos experimentales. El valor de monocapa  $(M_0)$  es de particular interés, ya que este indica el contenido de agua que se encuentra fuertemente adsorbido en los sitios específicos y es considerado el valor óptimo en el cual los alimentos son más estables [Pérez-Alonso y col., 2006]. El valor de monocapa obtenido fue de 3.062 g de agua/100 g de sólidos secos. El valor de K describe las interacciones entre las moléculas de agua en la multicapa. De acuerdo a los resultados el valor de K mostró ser mayor a 1 (K= 1.074), lo cual significa que las moléculas de agua en la multicapa tiene propiedades de agua libre.

#### Tabla 1. Datos obtenidos del ajuste de la isoterma mediante la ecuación de GAB.

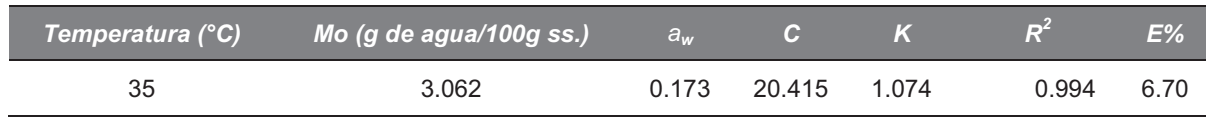

#### Temperatura de transición vítrea

En la Figura 1 es mostrado un termograma obtenido para microcápsulas de extracto de jamaica almacenadas en una  $a_w$  = 0.215. El termograma mostró una típica transición de segundo orden que produce un cambio en el paso del flujo de calor debido a los cambios en la temperatura de transición de fase. La temperatura de transición vítrea se tomó como el punto medio de la transición vítrea.

La Tg de las microcápsulas almacenadas en una  $a_w$  = 0.215 y 35 °C fue de 53.41 °C, por lo que la matriz encapsulada permanecía en estado vítreo. De acuerdo a la Tabla 2, la temperatura de transición vítrea disminuyó con respecto al incremento en la humedad debido al efecto plastificante del agua, la misma tendencia ha sido observada para sistemas tales como piña, açai y zarzamora [Wang y col., 2008; Tonon y col., 2009; Bonilla y col., 2016].

Tanto la actividad de agua como la temperatura de transición vítrea han sido comúnmente utilizadas para evaluar la estabilidad durante el almacenamiento. Roos [1995] y Tonon y col., [2009], reportaron que la plastificación de biosólidos es el resultado de los efectos combinados del agua y temperatura. De acuerdo a estos autores, la predicción de la estabilidad basada solo en los datos de las isotermas de adsorción no es suficiente, debido a que ciertos procesos fisicoquímicos y estructurales tales como la pegajosidad, apelmazamiento, colapso, transformaciones amorfo a cristalino y velocidades de oscurecimiento no enzimático no están relacionados con el valor de monocapa, y estas más bien relacionados a la temperatura de transición vítrea a través del efecto plastificante. Así el uso de los diagramas de estado que indican el estado físico de las muestras, combinado con las isotermas de adsorción, ayuda en la predicción de la estabilidad en alimentos.

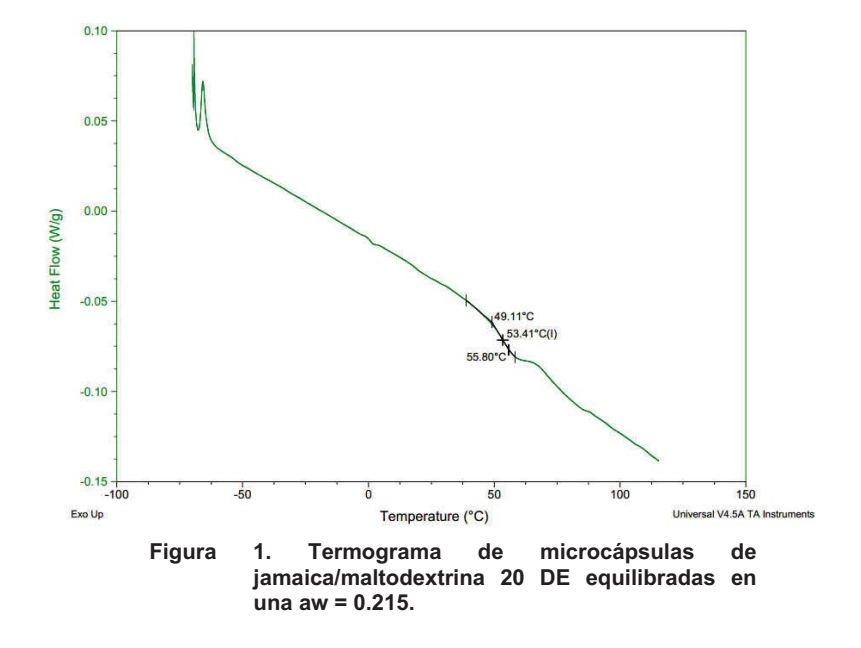

Tabla 2. Temperatura de transición vítrea de microcápsulas de jamaica a diferentes aw

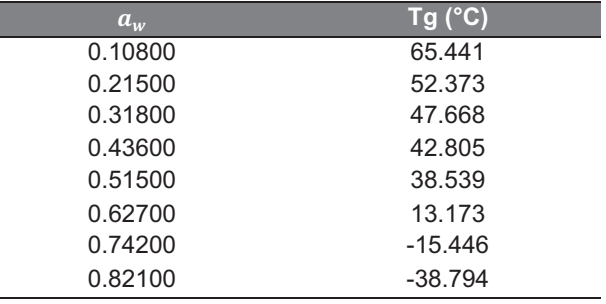

Muchos autores han acoplado los datos de las isotermas de adsorción con los de temperatura de transición vítrea, con el objetivo de obtener las condiciones críticas de almacenamiento para de alimentos [Roos, 1993; Kurozawa y col., 2009; Tonon y col., 2009]. El contenido de humedad/actividad de agua crítica es el valor en el cual la temperatura de transición vítrea de un producto es igual a la temperatura ambiente. En temperaturas superiores a este valor, los polvos amorfos son susceptibles a cambios deteriorativos tales como el colapso, pegajosidad y apelmazamiento, resultando en una pérdida de la calidad.

Con el objetivo de obtener las condiciones críticas de almacenamiento, los datos de las isotermas de adsorción y temperatura de transición vítrea fueron graficados como una función de la actividad de agua, y los valores críticos de actividad de agua y contenido de humedad fueron obtenidos considerando la temperatura ambiente de 35 °C.

El valor critico de actividad de agua obtenido fue de 0.528 para microcápsulas de extracto de jamaica, esto significa que cuando las microcápsulas son almacenadas a 35 °C, la humedad relativa máxima a la cual pueden ser expuestos es de 52.8% y su contenido de humedad es 6.72%. Sin embargo, cuando se almacenan a una humedad relativa mayor a 52.8% (en 35 °C) o a una temperatura mayor a 35 °C (en una  $a_w = 0.528$ ), las microcápsulas sufrirán transformaciones físicas tales como el colapso, pegajosidad y apelmazamiento.

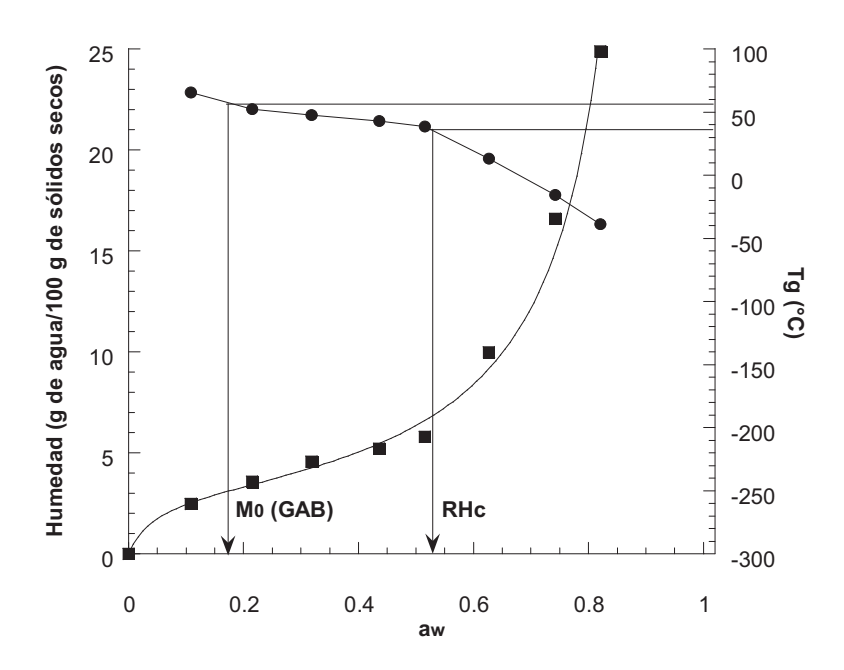

Figura 2. Diagrama de estado para microcápsulas de extracto de jamaica almacenadas a 35 °C.

### Caracterización fisicoquímica de los polvos

En la Tabla 3 se muestra el contenido de antocianinas y color determinados para las microcápsula de extracto de jamaica. Los resultados obtenidos fueron superiores a los reportados para microcápsulas de granada secadas por aspersión por Santiago y col., [2016], quienes reportaron concentraciones de 11.30 a 20.43 mg de cianidin-3-glucósido/100g de muestra seca, sin embargo, fueron menores a los reportados para mora azul con contenidos de 138 a 385 mg cianindin-3-glucósido/100g de solido seco [Cevallos-Casals y Cisneros-Zevallos, 2003]. Las muestras con altos valores del parámetro de color a, es atribuido a altos contenidos de antocianinas. El valor encontrado para las microcápsulas de jamaica fue de 32.88 ± 0.65, el cual coincide con lo reportado por Jiménez-Aguilar y col.,[2011], quienes obtuvieron valores entre 32.88 y 34.46 para microcápsulas secadas por aspersión de mora azul, y superior al reportado por Santiago y col., [2016], quienes reportaron un valor de 11.81 en microcápsulas de extractos de granada.

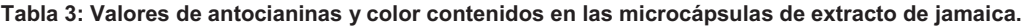

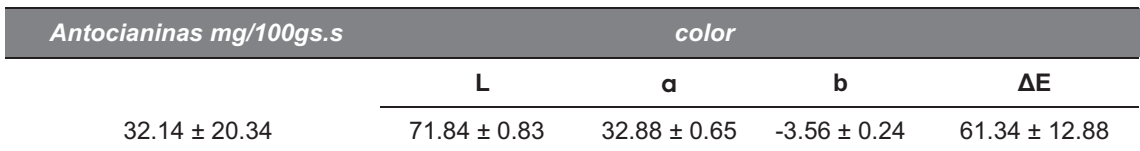

### Reología de polvos

La diferencia entre densidad aparente y densidad compactada es la relación de Hausner o índice de compresibilidad (Indice de Carr). Para polvos con buenos valores de fluidez, tanto la densidad aparente como la densidad compactada son similares, y la proporción de Hausner es más cercana a 1 [Stunda-Zujeva y col., 2017]. En la Tabla 4 se muestran los resultados obtenidos para las microcápsulas de jamaica. De acuerdo a los resultados, el índice de Hausner > 1.4 indica que las microcápsulas elaborados presentan poca fluidez, por otro lado, se obtuvo un ángulo de reposo alto. La poca fluidez de las microcápsulas puede explicarse con los tamaños de partícula encontrados (Figura 3), debido a que la fluidez de un polvo está influenciada por el tamaño de partícula, en general, partículas <10 µm son usualmente extremadamente cohesivas, y por lo tanto, resistentes al flujo [Aulton y Taylor, 2013], Los tamaños de partículas encontrados para las microcápsulas de

extracto de Jamaica son similares a las reportadas por Díaz-Bandera y col.,[2015], quienes encontraron tamaños de partícula de 7.39 µm en microcápsulas de extractos de jamaica secados por aspersión con maltodextrina.

|                      | Angulo de reposo Densidad aparente | <b>Densidad</b><br>compactada | <b>Índice de Carr</b> | Indice de<br><b>Hausner</b> | <b>Humedad</b><br>(%) |
|----------------------|------------------------------------|-------------------------------|-----------------------|-----------------------------|-----------------------|
| $60^\circ + 0^\circ$ | $0.24 \pm 0.038$                   | $0.438 \pm 0.04$              | $44.8 + 5.38$         | $183 + 018$                 | 4.63                  |

Tabla 4: Valores obtenidos en los estudios de flujo de las microcápsulas de jamaica

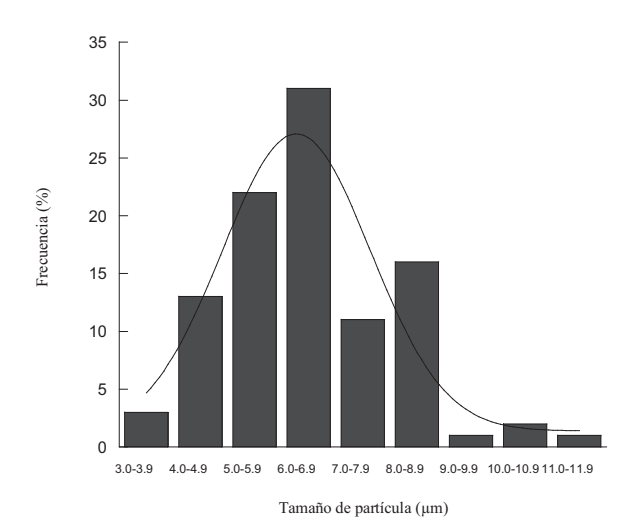

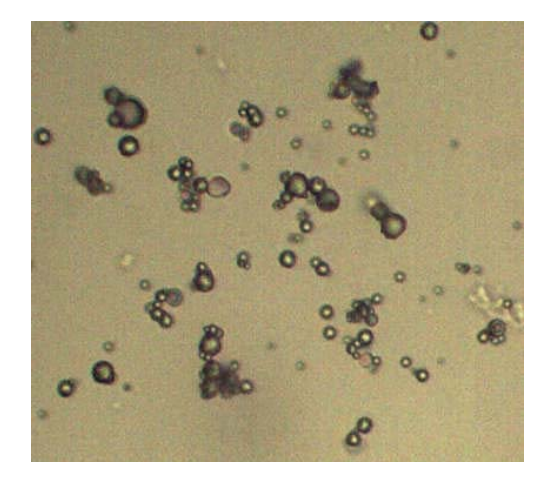

Figura 3: Tamaño de partícula de las microcápsulas de Jamaica

Figura 4: Imagen de microscopio óptico de las microcápsulas de Jamaica a 40

# **Conclusiones**

De acuerdo a los resultados fue posible obtener un colorante natural con un alto contenido de antocianinas, similares a los obtenidos para otros colorantes producidos por secado por aspersión. Las condiciones críticas de almacenamiento para microcápsulas almacenadas a 35 °C fueron determinadas basándose en las isotermas de adsorción y temperatura de transición vítrea. La actividad de agua crítica fue de 0.528 a 35 °C, por encima de este valor las microcápsulas de extracto de jamaica pueden colapsar y apelmazarse, sin embargo, para completar el estudio de estabilidad de las microcápsulas es necesario evaluar la ocurrencia de reacciones químicas (tal como la degradación de antocianina en el caso de la jamaica) durante el almacenamiento. De acuerdo a la reología de los polvos, las microcápsulas de extracto de jamaica presentan poca fluidez, lo cual se debe a los pequeños tamaños de partícula y por lo tanto son descritas como materiales de fácil compresión y, por consiguiente, facilidad para que las partículas se unan, se sugiere para futuros trabajos realizar una granulometría que permita definir distribución, forma y tamaño de partícula para entender y contrarrestar la compactación de los polvos.

### **Referencias**

- 1. Sarmiento Rubiano, L.A. (2006). Alimentos funcionales, una nueva alternativa de alimentación. Orinoquia. 10  $(1)$ , 16-23.
- 2. Kurozawa, Louise E., Park, Kil J. and Hubinger, Miriam. D. (2009). Effect of maltodextrin and gum arabic on water sorption and glass transition temperature of spray dried chicken meat hydrolysate protein. Journal of food engineering. (91), 287-296.
- 3. Lomauro, C.J., Bakshi, A.S. and Labuza, T.P. (1985). Evaluation of food moisture sorption isotherm equations. Part I and II. Lebensm.-Wiss. Technol. (18), 111-124.
- 4. Ross, Y.H., (1995). Phase Transitions in Foods, first ed. Academic Press, San Diego. 360p.
- 5. AOAC. (2005). Total Monomeric Anthocyanin Pigment Content of Fruit Juices, Beverages, Natural Colorants, and Wines. pH Differential Method First Action 2005.
- 6. Abdullah, E. C. and Geldart, D. (1999). The use of bulk density measurements as flowability indicators. Powder Technology. (102), 151-165.
- 7. Kagami, Y., Sugimura, S., Fujishima, N., Matsuda, K., Kometani, T. and Matsumura Y. (2003). Oxidative stability, structure, and physical characteristics of microcapsules formed by spray drying of fish oil with protein and dextrin wall materials. J Food Sci. (68), 2248-2255.
- 8. Phani, V., Shanmuganathan, S., Palanichamy, S. y Thanga-Tirupathi, A. (2008). Formulación y evaluación de comprimidos matriciales de clorhidrato de ambroxol, usando un polímero natural hidrofílico. Ars Pharm. (49), 341-352.
- 9. Brunauer, S., Emmett, P. H. and Teller, E. (1938). Adsorption of gases in multimolecular layers. Journal of the American Chemists' Society. (60), 309-319.
- 10. León-Martínez, F. M., Méndez-Lagunas, L. L. and Rodríguez-Ramírez, J. (2010). Spray drying of nopal mucilage (Opuntiaficus-indica): Effects on powder properties and characterization. Carbohydrate Polymers,  $(81), 864 - 870.$
- 11. Rosa, G. S., Morales, M. A. and Pinto, L. A. A. (2010). Moisture sorption properties of chitosan. Food Science and Technology. (43), 415-420.
- 12. Pérez-Alonso, C., Beristain, C. I., Lobato-Calleros, C., Rodríguez Huezo, M. E. and Vernon-Carter, E. J. (2006). Thermodynamic analysis of the sorption isotherms of pure and blended carbohydrate polymers. Journal of Food Engineering. (77), 753-760.
- 13. Wang, H., Zhang, S. and Chen, G., (2008). Glass transition and state diagram for fresh and freeze-dried Chinese gooseberry. Journal of Food Engineering. 84 (2), 307-312.
- 14. Tonon, R.V., Baroni, A.F., Brabet, C., Gilbert, O., Pallet, D. and Hubinger, D.M. (2009). Water sorption and glass transition temperature of spray dried acai (Euterpe Oleracea Mart.) juice. J. Food Eng. (94), 215 - 221.
- 15. Bonilla Zavaleta, E., Luna Solano, G., Flores Andrade, E., Marín Castro, U. y Rascón Díaz, M.P. (2016). Efecto de la temperatura de transición vítrea sobre la estabilidad de microcápsulas de zarzamora. Journal CIM. (4),  $741 - 748$ .
- 16. Roos, Y.H., (1993). Water activity and physical state effects on amorphous food stability. Journal of Food Processes and Preservation. 16 (6), 433-447.
- 17. Santiago, M. C. P. A., Nogueira, R. I., Falcao-Paim, D. R. S., Senna Gouvea, A. C. M., Oliveira-Godoy, R. L., Marques-Peixoto F., Pacheco, S. and Pereira-Freitas, S. (2016) Effects of encapsulating agents on anthocyanin retention in pomegranate powder obtained by the spray drying process. Food Science and Technology (73), 551-556.
- 18. Cevallos-Casals, B. A., and Cisneros-Zevallos, L. (2003). Stoichiometric and kinetic studies of phenolic antioxidants from andean purple corn and ced-fleshed sweetpotato. J. Agric. FoodChem. (51), 3313-331.
- 19. Jiménez-Aquilar, D. M., Ortega-Regules, A. E., Lozada-Ramírez, J. D., Pérez-Pérez, M., Vernon-Carter, E. J., and Welti-Chanes, J. (2011). Color and chemical stability of spray-dried blueberry extract using mesquite qum as wall material. Journal of Food Composition and Analysis, (24), 889–894.
- 20. Stunda-Zujeva, A., Irbe, Z. and Berzina-Cimdina, L. (2017). Controlling the morphology of ceramic and composite powders obtained via spray drying  $\mathsf{A}$ review. Ceramics Internatio: doi:http://dx.doi.org/10.1016/j.ceramint.2017.05.023.
- 21. Aulton, M. E. and Taylor, K. M. (2013). Aulton's Pharmaceutics. The desing and manufacture of medicines. 4th ed. UK: Curchill Livinsgtone Elsevier.
- 22. Díaz-Bandera, D., Villanueva-Carvajal, A., Dublan-García, O., Quintero-Salazar, B., and Dominguez-Lopez, A. (2015). Assessing release kinetics and dissolution of spray-dried Roselle (Hibiscus sabdariffa L.) extract encapsulated with different carrier agents. LWT - Food Science and Technology. (64), 693-698.

# **Fermentación bifásica para la producción de conidios de**  *Beauveria bassiana* **con diferentes sustratos sólidos**

*D. López Sosa 1 \* , M. J. García Gómez 1, \*O. Núñez Gaona1.*

*1 Instituto de Biotecnología de la Universidad del Papaloapan campus Tuxtepec, Oaxaca. Circuito Central 200, Col. Parque Industrial, Tuxtepec, Oax., México. C.P. 6830. Tel +52 287 875 9240 ext 230. \**oscarnzg@hotmail.com *Área de participación: Ingeniería Química*

# **Resumen**

El control biológico permite disminuir el uso de compuestos químicos en los cultivos, en éste se pueden usar organismos entomopatógenos como bacterias, nematodos y hongos. Los hongos entomopatógenos por su modo de acción disminuyen la posibilidad de que el hospedero adquiera resistencia; sin embargo para su uso hay que desarrollar métodos económicos de producción que aseguren altos rendimientos y calidad. En este trabajo se utilizó la fermentación bifásica para evaluar el efecto del salvado de trigo, maíz y arroz sobre la producción y viabilidad de conidios de *Beauveria bassiana*. En cultivo líquido se produjo una alta concentración de conidios que fueron utilizados como inóculo para las fermentaciones en medio sólido con cada sustrato. El mayor rendimiento en la producción de conidios aéreos (7.21 x 109 conidios/g de sustrato) con mejor viabilidad (90.5 %) se obtuvo con maíz. Al ser el sustrato más económico, su uso podría reducir los costos de producción de un bioinsecticida a base de *Beauveria bassiana*.

*Palabras clave: Maíz quebrado, Beauveria bassiana, fermentación bifásica, conidios aéreos* 

### **Abstract**

Biological control makes it possible to reduce the use of chemical compounds in crops; they can use entomopathogenic organisms such as bacteria, nematodes and fungi. The entomopathogenic fungi by their mode of action reduce the possibility that the host acquires resistance; however for their use it is necessary to develop economic methods of production that assure high yields and quality. In this work, biphasic fermentation was used to evaluate the effect of wheat, maize and rice on the production and viability of *Beauveria bassiana* conidia. In liquid culture was used to produce a high concentration of conidia, and then they were used as inoculum for solid fermentations with each substrate. The highest yield of aerial conidia with better viability (90.5%) was obtained with maize. It is the most economical substrate; therefore its use could reduce the production costs of a bio-insecticide based on *Beauveria bassiana*.

*Key words: Corn broken, Beauveria bassiana, biphasic fermentation, aerial conidia.* 

# **Introducción**

La agricultura, desde su inicio en la época de las cavernas, se encuentra en constante cambio; en el siglo XX se convirtió en una de las actividades primarias con mayor importancia para la humanidad, encargada del abasto de alimentos. Con la revolución verde se comenzaron a desarrollar y usar nuevos métodos para aumentar los rendimientos de producción a través de la prevención y cuidado de los cultivos; debido a esto se incrementó el uso de agentes químicos; fertilizantes, herbicidas, plaguicidas, fungicidas entre otros, a su vez se comenzaron a utilizar grandes extensiones de tierra para el monocultivo [Brechelt, 2004]. Pero el uso excesivo de compuestos químicos ha ocasionado contaminación de la tierra y los mantos freáticos provocando daños colaterales a organismos no blanco [FAO, 2013] incluyendo a los humanos.

Debido a esta problemática se han establecido programas para el manejo integrado de plagas (MIP) que son métodos aceptados de manera económica, ecológica y toxicológica [Zavaleta-Mejía, 1999], con lo que se busca disminuir el uso de compuestos de origen químico en el cuidado de los cultivos. El control biológico es un método esencial en el MIP que permite disminuir el uso de compuestos químicos utilizados tradicionalmente para suprimirlas [Whipps y Lumsden, 2001] En este método, se pueden usar organismos entomopatógenos como bacterias, nemátodos y hongos [Padilla y col., 2005]; estos últimos tienen ventajas con respecto a otros organismos que afectan a los insectos, porque invaden al huésped por contacto [Ortiz-Meza y col., 2005] y esta capacidad reduce la posibilidad de que los organismos huésped adquieran resistencia [Matías-Montesinos 2008]. Los hongos entomopatógenos son un grupo con potencial para el MIP, entre los más destacados está *Beauveria bassiana* por su capacidad de infectar a más de 200 especies de insectos en nueve órdenes, además de ser la especie fúngica más ampliamente distribuida en la naturaleza [Zimmermann, 2007]. Para que los agricultores puedan obtener bioinsecticidas a base de estos microorganismos, estos deben producirse en cantidades suficientes, es decir, que se necesita implementar métodos de producción económicos, para la reproducción masiva de sus estructuras reproductivas en sustratos de bajo costo, que aseguren rendimientos elevados y alta calidad.

La fermentación bifásica se realiza secuencialmente en dos fases; líquida y sólida. En la fase líquida se establece el medio de cultivo adecuado para desarrollar la mayor cantidad de biomasa, estos medios generalmente tienen altos contenidos de carbono y nitrógeno. En la fase sólida, el sustrato proporciona un área superficial mayor, que favorece la germinación de conidios aéreos [Lomer y col., 2002].

En este trabajo se propone utilizar la fermentación bifásica como un método para la producción de conidios aéreos de *B. bassiana*, evaluando el uso de 3 residuos agroindustriales como sustratos: arroz quebrado, maíz quebrado y salvado de trigo.

### **Metodología**

### **Materiales**

Se utilizaron: agar Sabouraud dextrosa (SD), caldo SD, extracto de levadura (EL) (DIBICO, México, D.F.), arroz quebrado, salvado de trigo y maíz quebrado (forrajeras locales).

### **Microorganismo**

Se empleó la cepa de *Beauveria bassiana* 885.2 (donada por el Dr. Octavio Loera Corral, Universidad Autónoma Metropolitana, Ciudad de México). Ésta se cultivó, modificando la metodología reportada por López-Lastra y col. [2002], en agar SD al 4 % enriquecido con 0.05 % de EL por 7 días a 25 °C, posteriormente los conidios se extrajeron con agua destilada estéril y se conservaron en refrigeración (4 °C). Para preservar la homogeneidad genética, los conservados se emplearon como stock. Las concentraciones de las suspensiones de conidios fueron determinadas por conteo en cámara de Neubauer [Azamar-Jiménez, 2016]

#### **Cinética de crecimiento y producción de biomasa en cultivo liquido**

Para determinar el tiempo de máxima producción de biomasa se realizó una cinética inoculando 1.5 mL de una suspensión con una concentración inicial de 1x10<sup>7</sup> conidios/mL en matraces de 500 mL con un volumen de 150 mL de caldo SD al 4 % enriquecido con 0.05 % EL. Los matraces, se incubaron a 25°C con agitación orbital (180 rpm) (New Brunswick Scientific, modelo EXCELLA E24R), durante 10 días. Se tomaron muestras cada 24 h y la biomasa se determinó por espectrofotometría (Espectrofotómetro UV-Vis JENWAY modelo 6700) a 740 nm utilizando como blanco el medio de cultivo [Arnáiz y col.*,* 2000]. Para producir la biomasa que se utilizó como inoculo en la fermentación sólida se utilizaron matraces de 1000 mL con 300mL del medio antes descrito inoculado con 3 mL de una suspensión con una concentración inicial de 1x108 conidios/mL, incubados a 25°C en agitación orbital (180 rpm) durante el tiempo determinado en la cinética.

### **Fermentación sólida**

Se llevó a cabo en cajas de plástico (L 10 cm x A 10 cm x H 4 cm) en las que se agregaron 25g de cada sustrato sólido y 32.5 mL de agua destilada (75 % de humedad). Estas cajas fueron esterilizadas e inoculadas, bajo condiciones estériles, con 32.5 mL de una suspensión de esporas con una concentración de 3.1 x109 conidios/mL. Finalmente se incubaron a 25°C por 7 días, durante este periodo se tomaron muestras cada 24 h para cuantificar los conidios producidos. Ésta se realizó, bajo condiciones estériles, mezclando 1 g de cada sustrato fermentado con 20mL de agua destilada estéril, la mezcla se homogeneizó en un vórtex durante 2 min,
se tomó una alícuota de 1 mL para realizar diluciones 1x10<sup>1</sup>, 1x10<sup>2</sup>, 1x10<sup>3</sup> para facilitar el conteo por cámara de Neubauer mediante microscopio óptico a 40x (Núñez-Gaona, 2009).

#### **Viabilidad de los conidios**

Al término de la fermentación sólida se tomaron alícuotas de cada sustrato se hicieron diluciones seriales hasta alcanzar una concentración entre 50 y 300 conidios en 200 μL de agua estéril; este volumen se inoculó en placas Petri de 90mm de diámetro, Las cajas se incubaron a 25°C después de 24 h se observó la aparición de colonias en ellas (Modificado de Monzón, 2001). El porcentaje de viabilidad es igual a la relación del número de colonias que emergieron en este tiempo entre el número de conidios contados por cámara de Neubauer, multiplicado por 100.

## **Resultados y discusión**

### **Cinética de crecimiento en cultivo líquido.**

En la Figura 1 muestra la cinética de crecimiento de *B. bassiana* en cultivo líquido con un medio definido. Se observó la fase de crecimiento exponencial entre los días 3 y 5, posteriormente la fase de mantenimiento del día 5 al día 7. Este comportamiento concuerda con lo reportado por Azamar-Jiménez [2016] quien obtuvo el máximo crecimiento de *B. bassiana* durante el quinto día realizando pruebas de conteos de conidios por cámara de Neubauer y determinando la biomasa por peso seco.

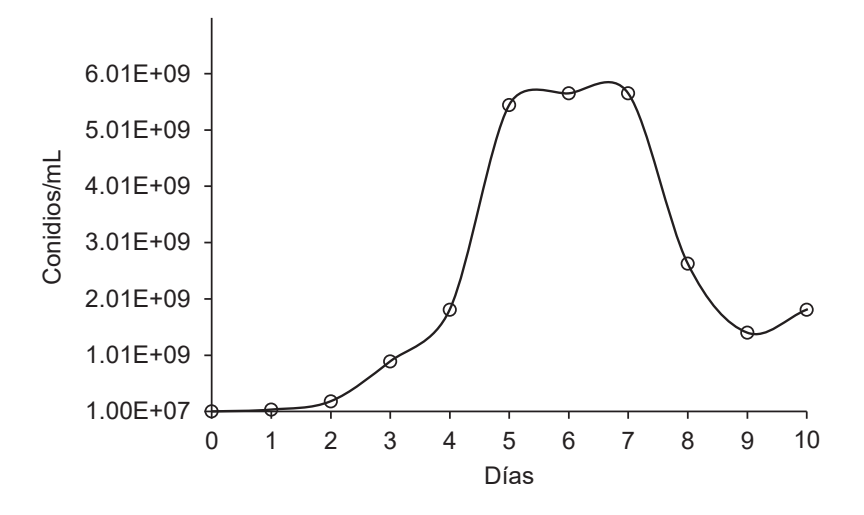

**Figura 1. Cinética de crecimiento de** *B. bassiana* **en caldo SD adicionado con 0.05% de EL, a 25°C y 180 rpm.** 

Por otro lado, fue posible asociar la turbidez del medio con la producción de biomasa de *B. bassiana*, debido a que la cuantificación indirecta de la biomasa realizada por espectrofotometría a las muestras obtenidas durante la cinética mostró que al sexto día de crecimiento se observó la máxima de absorbancia (Figura 2). La ventaja del método espectrofotométrico es que es rápido, mientras que el recuento de microorganismos en cámaras no es un método muy exacto debido a las irregularidades en la distribución de la muestra; además pueden confundirse las células con otras formas orgánicas e inorgánicas [Arnáiz y col., 2000].

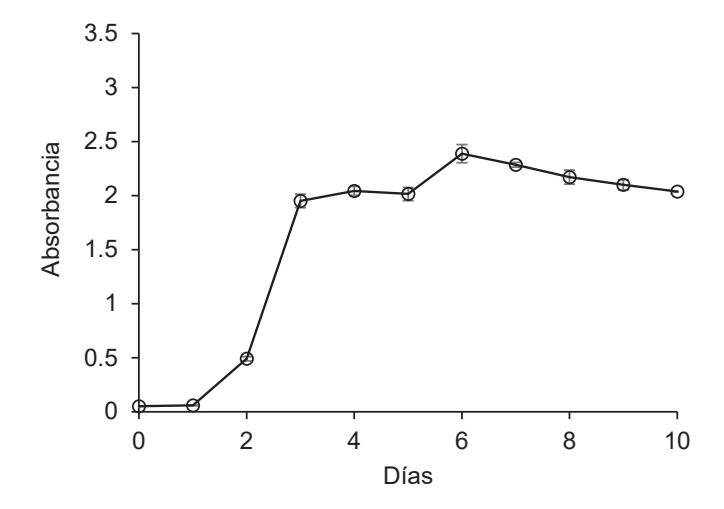

**Figura 2. Determinación espectrofotométrica (740 nm) de la biomasa de** *B. bassiana* **crecida en caldo SD adicionado con 0.05% de EL, a 25°C y 180 rpm.** 

#### **Efecto del sustrato sobre el crecimiento de** *Beauveria bassiana* **en fermentación sólida.**

En la Figura 3 se muestra el crecimiento de *B. bassiana* con los tres sustratos. La fase de crecimiento exponencial se observó, para los 3 sustratos, del día 3 al día 4 del bioproceso. La máxima producción de biomasa se alcanzó a los 4 días con salvado de trigo (6.65 x 10<sup>9</sup> conidios/g de sustrato), y a los 5 días con maíz (7.65 x 109 conidios/g de sustrato) y arroz quebrado (7.21 x 109 conidios/g de sustrato); obteniéndose el mayor título de esporas por gramo de sustrato con maíz quebrado. Es importante señalar que en investigaciones realizadas para producir blastoesporas de *B. bassiana,* el sustrato sólido que se usa con mayor frecuencia es arroz [Gandarilla-Pacheco y col., 2013; Villalba y col., 2009]. Para la mayoría de las especies de hongos entomopatógenos, crecidos sobre arroz se han reportado rendimientos de hasta 1010 conidios/g de sustrato, aunque frecuentemente, en la mayoría de las especies, los valores son de 109 conidios/g de sustrato [Méndez y col., 2010].

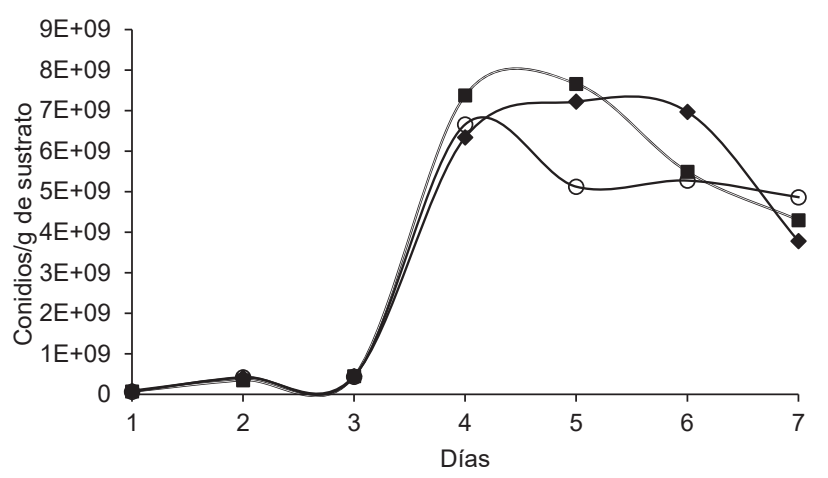

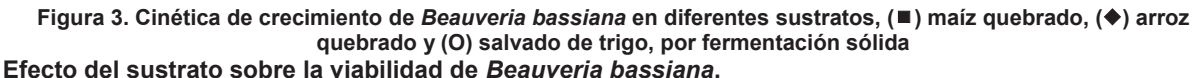

En la Figura 5 se observa la viabilidad de los conidios *Beauveria bassiana* obtenidos por fermentación sólida con tres sustratos. La mayor viabilidad se obtuvo con maíz quebrado (90.5 %), seguida por la de arroz quebrado (89.8 %) y salvado de trigo (88.9%). En contraste, Matías-Montesinos [2008] reportó una viabilidad de entre 68 y 82% para los conidios provenientes de cultivos sólido, utilizando agar maltosa Sabouraud al 2% con 3% de avena y 0.5% de extracto de levadura, a las 20 h de incubación; mientras que Núñez-Gaona [2009] obtuvo una viabilidad del 87% en cultivos similares a los reportados por Matías-Montesinos [2008] pero en un tiempo de cultivo de 10 días.

Con los resultados previos, puede considerase que los conidios producidos por fermentación sólida utilizando cualquiera de los sustratos analizados tienen una viabilidad considerable para la producción masiva de *B. bassiana*.

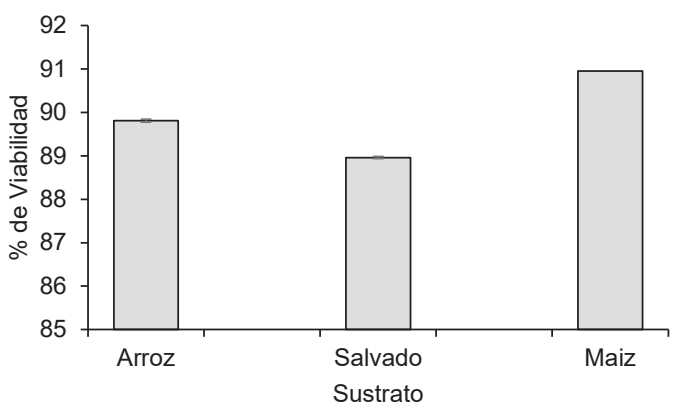

**Figura 5. Efecto del sustrato sobre la viabilidad de los conidios aéreos de** *B. bassiana* **obtenidos por fermentación sólida** 

# **Trabajo a futuro**

Las perspectivas para este trabajo son seleccionar el sustrato para obtener conidios con alta virulencia, utilizando un insecto modelo (Tenebrio molitor). Posteriormente, optimizar los parámetros de producción de conidios (temperatura, pH, humedad, actividad de agua) y virulencia (tiempo y dosis letal 50) con la intención de desarrollar un formulado.

# **Conclusiones**

El maíz quebrado es un sustrato menos costoso que el arroz que, bajo las condiciones de este estudio, permitió la obtención de títulos de esporas/g de sustrato comparables a las reportadas para arroz con un alto porcentaje de viabilidad para los conidios. Es por ello que el maíz quebrado representa una alternativa para la producción masiva de conidios de *B. bassiana* de alta calidad.

# **Referencias**

- 1. Aponte, G., Carmona, I. (2000). Producción de conidiosporas de *Beauveria bassiana* como base para el desarrollo de un Bioinsecticida. Tesis de pregrado. Ingeniería Química. Facultad de Ingeniería. Universidad Nacional de Colombia.
- 2. Arnáiz, C.; Isac, L.; Lebrato, J. (2000). Determinación de biomasa en procesos biológicos. Grupo de tratamiento de aguas residuales. Tecnología del agua **(205)** 45-52.
- 3. Azamar Jiménez, I. J. (2016). Caracterización de los perfiles enzimáticos de *Beauveria bassiana* 885.2 en fermentación líquida utilizando chapulín como inductor. Tesis de licenciatura. Universidad del Papaloapan Campus Tuxtepec, Oaxaca. México.
- 4. Brechelt, A. (2004). El manejo ecológico de plagas y enfermedades. Red de Acción en Plaguicidas y sus Alternativas para América Latina (RAPAL)
- 5. Gandarilla-Pacheco, F. L.; Galán-Wong, L. J**.;** Arévalo-Niño, K.; Elías-Santos M.; Quintero-Zapata, I. (2013). Evaluación de aislados nativos mexicanos de *Beauveria bassiana* (bals.) Vuill. hypocreales: cordycipitaceae) provenientes de zonas citrícolas para su producción masiva en cultivo sumergido y bifásico. Agrociencia **(47)**. 255-266.
- 6. López-Lastra, C.C.; Hajek, A.E.; Humber, R. A. (2002). Comparing methods of preservation for cultures of entomopathogenic fungi. *Canad. J. Bot.* **(80)** 1126-1130.
- 7. Lomer, C. J; Bateman, R. P.; Johnson, D. L; Lagewald, T. M. (2001). Biological Control of *locusts* and *grasshoppers*. *Annu. Rev. Entomol.* **(46)** 667-702.
- 8. Méndez, A.; del Pozo, E.; García, I.; González, A. (2010). Evaluación de sustratos para la producción masiva de *Nomuraea rileyi* (Farlow) Samson. *Rev. Protección Veg.* **(25)** 108-112.
- 9. Monzón, A. (2001). Producción, uso y control de calidad de hongos entomopatógenos en Nicaragua. Manejo Integrado de Plagas (Costa Rica) **(63)** 95-103.
- 10. Núñez-Gaona, O. (2009). Efecto de la actividad de agua y la modificación de la atmósfera gaseosa sobre la producción y calidad de conidios de *Beauveria bassiana.* Tesis doctoral. Universidad Autónoma Metropolitana Unidad Iztapalapa. División de Ciencias Biológicas y de la Salud. México.
- 11. Ortiz Meza, J. A.; González Hernández, A.; Salazar Solís, E.; Torres Guzmán, C. (2005). Aislamiento de cDNAs de expresión diferencial durante el crecimiento *Metarhizium anisopliae* en cutícula de *Phyllophaga ravida* mediante la técnica de RDA. International Workshop on Microbial Biotechnology and Biological Control. Guanajuato, Gto.
- 12. Padilla Guerrero, I. E.; González Hernández, A.; Salazar Solís, E.; Torres Guzmán, J. C. (2005). Estudios para evaluar la participación de gene de expresión diferencial en el proceso de invasión de *Metarhizium anisopliae* a su hospedero. International Workshop on Microbial Biotechnology and Biological Control. Guanajuato, Gto.
- 13. Matias-Montesinos, R. (2008). Relación entre variables de crecimiento y virulencia en aislados de *Beauveria bassiana*. Tesis de maestría. Universidad Autónoma Metropolitana Unidad Iztapalapa. México.
- 14. Soto, G. Memorias del Taller Agricultura Orgánica: una herramienta para el desarrollo rural sostenible y la reducción de la pobreza. http://www.fao.org/es/esc/common/ecg/30476 es RUTAtaller.pdf. 19-21 Mayo 2003.
- 15. Villalba M., P. L.; Grillo Ravelo, H.; Cupull S., R. (2009). Producción de esporas de *Beauveria bassiana*  (Bálsamo) Vuillemin sobre polvos de arroz, sorgo y maíz**.** Centro Agrícola **(36)** 25-32.
- 16. Whipps, J. M. and Lumsden, R. D. (2001). Commercial Use of Fungi as Plant as Plant Disease Biological Control Agents: Status and Prospects. CABI International. Fungi as Biocontrol Agents. Edts T. M. Butt, C. Jackson and N. Magan Pp 9-22
- 17. Zavaleta-Mejía, E. (1999). Management Alternatives for Plant Diseases. *Terra* **(17)** 201-207.
- 18. Zimmermann, G. (2007). Review on safety of the entomopathogenic fungi *Beauveria bassiana* and *Beauveria brongniartii*. *Biocontrol Sci Technol.* **(17)** 554-596.

# **Efecto del proceso de desgomado con pH amortiguado en las propiedades físicas de manteca residual**

E. Hernández-Aguilar<sup>a\*</sup>, J.A. Cobos Murcia<sup>b</sup>, I. Osorio de Jesús<sup>a</sup>, N. Gutiérrez Casiano<sup>a</sup> *, I. Sánchez Bazána. aFacultad de Ciencias Químicas, Universidad Veracruzana, Prol. Avenida Oriente 6 1009, Rafael Alvarado, Orizaba, Veracruz, 94340, México. bConsejo Nacional de Ciencia y Tecnología (Conacyt), Departamento de Cátedras, Av. Insurgentes Sur 1582,* 

*Col. Crédito Constructor, Deleg. Benito Juárez, México D.F., C.P. 03940, México* 

\**eduhernandez@uv.mx*

*Área de participación: Ingeniería Química* 

# **Resumen**

El presente trabajo estudia el efecto de la aplicación de soluciones amortiguadoras en el proceso de desgomado de manteca residual. Este subproducto del proceso de freído de carne de cerdo contiene tejidos queratinosos, grenetina de la piel del cerdo y otras proteínas además de fosfatidos. Estas impurezas dan una consistencia gelatinosa al residuo e impiden su aprovechamiento en otros procesos. El desgomado con bicarbonato de sodio es una alternativa para realizar esta separación, sin embargo, este proceso provoca la pérdida de ácidos grasos libres por neutralización de los mismos, con el agente floculante (NaHCO3). Mediante la aplicación de soluciones amortiguadoras de fosfato, se logra disminuir 35% la neutralización de los ácidos grasos libres, conservándolos en la composición del material y mejorando las propiedades físicas de la manteca procesada. Logrando que ésta sea aprovechable en procesos que apliquen la reacción de saponificación además de otros procesos industriales.

*Palabras clave: Desgomado, manteca residual, grasa residual* 

## **Abstract**

The present work studies the effect of buffer solutions in degumming process of residual lard. This subproduct of *the pork frying process contains keratin, pig skin grenetin, other proteins and phosphatides. These impurities give a gelatinous consistency to residue and Impede it's use in other processes, Degumming with sodium bicarbonate is an alternative to perform this separation, however, this process causes neutralization of free fatty acids with the Flocculating agent (NaHCO3). By applying phosphate buffer solutions, the neutralization of the free fatty acids is reduced by 35%, preserving them in the composition of the material and improving the physical properties of the processed lard. Making it to be exploitable in processes with the saponification reaction and other industrial processes.* 

*Key words: Degumming, residual lard, residual fat* 

### **Introducción**

La manteca residual es un subproducto del proceso de freído de carne de cerdo, durante este proceso la grasa entra en contacto con piel, pezuñas, huesos y músculos del cerdo. Disolviendo los tejidos queratinosos presentes en cartílagos y pezuñas [Ferraro y Col. 2016], la grenetina de la piel [Yoshimura y Col. 2000] y otras proteínas. Los cuales le dan una consistencia gelatinosa a este residuo e impiden su aprovechamiento con otros procesos, además la mala disposición en el drenaje puede generar el taponamiento de la cañería. Aunado a esto la reutilización de estas grasas han estado implicadas en enfermedades asociadas con la vida moderna en los países desarrollados [Ramírez y Cava, 2005].

Existe un tratamiento químico denominado desgomado. El desgomado consiste en la eliminación de sustancias distintas a los triglicéridos como hidrocarburos, tejidos, enzimas, cetonas, aldehídos y en mayor medida los fosfolípidos que son responsables de sabores extraños [Juárez, 2008]. El proceso de desgomado se lleva a cabo por coagulación coloidal con ayuda o con un floculante, a una temperatura de 65-75°C con agua o disoluciones de agentes floculantes como el bicarbonato de sodio. El proceso se completa con decantación y lavado con agua hasta alcanzar la neutralidad [Vian, 1994]. Aplicar ácido fosfórico o cítrico es recomendable pues los fosfatidos no hidratables son eliminados en el lavado con agua [White & Richard, 2015]. Sin embargo, la naturaleza ácida del ácido graso en contraste con la basicidad del bicarbonato de sodio produce pérdidas de ácidos grasos al neutralizarlos durante el proceso.

El objetivo de este trabajo es determinar el efecto de la inclusión de soluciones amortiguadoras en el proceso de desgomado, para disminuir la neutralización de los ácidos grasos presentes en la manteca residual. También se evaluó el efecto del amortiguamiento de pH en parámetros físicos de calidad como: punto de fusión en ºC, punto de solidificación en ácidos grasos en ºC, índice de refracción a 40 ºC, humedad en %w/w, sólidos en suspensión. Los aspectos químicos evaluados fueron índice de saponificación (mg KOH/g de grasa) e índice de acidez (en ácido oleico).

# **Metodología**

### **Caracterización de Materia prima**

La grasa de cerdo se obtuvo de la localidad de Cd. Mendoza, Ver., después de ser retirada del local de venta de "carnitas de cerdo", En el cual se usa la grasa para la cocción mediante freído de la carne magra del cerdo y otras partes del mismo. Debido al alto contenido de sólidos que posee esta grasa residual, ésta fue sometida a sedimentación y filtrado. La grasa fue calentada a 60°C para fundirla y facilitar la homogeneización, posteriormente se determinaron los parámetros de la norma NMX-F-110-1999, mostrados en la Tabla 1 para realizar la caracterización de la grasa residual, estos parámetros también están dentro del índice de calidad de grasa [Cobos y Col. 2015].

**Tabla 1. Parámetros estudiados en la caracterización de grasas** 

| Especificaciones                               | Valores         | Métodos de prueba  |
|------------------------------------------------|-----------------|--------------------|
| Punto de fusión en <sup>o</sup> C              | Máx. 40.0       | <b>NMX-F-114-S</b> |
| Punto de solidificación en ácidos grasos en °C | $32.0 - 45.0$   | NMX-F-149          |
| Índice de refracción a 40 °C                   | 1.148 -1.460    | <b>NMX-F-074-S</b> |
| Humedad                                        | Máx. 1 %        | <b>NMX-F-211</b>   |
| Sólidos en suspensión                          | Máx. 0.300 %    | <b>NMX-F-215</b>   |
| Índice de saponificación (mg KOH/g de grasa)   | $192.0 - 203.0$ | <b>NMX-F-174-S</b> |
| Índice de acidez (en ácido oleico)             | Máx. 1 %        | <b>NMX-F-101</b>   |

### **Proceso de desgomado**

Se tomaron 150 g de grasa por muestra obteniéndose un total de 12 muestras correspondiente al número de experimentos que se someterán a desgomado. Se utilizó bicarbonato de sodio previamente secado a 120°C y se preparó solución buffer de fosfatos con una relación molar 10/1 (10 moles de sal/1mol de ácido). La sal empleada en la solución buffer fue fosfato mono-potásico (NaH<sub>2</sub>PO<sub>4</sub>) y el ácido empleado fue ácido fosfórico. Es este proceso se estudiaron 2 factores aplicando un diseño experimental 3x4 con los niveles mostrados en la Tabla 1.

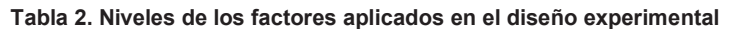

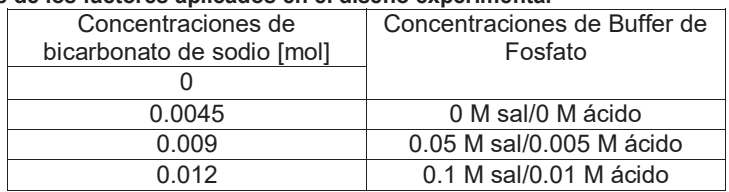

El desgomado se realizó en un matraz de 3 bocas colocando un refrigerante en la boca central, un termómetro y una celda de potenciómetro en las bocas laterales. El refrigerante tiene la función de aplicar reflujo total para evitar pérdidas de agua y minimizar variaciones de concentración. La temperatura se ajustó a 98°C y puso un

agitador magnético dejando las condiciones constantes durante 45 minutos, durante el proceso se midió el pH y la temperatura. Al finalizar se separó el agua utilizando un embudo de separación y posteriormente se realizó un filtrado de la grasa desgomada, al producto obtenido en el proceso se le hicieron las mismas determinaciones realizadas en la caracterización mostradas en la Tabla 1.

# **Resultados y discusión**

#### **Caracterización de manteca de cerdo virgen y residual**

La Tabla 3 muestra la caracterización de la manteca virgen (antes de ser utilizada en el proceso de freído) y la manteca residual (después del proceso de freído), las tendencias mostradas en el índice de saponificación es 27% por debajo del límite mínimo en la norma, el índice de acidez que se encuentra 3.5 puntos porcentuales por encima del límite superior indican el proceso de degradación sufrido por la manteca residual. Esta degradación también afecta a los parámetros de calidad monitoreados. El tener 60% de materia grasa, provoca que este residuo no sea atractivo como materia prima para otros procesos. El 40% de impurezas que contiene el residuo dan la apariencia gelatinosa, dentro de estas impurezas podemos mencionar queratina, grenetina y otras proteínas. Además de otros sólidos como trozos de carne, huesos y especias utilizadas durante el freído.

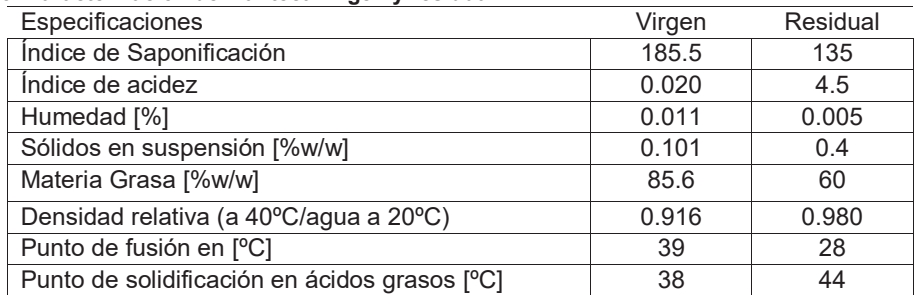

#### **Tabla 3. Caracterización de Manteca virgen y residual**

#### **Efecto del proceso de desgomado con soluciones amortiguadoras en la manteca residual**

La presencia de la solución buffer en combinación con los moles de bicarbonato tuvieron un efecto significativo en el índice de saponificación, la superficie de respuesta obtenida para este parámetro de calidad esta mostrada en la Figura 1a, los experimentos realizados sin solución amortiguadora entre 192 a 209 y aplicando amortiguamiento en el pH se obtuvieron índices desde 194 a 214, el incremento del índice de saponificación está relacionado con una disminución del peso molecular promedio, esta disminución está relacionada con la eliminación de fosfatidos hidratables, grenetina y queratina los cuales tienen una mayor afinidad por la fase acuosa formada al final del proceso, aunado a esto Cavitch [1997] indica que grasas con elevados índices de saponificación producen jabones con mejores características.

También en la Figura 1b muestra como el proceso de desgomado que no aplica las soluciones amortiguadoras logran un índice de acidez de 1.1%, muy cercano a la norma para consumo humano que indica un máximo de 1%. También debe mencionarse que, de utilizarse la grasa tratada para un proceso de esterificación catalizada por hidróxido de potasio, el nivel de acidez debe estar por debajo del 1%, dado que niveles superiores indican presencia de ácidos grasos libres liberados por los triacilgliceroles que constituyen la grasa y éstos reaccionan con el catalizador formando jabón de potasio. En el caso opuesto si se utilizara la grasa residual en una reacción de saponificación es conveniente no eliminar los ácidos grasos libres, en este caso el amortiguamiento funciona, logrando niveles de 1.7 en el índice de acidez.

El proceso aplicado es efectivo para eliminar sólidos suspendidos, y la superficie de respuesta muestra que la adición de la solución buffer y el bicarbonato de sodio favorecen el proceso de eliminación de sólidos en suspensión, ver Figura 2a. Sin embargo, debido a que el proceso de desgomado aplica agua, incrementa el contenido de humedad por encima de la norma la cual indica 1% como límite máximo permisible como muestra la superficie de respuesta de la Figura 2b. No obstante, es fundamental para lograr la eliminación de las impurezas disueltas por la grasa residual durante el proceso de freído. Como se muestra en la Figura 2d los fosfatidos hidratables, grenetina, queratina y agua forman una fase. El sobrenadante separado, fase oleosa, presenta porcentaje de materia grasa por encima del 93% como lo muestra Figura 2c.

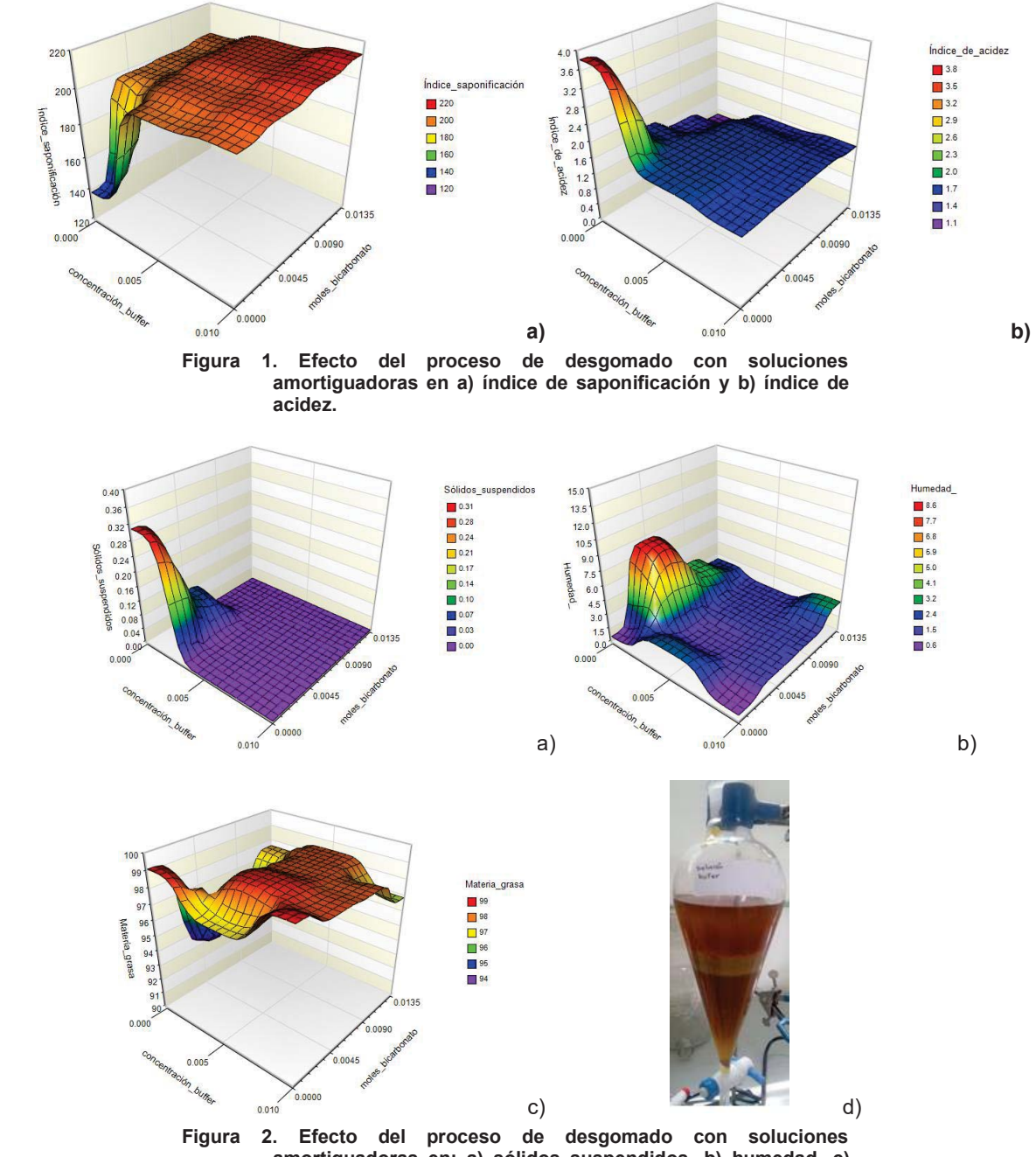

**amortiguadoras en: a) sólidos suspendidos, b) humedad, c) materia grasa y d) separación de fases acuosa y oleosa** 

El proceso de desgomado mejoro el nivel del punto de fusión, obteniendo valores por debajo del límite máximo permisible de la norma (40°C), sin embargo, el punto de solidificación de esta grasa disminuyó, quedando fuera de la norma aplicada a grasa para consumo humano.

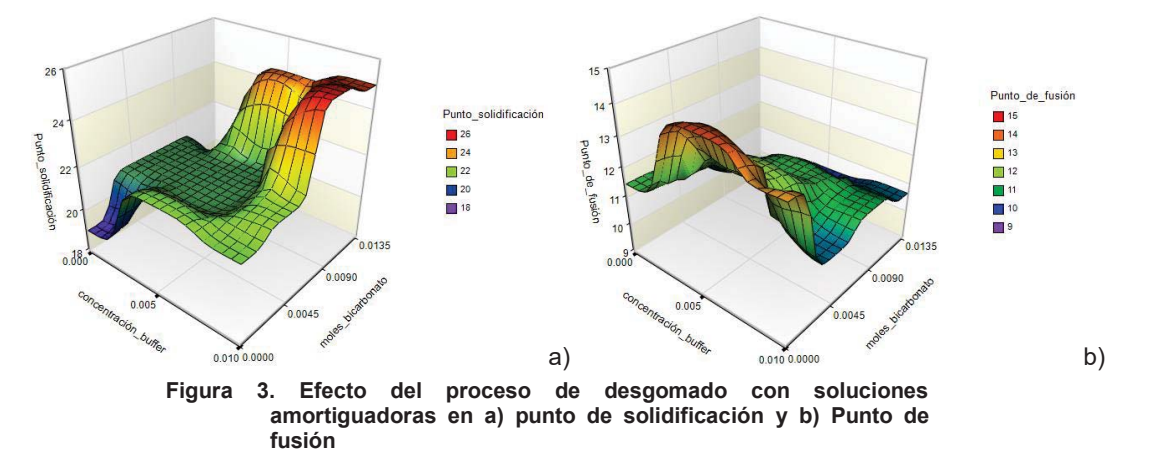

Por lo tanto, el proceso de desgomado con soluciones amortiguadoras mejora las propiedades físicas de la grasa residual procesada, sin embargo, algunos de los parámetros de calidad estudiados quedan fuera de la norma, por esta razón no se recomienda que sea utilizada en consumo humano. Por otra parte, el proceso de desgomado amortiguado, presenta ventajas si el aprovechamiento de la grasa residual está orientado a la saponificación, logrando una menor perdida de ácidos grasos libres al ser neutralizados por el agente floculante.

## **Trabajo a futuro**

Añadir al estudio variables de respuesta como la relación Insaturados y Saturados, Índices de Peróxido y la evaluación del pretratamiento acoplado a procesos de producción de Biodiesel o Jabón, El desarrollo de un control dinámico del pH en sistemas que den pretratamiento a los residuos grasos.

# **Conclusiones**

El efecto del proceso de desgomado amortiguado logra aumentar el índice de saponificación y disminuir el índice de acidez hasta niveles dentro de la normatividad, ambas características indican que este pretratamiento es aplicable cuando la estrategia de aprovechamiento del residuo graso es orientada a la saponificación, debido a que las presencias de las soluciones amortiguadoras ayudan a disminuir la neutralización de los ácidos grasos libres presentes en el residuo, también los resultados muestran que las propiedades físicas de la grasa tratada son superiores respecto de la grasa residual, haciendo que este residuo sea atractivo a su aprovechamiento industrial.

# **Agradecimientos**

Al Programa para el Desarrollo Profesional Docente en Educación Superior (PRODEP) por los recursos del proyecto UV-PTC-830, los cuales fueron fundamentales para la realización del presente trabajo.

### **Referencias**

- 1. Cavitch, S. M. (1997). The Soap Maker's Companion, pp 127-128.
- 2. Cobos-Murcia, J. A., Osorio-Mirón, A., Márquez-López, E., & Hernández-Aguilar, E. (2015). A fat quality index (FQI) proposal.*Grasas y Aceites*,*66***(3)**, 089.
- 3. Ferraro, V., Anton, M., & Santé-Lhoutellier, V. (2016). The "sisters" α-helices of collagen, elastin and keratin recovered from animal by-products: Functionality, bioactivity and trends of application. Trends in Food *Science & Technology*, 51, 65-75.
- 4. Juárez, E. J. (2008). Obtención y purificación de la manteca de cerdo: Diseño y formulación de las bases dermocosméticos para la incorporación de extractos vegetales (Tesis Doctoral).Universidad Nacional Mayor de San Marcos, Lima, 33-4.
- *5.* NMX-F-074-S (1981) alimentos para humanos. Aceites esenciales, aceites y grasas vegetales o animales. Determinación del índice de refracción con el refractómetro de Abbé. Normas mexicanas. Dirección general de normas. NMX-F-101 (1987) Alimentos. Aceites Y Grasas Vegetales O Animales. Determinación Del Índice De Acidez. *Dirección General De Normas.*
- 6. NMX-F-114-S (1981) Alimentos Para Humanos. Grasas Vegetales O Animales. Determinación Del Punto De Fusión Por El Método De Wiley. Normas Mexicanas. Dirección General De Normas.
- 7. NMX-F-149 (1970) Determinación del índice de Titer, en aceites y grasas vegetales o animales. *Normas mexicanas.*
- *8.* NMX-F-174-S (1981). Alimentos Para Humanos. Determinación Del Índice De Saponificación En Aceites Y Grasas Vegetales O Animales. *Dirección General De Normas.*
- 9. NMX-F-211 (1987) Alimentos. Aceites Y Grasas Vegetales O Animales. Determinación De Humedad Y Materia Volátil. *Dirección General De Normas*
- *10.* NMX-F-215 (1987) Alimentos. Aceites Y Grasas Vegetales O Animales. Determinación De Impurezas Insolubles. *Dirección General De Normas.*
- 11. Ramírez, M. R., & Cava, R. (2005). Changes in colour, lipid oxidation and fatty acid composition of pork loin chops as affected by the type of culinary frying fat. *LWT-Food Science and Technology*, 38**(7)**, 726-734.
- 12. Yoshimura, K., Terashima, M., Hozan, D., Ebato, T., Nomura, Y., Ishii, Y., & Shirai, K. (2000). Physical properties of shark gelatin compared with pig gelatin.*Journal of agricultural and food chemistry*,48**(6)**, 2023- 2027.

# **Compuestos de coordinación luminiscentes derivados de iones Ln+3 con el ligante 2-(bencimidazolil)-fenol funcionalizado**

*A. Hernández-Morales1, J. M. Rivera1, D. Hernández-Romero1, E. Sánchez-Pavón1, R. Colorado-Peralta1\* 1Maestría en Ciencias en Procesos Biológicos, Facultad de Ciencias Químicas, Universidad Veracruzana, Prol. de Oriente 6, núm. 880, C.P. 94360, Orizaba, Ver., México \*racolorado@uv.mx Área de participación: Ingeniería Química*

## **Resumen**

Los bencimidazoles son importantes en la química médica, ya que tienen aplicaciones farmacológicas como: antiparasitarios, antimicrobianos, antivirales, antifúngicos, anticancerígenos, antiulcerantes, antihipertensivos, etc. Recientemente existe un gran interés por el diseño de compuestos de coordinación luminiscentes que pueden utilizarse como biomarcadores en el diagnóstico clínico del cáncer. En este trabajo se sintetizaron una serie de catorce nuevos derivados de Ln(NO<sub>3</sub>)<sub>3</sub> (Ln = La, Nd, Sm, Eu, Gd, Tb y Dy) con ligantes 2-(bencimidazolil)-fenol funcionalizados (R = H, Me), los cuales emiten luminiscencia detectable por técnicas espectroscópicas. Todos los compuestos se caracterizaron por técnicas analíticas y espectroscópicas, tales como: AE, EM-TOF, IR, RMN 1D y 2D, UV-Vis-NIR, además se realizaron pruebas de citotoxicidad con tres líneas celulares (NIH-3T3, J774A.1 y HeLa) mediante la técnica de sulforodamina B (SRB) y se evaluó el porcentaje de inhibición de hemólisis.

# **Abstract**

Benzimidazoles are important in medical chemistry, as they have pharmacological applications such as: antiparasitic, antimicrobial, antiviral, antifungal, anticancer, antiulcerant, antihypertensive, etc. Recently there is great interest in the design of luminescent coordination compounds that can be used as biomarkers in the clinical diagnosis of cancer. In this work a series of fourteen new  $Ln(NO<sub>3</sub>)<sub>3</sub>$  derivatives (Ln = La, Nd, Sm, Eu, Gd, Tb and Dy) were synthesized with functionalized 2-(benzimidazolyl)-phenol ligands  $(R = H, Me)$ , which emits luminescence detectable by spectroscopic techniques. All compounds were characterized by analytical and spectroscopic techniques, such as: AE, EM-TOF, IR, NMR 1D and 2D, UV-Vis-NIR, and cytotoxicity tests with three cell lines (NIH-3T3, J774A.1 and HeLa ) by the sulforhodamine B (SRB) technique and the percent inhibition of hemolysis was evaluated.

# **Introducción**

Actualmente se ha intensificado la síntesis de complejos de coordinación debido a sus propiedades mecánicas, ópticas y térmicas; entre las propiedades ópticas destaca la luminiscencia, la cual es aplicable en diversos campos de investigación [Bahador y col., 2012; Buchstaller y col., 2011]. Los lantánidos poseen propiedades luminiscentes y un alto número de coordinación, lo cual les otorga topologías interesantes, para la síntesis de nuevos compuestos de coordinación [Chiboub y col., 2010]. La luminiscencia de estos iones les proporciona especial relevancia en fotónica, debido a las propiedades espectroscópicas respecto a la generación y amplificación de la luz [De Sá y col., 2000; Bunzli y Eliseeva, 2013], dichas propiedades se han extendido de un campo a otro, abarcando química, física, ciencias de materiales, agricultura, análisis médicos, entre otros [Narasimhan y col., 2010]. Algunas aplicaciones de los materiales luminiscentes se utilizan en la fabricación de pantallas, láseres, visión nocturna, telecomunicaciones, mejoramiento de conversión de energía solar, sistemas de seguridad, inmunoanálisis, citometría y tratamiento fotodinámico contra el cáncer [Kostova y col., 2008].

En años recientes, el diseño racional y la síntesis de los complejos de coordinación con lantánidos han generado gran interés por sus estructuras y aplicaciones; dichos compuestos se han explorado como modelos de metaloproteínas y enzimas, así como para su uso como fármacos [Sharma y col., 2009]. En este artículo reportamos la síntesis y caracterización de nuevos compuestos de coordinación luminiscentes derivados de iones Ln<sup>+3</sup> con el ligantes 2-(bencimidazolil)-fenol, además se evalúa su actividad biológica [Dubey y col., 2009; Saberi 2015]

# **Metodología**

Los reactivos del LADISER de Química, que se usaron como precursores para sintetizar los ligantes y los complejos de coordinación se adquirieron comercialmente de Sigma-Aldrich. Las técnicas analíticas y espectroscópicas utilizadas para llevar a cabo la caracterización, tanto de los ligantes como de los complejos de coordinación fueron: IR, AE, RMN 1D: 1H y 13C, APT, 2D: Hetcor y Cosy, EM-TOF, PF y solubilidad.

#### **Reactivos utilizados en la síntesis**

En la Tabla 1 se resumen las características de los reactivos empleados para la síntesis de los ligantes B1 y B2,

| <b>Reactivo</b>                 | Fórmula<br>molecular | Peso molecular<br>(g/mol) | Punto de<br>fusión $(^{\circ}C)$ | <b>Características</b><br>físicas |
|---------------------------------|----------------------|---------------------------|----------------------------------|-----------------------------------|
| o-fenilendiamina<br>99.5%       | $C_6H_8N_2$          | 108.14                    | 100-102                          | Sólido blanco                     |
| 3, 4 diaminotolueno<br>$97.0\%$ | $C7H10N2$            | 122.17                    | 283-285                          | Sólido café<br>oscuro             |
| Ácido salicílico<br>99.0%       | $C7H6O3$             | 138.12                    | 159-161                          | Sólido blanco                     |
| Acido polifosfórico             | $H_5PO_4$            | 99.9                      | $- - -$                          | Líquido viscoso                   |

**Tabla 1. Reactivos utilizados para la síntesis de B1 y B2.** 

En la Tabla 2 se resumen las características de las sales que se utilizaron para la síntesis de los compuestos de coordinación con los ligantes **B1** y **B2**.

| Sal inorgánica       | Fórmula molecular                                    | Peso molecular<br>(g/mol) | <b>Características</b><br>físicas |
|----------------------|------------------------------------------------------|---------------------------|-----------------------------------|
| Nitrato de lantano   | $La(NO3)3*6H2O$                                      | 433.01                    | Cristales blancos                 |
| Nitrato de neodimio  | Nd(NO <sub>3</sub> ) <sub>3</sub> *6H <sub>2</sub> O | 438.35                    | Cristales púrpura                 |
| Nitrato de samario   | $Sm(NO3)3*6H2O$                                      | 444.47                    | Cristales amarillos               |
| Nitrato de europio   | $Eu(NO3)3*5H2O$                                      | 428.06                    | Cristales blancos                 |
| Nitrato de gadolinio | $Gd(NO3)3*6H2O$                                      | 451.36                    | Cristales blancos                 |
| Nitrato de terbio    | $Tb(NO3)3*5H2O$                                      | 435.02                    | Cristales blancos                 |
| Nitrato de disprosio | $Dy(NO3)3*5H2O$                                      | 438.51                    | Cristales amarillos               |

**Tabla 2. Sales inorgánicas utilizadas en la síntesis de los compuestos de coordinación.** 

#### **Técnica para la obtención del ligante B1 y B2.**

En un matraz balón de 100 mL provisto de un agitador magnético se mezcló en estequiometria [1:1] ácido salicílico y *o*-fenilendiamina para el compuesto **B1**; así como ácido salicílico y 3,4 diaminotolueno para el compuesto **B2**; ambas reacciones se calentaron en ácido polifosfórico durante 6 horas manteniendo la temperatura constante a 220ºC. Se dejaron enfriar a temperatura ambiente y se colocaron por separado en un matraz Erlenmeyer de 500 mL, posteriormente se hicieron lavados con 150 mL de agua destilada y se neutralizaron con hidróxido de amonio hasta obtener un pH = 7, formándose un precipitado de color gris, el cual se filtró y se dejó secar para disolverlo en metanol y purificarlo por cristalización, tal como se muestra en la Figura 1.

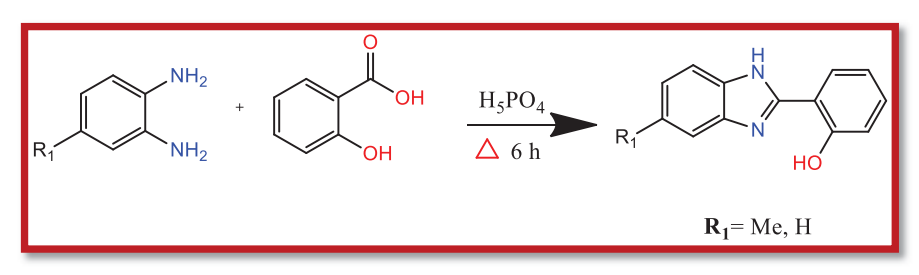

**Figura 1. Esquema general de la síntesis de los ligantes B1 y B2.** 

**Técnica general para la obtención de los nuevos complejos de coordinación derivados de B1 y B2.**  En un matraz balón de 50 mL se pesó el ligante (**B1** ó **B2**) y se disolvió con 20 mL de metanol (solución A), mientras que en un vaso de precipitado de 50 mL se pesó la sal inorgánica Ln(NO<sub>3</sub>)<sub>3</sub> (Ln = La, Nd, Sm, Eu, Gd, Tb y Dy) y se disolvió con 20 mL de metanol (solución B). Posteriormente en estequiometría [2:1], se agrega gota a gota la solución B sobre la solución A y se reflujó durante 24 horas, finalmente se evaporó el disolvente en rotavapor, tal como se muestra en la Figura 2.

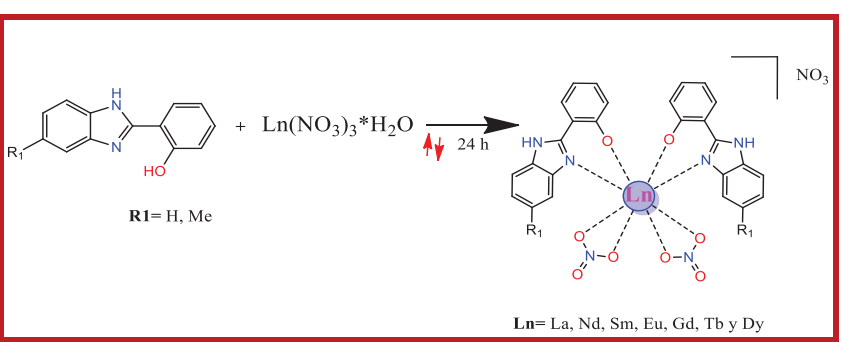

**Figura 2. Esquema general de la síntesis de los complejos de coordinación.** 

### **Líneas celulares y cultivos celulares**

Se utilizaron las líneas celulares NIH-3T3 (ATCC 30-2002) fibroblastos, J774A.1 (ATCC TIB-67) macrófagos, HeLa (ATCC CCL-2) epiteliales. Las células se cultivaron en medio de cultivo DMEM (GIBCO-BRL) suplementado con 10 % de suero fetal bovino y 2 mM de glutamina y se incubaron a 37°C, en una atmósfera de 5% de CO<sub>2</sub> y 95% de humedad relativa, de acuerdo a las condiciones especificadas en la página electrónica de distribuidor.

### **Ensayo citotóxico por el método de sulforodamina B**

Este ensayo se realizó en las tres líneas celulares NIH-3T3, J774A.1, HeLa; las cuales fueron sembradas en la placa de cultivo de 96 pozos a una concentración de  $5 \times 10^6$  células por pozo, y se dejaron proliferar durante 1 hora en DMEM suplementado con suero fetal bovino al 10%. Las células se expusieron con diferentes concentraciones de cada uno de catorce complejos de coordinación (100, 50, 25, 10 y 1 μM) por duplicado, utilizando SDS al 1% como control positivo de muerte celular. Después de la incubación a 37°C con 5% de CO<sub>2</sub> y 95% de humedad relativa durante 48 h, se evaluó el crecimiento celular por el ensayo de SRB. Para ello se eliminó el medio de cultivo de cada pozo por succión, las células se fijaron con 50 μL de ácido tricloroacético al 10% frío (4 ºC). Las microplacas se dejaron incubando a 4 ºC durante 30 min, se realizaron cinco lavados con agua desionizada y se dejaron secar a temperatura ambiente. Posteriormente, se añadieron 50 μL de sulforodamina B al 0.4% (Sigma) en solución de ácido acético al 1% a cada pozo y se incubaron a temperatura ambiente durante 20 min. La SRB se retiró y las placas se lavaron cinco veces con ácido acético al 1% y se secaron al aire. La SRB unida se solubilizó con 50 μL de una solución de Tris-base 10 mM sin buffer, y las placas se agitaron en un agitador de placas durante 10 min. Se leyó la absorbancia a 595 nm restando la medición de fondo de 620 nm. Los resultados se expresaron como el porcentaje de viabilidad.

### **Ensayo de lisis eritrocitaria**

Se obtuvo sangre humana de un donador sano por punción venosa periférica. Las muestras fueron centrifugadas para separar las células sanguíneas y plasma. Los glóbulos rojos fueron lavados dos veces con solución amortiguadora de fosfatos (PBS, 137 mM NaCl, 2.7 mM KCl, 4.3 mM Na2HPO<sub>4</sub> y 1.4 mM KH2PO<sub>4</sub> pH 7.4). Las células se prepararon a una suspensión al 2% y se incubaron 200 μL durante 6 horas a 37ºC con diferentes concentraciones de los complejos de coordinación. Las muestras se centrifugaron a 1000 × *g* durante 10 min. La absorbancia del sobrenadante se determinó a 550 nm.

# **Resultados y discusión**

Los ligantes **B1** y **B2** se caracterizaron por IR, AE, EM-TOF y RMN (<sup>13</sup>C y <sup>1</sup>H, APT, Hetcor y Cosy). En la Tabla 3 se resumen las características generales de ambos ligantes.

| Ligante   | Fórmula<br>mínima  | Peso molecular<br>(a/mol) | <b>Rendimiento</b><br>% | PF (°C) | Solubilidad   |
|-----------|--------------------|---------------------------|-------------------------|---------|---------------|
| <b>B1</b> | $C_{13}H_{10}N_2O$ | 210.14                    | 93.1                    | 268     | DMSO/ metanol |
| <b>B2</b> | $C_{14}H_{12}N_2O$ | 224.26                    | 71.8                    | 310     | DMSO/ metanol |

**Tabla 3. Características generales de B1 y B2 obtenidos por síntesis convencional.** 

### **Espectros de RMN 1H de los ligantes B1 y B2**

La información sobre el desplazamiento de los hidrógenos de las moléculas se obtuvo de los espectros de 1H de los ligantes **B1** y **B2** permitiendo medir las constantes de acoplamiento para cada protón. En la Figura 3 y Tabla 4 se resumen de forma comparativa los desplazamientos y las constantes de acoplamiento a tres enlaces (*3J*) en DMSO-*d6*.

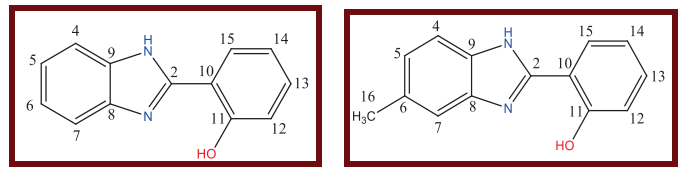

**Figura 3. Estructuras de B1 y B2** 

**Tabla 4. Datos del espectro de 1H-RMN de los compuestos B1 y B2 en DMSO-***d6***, multiplicidad (d) doble y (dd) doble de dobles y3***J* **constantes de acoplamiento en Hertz** 

|           | Η4                                 | H <sub>5</sub>                                           | H <sub>6</sub>                                            | Η7                                 | H <sub>15</sub>                       | H <sub>13</sub>                                                  | H <sub>12</sub>                       | H <sub>14</sub>                                                   |
|-----------|------------------------------------|----------------------------------------------------------|-----------------------------------------------------------|------------------------------------|---------------------------------------|------------------------------------------------------------------|---------------------------------------|-------------------------------------------------------------------|
| <b>B1</b> | 7.62 (d)<br>H5 <sup>3</sup> J6.0   | 7.25 (dd)<br>$H4 \frac{3}{16.0}$<br>$H6 \frac{3}{16}$ .0 | 7.25 (dd)<br>H5 <sup>3</sup> J6.0<br>H7 <sup>3</sup> J6.0 | $7.62$ (d)<br>$H6 \frac{3}{16}$ .0 | 7.95(d)<br>H <sub>14</sub> 3J 7.9     | $7.35$ (dd)<br>H <sub>12</sub> $3J7.5$<br>H14 3J 8.9             | $7.01$ (d)<br>H <sub>13</sub> $3J7.5$ | $6.98$ (dd)<br>H <sub>13</sub> $3J8.9$<br>H15 <sup>3</sup> J7.9   |
| <b>B2</b> | $7.44$ (d)<br>H5 <sup>3</sup> J7.5 | $7.09$ (d)<br>H4 $3J7.5$                                 | -----                                                     | 7.54(s)                            | $8.03$ (d)<br>H <sub>14</sub> $3J7.9$ | $7.36$ (dd)<br>H <sub>12</sub> $3J7.0$<br>H <sub>14</sub> 3J 7.9 | $7.02$ (d)<br>H <sub>13</sub> 3J7.0   | $7.00$ (dd)<br>H <sub>13</sub> $3J7.9$<br>H <sub>15</sub> $3J7.9$ |

# **Espectros de RMN 13C de los ligantes B1 y B2**

En los espectros de 13C se observan las señales de desplazamiento para los carbonos de las moléculas, lo que permite asignar las señales para cada carbono. En la Figura 4 se resumen de forma comparativa los resultados de 13C de los ligantes **B1** y **B2**.

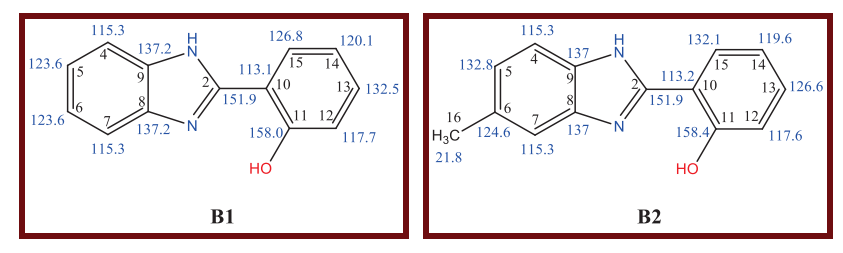

**Figura 4. Estructuras B1 y B2 con los desplazamientos de 13C en ppm.** 

### **Espectrometría de masas de alta resolución de B1 y B2.**

El patrón isotópico m/z coincide con iones moleculares [M+H]+ de **B1** y **B2** respectivamente, lo que muestra que se obtuvieron los compuestos esperados con una gran pureza. En la Tabla 5 se muestra el valor del patrón isotópico m/z obtenido, así como ppm de error.

#### **Tabla 5. Datos obtenidos por EM-TOF para los ligantes B1 y B2.**

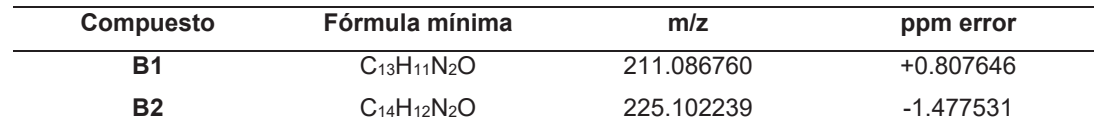

### **Características de los complejos de coordinación.**

Los dos ligantes obtenidos B1 y B2 se coordinaron con las siete sales Ln(NO<sub>3</sub>)<sub>3</sub>·nH<sub>2</sub>O obteniéndose catorce compuestos: Los complejos con **B1** presentan rendimientos que oscilan entre el 50 y 98%, sus puntos de fusión entre 196 ºC y 297ºC y son sólidos de color amarillo oscuro. Los complejos con **B2** presentan rendimientos que oscilan entre 74 y 98%, sus puntos de fusión entre 181ºC y 249ºC y son sólidos de color rojo oscuro.

#### Bandas de estiramiento de los iones NO<sub>3</sub> en los compuestos de coordinación con B1 y B2.

En los espectros de IR de los compuestos de coordinación [Ln(B1)2(NO3)2]NO3 y [Ln (B2)2(NO3)2]NO3, presentan las bandas de estiramiento, características de los grupos nitrato coordinados al metal así como del anión NO $_3$ libre, además se muestra la diferencia en el número de onda de las bandas de estiramiento de los grupos nitrato, entre las dos absorciones más grandes (ν $_1$  y ν $_4$ ), que están alrededor de 180 cm<sup>-1</sup>, indicando que los grupos NO $_3$ están coordinados de forma bidentada.

#### **Espectro de absorción/emisión**

Los espectros de absorción/emisión en estado sólido para los ligantes **B1** y **B2** muestran tres bandas de absorción intensas y se resumen en la Tabla 6.

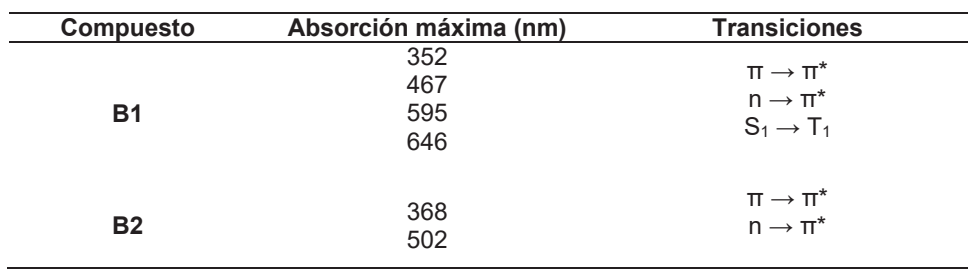

#### **Tabla 6. Resultados espectroscópicos de los ligantes B1 y B2.**

Todos los compuestos revelaron una absorción intensa en la región UV; los espectros de reflectancia difusa de los compuestos de coordinación muestran los picos de absorción característicos de cada uno de los lantánidos utilizados (La<sup>+3</sup>, Nd<sup>+3</sup>, Eu<sup>+3</sup>, Sm<sup>+3</sup>, Gd<sup>+3</sup>, Tb<sup>+3</sup> y Dy<sup>+3</sup>). En la tabla 7 se resumen algunas de las transiciones observadas en este estudio.

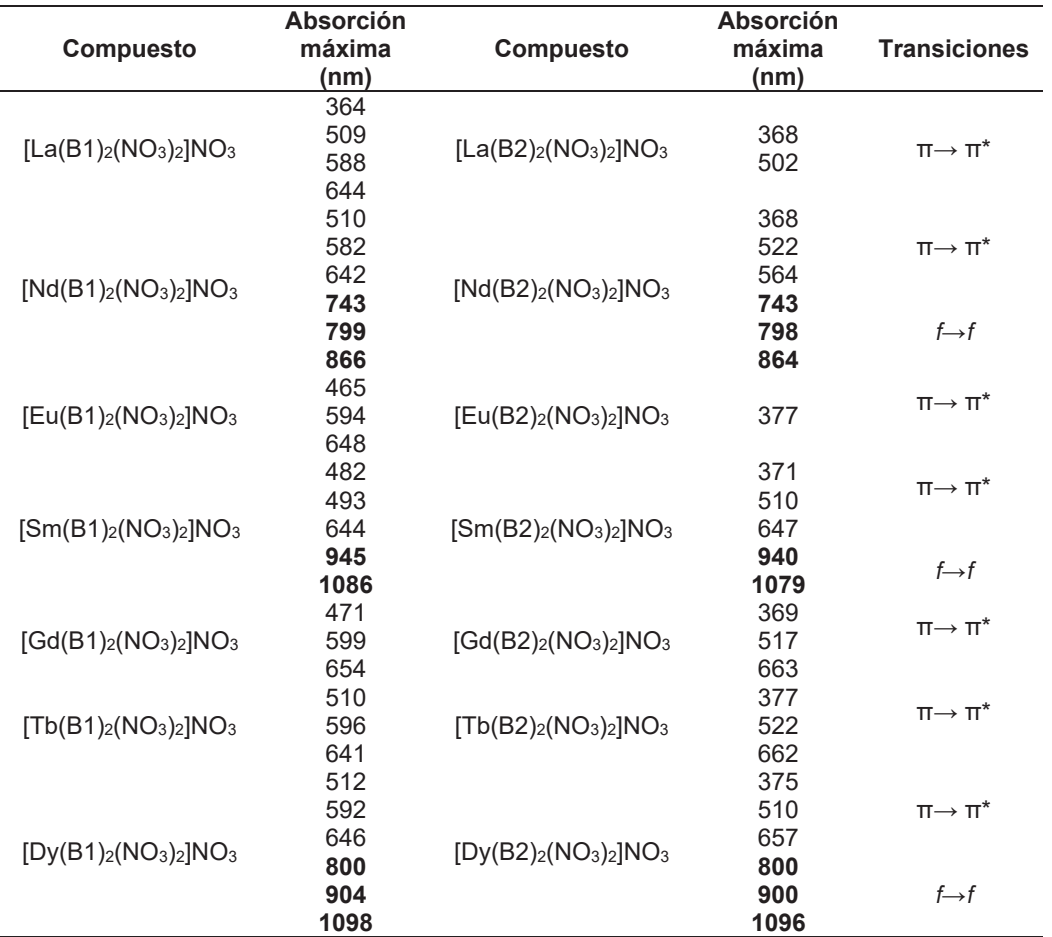

**Tabla 7. Resultados espectroscópicos de los compuestos de coordinación con B1 y B2.** 

### **Evaluación de la concentración citotóxica**

Se evaluó la actividad citotóxica de los dieciseis compuestos, de los cuales sólo cuatro mostraron actividad citotóxica; todos ellos derivados de **B2**: [Nd(B2)2(NO3)2]NO3, [Gd(B2) 2(NO3)2]NO3, [Tb(B2)2(NO3)2]NO3 y [Dy(B2)2(NO3)2]NO3, éstos mostraron selectividad al ser citotóxicos contra células HeLa y no causar muerte a los fibroblastos NIH-3T3, ni a macrófagos de la línea J774A.1., lo que supone una gran ventaja de estos compuestos, ya que si este comportamiento se mantiene *in vivo*, existiría la posibilidad de ser considerarlos como coadyuvantes en los tratamientos actuales como la quimioterapia, ya que no inducen daño tisular y mantienen intacta la población de macrófagos, por lo que se verá disminuida la cantidad de efectos colaterales. En Figura 5 se muestra el porcentaje de viabilidad en la interacción del compuesto [Nd(B2)<sub>2</sub>(NO<sub>3</sub>)<sub>2</sub>]NO<sub>3</sub> a concentraciones variables con distintas líneas celulares. [Gd(B2)2(NO3)2]NO3, [Tb(B2)2(NO3)2]NO3 y [Dy(B2)2(NO3)2]NO3 mostraron una actividad similar.

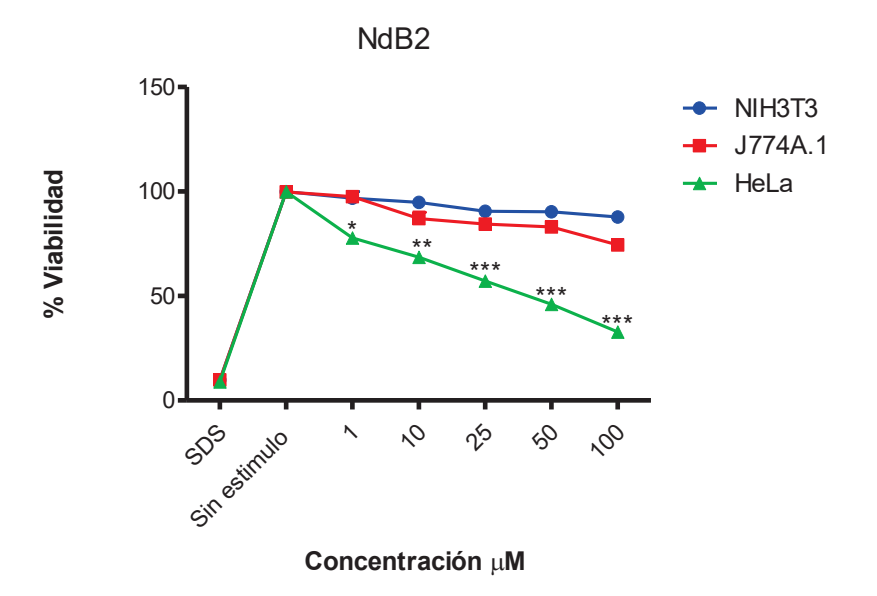

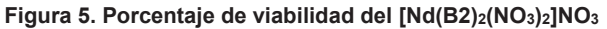

#### **Evaluación del porcentaje de inhibición de hemólisis**

Un criterio importante en la búsqueda de compuestos activos con efecto anticancerígeno, es que además de su potencial citotóxico, no tengan efectos tóxicos en células huésped de mamífero. Para ello, se realizó una prueba de citotoxicidad en glóbulos rojos humanos, esto con la finalidad de determinar la relación de selectividad a dicha actividad biológica. El resultado mostró que las concentraciones de [Nd(B2)<sub>2</sub>(NO<sub>3</sub>)<sub>2</sub>]NO<sub>3</sub>, [Gd(B2) <sub>2</sub>(NO<sub>3</sub>)<sub>2</sub>]NO<sub>3</sub>, [Tb(B2)2(NO3)2]NO3 y [Dy(B2)2(NO3)2]NO3 utilizadas no afectaron la integridad de los glóbulos rojos en concentraciones que causan citotoxicidad en la línea celular HeLa. El control positivo para hemólisis con TRITÓN X-100 mostró alrededor de 99-100% de hemólisis, misma que no se observó en el control de vehículo con DMSO al 1%; los resultados se presentan en la Figura 6.

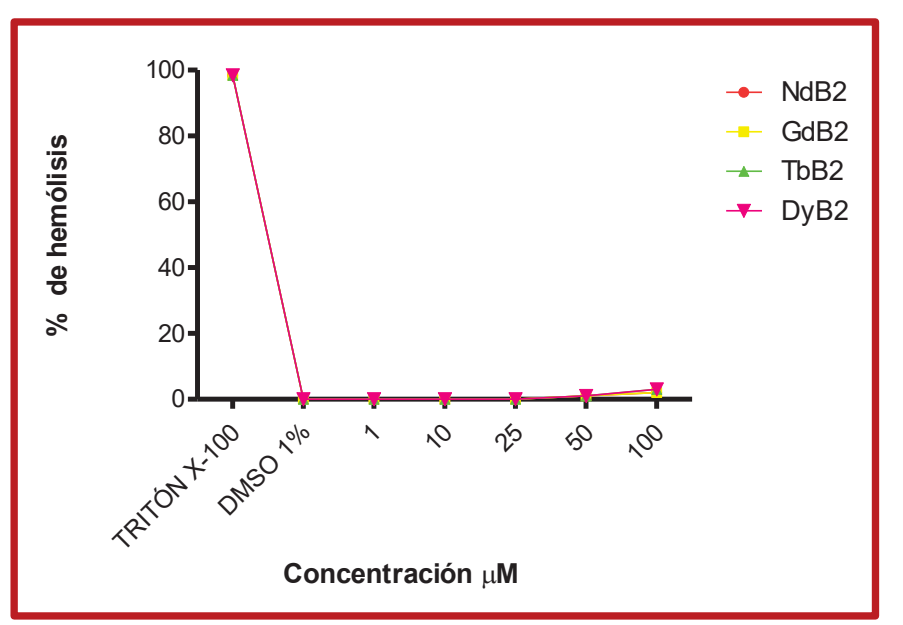

**Figura 6. Porcentaje de inhibición de hemolisis de los complejos de coordinación** 

# **Trabajo a futuro**

Determinar las propiedades magnéticas de nuestros compuestos mediante pruebas de susceptibilidad magnética. Determinar la naturaleza de los grupos NO<sub>3</sub> en los complejos mediante el ensayo de conductividad eléctrica. Determinar la estabilidad térmica de nuestros compuestos mediante el estudio de TGA y DTA.

## **Conclusiones**

Se sintetizaron dieciséis nuevos compuestos, catorce de ellos son compuestos de coordinación derivados de iones  $Ln^{43}$  y los otros dos son ligantes bencimidazólicos; los cuales se caracterizaron inequívocamente por técnicas analíticas y espectroscópicas. Se evaluó la citotoxicidad de todos los compuestos, mediante la técnica de SRB, mostrando selectividad cuatro complejos de coordinación con **B2**, no siendo citotóxicos sobre células como fibroblastos y macrófagos, pero teniendo citotoxicidad en células cancerígenas, obteniendo un EC<sub>50</sub> para Tb(B2)2(NO3)2]NO3 de 17.30 μM, para Nd(B2)2(NO3)2]NO3 17.90 μM, Gd(B2)2(NO3)2]NO3 de 12.87 μM y Dy(B2)2(NO3)2]NO3 15.97 μM. En el ensayo de porcentaje de hemólisis se observó que los cuatro compuestos reactivos no afectan la integridad de los glóbulos rojos, por lo que pueden ser empleados en terapias anticancerígenas, ya que no se generará anemia e inmunosupresión en los pacientes, minimizando el riesgo de hemorragias.

## **Agradecimientos**

Agradecemos a CONACYT, CINVESTAV, UNAM y UV, por brindar su apoyo en el desarrollo de este proyecto de investigación.

## **Referencias**

[1] Bahador, K.; Khodabakhshi, S. and Haghighijou, Z. (2012). Tungstate sulfuric acid: preparation, characterization, and application in catalytic synthesis of novel bencimidazoles. *Versita*. **(66)** 684-690.

[2] Buchstaller, H-P.; Burgdorf, D.; Stieber, F.; Sirrenberg C., Amendt C., Grell M., Zenke F., Krier M. (2011). Design and synthesis of isoquinolines and bencimidazoles as RAF kinase inhibitors. *Bioor. Med. Chem*. (**21)** 2264- 2269.

[3] Chiboub, F.; Jean, C.; Jean, D. and Jean, P. (2010). Molecular Cu and dinuclear-Ln complexes of benzimidazole based ligands including N and O donors: Syntheses, characterization, X-ray molecular structures and magnetic properties. *Polyhedron* **(29)** 2111-2119.

[4] Dubey, R-K.; Dubey, U-K. and Mishra, C-M. (2006). Preparation and physico-chemical characterization of iron(III) complexes containing substituted benzimidazole and schiff base moieties. *Transit. Met. Chem*. **(31)** 849- 855.

[5] Narasimhan, B.; Sharma, D. and Kumar, P. (2010). Benzimidazole: a medicinally important heterocyclic moiety. *Med. Chem*. **(21)** 269-283.

[6] Saberi, A. (2015). Efficient synthesis of Benzimidazoles using zeolite, alumina and silica gel under microwave irradiation. *Iran J. Sci. Tech*. **(39)** 7-10.

[7] Sharma, S.; Gangal, S. and Rauf, A. (2009). Convenient one-pot synthesis of novel 2-substituted benzimidazoles, tetrahydrobenzimidazoles and imidazoles and evaluation of their in vitro antibacterial and antifungal activities. *Eur. J. Med. Chem.* **(44)** 1751-1757.

[8] Bunzli, J-C. (2013). Intriguing aspects of lanthanide luminescence. *Chem. Sci*. **(4)** 1939-1949.

[9] De Sá, G-F.; Malta, O-L.; de Mello-Donegá, C.; Simas, A-M., Longo, R-L.; Santa Cruz, P-A. and da Silva Jr. E-F. (2000). Spectroscopic properties and design of highly luminescent lanthanide coordination complexes.*Coord Chem. Rev*. **(196)** 165-195.

[10] Kostova, I.; Trendafilova, N. and Momekov, G. (2008). Theorical, spectral charaterization and antineoplastic activity of new lanthanide complexes. *J. Trac. Elem. Med. Bio.* **(22)** 100-111.

# **Determinación de las propiedades químicas y funcionales del residuo desengrasado de** *Moringa oleifera*

*R. Immer León-Álvarez, Jesús Rodríguez-Miranda, Betsabé Hernández-Santos, Juan Gabriel Torruco-Uco, Cecilia E. Martinez-Sánchez.* 

Tecnológico Nacional de México/Instituto Tecnológico de Tuxtepec, Calzada Dr. Víctor Bravo Ahuja s/n, Col. 5 de Mayo, Tuxtepec, Oax., México **Área de participación**: Ingeniería Química

### **Resumen**

Se realizó la caracterización química y funcional de tres residuos desengrasados de Moringa obtenidos de la extracción de aceite por ultrasonido considerando las siguientes variables: proporción (muestra/solvente) tiempo y temperatura. Se realizó un AQP, así como la determinación de absorción de agua, absorción de aceite, solubilidad de agua, capacidad de emulsificación y capacidad de gelificación. De acuerdo con el AQP el residuo desengrasado que presentó un alto contenido de proteínas fue el tratamiento 3 y para sus propiedades funcionales, el tratamiento 2 no muestró diferencia significativa con respecto a los 3 tratamientos, sin embargo los tratamientos 1 y 3 si mostraron diferencia significativa. Esta diferencia es debida a la proporción muestra/solvente utilizada en este tratamiento. Por lo anterior este residuo podría considerarse como una materia prima de gran potencial para la extracción de proteínas o aislados proteicos o como aditivo en la elaboración de salsas, sopas deshidratadas, bebidas y purés.

*Palabras clave: absorción de agua, capacidad de gelificación, capacidad de emulsificación.*

#### **Summary**

Chemical and functional characterization of three degreased Moringa residues obtained from the extraction of oil by ultrasound was performed considering the following variables: proportion (sample/solvent) time and temperature. AQP was performed as well as the determination of water absorption, oil absorption, water solubility, emulsification capacity and gelling ability. According to the AQP, the degreased residue that presented a high protein content was treatment 3 and for its functional properties, treatment 2 showed no significant difference with respect to the 3 treatments, however treatments 1 and 3 did show significant difference. This difference is due to the sample/solvent ratio used in this treatment. Therefore, this residue could be considered as a raw material with great potential for the extraction of proteins, protein isolates or as an additive in the preparation of sauces, dehydrated soups, beverages and purees. Luz

*Key words: water absorption, gelling capacity, emulsification capacity.* 

### **Introducción**

Las semillas de Moringa provienen de un fruto en forma de vaina lineal, que mide de 20 a 45 cm y de 1 a 2 cm de grosor, formada por tres lígulas que si se cortan transversalmente se observa una evidente sección triangular con 12 a 25 semillas, dispuestas longitudinalmente Alfaro y Martínez [2008].

Las semillas son redondas, carnosas, cubiertas por una cáscara fina de color café castaño oscuro, poseen tres alas blanquecinas, o semilla halada de 2.5 - 3 mm de largo. Al quitar la cáscara se encuentra la zona de parénquima donde las paredes celulares tienen numerosos huecos presentando así una apariencia reticulada. Luego aparece una región de fibras que contienen cristales. Las semillas se emplean en la purificación doméstica de agua e incluso en la industria fitofarmaceútica. Las semillas de *Moringa oleifera* contienen entre un 33 y 41% de aceite. Este aceite, se caracteriza por tener una proporción importante de ácido oleico (entre un 68- 85%), muy similar al aceite de oliva; cuya alta concentración es deseable en términos de nutrición y la estabilidad durante la cocción y freído. Estas semillas son utilizadas para la extracción de aceite. Así también se han utilizado para la alimentación animal. Kholif y col [2016] evaluaron el efecto de dietas alimentarias a partir de diferentes formas físicas de *Moringa oleifera* procesada como fuente de proteínas en cabras anglo-nubias lactantes. Las diferentes formas físicas de *M. oleifera* reemplazaron las tres cuartas partes de la harina de sésamo como fuente de proteínas en las dietas de cabras lactantes con aumento de la ingesta de alimento, aumentando la digestibilidad de los nutrientes y la fermentación ruminal y aumentando el rendimiento y la composición de la leche. Se observaron mejores resultados con las cabras alimentadas con *M. oleifera* como ensilado seguido de *M. oleifera* fresco y finalmente heno de *M. oleifera*. También se han reportado estudios sobre su utilización para la purificación de agua [Camacho et al. [2017]. Oyeyinka y Oyeyinka [2016] llevaron a cabo una revisión de los conocimientos actuales sobre el uso hojas, semillas y flores de *M. oleifera* como alimento fortificante en amala (masa rígida), ogi (papilla de maíz), pan, galletas, yogur, queso y en la elaboración de sopas. Se abrió una brecha de conocimiento en la investigación con esta revisión y se sugirieron posibles aplicaciones futuras de *M. oleifera* en los alimentos, así como la necesidad de un diseño experimental bien estructurado y planificado. Aunque muchos de los estudios revisados informaron de una mejoría en el valor nutricional de alimentos fortificados con *M. Oleifera*, ninguno de los estudios mostró la digestibilidad *(in vivo* o *in vitro*) y la disponibilidad de estos nutrientes. Asimismo, estudios muy limitados evaluaron la vida de anaquel de las muestras fortificadas. de Oliveira y col [2016] evaluaron la utilización de la torta residual de semilla de moringa encontrando que esta torta puede utilizarse como una fuente de lectina insecticida con alto potencial para ser utilizada en el control de *A. aegypti* porque, al mismo tiempo que estimula la oviposición de las hembras, podría matar los huevos o larvas que pueden surgir de ellos. Sin embargo, de acuerdo a la revisón hecha por nuestro grupo de investigación, no hay reportes de la utilización de la torta residual en la industria alimentaria. Las proteínas presentes en las tortas residuales tienen efecto antibiótico [Makkar 2007], y que las desengrasadas totalmente no contienen la mayoría de los metabolitos secundarios de las plantas, tales como: taninos, saponinas, alcaloides e inhibidores de tripsina y de amilasas Aderibigbea [1997], Makkar y Becker, [1997]

Considerando lo anterior el objetivo de este trabajo fue evaluar las características químicas y funcionales del residuo desengrasado de *Moringa oleifera* obtenido mediante la extracción del aceite. Este residuo contiene un alto contenido de proteínas por lo que en primer término se consideró adecuado evaluar sus propiedades funcionales, y en un futuro cercano evaluar la biodisponibilidad de los productos propuestos elaborados a partir de esta torta.

### **Metodología**

#### **Materiales**

Se utilizaron semillas de moringa las cuales fueron adquiridas en el Instituto Tecnológico de Comitancillo de la Ciudad de San Pedro Comitancillo, Oaxaca, México.

#### **Acondicionamiento de la semilla de** *Moringa*

El acondicionamiento de la semilla consistió en descarrillar manualmente las semillas y se transformaron en harina utilizando una licuadora marca Oster y el tamaño de partícula fue ajustado a 0.59 (malla 30).

#### **Extracción del aceite de la semilla** *Moringa oleifera*

Posteriormente fueron sometidas a un proceso de extracción de aceite mediante ultrasonido, a diferentes temperaturas, tiempo y proporción de solvente llevándose a cabo tres tratamientos. Mostrados en la Tabla 1. Se filtraron y se recuperó el aceite en un rotavapor (Buchi). El aceite se almacenó en frasco ámbar bajo una atmosfera de nitrógeno y a temperatura de refrigeración hasta su uso.

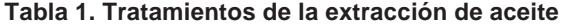

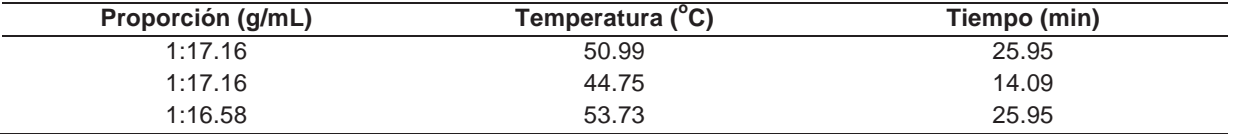

(g/mL) gramos de muestra/ mililitro de solvente

#### **Acondicionamiento del residuo desengrasado**

El residuo desengrasado se acondicionó a 40 °C por 1 h y posteriormente se tamizó con una malla de 0.425 mm y se guardó en bolsas ziploc hasta su posterior utilización.

#### **Análisis químico proximal**

La composición química proximal de los residuos desengrasados se determinó por triplicado de acuerdo con los métodos de la AOAC (2005): proteínas (960.52), grasas (948.22), humedad (925.10) y cenizas (942.05). El contenido de fibra cruda se determinó por digestión ácido-alcalina Tejeda [1992] y el contenido de carbohidratos se calculó por diferencia.

#### **Índice de absorción de agua e índice de solubilidad en agua**

El índice de absorción de agua (WAI) y la solubilidad en agua (WSI) se determinaron según lo descrito por Anderson et al. (1969). Un gramo del residuo desengrasado fue tamizado a 0.420 mm y dispersado en 10 mL de agua a temperatura ambiente (25 ± 1  $\degree$  C). La suspensión resultante se agitó suavemente durante 30 minutos y a continuación, las muestras se centrifugaron a 1006 *xg* durante 15 min (Universal centrífuga compacta HERMLE Labortechnik GmbH Mod Z 200A, Wehingen, Alemania). El sobrenadante se decantó.

La WAI se calculó como el peso del sedimento o gel obtenido después de la eliminación del sobrenadante por unidad de peso de la muestra como base seca. El WSI fue el peso de sólidos secos en el sobrenadante expresado como porcentaje del peso original de la muestra en base seca. (Ver ecuaciones 1 y 2).

**Ec1.** 

Indice de absorción de agua = 
$$
\frac{peso gel(g)}{peso \,muestra(g)}
$$

**Ec2.** 

Indice de solubilidad de agua = 
$$
\frac{peso solidos solubles(g)}{peso muestra(g)} x 100
$$

#### **Capacidad de absorción de aceite**

Se midió la capacidad de absorción de aceite (OAC) según el método propuesto por Beuchat [1977]. Se combinó un gramo de muestra con 10 mL de aceite de maíz y se agitó en un vortex durante un periodo de 30 min y luego se centrifugó a 1006 *xg* durante 15 min. Se midió el líquido sobrenadante y el volumen de decantado, y el OAC fue expresada en gramos de aceite retenido por gramo de muestra.

### **Capacidad de emulsificación**

La capacidad de emulsificación (EC) se determinó mediante el procedimiento de Yasumatsu et al. [1992]. Se mezcló 1 g de muestra con agua destilada (20 mL), se agitó 15 min con un vortex y se completó hasta 25 mL con agua destilada. Usando una licuadora (Oster Modelo 465), se mezcló 25 mL de esta solución con 25 mL de aceite de maíz durante 3 min y se centrifugó a 1006 *xg* por 15 min (Universal Compact Centrífuga HERMLE Labortechnik GmbH Mod Z 200A). La capacidad emulsionante se expresó como un porcentaje de la altura de la capa emulsionada frente al total del contenido líquido.

#### **Capacidad de gelificación**

La capacidad de gelificación (GC) se investigó según Coffman y García [1977]. Se realizaron dispersiones de la muestra de 4, 8, 12 y 14% (p/v) en 300 mL de agua destilada. Cada dispersión se ajustó a pH 7.0 con 0.1 N NaOH y se mezcló por 2 min. Las dispersiones se vertieron en tubos de ensayo en alícuotas de 5 mL (tres tubos de ensayo para cada concentración), se calentó a una temperatura de 100 °C en un baño de agua (Julabo TW8 Eco; Labortechnik GMBH D-77960, Seelbach, Alemania) durante 1 h y se enfrió a 4 °C en un baño de hielo. Se invirtieron los tubos y se observó que la muestra no escurriera y se reportó la concentración más baja de la muestra que formó un gel.

#### **Resultados y discusión**

#### **Análisis químico proximal**

Los resultados mostraron que los residuos desengrasados de *Moringa oleifera* presentaron un contenido de humedad de 2.26 a 2.68%. Estos resultados fueron inferiores a los reportados por Anwar y Bhanger [2003] obteniendo un 5.70% y por Juárez-Rafael [2017] reportando un 5.18% para la harina completa de moringa. En la Tabla 2 se reporta el contenido de proteína cruda encontrándose en mayor proporción en el residuo del tratamiento 3 con un 47.11%, y en los residuos de los tratamientos T1 y T2 se encontró un porcentaje de 42.42%, 44.10% respectivamente, sin embargo, el contenido de proteína cruda fue mayor a lo reportado por Abdulkarim et al. [2005] quien reportó 41.6%. Esto es debido a un efecto de concentración al eliminarse los lípidos. El contenido de proteína es importante considerarlo ya que gran parte de las propiedades funcionales

están basadas en la presencia de esta biomolécula y los resultados obtenidos en este trabajo aseguran una buena cantidad de la misma. El contenido de fibra cruda se encontró en un intervalo de 4.31% a 4.55% y el contenido de cenizas en un intervalo de 5.04% a 5.29% los resultados obtenidos son similares a lo reportado por Abdulkarim et al. [2005], Anwar y Bhanger [2003], Makkar y Becker [1997] y Duke y Atchley [1984], como se muestra en la Tabla 3 (expresada en base seca). Los resultados reportados para lípidos son los siguientes: (T1) 3.85%, (T2) 2.07%, (T3) 4.80%. Se observó que el tratamiento con menor proporción de lípidos fue el tratamiento 2 con las siguientes condiciones, muestra/solvente de 1:17.16, una temperatura de 44.75°C y un tiempo de sonicado de 14.09 min, dichas condiciones hacen que este tratamiento tenga un mayor potencial para la industria aceitera ya que se realiza una extracción más eficiente.

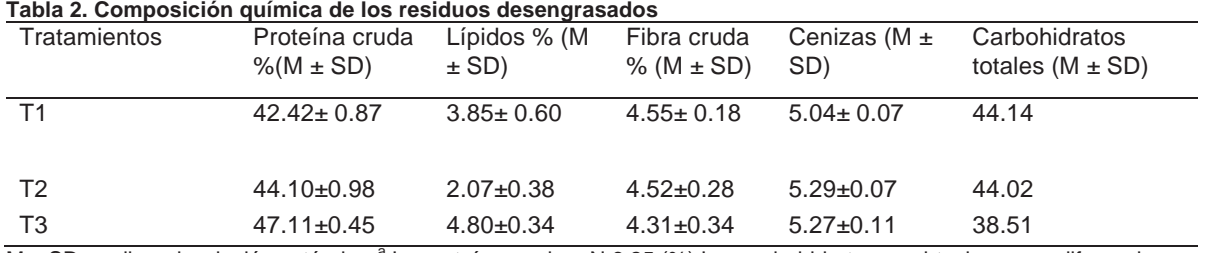

M ± SD media ± desviación estándar. <sup>a</sup> La proteína cruda = N 6.25 (%) Los carbohidratos se obtuvieron por diferencia.

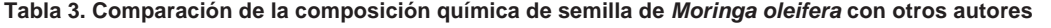

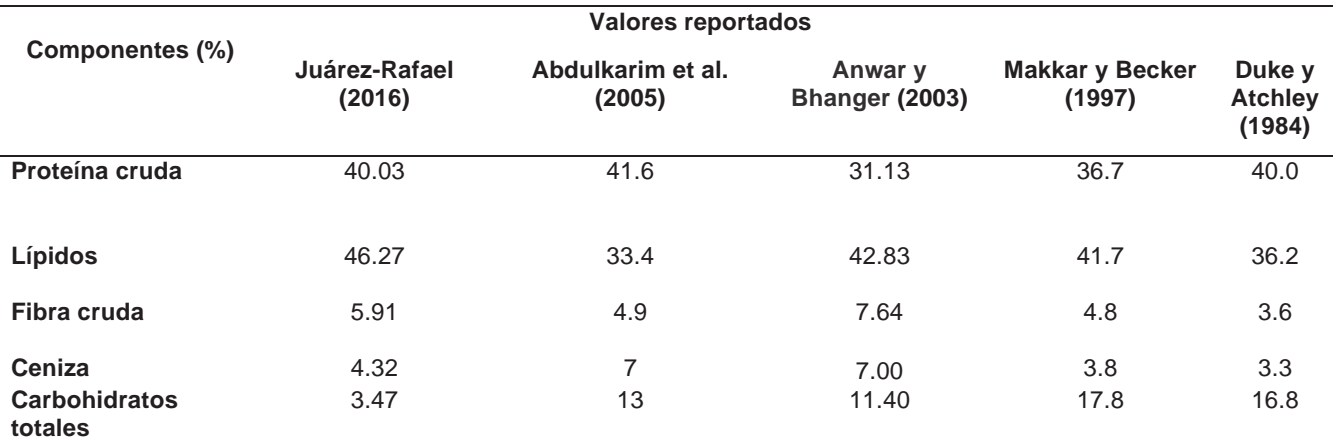

M ± SD media ± desviación estándar. <sup>a</sup> La proteína cruda = N 6.25 (%) Los carbohidratos se obtuvieron por diferencia.

#### **Propiedades funcionales**

Los resultados estadísticos mostraron que con respecto a la absorción de agua (Tabla 4) las muestras de las tortas residuales obtenidas de los tratamientos 1 y 3 mostraron diferencia significativa entre ellos tal vez, debido a la proporción muestra/solvente con la que se llevaron a cabo, sin embargo, la torta del tratamiento 2 no mostró diferencia significativa. Considerando que la absorción de agua está relacionada con el contenido de proteína insoluble de la muestra (gliadina y glutenina), mientras mayor sea el contenido de estas proteínas mayor es la absorción de agua de los residuos desengrasados, la absorción de agua está relacionada además con la elasticidad de los residuos desengrasados, es decir que estos residuos tienden a hacer que la masa vuelva a su forma original, sin embargo para los tres tratamientos se observó una baja absorción de agua, esto conduce a suponer que hay otro tipo de proteína en los residuos desengrasados, diferente a gliadinas y gluteninas. En la Tabla 4 se observa una elevada capacidad de solubilidad de agua en las tortas de los 3 tratamientos, siendo las tortas de los tratamientos 1 y 2 los que no muestraron diferencia significativa entre si y teniendo un alto valor de solubilidad, esta solubilidad se presentó en un pH 6 lo cual indica que la proteína contenida está en la clasificación de albúminas, la principal ventaja de una buena solubilidad es que permite una dispersión rápida y

completa de las moléculas proteicas, lo que conduce a un sistema coloidal disperso y con una estructura homogénea y todo ello resulta esencial en la elaboración de salsas, sopas deshidratadas, bebidas y purés [Oyeyinka y Oyeyinka, 2016]. Para la capacidad de absorción de aceite los residuos desengrasados no mostraron diferencia significativa entre ellos, esta absorción de aceite es contribuida por la reducción de interacciones y desnaturalización de proteínas, la composición química y el tamaño de partícula de los residuos desengrasados. La propiedad emulsificante de las proteínas de los tratamientos está relacionada directamente con la solubilidad y el pH de los tratamientos, las propiedades emulsificantes para el residuo de los tratamientos 1 y 2 no mostraron diferencia significativa presentando los valores más altos, sin embargo, las propiedades emulsificantes de estos tratamientos no fueron elevadas. Esto puede deberse a que las proteínas pueden encontrarse en la región isoeléctrica.

#### **Tabla 4. Propiedades funcionales de los residuos desengrasados**

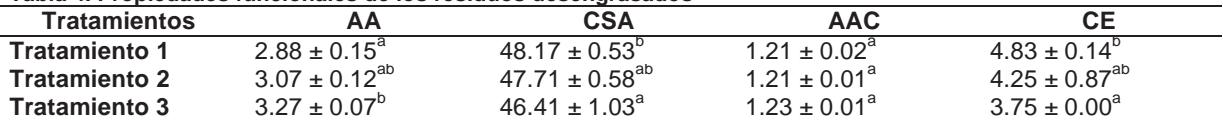

AA absorción de agua, CSA solubilidad de agua, AAC absorción de aceite, CE capacidad de emulsificación. Medias ± Desviación estándar de tres determinaciones. Letras diferentes en superíndices en la misma fila indican una diferencia significativa (P < 0.05).

En la tabla 5 se observan las concentraciones mínimas de formación de gel para los tres tratamientos del residuo desengrasado de *M. oleifera*, para los tratamientos 1 y 2 la formación del gel se obtuvo con una concentración del 4 al 8%, mientras que para el tratamiento 3 solo tuvo formación del gel en un 4%. Los geles formados fueron firmes al comienzo, pero al cabo de unas horas se presentó sinéresis. La concentración proteica es importante en la formación y en la firmeza del gel y una alta proporción de proteínas globulares puede contribuir a este proceso [Sathe *et al., 1982*]*.* La gelificación de las proteínas se ve afectada también por diversos factores ambientales como el pH, las sales y otros aditivos. El pH óptimo para la formación de geles está entre 7 y 8 para la mayor parte de las proteínas. El residuo del tratamiento 3 presentó un poder de gelificación con una concentración del 4% siendo esta la de menor concentración, acorde con los resultados obtenidos en el análisis químico proximal en donde se observó que el residuo de este tratamiento fue el que presentó mayor contenido de proteínas comparado con los otros tratamientos.

#### **Tabla 5 Capacidad de gelificación**

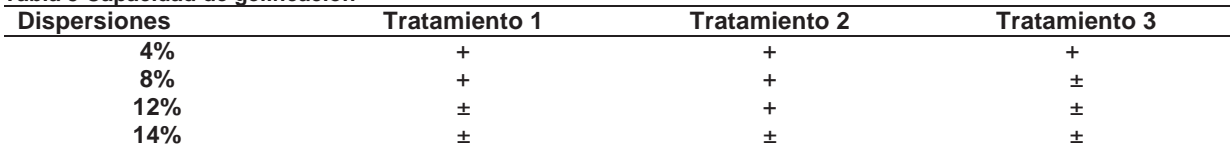

### **Trabajo a futuro**

Los análisis por realizar son: características morfológicas, propiedades térmicas y determinación de color .

### **Conclusiones**

Los residuos obtenidos en los diferentes tratamientos fueron afectados por la proporción muestra/solvente al realizar la extracción de aceite. El AQP mostró que el residuo del tratamiento 2 fue el que mayor extracción de aceite presentó siendo este tratamiento el óptimo para la industria aceitera. El contenido de proteína en la torta residual fue elevado, lo que impacta en el valor nutricional de este residuo. El contenido de fibra cruda fue similar al de los tratamientos 1 y 3 además presentó un mayor contenido de cenizas, se concluye que el tratamiento 2 con las condiciones de proporción (1:17.16 g/mL) tiempo (14.09 min) y temperatura (44.75 °C), es el tratamiento óptimo y una buena alternativa para la extracción en la industria aceitera, esta investigación podría ayudarnos a disminuir la cantidad de contaminación presente en las industrias aceiteras de esta forma se recomienda utilizar estos residuos desengrasados para usos alimentarios. Respecto a las propiedades funcionales, lo residuos obtenidos pueden ser utilizados como materia prima para la elaboración de concentrados o aislados proteicos, así como también podrían tener un uso potencial como aditivos en la elaboración de salsas, sopas deshidratadas, bebidas y purés.

## **Agradecimientos**

Los Autores agradecen al Consejo Nacional de Ciencia y Tecnología (CONACYT) por el apoyo económico otorgado (CVU 709447) para la estudiante en la realización de este trabajo como parte de su tesis de Maestría.

# **Referencias**

- 1. Abdulkarim, S-M., Long, K., Lai, O-M., Muhammad, S-K-S., and Ghazali, H-M. (2005). Some physicochemical properties of Moringa oleifera seed oil extracted using solvent and aqueous enzymatic methods. *Food Chemistry*, **(***93)* 253-263.
- 2. Aderibigbea A. O., Johnsona, C. O. L. E, Makkara H .P .S., Becker, K. Foidl, N. (1997). Chemical composition and effect of heat on organic matter- and nitrogen-degradability and some antinutritional components of Jatropha meal. *Animal Feed Science and Technology*. **(67)** 223-243
- 3. Alfaro, N. C. and Martínez, W. (2008), Uso Potencial de la Moringa (*Moringa oleífera*, *lam*) para la Producción de Alimentos Nutricionalmente Mejorados, Consejo Nacional de Ciencia y Tecnología (PROYECTO FODECYT No. 26-2006). Instituto de Nutrición de Centro América y Panamá (INCAP), Guatemala.
- 4. Anderson, R., Conway, H.F., Pheiser, V.F. and Griffin, E.L. (1969). Gelatinisation of corn grits by roll and extrusion cooking. *Cereal Science Today*, **(14)** 4-12
- 5. Anwar, F., & Bhanger, M. I. (2003). Analytical characterization of Moringa oleifera seed oil grown in temperate regions of Pakistan. *Journal of Agricultural and Food Chemistry*, **(51)** 6558-6563.
- 6. AOAC (2005) Asociación de Oficiales Químicos Analíticos. Métodos Oficiales de Análisis, ed 18a (editado por W. Horwitz y GW Latimer) Gathersburg, MD, EE.UU.: AOAC Internacional.
- 7. Beuchat, L. (1977). Functional and electrophoretic characteristics of succynalated peanut flour proteins. *Journal of Agricultural and Food Chemistry,* **(25).** 258–263
- 8. Coffman C, García V (1977) Functional properties and aminoacid content of a protein isolate from mung bean flour. *Journal of Food Technology*. **(12)** 473-47
- Camacho, F. P., Sousa, V. S. Bergamasco, R., and Teixeira, M. R. (2017). The use of Moringa oleifera as a natural coagulant in surface water treatment. *Chemical Engineering Journal*. **(313)**
- 10. Duke, J. A., and Atchley, A. A. (1984). Proximate analysis. In B. R. Christie (Ed.), The Handbook of plant science in agriculture. Boca Raton, FL: CRC Press.
- 11. Juarez-Rafael, M. L. (2017). Caracterización de la semilla y aceite de Moringa (*Moringa oleifera)* extraido por ultrasonido. Tesis de Maestría, Instituto Tecnológico de Tuxtepec.
- 12. Kholif, A. E., Morsy, T. A., Gouda, G. A., Anele, U. Y., and Galyean M. L. (2016). Effect of feeding diets with processed *Moringa oleifera* meal as protein source in lactating Anglo-Nubian goats. Animal Feed Science and Technology. (217) 45-55.
- 13. Makkar, H. P. S., and Becker, K. (1997). Nutrients and anti-quality factors in different morphological parts of the Moringa oleífera tree. Journal of Agricultural Science Cambridge, 128:311–322.
- 14. Makkar, H.P.S., Francis, G., and Becker, K. [2007]. Bioactivity of phytochemicals in some lesser-known plants and their effects and potential application in livestock and aquaculture production systems. Animal. (1) 1371- 1378.
- 15. Oyeyinka, A. T., and A. Oyeyinka, S. A. (2016). *Moringa oleifera* as a food fortificant: Recent trends and prospects. Journal of the Saudi Society of Agricultural Sciences.
- *16.* Rodríguez-Miranda, Hernández-Santos, Herman-Lara (2012). Physicochemical and functional properties of whole and defatted meals from Mexican (*Cucurbita pepo*) pumpkin seeds. *International Journal of Food*  Science and Technology. (47) 2297-2303.
- 17. Sathe, S. K., Deshpande, S. S., and Salunkhe, D. K. (1982). Functional properties of winged bean (Psophocarpus tetragonolobus, L) proteins. *Journal of Food Science* **(47)** 503-506.
- 18. de Oliveira A. P., de Santana, L. L., de Albuquerque, T., Pontual, E. V., de Lima, N. D., Breitenbach, L. C., do Amaral, D. M., Zingali, R. B., Napolea ̃o Thiago H., and Paiva P. M. (2016). Biotechnological value of Moringa oleifera seed cake as source of insecticidal lectin against *Aedes aegypti*. Process Biochemistry. 51
- 19. Tejeda, L. 1992. The Thermal descomposition of carbo-hydrates. II. The descomposition of fiber. *Chemistry Biochemistry*. **(47)** 279-393.
- 20. Yasumatsu, K., Sawada, K., Morita, S., Misaki, M., Toda, J., Wada, T., and Ishii, K. (1992). Studies on the functional properties of food grade soybean products: whipping and emulsifying properties of soybean products. *Agric. Biol. Chem*. **(36)** 719-727.

# **Remoción de colorante rojo congo en solución acuosa utilizando un polímero metal-orgánico como adsorbente**

*J. S. Rodríguez Girón, A. A. Morales Tapia, L. E. Chiñas Rojas, D. J. Ramírez Herrera, J. M. Rivera Villanueva\* Facultad de Ciencias Químicas, Universidad Veracruzana, Prolongación Oriente 6, No. 1009, Colonia Rafael Alvarado, CP 94340 Orizaba, Veracruz, México \*joserivera@uv.mx* 

*Área de participación: Ingeniería Química* 

# **Resumen**

En el presente trabajo se realizó la remoción de colorante rojo congo en solución acuosa empleando como adsorbente un polímero metal-orgánico (MOF), sintetizado en condiciones solvotérmicas a partir de nitrato de cobalto II (hexahidratado), 1,2-Di(4-piridil)-etileno y ácido 1,2,4,5-Bencentetracarboxílico, el cual fue reportado por Rodríguez y col., 2016. Los parámetros evaluados en la investigación fueron la eficiencia de remoción y la capacidad de adsorción del MOF en función del tiempo de contacto. Los resultados obtenidos demostraron que el MOF empleado posee una capacidad de adsorción por encima de los 1400 mg/g y presenta eficiencias de remoción de hasta un 99% de colorante rojo congo.

**Palabras clave:** Polímero metal-orgánico, adsorbente, rojo congo, solvotérmica

# *Abstract*

*In this research, Congo Red dye was removed with the aqueous solution using as adsorbent a Metal-organic Framework (MOF), synthesized under solvent conditions from cobalt II (hexahydrate) nitrate, 1,2-Di (4- Pyridyl) ethylene and acid 1,2,4,5-Bencentenecarboxylic, which was reported by Rodríguez et al., 2016. The parameters evaluated in the investigation were the removal efficiency and the adsorption capacity of the MOF as a function of Contac time. The obtained results showed that the MOF used has an adsorption capacity above 1400 mg / g and has removal efficiencies of up to 99% of congo red dye..* 

*Keys words: Metal-Organic Framework, adsorbente, Congo Red, solvothermal.* 

# **Introducción**

La calidad del agua ha sufrido un deteriorado a nivel mundial y la provisión de agua limpia para consumo humano es uno de los problemas mundiales más importantes. Hoy en día, se han detectado diversos compuestos orgánicos e inorgánicos tóxicos en niveles críticos en aguas residuales, aguas subterráneas y superficiales [Bhatnagar y col., 2015]. Los colorantes son de los contaminantes más abundantes del agua y han atraído gran atención debido a que han sido generados por muchas industrias [Nandi y col., 2009]. La presencia de color en el agua, incluso en concentraciones bajas (menos de 1 mg/L para algunos colorantes) es altamente visible e indeseable desde el punto de vista ecológico, ya que bloquean la penetración de la luz solar esencial para la fotosíntesis de la flora acuática [Robinson y col., 2001]. Tales colorantes son difíciles de eliminar del agua ya que la mayoría de ellos son estables y no biodegradables debido a su compleja estructura molecular aromática [Patel y Vashi, 2012].

El rojo congo es un colorante azoico que posee una alta solubilidad en agua. Es una sal de sodio de 3,3'-([1,1' bifenil]-4,4'-diyl)bis(4-aminonaftalen-1-ácido sulfónico) con una fórmula molecular C<sub>32</sub>H<sub>2</sub>N<sub>6</sub>Na<sub>2</sub>O<sub>6</sub>S<sub>2</sub> [Chawla y col., 2017]. La estructura química del colorante rojo congo se muestra en la Figura 1.

Debido a su alta solubilidad medios acuosas, el colorante rojo congo es ampliamente utilizado en industrias como la textil, de impresión, papel, caucho y plásticos, generando efluentes contaminados y debido a que el rojo congo está basado en bencidina, su descomposición da lugar a productos carcinogénicos, Además, es un mutágeno que afecta los sistemas reproductivos de los seres vivos, también causa irritaciones en la piel y ojos, además causa problemas gastrointestinales. Otros problemas de salud relacionados con el rojo congo es que influye en la coagulación de la sangre y puede provocar trastornos respiratorios. Por lo tanto, es obligatorio

eliminar este colorante de aguas residuales antes de que entre en corrientes de agua dulce [Mahapatra y Hota, 2013; Yang y col., 2011; Kumari y col., 2016].

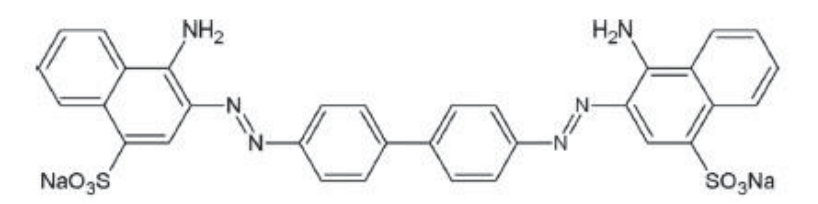

**Figura 1. Estructura química del colorante rojo congo.** 

En la actualidad, se utilizan diversos métodos de tratamiento químico, físico y biológico para eliminar los tintes, entre los métodos propuestos, la eliminación de colorantes por tecnologías de adsorción se considera como uno de los métodos competitivos debido a que la adsorción no necesita una temperatura de operación alta y se pueden eliminar varios materiales colorantes simultáneamente [Jin y col., 2007; Crini, 2006].

Los polímeros metal-orgánicos (MOFs), son una nueva clase de materiales porosos cristalinos, basados en iones metálicos enlazados por ligantes orgánicos [Dias y Petit, 2015]. En los últimos años, los MOFs han sido ampliamente estudiados en diversos campos, incluyendo la catálisis, acarreamiento de fármacos, adsorción, separación y luminiscencia [Zhao y col., 2017]. Entre estas aplicaciones, la adsorción es considerada como una de las aplicaciones más importantes de los MOFs, que se puede atribuir a la alta porosidad y grandes áreas superficiales que poseen estos materiales, debido a esto, los MOF han atraído cada vez más atención en el tratamiento de aguas residuales de la industria [Dias y Petit, 2015].

En el presente trabajo se realizó la remoción de colorante rojo congo utilizando como adsorbente un MOF altamente poroso, el cual fue sintetizado en condiciones solvotérmicas a partir de los ligantes orgánicos 1,2- Di(4-piridil)-etileno y ácido 1,2,4,5-Bencentetracarboxílico y la sal metálica de nitrato de cobalto II (hexahidratado), que fue previamente reportado por Rodríguez y col., 2016. La estructura porosa del MOF a aplicarse como adsorbente se observa en el Figura 2. Los parámetros evaluados durante la fase experimental fueron la capacidad de adsorción y la eficiencia de remoción de remoción del material en función del tiempo de contacto, así como también, se realizó una micrografía SEM del material antes y después de la remoción del colorante rojo congo.

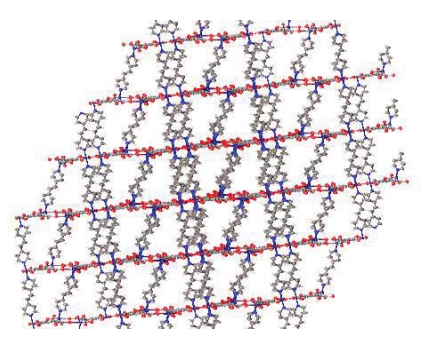

**Figura 2. Estructura porosa del MOF** 

# **Metodología**

#### **Reactivos**

Los reactivos y disolventes utilizados para sintetizar el MOF son adquiridos de Aldrich Chemical Co. El 1,2-Di- (4-Piridil)-Etileno tiene un punto de fusión de148-152°C, una pureza del 97%, su fórmula condensada es C12H10N2, y su peso molecular es de 182.22 g/mol. El ácido 1,2,4,5-Bencentetracarboxilico tiene un punto de fusión de 281- 284°C, una pureza del 96%, su fórmula condensada es C10H6O8 y su peso molecular es de 254.15 g/mol. El nitrato de cobalto II (hexahidratado) tiene un punto de fusión de 55°C, una pureza de ≥98% y su fórmula condensada es N2O6Co·6H2O. Como disolvente para la reacción se utilizó N,N-dimetilformamida. El estándar de rojo congo al 0.1% de colorante puro, adquirido de Labortorios Hycel.

#### **Equipos**

La síntesis del material se llevó a cabo en una mufla marca Barnstead modelo F47955. El análisis UV se realizó en un espectrofotómetro marca JENWAY modelo 6320D. Para observar los cristales recién sintetizados se utilizó un microscopio electrónico marca LEICA modelo DM 3000. Para las pruebas de remoción se utilizaron parrillas con agitación magnética Thermo Scientific modelo SP131325. Para la separación de la solución acuosa se utilizó un equipo de centrifugación Hettich Zentrifugan modelo 1401-01. La comprobación de que el colorante rojo congo se encontraba adsorbido en el MOF fue utilizando un microscopio electrónico de barrido (SEM-JEOL, 6490 LV) en modo electrónico secundario bajo alto vacío a una tensión de 20 kV.

#### **Síntesis del MOF**

La síntesis del MOF se realizó en siguiendo la técnica reportada por Rodríguez y col., 2016, la cual meciona: Una mezcla con conteniendo 50 mg (0.2743mmol) de 1,2-Di(4-Piridil)-etileno (A), 158 mg (0.5486mmol) de Nitrato de Cobalto II (hexahidratado) (B) y 69 mg (0.2743mmol) de ácido 1,2,4,5-Bencentetracarboxilico (C), disueltos en 5 ml de N,N-dimetilformamida, respectivamente, la mezcla fue colocada en un reactor de teflón el cual se introdujo en un autoclave de acero inoxidable para después someterlo a calentamiento dentro de una mufla a 90ºC durante 72 horas. En la Figura 3 se observa el esquema de la reacción de síntesis. Finalizando el calentamiento la mezcla fue enfriada a temperatura ambiente y el material obtenido fue filtrado y secado.

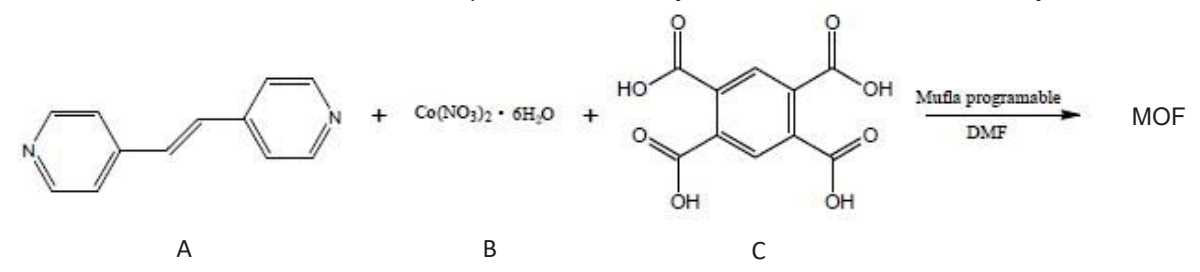

**Figura 3. Esquema de reacción para la síntesis de MOF** 

#### **Activación del MOF**

Para la activación el material se secó en estufa a 105°C por 12 horas, posteriormente se agitó con 30 ml de cloroformo por 12 horas, terminado el tiempo de agitación, fue filtrado y se secó en estufa a 105 °C por 24 horas.

#### **Pruebas de Adsorción**

Se obtuvo una curva de calibración partiendo de una solución estándar al 0.1 % de colorante puro (1000 mg/L), las concentraciones para la curva fueron desde 0 hasta 22 mg/l.

Disolviendo colorante rojo congo en agua desionizada se prepararon soluciones acuosas de 500mg/L, 750 mg/L, 1000 mg/L, 1250 mg/L y 1500 mg/L. La concentración exacta de las soluciones fue determinada por medio de la lectura de absorbancia medida a 495 nm de longitud de onda en un espectrofotómetro de luz UV.

Los experimentos de adsorción se llevaron a cabo por lotes usando matraces de 50 ml, en los que se agregó 10 mg del MOF y 10 ml de la solución acuosas de rojo congo, estos fueron agitados a 600 rpm, por tiempos de 10 a 60 minutos, realizándose por triplicado cada tiempo, después de la agitación se centrifugó por 8 minutos a 4000 rpm para separar el material de la solución y obtener con el sobrenadante la concentración remanente de colorante mediante la lectura de absorbancia medida a 494 nm de longitud de onda. Posteriormente la concentración exacta remanente de rojo congo es obtenida mediante interpolación lineal en la curva de calibración, donde las coordenadas del eje X pertenecen a unidades de concentración expresadas en mg/L y las coordenadas del eje Y pertenecen a la absorbancia, en la ecuación 1 se observa la fórmula de interpolación lineal.

$$
X2 = \frac{(Y3 - Y1) * (X3 - X1)}{(X3 - X1)} + X1
$$
\n<sup>(1)</sup>

La cantidad de naranja de metilo adsorbido por unidad de masa del MOF y la eficiencia de remoción fueron calculadas por las ecuaciones 2 y 3 respectivamente.

$$
Qt = \frac{(Co - Ct)V}{m}
$$
 (2)

$$
\% = \left(\frac{Co - Ct}{Co}\right)100\tag{3}
$$

Donde *Qt* es la capacidad de adsorción con respecto al tiempo y está definida en mg/g, *Co* y Ce son las concentraciones inicial y con respecto al tiempo definidas en mg/L, V es el volumen de la solución utilizado definido en L y m es la masa del adsorbente utilizado definido en mg.

#### **Análisis SEM (Microscopía electrónica de barrido electrónico) del MOF**

Para el análisis, las muestras de MOF en polvo previo a la remoción de rojo congo y después de la remoción se unieron a cinta de grafito y se montaron en un soporte de muestra de aluminio antes de ser transferidos a la cámara de SEM.

### **Resultados y discusión**

#### **Características del MOF**

El rendimiento de la reacción de síntesis es de un 72%, el material resultante de la reacción de síntesis de nitrato de cobalto II (hexahidratado), 1,2-Di(4-piridil)-etileno y ácido 1,2,4,5-Bencentetracarboxílico, es un sólido morado altamente cristalino en forma de agujas y pequeños rectángulos. En la Figura 4 se observa el material a simple vista (izquierda) y su aspecto cuando es observado en microscopio electrónico con un aumento de 30x (derecha),

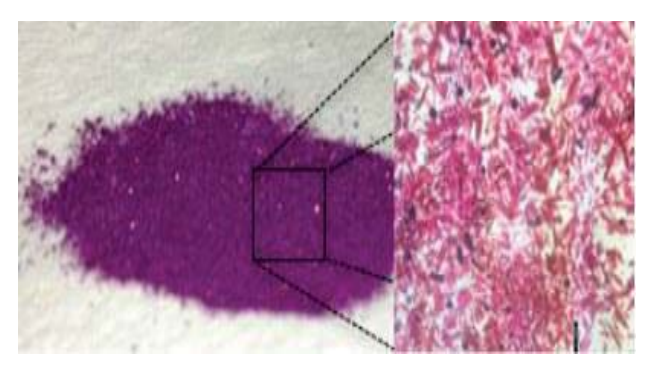

#### **Figura 4. Aspecto del MOF resultante de la reacción de síntesis, lado izquierdo material observado a simple vista, lado derecho material observado en microscopio electrónico con un aumento de 30x.**

El material obtenido presenta características similares a las descritas por Rodríguez y col., 2016, debido a esto se infiere que se logró sintetizar el MOF deseado.

#### **Curva de calibración de rojo congo**

La curva de calibración del colorante rojo congo se observa en la gráfica de la Figura 5, la cual presenta un coeficiente de correlación R2 del 0.9977, que es considerado un valor confiable, ya que este coeficiente indica un grado de confiabilidad alto cuando se encuentra cercano a la unidad (1.0). Debido a esto se asegura un alto grado de exactitud en la conversión de las absorbancias obtenidas de las soluciones antes y después de las pruebas de adsorción de colorante.

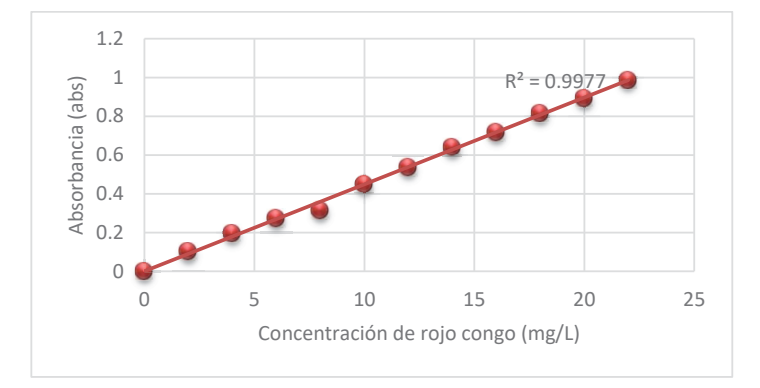

**Figura 5. Curva de calibración del colorante rojo congo.** 

#### **Remoción de rojo congo**

Las concentraciones exactas de las soluciones de rojo congo empleadas en las pruebas de adsorción, se muestran en la Tabla 1, la columna izquierda muestra la concentración teórica para la cual se realizaron los cálculos correspondientes y en la columna derecha se muestran las concentraciones reales de las soluciones, estas son obtenidas al emplear el método de interpolación lineal en la curva de calibración, al obtenerse las absorbancias de cada solución.

| Concentración teórica mg/L | Concentración real mg/L |
|----------------------------|-------------------------|
| 500                        | 515.69                  |
| 750                        | 764.31                  |
| 1000                       | 1034.16                 |
| 1250                       | 1289.71                 |
| 1500                       | 1528.46                 |

**Tabla. Concentraciones de las soluciones empleadas durante las pruebas de adsorción.** 

La remoción de color que logra el MOF en las soluciones acuosas, posterior a las pruebas de adsorción, es notoria a simple vista. En la figura 6 se observa una comparación de una solución antes y después de una prueba de adsorción, donde se observa una gran remoción de color por parte del MOF, dejando la solución clara y traslucida, con poco remanente de colorante.

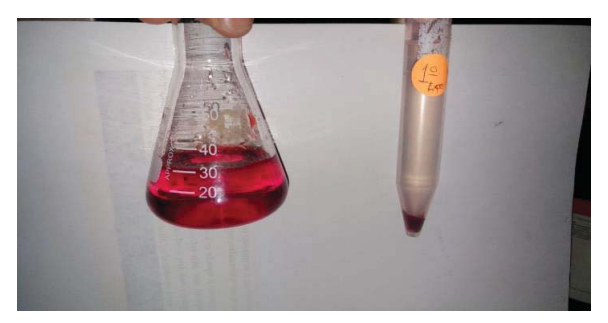

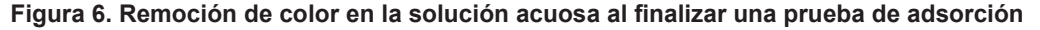

### **Eficiencia de remoción**

El material mostró gran eficiencia para remover rojo congo, en las soluciones con concentraciones de 515.69 mg/L a 1289.71 mg/L las eficiencias de remoción siempre se mantuvieron en un 99% durante los tiempos de contacto empleados. Para la solución con concentración de 1528.69 mg/L el MOF presentó eficiencias de remoción entre el 88 y el 94 %, reportándose la eficiencia más baja a los 20 minutos de tiempo de contacto y la más alta a los 50 minutos.

La eficiencia del material para remover colorante rojo a diferentes tiempos de contacto se muestra en las gráficas de la Figura 7, donde la gráfica a) describe el comportamiento de las soluciones con concentraciones de 515.69 mg/L a 1289 mg/L, mientras la gráfica b) muestra el comportamiento de la solución con concentración de 1528.69 mg/L

Los resultados demuestran que el MOF en altas concentraciones de rojo congo, es capaz de mantener eficiencias elevadas y constantes, a tiempos de contacto cortos

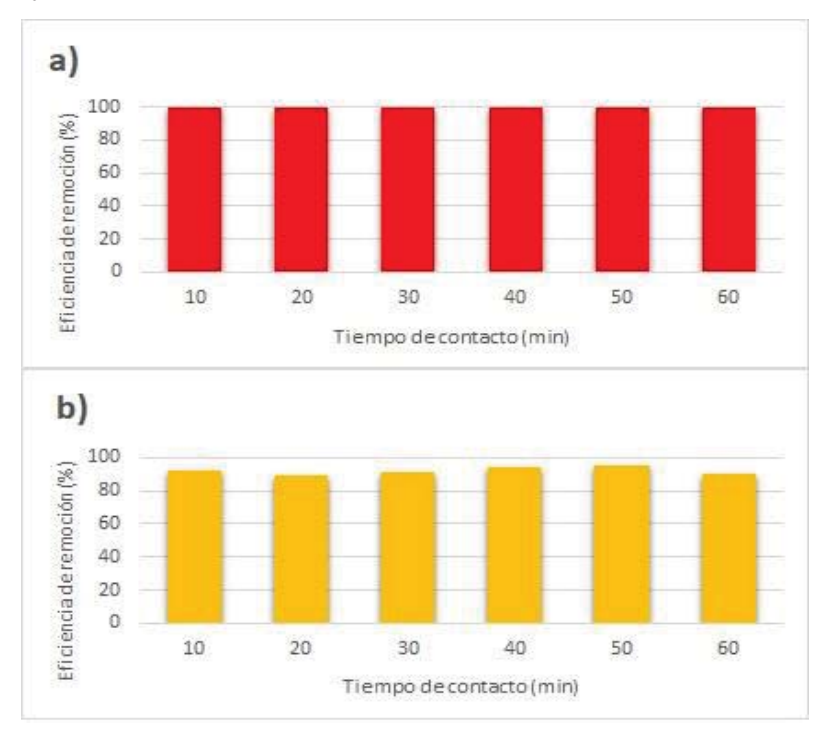

#### **Figura 7. Comportamiento de la eficiencia de remoción del MOF para remover rojo congo a diferentes concentraciones y tiempos de contacto. a) Concentraciones de 515.69 mg/L. – 1289.71 mg/L b) Concentración de 1528.46 mg/L.**

#### **Capacidad de adsorción**

La evaluación de la capacidad de adsorción de rojo congo por unidad de masa de MOF con respecto al tiempo se observa en la gráfica de la Figura 8. Los resultados obtenidos demuestran que en las soluciones con concentraciones de 515.69 mg/L a 1289.71 mg/L el MOF es capaz de adsorber casi en su totalidad el colorante presente, también se puede observar que la adsorción del colorante es constante en los tiempos de contacto empleados, lo que indica que el material alcanza una capacidad de adsorción en el equilibrio rápidamente y se mantiene pese a incrementar el tiempo de contacto.

La capacidad de adsorción del MOF en la solución con concentración de 1528.46 mg/L presentó una variación en los diferentes de contacto empleados, reportando valores entre los 1359 mg/g y 1447 mg/g, la menor cantidad de rojo congo adsorbido en esta concentración se presentó a los 20 minutos y la máxima a los 50 minutos de tiempo contacto. El comportamiento irregular de la capacidad de adsorción del MOF, mostrado en la solución con mayor concentración, puede deberse a que el material ha alcanzado un punto de saturación en su capacidad de adsorción y no logra alcanzar el equilibrio conforme el tiempo de contacto aumenta.

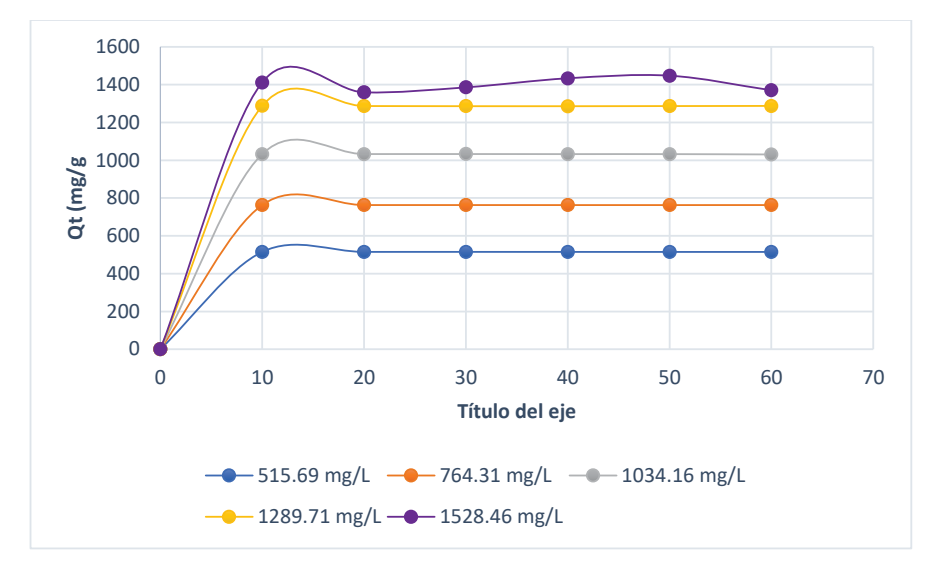

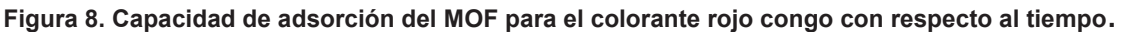

## **Microscopia SEM del material**

La figura 9 muestra la microscopia SEM obtenida del MOF, donde se comparan previamente (lado izquierdo) y después (lado derecho) de la remoción de rojo congo

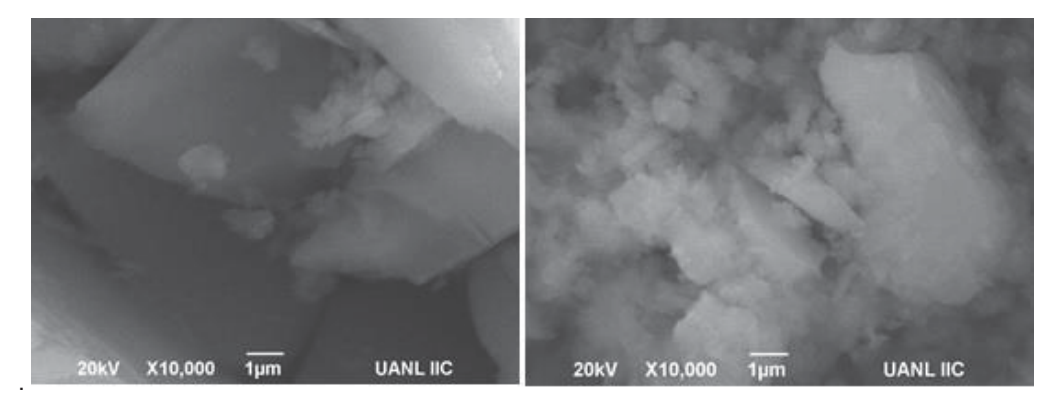

### **Figura 9. Imágenes SEM de la morfología del material antes (lado izquierdo) y después (lado derecho) de la prueba de remoción de colorante rojo congo.**

Se observa el tamaño de partícula mediante la microscopía electrónica de barrido (SEM) donde muestra el material tipo cúbico y de forma irregular. La superficie del material muestra que después de la adsorción el rojo congo se distribuye homogéneamente, generando crecimiento del material debido a la aglomeración del colorante.

# **Trabajo a futuro**

Reutilizar el polímero metal-orgánico hasta encontrar el número de veces que puede ser usado con una eficiencia aceptable de los parámetros evaluados.

Evaluar el MOF obtenido con otros colorantes de tipo azoico debido al extenso uso industrial de estos, así como también probar su eficiencia y capacidad de adsorción en otros tipos de colorantes.

Aplicar el MOF en aguas residuales impactadas por colorantes y evaluar su eficiencia, en busca de colocar al material como una nueva alternativa viable para el tratamiento de aguas residuales.

## **Conclusiones**

Se sintetizó con éxito el MOF resultante de la reacción de nitrato de cobalto II (hexahidratado), 1,2-Di(4-piridil) etileno y ácido 1,2,4,5-Bencentetracarboxílico en condiciones solvotérmicas de 90°C durante 72 horas, reportado previamente por Rodríguez y col., 2016.

La aplicación del MOF sintetizado a partir de nitrato de cobalto II (hexahidratado), 1,2-Di(4-piridil)-etileno y ácido 1,2,4,5-Bencentetracarboxílico, en la remoción del colorante rojo congo presentó valores favorables, debido a que el material muestra eficiencias de remoción superiores al 88% y una capacidad de adsorción de hasta 1447 mg/g.

Los altos valores de capacidad de adsorción y alta eficiencia de remoción de rojo congo se deben a que el MOF es un material con alta porosidad.

Los resultados indican el que MOF empleado en la presente investigación es un excelente adsorbente de rojo congo por lo que es posible obtener resultados similares en la remoción de colorantes azoicos (clasificación en la que se encuentra el rojo congo.

# **Referencias**

- 1. Bhatnagara, A., Sillanpääb, M., & Witek-Krowiak, A. (2015). Agricultural waste peels as versatile biomass for water purification – A review. *Chemical Engineering Journal, 270*, 244-271.
- 2. Chawla, S., Uppal, H., Yadav, M., Bahadur, N., & Singh, N. (2017). Zinc peroxide nanomaterial as an adsorbent for removal of Congo red dye from waste water. *Ecotoxicology and Environmental Safety, 135*, 68-74.
- 3. Crini, G. (2006). Non-conventional low-cost adsorbents for dye removal: a review. *Bioresources Technology, 97*, 1061–1085.
- 4. Dias, E. M., & Petit, C. (2015). Towards the use of metal–organic frameworks for water reuse: a review of the recent advances in the field of organic pollutants removal and degradation and the next steps in the field. *Journal of Materials Chemistry A, 3*(45), 22484-22506.
- 5. Jin, X.-C., Liu, G.-Q., & Xu, Z.-H. (2007). Decolorization of a dye industry effluent by Aspergillus. *Appl Microbiol Biotechnol, 74*, 239–243.
- 6. Kumari, S., Mankotia, D., & Chauhan, G. S. (2016). Crosslinked cellulose dialdehyde for Congo red removal from its aqueous solutions. *Journal of Environmental Chemical Engineering, 4*(1), 1126-1136.
- 7. Mahapatra, A., & Hota, G. (2013). Adsorptive removal of Congo red dye from wastewater by mixed iron oxide–alumina nanocomposites. *Ceramics International, 39*(5), 5443-5451.
- 8. Nandi, B. K., Goswami, A., & Purkait, M. K. (2009). Removal of cationic dyes from aqueous solutions by kaolin: Kinetic and equilibrium studies. *Applied Clay Science, 42*(3-4), 583-590.
- 9. Patel, H., & Vashi, R. T. (2012). Fixed bed column adsorption of ACID Yellow 17 dye onto Tamarind Seed Powder. *Canadian Journal of Chemical Engineering, 90*(1), 180-185.
- 10. Robinson, T., McMullan, G., Marchant, R., & Nigam, P. (2001). Remediation of dyes in textile effluent: a critical review on current treatment technologies with a proposed alternative. *Bioresour Technology, 77*(3), 247-55.
- 11. Rodríguez, J. S., Morales, A. A., Chiñas, L. E., Flores, E., & Rivera, J. M. (2016). Aplicación de un material metal orgánico para remoción de naranja de metilo en solución acuosa. *Journal CIM. Science, Technology and Educational Research, 4*(1), 755-762.
- 12. Yang, Y., Wang, G., Wang, B., Li, Z., Jia, X., Zhou, Q., & Zhao, Y. (2011). Biosorption of Acid Black 172 and Congo Red from aqueous solution by nonviable Penicillium YW 01: Kinetic study, equilibrium isotherm and artificial neural network modeling. *Bioresources Technology, 102*, 828.
- 13. Zhao, S., Chen, D., Wei, F., Chen, N., Liang, Z., & Luo, Y. (2017). Removal of Congo red dye from aqueous solution with nickel-based metal-organic framework/graphene oxide composites prepared by ultrasonic wave-assisted ball milling. *Ultrasonics - Sonochemistry, 39*, 845–852.

# Optimización de la biorremoción de aguas residuales de la **industria azucarera mediante diseño factorial completo**

Y. Córdova-Bautista<sup>1\*</sup>, R. Morales Erik<sup>1</sup>, M. E. Ojeda Morales<sup>1</sup>, G. Martínez Pereyra<sup>1\*</sup>, A. Gonzáles Díaz<sup>1</sup><br>Idebaratoria de Pieteenelegía, Universidad Juárez Autóneme de Tebesse, Corretare Cunduaçán, Jelpe Km 1 Laboratorio de Biotecnología, Universidad Juárez Autónoma de Tabasco, Carretera Cunduacán-Jalpa Km 1. Colonia La Esmeralda CP 86400 Cunduacán, México.

 $*$ *gmpereyra@ujat.mx* 

**Área de participación**: Ingeniería Química

# **Resumen**

La alta demanda química de oxígeno (DQO) (5000 -10000 mg  $L^{-1}$ ) en las aguas residuales de la industria azucarera dificultan el tratamiento por métodos biológicos convencionales. En la presente investigación se evaluó la biorremoción de efluentes de la industria azucarera por B. subtillis autóctona tolerante a la alta DQO. El efecto de las condiciones de operación, pH y tiempo de retención hidráulica (TRH) fue determinado mediante un diseño factorial completo 3x3. Los datos fueron analizados estadísticamente por ANOVA y un p  $\leq 0.05$  fue considerado estadísticamente significativo. El análisis de superficie respuesta evidenció la interacción y el efecto cuadrático de los factores (pH y TRH) sobre la variable respuesta (% de eliminación de DQO). Con el modelo polinomial de segundo orden se determinó que las condiciones óptimas del sistema, que maximizan el % de eliminación de DQO fueron a pH de 7.5 y TRH de 20 horas con un 80 % de eliminación de DQO.

**Palabras clave**: DQO, aguas residuales, óptimización, diseño factorial completo.

## Abstract

High chemical oxygen demand (COD) (5000-10000 mg L-1) in sugar factory wastewater makes difficult treatment by conventional biological methods. In the present research, the bioremediation of effluents of the sugar factory by tolerant autochthonous B. subtillis to high COD was evaluated. The effect of operational conditions, pH and hydraulic retention time (HRT) was determined by 3x3 full factorial design. Data were analyzed statistically by ANOVA and  $p \leq 0.05$  was considered statistically significant. The surface response analysis evidenced interaction and quadratic effect of the factors (pH and HRT) on the response variable (% COD removal). With second-order polynomial model, it was determined that the optimum conditions of the system, which maximized the % of COD removal, were at pH of 7.5 and HRT of 20 hours with 80 % of COD removal.

*Key words: COD, wastewater, optimization, full factorial design* 

# $Introduction$

El rápido crecimiento de las industrias no solo ha mejorado la productividad, sino que también ha dado lugar a la liberación de sustancias toxicas, creando riesgos para la salud y alterando seriamente las condiciones normales del ecosistema, la flora y la fauna. Las aguas residuales de la industria azucarera con alta carga orgánica (5000-10000 mg  $L^{-1}$  DQO) [Anupama y col., 2013] presentan alto potencial para crear serios problemas de contaminación ambiental si son descargadas sin tratamiento adecuado. Además, Meneses y col., [2014] documentaron que en la actualidad no existen inventarios actualizados de cobertura y efectividad del tratamiento de aguas residuales utilizados por la agroindustria en México y con toda probabilidad, los cuerpos de agua se ven afectados más allá de los niveles previstos. Diversas técnicas físico-químicas han sido estudiadas para su aplicación en tratamientos de aguas residuales. Estas comúnmente incluyen filtración, sedimentación, electrocoagulación, sistema de membranas ultrasónica, ozono, nanopartículas [Kushwaha, 2015]. Los métodos físicoquímicos presentan limitantes incluyendo el tratamiento parcial, altos costo, generación de contaminantes secundarios y uso de agentes químicos que hacen a los métodos biológicos una alternativa favorable para la remoción o eliminación de contaminantes. La industria azucarera es de crucial importancia en México, forma parte integrante de la economía rural, a nivel mundial México es el séptimo productor de azúcar y se procesan alrededor

de 5 183 500 toneladas por año [Aguilar y col., 2012] y por cada tonelada procesada se consumen alrededor de 2000 L de aguas y se generan 1000 L de aguas residuales [Bhatnagar y col., 2015]. La industria azucarera desarrolla sistemas de tratamientos biológicos continuos para tratar aguas residuales. En algunos casos, series de procesos aerobios/anaerobios que han sido estudiados y aplicados. Los procesos de inoculación de microorganismos para la degradación de residuos han estado incrementando debido a la fácil aplicación y bajo costo. Además, cuando los microorganismos son autóctonos del sitio contaminado, el tratamiento del residuo resulta efectivo ya que se estudia la microbiota del sitio, las propiedades bioquímicas, así como las condiciones físico químicas para la óptima actividad metabólica [Patowary y col., 2016]. La biorremediación es un proceso que utiliza microorganismos vivos o sus enzimas para regresar un ambiente contaminado a su condición original. Es una tecnología de bajo costo amigable con el ambiente y los microorganismos utilizados no son patógenos [Collern, 2013]. Existe una gran cantidad de microorganismos heterotróficos como Pseudomonas sp., Bacillus cereus, Bacillus subtillis, Enterobacter encontradas en aguas residuales [Madigan y col., 2012] e inóculos comerciales que han sido utilizados para remover la DQO [Schneider y Topalova, 2011]. Sin embargo, es necesario aislar y estudiar cepas inocuas altamente especializadas para que el tratamiento de las aguas residuales sea eficiente Hesnawi y col., [2014].

La presente investigación se realizó para estudiar la biorremediación de efluentes de la industria azucarera mediante la cepa autóctona e inocua B. subtillis y evaluar la influencia de dos variables independientes: el pH (X<sub>1</sub>) y el TRH (X<sub>2</sub>) sobre el % de eliminación de DQO (Y). Además, se optimizaron las variables independientes utilizando un diseño factorial completo mediante la metodología de superficie respuesta (MSR).

# **Metodología**

### Aislamiento de cepa bacteriana

La cepa bacteriana fue aislada de las aguas residuales del ingenio Santa Rosalía ubicado en la R/a Santa Rosalía perteneciente al municipio de Cárdenas, Tabasco, México (18 ° 05'46.5"N and 93 ° 21'45.9"W). Para obtener la cepa bacteriana se realizó el muestreo de las aguas residuales de acuerdo a la Norma Mexica NMX-AA-003-1980 y la determinación de viables fue realizada mediante el método en placa usando diluciones seriadas agar nutriente [Madigan y col., 2012]. El medio utilizado para el crecimiento de las bacterias fue agar nutriente. El KIT API 20 E Y 50 CH (BioMérieux 2017) fue usado para la caracterización bioquímica y fisiológica de la cepa de acuerdo a instrucciones del fabricante. La morfología de la bacteria fue observada en microscopio de barrido electrónico JEOL SEM Modelo 6010-LA en 15kv a bajo vacío y las muestras fueron preparadas de acuerdo a Vázquez y Echeverría [2000].

#### **Construcción y operación de biorreactores**

Los biorreactores consistieron de un matraz Erlenmeyer de 500 mL con volumen de trabajo de 250 mL, este fue sellado con un tapón de goma con 3 orificios. Los orificios fueron para la entrada de oxígeno, para el venteo atmosférico con el fin de liberar la presión del sistema y para la toma de muestra mediante una venoclisis. El agua residual de la industria azucarera fue preparada sintéticamente usando los componentes prescritos por Pradeep y col. [2014] y en condiciones exénicas 1mL (1x 10<sup>6</sup> UFC mL<sup>-1</sup>) de solución fisiológica que contenía a la cepa bacteriana fue inoculada en el agua residual. Cada dos horas se colectaron las muestras de agua residual de las que se determinó la DQO según la NMX-AA-030/2-SCFI- 2011.

#### **Establecimiento de diseño experimental para optimización de factores**

La optimización de los factores pH y TRH se realizó mediante el establecimiento de un diseño factorial completo de tres niveles. Las gráficas de superficie de respuesta y de contorno fueron usadas para estudiar la interacción entre los factores y su efecto sobre la variable respuesta. Las variables independientes fueron el pH (X<sub>1</sub>) y el TRH (X<sub>2</sub>). Los niveles de los factores fueron codificados como bajo, medio y alto (-1, 0 y +1 respectivamente). Un total de 9 tratamientos fueron requeridos para analizar la interacción de cada nivel sobre la variable respuesta (Tabla 1). La variable respuesta o dependiente fue el % de eliminación de DQO (Y<sub>1</sub>) y el promedio de tres replicas fue analizado mediante el análisis de regresión múltiple usando el modelo polinomial de segundo orden (Ec. 1) [Myers y col., 2016] siguiente:

$$
Y = \beta_0 + \sum_{i=1}^k \beta_i X_i + \sum_{i=1}^k \beta_{ii} X_i^2 + \sum_{i Ec. 1
$$

Donde Y es la variable respuesta,  $X_i$  y  $X_i$  son las variables independientes (i=1 hasta k),  $\beta_0$  es el coeficiente constante,  $\beta_i$ ,  $\beta_{ii}$  y  $\beta_{ij}$  son los coeficientes del termino lineal, cuadrático y de interacción respectivamente. Y  $e_i$  es el error. El diseño experimental fue analizado mediante el software MINITAB® Release 14.12.0.

Tabla 1. Variables y sus niveles para el diseño factorial completo 3x3

| Variables independientes                      |     |     |  |
|-----------------------------------------------|-----|-----|--|
| <b>Niveles</b>                                | pН  | TRH |  |
| Bajo (-1)                                     | 6.5 | 10  |  |
| Medio (0)                                     |     | 20  |  |
| Alto $(+1)$                                   | 75  | 30  |  |
| Variable dependiente: % de eliminación de DQO |     |     |  |

El porciento de eliminación de DQO fue calculado con la siguiente ecuación 2.

% *remoción* = 
$$
\left(\frac{DQO_o - DQO_f}{DQO_o}\right) x 100
$$
 Ec. 2

Donde  $DQO_0$  y  $DQO_f$  son la concentración (mg  $L^{-1}$ ) de la demanda química de oxígeno inicial y final respectivamente.

# **Resultados y discusión**

#### Densidad de bacterias en aguas residuales de la industria azucarera

Cuatro aislados de cepas bacterianas fueron obtenidos de las aguas residuales y fueron nombrados como BC<sub>1</sub>,  $BC_2$ ,  $BC_3$  y  $BC_4$ . En la tabla 2 se muestran las características macroscópicas de cada bacteria aislada y su población. Estas presentaron colonias de formas diferentes las cuales son: circular, puntiforme y amiboide y de color blanquecino. La comparación de medias de la densidad de bacterias muestra diferencias significativas (p ≤ 0.05). La mayor población correspondió a la cepa BC<sub>2</sub> con 120 x 10<sup>3</sup> UFC mL<sup>-1</sup> y las menores poblaciones fueron encontradas para las cepas BC1, BC3 y BC4 con 3, 80 y 6 UFC mL<sup>-1</sup> respectivamente. La alta densidad de población de la cepa  $BC_2$  puede deberse a que la bacteria cuenta con alta actividad metabólica para sobrevivir a las condiciones de alta DQO de las aguas residuales de la industria azucarera.

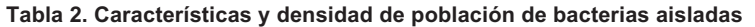

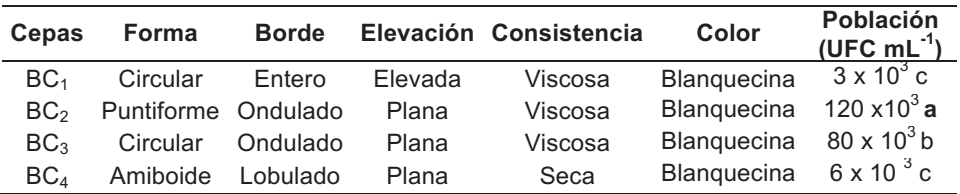

#### Caracterización fenotípica de cepa BC<sub>2</sub>

La cepa bacteriana BC $_2$  es anaerobia facultativa, Gram positiva con forma de bacilos cortos con longitud de 1.2 a 1.4 μm (Figura 1). Las pruebas bioquímicas indicaron que la cepa BC<sub>2</sub> es *Bacillus subtillis,* ya que fue catalasa y oxidasa positiva. Además, presento reducción de nitratos, toleró el medio salino (7%) y utilizó para su crecimiento los carbohidratos manosa, glucosa, manitol y arabinosa y (Tabla 3). Las bacterias del genero B. Subtillis presentan la capacidad de catabolizar un amplio rango de carbohidratos a diferencia de otras especies de Bacillus [Vos y col., 2009]. *B. Subtillis* es ampliamente utilizada en la industria alimenticia y farmacéutica por la producción de bioactivos y es considerado por la Food and Drug Administration (FDA) inocuo para humanos.

Tabla 3. Características fenotípicas de cepa BC<sub>2</sub>.

| Prueba                           | Reacción          |
|----------------------------------|-------------------|
| Ancho de la célula               | $1.2 - 1.4 \mu m$ |
| Reacción a tinción de Gram       | ٠                 |
| Crecimiento aerobio              | ÷                 |
| Crecimiento anaerobio            | +                 |
| Reducción de nitratos a nitritos | ÷                 |
| Catalasa                         | ÷                 |
| Oxidasa                          | ÷                 |
| Manosa                           | ÷                 |
| Glucosa                          | ÷                 |
| Manitol                          | ÷                 |
| Arabinosa                        | ÷                 |
| Ribosa                           |                   |
| Rafinosa                         |                   |
| Cloruro de Sodio (7% NaCl)       | +                 |
| Indol                            |                   |
| Arginina                         |                   |
| Piruvato                         |                   |

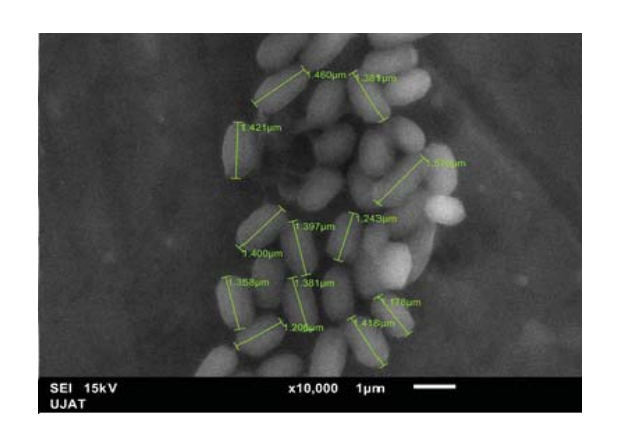

*ISSN 2007-8102*

Figura 1. Micrografía de B. Subtillis nativa de aguas residuales de la industria azucarera.

### **Optimización mediante diseño factorial**

El análisis de varianza (ANOVA) fue aplicado para estimar la significancia del modelo, el modelo cuadrático es estadísticamente significativo para la variable de respuesta (% de eliminación de DQO). El valor de F de Fisher es calculado a partir de la varianza debido a la fuente de regresión con respecto a los residuos. La prueba de Fisher mostró un valor mayor con respecto al valor crítico, indicando que el modelo es altamente significativo con un valor de significancia de 0.000 (Tabla 4). Los efectos principales de los factores X<sub>1</sub> (pH) y X2 (TRH) no fueron significativamente influyentes sobre el % de eliminación de DQO en razón al p valor de 0.914 y 0.086 respectivamente. Sin embargo, si existe un efecto altamente significativo sobre la variable respuesta debido al termino de interacción (X<sub>1</sub>X<sub>2</sub>) con un p valor de 0.000 y a los términos cuadráticos de los factores X<sub>1</sub><sup>2</sup> y X<sub>2</sub><sup>2</sup> con un p valor de 0.006 y 0.000 respectivamente (Tabla 5). Aunque los efectos principales no fueron significativos, se incluyeron en el modelo para formar un modelo jerárquico [Myers y col., 2016]. Por lo tanto, el siguiente modelo de segundo orden (Ec. 3) se consideró satisfactorio para explicar el % de eliminación de DQO

% de Remoción =  $-951.39 + 259.45X_1 + 11.85X_2 - 1.33X_1 * X_2 - 16.62X_1^2 - 0.06X_2^2$  Ec. 3

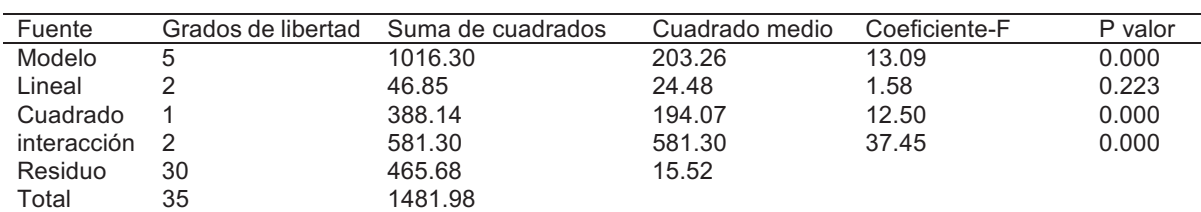

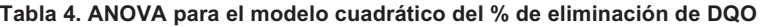
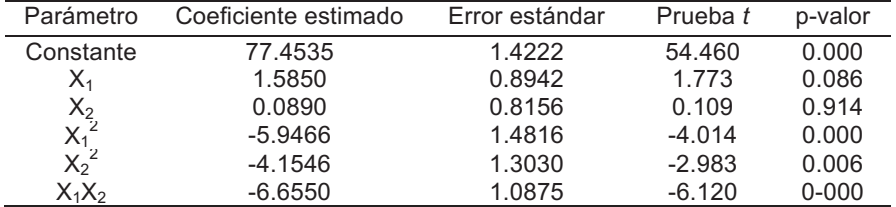

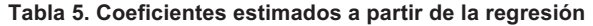

#### Superficie respuesta para % de eliminación de DQO

La metodología de superficie respuesta es una herramienta estadística matemática para desarrollar, mejorar y optimizar procesos, así como para elucidar la relación entre la variable dependiente y las variables independientes [Myers y col. 2016; Sarabia y Ortiz, 2009]. La superficie respuesta de los efectos del pH y el TRH que generan el máximo % de eliminación de DQO se muestran en la figura 2. Se puede observar que la curvatura generada por el termino cuadrático del pH y el TRH causan un máximo en la variable respuesta. La tendencia en el % de eliminación de DQO es aumentar conforme aumenta el pH desde 6.5 hasta 7. Sin embargo, disminuye cuando el pH se incrementa sobre 7. Con respecto al TRH el comportamiento es similar al efecto cuadrático del pH, el % de eliminación de DQO aumenta conforme se incrementa el TRH desde 10 hasta 20 h, después de este tiempo tiende a disminuir. Esto indica que existen condiciones óptimas de los factores para el % de eliminación de DQO. Por lo tanto, mediante la ecuación 3 se obtuvo el valor óptimo para pH y TRH de 7 y 20 h respectivamente, para estos puntos el máximo valor del % de eliminación de DQO fue de 80 %. Es claro que el pH juega un papel importante en el metabolismo bacteriano y la absorción de nutrientes, si el microorganismo crece a pH es óptimo la actividad enzimática es estable y el microorganismo degrada la materia orgánica de forma efectiva [Madigan y col. 2012]. Por otra parte, el TRH mayor a 20 h y a pHs menor o mayor que 7 causan un efecto negativo en el % de eliminación de DQO. Por lo tanto, el efecto del TRH sobre el % de eliminación de DQO es altamente dependiente del nivel del pH.

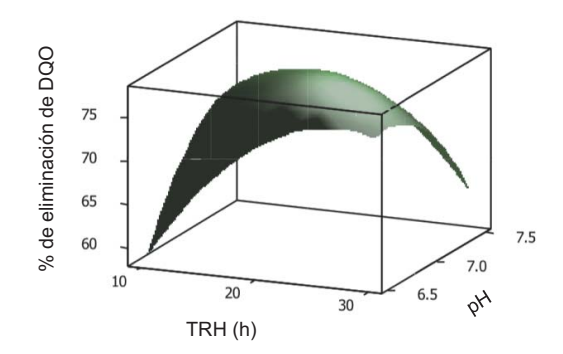

Figura 2. Superficie respuesta de los efectos del pH y TRH para el % de eliminación de DQO

## **Trabajo a futuro**

Instamos a que se realicen estudios donde se utilice la bacteria B. Subtillis en sistemas de tratamientos de aguas de la industria azucarera con la tecnología emergente llamada celda de combustible microbiana con el fin de mejorar el proceso de tratamiento y simultáneamente recuperar energía del residuo.

### $$

En este estudio se evaluó el tratamiento biológico de agua residual sintética de la industria azucarera. Se aisló la bacteria B. Subtillis que fue la más abundante en las aguas residuales de la industria azucarera con una población de (120 x 10<sup>3</sup> UFC mL<sup>-1</sup>). Su eficiencia en el tratamiento fue evaluada mediante un diseño experimental y las condiciones de tratamiento fueron optimizadas a través de la metodología de superficie respuesta siendo los factores el pH y el TRH, donde se buscó la maximización del % de eliminación de DQO. Las condiciones óptimas fueron a pH de 7 y 20 h de TRH obteniendo un % de eliminación de DQO del 80%. Los resultados de este estudio revelan la aplicabilidad del tratamiento biológico de aguas residuales utilizando bacterias autóctonas eficientes como B subtillis.

# **Agradecimientos**

Al Laboratorio de Biotecnología de la universidad Juárez Autónoma de Tabasco por facilitar el uso de equipos y materiales para la realización de este trabajo.

### **Referencias**

- 1. Anupama, S.; Pradeep, N. V.; Hampannavar, U. S. (2013). Anaerobic followed by aerobic treatment approaches for spent wash using MFC and RBC. Sugar Tech. 15(2) 197-202.
- 2. Meneses-Jácome, J.; Díaz-Chavez, R.; Velásques-Arredondo, H. I.; Cárdenas-Chávez, D. L.; Parra, R.; Ruiz-Colorado, A. A. (2016). Sustainable energy from agro-industrial wastewaters in Latin-America. J. Renew Sust Energ Rev. (56) 1249-1262.
- 3. Kushwaha, J. P. (2015). A review on sugar industry wastewater: sources, treatment technologies, and reuse. Desalination and Water Treatment, 53, 309-318.
- 4. Aguilar-Rivera, N.; Rodríguez, L. D. A.; Enríquez, R. V.; Castillo, M. A.; Herrera, S. A. (2012). The Mexican Sugarcane Industry: Overview, Constraints, Current Status and Long-Term Trends. Sugar Tech. 14(3) 207- $222$
- 5. Bhatnagar, A.; Kesari, K. K.; Shurpali, N. (2016). Multidisciplinary approaches to handling wastes in sugar industries. Water Air Soil Pollut. 227 (11) 1-30.
- 6. Patowary, K.; Patowary, R.; Kalita, M. C.; Deka, S. (2016) Development of an efficient bacterial consortium for the potencial remediation of hydrocarbons from contaminated sites. Font. Microbiol. (7)1092.
- 7. Collern, E. (2003) in: D. Sheehan (Ed.), Methods in Biotechnology: 2 Bioremediation Protocols, Humana Press Inc., Totowa, NJ. 393 p.
- 8. Madigan, M. T.; Martinko, M. J.; Dunlap, P. V.; Clark, D. P. (2012). Brock Biology of Microorganisms.12 Ed. Pearson Higher, España.
- 9. Schneider, I. D.; Topalova, Y. I. (2011). Effect of bioaugmentation on anaerobic wastewater treatment in the dairy industry. J. Dairy Sci. (94) 4389-4397.
- 10. Hesnawi, R.; Dahmani, K.; Al-Swayah, A.; Mohamed, S.; Mohammed, S. A. (2014). Biodegradation of municipal wastewater with local and commercial bacteria, 12th International Conference on Computing and Control for the Water Industry, CCWI2013, Procedia Engineering (70) 810–814.
- 11. NMX-AA-003-1980. Aguas residuales, municipales e industriales-muestreo.
- 12. Vázquez, N. G.; & Echeverría, O. (2000). Microscopia electrónica de barrido. En Introducción a la microscopía electrónica aplicada a las ciencias biológicas. Editorial Casa del libro. UNAM, Mexico, D. F. 109 pp.
- 13. Pradeed, N. V.; Anupama, S.; Arun Kumar, J. M.; Vidyashree, K. G.; Laskshmi, P.; Ankitha, K. Pooja, J. (2014) Treatment of Sugar Industry Wastewater in Anaerobic Downflow Stationary Fixed Film (DSFF) Reactor. Sugar Tech. (16) 9–14.
- 14. NMX-AA-030/2-SCFI-2011. Determinación de la demanda química de oxígeno en aguas naturales, residuales y residuales tratadas.
- 15. Myers, R. H., Montgomery, D. C., Anderson-Cook, C. 2016. Response Surface Methodology. 4th Ed. John Wiley & Sons. 865 p.
- 16. Vos, P.; Garrity, G. M.; Jones, D; Krieg, N. R. Ludwig, W.; Rainey, F. A; Schleifer, K.; Whitman, W. B. (2009) Bergey's Manual of Systematic Bacteriology Vol. 3 The Firmicutes. Springer.

17. Sarabia, L. A. and Ortiz, M. C. 2009. Response Surface Methodology. In Comprehensive Chemometrics. Chemical and Biochemical Data Analysis, Ed., S. D. Brown, R. Tauler, B. Walczak, Section 1.12, pp. 345-390, Elsevier.

# **Efecto de la concentración de NaOH y glicerina para obtener biopolímero de bagazo de manzana**

*H. Ixmatlahua-Lobato, Y. Fabián-Andrade, N. Gutiérrez Casiano\*, E. Hernández-Aguilar, E. Bonilla-Zavaleta, Facultad de Ciencias Químicas, Universidad Veracruzana, Pról. De Oriente 6 No. 1009, Col. Rafael Alvarado, C.P. 94340, Orizaba, Veracruz*

> *\*nagutierrez@uv.mx*  **Área de participación**: Ingeniería Química

### **Resumen**

La elaboración de biopolímeros a partir de bagazo de manzana surge como una alternativa de sustitución de polímeros derivados del petróleo; el cual causa problemas al medio ambiente tales como contaminación de suelo, altas emisiones de CO<sub>2</sub> así como la acumulación de plásticos en mares y alcantarillas. Se realizó un diseño factorial  $3^k$  con 2 factores para evaluar las condiciones que permiten una adecuada obtención del biopolímero, al que se le hicieron pruebas mecánicas y fisicoquímicas. Los resultados obtenidos se analizaron mediante ANOVA, lo que permitió evaluar la concentración de hidróxido de sodio (M) adecuada para la obtención de celulosa, utilizada como materia prima a partir del desecho proveniente de la obtención de néctar de manzana. También se evaluó la cantidad de glicerina (mL) para obtener un polímero biodegradable. Finalmente, se analizó el tiempo de biodegradación del biopolímero en condiciones anaerobias, observando una degradación al 100% en un lapso de 8 días.

**Palabras clave**: *Biopolímero, hidróxido de sodio, glicerina, biodegradable.* 

### **Abstract**

The development of biopolymers from apple bagasse arises as an alternative of polymer substitution derived from petroleum which causing problems to the environment such as soil contamination, high  $CO<sub>2</sub>$  emissions as well as accumulation of plastics in seas and sewers. A factorial design  $3<sup>k</sup>$  with 2 factors was carried out to analyze the adequate conditions to obtain the biopolymer; mechanical and physicochemical tests were performed to the biopolymer. The results obtained were analyzed by ANOVA, which allowed evaluating the adequate concentration of sodium hydroxide (M) to obtain the cellulose used as raw material from the waste of the nectar apple production. The amount of glycerin (mL) was also evaluated to obtain a biodegradable polymer. Finally, polymer biodegradation time was evaluated under anaerobic conditions, showing total degradation (100%) within 8 days.

. **Key words**: *Biopolymer, sodium hydroxide, glycerin, biodegradable.* 

### **Introducción**

Actualmente la contaminación en el medio ambiente ha ido evolucionando debido a varios factores, uno de estos es debido a la creciente demanda de la sociedad en adquirir productos plásticos derivados del petróleo, los cuales se desechan diariamente y cuyo destino final muchas veces es en ríos, mares y suelos. Los polímeros sintéticos han ido sustituyendo a ciertos materiales como el cuero, vidrio, madera y cerámica.

Alrededor de 100 millones de toneladas de plástico se producen cada año, de los cuales 40 millones son producidos únicamente por los Estados Unidos. Del total de esta gran cantidad de plásticos, alrededor del 30 % se usa en material de empaque, es decir, en material de rápido desecho que tiene una corta vida útil. Sin embargo, en rellenos sanitarios permanece por más de 100 años [Araneda, 2012].

Los plásticos son muy útiles y diversos, sin embargo, los residuos plásticos (RP) generan diferentes impactos ambientales. La preocupación ambiental por los RP es creciente. Gira en torno a cuatro elementos fundamentales: la degradación lenta de los plásticos; la producción de diferentes productos plásticos es creciente, al igual que la generación de residuos; su principal materia prima es no renovable, el petróleo; y algunos de los químicos utilizados para producir los plásticos son tóxicos.

A nivel mundial el principal impacto ambiental de los RP es la contaminación de los océanos y mares. Es un impacto acumulativo que se presenta a largo plazo y cubre gran cantidad de espacios de todo el planeta. El plástico, se convierte en una problemática ambiental cuando los RP navegan por corrientes subterráneas, ríos, mares y océanos [Tellez, 2012].

Para ello se ha buscado un plástico alternativo que sea biodegradable, que puede ser tratado como desecho orgánico y con un tiempo de vida corto y que provenga de residuos orgánicos.

### **Metodología**

Se empleó un diseño factorial  $3<sup>k</sup>$  con 2 factores. Los factores analizados fueron concentración de NaOH y glicerina con tres niveles cuantitativos cada uno. Para el hidróxido de sodio se evaluaron las siguientes concentraciones 0.1, 0.2 y 0.3 M por cada 12 gramos de celulosa; en el caso de la glicerina se estudió el efecto de la adición de 3, 4 y 5 mL por la misma cantidad de gramos de celulosa. Los parámetros evaluados fueron: elasticidad, grosor del biopolímero, adsorción de agua, humedad y biodegradabilidad para cada una de ellas. Los valores reportados son la media de tres réplicas.

La fase experimental (Figura 1) inició con el tratamiento de la materia prima hasta la obtención de celulosa; la metodología propuesta por Punín [2012], fue modificada en el tiempo de reposo de las cáscaras, siendo este de 24 horas. Posteriormente se aplicó la metodología propuesta por Mendoza [2009], a la que se le realizó una modificación para la obtención del biopolímero agregando almidón y carboxilmetilcelulosa.

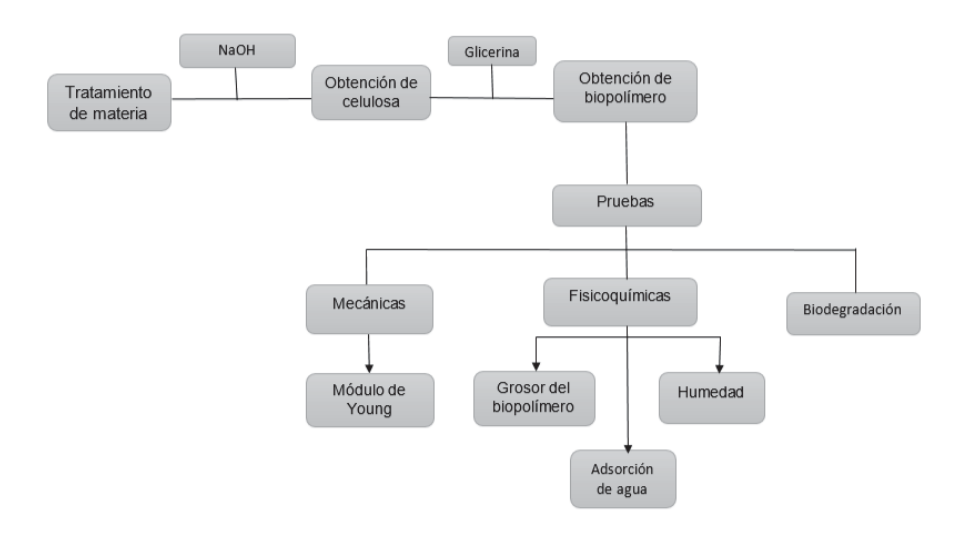

**Figura 1. Metodología para la obtención del biopolímero de bagazo de manzana, evaluación mecánica y fisicoquímica.** 

### **Materiales**

La materia prima para la obtención de celulosa fue bagazo de manzana Granny Smith, desecho proveniente del proceso de obtención de néctar de manzana.

### **Obtención de celulosa**

Se utilizaron 320 g de bagazo de manzana para la obtención de las fibras de celulosa aplicando deslignificación por extracción química utilizando una solución alcalina. Se adicionaron 750 mL de hidróxido de sodio (NaOH) a 0.3%, 0.2% y 0.1% Molar (M) y se dejaron reposar durante 24 horas. Las muestras fueron sometidas a calentamiento a una temperatura de 90 °C durante 60 min. Una vez finalizada la cocción de las fibras, se realizó el primer lavado con H<sub>2</sub>O a chorro durante 5 min para extraer la mayor cantidad de NaOH contenida en las fibras de celulosa; posteriormente, se aclararon las fibras de celulosa con 250 mL de peróxido de hidrógeno y se dejó reposar durante 15 minutos, finalmente, el lavado se realizó con 1 L de agua destilada para eliminar residuos de peróxido de hidrógeno. Para eliminar la mayor cantidad de agua en las fibras de celulosa, las muestras fueron expuestas al sol durante 24 h.

Finalmente, se procedió al triturado de las fibras de celulosa en una batidora–trituradora L3/4, con la finalidad de obtener celulosa completamente triturada; homogenizando la materia prima. Se llevó a un proceso de tamizado (número 30) para obtener las fibras de celulosa más pequeñas. Esta granulometría se eligió para obtener biopolímeros con mejor aspecto.

### **Obtención del biopolímero**

Se agregaron 30 mL de agua destilada en un vaso de precipitado de 250 mL; posteriormente, se adicionaron 3, 4 y 5 mL de glicerina, 5 mL de ácido acético a una concentración al 3%. 0.5 g de almidón, 12 g fibra de celulosa y 2 g de carboxilmetilcelulosa, se agregaron a la mezcla y se agitaron durante 4 min hasta obtener una mezcla homogénea.

La mezcla se llevó a calentamiento durante 20 min a una temperatura de 85 ± 5 °C con agitación, para evitar la adherencia al vaso. Se vertió a un molde y se colocó a secado durante 30 min a una temperatura de 75 ± 5 °C; se mantuvo un monitoreo cada 5 min para evitar la combustión del biopolímero. Finalizado este tratamiento, las muestras se dejaron enfriar durante 24 horas para evitar fracturas y mejorar la maleabilidad del biopolímero.

### **Evaluación del comportamiento del biopolímero**

Las propiedades mecánicas estudiadas en los bio polímeros incluyen la evaluación del esfuerzo de tensión y el módulo de elasticidad [Van de Velde y Kiekens, 2002] adicional a estas variables de midió la deformación del biopolímero, con lo anterior se logra la caracterización del comportamiento mecánico del biopolímero. La medida de la tensión-deformación se realizó empleando la prueba mecánica para la evaluación de la elasticidad [ASTM D882]. También se evaluó el comportamiento de las características fisicoquímicas del biopolímero efectuando las siguientes determinaciones: adsorción de agua en plásticos [ASTM-D570-98, 1998], humedad en plásticos [ASTM-D6980-09, 2009], grosor de la película con micrómetro [NMX-E-003-SCFI, 2003] y biodegradación del biopolímero [ASTM 5338-98].

### **Prueba Mecánica**

Para la evaluación de la elasticidad, se cortaron las muestras en tamaños de 5 cm x 2 cm. Se midió la longitud inicial de cada biopolímero; posteriormente se marcó el biopolímero en sus dos extremos para indicar la referencia, teniendo en cuenta la distancia necesaria para sujetar el biopolímero en la prensa. El biopolímero fue sometido a un estiramiento de 5 mm a partir de su longitud inicial, manteniendo la deformación del biopolímero; se monitoreó el valor cada 5 segundos.

Se calculó la fuerza aplicando la segunda ley de Newton (F=mg) donde m es la masa del cuerpo que aplica la fuerza y g es la aceleración de la gravedad de la tierra con un valor de 9.81 m s<sup>-2</sup>. Posteriormente, se calculó el esfuerzo  $(σ)$  donde F es la fuerza aplicada y A es el área del biopolímero.

$$
\sigma = \frac{F}{A}
$$

La deformación unitaria (ε) fue determinada con la siguiente ecuación, donde: Lo es la longitud inicial del material y L es la longitud que alcanza el material al deformarse en N m<sup>-2</sup>.

$$
\epsilon = \frac{L - Lo}{Lo}
$$

El módulo de Young (Y), se calculó mediante la siguiente ecuación donde σ representa el esfuerzo alcanzado y ε es la deformación unitaria alcanzada por el biopolímero.

$$
Y = \frac{\sigma}{\varepsilon}
$$

### **Resultados y discusión**

A continuación, se muestran los resultados de la evaluación del efecto de la concentración de NaOH y glicerina sobre las pruebas mecánicas y fisicoquímicas del biopolímero obtenido a partir de bagazo de manzana, que permiten establecer el proceso de elaboración de un biopolímero con mayor resistencia, mayor adsorción de agua, humedad y menor tiempo de degradación.

#### **Prueba mecánica**

En la Figura 2 se presentan los valores promedios de elasticidad, los cuales se encontraron en el intervalo de 105 a 394 N  $m<sup>-2</sup>$ . Se observó que el uso de una concentración 0.2 M de NaOH, permite incrementar la elasticidad del biopolímero. A esta concentración, la muestra adicionada con 5 mL de glicerina permite incrementar el valor de elasticidad a 282.32 N  $m^2$ . De igual forma, el uso de esta concentración, pero con la adición de 3 mL de glicerina, permitió obtener el biopolímero con mayor elasticidad (394 N m<sup>-2</sup>) comparado con películas elaboradas a partir de almidón de olote de maíz (111.68 N m<sup>-2</sup>) [Hernández, 2013], se logró un biopolímero 3 veces más elástico. En cambio, el uso de una concentración 0.3 M de NaOH y 4 mL de glicerina, es el tratamiento que proporciona el biopolímero con menor elasticidad. Se observó que el uso de una concentración 0.2 M de NaOH provoca una mayor deformación del biopolímero. Lo que permite que el biopolímero tenga mayor resistencia al estirarse y pueda ser considerado como un buen sustituto de plástico.

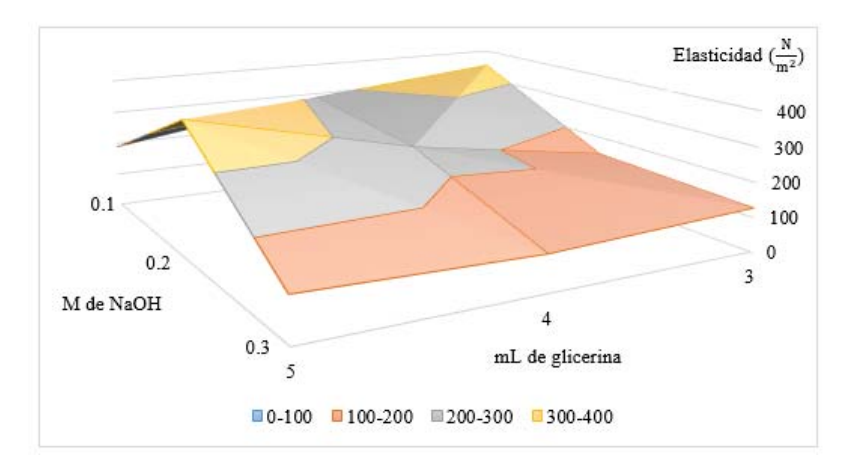

**Figura 2 Efecto de la adición de NaOH y glicerina sobre el módulo de Young** 

La concentración de NaOH y interacción de concentración de NaOH y glicerina tienen un efecto significativo sobre la deformación del biopolímero (valor de p = 0.001). De igual forma, la cantidad de glicerina ejerció un efecto significativo sobre la elasticidad del biopolímero. Se determinó que al incrementar la concentración de NaOH a 0.2 M y reducir la adición de glicerina (3 mL), mayor será la deformación del biopolímero y por lo tanto la resistencia puede ser incrementada significativamente.

### **Adsorción de agua**

En la Figura 3 se muestran los valores promedios de adsorción de agua, los cuales se encontraron en el intervalo de 35.88 a 60.74%. Se observa que el tratamiento que utiliza una concentración de NaOH 0.1 M y 5 mL de glicerina, es el que mayor adsorción de agua presenta; de igual forma, el biopolímero obtenido mediante el uso de NaOH 0.3 M y 4 mL de glicerina, es el que presenta menor adsorción. Por lo tanto, el uso de una menor concentración de NaOH y mayor cantidad de glicerina permite mejorar de forma significativa el proceso de adsorción de agua (p = 0.001). El intervalo de adsorción de agua reportado en el presente trabajo permite establecer la fragilidad y tiempo de degradación del biopolímero en función del agua adsorbida. Estudios previos han reportado menores valores de adsorción en plásticos (20-30%) y biopolímeros a partir de almidón de corteza de yuca (25-30%) [ASTM-D570-98, 1998; Valarezo, 2012].

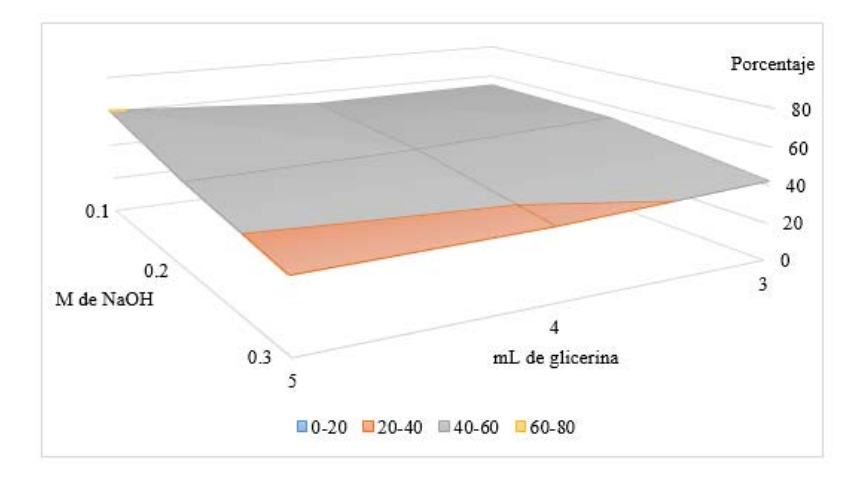

**Figura 3 Efecto de la adición de NaOH y glicerina sobre el proceso de adsorción de agua en el biopolímero.**

# **Humedad del biopolímero**

La Figura 4 muestra los valores promedios de humedad del biopolímero. Estos valores se encuentran en el intervalo de 63.65 a 78.23%. Se observa que el uso de una concentración 0.2 M de NaOH y 3 mL de glicerina proporciona un biopolímero con mayor contenido de humedad; en cambio, el uso de NaOH 0.1 M y 4 mL permite obtener un biopolímero con menor humedad. Se ha reportado que el valor de humedad para el polietileno es de 10-25% [ASTM D6980-09, 2009], mientras que en el desarrollo de biopolímeros a partir de almidón de corteza de yuca se obtienen valores de 9.57-11.58% [Valarezo, 2012]. En este trabajo se demostró que la concentración de NaOH y glicerina adicionada en la formulación del biopolímero ejerce un efecto significativo sobre el contenido de humedad final del biopolímero. De igual forma, el incremento en el contenido de humedad hace que el biopolímero sea más frágil lo cual facilita su biodegradación en menor tiempo.

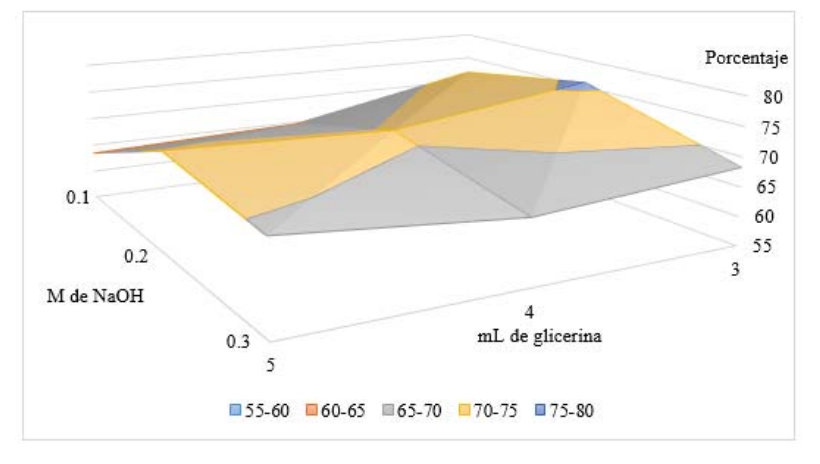

**Figura 4 Efecto de la adición de NaOH y glicerina sobre el porcentaje de humedad en el biopolímero.**

# **Grosor de la película**

En la Figura 5 se presentan los valores promedios de grosor de la película, los cuales varían entre 0.89 y 0.90 mm. Se observa que el uso de NaOH 0.2 M y 4 mL de glicerina, es el tratamiento que permite obtener una película con mayor grosor. En cambio, a una concentración 0.1 M con 3 y 4 mL de glicerina, se presenta el grosor más bajo. Dependiendo del uso del biopolímero es el espesor que debe tener [NMX-E-003-SCFI, 2003].

García [2015] durante la obtención de un biopolímero biodegradable a partir de almidón de maíz, obtuvo espesores de 0.55-0.88 mm. De igual forma, Mendoza [2009] en la producción de empaques plásticos biodegradables a partir de bioresinas, logró obtener espesores de 0.33 mm. El biopolímero obtenido en el presente trabajo presenta un grosor adecuado para biopelículas. En este trabajo se demostró que la concentración de NaOH y glicerina adicionada en la formulación del biopolímero ejerce un efecto significativo sobre el grosor de la película.

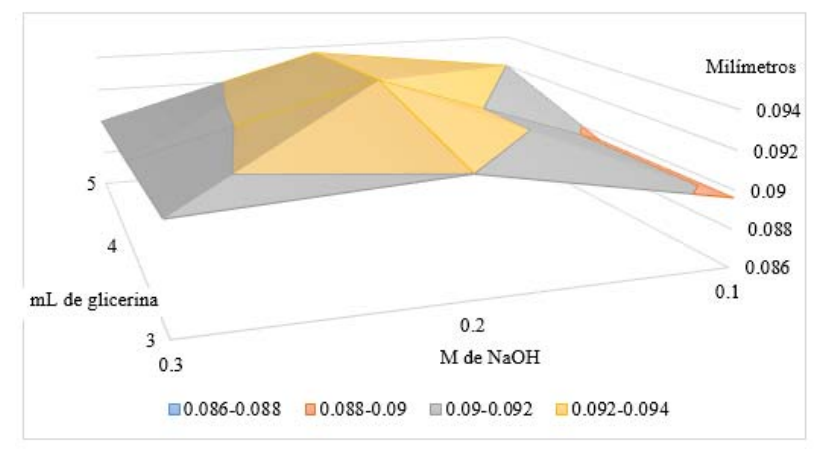

**Figura 5 Efecto de la adición de NaOH y glicerina sobre el grosor de la película.** 

# **Biodegradación del biopolímero**

Los resultados de biodegradación del biopolímero en condiciones anaerobias demostraron que es posible lograr una degradación completa en un tiempo de 8 días. Mariano [2013] durante la síntesis y caracterización de polímeros a base de ácido cítrico y glicerol, refiere que el biopolímero obtenido tuvo un tiempo de degradación aproximado de 4 meses; asimismo, Guerrón [2016] durante la obtención de un biopolímero a partir de hongo, reportó degradación completa en todas las muestras en un tiempo de evaluación de 8 días. Estos resultados coinciden con los obtenidos en este trabajo.

### **Trabajo a futuro**

Es posible realizar mejoras en el proceso, que permitan una metodología efectiva para aclarar la celulosa de los diferentes tipos de manzana, que mejoren el aspecto visual del biopolímero final enfocando su uso con fines comerciales.

### **Conclusiones**

En este trabajo fue posible obtener un biopolímero a partir de celulosa contenida en el bagazo de manzana desechado durante el proceso de producción de néctar. Se demostró que la concentración de NaOH y la adición de glicerina en diferentes cantidades, ejerce un efecto sobre las propiedades fisicoquímicas y mecánicas del biopolímero final, que permiten establecer cuáles son las condiciones adecuadas de procesamiento para proveer cierta característica al biopolímero. Ejemplo de esto es que el incremento en el contenido de humedad hace que el biopolímero sea más frágil lo cual facilita que se lleve a cabo una biodegradación completa en menor tiempo (8 días).

### **Referencias**

- 1. Araneda, E. J., 2012. Copolímeros en bloque análisis estructural, morfológico y en mezclas con homopolímeros cristalinos. Scielo, Enero.
- 2. ASTM D882-09, 2009. Standard Test Methods for Tensile Properties of Thin Plastic Sheeting. United States.
- 3. ASTM D6980-09 , 2009. Standard Test Methods for Determine Moisture in Plastics. United States.
- 4. ASTM-D570-98, 1998. Standard Test Method for Water Absorption of Plastics. United States
- 5. García, A. V., 2015. Obtención de un biopolímero biodegradable a partir de almidón de maíz, El Salvador: Escuela Espelializada de Ingenería ITCA-FEPADE.
- 6. Guerrón, M. A., 2016. Evaluación del procedimiento de obtención de un biopolímero a partir de hongo Ganoderma australe, Quito: Universidad central del Ecuador.
- 7. Hernández , H., 2013. Utilización de lignina de olote de maiz como componente en peliculas base almidón, México: s.n.
- 8. Mariano, J., 2013. Síntesis y caracterización de polímeros a base de ácido cítrico y glicerol , Altamira: Instituto politecnico nacional.
- 9. Mendoza, D. E., 2009. Estudio de la producción de empaques plásticos biodegradables a partir de bioresinas en la empresa Halcón plásticos, Colombia: Facultad de Ingeníerias fisicoquímicas.
- 10. NMX-E-003-SCFI, 2003. Mèxico
- 11. Punín, M. G., 2012. Process and Extraction of Natural Fibers in the Artistic. Journal of Materials Science and Engineering. En: s.l.:David Publishing, p. 10.
- 12. Téllez, A., 2012. La complejidad de la problemática ambiental de los residuos plásticos, Bogotá, Colombia: Universidad de Colombia.
- 13. Valarezo, M. J., 2012. Desarrollo de biolímeros a partir de almidón de corteza de yuca. s.l.:Universidad tecnica particular de Loja.
- 14. Van de Velde, K., & Kiekens, P. (2002). Biopolymers: overview of several properties and consequences on their applications.*Polymer testing*, *21***(4)**, 433-442.

# **Caracterización funcional del almidón de malanga (***Colocasia esculenta***) de dos variedades**

*J. Hernández Canseco1, A. Aguirre Cruz2, E. Herman y Lara1,M.P. Valencia Pérez1, R. Carmona García1 . Instituto Tecnológico de Tuxtepec; Av. Dr. Víctor Bravo Ahuja S/N. Col 5 de Mayo, C.P. 68350, Tuxtepec, Oaxaca, México*. *2Universidad del Papaloapan, Campus Tuxtepec, C.P. 68301, Tuxtepec, Oaxaca, México. \*jola\_canseco@hotmail.com; ros\_car@hotmail.com.*

*Área de participación: Ingeniería Química.*

### **Resumen**

Existen dos variedades conocidas de malanga: la malanga coco y la malanga isleña, las cuales son una fuente no convencional de almidón por tal motivo se estudió el almidón de dos variedades de malanga al mismo tiempo de cosecha (9 meses). Se determinó la composición proximal y las propiedades funcionales. Se obtuvieron rendimientos de 10.14 y 24. 43% (b.h.) de almidón de malanga coco e isleña, respectivamente. El contenido de humedad del almidón de dos variedades se encuentra en el intervalo permitido para almidones convencionales. Debido al contenido alto de proteínas no puede ser utilizado para elaborar jarabe de alta glucosa, podría favorecer la reacción de Maillard durante su elaboración. El índice de solubilidad en agua y poder de hinchamiento de ambas variedades pueden ser utilizado en procesos que requieren altas temperaturas (70 °C), debido a sus bajos valores de capacidad de retención puede ser utilizados en la elaboración de alimentos que no requieran retener agua.

*Palabras clave: almidón, malanga, coco, isleña.* 

### **Abstract**

There are two known varieties of taro: taro dashen and taro eddoe, which are an unconventional source of starch. For this reason, the starch of two varieties of taro was studied at the same time as the harvest (9 months). The proximal composition and the functional properties were determined. Yields of 10.14 and 24. 43% of taro dashen and taro eddoe starch, respectively, were obtained. The moisture content of the starch of two varieties is within the range allowed for conventional starches. Because the high protein content can not be used to make high glucose syrup, it could favor the Maillard reaction during processing. The water solubility index and swelling power of both varieties can be used in processes that require high temperatures (70 ° C), due to their low water retencion capacity values that can not be used in food processing that requires water retention.

*Key words: taro, starch, dashen, eddoe.* 

### **Introducción**

El almidón es el principal polisacárido de almacenamiento sintetizado por las plantas superiores, es usualmente aislado de diversas fuentes como el maíz, trigo, sorgo, arroz y papa, tiene funcionalidad en diversas industrias tales como: farmacéutica, alimentos, adhesivos, etc., [Zhao y Whistler, 1994]. En la industria alimentaria es utilizado como ingrediente por ser un agente: espesante, estabilizante y gelificante [Hernández y col., 2008] debido a su versatilidad de uso, se han buscado fuentes no convencionales como la malanga para la extracción de almidón. La malanga o taro (*Colocasia esculenta*) pertenece a la familia de las *Aráceas*, es originaria de la parte Sur Central de Asia [Gómez y col., 1991]. Se reconocen 2 grupos principales: el tipo eddoe o malanga isleña (*Colocasia esculenta var. antiquorum)* en la cual el cormo de la planta es esférico y produce cormelos de forma ovoide que constituyen el principal producto de este cultivo; y el tipo dasheen o malanga coco o china (*Colocasia esculenta var. esculenta*) produce un cormo cilíndrico y de mayor tamaño, que por lo general no produce cormelos de valor comercial [Gómez y col., 1991]. Tiene un tiempo de cosecha que varía de 7 hasta 15 meses, y esto pueden variar la concentración de almidón [Thomas y Atwell, 1999], además que los almidones nativos de las diferentes especies de vegetales, la estación del año y el lugar de cultivo tienen como característica fundamental que sus propiedades fisicoquímicas y funcionales están influenciadas por su estructura granular y molecular [Wang y White, 1994; Agama y col., 2011].

En este trabajo se propone evaluar los almidones de las dos variedades de malanga del mismo tiempo de cosecha, para tener una idea más clara de su comportamiento conociendo su composición química, sus propiedades funcionales a diferentes temperaturas, con base a este conocimiento sugerir sus posibles usos y aplicaciones en la industria alimentaria.

### **Metodología**

### **Obtención de la materia prima**

Las dos variedades de malanga (malanga coco y malanga isleña) fueron proporcionadas por la integradora R. y T. de la Cuenca S. A. de C. V. de R.L. con tiempos de cosecha de 9 meses.

### **Aislamiento de almidón**

Las malangas fueron lavadas con agua y jabón comercial, las cuales se pelaron y se cortaron en trozos medianos, después se sumergieron en una solución de ácido cítrico al 0.03% para evitar el oscurecimiento enzimático. Los trozos se molieron en una licuadora industrial. La mezcla se filtró con un colador convencional y se pasaron por 3 mallas No. 100, 200 y 400 (0.150, 0.075 y 0.038 mm), respectivamente. La mezclas obtenidas fueron centrifugadas (Rotina 380 R) a 3,000 rpm por 15 min a 25 °C, posteriormente se secaron a temperatura de 45 °C en un secador de charolas por 8 horas. El almidón seco se tamizó por una malla No. 100 (0.150mm) y fue almacenado en bolsas de plástico con cierre hermético hasta su posterior uso [Vergara, 2012].

### **Determinación de la composición proximal**

El análisis químico proximal de las dos variedades de almidón de malanga fueron determinados de acuerdo a la [AACC, 2000], la humedad (No. 44.16), cenizas (No. 08-14), grasas (No. 32-25) y proteínas (No. 42-11).

### **Determinación de las propiedades funcionales**

### **a) Índice de solubilidad en agua y poder de hinchamiento (PH)**

Estas propiedades fueron determinadas por la modificación del método original de [Schoch, 1964], realizada por [Sathe y Salunkhe, 1981]. En tubos de centrifuga tarados previamente se prepararon 40 mL de una suspensión de almidón al 1% (p/v), en base seca. Los tubos se incubaron en baños con agitación magnética a las temperaturas de 37°, 60, 70, 80 y 90 °C, y se mantuvieron a esas temperaturas durante 30 min. Una vez que dicho tiempo transcurrió, se retiraron del baño y del agitador magnético, se llevaron a centrifugar (Rotina 380 R) a 2500 rpm (2120 x *g*) a 4 °C durante 15 min. El sobrenadante se decantó y se pesaron los gránulos hinchados. Del sobrenadante se tomaron10 mL y fueron colocados en charolas de aluminio y se secaron en una estufa convencional a 120 °C durante 4 horas. Por último, las muestras se colocaron en un desecador, se pesaron y se llevaron a cabo los cálculos correspondientes utilizando las siguientes fórmulas:

$$
\% \text{Solutional} = \frac{P \text{eso del almidon soluble } x \cdot 400}{P \text{eso de la muestra (b.s.)}}
$$
 Ec (1)

**Poder de hinchamiento** 
$$
\left(\frac{g agua}{g almidon}\right) = \frac{Peso del sedimento x 100}{Peso de la muestra (b.s.)-(100-\%solublidad)}
$$
 EC (2)

# **b) Capacidad de retención en agua (CRA) y capacidad de retención de aceite (CRAc)**

Se utilizó el método propuesto por [Larrauri y col., 1996], Se pesaron 250 mg de muestra en base seca. Se le adicionaron 25 mL de agua o aceite de olivo dependiendo de la propiedad funcional que se iba a determinar y la mezcla se mantuvo en agitación constante a diferentes temperaturas (37, 60, 70, 80 y 90°C), durante 1 hora. Posteriormente se centrifugaron (Rotina 380 R) a 2500 rpm a 4°C por 15 min, y los residuos se pesaron para calcular la CRAc y CRA por diferencia de peso.

# **Resultados y discusión Composición químico proximal**

Se obtuvieron rendimiento de la malanga coco de 24.43% (b. h.) y de la malanga isleña de 10.14%(b. h.), comparados con los datos ya reportados por otros autores de 10 – 14% [Falade y Okafor, 2013; Pérez y col., 2005], el almidón de malanga isleña se encuentran dentro de estos valores, pero en cuanto el almidón de malanga china los resultados obtenidos son superiores. El contenido de humedad del almidón de las dos variedades (Tabla 1) son inferiores a los valores ya reportados 10.29-13.43 [Pérez y col., 2005; Saika y Konwar, 2012; Zeng y col., 2014; Ríos y col., 2016], esto debe al proceso de secado que utilizaron, los valores de cenizas, grasas y proteínas fueron superiores a los ya reportado: 0.18-1.5, 0.05-0.27 y 0.36-2.0, respectivamente [Pérez y col., 2005; Saika y Konwar, 2012; Zeng y col., 2014; Ríos y col., 2016], excepto el contenido de proteínas del almidón de malanga coco, estas diferencias se le atribuye a que son parámetros característicos e inherente a la especie, la edad del tubérculo y factores agronómicos como el tipo de tierra entre otros.

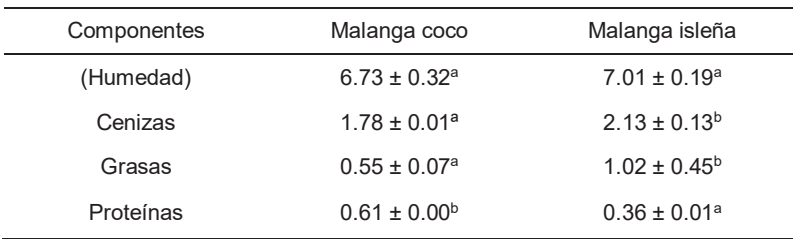

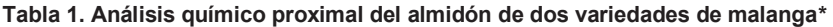

**\*Los valores representan la media ± desviación estándar de tres determinaciones. Diferentes letras en la misma fila indican diferencia estadística significativa (p<0.05).** 

# **Propiedades funcionales**

### **a) Índice de solubilidad en agua y poder de hinchamiento**

Los patrones de ISA y PH se observan en la Figura 1, que a 37 y 60 °C el almidón de malanga isleña tiene mayor ISA, pero a 70 °C llegan al mismo valor sin diferencias significativas, a 80 °C el almidón de malanga isleña aumentan gradualmente el ISA que el almidón de malanga china. Pero a 90 °C alcanzan la misma temperatura sin encontrar diferencia estadística significativa. En general, este aumento de solubilidad se debe a que los gránulos hinchados del almidón permiten la exudación de amilosa [Hernández y col., 2008; Agama y col., 2011].

Un comportamiento similar se observa también para el PH. No existe diferencia significativa entre 37 y 60°C pero al aumentar la temperatura el PH de los gránulos de almidón aumenta. Se observó que los almidones de malanga coco a 70 y 80 grados aumentaron más que la malanga isleña, esto se debe a que el granulo de almidón de la malanga coco tiende a exudar más rápido cadenas cortas de amilopectina que el almidón de malanga isleña la cual se resiste a la gelatinización a esto se le puede atribuir que esta variedad tiene un contenido de amilosa superior que la malanga coco, pero al llegar a 90 °C los almidones de las dos variedades obtienen los mismos valores, esto se debe a que a esa temperatura los gránulos sufren una la disrupción completa en su estructura, por lo tanto ambos almidones ya están gelatinizados. Sin embargo, los resultados de ambas determinaciones son inferiores comparados por otros estudios [Agama y col., 2011; Naidoo y col., 2015], en gránulos de almidón de malanga. Estas diferencias se le puede atribuir, a la edad de tubérculo al momento de extraer el almidón, al tipo de tierra, el clima y a la variedad en estudio.

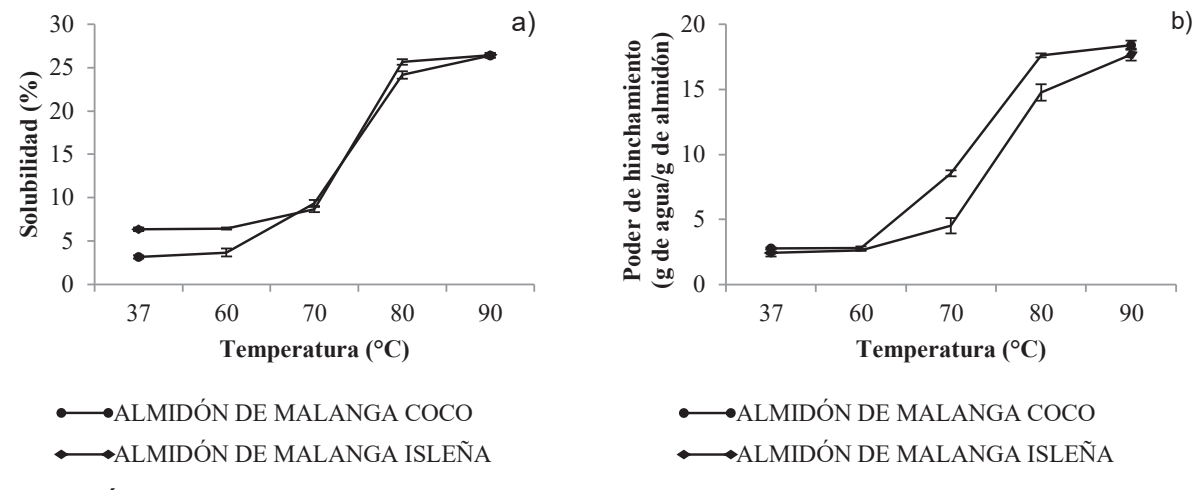

**Figura 1. Índice de solubilidad en agua a), y poder de hinchamiento b), del almidón de dos variedades de malanga.** 

### **b) Capacidad de retención de agua y aceite**

 La CRA de las dos variedades se observa en la Figura 2, en donde se aprecia un comportamiento similar entre los almidones de las dos variedades. De 37 a 70 °C no hay diferencia significativa entre los almidones de las dos variedades, esto se debe que a bajas temperaturas el almidón no es soluble en agua. Al aumentar la temperatura a 80 grados hay un incremento considerable de absorción de agua debido a la gelatinización que sufren los gránulos de almidón de las dos variedades de malanga. De 80 a 90°C, no hay diferencia estadística entre de CRA esto se debe a que lo gránulos a esta temperatura ya están gelatinizados.

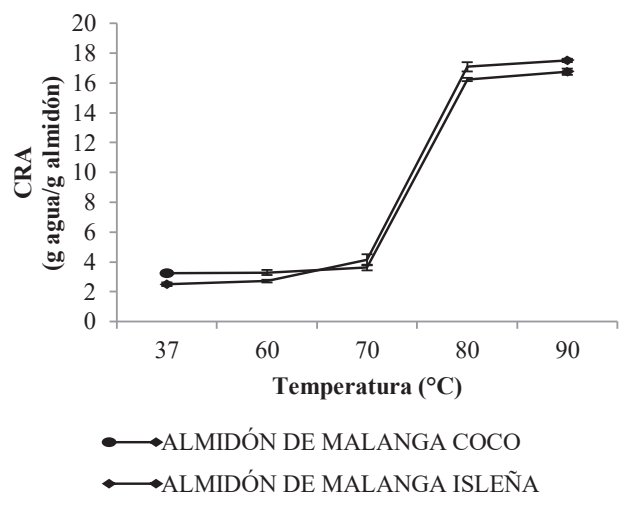

**Figura 2. Capacidad de retención de agua del almidón de malanga de dos variedades.** 

Sin embargo los valores obtenidos fueron inferiores a los ya reportados por otros autores [Agama y col., 2011], esto se debe a que probablemente utilizaron malanga con distinto grado de madurez.

Los resultados de CRAc del almidón de dos variedades de malanga se muestran en la Tabla 2, en donde no hay diferencias estadísticas significativas de la CRAc al aumentar la temperatura en el almidón de malanga coco, para el almidón de malanga isleña al aumentar la temperatura de 37 a 80 °C no se observaron diferencias significativas, pero al aumentar la temperatura a 90 °C si hubo diferencias significativa, esto se debe a que posiblemente el almidón de malanga isleña tenga un alto contenido de amilosa que es un inhibidor de propiedades funcionales como el poder de hinchamiento, y capacidad de retención de agua [Hernández y col., 2008].

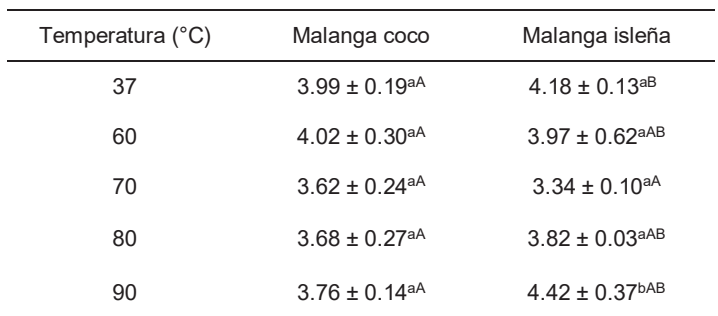

#### **Tabla 2. Capacidad de retención de aceite del almidón de dos variedades de malanga.**

**Las letras minúsculas diferentes indican diferencias estadística significativa (p<0.05) en la misma columna, letras mayúsculas diferentes indican diferencias estadísticas significativas (p<0.05) en la misma fila.** 

### **Trabajo a futuro**

 Los siguientes trabajos de este proyecto son; la morfología del gránulo por microscopía electrónica de barrido (SEM por sus siglas en ingles), la caracterización de tamaño de partícula por difracción laser, la caracterización térmica por calorimetría diferencial de barrido (DSD por sus siglas en ingles), el contenido de almidón total, almidón resistente y almidón no resistente.

### **Conclusiones**

Se obtuvieron rendimientos superiores a lo ya reportado para el almidón de malanga coco 24.43%. En cuanto a los resultados de la composición proximal, el porcentaje de humedad de ambas variedades se encuentran dentro de valor permitido para el almidones convencionales (<20%), debido a los resultados elevados de proteína de ambas variedades de almidón de malanga no puede ser utilizado para la elaboración de jarabes con alto contenido de glucosa ya que podrían generar reacciones de Maillard durante en proceso de producción de estos productos. De acuerdo a la ISA y PH estos almidones se pueden ocupar en la elaboración de productos que requieren altas temperatura en su elaboración (70 °C). Debido a sus baja CRA ambas variedades pueden ser utilizadas en la elaboración de productos que no requieran retener agua. La CRAc se mantiene al aumentar la temperatura sin modificar la estructura del gránulo de ambas variedades excepto el almidón de malanga isleña a 90 °C.

# **Referencias**

- 1. AACC, 2000. Approved methos of the American Association of Cereal Chemists. 10th ed. Advancing Cereal *Science Wollwide*.
- 2. Agama, A,; García, S.; Gutiérrez, M.; Sánchez, R.; San, M. and Bello, P. (2011). Isolation and partial characterization ofMexican taro (Colocasia esculenta L.) starch. *Starch/St€arke*. **(63)** 139-146.
- 3. Falade, K. O., & Okafor, C. A. (2013). Physicochemical properties of five cocoyam (Colocasia esculenta and Xanthosoma sagittifolium) starches. *Food Hydrocolloids*. **(30)** 173-181.
- 4. Gómez, L.; Saborío, F.; Salazar, I.; Arias, O. y Thorpe, T. (1991). Establecimiento y multiplicación *in vitro* de cuatro genotipos de ñampi (*Colocasia esculenta* var. *antiquorum*). *Agronomía Costarricense*. **15 (1/2)** 123-128.
- 5. Hernández, M.; Torruco, U.; Chel, G. y Betancur, A. (2008). Caracterización fisicoquímica de almidones de tuberculos cultivados en Yucatán, México. *Ciencia e Tecnologia de Alimentos*. **(28/3**) 718-726.
- 6. Naidoo, K.; Amonsou, E. and Oyeyinka, S.(2015). *In vitro* digestibility and some physicochemical properties of starch from wild and cultivated amadumbe corms. *Carbohydrate Polimers.*(**(125)** 9-15.
- 7. Schoch, J. T. 1964. Swelling power and solubility of granular starches. In: Whitler, L. R.; Smith, J. R.; BeMiller, N. J. (Eds.). Methods in Carbohydrate Chemistry. Academic Press. Pp 106-113.
- 8. Sathe, S. K. and Salunkhe, D.K. 1981. Isolation, partial characterization and modification of the Great North vean (*Phaseolus vulgaris)* starch. *Journal of food science,* **46 (4**) 617-621.
- 9. Larrauri, J. A.; Rupérez, P.; Borroto, B. and Saura-Calixto, F. 1996. Mango peels as a new tropical fibre: preparation and characterizacion. *Lebemmittel-Wissenschat and Technologie, (***29)** 729-733.
- 10. Pérez, E.; Schultz, F. S. and de Delahaye, E. P. (2005). Characterization of some properties of starches isolated from Xanthosoma sagittifolium (tannia) and Colocassia esculenta (taro). *Carbohydrate Polymers*. **(60)** 139-145.
- 11. Ríos, R.; González, M.; Segura, C.; Ramírez, J.; López, L.; López, M. and Betancur, A. (2016). Physicochemical and Nutricional Characterization of Starch Isolated from *Colocasia antiquorum*  Cultivated in Oaxaca, México. *Journal of Chemistry*. **Vol. 2016** 1-7.
- 12. Saikia, J. and Konwar, B. (2012). Physicochemical properties of starch from aroids of north east India. I*nternational Journal of Food Properties*. **(15)** 1247-1261.
- 13. Thomas, H. D. and Atwell, W. A. 1999. Starch structure. In: Starches. Practical guides for food industry. Eagan press Handbook Series, pp: 1-87.
- 14. Vergara, M. (2012). Efecto de la modificación química dual del almidón de plátano (Musa paradisiaca L.) sobre las propiedades térmicas, morfológicas y estructurales. *Tesis. (***27)**.
- 15. Wang, L. Z. and White, P. J. Structure and properties of amylose, amylopectin and Intermediate materials of oat starches. *Cereal Chemistry*. **(71/5)** 263-268.
- 16. Zeng, F.; Liu, H. and Liu, G. (2014). Physicochemical properties of starch extracted from Colocasia esculenta (L.) Schott (Bun-long taro) grown in Hunan, China. *Starch/St€arke*. **(66)** 142-148.
- 17. Zhao, J. and Wistler, R. L.,(1994) Spherical aggregates of starch granules as flavor carriers. *Food Technology, v*. (**48/7**) 104-105.

# **Secado solar de mango verde Tommy (Mangifera indica Linn.) en convección forzada.**

*G. Martínez Pereyra1, G. Pérez Hernández1, F. I. Lizama-Tzec2, L. L. Díaz Flores1, Y. Córdova Bautista1\**. *1 Universidad Juárez Autónoma de Tabasco, Avenida Universidad S/N, Zona de la Cultura, Col. Magisterial, Villahermosa, Centro, Tabasco 86040, México.* 

*2 Departmento de Física Aplicada, CINVESTAV-IPN, Mérida, Yucatán 97310, Mexico.* 

*\* Corresponding Author: yolanda.cordova@ujat.mx* 

*Área de participación: Ingeniería Química*

### **Resumen**

En este artículo se presenta un estudio de la cinética de secado en capa delgada de mango verde en un secador solar indirecto en convección forzada. La razón de húmeda de las rebanadas de mango se redujo a 0.03 en 15 h. Los datos de la razón de humedad experimental se ajustaron a seis modelos de secado de capas delgadas disponibles en la literatura para seleccionar el modelo que mejor predice el secado. El ajuste de los seis modelos de secado de capa delgada a los datos experimentales se comparó en términos de los parámetros estadísticos  $R^2$  y RMSE. Entre estos modelos, se encontró que el modelo de Page predijo mejor el secado de rebanadas de mango verde con un valor de  $R^2$  = 0.999 y RMSE = 0.007.

*Palabras clave: Cinética de secado, Mango Tommy, Secado solar, Razón de humedad.* 

# **Abstract**

In this paper, a study of the drying Kinetics of thin layer unripe Mango dried in an indirect-type forced convection solar dryer is presented. The moisture ratio on of the mango slices were reduced to 0.03 in 15 h. To select the best drying model, six thin layer drying models available in literature were fitted to the experimental moisture ratio data. Among these models, was found that Page model predicted better the unripe mango drying with of  $R^2$  = 0.999 and RMSE = 0.007.

### **Introducción**

El mango (Mangifera indica Linn.), es uno de los frutos tropicales y subtropicales de gran importancia tanto desde el punto de vista económico como nutricional. Se considera una buena fuente de carbohidratos, vitamina C y muy rica fuente de pro-vitamina A. El mango se compone principalmente de agua (> 80%) y carbohidratos, con un pequeño contenido de proteínas y grasas. El carbohidrato predominante en el mango verde es el almidón, que en la fruta madura es reemplazado en gran parte por azúcares como sacarosa, glucosa y fructosa. Debido a sus propiedades morfológicas, fisicoquímicas y funcionales, los almidones de mango podrían ser una fuente de almidón factible con propiedades adecuadas para su uso en la industria alimentaria [Bello y col., 2006]. A pesar de su excelencia, la naturaleza perecedera de esta fruta y su corta temporada de cosecha limitan severamente su utilización. El secado es un método para prevenir el deterioro de la fruta fresca. Akoy [2014], investigó las características del secado de rebanadas de mango maduro en un secador de laboratorio en convección forzada a diferentes temperaturas de secado (60, 70 y 80  $\degree$  C), a una velocidad del aire de 0.5 m/s y un espesor constante de la muestra de 0.3 cm. Los resultados indicaron que el secado se produjo en el período de velocidad decreciente y el tiempo de secado disminuyó considerablemente con el aumento de la temperatura de secado. Mahayothee y col. [2007] evaluaron la influencia de la madurez de la fruta en las propiedades sensitivas y en los contenidos de trans-β-caroteno de rebanadas de mango secadas en un secador de bandeja convencional a 70 °C, hasta que la actividad de agua de los frutos secos estuvo por debajo 0.65. Sin embargo, aunque el secado convencional de productos para su posterior utilización es una técnica muy desarrollada, origina un consumo de energía muy elevado [Caputo y col., 2010]. Con el fin de reducirlo, es necesario seleccionar un sistema de secado eficiente. El secado al aire libre al sol, ha sido utilizado desde tiempos inmemorables para el secado de granos, plantas, frutas y verduras [VijayaVenkataRaman y col., 2012]. Este proceso tiene varias desventajas como el deterioro del producto debido a condiciones climáticas adversas como lluvia, viento, humedad y polvo, pérdida de material debido a aves y animales, deterioro del material por descomposición, infestación de insectos y crecimiento de hongos. Los secadores solares evitan algunas de las principales desventajas del secado clásico. Es por ello que en los últimos años ha aumentado el interés en el uso de secadores solares [Montero y col., 2010]. El estudio del comportamiento de secado solar ha sido de gran interés para varios investigadores [VijayaVenkataRaman y col., 2012]. Montero y col. [2010] diseñaron, construyeron y probaron el de desempeño de un prototipo de secador solar para el análisis de la cinética de secado de subproductos agroindustriales. Koukouch y col. [2017] secaron residuos de orujo de oliva utilizando un secador solar parcialmente indirecto operando en convección forzada. Romero y col. [2014] simularon y validaron el proceso de secado en un prototipo de secador solar indirecto de 50 kg de vainilla. Sin embargo, no se han reportado aún estudios sobre el secado de mango verde en capas delgadas en secadores solares.

En presente trabajo se reporta un estudio sobre el secado en capa fina de mango verde en un secador solar indirecto tipo colector cabina en convección forzada. Las curva de razón de humedad se graficaron contra el tiempo de secado y se ajustaron a seis modelo de secado en capa delgada.

# **Metodología**

### **Materiales**

En el experimento se usaron mangos verdes de la variedad Tommy. Las frutas fueron colectadas de una parcela ubicada en Comalcalco, Tabasco, México en mayo del 2017 con latitud 18.29° N, longitud 93.23º O y altitud de 20 m sobre el nivel del mar. El contenido de humedad inicial promedio fue de 83.77 % base húmeda, calculada de acuerdo a la metodología de la norma NMX-F-083-1986 [1986] utilizando un horno de secado (Ecoshel 9023A) y una balanza analítica 0.0001g de precisión. El secado se realizó en un secador solar indirecto en convección forzada como se muestra en el esquema de la Figura 1 y consta de una cámara de secado, un colector solar con cubierta de vidrio y placa absorbedora ondulada, una bandeja de malla de alambre y un ventilador colocado en la parte superior de la cámara para producir un flujo de aire de 0.21 m<sup>3</sup>/s a una velocidad de 0.6 m/s. Las dimensiones de la cámara de secado son de 0.7 x 0.5 x 0.7 m, de ancho, profundidad y altura respectivamente. Las dimensiones del colector son de 0.7 x 1.0 x 0.1 m ancho, largo y altura, con un área de captación de 0.7 m<sup>2</sup>. Para el secado se utilizó1.0 kg de mango verde en rebanadas de 0.5 cm de espesor en cada experimento. La pérdida de peso se midió cada 15 minutos hasta que la razón de humedad en base seca disminuyó a menos de 0.1.

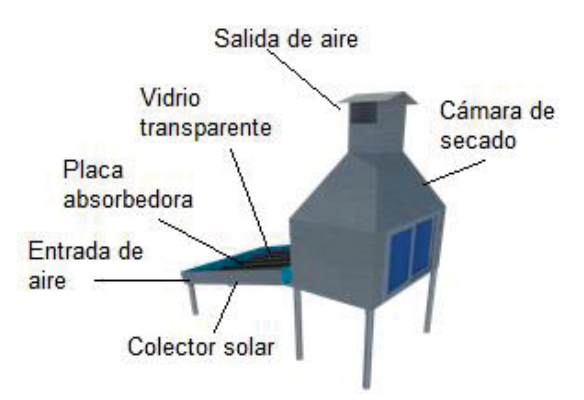

Figura 1 Esquema del secador solar utilizado

#### **Curvas de secado y velocidad de secado**

Debido a que la curva de razón de humedad puede explicar mejor el comportamiento de secado que la curva de contenido de humedad [Tunde, 2011], los datos experimentales de secado se analizaron gráficamente en

*ISSN 2007-8102*

términos de la razón de humedad contra el tiempo de secado. La razón de humedad (MR) de las rebanadas de mango se calculó con la siguiente ecuación:

$$
MR = \frac{M_t - M_e}{M_o - M_e} \tag{1}
$$

donde Mt y Mo son el contenido de humedad en base seca en el tiempo t (kg agua/kg materia seca) y el contenido inicial de humedad en base seca, respectivamente, Me es el contenido de humedad de equilibrio. Como Me es relativamente pequeño en comparación con M<sub>t</sub> puede despreciarse [Shi y col., 2013; El y Shalaby, 2013], por lo tanto, MR puede simplificarse:

$$
MR = \frac{M_t}{M_o} \tag{2}
$$

La rapidez de secado se calculó usando la siguiente relación:  $\frac{dM}{dt} = \frac{M_{t+dt} - M_t}{dt}$  $\frac{at}{dt}$  (3)

Donde t es el tiempo de secado (s), M<sub>t</sub> y M<sub>t+dt</sub> son el contenido de humedad en base seca en el tiempo t y (t+dt), respectivamente y dt es un cambio diferencial del tiempo.

#### **Ajuste de los modelos de secado**

La curva de MR fue ajustada a cinco modelos de secado en capa delgada (Tabla 1). La bondad del ajuste se evaluó de acuerdo con los valores del coeficiente de determinación  $(R^2)$  y la raíz del error cuadrado medio (RMSE), considerando que valores de R<sup>2</sup> superiores a 0.95 y de RMSE inferiores s a 0.06 indican un buen ajuste [Doymaz y Ismail, 2011; Browne y Crudeck 1993].

Tabla 1. Modelos matemáticos utilizados para predecir la cinética de secado

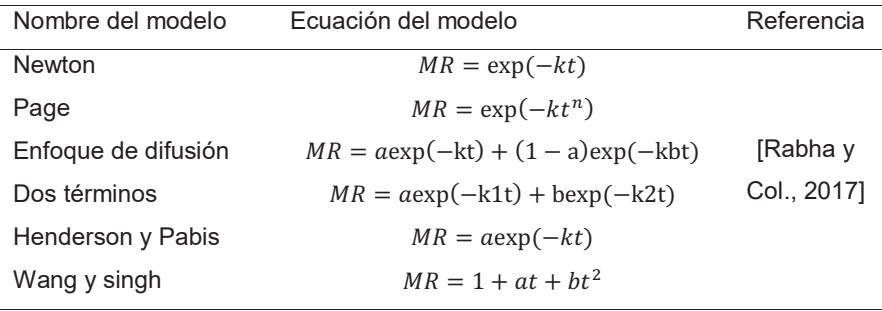

### **Resultados y discusión**

#### **Curvas de secado y velocidad de secado**

La razón de humedad contra el tiempo de secado de las rebanadas de mango se muestra en la Figura 2. En la Figura 2 se observa que el contenido de humedad disminuyó continuamente con el tiempo y el tiempo de secado necesario para alcanzar la humedad de equilibrio fue de 15 horas en dos días. La rapidez de secado durante el experimento se calculó aplicando la ecuación (3). La Figura 3 muestra la curva de rapidez de secado en función de la razón de humedad. En la figura 3 se identificaron dos periodos de secado: un primer período durante el cual la velocidad de secado es constante (0.8 < MR <1) y un segundo período en el que la velocidad de secado disminuye continuamente con el tiempo (0 < MR < 0.8). Como se puede observar el secado se realizó mayormente en el segundo periodo. Esto sugiere que la difusión es el mecanismo físico dominante que regula el movimiento de humedad dentro de las rebanadas de mango. Estos resultados concuerdan con los reportados por Akoy [2014] y por Goyal y col. [2006] para el secado de rebanadas de mango y son similares a los reportados por Shi y col. [2013] para rebanadas de yacon.

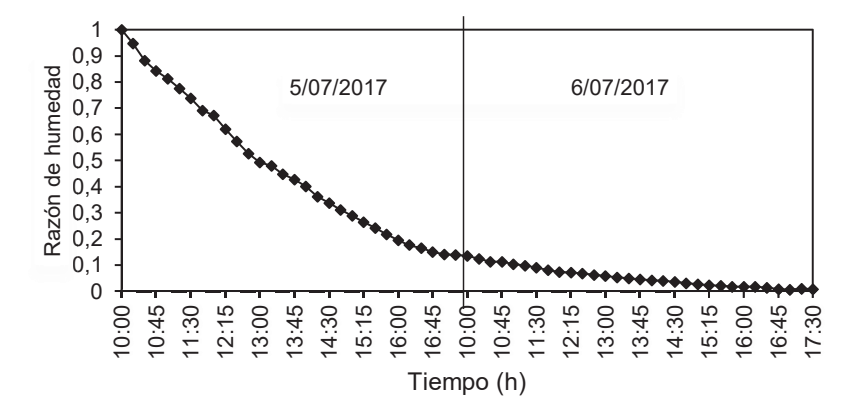

Figura 2 Razón de humedad observado de mango para la prueba de secado

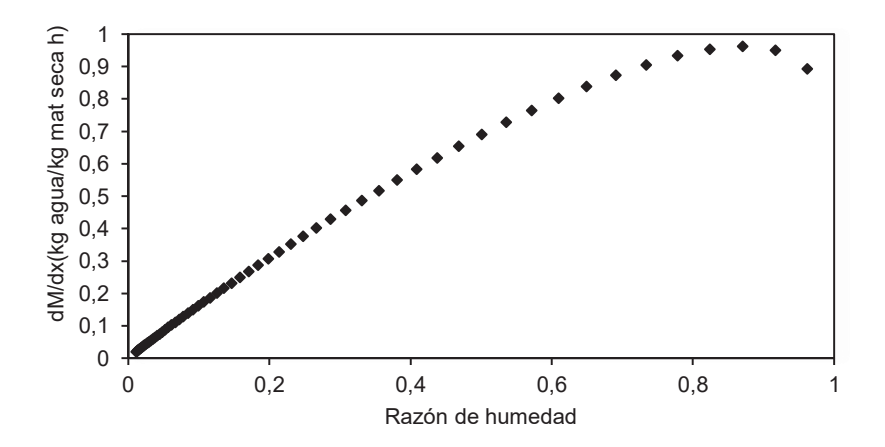

Figura 3. Velocidad de secado en función de la razón de humedad.

#### **Ajuste de los modelos de secado**

La Figura 4(a-f) muestra una comparación entre los datos experimentales y cada uno de los modelos ajustados. La Tabla 2 muestra los valores de las constantes de secado y los coeficientes de secado de los modelos probados. El ajuste de los seis modelos de secado de capa delgada a los datos experimentales se comparó en términos de los parámetros estadísticos R<sup>2</sup> y RMSE. En todos los casos, los valores de R<sup>2</sup> fueron superiores a 0.95 y los valores de RMSE excepto para el modelo Wang y singh fueron inferiores a 0.06 indicando un buen ajuste [Doymaz y Ismail, 2011; Browne y Crudeck 1993]. Estos valores muestran que los seis modelos de secado probados predicen adecuadamente el proceso de secado en capas delgadas de rebanadas de mango. El modelo de Page presentó el mejor ajuste a los datos experimentales (Figura 4d) con un valor de  $R^2$  = 0.9985 y RMSE = 0.0075 (Tabla 2).

En la Figura 5 se muestra el diagrama de dispersión de los datos experimentales contra los datos analíticos usando el modelo de Page. En este diagrama se observa que los datos están agrupados alrededor de la línea recta ajustada por regresión lineal cuya pendiente es igual a 1.0056, lo que confirma que este modelo describe adecuadamente las características de secado de rebanadas de mango.

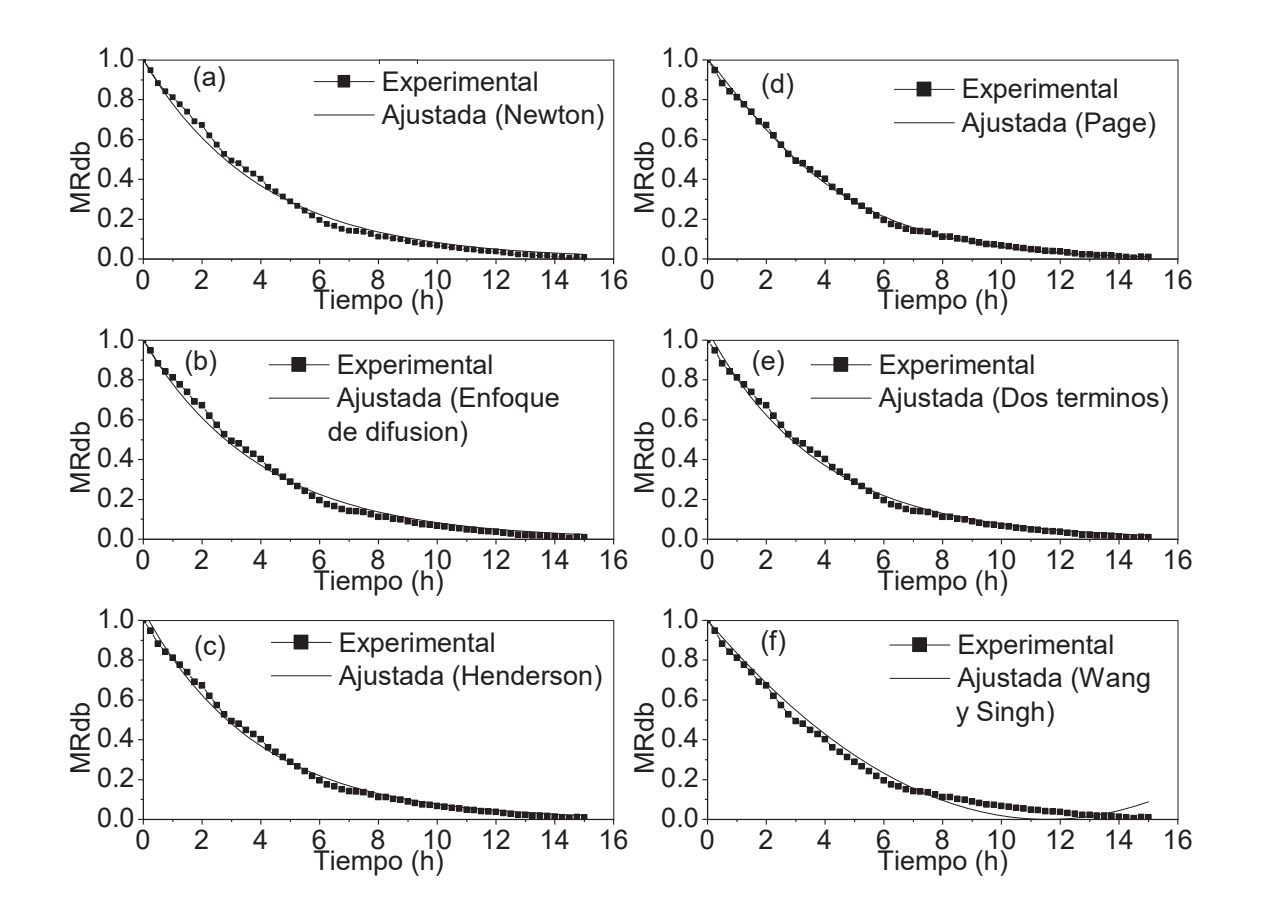

Figura 4**.** Comparación entre los datos experimentales y las curvas ajustadas con los modelos probados de la razón de humedad.

Tabla 2. Valores de las constantes de secado y los coeficientes de secado de los modelos probados

| Nombre del modelo   | Parámetros                            | R <sup>2</sup> | <b>RMSE</b> |
|---------------------|---------------------------------------|----------------|-------------|
| <b>Newton</b>       | $k = 0.24895$                         | 0.9922         | 0.037 54    |
| Page                | $k = 0.193$ 36 5, n = 1.15914         | 0.9985         | 0.00750     |
| Enfoque de difusión | $a = 0.9101$ , $k = 0.2478$ , $b = 1$ | 0.9919         | 0.037 63    |
| Dos términos        | $a = 0.524 81$ , k1 = 0.260 8,        | 0.9943         | 0.026 27    |
|                     | $b = 0.5248$ , $k2 = 0.26079$         |                |             |
| Henderson           | $a = 1.04962$ . $k = 0.26079$         | 0.9945         | 0.026 27    |
| Wang y singh        | $a = -0.17274$ , b = 0.007 47         | 0.983.6        | 0.078 17    |

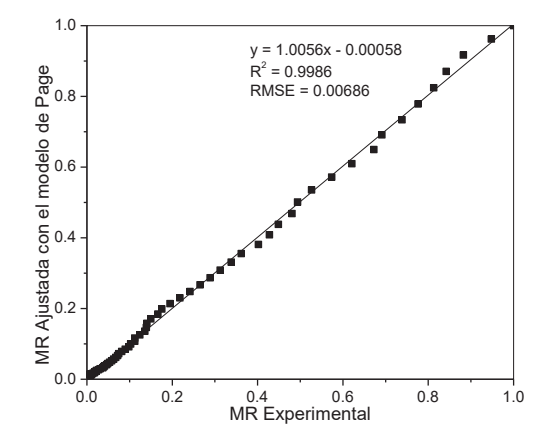

Figura 5. Comparación de MR experimental y predicha por el modelo de Page.

### **Conclusiones**

El contenido de humedad disminuyó continuamente con el tiempo. El tiempo de secado necesario para alcanzar la humedad de equilibrio fue de 15 horas en dos días. El proceso de secado de rebanadas de mango verde ocurrió en el período velocidad decreciente. Para encontrar el modelo de secado más adecuado, los datos experimentales de razón de humedad obtenidos en el secador, se ajustaron a seis modelos de secado de capas delgada. Los resultados mostraron que el modelo de Page fue el modelo que mejor describe el proceso de secado de rebanadas de mango verde en el secador solar por convección forzada con  $R^2 = 0.999$  y RMSE = 0.007.

# **Referencias**

- 1. Bello-Pérez, L. A.; Aparicio-Saguilan, A.; Méndez-Montealvo, G.; Solorza-Feria J. and Flores-Huicochea. E. (2005). Isolation and Partial Characterization of Mango (Magnifera indica L.) Starch: Morphological, Physicochemical and Functional Studies, *Plant Foods for Human Nutrition* **(60)** 7–12.
- 2. Akoy, E. O. M. (2014). Experimental characterization and modeling of thin-layer drying of mango slices, *International Food Research Journal* **(21)** 5 1911-1917.
- 3. Mahayothee, B.; Neidhart, S.; Carle R. and Mühlbauer, W. (2007). Effects of variety, ripening condition and ripening stage on the quality of sulphite-free dried mango slices, *Eur Food Res Technol* **(225)** 723-732.
- 4. Caputo, A. C.; Scacchia, F. and Pelagagge, P. M. (2010). Disposal of by-products in olive oil industry: wasteto-energy solutions, *Appl Therm Eng* **(23)** 197-214.
- 5. VijayaVenkataRaman, S.; Iniyan, S. y Ranko, G. (2012). A review of solar drying technologies, *Renewable and Sustainable Energy Reviews* **(16)** 2652– 2670.
- 6. Montero, I.; Blanco, J.; Miranda, T.; Rojas, S. y Celma, A. R. (2010). Design, construction and performance testing of a solar dryer for agroindustrial by-products, *Energy Conversion and Management* **(51)** 510–1521.
- 7. Koukouch, A.; Idlimam, A.; Asbi, M.; Sarh, B.; Izrar, B., Bostyn, S.; Bah, A.; Ansari, O.; Zegaoui, O. y Amine, A. (2017). Experimental determination of the effective moisture diffusivity and activation energy during convective solar drying of olive pomace waste, *Renewable Energy* **(101),** 565-574.
- 8. Romero, V.; Cerezo, E.; Garcia, M. y Sanchez, M. (2014). Simulation and validation of vanilla drying process in an indirect solar dryer prototype using CFD Fluent program, *Energy Procedia* **(57)** 1651–1658.
- 
- 9. NMX-F-083-1986. Alimentos. Determinación de humedad en productos alimenticios. 10. Tunde-Akintunde, T. Y. (2011). Mathematical modeling of sun and solar drying of chilli pepper, *Renew Energy* **(36)** 2139–2145.
- 11. Shi, Q.; Zheng, Y. y Zhao, Y. (2013). Mathematical modeling on thin-layer heat pump drying of yacon (Smallanthus sonchifolius) slices., *Energy Conversion and Management* **(71)** 208-216.
- 12. El-Sebaii, A.; y Shalaby, S. (2013). Experimental investigation of an indirect mode forced convection solar dryer for drying thymus and mint, *Energy Convers. Manag.* (74)109-116.
- 13. Doymaz, I. y Ismail, O. (2011). Drying characteristics of sweet cherry, *Food and Bioproducts Processing* **(89)** 31-38.
- 14. Browne, M. W. y Cudeck, R. (1993). Testing structural equation models, *Alternative ways of assessing model fit*, Long, Ed., Newbury Park, NJ, In K. Bollen & S1ª ed Sage 136-162.
- 15. Rabha, D.; Muthukumar, P. y Somayaji, C. (2017). Experimental investigation of thin layer drying kinetics of ghost chilli pepper (Capsicum Chinense Jacq.) dried in a forced convection solar tunnel dryer, *Renewable Energy* **(105),** 583-589.
- 16. Goyal, R. K.; Kingsly, A. R. P.; Manikantan, M. R. y Ilyas, S. M. (2006). Thin-layer drying kinetics of raw mango slices, *Biosystems Enginerring* **(95)** 43-49.

# Síntesis de nuevas moléculas tripodales con un metal central (Al, Ga e In).

M. Cancino Pérez<sup>1</sup>, S. A. Sánchez Ruiz<sup>2</sup>, A. Flores Parra<sup>2</sup>.

1Facultad de Ciencias Químicas, Universidad Veracruzana, Prol. De Avenida Oriente 6 1009, Rafael Alvarado, 94340.

2 Departamento de Química, Centro de Investigación y Estudios Avanzados del IPN, Avenida del IPN #2508, Col. San Pedro Zacatenco, México D. F. 07360, México.

\*aflores@cinvestav.mx

### **Área de participación**: Ingeniería Química

### **Resumen**

En esta investigación se diseñó la mejor ruta de síntesis de tres nuevas moléculas *tri*podales (ditiazinil)3M formando enlaces organometálicos del tipo C-Al, C-Ga y C-In. La resonancia magnética multinuclear (RMM) y experimentos de una y dos dimensiones fueron una herramienta indispensable para la caracterización de estas nuevas estructuras policíclicas. Además, la resonancia de <sup>1</sup>H y <sup>13</sup>C ayudó a estimar la estabilidad de los sistemas, encontrando que el compuesto de galio es el más estable mientras que el tris de aluminio el más reactivo. Se discuten los análisis por RMN de <sup>1</sup>H y <sup>27</sup>Al de las tres moléculas que muestran que el disolvente utilizado (THF) se encuentra coordinado con a los metales.

**Palabras clave:** *Compuestos tripodales, ditiazinanos, organometálica.* 

### **Abstract**

*In this work, we designed the best synthesis way to generate three new tripodal molecules, (dithiazinanyl)3M, creating organometallic binds like C-Al, C-Ga and C-In. The multi-nuclear magnetic resonance and 1D and 2D experiments were an essential tool to characterize this new polycycle structures. Thus, the 1H and 13C NMR helped*  to value the stability of those compounds. It was established that the gallium compound was the most stable and *the aluminum compound the most reactive. We discuss the results that shown the 1H and 27Al NMR spectroscopy indicated that the solvent using in this reaction (THF) was coordinated with these metals.* 

**Key words**: *tripodal compounds, dithiazinanes, organometallic chemistry.*

### **Introducción**

1. Heterociclohexanos

La química heterocíclica estudia la síntesis de una gran variedad de nuevas moléculas, sus heteroátomos inducen propiedades estructurales y biológicas diversas. Un grupo de gran importancia, pero poco estudiado, es el de los 5-alquil-[1,3,5]-ditiazinanos [Cadenas, 1995] siendo el compuesto más sencillo el 5-metil-[1,3,5]-ditiazinano, Figura 1.

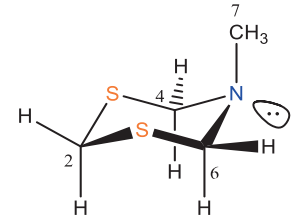

**Figura 1**. 5-Metil-1,3,5-ditiazinano.

La estructura es cíclica, con dos átomos de azufre y uno de nitrógeno en las posiciones 1, 3 y 5 de un ciclohexano. Los heteroátomos influyen en sus propiedades estructurales convirtiéndola en una molécula rica en densidad electrónica que puede actuar como base de Lewis y transformarse en una gama de interesantes estructuras policíclicas. En investigaciones previas se reportaron las mejores condiciones de síntesis de este ditiazinano siendo la condensación de una solución acuosa de formaldehido con una amina primaria y un nucleófilo como el hidrosulfuro de sodio [Parra y Sánchez, 1999].

#### 1.2 Equilibrio conformacional de los 5-alquil-[1,3,5]-ditiazinanos

A temperatura ambiente, los [1,3,5]-ditiazinanos se encuentran en un equilibrio conformacional entre cuatro confórmeros de silla. La interconversión entre confórmeros se da a través de dos mecanismos, Figura 2. El primero, (a) es la inversión del átomo de nitrógeno que requiere una energía baja (~15 kJ/mol) y el segundo es (b) la inversión del anillo cuyo valor depende del tamaño del N-sustituyente y es del orden de 37 kJ/mol [Katritzky, Duke y Angiolini, 1972].

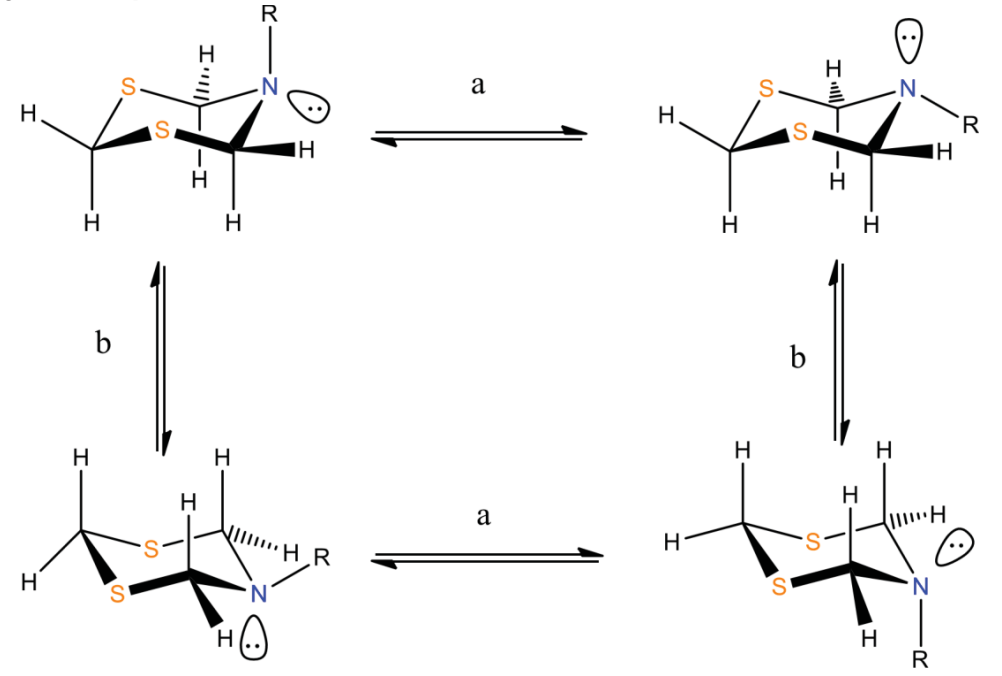

**Figura 2.** (a) Inversión del nitrógeno y (b) inversión del anillo.

Se ha visto en trabajos de investigación previos que el ditiazinano se ancla por coordinación con borano [Parra y colaboradores, 1993] o sustituyendo un protón en la posición dos con un átomo de los elementos del grupo 14 [Montes y colaboradores, 2014]. Se sabe que la molécula se ancla cuando el equilibrio conformacional se hace tan lento que se puede observar en RMN de <sup>1</sup>H y <sup>13</sup>C. El desdoblamiento de un sistema AB hace que los protones 4 y 6 axiales se distinguen de los 4 y 6 ecuatoriales. El N-sustituyente de los [1,3,5]-ditiazinanos se coloca preferentemente en la posición axial del anillo, a diferencia de lo que ocurre en el ciclohexano. Esto ocurre por la repulsión entre los pares electrónicos de los heteroátomos y el N-sustituyente.

#### 1.3 Reactividad de los ditiazinanos

La molécula de ditiazinano presenta tres sitios reactivos, de los cuales nos enfocaremos al sitio de los protones ácidos en la posición dos del heterociclo. En investigaciones anteriores, se ha explicado la acidez de los protones en el ciclo de ditiazinano [Guadarrama, 2014] y [Balanson, Kobal y Schumaker, 1977]. La reacción con una base fuerte como el *n*BuLi o *t*BuLi, en tetrahidrofurano (THF), muestra que los protones más ácidos en el ciclo son los del metileno en la posición dos, entre los dos átomos de azufre. La extracción del protón y formación del carbanión conduce a un enlace organometálico C-Li que en presencia de otras moléculas del anión forma un dímero

estabilizado por una interacción Li---S, Figura 3. El átomo de litio completa su esfera de coordinación al coordinarse con dos moléculas de THF [Parra y colaboradores, 2013]. Esta molécula permite una variedad de reacciones de sustitución nucleofílica para generar nuevas estructuras policíclicas y formar enlaces organometálicos del tipo C-Al, C-Ga y C-In.

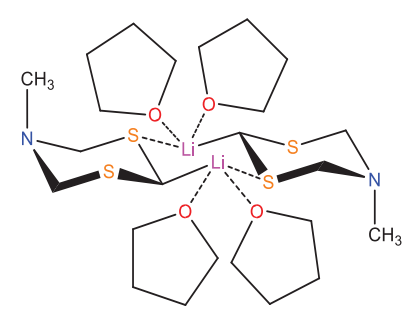

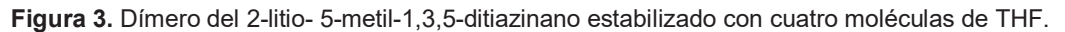

### 1.4. Química de los elementos del grupo 13

Una de las características de estos elementos es que poseen tres electrones en su capa más externa por lo que suelen formar compuestos trivalentes. Al hibridarse cambian su configuración electrónica de ns $^2$ p a nsp $^2$  dejando un orbital p vacío [Wade, 2004]. Lo anterior resulta de suma importancia ya que, en todas las reacciones de estos elementos, el orbital p vacío les permite comportarse como un ácido de Lewis o un electrófilo.

Resulta interesante estudiar la formación de compuestos tripodales con un átomo central del bloque p. Los compuestos de Al, Ga, e In pueden alcanzar la pentacoordinación o tetracoordinacion [Ooi y colaboradores, 1998], dependiendo de su estructura.

# **Metodologia**

Los derivados del 5-metil-[1,3,5]-ditiazinano conducen a compuestos sensibles al aire y a la humedad, por lo que se manejaron en atmósfera inerte (Ar o N<sub>2</sub>), utilizando técnicas Schlenk y caja de guantes [Shriver y Drezdzon, 1986]. Todo el material de vidrio utilizado se secó durante al menos tres horas a 150 °C. Para el trasvase de los disolventes anhidros se utilizaron jeringas hipodérmicas y/o cánulas.

Los reactivos de Sigma-Aldrich y Strem Chemicals se usaron sin recibir ningún tratamiento previo. Los disolventes utilizados a lo largo de esta investigación se secaron como se reporta en la literatura antes de utilizarlos [Armarego y Perrin, 1996].

Los equipos que fueron empleados para caracterizar los diferentes compuestos preparados pertenecen al Departamento de Química del CINVESTAV. Los espectros de RMN se obtuvieron en un equipo Jeol GSX-DELTA de 270MHz, un BRUKER-AVANCE de 400Mhz y un BRUKER-AVANCE de 300Mhz. Los espectrogramas de masas de alta resolución TOF se realizaron en un equipo de Agilet LC/MCD TOF.

#### *Procedimiento general de la síntesis de los derivados (ditiazinil)3M, donde M = Al (3), Ga (4) e In (5).*

En un matraz balón de 150 ml, con salida lateral, se colocaron 3 equivalentes de N-metilditiazinano en THF recién destilado y en atmósfera de argón. El matraz se enfrió a -78°C con la ayuda de un baño de hielo seco/acetona, para después adicionar 3 equivalentes de una solución 1.3 M de *ter*butil-litio en pentano. La mezcla se agitó por 10 min. Con ayuda de cánula se transfirió *in situ* un equivalente de MCl3 (M = Al, Ga o In) disuelto en THF anhidro. La solución se agitó durante dos h y media para **5**, dos h para **4** y cincuenta min para aluminio **3**. Al final del tiempo de reacción, se evaporó el disolvente en bomba de alto vacío y se analizó la mezcla resultante.

### **Resultados y discusión**

Se reporta la síntesis de tres nuevos compuestos tripodales en donde tres ditiazinilos están unidos a un átomo central del grupo 13 [Al (**3**), Ga (**4**) e In (**5**)]. Los compuestos se caracterizaron por RMN de 1H, 13C, y 27Al y experimentos de APT y de dos dimensiones (HETCOR y COSY). En la Figura 4 se esquematiza la ruta de síntesis llevada a cabo para los nuevos derivados *tris*ditiazinilos.

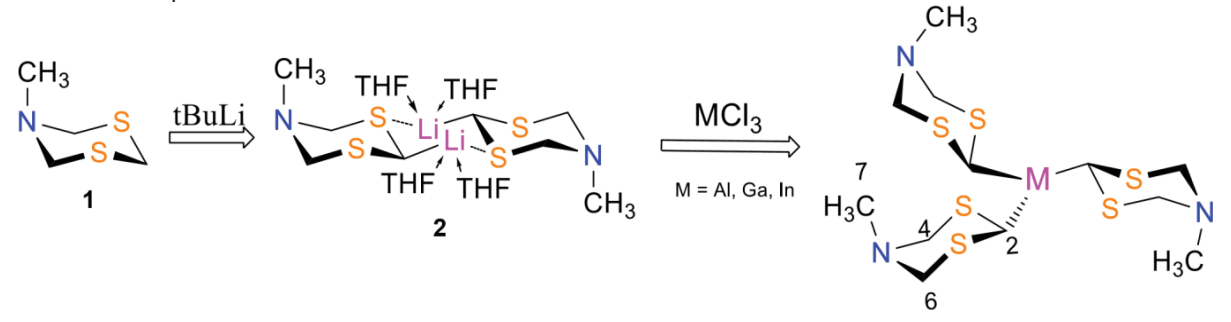

**Figura 4**. Síntesis de compuestos (ditiazinil)3M, en THF.

Para la formación del carbanión del 5-metil-[1,3,5]-ditiazinano (**2**) se utiliza una base fuerte como el *t*BuLi en THF. Las reacciones equimolares [base:ditiazinano] conducen mayoritariamente al compuesto (ditiazinil)3M. En estas reacciones es importante evitar un exceso de base ya que el *t*BuLi se adiciona al MR3, para formar aniones *tetra*sustituidos del tipo MR<sub>3</sub>*t*Bu<sup>-</sup> Li<sup>+</sup>. Lo anterior fue determinado por masas. Un factor importante, además de la excelente manipulación y medición de este reactivo, es la titulación periódica del *t*BuLi.

En este tipo de reacciones, el mecanismo se lleva a cabo por una sustitución nucleofílica bimolecular donde la concentración juega un rol muy importante y está ligada al tiempo de reacción. Esto se pudo concluir gracias al escaneo que se realizó para encontrar el tiempo óptimo de reacción. Para el compuesto (**5**) se encontró que a las 2.5 horas se forma el compuesto en mayor proporción. Antes del tiempo mencionado, por ejemplo 30 min, la proporción de materia prima respecto al compuesto es considerable. Si dejamos reaccionando el compuesto por más tiempo (5 horas) se observa la descomposición del compuesto, regenerando la materia prima.

Al formar el enlace C2-M (M = Al, Ga e In), el ciclo de ditiazinilo se ancla y los espectros de RMN a temperatura ambiente muestran dos juegos de señales para los protones axiales y ecuatoriales (2 sistemas AB; 70% *tris*– 30% *tetra*). En la Figura 5 se presenta como ejemplo del espectro de 1H del compuesto de galio.

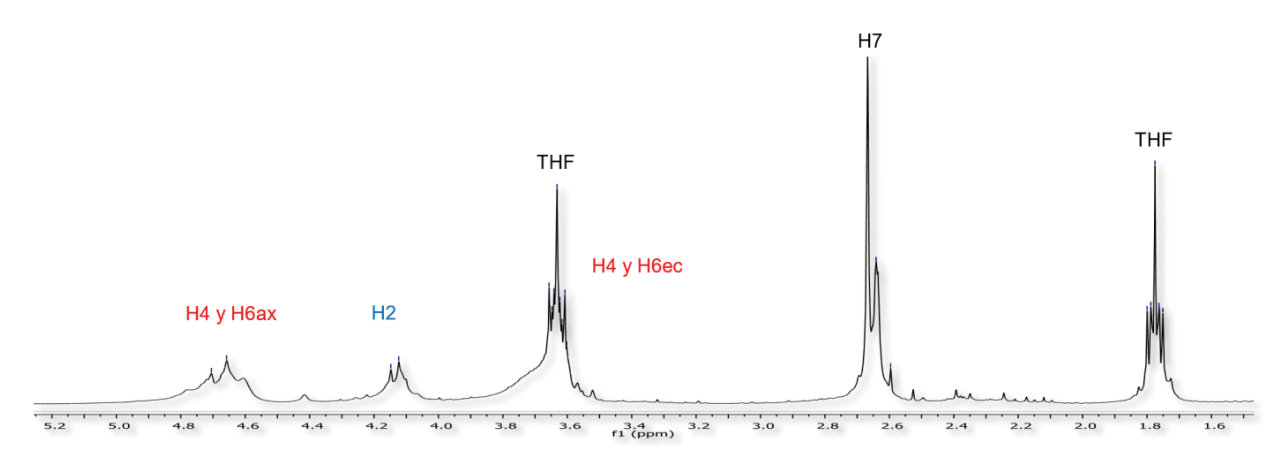

**Figura 5.** Espectro de RMN de 1H(THF-d8/CDCl3, 24°C) del compuesto de **4**(Ga).

Se sabe que los metales del grupo 13 tienen un orbital p vacío, que permite la coordinación con una base de Lewis. Los espectros de RMN de las tres especies organometálicas muestran la presencia de THF que no se puede eliminar por evaporación en bomba de alto vacío. Cuando M = Al, la RMN de <sup>27</sup>Al nos habla de un compuesto pentacoordinado δ = ~66.5 ppm ( $Δ_{1/2}$  = 2791 Hz). Donde dos moléculas de THF se encuentra coordinado a él. Figura 6a. También aparece una señal muy fina en 127 ppm ( $Δ_{1/2}$  = 130 Hz) perteneciente al *tetra*ditiazinilo, Figura 6b.

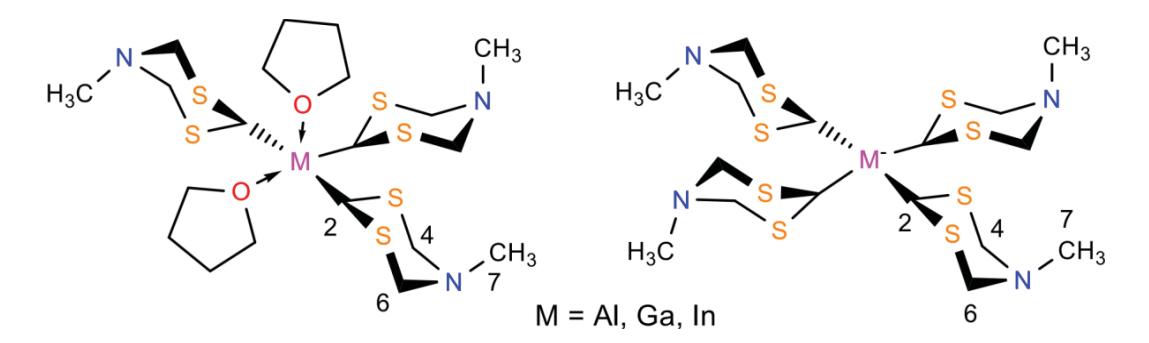

**Figura 6.** (a) Compuesto pentacoordinado, (b) compuesto *tetra*ditiazinilo.

Para el caso de (4) y (5) en la resonancia de <sup>1</sup>H podemos integrar las señales del THF y decir cuántas moléculas se encuentran en el medio. Para ambos compuestos, la integración nos dice que se encuentran alrededor de dos y tres moléculas de THF. Lo cual indican que dos moléculas de THF están coordinadas en (**4**) y (**5**) teniendo una geometría de pentacoordinacion.

En las tablas 1 y 2 se reportan los desplazamientos químicos de cada molécula; (**3**), (**4**) y (**5**).

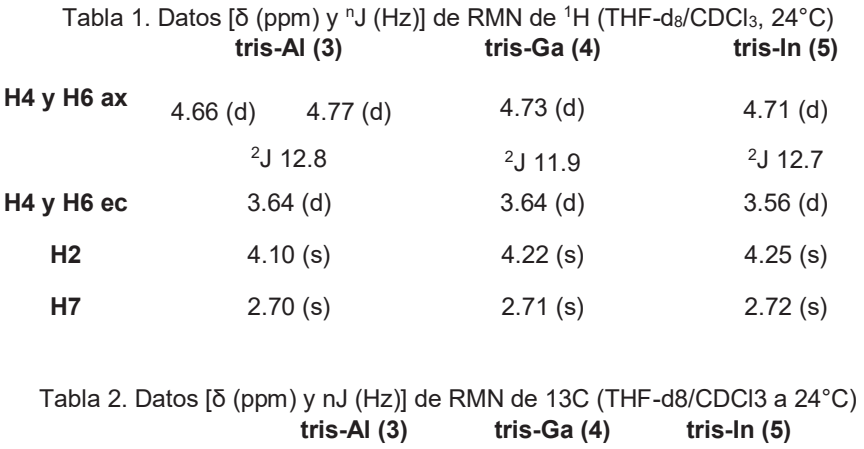

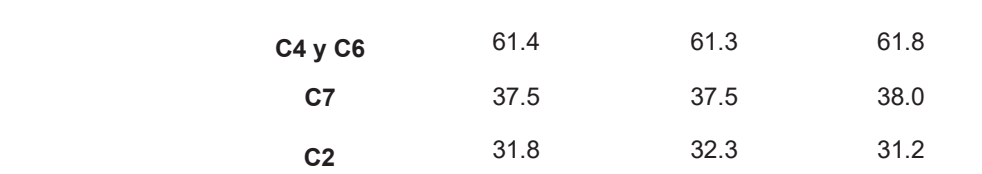

Se realizaron varios intentos de síntesis de los compuestos **3**-**5** en ausencia del disolvente coordinante como el pentano y hexano sin lograr favorecer su formación. En el disolvente de pentano, la [1,3,5]-ditiazina es insoluble mientras que en hexano a temperatura ambiente la [1,3,5]-ditiazina se disuelve y a -78 se vuelve parcialmente insoluble llegando a un resultado muy parecido al disolvente anterior. Por lo que se decidió llevar a cabo todas las reacciones en THF.

Por otro lado, también se evaluó la estabilidad de las estructuras policíclicas en solución por resonancia de <sup>1</sup>H. Los análisis mostraron que en solución a baja temperatura (-8°C) el compuesto trisustituido de galio después de 6 días, no presenta cambios significativos en los espectros de protón, lo cual indica que es estable. En estado sólido se ha analizado después de 20 días y apenas se empieza a detectar la materia prima. En las mismas condiciones, el compuesto (**5**) después de seis días en solución y a -8°C, empieza la descomposición del compuesto y aparición de la materia prima. Esto se debe principalmente a la energía de enlace, en el caso del enlace C-In tiene una energía mucho más pequeña comparado al del enlace C-C. En la estructura policíclica de aluminio se observa que, en solución, después de 15 a 24 h a temperatura ambiente, se empieza a aparecer la materia prima. Esto lo podemos atribuir a que es el más reactivo de los tres elementos del grupo 13.

# **Trabajo a futuro**

Realizar la optimización de estructuras por medio de cálculos *AB initio* en los compuestos (**3**), (**4**) y (**5**) con una geometría de pentacoordinacion donde tres ditiazinilos se encuentren unidos covalentemente al metal y dos tetrahidrofuranos coordinados al átomo central. Los resultados se discutirán en la reunión.

# **Conclusiones**

Se sintetizaron tres nuevas moléculas tripodales (ditiazinil)<sub>3</sub>M, con enlaces organometálicos del tipo C-Al, C-Ga y C-In. La resonancia magnética nuclear de <sup>1</sup>H, <sup>13</sup>C, APT, heteronuclear y experimentos en 2D permitieron la caracterización inequívoca de los compuestos sintetizados. La coordinación del THF hacia el átomo central nos hace ver que son especies muy reactivas que buscan llenar su orbital p vacío a pesar de que la molécula posee gran densidad electrónica. La formación de compuestos hipervalentes sigue en estudio.

## **Agradecimientos**

- Agradezco al Cinvestav y su Departamento de Química, lugar donde se realizó este trabajo de investigación.
- Al CONACyT por la beca otorgada como auxiliar de investigación SNI III, (14405).

# **Referencias**

1.- Angiolini L., Duke R. P., Jones R. A. Y., Katritzky A. R., *J. C. S. Perkin II*, **1972**, *5*, 674-680.

2.-Armarego W.L.L, Perrin D.D., **1996** *Purification of Laboratory Chemicals*, Butterwoth Heinemann, E.U.

3.-Balanson R. D., Kobal V. M., Schumaker R. R., *J. Org. Chem*., **1977** *42,* 393-394.

4.-Cadenas Pliego G., 'Estudio conformacional y de la reactividad de heterociclos con nitrógeno y azufre' Tesis de Doctorado, CINVESTAV, **1995**, México, 1-95.

5.-D. F. Shriver, M. A. Drezdzon., (1986) The Manipulation of Air-Sensitive Compounds.

6.-Flores Parra A., Cadenas Pliego G., Martínez Aguilera L. M. R., García Nares M. L., Contreras R., *Chem. Ver*. **1993**, *126*, 863-867.

7.-Flores Parra A., Guadarrama Pérez C., Gálvez Ruiz J. C., Sánchez Ruiz S. A., Suarez Moreno G. V., Contreras R., *J. Mol. Struct*. **2013**, *1047*, 149-159.

8.-Flores Parra A., Sánchez Ruiz S. A. *Heterocycles*, **1999,** *51*, 9, 2079-2092.

9.-Guadarrama Pérez C., 'Estudio de los sitios reactivos en los 1,3-ditio-5-azinanos' Tesis de Doctorado, CINVESTAV, **2004**, México, 1-137.

10.-Montes Tolentino P., Colorado Peralta R., Martínez Chavando L. A., Mijangos E., Duarte Hernández A. M., Suarez Moreno G. V., Contreras R., Flores Parra F., *J. Org. Chem*. **2014**, *751*, 591-603.

11.-Ooi T., Uraguchi D., Kagoshima N., Maruoka K., *J. Am. Chem. Soc*., **1998**, *120*, 5327-5328.

12.-Wade Jr. L. C., **2004**, *Química Orgánica* Pearson Educación E. U.

# **Estudio cinético de la producción de biogás a partir de excretas de ganado bovino.**

*L. E. Salinas Mancilla 1, V. Cortez Zavala1, A. Torres Aldaco1, R. Lugo Leyte1, 1H. D. Lugo Méndez 1Departamento de Ingeniería en Procesos e Hidráulica, Universidad Autónoma Metropolitana, Av. San Rafael Atlixco No.186; Col. Vicentina; C.P.09340; Del. Iztapalapa; Ciudad de México. lesm.03@hotmail.com, viri.vc20@gmail.com, ata@xanum.uam.mx, lulr@ xanum.uam.mx, helenlugomendez@gmail.com Área de participación: Ingeniería Química* 

### **Resumen**

Los procesos de producción de biogás son sistemas complejos, debido a los múltiples parámetros que involucran. En las últimas décadas se han propuesto diversos modelos que buscan describir el proceso de digestión anaerobia. En el presente trabajo se obtuvieron datos experimentales de producción de metano por digestión anaerobia, se determino los valores de los parámetros cinéticos de los modelos cinéticos de Monod y Gompertz, para validar los modelos se comparo con resultados experimentales que describen las cuatro etapas de la digestión con base en mediciones en tiempo real de pH, presión y temperatura del biodigestor. Ambos modelos muestran un buen ajuste, aunque los coeficientes de correlación para cada etapa del modelo de Monod (0.964, 0.977 y 0.953) resultaron ser mejores que el coeficiente de correlación del modelo de Gompertz (0.915).

*Palabras clave: Biogás, Cinética, Monod, Digestión* 

# **Abstract**

*Biogas production processes are complex systems, due to the multiple parameters involved. In the last decades several models have been proposed that seek to describe the process of anaerobic digestion. In the present work we obtained experimental data of methane production by anaerobic digestion, we determined the values of the kinetic parameters of the kinetic models of Monod and Gompertz, to validate the models were compared with experimental results describing the four stages of digestion based on real-time measurements of the pH, pressure and temperature of the biodigester. Both models show a good fit, although the correlation coefficients for each stage of the Monod model (0.964, 0.977 and 0.953) were found to be better than the correlation coefficient of the Gompertz model (0.915).* 

*Key words: Biogas, kinetics, Monod, Digestion.* 

# **Introducción**

La demanda de energía en el mundo exige, la necesidad de explorar y explotar nuevas fuentes de energía que sean renovables y amigable con el ambiente .en los países en vías de desarrollo la biomasa en diversas formas como celulosa, estiércol de ganado, residuos agrícolas, etcétera, están disponibles en abundancia con un alto potencial energético. Se estima que más de 250 millones de cabezas de ganado vacuno y un tercio del estiércol producido anualmente se encuentra disponible para la producción de biogás, que permitirían instalar más de 12 millones de plantas de biogás (Kashyap et al., 2003). Implicando un alto nivel de beneficio las comunidades y a la conservación y de la protección del medio ambiente. La producción de biogás por degradación anaerobia de sustratos orgánicos es uno de los procesos más antiguos usados para el tratamiento de desechos industriales y la estabilización de lodos, llevado a cabo por consorcios de microorganismos y depende de varios factores como el pH, temperatura, relación C / N, etc. La fermentación anaeróbica es un proceso lento, se usa tiempos de retención hidráulicos grandes de 30-50 días en plantas de biogás

convencionales. Esto conduce a un gran volumen del digestor y por lo tanto a un alto costo del sistema. Por tanto, existe la necesidad de mejorar la eficiencia global del proceso de digestión anaeróbica en las plantas de biogás. La digestión anaeróbica es un proceso biológico complejo y degradativo donde la biomasa de un sustrato se convierte en biogás, que corresponde a una mezcla de dióxido de carbono y metano con trazas de otros elementos, producidos por medio de un consorcio de bacterias que son sensibles o completamente inhibidas por el oxígeno o sus precursores [Varnero, 2011] Por ello, la producción de biogás contiene múltiples parámetros característicos, que dificultan el desarrollo de un modelo matemático que refleje su "realidad biológica". [Del Real *et al., 2007].* El proceso de degradación de la materia orgánica se divide en cuatro etapas: Hidrólisis, Etapa fermentativa o acidogénica, Etapa acetogénica y Etapa metanogénica. Etapa de hidrólisis consiste en una transformación controlada por enzimas extracelulares donde las moléculas orgánicas complejas y no disueltas rompen los compuestos susceptibles a emplearse como fuente de materia y energía para las células de los microorganismos. Etapa acidogénica es la segunda etapa, y es controlada por bacterias, consiste en la transformación de los compuestos formados en la primera etapa en otros compuestos de peso molecular intermedio; como dióxido de carbono, hidrógeno, ácidos y alcoholes alifáticos, metilamina, amoniaco y sulfhídrico. Esta etapa se denomina acidogénesis. Etapa acetogénica en esta etapa, los ácidos y alcoholes que provienen de la acidogénesis se transforman por la acción de bacterias en ácido acético, hidrógeno y dióxido de carbono. Etapa metanogénica, es la última etapa, que consiste en la transformación bacteriana del ácido acético y del ácido fórmico en dióxido de carbono y metano y la formación del metano es partir del dióxido de carbono e hidrógeno presentes.

Numerosos modelos han sido desarrollados en las últimas décadas, estos modelos son relativamente diferentes uno de otro porque sus objetivos y niveles de complejidad varían. (Gerber y Span, 2008). Algunos de los objetivos de estos modelos son: la comprensión de los procesos, el diseño o mejora de plantas de biogás, la selección del sustrato apropiado, etc. Varios modelos cinéticos de biogás están basados en cinéticas de crecimiento de microorganismos [Momoh y *col*. 2013]. Los modelos cinéticos no estructurados (MCNE) son los modelos más sencillos empleados para la descripción de sistemas microbianos, este tipo de modelos son una gran simplificación del problema real, proporcionan ecuaciones sencillas con sentido físico, donde se trata al microorganismo como una especie reactante sencilla, a pesar de ser los modelos más simples, requieren la medida de varios componentes que permitan la descripción de, al menos, la evolución de la biomasa, la fuente de carbono, el producto y otros sustratos. [Almudena, 1999]. El objetivo de este trabajo es determinar los parámetros cineticos de los modelos de Monod y Gompertz, usando datos experimentales en un sistema con temperatura ambiente controlada y monitoreo en tiempo real de las variables que determinan el proceso de digestión anaerobia.

En el presente trabajo se consideraron los modelos:

- Modelo basado en la ecuación de Monod.
- Modelo de Gompertz.

El modelo de Monod es una de las expresiónes más usada para describir la velocidad específica de producción como función de la concentración del nutriente limitante (sustrato), que describe una hipérbola rectangular (Mussati y col., 1999). En este caso se presenta la ecuación de degradación del sustrato:

$$
\frac{dS}{dt} = -\frac{\mu_{\text{max}}S}{k+S} \qquad (1)
$$

Se establece que en el tiempo igual a cero la concentración del sustrato es máxima y la concentración del biogás es  $C_0$  por otra parte en el tiempo máximo la concentración del sustrato es  $C_0$ . Donde  $S$  es la concentración del sustrato [kg/m<sup>3</sup>], C es la concentración del biogás [kg/m<sup>3</sup>],  $\mu_{max}$  se define como la tasa de producción máxima [1/d] y  $k$  es la constante se saturación [mol/m<sup>3</sup>].

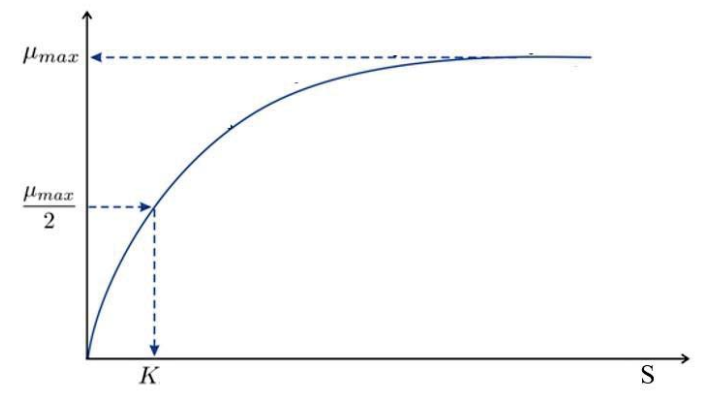

**Figura 1.-Curva de producción de Biogás (ecuación de Monod).** 

La concentración del sustrato es el factor limitante en la tasa de crecimiento. La afinidad de la bacteria está expresada por  $k$  [Monod, 1949] como se muestra en la Figura 1.

Mientras que la ecuación modificada de Gompertz es usada para la estimación de los parámetros cinéticos importantes del proceso de digestión anaerobia, originalmente la ecuación de Gompertz también fue usada para predecir tasas de crecimiento bacterial. Esta ecuación describe una curva de crecimiento sigmoidal:

$$
y(t) = A \exp\left(-\exp\left(\frac{Re}{A}(\lambda - t) + 1\right)\right) \tag{3}
$$

Donde y es la producción de biogás acumulada (kg/m<sup>3</sup>), A es la potencial de producción de biogás (kg/m<sup>3</sup>), $r$  es la producción máxima del biogás (kg/m<sup>3</sup>d), e es el número de Euler,  $\lambda$  Tiempo de latencia (1/d) y por último t es el tiempo acumulado (1/d).

# **Metodología**

#### **Preparación del sustrato**

Para activar el sustrato se hizo una dilución agregando 200gr de excretas para posteriormente poder disolverlas con 400gr de agua a temperatura ambiente (25°C), al momento de disolver la materia orgánica se hizo manualmente y cuidando que no quedaran demasiados grumos que pudieran alentar el proceso o bien tapar la válvula debido a la formación de costras.

#### **Instrumentación del sistema**

Se usó un biodigestor anaerobio tipo batch de acero con capacidad de un litro ya instrumentado se monitoreo algunos parámetros como: presión, temperatura y pH como se muestra en la Figura 2.

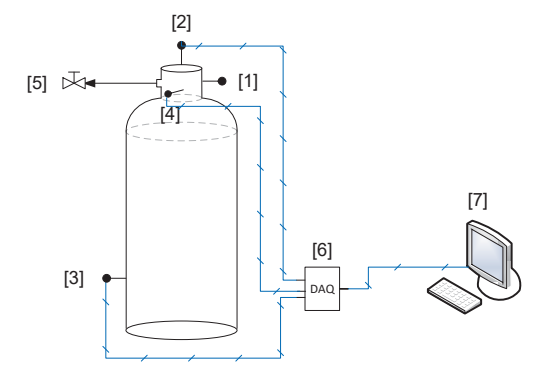

**Figura 1. Diagrama esquemático del biodigestor.** 

[1] Manómetro (160 PSI) [2] Sensor de presión (2bar) [3] Sensor de pH (sensorex S200CD) [4] Termopar (tipo K) [5] Válvula de esfera (1/4'') [6] Tarjeta de adquisición de datos de National Instruments (NI USB-6211). [7] CPU

Debido que se planeó trabajar en la zona termofílica dentro del rango de temperatura óptimo (28-33°C) se controló la temperatura ambiente del sistema.

#### **Medición de parámetros**

Se monitoreo en una interfaz en LabVIEW y se registró los parámetros ya mencionados cada 10 minutos durante 40 días.

#### **Obtención de parámetros cinéticos del modelo basado en la ecuación de Monod.**

Debido a la partición del proceso de producción de biogás en etapas, estas se determinaron a partir de las variaciones del pH en el tiempo, se determino  $\mu_{max}$  y k para cada una de estas etapas a partir de un ajuste no lineal con el algoritmo de Levenberg Marquard, pretendiendo con esto una mejor aproximación de las concentraciones obtenidas con el modelo. Empleando los datos experimentales de las concentraciones del sustrato y del biogás producido, se determinaron los parámetros antes mencionados.

#### **Obtención de parámetros del modelo basado en la ecuación de Gompertz.**

La determinación de los parámetros cinéticos del modelo de Gompertz, de manera análoga al tratamiento de los datos con el modelo de Monod se utilizaron los datos experimentales de las concentraciones del biogás para cada tiempo y después se llevó a cabo una regresión no lineal empleando nuevamente el algoritmo de Levenberg-Marquard, para la ecuación 3, se obtuvieron los valores de A,  $r \vee \lambda$ .

### **Resultados y discusión**

El sistema experimental construido se desempeño satisfactoriamente debido a que permitió dar un seguimiento muy cercano al proceso de digestión durante los 40 días que se monitoreo el proceso, este tiempo corresponde al tiempo de retención hidráulica, el sistema de adquisición de datos genero una base de datos muy extensa que requirió de implementar un filtrado de datos para cada etapa del proceso de digestión anaerobia, empleando las funciones de Mathlab para este fin.

#### **Concentraciones del sustrato y del biogás**

La Figura 3 muestra los resultados experimentales de las concentraciones tanto para el sustrato como para el biogás suponiendo que todo el sustrato que se degrada se convierte en biogás. Se puede observar que la

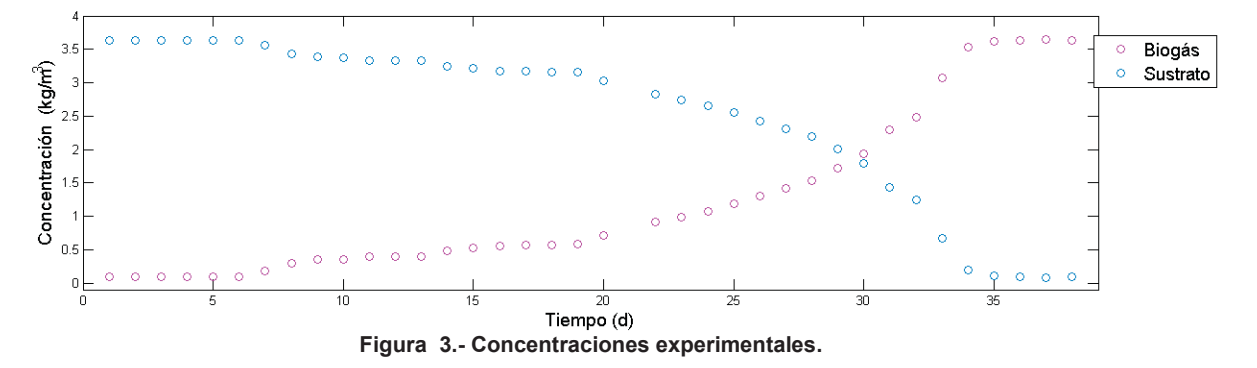

producción empieza a partir del día 6, en el día 30 las concentraciones se igualan y a partir del 34 la producción de biogás prácticamente se detiene.

#### **Etapas del proceso de digestión**

La Figura 4 se muestran la evolución en el comportamiento en el pH registrado día a día, como puede observarse, estos valores están en un rango de 6.78579 y 7.15 que se encuentran dentro del intervalo óptimo para el proceso anaerobico de 6.5 a 7.2 según Ward y colaboradores (2008), cuando el pH se encuentra fuera de este rango se inhibe el proceso o se detiene. Para la definición de etapas del proceso se tomaron en cuenta tres intervalos los cuales son mostrados en la tabla 1, éstos se han asociado a las etapas que sigue el proceso de digestión anaerobia (hidrólisis, acidogénesis, acetogénesis y metanogénesis). Por ello para la primera etapa inicia con un pH fuera del rango óptimo debido a que aún no hay producción, el inicio de la segunda etapa se ha establecido del día 5 hasta el día 17, a pesar de que los valores del pH de las baterías acidogénicas se encuentra entre 5.5 y 6.5 según la literatura, los valores experimentales (6.9 – 7) pueden justificarse debido a que la materia prima utilizada pudo estar compuesta de diferentes desechos por esta razón no hay una degradación homogénea provocando que el valor del pH aumente, después de esta etapa, ya que se han formado los ácidos, es de esperarse que los valores del pH sean más bajos, después el pH va aumentando porque inicia la producción de metano cuyo pH deberá encontrarse en valores mayores a 6.8

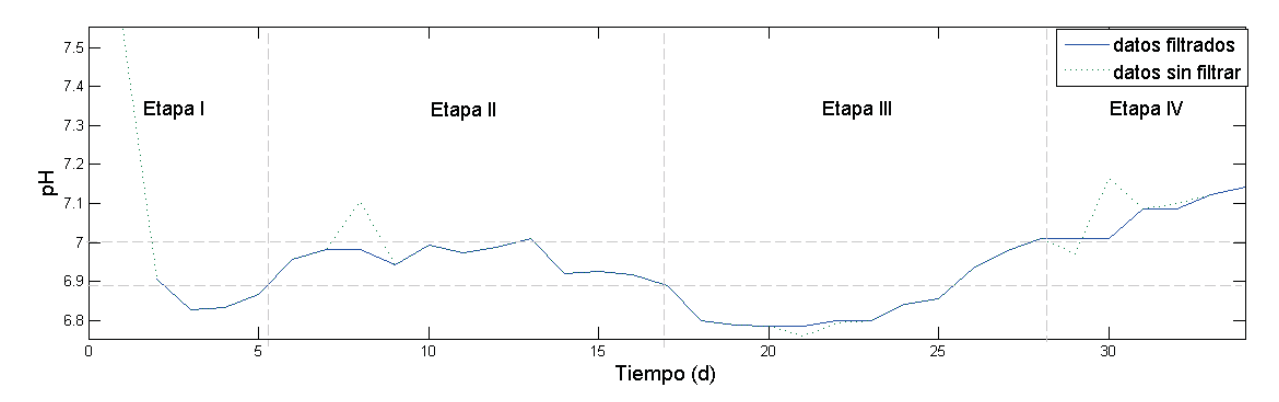

**Figura 4.-Determinación de etapas a partir de los valores del pH.** 

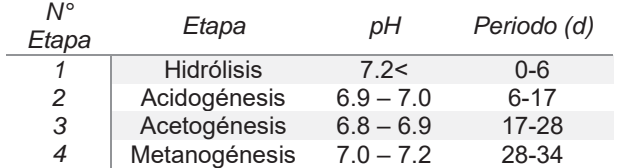

#### *Tabla 1.- Etapas características del proceso de digestión anaerobia*

#### **Parámetros cinéticos del modelo de ecuación de Monod**

La Figura 5 muestra la comparación de los valores de las concentraciones obtenidas experimentalmente y las concentraciones obtenidas bajo el modelo de Monod, la Tabla 2 muestra los valores de  $\mu_{max}$  y k que fueron obtenidos a partir de las regresiones para cada etapa, excepto para la primera puesto que no hay producción de biogás.

Se observa que la tasa de producción máxima aumenta con cada etapa, acorde a lo esperado debido a que la producción de biogás crece respecto al tiempo y llega a su máximo en la fase metanogénica, de la etapa II a la etapa III aumenta en 2.68 veces, mientras que de la etapa III a la etapa IV aumenta en 5.1 veces, teniendo un aumento global de 13.66 veces la tasa inicial.

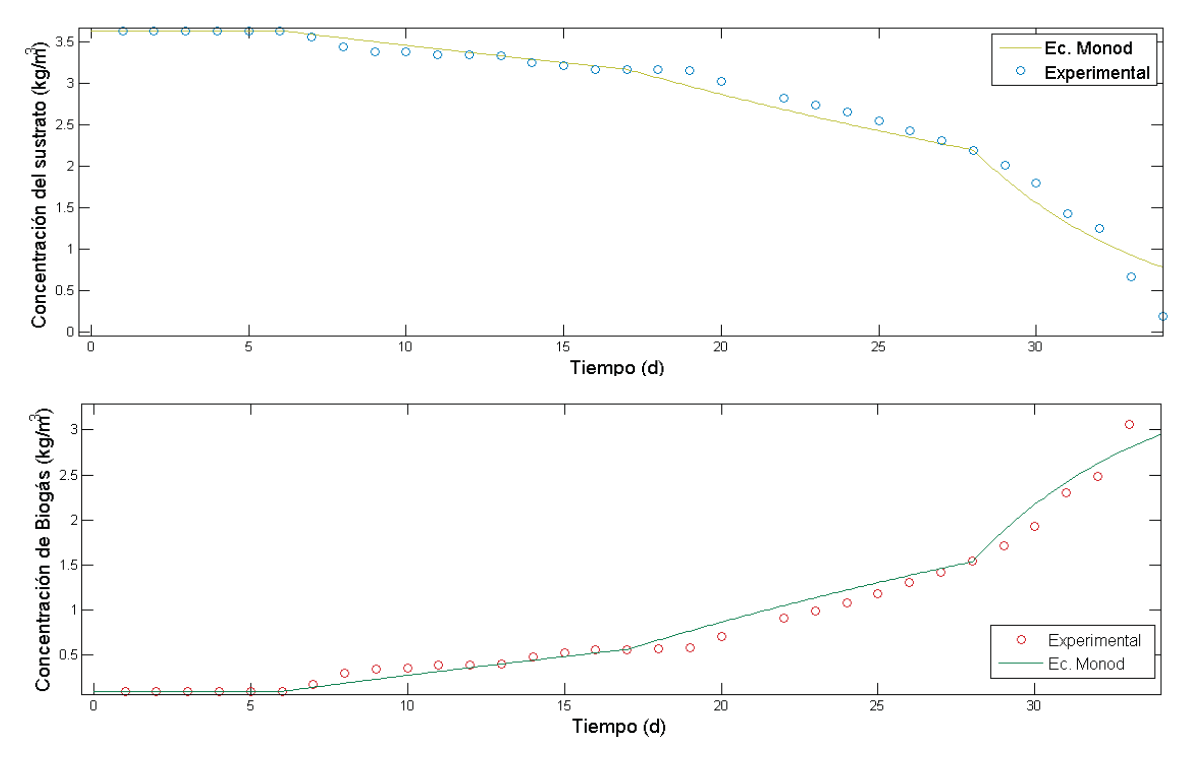

**Figura 5.-Comparación de concentraciones experimentales contra concentraciones obtenidas del modelo de Monod.** 

*Tabla 2.- Valores de parámetros cinéticos obtenidos (Modelo de Monod)* 

| Etapa             | $\mu_{\text{max}}$ (1/d) | $k \text{ (mol/m}^3)$ | $R^2$   |
|-------------------|--------------------------|-----------------------|---------|
| $^{\prime\prime}$ | 0.01248                  | 0.006561              | 0.96404 |
| Ш                 | 0.03347                  | 0.016864              | 0.97689 |
| IV                | 0.17057                  | 0.002429              | 0.95284 |

En el caso idealizado la constante de saturación debe ser la mitad de la tasa de producción máxima (Fig. 1), en la Tabla 3 se muestran las diferencias de los valores de esta constante ideales y los obtenidos por medio del ajuste, los valores de las diferencias entre las constantes de las etapas II y III son aceptables, pero para la última etapa la diferencia es muy grande, pues el valor de la constante es el más pequeño de los tres valores, esto puede explicarse debido a que la concentración del sustrato en esta etapa es la menor.

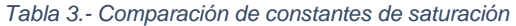

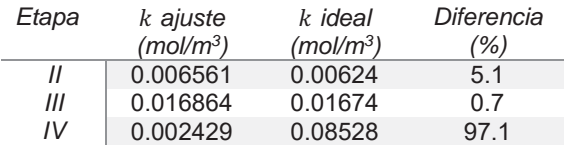

Los coeficientes de correlación muestran que la tercer etapa se ajusta mejor a la ecuación de Monod, al final se tiene un ajuste global con  $R^2$  = 0.99 a pesar de que los coeficientes de correlación de las etapas están debajo de este valor, esto ocurre porque se incluyó la primer etapa en el ajuste, la cual tendría un  $R^2 = 1$ , aumentando así el coeficiente global.

#### **Parámetros cinéticos del modelo de ecuación de Gompertz.**

La Figura 5 presenta las concentraciones experimentales y las concentraciones a partir del modelo de Gompertz, en la Tabla 4 se encuentran los valores de los parámetros  $A$ ,  $r \vee A$ , estos valores son consistentes ya que el potencial de producción de biogás se encuentra cerca del valor de producción más alto registrados experimentalmente (3.65 kg/m3)

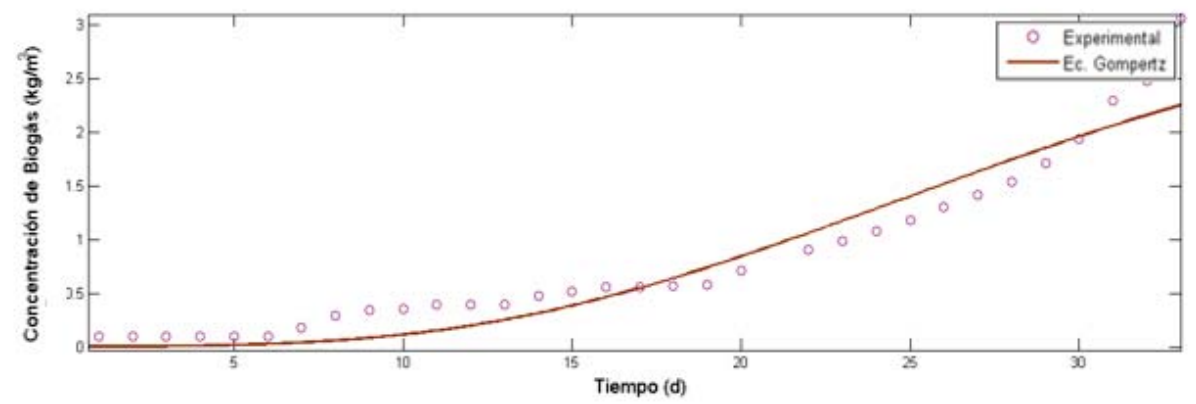

**Figura 6.- Comparación de concentraciones experimentales contra concentraciones obtenidas del modelo de Gompertz.** 

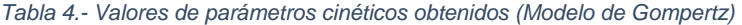

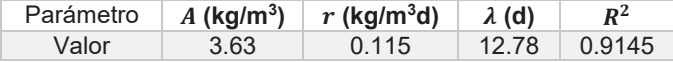

La siguiente Tabla 5 muestra resultados de parámetros obtenidos por Owamah e Izinyon (2015,) con un caso similar al problema estudiado que corresponde al digestor B-1.
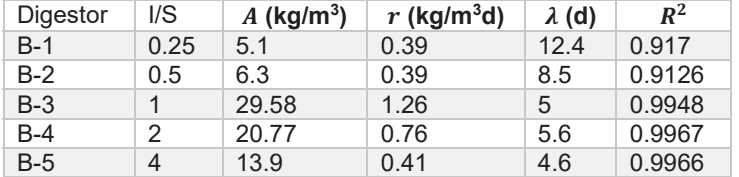

*Tabla 5.- Parámetros cinéticos del Modelo de Gompertz (Owamah y Izinyon, 2015)* 

# **Trabajo a futuro**

Se planea realizar un estudio de la digestión anaerobia midiendo DQO y OD junto con la medición de pH, presión y temperatura para verificar las etapas del proceso de digestión.

# **Conclusiones**

El perfil de pH en función del tiempo de retención hidráulico permitio determinar las etapas de la digestión: Hidrólisis de 0 a día 6, Acidogénesis de día 6 a día 17, Acetogenesis de día 17 día 28 y Metanogénesis de día 28 a día 34.

El modelo de Monod tuvo una mejor predicción en las etapas de Acidogénesis y Acetogénesis, con desviaciones menores al 5%.

Modelar el proceso de producción de biogás por etapas usando la ecuación de Monod resulto tener un mejor ajuste sobre todo para sustratos cuyo proceso de degradación no es homogéneo.

La tasa de producción máxima aumenta con cada etapa y llega a su máximo en la fase metanogénica.

El modelo de Monod por etapas tiene un mejor ajuste que el modelo de Gompertz, pero ambos tienen una predicción satisfactoria para calcular la producción de biogás a partir de las concentraciones de sustrato.

## **Referencias**

Alcón A. (1999). Desarrollo de modelos cinéticos para bioprocesos: aplicación a la producción de xantano (Doctoral dissertation, Universidad Complutense de Madrid).

Cabrera O., K. M. & others. (2010). Estudio cinético de la digestión anaerobia de mezclas de desechos de fruta. USFQ. 18-19

Campos P., E. & others. (2001). Optimización de la digestión anaerobia de purines de cerdo mediante codigestión con residuos orgánicos de la industria agroalimentaria Universitat de Lleida. 24

Del Real Olvera, J., Prieto G., F., Santos L., E. M., Gutiérrez, R., Delia, A., & Gordillo M., A. J. (2009). Simulación matemática de un digestor anaerobio tipo tanque agitado para el tratamiento de vertidos residuales. Revista internacional de contaminación ambiental, 25(1), 33-41.

Gerber, M. & Span, R. (2008). An analysis of available mathematical models for anaerobic digestion of organic substances for production of biogas Chair of Thermodynamics Germany.10-11

González C., A. M. (2014). Estudio técnico-económico para la producción de biogás a partir de residuos agrícolas mediante digestión anaerobia Trabajo Fin de Máster en Ingeniería Ambiental. 30

Kashyap, D.R., Dadhich, K.S., Sharma, S.K. (2003). Biomethanation under psychrophilic conditions: a review. *Bioresour. Technol.* 87: 147-153.

Ma, J., Frear, C., Wang, Z. W., Yu, L., Zhao, Q., Li, X., & Chen, S. (2013). A simple methodology for rate-limiting step determination for anaerobic digestion of complex substrates and effect of microbial community ratio. Bioresource technology, 134, 391-395.

Nicolás, J. S. Modelado (1999). Simulación y Optimización de Procesos Qu\imicos Universidad Tecnológica Nacional. Argentina. 699-701

Owamah, H. I., & Izinyon, O. C. (2015). Development of simple-to-apply biogas kinetic models for the codigestion of food waste and maize husk. Bioresource technology, 194, 83-90.

Syaichurrozi, I.; Sumardiono, S. & others. (2013). Predicting kinetic model of biogas production and biodegradability organic materials: biogas production from vinasse at variation of COD/N ratio Bioresource technology, Elsevier. 390-397

Varnero, M. (2011). Manual de biogás. Organización de las Naciones Unidas para la Alimentacion y la Agricultura [disponible en línea]. http://www.rlc.fao.org/es/publicaciones/manual-biogas. 40

# **Simulación rigurosa para estimar la reducción de emisiones de GEI de una planta alcoholera**

*O. de la Merced Medina, Z. A. Juárez Murguía, N. Gutiérrez Casiano, M. Méndez Velásquez, L. R.* 

*Melo González\** 

*Facultad de Ciencias Químicas, Universidad Veracruzana, Prolg. De Oriente 6 No. 1009, Col Rafael Alvarado, C.P. 94340, Orizaba, Veracruz \*lmelog@uv.mx Área de participación: Ingeniería Química*

# **Resumen**

El presente trabajo se enfocó en la búsqueda y evaluación de alternativas que favorezcan el uso de agua y energía, así como la disminución de las emisiones de gases de efecto invernadero (GEI) del sistema de destilación de una industria alcoholera; a través de simuladores rigurosos de procesos, analizando los resultados generados de la integración energética. Las herramientas de simulación empleadas para llevar a cabo la fase experimental fueron: software UNISIM DESIGN R430, donde se realizó la modelación y simulación de las etapas de destilación de alcohol neutro, posteriormente se usaron herramientas de integración energética tales como UniSim ExchangerNet y Aspen-HX net para la identificación de una mejor distribución de la energía y finalmente propiciar la reducción de las emisiones y costos.

*Palabras clave: Simulación rigurosa, Estado estable, Estimación de Emisiones.* 

# **Abstract**

*The present work focused on the search and evaluation of alternatives that favor the use of water and energy, as well as the reduction of emissions of greenhouse gases from the distillation system of an alcoholic industry; through rigorous process simulators, analyzing the results generated by energy integration. The simulation tools used to carry out the experimental phase were: UNISIM DESIGN R430 software, where modeling and simulation of the stages of neutral alcohol distillation were performed, after which the energy integration tools count as UniSim ExchangerNet and*  Aspen-HX Network for the identification of a better distribution of power and finally the reduction of *emissions and costs.* 

*Key words: Rigorous simulation, Steady state, Estimation of Emissions*

# **Introducción**

Los estudios que impulsaron el desarrollo de este trabajo, se basan en la integración energética para identificar el manejo de la energía térmica, la estimación de requerimientos mínimos de servicios en los procesos y apuntar hacia donde deben dirigirse las mejoras para alcanzar un nivel de sostenibilidad industrial, mejorando o previniendo el deterioro de la calidad del ambiente; hay que tener en cuenta que el consumo energético no es optimizado en la mayor parte de las plantas alcoholeras [SAGARPA, 2016].

El objetivo principal es presentar una posible solución relacionada con la integración simultánea de agua y energía. Con respecto a la industria "Alcoholera de las Altas Montañas" ubicada en la ciudad de Orizaba, durante la fabricación del etanol se motivó a considerar la integración de procesos, lo cual reduce los consumos de vapor, agua de enfriamiento, uso de combustibles fósiles y disminuir emisiones de gases de efecto invernadero liberados a la atmósfera durante su operación.

Para analizar esta problemática fue necesario el uso de herramientas establecidas en el campo de la ingeniería química y ambiental, una de ellas es la integración de procesos (IP) [Lorenzo *et al*., 2015]. Por otra parte se demuestran las potencialidades de esta herramienta como una vía para incrementar la eficiencia de la industria "Alcoholera de las Altas Montañas", así como posibles limitaciones existentes en las metodologías aplicadas.

El interés y la finalidad de este trabajo es lograr una integración energética mediante el manejo racional de recursos naturales, por medio de su conservación. Durante la producción de etanol algunos de los gases que están presentes en la combustión de la caldera son el  $CO<sub>2</sub>$ , vapor de agua, metano, óxidos nitrosos, la metodología utilizada busca mejorar el consumo de la energía y tiene como finalidad minimizar emisiones del proceso; reduciendo el uso y el costo total anual del combustible por otra parte distribuyendo de forma óptima el uso de servicios auxiliares [Karuppiah *et al*., 2008].

Por ello, la metodología aplicada fue la tecnología PINCH otra puede ser la programación matemática para lograr un mejoramiento en todos los procesos de la industria a tratar, considerando que tiene que conjugar aspectos inherentes al diseño de procesos, minimizando el impacto ambiental y mejorando la sostenibilidad del diseño final [Fabelo *et al*., 2013].

# **Metodología**

### **Construcción del modelo para simular una planta de alcohol neutro**

Para la construcción del modelo se hizo uso del diagrama de flujo proporcionado por el complejo industrial, donde se construyó el diagrama en el PDF del simulador, el cual convergió y se consideró los nombres de los equipos con su correspondiente descripción, para ello se necesitaron datos como las temperaturas, presiones, caídas de presión, balances de materia y energía, que son variables durante la operación del proceso para tener una simulación correcta de la planta de alcohol neutro.

#### **Simulación de la planta de alcohol neutro: Caso base**

El simulador usado para la corroboración de la hipótesis es el simulador de procesos UniSim Design R430. Para la simulación se usaron los pasos marcados en "Synthesis of a Process Using a Simulator and Simulator Troubleshooting" [Turton *et al,* 2012].

En primer lugar se eligieron todos los componentes químicos que son requeridos en el proceso de la base de datos del simulador, en segundo lugar se seleccionó el modelo termodinámico requerido para la simulación, este podrá variar para cada equipo. Por ejemplo, para simular correctamente un extractor líquido-líquido es necesario usar un modelo termodinámico que pueda predecir los coeficientes de la actividad en la fase líquida y la existencia de dos fases líquidas. Ahora bien, para una bomba en el mismo proceso, un modelo menos sofisticado podría ser usado.

En tercer lugar fue necesario elegir la topología para la hoja de trabajo que será simulada en la que se especificaron la salida y entrada de cada uno de los equipos, es necesario seleccionar las propiedades (temperatura, presión, flujo, composición) de las corrientes de entrada al proceso, los parámetros de cada equipo en el proceso y la forma en que los resultados serán mostrados. Finalmente se selecciona solver y se corre la simulación.

Utilizando los pasos propuestos por Turton *et al*. [2012], se tomó la siguiente metodología para resolver el problema (ver Figura 1). Es importante mencionar que la calibración y validación del modelo junto con la termodinámica adecuada conllevan a una simulación rigurosa de alta fiabilidad.

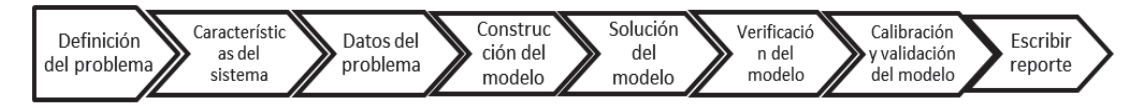

### **Figura 1. Metodología para la solución del modelo.**

En la Figura 2, se observa la construcción del diagrama en el PFD de la simulación, se consideró el nombre los equipos con su correspondiente descripción, para que el modelo convergiera fue primordial determinar cada una de las variables que se requieren durante la operación del proceso de la planta de alcohol neutro.

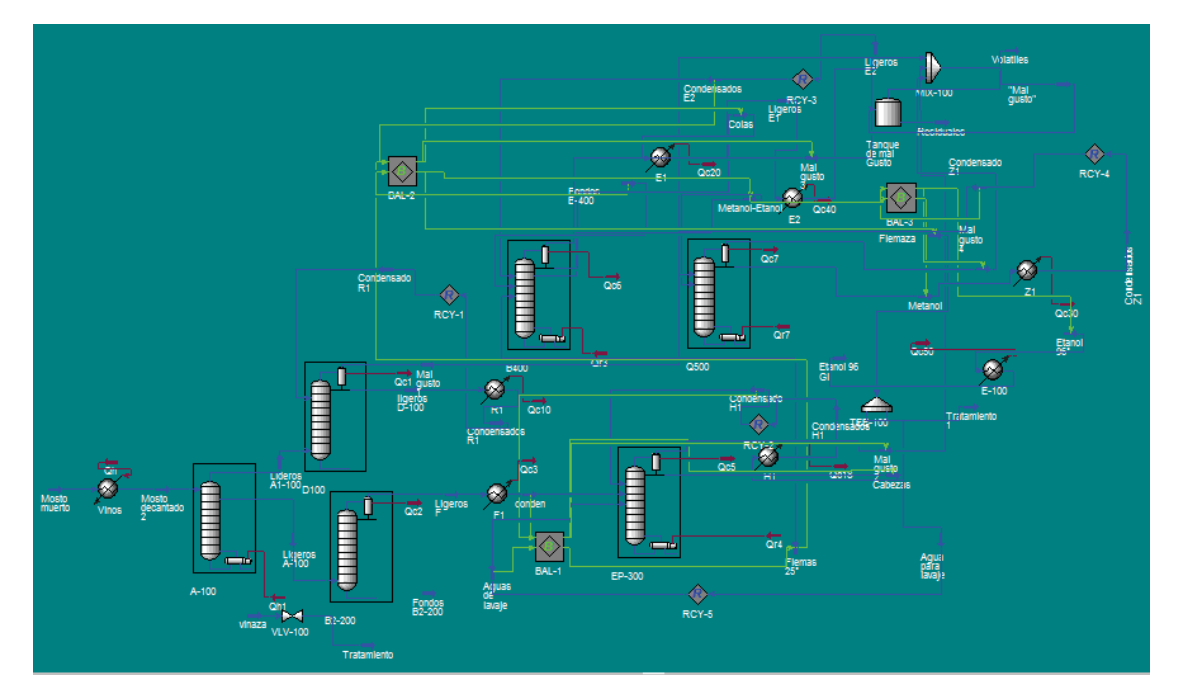

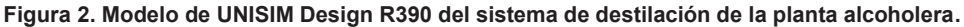

#### **Análisis energético: caso base**

El análisis energético del sistema de destilación se obtendrá a través del simulador aspen HX net o UniSim ExchangerNet, extrayendo los datos de la simulación en estado estable, posteriormente se ajustaran las corrientes de acuerdo a sus requerimientos de vapor (calor) y agua (enfriamiento), cabe mencionar que los puntos de color blanco son las temperaturas que se ajustaran conforme al requerimiento energético. Es decir, donde es posible realizar los intercambios de corrientes calientes con las corrientes frías, y así poder lograr un rediseño de la red actual.

#### **Obtención de la curva compuesta**

La curva compuesta se obtendrá mediante la simulación de redes de intercambio de calor en el simulador Aspen-HX net lo que nos presentará los requerimientos energéticos como disponibilidad de calor y demanda del proceso juntos en una representación gráfica, en donde el gradiente de temperatura de acercamiento será el mínimo permitido y no pondrán realizarse con gradientes menores a este.

### **Obtención de la gran curva compuesta**

La gran curva compuesta se obtendrá a partir de la simulación de redes de intercambio de calor con el simulador Aspen-HX net lo que nos presentará el balance de calor entre las corrientes del proceso en diferentes intervalos de temperatura, además de la variación del suministro y demanda de calor en todo el proceso, de esta manera permitirá decidir qué servicios auxiliares se van a utilizar y cuales se deben optimizar.

### **Resultados**

### **Análisis energético**

El análisis obtenido mediante el simulador Aspen-HX net dio un ajuste de tres corrientes (Figura 3) donde fue posible realizar el intercambio de calor entre corrientes calientes y frías, dos corrientes frías son mosto decantado(1.036x10<sup>5</sup> Kcal/h) y etanol de 96°(1.648 x10<sup>6</sup> Kcal/h) realizaron el intercambio con la corriente caliente ligeros F debido a que esta tiene un excedente de energía calorífica (2.627 x10 $^{6}$  Kcal/h), la otra corriente fue la del reboiler de la columna EP-300 (2.356 x10 $^{4}$ Kcal/h) intercambiando con el condensador de la B2-200 (1.006 x10<sup>5</sup> Kcal/h).

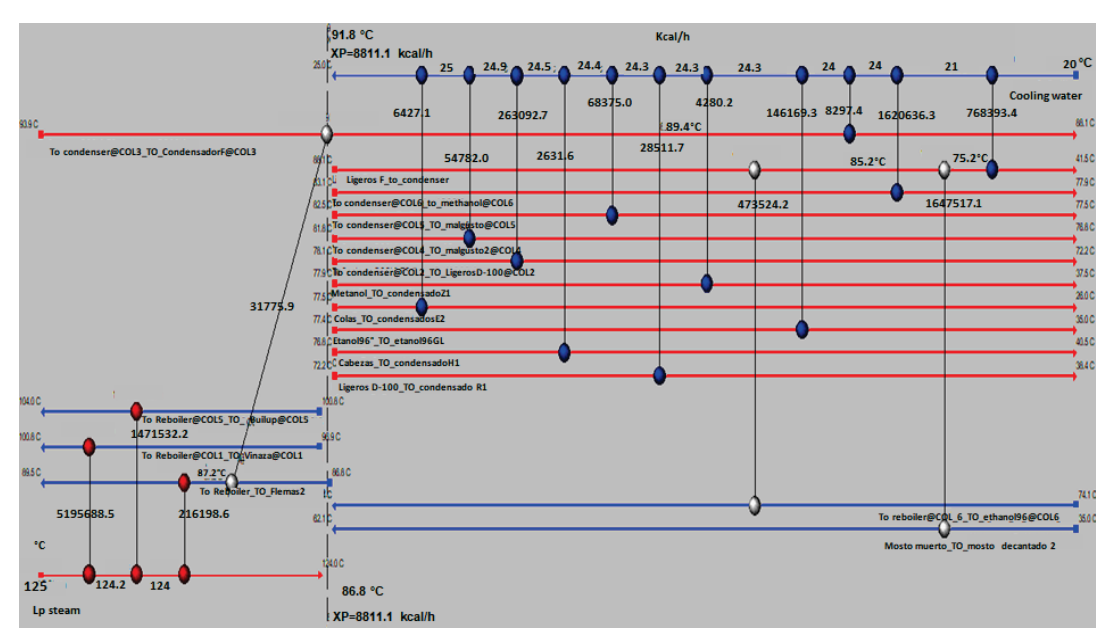

**Figura 3. Redes de intercambio de calor con integración energética.** 

#### **Análisis de la curva compuesta**

La curva compuesta obtenida mediante el simulador Aspen-HX net dio un requerimiento energético de corrientes a calentar de 8 010 kW/h y de corrientes a enfriar de 3 463 kW/h además determinó el punto Pinch a un ΔTmin de 5.01 °C.

#### **Análisis de la gran curva compuesta**

La gran curva compuesta obtenida mediante el simulador Aspen-HX net se obtuvieron los mismos requerimientos de las corrientes a calentar (8 010 kW) y de corrientes a enfriar (3 463 kW), además identificó los niveles de temperatura en que es necesaria la energía, permitió ajustar adecuadamente la carga térmica de los servicios y su nivel de temperatura (calidad) para evitar su degradación al utilizar altos gradientes de temperatura entre servicios y procesos. Así mismo proporcionó para corrientes frías una temperatura máxima de 103 °C y para corrientes calientes una temperatura mínima de 26 °C.

### **Ahorro de energía**

En la Figura 4 se muestran los requerimientos de energía del sistema de destilación con su configuración actual antes de la integración energética, en donde se requiere una energía de 4978.50 Mcal/h de agua de enfriamiento para los condensadores y los enfriadores. También se requieren 9 036.54 Mcal/h como energía de calentamiento en distintos equipos (reboilers). Además se muestran los requerimientos de energía del sistema de destilación con su configuración propuesta para la integración energética, en donde se requieren 2 902.12 Mcal/h de agua de enfriamiento para los condensadores y los enfriadores. También se requieren 6 878.76 Mcal/h como energía de calentamiento en distintos equipos (reboilers).

Con este resultado se puede comprobar el objetivo de analizar los requerimientos energéticos, ya que dan pauta al paso del ahorro de agua y vapor, pues los resultados indican que hay un ahorro de energía de enfriamiento y calentamiento de 2 076.38 y 2 157.78 respectivamente aplicando la metodología planteada.

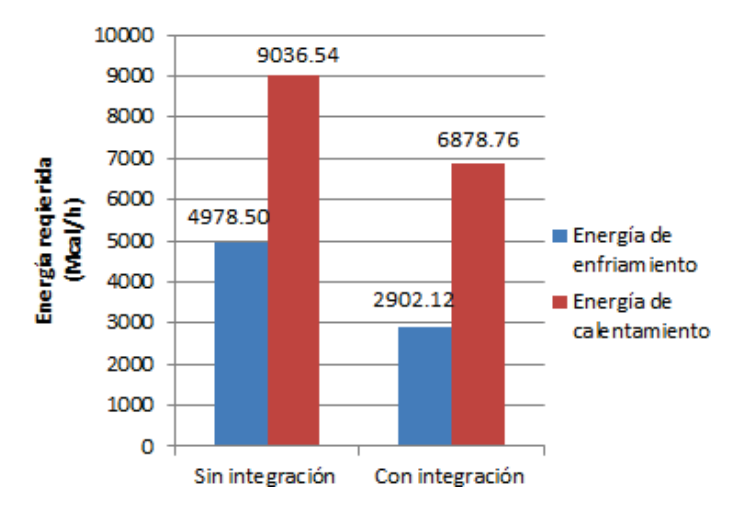

**Figura 4. Requerimientos de energía del sistema de destilación antes y después de la integración energética.** 

### **Ahorro de agua y vapor**

El análisis comparativo del flujo másico de agua demostró un ahorro en el consumo de agua. Como se puede observar en Figura 5 es posible reducir 415.28 m $^{3}/$ h la cantidad de agua consumida, obteniéndose un ahorro significativo.

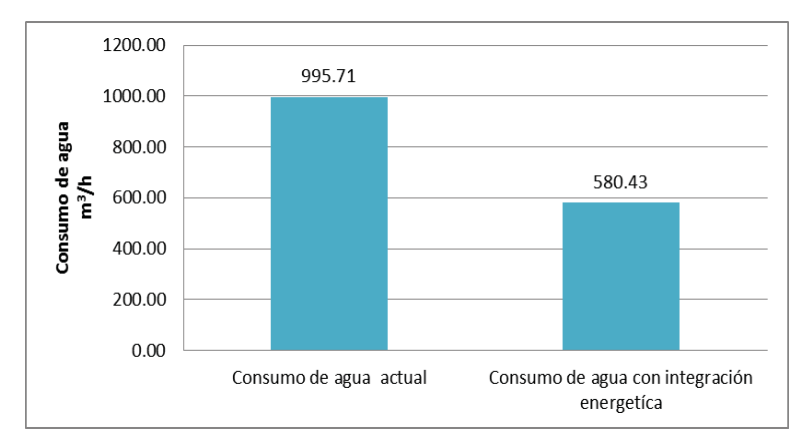

**Figura 5. Comparación del requerimiento de agua actual del sistema de destilación y después de la integración energética.** 

Es importante destacar que los requerimientos de vapor para intervenir en el proceso también disminuyeron alcanzando un ahorro de 3.94 t/h, por lo que el ahorro anual es significativo y se logra evitar gastos de calentamiento y por lo tanto la utilización de combustibles fósiles.

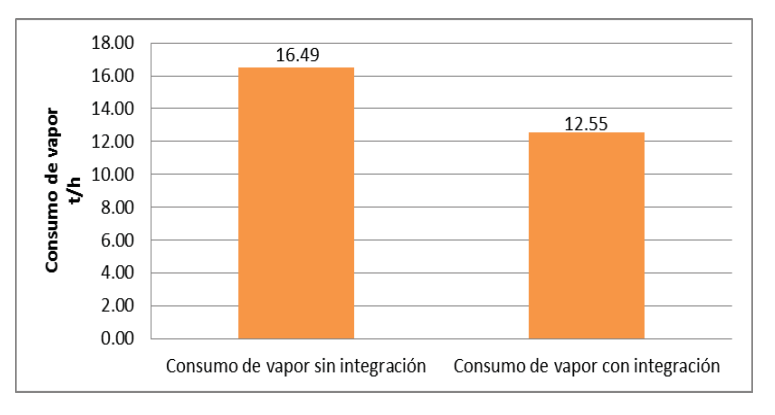

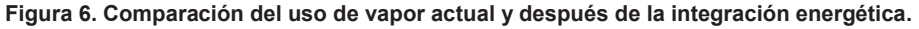

#### **Emisiones**

El ahorro de materia prima es fundamental, estos ahorros conllevan a una reducción de emisiones a la atmósfera, coadyuvando así al medio ambiente. En la Figura 7 se puede observar que con la configuración propuesta es posible disminuir las emisiones al ambiente, esto como resultado de la integración energética, dado que las corrientes calientes son utilizadas para calentar otra corriente fría, logrando como resultado entre el antes (1021 m $^3$ /h) y el ahora (777.26 m $^3$ /h), un ahorro de 244 m<sup>3</sup>/h de quema de gas natural.

En el proceso de combustión, los componentes de mayor relevancia son el vapor de agua, CO<sub>2</sub> y N<sub>2</sub>, cada uno de estos forman parte de procesos participantes en la combustión del gas natural,

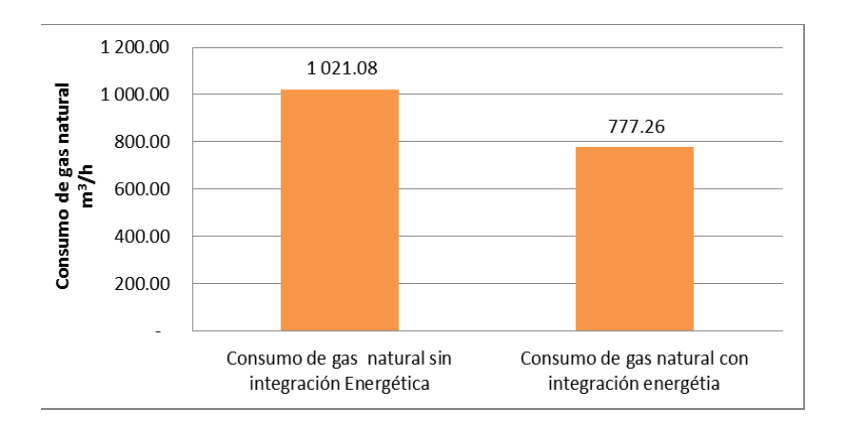

cabe mencionar que muchos de los datos son teóricos por lo que se encontraron de forma estimada de acuerdo con la reacción de combustión.

#### **Figura 7. Comparación del consumo de gas natural actual y con la propuesta de integración energética.**

Como se observa en la Figura 8 hay una generación de CO $_2$  de 1 073.15 m $^3$ /h, N $_2$  de 8 075.71 y vapor de agua de 2 078.92 m<sup>3</sup>/h cuando no se tiene la integración energética. Con la integración existe una disminución considerable de las emisiones que se liberan a la atmósfera, en el caso del CO<sub>2</sub> la carga con integración disminuyeron 256.25 m $^3$ /h, en el caso del N<sub>2</sub> fue de 1 928.35 m $^3$ /h y para el vapor de agua 496.42 m<sup>3</sup>/h, siendo estos tres los contaminantes más importantes por su daño al ambiente y sabiendo que si esta carga disminuye se tiene un impacto menor a la capa de ozono, estas emisiones se reducen por el ahorro de combustible en este caso gas natural.

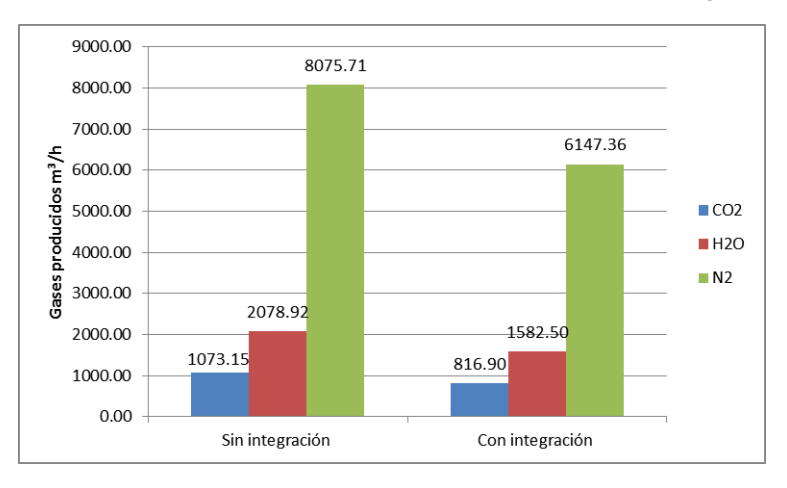

**Figura 8. Estimación de la disminución de los gases de efecto invernadero antes y después de la integración energética del sistema de destilación.** 

# **Conclusiones**

Se obtuvieron resultados de la disminución por medio de la integración energética de los contaminantes principales a la atmósfera en este caso el  $CO<sub>2</sub>$ , N<sub>2</sub> y vapor de agua. Comparando los resultados estimados de las emisiones producidas de forma actual, se tiene una diferencia con el proceso integrado existiendo una reducción estimada para el CO $_2$ de 256.25 m $^3$ /h, en el caso de N $_2$  de 1 928.35 m $^3$ /h y para el vapor de agua de 496.42 m $^3$ /h, determinando que esta propuesta presenta un porcentaje de reducción del 23.87% de gases de efecto invernadero, evitando así la quema de 243.82 m ${}^{3}/$ h de gas natural.

También, con la aplicación del análisis Pinch se determinó una disminución en el consumo de agua y energía del 43.37%, lo que representa un ahorro de 444.5 m $^3$ /h de agua respecto a una producción convencional de alcohol neutro, en este caso la diferencia mínima de temperatura óptima en los condensadores fue de entrada a 20 °C y salida 25 °C.

Los análisis energéticos del proceso de extracción permitieron cuantificar las potencialidades de recuperación de calor y aprovechamiento de las corrientes con calidad térmica. Con esto se logró estimar que el índice de consumo de vapor requeridos para el proceso es de 16.49 t/h de vapor, así, al introducir una red de intercambio de calor en el caso de estudio se reduce el consumo de vapor hasta un 23.87%, lo que representa un ahorro de 3.94 t/h de vapor, obtenido por el intercambio de calor; lo que presenta el precalentamiento de corrientes frías con corrientes calientes del mismo sistema.

## **Referencias**

1. Fabelo,J-.A.; González, M.; González, E. (2013). Análisis del manejo eficiente del agua y la energía en una destilería de etanol. *Centro azúcar*. (**40**)1-10.

2. Karuppiah, R.; Peschel, A.; Martín, M.; Grossmann, I-E.; Martinson, W.; Zullo, L. (2008). Energy optimization for the design of corn-based ethanol plants. *AICHE Journal*. (**54**) 1499-1525.

3. Lorenzo, J.; Zumalacárregui de C-L.; Mayo A-O. (2015). Integración simultánea de agua y energía: logros y desafíos. *Centro azúcar*. (**50**) 37-50.

4. SAGARPA. (2016)*. Reducción de los consumos de agua en los procesos productivos del ingenio*. México: CANADESUCA.

5. Turton, R.; Bailie, R., C.; Whiting, W. B.; Shaeiwitz, J. A.; Bhattacharyya, D.; (2012). Analysis, Synthesis, and Design of Chemical Processes (**4** ed**.**). Ann Arbor, Michigan , United State: Person Education Inc.

# **Evaluación química y tecnofuncional de purés de pitaya (***Stenocereus stellatus***) enriquecidos con mucílago de nopal**

*N.I. Alto Rojas1, M. A. Vivar Vera1\*, A. Bernardino Nicanor2, E. Paz Gamboa1, L. González Cruz2, 1 Tecnológico Nacional de México. Instituto Tecnológico de Tuxtepec. Depto. de Ingeniería Química y Bioquímica. Av. Dr. Víctor Bravo Ahuja S/N. Col. 5 de Mayo. Tuxtepec, Oax. C. P. 68350. México. 2 Tecnológico Nacional de México. Instituto Tecnológico de Celaya, Departamento de Ingeniería Bioquímica, Celaya, Guanajuato 38010, México \*angelesvivar@hotmail.com Área de participación: Ingeniería Química* 

# **Resumen**

En este trabajo se aprovechó el mucílago de cladodios de nopal (*Opuntia robusta* Wendl) para enriquecer pulpa de pitaya (*Stenocereus stellatus*) y obtener purés que fueron escaldados por vapor a presión y caracterizados química y tecnofuncionalmente. Los resultados demostraron que la pulpa de pitaya escaldada presentó mayor (p<0.05) contenido de humedad y grasas pero menor contenido de proteínas, polifenoles y capacidad antioxidante. La adición del mucílago de nopal (2.5 y 5%) a la pulpa de pitaya y posterior escaldado causó un aumento en el contenido de cenizas, proteínas y fibra dietaria total, especialmente en la pulpa con 5%, existiendo una disminución en el contenido de humedad, grasas, carbohidratos, polifenoles y capacidad antioxidante, con respecto a la pulpa de pitaya escaldada. La mezcla con mayor concentración de mucílago (5%) presentó valores mayores de capacidad de retención de agua e hinchamiento y menor capacidad emulsificante y solubilidad comparada con la pulpa escaldada.

*Palabras clave: Stenocereus stellatus, mucílago de Opuntia robusta, propiedades tecnofuncionales, polifenoles con capacidad antioxidante.*

# **Abstract**

In this work, the mucilage prepared from nopal cladodes (*Opuntia robusta* Wendl) was used to enrich pitaya (*Stenocereus stellatus*) pulp and to prepare purees that were blanched by pressure steam in order to be chemical and tecnofuncionally characterized. The results demonstrated that the blanched pitaya pulp had higher (p<0.05) moisture and fat contents but lower contents of protein, polyphenols and antioxidant capacity. The addition of nopal mucilage (2.5 and 5%) to the pitaya pulp and further blanching caused an increase in ash, proteins and total dietary fibre contents, especially in the puree with 5%. However, there was a decrease in the content of moisture, carbohydrates, polyphenols and antioxidant capacity with respect to the blanched pitaya pulp. The puree with the highest concentration of mucilage (5%) had higher values of the water retention capacity and swelling and lower emulsifying and solubility compared with the blanched pulp pitaya.

**Keywords:** *Stenocereus stellatus*, nopal mucilage from *Opuntia robusta*, tecnofuncional properties, polyphenols with antioxidant capacity

# **Introducción**

México es centro de origen y diversidad de cactáceas, varias de las cuales han sido importantes para el desarrollo de algunas culturas Meso y Aridoamericanas (Jiménez-Sierra, 2011). El nopal del género *Opuntia* es originario del continente Americano, existiendo especies silvestres como *Opuntia robusta Wendl* que es una especie forrajera que recientemente se ha propuesto como fuente de compuestos funcionales como el mucílago y compuestos bioactivos con capacidad antioxidante (Sepúlveda et al., 2007; Mendoza et al., 2014; Pantoja-Capulin et al., 2016). En general, el mucílago de nopal es un hidrocoloide cuya composición está integrada por L-arabinosa, D-xilosa, D-galactosa, L-ramnosa y ácido D-galacturónico y nutricionalmente es considerado como un componente de la fibra dietaria soluble (Matos-Chamorro et al., 2010). Asimismo, tiene la habilidad para modificar

las propiedades tecnofuncionales de los alimentos como viscosidad, elasticidad, gelificación, retención de agua y puede utilizarse como aditivo en la industria de alimentos (Sepúlveda et al., 2007; Mendoza *et al,* 2014).

Otra cactácea de importancia comercial es la pitaya, del género *Stenocereus,* la cual es una fruta que crece en zonas semiáridas y áridas de regiones de América con una amplia distribución desde el Sur de Arizona hasta el Norte de Colombia y Venezuela, proveniente de una cactácea columnar que consiste en tallos de gran altura, rectos y acanalados, nativa de México que se desarrollan en zonas áridas y semiáridas (García-Cruz *et al*., 2016, Chuck-Hernández et al., 2016). En este género se incluyen al menos 24 especies, siendo las especies comerciales más importantes: S. *pruinosus, S. queretaroensis, S. griseus* y S. *stellatus* (Chuck-Hernández et al., 2016; García-Cruz *et al*., 2016). La pulpa de las pitayas son aromáticas, jugosas y con pequeñas semillas en su interior. Debido a sus propiedades sensoriales buenas, y el uso excelente de recursos natural (agua y sol) de la planta, las pitayas son un cultivo comercialmente importante en las regiones productoras de México que son los estados de Puebla, Oaxaca, Guerrero y Morelos (Chuck-Hernández et al., 2016). La pitaya (*Stenocereus stellatus*) es una fruta no climatérica que se produce en el mes de Agosto, existiendo una amplia variedad de colores como blanca, amarilla, anaranjada, solferino y rojas. Estas frutas presentan un alto contenido de betalaínas, así como compuestos fenólicos que le confieren capacidad antioxidante, por las cuales se les ha atribuido beneficios a la salud humana como son prevención de diabetes, envejecimiento prematuro y enfermedades respiratorias. Sin embargo, su consumo es generalmente regional, ya que tiene una corta vida postcosecha de máximo 7 días, limitando transporte y comercialización hacia otras zonas de México y su exportación (García-Cruz *et al*. 2013; http://www.inforural.com.mx/pitahaya-pitaya, 2015).

Desde el punto de vista de conservación de alimentos, los alimentos e ingredientes alimenticios perecederos pueden ser sometidos a tratamientos térmicos para ampliar su vida de anaquel basándose en el principio de inactivación de microorganismos patógenos, enzimas deteriorativas y mejora de la textura del producto final (Rawson *et a*l., 2011). Los productores de pitaya del estado de Puebla tienen necesidad de ampliar la vida de anaquel de la pitaya fresca y darle un valor agregado, debido a que es una fruta altamente perecedera por su alto contenido de humedad (86.30 g/100 g) y no existe un total aprovechamiento de esta fruta. Así también, esta fruta carece de ciertos componentes nutricionalmente deseables como la fibra dietaria. Por lo que el presente trabajo se propuso aprovechar el mucílago obtenido de nopal forrajero (*Opuntia robusta Wendl*) para enriquecer la pulpa de pitaya como ingrediente funcional aplicando un tratamiento térmico de escaldado por presión a vapor para su conservación, realizando posteriormente, su caracterización química y tecnofuncional de las mezclas de pulpas con el fin de conocer su potencial como ingredientes funcionales.

# **Metodología**

### **Materias primas**

Las frutas de pitaya (*Stenocereus stellatus*) fueron cosechadas en Agosto del 2016 en Santo Domingo Tonahuixtla del Municipio de Zayacatlán, Puebla. El polvo de mucílago de nopal fue donado por el Instituto Tecnológico de Celaya Guanajuato, el cual fue obtenido a partir de cladodios maduros del género *Opuntia robusta Wendl*. Para su uso, el polvo fue tamizado en una malla 35 ASTM (0.500 mm) y se almacenó en frascos de plástico cerrados herméticamente hasta su uso. La composición química proximal del polvo de mucílago fue: 10.89 g/100 g de humedad, 35.72 g/100 g de cenizas, 1.35 g/100 g grasas, 6.39 g/100 g proteínas y 56.54 g/100 g de carbohidratos.

#### **Determinación de las características morfológicas y características fisicoquímicas de las frutas de pitaya**

Las frutas de pitaya fueron seleccionadas de acuerdo a la tonalidad de su cáscara de color rojo a rojo intenso. Se les retiró las espinas manualmente y se determinaron las medidas longitudinales y transversales a 50 frutas utilizando un vernier para obtener su forma y dimensión. Asimismo, las frutas se pesaron utilizando una balanza digital (marca ADAM) y se determinaron las proporciones de pulpa y cáscara.

El grado de madurez se realizó por determinación de las características fisicoquímicas: pH (potenciómetro), azúcares reductores (Método de Lane y Eynon), así como acidez titulable y sólidos solubles (ºBrix) utilizando un refractómetro portátil de acuerdo a los métodos 947.05 y 932.14 del AOAC (2005), respectivamente,

### **Análisis químico proximal de las frutas de pitaya**

La composición química proximal consistió en determinar humedad (925.10, pérdida de peso), cenizas (942.05, calcinación), grasas (948.22, método de Soxhlet), proteínas (960.52, método de Microkjeldahl, factor de Nitrógeno= 5.7) de acuerdo al AOAC (2005). Los carbohidratos se determinaron por diferencia.

### **Preparación y tratamiento térmico de las mezclas de puré de pitaya (***S. stellatus***) con mucílago de nopal (***O. robusta***)**

Las frutas de pitaya fueron descascaradas para obtener la pulpa fresca, la cual se maceró y mezcló manualmente con polvo de mucílago de nopal por adición en proporciones de 2.5% y 5% (p/p). Posteriormente, se envasaron en bolsas de polietileno con sellado hermético y se sometieron al tratamiento térmico de escaldado a vapor con presión utilizando un equipo autoclave de nivel laboratorio a una temperatura de 100 °C, presión de 15 lb/in<sup>2</sup> por 10 minutos, con un posterior choque térmico a 5 ºC.

### **Caracterización química de la pulpa y mezclas de pitaya tratadas térmicamente**

La pulpa de pitaya así como las mezclas de pitaya tratadas térmicamente fueron analizadas en su composición química proximal (humedad, cenizas, grasas, proteínas y carbohidratos) de acuerdo a los métodos del (AOAC, 2005) descritas líneas arriba. La determinación de fibra dietaria total, se realizó de acuerdo al método enzimático gravimétrico 32-05 (AACC1995) y 985.29 (AOAC, 1997).

La cuantificación de los compuestos polifenólicos solubles totales de las muestras de pulpa fresca, escaldada y mezclas de pulpa de pitaya con mucílago de nopal al 2.5% y 5% se realizó siguiendo el procedimiento descrito por Bravo y Saura-Calixto (1998) que consistió en realizar una extracción secuencial con metanol en medio ácido. La concentración de se estimó por el método de Folin-Ciocalteu, usando ácido gálico como estándar y el contenido de PE se expresó como gramos equivalentes de ácido gálico (GAE) por 100 g de muestra seca (m.s.)

Los extractos polifenólicos de las muestras de pitaya fresca, escaldada y mezclas de pulpa de pitaya con mucílago de nopal al 2.5% y 5%, fueron evaluados en su capacidad antioxidante *in vitro*, por el método de decoloración de ABTS+ (2,2´-azino-bis-(3-etil-benzotiazolina-6-ácido sulfónico) de Re et al. (1999) y el método de FRAP (Poder Antioxidante/Reducción Férrico, por sus siglas en inglés) de acuerdo al método propuesto por Pulido et al. (2000).

#### **Determinación de las propiedades tecnofuncionales**

Las muestras de pitaya fresca, escaldada y mezclas de pulpa de pitaya con mucílago de nopal al 2.5% y 5% en fueron transformadas a polvo mediante deshidratación por liofilización para determinar su capacidad de retención de agua, capacidad de retención de aceite, solubilidad e hinchamiento de acuerdo a Robertson et al. (2000). La capacidad emulsificante se determinó por el método de Sánchez-Zapata et al. (2009).

## **Resultados y discusión**

### **Características morfológicas y grado de madurez de las frutas de pitaya**

La mayor fracción de las frutas de pitaya fue la pulpa con 73.55%, mientras que la fracción de cáscara fue de 26.45 %. Las frutas de pitaya presentaron valores de 5.77 cm, 5.75 cm y 112.67 g para medidas transversal, longitudinal y peso, respectivamente, indicando una geometría esférica, lo cual es cercano a lo reportado para frutas de pitaya de la misma variedad y color provenientes de Tepexi de Rodríguez, Puebla, con valores de 5.34 cm, 5.63 cm y 91.26 g para medidas transversal, longitudinal y peso (García-Cruz *et al.*, 2016).

Los valores del análisis fisicoquímicos de la pulpa de pitaya para obtener el grado de madurez se presentan en la Tabla 1. Se observa que la pulpa presenta un elevado valor de humedad que indica que es un alimento fresco perecedero. El valor de pH determinado (4.2), en la pulpa de pitaya fresca indica que es una fruta de mediana acidez. Dicho valor está dentro del intervalo reportado en general para la pitaya de esta variedad (aproximadamente 4.5) (Chuck-Hernández et al., 2016). Los valores de acidez titulable, azúcares reductores y sólidos solubles están dentro del intervalo de valores reportados (0.6%,10%, 6.75 °Brix, respectivamente) para otras variedades como *Stenocereus* spp, *Stenocereus griseus* (Campos-Rojas et al., 2011; Ochoa-Velazco y Beltrán, 2013; García-Cruz *et al*., 2016), indicando que las frutas utilizadas en el presente trabajo fueron de madurez comercial.

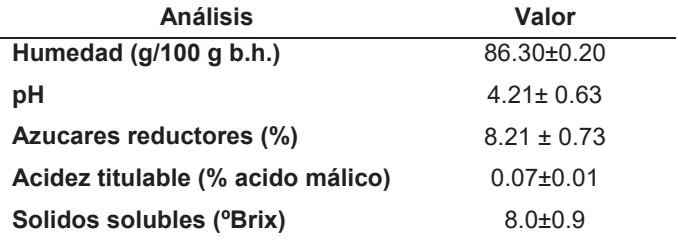

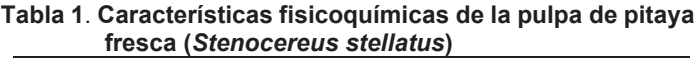

Los valores presentados son el promedio de 15 repeticiones con promedio ± desviación estándar.

### **Composición químico proximal de las pulpas de pitaya y mezclas de puré con mucilago de nopal**

En la Tabla 2 se presenta la composición químico proximal comparativa de la pulpa de pitaya fresca (PF) y la pulpa de pitaya escaldada (PE). Se observa que el valor de humedad en la PE fue significativamente mayor que el de la PF, esto pudo deberse que el escaldado provocó la ruptura de las membranas celulares y una ligera lixiviación de agua (Kala & Prakash, 2006). Asimismo, hubo un mayor (p<0.05) contenido de grasas en la PE que en la PF, con una diferencia del 86.5%, probablemente por liberación de lípidos ocasionado por una probable ruptura del tejido celular la pulpa de pitaya por efecto del tratamiento térmico de vapor por presión. Contrariamente, el contenido de fibra dietaria total fue menor (p<0.05) en la PE que en la PF, lo cual podría ser debido a una probable lixiviación de componentes solubles de fibra dietaria (probablemente pectinas o mucílago) de la pared celular del tejido de la pulpa de pitaya por efecto de una probable desestructuración celular a causa del tratamiento térmico de vapor a presión (Kala & Prakash, 2006). Sin embargo, no hubo diferencia (p>0.05) en los valores del contenido de proteínas y carbohidratos de la PF con respecto a PE, indicando que el contenido de estos componentes no fueron afectados por el tratamiento térmico.

Comparando la pulpa de pitaya escaldada sin y en mezcla con mucílago de nopal, se muestra (Tabla 2) que no hubo diferencia (p>0.05) en los contenidos de humedad y grasas de las PE, PEMN 2.5% y PEMN5% mientras que el contenido de cenizas de la PEMN 5% fue significativamente mayor que el de la PE, lo cual pudo deberse a la adición del mucílago de nopal rico en minerales (sodio, calcio, hierro y potasio) (Guzmán y Chávez, 2007).

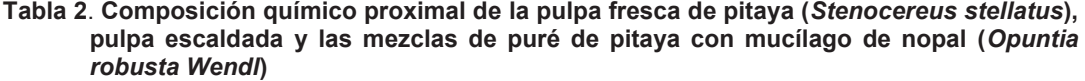

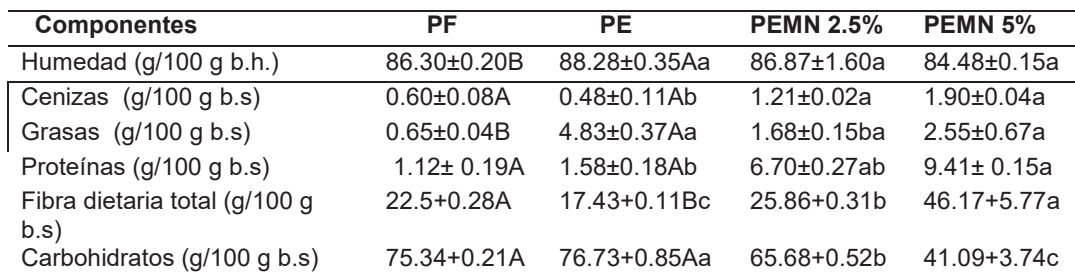

PF = pulpa fresca, PE= pulpa escaldada, PEMN 2.5% = pulpa escaldada con mucílago de nopal al 2.5%, PEMN 5%= pulpa escaldada con mucílago de nopal al 5%. Los valores son el promedio de tres repeticiones ± desviación estándar. Letras mayúsculas diferentes en la misma fila indican diferencia estadísticamente significativa (p<0.05). Letras minúsculas en la misma fila indican diferencia estadísticamente significativa (p<0.05). b.h base humedad. b.s base seca.

Por otro lado, no hubo diferencia en los contenidos de proteínas de las muestras de pulpa de pitaya adicionadas con mucílago de nopal (PEMN 2.5% y PEMN 5%) mientras que el contenido de proteínas de la muestra de PEMN 5% fue mayor (p<0.5) que la PE, indicando una contribución positiva de las proteínas del mucílago de nopal (el cual contenía 6.39 g/100 g proteínas) al mezclarla con la pulpa de pitaya para aumentar su concentración. El contenido de fibra dietaria total en la PEMN 5% (46.17 g/100 g) fue significativamente mayor que el contenido de fibra dietaria de las muestras de PEMN 2.5% y la PE, lo cual podría ser atribuido a la adición del mucílago de nopal a dicha concentración de 5%.

### **Contenido de polifenoles y capacidad antioxidante de mezclas de puré de pitaya**

En las Figuras 1A, 1B y 1C, se presentan los resultados de la determinación de polifenoles solubles y su capacidad antioxidante por el método de ABTS y de FRAP, respectivamente, de las diferentes muestras de pulpa de pitaya analizadas: PF, PE, PFMN y PFMN. La pulpa fresca de pitaya (PF) presentó un alto contenido de polifenoles (3.07 g GAE/100 g m.s) mayor que otro frutos rojos como moras, zarzamora, fresas, uva negra (0.169-0.280 g GAE/100 g) (Pérez-Jiménez et al., 2010). Después del escaldado por presión a vapor de la pulpa se observó una reducción significativa del contenido de polifenoles en la PE. Se ha reportado que el tratamiento térmico es la principal causa de la alteración del contenido de antioxidantes naturales presentes en alimentos, con características termolábiles, lo cual depende de varios factores, tales como estructura química, potencial de óxidoreducción, ubicación en la matriz y posibles interacciones con otros componentes de los alimentos (Kaur y Kappor, 2001). El contenido de polifenoles disminuyó significativamente conforme se adicionó mucílago de nopal al 2.5 y 5%, probablemente por un efecto de dilución en la concentración al adicionar el mucílago.

La capacidad antioxidante de la PF después del tratamiento térmico (PE) disminuyó significativamente un 48.54% en el método de ABTS y 63.33% en el método de FRAP, lo cual se relaciona con la disminución del contenido de polifenoles, también se atribuye al efecto de deterioro de polifenoles por el tratamiento térmico aplicado. Asimismo, se observó en las mezclas de puré con mucílago de nopal con respecto a la PFE una disminución de hasta un 54.26% con el método de ABTS y 16.39% en el método de FRAP. Esta disminución se debe a la adición de mucílago de nopal, observándose que a mayores concentraciones menor es la capacidad antioxidante y presentando una disminución en el contenido de polifenoles de hasta un 57.47%.

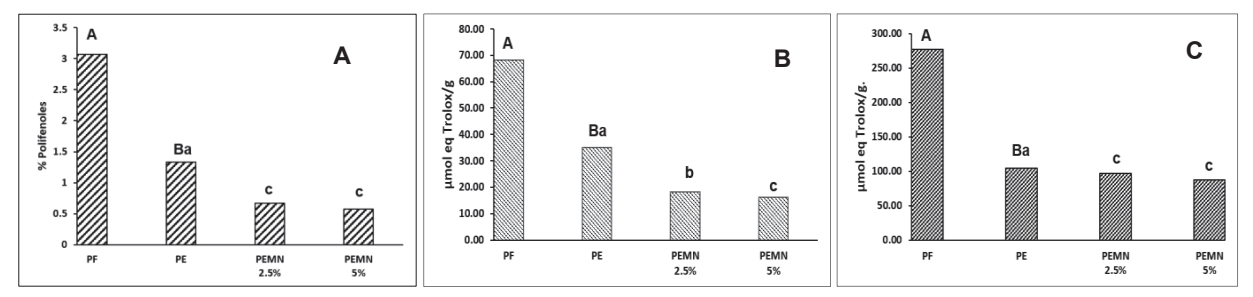

Figura 1. A=Determinación de polifenoles solubles totales y determinación de capacidad antioxidante 1B= método ABTS y 1C= método de FRAP. PF=pitaya fresca, PE=pitaya escaldada, PFMN2.5% = pitaya escaldada con mucílago de nopal al 2.5% y PFMN 5%= pitaya escaldada con mucilago de nopal al 5%. Las letras mayúsculas diferentes en la misma fila indican diferencias estadísticamente significativas (p<0.05). Las letras minúsculas entre la misma fila indican diferencia estadísticamente significativa (p<0.05).

#### **Propiedades tecnofuncionales de las mezclas de puré de pitaya**

El valor obtenido en la CRA de la PF (11.60 g agua/g) fue significativamente mayor que la PE (7.45 g agua/g) esto puede deberse a la composición de la fibra presente, el contenido de fibra para PF fue de (22.5 g agua/g) y de la PE (17.43 g agua/g), observando que a mayores contenidos de fibra mayor será la CRA. El valor de la CH en la PE (4.83 mL agua/g) fue significativamente mayor que la PF (3.97 mL agua /g), esto puede ser debido a la cantidad de fibra insoluble presente (Sánchez, 2005). El valor de la CAA en PF (0.11 g aceite/g) presentó diferencia significativamente con respecto a la PE (0.07g aceite/g), la razón probablemente puede ser a su contenido de FDI, a mayores cantidades de FDI la capacidad de retener aceite aumenta ya que las moléculas son atrapadas (Chamorro y Mamani, 2010). El valor de la CE en la PE (5%) fue significativamente mayor que la PF (2%).

Los valores de (10.69 g agua/g) y (9.42 g agua/g) en la CRA de la PEMN 5% y PEMN 2.5% no presentaron diferencias significativas, pero si se observó diferencia con respecto a PE con valor de (7.45 g agua/g). Chamorro y Mamani (2010) reportaron que esta propiedad depende el efecto fisiológico de la fibra, donde componentes como la lignina le confieren características hidrofóbicas. El valor de la CH en la PFEMN 5% (5.47mL agua/g) fue significativamente mayor con respecto a la PFEMN 2.5% (5.23 mL agua/g) esto pude deberse al contenido de FDS la cual hace que las fibras aumente su capacidad de hinchamiento (Valencia y Román, 2009).Los valores de CAA no presentaron diferencias significativas en las muestra de PFMN 2.5% y PFMN 5% con respecto a PE. El valor de CE en la PE (5%) fue significativamente mayor a la PFMN 2.5% (1%) y a la PFMN 5%(0.5%), esto puede ser posible debido al bajo contenido de FDI presente en el mucílago de nopal. Los valores de la solubilidad en PE (60.75%) fue significativamente mayor que la PEMN 5% (39.40%), se observó que al aumentar la adicción del mucílago de nopal la solubilidad fue menor.

# **Trabajo a futuro**

Incorporar las mezclas de puré de pitaya con mucílago de nopal a un producto de consumo humano para mejorar sus propiedades funcionales desde el punto de vista nutricional y tecnológico.

# **Conclusiones**

La mayor fracción comestible de los frutos de pitaya está representada por su pulpa, rica en compuestos polifenólicos que constituye una fuente de elementos nutricionales que en mezcla con el mucílago de nopal resultó ser un alimenticio potencial con ingrediente tecnofuncional y funcional por su contenido de compuestos polifenólicos con capacidad antioxidante.

# **Agradecimientos**

- Al Tecnológico Nacional de México por el financiamiento y apoyo al Proyecto de Redes: Red para el Aprovechamiento de Derivados Nutracéuticos para el Control de Enfermedades Crónico Degenerativas con clave 5938.16-P.C-P.
- A la Red Temática en Seguridad Alimentaria Valorización de Residuos Agroindustriales y Disminución de Pérdida y Desperdicios de Alimentos (Red REDSPDA).

# **Referencias**

- 1. Association of Official Analytical Chemists (AOAC). (2005). Official Methods of Analysis. 18th Edition. Edited by: W. Horwitz, & Latimer, G. W. AOAC International. Gathersburg, MD. USA.
- 2. Bravo, L., & Saura-Calixto, F. (1998). Characterization of dietary fiber and the *in vitro* indigestible fraction of grape pomace. American Journal of Enology and Viticulture, 49(2), 135-141.
- 3. Campos-Rojas, E., Pinedo-Espinoza, J. M., Campos-Montiel, R. G., & Hernández Fuentes, A. D. (2011). Evaluación de plantas de pitaya (*Stenocereus spp*) de poblaciones naturales de Monte Escobedo, Zacatecas. Revista Chapingo. Serie Horticultura, 17(3), 173-182.
- 4. Chamorro, R. A. M., & Mamani, E. C. (2010). Importancia de la fibra dietética, sus propiedades funcionales en la alimentación humana y en la industria alimentaria. Revista de Investigación en Ciencia y Tecnología de Alimentos, 1(1).
- 5. Chuck-Hernández, C., Parra-Saldívar, R. Sandate-Flores, L. (2016). Pitaya (*Stenocereus* spp.). Reference Module in Food Science. Encyclopedia of Food and Health. Pp. 385-391.
- 6. Elena Sánchez-Zapata, Evangélica Fuentes-Zaragoza Juana Fernández- López, Esther Sendra, Estrella Sayas, Casilda Navarro, José Ángel Pérez- Álvarez. (2009). Preparation of Dietary Fiber Powder from Tiger Nut (*Cyperus esculentus*) Milk ("Horchata") Byproducts and Its Physicochemical Properties. J. Agric. Food Chem. 57, 7719–7725.
- 7. García-Cruz, L., Valle-Guadarrama, S., Salinas-Moreno, Y., & del Carmen Luna-Morales, C. (2016). Postharvest quality, soluble phenols, betalains content, and antioxidant activity of *Stenocereus pruinosus* and *Stenocereus stellatus* fruit. Postharvest Biology and Technology, 111, 69-76.
- 8. García-Cruz, L., Valle-Guadarrama, S., Salinas-Moreno, Y., & Joaquin-Cruz, E. (2013). Physical, chemical, and antioxidant activity characterization of pitaya (*Stenocereus pruinosus*) fruits. Plant foods for human nutrition, 68(4), 403-410.
- 9. Guzmán Loayza, D., & Chávez, J. (2007). Estudio bromatológico del cladodio del nopal (*Opuntia ficus-indica*) para el consumo humano. Revista de la Sociedad Química del Perú, 73(1), 41-45.
- 10. Jiménez-Sierra, C. L. (2011). Las cactáceas mexicanas y los riesgos que enfrentan. Revista Digital Universitaria, 12 (1):1-23
- 11. Kala, A. & Prakash J. (2006). The comparative evaluation of the nutrient composition and sensory attributes of four vegetables cooked by different methods. International Journal of Food Science and Technology 2006, 41, 163–171
- 12. Kaur, C., & Kapoor, H. C. (2001). Antioxidants in fruits and vegetables–the millennium's health. International Journal of Food Science & Technology, 36(7), 703-725.
- 13. Matos-Chamorro, A., Chambilla-Mamani, E. (2010). Importancia de la fibra dietética, sus propiedades funcionales en la alimentación humana y en la industria alimentaria. Revista de Investigación en Ciencia y Tecnología de Alimentos, 1(1), 4-17.
- 14. Mendoza, B., Gómez, E., Hernández, E., Rodríguez, A., Chavarria, N., & Agropecuarias, C. (2014). Elaboración y caracterización de películas biodegradables a partir de mucílago de nopal-caseinato de sodio y mucílago de nopal-pectina. In Ciencias Agropecuarias Handbook T-II: Congreso Interdisciplinario de Cuerpos Académicos (pp. 129-136). ECORFAN.
- 15. Ochoa-Velasco, C. E., & Beltrán, J. Á. G. (2013). Short-wave ultraviolet-C light effect on pitaya (*Stenocereus griseus*) juice inoculated with *Zygosaccharomyces bailii*. Journal of Food Engineering, 117(1), 34-41.
- 16. Pantoja-Capulin, M., Bernardino-Nicanor, A., Juárez-Goíz, J. M. S., González-Cruz, L. (2016). Determinación de la actividad antioxidante y fenoles totales del mucílago de nopal (*O. robusta*). Clave: CAL157PAN20151230. XX Congreso Nacional de Ingeniería Bioquímica IX Congreso InternacIonal de Ingeniería Bioquímica XIV Jornadas Científicas de Biomedicina y Biotecnología Molecular Veracruz, México. Marzo 16-18.
- 17. Pérez-Jiménez, J., Neveu, V., Scalbert, A. (2010). Identification of the 100 richest dietary sources of polyphenols: an application of the Phenol-Explorer database. *European Journal of Clinical Nutrition,* 64:S112- S120.
- 18. Pulido, R., Bravo, L., & Saura-Calixto, F. (2000). Antioxidant activity of dietary polyphenols as determined by a modified ferric reducing/antioxidant power assay. Journal of agricultural and food chemistry, 48(8), 3396- 3402.
- 19. Rawson, A., Patras, A., Tiwari, B. K., Noci, F., Koutchma, T., & Brunton, N. (2011). Effect of thermal and nonthermal processing technologies on the bioactive content of exotic fruits and their products: Review of recent advances. Food Research International, 44(7), 1875-1887.
- 20. Re, R., Pellegrini, N., Proteggente, A., Pannala, A., Yang, M., & Rice-Evans, C. (1999). Antioxidant activity applying an improved ABTS radical cation decolorization assay. Free radical biology and medicine, 26(9), 1231-1237.
- 21. Robertson, J. A., de Monredon, F. D., Dysseler, P., Guillon, F., Amado, R., & Thibault, J. F. (2000). Hydration properties of dietary fibre and resistant starch: a European collaborative study. LWT-Food Science and Technology, 33(2), 72-79.
- 22. Rocha, J. (2015). ¿Pitahaya o pitaya?. INFORURAL. http://www.inforural.com.mx/pitahaya-pitaya/Mayo2015
- 23. Rodríguez-González a, S., Martínez-Floresa, H. E., Órnelas-Nuñeza, J. L., & Garnica-Romob, M. G. Optimización de la extracción del mucílago de nopal (*Opuntia ficus-indica*).
- 24. Sepúlveda, E., Sáenz, C., Aliaga, E. & Aceituno, C. 2007. Extraction and caracterization od mucilage in *Opuntia spp*. Journal of Arid Environments.

# **Maltodextrinas modificadas con anhídrido octenil-succínico y su aplicación en la encapsulación de aceite de aguacate**

M. Sotelo-Bautista<sup>1\*</sup>, R. A. González-Soto<sup>1</sup>, L. A. Bello-Pérez<sup>1</sup>, J. Yañez-Fernández<sup>2</sup><br>1Departamento de Desarrollo Tecnológico, Instituto Politécnico Nacional, CEPROBI, Yautepec, Morelos, México.<br>1Departamento de Biop México, \*sotelobm@gmail.com

*Área de participación: Ingeniería Química* 

# **Resumen**

Por sus propiedades, las maltodextrinas son utilizadas como material pared para encapsular productos hidrofílicos; sin embargo, para encapsular materiales lipídicos, comúnmente se mezclan con proteínas e hidrocoloides, debido a que por sí solas no presentan buenas propiedades emulsionantes. El objetivo fue modificar maltodextrina con OSA (MD-OSA), para conferirle un carácter anfipático y utilizarla en la encapsulación de aceite de aguacate. La MD-OSA presentó un grado de sustitución de 0.020, con una eficiencia de reacción del 83.06%. Se prepararon emulsiones con MD-OSA y aceite de aguacate; observando una menor separación de fases a una concentración de MD-OSA de 150 mg·ml<sup>-1</sup> y 100 µl·ml<sup>-1</sup> de aceite, la estabilidad de la emulsión coincide con el tamaño pequeño de las micelas, observado por microscopía de luz. La emulsión fue secada por aspersión para obtener encapsulados, consiguiendo una eficiencia de encapsulación del 61.6%. La MD-OSA es un material promisorio para la encapsulación de sustancias lipídicas.

*Palabras clave: maltodextrina, encapsulación, modificación, OSA.* 

# **Abstract**

*Maltodextrins are often used as wall material to encapsulate hydrophilic products; however, to encapsulate lipidic materials they are commonly mixed with proteins and hydrocolloids, because by itself do not exhibit good emulsifying properties. The objective of this work was to modify maltodextrin with OSA (MD-OSA) to give it an amphipathic character and used it in the encapsulation of avocado oil. The MD-OSA had a degree of substitution of 0.020, with a reaction efficiency of 83.06%. Emulsions were prepared with MD-OSA and avocado oil. It was observed a lower phase separation at a concentration of MD-OSA of 150 mg m<sup>p-1</sup> and 100*  $\mu$ *<i>l·m<sup>p-1</sup> of oil, the stability of the emulsion coincides with the small size of the micelles observed by optical microscopy. The emulsions were spray-dried to obtain encapsulates, achieving an encapsulation efficiency of 61.6%. MD-OSA is a promising material for the encapsulation of lipid substances.* 

*Key words: maltodextrin, encapsulation, modification, OSA.* 

# **Introducción**

La encapsulación se define como el proceso en el que los compuestos líquidos, sólidos o gases están rodeados con una fina capa protectora denominada pared, la cual evita la volatilización y/o deterioro del compuesto activo o núcleo (McNamee *et al*., 1998). Por sus propiedades, las maltodextrinas (MD) son utilizadas como material pared para encapsular sustancias de alto valor agregado. El bajo costo y versatilidad de las MD en la encapsulación de compuestos hidrofílicos, las han convertido en uno de los aditivos más utilizados en la industria de alimentos, ya que tienen el estatus de GRAS (21 CFR 184.1444) (Generalmente reconocido como seguro, por sus siglas en inglés) y poseen propiedades como agentes de recubrimiento, enmascaradores de sabores y acarreadores de compuestos activos (Raja *et al.,* 1998; Wang y Wang 2000; Nurhadi *et al.,* 2016). Sin embargo, la mayor limitación de las MD como material pared, es su baja capacidad para la formación de emulsiones y la retención de sustancias lipídicas; es por ello que, para la encapsulación de materiales lipídicos, se utilizan mezcladas con otros compuestos como proteínas e hidrocoloides (Reineccius, 2004; Buffo *et al.,* 2002). La formación de emulsiones es un paso muy importante para tener una encapsulación eficiente de los materiales lipídicos de interés. Las emulsiones son mezclas coloidales que constan de dos líquidos inmisibles entre sí, donde

uno de ellos forma una fase continua y el otro se encuentra disperso en forma de gotas muy finas; al ser termodinámicamente inestables, todas las emulsiones requieren de la incorporación de productos anfifílicos que contengan en una misma molécula o en un mismo ion, funciones hidrofílicas y funciones hidrófobas. Estos agentes emulsificantes se sitúan en la interfase que separa la fase acuosa de la no acuosa, contribuyendo de esta forma a reducir la inestabilidad termodinámica del sistema. Actualmente, se han utilizado modificaciones químicas como la acetilación, esterificación y modificación con ácido octenil succínico (OSA) para conferir carácter anfifílico al almidón y sus productos (Song, *et al.,* 2006). En la reacción con OSA ocurre un ataque nucleofílico a la molécula de almidón, a través de un enlace éster, cuando se incorporan en sitios –OH disponibles dentro de la molécula de glucosa. Esta sustitución es el promedio de grupos hidroxilos sustituidos por unidad de glucosa, con grupos n-octenil succinilo (Song, *et al.,* 2006). Por otro lado, el aceite de aguacate es un producto altamente valorado debido a su composición de ácidos grasos, ya que se caracteriza por contener una baja proporción de ácidos grasos saturados (entre un 10 y 19 %, dependiendo de la variedad y el estado de madurez), una elevada cantidad de ácido oleico (puede llegar hasta un 80%) y un nivel aceptable de ácidos grasos poliinsaturados (11- 15 %) (Del Toro-Equihua *et al*., 2016); sin embargo, es altamente susceptible de sufrir reacciones de deterioro por la exposición al oxígeno y la luz. En el presente estudio se aplicó la modificación con OSA a una maltodextrina de maíz y se evaluaron sus propiedades emulsionantes para utilizarla como material pared en la encapsulación de aceite de aguacate.

# **Metodología**

### **Materiales**

Se utilizó Maltodextrinas (MD) de Maíz adquiridas de industrias Amfher Foods, S.A. de C.V. con una dextrosa equivalente (DE) de 20. Se utilizó aceite de aguacate prensado en frio de Grupo Oleo Lab. Otros productos químicos de grado analítico.

#### **Modificación química de la maltodextrina con anhídrido octenil succínico**

Se utilizó la metodología propuesta por Bai y Shi (2013), la cual consistió en disolver 80 g de MD en 150 mL de agua, ajustar el pH a 7.5 con NaOH al 3% 0.1 N p/p. se añadió 3% p/p de anhídrido octenil succínico (OSA) basado en el peso de la MD gota a gota. Manteniendo el pH a 7.5, la reacción se llevó a cabo durante 1.5 h, transcurrido el tiempo se detuvo la reacción adicionando HCl 1 M a pH 6. Posteriormente se liofilizó la muestra y se almacenó para su posterior análisis.

### **Determinación del grado de sustitución y eficiencia de reacción**

El grado de sustitución (GS) se determinó por la metodología de Timgren *et al* (2013) con algunas modificaciones, la cual consistió en pesar 5 gramos de MD modificada y se disolvió en 50 mL de agua, seguidamente se tituló con NaOH 0.1 M hasta que alcanzar un pH de 8.3. El GS y % OSA se expresa como:

% OSA=
$$
\frac{210 \times M \times (V_2 - V_1)}{W}
$$
x 100 6  $GS = \frac{0.162 \times \frac{A \times M}{W}}{1 - [0.210 \times \frac{(A \times M)}{W}]}$ 

Donde 162 = peso molecular de una unidad de glucósido; 210 peso molecular de un grupo octenil succínicos; A mL de solución NaOH gastados en la titulación; M molaridad de la solución de NaOH; y W es el peso en base seca de la MD. La eficiencia de la reacción se define como la relación entre GS actual calculado y el GS teórico, el cual se calcula suponiendo que todo el anhídrido reacciona con el almidón formando derivados de éster.

#### **Determinación de la capacidad emulsionante de las maltodextrinas modificadas**

La capacidad emulsionante se determinó por el método propuesto por Timgren *et al* (2013), con algunas modificaciones; la MD (0.8 - 2 g) se diluyó en 7 mL de agua destilada y se le adicionó 1 mL de aceite de aguacate teñido con 0.5 mg de colorante rojo 26 liposoluble. Posteriormente se homogenizó a 22,000 rpm durante (18, 8, 4, 2 y 1) min y se observaron los cambios de coloración dentro de la emulsión al tiempo cero y una hora después del experimento.

### **Microscopia de las emulsiones, morfología de gotas**

Se prepararon emulsiones como se describe en el apartado anterior y se tomó una gota, la cual se colocó en un portaobjetos y se cubrió con un cubre objeto, posteriormente se observaron bajo el Microscopio Óptico Nikon Eclipse 80i (Japón), Las imágenes microscópicas se tomaron con una cámara digital acoplada al equipo.

### **Obtención de los encapsulados por secado por aspersión**

Se prepararon emulsiones de acuerdo a la metodología propuesta por Bae y Lee (2008) con algunas modificaciones. Se utilizó una mezcla de Proteína Aislada de Suero (PAS) y MD como control. Se realizaron en total tres experimentos: (a) control de PAS y MD en una proporción de 10:90, (b) MD OSA y (c) PAS y MD OSA en una proporción de 10:90. Posteriormente se añadió el aceite de aguacate, en una proporción del 50% (p/p) de los sólidos totales. La temperatura de entrada al secador fue de 160°C y 90°C de salida. Finalmente, los polvos fueron almacenados a 4°C para su posterior análisis.

### **Eficiencia de encapsulamiento**

La cantidad de aceite no encapsulado (aceite libre) se determinó utilizando el método descrito por Can Karaca *et al.* (2013) con algunas modificaciones. La eficiencia de encapsulamiento (%EE) se calculó de acuerdo a la siguiente ecuación:

$$
%EE = \frac{aceite total - aceite de superficie aceite total}{aceite total} \times 100
$$

### **Microscopia Electrónica de Barrido (SEM) de las microcápsulas**

El análisis estructural de las microcápsulas, se realizó mediante el empleo de un microscopio electrónico (Carl Zeiss, modelo Evo LS10, con un voltaje de 5KV). Las muestras colocadas en sobre el porta muestra sobre cinta doble cara y congeladas por medio de aire a presión frío para su observación.

## **Resultados y discusión**

### **Grado de sustitución de maltodextrinas**

El GS para la MD-OSA fue de 0.020 ± 0.002; aunque en la literatura existen pocos estudios sobre la reacción OSA para MD; el GS obtenido en el presente estudio fue similar con los reportados por Bai y Shi, 2011 y 2013, que evaluaron los efectos del nivel de OSA en la modificación de MD, reportando un GS de 0.024. Al ser soluble en agua la MD, la mayoría de las moléculas de glucosa están disponibles para la reacción con OSA, sin embargo, la reacción no es del todo homogénea a lo largo de la molécula, debido a que, en ciertas posiciones, tales como la glucosa del extremo reductor, pueden ser más reactivas que otras unidades de glucosa (Bai y Shi, 2011). La eficiencia de reacción obtenida fue del 83.07% ± 7.18.

### **Evaluación de la concentración de MD y tiempo de agitación, en la estabilidad de las emulsiones**

Se prepararon diferentes emulsiones con MD nativa y modificada, para evaluar el efecto de la concentración de las MD (0.8, 1.5 y 2 g) y tiempo de agitación (4, 8 y 18 min) a 22,000 rpm, sobre la estabilidad de las emulsiones. Después de una hora de reposo, se pudo observar una menor separación de fases en la emulsión hecha con 1.5 g de MD-OSA y 8 min de agitación (Figura 1).

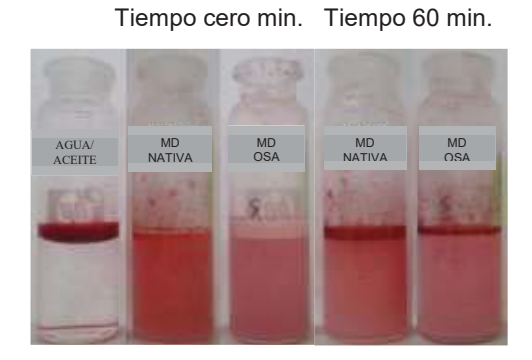

**Figura 1.- Emulsiones preparadas con 1.5 g de MD-OSA y MD, con 1 ml aceite de aguacate. Agitación por 8 min a 22,000 RPM, al tiempo cero y con 60 minutos de reposo.** 

Una emulsión estable es aquella que no muestra un cambio en la distribución del tamaño de las gotas, su estado de agregación o su arreglo espacial en el recipiente; en una escala de tiempo observado (Timgren *et al.,* 2013). Las emulsiones fueron examinadas visualmente con un microscopio óptico de luz visible. En general se observó que el tamaño de las micelas formadas con la MD nativa fue mayor que las de la MD-OSA (Figura 2).

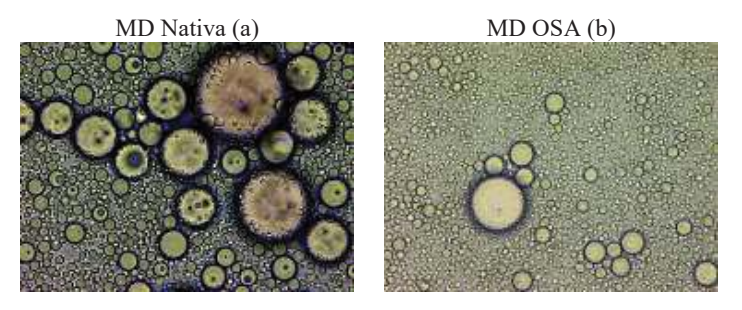

**Figura 2. Observación el microscopio óptico a 40x de las emulsiones con MD nativa (a); MD-OSA (b); con 1 ml aceite de aguacate. Agitación por 8 min a 22,000 RPM.** 

## **Evaluación de la eficiencia de encapsulación**

La eficiencia es uno de los parámetros de calidad más importantes para la encapsulación de aceites por secado por aspersión. La presencia de aceite libre influye negativamente sobre las propiedades físicas de los productos finales, debido a que favorece de forma acelerada la inducción de la oxidación de lípidos (Wang *et al.,* 2016). En el Tabla 1 se muestran los resultados de la eficiencia de encapsulación de las muestras preparadas con MD nativa y PAS, la cual presentó una mayor eficiencia de encapsulación de aceite de aguacate, seguido de la MD-OSA y PAS, así como la MD-OSA, la cual tuvo el rendimiento más bajo.

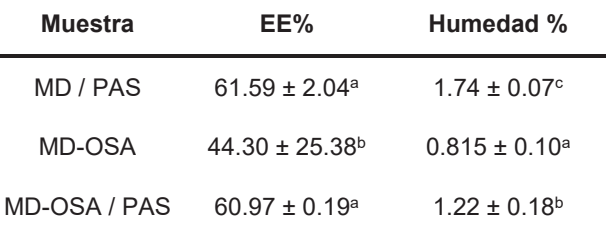

#### **Tabla 1. Eficiencia de encapsulación de aceite de aguacate microencapsulado**

Promedio de 3 repeticiones ± desviación estándar.

Letras diferentes en la misma columna indican diferencia estadística (α=0.05).

La EE% de las microcápsulas elaboradas a partir de MD-PAS fue similar a lo reportado por Bae y Lee (2008), quienes en sistemas microencapsulados por secados por aspersión de MD-PAS, reportaron una EE% de (66.18 ± 3.82%). Diversos estudios han atribuido un efecto positivo en la eficacia de la encapsulación de aceites, al aumento en la concentración de PAS durante la elaboración de emulsiones, provocando un aumento en la retención de aceite, principalmente al reducir el tiempo para formar una corteza semipermeable entre la interfaz gota-aire, durante el secado por aspersión, lo cual dificulta la difusión del aceite hacia la superficie de la partícula, llegando a formar microencapsulados aglomerados provocado por la interacciones de fuerzas electrostáticas (Jafari *et al*., 2008; Wang *et al*., 2016).

### **Morfología de las microcápsulas**

Los polvos de las microcápsulas se muestran en la Figura 3. En las muestras MD-OSA y MD-OSA/PAS se observaron estructuras altamente aglomeradas y lisas, sin partículas pequeñas, los rangos de las partículas oscilan entre 1 – 20 μm. esto es similar a lo reportado por Bae y Lee (2008) quienes reportan tamaños entre 1 – 10 μm. Hogan *et al.,* (2001) atribuyendo que un alto grado de aglomeración se debe un alto porcentaje de aceite dentro de las microcápsulas. Así mismo, el contenido de aceite libre influye en la aglomeración de los polvos, el cual interacciona con las microcápsulas fusionándolas entre sí por medio de fuerzas electrostáticas durante el secado por aspersión.

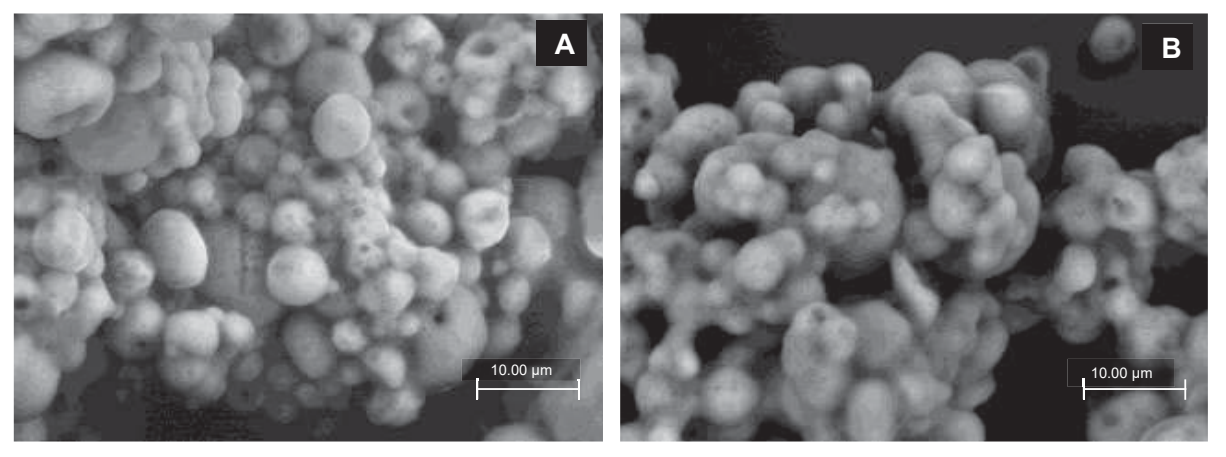

**Figura 3. Micrografías de polvos encapsulados de aceite de aguacate por secado por aspersión, (A) MDOSA, (B) MDOSA-WPI (magnificación de 10,000x).** 

## **Conclusiones**

Con la modificación química de la MD se pueden mejorar sus propiedades emulsionantes debido a que se forman micelas más pequeñas. Se estableció una concentración de MD-OSA de 1.5%; así como un tiempo de agitación de 8 min, para la preparación de emulsiones estables durante una hora de reposo, con aceite de aguacate, formando gotas de menor tamaño. Se encapsuló aceite de aguacate con MD/PAS, MD-OSA y MD-OSA / PAS, tendiendo EE% similares entre el uso de MD-OSA y MD nativa adicionadas con PAS, sin embargo es necesario realizar más estudios para determinar el efecto protector de la MD-OSA sobre el aceite de aguacate.

## **Agradecimientos**

Los autores agradecen el apoyo para la realización del presente trabajo a: SIP-IPN, EDI-IPN, COFAA-IPN, Nanociencias-IPN, BEIFI-IPN y el CONACYT.

## **Bibliografía**

Bae, E. K., & Lee, S. J. (2008). Microencapsulation of avocado oil by spray drying using whey protein and maltodextrin. *Journal of Microencapsulation*, *25*(8), 549-560.

Bai, Y., Shi, Y. C. (2011). Structure and preparation of octenyl succinic esters of granular starch, microporous starch and soluble maltodextrin. Carbohydrate Polymers, 83(2), 520-527.

Bai, Y., & Shi, Y. C. (2013). Reaction of octenylsuccinic anhydride with a mixture of granular starch and soluble maltodextrin. *Carbohydrate polymers*, *98*(2), 1599-1602.

Buffo, R. A., Probst, K., Zehentbauer, G., Luo, Z., Reineccius, G. A. (2002). Effects of agglomeration on the properties of spray-dried encapsulated flavours. Flavour and Fragrance Journal, 17(4), 292-299.

Can Karaca, A., Low, N., y Nickerson, M. (2013). Encapsulation of flaxseed oil using a benchtop spray dryer for legume protein–maltodextrin microcapsule preparation. *Journal of agricultural and food chemistry*, *61*(21), 5148- 5155.

Del Toro-Equihua, M., Velasco-Rodríguez, R., López-Ascencio, R., Vásquez, C. (2016). Effect of an avocado oilenhanced diet (Persea americana) on sucrose-induced insulin resistance in Wistar rats. Journal Of Food And Drug Analysis, 24(2), 350-357.

Hogan, S. A., McNamee, B. F., O'Riordan, E. D., O'Sullivan, M. (2001). Emulsification and microencapsulation properties of sodium caseinate/carbohydrate blends. *International Dairy Journal*, *11*(3), 137-144.

Jafari, S. M., Assadpoor, E., He, Y., Bhandari, B. (2008). Encapsulation efficiency of food flavours and oils during spray drying. *Drying Technology*, *26*(7), 816-835.

McNamee, B. F., O´Riordan, E. D. O´Sulivan, M. 1998. Emulsification and microencapsulation properties of arabic gum. Journal of Agricultural and Food Chemistry. 46: 4551-4555.

Nurhadi, B., Roos, Y. H., & Maidannyk, V. (2016). Physical properties of maltodextrin DE 10: Water sorption, water plasticization and enthalpy relaxation. *Journal of Food Engineering*, *174*, 68-74.

Raja, K. C. M., Sankarikutty, B., Sreekumar, M., Jayalekshmy, A., Narayanan, C. S. (1989). Material characterization studies of maltodextrin samples for the use of wall material. *Starch*Ǧ*Stärke*, *41*(8), 298-303.

Reineccius, G. A. (2004). The spray drying of food flavors. Drying Technology, 22(6), 1289-1324.

Song, X., He, G., Ruan, H., & Chen, Q. (2006). Preparation and properties of octenyl succinic anhydride modified early indica rice starch. *Starch*Ǧ*Stärke*, *58*(2), 109-117.

Timgren, A., Rayner, M., Dejmek, P., Marku, D., & Sjöö, M. (2013). Emulsion stabilizing capacity of intact starch granules modified by heat treatment or octenyl succinic anhydride. *Food science & nutrition*, *1*(2), 157-171.

Wang, Y. J., Wang, L. (2000). Structures and properties of commercial maltodextrins from corn, potato, and rice starches. *Starch*Ǧ*Stärke*, *52*(8Ǧ9), 296-304.

Wang, Y., Liu, W., Chen, X. D., y Selomulya, C. (2016). Micro-encapsulation and stabilization of DHA containing fish oil in protein-based emulsion through mono-disperse droplet spray dryer. Journal of Food Engineering, 175, 74-84.

# **Acción fermentativa de** *lactobacillus: acidophilus, fermentum* **y**  *reuteri* **en la bioconversión de sustratos orgánicos**

*D. I. Romero Mota1\*, J. M. Méndez Contreras1, A. Alvarado Lassman1, N. A. Vallejo Cantú1 1División de Estudios de Posgrado e Investigación, Instituto Tecnológico de Orizaba, Av. Tecnológico No. 852, Col. E. Zapata, 94320 Orizaba, Ver., México \*mrid\_14@hotmail.com Área de participación: Ingeniería Química*

# **Resumen**

En México se generan 66,708.27 mil toneladas anuales de excretas con una contribución de 18,547.36 mil toneladas al año del sector porcino. Es importante resaltar la oportunidad que estos residuos representan, ya que son una fuente de biomasa con gran potencial energético y que pueden ser aprovechados mediante procesos de conversión. Una alternativa para el tratamiento de los residuos porcícolas, es el aprovechamiento de los nutrientes para el cultivo y desarrollo de especies biológicas benéficas. El objetivo de este trabajo fue realizar un proceso fermentativo a partir de residuos orgánicos porcícolas en presencia de *lactobacillus acidophilus, fermentum* y *reuteri*, para obtener ácido láctico y evaluar la inactivación de microorganismos patógenos en este sustrato. Se llevó a cabo el estudio cinético para cada especie, variando la concentración de carbohidratos y el pH, obteniendo como resultado la producción de ácido láctico y cierto grado de inactivación de coliformes fecales y *salmonella spp.*

*Palabras clave: Residuo porcícola, fermentación, lactobacillus* 

# **Abstract**

In Mexico 66,708.27 thousand tons of excreta are generated annually with a contribution of 18,547.36 thousand tons per year of the pork sector. It is important to highlight the opportunity that these residues represent, since they are a source of biomass with great energetic potential and that can be used through conversion processes. An alternative for the treatment of porcine residues is the use of nutrients for the cultivation and development of beneficial biological species. The objective of this work was to carry out a fermentation process from organic porcine residues in the presence of *lactobacillus acidophilus, fermentum* and *reuteri*, to obtain lactic acid and to evaluate the inactivation of pathogenic microorganisms in this substrate. The kinetic study was carried out for each species, varying the carbohydrate concentration and pH, resulting in the production of lactic acid and some degree of inactivation of fecal coliforms and *salmonella spp*.

*Key words: Poultry residue, fermentation, lactobacillus* 

# **Introducción**

La porcicultura representa la tercera actividad ganadera en importancia de México. Las regiones con mayor concentración de granjas son: el centro y el sureste del país. Sobresalen los estados de Guanajuato, Michoacán y Jalisco que en conjunto generan cerca del 30% de la producción porcina nacional [Saucedo y col., 2014]. El manejo inadecuado de las excretas generadas en granjas porcícolas representa un impacto potencial hacia el ambiente. Esta actividad, a mediana o gran escala, genera agua de lavado, restos de alimentos, heces y orina, con una alta carga orgánica, comúnmente evacuadas en los sistemas de drenaje, pequeños cuerpos de agua superficial o directamente en el terreno [Montejo y col., 2016].

Las alternativas de tratamiento de las aguas residuales de la producción de cerdos, aplicadas en México, se han enfocado a remoción de sólidos mediante métodos físicos y a la remoción de materia orgánica por procesos biológicos. Muchos de estos sistemas de tratamiento se han construido sin la realización de una caracterización previa de los efluentes generados en las granjas y sin el seguimiento de un diseño adecuado de los procesos aplicados, por lo que en dichos sistemas no se obtiene la eficiencia de remoción esperada de sólidos ni de materia orgánica. Una nueva alternativa para el tratamiento de los residuos porcícolas, es el aprovechamiento de los nutrientes para el cultivo y desarrollo de especies biológicas benéficas [Escalante y col., 2012].

El objetivo de este trabajo fue evaluar la calidad del residuo orgánico (residuo porcícola) en términos de los nutrientes requeridos para realizar un proceso fermentativo en presencia de *lactobacillus: acidophilus, fermentum*  y *reuteri*, para obtener ácido láctico y evaluar si existe inactivación de microorganismos patógenos en este sustrato.

# **Metodología**

### **Obtención y acondicionamiento del residuo orgánico**

Las muestras de residuos porcícolas fueron obtenidas de una granja de cerdos localizada en el municipio de Mariano Escobedo, Veracruz, estas mismas se recolectaron en recipientes de 4 litros y fue removido cualquier tipo de residuo ajeno a las excretas que pudieran perjudicar su caracterización, así mismo se realizaron diluciones para obtener una muestra de 3 a 4% de Sólidos Totales.

### **Caracterización del residuo porcícola**

Las características del lodo utilizado como sustrato fueron evaluadas tomando en cuenta sus propiedades físicas, químicas y microbiológicas. En la Tabla 1 se resumen los parámetros evaluados.

### **Obtención y propagación de** *lactobacillus*

*Lactobacillus acidophilus* se obtuvo de un medicamento comercial fabricado por la empresa Gelpharma S.A. de C.V. Se trata de un medicamento en presentación de cápsulas las cuales contienen *lactobacillus acidophilus* vivos, aceite de soya, aceite vegetal hidrogenado, lecitina de soya y vitamina E.

*Lactobacillus fermentum* CDBB-B-1893 se obtuvo como cepa pura de la Colección Nacional de Cepas Microbianas y Cultivos Celulares del CINVESTAV.

*Lactobacillus reuteri* DSM 17938 se obtuvo de un medicamento comercial distribuido por la empresa Abbott Laboratories de México S.A. de C. V. Se trata de un medicamento en presentación de gotas, las cuáles contienen *lactobacillus reuteri* DSM 17938, aceite de girasol, triglicéridos de cadena media y dióxido de silicio coloidal. Las cepas se cultivaron en caldo de microinoculación y se incubaron a 37 °C durante 24 horas, se mantuvieron en refrigeración a 4 °C y se resembraron cada 5 días.

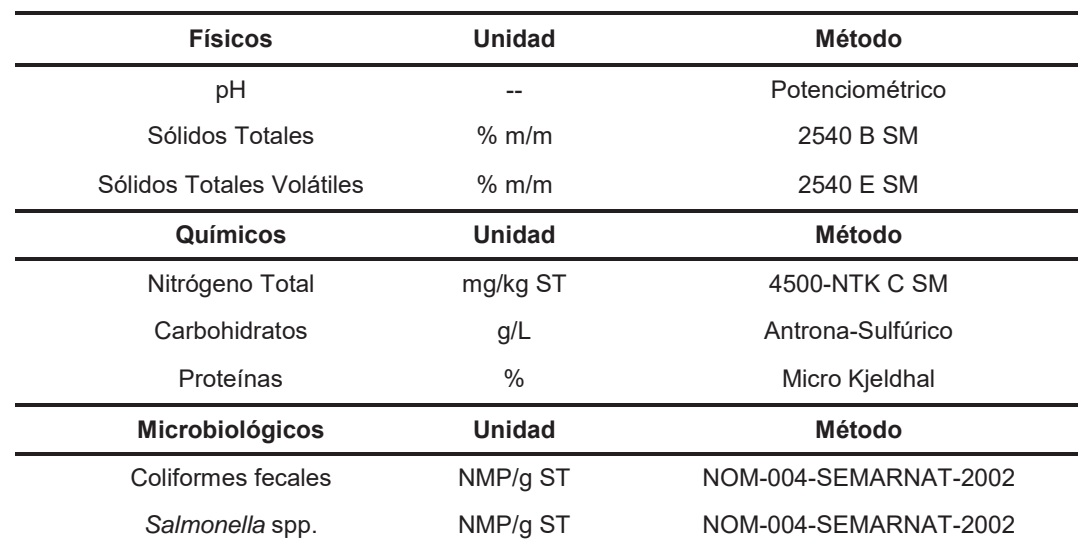

## **Tabla 1. Parámetros de caracterización del sustrato.**

#### **Proceso de fermentación**

Los estudios cinéticos de fermentación se realizaron en matraces erlenmeyer de 250 ml con 150 ml de volumen útil, variando la concentración de carbohidratos y pH, como se muestra en la Tabla 2, adicionando 10% de inóculo (v/v). El proceso de fermentación se llevó a cabo a temperatura de 37 °C y en agitación. Se tomaron muestras

cada 8 h durante 72 h. La determinación de ácido láctico se realizó según el procedimiento descrito en la NMX-F-716-COFOCALEC-2014.

#### **Tabla 2. Dilución del sustrato para las cinéticas.**

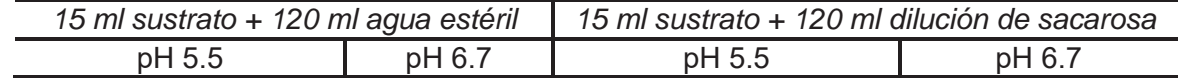

### **Evaluación de la inactivación de coliformes fecales y** *salmonella* **spp.**

Para evaluar la inactivación de coliformes fecales y de *salmonella* spp se realizaron los procedimientos descritos en la NOM-004-SEMARNAT-2002.

# **Resultados y discusión**

### **Caracterización del residuo porcícola**

En la Tabla 3 se presentan los análisis realizados para la caracterización fisicoquímica y microbiológica de los residuos porcícolas procedentes de la zona centro del estado de Veracruz antes de someter a cualquier tipo de tratamiento o proceso. Se observa que el pH obtenido fue 6.7, ligeramente por encima del pH considerado óptimo para *lactobacillus*, el cual oscila entre 5.5 y 6.2. Sin embargo, la mayoría de las cepas puedes sobrevivir a pH 4.0 y 4.5, en medios donde otras bacterias no resistirían la actividad producida por los ácidos orgánicos [Caballero, 2014].

### **Tabla 3. Caracterización del residuo porcícola.**

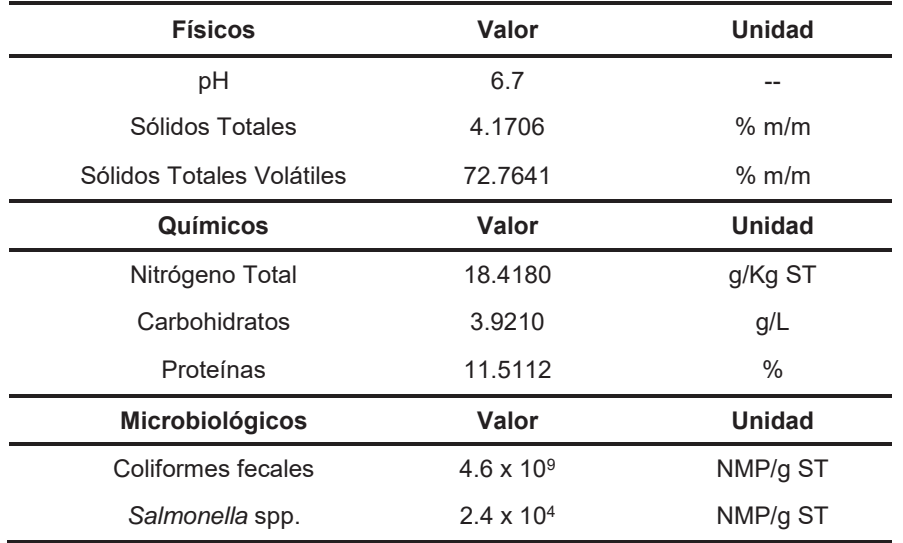

### **Proceso de fermentación**

En la Figura 1 se muestra el consumo de carbohidratos así como la producción de ácido láctico de las cinéticas realizadas en presencia de *lactobacillus acidophilus*, en dilución sin sacarosa, con pH de 6.7 y de 5.5. En la Figura 2 se observa el consumo de carbohidratos, así como la producción de ácido láctico de las cinéticas realizadas en presencia de *lactobacillus acidophilus* en dilución con sacarosa, con pH de 6.7 y de 5.5.

Las variaciones del pH no resultan ser significativas pues se observa que la producción de ácido láctico se estabiliza a partir de la hora 40 tanto en el sustrato sin sacarosa como en el sustrato con sacarosa, por otro lado, en las gráficas se muestra que a mayor concentración de carbohidratos se obtiene mayor producción de ácido láctico.

En la Figura 3 se muestra el consumo de carbohidratos así como la producción de ácido láctico de las cinéticas realizadas en presencia de *lactobacillus fermentum*, en dilución sin sacarosa, con pH de 6.7 y de 5.5. En la Figura 4 se observa el consumo de carbohidratos, así como la producción de ácido láctico de las cinéticas realizadas en presencia de *lactobacillus fermentum* en dilución con sacarosa, con pH de 6.7 y de 5.5.

Las variaciones del pH no resultan ser significativas respecto a la producción de ácido láctico, por el contrario, en las gráficas se muestra que a mayor concentración de carbohidratos se obtiene mayor producción de ácido láctico.

En la Figura 5 se muestra el consumo de carbohidratos así como la producción de ácido láctico de las cinéticas realizadas en presencia de *lactobacillus reuteri*, en dilución sin sacarosa, con pH de 6.7 y de 5.5. En la Figura 6 se observa el consumo de carbohidratos, así como la producción de ácido láctico de las cinéticas realizadas en presencia de *lactobacillus reuteri* en dilución con sacarosa, con pH de 6.7 y de 5.5.

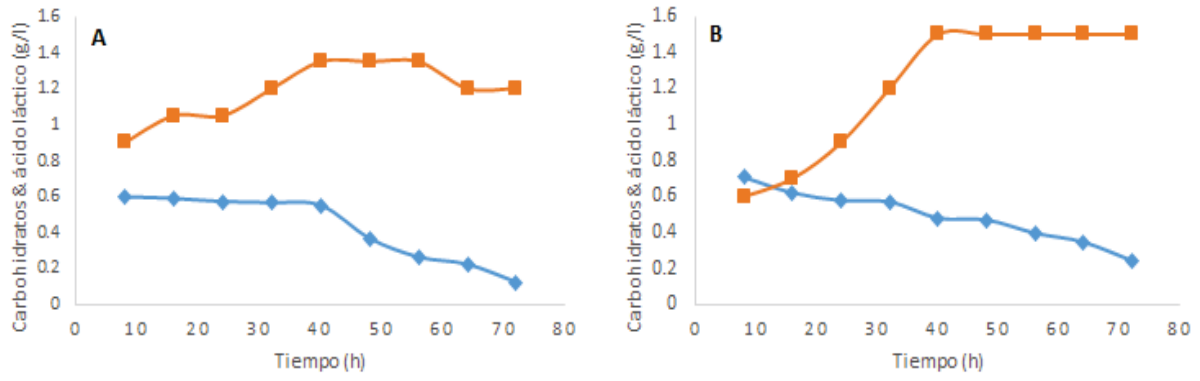

**Figura 1. Efecto de pH en el consumo de carbohidratos y la producción de ácido láctico por** *lactobacillus acidophilus***. Símbolos: ♦ carbohidratos; ■ ácido láctico. (A) el pH inicial fue de 6.7; (B) el pH inicial fue de 5.5.** 

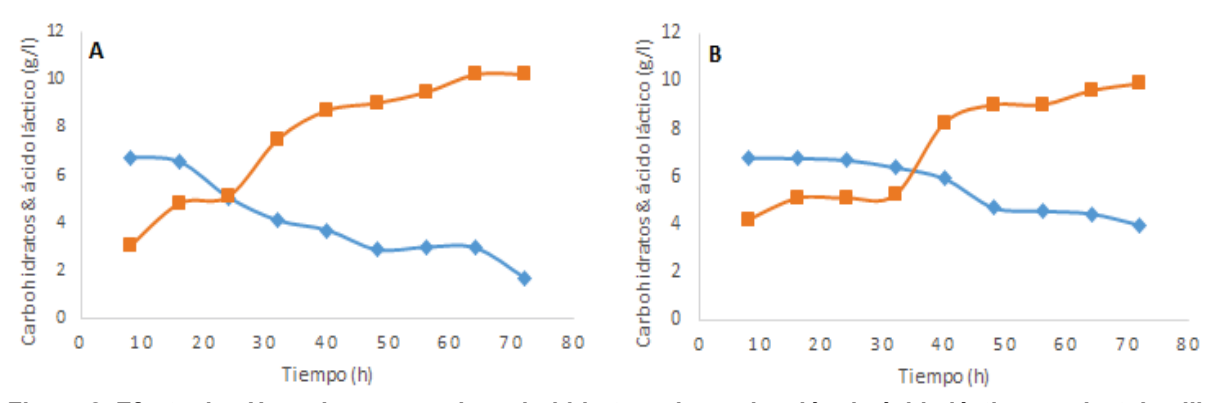

**Figura 2. Efecto de pH en el consumo de carbohidratos y la producción de ácido láctico por** *lactobacillus acidophilus***. Símbolos: ♦ carbohidratos; ■ ácido láctico. (A) el pH inicial fue de 6.7; (B) el pH inicial fue de 5.5.** 

Las variaciones del pH no resultan ser significativas respecto a la producción de ácido láctico, por el contrario, en las gráficas se muestra que a mayor concentración de carbohidratos se obtiene mayor producción de ácido láctico.

#### **Inactivación de coliformes fecales y** *salmonella spp.*

Una vez terminado el estudio cinético se realizaron análisis microbiológicos para cada una de las especies de *lactobacillus.* 

Las cinéticas cuyo sustrato se diluyó en solución con sacarosa presentaron el mismo grado de inactivación de coliformes totales y salmonella para cada especie de lactobacilo. Se logró reducir coliformes totales de 4.6 x 109 a 2.4 x 107 NMP/g ST y para *salmonella* se redujo de 2.4 x 104 a 4.6 x 103 NMP/g ST.

Las cinéticas en las que no se adicionó sacarosa para *lactobacillus fermentum* y *reuteri* se observó inactivación de coliformes totales de 4.6 x 109 a 2.4 x 107 NMP/g ST y para *sallmonella de* 2.4 x 104 a 4.6 x 103 NMP/g ST, sin embargo para *lactobacillus acidophilus* no se observó inactivación de coliformes totales ni de salmonella.

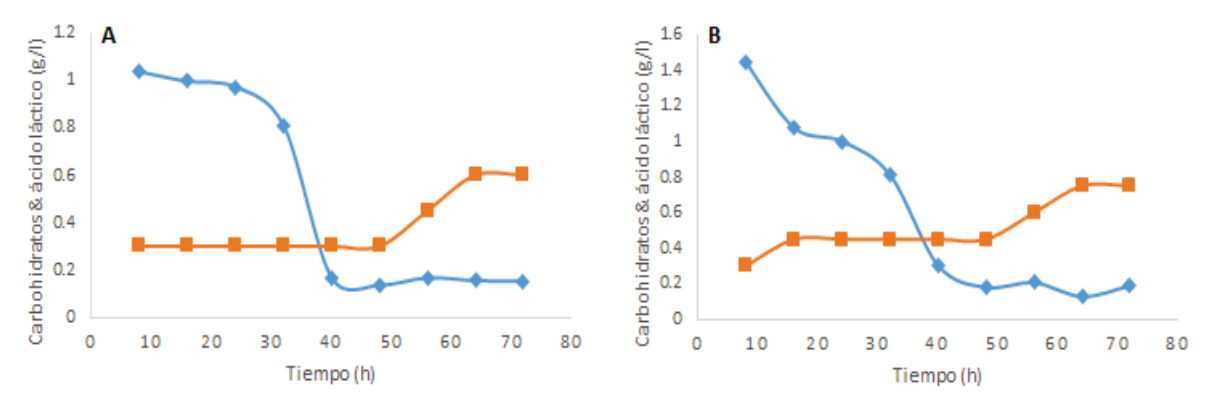

**Figura 3. Efecto de pH en el consumo de carbohidratos y la producción de ácido láctico por** *lactobacillus fermentum***. Símbolos: ♦ carbohidratos; ■ ácido láctico. (A) el pH inicial fue de 6.7; (B) el pH inicial fue de 5.5.**

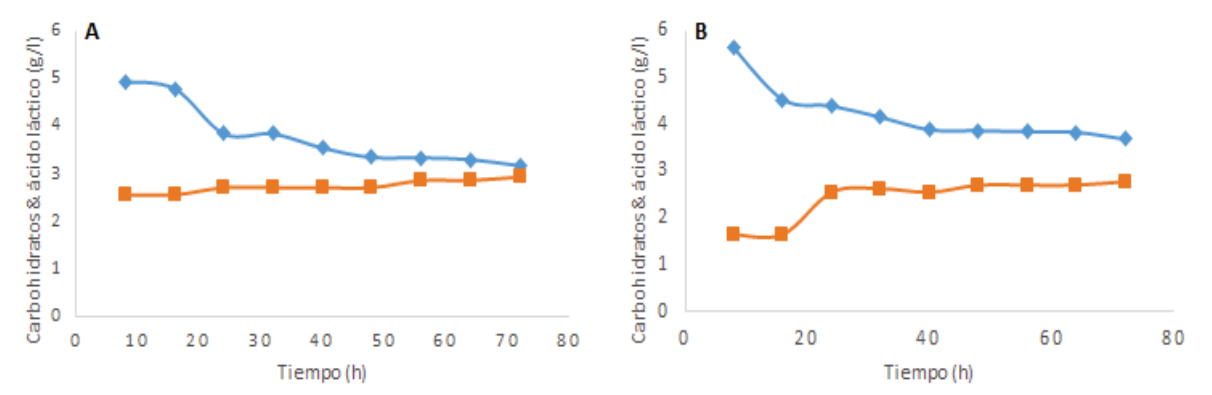

**Figura 4. Efecto de pH en el consumo de carbohidratos y la producción de ácido láctico por** *lactobacillus fermentum***. Símbolos: ♦ carbohidratos; ■ ácido láctico. (A) el pH inicial fue de 6.7; (B) el pH inicial fue de 5.5.**

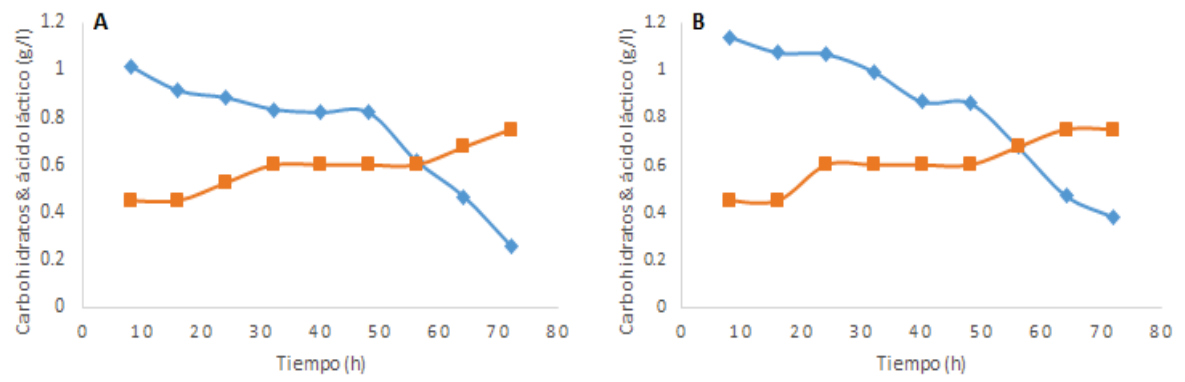

**Figura 5. Efecto de pH en el consumo de carbohidratos y la producción de ácido láctico por** *lactobacillus reuteri***. Símbolos: ♦ carbohidratos; ■ ácido láctico. (A) el pH inicial fue de 6.7; (B) el pH inicial fue de 5.5.**

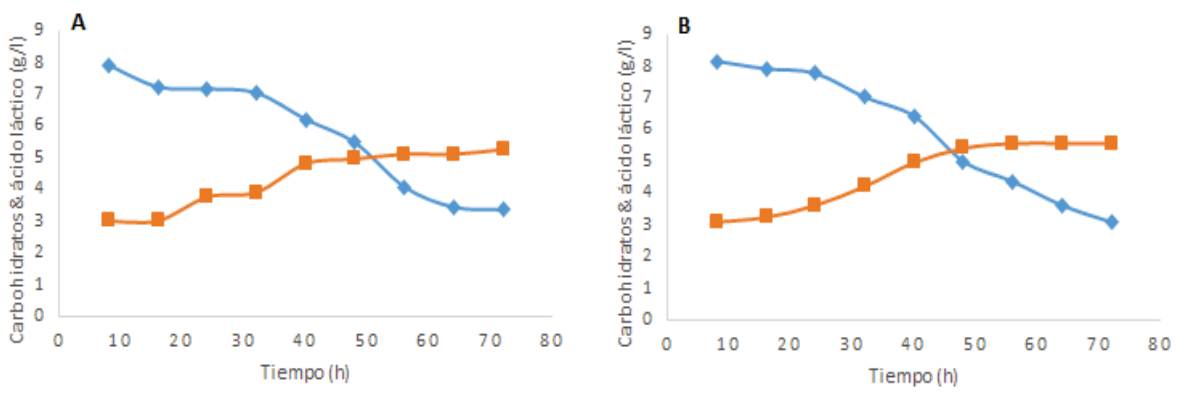

**Figura 6. Efecto de pH en el consumo de carbohidratos y la producción de ácido láctico por** *lactobacillus reuteri***. Símbolos: ♦ carbohidratos; ■ ácido láctico. (A) el pH inicial fue de 6.7; (B) el pH inicial fue de 5.5.** 

# **Trabajo a futuro**

Como trabajo a futuro se tiene determinar las condiciones óptimas de operación del proceso de producción de ácido láctico a partir de la fermentación de residuos orgánicos porcícolas en presencia de *lactobacillus.*

# **Conclusiones**

El residuo orgánico de origen porcícola utilizado para este estudio, resultó ser un sustrato susceptible al crecimiento de *lactobacillus: acidophilus, fermentum* y *reuteri*, lo cual es de gran importancia ya que los lactobacilos, han demostrado ser benéficos para la microbiota intestinal del cerdo y al mismo tiempo producen sustancias bactericidas que reducen la presencia de microorganismos patógenos. Una de estas sustancias bactericidas resulta ser el ácido láctico, a partir del cual se logró obtener cierto grado de inactivación de coliformes fecales y *salmonella spp*. Debido a las características de los lactobacilos, la fermentación anaerobia en presencia de estas bacterias podría tener un doble beneficio, al degradar los residuos porcícolas y obtener un producto con potencial alimenticio.

# **Agradecimientos**

Al Consejo Nacional de Ciencia y Tecnología (CONACYT), a la Colección Nacional de Cepas Microbianas y Cultivos Celulares del CINVESTAV, al Tecnológico Nacional de México por el apoyo otorgado al proyecto "Biotransformación anaerobia de residuos porcícolas mediante la acción fermentativa de lactobacilos *acidophilus, fermentum y reuteri* para la obtención de productos con potencial alimenticio ganadero" con clave 6339.17-P.

# **Referencias**

- 1. Caballero Cervantes Y. (2014). Aislamiento e identificación de bacterias ácido lácticas con potencial probiótico en bovinos holstein. Colegio de Postgraduados Campus Montecillo. Tesis de Maestría.
- 2. Escalante Estrada, V-E.; Garzón Zúñiga, M-A. and Valle Cervantes, S. (2012). Remoción de Macronutrientes en el tratamiento de aguas residuales porcícolas. *Ra Ximhai*. 8**(3)** 75-82.
- 3. Montejo Olan, S.; Laines Canepa, J-R. and Sosa Olivier, J-A. (2016). Codigestión anaerobia en una granja porcícola. *Ciencia UANL*. 19**(79)** 51-55.
- 4. Norma Oficial Mexicana NOM-004-SEMARNAT-2002. Protección ambiental. Lodos y biosólidos. Especificaciones y límites máximos permisibles de contaminantes para su aprovechamiento y disposición final.
- 5. Norma Mexicana NMX-F-716-COFOCALEC-2014. Determinación de acidez en leche fluida, leche rehidratada y leche reconstituida.
- 6. Saucedo Terán, R-A.; De la Mora Orozco, C.; Barrientos Juárez, E.; Gómez Rosales, S. and González Acuña, I-J. (2014). Tratamiento de aguas residuales de origen porcícola mediante un filtro percolador. Folleto Técnico. Chihuahua: SAGARPA/inifap.

# **Desarrollo de "muffins" adicionados con puré mezcla de pitaya (***Stenocereus pruinosus***) y mucílago de nopal**

*M. Hinojosa Gijón1, M. A. Vivar Vera1\*, A. Pérez Silva1, A. Aguirre Cruz2, M. A. García Muñoz2* 

*1 Tecnológico Nacional de México. Instituto Tecnológico de Tuxtepec. Depto. de Ingeniería Química y Bioquímica. Av. Dr. Víctor Bravo Ahuja S/N. Col. 5 de Mayo. Tuxtepec, Oaxaca, México. C. P. 68350.* 

2Universidad del Papaloapan, Campus Tuxtepec.Instituto de Biotecnología. C.P. 68301. Tuxtepec Oaxaca, México \*angelesvivar@hotmail.com *Área de participación: Ingeniería Química.* 

# **Resumen**

Se desarrollaron "muffins" incorporando puré escaldado de pulpa de pitaya (*Stenocereus pruinosus*) mezclada con mucílago de nopal (*Opuntia robusta*) a diferentes concentraciones (0, 1 y 1.5%). Se evaluaron las características químicas, físicas y sensoriales. Los resultados demostraron que el "muffin" preparado con puré de pulpa de pitaya-mucílago de nopal al 1.5% presentó mayor (p<0.05) contenido de cenizas, proteínas y menor contenido de humedad, grasas y carbohidratos con respecto al muffin control. El muffin de pulpa pitaya escaldada presentó un aumento del 34.14% y de 18.54% en el contenido de polifenoles y capacidad antioxidante, respectivamente, con respecto al muffin control. Los muffins de pulpa de pitaya escaldada y muffins de puré de pitaya-mucílago de nopal al 1% y 1.5% presentaron una tonalidad rojo anaranjado y valores similares (p>0.05) de dureza, cohesividad, elasticidad, gomosidad y masticabilidad. La adición de mezclas de puré de pitaya no modificó la aceptabilidad sensorial de los "muffins".

*Palabras claves: Stenocereus pruinosus,* mucílago de *Opuntia robusta, muffins, características químicas y físicas.* 

# **Abstract**

*Muffins were prepared by addition of purée of pitaya* (*Stenocereus pruinosus*) *pulp mixed with nopal mucilage* (*Opuntia robusta*) *at different concentrations (0, 1 and 1.5%). Chemical, physical and sensory characteristics were evaluated. The muffin with purée of pitaya pulp-nopal mucilage at 1.5% presented higher content of ash and protein and lower contents of moisture, fat and carbohydrates with respect to muffin control. The content of polyphenols and antioxidant capacity (FRAP) showed that the muffin of blanched pitaya pulp had an increase of 34.14% and 18.54%, respectively, compared*  to the control muffin. The muffin of blanched pulp pitaya, muffin with purée of pitaya-nopal mucilage at *1% and 1.5% presented an orange-red tonality, and similar values (p>0.05) of hardness, cohesivity, elasticity, gumminess and chewiness. The addition of mixtures of pitaya purée did not modified the sensory aceptability of the muffins.* 

*Keywords: Stenocereus pruinosus, mucilage from Opuntia robusta, muffins, chemical and physical characteristics.*

## **Introducción**

México es centro de origen y diversidad de cactáceas, varias de las cuales han sido importantes para el desarrollo de algunas culturas Meso y Aridoamericanas (Luna-Morales, 2006). Dentro de estas cactáceas se encuentra la pitaya que es una fruta del género *Stenocereus*, proveniente de una cactácea columnar nativa de México que se desarrollan en zonas áridas y semiáridas (Parra *et al.,* 2008). En este género se incluyen especies comerciales más importantes como *Stenocereus*  *queretaroensis, Stenocereus griseus, Stenocereus pruinosus* y *Stenocereus stellatus*, de las cuales las especies *pruinosus* y *stellatus* constituyen las especies de cactáceas productoras de fruta más importantes de este país (Luna *et al*., 2001; García-Cruz *et al*., 2016). La fruta de la pitaya tiene alto potencial en el mercado de la fruta fresca. Sin embargo, su uso se limita al área de producción regional debido a que son altamente perecederos (García-Cruz *et al.,* 2016; Parra *et al.,* 2008). La pulpa se encuentra en diferentes colores tales como rojos, amarillos, blancos o lila y tiene un sabor agridulce, además cuenta con un alto contenido de betalaínas y compuestos fenólicos que confirieren a los frutos una alta actividad antioxidante (García-Cruz *et al*., 2013).

El nopal es una cactácea del género *Opuntia* con tronco leñoso y ramas que se forman por cladodios, que reciben el nombre de nopalitos, si son frescos, y de pencas si son adultos. Es nativo de las regiones áridas y semiáridas de América y está ampliamente distribuido en México (Samah, 2015). La epidermis del nopal tiene dos capas, una de células verdes, llamada clorenquimia y otra capa interna que está formada por un cilindro de células blancas, conocida como parénquima, dentro de estos tejidos existen células mucilaginosas que almacenan mucílago (Rodríguez, 2011). El mucílago de nopal es un polímero lineal compuesto de polisacáridos emparentados con la pectina. Entre su composición se encuentran, en mayor parte, unidades de azúcar de L-arabinosa (47%), D-xilosa (23%), D-galactosa (18%), L-ramnosa (7%) y ácido D-galacturónico (5%) (Domínguez *et al*., 2011; González, 2011). De acuerdo a Rodríguez *et al.* (2010), el mucílago se puede utilizar como aditivo en la industria de alimentos por su propiedad espesante, ya que mejora la textura y consistencia de los alimentos.

 Por lo que el presente trabajo de investigación tuvo como objetivo general desarrollar un producto de panificación "muffin" adicionado con mezclas de puré de pitaya con mucílago de nopal a diferentes concentraciones, esto es con el fin de darle un valor agregado a este tipo de productos.

### **Metodología**

#### **Recolección y acondicionamiento de la materia prima.**

Las frutas de pitaya (*Stenocereus pruinosus*) fueron cosechadas en la comunidad de San Mateo del Mar, Oaxaca. Se les retiró la espina, se la lavaron y almacenaron en refrigeración. El polvo de mucílago de nopal fue donado por el Instituto Tecnológico de Celaya.

#### **Preparación de las mezclas de puré de pitaya.**

Se prepararon diferentes mezclas de puré de pitaya adicionando polvo de mucílago de nopal a diferentes concentraciones (0, 1 y 1.5%) respectivamente. Posteriormente, las mezclas fueron sometidas a un tratamiento térmico por vapor a presión en una autoclave de laboratorio a una temperatura de 120 °C con una presión de 18.5 lb/in2 durante 10 minutos con un consecutivo choque térmico en agua helada a 5 °C por 5 minutos.

#### **Elaboración de los "muffins".**

Los "muffins" se elaboraron utilizando ingredientes como son: harina, aceite vegetal, leche, purés de pulpa de pitaya mezclado con mucílago de nopal, agua, azúcar, huevos, levadura y sal. Una vez pesados los ingredientes se mezclaron en un recipiente de vidrio con una batidora manual de 7 velocidades marca AMERICAN modelo 9975 hasta obtener una mezcla homogénea, posteriormente se vertió la mezcla en moldes para "muffins" con los moldes de papel previamente colocados y se dejó reposar por una hora. Los "muffins" fueron horneados a 175 °C por 23 minutos en un horno convencional. Se obtuvieron las muestras de muffins: MC=Muffin control; MFE= Muffin de pulpa de pitaya escaldada; MPMNE 1%=Muffin de puré escaldado de pitaya con mucilago de nopal al 1%; MPMNE 1.5%= Muffin de puré escaldado de pitaya con mucílago de nopal al 1.5%.

### **Análisis químico proximal.**

Se determinó la composición químico proximal de los "muffins" analizando el contenido de humedad (método 925.10), cenizas (método 942.05), grasas (método 948.22) y proteínas (método 960.52) se utilizó el factor de conversión de 6.25 (AOAC, 2005). El contenido de carbohidratos se obtuvo por diferencia.

### **Cuantificación de polifenoles solubles totales y capacidad antioxidante.**

La cuantificación de los compuestos polifenólicos solubles totales de los diferentes "muffins" se determinó utilizando el reactivo de Folin-Ciocalteu por espectrofotometría previa extracción orgánica en medio ácido de dichos compuestos por el método de Bravo & Saura Calixto (1998). Asimismo, se evaluaron la capacidad antioxidante de los compuestos por el método de FRAP, propuesto por Pulido, Bravo & Saura-Calixto, (2000), el cual consiste en que los reductores (antioxidantes) reducen el complejo Fe3+/tripiridiltriazina, a la forma ferrosa de color azul.

### **Análisis de color.**

Se utilizó un equipo colorímetro de mesa marca *UltraScan VIS Hunter Lab* para medir los parámetros de color; Luminosidad (L\*), valor de *a*\* (±rojo-verde), valor de *b*\* (±amarillo-azul) de los "muffins". Los resultados se expresaron de acuerdo con el sistema CIE-Lab. Se obtuvieron los valores de Chroma (C\*) que es el componente cuantitativo del color, que refleja la pureza de color en el espacio CIE-Lab y ángulo Hue (h°) que es el ángulo para un punto calculado a partir de *a\** y *b\** coordenadas en el espacio de color.

### **Análisis de textura.**

Se realizó un análisis de perfil de textura (TPA) mediante un analizador de textura texturómetro marca *BROOKFIELD* utilizando el aditamento TA11/1000 Cylinder 25.4 mm D, 35 mm L y aplicando un doble ciclo a una velocidad de 1.0 mm/seg. Los parámetros medidos fueron: dureza, elasticidad, cohesividad, gomosidad y masticabilidad.

### **Evaluación sensorial de los muffins.**

Se realizó una evaluación sensorial a 100 panelistas no entrenados, mediante una prueba de nivel de agrado con escala hedónica de 1 a 9 puntos que va desde Me disgusta muchísimo hasta Me gusta muchísimo. Los datos fueron presentados en graficas de barra.

### **Análisis estadístico.**

Todos los resultados se analizaron mediante un análisis estadístico de Tukey, utilizando el software MINITAB versión 17 con un nivel de confianza de 95%.

## **Resultados y discusión**

#### **Composición química proximal de los "muffins".**

En la Tabla 1 se presentan los resultados de la composición química proximal de los "muffins" adicionadas con mezclas de puré de pitaya con mucílago de nopal. El contenido de humedad de los "muffins" adicionados con mezclas de puré de pitaya presentaron diferencias significativas entre ellas, siendo el MPE el que presentó mayor contenido de humedad, seguido del MPMNE 1% y MPMNE 1.5% respectivamente, esto puede deberse a la adición del polvo de mucílago de nopal a los purés ya que presentaron un efecto de integración del agua en la ultraestructura de las pulpas, es decir, a mayor concentración de polvo de mucílago de nopal menor era el contenido de humedad.

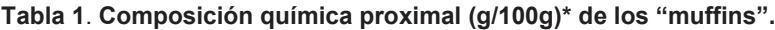

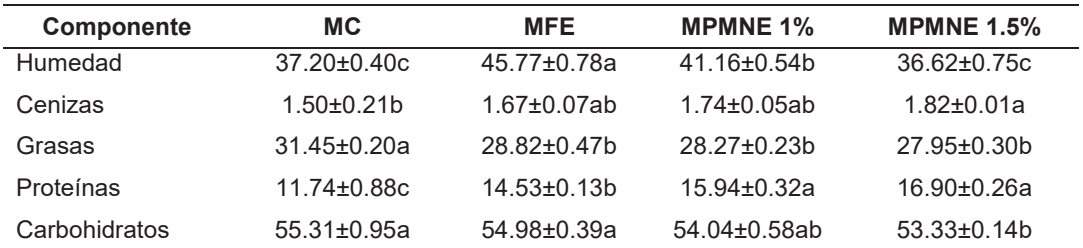

MC= Muffin control; MFE= Muffin de pitaya escaldada; MPMNE 1%=Muffin de puré escaldado de pitaya con mucilago de nopal al 1%; MPMNE 1.5%= Muffin de puré escaldado de pitaya con mucílago de nopal al 1.5%. Los valores son el promedio de 3 determinaciones ± desviación estándar. Letras diferentes entre columnas indican diferencia mínima significativa (p<0.05). El contenido de carbohidratos fue determinado por diferencia. \*Resultados en base seca excepto el contenido de humedad.

Los valores de cenizas aumentaron con respecto al "muffin" control al aumentar la concentración de mucílago de nopal en los purés de pitaya adicionadas en los "muffins" alcanzando contenidos de cenizas de 1.67, 1.74 y 1.82 g/100g para los MPE, MPMNE 1% y MPMNE 1.5% respectivamente. El mucílago de nopal se caracteriza por poseer altos contenidos de cenizas. Sepúlveda *et al.* (2007) describen valores de cenizas en mucílago de nopal de *Opuntia ficus indica* de 37.2%. El contenido de grasa de los MPE, MPMNE 1% y MPMNE 1.5% no presentaron diferentes significativas entre ellos. Estos valores fueron comparados con los contenidos de grasa de dos productos de panificación (mantecadas vainilla) comercial con valores de contenido de grasa entre 21 y 24 g/100g, los cuales fueron inferiores a los obtenidos en esta investigación. Esto puede deberse a las semillas de pitaya presentes en las mezclas de puré, ya que se ha reportado que frutas de este género y especi presentan un alto contenido de ácidos grasos naturales como el ácido linoléico y ácido oleico y ácido palmítico (Chemah *et al.,* 2010).

No hubo diferencia significativa en el contenido de proteínas de los MPMNE 1% y MPMNE 1.5% siendo estos valores mayores al MPE y en último lugar al MC. Existe una tendencia de aumento del contenido proteico en relación a la mayor concentración de mucílago presente en los purés. Estas variaciones son consecuencia de que las harinas de trigo empleadas en panificación presentan contenidos de proteínas de 9.5% (NMX-F-007-1982) las cuales son similares a los de la pulpa de pitaya y del mucílago de nopal (8.55% y 6.39%) utilizadas en esta investigación. De acuerdo a Campos *et al.* (2011), las semillas de pitaya roja de *Stenocereus pruinosus* presentan contenidos altos de proteínas de hasta 9.1%. En relación al contenido de carbohidratos, los MC, MPE y MPMNE 1% no presentaron diferencias significativas entre sí, pero fueron sus valores fueron significativamente menores a los de los productos MPMNE al 1 y 1.5%, los cuales no presentaron diferencia mínima significativa entre sí. El menor contenido de carbohidratos totales en estas dos muestras fuer debido a la presencia de mucílago de nopal en la formulación de los muffins.

#### **Cuantificación de polifenoles totales solubles y capacidad antioxidante**

En la Figura 1 se presenta la comparación del contenido de polifenoles solubles totales de los diferentes "muffins" adicionadas con mezclas de puré de pitaya con respecto al muffin control. Se puede observar un decremento del contenido de este compuesto en los muffins adicionados con mezclas de puré de pitaya, asimismo se puede observar que éstos contienen más polifenoles solubles totales con respecto al MC, con un aumento para el MPE de 34.14%, seguido de los MPMNE 1% y MPMNE 1.5% con un aumento de 17.07 y 14.63%, respectivamente. Esto se debe a que el contenido de polifenoles de estas dos mezclas presentaron un efecto de dilución debido a la incorporación del mucílago de nopal.

El contenido de polifenoles solubles totales de los MPE, MPMNE 1% y MPMNE 1.5% contribuyen en promedio entre el 16.77% y el 19.62% de la ingesta diaria por 100g de porción comestible, de acuerdo a lo reportado por Saura-Calixto *et al.* (2007), los cuales estiman una ingesta diaria de polifenoles entre 2590 y 3016 mg/día, asumiendo que se absorben en un 100%.

En la Figura 2 se observa que la capacidad antioxidante de los muffins presentaron diferencias significativas entre sí, siendo el MPE el que presentó un valor de capacidad antioxidante mayor con un aumento del 18.54% con respecto al MC, seguido de los MPMNE 1.5% y MPMNE 1% con un aumento de 11.39% y 4.13%. Esto puede deberse a que los "muffins" adicionadas con mezclas de puré de pitaya con mucílago de nopal tienen menor valor de capacidad antioxidante debido a que hay un efecto de dilución al adicionar otro ingrediente. Asimismo, se observa que mientras mayor era la concentración de mucílago de nopal la capacidad antioxidante aumenta.

ab

The South of the South States

MPMNE 1% MPMNE 1.5%

b

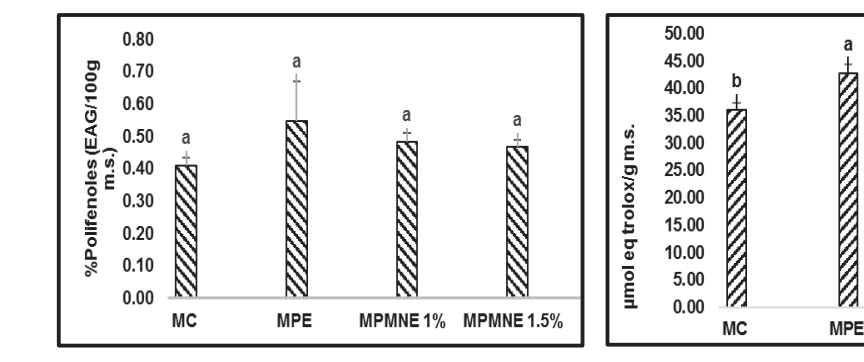

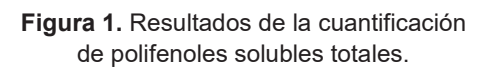

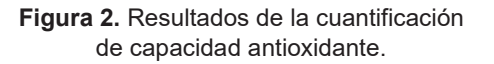

**Communication of the Communication** 

MC= Muffin control; MFE= Muffin de pitaya escaldada; MPMNE 1%= Muffin de pitaya con mucilago de nopal al 1% escaldada; MPMNE 1.5%= Muffin de pitaya con mucílago de nopal al 1.5% escaldado. Los valores son el promedio de 3 determinaciones ± desviación estándar. Letras diferentes indican diferencia mínima significativa (p<0.05).

#### **Análisis de color**

La Tabla 2 muestra los resultados de los parámetros de color de los diferentes "muffins". Se observó que en los valores del parámetro de color *L\** correspondiente a los MPE y MPMNE 1% no presentaron diferencias significativas entre sus valores de *L\**, siendo a su vez significativamente mayores al valor de *L\** del MPMNE 1.5%. Esto puede deberse a las diferentes concentraciones de mucílago de nopal que se incorporó en los purés de pitaya, encontrándose así que a mayor concentración de mucílago de nopal presente en los purés de pitaya menor era la luminosidad de los "muffins".

#### **Tabla 2**. **Análisis del color de los "muffins".**

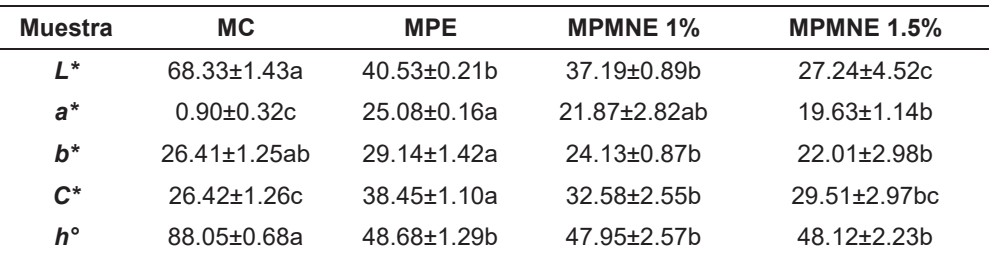

MC= Muffin control; MPE= Muffin de pitaya escaldada; MPMNE 1%= Muffin de pitaya con mucilago de nopal al 1% escaldada; MPMNE 1.5%= Muffin de pitaya con mucílago de nopal al 1.5% escaldado. Los valores son el promedio de 3 determinaciones ± desviación estándar. Letras diferentes entre columnas indican diferencia mínima significativa (*p<0.05*).

Los valores del parámetro *a\** fueron positivos, es decir, que tienen tendencia hacia el rojo, siendo el valor de *a\** del MPE significativamente mayor, seguido del MPMNE 1% y MPMNE 1.5%, respectivamente. Esto significa que mientras mayor era la concentración del mucílago de nopal, el color de los "muffins" se fue degradando siendo el MC el de menor valor de *a*\*. Los valores del parámetro *b\**, fueron positivos, es decir, con tendencia hacia el color amarillo, siendo el valor de b\* del MPE significativamente mayor, seguido de los MC, MPMNE 1% y MPMNE 1.5%. Los valores determinados de *C\** fueron positivos indicando un aumento en el grado de saturación de color, siendo el valor del MPE mayor, es decir, con la intensidad o saturación de color más alta en el cuadrante rojo-amarillo, por lo tanto, presenta más claridad, esto debido al color que le proporcionó el puré de pitaya. Los MPMNE 1% y MPMNE 1.5%, presentaron una intensidad de color más baja, debido a la adición del mucílago de nopal, que fue degradando el color de los "muffins". En último lugar se

encontró al MC con la saturación de color más baja, ya que no fue adicionado con puré de pitaya. En cuanto al valor de *h°*, el cual se refiere al tono o matiz, todos los valores fueron positivos, teniendo el MC significativamente el mayor valor, indicando una tonalidad amarilla. Los MPE, MPMNE 1% y MPMNE 1.5% presentaron valores significativamente similares con tendencia a una tonalidad roja anaranjado.

### **Análisis de textura.**

En la Tabla 3 se muestran los resultados del análisis de perfil de textura (TPA) de los "muffins". El valor de la dureza del MPE fue significativamente mayor, ya que contiene solamente puré de pitaya escaldada. Sin embargo, la adición del puré sin mucílago de nopal no afectó la cohesividad, gomosidad y masticabilidad de éste con respecto al MC.

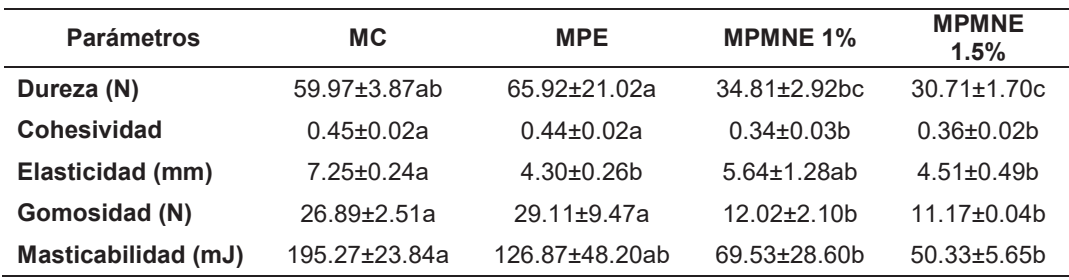

**Tabla 3**. Análisis de perfil de textura (TPA) de los "muffins".

MC= Muffin control; MPE= Muffin de pitaya escaldada; MPMNE 1%= Muffin de pitaya con mucilago de nopal al 1% escaldada; MPMNE 1.5%= Muffin de pitaya con mucílago de nopal al 1.5% escaldado. Los valores son el promedio de 3 determinaciones ± desviación estándar. Letras diferentes entre columnas indican diferencia mínima significativa (*p<0.05*).

Con respecto a la elasticidad, se obtuvo el valor mayor significativamente (5.64 mm) en el MC. Esto puede ser debido a que la adición de los purés sin y con mucílago de nopal aumentó la humedad de los "muffins" lo cual hace que ésta no logre recuperar su altura durante el transcurso del final del primer mordisco y el principio del segundo reflejando una pérdida de elasticidad entre 22.21% y 40.70% entre los diferentes "muffins". Bautista *et al*. (2010), elaboraron panqués adicionando nopal fresco (*Opuntia amyclaea* Tenore), presentaron una disminución entre 20.41% y 32.65% de elasticidad. La dureza, cohesividad, elasticidad, gomosidad y masticabilidad de los MPMNE 1% y MPMNE 1.5% no presentaron diferencias significativas entre ellas. Esto es debido a que la adición del mucílago de nopal a los purés les proporcionó una textura más uniforme a los "muffins".

### **Evaluación sensorial de los muffins.**

El resultado de la evaluación sensorial de los muffins demostró que el MC presentó mayor aceptabilidad sensorial, seguida de los MPE, MPMNE 1% y MPMNE 1.5% en último lugar (Figura 3).

Lo anterior, pudo ser debido a que las muestras de MPE, MPMNE 1% y MPMNE 1.5% están incorporados con mezclas de puré de pitaya con diferentes concentraciones de mucílago de nopal, lo que les provee a los "muffins" un sabor y una apariencia diferente a lo que los panelistas están normalmente acostumbrados. La adición de las mezclas de puré de pitaya a los muffins no afectó sus propiedades sensoriales siendo éstos aceptados con una puntuación de 6.65-6.86 que en la escala hedónica está en el rango de "Me gusta un poco" a "Me gusta". La muestra MC solo se tomó como referencia

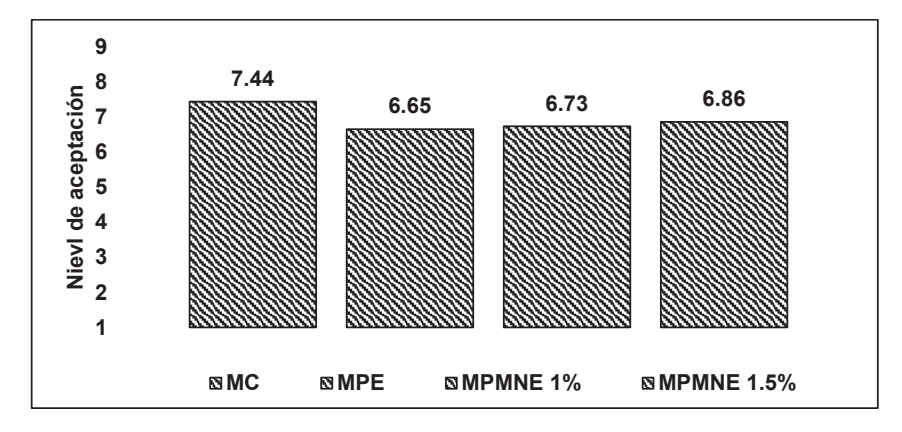

**Figura 3.** Resultados obtenidos de la evaluación sensorial de los "muffins".

MC= Muffin control; MFE= Muffin de pitaya escaldada; MPMNE 1%= Muffin de puré escaldado pitaya con mucilago de nopal al 1%; MPMNE 1.5%= Muffin de puré escaldado de pitaya con mucílago de nopal al 1.5%.

# **Trabajo a futuro.**

Realizar estudios de vida de anaquel en cuanto a su estabilidad microbiológica, así como la cuantificación de fibra total presente en los diferentes "muffins". De igual forma se propone empaquetar los "muffins" para su comercialización.

# **Conclusiones**

Los "muffins" elaborados adicionados con puré de pulpa de pitaya mezclada con mucílago de nopal presentaron un alto contenido de proteínas, minerales y contenido de polifenoles solubles totales con capacidad antioxidante, además de presentar un color rojo anaranjado y de textura suave con buena aceptación sensorial por parte del consumidor.

# **Agradecimientos**

Al Tecnológico Nacional de México por el financiamiento y apoyo al Proyecto de Redes: Red para el Aprovechamiento de Derivados Nutracéuticos para el Control de Enfermedades Crónico Degenerativas con clave 5938.16-P.C-P.

La Red Temática en Seguridad Alimentaria Valorización de Residuos Agroindustriales y Disminución de Pérdida y Desperdicios de Alimentos (Red REDSPDA)

# **Referencias**

- 1. A.O.A.C. (2005). Official Methods of Analysis (19th ed.). Washington DC: Association of Official Analytical Chemist. Article No. 0292. Analytical Biochemistry 239, 70-76.
- 2. Bautista Justo, Mayela; Pineda Torres, Rosa Inés; Camarena-Aguilar, Ernesto; Alanís Guzmán, Guadalupe; Da Mota, Victor Manuel; Barboza- Corona, José Eleazar. (2010). El nopal fresco como fuente de fibra y calcio en panqués. Acta universitaria, Vol. 20, núm. 3. Universidad de Guanajuato, Guanajuato, México.
- 3. Bravo, L., & Saura-Calixto, F. (1998). Characterization of dietary fiber and the in vitro indigestible fraction of grape pomace. American Journal of Enology and Viticulture, 49(2), 135-141.
- 4. Campos-Rojas, E., Pinedo-Espinoza, J. M., Campos-Montiel, R. G., & Hernández-Fuentes, A. D. (2011). Evaluación de plantas de pitaya (*Stenocereus* spp) de poblaciones naturales de Monte Escobedo, Zacatecas. Revista Chapingo. Serie horticultura, 17(3), 173-182.
- 5. Chemah, T., A. Aminah, A. Noriham y W. Aida. (2010). Determination of pitaya seeds as a natural antioxidant and source of essential fatty acids. International Food Research Journal, 17: 1003– 1010.
- 6. García Cruz, E. E., Rodríguez-Ramírez, J., Méndez Lagunas, L. L. & Medina-Torres, L. (2013). Rheological and physical properties of spray-dried mucilage obtained from *Hylocereus undatus* cladodes. Elsevier Ltd.
- 7. García-Cruz, L., Valle-Guadarrama, S., Salinas-Moreno, Y. & Luna-Morales, C. C. (2016). Postharvest quality, soluble phenols, betalains content, andantioxidant activity of Stenocereus pruinosus andStenocereus stellatus fruit. Postharvest Biology and Technology 111 (2016) 69– 76.
- 8. González González, L.R. (2011). Desarrollo y evaluación de una película comestible obtenida del mucílago de nopal (*Opuntia ficus*-*indica*) utilizada para reducir la tasa de respiración de nopal verdura. Facultad de Ciencia y Tecnología.
- 9. Luna, C., Aguirre, J., Peña, C. (2001). Cultivares tradicionales mixtecos de *Stenocereus pruinosus* y *S. stellatus* (*Cactaceae*). Anales del Instituto de Biología, Universidad Nacional Autónoma de México, Serie Botánica 72(2): 131155.
- 10. Luna-Morales, C. C. (2006). Clasificación y ordenación morfológica del fruto de variantes cultivadas de pitaya [*Stenocereus pruinosus* (Otto) Buxb.] en la Mixteca baja, México. Revista Chapingo Serie Horticultura 12(2): 245-250, 2006.
- 11. NMX-F-007-1982. Alimento para humanos. Harina de trigo. Foods for humans. Wheat flour. Normas Mexicanas. Dirección General de Normas.
- 12. Parra, F., Pérez-Nasser, N., Lira, R., Pérez-Salicrup, D., Casas, A., (2008). Population genetics and process of domestication of *Stenocereus pruinosus* (*Cactaceae*) in the Tehuacán Valley, México. J. Arid Environ. 72, 1997–2010.
- 13. Pulido, R., Bravo, L. & Saura-Calixto, F. (2000). Antioxidant activity of dietary polyphenols as determined by a modified ferric reducing/antioxidant power assay. J. Agric. Food Chem. 2000, 48, 3396−3402.
- 14. Rodriguez Gonzalez, Sarahi., Martinez Flores, H. E., Loaiza Anaya, S. G. y Ornelas Nuñez, J. L. (2010). Aplicación del mucílago de nopal (*ficus indica*) como espesante en una crema de huitlacoche (*Ustilago maydis*) en la producción de un alimento funcional, y su evaluación sensorial. XII Congreso Nacional de Ciencia y Tecnología de Alimentos. Universidad de Guanajuato.
- 15. Sáenz, C., Sepúlveda, E., & Matsuhiro, B. (2004). *Opuntia spp*. mucilage's: A functional component with industrial perspectives. Journal of Arid Environment, 57,275–290.
- 16. Samah, S., Ventura-Zapata, E. & Valadez-Moctezuma, E. (2015). Fractionation and electrophoretic patterns of seed protein of *Opuntia* genus. A preliminary survey as a tool for accession differentiation and taxonomy. Biochemical Systematics and Ecology 58 (2015) 187- 194.
- 17. Saura-Calixto, F., Serrano, J., & Goñi, I. (2007). Intake and bioaccessibility of total polyphenols in a whole diet. Food Chemistry, 101(2), 492-501.
- 18. Sepúlveda, E., Sáenz, C., Aliaga, E. & Aceituno, C. (2007). Extraction and caracterization of mucilage in *Opuntia spp*. Journal of Arid Environments.
# **Adaptación e inactivación de patógenos en la digestión anaerobia mesófilica a termofílica de residuos porcícolas**

*J.M. Méndez Contreras1\*, N. A. Vallejo Cantú1 , L. P. Amador Gómez2* 

<sup>1</sup> División de Estudios de Posgrado e Investigación, Instituto Tecnológico de Orizaba, Oriente 9 No. 852, Col.  *División de Estudios de Posgrado e Investigación, Instituto Tecnológico de Orizaba, Oriente 9 No. 852, Col. 2 Instituto Tecnológico de Orizaba, Oriente 9 No. 852, Col. Emiliano Zapata, Orizaba, Ver. 94320, México. Emiliano Zapata, Orizaba, Ver. 94320, México.* \* jmendezc@hotmail.com *Área de participación: Ingeniería Química* 

# **Resumen**

La digestión anaerobia es un proceso de descomposición de materia orgánica que con la interacción de un consorcio de microorganismos específicos degradan la materia orgánica obteniendo dos productos: biogás y biosólido. El estado de Veracruz se encuentra entre los 10 primeros productores de ganado porcino; existen diferentes tipos de granjas porcinas: tecnificadas, semitecnificadas y traspatio. Las granjas traspatio son aquellas que no cuentan con ninguna tecnología con escasa higiene, por este motivo se utilizaron las excretas de una graja traspatio para tratar la alta contaminación microbiológica e identificar la existencia de la especie de huevos de helmintos llamada: *Trichuris suis* que ha sido identificada en la región; son peligrosos para la salud humana, el suelo y para los animales. Se cuantifico la carga microbiana de Coliformes fecales, *Salmonella* spp y huevos de helminto de acuerdo a NOM-004SEMARNAT-2002, se operó el reactor a condiciones mesofílicas y se adaptó a condiciones termofílicas.

*Palabras clave: Digestión anaerobia, residuos porcícolas, huevos de helminto, remoción de materia orgánica.* 

# *Abstract*

*Anaerobic digestion is a process of decomposition of organic matter that with the interaction of a consortium of specific microorganisms degrade the organic matter obtaining two products: biogas and biosolids. The state of Veracruz is among the top 10 producers of pigs; There are different types of pig farms: technified, semi-specialized and backyard. Backyard farms are those that do not have any technology with poor hygiene, for this reason the excreta of a farm were used to treat the high microbiological contamination and they identify the existence of the species of helminth eggs called: Trichuris suis that has been identified in the region; are dangerous to human health, soil and animals. The microbial load of fecal coliforms, Salmonella spp. and helminth eggs according to NOM-004SEMARNAT-2002, the reactor was operated at mesophilic conditions and adapted to thermophilic conditions.* 

*Key words: anaerobic digestion, swine manure, helminth eggs, organic matter removal.* 

## **Introducción**

En los últimos años la producción porcina se ha visto afectada en los inventarios actuales, sin embargo, la acumulación de excretas producidas ha provocado, un aumento en los niveles de nitrógeno y fósforo que se aportan al suelo, lo que supone un exceso de dichos elementos sobre las necesidades de las plantas. Al mismo tiempo se tiene un aumento en las emisiones de amoniaco al medio ambiente, y por consiguiente el mal olor que estos emiten. Esto como el resultado del mal manejo o en algunos casos nulos de los residuos generados. Resultando la importancia previniendo su impacto negativo al medio ambiente y/o considerar al residuo como una oportunidad, brindando manejo y tratamiento a la misma [Domínguez-Araujo y col., 2014]. La tasa de sobrevivencia de los helmintos llega a ser de años, comparado con otros organismos patógenos como los virus y bacterias que es de meses y de semanas en el caso de los protozoos, para los que son considerados como uno de los grupos más resistentes a cambios en los factores ambientales (pH, temperatura, humedad, etc.) llegando

a sobrevivir a los tratamientos convencionales de desinfección de aguas residuales y lodos. La digestión anaerobia es un método de descomposición de materia orgánica que con la ayuda de una variedad de microorganismos anaerobios en condiciones anaerobias o libres de oxígeno. Los productos finales son el biogás (60-70% CH4, 30-40% CO2 y el resto de impurezas) y un residuo orgánico que se puede utilizar como mejorador de suelos. Esta tecnología ha sido satisfactoriamente implementada en el tratamiento de residuos agrícolas, alimenticios y lodos de aguas residuales; debido a su capacidad de reducción de la DQO y DBO de los flujos de residuos, además de la producción de energía renovable [Guo y col., 2014].

En el presente estudio se evaluó el efecto de la digestión anaerobia mesofílica en la inactivación de Trichuris suis y la remoción de compuestos orgánicos de residuos porcícolas en un municipio del estado de Veracruz.

# **Metodología**

### **Origen del residuo**

El residuo porcícola se obtuvo de una granja traspatio de la ciudad de Córdoba, Veracruz. Los residuos ajenos a las excretas fueron retiradas, se prosiguió a la dilución de las excretas y a su almacenamiento a 4°C para su posterior caracterización como se muestra en la Tabla 1. El inóculo se obtuvo de un reactor EGSB que trata residuos de frutas y verduras; ubicado en Plantas piloto del Instituto Tecnológico de Orizaba, se almaceno a 4 °C para su posterior caracterización como se muestra en la Tabla 1.

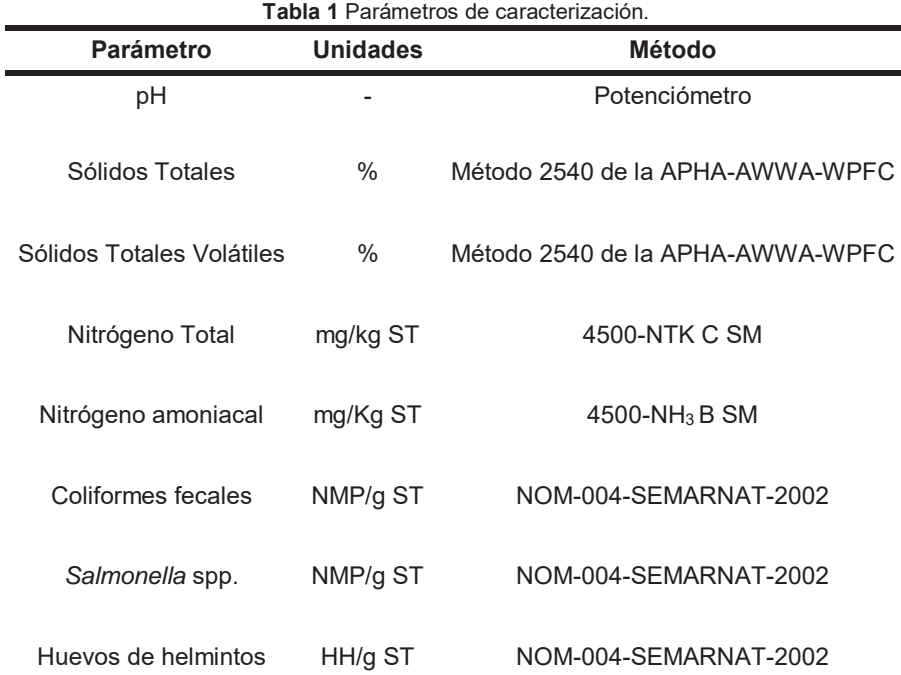

### **Arranque del reactor**

Se utilizó un reactor CSTR con un volumen útil de 4.5 L, se operó a una temperatura de 35±1.5 °C y agitación de 264 rpm, una relación S<sub>o</sub> / X<sub>o</sub> = 1 lo cual da una relación de 70% de inóculo y 30 % de lodo porcícola respecto al volumen útil del reactor. Se monitoreó en modo batch hasta la estabilización del proceso y hasta alcanzar la remoción del 38% de SV. Se analizaron los parámetros de la Tabla 1.

### **Operación semicontinua.**

El reactor CSTR operó con una carga volumétrica aplicada de 1 kg SV/m3•d, con las mismas condiciones de operación mencionadas anteriormente, se monitorearon los parámetros de la Tabla 1 excepto Nitrógeno total y amoniacal.

Se modifico la carga del reactor a 2 kg SV/m3•d el día 37 y se incrementó la temperatura de operación a 40±1.5 °C un mes después de haber incrementado la CVA, se realizó este incremento para observar el comportamiento de remoción de materia orgánica y comparación en la inactivación de microorganismos patógenos

## **Resultados y discusión**

### **Origen del residuo.**

El residuo e inóculo fueron caracterizados, los resultados obtenidos se muestran en la Tabla 2. Los valores obtenidos de la caracterización del residuo porcícola diluido de acuerdo con %ST, %SV y pH son similares a los obtenidos por [Zhang y col., 2015] que obtuvieron 5.35 %ST, 70.01 % SV y 7.2 pH.

| <b>Parámetro</b>          | Residuo Porcícola    | <b>Inóculo</b> | <b>Unidades</b> |
|---------------------------|----------------------|----------------|-----------------|
| рH                        | 7.59                 | 7.38           |                 |
| Sólidos Totales           | 4.73                 | 2.48           | $\%$            |
| Sólidos Totales Volátiles | 77.93                | 65.56          | $\%$            |
| Nitrógeno Total           | 33.57                |                | g/kg ST         |
| Nitrógeno amoniacal       | 5.91                 |                | g/Kg ST         |
| Coliformes fecales        | $2.4 \times 10^{11}$ |                | NMP/g ST        |
| Salmonella spp.           | 2.4 x 10 $5$         |                | NMP/g ST        |
| Huevos de helmintos       | 100                  |                | HH/g ST         |

**Tabla 2** Caracterización del sustrato porcícola e inóculo.

Se operó el reactor en modo batch hasta alcanzar la remoción de materia orgánica del 38 % de SV de acuerdo con la NOM-004-SEMARNAT-2002, esta remoción fue alcanzada aproximadamente en 12.5 días como se muestra en la Figura 1. [Borowsqui y col., 2014] obtuvieron una remoción de 45% en 90 días a una misma relación de 70% lodos de depuradora y 30% de lodo porcino, esta diferencia entre la remoción alcanzada respecto al tiempo de operación se debe a la afinidad que tiene el residuo porcícola con el inóculo utilizado en este trabajo.

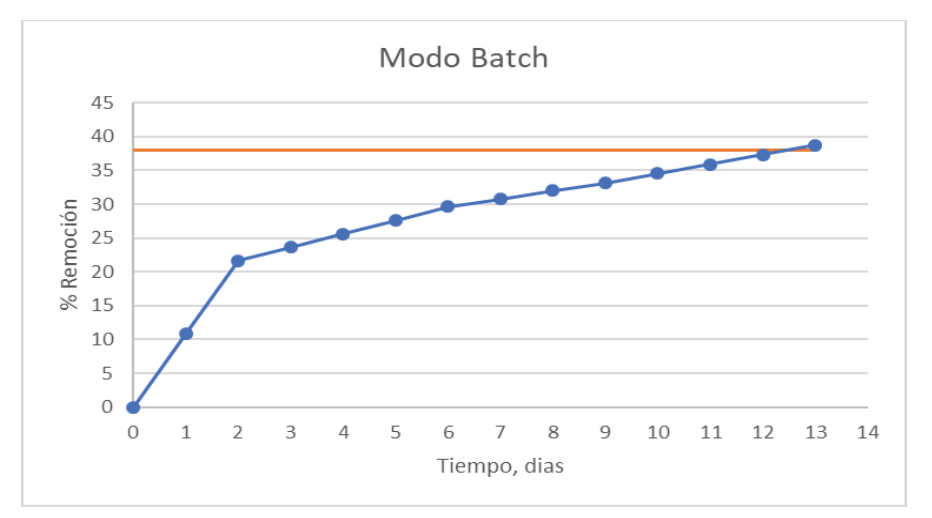

**Figura 1.** Porcentaje de remoción.

### **Operación de la digestión anaerobia mesofílica (35°C) en modo semicontinuo.**

La operación de la digestión anaerobia se llevó a cabo en 61 días como se muestra en la Figura 2, desde el día 1 hasta el día 36 se operó con una carga de 1 kg SV/m3•d, se observa que alcanza en promedio 53.81% de remoción con una remoción máxima de 66.23 en el día 25 por el contrario 41.48% de remoción en el día 3. En la operación del reactor a una carga de 2 kg SV/m3•d se puede observar que se obtuvo en promedio 50.47% de remoción con un máximo en el día 40 de 56.82% y un mínimo de 45.03% el día 50. [Borowsqui y col., 2014] obtuvieron una remoción de 32.46 y 23.9% a 1.27 y 1.91 kg SV/m<sup>3</sup>•d respectivamente en experimentos a condiciones de operación similares con sustrato porcícola con lodos de depuradora. Por lo que la remoción obtenida en este trabajo es mucho mayor debido a la agitación aplicada, ya que Borowsqui y col., 2014] no mencionan sobre este parámetro de operación.

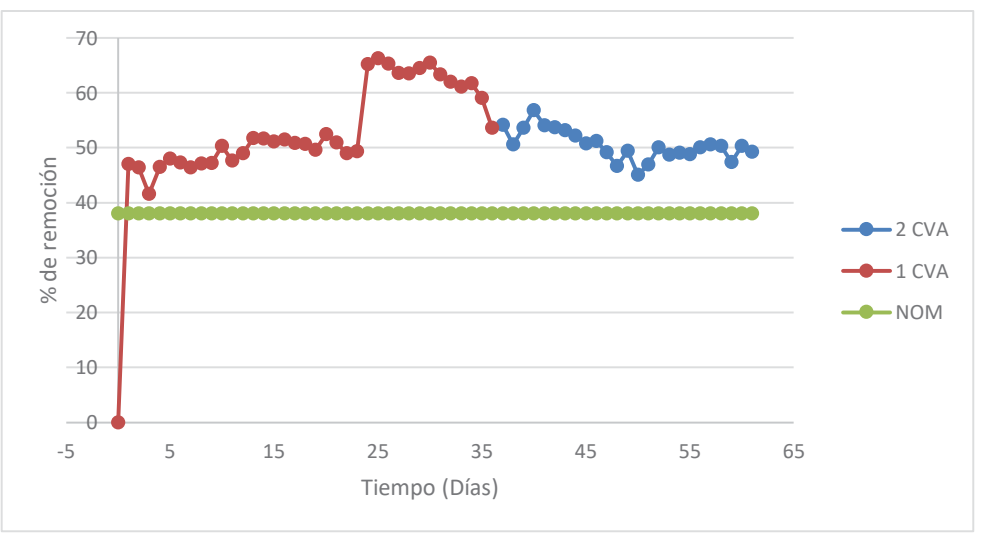

**Figura 2.** Porcentaje de remoción de la digestión anaerobia en modo mesofílico.

### **Comportamiento del pH en modo Mesofílico (35°C) a diferentes cargas**

Se observa el comportamiento del pH la Figura 3, en la carga de 1 kg SV/m<sup>3</sup>•d tenemos en promedio 7.67 de pH y en 2 kg SV/m3 •d un promedio de 7.67 aunque estos valores no se alejan considerablemente a valores óptimos dichos por [Jain y col., 2015] de 6.5 a 7.5 en los cuales las bacterias se encuentran activas y la digestión se lleva eficientemente. Los valores obtenidos de pH no se encuentran tan alejados del intervalo dicho por el autor. El aumento del pH durante el proceso de la digestión anaerobia es causado por la generación de amonio de acuerdo con [Pandey y col., 2016].

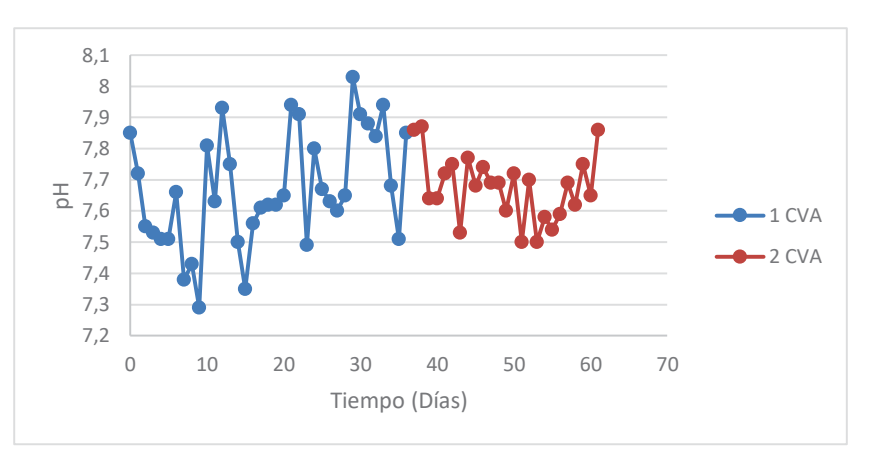

**Figura 3.** Comportamiento pH.

### **Operación de la digestión anaerobia a 40 °C**

Se incremento la temperatura de operación a 40±1.5 °C a partir de día 62 y estuvo en operación 11 días. La remoción de materia orgánica obtenida en promedio fue de 54.45% la cual es 1% a la obtenida a 35°C, con un máximo 60.07% y 48.07% como mínimo se puede observar en la Figura 4.

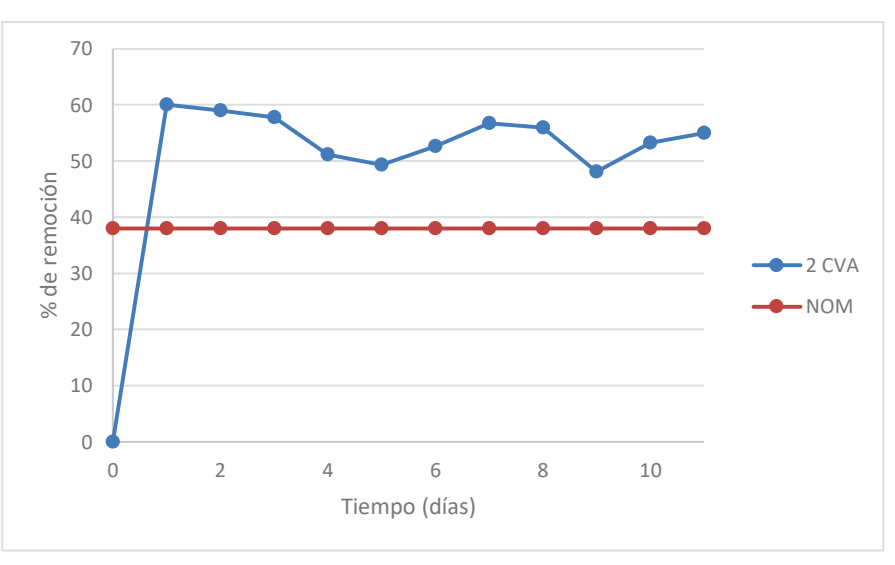

**Figura 4.** Porcentaje de remoción de materia orgánica a 40°C.

### **Comportamiento del pH a 40°C a 2 kg SV/m3 •d**

Se observa en la Figura 5 que el pH en promedio fue 7.72 con un máximo de 8.14 y un mínimo de 7.51 que se encuentran cercanos a los valores óptimos de la digestión anaerobia.

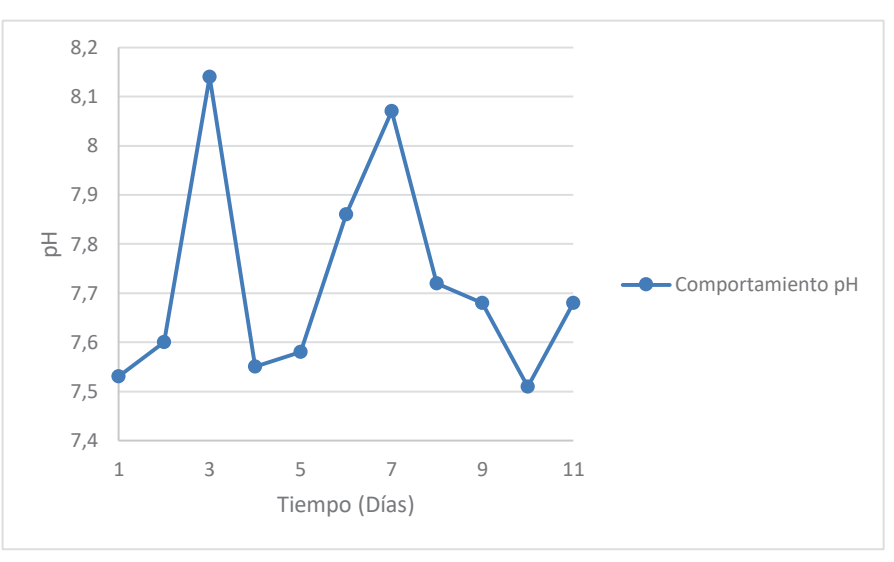

**Figura 5.** Comportamiento del pH a 40 °C.

### **Inactivación de microorganismos patógenos**

Se observa en la Tabla 3 que la operación del reactor en modo semicontinuo se redujo 3, 1 unidades log de coliformes fecales y *Salmonella* spp. respectivamente y 3 Huevos de helminto en la operación semicontinuo a 35°C, estas inactivaciones obtenidas son similares a las mostradas en el trabajo de [Avery y col., 2014] en el cual muestran diferentes reducciones de organismos patógenos en diferentes sustratos, temperaturas de operación y tiempos de residencia del proceso de la digestión anaerobia, de la misma manera [Méndez-Contreras y col., 2009] obtuvieron una reducción de 2 unidades log en Coliformes fecales y *Salmonella* spp respecto al sustrato inicial. Los resultados obtenidos en modo semicontinuo a 35°C no lograron alcanzar la clasificación C de acuerdo a la NOM-004-SEMARNAT-2002. Para la operación a 40°C observamos la completa eliminación de coliformes fecales y una reducción significativa de 2 unidades para *Salmonella* spp., alcanzando un biosólido clase C respecto a coliformes fecales, se observa que la digestión anaerobia a 35 °C no inactiva a los huevos de helminto como en los trabajos antes mencionados [Avery y col., 2014 y Méndez-Contreras y col., 2009]

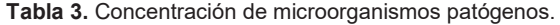

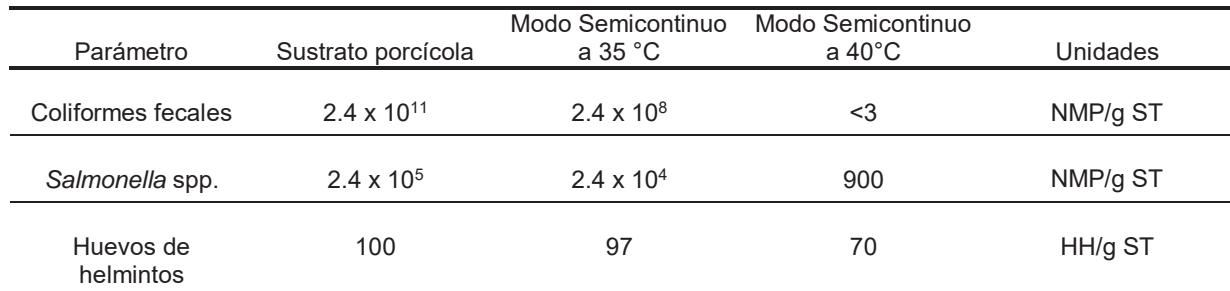

# **Trabajo a futuro**

Proseguir con la adaptación del proceso de la digestión anaerobia mesofílica (35°C) a condiciones termofílicas (55 °C), ya que a estas condiciones de operación de acuerdo con bibliografía se obtiene la completa inactivación de huevos de helminto, menores tiempos de residencia y operar con mayores cargas volumétricas aplicadas.

## **Conclusiones**

Los residuos porcícolas contienen una alta carga de contaminantes, la digestión anaerobia resultó una alternativa viable para la inactivación de contaminantes patógenos, así como su reducción de materia orgánica y vectores, aunque los residuos generados aun no alcanzan una clasificación C de acuerdo a la NOM-004-SEMARNAT-2002 respecto a la concentración de *Salmonella* spp. y huevos de helminto a la temperatura de operación de 40°C, se recomienda continuar la operación a temperaturas termófilicas (55°C) para lograr la inactivación de huevos de helminto.

# **Agradecimientos**

Agradezco al Consejo Nacional de Ciencia y Tecnología por otorgarme una beca 598733 que sin ella no hubiera podido realizar el proyecto de investigación.

## **Referencias**

- 1. Avery Lisa M.; Anchang K.Y.; Tumwesige V.; Strachan N. and Goude Peter J.(2014) Potential for pathogen reduction in anaerobic digestión and biogás generation in Su-Saharan Africa. Biomass & Bioenergy. **(70)**  112-124.
- 2. Borowski S.; Dománski J. and Weatherley, L. (2014). Anaerobic co-digestion of swine and poultry manure with municipal sewage sludge. Waste Management. **(34)** 513-521.
- 3. Domínguez-Araujo G, Galindo-Barboza A J, Salazar-Gutiérrez G, Barrera-Camacho G and Sanchez-García FJ. (2014). Las excretas porcinas como materia prima para procesos de reciclaje utilizados en actividades agropecuarias; México: Folleto Técnico 6.
- 4. Guo X, Wang C, Sun F, Zhu W and Wu W. A comparison of microbial characteristics and mesophilic anaerobic digesters exposed to elevated food waste loadings. Bioresource Technology 2014; **(152)** 420-428.
- 5. Jain S, Wolf I T, Lee J and Tong Y W. A comprehensive review on operating parameters and different pretreatment methodologies for anaerobic digestion of municipal solid waste. Renewable and Sustainable Energy Reviews 2015; **(52)** 142-154.
- 6. Méndez-Contreras J.M, Rendón-Sagardi J.A, Ruiz-Espinosa J.E, Alvarado-Lassman A. and Martínez-Delgadillo S.A. Behavior of the mesophilic and thermophilic anaerobic digestion in the stabilization of municipal wastewater sludge (part 1). Revista Mexicana de Ingeniería Química **(3)** 2009 283-290.
- 7. NORMA Oficial Mexicana NOM-004-SEMARNAT-2002, Protección ambiental.- Lodos y biosólidos.- Especificaciones y límites máximos permisibles de contaminantes para su aprovechamiento y disposición final.
- 8. Pandey, P. K; Cao, W.; Wang, Y.; Vaddella, V.; Castillo, A. R.; Souza, A. and Silva del Rio, N. (2016). Ecological Engineering. **(97)** 633-641.
- 9. Zhang Tong, Mao Chunlan, Zhai Ningning, Wang Xiaojiao and Yang Gaihe. Influence of initial pH on thermophilic anaerobic co-digestion of swine manure and maize stalk. Waste Management 2015 **(35)** 119- 126.

# **Aprovechamiento del mucílago de nopal y pulpa de pitaya (***Stenocereus griseus)* **como ingredientes en panificación**

*F. Camacho-Morales1, M. A. Vivar-Vera1\*, Bernardino-Nicanor1, L. González-Cruz2, A. Pérez-Silva1* 

*1 Tecnológico Nacional de México. Instituto Tecnológico de Tuxtepec. Depto. de Ingeniería Química y Bioquímica. Av. Dr. Víctor Bravo Ahuja S/N. Col. 5 de Mayo. Tuxtepec, Oax. C. P. 68350. México. 2 Tecnológico Nacional de México. Instituto Tecnológico de Celaya, Departamento de Ingeniería Bioquímica, Celaya, Guanajuato 38010, México \*angelesvivar@hotmail.com Área de participación: Ingeniería Química* 

## **Resumen**

Se realizó el aprovechamiento del mucílago de nopal (*Opuntia robusta*) y fruta de pitaya (*Stenocereus griseus)* mediante la obtención y caracterización del mucilago de nopal y posterior preparación de purés de mezcla de pulpa de pitaya con mucílago a 0, 1.0, 1.5, 2.5 y 5 %, para su inclusión en la formulación de un producto de panificación. Los resultados mostraron que el mucílago de nopal obtenido presentó un alto contenido de cenizas y proteínas (28.64 y 8.36 g/100g m.s., respectivamente), con una alta capacidad de retención de agua, hinchamiento, solubilidad y espumante. La adición del polvo de mucílago a purés de pulpa de pitaya tratados térmicamente causó un aumento del contenido de cenizas conforme se adicionó mucílago hasta un 5%. Los panqués preparados en los cuales se incluyó la pulpa de pitaya fresca o escaldada o el puré mezcla de pulpa de pitaya con mucílago de nopal a 1 y 5% fueron los de mayor aceptabilidad sensorial.

*Palabras clave: fruta de pitaya, Stenocereus griseus, mucílago de Opuntia rosbusta, puré, panqués.*

## **Abstract**

*In this work, the better use of nopal mucilage (Opuntia robusta) and the pitaya fruit (Stenocereus griseus) was*  carried out through the preparation and characterization of mucilage and further preparation of mixture purées of *pitaya pulp with mucilage at 0, 1.0, 1.5, 2.5 y 5 % for their application in the formulation of bakery products. The*  results demonstrated that the prepared nopal mucilage had high content of ash and proteins (28.64 y 8.36 g/100g *m.s., respectively) with a high capacity of water retention, swelling, solubility and foaming. The addition of mucilage powder into the thermal treated purées of pitaya pulp increased the ash content as the increase of the mucilage*  until 5%. The pancakes prepared with fresh pitaya pulp, thermal treated pitaya pulp or mixture purée of pitaya pulp *with nopal mucilage were the most sensorially acceptable products.* 

 *Key words: pitaya fruit, Stenocereus griseus, mucilage from Opuntia rosbusta, purees, pancakes,* 

## **Introducción**

La familia *Cactaceae* pertenece al orden Caryophyllale y comprende tres subfamilias: *Pereskioideae, Opuntioideae* y *Cactoideae*. Es nativa del Continente Americano, siendo México el país que contiene más del 50% de sus especies y un 50% de endemismos, tanto a nivel genérico como específico, siendo el centro de origen y diversidad de cactáceas [Jiménez-Sierra, 2011]. El nopal del género *Opuntia* es una cactácea que tiene diferentes especies cultivadas y comestibles (*O. ficus*-indica) conocida como" nopal verdura" o especies silvestres como *Opuntia robusta Wendl*, que es una especie forrajera y la cual recientemente se ha propuesto como fuente de compuestos funcionales como el mucílago y compuestos bioactivos con capacidad antioxidante [Sepúlveda y col., 2007; Mendoza y col., 2014; Pantoja-Capulin y col., 2016]. En general, los mucílagos son descritos como carbohidratos poliméricos complejos o hidrocoloides con una estructura altamente ramificada que contienen proporciones variadas de L-arabinosa, D-xilosa, D-galactosa, L-ramnosa, D-xilosa y ácido D-galacturónico, siendo considerados nutricionalmente como componentes de la fibra dietaria soluble. Asimismo, posee propiedades tecnofuncionales confiriendo a los alimentos viscosidad, elasticidad, gelificación, retención de agua, por lo que

tiene uso potencial como aditivo en la industria de alimentos [Sepúlveda y col., 2007; Matos-Chamorro y col., 2010].

Otra cactácea de importancia comercial es la pitaya, del género *Stenocereus,* la cual es una cactácea columnar que consiste en tallos de gran altura, rectos y acanalados, nativa de México que crece en zonas semiáridas y áridas de regiones de América con una amplia distribución desde el Sur de Arizona hasta el Norte de Colombia y Venezuela [García-Cruz y col., 2016, Chuck-Hernández y col., 2016]. En este género se incluyen al menos 24 especies, siendo las especies comerciales más importantes: S. *pruinosus, S. queretaroensis, S. griseus* y *S. stellatus* las cuales producen frutas de pitaya con alta calidad sensorial y valor nutricional [Chuck-Hernández y col., 2016; García-Cruz y col., 2016]. Las pitayas son frutas de pulpa aromática, jugosa y con pequeñas semillas en su interior. Debido a sus propiedades sensoriales buenas, y el uso excelente de recursos naturales (agua y sol) de la planta, el cultivo de la pitaya es comercialmente importante en las regiones productoras de México que son los estados de Puebla, Oaxaca, Guerrero y Morelos. Estas frutas presentan una amplia variedad de colores como son blanco, amarillo, anaranjado, solferino y rojo, con un alto contenido de betalaínas, así como compuestos polifenólicos que le confieren capacidad antioxidante, por los cuales se les ha atribuido beneficios a la salud humana [Chuck-Hernández y col., 2016]. Sin embargo, el consumo de pitaya es mayormente en fresco y generalmente regional, ya que una vez que se le quitan las espinas, los procesos de maduración se desencadenan rápidamente, alcanzando en pocos días (2-3) su descomposición, haciendo a esta fruta, un producto altamente perecedero con una vida de anaquel corta [http://www.inforural.com.mx/pitahaya-pitaya, 2015; Chuck-Hernández y col., 2016]. Cabe recalcar, que el principal productor de pitaya es el estado de Puebla que se caracteriza por ser una región árida que permite el desarrollo y cultivo de diversas especies comerciales de *Stenocereus* como es *S*. *griseus,* cuya producción y cosecha es en el mes de Mayo [García-Cruz y col., 2012], siendo solicitada por productores su conservación y transformación a productos de valor agregado para extender su venta a otras zonas del país. En este contexto, el tratamiento térmico es el método de conservación comercial y ampliamente aplicado en la industria alimentaria, el cual se basa en el principio de inactivación de microorganismos patógenos, enzimas deteriorativas y mejora de la textura del producto final [Rawson y col., 2011].

Uno de los productos de alto consumo en México son los panqués, los cuales son obtenidos por batido de sus ingredientes con un posterior horneado, preparado con harinas de cereales o leguminosas, azúcares, grasas o aceites; adicionado o no de huevo y leche, crema batida, frutas y otros ingredientes opcionales y aditivos alimentarios [NOM-247-SSA1-2008].

En respuesta a productores de Puebla para la conservación, ampliación de la vida de anaquel y dar valor agregado a las frutas de pitaya y aprovechar el nopal forrajero (*Opuntia robusta* Wendl) crecido de forma silvestre, en el presente trabajo se propuso obtener mucílago de cladodios de nopal forrajero para su aprovechamiento en la preparación de mezclas de purés de pitaya (*Stenocereus griseus)* realizando su caracterización fisicoquímica, química y tecnofuncional para su aplicación potencial como ingrediente alimenticio mediante su inclusión en la formulación de un producto de panificación y posterior evaluación sensorial.

# **Metodología**

### **Materias primas**

Las frutas de pitaya (*Stenocereus griseus)* se cosecharon en el mes de Mayo 2017 en la región Mixteca Baja, en la comunidad de Santo Domingo Tonahuixtla, localizado en el Municipio de San Jerónimo Xayacatlán, de la ciudad de Acatlán de Osorio del estado de Puebla, México. Por otro lado, se cosecharon cladodios de nopal *Opuntia robusta Weld* maduros en las serranías del Municipio de Apan del estado de Hidalgo, México.

### **Selección, acondicionamiento y determinación de la porción comestible y características fisicoquímicas de la pitaya (***Stenocereus griseus)*

La pitaya se limpió retirando las espinas y se selección conforme a su color (rojo) utilizándose todos los tamaños grande, mediana y chica. Se sanitizaron con agua clorada y se pesaron sus porciones de pulpa y cáscara. Se evaluaron las propiedades fisicoquímicas a la pulpa fresca que consistió en determinar el pH (Potenciómetro), azucares reductores (método de Fehling), así como acidez titulable y sólidos solubles °Brix (Refractómetro) de acuerdo a los métodos 947.05 y 932.14 del AOAC [2005], respectivamente,

### **Determinación de la porción comestible de los cladodios de nopal (***Opuntia robusta Wendl)* **y obtención del mucílago**

En la Figura 1 se muestran los cladodios maduros de nopal, cosechados en el municipio de Apan, Hidalgo, a los cuales se eliminó la parte de la raíz, las espinas, los bordes y la corteza verde externa. Posteriormente, se rebanaron, se elimina la epidermis, hasta obtener únicamente el parénquima, y los trozos de parénquima se pesaron para obtener la porción comestible. Las rebanadas se colocaron en una manta de cielo y se dejaron durante cuatro o cinco días al sol, hasta que la muestra estuvo completamente seca. El mucilago deshidratado, se molió y se tamizó en una malla número 40 (ASTM). La muestra fue almacenada en un frasco de vidrio.

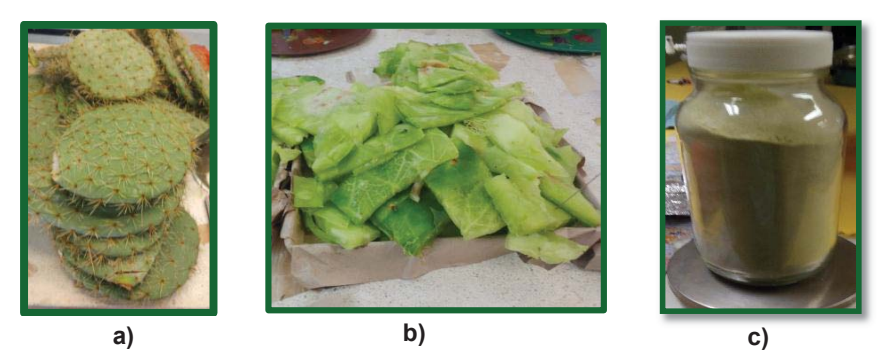

**Figura 1. a) Cladodios maduros de nopal (***Opuntia robusta***). b) parénquima fresco, c) polvo de mucilago de nopal.** 

### **Determinación de las propiedades tecnofuncionales del parénquima y mucílago de nopal**

El parénquima fue sometido a liofilización para obtener un producto deshidratado que al igual que el polvo de mucilago de nopal se tamizó en malla 30 (ATSM) y se les determinó las propiedades tecnofuncionales: capacidad de retención de agua, solubilidad, capacidad de hinchamiento y capacidad de retención de aceite, siguiendo los métodos de Robertson y col. [2000]. La capacidad emulsificante se realizó siguiendo el método de Sánchez et al. [2009] y la capacidad espumante se llevó a cabo mediante el método Kabirulla y col. [1982].

### **Análisis químico proximal**

Se llevó acabo el análisis químico proximal del parénquima fresco, el polvo de mucilago de nopal, la pulpa de pitaya, y los purés de pitaya con mucilago de nopal (0, 1, 1.5, 2, 2.5 y 5%), Se realizó por triplicado la determinación de humedad por pérdida de peso, cenizas por calcinación, grasas (Soxhlet) y proteínas (Kjeldahl), de acuerdo con los métodos 925.09, 942.05, 948.22, 960.52, respectivamente, de la AOAC [2005]. Los carbohidratos se calcularon por diferencia.

### **Preparación de los purés de pitaya en mezcla con mucilago de nopal (***O. robusta***).**

Las frutas de pitaya (*S. griseus*) fueron maceradas manualmente como puré, al cual se le adicionó polvo de mucílago de nopal *(O. robusta)* a diferentes concentraciones: 0, 1, 1.5, 2.5 y 5% (p/p), después de homogeneizar manualmente, cada una de las seis muestras de purés, se envasaron en bolsas de polietileno con sellado al vacío y se sometieron al tratamiento térmico de vapor a presión a 124°C, con una presión de 19 libras/pulgada y un tiempo de 10 minutos

### **Preparación de los panqués con inclusión del puré mezcla de pitaya con mucílago de nopa**l

Las muestras de panqué fueron preparados utilizando una fórmula base compuesta por harina, huevo, leche, margarina, miel de abeja *Apis mellifera*, levadura, sal, extracto de vainilla natural y royal, así como una concentración constante de pulpa de pitaya fresca o pulpa de pitaya tratada térmicamente o puré de pitaya mezclado con mucílago de nopal al 1, 1, 1.5, 2.5 y 5 %. Las muestras de panqués fueron horneadas en un horno casero a temperatura de 175°C por 22 minutos.

### **Análisis sensorial de los panqués**

Los panqués fueron analizados sensorialmente llevando a cabo primeramente una prueba de diferenciación y posteriormente un análisis de aceptabilidad sensorial con escala hedónica. En la prueba de diferenciación se utilizaron panqués con cuatro formulaciones de panqués con inclusión de mezclas de purés con mucílago de nopal al 1, 1.5, 2.5 y 5 %, y se les solicito a 20 panelistas no entrenados que degustaran las muestras y ordenaran los números de las muestras de mayor a menor de acuerdo a su preferencia, siendo el número uno de mayor preferencia. En la segunda prueba aceptabilidad sensorial se utilizaron panqués con cinco formulaciones: control, PF, PFE, 1 y 5 %) para 101 panelistas no entrenados se les pidió que probaran la muestra y que colocaran el número de muestra en la línea que corresponda según su agrado, esta evaluación se basas de 0 a 9 puntos que va desde me disgusta muchísimo hasta me gusta muchísimo, se les solicito que seleccionaran una.

### **Análisis estadístico**

Todos los resultados se obtuvieron como el valor promedio ± desviación estándar y se analizaron mediante una prueba de diferencia mínima significativa con la prueba de Tukey utilizando el software MINITAB versión 17 con un nivel de confianza de 95%.

## **Resultados y discusión**

### **Porción comestible de las materias primas y rendimiento de mucílago**

En la Tabla 1 se presentan los resultados obtenidos de la porción comestible del parénquima fresco del nopal *Opuntia robusta* y pulpa de fruta de pitaya (*Stenoceresus griseus)*, así como la porción no comestible de las frutas de pitaya (cáscara) y de los cladodios de nopal (cáscara-epidermis), respectivamente.

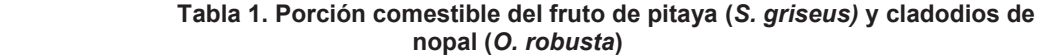

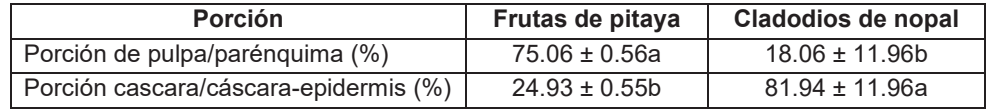

Los resultados obtenidos corresponden al promedio de 16 lotes para fruta de pitaya y 50 lotes para cladodios frescos ± desviación estándar. Letras minúsculas diferentes en la misma columna indican diferencias estadísticamente significativas entre las muestras (p˂0.05). \*Contenido (g/100 g) en base seca.

Las frutas de pitaya presentaron mayor porción comestible referida a la pulpa, indicando su factibilidad como materia prima para ser transformado a producto alimenticio de valor agregado. Por otro lado, el parénquima fresco de los cladodios de nopal que corresponde a su porción comestible representó solo el 18% del total del cladodio. Sin embargo, el secado posterior al que se somete para obtener el polvo de mucílago hizo que se obtuviera un rendimiento en base seca del 52.25%, considerando una humedad de 96.49% del parénquima de nopal a partir del cual se obtuvo el polvo de mucílago.

Cabe mencionar que en el presente trabajo la cáscara-epidermis del nopal (*O. robusta*) se sometió a una deshidratación solar para utilizarse como abono de plantas.

### **Características fisicoquímicas de las frutas de pitaya**

En Tabla 2 se observa que la pitaya (*Stenocereus griseus*) presenta un valor de pH de 5.9 indicando que es una fruta de baja acidez. Se ha reportado que el pH de las frutas del género *Stenocereus* es mayor a 4.5 clasificadas como de mediana acidez [Chuck-Hernández y col., 2016]. Se observan también valores bajo de acidez, azúcares reductores y sólidos solubles comparado con los valores reportados (0.6%,10%, 6.75 °Brix, respectivamente) para otras variedades como *Stenocereus* spp, *Stenocereus griseus* [Campos-Rojas y col., 2011; Ochoa-Velazco y Beltrán, 2013; García-Cruz y col., 2016], indicando que las frutas utilizadas en el presente trabajo presentaron un estado semi maduro no alcanzando la madurez comercial, lo cual fue debido a que se cosecharon iniciando la producción de pitaya en Santo Domingo Tonahuixtla.

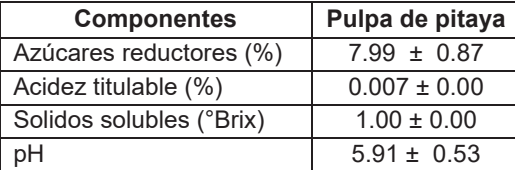

### **Tabla 2. Características fisicoquímicas de la pitaya (***S. griseus***).**

Los valores presentados son el promedio de 16 frutos de pitaya analizados ± desviación estándar.

### **Determinación de composición químico proximal y propiedades tecnofuncionales del mucilago y el parénquima fresco de nopal**

En la Tabla 3 se muestran los resultados del análisis químico proximal comparativo del parénquima fresco y el polvo de mucilago de nopal (*Opuntia robusta Wendl).* Hubo un mayor (p<0.05) contenido de cenizas y proteínas comparado con su materia prima a partir de la cual se obtuvo, es decir, el parénquima, probablemente debido al efecto deshidratante del calor de luz natural (UV) solar, el cual concentró dichos componentes al eliminarse el agua. Sin embargo, se observó una disminución significativa en el contenido de grasas y carbohidratos probablemente por una degradación de dichos componentes por la exposición solar.

**Tabla 3. Composición químico proximal del parénquima y mucílago de nopal (***O. robusta***)** 

| Componente (g/100g) | Parénquima         | Mucílago de nopal |  |
|---------------------|--------------------|-------------------|--|
| Humedad             | $96.49 \pm 0.28$ a | $9.67 \pm 0.12$ b |  |
| Cenizas*            | $0.04 \pm 0.09$    | 28.64±0.08a       |  |
| Grasas*             | $1.68 + 0.27$ b    | $1.37 \pm 0.05a$  |  |
| Proteínas*          | $0.51 \pm 0.00$    | $8.36 \pm 0.13a$  |  |
| Carbohidratos*      | 97.77±9.36b        | $61.63 + 9.62a$   |  |

Los valores presentados son el promedio de 5 lotes ± desviación estándar. Letras minúsculas diferentes en la misma fila indican diferencias estadísticamente significativas entre las muestras (p˂0.05). \*Contenido (g/100 g) en base seca.

En la Tabla 4 se muestran los resultados obtenidos de las propiedades tecnofuncionales de los polvos de parénquima y de mucilago de nopal (*O. robusta*), observándose que hay una diferencia significativa en todos los componentes, excepto en la estabilidad de la emulsión.

| <b>Componentes</b>                     | Polvo de parénquima | Polvo de mucílago<br>de nopal |
|----------------------------------------|---------------------|-------------------------------|
| Capacidad de retención de agua (g/g)   | $12.18 \pm 0.16a$   | $11.56 \pm 0.20b$             |
| Solubilidad (%)                        | $60.85 \pm 0.14b$   | $83.61 \pm 1.06$ a            |
| Capacidad de hinchamiento (g/g)        | $49.90 \pm 0.04$ b  | $55.00 \pm 0.00a$             |
| Capacidad de absorción de aceite (g/g) | $7.84 \pm 0.90a$    | $2.09 \pm 0.06$ b             |
| Capacidad emulsificante (%)            | $0.66 \pm 0.11b$    | $1.06 \pm 0.11a$              |
| Capacidad espumante (%)                | $0.00 \pm 0.00$     | $15.33 \pm 1.15a$             |

**Tabla 4. Propiedades tecnofuncionales del parénquima y mucilago de nopal (***O. robusta***).** 

 Los valores presentados son el promedio ± desviación estándar (n=3). Letras minúsculas diferentes en la misma fila indican diferencias estadísticamente significativas entre las muestras (p˂0.05).

Se observa (Tabla 4) una alta capacidad de retención de agua, hinchamiento, solubilidad, y capacidad espumante del polvo de mucílago de nopal con respecto al polvo del parénquima, lo cual sugiere su aplicación en productos de panificación.

### **Composición químico proximal de las pulpas de pitaya y purés mezcla de pitaya con mucílago de nopal**

En la Tabla 5 se muestra la composición química proximal comparativa de pulpa de pitaya fresca, pulpa de pitaya escaldada y los purés mezcla de pitaya (*Stenocereus griseus*) con mucílago de nopal (*Opuntia robusta Wendl).* a diferentes concentraciones, donde se observa que el mayor componente es el agua, y el alto valor de humedad obtenido en la pulpa fresca demuestra que es una fruta altamente perecedera, obteniendo los valores menores (p<0.05) los purés con la mayor concentración de mucílago de nopal adicionado a mezcla.

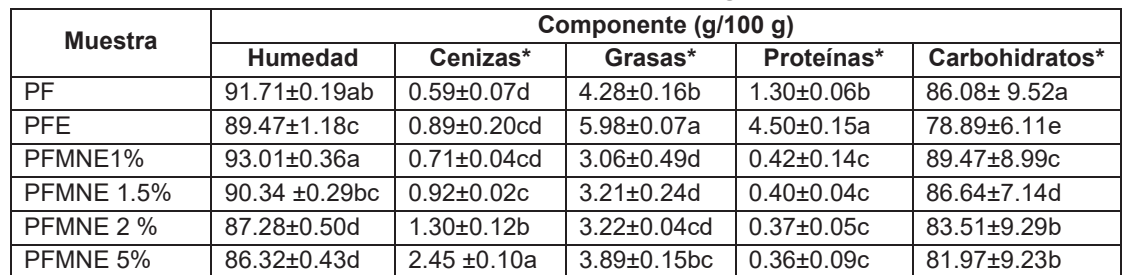

### **Tabla 5. Composición químico proximal de la pulpa de pitaya (***S. griseus***) fresca, tratada térmicamente y mezclada con diferentes concentraciones de mucilago de nopal** *(O. robusta)***.**

Los valores presentados son el promedio ± desviación estándar (n=3). Letras minúsculas diferentes en la misma fila indican diferencias estadísticamente significativas (p˂0.05). PF= Pitaya fresca, PFE= Pitaya fresca escaldad, PFMNE 1%= Puré escaldado de pitaya fresca con mucilago de nopal al 1%; PFMNE 1.5%=Puré escaldado de pitaya fresca con mucilago de nopal al 1.5% PFMNE 2.5%=Puré escaldado de pitaya fresca con mucilago de nopal al 2.5% y PFMNE 5%=Puré escaldado de pitaya fresca con mucilago de nopal al 5%. \*Contenido (g/100 g) en base seca.

En la Tabla 5 también se observa que el valor de cenizas aumentó significativamente conforme aumentó el contenido de mucílago a partir del 1.5% de inclusión, presentando la PFMNE 5% el mayor contenido de cenizas. El mayor contenido de grasas y proteínas se presentó en las muestras de pulpa de pitaya después de ser tratatadas térmicamente, mientras que las muestras de pulpa de pitaya mezcladas con mucílago de nopal presentaron menores valores de grasas y proteínas, no existiendo significativa entre ellas. Así también el contenido de carbohidratos disminuyó (p<0.05) después del tratamiento térmico probablemente por una lixiviación de carbohidratos de bajo peso molecular por efecto del calor con vapor a presión [Kala y Prakash, 2006].

### **Evaluación sensorial de las muestras de panqués**

En la Figura 1 se muestran los resultados de la evaluación sensorial de diferenciación. La muestra de panqué MPFMNE 1% y el panqué MPFMNE 5% mostraron valores de 9 (Me gusta muchísimo), mientras que el panqué de PFMNE 1.5% y el panqué elaborado con MPFMNE 2.5% mostraron valores de 8 (Me gusta mucho), esto se realizó a 20 panelistas, a los cuales les agradaron los panqués de puré con mucilago de nopal al 1 % y 5%.

En la Figura 2 se muestran los resultados de aceptabilidad sensorial de los panqués, los cuales mostraron valores de 8 (Me gusta mucho), con excepción del sabor del testigo sin pulpa de pitaya y mucilago de nopal que mostró diferencia significativa (p<0.05), dando un valor de 7 "Me gusta poco", esto se realizó a 101 panelistas no entrenados de diferentes edades. Estos resultados demostraron que las formulaciones con pulpa de pitaya y mucílago de nopal tuvieron mejor aceptabilidad por el consumidor.

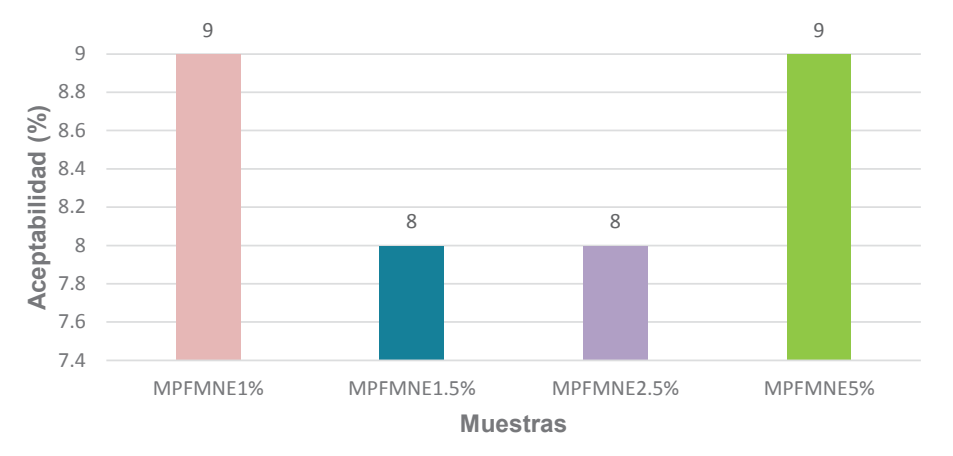

**Figura 2. Resultados de la prueba de diferenciación sensorial de las muestras de panqués**.

MPFMNE 1%= Muestra de panqué de puré escaldado de pitaya con mucilago de nopal al 1% escaldada; MPFMNE 1.5%= Muestra de panqué de puré escaldado de pitaya fresca con mucilago de nopal al 1.5%; MPFMNE 2.5%= Muestra de panqué de puré escaldado de pitaya fresca con mucilago de nopal al 2.5% y MPFMN 5%= Muestra de panqué de puré escaldado de pitaya fresca con mucilago de nopal al 5%.

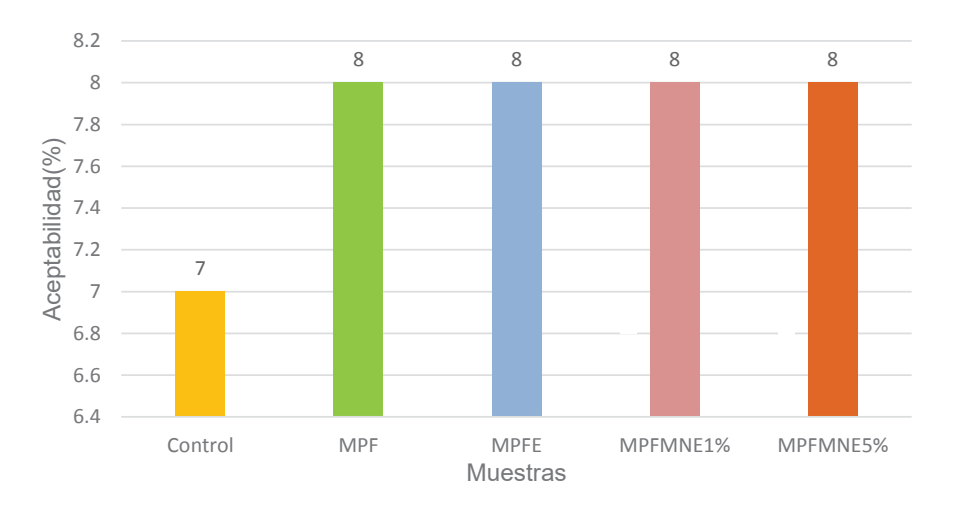

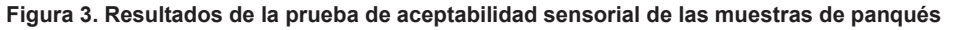

MPF= Muestra de panqué de puré de pitaya fresca; MPFE= Muestra de panqué de puré de pitaya fresca escaldada; MPFMN 1%= Muestra de panqué de puré escaldado de pitaya con mucilago de nopal al 1% y MPFMN 5%= Muestra de panqué de puré escaldado de pitaya con mucilago de nopal al 5%.

# **Trabajo a futuro**

Realizar la caracterización química y física de los panqués formulados con puré de pulpa de pitaya mezclado con el mucílago de nopal forrajero (*Opuntia robusta*), así como realizar su análisis microbiológico durante el almacenamiento para proponer un valor agregado a dichos recursos regionales a través del desarrollo de un producto horneado con inclusión de estos dos ingredientes alimenticios, para beneficio de los productores de pitaya y nopal forrajero de la zona de Puebla.

## **Conclusiones**

Los resultados demostraron que nopal forrajero *(Opuntia robusta Wendl)* es una materia prima potencial como fuente de mucilago, con una composición en carbohidratos, proteínas y cenizas, así como propiedades funcionales que demuestran su potencial como ingrediente alimenticio al mezclarlo con pulpa de pitaya (*Stenocereus griseus*) para su inclusión en un producto horneado de alto consumo como son los panqués, los cuales fueron aceptables al consumidor.

# **Agradecimientos**

- Al Tecnológico Nacional de México por el financiamiento y apoyo al Proyecto de Redes: Red para el Aprovechamiento de Derivados Nutracéuticos para el Control de Enfermedades Crónico Degenerativas con clave 5938.16-P.C-P.
- A la Red Temática en Seguridad Alimentaria Valorización de Residuos Agroindustriales y Disminución de Pérdida y Desperdicios de Alimentos (Red REDSPDA).

## **Referencias**

- 1. Association of Official Analytical Chemists (AOAC). (2005). Official Methods of Analysis. 18th Edition. Edited by: W. Horwitz, and Latimer, G. W. AOAC International. Gathersburg, MD. USA.
- 2. Barthlott, W.Y. and D. R. Hunt. 1993. Cactaceae. P.p. 161-197. En: K. Kubitzki. The familias and genera of vascular plants. Vol. 2, Springer-Verlag, Berlin.
- 3. Bautista-Justo, M., Pineda-Torres, R. and Camarena-Aguilar, E. (2010). El nopal fresco como fuente de fibra y calcio en panqués. *Ciencias Biológicas, Agropecuarias y Medio Ambiente*. No.3.pp.17
- 4. Chuck-Hernández, C., Parra-Saldívar, R. and Sandate-Flores, L. (2016). Pitaya (*Stenocereus* spp.). *Reference Module in Food Science. Encyclopedia of Food and Health.* Pp. 385-391.
- 5. García-Cruz, L., Salinas-Moreno, Y. and Valle-Guadarrama, S. (2012). Betalaínas, compuestos fenólicos y actividad antioxidante en pitaya de Mayo (*Stenocereus griseus* H.). Revista Fitotecnia Mexicana, 35(5):1-5.
- 6. Kabirulla, M., and Wills, R. B. H. (1982). Functional properties of aceylated and succinylated sunflower protein isolates. *Journal Food Technology*, 17, 235-249.
- 7. Kala, A. and Prakash J. (2006). The comparative evaluation of the nutrient composition and sensory attributes of four vegetables cooked by different methods. *International Journal of Food Science and Technology*, 41, 163–171
- 8. Pantoja-Capulin, M., Bernardino-Nicanor, A., Juárez-Goíz, J. M. S. and González-Cruz, L. (2016). Determinación de la actividad antioxidante y fenoles totales del mucílago de nopal (*O. robusta*). Clave: CAL157PAN20151230. *XX Congreso Nacional de Ingeniería Bioquímica IX Congreso InternacIonal de Ingeniería Bioquímica XIV Jornadas Científicas de Biomedicina y Biotecnología Molecular Veracruz*, México. Marzo 16-18.
- 9. Jiménez-Sierra, C. L. (2011). Las cactáceas mexicanas y los riesgos que enfrentan. *Revista Digital Universitaria*, 12 (1):1-23
- 10. Rawson, A., Patras, A., Tiwari, B. K., Noci, F., Koutchma, T. and Brunton, N. (2011). Effect of thermal and non-thermal processing technologies on the bioactive content of exotic fruits and their products: Review of recent advances. *Food Research International*, 44(7), 1875-1887.
- *11.* Rebollar, A., Romero, J., Cruz, P. and Zepeda, H. (2002). El cultivo de la pitaya *(Stenocereus spp.),* una alternativa para el trópico seco del estado de Michoacán. Universidad Autónoma de Chapingo. México, 2° edición.
- 12. Robertson, J. A., de Monredon, F. D., Dysseler, P., Guillon, F., Amado, R. and Thibault, J. F. (2000). Hydration properties of dietary fibre and resistant starch: a European collaborative study. *LWT-Food Science and Technology*, 33(2), 72-79.
- 13. Rocha, J. (2015). ¿Pitahaya o pitaya?. INFORURAL. http://www.inforural.com.mx/pitahaya-pitaya/Mayo2015
- 14. Sánchez López. O. (2002). Propuesta para el desarrollo e implementación de una metodología en el manejo de postcosecha de la pitaya. Universidad Tecnológica de la Mixteca. Instituto de Agroindustrias. pp. 10.
- 15. Sepúlveda, E., Sáenz, C., Aliaga, E. and Aceituno, C. (2007). Extraction and characterization of mucilage in *Opuntia spp*. *Journal of Arid Environments*, 68: 534-545.

# **Evaluación de los parámetros en el proceso de adsorción para deshidratación de etanol**

A. J. González-Hernández <sup>1\*</sup>, G. Leo-Avelino<sup>2</sup>, G. R. Urrea-Garcia<sup>1</sup>, M. G. Aguilar-Uscanga<sup>2</sup>, G. Luna-Solano<sup>1</sup>. *1División de Estudios de Posgrado e Investigación, Tecnológico Nacional de México-Instituto Tecnológico de Orizaba Av. Instituto Tecnológico No. 852, Col. Emiliano Zapata, Orizaba, Veracruz, C.P. 94320, México 2Unidad de Investigación y desarrollo en alimentos, Tecnológico Nacional de México-Instituto Tecnológico de Veracruz, Calz. Miguel Ángel de Quevedo 2779, Col. Formando Hogar, Veracruz, Ver. C.P. 91897 \* itorizaba@hotmail.com*  **Área de participación**: Ingeniería Química

## **Resumen**

Se presentan los perfiles y salidas de presión y concentración del proceso de deshidratación de etanol por medio de adsorción, con respecto a la longitud del lecho, el cual está constituido de zeolita, un adsorbente natural de origen mexicano adecuado para la separación de mezclas etanol-agua, el etanol deshidratado se utiliza como sustito o aditivo para gasolina, por ello la importancia de eliminar toda el agua posible de la mezcla. De igual manera se presenta la solución numérica del modelo, que se obtuvo mediante la aplicación del método de diferencias finitas, del proceso de adsorción, así como un análisis del modelo basado en los balances de masa y energía de una columna de adsorción con una longitud de lecho adsorbente de 0.293 m compuesto de zeolitas.

*Palabras clave: Adsorción, zeolitas, deshidratación, modelo matemático, simulación.* 

# **Abstract**

*The profiles and outputs of pressure and concentration of the ethanol dehydration process are presented by means of adsorption, with respect to the bed length, which is constituted of zeolite, a natural adsorbent of Mexican origin suitable for the separation of ethanol- water, dehydrated ethanol is used as a substitute or additive for gasoline, therefore the importance of removing all possible water from the mixture. The numerical solution of the model was obtained by applying the finite difference method of the adsorption process, as well as a model analysis based on*  the mass and energy balance of an adsorption column with a length of adsorbent bed of 0.293 m composed of *zeolites.* 

*Key words: Adsorption, zeolites, dehydration, mathematical model, simulation.* 

# **Introducción**

El uso de biocombustibles como alternativa o como aditivo para gasolina ha tomado gran importancia en los últimos años, debido a que su uso reduce sustancialmente las emisiones de dióxido de carbono en comparación con el uso de gasolina. Uno de los biocombustibles más importantes y mayormente aplicados es el bioetanol del cual se ha observado un aumento sustancial en su producción durante los últimos años, siendo los principales productores de bioetanol Estados Unidos (58.03 millones de litros), Brasil (27.61 millones de litros) y China (3.19 millones de litros) (Asociación de Combustibles Renovables (RFA) 2016). Se prevé que la producción mundial de etanol aumentará debido a la necesidad de limitar las emisiones de gases de efecto invernadero en muchos países del mundo [Kupiec y col., 2008].

La presencia de agua en combustibles incluso en una concentración muy pequeña es bastante indeseable. La separación para mezclas de etanol-agua se convirtió en un serio problema tecnológico. La forma tradicional de superar este problema, es la destilación azeotropica, por desgracia, es una tecnología de separación altamente costosa y consumidora de energía, para ello se desarrollaron métodos de separación económicamente más eficientes [Ivanova y col., 2009].

Una alternativa a la destilación azeotropica, entre otros tipos de procesos de destilación (destilación a vacío, destilación por sales, etc.), es la pervaporación con membranas porosas y la separación por adsorción de vapor

en una fase liquida. Aunque la pervaporación es una tecnología de nueva generación para la separación, tiene limitaciones de instalación industrial, así como altos costos de inversión. La adsorción mediante adsorbentes porosos selectivos es un método de alto rendimiento común en la deshidratación de etanol [Samira y col., 2016].

El carbón activado, zeolita, gel de sílice, alúmina activada y arcilla activada son los adsorbentes más comunes disponibles comercialmente. Las zeolitas son muy abundantes en las zonas volcánicas de México y se han utilizado comercialmente como un adsorbente selectivo de gas o de vapor y como un intercambiador de iones, tienen un valor especial para la eliminación de la humedad. Debido a la heterogeneidad de su estructura cristalina y especialmente, debido a su efecto de tamiz molecular, así como al intercambio iónico, las zeolitas son absorbentes adecuadas para la separación de mezclas de agua-etanol, la ventaja está al lado de los tamices moleculares que permite que sólo las moléculas de agua penetren en el volumen de micriporos de zeolita. [Samira y col., 2016]

El proceso de adsorción mostrado en la Figura 1 consiste en alimentar la columna con una corriente de etanolvapor de agua obtenida por vaporización de la mezcla líquida que se desea separar, la columna se alimenta desde arriba utilizando la bomba (1), el vapor a presión atmosférica se hace pasar a través de la camisa de calentamiento (4) de la columna, en la columna a varias alturas se instalan tres termopares (5) para medir los cursos temporales de temperatura del lecho, se cuenta con un vaporizador (2) para vaporizar la mezcla; durante el flujo de etanol y vapores de agua a través del lecho de zeolita (3) sólo se adsorbe agua, después de la adsorción, el etanol deshidratado se obtiene en el fondo de la columna, donde se licua con un condensador (6) y luego se analiza cromatográficamente [Kupiec y col., 2014].

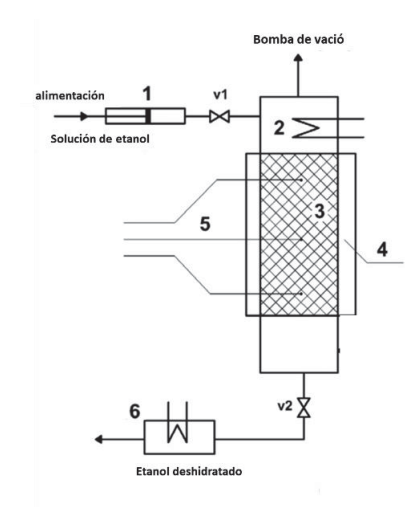

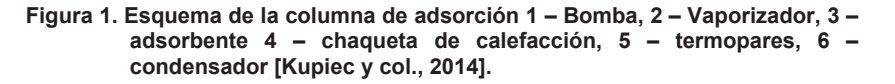

En este trabajo se presenta la solución numérica, por medio del método de diferencias finitas, del modelo basado en los balances de energía y masa de una columna de adsorción para la deshidratación de etanol por medio de zeolitas a nivel planta piloto (Figura 1) así como los perfiles y salidas de presión y concentración.

Los efectos de los parámetros del proceso de adsorción son de difícil determinación, lo que da como resultado complicaciones en el diseño y establecimiento de las condiciones óptimas del proceso. Debido al alto costo de las investigaciones en plantas piloto, la simulación numérica aparece como una alternativa rentable, así mismo el modelo matemático puede ser utilizado para la eliminación de problemas que se producen durante la explotación y el diseño de este tipo de instalaciones ya sea para la deshidratación de etanol o para otras sustancias orgánicas. A menudo las instalaciones de deshidratación funcionan usando una composición variable de materia prima, lo que da lugar a la necesidad de ajustar los valores de los parámetros del proceso a la composición requerida del producto final de acuerdo con las necesidades y normas de la industria, la simulación numérica del proceso de deshidratación basado en el modelo matemático pretende cumplir esta función y así mismo evaluar la posibilidad del aumento en el rendimiento de la deshidratación [Kupiec y col., 2014].

La solución numérica del modelo también puede servir para diseñar un sistema de control del proceso con el fin de mejorar el rendimiento de los controladores lineales frente a factores de incertidumbre o errores en los parámetros que surgen de los modelos.

## **Metodología**

Para la solución numérica del modelo se emplea primero un análisis de los balances de materia y momento de un proceso PSA (adsorción por oscilación de presión) bajo condiciones isotérmicas y en base a las siguientes suposiciones:

- Solo un componente es adsorbido de la mezcla de etanol-agua;
- La ley del gas ideal es aplicable a la mezcla estudiada;
- La caída de presión en el relleno de la columna sigue la ecuación de Ergun;
- El equilibrio de adsorción sigue la ecuación de Dubini-Raduschkevich (D-R);
- La resistencia de transferencia de masa en la fase gaseosa es despreciable;
- Los efectos de dispersión en la corriente de gas son insignificantes;
- Los gránulos adsorbentes son esféricos
- El proceso es isotérmico;
- La transferencia de masa dentro del gránulo puede describirse por el modelo de transferencia de masa de difusión homogénea; y
- La cinética de transferencia de masa dentro de los gránulos se puede describir por el modelo de fuerza de conducción lineal (LDF)

Debido a que en los procesos de PSA no existen cambios de temperatura considerables, particularmente después de que se alcanza el estado de equilibrio cíclico, así mismo la falta de variación de las propiedades físicas y los parámetros cinéticos en función de la temperatura en las ecuaciones del modelo no genera errores esenciales [Kupiec y col., 2012]

Para el modelo matemático presentado, el equilibrio de adsorción se describe por la ecuación Dubinin-Raduschkevich (D-R):

$$
q_m^* = q_{ms} exp\left[-b\left(T \cdot ln \frac{P_{sat,w}}{P y_{mol}}\right)^2\right]
$$
 (1)

La siguiente ecuación de Fuerza de Conducción Lineal (FDL) se utiliza para describir la velocidad de transferencia de masa:

$$
\frac{\partial \bar{q}_m}{\partial t} = \frac{15}{t_D} (q_m^* - \bar{q}_m) \tag{2}
$$

Donde:  $P_{sat,w}$  (Pa) es la Presión de saturación del vapor de agua, P (Pa) es la Presión total,  $q_{ms}$  (kg·kg<sup>-1</sup>) es la constante en la ecuación D-R,  $\bar{q}_m(kg \cdot kg^{-1})$  es el contenido de agua en el lecho (promediado),  $b(K^{-2})$  es la constante en la ecuación D-R,  $q_m^*(kg \cdot kg^{-1})$  es el contenido de agua en el lecho estando en equilibrio con la concentración de agua en fase gaseosa,  $t_n(s)$  es la constante de difusión en el tiempo,  $t(s)$  es eltiempo,  $T(K)$ es la temperatura,  $y_{mol}$  (*fracción molar*) es la fracción molar de agua en la fase gaseosa.

Para las ecuaciones FDL y D-R se utilizaron los siguientes parámetros de equilibrio mostrados en la tabla 1.

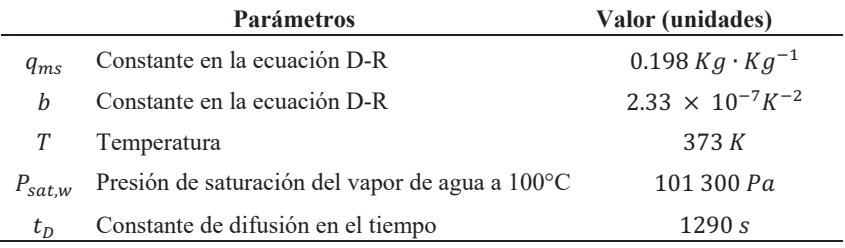

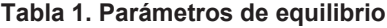

Además de las suposiciones generales presentadas anteriormente también se supone que:

- Las temperaturas de ambas fases son constantes en el tiempo y en el espacio
- Las ecuaciones de este modelo se basan en los siguientes balances:
- El balance de masa general

$$
\frac{u}{P}\frac{\partial P}{\partial z} + \frac{\partial u}{\partial z} + \frac{\varepsilon}{P}\frac{\partial P}{\partial t} + \frac{\rho_p(1-\epsilon)RT}{M_wP}\frac{\partial \overline{q}_m}{\partial t} = 0
$$
\n(3)

El balance de masa del agua

$$
u\frac{\partial y_{mol}}{\partial z} + \varepsilon \frac{\partial y_{mol}}{\partial t} + \frac{\rho_p (1 - \varepsilon)RT}{M_w P} \frac{\partial \overline{q}_m}{\partial t} (1 - y_{mol}) = 0
$$
 (4)

El balance de momento

$$
\frac{\partial P}{\partial z} + \frac{150\mu_g (1 - \varepsilon)^2 u}{d_p^2} + \frac{1.75(1 - \varepsilon)\rho_g u^2}{d_p \varepsilon^3} + \frac{M_{et}}{RT_0} \frac{\partial (Pu)}{\partial t} = 0
$$
\n(5)

Dónde:  $u (m \cdot s^{-1})$  es la velocidad superficial del gas,  $z (m)$  es la longitud del lecho,  $\epsilon$  es la porosidad del lecho,  $\rho_p$  (kg·m<sup>-3</sup>) es la densidad del lecho,  $d_p(m)$  es el diámetro del sedimento adsorbente,  $R (= 8.314 J \cdot mol^{-1} \cdot K^{-1})$ es la constante del gas ideal,  $\rho_g(kg\cdot m^{-3})$  es la densidad del gas,  $T_0$   $(k)$  es la temperatura inicial,  $M_w$   $(Kg\cdot mol^{-1})$ es la masa molar del agua,  $M_{et}$   $(Kg\cdot mol^{-1})$  es la masa molar del etanol,  $\mu_g$   $(kg\cdot m^{-1}\cdot s^{-1})$  es la viscosidad del gas.

Las condiciones iniciales para la etapa de adsorción son las siguientes:

 $0 \le z \le L$ ,  $\overline{q}_m = (z, t_{pur})$ ,  $y_{mol} = y_{mol}^{pur}(z, t_{pur})$ 

Las condiciones de frontera para la etapa de adsorción son las siguientes:

$$
z=0, \qquad t\geq 0, \qquad y_{mol}=y_{mol0}, \qquad u=u_0, \qquad P=P_H
$$

*ISSN 2007-8102*

Para los parámetros de diseño y operación en el proceso de deshidratación de etanol mediante zeolitas, se consideran las condiciones de operación mostrados en la Tabla 2, y una concentración de agua y<sub>mol</sub> inicial de 0.250 fracción molar [Kupiec y col., 2008].

$$
u_0 = \frac{\dot{m}}{\rho_g \varepsilon At} \tag{6}
$$

Donde  $\dot{m}$  ( $kg \cdot s^{-1}$ ) es el flujo molar,  $\rho_q (kg \cdot m^{-3})$  es la densidad del gas,  $\varepsilon$  es la porosidad del lecho,  $At$  ( $m^2$ ) es la área transversal de la columna.

La porosidad del lecho se calcula con la siguiente ecuación: [Kupiec y col., 2008].

$$
\varepsilon = 1 - \frac{m_b^0}{SL\rho_p} \tag{7}
$$

Donde  $m_b^0(kg)$  es la masa inicial en el lecho,  $S(1.45 \times 10^{-4} m^2)$  es el área transversal en el lecho,  $L(m)$  es la longitud del lecho,  $\rho_p$  (kg·m<sup>-3</sup>) es la densidad del lecho.

La densidad del gas se calcula con la siguiente ecuación: [Kupiec y col., 2008].

$$
\rho_g = \frac{PM}{RT} \tag{8}
$$

Donde P (Pa) es la presión, M (kg·mol<sup>-1</sup>) es la masa molar, R ( $\int \cdot mol^{-1} \cdot K^{-1}$ ) es la constante del gas ideal,  $T(K)$  es la temperatura.

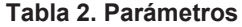

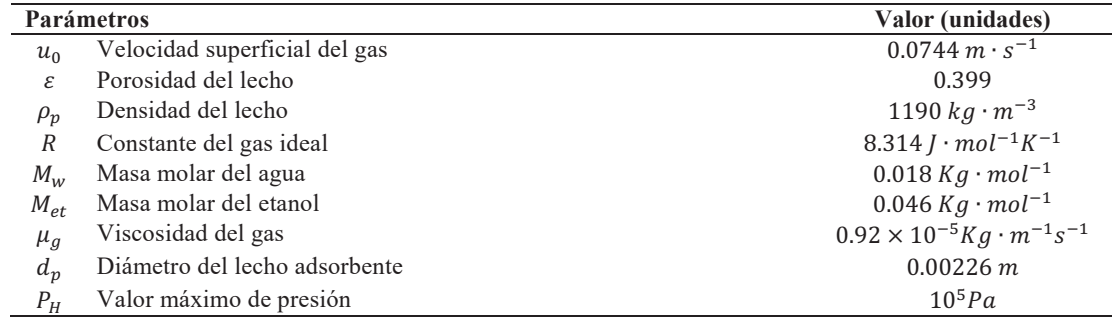

## **Resultados y discusión**

Los resultados que se presentan para la solución del modelo y la simulación del proceso se aplicó el método de diferencias finitas a las ecuaciones diferenciales parciales de los balances de materia y energía (ecuaciones 4 y 5) en un código de lenguaje Fortran obteniendo ecuaciones diferenciales ordinarias solucionadas mediante el método de Runge-Kutta 4° orden. Los resultados que se presenta se obtuvieron mediante la solución numérica del modelo de la columna de adsorción y con los parámetros establecidos anteriormente En las Figuras 2 y 3 se muestran los perfiles de la presión y concentración del proceso en relación a la longitud del lecho (z).

En la Figura 2 se muestra el perfil de la presión del proceso de adsorción con respecto a la longitud del lecho, se puede apreciar un incremento de hasta 102000 Pa aproximadamente que va disminuyendo hasta alcanzar los 96000 Pa aproximadamente manteniéndose constante durante la mayor parte de la longitud del lecho.

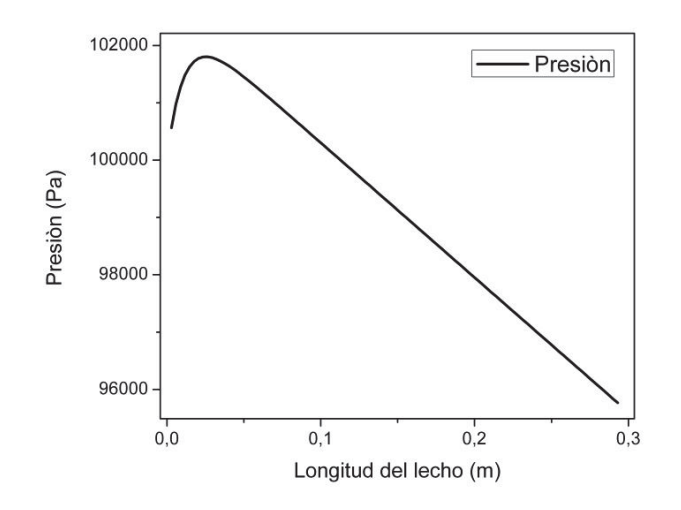

**Figura 2. Perfil de la presión (Pa) con respecto a la longitud del lecho (m)** 

En la Figura 3 se muestra el perfil de la concentración del agua en fase gaseosa, la cual disminuye proporcionalmente con respecto a la longitud del lecho para luego estabilizarse en 0.196 fracción molar condurante el resto del proceso de adsorción. Esto se debe a que durante el proceso el agua es adsorbida por el lecho compuesto de zeolitas separando así el etanol de la mezcla agua-etanol.

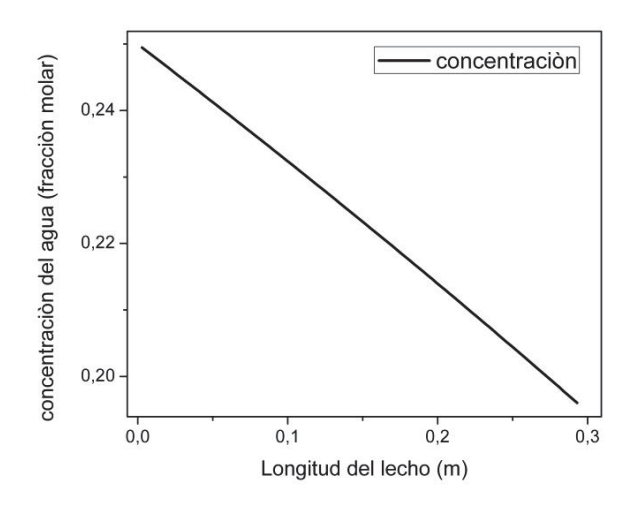

**Figura 3. Perfil de la concentración con respecto a la longitud del lecho (m)** 

En la Figura 4 se muestra la salida de la presión del proceso de adsorción con respecto a la longitud del lecho, se puede apreciar un incremento de hasta 383000 Pa aproximadamente que va disminuyendo hasta alcanzar los 95000 Pa aproximadamente manteniéndose constante.

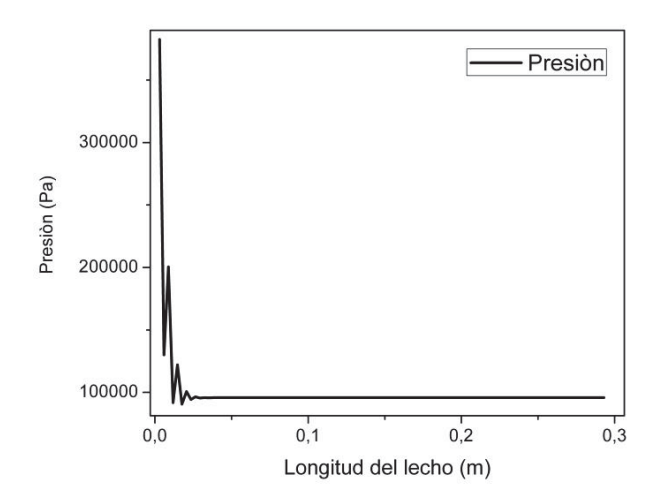

**Figura 4. Salida de la presión (Pa) con respecto a la longitud del lecho (m)** 

En la Figura 5 se muestra la salida de la concentración, la cual aumenta y luego disminuye al principio de la longitud del lecho para luego estabilizarse en 0.196 durante el resto del proceso de adsorción. Esto se debe a que durante el proceso el agua es adsorbida por el lecho compuesto de zeolitas separando así el etanol de la mezcla agua-etanol

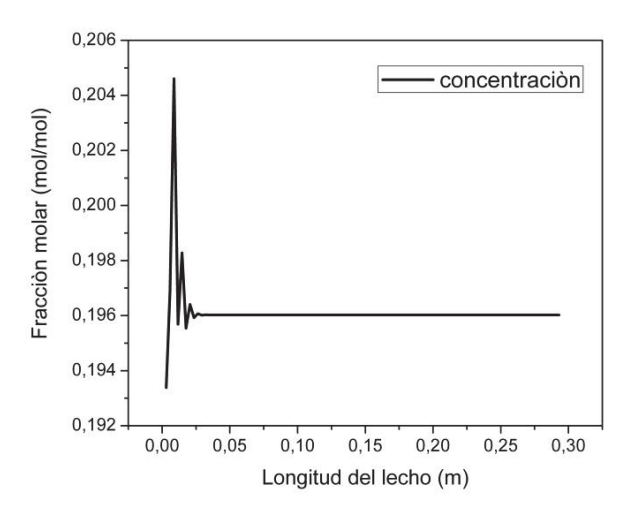

**Figura 5. Salida de la concentración con respecto a la longitud del lecho (m)** 

# **Trabajo a futuro**

A partir de la solución del modelo dinámico será posible desarrollar sistemas de control para el proceso de adsorción de etanol y evaluar el desempeño de los sistemas de control, así como evaluar el efecto para diferentes condiciones de operación.

## **Conclusiones**

Los cálculos de simulación del proceso de adsorción por oscilación de presión para la deshidratación de etanol mediante zeolitas y la obtención de los perfiles de la presión y concentración mediante la solución numérica de los balances de masa y momento del proceso reflejaron una presión estable de 95000 Pa durante el proceso de adsorción y una disminución en la concentración de agua de 0.250 a 0.196 fracción molar en los perfiles (Figura 2 y 3) así como una comprobación de estos resultados en las gráficas de salida (Figura 4 y 5) llegando a la misma presión y concentración final.

# **Agradecimientos**

Al Instituto Tecnológico de Orizaba y al Consejo Nacional de Ciencia y Tecnología (CONACYT) por proporcionar los recursos necesarios para el desarrollo de dicha investigación.

# **Referencias**

- **1.** Ivanova, E.; Damgaliev, D.; and Kostova, M. (2009). Adsorption separation of etanol-wather liquid mixture by natural clinoptilolite. *Journal of the University of Chemical Technology and Metallurgy.* **(44)** 267-274.
- 2. Kupiec, K.; Rakoczy, J.; Zielinski, L. and Georgiou, A. (2008). Adsorption-desorption cycles for the separation of vapour-phase ethanol-water mixtures. *adsorption Science & Technology.* **(26)** 1-16.
- 3. Kupiec, K.; Gwadera, M. and Rakoczy, J. (2012). Investigation of termal effects of wáter vapor adsorption on zeolites, *Technical Transactions.* **(109)** 1-8.
- 4. Kupiec, K.; Rakoczy, J.; Komorowicz, T. and Larwa, B. (2014). Heat and mass transfer in adsorptiondesorption cyclic proces for etanol dehydration. *Chemical Engineering Journal.* **(241)** 485-494.
- 5. Samira, K.; Barat, G.; Mohammad-Reza, O.; Jafar, T. and Mohammad, T. (2016). Experimental investigation of bioetanol liquid phase dehydration using natural clinoptilolite, *Journal of advanced research.* **(7)** 435-444.
- 6. Semra, U. (1996) Use of Clinoptilolite in ethanol dehydration, *Separation science and technology.* **(31)** 2855- 2865.

# **Control en cascada composición-temperatura para compensar variaciones en parámetros en un reactor tubular**

*J. Hernandez Espinosa1\*, G. R. Urrea Garcia1, G. Luna Solano1, M. E. García Reyes1, R. Cerecero Enríquez1 1Tecnológico Nacional de México-Instituto Tecnológico de Orizaba. Av. Instituto Tecnológico No. 852, Col. Emiliano Zapata, Orizaba, Veracruz, C.P. 94320, México itorizaba@hotmail.com* **Área de participación**: Ingeniería Química

# **Resumen**

Se reportan resultados de una estructura de control variable en cascada composición-temperatura para un reactor tubular. El esquema de control implementado es una estructura de varios controladores en cascada, consta de un lazo primario que regula la concentración a la salida del reactor y dos lazos secundarios, que regulan la temperatura en dos puntos de medición diferentes a lo largo del reactor, la señal de entrada en el controlador secundario es una combinación de las mediciones multiplicadas por un factor de ponderación. Se comparó la estructura de control variable contra esquemas de control convencional frente a perturbaciones en la alimentación combinadas con variaciones en la energía de activación, como caso de estudio se considera la reacción de oxidación de benceno para la producción de anhídrido maleico.

*Palabras clave: factor de ponderación, errores de modelamiento, control variable.* 

# **Abstract**

Results of a variable control cascade composition-temperature structure for a tubular reactor are reported. The implemented control scheme is a structure of several controllers in cascade, consists of a primary loop that regulates the concentration at the exit of the reactor and two secondary loops, which regulate the temperature at two different measurement points along the reactor, the input signal on the secondary controller is a combination of measurements multiplied by a weighting factor. The variable control structure was compared with conventional control schemes face disturbances in the reactor feed combined with variations in the activation energy, as case study is considered the oxidation reaction of benzene to produce maleic anhydride.

*Key words: Weighting factor, modeling errors, variable control.* 

# **Introducción**

El objetivo del control automático es regular las variables del proceso y mejorar la seguridad de operación. Con frecuencia se presentan ciertos tiempos de retardo que afectan la respuesta de salida, para evitar esta desventaja se han desarrollado configuraciones de control que adopten mediciones en línea como la temperatura. A estas configuraciones se les conoce como esquemas de control en cascada composición-temperatura [Hua y Jutan, 2000]. La estructura de control en cascada está compuesta de un lazo de composición (controlador primario), que proporciona un valor de referencia (set point) para la temperatura en un punto a lo largo del reactor,  $T_i$ . Este valor es ajustado en base a la desviación de la composición de salida ( $C_{out}$ ) con la composición de referencia ( $C_{ref}$ ). El lazo interno de control debe regular la temperatura en un punto del reactor  $(T_i)$  en base al valor de referencia  $(T_{iref})$  proporcionado por el controlador primario. Para tener el control de temperatura a lo largo del reactor se manipula el flujo del medio de enfriamiento o calentamiento  $T_i$  como se muestra en la Figura 1. Para obtener un proceso eficiente y seguro se ha estudiado la localización e implementación de más de un punto de medición de temperatura [Urrea y col*.*, 2008]. Las restricciones físicas y consideraciones económicas limitan el número de sensores a colocar en la estructura de control en cascada, la selección de más de un punto de medición permite mejorar el rendimiento del proceso y obtener mejor robustez frente a perturbaciones [Jesús y col., 2013; Vernieres y col., 2015; Ramírez y col., 2016]. Una forma de simplificar la estructura de control con múltiples mediciones de temperatura es considerar la respuesta del lazo secundario como una combinación de varios controladores que regulan la temperatura en diferentes puntos a lo largo del reactor. De esta manera, la entrada de control resulta de una sumatoria de N entradas de cada controlador multiplicada por un factor de ponderación [Hernandez y col., 2010; Loncar y col., 2010]. El factor de ponderación se ajusta mediante la desviación de la temperatura, permitiendo al controlador adaptarse a variaciones de temperatura. La estructura de control variable esta

denotada de parámetros dinámicos por lo tanto es capaz de incorporar en el lazo de retroalimentación información sobre la propagación de perturbaciones y cambios en los parámetros distribuidos del reactor, incluyendo el efecto de los cambios en la actividad del catalizador o cambios en los coeficientes de transferencia de calor y masa [Urrea y col., 2015].

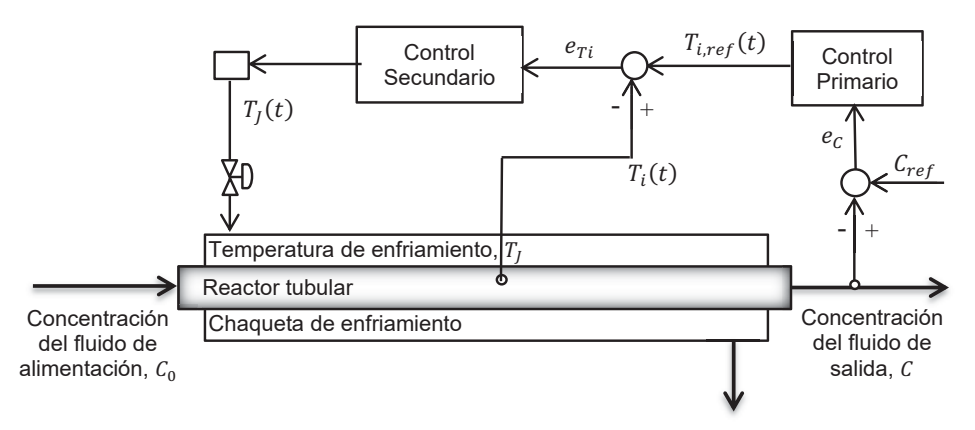

**Figura 1. Esquema de control en cascada para un reactor tubular.** 

En este trabajo se presentan los resultados de la aplicación de una estructura de control variable en cascada en un reactor tipo tubular, con el fin de mejorar las propiedades de robustez y rendimiento de los controladores lineales frente a factores de incertidumbre o variación en los parámetros de los modelos como la energía de activación. Como caso de estudio se considera la reacción de oxidación de benceno para la producción de anhídrido maleico, en el que ocurren tres reacciones. El problema de control consiste en regular la composición de salida del reactor al tiempo que se logre una operación segura al mantener la estabilidad de la temperatura del punto caliente del reactor.

# **Metodología**

### **Modelo matemático**

Se presenta un modelo pseudo homogéneo de un reactor tubular de lecho fijo, que describe la producción de anhídrido maleico a partir de la oxidación parcial del benceno, en este reactor se llevan a cabo tres reacciones asumidas como pseudo primer orden:

$$
C_6H_6 + 40_2 \stackrel{\kappa_1}{\rightarrow} C_4H_2O_3 + CO + CO_2 + 2H_2O \tag{1}
$$

$$
C_6H_6 + 60_2 \stackrel{k_2}{\rightarrow} 3CO + C_3O_2 + 3H_2O \tag{2}
$$

$$
C_4H_2O_3 + 20_2 \stackrel{\kappa_3}{\rightarrow} 2CO + 2CO_2 + H_2O \tag{3}
$$

La reacción deseada es la reacción (1), mientras que las reacciones (2) y (3) son las reacciones indeseadas que representan la oxidación tanto del reactivo como del producto. La ecuación de Arrhenius considerada para describir las velocidades de reacción de las ecuaciones (1) - (3), es la siguiente.

$$
k_i(t, x) = A_i \cdot e^{-E_i / R \cdot T_s(t, x)}
$$
\n(4)

Se consideró un balance de masa para cada compuesto presente en las reacciones, que describen el comportamiento dinámico del flujo molar de benceno  $(f_b)$  y anhídrido maleico  $(f_m)$ , las ecuaciones diferenciales parciales se presentan en las siguientes ecuaciones:

$$
\frac{\partial f_b}{\partial t} = D_{eff} \frac{\partial^2 f_b}{\partial x^2} - v \frac{\partial f_b}{\partial x} - k_1 f_b - k_2 f_b \tag{5}
$$

$$
\frac{\partial f_m}{\partial t} = D_{eff} \frac{\partial^2 f_m}{\partial x^2} - v \frac{\partial f_m}{\partial x} + k_1 f_b - k_3 f_m \tag{6}
$$

Dos balances de energía, describiendo el comportamiento de la temperatura de la fase del fluido  $(T_f)$  y del catalizador en fase solida  $(T_s)$ , los balances se presentan en las siguientes ecuaciones:

$$
\frac{\partial T_f}{\partial t} = K_{eff} \frac{\partial^2 T_f}{\partial x^2} - v \frac{\partial T_f}{\partial x} - U_{fw} (T_f - T_j) - U_{sf} (T_s - T_f) \tag{7}
$$

$$
\frac{\partial T_s}{\partial t} = -U_{sf}(T_s - T_f) + c_s(\Delta H_1 k_1 f_b + \Delta H_2 k_2 f_b + \Delta H_3 k_3 f_m)
$$
\n(8)

Con las siguientes condiciones de frontera:

$$
D_{eff} \frac{\partial^2 f_b}{\partial x^2} = 0 \qquad z = 0, \quad t \ge 0 \tag{9}
$$

$$
D_{eff} \frac{\partial^2 f_m}{\partial x^2} = 0 \qquad z = 0, \quad t \ge 0
$$
 (10)

$$
K_{eff} \frac{\partial^2 T_f}{\partial x^2} = 0 \qquad z = 0, \quad t \ge 0 \tag{11}
$$

$$
D_{eff} \frac{\partial^2 f_b}{\partial x^2} = 0 \qquad z = 1, \quad t \ge 0 \tag{12}
$$

$$
D_{eff} \frac{\partial^2 f_m}{\partial x^2} = 0 \qquad z = 1, \quad t \ge 0
$$
\n(13)

$$
K_{eff} \frac{\partial^2 T_f}{\partial x^2} = 0 \qquad z = 1, \quad t \ge 0 \tag{14}
$$

con la condición inicial:

$$
f_b = 0.009 \frac{mol}{s}
$$
,  $f_m = 0.0 \frac{mol}{s}$ ,  $T_f = 733 K$ ,  $T_s = 660 K$ 

dónde:  $f_h$  - flujo molar del benceno (mol/s),  $f_m$  - flujo molar del anhídrido maleico (mol/s),  $T_f$  - temperatura del fluido (K),  $T_f$  - temperatura del catalizador sólido (K),  $T_i$  - temperatura de la chaqueta del reactor (K),  $K_{eff}$  coeficiente de difusión de calor efectiva (m²/s),  $D_{eff}$  - coeficiente de difusión de masa efectiva (m²/s),  $k_i$  velocidad de reacción (adimensional), Δ $H_i$  - entalpía de reacción (J/mol),  $U_{sf}$  - coeficiente de transferencia de calor efectiva sólido-fluido (s-1),  $U_{fw}$  - coeficiente de transferencia de calor efectiva fluido-pared (s-1) y  $c_s$  constante del balance de calor en la fase sólida (s·K/J).

### **Parámetros de diseño y operación**

Para el caso de estudio seleccionado Van den Berg y col*.*, [2000], y Hernández y col., [2010] estudiaron un reactor tubular en el que se lleva a cabo la oxidación parcial de benceno para la producción de anhídrido maleico, todas las reacciones que ocurren en el reactor son asumidas como pseudo primer orden, se considera que la temperatura de la chaqueta es uniforme a lo largo del reactor. Los parámetros considerados para realizar el estudio se ilustran en las Tablas 1 y 2.

| <b>Reacción</b> | $A_i(s^{-1})$ | $E_i$ ( <i>J</i> mol <sup>-1</sup> ) | $\Delta H_i$ ( <i>J</i> mol <sup>-1</sup> ) |
|-----------------|---------------|--------------------------------------|---------------------------------------------|
| Ec. $(1)$       | 86,760        | 71,711.7                             | $-1,490,000$                                |
| Ec. $(2)$       | 37,260        | 71,711.7                             | $-2,322,000$                                |
| Ec. $(3)$       | 149.4         | 36,026.3                             | $-832,000$                                  |

**Tabla. 1. Parámetros de las velocidades de reacción.** 

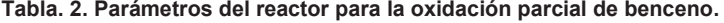

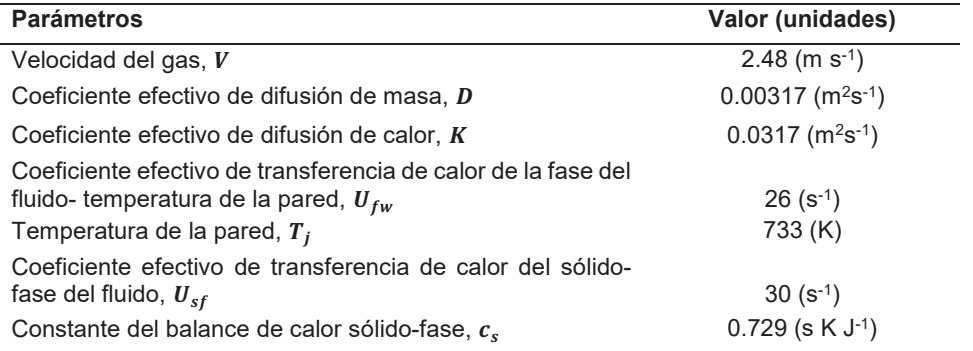

### **Solución del modelo y simulación**

Se realizó la solución del caso de estudio que representa un modelo pseudo homogéneo de un reactor tubular de lecho fijo, por medio de la aproximación del método de diferencias finitas de las ecuaciones parciales de los balances de materia y energía presentados en las ecuaciones (5) - (8), se obtiene un conjunto de ecuaciones diferenciales ordinarias, solucionadas mediante el método de Runge-Kutta 4/5 orden. De esta manera se obtiene el perfil de temperatura del fluido como se muestra en la Figura 2. Se observa la localización de un punto caliente cercano a 0.8 m de longitud del reactor. Para la solución del caso de estudio se elaboró un código de programación en el simulador Fortran 90/95.

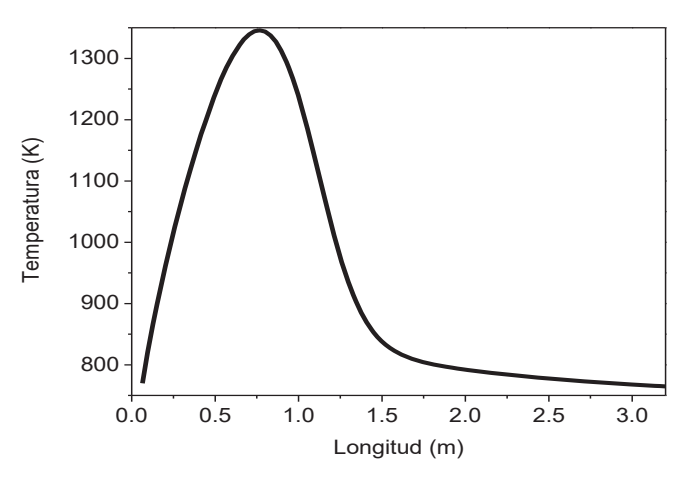

**Figura 2. Perfil de temperatura del reactor.** 

### **Caracterización del proceso**

Se seleccionaron 4 puntos de medición de temperatura a lo largo del reactor. Los puntos fueron seleccionados con base en los siguientes criterios: 1) que estuviera cerca de los extremos del reactor (entrada y salida), 2) que una de las mediciones estuviera antes del punto de temperatura máxima (hot spot) y 3) que una de las mediciones estuviera posterior al hot spot. Con estos criterios se pretende que la caracterización del proceso en estos puntos proporciones información importante acerca del desarrollo de la reacción en diferentes zonas del reactor, de esta manera se seleccionaron los siguientes puntos de medición de temperatura en una longitud adimensional:  $z_1 =$ 0.05 punto cerca de la entrada del reactor,  $z_2 = 0.20$  antes del punto caliente,  $z_3 = 0.40$  después del punto caliente y  $z_4 = 0.95$  cerca de la salida del reactor. Se caracterizó la respuesta de la variable controlada ante un cambio en escalón en la temperatura de la chaqueta del reactor  $(+10\%)$ .

### **Diseño del controlador**

Se diseñaron 5 controladores en cascada, 4 convencionales y un control variable que es la combinación de los dos controladores convencionales que mostraron mejor desempeño, los controladores primarios son del tipo proporcional-integral (PI) y los controladores secundarios son del tipo proporcional (P). Los ajustes de los parámetros se obtuvieron mediante las guías Internal Model Control (IMC) [Skogestad y col., 2003] con base en los modelos POMTM para la composición de salida  $c$  y mediciones de temperatura  $(T_i)$  en un punto a lo largo del reactor, calculado de un cambio escalón en la temperatura de la chaqueta  $(T_i)$ .

$$
\frac{c(s)}{T_J(s)} = G_{T_J c}(s) = \frac{K_{T_J c}}{\tau_{T_J c} s + 1} e^{-\theta_{T_J c} s}
$$
\n(15)

$$
\frac{T_i(s)}{T_j(s)} = G_{T_j T_i}(s) = \frac{K_{T_j T_i}}{\tau_{T_j T_i} s + 1} e^{-\theta_{T_j T_i} s}
$$
\n(16)

### **Estructura de control convencional**

La estructura de control en cascada convencional composición - temperatura está compuesta por un lazo de control primario (composición) y por un lazo secundario (temperatura) que manipula la temperatura del fluido de enfriamiento en la chaqueta del reactor. Con base en las ecuaciones (15) y (16) se diseñaron cuatro controladores convencionales, uno para cada punto de medición de temperatura seleccionado a lo largo del reactor tubular. Los puntos seleccionados son:  $z_1 = 0.05$ ,  $z_2 = 0.20$  antes del punto caliente y  $z_3 = 0.40$ ,  $z_4 = 0.95$  después del punto caliente.

Basándose en los parámetros para diseñar el controlador convencional, se implementa en el código el lazo primario que realiza una medición de la concentración de salida del reactor y la compara con la concentración de referencia que es la deseada, la diferencia o error de concentración transmite una señal de temperatura al controlador secundario, se compara la temperatura proporcionada por el controlador primario con la temperatura medida en un punto a lo largo del reactor, la diferencia o error de temperatura manda una señal al elemento final de control que modifica la temperatura del medio de calentamiento o enfriamiento para obtener la composición deseada en la salida del reactor.

### **Estructura de control variable**

La estructura de control variable está basada en varios controladores en cascada donde cada uno consta de un lazo primario para regular la concentración a la salida del reactor y de un lazo secundario, el cual se encarga de regular la temperatura en un punto a lo largo del reactor. La señal de entrada  $(u)$  en el controlador variable resulta de una combinación de cada entrada de control convencional  $(u_i)$  multiplicada por un factor de ponderación  $(a_i)$ .

$$
u = \sum_{i=1}^{N} u_i \alpha_i \tag{19}
$$

### **Factor de ponderación**

La señal de entrada en el controlador variable resulta de una sumatoria de N entradas de controles convencionales  $(u_i)$ , donde los factores de ponderación  $\alpha_i \in [0,1]$ , son parámetros por ajustar y deben cumplir la siguiente restricción:

$$
\sum_{i=1}^{N} \alpha_i = 1 \tag{20}
$$

 $\frac{l=1}{l}$ desempeño de la estructura de control variable depende en gran medida de los coeficientes de ponderación, por lo cual la estructura de control variable ajusta el factor de ponderación de forma dinámica con base en la desviación de temperatura en cada punto de control a lo largo del reactor de acuerdo con la siguiente ecuación:

$$
\alpha_i = \frac{|\epsilon_i|}{\sum_{i=1}^N |\epsilon_i|} \tag{21}
$$

donde  $|\epsilon_i| = |T_{ref,i} - T_i|$  es el valor absoluto del error de regulación de la temperatura en el punto *i*. La estructura de control variable a utilizar está basada en la combinación de los lazos de control de temperatura en los puntos que muestren mejor rendimiento, la combinación se realiza mediante la siguiente relación (Urrea *et al.*, 2015).

$$
C_{z_{n1},z_{n2}} = \alpha C_{z_{n1}} + (1 - \alpha) C_{z_{n2}} \tag{22}
$$

La implementación de la estructura de control variable en el código es similar al control convencional, la diferencia es el uso de un promedio de N mediciones de temperatura multiplicadas por el factor de ponderación.

#### **Evaluación de los controladores**

El objetivo de las estructuras de control evaluadas es regular la composición del producto en valores deseados frente a varias secuencias de perturbaciones en las condiciones de alimentación del reactor (Tabla 3), junto con las secuencias de perturbaciones se consideró una variación de -5% en la energía de activación uno (E1) que pertenece a la reacción deseada (1) [Loncar y col., 2010]. La variación se realizó respecto al valor usado en el diseño del controlador.

### **Resultados y discusión**

Los resultados que se presentan se obtuvieron mediante simulación dinámica en base a la solución numérica del modelo del reactor tubular que representa la oxidación de benceno para la producción de anhídrido maleico. Para evaluar el desempeño de la estructura de control variable en cascada, se implementaron cuatro secuencias de perturbaciones, presentes en la Tabla 3. Junto con todas las secuencias de perturbaciones se aplicó un cambio

en la energía de activación de la reacción uno  $(E1)$  de -5%, con el objetivo de observar cómo se comportan las estructuras de control evaluadas frente a variaciones en parámetros que se asumen como constantes en los modelos matemáticos.

| <b>Secuencia</b> | Tiempo (s)                 |                            |                            |
|------------------|----------------------------|----------------------------|----------------------------|
|                  | 50                         | 70                         | 90                         |
|                  | $+20\% f_0$                | $-20\% f_0$                | $-20\% f_0$                |
| 2                | $+20\% T_0$                | $-20\% T_0$                | $-20\% T_0$                |
| 3                | $+20\% f_0$<br>$+20\% T_0$ | $-20\% f_0$<br>$-20\% T_0$ | $-20\% f_0$<br>$-20\% T_0$ |
| 4                | $-20\% f_0$<br>$+20\% T_0$ | $+20\% f_0$<br>$-20\% T_0$ | $+20\% f_0$<br>$-20\% T_0$ |

**Tabla 3. Secuencias de perturbaciones en las condiciones de alimentación de la composición y temperatura.** 

En las Figura 3 se muestran los resultados obtenidos con la estructura de control variable en cascada basada en los puntos de medición con mejor rendimiento  $(C_{z2,z4})$  en comparación con los controladores en cascada convencionales con un punto de control y medición de temperatura ( $C_{z1} = 0.05$ ,  $C_{z2} = 0.20$ ,  $C_{z3} = 0.40$ ,  $C_{z4} = 0.95$ ). Se muestra la respuesta a lazo cerrado de la composición de salida frente a una variación en la energía de activación uno (E1) del -5%, que es la energía de activación de la reacción deseada (1) combinada con las cuatro secuencias de perturbaciones en la temperatura y composición de alimentación mostradas en la Tabla 3. Se observa un desempeño similar en los controladores para las secuencias de perturbaciones.

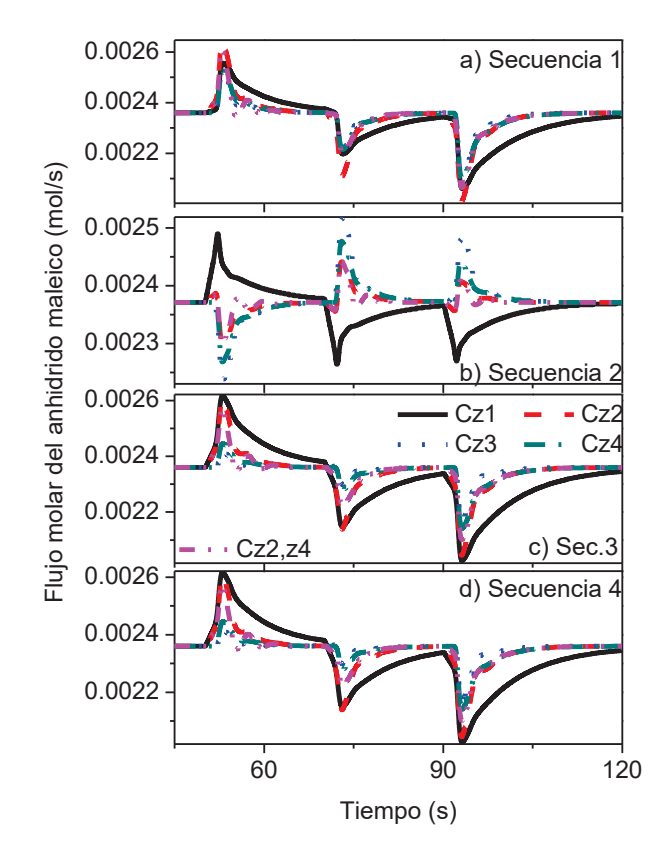

**Figura 3. Desempeño de los controladores convencionales y variable frente a variación en la energía de activación (**۳ሻ**, combinada con las perturbaciones de la a) secuencia 1, b) secuencia 2, c) secuencia 3, d) secuencia 4.** 

En la Figura 4 a) se muestra la dinámica de la temperatura de la chaqueta del reactor, obtenida con la estructura de control variable. En el reactor se lleva a cabo la oxidación de benceno para producir anhídrido maleico. Se observa que la respuesta de la temperatura en la chaqueta del reactor es rápida ante las secuencias de perturbaciones y variación en la energía de activación uno  $(E1)$ , lo cual indica que la estructura de control variable muestra rapidez ante cambios en las condiciones de alimentación.

En la Figura 4 b) se observa la variación de peso del factor de ponderación de la estructura de control variable utilizada, en base a las secuencias de perturbaciones de la Tabla 3 y variación de la energía de activación uno  $(E1)$  del -5%. Se observan las ventajas del ajuste dinámico del factor de ponderación de acuerdo con las perturbaciones a las que es sometido el proceso, incrementándole peso a la zona con mayor sensibilidad a la perturbación, y disminuyéndole peso al punto con menos sensibilidad, logrando mejorar el desempeño del controlador.

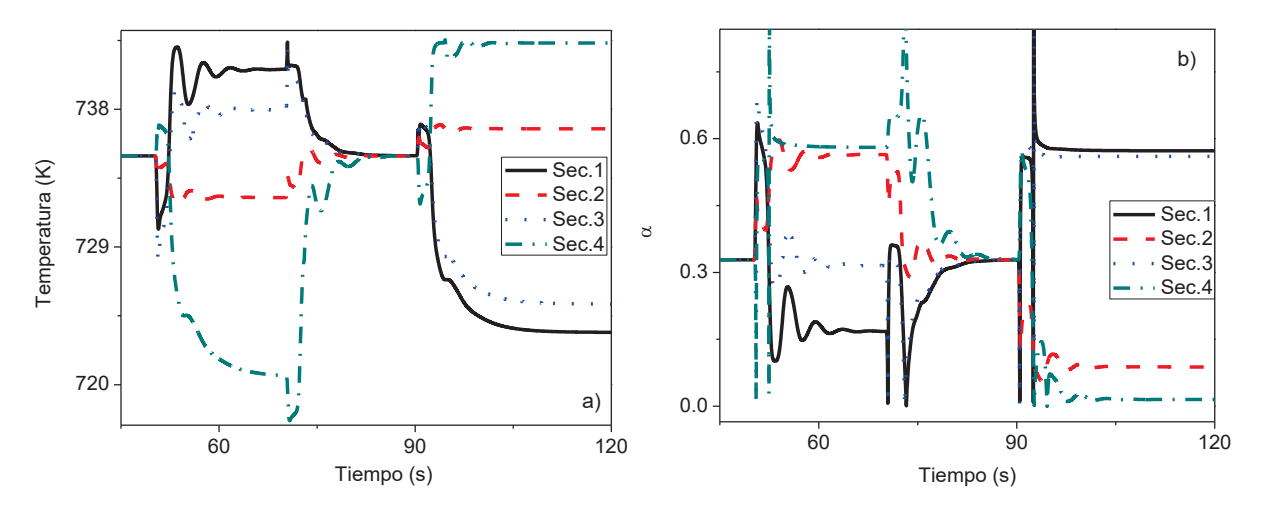

**Figura 4. a) dinámica de la temperatura en la chaqueta del reactor, b) ajuste dinámico del factor de ponderación de acuerdo con las perturbaciones de la Tabla 3.** 

El rendimiento de la estructura de control variable utilizada frente a las cuatro secuencias de perturbaciones con variación en la energía de activación uno, se resumen en la Tabla 4, en forma de integral absoluta del error (IAE) para la producción de anhídrido maleico por oxidación de benceno.

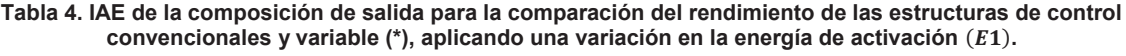

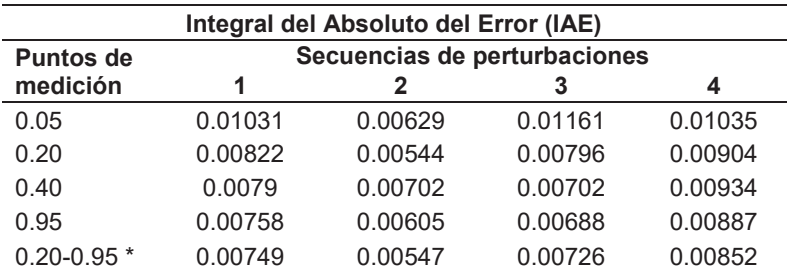

Los resultados obtenidos por la integral absoluta del error (IAE) determinaron que el controlador variable  $C_{32}$ ,  $C_{74}$ con puntos de medición en 0.20 y 0.95, mostró en las secuencias de perturbaciones 1 y 4 junto con la variación de -5% en la energía de activación el menor error o mayor capacidad de rechazo a perturbaciones en la alimentación de la composición y temperatura, en las secuencia 2 y 3 los controladores  $C_{z2}$  y  $C_{z3}$ , respectivamente, mostraron el mejor rendimiento con muy poca diferencia al control variable, sin embargo, el control variable muestra estar siempre cerca del mejor desempeño, además a diferencia del controlador convencional, el control

variable hace uso de 2 puntos de medición de temperatura que permiten enfrentar fallas en la medición de temperatura o incluso en el desplazamiento del punto caliente.

## **Trabajo a futuro**

Como parte de esta investigación se evaluará a futuro el efecto de variación en otros parámetros del proceso como: entalpía de reacción, velocidad de reacción, coeficiente global de transferencia de calor, capacidad calorífica y difusión, para mejorar las propiedades de la estructura de control variable.

## **Conclusiones**

Se estudió el desempeño de la estructura de control variable en cascada con una combinación de mediciones de temperatura a lo largo del reactor mediante un factor de ponderación para variaciones en parámetros de los modelos como la energía de activación que surgen como simplificaciones de los modelos matemáticos. Se observó que el control variable presentó el mejor desempeño en las secuencias 1 y 4 y se aproximó al mejor desempeño en las secuencias 2 y 3. Por lo tanto la estructura de control variable se aproxima al mejor desempeño en todas las secuencias de perturbaciones presentes en la alimentación del reactor, junto con la aplicación de variaciones en la energía de activación. Se determinó que la estructura de control variable ofrece resultados satisfactorios frente a parámetros que provocan incertidumbre en los procesos.

# **Referencias**

- 1. Hernández-Martínez, E., Puebla, H., & Álvarez-Ramírez, J. (2010). Cascade Control Scheme for Tubular Reactors with Multiple Temperature Measurements. International journal of chemical reactor engineering, 8**(1)**, 1542–6580.
- 2. Hua, X. y Jutan, A. (2000). Nonlinear inferential cascade control of exothermic fixed bed reactors. AIChE Journal, 46**(5)**, 980-996.
- 3. Jesús, J. M., Santana, P. L., & Silva, F. V. (2013). Different approaches in concentration-temperature cascade control of a fixed bed reactor for the phthalic anhydride synthesis. Chemical Engineering Transactions, **(32)**, 1387–1392.
- 4. Loncar, Drazen; Ban, Marko and Horvat, Kristijan. (2010). "Mathematical model and simulation of the dynamics of the low-density polyethylene polymerizat ion process in the tubular reactor", Strojarstvo 52 **(3)**, 315-325.
- 5. Ramírez-Castelan, C. E., Moguel-Castañeda, J., Puebla, H., & Hernandez-Martinez, E. (2016). A study of temperature sensor location based on fractal analysis for cascade control schemes in tubular reactors. Chemical Engineering Science, **(141)**, 195–204.
- 6. Skogestad S. 2003. Simple analytic rules for model reduction and PID controller tuning. Journal of Process Control **(13)**, 291-309.
- 7. Urrea, R., Alvarez, J., & Alvarez-Ramirez, J. (2008). Linear Pi Temperature-Concentration Cascade Control for Tubular Reactors. Chemical Engineering Communications, 195**(7)**, 803–820.
- 8. Urrea-García, G. R., Reséndiz-Camacho, S., Álvarez-Ramírez, J., & Luna-Solano, G. (2015). Variable Cascade Control Structure for Tubular Reactors. Chemical Engineering & Technology, 38**(3)**, 521–529.
- 9. Van den Berg F. W. J., Hoefsloot H. C. J., Boelens H. F. M., Smilde A. K. (2000). Chem Eng Sci., **(55)**.
- 10. Vernieres, H. L., Seguin, M. D., Abdelghani, I. A., Mouhab, N. (2015). Etimation and localization of maximum temperature in a tubular chemical reactor by Luenberger state observer. Chemical Engineering Commmunications, 212**(3)**, 70-77.

# **Compuestos orgánicos persistentes en sedimento superficial de una laguna urbana del trópico húmedo**

*C.M. Flores Guzmán1 \*, D.M. Frías Márquez, E. Del Ángel Meraz, A.L. Gómez Calzada, C. Ponce* 

*Parra 1División Académica de Ingeniería y Arquitectura, Universidad Juárez Autónoma de Tabasco Carretera Cunduacán – Jalpa Km 1Col. La Esmeralda, C.P. 86690, Cunduacán, Tabasco, México. \*maurilio.flores@gmail.com* 

*Área de participación: Ingeniería Química* 

# **Resumen**

Los compuestos orgánicos persistentes representan un riego para los ecosistemas acuáticos y para la salud de la población; porque se han ido acumulando en todas las cuencas que descargan en el Golfo de México. Los contaminantes que se identificaron en orden descendente (α-HCH > dieldrin > DDT = DDD) en sedimento superficial de la Laguna de las Ilusiones. La comparación de resultados, con los criterios ecológicos de calidad del agua y la NOM-001-SEMARNAT-1996, de la normatividad mexicana, permitieron clasificar a esta Laguna como no apta para la vida acuática, pero sí para las actividades agrícolas. Los compuestos orgánicos persistentes en sedimento superficial que superaron la normatividad internacional para protección de la vida acuática fueron: α-HCH (154.9 ± 206.6 μg/kg), dieldrin (2.6 ± 0.7 μg/kg), sumatoria de isómeros de DDD (4.0 ± 1.2 g/kg) e isómeros de DDT (1.3 ± 0.7 g/kg), con valores de CP de 25.8, 1.3 y 1.1, respectivamente.

*Palabras clave: DDT, riesgo, laguna, contaminación* 

# **Abstract**

*Persistent organic compounds represent an irrigation for aquatic ecosystems and for the health of the population; because they have been accumulating in all the basins that discharge in the Gulf of Mexico. The contaminants that were identified in descending order (α-HCH> dieldrin> DDT = DDD) in surface sediment of the Lagoon of Illusions. The comparison of results with the ecological criteria of water quality and NOM-001-SEMARNAT-1996, of the Mexican regulations, allowed to classify to this Lagoon like not suitable for the aquatic life, but yes for the agricultural activities. Persistent organic compounds in surface sediment that exceeded international standards for protection of aquatic life were: α-HCH (154.9 ± 206.6 μg / kg), dieldrin (2.6 ± 0.7 μg / kg), sum of DDD isomers (4.0 ± 1.2 g / kg) and DDT isomers (1.3 ± 0.7 g / kg), with CP values of 25.8, 1.3 and 1.1, respectively*.

*Key words: DDT, risk, lagoon, pollution* 

## **Introducción**

Desde 1995, la laguna de las Ilusiones forma parte de las reservas naturales protegidas en Tabasco [Zequeira-Larios y Castillo-Acosta, 2015]. Cumple con funciones ecológicas como generar oxígeno, proteger especies de flora y fauna, brindar oportunidades para la investigación, y proveer sitios de esparcimiento entre otros. Sin embargo, todos los mantos lagunares están siendo amenazadas y limitadas cada vez más en su superficie debido a un agresivo relleno en cada una de sus periferias, sobre todo cuando es época de sequía, disminuye su profundidad y ensanchamiento.

Las fuentes de contaminación que afectan a la Laguna de la Ilusiones son, cuatro corredores industriales establecidos en la periferia, zona petroquímica conformada por tres complejos procesadores de gas (Cactus, Nuevo Pemex y Ciudad Pemex) donde se procesa el 30 % de hidrocarburos extraídos en el país**,** una planta productora de 1,000,000 ton anuales de cemento, dos ingenios azucareros (Benito Juárez y Dos Presidentes) y actividades agropecuarias [INEGI, 2010]. Debido al desbordamiento de los ríos Grijalva y Usumacinta los compuestos orgánicos persistentes pueden ingresar a la laguna. El primer paso en la búsqueda de estrategias que ayuden a disminuir la exposición en los organismos es identificar los contaminantes críticos en los sitios potencialmente peligrosos, evaluando los niveles de COPs.

### **Compuestos orgánicos persistentes**

Los compuestos orgánicos persistentes (COPs), son un grupo de compuestos cuya estructura química con base en el carbono incluye varios átomos de cloro, lo que les da mayor estabilidad y persistencia en el ambiente [Bejarano, y Mansour., 2009], éstos son conocidos como compuestos químicos resistentes a la degradación fotolítica, biológica y química, por lo que pueden perdurar durante mucho tiempo en el ambiente y dado que son semivolátiles, pueden transportarse y recorrer grandes distancias lejos de su fuente de emisión debido a la acción eólica y/o precipitación húmeda. Además, tienden a bioacumularse en tejido graso de diferentes organismos y al biomagnificarse pueden incorporarse en la cadena trófica, lo cual representa un riesgo para la población en general; los niveles más elevados de organoclorados están en los humanos, en los pájaros que comen peces y en los mamíferos marinos. Estas características los convierten en sustancias ambientalmente peligrosas para los ecosistemas y especies silvestres que ahí habitan y para la salud [Pandey, y col., 2011].

La Convención de Estocolmo sobre COPs adoptada en 2001, está enfocada en eliminar o restringir seriamente la producción de estos contaminantes. En un principio la Convención identificó específicamente 12 productos para su eliminación, los cuales fueron aldrín, dieldrín, endrín, diclorodifeniltricloroetano (DDT), hexaclorobenceno (HCB), clordano, heptacloro, mirex, toxafeno, dibenzo-p-dioxinas, dibenzo-p-furanos y los bifenilos policlorados (PCBs) [Bejarano, 2009; Mansour, 2009], los cuales fueron ampliamente utilizados en nuestro país desde los años 40's y aunque actualmente su uso está restringido, su elevada persistencia hace que puedan ser detectados en diversos ecosistemas en niveles tales que representan un riesgo potencial para los organismos que ahí habitan [UNEP, 2004]. En mayo de 2009 a la lista de los COPs contemplada en el Convenio de Estocolmo se agregan nueve productos los cuales son aprobados en la cuarta conferencia de las partes (COP4), entre ellos están plaguicidas como clordecona e isómeros del hexaclorociclohexano (HCH: αHCH βHCH y γHCH), sustancias de uso industrial como pentaclobenceno (PeCB), sulfonato de perfluorooctano (PFOS) y sus sales, fluoruro de perfluorooctanosulfonilo (PFOSF), retardantes de flama como hexabromobifenil éter (HBB), octabromobifenil éter (c-octa BDE) y pentabrobifenil éter (c-penta BDE) [Bejarano, 2009].

### **Comportamiento ambiental de COPs en sistemas acuáticos**

Los COPs cuando están en el ambiente pueden viajar a través del aire y el agua hacia lugares o regiones muy distantes de su fuente original La mayoría de los COPs son insolubles en agua, tienen una alta presión de vapor, esto los hace semivolátiles, químicamente son muy estables, propiedad que les da un tiempo de vida media mayor a 30 años, tal es el caso del DDT [Cepeda-González, y col., 2011]. Además, pueden transportarse por medio del viento, por descargas directas a cuerpos de agua y por fenómenos meteorológicos, una vez que se han introducido al ambiente acuático se adhieren al material particulado y se precipitan en los sedimentos de los cuerpos de agua, por gravedad y diferencia de densidades. Pueden incorporarse a las cadenas tróficas debido a que se bioacumulan en las plantas y organismos acuáticos, además de biomagnificarse en los últimos eslabones de la cadena alimenticia. Por ejemplo, los plaguicidas organoclorados (DDT, HCB y HCHs) fueron ampliamente utilizados en el siglo pasado y a una década de su prohibición, siguen encontrándose en el ambiente debido a su elevada persistencia y uso clandestino [Pandey, 2011].

La contaminación de los cuerpos de agua superficial se ha incrementado debido a la falta de cultura ambiental, aunado al crecimiento de las actividades industriales y la urbanización. En Tabasco, esta problemática se refleja en la Laguna de las Ilusiones que recibe los residuos de origen doméstico, industrial y pecuario [SEMARNAT, 2010].

El objetivo de este trabajo fue determinar la concentración de compuestos orgánicos persistentes para conocer el riesgo potencial sobre este ecosistema.

# **Metodología**

### **Cuantificación de COPs en sedimento**

Se realizó el muestreo con base en la metodología de evaluación de riesgo integral [Ilizaliturri, y col., 2009]., Se recolectaron en recipientes color ámbar de un litro 6 muestras de cada una de tres zonas. Las muestras se transportaron a 4 °C, posteriormente se secaron a 40 °C durante 72 horas en un horno marca TERMOLAB, Modelo Ecoline 500, finalmente se tamizaron en una malla de 600 μm.

La cuantificación de COPs en muestras de sedimento se llevó a cabo empleando un sistema acoplado de cromatografía de gases con espectrometría de masas [González-Mille y col.,2010]. Se colocó 1 g de sedimento en los vasos Green-Chem y LEV del horno de microondas, adicionándoles un carboflón, el estándar interno y 14 ml de cloruro de metileno. Se aplicó una rampa de 10 min para alcanzar 120 °C manteniéndose por 30 min y se enfriaron los vasos a 4 °C por 24 h. Se filtró sobre papel Whatman No. 1 y evaporó a 37 °C con nitrógeno hasta 4 ml. Se realizó una limpieza con florisil y 1 g de sílica /H2SO4 1:2. Se eluye con 12 ml de 6 % dietilhexano adicionándolos en 2 tiempos. La evaporación se llevó a cabo con nitrógeno a 37 °C, hasta 0.5 mL y se aforó a 1 mL con hexano. El análisis se realizó para cuantificar α-β-γ hexaclorociclohexano, heptacloro, heptacloro epóxido, aldrin, dieldrin, endrin, DDT, DDD y DDE. Con soluciones estándares se obtuvo el espectro de masas y el tiempo de retención de cada uno de los COPs utilizados por modo SCAN para determinar los iones característicos de cada compuesto que son utilizados para la cuantificación en las muestras, la cual se realizó por monitoreo selectivo de iones (SIM). Las muestras se inyectaron por el método de Split pulsado, y con las siguientes rampas de temperatura en el horno: 100 °C/2 min, 20 °C/min hasta 200 °C, 15 °C/min hasta 310 °C/5 min. Las muestras se interpolaron en una curva de calibración para obtener el intervalo de concentraciones lineal y los límites de detección. Los porcentajes de recobro se obtuvieron mediante un estándar certificado de referencia EC-2 "A Lake Ontario Blended Sediment for Toxic Organics" del National Water Research Institiute, Canada.

# **Resultados y discusión**

Entre los daños que ocasionan los COPs, se encuentra el producido al ADN, que se traduce en cambios al genotipo y/o fenotipo de la biota expuesta a los contaminantes, generando predisposición a diversas enfermedades o incluso produciendo patologías que colocan en peligro de extinción a una especie [Juárez-Santacruz, y col., 2013]. En la región del río Coatzacoalcos se evaluó el daño del ADN asociado a la presencia de COPs se utilizaron diferentes organismos como bioindicadores tales como eritocitos de peces [González-Mille, y col.,2013] celomocitos de lombrices [Espinosa-Reyes, y col., 2010] y muestras de sangre de sapos [González-Mille, y col., 2013], mediante el ensayo cometa los resultados demostraron un incremento en la fragmentación del ADN debido a la presencia de estos compuestos El riesgo de que los contaminantes produzcan efectos adversos a la biota depende de varios factores, como la biodisponibilidad, bioaccesibilidad, sensibilidad del organismo, dosis crónica o aguda, entre otros.

En la Tabla 1 se observa la concentración de los isómeros del hexaclorociclohexano encontrada en sedimento superficial de la Laguna Ilusiones., α-HCH (1 - 446.4 μg/kg), se aprecia que para este isómero el cociente de peligro es 25, por lo tanto, de acuerdo con ISQG representa un riesgo para la vida acuática. El valor medio (154.9 μg/kg) superó el máximo (99 μg/kg) recomendado por la PRGs, ßHCH (nd - 2), γ-HCH (nd - 2.1). El intervalo de valores encontrados de HCHs (191 - 510 μg/kg) son similares a los reportados en sedimentos superficiales en el sistema hidrológico Zahuapan-Atoyac por Juárez-Santacruz, y col., [2013].

En el río Coatzacoalcos, [González-Mille, y col., 2010] encontraron γ-HCH "Lindano" (3.5 - 124.4 μg/kg) valores mayores a los cuantificados en los sedimentos superficiales de la laguna de las Ilusiones. Esto demuestra que el Lindano se sigue usando de manera indiscriminada en actividades agropecuarias para el control de la sarna, piojos y otros ácaros como la garrapata.

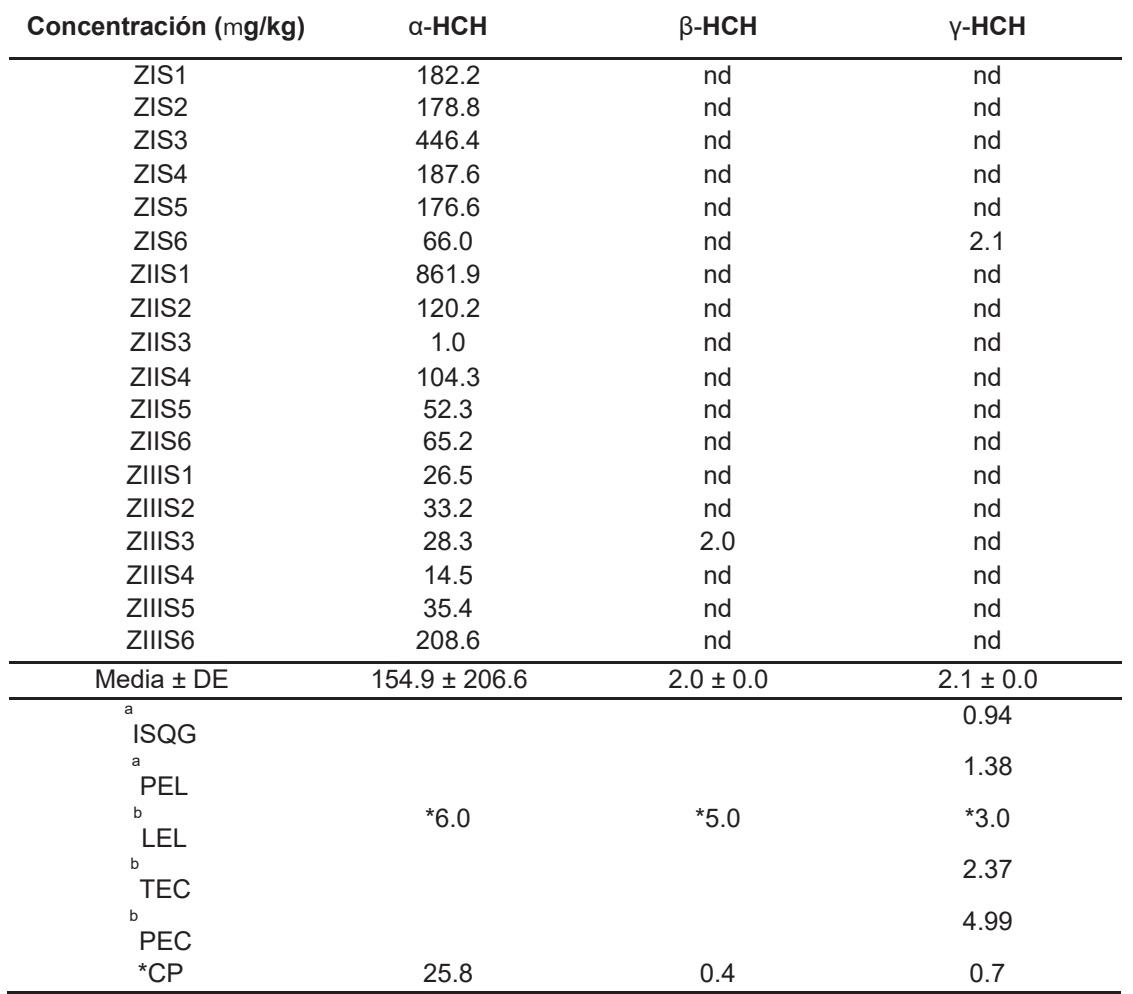

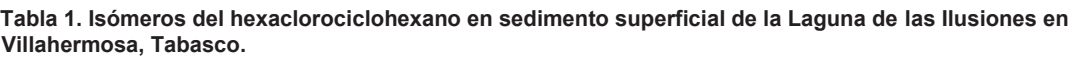

La Tabla 2 presenta los pesticidas organoclorados en sedimento superficial de la Laguna de las Ilusiones en Villahermosa, Tabasco. Aldrin (nd), Heptacloro (nd - 46.5) heptacloro-epóxido(nd), Dieldrin (nd - 3.8 μg/kg), Endrin (nd). El cociente de peligro para el Dieldrin resultó mayor a la unidad, por lo tanto, representa un riesgo para la vida acuática, siguiendo el criterio de la ISQG [CCME, 2017]. La suma (154 μg/kg) de los HCH es mayor al valor propuesto por la ISQG (10 μg/kg). Kenneth and Pelig-Ba (2011) determinaron Dieldrin en suelos agrícolas de Ghana (nd - 39.9 μg/kg) niveles muy similares a los encontrados en el sitio de estudio. El heptacoloro epóxido detectado, es mayor en 8 veces al cuantificado por [Puneta-Pandey, y col., *et al*. 2011] en sedimentos del río Yamuna en India.

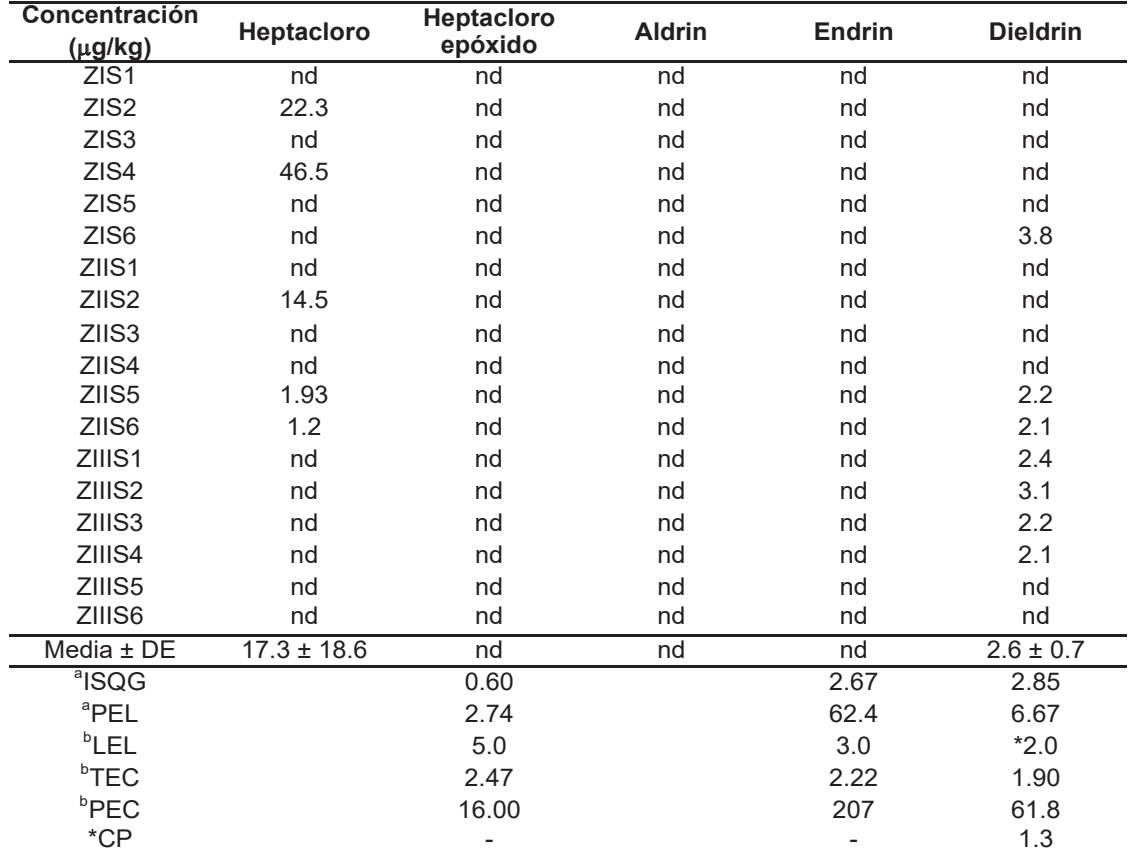

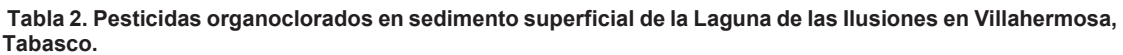

CP = Cociente de peligro (media/LEL). <sup>a</sup>Guías de calidad Canadiense: ISQG, interim freshwater sediment quality guidelines; PEL, probable effect levels. <sup>b</sup>Guías de calidad en sedimento de la USEPA: LEL, Lowest effects level; TEC, threshold effect concentrations; PEC, probable effect concentrations [MacDonald, y col., 2000].

Las condiciones topográficas e hidrológicas de Tabasco hacen que se desborden los ríos Grijalva y Usumacinta, produciendo grandes inundaciones (2007 y 2010) [CENAPRED, 2015]. Como consecuencia una proliferación de insectos transmisores de enfermedades, por lo anterior es muy probable que en esas fechas se haya aplicado DDT para controlar algún brote o evitar alguna pandemia en la población. Los resultados indican que los isómeros de DDT representan un riesgo para el ambiente debido a su toxicidad. La prohibición o restricción en su producción y en su uso no elimina por completo el problema. Todavía se permite utilizar productos con COPs en Tabasco y estados aledaños por ser zonas agropecuarias.

# **Conclusiones**

Los compuestos orgánicos persistentes encontrados en sedimento superficial que sobrepasaron la normatividad internacional para protección de la vida acuática fueron: α-HCH (154.9 ± 206.6 μg/kg), dieldrin (2.6 ± 0.7 µg/kg), sumatoria de isómeros de DDD (4.0 ± 1.2  $\Box q$ /kg) e isómeros de DDT (1.3 ± 0.7 g/kg), con valores de CP de 25.8, 1.3 y 1.1, respectivamente. De acuerdo con la NOM-001- SEMARNAT-1999, el agua de la laguna es apta para actividades agrícolas solamente. Se propone el uso de organismos animales como bioindicadores para evidenciar la presencia de contaminantes ambientales porque son un recurso confiable para el monitoreo de la calidad de agua, de diversos ecosistemas acuáticos. Este trabajo permitió sentar las bases para llevar a cabo una evaluación de
riesgo integral, uno de los hallazgos más importantes fue detectar niveles elevados de contaminantes, que por sus concentraciones se consideran críticos al compararlos con la normatividad internacional y sugieren que la biota de este ecosistema se encuentra en riesgo. Las posibles fuentes de contaminación antrópica por compuestos orgánicos persistentes son las descargas de agua residual provenientes de la zonas agropecuaria e industrial ubicada en la periferia de la Laguna, donde se desarrollan actividades de la industria metal mecánica, galvanostegia y de recubrimientos inorgánicos [Zequeira-Larios y Castillo-Acosta 2015]. Las descargas de agua residual al río Grijalva, proveniente de los complejos procesadores de gas Cactus y Nuevo Pemex también pudieran contribuir de manera significativa [Pascual-Barrera, y col., 2004].

### **Referencias**

- 1. Bejarano, G.F. (2009). Perspectiva ciudadana sobre la aplicación del Convenio de Estocolmo y SAICM. MEXICO. Simposium COPs . VIII Congreso Internacional,XIV Nacional de Ciencias Ambientales. Tlaxcala, México.
- 2. ISQG,(2017). Canadian Coucin of minister of the Environment Sediment Quiality Guidelines for the protection of acuatic life freshwater and marine ISQG/PEL. Disponible en: http://st-ts.ccme.ca/en/index.html. Consulta 19 de febrero de 2017.
- 3. CENAPRED. (2011). Fenómenos hidrometeorológicos. Centro Nacional de Prevencción de Desastres. http://geografica.cenapred.unam.mx.
- 4. Juárez-Santacruz L, García-Nieto E, Costilla-Salazar R, García-Gallegos E, coronel-Olivares C, Gómez-Camarillo M, Gaytán-Oyarzún J. (2013) Assessment of the genotoxic potential of sediments contaminated with POPs and agricultural soils using *Vicia faba* micronucleus assay. Soil and Sediment Contamination, (**22**). 288-300.
- 5. Kenneth B and Pelig-Ba. (2011). Levels of agricultural pesticides in sediments and irrigation water from Tono and Vea in the Upper East of Ghana. Journal of Environmental Protection, (**2**):761-768.
- 6. MacDonald DD, Ingersoll CG, Berger TA. (2000). Develoment and evaluation of consensus-based sediment quality guidelines for fresh ecosystems. Archives of Environmental Contamination and Toxicology, (**39**). 20-31.ric
- 7. Mansour,S.A. (2009). Persistents Organics Pollutants (POPs) in Africa: Egiptian Scenario, Human and Experiment Toxicology, (**28**). 531-566.
- 8. Pandey,P; Khillare,P.S. Kumar, K. (2011). Assesment of Organoclorine Pesticide in the Surface Sediments of River Yamuna in Delhi, India. Journal of Environmental Protection (**2).** 511- 524.
- 9. Pascual-Barrera A, Gold-Bouchot G, Ceja-Moreno V, Del Río-García M. (2004). Heavy metals and hidrocarbons in sediments from three Lakes San Miguel Chiapas, Chiapas, México. Bulletin of Environmental Contamination and Toxicology, (**73)**. 762-769.
- 10. Poletta GL. (2011). Monitoreo de daño inducido por plaguicidas en *Caiman latirostris* (Yacaré overo) como organismo centinela de los humedales de Argentina. Tesis Doctoral. Universidad de Buenos Aires, Arg. 249 p.
- 11. Puneta P, Khillare PS, Kumar K. (2011). Assessment of Organochlorine Pesticide Residues in the Surface Sediments of River Yamuna in Delhi, India. Journal of Environmental Prtection (**2**). 511- 524.
- 12. USEPA. 2017. United States Enviornmetal Protection Agency. Water quality criteria aquatic life criteria. Disponible en: https://www.epa.gov/wqc/nationalrecommended-water-quality-criteriaaquatic-life-criteria-table#table. Consulta 19 de febrero de 2017.
- 13. Zequeira-Larios C y Castillo-Acosta O. 2015. Programa de manejo y conservación. Reserva ecológica Laguna de las Ilusiones. Universidad Juárez Autónoma de Tabasco. División Académica de Ciencias Biológicas. Secretaría de Energía, Recursos Naturales y Protección Ambiental. SERNAPAM. (Mac-Donald, 1997)

# **INVESTIGACIÓN EDUCATIVA**

**ED01 [IMPLEMENTACIÓN DEL PROGRAMA DE ASESORÍA DE PARES EN EL INSTITUTO](#page-1448-0)  TECNOLÓGICO DE ORIZABA. 1438**

> *Laura Leticia Mendoza Cruz, Araceli Jiménez Mendoza, Ena Erandy Díaz López, Argimida Guadalupe Bazán Méndez and Paula Carolina Mendoza García*

#### **ED02 [IMPACTO DE LA INTEGRACIÓN DEL SOFTWARE EDUCATIVO EN LAS MATEMÁTICAS](#page-1456-0)  DISCRETAS. 1446**

*Elvia Osorio Barradas, María Guadalupe Balderrábano Saucedo, Rita Hernández Flores, Elda Rosario Ruiz and Julia María Muñoz Lara.*

**ED03 [ESTUDIO DE LA EVALUACIÓN DEL PENSAMIENTO CRÍTICO DE UN ESTUDIANTE AL](#page-1462-0)  INTERACTUAR EN UNA AULA VIRTUAL. 1452**

*Jesús Antonio Álvarez Cedillo, Patricia Pérez Romero and Jacobo Sandoval Gutiérrez*

#### **ED04 [EVALUACIÓN DE COMPETENCIAS PARA ANÁLISIS DEL OLEAJE, INGENIERÍA CIVIL, I.T. BOCA](#page-1469-0)  DEL RÍO 1459**

*Virginia Alcántara Méndez.* 

**ED05 [APLICACIÓN MÓVIL PARA EL USO GRAMATICAL DE ADJETIVOS Y ADVERBIOS EN EL IDIOMA](#page-1476-0)  INGLÉS. 1466**

> *Maricela Morales Hernández, Dalia Silva Martínez, Elia Caballero Rafael, Arturo Hernández Márquez and José Alfredo Vicente Vicente.*

### **ED06 LLEVANDO PYTHON A LAS AULAS.**

**1472**

*[Alberto Pedro Lorandi Medina, Guillermo Hermida Saba, Alfonso Cuauhtémoc García](#page-1482-0)  Reynoso, Pedro Javier García Ramírez and Gerardo Mario Ortigoza Capetillo.* 

#### **ED07 [MODELO DE UN SISTEMA TUTOR INTELIGENTE PARA EL DESARROLLO DEL PENSAMIENTO](#page-1489-0)  COMPUTACIONAL. 1479**

*Alejandra Gordillo-Guillén, Héctor Andrade-Gómez and Rafael Rivera-López.*

**ED08 [CAPACITACIÓN DOCENTE DEL INSTITUTO TECNOLÓGICO DE TEPIC Y LA RELACIÓN CON LA](#page-1496-0)  EVALUACIÓN Y DESEMPEÑO. 1486**

> *Teresa Elizabeth García Torres, Briseida Sandoval González and Sonia Espinoza Morales*

#### **ED09 [PRINCIPALES FACTORES QUE AFECTAN LA EFICIENCIA TERMINAL EN LAS CARRERAS DEL](#page-1504-0)  ITSLP. 1494**

*María Leonor Rosales Escobar, María Eugenia Navarrete Sánchez and Brenda Córdova Nepomuceno*

#### **ED10 [MODELO ESTRATÉGICO QUE SUSTENTA LA IMPORTANCIA DEL CURRICULUM FLEXIBLE EN LA](#page-1512-0)  IES. 1502**

*Rodrigo Urcid Puga, Susana Pérez Milicua Mendoza and José Pablo Nuño de la Parra.* 

# **ED11 SPIN OFF: APRENDIZAJE BASADO EN RETOS.** *[Silvia Jiménez Hernández, María Guadalupe Balderrabano Saucedo, Jesús Ramírez](#page-1518-0)  Vargas and Imelda Becerra Román* **1508**

#### **ED12 [ÍNDICE DE REPROBACIÓN DE MATEMÁTICAS EN INGENIERÍAS DEL INSTITUTO TECNOLÓGICO](#page-1525-0)  DE ENSENADA. 1515**

*Raúl Jiménez, Josefina Campos, Elizabeth Romero, Jorge R. Granados and Juan C. Leal*

- **ED13 [LA TÉCNICA FOTOACÚSTICA EN LA MEDICIÓN DE PROPIEDADES ÓPTICAS Y TÉRMICAS.](#page-1531-0)** *David Gasca-Figueroa, Francisco Javier García-Rodríguez and Micael Gerardo Bravo-Sánchez* **1521**
- **ED14 [EL LENGUAJE DOCENTE: SU INFLUENCIA EN LA EDUCACIÓN Y TRANSFORMACIÓN DE LOS](#page-1542-0)  ESTUDIANTES DE NIVEL SUPERIOR. 1532**

*Imelda Becerra.*

**ED15 [APLICACIÓN DE SEIS SIGMA PARA LA MEJORA EN LA PRODUCTIVIDAD EN UN LABORATORIO](#page-1549-0)  DEL ITSTB. 1539**

> *María del Socorro Flores Serrano, Lucila Guadalupe Tobón Galicia and Liliana Fuentes Rosas*

**ED16 [APRECIACIONES DE ESPECIALISTAS RESPECTO AL ESTABLECIMIENTO DE CURRÍCULUM](#page-1557-0)  FLEXIBLE EN LAS UNIVERSIDADES. 1547**

*Susana Pérez Milicua Mendoza, Rodrigo Urcid Puga and José Pablo Nuño de La Parra*

**ED17 [CURSOS EN LÍNEA CON CHAMILO EN EL BACHILLERATO DE LA UNIVERSIDAD AUTÓNOMA](#page-1564-0)  DE GUERRERO. 1554**

> *Luis Rodríguez Sandoval, Rene Edmundo Cuevas Valencia, Esteban Rogelio Guinto Herrera, Antonio Alarcón Paredes and Arnulfo Catalán Villegas*

**ED18 [EL COMIC ESTRATEGIA USANDO STRIPGENERATOR DESDE EL PUNTO DE VISTA DEL](#page-1572-0)  ESTUDIANTE. 1562**

*Ana Victoria Torres Huerta*

**ED19 [PERSPECTIVA EPISTEMOLÓGICA DE LA OPTIMIZACIÓN CLÁSICA Y EL USO DE GEOGEBRA EN](#page-1577-0)  CÁLCULO DIFERENCIAL. 1567**

> *Claudia Sánchez García, Jaime Alberto Zaragoza Hernández and Carmín Hernández Domínguez*

**ED20 [PERCEPCIÓN DE LOS ESTUDIANTES DE INGENIERÍA INDUSTRIAL HACIA LA MATEMÁTICA](#page-1585-0)  FINANCIERA. 1575**

*Liliana Fuentes Rosas, Lucila Guadalupe Tobón Galicia and Leticia Vázquez Tzitzihua.*

### **ED21 [OBJETOS DE APRENDIZAJE MULTIMEDIA COMO HERRAMIENTA PARA REFORZAR LOS](#page-1593-0)  1583 CONOCIMIENTOS DE LA PROGRAMACIÓN ESTRUCTURADA.**

*Gil Santana Esparza, María De Los Ángeles Ahumada Cervantes and Eric Alvarez Baltierra.*

#### **ED22 [DIAGNÓSTICO DE REPROBACIÓN EN ALUMNOS DEL PRIMER SEMESTRE DE INGENIERÍA](#page-1599-0)  INDUSTRIAL DEL ITSCH. 1589**

*Fabián Álvarez Ruíz, Yesenia González Cruz Elda Jacinto Martínez and Ismael Muñoz Pérez*

#### **ED23 [EVALUACIÓN DE LAS METODOLOGÍAS AGILES XP Y SCRUM PARA EL MEJORAMIENTO DE LA](#page-1607-0)  CALIDAD DEL PROCESO DE ENSEÑANZA APRENDIZAJE. 1597**

*Rosa María Vega Valera, Berenice Guevara Roque Laura Isela López Díaz, Mónica Ruiz Martínez and Norma Rodríguez Rodríguez.* 

#### **ED24 SISTEMA DE APRENDIZAJE DISTRIBUIDO MÓVIL A TRAVES DE ́ "QUIZZES" PERSONALIZADOS: ANÁLISIS Y DISEÑO. 1605**

*[Francisco Javier Reyes Santamand, Guadalupe Santillán Ferreira, Nallely Lobos](#page-1615-0)  Enríquez, Miguel Castro Licona and Arturo Ortíz Reyes*

#### **ED25 [ANÁLISIS PARA DESARROLLAR UN AMBIENTE VIRTUAL PARA LA ACCIÓN TUTORIAL BASADO](#page-1622-0)  EN EL MODELO ADDIE. 1612**

*María Isabel Álvarez Hernández, Ma. Del Consuelo Frías Maldonado, Ma. Elena Montes Almanza, María Luisa Montes Almanza and Osman Dassaed González Ibarra.*

#### **ED26 [BENEFICIOS Y RECOMPENSAS RELACIONES INTERPERSONALES Y DESGASTE PROFESIONAL](#page-1630-0)  EN DOCENTES DE EDUCACIÓN SUPERIOR. 1620**

*Margarita Dávila Hernández, Maria Guadalupe Galván Robles, Ana Luisa Ramírez Rojas and Juan Pedro Benítez Guadarrama.*

#### **ED27 [DISEÑO DE CASO DE ESTUDIO COMO ESTRATEGIA DIDÁCTICA PARA LA ASIGNATURA DE](#page-1638-0)  LENGUAJES Y AUTÓMATAS II. 1628**

*Patricia Quitl González, Miguel Ángel Herrera Hernández, Concepción Nava Arteaga, Lucero Herrera Quitl and Adán Herrera Quitl.*

#### **ED28 INTELIGENCIA COMPETITIVA EN LA EDUCACIÓN, CASO: REDISEÑO DE LA ESPECIALIDAD CALIDAD-PRODUCTIVIDAD DE INGENIERÍA INDUSTRIAL-ITL. 1636**

*[Eduardo Rafael Poblano-Ojinaga, Héctor Aurelio Moreno Casillas, Elva Rosaura](#page-1646-0)  Pineda Armendáriz and Francisco Agustín Poblano Ojinaga*

**ED29 [LA FORMACIÓN INTERCULTURAL: UNA TRAVESÍA PENDIENTE PARA ALCANZAR LA](#page-1653-0)  PERTINENCIA DEL PROFESORADO EN EL ITCHILPANCINGO. 1643**

> *Oscar Catalán Acevedo, Luz Del Carmen Santos Cuenca, Enrique Javier Rodríguez Cuevas, Marco Antonio Melchor Martínez and Guadalupe Abigail Tabarez Castro.*

#### **ED30 [DIFERENCIAS Y COINCIDENCIAS CUANDO SE HABLA DE LIDERAZGO EN UNA ORGANIZACIÓN](#page-1661-0)  EDUCATIVA. 1651**

*Lot Rojas Mora, Magdalena Hernández Cortéz and Maria De Lourdes López Crúz*

#### **ED31 [EL NÚMERO E EXCEPCIONALMENTE EXTRAORDINARIO HASTA PARA MATRIMONIARSE.](#page-1667-0)**  *Sergio Alberto Rosalío Piña Granja María Eugenia Navarrete Sánchez Ángela Rebeca Garcés Rodríguez and Jashvén De San Juan Escobedo Castro*. **1657**

#### **ED32 [ANÁLISIS DEL USO NO CONTROLADO DE INTERNET, EN PRIMARIAS ZONA ESCOLAR 007 DE](#page-1675-0)  TEZIUTLÁN, PUEBLA. 1665**

*Adriana Pérez López, Héctor Vicenteño Rivera and Francisco Rivera Sánchez.*

#### **ED33 [PROYECTO INTEGRADOR COMO ESTRATEGIA DIDÁCTICA EN EL TECNM, CASO DE ÉXITO: IT](#page-1681-0)  LA LAGUNA. 1671**

*Eduardo Rafael Poblano-Ojinaga, Elva Rosaura Pineda Armendáriz, Francisco Agustin Poblano Ojinaga and Armando Longoría de La Torre.*

#### **ED34 [ESTUDIO DE VULNERABILIDAD EN LOS CONOCIMIENTOS BÁSICOS CONFORME A LA](#page-1688-0)  INSTITUCIÓN DE PROCEDENCIA. 1678**

*Elda Rosario Ruíz, Tomás Fernández Gómez And Elvia Osorio Barradas.*

- **ED35 [RSU PARA LA OBTENCIÓN FINANCIAMIENTO PÚBLICO POR PARTE DE LAS IES EN MÉXICO](#page-1697-0)**. *Perla Gabriela Baqueiro López, Myrna Delfina López Noriega, Limberth Agael Peraza Pérez, Lorena Zalthen Hernández and Antonia Margarita Carrillo Marín* **1687**
- **ED36 [UTILIZACIÓN DE ENTRENADOR ELECTRÓNICO PARA EL APRENDIZAJE DE ELECTRÓNICA DE](#page-1705-0)  POTENCIA. 1695**

*Isaías Bautista Méndez, Ludovico Hernández Aguilar, Gerardo Juárez Román, Yara Nilsa Bautista Méndez and Josefina Altamirano*

#### **ED37 [ANÁLISIS DE LA EFICIENCIA DE EGRESO PARA LOS ESTUDIANTES DE LA LICENCIATURA EN](#page-1712-0)  INGENIERÍA EMPRESARIAL. 1702**

*Melissa Reneé Muñoz Sánchez, Ricardo Gutierrez Gargantua, María Angélica Martínez Herrera, Julia María Muñoz Lara and Pedro Rivadeneyra González.*

#### **ED38 [ESTUDIO DE EGRESADOS DE LA SÉPTIMA GENERACIÓN DE INGENIERÍA EN GESTIÓN](#page-1718-0)  EMPRESARIAL, TECNM-ITQ. 1708**

*Maria Citlali Ruiz Porras and Paulino Javier Cortés Chimal.*

- **ED39 HABILIDADES INDIVIDUALES [DE INNOVACIÓN EN ESTUDIANTES DE SIETE UNIVERSIDADES.](#page-1726-0)** *Keila Yeritze Rojas, Angel Machorro and Nuria Ortega.* **1716**
- **ED40 [COMPARACIÓN DE COMPETENCIAS ACADÉMICAS DE LOS FUTUROS EGRESADOS DE](#page-1733-0)  INGENIERÍA DEL ESTADO DE TLAXCALA. 1723**

*Miguel Rodríguez Juárez, Alejandra Torres López and Crisanto Tenopala Hernández and Horacio Lima*

**ED41 [EL PROYECTO INTEGRADOR COMO PROMOTOR DE COMPETENCIAS PARA LA](#page-1740-0)  INVESTIGACIÓN EN INGENIEROS INFORMÁTICOS. 1730**

*Raúl Mora Reyes, Naty Rodríguez Ventura and Luis Manuel García Martínez*

#### **ED42 [LA LECTURA Y LA ESCRITURA, HERRAMIENTAS DE CONSTRUCCIÓN DEL APRENDIZAJE DE LOS](#page-1748-0)  ALUMNOS BIOLOGÍA, UV. 1738**

*María Antonieta Rosío Juárez Juárez, Teresita Ramírez Hernández, María Del Rosario Dávila Lezama, Hilario Ortiz Romero and Ana Gabriela Rodríguez Juárez*

#### **ED43 [EVALUACIÓN DE COMPETENCIAS TECNOLÓGICAS DE DOCENTES EN TELESECUNDARIAS.](#page-1754-0)  CASO DE ESTUDIO TELESECUNDARIA GABRIELA MISTRAL. 1744**

*Ana Francisca Lule Rangel, Eneida Yazmín Honorato Rodríguez, Roberto Ramírez Vázquez and Rogelio Enrique Telona Torres*

#### **ED44 [UNA BASE DE DATOS DEDUCTIVA SOBRE OPINIONES DE CURSOS DE MATEMÁTICAS.](#page-1761-0)** *David Fragoso Porras, Claudia Zepeda Cortes, José Luis Carballido Carranza, Hilda Castillo Zacatelco and Meliza Contreras González.* **1751**

**ED45 [CIRCULOS DE ESTUDIO VIRTUALES \(CEV\) COMO ESTRATEGIA DIDÁCTICA PARA](#page-1769-0)  INCREMENTAR APROVECHAMIENTO ESCOLAR Y DISMINUIR DESERCIÓN. 1759**

*Laura Hurtado Orozco, Alfredo Rivera Pérez and Mónica Herrera Solís*

#### **ED46 [CARACTERIZACIÓN DE CULTURA ORGANIZACIONAL Y GESTIÓN DEL TALENTO HUMANO EN](#page-1777-0)  EL SECTOR EDUCATIVO. 1767**

*Leticia Vázquez Tzitzihua, Liliana Fuentes Rosas and Lucila Guadalupe Tobón Galicia.*  Adriana Pérez López, Héctor Vicenteño Rivera and Francisco Rivera Sánchez.

#### **ED47 ["Q'COMO" APLICACIÓN WEB PARA CONTRIBUIR EN MEJORAR HÁBITOS ALIMENTICIOS EN](#page-1785-0)  NIÑOS EN EDAD ESCOLA**R**." 1775**

*Guadalupe Robles Calderón, Alma Delia Hernández Vargas and Jacobo Robles Calderón*

#### **ED48 ["TIC'S Y ABP EN EL PROCESO DE ENSEÑANZA APRENDIZAJE PARA ECUACIONES](#page-1793-0)  DIFERENCIALES EN AMBIENTES REALES. 1783**

*Nayeli Gutiérrez Casiano, José Vicente Martínez, Rosa Isela Castro Salas, Eduardo Hernández Aguilar and José Luis Cabañas Rodríguez*

#### **ED49 [INFORME ESTADÍSTICO SOBRE LA MIGRACIÓN ALTAMENTE CALIFICADA DE MÉXICO AL](#page-1800-0)  EXTRANJERO. 1790**

*Antonio Abrego Lerma and Nelly Paulina Trejo Guzmán*

### **ED50 [DESARROLLO DE UN PROTOTIPO APP PARA EL SOPORTE DE FUNDAMENTOS DE](#page-1807-0)  1797 PROGRAMACIÓN EN EL ITSZ.**

*Roberto Ruiz Castro, Ulises Guerrero Basilio, Arturo Martín Morales Rayón and Norma Leticia Hernández Chaparro*

#### **ED51 [LA INVESTIGACIÓN, EL TRABAJO COLABORATIVO Y EL LIDERAZGO COMO BASE DEL](#page-1815-0)  PROCESO ENSEÑANZA APRENDIZAJE. 1805**

*Naty Rodríguez Ventura, Raúl Mora Reyes and Luis Manuel García Martínez.*

#### **ED52 [EL PLAN DE NEGOCIO, LA OPORTUNIDAD PARA DETONAR LA INNOVACIÓN EMPRESARIAL](#page-1823-0)  EN EL ITST. 1813**

*Laura Carreón Romero, María Eugenia Carreón Romero and Roberto Carlos Carreón Romero*

#### **ED53 [HÁBITOS DE NAVEGACIÓN EN INTERNET DE LA ZONA ESCOLAR 007 TEZIUTLAN. PUE.](#page-1831-0)  1821**

*Héctor Vicenteño Rivera, Adriana Pérez López and Francisco Rivera Sánchez*

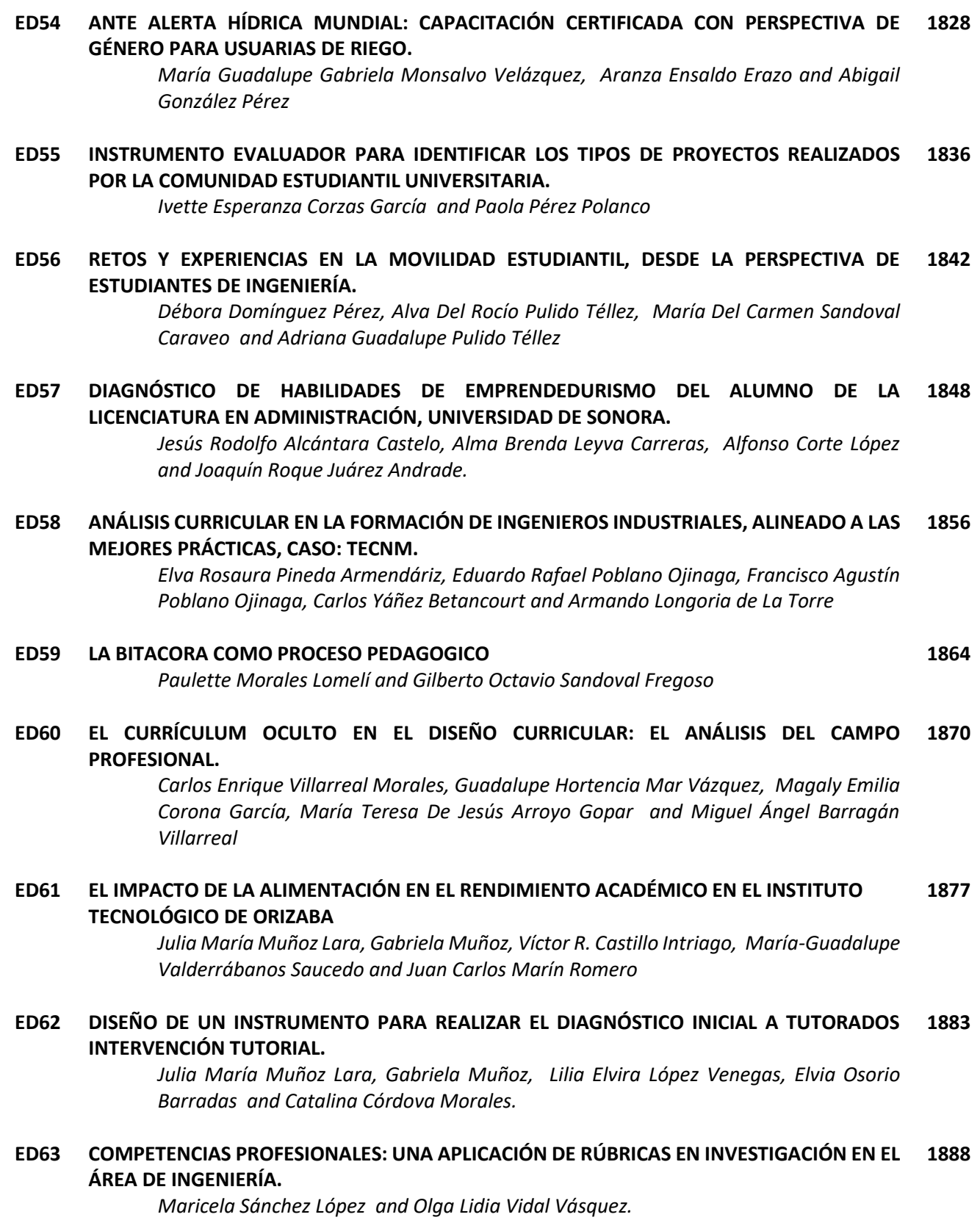

**ED64 [LA TUTORÍA Y SU CONTROL PARA MEJORAR LOS HÁBITOS DE ESTUDIO Y ELIMINAR](#page-1906-0)  1896 FACTORES DE RIESGO.**

*Elda Rosario Ruiz, Tomas Fernández Gómez and Lilia Elvira López Venegas*

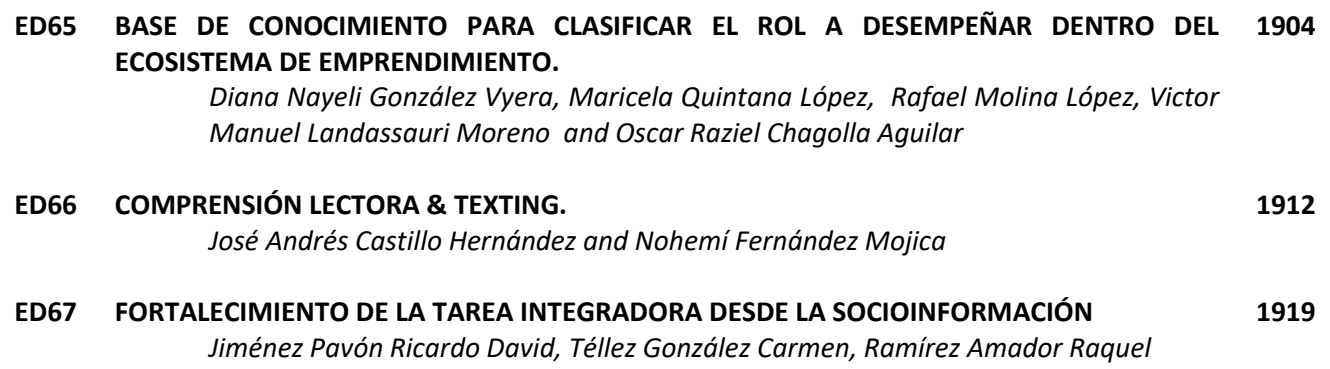

# <span id="page-1448-0"></span>**Implementación del Programa de Asesoría de Pares en el Instituto Tecnológico de Orizaba**

*L.L. Mendoza Cruz1\*, A. Jiménez Mendoza2, E.E. Díaz López3, A.G. Bazán Méndez4, P.C. Mendoza García5 1Departamento de Desarrollo Académico, Instituto Tecnológico de Orizaba, Oriente 9 No. 852 Col. E. Zapata Orizaba, Ver \*lauraletticia.sistemas@gmail.com Área de participación: Investigación Educativa*

# **Resumen**

El presente trabajo presenta los resultados preliminares del Programa de Asesoría de Pares implementado en el Instituto Tecnológico de Orizaba a partir del semestre Enero-Junio 2015, el cual surge como un apoyo a los estudiantes dada la necesidad de reforzar algunos temas de las asignaturas en las que presentan cierta dificultad y que han sido un factor que incide en la reprobación de las mismas. Cabe mencionar que dicha necesidad fue detectada principalmente por los tutores de las diferentes áreas a través del proceso de tutorías.

Primeramente, se presenta el plan de acción para la creación de los mecanismos necesarios para la aplicación, seguimiento y control del programa y como segundo punto, se exponen los resultados preliminares de los estudiantes canalizados al programa.

*Palabras clave: Asesoría, pares, tutoría, asesores.*

# **Abstract**

This document presents the preliminary results of the Peer Counseling Program implemented within the Technological Institute of Orizaba as of January 2015, which emerges as a support to the students given the need to reinforce some subjects of the subjects in which they present Some difficulty and that have been a factor that affects the reprobation of the same ones. This need was detected mainly by the tutors of the different areas through the tutorial sessions as part of the tutorial action.

Firstly, the action plan for the creation of the necessary mechanisms for the application, monitoring and control of the Program is presented and, as a second point, the preliminary results of the students channeled to the program.

*Key words: Advice, peers, tutorial, advisors (4 word at most).* 

# **Introducción**

Dentro del objetivo 3.1 del Plan Nacional de Desarrollo, que menciona: "Desarrollar el potencial humano de los mexicanos con educación de calidad", se desprende la estrategia 3.1.5 "Disminuir el abandono escolar, mejorar la eficiencia terminal en cada nivel educativo y aumentar las tasas de transición entre un nivel .y otro"; para lo cual se tiene la siguiente línea de acción: "Ampliar la operación de los sistemas de apoyo a tutoría con el fin de reducir los niveles de deserción de los estudiantes y favorecer la conclusión oportuna de sus estudios".(Gobierno de la República,2013)

Considerando dicha línea de acción y dado que el Sistema Nacional de Institutos Tecnológicos opera alineado al Plan Nacional de Desarrollo, se creó el Programa Nacional de Tutorías en cuya introducción cita que: " Para incidir en la formación de los profesionistas que el mundo actual requiere el SNEST ha diseñado diversas estrategias de apoyo", una de ellas, lo constituye el Programa Nacional de Tutoría, cuyo propósito es " el de contribuir a través de la acción tutorial, al mejoramiento del rendimiento académico de los estudiantes, coadyuvar en el logro de su formación integral, e incidir en las metas institucionales relacionadas con la calidad educativa…" (DGEST, 2007 ) En base a lo anterior, el Instituto Tecnológico de Orizaba estableció la consolidación de diversos

programas institucionales que atiendan las problemáticas estudiantiles detectadas por tutorías, dando cabida al Programa de Asesoría de Pares, el cual atiende a estudiantes que solicitan asesoría académica.

Siendo las materias de Ciencias Básicas como cálculo diferencial y cálculo integral, las más solicitadas en las Ingenierías de Mecánica, Industrial, Eléctrica, Electrónica, Gestión Empresarial, Informática, Sistemas y Química atendiendo a 94 estudiantes de un total de 197 inscritos en el programa.

Otras materias que presentaron mayor demando fueron: Fundamentos de programación en la Ingeniería en Sistemas e Informática con un total de 23 estudiantes atendidos, la materia de Contabilidad orientada a los negocios en Ing. en Gestión Empresarial con un total de 18 estudiantes atendidos y la asignatura de Termodinámica en Ing. Química con un total 18 de estudiantes atendidos. Así mismo es importante mencionar que el programa conto con la participación de 34 asesores de las carreras antes mencionadas considerando los tres periodos; siendo los semestres más demandados Enero-Junio 2015 y 2016.

Tomando en cuenta que, "en la Universidad Autónoma de Yucatán, Unidad Tizimin, el PIT se implementó en el año 2002, promoviendo la tutoría entre iguales, pues se identificaron ventajas al contar con alumnos como apoyo en el programa de tutorías. Los tutorados se sintieron con más confianza de exponer sus dudas académicas a otros estudiantes" (Chan y Leal, 2006) y que "La tutoría entre pares favorece la identificación de dificultades y errores del estudiante, ayuda a superar obstáculos del aprendizaje y observa el progreso del beneficiario, interviniendo oportunamente en asuntos de índole formativa". (Torrado-Arenas DM, 2016) MÉD UIS. 2016;29(1):71-5., posteriormente se optó por el Programa de Asesoría de Pares.

Este programa es una modalidad en la cual los estudiantes de semestres superiores y que han cursado con éxito las materias a asesorar, brinden a sus pares (estudiantes semejantes) orientación y estrategias de enseñanza en las materias en las cuales presentan alguna dificultad para su aprendizaje, con la finalidad de mejorar el rendimiento escolar, elevar el índice de aprobación, eliminar su rezago e incidir en la deserción ya que los alumnos asesorados se sienten motivados a aumentar su promedio al recibir una atención personalizada, entre otras cosas.

Dado las ventajas que plantea el Programa de Asesoría de Pares fue necesario crear los mecanismos para su aplicación, definir los procesos para la impartición de la asesoría, crear estrategias de difusión e instrumentos para su seguimiento y retroalimentación, además de definir un programa que permita a los asesores pares obtener algún incentivo por el tiempo dedicado a tal acción.

El desarrollo del presente trabajo presenta el proceso de implementación del Programa de Asesorías de Pares en el Instituto y el análisis de los resultados preliminares de su aplicación en cuanto a su impacto en la aprobación de los estudiantes que acuden a asesoría.

# **Metodología**

Para la implementación del programa, se contemplaron las siguientes líneas de acción:

- Recopilación de información y análisis de la problemática identificada.
- Justificación de la implementación del programa
- Determinación de requerimientos para la implementación del Programa de Asesoría de Pares
- Definición del proceso para llevar a cabo la asesoría, registro y seguimiento
- Implementación del proceso --- Capacitación
	- ---Acompañamiento
- Generación de reportes de resultado
- Reuniones de mejora continua

### **Recopilación de información y análisis de la problemática identificada**.

Inicialmente la herramienta que se aplicó para este análisis fueron los reportes de los tutores Formato DGEST/PNT/SA1 donde se detectó que los jóvenes comienzan a tener problemas de aprovechamiento en algunas ocasiones desde el inicio del semestre, con lo que, al no comprender los primeros temas, optan por el abandono de la materia al ir avanzando la complejidad del curso.

Además, se realizaron entrevistas a los estudiantes que reportaban alguna calificación reprobatoria; dentro de sus aportaciones comentaron que cuando el profesor realiza una asesoría extra clase, en ocasiones les resulta insuficiente, expresan requerir mayor tiempo para la resolución de sus dudas, además de presentarse barreras en la comunicación, debido a la jerarquía: Maestro (figura de autoridad) – Estudiante, aunado a la diversidad de estilos de enseñanza y personalidad de los docentes, lo que en muchas ocasiones impide que los estudiantes expresar sus dudas, en embargo, cuando se da una relación de pares, dichas barreras desaparecen, se genera mayor empatía así como un ambiente de confianza y flexibilidad para el aprendizaje.

### **Justificación**

La Asociación Nacional de Universidades e Instituciones de Educación Superior (ANUIES, 2001) reporta que "uno de los mayores problemas que se presentan a nivel licenciatura en los primeros semestres son: la reprobación, la deserción, el escaso aprovechamiento y la baja eficiencia terminal". Es por ello que dentro de la tutoría que se lleva a cabo en el Tecnológico de Orizaba se realizan tres seguimientos al grupo de tutorados durante el semestre, además los estudiantes de nuevo ingreso tienen una hora de tutoría semanal, de manera que la retroalimentación entre el tutor y tutorado, es constante lo que permite identificar que algunas estudiantes presentan dificultad en el aprendizaje de las materias de ciencias básica y de especialidad. Ante esta situación, el Programa de Asesoría de Pares se presenta como una estrategia que contribuirá a disminuir el impacto del riesgo identificado, ya que la asesoría de pares supone una buena opción para la regularización de los estudiantes por la empatía que supone el trabajo entre iguales.

A su vez, es importante considerar que los beneficios que se obtendrán no sólo irán en un solo sentido, sino que los estudiantes asesores desarrollarán competencias comunicativas, responsabilidad, entre otras, como parte de su formación integral.

Por último, al ser un programa institucional es la misma organización quien da las bases que propician una excelente relación personal entre los actores participantes del programa, pues como lo enuncia un estudio que revisa las tendencias que sigue la formación de valores en las escuelas de América Latina (Schmelkes 1994) "Las relaciones personales, que se viven en la escuela, están condicionadas por la organización de la institución (ya que de ellas depende se fomente la confianza, el dialogo, el respeto, la solidaridad, la autoestima, etc.).

### **Determinación de requerimientos para la implementación del Programa**

Mediante lluvia de ideas se determinó lo siguiente:

a) Recursos humanos.

Estudiantes con buen nivel de aprovechamiento en las materias a asesorar con disponibilidad de horario y espíritu de servicio.

Personal que coordinará el programa

Así como la determinación de funciones de acuerdo a los roles

b) Recursos materiales.

Para asesoría: Espacios con adecuada ventilación, corriente eléctrica y contactos, escritorios, sillas, pizarrones y material de trabajo.

Para difusión: Carteles y diseño de los mismos

c) Requerimientos administrativos:

Definir el proceso de operación del programa

Crear un programa de servicio social que acogiera a los estudiantes que desempeñarían el rol de asesores pares como incentivo a su participación en el programa y que a su vez contribuyera a la formación de competencias de acuerdo al sistema educativo.

c.1) Creación del programa de servicios social para Asesores Pares

El Programa de Asesoría de Pares depende del Departamento de Desarrollo Académico por lo cual, la jefa del mismo, realizó las gestiones para su registro ante la Coordinación de Servicio Social justificando y una vez su creación como una respuesta a una necesidad identificada a través de las tutorías y su contribución en la disminución de la reprobación y deserción.

Para la aplicación del mismo se consideraron tres actividades:

- Difusión de la posibilidad de participación en el Programa de Pares como Asesores Pares cumpliendo ciertos requisitos como promedio de aprovechamiento y dominio de los temas a asesorar, además de una entrevista con la coordinadora del programa en los inicios y posteriormente con la Jefa del Depto. de Desarrollo Académico quien evalúa otros aspectos psicosociales y pedagógicos, así como una capacitación relacionada al encuadre, comunicación y administración de tiempo para los asesores pares.

- Evaluación del prestante de servicio social a través de las evidencias presentadas por parte del asesor par, como son las listas de asistencia y evidencia fotográfica, así como los resultados de las entrevistas a los asesorados por parte de la coordinadora del programa.
- Capacitación: Resultado de la mejora continua se generó un plan de capacitación en el uso de herramientas para el asesor para el siguiente periodo, así como el diseño de materiales didácticos para la impartición de asignaturas.

### **Definición del proceso para llevar a cabo la asesoría, registro y seguimiento**

Al finalizar cada semestre se ha aplicado la técnica W3 ¿Qué salió bien? *What went well?* ¿Qué no ocurrió tan bien? *What did not go so well?* ¿Qué hará diferente forma la próxima ocasión? *What would you do differently next time*? Y como resultado de este proceso de mejora continua se definió el Proceso del Programa de Asesorías tal como lo muestra la tabla 1.

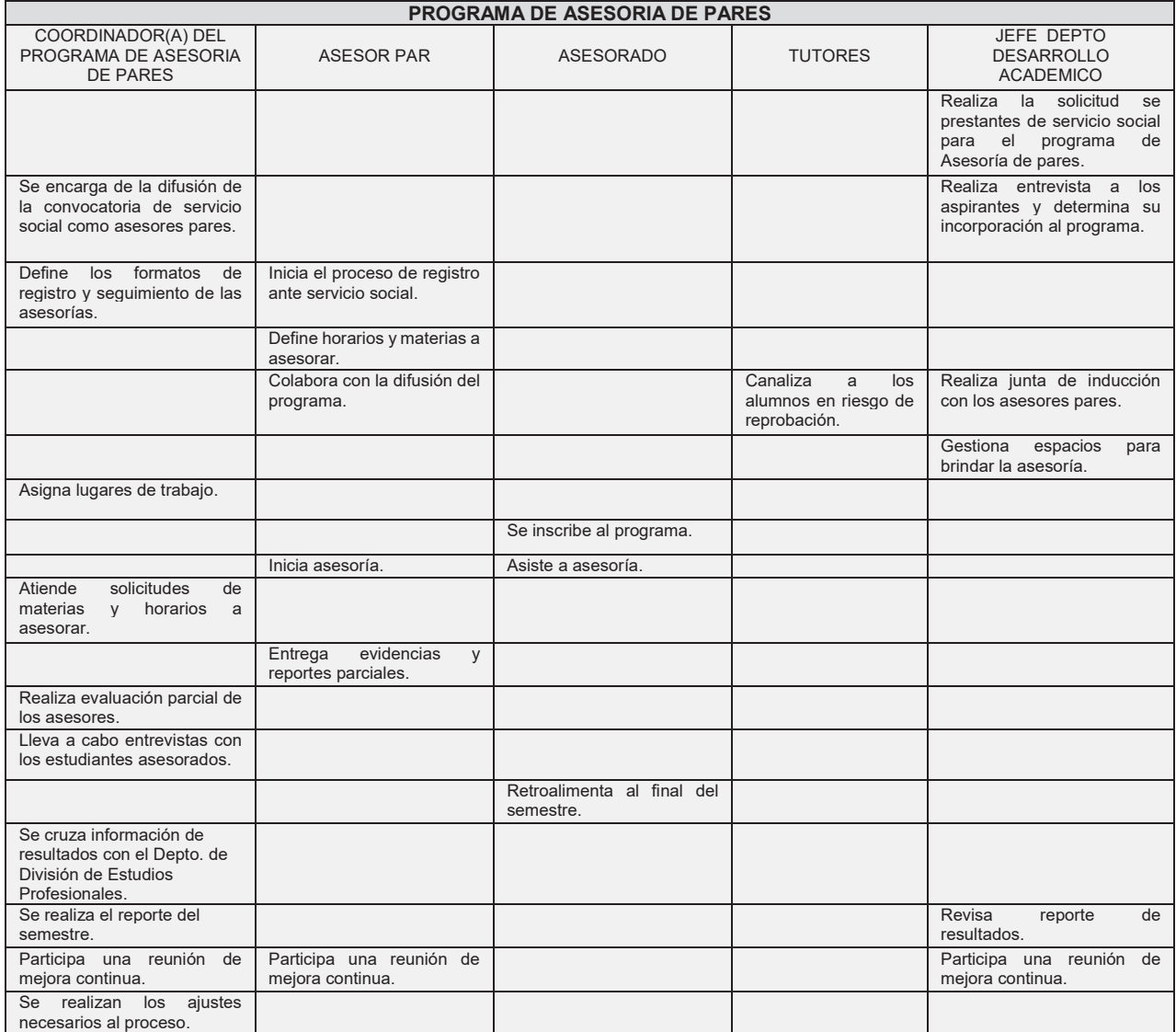

Tala 1. Proceso del Programa de Asesoría de Pares

### **Implementación del proceso**

### **Capacitación.**

Se seleccionó estudiantes de semestres avanzados con un promedio mayor a 8.8 y que estuviera interesado en participar en el programa y liberar su servicio social; Posterior a eso se brindó capacitación grupal con las siguientes temáticas: Encuadre de las asesorías Contrato del servicio Entrevista Procedimiento de atención y canalización de casos no previstos Entrega de cuadernillos de ejercicios de acuerdo a los contenidos de la materia a asesorar

### **Acompañamiento.**

Una vez que el usuario ya cuenta con un asesor par, se desarrolla la entrevista por parte del asesor y se generan acuerdos de participación en base a los horarios propuestos por el asesor, cada sesión puede variar de 1 a 2 horas por día, la modalidad de la asesoría par va desde 1 usuario a 6 simultáneos, dependiendo de la necesidad. Los espacios se asignan en función a los salones disponibles en los horarios solicitados, mismos que son proporcionados por el Departamento de División de Estudios Profesionales.

### **Generación del reporte de resultados**

Al finalizar cada semestre se realizaron entrevistas no estructuradas al azar a estudiantes asesorados, donde manifestaron sus experiencias respecto del programa.

También se trabajó directamente con el Departamento de División de estudios para corroborar las calificaciones que obtuvieron el 100% de los estudiantes en las materias en que recibieron asesoría, de esta manera se puede determinar el porcentaje de aprobación de la población de estudiantes inscritos en el programa.

### **Resultados y discusión**

Al respecto de la implementación del programa institucional de Asesoría de Pares, se puntualizan los siguientes resultados:

Se definió un procedimiento específico para el programa, resultado de la aplicación del método Kaizen al final de cada semestre, el cual nos permite la mejora continua el cual responde a las necesidades particulares del servicio de asesorías académicas para los estudiantes del Instituto Tecnológico de Orizaba.

Se observa mayor demanda del servicio de asesorías académicas en los semestres del primero al cuarto, como lo demuestran las gráficas 1, 2 y 3, con lo cual se ataca un riesgo detectado por la ANUIES quien reporta que "Uno de los mayores problemas que se presentan a nivel licenciatura en los primeros semestres son: la reprobación, la deserción, el escaso aprovechamiento y la baja eficiencia terminal ". (ANUIES, 2001)

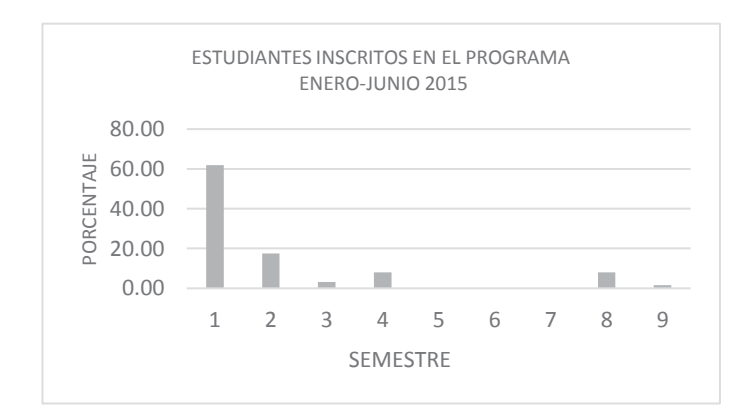

Gráfica 1 Porcentaje de estudiantes por semestre, que participaron en el Programa de Asesoría de Pares en el semestre Enero- Junio 2015.

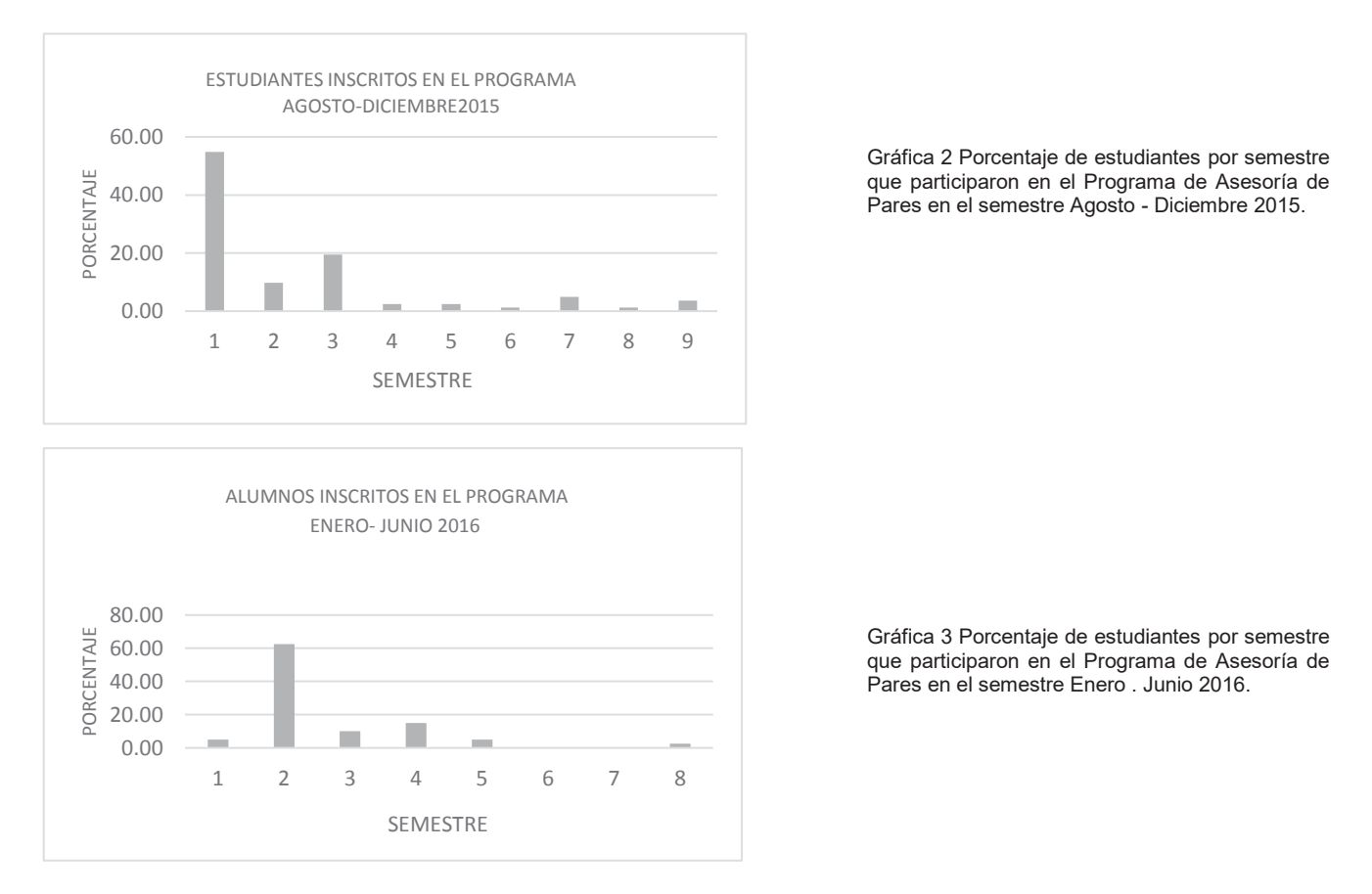

El programa permitió ofertar una estrateguia de apoyo en la atención a estudiantes de todas las especialidades que presentaban dificultades academicas, mostrando mayor demanda en el ciclo Enero-Junio 2015, por las carreras de Ingenieria en Sistemas, Electrica e Informatica y menor demanda en Ingenieria en Gestión Empresarial y Electrónica, como lo muestran las graficas 4 y 5.

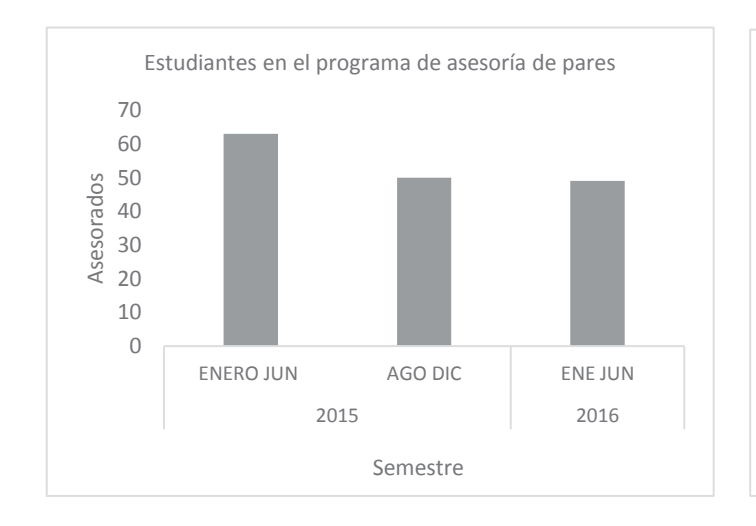

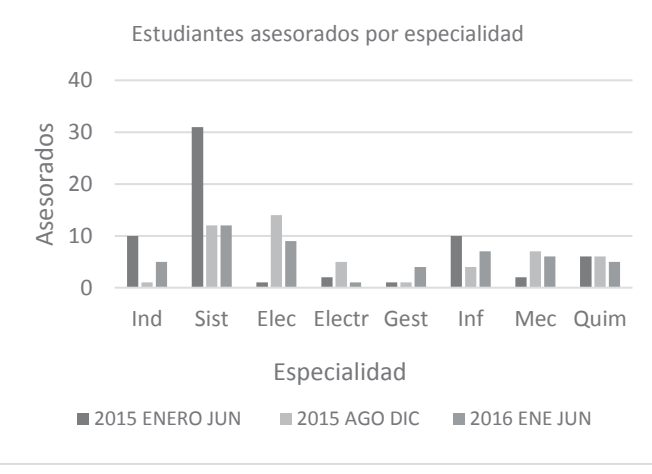

Gráfica 4 Estudiantes asesorados por semestre Gráfica 5 Número de estudiantes atendidos por semestre y por especialidad.

En cuanto a los estudiantes que se registran en el programa, se ven beneficiados con una atención personalizada y asesoría orientada a temas específicos de las materias solicitadas, sus dudas son aclaradas y como lo han manifestado en las entrevistas realizadas: Se sienten motivados para afrontar los retos que se les presentan en la universidad al ver como su rendimiento académico mejora, como lo muestran las gráficas 6, 7 y 8 que ilustran los resultados en porcentajes de aprobación de los estudiantes que participaron en el programa de Asesoría de Pares durante los primeros tres semestres de su implementación.

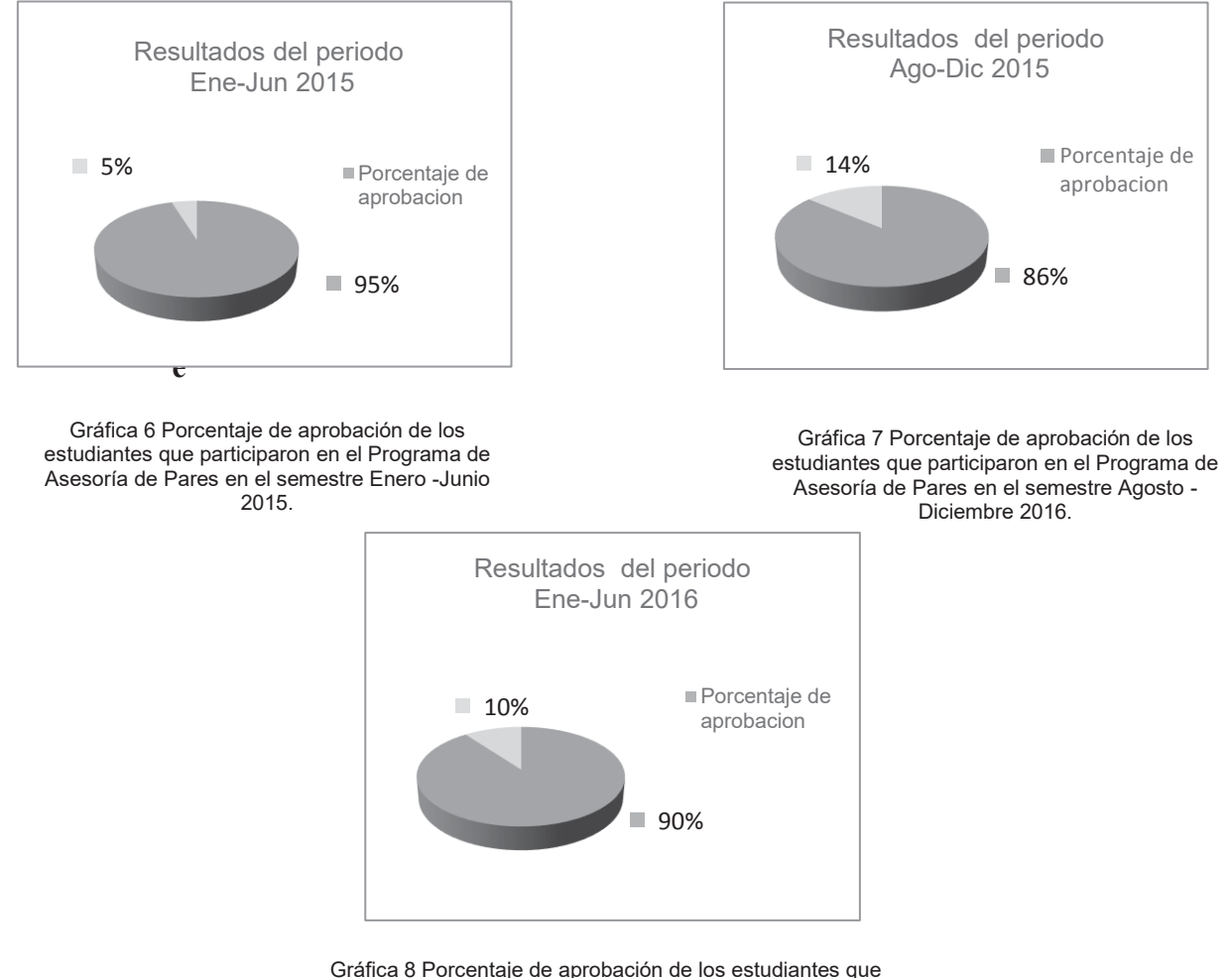

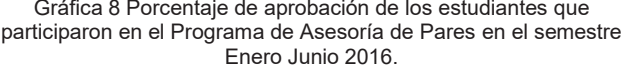

Adicionalmente, se ha propiciado la integración de los distintos agentes que intervienen en el proceso educativo estudiantes, asesores pares, tutores, docentes, así como la retroalimentación entre los distintos departamentos tales como Desarrollo Académico y División de estudios profesionales, de manera que se propicia el trabajo en equipo y el logro de objetivos comunes.

Como un resultado colateral se creó el Programa de Servicio Social Asesoría de Pares como incentivo al trabajo de los asesores pares con lo cual no sólo obtienen los créditos correspondientes, sino que se cumple lo que cita Rodríguez y Rojas, 2003 "Algunas investigaciones demuestran que los asesores pares desarrollan competencias académicas y profesionales haciendo frente a los desafíos que se generan en el acompañamiento a los estudiantes de nuevo ingreso, pues se ha comprobado que los asesores pares incrementan su sentido de responsabilidad, perfeccionan sus competencias comunicativa, su capacidad de escucha y argumentación entre otros, valores como la preocupación por el otro, solidaridad y, tolerancia se hacen presentes".

# **Trabajo a futuro**

Dentro del proceso de gestión del Programa de Asesoría de Pares , se considera necesario desarrollar una mejor estrategia de difusión del programa para captar asesores con la finalidad de poder ofrecer una amplia gama de horarios de asesoría, ya que en ocasiones las horas libres de los estudiantes no coinciden con los horarios ofertados; para ello se tienen consideradas dos estrategias: la primera resulta del involucramiento de todos los profesores del Instituto que ayuden a detectar a aquellos alumnos que cuenten con las competencias para ser asesores pares y puedan ser invitados a participar en el programa, la segunda estrategia es apoyarse en estrategias de marketing electrónico (app) para la difusión y captación de estudiantes asesorados.

En un futuro inmediato se planea integrar la automatización de la gestión del proceso de inscripción al programa de Asesoría de Pares por medio de una plataforma web, a fin de que la inscripción se pueda llevar a cabo en línea, con independencia del horario de oficina y los estudiantes cuenten con la disponibilidad de información del programa, de manera permanente.

# **Conclusiones**

La creación e implementación del Programa de Asesoría de Pares, en el Instituto Tecnológico de Orizaba, demostró ser un apoyo para la regularización de los estudiantes en las materias que así lo requirieron ya que la mayoría de los participantes incremento su aprovechamiento como lo muestran las siguientes estadísticas: de 197 estudiantes que conforman el 100% de estudiantes atendidos, acreditaron 177, representando en promedio un 90% durante los tres periodos reportados.

En cuanto a los 34 asesores que han participado en estos tres periodos, su participación fue responsable, ya que el 100% concluyó satisfactoriamente su actividad en el programa, un efecto colateral del mismo, fue el entrenamiento previo a insertarse al ámbito laboral, ya que los estudiantes requieren desarrollar competencias personales e interpersonales, así como instrumentales y formativas. A su vez, se ha propiciado el desarrollo de competencias del ser, como lo son trabajo en equipo, ya que, dados los resultados exitosos, el capital humano fue determinante al aportar su disponibilidad en la comunicación, escucha activa, solidaridad, solución de problemas y confianza en sí mismos y en los demás

Se fortaleció el sentido de identidad y pertenencia al Instituto Tecnológico de Orizaba en los estudiantes participantes.

Finalmente, dicho programa ha ido legitimándose y siendo aceptado por la comunidad del Tecnológico de Orizaba, la canalización ha sido continua y la vinculación con los departamentos académicos hoy nos permite hacer una diferencia ante una problemática socio-académica de la reprobación y la deserción.

# **Referencias**

- 1. DGEST, México (2007) Programa Nacional de Tutorías
- 2. Pablo Latapí Sarre (2001) Valores y educación
- 3. Gobierno de la República. (mayo de 2013). Plan Nacional de Desarrollo. México, D.F.: Diario Oficial de la Federación
- 4. Nieto Cano, José Miguel (2001). Modelos de asesoramiento a organizaciones educativas; en Jesús Domingo Segovia (coord.) Asesoramiento al Centro Educativo. Colaboración y cambio en la institución. Barcelona: Octaedro. pp. 147-166.
- 5. Chan, L. y N. Leal (2006), Formación de tutores pares, Primer encuentro regional de tutorías, Memorias, Sonora, México.
- 6. UNESCO (2005): EFA Global Monitoring Report. UNESCO, Paris pp. 30-37, http://www.unesco.org/education/gmr\_download/chapter1.pdf
- 7. Universidad Autónoma del Estado de México Tiempo de Educar ISSN: 1665-0824. México
- 8. Torrado-Arenas DM, Manrique-Hernández EF, Ayala-Pimentel JO. La tutoría entre pares: una estrategia de enseñanza y aprendizaje de histología en la Universidad Industrial de Santander. MÉD.UIS. 2016;29(1)71-5.
- 9. Internacional Association of Universities (1998)
- 10. Ley Federal de Educación Art 7º Fracción XII y XIII Fracción adicionada DOF 02-06-2006

# <span id="page-1456-0"></span>**Impacto de la integración del software educativo en las Matemáticas Discretas**

*E. Osorio Barradas1\*, M. G. Balderrábano Saucedo2, J.M. Muñoz Lara3*, *E. Rosario Ruíz4 <sup>1</sup>*Departamento de Ingeniería en Sistemas Computacionales, Instituto Tecnológico de Orizaba, Oriente 9 No. 852 Col. Emiliano Zapata Orizaba, Veracruz. *\*barradas.coloqui@gmail.com Área de participación: Ingeniería Educativa*

# **Resumen**

En el ámbito educativo las Tecnologías de Información y Comunicación (TIC) son herramientas que permiten al facilitador atraer y motivar a los estudiantes. La presente investigación estableció como objetivo: incentivar el desarrollo lógico-matemático de los estudiantes del Instituto Tecnológico de Orizaba (ITO) en la asignatura de Matemáticas Discretas a través de un software educativo para el manejo de grafos hecho a la medida de los estudiantes del Instituto con la finalidad de reducir los índices de reprobación.

El software educativo se puso en marcha desde hace 2 años con los estudiantes de la carrera de Ingeniería en Sistemas Computacionales, en donde se detectó que gracias al uso del software educativo: se ha logrado reducir en un 100% la reprobación en dicha asignatura, se refuerzan los aprendizajes dentro y fuera del aula escolar, se propicia la interacción asertiva entre el facilitador-estudiante, se incentiva la motivación y el deseo por aprender.

*Palabras clave: Software Didáctico, Pensamiento Lógico.* 

# **Abstract**

*In the educational field, Information and Communication Technologies (ICT) are tools that allow the facilitator to attract and motivate students. The present research established as aim: encourage the logical-mathematical development of the students at Instituto Tecnológico de Orizaba (ITO) in the subject of Discrete Mathematics through an educational software for the management of graphs done to the measure of the students of the Institute with the purpose of reducing the rates of failure.* 

*The educational software was put in place for 2 years with the students of the career of Engineering in Computational Systems, where it was detected that thanks to the use of the educational software: it has been achieved to reduce in a 100% the reprobation in the above mentioned subject, the learnings are reinforced in and out of the school classroom, fosters assertive interaction between the facilitator - student, encourages motivation and the desire to learn.* 

*Key words: Didactic software, Logical Thought*

# **Introducción**

La inmersión de las TIC se encuentra presente en el aula escolar. En las instituciones educativas de nivel superior es probable que el uso de las herramientas tecnológicas no se encause adecuadamente para potenciar los aprendizajes de los estudiantes. En el ITO se observa la presencia del uso de las TIC en los estudiantes a través del acceso a las diferentes redes sociales.

AMIPCI (2017) en su 13° estudio sobre hábitos de los usuarios de Internet en México reporta que el acceso a las redes sociales permanece como la principal actividad en línea con un 83% y la búsqueda de información con un 74%, por otro lado el tiempo promedio de conexión en internet es de 8 horas con 1 minuto y casi 9 de cada 10 internautas poseen PC/Laptop y Smartphone.

Con base en lo anterior se considera que es necesario hacer uso de estas herramientas en el aula escolar que permita a los estudiantes reforzar los aprendizajes dentro y fuera del aula escolar a fin de reducir los índices de deserción y la desesperanza de los jóvenes. La educación actual requiere centrarse en el aprendizaje de los estudiantes, lo que implica mayor personalización y las TIC son una excelente herramienta para lograrlo (Rodríguez Salas & Barboza Jiménez).

Morales (2011) en su Modelo de Educación Integral Flexible (MEIF) de la Universidad Veracruzana, muestra que a los alumnos les es difícil mantener la atención todo el tiempo en clase y prefieren los vídeos y el sonido porque les facilita el aprendizaje y les permite aprender y evaluarse por medio de las TIC, lo que da cabida al desarrollo de software educativo en las instituciones de nivel superior. Por su parte el Dr. Nicholas, Burbules (2006) comenta que no basta con conocer las herramientas que ofertan las TIC sino que pueda darse un uso adecuado a las mismas dentro y fuera del aula escolar, en este sentido el facilitador es el responsable de guiar asertivamente el uso de estas herramientas tecnológicas que coadyuven en el aprendizaje de los estudiantes.

El éxito de los estudiantes está estrechamente vinculado con la valoración que el facilitador hace de su catedra. Check (1999) encontró siete atributos de los buenos maestros: 1. Comprensión de los estudiantes y de sus problemas; 2. Tener conocimiento de su materia; 3. Comunicarse adecuadamente; 4. Tener sentido del humor; 5. Mostrar entusiasmo tanto por su materia como por los estudiantes, 6. Ser organizados y 7. Preparar su materia en cada clase. Un buen profesor es evaluado en función del dominio de la materia que va a enseñar, tanto en el "saber", "saber hacer" y el "saber ser".

Las Instituciones Educativas de Nivel Superior hacen hincapié en la formación en el uso de las TIC dentro de la Educación superior. La interacción con las herramientas tecnológicas provee ventajas y desventajas entre los facilitadores y estudiantes. En la Tabla 1 se aprecian las ventajas y desventajas asociadas en el proceso de enseñanza-aprendizaje.

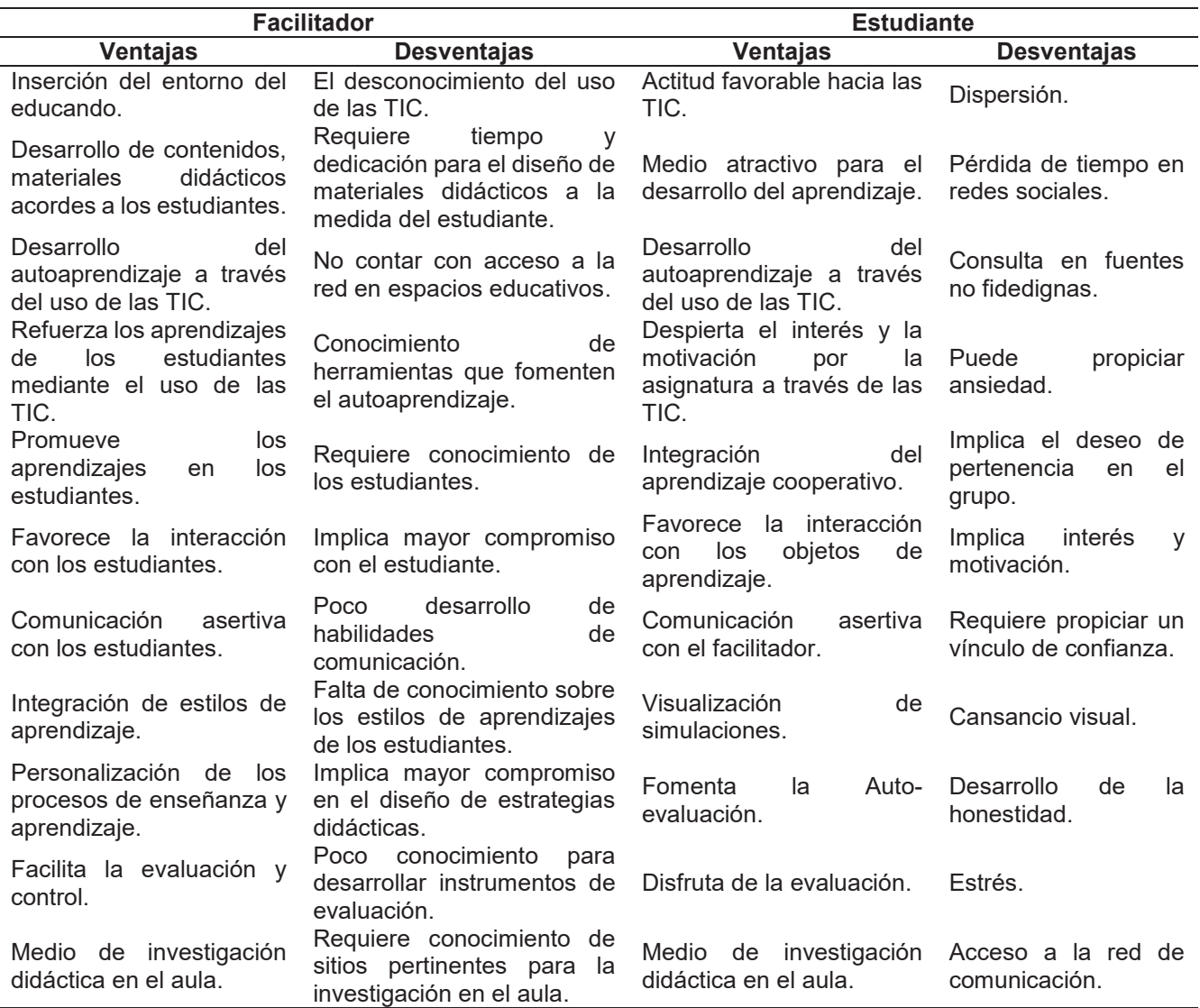

### **Tabla 1. Ventajas y Desventajas del uso de las TIC en el aula escolar.**

*Nota*: Elaboración propia con base en el artículo de (Rodríguez Salas & Barboza Jiménez) y (Fainholc, 2008).

El resto del artículo está organizado de la siguiente forma: en primera instancia la metodología utilizada en el diseño e implementación del software didáctico, posteriormente se presentan los resultados y discusión, seguido de la propuesta de trabajo futuro y las conclusiones.

# **Metodología**

## **Diseño**

El Diseño utilizado en la investigación es no experimental debido a que no existe manipulación deliberada de variables, es decir únicamente se observará el fenómeno que se presenta en el ITO de forma natural para analizarlo posteriormente. Esto significa que no se construye ninguna situación, sino que se observan situaciones ya existentes (Hernández Sampieri, Fernández-Collado, & Baptista Lucio, 2005).

# **Tipo de investigación**

La investigación es de tipo descriptiva la cual comprende la descripción, registro, análisis e interpretación de la naturaleza actual, y la composición o procesos de los fenómenos. El enfoque se hace sobre conclusiones dominantes o sobre cómo una persona, grupo o cosa se conduce o funciona en el presente. La investigación descriptiva trabaja sobre realidades de hechos y su característica fundamental es la de presentar una interpretación correcta (Tamayo Tamayo, 2003).

# **Instrumento**

Se generó un instrumento conformado por 15 ítems mismos que se aplicaron a una población de 205 estudiantes de la carrera de Ingeniería en Sistemas Computacionales pertenecientes al Instituto Tecnológico de Orizaba. El instrumento estuvo conformado por dos variables: 1. Conocimiento con un indicador: 1. Gestión del conocimiento integrado por los ítems (3, 4 y 5) y 2. Didáctica con tres indicadores: 1. Aprendizaje distinto al tradicional conformado por los ítems (6, 7, 13 y 14), 2. Instrucciones claras y precisas integrado por los ítems (1 y 2) y 3. Efectos auxiliares en el uso del tutorial conformado por los ítems (8, 9, 10, 11, 12 y 15).

Se implementó el uso de la escala de Likert en donde los valores fueron los siguientes: 1. Muy en desacuerdo, 2. En Desacuerdo, 3. Ni de acuerdo, ni en desacuerdo, 4. Muy de acuerdo, 5. De Acuerdo. El instrumento se sometió a la prueba de fiabilidad a través del Alfa de Cronbach arrojando un 97.81% de confiabilidad. En la Tabla 2 se muestran las variables, los indicadores y las preguntas formuladas.

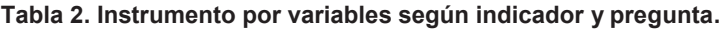

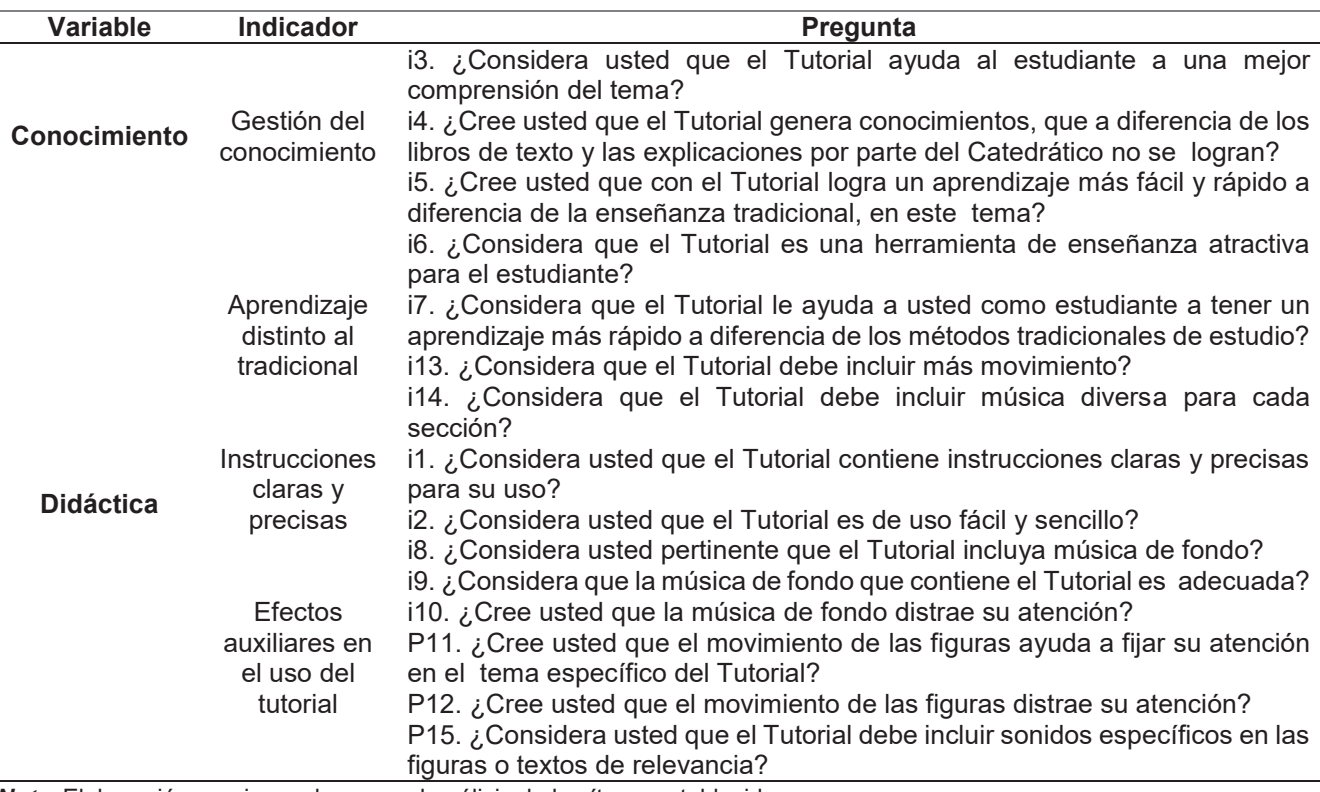

*Nota*: Elaboración propia con base en el análisis de los ítems establecidos.

Los resultados de aplicar el instrumento a los 205 estudiantes se muestran en la Tabla 3.

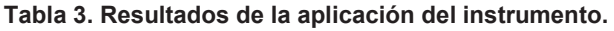

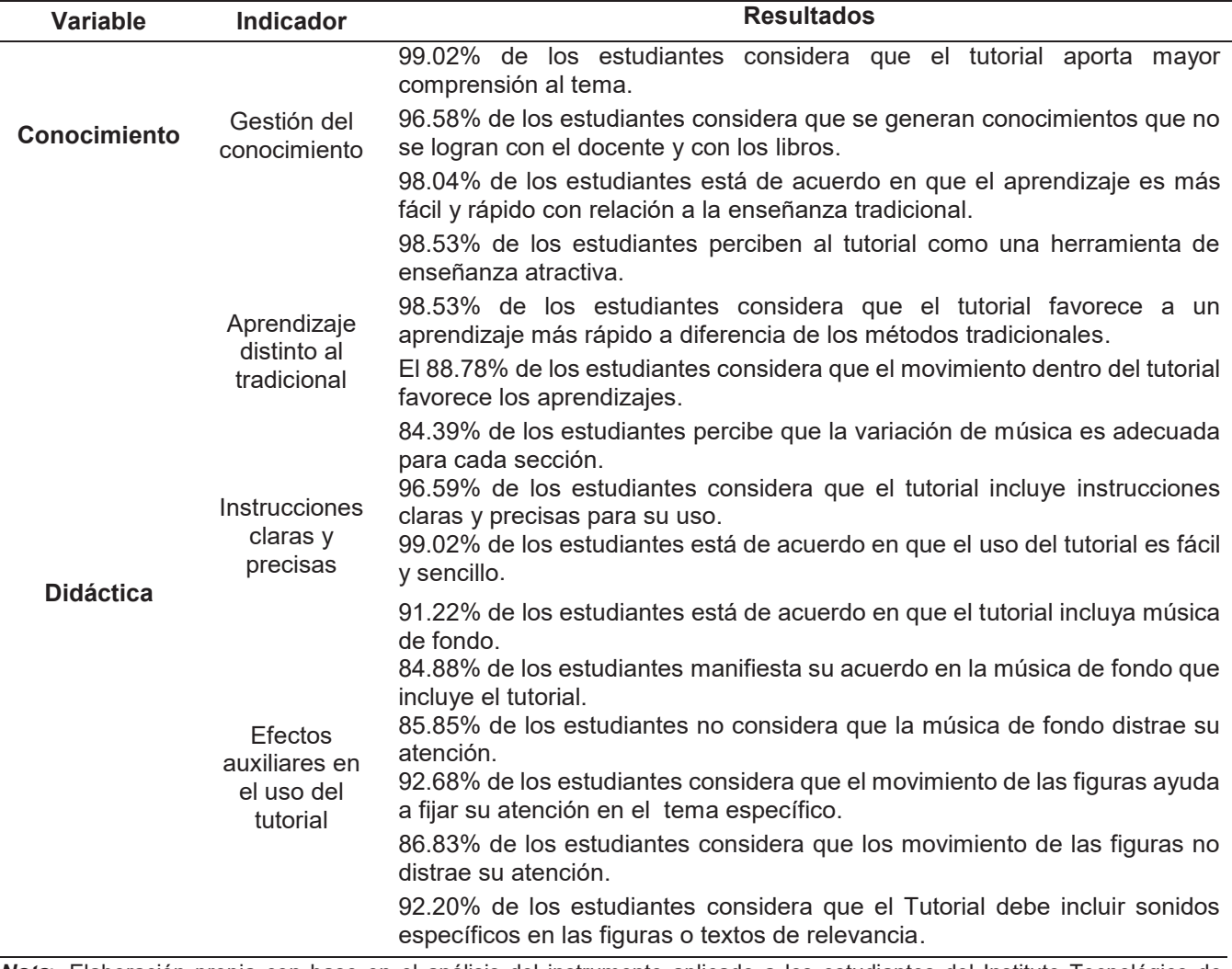

*Nota*: Elaboración propia con base en el análisis del instrumento aplicado a los estudiantes del Instituto Tecnológico de Orizaba de la carrera de Ingeniería en Sistemas Computacionales.

# **Resultados y discusión**

Los resultados muestran que los porcentajes de aceptación del software educativo por parte de los estudiantes de la carrera de Ingeniería en Sistemas Computacionales que cursaron la asignatura de Matemáticas Discretas en el manejo de grafos a través del tutorial repercuten favorablemente en los indicadores establecidos en el instrumento.

La gestión del conocimiento se favorece en un 97.88%, mientras que el aprendizaje distinto al tradicional reflejó un 92.56%, por otro lado el 97.80% de los estudiantes considera que el tutorial integra instrucciones claras y precisas y los efectos auxiliares en el uso del tutorial favorecen los aprendizajes de los estudiantes en un 88.94%.

# **Trabajo a futuro**

- x Analizar en el Instituto Tecnológico de Orizaba las asignaturas que impactan en la deserción escolar de los estudiantes de cada una de las carreras a fin de reducir rezago educativo.
- Promover el desarrollo de software educativo para reforzar los aprendizajes en los estudiantes dentro y fuera del aula escolar.

# **Conclusiones**

Dentro de las principales ventajas que se obtienen a través del uso de software educativo se detectó el uso adecuado de las tecnologías de información y comunicación en la asignatura de Matemáticas Discretas a través del tutorial de grafos el cual permite reforzar los aprendizajes de los estudiantes dentro y fuera del aula escolar, rompiendo con los paradigmas tradicionales.

Los resultados muestran que las variables asociadas en el instrumento aplicado a los estudiantes reflejan que el conocimiento que el docente-facilitador tiene de la asignatura repercute en el interés y motivación de los estudiantes, asimismo se aprecia que la didáctica implementada por el docente-facilitador detona los aprendizajes significativos en los educandos. Sin duda el software educativo implementado para esta asignatura propició la interacción asertiva entre el facilitador-estudiante, se incentivó la motivación y el deseo de aprender, se fortaleció el trabajo colaborativo, la autonomía y la autoreflexión.

# **Referencias**

- 1. AMIPCI. (18 de mayo de 2017). *Asociación de Internet.MX.* Recuperado el 5 de junio de 2017, de https://www.asociaciondeinternet.mx/es/component/remository/Habitos-de-Internet/13-Estudio-sobre-los-Habitos-de-los-Usuarios-de-Internet-en-Mexico-2017/lang,es-es/?Itemid=
- 2. Burbules, N. (2009). El aprendizaje y el entretenimiento ya no son actividades separadas. *Calrín*.
- 3. Check, J. (1999). The perceptions of their former teachers by older adults. Education. *120*(1), 168-172.
- 4. Fainholc, B. (9 de julio de 2008). *Formación del Profesorado para el Nuevo Siglo. Aportes de la Tecnología Educativa Apropiada.* Buenos Aires: Lumen Humanitas.
- 5. Morales Narváez, O. (enero-junio de 2011). El Modelo Educativo Integral y Flexible (MEIF) y los alumnos de Humanidades de la Universidad Veracruzana. *Sociogenésis*(5), 1-25. Recuperado el 11 de septiembre de 2014
- 6. Rodríguez Salas, K., & Barboza Jiménez, L. (s.f.). Las TIC como apoyo en el proceso de enseñanza-aprendizaje en Bibliotecología. *Universidad Nacional de Costa Rica*.
- 7. Sampieri, R. H. (2009). *Metodología para la Investigación.* México: Mc Graw Hill.
- 8. Sánchez Ochoa, S. A., & Domínguez Espinosa, A. (2 de diciembre de 2007). Buenos Maestros vs. Malos Maestros. *Psicología Iberoamericana, 15*(2), 11-16.
- 9. Tamayo Tamayo, M. (2003). *El proceso de la investigación científica.* México: Limusa.

# <span id="page-1462-0"></span>Estudio de la evaluación del pensamiento crítico de un estudiante al interactuar en una aula virtual

J. A. Alvarez-Cedillo<sup>1\*</sup>, P. Pérez Romero<sup>2</sup>, J. Sandoval-Gutierrez<sup>3</sup> <sup>1</sup> Instituto Politécnico Nacional, UPIICSA, AV té 950, Col. Granjas México, CDMX, México <sup>2</sup>Instituto Politécnico Nacional, CIDETEC, Av. Juan de Dios Bátiz s/n, Nueva Industrial Vallejo, Gustavo A *Madero, 07700, CDMX* <sup>3</sup>Universidad Autónoma Metropolitana, Lerma, Av. de las Garzas No. 10, Col. El Panteón Lerma de Villada, *Municipio de Lerma, Estado de México.*  $jaalvarez@ipn.mx$ **Área de participación** Investigación Educativa

# **Resumen**

La tecnología en la educación ha sido y sigue siendo un tema muy explotado en varios estudios, se trata de una tendencia que indica el alto grado de influencia en la sociedad. En este trabajo se desarrolló una plataforma tecnológica que permite el realizar aplicaciones de realidad virtual y aumentada utilizando un sistema alternativo y económico llamado Cardboard, con este sistema es posible realizar una comparación de dos ambientes sin necesidad de trasladarse a otro lugar. Con ello se logra un estudio de la evaluación del pensamiento crítico para el caso del aprendizaje mediante la comparación de los entornos educativos y de desarrollo de aplicaciones con un alto grado de innovación.

Palabras clave: Evaluación educativa, tecnologías de la Información

# **Abstract**

Technology in education has been and remains an issue heavily exploited in several studies; it is a trend that indicates the high degree of influence in society. In this paper we show a technology platform that enables the development of applications in virtual and augmented reality using an alternative cheap system called "Cardboard", with this system it is possible to make a comparison of two environments without the need to move elsewhere. Thus an evaluation study of critical thinking is shown for a learning case by comparing educational environments and application development with a high degree of innovation.

**Keywords** Educational evaluation, Information Technology

# **Introducción**

La realidad virtual es una simulación por computadora, realista y tridimensional, con gráficos foto-realistas, interfaz acústica, en algunos casos táctil, orientada a la visualización de situaciones y variables complejas, durante la cual el usuario tiene acceso a mundos imaginarios o apegados a la realidad, tratando de obtener la inmersión, el cual es un efector que hace que este mundo imaginario parezca ser lo más real posible.

El auge de la realidad virtual es actual y en este momento es un tópico de intensa investigación, se plasma en una multiplicidad de sistemas que permiten que el usuario experimente eventos artificiales.

En educación y adiestramiento se da la exploración de lugares y cosas inaccesibles por otros medios. Creación de lugares y cosas con diferentes cualidades respecto a los que existen en el mundo real. Interacción con otras personas, ubicadas en áreas remotas, de intereses afines. Colaboración en la realización de proyectos con estudiantes alrededor del mundo.

### **Educación y realidad virtual**

A nivel educativo, la realidad virtual es una tecnología que propicia el enfoque constructivista, ya que en el alumno, los aspectos cognoscitivos, sociales y afectivos son desarrollados día a día, el conocimiento no es una copia de la realidad, sino una construcción del ser humano, realizada con los esquemas que posee de su experiencia y con lo cual construye una nueva relación con el medio que le rodea Piaget [1974], Niemeyer [1998] y Aznar [1992]. Desde otro enfoque el alumno consigue su desarrollo cultural como parte de un proceso humano Bruner [2000] y Delval [1997].

Las nociones fundamentales adquiridas con el uso de herramientas de realidad virtual son las siguientes:

1. El alumno es el responsable de su propio proceso de aprendizaje.

2. La actividad mental constructiva del alumno se aplica a los contenidos que ya posee en un grado considerable de elaboración.

3. El alumno, reconstruye objetos de conocimiento que ya están construidos.

El hecho de que la actividad constructiva del estudiante se aplique a los contenidos virtuales controlados v plasmados en un escenario de aprendizaje preexistente, condiciona el papel del profesor, cuya función principal es la de crear las condiciones óptimas para que el alumno viva artificialmente una actividad mental constructiva, se convierte en un facilitador que orientar la percepción de inmersión con el fin de que la construcción del alumno se acerque de forma progresiva a lo que significan y representan los contenidos, esta actividad no es trivial ya que la percepción de un evento es diferente para cada alumno.

# **Desarrollo**

Se desarrollo un sistema de realidad virtual para el desarrollo de alumnos de educación superior en las cuales el alumno:

 $1<sub>1</sub>$ Pueda aprender por medio de experiencias vivenciales virtuales.

2. Pueda aprender el funcionamiento de la realidad virtual inmersiva es decir que se requiere que no exista diferencia con la realidad.

3. Pueda expresar sus resultados y compararlos con objetos reales.

El desarrollo del proyecto se realizó en cuatro etapas, las cuales son las siguientes:

- $1<sub>1</sub>$ Creación de la cámara de inmersión.
- 2. Creación del software de aplicación.
- 3. Recolección de las experiencias adquiridas.
- 4. Reconocimiento de los objetos virtuales con los reales.

### Creación de la cámara de inmersión.

La cámaras de inmersión han evolucionado en el transcurso del tiempo, desde diferentes tipos de cascos generalmente de altos costos y con software muy especializados. Para la construcción, se utilizó una cámara Cardboard, tal como se muestra en la Figura 1 y con los siguientes componentes:

- $1<sub>1</sub>$ Cartón : Hoja de cajas de cartón corrugado, preferentemente tipo flauta.
- 2. Lentes : Lentes que tienen una distancia focal de 45 mm.
- 3. Imanes: Un imán de anillo de neodimio y un imán de disco de cerámica.
- 4. Velcro.
- 5. Banda elástica.
- 6. Etiqueta NFC: Se requiere de un smartphone con IOS o ANDROID.

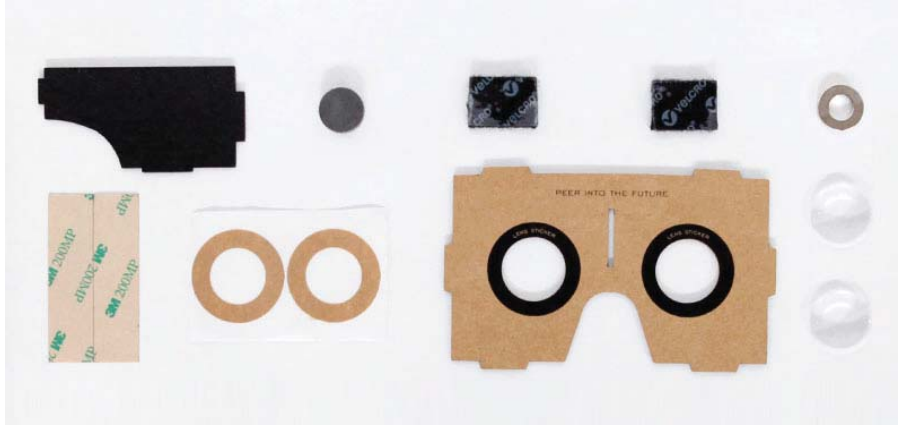

Figura 1. Piezas del cardboard.

Una vez ensamblados de acuerdo al proyecto Cardboard, se obtiene como resultado la cámara de inmersión de realidad virtual mostrada en la Figura 2 y 3.

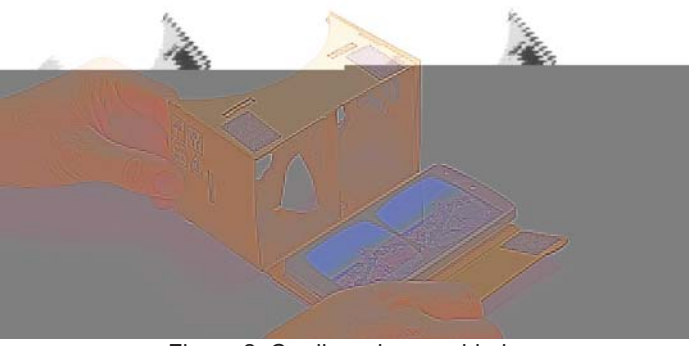

Figura 2. Cardboard ensamblado

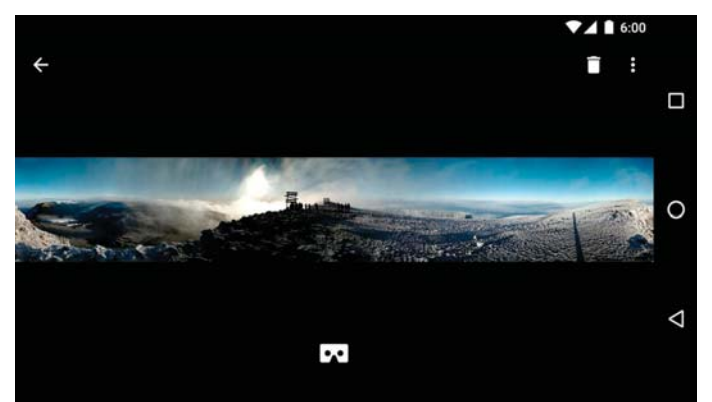

Figura 3. Visualización dentro del Cardboard.

# **Creación del software de aplicación.**

Para poder crear las aplicaciones de este tipo de dispositivo, se realizó un análisis para determinar que tipo de aplicación se debería desarrollar, con la finalidad de garantizar una experiencia constructivista y reflexiva, primero se desarrollo un ambiente escolar en el cual el alumno se encontraba inmerso en un salón de clases y se le pidió hacer mejoras a este salón de clases de acuerdo, de lo que necesario e importante que debe tener la aula.

La técnica utilizada se llama comparación de ambientes, esto permite absolutamente en el alumno desarrollar el pensamiento critico y se genero el ambiente propicio para desarrollar el Aprendizaje Basado en Problemas (ABP), la cual es una técnica didáctica que busca promover el pensamiento crítico. De acuerdo con los conceptos desarrollados por Norris y Ennis [1989], se define como pensamiento crítico al proceso de revelar la "verdad" de cada individuo.

Para desarrollar el ambiente inmersivo, Google® proporciona un Sistema de desarrollo (SDK) para que los programadores puedan crear diferentes aplicaciones, las aplicaciones desarrolladas permiten interactuar con paginas web como YouTube® y Google Earth®, interactuar con objetos 3D, ver vídeos 3D y girar sobre su eje 360 grados. El software aprovecha el giroscopio encontrado en el teléfono para hacer el seguimiento de los movimientos, el imán pegado a la caja actúa como botón.

El ambiente escolar desarrollado sobre Cardboard se muestra en la figura 4.

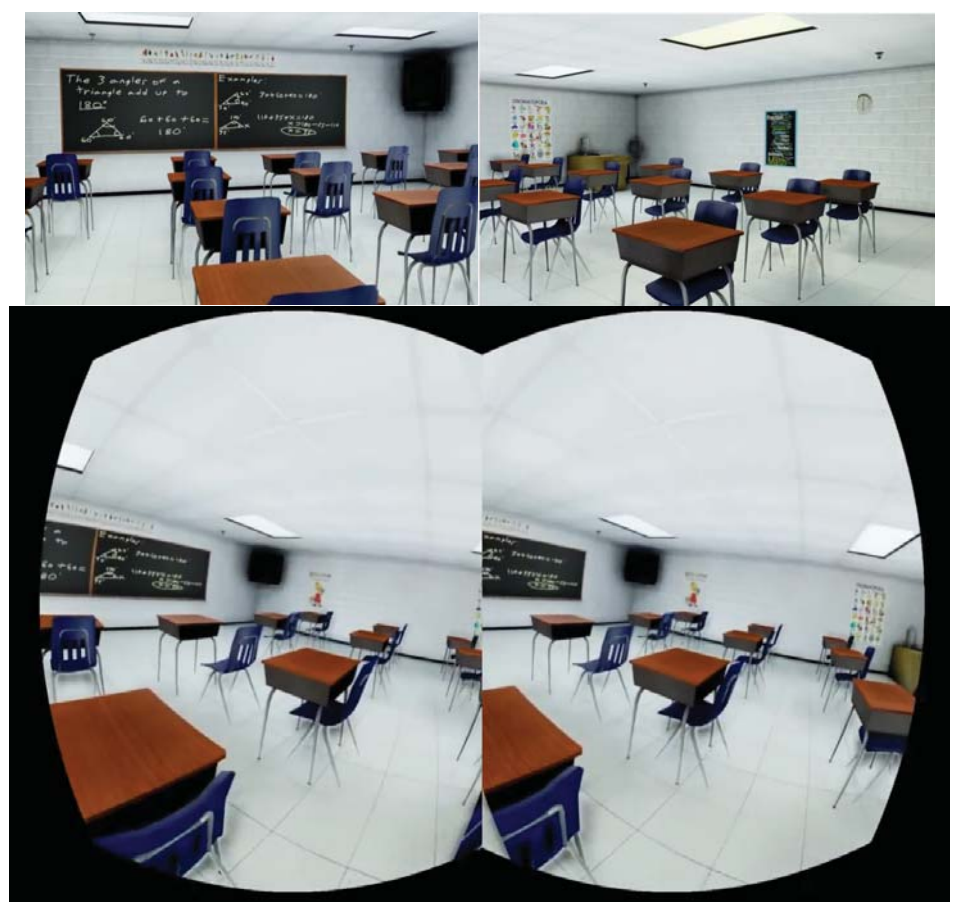

Figura 4. Diferentes escenas de la aplicación utilizada.

# **Implementación y resultados**

Nuestro estudio e investigación sobre la evaluación del pensamiento crítico nos permitió identificar algunos problemas y nos dio la herramienta para solucionarlos. El empeño por emplear formatos de respuesta cerrados y tareas artificiales en la mayoría de las pruebas de evaluación estandarizados, no permite medir el pensamiento critico y no fueron diseñadas para esto. Si a una persona se le pide que resuelva problemas de razonamiento solamente marcando las opciones de respuesta que se le dan, se le impide generar o producir sus propias respuestas: se le induce a señalar respuestas ya hechas. Si las tareas que empleamos para dicha evaluación, además, están muy alejadas de las que resolvemos a diario, no permiten la reflexión y si no se ofrecen situaciones-problema que activen y exterioricen los procesos que se desean medir, cualquier proyecto de evaluación del pensamiento es un fracaso desde su inicio.

Se desarrollaron reactivos basado en HCTAES de Halpern, [2006], los resultados obtenidos no han correspondido con la originalidad de su propuesta, sin embargo de acuerdo a los planteamientos en este trabajo, permite una evaluación integral.

La prueba realizada se basa en el problema de la artificialidad y de la producción. Ofrece tareas cercanas que implica a quien las realiza y le permite utilizar la reflexión. Quien realiza la prueba tiene toda la libertad para expresarse, la prueba no se cierra para responder en una única dirección. Las situaciones-problema que se proponen no fijan una única forma de responder. En la Figura 5, 6 y 7 se ve el uso en diferentes escuelas.

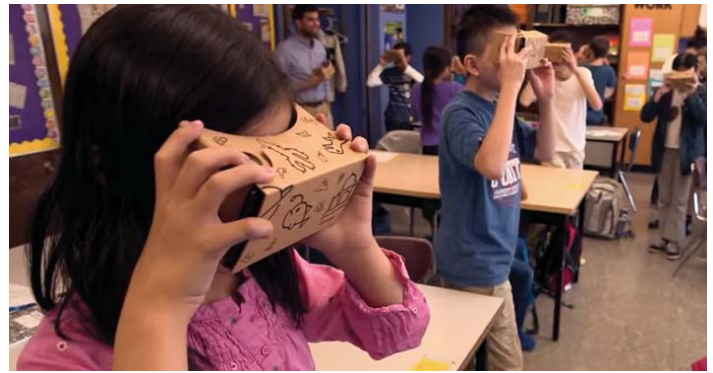

Figura 4. Parte de la implementación en niños.

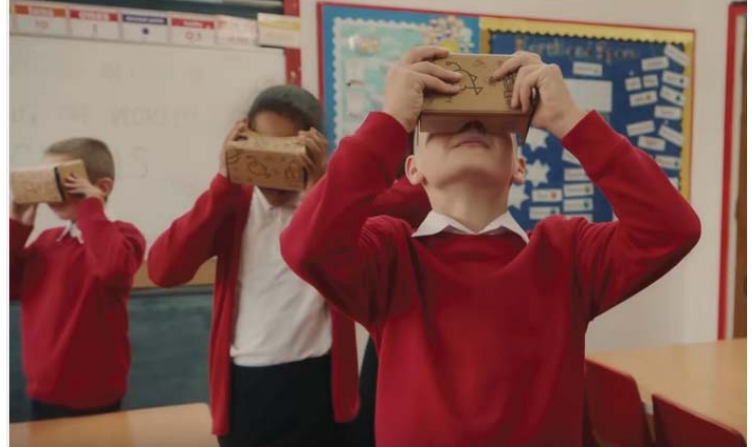

Figura 5. Implementación en niños de diferentes grados.

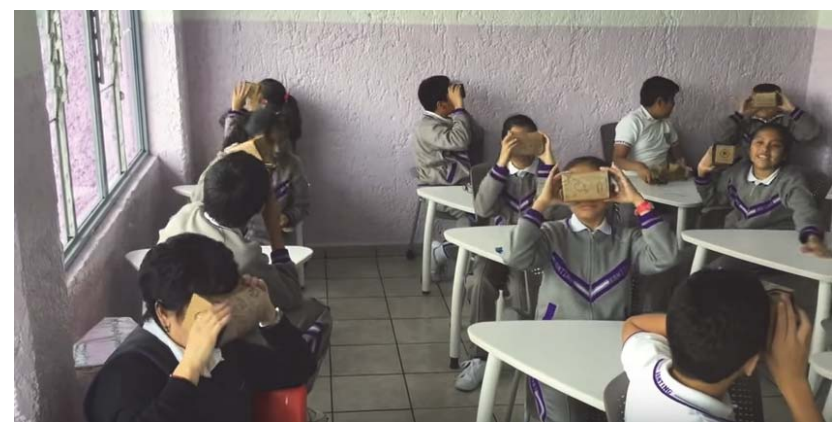

Figura 6. Implementación en niños de educación básica.

Como generalidad, si cada tarea estimula más de un proceso de pensamiento y más de una forma de responder, se perderá la oportunidad de saber qué proceso concreto lleva a una respuesta concreta. Para subsanar este inconveniente se diseñaron problemas únicos con una única respuesta correcta; en esto consiste nuestra propuesta. Aprovechamos todas las virtudes de la propuesta de Halpern [2003] y corregimos sus deficiencias, incorporamos a su planteamiento un análisis de tareas, se diseñaron tareas que podamos imaginar de antemano cómo se pueden resolver.

En la elección de las situaciones-problema se tuvieron en cuenta dos aspectos:

- A) Una correcta representación de las preguntas
- B) La correcta redacción, deben de ser claras y emplear un lenguaje coloquial, sin tecnicismos.

La prueba se aplico a una muestra de 200 estudiantes, en una prueba de 30 reactivos (situaciones-problema) de respuestas abiertas. Los enunciados de los problemas se han planteado de tal manera que no requieren que la respuesta se elabore y se enuncie en términos técnicos, sino que se pueden expresar en lenguaje cotidiano. En cuanto a la estructura de las pruebas, los ítems de ambas se configuran en torno a cinco factores: Razonamiento Deductivo (RD), Razonamiento Inductivo (RI) y Razonamiento Práctico (RP), y Toma de Decisiones (TD) y Solución de Problemas (SP). En la Tabla 1 muestra los resultados obtenidos.

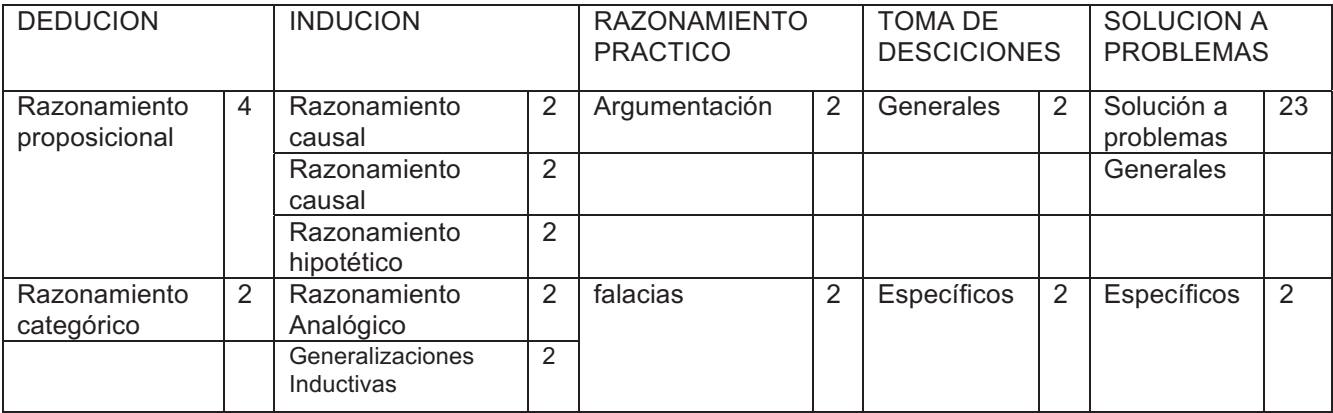

### Tabla 1: Tipos de reactivos y numero de ellos aplicados en la prueba

El procedimiento de valoración de las respuestas pudiendo establecerse de acuerdo a la tabla 2.

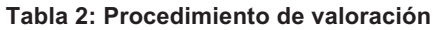

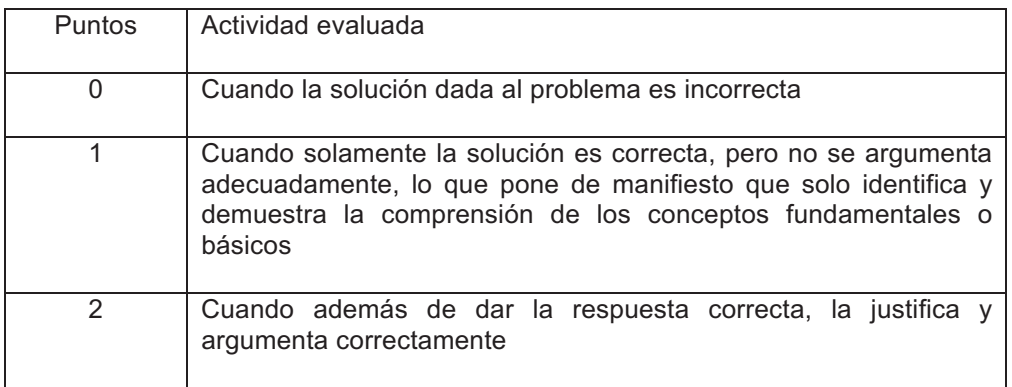

# **Conclusiones**

El pensamiento crítico es un proceso multi-componencial, los factores que componen las pruebas de medida, desarrolladas por nosotros, muestran las diferentes facetas de lo que es reflexionar. Como también queda razonablemente establecido que esos componentes no son independientes unos de otros.

Al lo largo de este trabajo, hemos estudiado las razones que justifican la evaluación del pensamiento crítico, la forma de abordar esta valoración, su viabilidad y la propuesta de medida.

La discusión que hemos planteado tenía como finalidad demostrar la incapacidad de medir pensamiento por parte de la mayoría de las pruebas estandarizadas publicadas. El modo de evaluar dichas competencias manifiesta graves problemas de validez.

# **Agradecimientos**

Al Instituto Politécnico Nacional y a la Secretaría de Investigación y Posgrado (IPN) por todo el apoyo recibido para la realización de esta investigación

# **Referencias**

- 1. Aznar, P. (1992) Constructivismo y educación. Valencia: Tirant lo blanch.
- 2. Bruner, J. (2000). Actos de significado: Mas allá de la revolución cognitiva. Madrid: Alianza.
- 3. Delval, J. (1997). Hoy todos son constructivitas. Cuadernos de Pedagogía N° 257, pág. 78-84.
- 4. Halpern, D.F. (2006). Halpern Critical Thinking Assessment Using Everyday Situations (HCTAES): Background and Scoring standards (2o Report.) unpublished manuscript. Claremont, CA: Claremont McKenna Collage.
- 5. Halpern, D.F. (2003). The "How" and "Why" of critical thinking assessment. En D. Fasko (Ed.), Critical thinking and reasoning. Current research, theory, and practice. (págs. 355-366). New York: Hampton press.
- 6. Niemeyer, R.y Mahoney, M. (1998). Constructivismo en psicoterapia. Barcelona: .Paidós.
- 7. Norris y Ennis (1989). Evaluating critical thinking. Critical thinking press & software. Pacific Grove.
- 8. Piaget, J. (1974). A donde va la educación. Barcelona: Ariel.

# <span id="page-1469-0"></span>**Evaluación de competencias para análisis del oleaje Ingeniería Civil, I.T.Boca del Río.**

*V. Alcántara-Méndez1\* 1Departamento de Ciencias del Mar, Instituto Tecnológico de Boca del Río, Km. 12 Carretera Veracruz-Córdoba, C.P. 24290, Boca del Río, Veracruz, México. \*dravirginiaalcantara@yahoo.com.mx Área de participación: Investigación Educativa* 

### **Resumen**

Durante el período 2015-2016 fueron evaluadas las competencias utilizadas para el análisis del oleaje en la materia de Oceanografía. Participaron 38 estudiantes del sexto semestre. Fue una investigación cuasiexperimental con diseño complementario DICO (cuantitativo y cualitativo). La metodología aplicó T de student α 0.05 y triángulos topológicos a los indicadores y categorías propuestas. Los resultados fueron contundentes al encontrar valores del aprovechamiento académico general del 90%, para el uso de competencias: 100% competencias procedimentales, 90% para competencias actitudinales y 85% para competencias conceptuales. Se concluye que al realizar actividades en escenarios reales permitió el desarrollo integral, creación e innovación de proyectos que demostraron cambios radicales para gestión del aprendizaje en la Carrera de Ingeniería Civil.

*Palabras clave: Competencias específicas y Educación superior.* 

### **Abstract**

*During the period 2015-2016 were evaluated competencies used for the analysis of the waves in the field of Oceanography. She was attended by 38 students of the sixth semester. It was a quasi-experimental research design supplementary health care (quantitative and qualitative). The methodology applied T-student α 0.05 and topological triangles to indicators and proposed categories.* 

*The results were compelling to find values of the overall academic achievement of 90%, for the use of competencies: 100% procedural competences, 90% for attitudinal competencies and 85% for conceptual competencies. It is concluded that you allowed the integral development, creation and innovation of projects that demonstrated radical changes to learning in Civil Engineering management activities in real-world scenarios.* 

*Key words: Specific skills higher education* 

### **Introducción**

### **Desarrollo de competencias vs Competencias docentes**

La idea de que un profesional competente es quien tiene los conocimientos y habilidades para desempeñarse con éxito ha sido sustituida por, la comprensión de la competencia profesional abordada como fenómeno complejo, ya que en ella se expresan las potencialidades de cada persona para orientar su actuación en el ejercicio de su profesión, desde las siguientes consideraciones: iniciativa, flexibilidad, autonomía, escenarios diversos, integración de conocimientos, actitudes y capacidades que culminen en un desempeño profesional eficiente, ético y de compromiso social; "una competencia se puede considerar como la combinación y desarrollo dinámicos de conjunto de conocimientos, capacidades, habilidades, destrezas y atributos de carácter intelectual, procedimental y actitudinal que se constituyen en un desempeño profesional producto de un proceso educativo" (Bustamante, 2014). En este sentido, una competencia es una capacidad profesional, implica una construcción intelectual culturalmente diseñada, desarrollada en un proceso formativo (SNIT, 2015)

### **Analisis del Oleaje, unidad temática de la materia Oceanografía**

Un proceso típico para el análisis del oleaje es utilizar fórmulas matemáticas, que el estudiante aplica para los cálculos y que finalmente son comparados en tablas establecidas. Se parte de conocimientos conceptuales previos y los procedimentales se enfocan solamente en la realización de los cálculos. Sin embargo la principal desventaja de este método es la falta de comprensión de conceptos que van relacionados con el oleaje y su

análisis. Los resultados del aprovechamiento académico reflejan solo la actividad mecánica en los estudiantes que no va más allá que solo números; dejando fuera la interpretación y la toma de decisiones en el análisis final.

En respuesta a esta problemática, se propone una alternativa con estrategias didácticas para que los estudiantes apliquen los conocimientos conceptuales y procedimentales en escenarios reales y fomenten sus competencias actitudinales. La oportunidad de complementar las tres competencias de manera integral desarrolla el empoderamiento para la comprensión de conceptos, desarrollo de los análisis, la gestion e innovación de proyectos relacionados con el tema a tratar y permite la evaluación integral del aprovechamiento académico.

El propósito de esta investigación fue evaluar las competencias utilizadas para el análisis del oleaje en la formación integral de los estudiantes del sexto semestre de Ingeniería Civil del ciclo escolar 2015 y 2016.

### **Objetivo General**

Evaluar la efectividad de las competencias utilizadas para el análisis del oleaje en la formación integral de los estudiantes del sexto semestre de Ingeniería Civil.

### **Objetivos Específicos**

- Determinar cuáles son las competencias conceptuales, procedimentales y actitudinales para el análisis del oleaje.
- Determinar cuáles fueron los índices de aprovechamiento de los estudiantes durante el periodo de la investigación.

### **Metodología**

### **Tipo de Investigación**

Durante el período 2015-2016 fueron evaluadas las competencias más utilizadas para el análisis del oleaje en la formación integral en la carrera de Ingeniería Civil. Participaron 38 estudiantes del sexto semestre. El estudio fue una investigación de carácter cuasiexperimental (Barrantes, 2015), con estatus principal cuantitativo y complemento secundario cualitativo que implicó un diseño complementario DICO, el cual fue dividido en dos etapas:

### **Etapa cuantitativa**

La acción cuantitativa presentó como marco de referencia las competencias conceptuales, procedimentales y actitudinales, integradas en la estrategia didáctica propuesta para el análisis del oleaje, unidad temática que forma parte del programa de Oceanografía del sexto semestre de la carrera de Ingeniería Civil.

La aplicación de la estrategia en escenarios reales generó la recolección de los datos. De igual manera y través de este análisis se explicó el efecto del nivel de construcción y manejo de competencias para determinar cuál fue el porcentaje de las más utilizadas. También se realizó la determinación de los niveles de entrada, apropiación y empoderamiento para las competencias conceptuales, procedimentales y actitudinales que fueron implementadas durante el curso y su relación con el aprovechamiento académico general.

**Variable independiente VI:** Evaluación de competencias para análisis del oleaje*.*  **Variable dependiente VD:** Aprovechamiento académico.

### **Indicadores por competencia.-**

Proceso Diagnostico.- activación de conocimientos (nivel de entrada) Proceso de Seguimiento.- eco de conocimientos (nivel de apropiación) Proceso Sumativo.- permanencia de conocimientos (nivel de empoderamiento)

### **Etapa cualitativa**

La acción cualitativa presentó como marco de referencia el interés del proceso visto desde la conducta humana (de los profesores), su marco de referencia es desde lo ético, sémico, dinámico y polifacético. Las etapas del dato cualitativo, la sensibilización, la descripción, la transcripción, el análisis y la interpretación fueron un papel importante en el contexto del fenómeno estudiado. Lo cual permitió observar el contexto social para promover una conciencia con actitudes, valores y acciones compatibles para la comprensión del análisis del oleaje en escenarios reales.

### **Categorías**

Desempeño: se refiere a la actuación en la realidad, que se observa en la realización de actividades o en el análisis y resolución de problemas, implicando la articulación de la dimensión cognoscitiva, con la dimensión actitudinal y la dimensión del hacer.

Idoneidad: se refiere a realizar las actividades o resolver los problemas cumpliendo con indicadores o criterios de eficacia, eficiencia, efectividad, pertinencia y apropiación establecidos para el efecto. Esta es una característica esencial en las competencias, y marca de forma muy importante sus diferencias con otros conceptos tales como capacidad (en su estructura no está presente la idoneidad).

Contextos: constituyen todo el campo disciplinar, social y cultural, en lo integral y significan e influyen una determinada situación. Las competencias se ponen en acción en un determinado contexto, y este puede ser educativo, social, laboral o científico, entre otros.

Responsabilidad: se refiere a analizar antes de actuar las consecuencias de los propios actos, respondiendo por las consecuencias de ellos una vez se ha actuado, buscando corregir lo más pronto posible los errores. En las competencias, toda actuación es un ejercicio ético, en tanto siempre es necesario prever las consecuencias del desempeño, revisar cómo se ha actuado y corregir los errores de las actuaciones, lo cual incluye reparar posibles perjuicios a otras personas o a sí mismo. El principio en las competencias es ent onces que no puede haber idoneidad sin responsabilidad personal y social.

### **Recolección y Tratamiento de los Datos**

Los datos fueron colectados durante la práctica de campo en dos escenarios que fueron las Playas de la Riviera Veracruzana y Playas del corredor Huatulco, Oaxaca; en periodos de siete días de muestreo para cada región. Los puntos de análisis fueron: Tipo de Oleaje; Estadística del Oleaje; Seew y Swell; y Elaboración de Proyecto Integral. En la fase cuantitativa los datos fueron capturados una matriz dividida en partes para anotar el avance en los indicadores propuestos. También fueron realizadas graficas de comparación de los procesos de entrada, apropiación y empoderamiento. Para el tratamiento de los datos obtenidos en esta etapa fue utilizada T-student con 95% de confiabilidad para encontrar los valores de la evaluación de competencias utilizadas en los niveles de entrada, apropiación y empoderamiento. Finalmente para determinar el aprovechamiento académico fue realizado el análisis porcentual general. En la fase cualitativa los datos fueron colectados en una matriz dividida para el número de categorías propuestas para evaluar el interés desde el marco ético, sémico, dinámico o polifacético y la última parte referida a la interpretación del fenómeno estudiado. También fueron elaborados triángulos topológicos para relacionar los procesos de aprendizaje y su aprovechamiento académico con las competencias conceptuales, actitudinales y procedimentales, y se analizó en el telón de fondo con las categorías: desempeño, idoneidad, contextos y responsabilidad.

### **Resultados y discusión**

### **Competencias más utilizadas para análisis de oleaje**

Las gráficas 1, 2, 3 y 4 muestran los resultados obtenidos de los conceptos, procedimientos y actitudes aplicados en los escenarios Veracruz y Huatulco y las competencias conceptuales, procedimentales y actitudinales aplicadas más utilizadas para la comprensión del análisis de oleaje, con valores de 90%, 100% y 90% respectivamente.

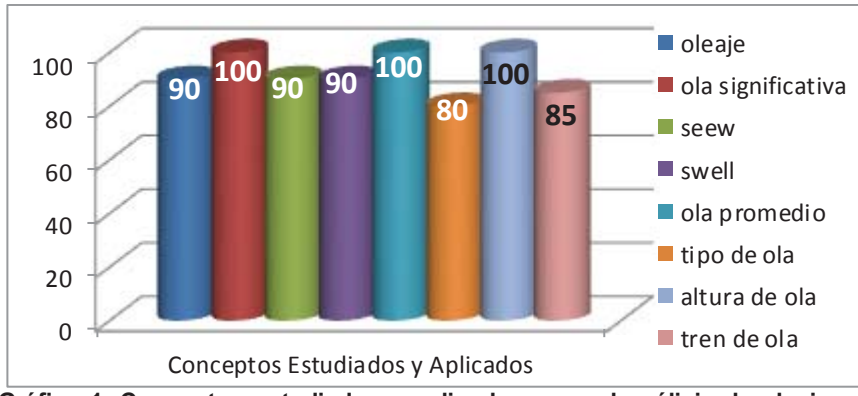

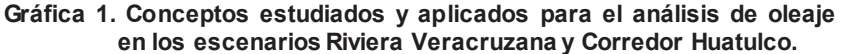

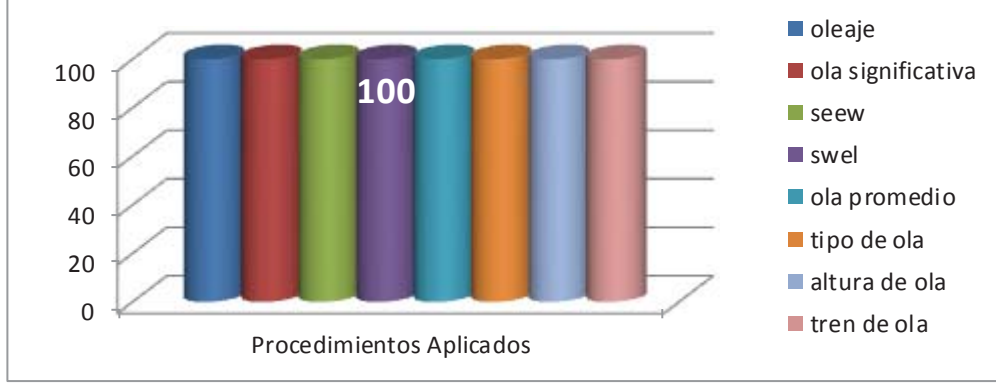

**Gráfica 2. Procedimientos aplicados para el análisis de oleaje en los escenarios Riviera Veracruzana y Corredor Huatulco.** 

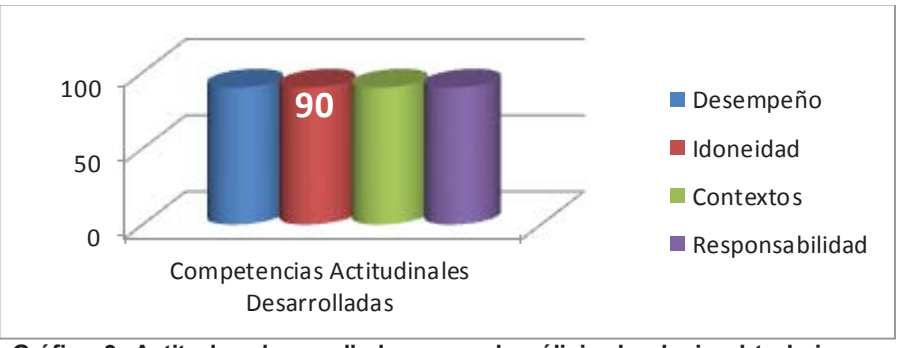

**Gráfica 3. Actitudes desarrolladas para el análisis de oleaje al trabajar en los escenarios Riviera Veracruzana y Corredor Huatulco.** 

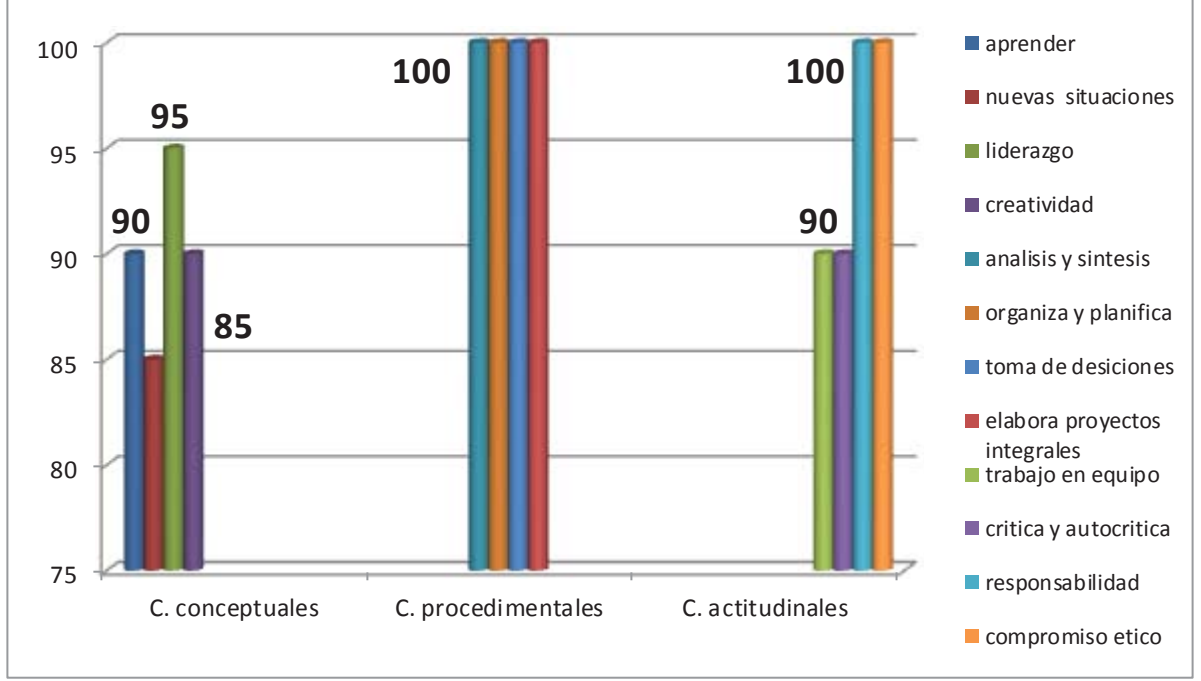

**Gráfica 4. Competencias conceptuales, procedimentales y actitudinales desarrolladas para el análisis de oleaje al trabajar en los escenarios Riviera Veracruzana y Corredor Huatulco.** 

La gráfica 5 determina los porcentajes de entrada, apropiación y empoderamiento de las competencias desarrolladas y su relación con la evaluación diagnóstica, en seguimiento y sumativa para el análisis del oleaje. Las competencias fueron iniciadas en aula con un 15% en el diagnóstico de inicio; posteriormente durante el proceso de aprendizaje el nivel de seguimiento aumenta un 75% y finalmente en el nivel sumativo las competencias actitudinales alcanzaron un 95%, en las competencias procedimentales 100% y en las competencias conceptuales 90%. De acuerdo con Reychen y Salganik (2014) los resultados fueron contundentes al encontrar que cuando se implementan estrategias didácticas que proponen escenarios reales se permite integrar todos los conocimientos y por ende la realización de proyectos creativos e innovadores que fundamentan la propuesta de esta investigación, desarrolla el empoderamiento para la comprensión de conceptos, enfatiza el análisis, la gestion e innovación de proyectos relacionados con el tema a tratar y permite la evaluación integral del aprovechamiento académico.

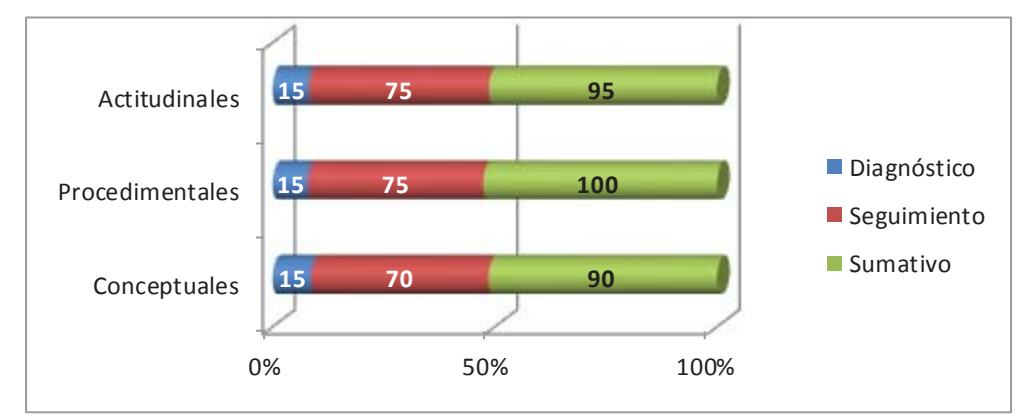

**Gráfica 5. Porcentaje de los niveles de entrada, apropiación y empoderamiento de los estudiantes para competencias conceptuales, procedimentales y actitudinales en el tema análisis de oleaje** 

### **Índices de aprovechamiento académico**

El 90% de aprovechamiento académico indicó trabajo colegiado como menciona López (2010), en la integración de los conocimientos para el análisis del oleaje y su enlace con la práctica con escenarios reales, que fortalecieron la toma de decisiones en la elaboración y presentación de proyectos integrales. Los registros de los seguimientos y las actas de calificación validan los promedios generales obtenidos.(Ver grafica 6)

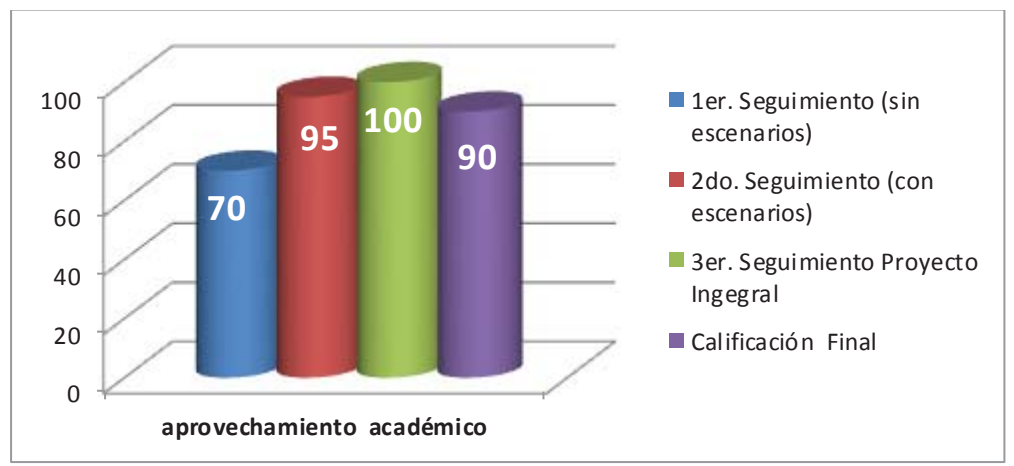

**Gráfica 6. Porcentaje del aprovechamiento académico de los estudiantes.** 

En complemento los triángulos topológicos 1, 2, y 3 son el resultado de la incorporación de idoneidad, desempeño, contexto y responsabilidad en los procesos de aprendizaje conceptual, procedimental y actitudinal

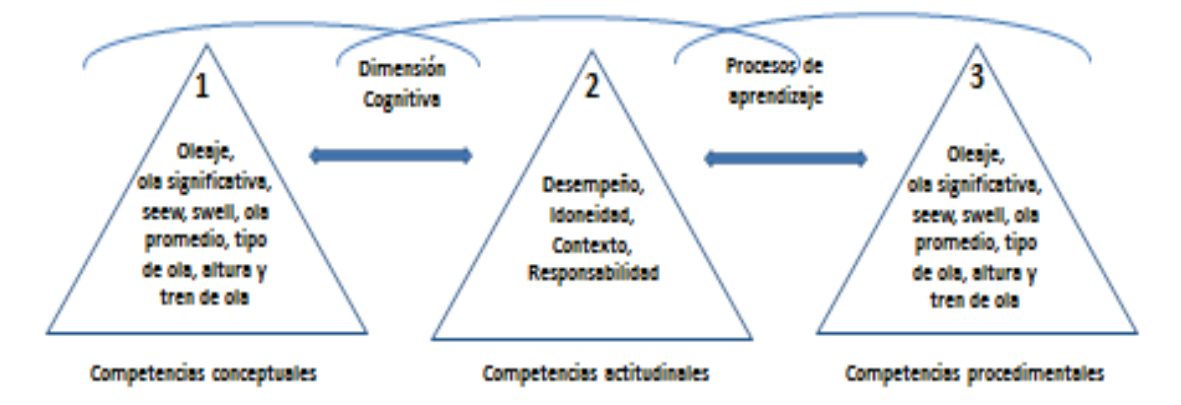

**Triangulos Topológicos 1,2 y 3. Dimensión cognitiva y Procesos de aprendizaje de los estudiantes.** 

# **Trabajo a futuro**

Las investigaciones que evalúan los procesos de aprendizaje, su dimensión cognitiva y el desarrollo de competencias; continúan para las ocho carreras del Instituto Tecnológico de Boca del Río.

# **Conclusiones**

Se concluye que el haber realizado actividades en escenarios reales permitió el desarrollo integral, creación e innovación de proyectos que demostraron cambios radicales para gestión del aprendizaje (Tobón, 2015)

Los resultados fueron contundentes al elevar el aprovechamiento académico del 70% en el primer seguimiento en aula al 90% en escenarios reales.

La comprensión de conceptos como swell y seew que presentan una dificultad alta de explicación en aula, se minimiza cuando se vive en el momento de muestreo y medición, es decir las competencias procedimentales fueron desarrolladas al 100%.

El conjunto de elementos en los escenarios, ofrece aprender de forma integral, por ejemplo estudiar la modificación que presenta el oleaje en la morfología de la costa, otorgó al estudiante un aprendizaje significativo para proyectar futuros diseños que mantengan el equilibrio con lo ecológico, cuidado del ambiente y la normatividad.

De igual forma las competencias actitudinales que fueron responsabilidad, idoneidad, contexto y desempeño fueron desarrolladas al 100% y se complementaron con los valores éticos de cada estudiante.

La Carrera de Ingeniería Civil, rompe paradigmas cuando hay programación en escenarios reales con actividades y proyectos integrales ya que se fomentó la competitividad, innovación, comprensión y aplicación de conocimientos conceptuales, procedimentales y actitudinales que elevaron la calidad y excelencia en el aprendizaje para el tema análisis del oleaje.

## **Referencias**

Barrantes Rodrigo (2015). Enfoques Cualitativos y Cuantitativos *.*Costa Rica: EUNED.

Bustamante, G. (2014). El concepto de competencia III. Un caso de recontextualización: Las "competencias" en la educación colombiana. Bogotá: Sociedad Colombiana de Pedagogía.

Plan Nacional de Desarrollo 2013-2018. http://www.pnd Consultado el 22 de abril de 2017.

- Reychen, D. S. y Salganik, L. H. (2014). Definir y seleccionar las competencias fundamentales para la vida. Fondo de Cultura Económica: México.
- Sistema Nacional de Institutos Tecnológicos (SNIT, 2015), Diplomado en Competencias Docentes: fundamentación. Instituto Tecnológico de Boca del Río. Veracruz, México.

Tobón, S. (2015). Las competencias en la educación superior. Políticas de calidad. Bogotá: ECOE.
# **Aplicación móvil para el uso gramatical de adjetivos y adverbios en el idioma inglés**

*M. Morales Hernández1\*, D. Silva Martínez2, E. Caballero Rafael<sup>3</sup>*, *A. Hernández Márquez4, J.F. Vicente Vicente5 1,2,3,4,5 Departamento de Sistemas y computación, Instituto Tecnológico de Oaxaca. Av. Ing. Víctor Bravo Ahuja No. 125, esq. Calzada Tecnológico, C.P. 68030 Oaxaca de Juárez, Oaxaca, México. \* moralesh.maricela@gmail.com Área de participación*: *Investigación educativa* 

### **Resumen** (máximo 150 palabras, arial 12)

El presente trabajo plantea el desarrollo de una aplicación móvil para el uso gramatical de adjetivos y adverbios en el idioma inglés utilizando realidad aumentada (RA) para niños de 6 a 10 años. Y tiene como objetivos diseñar componentes lúdicos, una interfaz amigable e integrar animaciones, lo que permite que sea atractivo para los niños. Para el desarrollo del proyecto se utilizó prototipos que se iban probando y mejorando en cada versión. Como herramientas se utilizó Unity y vuforia. Este proyecto es la continuación de otro que se realizó en el Instituto Tecnológico de Oaxaca, el cual abarcó vocabulario en cuanto a colores, verbos, números, animales y oraciones simples

*Palabras clave: inglés, adjetivos, adverbios, aplicación.* 

### **Abstract**

*The current paper describes a Mobil application development for grammatical uses of English language adjectives and adverbs like a second language for children from 6 to 10 years old. This application uses augmented reality (RA) to create virtual scenarios to give a better user experience. The main subject of this application is provide ludic elements, a friendly interface, integrated animations in order to give an attractive experience for kids.* 

*The prototype technical have used to develop the project, because it allows making improvements in each version, and, it puts on go software quality. The technical tools were Unity and Vuforia.* 

It is important to mention that this paper is a second part of a research which was made on Technological Institute *of Oaxaca, the first part is integrated for vocabulary, colors, verbs, numbers, animals, and, single sentences.* 

*Key words: english, adjectives, adverbs, application*

### **Introducción**

El idioma inglés se ha impartido en México desde 1926, adquiriendo carácter obligatorio, al menos a nivel secundaria, en 1993. En educación primaria, se han logrado avances, sin embargo no se imparte en todas las escuelas, lo que representa un reto y una oportunidad para el desarrollo de herramientas digitales que apoyen el aprendizaje de los niños, los niños que aprenden inglés, en su mayoría presentan problemas para estructurar oraciones (Romero 2012), ya que las oraciones en inglés no tienen la misma estructura gramatical que el español.

El programa Nacional Inglés para la Educación Básica, enfocado a que los estudiantes adquieran competencias para enfrentar los retos de un mundo globalizado (SEP 2016), permitiendo que puedan leer información (ya que mucha de esa información viene en inglés) y comunicarse con personas en diferentes contextos

Aunado a lo anterior muchos de los materiales utilizados para el aprendizaje del inglés son textos impresos, los cuales resultan poco atractivos, ya que los niños están expuestos a estímulos visuales como la televisión y juegos

en dispositivos móviles, existen aplicaciones móviles para el aprendizaje del inglés, donde el niño interactúa con el dispositivo móvil, la propuesta del presente proyecto es que el niño pueda interactuar con su entorno a través de la aplicación móvil con tarjetas impresas, que al ser reconocidas por la cámara del dispositivo móvil pueda complementar con imágenes con realidad aumentada que serán proyectadas en la pantalla del dispositivo. La aplicación fue desarrollada para dispositivos android para versiones 5.0 o superior, y la tarjetas se pueden imprimir en tamaño carta o media carta.

Estas bases en el aprendizaje dl idioma inglés desde la niñez tendrán un impacto a futuro, ya que es considerada en muchos países como una segunda lengua oficial. Una aplicación móvil que ayude al aprendizaje de gramática que sea entretenida e interactiva y al mismo tiempo educativa es una herramienta complementaria para niños que tengan una formación en inglés con los programas oficiales de la SEP.

### **Metodología**

#### **Delimitación de adjetivos y adverbios**

Se investigó el propósito de la enseñanza del inglés para los diferentes ciclos del Programa Nacional de Inglés de la Educación Básica, el propósito de la enseñanza del inglés para el ciclo 2 y para el ciclo 3. se determinó y se seleccionó adjetivos (tabla 1) y adverbios (tabla 2) más utilizados, con el apoyo de profesores que imparten clases de inglés, así como las oraciones a utilizar y las imágenes de realidad aumentada.

#### Lista de Adjetivos.

| <b>Adjetivos</b><br>(apariencia) | <b>Significado</b> | <b>Tamaño</b> | <b>Significado</b> |
|----------------------------------|--------------------|---------------|--------------------|
|                                  |                    | <b>Big</b>    | Grande             |
| <b>Strong</b>                    | Fuerte             |               |                    |
|                                  |                    | <b>Small</b>  | Pequeño            |
| Weak                             | <b>Débil</b>       | Heavy         | Pesado             |
| Fat                              | Gordo, gorda       |               |                    |
|                                  |                    | Lighweight    | Ligero             |
| Thin                             | Delgado            | Tall          | Alto               |
| <b>Colores -colors</b>           | <b>Significado</b> |               |                    |
|                                  |                    | <b>Short</b>  | Corto, bajo        |
| <b>Black</b>                     | Negro              | <b>Forma</b>  | <b>Significado</b> |
|                                  |                    |               |                    |
| White                            | <b>Blanco</b>      | <b>Square</b> | Cuadrado           |
| Green                            | Verde              |               |                    |
|                                  |                    | Round         | Redondo            |
| Red                              | Rojo               |               |                    |
|                                  |                    | Rectangular   | Rectangular        |
| <b>Blue</b>                      | Azul               | Triangular    | <b>Triangular</b>  |
| Yellow                           | <b>Amarillo</b>    |               |                    |
| Pink                             | Rosa               |               |                    |
| Orange                           | Naranja            |               |                    |

Tabla 1. Adjetivos

Lista de Adverbios.

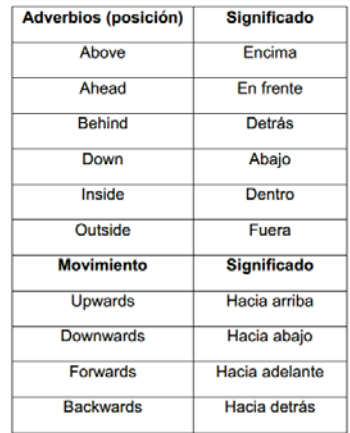

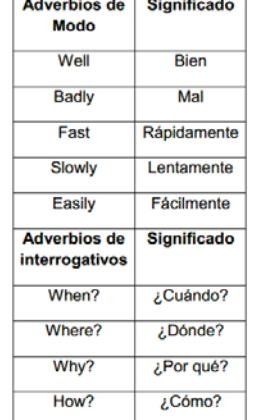

 $\sim$   $\sim$   $\sim$   $\sim$   $\sim$   $\sim$   $\sim$ 

 $\overline{a}$ 

Tabla 2. Adverbios

### **Herramientas**

Para el desarrollo del proyecto se utilizaron herramientas como Unity, que es un motor de desarrollo de videojuegos y contenidos 3D interactivos o multiplataforma, disponible para Windows y OS X(Unity 2017). También se utilizó Vuforia, que es un kit de desarrollo que permite la creación de aplicaciones con realidad aumentada, logrando que la imagen en 3D sea parte de la escena del mundo real.

Primero se hicieron las tarjetas con imágenes que la cámara de vuforia detectará y ejecutará para mostrar otra imagen o modelo 3D que ejemplifique un adjetivo o un adverbio. Una vez terminadas se subieron a la página de vuforia, para generar un archivo que se descarga y se incluye a unity (ver figura 1).

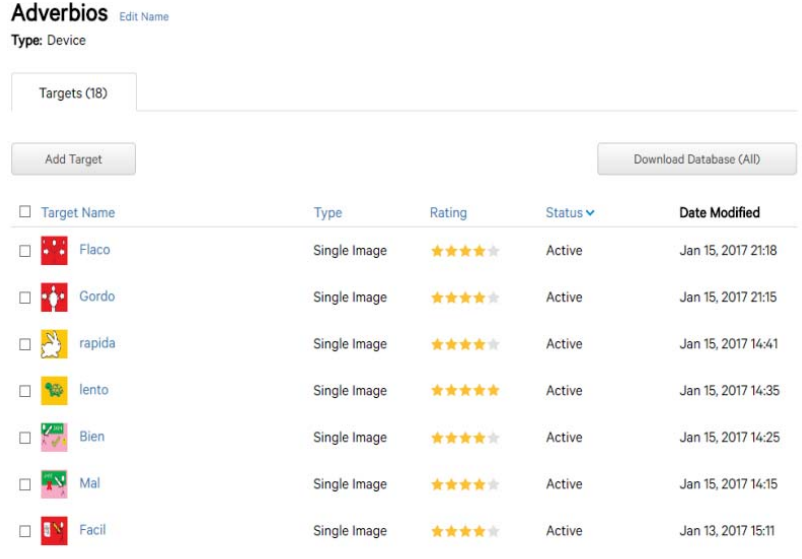

Figura. 1 Pantalla donde se subieron imágenes.

#### **Desarrollo de la aplicación**

Se utilizó la metodología de prototipos, lo cual permitió generar diferentes versiones de la aplicación, la cual se iba mejorando en las diferentes versiones, logrando que la aplicación fuera funcional en cada una de las etapas, permitiendo que los usurarios valoraran la funcionalidad del prototipo.

En el primer prototipo se probó la funcionalidad de las tarjetas, que se vieran las imágenes de realidad aumentada cuando se exponían las tarjetas a la cámara. En el segundo prototipo se consideraron las observaciones realizadas en cuanto al diseño, disposición de menús y la navegación en la aplicación. En el tercer prototipo se diseñaron los juegos, las instrucciones del juego (el memorama y la selección de palabras), en el juego se puede alcanzar una puntuación de hasta 15 aciertos, mostrando la calificación con estrellas

### **Resultados y discusión**

#### **Aplicación terminada**

Se desarrolló una aplicación móvil para el aprendizaje de adjetivos y adverbios, la figura 2 presenta la pantalla inicial de la aplicación

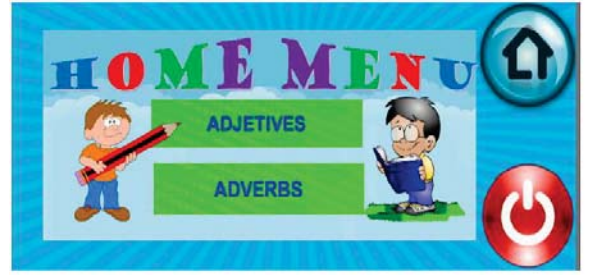

Figura. 2 Pantalla principal de la aplicación.

En la primera parte se describen los adjetivos, en la figura 3 se observa una tarjeta azul con naranja con las palabras STRONG y WEAK, que al captarla la cámara del dispositivo proyecta las imágenes de dos personas con esas características a través de la realidad aumentada (ver figura 4).

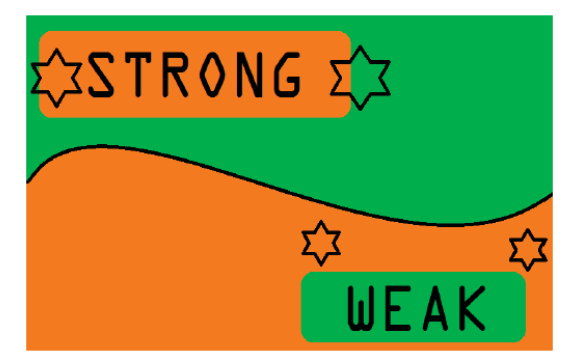

Figura 3. Proyección imágenes de RA de adjetivos.

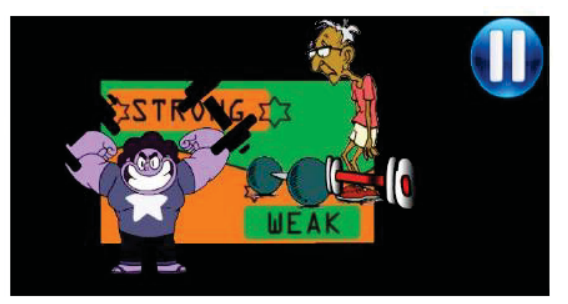

Figura 4. Proyección imágenes de RA de adjetivos.

En adjetivos la aplicación cuenta con dos juegos, el primero un juego del memorama, donde por medio de imágenes se deberá encontrar el adjetivo correcto del que se trata. Primero se presenta una pantalla con cuatro tarjetas, el usuario donde elegir con cuál de ellas juagará. Al iniciar el juego tendrá del lado izquierdo las imágenes y del lado derecho las palabras, se deben encontrar los pares hasta terminar el juego (ver figura 5).

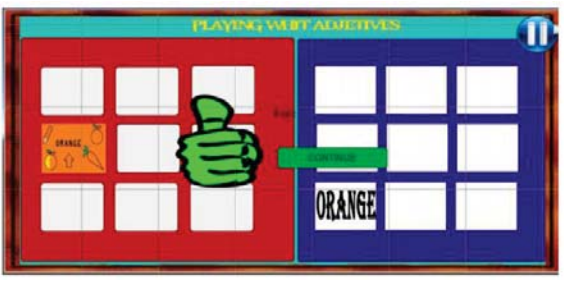

Figura 5. Memorama de adjetivos.

La siguiente parte es de selección, a través de una oración el niño puede elegir un adjetivo acorde a la imagen presentada (ver figura 6), al final se presenta la cantidad de aciertos que se obtuvo y mediante estrellas se califica el puntaje obtenido.

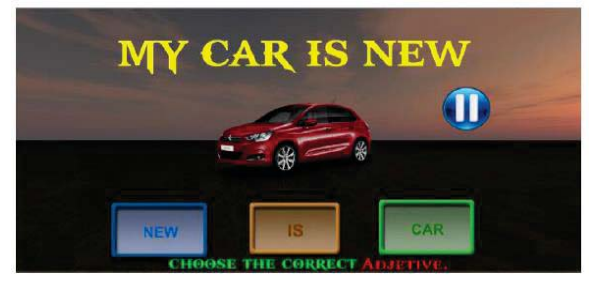

Figura 6. Memorama de adjetivos.

Para ir a la sección de adverbios (ver figura 1), una vez que se selecciona la opción, se utilizan diferentes tarjetas para ver imágenes con movimiento para ver reflejada la realidad aumentada (ver figura 7).

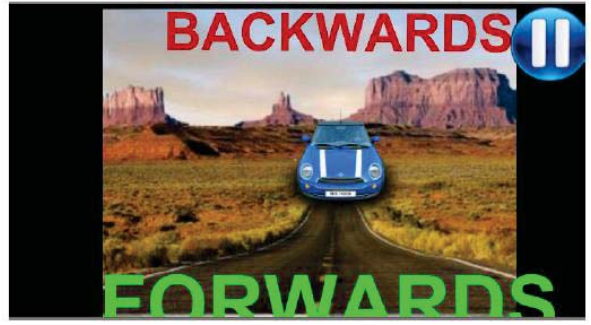

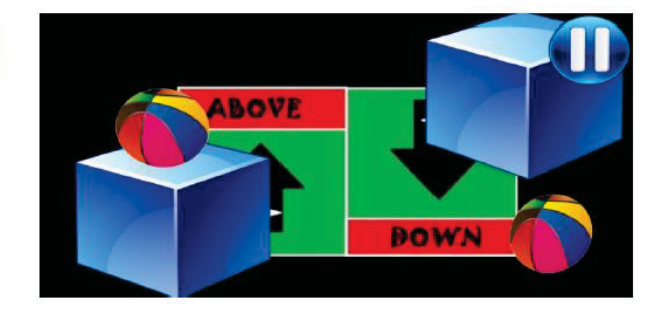

Figura 7. Pantalla adverbios.

Para la sección de adverbios también se hicieron los juegos del memorama (ver figura 8) y de selección de palabras a partir de una oración.

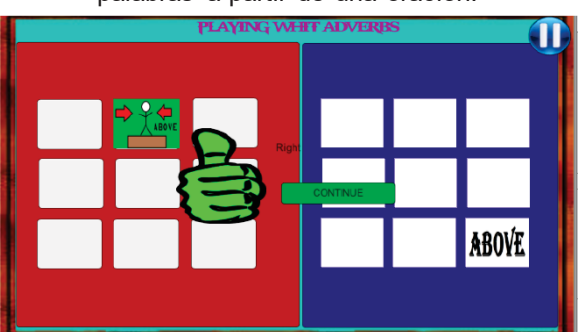

Figura 8. Memorama adverbios.

Los niños pueden revisar su puntuación obtenida en cada uno de los juegos, regresar y mejorar la puntuación con el propósito que vayan aprendiendo, los juegos se utilizan como una forma de evaluación, cada juego que se realiza variar el orden en que se presenta.

Este tipo de aplicaciones permite una mayor interacción entre el niño y el dispositivo y con ello resulta más atractivo de usar, enfatizando el aprendizaje lúdico.

# **Trabajo a futuro**

Es necesario el desarrollo de otras aplicaciones para el aprendizaje utilizando realidad aumentada, ya que representa una oportunidad de desarrollo al permitir mayor interacción del niño con su entorno y no solo con el dispositivo. Y aplicaciones para el aprendizaje del inglés donde puedan aprender párrafos más complejos

### **Conclusiones**

Se logró el objetivo de desarrollar una aplicación móvil para el aprendizaje del uso gramatical de adjetivos y adverbios utilizando realidad aumentada. Las pantallas, navegación e interacción fue del agrado de los niños, quienes dijeron que era divertida y visualmente bonita. El desarrollo del proyecto utilizando la metodología de prototipos permitió ir generando versiones preliminares que se iban probando y adaptando hasta llegar a una versión final del mismo. El uso de realidad aumentada permite crear software que resulta atractivo para los niños, logrando mayor interacción entre el usuario y la aplicación, considerando que el uso de las tecnologías de la información y la comunicación están tomando una relevancia considerable en los procesos de enseñanza aprendizaje

# **Referencias**

- 1. Canalseb (2009). Problemática de la enseñanza del inglés en las primarias públicas de México: una primera lectura cualitativa. Departamento de Lenguas Extranjeras. Universidad de Sonora.
- 2. Lujambio Irazábal, Alonso (2010), fundamentos curriculares. Programa Nacional de Inglés en Educación Básica.
- 3. Pressman, Roger S. (2002) Ingeniería de software. Un enfoque práctico. Septima edición. Editorial Mc.Graw Hill., Madrid España.
- 4. Romero Farfán, Cesar Augusto (2012).Lingüística, gramática y aprendizaje de lenguas extranjeras en Cuadernos de Lingüística Hispánica. Num. 19.universidad Pedagógica y Tecnológica de Colombia. Enero - Junio 2012.
- 5. SEP(2016). Secretaría de Educación Pública. Programa Nacional de inglés en Educación Básica. Recuperado en http://www.pnieb.net/inicio
- 6. SEP(2016). Secretaría de Educación Pública. Documentos del Programa Nacional de inglés en Educación Básica. Recuperado en http://www.gob.mx/afsedf/documentos/documentos-programa-nacional-de-ingles -eneducacion-basica
- 7. Unity (2017). Unity 5.5.1. Recuperado en https://unity3d.com/es/unity/whats-new/unity-5.5.1

8.

# **Llevando Python a las aulas**

*A. Lorandi Medina1\*, G. Hermida Saba1, A. García Reynoso1*, *P. García Ramírez1*, *G. Ortigoza Capetillo2 1Instituto de Ingeniería, Universidad Veracruzana, Av. Juan Pablo II s/n, Frac. Costa Verde, C.P. 94294, Boca del Río, Ver., México 2Facultad de Ingeniería, Universidad Veracruzana, Czda. Adolfo Ruiz Cortines No. 455, Frac. Costa Verde, 94294, Veracruz, Ver., México \*alorandi@uv.mx Área de participación: Tecnologías de la información en educación*

# **Resumen**

Se describe la instalación y puesta en operación de un servidor con Jupyter en la Universidad Veracruzana, para ofrecer a estudiantes y académicos una aplicación web de código abierto, que les permita crear y compartir documentos de texto enriquecido que contengan código, ecuaciones y gráficas, mediante "Notebooks" o libretas de notas. Sus usos en la academia, investigación y docencia incluyen: ejecución y depuración de código, manejo de datos, simulación numérica, modelado estadístico y herramientas para la solución de problemas científicos. En el servidor se incluyen además tres núcleos (Kernels) para poder acceder a las aplicaciones de Software Libre GNU/Octave, Scilab y GNUPlot, enriqueciendo su aplicación en docencia, investigación y programación. Las pruebas hasta este momento muestran un buen desempeño y esta herramienta demuestra como las Tecnologías de Información y Comunicación (TIC), combinadas con Software Libre pueden ofrecer excelentes opciones para la enseñanza en la ingeniería y otras áreas.

*Palabras clave: Python, Aplicaciones WEB, TIC.* 

# **Abstract**

*We describe the installation and start-up of a server with Jupyter at the University of Veracruz, to offer students and academics an open source web application that allows them to create and share rich text documents containing code, equations and graphs, through notebooks. Its uses in academic, research and teaching includes: code execution and debugging, data management, numerical simulation, statistical modeling, and tools for solving scientific problems. The server also includes three kernels to access GNU/Octave, Scilab and GNUPlot Open Source Software applications, enriching its application in teaching, research and programming. The tests show good performance and this tool demonstrates how Information and Communication Technologies (ICT) combined with Free Software can offer excellent options for teaching in engineering and other areas.* 

*Key words: Python, WEB applications, TIC.*

# **Introducción**

El término Cloud Computing o Computación en la nube es ya algo tan cotidiano como las computadoras mismas, cada día las aplicaciones en línea son usadas por millones de personas y ya no es necesario que en una computadora, se tengan instaladas muchas de las aplicaciones que podemos encontrar disponibles y listas para ser usadas en internet, el único requisito es tener acceso a éste. De hecho, la llamada Web 2.0 [DiNucci (1999) y O'reilly (2004)], es ya una realidad palpable e inclusive, la Web Semántica [Tim Berners-Lee (2001)], y reflejada en los buscadores semánticos está cada vez más próxima, la llamada Web 3.0, vista como una convergencia de la Web 2.0 y la Web Semántica ha traído nuevos modelos tecnológicos tales como: Software como Servicio, Virtualización y Almacenamiento Web y sobre todo la posibilidad de la enseñanza en línea.

En la educación, el uso de herramientas en línea es ya también algo natural, los sistemas de formación y educación a través de internet pasando por los sistemas de gestión de contenidos "CMS" (Content Management System), sistemas de administración de aprendizaje "LMS" (Learning Management System), sistemas de manejo de contenidos de aprendizaje "LCMS" (Learning Content Management Systems) y los entornos virtuales de aprendizaje "VLE" (Virtual Learning Environment) tanto en sus modalidades de aprendizaje semipresencial "blearning" (Blended Learning) como virtual (e-learning), son una excelente respuesta a la falta de espacios físicos en las instituciones educativas que junto con cursos masivos abiertos en línea "MOOC" (Massive Open Online Courses", serán posiblemente el futuro de la educación, llegando a conceptos como los ambientes de aprendizaje personalizados o "PLE" (Personal Learning Environments) [Attwell (2007).

 Sin embargo, las herramientas disponibles para la enseñanza y las aplicaciones en línea no están integradas al 100%, pocas de ellas cuentan con la opción de tener tanto el acceso a un curso, como a herramientas de software para crear contenidos en un mismo ambiente. y a pesar de que hay opciones prometedoras como "Classroom" [Google (2017)] o "Moodle" [Moodel Pty. Ltd. (2017)] por mencionar solo 2 de ellas, no hay una amplia gama de opciones para contar con un LCMS que es un sistema que permite crear y gestionar material pedagógico para formación mixta (a distancia y presencial), incorpora también herramientas de creación de contenido docente, gestionadas por los responsables del diseño pedagógico, que luego dará paso al uso un LMS, que pone a disposición de los estudiantes los contenidos docentes, permitiendo registrar el seguimiento de los cursos y facilitando la tutoría de los mismos.

Además de lo anterior, en el caso de la enseñanza en las ingenierías, son contados los ambientes donde se pueden mezclar texto enriquecido, matemáticas, gráficas y la posibilidad de ejecutar código, que en los cursos de programación sería de mucha utilidad por ejemplo, en Moodle es posible usar LaTeX [LaTeX (2017)] que permite una escritura de simbología matemática de excelente calidad pero, está limitado a que se tenga un servidor local o que quien administra el servidor que le da el servicio a la institución educativa, permita la ejecución de aplicaciones externas (mediante la función 'system') por mencionar solo una.

Las posibilidades de contar con un ambiente donde se puedan realizar gráficas de funciones matemáticas, ejecutar código de algún lenguaje de programación, realizar o usar matemática simbólica o numérica y poder escribir documentos con simbología matemática, puede enriquecer de sobre manera cualquier herramienta de educación en línea como Eminus diseñado por la UV, además de que ofrecer a nuestros académicos, investigadores y estudiantes, la posibilidad de acceder a un entorno para el cual solo se requiere de un simple navegador WEB para poder hacer computación científica, tiene mucho potencial parao para la docencia, la investigación y el aprendizaje autónomo, lo que debería formar mejores egresados y si además, se usa o se basa el sistema en Software Libre, les permitirá inclusive, llevar esta herramienta a las empresas donde sean contratados.

# **Antecedentes**

La idea de contar con un sistema como el descrito en nuestra universidad no es nueva, el C.A. Dinámica de Sistemas UVCA-281 ya había trabajado con un proyecto sobre laboratorios virtuales y remotos y un servidor similar al descrito en la introducción de este trabajo, al que se le llamó Canihuá [Lorandi, Hermida, Ladrón de Guevara, García. (2011)], [Lorandi, Hermida, Ladrón de Guevara, Hernández. (2011)] y [Lorandi, Vargas, Ladrón de Guevara, García. (2012)] con buenos resultados, el sistema estaba basado en PHP, JavaScript y algunos CGIs sobre un servidor WEB Apache porque se dio prioridad al uso de aplicaciones de Software Libre.

Este sistema integraba GNUPlot [GNUPlot (2017)], para graficar funciones matemáticas en 2 y 3 dimensiones, llamadas a GNU/Octave [GNU/Octave (2017) para realizar operaciones matemáticas numéricas (o simbólica con la instalación de algunas librerías), una serie de JavaScripts para acceder a Scilab [Scilab (2017)] para contar con otro ambiente de computación científica y algunos applets para realizar gráficas de Bode, Nyquist y Root-Locus que se ven en las asignaturas de control.

Si bien el desempeño fue aceptable, el uso de scripts, CGIs, rutinas de PHP y las aplicaciones mencionadas complicó las labores de mantenimiento y futuro crecimiento, cuando la idea era tener un ambiente homogéneo sobre el cual ir adicionado módulos o aplicaciones que de manera transparente permitieran hacer crecer el desarrollo, por lo que el proyecto fue relegado a un segundo término hasta pensar en un nuevo desarrollo con mejores opciones para su administración.

# **El nuevo desarrollo**

En el pasado, si se deseaba contar con un ambiente amigable para hacer programación en Python, se estaba casi obligado a usar IPython sin embargo, actualmente el proyecto IPython consiste de 3 interfaces, una consola estándar, una gráfica, conocida como "GUI" (del inglés graphical user interface), y una en un servidor WEB a la que se puede acceder con un navegador, esta interface WEB se ha convertido de hecho, en la manera de hacer computación científica en Python, que hasta cuenta con un proyecto propio llamado Jupyter [Proyecto Jupyter (2017)], que de hecho está evolucionando hacia el proyecto de JupyterHub [JupyterHub [2017)], de hecho ya se habla del uso del uso de Jupyterhub como en ambiente de computación interactiva para científicos e ingenieros [Fernández, L., Andersson, R., Hagenrud, H., Korhonen, T., Laface, E., & Zupanc, B. (2016)] y de las Libretas WEB (Web notebooks) como una herramienta de conocimientos para estudios comerciales de sistemas en ingeniería [Zentner, J., & McDermott, T. (2017)] y de Nuevas herramientas de software libre para la corrección automática de ejercicios complejos .

Con estos recientes desarrollos del proyecto "Jupyter" y la posibilidad de instalar un servidor "JupyterHUB", se pensó en cambiar nuestra plataforma de Canihuá a un ambiente basado en Python, porque además de ser libre y ser de hecho una sólida alternativa a aplicaciones de Software Propietario como Matlab, Mathematica o Mapple, ofrece un mayor potencial para el crecimiento y la posibilidad de incluir núcleos (Kernels) que permitan llamar a otras aplicaciones bajo el mismo entorno, algo similar a lo que ofrece SAGE Math [SAGE (2017)], que inclusive integra R [R (2017)], Maxima [Maxima (2017)], IPython y ahora hasta Jupyter Notebooks [Jupyter Notebooks (2017)], ofreciendo el servicio bajo demanda en la nube como algunas otras aplicaciones como SymPy Live [Sympy Live (2017)], Scilab on Cloud [Scilab on Clod (2017)], [Maxima on Line (2017)], o inclusive Jupyter.

Por todo lo anterior en el Instituto de Ingeniería de la Universidad Veracruzana, nuestro Cuerpo Académico decidió poner en servicio un servidor local de "iPython Notebooks" o ahora de "Jupyter Notebooks", para poder ofrecer a nuestra institución la posibilidad de contar con una herramienta que se intentará integrar a nuestra aplicación de educación distribuida Eminus y poder así ofrecer, un ambiente donde ejecutar código (en este caso Python), escribir notas con símbolos matemáticos y usar IPython [IPython (2017)] (un shell las librerías disponibles para Python [Python (2017)] como Sympy [Sympy (2017)] (un CAS o computer algebra system) para hacer operaciones con matemáticas simbólicas, NumPy [NumPy (2017)] (un paquete para computación científica), Scipy [SciPy (2017)] (para rutinas numéricas de integración y optimización), Matplotlib [Matplotlib (2017)] (librería para graficar en 2D y 3D de datos y funciones), etc., que sirva como apoyo a la enseñanza de la ingeniería, el aprendizaje autónomo y la investigación.

Además de lo anterior, se pensó en la instalación de algunos núcleos (kernels) que permitan hacer llamadas a alguna aplicación científica como GNUPlot, GNU/Octave o Scilab, para incrementar la versatilidad del servicio, y poder usar herramienta para las asignaturas o experiencias educativas de control, procesamiento de señales, simulación y modelado de sistemas y lógico, los cursos de matemáticas y programación, buscando como objetivo final, que también los alumnos puedan tener acceso a su propio entorno donde llevar al cabo aprendizaje autónomo y resolver todo tipo de tareas donde sea necesario usar un CAS, o depurar código entre otras cosas.

# **Metodología**

### **Materiales**

Como servidor principal se usó una PC Dell Optiplex GX-520 con un disco duro de 800 GB, 8 GB de RAM y un procesador de doble núcleo Intel Pentium 4, el sistema operativo seleccionado fue Ubuntu Server 16.04.2 de 64 bits, actualizado al kernel 4.4.0-78 como base del sistema, sin instalar ambiente gráfico para reducir el consumo del CPU y memoria, se usa SSH para la administración en forma remota o se trabaja de forma local.

En software se usó Python 3.5.1-3 como base, no se usó Apache como servidor WEB porque Jupyter usa Tornado, un framework web escrito en Python, con una librería para el manejo de redes de forma asíncrona que mediante el uso de la red no-bloqueo de E/S, puede escalar a decenas de miles de conexiones abiertas, lo que lo hace ideal para este desarrollo que requieren una conexión de larga duración a cada usuario. (4.5.1) como base, la versión de IPython fue la 6.1.0, matplotlib 2.0.2, numpy 1.12.1, scipy 0.19.0, simpy 3.0.10 y JupyterHUB 0.7.2,

con notebook 5.0.0. En la instalación del sistema se usó pip3 como base para tratar de evitar el uso de apt y tener los paquetes los más actualizados posible.

En relación al acceso al sistema, se decidió usar https porque, en la UV, todos los enlaces WEB solo se permiten con SSL/TLS y aunque el tráfico WEB está limitado por seguridad a solo el servidor principal institucional, de forma local se puede hacer uso de servicios WEB pero el sistema queda invisible desde el exterior, sin embargo esto no afecta porque se pretende que el servidor solo sea para uso de la región Veracruz de la Universidad Veracruzana.

Para la segunda fase del entorno y debido a que se pretendió usar 3 kernels para poder hacer uso de computación científica, aparte de contar con el lenguaje Python e IPython como shell, se instaló Scilab, GNUPlot y GNU/Octave, las versiones usadas fueron Scilab 5.5.2-2, GNU/Octave 4.0.0-3, GNUPlot 4.6.6-3, y para los 3 kernels, gnuplotkernel 0.2.3, octave-kernel 0.26.2 y scilab-kernel 0.8.1. Adicionalmente y porque se requiere el uso de algunas librerías para GNU/Octave como simbolic, signal y sobre todo la librería para sistemas de control, se instalaron control 0.7.0 y slycot 0.2.0, que es prerrequisito para usarla. Lógicamente hay un buen número de librerías y ambiente de desarrollo necesarios que sería muy largo enumerar.

La conexión de red es Ethernet a 100Mb., en la subred del Instituto de Ingeniería de nuestra red institucional y el servidor, se conectó a un Switch con puertos de Gbit., para tener el mejor ancho de banda posible y solo quedar limitado, por los recursos del equipo que sirve como base del servicio, de momento no se tiene una fuente de respaldo así que en ocasiones, por falta de energía eléctrica el equipo queda fuera de servicio pero se espera solucionar esto en poco tiempo. En la parte de recursos humanos, el desarrollo fue con miembros del Cuerpo Académico ya que no se ha logrado conseguir estudiantes de servicio social o tesistas, que quieran participar en el proyecto porque no se le ha dado mucha difusión por estar en periodo de pruebas, sin embargo ya contamos con una estudiante de servicio social.

#### **Instalación**

El tiempo de puesta en servicio del servidor fue de un par de meses, desde la instalación del sistema operativo, hasta la puesta a punto de todo el software y el acceso por https. Por el momento el servidor no se ha pagado al dominio de Active Directory de la U.V. y se está trabajando con cuentas locales pero ya se han hecho pruebas con buenos resultados usando un software que permite a computadoras usando MACOSX y Linux ser parte de un Active Directory Services de Microsoft que, es la base de todos los usuarios de la red institucional de U.V.

Hasta este trabajo, el sistema ya permite abrir "Notebooks" de Python3, GNUPlot, Scilab, GNU/Octave, e inclusive ofrece la posibilidad de crear y editar documentos de texto, crear carpetas y usar una terminal para realizar algunas actividades en modo comando, como la creación de scripts para uso posterior. En lo referente a poner como un servicio la aplicación de JupyterHub, se desarrolló un script que se puso en el arranque del equipo, lo que garantiza que cada vez que se arranca, el servicio de Jupyter Notebooks queda en operación y vale la pena mencionar, que todo el trabajo realizado se almacena de forma permanente por lo que solo se perdería el trabajo realizado en la última sesión, en caso de falta de energía, si el trabajo no se ha guardado.

El sistema permite manejar archivos, salvarlos, cambiarles nombre, manejar carpetas y salvar el trabajo realizado, que junto con el acceso por terminal, permite desarrollar todo tipo de actividades aunque aún se está analizando la seguridad para garantizar que no existan problemas ante posibles intentos de acceso no autorizado o cambios en la configuración que pueden ser peligrosos. Desde la interface WEB también es posible hacer algunas tareas relacionadas con lo que se esté escribiendo o desarrollando, donde además se puede hacer uso de las extensiones para escribir en forma matemática y gracias a LaTeX que permite que en una Jupyter Notebook, sea simple trabajar con celdas.

Los 3 kernels instalados quedaron en funcionamiento con ligeros problemas, aunque existen errores en la documentación para instalar y utilizar el núcleo de GNUPlot, pero esto fue solucionado sin problemas durante la instalación del servidor. Dentro del desarrollo de Jupyter existen varios kernels adicionales aún en desarrollo que por el estado de estos, no se ha decidido usarlos en el sistema instalado.

### **Resultados y discusión**

### **El sistema en general**

De acuerdo a lo observado el desempeño del sistema es aceptable, a pesar de ser solo una PC la que hace las veces de servidor de JupyterHub no se notan problemas de latencia notables, tiempos de espera excesivamente largos y el funcionamiento, es relativamente similar al de la aplicación corriendo localmente en una PC cualquiera, lo que hace pensar que al migrar a un servidor dedicado con mejores recursos, la solución pueda funcionar de manera muy eficiente. Inclusive accediendo desde el exterior de UV mediante una VPN, no se nota latencia o tiempos de respuesta demasiado significativos por lo que puede ser ésta, una solución al problema de no poder acceder a servidores WEB dentro de la UV. El desarrollo de Python, IPython y Jupyter ha obligado a efectuar labores de actualización semanales, esto sumado a las actualizaciones propias de Ubuntu, se ha requerido mantener una política de actualización constante que si bien puede consumir tiempo, las ventajas han sido notorias, el desempeño y mejoras en el sistema han mejorado su usabilidad por lo que se establecerán los fines de semana para labores de mantenimiento y actualización de todo el sistema.

La funcionalidad del servidor sin considerar los kernels adicionales es buena, el código en Python corre sin problemas, con algunas instrucciones iniciales para el uso de gráficos, fórmulas y matemáticas simbólicas, el código que podemos encontrar en Internet corre sin problemas, lo que hace muy versátil este desarrollo y permite ver mucho de su potencialidad en la docencia, Eminus hasta este momento no permite el uso de LaTeX para contar con fórmulas en las actividades, tutoriales y evaluaciones pero, usando algunas Jupyter Notebooks, esto puede ser cosa del pasado y su uso en cursos en línea o distribuidos puede mejorar notablemente.

### **Los 3 kernels instalados**

Algo similar ocurre con el uso del kernel de GNUPlot, salvo algunos problemas relacionados con las librerías o aplicaciones que generarán la salida del código, se puede decir que funciona de manera adecuada, tanto con salida a imágenes JPG, PNG o inclusive SVG. En el caso del kernel de GNU/Octave, solo ha sido necesario adicionar algunas librerías al inicio de las Jupyter Notebooks para que el código funcione sin problemas, la librería de Control solo requiere algunos cambios para poder generar gráficas de Root-Locus, Bode, Nyquist y respuesta en el tiempo, lo que permite modelar, simular y diseñar controladores que, en las asignaturas de control es algo básico y puede hasta generar algo de innovación en la docencia.

El kernel de Scilab si ha presentado algunos problemas, sobre todo a la hora de generar las correspondientes gráficas de GNU/Octave, sin embargo todo lo relacionado con código y matemáticas numéricas funciona sin problemas, inclusive mucho del código encontrado en Internet o en libros y tutoriales se puede ejecutar casi sin cambios, basta pegarlo en las Jupyter Notebooks, para obtener los mismos resultados. Aplicando esto a los cursos de álgebra lineal, métodos numéricos y ecuaciones diferenciales, puede abrir nuevas posibilidades en la enseñanza de la ingeniería pero, será necesario trabajo adicional para solucionar el problema de los gráficos, sobre todo en los colores que es donde se presentan los problemas principales.

Las librerías de SciPy funcionan sin problemas, se pueden hacer operaciones matemáticas simbólicas, con salida en texto o con LaTeX, lo que ofrece mucho potencial para el área de las ingenierías, desde los cursos básicos de física, programación y matemáticas, hasta asignaturas del área de formación terminal, inclusive hasta para hacer algo de investigación y modelar o simular sistemas, que desde luego, requerirá de cursos de formación y actualización a algunos docentes que no estén familiarizados con Python y las aplicaciones mencionadas. En lo referente al uso de texto mezclado con LaTeX el sistema es bastante eficiente, si bien hay que poner el código y a partir de éste obtener las ecuaciones, resulta adecuado para la creación de notas, tutoriales e inclusive hasta para enseñar a usar este lenguaje que en ingeniería resulta de mucha utilidad.

# **Trabajo a futuro**

Los problemas detectados con el kernel de Scilab que no generan las gráficas correspondientes en algunas partes como las gráficas de Root-Locus y gráficas de Bode, tienen que ser solucionados antes de liberar el proyecto, que si bien esto se puede hacer usando el kernel de GNU/Octave, es deseable que se pueda realizar con el de Scilab, lo que nos puede obligar a no liberar esta parte del desarrollo o a tener varios servidores, cada uno de ellos con un kernel distinto. De igual forma, existe un kernel de Maxima [Maxima (2017)] experimental que en Ubuntu, no está compilado con Lisp, un requisito para su uso, pero se tiene pensado incluirlo por su potencial en la docencia, hasta ahora se han realizado algunas pruebas y se ha generado un ejecutable de Maxima compilado

con Lisp pero los resultados dejan mucho que desear; esto queda pendiente para un futuro cuando el desarrollo del kernel esté mucho más estable. De igual manera, la integración a Active Directory Services de Microsoft está pendiente porque se requieren mayores pruebas y lo mismo pasa en la integración a nuestra herramienta en Eminus, que si bien permite colocar enlaces y hacer uso del servidor JupyterHub, todavía requiere algunos trabajos para permitir que los estudiantes puedan hacer uso de ella.

Dentro de un proyecto denominado "Integración de Laboratorios Virtuales y Remotos", el cuerpo académico UVCA-281 Dinámica de Sistemas pretende integrar este servidor a un desarrollo experimental de una plataforma de cómputo y hardware abierta, que permita la interoperabilidad para el fomento, difusión, explotación y gestión de diversos tipos de laboratorios virtuales y remotos, aplicaciones móviles y equipo de laboratorio didáctico, para la realización de prácticas reales a distancia y experimentos en línea, con acceso remoto a través de Internet y local en sitio, para experiencias educativas de los programas de ingeniería de control del área técnica de la Universidad Veracruzana, y este desarrollo es parte importante del proyecto. Aún está pendiente la documentación, manuales de uso del sistema y ejemplos generales para ponerlo en operación y a disposición de la comunidad universitaria, esto se espera que esté listo en este mismo año para liberar a más tardar en el 2018 el servidor de Jupyter Notebooks para nuestra casa de estudios en la región Veracruz.

# **Conclusiones**

Las Jupyter Notebooks son una prometedora herramienta para mejorar la enseñanza en las ingenierías, el poder combinar en un documento código de computadora (Python) con elementos de texto enriquecido (párrafos, ecuaciones, figuras, enlaces, etc.), que además permita que estos documentos sean lo suficientemente legibles y puedan contener una descripción del análisis y los resultados (figuras, tablas, etc.), combinados con partes ejecutables, ofrecen un enorme potencial para la docencia. El poder además en una arquitectura cliente-servidor crear, editar o modificar documentos propios de la ingeniería, desde un servidor remoto a través de Internet, ofrece enormes posibilidades para el aprendizaje autónomo.

La puesta en operación de un servidor Jupyterhub en nuestra casa de estudios que pueda ser vinculado a nuestra herramienta de educación en línea Eminus, podría permitir la creación de mejores cursos para nuestros estudiantes, mejorando sus competencias y permitiendo a los docentes en el área técnica incursionar en una nueva forma de presentar contenidos digitales que contengan ecuaciones, procedimientos, código, gráficos en dos y tres dimensiones, además de permitirles hacer operaciones matemáticas numéricas y simbólicas con una excelente presentación, inclusive, tener las notas de clase en documentos vivos que puedan ser fácilmente modificados.

Hasta este momento el sistema instalado ha presentado buen desempeño, poca carga en el servidor y tareas de administración relativamente sencillas, basta hacer las actualizaciones pertinentes en un servidor de pruebas en una computadora virtualizada para garantizar que no existen problemas, y aplicar estas actualizaciones al sistema en producción. Aún en acceso remoto bajo una VPN, el desempeño es bueno y no se detecta latencia importante o retardos notables en la respuesta del sistema, aunque dependiendo de lo extenso de cada Jupyter notebook, el tiempo para recalcular puede variar pero en general, esto no toma más allá de uno o dos minutos.

El poder acceder a un entorno por usuario donde se pueda crear scripts, código o pequeñas rutinas que faciliten el trabajo es también una ventaja y como tanto el acceso por Internet como el acceso remoto se hace con comunicación encriptada, se puede tener algunos márgenes de seguridad razonables. Si bien algunas partes aún no están listas para ponerlas en un servidor de producción, los resultados son alentadores y prometedores. Todavía faltan algunos trabajos adicionales como el pegar el servidor al Active Directory Services que usa la UV para validar a sus usuarios pero ya se ha avanzado en este tema y es cuestión de algunos trabajos adicionales y pruebas, de hecho ya se tiene un servidor de pruebas que valida sus usuarios contra Active Directory. El sistema se tiene planeado que quede en operación para la región Veracruz de la UV en diciembre de este año y será cuando se lleven a cabo pruebas con más usuarios ya que actualmente solo se tienen 5 cuentas de prueba para hacer el seguimiento del desempeño.

# **Referencias**

- 1. DiNucci, D. (1999). Fragmented future. Print, 53(4), 32.
- 2. O'reilly, T. (2005). What is web 2.0.
- 3. Berners-Lee, T., Hendler, J., & Lassila, O. (2001). The semantic web. Scientific american, 284 (5), 28-37.
- 4. Attwell, G. (2007). Personal Learning Environments-the future of eLearning?. Elearning papers, 2(1), 1-8.
- 5. Google. (s.f.). Google for Education. Recuperado el 9 de mayo de 2017, de https://edu.google.com/
- 6. Moodle Pty Ltd. (s.f.). Moodle. Recuperado el 9 de mayo de 2017, de https://moodle.org/V
- 7. LaTeX. LaTeX. (s.f.). Recuperado el 9 de mayo de 2017, de http://www.latex-project.org/
- 8. Python. Python Software Foundation. (s.f.). Recuperado el 9 de mayo de 2017, de https://www.python.org/
- 9. Sagemath. Sagemath Developers. (s.f.). Recuperado el 9 de mayo de 2017, de http://www.sagemath.org/
- 10. IPython. IPython development team. (s.f.). Recuperado el 9 de mayo de 2017, de https://ipython.org/
- 11. Sympy. SymPy Development Team. (s.f.). Recuperado el 9 de mayo de 2017, de http://www.sympy.org/
- 12. Scipy. Scipay Developers. (s.f.). Recuperado el 9 de mayo de 2017, de https://www.scipy.org/
- 13. NumPy. NumPy Developers. (s.f.). Recuperado el 9 de mayo de 2017, de http://www.numpy.org/
- 14. Matplotlib. NumFocus. (s.f.). Recuperado el 9 de mayo de 2017, de http://matplotlib.org/
- 15. GNUPlot. GNUPlot. (s.f.). Recuperado el 9 de mayo de 2017, de http://www.gnuplot.info/
- 16. GNU/Octave. GNU. (s.f.). Recuperado el 9 de mayo de 2017, de https://www.gnu.org/software/octave/
- 17. Scilab. Scilab Enterprises. (s.f.). Recuperado el 9 de mayo de 2017, de http://www.scilab.org/
- 18. Lorandi, A., Hermida, G., Ladrón de Guevara, E., García, A. (2011). Gráficas y matemáticas en un navegador con Canihuá. Revista Internacional de Educación en Ingeniería, Volumen 4, No. 1, ISSN 1940- 1115, 28-34.
- 19. Lorandi, A., Hermida, G, Ladrón de Guevara, E., Hernández, J. (2011). Los laboratorios virtuales y laboratorios remotos en la enseñanza de la ingeniería. Revista Internacional de Educación en Ingeniería, Volumen 4, No. 1, ISSN 1940-1115, 24-30.
- 20. Lorandi, A., Vargas, J., Ladrón de Guevara, E., García, A. (2012) Sistemas de Control en Canihuá. Revista Internacional de la Educación en Ingeniería, Vol. 5, No. 1, ISSN 1940-1116, 28-34.
- 21. JupyterLab: The evolution of the Jupyter web interface, O'Reilly. (s.f.). Recuperado el 9 de mayo de 2017, de https://www.oreilly.com/ideas/jupyterlab-the-evolution-of-the-jupyter-web-interface
- 22. Jupyter. Proyecto Jupyter. (s.f.). Recuperado el 9 de mayo de 2017, de http://jupyter.org/
- 23. Fernández, L., Andersson, R., Hagenrud, H., Korhonen, T., Laface, E., & Zupanc, B. (2016, June). Jupyterhub at the ESS. An Interactive Python Computing Environment for Scientists and Engineers. In 7th International Particle Accelerator Conference (IPAC'16), Busan, Korea, May 8-13, 2016 (pp. 2778-2780). JACOW, Geneva, Switzerland.
- 24. Zentner, J., & McDermott, T. (2017, April). Web notebooks as a knowledge management tool for system engineering trade studies. In Systems Conference (SysCon), 2017 Annual IEEE International (pp. 1-5). IEEE.
- 25. Díaz García, E., Cabrera Granado, E., Gómez Calderón, Ó., Maestre Varea, D., & Domínguez-Adame Acosta, F. (2016). Nuevas herramientas de software libre para la corrección automática de ejercicios complejos. (s.f.). Recuperado el 9 de mayo de 2017, de http://eprints.ucm.es/35311/
- 26. JupyterHUB. JupyterHub. (s.f.). Recuperado el 9 de mayo de 2017, de https://github.com/jupyterhub
- 27. R. R Foundation. (s.f.). Recuperado el 9 de mayo de 2017, de https://www.r-project.org/
- 28. Maxima. Project Maxima. (s.f.). Recuperado el 9 de mayo de 2017, de http://maxima.sourceforge.net/
- 29. Live Sympy. SymPy Development Team. (s.f.). Recuperado el 9 de mayo de 2017, de http://live.sympy.org/
- 30. Scilab in Clod. Scilab on Clod. (s.f.). Recuperado el 9 de mayo de 2017, de http://cloud.scilab.in/
- 31. Maxima-online. Maxima-online. (s.f.). Recuperado el 9 de mayo de 2017, de http://maxima-online.org/

# **Modelo de un sistema tutor inteligente para el desarrollo del pensamiento computacional**

*A. Gordillo Guillen1, H. Andrade Gómez1\*, R. Rivera López1 1Departamento de Sistemas y Computación, Instituto Tecnológico de Veracruz M. A. de Quevedo 2779 Col. Formando Hogar, Veracruz, Ver. MÉXICO \*handrade@itver.edu.mx Área de participación: Investigación Educativa*

## **Resumen**

Los Sistemas Tutores Inteligentes son sistemas informáticos que se utilizan para facilitar el proceso de enseñanza, ya que se adaptan al conocimiento de la materia del aprendiz y minimizan las intervenciones de instructores humanos. El Pensamiento Computacional (PC) es un proceso de pensamiento que ayuda a las personas a resolver problemas, diseñar sistemas, entender el comportamiento humano y utilizar la computadora para automatizar la solución de problemas. En este trabajo se implementó un prototipo de un Sistema Tutor Inteligente a través del uso de la herramienta llamada CTAT (Cognitive Tutoring Authoring Tools). Se investigó también sobre material didáctico del PC para desarrollar un plan de estudios que incluye una serie de actividades. El prototipo se implementó en un LMS y permitirá a los jóvenes de educación media, el aprendizaje y desarrollo del PC en las áreas de: Análisis de la Información, Representación de la Información, Abstracción y Algoritmos y Procedimientos.

*Palabras clave: Tutores Inteligentes, Pensamiento Computacional.* 

# **Abstract**

*Intelligent Tutoring Systems (ITS) are computer systems used to support the teaching process because they adapt themselves to the knowledge of a subject and minimize the intervention of human instructors in the learning process. Computational Thinking (CT) is a thought process that involves solving problems, designing systems, and understanding human behavior, by drawing on the fundamental concepts to Computer Science. CT includes a certain number of features. In this work, we have done a research on the tools available for the development of ITS, and selected CTAT (Cognitive Tutoring Authoring Tools). We also investigated didactic material of CT in order to design a syllabus with activities to implement in the tutor. Finally, a prototype was developed. This prototype that has been deployed in a learning management system (Moodle), allows K-12 students to learn and develop CT skills in the areas of: Data Analysis, Data Representation, Abstraction and Algorithms and Procedures.* 

*Key words: Tutoring Systems, Computational Thinking.* 

### **Introducción**

Es un hecho que las tecnologías de la información y la comunicación (TIC) han tenido un gran impacto en todas las áreas del quehacer humano y en la actualidad las empresas exigen una fuerza laboral capacitada en el uso de TICs. En la educación también se ha hecho necesario que éstas sean incluidas en los programas de estudio para que el alumno cuente con las habilidades relacionadas con el pensamiento computacional y sean capaces de resolver problemas utilizando TICs. También se ha hecho indispensable que las TICs se apliquen extensivamente dentro del proceso de enseñanza-aprendizaje siendo los sistemas tutores inteligentes una herramienta que permite individualizar y eficientar el proceso educativo. Un Sistema Tutor Inteligente (STI) es un software usado para propósitos educativos que adaptan el proceso de enseñanza-aprendizaje de acuerdo al conocimiento de la materia del aprendiz y minimiza las intervenciones de instructores humanos en la enseñanza. Los STI generalmente implementan la teoría la enseñanza orientada a la acción. Por otro lado, el pensamiento computacional (PC) en un concepto que se refiere al proceso de resolución de problemas usando TICs. Los estudiantes que adquieren el PC dentro de su desarrollo educativo pueden comenzar a ver una relación entre las materias escolares, así como entre la vida dentro y fuera del salón de clases. Algunos beneficios del PC al ser implementado en cada estudiante en el desarrollo de su vida estudiantil van desde generación de nuevo conocimiento, la capacidad de innovar hasta la evolución social. Ya que el PC está enfocado a la resolución de problemas, a la construcción de sistemas y a la comprensión del comportamiento

humano, se puede anticipar un impacto más profundo de éste en la ciencia, tecnología y sociedad en un futuro cercano.

En este trabajo pretendemos contribuir al desarrollo del PC en los estudiantes de educación media a través de la implementación de un Sistema Tutor Inteligente que permite al usuario adquirir las habilidades relacionadas al pensamiento computacional. Este sistema se desarrollo aplicando una novedosa herramienta para la creación de tutores cognitivos basados en aprendizaje activo donde se diseñó un conjunto de actividades cuidadosamente seleccionadas que permiten desarrollar habilidades relacionadas con algunas de las características del PC. Las actividades se incluyeron en un curso en lineas usando el estándar SCORM al Sistema de Gestión del Aprendizaje (Moodle) instalado en el Instituto Tecnológico de Veracruz con el fin de que pueda ser utilizado por estudiantes de educación media que permitan determinar la eficiencia del tutor en un grupo de control y un grupo experimental.

# **El Pensamiento Computacional**

Wing [2006] define al PC como "… una metáfora universal del razonamiento usado tanto por los seres humanos como por las máquinas...". El PC proporciona un conjunto de habilidades que permiten captar la naturaleza intrínseca de la informática y transmitirla de una manera comprensible a los estudiantes y al público en general. Representa un amplio espectro de razonamientos a través del tiempo y las disciplinas. Algunas de las características que se incluyen en el desarrollo del PC son:

- Formular problemas de forma que se nos permita usar una computadora o alguna otra herramienta para resolverlas.
- Organizar información lógica y analíticamente.
- Representar información a través de abstracciones como modelos y simulaciones.
- Automatizar soluciones a través del pensamiento algorítmico.
- Identificar, analizar e implementar posibles soluciones con el objetivo de alcanzar la más eficiente y efectiva combinación de pasos y recursos.
- Generalizar y transferir este proceso de resolución de problemas a una amplia variedad de problemas.

Estas habilidades son respaldadas por un número de actitudes que incluyen la confianza en lidiar con complejidad, la persistencia en trabajar con problemas difíciles, la tolerancia a la ambigüedad, la habilidad de lidiar con problemas con final abierto y la habilidad de comunicar y trabajar con otros para lograr una meta o solución en común. La Sociedad Internacional para la Tecnología de la Educación señala en [ISTE, 2007] algunos ejemplos de actividades asociadas con los componentes del PC:

- x Recolección de información: El proceso de juntar información apropiada.
- x Análisis de información: Darle sentido a la información, encontrar patrones y dibujar conclusiones.
- Representación de información: Describir y organizar información en gráficas, cuadros, palabras o imágenes.
- x Descomposición de problemas: Romper en piezas más pequeñas las tareas, siendo así partes manejables.
- x Abstracción: Reducir complejidad para definir la idea principal.
- x Algoritmos y procedimientos: Series de pasos ordenados a tomar para resolver un problema.
- Automatización: Tener computadoras haciendo tareas repetitivas o tediosas.
- Simulación: Representación o modelado de un proceso. También correr experimentos usando modelos.
- Paralelización: Organizar recursos para realizar simultáneamente tareas para alcanzar un objetivo común.

Impulsado por las necesidades de una fuerza de trabajo del siglo XXI, el PC ahora se presenta como un elemento esencial de las currículas de K-12 (lo equivalente a la Educación Básica y la Educación Media Superior en México) en todo el mundo y hay un gran énfasis en enseñar a los estudiantes a pensar computacionalmente desde una edad temprana. El PC es considerado por como un ingrediente vital en la enseñanza de la Ciencia, Tecnología, Ingeniería y Matemáticas ([Wing 2006], [Nkambou y col., 2010] y [Borst y Anderson, 2015]). Se cree que el desarrollo de habilidades de PC conduce a una mayor capacidad para lidiar con problemas abiertos y complejos, y para comunicarse y colaborar para alcanzar metas comunes [Seehorn y col., 2011].

### **El pensamiento computacional en los diseños curriculares**

En [Valverde-Berrocoso y col., 2015] se describen y analizan tres diseños curriculares que incluyen el PC. Por una parte, dos currículos (en el Reino Unido y en la Comunidad Autónoma de Madrid) organizados en torno a asignaturas, centrados en contenidos obligatorios y resultados de aprendizaje estandarizados. Por otra parte, un currículo innovador y globalizado, que incluye el PC como una competencia básica, transversal y contextualizada. El análisis de los diseños permite observar dos enfoques diferentes en la introducción de la programación en las aulas. Este trabajo se concluye con la necesidad de fundamentar los diseños curriculares en la experiencia acumulada sobre el uso educativo del PC, los resultados de la investigación educativa y las nuevas ecologías del aprendizaje.

Otro trabajo relacionado está descrito en [Ramos Rivadeneira y Jiménez Toledo, 2016] en el cual se presentan los elementos necesarios para la construcción de una estrategia didáctica que utilizando elementos propios del PC, e incorpora el desarrollo de habilidades de análisis y diseño a partir de elementos o de formas específicas de pensamiento para modelar usando hojas de cálculo diversas soluciones a problemas propios de contadores públicos. Con este trabajo queda claro que el PC no es solo para estudiantes que desean obtener un grado relacionado con la Informática o Computación, sino para cualquier disciplina.

# **Sistemas Tutores Inteligentes**

Un Sistema Tutor Inteligente (STI) es un sistema de software que utiliza técnicas de inteligencia artificial (IA) para representar el conocimiento e interactúa con los estudiantes para enseñárselo [VanLehn, 2013]. Wolf [1984] define los STI's como "… sistemas que modelan la enseñanza, el aprendizaje, la comunicación y el dominio del conocimiento del especialista y el entendimiento del estudiante sobre ese dominio...". También se definen como "… un sistema que incorpora técnicas de Inteligencia Artificial a fin de crear un ambiente que considere los diversos estilos cognitivos de los alumnos que utilizan el programa" [Giraffa y col., 1997].

Los Sistemas Tutores Inteligentes han evolucionado desde sus inicios y son un ejemplo de sistemas educativos adaptables. La adaptabilidad es una importante característica de estos sistemas, pues en lugar de presentar información estática, el conocimiento es presentado de manera personalizada y dinámica al estudiante de acuerdo a su propio comportamiento. De esta forma, cada estudiante recibe retroalimentación de acuerdo a su interacción con el sistema. Estos sistemas pueden trabajar con reglas que permiten encontrar habilidades dominadas por los estudiantes y reforzar aquellas en donde se detectan carencias en su comprensión.

Los STI pueden resultar muy efectivos en mejorar el aprendizaje de los estudiantes [Satabdi, 2016]. Sin embargo, en la actualizad su uso es aún limitado. Mientras que los sistemas de e-learning han proliferado recientemente, pocos realmente utilizan tutores inteligentes. Una de las principales razones de esta falta de interés radica en la dificultad para crear un STI aún por personas experimentadas. Se estima que por cada hora de instrucción, el tiempo de desarrollo oscila entre 200 a 300 horas. Por lo anterior se han creado herramientas que facilitan su desarrollo y que permiten de manera automática o a través de marcos de trabajo, la creación de estos sistemas en un tiempo mucho menor [Aleven y col., 2009].

Existen varios tipos de STI's como los tutores de rastreo de ejemplos, los tutores de rastreo de modelos, o aquellos basados en restricciones. Estos sistemas varían en el enfoque que se da al modelo cognitivo y también en la facilidad que se da al desarrollador del STI, así como en la flexibilidad para crear diferentes problemas del dominio [Nkambou y col., 2010]. En la Figura 1 se muestra un tutor de rastreo de ejemplo. Este tipo de tutor funciona solo para un tipo de problemas donde se genera un grafo de comportamiento de acuerdo con la experiencia de un experto. El tutor compara el comportamiento del usuario con el grafo y proporciona retroalimentación al estudiante. Por otro lado, en la Figura 2 se muestra un tutor cognitivo que utiliza una serie de reglas producidas por el experto del dominio las cuales pueden utilizarse en un ámbito más general que incluyan diferentes situaciones de aprendizaje.

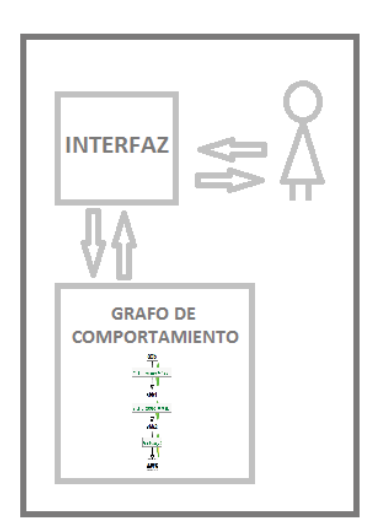

**Figura 1. Diagrama del funcionamiento del Tutor de rastreo de ejemplo.**

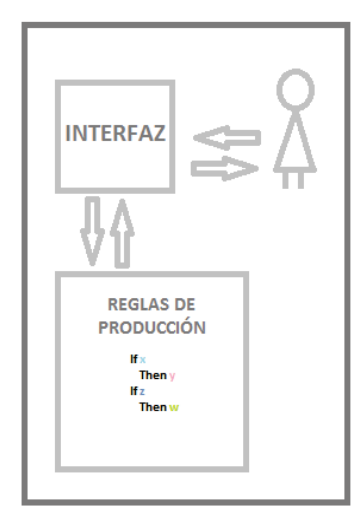

**Figura 2. Diagrama del funcionamiento del Tutor cognitivo.**

# **Tutores Inteligentes en la enseñanza del Pensamiento Computacional**

Existen algunos enfoques para el uso de tutores inteligentes en la enseñanza del PCl. En [Basu y col., 2013] se describe el uso de ambientes inteligentes para el desarrollo del PC. En particular, habilidades como la representación de problemas, la abstracción, la descomposición, la simulación, la verificación y la predicción. También se describe cómo estas habilidades son centrales para el desarrollo de experiencia en una variedad de disciplinas educativas. Aprovechando esta sinergia entre estas disciplinas y el PC, se desarrolló en [Basu y col,m 2013] un entorno de aprendizaje para el PC a través de la simulación y el modelado, y se presentan las actividades de aprendizaje que se utilizaron para la enseñanza del PC. Adicionalmente al uso de STI's, existen otras herramientas informáticas que pueden ser utilizadas de manera independiente o en combinación con STI's en la enseñanza del PC. Por ejemplo en [Pérez Narváez, 2014] se describe la enseñanza del PC a través de dos lenguajes de programación orientados a la enseñanza como son Scratch [Resnick y col., 2009] y Da Vinci [Champredonde y De Giusti, 1997].

En [Satabdi,2016] se utilizan ambientes inteligentes para la enseñanza de ciencias e ingeniería contribuyendo al avance en la investigación en el campo de los entornos de aprendizaje para el desarrollo del PC. Se obtiene una comprensión teórica de las diferentes facetas involucradas en el diseño sinérgico del PC y los entornos de aprendizaje de la ciencia y los planes de estudio de apoyo, junto con un marco novedoso para analizar los entornos basados en el PC. El PC merece un mayor análisis e investigación por parte de docentes y personas relacionadas a las ciencias computacionales de manera que se vayan determinando más claramente sus dimensiones, importancia y beneficios poco explorados en general. Es escaso todavía el número de tesis o artículos científicos acerca del tema contrario a lo que sucede con otros temas referentes a educación [Pérez Narváez, 2014].

# **CTAT (Cognitive Tutor Authoring Tools)**

En la Universidad de Carnegie Mellon se desarrolló una herramienta para la construcción automática de tutores inteligentes llamada CTAT [Koedinger y col., 2004]. CTAT Es un grupo de herramientas que permite aprender bajo el paradigma de aprendizaje mediante la práctica o aprendizaje activo. CTAT permite la creación de tutores flexibles para tareas simples y complejas, es capaz de soportar múltiples estrategias que los estudiantes pueden utilizar en la solución de problemas. Adicionalmente, CTAT permite registrar la actividad y los pasos seguidos por los estudiantes y proveer ayuda y retroalimentación en tiempo real. CTAT está basado en la arquitectura cognitiva ACT-R [Anderson y col. 1997] que permite simular y entender el proceso cognitivo humano. ACT-R intentan entender de qué manera se organiza y se produce el conocimiento en los seres humanos. Conforme se desarrolla la investigación en este tema, ACT-R ha evolucionado hacia el desarrollo de sistemas capaces de realizar un amplio rango de tareas cognitivas humanas, capturando en gran detalle la forma como el ser humano percibe, piensa y actúa en la solución de problemas [Borst y Anderson, 2015]. Con la herramienta CTAT se pueden implementar los dos tipos de Tutores que se describen en las Figuras 2 y 3. En

este proyecto se utiliza la herramienta CTAT para implementar actividades en tutores para desarrollar el Pensamiento Computacional.

# **Implementación del Sistema Tutor Inteligente para la enseñanza del Pensamiento Computacional**

De acuerdo a las áreas que componen el Pensamiento Computacional se diseñaron una serie de actividades que permiten desarrollar habilidades relacionadas con algunas de las características del PC. Estas actividades fueron implementadas utilizando la herramienta CTAT. Posteriormente, se incorporaron a través del estándar SCORM [Bohl y col. 2002] al Sistema de Gestión del Aprendizaje (Moodle) instalado en el Instituto Tecnológico de Veracruz con el fin de que pueda ser utilizado por estudiantes de educación media que permitan determinar la eficiencia del tutor en un grupo de control y un grupo experimental. A continuación se muestra el plan de estudios que se implementó en el tutor. Se desarrollaron una o varias actividades por cada tema del plan.

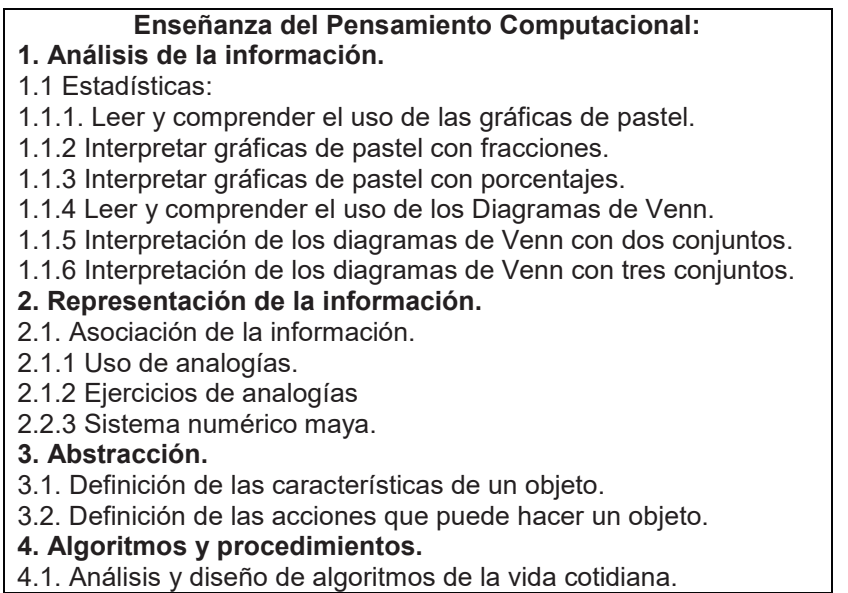

#### **Descripción de las actividades:**

Debido a la restricción de espacio en este artículo es imposible la descripción completa de cada una de las actividades que corresponden al programa. Se incluye como muestra la actividad correspondiente al tema 1.1.6. En esta actividad el estudiante debe realizar un análisis de la información para poder clasificar objetos en el diagrama, como se muestra en la Figura 3. El tutor interactúa con el estudiante detectando la falta de entendimiento del tema y ajusta su retroalimentación con pistas necesarias para ayudar al estudiante de manera personalizada a una mejor comprensión del mismo. Se puede acceder al curso completo en las siguientes ligas:

- https://alejandrag.gnomio.com/course/view.php?id=2
- x https://elearning.itver.edu.mx/course/view.php?id=237. Para ingresar se debe acceder al Moodle del Instituto Tecnologico de Veracruz como invitado.

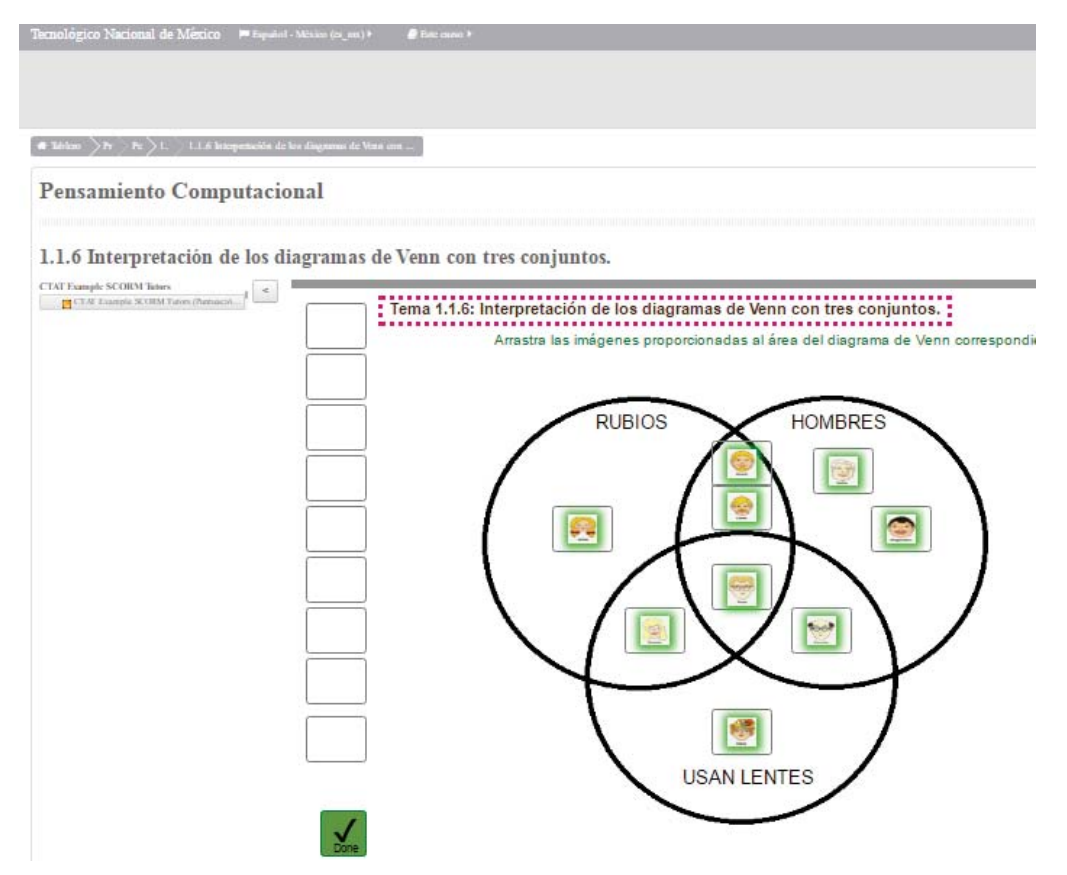

**Figura 3. Actividad correspondiente al tema 1.1.6 del tutor implementada en el sistema Moodle en el servidor del Instituto Tecnológico de Veracruz.**

### **Resultados y discusión**

La herramienta CTAT fue lo suficientemente flexible y poderosa para implementar todas las actividades que se desarrollaron. Aunque no se incluyeron todas las áreas que componen el PC, se concluye que el CTAT tiene los componentes necesarios para la implementación total de las áreas que componen el PC. En las direcciones mencionadas anteriormente se puede encontrar también la justificación de la selección de actividades desarrolladas que se incluyeron en el tutor.

# **Trabajo a futuro**

Complementario a este trabajo se intenta realizar un análisis con pruebas a un grupo de control y un grupo experimental así como la implementación de un plan de estudios más amplio en donde se incluyan las demás áreas que componen el PC.

# **Conclusiones**

En este trabajo se implementó un modelo de un STI para la enseñanza del PC. Posteriormente a la implementación del tutor, se realizó una integración del mismo en una plataforma de gestión del aprendizaje. Al comprender el impacto que este tipo de proyectos puede tener en la formación de recursos humanos más capacitados para enfrentar los retos que las nuevas tecnologías, se concluye que las áreas emergentes de conocimiento contenidas en este proyecto deben tener una mayor difusión. El desarrollo del PC trae consigo beneficios que van desde la aplicación de lógica en la vida cotidiana hasta la creación de algoritmos computacionales para hacer aplicaciones para automatizar algún proceso médico.

Se recomienda que el proyecto tenga seguimiento en diferentes entornos de aprendizaje pues el PC es una herramienta que facilita la vida de las personas a través de la tecnología. Es indispensable formar parte de la gran transición a herramientas de educación que se ofrecen en línea y con el desarrollo de STI se puede hacer un uso con más retroalimentación que un curso en línea estático al generar tutores hechos por especialistas en diferentes áreas de aprendizaje. Debido a que los especialistas son los encargados de modelar con mayor facilidad el aprendizaje de una materia, se recomienda que especialistas en el PC generen un plan de estudios que cumpla con los siete componentes del PC para así poder estandarizar su aprendizaje. Al haber llevado a cabo la Implementación con una plataforma de gestión del aprendizaje se evidenció la importancia de éstas ya que desde su implementación en el aprendizaje en línea facilita y disminuye la asesoría y planeación de una materia. Y al ser combinados con la retroalimentación de los STI facilitan en gran medida al proceso de enseñanza-aprendizaje.

### **Referencias**

- 1. Anderson, J. R.; Matessa, M. and Lebiere, C. (1997). ACT-R: A theory of higher level cognition and its relation to visual attention. *Human-Computer Interaction*, **12**(4), 439-462.
- 2. Aleven, V.; McLaren, B.M.; Sewall, J. and Koedinger, K.R. (2009). A New Paradigm for Intelligent Tutoring Systems: Example-Tracing Tutors. *Int. Journal of Artificial Intelligence in Education*, **19**(2), 105-154.
- 3. Basu, S.; Dickes, A.; Kinnebrew, J. S.; Sengupta, P. and Biswas, G. (2013). CTSiM: A Computational Thinking Environment for Learning Science through Simulation and Modeling. *Proc. of the 5th Int. Conf. on Computer Supported Education (CSEDU)*, Aachen, Germany, 369–378.
- 4. Borst, J. P. and Anderson, J. R. (2015). Using the ACT-R Cognitive Architecture in Combination With fMRI Data, en Forstmann, B. U. and Wagenmakers E. J. (Eds.), *An Introduction to Model-Based Cognitive Neuroscience*. Springer, 339-352.
- 5. Bohl, O.; Scheuhase, J.; Sengler, R. and Winand, U. (2002). The sharable content object reference model (SCORM)-a critical review. *Proc. of the IEEE Int. Conf. on Computers in Education*, Auckland, New Zealand. 950-951.
- 6. Champredonde, R. and De Giusti, A. E. (1997). Design and implementation of the visual davinci language. Memorias del III Congreso Argentino de Ciencias de la Computación, La Plata, Argentina, 1-13.
- 7. Giraffa, L. M. M.; Nunes, M. A. and Viccari,, R.M. (1997) Multi-Ecological: a Learning Environment using Multi-Agent architecture. *Proc. of MASTA'97 (EPIA'97 workshop on Multi-agent Systems: Theory and Applications)*, Coimbra, Brasil
- 8. ISTE (2007). *National educational technology standards for students*. 2da ed., ISTE.
- 9. Koedinger, K. R.; Aleven, V. & Heffernan, N. T. (2003). Toward a rapid development environment for Cognitive Tutors. *Artificial Intelligence in Education: Shaping the Future of Learning Through Intelligent Technologies*, 455-457.
- 10. Koedinger, K. R.; Aleven, V.: Heffernan, N.; McLaren, B. and Hockenberry, M. (2004). Opening the door to non-programmers: authoring intelligent tutor behavior by demonstration. *Proc. of 7th Int. Conf. on Intelligent Tutoring Systems (ITS 2004),* Maceió, Brasil, 162-174.
- 11. Nkambou, R.; Mizoguchi, R. and Bourdeau, J. (2010). *Advances in Intelligent Tutoring Systems*. Springer.
- 12. Pérez Narváez, H. O. (2014). Herramientas informáticas para el desarrollo del pensamiento computacional (https://www.oas.org/cotep/getattach.aspx?lang=es&cId=239&aid=381).
- 13. Ramos Rivadeneira, D.X. and Jiménez Toledo, J.A. (2016). Pensamiento computacional como estrategia didáctica en la formación de contadores públicos desde el componente informático. *Memorias Encuentro Internacional de Educación en Ingeniería ACOFI 2016*, 1-7.
- 14. Resnick, M.; Maloney, J.; Monroy-Hernández, A.; Rusk, N.; Eastmond, E.; Brennan, K; Millner, A.; Rosenbaum. E.; Silver, J.; Silverman, B. and Kafai, Y. (2009). Scratch: programming for all. *Commun ACM*, **52**(11), 60-67.
- 15. Satabdi, B. (2016). *Fostering Synergistic Learning of Computational Thinking and Middle School Science in Computer-based Intelligent Learning Environments*. PhD Thesis. Vanderbilt University.
- 16. Seehorn, D.; Carey, S.; Fuschetto, B.; Lee, I.; Moix, D.; O'Grady-Cunniff, D.; Boucher Owens, B.; Stephenson, C. and Verno, A. (2011) *CSTA K--12 Computer Science Standards: Revised 2011*. Tech. Report. ACM.
- 17. Valverde-Berrocoso, J.; Fernández-Sánchez, M.R. and Garrido-Arroyo, M.C. (2015). El pensamiento computacional y las nuevas ecologías del aprendizaje. *Revista de Educación a Distancia*. **46**(3), 1-18.
- 18. VanLehn, K. (2013) *Student Modelling,* en Polson, M.C. and Richardson, J.J. (Eds.) Foundations of Intelligent Tutoring systems. Taylor & Francis.
- 19. Wing, J. M. (2006). Computational thinking. *Commun ACM*, **49** (3), 33-35.
- 20. Wolf, B. (1984). *Context Dependent Planning in a Machine Tutor*. PhD thesis, University of Massachusetts.

# **Capacitación Docente del Instituto Tecnológico de Tepic y la Relación con la Evaluación y Desempeño**

*T. Garcia Torres1a, S. Espinoza Morales1, y B. Sandoval Gonzalez1 1Departamento de Ciencias Económico Administrativas, Instituto Tecnológico de Tepic, Av. Tecnológico # 2595, Col. Lagos del Country, Tepic, Nayarit, México. C.P. 63175. \*tgarciat@ittrpic.edu.mx Área de participación: Ciencias Económico Administrativas*

### **Resumen**

Se desarrolló esta investigación para determinar la relación que existe entre la experiencia docente en el aula, tomando como base sus años de servicio en la actividad docente (antigüedad), así como su formación pedagógica y disciplinar determinada por los cursos de actualización acumulados, considerando los últimos cinco años previos a la realización de esta investigación.

La metodología de la investigación fue de tipo correlacional para determinar la relación que existe entre las variables de años de experiencia docente (antigüedad) y formación pedagógica y disciplinar con la variable del desempeño docente. Esperando que los resultados de este estudio permitan ofrecer información para la reflexión de los docentes sobre su desempeño. que les ayude a asumir el compromiso de fortalecer sus capacidades pedagógicas y disciplinares para mejorar su desempeño en la práctica docente.

### *Palabras clave*

*Práctica docente, evaluación, capacitación docente, desempeño docente, instrumentos de evaluación docente, formación pedagógica, formación disciplinar*.

### **Abstract**

*This research was developed to determine the relationship between the teaching experience in the classroom, based on their years of service in the teaching activity (seniority), as well as their pedagogical and disciplinary training determined by the cumulative update courses, considering the five years prior to the making of this research.* 

*The research methodology was of a correlational type to find the relationship between the variables of years of teaching experience (seniority), pedagogical and disciplinary training with the variable of teacher performance. Hoping that the results of this study will provide information for teachers' insight on their performance. That will help them to assume the commitment to strengthen their pedagogical and disciplinary capacities to improve their performance in the teaching practice.*

### **Keywords**

*Teaching practice, teaching seniority, evaluation, teacher performance, teacher evaluation instruments, pedagogic training, field training.*

### **Introducción**

La docencia es una actividad, compleja, en la que múltiples situaciones intervienen, desde la formación profesional del maestro, su personalidad, idiosincrasia, temperamento, estabilidad emocional, historia de vida, nivel económico, situación laboral, experiencia entre otros, pero sobre todo su vocación por la docencia, que determina en gran medida el desarrollo del docente.

Cualesquiera que sean los motivos, razones o circunstancias por las que se ejerce la docencia, desde un comienzo todos inician con una larga carrera, y no se refiere a los estudios de carácter profesional únicamente; si no a la carrera que el maestro liga a sus años de servicio. La amalgama de estos elementos junto con la experiencia y la formación continua, sin duda le va dando al maestro una plusvalía a la que también le podríamos denominar como "madurez docente". La madurez docente es un aspecto que poco se ha tomado en cuenta para la toma de decisiones en el aprovechamiento escolar. Al respecto expone Torres "La vida de los docentes es el eje del sistema educativo de cada país. Su importancia es tal, que una de las hipótesis acerca del fracaso de las reformas generales de los sistemas educativos en los diversos países es que el desconocimiento de la vida de los profesores es lo que ocasiona el fracaso una y otra vez". (2005).

En base a lo expuesto, es importante conocer por una parte, el nivel de experiencia de los docentes en las aulas, que para efectos de este estudio, será tomado como la antigüedad, y por otra, su proceso formativo en el área pedagógica y disciplinar que acompaña su práctica en la enseñanza de las ciencias. Conocer estos elementos y su influencia en el desempeño de los docentes, es de gran importancia para el área encargada de planear y ofrecer los cursos de actualización pedagógica a los docentes del ITT.

#### **Fundamentos Teóricos**

Las instituciones educativas, ante la necesidad de evaluar sus procesos educativos, se han visto en la necesidad de elaborar o adoptar diferentes instrumentos de evaluación docente, Mota (2002) lo describe de la siguiente forma: Son muchos los argumentos que se esgrimen para justificar la evaluación docente; que es indispensable para mejorar la calidad de la educación, que representa una necesidad para verificar el logro de los objetivos institucionales, es una condición para ayudar al docente a mejorar su tarea, o bien, es un requisito de justicia para poder otorgar algún tipo de incentivos. Los resultados de la evaluación del desempeño de los docentes, debe proveer a la institución elementos para la toma de decisiones respecto a las acciones de capacitación en las áreas disciplinares y pedagógica. En este sentido, se analizará la literatura de referencia.

### **Evaluación del desempeño docente**

Evaluar al personal académico significa emitir juicios de valor sobre el compromiso, dedicación y calidad con los que uno de los actores centrales de las instituciones educativas, el profesor, asume el cumplimiento de todos las actividades sustantivas del quehacer universitario, sobre su preparación y su capacidad para participar en la docencia, la investigación, el servicio y la preservación y difusión de la cultura. (Asociación Nacional de Universidades e Instituciones de Educación Superior [ANUIES], 2004). Una institución educativa que realiza las acciones necesarias para elevar los niveles de opinión de sus estudiantes sobre sus docentes, no solo estará contribuyendo al logro de un mayor rendimiento académico y éxito escolar, sino también tendrá una repercusión social importante al mejorarse la percepción pública sobre la calidad de los servicios de la propia escuela (Mena, 2013).

#### **Formación del docente**

Díaz Barriga (2002) aborda el tema de la formación docente desde una perspectiva histórica, resalta que la mayor parte de la investigación, y los intentos por dar formación docente en el ámbito de las relaciones educativas, se centran en una concepción limitada de lo que es la enseñanza eficaz o eficacia docente. Asimismo se observa que se han abordado principalmente dos cuestiones: las características personales de los profesores que los hacen eficaces y la delimitación de los métodos de enseñanza eficaces. En este sentido, la formación de un docente universitario en un campo expandido de funciones y actividades es la consecuencia del rompimiento de las barreras de sistemas educativos cada vez más plurinacionales (Villar, 2004).

#### **Capacitación docente**

El contexto educativo actual requiere de docentes dispuestos a entrar en un proceso formativo permanente para estar a la vanguardia en temas relacionados a su profesión. Esta formación permanente, o capacitación del docente, debe entenderse como un proceso de actualización que le posibilita realizar su práctica pedagógica y profesional de una manera significativa, pertinente y adecuada a los contextos sociales en que se inscribe y a las poblaciones que atiende (Camargo, Calvo, Franco, Vergara, Londoño, Zapata & Garavito, 2004).

#### **La docencia eficiente**

A pesar de la subjetividad que pueda presentarse en los procesos de evaluación del desempeño docente, al estar determinado este por diversos factores como el contexto, el ambiente laboral, el salario, los recursos y la infraestructura académica con que cuenta la escuela, la formación profesional, la situación emocional, entre otras, así como de la objetividad de los instrumentos de evaluación que se diseñan para tal fin, se hace necesario responder a la pregunta ¿qué es la docencia eficiente?, (Mota, 2002) aborda este tema de la siguiente manera:

En todos los programas de evaluación docente subyace una idea de lo que es la docencia eficiente. Esta idea enmarca una serie de características deseables en los profesores, y también sobre esta idea, se definen los aspectos que serán evaluados.

### **Metodología**

Esta investigación se realizó bajo un enfoque de tipo correlacional. Este tipo de estudios tiene como finalidad conocer la relación o grado de asociación que existe entre dos o más conceptos o variables en un contexto en particular (Hernández, Fernández y Baptista, 2010). Para fines de este estudio, se buscó determinar la relación que existe entre las variables experiencia y formación pedagógica, con el desempeño de los docentes del ITT.

Para dar respuesta a las variables, se plantearon las siguientes preguntas de investigación:

1. ¿Existirá relación entre los años de experiencia (antigüedad) en la docencia y el desempeño del docente?.

2. ¿Existirá diferencia entre el desempeño de los docentes con mayor formación pedagógica y disciplinar y el desempeño de aquellos con menor grado de formación?.

Así mismo, en base a la revisión de la literatura, así como los supuestos teóricos que sustentan esta investigación y en relación a las preguntas de investigación planteadas en el estudio se estableció el siguiente sistema de hipótesis:

Ha1.Los años de experiencia de los docentes influyen de manera significativa con su desempeño. Ha2.La formación pedagógica y disciplinar de los docentes tiene un impacto significativo en su desempeño.

Ho1. Los años de experiencia en la docencia no tienen influencia significativa en su desempeño. Ho2. La formación pedagógica y disciplinar de los docentes no tiene un impacto significativo en su desempeño.

#### **Población participante**

Para efectos de este estudio, se incluyó al total de los docentes que laboran en el Instituto Tecnológico de Tepic por lo que no hubo muestreo. Esto en virtud de que el departamento de desarrollo académico aplica la evaluación al total de la planta docente. Sin embargo, en base a la

disponibilidad de información registrada y proporcionada por este departamento, el total de docentes considerados fue (*n*=260).

#### **Instrumentos**

Para la recolección de la información sobre el desempeño de los docentes, se utilizó el Instrumento de Desempeño Docente que utiliza el Tecnológico Nacional de México para evaluar el desempeño de los docentes del Instituto Tecnológico de Tepic. Este instrumento cuenta con un total de 48 afirmaciones agrupadas en diez categorías y utiliza una escala de Likert de 1 a 5. El instrumento cuenta con un Alfa de Cronbach de 0.987., lo que indica un alto grado de confiabilidad.

La evaluación fue aplicada por el departamento de desarrollo académico a los estudiantes a través del Sistema Integral de Información (SII). Para fines de este estudio, se analizaron los datos resultantes de la evaluación del año 2014. Los datos relativos a la experiencia en la docencia, se obtuvieron tomando en cuenta únicamente los años de servicio en el Tecnológico Nacional de México. En cuanto a la formación pedagógica, se recopiló información sobre la formación profesional del docente, así como los cursos, talleres y diplomados de actualización disciplinar y de formación en pedagogía que han cursado en los últimos cinco años de servicio. Esta información se obtuvo de los registros que existen en el departamento de Desarrollo Académico.

#### **Procesamiento de datos**

Para realizar la regresión lineal simple, se utilizó el software Minitab y se hicieron comparaciones entre dos grupos de datos; tomando la Calificación como variable dependiente "Y" y como variable independiente "X" los cursos y la antigüedad. Posteriormente, se procedió a realizar las gráficas de regresión-correlación. Así mismo, para realizar el análisis de regresión lineal múltiple se utilizó el software Excel.

#### **Limitaciones de Validez**

Una limitación que puede afectar la validez de este estudio, es el hecho de que se realizó al interior de un instituto tecnológico en particular, por lo que el análisis de los resultados y las conclusiones derivadas, podrían no ser generalizables a otros institutos tecnológicos del país.

Así mismo, existen otros elementos que pudieran estar fuera de control de las autoras de esta investigación, estos son: (a) representatividad de género, y (b) edad del docente. Estos aspectos no fueron considerados para este análisis.

#### **Resultados y Discusión**

El propósito de esta investigación fue analizar la experiencia, que para efectos de este estudio fue tomada como los años de servicio o antigüedad, y la formación pedagógica y disciplinar de los docentes del Instituto Tecnológico de Tepic y su relación con la evaluación del desempeño. En este capítulo se discuten los resultados que fueron obtenidos y su relación con el marco teórico. Los hallazgos que se presentan se basan en los datos recolectados a través del instrumento utilizado y sirvieron como base para dar respuesta a las preguntas de investigación planteadas, así como a la comprobación de las hipótesis.

Después de analizar cada una de las preguntas, se procedió a describir de manera sintética los resultados obtenidos relacionando los datos con la evidencia científica. Se describen los hallazgos cuantitativos para la primera y segunda pregunta de investigación.

Así mismo, en este capítulo se presentan conclusiones y las implicaciones de los hallazgos. Se presentan también las limitaciones de la investigación y por último, se exponen algunas recomendaciones para estudios futuros, las cuales derivaron del análisis de resultados recopilados a través del instrumento de investigación y la contrastación con la evidencia científica.

En relación a los cursos tomados por los docentes evaluados, gracias a la información proporcionada por el departamento de recursos humanos, se pudo acotar la lista de acuerdo a la disponibilidad de información y se obtuvo un resultado final de 260 (*n*=260).

Se registraron únicamente los cursos acreditados y no se tomó en cuenta a los docentes que impartieron cursos, ya que el objeto del estudio implica conocer la formación recibida por los mismos.

#### **Cursos y Participantes del año 2010 al 2014**

En la tabla 1, se muestra el número de cursos ofrecidos y los participantes durante los años 2010 al 2014.

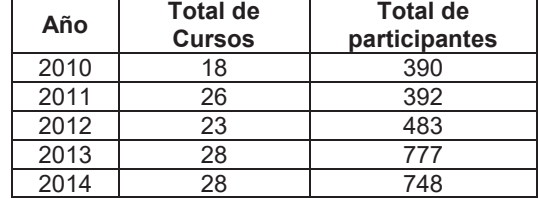

Tabla 1. Cursos y participantes de los años 2010 al 2014

#### **Interpretación sobre la correlación años de experiencia (antigüedad) en la docencia y el desempeño del docente**

Por medio de la obtención de resultados presentados en las gráficas y tablas, fue posible analizar la correlación entre los años de experiencia en la docencia (antigüedad) y el desempeño del docente, como se muestra en la tabla 2, y proceder a dar respuesta a la primera pregunta de investigación, la cual plantea si ¿Existirá relación entre los años de experiencia (antigüedad) en la docencia y el desempeño del docente? Para dar respuesta a esta pregunta de investigación se contrastaron los datos obtenidos con las hipótesis planteadas.

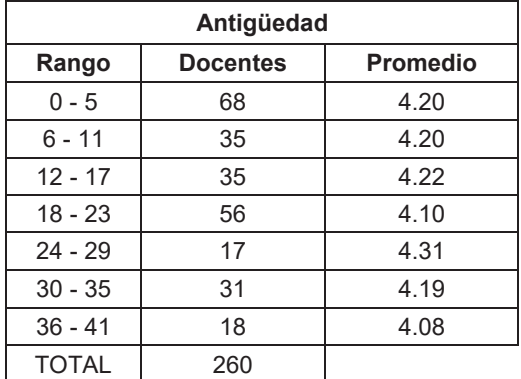

Tabla 2. Rango de antigüedad en años de cada docente

Los resultados mostraron que no existe evidencia estadística para afirmar que la calificación de la evaluación docente tiene relación con la antigüedad, lo cual lleva al rechazo de la Hipótesis Ha1 y la aceptación de la hipótesis Ho1.

#### **Interpretación sobre la correlación entre la formación pedagógica y disciplinar (número de cursos) y el desempeño del docente**

Por medio de los resultados presentados fue posible analizar la correlación entre la formación pedagógica y disciplinar y el desempeño del docente, lo que permitió proceder a dar respuesta a la segunda pregunta de investigación, la cual se plantea si ¿Existirá diferencia entre el desempeño de los docentes con mayor formación pedagógica y disciplinar y el desempeño de aquellos con menor grado de formación?

Los resultados mostraron evidencias suficientes que indican que no existe evidencia estadística para afirmar que la calificación de la evaluación docente tiene relación con la formación pedagógica y disciplinar recibida por los docentes, lo cual lleva al rechazo de la Hipótesis Ha2 y la aceptación de la hipótesis Ho2.

En relación a los hallazgos se pudo observar que el rango con mayor promedio es también el que tiene mayor número de cursos tomados, sin embargo; en la tabla 3 se aprecia de igual manera que el grupo que conforma el rango de 0 a 3 cursos tiene mejor promedio que el grupo de 16 a 19 cursos, por lo que se puede decir que no existe una relación directa con las variables comparadas.

| <b>Cursos</b> |                 |                 |  |
|---------------|-----------------|-----------------|--|
| Rango         | <b>Docentes</b> | <b>Promedio</b> |  |
| $0 - 3$       | 35              | 4.15            |  |
| $4 - 7$       | 61              | 4.22            |  |
| $8 - 11$      | 65              | 4.14            |  |
| $12 - 15$     | 55              | 4.23            |  |
| $16 - 19$     | 32              | 4.08            |  |
| $20 - 23$     | 11              | 4.29            |  |
| $24 - 27$     |                 | 4.57            |  |
| <b>TOTAL</b>  | 260             |                 |  |

Tabla 3. Número de cursos y promedios obtenidos por docente

Por otra parte, en los resultados obtenidos, se encontró que el grupo de docentes que tienen más experiencia laboral es el mismo que se encuentra con el promedio más bajo del resto de los rangos, en los últimos tres grupos se ve que conforme la antigüedad aumenta el promedio disminuye, aun así no se puede afirmar que la antigüedad sea la variable que influya de manera directa y única con la calificación del docente.

Los datos proporcionados por la regresión lineal y el análisis de correlación, mostraron que no existe evidencia estadística suficiente para comprobar que la calificación obtenida en la evaluación docente tiene relación con el número de cursos tomados por los docentes en el período comprendido entre el año 2010 y el año 2014. Por otro lado, tampoco es posible afirmar que la calificación tiene relación con la antigüedad (en años) que tiene el docente impartiendo clases en el Instituto Tecnológico de Tepic.

Para los fines de esta investigación, el dato de interés "coeficiente de correlación múltiple", es igual a 0.0635. Si se toma en cuenta que la teoría indica que si los valores de r (correlación) son próximos a 0, significa que las variables no guardan relación directa entre ellas, entonces, como es el resultado es un valor muy próximo a 0, se ratifica el resultado obtenido con la regresión lineal simple: no existe evidencia estadística para afirmar que la calificación de la evaluación docente tiene relación con la antigüedad y la cantidad de cursos tomados, por lo que se rechazan las Hipótesis Ha1 y Ha2 y se aceptan las Hipótesis Ho1 y Ho2, respectivamente.

Así mismo, a manera de complemento, los resultados mostraron en que rango de calificación (promedio) cae la mayor parte de los 260 evaluados con la finalidad de conocer el estado general del desempeño de los docentes del ITT. Así, se pudo observar que el desempeño es mayoritariamente bueno, notable y excelente, ya que 236 docentes fueron evaluados en estas categorías, 19 de ellos resultaron evaluados como suficientes y únicamente 5 obtuvieron una evaluación de insuficiente.

### **Trabajo a futuro**

Dados los resultados de esta investigación, estos podrían servir como base para estudios futuros en la misma línea de investigación. Los resultados obtenidos en base al instrumento utilizado para la recolección de los datos podrían servir de insumo para otras investigaciones. En estudios futuros se podría considerar la separación de indicadores como es el caso de los estudios disciplinares y los estudios de pedagogía, y considerar a los docentes de tiempo completo y a los de asignatura. Así mismo, la evaluación por pares académicos y la autoevaluación del propio docente podrían ser considerados en estudios futuros para obtener una evaluación más integral del desempeño de los docentes.

### **Conclusiones**

Como conclusión general, los resultados de esta investigación no apoyaron la hipótesis de que los años de experiencia de los docentes influyen de manera significativa en su desempeño, sin embargo el indicador no es trivial y merece la atención para la profundización en este tema en estudios futuros, ya que se pudo observar que en el rango de 30 años de antigüedad en adelante, la puntuación obtenida en la evaluación tiende a decrecer, lo cual podría indicar la necesidad de estrategias diferenciadas de capacitación.

Además, los hallazgos de este estudio demostraron que la cantidad de cursos pedagógicos y disciplinares tomados por los docentes del ITT no influye significativamente en su desempeño. Sin embargo, estos resultados también mostraron que el grupo de docentes que tienen más cursos realizados obtuvieron un mayor promedio, lo cual no resulta trivial para efectos de insumo para la planeación.

En general, los resultados derivados de este estudio permitieron conocer, agrupar y analizar los datos que sirven como insumo para la planeación del Departamento de Desarrollo Académico del ITT y del departamento de recursos humanos, ya que si bien, los resultados mostraron que la relación entre los años de experiencia y la formación pedagógica y disciplinar no tienen un impacto significativo estadísticamente, existen indicios de que se deben tomar en cuenta ambas variables en la planificación de la oferta de cursos en un programa dirigido a mejorar la evaluación del desempeño docente. Cabe destacar que el análisis realizado en este estudio, no contempló la diferenciación de los cursos de tipo disciplinar y los de tipo didáctico-pedagógicos, ya que estos no son planeados para ofertarse en un orden o número determinado o equivalente.

En este sentido, es importante señalar que para que la evaluación de desempeño docente tenga un impacto real, resulta importante que los resultados sean procesados, sistematizados, analizados y distribuidos de manera oportuna y en forma diferenciada en función de los requerimientos de todos los actores involucrados; docentes, departamentos encargados de capacitación docente y autoridades educativas. De esta manera, los resultados de este estudio cobran relevancia al proveer una base de información relevante para la planeación.

### **Limitaciones del Estudio**

Las limitaciones identificadas en este estudio tienen relación con diversos aspectos que podrían influenciar los resultados y su alcance, y que tienen relación con el insumo utilizado como fuente de datos de este estudio: (a) el nivel formativo de los estudiantes, (b) la percepción de los estudiantes. Lo anterior en relación a su papel como evaluadores del desempeño de los docentes.

En este sentido, los estudiantes son elementos claves en la evaluación del desempeño por su calidad de beneficiarios o afectados directos del desempeño de los docentes, además de ser quienes mejor saben lo que han aprendido en las aulas con los docentes evaluados. Por lo anterior, es importante conocer su opinión acerca de las prácticas pedagógicas de los docentes. Si bien, en general, la experiencia señala que los estudiantes en promedio evalúan de manera objetiva a los docentes, no se debe descartar que la percepción de los mismos en ocasiones es limitada por su nivel de

formación. Sin embargo, no siempre resulta suficiente considerar únicamente a este actor como el referente exclusivo, la evaluación por pares académicos y la autoevaluación del propio docente, aun con el grado de subjetividad que representa, pueden ser elementos complementarios para obtener una mejor evaluación del desempeño de los docentes.

#### **REFERENCIAS**

Asociación Nacional de Universidades e Instituciones de Educación Superior (2004). *Evaluación del Desempeño del Personal Académico*. *Análisis y Propuesta de Metodología Básica*. Colección Biblioteca de la Educación Superior. Serie Investigaciones. México.

Camargo, A. M., Calvo, M. G., Franco, A. M., Vergara, A. M., Londoño, S., Zapata, J. F. & Garavito, P. C. (2004). Las necesidades de formación permanente del docente. *Educación y Educadores, (7),* 79-112. Recuperado de http://www.redalyc.org/ articulo.oa?id=83400708

CINDA. (2007. Evaluación del desempeño docente y calidad de la docencia universitaria. Recuperado el 25 de abril de 2007, de: http://www.cinda.cl/download/libros/ EVALUACI%C3%93N%20DEL%20DESEMPE %C3%91O%20DOCEN.pdf

Del Valle, M. M. (2012) Modelo de gestión académica basado en el desempeño docente y su relación con el rendimiento académico en institutos de educación superior [Tesis de maestría]. Recuperado el 24 de abril de 2015, de: http://rectoria.udo.edu.ve/crediudo/i mages/stories/2012/trabajosdeinvest/tesis.pdf

Díaz Barriga, F. (2002). *Estrategias docentes para un aprendizaje significativo* (2<sup>ª</sup>. ed.). México, D.F., McGraw-Hill.

Hernández, R., Fernández, C., & Baptista, P. (2010). *Metodología de la investigación* (5a. Ed.). México, D. F.: McGraw-Hill

Mena, C. P. (2013). Evaluación del desempeño profesional de docentes de matemática. Paper presentado en el Ier Congreso de Educación Matemática de América Central y del Caribe. Santo Domingo, Rep. Dominicana.

Mota, E. F. (2002). Diseño de una situación de evaluación al desempeño docente. Tesis doctoral, Universidad Autónoma de Guadalajara

Prensky. M. (2001) From On the Horizon (MCB University Press, Vol. 9 No. 5, October consultada de: http://psiytecnologia.files. wordpress.com/ 2010/02/prensky-nativos-digitales-inmigrantes-digitaltraduccion.pdf

Villalpando, C. J. (s.f.). *Hacia la práctica tutorial: Logro de la madurez docente.* Recuperado el 28 de diciembre de 2007, de http://www.te.ipn.mx/ 1erencuentrotutoria/ archivos/1C10.doc Villar, A. L. (2004). *Programa para la mejora de la docencia universitaria*. Madrid, España. Pearson-Prentice-Hall

# **Principales factores que afectan la eficiencia terminal en las carreras del ITSLP.**

*María Leonor Rosales Escobar1\*, María Eugenia Navarrete Sánchez2 , Brenda Córdova Nepomuceno<sup>3</sup>* <sup>1</sup> Departamento de Sistemas y Computación, Instituto Tecnológico de San Luis Potosí (ITSLP), Av. Tecnológico S/N. UPA. Soledad de Graciano Sánchez, C.P. 78437, San Luis Potosí, S.L.P., México. *2 Departamento de Ciencias Básicas, Instituto Tecnológico de San Luis Potosí*, *(ITSLP),* Av. Tecnológico S/N. UPA. Soledad de Graciano Sánchez, C.P. 78437, San Luis Potosí, S.L.P., México. <sup>3</sup>Departamento de Desarrollo Académico, Instituto Tecnológico de San Luis Potosí (ITSLP), Av. Tecnológico S/N. UPA. Soledad de Graciano Sánchez, C.P. 78437, San Luis Potosí, S.L.P., México. \*coinvedu@hotmail.com

*Área de participación: Investigación Educativa.*

# **Resumen**

En este artículo se presenta la primera parte de los resultados obtenidos en la investigación "Análisis de la Eficiencia Terminal en las carreras del ITSLP". Se registran, analizan y describen las características generales de las causas que inciden en la eficiencia terminal de 14 cohortes de 9 carreras del nivel superior. Con base en los datos del Sistema Integral de Información (SII) de la institución, se analizan las relaciones ingreso-egresodeserción y se detectan las principales causas de abandono de estudios, las cuales son: rezago, baja definitiva voluntaria y baja temporal por adeudo de exámenes especiales. También se analizan los resultados de encuestas de opinión aplicadas en el semestre Agosto – Diciembre 2016 a profesores y estudiantes, para conocer las posibles causas por las que algunos estudiantes abandonaron sus estudios, estas fueron: el "adeudo de asignaturas por reprobación", "no hacían las tareas, falta de dedicación" y "problemas de asistencia a clase".

*Palabras clave: Ingreso, Egreso, Deserción, Abandono.* 

### **Abstract**

*This article presents the first part of the results obtained in the research "Analysis of Terminal Efficiency in the ITSLP careers". The general characteristics of the causes that affect the terminal efficiency of 14 cohorts of 9 higher level courses are recorded, analyzed and described. Based on data from the institution's Integral Information System (SII), we analyze the entrance-completion-dropout relationships and identify the main causes of dropout, which are: a. Delay, b. permanent voluntary discharge, and c. temporary discharge due to special examinations. We also analyze the results of opinion polls applied in the semester August - December 2016 to teachers and students to know the possible causes for which some students left their studies, these were: "To reprobate subjects", "they did not do the homework, lack of dedication" and "problems of attendance to class".* 

*Key words: Entrance, Completion, Dropout, Withdrawal.* 

### **Introducción**

La Eficiencia Terminal (ET) de los niveles educativos se ha convertido en un indicador de calidad de la educación, lo que permite evaluar la productividad de las Instituciones de Educación Superior (IES). La Secretaría de Educación Pública (SEP), en México, en términos numéricos, define la Eficiencia Terminal como "la proporción entre el número de alumnos que ingresan y los que egresan de una misma generación, considerando el año de ingreso y el año de egreso según la duración del plan de estudios" (SEP, 2012).

Para el caso del TecNM la duración es de 6 años o 12 semestres.

Elevar la eficiencia terminal y la efectividad del proceso educativo, es un reto que conlleva estar en condiciones de poder brindar a los estudiantes de las instituciones educativas de todos los niveles y en particular en el nivel superior, educación de calidad, mediante procesos eficaces que permitan incrementar los índices de retención y regularidad académica.

En México, se dio a conocer en el Plan Nacional de Desarrollo (PND) 2013-2018, que la matrícula de la educación superior es de aproximadamente 3.3 millones de alumnos, lo que representa una cobertura del 29.2% contra la media de 39% de los países que integran la Organización para la Cooperación y el Desarrollo Económicos (OCDE), México entre ellos (OCDE, 2013).

Debido a que el Objetivo Nacional de la educación, es desarrollar el potencial humano de los mexicanos con educación de calidad. El PND, establece como estrategia para lograrlo, disminuir el abandono escolar, mejorar la eficiencia terminal en cada nivel educativo y aumentar las tasas de transición entre un nivel y otro (PND, 2013).

En el ITSLP, la Eficiencia Terminal lograda en 2015 es de 33.47% contra la meta propuesta en el Sistema de Gestión de la Calidad (SGC) de la institución, que es de 42% (SGC, 2015).

Para contribuir en el proceso de mejora en la eficiencia terminal del ITSLP, en el presente trabajo se determinan cuáles son los principales factores que afectan a los estudiantes que no concluyen sus estudios profesionales.

# **Metodología**

Esta investigación es descriptiva, tiene por objetivo registrar, analizar y describir las características observables y generales de las causas que inciden en la eficiencia terminal del nivel superior, con vistas a proponer acciones de mejora.

Para tal propósito, se utilizó un enfoque mixto; obteniendo de la base de datos del Sistema Integral de Información (SII) de la institución, la información numérica relacionada con el ingreso, egreso y causas de abandono registradas en 14 cohortes de las carreras ofrecidas en el ITSLP; desde el ingreso de la generación que empezó en el semestre Agosto – Diciembre 2004 al período Enero – Junio 2010 hasta la generación que dio inicio en Enero – Junio 2011 al ciclo escolar Agosto – Diciembre 2016; considerando 12 semestres para el egreso.

La información obtenida corresponde a las carreras que ofrece el ITSLP, las cuales son, de ingeniería: eléctrica, electrónica, mecatrónica, industrial escolarizada y a distancia, mecánica, informática, gestión empresarial, sistemas computacionales escolarizada y a distancia y una licenciatura en administración.

Para la parte cualitativa, se elaboraron encuestas de opinión a docentes y estudiantes, sobre las causas que consideran de mayor relevancia de abandono de los estudios de sus alumnos y de sus compañeros, respectivamente. Se encuestaron 138 alumnos y sus respectivos profesores (6), en el período Agosto-Diciembre 2016.

En el desarrollo de la investigación, se emplearon los métodos teóricos: histórico lógico, para investigar el proceso que ha tenido la eficiencia terminal en las 14 generaciones de estudio; así como los métodos de análisis y síntesis; e inductivo y deductivo, como base de la lógica objetiva de los hechos, causas y fenómenos de la eficiencia terminal del nivel superior.

Tomando la definición en términos numéricos de la SEP (2012), la Eficiencia Terminal, se determinó como la proporción de alumnos que egresan, entre los alumnos que ingresan en una generación, tomando doce semestres como referencia para contabilizar el egreso.

En el siguiente apartado se presentan los resultados obtenidos.

# **Resultados y discusión**

Entre los resultados obtenidos en esta investigación, se puede apreciar en la Figura 1, cómo la proporción de egresados por generación ha presentado variaciones en las cohortes mostradas, con un porcentaje máximo en la generación Enero-Junio 2006 (EJ06) – Agosto-Diciembre 2010 (AD10) y un mínimo en Enero-Junio 2010 (EJ10) – Agosto-Diciembre 2015 (AD15), lo cual se analiza en la Figura 2, con el acercamiento del Egreso con el Ingreso, en el punto proporcional máximo EJ06 y la caída del valor proporcional del egreso a su punto mínimo en EJ10. Gráficamente, la relación porcentual de egresados, entre los puntos máximo y mínimo, está en relación con el acercamiento entre los valores de las dos variables: ingreso y egreso.

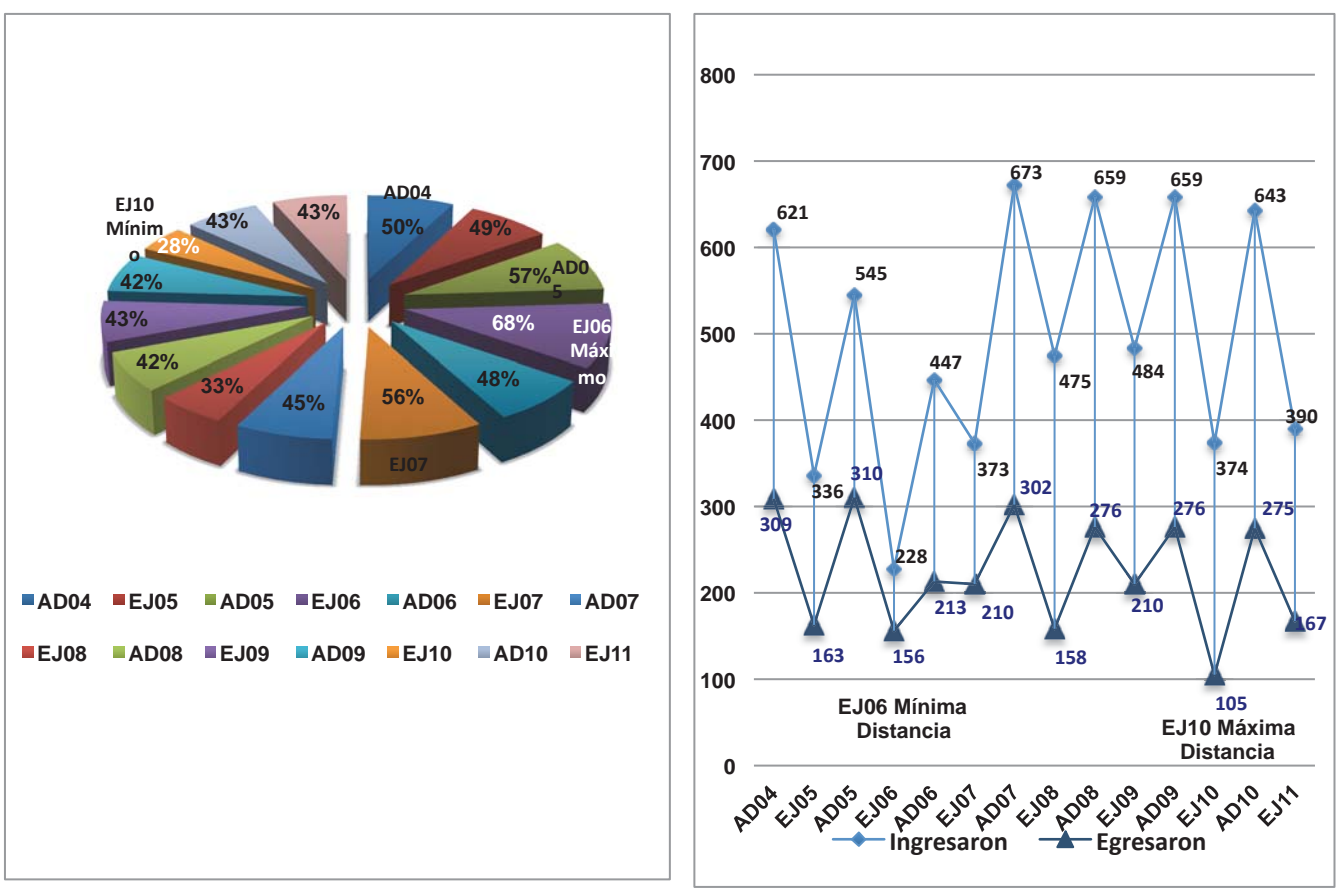

 **Figura 1. Proporción de egreso por generación. Figura 2. Tendencia Ingreso - Egreso.** 

El análisis de la relación Ingreso-Egreso-Deserción, se muestra en la Figura 3, en ella se puede observar que la proporción de deserción máxima, se localiza en el punto en que el egreso es mínimo, esto se da en la generación EJ10 y la proporción mínima de deserción se observa en la cohorte donde el egreso es máximo, esto es en EJ06. Esta situación se presenta en la Figura 4, con el punto mínimo de deserción en EJ06 y el punto porcentual máximo en EJ10. Matemáticamente existe una relación inversamente proporcional entre el egreso y la deserción; es decir a mayor egreso, menor deserción por generación.

Por otro lado, en la mayoría de las generaciones (nueve), la deserción es superior al egreso, en dos casos: generaciones AD04 y EJ05, esta relación de egreso y deserción es muy similar; en tres, AD05, EJ06 y EJ07, el egreso es superior a la deserción. Estadísticamente, en estas cinco generaciones la eficiencia terminal alcanza los valores históricos máximos, los cuales son: 50% (AD04), 49% (EJ05), 57% (AD05), 68% (EJ06) y 56% (EJ07).

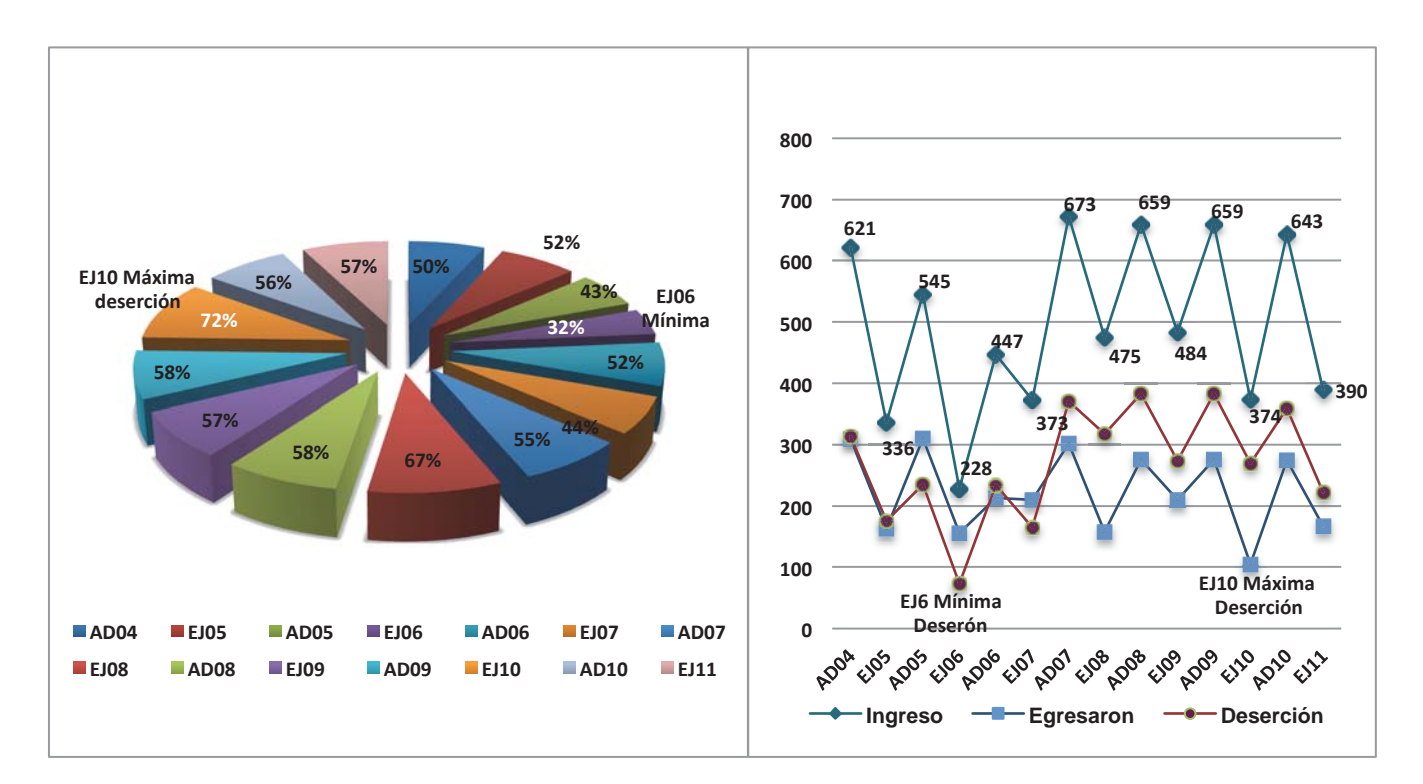

#### **Fig. 3. Porcentaje de deserción por generación. Fig. 4. Tendencia de Ingreso–Egreso–Deserción.**

En cuanto a las causas de abandono de estudios, registradas en el Sistema (SII) de la institución, se muestran las presentadas en la Tabla 1.

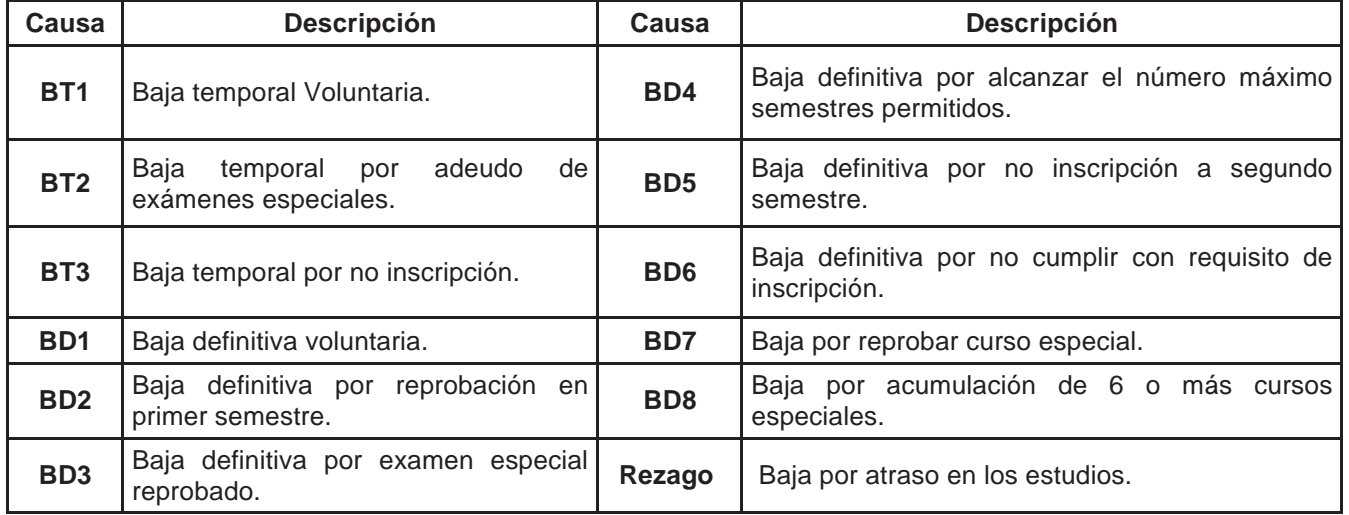

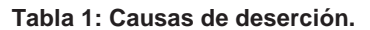

El registro histórico de deserción, en las 14 generaciones bajo estudio, mostraron (ver Figura 5) que las cinco principales causas de deserción estudiantil, son: el rezago con 23%; la baja definitiva voluntaria (BD1), con 14%; la baja temporal por adeudo de exámenes especiales (BT2), con 12%; la baja temporal voluntaria (BT1), el 11%;

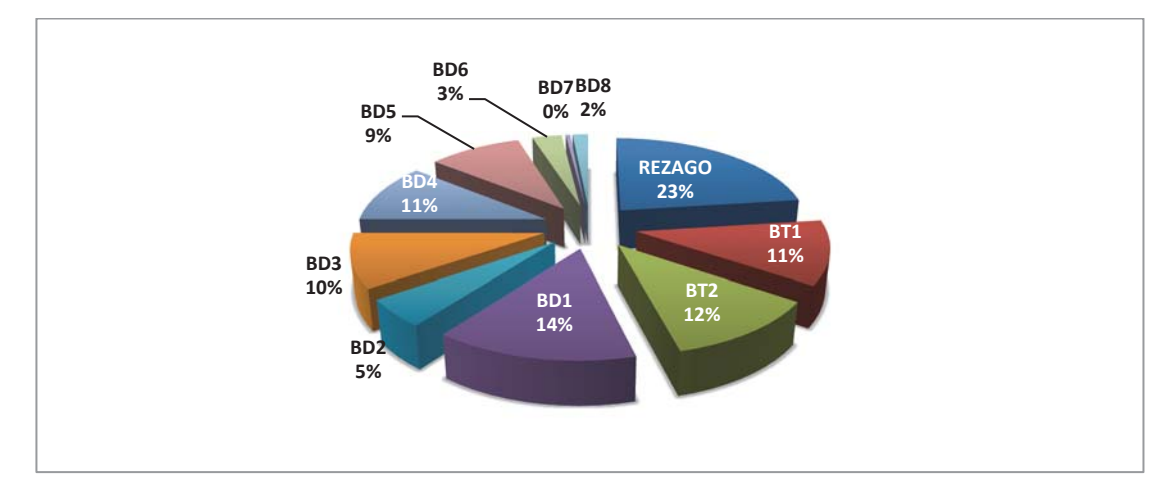

y en la misma proporción (11%), la baja definitiva por alcanzar el número máximo de semestres permitidos (BD4).

**Figura 5. Distribución de las causas de deserción en 14 generaciones estudiadas.** 

Con respecto a la distribución de las causas de deserción por generación, en la Figura 6, se muestran las causas predominantes en cada cohorte; así observamos, que en las primeras generaciones AD04, EJ05, AD05 y EJ06, predominó la baja definitiva voluntaria (BD1). A partir de EJ08 hasta EJ11, la causa predominante es la baja por rezago. Las siguientes causas relevantes son: baja temporal voluntaria (BT1); baja temporal por adeudo de exámenes especiales (BT2); baja definitiva por alcanzar el número máximo de semestres permitido (BD4) y baja definitiva por examen especial reprobado (BD3).

A excepción de las bajas temporal y definitiva voluntarias (BT1 y BD1), que representan un 25%; las causas de deserción estudiantil están relacionadas con la reprobación de materias, exámenes y cursos especiales, con un 75%; por lo que se puede apreciar que la reprobación es la principal causa de deserción.

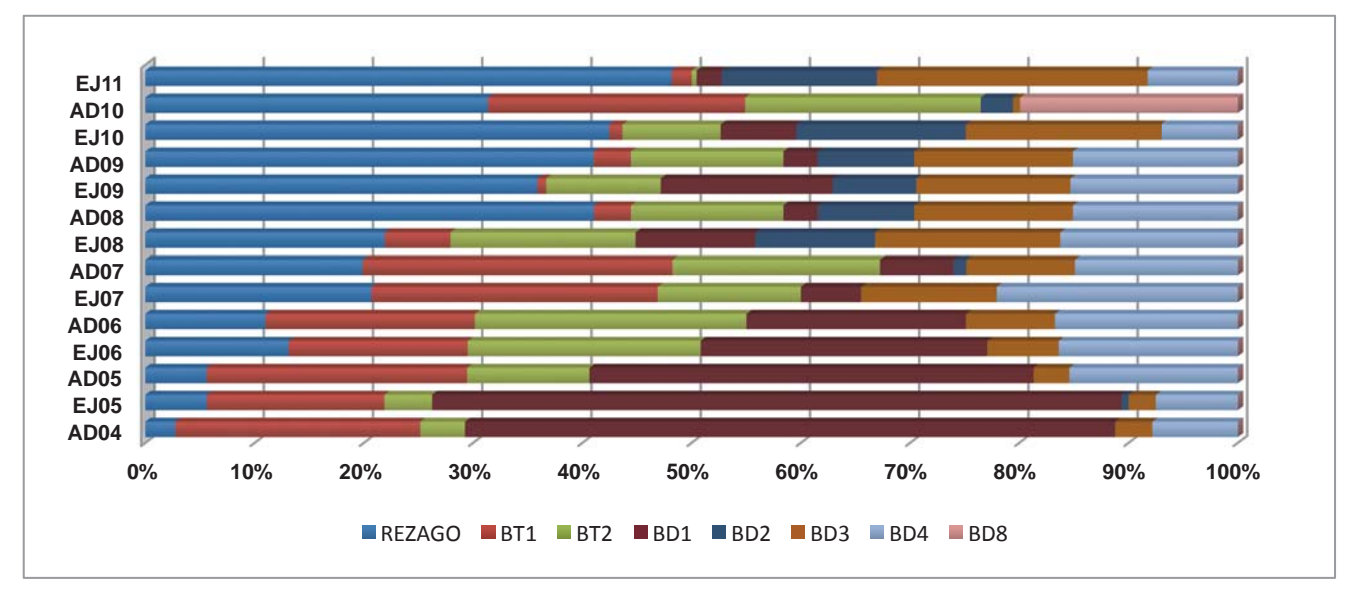

**Figura 6. Las causas principales de deserción por generación.** 

Para hacer un análisis sobre la situación descrita, se elaboraron en el semestre Agosto – Diciembre 2016, encuestas de opinión a estudiantes y profesores sobre las posibles causas por las que algunos estudiantes abandonaron sus estudios, entre las cuales, se encontraron las siguientes: como se aprecia en la Figura 7, de las 18 causas presentadas en la encuesta de opinión, las cuatro consideradas más importantes por las que los alumnos abandonan sus estudios fueron: adeudo de asignaturas por reprobación (9); motivación por la carrera (3); problemas de asistencia a clase (5); y no hacían tareas, falta de dedicación (6), lo cual coincide con las respuestas dadas por los docentes, como se muestra más adelante.

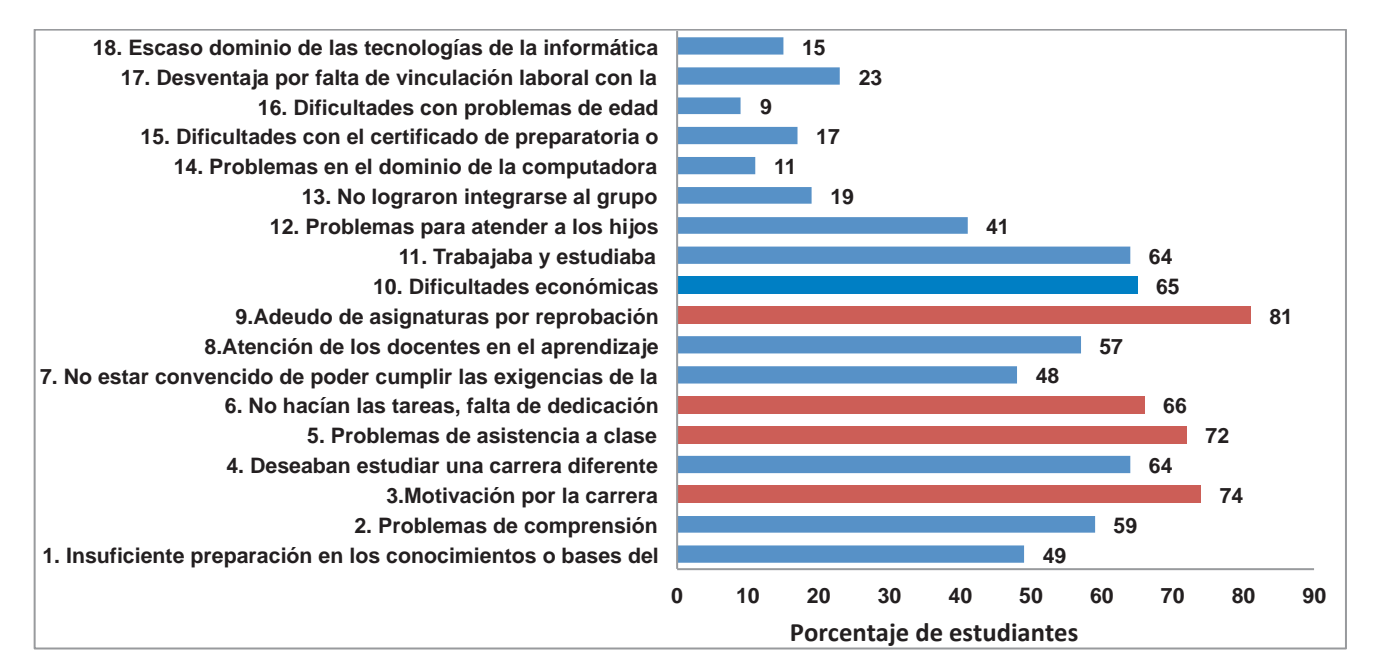

**Figura 7. Factores en la decisión de abandonar la institución, según la opinión de estudiantes.** 

En la Figura 8, se presenta la opinión que tienen los docentes, sobre las causas por las cuáles sus alumnos abandonan los estudios. Como se puede apreciar, entre los factores que influyen en que los alumnos abandonen la institución, son: la motivación por la carrera (3); el adeudo de asignaturas por reprobación (7); y, trabaja y estudia (9), con 83% de respuestas.

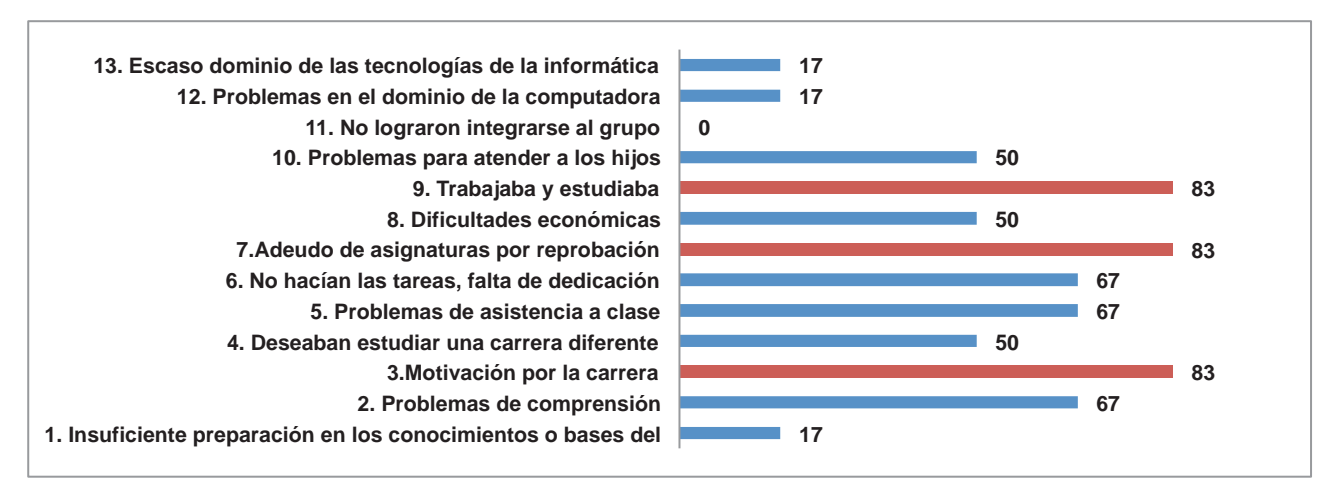

**Figura 8. Factores que los docentes consideran en la decisión de los estudiantes de abandonar la institución.** 

En la Figura 9, se muestra la comparación porcentual de las respuestas dadas por docentes y alumnos, en la que se aprecian opiniones coincidentes correspondientes al "adeudo de asignaturas por reprobación" (9), con 83% y 81%, respectivamente; así mismo, se observa que "no hacían las tareas, falta de dedicación" (6), con 67% y 66%, respectivamente; "problemas de asistencia a clase" (5), con 67% y 72%, los cuales son factores asociados al abandono de estudios (Garbanzo, 2007).

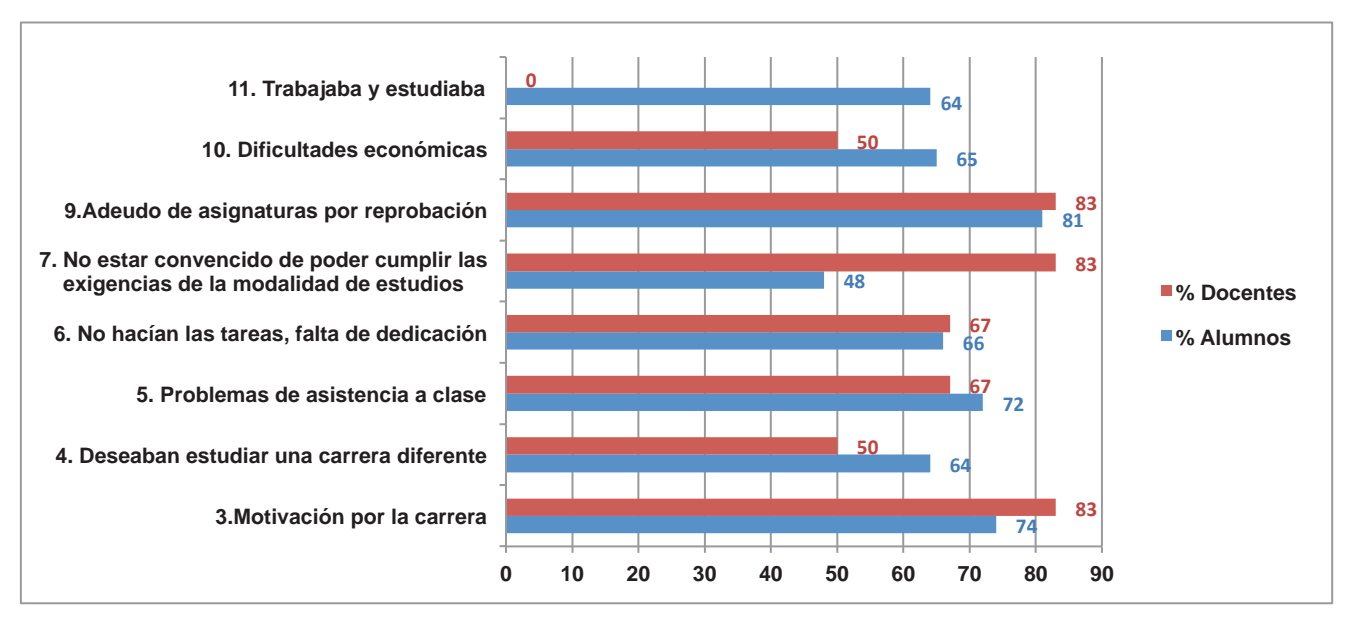

**Figura 9. Comparación de los factores que los docentes y estudiantes consideran en la decisión de abandonar la institución.** 

Se valoraron, en la opinión de los estudiantes, algunos aspectos de la vida institucional que se muestran en la Figura 10, la respuesta predominante en cada uno de ellos es buena, destacando con 75%, "el ambiente del aula" (1); el 73%, "el programa académico de mi carrera" (6); y 73%,"el ambiente fuera del aula" (2); por lo que, los alumnos consideran sentirse bien en la institución y estar satisfechos con el programa académico que se les ofrece.

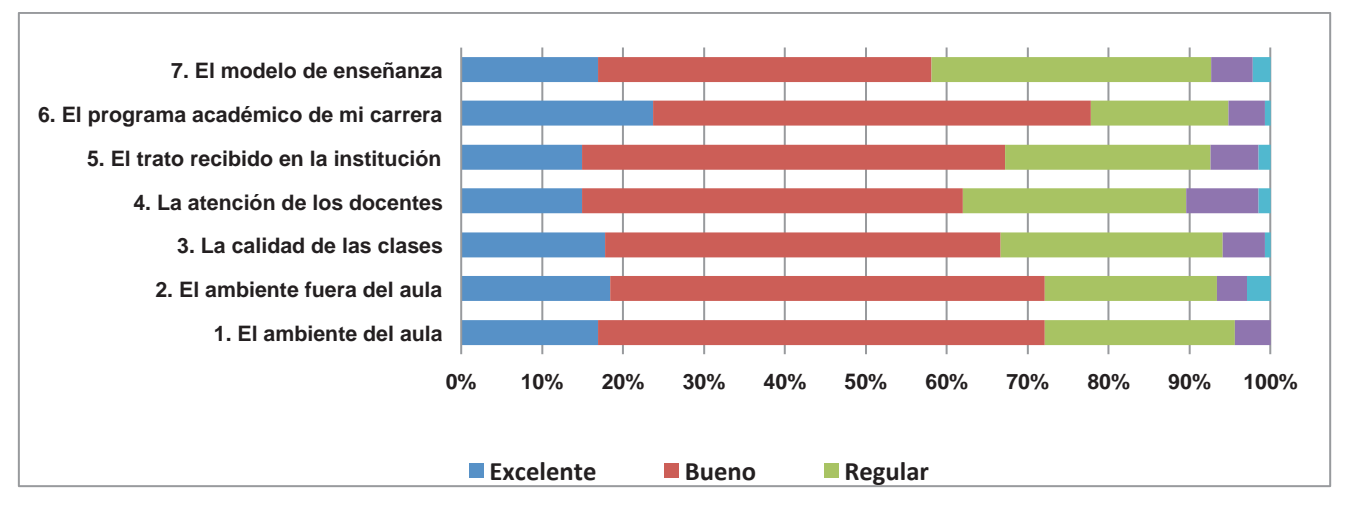

**Figura 10. Valoración de los estudiantes acerca de algunos aspectos de la vida institucional.** 

# **Trabajo a futuro**

Para completar el estudio, falta desagregar las causas de deserción encontradas por generación, por carrera y por programa educativo, antes del ciclo escolar 2015-2016 y desde ese ciclo escolar, en el que se establecen los actuales "Lineamientos académico administrativos", del TecNM.

## **Conclusiones**

Se revisó el Sistema Integral de Información (SII) del Instituto Tecnológico de San Luis Potosí, para obtener de la Base de Datos, la información registrada de matrícula, deserción y egreso de 14 generaciones, de la cual se obtuvieron las causas que provocaron el abandono de los estudiantes, concluyendo que los motivos principales por lo que sucede son, la reprobación de materias, exámenes y cursos especiales, con un 75%; y las bajas temporal y definitiva voluntarias (BT1 y BD1), con un 25%.

La opinión de docentes y alumnos, coincide con la reprobación de asignaturas, con 83% y 81%, respectivamente y con factores relacionados con la reprobación, como no cumplir con tareas, falta de dedicación y problemas de asistencia a clase.

Con respecto a factores relacionados con la institución, los alumnos consideran favorables, el ambiente dentro y fuera del aula; y, el programa académico de su carrera, por lo que, las medidas a tomar para disminuir la deserción e incrementar la eficiencia terminal, deben orientarse principalmente a disminuir los índices de reprobación y rezago por adeudo de materias.

# **Referencias**

- 1. Garbanzo, G. (2007). Factores asociados al rendimiento académico en estudiantes universitarios. Una reflexión desde la calidad de la educación pública. *Educación,* año/vol. 31 Num.001. Universidad de Costa Rica. Ciudad Universitaria Rod. Costa Rica. pp. 43-63
- 2. OCDE (2013). *Panorama de la Educación 2013.* Tablas que se incluye en: Datos Clave para México en Panorama de la Educación 2013.
- 3. PND (2013). Disponible en :http://pnd.gob.mx/wp-content/uploads/2013/05/PND.pdf
- 4. Secretaría de Educación Pública (SEP) (2012). Subsecretaría de Educación Superior. *Glosario de términos*. Recuperado de www.ses.sep.gob.mx
- 5. SGC (2015). SISTEMA DE GESTIÓN DE CALIDAD del ITSLP. Disponible en: https://sites.google.com/site/sgcitslp/home
# **MODELO ESTRATÉGICO QUE SUSTENTA LA IMPORTANCIA** DEL CURRÍCULUM FLEXIBLE EN LAS IES

*R. Urcid, Puga<sup>1</sup>, S. Pérez Milicua, Mendoza.<sup>2</sup>, P. Nuño, De la Parra,<sup>3</sup>.<br><sup>1</sup> Penertemente de Comunicación y Medice Digitales, Tecnológias de Menterrey, Compus Di* 

<sup>1</sup>Departamento de Comunicación y Medios Digitales, Tecnológico de Monterrey, Campus Puebla. Vía Atlixcáyotl 2301, Reserva Territorial Atlixcáyotl, 72453 Puebla, Pue., México. <sup>2</sup>Departamento de Posgrados. Universidad Popular Autónoma del Estado de Puebla. 21 sur 1103 Barrio Santiago C.P. 72410, Puebla México. <sup>3</sup>Departamento de Postgrados. Universidad Popular Autónoma del Estado de Puebla. 21 sur 1103 Barrio Santiago C.P. 72410,  $*$ *rurcid@itesm.mx* 

**Área de participación**: Investigación Educativa.

### **Resumen**

En el siguiente artículo se presenta un modelo basado en la planeación estratégica que aglutina una serie de elementos académicos, sociales y estratégicos que, en conjunto, buscan fortalecer la idea de crear currículum flexible en las Instituciones de Educación Superior -IES-. La metodología con la cual se realiza este estudio es cualitativa, y se sustenta en una investigación documentada y de corte transversal. Cabe resaltar, que este escrito se extrae de una tesis doctoral que presenta más de veinte propuestas que sustentan la importancia de establecer currículum flexible. Como resultado, aquí se muestra la propuesta a la que se llega a partir de todo el documento elaborado.

Palabras clave: Planeación. Estratégica. Currículum. Educación.

### Abstract

The following article presents a model based on strategic planning that brings together a series of academic, social and strategic elements that, together, seek to strengthen the idea of creating a flexible curriculum in Higher Education Institutions -IES-. The methodology with which this study is carried out is qualitative, and is based on documented cross-sectional research. It should be noted that this paper is drawn from a doctoral thesis that presents more than twenty proposals that support the importance of establishing a flexible curriculum. As a result, here is the proposal that comes from the entire document.

**Key words: Strategic Planning. Resume. Flexibility. Education.** 

### **Introducción**

La problemática primaria que se detecta para la realización de este proyecto, es la escasa elaboración de modelos que sustenten la importancia que tiene la implementación de un currículum flexible en las Instituciones de Educación Superior -IES-, particularmente en México. A ello, se le debe anexar la necesidad de replantear el servicio educativo desde un punto de vista estratégico que logre la creación de valor compartido como elemento diferenciador para las universidades.

Todas las organizaciones compiten por obtener recursos, mercados, clientes, personas, imagen y prestigio. Actúan como agentes activos dentro del contexto dinámico e incierto que generan los cambios que sufren las sociedades, los mercados, las tecnologías, el mundo de los negocios y el medio ambiente (Wagner, 2011).

En este sentido, la estrategia significa elegir una vía de acción para ocupar una posición diferente en el futuro, la cual ofrece ganancias y ventajas en relación con la situación presente. Es un enfoque de la competencia tan viejo como la propia vida en este planeta (Chiavenato, y Sapiro, 2011).

De las IES surge un tema fundamental que debe ser considerado: la educación, las universidades son formadoras de élites dirigentes, científicas y políticas, "la educación universitaria se advierte como un espacio de formación intelectual y cultural que va más allá de la producción de buenos profesionistas o investigadores" (Acosta, 2014: 94).

Las universidades deben buscar su mejor nicho para el desarrollo de sus potencialidades, por ello es razonable que una mayor proporción de los programas de estudios de las IES hagan hincapié en la calidad de la enseñanza como meta casi exclusiva (Mora, 2004).

Sin embargo, no todo queda en la filosofía de la institución, es necesario atender a los estudiantes en diversas áreas a lo largo de su estadía en las aulas, y fuera de ellas; se requiere mejorar la consistencia de su formación, promover la curiosidad científica, la experimentación tecnológica, la imaginación artística, literaria o sociológica (Acosta, 2014).

Otro problema primordial es que los programas de formación profesional, no responden a las demandas sociales, y prueba de ello son sus constantes modificaciones. Éstas, buscan vincularse a los procesos de modernización. En el significado de la misma de la preparación profesional. Políticas, se orientan a lograr una mayor proyección nacional e internacional de planes y programa y formar profesionales e investigadores con creatividad y capacidad para plantear y resolver problemas (Soto, 2013).

Por otra parte, la innovación curricular por medio de modelos adecuadamente establecidos le da sentido a la educación; por ello se dice que la pretensión de impulsar esta clase de procesos como motor de transformación educativa por medio de la prescripción de una serie de modelos con gran potencial educativo, puede dar sentido y dirección a los propósitos inherentes a reformas que intentan la transformación del currículum y la enseñanza (Díaz-Barriga, 2012).

De manera tácita, se entiende a la innovación como la necesidad de un cambio profundo en paradigmas y prácticas sociales y educativas en una comunidad educativa, producto de la reflexión y apropiación de las personas involucradas en el proceso (Díaz-Barriga y Lugo, 2003).

Esto ha dado como consecuencia un modelo de organización de las escuelas y del sistema educativo muy difícil de sostener en sociedades como las características en América Latina, en la que los techos presupuestarios de sus economías hacen imposible financiar educación de alta calidad para toda la población sobre la base del modelo occidental clásico de organización de la educación (Aquerrondo, 2009).

Finalmente, en el proceso de reforma curricular predomina la poca claridad y familiaridad entre la planta docente respecto al modelo educativo propuesto por la institución; en este sentido se puede observar que las condiciones laborales de los profesores quedan en un cierto grado de indeterminación.

### **Metodología**

Se opta por una investigación de tipo documentada. Es decir, previo a la elaboración de este modelo se realiza una profunda lectura a la literatura correspondiente a los temas de flexibilidad curricular y planeación estratégica, así como otros tópicos que involucran el esquema elaborado.

### Resultados y discusión

El siguiente modelo consiste en la propuesta que engloba la importancia de tener un currículum flexible en las IES privadas. Concretamente, se busca que todos, y cada uno de los elementos que convergen en el planteamiento de una educación flexible sean considerados. Esto claro, al considerar la mayor cantidad de factores que tanto de manera directa como indirecta inciden tanto en la planeación, como en la ejecución del currículum flexible.

Este gráfico, si bien puede considerarse como multidireccional, tiene una lectura que debe ser entendida a partir del centro del mismo; es decir, a partir del cuadro central que dice "propuesta doctoral". Así, una vez que se parte de este punto, se encuentran dos vertientes principales: a la derecha la académica, y a la izquierda la de planeación estratégica.

La primera conlleva a que si se desea un plan educativo flexible se debe considerar la necesidad de crear algunas cuestiones que conlleven a nuevos conocimientos, es decir; a indagar en las diversas materias que puedan aportar nuevos elementos al aprendizaje de los estudiantes. Y qué mejor herramienta para lograrlo que las IES, mismas que actualmente tienen un papel fundamental en la formación social y cultural de los estudiantes, y que, en pocas palabras, se convierten en un agente de cambio; finalidad básica de las universidades.

Del mismo modo, también hay que considerar que cuando se habla de un aspecto académico líquido, es retomar el punto de los paradigmas, mismos que deben ser eliminados si se desea formar una nueva clase de estudiantes; para lograrlo, y de acuerdo al modelo presentado hay dos factores fundamentales: los propios

componentes de un plan de estudio flexible, y la importancia que dichos cambios tienen para con la sociedad. La educación, en este modelo cumple la función básica de buscar una innovación académica, y a través de ésta, la elaboración de un currículum flexible; el cual una vez más, converge con la propia finalidad de las universidades.

Ahora bien, retomar el currículum flexible como punto medular de esta tesis, es hablar de su aplicación al interior de las universidades, y esto, por supuesto, conlleva una serie de pasos y estrategias que deben ser cubiertas desde diversas aristas; pero, sobre todo, la ejecución de este plan, debe ser con el fin de tener una sociedad mejor desarrollada; la cual pueda alcanzar prosperidad en materia cultural, social, económica, política y económica.

Al considerar lo anterior, el modelo indica que, para lograr este punto, es necesario tener en cuenta la formación de profesionales con más competencias y capaces de crear empresas, es decir, colaborar con la sociedad, a partir de la formación obtenida en la universidad.

Es por ello, que también se debe considerar que, a partir de la finalidad de las IES, es necesario considerar el perfil del egresado de acuerdo a las competencias y estilo de educación que éstos tengan. En el lado izquierdo del modelo, se muestra la importancia, y el grado de involucramiento que la planeación estratégica debe tener al momento de poner de manifiesto la necesidad de crear un currículum flexible.

Sin embargo, al considerar esta situación, es necesario también abordar algunos elementos positivos y negativos que puedan desencadenarse a partir de la transformación: y es que hablar de modificaciones legales, administrativas, de logística, etc., no a todos los involucrados les puede parecer acertado; pero por otra parte, se puede hablar de aspectos positivos como el que los estudiantes estén mejor preparados, una competitividad empresarial, nacional y por ende social; así como las diversas áreas de oportunidad que pudieran desencadenarse a partir de esta modalidad flexible.

Todo lo anterior, en consecuencia, lleva a un nuevo paradigma educativo, el cual, una vez más, y de acuerdo al modelo, es necesario que sea involucrado con la habilidad de emprender negocios para que la sociedad progrese y se tengan más y mejores competencias.

Pero la labor de la planeación dentro del modelo no queda sólo en los antes descrito; ya que un elemento fundamental de la misma es el tema del valor compartido, elemento que, por supuesto es incluido en el gráfico como aspecto fundamental para que un currículum flexible tenga oportunidad al interior de las IES.

El valor compartido habla de colaboración y de la necesidad de replantear a la sociedad como se le conoce actualmente; y qué mejor forma de abordarlo que desde la educación superior; misma que si se enfoca de manera idónea puede repercutir en una retribución a la sociedad.

Al retomar el punto del replanteamiento de la sociedad, es necesario hablar de algunos procesos y metodologías que deben ser circunscritos en los modelos académicos, no se puede pensar que si se busca una nueva forma de plantear la educación se puede seguir en el mismo paradigma y esquema de enseñanza que actualmente se tiene; incorporar las TICs, fomentar el trabajo de equipo, la ética para el bien común y el plantear situaciones a futuras son sólo algunas de las muchas competencias que deben ser labradas desde la educación superior si es que se desea formar personas con mayor sentido humano, crítico y responsable.

Lo antes descrito debe ser no sólo aplicable a los estudiantes, sino que los profesores deben fomentarlo de manera cotidiana, dentro, y fuera del aula; y esto es precisamente, lo que constituye a la comunidad universitaria, ésta, también está compuesta por administrativos, exalumnos, embajadores y demás grupos de interés que rodean a las IES.

Este modelo es multidireccional, y prácticamente todos y cada uno de sus elementos actúan de manera interactiva; por ello, en la parte inferior del mismo, se disponen dos elementos que aparentemente, pudieran ser independientes, sin embargo; mantienen una relación directa con los distintos elementos por los cuales se compone el gráfico.

Así pues, del lado izquierdo se encuentran los diversos elementos idóneos para crear un plan de estudios; mientras que del lado derecho, se puede identificar el punto que engloba la evaluación del currículum flexible.

El primero, conlleva como elemento puntual, el tener un plan de estudios a la medida, no seriado, pero sí con materias que vayan de la mano de la formación que quiera tener el estudiante; la cual debe incluir materias "base" y otras más complementarias, en las cuales se incluya interacción con el ámbito empresarial.

Ahora bien, del lado contrario, el punto elemental que ayuda a la evaluación de los currículums flexibles, es decir a darle un seguimiento, proyección, y cuantificar su impacto son las acreditadoras, mismas que pueden ser nacionales o internacionales, dependiendo de las necesidades de las IES; esto por supuesto, tiene la intención de lograr universidades con mayor prestigio y capaces de ser más competitivas.

Otro elemento que incluye este modelo es el óvalo central en la parte inferior del mismo, el cual señala el objetivo primario del currículum flexible, mismo que tiene una relación directa con las figuras del lado tanto

derecho, como izquierdo. Este modelo se encuentra "rodeado" por dos elementos: sinergia entre los diversos puntos que comprenden el currículum flexible y el pensamiento disruptivo.

Ambos, tienen un papel de "eje" que ayudan a que la propuesta tenga una sincronía entre el tipo de mentalidad que hay que tener al hablar de currículum flexible, y de la comunión que debe presentarse entre los diversos elementos que se ven involucrados en un currículum flexible.

Para tener un mejor entendimiento de este modelo, es necesario explicar las diversas relaciones que existen entre elementos que rodean tanto al elemento educativo, como al de la planeación estratégica. Así, y sin  $\overline{3}$ considerar una jerarquía en particular, se puede encontrar que existe una interacción casi obvia entre el punto de las acreditadoras y los reguisitos para crear un currículum flexible, esto porque a final de cuentas, gracias a los diversos organismos que evalúan los planes académicos, la creación del mismo, puede ser posible.

Otra interacción que se convierte en un ciclo, es la que se puede observar en la parte inferior del modelo, y es que los requisitos del currículum flexible van ligados íntimamente con la evaluación del mismo; esto no quiere decir que uno dependa del otro, o que el primero tenga mayor importancia sobre el segundo; se trata de lograr un complemento entre ambos puntos del modelo.

Una segunda relación que se puede encontrar en el modelo, consiste entre el replanteamiento de la sociedad y el nuevo paradigma educativo; estos dos elementos convergen porque si se quiere trabajar una nueva forma de enseñanza - con todos los elementos que incluye- es necesario concebir una sociedad totalmente diferente a la que se concibe actualmente; ciudadanos capaces de colaborar, tener un aprendizaje más autónomo, y que sean capaces, de tener otro régimen disciplinario, con el afán de lograr personas más comprometidas para con la sociedad en la que conviven.

Un vínculo más que debe ser señalado es el que involucra a la transformación forzosa y al currículum flexible; estos dos elementos se ven mezclados porque si se habla de un plan de estudios líquido, es necesario hablar de un cambio de la educación, ambos elementos son vitales para que cualquier innovación educativa pueda llevarse a cabo, y tenga el impacto esperado para todas las partes involucradas.

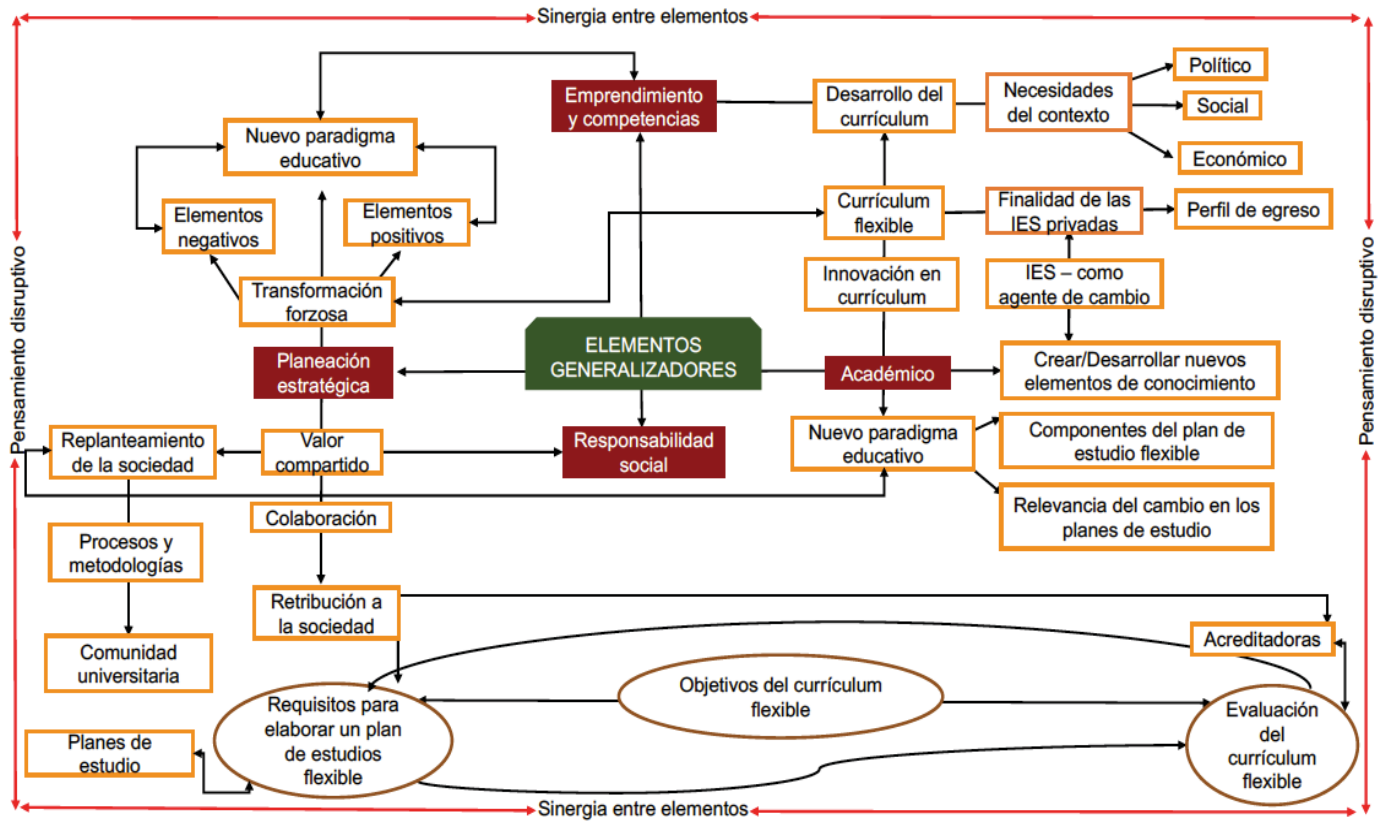

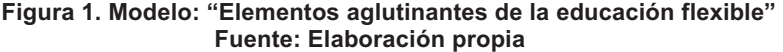

# **Trabajo a futuro**

Este tema aún tiene mucho trayecto, y son diversos los estudios que pudieran complementar la idea de la flexibilidad curricular. Uno de ellos pudiera ser la propia implementación y evaluación del éxito o fracaso de un currículum flexible en una universidad, en una carrera determinada. Otro complemento pudiera ser un análisis comparativo entre los alumnos que estudiaron bajo un plan flexible, y los que no lo hicieron; esto, con el afán de conocer las diferencias a nivel educativo que tuvieron.

Para darle mayor importancia al tema analizado en esta tesis, también sería interesante conocer la percepción de catedráticos que se oponen a la educación líquida y la de aquellos que promueven un currículum flexible; en  $s$ este sentido, se busca entender cuál es la percepción tan polarizada que ambos grupos tienen.

Ahora bien, dentro del espectro financiero, también se podría investigar qué tan redituable o no, es para las IES tener currículums flexibles como oferta educativa; en este sentido, sería prudente indagar la diferencia económica que les significa en términos de ganancias tener estudiantes en uno u otro tipo de planes de estudio.

Un siguiente estudio, pudiera ser el analizar la situación sociocultural que le representa a un país como México  $\epsilon$ l que los estudiantes se formen profesionalmente a partir de un currículum flexible; es decir, cuáles son los aspectos positivos y negativos que pudiera conllevarle a la nación el que se tengan profesionales con otro tipo de preparación.

Por último, un documento que pudiera complementar, y sustentar la importancia de la educación flexible es el propio diseño de planes de estudio con estas características; sin embargo, esta clase de proyectos deben ser planeados y elaborados de manera conjunta, y, sobre todo, hechos por profesionales en el campo de la educación y la estrategia.

### $Conclusions$

Con la elaboración de este análisis, se busca investigar las posibilidades y caminos que tiene el futuro de la educación superior en México, esto, con el propósito de rediseñar los posibles escenarios y líneas de acción que pueden poblar los ejercicios prospectivos; en este sentido, se hace una concreción a la flexibilidad en los planes de estudio de las IES.

Si bien el futuro no se puede predecir, sí es posible planearlo, y esto es lo que se pretende con el proyecto presentado; no se trata de resolver el futuro educativo de México, pero sí busca dar un sentido al futuro académico; lo que se puede imaginar y, razonablemente, prever, son escenarios, es decir, la combinación de distintos factores que resultan en la configuración de logros y fortalezas socialmente significativas, tanto para alimentar imágenes optimistas o pesimistas sobre el futuro, como para anticipar hipótesis catastróficas, luminosas o razonablemente realistas sobre el porvenir.

En este contexto, se coloca a la educación del futuro como una fuerza tradicional, es decir, civilizatoria y transformadora; es decir es ésta la que ha de transformar a las sociedades en grupos de personas capaces de  $\alpha$ colaborar y vivir de manera armoniosa, además, de por supuesto, forjar las competencias necesarias para que puedan ser ejecutadas.

Asimismo, se puede comprobar que la literatura especializada, los investigadores y principales teóricos, así como las principales asociaciones, actores involucrados y estudios que mencionan el tema de la educación flexible coinciden en que el estudiante actual debe tener una preparación que integre investigación, vinculación, internacionalización, prácticas profesionales, y un cuerpo académico que muestre la capacidad de formar a los estudiantes bajo un nuevo esquema de aprendizaje.

Por último, para lograr que las IES establezcan un currículum flexible requiere de dos aspectos esenciales: la infraestructura - con todo lo que esto conlleva-, idónea para poder satisfacer la necesidad de los diversos grupos de interés de las universidades, y comunidad universitaria capaces de romper paradigmas rígidos; es decir, que se tenga la capacidad, de entender que la educación ya no se concibe como algo esquemático y seriado, que el sentido de estudiante y profesor, así como el ritmo de aprendizaje ha cambiado.

#### **Referencias**

1. Aguerrondo, I. (2009). *El nuevo paradigma de la educación para el siglo. Organización de los Estados* Iberoamericanos para la Educación, la Ciencia y la Cultura; Desarrollo Escolar y Administración Educativa. Recuperado de: http://campus-oei.org/administracion/aguerrondo.htm Consultado: Agosto-2016.

- 2. Badillo, J. (2007). Los retos de México en el futuro de la educación. Revista de Investigación Educativa 4. Instituto de Investigaciones en Educación, Universidad Veracruzana.
- 3. Charría, V. H.; Sarsosa P., Kewy V., Uribe, A. Lesmes, C., y Arenas, F. (2010). Definición y clasificación teórica de las competencias académicas, profesionales y laborales. Las competencias del psicólogo en Colombia. Psicología desde el Caribe, 28,133-165.
- 4. Chiavenato, I. y Sapiro, A. (2011). Planeación estratégica. Fundamentos y aplicaciones. México: McGraw Hill.
- 5. Díaz-Barriga, F. (2010). Los profesores ante las innovaciones curriculares. Revista de la Educación *Superior*, 1-16.
- 6. Díaz-Barriga, F. (2012). Reformas curriculares y cambio sistémico: una articulación ausente pero necesaria para la innovación. Universia, 7(III), 23-38.
- 7. Díaz-Barriga, F. y Lugo, E. (2003). Desarrollo del currículo. Consejo Mexicano de Investigación Educativa (COMIE).
- 8. Instituto de Investigaciones sobre la Universidad y la Educación [IIUE]. (2002). Recuperado de: http://www.iisue.unam.mx Consultado: Julio-2016.
- 9. Míquez, M. El núcleo de una estrategia didáctica universitaria: motivación y compresión. *ieRed: Revista Electrónica de la Red de Investigación Educativa* 1(3), 1-11.
- 10. Monasta, A. (1997). Higher Education as the Producer, Transmitter, and Broker of Knowledge as well as Competence. Higher Education in Europe, xxii(3), 293- 302.
- 11. Mora J.G. (2004). La necesidad del cambio educativo para la sociedad del conocimiento. Revista *Iberoamericana de Educación*, 35, 13-37.
- 12. Moreno, R., Rossi, A. y Lorenza, M<sup>a</sup>. (2000). Análisis comparado del cambio de planes de estudio a *fravés del rendimiento de los estudiantes.* Facultad de Ciencias Exactas de la Universidad de La Plata.
- 13. Recuperado de: http://www.saece.org.ar/docs/congreso4/trab09.pdf Consultado: Septiembre-2016.
- 14. Porter, M. (2011). Gestión estratégica. Argentina: Editorial Vergara.
- 15. Schmal, R. y Ruíz-Tagle A. (2009). Un modelo para la gestión de una escuela universitaria orientada a la formación basada en competencias. Cuadernos de Administración, 39(22), 287-309.
- 16. Soto, R. (2013). Propuesta para un modelo curricular flexible. Universidad Autónoma de Naja California. Recuperado de: http://resu.anuies.mx/archives/revistas/Revista85 S2A4ES.pdf Consultado: Octubre-2016.
- 17. Steiner, G. (2003). Planeación estratégica. Lo que todo director debe saber. México: Compañía Editorial Continental.
- 18. Valdés, Á., Martín, M. y Sánchez Escobedo, P. A. (2009). Participación de los padres de alumnos de educación primaria en las actividades académicas de sus hijos. Revista Electrónica de Investigación Educativa, 11 (1).
- 19. Wagner, M<sup>a</sup>. (2011). Creación de Valor Compartido. Acción RSE. Empresas por un Desarrollo Sustentable. The contract of the experiment of the experiment of the extent of the experiment of the extent of the extent of the extent of the extent of the extent of the extent of the extent of the extent of the extent of http://comunicarseweb.com.ar/download.php?tipo=acrobat&view=1&dato=1319586756\_CreacionVal orCompartido.pdf Consultado: Octubre-2015.

# **SPIN OFF: Aprendizaje Basado en Retos**

S. Jiménez Hernández<sup>1\*</sup>, M. G. Balderrábano Saucedo<sup>2</sup>, J. Ramírez Vargas<sup>3</sup>, I. Becerra Román<sup>4</sup> *1Departamento de Ingeniería en Sistemas Computacionales, Instituto Tecnológico de Zacatecas, Carretera Panamericana S/N Crucero a Guadalajara, C.P. 98000, Zacatecas, Zac. <sup>2</sup> Instituto Tecnológico de Orizaba, Oriente 9 No. 852, Col. Emiliano Zapata, Orizaba, Ver. 3 Estudiante de la carrera de Ingeniería en Sistemas Computacionales, Instituto Tecnológico de Zacatecas, Carretera Panamericana S/N Crucero a Guadalajara, C.P. 98000, Zacatecas, Zac. 4Facultad de Humanidades, Universidad del Valle de Orizaba, Prolongación Av. 20 de Noviembre No. 1. Esquina Calle de los Censos y Vicente M. Corona s/n entre Privada Corona y Av. de los Censos. Col. El Espinal, Orizaba, Ver. C.P. 94330 \*siljimher@gmail.com Área de participación: Investigación Educativa*

### **Resumen**

Una de las debilidades de la educación a nivel profesional, es la falta de interés en la aplicación de estrategias, modelos y técnicas de enseñanza-aprendizaje acordes a las necesidades actuales del profesionista, en ese sentido el objetivo principal de esta investigación fue implementar el uso de modelos metodológicos ABR-SpinOff los cuales proponen planear el aprendizaje alrededor de retos, con el fin de enfrentar a los educandos a las necesidades demandadas por el sector productivo, siendo capaces de adaptarse a los distintos roles o campos, identificando y proponiendo soluciones responsables a un problema detectado en la entidad.

ABR-SpinOff se ha implementado desde hace 2 años en el Instituto Tecnológico de Zacatecas (ITZ), donde los participantes han sido los alumnos de octavo semestre de la carrera de Ingeniería en Sistemas Computacionales, los principales hallazgos muestran que dicha metodología permite al educando vincularse con la sociedad-empresa obteniendo competencias técnicas, especificas, transversales y sociales.

*Palabras clave: Estrategia Didáctica, Spin-Off, ABR.* 

# **Abstract**

*One of the weaknesses of the education at the professional level, is the lack of interest in the application of strategies, models and teaching-learning techniques in line with the current needs of the professional, in this sense the main goal of this research was to implement the use of the ABR-SpinOff methodological models which propose to plan the learning about challenges, in order to face the students to the needs demanded by the productive sector, being able to adapt to different roles or fields, identifying and proposing responsible solutions to a problem detected in the entity.* 

*ABR-SpinOff has been implemented for 2 years at Instituto Tecnológico de Zacatecas (ITZ), where the participants have been the students of eighth semester of the Engineering in Computational Systems. The main findings show that the above mentioned methodology allows to the student to link with the society-company obtaining technical, specific, transverse and social competences.* 

*Key words: Didactic strategy, Spin-Off, ABR.*

# **Introducción**

Es imperante que los docentes reconozcan las bondades que brindan las nuevas metodologías de enseñanza-aprendizaje en la transformación de los educandos, a fin de que los jóvenes sean capaces de potenciar su capacidad creativa, experimentar sin temor a ser sancionados, tomar decisiones, fomentar la cultura emprendedora y adentrarse al sector productivo.

En este sentido el Tecnológico Nacional de México (TecNM), establece en los planes de estudio para la formación y desarrollo de competencias profesionales (2015) bajo el Modelo Educativo para el Siglo XXI, el impulso de la actividad productiva, la innovación tecnológica, la creatividad y el emprendimiento para alcanzar un mayor desarrollo social, económico, cultural y humano. Por su parte el Programa Institucional de Innovación y Desarrollo (PIID) (2013- 2018), tiene como objetivo que el estudiante aprenda a aprender y desarrolle un espíritu cooperativo y profesional.

Con base en lo anterior se sustenta la presente investigación, la cual muestra los resultados de la estrategia de iniciativas empresariales promovidas por la propia comunidad universitaria (empresa Spin-Off) con apoyo en la metodología del Aprendizaje Basado en Retos (ABR), en la cual los alumnos desarrollan sus proyectos de manera empresarial aun dentro del Instituto, logrando con ello el fomento de instintos emprendedores y que "aprendan a emprender emprendiendo".

Esta metodología posibilita la adquisición de habilidades y competencias que los faculta para ser buenos profesionales, empleables, activos, sensibles con su entorno y emprendedores, siendo capaces de enfrentarse a la naturaleza cambiante e inestabilidad del mercado laboral actual, tal como lo establece el Modelo de Talento Emprendedor cuyo objetivo es fomentar el talento emprendedor en los estudiantes de los institutos tecnológicos del TecNM, "con vertientes en la generación de emprendedores, innovadores independientes, intraemprendedores y emprendedores sociales, para confluir en la generación de valor a la sociedad" (Vega Platas, 2016).

El ABR es una metodología de aprendizaje eminentemente práctica que obliga tanto a los alumnos como a los docentes a salir de su zona de confort y enfrentarse a situaciones o problemas que posteriormente afrontarán los jóvenes en el campo laboral. La aplicación de esta metodología se ha implementado en ITZ desde hace 2 años, en donde se detecta que los alumnos aprenden a emprender, desarrollan la creatividad, la toma de decisiones, el trabajo en equipo y se incentiva el pensamiento crítico.

Valorando la experiencia del Spin-Off se decide conjuntar con la metodología del ABR persiguiendo el objetivo de que los educandos no se queden sentados esperando que las cosas sucedan, sino que sean capaces de poner en práctica sus ideas y conocimientos, que sean conscientes de que pueden convertirse en agentes de cambio para su entorno empresarial y social, mostrando resultados favorables.

El ABR surge del Aprendizaje Basado en Problemas (ABP) e integra el concepto "reto" como factor clave para despertar el interés de los estudiantes en su propio aprendizaje a partir de temas que sugiere el docente (Vicerrectoría-Académica-ITESM, 2014). Para implementarlo se

requiere el análisis y la investigación de conocimientos necesarios para generar propuestas que se socializan posteriormente.

En el 2011, se publica una guía para implementar esta metodología en el aula con apoyo de las Tecnologías de Información y Comunicación (TIC). La metodología ABR integra tanto la participación del docente y del estudiante, la cual puede observarse en la Tabla 1.

#### **Tabla 1. Metodología de ABR.**

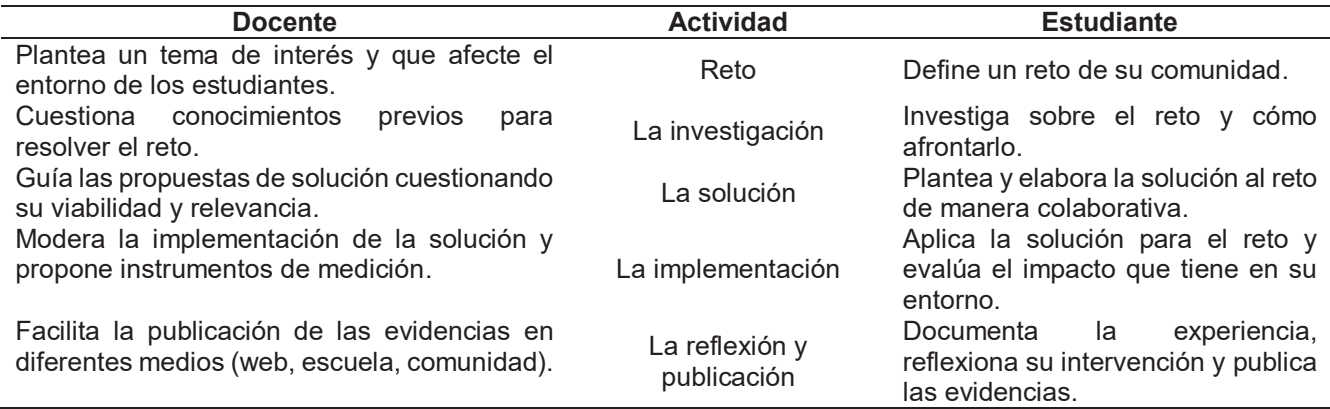

*Nota*: Adaptada de Challenge based learning: A classroom guide (2011).

El ABR se relaciona con el Aprendizaje Basado en Proyectos (ABPy)\* y el Aprendizaje Basado en Problemas. En la Tabla 2 se muestra la comparación.

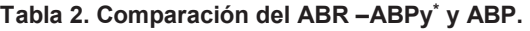

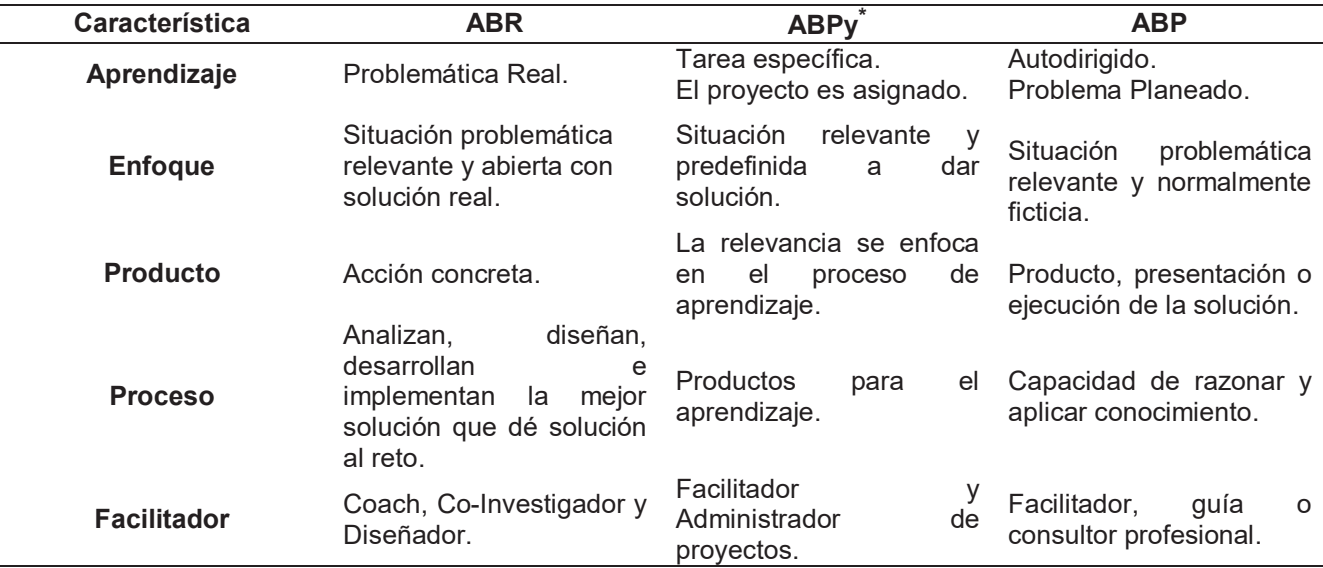

*Nota*: Adaptado de Vicerrectoría-Académica-ITESM (2014). \*

\*Se anexa la abreviación ABPy en esta investigación para identificar el Aprendizaje Basado en Proyectos.

La presente investigación está estructurada de la siguiente manera: Primero se presenta la metodología, que incluye la descripción de la creación de la empresa ABR-SpinOff, a continuación se presentan los resultados y discusión, finalizando con la propuesta de trabajo futuro y conclusiones.

# **Metodología**

La presente investigación se apoya en el diseño no experimental, dada la ausencia de manipulación de variables, dando lugar a la investigación descriptiva la cual busca especificar las propiedades, características y los perfiles de personas, grupos, comunidades o cualquier otro fenómeno que sea sometido a análisis. Es decir únicamente pretenden medir o recoger información de manera independiente o conjunta sobre las variables a las que se refieren (Sampieri, 2009).

# **Metodología del ABR-SpinOff**

Para utilizar cualquier metodología de enseñanza-aprendizaje el rol del docente (facilitador) es fundamental. Cuando se habla de desarrollar la cultura del emprendimiento entre el alumnado de formación profesional se cuenta con un programa totalmente estructurado, en donde se establece un cronograma que incluye la temporalidad y los recursos necesarios para llevar a cabo el proyecto, en esta metodología el alumno es el protagonista del proceso de enseñanzaaprendizaje y utiliza la creación de una empresa como herramienta metodológica en la que se trabaja la idea de negocio, la imagen corporativa, el marketing, las posibles ventas de los sistemas bajo la norma ISO/IEC 29110 para el desarrollo de software de calidad.

Actualmente los empresarios asumen que todo profesionista que obtiene un título cuenta con los conocimientos técnicos para sacar adelante los proyectos, no obstante buscan a aquellos que cuenten con iniciativa, que sean capaces de trabajar en equipo y poner en marcha acciones de mejora, que cuenten con la capacidad de innovar proyectos y que aporten ideas y conocimientos a la empresa. La creación de la empresa se realizó con base en lo establecido en la asignatura de Calidad de Software, misma que cursarían los alumnos participantes del ABR-SpinOff, diseñando la estrategia de tal forma que se diera cumplimiento tanto al contenido curricular establecido como al objetivo de la empresa soportado con el ABR. El alumno deberá ser capaz de conocer y aplicar buenas prácticas orientadas a garantizar la calidad de los productos en los proyectos de desarrollo de software organizando y controlando la logística con base en tiempo, costo y alcance. Al grupo conformado por un total de 24 alumnos se les asignó el Reto Principal: Simular un ABR-SpinOff de una empresa de desarrollo de software basando sus procesos en la norma ISO 29110, realizando la gestión de un proyecto asociado a una necesidad real. En la Figura 1 se muestran los procesos involucrados en la simulación de dicha empresa.

| <b>Presentación</b><br><b>Empresa</b>                                                                                               | <b>Capital</b><br><b>Humano</b>                                                         | <b>Capacitación</b>                                                                             | <b>Sistemas</b>                                                                                                 | <b>ISO 29110</b><br><b>Perfil Básico</b>                                                              |
|----------------------------------------------------------------------------------------------------|-----------------------------------------------------------------------------------------|-------------------------------------------------------------------------------------------------|----------------------------------------------------------------------------------------------------|----------------------------------------------------------------------------------------------------|
| • Declaración-<br>Empresa.<br>• Fundamentación<br>Filosófica.<br>•Organigrama.<br>•Metodología de<br>trabajo.<br>• Plan de calidad. | • Recepción de<br>CV-Vitae.<br>• Asignación de<br>Roles.<br>• Contratación.<br>•Costos. | • Autodidacta -<br>Aprobación de<br>cursos - MOOC<br>y Workshop<br>presenciales y<br>virtuales. | • Enunciado de<br>trabajo.<br>• Gestión del<br>proyecto.<br>· Implementación<br>y configuración<br>del sofware. | $\cdot$ ISO 29110<br>perfil básico.<br>·Planeación.<br>• Verificación.<br>• Control y<br>seguimiento. |

**Figura 1. Procedimientos y actividades del ABR-SpinOff.** 

# **Resultados y discusión**

Sin lugar a dudas la obtención de competencias y habilidades a través de la creación del ABR-SpinOff es tangible, mismas que pueden observarse a través de las autoevaluaciones realizadas por cada uno de los participantes. La evaluación se integra como elemento clave proporcionando feed-back frecuente al alumno, respecto a la evolución del desarrollo de sus actividades, lo que repercute en la adquisición de competencias profesionales. El resultado de las mismas se aprecia en la Tabla 3.

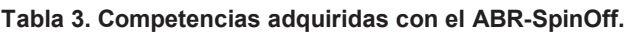

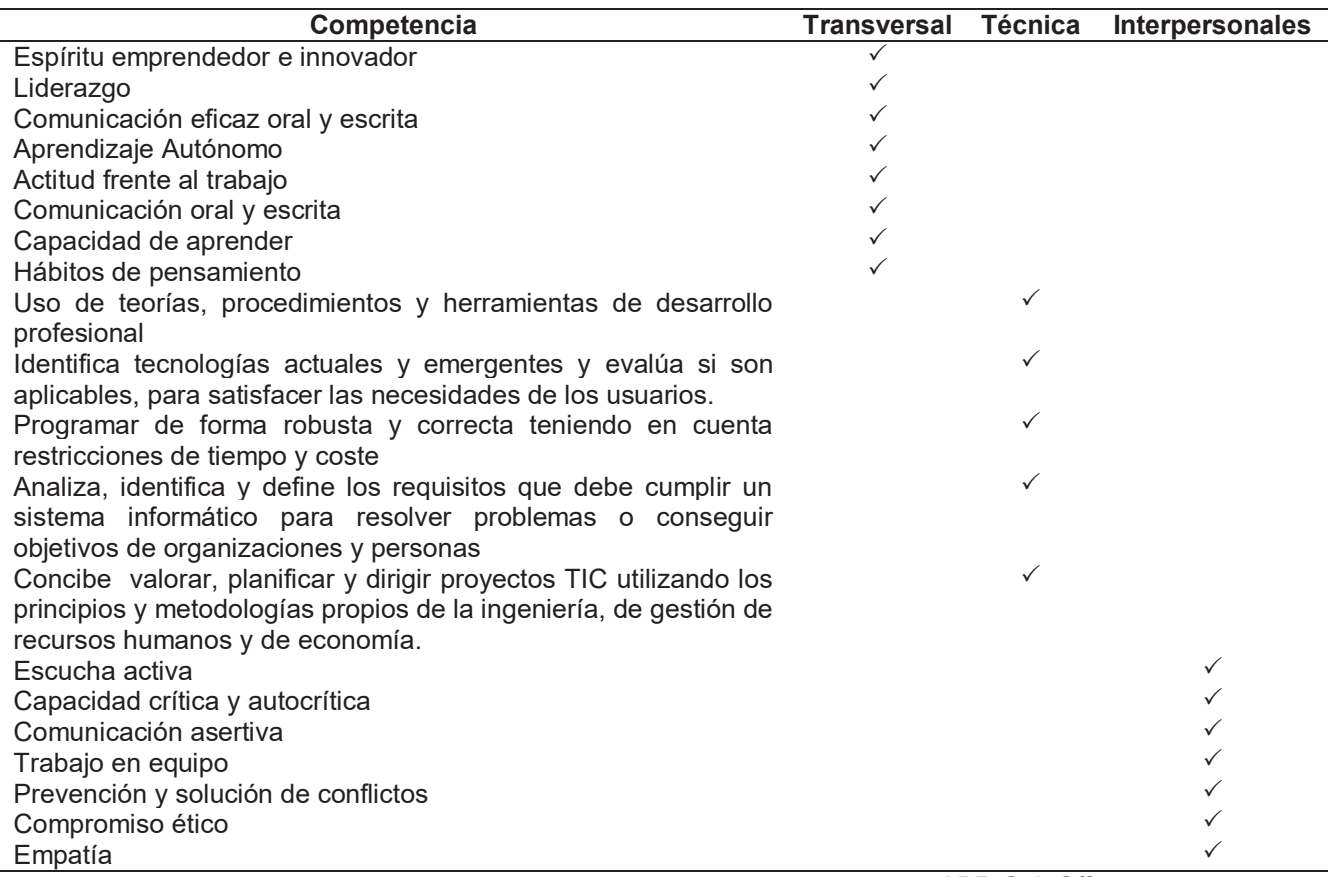

*Nota*: Elaboración propia con base en los hallazgos obtenidos de la implementación del ABR-SpinOff.

La implementación del ABR-SpinOff, contempla la presentación de resultados ante sociedad y empresa, como a instituciones educativas (CIMAT, UAZ, ITZ) y entidades promotoras de sectores productivos (Secretaría de economía (SE)).

Asimismo la implementación del ABR-SpinOff permitió que el ITZ ampliara su infraestructura docente con la creación de dos aulas para desarrollo, así como posicionar un proyecto en el programa de Innovación Tecnológica y participar en el proceso de Certificación de la ISO 29110 Perfil básico en Septiembre 2017 en donde el ITZ figura como una de las Instituciones pioneras en la entidad, esta información puede observarse en el Padrón de Empresas Certificadas de la ISO/IEC 29110-4-1:2011.

# **Trabajo a futuro**

- Estructurar una encuesta que capte las evidencias de las autoevaluciones realizadas por los estudiantes sobre el uso del ABR-SpinOff a través del paradigma cualitativo a fin de fortalecer las competencias adquiridas.
- x Promover la implementación del uso del ABR-SpinOff en las diferentes carreras del Instituto Tecnológico de Zacatecas.

# **Conclusiones**

Con base en los hallazgos se determina que a los jóvenes les gusta trabajar a través de retos, lo que les permitirá medir sus habilidades y competencias y al mismo tiempo establecer relación con en el sector productivo en donde realizará su práctica profesional y futura. Por otro lado se aprecia que es necesario un cambio de paradigma y la adecuada integración de un colegiado que faculte la promoción del trabajo transversal.

Asimismo se aprecia con base en las autorreflexiones personales de los participantes del ABR-SpinOff que los estudiantes muestran entusiasmo y compromiso respecto al cambio del modelo tradicional por la implementación de esta metodología dentro del aula escolar. Cabe señalar que será importante establecer una adecuada comunicación con el resto de docentes a fin de motivar la implementación de esta metodología en las asignaturas que imparten.

# **Referencias**

- 1. Apple. (2011). *Challenge based learning: A classroom guide.* Recuperado el 12 de marzo de 2017, de http://images.apple.com/education/docs/CBL\_Classroom\_Guide\_Jan\_2011.pdf
- 2. *Capacítate para el empleo*. (junio de 2016). Recuperado el 15 de abril de 2017, de https://capacitateparaelempleo.org/assets/2vw4234.pdf
- 3. ISO/IEC. (2016). *Systems and software engineering — Lifecycle profiles for Very Small Entities (VSEs) —Part 1Overview.* Switzerland.
- 4. NYCE. (05 de mayo de 2017). *NYCE*. Obtenido de https://www.nyce.org.mx/wpcontent/uploads/2017/05/PADRON-DE-EMPRESAS-CERTIFICADAS-ISO-IEC-29110.pdf
- 5. Sampieri, R. H. (2009). *Metodología para la Investigación.* México: Mc Graw Hill.
- 6. Slim, F. C. (s.f.). *Aprende.org*. Recuperado el 12 de marzo de 2017, de https://aprende.org/tema/educacion
- 7. TecNM. (2014). *Programa Institucional de Innovación y Desarrollo 2013-2018.* México: D.R. © Tecnológico Nacional de México.
- 8. TecNM. (2015). *Planes de estudio para la formación y desarrollo de competencias profesionales.* Recuperado el 2017 de 12 de junio, de http://www.tecnm.mx/images/areas/docencia01/Libre\_para\_descarga/Manual\_Lineami entos TecNM 2015/Manual de Lineamientos TecNM.pdf
- 9. Vega Platas, I. (3 de marzo de 2016). *TecNM*. Obtenido de http://www.tecnm.mx/academicas/impulsa-tecnm-modelo-talento-emprendedor
- 10. Vicerrectoría-Académica-ITESM. (2014). *El Aprendizaje basado en problemas como técnica didáctica.* Recuperado el 22 de mayo de 2017, de http://sitios.itesm.mx/va/dide2/tecnicas\_didacticas/abp/abp.pdf

# **Índice de reprobación de matemáticas en Ingenierías del Instituto Tecnológico de Ensenada**

*R. Jiménez González1\*, J. Campos García1, E. Romero Samaniego2, J.R. Granados Gallegos2, J.C. Leal Nodal2. 1Departamento de Ciencias Básicas, Instituto Tecnológico de Ensenada, Blvd. Tecnológico No. 150, Ex Ejido Chapultepec, C.P. 22780, Ensenada, B.C. 2Departamento de Ingenierías, Instituto Tecnológico de Ensenada, 22780, Ensenada B.C. \*rjimenezgonzalez@yahoo.com.mx* **Área de participación:** Investigación Educativa

### **Resumen**

El índice de reprobación de matemáticas para Ing. Industrial, Ing. Electrónica e Ing. Electromecánica del Instituto Tecnológico de Ensenada (ITE) es del 32% para Cálculo Diferencial (matemáticas I), 33% Cálculo Integral (matemáticas II), 30% Cálculo Vectorial (matemáticas III), 24% Algebra Lineal (matemáticas IV) y 17% Ecuaciones Diferenciales (matemáticas V), se observa que la materia que presenta el índice de reprobación más alto es Calculo Integral. De manera particular el índice de reprobación por carrera es 25%, 31% y 32% respectivamente, y el índice de reprobación general para ingenierías del ITE es de 29%. El 41% de los docentes reportan promedios de reprobación superior a la media.

*Palabras clave: Reprobación, Ingenierías, Matemáticas*

# **Abstract**

The mathematical failure rate for Industrial Engineer, Electronic Engineer and Electromechanical Engineer at the Instituto Tecnológico de Ensenada (ITE) is 32% for Differential Calculus (mathematics I), 33% Integral Calculus (mathematics II), 30% Calculus Vector (mathematics III), 24% Linear Algebra (mathematics IV) and 17% Differential Equations (mathematics V), it is observed that the subject matter with the highest failure rate is Integral Calculus. The failure rate per field is 25%, 31% and 32% respectiively, and the overall failure rate for all the engineering fields is 29%. Of all the teachers al ITE, 41% report above-average failure rates.

*Keywords: Reprobation, Engineering, Mathematics*

### **Introducción**

En la educación superior la reprobación y deserción de estudiantes ha sido una preocupación por décadas dando lugar a numerosos estudios y propuestas de mejora, sin embargo, a pesar de múltiples propuestas y políticas el problema persiste. Existen trabajos de investigaciones que intentan explicar esta problemática a partir de factores académicos, socioeconómicos, método de enseñanza-aprendizaje, comunicación

maestro-alumno, método de estudio entre otros, Meléndez [1994]. Tinto [1987], señala que, respecto a las calificaciones, numerosos estudios han demostrado que son el factor aislado más importante para predecir la permanencia en la universidad.

El objetivo de esta investigación es determinar el índice de reprobación de matemáticas para Ingenierías del ITE y de manera específica para las carreras de Ing. Industrial, Electromecánica y Electrónica y como objetivo específico a) Analizar el comportamiento histórico de los índices de reprobación en las asignaturas de matemáticas y b) Identificar los índices de reprobación por docente para cada una de las asignaturas mencionadas.

El ITE, que es una escuela de Educación Superior pública federal ubicada en la ciudad y puerto de Ensenada en el Estado de Baja California donde se ofertan 7 carreras seis en el área de Ingeniería (Ing. Industrial, Ing. Electrónica, Ing. Electromecánica, Ing. en Sistemas Computacionales, Ing. en Gestión Empresarial e Ing. Mecatrónica) y una administrativa (Lic. en Administración) y que a la fecha cuenta con una matrícula de 1700 alumnos, 1530 en ingenierías y 170 en administración.

# **Metodología**

La presente investigación es de carácter cuantitativo. Se trabajó con el 100% de los estudiantes que han cursado las asignaturas de matemáticas I, II, III, IV y V., (Tabla I) durante el periodo comprendido del 2004 al 2013 para las carreras de Ing. Industrial, Ing. Electrónica y Ing. Electromecánica.

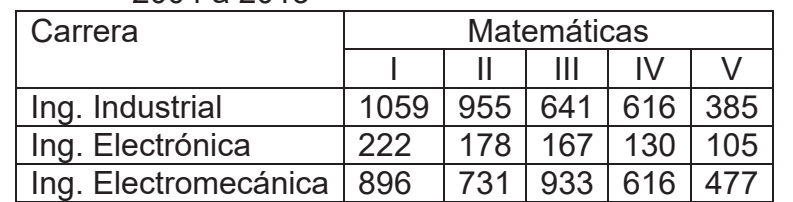

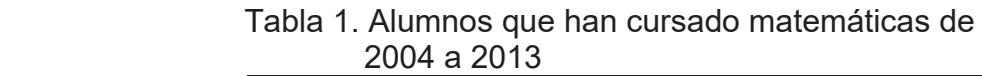

Se analizó la totalidad de los listados de calificaciones de matemáticas (tabla 2) que reportan los docentes al departamento de Servicios Escolares para tomar el dato de reprobación y el nombre del docente. Se aplicó la prueba de la normalidad de Anderson-Darling para determinar si los datos se distribuyen normalmente. Se utilizó la estadística descriptiva para determinar los índices de reprobación históricas. Se aplicó la prueba de Análisis de varianza (ANOVA) para determinar mediante la prueba de hipótesis con 0.05 de nivel de significancia si los promedios de reprobación entre las carreras son iguales o diferentes y en su caso realizar pruebas de comparaciones de medias.

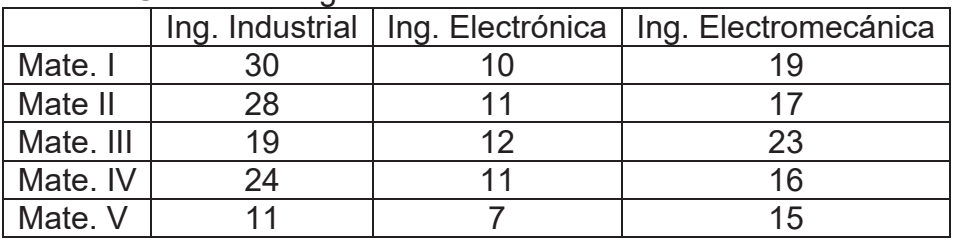

#### Tabla 2. Cursos impartidos en el periodo de estudios para cada Un de las asignaturas

# **Resultados y discusión**

Los datos presentan una distribución normal. Los índices de reprobación histórica de matemáticas para las carreras de Ing. Industrial, Ing. Electrónica e Ing. Electromecánica se indican en la tabla 3.

> Tabla 3. Índices de reprobación por curso para cada una de las carreras

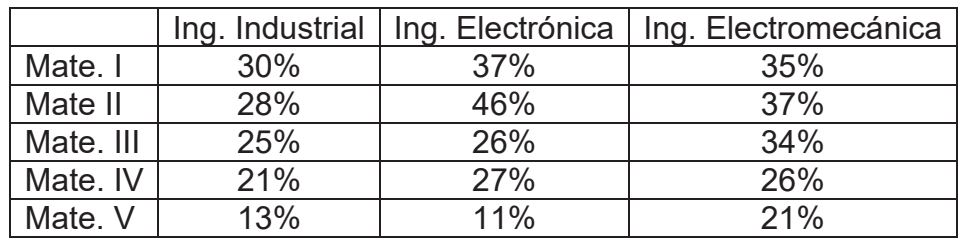

De manera general para Ingeniería del ITE los índices de reprobación para cada asignatura de matemáticas se representan en la tabla 4.

> Tabla 4. Índice de reprobación general por curso para Ingenierías del ITE Ingenierías ITE Mate.  $\vert$  32% Mate II  $\vert$  33% Mate. III  $\vert$  30% Mate. IV  $\vert$  24% Mate.  $V$  | 17%

De forma específica el índice de reprobación por carrera en el área de las matemáticas es 25%, 31% y 32% respectivamente tabla 5.

Tabla 5. Índices de reprobación de matemáticas por carrera

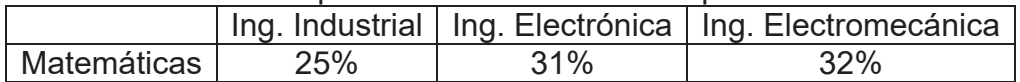

El índice de reprobación general para ingenierías del ITE es de 29% tabla 6.

 Tabla 6. Índices de reprobación de matemáticas para el ITE

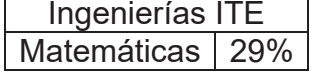

La prueba ANOVA muestra que no existe suficiente evidencia estadística para suponer que el índice de reprobación entre las tres carreras es significativamente diferente entre ellas, por lo que asumimos que estadísticamente son iguales tabla 7

Tabla 7. Prueba ANOVA

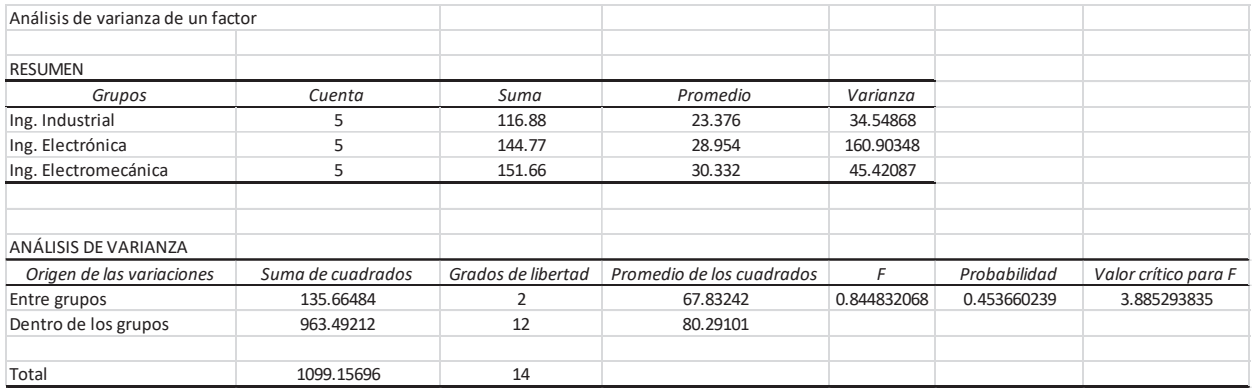

De la totalidad de los docentes el 60% han impartido entre 1 y 3 cursos y tan solo el 2% entre 13 y 15, esto nos demuestra una marcada rotación de personal docente (tabla 8)

| <u>UUCENIE UE ZUU4 a ZUTS</u> |                   |  |        |  |                                                            |    |
|-------------------------------|-------------------|--|--------|--|------------------------------------------------------------|----|
|                               | $60\%$   18%   2% |  | $12\%$ |  |                                                            | 2% |
|                               |                   |  |        |  | $1 - 3$   4 - 6   7 - 9   10 - 12   13 - 15   16 - 18   19 |    |

 Tabla 8. Cursos de matemáticas impartidos por docente de 2004 a 2013

De los 51 docentes que han impartido matemáticas en los últimos 10 años, en las carreras de Ingeniería el 41% reportan índices de reprobación por encima de la media (figura 1)

En este análisis cuantitativo acerca del índice de reprobación de los estudiantes de Ingeniería Industrial, Electrónica y Electromecánica, se observa que las tres carreras tienen un índice de reprobación muy similar, además el comportamiento no difiere mucho a los encontrados en algunos tecnológicos hermanos Villalón [2012] y Arellano [2011] pero si de los encontrados en otras instituciones diferentes al sistema de Tecnológicos Luna [2003] y Corral [2009].

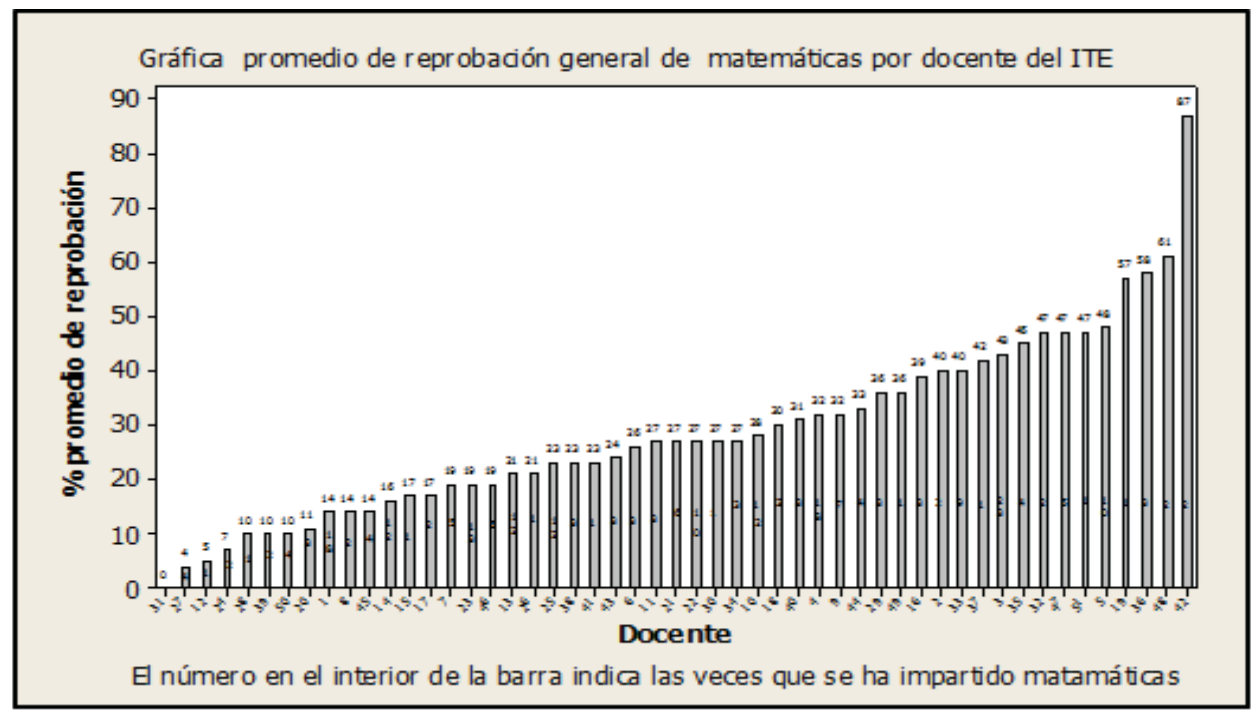

Figura 1. Promedios de reprobación global por docente y el número de veces que se ha impartido alguna asignatura de matemáticas (el número en el eje de las x es la clave del docente)

# **Trabajo a futuro**

Si bien el estudio se realizó con la totalidad de estudiantes que han cursado las asignaturas de matemáticas del 2004 al 2013, es importante mencionar que a partir del 2010 se inició en los tecnológicos con los nuevos programas de estudio basados en Competencias. Aunque se tiene resultados parciales respecto a los índices de reprobación en el modelo de competencias es necesario continuar con la investigación de toda la retícula para poder emitir un juicio que refleje la efectividad del mismo, además se ha puesto en marcha el Programa Institucional de Tutorías, por consiguiente. Es conveniente continuar con la investigación respecto a los docentes para determinar hasta donde es factor primordial en los índices de reprobación del estudiante.

# **Conclusión**

Los resultados de esta investigación nos muestran que la materia de cálculo integral (matemáticas II) es donde se presenta el mayor índice de reprobación y no cálculo diferencial (matemáticas I) la cual era de esperarse. Es necesario se hagan esfuerzos conjuntos entre la administración y los docentes para encontrar las estrategias que conduzcan a disminuir los índices actuales de reprobación. Es muy bajo el porcentaje de docentes que tienen continuidad en la impartición de matemáticas lo que trae por consecuencia que esta área este débil, importante es que los docentes tengan una capacitación constante es las nuevas tecnologías para la enseñanza de las matemáticas.

# Referencias

- 1 ANUIES (2000). La Educación Superior en el Siglo XXI. Líneas estratégicas de desarrollo. Una propuesta de la ANUIES, México, Asociación Nacional de Universidades e Instituciones de Educación Superior.
- *2* ANUIES (2001). *Deserción, Rezago y Eficiencia Terminal en las* IES*. Propuesta metodológica para su estudio.* Serie Investigaciones, México, ANUIES. http://www.anuies.mx/ anuies/libros98/lib64/indice.html [consulta: mayo 2014]. *Causas del abandono y su tratamiento*, México, UNAM/ANUIES.
- 3 Arellano, U. (2011). Factores externos al entorno académico que influyen en la reprobación de los alumnos de cálculo integral en el periodo agosto- diciembre del año 2011 en el Instituto Tecnológico de Chihuahua. Departamento de Ciencias Básicas y Departamento de Estudios de Posgrado e Investigación.
- 4 Corral, V., Díaz, N. (2009). Factores asociados a la reprobación de los estudiantes de la Universidad de Sonora. X Congreso Nacional de Investigación Educativa área 16: sujetos de la educación. Veracruz México.
- 5 Espinoza, F. Evaluación. In: Congreso Nacional de la Asociación Nacional de Profesores de Matemáticas. Memorias, 12., 1993, Querétaro, México. **Anais...**  México, 1993. p. 232-5.
- 6 González, L. (2006). "Repitencia y deserción universitaria en América Latina", en: unesco- iesalc (2006). *Informe sobre la educación superior en América Latina y el Caribe. 2000- 2005. La metamorfosis de la educación superior*, Caracas: iesalunesco, pp. 156-168.
- 7 Luna, T.M. (2003). Factores dependientes del alumno que influyen en la reprobación en el área de matemáticas en el primer semestre de la carrera de químico farmacéutico Biólogo de la facultad de Ciencias Químicas de la UANL. Tesis no publicada, Universidad Autónoma de Nuevo León, México.
- 8 Meléndez, M., (1994). Reprobación y Deserción Estudiantil en el IT de Parral: un Estudio de Caso. México (Pág.1). Consultado en mayo del año 2014.
- 9 Riego, G. (2013). Factores académicos que explican la reprobación en cálculo diferencial. *Conciencia Tecnológica No. 46, Julio-diciembre 2013.* ISSN (Versión impresa): 1405-5597.
- 10 Ruiz, N.; Romano, C. y Valenzuela, G. (2006). **"**Causas de reprobación vinculadas a las características de los estudiantes de la Licenciatura de Filosofía de la BUAP", Graffylia revista de la facultad de filosofía y letras, núm. 6, pp. 150-155.
- 11 Soares-López, J-J.; Inzunza-González, E.; Rousseau-Figueroa, P. (2009) Resultados del examen de ubicación de matemáticas (Exumat 2.0) en la Facultad de Ingeniería Ensenada de la UABC Ciencia *& Educação*, v. 15, n. 1, p. 121- 8, 2009.
- 12 Talavera, R.; Noreña, S. y Plazola, S. (2006). *Factores que afectan la reprobación en estudiantes de la Facultad de Contaduría y Administración, UABC, Unidad Tijuana. VI*. Congreso Internacional Retos y expectativas de la universidad. Puebla, Puebla, México.
- 13 Tinto, V. (1987). El abandono de los estudios superiores: una nueva perspectiva de las causas del abandono y su tratamiento, México, UNAM/ANUIES.

# **La técnica fotoacústica en la medición de propiedades ópticas y térmicas**

*D. Gasca Figueroa1\*, F. J. García Rodríguez2\*\*, M. G. Bravo Sánchez3* , *1\* Estudiante del Programa Doctoral en ingeniería del Instituto Tecnológico de Celaya, Antonio García Cubas Pte. 600, Fovissste, C.P. 38010, Celaya, Guanajuato, México. david.gascafigueroa@gmail.com*

*2 Departamento de Ingeniería Industrial, Instituto Tecnológico de Celaya, Antonio García Cubas 1200, Fovissste, C.P. 38010, Celaya, Guanajuato, México 3 Departamento de Ingeniería Bioquímica, Instituto Tecnológico de Celaya, Antonio García Cubas Pte 600, Fovissste, C.P. 38010, Celaya, Guanajuato, México*

\*\* *Estancia Sabática en la División de Estudios de Posgrado, Facultad de Ingeniería, Universidad Autónoma de Querétaro. Cerro de Las Campanas, s/n, Centro Universitario, 76010 Querétaro, Querétaro.*

**Área de participación**: Investigación Educativa

#### **Resumen**

Los fenómenos físicos derivados del efecto fotoacústica resultan de suma importancia en la determinación de propiedades ópticas y térmicas. En el presente trabajo se hace una revisión del fenómeno, su desarrollo, configuración experimental, la forma de procesar los datos, así como las aplicaciones y formas de mejorar la señal fotoacústica ante los efectos intrínsecos de la configuración experimental. Se realizaron pruebas, los resultados obtenidos son consistentes con lo reportado en la literatura. El prototipo obtenido resulta ser muy compacto y práctico. Esto es posible, gracias a la eliminación de componentes mecánicas utilizadas en los sistemas tradicionales.

*Palabras clave: Efecto fotoacústico; propiedades ópticas; propiedades térmicas; Celda fotoacústica.*

#### **Abstract**

The physical phenomenon derived of the photoacoustic effect are employed in the determination of optical and thermal properties of materials. In the present work a review of the phenomenon, the development of the technique, experimental setup, data acquisition and improvement of the photoacoustic signal against the intrinsic effects induced by the experimental setup. Probes were developed, the obtained results are consistent with the reported in the literature. The obtained prototype was compact and practice. It is possible, due to the elimination of the opto-mechanical components used in traditional systems.

*Key words: Photoacoustic effect; Optical properties; Thermal properties; Photoacoustic cell.*

#### **1. Introducción**

La medición de propiedades ópticas y térmicas de los materiales en los sectores educativo e industrial resulta ser de suma importancia. En el sector educativo, la experimentación y la comprobación de los conocimientos adquiridos en aquellas asignaturas que requieren como parámetro de entrada alguna propiedad óptica o térmica, en la demostración de alguna ley física o en la comprensión de la ecuación gobernante de algún fenómeno, son un valor agregado al aprendizaje adquirido en las aulas. En tanto que, para el sector industrial, la validación de estas

propiedades conlleva certeza al momento de la selección de algún material específico para alguna aplicación en la que las propiedades ópticas y térmicas son cruciales al momento de la óptima selección del material de trabajo o del material del cual debe ser fabricado un producto.

En México existen dos sectores de la industria con un amplio crecimiento que ha detonado a lo largo de los dos últimos años, estos son: El sector automotriz y el sector aeroespacial.

La industria automotriz ha atravesado por un proceso de reconversión que la ha convertido, cada vez más, en una verdadera industria global, caracterizada por diversas alianzas estratégicas entre los principales fabricantes de automóviles en el mundo. El objetivo de estas alianzas ha sido la generación de mayores economías de escala en el diseño, fabricación y comercialización de nuevos modelos, buscando al mismo tiempo lograr una penetración más efectiva en nuevos mercados a través de la diversificación de marcas [1].

**Tabla 1. Indicadores clave de la industria automotriz en México (2013)**

| Lugar                                                                                    | Descripción                               | Número de unidades fabricadas  |  |  |
|------------------------------------------------------------------------------------------|-------------------------------------------|--------------------------------|--|--|
| Octavo                                                                                   | Productor mundial de vehículos en general | 3.07 millones de vehículos [2] |  |  |
| Octavo                                                                                   | Productor mundial de vehículos ligeros    | 2.93 millones de vehículos [3] |  |  |
| Cuarto                                                                                   | Exportador mundial de vehículos ligeros   | 2.42 millones de vehículos [4] |  |  |
| Séptimo                                                                                  | Productor mundial de vehículos pesados    | 136,669 vehículos [5]          |  |  |
| Cuarto                                                                                   | Exportador mundial de vehículos pesados   | 97,501 vehículos [5]           |  |  |
| De las principales armadoras 19 tienen presencia en 14 estados del país [1]              |                                           |                                |  |  |
| Más de 300 proveedores de primer nivel (TIER 1) de la industria terminal [1]             |                                           |                                |  |  |
| Representa un 2% del PIB nacional [6], 15% del PIB manufacturero [6], 9% de la inversión |                                           |                                |  |  |
| extranjera directa [5] y 30% de exportaciones totales [4]                                |                                           |                                |  |  |

En la tabla 1 se muestra la importancia económica del sector automotriz para la república mexicana, se pronostica que para el fin de 2017 la venta de autos ligeros al interior del país alcance 1.3 millones de unidades, de acuerdo con datos de Pro México para la secretaria de economía se ha tenido un crecimiento de 7.7% anual. Otro sector importante en el crecimiento económico nacional es el sector aeronáutico que ha tenido un auge muy similar al de la industria automotriz.

La industria aeroespacial en México ha experimentado un vertiginoso crecimiento en los últimos años, varias empresas aeroespaciales líderes del mundo, han instalado plantas de producción, aumentado su capacidad instalada o establecido oficinas en nuestro país. La gran importancia económica del sector aeroespacial mundial representa una oportunidad de consolidación y crecimiento para la industria aeronáutica nacional.

El sector en su conjunto (gobierno, academia e industria) ha realizado esfuerzos importantes para incrementar las capacidades existentes y generar condiciones que permitan el desarrollo de esta industria en el ámbito nacional y regional.

|                      | 2009  | 2012  | 2015   | 2020   |
|----------------------|-------|-------|--------|--------|
| Empresas             | 199   | 330   | 400    | 450    |
| Empleos (miles)      | 27.0  | 37.5  | 42.5   | 110.0  |
| Inversión (MUSD)     | 950   | 1.300 | 1.400  | 4.600  |
| Exportaciones (MUSD) | 2,522 | 7.500 | 10.000 | 12.000 |

**Tabla 2. Industria aeroespacial en México 2009-proyeccion 2020 [7].**

La tabla 2 muestra el estado de la industria aeroespacial en México desde 2009 hasta 2015 y la proyección que se tiene para el año 2020, su impacto en el Producto Interno Bruto (PIB) nacional fue de 0.1% (2010) y aumentó a 0.7% en el año 2012 [8].

Como se mencionó anteriormente los parámetros ópticos y térmicos juegan un papel importante en la calidad de los productos que va desde poder seleccionar un material compatible con algún color, transparencia a la luz, tonalidad adecuada, tiempo de degradación, rapidez de transferencia de calor, difusividad térmica, coeficientes de expansión térmicos, longitud de absorción óptica, entre otros, en el presente estudio se profundiza en el estudio de las propiedades térmicas, en particular la difusividad y conductividad térmica.

# **2. Técnicas de medición de propiedades térmicas**

**Tabla 3. Técnicas de dominio en EL TIEMPO para la medición de propiedades térmicas de diferentes estructuras, ventajas, desventajas e incertidumbre. [9]**

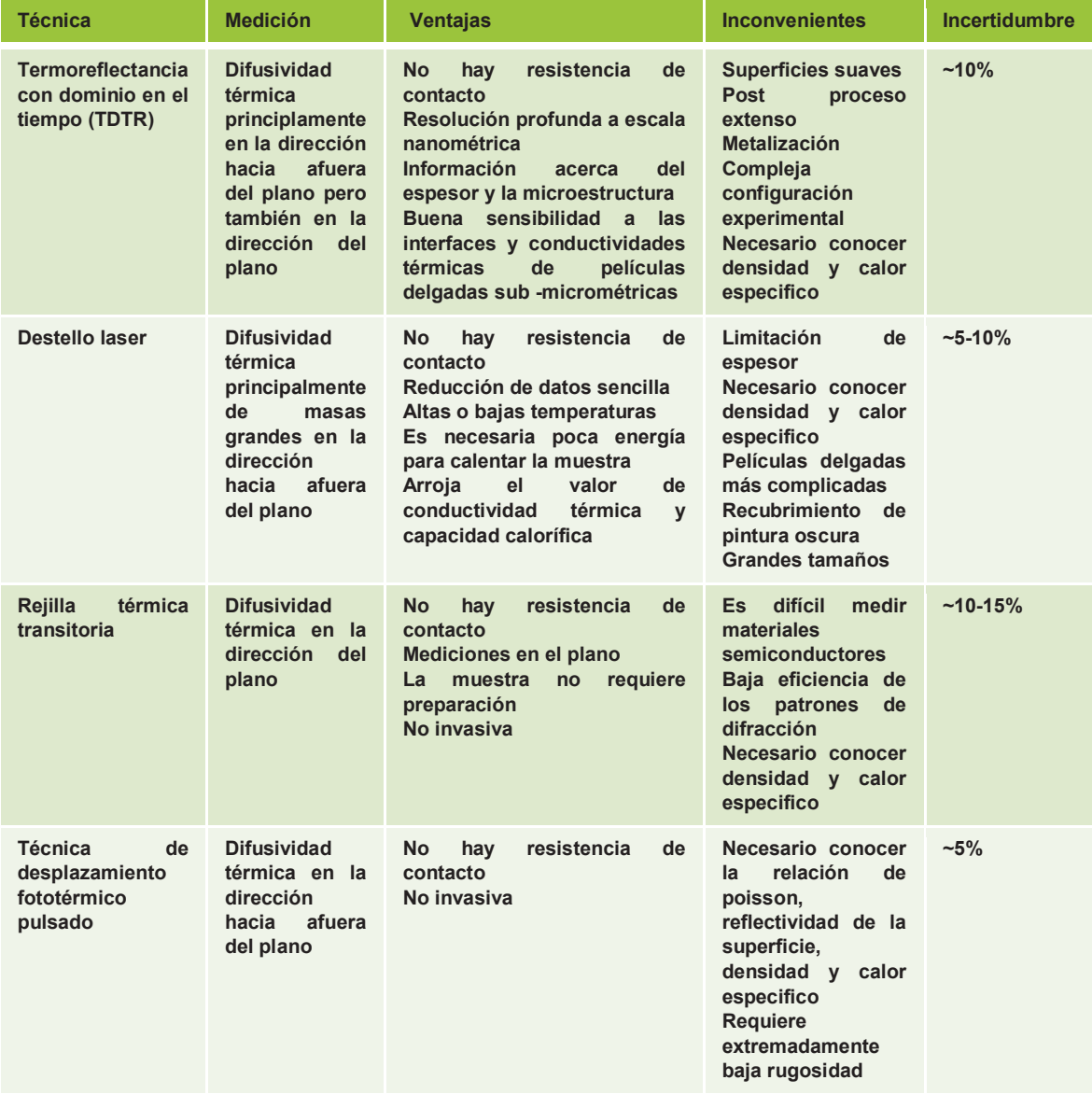

La tabla 3 muestra las diversas técnicas de medición de propiedades térmicas de diferentes estructuras, las técnicas mostradas tienen dominio en el tiempo y se muestran las ventajas y desventajas de las técnicas listadas, así como el grado de incertidumbre de cada una de ellas.

#### *Investigación Educativa 1523*

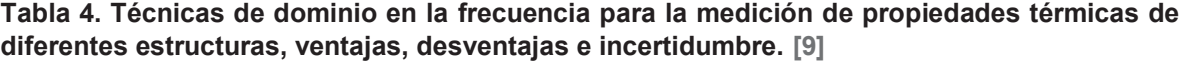

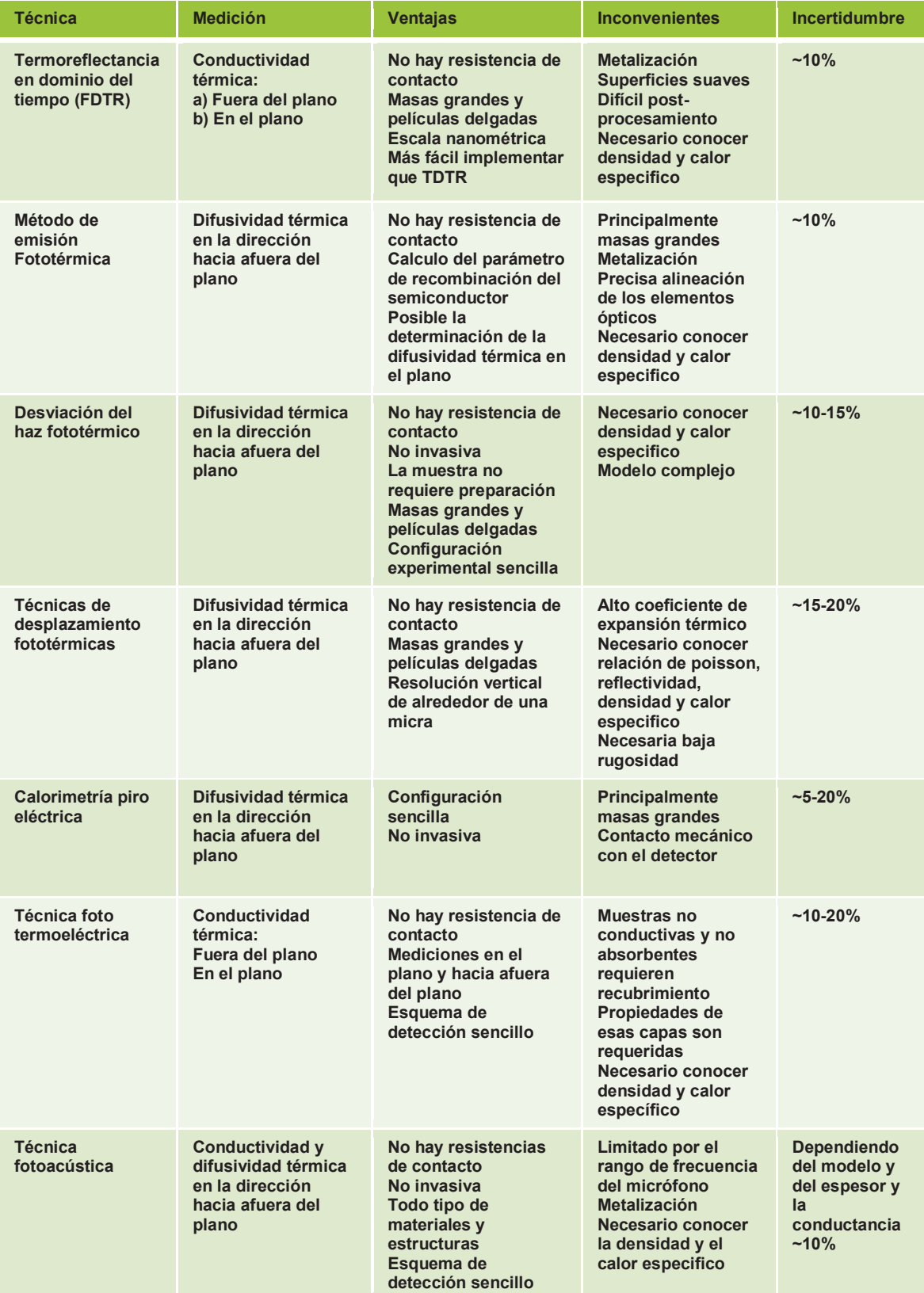

La tabla 4 muestra las diversas técnicas de medición de propiedades térmicas de diferentes estructuras, las técnicas mostradas tienen dominio en la frecuencia y se muestran las ventajas y desventajas de las técnicas listadas, así como el grado de incertidumbre de cada una de ellas.

De ambas tablas se observa que la técnica fotoacústica cuyo dominio de trabajo es en la frecuencia presenta varias ventajas respecto a las demás técnicas de medición, es no intrusiva, versátil y de implementación sencilla, su grado de incertidumbre ronda el 10%

### **3. La técnica fotoacústica.**

Alexander Graham Bell descubrió que una señal acústica puede producirse iluminando con radiación modulada periódicamente una muestra colocada en una celda cerrada. En la actualidad las técnicas basadas en ese fenómeno tienen muchas aplicaciones [10-15], a esto se le llama efecto fotoacústico [16].

El efecto fotoacústico se basa en la producción de ondas acústicas cuando una radiación modulada incide sobre una muestra, la muestra es colocada dentro de una celda cerrada. Específicamente, una radiación periódica incidente calienta de forma periódica la muestra y subsecuentemente causa que el aire en contacto con la superficie sufra expansión y comprensión tal como si se tratara de un pistón térmico [17]. Este efecto causa ondas acústicas que son detectadas por un micrófono. Posteriormente se compara la señal incidente con la señal detectada y de esta manera se determinan las propiedades térmicas de la muestra de trabajo. En la figura 1 se ilustra la configuración experimental de un sistema de detección fotoacústica.

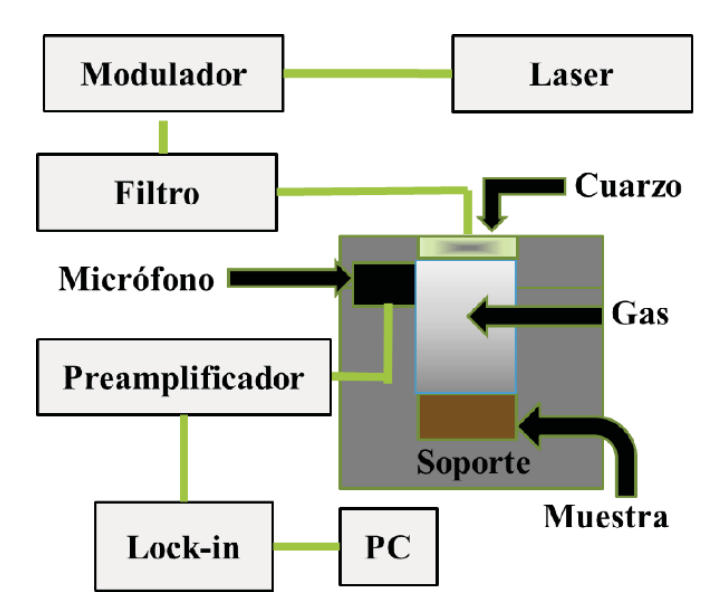

**Figura 1. Configuración experimental de la técnica fotoacústica.**

Un buen número de modificaciones y mejoras han sido reportadas para esta técnica. En 1977 Aamodt y otros [18] concluyeron que los fenómenos de difusión en gases son mucho más complejos y esto es atribuido a que la temperatura se separa los gases en una parte térmica o que no propaga la señal y en una parte acústica que si propaga la señal. McDonald y Wetsel extendieron la teoría del efecto fotoacústico al incluir la contribución de las vibraciones mecánicas de la muestra [19]. Este efecto es importante para líquidos, por su alto coeficiente de expansión térmico, y para muestras transparentes. Su trabajo es una extensión del modelo del pistón térmico de Rosencwaig y Gersho.

Posteriormente, Cesar y otros estudiaron la señal fotoacústica de un sólido, incluyendo la resistencia térmica superficial de la muestra considerada nula en otros trabajos [20]. Después, Quimby y sus colegas en 1980 desarrollaron un modelo unidimensional para el efecto fotoacústico en sólidos [29]. En el mismo año, Fernelius estudio las muestras bicapa con propiedades ópticas y térmicas diferentes [21]. Poulet estudio la espectroscopia fotoacústica cuantitativa aplicada a muestras térmicamente gruesas [22]. El equipo de Rouset desarrollo un modelo que contempla la flexión termoelástica [19]. La adquisición de datos mejora el cálculo de difusividad térmica al considerar otros fenómenos tales como difusión térmica y la flexión termoelástica [24,25]. Somer y su equipo de colaboradores estudiaron los efectos del proceso de flexión termoelástica y los procesos de difusión en la generación de la señal fotoacústica en sólidos. En 2015 Bedoya implemento una metodología de punta que puede ser empleada para mediciones térmicas de precisión por medio de fotoacústica.

Rodríguez y colaboradores desarrollaron una celda fotoacústica diferencial con objeto de eliminar la función instrumental [26]. Marquezini desarrollo un trabajo en el cual se incluye la respuesta de un micrófono de electreto ante la variación de la frecuencia de la onda incidente sobre la muestra de trabajo [27]. Quimby y sus colegas concluyeron que el modelo unidimensional para el efecto fotoacústico en sólidos, es válido asumiendo que la longitud de difusión térmica es mucho menor que el radio de la muestra [28]. Finalmente, en el trabajo de Cortes-Ibarra y colaboradores se muestra la importancia de la celda fotoacústica diferencial en la medición in situ de diversos procesos dinámicos [29].

# **4. Modelo Fotoacústico de Rosencwaig y Gersho (Modelo RG)**

La teoría del efecto fotoacústico en solidos fue desarrollado por Rosencwaig y Gersho [17], quienes resolvieron la ecuación de difusión para cada capa: material de soporte, muestra sólida y la capa de gas empleando las condiciones de frontera apropiadas y para iluminación con una lámpara Gaussiana uniformemente modulada. Cualquier tipo de luz absorbida por el sólido es convertida en parte o totalmente, en calor mediante procesos de desexcitación no radiativos dentro del sólido. El modelo de Rosencwaig y Gersho tiene las siguientes hipótesis.

- Se formula un modelo unidimensional de flujo de calor en la celda, el cual resulta de la absorción de energía de la luz incidente.
- La celda tiene forma cilíndrica, siendo el radio mucho mayor que la longitud de absorción óptica.
- Se supone que la longitud de la celda es pequeña comparada con la longitud de onda de la señal acústica.
- La muestra se considera que tiene forma de disco y está montada de manera tal que una de sus superficies está expuesta a la radiación que incide de manera normal a la superficie expuesta de la muestra.
- La longitud de la columna de gas es mucho mayor que la longitud de difusión térmica en la columna de gas.
- El soporte es fabricado de un material que es un pésimo conductor térmico.
- El micrófono detectara la presión promedio producida al interior de la celda por las ondas acústicas.
- x Cualquier vibración térmicamente inducida es despreciable comparada con la señal fotoacústica.
- La celda es lo suficientemente pequeña para que el flujo de calor a través del mecanismo de transferencia de calor por convección sea despreciable.
- La ventana y el gas no absorben calor o en caso de absorberlo es mínima la cantidad de calor absorbido de manera que puede ser despreciable.

La temperatura del gas promediada espacialmente como una función del tiempo,  $\phi'(t)$ , está dada por la ecuación 1,

$$
\overline{\phi(t)} = \left(\frac{1}{2\sqrt{2}\pi}\right)\theta \exp\left[j\left(\omega t - \frac{1}{4}\pi\right)\right]
$$
\n(1)

donde  $\theta$  es la amplitud compleja de la temperatura en la frontera solido-gas,  $\omega$  es la frecuencia angular y *j* es la unidad imaginaria. La capa de gas actúa como un pistón térmico debido al calentamiento periódico, la expansión del gas está dada por la ley de los gases ideales,

$$
\delta x(t) = 2\pi\mu_g \frac{\overline{\phi(t)}}{T_o}
$$
 (2)

donde  $\mu_{g}$  es la longitud de difusión térmica en el gas, y  $T_{o}$  es la temperatura ambiente. El cambio en la presión asociado con el desplazamiento puede expresarse como sigue:

$$
\delta P(t) = \frac{\gamma P_o}{l_g} \delta x(t) \tag{3}
$$

Donde  $P_o$  es la presión atmosférica,  $\gamma$  es la razón de calores específicos y  $l_o$  es la longitud de la columna de gas. En la figura 2 puede observarse la celda fotoacústica cerrada empleada por Rosencwaig y Gersho en el desarrollo de la teoría general del efecto fotoacústico.

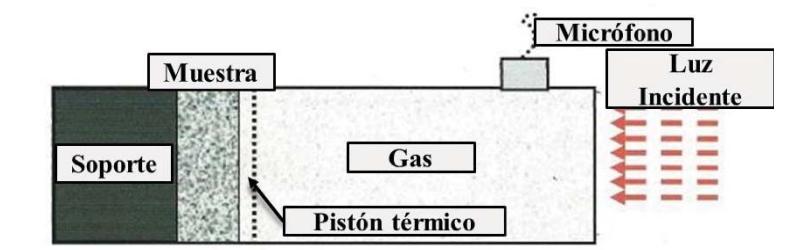

**Figura 2. Celda fotoacústica cerrada diseñada por Rosengwaig y Gersho.**

# **5. Materiales y Métodos**

En este trabajo se utilizaron los siguientes materiales: grasa de silicón, pilas de 9 V, micrófonos de electreto y diversos cables BNC. El equipo experimental utilizado es: Amplificador Lock-in, diodo laser de 60mW y su controlador, celda fotoacústica, mesa óptica y una PC.

#### **5.1 Preparación de muestra.**

Se utilizaron muestras de metales como el Cu, Al, y termoplásticos compuestos PELD-fibra. El proceso de preparación es el siguiente: Se recortaron muestras de 8mm por lado para cada uno de los materiales y 0,15mm de espesor para el Al, mientras que para el Cu y los termoplásticos el espesor correspondiente era de 0,25mm y se recubrieron de una delgada capa de pintura negra. Se colocó una capa de grasa de silicón en la superficie del electreto y enseguida se colocó la muestra encima, de tal forma que entre la muestra y el micrófono se forme una cámara de gas (aire) herméticamente sellada dentro de la misma carcaza del micrófono de electreto.

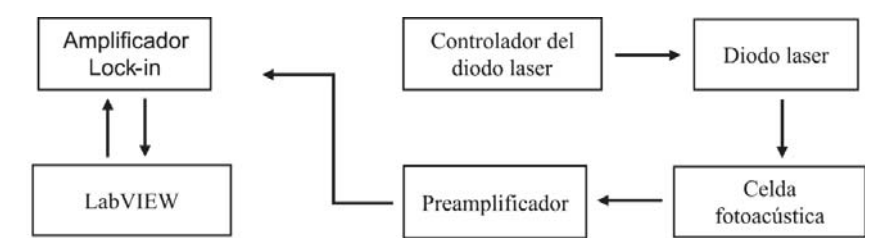

**Fig. 3. Diagrama de bloques del sistema experimental.**

El diagrama de bloques del equipo experimental se observa en la figura 3. En primera instancia, mediante la interfaz gráfica creada en LabVIEW es posible manipular las funciones del amplificador Lock-in desde la PC y seleccionar así los parámetros de trabajo del experimento. El amplificador Lock-in cuenta con un oscilador interno el cual, una vez preestablecido su valor de la amplitud y frecuencia, se conecta al controlador del diodo laser y de esta manera el diodo laser trabajará a la misma señal de frecuencia que la del oscilador interno del amplificador.

Enseguida el haz de luz láser incide a cierta frecuencia sobre una muestra de interés que descansa a su vez sobre la celda fotoacústica. La celda fotoacústica está conformada por una cámara de gas (en este caso aire) herméticamente cerrada y acoplado a un micrófono de electreto cuya función es detectar los cambios de presión dentro de la cámara de gas debido a las variaciones de temperatura dentro de la misma.

El micrófono convierte las ondas acústicas detectadas en señales eléctricas, las cuales pasan por un preamplificador antes de pasar por el amplificador quien finalmente limpia y almacena la información de amplitud y fase de dicha señal eléctrica. La información de fase y amplitud de la señal eléctrica resultante se almacena en el amplificador Lock-in y LabVIEW extrae dicha información para posteriormente trazar una gráfica de amplitud en función de la frecuencia. El diodo láser, así como la celda fotoacústica descansan sobre una mesa antivibraciones para evitar que cualquier vibración ajena pudiera perturbar el experimento.

#### **5.2 Instrumentación del equipo experimental.**

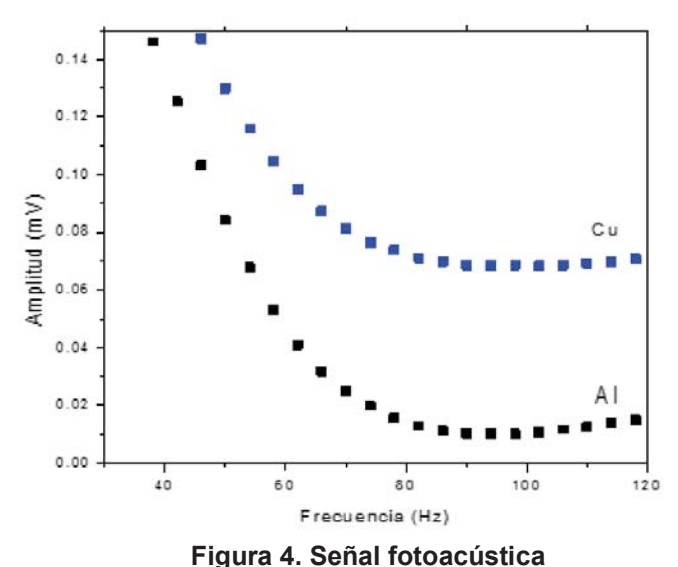

La instrumentación del sistema experimental, se divide básicamente en cuatro etapas: 1. Interfase de usuario, 2. Conexión serial de la PC con el amplificador Lock-in RS830, 3. Configuración de los parámetros y 4. Lectura de datos.

Para determinar la difusividad térmica pueden seguirse varios procedimientos fundamentados en la técnica fotoacústica. Se utilizaron las configuraciones de transmisión y de reflexión en Aluminio, Cobre, Acero y polímero ABS, para comprobar convergencia. En metales está metodología permite eliminar la función de transferencia. El método de transmisión consiste en incidir la luz láser hacia la muestra, la cual está en la parte frontal de la celda y solo el calor que logre traspasar la muestra hacia el interior de la celda contribuye a la señal foto acústica, en tanto que el modo de reflexión por su parte consiste en colocar la muestra por la parte posterior de la celda y el calor reflejado hacia el interior de la celda es el causante la señal de presión acústica. En ambos casos el interior de la celda debe estar sellado para evitar la interacción con posibles perturbaciones externas, como se muestra en la figura 4.

# **6. Resultados**

Se analizaron muestras de 8x15 mm, en Al, Lámina de acero, aleación AISI 304 y ABS con espesores de 0.15 mm. En todos los casos, el tiempo para estabilizar: 5s entre cada punto. Mediciones por punto: 5. Tiempo entre cada medición: 1s. El comportamiento encontrado utilizando la metodología RG y la auto normalización, permitieron determinar los valores de difusividad para cada uno de estos materiales, los cuales concuerdan con los valores reportados en la literatura (ver tabla 1). Es importante mencionar que todos estos materiales son homogéneos, isotrópicos y lineales.

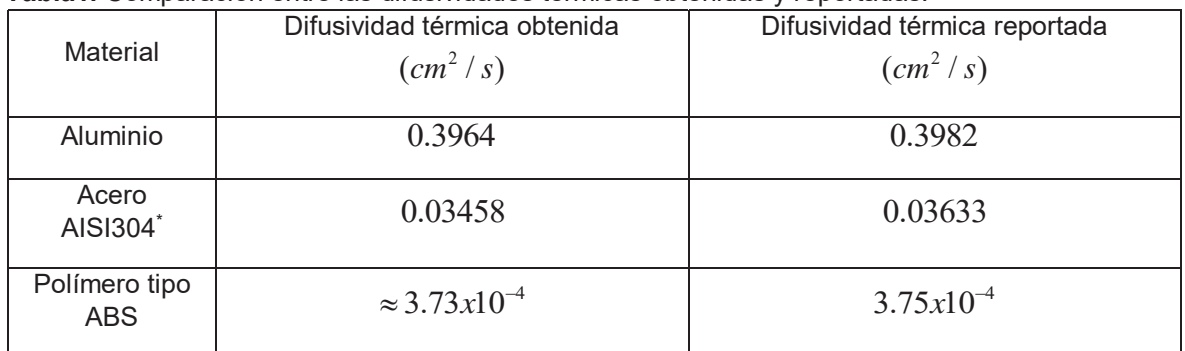

**Tabla1.** Comparación entre las difusividades térmicas obtenidas y reportadas.

El sistema es confiable, ya que su precisión es mayor al 95% con respecto a los datos consultados en la literatura. La metodología converge en un resultado muy similar al presentado en la tabla 1, por lo cual puede ser empleado en los demás materiales sólidos siempre y cuando sean homogéneos y en los metales tomando como referencia al aluminio y al acero y así eliminar el efecto de la función de transferencia del sistema, obteniendo un resultado más preciso.

# **7. Conclusiones**

La certidumbre en la medición de propiedades térmicas dentro de la industria automotriz y aeroespacial es crucial para garantizar la calidad de sus productos y estos sectores son un motor de desarrollo nacional y actualmente el detonante de la economía nacional.

La técnica fotoacústica es una técnica confiable en la medición de propiedades térmicas, es no intrusiva y es garantía de reproducibilidad de resultados.

Se fabricó un sistema experimental de lecturas ópticas haciendo uso de la herramienta virtual LabVieW. Se realizaron mediciones en aluminio y acero. Los valores resultantes de difusividad térmica medidos al usar las diferentes metodologías convergieron de acuerdo con los valores reportados en la literatura, mostrando auto-consistencia.

LabVIEW mostró ser una excelente herramienta para la instrumentación virtual de sistemas experimentales, ya que, al ser un ambiente de programación por bloques, es sumamente intuitiva, es posible modificar o agregar fácilmente más funciones de ser necesario, además de ahorrar tiempo, con respecto a otros lenguajes de programación. Con respecto a las mediciones realizadas, el sistema instrumentado, permite obtener propiedades térmicas en materiales opacos, mediante pruebas no destructivas.

La técnica fotoacústica (TFA), ha sido ampliamente utilizada para diagnósticos térmicos en una diversidad de materiales. El principio básico de esas técnicas consiste en las mediciones indirectas de las fluctuaciones de temperatura como un resultado del proceso de desexitación no radiativa que toma lugar siguiendo la absorción de la intensidad de radiación modulada. Con algunas pocas excepciones TFA involucra el análisis de la señal como una función de la frecuencia de modulación.

#### **Referencias**

- [1] Pro México, Industria Automotriz, Secretaria de Economía, 2014
- [2] Organización internacional de Constructores de Automóviles (OICA), 2014
- [3] Asociación Mexicana de la Industria Automotriz (AMIA), 2014
- [4] Pro México con información de Global Trade Atlas, 2014
- [5] Asociación de Productores de Autobuses y Tracto-Camiones (ANPACT), 2017
- [6] Instituto Nacional de Estadística Geografía e Historia (INEGI), 2014.
- [7] Carlos A. Morán Moguel, Alfonso Mayo Hernández, La ingeniería en la industria aeroespacial, Academia de ingeniería de México, 2014.
- [8] Federación mexicana de la Industria Aeroespacial Secretaria de Economía (FEMIA-SE), 2012.
- [9] Abad B, Rull-Bravo M, Hodson SL, Xu X, Martin-Gonzalez M. Thermoelectric properties of electrodeposited tellurium films and the sodium lignosulfonate effect. Electrochim Acta 2015;169:37–45.
- [10] Lomelí Mejía P. A, Castellanos Abrego N. P., Méndez González M. M., Cruz Orea A., Jiménez Pérez J. L., Aplicaciones Biofísicas de la fotoacústica, Investigación en Discapacidad, 1(2), 2012.
- [11] Da silveira Nicolson R., Bayer C. Denega G. L., Victoria de Oliveira P. A., Higarashi M.M., Corulli Correa J., Dos Santos Lopes L., Gas chromatography and photoacoustic spectroscopy for the assessment of soil greenhouse gases emissions. Ciencia Rural, v.3, n.2, p 262-269, 2013 ISSN0103-8478
- [12] N.A. George, C.P.G. Vallabhan, V.P.N. Nampoori, A.K. George, P. Radhakrishnan., Use of an open photoacoustic cell for the thermal characterization of liquid crystals, Appl. Phys. B 73, 145– 149 (2001) / Digital Object Identifier (DOI) 10.1007/s003400100622,
- [13] Schmitt M., Poffo C. M., Cardoso de Lima J., Peres Fernandez C., Santiago dos Santos V. S., Application of photoacoustic spectroscopy to characterize thermal diffusivity and porosity of caprocks, Engineering Geology 220 (2017) 183-195
- [14] Hernandez-Aguilar C., Cruz-Orea A., Ivanov R., Dominguez A. Carballo A. Moreno I.., Rico R., The Optical Absorption Coefficient of Maize Seeds Investigated by Photoacoustic Spectroscopy, Food Biophysics (2011) 6:481–486
- [15] Cywiak D., Barreiro-Argüelles M. D., Cywiak M., Landa-Curiel A., Garcia-Segundo C., Gutierrez-Juárez G., A One-Dimensional Solution of the Photoacoustic Wave Equation and its Relationship with Optical Absorptio, Int J Thermophys (2013) 34:1473–1480
- [16] Bell AG. The photophone. Science 1880;1:130-4
- [17] Rosencwaig A, Gersho A. Theory of the photoacoustic effect with solids. J Appl Phys 1976;47:64–9.
- [18] Aamodt L, Murphy J, Parker J. Size considerations in the design of cells for photoacoustic spectroscopy. J Appl Phys 1977;48:927–33.
- [19] McDonald FA, Grover C, Wetsel J. Generalized theory of the photoacoustic effect. J Appl Phys 1978;49:2313–22.
- [20] Cesar CL, Vargas H, Meyer JA, Miranda LCM. Photoacoustic effect in solids. Phys Rev Lett 1979;42:1570–3.
- [21] Fernelius NC. Extension of the Rosencwaig-Gersho photoacoustic spectroscopy theory to include effects of a sample coating. J Appl Phys 1980;51:650–4.
- [22] Poulet P, Chambron J, Unterreiner R. Quantitative photoacoustic spectroscopy applied to thermally thick samples. J Appl Phys 1980;51:1738–42.
- [23] Rousset G, Lepoutre F, Bertrand L. Influence of thermoelastic bending on photoacoustic experiments related to measurements of thermal diffusivity of metals. J Appl Phys 1983;54:2383–91.
- [24] Somer A, Camilotti F, Costa GF, Bonardi C, Novatski A, Andrade AVC, et al. The thermoelastic bending and thermal diffusion processes influence on photoacoustic signal generation using open photoacoustic cell technique. J Appl Phys 2013;114:063503.
- [25] Bedoya A, Marin E, Mansanares AM, Zambrano-Arjona MA, Riech I, Calderon A. On the thermal characterization of solids by photoacoustic calorimetry: Thermal diffusivity and linear thermal expansion coefficient. Thermochim Acta 2015;614:52–8.
- [26] Rodriguez-Garcia. M.E., Velazquez-Hernandez. R., Mendoza-Lopez. M. L., Hurtado Castañeda. D. M., Brieño-Enriquez. K. M., Perez-Bueno. J. J.; Review of scientific instruments 78, 034904- 1 (2007)
- [27] Marquezini. M.V., Cella. N., Mansanares. A. M., Vargas. H. Miranda. L. C. M.; Meas. Sci. Technol. 2(1991) 396-401 Printed in the UK
- [28] Quimby RS, Yen WM. On the adequacy of one dimensional treatments of the photoacoustic effect. J Appl Phys 1980;51:1252–3.
- [29] Cortes-Ibarra. M. L., Urriolagoitia-Calderon. G.M., Hernandez-Gomez. L. H., Mendoza-Lopez. M. L., Rodriguez-Garcia. M. E., Urriologaitia Sosa. G.; Rev. Colomb. Biotecnol. Vol. X No. 2 Diciembre 2008 14-22

# **El Lenguaje docente: su influencia en la educación y transformación de los estudiantes de nivel superior**

*I. Becerra Román1\**

*1Facultad de Humanidades, Universidad del Valle de Orizaba, Prolongación Av. 20 de Noviembre No. 1. Esquina Calle de los Censos y Vicente M. Corona s/n entre Privada Corona y Av. de los Censos. Col. El Espinal, Orizaba, Veracruz, C.P. 94330 \*ibecerra@correo.univo.edu.mx Área de participación: Investigación Educativa* 

### **Resumen**

La presente investigación aborda el tema del lenguaje docente, el cual determina la comunicación con los estudiantes universitarios en las aulas y fuera de ellas, facilitando o no según sea el caso la comprensión de los saberes. Y no sólo eso sino también tocar, hacer surgir y lograr con él esa transformación humana y profesional que se requiere hoy en día. A través de la revisión documental se plasman los resultados más sobresalientes sobre la influencia del lenguaje docente en la educación y transformación de los estudiantes de nivel superior.

Partiendo de la premisa que la comunicación y la educación, son dos aspectos inseparables en todo proceso de formación, no es suficiente poseer conocimiento para ser un buen docente, hay que saber comunicar para poder compartirlo en el momento adecuado, en la dirección adecuada y con la eficacia esperada (Cantillo, 2010-2014).

*Palabras clave: Lenguaje, docente, educación, transformación.* 

# **Abstract**

*This research deals with the topic of teaching language, which determines communication with university students in and out of classrooms, facilitating or not depending on the case the understanding of the knowledge. And not only that, but also to touch, to bring forth and achieve, with him that human and professional transformation that is required today. Through the documentary review, the most outstanding results on the influence of the teaching language on the education and transformation of the students of superior level are reflected.*

*Starting from the premise that communication and education are inseparable aspects in any training process, it is not enough to have knowledge to be a good teacher, you have to know how to communicate in order to share it at the right time, in the right direction and with The expected efficacy (Cantillo, 2010-2014).*

*Key words: Language, teacher, education, transformation.*

# **Introducción**

Los centros educativos son organizaciones donde la comunicación juega un papel preponderante. La eficaz comunicación entre el docente y el estudiante es una condición

indispensable para avanzar positivamente. La labor docente está estrechamente vinculada con la calidad de la educación ofrecida a los estudiantes, lo que implica mayor exigencia personal y profesional.

El lenguaje se constituye en actual preocupación, tanto de lingüistas y otros profesionales de disciplinas relacionadas, como de docentes y administradores del servicio educativo. Los primeros porque lo ven como un objeto de estudio con naturaleza tan compleja y multifacética que resiste miradas desde diferentes dimensiones, y los segundos porque lo consideran pieza clave para la estructuración intelectual del estudiante y para su proceso de interacción, y por lo tanto inclusión en los ámbitos académico y laboral por un lado, y familiar y social por el otro (Agudelo, 2007).

Se hace patente la necesidad de que el docente tenga y utilice un lenguaje conveniente tanto para transmitir los conocimientos como para establecer buenas relaciones humanas con sus alumnos y esto influya en su formación y educación. Y tal como lo expresa el profesor Roth (2017) "la forma de hablar y las palabras de una persona no solo afectan la forma en la que los demás perciben, sino también tienen el potencial para incidir en su comportamiento". La investigación muestra primeramente la metodología implementada en el análisis de los artículos más sobresalientes sobre la influencia del lenguaje docente y en el ámbito educativo y en la transformación de los estudiantes universitarios, posteriormente se muestran los resultados y la discusión, finalizando con la propuesta de trabajo futuro y conclusiones.

# **Metodología**

Cuando hablamos de educación directa o indirectamente se encuentra ligado a ella el tema del lenguaje. Se educa a través de él, desde la cierta e indefinible aparición del mismo. En el aula el docente está siendo observado y escuchado por los estudiantes a través del lenguaje que utiliza y precisamente eso lo hace ser significativo para poder transmitir todo aquello que involucra no sólo los conocimientos, sino también aquella parte tan trascendente como lo es la formación humana y la educación.

Los estudiantes universitarios, ya no solo quieren la mera transmisión de conocimientos, también demandan cómo se transmiten, es decir, que se establezcan relaciones humanas y actitudes facilitadoras en la interacción comunicativa. Por lo que los docentes deben saber cómo establecer una comunicación asertiva con los estudiantes (Cantillo, 2010-2014). La Tabla 1 presenta las características principales de la importancia del lenguaje del docente.

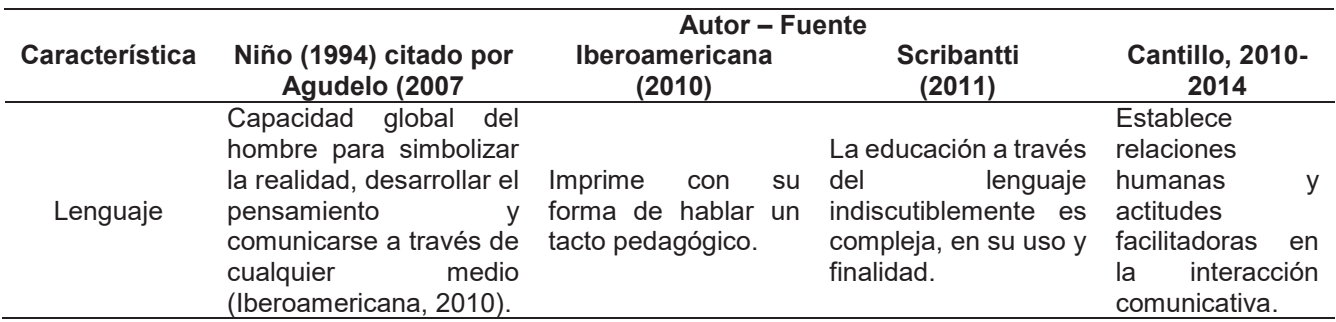

**Tabla 1. Características de la importancia del lenguaje del docente según autores.** 

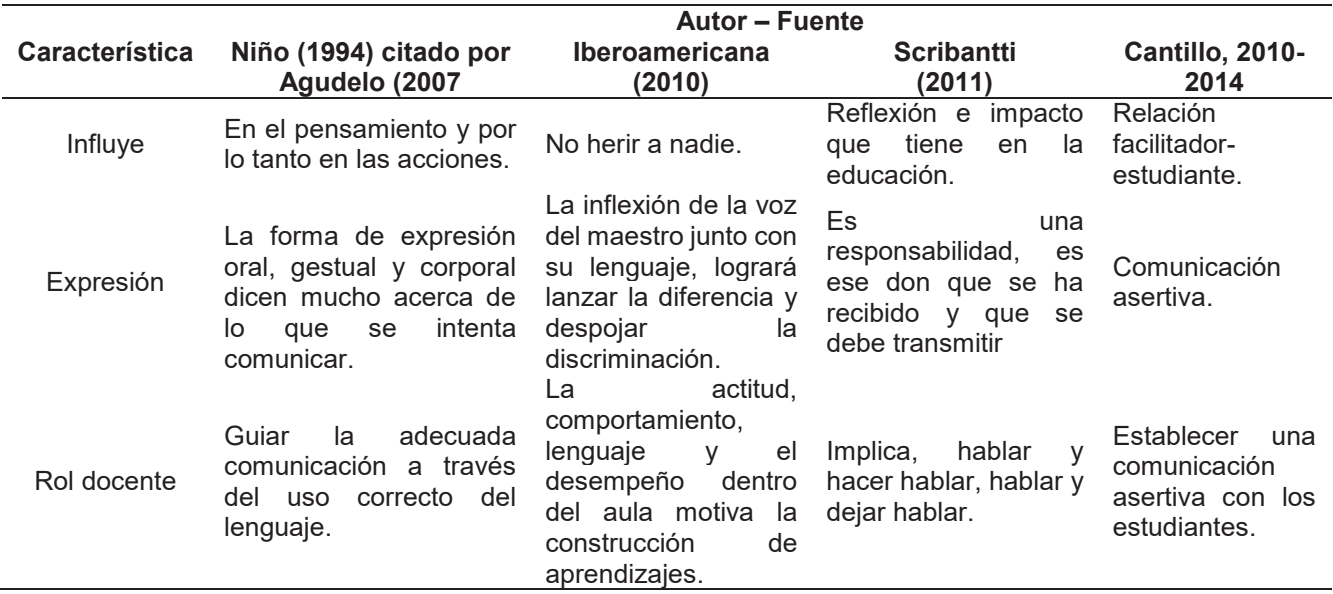

*Nota:* Elaboración propia con base en el análisis de los autores antes mencionados.

El hablante (el docente en este caso) debe usar una lengua de diferente manera según las distintas situaciones en las que se encuentre. Una persona culta sabe cambiar el estilo de su discurso; por el contrario, un iletrado nunca cambia su registro. Esta pobreza de expresión está presente hoy en día en los jóvenes en general, se entiende que esto es un impedimento en sus estudios cuando llegan a la universidad (Iñiguez, 1995).

Se requiere una reflexión acerca del lenguaje ejercido por el profesor, dado que éste es considerado importante para la transformación y educación de los estudiantes. Es menester que el docente con su forma de hablar, expresarse y transmitir el conocimiento, logre que los estudiantes comprendan y accedan a la transición de un lenguaje vulgar a un lenguaje culto, que coadyuve a la generación y adquisición de un vocabulario más amplio; que contribuya a la adquisición de conocimientos confiriendo con ello en la transformación de los estudiantes.

Dentro del léxico educativo habrá que considerar también las formas de comunicación humana como son las imágenes, signos, manifestaciones corporales y gestuales, entre otras. Si se consideran los siete saberes expuestos por Morin (2000) citado por Agudelo (2007) se detecta que para su consecución el lenguaje jugaría un papel decisivo, enalteciendo uno de sus momentos, según el caso, esto puede observarse en la Tabla 2.

#### **Tabla 2. Siete saberes.**

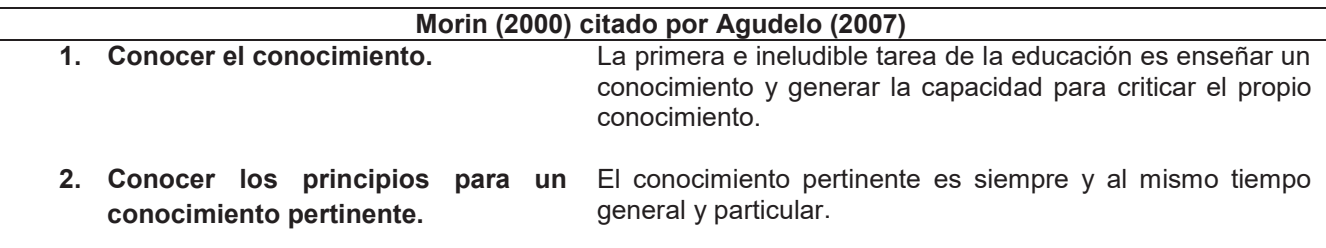

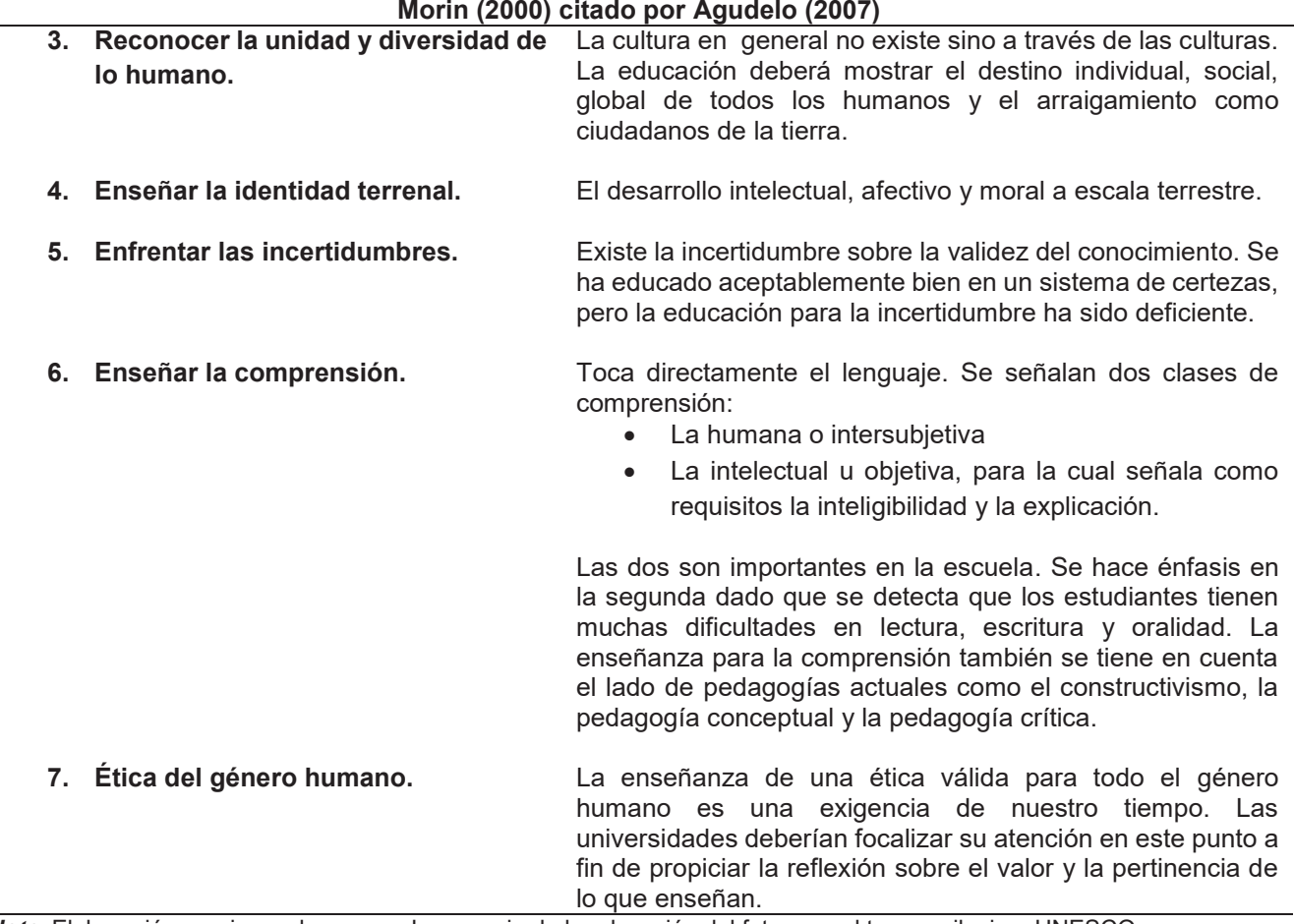

*Nota*: Elaboración propia con base en - La esencia de la educación del futuro en el tercer milenio – UNESCO.

Este estudio se enfoca en el sexto saber, para fundamentar la trascendencia que tiene la oralidad basada en la comprensión y por ende en la obtención del conocimiento en donde el lenguaje docente juega un papel fundamental.

En la enseñanza para la comprensión se parte de una afirmación tan ajustada a lo que sucede actualmente que impacta en la comprensión como algo necesario y urgente de ser trabajado en el aula: "la gran mayoría de estudiantes que se gradúan de la educación básica, lo hacen sin haber comprendido lo que aprendieron".

Sus proponentes enfatizan también que "es necesario que los estudiantes entiendan el conocimiento como resultado de la actividad humana de enfrentar problemas vitales y de resolverlos, y no el acumulado informe de una actividad ociosa que ellos tienen que memorizar" y terminan su propuesta haciendo una breve explicación de los elementos de la comprensión: Tópicos generadores, metas de comprensión, desempeños de comprensión, y valoración continua y evaluación final; y de las dimensiones de la comprensión: redes conceptuales, métodos de producción de conocimiento válido, la praxis y la comunicación (Agudelo, 2007).

# **Características del lenguaje docente**

Se acentúa la importancia en las características que convergen en lenguaje que el docente debe incorporar dentro del proceso de enseñanza-aprendizaje a fin de establecer relaciones afectivas que tengan como fin incentivación de aprendizajes y la transformación de los estudiantes como profesionistas y como seres humanos. Estas características pueden apreciarse en la Figura 1.

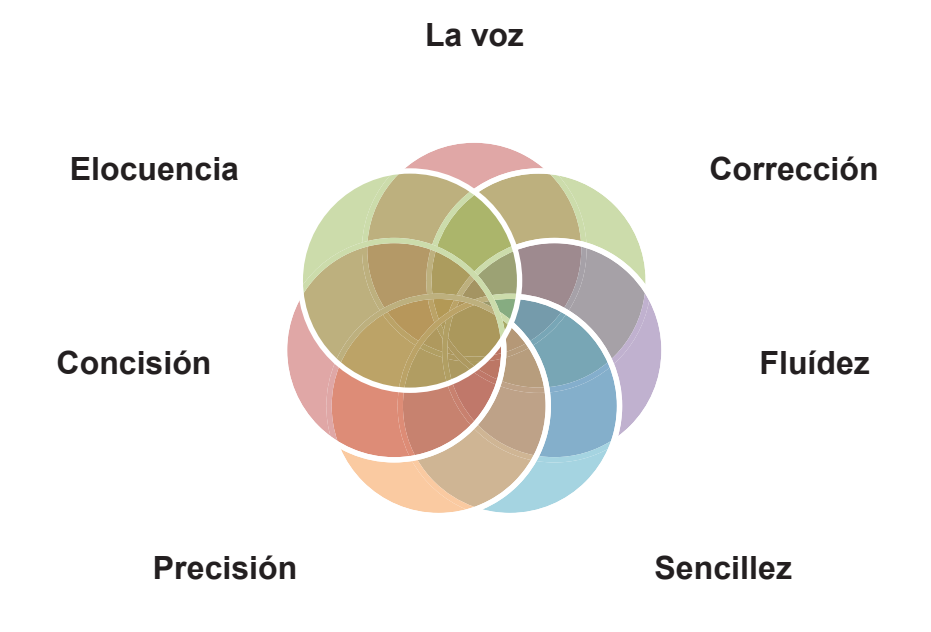

**Figura 1. Características a considerar en el lenguaje del docente.** 

- La voz del maestro: la correcta dicción es una de las condiciones esenciales del buen profesor. Además es necesario que sepa utilizar su voz. Debe poseer claridad, modulación, timbre, intensidad y tono. De la armonización de estas cualidades depende que la voz se constituya en un factor de atracción o de rechazo por el estudiante.
- Corrección: el lenguaje del docente debe ser correcto; exacto en su pronunciación; exacto en la enunciación de los tiempos verbales, apropiada en el uso de los vocablos y sintácticamente claro y coherente.
- Fluidez: El maestro debe manejarse con soltura mediante un léxico rico, accesible y diversificado. Debe expresarse con facilidad, de suerte que las ideas se vayan clarificando paso a paso, a medida que avanza en sus explicaciones.
- x Sencillez: Los términos deben ir de acuerdo al entendimiento del estudiante. La comprensión es la clave de la sencillez, si lo bien lo sencillo no deber ser necesariamente vulgar y trivial.
- Precisión: cada palabra, cada frase u oración, deben expresar cabalmente lo que se quiere decir, sin más palabras que las imprescindibles.
- Concisión: El lenguaje debe ser medido, limitado en cantidad, aunque rico y fecundo en calidad. La brevedad adquiere, en materia didáctica, el significado valor de la economía en tiempo de enseñanza y de ganancia en tiempo de aprendizaje.
- Elocuencia: El lenguaje del maestro debe deleitar y persuadir, convencer y conmover al auditorio escolar. Tanto las palabras como los gestos o ademanes deben dar a entender con viveza lo que se quiere transmitir al estudiante.
- Calidez o tono afectivo: La palabra fría es incapaz de abrir las puertas del entendimiento. El lenguaje debe teñirse con cordialidad, simpatía, calor humano que, oportunamente puesta en juego puede llegar a generar sentimientos altruistas en los educandos (Barragán, 2012).

Estas características muestran de forma sencilla de qué forma puede un profesor utilizar su lenguaje en el aula y obtener con toda seguridad efectos muy positivos en los estudiantes. Los conocimientos que los educandos aprehenden se sostienen de sentimientos, percepciones, expectativas y la práctica que cada uno de ellos imprime en su proceso educativo. Revelándose todo esto tanto con la mediación importante del docente como de la misma institución educativa.

# **Resultados y discusión**

Se confirma la inquietud del investigador a través de la revisión literaria, que fue presentar la relevancia del lenguaje que ejerce el profesor en el ámbito educativo y su incidencia en la transformación humana y educación de los estudiantes del nivel superior.

No obstante que se puede decir que la mayoría de los docentes tienen un léxico suficiente y culto de acuerdo a su formación profesional con la que practican su labor, en este caso es insuficiente, ya que es preciso no sólo tener el conocimiento y transmitirlo, sino también cuidar las palabras que utilizan para comunicarse con los educandos.

# **Trabajo a futuro**

Realizar una serie de entrevistas y encuestas a docentes y estudiantes de diferentes instituciones educativas de nivel superior, con la finalidad de obtener información que enriquezca a esta investigación de forma directa, contextual y apegada a la realidad, estableciendo para ello mecanismos que permitan difundir la importancia del lenguaje docente en el entorno áulico y educativo y actuar en consecuencia.

# **Conclusiones**

Los hallazgos documentales que se obtuvieron con este trabajo no son del todo suficientes, aún falta mucho por indagar, sin embargo con lo que se recopila, se logra percibir que el lenguaje ejercido por los profesores en el aula, llega a influir en la transformación y educación cultural e intelectual de los estudiantes.
# **Referencias**

- 1. Agudelo, M. G. (30 de Marzo de 2007). *Educación-Comunicación* . Obtenido de http://revistas.utp.edu.co/index.php/chumanas/article/viewFile/1087/597<br>Barragán. A. (Abril de 2012). Lenguaie Docente.
- 2. Barragán, A. (Abril de 2012). *Lenguaje Docente*. Obtenido de http://andreajbarragan.blogspot.mx/2012/04/lenguaje-del-maestro.html
- 3. Cantillo, M. G. (2010-2014). *Universidad de Alicante* . Obtenido de https://rua.ua.es/dspace/bitstream/10045/46195/1/tesis\_martha\_graciela\_cantillo\_sana bria.pd
- 4. Iberoamericana, S. (2010). *Organización de Estados Iberoamericanos* . Obtenido de http://www.oei.es/historico/metas2021/forodocentes.htm
- 5. Iñiguez, F. (Diciembre de 1995). *Enseñanza Universitaria*. Obtenido de http://institucional.us.es/revistas/universitaria/6/art\_9.pdf
- 6. Roth, B. (Febrero de 2017). *Historias inspiradoras*. Obtenido de Club de los libros perdidos : http://www.elclubdeloslibrosperdidos.org/2017/02/profesor-de-stanfordasegura-que-si.htm
- 7. Scribantti, J. (25 de Mayo de 2011). *Lenguaje y educación* .

# **Aplicación de seis sigma para la mejora en la productividad en un laboratorio del ITSTB.**

*M.S. Flores Serrano1\*, L.G. Tobón Galicia1 , L. Fuentes Rosas<sup>1</sup> 1 Departamento de Ingeniería Industrial, Instituto Tecnológico Superior de Tierra Blanca, Prol. Av. Veracruz s/n col. Pemex, Tierra Blanca, Veracruz, México \*er\_211312@hotmail.com,*

*Área de participación: Educación.* 

#### **Resumen**

El objetivo de este trabajo es analizar las diversas variables que intervienen en la productividad del laboratorio de ergonomía y métodos mediante las fases de seis sigma transaccional. Los resultados obtenidos indican que el alumno considera importante las dimensiones que Hernández-Vázquez (2010) desarrolla acerca de la habitabilidad educativa; donde evalúa dimensiones de los espacios escolares para generar ambientes físicos educativamente habitables. Siguiendo las fases de seis sigma en la etapa de medición al comparar los ambientes físicos con las Normas oficiales mexicanas se encuentran que no cumplen, también se detecta que el alumno considera el rubro de equipo importante, donde en la etapa de innovación se diseña una mesa giratoria y una banda transportadora de material reciclado con los percentiles del alumnado de la carrera, también se elaboran macros que apoyan fase de estandarización.

*Palabras clave: seis sigma, habitabilidad educativa, productividad.* 

#### **Abstract**

The objective of this study is to analyze the different variables involved in the productivity of the lab ergonomics and methods through the phases of six sigma transactional. The results obtained indicate that the student considers important dimensions Hernandez-vazquez (2010) develops about educational habitability; where evaluated dimensions of school spaces to create educationally habitable physical environments. Following phases of six sigma in the stage of measurement to compare physical environments with the official Mexican standards are that they do not comply, is also found that the student believes the item of equipment important, where in the stage of innovation is designed a rotating table and a conveyor of recycled material to the percentiles of the students in the career, it will also develop macros that support phase of standardization

*Key words: Six sigma, educational habitability, productivity.*

### **Introducción**

Existen diversas investigaciones acerca de ambientes educativos y su impacto en el alumno. El ambiente educativo según Duarte (2003) es un espacio donde se propician y desarrollan las condiciones más favorables que generen el aprendizaje,

La habitabilidad educativa se relaciona con la evaluación de la suficiencia y la equidad en la distribución de los recursos físicos escolares.

Otra forma de comprobar la calidad educativa son las certificaciones y acreditaciones dentro de la institución educativa y Centro de Acreditación para la enseñanza de la ingeniería (CACEI) donde se evalúa la suficiencia y estado de uso de las instalaciones, considerando los siguientes elementos: Aulas, laboratorios y talleres, de acuerdo con la matrícula escolar, el área de conocimiento, la modalidad didáctica y el tipo de asignaturas. Cumplimiento de las condiciones establecidas en relación con la iluminación, ventilación, temperatura, aislamiento del ruido, mobiliario, instalaciones y conectividad, pertinentes al modelo educativo.

Vargas-Hernández (2010) de acuerdo a su investigación selecciona ocho dimensiones para evaluar la habitabilidad educativa las cuales son: 1.Disponibilidad de instalaciones y equipamiento de la escuela. 2. Condiciones físicas de instalaciones y equipamiento. 3. Confort físico en el aula (ventilación, temperatura, control acústico, iluminación y mobiliario). 4. Espacio educativo (amplitud, versatilidad y apariencia estética). 5. Sustentabilidad de la escuela. 6. Higiene y seguridad física en la escuela6) higiene y seguridad física en la escuela; 7) accesibilidad de la escuela; y 8) disponibilidad de infraestructura y servicios de apoyo en la zona de asentamiento.

Revisando el estado del arte Werkema (2004) define a la metodología seis sigma como una estrategia gerencial, disciplinada y altamente cuantitativa, con información veraz del desempeño de los procesos y productos que se

estudian, exigiendo la validación de hipótesis, desarrollándose pasos metodológicos coherentes según el proceso productivo.

Cuando se realizan procesos donde las variables no son en su mayoría cuantitativas, esta metodología se modifica y emplea un enfoque transaccional, aquí los proyectos tienen un sistema de medición o las métricas están mal definidas los proyectos transaccionales son más orientado (menor uso de herramientas estadísticas y más gestión de la información) cualitativa que cuantitativa (Warfield, 2002). El enfoque transaccional atiende tres puntos principales: primero el servicio en el que los procesos están bien definidos, pero los sistemas de medición alrededor de los procesos no lo están. En segundo lugar es los procesos administrativos en los que las métricas de rendimiento están mal definidas y los procesos que tienen que realizar son vagos. En tercer lugar es las áreas de apoyo o soporte en el que el sistema de medición se controla de forma continua, pero no se consideran en la toma de decisiones de las métricas de rendimiento suelen estar bien definidos (Temblador, Ramirez Galindo, & Beruvides, 2009). Se debe tener en cuenta dos aspectos claves que deben ser considerados: la satisfacción del cliente y el rendimiento del servicio,

#### **Metodología**

Para evaluar las ocho dimensiones propuestas por Hernández Vázquez (2010) utilizaremos la metodología seis sigma transaccional como lo cita Temblador at al (2009) quienes recomiendan una descripción de los objetivos de cada fase:

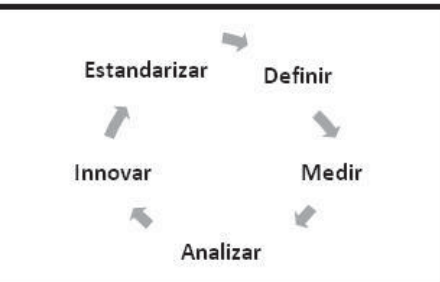

**Fig. 1 Fases metodología seis sigma transaccional Temblador at al (2009)** 

Definir. Esta fase declara el proyecto con el objetivo de que los beneficios y los resultados sean entendidos (Temblador y Beruvides 2009, p. 3). En esta fase la se trabaja de la misma manera que el seis sigma de proceso, no existe diferencia entre el seis sigma transaccional y de procesos en esta fase ya que los elementos y resultados en ambos enfoques son los mismos. Un entregable importante en esta fase es la selección de como mediremos en primer instancia que es la métrica de rendimiento para el logro del proyecto y las métricas consecuentes que son las métricas adicionales de monitorización que permiten el proyecto no transferir el problema a otra área funcional.

Medir. El objetivo de esta fase es identificar el estado actual de los sistemas de medición actual. Esta fase proporciona dos resultados importantes; uno es la creación, definición del sistema de medición para la métrica primaria y sus métricas resultantes, y la otra es la comprensión del problema de forma cuantitativa o en términos de las variables (factores) que agrava el problema. Incluso cuando no hay ninguna diferencia entre la transaccional y los enfoques operacionales en el objetivo de esta fase, hay diferencias en las herramientas utilizadas para lograr los resultados esperados (Temblador, Ramirez Galindo, & Beruvides, 2009).

Analizar. en esta fase de entiende e identifica la causa raíz que afectan directamente a las métricas primarias sin tener afectación severa en los indicadores indirectos (Temblador y Beruvides 2009, p. 5). Esta fase proporciona dos resultados principales: uno cuantitativo (a través de un análisis estadístico de los procedimientos de prueba de hipótesis) y uno cualitativo realizado a través de herramientas de sistemas. Si los resultados no son congruentes entre sí, entonces se sugiere revisar tanto, para aclarar las variables del problema y su interrelación. Si los resultados son congruentes entre sí, a continuación, la siguiente fase debe comenzar.

Innovar.- La mejor manera de mejorar los procedimientos, actividades, medidas y actitudes es a través de la innovación y la creatividad. El ajuste de las condiciones y especificaciones de los procedimientos y las actividades básicas permitirá no sólo para satisfacer las expectativas clientes pero para deleitar a ellos (Temblador, Ramirez Galindo, & Beruvides, 2009)

Estandarizar. En esta etapa final las condiciones y especificaciones definidas en la fase de innovación y transformar la cultura de los empleados e incluso los clientes en un proceso de mejora de colaboración en beneficio de la organización.

Desarrollo.

Definir.- En esta fase se deja en claro el objetivo y el proceso al cual se enfocara el proyecto.

El Instituto Tecnológico Superior de Tierra Blanca (ITSTB) atiende en la matrícula de ingeniería industrial al rededor 1073 alumnos de diversos semestres, haciendo una diferencia en el número de alumnos que conforman los grupos del turno matutino y vespertino.

El área destinada es de 10.31 m de largo por 9.35 de ancho teniendo una altura en desnivel de 5.99 m. y 4.40 m. respectivamente.

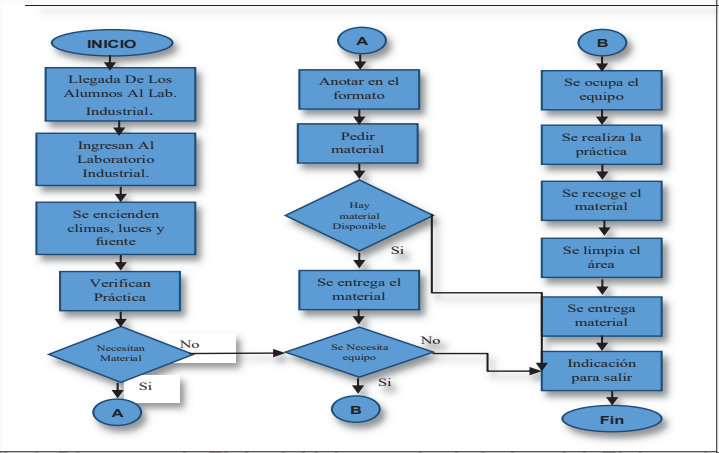

 **Fig.2. Diagrama de Flujo del laboratorio de industrial. Elaboración Fig.2. Diagrama de Flujo del laboratorio de industrial. Elaboración Fuente propia.** 

Se determina como el alumno (quien es el que evalúa) entra al sistema mediante el recorrido y estancia dentro del laboratorio (Fig. 2)

Esto nos ayuda a delimitar los componentes que el alumno considera importante y necesario en la utilización del laboratorio y el estado actual de productividad de acuerdo a las necesidades que presenta, determinando procedimientos para la identificación de factores, espacios, actividades o áreas involucradas, se identificaron los materiales y equipos de cada área, también se identificaron los servicios de soporte que cada sección necesita, entre espacios requeridos y espacios disponibles. SI

Por otra parte de acuerdo con los temarios de estudio cada semestre el laboratorio estaría destinado a 288 horas/práctica en semestre par y 192 horas/prácticas en impar de las cuales se reportan 20 prácticas por semestre.

Medir.- Mediante una encuesta que pedía a los alumnos indicaran los factores posibles que afectaran la baja productividad en el laboratorio se obtuvieron los siguientes datos y se determinó seguir con los que arroja la figura 3; donde se indican los importantes para ellos.

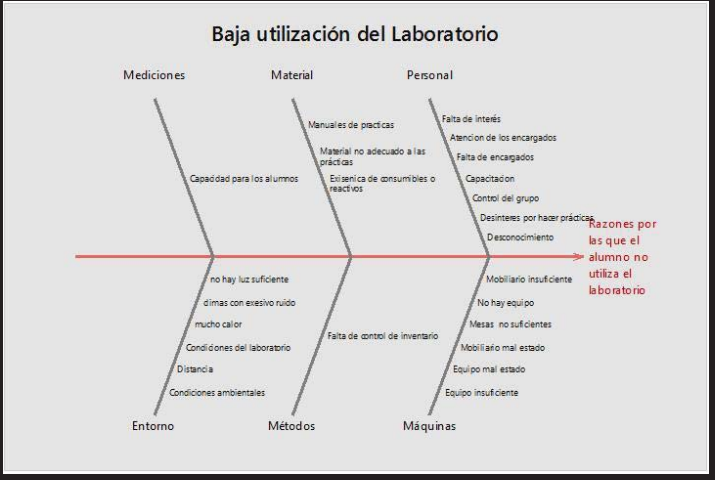

**Fig. 3 Diagrama de Ishikawa. Elaboración: Fuente propia.** 

Como se observa en la figura tres son los ramales con más carga de problemas los cuales son los que interesan analizar aquí es donde se robustece la idea de la habitabilidad educativa es importante para el alumno y que tomaremos de base para el incremento de la productividad.

Es necesario realizar esta fase respecto al personal, la disponibilidad de instalaciones y equipamiento de la escuela así como las condiciones físicas. Se realiza un inventario general para obtener información que permita comparar el material con respecto al número de alumnos; este punto arrojando un total de 278 piezas de equipo de seguridad para todo la comunidad estudiantil en buen estado.

 El diagrama de Ishikawa presentado en la figura 3 sirve de base para el diagrama de Pareto que muestra cuales son los factores que se deben de atender y que impacten en el alumnado.

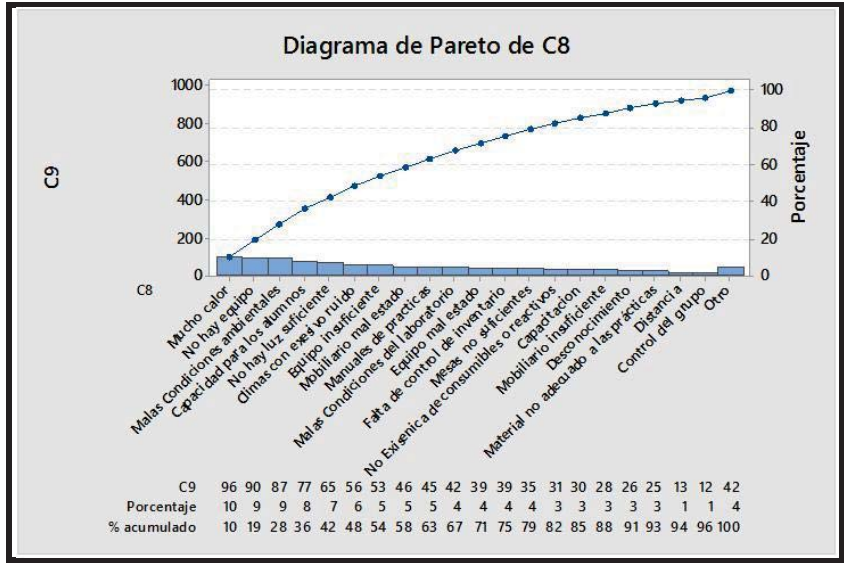

**Figura 4. Diagrama de Pareto. Fuente propia**.

En la figura 4 se muestra como el confort físico en el aula (ventilación, temperatura, control acústico, iluminación y mobiliario) tiene mayor frecuencia y son los causantes vitales de la investigación.

Se analiza la situación actual en la que se encuentra el laboratorio de ingeniería industrial, con el fin de buscar un mejor aprovechamiento de los recursos con los que se cuenta y así mismo aumentar el rendimiento o la productividad académica de los alumnos.

|                                            |                 |                                            |                         |               |                                                        |                             |                                                           | QFD          |                                     |                       |                                             |                                 |                                    |                           |                                |                        |
|--------------------------------------------|-----------------|--------------------------------------------|-------------------------|---------------|--------------------------------------------------------|-----------------------------|-----------------------------------------------------------|--------------|-------------------------------------|-----------------------|---------------------------------------------|---------------------------------|------------------------------------|---------------------------|--------------------------------|------------------------|
|                                            |                 |                                            |                         |               |                                                        |                             |                                                           |              |                                     |                       | <b>LABORATORIO DE INGENIERIA INDUSTRIAL</b> |                                 |                                    |                           |                                |                        |
|                                            | estudiante      | Mobiliario e gonomico                      | Buena Huminación        | acondicionado | <b>bue res</b><br>Eq. orgo measure to de trade join en | Un perimetro libre de ruido | car autous our device op over an engine to<br>ь<br>۰<br>Ë | ı            | $\mathbf{z}$                        | 3.                    |                                             | 5                               | Б                                  | $\mathbf{r}$              | 8                              |                        |
|                                            | Cupo para todos |                                            |                         | Aire;         | mile bines                                             |                             | Ē                                                         | والشبيط<br>ы | <b>Silvering</b><br>أستعة<br>h<br>ы | $m -$<br>سيسطط<br>bal | Distant<br>--<br>ь.<br><b>N</b>             | mala de<br><b>Majara</b><br>zh. | <u>taman da</u><br>trade [2-<br>15 | Production<br>حدد<br>1700 | Panderschlag<br><b>British</b> | Ordende<br>importancia |
| Que tenga asiento y mesas para todos       | $\overline{9}$  | ı                                          | $\sigma$                | $\sigma$      | $\circ$                                                | $\sigma$                    | 5 <sub>5</sub>                                            | 5            | з                                   | ٠                     | 5                                           | 1867                            | 12                                 | m                         | 17.13                          | ı                      |
| Que sean comodos (ergonomicos)             | $\mathbf{I}$    | 9                                          | $\sigma$                | $\sigma$      | $\sigma$                                               | $\sigma$                    | 5                                                         | ٠            | $\mathbf{z}$                        | з.                    | 5.                                          | 25                              | $\mathbf{I}$                       | m                         | 17.13                          | $\mathbf{1}$           |
| Que tenga buena lluminación                | 5               | $\circ$                                    | 9                       | $\circ$       | $\circ$                                                | o                           | 5                                                         | 5            | ٠                                   | ٠                     | 5                                           | 175                             | 13                                 | 8125                      | 13.92                          | $\mathbf{z}$           |
| Que tenga clima                            | 5 <sub>5</sub>  | $\circ$                                    | $\sigma$                | 9             | $\sigma$                                               | $\sigma$                    | 5                                                         | ٠            | 5                                   | 2                     | 5                                           | r                               | 15                                 | 6                         | 10.78                          | 5                      |
| Que tenga equipo en buenas condiciones     | $\circ$         | $\circ$                                    | $\mathbf{1}$            | $\mathbf{1}$  | 9                                                      | $\circ$                     | $\sigma$                                                  | 5.           | 3                                   | ٠                     | ٠                                           | 1333                            | 12                                 | s                         | <b>13 R9</b>                   | $\overline{3}$         |
| Que no haya ruido perimetral               | $\sigma$        | $\sigma$                                   | $\circ$                 | $\circ$       | $\sigma$                                               | 9                           | $5\overline{ }$                                           | c            | 5                                   | 5                     | 5                                           | ı                               | 15                                 | 6                         | 10.78                          | 5                      |
| Que sea Seguro                             | 5 <sub>5</sub>  | 5                                          | 5.                      | $\mathbf{I}$  | 5                                                      | 5                           | 9                                                         | ٠            | л                                   | ٠                     | 5                                           | 125                             | 14                                 | $\mathbf{r}$              | 11.99                          | 4                      |
| Orientación Deseada ( + - mejor; - - peor) | ٠               | ٠                                          | $\bullet$               | $\bullet$ -   | ٠                                                      | ۰                           | $\bullet$                                                 |              |                                     |                       |                                             |                                 |                                    |                           |                                |                        |
| Ponderación Absoluta                       | 3573            | $\mathbf{z}$                               | 199                     | 118           | 183                                                    | 152                         | 452                                                       |              |                                     |                       |                                             |                                 |                                    |                           |                                |                        |
| Ponderación Relativa                       | <b>ZU85</b>     | 13.7                                       | 118                     | 6.99          | <b>Ins</b>                                             | 9                           | <b>758</b>                                                |              |                                     |                       |                                             |                                 |                                    |                           |                                |                        |
| Orden de Importancia                       | z               | в                                          | л                       |               | 5                                                      | E.                          |                                                           |              |                                     |                       |                                             |                                 |                                    |                           |                                |                        |
| Valoración Tecnica                         | se.             | <b>But 200</b><br>1-8cc 1-8cc S/Ms<br>z-si | <b>British</b><br>lzsi. |               | <b>Bottle</b><br>$1 = 2x + 15$<br>z=si                 |                             | <b>Botto</b><br>$1 - 2x$<br>z-si                          |              |                                     |                       |                                             |                                 |                                    |                           |                                |                        |
| Laboratorio (ISB)                          | No-             | ı                                          |                         | 15            |                                                        | 과모                          | $\mathbf{I}$                                              |              |                                     |                       |                                             |                                 |                                    |                           |                                |                        |
| <b>Citro Laboratorio</b>                   | 51<br><b>s</b>  |                                            | $\mathbf{I}$<br>23      |               | 23                                                     |                             | z                                                         |              |                                     |                       |                                             |                                 |                                    |                           |                                |                        |
| <b>Objetivo Tecnico</b>                    |                 |                                            | 25<br>z                 |               | 29                                                     |                             | $\overline{z}$                                            |              |                                     |                       |                                             |                                 |                                    |                           |                                |                        |

**Fig. 5. Despliegue de la Función de Calidad (DFC). Fuente: Elaboración propia.** 

En el diagrama de la figura 5 se puede observar que se obtienen resultados similares a lo encontrado con anterioridad y el alumno le da una importancia mayor a las condiciones del mobiliario seguida de las condiciones físicas, también se compara con respecto a otro laboratorio para ver el objetivo de mejora.

Se procede a la toma de lectura de los diferentes factores físicos (temperatura, ruido e iluminación) dentro de las instalaciones, con sus respectivos instrumentos de medición las medidas reportadas se detalla a continuación así como la capacidad de proceso necesaria para evaluar el nivel de sigma, el cual indica que el Cpk debe ser mayor igual a 2.

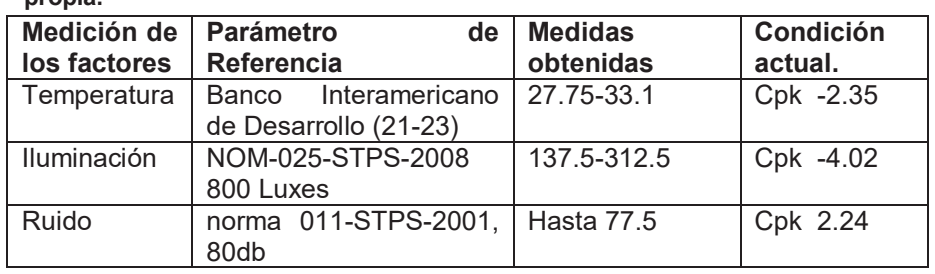

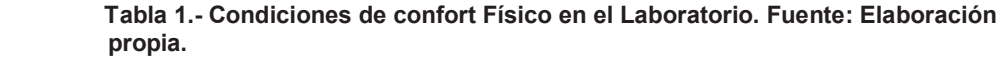

Otro de los puntos donde el alumno pone consideración en es el material y equipo para esto se realizó un análisis en conjunto con el área de vinculación donde se encuentra que actualmente el 46% de los alumnos están en el área de producción, el 28% en seguridad y 10% en calidad por lo tanto al encontrarse el mayor número de alumnos en producción se decide tomar acciones en este rubro en la siguiente fase.

Innovar.- Según Temblador y Beruvides (2009), La mejor manera de mejorar los procedimientos, actividades, medidas y actitudes es a través de la innovación y la creatividad. El ajuste de las condiciones y especificaciones de los procedimientos y las actividades básicas permitirá la satisfacción del cliente en cuanto a sus expectativas. Se realiza un censo en la carrera de ingeniería industrial para la obtención de las medidas antropométricas para la realización de una mesa de trabajo, una banda transportadora, todas ellas elaboradas de manera reciclada, los percentiles se presentan a continuación en la tabla No. 2 dadas las medidas en centímetros.

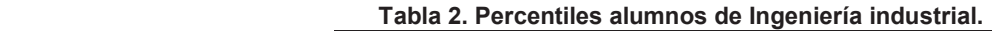

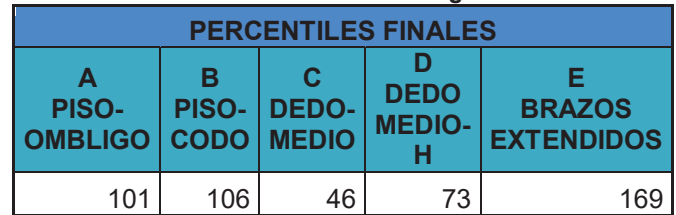

Con ayuda de la mesa de trabajo y banda transportadora se implementaron estaciones de trabajo que impactan en las materias como estudio de trabajo, sistemas de manufactura, ergonomía, etc. destinadas a desarrollar sus capacidades y conocimiento referentes a producción. En cuanto al material para un mejor control se desarrolló una plantilla de macros pues según el inventario existe material para hacerle frente a seguridad que es el otro rubro donde los alumnos de desempeñan.

|                         | 日の一件 語 エ                                        |                                                         |                               |                    | Provecto-industrialists (Modo de compatibilidad) - Microsoft Excel                                                                                                    |                          |               |                                              |                           |                                  | $ B$ $x$                                      |  |
|-------------------------|-------------------------------------------------|---------------------------------------------------------|-------------------------------|--------------------|----------------------------------------------------------------------------------------------------|--------------------------|---------------|----------------------------------------------|---------------------------|----------------------------------|-----------------------------------------------|--|
|                         | tracia.                                         | Insertar Diseño de pógina                               | Férmites<br>Dator             | <b>Terrar Vita</b> |                                                                                                    |                          |               |                                              |                           |                                  |                                               |  |
| Pesar<br>Pirtapapelei   | & Cortar<br><b>L'a Copier</b><br>Copiar formato | Fuente                                                  | THE R. P. LEWIS CO., LANSING. | <b>Allengación</b> | $\mathbf{A} \cdot \mathbf{A} = \begin{bmatrix} 1 & \mathbf{A} & \mathbf{A} \\ \mathbf{A} & \mathbf{A} & \mathbf{B} \end{bmatrix} \in \mathbf{B} \in \mathbf{B}$ . However, sets : $\begin{bmatrix} \mathbf{A} + \mathbf{A} & \mathbf{B} & \mathbf{A} \\ \mathbf{A} & \mathbf{B} & \mathbf{B} \end{bmatrix}$ , because the contract of the sets from the sets of $\mathbf{$<br><b>Busines</b><br><b>STATISTICS</b> | The Contract of the Con- | <b>Cities</b> | Critics                                      | al Relenant<br>2000       | E Admin 47<br><b>Manfuar</b>     | æ<br>Drimer. Bettery<br>utilizer selectionary |  |
|                         | D12                                             | $f_{\rm e}$<br>$\bullet$ (3)                            |                               |                    |                                                                                                    |                          |               |                                              |                           |                                  |                                               |  |
| A                       |                                                 |                                                         | c                             | b.                 |                                                                                                    |                          | $F$ $G$ $H$   |                                              | $\perp$ $\ldots$ $\kappa$ |                                  |                                               |  |
| NumFolio                | NombreAlumno                                    |                                                         | NumControl NumInv             |                    | Nombretov                                                                                                    |                          |               | FecPrestamo FecEntrega NAut NombreAutoriza   |                           | 11/06/2015                       |                                               |  |
|                         |                                                 | 1 DOMINGUEZ MORAN ALBERTO                               | 108N0750                      | HSI-0056-1-2       | Muñequera de Piel Blanca Grande                                                                                                    |                          |               | 06/10/2015 06/11/2015 500 Lourdes Lopez Cruz |                           |                                  |                                               |  |
| 3                       |                                                 | 2 LOPEZ MORALES CESAR                                   | 118N0763                      |                    | HSI-0028-1-2 Protector de cuero de botas                                                                                                    |                          |               | 501 Leticia Vázquez Tzitzihua                |                           | Jun.                             | $+ 2015 +$                                    |  |
| 4                       |                                                 | 3 VERGARA SANCHEZ JUAN JOSE                             | 118N0091                      |                    | <b>HN/A</b>                                                                                                    |                          |               | #N/A                                         |                           | ksedummarmaljus iris juan        |                                               |  |
|                         |                                                 | <b>MN/A</b>                                             |                               |                    | HN/A                                                                                                    |                          |               | <b>MVA</b>                                   |                           | mit is is it is                  |                                               |  |
| ł                       |                                                 | an/A                                                    |                               |                    | <b>HN/A</b>                                                                                                    |                          |               | m/A                                          |                           | 70000000000                      |                                               |  |
|                         |                                                 | <b>MA/A</b>                                             |                               |                    | <b>WV/A</b>                                                                                                    |                          |               | <b>WA/A</b>                                  |                           | 14 15 16 17 11 11 22             |                                               |  |
| $\overline{\mathbf{z}}$ |                                                 | $\frac{2N}{A}$                                          |                               |                    | 48/4                                                                                                    |                          |               | $\pi N/A$                                    |                           | 28 29 30 1                       |                                               |  |
| ١                       |                                                 | <b>MA/A</b>                                             |                               |                    | <b>HN/A</b>                                                                                                    |                          |               | m/a                                          |                           |                                  |                                               |  |
| 10                      |                                                 | aN/A                                                    |                               |                    | <b>HVA</b>                                                                                                    |                          |               | MN/A                                         |                           |                                  |                                               |  |
| 11                      |                                                 | m1/2                                                    |                               |                    | M/R                                                                                                    |                          |               | <b>HN/A</b>                                  |                           | Pasar Fechas                     |                                               |  |
| 12                      |                                                 | a b L / A                                               |                               |                    | みば                                                                                                    |                          |               | an/4                                         |                           |                                  |                                               |  |
| 13                      |                                                 | mu/A                                                    |                               |                    | <b>WALE</b>                                                                                                    |                          |               | m/A                                          |                           |                                  |                                               |  |
| 14                      |                                                 | BNIA                                                    |                               |                    | <b>MN/A</b>                                                                                                    |                          |               | <b>HN/A</b>                                  |                           |                                  |                                               |  |
| 15                      |                                                 | <b>MVA</b>                                              |                               |                    | HN/A                                                                                                    |                          |               | BN/A                                         |                           |                                  |                                               |  |
| 16                      |                                                 | #N/A                                                    |                               |                    | <b>WV/A</b>                                                                                                    |                          |               | <b>EN/A</b>                                  |                           |                                  |                                               |  |
| 17                      |                                                 | mi/A                                                    |                               |                    | WV/A                                                                                                    |                          |               | <b>m</b> VA                                  |                           |                                  |                                               |  |
| 18                      |                                                 | m/h                                                     |                               |                    | <b>WV/A</b>                                                                                                    |                          |               | m/a                                          |                           |                                  |                                               |  |
| 19                      |                                                 | <b>MA/A</b>                                             |                               |                    | <b>WV/A</b>                                                                                                    |                          |               | BN/A                                         |                           |                                  |                                               |  |
| $\overline{20}$         |                                                 | $\frac{1}{2}$                                           |                               |                    | 40/3                                                                                                    |                          |               | $\frac{1}{2}$                                |                           |                                  |                                               |  |
| $\overline{2}$          |                                                 | mu/A                                                    |                               |                    | HN/A                                                                                                    |                          |               | <b>mu/A</b>                                  |                           |                                  |                                               |  |
| $\overline{22}$         |                                                 |                                                         |                               |                    |                                                                                                    |                          |               |                                              |                           |                                  |                                               |  |
| $_{23}$                 |                                                 |                                                         |                               |                    |                                                                                                    |                          |               |                                              |                           |                                  |                                               |  |
| 24                      |                                                 |                                                         |                               |                    |                                                                                                    |                          |               |                                              |                           |                                  |                                               |  |
| 25                      |                                                 |                                                         |                               |                    |                                                                                                    |                          |               |                                              |                           |                                  |                                               |  |
|                         |                                                 | # 4 > # Litate - Inventare Control Autoran - Formito 22 |                               |                    |                                                                                                    |                          | m             | m                                            |                           |                                  |                                               |  |
| <b>ELGIN</b>            |                                                 |                                                         |                               |                    |                                                                                                    |                          |               |                                              |                           | <b>CONTRACTOR ANNO COMMUNIST</b> | $-164$                                        |  |

**Fig. 6 Plantilla para el control de inventarios** 

En el punto de los factores ambientales se realizan los cálculos para solventar temperatura e iluminación, en la tabla No. 3 donde se obtiene la cantidad total de BTU´s/Hr, la cual se deberá dividir entre 12000 para obtener la cantidad de Toneladas de Refrigeración.

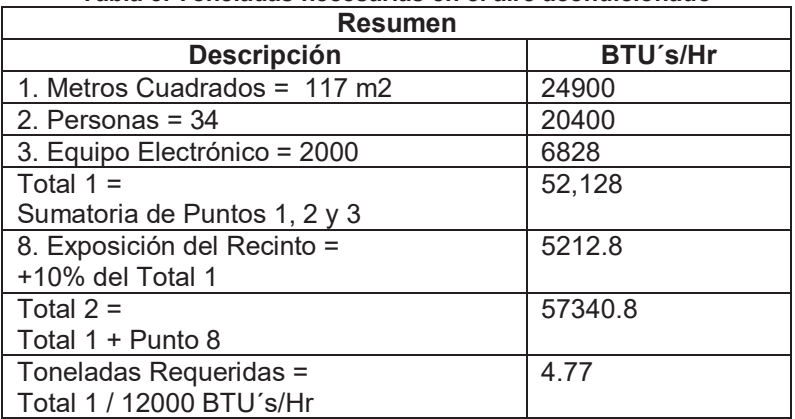

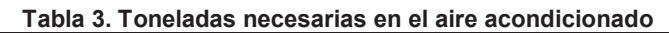

Según el cálculo realizado para equipos de aire acondicionado(VentDepot) se recomienda un clima de aproximadamente 5 toneladas

En cuanto a la iluminación se recomienda la colocación de luminarias adecuadas que arrojen la cantidad de luxes establecidos en la Norma Oficial Mexicana según PHILIPS (2009) en su informe Luz que hace escuela menciona lo siguiente:

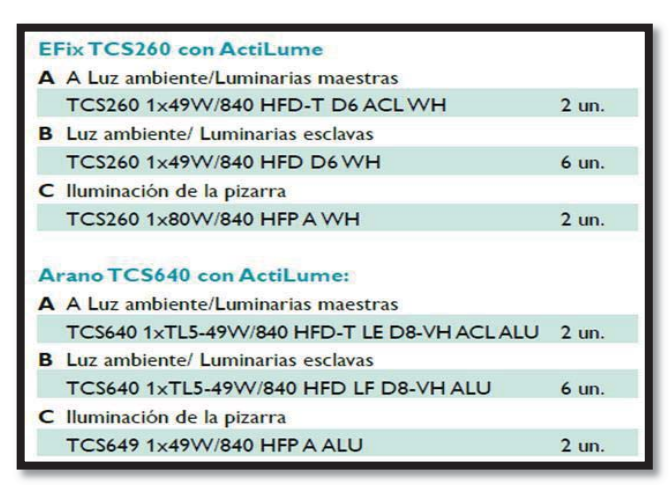

#### **Tabla 4. Tipos de Lámparas a utilizar según: PHILIPS (2009)**

La ubicación de las lámparas según PHILIPS en su informe "Luz que hace escuela" para tener 500 luxen el laboratorio de Ingeniería Industrial según la normatividad aplicable es la siguiente:

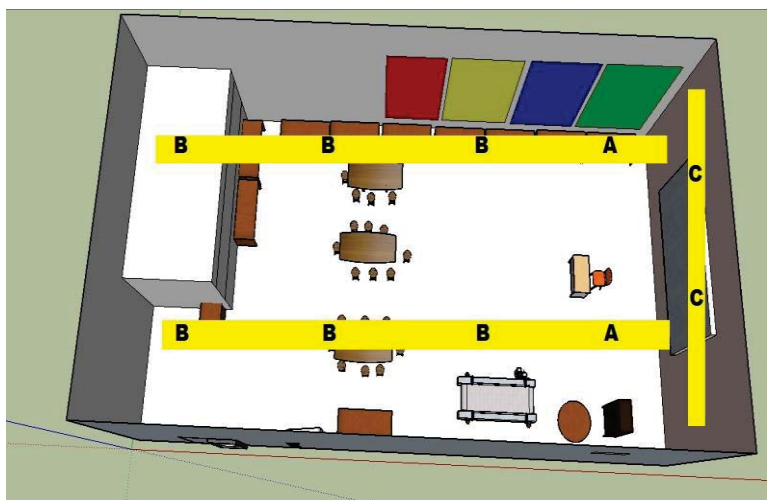

**Figura 7. Ubicación de las lámparas en el laboratorio de Ingeniería Industrial para tener una iluminación de 500 Lux.** 

Estandarizar. En intersemestre se propone dar a conocer el manejo y utilización de los equipos existentes en el laboratorio y sus prácticas, ya que se entregan con manual de funcionamiento y prácticas. Se cuenta con una instrumentación didáctica por curso en la cual se propuso las practicas queden registradas, así cuando se entregue la instrumentación a inicio de semestre se entregue el número de prácticas así como su manual respectivo. Así se podrá evaluar en cuanto a lo real y programado para dar seguimiento y quede documentado.

# **Trabajo a futuro**

El trabajo del docente va más allá de simplemente dar clases, existen áreas de oportunidad que pueden arrojar información significativa para poder contribuir en el alumno, es necesario dar seguimiento a los resultados obtenidos con el fin de replantear una mejora y control definitivo en la utilización de la estructura e infraestructura educativa.

### **Conclusiones.**

Las condiciones ambientales son necesarias en el ser humano para ser productivos y lo que se plantea en una educación básica no dista de lo que se puede observar en la educación superior, existen condiciones que al alumno le merma interés para un buen desempeño.

# **Referencias.**

1. Alan, S. (s.f.). *Enciclopedia de Salud y Seguridad en el trabajo.* Obtenido de Iluminación Riesgos Generales:

http://www.insht.es/InshtWeb/Contenidos/Documentacion/TextosOnline/EnciclopediaOIT/tomo2/46.pdf 2. Alvarez, T. (s.f.). *Aspectos Ergonomicos del ruido. Evaluación.* Obtenido de Instituto Nacional de Seguridad e Higiene en el Trabajo:

http://www.insht.es/Ergonomia2/Contenidos/Promocionales/Ruido%20y%20Vibraciones/ficheros/DTE-AspectosErgonomicos RUIDOVIBRACIONES.pdf

- 3. Arrue, E. (20 de Marzo de 2015). *Historia de la salud laboral.* Obtenido de https://prezi.com/yivxqausqkzw/2-historia-de-la-salud.laboral/
- 4. Bedoya Suarez, B. S. (mayo de 2010). *Bdigital.* Obtenido de http://bdigital.uao.edu.co/bitstream/10614/1193/1/TID00333.pdf
- 5. Braley, H. (s.f.). *eHow en español.* Obtenido de Cómo calcular el tamaño del aire acondicionado para una casa: http://www.ehowenespanol.com/calcular-tamano-del-aire-acondicionado-casa-como\_5924/
- 6. Carretero, R. (1994). *La iluminación en los lugares de trabajo, INSHT.* Madrid.
- 7. Comunidades de divulgación científico técnica. (s.f.). *El Ergonomista.* Obtenido de Temperatura en el lugar de trabajo: http://www.elergonomista.com/27en07.html
- 8. España, G. d. (1997). *Real Decreto 486/1997.* Madrid, España: Boletin Oficial del estado.
- 9. Goel, P. G. (2005). *Six Sigma for transactions and service.* New York, USA.: McGraw-Hill Inc.
- 10. Instituto Sindical del Trabajo. (2014). *ISTAS.* Obtenido de Salud laboral: http://www.istas.net/web/index.asp?idpagina=1286
- 11. Molina, J. (2011). *Prevención, protección y protocolos de emergencia.* Obtenido de Riesgo: Temperatura, Humedad, Ventilación, Iluminación y https://sites.google.com/site/prevencionderiesgosyaccidentes/tipos-de-riesgos-y-su-prevencion/riesgotemperatura-humedad-ventilacion-iluminacion-y-ruido<br>PHILIPS. (Septiembre de 2009). Luz
- 12. PHILIPS. (Septiembre de 2009). *Luz que hace escuela.* Obtenido de http://www.lighting.philips.com/pwc\_li/main/shared/assets/downloads/pdf/Folleto%201882\_00\_319\_BRO C\_210x297\_ES\_LR.pdf
- 13. Rubio, R. J. (2005). *Manual para la formación de nivel superior en prevención de riesgos laborales.* España: Diaz de Santos.
- 14. Rudiger, G. *Manual. Como planificar con luz.* España: ERCO.
- 15. SOCIAL, S. D. (2008). *NIVELES DE ILUMINACIÓN.* MEXICO DF: STPS.
- 16. STPS. (2002). *NOM-011-STPS-2001.* DOF.
- 17. STPS. (2008). *NOM-025-STPS-2008.* DOF.
- 18. Temblador, C., Ramirez-Galindo, J. G., & Beruvides, M. G. (2011). Transactional Six Sigma, Addressing Services. *American Society For Engineering Management Conference Proceedings.*
- 19. Temblador, M. d., Ramirez Galindo, J. G., & Beruvides, M. G. (Octubre de 2009). Six Sigma for Support Areas. *American Society For Engineering Management Conference Proceedings,* , 14-17.
- 20. Turmero Astros, I. (s.f.). *Monografias*. Obtenido de Evaluación ergonómica y seguridad de los laboratorios de computación y química: http://www.monografias.com/trabajos98/evaluacion-ergonomicay-seguridad-laboratorios-unexpo-poz/evaluacion-ergonomica-y-seguridad-laboratorios-unexpopoz.shtml
- 21. Universidad Carlos 3 de Madrid. (10 de Febrero de 2015). *UC3M.* Obtenido de http://portal.uc3m.es/portal/page/portal/laboratorios/prevencion\_riesgos\_laborales/manual/riesgos\_fisico s
- 22. VentDepot. (s.f.). *VentDepot.com.* Obtenido de http://www.ventdepot.com/
- 23. Warfield, J. N. (2002). *A Handbook of Interactive Management.* Palm Harbor, FL: Ajar Publishing Company.

# **APRECIACIONES DE ESPECIALISTAS RESPECTO AL ESTABLECIMIENTO DE CURRÍCULUM FLEXIBLE EN LAS UNIVERSIDADES**

*S. Pérez Milicua Mendoza1, R. Urcid, Puga2 J.P. Nuño, De la Parra3. Universidad Popular Autónoma del Estado de Puebla. 21 sur 1106 Barrio de Santiago, Puebla, Puebla. Cp.72410 susana.perezmilicua@upaep.edu.mx1, rodrigo.urcid@upaep.edu.mx2, jose.nuno@upaep.mx3. Área de participación: Investigación educativa*

### **Resumen**

En el siguiente artículo se presenta una serie de entrevistas realizadas a algunos especialistas en materia de flexibilidad curricular. La idea de este texto es mostrar que cada vez son más las universidades que consideran ofertar y tener disponibles planes de estudio flexibles, esto, con el afán de adaptarse no sólo a las crecientes y nuevas necesidades del estudiante, sino para lograr una formación enfocada en retos y competencias. La metodológica con la cual se realiza esta investigación es cualitativa, de manera concreta, se trabaja con la herramienta de entrevista profunda. Como resultados se obtienen que la infraestructura, el volumen de estudiantado, la preparación de los catedráticos y una mentalidad abierta a romper paradigmas son algunos de los muchos elementos que deben considerarse para instaurar el currículum flexible en las universidades.

*Palabras Clave: Planeación estratégica. Currículum. Flexibilidad.*

# **Abstract**

The following article presents a series of interviews with some specialists on curricular flexibility. The idea of this paper is to show if there are more universities that consider offering and having flexible curricula available for the students, with the aim of adapting, but also focusing on challenges and competencies. The methodology of this research is qualitative, using in-depth interviewing. As a result; the infrastructure, the volume of students, the preparation of professors and breaking paradigms of traditional curricula. There are some of the elements that must be considered in order to establish a flexible curricula in universities.

*Key Words: Strategic Planning, Curricula Flexibility.*

### **Introducción**

Es necesario replantear el servicio educativo desde un punto de vista estratégico que logre la creación de valor compartido como elemento diferenciador para las universidades. Todas las organizaciones compiten por obtener recursos, mercados, clientes, personas, imagen y prestigio. Actúan como agentes activos dentro del contexto dinámico e incierto que generan los cambios que sufren las sociedades, los mercados, las tecnologías, el mundo de los negocios y el medio ambiente (Wagner, 2011). De esta forma, primero que nada, es importante rescatar las respuestas a los problemas que la planeación estratégica resuelve. Por ello, se debe considerar que el cambio es una cuestión de supervivencia para las organizaciones, y éstas deben ser proactivas. El proceso de planeación estratégica la conduce al desarrollo y a que formulen lineamientos que aseguren su evolución continua y sostenible.

En este sentido, la estrategia significa elegir una vía de acción para ocupar una posición diferente en el futuro, la cual ofrece ganancias y ventajas en relación con la situación presente. Es un enfoque de la competencia tan viejo como la propia vida en este planeta (Chiavenato, y Sapiro, 2011).

De las IES surge un tema fundamental que debe ser considerado: la educación, las universidades son formadoras de élites dirigentes, científicas y políticas, "la educación universitaria se advierte como un espacio de formación intelectual y cultural que va más allá de la producción de buenos profesionistas o investigadores" (Acosta, 2014: 94).

Las universidades deben buscar su mejor nicho para el desarrollo de sus potencialidades, por ello es razonable que una mayor proporción de los programas de estudios de las IES hagan hincapié en la calidad de la enseñanza como meta casi exclusiva (Mora, 2004).

Sin embargo, no todo queda en la filosofía de la institución, es necesario atender a los estudiantes en diversas áreas a lo largo de su estadía en las aulas, y fuera de ellas; se requiere mejorar la consistencia de su formación, promover la curiosidad científica, la experimentación tecnológica, la imaginación artística, literaria o sociológica (Acosta, 2014).

Otro problema primordial es que los programas de formación profesional, no responden a las demandas sociales, y prueba de ello son sus constantes modificaciones. Éstas, buscan vincularse a los procesos de modernización. En el significado de la misma de la preparación profesional. Políticas, se orientan a lograr una mayor proyección nacional e internacional de planes y programa y formar profesionales e investigadores con creatividad y capacidad para plantear y resolver problemas (Soto, 2013).

Por otra parte, la innovación curricular por medio de modelos adecuadamente establecidos le da sentido a la educación; por ello se dice que la pretensión de impulsar procesos de innovación curricular como motor de transformación educativa por medio de la prescripción de una serie de modelos con gran potencial educativo, puede dar sentido y dirección a los propósitos inherentes a reformas que intentan la transformación del currículum y la enseñanza (Díaz-Barriga, 2012).

De manera tácita, se entiende a la innovación como la necesidad de un cambio profundo en paradigmas y prácticas sociales y educativas en una comunidad educativa, producto de la reflexión y apropiación de las personas involucradas en el proceso (Díaz-Barriga y Lugo, 2003).

Pero también hay que señalar que el cambio educativo no necesariamente significa perder calidad; la nueva forma de aprender permite modificar los parámetros organizativos sin perder calidad. Es decir, lograr una educación de calidad, con la suficiente condición de sustentabilidad de una sociedad competitiva para el siglo XXI.

Esto ha dado como consecuencia un modelo de organización de las escuelas y del sistema educativo muy difícil de sostener en sociedades como las características en América Latina, en la que los techos presupuestarios de sus economías hacen imposible financiar educación de alta calidad para toda la población sobre la base del modelo occidental clásico de organización de la educación (Aguerrondo, 2009). Por supuesto, en el proceso de reforma curricular predomina la poca claridad y familiaridad entre la planta docente respecto al modelo educativo propuesto por la institución; en este sentido se puede observar que las condiciones laborales de los profesores quedan en un cierto grado de indeterminación.

Los cambios en las políticas curriculares provocan cambios en las jerarquías, espacios de poder y organización académica, cuestión que la aceptación o rechazo del eventual cambio educativo; y es que el poder que tiene el docente está cimentado en los depósitos de sentido que ha construido y enriquecido durante su historia personal y profesional (Valdés, Martín, y Sánchez Escobedo, 2009).

# **Marco teórico**

La estrategia es el curso de acción que la organización elige, a partir de la premisa de que una posición futura diferente le puede proporcionar ganancias y ventajas en relación con su situación actual (Chiavenato, y Sapiro, 2011). Al mismo tiempo, es un arte y una ciencia; es reflexión y acción, o bien, es pensar para actuar y no tan sólo pensar antes de actuar.

En esencia, la estrategia es una elección que involucra a toda la organización y que consiste, por una parte, en seleccionar de entre varias alternativas existentes la más conveniente, de acuerdo con los factores internos y externos de la empresa; y, por otra parte, en tomar las decisiones con base en esa elección. El cálculo de las pérdidas y ganancias está siempre presente en las consideraciones del estratega; la estrategia actúa con la convicción de que razona y decide en un marco de racionalidad.

Así pues, la estrategia representa un planteamiento competitivo; y cuando se estudia este fenómeno en las diferentes dimensiones en las que se manifiesta, se puede entender mejor la relación íntima y estrecha que existe entre estrategia y competencia. De esta forma, la competencia se puede ver desde un enfoque biológico, militar, político, deportivo y empresarial.

Por su parte, la planeación estratégica es el proceso que sirve para formular y ejecutar las estrategias de la organización con la finalidad de insertarla, según su misión, en el contexto que se encuentra (Chiavenato, y Sapiro, 2011).

Al acotar el tema de la planeación estratégica en las universidades, a nivel educativo, algunas fases o etapas para asegurar el adecuado proceso de planeación estratégica, (Charría, et al, 2010), las describen de la siguiente manera:

- x Análisis de contexto, estudio del entorno organizacional, identifica factores contextuales que pueden influir en los procesos de la organización se identifican las condiciones del entorno y del mercado a través de la determinación de oportunidades y de amenazas.
- Formular los ejes estratégicos y los programas que conducirán la institución educativa, incluye definir o redefinir la misión, la visión, los objetivos y las políticas básicas. La falta de definición de objetivos impacta el proceso de determinación de las estrategias y la forma de pensar de la institución educativa.
- La formulación estratégica, proceso entendido como la definición de los planes de acción con el propósito de alcanzar los objetivos propuestos; se busca anticipar el futuro y actuar en prospectiva; se debe considerar a la estrategia como una consecución de objetivos y no como el fin.
- La ejecución consiste en desarrollar sistemáticamente las estrategias definidas y en hacer operativos los planes de acción, requiere de acompañamiento y contar con los recursos necesarios.
- La determinación de mecanismos de control y vigilancia que garanticen el seguimiento, la evaluación y la retroalimentación de la estrategia y los planes de acción.

Por otra parte, los avances tecnológicos, la proliferación de sistemas automatizados y la globalización económica provocan una desaforada competencia que exige a las empresas establecer mecanismos para asegurar su éxito y sobrevivencia. En este contexto, la planeación estratégica adquiere especial relevancia, ya que gran parte del éxito de cualquier organización depende de su capacidad de plantear escenarios futuros, adaptarse al entorno y definir estrategias que le permitan alcanzar sus objetivos.

Pero también es necesario mencionar que la planeación estratégica no trata de tomar decisiones futuras, ya que éstas sólo pueden tomarse en el momento. La planeación del futuro exige que se haga la elección entre posibles sucesos futuros, pero las decisiones en sí, las cuales se toman con base en estos sucesos, sólo pueden hacerse en el momento. Por supuesto que una vez tomadas, pueden tener consecuencias irrevocables a largo plazo.

Tampoco pronostica las ventas de un producto para después determinar qué medidas tomar con el fin de asegurar la realización de tal pronóstico en relación con factores tales como: compras de material, instalaciones, mano de obra, etc.

La planeación estratégica va más allá de pronósticos actuales de productos y mercados presentes (Steiner, 2003). Ha de señalarse que la planeación estratégica no representa una programación del futuro, ni tampoco el desarrollo de una serie de planes que sirvan de molde para usarse diariamente sin cambiarlos en el futuro lejano.

Una gran parte de empresas revisa sus planes sus planes estratégicos en forma periódica, en general, una vez al año. En realidad, no consiste en la preparación de varios planes detallados y correlacionados, aunque en algunas compañías grandes y descentralizadas sí los produce. Pero, la naturaleza conceptual básica de la planeación estratégica, abarca una amplia variedad de sistemas de planeación que va desde el más sencillo hasta el más complejo (Steiner, 2003).

La planeación estratégica no representa un esfuerzo para sustituir la institución y criterio de los directores. En concreto, la planeación estratégica no es nada más un conjunto de planes funcionales o una exploración de los presupuestos actuales; es un enfoque de sistemas para guiar una empresa durante un tiempo a través de su medio ambiente, para lograr las metas dictadas (Steiner, 2003).

En cuanto a la educación, ésta es un factor estratégico para la solución de los problemas sociales que requiere ser incluida dentro de un esquema de política mucho más amplio; considerándola en las políticas económicas y sociales (Badillo, 2007).

Primero que nada, en la escuela no solo se recibe información, también es espacio de conocimiento donde además de desarrollar capacidades, se aprenden juicios valorativos esquematizados por quienes detentan –o intentan detentar– el poder simbólico y moral", a través de su proyecto educativo y de nación. (Instituto de Investigaciones sobre la Universidad y la Educación, 2002) [IIUE].

Una escuela es la unidad organizacional responsable de gestionar el plan de formación al que se adscriben los estudiantes de una carrera en particular; en la misión, visión y objetivos de una escuela inciden los entornos político, institucional, legal y social, regionales, nacionales y mundiales donde se sitúa (Schmal y Ruíz-Tagle, 2009).

El entorno educacional se define por el contexto universitario que lo rodea, la facultad a la que se adscribe y los recursos que la propia escuela es capaz de generar (Schmal y Ruíz-Tagle, 2009). Las IES adquieren una relevancia renovada, pues son ellas los centros básicos de transmisión del conocimiento de la ciencia y la tecnología.

Por ello es que la universidad se vislumbra como una generadora de conocimiento, y como una empresa al servicio de las necesidades de formación y desarrollo tecnológico dentro de la sociedad del conocimiento (Mora, 2004); además, se debe resaltar que la innovación ocurre cuando se tiene un conocimiento suficiente sobre la misma y ésta cubre necesidades sentidas o resuelve problemas o situaciones insatisfactorias para las personas, se tiene que tomar en cuenta una serie de atributos que hacen posible el éxito de una innovación (Díaz-Barriga, 2010).

Por otra parte, es necesario mencionar que actualmente, a nivel educativo se refiere a la necesidad de "aprender a aprender", que las universidades sean capaces de forjar sujetos reflexivos, analíticos, críticos, capaces de apropiarse no sólo de conocimientos específicos, sino también, de verdaderas estrategias para aprender eficazmente, que le permitan asimilar y gestionar su propio aprendizaje a lo largo de toda la vida (Míguez, 2005) en Moreno, Rossi y Lorenzo (2013).

Y sobre este punto es necesario mencionar que si lo que se busca es crear estudiantes mejor preparados, no se debe buscar que los profesores sean expertos en todas las ramas, o que tengan una participación sus respectivos campos laborales; por el contrario, lo que las IES deben configuran dentro de su portafolio de profesorado es una serie de personas que sean capaces de transmitir conocimiento, en breves palabras, que sean capaces de enseñar.

Esta clase de aprendizaje hace que los universitarios puedan ser parte de una sociedad que está inmersa en la internacionalización de sus profesiones; no se trata de una educación centrada en un contexto social, sino que el propio cambio en los sistemas de educación hace que las sociedades del conocimiento adquieran otro tipo de conocimientos (Badillo, 2007).

# **Metodología**

La estructura de este estudio se concentra en un aspecto 100% cualitativo. Para ello, se decide realizar cuatro entrevistas a profundidad. Cabe resaltar que la entrevista intensa es una conversación que tiene una estructura y un propósito; del mismo modo, busca entender el mundo desde la perspectiva del entrevistado, y desmenuzar los significados de sus experiencias. Tiene como propósito obtener descripciones del mundo de vida de la persona con quien se conserva respecto a la interpretación de los significados de los fenómenos descritos (Kvale, 2006).

La guía de la entrevista indica los temas y su secuencia. El diseño específico de la investigación indica si dichos lineamientos se tienen que seguir puntualmente o no durante la entrevista. Ahora bien, no existe la persona ideal para ser entrevistada; mientras alguna parece muy cooperadora y abierta, otra no; alguna da menos información significativa que otra; ante ello, es que deben intervenir la habilidad y la experiencia del entrevistador (Raj, 2012).

Se realizan entrevistas, a diferentes personalidades que, de una u otra forma se encuentran involucradas en el tema del currículum flexible. A saber, se consideran a catedráticos, administrativos, y coordinadores de las siguientes universidades: Instituto Tecnológico de Monterrey, Universidad Iberoamericana y la Universidad Popular Autónoma del Estado Puebla –UPAEP). En cuanto al instrumento medición, las preguntas son las siguientes:

- x ¿Para ti, ¿qué es la flexibilidad académica?
- ¿Cuáles son los aspectos positivos y negativos de la flexibilidad?
- x ¿Cómo se llega al punto de incorporar un plan de estudios flexible en esta IES?
- x ¿Los cambios en los currículums flexibles deben ser estratégicos?
- x ¿Desde un punto de vista individual, consideras que utilizar y llevar a cabo planes de estudio flexibles es el futuro de las IES?
- ¿Cómo opera/funciona, el plan de estudios en esta IES?
- ¿Cuáles son los obstáculos que ha tenido esta universidad para la aplicación del currículum flexible?
- x ¿Cómo es la selección, o cuál es la base para definir qué materias "se van" y cuáles "se quedan"?
- ¿Cómo se diseña un plan de estudios flexible?, es decir: ¿Qué se toma en cuenta?
- ¿Quién está involucrado en el currículum flexible?
- x ¿Cuáles son los retos de esta universidad para con la educación flexible?

#### **Descripción del modelo**

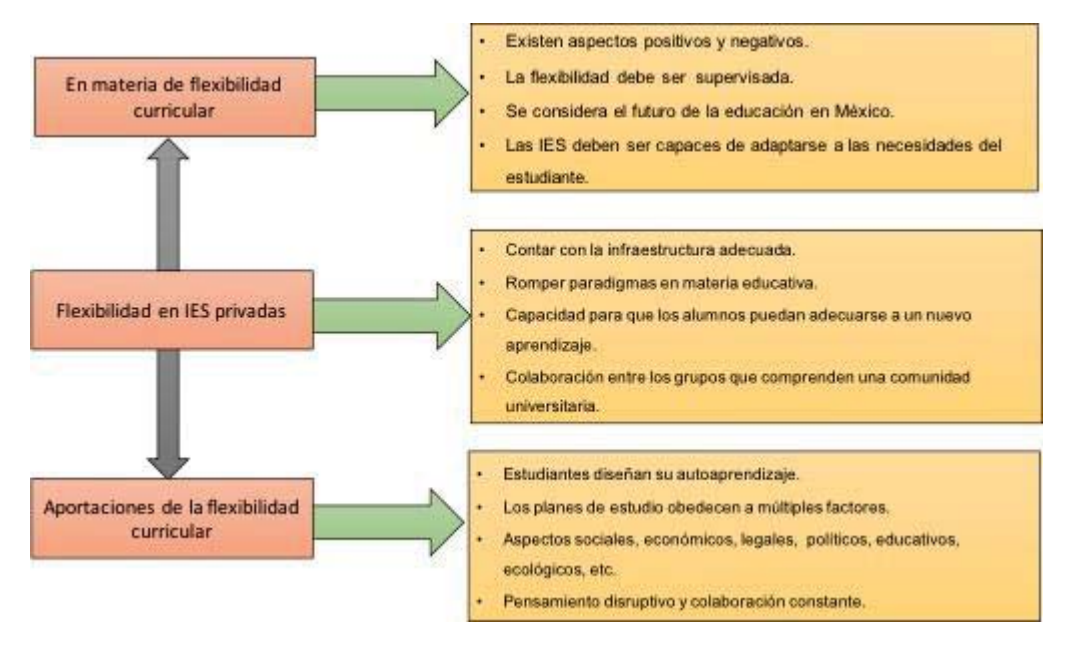

Figura 1. "Ideas y aportaciones de especialistas". Fuente: Elaboración propia

### **Resultados y discusión**

En las entrevistas realizadas se logra tener gran cantidad de información, por ello, se opta por realizar un esquema que englobe los principales temas que se desprenden de las preguntas realizadas. Como se esperaba, muchos de los comentarios por parte de los especialistas convergen en las mismas ideas; por ello es que un gráfico es la mejor forma de ilustrar lo analizado.

Para poder entender este gráfico es importante señalar que los recuadros del lado izquierdo se refieren a los temas primarios que a partir de las entrevistas realizadas se pueden obtener; y, a partir de estas ideas generalizadas, se desprenden una serie de elementos (recuadros del lado derecho) que les dan soporte a las aportaciones de los especialistas. La descripción de esta imagen puede quedar de la siguiente forma: Primero que nada, y aunque las tres casillas se encuentras "relacionadas" entre sí, es interesante entender que cuando se habla de flexibilidad curricular, los especialistas afirman que es necesario considerar algunos elementos a favor y en contra de ésta, y es que en un país como México aún hay mucho por hacer en materia educativa al respecto, pero que, a pesar de ello, las universidades están interesadas en desarrollar y ofertar algunos planes de estudio flexibles.

Ante esto, también confirman que dicha flexibilidad debe ser supervisada y que no se puede dejar un sistema totalmente líquido en manos de los estudiantes, y que son precisamente los catedráticos, administrativos y demás miembros de la comunidad universitaria quienes deben trabajar en conjunto para lograr un equilibrio entre la rigidez y lo flexible.

Por ello, es que comentan que el futuro educativo de las IES privadas se encuentra en la flexibilidad, pues ya no se puede pensar en estudiantes especializados en una disciplina o que se enfoquen en un solo campo, sino que tengan esa versatilidad de conocimiento y que a través de ella desarrollen competencias, y sepan resolver retos.

Al considerar lo anterior, es importante señalar que actualmente se está en un mundo donde la competencia por el alumnado es voraz y constante, y que son los alumnos quienes demandan otro tipo de aprendizaje, por ello, al seguir esta lógica, las universidades deben entender la necesidad de éstos, y así ofrecer otro tipo de educación no tan convencional.

La segunda aportación se refiere a la flexibilidad que debe existir en las universidades privadas. En este sentido, los especialistas hacen referencia a que si bien esta forma de educación se vislumbra en un futuro

inmediato, no todas las IES tienen la capacidad de llevarla a cabo, y por ello es que coinciden en que la infraestructura es necesaria para que el desarrollo del currículum flexible pueda considerarse.

No sólo se refiere a la parte económica, sino a la del profesorado, instalaciones, oferta de cursos, cantidad de alumnos, formas de concebir la educación, entre un cuantioso número de elementos que se ven involucrados al momento de entender la infraestructura como aspecto diferenciador, e incluso estratégico para que una universidad pueda albergar planes de estudio flexibles.

El siguiente elemento, y casi innato a la infraestructura es la capacidad que deben tener las universidades para romper sus propios paradigmas educativos. Las instituciones como tal deben saber incidir en los profesores e incluso los padres de familia para que logren entender que el proceso de aprendizaje ha cambiado, y que no se puede hablar de flexibilidad si se continúa en la dinámica rígida y convencional que caracteriza a la educación actual.

De esta adaptación, se desprende el pensamiento disruptivo, o capacidad para que el estudiante tenga la suficiente responsabilidad para desarrollarse de manera profesional, y no sólo eso, sino que puedan adecuarse a un nuevo estilo de aprendizaje; en el que sea él mismo el que planea y ejecuta su formación profesional.

Al entender que los grupos de interés propios de una IES son quienes deben formar parte de esta situación estratégica de cambio educativo, habría que entender que la colaboración es un punto elemental para entender la flexibilidad en las universidades, y qué mejor forma que aquellos que integran a la llamada "comunidad universitaria", sean capaces de trabajar en aras de lograr una mejor formación.

El último punto, en el que convergen los especialistas es la aportación que la flexibilidad curricular tiene para con la sociedad. Los entrevistados afirman que cuando el estudiantado logra entender que son ellos mismos quienes forman su desarrollo profesional, entienden que la parte educativa es esencial, y que la única forma de potencializarla es mediante la autodisciplina y el autoaprendizaje.

Otro aspecto, es que los planes de estudio flexibles son creados a partir de múltiples factores que quienes los diseñan toman en cuenta antes de ofertarlos. Aspectos laborales, educativos, sociales, académicos, etc., son evaluados previamente a la creación de licenciaturas flexibles.

Para elaborar estos planes de estudio y como aporte fundamental de la flexibilidad es necesario entender que la sociedad vive épocas de transición en todos los sentidos, y para comprenderlo es necesario considerar aspectos que van desde lo económico hasta lo legal, desde lo científico, hasta lo social; de esta forma es que se puede decir que la educación es pilar de mucho del cambio cultural y social que se puede presentar en una nación.

Por último, pero no menos importante, se encuentra que la aportación de la flexibilidad curricular es que los integrantes de la comunidad universitaria deben tener pensamiento disruptivo y un amplio sentido de colaboración; esto ayuda a que no solamente se pueda fomentar la flexibilidad desde un punto de vista académico, sino que la sociedad es capaz de transformarse, y por ende se puede tener un mejor país. Así pues, este gráfico engloba las principales ideas y aportaciones que algunos especialistas en materia de flexibilidad curricular consideran deben ser tomados en cuenta. Cabe destacar que los entrevistados se han visto involucrados en el tema de la flexibilidad desde diversos puntos de vista, y cada uno de ellos, logra tener una aportación desde un punto de vista muy particular, pero al conjuntarlos, se puede observar que hay muchos temas en común.

# **Conclusiones**

A lo largo de las entrevistas realizadas se pudo comprobar que el currículum flexible es una necesidad que tienen las lES, y que, si bien son diversas las cuestiones que deben ser consideradas, ya no se puede pensar que es algo a largo plazo, sino que contrariamente a lo que se concibe, no se puede detener la evolución de los sistemas educativos, y por ello, es que cada vez son más las universidades que optan por crear ofertas académicas que involucren la flexibilidad.

Cabe mencionar que los especialistas a los cuales se recurre si bien forman parte de ciertas universidades privadas, tienen características muy peculiares que los hacen ser un referente en el tema de la flexibilidad, pues cada uno de ellos se ve inmerso en el tema de manera particular. Además, a pesar de colaborar en IES privadas, cada una de éstas se enfoca en públicos diferentes, y eso es lo que precisamente enriquece aún más este estudio, pues sin importar el sector, el tema de la flexibilidad curricular es un tópico que ha cobrado mayor interés

### **Referencias**

- *1.* Aguerrondo, I. (2009). *El nuevo paradigma de la educación para el siglo. Organización de los Estados Iberoamericanos para la Educación, la Ciencia y la Cultura; Desarrollo Escolar y Administración Educativa*. Recuperado de: http://campus-oei.org/administracion/aguerrondo.htm Consultado: Agosto-2016.
- *2.* Badillo, J. (2007). Los retos de México en el futuro de la educación. *Revista de Investigación Educativa 4. I*nstituto de Investigaciones en Educación, Universidad Veracruzana.
- 3. Charría, V. H.; Sarsosa P., Kewy V., Uribe, A. Lesmes, C., y Arenas, F. (2010). Definición y clasificación teórica de las competencias académicas, profesionales y laborales. Las competencias del psicólogo en Colombia. *Psicología desde el Caribe*, 28,133-165.
- 4. Chiavenato, I. y Sapiro, A. (2011). *Planeación estratégica. Fundamentos y aplicaciones.* México: McGraw Hill.
- 5. Chiavenato, I. y Sapiro, A. (2011). *Planeación estratégica. Fundamentos y aplicaciones.* México: McGraw Hill.
- 6. Díaz-Barriga, F. (2010). Los profesores ante las innovaciones curriculares. *Revista de la Educación Superior,* 1-16.
- 7. Díaz-Barriga, F. (2012). Reformas curriculares y cambio sistémico: una articulación ausente pero necesaria para la innovación. *Universia,* 7(III), 23-38.
- 8. Díaz-Barriga, F. y Lugo, E. (2003). Desarrollo del currículo. Consejo Mexicano de Investigación Educativa (COMIE).
- 9. Instituto de Investigaciones sobre la Universidad y la Educación [IIUE]. (2002). Recuperado de: http://www.iisue.unam.mx Consultado: Julio-2016.
- 10. Míguez, M. El núcleo de una estrategia didáctica universitaria: motivación y compresión. *ieRed: Revista Electrónica de la Red de Investigación Educativa* 1(3), 1-11.
- 11. Monasta, A. (1997). Higher Education as the Producer, Transmitter, and Broker of Knowledge as well as Competence. *Higher Education in Europe*, xxii(3), 293- 302*.*
- 12. Mora J.G. (2004). La necesidad del cambio educativo para la sociedad del conocimiento. *Revista Iberoamericana de Educación*, 35, 13-37.
- 13. Moreno, R., Rossi, A. y Lorenza, M<sup>a</sup>. (2000). *Análisis comparado del cambio de planes de estudio a través del rendimiento de los estudiantes.* Facultad de Ciencias Exactas de la Universidad de La Plata. Recuperado de: http://www.saece.org.ar/docs/congreso4/trab09.pdf Consultado: Septiembre-2016.
- 14. Porter, M. (2011). *Gestión estratégica.* Argentina: Editorial Vergara.
- 15. Schmal, R. y Ruíz-Tagle A. (2009). Un modelo para la gestión de una escuela universitaria orientada a la formación basada en competencias. *Cuadernos de Administración,* 39(22), 287-309.
- 16. Soto, R. (2013). *Propuesta para un modelo curricular flexible.* Universidad Autónoma de Naja California. Recuperado de: http://resu.anuies.mx/archives/revistas/Revista85\_S2A4ES.pdf Consultado: Octubre-2016.
- 17. Steiner, G. (2003). *Planeación estratégica. Lo que todo director debe saber.* México: Compañía Editorial Continental.
- *18.* Valdés, Á., Martín, M. y Sánchez Escobedo, P. A. (2009). Participación de los padres de alumnos de educación primaria en las actividades académicas de sus hijos. *Revista Electrónica de Investigación Educativa, 11* (1).
- 19. Wagner, Ma. (2011). *Creación de Valor Compartido.* Acción RSE. Empresas por un Desarrollo Recuperado de: http://comunicarseweb.com.ar/download.php?tipo=acrobat&view=1&dato=1319586756\_Creacion ValorCompartido.pdf Consultado: Octubre-2015.

# **Cursos en línea con Chamilo en el Bachillerato de la Universidad Autónoma de Guerrero**

*L. Rodríguez Sandoval1, R. E. Cuevas Valencia2, E. R. Guinto Herrera3, A. Alarcón Paredes4, A. Catalán Villegas5 Facultad de Ingeniería, Maestría en Ingeniería para la Innovación y Desarrollo Tecnológico, Universidad Autónoma de Guerrero, Av. Lázaro Cárdenas S/N, Ciudad Universitaria, CP. 39090, Chilpancingo de los Bravo, Guerrero, México. 1lrodriguez@uagro.mx, 2reneecuevas@uagro.mx,* 3rguinto2002@yahoo.com.mx*, 4aalarcon@uagro.mx, 5catalanvillegas@gmail.com Área de participación: Investigación Educativa.* 

### **Resumen**

Este trabajo expone el funcionamiento del módulo Aula Virtual, del sistema que está en desarrollo e implementación, denominado Administrador Escolar Digital para Bachillerato de la Universidad Autónoma de Guerrero (ADESBA UAGro). El Aula Virtual fue desarrollada con Chamilo y tiene como objetivos, mantener actualizado al profesor en el uso de la Tecnología de la Información y Comunicación (TIC), para aplicarla como estrategia de enseñanzaaprendizaje de manera efectiva, creativa e innovadora; el de desarrollar cursos en línea de las asignaturas que imparte, para propiciar el aprendizaje autónomo y colaborativo de los estudiantes, con actividades que permitan lograr sus competencias genéricas del perfil de egreso y fortalecer las competencias docentes del Sistema Nacional de Educación Media Superior (SiNEMS); también entró en funcionamiento en una fase piloto con 90 profesores y 200 estudiantes, utilizando el Plan de Estudio por Competencias de Educación Media Superior 2010 y programas de estudio correspondientes.

*Palabras clave: Cursos, Chamilo, Bachillerato, UAGro.* 

### **Abstract**

*This work exposes the functioning of the Virtual Classroom module of the system that is in developing and implementing, called the* Administrador Escolar Digital para Bachillerato de la Universidad Autónoma de Guerrero *(ADESBA UAGro). The Virtual Classroom was developed with Chamilo and aims to keep the teacher updated in the use of Information and Communication Technology, to apply it as a teaching-learning strategy on effective, creative and innovative way; the development of online courses in the subjects that it teaches, in order to foster students are autonomous and collaborative learning, with activities that allow them to achieve their generic proficiency in the graduation profile and strengthen the teaching competencies of the Sistema Nacional de* Educación Media Superior (SiNEMS)*; also entered into operation in a pilot phase with 90 teachers and 200 students, using the Higher Secondary Education Competency Plan 2010 and corresponding study programs.* 

*Key words: Courses, Chamilo, Baccalaureate, UAGro.* 

#### **Introducción**

La Universidad Autónoma de Guerrero (UAGro) es la única universidad pública en el estado de Guerrero, del país México; hasta el año 2017 cuenta con un programa educativo de Tipo Medio Superior – Nivel Bachillerato del Sistema Escolarizado, integrado por 39,077 estudiantes matriculados, 1,172 profesores y 45 Escuelas Preparatorias (Anuario Estadístico, 2016), distribuidas en las 7 regiones del estado (Centro, Norte, Tierra Caliente, Acapulco, Costa Chica, Costa Grande y Montaña).

En la UAGro, las Escuelas Preparatorias, a través de sus directivos, buscan su ingreso, permanencia o promoción en el Padrón de Buena Calidad del Sistema Nacional de Educación Media Superior (PBC-SiNEMS), con el propósito de estandarizar conocimientos a nivel nacional y así ofrecer una educación de alta calidad a sus estudiantes. Uno de los apartados que el Consejo para la Evaluación de la Educación del Tipo Media Superior

(COPEEMS) evalúa es lo relacionado a la planta de profesores, en su desempeño y la aplicación de sus competencias docentes; dicha evaluación se realiza utilizando el manual para evaluar planteles que solicitan ingresar o permanecer en el PBC-SiNEMS, versión 4.0.

De lo anterior surge la necesidad de que el profesor de bachillerato de la UAGro cuente con una plataforma educativa virtual, que le permita recopilar y mostrar evidencias del uso de las TIC en su proceso de enseñanzaaprendizaje y al mismo tiempo crear sus propios cursos en línea de las asignaturas que imparte de manera presencial, logrando con ello desarrollar y fortalecer algunas competencias docentes, contempladas en el acuerdo secretarial número 4471. Las competencias y atributos del profesor que se desarrollarán o fortalecerán con el uso del Aula Virtual son:

Competencia 1. Organiza su formación continua a lo largo de su trayectoria profesional, con el atributo 1.5. Se mantiene actualizado en el uso de las TIC.

Competencia 4. Lleva a la práctica procesos de enseñanza y de aprendizaje de manera efectiva, creativa e innovadora a su contexto institucional, con el atributo 4.5. Utiliza las TIC con una aplicación didáctica y estratégica en distintos ambientes de aprendizaje.

Algunas de las plataformas educativas más populares de código libre para crear aulas virtuales, son Moodle y Chamilo. Moodle2 es una plataforma de aprendizaje diseñada para proporcionarles a educadores, administradores y estudiantes un sistema integrado único, robusto y seguro para crear ambientes de aprendizaje personalizados, mientras que Chamilo3 LMS (Learning Management System – Sistema de Gestión de Aprendizaje) es una solución de software libre, licenciada bajo la GNU/GPLv3, de gestión del e-learning o aprendizaje electrónico, desarrollada con el objetivo de mejorar el acceso a la educación y el conocimiento globalmente. A continuación, se presentan las características de cada una de estas plataformas, en la tabla 1.

Tabla 1. Características de Moodle y Chamilo, consultadas de sus sitios oficiales de fecha 09 de julio del 2017.

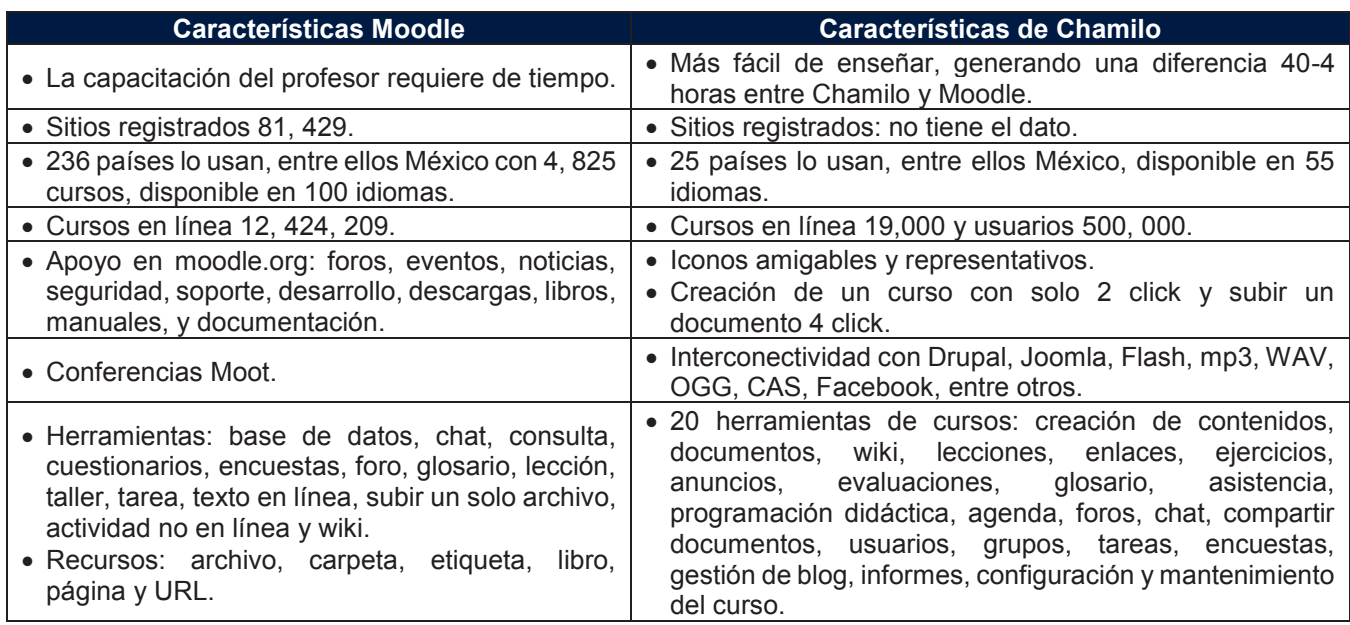

En el Nivel Bachillerato del Sistema Escolarizado de la UAGro hasta antes del módulo de Aula Virtual, de manera institucional no se cuenta con alguna experiencia en el uso de aulas virtuales como apoyo a las clases presenciales, por lo que los profesores no construyen cursos en línea.

 $\overline{a}$ 

<sup>1</sup> Acuerdo Secretarial 447, disponible en URL

http://www.sems.gob.mx/work/models/sems/Resource/10905/1/images/Acuerdo\_447\_competencias\_docentes\_EMS.pdf <sup>2</sup> Definición de Moodle https://docs.moodle.org/all/es/Acerca\_de\_Moodle<br><sup>2</sup> Definición de Moodle https://docs.moodl

En este artículo se da a conocer el uso del Aula Virtual y la experiencia de algunos profesores del bachillerato, en el desarrollo (construcción) de cursos en línea de las asignaturas que ellos imparten de manera presencial, apoyados en la plataforma electrónica educativa, Chamilo LMS y disponible en la dirección http://adesba.uagro.mx/campusvirtual/.

# **Metodología**

Para poder construir el Aula Virtual, se realizaron diferentes actividades que se explican a continuación:

- 1. Se consultaron las plataformas LMS de código libre Chamilo, Moodle, LMS en Wordpress y Canvas LMS.
- 2. Se aplicó un cuestionario y entrevista a los estudiantes, profesores y directivos de las Preparatorias No. 1, 9, 33 y 36 de la UAGro, para conocer sus necesidades y requerimientos en el uso de las TIC, creación de cursos en línea y competencias docentes.
- 3. Se definieron los objetivos de la plataforma educativa.
- 4. Se seleccionó e instalo Chamilo LMS versión 1.11.2 de forma local para hacer las pruebas de funcionamiento correspondientes y después se instaló en el servidor web http://adesba.uagro.mx/campusvirtual.
- 5. La Dirección de Educación Media Superior de la UAGro, convocó a los profesores de la región centro al curso "Diseño de Cursos en Línea Utilizando el Aula Virtual del Bachillerato UAGro".
- 6. La capacitación se realizó con una prueba piloto de 90 profesores y 200 estudiantes, durante 20 horas presenciales y 20 en línea, mejorando la interfaz del Aula Virtual.

#### **El Aula Virtual**

Es una plataforma moderna instalada en el servidor web de la UAGro y creada en Chamilo LMS en el 2017, que permite al profesor mejorar su experiencia de enseñanza-aprendizaje en las asignaturas que imparte y a los estudiantes continuar con sus aprendizajes desde su casa o trabajo, siempre y cuando cuenten con computadora o dispositivo móvil con acceso a internet, más usuario y contraseña.

#### **Objetivos e hipótesis**

Los objetivos del Aula Virtual son:

- Actualizar al profesor en el uso de las TIC, para aplicarlas como una estrategia de enseñanza y de aprendizaje de forma efectiva, creativa e innovadora dentro y fuera del aula.
- Crear cursos en línea por los profesores en sus asignaturas que imparten, para propiciar el aprendizaje autónomo y colaborativo de los estudiantes, con actividades que permitan el logro de sus competencias.
- Fortalecer las competencias docentes contempladas en el SiNEMS.

La hipótesis planteada en la investigación es:

Con el uso del Aula Virtual se supone, que el profesor de bachillerato utilizará las TIC para complementar sus clases presenciales y construirá cursos en línea, logrando con ello el desarrollo de algunas competencias docentes señaladas anteriormente.

#### **Elección de Chamilo**

Después de analizar las plataformas educativas antes mencionadas, se seleccionó a Chamilo LMS 1.11.2 para la construcción del Aula Virtual, por las siguientes razones:

- x Es de fácil instalación, de código libre y traducido al español.
- Es un entorno de fácil acceso, versátil, claro, limpio, amigable, intuitivo, visual y sencillo.
- x Fácil para la capacitación del profesor o estudiante.
- Cuenta con plantillas fáciles y editables para creación de documentos y de contenidos digitales.
- Tiene herramientas para todo tipo de aprendizaje.
- x Tiene 9 perfiles de usuarios (profesores, estudiantes, tutores, entrenadores de sesión, entrenadores, administradores de sesión, director de recursos humanos, administrador del aula y administrador principal).
- · Dispone de 20 herramientas pedagógicas.
- Cuenta con una red social como herramienta educativa y de comunicación interna.
- La apariencia es personalizable al cargar hojas de estilo desde la interfaz.
- Se adapta a cualquier modelo de aprendizaje y necesidades del usuario.

#### **Instalación y Configuración de Chamilo**

El módulo se instaló y configuró en un servidor web de la UAGro, utilizando una base de datos y un cliente FTP, para trabajar con los sistemas operativos Windows (XP, vista, 7, 8 o 10). También se utilizó Apache (versión 2.2), MySQL (versión 5.1) y PHP5 (versión 5.4).

Para lo anterior se consideraron los siguientes pasos:

- 1. Se descargó el código de la página de Chamilo LMS, disponible en https://chamilo.org/es/chamilo-lms/.
- 2. Se descomprimió el código en la carpeta del servidor http://adesba.uagro.mx/campusvirtual.
- 3. Se instaló Chamilo desde la carpeta campusvirtual y se configuraron el idioma, requisitos, licencia, parámetros de la base de datos MySQL, parámetros de configuración y sumario de la instalación (ver figura 1).

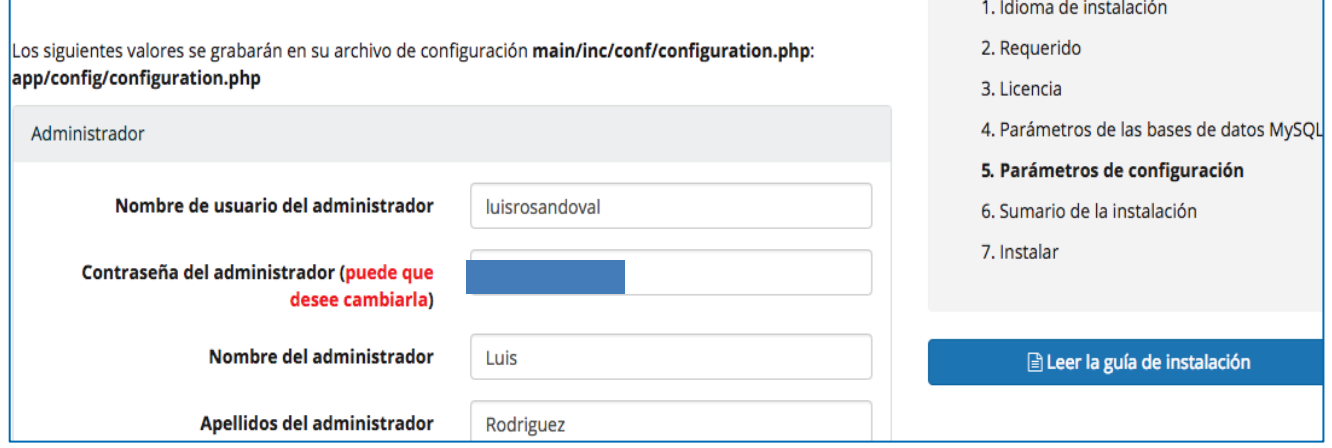

**Figura 1. Proceso de instalación y configuración de Chamilo (fuente propia).** 

#### **Menús del Aula Virtual**

El Aula Virtual cuenta con 8 menús y 72 cursos, que se pueden ver en la figura 2, todos administrados por el administrador principal de la plataforma.

- [1] En *Página Principal*, se editan la página principal, las categorías de cursos, los avisos y se insertan enlaces.
- [2] En *Mis Cursos*, se muestran los cursos que imparte un profesor o en los que está inscrito un estudiante.
- [3] En *Mi Agenda*, se configuran eventos globales que aparecen en el calendario de todos los usuarios.
- [4] Los *Informes*, contemplan el total de horas usuario-plataforma, estadísticas y seguimiento de evaluaciones.
- [5] La *Red Social*, comunica al profesor-estudiante y estudiante-estudiante, buscar usuarios y crear grupos.
- [6] El *Panel de control*, ayuda a la edición de bloques y la configuración de Chamilo en toda la plataforma.

[7] La *Administración* ayuda a administrar la plataforma, configurando Chamilo (en portal, cursos, sesiones, idiomas, usuarios, módulos, editores HTML, seguridad, rendimiento, evaluaciones, zonas horarias, informes, buscar, hojas de estilo, plantillas, plugins y Facebook).

[8] *ADESBA*, accede al Sistema de Administración Escolar Digital para Bachillerato de la UAGro (en construcción).

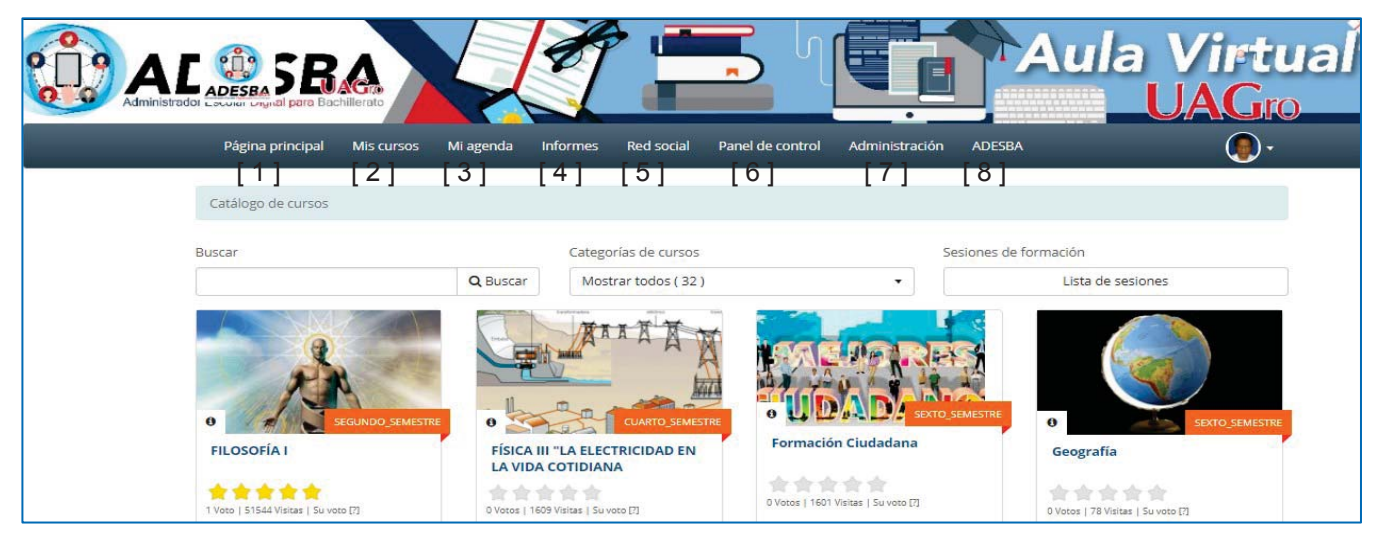

**Figura 2. Pantalla principal con 8 menús y 72 cursos del Aula Virtual UAGro (fuente propia).** 

#### **Capacitación a profesores**

Se convocó a participar en el curso, a profesores de 6 preparatorias de la UAGro (región centro), registrándose un total de 90, quienes durante 20 horas presenciales y 20 en línea, recibieron capacitación y crearon sus cursos, tomando como referencia el programa de estudios, con una introducción, página de inicio, descripción (objetivos, temario, guía visual, metodología, perfil de ingreso, requisitos, materiales, evaluación y duración), agenda, documentos compartidos, lecciones, tareas, enlaces, ejercicios, anuncios, foros, chat, usuarios inscritos, grupos, encuestas, evaluaciones, glosarios, notas personales, asistencia y programación didáctica.

INFORMACIÓN GENERAL DEL CURSO EN LÍNEA: PRINCIPIOS DE ADMINISTRACIÓN

#### **Objetivo General**

Identificar la evolución y entorno de la Administración para llevar a la práctica una idea de negocio, elaborando la Filosofía organizacional y diseño del producto a través de un aprendizaje colaborativo, reflexivo y basado en proyectos.

#### **Objetivos particulares**

- « Identificar conceptos básicos de la administración.
- « Contrastar las aportaciones de las corrientes y escuelas administrativas.
- · Demostrar la función administrativa en su contexto local y regional.

#### **TEMARIO DEL CURSO**

#### Unidad I. Evolución y entorno de la Administración.

1.1 Administración y su carácter interdisciplinario.

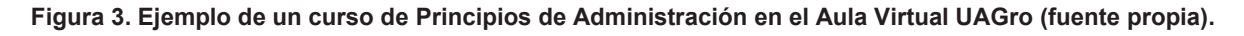

La capacitación se dividió en 3 módulos, uno para la creación de contenidos, otro para la interacción y el último de administración de los cursos, mostrados en la Tabla 2.

Tabla 2. Contenido del curso de capacitación para profesores del Nivel Bachillerato del Sistema Escolarizado.

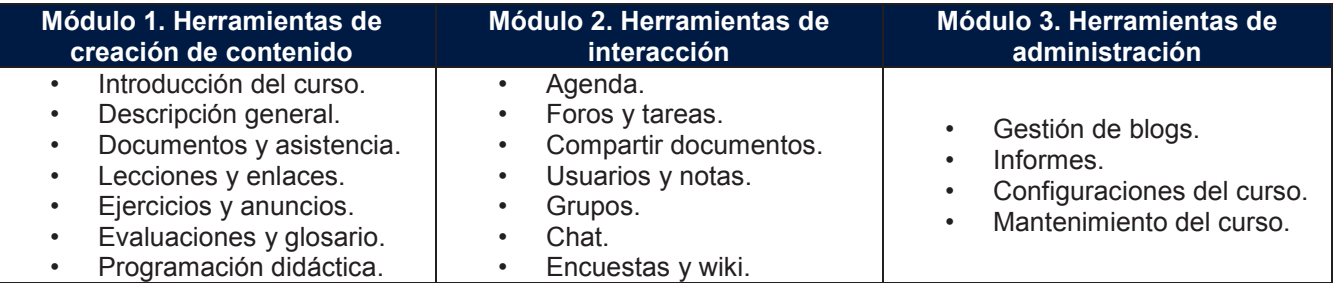

# **Resultados y discusión**

En este apartado se exponen los datos generados al concluir la capacitación de profesores en el desarrollo de cursos en línea, las escuelas participantes, el total de estudiantes y los profesores participantes, así como cuantos cursos se construyeron, finalmente se evaluaron los cursos con la ayuda de personal experto en el área, concluyendo con una encuesta de satisfacción del profesor.

Como resultado de la convocatoria, se capacitó a 90 profesores del bachillerato escolarizado de las escuelas preparatorias de la región centro, para poder medir el funcionamiento del Aula Virtual, obteniendo los resultados que se describen en la tabla 3, en un periodo de 4 días, dando un total de 20 horas presenciales y 20 en línea.

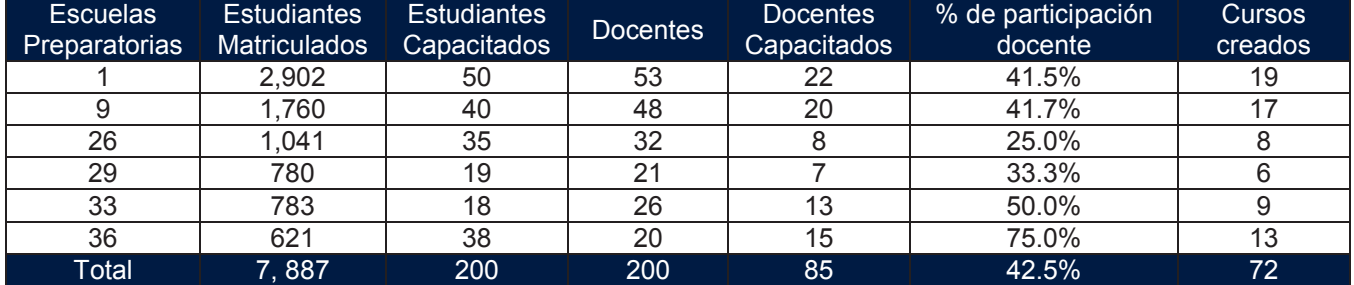

Tabla 3. Participantes en el curso (grupos A, B, C) y 5 profesores que no lo concluyeron.

Cada profesor presentó su curso diseñado y aplicado, ante un equipo de expertos en desarrollo de cursos de formación en línea, para ser evaluado con apoyo de una rúbrica y recibir observaciones y/o felicitaciones, que permitieron mejorar su aprendizaje en la creación de cursos virtuales.

Finalmente se aplicó una encuesta a 85 profesores participantes, respecto al grado de satisfacción del uso del Aula Virtual; las preguntas que se plantearon fueron:

- 1. ¿Cómo fue tu actualización en el uso de las TIC durante el curso? (ver figura 4).
- 2. ¿Cómo fue la creación de tu curso? (ver figura 5).
- 3. ¿Cómo fue el fortalecimiento de tus competencias docentes durante el curso? (ver figura 6).
- 4. ¿Cómo consideras el módulo Aula Virtual? (ver figura 7)

Donde las posibles respuestas eran Excelente, Bueno, Regular o Deficiente, cuyos resultados se presentan a continuación, en las figuras 4, 5, 6 y 7.

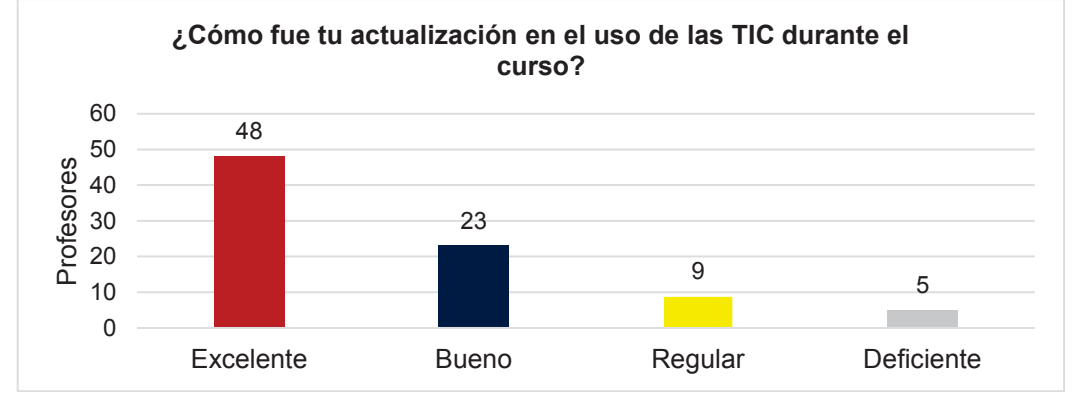

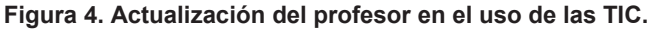

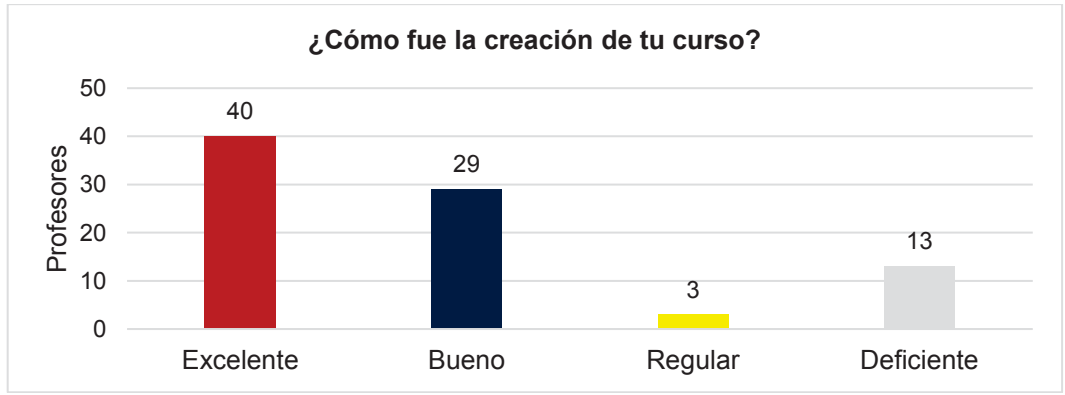

**Figura 5. Opinión del profesor respecto a la creación de su curso en línea.** 

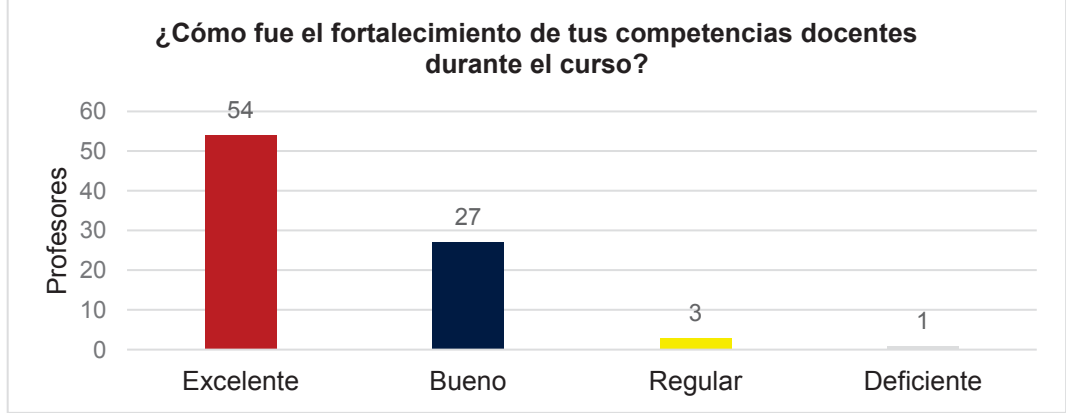

**Figura 6. Fortalecimiento de las competencias docentes durante la capacitación** 

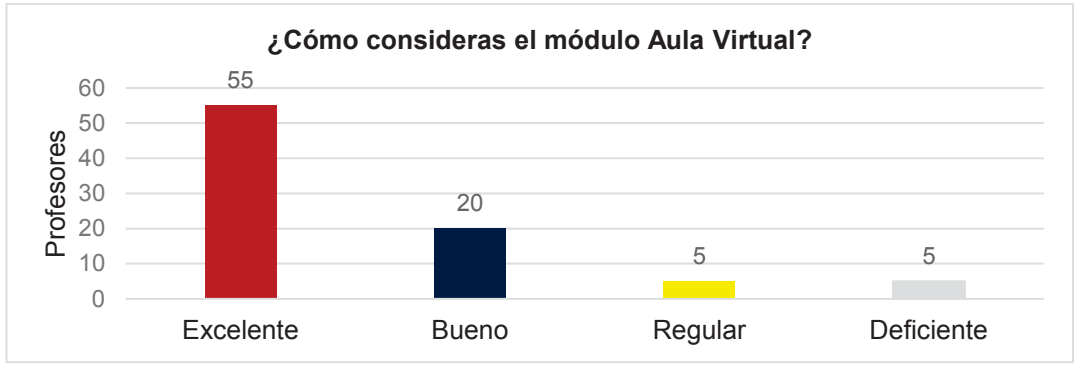

**Figura 7. Opinión sobre la plataforma educativa Aula Virtual.** 

# **Trabajo a futuro**

Concluir con el desarrollo e implementación del ADESBA UAGro, en sus módulos Directivo, Administrativo, Estudiante, Docente, Control Escolar, Asistencia y Padre de Familia. Para el Aula Virtual realizar adecuaciones para mejorar su interfaz y continuar con la capacitación de profesores, para que utilicen esta plataforma como un apoyo a sus cursos presenciales, desde luego se debe mejorar el curso de capacitación con material educativo y finalmente capacitar a estudiantes.

# **Conclusiones**

- 1. El 56% de profesores participantes del curso de capacitación para el desarrollo de curso en línea, consideran que su actualización en el uso de las TIC fue excelente, el 27% fue buena, el 11% regular y el 6% insuficiente.
- 2. En la creación de su curso en línea de la asignatura que imparte, el 47% considera que fue excelente, el 34% bueno, el 4% regular y 15% insuficiente.
- 3. El 64% de profesores consideran que el fortalecimiento de sus competencias fue excelente, el 32% buena, el 4% regular y el 1% insuficiente.
- 4. La plataforma educativa la consideran el 65% excelente, 24% buena, 6% regular y 6% insuficiente.

Más de la mitad de profesores, opinan haber logrado su actualización en las TIC de manera favorable y de haber desarrollado las competencias planteadas en el objetivo del Aula Virtual, así como la creación de su curso en línea de manera fácil y rápida; dichos cursos serán puestos en marcha al inicio del año escolar 2017-2018 en sus escuelas preparatorias, utilizando el Aula Virtual, que en su fase piloto tiene resultados alentadores en la UAGro, por lo que se recomienda continuar con el proceso de capacitación de profesores y actualización de la plataforma.

# **Referencias**

- 1. Acerca de Moodle https://docs.moodle.org/all/es/Acerca\_de\_Moodle.
- 2. Acerca de Chamilo: https://chamilo.org/es/.
- 3. Consejo Para la Evaluación de la Educación del tipo Medio Superior (COPEEMS). (2017). Manual para evaluar planteles que solicitan ingresar o permanecer en el Padrón de Buena Calidad del SiNEMS. Versión 4.0. Disponible en URL: http://copeems.mx/docs/Manual4.zip, Recuperado el 01 junio de 2017.
- 4. Manual del Profesor Chamilo 1.10. (2015). Plataforma de educación a distancia. Disponible en URL: http://chamilo.org/es Recuperado el 01 marzo del 2017.
- 5. Manual del Administrador Chamilo 1.10. (2015). Plataforma de educación a distancia. Disponible en URL: http://chamilo.org/es Recuperado el 01 marzo del 2017.
- 6. Secretaría de Educación Pública (SEP). (2008). Acuerdo Secretarial número 447 por el que se establecen las competencias docentes para quienes impartan educación media superior en la modalidad escolarizada. Disponible en URL:

http://www.sems.gob.mx/work/models/sems/Resource/10905/1/images/Acuerdo\_447\_competencias\_docent es\_EMS.pdf, Recuperado 01 de junio del 2017.

- 7. Universidad Autónoma de Guerrero. (2010). Plan de estudio por competencias de Educación Media Superior 2010. México. Disponible en URL: http://cgru.uagro.mx/documentos/sisteduc/mediasup/PECEMS2010.pdf, Recuperado 01 de junio del 2017.
- 8. Universidad Autónoma de Guerrero. (2016). Anuario Estadístico 2015-2016.

# **El comic, estrategia usando StripGenerator desde el punto de vista del estudiante**

*Torres Huerta Ana Victoria Facultad de Humanidades, Universidad del Valle de Orizaba Prol. 20 de Noviembre s/n Esq. Av. De los Censos y Gardenia C.P. 94330. Orizaba, Veracruz, México U17106018@alumnos.univo.edu.mx Área de participación: Investigación educativa*

### **Resumen**

En el ámbito educativo hay diferentes estrategias que se pueden utilizar para mejorar el desempeño de los alumnos, una de ellas es el uso del comic. En este trabajo se plantea el uso del cómic como una herramienta para la enseñanza en la educación. El objetivo es analizar ventajas y desventajas utilizando un software en línea llamado StripGenerator. El trabajo considera varias fuentes, así como la experiencia del uso del comic desde el punto de vista del estudiante. Las conclusiones son que el cómic tiene potencial didáctico, ha sido poco utilizado para enseñar, y las instituciones deben propiciar el uso e investigar para validar este potencial. El uso del comic ha sido muy importante a lo largo del tiempo, pero no muy utilizado, por lo tanto este trabajo es una ayuda para los docentes que lo quieren utilizar en el aula de clases por medio de StripGenerator.

*Palabras clave: Comic, StripGenerator, Aprendizaje, Historieta* 

### **Abstract**

*In the educational field there are different strategies that can be used to improve student efficiency, one of them is the use of comics. In this work the use of comics as a tool for teaching in education is proposed. The goal is to analyze advantages and disadvantages you may have using an online software call StripGenerator.* 

*The work considers various sources, as well as the experience of using the comic from the student's point of view.* 

*The conclusions are that the comic has didactic potential, has been little used to teach, and institutions should encourage the use and research to validate this potential. The use of the comic has been very important over time, but not very used, therefore this work is an aid for teachers who want to use it in the classroom through the StripGenerator.* 

*Key words: Comic, StripGenerator, Learn, Cartoon* 

### **Introducción**

Este trabajo contiene información sobre la experiencia con el uso de StripGenerator el cual es un programa gratuito, que nos ayuda a crear un comic de manera fácil y sencilla, el cual se puede utilizar como un herramienta didáctica; ya que el comic educativo es verás y eficaz y pueden quedar guardados fácilmente.

El término cómic es utilizado para designar a aquellas formas de relato gráfico que se arman en base a dibujos encuadrados en viñetas. El cómic también puede ser conocido como historieta o tebeo dependiendo del lugar o región en la que se haga referencia a él. El cómic es una forma de arte que se ha popularizado especialmente en el siglo XX aunque se puede encontrar varios antecedentes de esta forma de relato en otros tiempos de la historia.

Cuando se le pide a un estudiante que haga un cómic, no solo está potenciando su creatividad, sino que, al fomentar una actitud activa y participativa, también está estimulando su memoria ya que, tal y como afirma Fandos y Martínez (1999) se recuerda un 90% de aquello que se hace, un 10% de lo que se lee, un 20% de lo que se oye y un 30% de lo que ve. El cómic sirve para mostrar ejemplos de estereotipos profesionales, familiares, sociales y nacionales, con el objeto de poner al descubierto cómo en este lenguaje se transmiten y esto es completamente cierto ya que mediante el comic se expresan las emociones, lo ámbitos donde estamos, nuestros pensamiento, etc.

Se propone la utilización del cómic en el aula como recurso didáctico para iniciar a los estudiantes en la lectura crítica de la imagen y en el conocimiento del género narrativo Prado (19995). Esta proposición es muy interesante, como se mencionaba, sirve para ayuda a los alumnos en la lectura crítica de la imagen y de los géneros narrativos.

El cómic en el ámbito de la educación superior, es valorizarlo como mediación didáctica, se dijo y se ratificará en el análisis e interpretación de los datos, este medio suele ser considerado apenas apto para intervenciones didácticas en niveles elementales de educación. Arango (2009) No solo en este nivel de estudios, sino en todos los niveles se debe valorar ese medio.

Miravalles (1999) afirma que estamos viviendo una época de transición y crisis en la escuela. Los métodos tradicionales para la enseñanza de la lengua requieren una mayor adaptación a las necesidades y demandas de los estudiantes, que están cada vez más influenciados por el mundo de la imagen y los medios de comunicación. Al utilizar la tecnología estamos representando ideas, pero también utilizamos la imaginación y esto nos puede ayudar a motivar al estudiante y si este no tiene muchos recursos para pagar un programa de este tipo podemos utilizar "recortes".

Sin embargo, como ya se mencionaba anteriormente, a veces no se tiene recursos para pagar un programa así, podrían mejorar no solamente se quede como una página web sino crear una aplicación para Smartphone, también podrían mejorar sus gráficos ya que actualmente son en 2D y las opciones son limitadas.

También deberían de tomar en cuenta que no todas las personas saben inglés y no todas páginas se traducen automáticamente, podrían configurarlo para que se traduzca al idioma de cada país

Sierra (2003) menciona la existencia de estudios, como el de Nash (1985), centrados exclusivamente en el humor, o bien estudios centrados en la traducción del humor, como por ejemplo los trabajos de Gillies (1997) o de Chiaro (1992). Cada persona traduce los comic de diferente manera y para hay diferentes estudios como los ya mencionados, por lo tanto hay que tener cuidado en el léxico y los dibujos que ponemos.

Se deben crear relaciones entre diversas manifestaciones artísticas y culturales, se indaga sobre las festividades, las carnestolendas y el regocijo, para analizar los comportamientos de quienes hacen y configuran la festividad. Voghel (2015) Esto es muy cierto, como se mencionaba anteriormente cada persona lo traduce diferente, dependiendo del país, además afirma que para crear relaciones entre diversas manifestaciones artísticas y culturales, se indaga sobre las festividades, las carnestolendas y el regocijo, para analizar los comportamientos de quienes hacen y configuran la festividad. También es un puente entre el pasado y el futuro para vivir a plenitud el presente, sin desconocer los cambios y trasformaciones que experimentan no solo los coparticipes del eventos, sino los mismos seres que, por momentos quizá muy efímeros, los vivencian y los proyectan en la colectividad. Tiene razón estamos creando relaciones entre diversas manifestaciones ya sea artísticas o culturales, por eso mismo tenemos que tener cuidado como lo interpreta cada persona.

Dentro de la enseñanza-aprendizaje de segundas lenguas hay una serie de aspectos, presentes en los cómics, que han cobrado relevancia. Entre ellos, cabe destacar, el factor afectivo, el componente lúdico, el humor, la creatividad y la interculturalidad. Todos ellos tienen en común su importancia a la hora de contribuir al aprendizaje de la lengua extranjera. Alonso (2003) Esto nos demuestra que también por medio del comic se puede aprender una segunda lengua, pero como ya se mencionaba anteriormente tenemos que tener cuidado como lo interpreta cada persona para no generar conflictos.

Para concluir podemos decir que el comic es muy importante en la vida diaria, sobre todo en el ámbito educativo pero hay que aprender a utilizarlo correctamente y en el momento adecuado y aprender que hay diferentes traducciones en esto y tenemos que tener cuidado con el léxico que utilizamos y las ideas que esbozamos.

### **Metodología**

StripGenerator es una herramienta online para construir un comic desde cero y sin mayor conocimiento de herramientas computacionales, se pueden utilizar algunos elementos y personajes predeterminados que se configuran de acuerdo a nuestras necesidades.

Los pasos para elaborar un comic en StripGenerator:

- **Registrarse**
- Después elegimos los diseños que se utilizaran
- Podemos modificar algo del personaje si no se está de acuerdo: El peinado, los ojos, ropa, etc.
- Añadir viñetas si es necesario
- Añadir el texto
- Guardar el trabajo

#### **Resultados**

A continuación se mencionan las ventajas y desventajas; desde el punto de vista del estudiante de **Stripgenerator** 

#### **Ventajas:**

- 1. No se cobra por usarlo, solamente se cobra si quieren utilizar el Premium.
- 2. Es un programa complejo, ya que no es complicado utilizarlo.
- 3. Se utiliza mucho la imaginación al crear una historieta, porque esbozamos las ideas.
- 4. Plasma las ideas en la historieta/ comic, representan las ideas la crearla.
- 5. Es un material didáctico, porque piensan y crean los alumnos su material.
- 6. Motiva a el estudiante a hacer las cosas por el mismo, ya que el piensa para crear un comic y aprender.
- 7. Se utiliza la tecnología al crearlo, utilizamos las TIC al momento de crear un comic.

8. La información es más sintetizada y por lo tanto se retiene más fácil, cuando se crea un comic resumimos toda la información.

9. Teniendo la información y usando la imaginación rápido, eficaz realizarla, como ya se había mencionado es un método didáctico y lleva estos puntos.

10. Ya que no se utiliza el Premium podemos utilizar recortes para guardar el trabajo, es una forma de guardar el trabajo si no se tiene el recurso para pagar el programa.

#### **Desventajas:**

1. A la hora de querer guardar el trabajo se tiene que pagar, a veces no se tiene el recurso para pagar por este.

- 2. Hay pocos muñecos, debería de haber más variedad ya que eso limita.
- 3. No existe una app donde se pueda descargar el programa, deberían crear un app y no solamente la página.
- 4. Si existiera una app no debería de utilizar internet, a veces el internet falla o no hay.

5. No deberían de ser necesario registrarse, solamente cuando se utilice el Premium porque hay personas que solamente lo utilizan unas cuantas veces.

- 6. Deberían estar en más idiomas, ya que no todos saben inglés.
- 7. Deberían de actualizar el programa y poner los gráficos en 3D.
- 8. Para algunos no es fácil sintetizar la información, les cuesta resumir la información.

9. Cada persona utiliza diferente método de aprendizaje, por lo tanto no a todos les he fácil aprender por medio del comic.

10. El internet está lento a veces o no sirve.

### **Trabajo a futuro**

Se pretende que los docentes implementen esta herramienta para utilizar el cómic para la enseñanza en la educación y también hagan uso de las TIC como es en este caso el software de StripGenerator.

### **Conclusiones**

StripGenerator es una herramienta muy fácil de utilizar, sirve para crear comics y en el ámbito educativo es un material didáctico, ya que se utiliza la imaginación e incluso puede ser un método de estudio rápido y eficaz.

Se puede utilizarla versión de (prueba) o la de paga, al utilizar la de prueba tiene desventajas ya que no se puede guardar el trabajo y los diseños son limitados.

### **Referencias**

Alonso A. M. ¿Es un pájaro?, ¿es un avión?: la historieta como herramienta pedagógica. *II Simposio internacional de didáctica para extranjeros del Instituto Cervantes de Argel* http://cvc.cervantes.es/ensenanza/biblioteca\_ele/publicaciones\_centros/PDF/argel\_2011/01\_alonso.pdf

Arango J. J. A., Gómez S. L. E. y Gómez H. M. M. (2009). El cómic es cosa seria. El cómic como mediación para la enseñanza en la educación superior Caso Universidad Nacional, Universidad de Medellín y Universidad Pontificia Bolivariana. *Anagramas Rumbos y Sentidos de la Comunicación*, 7() 15-32. Recuperado de http://www.redalyc.org/articulo.oa?id=491549025001

Araque O, C; (2015). El personaje de la libertad cómica. *Calle14: revista de investigación en el campo del arte*, 10() 42-50. Recuperado de http://www.redalyc.org/articulo.oa?id=279042458004

Costa P. M. Análisis del componente cultural en manuales de español para estudiantes brasileños de la enseñanza fundamental y media Tesis Universidad de Granada http://digibug.ugr.es/handle/10481/23279#.WVVubYiGPIU

Ferrándiz M. M. El cómic: un proyecto colectivo Calanda*. Revista didáctica de la acción educativa española en Francia*, ISSN-e 1962-4956, Nº. 5, 2010, págs. 17-24 https://dialnet.unirioja.es/servlet/articulo?codigo=5244135

García S. En el umbral. El cómic español contemporáneo Arbor: Ciencia, pensamiento y cultura, ISSN 0210- 1963, Nº Extra 2, 2011 (Ejemplar dedicado a: La historieta española, 1857-2010. *Historia, sociología y estética de la narrativa gráfica en España*), págs. 255-264 https://dialnet.unirioja.es/servlet/articulo?codigo=3748194

Igado.F. M. y Martínez G. M. J. Estereotipos en el cómic () *Comunicar: Revista científica iberoamericana de comunicación y educación*, ISSN 1134-3478, Nº 12, 1999, págs. 117-119 https://dialnet.unirioja.es/servlet/articulo?codigo=262544

Miravalles, L; (1999). La utilización del cómic en la enseñanza. *Comunicar*, () Recuperado de http://www.redalyc.org/articulo.oa?id=15801327

Prado A., J; (1995). Aprender a narrar con el cómic. *Comunicar*, () Recuperado de http://www.redalyc.org/articulo.oa?id=15800514

Sierra M. J. J. La traducción del humor en los medios audiovisuales desde una perspectiva transculturalel caso<br>de The Simpsons Interlingüística. ISSN 1134-8941. Nº. 14. 2003. págs. 743-750 de The Simpsons Interlingüística, ISSN 1134-8941, Nº. 14, 2003, págs. 743-750 https://dialnet.unirioja.es/servlet/articulo?codigo=918824

Voghel D. Una propuesta metodológica para analizar una historieta*. Estudios del Discurso*. Universidad Autónoma del Estado de Morelos Vol 1, Num, 1. http://revistas.uaem.mx/index.php/estudiosdeldiscurso/article/view/67/40

# **Perspectiva epistemológica de la optimización clásica y el uso de Geogebra en cálculo diferencial**

*C. Sánchez García1\*, J.A. Zaragoza Hernández1\*, C. Hernández Dominguez1\* <sup>1</sup> Instituto Tecnológico Superior del Oriente del Estado de Hidalgo, Carretera Apan-Tepeapulco Km 3.5, Colonia Las Peñitas, C.P. 43900, Apan Hidalgo, México \*csanchez@itesa.edu.mx, jzaragoza@itesa.edu.mx, chernandez@itesa.edu.mx Área de participación: Investigación Educativa*

### **Resumen**

Se presenta una metodología para la aplicación de los conceptos de optimización clásica (derivada, máximos y mínimos) presentados en la clase de cálculos diferencial de los institutos tecnológicos del Tecnológico Nacional de México, TecNM, usando software libre como Geogebra desde una perspectiva epistemológica.

*Palabras clave: Optimización, Geogebra, Cálculo Diferencial.*

### **Abstract**

*An epistemological methodology approach to classical optimization (derivative calculus, maximum and minimum functions) taught at differential calculus courses assisted with Geogebra software in the Tecnológico Nacional de México campuses is presented.*

*Key words: Optimization, Geogebra, Differential Calculus.*

### **Introducción**

La limitación de recursos, cualesquiera que estos sean, motiva a emprender acciones de reducción de esfuerzos y maximización de recompensas. Desde la perspectiva económica, se trata de gastar menos y de ganar más. Por lo tanto, por un lado se reduce el tamaño de los objetos, su volumen, área, longitud y espesor, por el otro se aumentan los ingresos, se incrementa la capacidad, la duración y el rendimiento. Generalmente se procede de manera empírica, "arrastrando" el lápiz sobre papel tanteando la solución, o en el diseño mediante el ensayo y el error.

En cuanto a las Matemáticas en la educación superior tecnológica, en muchos casos, es posible modelar una parte de la realidad y las instituciones de educación superior (IES) proporcionan a los estudiantes las herramientas analíticas para hacerlo. En la retícula de todas de las carreras de ingeniería de los institutos tecnológicos del Sistema Nacional de Institutos Tecnológicos (SNIT) se enseñan todas o algunas de las asignaturas siguientes: cálculo diferencial, cálculo integral, cálculo multivariable, ecuaciones diferenciales, métodos numéricos, álgebra lineal, investigación de operaciones (programación lineal, programación dinámica y multiobjetivo) (SNIT, 2014).

La enseñanza del cálculo diferencial como una herramienta matemática de la optimización clásica (Hillier & Lieberman, 2010), resulta un instrumento poderoso para modelar y solucionar problemas de optimización., y si además el análisis de tales modelos se apoya con el uso de computadoras y software matemático de paga y libre, entonces, se logra una extraordinaria comprensión y aplicación de los conceptos presentados en clase en el corto plazo (Villareal, 2003).

# **Metodología**

#### **Revisión de la Literatura**

Se ha recurrido principalmente a la bibliografía académica existente sobre el tema de optimización mediante la determinación de valores máximos y mínimos de una función continua, que se encuentra en prácticamente cualquier biblioteca de un instituto tecnológico superior. Los autores clásicos: Larson (Larson & Edwards, 2010), Stewart (Stewart, 2013) y Purcell (Purcell, Varbeg, & Rigdon, 2007), fueron revisados. Se recurrió a fuentes de artículos académicos relacionados con el aprendizaje del cálculo y su aplicación como herramienta de optimización.

El uso de la computadora es un común denominador en la bibliografía académica clásica y otros autores la recomiendan como una herramienta poderosa para la exploración el descubrimiento y construcción de ideas matemáticas (Balderas-Cañas, 1996).

#### **Selección del software**

Aunque las IES cuentan con software profesional de matemáticas como MATLAB®, Mathematica® o Maple®, el estudiante deber continuar con el estudio y práctica matemática en casa o en los llamados cibers. Por lo tanto, el software a elegir es uno al que se pueda tener acceso libre, debido principalmente a que los estudiantes económicamente tienen dificultades para adquirir incluso las versiones estudiantiles del software profesional.

El software seleccionado como recurso didáctico fue Geogebra, que es un software de graficación, dinámico y gratuito y que según algunos estudiantes es accesible y fácil de manejar (Tamayo-Martínez). Se debe tener acceso a internet para ingresar al sitio Web de descarga de Geogebra, que además cuenta enlaces a tutoriales en formato pdf y videos. Ahora es posible descargar las versiones para computadora de escritorio y tableta.

#### **Análisis del Contenido de la bibliografía académica**

Los textos revisados coinciden en prácticamente los mismos tipos de ejemplos y ejercicios para resolver, que involucra modelos de optimización con cálculo diferencial, en específico con la aplicación de la derivada. Puede listarse la tipología ejemplar de los textos mencionados, como se presenta en la Tabla 1.

#### **Tabla 1. Problemas comunes de aplicación de la derivada en textos clásicos de cálculo**

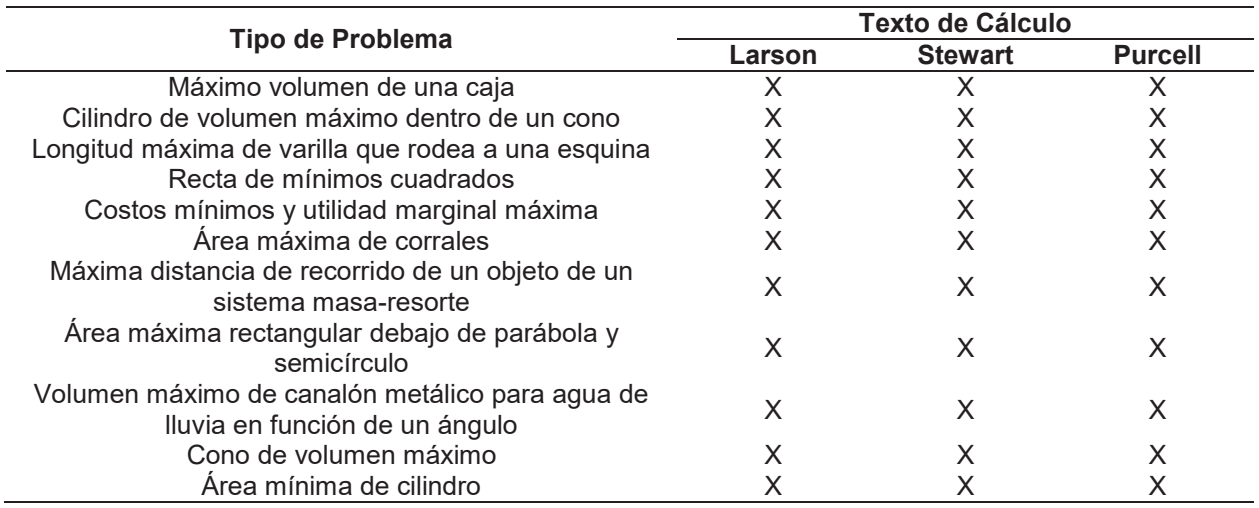

Aunque los problemas que se tratan tienen características en común, el formato, la composición y la didáctica con que es tratada la obra de cada conjunto de autores marca la diferencia entre seleccionar u libro u otro (Bravo & Cantoral-Uriza, 2012).

#### **Diseño de la metodología para la aplicación del concepto de derivada**

La Figura 1 muestra la secuencia de actividades que se han llevado a cabo para que el estudiante que cursa la materia de cálculo diferencial en los institutos de educación superior del TecNM aplique el concepto de derivada y optimización clásica a problemas prácticos del entorno, similares a los problemas estructurados que encuentra en los libros de texto de cálculo diferencial e integral que se encuentran en la biblioteca escolar.

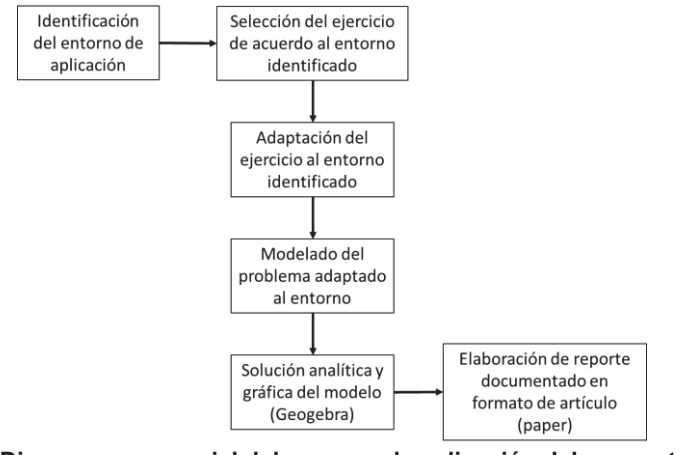

**Figura 1. Diagrama secuencial del proceso de aplicación del concepto de derivada y optimización clásica a problemas del entorno.**

a) Identificación del entorno.

El Instituto Tecnológico de Estudios Superiores donde se desarrolló el presente proyecto se encuentra ubicado en el estado en el sureste del estado de Hidalgo, en una comunidad predominantemente agrícola y ganadera (ganado ovino).

b) Selección del ejercicio de acuerdo al entorno identificado.

El tipo de ejercicio estructurado de aplicación en el entorno es el que describe una canaleta de sección trapezoidal con base y laterales de la misma longitud. En la Figura 2 se muestra un esquema de la canaleta a la que hacen referencia los textos.

Los supuesto son que la dimensión L es igual para las paredes y el fondo de la canaleta, el ángulo  $\theta$  se modifica para cambiar el área del perfil de la canaleta, por lo que el volumen está en función de la variación de este ángulo.

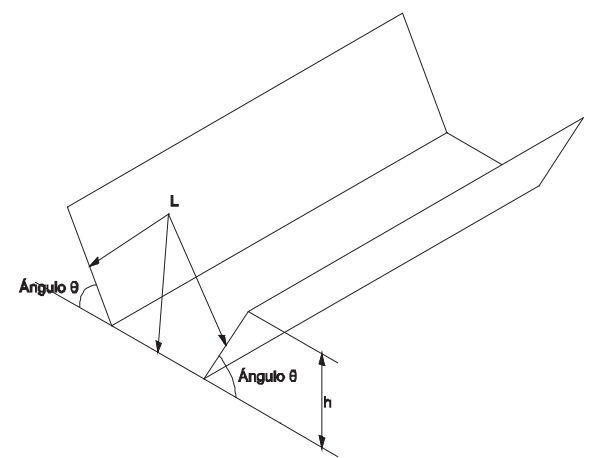

**Figura 2. Canaleta a la que se refieren los textos seleccionados de cálculo.**

c) Adaptación del ejercicio al entorno identificado.

En el entorno existen los bebederos para y pesebres para ganado de sección trapezoidal, como el de la Figura 3, que tiene forma similar a la presentada en los textos tradicionales de cálculo.

En el caso de los ejercicios planteados en los libros de cálculo, se desconoce la longitud de la canaleta y sin importar esta, la cantidad de agua que puede pasar esta en función del área de la sección trapezoidal.

Para el ejercicio adaptado al entorno, la longitud se considera una constante paramétrica, por lo que su valor es el mismo durante el proceso de modelado y solución del ejercicio, la principal razón es que el curso de cálculo diferencial contempla funciones de una sola variable, que en el caso de los ejercicios estructurados de los libros y de la aplicación práctica al entorno es el ángulo  $\theta$ . De esta manera, es posible para el estudiante asimilar que los ejercicios estructurados son una generalidad que las matemáticas en el terreno de la ingeniería tienen sentido (Santos-Trigo, 1997).

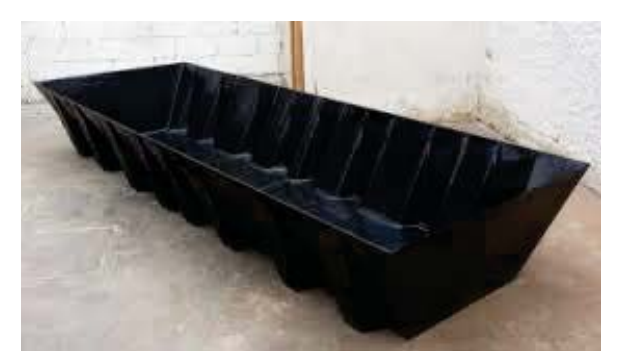

**Figura 3. Bebedero trapezoidal para ganado.**

d) Modelado del problema adaptado al entorno

Al analizar el perfil del bebedero, el estudiante observa que el ángulo  $\theta$  se puede reducir hasta casi cero y por lo tanto reducir el área hasta prácticamente cero. Esto lo expresa como: si el ángulo  $\theta \to 0$ , entonces, el área  $A \to 0$ (ver Figura 4). Analizando la acción contraria, es decir, si se incrementa el valor del ángulo, entonces, se incrementa el valor del área, pero en algún momento parece que disminuye hasta formar un triángulo, que no tiene utilidad como bebedero (ver Figura 5). La comprensión de la idea del incremento gradual del área A en primera instancia y luego aparente reducción hasta cierto valor cuando el ángulo  $\theta$  se va incrementando, se ilustra en la Figura 6.

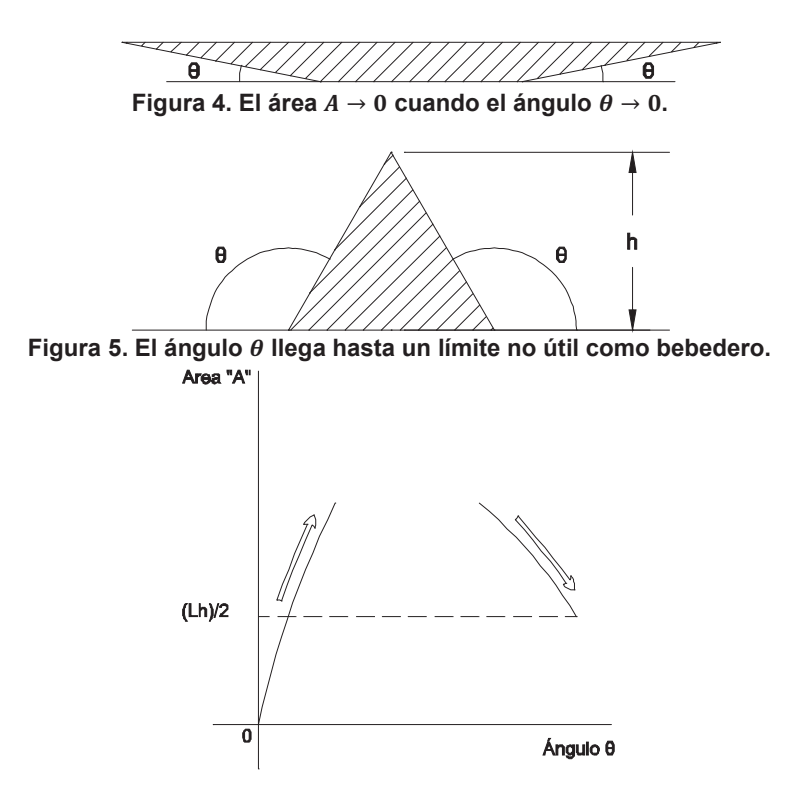

#### **Figura 6. Conceptos de las Figura 4 y Figura 5 expresados en forma gráfica.**

Si la función es continua, como de hecho lo es, existe un máximo que está en función de un cierto valor del ángulo  $\theta$ , por lo tanto, el concepto de máximos y mínimos que se enseña en los cursos de cálculo diferencial de los Institutos de Estudios Superiores del TecNM tiene sentido para el estudiante.

Toca el turno a la creación del modelo, cuya elaboración le permite al estudiante darse cuenta que el profesor en el aula presenta una matemática pulcra, sin errores, pero que ha trabajado previamente por más tiempo y que presenta dificultades que no son visibles en la presentación en el salón de clases.

La información que se presenta en la Figura 7 es la que tiene utilidad y se usará en la elaboración del modelo.

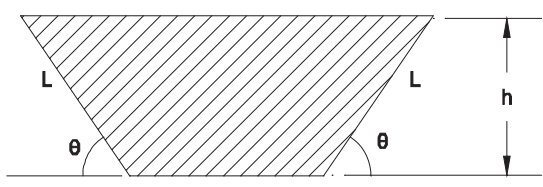

**Figura 7. Sección trapezoidal del bebedero.**

El volumen de un sólido geométrico de caras planas se expresa como

$$
V = A \times \ell
$$

Donde:

 $A = base$ 

 $\ell$ =longitud del sólido

 $\ell$  es una constante paramétrica, que mantiene su valor durante el modelado y solución del ejercicio.

En el caso que se presenta la base se compone de dos tipos de áreas, una es el triángulo como el de la Figura 8, que se expresa como:

$$
A_T = L^2 \sin \theta \cos \theta
$$

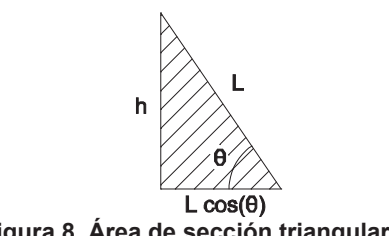

**Figura 8. Área de sección triangular.**

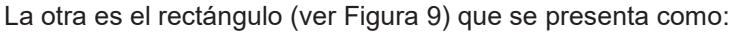

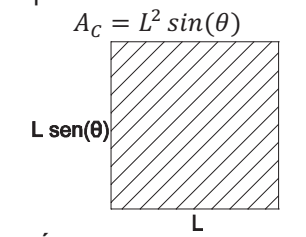

**Figura 9. Área de sección cuadrada.**

Ambas áreas se expresan como:

$$
A = A_T + A_C
$$
  

$$
A = L^2(\sin \theta + \sin \theta \cos \theta)
$$

El volumen por lo tanto se expresa como:

$$
c = \ell[L^2(\sin\theta + \sin\theta \cos\theta)]
$$

e) Solución analítica y gráfica

En Geogebra se usan las opciones de cálculo simbólico y vista algebraica para generar la gráfica que se muestra en la Figura 10.

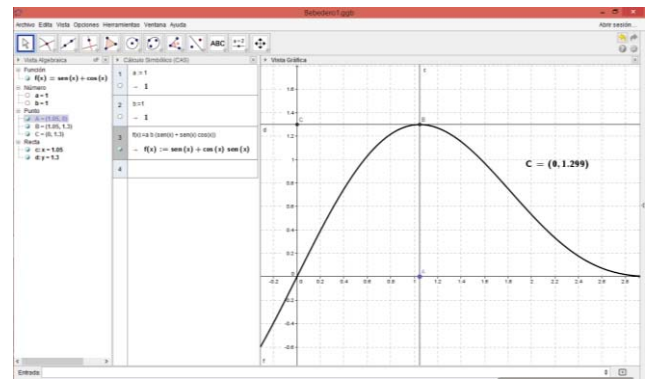

**Figura 10. Resultado obtenido en Geogebra en forma gráfica**

La vista algebraica se presenta en la **¡Error! No se encuentra el origen de la referencia.**. El valor obtenido para una  $\ell = 1$  y  $L = 1$  es de 1.22 unidades de volumen y 1.05 radianes.

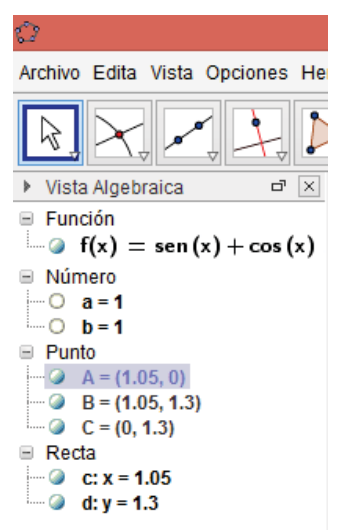

**Figura 11. Vista algebraica en Geogebra**

El resultado de la función se presenta en la **¡Error! No se encuentra el origen de la referencia.**.

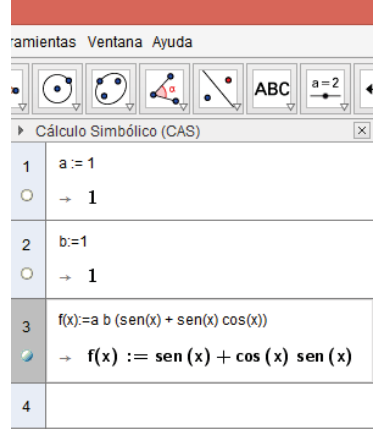

**Figura 12. Cálculo simbólico en Geogebra.**

La solución analítica se alcanza aplicando el criterio de la primera derivada.

f) Elaboración de reporte.

Como parte de las habilidades que adquiere el estudiante, se requiere que este exprese la información que ha procesado a través de un documento escrito, en el caso que se presenta se trata de un informe en formato de artículo de investigación de la IEEE.

### **Resultados y discusión**

- De acuerdo a las observaciones del docente, los alumnos se mostraron muy motivados al trabajar con el software en comparación con las clases tradicionales.
- La actividad se realizó de manera cordial y tranquila.
- Se generaron interacciones entre los alumnos y el profesor, que llevaron a la solución de las actividades de manera exitosa.
- Los alumnos emplearon las interfaces algebraica y gráfica del software.
- Se fomentó el trabajo en equipo.
- Los alumnos aprendieron a expresar sus ideas respecto a los procedimientos y conceptos involucrados en las actividades mediante la realización del reporte en formato IEEE.
- Los estudiantes cuentan con una herramienta que les permite dar solución a problemas matemáticos de manera rápida y sencilla.
- Los alumnos aprendieron visualizar y experimentar con ayuda del software problemas de aplicación de cálculo.

# **Trabajo a futuro**

Realizar una evaluación comparativa del uso de geogebra en grupos de alumnos cuyos elementos tengan características cognitivas similares para evaluar analíticamente el impacto de este software

# **Conclusiones**

La metodología propuesta se puede considerar como una buena alternativa para el análisis y solución de problemas de aplicación de la derivada, siendo de suma importancia para los estudiantes de la asignatura de cálculo, tanto para nivel medio superior como para superior, ya que estos en su mayoría presentan problemas al momento de tratar de llevar a cabo la comprensión y aplicación de este tema que es fundamental para la solución de problemas de la vida real.

Por ultimo cabe recalcar que el uso de las nuevas tecnologías es otra de las herramientas que les permiten a los estudiantes realizar una mejor comprensión del tema, ya que estos permiten visualizar, manipular y comprobar su planteamiento y solución.

# **Referencias**

- 1. Balderas-Cañas, P. E. (1996). La enseñanza del cálculo por computadora. (I. d. Educación, Ed.) *Perfiles educativos*(72).
- 2. Bravo, A. S., & Cantoral-Uriza, R. (2012). Los libros de texto de cálculo y el fenómeno de la transpocisión didáctica. *Educacion matemática, 24*(2), 91-122.
- 3. Hillier, F. S., & Lieberman, G. J. (2010). *Introducción a la Investigación de Operaciones* (Novena ed.). México: McGraw-Hill.
- 4. Larson, R., & Edwards, B. H. (2010). *Cálculo 1 de una varible* (Novena ed.). México: McGraw-Hill.
- 5. Purcell, E. J., Varbeg, D., & Rigdon, S. E. (2007). *Cálculo diferencial e integral* (Novena ed.). México: Pearson Educación.
- 6. Santos-Trigo, L. M. (1997). La transferencia del conocimiento y la formulación o rediseño de problemas en el aprendizaje de las matemáticas. (A. Consejo Mexicano de Investigación Educativa, Ed.) *Revista Mexicana de Investigación Educativa, 2*(3), 11-30.
- 7. SNIT. (12 de 2014). *Institutos Tecnológicos de México*. Obtenido de http://www.tecnm.mx/informacion/institutos-tecnologicos-de-mexico
- 8. Stewart, J. (2013). *Cálculo de una variable: trascendentes tempranas* (Séptima ed.). México: Cengage Learning.
- 9. Tamayo-Martínez, E. D. (s.f.). Implicaciones didácticas de Geogebra sobre el aprendizaje significativo de los tipos de funciones en estudiantes de secundaria.
- 10. Villareal, M. E. (2003). Pensamiento matemático, cálculo diferencial y computadoras. *Educación matemática, 15*(1), 99-122.

# **Percepción de los estudiantes de Ingeniería Industrial hacia la matemática financiera**

*L. Fuentes Rosas1\*, L.G. Tobón Galicia1, L. Vázquez Tzitzihua1 1 División de Ingeniería Industrial, Instituto Tecnológico Superior de Tierra Blanca, Prol. De Av. Veracruz s/n, Col. Pemex, 95180, Tierra Blanca, Veracruz, México. \*Lilyfros@hotmail.com Área de participación: Educación*

## **Resumen**

Se aplicó la Escala de Actitudes y Percepción hacia la Materia de Matemáticas Financieras (EAPHMF) de García y Edel (2008) a una población de estudiantes de ingeniería industrial en el Tecnológico de Tierra Blanca, Veracruz, México que han cursado la materia de Matemática Financiera, buscando identificar la relevancia de las variables (contenidos de historia de la matemática y la clase tipo taller, programación en hoja de cálculo, diseño de simuladores financieros, plataforma informática, comunidades virtuales de aprendizaje), y su probable correlación para explicar la actitud y percepción de los alumnos hacia la matemática financiera. La medición de datos se hizo mediante el Análisis Factorial por extracción de componentes principales. Los resultados obtenidos permiten inferir que existe una percepción muy favorable del alumno hacia el proceso de enseñanza aprendizaje de la matemática financiera mediada por las variables antes mencionadas.

*Palabras clave: Matemática financiera, análisis factorial, componentes principales.*

## **Abstract**

*The Attitudes and Perception Scale to the Mathematics of Financial Mathematics (EAPHMF) of García and Edel (2008) was applied to a population of students of industrial engineering in the Technology of Tierra Blanca, Veracruz, Mexico who have studied the subject of Financial Mathematics , in order to identify the relevance of the variables (contents of history of mathematics and workshop type, programming in spreadsheet, design of financial simulators, computer platform, virtual learning communities), and their probable correlation to explain the attitude and students' perception of financial mathematics. Data were measured using Factor Analysis by main component extraction. The results obtained allow us to infer that there is a very favorable perception of the student towards the teaching of financial mathematics through the variables mentioned above.*

*Key words: Financial Mathematics, Factor analysis, main components*

# **Introducción**

Los argumentos que guiaron la investigación original expuestos por García y Edel (2008), refieren a autoridades académicas, autoridades empresariales de México y autoridades gubernamentales que han evidenciado de forma repetitiva y a través de diversos foros sus reclamos respecto a que los alumnos deben tener la competencia para "valuar dinero en el tiempo", y para efectos de hacer una extensión de la investigación original de García y Edel, se retoma este estudio, como referente para contrastar los resultados obtenidos por ellos, con un método de prueba e instrumento de recolección de datos aplicados a una realidad diferente; es decir, en una institución de educación superior de administración pública y con alumnos de perfil de ingeniería, con la intención de identificar la equivalencia de resultados; o bien, definir en qué grado se reproducen los resultados originales con las variables dadas para explicar la actitud y percepción de los alumnos hacia la matemática financiera.

Los estudios precedentes relacionados de Clinard (1993), Chávez y Salazar (2006), citados por García y Edel (2008), se reconocen como el sustento o "evidencia acerca de un aparente rechazo hacia la matemática" y la vinculación con los procesos de enseñanza-aprendizaje (PEA) y una aparente falta de habilidad para "vender la idea de aprender matemática", a los alumnos dado que no se contextualiza su uso o aplicación.

### *Objetivo*

El objetivo de esta investigación es contrastar en los estudiantes de séptimo semestre de la carrera de ingeniería industrial si los factores: inclusión de contenidos de la historia de la matemática y la clase tipo taller, la programación en hoja de cálculo y el diseño de simuladores son semejantes o difieren con los resultados originales inicialmente planteados por García y Edel (2008), y de manera específica la hipótesis que refieren recientemente García, Escalera y Edel (2011) sobre la hipótesis alternativa: Hi: La inclusión de contenidos de la historia de la matemática y la clase tipo taller, la programación en hoja de cálculo y el diseño de simuladores como recursos didácticos tiene una relación significativa en la percepción del alumno por la materia.

## **Metodología**

### **Diseño y método**

### *Estudio e Instrumento*

Se replica el método empleado por García, Edel y Escalera (2010); considerando que es un estudio que busca identificar la relevancia de ciertas variables, se utilizó el instrumento propuesto po García y Edel (2008) Test Escala de Actitudes y Percepción hacia la materia de Matemáticas Financieras EAPHMF.

El instrumento está estructurado en 31 indicadores, la escala utilizada es la de Likert, TD= Totalmente en Desacuerdo (1); D= En Desacuerdo (2); I= No sabe o no puede responder, indiferente (3); A= De Acuerdo (4); TA= Totalmente de Acuerdo (5). Las variables, códigos e indicadores del instrumento se muestran en la Tabla 1.

| Código       | Variable                                           | Indicadores            |
|--------------|----------------------------------------------------|------------------------|
| <b>HMCCT</b> | Historia de las Matemáticas y la Clase tipo Taller | 1, 2, 5-7, 9-15, 17    |
| <b>PHC</b>   | Programación en Hoja de Cálculo                    | 3, 4, 8, 16, 20-23, 26 |
| <b>DSF</b>   | Diseño de Simuladores Financieros                  | 18, 24, 25, 27, 28     |
| PI           | Plataformas Informáticas                           | 19                     |
| CV           | Comunidades Virtuales de Aprendizaie               | 29-31                  |

**Tabla 1. Escala EAPHMF. Fuente: Adaptado de García-Santillán** *et al* **(2011)**

### **Fase previa**

Se consideró como población a los estudiantes de la licenciatura de Ingeniería Industrial que ya cursaron la materia de Matemáticas Financieras (Ingeniería Económica), y que actualmente se encuentran en el séptimo semestre con un total de 118 alumnos, distribuidos en cuatro grupos, (704-A 35; 704-B 35; 704-C 25; 704-D 23), dos grupos en el turno matutino y dos en el turno vespertino.

### **Fase de despliegue y desarrollo**

Originalmente se planeó calcular una muestra a partir de la población objeto de estudio (N=118 alumno) a través de la fórmula:

$$
n = \frac{NZ^2 PQ}{e^2(N-1) + Z^2(PQ)}
$$

Dónde: N= Población; n= muestra; e= error permitido; Z= nivel de confiabilidad (1.96), P= probabilidad del evento a favor (.5); Q= probabilidad del evento en contra (.5).

Sin embargo, dado que el semestre escolar se encontraba en la fase final; no todos los alumnos estaban disponibles, hecho por el cual, se decidió aplicar un método no probabilístico: ya que la elección de los elementos no depende de la probabilidad sino de las causas relacionadas con las características de la investigación.

Desde el enfoque cuantitativo y para determinado diseño, la utilidad de la muestra no probabilística reside no tanto en una "representatividad" de elementos sino en una cuidadosa y controlada elección de sujetos con ciertas características definidas previamente en el planteamiento del problema. Por tal motivo, se encuestaron a 105

estudiantes. Posteriormente, los datos fueron capturados y analizados con el software SPSS (Statistical Package for Social Science).

### **Fase de evaluación**

En esta fase se procede a la evaluación e interpretación de los datos recogidos por el instrumento; en donde, el criterio de decisión fue con base a los resultados del procedimiento estadístico multivariante del Análisis Factorial exploratorio. Para ello queda establecido el siguiente criterio:

*Hipótesis estadísticas:* Ho: ρ=0 no hay correlación Hi : ρ≠0 hay correlación.

El estadístico de prueba:  $X^2$  (Chi-cuadrada) y el Test de Esfericidad de Bartlett KMO (Kaiser-Meyer\_Olkin).

Bajo la hipótesis nula este estadístico se distribuye asintóticamente mediante una distribución  $X^2$  con p(p-1) /2 grados de libertad, es decir, un Nivel de significancia: α =0.05/2; p<0.01, <0.05

Práctica carga factorial de 0.70 Estadística cargas mayores de 0.55 Si H<sub>o</sub> es cierta, los valores propios valen uno y su logaritmo sería nulo, por lo tanto, el estadístico del test vale cero, caso contrario con el Test de Bartlett con valores altos de  $X^2$  y un determinante bajo, sugeriría que hay una correlación alta. Entonces si el Valor Critico:  $X^2$ calculada>  $X^2$  tablas se tiene evidencia para el rechazo de H<sub>o</sub>, por lo que la regla de decisiones: Rechazar: H<sub>o</sub> si  $X^2$  calculada >  $X^2$  tablas

### *Procedimiento*

A fin de medir los datos obtenidos de los 105 estudiantes, entonces se obtiene la siguiente matriz:

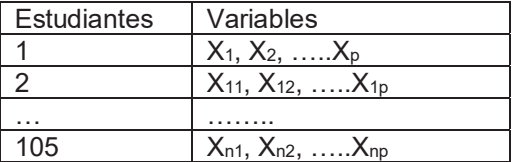

Lo anterior se da regularmente por la ecuación:

 $X_1 = a_{11}F_1 + a_{12}F_2 + \ldots + a_{1k}F_k + U_1$  $X_2$ =a<sub>21</sub>F<sub>1</sub>+a<sub>22</sub>F<sub>2</sub>+......+a<sub>2k</sub>F<sub>k</sub> +U<sub>2</sub> .........................................................  $X_p = a_{p1}F_1 + a_{p2}F_2 + \ldots + a_{pk}F_k + U_p$ 

En donde F<sub>1</sub>, ..., F<sub>k</sub> (K< p) son factores comunes y U<sub>1</sub>, ..., U<sub>p</sub> son factores específicos y los coeficientes {a<sub>ii</sub>; i=1, ..., p; j=1, ..., k} son la carga factorial. Además, se supone que los factores comunes se han estandarizado o normalizado (E(Fi)= 0; Var (Fj) = 1, Los factores específicos que tienen media de 0 y tienen una correlación (Cov  $(F_i, U_j) = 0$ , i=1, ..., k; j=1, ..., p). Como consideración: si los factores están correlacionados (Cov (F<sub>i</sub>,F<sub>i</sub>) = 0, si i≠j; j, i=1, ...,k) entonces tenemos un modelo con factores ortogonales; de lo contrario, se tiene un modelo con factores oblicuos. Por lo tanto, la expresión queda de la siguiente manera:  $x= Af + u \hat{U}X = FA' + U$ 

En donde:

Matriz de datos Matriz de carga factorial Matriz de puntuaciones factoriales

$$
X = \begin{pmatrix} X_1 \\ X_2 \\ \cdots \\ X_p \end{pmatrix}, f = \begin{pmatrix} F_1 \\ F_2 \\ \cdots \\ F_3 \end{pmatrix}, u = \begin{pmatrix} u_1 \\ u_2 \\ \cdots \\ u_3 \end{pmatrix}
$$

$$
A = \begin{pmatrix} a_{11}a_{12} \cdots a_{1k} \\ a_{21}a_{22} \cdots a_{2k} \\ \cdots \\ a_{p1}a_{p2} \cdots a_{pk} \end{pmatrix}.
$$

$$
F = \begin{pmatrix} f_{11}f_{12} \cdots f_{1k} \\ f_{21}f_{22} \cdots f_{2k} \\ \cdots \\ f_{p1}f_{p2} \cdots f_{pk} \end{pmatrix}
$$

 $\frac{1}{2}$  $\cdot$  $\frac{1}{2}$  $\frac{1}{2}$ 

 $1J$   $p2$ 

Así, a partir de la transformación del determinante de la matriz de correlación, se obtiene el Test de esfericidad de Bartlett, y está dado por:

$$
d_R = -\left[n - 1 - \frac{1}{6}(2p + 5)\ln|R|\right] = -\left[n - \frac{2p + 11}{6}\right] \sum_{j=1}^{p} \log(\lambda_j)
$$

En donde:

n= tamaño de la muestra, R= matriz de correlación, ln= logaritmo neperiano, λ<sub>j</sub>(j=1,...,p)= valores propios de R

Para comparar la magnitud de los coeficientes de correlación observados con las magnitudes de los coeficientes de correlación parcial, se lleva a cabo el procedimiento mediante la Medida de Adecuación de la muestra (KMO) propuesta por Kaiser, Meyer y Olkin, y de forma similar al índice KMO se puede calcular una Medida de Adecuación Muestral para cada variable (MSA), en donde solo se incluyen los coeficientes de la variable que se desea comprobar. Ambas medidas están dadas por las siguientes expresiones:

$$
KMO = \frac{\sum_{j \neq i} \sum_{i \neq j} r_{ij}^2}{\sum_{j \neq i} \sum_{i \neq j} r_{ij}^2 + \sum_{j \neq i} \sum_{i \neq j} r_{ij}^2}
$$
 y  $MSA_i = \frac{\sum_{i \neq j} r_{ij}^2}{\sum_{i \neq j} r_{ij}^2 + \sum_{i \neq j} r_{ij}^2}$  ;  $i = 1,..., p$ 

Dónde:  $R_{ii(p)}$ = coeficiente de correlación parcial entre las variables  $X_i \vee X_i$ 

De acuerdo al planteamiento original se busca responder la interrogante: ¿cuál es la estructura de variables latentes que permiten comprender la percepción de los estudiantes hacia la matemática financiera?

Considerando a la variable latente como una "…construcción o elaboración teórica acerca de procesos o eventos que no son captados a simple vista, sino que deben inferirse a través de la presencia de objetos, eventos o acciones", según refiere Corral y Obregón (1996), se toman las variables propuestas por García y Edel (2008) sobre: contenidos de historia de la matemática y la clase tipo taller, diseño de simuladores y la simulación, plataformas informáticas y las comunidades virtuales para establecer el constructo principal de este estudio.

Las hipótesis que se busca probar sugieren que:

H0: No hay un conjunto de variables que formen una estructura que permita comprender la percepción de los estudiantes sobre la matemática financiera.

H<sub>i</sub>: Sí hay un conjunto de variables que formen una estructura que permita comprender la percepción de los estudiantes sobre la matemática financiera.

## **Resultados y discusión**

Posterior a la captura, análisis e interpretación de los datos colectados en la investigación de campo, se tienen los siguientes resultados:

### **Coeficiente de fiabilidad Alfa de Cronbach**

Se utiliza para determinar si el instrumento empleado es confiable, valores entre más cercanos a uno indican una fiabilidad alta. Como se observa en el estadístico de fiabilidad de la tabla 2, el valor del Alfa de Cronbach resultante fue de .770; el cual, estadísticamente se interpreta de 0.80, valor suficiente para otorgar el nivel de fiabilidad aceptable al instrumento utilizado para la recolección de datos.

### **Tabla 2. Resumen del procesamiento de datos.**

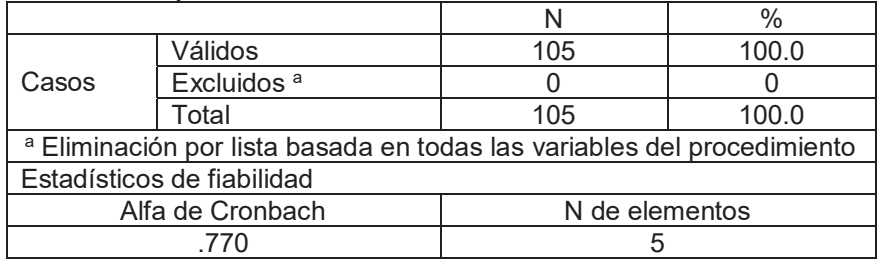

### **Prueba de Esfericidad de Bartlett y KMO (Kaiser-Meyer-OLkin)**

La prueba de esfericidad de Bartlett se utilizó para asegurar que el procedimiento de análisis factorial fuera el apropiado para el tratamiento de datos. Un índice KMO bajo (<0.5) indica que la intercorrelación entre las variables no es significativa y por lo tanto no sería conveniente la aplicación del Análisis Factorial para tratar de explicar el fenómeno en estudio. Las fases del análisis factorial aplicado en esta investigación, fueron:

- 1. Selección de las variables explicativas.
- 2. Examen de la matriz de correlaciones de todas las variables.
- 3. Extracción de los factores comunes.
- 4. Rotación de los factores (si fuere necesario para facilitar su interpretación).
- 5. Hacer la representación gráfica.
- 6. Cálculo de las puntuaciones factoriales individuales.

La selección de las variables explicativas se dio a través de la aplicación del instrumento EAPH-MF "Escala de actitudes y percepción hacia la materia de matemáticas financieras" (García, Edel y Escalera, 2010), con 31 ítems (referida anteriormente). Para hacer la comprobación analítica del grado de correlación entre las variables en estudio se aplicaron los siguientes métodos:

#### *i. Matriz de correlaciones*

Este procedimiento se utiliza para saber la relación que existe entre las variables estudiadas. La tabla 3 permite observar correlaciones significativas (>.5), p<0.01, p<0.05, en las variables estudiadas, ejemplo de ello: HMCTT vs PHC (.643); HMCTT vs DSF (.640); HMCTT vs CV (.619); PHC vs DSF (.617) por citar algunas de ellas, además el valor obtenido del determinante de .119 indica altas intercorrelaciones entre las variables, tal como se muestra con los valores de correlación reportados.

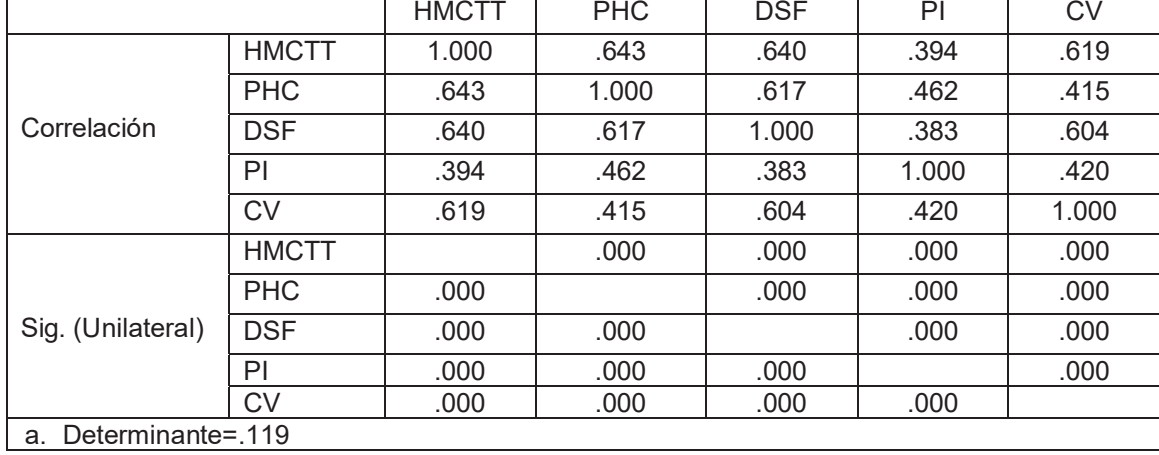

### **Tabla 3. Matriz de correlaciones.**

*ii. KMO Prueba de esfericidad de Bartlett*

Para el caso de este estudio el resultado de .792 (reportado en la tabla 4) da evidencia suficiente para confirmar la utilización del Análisis Factorial, y considerando el criterio de decisión X<sup>2</sup>c >X<sup>2</sup>t, (p<0.01, < 0.05) entonces se tiene evidencia significativa para el rechazo de H<sub>0</sub>, concluyendo que sí hay correlación.

#### **Tabla 4. KMO y prueba de Bartlett.**

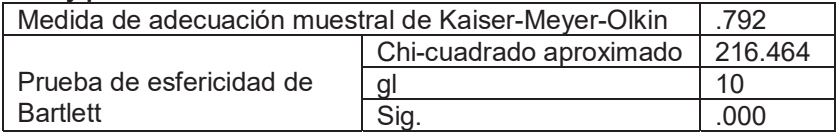

### *iii. Matriz de correlación anti-imagen*

De la tabla 5 se obtienen la Medida de Adecuación de la Muestra cuyos valores significativos (>.5) confirman la aplicación del Análisis Factorial como procedimiento que permite identificar las variables que conforman una estructura latente que dé respuesta a la pregunta de investigación. La matriz anti-imagen muestra varios coeficientes bajos, lo que refuerza la razonable decisión de aplicar Análisis Factorial a los datos en estudio. Además, el porcentaje de varianza que explica el fenómeno de estudio se obtuvo de la extracción de los componentes principales, a partir del siguiente procedimiento:

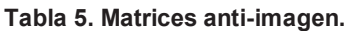

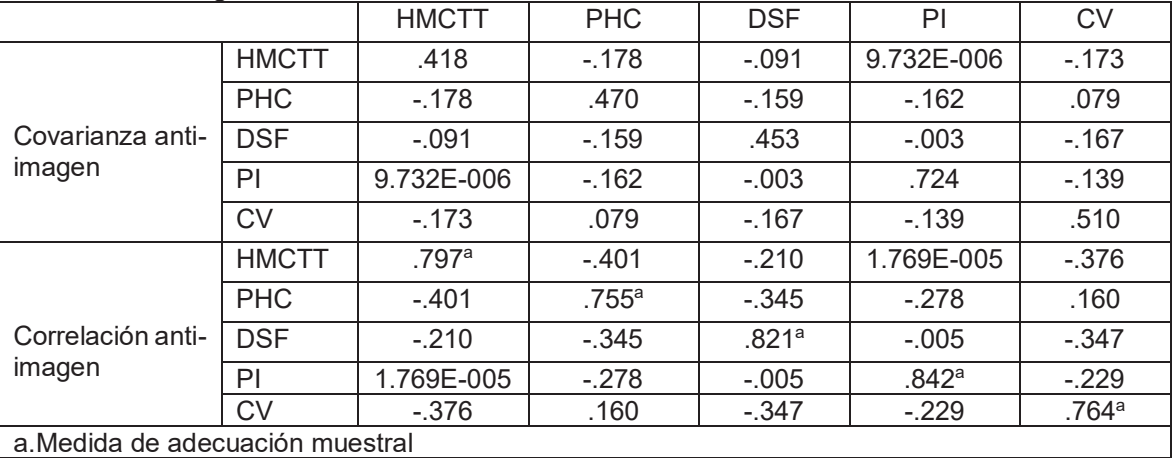

Primeramente, se obtienen las comunalidades que es la proporción de la varianza del componente extraído para posteriormente analizar bajo el criterio de valor propio >1, el porcentaje de varianza que dichos componentes dan cuenta del fenómeno estudiado. Finalmente, el gráfico de sedimentación que permitirá mostrar los componentes mayores a 1, y que contribuyen a la explicación de la varianza del fenómeno, se muestra en la siguiente gráfica y en cuanto al porcentaje de la varianza explicada, esta se muestra en la tabla 6.

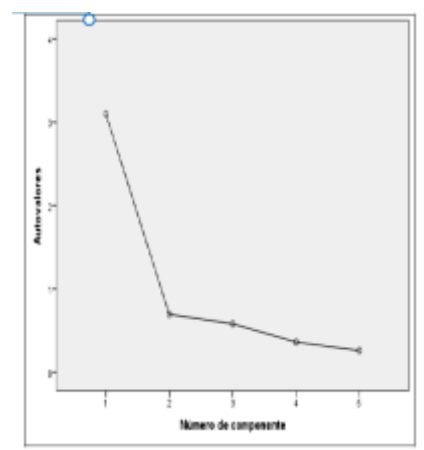

**Figura 1. Gráfico de sedimentación.**

De acuerdo al criterio de raíz latente (valor mayor de 1), el número de componentes que se obtuvo en este análisis fue uno, tal como se identifica en el gráfico anterior, mismo que da cuenta del 61.99% de la varianza de las variables implicadas (tabla 6).

### **Tabla 6. Varianza total explicada.**

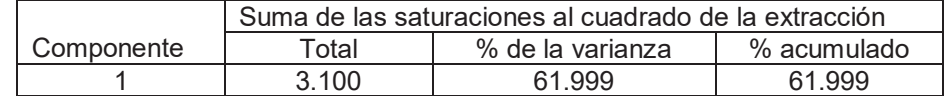

Así de cinco variables observables se pasa a una "ficticia" tal como se señala en la tabla 7.

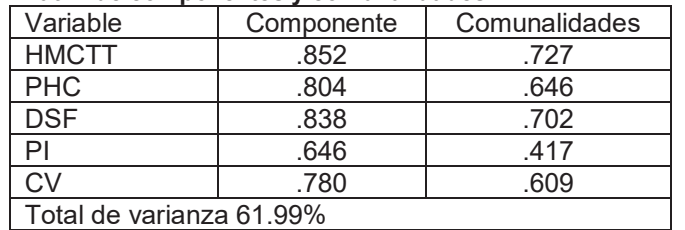

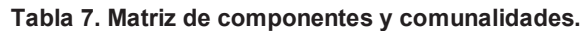

Los resultados de este análisis factorial permitieron determinar que existe un factor denominado actitud y percepción de los alumnos hacia las matemáticas financieras. Cuando cada uno de los elementos que integran este factor están presentes (tipo de contenido, la forma de trasmitirlo y la utilización de las TICs) mejoran la actitud y la percepción los alumnos hacia las matemáticas financieras. El elemento que más contribuye es los contenidos de historia de la matemática y la clase tipo taller (HMCTT).

Los factores que forman esta estructura de variables tienen una significancia práctica (61.99) y estadística (X $^2\!$ =216.464 es mayor que  $X^2$  18.31) es decir, pueden ser considerados por la institución educativa para crear estrategias que mejoren la actitud y la percepción hacia la matemática financiera.

Ahondando en los resultados puede decirse que la percepción de los alumnos de ingeniería industrial hacia la matemática financiera puede influenciarse de manera significativa y en sentido positivo si el proceso de enseñanza-aprendizaje se acompaña de historia de las matemáticas, se apoya en hoja de cálculo, fomenta la creación de simuladores virtuales y genera comunidades virtuales de aprendizaje (variables implicadas en el instrumento), si esto sucede en una clase, los resultados serán satisfactorios en dominio de una de las asignaturas más importantes de la retícula de la carrera.

# **Trabajo a futuro**

Será conveniente que se busquen más poblaciones de estudiantes a quienes aplicar la escala para así ir generando la evidencia empírica de que existe un conjunto de variables que ayudan en el aprendizaje de una de las materias más importantes como es la Matemática Financiera, por lo que se pretende seguir contrastando resultados y buscar la oportunidad de poblaciones no nacionales para consolidar con mayor fuerza el conocimiento, sea que se encuentren coincidencias o no.

En caso de que los resultados sean similares hasta los ahora obtenidos, es imprescindible tomar en consideración las variables implicadas en la escala EAPHMF para lograr beneficios en el aprendizaje de la asignatura, pues dichas variables se consideran como un buen predictor de la asimilación de los contenidos, de la motivación, de la memoria y del uso que de los conocimientos de la asignatura tengan los estudiantes.

# **Conclusiones**

Los resultados obtenidos permitieron rechazar H<sub>o</sub> en consecuencia se acepta la hipótesis de investigación (H<sub>i</sub>) que sostiene que sí hay un conjunto de variables que formen una estructura que permita comprender la

percepción de los estudiantes sobre la Matemática Financiera, lo anterior es concordante con los trabajos iniciales de García & Edel (2008), García, Edel y Escalera (2010); García, Escalera y Edel (2011) y que a la postre ayudan a responder la pregunta de investigación. De tal suerte que los resultados de este estudio constituyen una evidencia empírica que permite inferir que las variables latentes contenidas en el instrumento EAPHMF (García & Edel, 2008) son capaces de ofrecer información valiosa para conocer la percepción del alumno sobre la Matemática Financiera.

La importancia que reviste el conocer la actitud de los alumnos hacia la matemática financiera obedece a que esta es una disciplina de sumo interés pues dependiendo del uso de ella se tendrá un aprovechamiento correspondiente en los recursos monetarios; las investigaciones de Bazán et al. (2006), han evidenciado la relación entre rendimiento y actitud en la Matemática para el sistema escolar, y al igual que García y Edel (2008), comprobaron en general que las actitudes fueron negativas y que estuvieron relacionadas con el bajo rendimiento. Además, en el primer trabajo se ha encontrado que, conforme los grados escolares avanzan, la actitud hacia la Matemática se torna menos favorable. Por lo tanto, es imprescindible sustentar empíricamente estas actitudes para posteriormente tomar las acciones pertinentes que ayuden a obtener un aprovechamiento sólido de la asignatura, puesto que las actitudes son consideradas como un buen predictor de la asimilación de los contenidos, de la motivación, de la memoria y del uso futuro que se haga de la asignatura, lo que lleva a plantear la hipótesis de que ellas (las actitudes) pueden impedir o facilitar el aprendizaje.

# **Referencias**

- 1. Bazán, J. y Aparicio, A. (2006). Las actitudes hacia la matemática-estadística dentro de un modelo de aprendizaje. *Revista semestral del departamento de educación*, 15**(28)**, 1-12.
- 2. Chávez, E and Salazar, J. (2006). "El papel y algunas condiciones para la utilización de la Historia de la Matemática como recurso metodológico en los procesos de enseñanza-aprendizaje de la Matemática" Ponencia presentada en el I Congreso de la Enseñanza de la Matemática, UNED, España. Recuperado en red: http//www.uned.ac.cr/MenEncMate/ponenciaprocesoE.htm
- 3. Clinard, M. (1993) "Enseignement et histoire des mathematiques." Plot. Bulletin des Regionales APMEP de Pointiers, Limoges et Orleans-Tours. (64-65): 8-11. Dec.
- 4. Garcia, A. and Edel, R. (2008). Education-learning of the financial mathematics from the computer science platforms. (Simulation with ICT) Application of information and Communications Technologies (ICT) in education-learning process. Annual Meeting Nova Southeastern University "Beyond the Classroom" FISCHLER SCHOOL OF EDUCATION & HUMAN SERVICE. NOVA EDUC@2008. March 17 al 19, 2008. Miami Beach, Florida USA.
- 5. García, A.; Edel, R. and Escalera, M. (2010). La enseñanza de la matemática financiera: Un modelo didáctico mediado por TIC. Texto completo en http://www.eumed.net/libros/2010f/867/index.htm Universidad de Málaga ISBN-13:978-84-693-9739-8 Registro en la Biblioteca Nacional de España Nº 11/4918
- 6. García, A.; Escalera, M. and Edel, R. (2011) Associated variables with the use of ICT as a didactic strategy in teaching-learning process of financial mathematics. An experience from the classroom. *Revista Iberoamericana de Evaluación Educativa*. **(2)** 118-135.
- 7. García, A. and Escalera, M. (2011) IT Applications as a Didactic Tool in the Teaching of Math's (Using of Spreadsheet to Programming) *Journal of Knowledge Management*, *Economics and Information Technology*, **(I)** 122-138.

# **Objetos de Aprendizaje multimedia como herramienta para reforzar los conocimientos de la programación estructurada**

*G. Santana Esparza<sup>1\*</sup>, M. A. Ahumada Cervantes<sup>2</sup>, E. Alvarez Baltierra<sup>2</sup> 1 Departamento de Ingeniería en Sistemas Computacionales, <sup>2</sup> Departamento de Ingeniería en Informática Instituto Tecnológico Superior de Pánuco, Prol. Av. Artículo Tercero Constitucional S/N, Col. Solidaridad, C.P. 93990, Pánuco, Ver., México \* gilsantanae@gmail.com Área de participación: Investigación educativa*

## **Resumen**

La programación y el análisis que se requiere para ello, es un conocimiento indispensable para una gran cantidad de personas que de una u otra forma utilizan dispositivos inteligentes. Además en cualquier persona que usa estos dispositivos puede surgir el interés por desarrollar aplicaciones o programas de cómputo. En el presente artículo se propone analizar el potencial que conlleva la construcción y desarrollo de Objetos de Aprendizaje (OAs) para aprender a programar de forma estructurada. Los OAs suponen una importante posibilidad de mejora para los sistemas de educación a distancia, ya que al estar estructurados en base a estándares educativos, es posible su interoperabilidad y reutilización en diversas plataformas, permitiendo con ello un beneficio más amplio que atienda a la diversidad de usuarios que vayan a hacer uso de estos recursos, permitiendo un aprendizaje modular y práctico de la programación pudiendo ser incorporados a cualquier curso de programación.

*Palabras clave: OAs, Programación, Estructurada, Educación.* 

## **Abstract**

*The programming and analysis required for this is an indispensable knowledge for a large number of people who in one way or another use smart devices. In addition, anyone who uses these devices may be interested in developing applications or computer programs. In this article we propose to analyze the potential of the construction and development of Learning Objects (OAs) to learn how to program in a structured way. The OAs represent an important possibility of improvement for the systems of distance education, since being structured based on educational standards, it is possible its interoperability and reutilization in diverse platforms, allowing with this a wider benefit that attends the diversity of Users who are going to make use of these resources, allowing a modular and practical learning of the programming being able to be incorporated into any programming course.* 

*Key words: OAs, Programming, Structured, Education.*

## **Introducción**

Las Tecnologías de la Información y Comunicación (TICs) en la educación han permitido implementar otras formas de enseñanza-aprendizaje, de tal manera que estos avances tecnológicos establecen dinámicas de trabajo que fomentan la autonomía del alumno y permiten adaptar la experiencia formativa a sus necesidades e intereses personales. El programar es un requisito para los estudiantes de las carreras asociadas a la computación o informática e incluso, cualquier ingeniería. Además no es extraño que cualquier persona pueda interesarse por programar una aplicación o sistema. Por lo anterior, resulta de suma importancia desarrollar herramientas atractivas e interesantes para cualquier individuo que desee programar. Por ello, los OAs que se apoyen en contenido multimedia, la cual es una herramienta de dominio común para las nuevas generaciones, se pueden aprovechar para respaldar el aprendizaje de la programación.

Para enriquecer los OAs, se proponen métodos, prácticas y dinámicas innovadoras para lograr en los alumnos el aprendizaje significativo en todas las disciplinas de estudio, pero principalmente en el área de la Programación, un área que presenta en buena medida un grado de complejidad en los alumnos. Por lo cual, los OAs tienen el potencial para ser utilizados como un apoyo extra-clase para los alumnos y como una herramienta para que una persona aprenda a programar por su cuenta. Los OAs permiten la consideración de alumnos con características, necesidades y posibilidades tan diversas, entre las que destacan: dificultad para asistir de manera continua a clase así como la necesidad de disponer de todos los materiales y las

orientaciones posibles a través de un Aula Virtual. Esto ha propiciado que se busquen alternativas a este enfoque y se apueste por ofrecer nuevas soluciones formativas aumentando y mejorando las posibilidades de los alumnos para acceder a los materiales y recursos en cualquier momento y lugar.

### **Metodología**

### **Metodología de diseño**

Las metodologías convencionales de ingeniería de software generalmente abarcan actividades para la obtención de los requisitos, el diseño del sistema, la construcción, las pruebas, la instalación y el mantenimiento del producto, todas enfocadas a atender los aspectos técnicos del producto y no se ocupan de los aspectos de la calidad didáctica, por lo que es necesario adaptarlas para que incluyan actividades orientadas a atender las características didácticas.

Por otra parte, el diseño instruccional es el proceso utilizado para sistematizar, planificar y estructurar los OAs adecuado a las necesidades de los usuarios. Implica planear cuál es el objetivo, a quién está dirigido, qué recursos y actividades contemplará y cómo se evaluará el aprendizaje del usuario que consulta los OAs (CODAES, 2014).

Tomando en cuenta los anteriormente dicho, se propone como alternativa el modelo ADDIE que de acuerdo a lo que plantea Belloch (2013), es un modelo de diseño instruccional interactivo, donde los resultados de la evaluación de cada fase pueden conducir al diseñador a reajustar elementos de las fases previas, aportando flexibilidad al proceso.

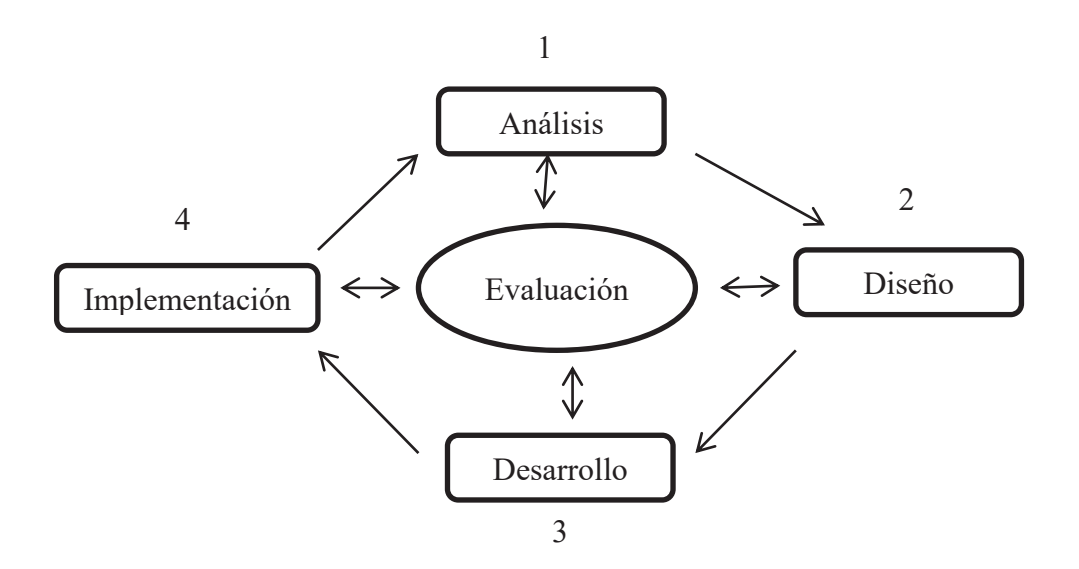

**Figura 1. Modelo ADDIE propuesto por Belloch (2013).** 

Con base en el modelo propuesto se plantean las siguientes fases descritas a continuación:

**Análisis:** El paso inicial es definir e identificar el problema y el contexto utilizando distintos métodos de investigación. Como resultado será la descripción de una situación y de sus métodos de necesidades formativas, determinando posibles soluciones.

**Diseño:** Se planifica el desarrollo de los OAs, deteniéndose especialmente en el enfoque pedagógico así como en el modo de secuenciar y organizar el contenido.

**Desarrollo**: La creación real de los contenidos y materiales de aprendizaje basados en la fase de diseño. **Implementación:** Ejecución y puesta en práctica de la prueba piloto de los OAs con la participación de los agentes educativos involucrados.

**Evaluación**: Esta fase consiste en llevar a cabo la evaluación formativa de cada una de las etapas del proceso ADDIE y la evaluación sumativa a través de pruebas específicas para analizar los resultados de la implementación.

### **Modelo pedagógico**

Tomando en consideración a Stephenson&Sangra (2008), la propuesta formativa de los OAs que se plantea en este trabajo está basada en un modelo pedagógico centrado en el alumno, en su ritmo y autonomía. Por lo tanto podemos decir que es un modelo de formación constructivista, ya que se necesita de la participación activa de los alumnos para que la propuesta funcione. En ella el alumno construye su propia experiencia de aprendizaje al poder acceder libremente a los módulos de los OAs según su ritmo, intereses y necesidades.

Lo anteriormente expuesto ha llevado a considerar y analizar los siguientes aspectos:

- **•** Identificar deficiencias del sistema educativo existente y posibles causas y soluciones.
- x Etapas del proceso sistemático para el desarrollo: análisis, diseño, desarrollo, implementación, evaluación.
- Perfeccionamiento continuo del material.
- Evaluación permanente en todas las etapas del proceso.
- Documentación adecuada en cada etapa.
- Datos del entorno de desarrollo: destinatarios, área de contenido, necesidad educativa, limitaciones y recursos, equipo y soporte.
- x Diseño educativo: ¿Cuál será el aprendizaje? ¿Cuál será el ambiente de aprendizaje? Motivación del alumno. Evaluación.
- Importancia al diseño computacional: funciones requeridas para cada tipo de usuario, estructura lógica para el profesor y el estudiante.

### **Resultados y discusión**

El análisis de las metodologías, modelos y aspectos planteados anteriormente ha dado como resultado una propuesta que contempla fases y actividades para diseñar OAs para los contenidos de Programación Estructurada, considerando las fases descritas a continuación:

**Análisis:** El paso inicial es definir e identificar el problema y el contexto utilizando distintos métodos de investigación. Como resultado será la descripción de una situación y de sus métodos de necesidades formativas, determinando posibles soluciones. Por lo tanto, se propone:

- **Establecer las competencias previas y el alcance del proyecto.**
- Definir los objetivos de aprendizaje de cada OA.
- Definir el contenido del curso.
- Plantear las actividades de aprendizaje y de evaluación.
- Identificar los recursos requeridos.

**Diseño:** Se planifica el desarrollo de un Objeto de Aprendizaje, deteniéndose especialmente en el enfoque pedagógico y en el modo de secuenciar y organizar el contenido. Se plantea lo siguiente:

- x Realizar el diseño instruccional de los OAs del módulo I.
- x Generar los guiones para la producción de los recursos multimedia del módulo I.
- x Realizar el diseño instruccional de los OAs del módulo II.
- Generar los guiones para la producción de los recursos multimedia del módulo II.
- x Realizar el diseño instruccional de los OAs del módulo III.
- Generar los guiones para la producción de los recursos multimedia del módulo III.

**Desarrollo**: La creación real de los contenidos y materiales de aprendizaje basados en la fase de diseño. En consecuencia se propone lo siguiente:

- Desarrollo de la estructura de los contenidos de los módulos.
- Elaboración e inserción de los contenidos textuales.
- x Elaboración e inserción de los contenidos multimedia.
- Desarrollo de las actividades de refuerzo.
- Elaboración de los instrumentos de evaluación académica.
- Elaboración de los instrumentos de evaluación del producto.
- Integrar los OAs (recursos y navegación).

**Implementación:** Ejecución y puesta en práctica de la prueba piloto de los OAs con la participación de los agentes educativos involucrados. Se propone:

- x Alojar los OAs piloto en el dominio propio del centro.
- x Proporcionar el enlace a los OAs a un grupo experimental de alumnos para su valoración.
- x Proporcionar el enlace a los OAs y el enlace al formulario online a un grupo de profesionales del centro para su valoración.

**Evaluación**: Esta fase consiste en llevar a cabo la evaluación formativa de cada una de las etapas del proceso ADDIE y la evaluación sumativa a través de pruebas específicas para analizar los resultados de la implementación.

Pruebas de evaluación y usabilidad de los objetos de aprendizaje.

### **Módulos propuestos:**

**Módulo 1:** Introducción a la programación estructurada.

Objetivo: Desarrollar conocimientos teóricos sobre los fundamentos de la programación.

**Módulo 2:** Algoritmos.

Objetivo: Aprender a resolver problemas mediante una secuencia lógica de programación.

#### **Módulo 3:** Estructuras de programación.

Objetivo: Obtener conocimientos prácticos sobre el desarrollo de programas utilizando estructuras de control.

Como resultado se ha obtenido el diseño de OAs que cumplen con las características contempladas en CODAES (2014) como son:

**Reutilizables:** Se podrán utilizar en distintos contextos y en varias ocasiones, de manera particular o como parte de un conjunto de OAs sin perder ningún atributo.

**Accesibles:** Cuentan con propiedades referida a la utilización de metadatos para su rápida ubicación y recuperación.

**Interoperables:** Tendrán la capacidad para ser usados por cualquier persona desde distintas plataformas, indistintamente del software y hardware utilizado.

**Escalables:** Propiedad que permite que los objetos de aprendizaje puedan ser agrupados en una colección de conceptos con la intención de conformar la estructura de un curso.

**Relevantes:** Garantiza que el objeto de aprendizaje cubra una necesidad educativa pertinente y relevante.

**Auto contenidos:** El objeto de aprendizaje garantiza por sí solo el cumplimiento del objetivo propuesto, aunque puede vincularse con documentos digitales que profundicen o complementan algunos conceptos del contenido.

La figura 2 y la figura 3 muestran pantallas de un OA resultado de aplicar la metodología propuesta.

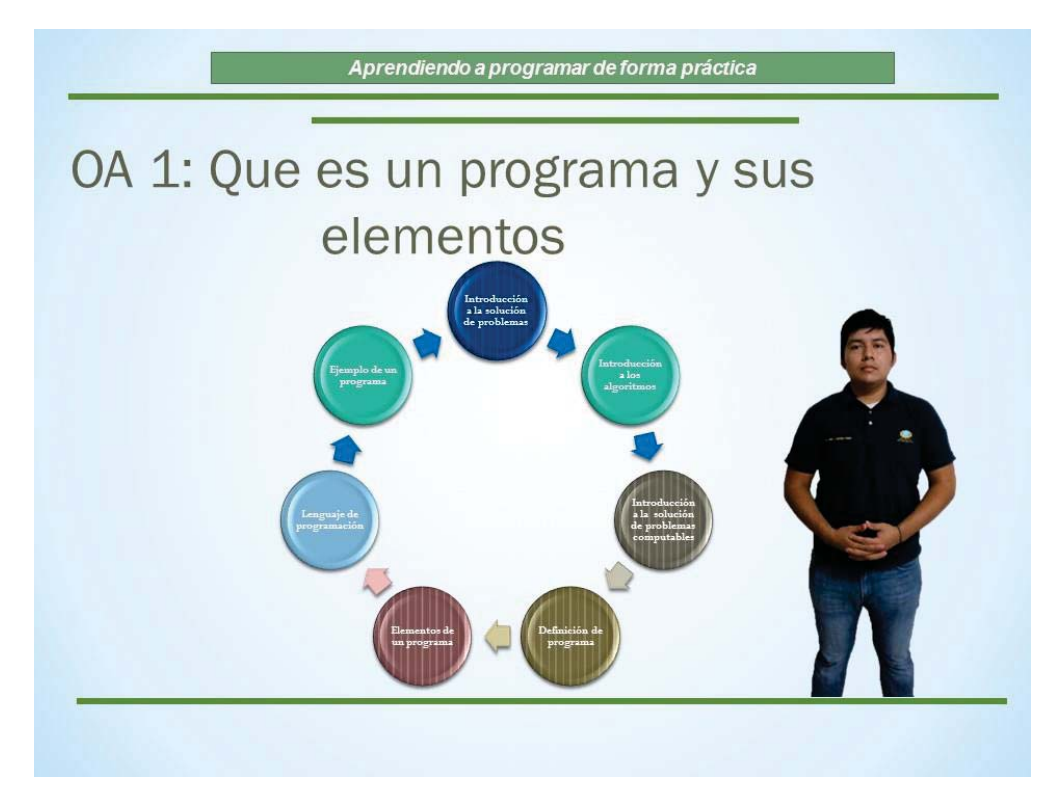

**Figura 2. Pantalla de OA del tema "¿Qué es un programa? Y Elementos de un programa".**

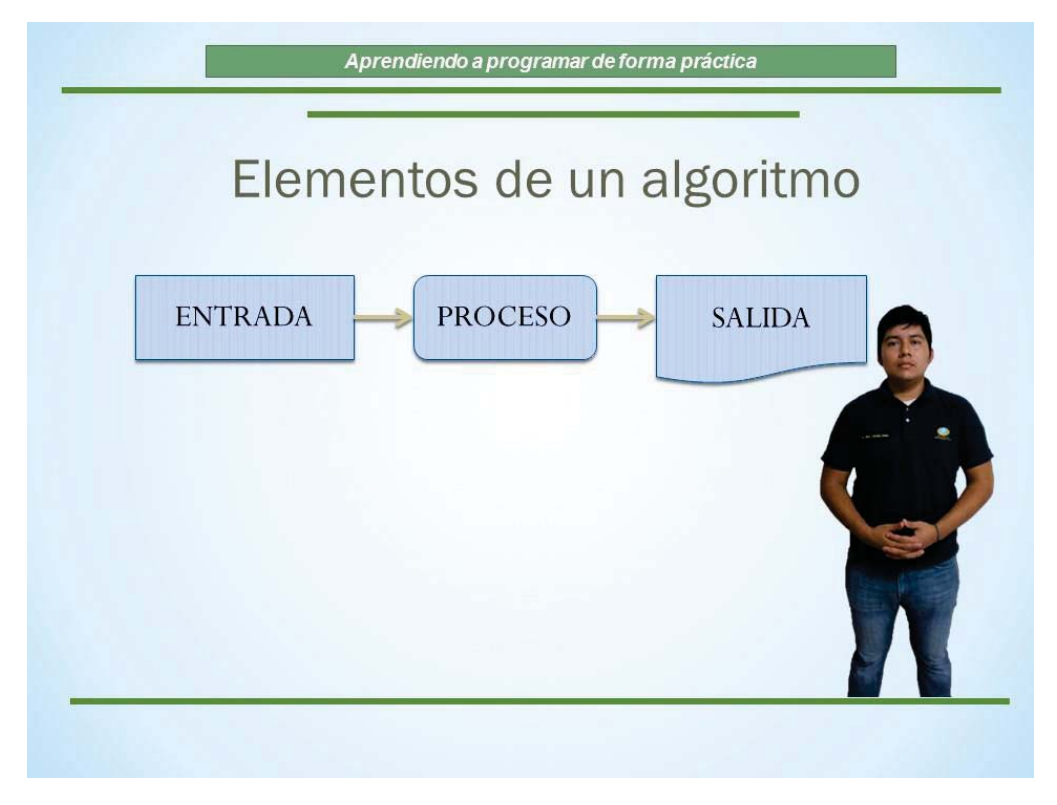

**Figura 3. Pantalla de OA del tema "Elementos de un algoritmo".**

## **Trabajo a futuro**

Como trabajo a futuro se contempla alojar el producto final resultante en la plataforma CODAES para apoyar las materias de programación e impactar en los índices de reprobación y deserción de estudiantes.

## **Conclusiones**

La aplicación de la metodología propuesta para el diseño de OAs para la programación estructurada busca apoyar y contribuir al logro de las metas de aprendizaje establecidas en los programas académicos institucionales, sin embargo, la implementación de esta modalidad requiere un fuerte compromiso de los participantes para su correcta integración. En este primer acercamiento los OAs en ambiente experimental han permitido la interacción entre el usuario y la computadora logrando mejores aprendizajes, lo cual genera procesos de actualización en la educación favoreciendo que las clases sean más creativas, dinámicas y didácticas.

## **Referencias**

Belloch, C. (2013). Diseño instruccional. Unidad de tecnología educativa (UTE): Universidad de Valencia. Obtenido de http://www.uv.es/bellochc/pedagogía/EVA4.pdf

CODAES. (2014). Obtenido de www.codaes.mx

Morales, E., García, F., Campos, R., & Astroza, C. (2013). Desarrollo de competencias a través de objetos de aprendizaje. Obtenido de [http://www.um.es/ead/red/36]

Stephenson, J., & Sangra, A. (2008). Fundamentos del diseño técnico-pedagógico en elearning. Modelos pedagógicos y e-learning. UOC.

# **Diagnostico de reprobación en alumnos del primer semestre de ingeniería industrial del ITSCH.**

*F. Álvarez Ruiz.1\*, Y. González Cruz2 , I. Muñoz Perea<sup>3</sup>* ,E. Jacinto Martínez *<sup>4</sup> 1 Departamento de Ciencias Básicas, Instituto Tecnológico Superior de Las Choapas, carretera Las Choapas-Cerro de Nanchital. Km. 6 colonia J. Mario Rosado. C.p. 98980, Las Choapas, Ver, México \* fabianalvarezruiz@itschoapas.edu.mx Área de participación: Investigación Educativa* 

## **Resumen**

El propósito de esta investigación fue pilotear un diagnóstico para determinar los factores de mayor incidencia que contribuyen en el índice de reprobación, específicamente en la carrera ingeniería industrial del Instituto Tecnológico Superior de Las Choapas del ciclo escolar 2016, los tópicos son multivariados partiendo de analizar los resultados del EXANI-II para establecer el nivel de aprendizaje logrados por los egresados del nivel medio superior, el llenado de una ficha de identificación individual que permita obtener información personal del estudiante así como su condición económica familiar que en un momento determinado puede afectar su vida académica, al aplicar test de hábitos de estudios, motivación, de comprensión lectora, emocional, asistencias por asignatura, y deserción escolar, se establece un monitoreo semestral y anual. Este diagnóstico trasversal numérico de los indicadores de la carrera nos permite aparear información de la realidad escolar de una población estudiantil; en un momento determinado y sus efectos en las metas institucionales.

*Palabras clave: Diagnóstico, reprobación, metas, académico.* 

## **Abstract**

*The purpose of this research was to pilot a diagnosis to determine the factors of greater incidence that contribute to the failure index, specifically in the industrial engineering career of the Institute Technologic Higher of the Choapas of the 2016 school year, the topics are multivariate, starting with the analysis of the Results of EXANI-II to establish the level of learning achieved by graduates of the upper middle level, the filling of an individual identification card that allows the student to obtain personal information as well as their family financial condition that at a given moment can affect their life Academic, when applying test of study habits, motivation, reading comprehension, emotional, attendance by subject, and school drop-out, a semi-annual and annual monitoring is established. This cross-sectional diagnosis of the career indicators allows us to match information about the school reality of a student population; At a given moment and its effects on institutional goals.* 

*Key words: diagnosis, reprobation, goals, academic.* 

# **Introducción**

Dentro del marco normativo del Plan Nacional del Desarrollo en su apartado número tres, "México con educación de calidad" tiene como objetivo dos vertientes: el desarrollar el potencial humano de los mexicanos con calidad, fortalecer la calidad, pertinencia de la educación superior y formación para el trabajo, con la finalidad de contribuir al desarrollo de México, complementándose con el Programa Institucional de Innovación y Desarrollo 2013-2018 del Tecnológico Nacional de México, a través de la estrategia 2.2 y la línea de acción 2.2.5 al buscar concretar en una línea de investigación de un modelo de diagnóstico de seguimiento de reprobación que pueda tener un acercamiento efectivo del índice de reprobación en una institución de educación superior en este caso solo se realizo el diagnostico en una unidad de análisis del Instituto, de alumnos de nuevo ingreso de la carrera de Ingeniería Industrial del Instituto Tecnológico Superior de Las Choapas.

Desde la perspectiva de la investigadora Sylvia Schmelkes en su libro "Hacia una mejor calidad de nuestras escuelas" nos refiere que cada escuela es única. La escuela típica no existe. La escuela la definen quienes en ella trabajan, los alumnos a los que sirve, la comunidad, esto nos indica que cada escuela tiene problemas en particular pero si podemos hacer mención de la problemática generalizada que puede afectar la calidad y la eficiencia terminal en una institución de educación superior. La investigadora hace mención de tres variables; dentro de este diagnóstico que tiene un carácter descriptivo que nos va permitir cuantificar los fenómenos que inciden en la eficiencia terminal y sirva de punto de partida para emprender acciones. Es decir para tener una panorámica sobre los aspectos esenciales que identifiquen el comportamiento de este fenómeno.

La investigación ha permitido obtener como producto final un concentrado de los factores que han sido determinantes en el índice de reprobación, los cuales se representan gráficamente y se definen porcentualmente destacando que los resultados obtenidos hasta el momento son del periodo Agosto - Diciembre 2016, de la carrera de ingeniería industrial grupo A, en el cual ingresaron un total de 47 alumnos, los resultados de la investigación hasta el momento es de un semestre, mas sin embargo el estudio se continuara realizando por un semestre más, para mayor soporte de los resultados que se han obtenido hasta el momento, la información para llegar a la recopilación de información se ha tomado de diversas fuentes y concentrados.

## **Metodología**

La investigación se sustenta en dos etapas, la primera etapa describe y analiza el estado actual respecto al tema abordado, pondera la metodología cuantitativa, en la segunda etapa se diagnostica y se seleccionan los posibles factores que inciden en el índice de reprobación así como su impacto en las metas del Instituto Tecnológico Superior de las Choapas, la investigación es de carácter descriptiva – interpretativa, longitudinal, transversal, explicativa y correlacional con un enfoque mixto gestionando de manera flexible los medios conducentes a profundizar en el objeto de estudio y sus relaciones.

Dentro de los métodos teóricos utilizados en la investigación se encuentra el método no experimental que coadyuvó en la construcción de un nuevo esquema referencial para el diagnóstico a partir de la aplicación y análisis de las variables.

El método estadístico permite determinar la población y muestra, así mismo procesar y tabular la información recolectada para realizar el estudio.

El primer pasó se realizó un análisis, tomando como referente el EXANI-II aplicados a los aspirantes a nuevo ingreso al Instituto Tecnológico Superior de Las Choapas, en el periodo agosto - diciembre 2016, el cual permite determinar el nivel de aprendizaje con el que ingresan a la institución. En el segundo paso, se compilaron resultados de calificaciones finales del semestre en estudio, listas de asistencia, información del área de tutoría, todo esto contribuyó a determinar los factores de mayor incidencia en el índice de reprobación en los alumnos.

Como se ha descrito en el párrafo anterior, la población sujeta a estudios es por el momento los estudiantes del primer semestre de la carrera de ingeniera industrial del Instituto Tecnológico Superior de las Choapas inscritos en el cohortes Agosto – Diciembre 2016 y los cuales presentaron el EXANI-II **2016**, el cual permite obtener información relevante de cada uno de los estudiantes que participan en dicho estudio, así como los puntajes obtenidos, datos que han sido proporcionados por CENEVAL al departamento de desarrollo académico de la institución, en la realización de esta investigación se define la reprobación como aquellos alumnos que no han aprobado las materias de un curso regular, como factores de influencia en el índice de reprobación se seleccionaron variables clasificándolas como personales, académicas e institucionales.

Se cruzó la información de las bases de datos de CENEVAL con las trayectorias escolares proporcionadas por el departamento de desarrollo académico, integrando toda la información en una única base de datos.

Al finalizar el primer semestre, se identificaron los factores de mayor incidencia en el índice de reprobación, así mismo se identifican los alumnos que han reprobado, vinculándolo con algunos de los factores de referencia, lo que permite determinar de manera específica el factor de mayor impacto. Posteriormente, se establece para cada una de ellos el porcentaje correspondiente (partiendo del 100% de los alumnos inscritos, en el semestre de inicio y final del estudio), se contemplaron los alumnos desertores como reprobados en el semestre en estudio, se hace una comparación grafica entre cada uno de los factores identificados en el estudio.

$$
\frac{tA Eg^{niv}}{t-2\,ANI^{niv}_{10}}x\,100
$$

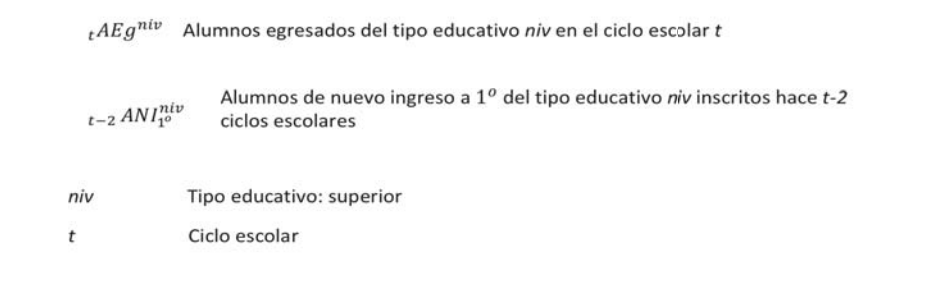

**Figura 1.** Fórmula para concatenar y mostrar diferencias significativas entre categorías del sistema en el avance ideal de los alumnos de nuevo ingreso del primer semestre de la carrera de ingenieria industrial.

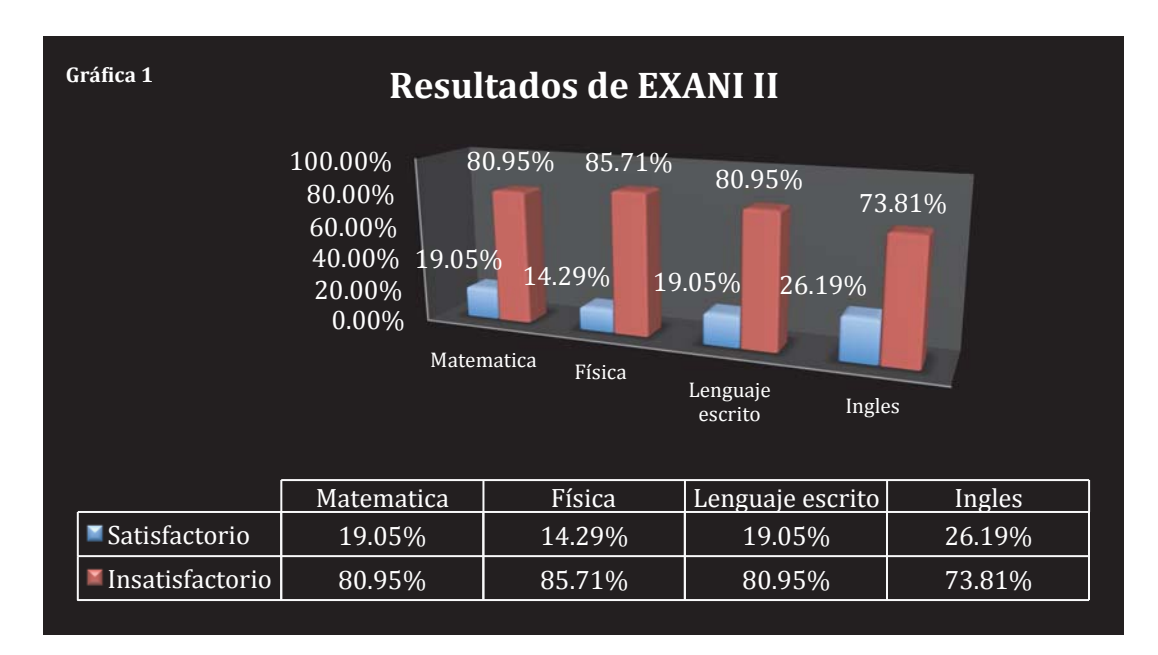

**Interpretación de la gráfica 1.** Resultados obtenidos del EXANI-II en 2016 en evaluación diagnostica en alumnos de nuevo ingreso a la carrera de ingeniería industrial, las áreas básicas que se tomaron como referencia, son matemáticas con un mínimo índice de satisfacción en el 19.05%, física con el 14.29% de satisfacción, lenguaje escrito con el 19.05% de satisfacción e inglés con el 26.19% de satisfacción

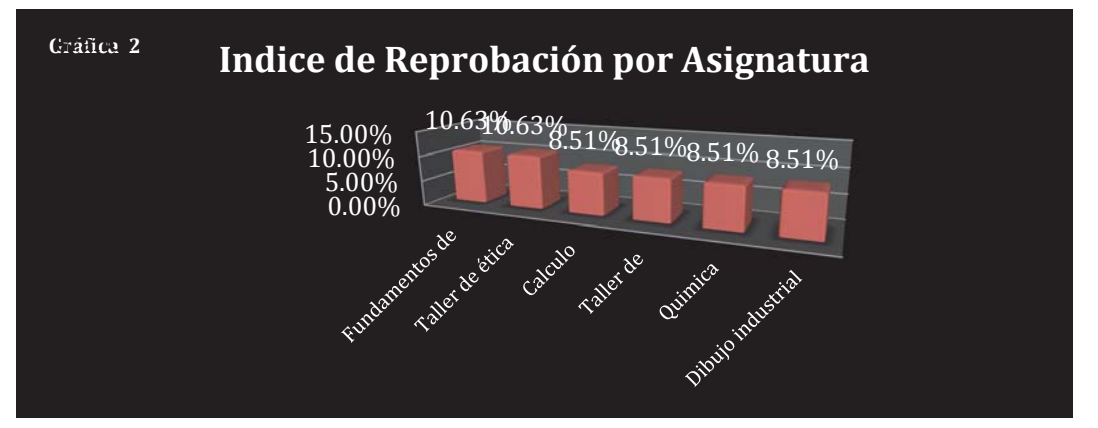

**Interpretación de la gráfica 2.** Índice de reprobación de las asignatura cursadas por alumnos de la carrera ingeniería industrial del primer semestre en el periodo Agosto – Diciembre 2016, en la cual se representa el porcentaje de reprobación en cada una de las asignaturas cursadas, de la siguiente manera; fundamentos de investigación con el 10.63% de reprobación, Taller de ética con el 10.63% de reprobación, Calculo diferencial, taller de herramientas intelectuales, química, dibujo industrial con el 8.51% de reprobación.

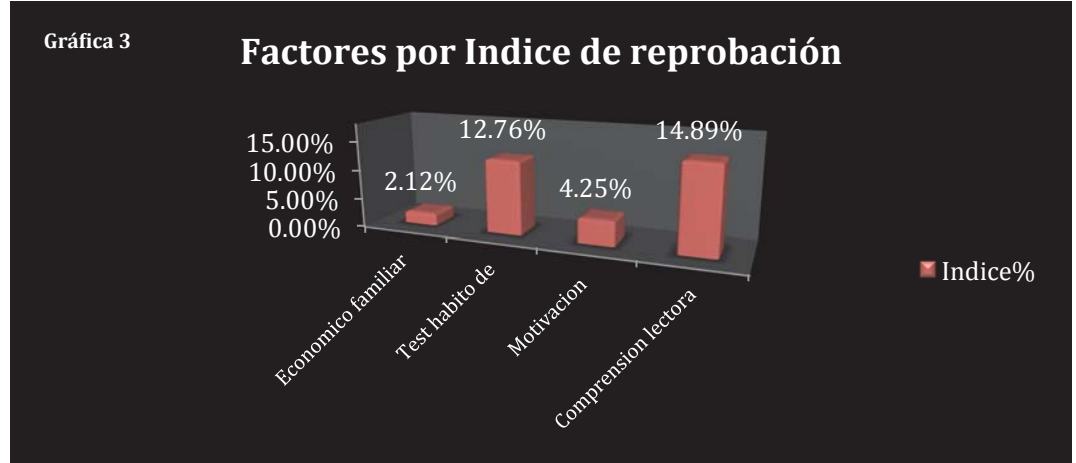

**Interpretación de la gráfica 3.** Factores de mayor incidencia en el índice de reprobación de los alumnos de primer semestre de la carrera de ingeniería industrial en el periodo Agosto – Diciembre 2016, los cuales son el factor económico familiar con el 2.12% de incidencia, los hábitos de estudio con el 12.76%, motivación con el 4.25% y la comprensión lectora con el 14.89%.

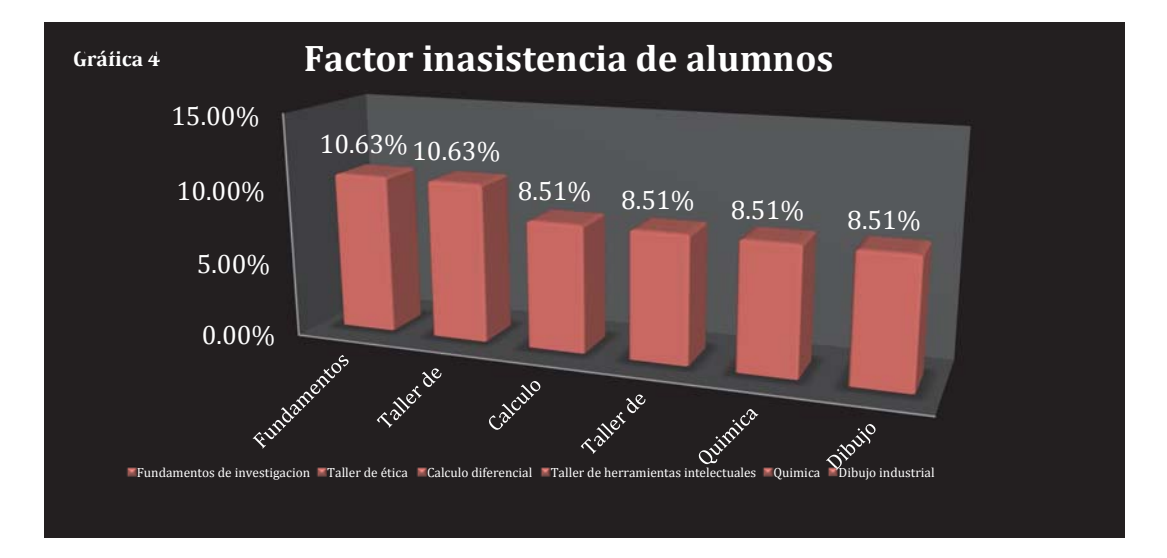

**interpretación de la gráfica 4.** Factor de inasistencia en cada una de las asignaturas de la carrera ingeniería industrial del primer semestre en el periodo Agosto – Diciembre 2016, las cuales son fundamentos de investigación, taller de ética con el 10.63%, calculo diferencial, taller de herramientas intelectuales, química y dibujo industrial con el 8.51%

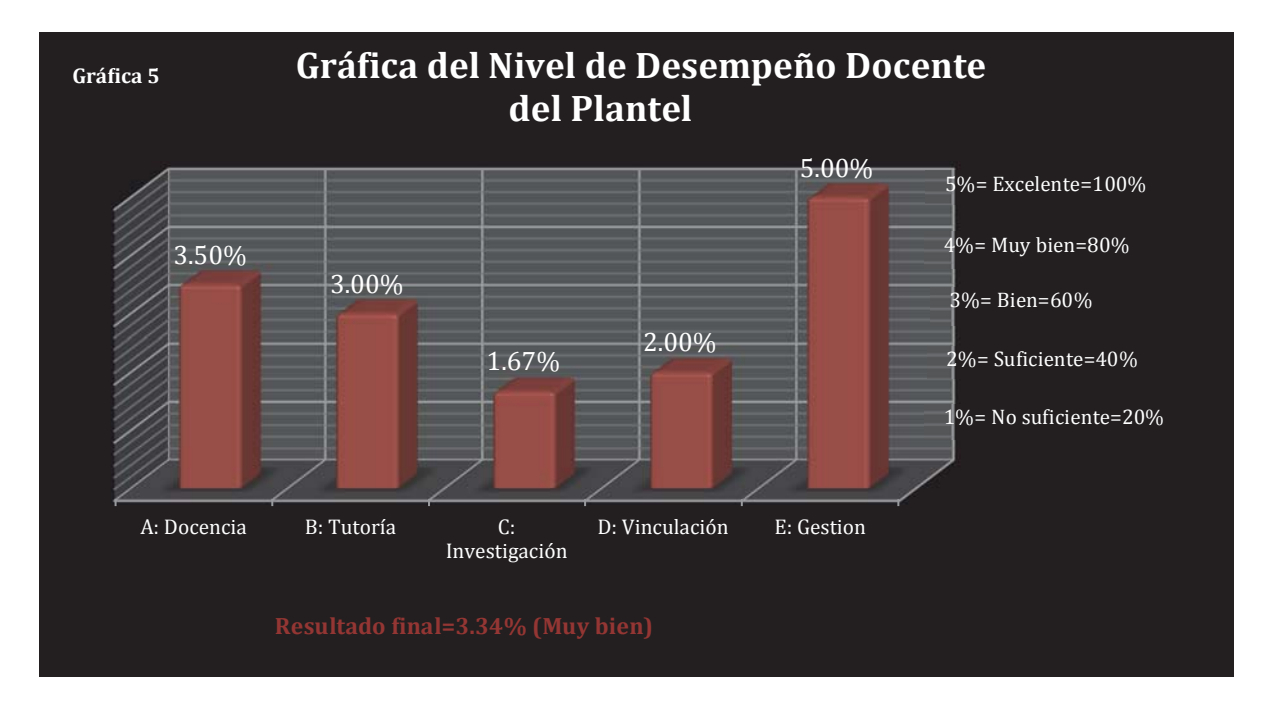

**Interpretación de la gráfica 5.** Nivel del desempeño docente del plantel en el periodo Agosto – Diciembre 2016, la cual muestra, que en docencia se obtuvo un 3.5% que corresponde a bien, tutoría obtuvo el 3.0% que corresponde a bien, en investigación se obtuvo 1.67% que corresponde a suficiente, vinculación se obtuvo 2.0% lo que corresponde a suficiente, el último factor evaluado es gestión en el cual se obtuvo el 5.0% el cual corresponde a excelente, se destaca que el 5% equivale al 100%, el 80% equivale al 4%, el 60% equivale al 3%, el 40% equivale al 2%, y el 20% equivale al 1%

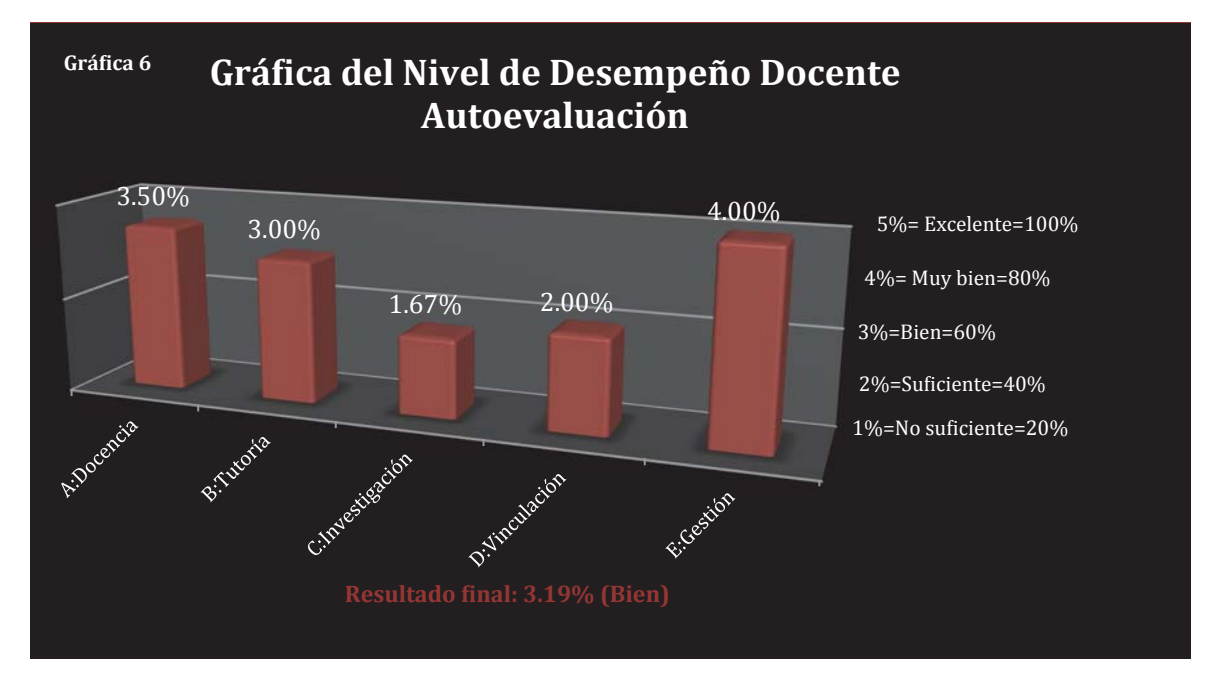

**Interpretación de la gráfica 6.** Nivel de desempeño docente autoevaluación en el periodo Agosto – Diciembre 2016, la cual muestra, que en docencia se obtuvo un 3.5% que corresponde a bien, tutoría obtuvo el 3.0% que corresponde a bien, en investigación se obtuvo 1.67% que corresponde a suficiente, vinculación se obtuvo 2.0% lo que corresponde a suficiente, el último factor evaluado es gestión en el cual se obtuvo el 4.0% el cual corresponde a muy bien, se destaca que el 5% equivale al 100%, el 80% equivale al 4%, el 60% equivale al 3%, el 40% equivale al 2%, y el 20% equivale al 1%, obteniendo un resultado final del 3.19% que corresponde a bien.

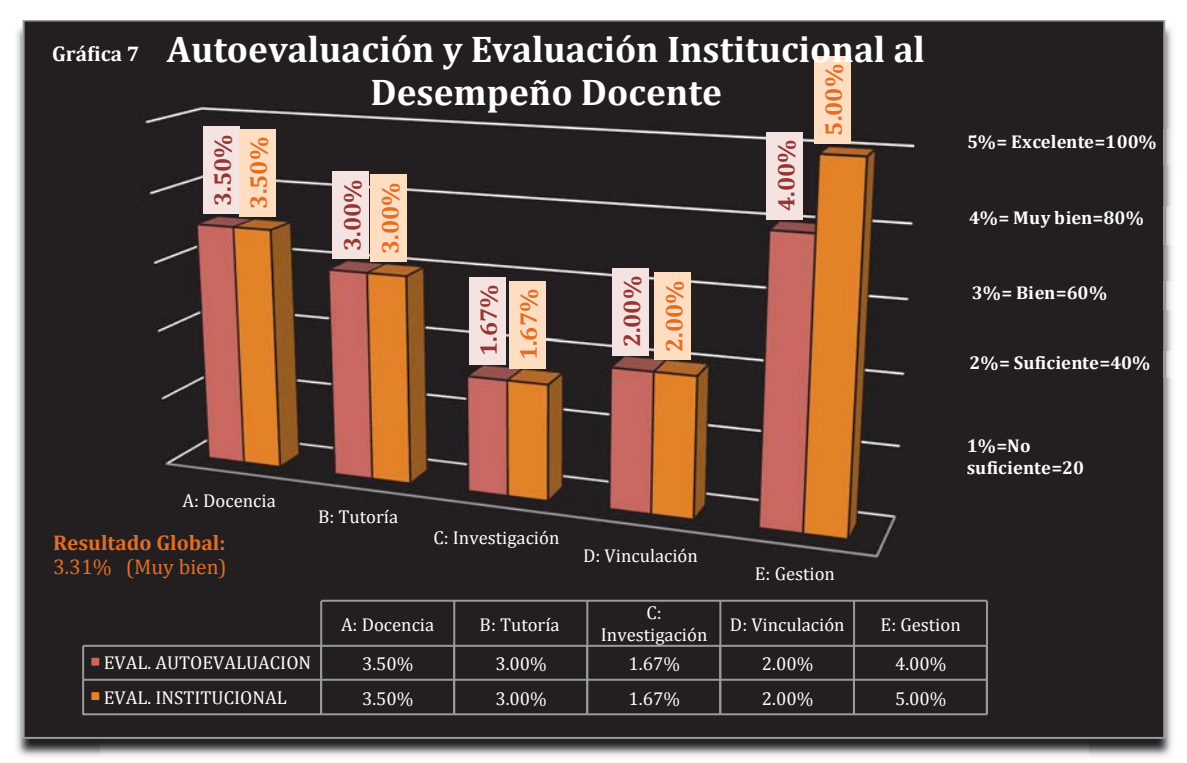

**Interpretación de gráfica 7.** Comparativo de la autoevaluación de desempeño docente y evaluación docente institucional, en el período Agosto – Diciembre 2016, en el cual el factor docencia obtuvo en ambas evaluaciones el 3.5%, en tutoría el 3.0%, investigación el 1.67%, vinculación el 2.0% el factor gestión, en autoevaluación tiene el 4.0% y en la evaluación institucional el 5.0%, obteniendo un resultado global de 3.31 que corresponde a muy bien

#### *Investigación Educativa 1594*

## **Resultados**

La investigación realizada solo aporta datos del periodo Agosto Diciembre 2016, y la cual compila información específica de los factores que afectan el índice de reprobación en los alumnos, factores que serán de utilidad a la institución para aplicar medidas correctivas y disminuir el índice de reprobación a nivel institucional, como se puede apreciar en cada una de las gráficas los factores que más sobresalieron son: el aprendizaje que ya tiene el alumno al ingresar a la institución el cual es obtenido mediante el EXANI II mediante la evaluación diagnostica en la cual se les evalúan cuatro áreas específicas las cuales se mencionan a continuación con su respectivos resultados obtenidos; Matemáticas 19.05% satisfactorio y el 80.95% de insatisfactorio, física el 14.29% de satisfactorio y el 85.71% de insatisfactorio, lenguaje escrito el 19.05% de satisfactorio y el 80.95% de insatisfactorio, por último, inglés con el 26.19 % de satisfactorio y el 73.81 de insatisfactorio, el siguiente factor es el hábito de estudio el cual nos dio un porcentaje de 12.76 %, el tercer factor es la comprensión lectora con el 14.89 %, el cuarto factor es la motivación del alumno el cual da un porcentaje de 4.25%, el quinto factor es el económico familiar el cual da un porcentaje de 2.12 %, el sexto factor es la inasistencia del alumno en cada una de las asignaturas las cuales son; fundamentos de investigación y Taller de ética con un 10.63% de inasistencia, calculo diferencial, Taller de herramientas intelectuales, química, dibujo industrial con un 8.51 % de inasistencia, el séptimo factor es la evaluación docente institucional el cual nos da un Global de 3.34 % lo cual equivale al rubro muy bien y el octavo factor es la autoevaluación docente la cual nos da un porcentaje global de 3.19 % el cual equivale al rubro de bien.

Los resultados obtenidos hasta este momento solo han sido del periodo Agosto Diciembre 2016, en alumnos de nuevo ingreso en la carrera de ingeniería industrial, aunque para darle mayor soporte a estos resultados se continuara con el seguimiento del mismo grupo en estudio por un semestre más y los datos obtenidos se presentaran con posterioridad.

## **Conclusiones**

En función a los resultados del presente artículo nos permite visualizar datos del periodo Agosto-Diciembre 2016 en alumnos de nuevo ingreso de la carrera de ingeniería industrial, al segmentar la información de los factores y variables que inciden en el índice de reprobación, ha permitido focalizar los siguientes hallazgos:

El estudio cuantitativo nos permite un acercamiento al problema del índice de reprobación y permite determinar cuáles han sido los factores de mayor incidencia, en términos general el puntaje de índice de reprobación es aceptable, ya que es menor a la media del grupo en estudio, sin embargo el Instituto Tecnológico Superior de Las Choapas deberá reforzar los programas ya existentes como la inducción, tutorías, departamento de psicología, programas de becas entre otros.

Los resultados de la aplicación de la evaluación diagnostica EXANI II, al grupo en estudio nos permite distinguir las diferencias significativas entre aquellos que obtuvieron un puntaje Alto y los que obtuvieron un puntaje Muy Bajo. El riesgo de reprobación para los estudiantes con un puntaje Muy Bajo es 29% mayor que para aquéllos con puntaje Alto, con base a los datos estadísticos el nivel de aprendizaje con el cual ingresan los estudiantes de grupo en estudio es bajo en las cuatro áreas básicas, y los factores de mayor incidencia permiten determinar que el más elevado es precisamente la inasistencia por parte de los alumnos en cada una de las asignaturas que cursan, el cual se compara con el índice de reprobación por asignatura, lo cual lleva a determinar que la reprobación se ha dado por el factor de inasistencia por parte de los alumnos a clases en cada una de sus asignaturas cursadas en el periodo Agosto – Diciembre 2016.

El tipo de estudiantes con mayor índice de reprobación se encuentra en aquellos que dependen económicamente de la familia, los cuales se ubican en los primeros semestres, siendo del sexo masculino, los cuales carecen de comprensión lectora, hábitos y técnicas de estudio adecuadas para un mejor aprovechamiento académico, requieren de tutorías individuales o grupales que les faciliten el proceso enseñanza-aprendizaje.

En este mismo contexto dos factores de relevancia son el comparativo de la autoevaluación del nivel de desempeño docente y la evaluación del plantel en el nivel de desempeño docente, en el cual se corrobora que los rangos de resultados obtenidos son muy similares en cada uno de los rubro, los resultados globales se presentan de la siguiente manera; en la autoevaluación docente se obtiene un resultado global de 3.19% el cual corresponde al nivel bien, en la evaluación docente del plantel se obtiene un resultado global de 3.34% el cual corresponde al nivel muy bien, y en el resultado final comparativo de ambas el porcentaje obtenido corresponde al 3.31 % el cual corresponde al nivel muy bien, en estos resultados el 5.0% corresponde al 100%, por lo que se puede determinar que a nivel global se está arriba de la media, por lo que el aspecto docente no es un factor determinante en el índice de reprobación, más sin embargo no quiere decir que se deje de prestar atención a este, ya que aunque se encuentre arriba de la media, la institución debe implementar estrategias para elevarlo.

Para darle mayor soporte a estos resultados se continuara con el seguimiento del mismo grupo en estudio por un semestre más y con los datos obtenidos se pretende plantear a la dirección de la unidad académica e instancias respectivas los mecanismos académicos y administrativos necesarios para poner en marcha estrategias, cuyos resultados se vean reflejados directamente en mejores niveles de aprovechamiento académico por parte de los estudiantes y que contribuyan a elevar la eficiencia terminal, el cual es un indicador importante en la calidad educativa.

## **Referencias**

- 1. Análisis estadístico de las causas de reprobación desde la perspectiva del alumno de ingeniería del instituto tecnológico de chihuahua II. Susana Flores Payán, Alberto Camacho Ríos, Ramón Ontiveros Martínez. 2013.
- 2. Factores asociados a la reprobación de los estudiantes de la universidad de sonora. Víctor Corral Verdugo / Xochitl Díaz Núñez. Ciclo 2006-2.
- 3. Gutiérrez-García, Ana Gloria; Granados-Ramos, Dora Elizabeth; Landeros-Velázquez, María Gerarda INDICADORES DE LA TRAYECTORIA ESCOLAR DE LOS ALUMNOS DE PSICOLOGÍA DE LA
- 4. UNIVERSIDAD VERACRUZANA, Revista Electrónica "Actualidades Investigativas en Educación", vol. 11, núm. 3, septiembre-diciembre, 2011, pp. 1-30
- 5. http://anfei.org.mx/revista/index.php/revista/article/view/57/207
- 6. http://www.infoaces.org/descargas/Sistema%20Basico%20de%20Indicadores%20para%20la%20Educ acion%20Superior%20de%20America%20Latina%20-%20Marzo%202012%20- %20Version%20completa.pdf
- 7. INDICADOR DE APRENDIZAJE
- 8. Martínez Rizo, F. (2001). "Estudio de la eficiencia en cohortes aparentes", Deserción, rezago y eficiencia terminal en las IES. Propuesta metodológica para su estudio, Serie Investigaciones, México, ANUIES, capítulo I.
- 9. María Amelia Reyes Seáñez Revista Iberoamericana de Educación (ISSN: 1681-5653)
- 10. Pérez González, J. (2006). "La eficiencia terminal en programas de licenciatura y su relación con la calidad educativa". Revista Electrónica Iberoamericana sobre Calidad, Eficacia y Cambio en Educación. Vol. 4, No. 001, España.
- 11. REVISTA 2
- 12. RIDE Revista Iberoamericana para la Investigación y el Desarrollo Educativo. Vol. 5, Núm. 9 (2014) Mario Saucedo Fernández. Universidad autónoma del Carmen (UNACAR)
- 13. Rodríguez Lagunas, Javier, y Hernández-Vázquez, Juan Manuel. (2008). La deserción escolar universitaria en México: la experiencia de la Universidad Autónoma Metropolitana, Campus Iztapalapa. Revista Electrónica Actualidades Investigativas en Educación, 8 (1), 1-30.

# **Evaluación de las Metodologías Agiles XP y SCRUM para el mejoramiento de la calidad del proceso de enseñanza aprendizaje**

*R. M. Vega Valera<sup>1,</sup> B. Guevara Roque<sup>2</sup>, L. I. López Díaz<sup>1,</sup> M. Ruiz Martínez<sup>1</sup>, N. Rodríguez Rodríguez1*

*1 Departamento de Ingeniería en Sistemas Computacionales, Instituto Tecnológico de Orizaba Av. Oriente 9 Número 852, C.P. 94300, Orizaba, Veracruz 2 Division de Estudios de Posgrado e Investigación, Instituto Tecnológico de Orizaba, Av. Oriente 9 Número 852, C.P. 94300, Orizaba., Veracruz*

### *Área de participación: Investigación Educativa*

### **Resumen**

En la actualidad se encuentra considerable información sobre metodologías tradicionales y ágiles para desarrollar aplicaciones y cómo implementarlas, ya que para desarrollar un software que cumpla los requisitos de los usuarios, depende en gran medida de diferentes acciones de planificación, donde la elección de la metodología adecuada al proyecto es esencial para el éxito del mismo de acuerdo a (Figueroa, 2008), ya que orienta al equipo de trabajo en las actividades de análisis, desarrollo, implementación y mantenimiento por lo que este proyecto se centra en la selección de la metodología más adecuada de desarrollo de software que se acople a las necesidades del investigador para que facilite la elaboración de una aplicación web que permita a las instituciones educativas contar con una herramienta de software que facilite el proceso de aprendizaje.

Desarrollar una aplicación web depende de la ingeniería de software y los artefactos que se modelen según los roles y actividades, donde el impacto de elegir la metodología más adecuada para un equipo, en un determinado proyecto es trascendental. El papel preponderante de las metodologías es sin duda esencial en un proyecto y en el paso inicial, que debe encajar en el equipo, guiar y organizar actividades que conlleven a las metas trazadas en el grupo. La realización de este proyecto permitirá identificar las áreas de oportunidad que se pueden obtener (Chicaiza, 2014) al analizar y evaluar dos de las principales metodologías ágiles para el desarrollo de aplicaciones web, que en la actualidad responden de manera eficiente los cambios y son más fáciles de coordinar en un equipo de desarrollo además de mantener una estrecha relación con el alumno.

*Palabras clave:Metodologías, desarrollo, aprendizaje*

### **Abstract**

At present we can find considerable information on traditional and agile methodologies to develop applications and how to implement them, since to develop software that meets the requirements of users, depends to a large extent on different planning activities, where choosing the appropriate methodology To the project is essential for the success of it according to (Figueroa, 2008), since it guides the team in the activities of analysis, development, implementation and maintenance, so this project focuses on the selection of the best methodology Software development that fits the needs of the researcher to facilitate the development of a web application that allows small businesses to have a software tool that facilitates the learning process.

Developing good software depends on a number of activities and stages, where the impact of choosing the best methodology for a team in a given project is momentous for the success of the product. The preponderant role of methodologies is undoubtedly essential in a project and in the initial step, which must fit into the team, guide and organize activities that lead to the goals set in the group.

The realization of this project will allow identifying the areas of opportunity that can be obtained (Chicaiza, 2014) by analyzing and evaluating two of the main agile methodologies for the development of web applications, which currently respond efficiently to changes and are more Easy to coordinate in a development team in addition to maintaining a close relationship with the student.

*Key words: Software Engineering, Agile Methodology XP, Agile Methodology SCRUM, Didactic tool*

### **Introducción**

Dentro del desarrollo de software y la altiva necesidad de que los proyectos lleguen al éxito y obtener un producto de gran valor para los clientes, generan grandes cambios en las metodologías adoptadas por los equipos de desarrollo para cumplir sus objetivos y elegir una metodología de desarrollo de software que se adapte en un equipo, cumpla con sus metas y satisfaga más allá de las necesidades definidas al inicio del proyecto. Hacer esto es un gran reto, por lo cual el éxito del producto depende en gran parte de la metodología elegida, ya sea tradicional o ágil, donde los desarrolladores maximicen su potencial e incrementen la calidad del producto con los recursos y tiempos establecidos. Desde la década de los sesenta ha existido un movimiento tendiente a cambiar la programación de un estado artesanal a una disciplina similar a la ingeniería. Para lo cuáll sera necesario definir lo que es la ingeniería de software, la cual se define en el DRAE (Diccionario de la Real Academia Española) (Española, 2014) como: "Conjunto de conocimientos y técnicas que permiten aplicar el saber científico a la utilización de la materia y de las fuentes de energía". Otra definición de acuerdo a (Julián Pérez Porto, 2009) "es una disciplina formada por un conjunto de métodos, herramientas y técnicas que se utilizan en el desarrollo de los programas informáticos (software)". El campo de la ingeniería de software surgió con el objetivo de introducir una técnica disciplinada al desarrollo de software de acuerdo a (Roa, 2010) quien la define como: "La ingeniería de software es una disciplina que integra métodos, herramientas y procedimientos para el desarrollo de software de computadora."

Una metodología es un conjunto integrado de técnicas y métodos que permite abordar de forma homogénea y abierta cada una de las actividades del ciclo de vida de un proyecto de desarrollo. Es un proceso de análisis detallado y completo; es decir, una metodología establece los pasos para analizar y desarrollar productos de software de manera sistemática, proporcionando un estándar de trabajo a la organización. Una definición estándar de metodología puede ser el conjunto de métodos que se utilizan en una determinada actividad con el fin de formalizarla y optimizarla. Determina los pasos a seguir y cómo realizarlos para finalizar una tarea. Si esto se aplica a la ingeniería del software, podemos destacar que una metodología: Optimiza el proceso y el producto software, propone métodos que guían en la planificación y en el desarrollo del software y define qué hacer, cómo y cuándo durante todo el desarrollo y mantenimiento de un proyecto. Las metodologías ágiles surgen como una alternativa, una reacción a las metodologías tradicionales y para facilitar las tareas de planificación. Muchas ideas que se plantean en las metodologías ágiles no son nuevas, gran parte de ellas ya fueron reflejadas por Brooks en su mítico libro, The Mythical Man Month y en gran parte responden al sentido común. Algunos autores consideran que se ha cumplido un círculo que empezó con una reacción provocada por múltiples factores y señalada temporalmente por el manifiesto de Dijkstra, en el cual se hacía un llamamiento a la disciplina y que se cierra con el ya famoso Manifest for Agile Software Development, una petición por la relajación de los procesos en pro de las personas.

### **Objetivo**

Analizar y evaluar las metodologías agiles XP y SCRUM, para planificar y desarrollar una aplicación web para el mejoramiento de la calidad del proceso de enseñanza aprendizaje.

## **Metodología**

En la presente investigación se utilizó el tipo de estudio descriptivo y documental para indagar en diferentes fuentes bibliográficas el estado del arte del tema a abordar como libros, tesis, informes de investigaciones anteriores, revistas especializadas, entre otros, porque se tuvo como propósito detectar, profundizar y ampliar diferentes enfoques, conceptualizaciones teorías y criterios en todo lo relacionado a metodologías ágiles de desarrollo. El método de observación fue de gran apoyo ya que permite al equipo investigador poder ser más objetivo en la apreciación de las características de las metodologías a observar. Igualmente se utilizó el método Inductivo, el cual es el proceso de conocimiento que se inicia por la detección de fenómenos particulares con el propósito de llegar a conclusiones y premisas, en el caso de la presente investigación; se logró inferir acerca de las metodologías ágiles de desarrollo XP y SCRUM. Aunado a esto se incluyó el análisis y síntesis de la información analizada y se establecieron criterios para evaluar la metodología adecuada a la necesidad de desarrollo.

Al evaluar las características de cada metodología por medio del análisis y síntesis y en función de los resultados, se logró apreciar los elementos clave que se contrastaron para elegir la metodología adecuada a las necesidades del equipo investigador para para planificar y desarrollar una aplicación web como herramienta didáctica, apoyándose en cuadros resumen, tablas y gráficos. Se propuso la metodología adecuada y se diseñó la propuesta para la planificación y el desarrollo.

### **Seguimiento de la metodología:**

Se analizó el estado del arte de las dos metodologías a evaluar para poder definir los criterios de ponderación ya que existen documentados en la actualidad diversos estudios comparativos de metodologías ágiles los cuales evalúan criterios cualitativos y cuantitativos los cuales sirvieron de apoyo para desarrollar el presente proyecto.

1.- Se elaboró un comparativo en el que se identificaba el tipo de documento, autores, metodología a comparar incluyendo características y su aportación didáctica, obteniéndose una tabla comparativa con 5 tesis de las cuales se analizaron sus criterios de comparación de las 2 metodologías a estudiar, XP y SCRUM y se establecieron aportaciones pedagógicas en función de este análisis.

2.- Posteriormente se definieron criterios de correlación definidos por el equipo de investigación para la evaluación de las metodologías considerando los siguientes autores y sus atributos de comparación en función de aspectos cualitativos:

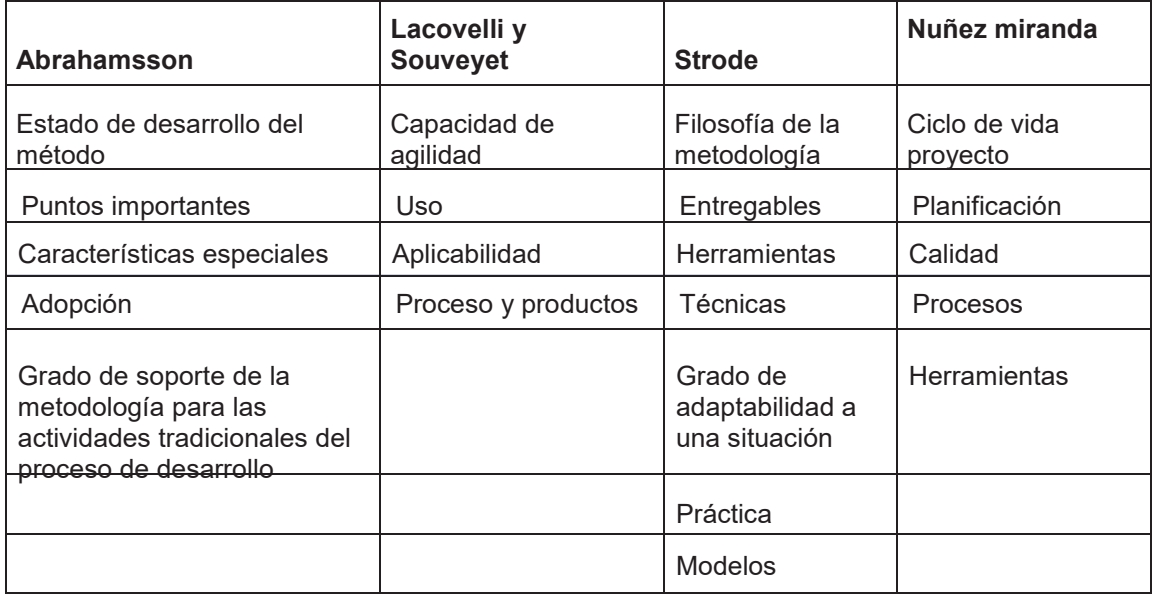

Los criterios de evaluación considerados por el equipo investigador para valorar las 2 metodologías ágiles fueron los de Nuñez Miranda ya que se consideran más completos ya que abarcan desde la planificación hasta concluir todo el ciclo de vida del proyecto considerando las 21 características de comparación.

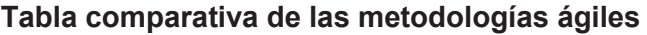

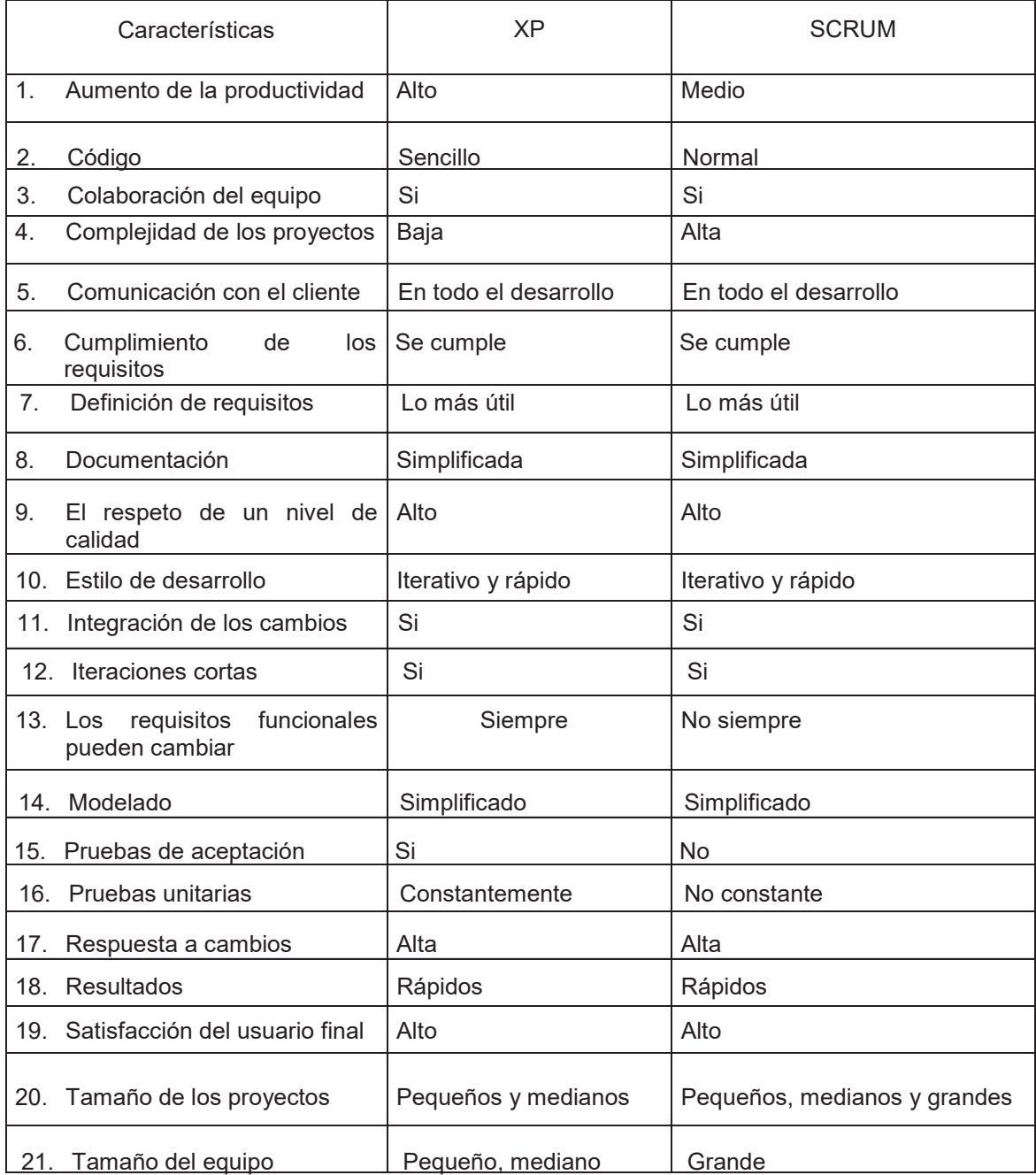

3.- Escala de Evaluación, Se evalúa las dos metodologías en base a los cuatro criterios ya mencionados y así obtener resultados que nos permitan escoger la metodología para el desarrollo de software didáctico.

Evaluación de variables Puntuación

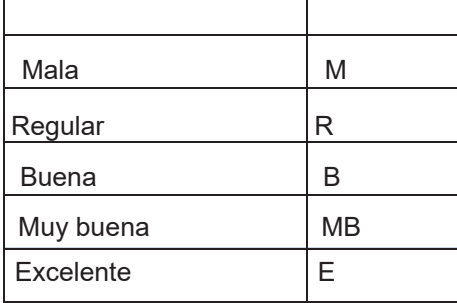

Como resultado de las evaluaciones se presenta la siguiente tabla de resultados que contiene los 4 criterios de evaluación a considerar, su interpretación y una columna de valoración de cada metodología, para obtener la sumatoria y poder calcular cuál es el resultado que más conviene al equipo de investigación.

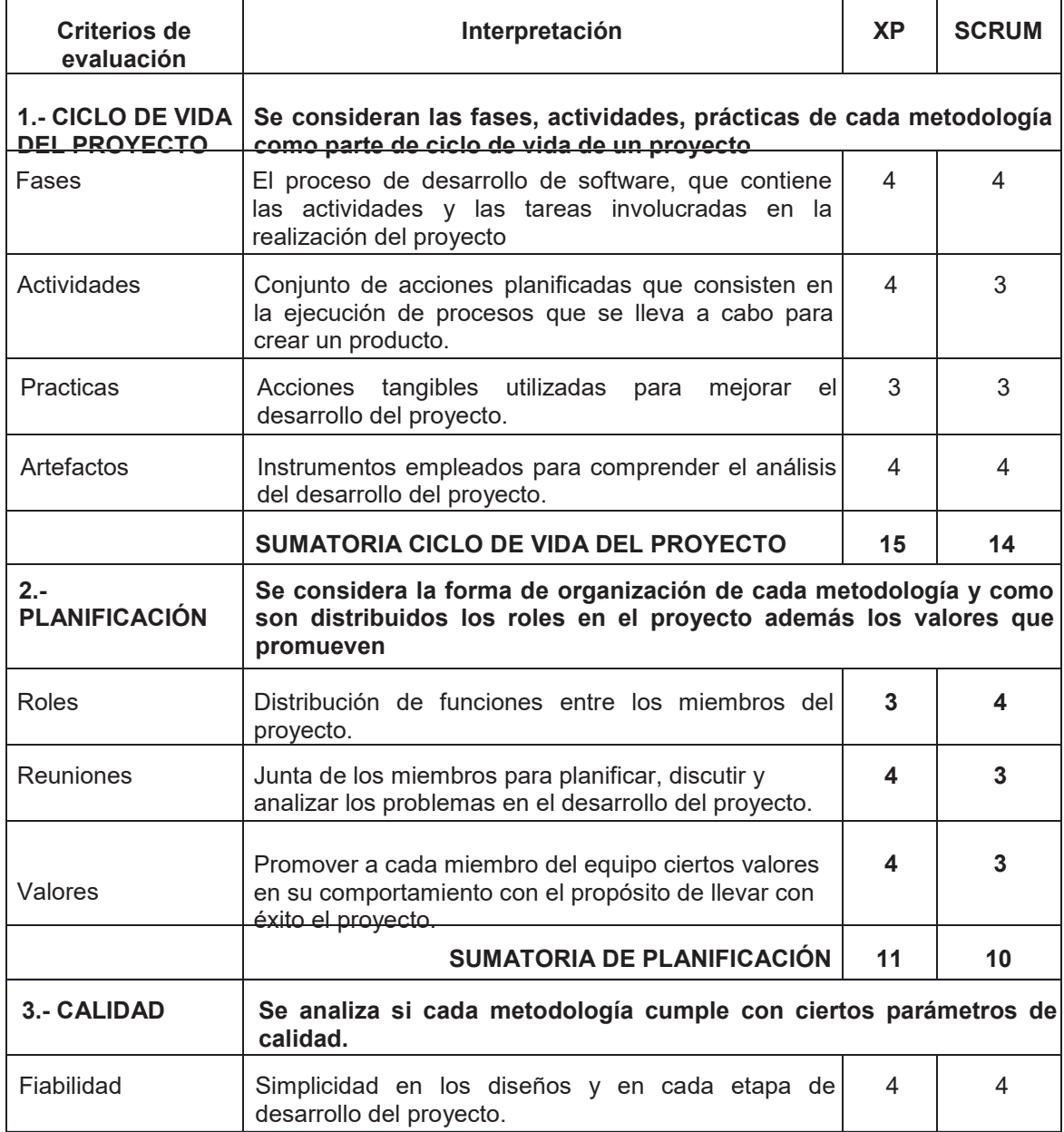

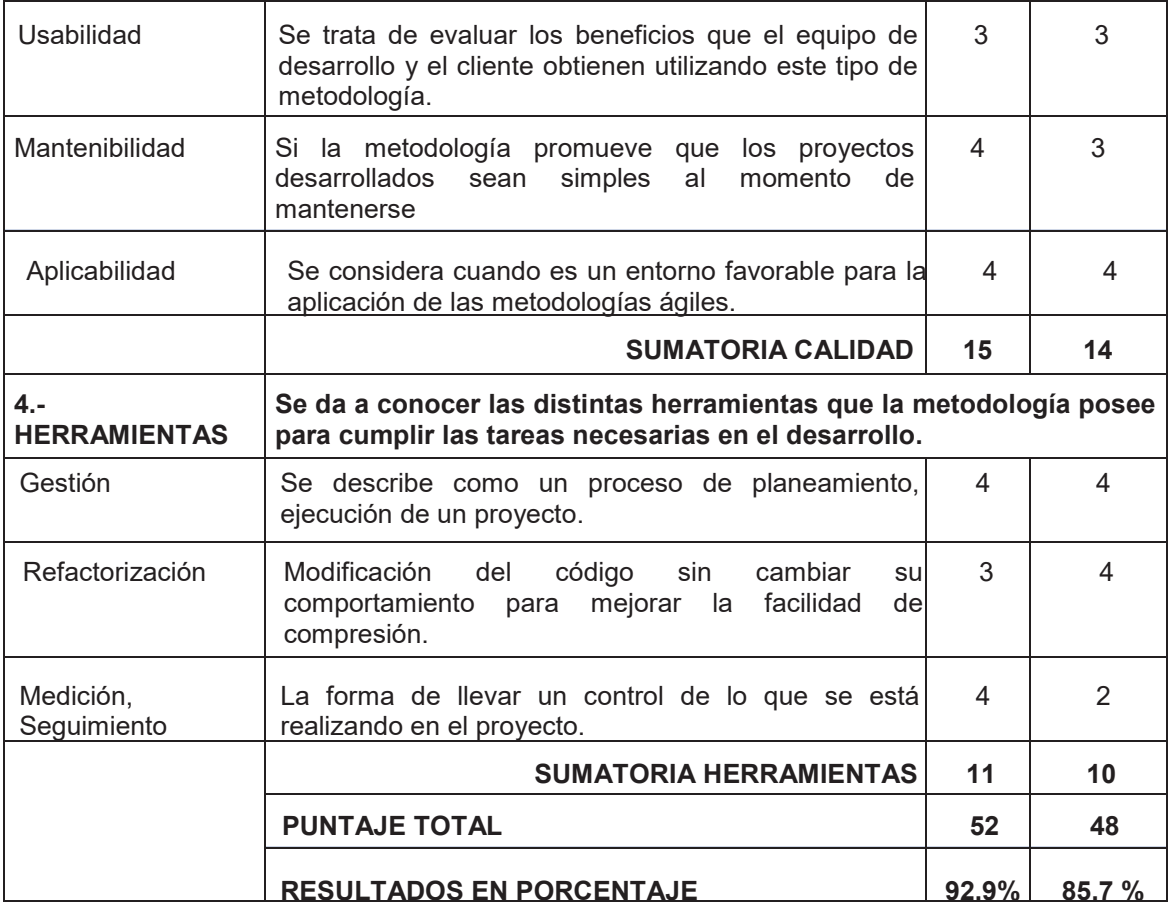

4.- Se realizó un análisis de los resultados y gráficos, aunado al del estado del arte se obtuvieron conclusiones de la metodología a utilizar para la planificación y desarrollo de la herramienta didáctica considerando criterios de evaluación definidos por el equipo de investigación. Como se puede observar en la siguiente gráfica, se presenta el criterio de "ciclo de vida del proyecto", en el cual se consideran las fases, actividades, prácticas y artefactos como principales características para poder desarrollar en una primera etapa un proyecto de software, cuyos resultados indican que XP es más viable.

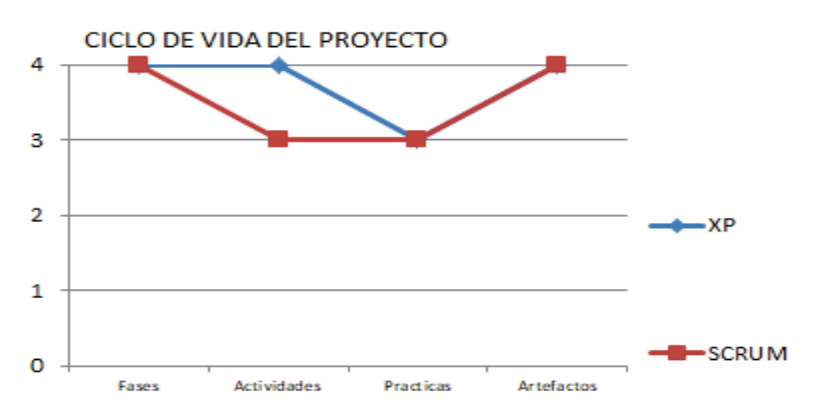

En el segundo criterio de evaluación "Planificación", se considera la forma de organización de cada metodología y como son distribuidos los roles en el proyecto además los valores que promueven, siendo muy importante la comunicación entre el equipo de desarrollo para lo cual se llevan a cabo reuniones, obteniendo como resultados que la metodología XP es más apropiada para llevarse a cabo.

#### *Investigación Educativa 1602*

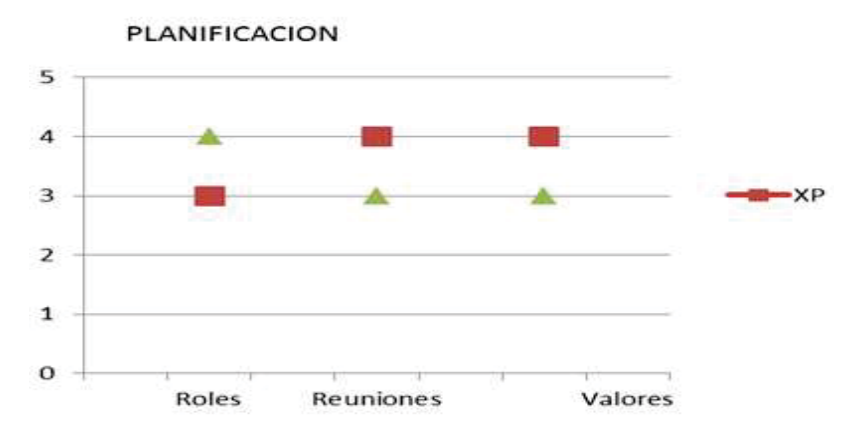

En el tercer criterio que evalúa la "calidad", se analiza si cada metodología cumple con ciertos parámetros o métricas de calidad como son: Fiabilidad, Usabilidad, Mantenibilidad y Aplicabilidad, obteniendo como resultado, que nuevamente la metodología ágil XP es ideal.

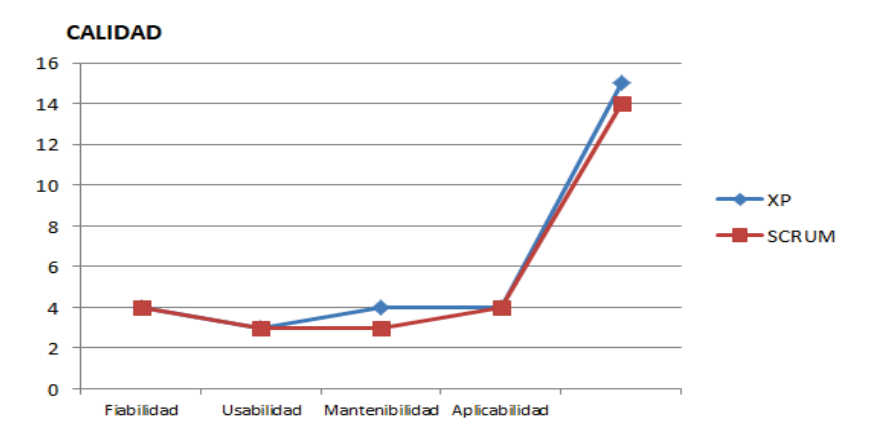

Por último en el cuarto criterio de evaluación, que son las "herramientas", se da a conocer las distintas herramientas que la metodología posee para cumplir las tareas necesarias en el desarrollo, como son la Gestión del proyecto, la Refactorización y la Medición, Seguimiento, obteniendo una evaluación mayor con la metodología XP.

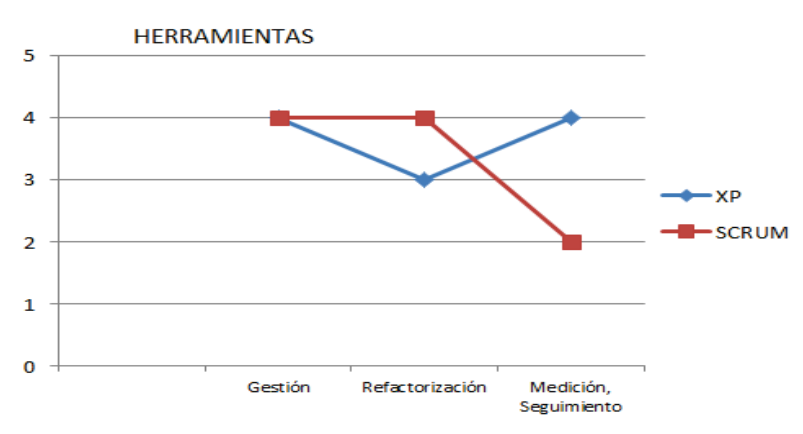

5.- Después de haber comparado las dos metodologías en base a los criterios generales definidos en la metodología de investigación, vemos que las dos son se basan en desarrollo iterativo incremental y las dos son muy buenas; SCRUM con un porcentaje final de 85.7 %, pero en este caso sobresale XP con un porcentaje final de 92.9% por su capacidad de agilidad, enfocándose en el código y asegurando la calidad del proyecto.

### **Resultados y discusión**

Los métodos agiles y los tradicionales no son estrictamente competidores directos. Cada uno de ellos tiene su propio segmento de aplicación o terreno. Son usados en proyectos con diferentes características: los métodos tradicionales son más adecuados en grandes proyectos con requerimientos estables, aplicaciones críticas, grandes equipos de desarrollo y/o equipos distribuidos geográficamente. Los métodos ágiles en cambio se adecuan mejor en ambientes dinámicos, con equipos de trabajo pequeños y produciendo aplicaciones no críticas. También son una buena elección cuando se trabaja con requerimientos variables, garantizando un menor riesgo ante la posibilidad de cambio en los requerimientos. Por lo cual el equipo de investigación determinó en base al análisis, producto de la presente investigación utilizar la metodología ágil XP para la propuesta y desarrollo de una aplicación web para la planificación de una herramienta didáctica utilizada en el aula y poder contribuir en la mejora la calidad del servicio educativo.

### **Trabajo a futuro**

Finalmente, el reto es implementar estrategias que permitan a los docentes implementar aplicaciones web como herramientas didácticas para materias que requieren la automatización de procesos y proyectos no sólo en el área de Sistemas sino en todas las carreras que ofrece el Instituto Tecnológico de Orizaba y así proporcionar un mejor servicio educativo a los estudiantes, se puede concluir que los procesos ágiles son apropiados al desarrollo de aplicaciones Web.

### **Conclusiones**

En el desarrollo del presente proyecto se logró minimizar la incertidumbre que se tiene respecto a qué metodología ágil elegir al diseñar una aplicación web ya que en la actualidad existe una gran cantidad de metodologías que ofrecen diferentes ventajas, por lo que al término del mismo se eligió la metodología adecuada a las necesidades del desarrollador y se podrá favorecer al estudiante al ofrecer una herramienta de calidad, se considera que es un proyecto trascendente ya que impacta en el día a día de la labor docente, su factibilidad es de gran alcance ya que se relaciona directamente con la mejora continua de los procesos del servicio educativo, el impacto será en beneficio de estudiantes para implementar mejoras en sus actividades y desarrollar las competencias de la materia.

### **Referencias**

- x Chicaiza, M. Á. (agosto de 2014). *http://repositorio.uta.edu.ec.* Recuperado el 14 de marzo de 2017, de http://repositorio.uta.edu.ec/jspui/handle/123456789/8101
- x Española, R. A. (2014). *Diccionario de la Real Academia española*. Recuperado el 04 de 05 de 2017, de RAE.es: http://dle.rae.es/?w=diccionario
- x Figueroa, R. G. (2008). Recuperado el 16 de marzo de 2017, de https://adonisnet.files.wordpress.com/2008/06/articulo-metodologia-de-sw-formato.doc
- x Figueroa, R. G. (2012). METODOLOGÍAS TRADICIONALES VS. METODOLOGÍAS ÁGILES. 9.
- x INTECO, L. N. (2009). *INGENIERÍA DEL SOFTWARE: METODOLOGÍAS Y CICLOS DE VIDA.* Laboratorio Nacional de Calidad del Software.
- x Julián Pérez Porto, A. G. (2009). *(http://definicion.de/ingenieria-de-software/)*. Recuperado el 05 de 05 de 2017, de http://definicion.de/ingenieria-de-software/
- x Mike Beedler, A. v. (2001). *agilemanifesto.org*. Recuperado el 04 de mayo de 2017, de Manifiesto agil: http://agilemanifesto.org/iso/es/principles.htmlRoa, O. L. (21 de 04 de 2010). *Pontificia Universidad Javeriana, Cali*. Recuperado el 04 de 05 de 2017, de

# Sistema de aprendizaje distribuido móvil a través de "quizzes" personalizados: Análisis y Diseño.

*F. J. Reyes Santamand<sup>1\*</sup>, G. Santillán Ferreira<sup>2</sup>, N. Lobos Enríquez<sup>1</sup>, M. Castro Licona<sup>1</sup>, A. Ortiz Reyes<sup>1</sup>.<br>Llegitute Teanglégies Superior de Cesampleanan, Au Teanglégies S/N, Les Ángeles, CB, 05400.* Instituto Tecnológico Superior de Cosamaloapan, Av. Tecnológico S/N, Los Ángeles, CP. 95400, Cosamaloapan, Veracruz, México.<br><sup>2</sup>Instituto Tecnológico Superior de Alvarado, Escolleras Norte S/N, La Trocha, CP. 95250, Alvarado, Veracruz,  $México$ 

 $*$ *francisco.reyes@itscosistemas.net* **Área de participación**: Investigación Educativa

# Resumen (máximo 150 palabras, arial 12)

La gamificación ha permitido brindar una forma alternativa de aprendizaje en contextos no lúdicos, gracias a que se aprende jugando; sin embargo, la mayoría de las plataformas se centran en contenidos de temas específicos. El presente artículo describe el análisis y diseño de un sistema distribuido móvil que permita, sin importar la temática, la creación de cursos, cuestionarios y exámenes personalizados, para ser aplicados a estudiantes de los distintos niveles educativos, así como cualquier otro tipo de capacitación. El trabajo propone dar sequimiento a los avances de los participantes inscritos en los cursos generados en la aplicación web, así como también, promover la competencia entre los participantes: asignando niveles, otorgando premios, generando retos y permitiendo a los participantes resolverlos jugando en sus dispositivos móviles mediante el uso de una App.

**Palabras clave**: Gamificación, Aprendizaje, Sistema Distribuido Móvil, Juego.

## **Abstract** (150 words at most, arial 12)

Gamification has allowed to provide an alternative way of learning in non-playful contexts, thanks to the fact that you learn playing; however, most platforms focus on contents of specific topics. This article describes the analysis and design of a mobile distributed system that allows the creation of courses regardless of subject matter, questionnaires and personalized quizzes, which can be applied to students of different educational levels, as well as others types of training. The work proposes to monitor the progress of the participants enrolled in the courses generated in the web application, as well as to promote competition among the participants by assigning levels, awarding prizes, generating challenges and allowing the participants to solve them by playing on their mobile devices by using the App.

**Key words: Gamification, Learning, Mobile Distributed System, Play** 

# **Introducción** (arial 12)

La educación actual, en todos los niveles, enfrenta grandes retos ante la nueva generación de estudiantes, pues estos exhiben un notable desinterés por su formación académica. La exposición a gran diversidad de contenido audio-visual a través de internet y su fácil acceso a través de dispositivos móviles, ha modificado sus estilos de aprendizaje. Los métodos, técnicas de enseñanza y materiales empleados tradicionalmente ya no les resultan atractivos [1], impactando en la motivación necesaria para prestar atención a los contenidos de sus asignaturas. Es por ello por lo que en muchas instituciones se está empezando a utilizar una técnica de aprendizaje centrada en el uso de juegos, llamado gamificación [2].

Se puede definir la gamificación como "la aplicación de estrategias de juegos en contextos no jugables, ajenos a los juegos, con el fin de que las personas adopten ciertos comportamientos [3]". En otras palabras, la gamificación es una estrategía de aprendizaje que permite a los participantes comprender y entender conceptos a través de la resolución de problemas, utilizando uno o varios juegos; esto es posible gracias que la gamificación utiliza "la mecánica, la estética, y el pensamiento del juego para atrapar a las personas, motivarlas, y promover el aprendizaje y la solución de problemas [2]". Este paradigma ha funcionado debido a que los alumnos se sienten motivados por diferentes técnicas estáticas y dinámicas de los juegos, en la Tabla 1 se muestran las más utilizadas [4].

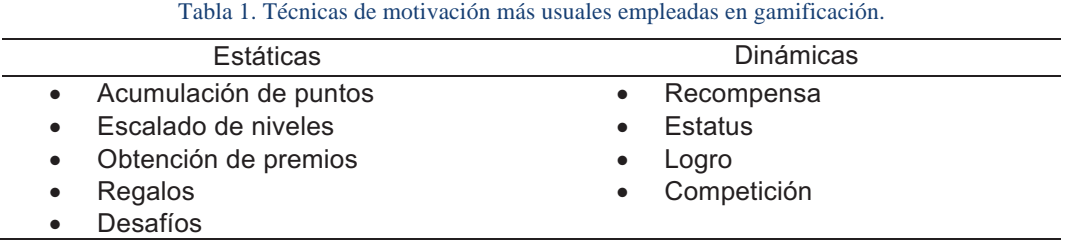

Actualmente existen muchas aplicaciones que implementan el concepto de gamificación en un tema o contenido específico, tal es el caso de Duolingo, una plataforma web y móvil que permite el aprendizaje de diversos lenguajes, pero no permite la creación de contenidos por parte de los instructores que sugieren su utilización; otras aplicaciones se centran en la construcción de juegos muy sencillos sobre temas o contenidos personalizados, un ejemplo de ello es Wizer Me, una herramienta que se ejecuta a través del navegador de internet, cuenta con versión gratuita limitada a la creación de dos cursos, y también posee planes tarifarios que brindan mejores características, sim embargo, estos planes son costosos. Otra limitación de Wizer Me, es que no cuenta con una App Móvil que facilite a los estudiantes su utilización en todo momento.

En este trabajo se presenta el análisis y diseño de un Sistema de Aprendizaje Distribuido Móvil que permita la creación de cuestionarios que sean resueltos por los estudiantes, bajo el paradigma de la gamificación, sin importar la temática o el tipo de curso donde el instructor o docente pretenda utilizarlos. Para ello se describen los casos de usos, así como el modelo de dominio que contiene los objetos principales del sistema. El sistema es divido en dos partes:

- 1. La Aplicación Web, para que los instructores creen los cursos, cuestionarios y los diferentes tipos de preguntas, y que servirá como backend.
- 2. La App Móvil, responsable de proporcionar los cuestionarios a los participantes, mostrar el progreso, logros alcanzados, premios y metas desbloqueadas en los cursos que se encuentren inscritos.

Metodología (Los títulos de esta sección son ilustrativos, arial 12)

# **Análisis y Diseño**

El desarrollo del Sistema Distribuido Móvil de Aprendizaje propuesto en este trabajo será realizado empleando la metodología ICONIX [5], una metodología semi-ágil dirigida por el modelado de Casos de Uso con UML [6].

# **Arquitectura del Sistema**

La Figura 1 muestra cómo será la arquitectura del sistema, la cual está distribuida en dos elementos: Aplicación Web y App Móvil.

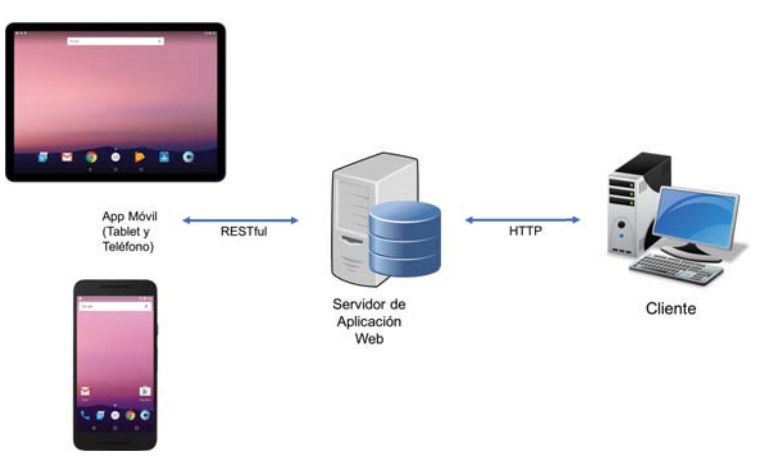

Figura 1. Arquitectura del Sistema Distribuido Móvil de Aprendizaje.

La primera servirá para que los instructores generen los cursos, elaboren los cuestionarios en forma de juegos, así mismo, permitirá dar seguimiento de los avances de los participantes inscritos en dichos cursos y los logros que estos vayan desbloqueando conforme resuelvan los cuestionarios de forma correcta. La App Móvil se encargará de mostrar a los participantes los cuestionarios, avances, logros y premios que logren al completar un tema. Además, la App Móvil se adaptará de manera automática para ser ejecutada en un smartphone o en una tableta con sistema operativo Android.

# Casos de Uso

El análisis de los requerimientos funcionales sirve para el diseño de los casos de uso, los cuales fueron modelados considerando las acciones que tendrán los principales actores del sistema, siendo estos: *Instructor, Participante* y Administrador.

La Figura 2 muestra el diagrama de casos de uso del *Instructor*, en él se consideran las acciones que el instructor podrá realizar en la Aplicación Web. Cabe mencionar que la parte más importante es en el caso de uso donde se elaborarán los cuestionarios, ya que incluye la tarea de crear las preguntas. En el caso de uso de Crear Preguntas, el instructor podrá seleccionar un tipo de pregunta que conformará los juegos.

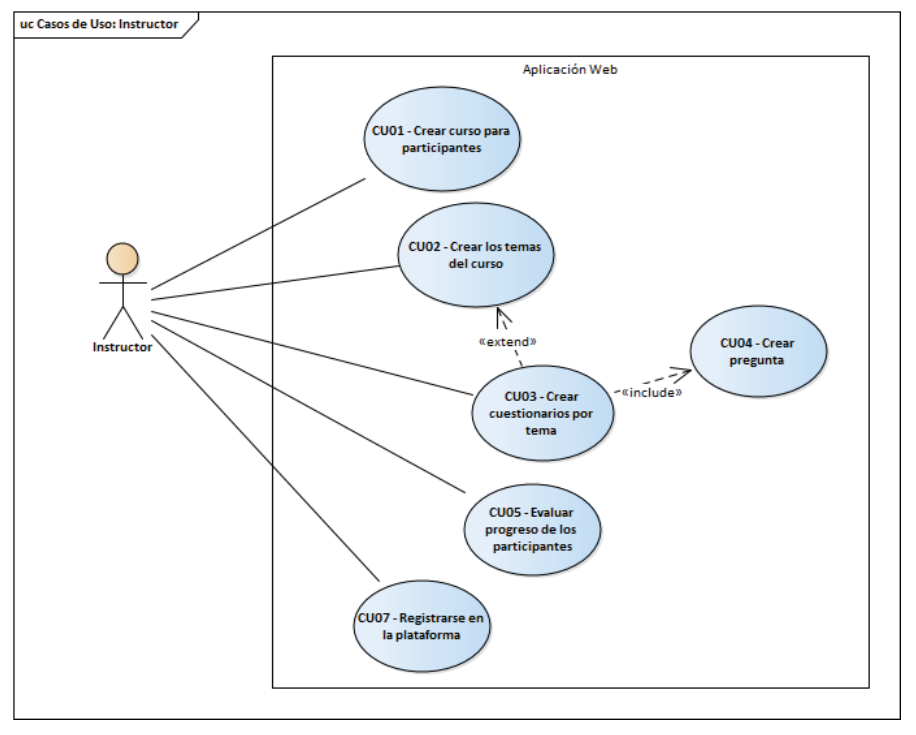

Figura 2. Diagrama de casos de uso: Instructor.

La Figura 3 muestra el diagrama de casos de uso del Participante, en él se consideran las acciones que podrá realizar dentro de la App Móvil, sin importar que ésta se ejecute en un smartphone o una tableta. Como estrategia de motivación, dentro de las acciones que tendrán los participantes resalta la posibilidad de cambiar los premios obtenidos por ítems dentro de la App.

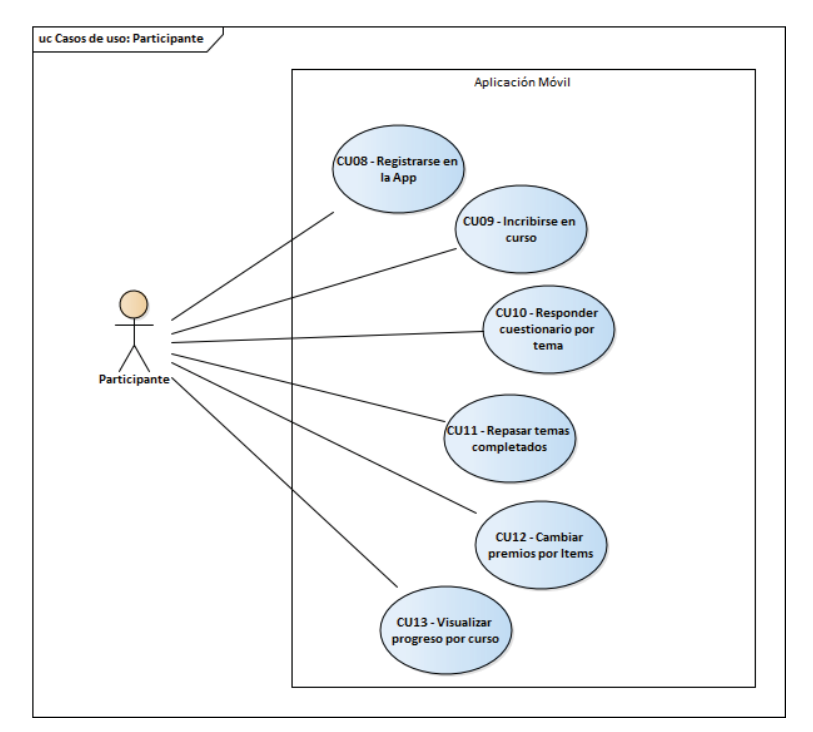

Figura 3. Diagrama de casos de uso: Participante

# Modelo de Dominio

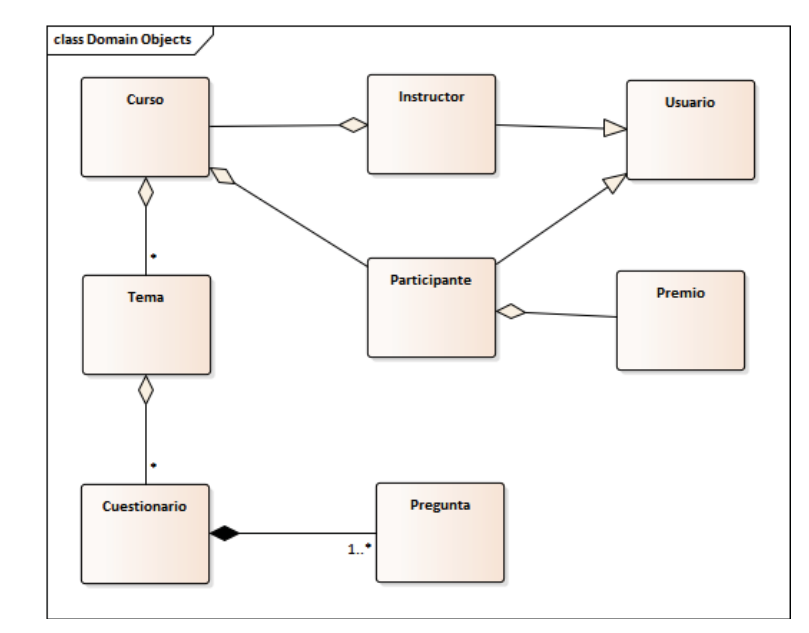

El modelo de dominio del Sistema Distribuido nos ayuda a entender el contexto en el que los objetos principales interactúan entre sí.

Figura 4. Modelo de Dominio.

Como se muestra en la Figura 4, un Instructor podrá tener cero o muchos cursos creados. Cada curso contará con una lista de participantes, los cuales se agregarán conforme se inscriban en el curso. Así mismo, un curso está formado por varios temas que tienen sus propios cuestionarios. Cabe mencionar que si se agrega un cuestionario a un tema en específico, será necesario que éste contenga por lo menos una pregunta.

# Resultados y discusión (arial 12)

Derivado del análisis de los requerimientos y del diseño del sistema distribuido de aprendizaje móvil, se obtuvo un prototipo funcional donde se comunican las dos partes del sistema: la Aplicación Web y la App Móvil.

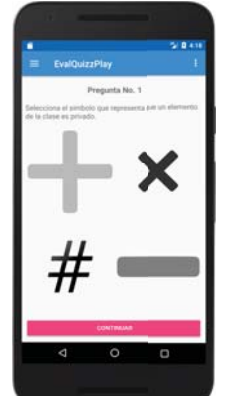

Figura 5. Prototipo corriendo en un Smartphone.
En la Figura 5, se muestra el prototipo de interfaz de la aplicación móvil ejecutándose en un Smartphone con sistema operativo Android; la App se adapta a las dimensiones del dispositivo (tableta o Smartphone) para brindar una agradable experiencia durante su utilización.

Otro de los resultados es el prototipo de la aplicación web, el cual se está desarrollando utilizando el Framework de Python llamado Django, y como sistema gestor de bases de datos se optó por la utilización de MySQL. Cabe mencionar que la aplicación Web, además de que permitirá la interacción con el instructor, permitirá la comunicación con la App Móvil mediante una Rest API.

# **Trabajo futuro** (arial 12)

Actualmente, el Sistema de Aprendizaje Distribuido Móvil se encuentra en fase de desarrollo y de implementación. Algunos trabajos futuros a considerar consisten en la implementación de la App Móvil en dispositivos que utilicen iOs. Otra característica por considerar es la comunicación con la plataforma virtual Moodle, ampliamente utilizada en el ámbito académico, promoviendo su uso dentro de las asignaturas y llevando el control del progreso de los estudiantes como otra actividad más de aprendizaje a considerar y evaluar en la plataforma virtual.

Una vez que el Sistema Distribuido de Aprendizaje Móvil se encuentre implementado como fase piloto en el Instituto Tecnológico Superior de Cosamaloapan, se evaluará el impacto del uso del sistema de aprendizaje en las asignaturas que tienen mayor índice de reprobación. Así mismo, se evaluará su desempeño en otras áreas como lo es la capacitación de personal y la inclusión en programas de educación a distancia.

# Conclusiones (arial 12)

Actualmente se requiere implementar estrategias para que los contenidos académicos resulten atractivos a los estudiantes de esta generación. El uso generalizado de dispositivos móviles con acceso a internet, motiva el empleo de la gamificación como estrategia de enseñanza, con gran potencial por su compatibilidad con los intereses y estilos de vida de los estudiantes; sin embargo, para ello es necesario diseñar los escenarios de aprendizaje que brinden los mejores resultados.

En este artículo se presentó el análisis y diseño de un sistema que permite la creación de contenidos académicos sobre cualquier tema, de una forma sencilla y sin restricciones, en contraparte a alternativas comerciales que típicamente están centradas en contenidos muy específicos o poseen restricciones de uso que limitan su aplicación.

El diseño de cualquier curso, con la elección apropiada de los contenidos, contribuirá a reforzar los temas tratados con otras estrategias de enseñanza, promoviendo el aprendizaje mediante juegos, retos y premios que logren captar la atención de los estudiantes, promoviendo así el aprendizaje significativo, la asimilación de los contenidos y la reducción de índices de reprobación en ambientes académicos.

# **Referencias** (arial 12)

- [1] R. S. Contreras Espinoa y J. L. Eguia, Gamificación en aulas universitarias, Barcelona: InCom-UAB, 2016.
- [2] K. M. Kapp, The Gamification of Learning and Instruction: Game-based Methods and Strategies for Training and Education, San Francisco, CA: Pfeiffer, 2012.
- [3] J. L. Ramírez, Gamificación: Mecánicas de juegos en tu vida personal y profesional, Alfaomega, 2014.
- [4] V. Gaítan, «Educativa: Gamificación el aprendizaje divertido,» Educativa, 15 Octubre 2013. [En línea]. Available: http://www.educativa.com/blog-articulos/gamificacion-el-aprendizaje-divertido/. [Ultimo acceso: 30 Junio 2017].
- [5] D. Rosemberg, M. Collons-Cope y M. Stephens, Agile Development with ICONIX Process, New York: Apress, 2005.
- [6] D. Rosenberg y M. Stephens, Use Case Driven Modeling with UML, Apress, 2013.
- [7] G. Booch, J. Rambaugh y I. Jacobson, El lenguaje unificado de modelado, Madrid: Pearson, 2004.
- [8] J. Tomás Girones, El gran libro de Android, España: S.A. Marcombo, 2016.
- [9] D. MacLean, S. Komatineni y G. Allen, Pro Android 5, United State: Apress, 2015.

# **Análisis para desarrollar un ambiente virtual para la acción tutorial basado en el modelo ADDIE.**

*M.I. Álvarez Hernández1 , M.C. Frías Maldonado2 , M.E. Montes Almanza\*3 , M.L. Montes Almanza4 O.D. González Ibarra5 1 Departamento de Sistemas y Computación, Tecnológico Nacional de México-Instituto Tecnológico de Querétaro, Av. Tecnológico s/n, Col, Centro. C.P 76000, Querétaro., México. 2 Departamento de Sistemas y Computación, Tecnológico Nacional de México-Instituto Tecnológico de Querétaro, C.P 76000, Querétaro., México. 3\*Departamento de Sistemas y Computación, Tecnológico Nacional de México-Instituto Tecnológico de Querétaro, C.P 76000, Querétaro., México. 4 Departamento de Sistemas y Computación, Tecnológico Nacional de México-Instituto Tecnológico de Querétaro, C.P 76000, Querétaro., México. 5 Departamento de Sistemas y Computación, Tecnológico Nacional de México-Instituto Tecnológico de Querétaro, C.P 76000, Querétaro., México.*

*\*emontes@mail.itq.edu.mx*

**Área de participación:** Investigación Educativa

### **Resumen**

En la actualidad los escenarios de formación que se encuentran en ambientes virtuales, cuentan con una gran diversidad de herramientas y recursos que permiten integrar materiales didácticos y organizar actividades de enseñanza aprendizaje; por estas características estos entornos se han convertido en un escenario propicio para apoyar la acción tutorial.

La creación de un curso virtual requiere de una planificación meticulosa y exhaustiva del trabajo a desarrollar durante su elaboración, por ello es indispensable que el diseño se haga bajo una metodología que lo fundamente como es el modelo instrucional ADDIE, que especifica claramente cómo tienen que ser y cómo deben relacionarse todos los elementos que configuran las acciones formativas desarrolladas en estos ambientes de aprendizaje, de tal forma que se eviten riesgos en la calidad de la instrucción y en la manipulación del entorno en cuanto a estabilidad, funcionalidad, confiabilidad, portabilidad y facilidad de mantenimiento.

*Palabras Clave: Tutoría, e-learning, ADDIE, MOODLE.*

## **Abstract**

*At present the training scenarios that are in virtual environments, have a great diversity of tools and resources that allow to integrate didactic materials and to organize activities of teaching learning; For these characteristics these environments have become a propitious scenario to support the tutorial action.*

*The creation of a virtual course requires meticulous and exhaustive planning of the work to be carried out during its elaboration, so it is essential that the design be done under a methodology that is based on the ADDIE*  instructional model, which clearly specifies how they have to be And how all the elements that shape the training *actions developed in these learning environments should be related, so as to avoid risks in the quality of instruction and in the manipulation of the environment in terms of stability, functionality, reliability, portability and ease of maintenance.*

*Keywords: Tutoring, e-learning, ADDIE, MOODLE.*

## **Introducción**

El Instituto Tecnológico de Querétaro, como parte del Tecnológico Nacional de México (TecNM) y con la finalidad de contribuir al desarrollo del potencial de los mexicanos manteniendo un proceso educativo de calidad y una cobertura lo más ampliamente posible; establece en el Programa Institucional de Innovación y Desarrollo

 2013-2018 asegurar el acceso, permanencia y egreso de los estudiantes, para ello implemento como estrategia para su oferta educativa la inclusión del Programa Nacional de Tutorías.

Dado que la acción tutorial, es un componente educativo esencial para apoyar el desarrollo de las habilidades y competencias profesionales de los estudiantes y brindar una formación más integral, por ello el docente tutor puede manejar la actividad tutorial de manera directa y personalizada o bien tratar situaciones que están presentes en los estudiantes del grupo y ser abordadas de forma colectiva, es decir puede realizarse de manera individual o grupal en las modalidades presencial o virtual tal como lo señala García,(2008).

Lo anterior obliga al docente tutor a buscar los entornos y contextos adecuados, que le permitan desarrollar actividades concretas para responder a las demandas y necesidades del estudiante, así como adaptarse a los recursos humanos y tecnológicos disponibles en cada ámbito educativo.

Esto último puede lograrse mediante la implementación de un entorno virtual que facilite a los docentes tutores la inclusión de actividades y/o estrategias de aprendizaje para apoyar a los tutorados impulsando sus habilidades, de tal manera que puedan alcanzar un alto nivel de desempeño académico, para este propósito la plataforma virtual de aprendizaje MOODLE proporciona un escenario apropiado para el desarrollo de la actividad tutorial, ya que se conforma de un conjunto de herramientas informáticas que hace fácil agregar contenidos, así como la organización de actividades de aprendizaje.

En el Instituto Tecnológico de Querétaro la carrera de Ingeniería en Sistemas Computacionales por iniciativa de algunos tutores estableció como estrategia para llevar a cabo la acción tutorial el uso de una plataforma virtual diseñada en Moodle bajo el nombre de 'Aula Virtual', V-Zorro a la cual se puede acceder a través de la dirección electrónica http://vzorro-1.itq.edu.mx/moodle/.

En esta plataforma virtual se han incorporado actividades propuestas en el manual del tutor y algunas actividades de acuerdo con las necesidades de los tutorados, de este modo con la finalidad del cumplir con el perfil y necesidades de los tutorados así como aprovechar al máximo el uso de la plataforma se propuso estandarizar las actividades de cada uno modulo de tutorías considerando un modelo de diseño instruccional, y en congruencia con la metodología empleada por el TecNM para el diseño de cursos virtuales se optó por utilizar el modelo instrucional ADDIE, (MEaDTecNM, 2015).

El uso de un modelo instruccional en el diseño de cursos virtuales es importante ya que define de manera específica cómo tienen que ser y cómo deben relacionarse todos los elementos que configuran las acciones formativas desarrolladas en estos entornos de aprendizaje (Guàrdia, 2000). En este sentido el diseño instruccional, permite que las actividades de aprendizaje propuestas cumplan con sus propósitos formativos, facilitando el desarrollo integral de competencias del estudiante (Mestre de Mogollón, G y Torres, E, 2015).

El modelo ADDIE es el esquema que más se ha adaptado para el diseño de cursos bajo las modalidades de elearning: ya sea mixto (presencial-"virtual" / blend learning) o totalmente "virtual"; debido a que considera la combinación de distintos esquemas de aprendizaje incluyendo los de corte más constructivista, permitiendo su adaptación según necesidades específicas, características de los estudiantes y las condiciones contextuales, entre otro aspectos (Jonassen y McAleese; Schwier; citados por Mergel, 1998).

A continuación se describen las fases propuestas por este modelo para el diseño de un curso virtual:

- ¾ **Análisis:** En esta fase se determinan las características de la audiencia, lo que necesita aprender la audiencia, los medios de difusión y las actividades que necesitan hacer los estudiantes para el logro de las competencias.
- ¾ **Diseño:** En la fase se selecciona el mejor ambiente de aprendizaje (ya sea electrónico o tradicional) examinando los tipos de destrezas cognitivas que se requieren para el logro de la meta, se establecen los objetivos instruccionales del curso, se seleccionan estrategias pedagógicas y se bosquejan l=el total de unidades, lecciones y módulos del curso.
- ¾ **Desarrollo:** En la fase se obtiene o se crea el medio requerido, se utiliza la Internet para presentar la información en formatos variados **multimediales** *( dos o más medios integrados a una aplicación, programa o experiencia de aprendizaje)*, para atender las preferencias del estudiantado; también se

determinan las interacciones apropiadas, las cuales deben dirigir al estudiante hacia una experiencia creativa, innovadora y de exploración, por último se realiza la planificación de actividades que le permitan al estudiantado construir un ambiente social de apoyo.

- ¾ **Implantación:** En esta fase se distribuyen los materiales y se Implantan en el curso, también se resuelven problemas técnicos y se discuten planes alternos.
- ¾ **Evaluación:** En la fase de evaluación se desarrollan pruebas para medir los estándares instruccionales, se planifican las evaluaciones estudiantiles del curso para mantener al instructor consciente de las necesidades de éstos/as, se desarrollan las evaluaciones formativas y sumativas para evaluar el curso, por último se desarrollan las evaluaciones de satisfacción de las actividades para emitir un juicio de la efectividad de la instrucción.

# **Metodología**

La presente investigación es de tipo descriptiva, ya que consiste en describir el trabajo realizado a partir de la aplicación del modelo ADDIE en el diseño de un entorno virtual del aprendizaje para el programa de tutorías del instituto. La población que participó en este estudio correspondió a cuatro grupos de tutorías, con un total de 88 estudiantes de ambos sexos, con una edad promedio de 19 a 22 años, inscritos en la carrera de Ingeniería en Sistemas computacionales durante el periodo escolar enero-diciembre 2017.

Para el desarrollo del curso virtual se aplicará de manera puntual, cada una de las fases propuestas por el modelo instruccional ADDIE (Análisis, Diseño, Desarrollo, Implementación y Evaluación).

En la primera parte del proyecto se aplicó la fase de análisis del Modelo de diseño instruccional ADDIE para determinar las características del estudiante, y principales problemáticas para proceder con el planteamiento del curso de acuerdo a las necesidades encontradas, para ello, se diseñaron y aplicaron tres instrumentos; un instrumento a modo de entrevista para determinar las características y necesidades tutoriales de los estudiantes, un instrumento para determinar las técnicas y hábitos de estudio de los tutorados y un instrumento para determinar su bienestar psicológico.

El primer instrumento **"Características y necesidades tutoriales"** de consta de 4 secciones que son: datos personales, situación económica, aspectos de salud y situación académica, con un total de 40 reactivos.

El segundo instrumento "**Técnicas y hábitos de estudio"** fue propuesto por el TecNM en el Manual del Tutor, este instrumento consta de 3 secciones referentes a: la organización, técnicas y motivación para el estudio, sumando un total de 60 reactivos. Cada sección contiene veinte preguntas, a las que se contestará solamente sí o no, para calificar este instrumento se contabilizan las *respuestas de NO* de cada pregunta y posteriormente se utiliza la tabla de comparación para estudiantes universitarios de la South West Texas State University para determinar los niveles obtenidos.

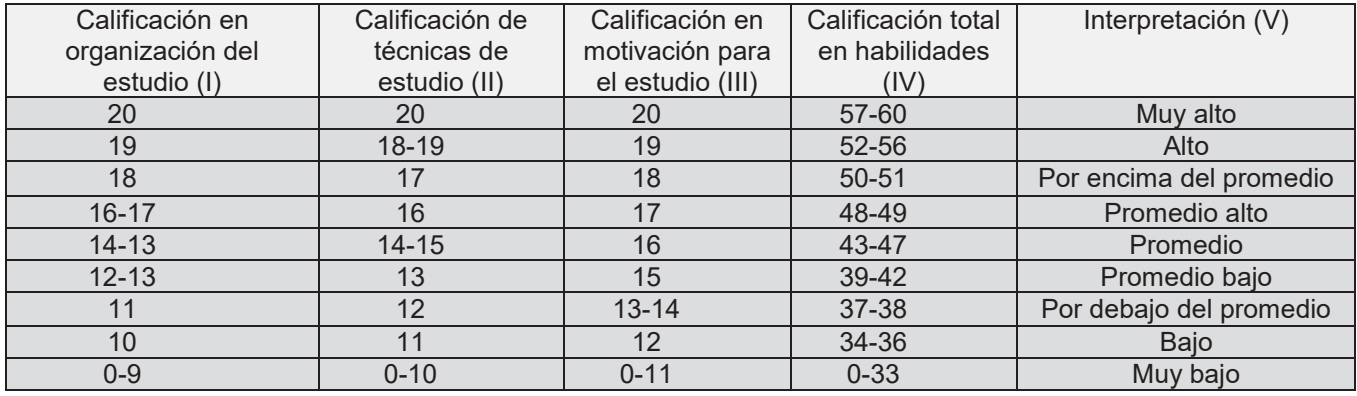

**Figura 1. Tabla de comparación para estudiantes universitarios.**

El tercer instrumento empleado para esta investigación es una adaptación de **la Escala de Bienestar Psicológico para adultos (Bieps-A)**, que evalúa las siguientes dimensiones: *Control de situaciones, Aceptación de sí mismo, Vínculos psicosociales, Autonomía, Proyectos* (Casullo, 2002); el cual se sustenta en la teoría del bienestar psicológico que consive el termino **bienestar** como *"el resultado de una adaptación exitosa a determinados ambientes"*, concepto que va muy de la mano con uno de los objetivos de la tutoría, que es ayudar al estudiante a adaptarse al nuevo entorno académico.

Existe una gran variedad de investigaciones sobre este tema, que estudian la relación con diferentes variables asociadas al bienestar y personalidad del sujeto, como: el optimismo, autoconcepto, autonomía, autorregulación, el bienestar y motivación en el trabajo y en la familia, en este sentido, también se pueden identificar investigaciones en cuanto al desempeño académico, como es el caso del estudio realizado por Castro y Casullo (2001), el cual revela que estudiantes ordenados, esmerados, menos impulsivos y orientados al logro son también aquellos que se adaptan mejor a la rutina escolar, obtienen calificaciones más altas y auto perciben una satisfacción mayor derivada de su *rendimiento académico.*

Por el contrario, los estudiantes en situación de riesgo en relación con el fracaso escolar son más irresponsables, despreocupados, informales y olvidadizos, obtienen bajo bienestar respecto de sus estudios y se sienten muy poco satisfechos con sus vínculos familiares, son más hostiles y menos amables que el grupo con alta rendimiento académico.

 La escala de este instrumento **(Bieps-A),** está compuesta por 13 ítems, los cuales pueden aplicarse en forma individual o grupal, para calificar este instrumento se asignan los siguientes puntajes de acuerdo a las alternativas de cada respuesta: 1. De acuerdo (se asignan 3 puntos), 2. Ni de acuerdo ni en desacuerdo (se asignan 2 puntos), 3. En desacuerdo (se asigna un punto); obteniéndose la puntuación total de la suma de las puntuaciones asignadas a cada ítem, la puntuación global directa se transforma a percentiles.

La recolección de los datos, se realizó por medio de un formulario de una página web a la que se puede acceder a través de la dirección electrónica *https://itqtutorias.namsopro.com/es/home,* la cual fue diseñada para poder dar de alta cualquier tipo de cuestionario y visualizar los patrones de comportamiento de las variables de estudio (características y necesidades tutoriales) utilizando de graficas circulares tipo anillo.

## **Resultados y discusión**

Cabe señalar que se presentaran los resultados obtenidos en la fase de análisis del modelo ADDIE en el período enero-junio 2017, entre los cuales la parte más importante fue el desarrollo de la página web *"ITQ Programa de tutorías"* ; ya que permite agregar las preguntas de los cuestionario y organizar la información por medio de gráficas circulares presentando los porcentajes totales por tipo de instrumento del total de la muesta encuestada o bien presentar los porcetajes por cada ítem realizado en cada uno de los instrumentos, como se muestra a continuación :

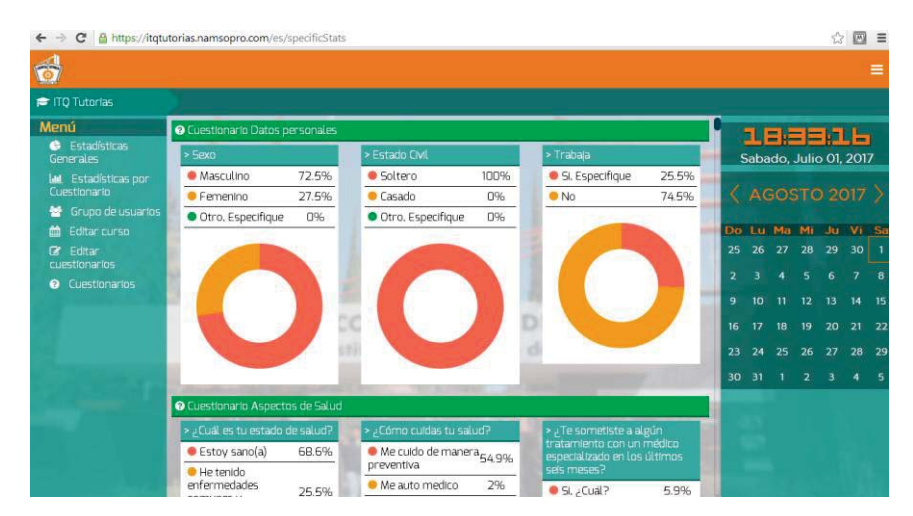

**Figura 2. Gráficas por instrumento y por ítem.** 

Esta página web también arroga un análisis del perfil individual de los estudiantes a través del cuestionario de **técnicas y hábitos de estudio** y del **test de bienestar psicológico,** después de analizar las puntuaciones obtenidas por estudiante, la información generada se visualiza de la siguiente manera:

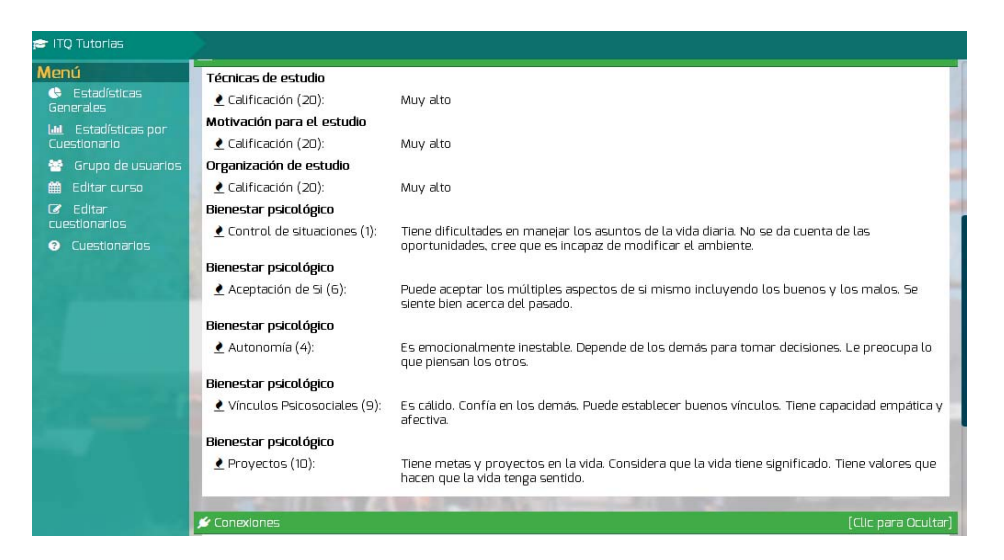

**Figura 3. Análisis del perfil del tutorado: técnicas de estudio y bienestar psicológico.** 

A continuación se muestran los datos más representativos arrogados por este estudio sobre las características de los estudiantes sobre *su situación económica, dependencia económica, aspectos de salud y situación académica,* fueron:

- **En relación a la situación económica** el 68% de los estudiantes encuestados estiman que su familia cuenta con recursos económicos para cubrir las necesidades básicas y ocasionalmente darse un lujo, mientras que el 32% sólo cuenta con recursos económica que solo cubren sus necesidades básicas.
- x Respecto a la **dependencia económica** el 46% de los estudiantes encuestados dependen de sus familias, mientras que el 34% dependen parcialmente de la familia y el 20% tiene que trabajar medio tiempo.
- x En relación a **aspecto de salud** el 68.6 % de los estudiantes encuestados manifestaron estar sanos; solo un 5.9 % manifestaron estar frecuentemente enfermos y estar o haber recibido un tratamiento médico en los último meses.
- x Con respecto a su **situación académica** el 98% manifestaron estar a gusto con la carrera que cursan, el 60% de manifestaron no tener los conocimientos necesarios o suficientes para cursar algunas materias de su carrera, el 68.2% de los estudiantes son regulares, mientras que el resto son irregulares en el sentido que presenta cierto atraso académico en su avance curricular de por lo menos una materia reprobada o que no la ha cursado en el semestre correspondiente.

Al aplicarse el instrumento de *Técnicas y Hábitos de Estudio* los aspectos más significados arrogados por este instrumento fueron:

- El 56% de los encuestados manifestaron que al preparar para una evaluación suelen estudiar hasta el último momento.
- El 58% de los estudiantes manifestaron no saber qué temas estudiar ni cómo estudiar para presentar un examen.
- El 70% de los estudiantes manifestaron emplear la memorización al estudiar para una evaluación.
- x El 78% manifestó esperar normalmente a que te fijen la fecha de una evaluación para comenzar a estudiar los textos o repasar sus apuntes de clase.
- El 68 % manifestaron emplear su tiempo libre (para ver televisión, platicar con sus amigos) en lugar de designar un tiempo para el estudio.

Al analizar los resultados del *cuestionario de técnicas y hábitos de estudio* de los estudiantes encuestados se observa que a pesar de no tienen materias reprobadas y son regulares en su avance reticular, no tienen estrategias funcionales de estudio ya que privilegian la memorización sobre otras estrategias como la esquematización y la relación de conceptos, también se observó que dedican pocas horas al estudio extra clase lo supone un reducido esquema de hábitos de estudio; por lo tanto es necesario implementar actividades de intervención como la comprensión lectora y apoyarlos con el desarrollo de estrategias de estudio para mejorar la actitud de los estudiantes hacia las actividades académicas

Del instrumento de *Bienestar Psicológico* los aspectos más significativos fueron:

- x En cuanto al *control de situaciones* se encontró que el 74% de los encuestados tienen una sensación de control y de auto competencia, pudiendo crear o manipular contextos para adecuarlos a sus propias necesidades e intereses.
- x En el aspecto de *aceptación de sí* **mismo** el 69.5% son ser capaces de aceptar los múltiples aspectos de si mismo incluyendo los buenos y los malos. Y se sienten bien acerca del pasado.
- En cuanto a su nivel de autonomía el 56.6% de los encuestados pueden tomar decisiones de modo independiente. Son asertivos y confían en su propio juicio.
- x En relación a sus *vínculos psicosociales* el 68 % de los estudiantes manifestaron tener confianzas en los demás, y tienen capacidad empática y afectiva.
- x Por último en cuanto a la *realización de proyectos* el 78 % de los estudiantes tienen metas y proyectos en la vida y considera que la vida tiene significado.

Al observar los resultados obtenidos en cada dimensión de la escala de bienestar psicológico, se pone de manifiesto que las puntuaciones más altas fueron obtenidas en un porcentaje alto en las dimensiones de realización de **proyectos y control de situaciones** mientras que la más baja fue el de **nivel de** *autonomía.* 

Los resultados mencionados son de esperarse debido a las edades de los estudiantes encuestados que oscila entre los 19 y 23 años, los jóvenes adultos a esta edad se enfrentan al logro de sus primeros proyectos de vida como pueden ser terminar la preparatoria e ingresar a la universidad, los cuales han se han ido logrando y la concreción de estos es determinante de la satisfacción vital, lo que les da una sensación de control y competencia en el cumplimiento de sus metas.

El porcentaje de la población en relación a la dimensión del *nivel de autonomía* es más baja que las otras dimensiones, lo cual también es de esperarse debido a que ha pensar de que los jóvenes sienten tener el control de algunas situaciones de su vida cotidiana, todavía se enfrentan a la dependencia económica, por otro lado aunque algunos de ellos tienen trabajo de medio tiempo, al ser hijos de familia se tiene que someter a las reglas establecidas en el hogar.

Los resultados anteriores nos permitieron generar un perfil de los estudiantes, encontrándose de manera puntual que las principales dificultades a las que se enfrentan los jóvenes, es que *no cuentan con técnicas y hábitos de estudio* adecuados.

También se pudo constatar que estos estudiantes no tienen problemas con su *autoconcepto personal ni con el proceso de adaptación al contexto universitario*, sin embargo se debe considerar la pertinencia de generar un programa que haga énfasis en la motivación, la autorreflexión y la asesoría académica constante.

Por lo que es importante considerar en las siguientes fases del diseño del curso virtual la inclusión de un programa de entrenamiento sobre el uso de estrategias y hábitos de estudio, resaltando de manera puntual:

*La utilización tiempo escolar y el tiempo libre, así como la planificación de una rutina académica; además de incluir actividades que promuevan el análisis y organización de la información, la toma de decisiones, resolución de problemas, construcción de argumentos, etc.* 

# **Trabajo a futuro**

Como se menciono anteriormente, en la primera parte del proyecto se aplicó la fase de análisis del modelo ADDIE la cual se desarrolló en el periodo enero-junio 2017, se tiene contemplado para el periodo semestral de agosto-diciembre 2017 terminar de realizar el diseño, desarrollo e implantación del curso virtual de tutorías.

Para la etapa de diseño de acuerdo al Modelo ADDIE se plantearan los objetivos instruccionales del curso y se realizará un análisis de las actividades propuestas en el plan de acción tutorial del programa institucional de tutorías, para seleccionar las más idoneas de acuerdo al perfil del tutorado y se determinaran los medios didacticos de difusión necesarios para transmitir la información.

Mientras que para la etapa de desarrollo se plasmaran los planes instruccionales y se seleccionaran los materiales propuestos en el manual del tutor y otros adicionales según lo requiera el perfil del tutorado identificado y se crearan los recursos que se van a utilizar en las sesiones de cada uno de los módulos de tutorías, mientras que en la etapa de Implantación se distribuirán el material de los cursos en la plataforma moodle y se pondrán en marcha los módulos para su validación.

Por último se realizarán una serie de pruebas para determinar el avance y eficacia de cada fase implementada, se incluirán y diseñaran evaluaciones para medir la satisfacción de los usuarios en cuanto al uso de la plataforma, medir el nivel de aprendizaje alcanzado por los estudiantes y evaluar la pertinencia de las estrategias implementadas en el curso, con la finalidad de realizar los ajustes y correcciones pertinentes en cada una de las actividades propuestas en las fases del modelo.

## **Conclusiones**

La diversidad de aplicaciones de los ambientes virtuales aprendizaje en la educación permite disponer de un gran abanico de posibilidades para los procesos didácticos mediados por tecnologías, pero por si solos no garantizan el éxito en el proceso formativo, para lograr lo anterior se requiere de una estructuración metodológica bajo un modelo previamente definido, que permite la planificación del curso, atendiendo los estándares y especificaciones de infraestructura y lineamientos pedagógicos propuesto por la institución y necesidades de los estudiantes.

El uso de un modelo instruccional como el ADDIE contribuye a mejorar la planeación de los cursos, seleccionar los medios y recursos adecuados para el logro de los objetivos y por ende el éxito del aprendizaje del estudiante, además de evaluar y retroalimentar los avances en su aprendizaje.

El Modelo ADDIE, es un modelo de diseño instruccional que mejor se adapta la creación de cursos educativos ya sea en la modalidad de virtual o presencial, debido a que para su desarrollo sigue un conjunto de etapas sistemáticas e iterativas para obtener un espacio de trabajo acorde a las necesidades de los estudiantes y al uso adecuado de los recursos tecnológicos.

La aplicación de este modelo en el diseño de un curso virtual para apoyar la acción tutorial, radica en su versatilidad para adaptarse a las necesidades académicas de los estudiantes a la hora de producir una variedad de recurso y medios educativos así como su capacidad para ajustar con cierta flexibilidad las actividad y los recursos en el momento del proceso tutorial que así lo requiera.

En conclusión, los entornos virtuales suponen una nueva forma de asumir la acción tutorial, ya que además de los aspectos didácticos su desarrollo supone también procesos de preparación de situaciones, actividades y eventos que faciliten la gestión de materiales de aprendizaje , gestión de los participantes, incluidos sistemas de seguimiento y evaluación del progreso de los estudiantes así como herramientas de comunicación síncrona y asíncrona para establecer enlaces a los recursos fuera de currículo.

# **Referencias**

- 1. Castro, A. y Casullo, M. M (2001). Rasgos de personalidad, bienestar psicológico y rendimiento académico en adolescentes argentinos. Revista Interdisciplinaria, vol. 18, núm. 1, 2001, pp. 65- 85.Centro Interamericano de Investigaciones Psicológicas y Ciencias Afines. Buenos Aires, Argentina. Disponible en: http://www.redalyc.org/articulo.oa?id=18011326003.
- 2. Casullo, M. M. (2002). *Evaluación del bienestar psicológico en Iberoamérica.* Buenos Aires: Paidós.
- 3. García, F., Trejo, M y Flores, L*. (2008). La tutoría. México. Editorial Limusa.*
- 4. Guàrdia, L. (2000). *El diseño formativo: un nuevo enfoque de diseño pedagógico de los materiales didácticos en soporte digital*. En Duart, J.M. y Sangrà A. (Comp.). Aprender en la virtualidad, pp. 171-187. Barcelona: EDIUOC/Gedisa.
- 5. MEaDTecNM. (2015). Modelo de educación a distancia del Tecnológico Nacional de México. Disponible en: www.itensenada.edu.mx/wp.../12/Modelo\_Educacion\_Distancia\_TecNM-220116.pdf.
- 6. Mergel, B. (1998). Diseño Instruccional y Teoría del Aprendizaje, Universidad de Saskatchewan, Canadá. Disponible en: www.usask.ca/education/coursework/802papers/mergel/espanol.pdf.
- 7. Mestre de Mogollón, G. Torres, E. Díaz, D. Atehortúa, C. y Gelvis, J. (2015) Lineamientos para la producción pedagógicos, comunicativos decursos mediados por TIC Educación en la y tecnológicos a Distancia. Universidad Tecnológica de Bolívar. Disponible en: /F:/articulo%20de%20tutorias/articulo2%20plataforma%20web/Lineamientos%20para%20diseño %20y%20desarrollo%20de%20cursos%20virtuales.

# **Beneficios y Recompensas, Relaciones Interpersonales y Desgaste Profesional en Docentes de Educación Superior**

*M. Dávila Hernández<sup>1\*</sup>, M. G. Galván Robles<sup>2</sup>, A. L. Ramírez Roja<sup>3</sup>, J.P. Benítez Guadarrama<sup>4</sup> 1,2 Subdirección de Estudios Profesionales "A", Tecnológico de Estudios Superiores de Coacalco, Av. 16 de*  <sup>3,4</sup> Centro Universitario UAEM Ecatepec, Universidad Autónoma del Estado de México, José Revueltas No. 17, *Col. Tierra Blanca, C.P. 55020, Ecatepec de Morelos., México \*davilahernandezmargarita@gmail.com Área de participación: Investigación Educativa*

# **Resumen**

Cuando los beneficios, recompensas y las relaciones interpersonales no son satisfactorios, se han considerado detonantes en la aparición del desgaste profesional y, aunque el sector docente ha sido ampliamente estudiado, el nivel superior ha sido el menos investigado. El presente estudio tuvo como objetivo valorar las correlaciones entre los beneficios y recompensas y las relaciones interpersonales (entre pares y jefes) con el síndrome de desgaste profesional teniéndose una muestra dirigida de 30 profesores. La consideración y liderazgo de directivos mostró una asociación significativa respecto a las tres dimensiones del desgaste, en congruencia con lo reportado por diversos investigadores. Es de resaltar la falta de correlación significativa entre las relaciones sociales, unión y apoyo entre los compañeros de trabajo y el síndrome. Un hallazgo interesante es la relación significativa directa que se identificó entre el cinismo y los beneficios y recompensas, evidenciando a éstos como fuente de estrés.

*Palabras clave: Relaciones, beneficios, desgaste profesional.* 

# **Abstract**

*When benefits, rewards and interpersonal relationships are not satisfactory, they have been considered detonators in the appearance of professional exhaustion and, although the teaching sector has been extensively studied, the higher level has been the least. The present study aimed to evaluate the correlations between benefits and rewards and interpersonal relationships (between peers and bosses) with the burnout syndrome, with a directed sample of 30 teachers*. The consideration and leadership of managers showed a significant association with respect to the three *dimensions of burnout, in congruence* with that reported by several researchers*. It is to highlight the lack of significant correlation between social relations, union and support between co-workers and the syndrome. An interesting finding is the significant direct relationship that was identified between benefits and rewards with cynicism, evidencing benefits and rewards as a source of stress.* 

*Key words: Relationships, benefits, burnout syndrome.*

## **Introducción**

El sector académico, en Latinoamérica, ha experimentado cambios importantes durante la década pasada, debido al interés de las universidades por mejorar su competitividad internacional y la calidad de los servicios ofrecidos a la sociedad (Gómez, Perilla & Hermosa, 2015). Botero (2012), explica que ante las nuevas demandas se genera un desequilibrio psicológico en el profesor universitario debido a que no percibe contar con las herramientas necesarias, tanto propias como en el contexto laboral, ya que ahora, además de las habilidades didácticas y pedagógicas tradicionales, también debe realizar funciones administrativas y de investigación, competencias que, probablemente, no adquirió en la formación profesional y en las cuales el docente se debe mantener en constante formación y actualización, acortando de este modo los tiempos con los que cuenta para la realización de actividades propias. La jornada laboral docente continúa en casa lo que implica una recuperación insuficiente y que, a su vez, sienta las bases para la aparición de estrés y de fatiga y, con ellos, la presencia de trastornos de distinta naturaleza, entre los que sobresalen la hipoacusia, la disfonía, los trastornos músculo esqueléticos, del sueño, la fatiga, la ansiedad, la depresión y *el burnout* (síndrome desgaste profesional o estar quemado), entre otros (Martínez, Méndez, & Zúñiga, 2012; Peeters, Montgomery, Schaufeli, Bakker, & Van der Heijden, 2009)**.** Entre los investigadores existe un consenso a señalar que el síndrome de desgaste profesional es el resultado de la combinación de estresores originados en el entorno social, laboral y en el propio sujeto, en donde intervienen variables de carácter demográfico (sexo, edad, estado civil, número de hijos, etc.), de personalidad y organizacionales (Gil-Monte, 1997, como se cita en Aranda & Pando, 2007). Entre los aspectos que se han considerado detonadores del síndrome se encuentran las relaciones interpersonales entre pares y colegas y los beneficios y recompensas (De los Ríos et al. 2007; Quiceno & Vinaccia, 2007; Medina, Preciado & Pando, 2014).

Aunque existen varias definiciones del desgaste profesional, la más aceptada hoy en día es la propuesta por Maslach y Jackson (1981), quienes consideran que el síndrome es una forma inadecuada de afrontar un estrés emocional crónico cuyos rasgos principales son el agotamiento emocional, la despersonalización y la disminución del desempeño personal:

x *Agotamiento emocional*. Se define como cansancio y fatiga física, psíquica o como una combinación de ambos. Es la sensación de no poder dar más de sí mismo a los demás.

x *Despersonalización.* Se entiende como el desarrollo de sentimientos, actitudes y respuestas negativas, distantes y frías hacia otras personas, especialmente hacia los clientes, pacientes, usuarios, etc. Se acompaña de un incremento en la irritabilidad y una pérdida de motivación. El sujeto trata de distanciarse no sólo de las personas destinatarias de su trabajo sino también de los miembros del equipo con los que trabaja, mostrándose cínico, irritable, irónico e incluso utilizando a veces etiquetas despectivas para referirse a los usuarios, clientes o pacientes tratando de hacerles culpables de sus frustraciones y descenso del rendimiento laboral. Cuando se reconoce que el burnout puede afectar a los trabajadores en cualquier ámbito laboral, el término despersonalización se sustituyó por el de *cinismo*.

Sentimiento de bajo logro o realización profesional y/o personal. Surge cuando se verifica que las demandas que se le hacen exceden su capacidad para atenderlas de forma competente (baja eficacia profesional). Supone respuestas negativas hacia uno mismo y hacia su trabajo, evitación de las relaciones personales y profesionales, bajo rendimiento laboral, incapacidad para soportar la presión y una baja autoestima. La falta de logro personal en el trabajo se caracteriza por una dolorosa desilusión y fracaso al darle sentido a la actividad laboral. Se experimentan sentimientos de fracaso personal, falta de competencia, de esfuerzo o conocimientos, carencias de expectativas y horizontes en el trabajo y una insatisfacción generalizada.

Kirsi (2007), identificó que el agotamiento ocupacional estuvo relacionado con la prevalencia de desórdenes depresivos, ansiedad y la dependencia alcohólica entre hombres y mujeres, además de que el síndrome también mostró relación con desórdenes esqueléticos musculares entre las mujeres y decesos cardiovasculares entre los hombres.

# **Metodología**

#### **Tipología**

Este trabajo corresponde al campo de la ciencia aplicada, donde más que una investigación libre, se tiene un objetivo y se esperan descubrimientos de interés práctico para planes de acción; en este tipo de investigación el investigador utiliza generalizaciones y teorías en vez de inventarlas o ponerlas a prueba (Bunge, 1996); en congruencia con lo anterior, en la presente investigación se tuvo como objetivo valorar las correlaciones entre las relaciones interpersonales (Consideración y liderazgo de directivos *y* Relaciones sociales, unión y apoyo entre los compañeros de trabajo) y los Beneficios y recompensas respecto al Desgaste profesional del personal de la Jefatura de la Licenciatura en Administración del Tecnológico de Estudios Superiores de Coacalco (TESCo). Es conveniente resaltar que el presente estudio forma parte de la investigación que tuvo como objetivo valorar las relaciones entre el Clima Organizacional y el Desgaste Profesional en Diferentes Ramas de Actividad Económica. La investigación es correlacional, no experimental y transversal (Hernández, Fernández, & Baptista, 2010).

#### **Variables**

#### *Definición conceptual*

El *síndrome de desgaste profesional* se define como una forma inadecuada de afrontar un estrés emocional crónico cuyos rasgos principales son el agotamiento emocional, el cinismo y la disminución del desempeño personal (Maslach y Jackson, 1981). Las relaciones interpersonales entre colegas (*Relaciones sociales, unión y*  *apoyo entre los compañeros de trabajo*) se definen como el grado en que los trabajadores perciben el trabajo con sus compañeros bajo una atmósfera de amistad y camaradería y en el cual existe una buena comunicación para realizar el trabajo en equipo; compromiso e integración que existe entre los miembros de la organización, así como la percepción que tienen los trabajadores de recibir apoyo y ayuda de sus compañeros, favoreciendo el sentimiento de trabajo en equipo (Dávila, 2015). Las relaciones interpersonales entre jefes y subordinados (*Consideración y liderazgo de directivos*) se definen como el grado en que los trabajadores perciben que su superior otorga apoyo a los trabajadores, se dirige y comunica con respeto y amabilidad con sus subordinados y les brinda el trato más humano posible. Los beneficios y recompensas se definen como el grado en que los trabajadores perciben que la organización busca retribuir el trabajo por medio de estímulos y recompensas tales como incremento de salarios, vacaciones, incentivos, bonos y demás premios que hacen sentir satisfecho al trabajador, así como obtener reconocimiento por la calidad de su trabajo realizado (Gómez y Vicario, 2008).

#### **Instrumentos**

El instrumento seleccionado para medir el desgaste profesional es el MBI-General Survey (Salanova, Schaufeli, Llorens, Peiró, & Grau, 2000) (MBI-GS). La evaluación se realiza a partir de tres dimensiones: Desgaste Emocional, Cinismo y Eficacia Profesional; esta última dimensión es de carácter positivo, ya que está relacionada con las expectativas que se tienen en relación con la profesión que se desempeña y se expresa en las creencias del sujeto sobre su capacidad de trabajo, su contribución eficaz en la organización laboral, la generación de acciones que realmente valen la pena y su realización profesional, por eso su valoración dentro de la manifestación del síndrome es inversa a la de las dimensiones de Desgaste Emocional y Cinismo (Millán &. D'Aubeterre, 2012). El cuestionario consta de 15 ítems que deben ser respondidos por los trabajadores haciendo uso de una escala de frecuencia tipo Likert que va de "0" (nunca) a "6" (siempre). Para obtener las puntuaciones de cada dimensión (Agotamiento, Cinismo y Eficacia Profesional) hay que sumar las puntuaciones obtenidas en cada uno de los ítems que pertenecen a cada escala y dividir el resultado por el número de ítems de la escala. Este instrumento mostró evidencia de validez y de confiabilidad (alfa de Cronbach = 0.819) en una muestra multiocupacional (Dávila, 2015a).

Para analizar las relaciones interpersonales entre pares y entre subordinados y jefe y los beneficios y recompensas se utilizó la adaptación de la Escala Multidimensional de Clima Organizacional (EMCO) de Gómez y Vicario (2008), realizada por Dávila (2015). Específicamente, se aplicó el factor *Relaciones sociales, unión y apoyo entre los compañeros de trabajo* que consta de 7 reactivos (alfa de Cronbach = 0.907), el factor *Consideración y liderazgo de directivos,* constituido por 8 ítems (alfa de Cronbach = 0.835) y el factor *Beneficios y recompensas,* formado por 4 reactivos (alfa de Cronbach= 0.907); en el instrumento se emplea una escala de Likert que va de "1" (nunca) a "5" (siempre) para sus respuestas. La adaptación de la EMCO mostró evidencias de validez de constructo al ser aplicada en una muestra multiocupacional (Dávila, 2015b). Adicional a lo anterior, se aplicó un cuestionario para la obtención de datos sociodemográficos.

#### **Muestra**

Estuvo constituida por el personal docente de la Jefatura de la Licenciatura en Administración que aceptó participar en el estudio, constituyendo una muestra dirigida. El periodo de recolección de datos comprendió los meses de marzo y abril de 2015. La información fue codificada y capturada constituyendo bases de datos en Excel; se utilizó el sofware SPSS (versión 15) para realizar el análisis descriptivo y de correlación.

## **Resultados y discusión**

#### **Análisis descriptivo**

*Características de la muestra.* La muestra dirigida estuvo constituida por 30 docentes con las siguientes características: el 63.3% eran mujeres; el 46.7% tenían entre 30 y 39 años, el 30% tenían entre 40 y 49 años y el 23.3% tenían entre 50 y 59 años; el 63.3% tenía hijos; el 56.7% tenía pareja; el 70% tenía dependientes económicos: el 3.3% tiene una escolaridad media superior, el 46.7% tiene licenciatura y el 50% tiene estudios de posgrado; el 46.7% tiene menos de 5 años de antigüedad en la institución, el 36.7% tiene entre 5 y 9 años, el 10% tiene entre 10 y 14 años y el 6.7% tiene entre 15 y 19 años.

*Beneficios y recompensas, Relaciones sociales, unión y apoyo entre los compañeros de trabajo, Consideración y liderazgo de directivos.* Como se observa en la Tabla 1, el factor mejor evaluado es la Consideración y liderazgo de directivos, es decir, el grado en que su superior otorga les otorga apoyo, se dirige y comunica con

respeto y amabilidad hacia ellos y les brinda el trato más humano posible. El aspecto peor evaluado es el correspondiente a Beneficios y recompensas; en otras palabras, los profesores perciben en forma desfavorable el grado en que la organización busca retribuir su trabajo por medio de estímulos y recompensas tales como incremento de salarios, vacaciones, incentivos, bonos y demás premios que los hacen sentir satisfechos, así como obtener reconocimiento por la calidad del trabajo realizado; es conveniente resaltar que el factor antes descrito es el que presenta la mayor dispersión en las percepciones reportadas.

#### **Tabla 1. Beneficios y recompensas, Relaciones sociales, unión y apoyo entre los compañeros de trabajo, Consideración y liderazgo de directivos (media y desviación estándar).**

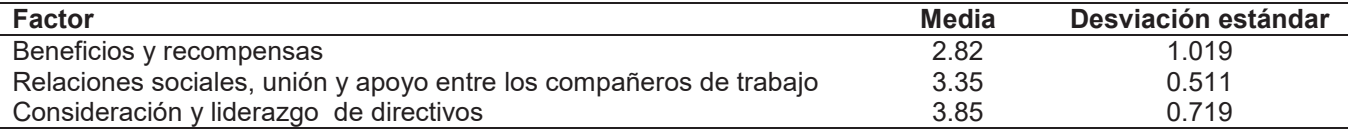

*Desgaste Profesional.* La Tabla 2 presenta medidas descriptivas de las dimensiones del agotamiento profesional; cabe señalar que el síndrome se presenta cuando se tienen valores altos de agotamiento emocional y cinismo y valores bajos de eficacia profesional. Los tres factores muestran valores medios altos (media general), pero si se considera que en el desarrollo del síndrome se tiene una conexión secuencial desde el cansancio hasta el cinismo y un desarrollo simultáneo de la falta de eficacia profesional (Gil-Monte, 2008), el desgaste profesional ya estaría presente en algunos sujetos; (la dispersión observada en los resultados apoya lo anterior).

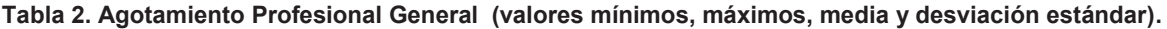

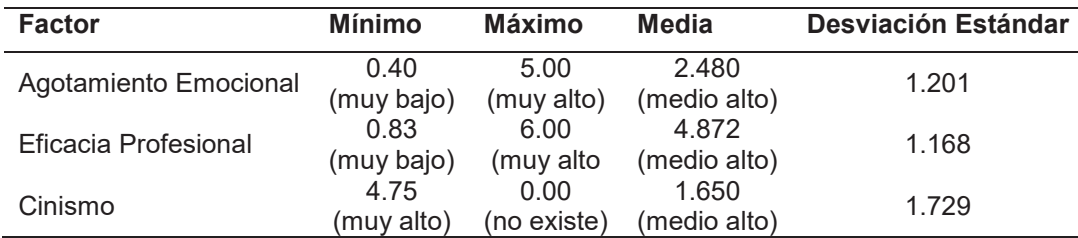

Para verificar la presencia del síndrome se decidió realizar el análisis por sujeto; la Tabla 3 muestra las mediciones, resaltando en color amarillo los valores correspondientes a los profesores en *riesgo* de *desgaste* (ya que presentan 2 de las tres condiciones) y, en rojo, los valores de los docentes que cumplían las 3 condiciones para experimentar el síndrome. Como se puede observar, 2 sujetos (el número 24 y el 28, que constituyen el 6.67% de la muestra) ya presentan el desgaste; 6 sujetos (los números 1, 9, 21, 25, 27 y 30, que forman el 20.00% de la muestra) exhiben dos condiciones y sólo 15 sujetos (el 50.00% de la muestra) no presentan condiciones de riesgo.

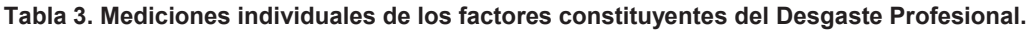

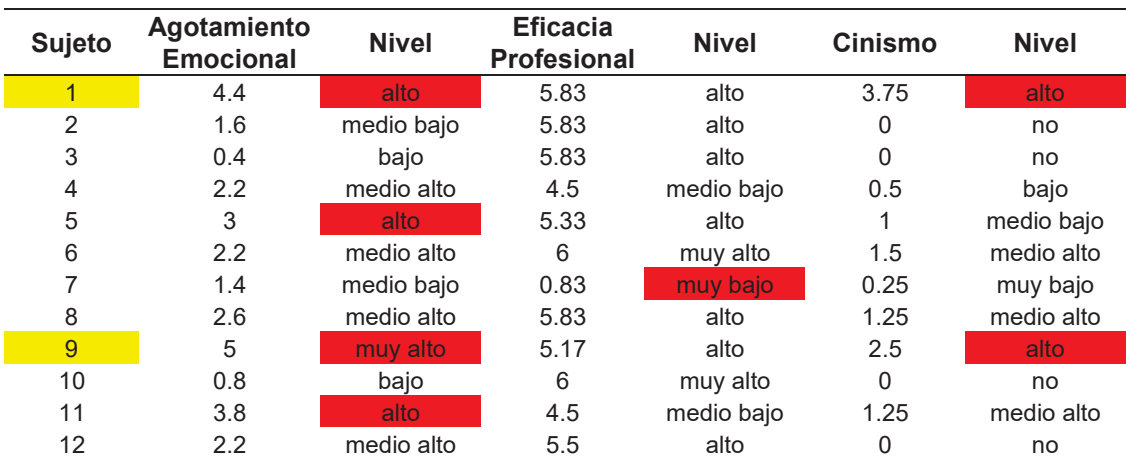

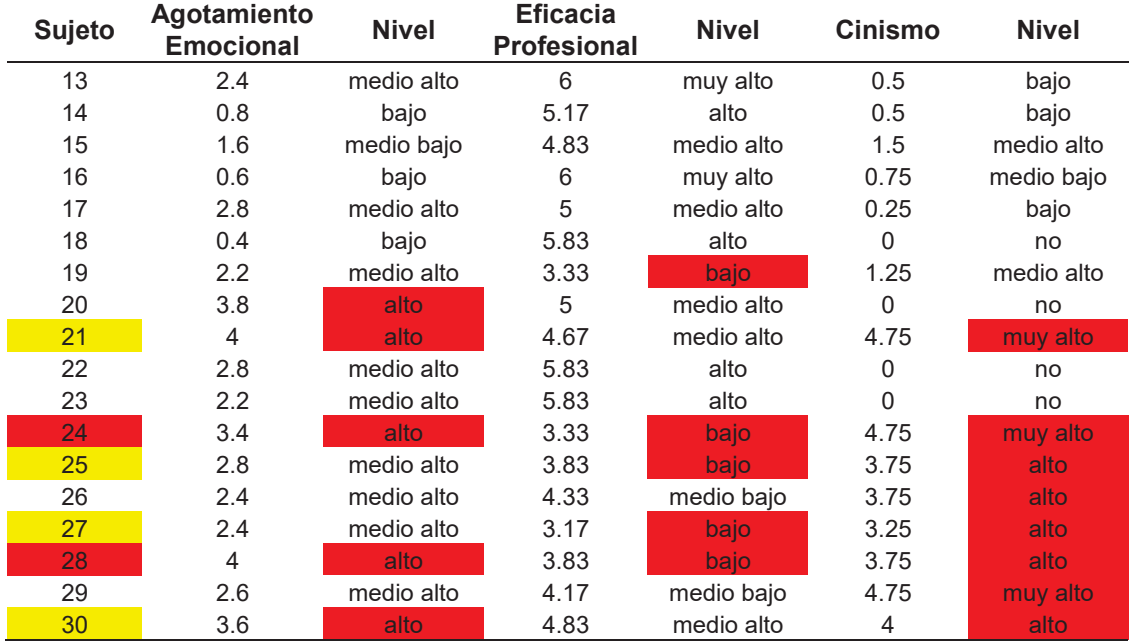

#### **Tabla 3. Mediciones individuales de los factores constituyentes del Desgaste Profesional (Continuación).**

#### **Análisis de correlación**

Considerando los niveles de medición de las variables, se determinó el Coeficiente de Correlación de Spearman (Tabla 4). Los resultados obtenidos por diversos autores (Cabrera, Ruiz, & Guillermo 2009; De los Ríos et al. 2007; Thomaé, Ayala, & Sphan 2006; Mamani, Obando, & Uribe, 2007) evidencían la asociación de las relaciones interpersonales entre compañeros y el desgaste profesional. Específicamentre, los resultados obtenidos en el estudio realizado por Acosta (2012), al analizar el desgaste profesional y su relación con factores organizacionales en profesores universitarios apoyan la evidencia de una relación negativa entre las dimensiones del síndrome y el apoyo en el trabajo, es decir, se presentan menores niveles de agotamiento y cinismo cuando se perciben mayores niveles de apoyo, siendo la relación positiva respecto a la autoeficacia percibida (los resultados de la investigación realizada por Rodríguez y Fernández (2017), en profesores de educación secundaria coinciden con lo antes descrito). A pesar de lo anterior, los resultados obtenidos en el presente estudio muestran que el factor *Relaciones sociales, unión y apoyo entre los compañeros de trabajo* es el único que no presenta una asociación significativa con los factores del desgaste profesional; en este punto es conveniente recordar que los patrones de motivación identificados durante los estudios de Hawthorne, realizados por Elton Mayo, se modificaron durante la Gran Depresión de 1932 ya que el trabajo se había convertido en un asunto de supervivencia y la constitución de grupos representaba lujos que la mayoría de trabajadores no podía permitirse (Guevara, 2008).

#### **Tabla 4. Correlaciones de los Beneficios y recompensas, Relaciones entre pares, Relaciones con los jefes y el Desgaste profesional (Coeficientes de Spearman).**

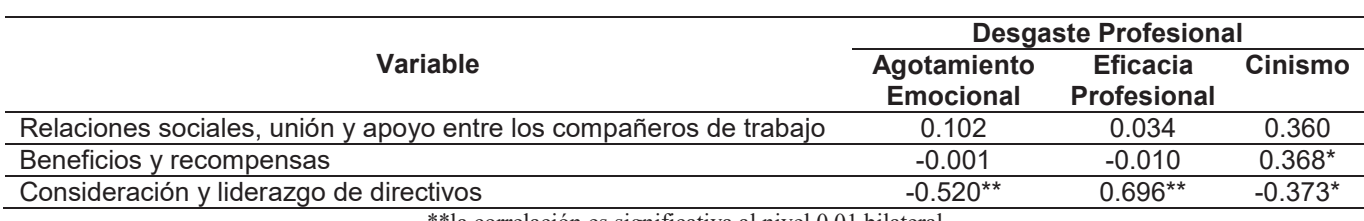

la correlación es significativa al nivel 0.01 bilateral \*la correlación es significativa al nivel 0.05 bilateral

A diferencia de lo mencionado previamente, la relación significativa identificada de la *Consideración y liderazgo de directivos* con todos los factores del síndrome es, de hecho, la asociación más fuerte. Acosta (2012), también identificó asociaciones altamente significativas entre las dimensiones del desgaste y el apoyo en el trabajo de supervisores: a mayor apoyo de los supervisores, menos agotamiento emocional, menos cinismo y mayor autoeficacia en profesores universitarios; los resultados del presente trabajo son congruentes con lo anterior. La situación antes descrita apoya lo que señala Bauman (2007), respecto a que más que integrar grupos, los subordinados deben competir con sus pares para llamar la atención de sus supervisores, demostrando su utilidad para convencer a los administradores de que no se arrepentirán de haberlos contratado.

Respecto a las recompensas, tanto económicas como sociales, diversos investigaciones han señalado una estrecha relación negativa entre éstas y el desgaste considerándose, incluso, como predictores (Bernal & Ramírez, 2011). Los resultados obtenidos en los docentes del TESCo contradicen lo anterior al mostrar una asociación directa entre los beneficios y recompensas (el aspecto peor evaluado) y el cinismo: a mayor percepción de los profesores acerca de que la organización busca retribuir el trabajo por medio de estímulos y recompensas tales como incremento de salarios, vacaciones, incentivos, bonos y reconocimiento por la calidad del trabajo realizado, se favorecería en los individuos el desarrollo de sentimientos, actitudes y respuestas negativas, distantes y frías hacia otras personas, distanciándose no sólo de las personas destinatarias de su trabajo, sino también de los miembros del equipo con los que labora, mostrándose cínicos, irritables, irónicos e, incluso, utilizando a veces etiquetas despectivas para referirse a los demás. Es conveniente mencionar que el cinismo involucra un incremento en la irritabilidad y una pérdida de motivación, donde se atribuyen a los demás las frustraciones y descenso del rendimiento laboral. La aparente incongruencia antes descrita sugiere que la asociación entre los factores mencionados podría estar modulada por los medios utilizados para determinar las distribuciones y por el modo en que los que controlan las recompensas y recursos se comportan con sus subordinados, es decir, con la justicia organizacional (Omar, 2006). Así, el acceso a los beneficios y recompensas constituye una fuente de estrés.

# **Trabajo a futuro**

Dada la asociación significativa directa identificada entre los beneficios y recompensas y el cinismo, se sugiere continuar el estudio considerando las variables antes mencionadas, incluyendo aspectos como la justicia organizacional.

## **Conclusiones**

El objetivo de la presente investigación fue valorar las asociaciones entre los beneficios y recompensas y las relaciones interpersonales (entre jefes y colegas) en relación al desgaste profesional de docentes. Los resultados muestran importantes contradicciones respecto a lo que se ha reportado por diversos investigadores teniéndose, en primer lugar, la ausencia de asociación significativa de las relaciones sociales, unión y apoyo entre los compañeros de trabajo respecto al síndrome, lo que sugiere que la relación antes mencionada está modulada por aspectos no considerados en este estudio. En segundo lugar, se identificó una importante relación entre la consideración y liderazgo de directivos y el desgaste profesional, lo que resalta el importante papel de los jefes en el desarrollo de ambientes laborales satisfactorios. Adicional a lo anterior, los beneficios y recompensas favorecen la dimensión del cinismo, siendo percibidos por los docentes como una fuente de estrés.

Los resultados obtenidos constituyen un referente para que la administración implemente estrategias que favorezcan la integración de equipos de trabajo, además de verificar los medios utilizados para determinar las distribuciones y la forma en que los que controlan las recompensas y recursos se comportan con sus subordinados. En términos generales, los resultados sugieren cierta similitud entre el comportamiento docente descrito en el estudio y aquellos detectados en un contexto económico laboral difícil.

# **Referencias**

- 1. Acosta, H. (2012). Burnout y su relación con variables sociodemográficas, sociolaborales y organizacionales en profesores universitarios chilenos. Recuperado el 10 de marzo de 2014, de Universitat Jaume I: http://www.uji.es/bin/publ/edicions/jfi14/psico/1.pdf
- 2. Aranda, B., & Pando, M. (2007). Factores psicosociales asociados a patologías laborales en médicos de nivel primario de atención en Guadalajar México. Rev. Med. Urug (23), 369-377.
- 3. Bauman, Z. (2007). La Sociedad sitiada. México: Fondo de Cultura Económica.
- 4. Bernal, G. F., & Ramírez, P. (2011). Impacto del burnout en el bienestar y clima de las organizaciones. Una perspectiva de mutuo beneficio entre las personas y la organización. Tesis de Grado. Universidad del Rosario.
- 5. Botero, A. C. C. (2012). Riesgo psicosocial intralaboral y "burnout" en docentes universitarios de algunos países latinoamericanos Cuadernos de Administración. Universidad del Valle, 28(48).
- 6. Cabrera, P., Ruiz, C. L., & Guillermo, J. (2009). El síndrome de Burnout en personal de confianza de la Comisión Federal de Electricidad. Salud Mental(31), 215-221.
- 7. Dávila, H. M. (2015). Clima Organizacional y Desgaste Profesional en Empresas de Diferentes Ramas de Actividad Económica. Tesis Doctoral. IPN. México.
- 8. Dávila, H. M. (2015a). Validez y Confiabilidad de un Instrumento para Evaluar el Clima Organizacional en Diferentes Ramas de Actividad Económica. VI Congreso Internacional de Contaduría, Administración e Informática Administrativa, "Competitividad y Sustentabilidad Empresarial", Morelia, México.
- 9. Dávila, H. M. (2015b). Análisis de la validez y consistencia interna del MBI-GS en una muestra multiocupacional. Coloquio de Investigación Multidisciplinaria CIM-Orizaba-2015. Orizaba, México.
- 10. De los Ríos, C., Ocampo, M., Landeros, L., Ávila, R., & Tristán, A. (2007). Burnout en personal administrativo de una dependencia gubernamental: análisis de sus factores relacionados. Investigación y ciencia. Universidad Autónoma de Aguascalientes, 15 (37), 16-34.
- 11. Guevara, R. E. (2008). La Gestión de las Relaciones y la responsabilidad Social Empresarial. Universidad de Guanajuato, México. ISBN-13: 978-84-691-7212-4. Recuperado el 22 de enero de http://www.eumed.net/libros-gratis/2008c/438/#indice
- 12. Gil-Monte, P. (2008). El síndrome de quemarse por el trabajo (SQT) (Burnout): Desarrollo y Estrategias de Intervención. COGRÉS PENITENCIARI. Barcelona.
- 13. Gómez, M., & Vicario, O. (2008). Clima Organizacional: Conceptualización y propuesta de una escala. Tesis. México: UNAM.
- 14. Gómez, O.V., Perilla T. E. & Hermosa, A. M. (2015). Moderación de la relación entre tensión laboral y malestar de profesores universitarios: papel del conflicto y la facilitación entre el trabajo y la familia. Revista Colombiana de Psicología, 24(1), 185-201.
- 15. Hernández, S., Fernández, C., & Baptista, L. (2010). Metodología de la Investigación (Quinta Edición ed.). México: Mc Graw Hill.
- 16. Kirsi, A. (2007). Occupational burnout and health. People and Work Research (81).
- 17. Mamani, E., Obando, Z., & Uribe, M. (2007). Factores que desencadenan el estrés y sus consecuencias en el desempeño laboral en emergencia. Revista Peruana de Obstetricia y Enfermeria. Recuperado el 21 de mayo de 2008, de http://revistas.concytec.gob.pe/pdf/rpoe/v3n1/a07v3n1.pdf
- 18. Martínez, A. S., Méndez, R. I., & Zúñiga, R. J. (2012). Sobre la salud de los docentes universitarios de la UAM Xochimilco. México: UAM Xochimilco.
- 19. Maslach, C., & Jackson, S. (1981). The measurement of experienced Burnout. J. Occupational Behavior , 2, 99-113.
- 20. Medina, A. S., Preciado, S. M., & Pando, M. ((2014). Adaptación de la escala de estrés laboral organizacional para trabajadores mexicanos. (U. d. Guadalajara, Editor) Recuperado el 21 de Marzo de 2014, de Departamento de Salud Pública, Centro Universitario de Ciencias de la Salud: http://www.respyn.uanl.mx/viii/4/articulos/escala\_estres.htm
- 21. Millán, de L.,A. C. & D'Aubeterre, L., M., L. (2012). Propiedades psicométricas del Maslach Burnout Inventory G-S en una muestra multiocupacional venezolana. Revista de Psicología 30 (1).
- 22. Omar, A. (2006). Justicia organizacional, individualismo-colectivismo y estrés laboral. Psicología y Salud, 16(002).
- 23. Peeters, W., Montgomery, J., Schaufeli, W. B., & Bakker, B. (2005). Balancing Work and Home: How Job and Home demands are related to burnout. International Journal f Stress Management , 12 (1), 43-61.
- 24. Quiceno, J. M., & Vinaccia, A. S. (2007). Burnout: Síndrome de quemarse en el trabajo (SQT). Acta Colombiana de Psicología. , 10 (2), 117-125.
- 25. Rodríguez, J. M. J. & Fernández, D. M. J. (2017). The effect of interpersonal relationships on burnout syndrome in Secondary Education Teachers. Psicothema, Vol. 29, No. 3, 370-37
- 26. Salanova, M., Schaufeli, W., Llorens, Peiró, J., & Grau, R. (2000). Desde el "burnout" al "engagement": ¿una nueva perspectiva? Revista de Psicología del Trabajo y las Organizaciones , 16 (2), 117-134.
- 27. Schaufeli, W.B., Bakker, A.B., Van der Heijden, F.M. (2009). Workaholism, burnout and well-being among junior doctors: the mediating role of role conflict. Work & Stress, 23 (2) 155-172.
- 28. Thomaé, M., Ayala, E., & Sphan, M. (2006). Etiología y Prevención del Síndrome de Burnout en los Trabajadores de la Salud. Recuperado el 13 de mayo de 2008, de Revista de Posgrado de la Via Cátedra de Medician: http://med.unne.edu.ar/revista/revista153/5\_153.htm

# **Diseño de caso de estudio como estrategia didáctica para la asignatura de Lenguajes y Autómatas II**

L.Herrera Quitl<sup>1</sup>, A.Herrera Quitl<sup>2</sup>, P.Quitl González<sup>3\*</sup>, C.Nava Arteaga<sup>3</sup>, M.A.Herrera Hernández<sup>4</sup> *<sup>1</sup> Maestría en Ingeniería Química, Instituto Tecnológico de Orizaba. Av.Ote 9 No.852,Orizaba,Ver., México. <sup>2</sup> Ingeniería Industrial, Instituto Tecnológico de Orizaba. Av.Ote 9 No.852,Orizaba,Ver., México. <sup>3</sup> Departamento de Sistemas y Computación, Instituto Tecnológico de Orizaba. Av.Ote 9 No.852,Orizaba,Ver., México.*

*<sup>4</sup> Departamento de Ciencias Básicas, Instituto Tecnológico de Orizaba. Av. Ote 9 No. 852, Orizaba,Ver.,México. \* pquitl@yahoo.com.mx*

*Área de participación*: *Investigación educativa*

# **Resumen**

En este artículo se expone el caso de estudio "Compilador del lenguaje MAPIC" para la asignatura de Lenguajes y Autómatas II de la carrera de Ingeniería en Sistemas Computacionales, que se imparte en el Instituto Tecnológico de Orizaba. El objetivo del trabajo fue diseñar una estrategia didáctica en torno a la definición del lenguaje MAPIC, así como al desarrollo de su compilador, aplicando herramientas de software que permiten el uso de lenguajes específico de dominio (**LED**), con el propósito de lograr una mejor comprensión de los conocimientos, y desarrollar las habilidades adecuadas en los estudiantes.

*Palabras clave: estrategia, didáctica, autómatas, lenguaje.*

# **Abstract**

This article presents the case study "MAPIC compiler" for the subject of languages and automata II of engineering in computer systems, which is taught at the Instituto Tecnológico de Orizaba. The objective of the study was to design a teaching strategy in lathe MAPIC language definition, as well as the development of its compiler, using software tools that allow the use of language specific domain (DSL), with the aim of achieving a better understanding of the knowledge, and develop skills in students.

*Key words: strategy, teaching, automatons, language.*

# **Introducción**

La planificación y ejecución de procesos de enseñanza-aprendizaje plantea un gran desafío a los docentes responsables de la asignatura de Lenguajes y Autómatas II que se imparte en el séptimo semestre de la carrera de ingeniería en sistemas computacionales del Instituto Tecnológico de Orizaba. La tarea docente se vuelve compleja por causa del grado de abstracción que requiere el estudiante y la necesidad de relacionar todos los contenidos aprendidos en las asignaturas anteriores de la carrera hasta ese momento.

"*La aportación de ésta asignatura es relevante en el ámbito del desarrollo de software de base, dado que esta clase de software es la plataforma en la que sustenta la ejecución de los programas que dan funcionalidad a un equipo de cómputo. Es indispensable distinguir que la carrera de Ingeniería en Sistemas Computacionales se basa, no sólo en el desarrollo de software comercial y administrativo, sino también en el desarrollo de software científico y para el desarrollo tecnológico. La asignatura se ubica en el desarrollo de software científico, así que, es indispensable desarrollar software en estos campos para preparar a los egresados y tengan la posibilidad de cursar posgrados de alto nivel*" (Programa de estudios ISIC-2010-224, 2016).

Esta asignatura plantea como objetivo "*Implementar un compilador para un lenguaje específico considerando las etapas del mismo*" (Programa de estudios ISIC-2010-224, 2016), para lo cual se debe desarrollar el análisis semántico, la generación de código intermedio, la optimización y la generación del código objeto con la finalidad de obtener el funcionamiento de un compilador.

También se busca proveer al estudiante de herramientas, conocimientos y habilidades necesarias para desarrollar un compilador con base en los conocimientos previos. Acerca de las herramientas el temario de la asignatura deja ambiguo cuales utilizar, ocasionando que el docente carezca de una estrategia para formar y evaluar las competencias en los estudiantes mediante la resolución de proyectos pertinentes a este contexto, mediante acciones de direccionamiento, planeación, actuación y comunicación de las actividades realizadas y de los productos logrados.

Se diseñó, entonces, una estrategia didáctica para el desarrollo de las habilidades que demanda la asignatura, dónde el estudiante sea guiado en el diseño y desarrollo de un compilador comprendiendo la complejidad de este proceso, mediante técnicas bien definidas. Como parte de la estrategia didáctica se ha planteado el diseño de un compilador que permita la representación de un conjunto de instrucciones básicas considerándolo un caso de estudio para el microcontrolador **PIC16F887** y su lenguaje denominado **MAPIC**, así como su **IDE** (ambiente de desarrollo integrado), además se diseñaron los instrumentos que conforman la estrategia didáctica. Proveyendo a los profesores que imparten la asignatura con una estrategia que los guie en su labor docente.

#### **Funciones Básicas de los Compiladores.**

A efectos de construcción de un compilador, un lenguaje de alto nivel suele describirse en función de una gramática, que especifica la forma, o sintaxis, de las proposiciones legales del lenguaje. Así, el problema de la compilación consiste en comparar las proposiciones escritas por el programador con las estructuras definidas por la gramática, y en generar el código objeto apropiado para cada proposición (Aho,2008).

La mayoría de los compiladores crean programas en lenguaje de maquina directamente, en lugar de producir un programa simbólico para su posterior traducción por un ensamblador. Los pasos en el proceso de compilación son: análisis léxico, análisis sintáctico y generación de código. El proceso de compilación puede describirse como una secuencia de etapas que comienzan con el análisis lexicográfico y finalizan con la generación de código, con el manejo de tablas, módulos de error y de entrada/salida que interactúan con más de una fase, la figura 1 muestra éstas fases.

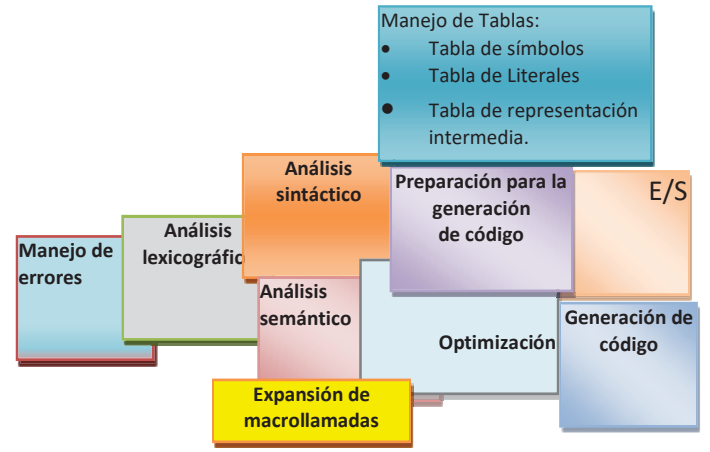

Figura 1 Fases de un compilador (Adaptada de Aho, 2008).

#### **Lenguajes Específicos de Dominio (LED)**

Un **LED** es un conjunto reducido de construcciones y operaciones que brindan una mayor expresividad y optimización para un dominio particular. Según Hudak, es "la última abstracción", que captura precisamente la semántica de un dominio de aplicación. Algunos LED bien conocidos incluyen expresiones regulares y formalidades para definir gramáticas. Claramente cada uno es mejor que un lenguaje de propósito general para representar operaciones sobre, base de datos y cadenas respectivamente, pero no sucede lo mismo cuando se desea describir soluciones fuera de su dominio.

Para el diseño y desarrollo de un **LED** existen a su vez otros lenguajes específicos de dominio que permiten definir el comportamiento del **LED** a definir, a estos se les conoce como metalenguajes pues son lenguajes que ayudan a definir nuevos lenguajes. Los metalenguajes utilizados en esta estrategia son JFlex y CUP.

#### **Lenguaje MAPIC**

El microcontrolador **PIC16F887**, dispone de componentes que tienen la mayoría de los microcontroladores modernos (MicroChip, 2017). Por su bajo precio, además de un rango amplio de aplicaciones, alta calidad y disponibilidad, es una solución perfecta para aplicarlo en el control diferentes procesos de la industria, así como en dispositivos de control de máquinas, además para medir variables de procesos. Para operar este microcontrolador se requiere de un conjunto de instrucciones con un nivel de abstracción complejo, como el que se muestra a continuación:

```
#include <xc.h> 
// CONFIG1 
#pragma config FOSC = INTRC_NOCLKOUT 
#pragma config WDTE = OFF 
#pragma config PWRTE = OFF 
#pragma config MCLRE = OFF 
#pragma config CP = OFF 
#pragma config CPD = OFF 
#pragma config BOREN = OFF 
#pragma config IESO = OFF 
#pragma config FCMEN = OFF 
#pragma config LVP = OFF 
// CONFIG2 
#pragma config BOR4V = BOR40V 
#pragma config WRT = OFF 
void retardo(unsigned int i){for(;i>0;i--);}
void setup(){ 
OSCCON=0x60; 
                                                         ANSEL=0; 
                                                         TRISD=0; 
                                                         PORTD=0; 
                                                          } 
                                                         void loop(){ 
                                                                     while(1) {
                                                                    PORTDbits.RD0=! PORTDbits.RD0; 
                                                                    retardo(50000); 
                                                           } 
                                                           } 
                                                                     void main(void){ 
                                                                              setup(); 
                                                                              loop(); 
                                                                              retardo(1); 
                                                                             return; 
                                                                      }
```
Considerando la complejidad del lenguaje nativo del microcontrolador mencionado se diseñó el lenguaje MAPIC que facilita el nivel de atracción de los usuarios.

#### **Metodología**

Para el diseño del lenguaje MAPIC se plantearon instrucciones con un nivel menor de complejidad para los usuarios, a través de las siguientes palabras reservadas:

**FUSES**: Palabra reservada para establecer la configuración Básica del PIC16F887. **RETARDO**: invoca a un método predefinido. **CICLO/FCICLO**:Lo que este dentro de esta palabra, estará en un ciclo infinito. **MAIN/FMAIN**: Las instrucciones dentro de estas dos, son incluidas en el Método Main, por defecto se invoca a **SETUP** y **CICLO**. **TOGGLE:** Cambio de estado de un Puerto **ENTRADA**: Configura un puerto como entrada **SALIDA**: Configura un puerto como salida

En la implementación del este caso de estudio (compilador e **IDE** del lenguaje **MAPIC**), se llevaron a cabo las siguientes etapas:

#### **Etapa 1 Análisis Léxico.**

En ésta etapa se aplicó el lenguaje formal de definición **expresiones regulares** implementándolo con ayuda de la herramienta JFlex (Fast Lexical Analyser Generator) de la universidad de Princeton, a continuación, se ejemplifica esta fase:

#### *Journal CIM Vol. 5, Núm. 2 Coloquio de Investigación Multidisciplinaria 2017*

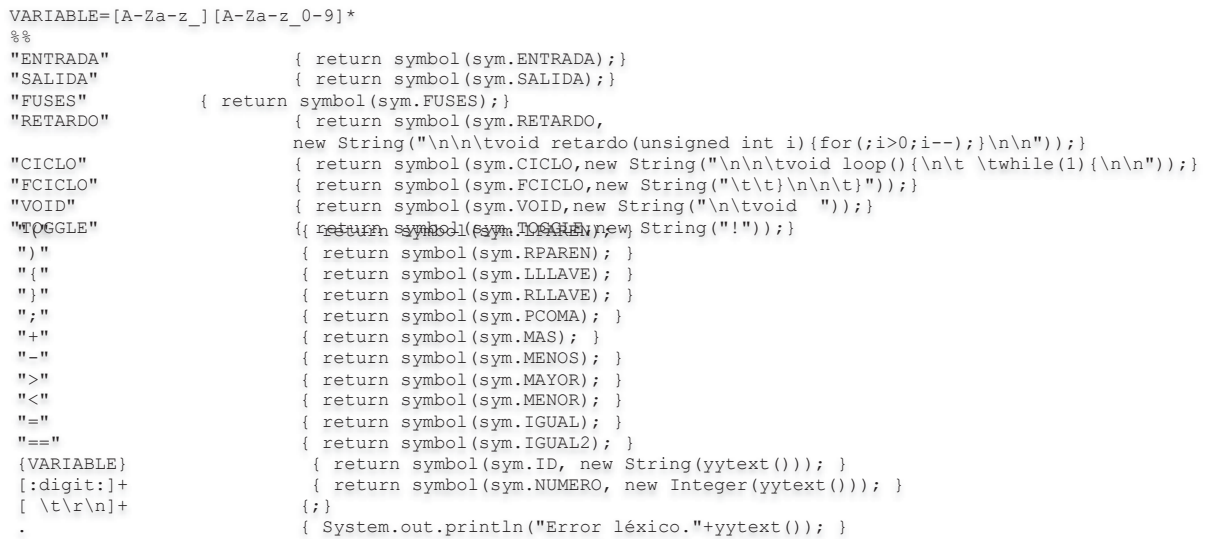

Las palabras clave que conforman a **MAPIC** permiten generar un código fuente más simple y entendible para los usuarios del **PIC16F887**, así como usar un número reducido de instrucciones en comparación con el lenguaje nativo del microcontrolador.

#### **Etapa 2 Análisis Sintáctico y Análisis Semántico.**

Para ésta etapa se aplicó el lenguaje de definición **BNF** (Backus Norm Form) mediante el generador de analizadores *LARL* CUP v0.10j del Instituto Tecnológico de Georgia, mientras que para el análisis semántico se agregó código **javo** embebido a las reglas **BNF** apoyadas de tablas de símbolos mediante una estructura **LIFO**  que permite llevar el seguimiento semántico, a continuación, se muestra un ejemplo de la actividad:

```
io::=ENTRADA {: RESULT="1;\n"; :} |SALIDA:salida {: RESULT="0;\n"; :} ; 
ciclo::= CICLO:ciclo instrucciones FCICLO:fciclo 
               {:miCodigo=miCodigo+ciclo+auxiliar+fciclo; 
                    auxiliary=" "; :};main::= MAIN:main instrucciones FMAIN:fmain 
               {: miCodigo=miCodigo+main+auxiliar+fmain; auxiliar=""; :}; 
metodo::=VOID:v ID:i LPAREN RPAREN LLLAVE instrucciones RLLAVE 
             {: Simbolo s; if ((s = table, 'base, 'i)) == null) s = tabla.insertar(i, auxiliar);
                            else s.setValor(auxiliar); 
                           codigo=v+i+"() \n\lt t{"+auxiliar+"\n\t}";
                            losMetodos=losMetodos+codigo; 
                            auxiliar=""; 
              :} 
         |metodo VOID:v ID:m LPAREN RPAREN LLLAVE instrucciones RLLAVE 
\mathcal{L}
```
#### **Etapa 3 Manejo de errores.**

En este proceso se desarrolló código en el lenguaje java que permite relacionarse con las clases generadas mediante las dos herramientas mencionadas con anterioridad, en ésta etapa se detectaron errores sintácticos. Los errores sintácticos se analizaron y documentaron apoyándose de la máquina de estados generada por **CUP**. A continuación, se muestra el manejo de errores**:**

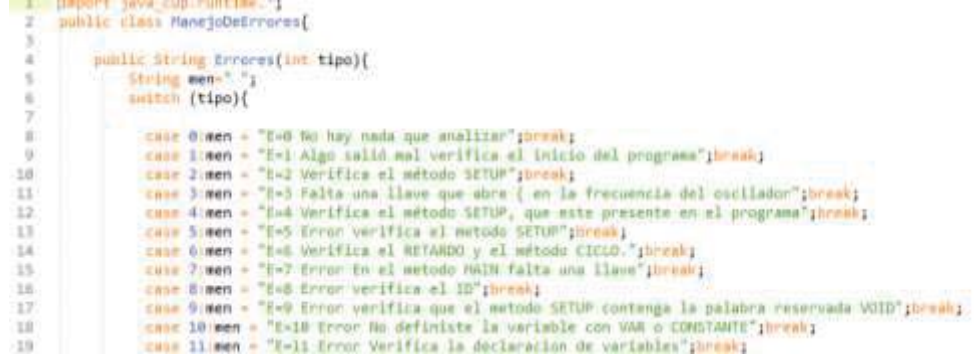

#### **Etapa 4 Diseño y desarrollo de IDE**

El desarrollo del **IDE**, se llevó a cabo con el lenguaje java que permite las operaciones básicas de edición, manejo de archivos, módulo de ayuda, las siguientes imágenes muestran su diseño:

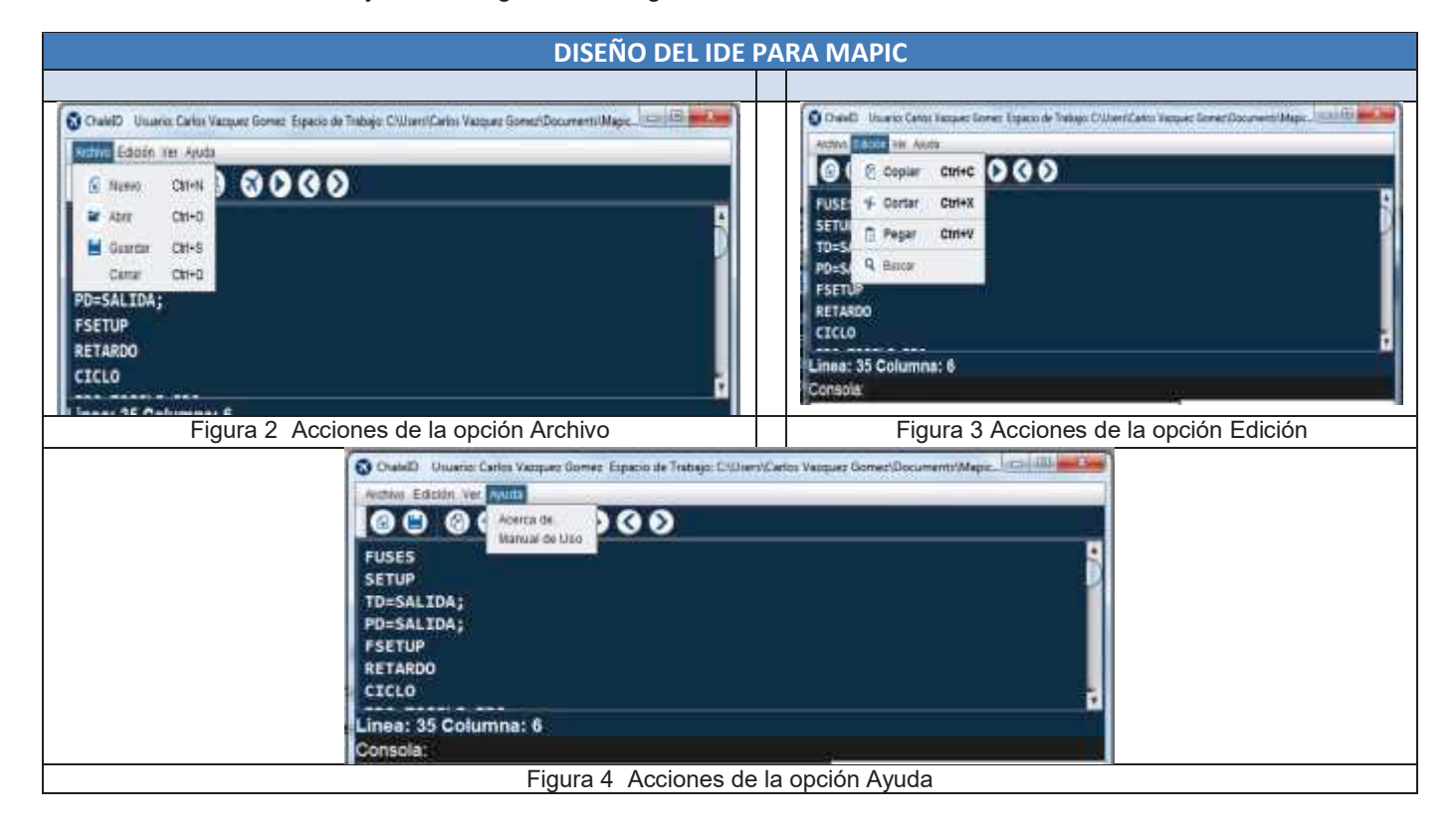

### **Resultados**

En esta sección se presentan los elementos que conforman la estrategia didáctica enfocada al caso de estudio:

a) Secuencia didáctica

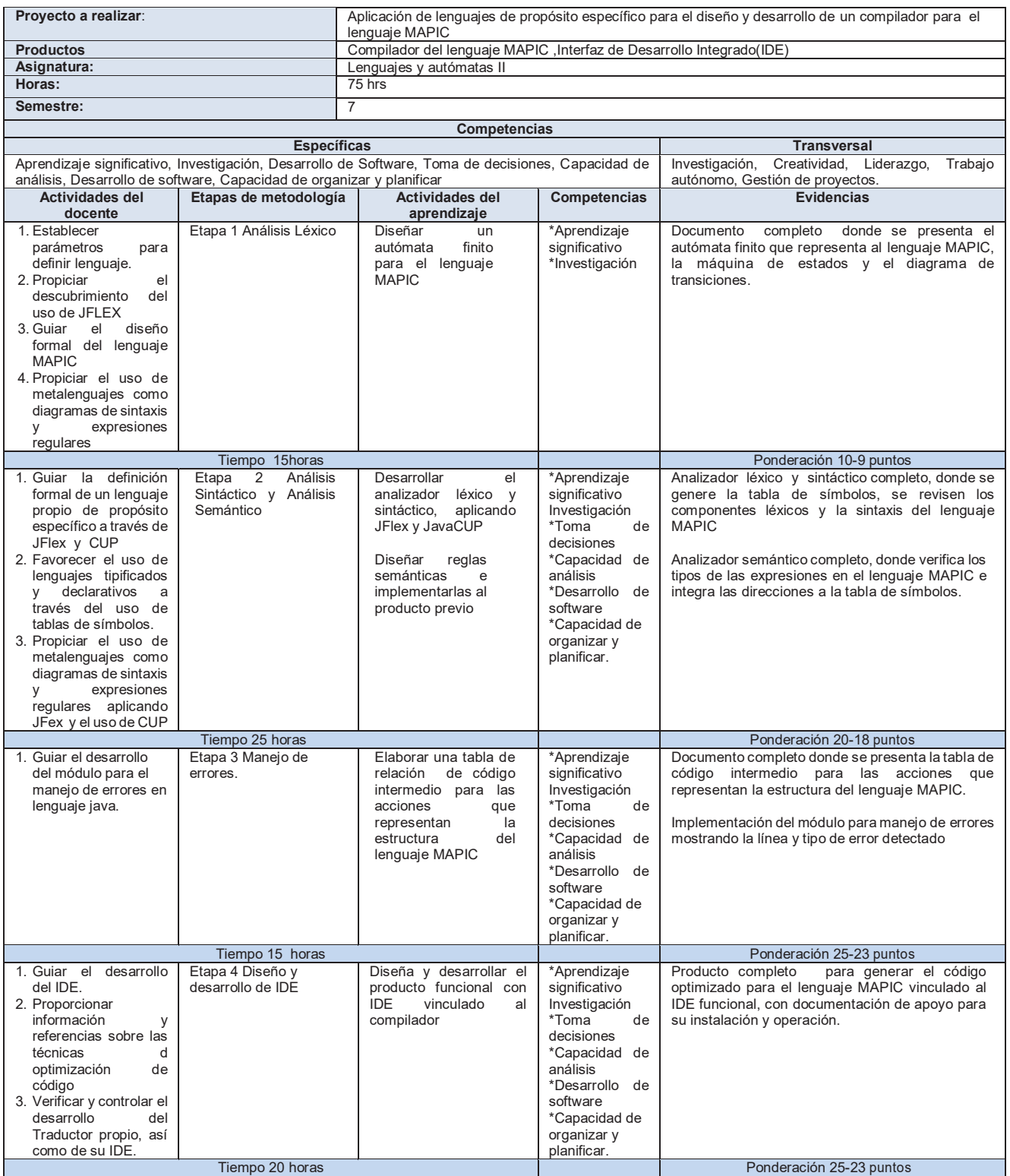

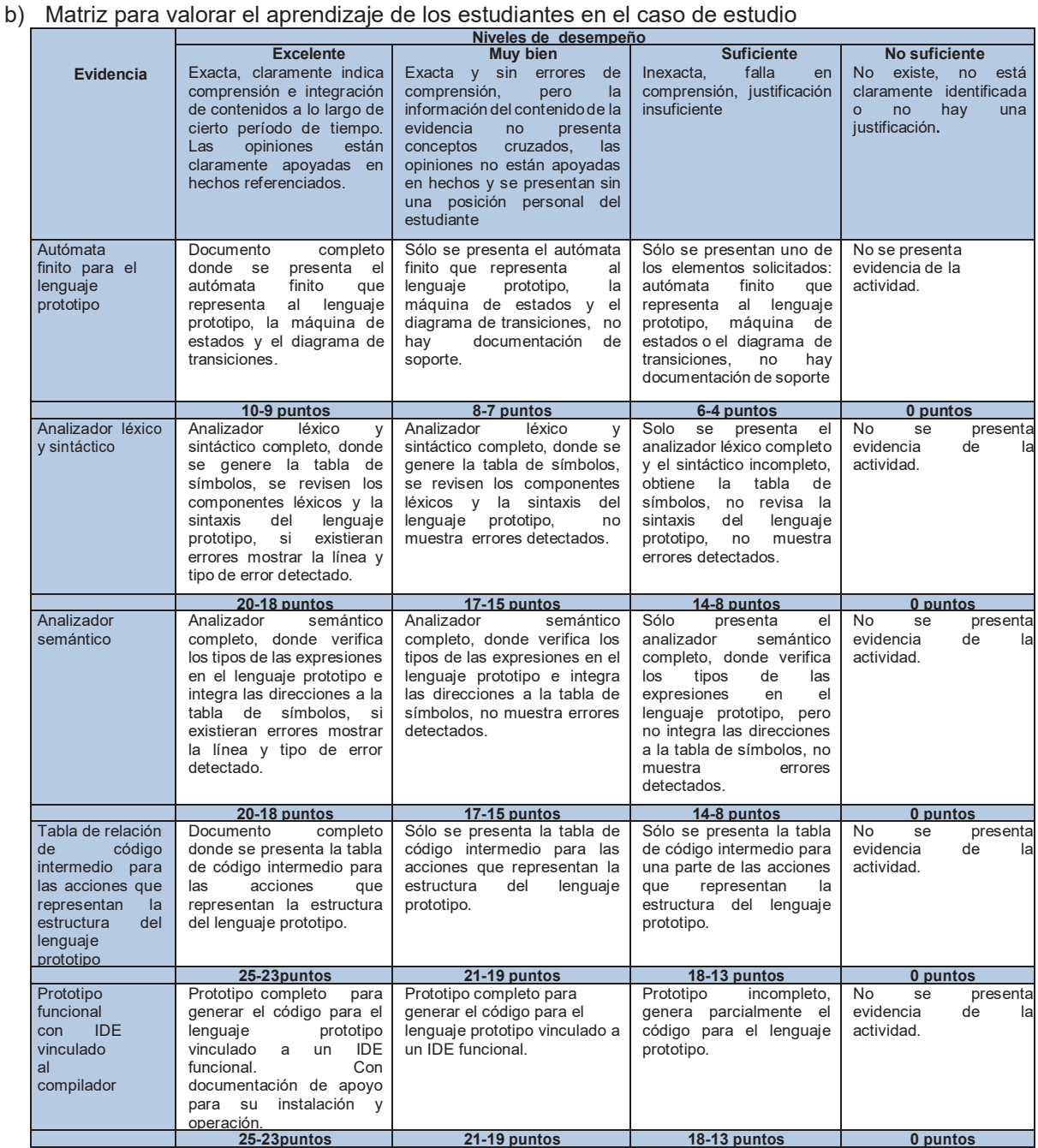

#### c) Matriz de relación del caso de estudio con las competencias

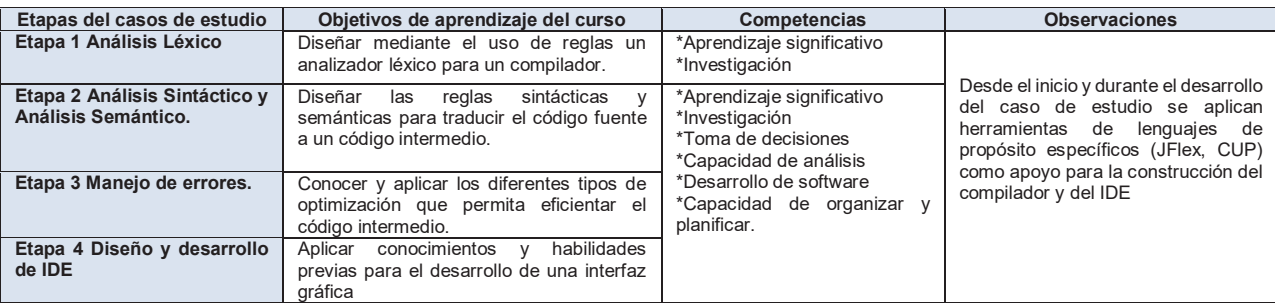

La estrategia didáctica brindará un mecanismo de control y planificación de los procesos cognitivos, secuencia de actividades a realizar, y productos a obtener de acuerdo al caso de estudio en particular, así como, contribuirá al desarrollo de las competencias necesarias para el aprendizaje efectivo determinado en la asignatura de Lenguajes y Autómatas II. A su vez la estrategia didáctica permitirá ofrecer criterios de evaluación reales permitiendo identificar de manera objetiva las habilidades a desarrollar por parte del alumno.

# **Trabajo a futuro**

Definitivamente, el desafío es incrementar el número de casos de estudio, ampliar el repertorio de instrumentos que conformen la estrategia didáctica, además de medir su efectividad mediante un análisis de los mismos.

# **Conclusiones**

La experiencia implicó la incorporación de la estrategia didáctica mediante un caso de estudio con el uso de las herramientas de software dentro de la cátedra ha dado buenos resultados para ambas partes involucradas en el proceso: los docentes se encontraron con actividades productivas realizadas por los estudiantes en su práctica, y los alumnos demostraron mejor destreza y confianza en ellos mismos al momento de trabajar con las herramientas y desarrollar el compilador e **IDE** del lenguaje **MAPIC**.

Por ser ésta la primera ocasión en que en la asignatura se implementa un caso de estudio con estas características, no existen datos previos que puedan servir de comparación, aunque el equipo de profesores reconoce el avance logrado en cuanto al grado de comprensión de los contenidos e interés en las actividades planteadas, cuestiones que se vislumbran al observar la calidad del producto diseñado

# **Referencias**

- 1. A.van Deursen, P. Klint, J. Visser.Domain-Specific Languages: AnAnnotated Bibliography. ACM Sigpla notices, Vol. 35, No. 6, 2000.
- 2. M.Voelter. DSL Engineering, Dising, Implementing and Using Domain-Speific Languages. http://dslbook.org, 2010-2013.
- 3. MicroChip, I. (14 de 09 de 2017). MicroChip. Obtenido de http://www.microchip.com/search/searchapp/searchhome.aspx?id=2&q=PIC16F887
- 4. A.V. ,Aho Compiladores. Principios, técnicas y herramientas. Pearson Adison Wesley, 2da Edicion. 2008.
- 5. Jcup. (s.f.). Obtenido de jcup : http://www2.cs.tum.edu/projects/cup/index.php
- 6. Jflex. (2014). Obtenido de jflex the fast scanner generator for java: http://jflex.de/
- 7. Tobón S., Formación Basada en competencias. Pensamiento complejo, diseño curricular y didáctica, 2006.

# Inteligencia Competitiva en la Educación, caso: Rediseño de la especialidad Calidad-Productividad de Ingeniería Industrial-ITL

E.R. Poblano-Ojinaga<sup>1</sup>, H.A. Moreno Casilla<sup>2</sup>, E.R. Pineda Armendáriz<sup>3</sup>,  *F.A. Poblano Ojinaga<sup>4</sup> y A.E. Poblano Ojinaga4 1, 2, 3 y 4 Departamento de Ingeniería Industrial, IT de la Laguna / Tecnológico Nacional de México Arcos de Belén # 70, Col. Centro. Delegación Cuauhtémoc. CP06010 Cd. de México 1 pooe\_65@hotmail.com Área de participación: Investigación educativa*

### **Resumen**

Este trabajo de investigación presenta los pasos para el rediseño del módulo de especialidad Calidad-Productividad de la carrera de Ingeniería Industrial del IT la Laguna dada la importancia de las asignaturas al "sellar" al egresado con competencias profesionales "específicas" que le permiten integrarse mejor en su ámbito laboral. Para lo cual se obtuvo información relevante de los conocimientos y habilidades necesarios del Ingeniero Industrial en la realización de tareas específicas relacionadas con la actividad profesional. Esta información se obtuvo mediante el enfoque de Inteligencia Competitiva (IC) dado que ofrece herramientas sistemáticas que permiten reaccionar de manera proactiva a los cambios en un ambiente competitivo, enfocándose en la detección temprana de las oportunidades y amenazas que los factores externos, así como su tendencia. Los productos del proyecto fueron: Asignaturas actualizadas del módulo de especialidad con 71.4 % de nuevos contenido, Informe técnico final LAG-MSC-2013-445, Presentación de resultados de avance y finales.

*Palabras clave: Inteligencia Competitiva, Programas educativos.* 

## **Abstract**

*This research paper presents the steps to redesign the module of Quality-Productivity specialty of the Industrial Engineering career of IT la Laguna given the importance of the subjects to "seal" the graduate with "specific" professional competencies that allow them to integrate better in their work environment. For this, relevant*  information was obtained from the knowledge and skills required of the Industrial Engineer in the performance of *specific tasks related to the professional activity. This information was obtained through the Competitive Intelligence (CI) approach as it offers systematic tools to proactively react to changes in a competitive* environment, focusing on the early detection of opportunities and threats that external factors, as well as their *trend. The products of the project were: Updated subjects of the specialty module with 71.4% of new content, Final Technical Report LAG-MSC-2013-445, Presentation of progress and final results.* 

*Keywords: Competitive Intelligence, Educational programs.* 

#### **Introducción**

En el Tecnológico Nacional de México ofrecer educación actual y pertinente es prioritario, por lo tanto, para el Departamento de Ingeniería Industrial (II) del Instituto Tecnológico de la Laguna, los contenidos de los planes y programas de las asignaturas que integran el módulo de la especialidad Calidad-Productividad son de importancia estratégica, ya que "sellan" al egresado de la carrera de ingeniería industrial con competencias profesionales "específicas" que les permiten integrarse mejor en el ámbito laboral.

Teniendo en cuenta lo anterior, las tareas de actualización y rediseño de estos temas deben considerar: 1. Las áreas correspondientes a los **ámbitos profesionales** donde se encuentra actualmente el trabajo del ingeniero industrial, 2. Las principales **actividades profesionales** en cada una de las áreas mencionadas y 3. Los **conocimientos y habilidades** necesarios para llevar a cabo tareas específicas en cada actividad profesional (EGELS-IINDU, 2014).

Con el fin de obtener información relevante para el rediseño del módulo de especialidad, se decidió utilizar la metodología de Inteligencia Competitiva (IC) porque permite "recopilar, analizar y gestionar información externa que pueda afectar los planes, decisiones y operaciones de la empresa" (García, 2011), entendiéndose a la IC como la recolección ética de información y datos necesarios relacionados con los objetivos, supuestos y recursos del competidor (Chiavenato y Sapiro, 2011).

#### **Inteligencia competitiva**

En la literatura se encuentra una variedad de definiciones de IC; no hay un concepto general entre los profesionales y académicos; lo qué se puede explicar debido a que la IC es un proceso utilizado en situaciones dinámicas y en un entorno empresarial en constante cambio y la variedad de definiciones puede ser un reflejo de ese proceso de cambio constante (Fleisher, 2009).

La IC es definida como cualquier inteligencia procesable que pueda proporcionar una ventaja competitiva (Porter y Millar, 2002); como un esfuerzo sistemático orientado a objetivos, ético y en el plazo oportuno, para recopilar, sintetizar y analizar información sobre la competencia, los mercados y el entorno externo, con el fin de producir información procesable para los tomadores de decisiones (Fleisher, 2009); o como un proceso mediante el cual las empresas recopilan información sobre los competidores y el entorno competitivo, usando idealmente dicha información en su proceso de toma de decisiones y de planificación, con el objetivo de ajustar las actividades para mejorar el rendimiento (Wright et al., 2009).

Martinet y Ribault (citado en Ganzarain y Lakarr, 2007) definen cuatro tipos de IC:

- a) **Tecnológica** o centrada en el seguimiento de los avances del estado de la técnica y en particular de la tecnología y de las posibilidades que nos ofrece para mejorar nuestros productos, procesos o servicios.
- b) **Competitiva,** en este caso se centra en los competidores tanto actuales como potenciales. Incluye la vigilancia a aquellos agentes que por su servicio o producto puedan ser sustitutivos de los nuestros y por tanto potenciales competidores también.
- c) **Comercial,** gestión sistemática de las relaciones con los clientes y proveedores. Es una problemática muy específica con soluciones informáticas (CRM) orientadas a ello.
- d) **Entorno,** centra la observación sobre el conjunto de aspectos sociales, legales y culturales que puedan afectar tanto a nosotros como a la competencia. Normalmente solemos incluirlos en alguno de los procesos anteriores.

#### **Ciclo de Inteligencia competitiva**

La IC puede ser implementada a través de modelos de gestión, uno de ellos es el Ciclo de Inteligencia, el cual proporciona un marco de referencia para proyectos de IC que pueden desarrollarse de forma continua, sistemática y ad hoc (Tena & Comai, 2001); siendo la IC la base fundamental del proceso de toma de decisiones estratégicas (Dishman & Calof, 2008).

En la literatura, se identifican coincidencias en el ciclo de IC (Miller, 2001; Rodríguez, 2005; Bose, 2008; Dishman y Calof, 2008): 1. Planificación y Dirección; 2. Recolección de información; 3. Análisis de la información; 4. Difusión de inteligencia y 5. Retroalimentación. El ciclo es la base fundamental del proceso de toma de decisiones estratégicas (Dishman y Calof, 2008).

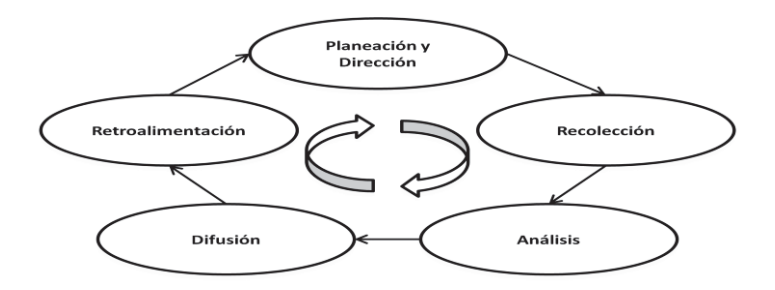

**Figura 1. Ciclo de la Inteligencia Competitiva** 

La inteligencia competitiva se ha convertido en parte importante en los negocios en Norte América debido a la importancia de las empresas para mantenerse al tanto de los cambios tecnológicos, la reducción de los riesgos asociados, la inversión en la adquisición de tecnología avanzada y adecuada para las empresas (Calof & Smith, 2010), sin embargo, en México su uso no es generalizado y son pocos los casos en organizaciones del sector públicas o privadas que han utilizado la IC.

Términos como inteligencia corporativa, inteligencia empresarial, inteligencia de mercado, y otros términos similares se usan indistintamente y muy a menudo, siendo que la diferencia entre ellos es de semántica más que de fondo (SCIP, 2016).

# **Metodología**

La metodología en este proyecto (tabla 1) está basada en el ciclo de IC propuesto por Rodríguez 1999:

- 1. Planificación y dirección de las actividades
- 2. Obtención de la información a través de fuentes formales e informales
- 3. Procesamiento de la información<br>4 Análisis e interpretación de la info
- 4. Análisis e interpretación de la información
- 5. Difusión de los resultados para su incorporación en la toma de decisiones Estratégicas

y alineado a un Plan de Acción que sea una guía con un enfoque creativo para la ejecución de la aplicación en cada tarea realizada (Batres, 2011).

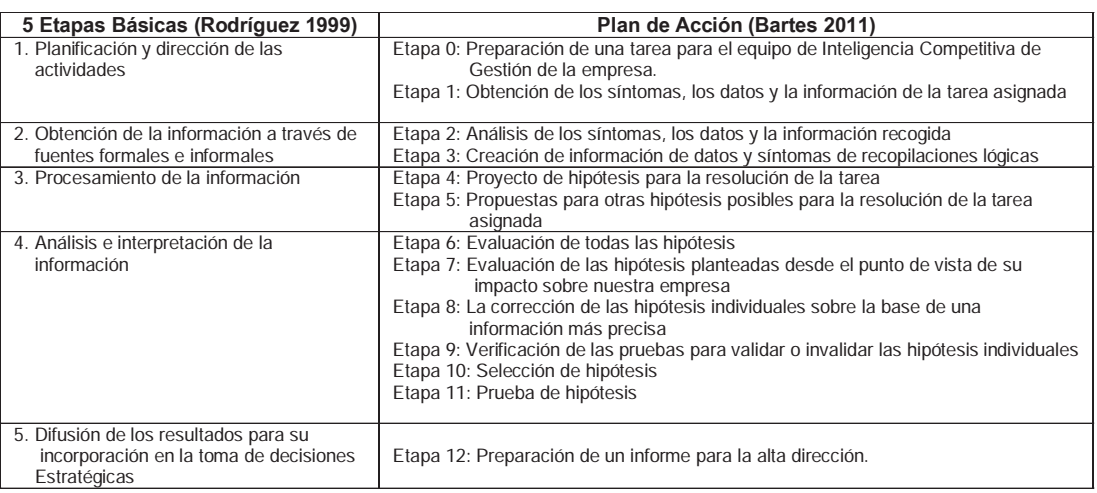

#### **Tabla 1. Relación del proceso Cíclico de la IC y del Plan de acción.**

# **Resultados y discusión**

A continuación se presentan los resultados generales obtenidos en esta etapa del proyecto, presentados en el proceso cíclico de las 5 etapas básicas independientes de la IC en el rediseño de contenidos de las asignaturas del módulo de especialidad.

#### **Etapa 1 Planificación y Dirección de las actividades**.

Esta etapa comienza con la determinación de las necesidades a resolver, lo que permite orientar las tareas de búsqueda de información alienadas con la estrategia de la organización, determinar las actividades a realizar y asignar los responsables de llevarlas a cabo en tiempo y forma, por lo que se determinó la información necesaria requerida (dos referentes), la manera de recolección de información (acceso directo a la página web),

selección del responsable e integrantes del proyecto, fechas de presentación de resultados, preparación del plan general de trabajo del equipo y clasificación de los datos recogidos.

#### **Etapa 2 Obtención de la información a través de fuentes formales e informales.**

En esta etapa se procedió a la recopilación de información a través de las fuentes formales e informales, determinándose dos fuentes principales de información:

- 1. Un referente nacional, el cuerpo de conocimiento determinado en la estructura del **EGEL-IINDU\*\***, (Examen General de Egreso de Licenciatura es una prueba de cobertura nacional que evalúa el nivel de conocimientos y habilidades académicas de los recién egresados de la licenciatura en Ingeniería Industrial, permitiendo identificar si los egresados cuentan con los conocimientos y habilidades necesarios para iniciarse eficazmente en el ejercicio profesional) www.ceneval.edu.mx, y
- 2. Un referente internacional, el cuerpo de conocimiento necesario para la **certificación PE\*** Professional Engineer, Certificación para profesionales de ingeniería (la cual especifica los temas y las habilidades que in ingeniero industrial debe tener), ofrecida por el Instituto de Ingenieros Industriales, IIE por sus siglas en inglés (http://www.iie.org).

#### **Etapa 3.- Procesamiento de la información.**

Una vez que se ha recopilado la información, se coteja y valida contra otras fuentes y finalmente se comenta entre los involucrados, se simplifica y sintetiza la información para facilitar su análisis en la siguiente etapa, por lo que se trabajó en dos áreas del ámbito profesional del Ingeniero Industrial: Sistemas Productivos y Gestión Industrial; que abarcan el 45.57 % del cuerpo de conocimiento determinado por CENEVAL en el EGEL IINDU.

Nota: el resumen de la información recogida del referente nacional en el Área / ámbito profesional de **Gestión Industrial**, Subtemas / actividad profesional: **Planeación estratégica, Administración del Capital Humano y Administración de la calidad total**, así como los conocimientos y habilidades necesarias para realizar las actividades profesionales, será entregado en el informe técnico final a la jefatura de departamento.

#### **Etapa 4.- Análisis e interpretación de la información.**

El análisis se define como un paso en el proceso de inteligencia en el que la información se somete a un examen sistemático para identificar los hechos relevantes, las relaciones significativas y derivar los resultados clave y las conclusiones, para desarrollar un nuevo conocimiento y elaborar juicios válidos y dado que el objetivo de este trabajo es: que el egresado de la carrera de I.I. sea capaz de "desempeñarse de manera sobresaliente" en su ámbito laboral, el siguiente paso fue adecuar los contenidos de las asignaturas del Módulo de Especialidad con las Área o ámbito profesional de Gestión Industrial y Sistemas Productivos.

Con el fin de actualizar los contenidos de las asignaturas se siguieron los tres pasos indicados en la Figura 2: 1) Se definió el Ámbito Profesional del referente Nacional (EGELS-IINDU); 2) Se seleccionó la asignatura que por su temario debe ser actualizada; y 3) Se definió el contenido propuesto.

Los resultados de este proceso en las 7 asignaturas del módulo de especialidad se integro al informe técnico final para su presentación a la jefatura del departamento.

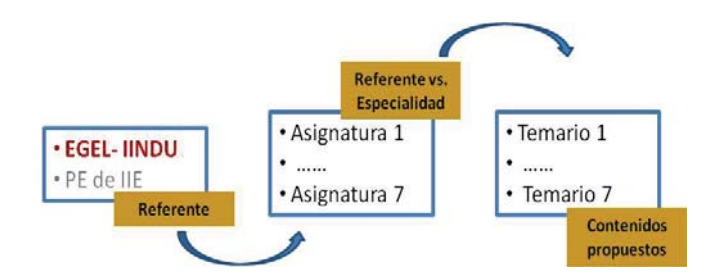

**Figura 2. Proceso de revisión de contenidos de asignaturas** 

Las siete materias del módulo de especialidad Calidad-Productividad actualizadas en el rediseñadas fueron: Planeación Estratégica, Tópicos de Ingeniería de Calidad I, Tópicos de Ingeniería de Calidad II, Medición y Mejoramiento de la Productividad I, Medición y Mejoramiento de la Productividad II, Sistemas Integrados de Manufactura I y Sistemas Integrados de Manufactura II.

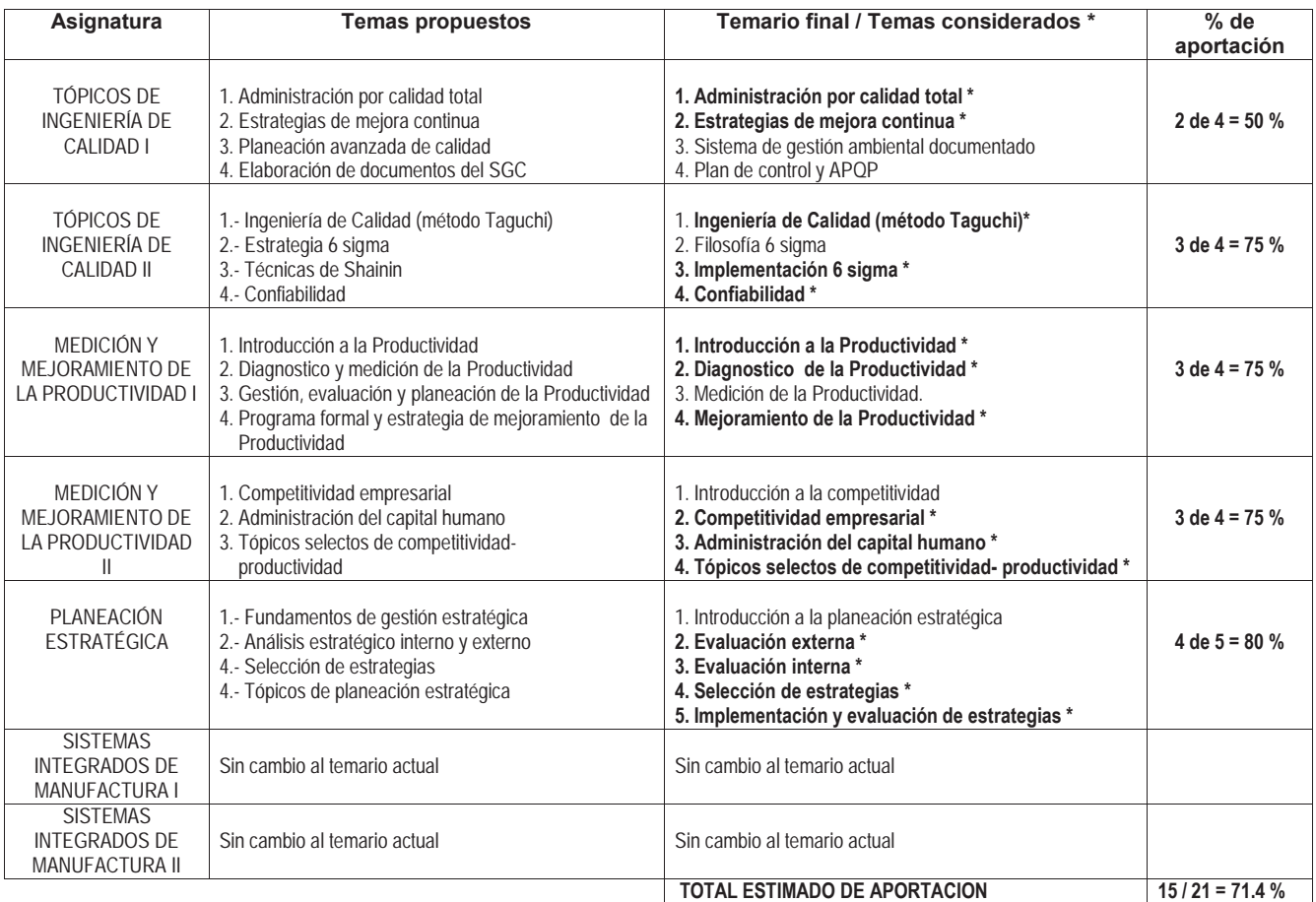

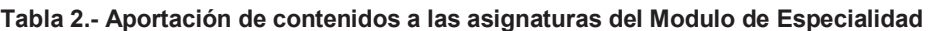

En la tabla 2 se resume la comparación entre los temarios propuestos y los temarios finales del rediseño de los programas de las asignaturas del módulo de especialidad, pudiéndose observar que se aporto un 71.4 % del nuevo contenido en 5 asignaturas de un total de 7.

#### **Etapa 5.- Difusión de los resultados para su incorporación en la toma de decisiones Estratégicas.**

El objetivo de la última etapa del ciclo es hacer llegar los resultados al usuario en tiempo, lugar y forma, de tal modo que quien tome las decisiones y se esté en posición de emprender acciones de beneficio de la organización, por lo que los contenidos rediseñados propuesto para el módulo de especialidad Calidad-Productividad (etapa 4) se presentaron en reunión de academia y sirvieron de base para la propuesta final, integrándose 10 profesores del departamento de Ingeniería Industrial en la revisión/modificación de los planes y programas del módulo de especialidad, y se procedió, según la normatividad correspondiente, para su autorización y difusión de los nuevos programas.

# **Trabajo a futuro**

 Próximo proyecto será la revisión y actualización de la malla curricular (o retícula) de la carrera de Ingeniería Industrial utilizando el enfoque de IC dirigida a:

- a) Revisar la aportación de cada materia del programa actual de la carrera de II al EGELS-IINDU2014 y PE de IIE principalmente
- b) Mantener el equilibrio y requisitos de las asignaturas según CACEI,
- c) Proponer la integración o eliminación de temas en las asignaturas según los resultados obtenidos y en su caso,
- d) La adaptación a la Malla Curricular de la carrera de Ingeniería Industrial.

# **Conclusiones**

Durante la realización de este proyecto, se pudo entender que existe una gran competencia entre instituciones de nivel superior en la región lagunera, y que algunas de ellas (principalmente privadas) reconocen al conocimiento y las nuevas habilidades como las más demandadas en el mercado laboral, junto con la experiencia, permitiendo reflexionar sobre los beneficios que se pueden obtener de aplicar la metodología de la Inteligencia Competitiva.

Los resultados obtenidos son:

- 1. Actualización en un 71.4 % de cinco de las siete asignaturas del módulo especialidad para "adecuarlos" al ámbito profesional de Gestión Industrial - EGELS-IINDU, 2014, y
- 2. Integración al proyecto de de 10 profesores del Departamento de Ingeniería industrial en la revisión y rediseño de los planes y programas del módulo de especialidad.

El análisis de los resultados indica la necesidad de alinear no sólo a las asignaturas del módulo de especialidad a estos referentes, sino también los temas del currículo de la carrera de Ingeniería Industrial.

El trabajo también permitió la participación de profesores de tiempo parcial y de un estudiante del Maestría en Ingeniería Industrial como miembro del proyecto de investigación, así como el aumentar la producción académica del Cuerpo Académico de I.I. y apoyar en la formación de profesores a tiempo parcial como candidatos de "Profesor Deseable Perfil" en el futuro.

Al autorizar el rediseño de los temas propuestos, se tiene un módulo de especialidad Calidad-Productividad actual y relevante, con lo que se pretende impactar de manera positivo el nivel académico y profesional de los graduados de la carrera de ingeniería industrial.

# **Agradecimientos**

Un especial agradecimiento a las autoridades del Instituto Tecnológico de la Laguna por su apoyo al Cuerpo Académico ITLAG-CA-05 para la realización del proyecto de investigación "Aplicación de la metodología de Inteligencia Competitiva y Tecnológica - ICyT en Instituciones educativas, Caso: IT la laguna", clave de registro LAG-MSC-2013-445; y para la publicación de avance de resultados.

## **Referencias**

- 1. Bartes, F. (2011). Action Plan- Basis of Competitive Intelligence Activities. Ekonomická Irvadyba. Economics and Management: 2011.16 ISSN 1822-6515.
- 2. Bose, R. (2008). Competitive intelligence process and tools for intelligence analysis. Industrial Management & Data Systems, 108(4), 510-528.
- 3. Chiavenato, I. y Sapiro, A. (2011). Planeación Estratégica, Fundamentos y Aplicaciones. Segunda Edición. Editorial Mc Graw Hill. México.
- 4. Calof, J., & Smith, J. (2010). The integrative domain of foresight and competitive intelligence and its impact on R&D management. R and D Management, 40(1), 31–39. http://doi.org/10.1111/j.1467- 9310.2009.00579.x
- 5. Dishman, P. L., & Calof, J. L. (2008). Competitive intelligence: a multiphasic precedent to marketing strategy. European Journal of Marketing, 42(7/8), 766-785.
- 6. EGELS-IINDU. (2014). Guía para el Sustentante, Examen General para el Egreso de la Licenciatura en Ingeniería Industrial. Versión 2014, Centro Nacional de Evaluación para la Educación Superior, A.C. (Ceneval). México D.F.
- 7. Fleisher, C. S. (2009). Examining Differences in Competitive Intelligence Practice: China , Japan , and the West By, 3000, 249–261. http://doi.org/10.1002/tie
- 8. García Alsina, M. (2011). Contribución de la inteligencia competitiva en el proceso de adaptación al EEES: Caso de las universidades españolas. Tesis Doctoral, Universidad Oberta de Catalunya. España.
- 9. Ganzarain, J. y Lakarr, I. (2007). Esquema Conceptual Vigilancia/Inteligencia y su Aplicación en Estrategia e Innovación Empresarial. Conferencia Visión 2007.
- 10. Miller, B. S. H. (2001). COMPETITIVE INTELLIGENCE -- AN OVERVIEW. Competitive Intelligence Magazine, 1(11). 1–14. http://www.ventes-marketing.com/References/ Intelligence%20concurrentielle /Articles/ CI%20Overview.pdf (Consultado: 06/08/2016)
- 11. Porter, M. E., & Millar, V. E. (1985). How information gives you competitive advantage.
- 12. Rodríguez, M. (1999) "La inteligencia tecnológica: elaboración de mapas tecnológicos para la identificación de líneas recientes de investigación en materiales avanzados y sinterización" Tesis doctoral, Universidad de Cataluña, España
- 13. Rodríguez, M. (2005). Sistema Nacional de Inteligencia Competitiva y Tecnológica: Educación para un desarrollo innovador. Puzzle Revista Hispana de la Inteligencia Competitiva, 4(16), 12-19.
- 14. Tena Millán, J., & Comai, A. (2001). Los propósitos de la inteligencia en la empresa: competidora, cooperativa, neutral e individual. El profesional de la información, 10(5), 4-10. http://eprints.rclis.org/15628/
- 15. Wright, S., Eid, E. R., & Fleisher, C. S. (2009). Empirical study of competitive intelligence practice: Evidence from UK retail banking.https://s3.amazonaws.com/academia.edu.documents /38878126/2009\_AoM\_\_CI\_in\_UK\_Retail\_Banking.pdf?AWSAccessKeyId=AKIAIWOWYYGZ2Y53UL3A &Expires=1502212495&Signature=EbgMDdfNnWajlXTLd41QLaWNVQA%3D&response-contentdisposition=inline%3B%2 filename%3D2009\_Empirical\_Study\_of\_Competitive\_Inte.pdf.
- 16. SCIP, (2016). What is the difference between corporate intelligence and business intelligence? Http://www.scip.org/?page=CodeofEthics

# La formación intercultural: una travesía pendiente para alcanzar la pertinencia del profesorado en el ITChilpancingo.

*Oscar Catalán Acevedo<sup>1</sup> \*, Luz del Carmen Santos Cuenca<sup>2</sup> , Enrique Javier Rodríguez Cuevas3, Marco Antonio Melchor Martínez<sup>4</sup> , Guadalupe Abigail Tabarez Castro<sup>5</sup> Departamento de Ciencias Económico-Administrativas, Instituto Tecnológico de Chilpancingo Av. José Francisco Ruíz Massieu N° 5, Colonia Villa Moderna, C.P. 39090 Chilpancingo, Guerrero \*o.catalan.a@itchilpancingo.edu.mx* 

*Área de participación: Investigación educativa* 

# **Resumen**

La diversidad de grupos humanos que coexisten en el Estado de Guerrero, llevó a la necesidad de analizar el contexto externo y, sobre todo, interno del Instituto Tecnológico de Chilpancingo, para poder conocer si sus aula se han convertido en puntos de encuentro de los diferentes, y así determinar si el quehacer del profesorado es o no pertinente.

Los resultados del análisis indican la presencia de una diversidad de estudiantes que provienen de los seis grupos humanos que coexisten en el Estado y de 124 comunidades de las ocho regiones que integran el territorio, por lo que traen consigo brechas cognitivas y tecnológicas importantes, así como características culturales y lenguas diferentes, lo que lleva a pensar en que no se debe seguir postergando el inicio de la travesía que representa la formación intercultural del profesorado si se aspira a tener una plantilla docente pertinente en el Instituto.

#### **Palabras claves**: *Formación. Intercultural, Pertinencia, Profesorado*

# **Abstract**

The diversity of human groups that coexist in the state of Guerrero enables to analyze the external and, especially, the internal context of the Technological Institute of Chilpancingo, in order to know if their classrooms have become a meeting point for these groups and determine if the work of their teachers is relevant or not.

The results of the analysis indicate that the students coming from six human groups and 124 communities comprising the eight regions of the state, bringing with them important cognitive and technological gaps, cultural characteristics and different languages. In order to achieve a pertinent education in this institution, the change towards intercultural formation for their teachers can no longer be postponed.

*Key words: Formation, intercultural, relevant, teachers* 

## **Introducción**

El Estado de Guerrero es una "cajita pintada en Olinalá". No se entienda esto como un culto ciego a lo regional, a lo local, sino como una expresión. Una "cajita" que da cuenta de una realidad compleja, que representa la existencia de todo un mosaico compuesto por la diversidad de grupos humanos que entretejen un "trasmallo" social marcado por unas relaciones humanas que están, hoy por hoy, "matando" toda posibilidad de diálogo entre los diferentes, y con ello, están coartando toda posibilidad de construcción de puentes que permitan transitar hacia mayores niveles de inclusión social y respeto de la diversidad.

El Instituto Tecnológico de Chilpancingo (ITCh), y en particular sus aulas, constituyen un punto de encuentro de las diversas culturas que coexisten y se complementan en el Estado de Guerrero. Todas ellas exigen tener acceso a los "beneficios" de la educación, lo que ha acercado a los diferentes y hoy sea imposible mantener al "otro" en un "allá" y empiece a hacerse presente en un "aquí", generando una confrontación de dos o más visiones de mundo, confrontación que antes ocurría entre el "centro" y la "periferia", hoy tal choque de culturas e historias ocurre en el centro de nuestra cotidianidad.

A la luz de lo que ocurre y se presencia en la cotidianidad de las aulas, analizar hoy la pertinencia-impertinencia del profesorado es en sí un problema mayor. Llevar a cabo esta actividad dejando de lado la visión simplista, reduccionista del pensamiento dual para asumir otra mirada, convierte esta labor en una tarea doblemente compleja dada la variedad de dimensiones que hay que tomar en cuenta si se quiere tener una comprensión del fenómeno objeto de estudio más cercana a la realidad.

Destrenzar el entramado y presentar los hechos aislados y en ese aislamiento presentarlos como la única realidad existente es, de entrada, asumir una concepción simplista de las cosas, negar la riqueza que le dan sus contradicciones internas, cerrar toda posibilidad de diálogo entre los "contrarios", porque finalmente, *"todo fenómeno es causa y efecto a la vez, influye y lo influyen, todo fenómeno es necesariamente un hecho*  multirreferencial y multirreferenciante" (Morín, 2010) esto es, un hecho complejo<sup>1</sup>.

No obstante lo antes descrito, el presente trabajo pretende ser una invitación para revolucionar nuestra mirada, a abandonar la vieja racionalidad para asumir una nueva, una racionalidad que construya caminos que nos lleven a la construcción de un mundo donde quepan todos los mundos.

# **Metodología**

 $\overline{a}$ 

Pensando en que la escuela pudiera ser, entre otros espacios, el lugar apropiado para iniciar la gestación del cambio social, se decidió investigar el tema: "La formación intercultural: una travesía pendiente para alcanzar la pertinencia<sup>2</sup> del profesorado en el ITChilpancingo", con el objetivo de analizar el contexto interno y externo en que se desenvuelve el profesorado del Instituto y con ello justificar la necesidad de iniciar su formación en la perspectiva intercultural para colocarlo en una situación de pertinencia con el contexto.

Considerando la naturaleza del objeto de estudio y el objetivo planteado, se optó por realizar una investigación de tipo exploratoria- descriptiva, desde un enfoque intercultural y del pensamiento complejo, ya que se considera que para determinar la pertinencia del profesorado se debe tener presente las diversas dimensiones que hacen congruente o no el quehacer docente en un momento histórico-social dado.

Aunque se está consciente de que el objeto de estudio es complejo por la diversidad de factores que lo influyen y lo determinan, en el presente trabajo se realiza el análisis del contexto interno-externo del ITCh, fundamentalmente en lo que se refiere a la presencia de los grupos humanos originarios y las brechas tecnológicas y cognitivas del alumnado.

Para obtener la información que da sustento al presente trabajo, se llevó a cabo sólo trabajo de gabinete, por lo que se revisaron documentos que dan cuenta de la presencia de grupos humanos originarios en el estado y particularmente en el salón de clases del Instituto, Para determinar esto último, se revisaron los distintos formatos que llenan los alumnos que ingresaron a los distintos programas educativos en el ciclo escolar 2016- 2017. Esto es, se revisaron 600 expedientes de un total de 2534 lo que representa el 24% del total.

<sup>1</sup> La complejidad es por necesidad un conjunto de hechos interrelacionados, inseparables por lo que representan una síntesis, una totalidad. Por complejidad entendemos un estado peculiar de organización de la materia cercano a la transición orden-desorden. (Kôppen, et. al., 2005).

 $2$  El concepto de pertinencia se considera una construcción sociohistórica, pues responde a los esquemas de desarrollo de la sociedad en que se inserta cada institución educativa. Desde esta perspectiva, la idea del vínculo entre los espacios educativos y su medio ambiente siempre ha estado presente, unas veces de manera implícita, otras de forma explícita.

# **Resultados y discusión**

#### **Contexto externo del Instituto Tecnológico de Chilpancingo**

#### **La modernidad líquida**

Uno de los grandes fenómenos que le han dado el toque distintivo al tercer milenio es el de la globalización. El siglo XXI se ha caracterizado por los grandes cambios registrados en prácticamente todos los ámbitos de la actividad humana, sobre todo en la ciencia y la tecnología, los que a su vez han tenido repercusión en la escuela, en la economía, en el medio ambiente natural, en el político, en el laboral, etc. Gracias a estos cambios que se registran y que son cada vez más vertiginosos, es que a esta era se le reconoce con el nombre de modernidad líquida *"caracterizada por ser el momento de la desregulación, de la flexibilización, de la liberalización de todos los mercados. No hay pautas estables ni predeterminadas en esta versión privatizada de la modernidad. La modernidad 'fluida' es una época de descompromiso, elusividad, huida fácil y persecución sin esperanzas. En la modernidad 'líquida' dominan los más elusivos, los que tienen libertad para moverse a su antojo"* (Bauman, 2004).

Tal condición debiera inducir a los sujetos a pensar que se está viviendo en una época en la que el mercado dicta las reglas del juego en el mundo, es él el que marca las pautas que rigen a los individuos, las organizaciones empresariales y el país en su conjunto. Es el mercado el que determina la velocidad de los cambios que se registran en la ciencia y la tecnología, cambios que se dan en periodos de tiempo cada vez más cortos, es decir, se encuentran, relativamente, muy cerca de la "instantaneidad", en el aquí y ahora, lo que vuelve obsoleto todo a la misma velocidad con que cambia la ciencia, la tecnología y la sociedad.

Esta característica del tercer milenio debe motivar al profesorado para preparar a los nuevos cuadros de profesionistas para que estén en condiciones de enfrentarse a la incertidumbre, que se les enseñe a pensar y no a resolver problemas concretos porque, finalmente, para cuando ellos salgan de la escuela esos problemas seguramente ya no existirán y habrán surgido nuevos.

#### **La equidad de género**

En México, está lejos el día en que la sociedad en su conjunto se indigne y manifieste su inconformidad, abiertamente, ante la violación de los derechos humanos de cualquier persona. Falta mucho por hacer para que llegue el día en que una discriminación sea suficiente para que ese individuo que agrede y discrimina enfrente la ley y sea sancionado o sancionada.

En México, la ley en general y los derechos humanos en particular se encuentran en una situación deplorable, son violados por los gobernantes, por las jerarquías religiosas y hasta por los mismos gobernados. No existe un Estado de derecho como tal en México. Hombres, mujeres, lesbianas, gay, grupos originarios, etcétera, utilizan las leyes a su conveniencia, por lo que los derechos fundamentales del individuo son letra muerta, como lo es por ejemplo el párrafo 5, del Artículo 1° de la Constitución Política de los Estados Unidos Mexicanos (1917, Art. 1°) que dice: *"Queda prohibida toda discriminación motivada por origen étnico o nacional, el género, la edad, las discapacidades, la condición social, las condiciones de salud, la religión, las opiniones, las preferencias sexuales, el estado civil o cualquier otra que atente contra la dignidad humana y tenga por objeto anular o menoscabar los derechos y libertades de las personas".* 

Con esta ley se reconoce teóricamente que existe en el país una diversidad cultural y, por lo tanto, la diversidad de género, sin embargo, hace falta mucho que hacer para que el respeto al diferente sea una realidad en México y en el Estado de Guerrero.

#### **El ecocidio mundial**

El deterioro que ha experimentado el medio ambiente como consecuencia de la actividad del individuo sobre la naturaleza, que va degradando la vida sobre la tierra poniendo en peligro la existencia misma de la humanidad, reclama una conciencia ecológica "otra". El desequilibrio ecológico que hoy impera en el mundo, exige que cada individuo y la sociedad en su conjunto asuma su responsabilidad sobre la contaminación ambiental y los peligros que ésta representa para el desarrollo de los pueblos, con la finalidad de contribuir a contrarrestarlos.
Ante este fenómeno, se ha vuelto la mirada hacia las instituciones educativas para tomar conciencia de que proteger los recursos naturales nos garantiza calidad de vida y la de nuestros descendientes.

### **Tendencia de la educación en México**

El contexto mundial competitivo en el cual se encuentra México como miembro del grupo de países en vías de desarrollo, lo obliga a profundizar los cambios en todos los ámbitos del quehacer nacional, sobre todo en la educación y formación de los cuadros de profesionistas para que desarrollen las competencias necesarias para incorporarse al mercado laboral. Por lo que la tendencia en el Sistema Educativo Mexicano en general y en las Instituciones de Educación Superior en particular, es adoptar el modelo educativo por competencias.

El transitar de un modelo educativo a otro, necesariamente trastoca la concepción misma de educación, de aprendizaje y con ello la idea tradicional que se tiene del docente y del alumno. Por ello, el cambio de un modelo a otro implica todo un cambio paradigmático que exige congruencia entre los propósitos del modelo, la institución en su conjunto y con el quehacer de su plantilla de profesores.

#### **Grupos humanos en el Estado de Guerrero**

Los problemas que se presentan en la sociedad en general y en el Instituto en particular, no serán comprendidos y explicados adecuadamente si se pierde de vista el pasado. Se debe recordar que lo que acurre hoy tiene su origen en él, obedece al principio de "causalidad compleja" que es producto de una multicausalidad mutua interrelacionada. Aquí la necesidad de una nueva mirada para hacer un recorrido, a "pasos de gigante", por el pasado remoto y reciente.

Hace ya varios miles de años existieron las Hordas, pequeños e incipientes grupos humanos que vivieron allá en la comunidad primitiva. Vivían de la caza y la recolección, actividad que los obligaba a ir de un lugar a otro en busca de su alimento para poder sobrevivir. Tal actividad los hizo merecedores del calificativo de grupos nómadas. La condición de nómadas los llevó a dispersarse y a poblar lugares geográficamente distintos y distantes unos de otros, por lo que cada grupo desarrolló sus especificidades sociales, culturales, lingüísticas y genéticas.

Así, el proceso histórico de la conformación de las distintas sociedades le imprimió a éstas un contraste cultural que dio forma a la diversidad de culturas que hoy cohabitan en el mundo, en México y en el Estado de Guerrero en particular. Cada cultura es una cosmovisión distinta, sin la cual los miembros de la sociedad de que se trate, no sabrían ni de dónde vienen ni cómo les conviene comportarse.

Oficialmente, se acepta y reconoce que en el Estado de Guerrero coexisten y se complementan seis grupos humanos, ellos son: Nauas (Nahuas), Tu'un Savi (Mixtecos), Nn'ànncue ñomndaa (Amuzgos), Xabu me'phaa (Tlapanecos), los Afromexicanos y Mestizos. Como es de suponerse, tales grupos humanos tienen presencia en el Instituto Tecnológico de Chilpancingo.

## **El contexto interno del Instituto Tecnológico de Chilpancingo**

#### **La matrícula estudiantil diferenciada**

La segunda mitad del siglo XX se vio marcada por un fenómeno que impactó fuertemente, sobre todo, al Sistema Educativo Mexicano (SEM): la masificación de la educación. Independientemente de si fueron factores sociales, políticos, económicos o toda una constelación de ellos lo que desencadenó tal fenómeno, lo que interesa aquí son las repercusiones que trajo consigo.

Para la década de los años 1970's, el SEM registra un acelerado crecimiento en el número de escuelas y por ende un incremento en su matrícula estudiantil, situación que aún hoy continua registrándose en todos los niveles educativos, pero más particularmente, en las instituciones de educación superior. Para el Instituto objeto de estudio no es ajena esta masificación estudiantil en sus programas educativos, y lo que es mejor, han empezado a registrar una progresiva feminización de sus programas, a tal grado de que en el período febrerojunio 2017 registró una matrícula total de 2534 alumnos, de los cuales, 1098 son mujeres y los restantes 1436 son hombres.

De los 600 estudiantes cuyos expedientes fueron revisados, se pudo extraer información que indica que éstos provienen de 124 comunidades de las 8 regiones del estado, y que el 7% de ellos hablan o entienden una lengua originaria. Esto lleva a pensar en las brechas cognitivas y tecnológicas que existen entre ellos, además de los ritmos de aprendizaje diferenciado de esos estudiantes. Las característica de la población estudiantil que hacen vida académica en el Instituto y la falta de formación del profesorado para poder trabajar en este contexto pudiera explicar el por qué el ITCh registra, en el cohorte generacional 2011-2017, una reprobación escolar del 45% de la matrícula, esto es, 1,142 estudiantes se encuentran en una situación de reprobación. Una eficiencia terminal del 56%, 113 alumnos se dan de baja definitiva y 211 se dan de baja temporal (Depto.de Serv. Esc., 2017).

Como puede apreciarse, la situación que se registra en el Instituto con relación a sus indicadores académicos, pudiera estar reflejando, entre otras cosas, la impertinencia de su profesorado y la necesidad de formarlo para hacerlo más congruente con la matrícula estudiantil diferenciada que hace vida académica en sus aulas. La formación intercultural del profesorado pudiera ser el camino que conduzca a alcanzar su pertinencia, por lo que no debe seguir posponiéndose el inicio de esta travesía.

#### **La tecnología móvil en el aula**

En las aulas del Instituto Tecnológico de Chilpancingo, se ha notado una presencia importante de medios informáticos o dispositivos móviles (sobre todo de Teléfonos celulares, Laptop y Tablet) que, desafortunadamente, no se han incorporado al proceso de aprendizaje de los estudiantes y se han convertido en distractores que impactan negativamente en el aprovechamiento escolar, pues los alumnos en lugar de utilizar estos dispositivos en su propio beneficio académico, los usan para estar chateando, tomando fotografías a sus compañeros o maestros y para escuchar música mientras el maestro se encuentra explicando algún tema de su asignatura.

Ante esta realidad imperante en el aula y ante la existencia de profesores poco alfabetizados en este tipo de dispositivos móviles, es necesario capacitarlos en su uso didáctico para aprovechar el gran potencial de la tecnología, lo que le estaría dando un plus al proceso educativo ya que permitiría el aprendizaje ubicuo, esto es, tanto el maestro como los estudiantes pudieran acceder a la información en cualquier momento y en cualquier lugar, pudiendo así consultar expertos sobre temas que se desconozcan y que se estén abordando en ese instante, o simplemente para consultar en la red sobre el tema en cuestión.

#### **La calidad educativa**

La escuela en general y el ITCh en particular, se ha visto envuelto en el torbellino que representa la "aldea global" y se ha subsumido al mercado, a la fábrica, y lucha desesperadamente, muchas veces sin éxito, por alcanzar la calidad educativa, concepto que se traduce como eficiencia y eficacia desde un enfoque utilitarista, pragmático, económico.

Desde esta lógica, el ITCh cuenta ya con la certificación de sus procesos estratégicos: académico, planeación, administración de recursos, vinculación y calidad, buscando la mejora continua a través de la eficacia de su Sistema de Gestión de la Calidad con base a los requisitos de la norma ISO 9001:2008/NMX-CC-9001-IMNC-2008. Habría que decir que el Instituto cuenta con la certificación de sus procesos estratégicos, pero no cuenta con la acreditación de sus programas educativos.

#### **El modelo educativo vigente en el Instituto**

Se ha hecho práctica común que en las escuelas se tome la decisión de adoptar tal o cual modelo educativo para orientar la actividad formativa de las nuevas generaciones, esto en función de los intereses que prevalezcan en el momento o bien de acuerdo a las tendencias que se estén registrando en el mundo, sean de la clase política en el poder, del mercado o de ambos.

Desafortunadamente cuando se adopta un modelo educativo, generalmente ocurre de una manera descontextualizada, pues tal modelo se elabora en un contexto totalmente distinto al lugar y momento en el cual se impone, pero además, se pretende imponer en su expresión pura, ya que se tiene la convicción de que el modelo educativo conductista y el constructivista son incompatibles entre sí y por lo tanto tienen sus ámbitos de aplicación bien definidos, es decir, tienen "fronteras" infranqueables. Tal situación obstruye la creatividad del profesorado al encasillarlos en esquemas rígidos que coartan la libertad de pensamiento y acción.

Hasta aquí, una descripción general del contexto interno y externo del Instituto Tecnológico de Chilpancingo, que nos remite a pensar sobre la impertinencia del profesorado y en la necesidad de iniciar, con urgencia, todo un proceso de formación que permita arribar a la pertinencia.

#### **La formación intercultural del profesorado**

 $\overline{a}$ 

Ford et al. (1995) citado por Llorens (2000), plantea que *"la formación debe ir más allá de la simple adquisición de destrezas para aumentar el desempeño en el ámbito laboral, debe implicar un aprendizaje que produzca un cambio evidente en el sujeto en por lo menos tres dimensiones: afectiva, cognitiva y conductual".*

Así, la idea de formación debe referirse, sobre todo, al despertar de la conciencia individual-social, este propósito puede ser posible a través del desarrollo de programas de formación $^3$  y actualización $^4$  docente y profesional del profesorado<sup>5</sup> con una perspectiva intercultural, que permitan potenciar el diálogo de saberes para la construcción creativa del conocimiento y la construcción de una conciencia individual-social crítica producto de una reflexión colectiva, lo cual significa la humanización de los programas de formación y actualización y la consideración de que la realidad está en un constante movimiento.

En este sentido, en el horizonte se vislumbra una alternativa para cambiar este estado de cosas que se están viviendo y que ya no nos agradan, esta es la perspectiva intercultural, que puede representar toda una experiencia, una travesía que nos lleve a otras realidades posibles, a la construcción de espacios comunes, a construir un mundo donde coexistan y se complementes todos los mundos.

*"La interculturalidad es una relación con el "otro", es colectiva y hay un producto, es el resultado de las acciones con los demás"* (Gutiérrez, 2013). Planteado de esta manera, puede decirse que la interculturalidad es una propuesta paradigmática que pugna por erradicar la exclusión social y desarrollar la cultura del respeto al diferente, a la identidad diferenciada. Ayuda a afrontar la incertidumbre y construir una identidad colectivaindividual solidaria.

La interculturalidad, de alguna manera, es un proyecto ideológico que orienta un proceso dinámico y complejo, tendiente a construir activamente, con todos, entre todos y para todos, la igualdad y la cohesión social, construyendo y ejecutando proyectos basados en valores compartidos, ayudando a tomar conciencia de lo que se tiene en común como seres humanos, en torno a dos elementos básicos del valor de la igualdad: los derechos humanos y la democracia, elementos que por su naturaleza son de observancia universal, puesto que se basan en el reconocimiento de la igualdad esencial de todo ser humano y en la necesidad de distribuir al máximo el poder entre todos los individuos.

Tomar conciencia de que los puntos de interés común son prioritarios para guiar el esfuerzo colectivo, para erradicar los prejuicios, las desigualdades sociales y establecer relaciones horizontales que enriquezcan a todo el tejido social, y así tender los "puentes" que ayuden a configurar espacios comunes y una nueva realidad social, donde todos sean tomados en cuenta en la toma de decisiones que les impacten directa o indirectamente. Esto es, *"hacer visibles a los invisibles y presentes a los ausentes"*…que tenemos la obligación de *"respetar la alteridad y reivindicar la solidaridad, es decir, el respeto solidario al derecho del otro"* (Dussel, 2013).

La interconectividad existente entre los distintos grupos humanos que coexisten y se complementan en un espacio de tiempo y lugar llamado Instituto Tecnológico de Chilpancingo, va "bordando" unas relaciones

<sup>&</sup>lt;sup>3</sup> El concepto de "formación" representa todo un proceso histórico y social amplio y profundo ejercido sobre el individuo, con el objetivo de trastocar y transformar todo su ser, es un proceso que trastoca y redirecciona al mismo tiempo el saber, el saber-hacer, el saber-ser, saber-convivir y el saber-pensar.

<sup>4</sup> La actualización docente y profesional representa todo un proceso complejo que propicia el estudio, la reflexión, la renovación permanente del saber, saber hacer, saber ser, saber convivir y saber pensar que permite devolver la vigenciapertinencia del quehacer del sujeto y que contribuye al mejoramiento de su práctica profesional. <sup>5</sup>

Se considera profesorado al conjunto de sujetos que se dedican a la impartición de conocimientos como profesión, por lo que debe tener, entre otras habilidades y conocimientos, habilidades pedagógicas-didácticas para poder convertirse en elemento fundamental en el proceso de aprendizaje.

humanas que trastoca lo ordinario, lo que lleva a pensar que el profesorado y la escuela en su conjunto se dirigen hacia una meta y la realidad se encamina a otra totalmente distinta. Esta falta de un rumbo común da la idea de la obsolescencia del profesorado y de la escuela al no corresponderse con el contexto en el cual se encuentran inmersos, pero también da la pauta para reinventar la escuela y "parir" un nuevo profesor con conocimientos y capacidades que lo coloque en condiciones de enfrentar los retos que le impone el contexto.

Sin este nuevo profesor, difícilmente podrá existir una educación pertinente, inclusiva, que atienda a todos los grupos humanos que concurren en un momento dado en el salón de clases, que haga visibles y presentes los distintos saberes que, hasta ahora, han sido negados, que les dé la importancia que tienen porque, a fin de cuentas, representan visiones de mundo que le dan sustento sólido a las culturas cuyos pueblos son mal llamados "minoritarios". En este sentido, la escuela y el profesor deben dejar de ser los "verdugos" de las culturas y convertirse en propulsores del respeto a la biodiversidad.

# **Trabajo a futuro**

Los resultados presentados en el presente trabajo, se encuentran un tanto incompletos si lo contrastamos con la diversidad de dimensiones que dan cuenta de la necesidad de iniciar la formación del profesorado desde la perspectiva intercultural, más aún si lo enmarcamos en el paradigma del pensamiento complejo.

El uso de fuentes documentales no es suficiente para dar cuenta plena de un problema objeto de estudio, por lo que se tiene la obligación de continuar investigando las dimensiones faltantes, utilizando instrumentos varios que nos permitan obtener la información requerida para tener una visión más completa del tema tratado. Reto que, indudablemente, se acepta con agrado.

# **Conclusiones**

Suele comentarse que la razón, algunas veces, crea o inventa problemas y, por lo tanto, crea o inventa sus respectivas soluciones. Esto en gran medida es cierto, pero en lo que respecta a la discriminación, a la inclusión/exclusión de grandes grupos humanos es algo que no se puede ocultar, no es un invento de la razón, existe y es necesario buscar las soluciones para hacer de esta sociedad una sociedad más justa.

Esto pudiera lograrse, si se tomara conciencia de que existe una diversidad de grupos humanos que cohabitan en un tiempo y en un espacio, y que todos tienen derechos-obligaciones individuales y colectivos.

La escuela en general y el profesorado en particular están llamados a jugar un papel importante en la generación de esta nueva conciencia, pero para ello, es fundamental formarlos desde la perspectiva intercultural, una travesía nada sencilla, pero que no se debe seguir postergando.

# **Referencias**

- 1. Bauman, Zygmunt.(2004). Modernidad líquida. Ed. F.C.E. México.
- 2. Constitución Política de los Estados Unidos Mexicanos. (1917, 5 de febrero). Última reforma publicada en el Diario Oficial de la Federación 30-11-2012. Consultado el 03 de febrero de 2013 en: http://www.diputados.gob.mx/LeyesBiblio/doc/1.doc
- 3. Departamento de Servicios Escolares (2017). Información de los indicadores académicos proporcionada en CD por la Subdirección de Planeación del ITChilpancingo, en el mes de mayo de 2017.
- 4. Dussel Ambrossini,Enrique.(2013).Hacer presentes a los ausentes, función de la universidad pública. En NotieSe: Salud, Sexualidad y Sida. Subido el 27 de junio de 2013 y consultado el 28 de junio de 2013. Disponible en http://www.notiese.org/notiese.php?ctn\_ id=6723
- 5. Ford, J.K. & Kraiger, K. (1995). "The Application of Cognitive Constructs and Principles to the Instructional Systems Model of Training: Implications for Needs Assessment, Design, and Transfer". International Review of Industrial and Organizational Psychology, 10.Citado por Susana Llorens Gumbau en Significado y actitudes de la formación continua: Un estudio cualitativo en el sector metalmecánica. Jornades de Foment de la Investigació.Universitat Haume. 2000.
- 6. Gutiérrez, Daniel (2013). La diversidad en lo cultural: de los saberes locales a la pedagogía colectiva. Conferencia presentada en el marco del 1º Coloquio Educación e Interculturalidad: nuevas

perspectivas de investigación. Celebrado durante los días 25 y 26 de octubre del 2013 en Chilpancingo, Gro., El Colegio de Guerrero, A.C.

- 7. Kôppen, Elke: Mansilla, Ricardo y Miramontes, Pedro. (2005). La interdisciplina: desde la teoría de los sistemas complejos. Ciencias 79.Julio-Septiembre 2005.
- 8. Morin, Edgar (2010). Mi camino: La vida y la obra del padre del pensamiento complejo. Edgar Morin conversa con Djénane Kareh Tager. España. Gedisa.

# **Diferencias y coincidencias cuando se habla de liderazgo en una organización educativa.**

*L. Rojas Mora1\*, M. Hernández Cortéz<sup>1</sup> , M. de L. López Cruz<sup>1</sup> 1 División de Ingeniería Industrial, Instituto Tecnológico Superior de Tierra Blanca, Prol. De Av. Veracruz s/n, Col. Pemex, 95180, Tierra Blanca, Veracruz, México. \*Lotrojas@hotmail.mx Área de participación: Educación*

# **Resumen**

Se aplicaron redes semánticas naturales a una muestra de alumnos, docentes y directivos del Instituto Tecnológico Superior de Tierra Blanca, tomando como palabra generadora el liderazgo. Los resultados se triangularon entre los tres grupos y se contrastaron contra la teoría del liderazgo transformacional (Bass, Avolio y Jung, 2003). Los resultados arrojan diferencias importantes entre los tres grupos de informantes, siendo los docentes lo que más apegados están con el liderazgo transformacional. Los hallazgos dejan la evidencia de la diferencia que los alumnos perciben del liderazgo, lo cual exige de investigaciones más profundas, pues siendo el liderazgo una de las competencias esenciales para los profesionistas debería tenerse un concepto más uniforme, por lo menos, entre los actores de una organización educativa.

*Palabras clave: Liderazgo, redes semáticas, triangulación.*

# **Abstract**

*Natural semantic networks were applied to a sample of students, teachers and managers of the Upper Technological Institute of Tierra Blanca, taking as a generative word the leadership. The results were triangulated between the three groups and contrasted against the transformational leadership theory (Bass, Avolio and Jung, 1999). The results show important differences among the three groups of informants, with teachers being the most attached to the transformational leadership. The findings leave the evidence of the difference that students perceive from leadership, which requires deeper research, since leadership being one of the essential competencies for professionals should have a more uniform concept, at least among the actors of an educational organization.*

*Key words: Leadership, semantic networks, triangulation.*

# **Introducción**

Bernard Bass (1999) descubre que la pieza clave del éxito de un centro educativo es el liderazgo. El campo constituido por el liderazgo es muy diverso e incluye un amplio espectro de teorías, definiciones, evaluaciones, descripciones, prescripciones y filosofías. Para su estudio se le ha abordado desde diferentes disciplinas y perspectivas, por citar algunas: historia, sociología, teoría del desarrollo organizacional (Kirkpatrick y Locke, 1996). Hasta el momento no existe una definición específica y ampliamente aceptada respecto del liderazgo. Algunos investigadores afirman que dada la complejidad del constructo posiblemente no se llegue a tener una definición unívoca del mismo (Antonakis, Cianciolo & Sternberg, 2004). El término liderazgo está inmerso dentro de las organizaciones educativas, y se define, según Robinson (2009), como aquel que influye en otros a hacer cosas que se espera mejorarán los resultados de aprendizaje de los estudiantes.

El liderazgo transformacional es uno de los enfoques más desarrollados y estudiados en la actualidad. Su principal precursor es Bernard M. Bass quién se basó en las ideas originales acerca del liderazgo carismático y transformacional de Robert House (1977) y James MacGregor Burns (1978). Las mayorías de las teorías sobre el liderazgo transformacional y carismático toman en cuenta tantos los rasgos como conductas del líder y las variables situacionales, dando lugar a una perspectiva más abarcadora que el resto de las orientaciones descriptivas. Bass describe este tipo de liderazgo a partir de los efectos que produce el líder sobre sus seguidores. Los líderes con características transformacionales provocan cambios en sus seguidores a partir de concientizarlos a cerca de la importancia y el valor que revisten los resultados obtenidos tras realizar las tareas asignadas. Además, el líder incita a que los seguidores trasciendan sus intereses personales en virtud de los objetivos de la organización. Esto genera confianza y respeto de parte de los adeptos y son motivados a lograr más de aquello que originalmente se esperaba. En virtud de estas propiedades es que se suele considerar más amplio y más efectivo que el tipo transaccional. El autor sostiene que no son excluyentes y que los líderes pueden emplear ambos tipos de liderazgo de acuerdo a las diferentes situaciones.

El interés de esta investigación fue la de reunir evidencia sobre la percepción que cada grupo de actores: alumnos, directivos, maestros, tiene acerca del liderazgo y partiendo de aquí tomar las medidas pertinentes para tratar de homologar el concepto.

# **Metodología**

### **Diseño y método**

La técnica seleccionada fue la de redes semánticas – también llamadas redes de significados –, que representan las concepciones que las personas hacen de cualquier objeto de su entorno. Según Figueroa (1976), mediante el conocimiento de ellas se vuelve factible conocer la gama de significados, expresados a través del lenguaje cotidiano, que tiene todo objeto social, conocido. La técnica de redes semánticas ofrece un medio empírico de acceso a la organización cognitiva del conocimiento. Por lo tanto, puede proporcionar datos referentes a la organización e interpretación interna de los significados. También indica como la información fue percibida individualmente en el curso de la composición del aprendizaje social y provee indicios fundamentales, a cerca de la tendencia a actuar basándose en ese universo cognitivo.

La metodología de este instrumento es relativamente sencilla y la interpretación de los resultados obtenidos ofrece un buen escenario para conocer el actuar y sentir de los participantes del objeto de estudio. Para la correcta consolidación de esta investigación, se abordaron las siguientes etapas y actividades:

#### **Etapa preparatoria**

Siguiendo la metodología de redes semánticas, se determinaron las palabras estímulo que generarían las diferentes redes semánticas, que fueron: docencia, maestro, competencia y liderazgo, para efecto del presente trabajo solo se considerará la palabra liderazgo; se diseñó el formato para el instrumento de recolección de datos, se decidieron los tres grupos de informantes clave: alumnos, docentes y directivos.

#### **Etapa de trabajo de campo**

Se solicitó el permiso correspondiente a las autoridades del Instituto, informando el tipo de investigación que se realizaría, determinando las condiciones requeridas y el tipo de beneficio que se aportaría al instituto por la participación. Mediante una visita personal por parte de los investigadores a cada uno de los participantes, se les explicó la dinámica del instrumento y se procedió a su aplicación. Es importante mencionar que los participantes mostraron una gran disponibilidad para con la actividad.

La tabla 1 muestra algunas características de los informantes clave. Resultando un 53% de género femenino y un 47% de género masculino. La selección de los informantes clave (docentes y alumnos) fue de manera aleatoria tomando como referencia la base de datos de los alumnos inscritos y la plantilla de docentes.

#### **Tabla 1. Características de los informantes clave**

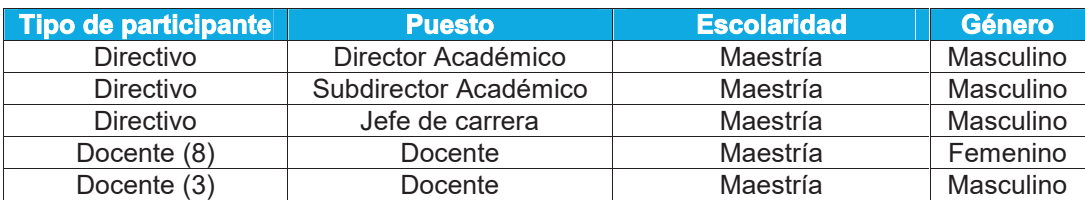

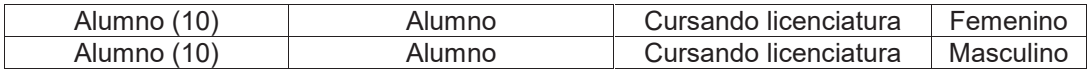

### **Etapa analítica**

Con los datos proporcionados por los participantes, se procede a estructurar la red, asociando palabras para obtener información que ayude a comprender el comportamiento de los participantes (Conjunto SAM que es el grupo de las quince palabras definidoras que obtuvieron los mayores valores M). Las Figuras 1, 2 y 3 muestran los conjuntos SAM de cada uno de los grupos participantes.

| Liderazgo - Alumnos                  |    |                |                |   |                    |                         |            |            |
|--------------------------------------|----|----------------|----------------|---|--------------------|-------------------------|------------|------------|
| Jerarquia                            |    | 2              | а              | 4 | Б                  |                         |            |            |
| Valores semánticos                   | 10 | 9              | $\bf{B}$       | 7 | $\mathbf{\bar{6}}$ |                         |            |            |
| <b>Definidores</b>                   |    |                |                |   |                    | м                       | <b>VMT</b> | <b>FGM</b> |
| Lider                                | 9  | 2              | 3              | 3 | 1                  | 18                      | 159        | 100        |
| Mandar, Orden, Poder, Dirigir        | 1  | $\overline{2}$ | t              | Ï | 4                  | 11                      | 81         | 51         |
| Capaz, Habilidad, Competente         | ï  | $\overline{3}$ | $\overline{3}$ |   |                    | a                       | 67         | 42         |
| Enseñar                              | 3  | ŧ              | $\overline{2}$ | 1 |                    | Ï                       | 62         | 39         |
| Aprender, Conocer                    | ï  | 4              | $\overline{2}$ |   |                    | $\overline{7}$          | 62         | 39         |
| Director, Comandar, Dirección, Guiar | ž  | Ŧ              | $\overline{2}$ | Ŧ |                    | ä                       | 52         | 33         |
| Jefe                                 | 3  | $\overline{2}$ |                |   |                    | 5                       | 48         | 30         |
| Mejor, Superar                       | ä, |                |                | ٩ |                    | 5                       | 47         | 30         |
| Seguimiento                          | ż  | ž              |                | ï |                    | ś                       | 45         | 28         |
| Saber(Hacer)                         | ĩ  | $\overline{2}$ | ۴              | ٩ |                    | $\overline{\mathbf{s}}$ | 43         | 27         |
| Actitud, Optimista, Decisivo         | 1  | ï              | $\overline{2}$ | 1 |                    | 5                       | 42         | 26         |
| Unico, Especial                      | Ŧ  |                | $\overline{2}$ | ŧ |                    | 4                       | 33         | 21         |
| Equipo                               | ï  |                | 1              | ŧ | 1                  | 4                       | 31         | 19         |
| Obedecer                             |    | 1              | 2              |   |                    | 3                       | 25         | 16         |
| Escuchar                             | 1  |                | ۹              | Ŧ |                    | ä                       | 25         | 16         |
| Entender                             |    |                | $\overline{2}$ | 1 |                    | R                       | 23         | 14         |
| $J = 29$                             |    |                |                |   |                    | 99                      | 845        |            |

**Figura 1. Conjunto SAM de la red generada por los alumnos.**

Los alumnos perciben el liderazgo con acciones tales como mandar, ordenar, dirigir y que tiene poder, pero además se tiene capacidad, habilidad y competencias, alguien que enseña, pero también aprende.

|                                      | <b>Liderazgo-Docentes</b> |   |                |                |   |                         |              |     |
|--------------------------------------|---------------------------|---|----------------|----------------|---|-------------------------|--------------|-----|
| Jerarquia                            |                           | 2 | з              | 4              | 5 |                         |              |     |
| Valores semánticos                   | 10                        | 9 | 8              | $\overline{7}$ | 6 |                         |              |     |
| <b>Definidores</b>                   |                           |   |                |                |   | м                       | <b>VMT</b>   | FGM |
| Mandar, Dirigir                      | 3                         |   |                |                |   | 3                       | 30           | 100 |
| Comunicación, Escuchar               | ī                         | 1 | 1              |                |   | з                       | 27           | 90  |
| Amable, Personalidad,<br>Cooperación |                           |   | $\overline{1}$ | $\overline{2}$ |   | $\overline{\mathbf{3}}$ | 22           | 73  |
| Guía                                 |                           | 2 |                |                |   | $\overline{2}$          | 18           | 60  |
| Motivación                           |                           | 1 |                | 1              |   | $\overline{2}$          | 16           | 53  |
| Enseñanza, Enseñar                   |                           |   | 1              |                | 1 | $\overline{2}$          | 14           | 47  |
| Yo                                   | 1                         |   |                |                |   | 1                       | 10           | 33  |
| Coaching                             | 1                         |   |                |                |   | 1                       | 10           | 33  |
| Logros                               | 1                         |   |                |                |   | 1                       | 10           | 33  |
| <b>Habilidad</b>                     | ï                         |   |                |                |   | 1                       | 10           | 33  |
| Influencia                           | ï                         |   |                |                |   | 1                       | 10           | 33  |
| <b>Distribuidor</b>                  |                           | 1 |                |                |   | 1                       | 9            | 30  |
| Ganar                                |                           | 1 |                |                |   | 1                       | $\mathbf{a}$ | 30  |
| Humanismo                            |                           | 1 |                |                |   | 1                       | 9            | 30  |
| Autoconocimiento                     |                           | 1 |                |                |   | 1                       | 9            | 30  |
| Honradez                             |                           | 1 |                |                |   | 1                       | q            | 30  |
| $J = 21$                             |                           |   |                |                |   | 25                      | 222          |     |

**Figura 2. Conjunto SAM de la red generada por los docentes.**

Los maestros consideran que el liderazgo implica mandar y dirigir, además es guía, alguien que con su desempeño se vuelve candidato a ejemplo, y dado el programa por competencias que actualmente se desarrolla en el tecnológico, que considera a los maestros como facilitadores, los docentes asumen que un facilitador debe ser líder, le adjudican actitudes, personalidad y carácter, podría decirse que son los atributos que ellos consideran necesarios

|                    | Liderazgo-Directivos |   |     |   |   |   |                |                |            |
|--------------------|----------------------|---|-----|---|---|---|----------------|----------------|------------|
| Jerarquía          |                      | 2 | з   | 4 | 5 | 6 |                |                |            |
| Valores semánticos | 10                   | 9 | 8   | 7 | 6 | 5 |                |                |            |
| <b>Definidores</b> |                      |   |     |   |   |   | M              | <b>VMT</b>     | <b>FMG</b> |
| Guia               |                      | 1 |     |   | 1 |   | $\overline{2}$ | 15             | 100        |
| Lider              | 1                    |   |     |   |   |   | 1              | 10             | 67         |
| Estudiantil        | 1                    |   |     |   |   |   | 1              | 10             | 67         |
| Equipos            |                      | 1 |     |   |   |   | 1              | 9              | 60         |
| <b>Prioridades</b> |                      |   | ĴŤ. |   |   |   | 1              | B              | 53         |
| <b>Natural</b>     |                      |   |     |   |   |   | Ŧ              | $\overline{B}$ | 53         |
| Conocimiento       |                      |   |     | 1 |   |   |                |                | 47         |
| Formado            |                      |   |     | 1 |   |   |                |                | 47         |
| Humanistico        |                      |   |     |   | 1 |   | ۹              | 6              | 40         |
| Económico          |                      |   |     |   |   | 1 |                | 5              | 33         |
| $J = 10$           |                      |   |     |   |   |   | 11             | 85             |            |

**Figura 3. Conjunto SAM de la red generada por los directivos.**

Los directivos consideran el liderazgo como un guía, con conocimiento y humano.

### **Etapa informativa**

Para obtener las conclusiones de la investigación se utilizó la triangulación de resultados entre los grupos de informantes y posteriormente la contrastación contra la Teoría.

#### **Triangulación de resultados**

El principal objetivo de todo proceso de triangulación es incrementar la validez de los resultados de una investigación, mediante la depuración de las deficiencias intrínsecas de un solo método de recolección de datos y el control del sesgo personal de los investigadores. De este modo puede decirse que cuanto mayor es el grado de triangulación, mayor es la fiabilidad de las conclusiones alcanzadas (Denzin, 1970).

La tabla 2 muestra la comparación de las redes de cada uno de los grupos de informantes, encontrando que los tres grupos coinciden en guiar, aunque en orden descendente teniéndola como prioridad los directivos, los maestros en cuarto lugar y los alumnos en sexto lugar, y tanto los alumnos como los directivos encuentran a un líder dentro de lo más importante relacionado con esa palabra, pero también los maestros y alumnos perciben el liderazgo como un poder mandar y dirigir personas y en menor cantidad ambos grupos coinciden en lo que es la palabra enseñar, también perciben el liderazgo acompañado de habilidades.

## **Tabla 2. Triangulación de resultados**

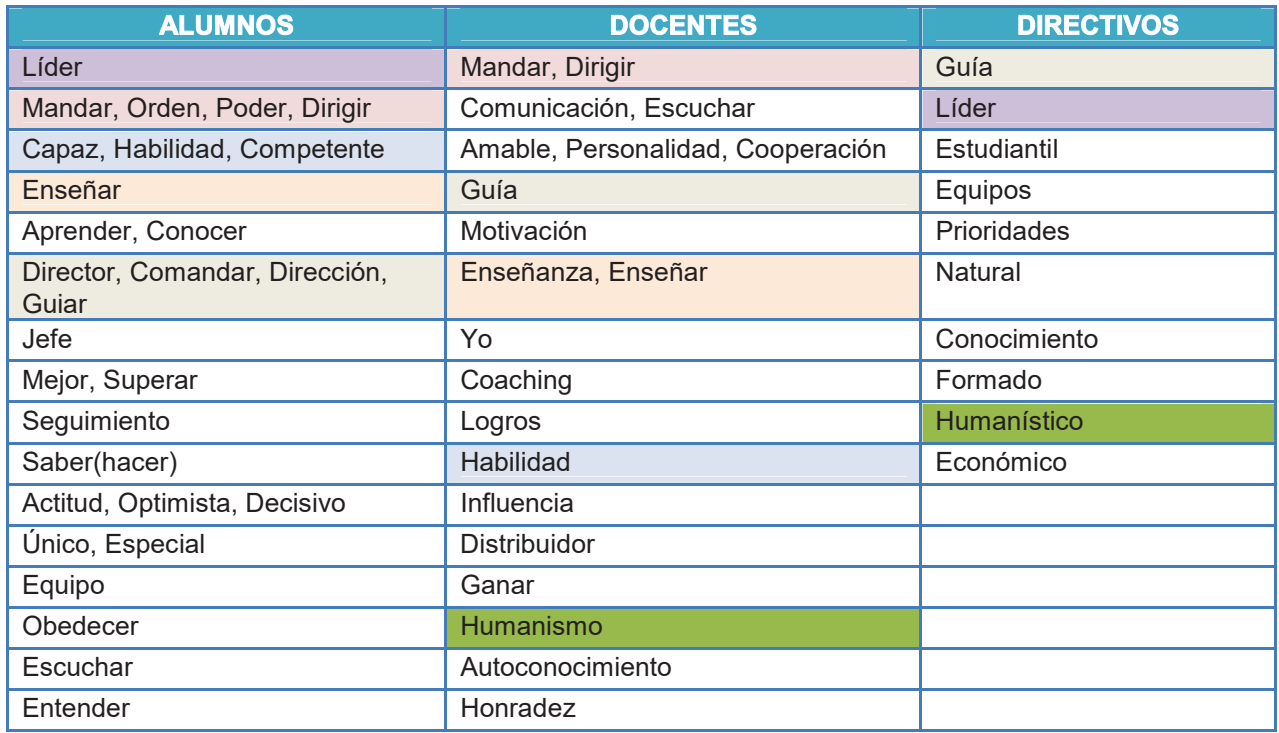

## **Contrastación de resultados**

La figura 4 ilustra la Teoría del Liderazgo Transformacional, con base en ella es que se procedió a contrastar los resultados obtenidos en cada grupo de participantes.

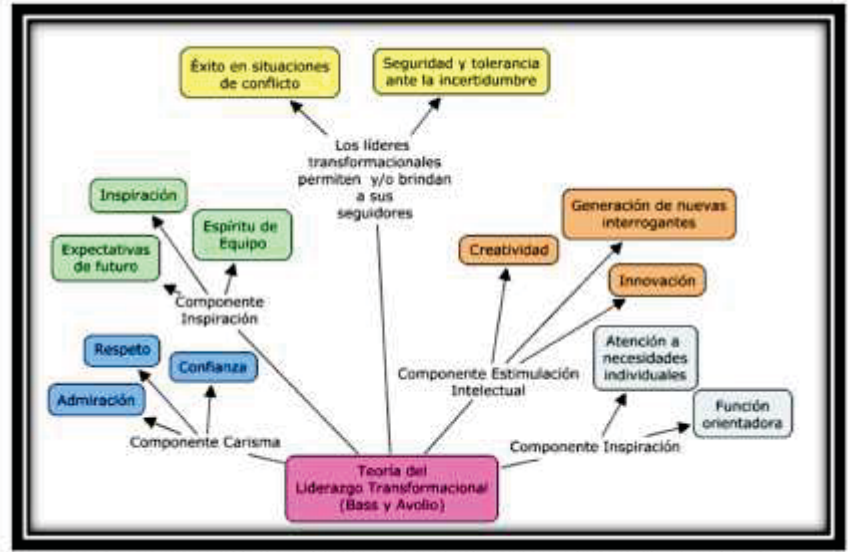

**Figura 4. Mapa conceptual de la teoría de liderazgo transformacional.**

Después de obtener los resultados de los tres grupos acerca del liderazgo, y usando las otras tres palabras como complemento, puede decirse que los que tienen una visión más cercana a lo que es el liderazgo transformacional son los maestros ya que ellos concuerdan más cercanamente a las cualidades que debe tener el líder según la teoría de Avolio y Bass, sin embargo, los alumnos no tienen esa idea del liderazgo, aunque cabe mencionar que apoyándose en los resultados obtenido por los alumnos acerca de los docentes, sí los consideran fuente de conocimiento y alguien que les provoque admiración y respeto. En cuanto a los directivos los ven como personas que trabajan en equipo con carisma como alguien que sabe cómo liderar sin embargo por como son percibidos por los alumnos podemos decir con certeza que les falta un poco más para poder decir que se tiene en este instituto un liderazgo transformacional, el cual verdaderamente produzca cambios en los alumnos e inclusive en los mismos maestros.

# **Resultados y discusión**

En conclusión, los tres grupos parecen estar alejados del liderazgo transformacional ya que ellos lo ven como tener poder hacia lo demás y no como una oportunidad de poder cambiar ciertas cosas de las personas apoyándolas y mostrando lo bien que hacen las cosas.

Lo que apunta ahora a contrastar los resultados contra otra teoría a fin de encontrar el tipo de liderazgo que se percibe en el tecnológico.

Después de realizado el presente trabajo se obtiene aprendizaje respecto a la utilización de investigación de corte cualitativo y de un instrumento como el de la red semántica, mismo que además de fácil aplicación genera información valiosa para la comprensión del fenómeno de estudio. La experiencia ha sido por demás constructiva, y los resultados obtenidos muestran el panorama que se vive con respecto al liderazgo docente en una institución educativa de nivel superior. Queda la satisfacción de haber realizado un trabajo que requirió el apoyo de docentes y alumnos de dicho instituto es importante reiterar la disposición solidaria para con la investigación.

# **Referencias**

- 1. Antonakis, J., Cianciolo, A. y Sternberg, R. (2004) The nature of leadership. Thousand Oaks: Sage
- 2. Bass, B., Avolio, B., Jung, D., y Berson, Y. (2003). Predicting unit performance by assessing transformational and transactional leadership. Journal of Applied Psychology, 80, 468-478.
- 3. Castro, L. (2004). El desempeño laboral del docente universitario como líder transformacional. Resumen. Trabajo especial de grado. Maracay: Universidad Bicentenaria de Antigua.
- 4. Horn, A. y Marfán, J. (2010). Relación entre liderazgo educativo y desempeño escolar: revisión de la investigación en Chile. Psicoperspectivas. Individuo y Sociedad. 9(2), 82-104.
- 5. Howell, J., Avolio, B. (1993). "Transformational leadership, transactional leadership, locus of control, and support for innovation: Key predictors of consolidated-business-unit performance". Journal of Applied Psychology. 78, 891-902.
- 6. Kirkpatrick, S., y Locke, E. (1996). "Direct and indirect effects of three core charismatic leadership components on performance and attitudes. Journal of Applied. Psychology. 81, 36-51.
- 7. Leithwood, K., Harris, A., y Hopkins, D. (2008). Seven strong claims about successful school leadership. School Leadership and Management, 28(1), 27-42.

# **El número** ࢋ**, excepcionalmente extraordinario hasta para matrimoniarse**

*S. A. R. Piña Granja1\*, M. E. Navarrete Sánchez1, A. R. Garcés Rodríguez1*, *J. de S. J. Escobedo Castro2 1Departamento de Ciencias Básicas, Instituto Tecnológico de San Luis Potosí, Av. Tecnológico s/n, Col. UPA, C.P. 78437, Soledad de G. S, San Luis Potosí, México 2Departamento de Ciencias Económico Administrativo, Instituto Tecnológico de San Luis Potosí, 78437, Soledad de G. S, San Luis Potosí, México \*sergiopina.udeg@yahoo.com.mx Área de participación: Investigación Educativa* 

## **Resumen**

Esta investigación versa sobre la importancia del número e en las matemáticas especialmente en el área del cálculo, la ingeniería y su sorprendente aparición en muchos fenómenos ordinarios o de la naturaleza. Se realiza una introspección de la importancia de los números en la vida del ser humano, hasta la aparición de este número sorprendente, relatando el proceso de su descubrimiento a través del estudio sistemático de sus propiedades asociado a Leonhard Euler, considerado uno de los matemáticos más importantes de todos los tiempos.

Se muestran algunas situaciones específicas utilizando el número  $e$ , en operaciones financieras, crecimiento poblacional, análisis de la temperatura de un objeto en condiciones ideales, curvatura de la geometría de la catenaria y su implicación arquitectónica, su relación con fenómenos naturales en problemas de cálculo diferencial, y en la toma de decisiones hasta para matrimoniarse utilizando conceptos de probabilidad y estadística.

*Palabras clave: número* ݁*, cálculo, ingeniería.* 

# **Abstract**

*This research deals with the importance of the number e in mathematics especially in the area of calculation, engineering and its surprising appearance in many ordinary phenomena or nature. Introspection of the importance of numbers in the life of the human being, until the appearance of this surprising number, realizing the process of its discovery through the systematic study of its properties associated with Leonhard Euler, considered one of the most mathematical Important of all time.* 

Some specific situations are shown using the number *e*, in financial operations, population growth, analysis of the *temperature of an object under ideal conditions, curvature of the catenary geometry and its architectural implication, its relation with natural phenomena in differential calculation problems , And in decision-making even to get married using concepts of probability and statistics.* 

*Key words: number e, calculus, engineering.* 

## **Introducción**

Al haber una infinidad de números, ¿Por qué resulta haber números más importantes a otros?, ¿Qué no deberían ser todos iguales? La respuesta es no, cada número tiene una propiedad especial, única, al ser cada uno diferente, por ejemplo, el cero es el elemento neutro de la suma, el uno es el elemento neutro de la multiplicación, dos es el único número primo par, 1978 es distinto del resto de los números y así sucesivamente.

Los números tienen vida propia y la mayoría de las veces resultan incontrolables para nosotros, sin embargo siguen reglas, tienen propiedades y características específicas para combinarse entre sí, y la única opción que nos queda es observar y tratar de comprender.

El concepto del número y de contar, así como los nombres de los primeros números y los más comúnmente empleados, se remonta a épocas muy antiguas, por ejemplo, el hombre primitivo marcaba con señales una vertical para saber cuántos animales había cazado. Conforme el ser humano evoluciono de cazador a recolector o agricultor, se fueron modificando la manera de expresar cantidades. Debido a esta necesidad de contar objetos [López, Moreno, Gómez, 2004] y a raíz de la invención de la escritura, que es la línea divisoria entre lo prehistórico y lo histórico, se dio el paso a que se tenía que escribir los números.

Los números han estado presentes en cada momento clave de la historia del ser humano, han mostrado el proceso evolutivo, han sido y son el lenguaje universal de cada una de las diferentes civilizaciones. Dentro de la infinidad de números, existen algunos que sobresalen de los demás debido a su utilidad o relación que tienen con diversos fenómenos en la vida del ser humano tanto social, cultural y tecnológicamente hablando; inclusive, destacando con nombres atractivos de una sola letra  $\pi$ ,  $\varphi$ , e.

## **Metodología**

Hay números que aparecen en los lugares más inesperados, una y otra vez, como es el caso de un número con una característica sobresaliente, el número e. Generalmente resulta sorprendente sobre todo para la gente que no estudia matemáticas, que a este número se le reconozca por una sola letra, tales como el caso del número Pi, representado por la letra griega  $\pi$ , que seguramente resulta más conocido para todos, con un valor decimal de 3.14459….

#### **Surgimiento del número e**

El número e surge en la matemáticas quizá treinta siglos después de  $\pi$ , su valor es e = 2.7182818284..., es un número irracional que pareciera poco llamativo, con características de cifras decimales infinitas que no se repiten de forma periódica. Aparece de manera natural en las operaciones de tipo logaritmo y en la exponenciación. Antiguamente los logaritmos se usaban con mucha frecuencia cuando todavía no aparecían las calculadoras, pues estos tienen la propiedad especial de convertir multiplicaciones en sumas.

A finales del siglo XVI, las grandes potencias marítimas España e Inglaterra prometieron una gran cantidad de dinero a quien propiciara un procedimiento que facilitara las operaciones trigonométricas que tenían que ver con la navegación y la astronomía; y fue gracias al matemático John Napier en 1594 que reconoció y utilizó por primera vez el número e como base de los logaritmos naturales en el cálculo.

Sin embargo, lo bautizó como número e, un prolífico matemático suizo del siglo XVII, Leonard Euler, llegando a determinar su valor con 23 decimales utilizando series infinitas de 1/n!, es decir

$$
e = 1 + \frac{1}{1} + \frac{1}{1 \times 2} + \frac{1}{1 \times 2 \times 3} + \frac{1}{1 \times 2 \times 3 \times 4} + \dots
$$

de lo anterior que llegase a conocer a  $\it e$  como el número de Euler.

El número  $e$  puede representarse como el límite cuando n tiende a infinito de la sucesión  $\left(1+\frac{1}{n}\right)^n$ , es decir:  $\boldsymbol{n}$ 

$$
\lim_{n \to \infty} \left( 1 + \frac{1}{n} \right)^n = 2.7182818284 \dots = e
$$

La función exponencial  $f(x) = e^x$  es la única que tiene la propiedad de ser igual a su derivada, así mismo y por lo tanto es un elemento básico en ecuaciones que describen crecimiento o decaimiento y ciertos tipos de cambios.

Las ecuaciones diferenciales se utilizan con mucha frecuencia para modelar fenómenos de la realidad o la vida diaria. Dentro de las ecuaciones diferenciales, las más utilizadas en el área de la ingeniería son las ecuaciones diferenciales ordinarias lineales y el número que aparece en la solución de cada una de ellas es el número e.

#### El número *e* en los bancos.

El ser humano por naturaleza, generalmente piensa en asegurar su futuro; imaginemos que ha depositado \$15,000 en una cuenta de ahorro de un banco que le paga generosamente un interés del 10%, entonces se puede observar que después de 1 año tendría un capital de \$16,500 que viene dado por la fórmula

$$
c = 15\,000 \left( 1 + \frac{0.1}{1} \right)^1 = $16\,500
$$

 $c = 15\,000\left(1+\frac{1}{1}\right) = \$16\,500$ <br>El año siguiente en su cuenta tendría el depósito inicial de \$15,000 más otros \$1,500 resultado del 10% de interés. ¿Qué sucedería si recibiera el mismo interés del 10% anual pero pagado semestralmente, es decir cada 6 meses?, entonces para estas condiciones, el dinero al cabo de un año es de

$$
c = 15\,000\left(1 + \frac{0.1}{2}\right)^2 = $16\,537.5
$$

 $c = 15,000(1 + \frac{1}{2}) = 16,537.5$ <br>A usted le resultaría más favorable, puesto que cobraría intereses de los intereses.

Ahora, si el interés fuese mensual, nuestro capital se convertiría después de un año en

$$
c = 15\,000 \left( 1 + \frac{0.1}{12} \right)^{12} = $16,570.69601
$$

 $c = 15\,000\left(1 + \frac{1}{12}\right)$  = \$16,570.69601<br>Pero, si insistiera mucho más y convenciera al banco de que dividiera el año en periodos cada vez más cortos, inclusive considerando el 10% pero con efectos diarios, o mejor aún, si el interés fuera continuo, es decir, segundo a segundo. En este caso al final del año, nuestro dinero vendría modelado por el popular número e, es decir:

$$
c = 15\,000e^{0.1} = \$16,577.56377
$$

El proceso limitante que ha dado lugar a  $e$ , al imaginarnos la partición de un año en más y más periodos de capitalización, cada vez más y más cortos, aproximándose cada vez más a lo que puede describirse como cantidad infinita, nos hace observar el mejor rendimiento que se puede dar para un interés equivalente al 10% anual. De lo anterior, podemos darnos cuenta que no se ha ganado mucho más, sino que apreciamos que el número e aparece cuando hablamos de crecimiento continuo y el crecimiento continuo se da con mucha frecuencia en la naturaleza, ningún organismo vivo crece a impulsos.

#### **El número** ࢋ **en las poblaciones.**

Los organismos sociales, naturales y las poblaciones tienen un comportamiento similar al ejemplo anterior, según lo expresó el reconocido sociólogo Malthus [Fernández 2009], el crecimiento de una población, si no existe causas externas que lo impidan se produce de una manera continua, algo semejante al ejemplo bancario.

El desarrollo poblacional se estima mediante la fórmula  $P = P_0 e^{kt}$ , por ejemplo si un cultivo de bacterias crece a un ritmo tal que 30 bacterias en un periodo de una hora se ha transformado en 36.6, con un factor de crecimiento de 0.2, según nuestra formula de crecimiento, si continuase de la misma manera, en un día se habrán convertido en más de 3,645.3 y en una semana en más de un billón, esto es: En una hora

 $30e^{0.2\times1} = 36.6$ 

En un día

$$
30e^{(0.2)(24)} = 3\,645.3
$$

En una semana

$$
30e^{(0.2)(24)(7)} = 1.17 \times 10^{16}
$$

los resultados se muestran en la siguiente gráfica.

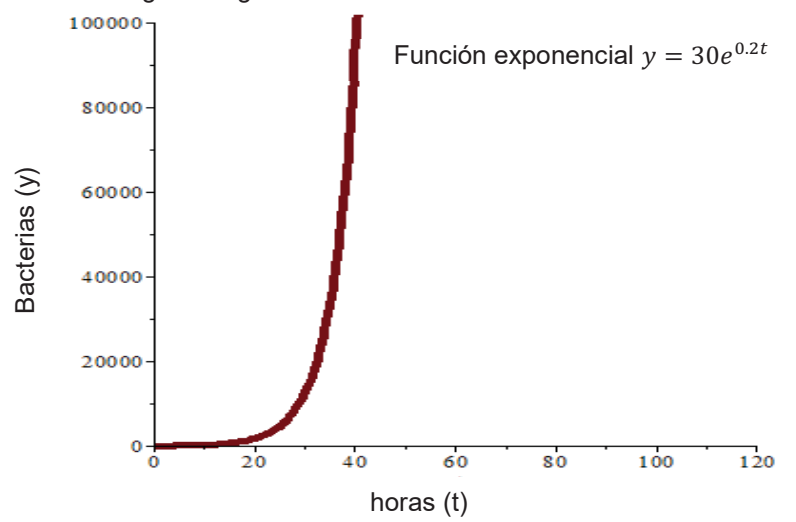

 **Figura 1. Gráfica de la ecuación exponencial**  $y = 30e^{0.2t}$  que representa el tamaño  **poblacional de bacterias (y) en función del tiempo (t) en horas.**

La evolución está representada por esta gráfica que se conoce como función exponencial. En ella cada unidad del eje  $y$  representa 10 000 bacterias.

#### **El número** ࢋ **ayudante de panaderos.**

Según la ley de enfriamiento de Newton, la velocidad a la que se enfría un cuerpo al aire libre es proporcional a la diferencia de temperaturas del cuerpo y del aire, y viene dada por la ecuación

$$
\frac{dT}{dt} = k(T - T_a)
$$

Donde  $k$  es una constante de proporcionalidad,  $T$  es la temperatura del objeto y  $T_a$  es la temperatura ambiental, es decir la temperatura del medio en torno al objeto.

Tendrá algo que ver el número e con los cálculos que tendría que hacer el panadero, suponiendo que hubiera estudiado matemáticas. Imaginemos que al inicio se saca un pastel de un horno con una temperatura de 150°C, tres minutos después su temperatura es de 90°C. ¿Cuánto tardará el pastel en alcanzar una temperatura ambiental de 35°C, listo para degustarse?

 $T_a$  es la temperatura ambiental,  $T_1$  es la temperatura inicial con la que sale el pastel del horno,  $T_2$  es la temperatura del pastel después de  $t_1$  tiempo de haber salido del horno,  $t$  es cualquier instante del tiempo, entonces la ecuación de modelado viene dada por

$$
T(t) = T_a + (T_1 - T_a)e^{\frac{1}{t_1}\ln(\frac{T_2 - T_a}{T_1 - T_a})t}
$$

De manera particular para los datos del problema, se tendrá

$$
T(t) = 35 + 115e^{\frac{1}{3}\ln\left(\frac{11}{23}\right)t}
$$

Haciendo algunas sustituciones, podemos observar los resultados en la tabla 1 con su correspondiente gráfica en la figura 2.

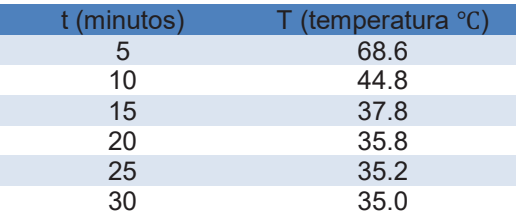

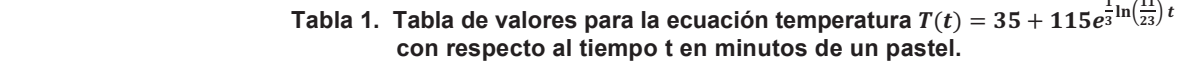

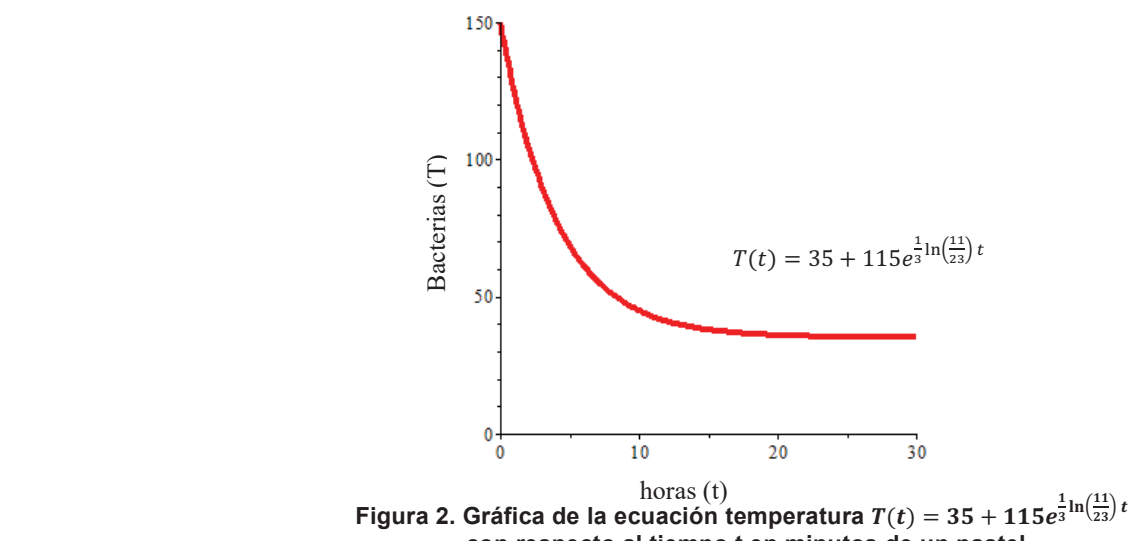

 **con respecto al tiempo t en minutos de un pastel.**

De la gráfica anterior, se puede observar con claridad que el pastel alcanza la temperatura ambiente en aproximadamente media hora.

#### El número *e* en los cables de corriente eléctrica.

Todos los cables de luz eléctrica tienen algo en común y no nos referimos solamente a que son conductores de electricidad, si no que todos ellos adoptan la forma de una catenaria. La catenaria es una curva que describe

un cable suspendido por sus extremos, con una masa distribuida uniformemente y sometida únicamente a la fuerza de la gravedad.

La estructura general de esta curva es

$$
y = \frac{a}{2} \left( e^{x/a} + e^{-x/a} \right)
$$

donde podemos observar a nuestro número  $e$  inscrito. La mayor o menor curvatura depende del valor que tome el parámetro a.

En base a esta ecuación, los ingenieros eléctricos determinan la cantidad de cable a utilizar entre torre y torre, a una determinada distancia del suelo.

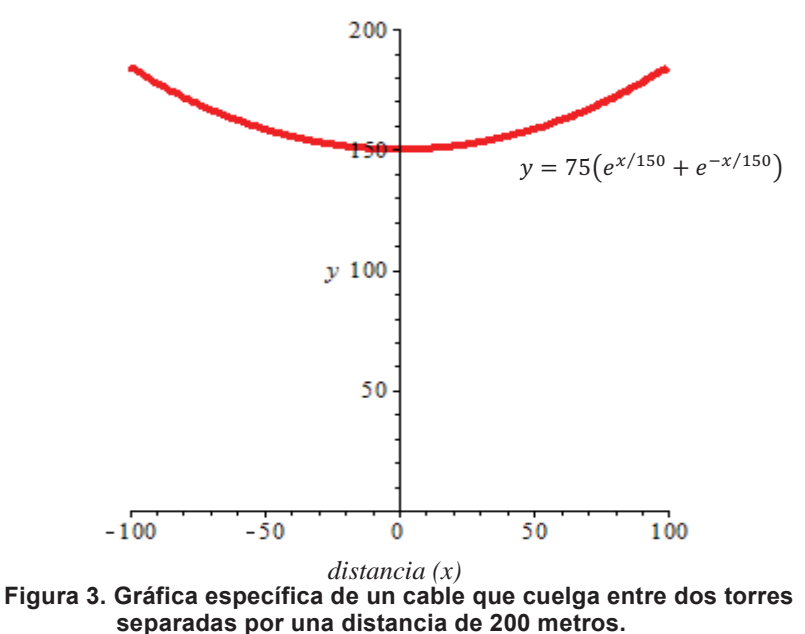

Esta misma curva la podemos observar en la arquitectura, ya que un arco en forma de catenaria invertida es precisamente la forma que minimiza los esfuerzos de compresión sobre dicho arco.

El arco es un sistema en equilibrio que permite aprovechar su propio peso, estructuralmente funciona como un conjunto de elementos que transmiten las cargas, ya sean propias o provenientes de otros elementos, hasta los muros o pilares que lo soportan. Por su propia morfología los arcos están sometidos a esfuerzos de compresión, fundamentalmente, pero transmiten empujes horizontales en los puntos de apoyo.

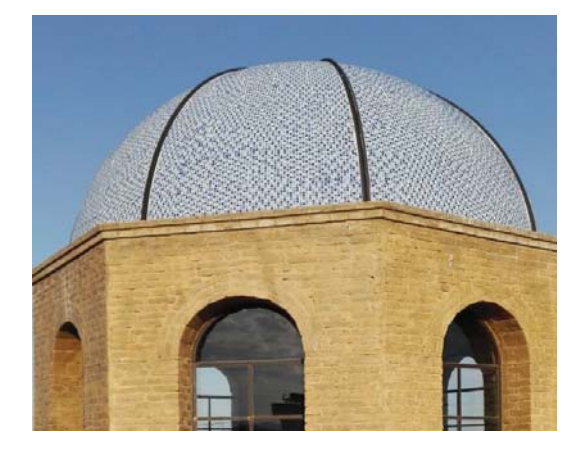

**Figura 4. Cúpula del Palacio de San Agustín localizado en San Luis Potosí, México**

De igual forma podemos observar esta misma geometría en las telas de araña.

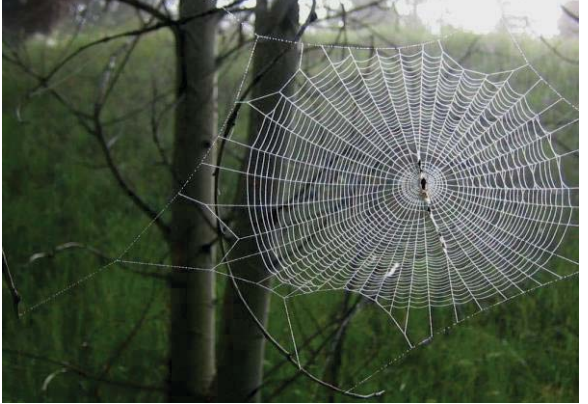

**Figura 4. Imagen de una tela de araña**

#### **El número** ࢋ **hasta para matrimoniarse**

Supongamos que usted desea saber con cuantas personas (n) hay que salir sentimentalmente antes de elegir pareja, de sentar cabeza, de optar por nuestra media naranja, de matrimoniarse; está incógnita con lleva al acomodo de parejas pero en el sentido temporal, no espacial.

La gran complejidad del ser humano, su diversidad de pensamiento y la gran multifactorial de causas para producir tal efecto o llegar a esa gran decisión resulta demasiado complicado hasta para las matemáticas, así que indagaremos sobre un modelo ideal en un contexto simple. Hay 7 000 000 000, personas y aproximadamente el 45% y 55% de esas personas son hombres y mujeres respectivamente, eso nos deja una cifra de 3 850 000 000 mujeres en este planeta. Imaginemos que a pesar de las adversidades del mundo y de las relaciones personales consigue una amistad de este tipo. Asumamos que en el mundo hay una mujer ideal para usted, creyendo que esta mujer coexiste en su misma época.

Supongamos que conoce la cantidad de compañeras que va a conocer durante su vida, asumamos también que conoce a todas al mismo tiempo en un orden aleatorio, de tal forma que no se sabe si la persona ideal que sería la número uno de su lista es alguien a quién ya conoció y de quién ya se alejó, o se encuentra pasando el semáforo. Para este modelado no hay segunda oportunidad, y que definitivamente, decida no matrimoniarse con la segunda mejor opción, o cualquier otra que en predicción no habría ocupado el primer puesto de su lista amorosa, sentimental.

Entonces, bajo estos supuestos, ¿Habrá expectativas de elegir a su único y verdadero amor, la suerte de tener a la persona de su vida, a la pareja ideal? De ser afirmativa la respuesta, ¿Cuáles serían las mejores probabilidades?

Para empezar, fraccione su vida amorosa en dos partes iguales, de tal forma que en la primera de ellas, usted fluya sin compromiso alguno; mientras que en la segunda, está dispuesto a actuar formal, serio y decidido a enganchar a la primera persona que conozca que sea mejor que aquellas con las que ha salido hasta este momento.

Con este método existe, por lo menos, una probabilidad del 25% de enganchar a su persona. Veamos por qué: usted tiene una probabilidad del 50% de conocer a la persona ideal en la segunda mitad de su vida amorosa, y otro 50% de probabilidad de conocer a su segunda mejor en la primera mitad, mientras se movía sin compromiso. De ser así, si ambos casos resultan, existe una probabilidad del 25% de que así sea, entonces, usted terminará junto a su único y verdadero amor.

Lo anterior, debido a que segunda mejor opción puso la barda más alta. Es decir, nadie a quién conozca tras haberse puesto serio le tentará, solo la persona ideal. Por eso, aunque llegado el momento no esté seguro de que la persona ideal sea ella, lo llegará a ser, puesto que nadie más puede superar la barda marcada por segunda mejor.

Ahora supongamos que conocemos a tres personas A, B y C. Conocemos a la primera (A), como no sabemos si A es la persona ideal o no, al no conocerla realmente, si escogemos a la persona A, nuestras posibilidades de acertar con la ideal es de 1/3.

¿Podemos mejorar el método de manera que garantice más de un 1/3 de posibilidades de obtener a la persona ideal? Para ser más explícitos, imaginemos que tenemos 3 cajas A, B y C con una cantidad de dinero inicial de \$90, \$40 y \$20 respectivamente.

Consideremos el siguiente procedimiento, si abrimos la primera caja (A) y contamos el dinero que contiene, pero aun así la descartamos independientemente de si es la que tiene más dinero o no. Ahora abrimos la segunda caja (B), si tiene más dinero que la primera, nos quedamos con la segunda, en caso contrario nos quedamos con la tercera (C). ¿Cuántos aciertos tendremos con este acomodo? Veamos las posibilidades:

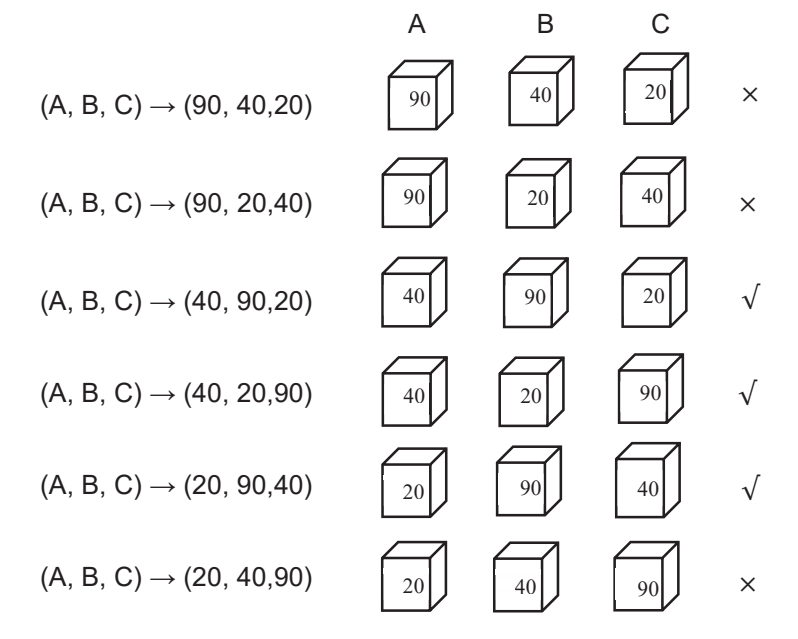

**Figura 5. Diagrama de las diferentes acomodos y alternativas de elección**

Utilizando esta metodología podemos observar que se tiene éxito en elegir a la persona ideal en 3 de 6, o sea 3/6=1/2=50%. Esta metodología se puede aplicar a cualquier número de cajas o personas n, y aunque no siempre se conseguirá un éxito del 50%, si podemos obtener un porcentaje mayor a 1/3 independientemente del número de personas.

Si tenemos que elegir entre n cajas, abriendo alguna k de ellas tal como en el procedimiento anterior. Como pudimos observar para el caso de 3 cajas (n=3), k=1 nos da una probabilidad de éxito de 1/2, y podemos demostrar que para k=0 o k=2 el método anterior tiene una probabilidad de éxito de 1/3.

En el caso particular de tener cuatro cajas A, B, C, D las 24 permutaciones quedan de la siguiente forma P4(k=0)=6/24, P4(k=1)=11/24,P4(k=2)=10/24,P4(k=3)=6/24.

De la misma manera, para cinco cajas A, B, C, D, E se pueden ordenar las 120 permutaciones y verificar que en  $k=2$  (óptimo) su probabilidad es de  $P_5(k=2)=52/120=0.433$ .

Utilizando este algoritmo se puede deducir que la opción óptima tiende a  $n/e$  según crece n y el mejor aspirante es seleccionado con la probabilidad  $1/e=0.37=37%$ , de su potencial vida amorosa. Eso le concede una probabilidad de  $1/e$  de acabar con la persona ideal.

# **Trabajo a futuro**

A demás de la descripción realizada para observar la importancia que tiene el número  $e$  y despertar el interés de los estudiantes en el área de las matemáticas, se implementarán el desarrollo completo de problemas de contexto específicamente en las asignaturas de Ecuaciones Diferenciales para que los estudiantes analicen e interpreten el porqué de la aparición de este extraordinario número en la solución de dichos problemas.

# **Conclusiones**

Las matemáticas se encuentran en todas partes, en cualquier ámbito de la vida y a veces en las situaciones menos inesperadas.

Encontramos matemáticas en la música, en la naturaleza, en la publicidad, en la ingeniería, en el arte, en las películas y hasta en las relaciones amorosas; y en la mayoría de estos sucesos encontramos al número  $e$ , dándonos una idea de la omnipresencia, lo extraordinario y la gran aportación que este tiene para los seres humanos.

Se pudo observar que aparece sobre todo cuando algo cambia por el efecto acumulativo de pequeños acontecimientos, como en el crecimiento de una población mundial, donde las personas nacen y mueren en momentos aleatorios, en el azar con un gran número de elecciones, en la predicción de algunos eventos, en fenómenos tan ordinarios y cotidianos como resulta ser la cocina y en la toma de decisiones para eventos trascendentales de nuestra vida como puede ser el matrimoniarse.

# **Referencias**

- 1. Alsina, C. El club de la hipotenusa. 1ª edición, Ed. Ariel.
- 2. Asimov, I. De los números y su historia. Biblioteca digital E I. Recuperado el 2 de febrero de 2017, en la dirección https://bibliotecadigitalei.files.wordpress.com/2016/07/los-numeros.pdf
- 3. Carmona, I. (2005). Ecuaciones diferenciales. 5ª edición, Pearson Educación, México.
- 4. Casiopea. (2017). "Estudio y aplicación de la catenaria"*,* recuperado el 18 de marzo del 2017, de la dirección http://wiki.ead.pucv.cl/index.php/ESTUDIO\_Y\_APLICACI%C3%93N\_DE\_LA\_CATENARIA
- 5. Crows, N. (2003). Mathematics and Sex. 1ª edición, Ed.Allen y Unwin.
- 6. Fernández, R. (2009). Los principios de economía política de Malthus. Libros de economía y empresa, año IV, número 1, Real academia de ciencias morales y políticas, Madrid, España.
- 7. García, C. (2005). El número *e* en el Cálculo Elemental. Tesis de investigación. Universidad Central de Venezuela, Facultad de Humanidades y Educación.
- 8. García, E. (2004). Estudio de variantes del problema de la Secretaria. Material de divulgación. Recuperado el 24 de abril de 2017, en la dirección http://repositorio.uchile.cl/handle/2250/137963
- 9. Historia matemáticas, el número *e*. Recuperado el 20de enero del 2017, en la dirección http://www.dgenp.unam.mx/direccgral/secacad/cmatematicas/pdf/e.pdf
- 10. López, J. Moreno, E. Gómez, Mª. López, M. (2004). La maravillosa historia de los números. Material de divulgación Científica del CSIC. Recuperado el 12 de diciembre de 2016, en la dirección http://museovirtual.csic.es/profesores/numeros/num2.htm
- 11. Maor, E. (2008). *e:* historia de un número. México, CONACULTA
- 12. MapleSoft. (2010). Graficador de Maple. Recuperado el 10 de enero del 2016, en la dirección http://www.maplesoft.com/books/booksdetail.aspx?sid=6538
- 13. ONU (2017). Población mundial, datos recuperados el 17 de mayo del 2017 de la dirección http://www.un.org/es/development/progareas/population.shtml
- 14. Strogatz, S. El placer de la X. 1ª edición, Ed.Taurus.
- 15. Swokowski, C. Álgebra y trigonometría con geometría analítica. 10ª edición, Ed.Thomson.
- 16. Zill, D. Ecuaciones diferenciales con problemas de valores en la frontera. 6ª edición, división iberoamericana, Ed.Thomson.

# **Análisis del uso no controlado de Internet, en Primarias Zona Escolar 007 de Teziutlán, Puebla.**

*A. Pérez López1\*, H. Vicenteño Rivera2* , F*. Rivera Sánchez3*

*1Cuerpo Académico Calidad y Mejora Continua en Servicios Tecnológicos, Academia de Informática. Instituto Tecnológico Superior de Teziutlán, Sección I y II S/N Aire Libre C.P. 73960, Teziutlán, Puebla, México 2Cuerpo Académico Calidad y Mejora Continua en Servicios Tecnológicos, Academia de Sistemas. Instituto Tecnológico Superior de Teziutlán, Sección I y II S/N Aire Libre C.P. 73960, Teziutlán, Puebla, México 3División de Ingeniería en Informática. Instituto Tecnológico Superior de Teziutlán, Sección I y II S/N Aire Libre C.P. 73960, Teziutlán, Puebla, México* 

*\*adriana.perez@itsteziutlan.edu.mx Área de participación: Investigación Educativa*

# **Resumen**

El siguiente trabajo se realizó bajo la premisa de que debido a la alta disponibilidad que tienen los menores de edad a los dispositivos móviles conectados a Internet, estos niños navegan sin ninguna supervisión y mucho menos protección hacia los sitios que visitan; por lo tanto se analizaron los hábitos de navegación de los usuarios de nivel primaria en la zona escolar 007 de Teziutlán, Pue; obtenidos a través del análisis de sus infraestructuras tecnológicas, el estudio de diferentes herramientas de monitoreo de redes y la implementación de la tecnología óptima para conocer los principales accesos a sitios web a través del uso de internet y plantear un propuesta de solución a ese uso no controlado de internet, que permita minimizar los riesgos a que están expuestos los niños en un mundo cada vez más tecnológico.

*Palabras clave: Internet, Vulnerabilidad, Niños* 

## **Abstract**

This work was done under the premise that due to the high access of children to mobile devices connected to the Internet they navigate without any supervision and much less protection to the sites they visit; Therefore, the navigation habits of the primary school users were analyzed in the school zone 007 of Teziutlán, Pue; which were obtained through the analysis of its technological infrastructures, the study of different network monitoring tools and the implementation of the optimal technology to know the main accesses to websites through the use of the internet and to propose a solution to that use uncontrolled Internet to minimize the risks to children to be exposed in an increasingly technological world.

*Key words: Internet, Vulnerability, children* 

# **Introducción**

Actualmente en el siglo XXI el avance tecnológico ha ido evolucionando, convirtiéndose en la era digital permitiendo a los seres humanos adaptarla a su vida diaria. El desarrollo de internet trajo consigo nuevos retos que la sociedad debe enfrentar sobretodo quienes hacen uso de éste. Hoy en día los niños son expertos en el uso de la tecnología, sin embargo, aunque el internet tenga beneficios en todos los ámbitos, también existen riegos al hacer uso del mismo, pero son ignorados por los niños. (El economista-2015)

El uso de internet en la educación primaria, es uno de los factores que genera distracción en los niños que utilizan esta tecnología. Entre los principales usos se encuentran las redes sociales, en donde el niño socializa con gente que tal vez ni siquiera sea quien dice ser, por lo cual están expuestos a tener contacto con internautas malintencionados; también pueden encontrarse con contenido pornográfico, este puede ser alcanzado por ellos de una manera no intencionada producto de búsqueda de información de su interés, lo que puede generar que estén expuestos a este tipo de contenido u otro.

En el año 2010, el porcentaje de usuarios agrupados en edades de 6 a 13 años era de 10%, dato que si se interpreta da como resultado 3.06 millones de internautas con acceso a una conexión de internet; en 5 años ese porcentaje aumentó a 15% y los dispositivos más utilizados para el acceso a internet para esta categoría de usuarios son las tabletas electrónicas, que representan el 45% (AMIPCI, Hábitos de los usuarios de internet en México, 2016).

El presente trabajo da a conocer si los usuarios de las primarias en la Zona Escolar 007 de Teziutlán, son parte de las estadísticas de niños en riesgos por los servicios no controlados de internet, si lo usan como un distractor en su jornada de clases o es una herramienta de apoyo para su educación, lo anterior se obtendrá al conocer y analizar los datos que muestran la monitorización de sus redes escolares conectadas a internet.

# **Metodología**

La figura 1 muestra el bosquejo de metodología utilizado en el desarrollo de este trabajo, en colaboración con la zona escolar 007 de Teziutlán, Puebla.

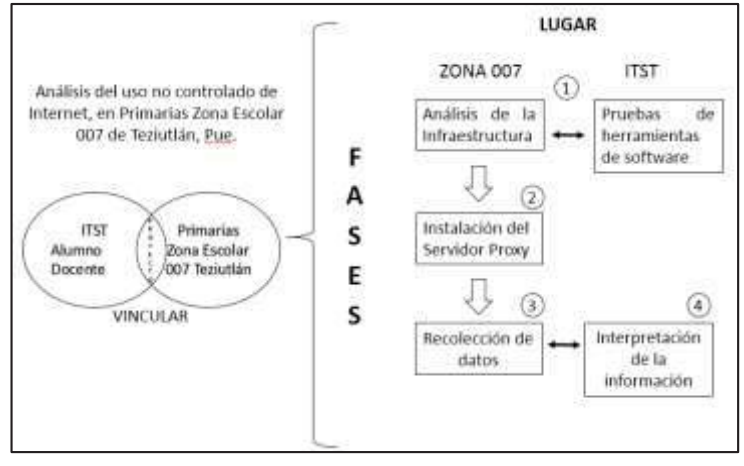

**Figura 1. Metodología para Análisis no controlado del uso de Internet.**

## **Análisis de infraestructura tecnológica**

Mediante una reunión de trabajo con los directores de las Escuelas Primarias pertenecientes a la Zona Escolar 007 de Teziutlán, Pue; se les da a conocer que se aplicarán listas de cotejo para conocer la infraestructura tecnológica con la que cuenta cada uno de los centros educativos (escuelas) para poder ser parte de la muestra en la que se implementará el análisis de información.

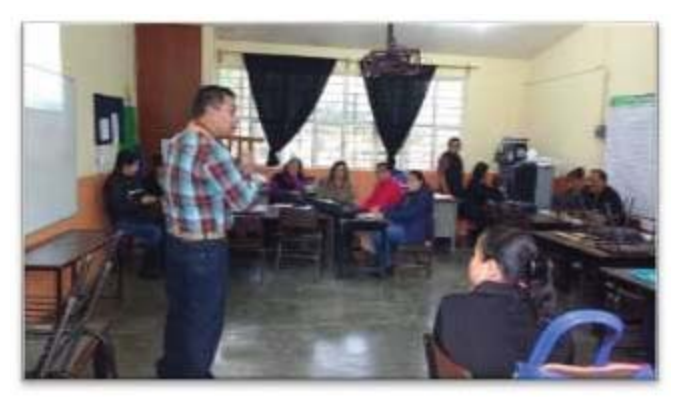

**Figura 2. Reunión de trabajo.** 

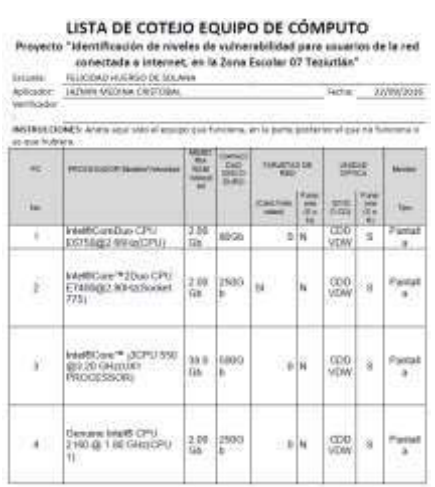

 **Figura 3. Lista de cotejo** 

La zona escolar está conformada por veinte escuelas, el espacio muestra consta de seis, la selección de las mismas se basó en, visita a cada una de ellas, aplicación de listas de cotejo, inspección visual y la disponibilidad por parte de los Directivos.

#### **Prueba de herramientas de software**

Antes de ejecutarse en un ambiente real, se realizan diversidad de pruebas para determinar el uso de estrategias y herramientas de software que permitirán el monitoreo de la red en cada una de las escuelas; con el apoyo de Rocío Guadalupe Alberto Toral y Rigoberto Cornejo Inocencio, alumnos de residencia profesional de la Licenciatura en Ingeniería Informática, esta actividad tuvo lugar en el Centro de Cómputo del Instituto Tecnológico Superior de Teziutlán, donde se instalaron y probaron trece herramientas para monitoreo de redes, todas de libre distribución, con la finalidad de analizar su comportamiento en diferentes tipos de computadoras (características de hardware) y que cumplieran los cuatro criterios de estudio para el objetivo planteado; la tabla 1 muestra las herramientas de prueba.

#### **Tabla 1. Herramientas de monitoreo analizadas**

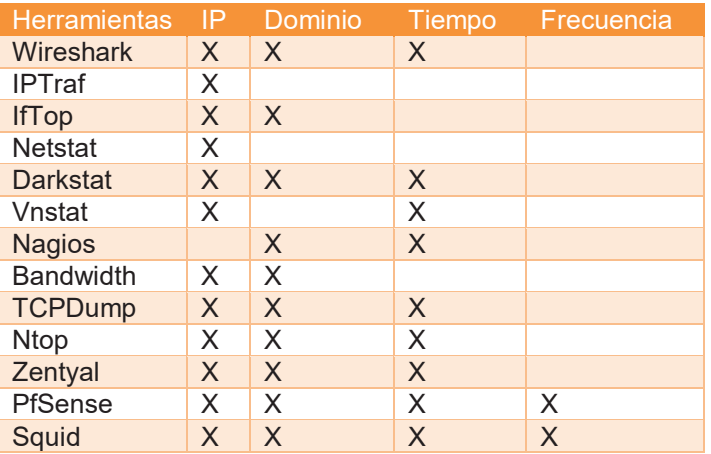

Del análisis anterior se obtuvieron dos posibles herramientas; PfSense y Squid, resultando el idóneo el segundo, esto debido a los mínimos requerimientos de software que se solicitaban para su buen desempeño.

## **Instalación de servidor proxy**

Un servidor proxy es un redireccionador de páginas web que es usado para implementar listas negras a través del proxy software, en este caso squid, la ventaja de esté software es que permite al usuario un fácil uso. (SquidGuard, 2012).

Se instala el proxy en una computadora otorgada por cada una de las escuelas participantes, misma que funcionó como servidor intermediario entre el usuario e internet, captando todas y cada una de las solicitudes de servicios web. Para poder captar tanto las consultas de usuarios conectados a los centros de cómputo con equipos cableados y los de dispositivos móviles, se requirió de modificar su topología LAN instalada, (figura 4) por la mostrada en la figura 5, agregando un punto de acceso inalámbrico; por último en la figura 6 se aprecia una instalación real de equipos de cómputo tal como quedaron en cada centro educativo.

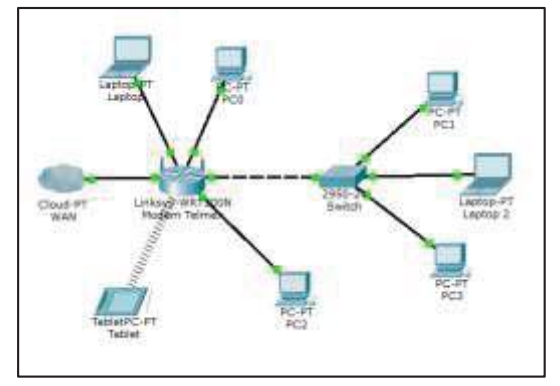

**Figura 4. Topologia LAN previa al proyecto** 

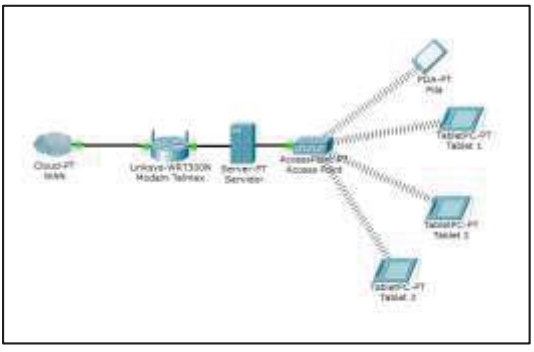

**Figura 5. Topología LAN modificada para monitoreo de red** 

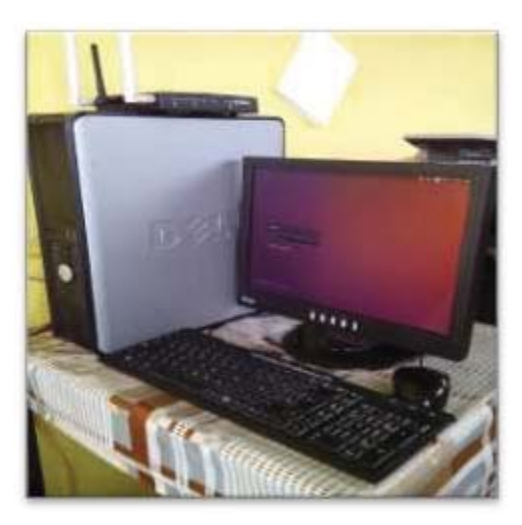

**Figura 6. Instalación y configuración de los equipos.** 

## **Recolección de datos capturados por el servidor**

El monitoreo de las redes en las 6 escuelas se llevó a cabo durante cinco semanas, con 25 días hábiles, previo a la recolección final de los datos se estuvo dando seguimiento a estas escuelas por cualquier imprevisto que pudiera haber surgido; pero no hubo mayores complicaciones; al término del plazo se visitaron cada una de las Instituciones, con lo cual se logró obtener una gran cantidad de logs (bitácora de eventos), que de acuerdo a las direcciones físicas de los equipos conectados, se pudo conocer cuántos alumnos usaban y cuantos no usaban el servicio de internet, como se aprecia en la tabla 2:

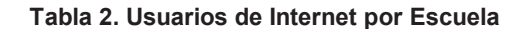

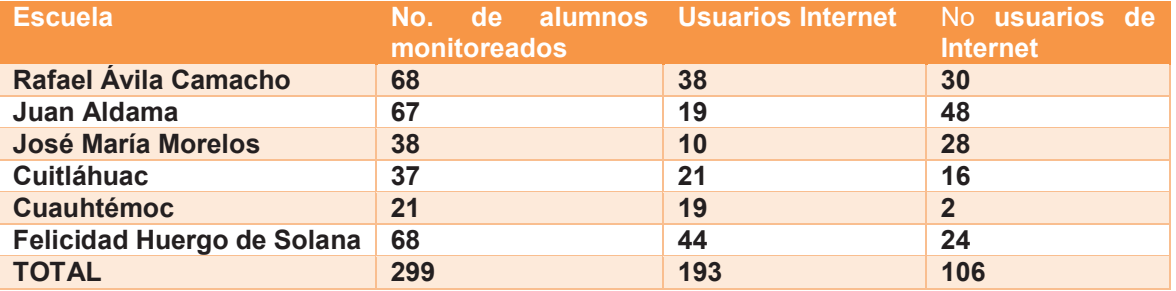

# **Resultados y discusión**

### **Interpretación de la información**

Una vez recopilada, ordenada y analizada la información de cada una de las escuelas se determinaron cuáles fueron las categorías más consultadas de acuerdo a las páginas accedidas que se registraron en cada uno de los servidores de las 6 escuelas participantes, obteniendo una mayor consulta en 19 categorías, de las cuales solo 10 se consideraron dentro del resumen de resultados, por tener mayor cantidad de visitas; tal como se muestra en la Tabla 3.

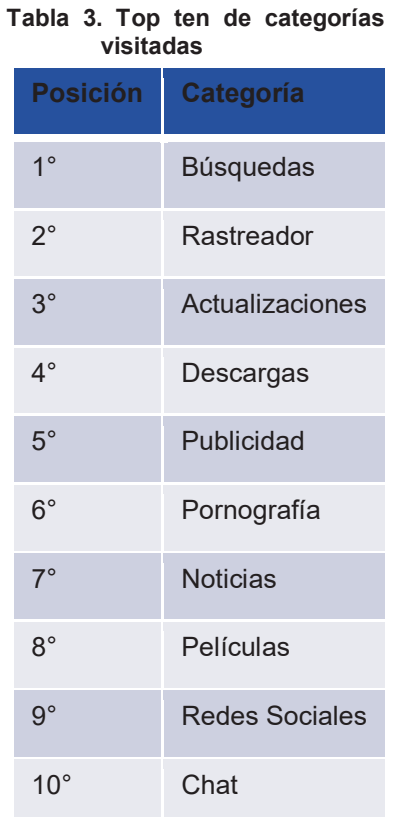

A cada una de las escuelas del espacio muestra se les dio a conocer las 5 categorías más visitadas; basados en la privacidad de los datos se omite el nombre de cada una de ellas y se presentan los resultados en las tablas 4 y 5 respectivamente

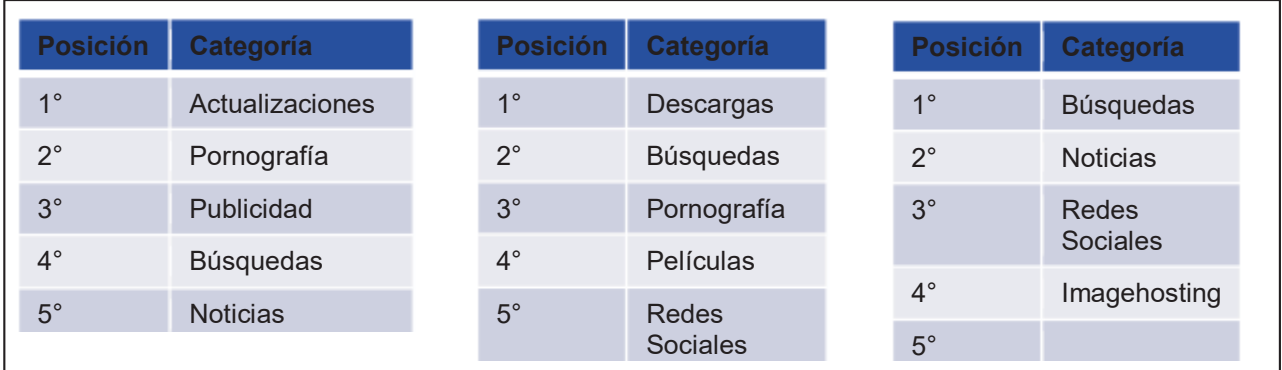

**Figura 7. Escuelas que realizan más consultas de riesgo o distracción** 

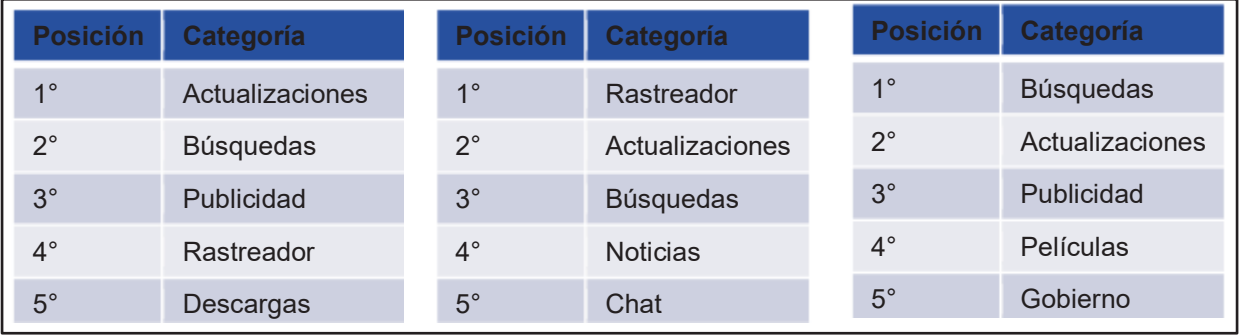

**Figura 8. Escuelas que realizan consultas sin mayor riesgo o distracción**

# **Trabajo a futuro**

Con base en los resultados obtenidos se contempla la Implementación de un mecanismo de control (firewall), basado en la construcción de una propia lista negra (blacklist), que es una colección de listas URL, agrupadas en varias categorías destinadas al uso de filtros en las consultas de internet; (Shalla Secure Services KG, 2017) , que permita establecer criterios de contenido permisible y no, en las escuelas muestra, a partir del criterio y autorización de sus directivos.

# **Conclusiones**

Este trabajo muestra la importancia de establecer mecanismos de supervisión que permitan conocer las actividades que realizan los estudiantes cuando se encuentran conectados a internet dentro de la escuela, dado que en muchas de ellas no se cuentan con políticas de acceso que permitan asegurar que las actividades que se realizan son del ámbito académico, día a día se pueden observar nuevas tendencias en el uso de internet, nuevas maneras de comunicarse, y de compartir áreas de conocimiento, pero también se pueden encontrar fenómenos como "el juego Blue Whale" (Blasco, 2017) mismo que se puede encontrar dentro de la principal red social Facebook.

# **Agradecimientos**

Se agradece el apoyo en primer término a la Maestra Carmen Jiménez Navarro, Supervisora de la Zona Escolar 007 nivel Primaria en Teziutlán, así como a los directores de cada una de las escuelas que abrieron sus puertas para llevar a cabo esta investigación, de igual forma a los alumnos que fueron parte del equipo de trabajo y pusieron no sólo tiempo, sino interés y amor por esta labor.

# **Referencias**

- Blasco, L. (26 de Abril de 2017). *BBC Mundo*. Obtenido de BBC Mundo: http://www.bbc.com/mundo/noticias-39721105
- Escalona, C. J. (17 de Mayo de 2016). En 2015 la penetración de Internet en México fue del 59%. *El Economista*.
- LAINX. (02 de Junio de 2011). *Lainx, difundiendo el futuro hoy*. Obtenido de http://www.lainx.com/2011/02/lapenetracion-de-internet-en-mexico-en-una-decada-2000-2010.html

Shalla Secure Services KG. (11 de 05 de 2017). *Shalla Secure Services*. Obtenido de http://www.shallalist.de/ SquidGuard. (2012). *SquidGuard*. Obtenido de http://www.squidguard.org/

# Proyecto integrador como estrategia didáctica en el TecNM, Caso de éxito: IT la Laguna

E.R. Poblano-Ojinaga<sup>1</sup>, E.R. Pineda Armendáriz<sup>2</sup>, F.A Poblano Ojinaga<sup>3,</sup>  *A. Longoria de la Torre4 y A.E. Poblano Ojinaga5*

*1, 2, 3, 4 y 5 Departamento de Ingeniería Industrial, IT de la Laguna / Tecnológico Nacional de México Arcos de Belén # 70, Col. Centro. Delegación Cuauhtémoc. CP06010 Cd. de México 1 pooe\_65@hotmail.com* 

*Área de participación: Investigación Educativa.*

# **Resumen**

Este artículo presenta el diseño, planificación e implementación exitosa de un Proyecto Integrador realizado en una asignatura de especialidad de Calidad-Productividad de la carrera de Ingeniería Industrial del IT de la Laguna. Un proyecto integrador es una estrategia didáctica que consiste en realizar un conjunto de actividades articuladas entre sí, con un inicio, un desarrollo y un final con el propósito de identificar, interpretar, argumentar y resolver un problema del contexto, y así contribuir a formar una o varias competencias del perfil de egreso, teniendo en cuenta el abordaje de un problema significativo del contexto disciplinar–investigativo, social, laboral– profesional, etc. (López Rodríguez, 2012). Los Proyectos Integradores para el desarrollo de competencias profesionales en el SNIT tienen como objetivo responder a las demandas sociales y promover dentro del SNIT la Titulación Integral, Residencias Profesionales, Servicio Social, Registro de Propiedad Intelectual, Registro de Propiedad Industrial entre otros mas (DGEST, 2013).

*Palabras clave***:** Proyecto Integrador, Estrategia curricular.

# **Abstract**

*This article presents the design, planning and successful implementation of an Integrator Project carried out in a subject of Quality-Productivity specialty of the Laguna Industrial IT Engineering career. An integrative project is a didactic strategy that consists of performing a set of activities articulated with each other, with a beginning, a development and an end in order to identify, interpret, argue and solve a problem of the context, and thus contribute to forming a Or several competencies of the discharge profile, taking into account the approach of a significant problem of the disciplinary-investigative, social, labor-professional context, etc. (López Rodríguez,*  2012). The Integrative Projects for the development of professional competences in the SNIT aim to respond to *social demands and promote within the SNIT the Integral Qualification, Professional Residences, Social Service, Intellectual Property Registry, Industrial Property Registry among others (DGEST, 2013).* 

*Keywords: Integrator project, Curriculum strategy.* 

## **Introducción**

La educación de calidad que ofrece el Tecnológico Nacional de México (TecNM) impulsa la formación de profesionistas con alto grado de competitividad global, incorporando atributos en su formación y desarrollo de competencias como: educación dual, **Proyectos Integradores (PI)**, titulación integral, movilidad estudiantil, experiencias internacionales, actividades complementarias a su formación, educación a distancia, salida lateral y especialidades del área de conocimiento (TecNM, 2015a).

Dado que el proceso clave de esta formación profesional está basado en un enfoque por competencias profesionales (Figura 1), es necesario introducir el concepto de competencia y lo que implica hablar de competencias. Las competencias son actuaciones integrales para identificar, interpretar, argumentar y resolver problemas con idoneidad y compromiso ético, movilizando los diferentes saberes: ser, hacer y conocer (Tobón S., (2010) y Tobón S. P., 2010a).

*Journal CIM Vol. 5, Núm. 2 Coloquio de Investigación Multidisciplinaria 2017*

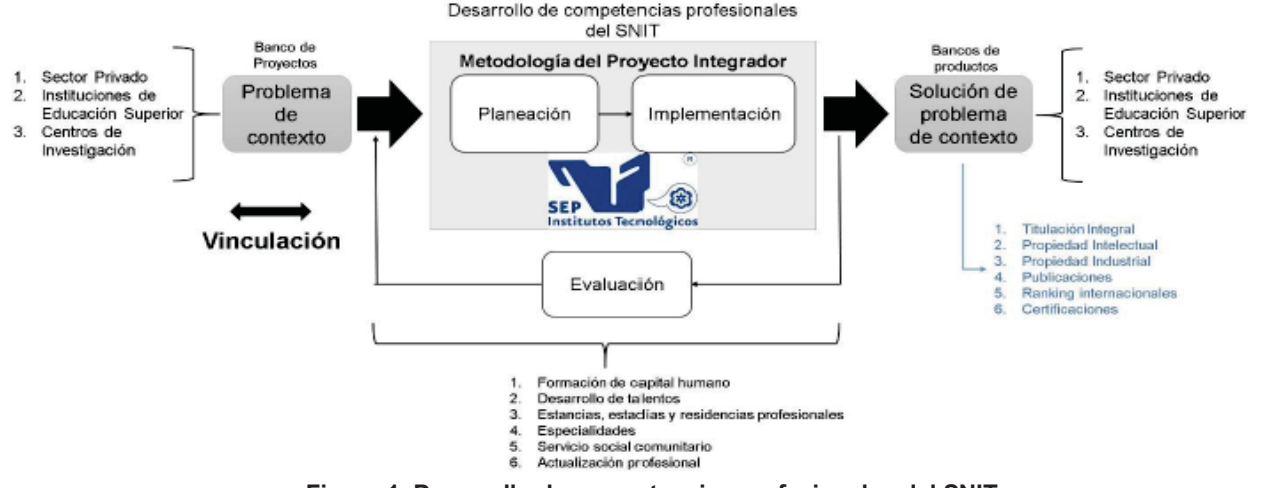

**Figura 1. Desarrollo de competencias profesionales del SNIT** 

Para la formación profesional se propone el uso de PI como estrategia didáctica que consiste en realizar un conjunto de actividades articuladas entre sí, con un inicio, un desarrollo y un final con el propósito de identificar, interpretar, argumentar y resolver un problema del contexto, y así contribuir a formar una o varias competencias del perfil de egreso, teniendo en cuenta el abordaje de un problema significativo del contexto disciplinar– investigativo, social, laboral– profesional, etc. (López Rodríguez, 2012).

Los PI tienen el propósito de desarrollar una educación de calidad superior tecnológica y favorecer una formación profesional integral que privilegie la percepción analítica y crítica de los fenómenos de la globalización, del cambio de criterios y estándares en los productos y mercados, para responder a las actuales condiciones, que generan y determinan nuevos y más estrictos mecanismos de competitividad nacional e internacional. Es necesario seguir tres pasos para la implementación de un PI en un currículo diseñado por asignaturas: a) definir la asignatura eje, b) Seleccionar las competencias de cada asignatura que se vinculan al proyecto y c) definir el nodo problematizador (Figura 2).

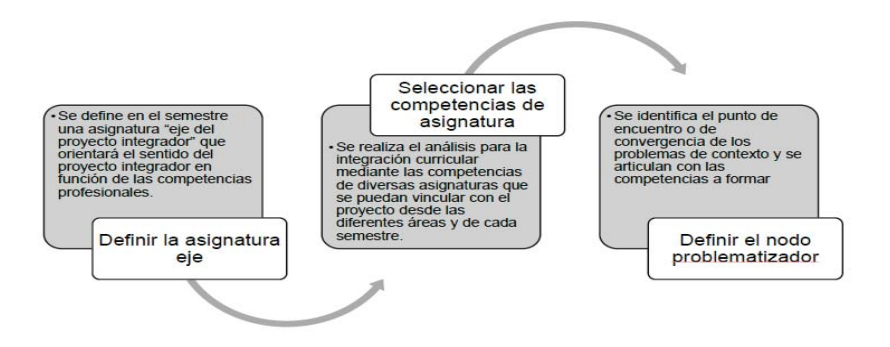

 **Figura 2. Integración curricular para la implementación de un proyecto integrador** 

Los PI puede verse con dos vertientes disciplinares (tipos): formativa y resolutiva, por el impacto que generan en los distintos actores involucrados, toda vez que son pilar fundamental en la formación de los estudiantes con características de competencias como actuaciones integrales para la correcta resolución de problemáticas en el ámbito profesional.

*Los proyectos formativos* son una estrategia general para formar y evaluar las competencias en los estudiantes mediante la resolución de problemas pertinentes del contexto (personal, familiar, social, laboralprofesional, ambiental-ecológico, cultural, científico, artístico, recreativo, deportivo, etc.) mediante acciones de direccionamiento, planeación, actuación y comunicación de las actividades realizadas y de los productos logrados.

*Los proyecto resolutivo* En su carácter resolutivo, buscan resolver problemas del contexto, bien sean del sector gubernamental, industrial, comercial y/o de servicios; mediante la implementación de productos o soluciones que incorporen las competencias de las diferentes asignaturas del programa de estudio.

### **Clases de proyectos**

Cuando el proyecto que se va a realizar, se plantea en un conjunto de acciones que direccione el desarrollo de las competencias genéricas establecidas en un plan de estudios, entonces estamos hablando de un **proyecto genérico**, en cambio cuando el direccionamiento es enfatizado a las competencias específicas de dicho plan, entonces es un **proyecto específico**, y por último cuando se direccionan de manera integral las competencias genéricas y especificas del plan de estudios, entonces hacemos referencia a un **proyecto global**. Si el proyecto se integra por un conjunto de asignaturas de un mismo plan de estudios, entonces estaremos haciendo referencia a un **proyecto disciplinario**, en cambio cuando el proyecto integre un conjunto de asignaturas de diversos planes de estudio, será un **proyecto interdisciplinario.** 

Por el desarrollo del proyecto, cuando se orienta al estudiante: a) En buscar de que aprenda a organizar, sistematizar y analizar la información de un hecho para obtener conclusiones que puedan enriquecer el campo de conocimiento, se habla de un **proyecto de investigación**; b) Al diseño, construcción y transferencia de tecnología (equipos, instrumentos, procesos, entre otros), entonces es un **proyecto tecnológico**; c) A identificar, diagnosticar y resolver problemas sociales vinculados con la comunidad y su entorno, es **un proyecto social**; d) A emprender proyectos para generar autoempleos y economías, es un **proyecto económico**; y e) A crear o recrear mediante estrategias recreativas, deportivas y artísticas, es un **proyecto cultural**.

Finalmente cuando el estudiante desarrolla sus competencias a través de un proyecto, su nivel de alcance en el desempeño de las competencias puede ser diferente, es decir, su nivel de participación puede variar. Si en esta participación el estudiante solo se limita a ejecutar el proyecto sin la realización de sugerencias, mejoras o trabajo colaborativo, entonces se habla de un **nivel operativo**; en cambio cuando proponen la estructuración y construcción de las acciones a realizar durante la ejecución del proyecto, se dice que es un **nivel intermedio**; y si el estudiante es capaz de proponer un proyecto en conjunto con el docente o de modificar uno ya existente, entonces es un **nivel estratégico**. En la figura 3 se resumen estos conceptos.

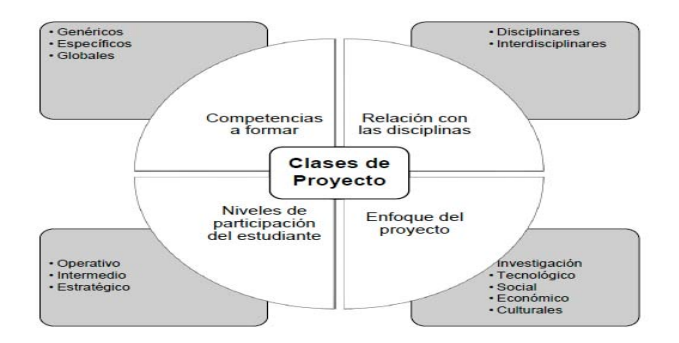

**Figura 3. Clases de proyectos.** 

# **Metodología**

La aplicación de la metodología de los proyectos formativos con los estudiantes es necesario que tenga cuatro ejes mínimos (Figura 4) para poder alcanzar los fines formativos esperados en las competencias (Tobón S. y., 2010b):

- a) **Direccionamiento:** es establecer la meta o metas del proyecto, considerando el aprendizaje o aprendizajes esperados que se tienen en la asignatura.
- b) **Planeación:** consiste en establecer qué actividades se van a llevar a cabo en el proyecto, con el fin de alcanzar la meta o metas acordadas en el eje anterior.
- c) **Actuación:** consiste en poner en acción las actividades del proyecto por parte de los estudiantes con el apoyo del docente.
- d) **Comunicación:** los estudiantes informan de los logros, los aspectos a mejorar y los productos del proyecto. Esto se hace con los pares y los padres (a veces también se hace con la comunidad).

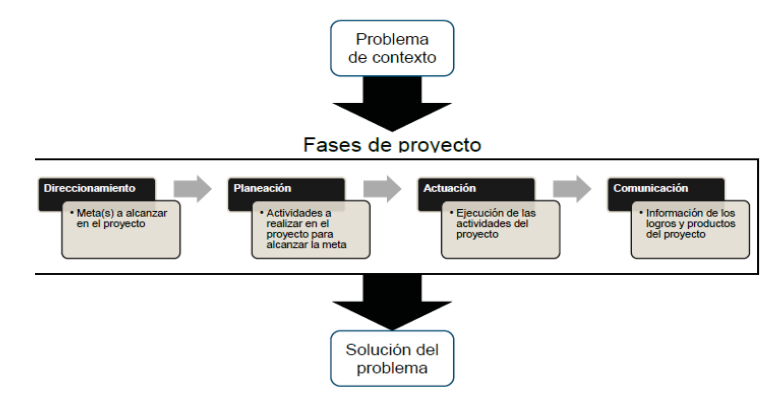

**Figura 4. Fases del proyecto formativo.** 

De acuerdo con (López Rodríguez, 2012) las fases recomendadas para el desarrollo de un proyecto son: contextualización/diagnóstico, fundamentación (marco referencial), planeación, ejecución, evaluación y socialización (Figura 5).

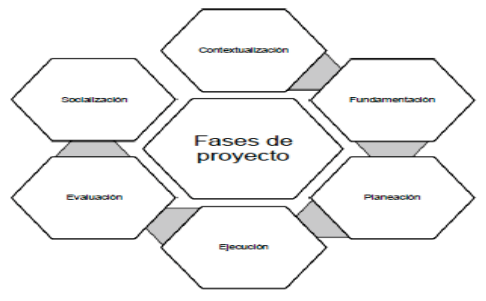

**Figura 5. Fases de un proyecto.** 

Lo primero que se debe llevar a cabo es una aproximación y reconocimiento de la realidad del objeto de estudio, es decir, un diagnóstico (**contextualización/diagnóstico**), con base a este diagnóstico se constituye un marco referencial teórico que fundamenta el proyecto (**fundamentación**), posteriormente se realiza el diseño del proyecto mediante la aplicación de cualquier método de proyectos (**planeación**) y se desarrollan cada una de las actividades planeadas (**ejecución**) para llevar a cabo un reconocimiento de logros y aspectos mejorar en el proyecto (**evaluación)** conceptos, aplicaciones y experiencias alcanzadas durante el proyecto integrador (**socialización**).

### **Relación de competencias especificas en PI**

Una vez definido el espacio curricular de los planes de estudio del SNIT y todo lo que implica en su implementación en los planteles, y con la finalidad de visualizar gráficamente la integración de competencias en la solución de problemas de contexto, es necesario establecer la relación de competencias específicas de asignaturas y sus relaciones tomando como base el perfil de egreso. Una estructura muy simple para representar el espacio curricular es aquella que se puede construir mediante un conjunto de vértices (o también llamados nodos) y un conjunto de aristas (también llamadas líneas) que pueden tener una orientación determinada. Al utilizar esta estructura y en lo sucesivo, la unidad fundamental de representación del espacio curricular será la competencia específica de asignatura, la cual se le denomina nodo y se puede dibujar como un circulo relleno o un cuadrado (para más información, ver Proyectos Integradores para el Desarrollo de Competencias Profesionales en el SNIT).

# **Resultados y discusión**

Para la aplicación de PI en Instituto Tecnológico de la lagua, se siguió la metodología de los proyectos formativos con los estudiantes, en 4 ejes mínimo (DGEST 2013), apoyándose en el formato de registro de Proyecto Integrador.

**Direccionamiento:** Se seleccionó el caso de estudio Cía. Board Limited (Tabla1) para su solución, asignándose un profesor de tiempo completo como coordinador del proyecto, que asesorara a un grupo de 4 o 5 alumnos durante el mismo, debiendo entregar una propuesta de solución en 7 semanas, la cual presentada a un grupo de expertos en la metodología 6 sigma de diferentes empresas de la región.

#### **Tabla 1. Descripción del proyecto.**

 El caso de estudio es de la empresa Board Limited y su negocio está principalmente relacionado con la manufactura y venta a la industria de tableros hechos a base de resina y aserrín con refuerzo de fibra de vidrio. Ellos son vendidos bajo el nombre de "Corjoin". En relación al producto "Cornjoin", últimamente se ha presentado un polémica entre el responsable de producción y el de Ventas en relación a la calidad del CoirJoin que ha ocasionado que el Director General de la empresa haya solicitado un estudio especial para resolver esa problemática "que amenaza la estabilidad de la empresa" por su aparente altos niveles de quejas del cliente, desperdicios y conflictos entre los departamentos involucrados. El Director General ha solicitado al Gerente de Servicios Generales (Coordinador del proyecto) realizar un estudio y que proporcione

"recomendaciones argumentadas enfocadas a mejoras en los problemas de calidad del CJ" y estas deberán ser presentadas en 7 semanas (30 de Mayo).

 A continuación se presenta los datos generales del PI, indicando Título, Coordinador del proyecto, Docentes responsables, Alumnos, etc., (Tabla 2).

| Institución:             | <b>INSTITUTO TECNOLOGICO DE LA LAGUNA</b>                                 |                                                                                 |
|--------------------------|---------------------------------------------------------------------------|---------------------------------------------------------------------------------|
| Departamento (s)         | <b>INGENIERIA INDUSTRIAL</b>                                              |                                                                                 |
| Académicos(s):           |                                                                           |                                                                                 |
| Titulo del Proyecto:     |                                                                           | RESOLUCION DE UN PROBLEMA DE CALIDAD (CASO COIRN JOIN) A TRAVES DE LA REDUCCION |
|                          |                                                                           | DE LA VARIACION DE PROCESOS Y/O PRODUCTOS MEDIANTE EL USO DE METODOS Y          |
|                          | <b>HERRAMIENTAS ESTADISTICAS 6 Sigma.</b>                                 | $P6S-0.1$ .                                                                     |
| Coordinador del          | Docentes responsables                                                     | Estudiantes:                                                                    |
| proyecto:                |                                                                           |                                                                                 |
| <b>MC Eduardo Rafael</b> | Fco. Agustín Poblano Ojinaga                                              | Valeria R NC 111307XX<br>Ana Sofía M NC 111308XX                                |
| Poblano Ojinaga          | Elva Rosaura Pineda Armendáriz                                            | Brenda Alejandra L NC 111304XX                                                  |
| PTC Departamento I.I.    | Armando Longoria de la Torre                                              | Arely Castro H NC 111308X                                                       |
| Cliente:                 | Departamento de Ingeniería Industrial, Instituto Tecnológico de la Laguna |                                                                                 |
|                          | (Caso de estudio)                                                         |                                                                                 |
| Plan(es) de estudio:     | 2010-227                                                                  |                                                                                 |
| Periodo:                 | Fecha de inicio                                                           | Fecha de término                                                                |
|                          | 27 / 03 / 2015                                                            | 29 / 05 / 2015                                                                  |
| Årea (s) del             | Ciencias naturales                                                        |                                                                                 |
| Conocimiento:            | Ciencias químico-biológicas                                               |                                                                                 |
|                          | Ciencias de la tierra                                                     |                                                                                 |
|                          | Ingeniería y Tecnología                                                   | (X)                                                                             |
|                          | Ciencias agronómicas                                                      |                                                                                 |
|                          | Ciencias del Mar                                                          |                                                                                 |
|                          | Ciencias económico-administrativa                                         |                                                                                 |
|                          | Otra (especificar)                                                        |                                                                                 |

**Tabla 2. Datos Generales del Proyecto Integrador** 

La siguiente actividad fue la de establecer el Objetivo, Justificación, Alcances, Limitaciones y/o restricciones del PI (Tabla 3).

#### **Tabla 3. Identificación del proyecto.**

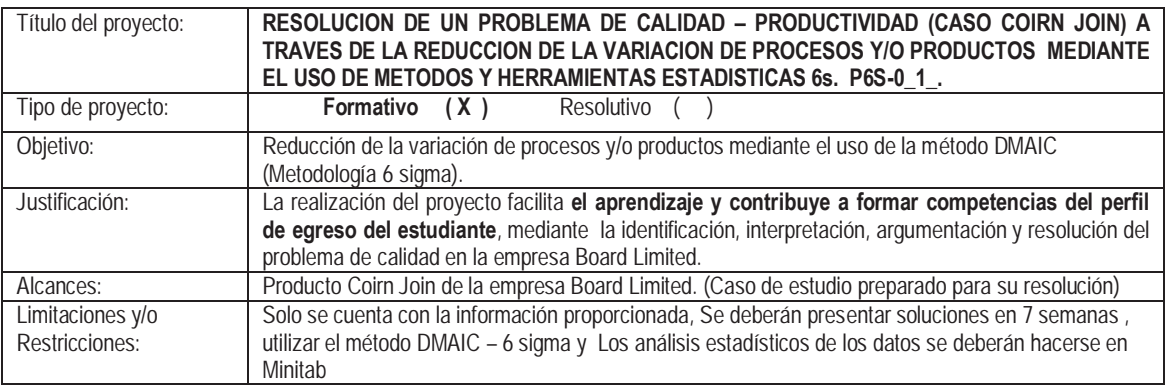

**Planeación:** El identificar las Competencias Previas y la asignatura correspondiente, así como las competencias a desarrollar (Tabla 4), permite enfocar las actividades en puntos importantes, como lo fue en este caso, en la materia de Tópicos de Ingeniería de Calidad II.

#### **Tabla 4. Identificación de competencias.**

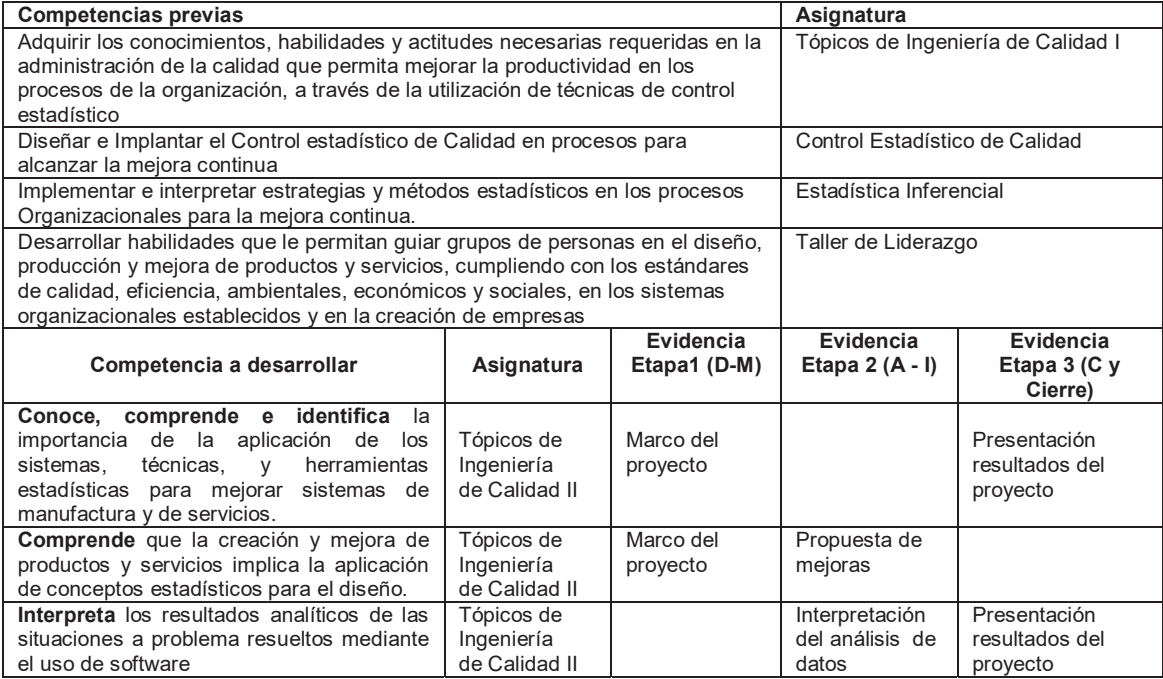

Posteriormente se desarrolló un cronograma de actividades semanales, donde se indican las fases de la metodología DMAIC - 6 sigma (Tabla 5).

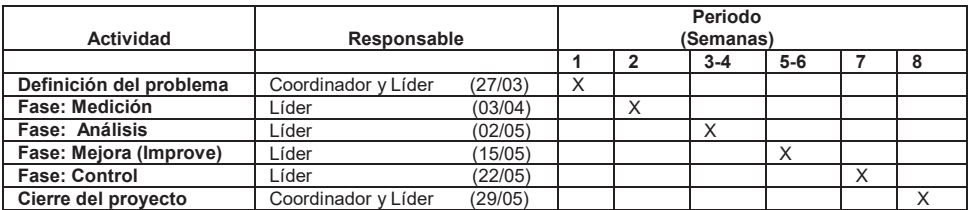

#### **Tabla 5. Cronograma de actividades.**

**Actuación:** Durante 8 semanas, los alumnos realizaron diferentes actividades que les permitieran llevar a cabo el proyecto integrado, entre estas actividades destacan:

- 1. Asistencia a tres talleres de capacitación ( Lean manufacturing, uso de Minitab y Metodología 6 sigma),
- 2. Reuniones semanales de seguimiento con el profesor responsable (Coordinador), registrándose en una minutan de juntas los avances y acciones a realizar.

**Comunicación:** 7 equipos de estudiantes presentaron logros, aspectos a mejorar y los productos del proyecto en el **Quinto Encuentro Estudiantiles de Equipos 6 sigma** (organizado por el capítulo 1004 de la Sociedad Académica lean Six Sigma-SALSS) ante un Jurado formado por expertos de importantes empresas de la región (Met-Mex Peñoles, y Caterpillar de México) y de un profesor invitado del IT la Laguna, otorgándose un reconocimiento a los mejores tres proyectos.

# **Conclusiones**

En este evento participaron 6 profesores de Tiempo Completo como coordinadores de proyectos (y 8 profesores de tiempo parcial), los cuales dirigieron los esfuerzos de 31 alumnos de la Materia de Tópicos de Ingeniería de Calidad II, agrupados en 7 equipos de PI. Las características de estos proyectos se describen en la tabla 6.

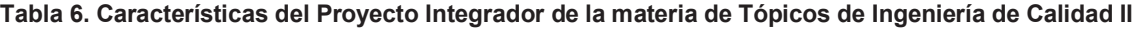

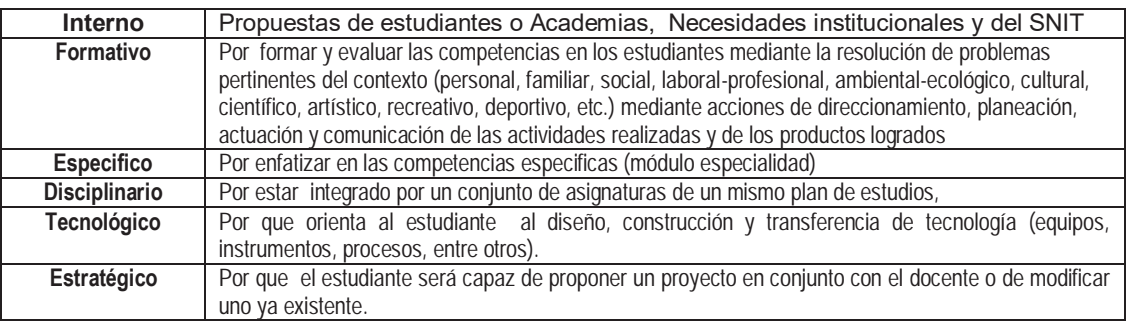

Como resultado principal en este primer uso de los PI en el Departamento de Ingeniería Industrial, se destacaría que permitió a los profesores de la academia I.I. familiarizarse en este tipo de estrategia didáctica y valorar sus ventajas. Entre las ventajas principales de los PI tenemos: 1). Fomenta la confianza de los alumnos hacia profesores, 2). Propicia un acercamiento hacia el profesor para asesorías académicas, y 3) Mejora el desempeño académico del alumno.

Como conclusión podríamos afirmar que los PI son una estrategia didáctica efectiva para el desarrollo de competencias profesiones, ya que le permite al alumno (y en algunos casos le exige) desarrollar las competencias establecidas mediante un proceso ordenado, sistemáticos y sobre todo equilibrado entre la teoría y la práctica, siendo un medio efectivo para involucrar en el proceso de enseñanza del alumnos a profesores de materias relacionadas.

# **Trabajos a futuro**

Aunque en ningún lineamiento indica la manera de evaluar los PI en los alumnos, en trabajos futuros se pretende: 1.- Determinar, durante el proceso de evaluación y acreditación de asignaturas (TecNM, 2015b), su impacto positivo en el desempeño de la competencia alcanzada por los alumno, 2.- Analizar la factibilidad, y en su caso, la realización de PI en áreas importantes de la carrera de ingeniería industrial: Manufactura, Estudio del Trabajo, y Seguridad e Higiene.

# **Agradecimientos**

Un especial agradecimiento a las autoridades del Departamento de Ingeniería Industrial del I.T de la Laguna por su apoyo para la realización del proyecto Integradores, así como para la publicación de resultados.

# **Referencias**

- 1. DGEST (2013). *Proyectos Integradores para Desarrollo de Competencias Profesionales en el SNIT*. Dirección de Docencia de la DGEST. México.
- 2. López Rodríguez, N. M. (2012). *El proyecto Integrador: Estrategia didáctica para la formación de competencias desde la perspectiva del enfoque socio formativo.* México: Gafra Editores.
- 3. Tobón, S. (2010). *Formación integral y competencias. Pensamiento complejo, currículo, didáctica y evaluación.*  Bogotá: Ecoe.
- 4. TecNM (2015a). Manual de Lineamientos Académico-Administrativos del Tecnológico Nacional de México. Octubre 2015 (p-ii).
- 5. TecNM (2015b). *Capítulo 5 Lineamientos para el proceso de evaluación y acreditación de asignaturas*. Manual de Lineamientos Académico-Administrativos del Tecnológico Nacional de México. Octubre 2015.
- 6. Tobón, S. P. (2010a). *Secuencias didácticas: aprendizaje y evaluación de competencias.* México: Pearson.
- 7. Tobón, S.P. (2010b). *El modelo de competencias en las prácticas docentes: Hacia escenarios significativos de vida.*  México: Conrrumbo.

# **Estudio de vulnerabilidad en los conocimientos básicos conforme a la Institución de procedencia.**

Elda Rosario Ruiz<sup>1\*</sup>, Tomas Fernández Gómez<sup>2</sup>, Elvia Osorio Barradas<sup>3</sup>, Elvira López Venegas<sup>4</sup>, Diana Corona *Trujillo4 1Departamento de Ciencias Económico Administrativas, Ing. Mecánica, Sistemas Computacionales, Orizaba Veracruz C.P. 94300. \*e\_rosario2000@yahoo.com.mx Área de participación: Investigación Educativa (Arial 9)*

# **Resumen**

Los estudiantes procedentes de las diferentes Instituciones de nivel medio superior que aspiran a formar parte de la comunidad tecnológica deben presentar su examen de admisión en el cual se evalúan aspectos como son: Pensamiento matemático (PMA), Pensamiento analítico (PAN), (ELE) Estructura de la lengua y (CLE) Comprensión lectora. De la misma forma realizan un examen diagnóstico en donde se consideran los siguientes rubros: Matemáticas (MAT), Tecnologías de información y comunicación (TIC), Lenguaje escrito (LES), Inglés (ING). La puntuación del sustentante expresada en escala Ceneval, que consta de 600 puntos, cuyos límites son 700 puntos para la calificación más baja y 1300 para la calificación más alta posible. Conforme a estos resultados se puede determinar si el aspirante es aceptado o no, lo que le permitirá en un futuro formar parte de alguna de las carreras que se imparten en el Instituto Tecnológico.

*Palabras clave: Admisión, Evalúan, Ceneval, Aspirante.* 

# **Abstract**

Students from the different institutions of the upper middle level who aspire to join the technological community must present their admission examination in which they evaluate aspects such as: Mathematical Thinking (PMA), Analytical Thinking (PAN) Structure of the language and (CLE) Reading comprehension. In the same way, they perform a diagnostic examination in which the following items are considered: Mathematics (MAT), Information and Communication Technologies (ICT), Written Language (LES), English (ING). The sustainer score expressed in Ceneval scale, which consists of 600 points, whose limits are 700 points for the lowest rating and 1300 for the highest possible rating. According to these results it is possible to determine if the applicant is accepted or not, which will allow him in the future to be part of one of the courses that are taught in the Technological Institute.

*Key words:* Admission, Evaluate, Ceneval, Aspirant

# **Introducción**

En el momento de elegir una carrera profesional, el entusiasmo marca la diferencia durante el proceso de elección y admisión por lo que el estudiante debe conocer de qué trata el programa de estudios que se oferta, los perfiles de ingreso y egreso los posibles campos de trabajo a los que se enfrentará en un futuro no muy lejano y que tan demandada es la carrera de su elección. Considerando que una decisión errónea conlleva a la frustración, pérdida de tiempo y dinero para el aspirante y la familia. La elección de una carrera es una decisión de vida.

Existen carreras muy demandas y muy saturadas como por ejemplo en el Instituto Tecnológico de Orizaba se ofrecen 8 carreras más sin embargo las más solicitadas son Ingeniería Industrial e Ingeniería en Gestión Empresarial a las que cuesta mucho trabajo ingresar por su alta demanda, por el contrario se encuentran las Ingenierías de Informática, Eléctrica y Química que van a la baja con su demanda.

El EXANI II es un exámen diagnóstico que realiza el Centro Nacional de Evaluación para la Educación Superior A.C, asociación civil sin fines de lucro "cuya actividad principal es el diseño y la aplicación de instrumentos de evaluación de conocimientos, habilidades y competencias, así como el análisis y la difusión de los resultados que arrojan las pruebas".

Con el fin de seleccionar a los mejores candidatos, decenas de universidades en la república mexicana aplican el EXANI II a los aspirantes que buscan cursar sus estudios de licenciatura. Esta evaluación está compuesta por dos pruebas:

- 1. EXANI II de admisión.
- 2. EXANI II de Diagnóstico.

El EXANI II de admisión tiene una duración de 3 horas y 110 preguntas. Esta prueba evalúa el conocimiento y aptitud de los alumnos en los módulos: pensamiento matemático, pensamiento analítico, comprensión lectora, estructura de la lengua.

El Centro Nacional de Evaluación para la Educación Superior A.C. (CENEVAL) recomienda a los aspirantes realizar "un ejercicio de autoevaluación para detectar cuáles son las áreas, aspectos o asignaturas en los que debe reforzar las actividades de estudio y repaso." Esta autoevaluación puede ser realizada mediante la guía interactiva en línea que se encuentra en la siguiente liga: (https://drive.google.com/file/d/0Bx6CeAmBVyYONlBlWTl2dWtrNlU/view) que CENEVAL ofrece en donde el aspirante puede familiarizarse con la estructura del examen.

## **Metodología**

En esta investigación se utilizará el método cuantitativo, dado que, todos los datos y procesos con los que se trabaja son de carácter numérico y los resultados obtenidos se expresaran de la misma forma.

## **TIPOS DE INVESTIGACION:**

**Métodos Cuantitativos:**Según Yanetsys Sarduy Domínguez los **métodos cuantitativos** se orientan hacia los estudios que exponen sólo clasificaciones de datos y descripciones de la realidad.

"La investigación cuantitativa se dedica a recoger, procesar y analizar datos cuantitativos o numéricos sobre variables previamente determinadas. Los datos que se muestran en el trabajo, están en total consonancia con las variables que se declararon desde el principio y los resultados obtenidos van a brindar una realidad específica a la que estos están sujetos." (Yanetsys Sarduy, 2007).

Después de ordenar, clasificar y analizar los datos de los resultados obtenidos en la prueba EXANI-II en cada una de sus áreas (Índice Ceneval, Pensamiento Matemático, Pensamiento Analítico, Estructura de la Lengua y Comprensión Lectora) se podrá estudiar la relación de las diferentes variables analizadas que existen entre los aspirantes de Ingeniería Mecánica, Ingeniería Eléctrica e Ingeniería en Gestión Empresarial. Las variables de análisis son: Escuela de procedencia, área propedéutica cursada en el bachillerato y promedio alcanzado a lo largo de su educación media superior.

Mediante el método cuantitativo se inferirá la relación que existe entre las variables que se muestran en la investigación y su desempeño futuro dentro del Instituto Tecnológico de Orizaba, considerando que los datos obtenidos nos permitan determinar si la escuela de procedencia es decisiva para alcanzar un alto índice de permanencia, calidad y suficiencia en sus conocimientos elementales adquiridos y desempeño académico. Pudiendo a través de esta información establecer qué escuela de nivel medio superior proporciona mejores estudiantes para cuales quiera de estas ingenierías.

**Métodos Cualitativos:** "Se centra en la recopilación de información principalmente verbal en lugar de mediciones. Luego, la información obtenida es analizada de una manera interpretativa." (Catherin Jones,2013). Este tipo de metodología nos ayudará a dar una descripción sobre los resultados obtenidos, brindando al lector una conclusión más ilustrativa.

En esta investigación el análisis documental, es primordial debido a que de estos se obtendrán los datos base para la realización del estudio y la redacción de conclusiones eficientes para los resultados analizados de cada una de las áreas (Índice Ceneval, Pensamiento Matemático, Pensamiento Analítico, Estructura de la Lengua y Comprensión Lectora) del examen de admisión EXANI-II en las carreras de Ingeniería Eléctrica, Ingeniería Mecánica e Ingeniería en Gestión Empresarial. Siempre cuidando no tener una visión subjetiva del estudio.

## **Resultados y discusión**

## **Técnicas e Instrumentos para la Obtención de Datos.**

**Observación:** "La observación directa del fenómeno en estudio es una técnica bastante objetiva de recolección; con ella puede obtenerse información aun cuando no exista el deseo de proporcionarla y es independiente de la capacidad y veracidad de las personas a estudiar."(Delgado, 2009).

**Diagrama de Ishikawa:** Este diagrama ayuda a establecer la relación causa-efecto de un conflicto o problema de una manera sintética. Por ser una herramienta gráfica proporciona una visión de las causas que han generado el conflicto y los efectos que este tendrá para otros aspectos de la realidad.

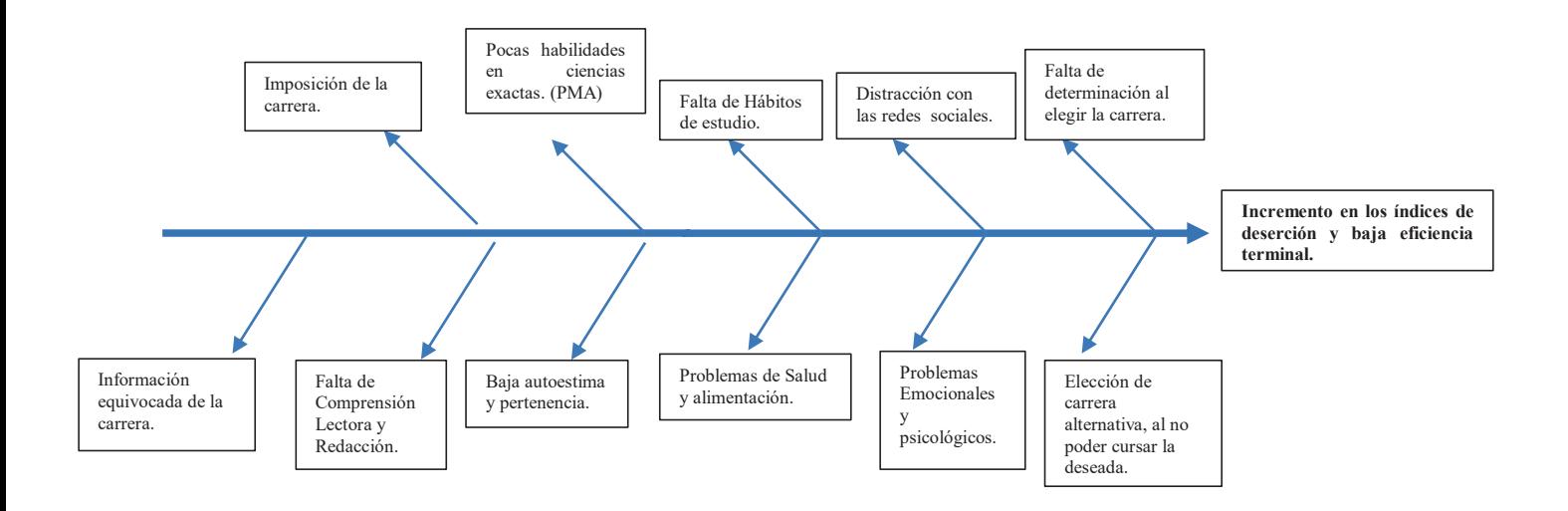

# **Materiales**

Para el análisis y comparación de datos se utilizaron: el reporte general de resultados de CENEVAL, reporte individual de resultados CENEVAL a través del cual se obtuvieron los siguientes antecedentes: ICNE (Índice CENEVAL) obtenido por cada uno de los aspirantes y el puntaje alcanzado en cada una de las áreas del examen de admisión que son: PMA (Pensamiento Matemático), PAN (Pensamiento Analítico), ELE (Estructura de la Lengua) y CLE (Comprensión Lectora), y el programa EXCEL que fue utilizado para graficar los datos obtenidos y conseguir medidas de tendencia como: promedio o media y porcentajes de las puntaciones obtenidas.

# **Población**

Para este caso de estudio no existió la necesidad de obtener una muestra de la población, debido a que el número de elementos son los suficientes para poderlos operar sin dificultad; La población de aspirantes para cada una de las Ingenierías fueron: Gestión Empresarial 38, Mecánica 28 e Ingeniería Eléctrica 17, dando un total de 83 aspirantes; y se tomaron todos los datos de todas las áreas analizadas.

# **CARACTERÍSTICAS DE LA POBLACIÓN ACORDE A LAS ESCUELAS DE PROCEDENCIA:**

Considerando los datos obtenidos de la información recopilada se obtienen las escuelas de procedencia de forma general conforme al entorno socioeconómico de los estudiantes, es importante considerar que no se especifica el nombre de las escuelas ya sea si son públicas o privadas las cuales se mencionan a continuación: Es importante mencionar que los datos que se mencionan en este apartado corresponden a todo el año 2016; no a solo un periodo escolar para el caso de estudio en particular un solo semestre.

Para los aspirantes de la carrera de *Ingeniería Eléctrica* 120 en total, se mencionan las escuelas de procedencia y el porcentaje de estudiantes que se reciben de cada una de ellas. Mencionando de igual forma el número de aspirantes varones con 113 aspirantes que corresponde al 94% y 7 mujeres con un 6%.

- Bachillerato general con un 40% que corresponde a 48 aspirantes.
- Bachillerato Tecnológico con un 37%, este corresponde a 45 aspirantes.
- x Bachillerato Intercultural (bilingüe indígena) 0%
- x Telebachillerato se recibe un 6%, de esta institución se recibieron 7 aspirantes.
- Profesional Técnico se recibe un 17%, siendo un total de 20 aspirantes.

Para la carrera de *Ingeniería Mecánica* con un total de 284 aspirantes de los cuales 20 son mujeres, equivalente a un 7% y 264 son varones que corresponde a un 93% de la población total y las escuelas de procedencia son las que a continuación se mencionan.

- Bachillerato general con un 46% que corresponde a 129 aspirantes.
- Bachillerato Tecnológico con un 27%, este corresponde a 76 aspirantes.
- Bachillerato Intercultural (bilingüe indígena) 0% con 1 aspirante.
- Telebachillerato 26 aspirante con el 9%
- x Telebachillerato comunitario se recibe un 1%, de esta institución que equivale a 4 aspirantes.
- Profesional Técnico se recibe un 17%, siendo un total de 48 aspirantes.

Para los aspirantes de la carrera de *Ingeniería en Gestión Empresarial* las escuelas de procedencia se manejan en forma general las mismas que para las otras dos carreras antes mencionadas. Con una población total distribuida de la siguiente manera, 127 varones que equivalen al 60% de la población y 85 mujeres con el 40%.

- Bachillerato general con un 60% que corresponde a 127 aspirantes.
- x Bachillerato Tecnológico participa con un 30%, este corresponde a 64 aspirantes.
- Telebachillerato participa con 9 aspirante que corresponde al 4%
- Profesional Técnico se recibe un 6%, siendo un total de 12 aspirantes.

Del 100% de la población de las Ingenierías de Eléctrica, Mecánica y Gestión Empresarial, sólo el 34.93% de los aspirantes son mujeres y 65.07% son varones, se puede distinguir que sigue prevaleciendo la incidencia del género masculino en lo que respecta al área de Ingenierías. A continuación se muestran los porcentajes de mujeres y varones que presentaron EXANI-II por Ingenierías en el Instituto Tecnológico de Orizaba:

Ingeniería Mecánica: mujeres **10.71%** varones: **89.29%**
Ingeniería Eléctrica: mujeres **0%** varones **100%** Ingeniería en Gestión Empresarial: mujeres **68.42%** varones **31.58%**

Utilizando los datos obtenidos en la evaluación EXANI-II aplicado en el Instituto Tecnológico de Orizaba el día 2 de diciembre del año 2016, se presentan gráficas de los rubros que se evalúan en las diferentes carreras de Ingeniería Eléctrica, Mecánica y Gestión Empresarial así como también la calificación más baja y la más alta posible según la escala CENEVAL.

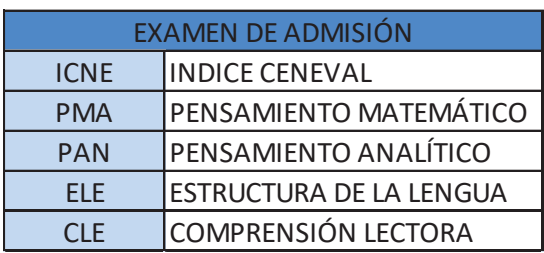

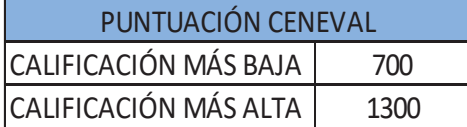

A continuación se presentan los datos analizados por cada carrera, incluyendo la población masculina o femenina de todos los aspirantes para cada una de las ingenierías:

# **a) INGENIERIA ELECTRICA**

El 100% de aspirantes para esta Ingeniería son varones, siendo una población total de 17 elementos.

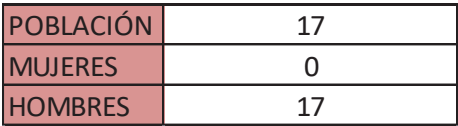

# **ICNE** (Índice CENEVAL)

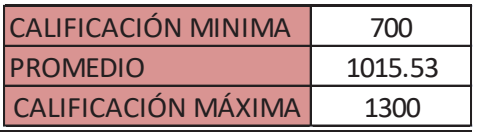

La población muestra un índice promedio de 1015.53.

Calificación mínima obtenida: **856** Calificación máxima obtenida: **1174**

# **b) INGENIERÍA MECÁNICA**

Para esta ingeniería que es una de las cuales la población femenina es muy escasa se tiene una población total de 28 aspirantes, siendo de estos solo 3 mujeres.

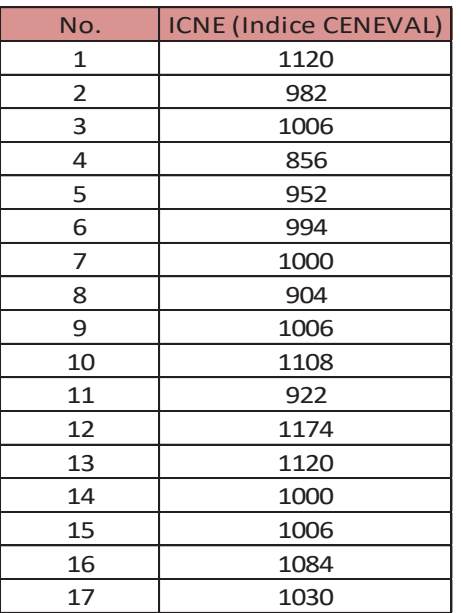

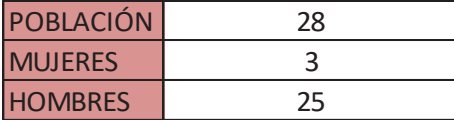

# **ICNE** (Índice CENEVAL)

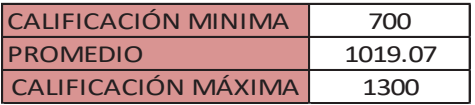

La población muestra un nivel promedio de 1019.07 en el Índice CENEVAL.

Calificación mínima obtenida: **916** Calificación máxima obtenida: **1192** 

El rendimiento del índice CENEVAL de los aspirantes de Ingeniería Mecánica está por arriba del promedio (1000 puntos) en la escala CENEVAL con un 53.57% de aspirantes

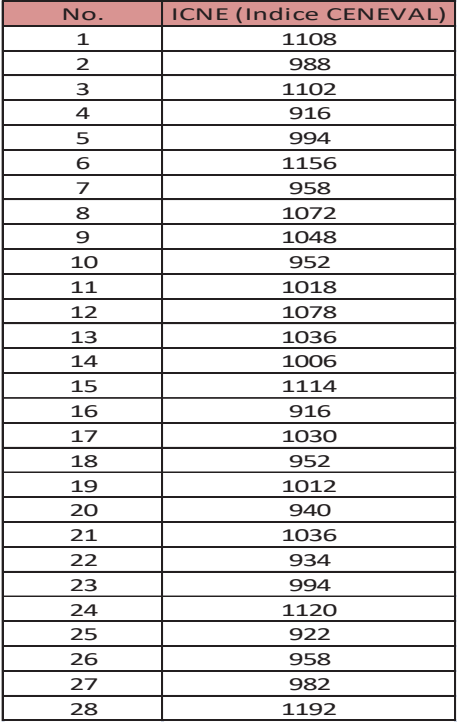

superando este puntaje, denotando sus capacidades y conocimientos previos a la incorporación del Instituto.

> Muestra ser la carrera más mixta con 26 aspirantes femeninas de 38 elementos de la

## **c) INGENIERIA EN GESTIÓN EMPRESARIAL**

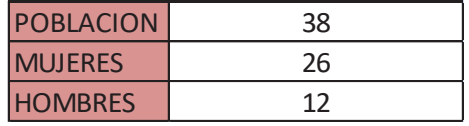

población total.

• ICNE (Índice CENEVAL)

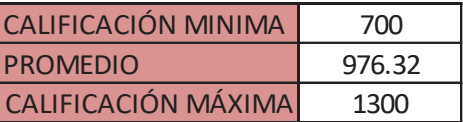

La población muestra un nivel Promedio de 976.32 en el Índice CENEVAL.

Calificación mínima obtenida: **844** Calificación máxima obtenida: **1156** 

El 60.53% de los solicitantes se encuentran por debajo del promedio deseado (1000 puntos, escala CENEVAL), pero el 100% están por arriba de la calificación mínima solicitada por CENEVAL (700 puntos). Para mejorar los resultados obtenidos se debe

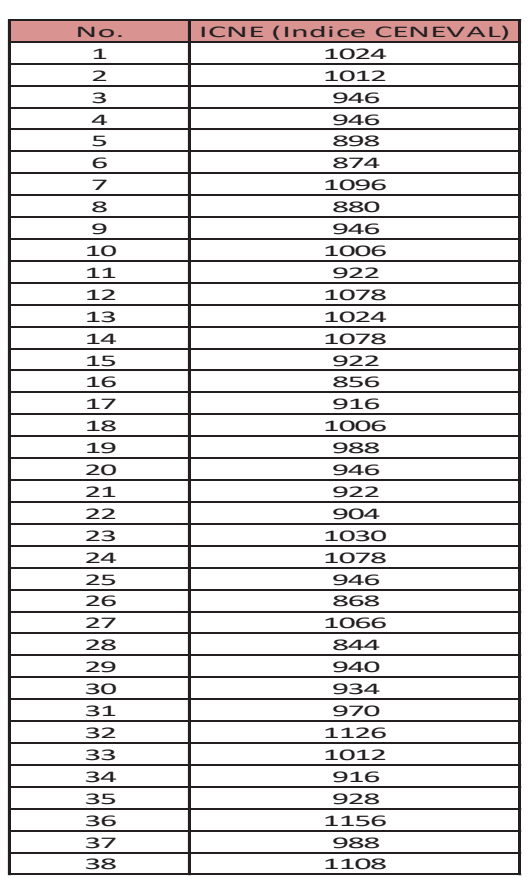

enfocar los conocimientos previos de los aspirantes hacia las ciencias exactas, ampliando los temarios y/o materias de origen matemático, porque de estas se basa la Ingeniería.

# **d) GRÁFICAS COMPARATIVAS**

**ICNE** (Índice CENEVAL)

A continuación se muestra la tabla con los diferentes índices CENEVAL obtenidos por los aspirantes de las Ingenierías Eléctrica, Mecánica y Gestión Empresarial. Dichos índices se ordenan dentro del mínimo y máximo puntaje posible según la escala CENEVAL.

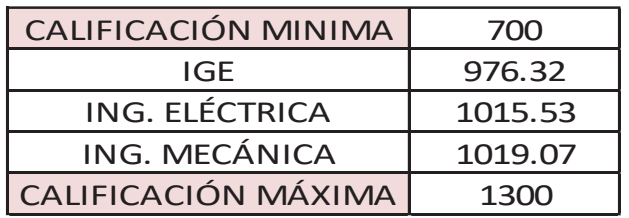

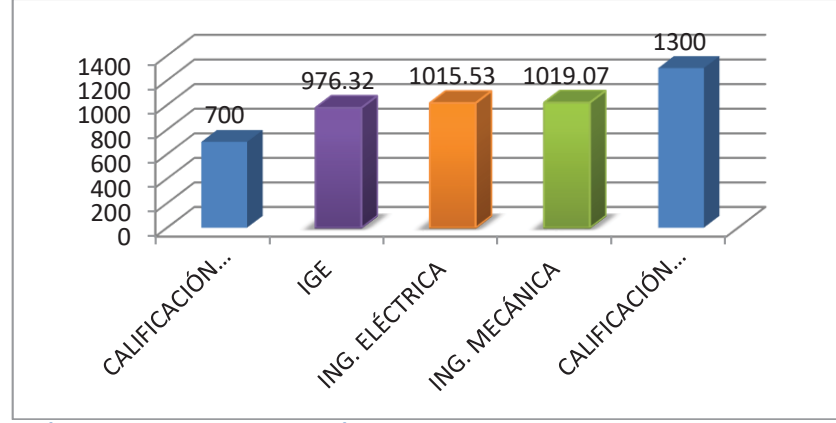

**GRÁFICA 01: Comparativa de los Índices CENEVAL obtenidos por los aspirantes de Ingeniería Eléctrica, Mecánica y Gestión Empresarial.** 

Realizando la comparación de las tres carreras respecto al índice CENEVAL, se puede observar que la mayoría de los aspirantes tienen un conocimiento promedio de las áreas básicas de este examen. Los resultados varían de acuerdo a las áreas propedéuticas pero principalmente de la escuela de procedencia, en que los estudiantes cursaron su educación media superior. Los demandantes de las Ingenierías de Mecánica y Eléctrica muestran un mayor conocimiento de las ciencias exactas, debido a que el 47% de estos ingresaron al área de Físico-Matemático desde la preparatoria, logrando agudizar su razonamiento matemático. Ingeniería Mecánica encabeza la lista del Índice CENEVAL con 1019.07 puntos (promedio grupal) posicionándose por encima del promedio (1000 puntos escala CENEVAL), seguido por los aspirantes de Ingeniería Eléctrica con 1015.53 puntos y finalmente Ingeniería en Gestión Empresarial con una nota de 976.32, por arriba de la calificación mínima posible pero por debajo del promedio de 1000 puntos.

## • EXAMEN DE ADMISIÓN

Se observa la tabulación de los diferentes puntajes obtenidos en las áreas: Pensamiento Matemático (PMA), Pensamiento Analítico (PAN), Estructura de la Lengua (ELE) y Comprensión Lectora (CLE), de las diferentes Ingenierías (Ing. Eléctrica, Ing. Mecánica e Ing. en Gestión Empresarial). Estos datos se

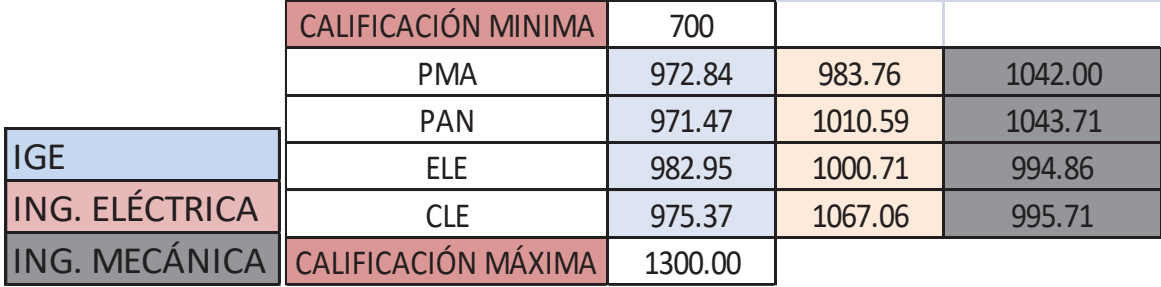

grafican dentro de los límites de menor calificación y calificación máxima posible según la escala CENEVAL.

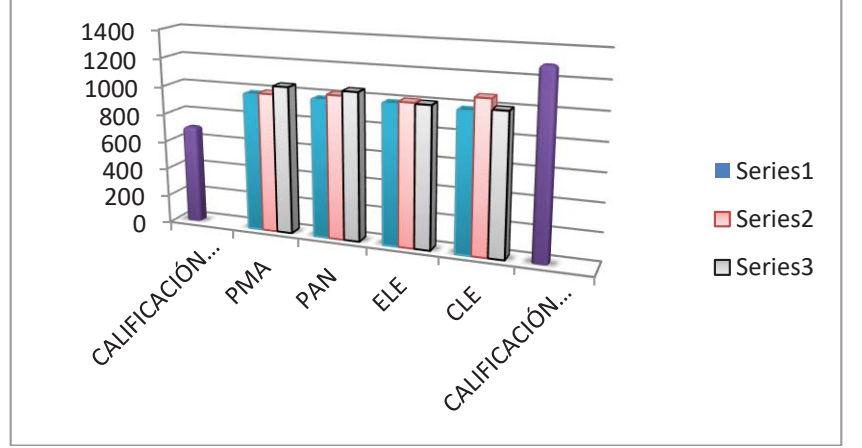

**GRÁFICA 02: Comparativa de las áreas ICNE, PMA, PAN, ELE y CLE, entre las Ingenierías Eléctrica, Mecánica y Gestión Empresarial.** 

En esta gráfica se puede observar el desempeño de los estudiantes en cada una de las áreas del examen de admisión, mostrando mayor puntaje en las diversas secciones los aspirantes de Ingeniería Mecánica, quienes obtuvieron las más altas puntuaciones en áreas de razonamiento matemático; en pensamiento matemático de manera grupal obtienen un promedio de 1042 manteniéndose por arriba del promedio (1000 puntos escala CENEVAL) y siendo el puntaje más alto obtenido. En el área de pensamiento analítico 1043.71 es nuevamente el puntaje más sobresaliente entre las Ingenierías de Mecánica, Eléctrica y Gestión Empresarial.

Para la Ingeniería en Gestión Empresarial es recomendable desarrollar el pensamiento analítico (área donde obtuvieron las puntuaciones más bajas) mediante simuladores que planteen problemas de la vida real forzándolos a dar soluciones de manera analítica. Otra posible solución para mejorar estos puntajes en el examen de admisión, sería explicar o dar a conocer que esta Ingeniería no es puramente administrativa y por lo tanto el examen de admisión contiene temas que se estudian en el área de Físico-Matemático. En cuanto a Ingeniería Eléctrica cuyo porcentaje más bajo fue el área de Pensamiento Matemático con 983.76 puntos se puede sugerir la implementación de ejercicios matemáticos no meramente relacionados con electricidad para desarrollar esta habilidad que se mejora con la constante práctica. El puntaje más alto de todas las áreas (PMA, PAN, ELE y CLE) y de todas las Ingenierías (Eléctrica, Mecánica y Gestión Empresarial) lo obtienen los aspirantes de Ing. Eléctrica.

## **Trabajo a futuro**

Todo trabajo de investigación conlleva a tener que analizar la información básica del aspirante desde que esta se recolecta en el departamento de desarrollo académico. Con los datos de Ceneval, encuesta socioeconómica, y otros datos solicitados también por el docente tutor, el trabajo más importante por realizar es que de una forma individual a través del programa de tutoría se lograra recolectar a través

de los tutores toda la información de forma más detallada de las escuelas de procedencia, hábitos de estudio, y los datos que nos puedan permitir analizar los resultados alcanzados por cada estudiante al final del semestre y de esta manera evaluar sus logros, promedios y todas aquellas habilidades personales que el estudiante pueda potencializar para lograr sus metas como estudiante y futuro profesionista.

#### **Conclusiones**

Es importante considerar que todo trabajo de investigación en este campo tiene mucho camino que recorrer sobre todo cuando los resultados alcanzados no dependen única y exclusivamente de las habilidades de los docentes durante el primer semestre, sino también y en gran parte de los estudiantes que ingresan.

Todas las competencias que ellos adquieren de su escuela de procedencia son importantes para su buen desempeño en el transcurso del periodo escolar, así como los hábitos de estudio, cuestiones de salud, económicas, emocionales y psicológicas. De igual manera el impacto de las opiniones de las personas que le rodean llegando a la imposición de la carrera por "tradición familiar" o simplemente el no obtener información correcta sobre el plan de estudios, campo de trabajo, etc., sobre la misma. Al conjuntarse todo lo anterior son una bomba de tiempo para que el futuro aspirante sea un candidato potencial a reprobar la mayoría de las materias de inicio o ser un desertor en última instancia, afectando con esto la eficiencia terminal, que es un indicador fundamental dentro del Programa Institucional de Innovación y Desarrollo en el Instituto Tecnológico de Orizaba.

## **Referencias**

1.- Sarduy Y., (2007). El análisis de información y las investigaciones cuantitativa y cualitativa. *Ebscohost, 33(2)*.4-6.

2.- Catherin Jones,2013, *Ventajas y desventajas de la investigación cuantitativa y cualitativa*, recuperado de http://www.ehowenespanol.com/

3.- Elizondo López Arturo 2002, *Metodología de la investigación contable,México*: Paraninfo. 22-27. 4.- Galileo-Zaragoza, (2010).*Tipos de investigaciones*. Recuperado de:

http://tiposdeinvestigaciones.blogspot.mx/2010/05/importancia-del-diagnostico-en-la.html.

5.- Ávila Baray, H. (2006) *Introducción a la metodología de la investigación.* Recuperado de: www.eumed.net/libros/2006c/203/.

6.- Sabino, C. (1992) *El Proceso de Investigación. Extraído Febrero*, Recuperado de: http://paginas.ufm.edu/Sabino/PI-cap-4.htm

# **RSU para la obtención financiamiento público por parte de las IES en México.**

*P.G. Baqueiro López<sup>1\*</sup>, M. D. López Noriega<sup>1</sup>, L. A. Peraza Pérez<sup>1</sup>, L. Zalthen Hernández<sup>1</sup>, A.M. Carrillo Marín,<br><sup>1</sup> Feaultad de Cinneire Feanámicea Administrativae, Universidad Auténeme del Cermen, Calle 56 Na. 4 Fe* <sup>1</sup> Facultad de Ciencias Económicas Administrativas, Universidad Autónoma del Carmen, Calle 56 No. 4 Esq. Av. Concordia, Col. Benito Juárez, C.P. 24180, Ciudad del Carmen, Campeche, México  $*$ laimi7@gmail.com **Área de participación**: Investigación Educativa

#### Resumen

En los últimos años el número de estudiantes de educación superior en México ha aumentado de manera considerable, provocando que aún con los incrementos presupuestales en este rubro, los recursos asignados a las IES no sean suficientes; bajo este contexto, se ha desarrollado una política pública basada en incentivos, lo que ha provocado que las IES enfaticen el cumplimiento de metas sin que necesariamente signifiquen el mejoramiento de la calidad educativa. En este sentido, la responsabilidad social universitaria (RSU) es presentada en este trabajo como una herramienta para el cumplimiento de los parámetros de financiamiento público a las instituciones de educación superior en México, al considerar que los ejes en los cuales se basa la RSU permiten el cumplimiento de los criterios de los programas de financiamiento extraordinario al tiempo que colaboran en el mejoramiento integral de la educación superior.

**Palabras clave: IES, financiamiento, RSU.** 

#### Abstract

In recent years, the number of higher education students in Mexico has increased considerably, causing that even with the budgetary increases in this area, the resources allocated to HEIs are not enough; in this context, an incentive-based public policy has been developed, which has prompted HEIs to emphasize the achievement of goals without necessarily signifying the improvement of educational quality. In this sense, university social responsibility (RSU) is presented in this paper as a tool for compliance with the parameters of public financing to higher education institutions in Mexico, considering that the axes on which the RSU is based allow the fulfillment of the criteria of extraordinary financing programs while collaborating in the integral improvement of higher  $education.$ 

**Key words: HEIs, financing, USR** 

#### $Introductio<sub>n</sub>$

En México el gasto nacional en educación está integrado por gasto público y gasto privado, siendo que el primero puede ser de carácter federal, estatal y municipal, así como estar asignado a los tres niveles educativos: básico, medio superior y superior. El gasto federal en educación superior comprende no únicamente recursos destinados a la educación, sino también los recursos dirigidos a la investigación de las Instituciones de Educación Superior (IES) (Mendoza Rojas, 2011); en los últimos años el número de estudiantes de educación superior se ha incrementado de 2 millones 525 mil estudiantes (sin incluir posgrado) en el año lectivo 2006 – 2007 a cerca de 3 millones 274 mil en el periodo 2011 – 2012, lo que provoca que, a pesar de haberse incrementado la inversión del gobierno federal en educación superior y posgrado, éste sea insuficiente (Tuirán, 2012); debido a ello es necesario crear un modelo de financiamiento para la educación superior que permita "la distribución del presupuesto de la Federación basada en nuevos instrumentos que permitan operar con reglas y lineamientos precisos, dejando atrás el carácter inercial, inequitativo y sin criterios claros del otorgamiento del presupuesto, resultado de negociaciones entre el gobierno y las universidades" (Mendoza Rojas, 2011).

Por otro lado, la Responsabilidad Social Universitaria (RSU) ha surgido como una reflexión sobre el papel que las IES tienen en su entorno social, incluyendo el análisis sobre su responsabilidad y su parte de culpa en los problemas de la sociedad, dado lo cual, la RSU demanda la articulación de las diferentes partes de las IES en "en un proyecto de promoción social de principios éticos y de desarrollo social equitativo y sostenible, para la producción y transmisión de saberes responsables y la formación de profesionales ciudadanos igualmente responsables" (Vallaeys, s.f.).

Es por ello que el presente trabajo pretende analizar la viabilidad del uso de las prácticas de Responsabilidad Social Universitaria como herramienta para el cumplimiento de los parámetros de financiamiento público a las universidades públicas estatales en México, sin menoscabo de la calidad educativa.

#### **Metodología**

La metodología utilizada para la elaboración de esta investigación es la revisión de literatura sobre temas relacionados con responsabilidad social universitaria, el financiamiento de la educación pública en México así como su normatividad correspondiente.

#### **Resultados y discusión**

#### La educación superior en México

Históricamente, la educación superior en todo el mundo ha sido financiada, parcial o totalmente, por el sistema público (Escotet, 2009), esto debido a que la educación conlleva una serie de externalidades positivas para la sociedad entre las que Labra Manjarrez (2006) destaca las siguientes:

- Constituye el principal medio de la sociedad para generar, difundir y socializar el conocimiento científico, humanístico y el desarrollo tecnológico.
- Genera los profesionales y el capital social que demanda la atención eficiente de los problemas de desarrollo social y económico.
- Favorece la creación y existencia de instituciones y espacios idóneos para la formación educativa, la creación de nuevos conocimientos y la difusión de la cultura en su sentido más amplio.
- Contribuye decisivamente en la investigación científica y en la innovación tecnológica que requiere el desarrollo interno y la competitividad económica frente al exterior.
- Fortalece la estabilidad social y política, al constituirse en el más vigoroso instrumento de movilidad social.
- Desempeña un papel relevante en la formación de la conciencia social y el impulso de los valores humanistas, de la participación ciudadana y política, condiciones indispensables para la convivencia civilizada y el desarrollo democrático; y
- Se erige como una herramienta fundamental para lograr la inserción internacional más eficiente, a fin de fortalecer la viabilidad de la nación en el nuevo orden mundial, así como en el contexto de la llamada sociedad del conocimiento.

Es necesario considerar que a pesar del rol tan importante que desempeña en la sociedad, actualmente la educación superior en nuestro país se enfrenta a grandes retos, como la ampliación de la cobertura y la equidad en el acceso, fuentes de financiamiento y la calidad educativa, entre otros; lo anterior concuerda con el Programa Sectorial de la Educación 2013-2018, que retoma lo expresado en el Plan Nacional de Desarrollo al señalar que "para garantizar la inclusión y equidad en el sistema educativo se deben ampliar las oportunidades de acceso a la educación, permanencia y avance en los estudios a todas las regiones y sectores de la población"; respecto de la calidad educativa, el mismo documento señala que en nuestro país se han impulsado mecanismos para lograr el aseguramiento de la calidad y la fortaleza de las instituciones, entre los que destacan las evaluaciones que realizan los Comités Interinstitucionales para la Evaluación de la Educación Superior (CIEES), "acreditaciones de programas que se efectúan al amparo del Consejo para la Acreditación Superior (COPAES)" y los Exámenes Generales de Egreso de la Licenciatura (EGEL) a cargo del Centro Nacional de Evaluación para la Educación Superior (CENEVAL).

#### **Marco normativo**

La educación pública a nivel superior en México tiene como fundamento la Constitución Política de los Estados Unidos Mexicanos, que en su artículo  $3^{\circ}$  señala en su fracción V que "Además de impartir la educación preescolar,

primaria y secundaria señaladas en el primer párrafo, el Estado promoverá y atenderá todos los tipos y modalidades educativos -incluyendo la educación inicial y a la educación superior- necesarios para el desarrollo de la nación, apoyará la investigación científica y tecnológica, y alentará el fortalecimiento y difusión de nuestra cultura."; este mismo artículo, en su fracción VII establece que "Las universidades y las demás instituciones de educación superior a las que la ley otorgue autonomía, tendrán la facultad y la responsabilidad de gobernarse a sí mismas; realizarán sus fines de educar, investigar y difundir la cultura de acuerdo con los principios de este artículo, respetando la libertad de cátedra e investigación y de libre examen y discusión de las ideas; determinarán sus planes y programas; fijarán los términos de ingreso, promoción y permanencia de su personal académico; y administrarán su patrimonio (...)".

Otras leyes que conforman el marco jurídico son la Ley General de Educación, en la que se establece la obligación para los gobiernos federal y estatal de colaborar con el financiamiento de la educación pública y los servicios educativos para cada uno de los niveles de educación; la Ley para la Coordinación de la Educación Superior que dispone que el gobierno federal asignará recursos a las instituciones públicas de educación superior "dentro de sus posibilidades presupuestales y en vista de las necesidades de docencia, investigación y difusión de la cultura" y en función de la situación en la planeación institucional, los programas de superación académica y el mejoramiento administrativo; igualmente, dentro del marco normativo se debe incluir a las Leyes Orgánicas de las universidades públicas autónomas, la Ley de Profesiones, Ley Orgánica de la Administración Pública Federal, Reglamento Interior de la Secretaría de Educación Pública, Ley Federal del derecho de autor y la Reforma, Ley del servicio profesional de carrera en la administración pública federal, Ley de Ciencia y Tecnología, Ley de Planeación, Ley Federal del Trabajo y los Acuerdos de la Secretaría de Educación Pública.

Tomando como base la fundamentación anterior, en México el sistema de educación superior está compuesto por instituciones públicas que son financiadas por el Estado –en sus niveles federal, estatal y municipal– y privadas, cuyos propietarios son personas físicas o personas morales (Villa Lever, 2013); en el caso de las instituciones públicas, la Subsecretaría de Educación Superior de la Secretaría de Educación Pública las clasifica en Universidades Públicas Federales, Universidades Públicas Estatales, Universidades Públicas Estatales con Apoyo Solidario, Institutos Tecnológicos, Universidades Tecnológicas, Universidades Politécnicas, Universidades Interculturales, Centros Públicos de Investigación, Escuelas Normales Públicas y otras instituciones.

#### **El financiamiento a la educación superior en México**

La asignación de recursos públicos para la educación superior en México está a cargo de la Secretaría de Educación Pública (SEP) a través (principalmente) del programa presupuestario U006 "Subsidios federales para organismos descentralizados estatales", que tiene como objetivo "contribuir a asegurar mayor cobertura, inclusión y equidad educativa entre todos los grupos de la población para la construcción de una sociedad más justa mediante el apoyo a los Organismos Descentralizados Estatales", siendo que en 2017 los recursos asignados a este programa presupuestario correspondieron a \$ 55,688,715,486. (DGESU, 2017). Este programa opera a través de unidades responsables (UR) que atienden a subsistemas de la educación superior agrupados considerando sus diferencias en cuanto a antigüedad, grado de desarrollo, cobertura, ubicación, vocación, población a la que atiende, entorno, así como al perfil de estudiantes y profesores, así la UR511 – Dirección General de Educación Superior Universitaria (DGESU): Subsidia a 65 Universidades Estatales (Universidades Públicas Estatales, Universidades Públicas de Apoyo Solidario y Universidades Interculturales) en los 31 Estados de la República, que ofrecen programas de Educación Media Superior, Licenciatura e Ingenierías, esta UR recibe la mayor parte de los recursos del programa.

Considerando que el sistema de educación superior aumentó su población escolar entre 1990 y 2014, al pasar de 1.2 a 3.3 millones de estudiantes de acuerdo a (Rodríguez Gómez, 2014), mientras que los porcentajes de incremento en la cobertura de educación superior de 13% en el ciclo 1990-1991 a 28.6% en el ciclo 2013-2014; necesariamente implica el requerimiento de mayores recursos por parte de las IES para poder cubrir el incremento de matrícula, para lograrlo, en los últimos años se han instrumentado una serie de políticas públicas diseñadas para mejorar la calidad académica y la gestión organizacional de las IES, entre los que destaca principalmente el Programa de Fortalecimiento de la Calidad Educativa (PFCE), que tiene como antecedentes el Programa de Fortalecimiento de la Calidad en Instituciones Educativas (PROFOCIE) y el Programa Integral de Fortalecimiento Institucional (PIFI). (Universidad de Guadalajara, 2017).

De acuerdo a Acosta, A. (2014), estas políticas públicas se han concentrado en el supuesto de que tanto los individuos como los grupos y las instituciones, sólo pueden cambiar mediante un esquema de estímulos y recompensas al desempeño, lo que ha provocado el fenómeno del "soborno de los incentivos", es decir, el intercambio de acciones por el cumplimiento de metas, bajo el supuesto de que ello generará tarde o temprano cambios positivos en el desempeño de las instituciones y de los individuos. Sin embargo, lo que hemos experimentado es un desempeño irregular, insuficiente e inconsistente entre calidad, financiamiento y evaluación. Esto contrasta con lo señalado en el Programa Sectorial de Educación 2013 – 2018 al mencionar que "los fondos extraordinario, adicionales al presupuesto regular, han probado ser un valioso mecanismo para formar y mejorar al profesorado, corregir problemas estructurales de las universidades, apoyar al desarrollo institucional, fortalecer el trabajo académico y favorecer el crecimiento de la oferta en áreas prioritarias para el desarrollo regional y nacional." (Secretaría de Educación Pública, 2013)

#### **Responsabilidad Social Universitaria**

De manera general, la Responsabilidad Social Universitaria (RSU) es definida por Núñez Chicharro & Alonso Carrillo (2009) como "el modo en el que la Universidad contribuye voluntariamente a crear una sociedad mejor en un entorno ambiental más limpio", mientras que Vallaeys (2014) la define como:

La Responsabilidad Social Universitaria es una política de mejora continua de la Universidad hacia el cumplimiento efectivo de su misión social mediante 4 procesos:

- Gestión ética y ambiental de la institución;
- Formación de ciudadanos agentes de cambio social:
- Producción y difusión de conocimientos socialmente pertinentes;
- Participación social en promoción de un desarrollo más equitativo y sostenible. (p.59)

Estos conceptos han surgido como una reflexión sobre el papel que las IES tienen en su entorno social, incluyendo el análisis sobre su responsabilidad y su parte de culpa en los problemas de la sociedad, sin embargo, (Larrán & Andrades Peña, 2015) quienes retoman lo planteado por Moneva y Martín (2012), señalan que en realidad esta reflexión sobre la responsabilidad social en las universidades está solamente iniciándose, por lo que consideran necesario justificar cuál es la teoría que se ciñe mejor a los preceptos del término RSU, para lo cual realizan un análisis entre diversas teorías:

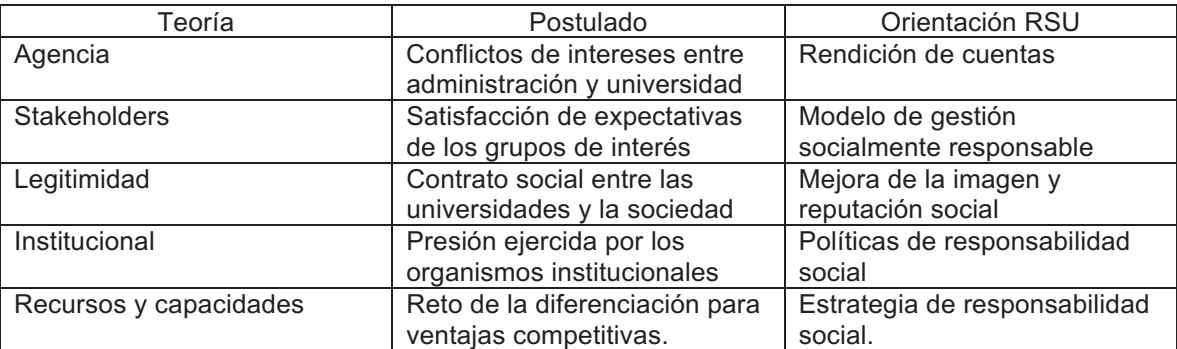

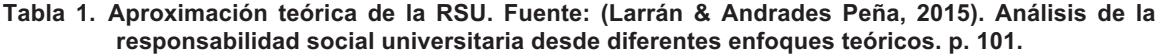

Todas estas teorías encuentran cobijo en dos concepciones distintas sobre las cuales ha sido desarrollada la mayor parte de la literatura: concepto sustentado en valores y concepto sustentado en impactos (Larrán & Andrades Peña, 2015). En este sentido, Núñez Chicharro & Alonso Carrillo (2009) retoman la definición que Martínez y Picco (2011) realizan desde el concepto sustentado en valores para la RSU entendida como

Conjunto de actuaciones que realiza la universidad como resultado de la ejecución de su Proyecto  $Institucional, donde declara explícitamente – a través de su visión y misión – la orientación y coherencia$ de sus valores y actividades con la búsqueda de la felicidad de los seres humanos; y de la consolidación de una sociedad más justa y equilibrada con objetivos de largo plazo que permitan lograr las condiciones

necesarias, suficientes, para que nuestro planeta Tierra sea un hogar confortable para las futuras generaciones. (p.167)

Por otro lado, el concepto sustentado en impactos encuentra en François Valleys a su mayor exponente, quien considera que la manera más funcional para definir la RSU es mediante la consideración de los impactos que la universidad genera en su entorno; estos impactos pueden ser agrupados en cuatro categorías:

- Impacto organizacional: abarca la forma en la que la universidad impacta en la vida de su personal y los impactos ambientales que tiene en su operación, es decir, su huella social y ambiental.
- Impacto cognitivo: se relaciona con la producción de conocimiento, su pertinencia social y destinatarios; su influencia en la definición y selección de la agenda científica y la delimitación de los ámbitos de cada especialidad o carrera.
- Impacto social: trata sobre el papel de la universidad como promotora del desarrollo de la sociedad a través de la vinculación de sus estudiantes con la sociedad y la accesibilidad del conocimiento.
- Impacto educativo: se refiere al tipo de profesionales, ciudadanos y personas que forma, así como de la manera en la que organiza la enseñanza que garantice una formación socialmente responsable.

Los impactos señalados sirven para definir los 4 ejes en los cuales la RSU basa su estrategia: del impacto organizacional surge el eje "Campus responsable", que implica la gestión socialmente responsable de la organización y sus procedimientos institucionales: del impacto cognitivo se desprende el eje "Gestión social del conocimiento", que tiene como objetivo la orientación de la actividad científica hacia la construcción de conocimiento relacionado con el desarrollo local y nacional; de los impactos sociales se desprende el eje "Participación social", que tiene como objetivo la vinculación que permita el aprendizaje mutuo y el desarrollo social; por último, del impacto educativo se desarrolla el eje "Formación profesional y ciudadana", que implica que la orientación curricular se encuentre estrechamente relacionada con los problemas reales (económicos, sociales, ecológicos) de la sociedad y esté en contacto con actores externos involucrados con dichos problemas. (Vallaeys, de la Cruz, & Sasia, 2009)

Por otro lado, Ramallo, M. (2015) señala que para realizar un seguimiento de los procesos de RSU se requiere construir indicadores que permitan comprobar los tipos de impactos generados por la universidad, en este sentido, organismos como la Asociación de Universidades Jesuitas de Latinoamérica (AUSJAL) o la Asociación Nacional de Facultades y Escuelas de Contaduría y Administración (ANFECA) han desarrollado instrumentos de autoevaluación que permitan a las universidades tener una idea de cuál es su situación respecto de la RSU; en el caso de ANFECA sus instituciones afiliadas tienen la posibilidad de acceder a un distintivo que las acredite como socialmente responsable.

#### **RSU para el financiamiento de las IES**

Muchas de las críticas hacia el modelo de financiamiento basado en incentivos se centran en que estos no son suficientes para mejorar en forma significativa la gestión universitaria ni el desarrollo académico, tanto de estudiantes como de profesores. (Moreno, C., 2014), esto concuerda con Comas, O., Fresán, M., Buendía, A. & Gómez, I. (2014), quienes consideran que aún queda pendiente analizar la correlación entre el cumplimiento de los indicadores marcados por los criterios de los programas y la mejoría en la calidad de los procesos enseñanzaaprendizaje. Por otro lado, la RSU implica un compromiso con la calidad en enseñanza aprendizaje al considerar que "la universidad responsable se pregunta por el tipo de profesionales, ciudadanos y personas que forma, y sobre la adecuada organización de la enseñanza..." (Vallaeys, F., Et. Al., 2009).

Por lo anterior, se propone la implementación de la RSU para el cumplimiento de criterios de asignación de presupuesto extraordinario; como ejemplo, citaremos algunos de los criterios para asignación de recursos establecidos en la Guía para la formulación de la planeación estratégica académica y de la gestión institucional del PFCE y cuáles temas de RSU pueden contribuir al cumplimiento de dichos criterios al tiempo que se mejora la calidad educativa.

#### Tabla 2. Temas de RSU aplicables para asignación de recursos extraordinarios. Fuente: Elaboración propia con base en Vallaeys, F., Et. Al. (2009). Responsabilidad social. Manual de primeros pasos, Red de RSU – AUSJAL. (2009) Políticas y sistema de autoevaluación y gestión de la

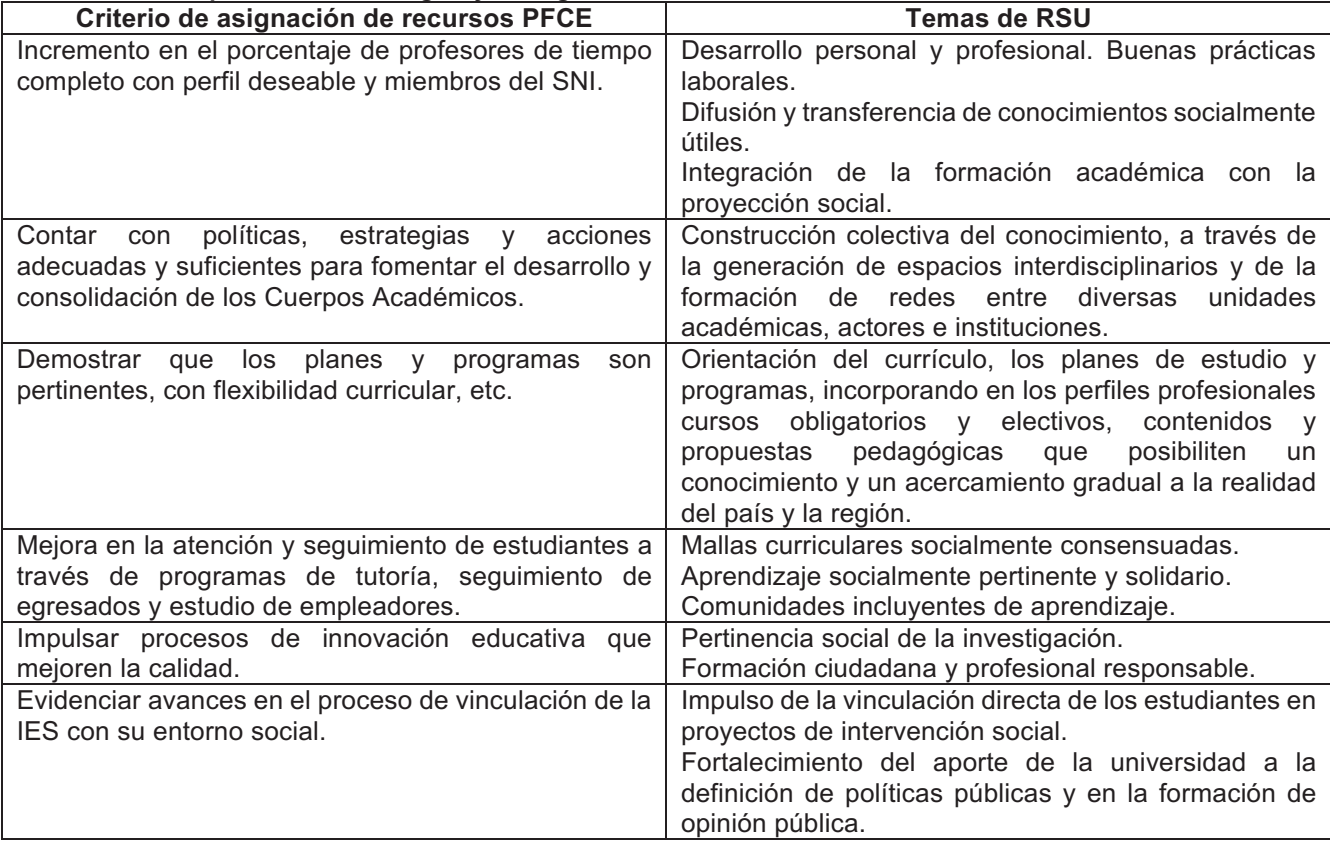

responsabilidad social universitaria en AUSJAL y SEP (2016) Guía para la formulación de la planeación estratégica y de la gestión institucional PFCE.

En este sentido, Casani, F., Pérez-Esparrells, C. y Rodríguez, J. (2010) señalan que "a través de la gestión basada en la responsabilidad social corporativa, las instituciones de educación superior pueden aportar su esfuerzo al desarrollo económico y social de la colectividad y al mismo tiempo, a través del *foundraising*, fondos para su mantenimiento", entendiendo el foundraising como "la gestión de interacción entre las universidades interesadas en la obtención de recursos adicionales para ganar en eficiencia y eficacia – no simplemente para subsistir - y aquellas organizaciones que disponen de recursos... Dicha gestión incluye la negociación de las condiciones de la aportación, de acuerdo a un balance aceptable de intereses, salvaguardando mutuamente la mala utilización de los nombres de las entidades participantes y la causa o programas en los que se interviene" (Torres Valdés, R., 2011); por otro lado, Molina Roldán, A. (2015) arguye que la vinculación o extensión universitaria debe ser tratada como parte de la retribución que la universidad debe a la sociedad que le da sustento y no sólo como un "espacio de formación de recursos humanos productivos y de venta de servicios de la producción universitaria".

Considerando lo anterior es que Casani et al. (2010) sugieren que adoptar un modelo de responsabilidad social en las universidades favorece no únicamente la mejora en los sistemas de gestión sino que además enfatiza el establecimiento de un clima de confianza académica hacia el mundo empresarial y la formación de lazos con empresas y otros *stakeholders* (como antiguos alumnos, instituciones privadas, fundaciones, etc.), resultando en una mayor atracción y captación de recursos económicos que complementen la financiación pública. .

## **Conclusiones**

Las instituciones públicas de educación superior en México se enfrentan al reto de operar con recursos provenientes del financiamiento público que dadas las condiciones de incremento en la matrícula le resultan insuficientes, por ello han acudido a los programas de fondos extraordinarios para la educación como lo fueron en su momento el PIFI, PROFOCIE y actualmente el Programa de Fortalecimiento de la Calidad Educativa. Estos programas operan bajo criterios e indicadores que deben ser cumplidos para optar por los mismos, en este sentido, la implementación de la RSU se presenta como una herramienta que permitirá a aquellas instituciones comprometidas con la misma, obtener recursos extraordinarios provenientes de dichos fondos de manera que simultáneamente mejoran los ámbitos educativos, de gestión, generación de conocimiento y vinculación con la sociedad. De igual manera, el implantar un modelo de responsabilidad social universitaria permitiría a las IES mejorar sus relaciones con sus stakeholders, pudiendo así obtener recursos adicionales a través de la vinculación con las empresas o adoptando un modelo de *fundraising*.

#### $Referencias$

- 1. Acosta, A. (2014). El futuro de la educación superior en México. Revista Iberoamericana de Educación, V(13), 91-100,. Recuperado el 22 de junio de 2016, de http://ries.universia.net/index.
- 2. Calderón Barquero, M. (2002). Modelo para la evaluación financiera de una institución pública de servicio de educación superior. Economía y sociedad, Enero - Abril(18), 89 - 115.
- 3. Cámara de Diputados (2017) Constitución Política de los Estados Unidos Mexicanos. Recuperado de http://www.diputados.gob.mx/LeyesBiblio/pdf/1\_240217.pdf
- 4. Casani, F., Pérez-Esparrells, C. y Rodríguez, J. (2010). Nuevas estrategias económicas en la universidad desde la responsabilidad social. Calidad en la educación. (33), 255 – 273.
- 5. Comas Rodríguez, Ó., Fresán Orozco, M. M., Buendía Espinosa, A., & Gómez Morales, I. (Enero Marzo de 2014). El PIFI en las universidades públicas: de la decisión racional a la legitimidad institucional. Revista de la Educación Superior, XLIII(1), 47-67
- 6. DGESU (2017) Presupuesto de egresos de la federación. Recuperado el 03 de julio de 2017 de http://www.dgesu.ses.sep.gob.mx/ITPEF.aspx
- 7. Escotet, M. Á. (2009). Gobierno, rendición de cuentas y financiamiento de la universidad. En GUNI, La educación superior en tiempos de cambio. Nuevas dinámicas para la responsabilidad social (págs. 126-130). Madrid, España: Ediciones Mundi-Prensa. Recuperado el 17 de junio de 2016, de http://upcommons.upc.edu/bitstream/handle/2099/9540/ESM\_Sin\_09.pdf;jsessionid=1B00D6EE10C7D753 215527D4839513DC?sequence=6
- 8. Fernández Alfaro, S., & Fernández López, S. (2004). Modelos de financiación de las universidades públicas en América Latina: el caso de México, Argentina y Brasil. Revista de la Educación Superior, 83-102.
- 9. Labra Manjarrez, A. (2006). Financiamiento a la educación superior, la ciencia y la tecnología en México. Economíaunam, 3(7), 103-130. Recuperado el 25 de junio de 2016, de http://www.redalyc.org/pdf/3635/363542888006.pdf
- 10. Larrán, J., & Andrades Peña, F. (2015). Análisis de la responsabilidad social universitaria desde diferentes enfoques teóricos. Revista Iberoamericana de Educación Superior, VI(15), 91-107. Recuperado el 25 de junio de 2016, de https://ries.universia.net/article/viewFile/1053/1144
- 11. Martínez Pichardo, P. J., & Hernández Oliva, A. V. (2013). Responsabilidad social universitaria: un desafío de la universidad pública mexicana. Contribuciones desde Coatepec, 85-103. Recuperado el 25 de abril de 2015, de http://revistacoatepec.uaemex.mx/index.php/contribuciones/article/view/302
- 12. Mendoza Rojas, J. (2011). Financiamiento Público de la Educación Superior en México. Fuentes de Información y Cifras del Período 2000 a 2011. UNAM, DGEI. México, D.F.: UNAM. Recuperado el 28 de mayo de 2016, de http://www.dgei.unam.mx/cuaderno6.pdf
- 13. Molina Roldán, A. (2015) Extensión Universitaria, la función olvidada. Revista de Investigación Educativa 21. Julio-Diciembre 2015. (1-3). Recuperado el 11 de septiembre de 2017 de http://revistas.uv.mx/index.php/cpue/article/view/1733/3164
- 14. Moreno Arellano, C. I. (2014). Políticas, incentivos y cambio organizacional en la educación superior en México. México: Universidad de Guadalajara.
- 15. Núñez Chicharro, M., & Alonso Carrillo, I. (2009). La Responsabilidad Social en el mapa estratégico de las universidades públicas. Pecvnia, 157-180. Recuperado el 25 de abril de 2015, de http://search.proquest.com/openview/7a9d82d0567f50a71e5834945eb3274b/1?pq-origsite=gscholar
- 16. Ocegueda Hernández, J. M., Miramontes Arteaga, M. A., & Moctezuma, H. P. (2014). La educación superior en México: un estudio comparativo. CIENCIA ergo-sum, 21(3), 181 - 192. Recuperado el 17 de junio de 2016, de http://cienciaergosum.uaemex.mx/index.php/ergosum/article/view/1607/1447
- 17. Ramallo, M. (2015) La evaluación de la Responsabilidad Social Universitaria. Debate Universitario, Argentina, 4, nov. 2015. Disponible en: <http://ppct.caicyt.gov.ar/index.php/debateuniversitario/article/view/6413>.
- 18. Rodríguez Gómez, R. (2014). Educación superior y transiciones políticas en México. Revista de la Educación Superior, XLIII(171), 9-36. Recuperado el 27 de junio de 2016, de http://www.scielo.org.mx/pdf/resu/v43n171/v43n171a2.pdf
- 19. Secretaría de Educación Pública. (2013). Programa Sectorial de Educación 2013-2018. México, D.F.: IEPSA. Recuperado el 28 de junio de 2016, de Programa Sectorial de Educación 2013-2018
- 20. Torres Valdés, R. (2011). Relaciones públicas y Fundraising en las Universidades. Una propuesta de modelo de gestión. Pensar la publicidad. 5 (1), 183-202. Recuperado de https://rua.ua.es/dspace/bitstream/10045/34459/1/2011\_Torres\_PensarPublicidad.pdf el 12 de septiembre de 2017.
- 21. Tuirán, R. (3 de Octubre de 2012). La educación superior en México 2006-2012 Un balance inicia. Recuperado el 16 de junio de 2016, de Observatiorio Académico Universitario: http://redacademica.net/observatorio-academico/2012/10/03/la-educacion-superior-en-mexico-2006-2012-unbalance-inicial/
- 22. Universidad de Guadalajara. (2017). PIFI/PROFOCIE/PFCE. Recuperado el 03 de julio 2017, de PIFI/PROFOCIE/PFCE: http://www.copladi.udg.mx/desarrollo-institucional/pifi
- 23. Vallaeys, F. (s.f.). ¿Qué es la Responsabilidad Social Universitaria? Obtenido de http://www.ucv.ve/uploads/media/Responsabilidad\_Social\_Universitaria\_Francois\_Vallaeys.pdf.
- 24. Vallaeys, F., de la Cruz, C., & Sasia, P. (2009). Responsabilidad social. Manual de primeros pasos. México, D.F.: McGraw-Hill.
- 25. Vallaeys, F. (2014). Indicadores de responsabilidad social universitaria. Jornadas Internacionales para la Gestión de la Calidad Educativa (págs. 54-64). Mérida, Yuc.: Universidad Autónoma de Yucatán.
- 26. Villa Lever, L. (2013). Modernización de la educación superior, alternancia política y desigualdad en México. Revista de la educación superior, XLII(3), 81-100. Recuperado el 18 de junio de 2016, de http://www.scielo.org.mx/pdf/resu/v42n168/v42n168a4.pdf

# **Utilización de entrenador electrónico para el aprendizaje de electrónica de potencia.**

*I. Bautista Méndez1\*, L. Hernández Aguilar2, G. Juárez Román3, Y. N. Bautista Méndez4, J. Altamirano*  Herrera<sup>5</sup>, <sup>1</sup>Departamento de Ingeniería Eléctrica y Electrónica, <sup>23,4</sup>Departamento de Ingeniería *Industrial, 5Departamento de Sistemas y Computación, Tecnológico Nacional de México, Instituto Tecnológico de Reynosa, Av. Tecnológico S/N, Fraccionamiento., Lomas Real de Jarachina Sur, C.P.88730, Cd. Reynosa, Tamaulipas, México \*isaiasbm@hotmail.com Área de participación: Investigación Educativa.* 

#### **Resumen**

Un entrenador electrónico es un dispositivo utilizado para la realización de prácticas de laboratorio, donde de manera integrada se utilizan los elementos eléctricos y electrónicos en la materia de electrónica de potencia. El entrenador es utilizado para el aprendizaje de los estudiantes del octavo semestre en la carrera de Ingeniería Electrónica del Instituto Tecnológico de Reynosa. El propósito de éste trabajo fue observar la cantidad de preguntas acertadas utilizando un exámen de opción múltiple con tres factores aplicado a un grupo control y a otro que utilizó el entrenador electrónico. Se realizó estadística descriptiva y la comparación de ambos grupos mostrando la diferencia entre los aciertos de los estudiantes. El grupo que utilizó el entrenador electrónico incrementó 24 % los aciertos del examen.

*Palabras claves: Entrenador, electrónica, aprendizaje.* 

#### **Abstract**

*An electronic trainer is a device used for conducting laboratory practices, where in an integrated way electrical and electronic elements are used in the field of power electronics. The trainer is used for the*  learning of the students of the eighth semester in the career of Electronic Engineering of the *Technological Institute of Reynosa. The purpose of this study was to observe the number of successful questions using a multiple-choice test with three factors applied to a control group and to another one used by the electronic trainer. Descriptive statistics and comparison of both groups were made showing the difference between the students' scores. The group that used the electronic trainer increased the exam's success by 24%.* 

*Keywords: Trainer, electronics, learning.* 

## **Introducción.**

Guerrero (2016) cita que la electrónica de potencia ocupa un lugar importante en la tecnología moderna y se utiliza en una gran variedad de equipos. El Instituto de Ingeniería y Tecnología, mencionado por Mellitt (2008), establece que los desarrollos en electrónica de potencia se enfocarán en las áreas de modificaciones e innovaciones. Ésta disciplina en la vida moderna ha provocado que hoy la electrónica de potencia forme parte integral de la mayoría de currículos de instituciones de educación superior (IES), utilizando entrenadores y kits didácticos para el apoyo a la docencia en el área de la electrónica de potencia con empresas como Lücas Nulle, Sidilab, Phywe, Festo, Graymark, LabVolt y K&H y Edibon. Londoño (2013) menciona que los primeros entrenadores surgieron en la época de los 90's, cuando se comenzó con la idea de aplicar conocimientos básicos de electrónica haciendo uso de herramientas de fácil consecución, a través de elementos didácticos para la obtención de conocimiento rápido.

Con el entrenador de electrónica de potencia se motiva a los estudiantes en su proceso de aprendizaje. Este entrenador está integrado por circuitos con dispositivos semiconductores tiristores en circuitos impresos, los cuales contienen; circuito básico de conmutación de un tiristor, circuitos eléctricos de control de conmutación con aplicación de alumbrado, motor eléctrico, activación con voz, aplicaciones controladas por el parámetro tiempo. También, los estudiantes desarrollan habilidad, destreza y seguridad en cualquier área de la electrónica de potencia.

El uso de los entrenadores y manejo de los dispositivos electrónicos, como parte de la formación de los estudiantes permite desarrollar un ambiente de interacción con el entorno, esto contribuye al incremento de los conocimientos de los alumnos, resolviendo problemas de su contexto, que representan diversos escenarios en la toma de decisiones representando el desarrollo de sus competencias.

El entrenador es utilizado para el aprendizaje de los estudiantes del octavo semestre en la carrera de Ingeniería Electrónica del Instituto Tecnológico de Reynosa.

El propósito de éste trabajo fue observar la cantidad de preguntas acertadas utilizando un examen de opción múltiple con tres factores aplicado a un grupo control y a otro que utilizó el entrenador electrónico. El objetivo fue observar el aprovechamiento de los estudiantes del grupo 1 que tomaron la materia de electrónica de potencia usando el entrenador electrónico y el grupo 2 los estudiantes que tomaron la materia de electrónica de potencia sin utilizar el entrenador electrónico.

## **Metodología**

Se realizó una investigación descriptiva con muestras finitas y la comparación de dos grupos de octavo semestre. Cada grupo se integró de 15 estudiantes, en la materia de electrónica de potencia de la carrera de Ingeniería Electrónica del Instituto Tecnológico de Reynosa. Se aplicó un examen de opción múltiple dividido en tres factores: 1. Conocimiento de conceptos de Electrónica, 2. Conocimiento de conceptos de Electrónica de Potencia y 3. Uso de un entrenador en la materia de Electrónica de Potencia (anexo 1). Se aplicó a todos los estudiantes al final del semestre enero-junio del 2017. Los resultados fueron tratados en una tabla de forma relativa y por factor, tomando el porcentaje de preguntas acertadas de cada grupo.

#### **Características del muestreo**

Para determinar la muestra se tomaron estudiantes del Instituto Tecnológico de Reynosa, de la carrera de Ingeniería Electrónica de dos grupos diferentes con un total de 30 estudiantes. Para la recolección de datos se aplicó un exámen de opción múltiple a todos los estudiantes de ambos grupos.

La herramienta estadística utilizada, determina si las dos muestras independientes fueron tomadas de dos poblaciones, las cuales presentan la misma proporción de elementos y su característica. La prueba se concentra en la diferencia relativa.

## **Resultados**

La figura 1 muestra los resultados del factor I del grupo 1. Los estudiantes que utilizaron el entrenador electrónico obtienen 77.3 % de respuestas acertadas.

La figura 2 muestra los resultados del factor I grupo 2. Los estudiantes que no usan el entrenador obtienen 65.0 % de respuestas acertadas.

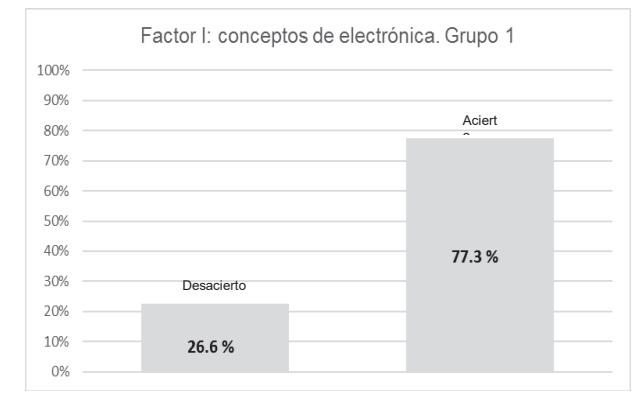

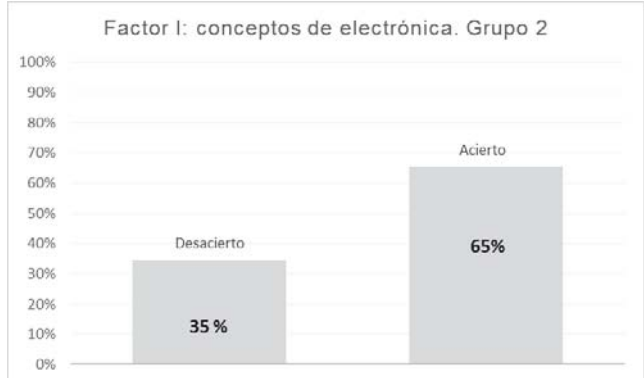

**Figura 1.** Aciertos y desaciertos del grupo 1 en el factor I: conceptos de electrónica.

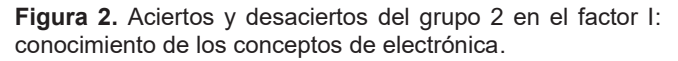

La figura 3 muestra los resultados del factor II del grupo 1. Se observa que los estudiantes utilizando el entrenador electrónico obtienen un 70% de respuestas acertadas.

La figura 4 muestra los resultados del factor II grupo 2. Se observa que los estudiantes que no usan el entrenador obtienen un 65% de respuestas acertadas.

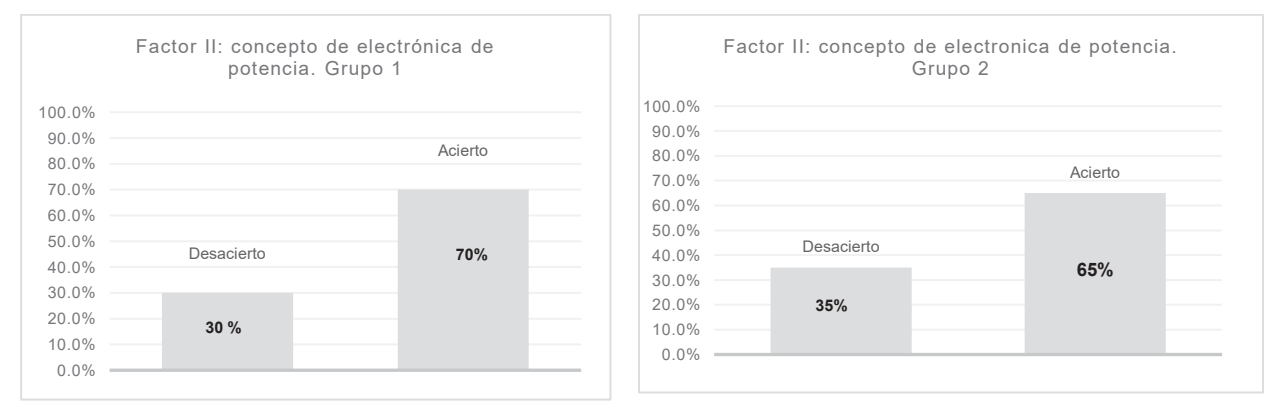

**Figura.3.** Aciertos y desaciertos del grupo 1 en factor II: conceptos de electrónica de potencia.

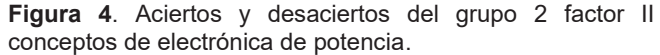

La figura 5 muestra los resultados del factor III en el grupo 1. Se observa que los estudiantes utilizando el entrenador electrónico obtienen un 62 % de respuestas acertadas.

En la figura 6 muestra los resultados del factor III en el grupo 2. Se observa que los estudiantes que no usan el entrenador obteniendo un 38 % de respuestas acertadas.

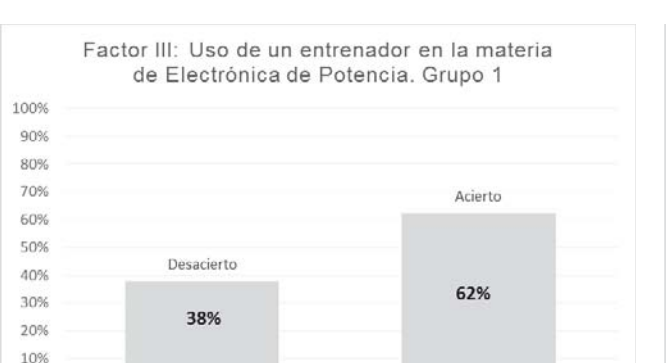

**Figura 5.** Aciertos y desaciertos del grupo 1 en el factor III: **Figura 6.** Aciertos y desaciertos del grupo 2 en el Uso de un entrenador en la materia de Electrónica de Potencia.

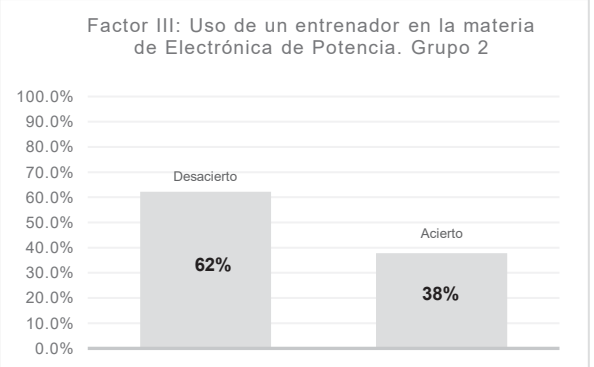

factor III: Uso de un entrenador en la materia de Electrónica de Potencia.

La tabla 1 muestra la diferencia de los factores entre los grupos 1 y 2. La mayor diferencia se encuentra en el porcentaje de preguntas acertadas en el factor III, con 24 %. Mientras que en los factores I y II la diferencia es de 12 % y 5%, respectivamente.

**Tabla 1. Factores por grupo de estudio** 

0%

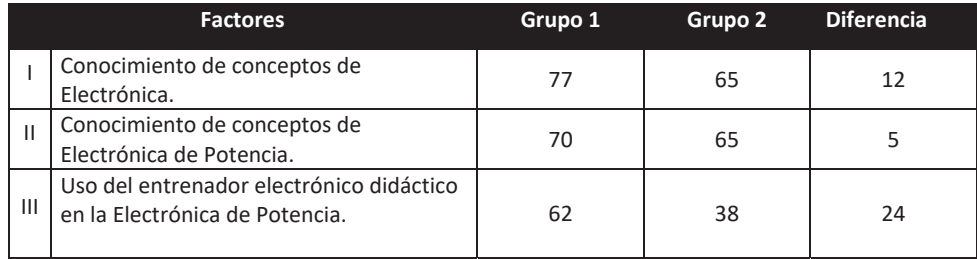

La Figura 7 muestra la tendencia de aciertos en el grupo 1. El grupo 2 refleja una baja en los aciertos en el factor III, desde 65 % hasta 38 %.

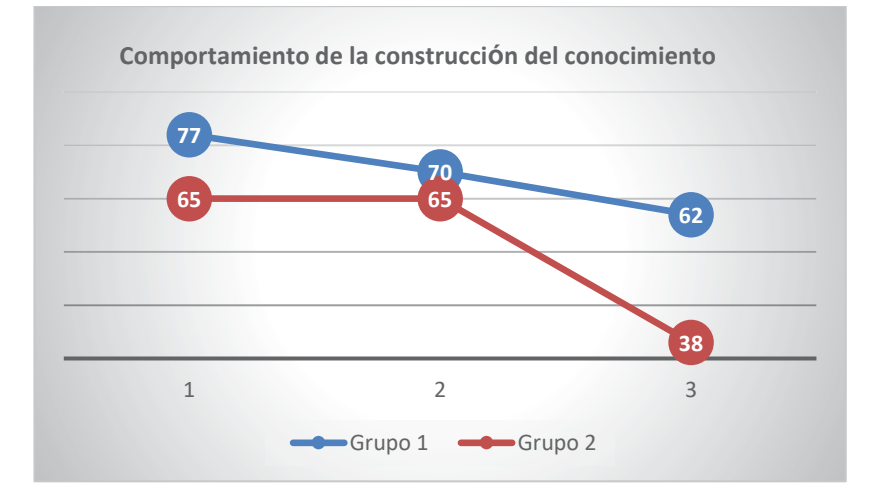

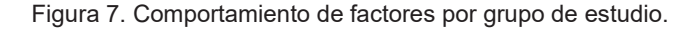

### **Conclusiones**

Los resultados obtenidos muestran que la diferencia mayor entre los grupos es el factor III. Esto refleja la habilidad, destreza y seguridad del uso y manejo de los modos de operación de los dispositivos tiristores, componentes y circuitos de control de electrónica de potencia. El comportamiento ante la aplicación de los conocimientos en los tiristores físicamente, indica la incertidumbre o impedimento para lograr un aprendizaje y falta de seguridad de utilizar los elementos eléctricos y electrónicos correctamente en los estudiantes del grupo 2, que no utilizaron el entrenador de electrónica de potencia.

Es importante tener más profundidad en la investigación realizada para tener mayor certidumbre y aumentando el nivel de confianza utilizando otros métodos de operacionalización, involucrando mayor número de variables y estudiantes, para cumplir el objetivo.

#### **EXAMEN**

**Objetivo:** Observar la diferencia de preguntas acertadas y no acertadas, haciendo uso de un entrenador como herramienta didáctica en la materia de Electrónica de Potencia.

Nombre: \_\_\_\_\_\_\_\_\_\_\_\_\_\_\_\_\_\_\_\_\_\_\_\_\_\_\_\_\_\_\_\_\_\_\_\_\_\_\_\_\_\_\_\_\_\_\_\_\_\_\_\_\_\_\_\_\_\_\_\_\_ Grupo: \_\_\_\_\_\_\_

*Instrucciones: Lee cuidadosamente los siguientes planteamientos y subraya la respuesta seleccionada.* 

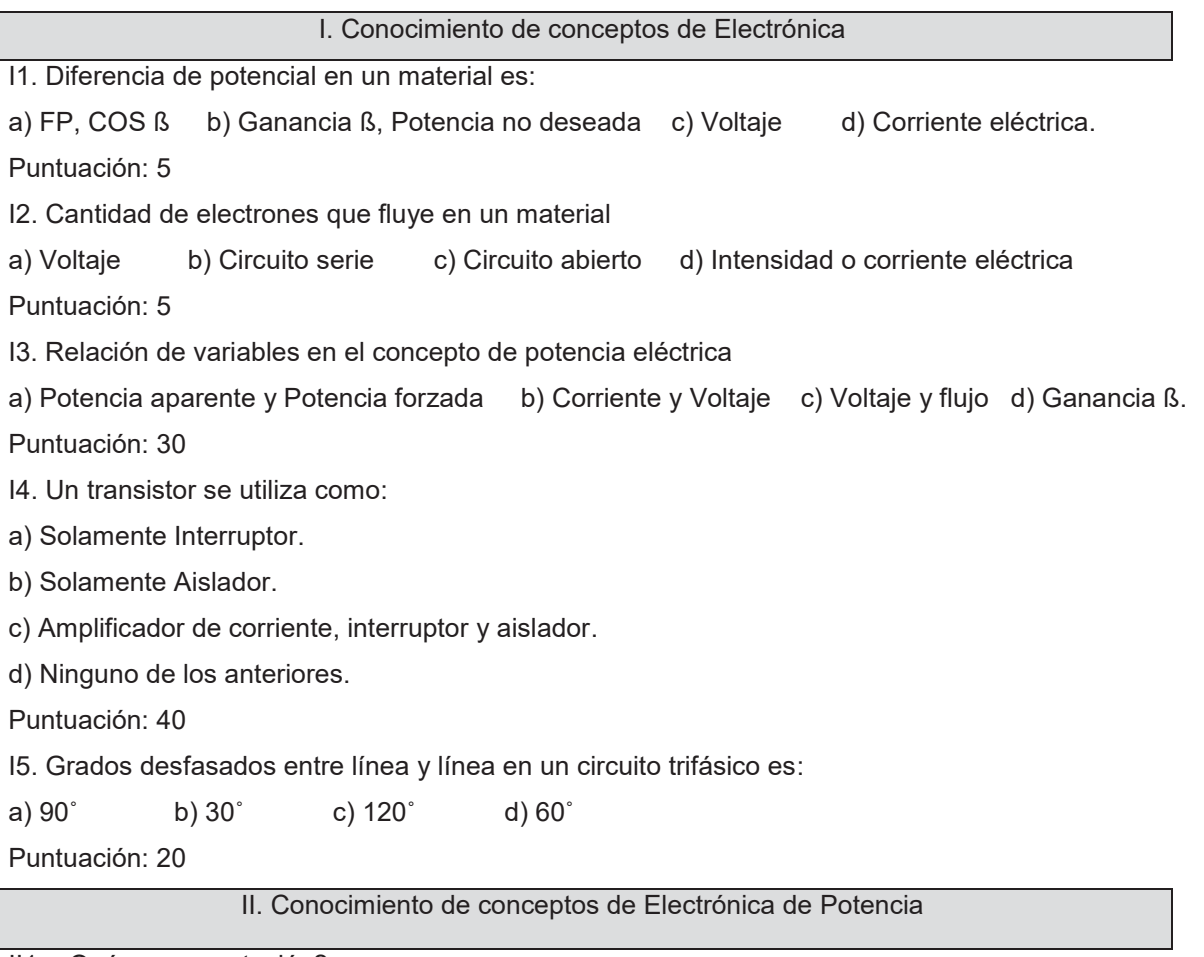

II1. ¿Qué es conmutación?:

a) Interruptor de circulación de una capacitancia.

b) Semiconductor-interruptor que permiten o no la circulación de una corriente eléctrica.

c) Amplificador.

d) Ninguna de los anteriores.

II2. ¿Cómo se clasifican los tipos de semiconductores de potencia?:

a) Diodos de potencia, tiristores, BJT, MOSFET, IGBT .

b) Diodos de potencia y Compuertas lógicas.

c) MOSFET y PUTS

d) Ninguno de los anteriores.

II3. Las terminales de un tiristor son:

a) Fase y neutro.

b) Ánodo y cátodo.

c) Ánodo, cátodo y compuerta.

d) Ninguno de las anteriores.

II4. ¿Qué es un SCR?:

a) Es un tiristor controlado por Germanio.

b) Es un diodo.

c) Tiristor, rectificador controlado por silicio.

d) Ninguno de los anteriores.

III. Uso de un entrenador en la materia de Electrónica de Potencia.

III1. Es la terminal del tiristor que se utiliza para controlar el disparo:

a) Tierra b) Voltaje c) Corriente d) Compuerta.

III2. En el control de conducción de motores de corriente alterna por medio del SCR debe considerar la correcta alimentación del:

a) Tierra b) Voltaje c) Corriente d) Fase, neutro y la tierra.

III3. Para identificar las terminales físicamente en un contacto de corriente alterna, a la fase y el neutro.

a) Fase, la terminal más corto y neutro, la terminal larga.

b) Fase, la terminal larga y neutro, la terminal corta.

c) Fase y neutro mismo tamaño.

d) Ninguno de los anteriores.

III4. Para identificar la fase en un contacto de corriente alterna, por medio de un multímetro se espera medir:

a) Entre tierra y la terminal corta medir 120 V aproximadamente.

b) Entre tierra y la terminal larga medir 0.32 V aproximadamente.

c) No interesa identificarse.

III5. En la conducción de un TRIAC es importante considerar que las terminales físicamente en un contacto de corriente alternan, a la fase y neutro.

a) Fase, la terminal más corto y neutro, la terminal larga.

b) Fase, la terminal larga y neutro, la terminal corta.

c) Indistinto.

III6. Para comprobar la ganancia de un inversor, se obtiene midiendo:

- a) Salida del voltaje de salida de CD y el voltaje de entrada en CD
- b) Salida del voltaje en CA y el voltaje de entrada en CD.
- c) Salida del voltaje de salida de CA y la corriente de entrada en CD.

## **Referencias**

- 1. Berenson, M.L. (1996). *Estadística para Administración y Economía.* Mc Graw Hill. México.
- 2. Carrascal A. Ursicino. (2007). *Estadística descriptiva Microsoft Excel*. Ed. Alfaomega. México.
- 3. Floyd, Thomas L.(2007). *Principios de Circuitos Electrónicos*. Ed. Pearson. México.
- 4. Guerrero Hernández Alejandro. *(*2016). *Implementación de módulos didácticos para sistemas electrónicos de potencia*. Colombia.
- 5. Londoño Clavijo, Johnatan Santiago. (2013). *Diseño y construcción de un entrenador de electrónica análoga y digital para los estudiantes de Ingeniería Mecatrónica.* Universidad Tecnológica de Pereira. Colombia.
- 6. López Santos, Oswaldo. (2011). *Metodología para la investigación en electrónica de potencia basada en una nueva herramienta didáctica*. Colombia
- 7. Mellitt, B. (2008)*. Power Electronics: Yesterday and Today. IET Power Electronics Journal. Marzo*. USA.
- 8. Ochoa, Joffre. (2012). *Diseño e implementación de un módulo entrenador para transferencia de energía eléctrica,* Ecuador.
- 9. Rashid, M. (1995)*. Electrónica de potencia: Circuitos, dispositivos y aplicaciones*. Ed. Prentice Hall. México.

# **Análisis de la eficiencia de egreso para los estudiantes de la Carrera de la licenciatura en Ingeniería Empresarial**

*Melissa R. Muñoz Sánchez1\*, R. Gutiérrez Gargantúa 1, M.A. Mtz Herrera*, *J. Muñoz Lara 1, P. Rivadeneyra González1*

*1Departamento de División de Estudios Profesionales, Instituto Tecnológico de Orizaba, Av. Oriente 9 No. 852, C.P. 94320, Orizaba, Ver., México \*melissa231297@hotmail.com Área de participación: Investigación Educativa* 

# **Resumen**

Este trabajo de investigación muestra el análisis en el desempeño de la eficiencia de egreso de la Carrera de Ingeniería en Gestión Empresarial de las las estrategias desarrolladas por la coordinación de la división de estudios profesionales, mediante el seguimiento de la cohorte por generación que comprenden hasta el noveno semestre según los lineamientos de los organismos acreditadores. Y derivado del mismo, la propuesta del diseño de un programa de seguimiento como instrumento, que contribuya en el proceso de transición del estudiante a la vida universitaria, evitando así el bajo rendimiento o deserción de los mismos y por ende el alcance óptimo de las metas institucionales.

*Palabras clave: eficiencia, egreso, organismos acreditadores.* 

# **Abstract**

*This research presents a test on the performance of the* educational efficiency *of the Engineering Degree in Business Management of the strategies developed by the career coordination of the Professional Studies Division through the tracing of the generational cohort until the nineth semester according to the lineament of the accrediting organisms. Derived from this, the proposal of the design of an instrument of tracing, and the contribution in the process of transition of the student to the university life, avoiding the low performance or drop out to reach the institutional goals.*

*Key words: efficiency, graduate, accrediting ,organisms.*

## **Introducción**

La principal función de una institución de educación superior (IES) es la docencia y, por tanto, su eficiencia depende principalmente de la proporción de alumnos que logran egresar o titularse, respecto a aquellos que ingresaron. A este indicador se le ha llamado eficiencia egreso (EE) y constituye el concepto central de este trabajo. Luego de dos décadas de crecimiento explosivo de la matrícula de educación superior en México, en la última década del siglo pasado la calidad comenzó a situarse como la primera prioridad. Para controlarla se crearon instancias como los Comités Interinstitucionales de Evaluación de Educación Superior en 1991, el Centro Nacional para la Evaluación de la Educación Superior en 1994, el Consejo para la Acreditación de la Educación Superior en 2000 y, en el área que aquí nos interesa, el Consejo de Acreditación de la Enseñanza de la Ingeniería en 1994. Asumiendo

que la calidad puede al menos comenzar a ser controlada, podemos pasar a la eficiencia. En el contexto internacional, la eficiencia de un sistema educativo (educational efficiency) ha sido definida por la Organización de las Naciones Unidas para la Educación, la Ciencia y la Cultura de manera sucinta: "Grado en el cual un sistema educativo consigue optimizar la relación inversión resultado en la educación" (UNESCO, 2007). Observamos que son dos las variables que determinan la eficiencia de un sistema educativo: cuánto se gasta en él y qué resultados se obtienen de su funcionamiento. La primera variable depende de la contraloría administrativa, pero es en la segunda variable donde centramos la atención en este análisis, en la medición de cuántos productos aceptablemente terminados (egresados) obtiene una IES en relación con los alumnos que en su momento ingresaron.

De acuerdo al Marco de referencia para la acreditación de los programas de licenciatura (versión 2014) la efectividad del rendimiento escolar del Programa Educativo (PE) se analiza en tres categorías:

a. Los PE cuyo rendimiento escolar sea menor a la media nacional menos el 20% de ésta.

b. Los PE cuyo rendimiento esté alrededor de la media nacional (+-20% del valor de la media).

c. Los PE cuyo rendimiento escolar sea mayor a la media nacional más el 20% de ésta.

Los PE deberán presentar proyectos de desarrollo para transitar de una categoría a otra y, en caso de la categoría c, cómo mantenerse en esta categoría.

El cumplimiento de estándares definidos nacionalmente es: reprobación no mayor a 30%; deserción menor a 20%; Eficiencia terminal mayor a 75%; resultados EGEL satisfactorio y sobresaliente mayor o igual al 60% y titulación mayor o igual al 60% (COCOEES, 2012)

Las medias nacionales actuales de los estándares de rendimiento escolar son: reprobación 50%, deserción 20%, eficiencia terminal, 40%; resultados del EGEL, 40% y titulación 30%. (COCOEES, 2012).

El presente análisis compara la eficiencia de egreso de la carrera de Ingeniería Gestión Empresarial con respecto al estándar de eficiencia terminal mayor a 75% con el fin de identificar cuáles son las variables que afectan el logro para llegar a este índice.

Observando la importancia que el coordinador de carrera debe dar al seguimiento por cohorte generacional de la eficiencia de egreso, en el Instituto Tecnológico de Orizaba (ITO) se realizan las siguientes funciones: a) asesoría reticular, b) asignación de carga académica, c) revisión para el cumplimiento de créditos de acuerdo al lineamiento académico, c) validación de documentos para la inscripción de residencias.

De la misma manera, mediante la detección de necesidades de desarrollo de dichas necesidades, se genere la propuesta de capacitación y reforzamiento de las mismas. Con el objetivo de potenciar tanto el desarrollo profesional del tutor así como el desarrollo integral del egresado de la Carrera de Ingeniería en Gestión Empresarial.

# **Objetivo**

Determinar la situación académica de los estudiantes del programa educativo de ingeniería en gestión empresarial para diseñar las estrategias que permitan lograr más del 75% de eficiencia de egreso.

# **Metodología**

Esta investigación es de tipo descriptivo ya que evalúa los diferentes componentes que intervienen en el comportamiento de la eficiencia de egreso, con lo cual se pretende ofrecer un análisis de la tendencia de dicho indicador.

El universo lo conforman todos los estudiantes del PE de Ingeniería de Gestión Empresarial desde la generación enero- junio 2010 hasta enero- junio 2017. El instrumento utilizado para el análisis de la eficiencia de egreso es un diseño no experimental longitudinal de la cohorte. Se estudia la desviación entre el indicador de cada generación con respecto al objetivo del 75%, el cohorte está basado en nueve semestres ya que el plan de estudios está diseñado para terminar en este periodo.

La eficiencia de egreso se mediante la siguiente fórmula = No de estudiantes que egresan en el periodo reglamentario (hasta 9 semestres) habiendo cubierto el 100% de los créditos / no estudiantes que ingresa de la cohorte) \*100.

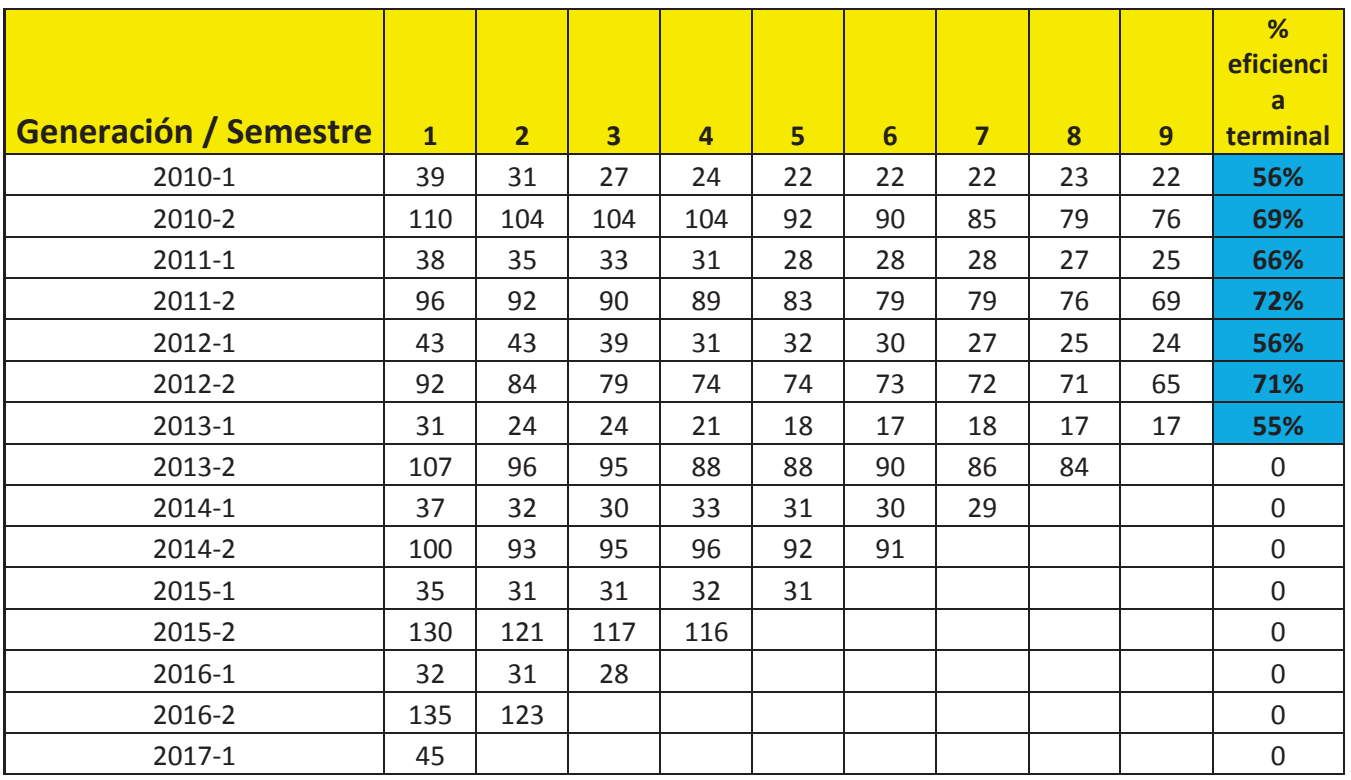

La gráfica 1. Análisis de cohorte del periodo 2010 al 2017

La siguiente gráfica muestra cada generación con respecto a la eficiencia de egreso, es decir No. estudiantes que egresan en noveno semestre entre estudiantes que ingresan en el primer semestre.

A continuación se describe el análisis detallado por cada cohorte:

- a) Generación enero- junio 2010 el valor del indicador 56% muestra una deserción considerable entre el segundo y tercer semestre con respecto al primero.
- b) Generación agosto diciembre 2010 el valor del indicador 69% muestra una deserción considerable entre el cuarto y quinto semestre.
- c) Generación enero- junio 2011 el valor del indicador 66% muestra una tendencia de al menos dos deserciones por semestre hasta el noveno semestre.
- d) Generación agosto diciembre 2011 el valor del indicador 72% muestra que la mayor deserción se presentó entre el octavo y noveno semestre.
- e) Generación enero- junio 2012 el valor del indicador 56% muestra una deserción considerable entre el tercer y cuarto semestre.
- f) Generación agosto- diciembre 2012 el valor del indicador 71% muestra una deserción considerable entre el primer y segundo semestre.
- g) Generación enero- junio 2013 el valor del indicador 55% muestra una deserción considerable entre el primer y segundo semestre.
- h) Se observa que hay una tendencia de mayo deserción en las generaciones de enerojunio.

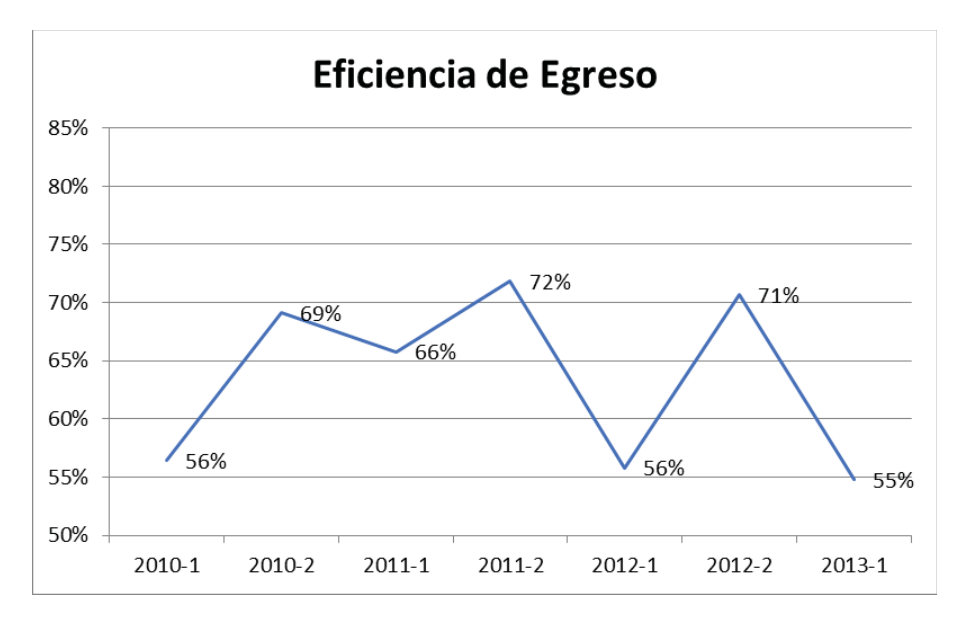

# **Análisis e interpretación de la información estadística**

De acuerdo con el análisis de la cohorte se identifica las siguientes situaciones de riesgo:

- a) Estudiantes entre el segundo y cuarto semestre, donde se observa un alto índice de reprobación.
- b) Estudiantes que provienen de cambio de carrera o traslado de otra institución lo cual traen un desfasamiento en su avance académico.
- c) Estudiantes que en octavo no complementan su avance académico por la falta de un seguimiento de su retícula lo que provoca que no puedan cursar residencias.

Estrategia de Diseño de un programa de seguimiento SOS-GESTION Metodología del SOS- Tutoría

- Una vez identificadas las materias con mayor índice de reprobación son canalizados al programa de Asesoría de Pares y con un seguimiento por parte de su tutor.
- Entrevistar a estudiantes riesgo (entrevista planeada con el compromiso. Concientizar al Estudiante sobre situación y fijar compromisos. DIPLOMADO).
- x Extender la tutoría hasta la culminación de todos los créditos académicos.
- Revisar trayectoria de los estudiantes en riesgo.
- x Analizar situación socioeconómica, de ser necesario canalizar a los programas de apoyo de la Institución)
- Canalizar a instancias detectadas por Tutoría y Diseñar proyección académica sobre los semestres que le restan de común acuerdo con Coordinación y Tutoría.
- Seguimiento estricto de la proyección total sobre su actividad y desempeño académico por parte del Tutor.
- Recopilar, analizar e interpretar los resultados del cumplimiento de los compromisos de los casos de la población de este estudio.

# **Resultados esperados.**

Los resultados esperados al término de esta investigación son:

- x Determinar las causas del comportamiento generacional para el incremento en el indicador esperado del 75% de eficiencia de egreso con la finalidad de contribuir con la estrategia educativa y la mejora en el desempeño académico de los estudiantes, por lo que este trabajo se propone beneficiar el programa educativo de ingeniaría en gestión empresarial el proceso estratégico de acuerdo a los objetivos de calidad.
- x Elaborar estrategias para aumentar el porcentaje de eficiencia de egreso a la generación agosto – diciembre 2014 .
- En el PE de Ingeniería en Gestión Empresarial del Instituto Tecnológico de Orizaba reducir al menos al 10% los bajos niveles de desempeño, repetición, deserción y baja eficiencia terminal.
- x Impulsar la formación de los tutores mediante el desarrollo y reforzamiento de competencias básicas de manera sostenida y estructurada a razón de las necesidades observadas de los resultados del análisis de eficiencia de egreso realizadas por los estudiantes de manera semestral.
- x Favorecer el acrecentamiento de los índices institucionales de terminación establecidos como parámetros para el logro de la Certificación y acreditación del Programa de Ingeniería en Gestión Empresarial.
- x La difusión de esta investigación con la ponencia y publicación en un coloquio de investigación a nivel internacional.

# **Trabajo a futuro.**

A los resultados obtenidos de las estrategias implementadas en el punto anterior se les dará seguimiento con la finalidad de que los compromisos que se hayan logrado sirvan para un posterior análisis y trabajo de investigación. Así como identificar si las estrategias logran disminuir la deserción escolar con el fin de establecerlas en forma permanente en la institución.

De la misma manera se propone el diseño a futuro de un programa (Software) de aplicación electrónica como instrumento de apoyo en el análisis de cohorte. Así como el respectivo trabajo de investigación Tecnológica para su desarrollo.

## **Referencias**

- 1. ANUIES (2001). Deserción, rezago y eficiencia terminal en el IES. Una propuesta metodológica para su estudio.
- 2. Marco de referencia para la acreditación de los programas de licenciatura (versión 2014), Consejo para la acreditación superior A.C. (Copaes)
- 3. Hernández Sampieri Roberto, Ezcurra, Metodología de la investigación, Mc Graw Hill, primera edición.
- 4. Sistema de Gestión de Calidad del Instituto Tecnológico de Orizaba , versión 2014, Anexo 04 Plan rector.

# **Estudio de Egresados de la Séptima Generación de Ingeniería en Gestión Empresarial, TecNM-ITQ**

*M.C. Ruíz Porras1\*, P.J. Cortés Chimal2*

*1 Departamento de Ciencias Económico Administrativas del Instituto Tecnológico de Querétaro-Tecnológico Nacional de México, Av. Tecnológico s/n, colonia Centro, Santiago de Querétaro, Querétaro, México. C.P. 76000*

*cruiz@mail.itq.edu.mx 2 Área de Mecatrónica, Colegio de Estudios Científicos y Tecnológicos del Estado de Querétaro, Av. Candiles s/n, Corregidora, Querétaro, México. C.P. 76191 jchimalya@yahoo.com.mx*

*Área de participación: Investigación Educativa*

#### **Resumen**

Se presenta el estudio de egresados correspondiente a la Séptima Generación de Ingeniería en Gestión Empresarial del Tecnológico Nacional de México - Instituto Tecnológico de Querétaro, con la intención de conocer el nivel de pertinencia de esta carrera, retroalimentar el quehacer académico y fortalecer las áreas de oportunidad detectadas por los egresados, al momento de su graduación.

*Palabras clave: Gestión Empresarial, Egresados, Pertinencia* 

### **Abstract**

*This work presents the result of a graduated study corresponding to the seventh generation of Engineering in Business Management from the Tecnológico Nacional de Mexico - Instituto Tecnológico de Querétaro, with the objectives of knowing the level of relevance of this career, to give feedback to the academic work and strengthen opportunity areas detected by the graduates, at the time of their graduation.* 

*Key words: business management, graduated, pertinence.* 

#### **Introducción**

La carrera de Ingeniería en Gestión Empresarial (IGE) fue incorporada a las carreras que ofrece el Instituto Tecnológico de Querétaro, perteneciente al Tecnológico Nacional de México, en el año 2009. Al momento, se han graduado 7 generaciones. Aun así, esta carrera es considerada todavía de nueva creación, siendo un reto para los egresados lograr su ingreso al mercado laboral.

Para el Departamento de Ciencias Económico Administrativas es de vital importancia conocer el nivel de aceptación de nuestros egresados de IGE en el mercado laboral, y nivel de satisfacción de la carrera estudiada por lo que se realizan periódicamente estos estudios de egresados a tres meses de la conclusión de los estudios formales de licenciatura.

Su objetivo es conocer el posicionamiento y situación laboral de la Séptima Generación de egresados de la carrera de Ingeniería en Gestión Empresarial al momento de egreso que coadyuve a la evaluación de la calidad de los programas educativos ofertados.

Esta información permitirá detectar puntos clave para mejora continua a través de actualizaciones a planes y programas de estudio, creación de directorio de egresados, fortalecimiento de la vinculación, coadyuvar en los

procesos para acreditaciones y certificaciones académicas, entre otros aspectos generando información de utilidad para alumnos, profesores, autoridades académicas y directivas, así como a personas interesadas en este tema

## **Metodología**

Este estudio es de tipo exploratorio que busca conocer el nivel de aceptación o rechazo de los egresados de la Séptima Generación de IGE en el mundo laboral a través del conocimiento de su situación laboral actual, así como otros factores relevantes.

El método utilizado fue la aplicación de un instrumento tipo cuestionario aplicado durante el evento de la Ceremonia de Graduación. Se levantó un censo de los estudiantes candidatos a graduarse en Marzo 2017 de la carrera de IGE para la creación del directorio de egresados. Con la información recabada, se creó una base de datos y se realizó análisis estadístico básico utilizando Excel. Esta 7ª. Generación de egresados de IGE estuvo compuesta por 76 graduados, siendo 56 mujeres y 20 hombres respectivamente.

Las variables analizadas fueron: Datos personales, Situación laboral actual, Datos laborales, Educación continua, Titulación, Residencia Profesional y Recomendaciones a la academia

Se tomaron como referencia los lineamientos para el seguimiento de egresados de diferentes instituciones, entre ellos los siguientes:

- 1. "Esquema básico para el estudio de egresados" de la Asociación Nacional de Universidades e Instituciones de Educación Superior (ANUIES)
- 2. Las referencias metodológicas del ya desaparecido Consejo del Sistema Nacional de Educación Tecnológica (COSNET) en su documento "Seguimiento de Egresados de la Educación Superior Tecnológica Ciclo Escolar 2003-2004"
- 3. "Disposiciones Técnico-Administrativas para el Seguimiento de Egresados" de la Dirección General de Educación Superior Tecnológica (DGEST) –actualmente Tecnológico Nacional de México (TNM)-
- 4. "Cuestionario para medir la pertinencia, calidad y empleabilidad de la oferta educativa del subsistema de educación superior" de la Comisión Estatal Para La Planeación De La Educación Superior Del Estado De Querétaro (COEPES).

#### **Descripción del instrumento de recolección de datos**

El instrumento que se realizó para este estudio fue el resultado del análisis de los documentos de la DGEST (2009), ANUIES (1998), COEPES (2009) y COSNET (2003-2004)

Consta de los siguientes apartados:

*Encabezado. -* Contiene un mensaje de felicitación por el termino de estudios formales de nivel licenciatura, numero de Generación de la carrera, fecha de egreso, fecha de aplicación, datos de contacto de la persona encargada del estudio de egresados, para la carrera de IGE del ITQ corresponde a la Jefatura de Proyectos de Vinculación del Departamento de Ciencias Económico-Administrativas, y fecha de presentación de resultados del estudio.

*1. Datos personales (Perfil general del egresado). -* Aquí se captan los principales datos personales de los egresados incluye apellidos paterno, materno y nombre (s), número de control, teléfono de casa, teléfono celular correo electrónico, colonia de residencia. Los datos antes mencionados nos ayudaran a tener un directorio con el cual podremos estar en contacto con ellos, para estar enterados en cuestiones sobre ingreso al mercado laboral, percepciones económicas y nivel jerárquico alcanzado, posibles estudios a realizar y recomendaciones hacia alumnos, autoridades académicas y docentes.

*2. Situación actual.* -Esta categoría integra datos a situación del egresado dentro del mercado laboral, es decir, si esta empleado o desempleado, si se dedica a otra actividad (por ejemplo: continuación de estudios) ó si se encuentra en búsqueda activa de trabajo.

*3. Datos Laborales (Ubicación en el mercado de trabajo)*. -Esta categoría integra datos del empleo, puesto, área en donde se desempeña, empresa en la que labora, antigüedad laboral, número de personas a su cargo, conocimientos específicos, nivel de inglés requerido, y nivel de ingreso actual. Esta información es necesaria para analizar las condiciones generales de trabajo de los egresados de la carrera de Ingeniería en Gestión Empresarial.

*4. Educación continua. (Trayectoria Educativa)* En esta categoría se desea saber si los egresados se encuentran realizando algún tipo de estudio adicional, así como su detectar el tipo de estudios o capacitación que desean realizar a corto plazo.

. *5. Titulación*. - En esta categoría se pretende tener un sistema de información que permita determinar si conocen sobre las diferentes modalidades para titulación y determinar por cual desean titularse. Al ser recién egresados, esta información es muy importante pudiendo, en un momento dado, apoyar su titulación con pláticas u orientación para el logro de la misma.

*6. Opinión sobre tu residencia profesional (Desempeño profesional). -* En esta categoría se pretende conocer cómo fue desarrollado el proyecto de residencia profesional, su utilidad, así como relación con la inserción laboral principalmente.

*7. Recomendaciones para la academia (Opinión acerca de la formación). -* En este rubro los egresados proporcionan recomendaciones para sus compañeros de semestres más abajo para que puedan desarrollar al máximo su potencial; recomendaciones para la academia sobre la valoración del personal docente, los planes de estudio, la organización institucional y calidad educativa, así como comentarios finales.

Con la información recabada, se elaboró un análisis estadístico para retroalimentar tanto al área académica, directiva y estudiantado para realizar las evaluaciones y mejoras pertinentes.

## **Resultados y discusión**

A continuación, se muestran los resultados obtenidos en este estudio por apartado:

- *1. Datos personales. Distribución por género* y estado civil
- a) Del total de egresados de esta generación, el **74%** son mujeres y el **26%** restante son hombres.
- b) La edad promedio de graduación es de 23 años.
- c) 93% solteros, 5% casados, 2% unión libre.
- d) El 86% proviene del Estado de Querétaro, el 7% del Estado de Guerrero, 5% del Estado de Chiapas y 2% del Estado de Oaxaca..
- e) Ningún alumno presenta alguna discapacidad, ni pertenecen a algún grupo indígena, ni hablan algún dialecto adicional al español.
- *2. Situación actual de los egresados*
- a) **70%** de los egresados ya se encuentran laborando formalmente al momento de su graduación.
- b) **5%** de la población de los egresados reportan estar empleados, pero buscando cambiar de empleo.
- c) **9% s**e encuentran realizando otra actividad (practicante)
- d) **2%** tiene un negocio propio
- e) **14%** manifiestan estar desempleados
- f) **20%** de los egresados están tomando algún tipo de capacitación y/o actualización profesional.

#### *3. Datos Laborales*

#### *a) Puestos.*

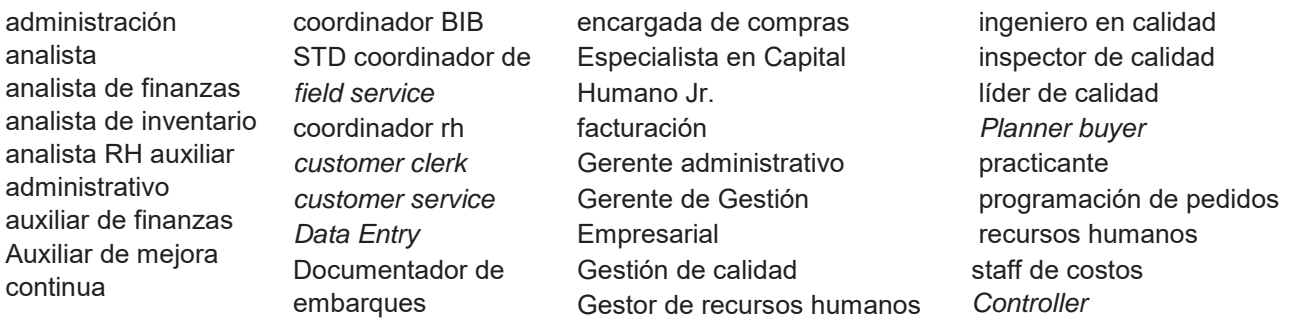

#### *b) Áreas de desarrollo.*

Administración, Calidad, Capital humano, Contabilidad, Contraloría, *Customer Service*, Dirección Administrativa, Finanzas, Gestión Empresarial, Logística, Mejora Continua, Planeación, *Project management*, Recursos Humanos, Ventas.

#### *c) Empresas donde laboran:*

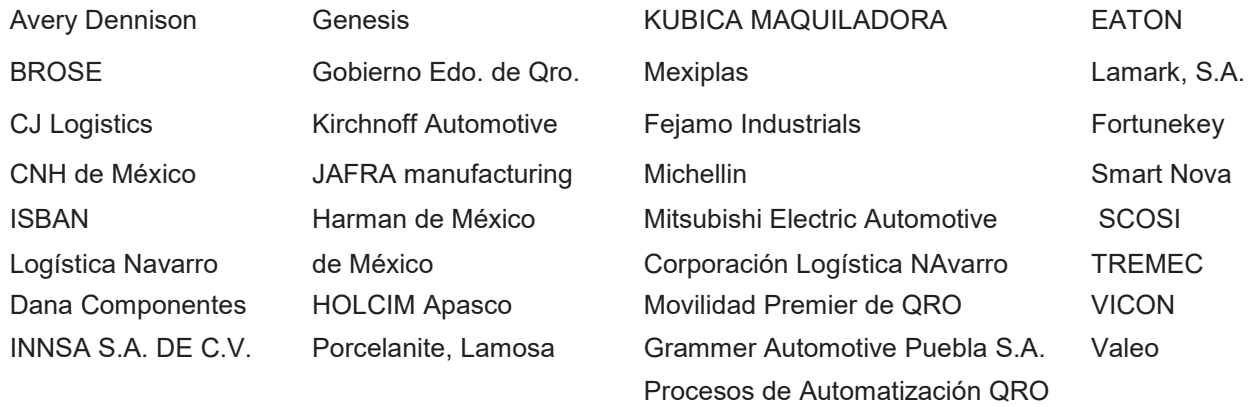

- *d)* Negocio propio: un egresado, equivalente al 2% de la generación, tiene su propio negocio.
- *e) Giro:* Automotriz, Construcción, Servicios, Eléctrica, Industrial, Manufactura, Logística, Gobierno, Transporte, Tecnología y Software.
- *f) Antigüedad Laboral. -* 37% tiene una antigüedad laboral de 1 mes, 3% 2 meses, 5% 3 meses, 8% 4 meses, 5% 5 meses, 13% 6 meses 5% 7 meses, 16% 8 meses, 3% 13, 16 y 36 meses respectivamente.
- *g) Personal a su cargo.* El **39%** de los encuestados laborando manifestaron tener personas a su cargo, en la siguiente proporción: el 7% de egresados tienen 6 personas a su cargo, 5% de egresados tienen 5 personas respectivamente, 2% de egresados tienen 4 personas a su cargo, 11% tienen 3 personas a su cargo, 5% tiene 2 personas a su cargo, y 9% de egresados solo tienen una persona a su cargo. Finalmente, el 61% restante no tiene personal a su cargo.
- *h) Conocimientos específicos requeridos.* Administración general, Administración de personal, cadena de suministro, Compras y ventas, investigación, *core tools*, análisis de la producción, costos, inventarios, Contabilidad, control de procesos, elaboración de liquidaciones, finiquitos, herramientas *lean manufacturing*, manejo de bases de datos, SAE, planeación fiscal, SAP, Excel, recursos humanos,

Control de inventarios, Finanzas, gestión estratégica, inglés, costos, base de datos, , mejora continua, logística, producción, gestión, entre otras., También expresaron competencias en trabajo bajo presión, liderazgo, trabajo en equipo, principalmente.

- *i) Tipo de contratación.* El **42%** está por contrato definido, el 32**%** cuenta con una base laboral, el **18%** está de manera eventual, el 0% está por honorarios, y el **8%** restante no está formalmente contratado por realizar estadías como practicante.
- *j) Nivel de dominio de inglés. –* El **82%** de los egresados que se encontraban laborando requieren tener algún nivel de dominio en el idioma ingles para desarrollarse en su trabajo actual. El **18%** requieren ingles a nivel avanzado, un **32%** a nivel intermedio y **32%** a nivel básico. El 18% restante no requiere contar con dominio del idioma ingles para desempeñar su trabajo.
- *k) Ingresos mensuales.* El **5%** de los egresados que manifestaron estar laborando, tienen un ingreso mensual de \$16001 a \$18,000, otro **5%** de \$14001 a \$16000**, 3%** de \$12001 a \$10,000, **5%** de \$10001 a \$12,000, **13%** de \$8001 a \$10,000; **21%** de \$6001 a \$8000, mientras que **32%** ganan de \$4001 a \$6000 y el **11%** restante percibe menos de \$4000 mensuales.
- *4. Educación continua. –*
- a) El **20%** se encuentran realizando un estudio adicional a su trabajo, correspondiendo el **16%** a cursos de inglés, 2**%** se encuentran tomando cursos de *Solidworks*, y otro **2%** Desarrollo de procesos.
- b) La capacitación que desean tomar los recién egresados a corto plazo para fortalecer su desarrollo profesional está enfocada principalmente a: Idiomas (específicamente, inglés a nivel avanzado), capital humano, Certificación en Calidad, diplomados de producción, ERP, finanzas, software contable, SGC, ISO, Excel avanzado, liderazgo, oratoria, , mercadotecnia, negocios internacionales, comunicación efectiva, relaciones comerciales, RH, NOI, SAP, seguridad e higiene y procesos industriales principalmente.
- *5. Titulación.* Solamente el **9%** está titulado al momento de su graduación. El resto, pretende titularse a través del Informe Técnico de Residencia Profesional (84%), Tesis, y proyectos de investigación y de innovación.
- *6. Experiencia obtenida en la Residencia Profesional.*
- a) El **66%** considero muy útil el desarrollo de su proyecto de residencia profesional, el 27% útil, y solamente el 7% regular.
- b) Sobre el nivel de satisfacción obtenido durante su residencia profesional, el **75%** estuvo muy satisfecho, aunque el 25% restante lo considero regular.
- c) El **50%** de los residentes profesionales, fueron contratados antes de concluir su residencia profesional o justo al término de esta, por el buen desempeño demostrado. Aquellos que no fueron contratados, manifestaron que fue por falta de vacantes, bajos sueldos ofrecidos, o por deseo de explorar otras oportunidades de desarrollo profesional.
- *7. Nivel de satisfacción percibido.*

En términos generales, el **41%** de los egresados consideran Excelente la calidad de sus docentes, 34% muy buena, y 25% buena. Respecto al contenido del plan de estudios, el **36%** opinaron que es excelente, el 39% muy bueno y solamente el 2% regular.

*8. Recomendaciones. -* Las recomendaciones que hacen los egresados son las siguientes*:* 

- *a) A los compañeros de IGE. "Aplicar sus conocimientos en PYMES, tener interés en la retícula, buscar prácticas profesionales previas a su residencia profesional, estudiar inglés desde los primeros semestres, aprender software contable-administrativo y financiero, que sean proactivos, que valoren cada materia porque todas son importantes, que luchen por alcanzar sus objetivos, poner todo de su parte"*
- *b) A los docentes de Ciencias Económico-Administrativas. "Ser más prácticos y dinámicos, trabajar siempre con ética profesional, actualizarse permanentemente, fomentar el uso del laboratorio de IGE, involucrar más al sector industrial, ofrecer talleres sobre software empresarial, hacer más visitas industriales y ser más flexibles"*
- *c) Con relación a los planes y programas de estudios. "Agregar manejo de tics y software empresarial, actualizar los contenidos conforme a las demandas del mundo laboral, llevar ingles en la retícula, reforzar más las materias de ingeniería y calidad"*

## **Propuestas de Mejora Continua**

Una vez analizados los resultados obtenidos por esta generación, se presentan las siguientes estrategias de fortalecimiento al programa educativo de Ingeniería en Gestión Empresarial como una propuesta de mejora continua que coadyuve a sanear las áreas de oportunidad detectadas.

1. Campaña de fortalecimiento de la identidad institucional y del propio programa educativo de IGE.- con objeto de que los alumnos conozcan a fondo la institución en la cual se están formando, misión, visión, valores, historia, reconocimientos obtenidos, perfiles de ingreso y egreso, retículas, áreas de desarrollo, etc, tanto a nivel Tecnológico Nacional de México, Instituto Tecnológico de Querétaro y desde la perspectiva de Ingeniería en Gestión Empresarial, aplicada a partir de agosto 2017, con los grupos de primero y segundo semestre.

2. Fortalecimiento de la Vinculación Escuela-Empresa. - a partir de la generación de proyectos duales, educación continua, difusión de bolsa de trabajo para practicantes y residentes profesionales, servicio externo y servicios de emprendedurismo, los cuales serán atendidos y consolidados en el Centro de Vinculación para la Innovación y el Desarrollo Empresarial (CEVIDE) en proceso de creación y construcción durante el segundo semestre del 2017 y primer semestre del 2018, en el Instituto Tecnológico de Querétaro

3. Fortalecimiento del dominio de una lengua extranjera. - A partir de enero 2018, será obligatorio que los alumnos que sean candidatos a realizar su residencia profesional ya hayan acreditado el manejo del idioma inglés como lengua extranjera, en el Centro De Idiomas del Instituto Tecnológico de Querétaro. Actualmente, la esta acreditación solo era un requisito para titulación, por lo que muchos egresados limitaban su desarrollo profesional e incluso su proceso de obtención de título por no contar con este requisito, al no ser obligatorio su estudio durante su proceso de formación de ingeniería. Esta iniciativa, obliga a los alumnos desde los primeros semestres a empezar a cursar los niveles de ingles ofrecidos en el ITQ, para no verse rezagados al momento de realizar su residencia profesional a realizarse en sus últimos semestres académicos.

4. Fortalecimiento de manejo de Tics y Software empresarial. - A partir de Enero 2017, se creó el Laboratorio de Ingeniería en Gestión Empresarial, con 20 equipos de cómputo de uso exclusivo, con internet, y software contable, administrativo, estadístico, simuladores, etc. con la intención de que los alumnos cuenten con las herramientas tecnológicas necesarias para realizar sus proyectos y practicas estudiantiles.

5. Fortalecimiento de la capacitación por parte de organismos externos. – Se ha dado impulso a la capacitación de maestros y estudiantes, en temas de emprendedurismo, responsabilidad social, financiamientos, calidad, entre otros tópicos a través de ciclos de conferencias y talleres abiertos a toda la comunidad estudiantil. En estas conferencias han participado representantes tanto del sector empresarial, sector gubernamental e instituciones educativas, entre ellos, Desarrollo Económico del Municipio de Querétaro, NAFIN, INEGI, UAQ, GE, Unión de Ejidos del Municipio de Querétaro, CANACINTRA, COPARMEX, COEPES, Punto México Conectado, CRODE, etc.

6. Acreditación del Programa Educativo de IGE por parte del Consejo de Acreditación de la Enseñanza de la Ingeniería A.C. (CACEI). – Esta acreditación busca contribuir al mejoramiento de la calidad del ejercicio profesional de la ingeniería, dándole reconocimiento nacional e internacional a nuestros estudiantes y egresados de IGE. Se evaluaron y fortalecieron 10 variables relativas a la carrera de IGE, las cuales son: Personal académico, Estudiantes, Plan de estudios, Evaluación del aprendizaje., Formación integral, Servicios de apoyo para el aprendizaje, Vinculación – Extensión, Investigación o Desarrollo Tecnológico, Infraestructura y equipamiento, y Gestión administrativa y financiamiento. Durante el mes de septiembre 2017 se llevará a cabo la revisión presencial del CACEI, esperando obtener esta acreditación a finales del 2017.

#### **Conclusiones**

Después del estudio realizado a la Séptima Generación de Ingeniería en Gestión Empresarial graduados en marzo 2017 del Tecnológico Nacional de México/Instituto Tecnológico de Querétaro se puede concluir que el desempeño laboral es aceptable, resaltando los siguientes datos:

- 1º 50 de 76 egresados se encontraban trabajando al momento de concluir formalmente sus estudios a nivel licenciatura, 7 más se desempeñaba como practicante para obtener experiencia, 1 persona ya tenía su propio negocio, lo que denota la aceptación de los egresados de IGE en el mercado laboral equivalente al 86%.
- 2º En general la experiencia laboral obtenida durante el desarrollo de la residencia profesional al poner en práctica sus conocimientos académicos en proyectos reales fue bastante satisfactoria para los egresados y empresas participantes, siendo contratados el 50% de los egresados en dichas empresas.
- 3º Su formación multidisciplinaria les permite trabajar en áreas diversas, en este caso en: administración, capital humano, comercio exterior, compras, planeación, contraloría, finanzas, producción, logística, mejora continua y ventas, todas afines a la Ing. En Gestión Empresarial.
- 4º El nivel de ingresos para 43% de los egresados es bajo, considerando que es menor a \$6000.00 pesos mensuales. 21% gana entre 6001 y 8000 pesos, mientras que un 18% está en la media del ingreso promedio para el estado de Querétaro, estando en el rango de 8,001 a 12,000 pesos, solamente un 13% está en el rango de \$12001 a \$18,000 pesos mensuales.
- 5º En este momento su interés de educación continua va enfocado principalmente hacia el perfeccionamiento del idioma ingles por ser uno de los requisitos del mercado laboral actual.
- 6º A consideración de los egresados, su desempeño profesional es satisfactorio, pero consideran que podría mejorarse si se fortalece su formación académica con la experiencia de un trabajo a la par de sus estudios, desarrollando proyectos y prácticas reales y estudiando idiomas (inglés) desde el inicio de su carrera, principalmente.
- 7º Uno de los comentarios más recurrentes hacia la actualización de planes y programas de estudio, es que se incluya la enseñanza del inglés como materia obligatoria para todas las carreras, y no sólo como un requisito de titulación, ya que es muy demandado en el mercado laboral.
- 8º Es de destacar el importante papel de las mujeres estudiantes de ingeniería en el Instituto Tecnológico de Querétaro, representando el 74% del total de los integrantes de esta generación de IGE.
- 9º Finalmente, los egresados de esta generación de IGE exhortan a sus compañeros de semestres más abajo a que conozcan con detalle su plan de estudios, ya que todas las materias son importantes. También a que empiecen a trabajar o realizar prácticas antes de concluir su carrera para adquirir experiencia, profundicen sus conocimientos en el idioma inglés y otros idiomas, desarrollen proyectos más reales, y aprovechen al máximo sus estudios.
- 10.Las opiniones expresadas por los egresados fueron consideradas para la generación de estrategias de mejora continua, atendiendo principalmente el fortalecimiento de la identidad institucional y de la carrera en si misma, la vinculación escuela-empresa, la capacitación a docentes y alumnos por entidades externas, el fortalecimiento de tics así como del dominio del idioma inglés como lengua extranjera, consolidándose con la acreditación de la carrera de IGE, por parte del CACEI, actualmente en proceso.

Los resultados de este trabajo nos dan un diagnostico favorable hacia la aceptación laboral de los egresados de la 7<sup>ª</sup>. Generación de Ing. En Gestión Empresarial del I.T. Querétaro, a pesar de las limitaciones de experiencia e ingresos, generando una base de comparación con relación a las generaciones antecesoras y precedentes generando tendencias de desempeño profesional y acciones de mejora continua para el fortalecimiento y la pertinencia de esta carrera.

#### **Agradecimientos**

Se agradece la colaboración de los egresados de esta generación por su participación en el presente estudio, así como a las autoridades del Departamento de Ciencias Económico Administrativas, por el apoyo brindado para la elaboración del presente trabajo.

## **Referencias**

- 1. ANUIES (1998). Esquema básico para estudios de egresados, México
- 2. COEPES (2009) Cuestionario para medir la pertinencia, calidad y empleabilidad de la oferta educativa del subsistema de educación superior".. Obtenido de la página electrónica de la COEPES Querétaro, el 20 de junio del 2014 de http://www.coepesqro.org.mx/
- 3. COEPES (2009) Metodología Del Sistema De Seguimiento De Egresados Del Estado De Querétaro. Obtenido de la página electrónica de la COEPES Querétaro, el 20 de junio del 2014 de http://www.coepesqro.org.mx/
- 4. COSNET (2002) Seguimiento de Egresados de la Educación Superior Tecnológica Ciclo Escolar 2003-2004
- 5. DGEST (2009) Disposiciones técnicas y administrativas para el seguimiento de egresados. Versión 2.0, México., obtenido en junio 28, 2017 de http://www.tecnm.mx/images/areas/vinculacion/documentos/DISPOSICIONES\_TECNICOADMINISTRATIVA S.pdf
- 6. Ruiz, Cortes, Torres (2016) Estudio intergeneracional de inserción laboral de los recién egresados de Ingeniería en Gestión Empresarial. Revista Electrónica Anfei Digital. http://anfei.org.mx/revista/index.php/revista/article/viewFile/361/1008. ISSN: 2395-9878

# **Habilidades individuales de innovaciòn en estudiantes de siete universidades**

*K.Y. Rojas Gutierrez1, A. Machorro Rodríguez1, N. Ortega Petterson1 1División de Estudios de Posgrado e Investigación, Tecnológico Nacional de México, Oriente 9, Emiliano Zapata Sur, C.P. 94320, Orizaba, Veracruz, México Área de participación: Investigación educativa* 

#### **Resumen**

La innovación es un indicador del desarrollo de un país, dado que gran parte de su economía se basa en las innovaciones. Este trabajo muestra un análisis de las habilidades individuales de innovaciòn a través de la utilización del barómetro INCODE en alumnos de ocho universidades: Instituto tecnológico de Orizaba, Universidad Veracruzana, Instituto de Estudios Avanzados de Oriente, Universidad Autónoma de Sinaloa, Tecnológico superior de Comalcalco, Instituto tecnológico superior de Felipe Carrillo Puerto, Instituto Tecnológico de Jiquilpan, en cada una de estas se eligieron especialidades, algunos resultados son; el mayor puntaje de las habilidades de innovación se obtuvo en la carrera de lingüística y cultura Maya del Instituto Tecnológico superior de Felipe Carrillo Puerto y el menor en Ingeniería bioquímica del Instituto Tecnológico de Jiquilpan.

También se muestran otras comparaciones que apoyen al conocimiento e interpretación de las habilidades individuales de los estudiantes y sea el parteaguas de futuras investigaciones.

*Palabras clave: Habilidades, Innovaciòn, Estudiantes, Universidad* 

#### **Abstract**

*Innovation is an indicator of a country's development, since much of its economy is based on innovations. This work shows an analysis of individual innovation skills through the use of the INCODE barometer in students from eight universities: Technological Institute of Orizaba, Veracruzana University, Institute of Advanced Studies of the Orient, Autonomous University of Sinaloa, Technological superior of Comalcalco, Felipe Carrillo Puerto Technological Institute, Technological Institute of Jiquilpan, in each one of these were chosen specialties, some*  results were; The highest score of the skills of innovation was obtained in the race of linguistics and Mayan culture *of the Higher Technological Institute of Felipe Carrillo Puerto and the minor in Biochemical Engineering of the Technological Institute of Jiquilpan.* 

*Other comparisons are also presented that support the knowledge and interpretation of students' individual abilities and are the cornerstone of future research.* 

*Key words: Skills, Innovation, Students,University* 

## **Introducción**

A pesar de los esfuerzos de los programas de secretaría de Economía y del Conacyt para fomentar la innovación en diversos ámbitos. Estos esfuerzos no son nuevos, tienen más de una década. Sin embargo, la investigación y el desarrollo en México no despega.(Innovare, 2010).

El conocimiento se ha convertido en frágil y dinámico, la escuela ya no puede garantizar un conocimiento sólido y permanente, las habilidades individuales de los estudiantes no han sido reforzadas para hacer frente a futuras situaciones variables. (ISEI, 2012). Esto aunado a que el desarrollo de las competencias para innovar no es acompañado del estudio individual de estas habilidades y al no existir este acompañamiento no se detectan y no se aprovechan dichas competencias (Luis E. Vila, 2010).

El acompañamiento del estudio de las competencias para la innovaciòn en las universidades debe contemplar la enseñanza del desarrollo de las competencias individuales para construir juicios independientes y tener la capacidad de tomar conciencia de cuáles son las propias capacidades y limitaciones, como persona y como futuro o futura profesional. (Fernández, 2007)

Las competencias de innovación son un elemento cada vez más considerado para la formación de alumnos universitarios, no obstante, la formación de estas capacidades no ha sido generalizado en la mayoría de las instituciones que imparten educación universitaria (Aznar, y otros, 2015).

Los procesos que se han llevado a cabo para medir las habilidades individuales de innovaciòn en los estudiantes, son diversos y bajo múltiples enfoques, sin embargo, uno de los más empleados son los que presentan los reportes de los centros educativos en los que este estudio se efectúa de manera global, esto impide realizar comparaciones e interpretaciones detalladas de las competencias de innovaciòn y en general de sus demás competencias. (OCDE, 2015).

Otros enfoques han sido la medición de las habilidades en estudiantes con la evaluación de las competencias cognitivas por medio de pruebas psicométricas. (Prieto Sá, 2001).

El estudio de las habilidades de innovaciòn en estudiantes también se ha abordado mediante pruebas pilotos, en el que se posibilita la interacción de los estudiantes por medio de bases de datos y lectores de código de barras, gestionando toda la información derivada del seguimiento diario del alumnado. Toda esta información permite la valoración del alumnado, medido a través de las habilidades y competencias alcanzadas por el estudiante, con el fin de introducir nuevas metodologías de enseñanza. (Miriam Garandillas Iglesias, 2011).

Los ultimo estudios de habilidades de innovaciòn en estudiantes contemplan el análisis de las habilidades digitales como complemento en el desarrollo de la innovaciòn, proponen un marco constructo para desarrollo de las habilidades digitales incluyendo variables como; manejo de información, de comunicación, de organización y de tecnología portátil. (Organista-Sandoval1, Lavigne2, Serrano-Santoyo3, & Sandoval-Silva, 2016)

Este trabajo propone una alternativa para el análisis de las habilidades de innovaciòn en los estudiantes, tanto como en el método para recolectar la información como para la interpretación de datos, dado que se utilizó un barómetro que mide las habilidades individuales, interpersonales y creación de redes, asimismo para los resultados en los que se realizó una comparación entre instituciones del país.

## **Metodología**

#### **Instrumentos de investigación**

Se empleo el barómetro para las competencias de innovaciòn para evaluar las habilidades de emprendimiento e innovaciòn en los estudiantes, este cuestionario consta de 25 preguntas estructuradas en habilidades personales, habilidades interpersonales y redes, las cuales se puntúan en una escala de 1 a 10, donde 0 significa no observado o no demostrado, 1 y 2 muy poco, 3 y 4 necesita mejorar, 5 y 6 aceptable, 7 y 8 bueno y 9 y 10 excelente. (INCODE, 2013)

Respecto al procesamiento de los datos recabados se hizo un análisis estadístico para determinar las medias del cuestionario.

#### **Diagnóstico de las habilidades de innovaciòn**

Se aplico el instrumento de medición barómetro INCODE a ocho universidades, **Universidad 1**: Instituto tecnológico de Orizaba, se realizó un muestreo a dos especialidades; ingeniería en gestión empresarial e ingeniería industrial. **Universidad 2**: Universidad Veracruzana, se aplicó a todos los estudiantes del ultimo grado de áreas administrativas; contabilidad y administración. **Universidad 3**: Instituto de Estudios Avanzados de Oriente, se aplicó el cuestionario a estudiantes del último grado de administración, contaduría, derecho, negocios internacionales y turismo. **Universidad 4**: Universidad Autónoma de Sinaloa, se hizo la aplicación en el área de contaduría pública. **Universidad 5**: Tecnológico superior de Comalcalco, se aplicó el barómetro a los estudiantes de las carreras de ingeniería en gestión empresarial e ingeniería ambiental. **Universidad 6**: Instituto tecnológico superior de Felipe Carrillo Puerto, aplicando el barómetro en los estudiantes de ingeniería en gestión empresarial, lingüística y cultura maya e ingeniería en sistemas. **Universidad 7:** Instituto Tecnológico de Jiquilpan,
muestreando a los alumnos de las especialidades de administración e ingeniería bioquímica. Cabe destacar que de la universidad 1 a la 3, se hizo la aplicación del cuestionario con los estudiantes de manera presencial y en las universidades restantes se les envió un link a los alumnos para que respondieran.

#### **Valoración de las instituciones de educación superior**

Los datos obtenidos del diagnóstico fueron procesados estadísticamente con ayuda de un software para obtener las medias de cada especialidad y universidad, igualmente se realizaron pruebas para la fiabilidad de los datos, utilizando Alpha de Cronbach.

## **Resultados y discusión**

## **Universidad 1**

En la tabla 1 se aprecian los promedios o media, para ambas áreas según el barómetro de innovaciòn el puntaje es aceptable, en la fiabilidad de datos se obtuvo el coeficiente Alpha de Cronbach con un puntaje mayor a 0.7 lo cual significa que existe buena consistencia en los datos. (Oviedo, 2005)

#### **Tabla 1. Valoración de las habilidades para la innovaciòn en el Instituto Tecnológico de Orizaba.**

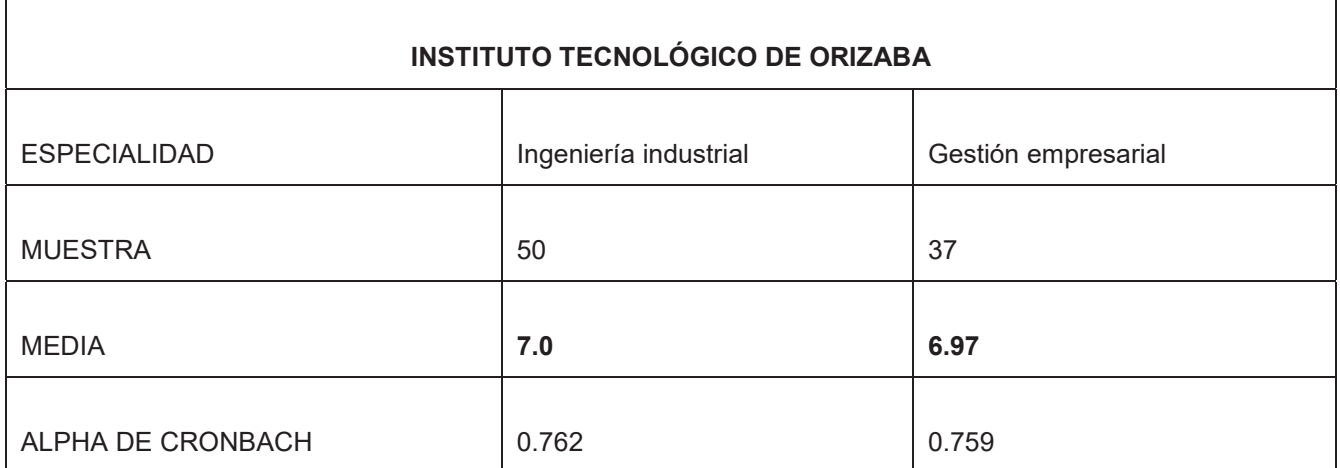

### **Universidad 2**

En la tabla 2 se muestran los promedios para ambas áreas, según el barómetro de innovaciòn el puntaje es aceptable, en la fiabilidad de datos se obtuvo en coeficiente mayor a 0.7 lo cual es bueno. (George y Mallery, 2003)

#### **Tabla 2. Valoración de las habilidades para la innovaciòn en la Universidad Veracruzana**

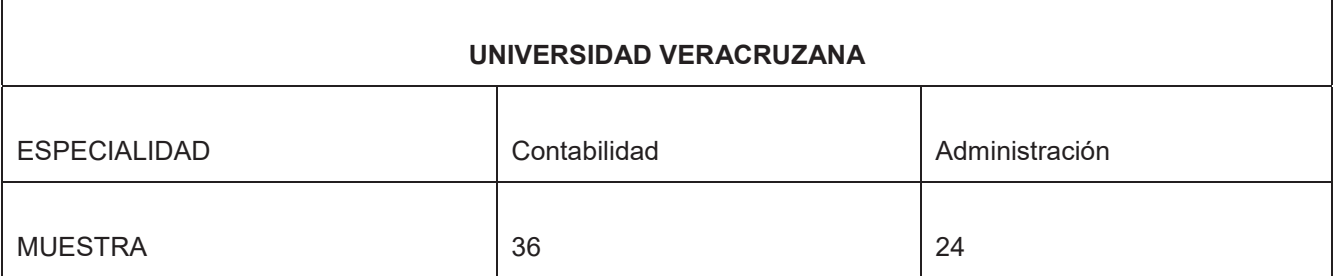

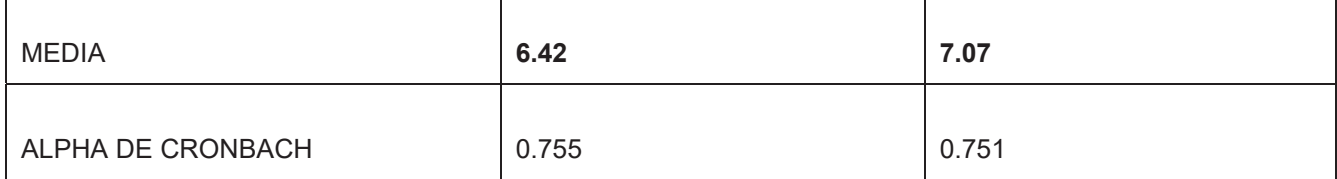

## **Universidad 3**

En la tabla 3 se muestran la media de los estudiantes de la institución, con base el barómetro de innovaciòn el puntaje es aceptable y en la fiabilidad de datos, el coeficiente fue mayor a 0.7 lo cual es bueno.

### **Tabla 3. Valoración de las habilidades para la innovaciòn en el Instituto de Estudios Avanzados de Oriente**

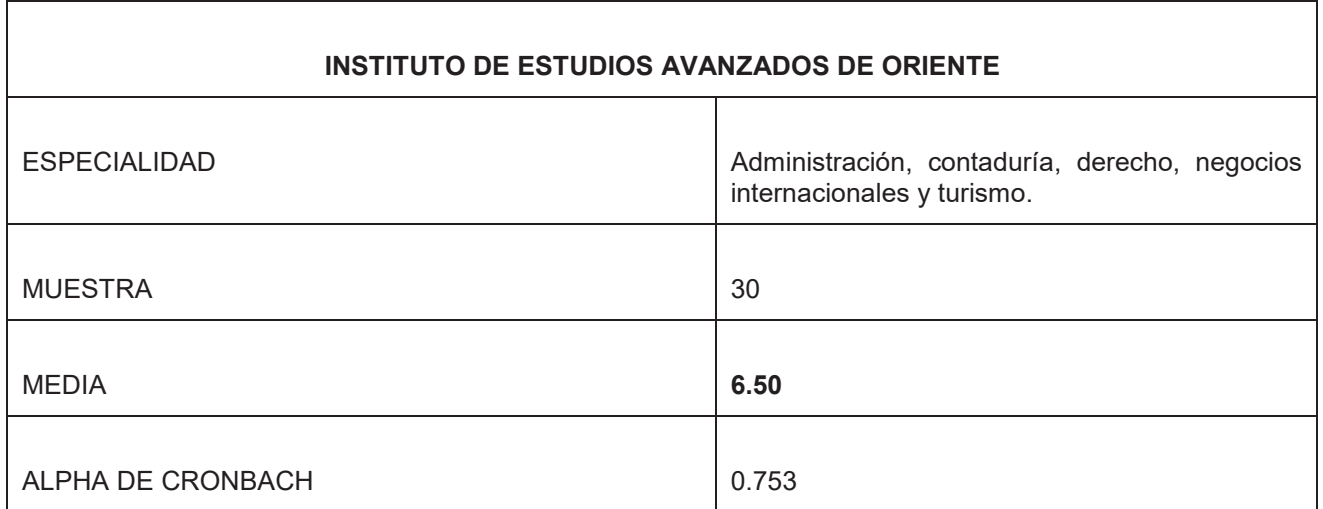

## **Universidad 4**

El análisis de la universidad autónoma de Sinaloa arrojo una media de 8.67 lo cual con base al barómetro de innovaciòn el puntaje es aceptable, respecto a la fiabilidad de datos, se obtuvo un coeficiente Alpha de Cronbach mayor a 0.7, es decir, existe una consistencia en los datos.

#### **Tabla 4. Valoración de las habilidades para la innovaciòn en la Universidad Autónoma de Sinaloa**

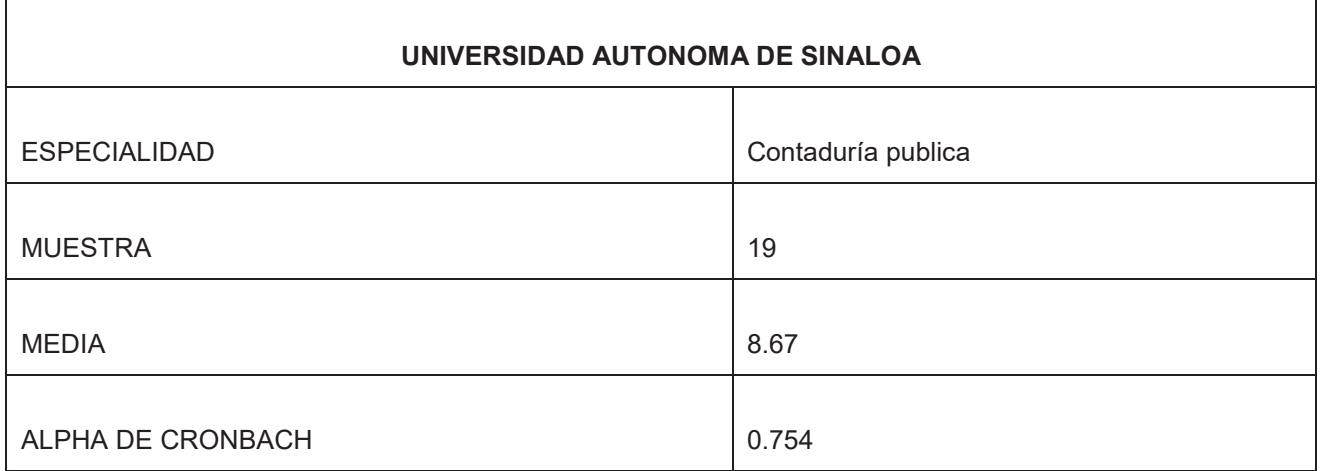

## **Universidad 5**

En el Instituto Tecnológico de Comalcalco se encontraron medias de 7.64 y 7.51 en dos especialidades, lo cual con base al barómetro de innovaciòn el puntaje es aceptable, el coeficiente para la fiabilidad de datos, Alpha de Cronbach fue mayor a 0.7 en ambas carreras, lo cual es bueno.

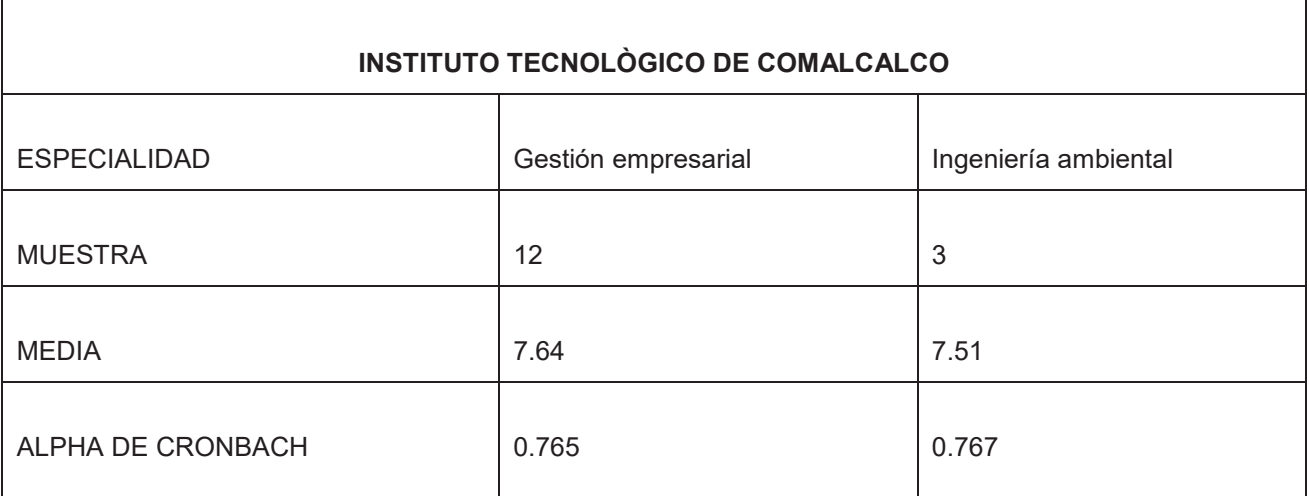

**Tabla 5. Valoración de las habilidades para la innovaciòn en el Instituto Tecnológico de Comalcalco** 

## **Universidad 6**

 $\Gamma$ 

El análisis de esta universidad, con base al barómetro de innovaciòn mostro una media en la primera especialidad como aceptable, en la segunda excelente y en la tercera bueno, para la fiabilidad de datos, se obtuvo en coeficiente mayor a 0.7 en todas las carreras lo cual indica buena consistencia en los datos.

#### **Tabla 6. Valoración de las habilidades para la innovaciòn en el Instituto Tecnológico Superior de Felipe Carrillo Puerto**

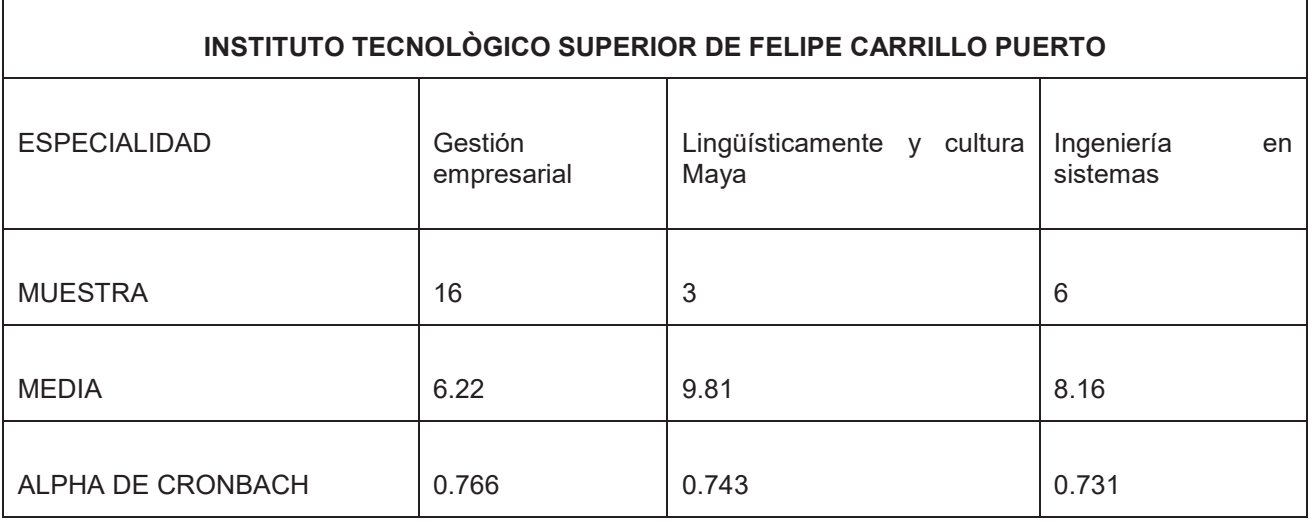

**Universidad 7** 

### *Journal CIM Vol. 5, Núm. 2 Coloquio de Investigación Multidisciplinaria 2017*

En la figura 7 se muestra el análisis del Instituto Tecnológico de Jiquilpan, en la primera especialidad administración la media según el barómetro el puntaje es aceptable, en la segunda necesita mejorar, igualmente se obtuvo un coeficiente Alpha de Cronbach mayor a 0.7 en todas las carreras, lo cual demuestra una buena fiabilidad en los datos.

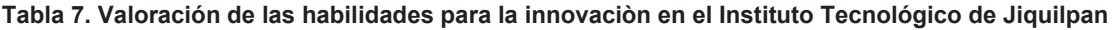

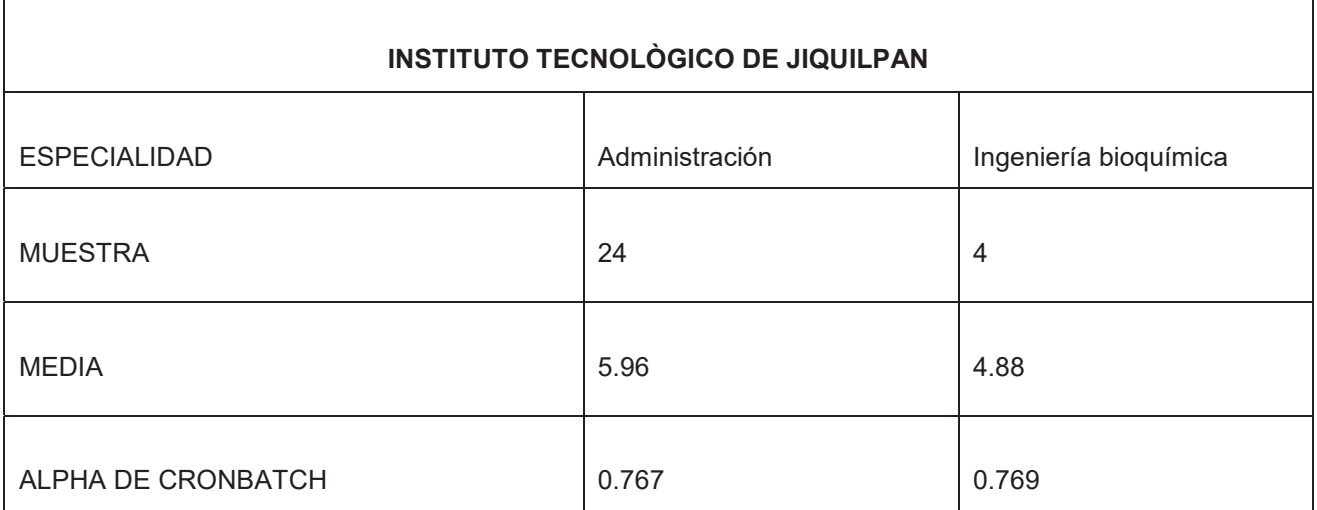

# **Trabajo a futuro**

Con el fin de conocer a mayor detalle las habilidades de innovaciòn en los estudiantes, se mencionan a continuación algunas acciones para enriquecer la investigación.

- Estudiar en los alumnos las habilidades de innovaciòn en las demás especialidades que las universidades ofertan.
- Investigar porque los alumnos de algunas especialidades presentaron puntajes bajos de habilidades para la innovaciòn.
- Investigar porque los alumnos de ciertas universidades obtuvieron puntajes altos de habilidades para la innovaciòn.
- También se recomienda estudiar los datos desde varias perspectivas; ejemplo, humanidades vs ingenierías.

Otra línea de investigación a futuro es en al área institucional y a nivel del sistema tecnológico, esto de la siguiente forma:

- x Incorporar al sistema tecnológico estrategias de desarrollo de las habilidades de innovaciòn en materias relacionadas con emprendimiento e innovaciòn
- Tomar en cuenta los hallazgos de cada institución para la planificación general del plan y manual de innovaciòn del sistema tecnológico.
- Determinar la relación existente entre las habilidades de innovaciòn que poseen los estudiantes de los tecnológicos y los emprendimientos e innovaciones que se generan en el país.

# **Conclusiones**

El análisis elaborado permitió comparar entre las universidades de estudio las habilidades de innovaciòn en los estudiantes, encontrando que Instituto Tecnológico Superior de Felipe Carrillo Puerto, en la especialidad de Lingüística y cultura maya presentan los mayores puntajes de habilidades para la innovaciòn

Igualmente, el Instituto Tecnológico de Jiquilpan obtuvo puntajes bajos de habilidades para la innovaciòn, no obstante, existe buena fiabilidad en los datos.

Asimismo, las ingenierías obtienen promedios más bajos en competencias de innovaciòn en contraste con las licenciaturas.

La especialidad de Ingeniería en Gestión Empresarial presento promedios muy cercanos en las distintas universidades, es decir, puntaje aceptable. A diferencia de Contabilidad que mostro diferencia entre los promedios en la Universidad de Sinaloa y la Universidad Veracruzana, no obstante, nivel aceptable ambos.

## **Referencias**

- 1. Aznar, L. E., Montero Fleta, B. P., Peñalver, M. J., Watts, F., García Carbonell, A., & Marín García, J. A. (2015). De Proyecto INCODE a FINCODA.
- 2. ESIDET. (2012). *INEGI.* Obtenido de http://www.inegi.org.mx/RDE/rde\_17/doctos/rde\_17\_art3.pdf
- 3. Fernández, B. S. (2007). *Universitat de València.* Obtenido de http://www3.uji.es/~betoret/Formacion/Evaluacion/Documentacion/La%20evaluacion%20estudiantes%2 0en%20la%20ESuperior%20UV.pdf
- 4. George y Mallery. (2003). *uv*. Obtenido de http://www.uv.es/~friasnav/AlfaCronbach.pdf
- 5. INCODE. (2013). *INCODE.* Obtenido de http://incode-eu.eu/uploads/media/ICB-Barometer.pdf
- 6. Innovare. (2010). Obtenido de https://es.slideshare.net/mariomorales/competencias-del-innovador 7. ISEI. (2012). *Instituto Vasco de Evaluación.* Obtenido de
- http://ediagnostikoak.net/edweb/cas/materialesinformativos/ED\_marko\_teorikoak/Aprender\_a\_aprender.pdf
- 8. Koller, M. R. (2014). *Universidad Autónoma de Madrid .* Obtenido de https://upcommons.upc.edu/bitstream/handle/2099/16104/Tejeiro,%20Manuel%20Ram%C3%B3n.%20 Medici%C3%B3n%20de%20la%20cultura%20de%20innovaci%C3%B3n,%20depuraci%C3%B3n%20co n%20cuatro%20estudios%20de%20caso.pdf
- 9. Luis E. Vila, C. D.-G. (2010). *ries.* Obtenido de https://ries.universia.net/article/viewFile/30/89
- 10. Miriam Garandillas Iglesias, F. M. (2011). Innovación y evaluación en el marco del Espacio Europeo de Educación Superior. *Dialnet*.
- 11. OCDE. (2015). *PISA .* Obtenido de https://www.oecd.org/pisa/aboutpisa/Brochure.pdf
- 12. Organista-Sandoval1, J., Lavigne2, G., Serrano-Santoyo3, A., & Sandoval-Silva, M. (2016). Desarrollo de un cuestionario para estimar las habilidades digitales de estudiantes universitarios. *Revista Complutense de Educación*.
- 13. Oviedo, H. C.ǦA. (2005). Aproximación al uso del coeficiente alfa de Cronbach. *Colomb. psiquiat*, 572Ǧ 580.
- 14. Prieto Sá, M. n. (2001). Evaluación de la competencia cognitiva desde la teoría de las inteligencias múltiples. *Enseñanza: anuario interuniversitario de didáctica*.
- 15. Shigeru, M. (1988). *"Management for Quality Improvement. The Seven New QC Tools".* Portland Oregon: Productivity Press.
- 16. Visbal, L. y. (2005). Gestión del conocimiento y cooperación internacional en el ámbito universitario. *Gestión del conocimiento para la cooperación y movilización de recursos en ambiente académico.* Lima.

# **Comparación de competencias académicas de los futuros egresados de ingeniería del Estado de Tlaxcala**

*M. Rodríguez Juárez1, A. Torres López1\*, C. Tenopala2 Hernández. 1Departamento de Posgrado e Investigación, Instituto Tecnológico de Apizaco, Avenida Instituto Tecnológico s/n, Apizaco, C.P. 90300, Tlaxcala, México 2 Departamento de Posgrado e Investigación, Instituto Tecnológico de Apizaco, 90300, Tlaxcala, México mtro.miguel.rodriguez@hotmail.com Área de participación: Investigación Educativa* 

## **Resumen**

La educación superior en el mundo es un ámbito de profundas transformaciones, con repercusiones en los planos económico, social, político y cultural.

Para la UNESCO "*La educación dota a las personas de autonomía al proporcionarle los conocimientos y las competencias necesarias para su propia superación por medio de una formación integral".*

Con la finalidad de conocer el grado de competencias adquiridas en su formación por los futuros egresados de las carreras afines de ingeniería de escuelas de Educación Superior del Estado de Tlaxcala, se realizó un diagnóstico a tres instituciones, de lo cual se espera conocer las tendencias que poseen los objetos de estudio. Este tipo de estudio fue descriptivo y determinístico.

*Palabras clave: Educación superior, competencias, egresados.* 

## **Abstract**

*Higher education in the world is a field of profound changes, with repercussions in the economic, social, political and cultural.* 

*For UNESCO "Education endows people with autonomy by providing them with the knowledge and skills necessary for their self-improvement through comprehensive training."* 

*With the purpose of knowing the degree of competences acquired in their training by the future graduates of the engineering related careers of schools of higher education in the state of Tlaxcala, a diagnosis was made to three institutions, which is expected to know the trends that possess the objects of study. This type of study was descriptive and deterministic.* 

*Key words: Higher education, competencies, graduates.* 

## **Introducción**

"Nunca antes en la historia el bienestar de las naciones ha estado tan estrechamente vinculado a la calidad y el alcance de sus sistemas e instituciones de enseñanza superior." (Conferencia Mundial sobre la Educación Superior, junio de 2003).

Convencidos de que la educación es uno de los pilares fundamentales de los derechos humanos, la democracia, el desarrollo sostenible y la paz, por lo que deberá ser accesible para todos a lo largo de toda la vida, y de que se necesitan medidas para asegurar la coordinación y cooperación entre los diversos sectores y dentro de cada uno de ellos y, en particular, entre la educación general, técnica y profesional secundaria y postsecundaria, así como entre universidades, escuelas universitarias e instituciones técnicas.

En un mundo en rápido cambio, se percibe la necesidad de una nueva visión y un nuevo modelo de enseñanza superior, que debería estar centrado en el estudiante, lo cual exige, en la mayor parte de los países, reformas en profundidad y una política de ampliación del acceso, para acoger a categorías de personas cada vez más diversas, así como una renovación de los contenidos, métodos, prácticas y medios de transmisión del saber, que han de basarse en nuevos tipos de vínculos y de colaboración con la comunidad y con los más amplios sectores de la sociedad.(UNESCO)

Las instituciones de educación superior deben formar recursos humanos para que se conviertan en ciudadanos bien informados y profundamente motivados, provistos de un sentido crítico y capaces de analizar los problemas de la sociedad, buscar soluciones para los que se planteen a la sociedad, aplicar éstas y asumir responsabilidades sociales.

El alcance del artículo es mostrar la comparación de asimilación de competencias académicas por los futuros egresados; cabe mencionar que los resultados obtenidos, corresponden a la primera parte de un trabajo de investigación cuyo objetivo se centra en conocer el grado de divergencia que existe entre las competencias de egresados con las demandadas por las empresas del sector automotriz del Estado de Tlaxcala.

## **Metodología**

La metodología empleada en esta investigación, dado que requería información directa de los alumnos, ha implicado trabajar tomando como base, el resultado de un estudio de investigación en el año 2014 por el Centro de Investigación para el Desarrollo A.C. (CIDAC, 2014). Se trata de trabajar con cinco competencias genéricas con las que deben contar los alumnos egresados de México. Este investigación se enfoca en, *recoger*, *analizar la información y concluir* con base en los resultados; lo anterior se basa en identificar las competencias genéricas similares que existen en sistemas educativos del Tecnológico Nacional de México y el sistema de Universidades Tecnológicas y Politécnicas, de estos, tomando al Instituto Tecnológico de Apizaco, la Universidad Politécnica de Tlaxcala y la Universidad Politécnica de Tlaxcala Región Poniente; según los resultados de la encuesta de Competencias Profesionales 2014 realizada por el CIDAC.

Se trabajó en seis diferentes etapas, mismas que se describen a continuación:

## **Primera etapa: Identificación de las competencias y elección del instrumento**

Esta fase se focalizó en una revisión bibliográfica para identificar las investigaciones relacionadas con el problema y determinar las principales competencias genéricas que deben contar los futuros egresados de ingeniería de instituciones de nivel superior; se tomó como base el resultado de la investigación realizada por el CIDAC, lo que permitió elegir cinco competencias genéricas y colocarlas en un cuestionario.

### **Segunda etapa: Encuesta resultante**

Se generó encuesta que consta de cinco ítems; y el mecanismo para evaluarla es por medio de la escala de Likert (Likert, 1932). Calificándola de mayor a menor los resultados deberían ser analizados, cada pregunta cuenta con cinco posibles repuestas, de tal manera que aquel alumno que subrayara cinco habilidades de la competencia, contaba con la competencia; y aquel que sólo subrayara solo una, no contaba con la competencia. Véase tabla 1.

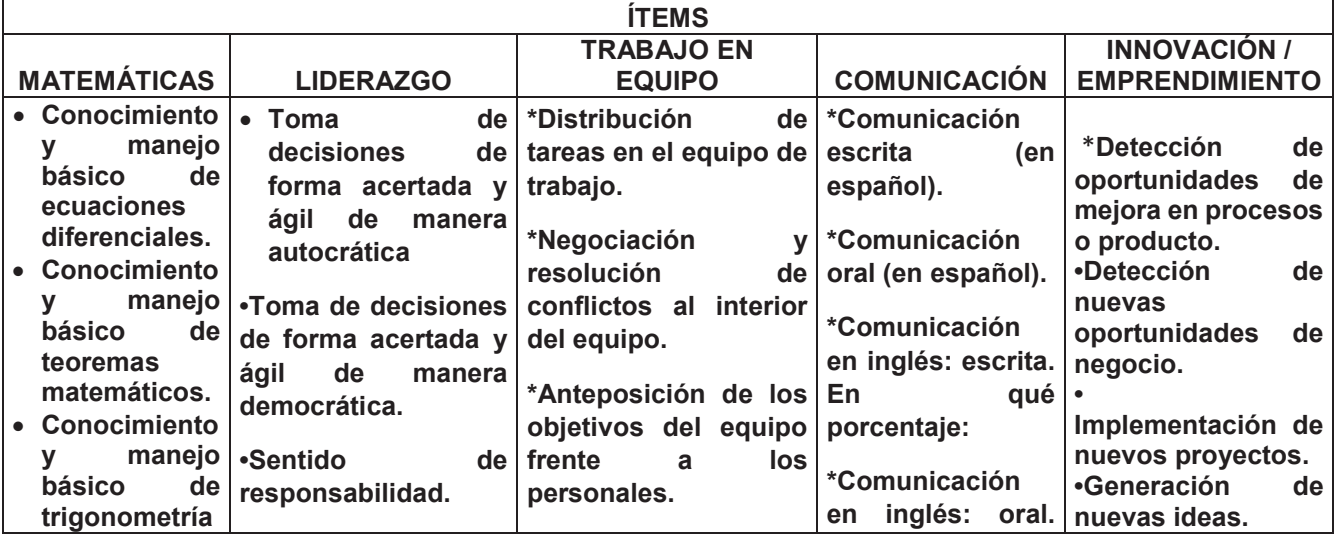

### **Tabla 1. Competencias genéricas y habilidades.**

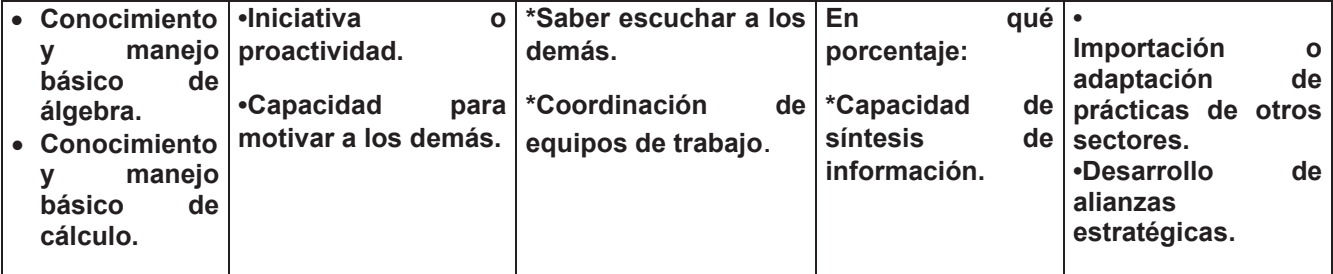

**Fuente: Elaboración propia, 2017.** 

## **Tercera etapa: Encuesta piloto y confiabilidad**

Se generó una prueba piloto que contiene 5 ítems y que fue aplicado a un total de 37 estudiantes del Instituto Tecnológico de Apizaco. Para la medición de confiabilidad del cuestionario se usó el índice Alpha de Cronbach (Cronbach, 1951).

El cálculo se realizó con la aplicación de la encuesta piloto, en la cual se recabaron 37 encuestas. El cálculo del Alpha de Cronbach se utilizó fórmula a partir de las varianzas:

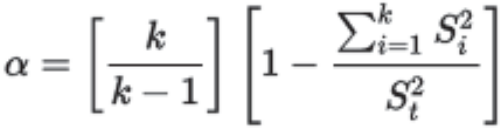

Donde:

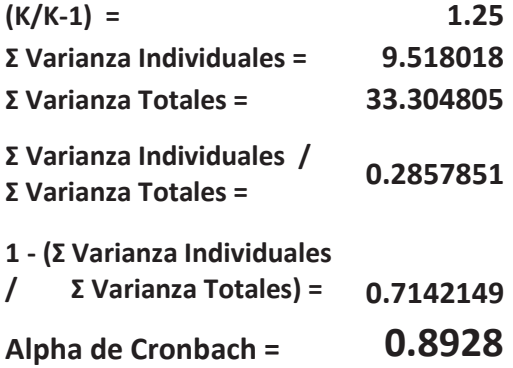

### **Cuarta etapa: Aplicación del cuestionario**

Según datos de la Secretaría de Economía de 2012, las principales áreas de trabajo del sector automotriz son: Diseño Virtual, Gestión de Proyectos y Áreas Técnicas.

Los perfiles profesionales a los que está enfocado el estudio, son aquellos que existen en dos o más instituciones y los ocupados por el sector automotriz, se observan en la tabla 2, la misma presenta también el tamaño de muestra que se consideró para el estudio.

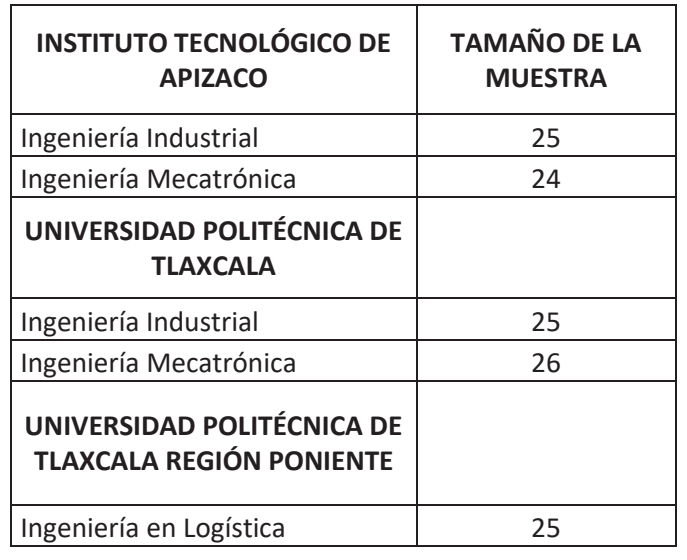

#### **Tabla 2. Perfiles profesionales, objetos de estudio y tamaño de muestra.**

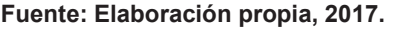

Se toma en cuenta también ingeniería en logística, para comparar con ingeniería industrial; lo anterior por la similitud de las materias en la retícula académica, las cuales son: ingeniería económica, relaciones industriales, almacenes, logística y cadena de suministro, sistemas de costeo en operaciones, mercadotecnia, investigación de operaciones.

Tomando la información anterior, las instituciones que ofertan las carreras en el estado de Tlaxcala, son las siguientes:

- Instituto Tecnológico de Apizaco (ITA)
- **•** Universidad Politécnica de Tlaxcala (UPTx)
- x Universidad Politécnica de Tlaxcala Región Poniente (UPTrep)

Esta parte consistió en contactar a los directivos de las instituciones del estado donde se aplicaría el cuestionario y solicitar su autorización para ello. El muestreo fue determinístico y aleatorio simple, debido a que se cuenta con la población determinada por el grupo al que están inscritos, se buscó mantener un equilibrio entre el número de alumnos que cursan la misma carrera, y el semestre en el cual estaba inscrito el estudiante, el cual debía ser entre el octavo y noveno semestre, según aplique el caso.

### **Quinta etapa: Captura de la información**

En esta fase se capturó y analizó la información en el software excel. Para la medición del índice de consistencia interna o fiabilidad del cuestionario se usó el índice alfa de Cronbach (Cronbach, 1951).

### **Sexta etapa: Análisis descriptivo de la información**

En esta fase se realizó el análisis descriptivo de la información, basándose en géneros, edades (I.T. Apizaco y la Universidad Politécnica de Tlaxcala de 21 a 23 años; y la Universidad Politécnica de Tlaxcala Región Poniente de 21 a 27 años) y la generación de ingreso (I.T. Apizaco 2013 y las restantes 2014).

# **Resultados y discusión**

## **Análisis por competencia entre instituciones**

Después del análisis, se agrupan los resultados por competencia adquirida y por carreras afines que se ofertan en las instituciones, objetos de estudio; los cuales se muestran en la tabla 3.

## **Tabla 3. Porcentajes de asimilación de competencias genéricas por institución.**

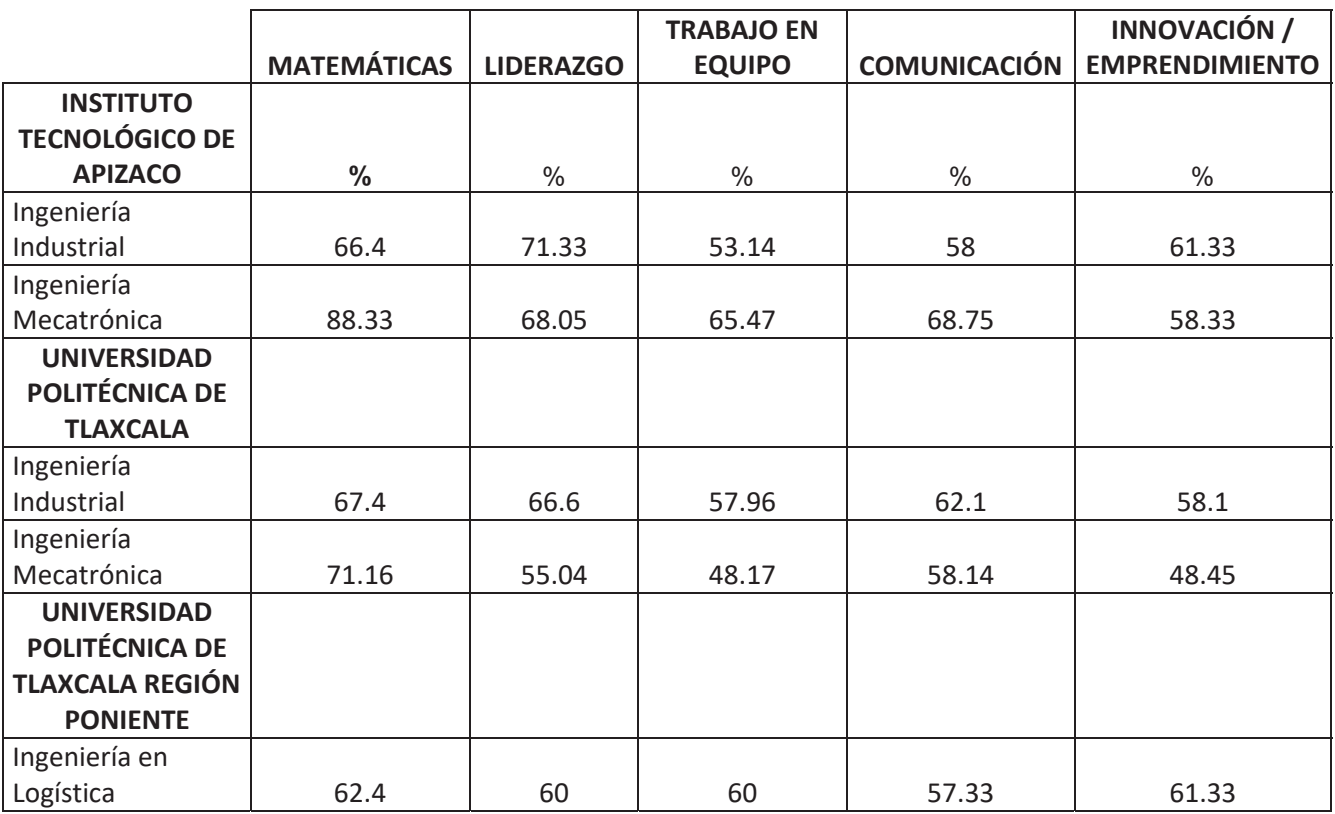

**Fuente: Elaboración propia, 2017.** 

# **Trabajo a futuro**

- x Aplicar las encuestas en la institución faltante (Instituto Tecnológico Superior de Tlaxco) y realizar análisis estadístico con referencia a los obtenidos de las demás instituciones
- Aplicar encuestas a empleadores del sector automotriz, con la finalidad de conocer las competencias demandadas por este sector. Sobre las competencias que ellos demandan de los alumnos egresados.
- $\bullet$  Mostrar el grado de divergencia que existe derivado del análisis anterior.
- Entrega de reporte a las instituciones participantes para los efectos que decidan pertinentes.

## **Conclusiones**

#### **Por índice mayor y menor encontrado**

Se observa que la carrera que cuenta con un mayor índice de asimilación de la competencia de matemáticas, son los alumnos de ingeniería mecatrónica del instituto tecnológico de Apizaco, infiriendo que se debe a que en su formación académica, cursaron cinco módulos de matemáticas, aunado a eso, el tiempo de preparación profesional, es de cinco años en promedio.

El porcentaje más bajo, lo presentan los alumnos de ingeniería mecatrónica de la Universidad Politécnica de Tlaxcala en la competencia de trabajo en equipo; se infiere que se deba a que en la institución, llegan a un momento de unificación de grupos (derivados de la deserción escolar) y por eso no puedan generar equipos de trabajo, al mismo tiempo que son grupos numerosos. A diferencia del Tecnológico de Apizaco, que es un grupo reducido y no hay combinación de grupos.

## **Por institución**

#### Tecnológico de Apizaco

Se observa que los futuros egresados de ingeniería industrial del Tecnológico de Apizaco, tienen un mayor nivel de habilidad en la competencia de liderazgo, pero se puede inferir que son más autócratas al momento de la toma de decisiones.

Los futuros egresados de ingeniería mecatrónica han adquirido a lo largo de su formación profesional, cuatro de las cinco competencias genéricas, siendo de mayor a menor: matemáticas, comunicación, liderazgo y trabajo en equipo.

La investigación refleja que de las dos ingenierías objetos de estudio, ingeniería mecatrónica supera a ingeniería industrial por una competencia… sin embargo, los últimos muestran contar con la competencia de innovaciónemprendimiento, se infiere que sea por su perfil de egreso.

### Universidad Politécnica de Tlaxcala

Los futuros egresados de ingeniería industrial han adquirido tres de las cinco competencias, siendo de mayo a menor, matemáticas, liderazgo y comunicación; se infiere que los alumnos toman decisiones de manera democrática, puesto que el resultado va de la con el de comunicación.

Los alumnos de ingeniería mecatrónica, muestran un valor alto sólo en una de las competencias… matemáticas. Lo anterior se infiere, sea por los métodos de enseñanza aprendizaje.

### Universidad Politécnica de Tlaxcala Región Poniente

Los alumnos de ingeniería en logística cuentan con cuatro de las cinco competencias, siendo la más alta, el área de matemáticas, innovación-emprendimiento, liderazgo y trabajo en equipo. Este resultado muestra que la toma de decisiones de los alumnos la realizan democráticamente.

### **Por perfil**

#### Ingeniería industrial

Existe una diferencia de casi cinco puntos porcentuales en el área de liderazgo entre el I.T. Apizaco y la Universidad Politécnica de Tlaxcala; tienen mucho que ver los procesos de enseñanza-aprendizaje utilizados por los docentes de ambas instituciones.

El área de matemáticas muestra una diferencia de un punto porcentual, lo que es de observarse, puesto que esta número al mismo tiempo refleja una fortaleza para la Universidad; ya que quiere decir que un alumno en tres años y medio (según modelo de las universidades politécnicas) alcanzaría una competencia genérica, lo que al alumno del I.T. Apizaco la consigue en cinco años en promedio.

### Ingeniería mecatrónica

Definitivamente, ingeniería mecatrónica del I.T. Apizaco, demuestra una fortaleza en cuestión del área de matemáticas, no obstante, refleja un buen liderazgo acompañado de buen trabajo en equipo, lo anterior puede deberse a que es un grupo reducido.

Ingeniería industrial vs ingeniería en logística

Aunque los porcentajes resultantes de los futuros egresados de la Universidad Politécnica de Tlaxcala Región Poniente, alcanzan una competencia más que los alumnos del I.T. Apizaco. Existe un porcentaje igual… el de innovación-emprendimiento, lo anterior puede ser debido a los métodos de enseñanza aprendizaje.

## **Referencias**

- 1. Arturo Figueroa Montaño, Hermes Ulises Ramírez Sánchez, Jaime Alcalá Gutierrez. (2014). *Introducción a la metodología experimental.* México: Pearson.
- 2. Carl Sagan, Isaac Asimov, Stephen Hawking. (2011). *La comunicación científica por competencias.* México: Éxodo.
- 3. Centro de Investigación para el Desarrollo, A. (2014). *Encuesta de competencas profesionales 2014.* Recuperado el 17 de Marzo de 2017, de http://www.culturadelalegalidad.org.mx/recursos/Contenidos/EstudiosAcadmicosyEstadsticos/documentos/ Encuesta%20de%20competencias%20profesionales%202014.pdf
- 4. Claudia Lucy Saucedo Ramos, Carlota Guzmán Gómez, Etelvina Sandoval Flores, Jesús Francisco Gaiaz Fontes. (2013). *Estudiantes, maestros y académicos en la investigación educativa.* México: ANUIES.
- 5. Delors, J. (1997). *La educación encierra un tesoro. informe de la UNESCO de la comisión internacional sobre la Educación para el siglo XXI.* México: Dower Arrendamiento.
- 6. Economía, S. d. (Marzo de 2012). *Industria Automotriz.* Recuperado el 08 de Mayo de 2017, de http://www.economia.gob.mx/files/comunidad\_negocios/industria\_comercio/Monografia\_Industria\_Automotr iz\_MARZO\_2012.pdf
- 7. Elssy Bonilla Castro, J. H. (2009). *La Investigación. Aproximaciones a la construcción de conocimiento científico.* México: Alfaomega.
- 8. González, H. D. (2009). *Metodología de la Investigación* (Cuarta ed.). Colombia: Ecoe ediciones.
- 9. L.J., C. (1951). *Coefficient alpha and the internal structure of tests* (Vol. 16). Psychometrika.
- 10. Llergo, A. T. (2006). *Educación en valores, educación en virtudes* (Quinta ed.). México: Cecsa.
- 11. Lucio, N. Q. (2015). *Metodología de la Investigación.* Lima, Perú: Macro EIRL.
- 12. México, T. N. (s.f.). *Retícula ingeniería industrial.* Recuperado el 12 de Mayo de 2017, de http://www.tecnm.mx/images/areas/docencia/licenciatura\_2009\_2010/noviembre2012/Reticula\_Ingenieria\_I ndustrial\_IIND-2010-227.pdf
- 13. México, T. N. (s.f.). *Retícula ingeniería mecatrónica.* Recuperado el 12 de Mayo de 2017, de http://www.tecnm.mx/images/areas/docencia/licenciatura\_2009\_2010/noviembre2012/Reticula\_Ingenieria\_ Mecatronica\_IMCT-2010-229.pdf
- 14. Organización de las Naciones Unidas para la Educación, l. C. (2011). *La UNESCO y la Educación. "Toda persona tiene derecho a la educación".* Recuperado el 20 de Abril de 2017, de http://unesdoc.unesco.org/images/0021/002127/212715s.pdf
- 15. R., L. (1932). *A technique for the measurement of attitudes* (Vol. 22). Archives of Psychology.
- 16. Sabtiago Castillo Arredondo, J. C. (2009). *Evaluación educativa de aprendizajes y competecnias.* España: Pearson.
- 17. Tecnológicas, U. P. (s.f.). *Retícula ingeniería en logística.* Recuperado el 12 de Mayo de 2017, de https://www.uptlaxponiente.edu.mx/oferta\_educativa/lyt/

# El proyecto integrador como promotor de competencias para la investigación en Ingenieros Informáticos

R. Mora Reyes<sup>1\*</sup>, N. Rodríguez Ventura<sup>1</sup>, L. M. García Martínez<sup>1</sup>.

 $^7$ Cuerpo Académico Innovación y Desarrollo Tecnológico, Instituto Tecnológico Superior de Teziutlán, Fracción I y II s/n. Aire Libre, Teziutlán. C.P. 73960, Puebla, México. \*raulmorareyes@yahoo.com.mx Área de participación: Investigación Educativa.

## **Resumen**

Si bien el desarrollo de proyectos no es un tema nuevo en el entorno educativo, en la actualidad diversas Instituciones de Educación Superior han desarrollado propuestas que involucran la integración del currículo con estrategias de enseñanza aprendizaje, labores de investigación y emprendimiento; como estrategia de formación dentro del aula. Partiendo de lo anterior, desde el año 2015, la carrera de Ingeniería Informática del ITS de Teziutlán estableció las bases para la conformación de un modelo de proyecto integrador, involucrando primero a sus estudiantes y después, dada la naturaleza de los proyectos, permitir la colaboración de alumnos y asesores de otras ingenierías para su fortalecimiento.

Con esta metodología se busca robustecer las competencias específicas y transversales en los estudiantes, todas a través de la creación progresiva de una cultura de gestión de proyectos, enmarcada en las áreas de conocimiento de la carrera para generar soluciones que contribuyan con el desarrollo social.

Palabras clave: Proyecto, Integrador, Investigación.

## **Abstract**

Even though the development of projects is not a new topic in the educational system, at present several Higher Education Institutions have developed proposals that involve the integration of the curriculum with teaching learning strategies, research and entrepreneurship; as a training strategy within the classroom. Starting from this idea, since 2015, the Engineering Career of the ITS of Teziutlan established the basis for the design of an integrative project model, involving its students first and then, given the nature of the projects, the collaboration of students and consultants of other engineerings for its strengthening.

This methodology seeks to strengthen specific and transversal competences in students, all through the progressive creation of a culture of project management, framed in the areas of expertise of the career to generate solutions that contribute to social development.

Key words: Project, Integrator, Research.

## **Introducción**

Tobón (2010) considera al proyecto integrador como una estrategia curricular que permite generar una nueva vía para que los estudiantes desarrollen competencias, lo que significa que debe contemplar oportunidades para aprender a actuar de manera integral y no individualizada. Con el objetivo de buscar estrategias y recursos que permitan fortalecer y evidenciar los procesos formativos, así como su aplicabilidad en los diversos sectores productivos, las Instituciones de Educación Superior han buscado estrategias que permitan la asimilación adecuada de saberes. Para ello promueven la adecuada asociación de los programas de estudio con los instrumentos de aprendizaje y los instrumentos de evaluación.

Se busca además, integrar saberes y habilidades de la disciplina para lograr el fortalecimiento de habilidades cognoscitivas, comunicativas y de trabajo colaborativo. Las labores de investigación dentro de las Instituciones de Educación Superior deben permear en el aula, de tal modo que generen estrategias pedagógicas para

evidenciar el conocimiento mediante su aplicación en productos o servicios. De ahí, que el proyecto integrador sea una iniciativa en la que diversas universidades latinoamericanas estén trabaiando.

Este nuevo paradigma de educación práctica hace énfasis en el uso de técnicas colaborativas y sienta sus bases en la premisa del método de proyectos, que establece que los conceptos son entendidos sólo a través de los resultados observables, pues para dicho método, el aprendizaje implica el contacto directo con los hechos. El proyecto integrador proporciona las herramientas necesarias a los estudiantes para la formación de competencias sistémicas. Permite integrar las diferentes competencias específicas y transversales de las asignaturas que conforman el plan de estudios en un proyecto formativo robusto y enmarcado en el contexto empresarial y social. Las Instituciones de Educación Superior que ofertan carreras en Ingeniería deben comprometerse al desarrollo de los sectores productivos del país mediante la colaboración estrecha y directa con dichos sectores. Los proyectos de transferencia tecnológica para la optimización de procesos y la adición de valor a las cadenas productivas involucran recursos humanos, técnicos y científicos de los que la propia Institución dispone. Así se contribuye a la formación integral de los estudiantes y a la autonomía del individuo fomentando la responsabilidad como el eje de competencias profesionales y actitudinales que permitan un mejor desempeño profesional. Dentro de las características de un proyecto integrador están:

- 1. Se orienta por lineamientos que contemplan factores académicos y buenas prácticas para la gestión de proyectos, los cuales se construyen y validan con el apoyo de los docentes de la Academia.
- 2. Se define un semestre de inicio y mediante un proceso de inmersión se involucra a los alumnos, fomentando en todo momento competencias integrales.
- 3. Proporciona entregables mínimos por asignatura para evidenciar y evaluar los resultados de aprendizaje.
- 4. Se deben dar a conocer los resultados de los proyectos integradores.
- 5. Los proyectos se evalúan por invitados y docentes que orientan las asignaturas.
- 6. Genera una cultura para el desarrollo de proyectos mediante la aplicación de buenas prácticas, beneficiando al estudiante con el desarrollo de competencias del campo profesional.

El Instituto Tecnológico Superior de Teziutlán (ITST) como agente facilitador de saberes tiene como misión: "Formar profesionales que se constituyan en agentes de cambio y promuevan el desarrollo integral de la sociedad mediante la implementación de procesos académicos de calidad", sin embargo el contexto en que se localiza, otorga condiciones limitadas para impulsar el ejercicio profesional del Ingeniero en Informática. Si bien, el municipio de Teziutlán, localizado en la sierra nororiental del Estado de Puebla, es considerado como una importante zona industrial con alto impacto en el sector textil, los demás municipios y comunidades que conforman la región, centran su actividad económica, principalmente en la agricultura; por lo que para probar sus habilidades, los recién egresados tienden a salir de la región en busca de las oportunidades de desarrollo que su contexto no les brinda

Por esta razón, el presente trabajo tiene por objetivo: Diseñar proyectos integradores para la Ingeniería en Informática del ITS de Teziutlán, mediante el análisis reticular por cuerpos colegiados, para garantizar el desarrollo de competencias integrales en los estudiantes que les permitan desempeñarse de manera exitosa.

## Metodología

La metodología aplicada en este estudio, se sintetiza en cinco fases fundamentales. La primera hace referencia al análisis de la retícula para determinar las áreas de conocimiento de la carrera. Posteriormente se conformaron cuerpos colegiados para la estructuración del proyecto integrador, seleccionando la materia eje y las que servirán de apoyo para cada propuesta. Como tercera fase se tiene el análisis del contenido temático para cada propuesta donde se valorarán las competencias que se pretenden desarrollar. Dentro de la cuarta fase se establecen los criterios más adecuados para el seguimiento y evaluación del proyecto, a través de su planeación. Finalmente, la guinta fase trata de la implementación del proyecto, midiendo el rendimiento que obtuvo cada alumno, participando y verificando la hipótesis de que, aplicando esta metodología el estudiante promueve la adquisición de competencias fundamentales para un desempeño profesional exitoso.

### FASE 1. Determinación de las áreas de conocimiento de la carrera.

Tomando como base la retícula de la carrera de Ingeniería Informática, Figura 1, y analizando cada uno de los<br>planes de estudio de las materias se conformaron las áreas de conocimiento de la carrera.

| <b>SEP</b><br><b>MCRETHELLIN</b><br><b>EDAKATION POKEK'S</b>                                                                                                    |                                                                  | <b>INGENIERÍA INFORMÁTICA</b><br>IINF-2010-220                  |                                                          |                                                            |                                                              | TECNOLÓGICO NACIONAL DE MÉXICO<br>Secritaría Académica, de Investigación e Innovación<br>Direction de Ducancia e Venesación Situativa |                                                             |                                  |
|----------------------------------------------------------------------------------------------------|------------------------------------------------------------------|-----------------------------------------------------------------|----------------------------------------------------------|------------------------------------------------------------|--------------------------------------------------------------|----------------------------------------------------------------------------------------------------|-------------------------------------------------------------|----------------------------------|
|                                                                                                    | ŋ                                                                | $\overline{\mathbf{3}}$                                         | 4                                                        | s                                                          | 6                                                            | π                                                                                                    | ×                                                           | ۰                                |
| Administración<br>para Informatica                                                                                                    | Administración de<br>los Recursos y<br>Función Informática       | Fundamentos de<br>Sistemas de<br>Información                    | Taller de<br>Investigación I                             | Análisis y Modelado<br>de Sistemas de<br>Información       | Desarrollo e<br>Implementación de<br>Sistemas de Información | Calidad en los<br>Sistemas de<br>Información                                                                                          | Taller de<br>Emprendedores                                  |                                  |
| IFE-1004<br>$3.1 - 4$                                                                                                    | IFC-1001<br>$2 - 2 - 4$                                          | IFE-1015<br>$3.1 - 4$                                           | <b>ACA-0909</b><br>$0.4 - 4$                             | IFF-1005<br>3.2.5                                          | IFD-1011<br>2.3.5                                            | IFC-1008<br>$2.2 - 4$                                                                                                    | IFD-1023<br>2.3.5                                           |                                  |
|                                                                                                    |                                                                  |                                                                 |                                                          |                                                            |                                                              |                                                                                                    |                                                             |                                  |
| Fundamentos de<br>Investigación<br>ACC-0906                                                                                                    | Física para<br>Informática<br>IFD-1013                           | <b>Sistemas</b><br>Electrónicos para<br>Informática<br>IFC-1022 | Arquitectura de<br>Computadoras<br>IFD-1006              | Tecnologias e<br>Interfaces de<br>Computadoras<br>IFC-1025 | Auditoría en<br>Informática<br>IFH-1007                      | Fundamentos de<br>Gestión de<br>Servicios de TI<br>IFE-1014                                                                           | Estrategias de<br>Gestión de<br>Servicios de TI<br>IFF-1012 | Residencia<br><b>Profesional</b> |
| $2 - 2 - 4$                                                                                                    | 2.3.5                                                            | $2 - 2 - 4$                                                     | 2.3.5                                                    | $2 - 2 - 4$                                                | $1-3-4$                                                      | $3-1-4$                                                                                                    | $3 - 2 - 5$                                                 |                                  |
| Fundamentos de<br>Programación<br>AEF-1032                                                                                                    | Programación<br>Orientada a<br><b>Objetos</b><br><b>AEB-1054</b> | Estructura de<br>Datos:<br>AED-1026                             | Administración y<br>Organización de<br>Datos<br>IFF-1003 | Fundamentos de<br>Base de Datos<br>AEF-1031                | Taller de Base de<br>Dates<br><b>AEA-1063</b>                | Tópicos de Base<br>de Datos<br>IFF-1026                                                                                               | Inteligencia de<br>Negocios<br>IFF-1016                     |                                  |
| 1.2.5                                                                                                    | $1 - 4 - 5$                                                      | 2.3.5                                                           | 1.3.5                                                    | 1.2.5                                                      | $0.4 - 4$                                                    | 1.2.5                                                                                                    | 3.2.5                                                       | 10                               |
| Taller de Ética                                                                                                    | Contabilidad                                                     | Costos                                                          | Fundamentos de                                           | Redes de                                                   | Interconectividad                                            | Administración                                                                                                    | Desarrollo de<br>Aplicaciones para                          | <b>Especialidad</b>              |
|                                                                                                    | Financiera                                                       | Empresariales                                                   | Telecomunicaciones                                       | Computadoras                                               | de Redes                                                     | de Servidores                                                                                                    | Dispositivos Móviles                                        |                                  |
| ACA-0907                                                                                                    | <b>AEC-1008</b>                                                  | IFC-1009                                                        | AEC-1034                                                 | IFD-1020                                                   | IFM-1017                                                     | IFH-1002                                                                                                    | <b>AEB-1011</b>                                             |                                  |
| 0.4.4                                                                                                    | $2 - 2 - 4$                                                      | $2 - 2 - 4$                                                     | $2 - 2 - 4$                                              | $2 - 3 - 5$                                                | $2-4-6$                                                      | $1 - 3 - 4$                                                                                                    | $1 - 4.5$                                                   |                                  |
| Cálculo<br>Diferencial                                                                                                    | Cálculo Integral                                                 | Algebra Lineal                                                  | Sistemas<br>Operativos I                                 | Sistemas<br>Operativos II                                  | Desarrollo de<br>Aplicaciones<br>Web                         | Programación en<br>Ambiente<br>Cliente/Servidor                                                                                       | Seguridad<br>Informática                                    |                                  |
| <b>ACF-0901</b>                                                                                                    | ACF-0902                                                         | <b>ACF-0903</b>                                                 | AEC-1061                                                 | AED-1062                                                   | IFD-1010                                                     | IFF-1019                                                                                                    | IFC-1021                                                    |                                  |
| $3 - 2 - 5$                                                                                                    | $3 - 2 - 5$                                                      | $3 - 2 - 5$                                                     | $2 - 2 - 4$                                              | $2 - 3 - 5$                                                | $2 - 3 - 5$                                                  | $3 - 2 - 5$                                                                                                    | $2 - 2 - 4$                                                 | 25                               |
| Desarrollo<br>Sustentable                                                                                                    | Matemáticas<br><b>Discretas</b>                                  | Probabilidad v<br>Estadística                                   | Investigación de<br>Operaciones                          | Taller de<br>Legislación<br>Informática                    |                                                              | Taller de<br>Investigación II                                                                                                    |                                                             |                                  |
| <b>ACD-0908</b>                                                                                                    | AEF-1041                                                         | AEF-1052                                                        | IFF-1018                                                 | IFR-1024                                                   |                                                              | ACA-0910                                                                                                    |                                                             |                                  |
| 2.1.5                                                                                                    | 3.2.5                                                            | 1.2.5                                                           | $3 - 2 - 5$                                              | $2 - 1 - 3$                                                |                                                              | $0.4 - 4$                                                                                                    |                                                             |                                  |
| <b>Actividades Complementarias</b><br>Servicio Social                                                                                                    |                                                                  |                                                                 |                                                          |                                                            |                                                              |                                                                                                    |                                                             |                                  |
| s                                                                                                    |                                                                  |                                                                 |                                                          |                                                            |                                                              |                                                                                                    | 10                                                          |                                  |
| 27                                                                                                    | 28                                                               | 27                                                              | 27                                                       | 27                                                         | 24                                                           | 26                                                                                                    | 24                                                          |                                  |
| Estructura Genérica<br>AEH-1063 se actualiza a AEA-1063<br>Expecialidad<br>Reidencia Profesional<br><b>Servicio Social</b><br><b>Actividade Complementarias</b> |                                                                  |                                                                 |                                                          |                                                            |                                                              |                                                                                                    | 210<br>25<br>10<br>10<br>$\overline{\phantom{a}}$           |                                  |
|                                                                                                    |                                                                  |                                                                 |                                                          |                                                            |                                                              |                                                                                                    | <b>Total de Créditos</b>                                    | 260                              |

Figura 1. Retícula Ingeniería Informática

Las áreas de conocimiento que se determinaron se muestran en la Tabla 1.

L

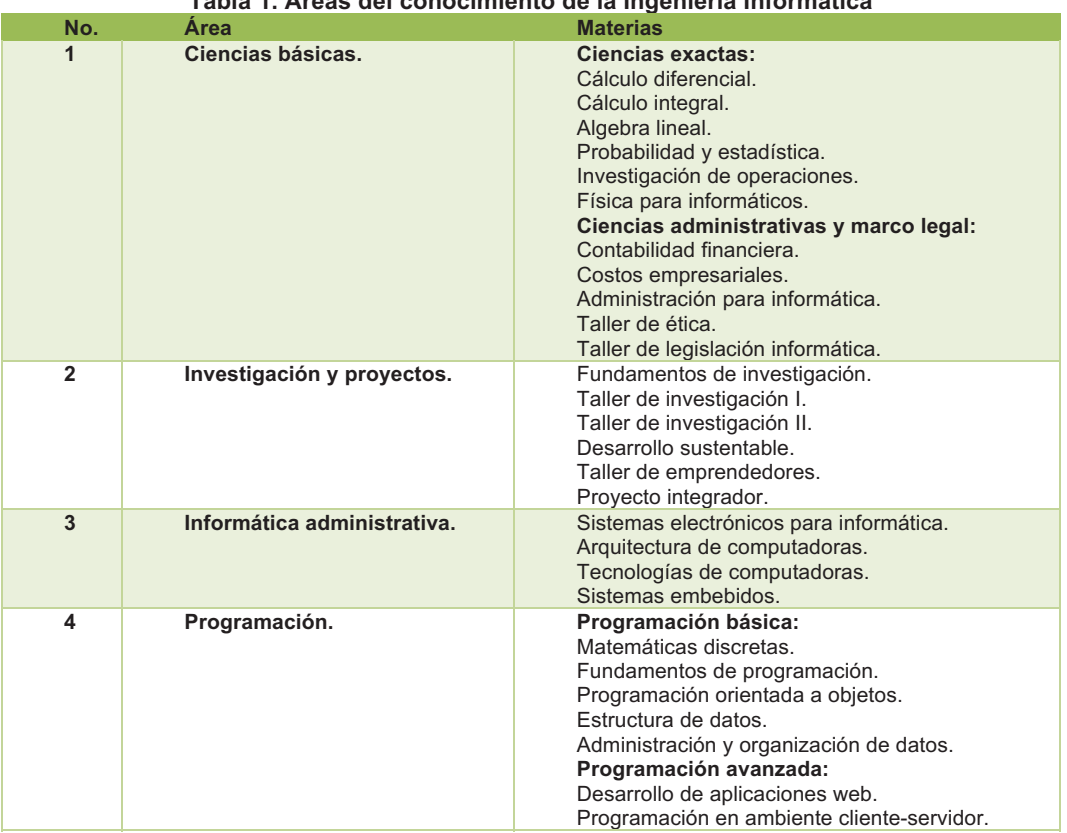

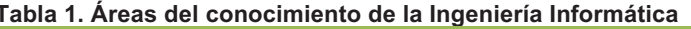

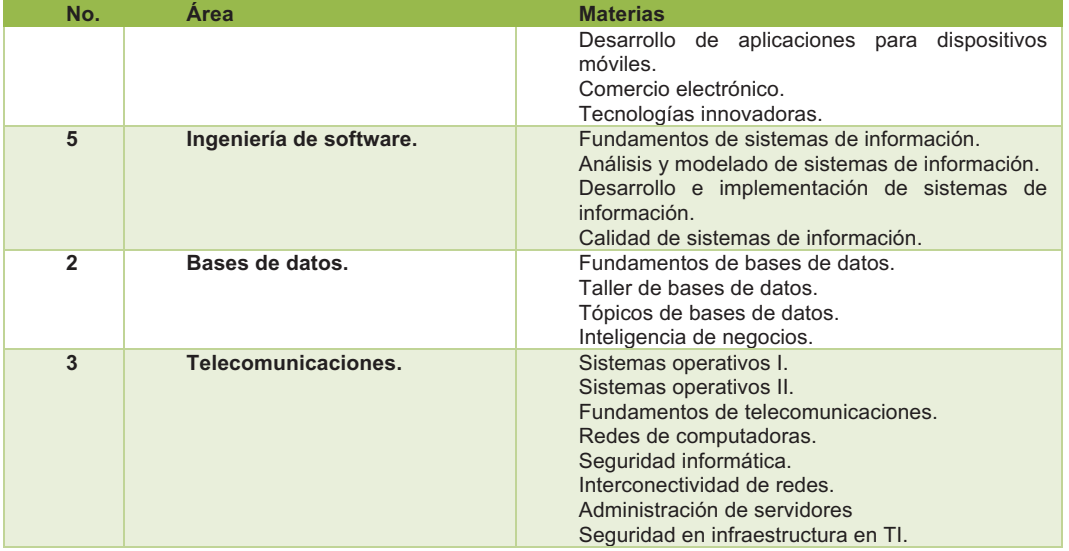

### FASE 2. Conformación de Cuerpos Colegiados

Una vez establecidas las áreas de conocimiento se analizaron las habilidades, estudios y preferencias académicas de cada docente que integra la academia, para ubicarlos en su respectiva área o áreas, dependiendo de las necesidades; ya que solo se cuentan con 15 docentes de los cuales 9 son del área de informática. Solo se consideraron aquellas áreas de conocimiento correspondientes a la Ingeniería Informática, quedando organizados como se muestra en la Tabla 2.

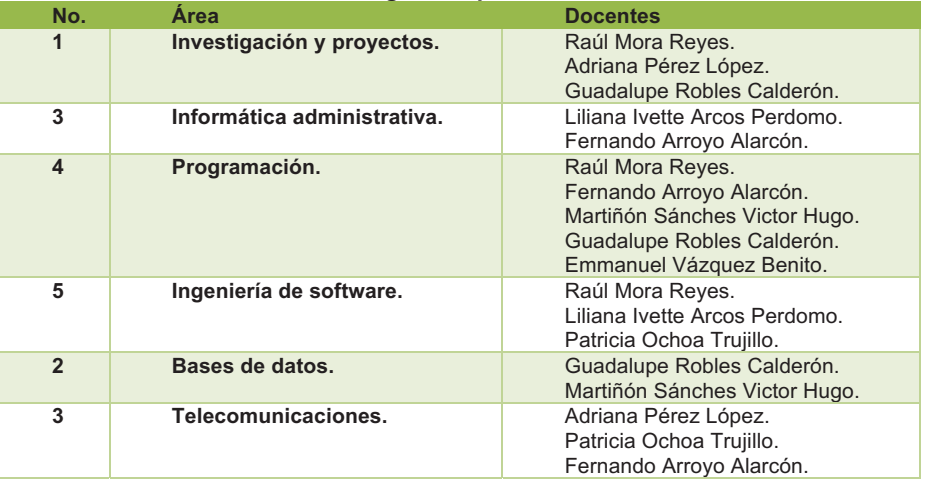

#### Tabla 2. Docentes asignados por área de conocimiento

#### FASE 3. Análisis de contenidos temáticos

Por cuerpos colegiados se analizan los contenidos temáticos de las materias por áreas del conocimiento, con la finalidad de determinar los productos, competencias, contenidos y habilidades que se pueden trabajar en proyectos integradores. De tal manera que se puedan combinar en diferentes vertientes de proyectos integradores:

- · Por área de conocimiento.
- Por semestre (verticalmente).
- Por secuencia (horizontalmente).

A continuación, en la figura 2, se muestra una parte del documento de planeación del proyecto integrador; para el 6º semestre de la Ingeniería Informática; donde se puede apreciar: título, periodo, competencias, introducción y materias involucradas. Al igual que se hizo con los semestres: 4° y 8°.

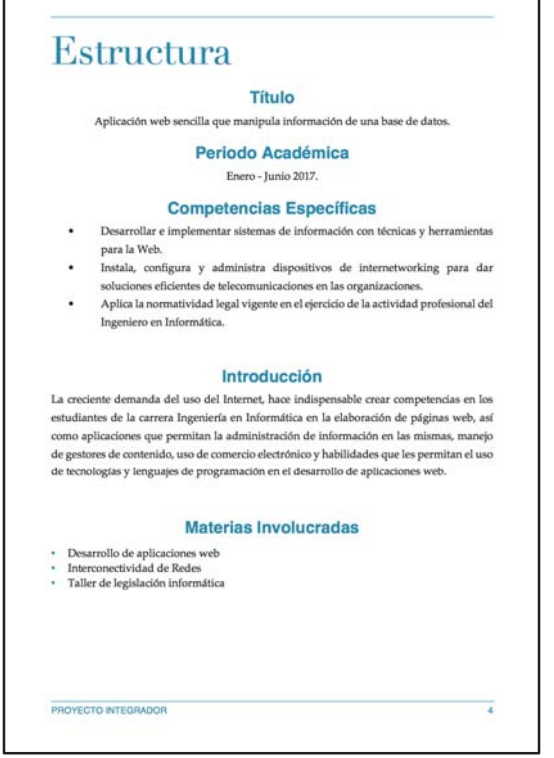

Figura 2. Propuesta de proyecto integrador, 6º semestre

### FASE 4. Planeación de proyectos integradores

Para poder plantear adecuadamente los proyectos integradores se procedió a documentar la planeación de los mismos, cada documento debía cumplir con los elementos que marca la Tabla 3.

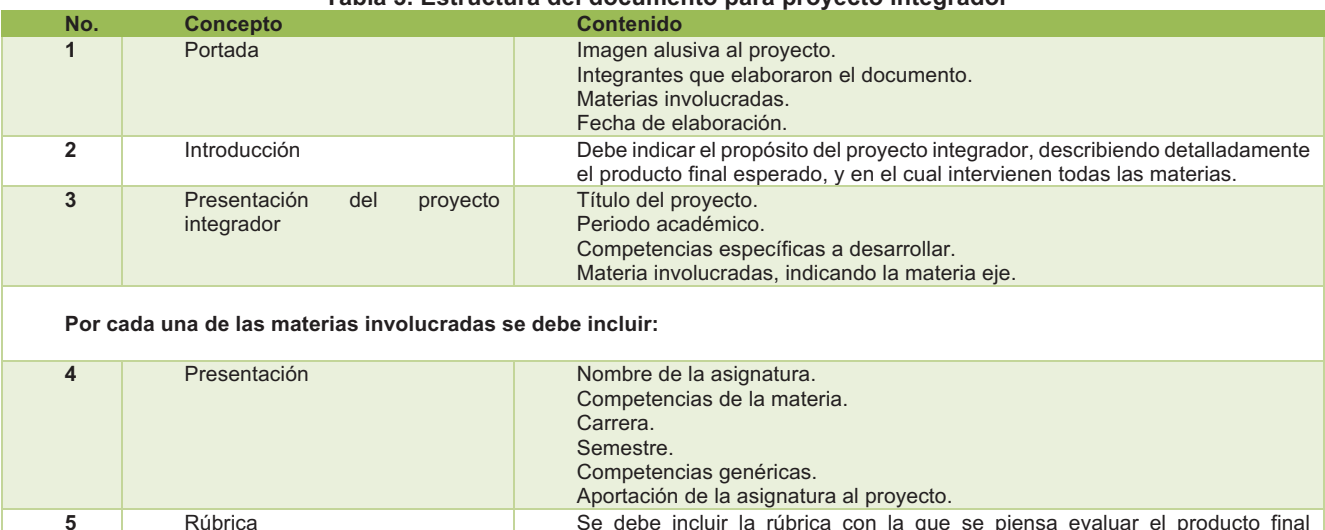

## Tabla 3. Estructura del documento para provecto integrador

específico de la materia.

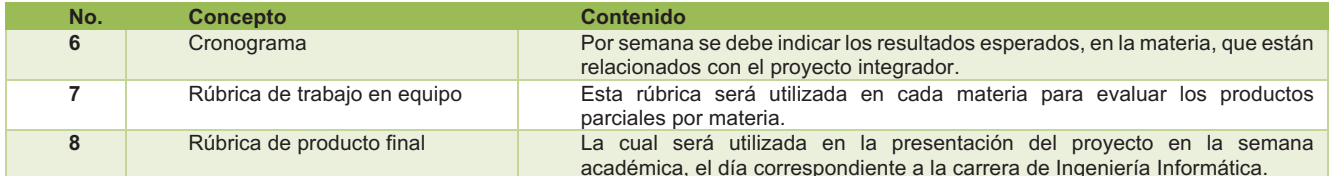

#### FASE 5. Puesta en práctica.

Una vez que la fase de análisis ha sido concluida, se busca la aplicación de las estrategias dentro de proyectos definidos. Para este objetivo, se expondrá el caso del proyecto denominado "Importancia de la autorregulación en la capacidad de autocontrol en niños y niñas de preescolar". Este proyecto nace de la necesidad detectada por un grupo de estudiantes de 6to semestre, bajo la premisa de que los niños autorregulados obtienen mejores resultados académicos. Surge la pregunta de cómo un ingeniero en informática puede incidir en el proceso de autorregulación siendo que pertenece a un área aparentemente desconocida para él. Sin embargo, dado el enfoque del proyecto integrador, el alumno puede orientar la solución de problemas mediante el uso de técnicas propias de su área. Es decir, el estudiante desconoce el tema de autorregulación infantil, pero conoce y usa herramientas informáticas para la supervisión y control de un proceso. De este modo, teniendo una guía adecuada que le provea los parámetros requeridos, puede diseñar soluciones que involucren el uso de tecnología para atacar esta y otras problemáticas.

Dentro de los objetivos que persique el proyecto de autorregulación están: investigar la importancia de la autorregulación en niños y niñas de edad preescolar. Desarrollar una aplicación web para apoyar al proceso de autorregulación. Finalmente, Implementar y evaluar la aplicación web respecto a la efectividad para desarrollar la autorregulación. En las imágenes siguientes (Figura 3) se muestra dos de las maguetas de dicha aplicación.

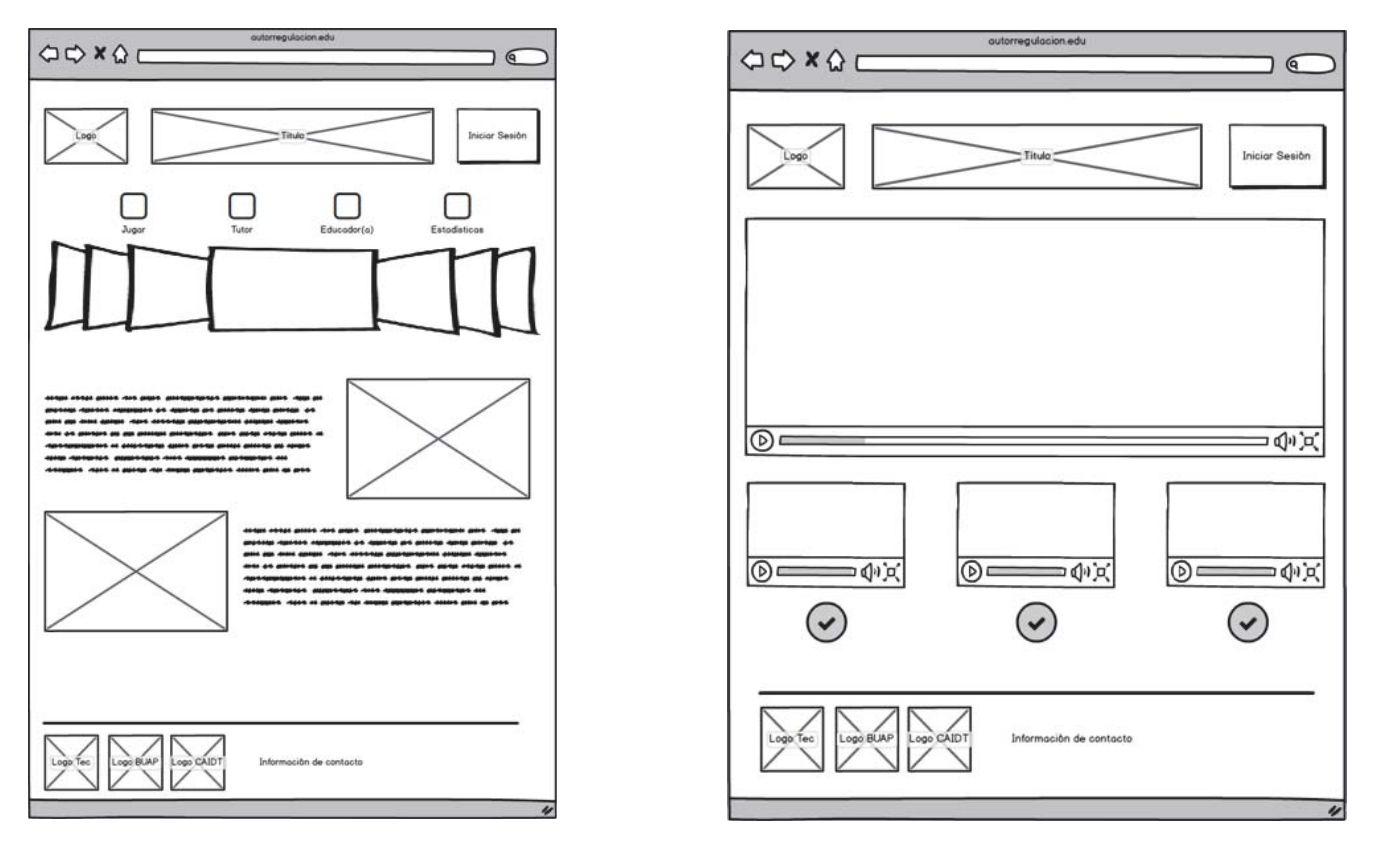

Figura 3. Maguetas de la aplicación

## Resultados y discusión

El realizar la planeación del proyecto integrador permite visualizar desde el inicio del semestre los resultados esperados con su aplicación, tanto para docentes que impartirán las materias involucradas como para los alumnos que cursarán dichas materias. Al establecer un cronograma de productos, que cada una de las materias arrojará, permite una sincronización entre materias, facilitando el seguimiento detallado del proyecto y, estableciendo actividades de mejora o recuperación en tiempo; obteniendo productos de mayor calidad al final del semestre.

El trabajo colegiado enriquece la planeación de los proyectos integradores, compartiendo experiencia y conocimientos entre los expertos de aquellas materias involucradas. También arrojó otros beneficios, como: estandarizar tecnologías utilizadas en la academia, análisis de contenidos temáticos y actualización de temas y recursos de TI.

Con respecto al proyecto que se realizó el equipo de trabajo determinó diversas causas que sustentan su trabajo, entre ellas, que desde la SEP se solicita promover acciones relacionadas con la capacidad de los niños para autorregularse. Asimismo se determinó que los principales promotores de la autorregulación son los padres, quienes, a través de acciones específicas en la interacción cotidiana, favorecen este proceso en los niños en edad preescolar. La vinculación generada a partir de este proyecto con el sector social viene dada principalmente con entidades pertenecientes a la Secretaría de Educación Pública. Por un lado se tiene la colaboración con la CORDE 03 del municipio de Teziutlán. También se logró la participación de la facultad de Psicología de la BUAP.

## Trabajo a futuro

Dentro de la academia de Ingeniería Informática, en el periodo intersemestral, se trabajarán las propuestas de proyecto integrador para los semestres 1º, 3º, 5º y 7º; mismos que se pondrán en práctica en el periodo Agosto -Diciembre 2017. Esto con el objetivo de establecer la base para dar continuidad, de manera horizontal, a los proyectos integradores, en los semestres pares. La idea es conformar la base de planeaciones de proyectos integradores para todos los semestres y darles seguimiento semestre a semestre, para obtener proyectos que impacten a la región y contribuyan con posgrado mediante proyectos de investigación surgidos a partir de los trabajos realizados en la academia con la aplicación de los proyectos integradores.

En lo que respecta al proyecto que se toma de ejemplo, se registró ante posgrado como proyecto de investigación; se llevó a cabo el desarrollo completo y se busca implementarlo en la región, con el apoyo del DIF Municipal y la CORDE 03.

## **Conclusiones**

Con la correcta planeación del proyecto integrador y conformación de un documento que sirve como guía durante el transcurso del semestre, se pudo observar que tanto docentes como alumnos tienen claro el objetivo que se persigue, los pasos y momentos del proyecto por materia y en conjunto. Al tener claro los objetivos se pudo vincular, desde el inicio del semestre con las empresas y organizaciones interesadas en dichos proyectos, de esta manera es posible continuar con el desarrollo de los proyectos en los semestres consecutivos.

En el caso del proyecto mencionado se ha podido incluso involucrar otra carrera, Ingeniería Industrial, de manera exitosa; ya que al contar con una quía detallada y ellos adoptando la estructura del documento a su propuesta de intervención, se trabaja de manera organizada y coordinada.

La conformación de equipos multidiscplinarios permite a los alumnos conocer su fortalezas y debilidades; a reafirmar la primera y superar las segundas; conformando eguipos de trabajo donde la colaboración tiene un fin común, el desarrollo de un provecto integrador útil para su entorno.

## **Referencias**

- 1. IEEE. (2009). Estándar para Metadatos de Objetos Educativos. Obtenida el 10 de junio del 2016, de: https://standards.ieee.org/findstds/standard/1484.12.1-2002.html.
- 2. Quintero, M. (2015). Carta de presentación del Modelo de educación a distancia del Tecnológico Nacional de México, México, TecNM.
- 3. Sangrà, A. (2005). Los materiales de aprendizaje en contextos educativos virtuales. Pautas para el diseño tecnopedagógico. Barcelona: Editorial UOC.
- 4. Tecnológico Nacional de México. (2015). Modelo de educación a distancia del Tecnológico Nacional de México. México. TecNM.
- 5. Gros, B. (Ed). (2011). Evolución y retos de la educación virtual. Construyendo el e-learning del siglo XXI. Barcelona. Editorial UOC.
- 6. Ministerio de Educación, Perú. Rutas del aprendizaje. Los proyectos de aprendizaje para el logro de competencias. Industria Gráfica Cimagraf S.A.C.
- 7. Rivas, V. Revelo. C. (2007). El proyecto integrador como proceso investigativo en el aula. Fundación academia de dibujo profesional. Santiago de Cali.
- 8. Castillo, S. Polanco, L. (2005). Enseña a estudiar... aprende a aprender. Didáctica del Estudio. Prentice Hall, Pearson. Madrid.
- 9. Candelo, C. Ortíz, G. Unger, B. (2003). Hacer Talleres. Una guía práctica para capacitadores. WWF Colombia. Cali, Colombia.
- 10. Instituto de Ciencias de la Educación. Los objetos de aprendizaje como recurso para la docencia universitaria: criterios para su elaboración. Universidad Politécnica de Valencia.
- 11. Picardo, O. (2005). Diccionario Enciclopédico de Ciencia de la Educación. 1ª Edición. UPAEP. San Salvador, El Salvador, C.A.
- 12. Reporte EduTrends. (2014). Aprendizaje Invertido. Observatorio de Innovación Educativa del Tecnológico de Monterrey. Tecnológico de Monterrey.
- 13. Villanueva, L. Vega, L. Poncelis, F. Creciendo juntos: Estrategias para promover la autorregulación en niños preescolar. Puentes para crecer. Facultad de Psicología.

# La lectura y la escritura, herramientas de construcción del aprendizaje de los alumnos Biología, UV

M.A.R. Juárez, R. Dávila Lezama, T. Hernández Ramírez, A.G. Rodríguez Juárez, H. Romero Ortiz Docentes de la Universidad Veracruzana rosioji@hotmail.com Área de Participación: Investigación educativa

## **Resumen**

Este trabajo de investigación surge de la necesidad de realizar un diagnóstico de las habilidades de lectoescritura de los alumnos universitarios aplicada como una herramienta en sus procesos de aprendizaje. Para ello es necesario determinar sus deficiencias de lectura en sus diferentes niveles de lectura desde la prelectura hasta la interpretación de la misma y también sus habilidades en la redacción. Siendo una investigación de campo, la técnica de investigación utilizada fue la entrevista. La muestra son alumnos pertenecientes a la Licenciatura en Biología del 5<sup>ª</sup> y 7ª semestre, esta selección es porque terminaron el AFBG y están cursando Trabajo Recepcional. El resultado demostró que la gran mayoría de los estudiantes se limitan a consultar sus libros de texto, leen por obligación, y eso se refleja en la calidad de la escritura. Palabras clave: lectoescritura, herramientas, aprendizaje

**Summary** 

This research work arises from the need to make a diagnosis of the literacy skills of university students applied as a tool in their learning processes. For this it is necessary to determine their reading deficiencies in their different levels of reading from pre-reading to the interpretation of the same and also their writing skills. Being a field research, the research technique used was the interview. The sample are students belonging to the Bachelor of Biology of the 5th and 7th semester, this selection is because they finished the AFBG and are attending Reception Work. The result showed that the vast majority of students simply consult their textbooks, read by obligation, and this is reflected in the quality of writing.

Key words: literacy, tools, learning

### **Introducción**

En los últimos años el concepto de "lectoescritura" ha adquirido un rol central en la educación temprana. Anteriormente, los expertos raramente consideraban la lectoescritura como un aspecto esencial del crecimiento y desarrollo sano en los niños pequeños. Las estadísticas indican que cerca del 40% de los niños de cuarto año de educación primaria luchan con la lectura incluso a niveles básicos. Estos rasgos no son características exclusivos de la educación primaria, pues algunos de estos niños serán los que nutran algunos años después la educación superior.

En la actualidad los jóvenes tienen una cultura muy ajena a los placeres de la lectura, aunado a lo descrito en el párrafo anterior, estos jóvenes pasaron usualmente de una infancia de adicción a la televisión a una adolescencia adicta a la computadora; arribaron a la juventud sin mediaciones de materiales impresos seleccionados por voluntad propia, sus informaciones están conformadas por imágenes.

La mayoría de ellos, en la educación superior se limitan a consultar sus libros de texto, que leen por obligación, o sea que leen mal, sin comprender cabalmente y no obstante su alta escolaridad, no han adquirido el hábito y descubierto el placer de la lectura. En consecuencia, no conocen una de las principales aportaciones de la lectura: conocer nuevos horizontes. El estudio de la escritura de los estudiantes de educación superior ofrece información valiosa para reflexionar sobre los currículos y las prácticas de enseñanza de la escritura en la universidad, en relación con las habilidades que los estudiantes muestran tener. La escritura es una creación científico-cultural que se convirtió en el sistema de comunicación de los pueblos.

Partiendo desde el punto de vista constructivista para la enseñanza de estas habilidades se debe tener conocimientos de cómo implementar las estrategias para la lectura y escritura de los textos académicos. Entonces, la "pedagogía del texto" tiene la finalidad de proporcionar a los alumnos los diferentes tipos de discurso (tipología textual) que necesitarán dominar para enfrentarse a su vida social; en el plano pedagógico "crear contextos para el aprendizaje del lenguaje escrito" significa: que leer y escribir significan comprender; leer, escribir, hablar y escuchar son diferentes aspectos del lenguaje que han de considerarse de forma integrada.

Aterrizando lo anterior en el panorama de la Universidad Veracruzana los estudiantes universitarios no son ajenos a todo lo descrito, por lo cual, en su diseño curricular se implementan las experiencias educativas como talleres, uno llamado Lectura y redacción a través del análisis del mundo contemporáneo y el otro de Habilidades de Pensamiento Crítico y Creativo. Estos dos talleres adquieren su dimensión al aportar las habilidades de la lecto-escritura en la elaboración de sus escritos durante su formación en la licenciatura y son gran importancia en la redacción de un trabajo recepcional.

A partir de esto nace el interés académico por determinar las estrategias que implementan los estudiantes de biología en la producción de textos escolares a lo largo de su tránsito dentro de la licenciatura. Por lo cual, este trabajo de investigación busca determinar cuáles son los procesos cognitivos que implementan los alumnos de la facultad de Biología cuando realizan el de adquisición, organización, elaboración y aplicación de la información, involucrados en la comprensión de la lectura y redacción de textos de los estudiantes de biología, como generadores de aprendizaje.

## **Metodología**

Esta investigación cualitativa, se clasifica como una investigación de tipo descriptiva, pues los "estudios descriptivos buscan especificar las propiedades, las características y los perfiles importantes de personas, grupos, comunidades o cualquier otro fenómeno que se someta a un análisis" (Danhke, 1989 citado por Sampieri 2003, 117). Miden evalúan o recolectan datos sobre diversos aspectos, dimensiones o componentes del fenómeno a investigar. Es no experimental, pues observa el fenómeno sin intervenir; es de campo porque se lleva a cabo en un ambiente natural, y transversal porque se hace un corte en el tiempo de la observación.

La técnica de investigación utilizada se basa en la forma de recolección de información, si este trabajo está clasificado como una investigación de campo entre sus herramientas de apoyo para este tipo de investigación se encuentran: el cuestionario, la entrevista y la encuesta.

Es importante seleccionar instrumentos seguros de medición con el propósito de cuantificar comportamientos y atributos que habrán de estudiarse. Así pues, se dice que "La entrevista no es simple conversación informal. Es conversación orientada hacia un objetivo definido: recoger, a través de preguntas al informante, datos para la investigación". (Acervo, 2001: 93) es un instrumento del cual se sirven constantemente los investigadores en ciencias sociales y psicológicas.

Hay dos tipos de entrevista: estructurada y no estructurada. En la primera las preguntas y las respuestas alternativas que están permitidas a los sujetos se fijan de antemano y se aplican con rigidez todos ellos. La ventaja es que se trata de un sistema normalizado, de modo que las respuestas pueden ser clasificadas y analizadas fácilmente. Su desventaja es la falta de flexibilidad y que dan la impresión de ser demasiado formales. De esta forma el instrumento que servirá para recolección de información será la entrevista estructura.

Este trabajo se desarrollará en la Facultad de Ciencias Biológicas Agropecuarias de la Universidad Veracruzana. Esta facultad se encuentra ubicada en la ciudad de Peñuela, Municipio de Amatlán de los Reyes, Veracruz. Tiene una población de 450 alumnos. La procedencia de estos alumnos son de las poblaciones de alrededores como es Córdoba. Orizaba. Rio blanco, Ciudad Mendoza estas ciudades cuentan con todos los servicios de urbanización, en relación a educación cuentan con todos los niveles, siendo instituciones particulares o públicas.

Algunos alumnos son poblaciones más pequeñas como Peñuela, Yanga, Cuitlahuac, Piedras Negras, Tierra Blanca, por comentarios de los alumnos estas poblaciones poseen todos los niveles educativos, teniendo también escuelas privadas, oficiales, algunos tele bachilleratos, CEBETAS.

En la matricula hay alumnos de origen indígena procedentes de Zongolica, Atlahuilco, Tequila entre otras, la lengua materna de estos estudiantes es el náhuatl. Por consecuencia el español se encuentra matizado por vicios de dicción como resultado de esto la lectura y escritura de estos alumnos es deficiente.

En los estudios cualitativos casi siempre se emplean muestras pequeñas no aleatorias, lo cual no significa que los investigadores naturalistas no se interesen por la calidad de sus muestras, sino que aplican criterios distintos para seleccionar a los participantes. Debido al pequeño tamaño muestral una de las limitaciones frecuentemente planteada con relación al enfoque cualitativo es que la representatividad de los resultados se pone en duda, pero debe tener en cuenta que el interés de la investigación cualitativa en ocasiones se centra en un caso que presenta interés intrínseco para descubrir significado o reflejar realidades múltiples, por lo que la generalización no es un objetivo de la investigación. (Salamanca y Martín-Crespo, 2007)

Durante la elaboración del diseño del estudio, se decide el método y los procedimientos o técnicas de generación de información así como los escenarios a observar y la forma de acceder al campo. Si se entiende por campo el lugar donde se encuentran los expertos, la comunidad o contexto a estudio, el acceso constituye el eje central para poder obtener y generar información. Generalmente, a las personas que nos permiten este acceso se les denomina: informantes claves y porteros o facilitadores. (Salamanca y Martín-Crespo, 2007)

## Resultado y discusión

La entrevista está constituida por 10 preguntas que son las siguientes:

- 1. ¿Cómo considera su proceso de lectura y escritura?
- 2. La lectura llamada de comprensión, ¿le sirve para aprender en las experiencias educativas?
- 3. Se puede realmente aprender sin la necesidad de pasar por la escritura.
- 4. Al hablar sobre redacción de textos me podría citar cuales son los tipos de textos que le piden sus maestros.

5. Al solicitar esos maestros que le piden sus escritos le aclaran las características que tienen el tipo de textos que le pidieron.

- 6. Cómo considera la calidad de sus escritos.
- 7. Cuáles son los errores y dificultades que tiene al realizar este trabajo escrito.
- 8. Los maestros les dan las características de este texto que está redactando.
- 9. Qué condiciones ambientales y personales requiere para elaborar sus textos.
- 10. Qué puede hacer para desarrollar sus capacidades de lectura y escritura

Los alumnos de la licenciatura en Biología, al ser encuestados sobre su proceso de lectura y escritura, dan por sentado de que su lectura es eficiente pues leen de forma pausada, respetan signos de puntuación y que este proceso de lectura ayuda a mejorar su ortografía. Saber leer es comunicarse con claridad y precisión: la intención comunicativa del lector es trasmitir con claridad y fluidez las ideas fundamentales que se ha propuesto emitir, es garantizar la comprensión de su mensaje.

En relación a su escritura mencionan que no tiene problema, pues poseen una correcta ortografía. Pero hay que recordar que la lectura y escritura son procesos complejos y no basta con emitir fonemas en forma adecuada hay que entender los textos; identificar el propósito del escrito, ver las relaciones existentes entre los conocimientos previos y los nuevos. La escritura no sólo está basada en reglas ortográficas, los textos escritos guardan una armonía de escritura, es decir poseen una coherencia. Se considera que la escritura es algo más que la transcripción de sonidos a signos gráficos. Aprender a escribir implica ser capaz de escribir no sólo palabras, sino textos ya que la verdadera función de la escritura es comunicar un mensaje escrito.

En las aulas universitarias es fácil darse cuenta de que los estudiantes no poseen habilidades y destrezas para la comprensión de lectura y mucho menos estrategias para la producción de textos. Los estudiantes no tienen conciencia de que tienen que dar un sentido a lo que leen, ni confrontan los contenidos del texto con sus conocimientos previos, con sus experiencias; creen que leen para acatar, asentir, reproducir o almacenar lo leído y no para cuestionarlo y transformarlo. No ven el texto como unidad de significados relacionados y

abiertos. No interactúan con la propuesta de organización textual realizada por el autor del texto y terminan haciendo una lectura desde sus particulares esquemas. Tampoco toman en cuenta el contexto y la situación comunicativa que genera el texto para identificar sus propósitos en relación con el lector.

Todas estas fallas son arrastradas desde la enseñanza básica hasta las aulas universitarias. Las escuelas no capacitan a los estudiantes para que desarrollen habilidades, destrezas y estrategias de comprensión y producción de textos. A los estudiantes no se les enseña que cada texto es una estructura significante y que las organizaciones diferentes de un mismo contenido provocan diferencias en la comprensión.

La psicología cognitiva viene realizando aportaciones relevantes para comprender los procesos implicados en la lectura y la escritura. Existen alumnos cuyas dificultades de lectura y escritura afectan globalmente a su rendimiento escolar, es decir que las habilidades de lectura y escritura son inherentes al proceso de aprendizaje.

Por lo cual es necesario implementar la lectura y escritura como estrategia que favorezca el aprendizaje. Las estrategias de aprendizaje han sido definidas como secuencias de procedimientos o actividades que se realizan con el fin de facilitar la adquisición, almacenamiento y utilización de la información. Es decir, se trata de actividades intencionales que se llevan a cabo sobre determinadas informaciones (orales o escritas) con el fin de adquirirlas y poderlas utilizar.

Esta definición, desde una perspectiva constructivista, es adquirir, almacenar y utilizar la información y alude a la posibilidad de construir significados sobre ella, lo que favorece su memorización comprensiva y la funcionalidad de lo aprendido.

Cuando se usan estrategias, no se aplican una receta, sino que se toman decisiones en función de los objetivos que se persiguen y de las características del contexto (grupo escolar). Las estrategias de aprendizaje permiten dirigir y regular la labor docente, y constituyen la base de la realización de las tareas intelectuales.

Si esas estrategias se aplican a la información escrita con la finalidad de aprenderla, el texto escrito presenta la ventaja frente a otro tipo de informaciones por su permanencia y de que el lector puede volver sobre él, manipulándolo y organizándolo según le convenga. Por ello, se hace necesario que los maestros conozcan las estructuras textuales de las lecturas que les ofrecen a sus alumnos y a partir de la lectura de estos textos pidan los productos escritos aclarando las características de éstos.

También es importante aclarar a los alumnos cuales son los aspectos a evaluar de un texto, es decir dar un valor a cada uno de los elementos tanto de normas de redacción como el manejo de esta información, y sobretodo revisar los trabajos escritos, hacer evidente esta revisión al escribir correcciones sobre ese texto, que el alumno al recibir su texto corregido yea que en efecto el maestro tuyo el tiempo de hacer esta revisión. Esto es una motivación para el alumno en pro de la mejora en la calidad de sus escritos.

Es digno de comentar que los alumnos de semestre superiores son los que marcan la diferencia pues argumentan que los maestros no le dan la importancia necesaria a la producción de textual, pues no los solicitan y si lo hacen son contados los que corrigen estos escritos. Son muy fuertes sus declaraciones sobre las actividades académicas que se realizan en la lectura y escritura, en cambio los alumnos de semestres intermedios mencionan la importancia de los conocimientos adquiridos durante sus años en el nivel bachillerato y que son reafirmados en el taller de lectura y redacción, es decir los conocimientos adquiridos son recuperados y aplicados sin la necesidad de la aclaración de la estructura de los textos redactados.

Al hablar sobre el desarrollo de las competencias de lectura y redacción, los alumnos coinciden al decir que para desarrollar las capacidades de lectura y escritura es necesario leer más y más, y para escribir, leer. Es una realidad aceptada por los alumnos entrevistados que las capacidades de leer y de aprender la escritura son habilidades fundamentales para el éxito escolar. Las capacidades lectoras son claves para el aprendizaje independiente, lo cual encuadra perfectamente en el modelo educativo propuesto en la Universidad Veracruzana. Además, las habilidades de lectoescritura serán herramientas de primera necesidad en el futuro desempeño profesional de los estudiantes. Pues estas habilidades influyen en el auto aprendizaje

En relación al interés sobre la lectura y escritura, los alumnos solicitan que los maestros los motiven a realizar estos procesos. La motivación por la lectura no debe ser fomentada por intermedio de imposiciones, ni por el hecho de tener que evaluar a los alumnos. La motivación por la lectura se logra con el desarrollo de ciertas estrategias y con una planificación previa buscando despertar el interés de los alumnos.

Conclusiones

- · Según la Organización para la Cooperación y del Desarrollo Económico (OCDE), México ocupa el lugar 107, entre 108 países, en el ámbito de la lectura. La lectura es un hábito, y como tal es necesario formarlo. Es necesario fomentar nuestro hábito por la lectura en todas las disciplinas. Comunicar nuestro mensaje, difundir el conocimiento humano en todas sus disciplinas, servir y unir a las diferentes comunidades sociales y educativas. Pero a la gente no gusta de leer, al menos no en la medida que resulta necesaria. Si no existe el hábito leer en alumnos, la mejor recomendación es que se comprometan tanto alumnos como maestros a trabajar en ello y trate de lograr un balance apropiado en su material de lectura.
- · Leer no es la simple repetición de letras, sino la comprensión de significados. El proceso de comprensión lectora necesita de conocimientos previos, todo esto le da un significado a un texto comprenderlo y organizar ese conocimiento. El lenguaje es un medio por el cual se transmite el pensamiento y se comunica el hombre, por lo cual, en la enseñanza el lenguaje, es un recurso sumamente importante pues para enseñar se necesita comunicar. El aprendizaje de la lectura y escritura van íntimamente ligados, el alumno actuará de acuerdo a las situaciones que el docente planee, para ampliar sus conocimientos, de ahí la importancia de la lectoescritura en el ambiente universitario.
- · Falta de orientación para evaluar los textos escritos, hace que los docentes basen sus correcciones en la ortografía y coherencia, con este argumento reconocen que el taller de lectura y redacción sirve para que el alumno aprendan gramática. Como consecuencia de esto la calidad de los escritos las emiten en porcentaje; si la forma de manejar la información en el salón de clase es exponer un tema, y no toman con un elemento de evaluación la presencia de un aparato crítico. Entonces lo recomendable en la planificación de una redacción, es la determinación de los objetivos, de las características de éste. Antes de escribir es menester realizar consultas bibliográficas y hemerográficas, que se verán reflejadas en la elaboración del aparato crítico del texto. De acuerdo con la Real Academia de la Lengua Española el aparato crítico de un texto es el "conjunto de las notas que registran las lecciones variantes y explican los criterios ecdóticos utilizados para establecer el texto". La elaboración de textos con argumento teórico, es una de las tareas más importantes en redacción de textos en la universidad, de ahí la importancia del aparato crítico en la elaboración de los mismos.

## Trabajo a futuro

Esta investigación da pauta a otra donde los informantes sean los maestros y de esta forma evaluar de forma integral a los personajes que están inmersos en el proceso enseñanza aprendizaje, y así conocer cuáles son las debilidades y fortalezas de cada uno de ellos y emitir un diagnóstico sobre la utilidad de la lectura y de la escritura como herramienta para el proceso de enseñanza aprendizaje

## **Bibliografía**

Acervo, A.L. y Bervian P.A. (2001), Metodología científica. McGRAW-HILL. México, D.F.

Hernández Sampieri, Roberto (2003), METODOLOGÍA de la investigación. Editorial McGraw-Hill. México, D.F.

Salamanca Castro, Ana Belén, Martín-Crespo Blanco, Ma. Cristina. EL MUESTREO EN LA INVESTIGACIÓN CUALITATIVA. Departamento de Investigación de FUDEN. Nure Investigación, nº 27, Marzo-Abril 07. http://www.nureinvestigacion.es/FICHEROS\_ADMINISTRADOR/F\_METODOLOGICA/FMetodologica\_27.pdf

DICCIONARIO DE LA LENGUA ESPAÑOLA (2016) Vigésima segunda edición http://www.rae.es/rae.html recuperado el 11 de noviembre de 2016.

## Bibliografía consultada

Carlino, Paula (1999), Alfabetización académica: un cambio necesario, algunas alternativas posibles de CLENELT ENCUENTRO-artículos relacionados www.unne.edu.ar/institucional/.../alfabetizacion\_carlino.pdf

Carlino, Paula (2005), La escritura en la investigación. Conferencia seminario permanente de Investigación en la maestría en Educación de la Universidad de San Andrés. 2 de noviembre de 2005. Documento de trabajo no. 19 pp. 1-43

http://www.escrituraylectura.com.ar/posgrado/articulos/carlinila%20en20%%20investigacióm 2006pdf.

Carlino, Paula (2010a), Enseñar a escribir en la universidad: cómo lo hacen en los Estados Unidos y por qué. OIE-Revista de educación (ISSN: 1681-5653) www.rieoei.org/deloslectores/279carlino.pdf. Recuperado el 9 de marzo de 2010.

Carlino, Paula (2010b), Escribir, leer y aprender en la universidad. Una introducción a la alfabetización académica. Capítulo Introducción. http://www.fcecon.unr.edu.ar/web/sites/default/files/u31/Escribir,%20leer %20y%20aprender%20en%20la%20Universidad.PDF Libro en línea, recuperado 9 de marzo 2010.

Carlino, Paula (2011), Leer textos científicos y académicos en la educación superior: Obstáculos y bienvenidas a una cultura nueva cultura. http://asesoriapedagogica.ffyb.uba.ar/?q=leer-textos-cient-ficos-y-acad-micos-enla-educaci-n-superior-obst-culos-y-bienvenidas recuperado el 8 de septiembre de 2011

Carratala Turuel, Fernando. Importancia de la expresión escrita en las pruebas de Acceso a la Universidad. http://www.selectividad.profesore.net

Cassany, Daniel (2007). Reparar la escritura: didáctica de la corrección de lo escrito. Editorial Grao del R.S.L.Barcelona.http://books.google.com.mx/books?

<u>id=ZIL4nvu98BEC&pg=PT99&lpg=PT99&dq=reparando+la+escritura+casa&source=bl&ots=36FL3ZKn48&sig=</u> <u>otYsOTyeAGuHEFCLsxCQw4xpfi0&hl=es&ei=5w59ToX\_H5SOsALRwfk4&sa=X&oi=book\_result&ct=result&res</u> num=4&sqi=2&ved=0CDIQ6AEwAw#v=onepage&q&f=false

# **Evaluación de Competencias Tecnológicas de Docentes en Telesecundarias. Caso de Estudio Telesecundaria Gabriela Mistral.**

*A. F. Lule Rangel1\*, E. Y. Honorato Rodriguez1, R. Ramírez Vázquez1*, *R.E. Telona Torres2 1División de Ingeniería en Sistemas Computacionales, Instituto Tecnológico Superior de San Andrés Tuxtla, Carretera Costera del Golfo KM 140+100, San Andrés Tuxtla, C.P. 95804, Veracruz, México 2División de Ingeniería Informática, Instituto Tecnológico Superior de San Andrés Tuxtla, C.P. 95804, Veracruz, México \*analule.itssat@hotmail.com* 

*Área de participación: Investigación Educativa*

## **Resumen**

Se realizó una investigación cualitativa para medir las Competencias Tecnológicas de los docentes de la Telesecundaria Gabriela Mistral, en la comunidad rural Coyame del municipio de Catemaco, Veracruz, México. Se estudiaron las variables Cultura Tecnológica, Competencias Tecnológicas y Uso de Recursos Multimedia.

Los resultados obtenidos con los instrumentos de evaluación elaborados y aplicados mostraron un bajo nivel de conocimiento y uso de Tecnologías de Información aplicado en la impartición de las materias correspondientes al Modelo Educativo de Telesecundarias. Como estrategia para elevar los indicadores se diseñó un curso de capacitación con temas relativos a conceptos básicos de computación, software de uso general y manejo de recursos multimedia, para impartirlo se instalaron recursos multimedia en las tres aulas de la escuela que serán utilizados posteriormente por los docentes como parte de métodos y medios de enseñanza para los alumnos.

*Palabras clave: Competencias Tecnológicas, Telesecundaria, Recursos Multimedia.* 

# **Abstract**

*A qualitative research was carried out to measure the Technological Competences of the teachers of the Telesecundaria Gabriela Mistral, in the rural community Coyame of the municipality of Catemaco, Veracruz, Mexico. We studied the variables Technological Culture, Technological Competences and Use of Multimedia Resources.* 

*The results obtained showed a low level of knowledge and use of Information Technologies applied in the teaching of the subjects corresponding to the Educational Model of Telesecundarias. As a strategy to raise the indicators, a training course was designed with topics related to basic concepts of computing, general-purpose software and multimedia resource management. To this end, multimedia resources were installed in a pilot classroom that will be used later by teachers as part of Methods and means of teaching for students.* 

*Key words: Technological Competences, Telesecundaria, Multimedia Resources.* 

## **Introducción**

Acorde al planteamiento de la UNESCO en 2008, en un contexto educativo sólido las Tecnologías de Información (TIC) pueden ayudar a los estudiantes a adquirir, entre otras, la capacidad necesaria para ser competentes en el uso de las TIC. Para apoyar a los alumnos, los docentes deben, en primera instancia, adquirir y fortalecer esa misma capacidad. Las competencias tecnológicas en la formación profesional de los docentes incluye: Nociones Básicas de TIC que implica el Alfabetismo en TIC dirigido hacia el desarrollo personal de habilidades tecnológicas básicas, Profundización del Conocimiento en forma de Gestión y Guía dirigido a los estudiantes y Generación del Conocimiento que obliga al propio docente a fungir como modelo de Aprendiz. (Curso Básico de Formación Continua para Maestros en Servicio, 2011).

La escuela Telesecundaria surge en la década de los 60 usando como apoyo tecnológico la transmisión por televisión, en la década de los 70 se desarrollaron materiales educativos impresos conocidos como "Guías de Estudio", y para televisión en forma de programas grabados en sustitución de los programas "en vivo", asimismo se fortaleció la capacitación y actualización a profesores muchos de los cuales no tenían la formación profesional para este Modelo Educativo. Las décadas de los 80 y 90 conservaron la misma estrategia, y aun cuando se incorporó en los últimos años el uso de la Red Edusat, a principios del siglo XXI el Modelo tenía ya rezagos educativos y tecnológicos. El Programa Nacional de Educación 2001-2006 inicia con la Reforma Integral de la Educación Secundaria (RIIES, 2002). El Modelo Educativo para el Fortalecimiento de Telesecundaria (2011), específicamente en el aspecto pedagógico considera como parte de sus componentes la elaboración de nuevos materiales y la incorporación de la Tecnologías de la Información y la Comunicación además de los impresos y audiovisuales, asimismo considera fundamental se mejore y actualice la infraestructura y equipamiento tecnológico.

El sistema de Telesecundarias fue creado desde sus inicios para ser implementado en zonas rurales o zonas marginadas de las ciudades y municipios, debido a esta característica es usual que la mayoría de los planteles se encuentren en lugares con poco alcance de las TIC como son internet y equipo de cómputo actualizado. Ésta modalidad educativa no ha tenido la oportunidad de evolucionar a la par del desarrollo tecnológico en la ciudades.

En las comunidades rurales, un problema común para los docentes de ésta modalidad es la falta de capacitación en el manejo de las herramientas tecnológicas multimedia, lo cual impide el desarrollo de sus competencias tecnológicas en favor de la educación, aun contando con ordenadores, los cuales terminan inservibles por la falta de uso. En muchos centros educativos de este tipo, tanto los televisores como la antena de recepción de señal están descompuestos u obsoletos lo que hace imposible la visualización del material didáctico. Ante esto, los docentes se ven obligados a impartir sus clases de la forma tradicional sin poder explotar los recursos tecnológicos con que cuentan algunas de éstas escuelas.

Un ejemplo de lo anterior es la Telesecundaria Gabriela Mistral, ubicada en la comunidad rural de Coyame, perteneciente al municipio de Catemaco que forma parte de la Región de los Tuxtlas, en la zona sureste del Estado de Veracruz, una de las zonas con mayor rezago tecnológico en el proceso de enseñanza - aprendizaje.

La importancia de este trabajo radica en que hasta el momento no existe un estudio metodológico cuyo objetivo sea medir el nivel en cuanto a competencias tecnológicas de los docentes de telesecundarias. Las comunidades en donde se ubican son distantes entre sí, por lo cual se decidió por iniciar en la escuela mencionada.

Este trabajo pretende contribuir con la estrategia gubernamental planteada al diseñar los instrumentos de evaluación de las competencias tecnológicas de la citada telesecundaria que permitió diseñar e impartir un curso de capacitación acorde a las necesidades detectadas. Asimismo, se pretende aplicar los instrumentos de evaluación elaborados y replicar el curso en las telesecundarias de la Región de los Tuxtlas.

## **Metodología**

## **Definición de Variables e Indicadores**

Las variables seleccionadas fueron: Cultura Tecnológica: considerado como el conjunto de conocimientos adquiridos referentes al tema en comento, tiene como indicador el grado en una escala de 1 a 100. Competencias Tecnológicas: Referidas como el conjunto de habilidades para manipular recursos tecnológicos de hardware y software. Uso de Recursos Multimedia, se considera como indicador la cantidad de instrumentos, herramientas y software usados.

La dimensión para la obtención de información fueron los Docentes. En la escuela del caso de estudio son tres.

Los instrumentos de evaluación se diseñaron basados en tipo de escalamiento nominal, con respuestas dicotómicas en todas las variables. Es importante mencionar que antes de elaborar el cuadro de variables y para evitar tendencias o sesgos en la investigación, se realizaron entrevistas previas con los docentes, se detectó el desconocimiento de temas tecnológicos básicos y se tomó la decisión de elaborar preguntas cerradas.

En acuerdo con los docentes se acordó fecha y hora para la aplicación del cuestionario planeado para contestarlo en 30 minutos.

## **Instalación de Dispositivos en Aulas**

Se realizó la reparación de procesadores, limpieza y actualización de sus sistemas operativos, (Windows Vista). Instalación de dos proyectores EPSON PowerLite X21 otorgados a través de la gestión del programa Escuelas Dignas 2015 y un proyector STARVIEW otorgado por un particular, con ordenadores OPTIPLEX 740 DELL, ordenadores con los que cuenta la Telesecundaria. Se instalaron equipos en las tres aulas de la Telesecundaria.

## **Diseño del Temario Preliminar**

Con los resultados obtenidos se diseñó un curso básico (alfabetización tecnológica), que incluyó los temas siguientes: Conceptos Básicos de Computación, Multimedia y Componentes del Ordenador, Entorno de Windows, Microsoft Office (Word, Power Point) y Uso de Proyector y Altavoces.

## **Capacitación de Docentes**

El curso fue impartido en un período de receso escolar en cinco semanas. Los docentes mostraron interés, iniciativa y participación.

## **Resultados y discusión**

Se presentan los resultados en gráficas de barras horizontales y verticales de la evaluación, el cuadro resumen de la cuantificación de las variables estudiadas (obtenida de la ponderación asignada a los ítems en el cuadro de variables diseñado) y las evidencias de las actividades realizadas. En las gráficas, la barra naranja corresponde a la respuesta NO, la barra azul es la respuesta SI.

Para la variable Cultura Tecnológica se elaboraron 17 items con respuesta dicotómica. En la Gráfica 1 se observa que en 15 de los 17 items, los porcentajes indican el desconocimiento de la terminología básica requerida en las Competencias Tecnológicas del Profesorado, nueve items con un 67% y seis con 100%. En los ítems 1 (qué es un ordenador) y 27 (qué es un altavoz) sólo dos de los tres docentes conocen los términos cuestionados.

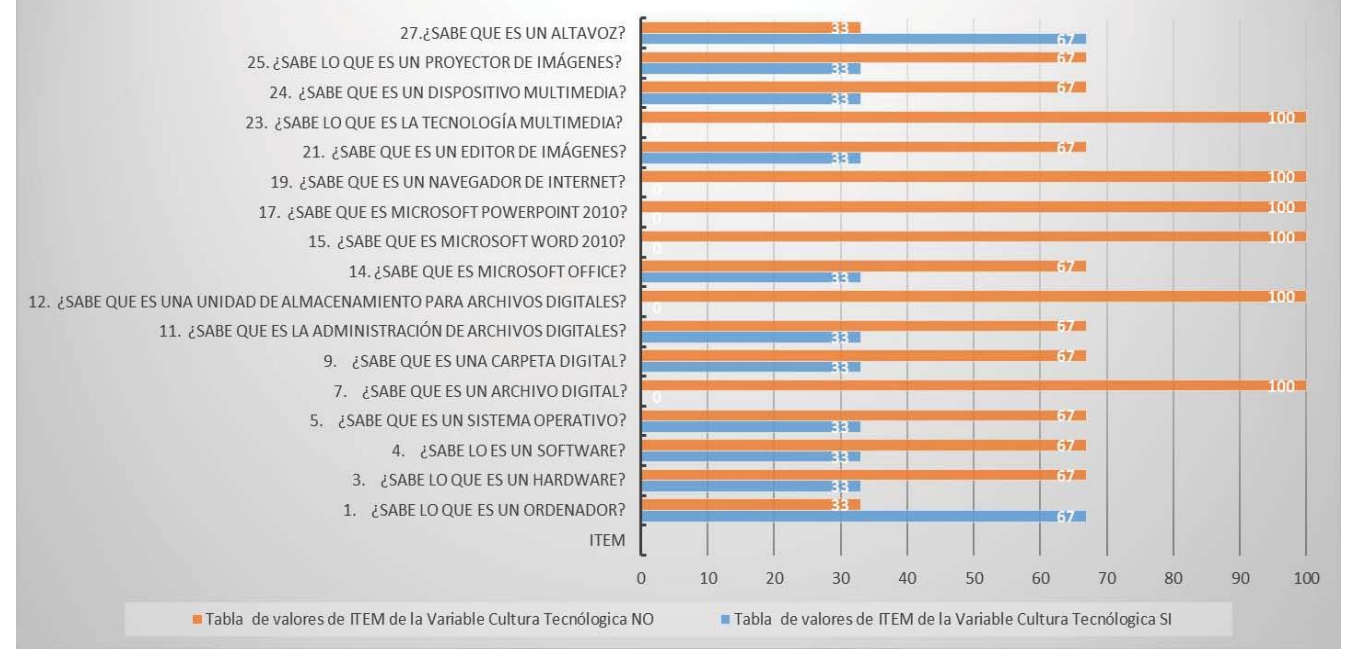

**Gráfica 1. Valores Obtenidos en los ítems de la variable Cultura Tecnológica.** 

En la variable Competencias Tecnológicas se plantearon 12 preguntas con respuesta dicotómica, los resultados se presentan en la Gráfica 2. Es notorio que las habilidades para el uso y manejo de recursos tecnológicos se limitan a: encender y apagar un ordenador (ítem número 2), saber qué sistema operativo maneja (ítem número 6), manejo limitado de un editor de textos (ítem número 16) y guardar archivos en una memoria USB (ítem número 13). De los ítems restantes, siete alcanzaron un 67% y uno, el 100% lo que indica que los docentes aún no han desarrollado las habilidades tecnológicas que les permita implementarlos en el aula.

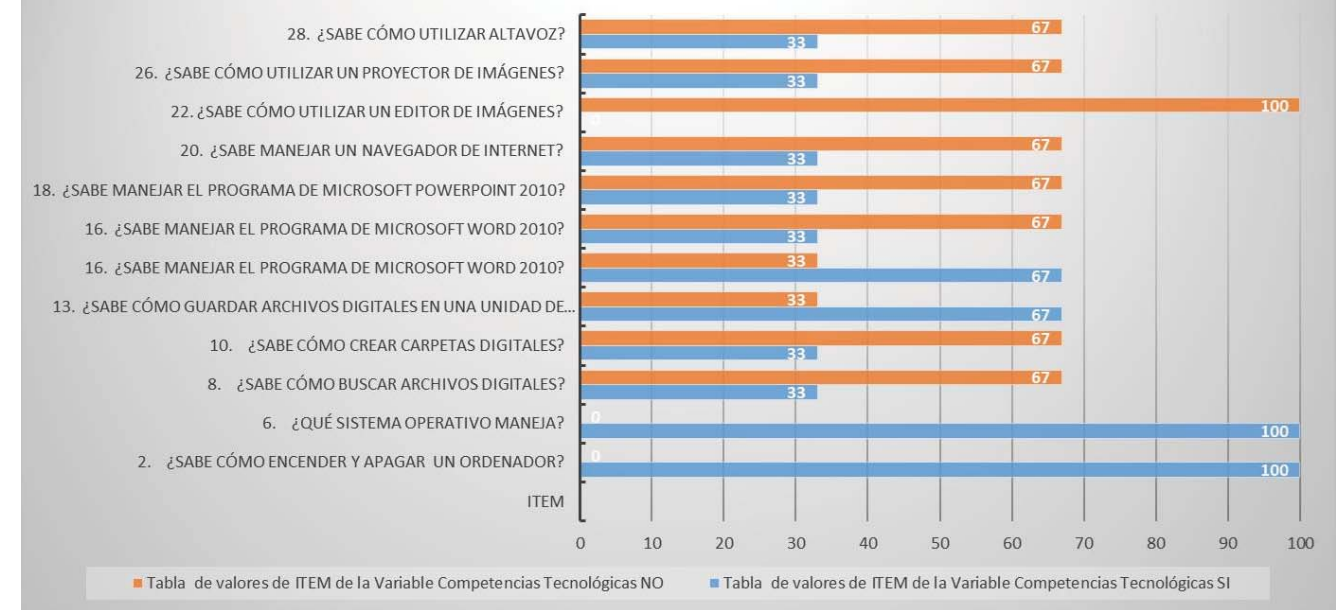

**Gráfica 2. Valores Obtenidos en los ítems de la variable Competencias Tecnológicas.** 

Para medir la variable Uso de Recursos Multimedia se redactaron 16 preguntas con respuestas dicotómicas y una de elección múltiple, la pregunta 29, respondiendo que NO usan las herramientas planteadas y tampoco especificaron alguna otra. En ninguno de los ítems se obtuvo como respuesta el Uso de Recursos Digitales, prevalece el uso del papel como Recurso Didáctico en todas las técnicas usadas: Mapas Mentales, Tablas, Gráficas, Mapas Conceptuales.

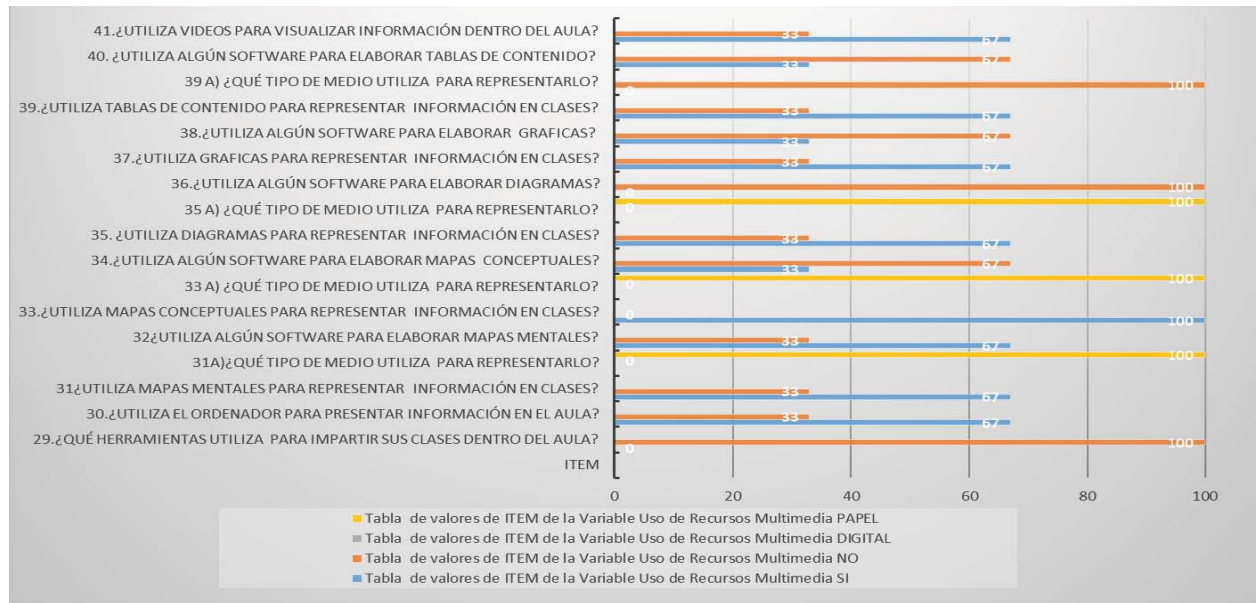

**Gráfica 3. Valores Obtenidos en los ítems de la variable Competencias Tecnológicas.** 

Las escuelas en modalidad Telesecundaria tienen un reducido número de docentes por plantel (tres a cinco aproximadamente), lo que induciría a pensar que al ser pocos docentes, sus Competencias Tecnológicas estarían en un buen nivel, sin embargo, en una escala del 1 al 100, considerando 70 como "aceptable", al llevar a cabo la

investigación en la escuela del caso de estudio se obtuvieron cifras por debajo. En la Gráfica 4, la barra azul representa el porcentaje deseado y la barra naranja el porcentaje obtenido, se observa un 28.2% en Cultura Tecnológica, un 35% en Competencias Tecnológicas y apenas un 20% en Uso de Recursos Multimedia. Por las cifras anteriores se deduce que realizan ciertas actividades con equipo computacional, aunque al no poseer el nivel de conocimientos teóricos, se les dificulta usar éstos recursos tecnológicos como Métodos y Medios para la impartición de clases.

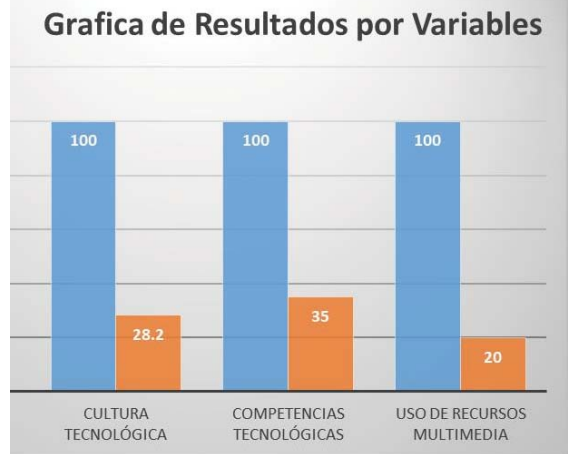

**Gráfica 4. Valores Obtenidos en los ítems de la variable Competencias Tecnológicas.** 

A continuación se presentan las evidencias fotográficas de las actividades realizadas con los docentes

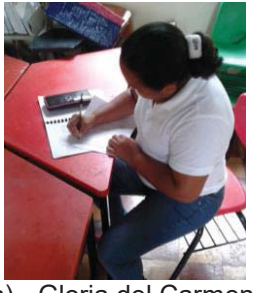

a) Gloria del Carmen Ramos Uscanga

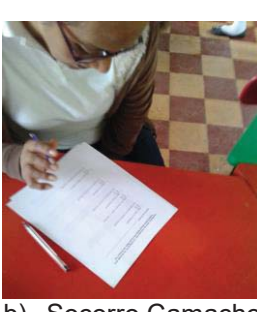

b) Socorro Camacho Sánchez

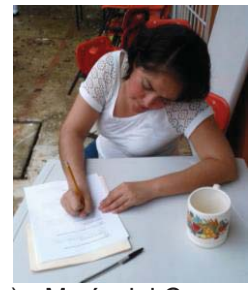

c) María del Carmen López Garrido

**Figura 1. Fotografías de los Docentes la Escuela Telesecundaria Gabriela Mistral durante la aplicación del Instrumento de Evaluación.** 

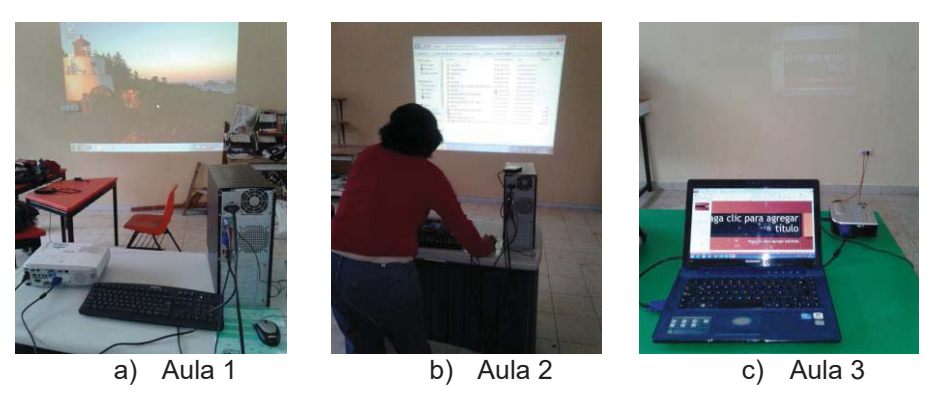

**Figura 2. Instalación y Prueba de Dispositivos en las tres Aulas de la Escuela Telesecundaria.** 

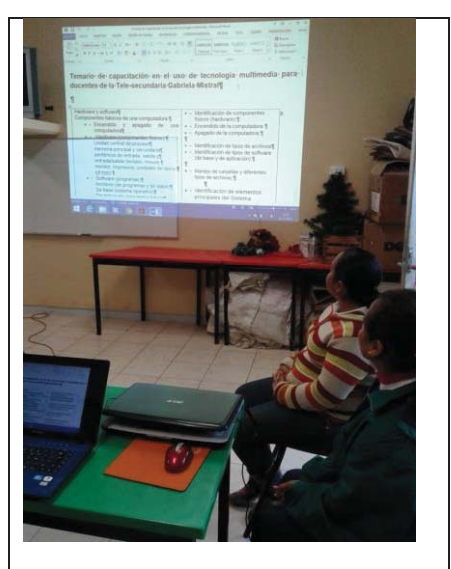

**Figura 3. Presentación del Temario a los docentes.** 

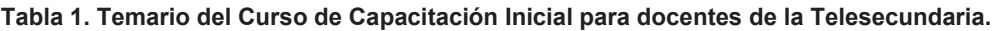

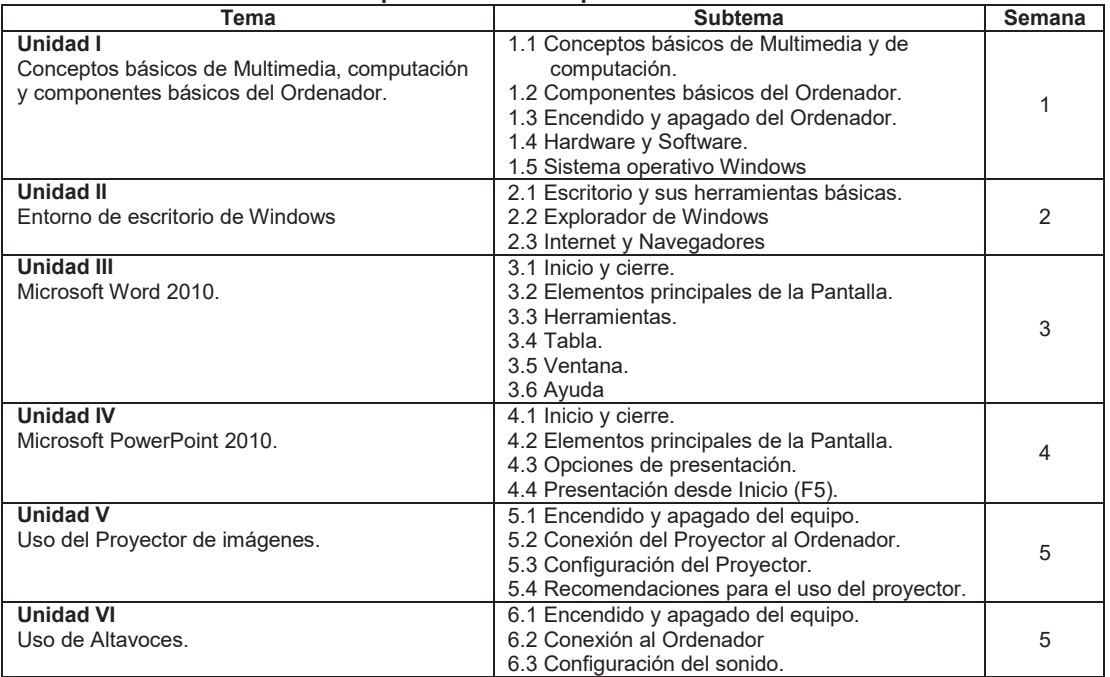

# **Trabajo a futuro**

En lo concerniente a este caso de estudio, la siguiente etapa es realizar el seguimiento a la capacitación de los docentes para observar el uso de Recursos Multimedia y verificar si al desarrollar y fortalecer las competencias tecnológicas en ellos habrá impacto en la motivación y rendimiento académico de los alumnos (gestión y guía).

Asimismo, en la Telesecundaria de Santa Rosa Abata, comunidad rural del Municipio de San Andrés Tuxtla se aplicarán los instrumentos y se replicará el curso en el semestre Agosto – Diciembre 2017, con la pretensión de convertirlo en un proyecto de Desarrollo Comunitario o de Servicio Tecnológico como estrategia a mediano plazo

para capacitar a los docentes de las Telesecundarias de la Región de los Tuxtlas conformada por tres municipios: Santiago Tuxtla, San Andrés Tuxtla y Catemaco con 95 telesecundarias distribuidas en toda la Región.

Este trabajo forma parte de un proyecto "Tecnologías de Información y Desarrollo de Software para el Mejoramiento de los Procesos Académicos y Administrativos de Sector Educativo en la Región de los Tuxtlas" aprobado por PRODEP del Cuerpo Académico en Formación "Tecnologías de Información y Desarrollo de Software".

## **Conclusiones**

Los resultados obtenidos en las tres variables estudiadas indican muy bajo porcentaje en la escuela Telesecundaria evaluada, corroborando el planteamiento inicial del poco o nulo alcance de las TIC en las comunidades rurales.

Un 28% en Cultura Tecnológica, 35% en Competencias Tecnológicas y un 20% en Uso de Recursos Multimedia indica que esta escuela tiene una brecha tecnológica que no permite la transición de los métodos tradicionales a los métodos tecnológicos.

Precisamente el objetivo del proyecto del cual forma parte este trabajo es llegar a las Telesecundarias de la Región y/o recibir a los docentes en las instalaciones del Instituto Tecnológico Superior de San Andrés Tuxtla, para impartir cursos que permitan acrecentar el Alfabetismo Tecnológico para desarrollar y fortalecer las competencias tecnológicas en esta Modalidad Educativa.

## **Agradecimientos**

Se agradece a los docentes de la Escuela Telesecundaria Gabriela Mistral: Gloria del Carmen Ramos Uscanga, socorro Camacho Sánchez y María del Carmen López Garrido por su amable colaboración y apoyo brindado para la realización de esta investigación.

## **Referencias**

- 1. Curso Básico de Formación Continua para Maestros en Servicio. (2011). *Relevancia de la Profesión Docente en la Escuela del Nuevo Milenio*. Ciudad de México: Secretaria de Educación Pública. p. 102- 103.
- 2. *Modelo Educativo para el Fortalecimiento de Telesecundaria*. (2011). Ciudad de México: Secretaría de Educación Pública. p. 21-26.
- 3. RIIES. (2002). *Reforma Integral de la Educación Secundaria*. Ciudad de México: Subsecretaria de Educación Básica y Normal.
- 4. Bartolomé, A. R. (2002). *Multimedia para Educar*. Barcelona. Editorial Edebé.
- 5. Gallego, M.J. (2011). Los docentes ante las tecnologías de la información y comunicación en la educación: innovación y formación. *Revista de educación. Volumen 2.* Recuperado de http://fh.mdp.edu.ar/revistas/index.php/r\_educ/article/view/27
- 6. Gallego, M., Gámiz, V., & Gutiérrez, E. (2010). El futuro docente ante las competencias en el uso de las tecnologías de la información y comunicación para enseñar. *Edutec. Revista Electrónica de Tecnología Educativa, Volumen* 34. doi:http://dx.doi.org/10.21556/edutec.2010.34.418, Recuperado de http://www.edutec.es/revista/index.php/edutec-e/article/view/418
- 7. González, C. M. (2012). Antecedentes relacionados con la introducción de las tecnologías de información y comunicación (tic) en la escuela secundaria, en México. En J.A. Jerónimo (Coordinador), *Aprendizaje y mediación pedagógica con tecnologías digitales*. Primer Congreso Iberoamericano de Aprendizaje Mediado por Tecnología, realizado en la Facultad de Estudios Superiores de Zaragoza, España.
- 8. Hernández, R. (2010) *Metodología de la Investigación*. 5ª. Edición. McGraw-Hill / Interamericana Editores.

# **Una base de datos deductiva sobre opiniones de cursos de matemáticas**

D. Fragoso Porras, C. Zepeda Cortés, J.L. Carballido Carranza, H. Castillo Zacatelco, M. Contreras González *Facultad de Ciencias de la Computación, Benemérita Universidad Autónoma de Puebla,*  davidfragoso14@gmail.com*, czepedac@gmail.com* 

*Área de participación: Investigación Educativa*

## **Resumen**

Se describe la construcción de una base de datos deductiva a partir de las respuestas de una encuesta sobre los cursos de matemáticas. Esta encuesta fue aplicada en otoño del 2015 a estudiantes de la Facultad de Ciencias de la Computación de la Benemérita Universidad Autónoma de Puebla. También son analizados los resultados de las consultas asociadas a esta base de datos deductiva. Lo que este trabajo busca es dar un ejemplo de lo que se puede obtener como resultado al utilizar una base de datos de este tipo.

*Palabras clave: Bases de datos deductivas.* 

## **Abstract**

*The work describes the construction of a deductive data base from answers provided to a survey on mathematical classes. The survey was applied during the fall of 2015 to students of the BUAP´s computer science department. Results on the queries associated to this deductive data base are analyzed. This work attempts to provide an example of what one can obtain as a result when using a data base of this kind.* 

*Key words: Deductive databases.* 

## **Introducción**

Una base de datos deductiva, es un sistema de base de datos formada de hechos y reglas lógicas [Basesdedatosavanzadas, 2017]. Un hecho corresponde a lo que se conoce como cierto y funcionan como los datos de entrada del programa; una regla lógica es útil para inferir nueva información con respecto a la que tenemos almacenada en la base de datos [Basesdedatosavanzadas, 2017]. En términos generales, la nueva información inferida por las reglas lógicas puede ser útil para apoyar a la toma de decisiones.

En este trabajo se describe la construcción de una base de datos deductiva y la información inferida, relativas ambas a los resultados de una encuesta aplicada a estudiantes de la Facultad de Ciencias de la Computación<sup>1</sup> de la Benemérita Universidad Autónoma de Puebla (FCC-BUAP) durante Otoño del 2015. La encuesta fue titulada "Opina sobre tus cursos de matemáticas - otoño 2015 FCC-BUAP" y puede verse a detalle, más adelante en este trabajo. A manera breve diremos que la encuesta pregunta a los estudiantes: el perfil en matemáticas básicas con el que ingresó a la universidad, cuál era la idea del perfil de egreso que tenían al ingresar a la carrera, los motivos por los que se ha reprobado las materias de matemáticas, y los posibles motivos de deserción de la carrera.

En [Zepeda, C., Castillo, H., & Fragoso, D., 2016] se muestra un trabajo en dos partes, la primera parte corresponde a un análisis estadístico de los resultados de la encuesta mencionada, donde se hace un conteo del número de estudiantes por respuesta afirmativa de cada pregunta; y en la segunda parte puede verse un trabajo inicial acerca de la construcción de una base de datos deductiva con reglas lógicas muy simples para inferir nueva información. Sin embargo, consideramos que esta segunda parte del trabajo podía mejorarse al

 $\overline{a}$ 

 $1$  www.cs.buap.mx/

construir un conjunto más elaborado de reglas lógicas que permitan inferir nueva información. Por tanto, en este trabajo se ahonda en la utilización de una base de datos deductiva para inferir nueva información orientada a conocer más a fondo los motivos de deserción o reprobación de los estudiantes de la FCC-BUAP relacionados con los cursos de matemáticas o con la forma de impartir estos cursos de matemáticas. Se describe la forma de implementar los hechos relacionados con cada respuesta dada por cada alumno en la encuesta. También se describe la forma de implementar las reglas lógicas que combinan diferentes criterios dados en diferentes preguntas de la encuesta y que permiten la inferencia de la nueva información, dando una muestra de lo que este tipo de bases de datos nos permiten hacer. Es importante mencionar que una misma regla puede ser modificada de manera muy leve y sencilla para refinar o generalizar la respuesta que corresponde a la información obtenida. Además se muestran los resultados de las consultas que llaman a las reglas y se dan algunos comentarios de estos resultados. Es necesario aclarar que en este documento se describe como construir una base de datos deductiva que podría ser útil para inferir causas de problemáticas y quizás plantear a partir de ellas posibles soluciones, sin embargo, esto no es parte de lo que se presenta en este trabajo ya que esto sería parte de un trabajo a futuro.

## **Encuesta y su traducción como una BDE**

En esta sección se describe la encuesta que se aplico y la forma en que fue traducida a una base de hechos. Es importante describir esta traducción ya que muestra la forma en que se representa la información recopilada y como debe ser utilizada a la hora de implementar reglas lógicas que permitan inferir información. Para lectores que conozcan el tema puede omitirse esta sección y simplemente revisar la Tabla 1 que resume esta forma de traducir.

La encuesta fue aplicada a 972 estudiantes de la FCC-BUAP, de cualquier cuatrimestre y de cualquiera de las carreras que se ofertan (Ingeniería en Tecnologías de la Información, Licenciatura en Ciencias de la Computación, Ingeniería en Ciencias de la Computación), esta encuesta puede ser vista en https://goo.gl/kiibRJ.

Se usó la plataforma de Google Forms<sup>2</sup> como herramienta para la aplicación de encuestas. Las respuestas recolectadas en la encuesta fueron exportadas a una hoja de cálculo<sup>3</sup> (archivo XLSX), y se implemento un programa traductor en C++4 que convierte cada respuesta a su representación como hechos. Para ilustrar la forma en que las respuestas de la encuesta son traducidas a hechos presentamos un ejemplo en la Tabla 1, donde la primera y segunda columnas corresponden a las preguntas y opciones de respuesta de la encuesta dadas por un alumno encuestado y la tercera columna corresponde a su representación a manera de hechos.

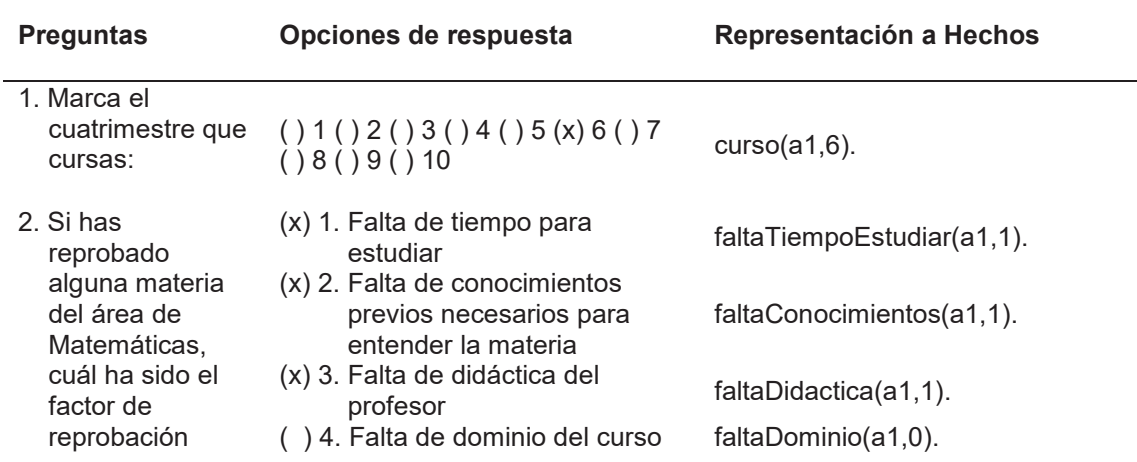

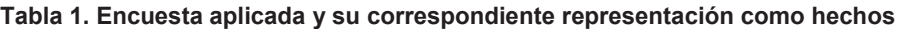

<sup>2</sup> https://www.google.com/intl/es\_mx/forms/about/

3 https://products.office.com/es-mx/excel

<sup>4</sup> http://www.bloodshed.net/index.html

 $\overline{a}$ 

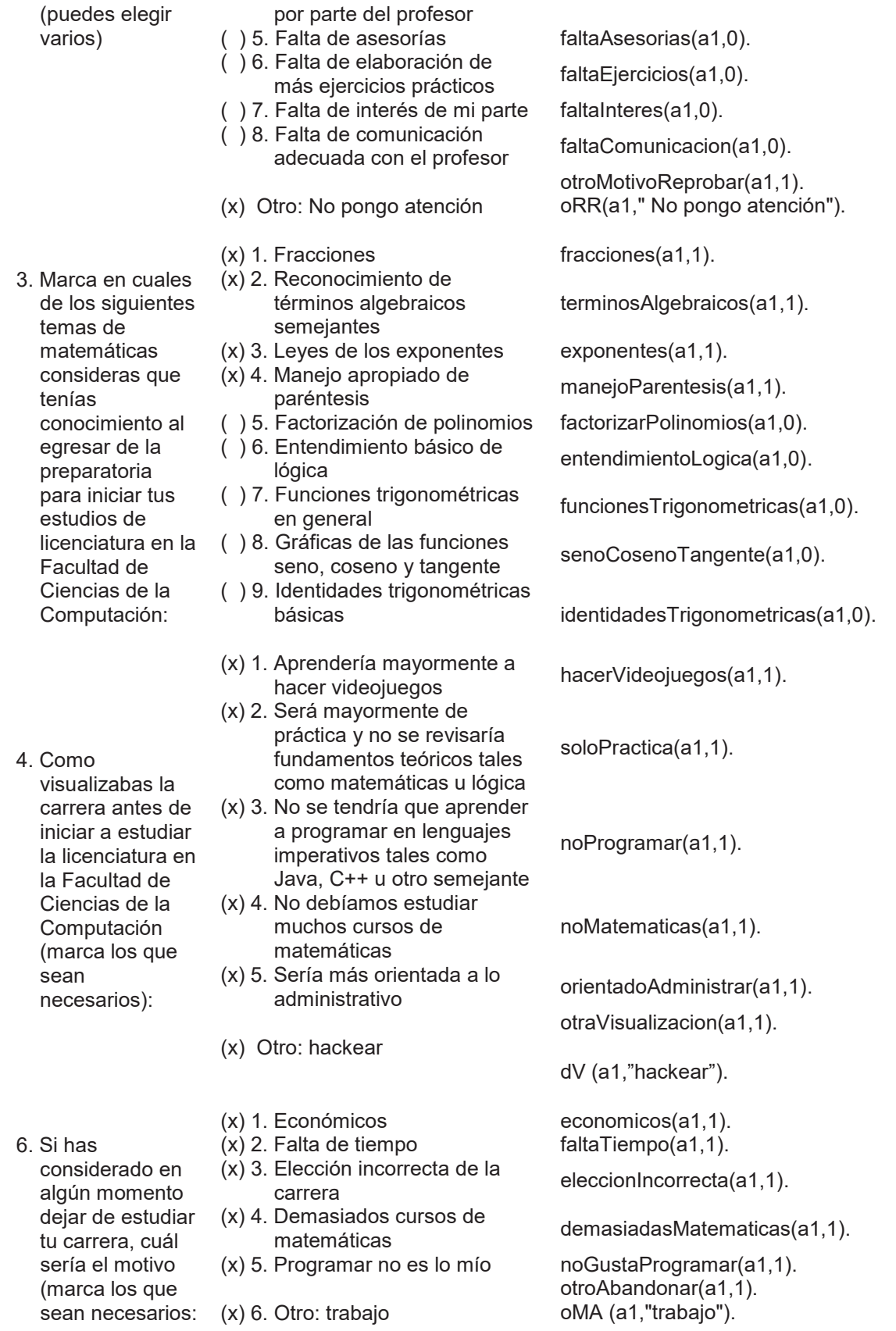
Observemos que en la pregunta 1 se tiene como respuesta una de diez posibles opciones, donde, el alumno selecciona el cuatrimestre que estaba cursando, en este caso el hecho que representa a la respuesta es:

curso(a1,6)

donde a1 corresponde al identificador del alumno encuestado por ser una encuesta anónima, y 6 indica el cuatrimestre elegido. Nótese que ai es un identificador dado a cada alumno encuestado que se genera de manera automática a la hora de generar los hechos.

También apreciemos que la pregunta 2 tiene nueve opciones como respuesta, el ejemplo de la Tabla 1 elige cuatro opciones. Cada opción de cada pregunta tiene una forma particular de ser representada como hecho tal como lo muestra la Tabla 1, por ello al ser elegida la opción número 1 el hecho que le corresponde es faltaTiempoEstudiar(a1,1), donde a1 corresponde al identificador de alumno encuestado y el 1 indica que el alumno seleccionó esta opción, en caso contrario se colocaría un 0. Esta misma idea se sigue para que cada opción de las respuestas de cada pregunta que se seleccionó o no, se represente como un hecho. Finalmente, podemos ver que también existe la opción de respuesta  $Ot$ ro que corresponde a dar una respuesta abierta de tal manera que puede escribir una oración de texto, por ejemplo, véase la respuesta dada a la pregunta 4 en la Tabla 1 donde se seleccionó la última opción. Para este tipo de respuesta su representación es con los dos siguientes hechos:

> otraVisualizacion(a1,1). dV(a1,"otra visual de comp").

donde en ambos hechos a1 continúa siendo el identificador del alumno encuestado, el 1 de la segunda entrada del primer hecho indica que el alumno proporciona una respuesta abierta, la segunda entrada del segundo hecho corresponde a la oración de texto que da el alumno. Si no se elige la opción Otro, la segunda entrada del primer hecho tendría el 0 y no se crearía un segundo hecho.

## **Generación de Reglas de Inferencia**

En esta sección vamos a describir la forma de implementar un conjunto de reglas lógicas, que muestran el poder de emplear una máquina de inferencia<sup>5</sup> basada en lógica. Estas reglas las usamos para inferir nuevo conocimiento a partir del conjunto de hechos con los que contamos. Las reglas lógicas combinan diferentes criterios plasmados en las diferentes preguntas de la encuesta, dando como resultado el tener preguntas más elaboradas y que difieren de preguntar solo cuántos alumnos contestaron sí o no a determinada pregunta de la encuesta. Recordemos que hemos mencionado que una misma regla lógica puede ser modificada de manera muy sencilla para refinar o generalizar la respuesta que devuelva (información que se infiere). Además, se muestran los resultados de las consultas que llaman a las reglas lógicas y se dan algunos comentarios de estos resultados. Es importante mencionar que la información inferida podría permitir hacer la evaluación de resultados, implementación de estrategias y determinación de las posibles soluciones a las problemáticas que se descubran, sin embargo, como lo mencionamos en la parte final de la introducción, esto no es el alcance de este trabajo.

En https://sites.google.com/view/opinionmatefccbuap/ se encuentra un fragmento de los hechos utilizados y las reglas lógicas presentadas en este artículo. Las Tablas 2, 3 y 4 presentan dos columnas, la primera describe los criterios de búsqueda que combina cada regla lógica y la segunda columna llamada # alumnos muestra el número de alumnos<sup>6</sup> que cumplen con dichos criterios marcados, así como el porcentaje al que corresponde dicho número con respecto del número total de alumnos encuestados.

 $\overline{a}$ 

 $5$  La máquina de inferencia utilizada fue SWI Prolog [SWI Prolog, 2017].

<sup>6</sup> Los resultados corresponden a alumnos de cualquier cuatrimestre a menos que se indique lo contrario.

#### **Alumnos con falta de tiempo para estudiar que han considerado dejar de estudiar la carrera por problemas económicos**

Describimos cómo implementar un par de reglas lógicas que iremos modificando para mostrar qué sencillo pero poderoso resulta ser el usar este tipo de programación. La primera regla nos permite conocer qué alumnos indicaron haber reprobado en algún momento al menos una materia del área de matemáticas por falta de tiempo para estudiar y que al mismo tiempo han considerado en algún momento dejar de estudiar la carrera por problemas económicos. La segunda regla hace el conteo de los alumnos que regresa la primera regla lógica.

Para poder identificar a cada alumno x que cumple con los criterios mencionados en la primera regla, debemos verificar si el alumno X seleccionó la opción 1 de la pregunta número 2 que corresponde a haber reprobado alguna materia del área de matemáticas por falta de tiempo para estudiar y que además también seleccionó como la opción 1 de la pregunta número 6 que corresponde a haber considerado dejar de estudiar la carrera por problemas económicos. Es decir que la primera regla, que nombramos ecoTiempo(X), reemplaza a  $X$  por cada identificador de alumno devolviendo a aquellos ai que tienen ciertos los hechos faltaTiempoEstudiar( $a_i,1$ ) y economicos( $a_i,1$ ). La primera regla queda de la siguiente forma:

```
ecoTiempo(X):- faltaTiempoEstudiar(X,1), economicos(X,1).
```
La segunda regla, llamada ecoTiempoN(X), obtiene el número total de alumnos que hacen cierta la regla ecoTiempo(X), puede verse que para ello se hace uso de la función aggregate all propia de SWI Prolog para conteo. La regla es la siguiente:

```
ecoTiempoN(X): aggregate_all(count, ecoTiempo(\_), X).
```
La Tabla 2 muestra el resultado de ecoTiempoN(X) y el número de alumnos que cumplen con faltaTiempoEstudiar(X,1) y el número de alumnos que cumplen con economicos(X,1)<sup>7</sup> , esto con la idea de mostrar que el resultado de la regla  $ecotitempon(X)$  no puede ser obtenido simplemente sumando el número de alumnos que hacen cierta cada una de estas dos reglas.

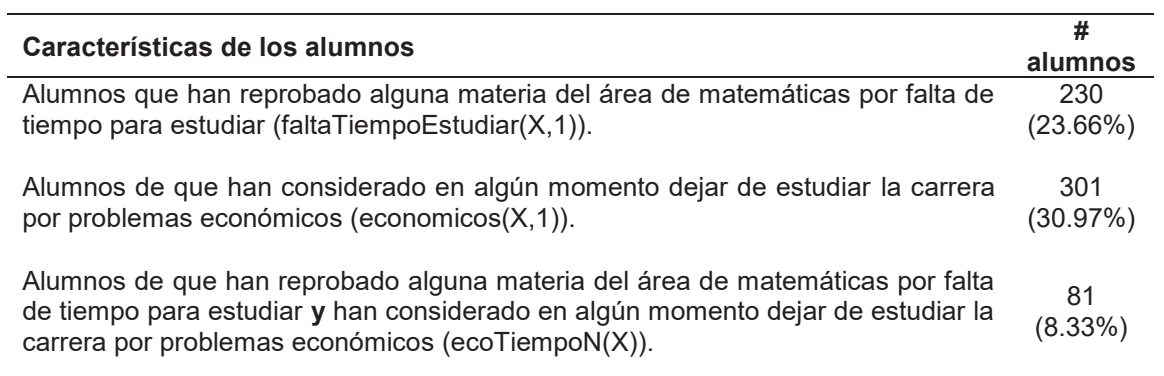

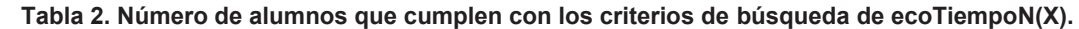

Observemos que 81 alumnos hacen cierta la regla ecoTiempo, por lo que consideramos que es necesario poner atención en este grupo de alumnos para que se busque la forma de apoyarles y así tratar de evitar que abandonen la carrera por los motivos mencionados.

 $\overline{a}$ 

 $^7$  Para el conteo de los resultados también es usado aggregate\_all de manera similar a como se usa en ecoTiempoN, no se ponen estas reglas por falta de espacio.

#### **Otros motivos por los cuales los alumnos podrían dejar de estudiar la carrera**

La pregunta número 6 de la encuesta cuenta con otras opciones de respuesta que permiten saber más de los motivos de deserción con respecto del conjunto de aquellos alumnos devueltos por ecoTiempo(X) (es decir, el conjunto de alumnos que han reprobado por falta de tiempo para estudiar y que han considerado en algún momento dejar de estudiar la carrera por problemas económicos). A continuación, presentamos dos ejemplos.

a) La opción de respuesta 6 de la pregunta 6 permite al alumno escribir un motivo para dejar de estudiar diferente a los mostrados en las opciones de respuesta. De aquí que se podría buscar a aquellos alumnos que hacen cierta la regla ecoTiempo y que además especifican otro motivo que no se encuentra explícitamente en las opciones ofrecidas como respuesta a la pregunta 6. Para inferir el conjunto de estos alumnos, se tiene la siguiente regla:

```
 ecoTiempoOtro(X):- ecoTiempo(X),otroAbandonar(X,1),oMA(X,Y).
```
Así que dentro del grupo de 81 alumnos obtenidos por la regla ecoTiempo(X), 5 de ellos también han indicado otro motivo por el cual podrían dejar de estudiar siendo obtenidos con la regla ecoTiempoOtro(X). De esos 5, se tiene que 3 de ellos indicaron que era por "trabajo", mientras que las otras dos personas indicaron que podrían dejar la universidad porque "vivo lejos y me estreso demasiado" y también por "problemas familiares". Por lo tanto, esto nos sugiere que en una encuesta futura se podría preguntar explícitamente al estudiante si trabaja para mantener sus estudios y si este es un factor de reprobación o de abandono de la carrera.

b) La opción de respuesta 2 de la pregunta 6 indica que el alumno ha considerado dejar de estudiar la carrera por falta de tiempo. De aquí que se podría buscar a aquellos alumnos que hacen cierta la regla ecoTiempo y que además especifican que no solo reprueban matemáticas por falta de tiempo para estudiar, sino que esa misma falta de tiempo podría ser también motivo abandono de sus estudios. Para inferir el conjunto de estos alumnos, se tiene la siguiente regla:

 $ecoritempoDesertar(X):- ecoritempo(X),faltaritempo(X,1).$ 

Dentro de los 81 alumnos obtenidos por la regla ecoTiempo(X), 29 de ellos (2.98% de los alumnos encuestados) indican que la falta de tiempo no solo les afecta al ser un motivo para reprobar matemáticas, sino que también les ha llevado a considerar dejar sus estudios, siendo obtenidos estos 29 alumnos con la regla ecoTiempoDesertar $(X)$ . Si bien 29 alumnos no es un porcentaje significativo de la población muestra, son este tipo de consultas las que nos ayudan a comprender cuales son las situaciones por las que atraviesan los alumnos y las causas por los que se ven obligados a abandonar la escuela.

### **Más reglas lógicas para hacer otras inferencias**

En esta sección presentamos otras inferencias y sus resultados, incluimos las reglas de inferencia utilizadas, sin embargo, no presentamos una descripción de ellas debido a que su descripción es similar a la descripción dada a las reglas descritas en la sección anterior.

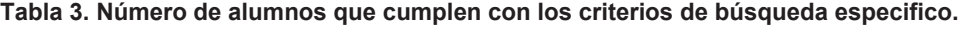

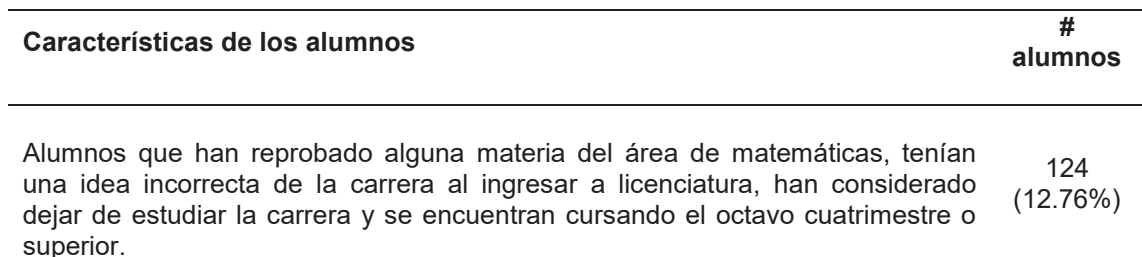

```
reprobado(X):- 
  faltaTiempoEstudiar(X,A),faltaConocimientos(X,B), 
  faltaDidactica(X,C),faltaDominio(X,D), 
  faltaAsesorias(X,E),faltaEjercicios(X,F), 
  faltaInteres(X,G),faltaComunicacion(X,H), 
  otroMotivoReprobar(X,I),(A+B+C+D+E+F+G+H+I)>0. 
ideaEquivocada(X):- 
  hacerVideojuegos(X,A),soloPractica(X,B),noProgramar(X,C), 
  noMatematicas(X,D),orientadoAdministrar(X,E), 
  otraVisualizacion(X,F),(A+B+C+D+E+F)>0. 
abandonarCarrera(X):- 
  economicos(X,A),faltaTiempo(X,B),eleccionIncorrecta(X,C),
  demasiadasMatematicas(X,D),noGustaProgramar(X,E), 
  otroAbandonar(X,F),(A+B+C+D+E+F)>0. 
proximosGraduarRIEAC(X):- 
  reprobado(X),ideaEquivocada(X),abandonarCarrera(X), 
  curso(X,Y), Y>=8.
Alumnos que han reprobado alguna materia del área de matemáticas, tenían 
una idea incorrecta de la carrera al ingresar a licenciatura y se encuentran 
cursando el tercer cuatrimestre o inferior.
recienteReprobarIE(X):- 
  reprobado(X),ideaEquivocada(X),curso(X,Y),Y=<3. 
                                                                       248
                                                                     (25.51%) 
Alumnos que han reprobado alguna materia del área de las matemáticas por 
falta de alguna de las siguientes habilidades del profesor que impartía la 
materia: didáctica, dominio del curso, asesorías o comunicación adecuada.
faltaInteresProfesor(X):- 
  faltaDidactica(X,A),faltaDominio(X,B), 
  faltaAsesorias(X,C),faltaComunicacion(X,D), (A+B+C+D)>1. 
                                                                       175
                                                                     (18.00%)
```
## **Conclusiones y trabajo a futuro**

Como hemos podido observar la construcción de una nueva regla de inferencia es una tarea sencilla, en donde no es necesario tener un gran conocimiento del lenguaje de programación usado por la máquina de inferencias, para poder construir reglas que nos permitan obtener información profunda. Además, que cuando usamos una máquina de inferencias, podemos reutilizar cualquier regla que previamente se haya declarado. Por tanto, resultó una tarea no complicada y útil, el utilizar una base de datos deductiva para analizar los resultados de la encuesta aplicada combinando diferentes criterios para la consulta. Parte del trabajo a futuro será hacer el análisis de problemáticas que se descubran y sus posibles soluciones.

Con respecto de los casos analizados en las consultas mostradas en este trabajo y en especial de los mostrados en la Tabla 3, es de llamar la atención que:

x El 12.76% de los encuestados indica que aunque tenían una idea incorrecta del perfil de egreso de la carrera, aun así están casi a punto de terminar sus estudios, lo que nos sugiere que a pesar de no saber con exactitud lo que el programa educativo les ofrecía en cuanto a conocimientos, se adaptaron y avanzaron en sus estudios.

- El 18% de los encuestados considera que la causa de reprobar algunos cursos de matemáticas tiene que ver estrechamente con la forma de trabajar del profesor que le impartió la carrera, lo cual pudiera ser un aspecto muy importante de fortalecer por parte de la institución, con el único fin de satisfacer de manera más adecuada la forma de aprender de los estudiantes y así tratar de disminuir el índice de reprobación de estos cursos por parte de los estudiantes.
- Entre el 6% y 8% de los encuestados tenían la idea al iniciar sus estudios de que no tendrían que llevar muchos cursos de programación o matemáticas. Esto es especialmente interesante ya que los programas educativos que la FCC-BUAP ofrece, tienen la característica de egresar estudiantes con un buen nivel de matemáticas y programación, así que si el estudiante esperaba no tener muchos cursos de este tipo, quiere decir que no estaba bien enterado de lo que la FCC-BUAP ofrece. Por lo tanto, se debería tomar alguna medida por parte de la institución para que al momento de que los estudiantes inician sus estudios se les haga conscientes de lo que tendrán que afrontar y así tratar de reducir el índice de reprobación o deserción por no tener conocimiento del contenido de los programas educativos.

## **Agradecimientos**

Agradecemos el financiamiento para llevar a cabo este trabajo proveniente de fondos de Proyectos VIEP-BUAP 2017. También agradecemos el apoyo para responder las encuestas a la comunidad estudiantil de la FCC-BUAP y a los estudiantes que nos apoyaron en la aplicación de las encuestas. Finalmente, apreciamos y agradecemos las sugerencias y comentarios de los revisores que permitieron mejorar este trabajo.

## **Referencias**

- 1. SWI Prolog.(n.d.) SWI Prolog. Accedido el 8 de julio, 2017. Desde http://www.swi-prolog.org
- 2. Zepeda, C., Castillo, H., & Fragoso, D. (2016). ¿Por Qué Los Alumnos De La FCC-BUAP Reprueban Matemáticas? En L. O. María Elizabeth Ojeda Orta, Gestión de la Innovación como agente determinante del cambio. (págs. 1015 - 1024). Tijuana. B. C., México: Editorial Raúl Pérez Rojas.
- 3. Basesdedatosavanzadas (n.d.) basesdedatosavanzadas Deductivas. Accedido el 12 de junio, 2017 desde https://basesdedatosavanzadas.wikispaces.com/Deductivas

# **Círculos de Estudio Virtuales (CEV) como estrategia didáctica para incrementar aprovechamiento escolar y disminuir deserción**

*L. Hurtado Orozco, M. Herrera Solís, A. Rivera Pérez Cuerpo Académico Gestión de Entornos Virtuales de Aprendizaje (EVA) Universidad Tecnológica de Nezahualcóyotl Circuito Universidad Tecnológica s/n, Col. Benito Juárez, Cd. Nezahualcóyotl, Edo. De México. C.P. 57000 lhurtadoipn@yahoo.com.mx Área de participación: Investigación Educativa. Tecnologías de la Información en la Educación.*

## **Resumen.**

Problemas académicos de deserción y reprobación así como la brecha generacional entre docentes y alumnos, inspiran la propuesta de La Metodología para la Operación de los Círculos de Estudio Virtuales a fin de desarrollar el pensamiento creativo en un ambiente de confianza para potencializar el autoaprendizaje y liderazgo, revolucionando la forma de aprender.

Contiene elementos como participación voluntaria, vivencial y activa, basados en un enfoque pedagógico, constructivista y metacognitivo para la construcción colectiva del conocimiento utilizando tecnologías de información y comunicación, aprovechando el gusto que tiene la generación milenia por las tecnologías.

Los resultados de esta investigación, realizada bajo un modelo de enfoque dominante con diseño experimental, demuestran que al implementar Círculos de Estudio Virtuales se logró la disminución en el índice de reprobación del 48% al 4%, mientras que en el grupo de control, el índice al inicio del estudio fue de 56% y finalizó en un 50%.

*Palabras clave: Estrategia Virtual, aprendizaje, aprovechamiento*.

### **Abstract.**

*Academic problems of desertion and reprobation as well as a generational gap between teachers and students inspire the proposal of the Methodology for the Operation of Virtual Study Circles in order to develop creative thinking in an environment of trust to enhance self-learning and leadership, revolutionazing the way of learning. It contains elements such as active voluntary participation, based on a pedagogical, constructivist and metacognitive approach for the collective construction of knowledge using information and communication technologies, taking advantage of the taste of the millenia generation for the technologies. The results of this investigation, carried out under a dominant approach model with experimental design, demonstrate that when implementing Virtual Study Circles the reduction in the reproducibility index was achieved from 48% (fourty-eight porcent) to 11% (eleven porcent) whereas in the control group, the Index at the start of the study was 47% (fourty-seven porcent) and finished at 42% (fourty-two porcent).* 

*Key words: Virtual strategy, learning, harnessing.* 

## **Introducción**.

Diaz de Cossío, R. (2007) afirma que la educación tradicional promueve la generación de alumnos pasivos obligándolos a solo escuchar al docente, todo esto como resultado de la industrialización y masificación de la educación. En lo que respecta a los docentes se convirtieron en fuentes orales del saber y suponen que los alumnos no saben nada.

Esta investigación pretende replantear estos paradigmas proponiendo la Metodología para Implementar y operar Círculos de Estudio Virtuales (CEV) no como un fin último, sino como una estrategia didáctica que provea de técnicas de dialogo y técnicas de aprendizaje colaborativo mediado por las TIC´s para convertir alumnos en aprendientes responsables de su propio aprendizaje y transformando docentes en facilitadores.

Con el monitoreo de la aplicación de los CEV en la UTN en un grupo experimental demostró la disminución de índices de reprobación y deserción en el programa Académico de Técnico Superior Universitario en Informática y Computación.

## **Metodología.**

### **Contexto**

Esta investigación se realizó en la División Académica de Informática y Computación de la Universidad Tecnológica de Nezahualcóyotl. La Autoevaluación Institucional 2015 reportó el porcentaje de deserciones por división académica, en la cual la referida carrera es la de mayor porcentaje según se muestra en la tabla 1.

### **Tabla 1. Indicadores de Deserción en la Universidad Tecnológica de Nezahualcóyotl.**

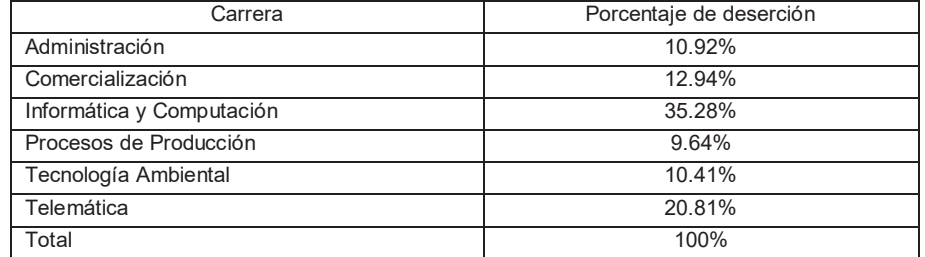

La tabla 2 refleja los porcentajes de reprobación del cierre del año 2015, revelando que los más altos promedios de reprobación del año corresponden a tres asignaturas de la curricula de Técnico Superior Universitario en Informática y Computación.

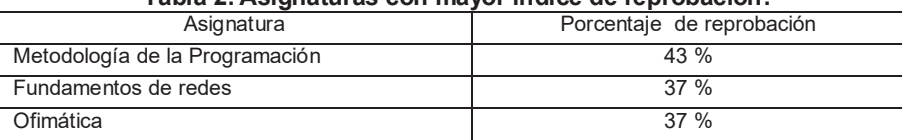

#### **Tabla 2. Asignaturas con mayor índice de reprobación.**

### **Tipo de investigación.**

El enfoque de la presente investigación es cuantitativo de enfoque dominante puesto que se requiere objetividad en las mediciones del comportamiento del aprovechamiento académico y de la deserción. Respecto al diseño es de tipo experimental porque para ello se establecieron dos grupos de estudio: el grupo de control y el grupo experimental, manipulando en éste último las condiciones de estudio.

### **Hipótesis de Trabajo.**

Este trabajo se planteó como guía de trabajo la hipótesis siguiente: La implementación de Círculos de Estudio Virtuales en las asignaturas con mayor índice de reprobación ayuda a incrementar el aprovechamiento académico y disminuir la deserción.

### **Integración de grupo experimental y grupo de control.**

Esta investigación se enfocó en el primer cuatrimestre de la carrera, porque de acuerdo a las estadísticas es el nivel en el cual se ubican las asignaturas con mayor índice de reprobación y deserción en la División Académica de Informática y Computación. En la tabla 3 se muestra el número de alumnos por cuatrimestre:

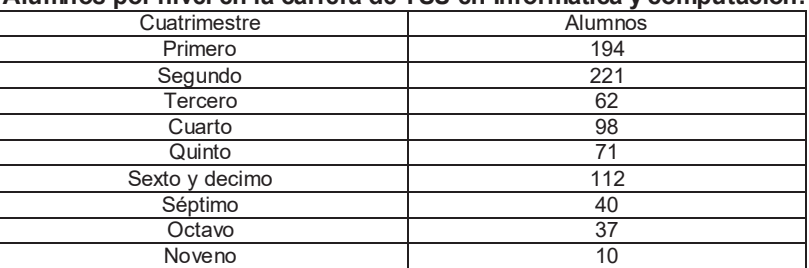

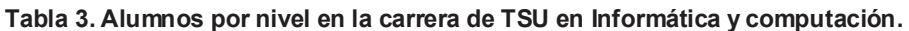

Derivado del objetivo de esta investigación, se agrupó a los alumnos en seis racimos denominados unidad de análisis, que a su vez se dividieron de manera aleatoria en 2 secciones. La tabla 4 muestra la estructura referida.

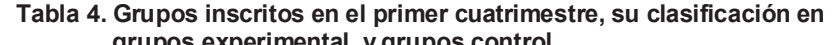

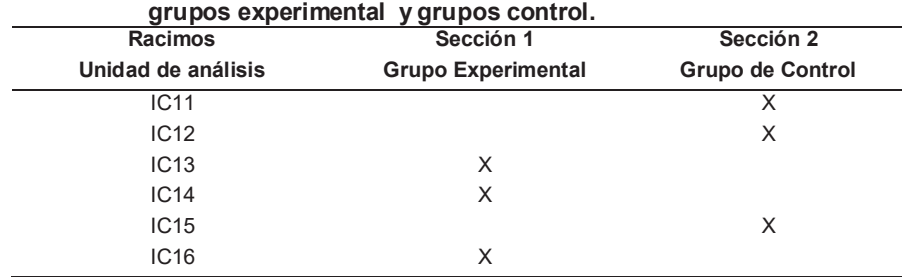

## **Resultados y discusión.**

### **Conceptualización de Círculos de Estudio Virtuales**

La Federación Internacional de Trabajadores del Textil, refiere que los Círculos de Estudio son una técnica planificada donde se descubre y fomenta la creatividad, el liderazgo y la expresión convirtiendo a los participantes en actores principales de su propio aprendizaje.

Por su parte Díaz de Cossío, R. (2007) afirma que los Círculos de Estudio son requeridos en instituciones educativas a fin de que todos los alumnos sean igualmente responsables explicando, escribiendo, y analizando los temas por aprender reviviendo un esquema enfocado al aprendizaje y no a la enseñanza.

La presente propuesta incorpora a los conceptos anteriores el uso de las TIC's para fomentar la interacción entre los integrantes de los círculos de estudio promoviendo una cultura educativa adecuada a la sociedad del conocimiento en los cuales se facilite la producción, intercambio y uso efectivo de contenidos y recursos.

Conjuntando los elementos anteriores definimos un Círculo de Estudio Virtual (CEV) como una comunidad que fomente una cultura educativa que permita desarrollar y compartir experiencias y recursos educativos, para la generación de nuevos aprendizajes en espacios educativos digitales y en consecuencia que tengan la virtud de formar aprendientes en lugar de alumnos.

Los aprendientes serán capaces de estar en un proceso de aprendizaje permanente a lo largo de la vida de forma independiente, colectiva y autónoma.

### **Operación de Círculos de Estudio Virtuales (CEV)**

- 1) Requerimientos conductuales
	- a) Asociación libre y voluntaria
	- b) Reconocimiento positivo de las potencialidades de cada participante
	- c) Meta común: el aprendizaje
	- d) Establecer relaciones de confianza.
	- e) Actitudes de tolerancia, autenticidad y cooperación
	- f) Respeto a las ideas y vivencias de cada participante.
	- g) Intercambio intelectual y vivencial en varias áreas del conocimiento
- 2) Requerimientos tecnológicos:
	- a) Red de datos
	- b) Dispositivos terminales: Tablets, Lap Top, Teléfono celular, Pantallas
	- c) Herramientas de la web 2.0: Blogs, Wikis, Redes sociales, WhatsApp
	- d) Plataformas educativas
- 3) Requerimientos psicopedagógicos:
	- a) Objetivos de aprendizaje
	- b) Recursos educativos
	- c) Técnicas participativas
	- d) Reglas de participación que incluya roles, funciones de los participantes y código de conducta
- 4) Desarrollo de las sesiones del CEV
	- a) Establecer el clima de aprendizaje
	- b) Definir los objetivos
	- c) Iniciar la experiencia de aprendizaje
	- d) Discutir y Reflexionar lecciones aprendidas del tema en consideración
- e) Discutir como los participantes podrían aplicar el aprendizaje (transferencia)
- f) Conclusión y cierre de la sesión
- 5) Técnicas para el dialogo
	- a) Rueda de ideas
	- b) Grupos de conversación
	- c) Para hablar, paga ficha
	- d) Entrevistas en tres pasos
	- e) Debates críticos
- 6) Técnicas de enseñanza recíproca
	- a) Celdas de aprendizaje
		- b) La pecera
		- c) Juego de rol
		- d) Crucigramas y rompecabezas de instrucción.
	- e) Equipos de exámenes
- 7) Registros documentales
	- a) Hoja de Registro del Líder del CEV
	- b) Hoja de Registro de Participantes del CEV
	- c) Plan de trabajo mensual del CEV
	- d) Lista de asistencia al CEV
	- e) Informe mensual de actividades del CEV

### **Hallazgos de aplicación de los CEV en la Universidad Tecnológica de Nezahualcóyotl**

En la primera etapa se analizaron los resultados de calificaciones finales del primer parcial de los grupos de control y experimental, con la finalidad de identificar el número de alumnos reprobados por materia. Estos datos confirmaron que de manera histórica Fundamentos de Redes, Metodología de la programación y Ofimática son las asignaturas con el mayor índice de reprobación. Una vez con estos resultados se procedió a implementar los Círculos de Estudio rumbo a la recuperación de las calificaciones de la primera evaluación y las del segundo y tercer parcial.

En la etapa final se analizaron los resultados de los grupos de control y experimental en donde se observó que al aplicar los círculos de estudio se presentó una disminución significativa en el índice de reprobación.

Se concluye que los círculos de estudio son una herramienta que apoyada en las Tecnologías de la Información y Comunicación permiten potencializar el aprendizaje autónomo y colaborativo dando la pauta para convertir a los alumnos en aprendientes.

Se realizó un análisis del comportamiento de los grupos experimental y control al inicio de la implementación de los círculos de estudio virtuales, en donde se identificaron las 3 materias con mayor índice de reprobación en los alumnos de primer cuatrimestre, con la finalidad de aplicar los Círculos de Estudio Virtuales, en los grupos experimentales.

Se realizó un análisis comparativo de los índices de reprobación en las asignaturas de Fundamentos de Redes (Tabla 5 y Figura 1), Metodología de la Programación (Tabla 6 y Figura 2), y Ofimática (Tabla 7 y Figura 3), las cuales se muestran a continuación.

| <b>FUNDAMENTOS DE REDES</b>                            |                          |      |      |                            |                                 |      |                           |      |                            |                              |  |  |
|--------------------------------------------------------|--------------------------|------|------|----------------------------|---------------------------------|------|---------------------------|------|----------------------------|------------------------------|--|--|
| Periodo de medición                                    | <b>GRUPOS DE CONTROL</b> |      |      |                            |                                 |      | <b>GRUPO EXPERIMENTAL</b> |      |                            |                              |  |  |
|                                                        | IC1 <sup>7</sup>         | IC12 | IC15 | Alumnos<br>no<br>aprobados | % de<br>alumnos no<br>aprobados | IC13 | IC14                      | IC16 | Alumnos<br>no<br>aprobados | % de alumnos<br>no aprobados |  |  |
| Al inicio del periodo experimental                     | 19                       |      | 14   | 38                         | 44%                             | 14   | <sub>6</sub>              | 36   | 56                         | 65%                          |  |  |
| Alumnos no aprobados al primer corte de evaluación     | 20                       |      | 11   | 35                         | 40%                             | h    |                           | 11   | 16                         | 19%                          |  |  |
| Alumnos no aprobados al segundo corte de evaluación    | 18                       |      | 13   | 36                         | 41%                             | 3    |                           | 19   | 25                         | 29%                          |  |  |
| Alumnos no aprobados al final del periodo experimental | 16                       |      | 10   | 30                         | 34%                             | 0    | <sub>6</sub>              | b    | 12                         | 14%                          |  |  |

**Tabla 5. Índice de reprobación en la asignatura de Fundamentos de Redes** 

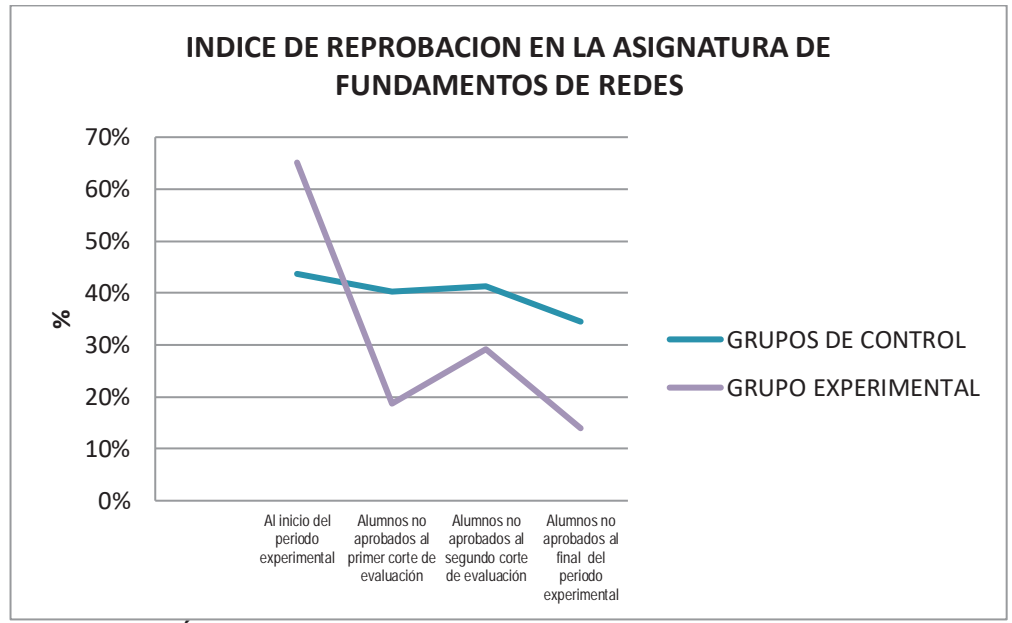

**Figura 1. Índices de Reprobación en la asignatura de Fundamentos de redes** 

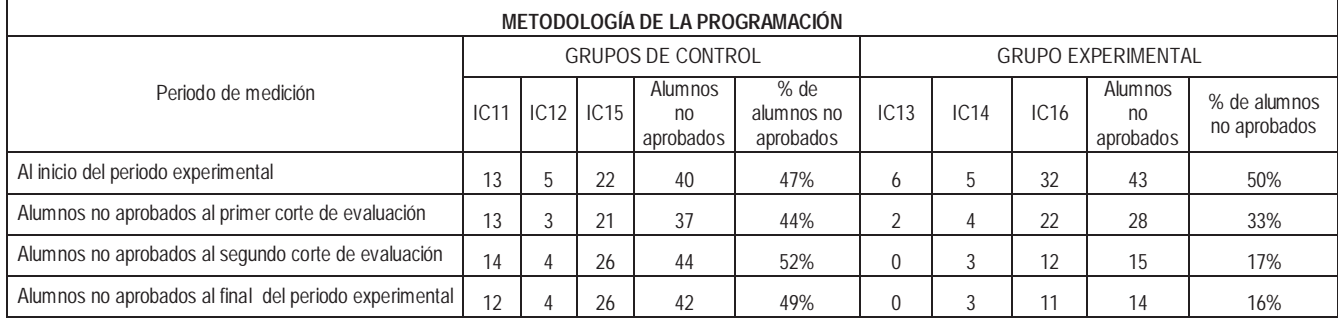

### **Tabla 6. Índice de reprobación en la asignatura de Metodología de la Programación**

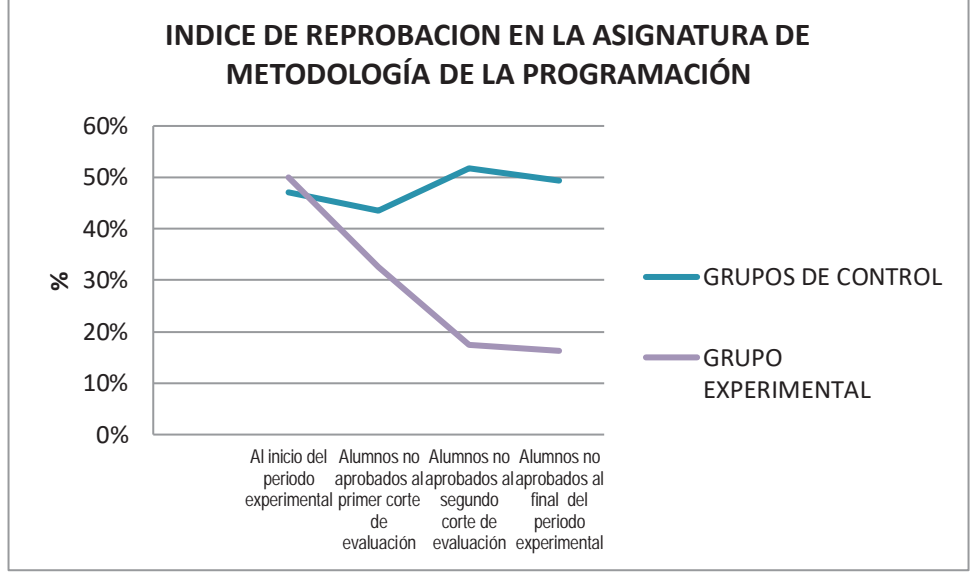

**Figura 2. Índices de Reprobación en la asignatura de Metodología de la Programación** 

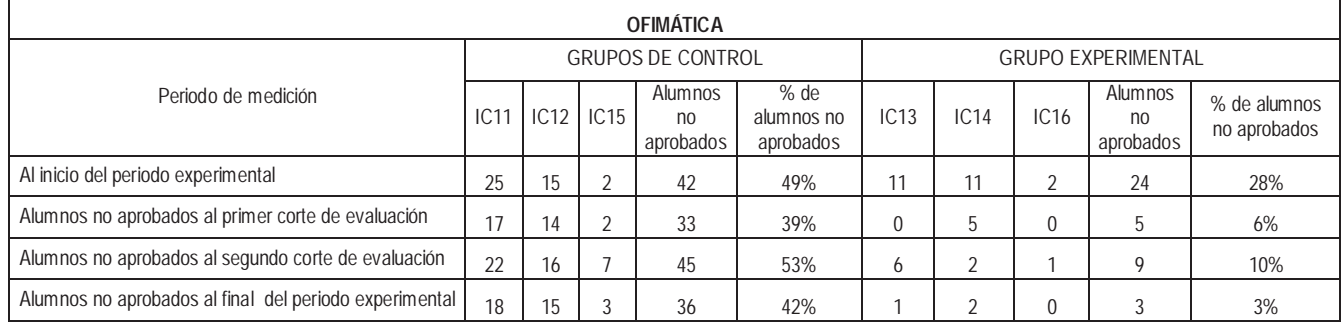

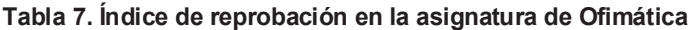

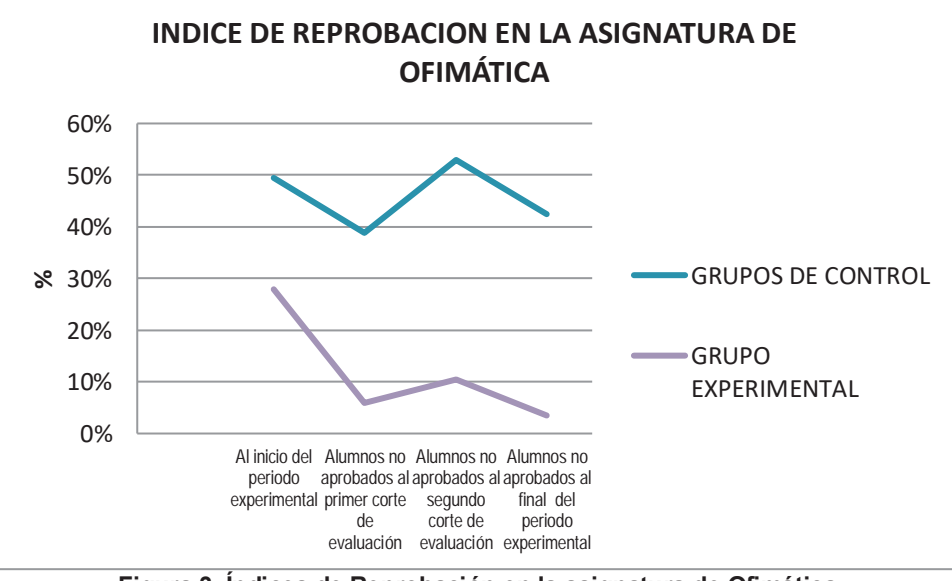

**Figura 3. Índices de Reprobación en la asignatura de Ofimática** 

Por otra parte, se realizó un análisis comparativo del índice de deserción entre los grupos de control y el grupo experimental, obteniendo los resultados que se muestran en la Tabla 8 y en la Figura 4.

| , ama v, indivo av avooloidii                          |                          |      |      |                            |                                 |                           |      |          |                            |                              |  |
|--------------------------------------------------------|--------------------------|------|------|----------------------------|---------------------------------|---------------------------|------|----------|----------------------------|------------------------------|--|
| <b>DESERTORES</b>                                      |                          |      |      |                            |                                 |                           |      |          |                            |                              |  |
| Periodo de medición                                    | <b>GRUPOS DE CONTROL</b> |      |      |                            |                                 | <b>GRUPO EXPERIMENTAL</b> |      |          |                            |                              |  |
|                                                        | IC <sub>1</sub>          | IC12 | IC15 | Alumnos<br>no<br>aprobados | % de<br>alumnos no<br>aprobados | IC13                      | IC14 | IC16     | Alumnos<br>no<br>aprobados | % de alumnos<br>no aprobados |  |
| Al inicio del periodo experimental                     |                          |      |      | 3                          | 4%                              |                           | 0    | $\Omega$ |                            | 1%                           |  |
| Alumnos no aprobados al primer corte de evaluación     |                          |      |      |                            | 5%                              |                           | 0    | 0        |                            | 1%                           |  |
| Alumnos no aprobados al segundo corte de evaluación    |                          |      | 8    | 17                         | 20%                             |                           |      | $\Omega$ |                            | 1%                           |  |
| Alumnos no aprobados al final del periodo experimental |                          |      | 15   | 24                         | 28%                             |                           |      |          |                            | 1%                           |  |

**Tabla 8. Índice de deserción**

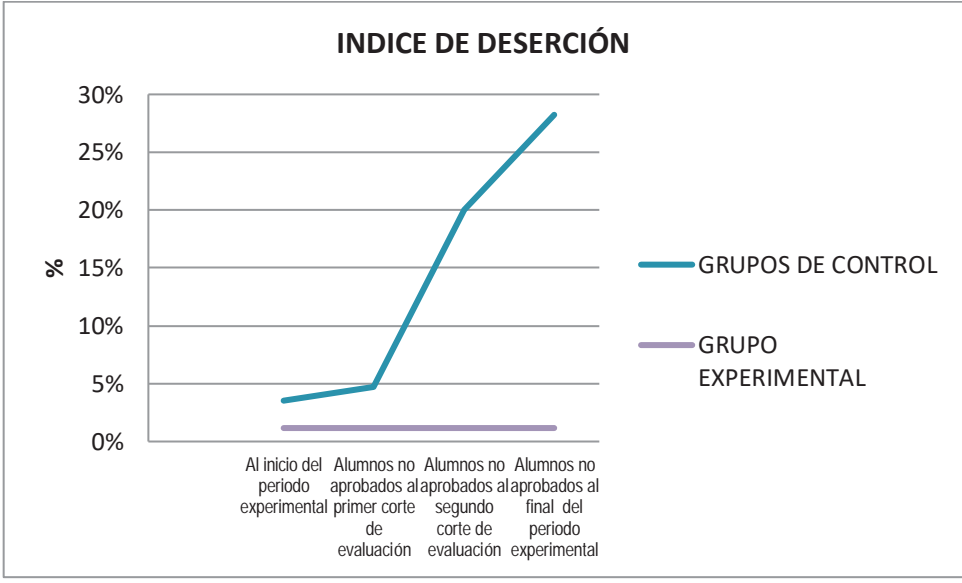

**Figura 4. Comparativo del índice de deserción de los grupos control y experimental** 

## **Trabajo a futuro.**

El presente trabajo es la primera propuesta respecto a la aplicación de los CEV en los procesos de aprendizaje, por lo que el estado del arte se encuentra en la etapa de descubrimiento y experimentación dando lugar a la generación de diferentes vertientes de investigación y cada una de ellas complementar a la anterior. Por ello se visualiza que es necesario realizar nuevos estudios referentes a los siguientes puntos, por citar solo algunos ejemplos:

- Determinar las habilidades cognitivas que desarrollan los CEV en los alumnos como reorientación de los objetivos de aprendizaje.
- Determinar las habilidades docentes requeridas para aplicar los CEV en sus clases a fin de transformar la actitud del docente para reestructurar su desempeño profesional y reorientar el uso de las Tic´s.
- Diseñar y proponer la reglamentación que formalice la operación de los CEV como estrategia docente y alternativa a la educación tradicional.
- Dar seguimiento al trabajo colaborativo que se genere con la aplicación de los CEV en los procesos de aprendizaje.

## **Conclusiones.**

Esta investigación demostró que los CEV aplicados al grupo experimental dio como resultado la disminución significativa de los índices de reprobación y deserción en los alumnos que cursaron el primer cuatrimestre de la carrera de TSU en Informática y Computación en el cuatrimestre Enero-Abril 2016.

Respecto al grupo de control se observó una disminución mínima en los indicadores de reprobación y de deserción.

Se demostró que los CEV son una herramienta viable para vincular la enseñanza tradicional y pasiva con esquemas de aprendizaje basados en la automotivación convirtiendo estudiantes en aprendientes.

Así mismo los CEV facilitaron el uso de las Tecnologías de la Información y Comunicación en los procesos de aprendizaje satisfaciendo las necesidades de la generación milenia a la que pertenecen los alumnos de la Universidad Tecnológica de Nezahualcóyotl y aportando a los docentes una nueva estrategia didáctica para diversificar los esquemas tradicionales de enseñanza.

## **Referencias.**

- 1. Barraza M (2007), *Una conceptualización comprensiva de la innovación educativa*, Vol. 5, Núm. 28, pp. 19-31
- 2. Blanco R. y Messina G. (2000). *Estado del arte Sobre Las Innovaciones Educativas en América Latina*, Bogotá, Colombia, Convenio Andrés Bello.
- 3. Centro Virtual de Noticias de la Educación. (2010). *Los Cipas, grupos de estudio donde el aprendizaje es independiente, voluntario y autonomo*. Consultado en http://www.minieducación.gov.co/1665/w3 article/219316.html el 23 de noviembre del 2015.
- 4. Delors, J. (2005). *La educación encierra un Tesoro*. España, Ed. Santillana.
- 5. Diaz de Cossío, R. (2007). El Universal. *El Círculo de Estudio*. Consultado en http://archivo.eluniversal.com.mx/editoriales/36840.html el 12 de octubre de 2015.
- 6. Fabara E. (2000). *El papel de las innovaciones en un sistema educativo moderna en: Encuentro de innovadores e investigadores en educación. Procesos pedagógicos alrededor de los proyectos educativos institucionales*. Colombia. SECAB.
- 7. Federación Internacional de Trabajadores del Textil, Vestido, Cuero, Calzado de la Organización Regional Interamericana. *Manual para Líderes de Círculos de Estudio*. Consultado en
- http://www.circulosdeestudio.pbworks.com/f/círculos de estudio.pdf el 10 de enero del 2016.<br>8. INEA. Círculos de Estudio Independientes. Consultado 8. INEA. *Círculos de Estudio Independientes*. Consultado en www.inea.gob.mx/colaboracion/asunto\_internacionales/documento/pdf/Circulos\_Estudio\_Independiente. pdf el 15 de diciembre del 2015.
- 9. Molina, M. (2005). *El ambiente del aula*. México.
- 10. UTEL. (2013). *Círculos Sociales que Motivan el Aprendizaje Virtual*. Consultado en http://www.utel.edu.mx/blog/estudia-en-linea/circulos-sociales-que-motivan-el-aprendizaje-virtual/ el 2 de febrero del 2016.

# **Caracterización de Cultura Organizacional y Gestión del talento humano en el sector educativo**

L. Vázquez Tzitzihua<sup>1\*</sup>, L. Fuentes Rosas<sup>1</sup>, L. G. Tobón Galicia<sup>1</sup> *1 Division de Ingeniería Industrial, Instituto Tecnológico Superior de Tierra Blanca, Av. Veracruz esq. Héroes de Puebla s/n Col. Pemex, Veracruz, México. \*lety\_vaz\_tz@hotmail.com Área de participación: Educación* 

### **Resumen**

En este trabajo, se pretende conocer el tipo de cultura organizacional basada en la gestión del talento, la investigación fue realizada en la plantilla de docentes trabajadores del Instituto Tecnológico Superior de Tierra Blanca en la modalidad del sistema escolarizado, considerando que una cultura organizacional puede desarrollarse en la medida que se ejecute una gestión del talento humano efectiva, se ha utilizado la metodología CVF (Competing Values Framework) de Cameron y Quinn (1999) que clasifica a "la Cultura Organizacional en función de dos dimensiones centrales de valores". Para la recogida de información se utilizó el OCAI (Organizational Culture Assessment). Los resultados de una muestra de 90 trabajadores evidenciaron que la cultura se ajusta a la jerárquica, asumiendo un apego hacia procedimientos y reglas, en relación con el talento humano.

Palabras Clave: Cultura, OCAI, Talento, Desempeño

### **Abstract**

In this paper, we intend to know the type of organizational culture based on the management of talent, the research was carried out in the staff of teachers of the Higher Technological Institute of Tierra Blanca in the modality of the school system, considering that an organizational culture can be developed to the extent that effective human talent management is implemented, the CVF (Competing Values Framework) methodology of Cameron and Quinn (1999) has been used which classifies "Organizational Culture according to two central dimensions of values". The OCAI (Organizational Culture Assessment) was used for the collection of information. The results of a sample of 90 workers showed that the culture conforms to the hierarchy, assuming an attachment to procedures and rules, in relation to human talent.

Traductor de Google para empresas:Google Translator ToolkitTraductor de sitios web

**Key Words:** Culture, OCAI, Talent, Performance

## **Introducción**

Esta investigación se llevo a cabo en el ITSTB (Instituto Tecnológico Superior de Tierra Blanca) con 18 años de trayectoria ha presentado muy pocos cambios en su administración, por lo que el análisis de cultura organización y la gestión del talento humano en este nuevo trance (cambio de directora) es de vital importancia para encausar hacia nuevos retos.

El término "cultura" fue empleado en estudios de historia, y se utilizó para describir un tipo de evolución en el progreso de la humanidad. En lengua francesa, de donde tal vez se haya tomado, cultura, tenía el significado de culto religioso (culture), sin pasar por alto que los

términos *couture* o *coture* designaban campo labrado y sembrado. Con los cambios que se suceden en la sociedad, cambios constantes, estudiosos de la ciencias sociales vinieron dando forma a lo que, en la década de los ochenta se acuñó y definió como cultura organizacional, unos de los pioneros en el tema, Tylor (1871) la definió como "un todo complejo, que comprende saberes, creencias, arte, valores, normas, moral, expectativas, derechos y demás capacidades que comparten los integrante de un grupo".

Malinowski (1984), define a la cultura como:

*"El conjunto integral constituido por los utensilios y bienes de los consumidores, por el cuerpo de normas que rige los diversos grupos sociales por las ideas y artesanías, creencias y costumbres."*

Schein (1985) uno de los principales estudiosos sobre el concepto la define como: *"Un patrón de suposiciones básicas compartidas que el grupo aprende al solucionar sus problemas de adaptación externa e integración interna que se ha trabajado lo suficiente para ser considerada válida y, entonces, puede ser enseñada a nuevos miembros a través de la manera correcta de percibir, pensar y sentir en relación con esos problemas."*

El tema de la CO (Cultura Organizacional) cobra especial interés para la investigación, sin duda, motivado por el impacto que tiene en la consecución de los objetivos organizacionales y la reacción ante los cambios, tanto internos como externos. Schein (1988), señala que el término cultura debería reservarse para "el nivel más profundo de presunciones básicas y creencias que comparten los miembros de una organización, las cuales operan inconscientemente y definen la interpretación básica de la visión que la organización tiene de sí misma y de su entorno*"*

Por otra parte la Gestión del talento humano, es un cimiento primordial en la cultura organizacional, "*Es el talento humano quien conoce cada bien y servicio y sabe cómo crearlos, desarrollarlos, producirlos, mejorarlos e innovarlos para siempre mantener un alto nivel de eficiencia y eficacia sobre la productividad*", (Chiavenato, 2009);

La CO se presenta como un mecanismo catalizador en las personas, cumpliendo funciones entre las que pueden señalar: la transmisión de identidad a los miembros de la organización; compromiso con la organización, facilidad en la toma de decisiones; sin duda, estas acciones reducirán la inquietud de los integrantes de una organización.

Cameron y Quinn (1999), establecen una metodología específica para el estudio de la cultura organizacional fundada en el modelo conocido como CVF (*Competing Values Framework*); el objetivo general de este modelo es diagnosticar y facilitar el cambio de la cultura de una organización en particular, identificando cuatro grandes clases o tipos de cultura dominantes: a) Clan, b) Ad-hoc (Adhocracia), c) Jerarquizada, y c) Mercado (Ver figura 1).En su complejidad analiza aspectos tales como: paradigmas, valores, cultura, modelos gerenciales, tipos de organización y criterios de efectividad e inefectividad.

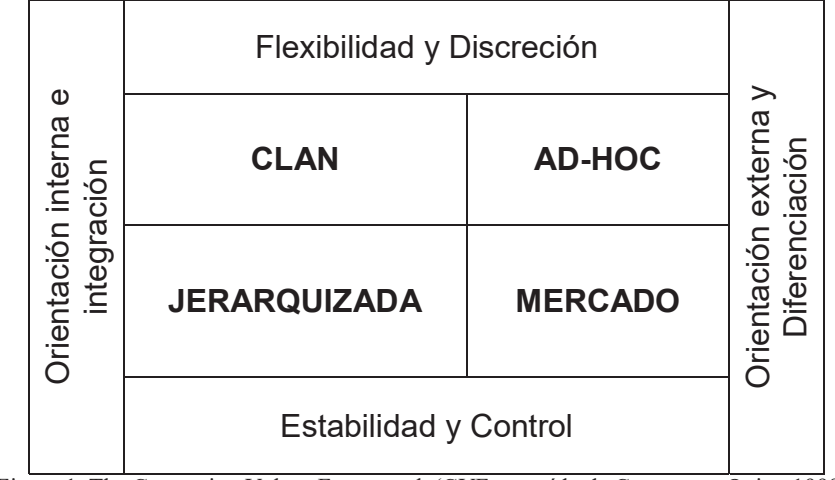

Figura 1. The Competing Values Framework (CVF, extraído de Cameron y Quinn 1999)

A continuación se describen las características de cultura según Cameron y Quinn (1999): **Clan**: "La organización es un lugar muy amistoso para trabajar y donde las personas comparten mucho entre sí, como una familia. Los líderes o cabezas de la organización, se consideran mentores y quizás figuras paternales con profunda llegada al interior de la institución. La organización es unida por la lealtad o la tradición. En general el compromiso de sus miembros es alto. La organización da énfasis al beneficio a largo plazo en el desarrollo del recurso humano y concede gran importancia a la cohesión y moral".

**Ad-Hoc (Adhocracia)**: "Los miembros ven a la organización como un lugar dinámico para trabajar, de espíritu emprendedor y ambiente creativo, tienden a ser creativos y toman riesgos aceptados. Los líderes son considerados innovadores y tomadores de riesgo. Lo que sostiene a la organización en el tiempo es la experimentación de nuevos productos o servicios, la innovación, el estar en constante crecimiento y adquiriendo nuevos recursos. El éxito institucional significa tener utilidades importantes por la venta de nuevos productos o servicios, siendo los líderes de mercado en su área".

**Jerárquica**: "La organización es un lugar estructurado y formalizado para trabajar. Los procedimientos gobiernan y dicen a las personas qué hacer en el diario quehacer. El interés de los líderes de la organización es ser buenos coordinadores y organizadores, manteniendo una organización cohesionada, donde las reglas y las políticas juegan un rol preponderante. La preocupación fundamental de la dirección está en la estabilidad y en el funcionamiento eficaz de la organización con altos niveles de control. El éxito se define en términos de entrega fidedigna, planificación adecuada y costo bajo".

**Mercado**: "Es una organización orientada a los resultados, cuya mayor preocupación es realizar el trabajo bien hecho. Las personas son competitivas y orientadas a los resultados u objetivos. Los líderes son directivos exigentes y competidores a su vez. El sostenimiento de la organización está en el énfasis en ganar, siendo la reputación y éxito de la organización preocupaciones cotidianas. El éxito se define en términos de participación de mercado y posicionamiento".

Dentro de las bondades del modelo CVF está la de manifestar si la organización tiene características preponderantes en cuanto al nivel de flexibilidad ante los cambios del entorno de parte de sus miembros; o por el contrario si la organización está preferentemente orientada a la estabilidad y control frente a los cambios. Usando estos principios, Cameron y Quinn generan un instrumento al que denominan OCAI, que es básicamente un cuestionario muy útil para implementar, interpretar y medir ciertos fenómenos organizacionales a la luz del modelo CVF.

## **Descripción del Método**

Los participantes en esta investigación son los docentes del sistema escolarizado del ITSTB, que de acuerdo a las cifras oficiales ascienden a 90 (información proporcionada por el encargado del departamento de recursos humanos de dicho instituto).

## *Tamaño de muestra*

Para obtener el tamaño de muestra se manejó la fórmula (Murray y Larry, 2009), mostrada en la Figura 2, que es la adecuada para una población conocida, con un nivel del confianza del 95%, dando como resultado un tamaño de muestra de 75 docentes. El cuadro 1 muestra los particulares de los docentes encuestados.

$$
n = \frac{NZ^2 PQ}{e^2(N-1) + z^2(PQ)}
$$

Figura 2. Fórmula para obtener la muestra de una población conocida

En esta ecuación n= tamaño de la muestra; Z= nivel de confianza, en este caso 95%= 1.96; P= probabilidad de éxito (0.50); Q= Probabilidad de fracaso (1-P); e = error muestral Z-1 (0.05)

En la tabla 1, muestra las características de los 75 docentes que amablemente colaboraron en esta investigación contestando el instrumento.

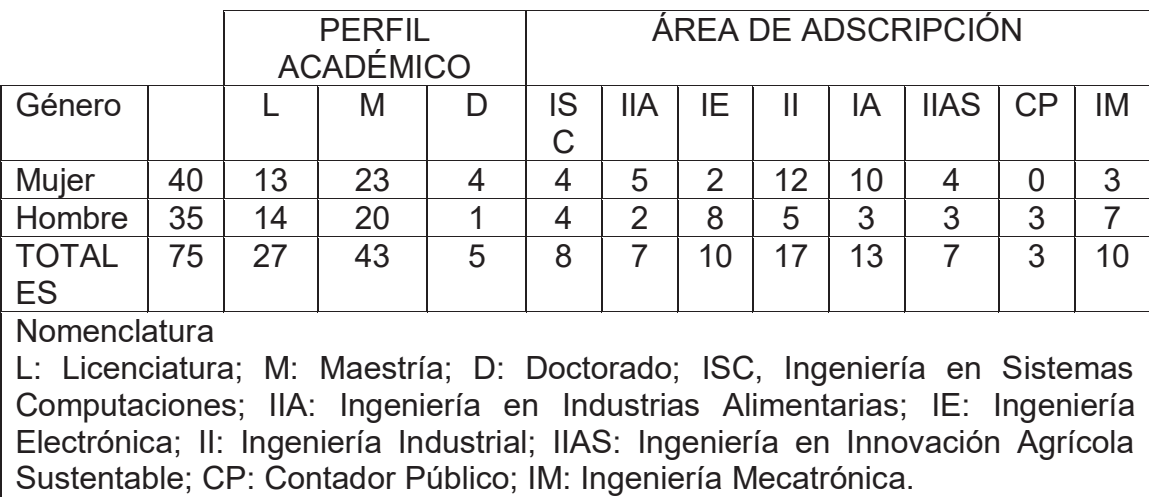

Tabla 1. Características de los participantes

## *Instrumento de recolección*

El instrumento que se utilizó para la investigación, fue OCAI, el cual consiste en seis preguntas con cuatro alternativas, se dividen 100 puntos entre esas cuatro alternativas dependiendo de la percepción de cada participante con respecto a su organización.

Las preguntas evalúan cada una de los siguientes aspectos:

- 1. Características dominantes
- 2. Liderazgo en la organización
- 3. Administración de personal
- 4. Unidad organizacional
- 5. Énfasis estratégico
- 6. Criterios de éxito

En la fig. 3, grafica las calificaciones obtenidas en cada una de las dimensiones de cultura organizacional, en donde puede estimar que la mayor puntuación la registra la cultura jerárquica; en la fig. 4 se muestra la imagen que de acuerdo al CVF se obtiene con los resultados de la muestra encuestada.

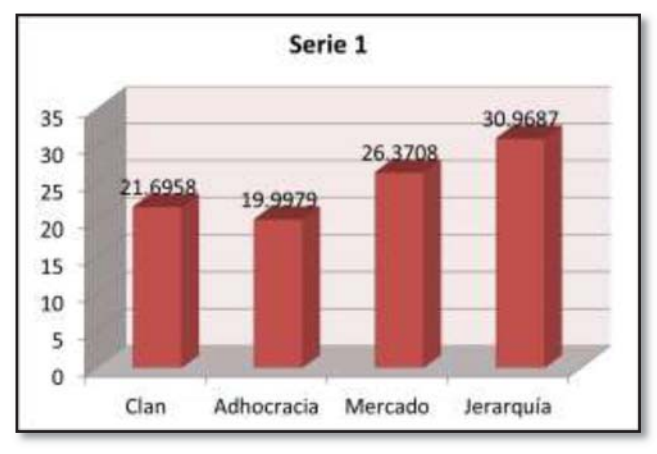

Figura 3. Resultados de los docentes encuestados

La cultura de jerarquía, como cita Cameron y Quinn (2011), se fundamenta en los supuestos de estabilidad y control, en el cumplimiento de las normas organizacionales por tal motivo los roles están establecidos a través de normas y regulaciones. En este tipo de cultura, los líderes se consideran buenos organizadores, muy meticulosos. "El alto control y el enfoque externo se enfatizan; se ejercen los roles de monitor y de coordinador. En el rol de "monitor" se espera que la nueva directora esté al día de todo lo que sucede en su unidad de trabajo y compruebe si los empleados cumplen las normas y la unidad cumple su cuota, conozca todos los hechos y detalles y sea buen analista. En el rol de "coordinador", el directivo debe mantener la estructura y flujo del sistema. La persona que desempeña este rol debe ser digna de confianza y veraz. Sus rasgos conductuales incluyen diversas formas de facilitar el trabajo tales como, la programación, la organización y la coordinación del personal, la solución de situaciones de crisis.

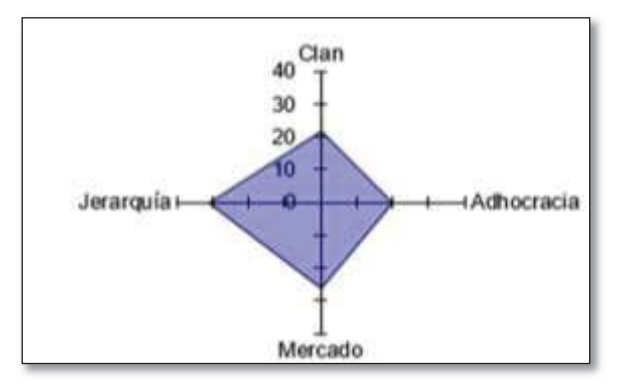

Figura 4. Cultura Organizacional actual en el ITSTB

"La GTH (Gestión del talento humano) en las organizaciones es la función que coloca a la persona adecuada en el puesto adecuado para que colaboren de manera eficiente y así, puedan llegar a obtener el éxito de la empresa, tras haber alcanzado tanto los objetivos organizacionales, como lo individuales", (Chiavenato, 2009), además explica que la GTH debe de contribuir a la eficiencia organizacional a través de 7 aspectos:

1. Todo el talento humano deberá colaborar con la organización para el alcance de sus objetivos y así realizar su misión, pues no se debe de concebir al talento humano de una organización desconociendo los negocios propios de la misma..

2. Saber emplear cada una de las habilidades y capacidades que poseen los talentos para poder proporcionar competitividad a la organización.

3. Mantener a cada uno de los talentos entrenados y motivados de la manera correcta, hacerle sentir que es un elemento valioso, otorgándole no solo dinero sino también reconocimiento; esto, les denotará que la empresa hace parte de la justicia.

4. El éxito organizacional es determinado en gran medida por el hecho de que cada uno de los talentos se sienta feliz y auto realizado dentro de la organización.

5. La calidad de vida de cada uno de los talentos en el trabajo es de suma importancia, se deben de desarrollar con base en los aspectos de la experiencia en el trabajo; debe de sentirse libres y autónomos para poder tomar decisiones.

6. La administración del cambio es base para la supervivencia de las organizaciones, generando nuevas tendencias y traen consigo nuevos enfoques más ágiles y flexibles que de saber utilizarlos podrán garantizar la permanencia de las organizaciones.

 7. El establecimiento de políticas éticas para desarrollar comportamientos socialmente responsables. La organización debe de inculcar a todo el talento humano la importancia de este tipo de comportamientos, el ser socialmente responsable no solo es cuestión de la organización sino también de cada uno de los integrantes de la misma.

Para llevar una GTH debe de establecer dos metas.

*En primer lugar,* es el agregar valor a la organización, a sus integrantes y a sus clientes. *En segundo lugar***,** se debe estimular la colaboración de cada talento en las decisiones y así poder utilizar al máximo la inteligencia y el talento de las personas. (Chiavenato, 2009).

Chiavenato (2009), contempla 6 procesos de la Gestión del talento, por lo que para continuar con la aplicación de esta herramienta se consideró el siguiente cuestionario.

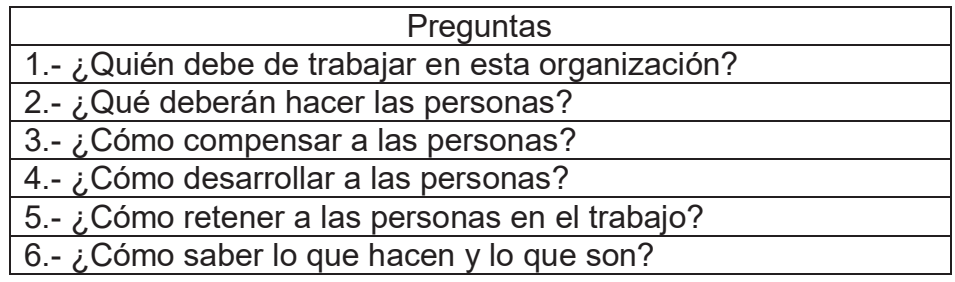

El cuestionario considera 6 preguntas las cuales se enfocan a los siguientes aspectos

- 1. *Admisión de personas*, división de reclutamiento y selección de personal
- 2. *Aplicación de personas*, división de cargos, salarios
- 3. *Compensación de las personas*, división de beneficios sociales
- 4. *División de personas*, división de capacitación
- 5. *Mantenimiento de personas*, división de higiene y seguridad
- 6. *Evaluación de personas*, división del personal

"Las organizaciones en su totalidad deberá tener una orientación hacia el futuro, aunque esto implique la confrontación a los desafíos a los que se exponen la mayoría de las organizaciones en la actualidad, por ejemplo, la globalización. Que la organización tenga una visión global es determinante para que cada uno de los integrantes la posea también. Sin embargo, debe de informarlos de manera correcta, de que cada talento comprenda que una visión globalizada no significa que dejarán de existir de manera local, sino por el contrario, deberán establecer patrones de comparación con otras organizaciones similares para saber en qué se puede sobresalir. Para eso se debe considerar en todo momento el pensamiento global en todos los aspectos". (Chiavenato, 2009).

## *Discusión de resultados*

Después de la aplicación del instrumento OCAI se identificó el tipo de cultura organizacional dentro del ITSTB remarcando que esto, es parte de los resultados de la administración pasada presentando ante la nueva gerencia dichos resultados para poder determinar si se desea seguir en esta forma de trabajo o será necesario retomar el rumbo, así como la promoción de la gestión del talento humano impulsando hacia el mejor desempeño de actitudes a partir de los resultados, todo esto es con la finalidad de evaluar los efectos obtenidos en la última administración, y de esta forma detectar las áreas de oportunidad y tratar de aprovechar al máximo el talento humano de cada uno de los docentes y personal involucrado.

## *Conclusión*

La investigación arroja resultados en la cual la cultura predominante en el ITSTB es la de Jerarquía de acuerdo a los resultados de la aplicación del OCAI es de 30.9687, cabe mencionar que la aplicación del cuestionario fue durante el primer mes de la nueva gestión, este análisis sirve para ver la situación actual y encausar a la gestión del talento humano en el personal que labora en la educación y quizá conducir el tipo de cultura hacia la que se pretende tener.

Y no es que la cultura de jerarquía sea no deseada, simplemente no se considera la pertinente para una organización educativa en donde la creatividad e innovación deberían ser constantes, lejos de procedimientos que buscan la estandarización de actividades como si se tratará de una organización de producción y no de existencia, puesto que quizá resultaría más fructífero considerar a la educación con libertad, sin pretender estandarizar el aprendizaje, respetando la individualidad de cada persona.

## *Referencias*

- 1. Cameron, K. y Quinn, R. (1999). Diagnosing and Changing Organizational Culture. Editorial: Addison-Wesley, Series on Organization.
- 2. Cameron, K. y Quinn, R. (2011). Diagnosing and changing organizational culture. (3a Ed.). San Francisco, CA, EE. UU.: Jossey-Bass.
- 3. García, L., Sánchez, M., Cuevas, H., Hernández, R., y Vargas, B. (2012). Organizational Culture Diagnostic in two Mexican Technological Universities. Innovación y desarrollo tecnológico Revista Digital, 4, 20-40.
- 4. Malinowski, B. (1984). Una Teoría científica de la Cultura. Madrid: Ed. Sarpe.
- 5. Murray, S. y Larry, S. (2009). Estadística (4ta Ed.). México, D.F.: Mc Graw-Hill.
- 6. Porter, L. (2003). La universidad de papel: ensayos sobre la educación en México. México: CEIICH-UNAM.
- 7. Porter, L. (2004). La planeación de la autoridad. La planeación de la libertad. Inconsistencias e incompatibilidades del programa Integral de Fortalecimiento Institucional (PIFI). Revista Mexicana de Investigación Educativa, 9 (22), 585-615.
- 8. Tylor, E. (1871). Primitive Culture. London: John Murray
- 9. Sánchez, I. y Garza, T. (2013). Culture and strategy in higher education institutions. Revista Educere, 58, 487-499.
- 10. Schein, E. (1984). Coming to a new awareness of organizational culture. Sloan Management Review, 25, 3-16.
- 11. Schein, E. (1988). La cultura empresarial y el liderazgo, una visión dinámica. Barcelona: Plaza & Janés Editores.

# **"Q'Como" aplicación web para contribuir en mejorar hábitos alimenticios en niños en edad escolar.**

*G. Robles Calderón1\*,* A.D. Hernández Varga*2, J. Robles Calderón3*

*1Academia de Ingeniería Informática, Instituto Tecnológico Superior de Teziutlán, Fracción I y II, S/N, Aire Libre, C.P. 73960, Teziutlán, Puebla. México* 

*2Academia de Ciencias Básicas, Instituto Tecnológico Superior de Teziutlán, Fracción I y II, S/N, Aire Libre, C.P. 73960, Teziutlán, Puebla. México* 

*3Academia de Ingeniería Sistemas Computacionales, Instituto Tecnológico Superior de Teziutlán, Sección I y II S/N Aire Libre C.P. 73960, Teziutlán, Puebla, México.* 

*\*guby31@hotmail.com* 

*Área de participación: Investigación Educativa - Tecnologías de la Información y Comunicación*

## **Resumen**

Dado que el ser humano obtiene energía a través de los alimentos de su ingesta diaria, la alimentación se convierte en un aspecto importante en la salud de todas las personas. Una alimentación desequilibrada aunada a la falta de ejercicio o actividad física ocasiona uno de los problemas sociales más graves que nos aqueja la Obesidad Infantil. En México la obesidad infantil ha sido catalogada por algunos expertos en el área de nutrición y pediatría como la epidemia del siglo XXI. Por lo anterior, se desarrolló el proyecto "Q'Como" el cual consiste en una aplicación web con la finalidad de contribuir en alguna medida en la educación de infantes en edad escolar de 5 a 11 años en el tema de buenos hábitos alimenticios para ayudar de manera positiva en este aspecto, identificando comida chatarra en un afán de que los niños puedan evitar este tipo de comida.

*Palabras clave: hábitos, sobrepeso, obesidad, aplicación.* 

## **Abstract**

*Since humans gain energy through food from their daily intake, food becomes an important aspect in the health of all people. An unbalanced diet coupled with lack of exercise or physical activity causes one of the most serious social problems that we suffer from Childhood Obesity. In Mexico, childhood obesity has been cataloged by some experts in the area of nutrition and pediatrics as the epidemic of the 21st century. Therefore, the project "Q'Como" was developed, which consists of a web application with the purpose of contributing in some measure to the education of infants of school age from 5 to 11 years in the subject of good eating habits to help In a positive way in this aspect, identifying junk food in an eagerness that the children can avoid this type of food.* 

*Key words: Habits, overweight, obesity, application.* 

### **Introducción**.

 $\overline{a}$ 

Dado que el ser humano obtiene energía a través de los alimentos de su ingesta diaria, la alimentación se convierte en un aspecto importante en la salud de todas las personas. Los alimentos proporcionan el esquema de nutrientes y energía que el cuerpo humano requiere para realizar sus actividades cotidianas. Sin embargo estos varían de acuerdo a gustos, preferencias, necesidades nutrimentales, hábitos, cultura y tradiciones de la región donde se habite. Una alimentación desequilibrada aunada a la falta de ejercicio o actividad física ocasiona uno de los problemas sociales más graves que nos aqueja la Obesidad Infantil. En México la obesidad infantil ha sido catalogada por algunos expertos en el área de nutrición y pediatría como la epidemia del siglo XXI. En años recientes se ha observado en nuestro país un incremento en la prevalencia de este problema de salud pública, "Durante los últimos seis decenios y de modo alarmante en los últimos 20 años, hasta alcanzar cifras de 10 a 20% en la infancia, 30 a 40% en la adolescencia y hasta 60 a 70% en los adultos 1.

<sup>1</sup> Calzada León, Obesidad en niños y adolescentes, citado en Boletín de Práctica Médica Efectiva **Instituto Nacional de Salud Pública** y la **Secretaría de Salud**; 2008. Pág. 1.

De acuerdo con la Encuesta Nacional de Salud<sup>2</sup> se encontró que aún hay incrementos en lo que a obesidad y sobrepeso se refiere; los resultados señalan la urgencia de aplicar medidas preventivas para controlar la obesidad en los escolares. Tabla 1 y 2.

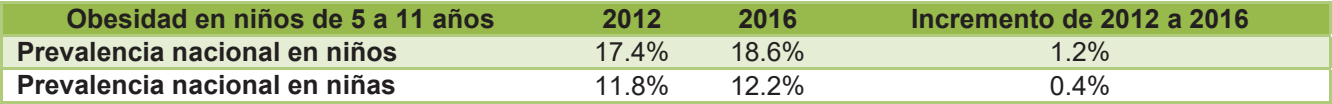

**Tabla 1 Prevalencia de obesidad en niños de 5 a 11años Encuesta Nacional de Salud y Nutrición, INSP. 2016** 

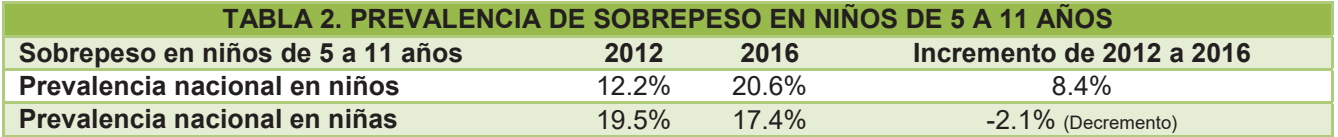

**Tabla 2 Prevalencia de sobrepeso en niños de 5 a 11 años Fuente: Encuesta Nacional de Salud y Nutrición, INSP. 2016** 

En base a las tablas anteriores se puede apreciar que sigue existiendo un problema de obesidad y sobrepeso en la población infantil mexicana, tal como se muestra el concentrado a nivel nacional en la Gráfica 1.

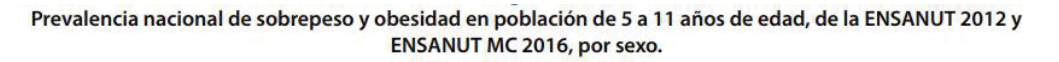

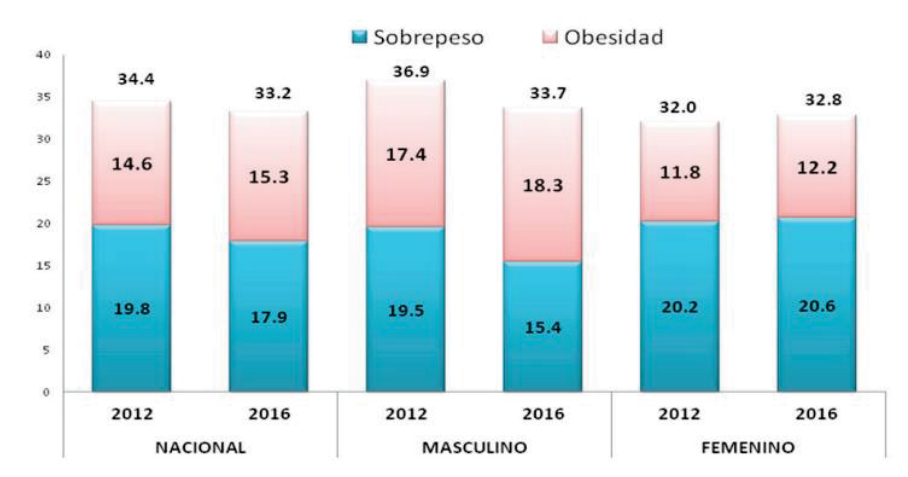

**Gráfica 1 Prevalencia de sobrepeso y obesidad. Fuente: ENSANUT Medio Camino, 2016** 

Los factores que han contribuido a esta situación son múltiples, tales como:

- · Nutricional: Está documentado que más del 95% de la obesidad infantil se debe a esta causa.
- En México el factor de riesgo que más se asocia a la obesidad en los niños es la modificación en los patrones de alimentación con dietas con un alto valor calórico, y la disminución en el grado de actividad física2.
- x Con respecto a la alimentación el estudio realizado a partir de la Encuesta Nacional de Ingresos y Gastos de los Hogares, en el año 1998 describe el incremento en el porcentaje de alimentos ricos en carbohidratos refinados como refrescos, mientras que disminuyó el consumo de frutas, vegetales, carnes y lácteos<sup>3</sup>.
- Otra aportación interesante de este estudio describe que los productos en los cuales más gastan los mexicanos no satisfacen todas las necesidades nutricionales de un grupo importante de hogares<sup>3</sup>.

 $\overline{a}$ 

<sup>2</sup> Encuesta Nacional de Salud y Nutrición INSP 2016.

 $2$  Encuesta Nacional de Salud y Nutrición INSP 2016.

<sup>3</sup> Martínez Jasso I, Villezca Becerra P. La alimentación en México: un estudio a partir de la Encuesta Nacional de Ingresos y Gastos de los Hogares citado en Boletín de Práctica Médica Efectiva **Instituto Nacional de Salud Pública** y la **Secretaría de salud**; 2008. Pág. 2.

x Con respecto a la actividad física, la obesidad está asociada al sedentarismo, producto del esquema de las condiciones de la vida urbana lo que conlleva a un mayor tiempo dedicado a ver la televisión y a los videojuegos; en la población mexicana se estimó que por cada hora de televisión incrementa 12% el riesgo de obesidad en niños de 9 a 16 años, en los cuales se encontró que dedican en promedio 4.1+ / – 2.2 horas/día a ver televisión o jugar videojuegos<sup>4</sup>.

En un estudio realizado por el Hospital para el Niño Poblano (HNP), se destacó que el problema de Obesidad Infantil, se da principalmente en niños que asisten a escuelas federales, pues la ingesta de alimentos chatarra y ricos en grasa es más común, debido a que los padres acostumbran darles entre 10 y 15 pesos diarios para comprar, ya sea a la hora del recreo o al término de clases. Aunque también hay padres de familia que han optado por agregar al lunch algunos dulces, papas o refrescos. El consumo de estos últimos o algunas otras bebidas endulzantes incrementan el contenido calórico que consumen los infantes. En el Hospital para el niño Poblano (HNP) se diagnostican 80 nuevos casos de obesidad infantil cada mes, de los cuales 24 son de tipo mórbido, que es la categoría más peligrosa de esta enfermedad ya que el peso del infante se incrementa al doble o triple de su peso ideal. Una de las consecuencias inmediatas de esta problemática son padecimientos que anteriormente solo se diagnosticaban en adultos como la de diabetes tipo II.

No alimentarse o nutrirse adecuadamente provoca desordenes en la salud y la vulnerabilidad a enfermedades graves que deterioran significativamente al organismo. En el caso de los niños las consecuencias más graves se ven el ámbito de salud y Psicosocial.

- Salud: Obesidad, diabetes mellitus tipo 2, hipertensión, colesterol.
- x Psicosocial: Burlas de los compañeros de actividades, autoestima baja, social, discriminación o rechazo escolar, depresión.

Ante estas repercusiones tan alarmantes es necesario que padres de familia, médicos, maestros y toda la sociedad en general, debamos inculcar en los niños una cultura de prevención que modifique los hábitos alimenticios en beneficio de la salud, uno de los recursos que se pueden usar para contribuir en alguna medida a lo antes mencionado, es con el uso de las Tecnologías de la Información y Comunicación(TIC), las cuales nos permiten el acceso, producción, tratamiento y comunicación de información presentada en diferentes códigos (texto, imagen, sonido,...). El elemento más representativo de las estas nuevas tecnologías es sin duda el uso de la computadora o dispositivos móviles y más específicamente, Internet.

Gracias a estos recursos con las cuales cuentas las TIC se podrían promover campañas de alfabetización en nutrición y salud alimentaria para modificar los estilos de vida y patrones alimenticios, así como generar herramientas educativas lúdicas que puedan contribuir en alguna medida a inculcar a los niños en edad escolar una mejora en sus hábitos alimenticios. Es por lo anterior, que se desarrolló el proyecto "Q'Como" el cual consiste en una aplicación web que tiene como finalidad de contribuir en alguna medida en la educación de infantes en edad escolar de 5 a 11 años en el tema de buenos hábitos alimenticios con la intención de contribuir de manera positiva en este aspecto así como identificación de comida chatarra en un afán de que los niños puedan evitar este tipo de comida.

## **Metodología**

 $\overline{a}$ 

Para poder sustentar el desarrollo del proyecto se consideró la **Investigación Tecnológica**, porque busca la innovación de herramientas o procesos que faciliten el trabajo humano, así como obedecer su procedimiento, analizar el instrumento actual al que se pretende aplicar la mejora, proponer el diseño del prototipo y la aplicación de éste. La implementación y uso de aplicación web "Q'Como" sería el caso de estudio del presente proyecto.

Los objetivos específicos para poder llevar a cabo la implementación y uso de la aplicación web son los siguientes:

La obtención de datos reales en cuanto al peso, edad y hábitos alimenticios de los infantes en edad escolar, para poder confirmar con ello el problema de obesidad infantil que actualmente se está gestando en los niños.

<sup>4</sup> Hernández B, Gortmaker S L, Colditz G A, Peterson K E, Laird N M and Parra-Cabrera S. Association of obesity with Physical activity, television programs and other forms of video viewing among children in Mexico City, citado en Boletín de Práctica Médica Efectiva **Instituto Nacional de Salud Pública** y la **Secretaría de Salud**; 2008. Pág. 2.

- x Analizar e interpretar los datos recolectados, con la finalidad de generar una solución de software acorde a las necesidades de los usuarios pero sobre todo de la problemática identificada así como diseñar, desarrollar, implementar y hacer las pruebas pilotos de la aplicación web "Q'Como" y con ello asegurar que es una herramienta viable para que los niños puedan conocer los alimentos que contribuyan a una sana alimentación y evitar con ello la comida chatarra.
- Contribuir en el proceso de alfabetización en hábitos alimenticios en los niños de 6 a 12 años para poder contribuir en alguna medida en el problema de sobrepeso y obesidad infantil que actualmente aqueja a la sociedad en general.

Para poder desarrollar esta aplicación se conformó un equipo de trabajo, cuyos integrantes son: Bandala Martínez Miguel Ángel, Cárcamo Landero Cristina, Rodríguez Ortega Abigail y Romero Ramos Carmelo alumnos de la carrera de Ingeniería Informática asistidas por dos docentes, todos ellos pertenecientes al Instituto Tecnológico Superior de Teziutlán (ITST) así como y asesores propios al perfil en el aspecto de nutrición. Una vez conformado el equipo de trabajo se procedió a acudir al Municipio de Chignautla perteneciente al Estado de Puebla, en éste se localiza la Escuela Primaria Lic. Benito Juárez, que actualmente cuenta con una matrícula aproximada de 650 alumnos con edades que oscilan entre los 6 y 12 años, dicha escuela tiene el comedor de desayunos escolares más grande del Estado de Puebla, es por ello que se tomó en consideración para poder llevar a cabo el desarrollo del presente proyecto. Las técnicas utilizadas para el desarrollo del mismo fueron las siguientes:

### **1.- Investigación de campo.**

El día 17 de enero de 2017 se acudió a la Escuela Primaria Lic. Benito Juárez en compañía de 12 voluntarios a las 10:30 de la mañana (hora del recreo para los alumnos de esa institución) con la finalidad de poder observar el proceso que se lleva a cabo al momento de darles el desayuno, contabilizar cuantos alumnos acuden al comedor, conocer raciones y tipos de alimentos que se les proporciona, así como el consumo que hacen de esas raciones por cada alumno (Ver Figura 1).

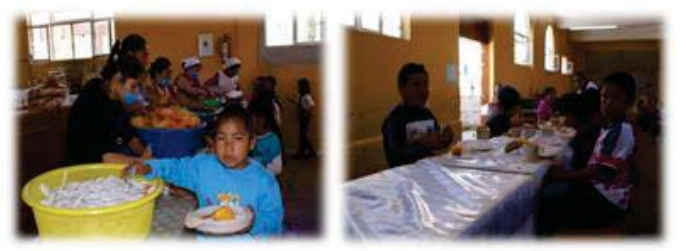

**Figura 1 Asignación de raciones por niño. Fuente propia.**

### **2.- Aplicación de cuestionarios**.

El día 24 de enero de 2017, se llevó a cabo la aplicación de 400 cuestionarios a los alumnos de todos los grados de la primaria con la finalidad de detectar los hábitos alimenticios de los niños, dicho cuestionario contenía un total de diez preguntas cerradas.

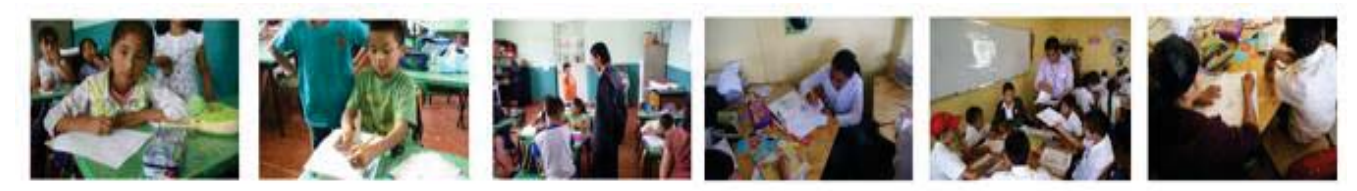

**Figura 1 Aplicación de cuestionarios**

#### **3.- Muestreo.**

Se acudió a la escuela 7 de febrero de 2017 nuevamente con los 12 voluntarios, esta vez con la finalidad de poder realizar un *muestreo aleatorio* y así poder pesar y medir a los niños, logrando con ello el cálculo del Índice de Masa Corporal (IMC) por alumno, la muestra fue de un total de 400 infantes.

Los *resultados* de estas tres actividades son los siguientes:

#### **1.-Investigación de campo.**

El resultado más significativo de esta actividad fue el poder conocer los menús con los que cuenta el comedor y el cómo es que se generan los mismos, las raciones, cantidad de niños que ingresan al comedor así como hábitos alimenticios de los infantes.

#### **2.- Aplicación de cuestionarios.**

Una vez analizados los cuestionarios, se obtuvo como resultado un consumo elevado de comida chatarra y bebidas endulzantes, así como poca actividad física, tal como se muestra en la Gráfica 1 y 2:

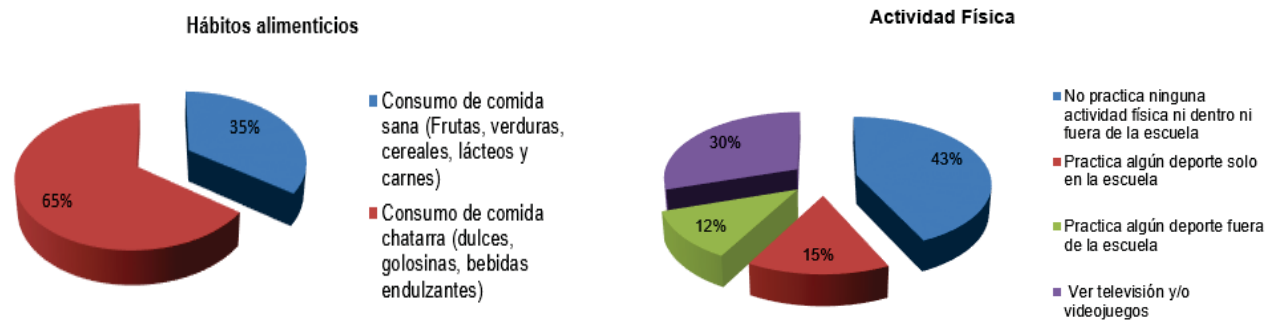

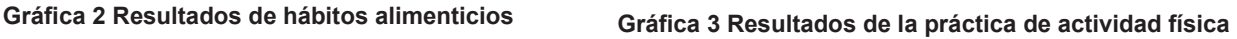

Las gráficas 2 y 3 demuestran que existe un problema en la parte de consumo de comida chatarra aunado a la falta de actividad física, provocando que exista en los infantes un problema real de sobrepeso o bien de obesidad infantil, factores de impacto según el Plan Nacional de Desarrollo y Encuesta Nacional de Salud y Nutrición de Medio Camino 2016.

### **3.- Muestreo**

El objetivo principal del muestreo fue el pesar y medir a un total de 400 niños para poder obtener su Índice de Masa Corporal (IMC) por cada alumno (Ver Figura 4).

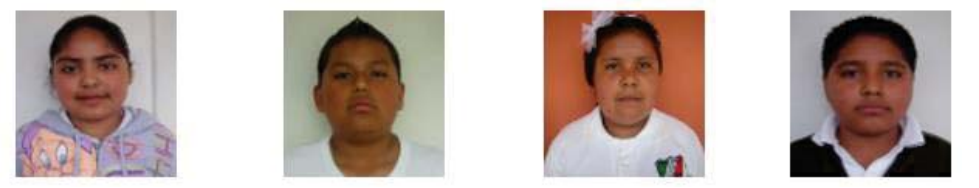

**Figura 2 Algunos de los alumnos que se pesaron y midieron**

Como resultado del muestreo se obteniendo cifras alarmantes en lo que respecta al índice de masa corporal, ya que se determinó que el 48% de la población los niños tienen un índice de masa corporal que los ubica en la categoría de obesidad en base a la información obtenida de la Cartilla Nacional de Vacunación, que se muestra en la Tabla 3:

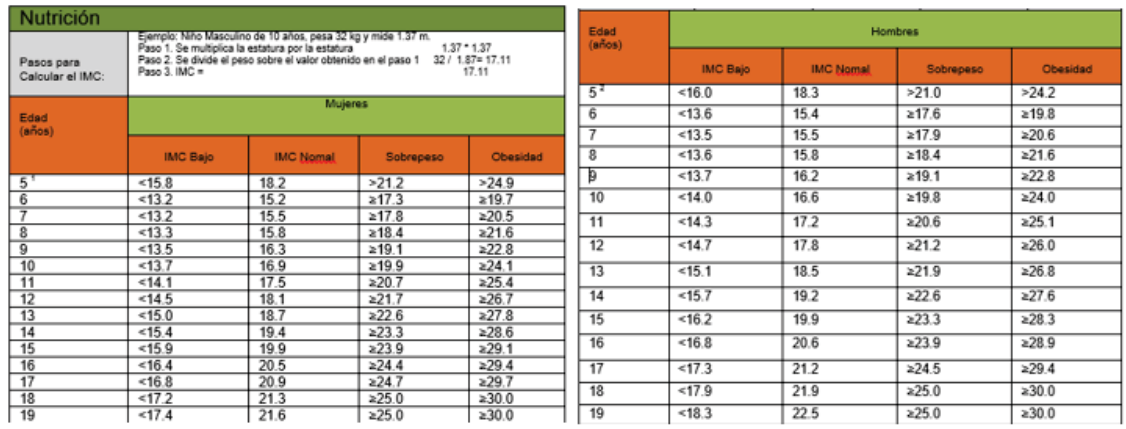

**Tabla 3 Información de la Cartilla Nacional de Vacunación 2017** 

Fuente: <sup>1</sup> Para niñas de 5 años con estatura Mínima 104, estatura ideal 109.4 cm. <sup>2</sup> Para niños estatura mínima 105.3, estatura ideal 110.0 cm. Center for Disease Control and Prevention 2000 e International obesity task Force 2000.

Como se aprecia en la tabla anterior, hay una columna de suma importancia para su interpretación el índice de masa corporal (IMC) que es un indicador simple de la relación entre el peso y la talla que se utiliza frecuentemente para identificar el sobrepeso y la obesidad en los adultos. Se calcula dividiendo el peso de una persona en kilos por el cuadrado de su talla en metros (kg/m2).

La definición de la OMS es la siguiente:

- Un IMC igual o superior a 25 determina sobrepeso.
- Un IMC igual o superior a 30 determina obesidad.

El IMC proporciona la medida más útil del sobrepeso y la obesidad en la población, puesto que es la misma para ambos sexos y para los adultos de todas las edades. Sin embargo, hay que considerarla a título indicativo porque es posible que no se corresponda con el mismo nivel de grosor en diferentes personas.

Con los resultados obtenidos, se procedió al diseño, desarrollo y prueba de la aplicación web, denominada "Q'Como" (Ver Fig. 5) con los integrantes del equipo de trabajo del ITST, en colaboración con el dos pedagogas especialistas en el área de educación primaria, las maestras: Ana Perla Mora Mora y Guadalupe Díaz Arroyo, pertenecientes a la escuela piloto para poder generar una solución de software apropiada para los niños de este nivel escolar así con la nutrióloga Merari de la Rosa Gasca. Dichas maestras brindaron las estrategias para que la aplicación fuera lo más lúdica posible y el nutriólogo la información necesaria para que ésta pudiera ser colocada en dentro de la aplicación, el contenido es acerca de aspectos nutricionales que los niños deben adquirir a través de la solución de software propuesta.

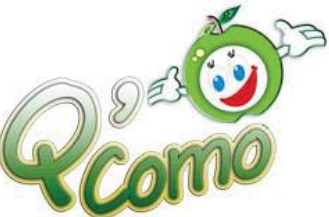

**Figura 3 Logo aplicación "Q'Como". Fuente propia.** 

Q'Como fue desarrollada en base a la metodología de desarrollo de software XP y con el lenguaje de programación PHP y HTML5 debido a que este es fácil de comprender, además su característica principal es la interacción entre usuarios lo cual es una de los principales objetivos de dicha aplicación, que les permita a los menores de la primaria antes mencionada una fácil interacción con la aplicación. Para la administración de la base de datos se utilizó MySQL porque es un gestor con características muy útiles al contexto del proyecto, además es una herramienta de libre licenciamiento. La aplicación web Q'Como está compuesta de 6 módulos o bloques de acuerdo donde se abordan la temática de clasificación de alimentos de acuerdo a la pirámide de la alimentación, juegos, tipos, foros y chat de dudas. Todo lo anterior teniendo un inicio de sesión para poder tener los datos registrados por cada alumno o usuario. (Ver. Fig. 6).

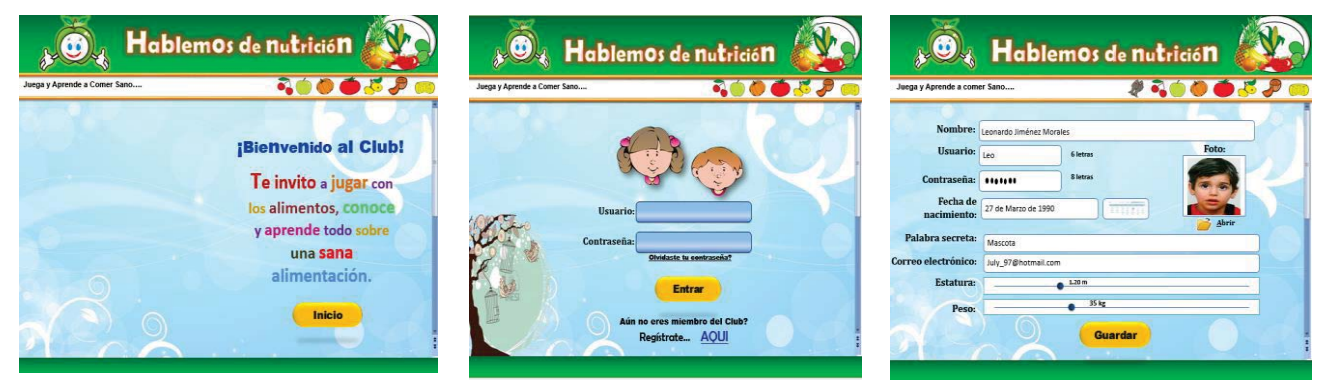

**Figura 6 Interfaz de la aplicación. Fuente propia.** 

Las actividades que se han definidos reflejan un tipo de evaluación a través de actividades tipo juego que indicarán el grado de avance de los alumnos en relación a la necesidad de cada estudiante. Para hacerlo más atractivo a los niños, Q'Como se diseñó como si se tratara de un juego donde el alumno tenía que desbloquear niveles y así medir también su grado de progreso (Ver Fig. 7).

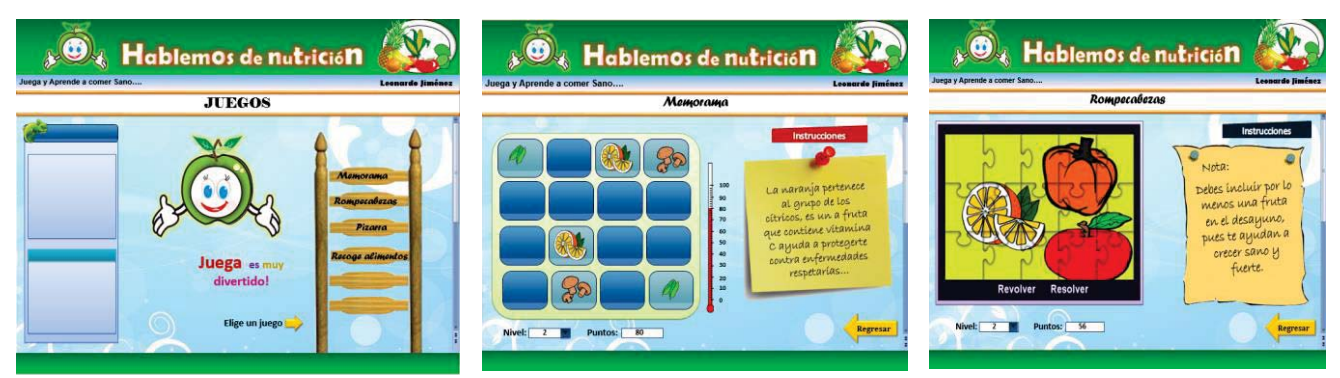

**Figura 7 Interfaz de juegos de la aplicación. Fuente propia.** 

Gracias al beneficio que dan las TIC, esta aplicación puede ser usada a través de un sitio web, lo que permite que el alumno y a los padres de familia consulte el curso (Ver Fig. 8) desde cualquier lugar en el horario que más le convenga, así como tutoría individualizada. Otro punto importante es la flexibilidad de horarios convenientes a la disposición del usuario final, permitiendo que los alumnos sigan el curso a cualquier hora y en cualquier día de la semana.

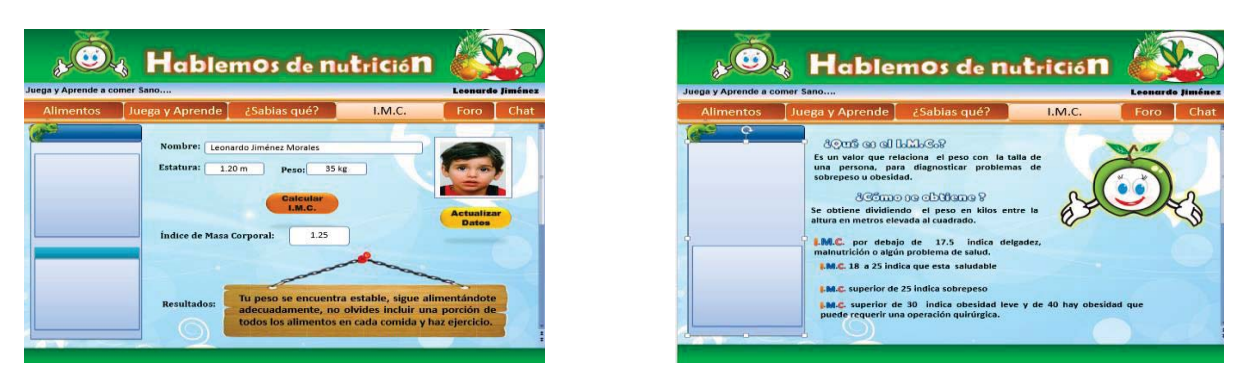

**Figura 8 Interfaz de consulta de información. Fuente propia**

## **Resultados y discusión**

Una vez que se desarrolló la aplicación, se llevaron a cabo las pruebas piloto correspondientes en la Escuela Primaria Lic. Benito Juárez con niños de primero a tercer grado con un total de 323 niños aproximadamente. Uno de los aspectos principales de aplicar este tipo de pruebas es la poder detectar los posibles errores que pudiera tener la aplicación con la intención de poder realizar correcciones en tiempo y forma, que contribuyan a un mejor desempeño de la misma. Otra finalidad de estas pruebas fue la de poner en contacto a los niños con la herramienta y que de alguna manera pudieran apoyar con mejoras de acuerdo a las preferencias y necesidades que los niños (Ver Figura 6).

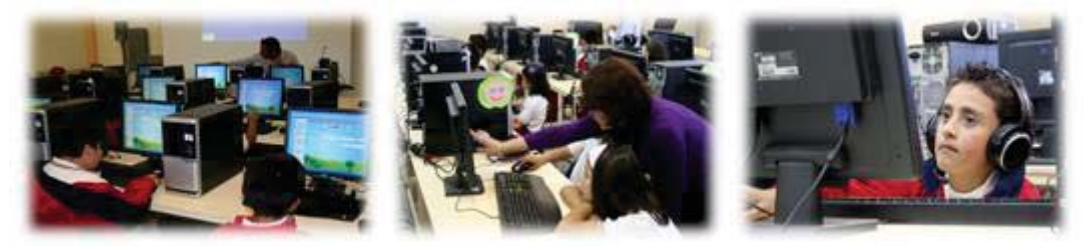

**Figura 9 Interacción de los niños con la aplicación web. Fuente Propia.**

Los elementos multimedia que aparecen en la interfaz de la aplicación causaron gran impacto en los niños (Ver. Fig. 10), principalmente los motores de audio, motivándolos a continuar explorando las diferentes actividades. En tanto que los profesores manifestaron lo siguiente:

- Gran interés por implementar las nuevas tecnologías para atacar un problema de salud pública.
- Satisfacción por ver implementadas algunas de los conceptos de materiales tales como Conocimiento del medio así como el gusto por utilizar la aplicación web como herramienta didáctica.
- Disponer de la aplicación web para aplicarlo dentro de sus cursos
- Inquietud por conocer el alcance y resultados obtenidos una vez que sea implementado en sus clases. Aunque al parecer por este primer acercamiento con la aplicación auguran resultados muy favorables.

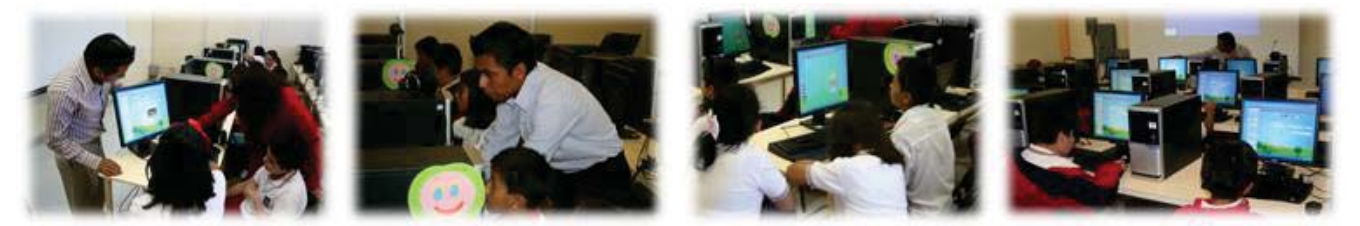

**Figura 10. Alumnos realizando algunas de las actividades lúdicas de la aplicación. Fuente propia.**

En general los efectos fueron muy positivos al emplear la aplicación Q'Como tanto en los usuarios principales "niños" y profesores.

## **Trabajo a futuro**

Uno de los puntos que se desean trabajar a futuro es la implementación de esta aplicación para colocarla en Internet. Durante su fase de pruebas se detectó la necesidad de actualizar algunos planes y programas de estudio del Sistema Nacional de Educación Pública en materiales tales como: Conocimiento del medio y Ciencias Naturales, en temas relacionados a una sana alimentación, los alimentos chatarra, interpretación de información nutrimental, Actualmente el Gobierno está prestando especial atención a este problema de salud pública es indispensable hacer consiente al niño de que una mala alimentación le afectará en su vida presente y futura; el alfabetizar en hábitos alimenticios a través de una aplicación web e incluir estos temas dentro de los planes de estudio podría comenzar marcar una diferencia entre adultos sanos y adultos con enfermedades degenerativas provocadas por los problemas propios de la obesidad.

## **Conclusiones**

El presente proyecto va encaminado a ser una herramienta que pueda ser tomada en consideración para ser integrada en las instituciones educativas con la finalidad de apoyar a los niños dentro de su formación, logrando en alguna medida la modificación de sus hábitos alimenticios o bien mantenerlos en caso de estar en estar llevando una alimentación sana, hacer sus de las TIC y con ello reducir en alguna medida la brecha digital que existe en la actualidad Por esta razón es imperante la incorporación de una aplicación web que apoye a la alfabetización alimenticia y que involucre a toda la comunidad estudiantil, académica y a padres de familia dispuestos a fomentar en los niños buenos hábitos alimenticios que repercutan de manera favorable en la salud del núcleo familiar.

## **Referencias**

 $\overline{a}$ 

- 1. Fernández Segura M E, Manejo práctico del niño obeso y con sobrepeso en pediatría de atención primaria. Rev. Foro Pediátrico, 2010; Vol. II, Sup 1: 61- 69.
- 2. Azcona San Julián C, Romero Montero A, Bastero Miñon P, Santamaría Martínez E. Obesidad infantil. Rev. Especializada de Obesidad, 2010; 3(1):26-39.
- 3. Gutiérrez Moro M C. Prevención de la obesidad y promoción de hábitos saludables. Rev. Foro Pediátrico, 2015; Vol. II. Sup. 1:54 -59, 58.
- 4. http://www.insp.mx/ensanut/ensanut2006.pdf, consultada Noviembre de 2010. Instituto Nacional de Salud Pública. Encuesta Nacional de Salud y Nutrición 2006.
- 5. http://www.lajornadadeoriente.com.mx/2010/03/02/puebla/sal110.php, consultada en marzo de 2010. Farías Ocampo América, La Jornada de Oriente Puebla.

# TIC'S Y ABP EN EL PROCESO DE ENSEÑANZA – APRENDIZAJE PARA ECUACIONES DIFERENCIALES EN AMBIENTES REALES

*N. Gutiérrez Casiano\* , J. Vicente Martínez, R. I Castro Salas, E. Hernández-Aguilar, J. L. Cabañas Rodríguez Facultad de Ciencias Químicas, Universidad Veracruzana, Prolg. De Oriente 6 No. 1009, Col Rafael Alvarado, C.P. 94340, Orizaba, Veracruz \*nagutierrez@uv.mx* 

#### *Área de participación: Investigación Educativa*

## **Resumen**

Con la finalidad de mejorar el desempeño académico de los estudiantes de ecuaciones diferenciales del programa educativo de Ingeniería Ambiental, se implementaron las Tecnologías de la Información y Comunicación (TIC) y la metodología del Aprendizaje Basado en Problemas (ABP).

Para el estudio se realizó una investigación transversal, para ello se dividió de manera aleatoria en dos grupos a los estudiantes de ecuaciones diferenciales en la Facultad de Ciencias Químicas de la Universidad Veracruzana. Aplicando un análisis estadístico con la prueba t de 2 muestras para la diferencia de medias se encontró una diferencia significativa entre el grupo experimental y de control. El ABP y las TIC´s como estrategia para el proceso de enseñanza aprendizaje incrementaron en un 77% el número de estudiantes aprobados, las calificaciones se incrementaron de bajas a medias altas y permitió el desarrollo de habilidades dado que los estudiantes dejaron de ser receptores de información volviéndose propositivos.

*Palabras clave: Ecuaciones diferenciales, TIC´s, ABP* 

## **Abstract**

*For improve academic performance on a group educational experience "differential equations" of the program environmental engineering, was employed Information and Communications Technology (ICT) and Problem Based Learning methodology (PBL).*

*The study was made a cross - sectional investigation, the students of differential equations were divided into two groups. Applying a statistical analysis with the two-sample t-test for means difference was found a significant between the experimental and control group. The PBL methodology and ICT for the teaching-learning process increased the approved students by 77%, the scores were increased from low to high and development of skills students, changing the role of the student, from recipients of information becoming proactive.*

*Key Words:* differential equations, *ICT, PBL.* 

## **Introducción**

En la actualidad, las ecuaciones diferenciales tienen aplicaciones en diversas áreas como física, mecánica, química, así como en áreas específicas como en circuitos eléctricos, en transferencia de calor al estudiar el flujo de calor en estado estacionario, también tiene aplicación en problemas combinados de crecimiento y decremento. Sin embargo, los alumnos sufren algunas dificultades que surgen al plantear e interpretar las soluciones de una Ecuación Diferencial Ordinaria (EDO) cuando se expresan en forma gráfica y algebraica. Los estudios indican que la metodología dominante en el contexto de enseñanza de ecuaciones diferenciales, fuertemente orientada hacia la solución analítica, generan un aprendizaje mecánico, sin que el alumno perciba su potencial y su importancia como una herramienta matemática para resolver problemas prácticos (Guerrero Ortiz , et al., 2010).

Ante los cambios del mundo contemporáneo, el ABP en los procesos enseñanza-aprendizaje se establece como un método educativo innovador que se centra en el estudiante, pero que además, promueve el desarrollo de una cultura de trabajo interpersonal-colaborativo, debido a que permite ir adquiriendo distintos roles, que ayudarán a los demás a contar con información para resolver un problema en común (Morelos Bueno & Landa Fitzgerald, 2006). El Aprendizaje Basado en Problemas (ABP) es una de las metodologías educativas que ha tenido buena aceptación en instituciones universitarias en México (Castaño & Montante, 2015).

Actualmente la tecnología facilita la resolución de problemas, por ello en este trabajo se incorpora el uso de nuevas tecnologías dentro del aula, haciendo más prácticos y reales los conceptos teóricos aprendidos en la experiencia educativa de ecuaciones diferenciales. La incorporación de las TIC´s en el aula, favorecen las estrategias de aprendizaje, el rendimiento académico y resalta la importancia de éstas dentro de la ingeniería (Vicente Martínez, et al., 2016).

La amplia aplicabilidad de las ecuaciones diferenciales hace que sea relevante el estudio de sus aplicaciones en la Facultad de Ciencias Químicas. Además las TIC´s permiten la obtención rápida y precisa de resultados despertando el interés del estudiante en el estudio de las ecuaciones diferenciales.

Las calculadoras Texas Instrument (ti-nspire cx) son una herramienta que cuenta con varias aplicaciones y con sensores capaces de medir diversos parámetros (pH, presión, temperatura, velocidad, distancia, aceleración y voltaje) con respecto al tiempo, permitiendo al estudiante comprobar las soluciones de modelos y problemas reales dentro de la Experiencia Educativa de ecuaciones diferenciales.

## **Metodología**

### **Materiales**

Se utilizó una calculadora Texas Instruments Nspire cx CAS, sensores de distancia CBR 2<sup>™</sup> ultrasónico, sensores Vernier de temperatura y voltaje para la recolección de datos durante los escenarios reales.

#### **Prácticas propuestas**

Se implementaron 10 prácticas de laboratorio en los que se aplicó el ABP como herramienta alternativa para el proceso de enseñanza-aprendizaje de las ecuaciones diferenciales. Para la realización de las prácticas se utilizaron 3 sensores; voltaje, temperatura y movimiento. Para las prácticas fue necesario que los estudiantes emplearan diferentes leyes como: la ley de enfriamiento de Newton, la ley de Torricelli y la segunda ley de Kirchhoff. Los modelos obtenidos mediante las ecuaciones diferenciales permitieron hacer predicciones de las variables de interés en diferentes tiempos, estos resultados fueron comprobados mediante los valores obtenidos por los sensores.

#### **Selección de la población sujeto de estudio**

El estudio se realizó a estudiantes de Ingeniería Ambiental del segundo semestre de la Universidad Veracruzana de la región Córdoba-Orizaba, que cursaban la Experiencia Educativa ecuaciones diferenciales. El grupo se dividió en dos y se realizó un estudio transversal en el cual se evaluaron 2 subgrupos con las siguientes características.

- I. Grupo Experimental: La población de estudio fue de 14 estudiantes. Se implementó la metodología ABP y se promovió el uso de TIC´s (vídeos para refuerzo y sensores para la recolección de datos de los problemas/experimentos que se pusieron en prueba).
- II. Grupo control: La población de estudio fue de 13 estudiantes. Se trabajó con la metodología tradicional, la cual consistió en la exposición por parte del profesor y posteriormente los estudiantes resolvieron ejercicios relacionados con ecuaciones diferenciales.

#### **Instrumentos y técnicas de recolección de la información**

Se emplearon diferentes instrumentos con la finalidad de valorar diversos aspectos de los estudiantes previa, durante y posteriormente a ser evaluados, estos. Para conocer la opinión de los estudiantes acerca de la incorporación de las TIC´s en su proceso de enseñanza aprendizaje se realizó una encuesta de preguntas con respuestas dicotómicas. Las preguntas empleadas fueron: 1. Consideras que las ecuaciones diferenciales tienen aplicación, 2. Consideras que utilizar TIC´s te facilitaría el proceso de enseñanza-aprendizaje, 3. Te gustaría utilizar TIC's para aprender aplicaciones de ecuaciones diferenciales, 4. Conoces el Aprendizaje Basado en Problemas, 5. Soy capaz de diseñar, planificar, investigar problemas de manera individual y en equipo, 6. Entro en pánico cuando tengo que lidiar con algún problema matemático, 7. Prefiero aplicar un método conocido antes de arriesgarme a probar uno nuevo, 8. Puedo diferenciar las ideas principales de las secundarias en un problema de aplicación del área de matemáticas, 9. Puedo explicar con mis propias palabras los problemas matemáticos, 10. Puedo hacer comparación entre diferentes métodos o tratamientos, 11. Utilizó mi sentido común para evaluar la importancia de la información, 12. Expreso alternativas innovadoras a pesar de las reacciones que puedan generar, 13. Puedo determinar una solución a un problema aunque no tenga toda la información, 14. Propongo alternativas diferentes para resolver problemas, 15. Me siento capaz de aplicar métodos desconocidos

Para la evaluación académica tanto del grupo de control como del experimental, se les entregó un examen que planteaba una problemática real para el mismo escenario, con la finalidad de evaluar ambos grupos y determinar la existencia de diferencias en el desempeño académico de los estudiantes en los grupos evaluados.

Tras la evaluación a ambos grupos se les aplicó una encuesta utilizando la escala Likert para conocer la opinión de los estudiantes sobre su comportamiento y habilidades desarrolladas durante la evaluación. Las encuestas se realizaron mediante cuestionarios escritos. Las preguntas empleadas fueron: 1. Consideras que la incorporación de Tecnologías de la Información y Comunicación (TIC) favorecieron el proceso de enseñanza aprendizaje de ecuaciones diferenciales. 2. Consideras que la incorporación del Aprendizaje Basado en Problemas (ABP) favorecieron el proceso de enseñanza aprendizaje de ecuaciones diferenciales.

#### **Metodología de trabajo del grupo control y experimental**

El grupo inicialmente fue preparado por el docente que les imparte clases, de tal manera que todos los estudiantes se encontraban bajo las mismas condiciones iniciales. Posteriormente, el grupo fue dividido aleatoriamente en dos partes iguales, para formar un grupo control (metodología tradicional) y grupo experimental (metodología ABP), ambos grupos trabajaron los mismos problemas.

#### **Grupo control**

Los alumnos permanecieron dentro del aula de clases, se les asignó el problema de aplicación de ecuaciones diferenciales mismo que resolverán ambos grupos. Los estudiantes se apoyaron de herramientas fundamentales, suficientes para la solución del problema.

#### **Grupo experimental**

Los alumnos del grupo experimental, fueron trasladados a un laboratorio equipado dentro de la Facultad de Ciencias Químicas, donde se les proporcionaron calculadoras y sensores. Se les entregó el problema y se les pidió resolver la problemática.

El ABP y las TIC's se aplicaron al grupo experimental en ambientes reales, por ejemplo, se empleó la Ley de enfriamiento de Newton, para ello se dividió el total de estudiantes del grupo en equipos, compuestos por 3 integrantes, a cada equipo se le entregó un problema real y una calculadora Texas Instrument ti-nspire cx cas, un sensor Vernier de temperatura, un vaso de precipitados (con 250 ml de agua) y una parrilla eléctrica.

Los estudiantes trabajaron bajo la metodología del ABP, inicialmente los alumnos leyeron las veces necesarias el problema hasta que comprendieron el escenario presentado. Esto fue de suma importancia para que cada uno de los integrantes comprendiera el problema. Posteriormente se promovió en cada equipo una lluvia de ideas; permitiendo que los estudiantes conocieran y compartieran diferentes opciones para dar solución; al terminar cada equipo realizó dos listas una con los elementos conocidos y otra con lo desconocido, englobando incógnitas, variables, fórmulas, leyes etc. Al concluir con las listas, los equipos definieron exactamente el problema, qué había y cómo se debía hacer para poder llegar a la resolución del mismo.

Para obtener la información faltante, los alumnos emplearon las TIC's, en este caso emplearon las calculadoras TI y las estaciones de trabajo; como se muestra en la figura 1, y realizaron la conexión del sensor Vernier de temperatura a la estación de laboratorio y la calculadora Texas Instruments para el desarrollo del experimento.

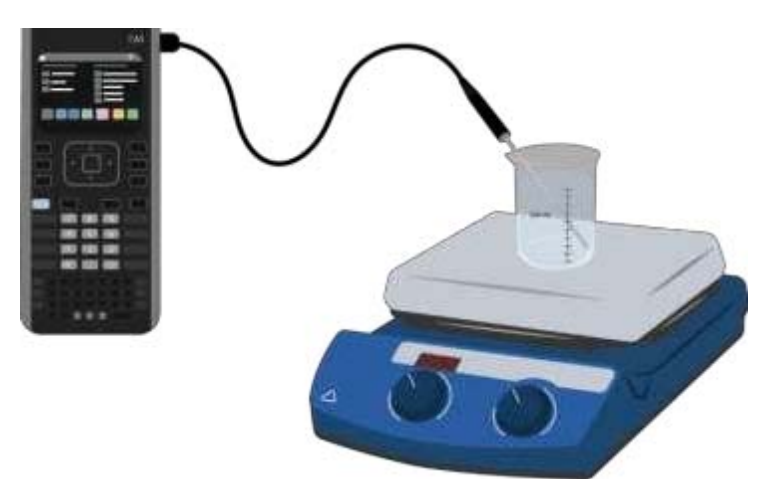

**Figura 1 Montaje experimental para la evaluación del grupo experimental** 

Todos los equipos realizaron un proceso de calentamiento para 250 mL de agua con parrillas eléctricas, una vez montado el equipo experimental (figura1), configuraron la calculadora con los parámetros indicados, marcando el tiempo de duración de 1020 segundos y se estableció el número de muestras a tomar con intervalos de 60 segundos, como se muestra en la figura 2.

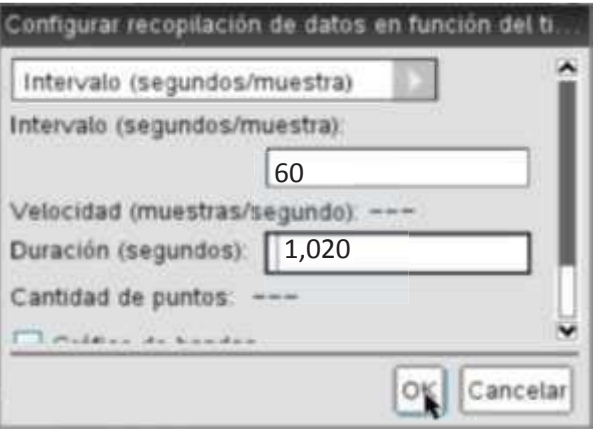

**Figura 2 Configuración de monitoreo de variables** 

Posterior a la configuración de los parámetros establecidos, una vez que se alcanzó el punto de ebullición del agua, se retiró el vaso de precipitados de la parrilla y de manera inmediata con el sensor iniciaron el proceso de recolección de datos, el cual les permitió obtener la temperatura con respecto al tiempo.

Finalmente aplicaron las ecuaciones diferenciales para obtener el modelo del comportamiento de la temperatura con respecto al tiempo y comprobaron el resultado obtenido para un caso particular.

## **Resultados y discusión**

### **Opinión previa de los alumnos referente a la inclusión de las TIC's y nuevos métodos de enseñanza**

Esta encuesta fue aplicada al inicio del estudio para identificar los conocimientos de los alumnos sobre las aplicaciones de las ecuaciones diferenciales y su punto de vista para incluir las TIC's y ABP en su método de aprendizaje.

El 83% de los estudiantes consideró que las ecuaciones diferenciales tienen aplicaciones posibles para su carrera. Sin embargo, el 50% al enfrentarse ante algún problema matemático entra en pánico y solamente el

29% se siente capaz de aplicar un método desconocido. Además se detectó que el 54% no es capaz de explicar con palabras propias los problemas matemáticos

El 91% de los alumnos opinó que les gustaría incluir el uso de las TIC's para la experiencia educativa de ecuaciones diferenciales, consideraron que facilitaría su aprendizaje. Por otro lado, solamente el 50% de los alumnos encuestados conocía el ABP.

Otra problemática detectada en el estudio preliminar es que únicamente el 50% de los alumnos encuestados, tienen la capacidad de diferenciar ideas principales de ideas secundarias en problemas matemáticos y por lo tanto sólo esos estudiantes piensan que son capaces de poder hacer comparaciones entre diferentes métodos o tratamientos matemáticos.

A pesar de que el 71% de los alumnos opinaban que son capaces de usar su sentido común para lograr evaluar la importancia de la información, sólo el 58% puede expresar alternativas innovadoras sin importar las reacciones que estas generen y en particular el 46% se consideraban capaces de determinar una solución a un problema a pesar de no contar con toda la información necesaria.

#### **Resultados de la evaluación al grupo control y grupo experimental**

La implementación de la metodología del ABP como herramienta en la enseñanza en ecuaciones diferenciales fue aplicada al grupo experimental, para evaluar la factibilidad de la metodología como método alternativo de aprendizaje innovador en el aula de clases.

Los resultados obtenidos durante la aplicación fueron favorables. Se logró un aumento de las calificaciones de los alumnos siendo ahora medias-altas y altas (8, 9 y 10), encontrando una notoria diferencia en las calificaciones con los del grupo control que trabajó bajo el método tradicional de enseñanza.

La figura 3 describe el comportamiento de las calificaciones obtenidas por los alumnos de ambos grupos (experimental/control). Los alumnos evaluados mediante la metodología del ABP obtuvieron mejores calificaciones que los evaluados por un método tradicional. Con ABP y TIC's se logró que todos los estudiantes alcanzaran calificaciones medias-altas y altas (8, 9 y 10). En el grupo control, sólo existió un 23% de alumnos con calificaciones altas (es decir 3 estudiantes), mientras que el resto de los alumnos no sólo obtuvieron calificación reprobatoria, si no, en la evaluación no fueron capaces de resolver el escenario propuesto.

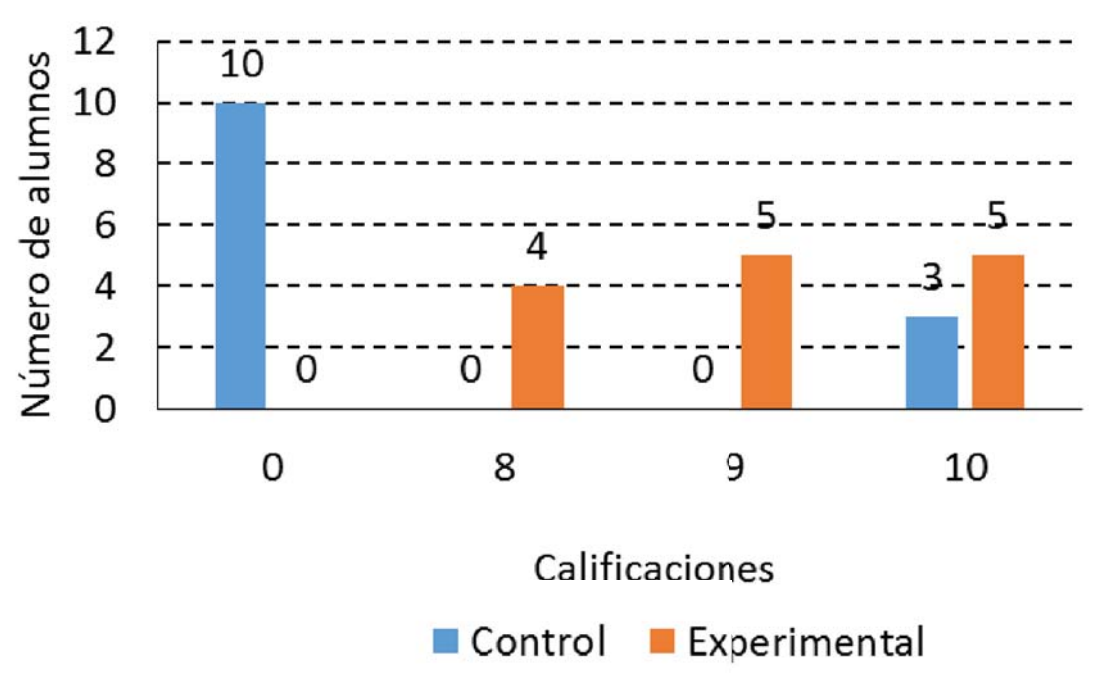

**Figura 3 Calificaciones de los grupos control y experimental** 

En los resultados obtenidos (en porcentaje) de los alumnos aprobados en ambos grupos (control/experimental), se obtuvo que existe una diferencia significativa entre ambos métodos de aprendizaje, debido a que del método

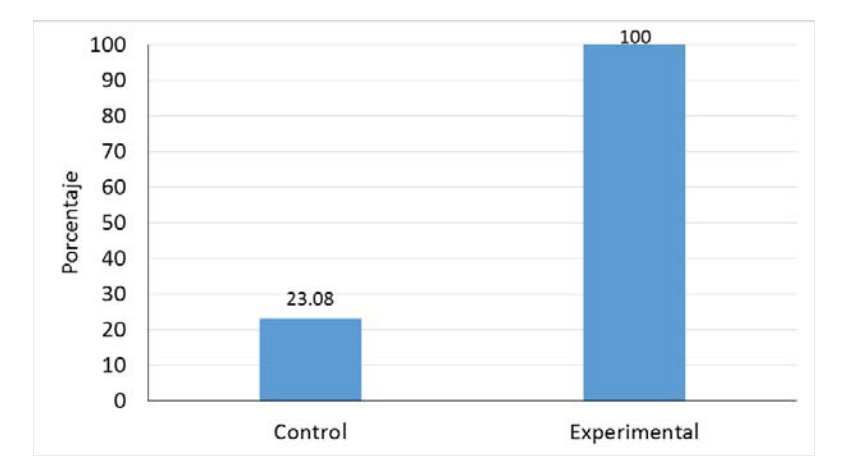

tradicional a la metodología ABP existió un incremento en los alumnos aprobados de un 77% (Figura 4).

**Figura 4 Porcentaje de alumnos aprobados en ambos grupos** 

#### **Opinión de los alumnos posterior a la inclusión de las TIC's y nuevos métodos de enseñanza**

Posterior a la evaluación llevada a cabo, se aplicó una encuesta de escala Likert a los alumnos del grupo que trabajó con ABP y TIC's, esto permitió conocer su opinión acerca de la nueva metodología aplicada y la inclusión de las TIC's como método alternativo del proceso de enseñanza aprendizaje.

Los alumnos, en su mayoría opinaron estar "muy de acuerdo (5)" cuando se les preguntó si consideraban que la inclusión de las TIC's favorecieron su proceso de enseñanza aprendizaje de ecuaciones diferenciales (figura 5).

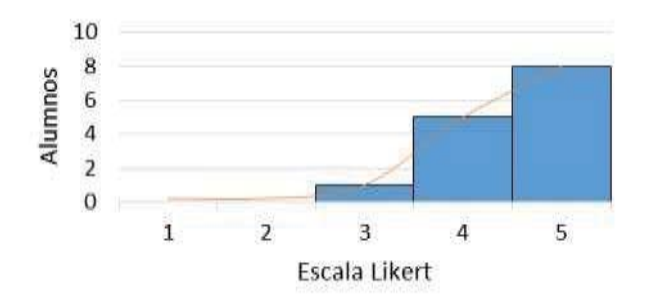

**Figura 5 Opinión sobre la aceptabilidad de la inclusión de TIC's posterior a la evaluación**

La figura 6 muestra que los alumnos en su mayoría estuvieron "de acuerdo (4)", al opinar que la incorporación del Aprendizaje Basado en Problemas (ABP) favoreció el proceso de enseñanza aprendizaje de ecuaciones diferenciales.

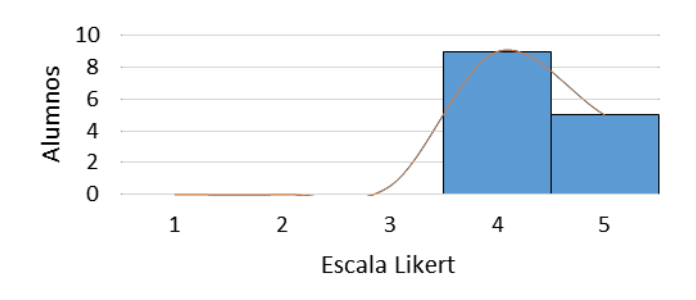

#### **Figura 6 Opinión sobre la aceptabilidad de la metodología ABP posterior a la evaluación**

#### **Prueba T de 2 muestras**

Mediante el análisis estadístico con la prueba t de 2 muestras para la diferencia de medias, se encontró una diferencia significativa entre el grupo experimental y el grupo control cuyas medias fueron de 9.1 y 2.1 respectivamente. Por lo que la combinación de la metodología ABP con las TIC's influyen de manera positiva en el rendimiento de los estudiantes.

## **Trabajo a futuro**

Se espera ampliar el número de prácticas con diferentes sensores y otros TIC´s, con la finalidad de mejorar el laboratorio de ecuaciones diferenciales, además de buscar su implementación en otras ramas de las matemáticas aplicadas, buscando despertar el interés y a su vez lograr que los alumnos sean competentes.

## **Conclusiones**

Se diseñaron e implementaron 10 aplicaciones prácticas de ecuaciones diferenciales empleando sensores Texas Instrument de temperatura, distancia y voltaje para el monitoreo de las variables promoviendo el ABP.

El ABP reforzado con la implementación de TIC's permitió a los estudiantes conocer diferentes aplicaciones de las ecuaciones diferenciales, asimismo al evaluar al grupo experimental de Ingeniería Ambiental del segundo semestre las calificaciones del 100% de los estudiantes fueron aprobatorias, destacando que estas fueron medias altas (8 a 10). Los alumnos dejaron de ser receptores de información y se volvieron propositivos, al mismo tiempo desarrollaron la habilidad de expresar en palabras propias los problemas y resultados obtenidos.

Mientras que en el grupo de control sólo el 23% de los estudiantes obtuvieron calificaciones aprobatorias. Es importante destacar que el 100% de los alumnos reprobados obtuvieron una calificación de 0, lo que demuestra que el estudiante con el método tradicional no alcanza a desarrollar habilidades para resolver diferentes problemáticas y únicamente mecaniza procedimientos.

La combinación ABP y TIC's comparado con el método tradicional una mayor cantidad de alumnos aprobados, encontrándose diferencias significativas entre ambos grupos. Por lo que se concluye que la metodología propuesta tuvo impacto positivo en los alumnos al ver reflejada una mejor calificación en un área de las matemáticas así como un incremento en habilidades para el análisis, síntesis, interpretación, creatividad y solución de problemas reales.

## **Referencias**

- 1. Castaño, V., & Montante, M. (2015). El método del aprendizaje basado en problemas como una herramienta para la enseñanza de las matemáticas. *RIDE (Revista Iberoamericana para la Investigación y Desarrollo Educativo), 6*(11).
- 2. Guerrero Ortíz, C., Camacho Machin, M., & Mejia Velasco, H. R. (2010). *Dificultades de los estudiantes en la interpretación de las soluciones de ecuaciones diferenciales ordinarias que modelan un problema.*  Universidad de La Laguna, Matemática Educativa.
- 3. Morelos Bueno, P., & Landa Fitzgerald, V. (2006). *Aprendizaje Basado en Problemas.* Universidad Autónoma de Aguascalientes, Pedagogía, Aguascalientes.
- 4. Vicente Martínez, J., Gutiérrez Casiano, N., García Herrera, T., Vivar Vera, G., & Castro Salas, R. I. (2016). Sensor de humedad como recurso didáctico para el aprendizaje de cálculo diferencial. *Coloquio de Investigación Multidisciplinaria, IV*(1).
# **INFORME ESTADÍSTICO SOBRE LA MIGRACIÓN ALTAMENTE CALIFICADA DE MÉXICO AL EXTRANJERO**

*A. Abrego Lerma, N. P. Trejo Guzmán*

*Centro de Excelencia, Universidad Autónoma de Tamaulipas, Ciudad Victoria, Tamaulipas, México. Edificio Centro de Excelencia, 1er piso, Centro Universitario, Adolfo López Mateos, C.P. 87149, Cd. Victoria, Tamaulipas, México. \*atony789@hotmail.com Área de participación: Investigación educativa*

### **Resumen**

México es considerado un país expulsor de capital intelectual, y uno de los canales que ha facilitado la Migración Altamente Calificada (MAC) ha sido principalmente la educación en el extranjero. Este fenómeno ha sido poco estudiado en México y representa una pérdida importante en los ámbitos científico, tecnológico y económico. Por lo tanto, es de importancia determinar aquellos factores que influyen en la migración del capital intelectual y plantear políticas públicas que contrarresten esta perdida. Como fase inicial, en este trabajo se presenta un informe estadístico de MAC basado en el padrón de beneficiarios del SNI en el extranjero. Para esto, se tomó en cuenta información publicada por CONACyT de 2017 y en algunos casos de 2013-2017 con lo cual se logró observar la evolución de los datos. Lo anterior, con el objetivo de evaluar el impacto de esta migración y hacer conciencia de la importancia de nuestro capital humano.

*Palabras clave: Migración, Investigadores, SNI, México* 

## **Abstract**

Mexico is considered an expelling intellectual capital and one of the channels that has facilitated Highly Qualified Migration (MAC) has been mainly education abroad. This phenomenon has been little studied in Mexico and represents a significant loss in the scientific, technological and economic fields. Therefore, it is of importance to determine those factors that influence the migration of intellectual capital and to propose public policies that counteract this loss. As an initial phase, this paper presents a statistical report of MAC based on the pattern of beneficiaries of SNI abroad. For this, information published by CONACyT in 2017 and in some cases from 2013- 2017 was taken into account, which allowed us to observe the evolution of the data. The above, with the objective of evaluating the impact of this migration and raising awareness of the importance of our human capital.

*Key words: Migration, Researchers, SNI, Mexico.* 

# **Introducción**

Los movimientos migratorios por causas no políticas ocurren como respuesta a la necesidad de las personas de mejorar sus condiciones y calidad de vida, abandonando su país de origen para dirigirse hacia otro, generalmente con mayor desarrollo, donde consideran que estarán en mejores posibilidades de desplegar sus capacidades personales y profesionales. La migración es un fenómeno extremadamente complejo que involucra múltiples dimensiones y provoca efectos diferentes en los países de origen, tránsito y destino (Martuscelli y Martínez, 2007). Este fenómeno tiene una multiplicidad de aristas históricas, económicas, sociales y culturales que lo han convertido en un campo de estudio amplio y complejo. Actualmente en el contexto de la globalización y de las transformaciones del mercado mundial, se han desarrollado procesos migratorios singulares cuyo examen es aún limitado; éste es el caso de la Migración Altamente Calificada (MAC), lo que popularmente se denomina fuga de cerebros (Ochoa, 2005; Martuscelli y Martínez, 2007). Es indudable que la MAC representa para los países en desarrollo una pérdida importante en los ámbitos científico, tecnológico e industrial, lo que incide sobre el desarrollo económico. En la sociedad contemporánea, donde el conocimiento es la fuerza productiva clave para el crecimiento y la competitividad, es indispensable la disponibilidad de recursos humanos calificados que pueda favorecer la investigación y la innovación tecnológica. La reducción del acervo de capital humano provoca el retraso en la construcción de una masa crítica de científicos que contribuyan el despegue de la generación de conocimiento y de su aplicación productiva (OCDE, 2017).

En México uno de los canales que ha facilitado la migración intelectual de científicos mexicanos hacia el exterior, ha sido la educación en el extranjero principalmente en los Estados Unidos y en la Gran Bretaña. Para el año 2000 se calculaba un número de 895,515 mexicanos con educación terciaria que residían en Estados Unidos, de los cuales se estimaba que un 6.67% contaba con estudios de posgrado. El número de migrantes entre 10 y 12 grados de escolaridad se ha multiplicado en cerca de 3 veces entre 1994 y 2009, y el número con nivel Técnico superior, y con Profesional y postgrado se han duplicado (González, 2015). Estos datos revelan que la migración de profesionistas mexicanos a la Unión Americana creció notablemente durante la última década, lo que indica una mayor selectividad de la migración mexicana, además de ubicar a México como uno de los principales países de origen de fuerza laboral calificada en el mundo. La probabilidad de que un mexicano con estudios de doctorado emigre a los Estados Unidos es 4 veces mayor a la de un mexicano con primaria y 3 veces superior a la de un mexicano con secundaria. Esto muestra que la emigración altamente calificada es de gran importancia no tanto por su magnitud en el total de emigrantes, si no por lo que representa en el total de personas con elevados niveles de escolaridad en México. Según los resultados de la Encuesta Nacional de Ocupación y Empleo (ENOE) reportados por el Instituto Nacional de Estadística y Geografía (INEGI), la proporción de mexicanos con doctorado en México del sexo masculino es mucho mayor que la de mujeres, 69% contra 31%. En Estados Unidos, de acuerdo con los resultados del Servicio de Protección a los Hijos (CPS) el número de mujeres mexicanas con estudios de doctorado es equivalente al de los hombres (Martuscelli y Martínez, 2007). Rodríguez en 2016 en un informe de la situación actual del Sistema Nacional de Investigadores (SNI) reporta que en 1984 el sistema estaba compuesto por 1,143 hombres (81.9%) y 253 mujeres (18.1%). La diferencia, que entonces era de poco menos de 64 puntos porcentuales, se ha ido acortando con el paso de los años. Sin embargo, la distancia sigue siendo considerable ya que para 2016 se reporta una diferencia de 28 puntos porcentuales (15,992 hombres contra 9,080 mujeres). Algunos estudios han dado muestra de que la selectividad educacional es mayor para las mujeres migrantes en los niveles educativos más altos; es decir a bajos niveles educativos los hombres tienen mayor probabilidad de emigrar, pero en los niveles educativos altos la probabilidad de que una mujer emigre aumenta en mayor medida. No existe duda de que el capital humano es un factor que contribuye al crecimiento económico y con esto no cabe duda que México está perdiendo con la emigración de estas personas y los países receptores están incrementando sus posibilidades de crecimiento (Buendía et al, 2017).

Los datos antes mencionados nos muestran un panorama general de la MAC en México, sin embargo, no existe información estadística referente solo a la población integrada por los miembros del SNI. Dicha población se considera relevante ya que según la Encuesta sobre Investigación y Desarrollo Tecnológico (ESIDET), los investigadores del SNI representan aproximadamente 33% del total de investigadores a nivel nacional. Cabe señalar que la inversión pública por investigador es de 136,000 pesos en promedio al año considerando el periodo de 2003 a 2016, con una desviación promedio de 9,000 pesos. El promedio máximo se alcanzó en 2003, con 155,805 pesos, en tanto que el mínimo se registró en 2007, con 121,447 pesos por investigador por año. Estos datos son relevantes ya que se pensaría que parte de esta inversión no está siendo retribuida al país por la migración de los investigadores al extranjero (Rodríguez, 2016). Por lo anterior, en este trabajo se presenta por primera vez un informe estadístico de la MAC basado en el padrón de beneficiarios del SNI en el extranjero. Para esto se tomó en cuenta información publicada por el Consejo Nacional de Ciencia y Tecnología (CONACyT) de 2017 y en algunos casos de 2013-2017 con lo cual se logró observar la evolución de los datos. Este informe se realizó con el fin de evaluar el impacto que México ha tenido con esta migración y así mismo hacer conciencia de la gran importancia para México de su capital humano.

# **Metodología**

Para realizar este informe se detectaron fuentes de información relevantes por su contenido relacionado con el capital intelectual en México, tales como el padrón de *Beneficiarios del SNI* y *Mexicanos en el extranjero*, estos archivos fueron obtenidos del portal oficial del CONACyT. A continuación de describen los datos recopilados:

**A. Beneficiarios SNI 2017.** El archivo contiene el listado de investigadores que resultaron beneficiados en la convocatoria 2017. El archivo es de tipo Excel y descargado del portal CONACyT. El archivo contiene los 16 campos que se presentan en la Tabla 1.

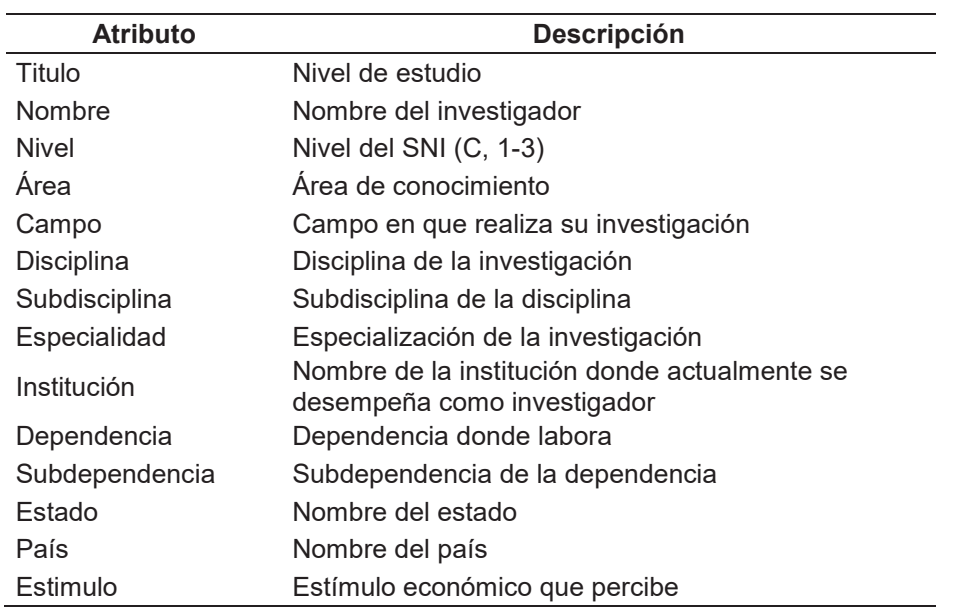

#### **Tabla 1. Atributos de la tabla de beneficiarios SNI 2017**

**B. Mexicanos en el extranjero 2013-2017.** El archivo contiene el listado de investigadores del SNI que se encuentran en el extranjero. Los archivos son de tipo PDF y fueron descargados del portal CONACyT. Los archivos varían en su contenido, pero reportan principalmente los campos que se presentan en la Tabla 2

**Tabla 2. Principales campos presentes en los archivos de** *Mexicanos en el extranjero* **2013-2017.** 

| <b>Atributo</b>  | <b>Descripción</b>             |
|------------------|--------------------------------|
| Nombre           | Nombre del investigador        |
| Nivel o Dictamen | Nivel del SNI (C, 1-3)         |
| Expediente       | Número asignado a la solicitud |
| Área             | Área de conocimiento           |
| Secuencia        | Numero consecutivo             |

#### **Procesamiento de archivos y elaboración de base de datos**

Los archivos descargados en formato PDF fueron convertidos a formato Word mediante una herramienta gratuita en línea. Posteriormente, con la finalidad de uniformizar la información de los distintos archivos en formato Excel y Word y con diferentes atributos se creó una base de datos, para esto se utilizó el manejador de base de datos MySQL. Al encontrar registros con anomalías como campos con caracteres en código binario que suplían acentos o la letra ñ, se empleó el MySQL que mediante instrucciones de reemplazo se corrigieron dichos caracteres.

#### **Selección de atributos**

Como parte del proceso de limpieza se eliminaron aquellos atributos que no representaban relevancia para el análisis de los datos y obtención de estadísticos.

x Eliminación de claves primarias: En el caso de los archivos de *Mexicanos en el extranjero*, presentaban una la columna con el encabezado *Secuencia* la cual fue eliminada dado que corresponde a un número consecutivo y no aporta información relevante. Igualmente en el archivo *Beneficiarios SNI* se eliminó la columna con encabezado *Clave* dado que es única y no aporta información relevante.

#### **Construcción de estadísticos**

Para la obtención de los datos estadísticos se realizó un preprocesado de los datos que permitió realizar búsquedas, filtros y ordenar los datos. Los estadísticos obtenidos fueron: Número de Investigadores SNI en el extranjero por año (2013-2017) y por nivel; Porcentaje de Investigadores del SNI en el extranjero por campo de estudio y Ranking de 15 países a los cuales los Investigadores del SNI emigran. Para el cálculo de indicadores, se siguió la información que se muestra en la Tabla 3.

**Tabla 3. Calculo de Indicadores y estadísticos obtenidos. La siguiente tabla muestra el nombre del indicador, fórmula para calcularlo y descripción del resultado.** 

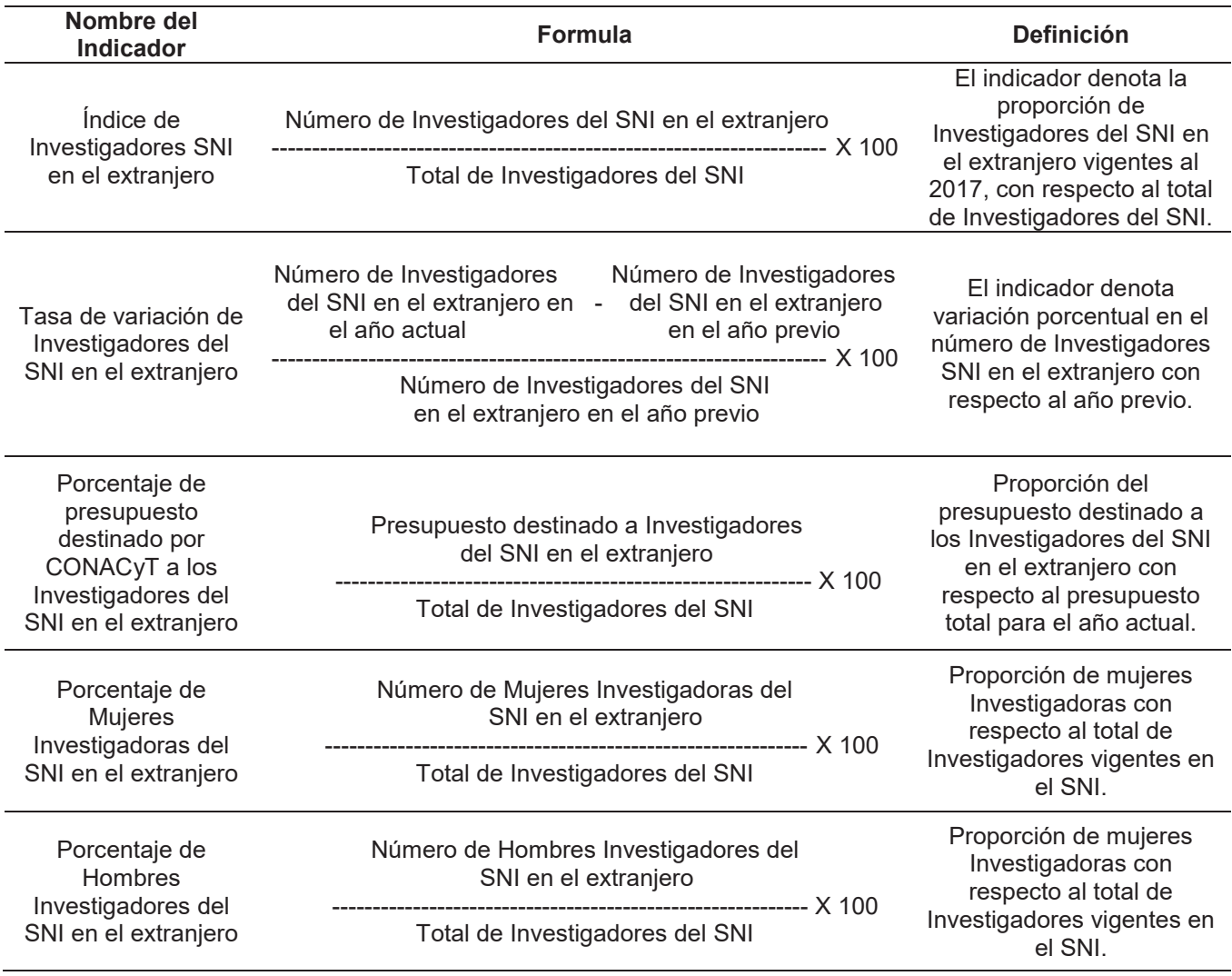

# **Resultados y discusión**

#### **Estadísticos**

En el periodo 2013-2017, se observa que el número de investigadores del SNI en el extranjero ha pasado de 209 a 1014, con un crecimiento promedio anual de 181 Investigadores. Sin embargo, de 2015 a 2016 se presentó un crecimiento acelerado presentando el ingreso de 646 Investigadores lo que representa un aumento del 250% (Gráfica 1). Como es sabido los integrantes del SNI están clasificados por distinciones o niveles: candidato, investigador nacional (con tres niveles) e investigador emérito; dichas distinciones se obtienen según la calidad de la producción científica de los investigadores, así como por la formación de nuevos investigadores y la aportación al fortalecimiento de la investigación científica o tecnológica del país en las respectivas líneas de

#### *Journal CIM Vol. 5, Núm. 2 Coloquio de Investigación Multidisciplinaria 2017*

estudio. Igualmente, en la Gráfica 1 se presenta la distribución del padrón por nivel en el periodo 2013-2017. En los primeros tres años, la cantidad de candidatos e investigadores nivel I-III no muestran variaciones notorias e incluso, llegan a ser iguales. A partir de 2016 se observa un incremento en el número de investigadores en los cuatro niveles. Sin embargo, es fácil apreciar que desde 2013 el sistema está compuesto en su mayoría por investigadores de nivel I, que actualmente constituyen el 51% del SNI. Por otro lado, el incremento es escaso en los niveles II y III, en donde se observa una tendencia estable hasta 2016 donde se incrementa de 14 a 64 investigadores para el nivel II y de 6 a 19 investigadores para el nivel III. Actualmente los investigadores de nivel II conforman alrededor del 7% del sistema y los de nivel III corresponden al 2.1%.

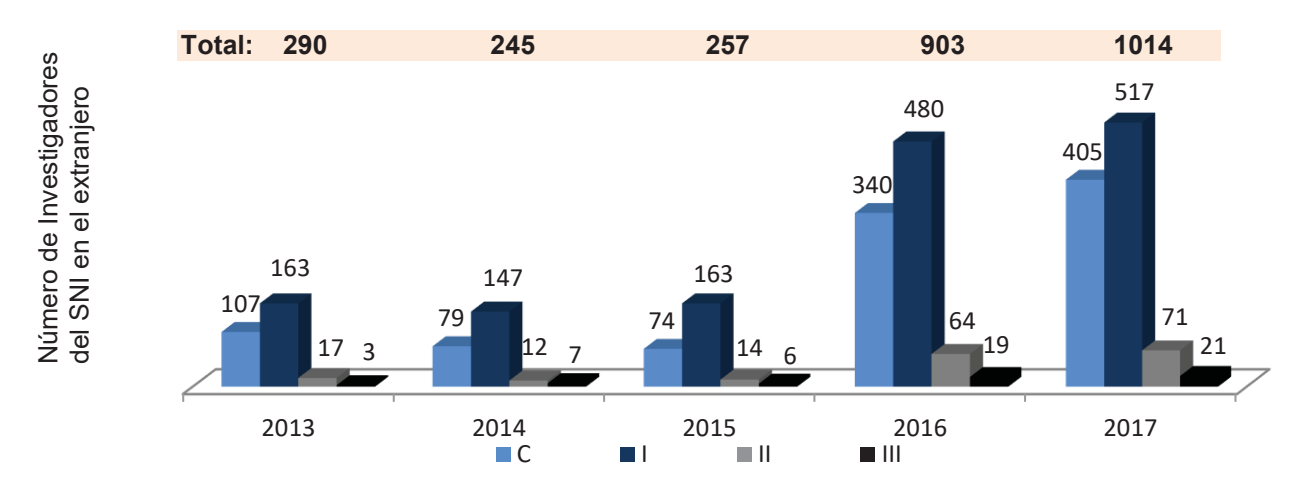

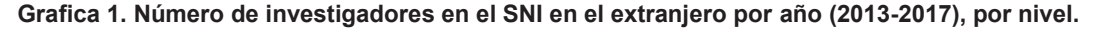

En la Gráfica 2, se aprecia el valor porcentual de cada campo de estudio en la composición de Investigadores del SNI en el extranjero. El campo de estudio con el mayor número de investigadores es el de Ciencias de la vida reportando un 25.25%, seguido de Ciencias de la Tecnología con 15.38% y Física con 14.50%. En el lado opuesto se encuentra el campo de Artes y letras con un 0.10%, Demografía con 0.10% y Demografía con 0.20%.

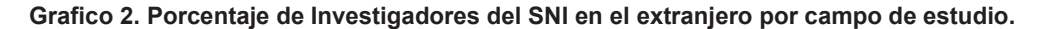

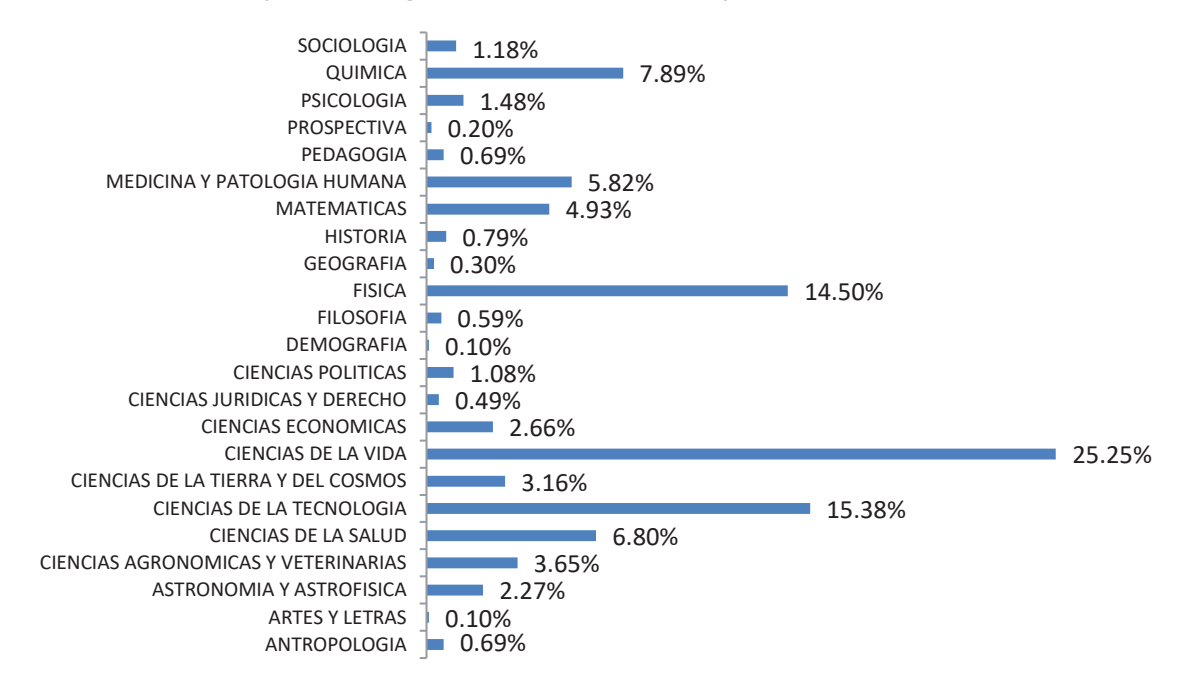

En cuanto a los datos sobre lugar de emigración de los Investigadores del SNI, se obtuvo del análisis de la información de lugar de adscripción actual. Hasta 2017, se reportan 45 países de adscripción entre los que destacan los Estados Unidos con un total de 309 Investigadores; este dato coincide con lo reportado previamente por González (2015), el cual menciona que este país es el canal principal de migración de capital intelectual junto con Gran Bretaña. En segunda posición encontramos a España con un total de 62 Investigadores y en tercer lugar a Reino Unido con 51. En la Gráfica 3 se muestra el ranking de los 15 países que cuentan con más de 7 investigadores radicando en su territorio. Los 30 países restantes arrojan resultados de entre 1 y 5 investigadores radicando en su territorio, entre estos podemos citar a Cuba (1), Estonia (1), Rusia (1), Corea del Sur (1), Finlandia (2), Costa Rica (2), Israel (3), Singapur (4), Argentina (5) y Dinamarca (5). El continente más popular en cuanto a número de países es Europa con el 51%, seguido de América con el 28.9%, Asia con 15.6%, seguido de Oceanía con 4.5%; hasta el momento no se reporta ningún Investigador en países del continente Africano.

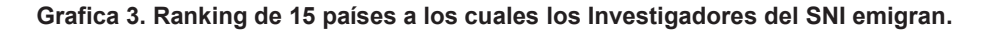

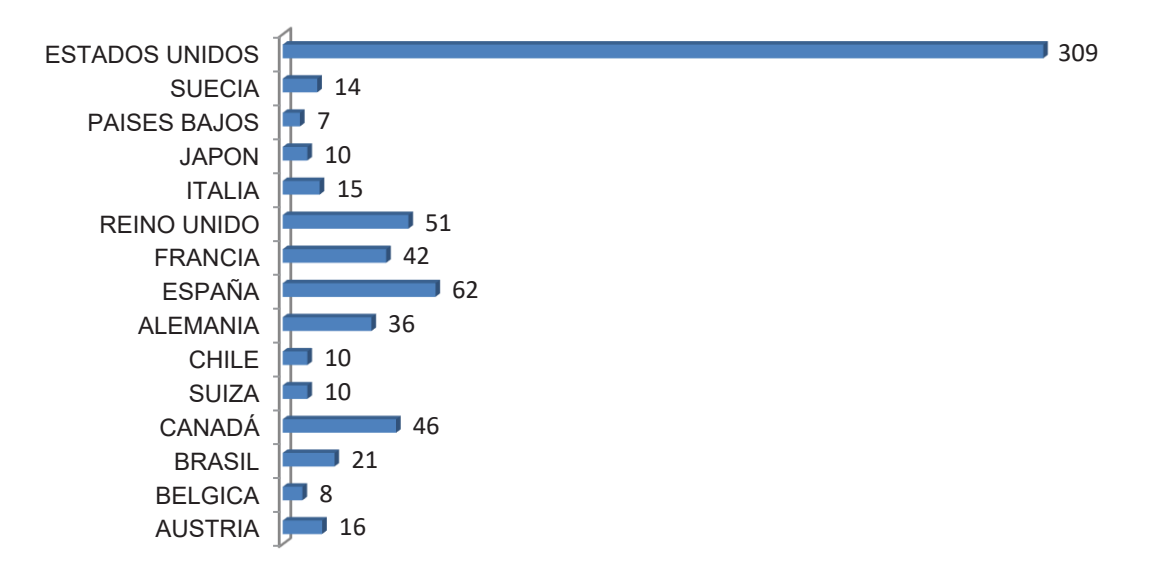

#### **Indicadores**

### Índice de Investigadores SNI en el extranjero

Para el 2017 se reporta un total de 27,186 Investigadores en el SNI, de los cuales 1014 se encuentran radicando en el extranjero. Estos datos nos revelan un índice de migración de Investigadores del SNI del 3.72%.

#### Tasa de variación de Investigadores del SNI en el extranjero

Para 2017 se reporta una tasa de variación del 12.29% con respecto al año previo, para 2016 se reporta una tasa de variación del 251.36% lo cual indica un crecimiento en el padrón de investigadores en el extranjero, para 2015 de 4.89% y para 2014 una tasa de -15.5% lo que indica que hubo una disminución de en el número de investigadores del SNI en el extranjero con respecto al año previo.

#### Porcentaje de presupuesto destinado por CONACyT a los Investigadores del SNI en el extranjero

Para 2017 se reporta un gasto de inversión de \$4,703,036,400.00 pesos por año para un total de 27,186 Investigadores del SNI, lo que revela una inversión promedio de \$172,994.79 pesos por Investigador, por año. El presupuesto destinado a los Investigadores del SNI en el extranjero alcanza los \$139,032,000.00 pesos por año para un total de 1014 Investigadores, lo que revela un promedio de \$137,112.42 pesos por Investigador, por año. Lo que indica que el presupuesto destinado a SNI en el extranjero se encuentra alrededor de los 2.95% del total. Rodríguez (2016), reporta que en el periodo 2003-2016 se alcanzó un promedio de \$136,000.00 pesos por investigador lo cual está cerca de lo que aquí se reporta para 2017 considerando que para este año hay un incremento en el padrón de 2114 Investigadores.

#### Porcentaje de Mujeres Investigadoras del SNI en el extranjero

Para 2017 se reporta un total de 354 mujeres, lo que representa un 34.91%. Este dato coincide con lo reportado por Martuscelli y Martínez en 2007 y por Rodríguez en 2016 en cuanto a que el porcentaje de mujeres es menor del 40%.

#### Porcentaje de Hombres Investigadores del SNI en el extranjero

Para 2017 se reporta un total de 654 hombres, lo que representa un 65.09%. Esta información igualmente coincide con lo reportado por Martuscelli y Martínez en 2007 y por Rodríguez en 2016 en cuanto a que el porcentaje de hombres es mayor al de mujeres por más de 28 puntos porcentuales.

### **Trabajo a futuro**

Se está trabajando en un repositorio que contenga la información de miembros del SNI y Becarios CONACyT con información de 2010-2017; dicho repositorio tendrá la finalidad de ser usado como base para la determinación de los factores que influyen en la fuga de cerebros mexicanos al extranjero, esto mediante la aplicación de minería de datos. Se pretende que con este trabajo de investigación se sienten las bases que permitan el desarrollo de una investigación más robusta de éste fenómeno y así mismo contribuir en el desarrollo de políticas públicas que repercutan a evitar la fuga de cerebros.

### **Conclusiones**

Como hemos visto anteriormente, el tema de la Migración Altamente Calificada en México es un tema que pone de manifiesto el riesgo de convertirnos en un país exportador de capital intelectual, expulsando a nuestros jóvenes mejor preparados al extranjero. Esto se trata de un fenómeno que a largo plazo puede tener serias consecuencias para nuestra economía debido a la inversión que se hace en la formación de cada uno de los investigadores y la perdida de la retribución esperada. La explicación de esta migración de cerebros altamente calificados, involucra un sinnúmero de variables por lo que su tratamiento es complejo, dadas las condiciones generales de deterioro progresivo del país en los ámbitos socioeconómico, político y de carácter cultural que repercuten directamente en el ámbito científico y tecnológico.

Se considera que ya es momento de realizar diagnósticos más completo por áreas, edades, sexo, ciudad de residencia, institución de formación y lugar de destino de esta población altamente calificada que se encuentra en el extranjero, esto con el fin de determinar las causas del por qué el capital intelectual se quiere ir del país y así mismo analizar otras variables que permitan tener un mapa cercano a la realidad del fenómeno.

### **Agradecimientos**

Agradecemos al Tecnológico Nacional de México-Instituto Tecnológico de Orizaba por la oportunidad de contribuir, con este trabajo, al Coloquio de Investigación Multidisciplinaria CIM-Orizaba-2017. Así mimo agradecemos a la Universidad Autónoma de Tamaulipas por su apoyo incondicional para la asistencia y presentación de este trabajo.

### **Referencias**

- 1. Buendía, R.; Rivas, J.; León, I. A. (201)7. Evaluación del potencial del desarrollo en ciencia y tecnología en México 2000-2015. Universidad Nacional Autónoma de México, Facultad de Economía. Consultado el 17 de febrero de 2017, en: http://creativecommons.org/licenses/by-nc-nd/4.0/).
- 2. González, A. (2015). More Mexicans Leaving Than Coming to the U.S. Pew Research Center. 15 de abril 2017 en: http://www.pewhispanic.org/2015/11/19/more-mexicans-leaving-than-coming-to-the-u-s/
- 3. Martuscelli, J.; Martínez, L. C. (2007). La migración del talento en México. Universidades, 57(35): 3-14.
- 4. OCDE. (2017). International migration: the human face of globalisation. Consultado el 26 de enero de 2017, en: http://www.oecd.org/insights/43568302.pdf
- 5. Ochoa, T. C. (2005). La migración de talentos en México. Política y Cultura. Primavera, 23:307-311.
- 6. Rodríguez, C. E. (2016). El Sistema Nacional de Investigadores en números. Foro Consultivo Científico y Tecnológico, A.C. México. 32pp.

# **Desarrollo de un prototipo App para el soporte de fundamentos de programación en el ITSZ**

*R. Ruiz Castro1\*, A. M. Morales Rayon1, N. L. Hernández Chaparro1, U. Guerrero Basilio2 1División de Ingeniería en Sistemas Computacionales, Tecnológico Nacional de México, TecNM Instituto Tecnológico Superior de Zongolica, ITSZ Km. 4 Carretera a la Compañía S/N. Col. Tepetitlanapa, C.P. 95005, Zongolica, Veracruz, México \*rcbeto@hotmail.com 2Estudiante de Ingeniería en Sistemas Computacionales del ITSZ Área de participación: Investigación Educativa*

### **Resumen**

El presente trabajo plantea el desarrollo de un prototipo de App para el soporte académico de la asignatura de fundamentos de programación en la carrera de Ingeniería en Sistemas Computacionales en el Instituto Tecnológico Superior de Zongolica. Para la elaboración de la App, se utilizó la metodología del modelo en espiral de desarrollo de software, se inició con la identificación de los requerimientos y posteriormente se aplicaron las demás fases de desarrollo. Se utilizó un ambiente de programación integrado aplicando la programación orientada a objetos en Java. Como resultado, se obtuvo un prototipo de App que permite favorecer el aprendizaje a los estudiantes de fundamentos de programación al revisar los contenidos expuestos en las clases, realizar actividades didácticas y también la retroalimentación por medio de la autoevaluación. La App prototipo genera un impacto positivo en el ámbito académico dado que se utiliza como medio de aprendizaje en los estudiantes.

*Palabras clave: Software, Java, Programación, Prototipo App.* 

### **Abstract**

*The present work proposes the development of a prototype of App for the academic support of the subject of fundamentals of programming in the race of Engineering in Computer Systems in the Instituto Tecnológico Superior de Zongolica. For the elaboration of the App, the methodology of the spiral model of software development was used, started with the identification of the requirements and later the other phases of development were applied. An integrated programming environment was used by applying object-oriented programming in Java. As a result, an App prototype was obtained that allows students to learn programming fundamentals by reviewing the content exposed in the classes, doing didactic activities and also feedback through self-evaluation. The prototype App generates a positive impact in the academic field since it is used as a means of learning in students.* 

*Key words: Software, Java, Programming, App prototype.* 

### **Introducción**

Hoy por hoy, las Tecnologías de la Información y Comunicación (TIC) están presentes en diversos ámbitos y en el educativo a nivel superior, las TIC se involucran en el extenso proceso de enseñanza-aprendizaje (Pacheco, 2016).

En México y el mundo, los modelos tradicionales en el proceso de enseñanza-aprendizaje están dejando de ser exclusivamente estáticos, a tener movilidad con el objetivo principal de que los actuales estudiantes tengan mayores recursos a su alcance lo que les permite desarrollar nuevas habilidades para la adquisición del conocimiento en los nuevos entornos de aprendizaje (Unesco, 2005).

La incorporación de un medio tecnológico distinto al pizarrón de un salón de clases puede ser un incentivo y un atractivo para el estudiante. Con la llegada de los dispositivos móviles (teléfonos inteligentes y tabletas) se tiene

acceso a la información en cualquier momento y en cualquier lugar (Ellen, 2005). En nuestro país, se calcula que aproximadamente el 71.5% de los mexicanos cuenta con un teléfono celular (Enduthi, 2015)

En el presente trabajo de investigación, se plantea el diseño y desarrollo de un prototipo de App la cual contribuye para el soporte académico de la asignatura de fundamentos de programación en la carrera de Ingeniería en Sistemas Computacionales impartida en el Instituto Tecnológico Superior de Zongolica (ITSZ) adscrito al Tecnológico Nacional de México (TecNM).

El resto del documento se estructura de la siguiente manera. A continuación, se presenta una breve introducción al aprendizaje móvil y a la asignatura de fundamentos de programación. Posteriormente se presentan los materiales y el método para el desarrollo de la App. Después se presentan los resultados obtenidos del prototipo de la App. Finalmente se exponen las conclusiones del trabajo.

#### **Aprendizaje móvil**

Con el acelerado crecimiento de la industria de la microelectrónica y con la llegada de la tecnología móvil en la vida cotidiana se están cambiando las diversas actividades sociales de todas las personas, especialmente las actividades de los jóvenes. Por lo anterior, los teléfonos inteligentes y tabletas por su portabilidad, movilidad, e interactividad, representan una oportunidad para el diseño de nuevos modelos de aprendizaje en las instituciones educativas.

El aprendizaje móvil, también llamado en inglés Mobile Learning (m-Learning) (aprendizaje en movimiento) fue empleado inicialmente por Clark Quinn haciendo referencia al término e-Learning (aprendizaje electrónico) a través de dispositivos móviles de computación (Quinn, 2000). Es importante señalar que existen diversas definiciones de m-learning, que coinciden en que intervienen principalmente los elementos de movimiento y aprendizaje utilizando dispositivos móviles. El aprendizaje móvil es un tipo de aprendizaje que tiene como característica principal el uso de teléfonos inteligentes y tabletas, para favorecer y apoyar el ámbito educativo en el proceso enseñanza-aprendizaje (Ramírez, 2008).

El m-Learning evita la ruptura que se da en el proceso cuando se finaliza una clase en un salón. Una vez que las horas de aprendizaje han finalizado, aquellos estudiantes que lo deseen pueden continuar aprendiendo más gracias a su dispositivo móvil. Ya sea en el autobús, en el automóvil particular, en un taxi, en los embotellamientos o mientras la persona permanece en una sala de espera, así como en muchas otras situaciones en las que la espera es un paso obligatorio, el m-Learning adquiere todo su sentido.

Las Tecnologías de Información y Comunicación han sido parte importante en general en el desarrollo de software. El uso de las TIC ha cobrado mayor importancia principalmente a que permiten que la información pueda llegar a cualquier parte del mundo. En la actualidad, nos encontramos en la sociedad de la información donde las TIC adquieren relevancia. Entre las principales ventajas del aprendizaje móvil se encuentran las siguientes (Unesco, 2005):

- Facilidad de uso y aprendizaje
- Crear comunidades de aprendizaje
- Expansión del alcance y equidad de la educación
- Facilita el puente entre el aprendizaje formal e informal
- Promueve las competencias de las Tecnologías de Información y Comunicación

#### **Asignatura de Fundamentos de Programación**

La asignatura de Fundamentos de Programación impartida en el primer semestre de la carrera de Ingeniería en Sistemas Computacionales (ISC) en el Instituto Tecnológico Superior de Zongolica (ITSZ) adscrito al Tecnológico Nacional de México (TecNM) aporta al perfil del egresado, la capacidad para desarrollar un pensamiento lógico a través del diseño de algoritmos utilizando herramientas de programación para el desarrollo de aplicaciones computacionales que resuelven problemas reales (TecNM, 2017).

La competencia a desarrollar por los alumnos de ISC en la asignatura de fundamentos de programación es la siguiente: Aplica algoritmos y lenguajes de programación para diseñar e implementar soluciones a problemáticas del entorno (TecNM, 2017). En la tabla 1 se encuentra organizado el temario de la asignatura de fundamentos de programación.

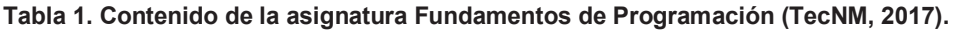

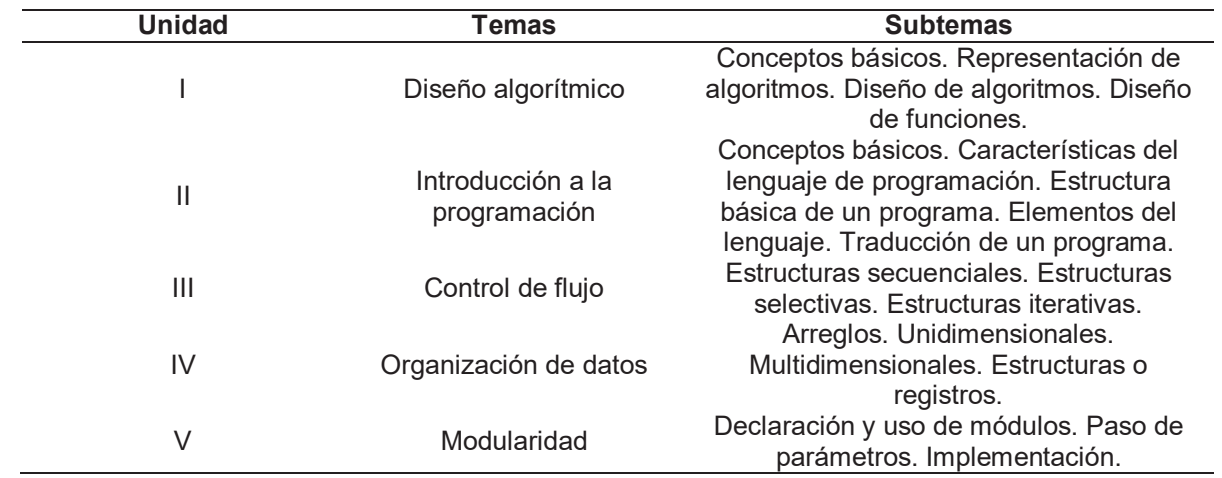

Aprender a programar computadoras no es fácil ni rápido. Un programa es un conjunto de instrucciones que guían a la computadora para realizar alguna actividad o resolver algún problema (Deitel, 2008). Sin embargo, el aprendizaje de la asignatura de fundamentos de programación (o programación básica) es una de las más difíciles y complejas en las instituciones de educación superior de México y en todo el mundo.

Los estudiantes de disciplinas como sistemas computacionales, ingeniería en informática y de otras carreras afines al área han mostrado dificultad para asimilar nociones abstractas. Como estrategia de aprendizaje en el ITSZ se plantea el prototipo de App para coadyuvar y mantener el nivel de motivación del alumnado y haciéndole partícipe de su propio aprendizaje.

### **Materiales y método**

En esta sección se define el contexto de la investigación realizada en el Instituto Tecnológico Superior de Zongolica. Para el desarrollo del prototipo App participaron los alumnos de segundo semestre de la carrera de Ingeniería en Sistemas Computacionales del ITSZ, éste proceso fue realizado con base al modelo en espiral del desarrollo de software propuesto por Barry Boehm (Pressman, 2010). La figura 1 presenta el modelo en espiral para el desarrollo de software y sistemas.

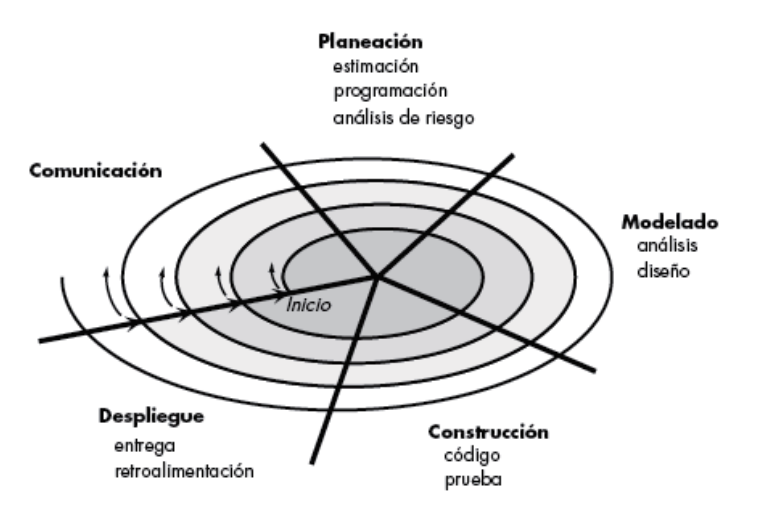

**Figura 1. Modelo en espiral para el desarrollo de software (Pressman, 2010).** 

El modelo en espiral consiste en un enfoque realista para el desarrollo de sistemas y de software. El modelo en espiral se adapta para emplearse a lo largo de todo el ciclo de vida de una aplicación de sistemas, desde la etapa del desarrollo hasta la etapa del mantenimiento.

En este trabajo de investigación, la metodología del modelo en espiral fue efectuada con cuatro iteraciones en las que se especificaron las siguientes actividades (véase la tabla 2).

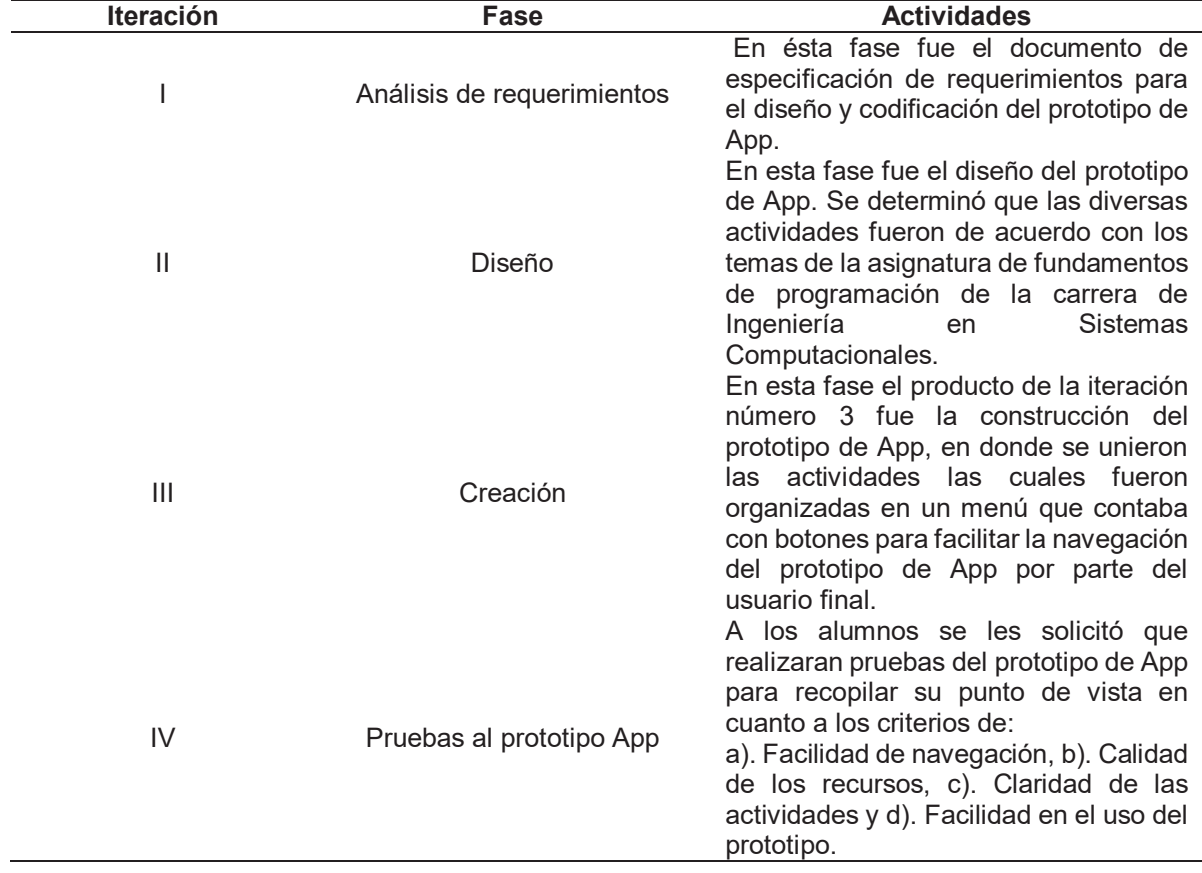

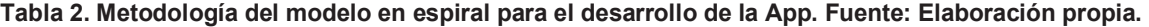

#### **Materiales**

En el extenso campo de las ciencias de la computación, existen muchos lenguajes de programación que pueden ser usados para desarrollar sistemas de software. En este trabajo, el prototipo de App se implementó utilizando el lenguaje de programación Java y fue diseñada de manera modularmente con el paradigma de la programación orientada a objetos.

Para llegar a una buena práctica de la programación orientada a objetos se debe proseguir con el enfoque modular, el cual busca principalmente aplicar los principios de abstracción al dividir un problema complejo en distintos módulos o partes (López, 2014).

Java es uno de los lenguajes de programación que más auge ha tenido para crear aplicaciones de software y de sistemas. Además, también se utilizó el entorno de desarrollo integrado Eclipse para la creación del prototipo App (Eclipse, 2017).

Un entorno de desarrollo integrado (IDE por sus siglas en inglés: Integrated Development Environment) es un software que permite realizar todo el proceso de desarrollo de aplicaciones de sistemas desde un mismo programa. Los IDEs incluyen diversas herramientas de ayuda como la depuración de errores para las aplicaciones de software (Deitel, 2008).

## **Resultados**

La investigación que presentamos corresponde a un prototipo para favorecer el soporte de aprendizaje en la asignatura de fundamentos de programación en la carrera de ingeniería en sistemas computacionales del Instituto Tecnológico Superior de Zongolica del Tecnológico Nacional de México.

Después de concluir con las fases de requerimientos, diseño, creación y pruebas aplicando la metodología del modelo en espiral para el desarrollo de software, se realizó una primera versión del prototipo App. En la figura 2, se muestra la pantalla inicial o de bienvenida al prototipo App.

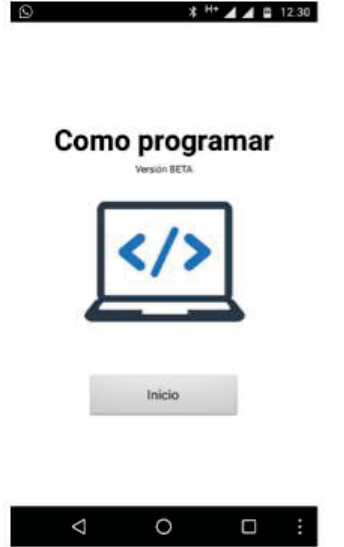

**Figura 2. Pantalla inicial del prototipo App. Fuente: Elaboración propia.** 

La figura 3 presenta la pantalla del menú de la App, para que el usuario seleccione la opción que desea conocer para su aprendizaje.

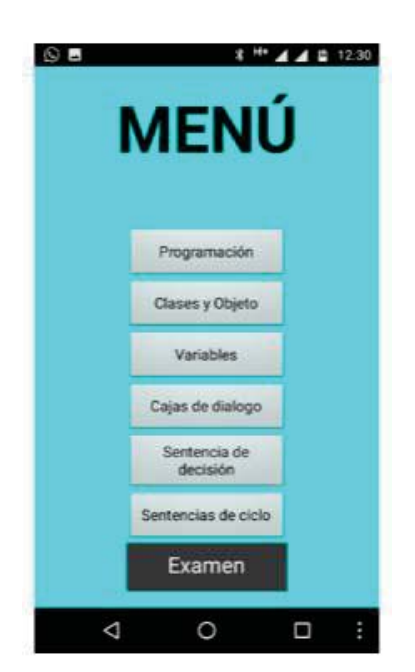

#### **Figura 3. Pantalla con el menú de la App. Fuente: Elaboración propia.**

En la figura 4 se presenta una pantalla con temas de fundamentos de programación funcionando en el prototipo de App.

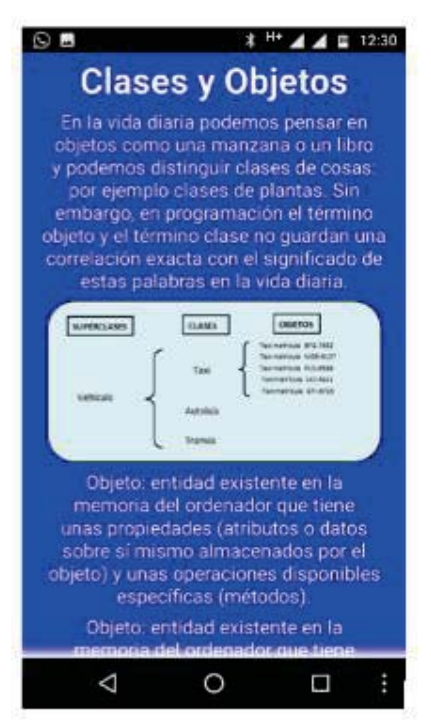

**Figura 4. Pantalla con temas de fundamentos de programación funcionando en el prototipo de la App. Fuente: Elaboración propia.** 

En la figura 5 se muestra a un estudiante del segundo semestre de Ingeniería en Sistemas Computacionales del Instituto Tecnológico Superior de Zongolica del Tecnológico Nacional de México, presentando avances del prototipo App durante el curso impartido de programación orientada a objetos.

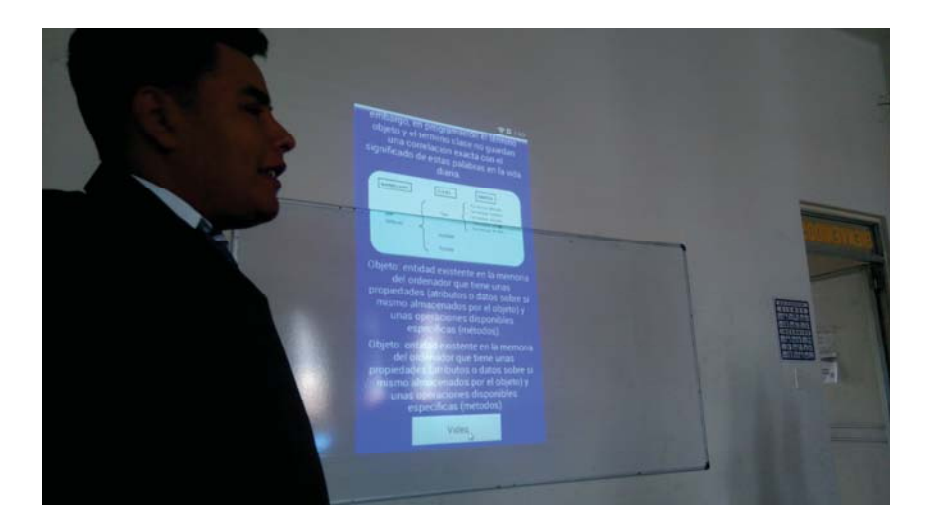

**Figura 5. Estudiante de segundo semestre de ingeniería en sistemas computacionales, presentando avances del prototipo App durante el curso impartido de programación orientada a objetos. Fuente: Elaboración propia.** 

## **Trabajo a futuro**

Como trabajo a futuro está el efectuar e integrar más actividades didácticas y que el prototipo de App pueda ser utilizado y evaluado por las nuevas generaciones de estudiantes de primer semestre de la carrera de ingeniería en sistemas computacionales en el Instituto Tecnológico Superior de Zongolica del Tecnológico Nacional de México.

Como equipo de investigación esperamos que este tipo de trabajo pueda servir para motivar a profesionales del área educativa a realizar proyectos que permitan a sus propios estudiantes nuevas formas de obtener el aprendizaje.

### **Conclusiones**

El uso de las Tecnologías de la Información y Comunicación, fomenta un cambio en la forma de aprender por parte de los estudiantes. Los recursos por las TIC son una alternativa didáctica a través de los dispositivos móviles (teléfonos inteligentes y tabletas), éstos continúan tomando fuerza por las personas que usan este tipo de tecnología.

Se identificaron de modo teórico los elementos principales del aprendizaje móvil, su mayor ventaja reside en las posibilidades de utilización en cualquier momento y en cualquier lugar.

Aquí en éste trabajo, se ha mostrado que se logró diseñar y desarrollar un prototipo de App con el objetivo de favorecer el aprendizaje. Con los resultados obtenidos, se confirma que el desarrollo de la App se realizó de modo eficiente, con el uso del método en espiral para el desarrollo de software y del ambiente integrado con la programación orientada a objetos en lenguaje Java, para apoyar significativamente el proceso de aprendizaje en temas de fundamentos de programación; al realizar las pruebas de aceptación los estudiantes aprobaron el

prototipo de App por su facilidad de uso. La interfaz de la App fue construida de manera sencilla para que los estudiantes no tengan problemas de usabilidad.

El docente es el responsable de diseñar oportunidades de aprendizaje mediante estrategias de innovaciones computacionales que faciliten el uso adecuado de las TIC y dispositivos móviles por parte de los estudiantes para aprender de manera significativa.

# **Agradecimientos**

Los autores agradecemos a cada uno de los árbitros anónimos del Coloquio de Investigación Multidisciplinaria (CIM 2017) del Instituto Tecnológico de Orizaba (ITO) por la revisión del documento, así como también a los directivos del Instituto Tecnológico Superior de Zongolica (ITSZ) por el apoyo recibido. Agradecemos al estudiante Ulises Guerrero Basilio por su colaboración y entusiasta participación en las actividades descritas en el presente trabajo.

# **Referencias**

- 1. Pacheco, M. (2016). *Tecnologías de la Información y la Comunicación.* México: Pearson.
- 2. UNESCO. (2005). Las tecnologías de la información y la comunicación en la enseñanza. Recuperado el 10 de Julio de 2017 de http://unesdoc.unesco.org/
- 3. Ellen, W. (2005). Enabling Mobile Learning. Educase Review. Vol. 40, No. 3, pp. 40-53. Recuperado el 10 de Julio de 2017 de http://www.educause.edu/ir/library/pdf/erm0532.pdf
- 4. ENDUTHI. (2015). Encuesta Nacional sobre Disponibilidad y Uso de las Tecnologías de la Información en los Hogares. Recuperado el 10 de Julio de 2017 de http://www.frontenet.com
- 5. Quinn, C. (2000). M-learning: mobile, gireles in your pocket-learning. Recuperado el 12 de Julio de 2017 de http://www.linezine.com/2.1/features/cqmmwiyp.htm
- 6. Ramírez, M. (2008). Dispositivos de mobile learning para ambientes virtuales: implicaciones en el diseño y la enseñanza. Red de Revistas Científicas de América Latina y el Caribe, España y Portugal. Sistema de Información Científica. Apertura Año 8. Número 9. Nueva época. Diciembre 2008. Recuperado el 12 de Julio de 2017 de http://www.redalyc.org/articulo.oa?id=68811230006.
- 7. TecNM. (2017). Tecnológico Nacional de México. Recuperado el 13 de Julio de 2017 de http://www.tecnm.mx
- 8. Deitel, P. (2008). Cómo programar en Java. México: Pearson.
- 9. Pressman, R. (2010). *Ingeniería del software: un enfoque práctico.* México: McGraw-Hill.
- 10. López, J. (2014). Programación Orientada a Objetos. México: Grupo Editorial Patria.
- 11. Eclipse. (2017). Eclipse. Recuperado el 14 de Julio de 2017 de http://www.eclipse.org/

# **La Investigación, el Trabajo Colaborativo y el Liderazgo como base del proceso enseñanza aprendizaje**

*N. Rodríguez Ventura1\*, R. Mora Reyes1, L. M. García Martínez1. 1Cuerpo Académico Innovación y Desarrollo Tecnológico, Instituto Tecnológico Superior de Teziutlán, Fracción I y II s/n, Aire Libre, Teziutlán, C.P. 73960, Puebla, México. \*naty075@yahoo.com.mx Área de participación: Investigación Educativa*

# **Resumen**

La academia de Ingeniería Industrial, del Instituto Tecnológico Superior de Teziutlán, cuenta con una línea de investigación registrada en el TecNM como Mejora de Procesos Productivos, bajo el compromiso de liderar y buscar estrategias con las cuales el proceso enseñanza aprendizaje se realice de una forma más efectiva, ésta ha sido una importante plataforma para la formación de líderes egresados que busquen el bienestar y desarrollo de la región. Una clave de importancia ha sido fomentar el trabajo colaborativo para el desarrollo de proyectos de investigación en diversas industrias y sectores productivos, así como la realización de diversas actividades, que acrecientan los valores de los estudiantes en el cuidado del medio ambiente y la equidad de género. Esto ha sido el resultado de la búsqueda de mejoras del aprendizaje tradicional, para que los egresados tengan mayor facilidad en su inclusión en la industria y en el medio empresarial.

*Palabras clave: Investigación, Colaborativo, Liderazgo.*

# **Abstract**

The Academy of Industrial Engineering of the Instituto Tecnológico Superior de Teziutlán, has a line of research registered in the TecNM as Improvement of Productive Processes, under the commitment to lead and seek strategies with which the teaching-learning process is carried out in a more effective, this has been an important platform for the formation of graduated leaders who seek the well-being and development of the region. One important key has been to foster collaborative work for the development of research projects in various industries and productive sectors, as well as the realization of various activities that increase the values of students in environmental care and gender equity. This has been the result of the search for improvements of the traditional learning, so that the graduates have more facility in its inclusion in the industry and in the business environment.

*Key words: Research, Collaborative, Leadership.*

# **Introducción**

El proceso enseñanza aprendizaje sin duda alguna, se integra de muchos factores clave para su efectividad y así tener mayor alcance e impacto, por mencionar algunos se encuentran las habilidades del profesor, las capacidades didácticas, las capacidades comunicativas y las capacidades perceptivas. La educación como factor de desarrollo social, requiere cambios y actualizaciones constantes en sus procesos, por lo que, según Tedesco

(2009), se hace necesario que la educación evolucione y se transforme para que las naciones puedan asimilar esos cambios, transitar junto a ellos, y no detrás. Para los docentes de la academia de ingeniería industrial del ITST, esas actualizaciones y cambios deben ser implementados a través de diversas estrategias que permitan lograr un proceso de enseñanza aprendizaje significativo.

En el presente artículo se muestran las estrategias que se han diseñado con el objetivo de que los estudiantes de la carrera de ingeniería industrial, vivan experiencias de aprendizaje significativas durante su formación profesional al mismo tiempo que participen en el desarrollo de proyectos de investigación, alimentando así la línea Mejora de procesos productivos, tomando como base el trabajo de grupo colaborativo y el desarrollo del liderazgo.

Pero ¿por qué integrar el trabajo colaborativo? De acuerdo con Cabero y Márquez (1997), el trabajo colaborativo es "…una estrategia de enseñanza-aprendizaje de trabajo en pequeños grupos en oposición al trabajo individual y aislado de los estudiante…un trabajo que es realizado por todos los miembros que forman parte del equipo para llegar a metas comunes previamente establecidas, por oposición al trabajo individual y competitivo entre los pertenecientes a un grupo a clase, o al menos trabajo sumatorio de partes aisladas por cada uno de los miembros que constituyen el grupo." Esta definición resalta el trabajo colaborativo como una estrategia de enseñanzaaprendizaje en el cual todos los miembros participan en "comunidad" para el logro de metas comunes, es una forma de trabajar en grupo que vence el aislamiento y las posiciones competitivas que tanto perjudican la funcionalidad de los grupos en general.

Guitert y Giménez (2000) expresan: "Se lleva a cabo trabajo colaborativo cuando existe una reciprocidad entre un conjunto de individuos que saben diferenciar y contrastar sus puntos de vista de tal manera que llegan a generar un proceso de construcción del conocimiento. Es un proceso en el que cada individuo aprende más de lo aprendería por sí solo, fruto de la interacción de los integrantes del equipo". Es muy interesante que a través de la reciprocidad de individuos que poseen habilidades para diferenciar y contrastar sus puntos de vista, cada uno de ellos aprende más de lo que aprendería por sí solo, eh ahí cuál es la importancia del trabajo colaborativo.

El liderazgo ha sido un elemento de importancia para encausar de forma adecuada todo el potencial que tiene cada estudiante, considerando que su desarrollo no siempre se presenta de forma natural entre los integrantes del equipo, se han buscado estrategias que permitan fomentar en los estudiantes características como son cooperación, responsabilidad, comunicación, trabajo en equipo y la autoevaluación. Para los docentes del Instituto Tecnológico Superior de Teziutlán, esto ha sido un verdadero reto por lo que se han realizado estrategias que fomenten el desarrollo de líderes comprometidos con el desarrollo de su entorno.

Ha sido sumamente gratificante, que a través del desarrollo de proyectos en equipos de trabajo multidisciplinarios, se haya formado una importante base para desarrollar las cualidades individuales de los estudiantes, quienes han tomado la responsabilidad de proponer mejoras que impactan no solo dentro de su formación académica al aplicar los conocimientos adquiridos en el aula dentro de problemáticas reales, sino que al resolverlas en un contexto real.

### **Metodología**

Esta forma de trabajo ha tenido a bien desarrollarse ya varios semestres atrás sin dejar de buscar la mejora continua para obtener mejores resultados cada vez. El proceso para la inclusión de los estudiantes en el desarrollo de proyectos de investigación, ha considerado las siguientes etapas:

- Análisis de las materias ofertadas según el semestre correspondiente.
- Determinación de categorías para el desarrollo de proyectos.
- Diseño de la convocatoria para la conformación de equipos de colaboración.
- Coordinación para la formación de los equipos de trabajo.
- Asignación de asesores.
- Desarrollo y Evaluación de proyectos.
- Entrega de resultados.

#### **Análisis de la retícula de la carrera de Ingeniería Industrial.**

En esta etapa se identifican las materias ofertadas del semestre así como las materias que ya han cursado los estudiantes en semestres anteriores, esto con la finalidad de determinar los tipos de proyectos que los estudiantes pueden realizar en base a las competencias desarrolladas y a las que van a adquirir en sus nuevas asignaturas. Este proceso se realiza en juntas de academia por todos los integrantes de la misma.

#### **Determinación de categorías para el desarrollo de proyectos.**

De acuerdo a los resultados de la etapa anterior, se establecen las categorías y sus metas correspondientes, hasta el momento se han trabajado tres categorías en donde se considera la integración de los estudiantes de los semestres primero y tercero o segundo y cuarto según sea el caso para la categoría A, y los estudiantes de quinto y séptimo o los de sexto y octavo para la categoría B, esto dependerá de los semestres aperturados. En esta fase se informa a los estudiantes las metas de la categoría que les corresponde según el semestre que estén cursando. Se busca estimular el interés en cada uno de ellos y sobre todo se les dan a conocer las características principales de los proyectos a desarrollar. Como se puede ver en la fig. 1, en el periodo Enero-Junio 2017, los estudiantes eligieron el proyecto y la empresa en donde desarrollaron sus propuestas y/o mejoras, dando como resultado los siguientes resultados:

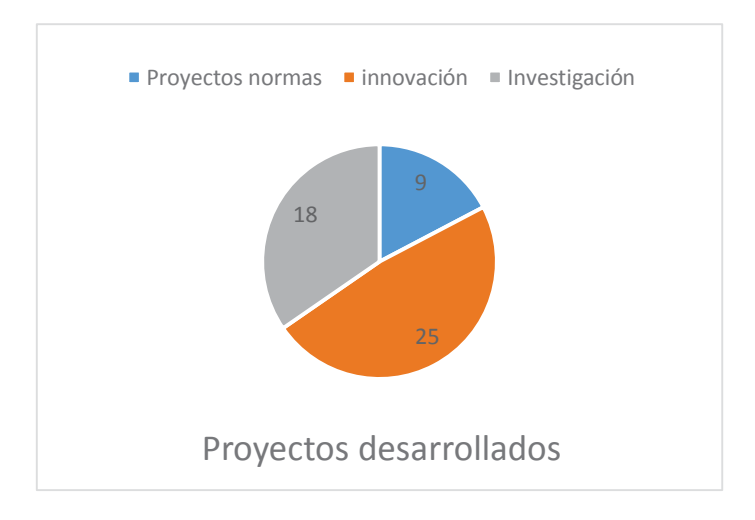

Fig. 1. Total de proyectos desarrollados en cada área propuesta.

Como se puede observar, es más el interés que tienen los estudiantes en el desarrollo de proyectos que tengan que ver con innovación y con investigación.

#### **Diseño de la convocatoria para la conformación de equipos de colaboración.**

Considerando las materias ofertadas en el semestre Enero-Julio 2017 de la carrera de ingeniería industrial, se convocó a los estudiantes a trabajar en tres categorías: los estudiantes de segundo semestre, diseñaron actividades que dieran difusión y soporte a las normas con las que se encuentra acreditado el ITST como el Sistema de Gestión de Calidad bajo la Norma ISO 9001:2008, el Sistema de Gestión Ambiental con la norma ISO 14001:2004 y el Modelo de Equidad de Género MEG:2003, se consideró de esa manera debido a que en los primeros semestres, es de suma importancia fomentar valores en los estudiantes que impacten en la sociedad.

Los proyectos asignados para los estudiantes de cuarto a octavo semestre, se dirigieron al desarrollo de propuestas de innovación con los cuales pudieran participar en los diversos concursos como son Expociencias, Innovación Tecnológica, Emprendedores entre otros. Así mismo en el desarrollo de proyectos de investigación

con los cuales se alimentara la línea de investigación de la academia de ingeniería industrial y las de los cuerpos Académicos Registrados por el ITST los cuales son los siguientes:

- 1. Línea de investigación de la academia de ingeniería Industrial:
	- Mejora de Procesos Productivos
- 2. Líneas de Investigación del Cuerpo Académico "Calidad y Mejora Continua en Servicios Tecnológicos":
	- Infraestructura de Telecomunicaciones.
	- Gestión y Automatización de la Información.
	- Optimización y automatización de procesos.
- 3. Líneas de Investigación del Cuerpo Académico "Innovación y Desarrollo Tecnológico":
	- Tecnologías Emergentes en Productos y/o Servicio
	- Gestión de Servicios de Tecnologías

Cabe mencionar que los proyectos correspondientes a investigación, son trabajados en colaboración de los docentes que se encuentran registrados como responsables de las líneas de investigación mencionadas, la carrera de industrial cuenta con docentes responsables de la línea de la carrera y con miembros de cuerpos académicos, por lo que son los responsables de incluir a estudiantes en las investigaciones realizadas.

#### **Coordinación para la formación de los equipos de trabajo colaborativo.**

Para la formación de los equipos de trabajo, ha sido determinante incluir al 100% de los estudiantes de la carrera de Ingeniería Industrial, por lo que participaron en todas las actividades propuestas, formando equipos de 5 estudiantes para trabajar con las normas y de 3 a 6 estudiantes para trabajar con los proyectos de innovación y de líneas de investigación. Un requisito indispensable para los dos últimos, era integrar a por lo menos dos estudiantes de otras carreras para formar equipos multidisciplinarios.

#### **Asignación de asesores**

Los mismos estudiantes fueron los que eligieron a sus docentes asesores, cada equipo trabajó con dos asesores internos, cada docente asesoró de 6 a 8 equipos por lo que fue fundamental designar líderes de equipo para coordinar las actividades propuestas por los docentes asesores, por la empresa y por los estudiantes mismos.

#### **Desarrollo y Evaluación de proyectos**

Para la ejecución de proyectos que alimentaron las líneas de investigación registradas en la institución, los asesores internos dieron seguimiento asistiendo a la empresa por lo menos cada quince días como se muestra en las figuras 2 y 3, esto fue de suma importancia para supervisar las actividades de los estudiantes en planta, y de esta forma conocer el desempeño de los mismos en base a los comentarios de los miembros de las empresas a su cargo.

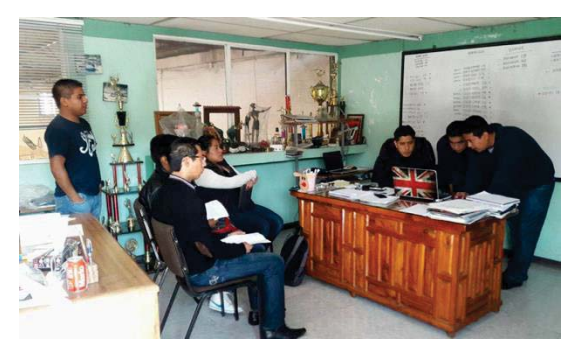

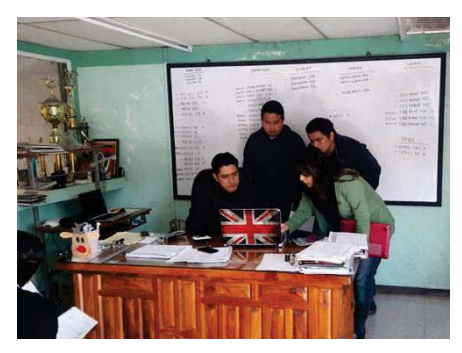

Fig. 2. Estudiantes presentando propuestas al gerente de planta.

Fig. 3. Asesor con el gerente de planta.

Para el desarrollo y evaluación de proyectos de Innovación Tecnológica, se establecieron horarios y áreas de trabajo colaborativo con los asesores dentro de la institución, así como visitas a los lugares para quienes se diseñó la propuesta de innovación.

Como se puede ver en las figuras 4 y 5, se designan aulas dentro de la institución, en las cuales se realizan las revisiones de los avances de los proyectos por parte de los asesores internos, estas se llevaban a cabo cada semana con el objetivo de evaluar si los avances son significativos, así como de verificar la participación de cada miembro del equipo, la actitud, el entusiasmo y el liderazgo que se desarrolla para lograr los objetivos planteados al inicio de cada proyecto, dentro de las decisiones que se toman en cada una de estas sesiones, es el cambio de roles, es decir; se le da la oportunidad de cambiar el líder del proyecto 1 vez al mes, esto con la intención de que todos los miembros del equipo tengan la responsabilidad, de dirigir las actividades planeadas.

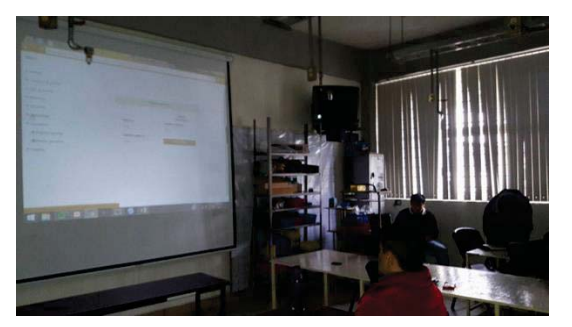

 Fig. 4. Estudiantes presentando propuestas al asesor interno

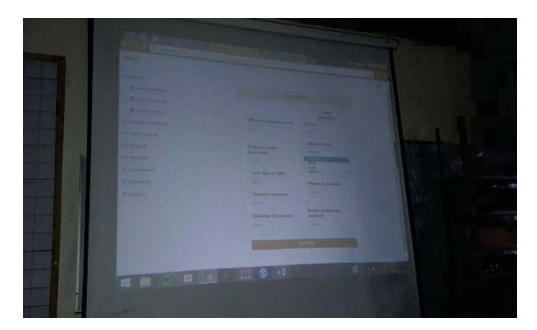

Fig. 5. Propuesta de software

En el caso de los proyectos dirigidos a las normas, se realizan diversas actividades dentro de la institución como:

- Entrevistas en radio sobre la norma de Gestión de Calidad,
- Presentación de carteles sobre Equidad de Género,
- x Exposiciones de artículos reciclados.

Cabe mencionar que las actividades desarrolladas incluyeron a todos los estudiantes de la carrera de Ingeniería Industrial bajo la coordinación de los estudiantes de segundo semestre y del asesor correspondiente.

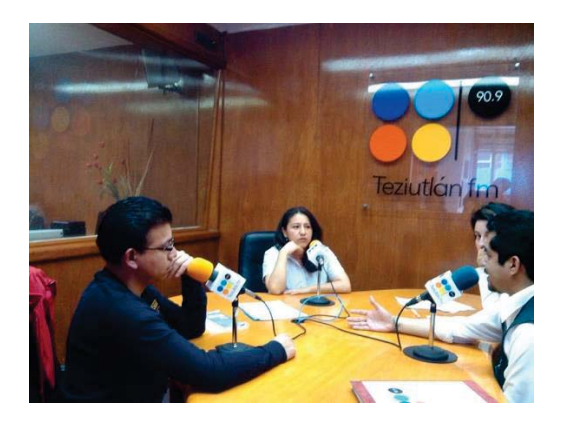

 Fig. 6 Entrevista de radio sobre proyectos desarrollados para la difusión del Sistema de Gestión de Calidad, de Gestión Ambiental y Modelo de Equidad de Género

Para la evaluación de los proyectos, se realizan evaluaciones durante todo el semestre, se establecen los entregables y las fechas correspondientes en la convocatoria y en base a los avances documentales, los comentarios de los miembros de la empresa, la actitud, el desempeño y compromiso de los estudiantes, cada asesor asigna calificaciones por unidad que forman parte de su evaluación final.

#### **Entrega de resultados**

Los mejores proyectos, se exponen ante todos los estudiantes en la semana académica llevada a cabo al final del semestre, se invita a representantes de las empresas a quienes se les haya desarrollado la propuesta para que le den el visto bueno y conozcan los resultados obtenidos y se hace una premiación a los primeros 3 lugares de cada categoría.

#### **Soporte al desarrollo del liderazgo**

Como se mencionó anteriormente, uno de los factores de gran influencia para la consolidación de los proyectos realizados es el liderazgo, por lo que una de las metas establecidas por la academia ha sido buscar estrategias para que los estudiantes desarrollen ese potencial. Al considerar que el liderazgo es un conjunto de habilidades y destrezas de manejo, que un individuo tiene para influir en la forma de actuar de las personas o en un grupo determinado, se decidió otorgar ese rol a 2 o 3 de los estudiantes miembros de cada equipo durante aproximadamente 2 meses a cada uno, no sin antes informarles sobre los pasos o etapas para lograrlo, los resultados obtenidos por los participantes fueron excelentes ya muchos externaron que el temor de tomar ese papel más bien era por ignorar la responsabilidad que este conlleva. En la figura 7 se observan los pasos para lograr el liderazgo según Robin Sharma.

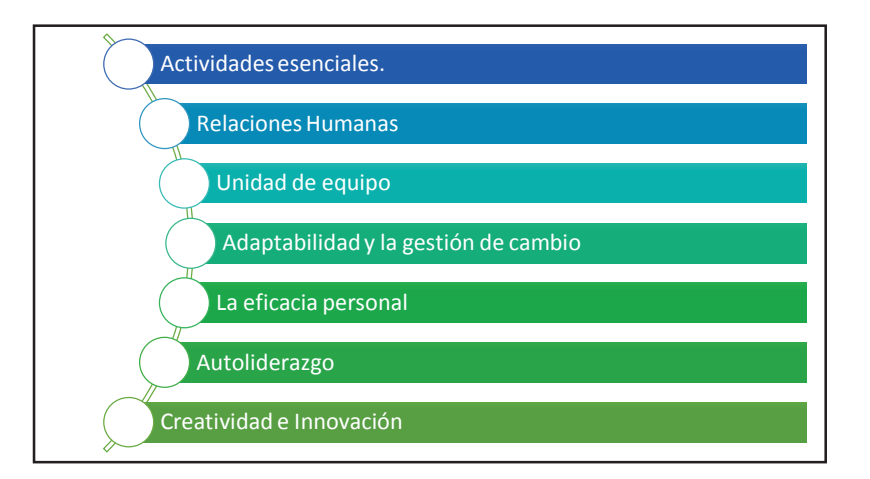

Fig. 7 Pasos para lograr el liderazgo. Robin Sharma

### **Resultados y Discusión**

El aprendizaje colaborativo es de gran eficiencia cuando se vuelve multidisciplinario, el trabajar bajo este esquema, ha dado los siguientes resultados:

- Desarrollo de 53 proyectos de los cuales 9 corresponden a las normas, 18 a proyectos de investigación y 25 a proyectos de innovación.
- Participación del 100% de los estudiantes de la carrera de Ingeniería industrial.
- Participación de 38 estudiantes de Ingeniería en Gestión Empresarial.
- Participación de 17 estudiantes de Informática.
- Participación de 14 estudiantes de Mecatrónica.
- Participación de 9 estudiantes de Industrias Alimentarias.
- Participación de 4 estudiantes de Ingeniería en Sistemas Computacionales.
- La participación del 100% de docentes de la academia de Ingeniería Industrial.
- La oportunidad de que más de un estudiante del equipo fuera líder de proyecto durante 2 meses, con lo que todos tuvieron la misma responsabilidad y compromiso para llevar a cabo el proyecto a su buen término.
- Desarrollo del aprendizaje significativo para los estudiantes al llevar a cabo proyectos en circunstancias reales.
- Estudiantes que reconocen las necesidades de su entorno y que están conscientes de que falta mucho por hacer gracias a la experiencia de desarrollar proyectos ante necesidades reales.

Sin duda alguna la respuesta de los estudiantes fue la esperada, hubo alta responsabilidad desde los primeros semestres hasta los de más avance, se comprometieron con sus proyectos y los desarrollaron bajo la asesoría de los docentes que ellos mismos eligieron, la tendencia como se observó en la fig. 1, dio mayor preferencia a desarrollar proyectos que tuvieran que ver con innovación tecnológica, aun así los proyectos de investigación se vieron también favorecidos generándose un semillero de proyectos con los cuales se podrán obtener otros productos académicos que permitirán también desarrollar los conocimientos de los jóvenes como es el desarrollo de tesis, residencias profesionales y artículos de difusión y divulgación.

# **Trabajo a futuro**

Existen muchos planes por realizar, una de las metas de la Academia de Ingeniería Industrial y del Instituto, es consolidarse bajo el sistema de educación Dual el cual tiene como objetivo la integración del estudiante en la empresa antes de egresar, facilita la vinculación de la teoría y la práctica, le permite desarrollar sus competencias profesionales, al tiempo que desarrolla competencias genéricas y disciplinares a fin de lograr una educación integral mediante la concertación de convenios de colaboración y coordinación educativa entre empresa y planteles.

Así mismo se deberá dar continuidad con esta forma de trabajo semestre a semestre de tal forma, que los estudiantes y docentes puedan desarrollar los proyectos de una forma más sólida durante por lo menos un año y establecer los indicadores necesarios para determinar la efectividad de esta forma de trabajo en el proceso enseñanza aprendizaje de los estudiantes.

# **Conclusiones**

El objetivo de este artículo es dar a conocer la forma en que los docentes de la academia de Ingeniería Industrial del ITST, han implementado las estrategias mencionadas para lograr un aprendizaje significativo en los estudiantes, el compromiso que se tiene con la academia y con el Instituto, motiva el proceso de mejora continua aun cuando esto signifique tiempo adicional a las actividades diarias de docencia y alta responsabilidad sobre los resultados entregados a las empresas y a los usuarios de las innovaciones realizadas. Ha sido una excelente forma de aprendizaje de los estudiantes ya que se involucraron con problemáticas reales en semestres tempranos, aun cuando ya hay antecedentes sobre la aplicación de los conocimientos bajo el enfoque del sistema dual, esto se había estado aplicando en su mayoría con semestres avanzados, sin embargo esta forma de trabajo permitió la colaboración de estudiantes de otras carreras adicionalmente a la interacción con los empresarios y sectores productivos para quienes se realizaron las propuestas.

El hecho de que los estudiantes tuvieran el rol de líder por lo menos 2 meses, desarrolló en ellos el interés de su proyecto así como habilidades que la mayoría de ellos consideraban que no tenían, un 80% de los integrantes no querían asumir dicha responsabilidad, pero afortunadamente los resultados fueron alentadores cuando al final el 100% de ellos reconocieron que durante ese periodo habían aprendido más del proyecto que cuando no tenían a su cargo el liderazgo.

Es de suma importancia darle continuidad a este tipo de proyectos mediante los cuales se puedan obtener productos académicos como los antes mencionados, así como el fomento del trabajo colaborativo y multidisciplinario para realizar proyectos más sólidos al integrar el conocimiento de las diferentes áreas del conocimiento.

# **Referencias**

- 1. Ferreiro, R., Espino, M., (2011). "El ABC del Aprendizaje Cooperativo: Trabajo en equipo para aprender y enseñar". Pag.41. México .Edit. Trillas.
- 2. R. Sharma. (2012). Las 8 claves del liderazgo del monje que vendió su Ferrari. México. Edit. Debolsillo.
- 3. López, JM.(2014). Planeación y Evaluación del Proceso Enseñanza Aprendizaje. México .Edit. Trillas.
- 4. Cuadra Peralta, A. & Veloso Besio, C. (2007). Liderazgo, Clima y Satisfacción laboral en las Organizaciones. Universum [online]. 22(2) Recuperado el 4 de diciembre de 2010 de http://www.scielo.cl/scielo.php?script=sci\_arttext&pid=S0718- 23762007000200004&lng=es&nrm=iso
- 5. Martínez Caraballo, N. (2007). Recursos humanos y management empresarial. El caso de Satisfacción laboral. Cuadernos de Ciencias Económicas y Empresariales, (1er semestre) (52). Recuperado el 2 de diciembre de 2010 de http://dialnet.unirioja.es/servlet/dcart?info=link&codigo=2692060&orden=163608
- 6. Aguerrondo, (2010). Retos de la calidad de la educación: perspectivas Latinoamericanas. Instituto para la Investigación Educativa y el Desarrollo Pedagógico (IDEP) Seminario Internacional "Desafíos de la Educación Contemporánea: la calidad como asunto de derechos". IIPE/UNESCO – Sede Buenos Aires. Recuperado de internet el día 13 marzo de 2013 en: http://www.uca.edu.ar/uca/common/grupo95/files/articulos-aguerrondo-bogota-2010-retos-dela-calidad-de-la-educacion.pdf

# **El plan de negocio, la oportunidad para detonar la Innovación empresarial en el ITST.**

*L. Carreón Romero1\*, M.E. Carreón Romero2, R.C. Carreón Romero3 1Departamento de Ciencias Básicas, Instituto Tecnológico Superior de Teziutlán, Fracción I y II S/N Aire Libre, C.P. 73960, Teziutlán, Puebla, México. 2 Academia de Sistemas Computacionales, Instituto Tecnológico Superior de Teziutlán, 73960, Teziutlán, Puebla, México. 3 Academia de Ingeniería Industrial, Instituto Tecnológico Superior de Zacapoaxtla, 73680, Zacapoaxtla, Puebla, México. \* laura.carreon@itsteziutlan.edu.mx* 

*Área de participación: Investigación Educativa.* 

# **Resumen**

En la presente investigación se abordará una problemática que actualmente se está presentando en el Instituto Tecnológico Superior de Teziutlán (ITST) y que es precisamente la de mejorar los resultados de los proyectos que participan en el Evento Nacional Estudiantil de Innovación Tecnológica (ENEIT). Para lo cual, se pretende diseñar un plan que no solo fortalezca las áreas de oportunidad en la elaboración de planes de negocio identificadas en los estudiantes del ITST que participan en el ENEIT, en función de la rúbrica de evaluación del Tecnológico Nacional de México (TecNM) en las categorías de producto y servicio en las etapas regional y nacional del concurso, sino que además, permita en los estudiantes desarrollar un sentido de creatividad e innovación, así como impulsar en su formación una actitud innovadora, emprendedora y de iniciativa para generar proyectos.

*Palabras clave: Innovación, ENEIT, planes de negocio* 

# **Abstract**

*The present research will address a problem that is currently being presented at the Superior Institute of Technology Teziutlán (ITST), which is precisely to improve the results of the projects that participate in the National Student Event of Technological Innovation (ENEIT). For this, it is intended to design a plan that not only strengthens the areas of opportunity in the elaboration of business plans identified in the ITST students participating in the ENEIT, according to the evaluation of the National Technological of Mexico (TecNM)) In the product and service categories in the regional and national stages of the competition, but also allows students to develop a sense of creativity and innovation, as well as boosting in their training an innovative, entrepreneurial and initiative to generate projects.* 

*Key words: innovation, ENEIT, business plans* 

### **Introducción**

En el mundo se ha demostrado que los países que logran una apropiación social del conocimiento, aceleran el crecimiento económico en forma sostenida e incrementan la calidad de vida de su población. Es fundamental que México sea un país que provea una educación de calidad para que potencie el desarrollo de las capacidades y habilidades integrales de cada ciudadano, siendo indispensable para ello el ámbito intelectual. (Diario Oficial de la Federación, 2016)

Una economía basada en conocimiento es aquella cuya función se sustenta de manera predominante en la producción, distribución y uso intensivo del conocimiento e información. (Secretaria de Gobernación, 2016)

En el Plan Nacional de Desarrollo 2013-2018 en la meta nacional "México con Educación de Calidad", se menciona que el futuro de México depende en gran medida de lo que hagamos hoy por la educación de nuestra niñez y juventud. Por tanto, es fundamental que la nación dirija sus esfuerzos para transitar hacia una sociedad del conocimiento. Esto implica sustentar el futuro de la ciudadanía en el aprovechamiento intensivo de la capacidad intelectual. En este sentido, un México con Educación de Calidad propone implementar políticas de

Estado que garanticen el derecho a la educación de calidad para todos, fortalezcan la articulación entre niveles educativos y los vinculen con el quehacer científico, el desarrollo tecnológico y el sector productivo, con el fin de generar un capital humano de calidad que detone la innovación nacional.

Así pues, en el Plan Nacional de Desarrollo 2013-2018, se habla del papel que juegan los gobiernos para facilitar y generar las condiciones necesarias para la vida económica de un país, y que la presente Administración está consciente de su responsabilidad para generar las condiciones propicias que detonen la creatividad y la innovación en la economía; enfocándose en aquellos sectores estratégicos que tienen una alta capacidad para generar empleo, competir exitosamente en el exterior, democratizar la productividad entre sectores económicos y regiones geográficas. (Diario Oficial de la Federación, 2016)

En el plan estatal de desarrollo 2011-2017 se pretende que la Ciencia, Tecnología e Innovación (CTI) contribuya al desarrollo de Puebla, es decir, que a través de acciones se impulse y fortalezca la generación, aplicación, transferencia y difusión científica, tecnológica y humanística, a fin de promover la innovación como inversión estratégica en el Estado. Así como también, se incremente la inversión pública y se estimule la privada, orientándolas al desarrollo de la ciencia, tecnología, humanidades e innovación a través de una estrategia a largo plazo; y además, se canalicen a los programas en los que participa el Estado de Puebla con fondos del Consejo Nacional de Ciencia y Tecnología, con la finalidad de apoyar a éstas tareas. (Gobierno del Estado de Puebla, 2016).

El sistema de CTI de Puebla está conformado por Instituciones y Normas que incluyen, a la Ley de Fomento de la Investigación Científica y Tecnológica, el Consejo de Ciencia y Tecnología del Estado de Puebla (CONCYTEP), las empresas y las Instituciones de Investigación y Universidades. (Foro Consultivo, Científico y Tecnológico, A.C., 2016). De esta forma, el sistema de CTI tiene la función de impulsar, apoyar y asesorar la innovación en materia de ciencia y tecnología, así como promover la vinculación entre los sectores público, productivo y académico (Consejo Nacional de Ciencia y Tecnologia del Estado de Puebla, 2016).

La innovación como estrategia para incrementar la competitividad de las empresas permite consolidar su posición en el mercado y competir en el largo plazo; además de ser un proceso complejo susceptible de medición a través del seguimiento de diversas actividades que incluyen casi siempre la generación de nuevos procesos y el desarrollo e introducción de nuevos productos (Foro Consultivo, Científico y Tecnológico, A.C., 2016).

De acuerdo al programa de estímulos a la investigación, desarrollo tecnológico e innovación 2017; los subsectores prioritarios para la entidad de Puebla en 2017 son: industria alimentaria, fabricación de productos metálicos, maquinaria y equipo, equipo de transporte, otras industrias manufactureras, servicios profesionales, científicos y técnicos (Consejo Nacional de Ciencia y Tecnología, 2016). Siendo necesario impulsar la innovación, de tal forma que se fortalezcan los sectores prioritarios para la economía del estado de Puebla.

Para las empresas, la innovación trae como resultado un incremento en las ganancias derivado de la posibilidad de producir bienes y servicios diferenciados o de utilizar técnicas productivas más eficientes que sus competidores. Para los consumidores, la innovación significa mejores productos en términos de calidad y precio, servicios más eficientes y diferenciados (Consejo Nacional de Ciencia y Tecnología, 2016).

Ante la problemática de una falta de una política de incentivos para fomentar la realización de actividades de investigación, desarrollo tecnológico e innovación en México, así como, la falta de un marco normativo que facilite las actividades de investigación, desarrollo tecnológico e innovación, en licenciatura y posgrado, el Tecnológico Nacional de México (TecNM) se ha fijado como reto, impulsar la investigación aplicada, la innovación e incrementar el número de profesores y estudiantes que participan en actividades de investigación científica, desarrollo tecnológico e innovación, entre otros (Tecnológico Nacional de México, 2016).

### **Problema**

Uno de los retos actuales que enfrenta nuestro país, es que se deben generar las condiciones propicias para desarrollar la creatividad y la innovación en la economía, y de esta forma se garantice el bienestar de los mexicanos. Sin duda, el papel que juegan las Instituciones que integran el Sistema de Ciencia, Tecnología e Innovación a nivel federal y estatal es muy importante, ya que tienen como misión en su política, el de impulsar el desarrollo de las regiones, aprovechando el potencial que tiene cada una de las entidades de nuestro país.

Bajo este contexto, el Tecnológico Nacional de México (TecNM) se hace partícipe a través del Programa Institucional de Innovación y Desarrollo donde se fija como objetivo estratégico en el rubro de ciencia y tecnología, transformar a México en una sociedad del conocimiento, para lo cual, entre sus líneas se acción se propone fortalecer la participación de estudiantes y profesores en eventos de difusión y divulgación de la actividad científica, ciencias básicas, tecnológica y de innovación, nacionales e internacionales. Sin duda, el Evento Nacional Estudiantil de Innovación Tecnológica (ENEIT) organizado por el TecNM ha sido el espacio que se brinda a los estudiantes para hacer propuestas de solución a los sectores estratégicos del país tales como Aeroespacial, Agroindustrial, Automotriz, Tecnologías de la información, Ciencias Ambientales, entre otras. Bajo este contexto, el Instituto Tecnológico Superior de Teziutlán (ITST), consciente del compromiso que tiene para solucionar problemáticas, ha estado participando en el ENEIT en las categorías de producto y servicio sin obtener a la fecha resultados muy favorables en las etapas regional y nacional.

#### **Justificación**

Considerando que el ITST desde su creación ha participado en el evento de Creatividad y en el ENEIT, es indispensable contar con un plan que integre acciones para fortalecer las áreas de oportunidad en la elaboración de planes de negocios en los proyectos propuestos por los equipos multidisciplinarios integrados por estudiantes del ITST con miras a participar en el ENEIT, de tal forma que permita, no solamente mejorar los resultados en las categorías de producto y servicio en la etapa regional y nacional obtenidos a la fecha, sino que además, permita en los estudiantes desarrollar un sentido de creatividad e innovación, así como de impulsar en su formación una actitud innovadora, creativa, de competencia y de iniciativa para emprender proyectos.

#### **Objetivo General**

Diseñar una propuesta que fortalezca las áreas de oportunidad en la elaboración de planes de negocio en proyectos para de las categorías de producto y servicio, identificadas en los estudiantes del ITST que participan en el ENEIT en función de la rúbrica de evaluación del TecNM, con la finalidad de mejorar los resultados en las etapas regional y nacional del concurso.

#### **Objetivos específicos**

- 1. Identificar a estudiantes de cuarto semestre que muestren actitud de responsabilidad y compromiso para participar en el ENEIT.
- 2. Elaborar un instrumento que ayude a detectar del universo de estudiantes identificados con las actitudes señaladas, el grado de conocimiento que tienen en la elaboración de planes de negocios.
- 3. Aplicar cuestionarios para identificar las áreas de oportunidad en la elaboración de planes de negocios.
- 4. Analizar e interpretar los resultados obtenidos en los cuestionarios.
- 5. Formular las acciones que contrarresten las observaciones identificadas.

#### **Pregunta de investigación**

¿Qué debería incluir el plan que se piensa diseñar para mejorar los resultados del ITST en el ENEIT, para las categorías de producto y servicio en la etapa regional y nacional?

#### **Limitaciones**

Una de las limitaciones que se podría considerar para la realización de éste trabajo de investigación sería el no contar con suficientes estudiantes, interesados en participar en el ENEIT, ya que en promedio los estudiantes participantes oscilan entre el tercero y quinto semestre.

### **Metodología**

#### **Hipótesis**

Con la puesta en marcha de un plan que fortalezca la elaboración de planes de negocio se logrará mejorar el desempeño de participación de los estudiantes del ITST en el ENEIT para las categorías de producto y servicio en la etapa regional y nacional.

### **Variables**

Independiente (causa): Fortalecimiento del plan de negocios. Dependiente (efecto): Mejora de los resultados en el ENEIT.

#### **Diseño utilizado**

El diseño de investigación que se aplicará en el trabajo será No Experimental "Según la finalidad" fundamentado en la investigación descriptiva (Cazao, 2002); es decir primero se formulará la hipótesis, luego se hará la identificación de las variables, posteriormente se realizará la categorización de las variables, se organizaran los datos en gráficos y por último se analizarán los mismos.

#### **Sujetos, universo y muestra**

El método de muestreo que se aplicará será el probabilístico, en virtud de que las muestras probabilísticas son esenciales en investigaciones de éste tipo, donde se pretende hacer estimaciones de variables en la población a través de instrumentos de medición, y con los datos obtenidos sean analizados mediante pruebas estadísticas. (Hernández Sampieri , Fernández Collado, & Baptista Lucio, 2014).

De acuerdo al estudio que se está efectuando para identificar las áreas de oportunidad en la elaboración de planes de negocio para mejorar los resultados en el ENEIT, primero se tendrá que identificar el número de estudiantes interesados en participar en la convocatoria y saber el nivel de conocimiento que tienen en la formulación de los diferentes estudios que integran dicho documento. Una vez identificado el número de estudiantes, se procederá a definir el universo y muestra de la población objetivo (Cazao, 2002).

#### **Instrumento de medición aplicado**

Para llevar a cabo ésta investigación, primero se tendrá que elaborar un instrumento que arroje como resultado el conocimiento que se tenga en los diversos estudios que integran el plan de negocios, alineándolos a la rúbrica que emite el TecNM en la convocatoria del ENEIT. Considerando los estudios que deberán realizarse en el plan de negocios, independientemente de la categoría de que se trate, ya sea producto o servicio. Con respecto al diseño del instrumento, se tomaron en cuenta los estudios de mercado, estudio económico, estudio financiero, estudio de análisis de riesgos, estudio de evaluación y el de análisis de sensibilidad; además de analizar otros elementos necesarios como lo es la descripción del problema y estado del arte con la finalidad de enfocar el plan de negocios al proyecto.

El instrumento se dividió en 3 partes, la primera parte está integrada por 10 preguntas que arrojan como resultado, el conocimiento que se tiene en cuestiones de plantear problemas, justificación, objetivos generales y específicos, preguntas de investigación, marco teórico y generación de ideas. La segunda parte está integrada por 15 preguntas que arrojan como resultado el conocimiento que se tiene en el análisis de sector y compañía, el análisis de mercado y el plan de mercadeo. Por último, en la tercera parte, se integran 15 preguntas que ponen de manifiesto el conocimiento que se tiene acerca de los elementos necesarios para formular el estudio económicofinanciero, así como su evaluación.

### **Procedimiento**

Una vez que se elaboró y validó el instrumento de medición, se procedió a determinar el universo de estudiantes que tienen el interés de participar en las próximas convocatorias del ENEIT, haciendo la aclaración que dentro del universo, se están excluyendo los alumnos que cursan el séptimo y noveno semestre de las diferentes carreras, en virtud de que tienen en puerta, actividades de servicio social y residencia profesional; y por tanto ya no serán candidatos a recibir la retroalimentación en los estudios identificados como áreas de oportunidad, debido a las prioridades que tienen los estudiantes próximos a egresar. Por lo cual, únicamente se están considerando estudiantes de cuarto y quinto semestre, considerando para éste estudio un universo de 61 estudiantes.

A continuación se muestran los resultados obtenidos de la aplicación de los instrumentos a los 61 estudiantes del ITST interesados en participar en la convocatoria ENEIT, con la finalidad de conocer las áreas de oportunidad identificadas para formular planes de negocio, y de ésta forma lograr mejorar los resultados de participación en

dicho evento. Cabe mencionar que para la interpretación de los datos, se aplicaron medidas estadísticas como la moda.

A continuación se muestran los resultados obtenidos en las tres diferentes áreas, logrando identificar en la figura 1, que los estudiantes tienen como área de oportunidad el desarrollo del marco teórico en sus proyectos, seguido del planteamiento del problema, objetivo, preguntas de investigación y la justificación.

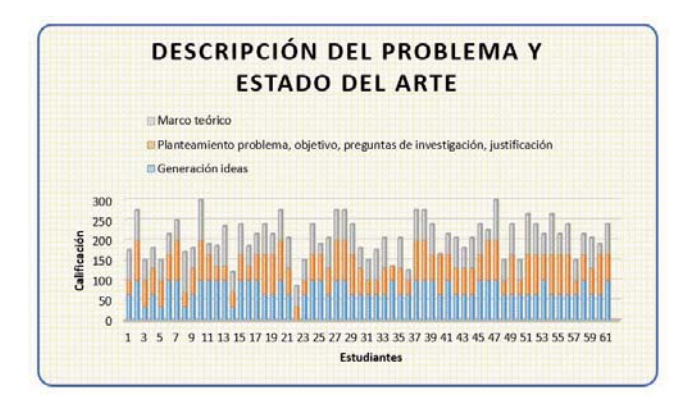

**Figura 1. Primera parte del cuestionario. Figura 2. Segunda parte del cuestionario.** 

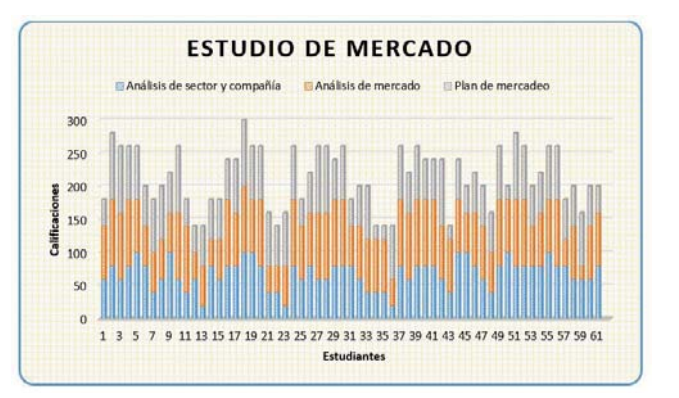

En la figura 2, se puede apreciar que los estudiantes manifiestan como áreas de oportunidad el análisis de mercado, es decir temas relacionados en cuanto a clientes, competencia, mercado, características de los productos o servicios, precio, etcétera; y el plan de mercadeo que incluye lo relacionado a las estrategias a implementar para lograr los resultados previstos en términos de volumen de ventas, puntos de venta, canales de distribución, entre otros.

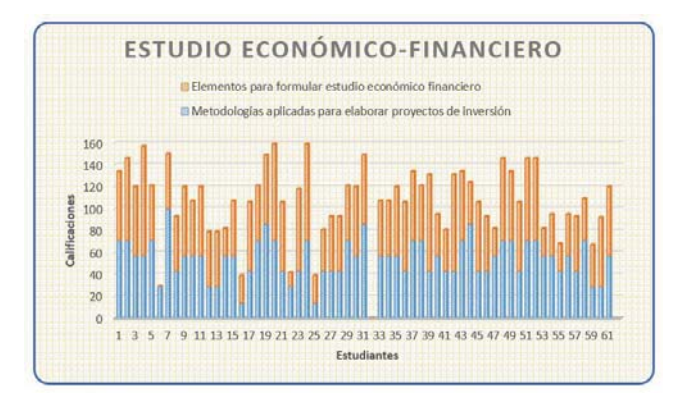

**Figura 3. Tercera parte del cuestionario.** 

Y por último en la figura 3 se puede apreciar que los estudiantes requieren reforzar todo el estudio económico-financiero y su evaluación, es decir fortalecer temas como la determinación de la inversión; la presupuestación de los costos fijos y costos variables; formular los flujos de efectivo, los estados financieros presupuestados, la aplicación de metodologías al proyecto de inversión para determinar la viabilidad, así como la interpretación al mismo.

# **Resultados y Discusión**

De acuerdo a los resultados obtenidos se pudo apreciar que existen varias áreas de oportunidad en los estudiantes que tienen el interés de participar en las convocatorias del ENEIT, situación que obliga a diseñar un plan de capacitación en temas relacionados con planes de negocio.

Ahora bien, de acuerdo a la estructura del resumen ejecutivo y memoria del proyecto para las etapas regional y nacional del ENEIT 2017, para la categoría de producto/servicio, se solicita en el contenido de la memoria del proyecto: la propuesta de valor, la viabilidad económica y de mercado y la metodología CANVAS para el modelo de negocio.

Pues bien, lo que se recomienda es que los estudiantes, no solo trabajen todos los conceptos aislados del plan de empresa, sino que a partir de la elaboración del plan de negocios, se pueda cumplir con el requisito de llenado del contenido de la memoria, es decir, articular la propuesta de valor, la viabilidad financiera, la viabilidad de mercado y el modelo de negocios como se muestra en la Tabla 1.

#### **Tabla 1. Relación del estudio del plan de negocios contra los requisitos solicitados en la memoria del proyecto para las etapas regional y nacional del ENEIT 2017.**

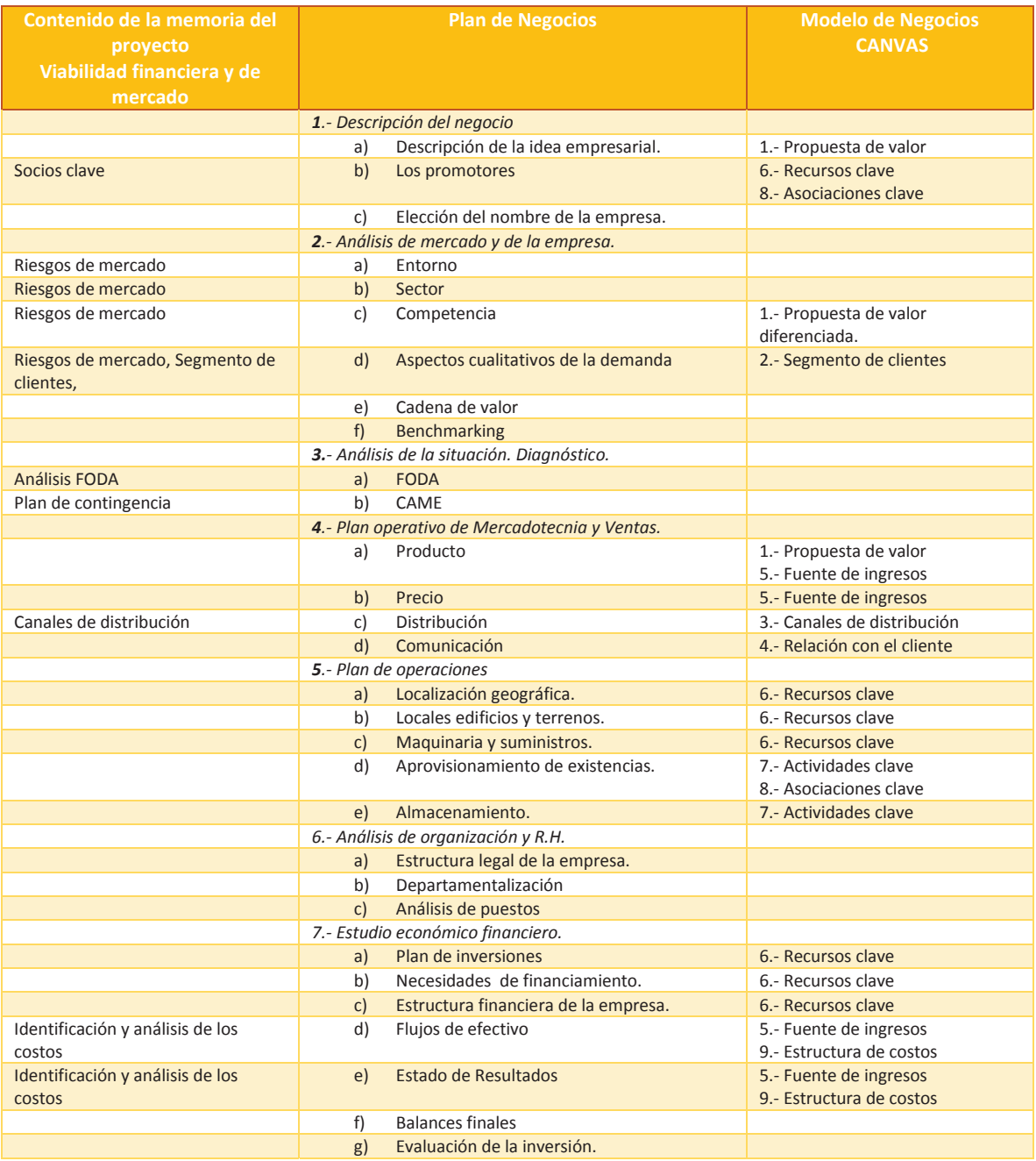

De esta manera, el plan de negocios constituye una guía para el proceso de creación de una empresa, que genera un documento que identifica, describe y analiza una oportunidad de negocio; que determina su viabilidad, desarrollando las estrategias y procedimientos para convertir dicha oportunidad en un proyecto empresarial concreto. Además, refleja el contenido del proyecto empresarial que se pretende poner en marcha, y abarca desde la definición de la idea, hasta la forma concreta de llevarla a la práctica, para seguir su desarrollo. (Zorita Lloreda, 2015)

Así pues, es importante seguir un plan de negocios, porque su estructura debe dar respuesta a una serie de cuestiones como los objetivos, el tipo de cliente, los recursos, la situación externa, el producto, la política de precio, los canales de distribución, la política de comunicación, la política de atención al cliente o post-venta.

Además, el plan de negocios es un proceso que busca darle identidad y vida propia a la entidad, ya que sigue un procedimiento para enunciar en forma clara y precisa los propósitos, las ideas, los conceptos, las formas operativas, los resultados y, en resumen, la visión del empresario sobre el proyecto; además de ser un mecanismo para proyectar la empresa en el futuro, prever dificultades e identificar posibles soluciones ante las coyunturas que pudieran presentarse (Varela V, 2008).

Por otro lado, el concepto de modelo de negocios, se puede definir como la metodología que describe las bases sobre las que una empresa crea, desarrolla y captura valor. Se cree que la mejor manera de describir un modelo de negocio es dividirlo en nueve módulos básicos que reflejan la lógica que sigue una empresa para conseguir ingresos. Los nueve módulos cubren las cuatro áreas principales de un negocio: clientes, oferta, infraestructura y vialidad económica. El modelo de negocio es una especie de anteproyecto de una estrategia que se aplicará en las estructuras, procesos y sistemas de una empresa. (Osterwalder & Pigneur, 2016)

Así pues, es conveniente recomendar a los estudiantes que tienen el interés de participar en el ENEIT, emprender la capacitación en planes de negocio, para que una vez elaborado el documento, se pueda extraer la información concerniente a la viabilidad financiera y de mercado, y sobre todo a la del modelo de negocio CANVAS en el cual se describe el mercado meta que se ha elegido, la oferta y estrategias de la organización.

Por lo tanto una vez definida como estará conformado el temario para el curso de planes de negocio para los estudiantes del ITST que participarán en el ENEIT, será necesario dar a conocer las líneas de acción que conformarán el plan, para mejorar los resultados de participación en el futuro. Figura 4.

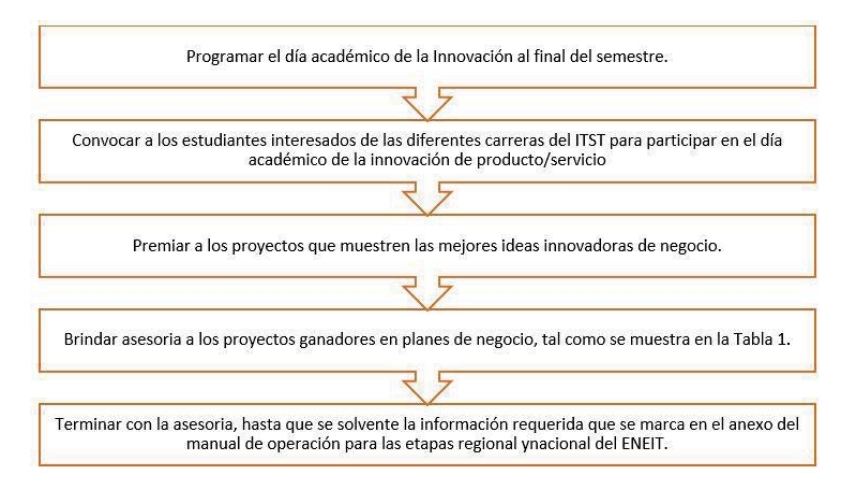

**Figura 2. Plan para mejorar los resultados en el ENEIT.**

# **Conclusión**

Con los resultados obtenidos en la investigación, se confirma que los estudiantes del ITST con actitudes de responsabilidad y compromiso, y que tienen el interés de participar en el ENEIT en la categoría de producto/servicio, cuenten con conocimientos en la elaboración del plan de negocios en los temas de, tipos de cliente, los recursos, la situación externa, el producto y/o servicio, la política de precio, los canales de distribución, la política de comunicación, la política de atención al cliente o post-venta, que serán aprendidos a través de la capacitación que se brinde para materializar no solo su idea de negocio, sino también para solventar la información que se solicita en la memoria del proyecto. Así pues, para fortalecer las áreas de oportunidad identificadas en los estudiantes del ITST en la elaboración de planes de negocio que participarán en el ENEIT en las categorías de producto/servicio del concurso, y se logre mejorar los resultados obtenidos a la fecha, es necesario seguir el plan propuesto en el estudio realizado al final de cada semestre, con la intención de que los estudiantes interesados, presenten sus ideas de negocio y sean seleccionadas las mejores, con la finalidad de recibir la asesoría en planes de negocio requerida para dar continuidad a sus proyectos; y de esta forma los equipos participantes se encuentren en condiciones de desempeñar un mejor papel en eventos futuros.

# **Referencias**

- 1. Cazao, P. (Julio de 2002). *Introducción a la Investigación de las Ciencias Sociales* (2a. ed.). Buenos Aires, Argentina. Recuperado el 15 de 03 de 2015.
- 2. Consejo Nacional de Ciencia y Tecnología. (15 de 09 de 2016). *CONACYT*. Obtenido de Fondos y apoyos. Programa de Estímulos a la Innovación: http://conacyt.gob.mx/index.php/fondos-y-apoyos/programa-deestimulos-a-la-innovacion.
- 3. Consejo Nacional de Ciencia y Tecnologia del Estado de Puebla. (15 de 11 de 2016). Obtenido de http://www.concytep.puebla.gob.mx/quienes-somos.
- 4. Diario Oficial de la Federación. (10 de 2016). *Plan Nacional de Desarrollo 2013-2018.* Recuperado el 09 de 2014, de http://www.dof.gob.mx/nota\_detalle\_popup.php?codigo=5299465.
- 5. Foro Consultivo, Científico y Tecnológico, A.C. (21 de 11 de 2016). *Diagnósticos Estatales de Ciencia, Tecnología e Innovación 2014, Puebla.* Obtenido de http://www.foroconsultivo.org.mx/libros\_editados/diagnosticos\_estatales\_CTI\_2014/puebla.pdf
- 6. Gobierno del Estado de Puebla. (19 de 11 de 2016). *Periódico Oficial.* Obtenido de Plan Estatal de Desarrollo 2011-2017: http://www.transparencia.puebla.gob.mx/index.php?option=com\_docman&task=cat\_view&gid=3897&Itemid =4366Hernández Sampieri , R., Fernández Collado, C., & Baptista Lucio, P. (2014). *Fundamentos de metodología de la investigación.* (J. M. Cejudo, Ed.) México: McGraw Hill. Recuperado el 19 de 04 de 2015
- 7. Osterwalder, A., & Pigneur, Y. (2016). *Convergencia multimedial.* Obtenido de https://www.google.com.mx/search?q=pdf+generacion+de+modelos+de+negocio&rlz=1C1CHZL\_esMX741 MX741&oq=pdf+generacion+de+&aqs=chrome.1.69i57j0l5.8380j0j7&sourceid=chrome&ie=UTF-8
- 8. Secretaria de Gobernación. (15 de 11 de 2016). *Diario Oficial de la Federación.* Obtenido de Programa Especial de Ciencia, Tecnología e Innovación 2014-2018: http://www.dof.gob.mx/nota\_detalle.php?codigo=5354626&fecha=30/07/2014
- 9. Tecnológico Nacional de México. (25 de 11 de 2016). *Programa Institucional de Innovación y Desarrollo 2014-2018.* Obtenido de http://www.tecnm.mx/images/areas/planeacion/2014/PIID\_2013- 2018\_TECNM\_Final.pdf
- 10. Varela V, R. (2008). *Innovación Empresarial Arte y Ciencia en la Creación de Empresas.* Colombia: PEARSON.
- 11. Zorita Lloreda, E. (2015). *Plan de negocio.* México: Alfaomega.

# **HÁBITOS DE NAVEGACIÓN EN INTERNET DE LA ZONA ESCOLAR 007 TEZIUTLAN. PUE**

*H. Vicenteño Rivera1\*, A. Pérez López2, F. Rivera Sanchez3*

*1Cuerpo Académico Calidad y Mejora Continua en Servicios Tecnológicos, Academia de Sistemas. Instituto Tecnológico Superior de Teziutlán, Sección I y II S/N Aire Libre C.P. 73800, Teziutlán, Puebla, México 2Cuerpo Académico Calidad y Mejora Continua en Servicios Tecnológicos, Academia de Informática. Instituto Tecnológico Superior de Teziutlán, Sección I y II S/N Aire Libre C.P. 73800, Teziutlán, Puebla, México 3Jefe de División, Academia de Informática. Instituto Tecnológico Superior de Teziutlán, Sección I y II S/N Aire Libre C.P. 73800, Teziutlán, Puebla, México \*hectorvr78@gmail.com* 

*Área de Participación: Investigación Educativa*

# **Resumen**

El presente protocolo de investigación plantea el desconocimiento sobre uso de internet dentro del sector educativo de la Zona Escolar 007 de Teziutlán, mismo que a través de un diagnóstico pretende identificar los hábitos principalmente los niños de las escuelas primarias que cursan el 6° año escolar, así como del resto de usuarios que hacen uso de este servicio, esto mediante el uso de herramientas de software libre que permita identificar y clasificar mediante el uso de una lista prediseñada estos estilos de navegación.

*Palabras clave: internet, zona escolar software libre,* 

## **Abstract**

The present protocol of investigation raises the ignorance on internet use within the educational sector of the 007 School Zone of Teziutlán, which through a diagnosis aims to identify the habits mainly the children of the elementary schools that attend the 6th school year, as well as the other users who make use of this service, this through the use of free software tools that allows to identify and classify by using a pre-designed list these navigation styles.

*Keywords: internet, school zone, free software,* 

# **Introducción**

¿Puede Usted imaginar este mundo sin Internet? Muchas de las actividades que se realizan hoy en día tienen una relación directa con este sistema de comunicación. Internet la red de redes, este servicio se ha convertido en parte esencial en nuestra vida. Mundialmente, Internet se ha convertido en una parte fundamental de nuestra entorno social, ya que no sólo proporciona la mayor fuente única de información y materiales de referencia que se puede encontrar en el mundo, sino que también ofrece enormes posibilidades de comunicación a escala global, a través de una creciente gama de aplicaciones en línea como programas de chat, redes sociales, herramientas de mensajería instantánea y juegos. (García de Diego, Bose, & Van Boetzelaer, 2012)

Internet tiene un pasado profundo, un presente vertiginoso y un futuro incierto. Internet favoreció cambios y, actualmente, está sustituyendo múltiples dimensiones de nuestras vidas: es posible identificar cambios (sociales, culturales, económicos, científico-tecnológicos, políticos) que una y otra vez nos sorprenden e interpelan. (Vercelli, 2015).

En México en el año 2016, 70 millones de personas hacían uso de internet, de estos el 21% son niños que van de los 3 a los 8 años, el tiempo promedio que un usuario utilizaba este servicio era de 8 horas y 01 minuto, los principales puntos de acceso son el hogar con un 82% y la escuela con un 10%, el 82% de los internautas utilizan una conexión inalámbrica. (AMIPCI, 2017)

Hoy en día existe una nueva generación de expertos en el uso de la tecnología y se les denomina "nativos digitales", usuarios que forman parte de una "cultura nueva", donde su principal fuente de información es Internet, una problemática es la poca o nula supervisión que se realiza principalmente a los niños cuando hacen uso de este servicio.

Es por ello que se ha realizado un diagnóstico sobre el uso de internet mismo que permita conocer las principales fuentes de información y servicios que utilizan los estudiantes.

## **Metodología**

El diseño metodológico que se propone para la identificación de hábitos de navegación consta de 6 fases mismas que se detallan a continuación. La figura 1 muestra de manera esquemática la metodología aplicada a este proyecto de investigación.

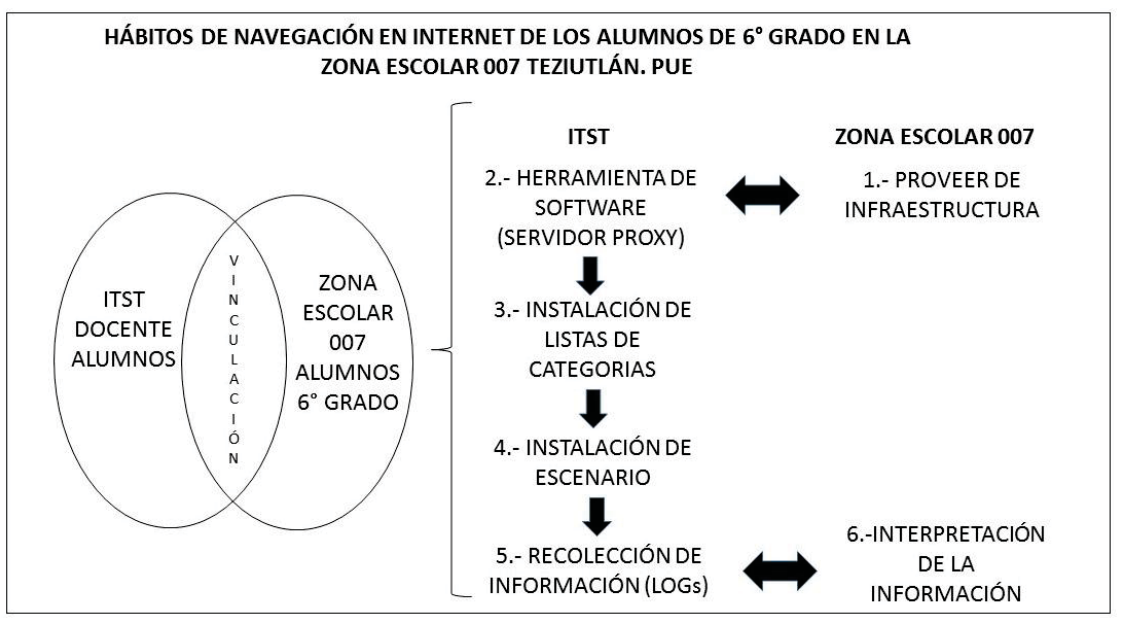

*Figura 1 Esquema metodológico* 

### **INFRAESTRUCTURA**

La zona escolar 007 consta de un total de 30 unidades académicas, 20 de ellas cuentan con acceso a internet, ya sea de manera cableada o inalámbrica, requisito indispensable para el presente proyecto. La infraestructura requerida se describe en la figura 2.

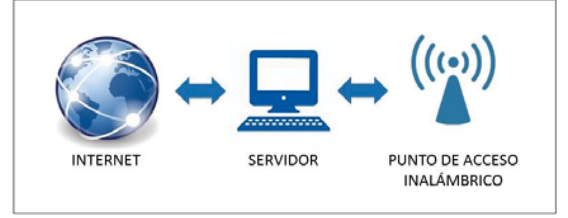

*Figura 2 Infraestructura requerida* 

El servidor es requerido para la instalación de las herramientas de software, este funcionará como un intermediario (proxy) entre los dispositivos de los alumnos y el servicio de internet, y por último el punto de acceso inalámbrico es el dispositivo que permitirá ofrecer una red inalámbrica a los alumnos sujetos de estudio.

Solo 14 las unidades académicas contaban con un equipo disponible para fungir como servidor, pero se descartaron 5 de ellas ya que sus equipos de cómputo presentaron fallas y no disponían de uno alternativo, 2 más no contaban con un punto de acceso inalámbrico, todo esto da como resultado un espacio muestra de 7 escuelas.

# **HERRAMIENTAS DE SOFTWARE**

.

Para poder identificar los hábitos de navegación de los alumnos de 6to grado en la zona escolar 007 era necesario el instalar un servidor proxy (intermediario) que recolectara la información entre el usuario y los servicios de internet que son consultados o solicitados como se muestra en la figura 3.

Un servidor proxy intercepta las solicitudes HTTP generadas por los usuarios de la red, para luego reenviarlos a los servidores de origen en representación de los clientes. (Tabon, 2015)

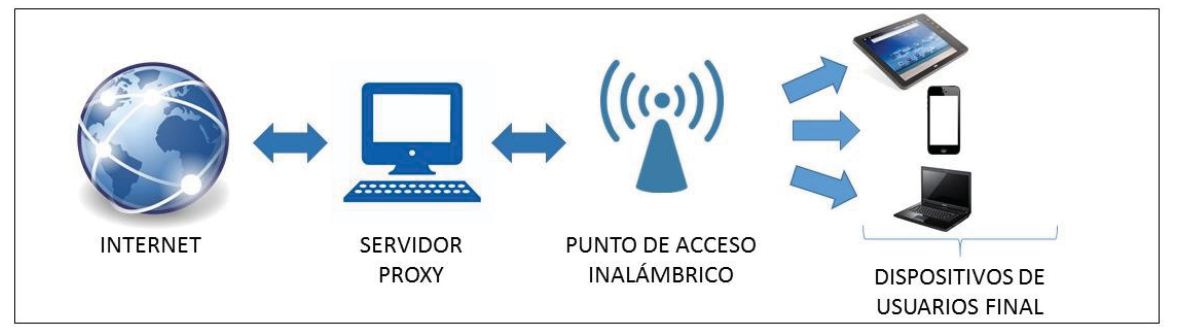

*Figura 3 Servidor Proxy* 

Un servidor proxy es un redireccionador de páginas web que es usado para implementar listas negras, en este caso squid (figura 4), la ventaja de esté software es que permite al usuario un fácil uso. (squidguard, s.f.)

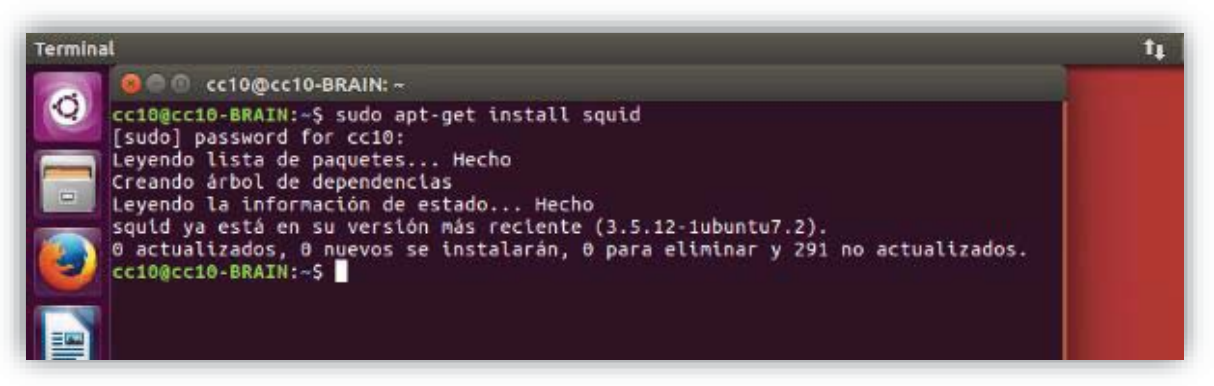

*Figura 4 Instalación de Squid Server 4 I t l ió d S id S*

# **INSTALACIÓN DE LISTAS DE CATEGORIAS**

Un elemento fundamental de este proyecto es el poder clasificar el tipo de servicio y/o consulta de información que realizan los usuarios al momento de trabajar en internet, para poder conocer esta información es necesario contar con una base de datos lo suficientemente amplia, cabe hacer mención que este tipo de información cambia día a día, y el tratar de realizar esta actividad de forma manual sería prácticamente imposible, para ello, nos apoyamos de las blacklist.

Las blacklist son el corazón de cualquier filtro de urls, se puede escoger entre dos alternativas, aquellas que son de libre distribución y de las comerciales. (squidguard, s.f.). Dentro de una blacklist encontramos un conjunto de categorías, así, por ejemplo, si un usuario desea consultar www.facebook.com, el dato histórico de la blacklist mostrará la información de acceso a la categoría "Redes Sociales".

Dentro del servidor proxy se instaló Shalla blacklist ya que posee 74 categorías que clasifican desde anuncios publicitarios, drogas, salas de chat, descargas, educación, hacking, juegos, pornografía, política, religión, armas, etc. (Service, s.f.)

## **INSTALACIÓN DEL ESCENARIO**

Una vez concluida la instalación de las herramientas de software necesarias en el servidor, se procedió a la habilitación de las 7 escuelas (figura 5), esto con la finalidad de dar inicio a la recolección de información y para obtener mejores resultados se generó una campaña de "Acceso Libre a Internet" (figura 6 y 7), donde se solicitó a los docentes de los 6tos grados pidieran a sus alumnos actividades relacionadas a búsquedas y/o uso de internet.

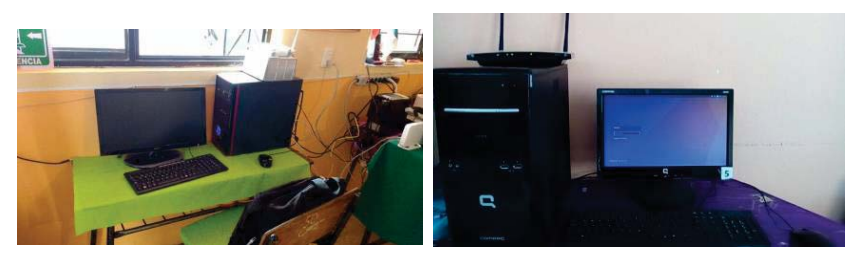

*Figura 5 Instalación de servidores* 

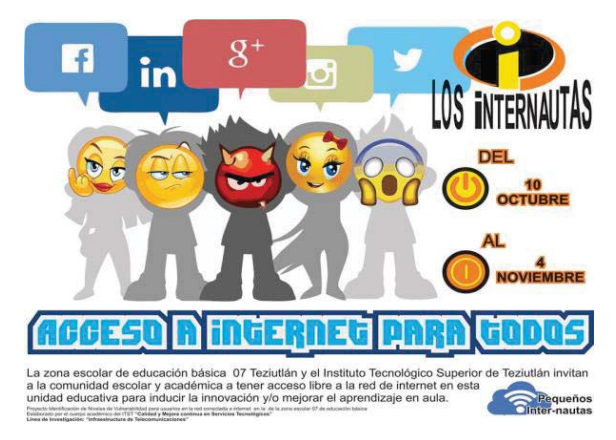

*Figura 6 Campaña Acceso Libre a Internet Figura 7 Difusión de red inalámbrica*

| $\bullet$ $\bullet$ $\bullet$ $\bullet$ 38% 5:22 p.m. |                             |   |  |
|-------------------------------------------------------|-----------------------------|---|--|
|                                                       | Wi-Fi                       | ፡ |  |
|                                                       | <b>Activado</b>             |   |  |
|                                                       | INTELLINET_AP1<br>Conectado |   |  |
|                                                       | INFINITUM0051F5             |   |  |
|                                                       | <b>HIDALGO</b>              |   |  |
|                                                       | INFINITUM4mun               |   |  |
|                                                       | INFINITUMys49               |   |  |
| Б.                                                    | INFINITUM5349_2.4           |   |  |
|                                                       | INFINITUM06F062             |   |  |

# **RECOLECCIÓN DE LA INFORMACIÓN**

La recolección de datos tuvo una duración de 3 semanas, durante este periodo, se realizaron visitas a cada una de las escuelas para verificar la disponibilidad del servicio (figura 8), identificando que el servidor de la escuela José María Morelos presentó un error posterior a su instalación, dado que dentro de esta institución la ubicación de la dirección se modificó y el tiempo de adecuación superó al de este proyecto, dentro del resto de equipos servidores se realizaron respaldos de información histórica esto con el objetivo de minimizar la perdida de información ante una eventualidad.

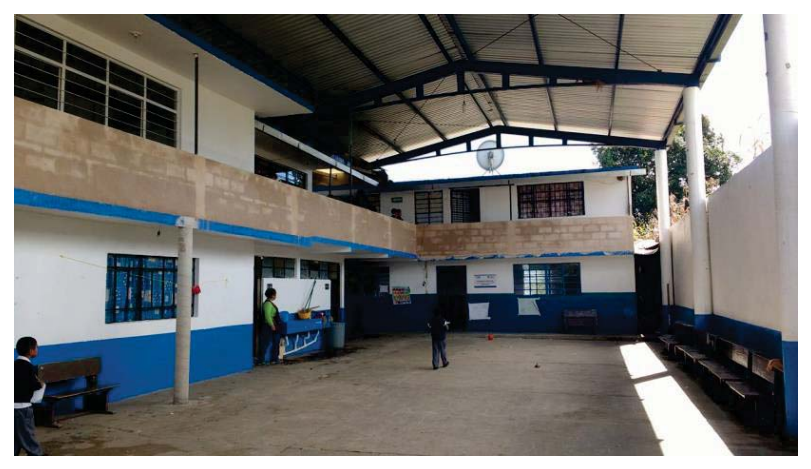

*Figura 8 Visita a escuela Cuauhtémoc*

# **INTERPRETACIÓN DE LA INFORMACIÓN**

En la tabla 1 se muestra el calendario de recolección de información.

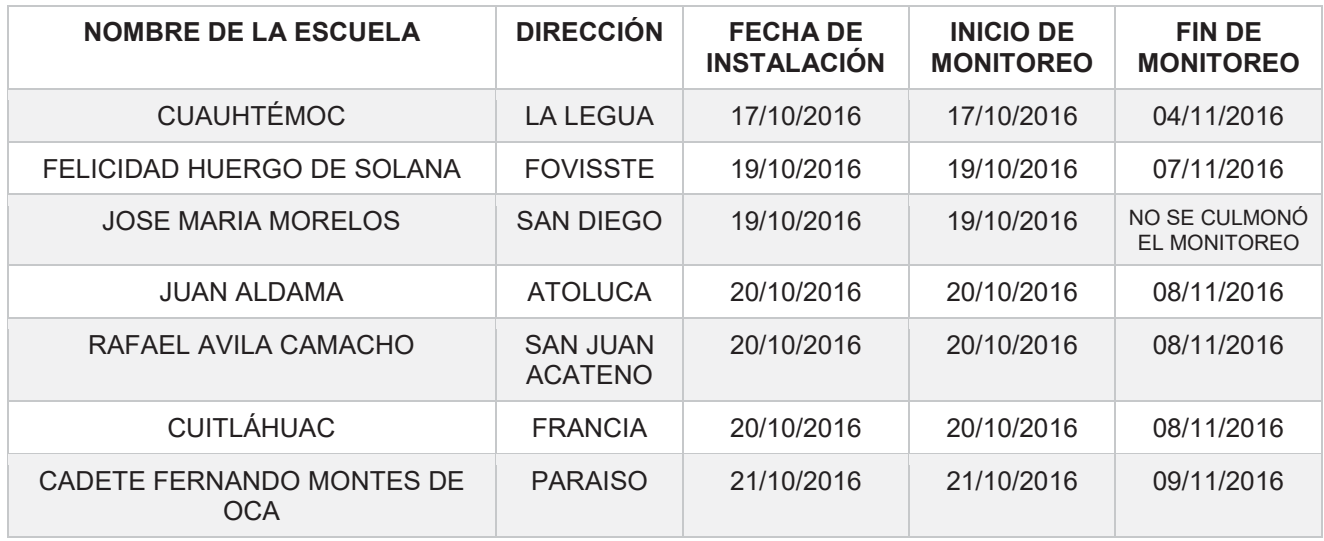

*Tabla 1 Periodo de instalación y monitoreo*

Una vez concentrada la información de cada una de las escuelas se determinaron cuáles fueron las categorías más consultadas, dando como resultado 19 categorías consultadas, entre las cuales se encuentran: descargas, pornografía, chat, películas, redes sociales, entre otras.
# **Resultados y discusión**

A continuación, se muestra los datos históricos por escuela, esto en base a la información recolectada dentro de las seis escuelas en las que se logró recabar información.

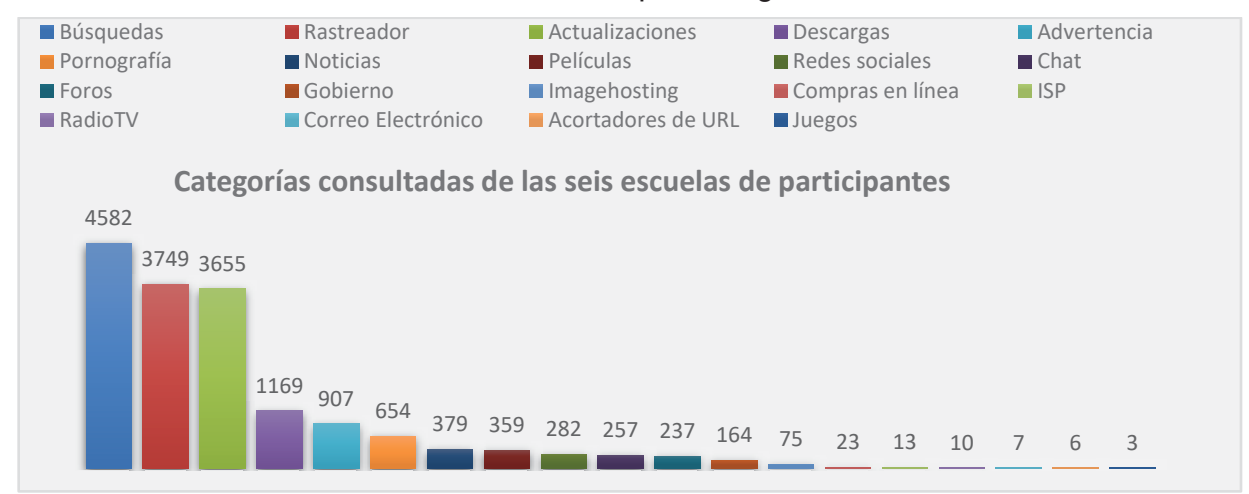

*Figura 9 Dominios consultados*

Con un total de 16,531 dominios consultados, se puede observar el tipo de información o servicio que es consultado de manera general por la población dentro del espacio muestra (figura 9), la categoría Búsquedas posee 4582 dominios, rastreador con 3749, actualizaciones con 3655, descargas con 1169, advertencia con 907, pornografía con 654, noticias con 379, películas con 359, redes sociales con 282, chat con 257, foros con 237, gobierno, hospedaje de imágenes, compras en línea, proveedor de servicios de internet, radio y tv por internet, correo electrónico, acortadores de direcciones y juegos con menos de 200 dominios consultados.

### **Trabajo a futuro**

Implementación de un esquema de seguridad perimetral que permita el análisis de protocolos y aplicaciones que hacen uso de esquemas seguros de comunicación (https, vpn, proxys anónimos, etc.) con el objetivo de garantizar un acceso seguro a internet en horario escolar.

#### **Conclusiones**

Este tipo de proyectos permiten conocer que es lo que realizan los estudiantes cuando están conectados a internet dentro de un horario escolar, llama la atención encontrar accesos o intentos de acceso a sitios de contenido pornográfico, así como el acceso a redes sociales, siendo estas dos categorías las que pueden ser utilizadas como mecanismos para realizar actividades que pongan en riesgos la integridad física, emocional y/o psicológica a los niños y niñas cuando tienen acceso a estas.

En la actualidad temas como el ciberacoso, ciberbullying, sexting, groomig entre otras hacen uso de internet como medio de comunicación, las instituciones educativas que proveen de este servicio, deben de asegurar que la información que se consulta este directamente relacionado a temas educativos, y no a otros fines.

## **Referencias**

- AMIPCI. (18 de 05 de 2017). *Asociación Méxicana de Internet*. Obtenido de https://www.asociaciondeinternet.mx/es/component/remository/Habitos-de-Internet/13-Estudiosobre-los-Habitos-de-los-Usuarios-de-Internet-en-Mexico-2017/lang,es-es/?Itemid=
- García de Diego, S., Bose, A., & Van Boetzelaer, E. (Junio de 2012). *http://www.ecpat.org.* Recuperado el 20 de Abril de 2017, de http://www.ecpat.org: www.ecpat.org/wpcontent/uploads/legacy/ICT%20research%20Spanish.pdf
- Service, S. S. (s.f.). *Shalla Secure Service*. Obtenido de http://www.shallalist.de/categories.html
- squidguard. (s.f.). *squidguard*. Obtenido de http://www.squidguard.org/
- Tabon, J. A. (18 de 11 de 2015). *Biblioteca e Información Cientifica.* Obtenido de Universidad Tecnológica de Pereira: http://hdl.handle.net/11059/5702
- Vercelli, A. (2015). Repensando las regulaciones de internet. Análisis de las tensiones políticas entre no-regular y re-regular la red-de-redes. *Chasqui. Revista Latinoamericana de Comunicación*, 95-112.

# **Ante Alerta Hídrica Mundial: Capacitación Certificada con Perspectiva de Género para Usuarias de Riego Women irrigation users with a Gender Perspective: World Alert**

*M. G. G. Monsalvo-Velázquez<sup>1\*</sup> A. Ensaldo-Erazo<sup>2</sup> A. González-Pérez<sup>2</sup>* 

*<sup>1</sup> Profesora-Investigadora Líder de Cuerpo Académico, especialista en Género y Análisis de Redes Sociales Tecnológico de Estudios Superiores de Chicoloapan, Estado de México 2 Estudiante de 7º Semestre en la Ingeniería en Energías Renovables, Tecnológico de Estudios Superiores de Chicoloapan, Estado de México \*gmonsalvo@gmail.com Área de participación: Investigación Educativa.* 

#### **Resumen**

En México 5 de cada 10 personas usuarias de riego de: hortalizas, verduras, oleaginosas, granos y cultivos perenes en dos ciclos agrícolas Otoño – Invierno (OI) y Primavera – Verano (PV) son mujeres. Ellas enfrentan carencia de soporte legal en sus derechos de agua, tierra y maquinaria, repatriación, además de violencia de género por no responder a los roles y estereotipos tradicionales. El objetivo: detectar las necesidades prioritarias de las usuarias de riego que cumplieran dos condiciones: *i)* Iniciarse con la Transferencia del Manejo del Riego a los Usuarios (TMR) impulsado por el Banco Mundial en 1990 y *ii)* Haber ocupado puestos de autoridad y mantenerse. Se identificó una mujer clave quién aportó información al análisis que llevó a detectar dos nuevas categorías: **A***cciones Asertirrigas<sup>1</sup>* y *Necesidades EstrATLegicas<sup>2</sup>* . Los siguientes retos: Diseñar, validar e implementar Talleres de Capacitación Certificada en cinco temas: Autoestima, Empoderamiento, Liderazgo, Nuevos Sistemas de Riego, Administración y Mercados.

*Palabras clave: Gender perspective, users of irrigation, water alert, collective action.*

#### **Abstract**

*In Mexico 5 of 10 users of irrigation are women. They face lack of legal support in their rights to water, land and machinery, repatriation, and gender violence for not responding to traditional roles and stereotypes. The objective was to identify the priority needs of irrigation users that fulfilled two conditions: i) Initiate the Transfer of*  User Irrigation Management (TMR) promoted by the World Bank in 1990, and ii) To have held positions of *authority and to maintain on. A key woman was identified who contributed information to the analysis that led to the detection of two new categories: Assertirigation Actions and EstrATLegic Needs. The tasks are: Design, validate and implement Certified Training Workshops on five themes: self-esteem, empowerment, leadership, new irrigation systems, management and markets.* 

*Key words: Gender perspective, women users of irrigation, water alert, collective action*

#### **Introducción**

 $\overline{a}$ 

Como efecto del calentamiento global, para el año 2025 México presentará un déficit en la producción de alimentos de -27% [Moyer, 2010]. La producción de alimentos de manera sostenible solo está garantizada para la superficie agrícola que cuenta con agua superficial disponible, la cual tiende a la baja. Ante un escenario con

<sup>1</sup> Acciones **Asertirrigas**; Combinación de las palabras: asertivas + irrigación. Referida a las acciones asertivas focalizadas en el complejo manejo, acceso, uso, control, administración, gestión, manejo y operación de la irrigación.

<sup>&</sup>lt;sup>2</sup> Necesidades Estr**ATL**égicas: Mezcla de dos palabras: ATL del Náhuatl que significa Agua y estrategia. Referida a las necesidades estratégicas de género que giran en torno a la gobernanza empoderada y la toma de decisiones sobre el agua

#### *Journal CIM Vol. 5, Núm. 2 Coloquio de Investigación Multidisciplinaria 2017*

baja disponibilidad del agua para la producción de alimentos, México cayó del 6º al 9º lugar entre 2003 y 2017 poniendo en riesgo las 6.4 millones de hectáreas abiertas a la agricultura bajo riego en Distritos y Unidades de Riego, que junto con Irán, Turquía, Rusia y España reportan superficies bajo riego que han caído de manera dramática sustentando así una alerta hídrica mundial por lo que esto representa en la producción de alimentos. Solo destaca Brasil que ha ascendido siete lugares en la tabla mundial, que, se muestra en la siguiente tabla.

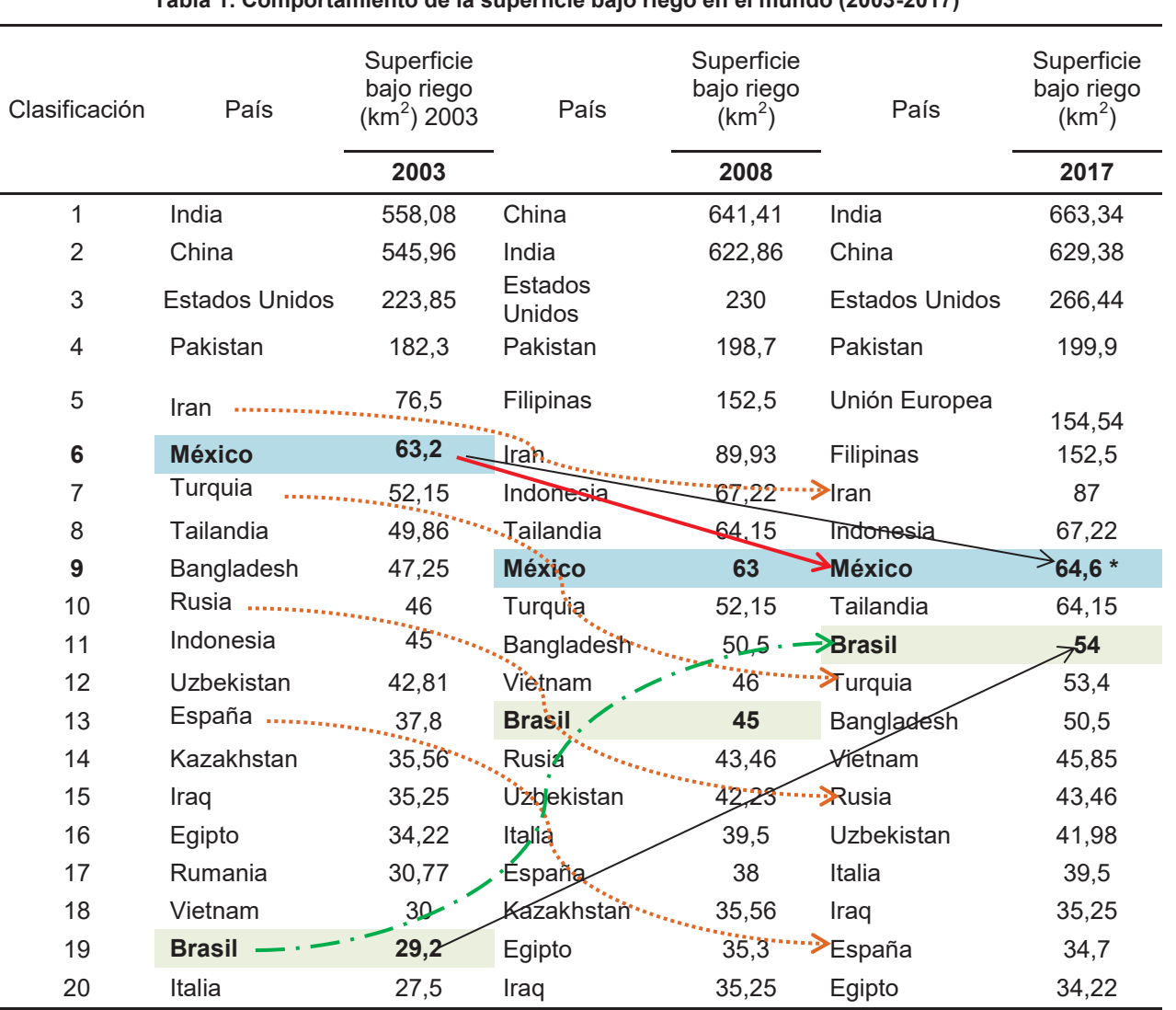

#### **Tabla 1. Comportamiento de la superficie bajo riego en el mundo (2003-2017)**

Fuente: Elaboración propia con información tomada de Aquastat de la FAO y la Agencia Central de Inteligencia (CIA) de los Estados Unidos de Norte América. World Factbook **\*** Incluidos en las últimas dos décadas a la Unión Europea y Filipinas. Para México las cifras refieren a la superficie total nacional en Distritos y Unidades de Riego. Consulta electrónica disponible en: http://www.photius.com/rankings/2017/geography/irrigated land 2017 0.html Última consulta realizada el 4 de septiembre de  $2017.$ 

Diversos estudios estiman que el cambio climático exacerbará los riesgos asociados a la distribución y disponibilidad de los recursos hídricos. Las afectaciones en diversos países en el mundo dependen la disponibilidad física de agua (superficial y subterránea), para continuar su desarrollo, pero también de la disponibilidad económica para hacer frente a las necesidades de infraestructura, manejo, control y operación del agua en sus diversos usos consuntivos. En la siguiente figura se aprecian en rojo las regiones en el mundo que sufrirán escasez física y económica de agua para el año 2025 [IWMI, 2000].

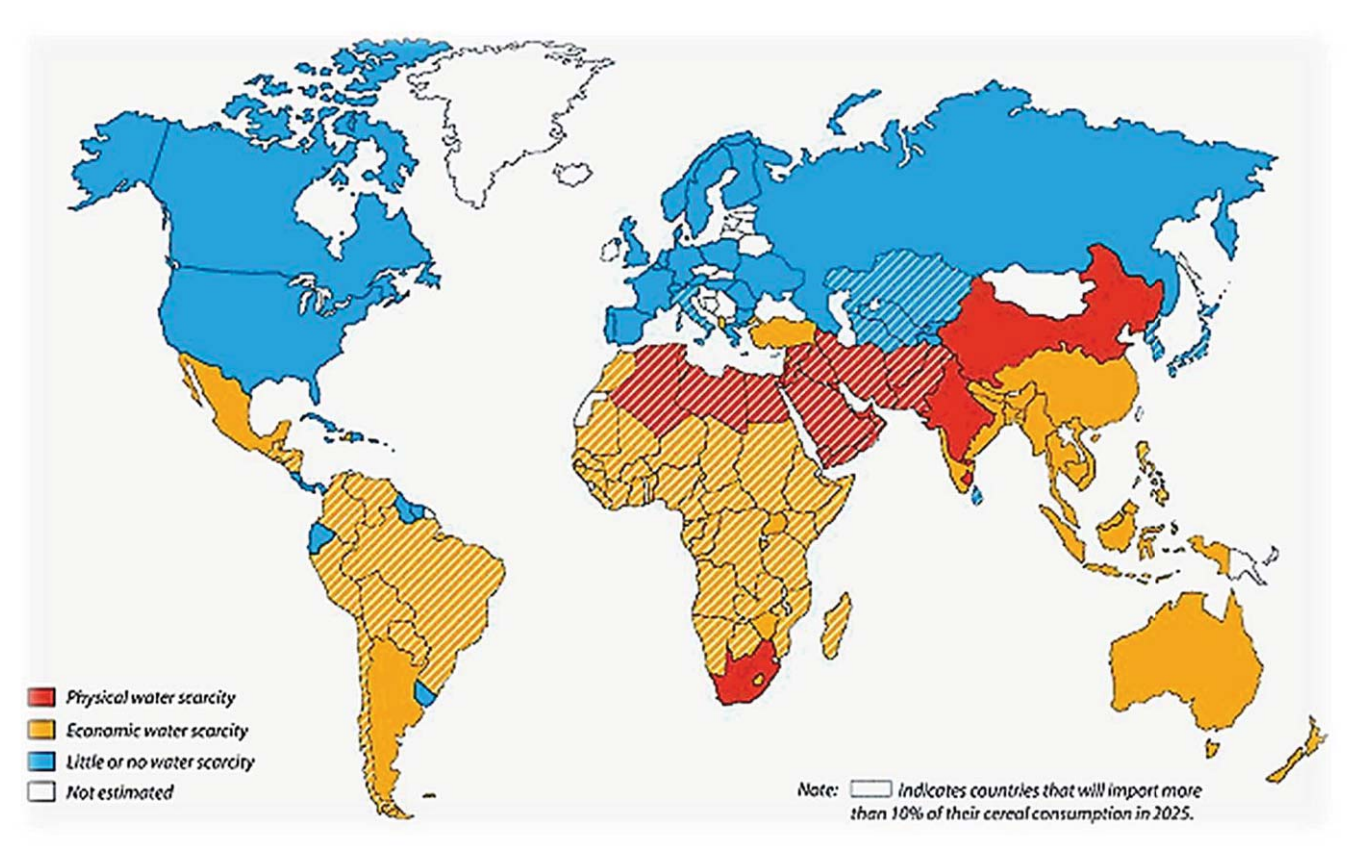

#### **Figura 1**. **Escasez de agua proyectada al 2025, International Water Management Institute (IWMI), 2000 consulta electrónica: http://www.iwmi.cgiar.org/About\_IWMI/Strategic\_Documents/Annual\_Reports/1998/WSacarcity.pdf**

Bajo éste contexto las mujeres se vinculan de manera directa cuando acceden al uso, manejo y operación del agua para riego, e indirecta en el uso agrícola cuando enfrentan, además de los embates técnico-operativos en el acceso, uso, manejo, control y administración del agua para riego, discriminación por acceder a los órganos de autoridad y toma de decisiones desde canales laterales, principales y volúmenes disponibles sin considerar sus puntos de vista, necesidades o propuestas, y cuando lo hacen en el pleno de las asambleas de usuarios se les descalifica, más por razones culturales tradicionales y conservadoras, que por la evidencia de sus razonamientos y propuestas. La violencia por género que se presenta inicia desde la asignación de turno de riego de acuerdo a la posición en el canal (cabeza – cola): para mujeres solas turnos nocturnos y caros, para viudas y pobres a la cola del turno, sin contar que este acceso directo no siempre va acompañado de derechos legales de: volúmenes de agua parcelarios, (*en México la tierra y el agua son derechos separados*), maquinaria e infraestructura productiva, dado que culturalmente se sigue pensando en generaciones de 70 y más años que las mujeres no heredan. Situación que se refleja desde el nivel parcelario, hasta canales y obras mayores pasando por canales secundarios y laterales, en ejidos, pequeña propiedad y propiedades comunales, las mujeres agro-productivas ven disminuida su capacidad en todos los procesos de toma de decisiones agroproductivas vinculadas a la irrigación, producción y mercados. Todo ello da como resultado, una pérdida en torno a la producción de alimentos a toda escala por discriminación de género culturalmente aprendida.

Dado éste contexto, el objetivo de ésta primera fase de investigación fue: *detectar las necesidades prioritarias de las usuarias de riego* que cumplieran con dos condiciones: *i)* Haberse iniciado con la Transferencia del Manejo del Riego a los Usuarios (TMR) impulsado por el Banco Mundial en 1990 y *ii)* Haber ocupado puestos de autoridad a tres escalas: 1. Delegadas, 2. Directivas de una Asociación de Usuarios de Riego en su Distrito o Unidad de Riego y 3. Representante del uso agrícola ante un consejo de cuenca y/o representación a nivel nacional, manteniéndose vigente como usuarias de riego al momento de éste estudio.

Se inició la búsqueda entre la primera y segunda generación de mujeres usuarias de riego después del proceso de la Transferencia del Manejo de Riego a los Usuarios (TMR) que inició el Banco Mundial alrededor del mundo a partir de 1990. Para ello la búsqueda de información se realizó en la *"gran irrigación"* identificando en los 85 Distritos de Riego en México, aquellas mujeres usuarias de riego que hayan logrado escalar puestos de toma de decisiones desde el nivel local, estatal y nacional. Se identificó una mujer clave quién aportó información al análisis que llevó a detectar dos nuevas categorías: *Acciones Asertirrigas,* palabra que resulta de la combinación de las palabras: asertivas + irrigación. Referida a las acciones asertivas focalizadas en el manejo, acceso, uso, control, administración, gestión, manejo y operación de la irrigación y *Necesidades EstrATLegicas<sup>3</sup> palabra que resulta de la m*ezcla de dos palabras: **ATL** del Náhuatl que significa Agua y Estrategia. Referida a las necesidades estratégicas de género que giran en torno a la gobernanza empoderada y la toma de decisiones sobre el agua. Los siguientes retos: Diseñar, validar e implementar Talleres de Capacitación Certificada en cinco temas: Autoestima, Empoderamiento, Liderazgo, Nuevos Sistemas de Riego, Administración y Mercados

#### **Justificación**

En el mundo se presentan zonas con severa escasez de agua y por tanto, falta de seguridad alimentaria como: Karnataka en la India o el Sahel en África Occidental donde actualmente existen 18.7 millones de personas que, ante la sequía, padecen el incremento del precio del maíz y la soya dejando inseguridad alimentaria total a esta región. Por ello, tanto el cambio climático como la escasez de agua en el mundo centran sus efectos en tres esferas multifactoriales directas: medioambientales, económicas y sociales.

Aunado a lo anterior, si consideramos la tendencia de crecimiento de población en México, el último conteo de población y vivienda de 2010 indica que actualmente existen 3.2% más mujeres que hombres. Lo cual se refleja de igual manera en la población de zonas rurales donde diversas autoras como: Monsalvo [1997], Ahlers [2000], Quijada [2003] y Zwarteveen [2010] entre otras, se han adentrado al tema desde el inicio de la Trasferencia de Manejo de Riego (TMR) a los usuarios (no a las usuarias de manera formal-legal) que se dio en México. A 20 años de la transferencia se habla de una tercera generación donde el trabajo de campo indica que por cada 10 usuarios de riego, hay en realidad 8 mujeres presentes de manera directa o indirecta vinculadas al uso, manejo, operación, control, administración y gestión del agua para riego.

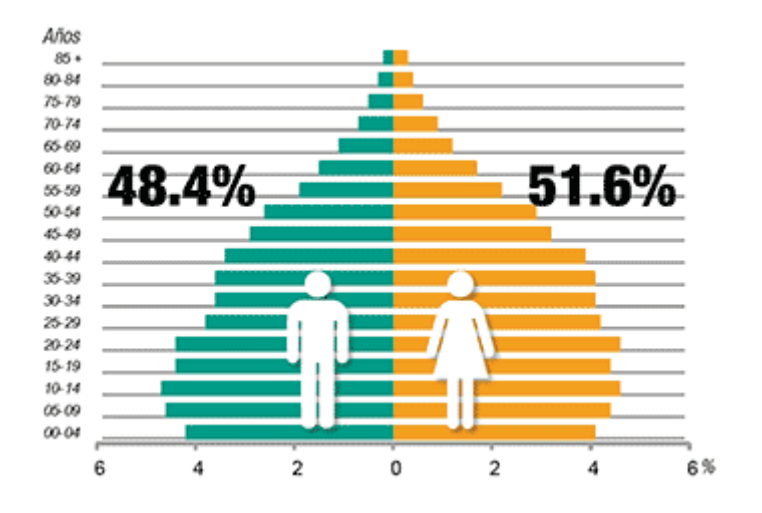

**Figura 2**. Población en México por sexo. INEGI Encuesta Intersensal 2015. Consulta electrónica disponible en: http://cuentame.inegi.org.mx/monografias/informacion/mex/poblacion/

 3 Necesidades Estr**ATL**égicas:

Es decir, que de cada 10 productores agrícolas usuarios de riego, al menos 5 son mujeres y va en aumento. Las mujeres vinculadas de manera directa e indirecta al agua para uso agrícola enfrentan, además de los embates técnico-operativos en el acceso, uso, manejo, control y administración del agua para riego, discriminación y violencia por género que se presenta desde el nivel parcelario, hasta canales y obras mayores pasando por ramales, canales secundarios y laterales. Con todos los procesos de toma de decisiones agroproductivas en la irrigación, dan como resultado una pérdida socio-productiva en torno a la producción de alimentos a toda escala. Ante esta situación, se analizó la *gobernanza* como ingrediente principal hacia la *acción colectiva* [Ostrom, 2000] desde el análisis discursivo de la primera mujer usuaria de riego en cargos de alta dirección y representación, en y desde la perspectiva de género en el Distrito de Riego 011 "Alto Río Lerma" en el estado de Guanajuato.

#### **Marco teórico conceptual**

En el marco teórico se analizó la gobernanza [Ostrom, 1999] en torno al agua y el empoderamiento [Rowlands, 1997] sobre el uso agrícola para apoyar sus referentes en la toma de decisiones para el acceso, uso, manejo, control, administración y operación del riego en y desde la perspectiva de género.

Tomando en cuenta que de acuerdo con Ostrom [2000] y Poteete [*et. al.* 2010] la *Gobernanza* es entendida como la *capacidad de autogobierno de una comunidad en base a normar las costumbres, conductas y hábitos de un grupo social ante un recurso de uso común*, para la condición y posición contemporánea que enfrenta un creciente número de mujeres agroproductoras y su relación con el agua y el poder. El análisis con y desde una perspectiva de género es estratégicamente impostergable si se aspira a preparar un futuro cercano con las condiciones técnico–operativas en el uso, manejo, control, administración, gestión y representación equitativamente incluyente de una población femenina ausente en las últimas tres décadas, que requiere abrirse paso para sí y para las generaciones venideras detonando *cooperación* hacia la *acción colectiva*.

De acuerdo con Margreet Zwarteveen [1998; 2010] señala que aun conociendo estas respuestas hacia el empoderamiento, no es suficiente. El papel de las mujeres rurales usuarias de riego cobra gran importancia ante las decisiones, acciones, gestión, operación, control y manejo del agua como recurso indispensable, para transformarla en alimentos de calidad y cantidad que satisfagan las necesidades individuales, comunitarias, locales, regionales y nacionales. Esto nos lleva a profundizar en el tema de agua, seguridad alimentaria y mujeres usuarias de riego, trae a la discusión la liga comúnmente hecha entre 6 temas asociados [Ahlers, 2000]: i) derechos de propiedad de la tierra, ii) acceso (o no) a recursos naturales, iii) financiamiento, iv) capacitación, v) sanidad y vi) nutrición. Sin embargo, rara vez se analizan cada uno de manera profunda y autónoma vinculados al impacto de la baja disponibilidad de agua y ello en la producción y consumo de alimentos, que permitan un análisis de fondo que aporte elementos de diseño de nuevas políticas púbicas inclusivas y eficaces.

### **Metodología y ubicación del estudio**

Esta investigación aplicó una metodología mixta con bases en la hermenéutica aplicada al análisis de evidencias documentales y desde la metodología cualitativa para el análisis de género. Se aplicaron 24 cuestionarios mediante la técnica "bola de nieve" hasta encontrar a las mujeres que reunían el siguiente perfil deseable que se apegara a los siguientes criterios: *i)* Haberse iniciado antes o con la Transferencia del Manejo del Riego a los Usuarios (TMR) impulsado por el Banco Mundial en 1990 y *ii)* Haber ocupado puestos de autoridad a tres escalas: 1. Delegadas, 2. Directivas de una Asociación de Usuarios de Riego en su Distrito o Unidad de Riego y 3. Representante del uso agrícola ante un consejo de cuenca y/o representación a nivel nacional, manteniéndose vigente como usuarias de riego al momento de éste estudio y tener la disponibilidad de participar en esta investigación.

Después de un arduo rastreo de información de 1990 a 2017 en los 85 distritos y 39,492 unidades de riego en México, nos condujo a una mujer usuaria de riego vigente, quién ocupó cargos de toma de decisiones desde el nivel parcelario como Delegada representante de la "*pequeña propiedad*", hasta encabezar directivas de los Módulos de Riego, hasta nivel nacional como representante con voz y voto en la Asociación Nacional de Usuarios de Riego. Esta mujer agro-productora usuaria de riego, quien fue parte de la TMR, que ha ocupado

diversos cargos directivos incidiendo en los tres niveles de representación y que, actualmente sigue siendo usuaria de riego de uno de los 11 módulos de riego del Distrito de Riego 011 "Alto Río Lerma" en el estado de Guanajuato, zona centro occidente considerada como *el granero* de México, expresa como su primer gran inquietud, la necesidad de capacitar a sus hijas, quienes hoy representan a la segunda generación de mujeres que entran en relevo de sus madres o abuelas. Los resultados después de varias sesiones de trabajo se presentan a continuación.

#### **Resultados**

Los temas analizados con la mujer agroproductora usuaria de riego se hicieron conforme ella reportó la cronología de su incursión, acceso y participación en los distintos niveles de toma de decisiones como lo muestra el siguiente extracto de entrevista:

"… … Tenía 19 años cuando entre como delegada, todavía no era parte del consejo directivo en ese momento. Quedé huérfana a los 15 y heredé el rancho… Siendo parte de una zona muy chiquita, en ese momento no hubo consenso para nombrar a los delegados, fue elección directa para nombrar al consejo directivo que en ese momento se estaba forman con la transferencia (1997)… … … Yo quería conocer todo lo del tema del agua, ni siquiera en ese momento me parecía importante, hasta ese momento todo el manejo del agua lo hacía la Comisión Nacional del Agua, entonces pensé que solo nos querían como un Consejo Consultivo… Intente de manera inapropiada donde yo hubiera tenido acceso a la capacitación, donde yo quería saber si podía aportar o no conocimientos, por mi condición de ser mujer o no. … … Me pareció que era lo que me tocaba porque yo tenía un rancho y era lo debería de hacer…. …

Síntomas de los hombres ante la presencia de una mujer usuaria de riego:

" … Sin embargo a los compañeros de los otros módulos si les llamo la atención…. …. Les fue muy raro que hubiera una mujer… … yo paso a ser parte del consejo directivo, les pareció más divertido ponerme en el consejo directivo… cayo en gracia, porque les parecía que éramos compañeros y en la pequeña estábamos poco representados éramos 47 y en el ejido eran 87…. Yo creo que fue conveniente para los compañeros amigos de mi papá tenerme bajo su control, decirme que si votaba o que no votaba (risa)… … Poder controlar un poco la situación en el consejo de vigilancia … me veían pequeña, con confianza, les causaba un poco de risa, quizá pensaron que siendo mujer era mucho más fácil tenerme bajo control."

"Fui la primera mujer como directiva ante una reunión nacional de ANUR (Asociación Nacional de Usuario de Riego) siendo parte del consejo en el Distrito de Riego… … Fue ahí donde me dí cuenta que era la primera mujer, Delegada, la primera mujer en participar como directiva de un Distrito y la primera mujer en participar en la ANUR."

"Querían presentar una ponencia-propuesta que ya llevaba el Ing. XXX (Gerente del Distrito) y me pide que sea yo la que la presente, ... me doy cuenta del papel que estaba yo jugando en ese momento. ... ...'

"Me sentí con una responsabilidad enorme, porque me di cuenta que era importante lo que yo hablaba, en esas reuniones tan largas durante toda la mañana, la tarde y parte de la noche, en las mesas de participación… mi participación era diferente… Se trataba de solicitar al PRODEP financiamiento para bajar máquinas de desazolve que eran pequeñitas… Los otros distritos se oponían porque decían que no debería entrar esa maquinaria a un módulo de riego y menos para un distrito…se nota que en Sinaloa no conocen las necesidades del Bajío, menos las del sur del país. ...'

#### **Principales hayazgos**

- **i.** Las mujeres usuarias de riego con cargos directivos son los nodos centrales en las microredes, lo que concuerda con su figura local como autoridades morales en todo terreno.
- **ii.** La distribución de agua para riego, el uso, manejo, administración y control en los canales laterales está perdiendo poder masculino y es renegociado por mujeres usuarias de riego con canaleros y directivos de tercer rango. Síntoma inicial de impacto de la multiculturización de la repatriación de los Estados Unidos a México.
- **iii.** Las mujeres usuarias de riego con cargos directivos no confían en programas de apoyo gubernamental para la producción de alimentos por: "manoseo" político, corrupción gubernamental y el condicionamiento de su posición y condición. Éste último elemento ha sido también detonante de empoderamiento para mujeres agro-productoras usuarias de riego en México y otros paises.
- **iv.** Las mujeres expresan la carencia de un término que englobe todos los usos que ellas dan al gua, desde sus unidades productivas, naciendo por ello un nuevo uso de agua: Agro-Domestico-Ecológico-Productivo-Industrial (ADEPI)

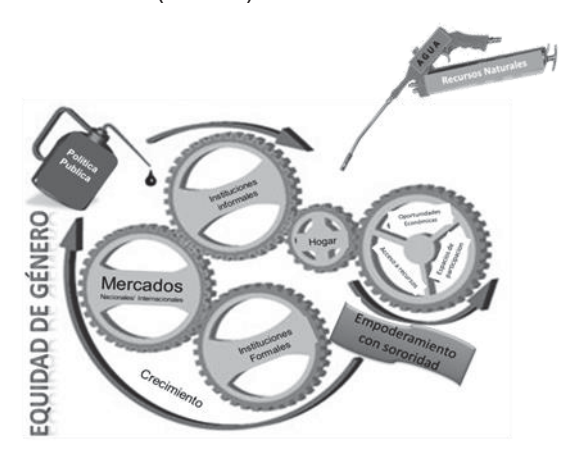

**Figura 3. Esquema de las** *Acciones Asertirrigas* **y las** *Necesidades EstrATLegicas*.

#### **Retos a futuro**

La siguiente fase de éste proyecto es diseñar, validar, gestionar e implementar Talleres de Capacitación Certificada con Perspectiva de Género en cinco temas ineludibles: Autoestima, Empoderamiento, Liderazgo, Nuevos Sistemas de Riego y Administración y Mercados. Esto apoya las técnicas operativas para validar los hallazgos, esquematizar las dos nuevas categorías: *Acciones Asertirrigas* y las *Necesidades EstrATLegicas*. Una vez impartidos los Talleres de Capacitación Certificados, se habrán colocado estratégicamente las piezas para detonar Acción Colectiva desde mujeres empoderadas con sororidad para, llegado el momento se les convoque a una magna reunión internacional cuyo tema sea: *Empoderando la transformación del agua en alimentos con Acciones Asertirrigas, atendemos Necesidades EstrATLégicas*.

### **Conclusiones**

Las mujeres usuarias de riego de la tercer generación de la TMR requieren de una nueva capacitación en y desde la perspectiva de género. La capacitación debe atender tres áreas ineludibles e impostergables:

- I) Habilidades personales: Autoestima, Liderazgo y Empoderamiento-Sororidad<br>II) Habilidades económico-administrativas: Administración y Mercados
- Habilidades económico-administrativas: Administración y Mercados
- III) Habilidades técnicas: Nuevos sistemas de manejo de agua sostenibles y rentables

Esta primera fase de investigación permite identificar dos categorías de atención que ofrecen un mejor posicionamiento de la tercera generación de mujeres usuarias de riego en México. Al sector educativo toca reeducar desde la igualdad con equidad para impactar en las nuevas generaciones de agro-productoras para estar a la altura y nivel de respuesta que van a requerir. Una tercer etapa será contrastar si lo encontrado en México tiene resonancia en otras latitudes intercontinentales.

## **Referencias**

- 1. Ahlers, R. (2000). Relaciones de Género en mercados de agua en la comarca lagunera. En S. B. (Coordinadoras), Género y manejo del agua y tierra en comunidades rurales de México (págs. 157- 175). México: International Water Management Institute (IWMI). Última consulta electrónica 3 septiembre 2017 a las 21:38 https://cgspace.cgiar.org/handle/10568/37048
- 2. International Water Management Institute (IWMI), (2000). 19 Research Report world water demand and supply 1990 to 2025 Scenarios and issues. Última consulta electrónica 12 agosto 2017 11:13 pm http://protosh2o.act.be/VIRTUELE\_BIB/Water\_in\_de\_Wereld/ALG-Algemeen/W\_ALG\_E22\_World\_Water.PDF
- 3. Monsalvo-Velázquez, M.G.G. (1997). Mecanismos consuetudinarios de organización y participación de usuarios(as) en comunidades del Distrito de Riego 011 "Alto Río Lerma", Guanajuato. México. Tesis de Maestría en Estudios del Desarrollo Rural. Colegio de Posgraduados en Ciencias Agrícolas. Referencia electrónica: http://agris.fao.org/agris-search/search.do?recordID=MX1998C00058
- 4. Moyer, M. Scientific American (2010). Estimación del porcentaje de afectación del cambio climático sobre la agricultura mundial para el año 2080. Consulta electrónica: http://elibrary.bsu.az/jurnallar/Scientific%20American\_201009.pdf Última consulta: 28 de abril de 2017 16:49.
- 5. Ostrom, E. (1990). Governing the Commons: The Evolution of Institutions for Collective Acction, New York, Cambridge University Press.
- 6. Poteete, A. R., Marco A. Janssen y Elinor Ostrom. (2010). Working Together: Collective Action, the Commons, and Multiple Methods in Practice. Princeton: Princeton University Press.
- 7. Quijada-Uribe, G. 2003. Las mujeres guanajuatenses en la agricultura de riego. Instituto de las Mujeres Guanajuatenses. Pp. 1-156.
- 8. Rowlands, J. (1997). Empoderamiento y mujeres rurales en Honduras: un modelo para el desarrollo, en León, M. (Ed.), Poder y empoderamiento de las mujeres, Bogotá, Tercer Mundo, pp. 213-245
- 9. Ruiz Meza, L. E. (2012). Relaciones de género y mercados de derechos de agua y tierra en Chiapas. Región y Sociedad. El Colegio de Sonora. Última consulta electrónica 3 septiembre 20:41 hrs http://www.scielo.org.mx/pdf/regsoc/v24n53/v24n53a2.pdf
- 10. Seckler, David, Upali Amarasinghe, David Molden, Radhika de Silva & Randolph Barker. (1998) World Water Demand and Supply, 1990 to 2025: Scenarios and Issues. Research Report 19. Colombo, Sri Lanka: International Water Management Institute. Última consulta electronica 3 de septiembre 2017 a las 21:11 http://www.iwmi.cgiar.org/publications/iwmi-research-reports/iwmi-research-report-19/
- 11. Zwarteveen, M. (2010). A masculine water world: The politics of gender and identity in irrigation expert thinking. In: R. Boelens, D. Getches & A. Guevara (Eds.), Out of the mainstream. London & Washington, DC: Earthscan. pp. 75-78 Última consulta electrónica 3 de septiembre 2017 a las 20:56 http://genderandsecurity.org/sites/default/files/Zwarteveen - A masculine water world.pdf

# **Instrumento evaluador para identificar los tipos de proyectos realizados por la comunidad estudiantil universitaria**

*I.E. Corzas García1, P. Pérez Polanco2 <sup>1</sup> Dirección Académica 2Licenciatura en Médico Cirujano, Universidad Justo Sierra Universidad Justo Sierra, Av. Acueducto 914 Col. Laguna Ticomán, CP 07340, Ciudad de México, México*  \**ivettec@ujsierra.com.mx, pperezp@ujsierra.com.mx Área de participación: Investigación educativa* 

#### **Resumen**

Los proyectos de **investigación-formativos** pueden ser aplicados durante la estancia del estudiante en la licenciatura, por ejemplo: proyectos de investigación **básica**-semestres iniciales, proyectos de investigación **aplicada**-semestres intermedios, y proyectos de **innovación tecnológica**–semestres terminales. El objetivo del presente trabajo es **desarrollar un instrumento que permita evaluar los proyectos de investigación formativa realizado por los alumnos durante sus estudios universitarios**. Para elaborar dicho instrumento se consideraron tres aspectos: Número y tipo de proyectos realizados durante la licenciatura, **Divulgación de sus resultados de investigación**, **Habilidades y actitudes** adquiridas al desarrollar los proyectos. El principal resultado que se obtuvo fue la obtención del instrumento constituido por **12 items**, el cual presenta **una alfa de Cronbach** de **0.642.** En conclusión se pudo observar que los proyectos formativos son **una estrategia didáctica** en la que el alumno **puede construir su propio conocimiento** a lo largo del curso, aplicándolo para resolver problemáticas reales de su interés.

**Palabras clave**: proyectos formativos, estrategia de aprendizaje.

#### **Abstract**

The formative projects of investigation can be applied during the stay of the student in the master, for example: projects of basic investigation initial semesters, projects of applied investigation intermediate semesters, and projects of technological innovation terminal semesters. The aim of the present work is to develop an instrument that allows to evaluate the projects of formative investigation realized by the pupils during his university studies. To elaborate the above mentioned instrument they were considered to be three aspects: Number and type of projects realized during the master, Publication of his results of investigation, Skills and attitudes acquired on having developed the projects. The principal result that was obtained was the obtaining of the instrument.

**Keywords:** formative projects, learning strategy.

#### **Introducción**

Los proyectos se originan a partir de una **necesidad**, con el objetivo de lograr un resultado dentro de un plazo de tiempo limitado, con un principio y un fin que determinan el alcance y los recursos.

Sin importar que tipo de proyecto de investigación realicen los alumnos, ya sea **Investigación básica** para los semestres iniciales, **Investigación aplicada** para semestres intermedios y semestre terminales o propuestas y/o **generación de Desarrollo tecnológico**, estos resultan significativos en el aprendizaje del alumno, desarrollando diferentes **habilidades, conocimientos, valores, actitudes** y sobre todo competencias que son establecidas en el perfil de egreso de todo programa académico universitario, por ello la importancia de realizarse al interior de las clases, cada semestre y durante las actividades de asesoramiento para ir fortaleciendo dichas ventajas de su aplicación.

**Un proyecto** es el conjunto coherente e integral de actividades, herramientas, recursos y prácticas coordinadas e interrrelacionadas que buscan alcanzar unos objetivos específicos, utilizando una metodología definida, en un periodo de tiempo determinado con insumos y costos definidos o previamente estimados, el cual busca mejorar una situación, **solucionar una necesidad sentida o un problema existente** (Fornes y Latorre, 1992).

Para desarrollar un proyecto, deberá llevar acabo los siguientes pasos:

- 1. **Planeación** de actividades para solucionar el problema planteado
- 2. Realizar las actividades en **busca de la solución** del problema
- 3. Buscar el conocimiento para **resolver el problema**.
- 4. **Evaluar la solución** del problema mediante los resultados obtenidos

Los proyectos se originan a partir de **una necesidad**, con el objetivo de lograr un resultado dentro de un plazo de tiempo limitado, con un principio y un fin que **determina el alcance y los recursos**.

Los tipos de proyectos que pueden generar los estudiantes universitarios son**:** 

- **1. Investigación científica (básica y aplicada),**
- **2. Innovación tecnológica.**

Se propone que los alumnos que cursan los semestres iniciales de la carrera realicen investigación básica, los que cursan los semestres intermedios investigación aplicada y los alumnos que ya se encuentren en los semestres terminales podrían realizar alguna innovación tecnológica.

Es importante generar en los estudiantes universitarios el interés por realizar proyectos de investigación que serán formativos para su educación. Una de las ventajas de realizar proyectos formativos es que se aplica a la **resolución de problemas, el trabajo colaborativo, la metacognición y evaluación con evidencias**, esto permitirá desarrollar en los estudiantes diferentes **habilidades y competencias** de los alumnos (Tobón, 2014).

Con base a lo anterior **el objetivo de esta investigación** es elaborar un instrumento que permita recopilar información relacionada con el desarrollo de proyectos de investigación formativos (básica, aplicada e innovación tecnológica) en estudiantes de la Licenciatura de Sistemas Computacionales de la Universidad Justo Sierra.

#### **Desarrollo**

Para la elaboración de dicho instrumento se consideraron 3 aspectos:

- 1. Número y tipo de proyectos que han realizado los estudiantes.
- 2. Difusión y divulgación de los resultados de sus proyectos realizados durante la licenciatura.
- 3. Habilidades y actitudes que adquirieron por desarrollar sus proyectos durante la licenciatura.

Para el primer aspecto se elaboraron **6 ítems**, los cuales se responden 2 preguntas con sí o no, y el resto con una escala de tipo **Likert** con al menos 5 respuestas de diferente numeración para indicar **número de proyectos** que han realizado durante la licenciatura.

Para conocer si los proyectos que han realizado los estudiantes han tenido **difusión y divulgación** se elaboraron **4 items** con los **principales medios de divulgación**, así mismo se les pregunto cómo calificarían **su experiencia** por haber participado en algún evento para divulgar sus resultaos.

Finalmente para conocer las **habilidades y actitudes** adquiridas por la realización de proyectos durante la licenciatura se realizaron **2 ítems** con al menos **13 habilidades y 15 actitudes** en la que los estudiantes podrían seleccionar todas las que considerarán.

Se utilizó el **programa SPSS versión 20** para conocer la validez y fiabilidad del instrumento.

#### **Población objetivo**

Alumnos inscritos en la licenciatura de Ingeniería en Sistemas Computacionales de la Universidad Justo Sierra en el 2016

#### **Resultados y discusión**

El principal resultado que se obtuvo en esta primera etapa fue la **obtención del instrumento** que permitirá recabar información sobre los **tipos de proyectos** que realizan dichos estudiantes universitarios (Figura 1), la **difusión y divulgación** de sus resultados obtenidos (Figura 2), y las **habilidades y actitudes** que obtuvieron al realizar sus proyectos (Figura 3),

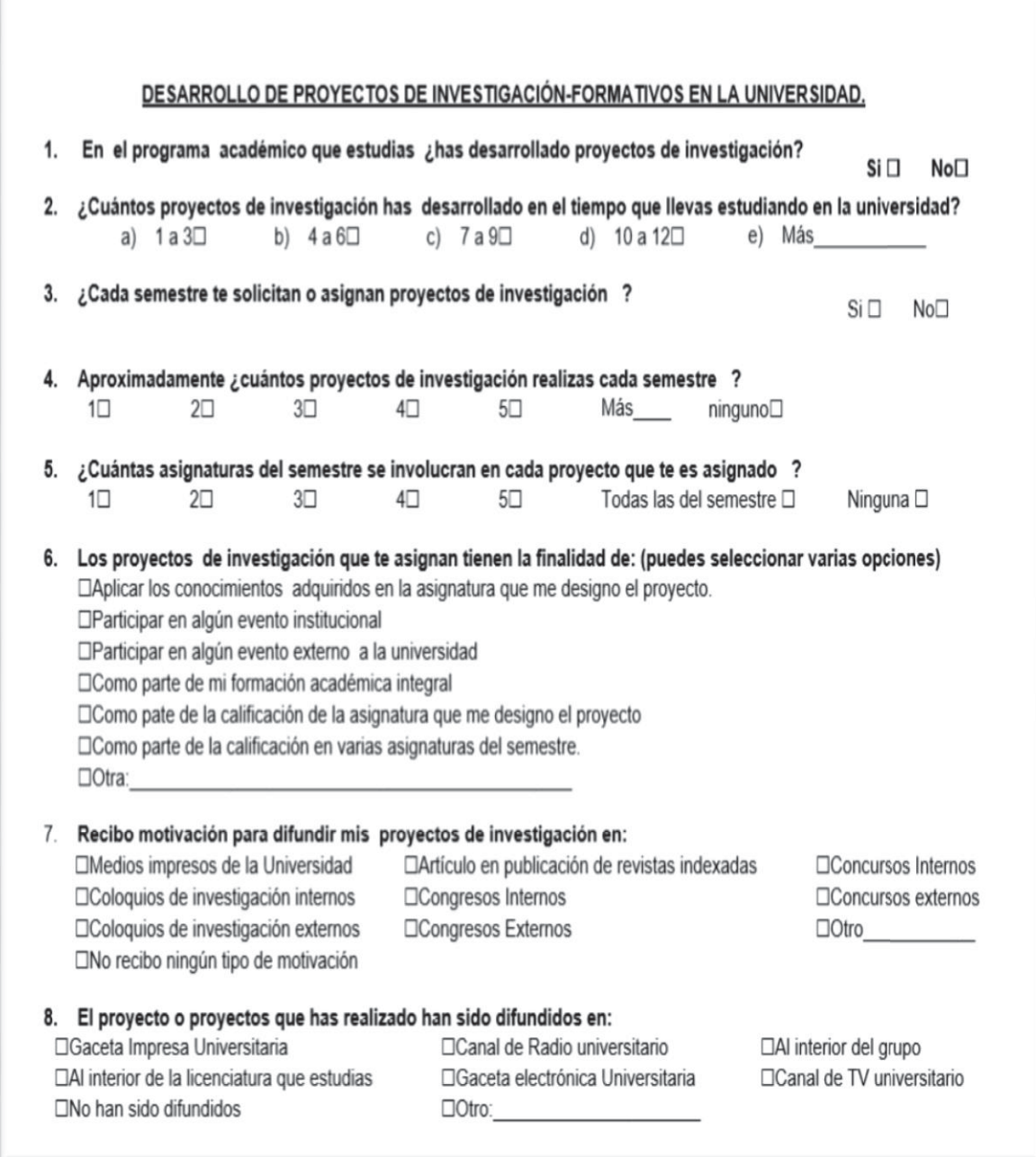

*Figura 1. Primera parte del cuestionario de proyectos de investigación-formativos*

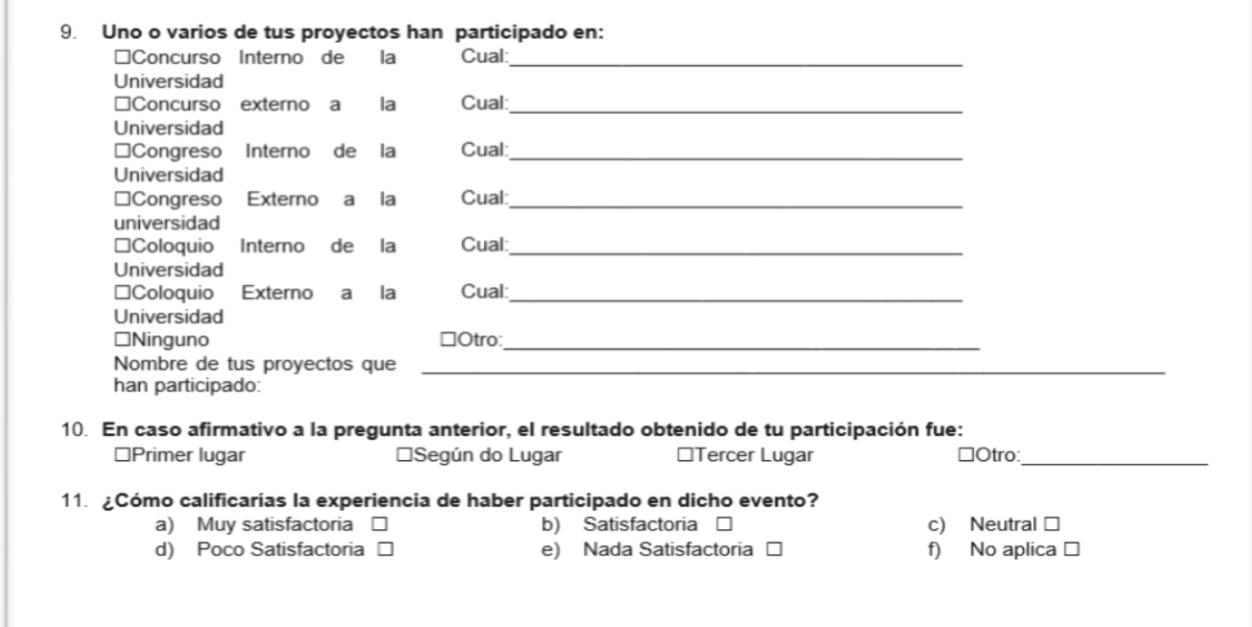

Figura 2. Segunda parte del cuestionario de proyectos de investigación-formativos

| □Liderazgo                                                                                                    | □Comunicación eficiente                                                                                       |                                                        |  |
|----------------------------------------------------------------------------------------------------|----------------------------------------------------------------------------------------------------|--------------------------------------------------------|--|
| <b>OEmprendurismo</b>                                                                                                 | □Desarrollo de un juicio crítico                                                                              |                                                        |  |
| □Creatividad e Innovación                                                                                             | $\Box$ Trabajo en equipo                                                                                      |                                                        |  |
| □Habilidades de comunicación                                                                                          | □ Investigación aplicando el método científico.<br>□Trabajo en forma colectiva en equipos multidisciplinarios |                                                        |  |
| □Optimización de Recursos                                                                                             |                                                                                                    |                                                        |  |
| □ Administración de Provectos                                                                                         | $\Box$ Uso óptima de la tecnología y el idioma                                                                |                                                        |  |
|                                                                                                    | □ Búsqueda, análisis, síntesis e interpretación de la información.                                            |                                                        |  |
| seleccionar tantas opciones como creas necesarias.                                                                    | 13. ¿Qué actitudes adquiriste o fortaleciste al desarrollar tus proyectos de investigación - formativos       | ? Puedes                                               |  |
|                                                                                                    |                                                                                                    |                                                        |  |
|                                                                                                    | □Deseo de superación personal<br>□ Ejercer los conocimientos adquiridos                                       | □Autocontrol, mesura y tacto.<br>□Amplia ética laboral |  |
|                                                                                                    | □ Actitud permanente de búsqueda de nuevos<br>conocimientos                                                   | □ Actitud de servicio                                  |  |
| □Responsabilidad y ética<br>□ Actitud crítica en procesos<br>$\Box$ Tolerancia y colaboración<br>□Propositivo y Líder | □Honestidad                                                                                                   | $\Box$ Disciplina y orden                              |  |

*Figura 3. Tercera parte del cuestionario de proyectos de investigación-formativos.* 

Para saber la validez y confiabilidad del instrumento se midió el **alfa de Cronbach**, el cual *arrojó* un valor de **0.642** *que* indica que el instrumento no es tan confiable*,* por lo que en una segunda etapa se llevará a cabo un análisis nuevamente del instrumento diseñado, para realizar ajustes que permita elevar su confiabilidad.

Es importante fomentar en el aula la participación de los estudiantes en proyectos de investigación (básica, aplicada e innovación tecnológica), ya que ellos adquirirán habilidades y actitudes como:

- Liderazgo
- Comunicación eficiente.
- Emprendurismo
- Desarrollo de un juicio crítico
- Creatividad e Innovación
- Trabajo en equipo
- Habilidades de comunicación
- Investigación aplicando el método científico.
- **Optimización de Recursos**
- x Trabajo en forma colectiva en equipos multidisciplinarios
- Administración de Proyectos
- Uso óptima de la tecnología y el idioma
- Búsqueda, análisis, síntesis e interpretación de la información.
- Responsabilidad y ética
- Deseo de superación personal
- Autocontrol, mesura y tacto.
- Actitud crítica en procesos
- Ejercer los conocimientos adquiridos
- Tolerancia y colaboración
- Actitud permanente de búsqueda de nuevos conocimientos
- Actitud de servicio
- Propositivo y Líder
- Honestidad
- Disciplina y orden
- Receptivo de recomendaciones y observaciones
- Respeto absoluto por la confidencialidad, creencias, valores, etc., de las personas con las que se trabaja
- Respetuoso de los valores y de las normas que rigen su profesión

Así mismo, resulta transcendental cambiar la **actitud pasiva** de los estudiantes en **actitud activa** ya que estos generarán en ellos una necesidad de buscar información actualizada. Los docentes deben **estructurar estrategias** que faciliten a los estudiantes la **realización de proyectos de investigación** en el mismo tema que estén revisando en el aula, ya que no debe perderse la esencia del desarrollo del contenido curricular, pretendiendo en todo momento el fortalecer los temas desde diferentes puntos de vista y comprender su aplicabilidad y conocer el estado actual de los temas (Pérez y Montaño, 2014).

Se suele asumir que la **investigación y la enseñanza** están íntimamente relacionadas, que los académicos han de investigar para ser buenos profesores, Los profesores investigadores son los que suelen estar en la "punta de la lanza" de sus disciplinas y transmitir a los estudiantes su entusiasmo por aprender (Terenzini, 1999).

**Fomentar** el interés por hacer **investigación** en la comunidad estudiantil dará como resultado propuestas de investigación que serán el inicio del desarrollo de un **proceso de construcción** y **consolidación** de las capacidades de investigación de la universidad (Pérez y Montaño, 2014).

#### **Conclusiones**

El instrumento presentado en este trabajo permite conocer **el número y tipo de proyectos de investigación** que realiza la comunidad estudiantil**, la difusión** o no de los resultados obtenidos en sus proyectos, así mismo permitirá conocer **las habilidades y actitudes** generadas durante la realización de sus proyectos, permitiendo el análisis y nuevas propuesta en investigaciones futuras, aplicando el instrumento presentado.

#### **Referencias**

- x Alfonso, Marco T. (1ª Ed.) (2016). Introducción a la pedagogía de Paulo Freire, México. Independiente.
- x Cepeda Carrión, G. (2006). La calidad en los métodos de investigación cualitativa: principios de aplicación práctica para estudios de casos. Cuadernos de Economía y Dirección de la Empresa
- Davis, D. (2001). Investigación en administración para la toma de decisiones. International Thomson Editores. México
- Sabina C. (1992): El Proceso de Investigación, editorial PANAPO.
- x Medina Palomera A., Amado Moreno M., Brito Páez R. (2010) Competencias Genéricas En La Educación Superior Tecnológica Mexicana: Desde Las Percepciones De Docentes Y Estudiantes, Revista Electrónica "Actualidades Investigativas en Educación", Vol.10, Núm.3.
- x Pérez Polanco P, Montaño Zetina LM. (2014) Importancia de la investigación como indicador para la acreditación. Revista ECOS: Desde las fronteras del conocimiento. Vol. 3. Año 10. Num. 14.
- x Tamayo y Tamayo M. (1995) Metodología Formal de la Investigación Científica, México D.F. Editorial Limusa, S.A.
- Terenzini P. (1999). Research and practice in undergraduate education: And never the twain shall meet. Higher Education, 38, 33-48.
- Tobón S. (2014).Proyectos formativos Teoría y metodología, México. Pearson. 1<sup>a</sup>. Ed.
- x Tobón, Pimienta, García. (2015). Secuencias didácticas y socioformatición, México. Pearson. 1ª. Ed.

# RETOS Y EXPERIENCIAS EN LA MOVILIDAD ESTUDIANTIL, DESDE LA PERSPECTIVA DE ESTUDIANTES DE INGENIERÍA

*D. Domínguez Pérez1\*, A. R Pulido Téllez1, M. C. Sandoval Caraveo1, A.G. Pulido Téllez1 1División Académica de Ingeniería y Arquitectura. Universidad Juárez Autónoma de Tabasco Cunduacán-Jalpa Km-1, Tabasco. México \*debby.dominguez@gmail.com Área de participación: Investigación Educativa*

### **Resumen**

El programa de movilidad estudiantil promueve que los estudiantes cursen asignaturas en otras instituciones educativas, brinda a los estudiantes de educación superior, la oportunidad de enriquecer la formación académica y cultural. Este documento presenta los resultados de un primer acercamiento al estudio del fenómeno de la movilidad estudiantil en una facultad de ingeniería en México. El objetivo fue describir las vivencias de los estudiantes durante su estancia en otras instituciones. El estudio es tipo descriptivo transversal con un enfoque cualitativo. Los resultados mostraron que la experiencia ha sido favorable en diversos ámbitos de la vida académica y personal. Entre ellas el reto que representó salir del entorno familiar y la adaptación al clima. Las experiencias que consideran con mayor impacto en la formación profesional fueron: mayor seguridad en la toma de decisiones y solución de problemas, así como el conocimiento de otra cultura que fomentó la disciplina, el autoestudio y una actitud crítica.

*Palabras clave: estudiantes, movilidad, ingeniería, experiencias,* 

### **Abstract**

The student mobility program promotes students to take subjects in other educational institutions, it gives student the opportunity to enhance the cultural and academic training. This document presents the results of a first approach to the study of student mobility phenomenon in an engineering faculty in Mexico. The aim of this research was to describe the experiences of students during the stay in other institutions. It was a descriptive cross-sectional study with a qualitative approach. The results showed that the experience has been favorable in different scopes of personal and academic life. The main challenges were to get out of the family environment and climate adaptation. The experiences with greatest impact on vocational training were making decisions and problem solving, as well as the knowledge of another culture that encourage discipline, self-study and a critical attitude.

*Key words: students, mobility, engineer, experiences* 

### **Introducción**

Las dinámicas actuales provenientes de distintos ámbitos de la sociedad, sobre todo del político, social y económico han privilegiado la formación de profesionales en función del conocimiento y de las demandas específicas de los mercados laborales, tanto locales como internacionales; con el fin de acrecentar el capital humano y enfrentar con sólida formación profesional los procesos de globalización, reto en el que se encuentran inmersas las Instituciones de Educación Superior (IES). Ello implica que las instituciones educativas estructuren programas educativos en un modelo educativo flexible, de manera que fomenten la actualización permanente, la equidad y la formación integral de los estudiantes.

El objetivo de este documento es presentar las reflexiones y experiencias de un número de estudiantes de Ingeniería Química de la Universidad Juárez Autónoma de Tabasco (UJAT) que han participado en el programa de movilidad estudiantil, tanto nacional como internacional. En seguida revisaremos algunas políticas y referentes teóricos que orientan la movilidad como parte de la formación integral de los estudiantes de dicha institución.

La Organización para la Cooperación y Desarrollo Económico (OCDE) en la serie de publicaciones *Mejores Políticas* afirma que para lograr los estándares de vida de la población de los países que integran dicha organización, México requiere detonar el potencial y elevar la productividad, además de incrementar la oferta de opciones académicas que impartan educación superior sin detrimento de la calidad, por lo que debe implementar un programa integral destinado a mejorar las competencias de todos los mexicanos, tanto en el plano educativo como en el mercado laboral (OCDE,2015).

En respuesta a lo anterior, el Plan Nacional de Desarrollo del Gobierno de la República (PND 2013-2018) establece entre las grandes prioridades, una *Educación de Calidad*. Esta meta se enfoca a responder a las necesidades sociales y laborales, incrementando la calidad y excelencia de la educación, con énfasis en el desarrollo científico-tecnológico y la innovación como fundamento del desarrollo económico y social. Además enfatiza que la educación debe procurar en cada estudiante la adquisición de competencias, comprendiendo éstas: conocimientos, desarrollo de habilidades integrales y valores éticos, de tal forma que responda a los retos nacionales y globales.

De acuerdo con el panorama anterior, el modelo educativo institucional orienta sus planes de estudio hacia la formación de los profesionales como ser humano, como un ser holístico; un ser que tiende a su autorrealización, inmerso en un contexto humano relacional, que es consciente de sí mismo y de su existencia, que posee facultades de decisión, libertad, conciencia y capaz de elegir y tomar sus propias decisiones con profundo sentido ético y de responsabilidad. También incorpora la orientación constructivista, que reconoce la particularidad e integralidad del sujeto que aprende, la libertad como condición para la construcción del aprendizaje, la autogestión y la autonomía como propósitos y contextos para aprender. Por ello, la relevancia de asumir la formación de estudiantes que desarrollen modos de ser y de actuar en los distintos ámbitos donde será persona, profesional y ciudadano.

Para concretar la formación en distintos ámbitos y congruente con las demandas del entorno actual, el Plan de Desarrollo Institucional (PDI2016-2020) de la Universidad Juárez Autónoma de Tabasco (UJAT) establece entre sus objetivos: impulsar la participación de estudiantes en los programas de movilidad e intercambio, así como en eventos de carácter académico y científico nacional e internacional. Desde luego, sustentado en el Sistema de Asignación y Transferencia de Créditos Académicos [SATCA] aprobado por la ANUIES en 2007, con el propósito de construir un marco de referencia nacional para el reconocimiento, revalidación y conversión de créditos entre instituciones públicas y privadas que posibiliten la flexibilidad curricular, así como el intercambio y movilidad estudiantil, incluso con alcance internacional.

La movilidad estudiantil en la mayoría de los estudios se define como el traslado de estudiantes que van más allá del límite de las fronteras de sus países de origen. Es decir, realizan movilidad internacional con el fin de estudiar o llevar a cabo actividades relacionadas con su programa de estudios por un determinado periodo de tiempo. Aunque parece muy sencillo definirla, también hay otros criterios que pueden emplearse para identificar una movilidad, en el caso de estudiantes que cursan parte de la carrera o la carrera completa en un país distinto al suyo. En este caso, se aborda la experiencia de estudiantes de movilidad que cursaron un número de reducido de asignaturas durante un periodo de tiempo en otra institución del país o del extranjero.

En el marco de estas tendencias, el Programa de Movilidad Estudiantil de la UJAT contempla que estudiantes universitarios cursen un semestre en una institución de educación superior diferente a la suya. El objetivo primordial es fortalecer el perfil profesional, elevar la calidad de la formación académica y la competitividad nacional e internacional de los estudiantes, promueve la diversidad y el fortalecimiento del entendimiento intercultural, durante una estancia de seis meses o un año.

La Movilidad Estudiantil se encamina a: contribuir al desarrollo de un perfil de estudiantes, acorde a las demandas del nuevo siglo y al entorno nacional e internacional, la excelencia profesional y educativa, el desarrollo de las habilidades de convivencia, la toma de decisiones, el descubrimiento de capacidades de aprendizaje, y la adaptación a nuevos ambientes.

Los requisitos de acuerdo con el reglamento escolar vigente de la institución son los siguientes: promedio mínimo de 8.5 o su equivalente. Avance curricular mínimo del 45% de su plan de estudios. No adeudar asignaturas al momento de su postulación. Para movilidad nacional: cursar un mínimo de 4 asignaturas y un máximo de 7 asignaturas. Para movilidad internacional: cursar un mínimo de 2 asignaturas y un máximo de 4 asignaturas. Pagar cuotas de inscripción correspondiente en caso de no haber un convenio de cooperación académica entre las IES.

La experiencia de trasladarse a otra institución para estudiar temporalmente algunas asignaturas de la carrera, sin duda modifica los esquemas de conducta de los estudiantes. Los modos de pensar y actuar de un estudiante en formación son influenciados por el nuevo entorno y las personas con las que convive directa o indirectamente, lo ideal es que estas influencias sean positivas. En el caso de los estudiantes de ingeniería, el ámbito de su desarrollo profesional es de los más dinámicos ya que se mueve al ritmo de los cambios tecnológicos y científicos. El ingeniero es visto tradicionalmente como un ser con una mente privilegiada, con habilidad para los números pero con una escasa habilidad para comunicarse, relacionarse con otros sujetos y adoptar posturas flexibles y abiertas a otras formas de pensar.

Debido a que el entorno laboral en que se desarrollan los egresados de las carreras de ingeniería se caracteriza por el constante desarrollo tecnológico y la creciente incursión de empresas multinacionales, se enfrenta no solo el desafío de mostrar los conocimientos asimilados y la habilidades desarrolladas sino aplicarlos en contextos distintos así como la capacidad de continuar aprendiendo, adaptarse y convivir en la diversidad cultural. Por ello, cada vez los estudiantes de estas áreas se interesan más en cursar parte de estudios en otras instituciones del país o del extranjero y de este modo, emprender la misión de los ingenieros de tratar de resolver los problemas de satisfacción de necesidades humanas. Por esta razón, ellos necesitan no sólo una educación técnica, sino también una comprensión y sensibilidad hacia los sistemas humanos y naturales y un marco ético sobre el cual basar sus decisiones (Bauer et al., 2005).

En los últimos años, cada vez más estudiantes tienen la posibilidad de fortalecer sus perfiles profesionales a través de la amplia gama de oportunidades de participar y ser elegido en un programa de movilidad ya sea nacional o internacional, las IES procuran la gestión de becas y apoyos tanto con los recursos propios como otras alternativas, provenientes del gobierno, instituciones privadas, instituciones bancarias, organismos internacionales e incluso empresas privadas interesados en contribuir a mejor la calidad de los egresados.

### **Metodología**

El estudio fue de corte descriptivo transversal con enfoque cualitativo cuya característica principal es que se centra en los sujetos. La intención fue recolectar información detallada de las experiencias que los estudiantes han vivenciado durante la estancia en la institución seleccionada. Lo cual contribuye a constituir un panorama más amplio de cómo los estudiantes enfrentan retos y experiencias que fortalecen su formación profesional en ámbitos distintos al propio. El carácter descriptivo comprende la descripción, registro, análisis e interpretación de la naturaleza de los datos que revelan a su vez la naturaleza del fenómeno y sus características primordiales.

 La población seleccionada en esta etapa fueron los estudiantes del Programa Educativo de Ingeniería Química que han participado en el Programa de Movilidad Estudiantil durante los años 2014, 2015, 2016. Posteriormente se complementará el estudio con los estudiantes de los otros programas educativos que se imparten en la facultad. Cabe destacar que no se encontró registro fiable de la información relacionada con este programa en los años anteriores. El instrumento de recolección utilizado fue la entrevista no estructurada, por su mayor flexibilidad para formular las preguntas adecuadas a quien responde, y permite explorar aspectos que surgen espontáneamente durante la entrevista y conseguir información sobre aspectos a los que se resta importancia. También se empleó un grupo de discusión por ser una técnica de recogida de datos de naturaleza cualitativa, que reúne a un número limitado de personas con características homogéneas en relación al tema investigado, para mantener una discusión guiada en un clima permisivo. En este caso, el grupo se conformó en una red social, debido a las dificultades para reunir a los sujetos en un determinado lugar y horario, puesto que algunos ya han egresado de

la carrera. Se logró la participación de 8 de los 13 estudiantes que han realizado movilidad internacional y cuatro de movilidad nacional. Además, se contó con registros de información generada durante el periodo de la movilidad ya que se mantuvo contacto con ellos. Los estudiantes narraron los principales retos y experiencia que enfrentaron y como esta oportunidad ha contribuido en su formación integral.

#### **Resultados y discusión**

De acuerdo con datos obtenidos de la oficina del Programa de Movilidad estudiantil, la Tabla 1 muestra el total de estudiantes del programa educativo de ingeniería química que han participado durante los años 2014, 2015 y 2016. La tendencia de los estudiantes es hacia la movilidad internacional.

**Tabla 1 Participación de Estudiantes de Ingeniería Química en el P**rograma de Movilidad

| PARTICIPCION DE ESTUDIANTES DE INGENIERIA QUIMICA |                 |                      |  |
|---------------------------------------------------|-----------------|----------------------|--|
| AÑO                                               | <b>NACIONAL</b> | <b>INTERNACIONAL</b> |  |
| 2014                                              |                 |                      |  |
| 2015                                              |                 |                      |  |
| 2016                                              |                 |                      |  |

 **Tabla 2 Participación de Estudiantes de Ingeniería Química en el P**rograma de Movilidad por Institución

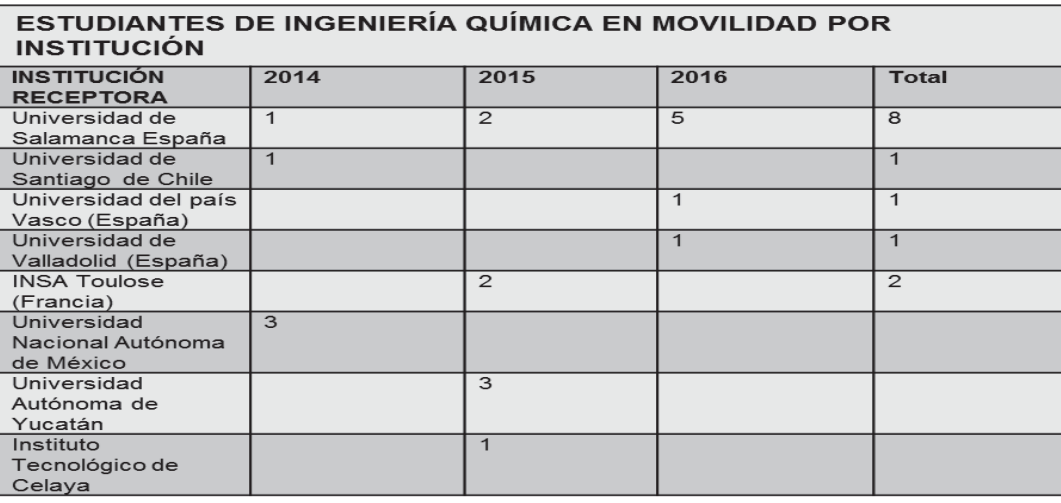

Los estudiantes de ingeniería química, en su mayoría han realizado la movilidad internacional en universidades de España. Lo anterior corrobora la tendencia a nivel nacional como lo muestra la encuesta PLATANI realizada sobre la movilidad estudiantil internacional en México durante 2011 y 2012. La gran mayoría de los estudiantes en México se dirige hacia países europeos (53%) seguidos por Estados Unidos o Canadá (América del Norte) y en tercer lugar América del Sur, luego Asia, Oceanía y finalmente Centroamérica y el Caribe. Los 10 principales países a los que van los estudiantes mexicanos son, en orden de importancia, España, Estados Unidos, Francia, Canadá y Alemania, Argentina, Italia, Chile, Australia y China (ANUIES, 2014).

De acuerdo con la información recolectada a través de la entrevista y el grupo de discusión, los estudiantes tanto de movilidad nacional como internacional, concuerdan en señalar que los principales retos enfrentados fueron: salir del entorno familiar, la socialización con compañeros de clase y distinto ritmo de trabajo académico**.** Entre

las experiencias más sobresalientes destacan: seguridad en la toma de decisiones y solución de problemas, número reducido de estudiantes en clase, además del descubrimiento de nuevas capacidades de aprendizaje congruentes con las demandas del nuevo siglo, desde luego cultivar nuevas amistades y conocer el patrimonio cultural y arqueológico del propio país, ya que no siempre se tiene la oportunidad de viajar dentro del mismo.

Los estudiantes de movilidad estudiantil internacional además de coincidir con las anteriores, enfatizaron el reto que representó adaptarse al clima, a la diferencia de horario y a la jerga del idioma. Desde luego, el conocimiento de otra cultura y tradiciones fue muy agradable y enriquecedor ya que aprendieron a ser más responsables, tener mayor disciplina, tomar una actitud crítica, fomentar el autoestudio, la práctica de valores como el respeto al profesor y a las normas de la ciudad, practicar actividades deportivas, ser proactivos y valorar que en México, país de origen y residencia, se cuenta con gran cantidad de recursos para mejorar el desarrollo tanto económico como social, pero que es necesario cambiar aquellas ideologías que limitan el tomar riesgos y afrontar retos.

Las apreciaciones anteriores coinciden con resultados parciales del estudio efectuado por Fresan (2009) en el que a través de una encuesta aplicada a estudiantes, valoraron la influencia de la experiencia de movilidad en su formación. El mayor impacto en el que coincidieron fue en el desarrollo de la Autonomía, que fue delineada principalmente en cinco factores como: la capacidad de adaptación a un ambiente distinto, capacidad para tomar decisiones académicas; capacidad para tomar decisiones en aspectos de la vida personal; capacidad para aplicar los conocimientos a problemas distintos y capacidad para trabajar en equipo.

Los estudiantes agregaron algunas dificultades que pueden limitar la participación de los estudiantes en el programa de movilidad. Entre ellas destacan: la decisión tardía de los estudiantes, cuando ya faltan pocos créditos para concluir el plan de estudios, se reduce la posibilidad de seleccionar asignaturas homologables. El atraso en el envío de calificaciones retrasa la reinscripción al siguiente ciclo y les limita la oferta de asignaturas a cursar ya que se ha cerrado el periodo regular para realizar este trámite. También es necesario considerar que se requiere aportar recursos propios para complementar la beca que otorga la institución, el dominio del idioma inglés o francés para irse a otros países distintos de los de habla hispana. Cabe destacar que estudiantes de la carrera de ingeniería química han realizado movilidad durante un año, en el Instituto Nacional de Ciencias Aplicadas de Toulouse, mediante el convenio de Cooperación Franco - Mexicana en el campo de la formación de ingenieros, conocido como Programa MEXFITEC.

### **Trabajo a futuro.**

Con el fin de conformar un panorama más completo del impacto que generan las experiencias de movilidad, en trabajos próximos se ampliará el estudio a los otros Programas Educativos de la facultad. También es importante incorporar el seguimiento del comportamiento de los flujos de estudiantes ya que hay carreras con poca o escasa participación de estudiantes en estos programas y es necesario diseñar estrategias para incrementar el número de estudiantes en toda la facultad ya que la matrícula la forman alrededor de 3800 estudiantes.

## **Conclusiones**

Sin duda la experiencia de estudiar por cierto periodo de tiempo en una institución distinta a la propia y además en otro país es enriquecedora tanto en el ámbito académico como social y cultural. Las revelaciones vertidas por los estudiantes muestran que han logrado insertarse en la dinámica de los cambios globales mediante las vivencias en otros contextos geográficos, económicos, sociales y culturales. Aunque faltan esfuerzos por aumentar el número de estudiantes que participen de la movilidad académica, también es posible apreciar el esfuerzo que realizan las Instituciones de Educación Superior, en colaboración con diversos organismos nacionales e internacionales para contribuir a fortalecer la formación profesional de los futuros egresados de modo que estén en condiciones de desempeñarse a la altura de las exigencias del mundo laboral actual. Entre las recomendaciones para lograr que más estudiantes se incorporen a estas experiencias es necesario: mayor difusión del programa entre estudiantes y padres de familia, implementar programas de preparación para la movilidad desde los primeros ciclos, promover el autoestudio, la disciplina y el aprendizaje de idiomas. Además de acuerdo con Didou (2015) para México se ha emitido recomendaciones derivadas del diálogo sectorial MéxicoUnión Europea y seminario de expertos sobre educación superior entre ellas: seguimiento de indicadores para detectar oportunamente disfuncionamientos y cambios en las preferencias/oportunidades/direccionalidad de flujos, racionalizar la oferta, centralizar la información, orientar a los estudiantes, pensando la movilidad como una cuestión de política y de diplomacia cultural, además de una suma de decisiones personales, atender a los sujetos y acompañarlos, desde la etapa de la preparación hasta la del retorno y controlar la burocratización en la administración de los programas.

## **Referencias**

- 1. Bauer, E. Moskal, B., Gosink, J., Lucena, J. y Muñoz, D. (2005). Attitudes toward service learning in engineering: a comparative analysis between faculty and students. https://peer.asee.org/21303.pdf
- 2. Didou, S. (2015) Movilidad internacional de estudiantes en México: cifras y tendencias. II Diálogo sectorial México-Unión Europea y seminario de expertos sobre educación superior. http://www.rimac.mx/wp-content/uploads/2015/10/SEP-Didou-2015.pdf
- 3. Fresan, M. (2009) Impacto del programa de movilidad académica en la formación integral de los alumnos. Revista de la Educación Superior. vol.38 no. 151, pp. 141-160. http://www.scielo.org.mx/scielo.php?script=sci\_arttext&pid=S0185-27602009000300008
- 4. Gobierno de la República. Plan Nacional de Desarrollo 2013-2018. Enrique Peña Nieto. Presidente de los Estados Unidos Mexicanos. Recuperado el 20 octubre 20 de 2015 de http://pnd.gob.mx/
- 5. OCDE (2015) Políticas Prioritarias para fomentar las habilidades y conocimientos de los mexicanos para la productividad y la innovación. Serie Mejores Políticas México. https://www.oecd.org/mexico/mexico-politicas-prioritarias-para-fomentar-las-habilidades-yconocimientos-de-los-Mexicanos.pdf
- 6. PATLANI (2014). Encuesta Nacional de Movilidad Estudiantil internacional de México, 2011-12 http://obiret-esalc.udg.mx/sites/default/files/publicaciones/5. encuesta nacional patlani 2011-2012 movilidad estudiantil internacional en mexico.pdf
- 7. Secretaría de Educación Pública (2013). *Programa Sectorial de Educación 2013-2018.* México: autor. Recuperado de: http://www.sep.gob.mx/work/models/sep1/Resource/4479/4/images/PROGRAMA\_SECTORIAL\_D E\_EDUCACION\_2013\_2018\_WEB.pdf
- 8. Universidad Juárez Autónoma de Tabasco (2012) Plan de Desarrollo Institucional 2012-2016 Colección Justo Sierra. http://www.archivos.ujat.mx/2012/rectoria/PLAN%20DE%20DESARROLLO%20INSTITUCIONAL %202012-2016.pdf

# **Diagnóstico de habilidades de emprendedurismo del alumno de la Licenciatura en Administración, Universidad de Sonora.**

*J. R. Alcántara Castelo, A. B. Leyva Carreras, A. Corte López, J. R. Juárez Andrade Departamento de Administración, Universidad de Sonora, Blvd. Luis Encinas, Col. Centro, C.P. 83000, Hermosillo, Sonora, México. E-mail: jralcantarac@gmail.com Área de participación: Investigación Educativa.* 

#### **Resumen**

El objetivo de la presente investigación es identificar las principales habilidades de emprendedurismo del alumno de la Licenciatura en Administración de la Universidad de Sonora, que contribuya a crear un perfil para que desarrolle actitud emprendedora durante su formación profesional y sirva de alternativa al desempleo y como una oportunidad para el autoempleo. Este trabajo se realizó bajo un enfoque metodológico cuantitativo, de corte transversal no experimental. Se definió una muestra probabilística bajo la técnica de muestreo aleatorio simple, y se aplicó un cuestionario estructurado a 111 alumnos de séptimo, octavo y noveno semestre de la Licenciatura en Administración de la Universidad de Sonora. Los principales resultados muestran que el alumno tiene un mayor desarrollo en habilidades intelectuales y menos desarrollo en habilidades personales.

*Palabras clave: Habilidades, Emprendedurismo, Emprendedor, Administración.* 

#### **Abstract**

The objective of the present research is to identify the main abilities of Entrepreneurship of the student of the Degree in Administration of the University of Sonora that contributes to create a profile so that it develops entrepreneurial attitude during its professional formation and serves as alternative to unemployment and as an opportunity for self-employment. This work was carried out under a quantitative methodological approach, Cross-sectional, not experimental. A probabilistic sample was defined under the simple random sampling technique, and a structured questionnaire was applied to 111 students of seventh, eighth and ninth semester of the Degree in Administration of the University of Sonora.

*Key words: Skills, Entrepreneurship, Entrepreneur, Administration.* 

#### **Introducción**

La actividad emprendedora es un concepto que se relaciona con los procesos de transformación de las estructuras empresariales y por ende tiene impacto en el desarrollo económico y social de las economías nacionales y/o locales. Se mencionan diversos efectos positivos como la diversidad de oferta de productos en el mercado, generación de empleo e incremento de la riqueza (Angelelli y Prats, 2005, Hernández y Arano, 2015). De manera institucional en México, y en específico el organismo público descentralizado de la Secretaría de Desarrollo Económico del Estado de México denominado Instituto Mexiquense del Emprendedor (IME), define al emprendedor como la persona que toma decisiones innovadoras para crear, desarrollar, consolidar y expandir empresas, tomando los riesgos y acciones necesarias. De tal forma, que la actividad de emprender persigue la oportunidad más allá de los recursos que se controlan en la actualidad, asumiendo así el riesgo (Stevenson, 2000, citado por Gajón, Reyna, Armenteros y Mijares, 2014). En la actualidad existe un gran interés en el ámbito universitario sobre la problemática de la creación de empresas, por su consideración como una alternativa al desempleo y como oportunidad de autoempleo (Hernández y Arano, 2015). El fomento de la cultura emprendedora en el ambiente universitario cobra una importancia en la política empresarial de todos los organismos relacionados con el desarrollo económico y social de los países y las regiones. Algunos investigadores han estudiado el efecto del emprendimiento en las universidades, destacando el papel que tiene la universidad como generadora de nuevos proyectos empresariales (Perez, 2009; Guerrero y Urbano, 2012; Gutiérrez y Amador, 2011; Ruiz et al., 2012; Hernández y Arano, 2015; Mababu, 2017).

El Perfil Emprendedor, es el conjunto de actitudes, aptitudes y habilidades, que un individuo adquiere a través de las experiencias familiares, sociales y educativas, para la generación de nuevas ideas o innovaciones a lo existente, en la búsqueda de algún beneficio, ya sea este económico, social o empresarial y por supuesto todo

esto con carácter innovador, se basa en transformar para competir, mejorar o ya sea impulsar un proyecto (Trias, 2007; Guerrero y Urbano, 2012; Alemany y Álvarez, 2011). El espíritu emprendedor puede ser alentado a través de la enseñanza universitaria ya que las capacidades y habilidades empresariales no sólo son innatas, sino que también pueden ser adquiridas a través del aprendizaje. Para estos autores las habilidades para ser un emprendedor pueden ser fomentadas y mejor planificada a través de una educación universitaria (Alemany y Álvarez, 2011, Hernández y Arano,2015). En este sentido, las estrategias de enseñanza y aprendizaje utilizadas en los programas para educar en emprendimiento, deben ser diseñadas con intencionalidad clara sobre los objetivos que se quieren lograr y el tipo de impacto que la institución desea generar en sus estudiantes (cambios en el comportamiento, cambios en el conocimiento y resultados tangibles). Esto, por medio de la implementación de actividades y experiencias educativas enfocadas al desarrollo de competencias emprendedoras, dentro de lo cual se incluyen comportamientos, actitudes, habilidades, conocimientos y mentalidad emprendedora, entre otros (Pittaway y Hannon, 2008). Estudios de los últimos diez años sostienen que a las capacidades individuales se le deben agregarle un conjunto de variables relacionadas a las particularidades del ambiente, recursos y oportunidades de mercado, capacidades, valores del individuo, creatividad, iniciativa, auto-confianza, energía y capacidad de trabajo; perseverancia, liderazgo, aceptación del riesgo, necesidad de logro, tolerancia al cambio y manejo de problemas (Pablo y García, 2006; Kantis, 2010; Leiva, 2013, Leyva, Espejel y Cavazos, 2017).

Las universidades actualmente deben ser universidades modernas donde se fomente el emprendedurismo, por ello se plantea que el conocimiento generado por la universidad es valioso en sí mismo y, sí aplicamos este conocimiento, podemos generar innovaciones y crear nuevas empresas porque la actividad emprendedora es un concepto que se relaciona con los procesos de transformación de las estructuras empresariales y por ende tiene impacto en el desarrollo económico y social de las economías nacionales y/o locales (Audretsch y Phillips, 2007, GEM, 2013). Para enfrentar los actuales desafíos del mercado, las universidades deben desarrollar habilidades en el emprendimiento de los jóvenes en el contexto actual de la transformación digital que implica no solamente la incorporación de las tecnologías emergentes, sino también ofrece nuevos modelos de negocio más ágiles y eficaces, ya que se pone de manifiesto que la transformación digital abre nuevo espacio de negocios en los países iberoamericanos, promueve el emprendimiento de los jóvenes para la transformación social y económica (Mababu, 2017). En este sentido, se considera la siguiente hipótesis de trabajo basada en las habilidades consideradas en el modelo propuesto para la creación de perfil de habilidades de emprendedurismo:

#### *H1: Los alumnos de la Licenciatura en Administración de la Universidad de Sonora, poseen habilidades de emprendedurismo.*

Planteada la hipótesis de trabajo, el modelo causal propuesto quedarìa reflejado tal y como se muestra en la Figura 1. En el mismo se establece las habilidades del perfil de emprendedurismo en los alumnos de la Licenciatura en Administración manifestada en el comparativo de sustento teórico y la argumentación exploratoria realizada mediante la prueba piloto realizada a alumnos con características de la muestra de estudio.

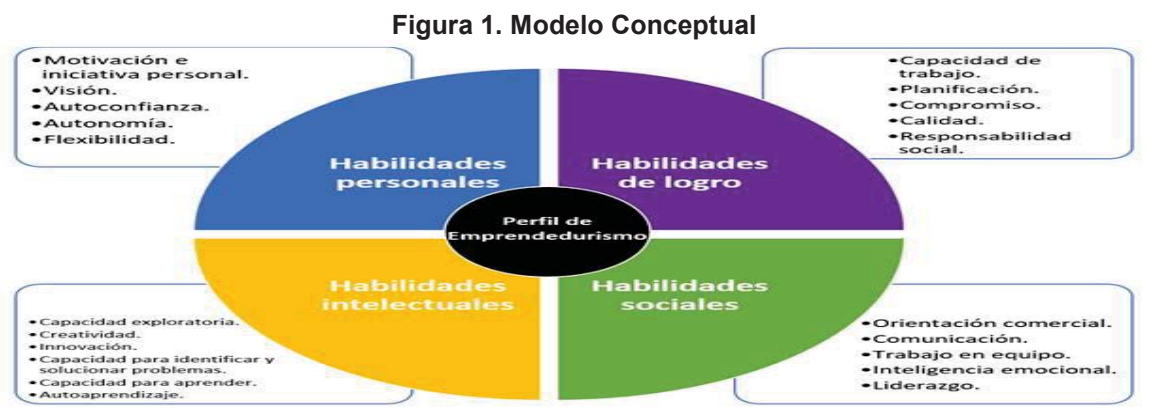

**Fuente: Modelo propuesto. Elaboración propia (2017).** 

Tras argumentar y sustentar teóricamente las relaciones propuestas, en el siguiente apartado, se detalla la metodología de análisis con el objetivo de contrastar la hipótesis de trabajo formulada.

## **Metodología**

#### **Recolección de datos**

Con el objetivo de contrastar la hipótesis formulada se desarrollaron una serie de actuaciones realizadas bajo dos fases de una investigación mixta. En *una primera fase* cualitativa se llevó a cabo un análisis exploratorio apoyado en una prueba piloto, la cual se llevó a cabo realizando una encuesta a alumnos universitarios con características de la muestra seleccionada para el estudio, con la ayuda de un cuestionario semi-estructurado con el propósito de validar el instrumento de medida (validez aparente). El cuestionario tuvo como objetivo, que basado en la opinión de los alumnos se pudieran identificar habilidades emprendedoras.

En una segunda fase se llevó a cabo el trabajo de investigación cuantitativo que tiene un diseño metodológico descriptivo, no experimental y de corte transversal donde basados en los resultados de la primera fase de la investigación y validado el instrumento el cual fue estructurado en 4 tipos de habilidades: *1) Habilidades Personales (Motivación e iniciativa personal, Visión, Autoconfianza, Autonomía y Flexibilidad); 2) Habilidades de Logro (Capacidad de trabajo, Planificación, Compromiso, Calidad y Responsabilidad social); 3) Habilidades Intelectuales (Capacidad exploratoria, Creatividad, Innovación, Capacidad para identificar y solucionar problemas y Capacidad para aprender – autoaprendizaje) y; 4) Habilidades Sociales (Orientación comercial, Comunicación, Trabajo en equipo, Inteligencia emocional y Liderazgo.* La recogida de información fue llevada a cabo por los integrantes del proyecto de investigación, utilizando como soporte el cuestionario ya validado, el cual se aplicó mediante entrevistas personales. Las entrevistas fueron desarrolladas con los alumnos de la Licenciatura en Administración de la Universidad de Sonora, Unidad Centro del 15 de enero al 30 de mayo del 2017, con alumnos insctritos en el séptimo, octavo y noveno semestre. Para la elección de la muestra se consideró el número de créditos acreditados por el alumno que de acuerdo a Servicios Escolares de la Universidad de Sonora, se considera alumno del séptimo semestre todo aquel alumno que ha cursado 279 o más créditos, 312 o más créditos para el octavo semestre y para noveno semestre haber cursado 348 o más créditos. El Universo de la población es de 157 y el tamaño de la muestra 111 alumnos, una vez llevado a cabo el proceso de depuración fue de 1 cuestionarios válidos (ver Tabla 1).

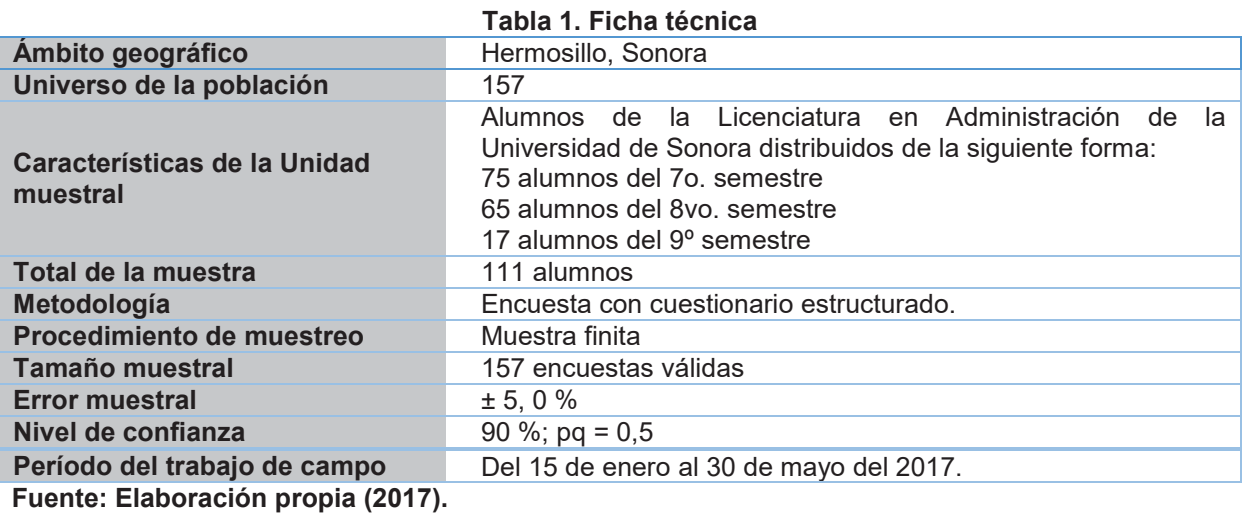

La información fue obtenida utilizando el cuestionario que contenía preguntas cerradas. Los entrevistados tenían que mostrar su nivel de acuerdo o desacuerdo con una serie de afirmaciones utilizando una escala de likert de 7 puntos. Específicamente, la información se refería a las aptitudes, actitudes y habilidades emprendedoras percibidas por el alumno y, finalmente sus características socio-demográficas.

## **Resultados y Discusión**

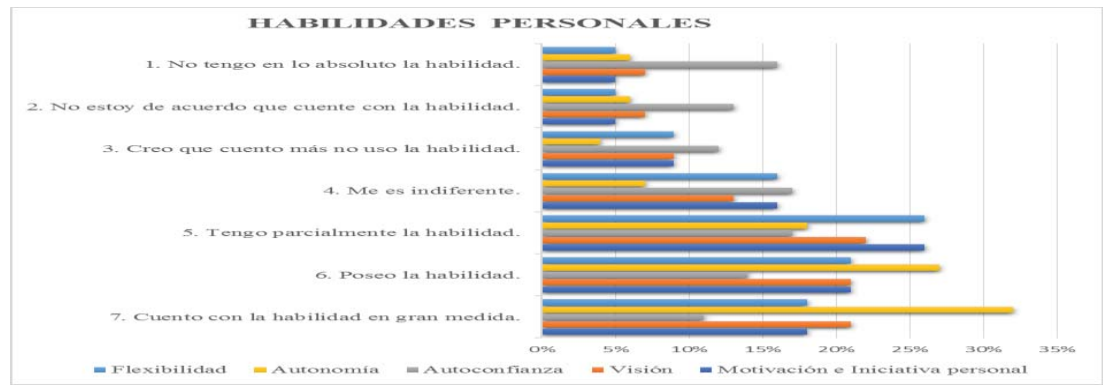

**Gráfica 1. Percepción del alumno de la Licenciatura en Administración de la Universidad de Sonora, Unidad Centro en referencia a habilidades personales.** 

Los resultados obtenidos en la gráfica No. 1, muestra que un alto grado en habilidades personales por parte del estudiante encuestado y, de acuerdo a sus opiniones tienen y cuentan con la característica de motivación e iniciativa personal, lo que les repercute positivamente en la generación de acciones enfocadas a la realización de sus necesidades de logro como individuos, mencionan que se imponen metas y objetivos generalmente alcanzables e independientemente de su dificultad. Según los resultados obtenidos, un buen porcentaje de encuestados consideran contar con la cualidad de ser visionario, el 64 % de la muestra plantea que tienen una imagen de sí mismo, como una persona con visión de futuro, de manera real o ambiciosa. De la misma forma, los estudiantes opinan que cuentan con la capacidad de flexibilidad de adaptación al entorno de sus acciones; contraponiéndose con el 58% que menciona no posee autoconfianza, lo que demuestra la necesidad de trabajar en el desarrollo de esta cualidad, ya que la autoconfianza es determinante para evitar procrastinar sus acciones por la falta de seguridad en sí mismo, y que genere en el individuo el desarrollo de otras cualidades y habilidades necesarias para desarrollar un perfil emprendedor. En contraparte, ésta se ve disminuida cuando el individuo no obtiene apoyo para afrontar los fracasos, mal entendiendo que fracasar es característico de quienes no poseen las actitudes y habilidades correctas para el éxito, sin comprender que intentarlo y fracasar es la mejor herramienta para forjarse de capacidades y habilidades propias para el éxito. En contraste con lo anterior, la gráfica señala un 42% de quienes dicen tener y contar con esta habilidad. Es relevante señalar que el elemento autonomía, sobresale con un 32%, manifiesta contar con la actitud en gran medida.

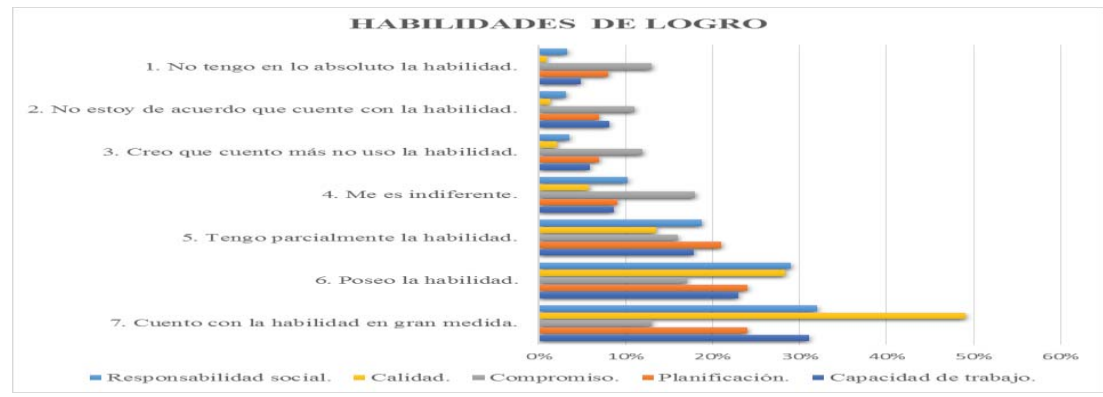

**Gráfica 2. Percepción del alumno de la Licenciatura en Administración de la Universidad de Sonora, Unidad Centro en referencia a habilidades de logro.** 

Según el contenido de la gráfica No. 2, donde se muestran las habilidades de logro, se encontró que el alumno de la muestra analizada considera poseer las características necesarias para ejercerla a través del éxito alcanzado, un 31% del grupo de estudio cuentan en gran medida con el elemento Capacidad de trabajo. En cuanto a la actitud de Planificación, se encontró que el estudiante se considera metódico y organizativo ya que un 69% manifiesta tener parcialmente la habilidad, poseer la habilidad o contar en gran medida con ella, que les servirá para establecer procesos mediante los cuales puedan dar inicio a algún proyecto, con el fin de obtener los mejores resultados. Este es uno de los valores cuantitativos más positivos presentados en el estudio, lo que

#### *Journal CIM Vol. 5, Núm. 2 Coloquio de Investigación Multidisciplinaria 2017*

permite deducir que el estudiante, de una u otra forma, está planificando varios proyectos, metas, su futuro laboral o de vida. Sin embargo, se encontró que la variable de Compromiso, no es una característica que el encuestado considere importante, ya que como lo muestra la gráfica No. 2, apenas un 13% manifiesta contar con ella en gran medida y un porcentaje similar, demuestra no tener en lo absoluto la habilidad, resaltando que el 18% manifestó ser indiferente a la característica. Dentro de las mismas habilidades de logro, es importante resaltar que se encontró que la característica de Calidad es muy importante, ya que el 90% de los encuestados, mencionan tener de alguna forma la habilidad y en la característica de Responsabilidad social, el alumno manifiesta tener el compromiso para contribuir con sus acciones, al logro de una sociedad más justa y el cuidado del medio ambiente, al expresar el 80% de la muestra tener la habilidad. Por otra parte, resalta en poca medida que sólo el 20% de los encuestados se muestran indiferentes a un compromiso de responsabilidad social.

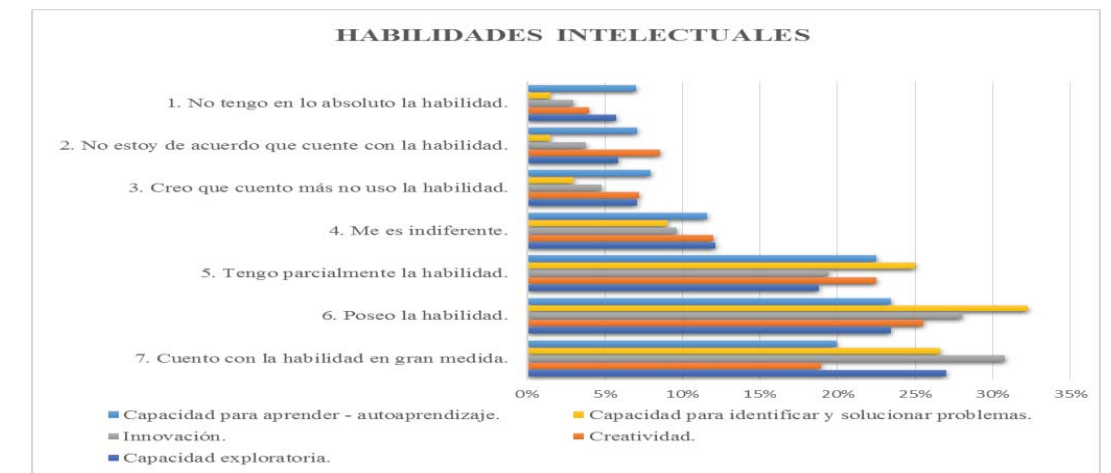

**Gráfica 3. Percepción del alumno de la Licenciatura en Administración de la Universidad de Sonora, Unidad Centro en referencia a habilidades intelectuales.** 

En lo referente a la variable de habilidades intelectuales, la gráfica No. 3, muestra que el alumno cuenta con un conjunto de aptitudes y capacidades cognitivas con las cuales analizan el contexto, pueden identificar y dar respuesta a una problemática, crean e innovan en el espacio en el que se desarrollan, ya que el 69% expone tener de alguna forma la característica de Capacidad exploratoria, siendo ésta una estadística positiva que permite el desarrollo o inventiva para una meta, proyecto o empresa y el cumplimiento de una función o cargo. Para la cualidad Creatividad los encuestados manifiestan en gran porcentaje, contar con la capacidad de crear e inventar con originalidad, rubro que salta a la vista durante su estancia como estudiantes de la Licenciatura de Administración en la Universidad de Sonora al estar abiertos al cambio y a la introducción de novedades y propuestas. En consecuencia de la cualidad anterior, podemos observar que los alumnos manifestaron una fuerte tendencia a la Innovación, ya que ésta presume generar nuevas propuestas a los productos o servicios existentes, al manifestar el 78% tener la habilidad de alguna forma, aunado a esto, se puede agregar al porcentaje positivo, el ítem "creo que cuento más no uso la habilidad" que externó el 5% de la muestra, como una concepción de que ven en ellos una posibilidad de acrecentar dicha habilidad ya que saben la tienen, más no la ejercen. La capacidad para Identificar y Solucionar problemas como elemento de las habilidades intelectuales, también marca positiva tendencia entre los encuestados, lo que nos dice que los encuestados consideran tener la capacidad de afrontar problemas con eficacia y agilidad, sin pérdida de tiempo. Capacidad que les servirá en su vida y el campo laboral para emprender acciones correctas con sentido común e iniciativa presentando una actitud proactiva ante las áreas de oportunidad que la vida le presente.

El autoaprendizaje como actitud para las habilidades intelectuales, exhibe la capacidad de aprender y ser autónomo en la búsqueda de la información, para después llevarla a la práctica y generar algo nuevo, un 66% de la muestra dice contar con la habilidad. Dentro de esta actitud, sólo un 12% manifiesta que le es indiferente, lo que nos dice que en cuestión de adquisición de nuevos conocimientos, no es algo que sea su prioridad. Asimismo, quienes creen que cuentan con la habilidad, pero no la usa son un 8%, seguido de un 7% que dicen no estar de acuerdo con contar con la habilidad, y otro 7% que niega tenerla en lo absoluto, siendo esta un área de oportunidad para desarrollar dicha habilidad. En resumen, los resultados obtenidos de las actitudes consideradas dentro de la variable habilidades intelectuales, nos muestran que los alumnos se preocupan por desarrollar o han desarrollado los criterios intelectuales necesarios para su desarrollo personal, aun así,

apoyarlos con actividades que les ayuden a mejorar dichas habilidades son imprescindibles durante su estancia como estudiantes.

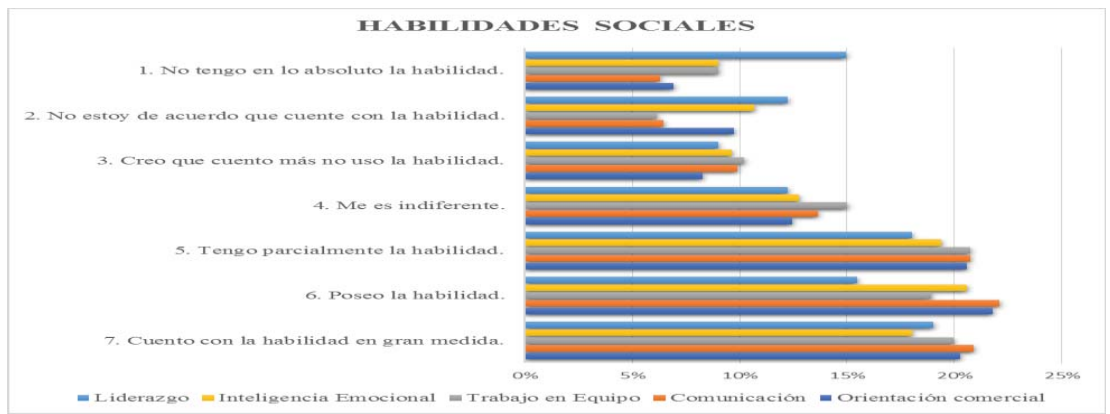

**Gráfica 4. Percepción del alumno de la Licenciatura en Administración de la Universidad de Sonora, Unidad Centro en referencia a habilidades sociales.** 

En la gráfica No. 4, se concentran los datos obtenidos para las Habilidades Sociales, las cuales son necesarias para los individuos en sus relaciones interpersonales, pues se genera un sentimiento de pertenencia en los diferentes grupos en los que se relaciona. Así, tenemos que, para la característica de Orientación comercial, habilidad que se enfoca al hecho de ajustar productos y servicios hacia las necesidades de las personas, el 63% de los alumnos tiene la capacidad de aprovechar diferentes áreas de oportunidades mediante un buen uso de esta habilidad. En el aspecto de la Comunicación como elemento de las habilidades sociales, resalta un 14% de los encuestados que manifiestan ser indiferente a esta actitud, lo que hace pensar que en los últimos tiempos, los equipos de comunicación personales han desarrollado un hermetismo social llevando a las personas a desenvolverse más en un mundo virtual, minimizando la posibilidad de interactuar presencialmente con otros individuos, misma situación para aquellos que manifestaron en un 10% que creen que cuentan con la habilidad pero no la usan, un 6% que seleccionó no estar de acuerdo contar con la habilidad y otro 6% que niega tener en lo absoluto la habilidad. Sin embargo, entre quienes dicen tener parcialmente la habilidad, poseer la habilidad y contar en gran medida con ella, lo manifiesta un rubro del 64%, lo que nos hace pensar que aún y que existen quienes dicen carecer de la actitud comunicativa, son más los que cuentan con la capacidad de expresar pensamientos y sentimientos a través de los diferentes canales de comunicación, pero este estudio no demuestra si logran comunicarse de forma clara y concisa.

Respecto a la cualidad de Trabajo en equipo, un buen porcentaje piensa positivamente respecto a contar con las actitudes de colaboración y cooperación con otros individuos para el alcance de objetivos en común, sin embargo, en la gráfica se aprecia cómo un 15% de los encuestados manifiestan que el trabajo en equipo les es indiferente. Para el elemento de Inteligencia emocional, sobresale un 58% que dice tener la habilidad, con lo que podríamos considerar que el alumno se siente con la capacidad de comprender mejor, estar de acuerdo y negociar con otras personas; esto brindándoles mayor éxito a nivel personal, social y laboral. La cualidad de Liderazgo como conjunto de actitudes para influir en las personas en la consecución de metas para beneficios de todos, se muestra que el 52% del total de los encuestados, manifiestan poseerla de alguna forma. Contrariamente se manifiesta un 48% que expone no tener en lo absoluto la habilidad para delegar, tomar la iniciativa, gestionar, convocar, promover, evaluar e incentivara a personas de su contexto, porcentaje que concuerda con la baja proporción que se presentó en la cualidad de trabajo en equipo.

#### **Discusión e interpretación de resultados**

En referencia a la variable 1) Habilidades personales, los resultados obtenidos muestran que los elementos de autoconfianza y autonomía, son de trascendental y vital importancia como valores de habilidades personales en un emprendedor, pero según los datos recolectados, hay una disparidad ilógica en cuanto a la correlación existente entre estos conceptos, pues quien es altamente autónomo debe tener una autoconfianza muy elevada. El alumno que muestra autonomía, demuestra su capacidad para desarrollarse sin apego a otra persona e incluso, a definir su actuar en ausencia de la crítica u opiniones de los demás, por lo que es necesario cuenten con una autoestima elevada, traduciéndose en autoconfianza para ejercer en buen fin sus habilidades personales. Los resultados negativos obtenidos en esta variable respecto de la característica

#### *Journal CIM Vol. 5, Núm. 2 Coloquio de Investigación Multidisciplinaria 2017*

autoconfianza en contraposición con la alta autonomía que el encuestado manifiesta tener, es ilógica, ya que como comúnmente expresamos, una va de la mano de la otra. En el caso de la variable 2) Habilidades de logro, es una variable que supone prestigio en lo que hace, avalado por sí mismo y la sociedad. Los resultados obtenidos ponen de manifiesto que en esta variable sobresale que existe un alto grado para la planificación de tareas y calidad en el logro de sus objetivos por parte del alumno, pero existe una falta de compromiso de su parte consigo mismo para lograr las metas trazadas. Lo anterior, permite deducir que mientras el alumno no desarrolle o tenga un acercamiento a la habilidad de logro, no podrán dar inicio, establecer o finalizar alguna de sus metas, lo que nos señala su falta de compromiso consigo mismo, ya que ésta supone prestigio en lo que hace, avalado por sí mismo y la sociedad.

La variable 3) Habilidades intelectuales, muestra que el alumno cuenta con la capacidad de crear e inventar con originalidad, rubro que salta a la vista durante su estancia como estudiante al estar abiertos al cambio y a la introducción de novedades y propuestas. La capacidad para identificar y solucionar problemas como elemento de las habilidades intelectuales, también marca positiva tendencia en el alumno, lo que hace ver que el alumno tiene la capacidad de afrontar problemas con eficacia y agilidad, sin pérdida de tiempo, capacidad que les servirá en su vida y el campo laboral para emprender acciones correctas con sentido común e iniciativa, presentando una actitud proactiva ante las áreas de oportunidad que la vida le presente. Los resultados obtenidos de las actitudes consideradas dentro de la variable habilidades intelectuales, muestran que los alumnos se preocupan por desarrollar o han desarrollado los criterios intelectuales necesarios para su desarrollo personal, aun así, apoyarlos con actividades que les ayuden a mejorar dichas habilidades son imprescindibles durante su estancia como estudiante. En la variable 4) Habilidades sociales, la característica más alta es la comunicación, seguida por orientación comercial; sin embargo, la característica de inteligencia emocional, trabajo en equipo y liderazgo, los alumnos manifiestan deficiencias, lo que permite inferir que se requiere de un trabajo educativo y social para desarrollar la orientación comercial en el alumno, debido a que éstos no sienten confianza en que las metas se lograrán haciendo equipo con personas que no conoce o que piensa que se alcanzará el objetivo sólo si él realiza la tarea individualmente, por lo que se puede suponer el miedo del estudiante para integrarse y colaborar de forma activa en la consecución de objetivos comunes con otras personas. Lo anterior hace deduce la necesidad de desarrollar en gran medida la habilidad de Inteligencia emocional, ya que el poseer esta habilidad social, permite facilitar el desarrollo de un perfil emprendedor en el alumno.

### **Trabajo a futuro**

Finalmente, este trabajo tiene la pretensión también de mostrar qué nuevos horizontes de estudios e investigaciones pueden ser vislumbrados, incluso con la exploración de las propias limitaciones y deficiencias presentadas aquí. Por lo anterior, se recomienda que estudios futuros, repliquen este trabajo no solo en los alumnos de los últimos semestres sino también los primeros para conocer la visión con la que ingresan a la universidad, a fin de conocer si los resultados de la influencia de las habilidades de emprendedurismo son propias de alumnos de los semestres finales. Se recomienda evaluar el impacto de otras variables, tales como sexo, edad, escolaridad, situación económica, estado civil, formación académica, y aplicar el estudio en otras universidades no solo de Hermosillo sino del estado de Sonora ya que lo anterior incidirá sobre la validez de las habilidades respecto del emprendedurismo en jóvenes universitarios en Sonora.

### **Conclusiones**

Las universidades como centro de formación y generación de nuevos conocimientos es un escenario propicio para contribuir en el fomento del espíritu emprendedor no sólo entre los estudiantes, sino también entre los demás miembros de la comunidad universitaria. Hoy en día, la mayoría de universidades en México han asumido este nuevo reto propuesto por la sociedad particularmente a través de la implementación de programas de fomento del espíritu emprendedor y la creación de empresas. Partiendo de que el espíritu empresarial es un conjunto de actitudes y competencias que le permitan a un profesional desempeñarse eficientemente en las organizaciones ya sean públicas o privadas para contribuir a su desempeño organizacional (Angelelli y Prats, 2005, Hernández y Arano, 2015). Los resultados aquí presentados dan validez al identificar las habilidades de emprendedurismo en el alumno de la Licenciatura en Administración de la Universidad de Sonora, que ayudará posteriormente a crear un perfil para que desarrolle actitud emprendedora durante su formación profesional que sirva como alternativa al desempleo y como oportunidad de autoempleo (Kantis, 2010; GEM, 2013; Leiva, 2013, Mababu, 2017)

 A modo de conclusión final y tomando en cuenta los planteamientos anteriores, se propone trabajar en el diseño e implementación de un modelo de perfil para el desarrollo de habilidades de emprendedurismo para la Licenciatura en Administración de la Universidad de Sonora, con la idea de generar y reforzar estas habilidades en los alumnos, buscando dotarlos de las herramientas personales que les apoyarán en la creación de emprendimientos. Por lo que se hace necesario modificar el plan de estudios actual de la carrera de Licenciatura en Administración de la Universidad de Sonora, donde se incluyan materias enfocadas al desarrollo de valores y habilidades de emprendedurismo en los alumnos de la carrera.

#### **Referencias**

- 1. Alemany, L., Álvarez, C., Planellas, M y Urbano, D. (2011): Libro blanco de la cultura emprendedora en España. Fundación Príncipe de Girona. ESADE. Barcelona. Recuperado el 16 de abril de 2017 en: http://www. cise.es/wp-content/uploads/2013/03/9\_LBIEE\_ Documento-Final.pdf
- 2. Angelelli P. y Prats J.(2005). Fomento para la actividad emprendedora en América Latina y el Caribe. Sugerencias para la formulación de proyectos. Banco Interamericano de Desarrollo.
- 3. Audretsch, D., y Phillips, R. (2007). Entrepreneurship, State Economic Development Policy, and the Entrepreneurial University. Working paper.
- 4. Gajón Gómez E., Reyna García G., Armenteros Acosta M., y Mijares Villarreal M. (2014). Innovando la educación en México: factores internos que impactan al emprendimiento universitario. Global Conference on Business and Finance Proceeding. Vol. 9 No.1
- 5. Guerrero, M. y Urbano, D. (2012). The development of an entrepreneurial university. J Technol Transf , Vol. 37, pp. 43–74
- 6. Gutiérrez Huby, A.M. y Amador Munguía, M.E. (2011). El potencial emprendedor en los estudiantes de la carrera de contabilidad de las universidades San Marcos de Perú y Guadalajara de México – centro universitario de los altos – un análisis comparativo. QUIPUKAMAYOC Revista de la Facultad de Ciencias Contables Vol. 19 N.º 36 pp. 63-82
- 7. Hernández Rodríguez, C. y Arano Chávez, R.M.(2015), "El desarrollo de la cultura emprendedora en estudiantes universitarios para el fortalecimiento de la visión empresarial", *Ciencia Administrativa*, 2015, n. 1, pp. 28-38.
- 8. Instituto Mexiquense Emprendedor Portal. Recuperado el 25 de marzo de 2017 en: http://portal2.edomex.gob.mx/ime/inicio/index.htm?ssSourceNodeId=296yssSourceSiteId=ime
- 9. Kantis, H. 2010. Aportes para el diseño de Políticas Integrales de Desarrollo Emprendedor en América Latina. Washington: Banco Interamericano de Desarrollo.
- 10. Leiva, J. (2013). ¿Quién crea MIPYMES en Costa Rica?. Tec Empresarial, 7(2), 9-17.
- 11. Leyva Carreras, A.B., Espejel Blanco, J.E. y Cavazos Arrojo, J. (2017). Habilidades gerenciales como estrategia de competitividad empresarial en las pequeñas y medianas empresas (Pymes). Perspectiva Empresarial, Vol. 4, Núm. 1, p.p. 7 – 22.
- 12. Mababu Mukiur, R. (2017). La transformación digital y el emprendimiento de los jóvenes en Iberoamérica. Revista Internacional y Comparada de RELACIONES LABORALES Y DERECHO DEL EMPLEO Volumen 5, núm. 2, pp.1-17.
- 13. Pablo, F. y García, A. (2006). Dimensión y Características de la Actividad Emprendedora en España. Ekonomiaz. Universidad de Alcalá, N°62, 2 °Cuatrimestre
- 14. Perez Palacios, E. (2009). La universidad en la formación de emprendedores empresariales y el apoyo en la creación de nuevas empresas. Gestión en el Tercer Milenio, Rev. de Investigación de la Fac. de Ciencias Administrativas, UNMSM. Vol. 12, Nº 23.
- 15. Pittaway, L., y Hannon, P. (2008). Institutional Strategies for Developing Enterprise Education: A Review of some Concepts and Models. Journal of Small Business and Enterprise Development, Vol. 15, No 1, 202-226.
- 16. Ruiz Jimenez, J.M., Cabeza Pulles, D. Y Briano Turrent, G. (2012) Universidad y emprendimiento: un caso de estudio en la Facultad de Ciencias Económicas y Empresariales de la UGR. ReiDoCrea. Revista electrónica de investigación Docencia Creativa. Volumen 1. Páginas 144-157.
- 17. Trias F. (2007), El Libro Negro del Emprendedor: No digas que no te lo advirtieron, Editorial Empresa Activa, Barcelona, España, ISBN: 978-849-662-72-60.

# **Análisis curricular en la formación de Ingenieros Industriales, alineado a las mejores prácticas, caso: TecNM.**

*E. R. Pineda Armendáriz<sup>1\*</sup>, E. R. Poblano Ojinaga<sup>1</sup>, F. A. Poblano Ojinaga<sup>1</sup>, A. Longoria de la Torre<sup>1</sup>, C. Yáñez Betancourt<sup>1</sup> . 1*

*1 Departamento de Ingeniería Industrial, Tecnológico Nacional de México/Instituto Tecnológico de la*  Laguna, Boulevard Revolución y Av. Instituto Tecnológico de la Laguna, Colonia Centro, C.P. 27000, *Torreón, Coah., México \*rosy\_9999@hotmail.com Área de participación: Ingeniería Industrial /Investigación educativa*

#### **Resumen**

El objetivo del trabajo de investigación es analizar las mejores prácticas de organismos y universidades internacionales en la formación de Ingenieros Industriales, basado en una exploración comparativa de carácter nacional e internacional sobre los procesos de revisión y transformación de los planes y programas de estudio de la carrera de Ingeniería Industrial y proponer un Plan curricular con la finalidad de mejorar la formación de competencias profesionales de los estudiantes y renovar su perfil de egreso, alineado a las exigencias que el entorno profesional glocal demanda, anticipando requisitos de examen de egreso EGEL-IINDU del Centro Nacional de Evaluación para la Educación Superior-CENEVAL y a los requerimientos para la acreditación de parte del Consejo de Acreditación de la Enseñanza de la Ingeniería-CACEI

*Palabras clave*: *Ingeniería Industrial, perfil de egreso, glocal, benchmarking.* 

#### **Abstract**

 The objective of the research is analyzing the best practices of agencies and international universities in the formation of industrial engineers, based on a comparative exploration of national and international processes of review and transformation of plans and programs of study of Industrial Engineering and propose a curriculum in order to improve the training of professional skills of students and to renew its profile aligned to the requirements demanded by the professional environment glocal, anticipating requirements for exit exam EGEL-IINDU of the national evaluation Center to the CENEVAL-higher education and requirements for accreditation on the part of the Council of accreditation of the teaching of the engineering-CACEI.

**Key words:** Engineering Industrial, profile, glocal, benchmarking.

### **Introducción**

Esta nueva era de avances tecnológicos acelerados, nuevos modelos económicos, y el desarrollo de la sociedad del conocimiento generan un gran compromiso en el sector productivo y por consecuencia en la educación superior que tiene como premisa mantener el conocimiento actualizado para generar el talento adecuado a las circunstancias del entorno debido a su ceñida relación con la ciencia y los progresos tecnológicos.

La formación de ingenieros y, principalmente ingenieros industriales está relacionada con las nuevas formas de comprar, fabricar y vender productos y servicios relacionados con los desarrollos tecnológicos en todos los ámbitos. El TecNM comprometido con la calidad de la educación en los diferentes programas de estudio de ingeniería industrial le corresponde la revisión, renovación y evolución de los planes de estudio, con la finalidad de mejorar la formación de competencias profesionales de los estudiantes, considerando las exigencias del ambiente profesional glocal y alineados al examen de

egreso EGEL-IINDU del Centro Nacional de Evaluación para la Educación Superior-CENEVAL y a los requerimientos del Consejo de Acreditación de la Enseñanza de la Ingeniería-CACEI que les permita ser competitivos, flexibles, dinámicos y con niveles altos de pertinencia, en relación con los nuevos retos de la ciencia, la tecnología, las TIC, el entorno productivo y la globalización del conocimiento.

Estudios realizados por organizaciones internacionales como *Acreditation Board forEngineering and Technology* -ABET- y los institutos de ingeniería industrial de Estados Unidos y Japón coinciden en la necesidad de formar ingenieros industriales competentes para diseñar, desarrollar, implementar y mejorar sistemas integrados que incluyan personas, materiales, información, equipo y energía y el desarrollo de prácticas analíticas, computacionales y experimentales.

De acuerdo con Igbaria *et al*. (1999), referidos por Vega González (2012) la planeación estratégica de las carreras de profesionales en investigación, desarrollo e ingeniería (RD&E), es fundamental para el desarrollo de la economía de un país, por lo que desarrollar los mecanismos apropiados para formar y motivar adecuadamente a los profesionales de estas áreas, indudablemente emergerá en el futuro próximo como un factor crítico para el éxito de las organizaciones que quieran competir en los mercados mundiales. Por lo anterior es importante hacer las consideraciones respectivas en los planes de estudio de las carreras enfocadas a la ingeniería.

Serna y Polo (2013) afirman que en el mundo moderno la ingeniería se concibe como una disciplina cada vez más dominada por las técnicas de modelado, una práctica que requiere procesos como comprender el problema, abstraer, modelar y construir, así como evaluar los diseños antes de la fabricación física de un producto. Además, la mayoría de los sectores productivos exigen a los ingenieros habilidades especiales para su ejercicio profesional, como pensamiento lógico, resolución de problemas y capacidad de abstracción. De acuerdo a esta afirmación es conveniente considerar estos elementos al momento del diseño curricular de los programas de estudio, ya que conforman las competencias específicas de los perfiles de ingeniería.

A nivel mundial los profesionales de la ingeniería siempre han estado en el centro de los procesos de innovación tecnológica, económica y social y tal vez nunca como hoy la ingeniería ha sido tan importante ante la emergencia e intensa difusión de las tecnologías de la información, robótica y de la biotecnología entre muchas otras innovaciones y descubrimientos científicos que afectan todas las áreas de la vida de acuerdo a lo que sostienen Sheppard *et al*.,( 2009 )y Valencia, (2010 ) referidos por Vega González (2012). La Ingeniería Industrial debe tomar en cuenta estos razonamientos ya que el perfil de egreso debe estar preparado para atender nuevas formas de producir y vender los bienes y servicios a los diferentes grupos de interés de acuerdo a como interactúan lo local y lo global.

Rama (2015) asegura que desde mediados de la década de los 90 del siglo XX en América Latina, en el marco de la apertura externa (nuevas tecnologías de producción con un alto componente informático, mayores escalas, creciente competencia entre las empresas y formas de producción más complejas) se ha producido una reindustrialización en algunos países, con cambios del perfil primario exportador tradicional, aunado a la suma de un mayor valor agregado y más complejidad, lo que ha impulsado **ascendientes demandas laborales** con intensas competencias y la formación tecnológica en los sectores primario, secundario y terciario. El desarrollo del talento de los profesionistas de la ingeniería industrial debe estar orientado a un currículo con mayor cobertura de las tecnologías y las competencias en el hacer.

### **Metodología**

El presente artículo se basa en un análisis comparativo de carácter nacional e internacional sobre los procesos de revisión y de transformación de los planes y programas de estudio de la Ingeniería Industrial. Mediante una revisión de la literatura de procesos curriculares, de comparación entre currículos, tendencias de la ingeniería industrial y de vigilancia tecnológica fueron identificados los factores clave alineados a los requerimientos de acreditación y certificación en México. Se investigaron los Planes y Programas de estudio de varias universidades estadounidenses de primer nivel, evaluando el número de créditos, el número de asignaturas, los contenidos de los programas, etc. Se analizaron los

conocimientos y habilidades requeridos en el examen de egreso del EGEL-IINDU-CENEVAL y los contenidos mínimos para los programas y las horas bajo supervisión de un académico establecidos para la acreditación de la carrera de Ingeniería Industrial por parte del CACEI. Se resume la investigación surgida de los resultados de estudios formales en los procesos curriculares y de investigación formativa de tendencias en ingeniería industrial.

La investigación incluyó dos fases:

1) *Revisión y análisis de antecedentes.* Esta primera fase tuvo las siguientes etapas:

• *Revisión del marco teórico.* Se consultaron modelos teóricos generales de diseño curricular y se revisó la teoría pertinente al proceso de diseño curricular

• *Revisión y análisis de procesos de diseño curricular.* Fueron analizados documentos de acreditación y otros documentos académicos de soporte a los procesos de diseño curricular en ingeniería industrial

• *Revisión de la literatura en diseño curricular y en vigilancia tecnológica.* Se revisó la literatura específica en diseño curricular en ingeniería y vigilancia tecnológica, más la literatura común a ambos temas.

2) *Formulación de la propuesta.* Se basó en Enfoque de diseño curricular, Enfoque prospectivo de la planeación curricular y Proceso enseñanza-aprendizaje. El proyecto no entra en el diseño detallado del plan de estudios, que será trabajo futuro a desarrollar.

#### **Resultados y discusión**

En el estudio prospectivo que se realizó en el contexto del Plan de Acción de Panamá 2012- 2016, y de la Iniciativa Hemisférica Ingeniería para las Américas (EftA) de la OEA, se buscó establecer las tendencias que pueden impactar a la Ingeniería Industrial y su enseñanza en los próximos años.

De acuerdo al estudio de prospectiva de la Ingeniería Industrial al 2025 realizado por Zartha Sossa, et al. (2013), se afirma que en la actualidad en la búsqueda de la excelencia académica existe la necesidad de las Instituciones de Educación Superior de América Latina de identificar los factores prioritarios que deben ser considerados para mejorar sus programas académicos, alinear sus estrategias, enfocar sus recursos, establecer prioridades investigativas y por ende la enseñanza de la ingeniería.

El estudio muestra los resultados relacionados con áreas, temas y variables de calidad prioritarias al año 2025 en cinco grupos: Nuevas tecnologías, Optimización, Producción, Administración y Finanzas y Criterios de Calidad, buscando aportar en las respuestas a dos preguntas vitales para el liderazgo de las facultades de Ingeniería Industrial: ¿Cuáles son las nuevas tendencias estratégicas y variables de futuro que deben ser incorporadas en los programas de Ingeniería Industrial para el año 2025? ¿Qué capacidades se deben construir en los futuros ingenieros industriales? De acuerdo a los resultados obtenidos en temas prioritarios al 2025 se pueden tener en cuenta estos temas para la actualización de los currículos, revisión de planes de estudio y metodologías.

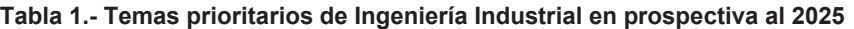

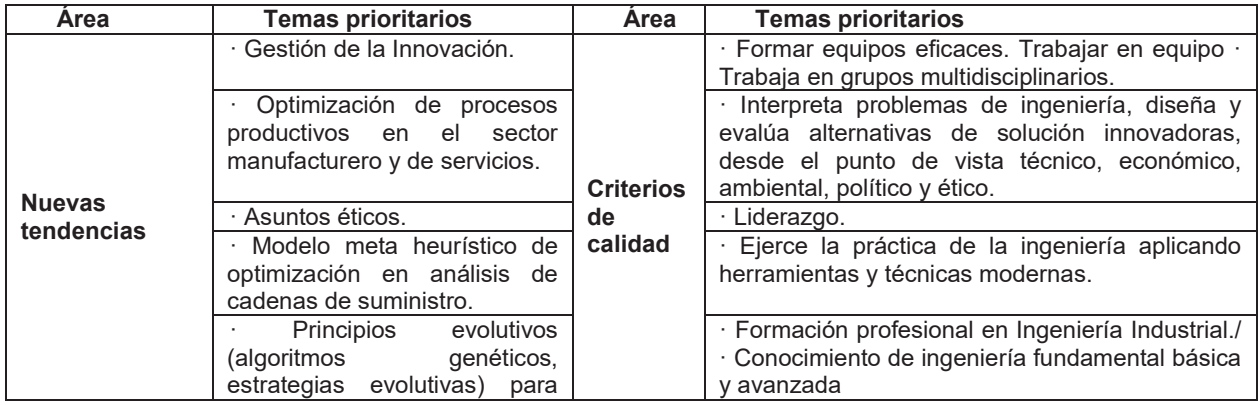

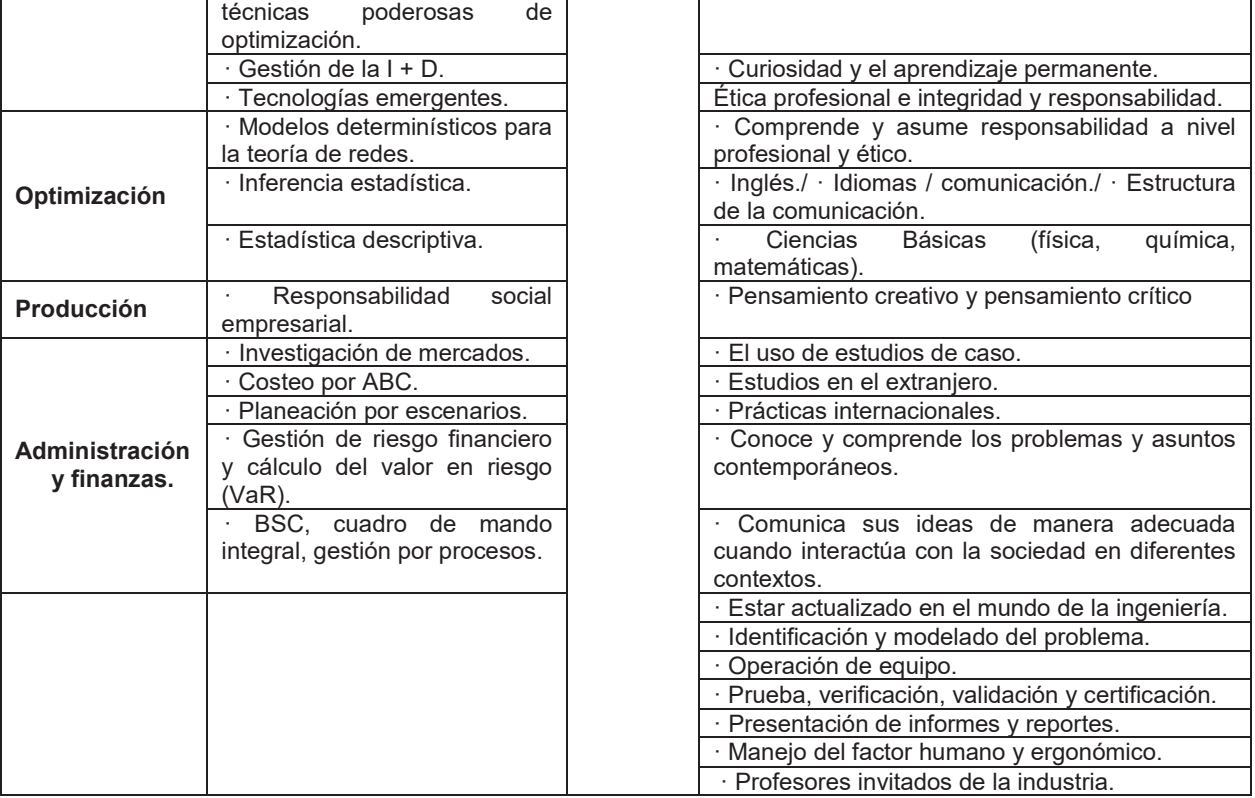

**Fuente:** Estudio de prospectiva de la Ingeniería Industrial al 2025 en algunos países miembros de la OEA. Latin American and Caribbean Journal of Engineering Education, Vol. 7, No. 1, 2013. Pg. 7. © LACCEI,ISSN 1935-0295.

De acuerdo al Estudio de la Demanda de las Carreras de Ingeniería y de Mejores Prácticas Internacionales sobre Vinculación para la Formación 2014 se muestra que en el ciclo escolar 2013 -2014 se ofrecieron 4,084 carreras para las 16 Ingenierías seleccionadas, siendo la Ingeniería en Computación e Informática (1550) la que cuenta con la mayor variedad de programas de estudio, casi el doble de la **Ingeniería Industrial** (708) que es la segunda ingeniería más popular.

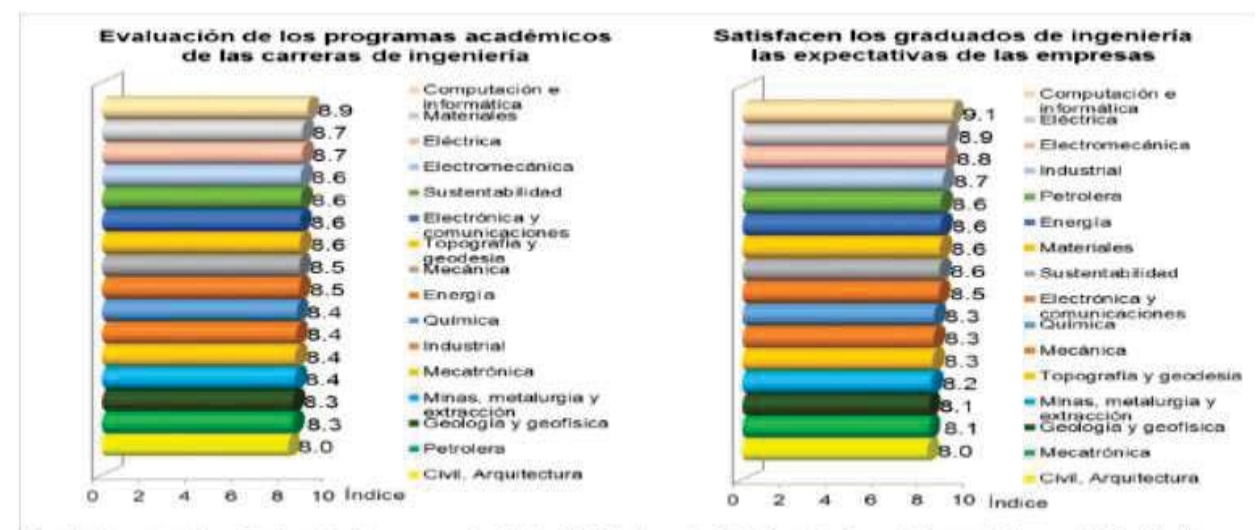

Escala de uno a diez. Evaluación Programas 1. Nada, 10. Totalmente. Satisfacción Expectativas: 1. Muy mal, 10. Muy bien **Figura 1.- Evaluación de programas académicos de las carreras de Ingeniería y satisfacción de las expectativas de las empresas por los graduados** 

**Fuente**: Alianza FiiDEM.(2014). Encuesta a Empresas Nacionales y Extranjeras que Trabajan en México 2014

De acuerdo a este estudio las ingenierías con mayor matrícula son: Computación e Informática, **Industrial** y Civil; Las ingenierías con más de veinte mil egresados por año son: Computación e informática y la Ingeniería Industrial. En segundo término, las ingenierías con un número importante de egresados son: Electrónica y Comunicaciones, Mecatrónica, Civil, Química y Mecánica.

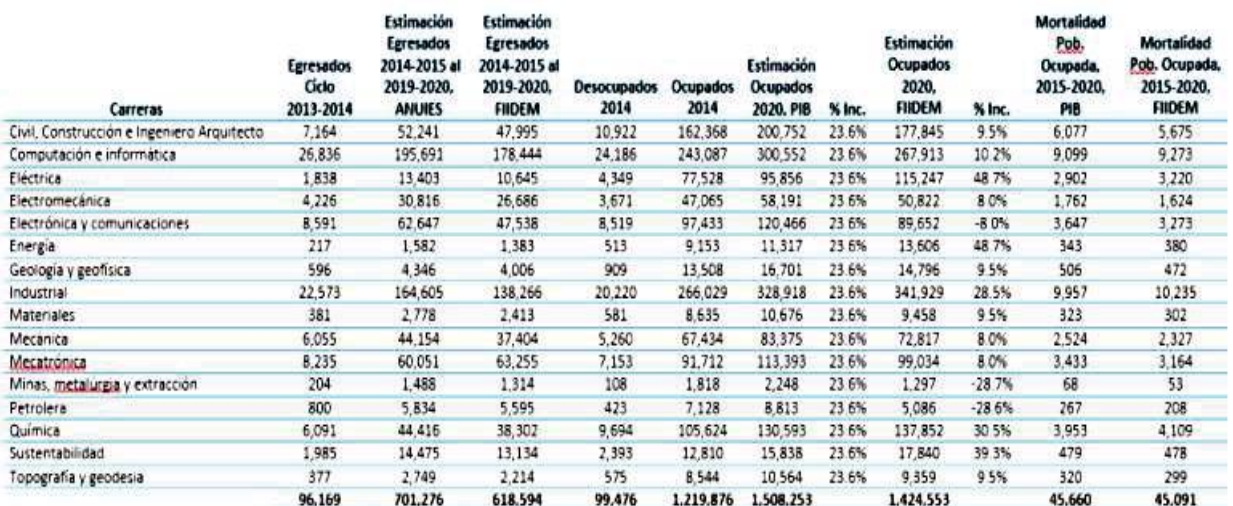

Fuente: SEP, Formatos 911 9A; INEGI - ENOE, 2005-2014; ANUIES; Elaboración propia

**Tabla 2.- Indicadores para el Análisis de Oferta Demanda de Ingenieros para el 2020 Fuente**.- SEP , formatos 911 9ª, INEGI- ENOE, 2015-2014, ANUIES 2015-2020

Las empresas que expresaron sus necesidades de ingenieros, destacan la ingeniería civil, **industrial**, computación informática como las más requeridas, en contraparte con petrolera y minas metalurgia y extracción.

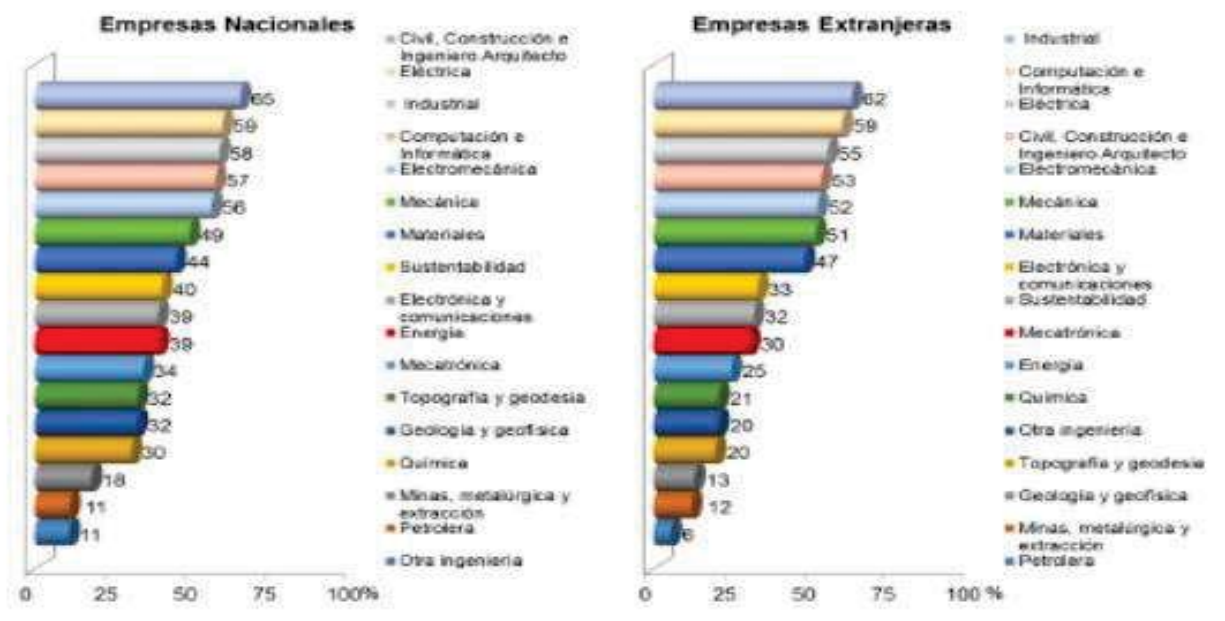

**Figura 2.- ¿Qué disciplinas de Ingeniería requieren en su empresa? Fuente**: Alianza FiiDEM.(2014). Encuesta a Empresas Nacionales y Extranjeras que Trabajan en México

En cuanto al análisis de la PEA, destaca el hecho de que, para las ingenierías en Electrónica y automatización, Industrial y Tecnología y protección del medio ambiente, más del 90% de sus ingenieros están dentro de la PEA. Además, el resto de las ingenierías seleccionadas están arriba del promedio del total nacional de profesionistas (73.3%), con excepción de Minería y extracción.

En el documento *"Hacia la visión 2025: Ciencia, Tecnología e Innovación para las Américas"* refererido por la OEA (2012) se define la meta de incrementar la cooperación interamericana para la educación en las áreas de ciencia, tecnología e ingeniería, por medio de la promoción de alianzas entre los sectores académico, público y privado, el intercambio de buenas prácticas, el intercambio de estudiantes y profesores, y el desarrollo de programas de excelencia tales como los de doble titulación entre universidades y el fortalecimiento de la iniciativa hemisférica "Ingeniería para las Américas (EftA)". (Organización de los Estados Americanos [OEA], 2011, p.7)

Considerando las principales ideas de la literatura consultada y de acuerdo al Marco de Referencia 2018 en el Contexto Internacional CACEI en el cual se evalúa si el Plan de Estudios responde actualmente a las necesidades regionales, estatales o nacionales, considerando el análisis del campo laboral, el seguimiento de egresados, las opiniones de empleadores y los grupos de interés, las tendencias profesionales así como el avance disciplinario y tecnológico; y se evalúa si cuenta con un proceso de revisión sistemática, donde participen los grupos de interés para asegurar su pertinencia y congruencia con las necesidades, la misión de la Institución y la de la Unidad Académica donde opera, se hace un análisis del programa actual de Ingeniería Industrial del TecNM a fin de contrastar los programas internacionales con el plan de estudios vigente y los requerimientos de CACEI. En cuanto a organización curricular se evalúa si el Plan de Estudios satisface los requerimientos específicos considerando los siguientes ejes:

**Ciencias básicas**, matemáticas, física, química y biología para ciertas disciplinas con mínimo de **800** horas.

**Ciencias de la ingeniería**; herramientas técnicas y metodológicas que permitan la solución de problemas de ingeniería básica; mínimo de **500** horas.

**Ingeniería aplicada y diseño en ingeniería** en conjunto deben tener al menos **800** horas, con los mínimos: Ingeniería aplicada; mínimo **250** horas. Diseño en ingeniería; mínimo **250** horas. Las **300** horas para completar las **800** horas podrán ser distribuidas en éstas considerando las necesidades y acentuaciones del PE.

**Ciencias sociales y humanidades**, desarrollo de habilidades humanísticas, éticas, sociales e individuales que enfocadas al análisis de la problemática social y humanística del mundo globalizado; mínimo **200** horas.

**Ciencias económico administrativas**, conocimientos y habilidades de disciplinas económicas y administrativas para comprender el impacto del entorno económico en los proyectos de ingeniería; debe tener mínimo **200** horas.

**Cursos complementarios**; incluye idiomas, comunicación oral y escrita, desarrollo sustentable, impacto de la tecnología en la sociedad, cuidado del medio ambiente, ética profesional, etc.; debe tener como mínimo **100** horas.

Como lo refiere Vlasceanu (2007) el uso de *benchmarking* es la estrategia más utilizada que permite la recolección y análisis que reportan distintas organizaciones para identificar buenas prácticas sobre las cuales pueden basar su evaluación y diseñar diferentes procesos y de acuerdo *a* Zartha Sossa, et al. (2007) el *benchmarking* en la educación superior, inició en la década de 1990 en Estados Unidos, fue un trabajo realizado por la asociación *National Association of Colleges and University Business Officers*  (NACUBO), luego en el Reino Unido con la asociación *The Association of Commonwealth Universities*  (ACU), y de esta manera muchas entidades fueron realizando este tipo de estudios.

Tomando en cuenta los requisitos de CACEI se lleva a cabo el análisis comparativo de varios planes de estudio de reconocidas Instituciones de Educación Superior nacionales e internacionales, para conocer las tendencias y perspectivas de formación en Ingeniería Industrial y así tener las bases para llevar a cabo una propuesta de Plan de Estudios que responda a los requerimientos y exigencias de los organismos acreditadores, los organismos evaluadores y los retos del entorno de acuerdo a las tendencias en esta rama de la ingeniería.
#### **Tabla 3.- Programas de Estudio de Ingeniería Industrial en Estados Unidos en comparación con CACEI y el PE de Ingeniería Industrial del TecNM**

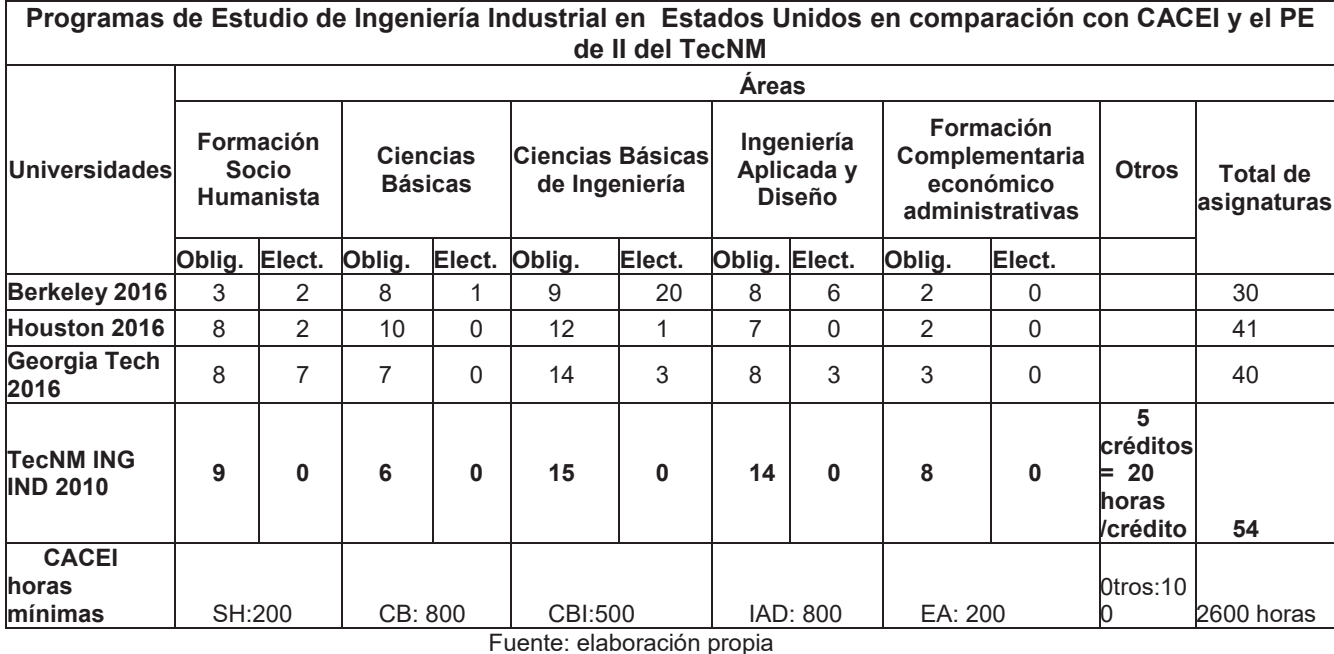

#### **Resumen de resultados**

Se hizo comparación entre los planes curriculares y se averiguó que existe una diferencia significativa en la cantidad de asignaturas y créditos, por lo tanto en el número de horas clases y extraclase, resultando una carga académica excesiva para los estudiantes. Ocasionado que los esfuerzos académicos del estudiante se diluyan en una cantidad excesiva de actividades académicas que propicia que la formación de competencias no sea integral.

## **Trabajo a futuro**

La formulación de la propuesta se basó en el enfoque de diseño curricular, el enfoque prospectivo de la planeación curricular y el proceso enseñanza-aprendizaje. El proyecto no entra en el diseño detallado del plan de estudios, que será trabajo futuro a desarrollar.

## **Conclusiones**

El perfil profesional general de los programas analizados se basa en formar ingenieros industriales que sean capaces de solucionar problemas con la aplicación de conocimientos especializados en matemáticas y ciencia, así como los principios de ingeniería, que demuestren la capacidad de aplicar principios y técnicas del análisis de ingeniería industrial apoyados por fundamentos en ciencias matemáticas, físicas, sociales, análisis económicos, operacionales y de la ingeniería.

En los programas analizados en Estados Unidos se imparte una formación que inicia con ciencias básicas, matemáticas y ciencias de la ingeniería, aplicaciones de ingeniería industrial en producción, estudios del trabajo, diseño de instalaciones y gestión de la calidad, entre otros

La mayor cantidad de asignaturas en los programas analizados pertenecen al área de Ciencias Básicas de Ingeniería, con un promedio de doce asignaturas que oscilan en un rango de 9 a 15.

En relación con el perfil de egreso, todos los programas destacan competencias en torno a incentivar la cultura de la investigación, la innovación y el uso de tecnologías de la información y la comunicación, la solución de problemas, la capacidad para trabajar en forma autónoma y en equipos de carácter multidisciplinar, la comunicación efectiva y la responsabilidad social y ambiental.

Se observa una tendencia en casi todas las universidades de Estados Unidos de tener un número de créditos menor, dando como resultados menores horas de contacto entre el estudiante y el docente en un salón de clase y mayor trabajo autónomo en donde este desarrolle habilidades y estrategias, que permitan generar un espíritu creativo y emprendedor.

Se concluye que si hubiera una reducción en el número de asignaturas en el plan de estudios y una disminución en los créditos de las asignaturas, se crearían mejores condiciones en la formación de competencias profesionales de los estudiantes, establecidos en el Perfil de Egreso, alineados a los conocimientos y habilidades requeridas en el examen de egreso EGEL-IINDU-CENEVAL y seguir cumpliendo con los requerimientos mínimos establecidos para la acreditación por parte del CACEI.

#### *Recomendaciones*

Se recomienda realizar un análisis comparativo por cada una de las áreas consideradas en el estudio para cada programa educativo, en las cuales se agrupen las asignaturas que resulten comunes según sus contenidos a un eje temático en particular, lo que permitirá una mayor contrastación entre los contenidos propuestos por CACEI, la evaluación de CENEVAL y el programa establecido por el TecNM.

## **Referencias**

- 1. Organización de los Estados Americanos. (2011). Hacia una Visión 20/25 en Ciencia, Tecnología e Innovación para las Américas: Cooperación Hemisférica para la Competitividad y Prosperidad en una Economía del Conocimiento Recuperado de scm.oas.org/doc\_public/SPANISH/HIST\_11/CIDI03445S02.doc
- 2. Organización de los Estados Americanos. (2013). Análisis comparativo de los programas de pregrado en Ingeniería Industrial en algunos países miembros de la OEA. Recuperado de scm.oas.org/pdfs/2013/CIDI03941S.pdf
- 3. Rama, Claudio. (2005). La conformación diferenciada de un nuevo subsistema tecnológico universitario en América Latina. Revista de la Educación Superior Vol. XLIV (1); No. 173, eneromarzo del 2015. ISSN: 0185-2760. (p. 11-46)
- 4. Serna M. Edgar y Polo José Antonio.(2014) Lógica y abstracción en la formación de ingenieros: una relación necesaria. Ingeniería Investigación y Tecnología, volumen XV (número 2), abril-junio 2014: 299-310 ISSN 1405-7743 FI-UNAM
- 5. Vega González, Luis Roberto.(2013). La educación en ingeniería en el contexto global: propuesta para la formación de ingenieros en el primer cuarto del Siglo XXI. Ingeniería Investigación y Tecnología, volumen XIV (número 2), abril-junio 2013: 177-190 ISSN 1405-7743 FI-UNAM
- 6. Zartha Sossa, J.W., Orozco Mendoza, G., Arango Alzate, B., Velez Salazar, F.M., (et al.). (2013). Estudio de prospectiva de la Ingeniería Industrial al 2025 en algunos países miembros de la OEA. Latin American and Caribbean Journal of Engineering Education, Vol. 7, No. 1, 2013. © LACCEI,ISSN 1935-0295.
- 7. Zartha Sossa, J.W., Arango Alzate, B., Orozco Mendoza, G., Mauricio Velez Salazar, F.,(et al.). (2013). Análisis comparativo de programas de pregrado en Ingeniería Industrial en algunos países miembros de la OEA. Latin American and Caribbean Journal of Engineering Education, Vol. 7, No. 1, 2013. © LACCEI,ISSN 1935-0295.

# **La bitácora como proceso pedagógico.**

*P. Morales Lomelí1\*, G.O. Sandoval Fregoso2* 

*1 Departamento de Teoría y Análisis, Universidad Autónoma Metropolitana, Unidad Xochimilco, Calzada del Hueso 1100, Villa Quietud, C.P. 04960, Ciudad de México, México.* 

*2 Departamento de Atención a la Salud, Universidad Autónoma Metropolitana, Unidad Xochimilco, 04960,* 

*Ciudad de México, México.* 

*\*sfgo4415@correo.xoc.uam.mx Área de participación: Investigación Educativa* 

## **Resumen**

El cuaderno de bitácora o bitácora se ha utilizado en distintas áreas del ejercicio profesional como un instrumento que se posibilita el registro de actividades laborales. En educación se ha utilizado como recurso pedagógico. La bitácora posibilita el registro cotidiano de actividades realizadas durante el trimestre y la integración del conocimiento a lo largo del programa de estudios. En este trabajo se presenta el proceso de elaboración y uso de la bitácora llevado a cabo por alumnos de la División de Ciencias y Artes para el Diseño. Los estudiantes elaboran la bitácora desde la selección del papel, diseño y encuadernación. El proceso de encuadernación y diseño de la bitácora se presenta como un instrumento que posibilita el desarrollo de una habilidad práctica, la apropiación del objeto que servirá como registro de las actividades y la familiarización con una herramienta del quehacer profesional.

*Palabras clave: bitácora, aprendizaje, encuadernación* 

## **Abstract**

*The logbook has been used in different areas of the professional exercise as an instrument that makes it possible to register labor activities. In education it has been used as a pedagogical resource. The logbook enables the daily recording of activities carried out during the quarter and the integration of knowledge throughout the degree program. In this paper the process of elaboration and use of the logbook carried out by*  students of the Division of Sciences and Arts for the Design is presented. The process of binding and design of the logbook is presented as an instrument that enables the development of a practical skill, the appropriation of *the object that will serve as a record of the activities and familiarization with a professional tool.* 

*Key words: Logbook, learning, binding* 

### **Introducción**

Los cuadernos de bitácora se han utilizado en la navegación durante siglos [Higdon, 2015], en distintos campos del quehacer profesional también han sido utilizados. En educación superior han sido un recurso importante que posibilita tanto el registro de las actividades de aprendizaje por parte de los alumnos como la revisión de conceptos, experiencias y la eventual integración de actividades y conocimiento. Han sido una herramienta pedagógica en la adquisición de habilidades [Savage y Whisenand,1993], integración de aspectos afectivos relacionados con en aprendizaje [Chateau y Candas, P. 2015] e inteligencia emocional [Fernández-Domínguez y Palomero-Pescador, 2009]. Las competencias se han señalado como elementos que posibilitan la estructuración del currilculum mediante la integración entre lo laboral, lo educativo y el mundo real, haciendo énfasis entre otros aspectos en la solución de problemas y la reflexión [Moreno-Balderrama, 2015], la elaboración, apropiación, uso y evaluación de la bitácora se presentan como un recurso pedagógico que toma en cuenta el desarrollo de habilidades profesionales.

Las generaciones de jóvenes que en la actualidad llegan al nivel superior para su formación como profesionistas, han sido catalogados como los "Millennials" [Lenhart y col. 2010], un término despectivo utilizado para enfatizar a la juventud que ha nacido en el cambio de milenio con tecnologías computacionales y de comunicación social diferentes a los grupos de jóvenes anteriores.

Un elemento que ha caracterizado a estos jóvenes es la necesidad de tener un solo objeto: los celulares inteligentes, los cuales son *gadjets* que cuentan con grabadoras, cámaras, internet, un cuaderno virtual de notas y un sin fin de elementos más al alcance del movimiento de un dedo.

Este fenómeno, ha llevado a los nuevos universitarios a alejarse de una realidad *objetual*, es decir, los objetos que rodean a su mundo, los cuales son descartables, como las aplicaciones de sus medios tecnológicos o incluso el mismo celular que alcanzada su *obsolescencia programada* son simplemente tirados a la basura.

Esto ha llevado a que la valoración del proceso de crear un objeto, pocas veces se vea reflejado en la vida escolar universitaria de los alumnos, y por consiguiente, el conocimiento que la manufactura genera en el individuo es descartada muy fácilmente.

En el quehacer laboral, existen sectores que requieren llevar libros contables, expedientes médicos, reportes diarios, etc., que se necesitan realizar con una escritura, rúbricas y fechas específicamente realizadas a mano por cuestiones legales. Dentro de las profesiones que requieren llevar estos documentos diarios escritos a mano, se encuentran los sectores relacionados con la construcción: arquitectos, ingenieros, contratistas, etc., quienes requieren llevar una Bitácora diaria donde se deben registrar hasta los menores incidentes del día relacionados con la obra en cuestión.

Estas situaciones, han llevado a reflexionar 3 problemas básicos a los que nos enfrentamos los formadores de futuros profesionistas relacionados con estas carreras:

- 1. La falta de retención de los alumnos ante los temas planteados en clases, el conocimiento es temporal y descartable.
- 2. Falta de reconocimiento por parte de los alumnos de lo que son capaces de realizar como individuos y enorgullecerse de sus logros
- 3. Falta de la valoración del objeto como herramienta útil del proceso educativo universitario y de apropiación del mismo alumno.

Para la mayoría de los formadores universitarios actuales, pertenecientes a otras generaciones de estudiantes, se toma como obviedad el hecho que los alumnos a su cargo saben tomar apuntes sin que se les dicte, que van a copiar las fórmulas del pizarrón y realizar en sus cuadernos los ejercicios que el docente trata de transmitir, sin embargo, la realidad es que los estudiantes, en su mayoría, carecen de la capacidad de síntesis conceptual para realizar un cuadro sinóptico en sus cuadernos, apuntan cosas tales como: "estructura de concreto armado..." y dejan apuntado así en cuadernos de re-uso maltrechos el concepto para "después buscarlo en internet", o bien, simplemente toman foto del pizarrón para "después pasarlo en limpio en su cuaderno", pero lo más notorio es que YouTube sustituye el conocimiento de los talleres en el aula por los tutoriales mal o bien realizados de profesionales o aficionados en la web.

Tomando en cuenta los 3 problemas básicos explicados anteriormente, y la realidad a la que nos enfrentamos los docentes universitarios y con el hecho de que estamos formando para una vida laboral, como profesores de las carreras de Arquitectura, Diseño Industrial, Diseño Gráfico y Planeación Territorial del Tronco Divisional del área de Ciencias y Artes para el Diseño de la UAM Xochimilco, se ha integrado dentro del programa la realización y utilización de una BITÁCORA, donde los alumnos desde la primera semana deben de llevar registro diario de todas las actividades realizadas con relación a su quehacer universitario.

Para ello, el proceso comienza desde el primer día de trabajo, cuando los alumnos se presentan por primera vez ante el docente y, en ambos casos, ninguno conoce al otro y existe mayor capacidad, de ambas partes, para plantear nuevas estrategias didácticas.

En este trabajo se presenta el contraste entre la evaluación inicial problemas de aprendizaje y la evaluación final de la percepción del aprendizaje mediado por la bitácora en alumnos de la División de Ciencias y Artes para el Diseño.

## **Metodología**

#### **Características del estudio.**

Este trabajo se ha llevo a cabo a lo largo de 5 años en grupos alumnos de los trimestres 2<sup>o</sup> y 3<sup>o</sup> de la División de Ciencias y Artes para el Diseño. Dichos trimestres corresponden a Tronco Divisional de la citada división correspondiente a los Módulos "Interacción Contexto-Diseño" y "Campos fundamentales del Diseño", cada grupo con una población de 25 a 30 alumnos. El estudio se abordó desde una perspectiva cualitativa mediante el análisis de la evaluación llevada a cabo por los profesores. Al inicio del trimestre se llevó a cabo una evaluación inicial considerando retención de información, valoración de los logros obtenidos y de objetos mediadores del aprendizaje.

#### **Materiales**

A los alumnos se les pide materiales para realizar una encuadernación: pegamento de encuadernación, hilo, aguja, plegadera, 6 pliegos de papel *skytone* (que es un papel de diferentes colores, texturizado, muy económico, al rededor de \$7.00 el pliego y con un peso superior a los 60gr), 1 pliego de cartulina de 200gr, no escolar, de un color acorde al color escogido del papel para realizar las pastas.

Con excepción de la aguja, la plegadera y los 6 pliegos de papel, todos los materiales restantes se compran grupalmente, debido a que los formatos en que vienen presentados rinden perfectamente para un grupo de 25 alumnos en promedio. Como parte del proceso de encuadernación se requieren prensas, las cuales, por cuestiones prácticas, son proporcionadas por el docente y son de índole casera, de tal forma que los alumnos, si les interesa, pueden replicar en casa con facilidad.

#### **Proceso de elaboración**

La encuadernación que se realiza en el aula es básica, a través de cuadernillos cocidos y de pasta blanda. El proceso de encuadernación de principio a fin lleva alrededor de 10 a 12 horas, por lo cual, es necesario utilizar dos días de taller con un horario de 5 ó 6 horas corridas.

Al término de la realización de encuadernación, se les solicita a los alumnos que lleven sus encuadernados al último proceso que es el *refinar* su cuaderno en una imprenta de tesis, que por lo regular se encuentran a las afueras de las universidades. Este proceso es económico, alrededor de \$10.00 por cuaderno. Al finalizar, el alumno cuenta con una libreta completamente profesional, que su costo máximo fue de \$60.00 en material con una excelente calidad, cuyo costo en el mercado fluctuaría entre los \$120.00 y \$200.00.

El siguiente proceso que inicia ya con el objeto terminado, es la explicación de las partes de un libro encuadernado: Primera, segunda, tercera, cuarta de forros, cabezal, lomo, guardas, portada, contra portada y dónde comenzar a escribir y qué empezar a escribir.

#### **Registro de actividades**

Se realiza una explicación general de lo que es una bitácora y se les exhorta a que a partir de ese momento no deberán utilizar otro medio de escritura más que el cuaderno que realizaron para ser bitácora y que a partir de ese momento, dentro de la bitácora no podrán utilizar lápiz, todo los apuntes, bocetos, dibujos, descripciones deberán ser realizados con pluma, evitar espacios en blanco, y que todos los días deberán comenzar los escritos del día con fecha en el lado derecho e inmediatamente después del último apunte, sin dejar espacios entre día y día.

Al finalizar el día, el docente firma cada una de las bitácoras de los alumnos a manera de supervisión, se explica a los alumnos que este proceso se realiza en los medios laborales ya sea con la firma del supervisor de turno o del propio autor de la bitácora para que no sean alterados los documentos que pueden servir como respaldos legales. El docente solamente realiza esta acción como un medio pedagógico y permite corregir situaciones tales como que el alumno solamente haya escrito dos o tres renglones en un día que ha tenido mucho desarrollo conceptual o práctico, obligando a que los escritos que el alumno realice sean más detallados en lo escrito y lo gráfico.

El primer apunte que se les pide que realicen es el proceso de encuadernación, la mayoría de los alumnos solamente toman apuntes en sus libretas o celulares de los materiales que se les pide, por lo cual, el docente tiene que estar consciente de esto y organizar nuevamente el proceso para los alumnos. Se les indica que como título, posterior a la fecha, pongan Encuadernación, o Proceso de Encuadernación, o alguna frase relacionada. Posteriormente se les indica nuevamente los materiales y se les sugiere tomen medidas y forma de las prensas que se les prestó. A partir de ese momento se les indica que a través de descripción escrita y de diagramas o dibujos describan paso a paso lo que hicieron, hasta la descripción de cada una de las partes del libro encuadernado.

Esta clase, suele ser muy importante, porque el docente guía por primera vez a los alumnos en cómo realizar una bitácora adecuada y qué es lo que se pretende que registren en ella.

En los días siguientes y en las clases consecutivas, los alumnos deben de registrar en la bitácora lo realizado, siempre con las mismas condiciones, escrito a mano, renglón seguido, marcar inicio de día con fecha. Al realizar un cuaderno único como bitácora, obliga al estudiante a ser sumamente claro si, como en el caso de la mayoría de las universidades, se llevan materias separadas con diferentes docentes, o bien, a realizar una bitácora por materia.

En caso de trabajo de campo, visitas al sitio de estudio, discusiones grupales, trabajos en equipo, visitas a museos, y cualquier actividad fuera del aula que apoye el programa, se le solicita a los alumnos que lo registren en el la bitácora. En estos casos se ha notados que los alumnos incluso pegan boletos de entrada a museos, hojas de árboles con los nombres de las especies, fotografías impresas que han realizado con sus celulares, incluso en visitas a talleres artesanales, han tomado fibras, pigmentos y tierra de los lugares y los han introducido como parte de su bitácora.

Durante el curso escolar, el docente debe reiteradamente de subrayar el uso de la bitácora por medio de diferentes estrategias, desde cuestionarlos por clases anteriores y obligarlos de esta forma a que revisen su bitácora para refrescar el tema, hasta pedirles que apunten en sus bitácoras las correcciones a los planos o proyectos o alguna otra cosa para que siga en uso ese recurso.

## **Resultados y discusión**

Al finalizar el curso escolar cuando se ha llevado una bitácora realizada por los alumnos desde su manufactura hasta su llenado, se ha observado un proceso de transformación en el de aprendizaje de los alumnos que dan solución a los 3 problemas planteado inicialmente:

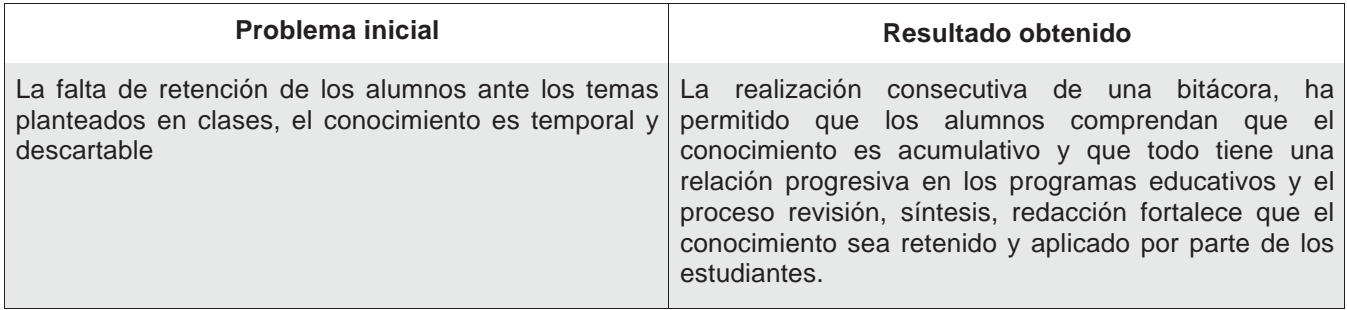

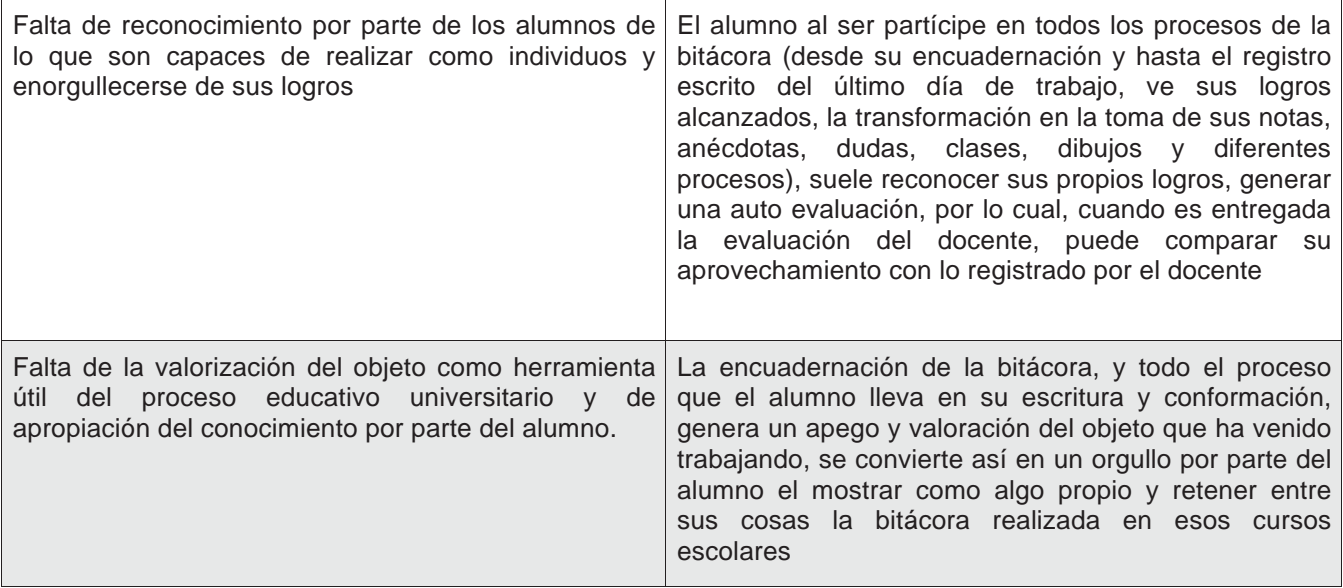

#### **Cuadro 1. Contrastación de los problemas iniciales y los resultados obtenidos mediante la apropiación de la bitácora.**

Cabe reiterar que este proceso se ha llevado a cabo con grupos pertenecientes a las carreras de diseño de la UAM Xochimilco, cuyo sistema educativo, el Sistema Modular, facilita que el o los docentes puedan llevar un curso escolar trimestral, compuesto de 11 semanas de clases y 1 de evaluación, basado en un problema eje. El programa escolar contempla 4 diferentes troncos:

Troncos comunes: 1er Trimestre: Tronco Interdivisional, que concentra a todas las carreras del plantel, 2do y 3er Trimestres: Tronco Divisional Troncos específicos: 4to a 9no Trimestre: Tronco Básico de Carrera 10mo a 12do Trimestre: Tronco de Concentración

El uso de la bitácora como se ha manejado aquí se ha puesto en práctica en el Tronco Divisional, segundo y tercer trimestre, que por lo general se mantienen los grupos y los profesores iguales en ambos cursos, de ahí que se ha podido llevar claro seguimiento de la evolución de las bitácoras de los alumnos.

De los datos que se han podido observar a lo largo de diferentes generaciones de alumnos con los que se ha practicado esto, ha sido que aquellos alumnos que al terminar de cursar el Tronco Divisional han llenado por completo la bitácora utilizan este cuaderno como herramienta de consulta en momentos futuros de su formación y realizan nuevos encuadernados para los cursos siguientes manteniendo el formato de bitácora, curiosamente, cuando se refieren a la realización de estos encuadernados, en la mayoría de los alumnos, dicen que "hicieron más bitácoras" para sus siguientes módulos. Algo similar ocurre con los alumnos que no llenaron todas las hojas en estos dos trimestres, ellos, continúan utilizando estas libretas con el formato de Bitácora hasta terminar con las hojas del cuaderno.

De una forma muy peculiar, este proceso ha permitido a los alumnos de niveles más avanzados el utilizar sus bitácoras como referencia para ampliar o reforzar conceptos básicos que se manejaron en el principio de sus carreras.

# **Trabajo a futuro**

Recuperar sistemáticamente en todos los alumnos relatos sobre la experiencia de elaboración (selección del papel, adquisición del materiales tales como las plegaderas, la refinación y diseño final de la bitácora), percepción del objeto "bitácora", autoevaluación del proceso de apropiación y uso. Continuar con la evaluación del uso de la bitácora a través de los siguientes trimestres.

# **Conclusiones**

Considerando que este trabajo consistió en una evaluación cualitativa del proceso de elaboración, uso y apropiación del objeto bitácora no se presentan datos cuantitativos, sino un registro de la evaluación de docentes utilizando la valoración de la experiencia del trabajo docente y de los logros de aprendizaje.

La aplicación de la bitácora en otros sistemas educativos a nivel universitario, por materias, puede ser una herramienta muy útil para alumnos y docentes, no solamente por el hecho de que va a ser una práctica habitual en el medio laboral, sino porque ayuda a cubrir algunas lagunas educativas existentes en los alumnos y permite a los docentes saber el nivel de capacitación con el cual el alumno viene de cursos anteriores, sobre todo en materias que son seriadas, como Metodología de la Investigación 1, 2, 3 etc. Geometría Analítica 1, 2, 3, etc. Si por algún motivo un alumno se incorpora a un grupo nuevo, basta con que haga una revisión de la bitácora de algún compañero y pueda observar los temas que le hacen falta de cubrir y completar la propia bitácora. La bitácora, en concordancia con Blanco [2006], posibilita la reflexión sobre los cambios de conducta derivados del aprendizaje y también, la retroalimentación del proceso de apropiación del conocimiento. La bitácora se constituye en un instrumento que posibilita la integración entre lo laboral, lo educativo y el mundo real, y por lo tanto, fortalece la adquisición de competencias, el uso de la bitácora es consistente con la perspectiva de Moreno-Balderrama [2015].

Por otro lado, se recomienda también que el docente realice una bitácora por grupo, donde haga las anotaciones y temas que se llevó en el día, trabajos y revisiones que se deben de hacer, apuntes para siguientes clases o conceptos de discusión que quedan pendientes en el grupo. En esta bitácora del docente se puede llevar registro de problemas específicos con algún equipo de trabajo, algún alumno, avances significativos o retrasos al programa por los niveles de dificultad, todo esto con el objetivo final de realizar una evaluación al final del curso impartido y ver los aciertos o desaciertos pedagógicos que se tuvo.

Este registro cotidiano, tanto de apuntes como de hechos en el aula, pueden ayudar mucho al docente como un medio para refrescar sus clases cada curso, variar las modalidades de trabajo e incluso, en algunos casos ha permitido que de ahí se retomen temas para el quehacer académico de investigación y se desarrollen para su publicación y difusión.

# **Referencias**

- 1. Blanco, S. (2006). El uso de las bitácoras como herramienta de optimización del aprendizaje *Didáctica, Innovación y Multimedia*, **(4)** 1-10
- 2. Chateau, A.; Candas, P. (2015). Tracking students' autonomization through emotion traces in logbooks. *Stud. in Second Lang. Learning and Teaching* **5(3)** 395-408
- 3. Fernández-Dominguez, M.R. (2009). *El cuaderno de bitácora y la inteligencia emocional*. En P. Fernández-Berrocal. Avances en el studio de la inteligencia emocional. España: Fundación Marcelino Botín.
- 4. Higdon, J.N.; (2015). Logbooks don`t lie. Naval History **29(2)** 9-9
- 5. Huang, G.; Shen, J.; (2011). Logbook language characteristics and recordation requirement. *Eng. Lang. Teaching* **4(2)** 107-111
- 6. Lenhart, A.; Purcell, K.; Smith, A.; Zickuhr, K.; (2010). Social media & mobile internet use among teens and young adults. *Pew Internet & American life project*. Washington, pewinternet.org
- 7. Moreno-Balderrama, L.A. (2015), Las competencias y la educación universal. En J.A. Trujillo Holguín, P. Rubio-Molina y J.L. García-Leos (coords.), *Desarrollo profesional docente: las competencias en el marco de la reforma educativa*, Chihuahua: Escuela Normal Superior Profr. José E. Medrano R. 45-51
- 8. Savage, W.; Whisenand, R.; (1993). Logbooks and Language Learning Objectives in an Intensive ESP Workshop. *TESOL Quarterly* **27(4)** 741-746

# **El currículum oculto en el diseño curricular: el análisis del campo profesional**

*C. E. Villarreal Morales1\*, G. H. Mar Vázquez1, M. A. Barragán Villarreal1*, *M. E. Corona García1*, *M. T. J. Arroyo Gopar1*

*1Facultad de Ciencias y Técnicas de la Comunicación, Universidad Veracruzana, Calzada Jesús Reyes Heroles, Fraccionamiento Costa Verde, 94294, Boca del Río, Veracruz, México. \*cvillareal@uv.mx* 

*Área de participación: Investigación Educativa*

## **Resumen**

Se describe el desarrollo del análisis del campo profesional como parte del diseño curricular que llevan a cabo los docentes de la licenciatura en Ciencias de la Comunicación de la Universidad Veracruzana apoyados por la propia universidad a través de una guía metodológica institucional así como la asistencia de pedagogos expertos en el área y se analiza, a partir de ejercicios de metacognición, cómo las prácticas que forman parte del currículum oculto de los docentes se convierten en sesgos que permean el proceso a pesar de las indicaciones metodológicas. Finalmente, se elaboran una serie de consideraciones para tomarlas en cuenta en futuros procesos similares.

*Palabras clave: Diseño curricular, currículum oculto* 

## **Abstract**

*The development of the professional field analysis is described as part of the curriculum development carried out by the professors of the degree in Communication Sciences of the Universidad Veracruzana, supported by the university itself through an institutional methodological guide as well as the assistance of pedagogues experts in*  the area and analyzes, from metacognition exercises, how the practices that are part of the hidden curriculum of *the teachers become biases that permeate the process despite the methodological indications. Finally, a series of considerations are elaborated to take them into account in future similar processes.* 

*Key words: Curriculum development, hidden curriculum* 

## **Introducción**

Una parte fundamental del proceso educativo radica en el diseño curricular. Con motivo de la asunción del Modelo Educativo Integral y Flexible (MEIF), la Universidad Veracruzana (UV) organizó el diplomado *Diseño Curricular dentro del Nuevo Modelo Educativo* dentro de sus diversas escuelas y facultades. A partir de esta experiencia educativa, se generó el documento *Guía para el diseño de proyectos curriculares con el enfoque de competencias (2005),* que recogió tanto los documentos que guiaron inicialmente aquel diplomado como la participación de la comunidad académica a través de sus productos terminales y las experiencias relacionadas. Desde el principio del proceso, la UV favoreció la autonomía de los cuerpos colegiados de cada programa educativo en el cambio de modelo de manera que, por un lado, las evidencias producidas por las comunidades académicas durante el proceso fueron evaluadas con los criterios propios del MEIF pero, por otro lado, la aprobación del producto final fue decisión exclusiva de cada cuerpo colegiado. Esta posición institucional podría implicar la preocupación por evitar el sesgo externo sobre un campo disciplinario particular, en el que sus docentes son reconocidos como los verdaderos expertos en la materia y, por lo tanto, son las autoridades calificadas para llevar a cabo esta tarea. Aunque también puede significar una estrategia para encarar procesos complejos de negociación en la arena de lucha simbólica de la UV que incluyen intereses políticos, sindicales, liderazgos locales, resistencias, inercias, rutinas, todas ellas encarnadas, subjetivadas en el habitus de Pierre Bourdieu, que a su vez dan lugar a prácticas pertenecientes al "currículum oculto" (Díaz Barriga, 2006). Cabe aclarar que, tal como lo señala Fernández Canque (2006), el currículum oculto no implica necesariamente antivalores, vicios o errores que operan negativamente en la educación, sino que se refiere a prácticas no reflexionadas, tal como la percepción del

docente que es tomada como obvia o de "sentido común" y puede terminar confrontándose con lo que se considera institucionalmente correcto. De ahí que el interés de este trabajo sea presentar una parte del proceso con un caso concreto que ilustre cómo el currículum oculto puede impactar en el diseño curricular produciendo efectos en cualquier sentido.

El caso que se analiza se refiere al proceso de rediseño del plan de estudios de la licenciatura en Ciencias de la Comunicación, ofertado por la Facultad de Ciencias y Técnicas de la Comunicación de la Universidad Veracruzana. La etapa elegida fue el análisis del campo profesional que, junto con otros cinco análisis, forma parte del diagnóstico o fundamentación del plan de estudios, segundo momento de seis que conforman el proceso total del diseño curricular (Acosta, Aguirre, Barradas, *et al,* 2005). Elegimos presentar una investigación sobre el campo profesional porque ésa fue la parte que la comisión encargada del rediseño del plan de estudios nos asignó para trabajar durante el momento diagnóstico. Además, el proceso se encuentra, hasta el momento de la redacción de este texto, en el inicio de la siguiente etapa, es decir, puede afirmarse que el momento de la fundamentación ha concluido, al menos en su etapa sustancial y tomando en consideración que la naturaleza del proceso de diseño curricular exige la revisión constante de lo que se ha ido construyendo. Por último, justificamos la elección del análisis del campo profesional porque en él emergen retos que interpelan fuertemente nuestra posición como docentes y solemos responder a estos desafíos filtrando, a través de ciertas tácticas, otros saberes desde nuestro currículum oculto.

Por lo tanto, los objetivos que este trabajo se plantea son:

#### **Objetivo General**

x Analizar la manera en que el currículum oculto de los docentes de la Facultad de Ciencias y Técnicas de la Comunicación de la UV se relaciona con el diseño curricular del plan de estudios que ellos llevan a cabo.

#### **Objetivos Específicos**

- Identificar, a través de la metacognición, qué elementos del currículum oculto impactan en el diseño curricular.
- Describir las tácticas empleadas por los académicos para filtrar los criterios del currículum oculto en el diseño curricular.
- Identificar los criterios tanto académicos como extra académicos que orientan la relación entre el currículum de una carrera universitaria y su campo profesional.

Consideramos que esta investigación es relevante para el ámbito de la educación, sobre todo en el nivel superior, al menos en tres aspectos, que presentamos también a manera de supuestos hipotéticos:

- 1. Desde el punto de vista metodológico, muestra un proceso de diseño curricular concreto y contextualizado, puesto en relación con el currículum oculto de la comunidad académica. De esta manera, se contribuye a ampliar la perspectiva de la planeación educativa y del diseño curricular, yendo más allá de procesos formales y normativos que, basados en la generalización, en el peor de los casos se convierten en recetas que terminan sacrificando la especificidad de los objetos al método, desconociendo aspectos que, en lugar de volverse puntos ciegos, pasarían a fortalecer la metodología de la planeación y las prácticas educativas.
- 2. Desde la perspectiva de las prácticas educativas, ofrece un ejercicio concreto de cómo pasar del obrar espontáneo del habitus, relacionado con la conciencia práctica, a la conciencia reflexiva, mediante la metacognición o, el autosocioanálisis en términos de Pierre Bourdieu, con la finalidad de objetivar al sujeto objetivante (Gutiérrez, 2005), es decir, ponderar aquellas determinaciones estructurales subjetivadas que configuran el currículum oculto del docente convertido en investigador de su propio quehacer.
- 3. Desde la óptica de las relaciones entre la educación superior y el campo profesional, analiza cómo la tendencia que busca la adecuación del currículum al mercado laboral se ha vuelto hegemónica pero, aunque existe unanimidad en cuanto a tratar de garantizarle al egresado competitividad profesional con miras a que obtenga un empleo, existen criterios muy diferentes acerca de cómo prepararlo adecuadamente para este objetivo. Incluso, estos criterios pueden resultar no solamente diferentes, sino incluso contradictorios entre ellos.

Este análisis presenta en primer lugar un apartado sobre las metodologías empleadas que incluye la metodología indicada por la coordinación de la Comisión para el rediseño del Plan de Estudios y por la *Guía para el diseño de proyectos curriculares con el enfoque de competencias* (2005) a la que habremos de referirnos de manera

abreviada como Guía institucional. También se incluye en esta sección la metodología real, refiriéndose al estudio que aplicó el grupo de docentes de la Facultad de Ciencias y Técnicas de la Comunicación. El segundo apartado se titula "Resultados y contrastes" y se encarga de mostrar brevemente los resultados más relevantes en el estudio, así como los contrastes más significativos entre las sugerencias metodológicas de la Guía institucional y los criterios que se usaron para desarrollar el estudio. La penúltima sección ofrece un análisis sobre el currículum oculto con las tácticas que se usaron durante el análisis del campo profesional. Finalmente, se presentan las conclusiones del trabajo.

# **Metodología**

#### **La metodología institucional**

El documento institucional proporcionado por la UV propone que el proceso de diseño curricular se desarolle en seis momentos. El primero se refiere a la construcción de la visión que los académicos conciben para su programa educativo. El segundo aborda el diagnóstico o fundamentación a partir de seis análisis: de las necesidades sociales, de los fundamentos disciplinares, del campo profesional, de las opciones profesionales afines, de los lineamientos y del programa educativo. El tercer momento se ocupa de la construcción del ideario, la misión y los objetivos, recupera necesidades, problemas y escalas para identificar las funciones clave que ejercen los egresados en sus prácticas profesionales y los saberes que requieren para sus tareas. Finalmente, se configuran las experiencias educativas requeridas en la nueva estructura curricular (Acosta, Aguirre, Barradas, *et al,* 2005). El análisis del campo profesional se ubica en el segundo momento, dedicado al diagnóstico o fundamentación. Este apartado se desarrolla a partir de dos objetivos:

- 1. Identificar los ámbitos de desempeño profesional, clasificados *a priori* en tres tipos: dominantes, entendidos como aquellos espacios profesionales con mayor demanda; emergentes, identificados con los descubrimientos y tendencias de la profesión; decadentes, referidos a actividades prácticas que poco a poco caen en desuso.
- 2. Identificar los saberes requeridos por el desempeño profesional de los egresados de la carrera (Acosta, Aguirre, Barradas, *et al,* 2005).

Los datos del campo profesional se obtienen a partir del registro e interpretación de los datos y opiniones registrados de egresados, empleadores y especialistas. Para egresados y empleadores se sugieren encuestas, mientras que para especialistas se proponen entrevistas semiestructuradas.

La encuesta para egresados se compone de una sección de datos generales y laborales con quince reactivos, un apartado dedicado a la formación profesional con ocho reactivos y, finalmente, un subtítulo destinado al desempeño profesional que contiene seis reactivos.

La encuesta para empleadores está estructurada en tres partes: una sección de datos generales con ocho reactivos, un apartado de situación laboral que integra trece reactivos y un grupo final de cinco reactivos bajo el subtítulo de desempeño y formación profesional.

En el caso de los especialistas, el instrumento se compone de una lista de temas que constituyen una guía de entrevista semiestructurada. El listado se compone de cuatro tópicos sobre la disciplina, cuatro acerca de la formación profesional y dos relacionados con el campo laboral.

En todos los instrumentos se recomienda que previamente se adapten a las necesidades particulares de cada programa educativo, se validen con expertos en metodología y se sometan a pruebas piloto para anticipar posibles errores y asegurarse, en general, de su correcto diseño.

En el caso de los egresados, se sugiere aplicar el instrumento utilizando un muestreo intencional teniendo como población a quienes se hayan formado con el plan de estudios vigente. La Guía sugiere que se utilice como fuentes de información a los propios docentes, alumnos en servicio social y practicantes para ubicar a los egresados que hayan sido contratados por alguna empresa, institución u organismo.

Para el caso de los empleadores se recomienda seleccionar aquellos cuyos centros de trabajo empleen a profesionistas con el perfil de la carrera, independientemente de la generación en que hayan egresado de la carrera de egreso o de la institución en la que se formaron. Puede determinarse el número total de empleadores a través de la información proporcionada por las cámaras o asociaciones correspondientes. Una manera de llegar a los empleadores consiste en contactarlos a través de los egresados encuestados. Finalmente, se sugiere que se entreviste a los jefes inmediatos de los egresados, con la finalidad de obtener con más fidelidad las características deseables del profesionista.

Tratándose de los especialistas, en primera instancia se recomienda identificar cuáles son los diferentes ámbitos de aplicación profesional que existen en el programa educativo y buscar su representación proporcional. La Guía

indica que un mínimo de diez especialistas resulta suficiente. Además, se sugiere que la aplicación del instrumento sea cara a cara, de manera personal.

Para la etapa del análisis de los datos obtenidos, de entrada se sugiere no perder de vista los objetivos, las dimensiones, las categorías y los indicadores en las reflexiones y conclusiones que se elaboren. Con la finalidad de establecer una metodología clara, la Guía proporciona esquemas metodológicos de análisis donde se relaciona la dimensión "campo profesional" con las unidades de análisis "egresados", "empleadores" y "especialistas", las respectivas categorías, sus indicadores y el número de los reactivos que le corresponden a cada una (Acosta, Aguirre, Barradas, *et al,* 2005).

La descripción de los resultados del análisis de los datos debe integrarse en el *Informe de campo profesional del licenciado en Ciencias de la Comunicación*, destinado a aparecer en los anexos del documento final del rediseño curricular del plan de Estudios. Mientras que las conclusiones generales de ese informe deben aparecer incorporadas en el apartado *Análisis del campo profesional*, de la *Fundamentación* que debe aparecer en el cuerpo principal del mismo documento.

Cabe enfatizar que en todo momento la Guía mantiene el carácter de recomendación o sugerencia de sus indicaciones, indicando que es prioritaria la adaptación a los requerimientos particulares de cada programa educativo. Lo que no significa que pueda hacerse lo que sea, sino lo que resulta pertinente desde el punto de vista educativo.

#### **La metodología real**

La realización del análisis del campo profesional estuvo a cargo de los profesores Guadalupe H. Mar Vázquez, Miguel Ángel Barragán Villarreal, Teresa Arroyo Gopar, Magaly Corona García y Carlos Enrique Villarreal Morales, quienes además pertenecen, con la excepción de la maestra Magaly Corona, a la Academia de Periodismo de la licenciatura en Ciencias de la Comunicación y al, mismo tiempo, son miembros del grupo de colaboración "Periodismo y Comunicación Política", actualmente en proceso de registro. Para dar cuenta de la conformación heterogénea de su comunidad académica, en la facultad existen un total de seis academias, tres cuerpos académicos y un grupo de colaboración. Además, hay tres áreas de formación terminal: nuevas tecnologías, comunicación organizacional y periodismo.

El rediseño del Plan de Estudios implica, entre otros asuntos a tratar, la reducción del número de créditos necesarios para obtener la licenciatura, dado que actualmente se encuentra cerca del máximo requerido para el nivel de licenciatura y ha implicado quejas por parte de los estudiantes, quienes difícilmente terminan la carrera en cuatro años. Este reacomodo ha suscitado la discusión acerca de qué experiencias educativas deberían ser eliminadas del actual Plan de Estudios. Dicho debate se ha estructurado desde las academias y las áreas de formación terminal, de manera que existe rivalidad entre los docentes con experiencia educativas en periodismo, los que enseñan materias relacionadas con comunicación organizacional y aquellos cuyos cursos están orientados hacia las nuevas tecnologías. Mientras que los profesores de periodismo señalan, entre otras cosas, que la comunicación organizacional tiene demasiadas experiencias educativas y nuevas tecnologías implica sólo saberes técnicos que no tienen el carácter universitario, las otras áreas de formación argumentan, por ejemplo, que el periodismo es culpable de la disminución del número de aspirantes a matricularse en la carrera, dado que los padres de familia temen que sus hijos elijan una carrera donde han sido asesinados tantos profesionistas.

Aunque esta descripción resulta exageradamente simplificada, creemos que alcanza a describir la tensión fundamental con que la Comisión encargada del rediseño del Plan de Estudios, integrada por los coordinadores de las academias y los cuerpos académicos, acomete su encomienda. Este conflicto de fondo es el que configura el sesgo con que se presenta el currículum oculto de los docentes.

A sugerencia del doctor Genaro Aguirre Aguilar, quien preside la Comisión para el rediseño del Plan de Estudios, se utilizaron los servicios de *Google Forms* para la elaboración, distribución, captura y organización de los datos de los instrumentos destinados a los egresados y a los especialistas. De esta manera, no sólo resultó más fácil contactar a especialistas y egresados que, por sus ocupaciones, no podían contestar cara a cara el cuestionario, sino que fue posible ahorrar tiempo en la aplicación del instrumento. Para la localización de los egresados se usaron las redes sociales, sobre todo *Facebook*, aprovechando que muchos egresados las han usado para mantener contacto con los que fueron sus profesores. Se usó el correo electrónico y *Facebook* para enviar el vínculo que conduce al formulario. A través de este recurso fue posible entrevistar a dos especialistas y a 49 egresados. El resto de las entrevistas fueron aplicadas cara a cara, dado que se consideró que los empleadores eran personas muy ocupadas a quienes no se les podía pedir que contestaran una encuesta en línea. Debe añadirse que también las citas con los empleadores fueron pospuestas varias veces, lo que motivó, en parte, el retraso en la elaboración del análisis.

Cabe señalar que existieron resistencias por parte de algunos docentes para emplear el servicio de *Google Forms*, argumentando que requerían una capacitación integral para usarlo. Incluso las primeras veces que se utilizó este servicio se acusó su mal funcionamiento, aclarándose inmediatamente que se trataba de errores por parte del usuario.

Tal vez la parte que exigió más tiempo en el trabajo fue el diseño de los instrumentos. Por principio de cuentas, no se consultó la Guía institucional desde un principio, así que no resultaban claros los objetivos del estudio. Peor aún, se pretendió comenzar a diseñar la investigación por el cuestionario, sin establecer dimensiones, unidades de análisis, categorías e indicadores. De esta manera se realizaron algunos cuestionarios que fueron rechazados por la coordinación. Una de las discrepancias más fuertes entre la coordinación de la Comisión y el grupo investigador fue el criterio de encuestar sólo a las últimas cinco generaciones de egresados. Los docentes sostuvieron la opinión de que entre los recién egresados es más difícil encontrar a alguien con empleo. Incluso, los egresados suelen ser inestables laboralmente al principio, o van buscando empleos que no tienen que ver con su perfil hasta que están en condiciones de emprender su propio negocio o afianzarse en un trabajo estable y relacionado con su perfil. Por esta razón, se estimó que los egresados de generaciones más antiguas podían aportar datos relevantes para el estudio.

El cuestionario para egresados consta de dos partes. La primera sección, sin subtítulo, está destinada a registrar datos generales a través de cinco reactivos. El otro apartado, identificado como "Empresa", está compuesta de 19 reactivos.

El instrumento para la encuesta a los empleadores está integrado por 22 reactivos, sin secciones o divisiones. El cuestionario para especialistas contiene un total de diez preguntas sin apartados.

# **Resultados y contrastes**

#### **Egresados**

Por principio de cuentas, la Guía institucional sugiere que la encuesta se dirija a aquellos que tienen un empleo dentro del ámbito profesional de la carrera, localizando a aquellos egresados a través de su centro de trabajo. Este aspecto contrasta con el método de selección usado realmente, porque los egresados fueron localizados a través de las redes sociales, sin importar si estaban empleados o si su trabajo tenía que ver con el perfil profesional de la carrera. Entre los datos generales que la Guía institucional sugiere consignar, pero no fueron incluidos en la encuesta que se aplicó, están la edad, el sexo y el estado civil del egresado.

El cuestionario para egresados se aplicó a 49 egresados distribuidos entre la generación 2003-2007 y la 2012- 2016. Al respecto, la Guía institucional especifica que la encuesta debe aplicarse a las generaciones que se hayan formado con el Plan de Estudios vigente. Por su parte, la coordinación de la Comisión encargada del rediseño del Plan de Estudios recomendó que la encuesta abarcara solamente a las últimas cinco generaciones. Dado que el actual Plan de Estudios comenzó a funcionar en el año 2004, ni las recomendaciones de la Guía institucional ni las de la coordinación se cumplieron debidamente.

En cuanto a los datos laborales, la encuesta no incluyó un reactivo que registrara el lapso de tiempo que el egresado tardó en encontrar un empleo relacionado con su formación académica. Tampoco incluyó una pregunta sobre la congruencia entre su actual empleo y el perfil profesional de la carrera. Sin embargo, sí fue específica al brindarle al egresado los posibles ramos en que se ubica su centro de trabajo. Se incluyeron once opciones: comunicación social, periodismo, sector salud, medio ambiente, docencia, comunicación organizacional, nuevas tecnologías, comunicación política, turismo, empresarios, ONG y, además, se agregó un espacio para especificar otra posible respuesta que no estuviera incluida entre las alternativas. Lamentablemente, hubo quienes seleccionaron una respuesta entre las once opciones y además especificaron otra posibilidad, lo que contaminó la apreciación estadística. Por eso, la opción con un mayor porcentaje de respuestas fue "Otros" con 14 respuestas, además de las 45 respuestas entre las opciones profesionales ofrecidas, es decir, 59 respuestas en 49 cuestionarios. Todo esto indica un mal diseño del instrumento, porque ni la instrucción fue clara, ni se cubrieron debidamente todas las posibilidades de ejercicio profesional. Además, entre los encuestados había al menos un egresado desempleado, una empleada de mostrador, un trabajador de una franquicia de alimentos y un estudiante de postgrado. En segundo lugar, el periodismo aparece como el ramo laboral más frecuente entre los egresados, con el 26.7 % de las respuestas. Le siguen comunicación social, con el 17.8 %; empresarios, con el 13.3 % y nuevas tecnologías, con el 11.1 %.

La identificación de la función que los egresados desarrollan en su empleo se formuló mediante una pregunta abierta. En cambio, la Guía institucional propone un reactivo de opción múltiple que incluye "organización", "diagnóstico", "gestión", "planeación", "ejecución" y "evaluación". Estas últimas opciones permiten trabajar en los

siguientes momentos del diseño curricular y fue un error no haberlas incluido tal como se indica. En cuanto a la formación profesional, la Guía institucional sugiere que el egresado evalúe, en una escala, las experiencias educativas en términos de la utilidad de sus saberes para el desempeño profesional. El instrumento aplicado sólo pregunta qué experiencias educativas resultaron más útiles y cuáles eliminarían. Definitivamente es más adecuado emplear un criterio de evaluación ponderado.

#### **Empleadores**

En este grupo se entrevistaron a diez personas, seis pertenecientes a empresas periodísticas, dos a la comunicación social, uno a la producción televisiva y uno más dedicado a la publicidad y la comunicación política. De acuerdo con las sugerencias de la Guía institucional, la decisión sobre la proporción destinada a cada rama de la profesión del comunicador debió obedecer a criterios de representación proporcional. El informe entregado no especifica cuáles fueron esos criterios. Aunque la entrevista con los empleadores se desarrolló cara a cara, se manejó como estructurada, apegándose a un instrumento previamente diseñado, con respuestas de opciones múltiple. Si la entrevista se aplicó de manera personal a un número pequeño de sujetos, hubiera sido más conveniente manejar una entrevista semiestructurada.

#### **Especialistas**

En el caso de los especialistas, se entrevistaron a seis informantes, todos ellos académicos de reconocido prestigio nacional en el ámbito de la comunicación. Siguiendo las recomendaciones de la Guía institucional, se les aplicó una entrevista semiestructurada, pero se manejó a través de correo electrónico debido a que la mayoría de los especialistas no residen en el puerto de Veracruz, sede de la Facultad de Ciencias y Técnicas de la Comunicación. No creemos que el hecho de vivir fuera de Veracruz constituya un sesgo en la percepción de los especialistas, dado que ellos se mantienen informados sobre la realidad nacional. Incluso todos los especialistas, excepto uno, conocen personalmente la Facultad de Ciencias y Técnicas de la Comunicación.

# **El currículum oculto**

#### **Tradición y antagonismo**

Tal como se planteó al principio, la participación de los docentes está articulada a partir de su posición laboral y académica. En primera instancia, se defiende la academia, identificada con la tradición al interior de la comunidad académica: "Antes que ser de comunicación, ésta era la carrera de periodismo", "los egresados que le dieron (o le dan) renombre a esta escuela son periodistas", suele decirse entre los profesores que integramos el grupo que elaboró el análisis del campo profesional. Cabe añadir que, a diferencia de otras academias, la gran mayoría de los profesores de la academia de Periodismo han sido, además de docentes, profesionales del periodismo en diferentes medios de comunicación. Luego, la integración del grupo de colaboración refrenda esta identidad profesional en su nombre: "Periodismo y comunicación política". Frente a los docentes periodistas, se encuentran los profesores de las áreas de comunicación organizacional y nuevas tecnologías. Las discusiones suelen darse en términos de la plaza, del espacio laboral que representa cada materia o experiencia educativa. Por ejemplo, Diseño Editorial pertenece a la academia de Periodismo, pero llega a ser impartida por profesores del área de Nuevas Tecnologías. La diferencia radica en que los profesores de periodismo enseñan el diseño editorial tradicional, sin usar hardware ni software, mientras que los profesores de nuevas tecnologías lo enseñan sin referencias especiales al diseño del periódico, tópico central, casi único, de los profesores de periodismo. El alegato entre estos profesores se centra en la discusión entre tradición e innovación y es visto como espacios en disputa que representan fuerza para corriente.

#### **Las tácticas**

- 1. La ausencia de matices puede ser usada como una táctica, sin embargo, los resultados que sólo captan los extremos opuestos no son buenas guías para tomar decisiones. Si se formula una pregunta en términos de "¿Qué habría que quitar del plan de estudios de la carrera de comunicación?", tal como se hizo en el instrumento aplicado a egresados, no está claro si se refiere a saberes, experiencias educativas, u opciones terminales. En todo caso, la pregunta no invita a ponderar aquellos aspectos rescatables de las experiencias educativas mencionadas.
- 2. Una forma de asegurar que se obtenga la respuesta deseada es incluirla en la pregunta. En el caso del cuestionario para empleadores, al preguntar por las fortalezas se formula un reactivo de opción múltiple

con las siguientes alternativas: "buena ortografía", "facilidad de redacción", "claridad en expresión de ideas", "capacidad de análisis", "trabajo en equipo", "capacidad para resolver problemas", "otros (especificar)". El entrevistado debe escoger entre lo que ya se le ofrece o tomarse la molestia de pensar en una posibilidad. La mayoría de las opciones están relacionadas con el área de periodismo y, por ejemplo, no aparecen habilidades de diseño o representación espacial que son propias de quienes manejan el diseño o el lenguaje multimedia.

3. La selección de las muestras a partir de los contactos de los investigadores representa un sesgo. Si los perfiles del grupo de investigadores son homogéneos, se corre el riesgo de que los contactos encuestados posean un perfil afín. Es decir, se parte del supuesto que los docentes suelen mantener más contacto con aquellos egresados que cultivan la opción profesional en que se especializan sus profesores. Por ejemplo, el perfil común de casi todos los encargados de este estudio es el periodismo y, después de "Otros", la mayoría relativa de los egresados encuestados respondieron que se dedican al periodismo. La mayoría de los empleadores entrevistados, seis de diez, también resultan afines al periodismo.

# **Conclusiones**

Este trabajo pretende ponderar las metodologías aplicadas al diseño curricular para tomar en cuenta los modos en que se presentan sesgos durante el proceso de desarrollo. Este ejercicio implicó un ejercicio autocrítico, de metacognición que, creemos, es imperativo para determinar el grado de conciencia y reflexión con que los docentes y funcionarios asumen su tarea. Creemos que resultaría interesante reproducir este ejercicio en todos los ámbitos de la educación superior, sin importar su área, porque el riesgo de que el currículum oculto impacte en el diseño curricular es generalizado. Las preguntas fundamentales que deben hacer aquellos a quienes se les encomienda la tarea del diseño curricular podrían ser:

- 1. ¿Desde qué posición asumo la tarea de diseñar el currículum?
- 2. ¿Qué intereses personales podrían estar presentes en mi tarea? (debe pensarse incluso en aquellos intereses que supongo no están presentes o afectándome).
- 3. ¿Qué intereses suponen mis adversarios que pueden estar presentes en mi tarea?
- 4. ¿Qué garantías metodológicas puedo ofrecer sobre mi tarea? (revisión de pares, inclusión de puntos de vista diferentes)
- 5. ¿Qué tan plural es mi grupo de trabajo? ¿Puede ser más plural?

# **Agradecimientos**

Agradecemos a las maestras Martha Lilia León Noris y Francisca Mercedes Solís Peralta por ofrecernos su amistad, guía y apoyo, sapiente y paciente, durante todo el proceso.

# **Referencias**

- 1. ANUIES. (2005). Mercado Laboral de Profesionistas en México. Diagnóstico y Prospectiva al Año 2010. Desagregación regional y estatal de la información. Escenarios de prospectiva 2000-2006-2010. Consultado en: http://www.anuies.mx/principal/programas/estudios/ciesa/ciesa.htm
- 2. Acosta, E.; Aguirre, M.; Barradas, M.A., *et al*. (2005). *Guía para el diseño de proyectos curriculares, con el enfoque de competencias. UV*. Primera edición. Xalapa: Universidad Veracruzana.
- 3. Díaz Barriga, A. (2006). La educación en valores: Avatares del currículum formal, oculto y los temas transversales. *Revista Electrónica de Investigación Educativa*, 8 **(1)** 1-15. Consultado en: http://redie.uabc.mx/vol8no1/contenido-diazbarriga2.html
- 4. Fernández Canque, E. (2006). Una aproximación al conocimiento del "currículum oculto" en la educación indoamericana. *Diálogo Andino - Revista de Historia, Geografía y Cultura Andina*, **(28)** 31-39. Universidad de Tarapacá Arica, Chile. Consultado en: http://www.redalyc.org/articulo.oa?id=371336238004
- 5. Gutiérrez, A. B. (2005). Las prácticas sociales: una introducción a Pierre Bourdieu. Argentina: Ferreyra editor.

# **Impacto de la alimentación en el rendimiento académico de los estudiantes del Instituto Tecnológico de Orizaba**

*J. M. Muñoz Lara1\*, G. T. Muñoz Fuentes2, V. R. Castillo Intriago3, M. G. Balderrábano Saucedo1, J. C. Marín Romero4 1 Departamento de Desarrollo Académico, Instituto Tecnológico de Orizaba, Oriente 9 No. 852, Col. Emiliano Zapata, Orizaba, Ver. 2 Departamento de Sistemas y Computación, Instituto Tecnológico de Orizaba, Oriente 9 No. 852, Col. Emiliano Zapata, Orizaba, Ver. 3 División de Estudios de Posgrado, Instituto Tecnológico de Orizaba, Oriente 9 No. 852, Col. Emiliano Zapata, Orizaba, Ver. 4Estudiante de la carrera de Ingeniería en Sistemas Computacionales, Instituto Tecnológico de Orizaba, Oriente 9 No. 852, Col. Emiliano Zapata, Orizaba, Ver. \*julia-munoz@hotmail.com Área de participación: Investigación Educativa* 

## **Resumen**

El rendimiento académico en las instituciones educativas de nivel superior es una de las causas que incide en la deserción escolar, en este sentido el Instituto Tecnológico de Orizaba preocupado por apoyar a sus estudiantes, implementó un Programa de Becas Alimenticias con apoyo del Comité de Vigilancia del Comedor Estudiantil (COVICOES) a fin de que los jóvenes de escasos recursos con riesgo académico permanezcan y egresen de la institución. Asimismo se observa que la alimentación de esta población vulnerable es deficiente. Este proyecto da inicio en enero-junio de 2016 y a la fecha permanece vigente.

Actualmente se han atendido a 250 estudiantes, los cuales han sido beneficiados con el apoyo de la beca alimenticia (desayuno y comida) participando activamente en el proceso los tutores. Con base en la encuesta realizada a los estudiantes pertenecientes al programa se detecta que el apoyo de la beca impacta directamente en el rendimiento académico.

*Palabras clave: Beca alimenticia, rendimiento académico*

# **Abstract**

*Academic achievement in higher education institutions is one of the causes of school dropout. In this sense, the Orizaba Technological Institute, concerned to support its students, implemented a Food Scholarship Program with the support of the Supervisory Committee of the University of Orizaba. Student Dining Room (COVICOES) so that low-income young people with academic risk remain and leave the institution. It is also observed that the feeding of this vulnerable population is deficient. This project begins in January-June 2016 and to date remains in force.* 

*At the moment 250 students have been taken care of, who have been benefited with the support of the alimentary scholarship (breakfast and lunch) being actively involved in the process the tutors. Based on the survey carried out to the students belonging to the program, it is detected that the support of the scholarship directly impacts the academic performance.* 

*Keywords: Food scholarship, academic performance* 

## **Introducción**

*.*

El Tecnológico Nacional de México (TNM) maneja un modelo basado en 4 dimensiones, una de las dimensiones más importantes, es la dimensión filosófica cuyo fin es la formación integral de los estudiantes, siendo

importanteconsiderar la parte humana de los estudiantes y tiene como objetivo contribuir a la formación del individuo, infundiéndole el deseo de tener una vida de calidad para sí mismo y para los demás. En este sentido el Instituto Tecnológico de Orizaba (ITO) integrante del TNM, preocupado por el índice de deserción y reprobación de sus estudiantes implementa un Programa de Becas Alimenticias con apoyo del Comité de Vigilancia del Comedor Estudiantil (COVICOES).

Este programa cuenta con la participación activa de los tutores, ya que a través de los diversos instrumentos que se derivan de la tutoría se detectan las condiciones en las que se encuentran los estudiantes. Asimismo el tutor proporciona un acompañamiento al estudiante desde su ingreso hasta su egreso, en donde el binomio Tutor- Estudiante propicia una relación de unión que permite identificar las necesidades de los estudiantes en aspectos biopsicosociales, por lo que en este proyecto el tutor es un actor importante para dar seguimiento al aprovechamiento escolar de los estudiantes.

En el estudio se muestra la evolución que ha tenido este programa desde su inicio a la fecha, así como el impacto en el rendimiento académico de los jóvenes beneficiados con el apoyo de becas alimenticias.

La calidad de vida impacta en el rendimiento académico, por las experiencias traumáticas de tipo social, psicológica y económica que viven los estudiantes, afecta a todo proceso de aprendizaje. Si no se cubren las necesidades básicas en este caso la alimentación (Gonzáles Muñoz & Ardila Vargas, 2017).

Por su parte Abraham Maslow en su pirámide de las necesidades humanas, el rendimiento se ve afectado al no cubrir en la jerarquía que él establece los aspectos fisiológicos en donde se contempla la alimentación, repercutiendo en el rendimiento académico, lo que propicia una clara desventaja en estudiantes que presentan este tipo de situaciones. La inadecuada alimentación no solo afecta el peso sino también trae consecuencias graves para la salud. En los adolescentes y jóvenes se puede presentar disminución de la atención y la memoria. En este sentido el propósito de esta investigación es dar a conocer cómo la alimentación juega un papel primordial en el rendimiento académico de los estudiantes.

El rendimiento académico es la medida de capacidad de cada estudiante, donde revela lo aprendido en su ámbito estudiantil. Según Figueroa (2004) se define "como el producto de asimilación del contenido de los programas de estudio, expresado en calificaciones dentro de una escala convencional".

El tutor brinda el acompañamiento a los estudiantes durante su vida universitaria desde su ingreso hasta su egreso. Algunas de las características con las que el tutor debe contar son: empatía, asertividad, liderazgo, capacidad para escuchar, respeto entre otras. El tutor recibe a los estudiantes y mediante el análisis de instrumentos se determina qué estudiantes tienen necesidad de: asesoría académica, asistencia médica o psicológica, apoyo económico u otras que pudieran surgir y que permita que los estudiantes continúen sus estudios universitarios.

Dentro de los cuestionarios hay indicadores que permiten detectar la situación económica de los estudiantes, con base en los análisis realizados en el ITO se detecta que la mayoría pertenecen a un sector de media a baja, por lo que algunos estudiantes se ven obligados a trabajar para sacar adelante a sus familias. Por otro lado existe un instrumento en el cuál se detectan los hábitos alimenticios de los estudiantes. Al analizar los resultados se detecta que un alto porcentaje de los estudiantes no cuentan con una alimentación balanceada (Weiss, 1992). Otro porcentaje sólo hace una o dos comidas; aunado a esto se observan problemas de salud y como consecuencia bajo rendimiento académico.

Por tal motivo se crea el Programa de Becas Alimenticias, el cual se apoya de un comité ( COVICOES) donde participan docentes de reconocido prestigio moral y académico de cada programa educativo del ITO, encargados de vigilar el buen funcionamiento del programa.

### **Metodología**

El comedor estudiantil de la Institución se encuentra en consignación (no se percibe dinero) el pago se realiza en especie y consiste en otorgar un desayuno o comida al día a los estudiantes que fueron seleccionados por el COVICOES.

- $\bullet$  Para la obtención de la beca se publica una convocatoria a los estudiantes y los requisitos los reciben los Tutores (que son los que verdaderamente conocen la situación económica y académica del estudiante).
- Las solicitudes son avaladas por el tutor a fin de que la información sea fidedigna y confiable.
- Posteriormente pasa al comité COVICOES, donde se revisa y avala la solicitud.
- Durante el semestre el tutor da seguimiento a algunos estudiantes en donde se haya requerido la asistencia al médico por alguna enfermedad y se registra.
- El doctor cuando detecta anemia, diabetes, hipertensión, gastritis, colitis, u otras enfermedades asigna la alimentación que deberá cubrir el estudiante y se notifica al encargado sobre dicha dieta. Algunos estudios muestran los hábitos alimenticios deficientes, con una pobre selección e ingesta de alimentos, horarios irregulares para ingerir los alimentos, así como "la omisión de comidas" (Krause, 1983).

La presente investigación se realiza a través del paradigma cuantitativo-descriptivo, en donde se pretende demostrar que la alimentación incide en el rendimiento académico de los estudiantes del Instituto Tecnológico de Orizaba. En la investigación participan un total de 250 estudiantes beneficiados por el programa de becas. A continuación se muestran los resultados obtenidos durante la investigación.

# **Resultados y discusión**

En la Figura 1 se muestran los resultados de las solicitudes presentadas y aprobadas gracias a la difusión llevada a cabo por el comité COVICOES en el ITO, dirigida a estudiantes de los distintos programas educativos.

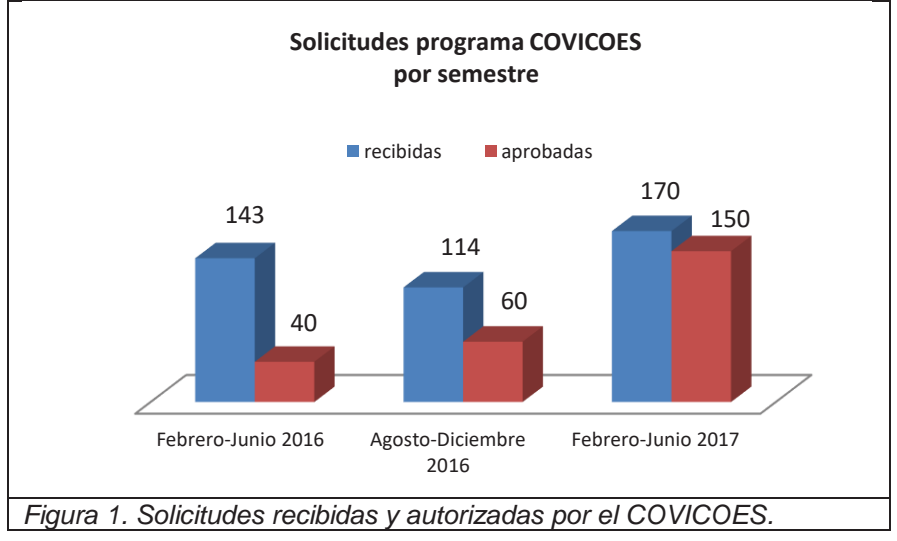

El programa se ha implementado durante tres semestres, en donde la tasa de aprobación de las solicitudes corresponde a 28% enero-junio 2016, 53% agosto-diciembre 2016 y 88% enero-junio 2017; lo que refleja un considerable incremento. Los estudiantes han cumplido satisfactoriamente con los requisitos solicitados para ser beneficiarios de dicho apoyo. Asimismo, se puede observar un aumento mayor al 100% durante el último semestre de estudiantes que han participado en la convocatoria y han se han visto favorecidos, estos datos se muestran en la Figura 2.

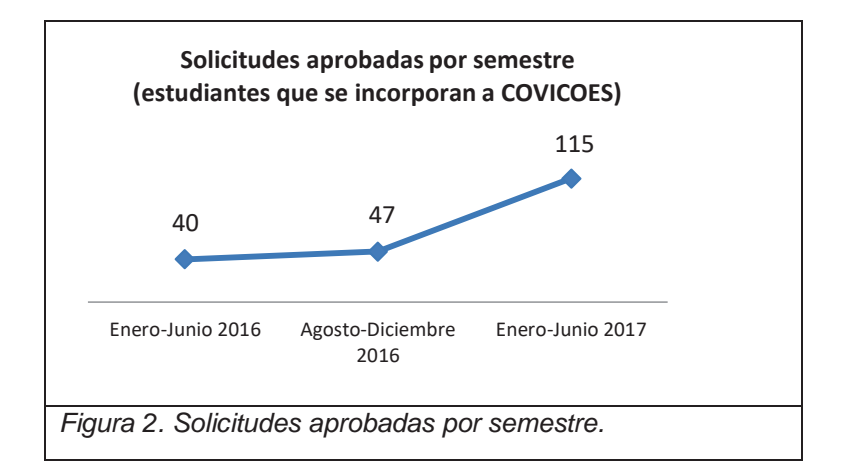

Debido a la difusión que ha tenido la beca de alimentos del COVICOES a través de la página web institucional, la difusión de carteles en los pasillos y la información proporcionada por parte de los tutores académicos, indica una tendencia favorable del programa de becas alimenticias.

Es importante señalar que los estudiantes beneficiados con el apoyo de esta beca alimenticia por parte del COVICOES podrán renovar en periodos subsecuentes durante la permanencia en el programa educativo, siempre y cuando cumpla con los requisitos establecidos en la convocatoria; el apoyo causa baja cuando el estudiante no cumple con algún requisito. Las Figuras 3 y 4 muestran la continuidad de los estudiantes en este programa.

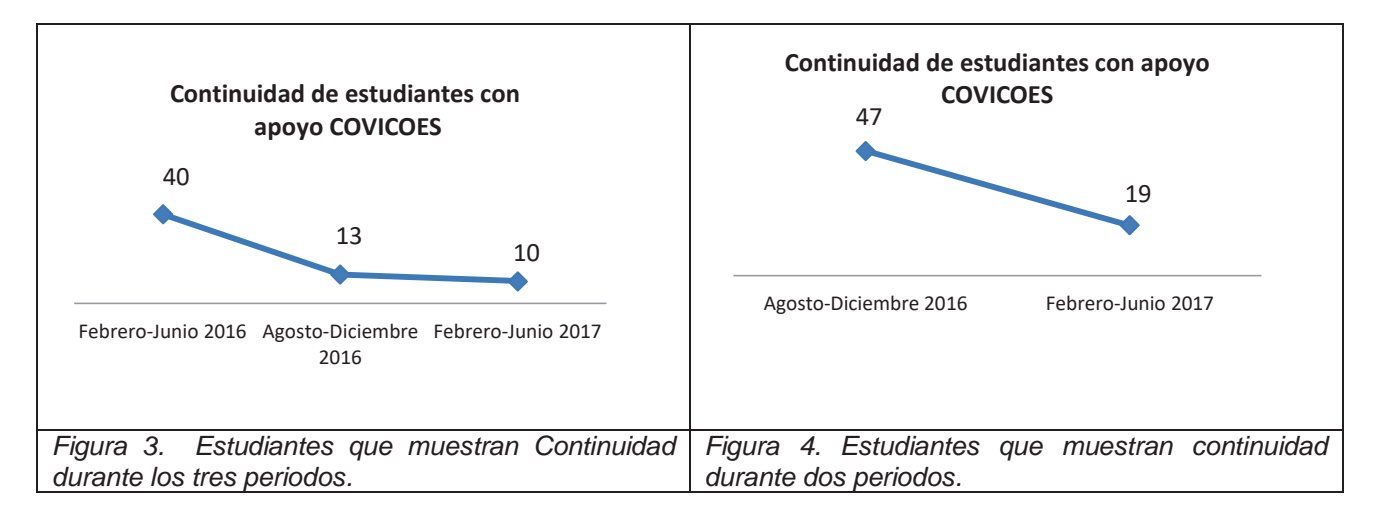

De los 40 estudiantes que iniciaron el programa COVICOES, solamente 13 de ellos (32%) lo mantuvieron en el semestre agosto-diciembre 2016, y de éstos, sólo 10 estudiantes (25%) continuaron con el apoyo en el semestre febrero-junio 2017. De igual manera, de los 47 estudiantes que iniciaron con apoyo COVICOES en agostodiciembre 2016, solo 19 de ellos (40%) lo mantuvieron en febrero-junio 2017.

Por otro lado se consideran los estudiantes que reactivaron el apoyo COVICOES, ya que en el semestre agostodiciembre 2016 no lo renovaron, estos datos se reflejan en la Figura 5 y se aprecia que lo retoman en febrerojunio 2017.

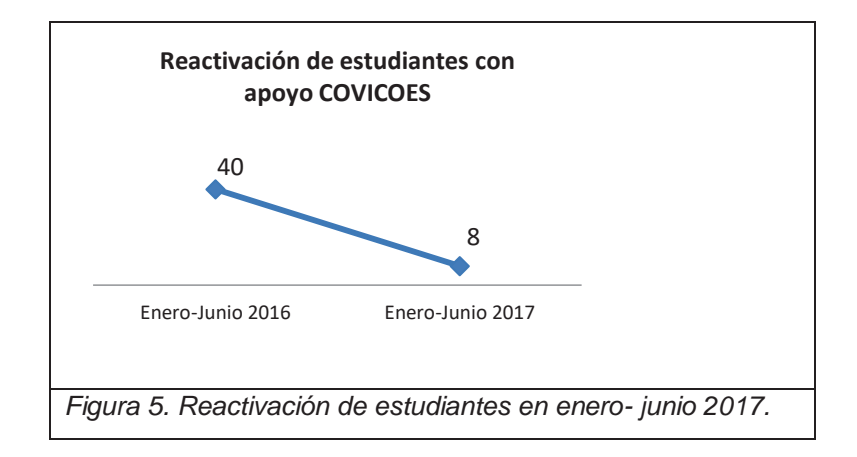

Las principales causas que afectaron la continuidad para renovar el apoyo de COVICOES, radicaron principalmente en que no cumplieron alguno de los requisitos de la convocatoria; en menor escala se aprecia que fueron estudiantes que concluyeron la carrera o no estuvieron pendientes de la fecha para la renovación y por último la deficiente comunicación con su tutor.

De los 40 estudiantes que iniciaron con el apoyo de beca COVICOES en el periodo febrero-junio 2016, solamente 10 de ellos han tenido continuidad (25%), es decir, han cubierto satisfactoriamente los requisitos solicitados en las convocatorias emitidas en cada uno de los tres semestres. Uno de los requisitos es el promedio obtenido, considerado fundamentalmente en el desempeño académico. La Tabla 1 muestra el seguimiento de los 10 estudiantes beneficiados en los tres semestres que lleva implementado el comité.

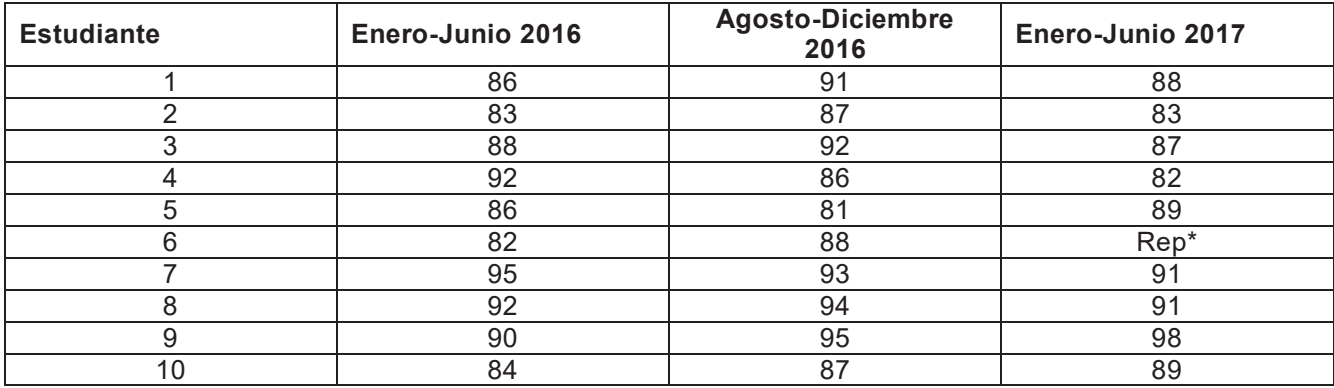

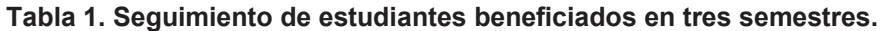

*Nota*: Elaboración propia con base en el seguimiento de los estudiantes beneficiados en COVICOES.

# **Trabajo a futuro**

- Realizar un estudio que involucre los resultados del seguimiento médico que apoye su estado de salud.
- Corroborar el impacto de la beca alimenticia COVICOES es su aspecto motivacional.
- x Promover la implementación del COVICOES en los diferentes tecnológicos pertenecientes al TecNM.

# **Conclusiones**

El interés se centra en los estudiantes que fueron recurrentes en su solicitud de la beca alimenticia COVICOES en donde se detecta un impacto favorable en el rendimiento académico de manera gradual, considerando promedios que fluctúan entre 85 y 95 de calificación en los tres periodos.

El beneficio no sólo lo recibió este reducido número de estudiantes, sino que el programa por sí sólo se ha dado a conocer entre los jóvenes estudiantes del ITO por lo que ha cobrado prestigio. Actualmente es único en ser ofrecido en instituciones de educación superior. La satisfacción de los estudiantes pertenecientes a dicha beca han manifestado que se sorprenden porque de esta forma sienten se les toma en cuenta y que el ITO se preocupa por la calidad y calidez de sus estudiantes.

# **Referencias**

- 1. Gonzáles Muñoz, J. L., & Ardila Vargas, R. A. (23 de 08 de 2017). *Universidad de Cundinamarca (UDEC)*. Recuperado el 15 de agosto de 2017, de http://dspace.ucundinamarca.edu.co:8080/xmlui/handle/123456789/671
- 2. (Daza C., 2008) "NUTRICIÓN INFANTIL Y RENDIMIENTO ESCOLAR" Nutrinet.org [En Línea] Colombia - 2008. [Fecha de acceso 20 de octubre del 2011] Nº 1 URL disponible en: http://nutrinet.org/ae - noticias/429 - nutrición - infantil -y -rendimiento
- 3. (Calle Valda, 2004) Revista Ciencia y Medicina
- 4. (Ancoraba, 1990) "La educación para la salud en la escuela". Editorial Buenos Aires. Braga. 1990.
- 5. (Willian L. Sheider, Sanchez M. R., 1997) "Nutrición: conceptos básicos y aplicaciones". Editorial universidad iberoamericana, México. 1997.
- 6. (Contreras, A. M., 1995) Factores Personales y Familiares que condicionan el Aprovechamiento Escolar en el Adolescente de Educación Media. Tesis para optar por el título de Maestría en Trabajo Social Monterrey, N.L., División de Posgrado, de la Universidad Autónoma de Nuevo León.
- 7. (Chávez, M, 1993) Guías de Alimentación, México, Instituto Nacional de la Nutrición.
- 8. (Hayes, D., & Ross, C.E. 1987). Concern with appearance, health beliefs, and eating habits. Journal of Health and Social Behavior, 28, 120–130.
- 9. (Díaz, F., 1994) "La información en aspectos metas curriculares con alumnos de Educación Medio Superior", en: Perfiles Educativos. No. 65, 1994.
- 10. (Winnicot, D.W.,1967) La Familia y el Desarrollo del Individuo, Buenos Aires, Editorial Horme Paidos
- 11. (Casanueva, E. y Morales M. 1985) "Nutrición del Adolescente", Nutriología Médica, México, Fundación Mexicana para la Salud.

# **Diseño de un instrumento para realizar el Diagnóstico Inicial a tutorados intervención Tutorial**

*J.M. Muñoz Lara1\*, G.T.. Muñoz Fuentes2 , L. E. López Venegas, E. Osorio Barradas*, *C. Córdova Morales 1Departamento de Desarrollo Académico, Instituto Tecnológico de Orizaba Prol. Ote, 4 No. 852, Col. , C.P., Orizaba., Ver., México \*julia-munoz@hotmail.com Área de participación: Investigación Educativa (Arial 9)*

## **Resumen**

En el Instituto Tecnológico de Orizaba se implementó el Programa Institucional de Tutorías, que tiene como finalidad realizar el acompañamiento del estudiante desde que ingresa hasta que egresa. Este acompañamiento lo realizan los tutores; que deberán conocer a sus tutorados para poder brindar una atención adecuada haciendo un diagnóstico que le permitirá descubrir áreas de oportunidad y realizar de manera oportuna la intervención. Así como lograr la permanencia al inicio de sus estudios en una Institución de Educación Superior, reduciendo la deserción o reprobación.

Los Tutores del programa educativo de Ingeniería Eléctrica será el referente de este estudio, al ser el grupo muestra.

Por lo que el uso del INSTRUCTIVO-TUTORIAL VRS.1 permite garantizar la efectividad del diagnóstico además la intervención Tutorial puede hacerse de manera oportuna, a través de la canalización a los diversos apoyos de los programas con los que cuenta el Instituto.

*Palabras clave: Máximo 4 palabras. Diagnóstico Inicial, intervención tutorial,* 

# **Abstract**

At the Technological Institute of Orizaba, the Institutional Tutoring Program was implemented, which has the purpose of accompanying the student from the time he enters until he graduates. This accompaniment is carried out by the tutors; Who must know their tutors to be able to provide adequate care by making a diagnosis that will allow you to discover areas of opportunity and perform the intervention in a timely manner. As well as achieving permanence at the beginning of their studies in a Higher Education Institution, reducing desertion or disapproval.

The educational program of Industrial Engineering will be the referent of this study, being the sample group.

Therefore, the use of the INSTRUCTIVE-TUTORIAL VRS.1 makes it possible to guarantee the effectiveness of the diagnosis. In addition, the Tutorial intervention can be done in a timely manner, through channeling to the various supports of the programs that the Institute has

*Key words: (4 word at most).* 

*Initial diagnosis, tutorial intervention,* 

# **Introducción**

El Programa Institucional de Tutoría ha sugerido como actividad inicial la de elaborar un diagnóstico, la formación de cada docente en el Instituto Tecnológico de Orizaba (ITO) está dirigida al conocimiento técnico científico que propicia un rechazo por el desconocimiento del área humanista. Se cuenta con material que solo requiere que sea aplicado e interpretado para poder proponer soluciones. Los resultados hasta hoy no han sido muy efectivos, porque es preciso hacer uso del diseño de un Instructivo.

Este documento es probado por un grupo piloto de tutores del programa educativo de Ingeniería Eléctrica que no han entregado su diagnóstico y un grupo que recibirá el curso de capacitación por primera vez.

La metodología describe cada actividad que se realizará. La expectativa es lograr que los tutores cumplan con las actividades propuestas por el Programa Institucional de Tutorías (PIT); siendo la primera el diseño del diagnóstico del grupo de estudiantes asignados durante el primer semestre, de los cuales debe identificar sus problemáticas más prioritarias para poder ofrecer una oportuna intervención que propicie un cambio que les beneficie. Así mismo se fomenta el trabajo colaborativo, debido a que se detectan problemas similares y esto permite el diseño del Plan de Acción Tutorial (PAT) propio al programa educativo.

Objetivo: Diseñar el diagnóstico Inicial a tutorados para la oportuna intervención Tutorial.

# **Marco Teórico**

La Organización de las Naciones Unidas para la Educación, la Ciencia y la Cultura (UNESCO, 1998), señala la necesidad de modificar el proceso de enseñanza - aprendizaje, ya que considera que debido a la velocidad de los cambios sociales es urgente desarrollar una nueva visión y un nuevo modelo de enseñanza superior que se centre en las necesidades y capacidades del estudiante. Para lograrlo, es indispensable realizar, en la mayor parte de los países, profundas reformas a los sistemas y programas de educación, así como liberar una política de ampliación del acceso.

El Tecnológico Nacional de México (TecNM) en respuesta a la educación por competencias integró una figura importantísima llamada tutor que acompaña al estudiante desde su ingreso a la Institución de educación superior hasta el término de la Licenciatura. En el ámbito deontológico el papel del tutor se fundamenta en el respeto a la libertad y a la intimidad del estudiante mediante una relación interpersonal de confianza y amistad entre tutor-estudiante. La acción del tutor consiste en la guía y asesoría permanente al estudiante, a través de su experiencia, del conocimiento de las condiciones de vida en el aula, del contexto social y económico que le rodea al estudiante [Dousdebés, 2005].

Superando los esquemas tradicionales, el proceso de enseñanza-aprendizaje se contextualiza ahora en una relación persona a persona entre el docente y el estudiante, para guiar a éste último en cada una de las experiencias educativas que lo formarán no sólo como un profesional altamente calificado,

sino que también, le otorgarán la asertividad para participar de manera activa, organizada y responsable en la dinámica de la vida social.(Manual de Tutor) pág. 7.

En el Instituto Tecnológico de Orizaba, cada inicio de semestre los docentes seleccionados se les asignan un grupo de estudiantes a los cuales deberá dar acompañamiento, los profesores manifiestan desconocer a los estudiantes, esto le genera conflicto al tener que propiciar un acercamiento y establecer un clima de confianza con el estudiante, por lo que requiere de instrumentos que le faciliten esta actividad. La Carpeta del tutor es un documento que integra las herramientas que no le son familiar pero le servirán para poder realizar su actividad y cumplir con sus funciones. En el apartado 2.2.2 página 23 del manual del tutor, se describen las funciones del tutor. h) Al inicio de la actividad tutorial, aplica los instrumentos de información que le permitan elaborar su diagnóstico.

Es muy importante precisar que para poder conocer al estudiante que ingresa se debe realizar el diagnóstico, pero este no debe realizarse como examen que sólo está basado en la parte cognitiva como lo sugiere el modelo en competencias, sino que también la humanista que define al estudiante como un ser biopsicosocial, porque esto nos permite intervenir para fortalecer su autonomía y lograr su formación integral. (ROMO, 2015)

Este diagnóstico es la actividad inicial de cada tutor es un estudio como resultado de la reflexión del análisis minucioso de datos que fueron recolectados por parte del tutor, que nos presentan una realidad que deberá ser abordada, todo esto se integra en un documento que muestra un diagnostico cuyo propósito es el de proporcionar solución a problemas existentes. Al mencionar el diagnostico nos lleva a considerar los que se han realizado en los últimos años, entre ellos destaca el de Luis Sobrado Fernández de la Universidad de Santiago de Compostela en su artículo "El diagnóstico educativo en contextos Sociales y profesionales" (2005) y "Diagnóstico de los factores asociados a la práctica pedagógica desde la perspectiva del docente y los estudiantes", caracas (2008) Rosa AMARO DE CHACÍN Universidad Central de Venezuela. Estos estudios muestran la importancia de contar don datos relativos a las vivencias y deseos de los estudiantes, en diferentes momentos, durante su estancia sobre cómo es la actitud del docente y en el primer caso su desempeño en los escenarios profesionales, solo que no expresan propuestas para abordar los hallazgos. Este estudio busca obtener datos sobre las características al ingreso de una generación con sus aciertos y fallas, para a partir de estas intervenir.

Para garantizar la efectividad al realizar tareas en grupos, se hace uso de una lista de actividades que han sido probadas y que logran el mismo objetivo. Así mismo propician el trabajo autónomo.

# **Metodología**

Es un estudio cuantitativo cuyo alcance es descriptivo debido a que se busca demostrar que la realización de un diagnóstico inicial se puede tener una intervención tutorial de manera preventiva.

La investigación es aplicada para este proyecto porque al analizar los datos conoceremos las situación de los docentes para hacer las correcciones adecuadas al proceso; lo que permitirá generar la información que los tutores requiere para generar estrategias que el grupo recibirá, fomentando acciones en los estudiantes que presenten condiciones diferentes a las de sus compañeros, los acerque para ello establecer un acompañamiento más estrecho semestre a semestre en el que se

podrá modificar las acciones de canalización de acuerdo al comportamiento de cada uno de los integrantes del grupo, con la finalidad de potencializar sus competencias.

Actividades a realizar:

- 1. Revisar bibliográfica para construcción del marco referencial
- 2. Construir el marco referencial, que fortalezca el tema investigado.
- 3. Revisar manual del tutor con respecto a las actividades a realizar por cada tutor
- 4. Realizar el diseño de GUIA-TUTORIAL
- 5. Editar GUIA-TUTORIAL VRS.1 como material del curso.
- 6. Se diseña pre y post test para aplicar sobre el conocimiento y la elaboración del diagnóstico
- 7. Se ofrece una capacitación al grupo piloto del programa educativo INGENIERIA ELECTRICA
- 8. Se aplica cuestionario de diagnóstico inicial sobre el material
- 9. Se utiliza la GUIA-TUTORIAL VRS.1 como material del curso.
- 10. Se documenta guía de observación durante el desarrollo del curso
- 11. Se registran los resultados de la encuesta de inicial y final para la elaboración de la estadística
- 12. Se obtienen los diagnósticos con interpretación correspondiente
- 13. Se proponen las acciones a realizar como estrategias
- 14. Se evalúan las estadísticas
- 15. Elaboración del Reporte.

El instrumento diseñado, aborda aspectos a evaluar que el MANUAL DEL TUTOR de los Programas Institucionales de Tutorías, en anexo 5 pág. 93, denominado como diagnóstico inicial se encuentra dirigido a estudiantes e incorpora información relativa a la problemática identificada para cada estudiante y las acciones correspondientes programadas.

El pre y post test son instrumentos que permiten determinar la efectividad. Y están diseñados en una escala de Likert para la comprensión de las opiniones y actitudes con 5 respuestas.

Se trabajara con escalas de observación: Para facilitar el trabajo de observación al proporcionar las áreas o rasgos de comportamiento a observar. Para conseguir una eficacia en su utilización, conviene que estos rasgos sean seleccionados por todos los docentes, según los aspectos que consideren pertinentes con vistas a la orientación de los tutores para diseñar el DIAGNOSTICO.

### **Resultados y discusión**

Los resultados esperados al término de esta investigación son:

• Fomentar en los tutores de primer semestre el uso adecuado del diagnóstico inicial, como instrumento básico e indispensable para determinar las necesidades propias de los tutorados en apoyo al desarrollo de una eficiente actividad tutorial

- x Desarrollar e impulsar el uso de esta herramienta como estrategia en el alcance de las metas establecidas en el logro de la Certificación y acreditación del Programa de Ingeniería Eléctrica en el rubro de la acción tutorial.
- x La difusión de esta investigación con la ponencia y publicación en un coloquio de investigación a nivel internacional.

## **Trabajo a futuro.**

Los resultados obtenidos en la presente investigación serán la base para el posterior trabajo estudio y propuesta de mejora del diagnóstico de aplicación.

De la misma manera se propone a futuro el diseño de aplicación electrónica de dicho diagnóstico.

## **Referencias de consulta** (arial 12)

- 1. Donoso, T. y otros (2000). «Análisis y validación de una escala para medir la conducta exploratoria». Revista de Investigación Educativa, 2000 (18), 1, 201-220.
- 2. Doyal, L. and Gough, I. (1991). A theory of human needs. Londres: Macmillan.
- 3. Figuera, P. (1996). La inserción del universitario en el mercado de trabajo. Barcelona: E. U. B..
- 4. González, G. (2003). Situaciones críticas de bajo rendimiento y abandono de los estudios asociados a la actuación del docente, los estudiantes, la institución y el contexto. Informe de gestión presentado en la UNIPDE , Facultad de Humanidades y Educación, Universidad Central de Venezuela.
- 5. Zambrano, A. (2005). Un modelo de formación de docentes en la obra y pensamiento pedagógico de Phillippe Meireu. Educere, 9, 29, 145-158.
- 6. ANUIES. (2015). *Asociación Nacional de Universidades e Instituciones de Educación Superior*. Recuperado el 18 de 05 de 2016, de ANUIES: http://www.anuies.mx/anuies/acerca-de-la-anuies/mision-vision-yobjetivos-estrategicos
- 7. Lourdes, D. M. (2005). *http://www.monografias.com/trabajos101/tutoria-educacion-superior/tutoriaeducacion-superior.shtml.* Recuperado el Agosto de 2015
- 8. Manual del tutor (2013) DGEST. MARZO 2013. http//tecnmx.
- 9. Romo, A.M. & Romero A. (2015). Cómo mejorar la visión de los organismos acreditadores mexicanos, sobre la importancia de la acción tutorial. Revista Electróica Interuniversitaria de Formación del Profesorado, 18 (2), 145- 159.

# **Competencias profesionales: una aplicación de rúbricas en investigación en el área de Ingeniería**

*M. Sánchez López1\*, O. L. Vidal Vázquez 2, B.A. Reyes Luna 3 1Departamento de Ingeniería en Sistemas Computacionales, Instituto Tecnológico de Saltillo, Avenida Venustiano Carranza No 2400 Col. Tecnológico, C.P.25280, Saltillo, Coahuila, México \*msanchez@itsaltillo.edu.mx Área de participación: Investigación Educativa* 

### **Resumen**

El trabajo describe como evaluar el aprendizaje que se alcanza durante el desarrollo de un proyecto de investigación utilizando rúbricas. Con referencia dos grupos de taller de investigación 2 de la carrera de Ingeniería en Sistemas Computacionales (ISC)del Instituto Tecnológico de Saltillo, durante el período de enero junio 2016 para desarrollarel autoestudio de acreditación del programa mediante un organismo acreditador ABET (*AccreditationBoardforEngineering and Technology)*cuyo significado corresponde a la acreditación del programa en el marco de la ingeniería y tecnología. El desarrollo de esta propuesta incluye 8criterios que corresponden a las competencias que deben de obtener los estudiantes de ingeniería de esta disciplina (StudentsOutcomes). En el criterio 3 se evaluaron los criterios de desempeño mediante rúbricas aplicadas por los docentes en sus grupos asignados. Los resultados obtenidos se muestran en gráficos que nos conducen a las conclusiones que se derivan de este trabajo.

*Palabras clave:.(Competencias, Rúbricas, Evaluación, Acreditación)* 

## **Abstract**

The paper describes how to evaluate the learning that is achieved during the development of a research project using rubrics. With reference two groups of research workshop 2 of the career of Engineering in Computational Systems (ISC) of the Technological Institute of Saltillo, during the period of January June 2016 to develop the self-study of accreditation of the program through an accreditation body ABET (Accreditation Board for Engineering and Technology) whose meaning corresponds to the accreditation of the program in the framework of engineering and technology. The development of this proposal includes 8 criteria that correspond to the competences that must be obtained by the engineering students of this discipline (Students Outcomes). In criterion 3, the performance criteria were evaluated using rubrics applied by teachers in their assigned groups. The results obtained are shown in graphs that lead us to the conclusions that derive from this work.

**Key words**: (Competencies, Rubrics, Evaluation, Accreditation)

## **Introducción**

La Educación Superior a nivel superior está actualmente basada en un modelo educativo orientado al desarrollo de competencias y no solo orientado a conocimiento, por tal motivo es necesario revisar el sistema enseñanza aprendizaje. De esa manera, la evaluación de cualquier actividad se puede cuantificar en relación a los objetivos propuestos y a los resultados obtenidos. Lo anterior permite informar al alumno sobre sus avances, así mismo el profesor puede evidenciar que el alumno ha adquirido los conocimientos y habilidades suficientes sobre las materias que ha estudiado ( García Ramos,1989).

"La evaluación es un tema de constante preocupación de los docentes, de las autoridades escolares y de los investigadores de la educación. Esto indica de por sí, que se trata de un punto sensible, muy cargado afectiva e ideológicamente, porque a través de la evaluación se concretan las desigualdades y por tanto, las contradicciones, entre la utopía pedagógica de una escuela para todos y la realidad de las diferencias" (Perrenoud,1990, p. 30).

En la evaluación tradicional, generalmente se basan en una prueba final , en la que no refleja si el alumno realmente aprendió o no, usando en algunos casos un examen final que no es representativo, actualmente la evaluación educativa está dirigida a obtener información de los aprendizajes de los alumnos no con cualquier actividad si no de una forma sistemática y estableciendo criterios de evaluación que los alumnos conozcan antes de desarrollar dicha actividad. Para logar lo anterior el profesor requiere de instrumentos de evaluación, en los que se solicita al alumno que demuestre su grado de aprendizaje, a través de una serie de actividades previamente diseñadas por el profesor de acuerdo a lo que se desea evaluar.

Lo anterior puede realizarse a través de los productos elaborados, sean proyectos, portafolios etc. También se pueden utilizar pruebas orales o escritas, prácticas de campo, de laboratorio de otra índole.

También es muy importante el monitoreo de la observación directa del comportamiento y rendimiento del alumno,

de los informes o reportes generados por él, agilizando y facilitando el proceso de enseñanza -aprendizaje. Una herramienta que distintos autores han demostrado su capacidad de mejorar el sistema de evaluación, son las acciones basadas en rúbricas (Brown,1988;Johnson,2007;blanco,2008).Las rúbricas son guías de puntuación usadas con el fin de clarificar lo que se espera del trabajo del alumno, valorar su ejecución y facilitar la retroalimentación, las técnicas que se pueden utilizar recabar esta información y complementar las rúbricas la observación, la entrevista y análisis documental. Las rúbricas se usan en la evaluación del desempeño de los

estudiantes que describen las características específicas de un producto, proyecto o tarea en varios niveles de rendimiento son usadas en la evaluación del desempeño de los estudiantes que describen las características específicas de un producto, proyecto o tarea en varios niveles de rendimiento con el fin de puntualizar lo que se espera del trabajo ( March, 2010:24). Las rubricas es uno de los principales métodos de evaluación en la exposiciones orales, ( Anderson,2008: Kerby.2009). la interacción en clases prácticas adquieren habilidades actitudinales, y procedimentales.

Los estudiantes valoran de las rúbricas su función de clarificación de las metas u objetivos de aprendizaje, la posibilidad de auto-regulación de su progreso en el desarrollo de competencias y la transparencia que introduce en el proceso de evaluación. Las rúbricas les permiten identificar los elementos críticos de una tarea y, por consiguiente, reducir la incertidumbre y hacer más significativo su trabajo, determinando la cantidad de esfuerzo necesario para una actividad, evaluando sus propios progresos, estimando las prioridades en el desarrollo de las tareas y dirigiendo sus esfuerzos hacia la mejora de sus competencias en posteriores actividades.

El uso de las rúbricas introduce una mayor satisfacción en los estudiantes sobre la evaluación recibida. Sobre estos resultados es preciso constatar que cuando las rúbricas son elaboradas en colaboración con los estudiantes o bien cuando éstos disponen de las rúbricas antes del desarrollo de una tarea de evaluación, entonces la percepción hacia el instrumento es más positiva. Por consiguiente, es fundamental hacer un uso de las rúbricas no exclusivamente calificador sino formador (Andrade, 2000; Robin & Marielle,2004; Reddy& Andrade, 2010; Reynolds-Keefer, 2010).

La creación de las rúbricas exige una planificación y reflexión exhaustiva en la definición de los criterios a considerar durante el proceso de evaluación. Su aplicación permite mejorarlas en accesibilidad y comprensión gracias al intercambio entre alumnos y profesores. En conclusión, el instrumento describe la tarea, contribuye a realizar un buen seguimiento y genera un eficaz guion para el desarrollo de las tutorías (Raposo & Martínez, 2011; Martínez & Raposo 2011).

En este trabajo se da a conocer la experiencia obtenida en la aplicación de Rúbricas como una alternativa de evaluación en el proceso de Acreditación de ABET (*AccreditationBoardforEngineering and Technology* )para el programa de la carrera de Ingeniería en Sistemas Computacionales tomando como caso de estudio la materia de Taller de Investigación 2.El método consiste en la evaluación del criterio 3 de student outcomes, se hizo un estudio del programa de ingeniería en sistemas, asi como el perfil de egreso del estudiante , las materias que forman o integran el plan de estudios de dicha Carrera, se seleccionaron las que contribuyen al perfil y son teoria-práctica , se aplicaron las rúbricas correspondientes a ese proceso, se analizo la información generada y se envio el autoestudio para su evaluación.

Se dan a conocer en este trabajo los resultados obtenidos de la aplicación de rúbricas así como las conclusiones logradas con este trabajo.

### **Metodología**

Elementos requeridos para esta investigación son: Manual de lineamientos para acreditación de ABET, retícula del programa de Ingeniería en Sistemas Computacionales, perfil de egreso del estudiante de Ingeniería ISC,formatos de rúbricas, concentrado de datos de lasrúbricas aplicadas y análisis e interpretación de datos.

Resumiendo la información, establecemos que este trabajo se centra en las experiencias obtenidas durante el proceso de *la acreditación internacional ABET*.Es una organización reconocida en los EEUU, que acredita los programas de ingeniería, tecnología, computación y ciencia aplicada de los institutos de educación superior y de las universidades. Actualmente acredita aproximadamente 2800 programas en más de 550 institutos de educación superior y universidades dentro de los Estados Unidos.¿Qué es la acreditación?, es asegurar que un programa cumple con las normas de calidad establecidas por el organismo acreditador. ABET es un organismo que establece algunos términos de ámbito educativo que deben comprenderse para hacer posible el ciclo de mejora continua con impacto indirecto en el proceso de enseñanza - aprendizaje, es importante resaltar los elementos que comprende el programa que serán sometidos a una evaluación.

1.- StudentOutcomes SO. Se refiere a que competencia debe saber hacer el alumno al momento de egresar.

2.-Programeducationalobjectives PEO. Lo que los estudiantes serán capaces de lograr a los pocos años de egresados

3.Indicadores o criterios de desempeño. Son enunciados que articulan las características de un<br>studentoutcome (resultado, consecuencia, efecto del estudiante; resultado) o de un studentoutcome (resultado, consecuencia, efecto del estudiante: resultado) o de un programeducationalobjective (objetivos).

4.Assessment. Proceso(s) para identificar, recolectar y preparar datos para evaluar la adquisición (obtención) de los resultados del estudiante (SO) y los objetivos (POE)

5.- Evaluation.(Evaluación). Procesos para interpretar los datos y evidencias obtenidas en los procesos de identificación, recolección y preparación de datos (assessment)

El programa de acreditación comprende 8 criterios, los cuales algunos tienen subcriteriosde acuerdo a su clasificación:

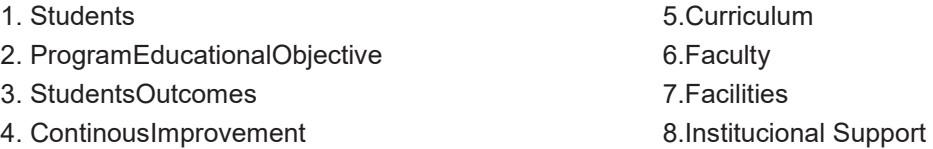

Este trabajo se centra en el criterio tres que corresponde a StudentsOutcomes se evalúan los siguientes:

Desempeños mínimos del recién egresado de acuerdo con ABET (studentoutcomes, ciclo 2013-2014). Se dan a conocer en el siguiente apartado:

- a. La habilidad de aplicar los conocimientos de matemáticas, ciencia e ingeniería.
- b. La habilidad para diseñar y realizar experimentos, así como analizar e interpretar los datos.
- c. La habilidad de diseñar un sistema, componente o proceso para satisfacer las necesidades deseadas dentro de restricciones realistas como económicas, ambiental, social, político, ético, de salud y seguridad, la manufacturabilidad y la sostenibilidad.
- d. La habilidad para funcionar en equipos multidisciplinarios.
- e. La habilidad para identificar, formular y resolver problemas de ingeniería.
- f. La comprensión de la responsabilidad ética y profesional.
- g. La habilidad de comunicarse de manera efectiva.
- h. La amplia educación necesaria para entender el impacto de las soluciones de ingeniería en un contexto global, económico, ambiental y social.
- i. Un reconocimiento de la necesidad y la capacidad de participar en su aprendizaje permanente.
- j. El conocimiento de los problemas contemporáneos.
- k. La capacidad de utilizar las técnicas, habilidades y herramientas modernas de ingeniería necesarias para la práctica de la ingeniería.

#### **Tabla 1. Formato de rúbrica que corresponde a la competencia de comunicación escrita**

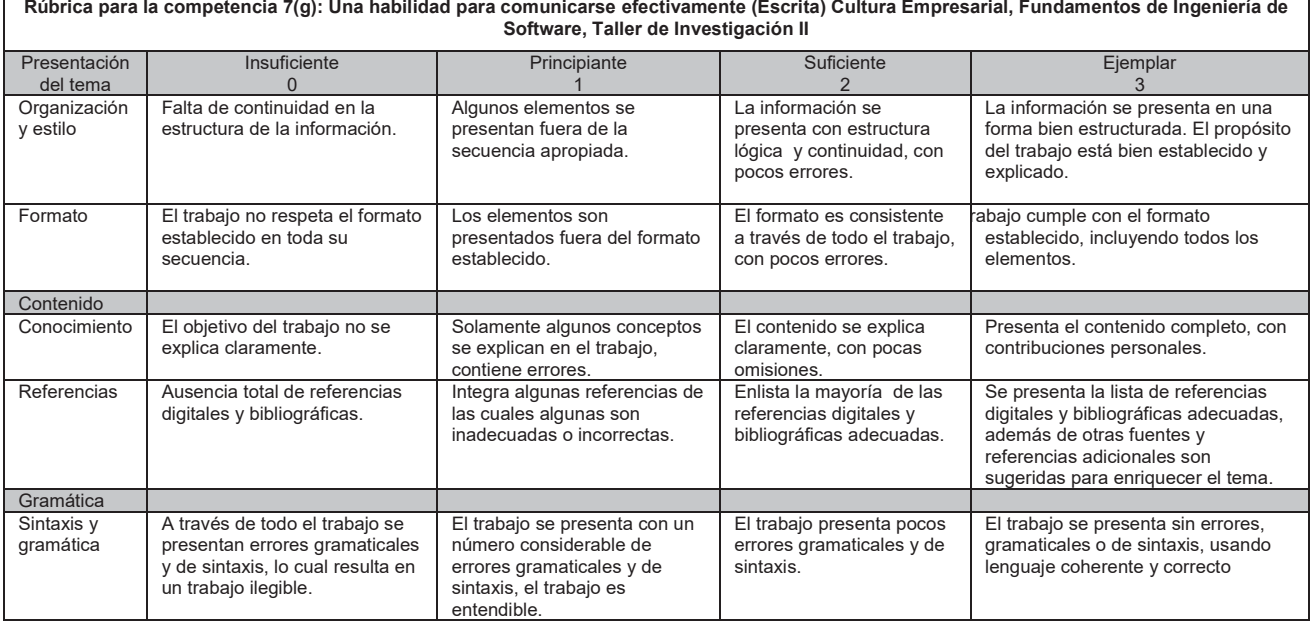

#### **Tabla 2. Formato de rúbrica que corresponde a la competencia de comunicación escrita**

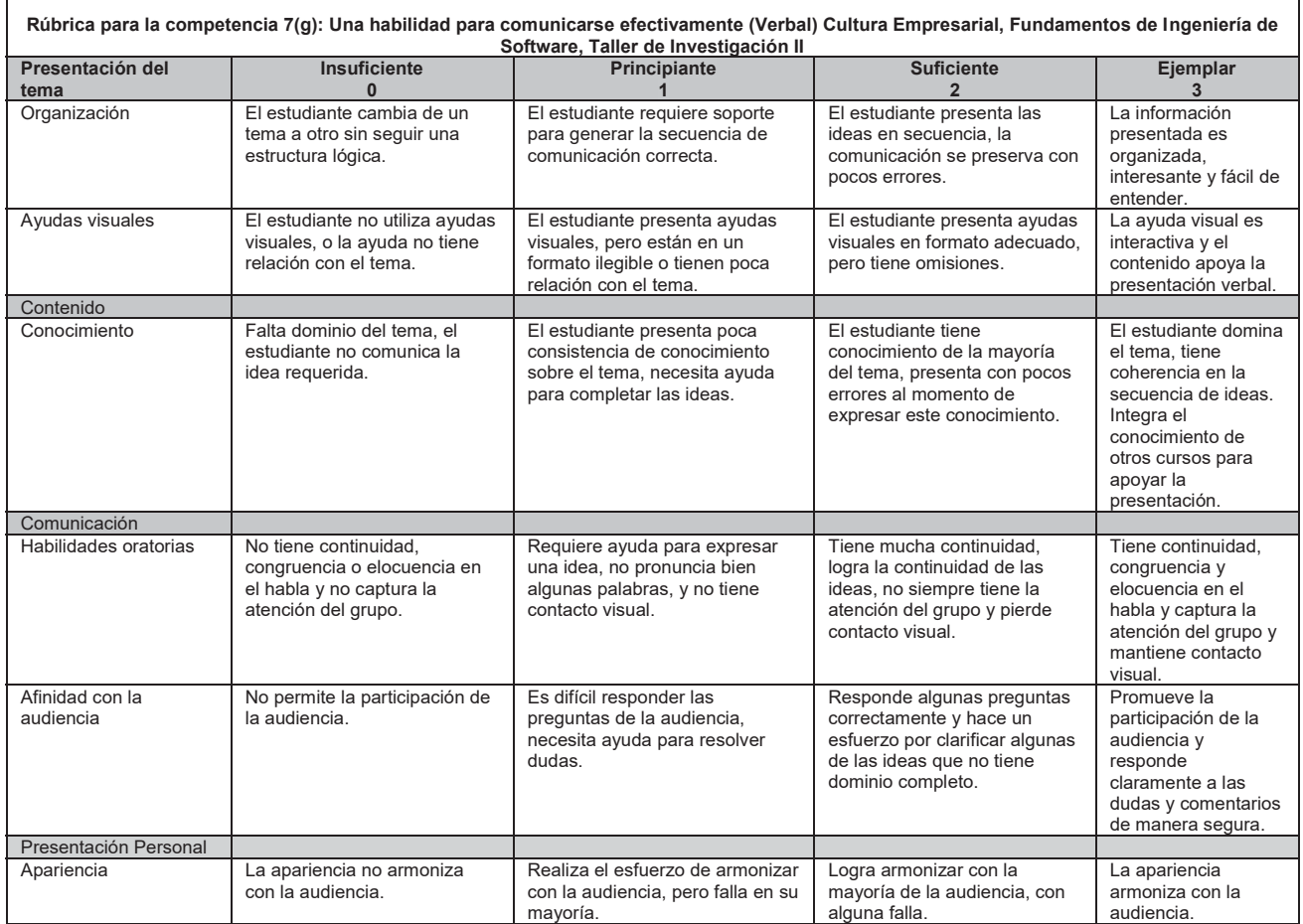

De los criterios de desempeño se eligieron 2: El d). se refiere a evaluar la competencia de " *la habilidad para funcionar en equipos multidisciplinario*s ", el g) que se refiere a la competencia de " *la habilidad de comunicarse de manera efectiva de forma verbal y escrita¨.* 

Se tomaron como caso de estudio dos grupos de la asignatura de Taller de investigación II en dos horarios diferentes de la carrera de Ingeniería en Sistemas Computacionales en los cuales se aplicaron tres rúbricas, de las cuales se centra la investigación solo en la evaluación de la competencia g) relativa a la habilidad de comunicación verbal y escrita como se muestran en los formatos anteriores.Acontinuación se describe el perfil de egreso y el objetivo general del egresado en ISC.

#### **Perfil de Egreso**

1. Diseñar, configurar y administrar redes computacionales aplicando las normas y estándares vigentes.

2. Desarrollar, implementar y administrar software de sistemas o de aplicación que cumpla con los estándares de calidad con el fin de apoyar la productividad y competitividad de las organizaciones.

3. Coordinar y participar en proyectos interdisciplinarios.

4. Diseñar e implementar interfaces hombre-máquina y máquina-máquina para la automatización de sistemas.

5. Identificar y comprender las tecnologías de hardware para proponer, desarrollar y mantener aplicaciones eficientes.

6. Diseñar, desarrollar y administrar bases de datos conforme a requerimientos definidos, normas organizacionales de manejo y seguridad de la información,

utilizando tecnologías emergentes.

7. Integrar soluciones computacionales con diferentes tecnologías, plataformas o dispositivos.

8. Desarrollar una visión empresarial para detectar áreas de oportunidad que le permitan emprender y desarrollar proyectos aplicando las tecnologías de la información y comunicación.

9. Desempeñar sus actividades profesionales considerando los aspectos legales, éticos, sociales y de desarrollo sustentable.

10. *Poseer habilidades metodológicas de investigación que fortalezcan el desarrollo cultural, científico y tecnológico en el ámbito de sistemas computacionales y disciplinas afines.* 

11. Seleccionar y aplicar herramientas matemáticas para el modelado, diseño y desarrollo de tecnología computacional.

### *Objetivo General*

• Formar profesionistas líderes, analíticos, críticos y creativos, con visión estratégica y amplio sentido ético, capaces de diseñar, implementar y administrar infraestructura computacional para aportar soluciones innovadoras en beneficio de la sociedad, en un contexto global, multidisciplinario y sustentable

Se aplicaron las rubricas en base al producto final de la materia que corresponde al proyecto de investigación realizado por equipo de trabajo conformado por tres alumnos, se hizo un concentrado de datos en una hoja de cálculo de los resultados obtenidos de la aplicación de las rúbricas a cada grupo, se analizaron los datos por grupo y posteriormente se llevó a cabo una comparación de ambos que se reflejan los resultados obtenidos en las gráficas que a continuación se describen.

# **Resultados y discusión**

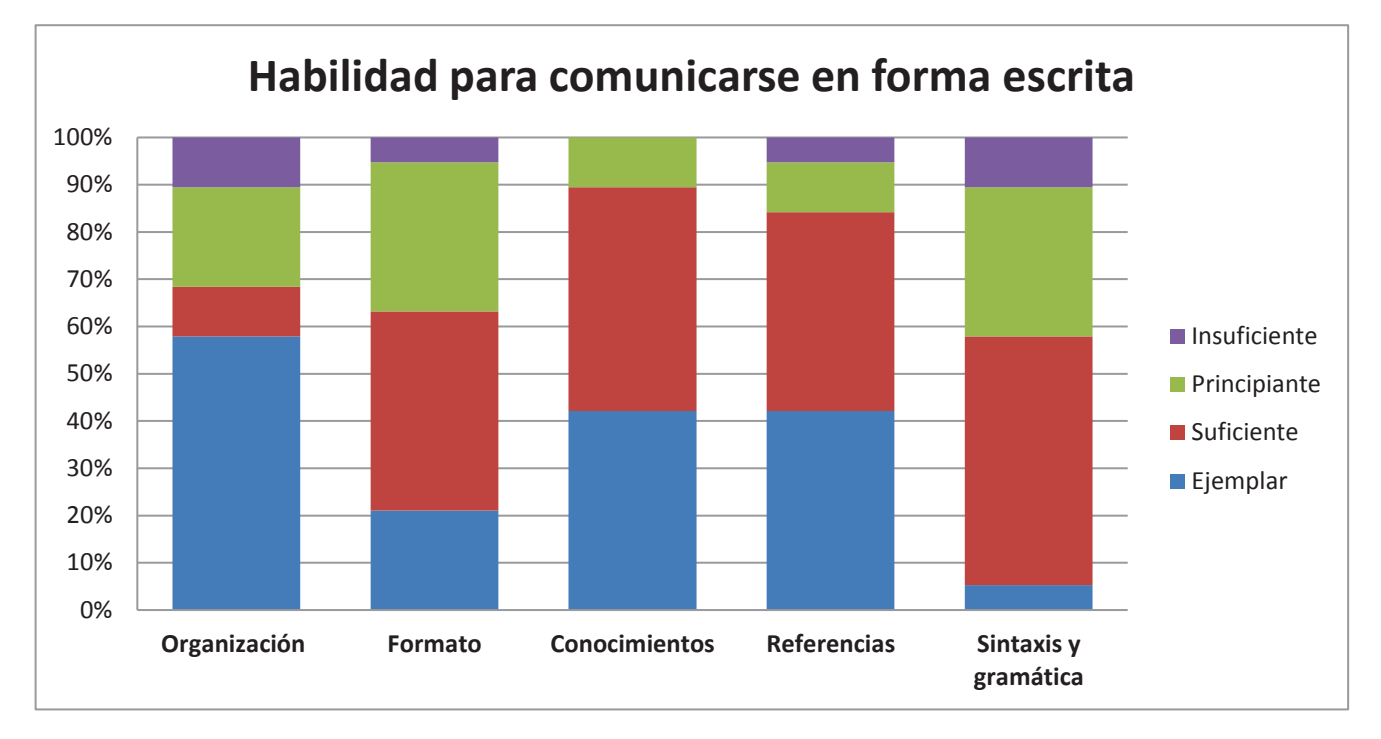

**Figura 1. Criterios evaluados para el desempeño de la comunicación escrita en grupo 1** 

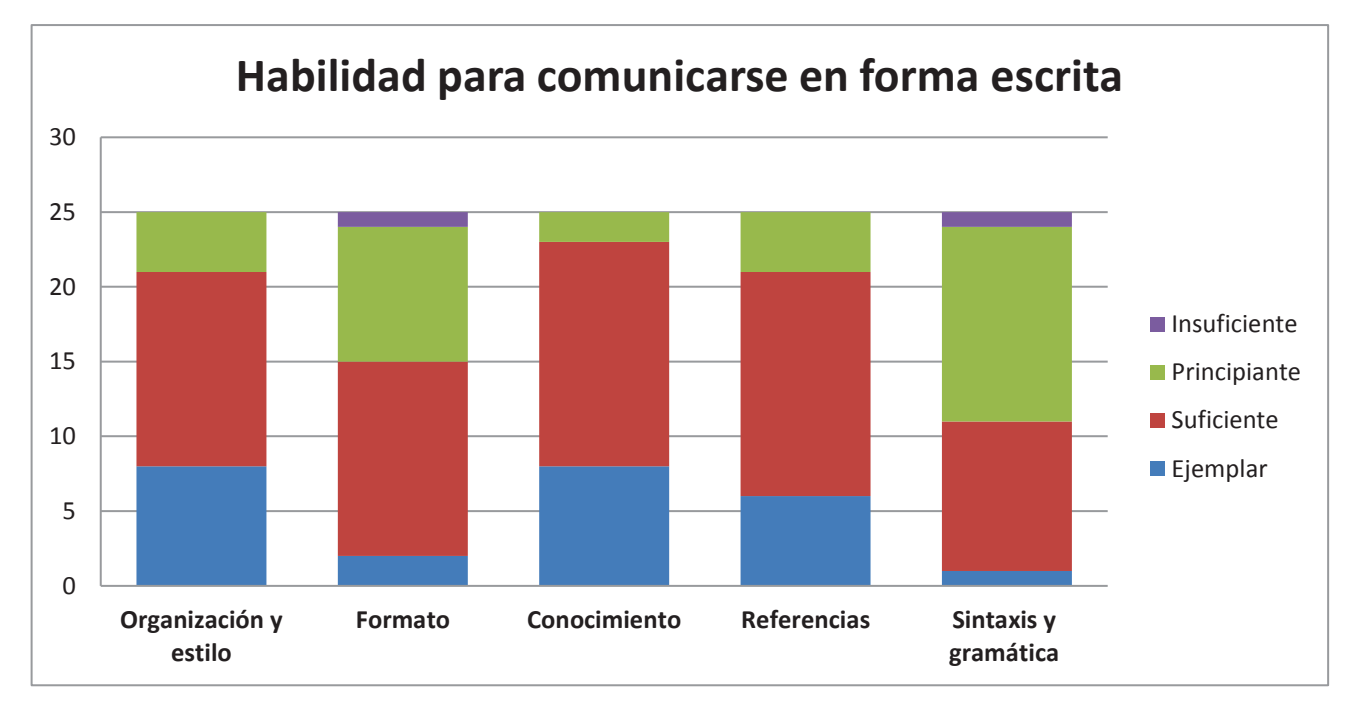

**Figura 2. Criterios evaluados para el desempeño de la comunicación escrita en grupo 2** 

Se observa en la figura 1 que el desempeño del grupo es su mayoría es ejemplar en organización y estilo, en relación con el desempeño de formato quien logra mejor puntuación es el grupo 1, en el siguiente desempeño podemos observar que en conocimiento el grupo 2 está por arriba del grupo 1, en referencias el grupo 2 logra un desempeño suficiente y en el último indicador sobresale el grupo 1 con suficiente.

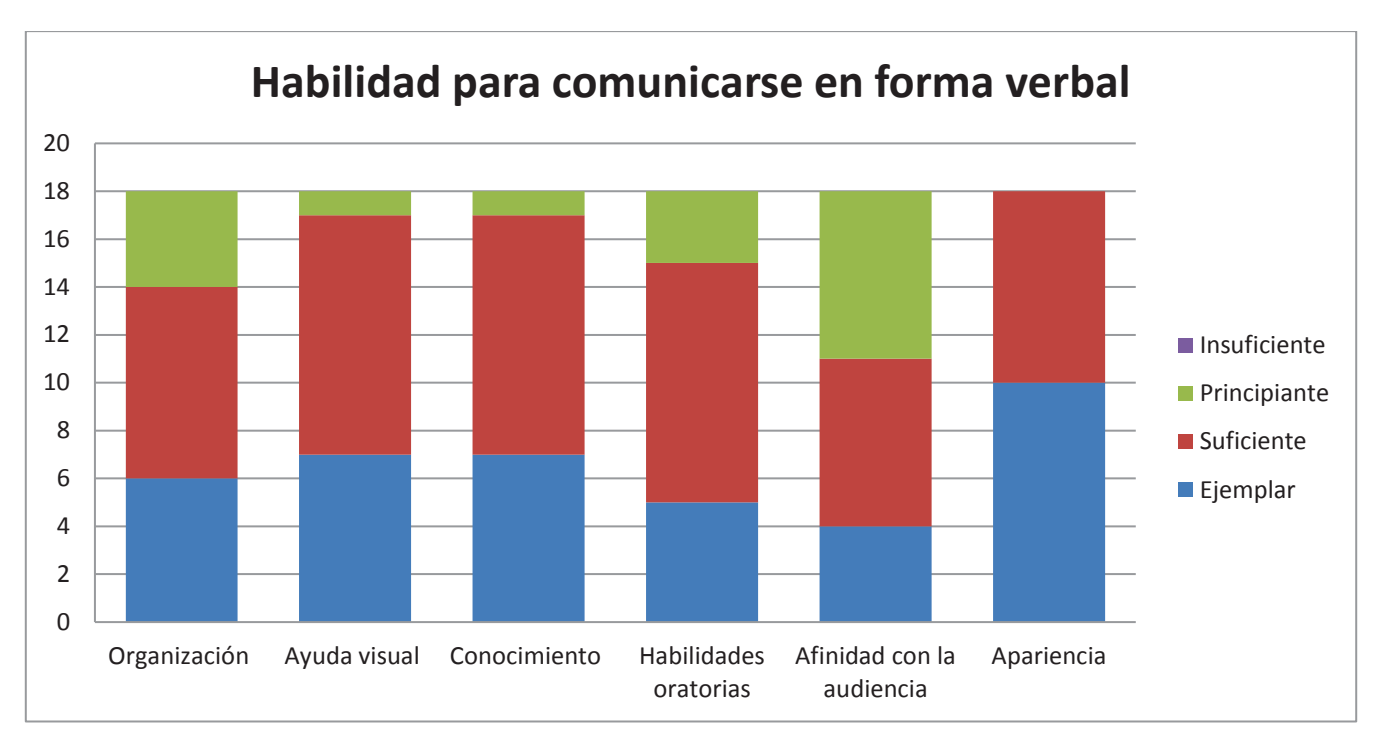

**Figura 3. Criterios evaluados para el desempeño de la comunicación verbal en grupo 1** 

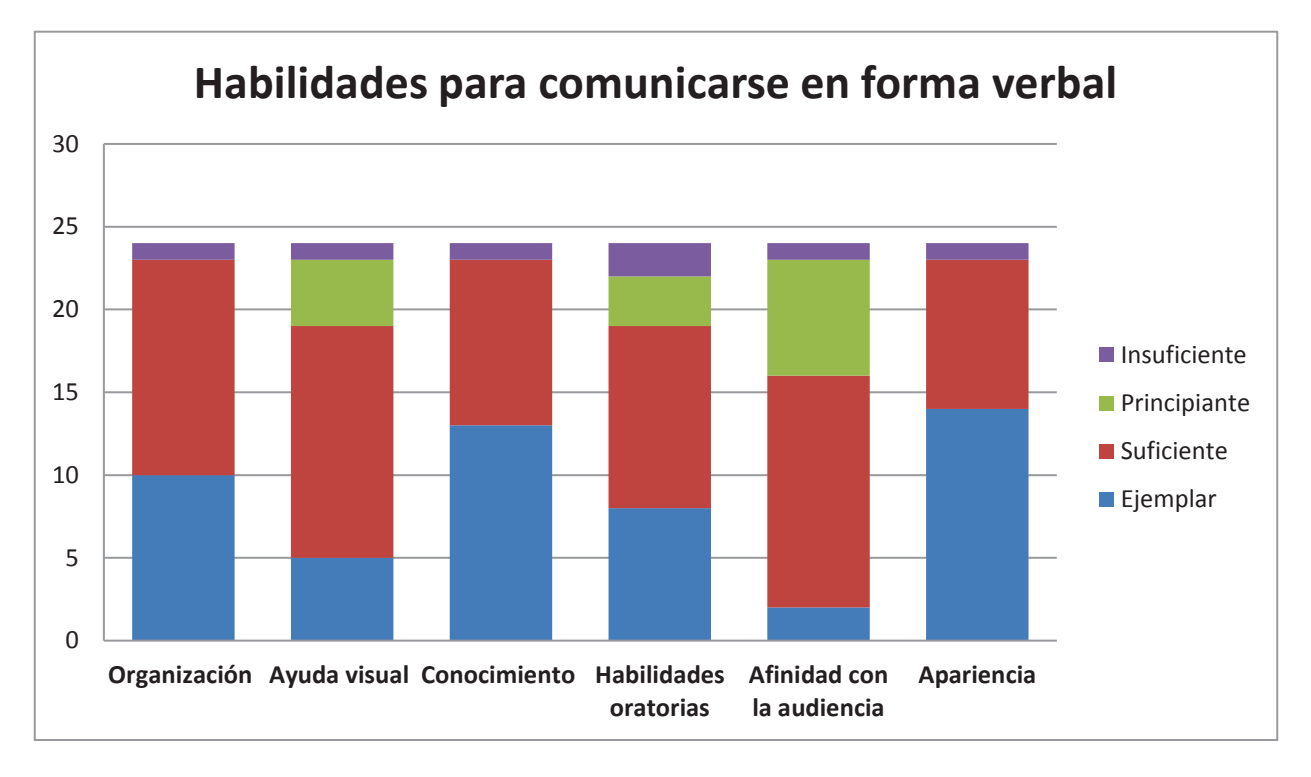

**Figura 4. Criterios evaluados para el desempeño de la comunicación verbal en grupo 2** 

En la competencia de habilidad para comunicarse en forma verbal los resultados obtenidos son los siguientes, en el desempeño de organización sobresale el grupo 2 con suficiente, en el desempeño de apoyo visual de igual manera destaca el grupo 2, en el desempeño de conocimiento el grupo 1 con suficiente, en habilidades oratorias en grupo 1 con suficiente, en el desempeño afinidad con la audiencia el grupo 2 obtiene suficiente y en apariencia destaca el grupo 1 con ejemplar. Observando también que en el grupo 1 el resultado insuficiente no existe en los alumnos a diferencia del grupo 2.

# **Trabajo a futuro**

Es un trabajo colegiado de la academia que requiere tiempo y dedicación en años posteriores en todas las materias que conforman el plan de estudios de acuerdo al perfil del egresado.

# **Conclusiones**

El resultado del proceso de acreditación está en vías de recibir el dictamen, este proceso requiere de una mejora continua para determinar las áreas de oportunidad y tomar las medidas correctivas en base a los resultados obtenidos de la aplicación de rúbricas, es conveniente ir mejorando en el sentido de tender hacia la formación de alumnos evaluados y que se clasifiquen en el rango de ejemplares.

Consideramos que la rúbrica es un instrumento eficaz de evaluación, porque clarifica los elementos principales que se van a evaluar en un proyecto de investigación, dando pauta a que el alumno visualice los criterios que serán evaluados de forma precisa dándole un ambiente de seguridad, confianza en su desempeño en las actividades que realiza dentro del proceso de enseñanza aprendizaje. Al mismo tiempo, su postura es crítica, el cual lo hace participativo facilitando la coevaluación y la autoevaluación de sus aprendizajes obtenidos.

## **Referencias.**

- 1. Andrade, H. G. (2000). UsingRubricsToPromoteThinking and Learning. EducationalLeadership, 57(5), 13-18.
- 2. Andrade, H. L., Wang, X., Du, Y., &Akawi, R. L. (2009). Rubric-ReferencedSelf-Assessment and Self-EfficacyforWriting. JournalofEducationalResearch, 102(4), 287-302.
- 3. Fernández March, A. (2010). La evaluación orientada al aprendizaje en un modelo de formación por competencias en la educación universitaria. REDU: Revista de Docencia Universitaria, 8(1). Recuperado a partir de http://dialnet.unirioja.es/servlet/extart?codigo=3996629
- 4. Martínez Figueira, M. E., & Raposo Rivas, M. (2011). La evaluación del estudiante a través de la rúbrica. En Xornada de Innovación Educativa 2011.Vigo. Recuperado a
	- a. partir de http://webs.uvigo.es/xie2011/Vigo/XIE2011-077.pdf
- 5. Perrenoud, P. (1990). *La construcción del éxito y del fracaso escolar*. Madrid: Paidea-Morata.
- 6. Raposo, M., & Martínez, E. (2011). La Rúbrica en la Enseñanza Universitaria: Un Recurso Para la Tutoría de Grupos de Estudiantes. Formación universitaria, 4(4), 19-28. doi:10.4067/S0718-50062011000400004
- L. (2010). Rubric-ReferencedAssessment in TeacherPreparation: AnOpportunitytoLearnbyUsing. PracticalAssessment, Research&Evaluation, 15(8), 1-9. Recuperado a partir de http://pareonline.net/getvn.asp?v=15&n=8
- 8. Robin, T., &Marielle, S. (2004). What'sstillwrongwithrubrics: Focusingontheconsistencyof performance criteriaacrossscalelevels. PracticalAssessment, Research and Evaluation, 9(2). Recuperado a partir de http://pareonline.net/getvn.asp?v=9&n=2

# **La Tutoría y su Control para Mejorar los Hábitos de Estudios y Eliminar Factores de Riesgo.**

*Elda Rosario Ruíz1\*, Tomas Fernández Gómez2,* Javier Contreras Ruiz*<sup>3</sup>*, *Elvira López Venegas 4, Diana Corona Trujillo5*

*1Departamento de Posgrado e Investigación, Ingeniería Mecánica, Sistemas computacionales, IGE. Av, Oriente 9 Num. 852, colonia Emiliano zapata Orizaba, Veracruz 2Departamento de Posgrado, Instituto Tecnológico de Orizaba, 94300, Orizaba, Ver. \*e\_rosario2000@yahoo.com.mx Área de participación: Investigación Educativa (Arial 9)*

## **Resumen**

La tutoría hoy día en los Institutos Tecnológicos juega un papel interesante por demás, es el programa matriz donde se detecta una gran cantidad de circunstancias tanto adversas como positivas, más en su mayoría son situaciones que afectan a los estudiantes en su desempeño académico, emocional, psicológico y de salud, todo este conjunto de artilugios confabula para que el estudiante presente un alto índice de reprobación, inasistencias constantes, abandono escolar y deserte desde el primer semestre.

Es por ello que se están diseñando e implementado algunas estrategias para fortalecer en el estudiante el sentido de pertenencia institucional, permitiendo con esto fortalecer todas sus habilidades que aún no potencializa como por ejemplo los valores, la responsabilidad, principalmente su autoestima y sobre todo la felicidad como ser humano al saberse valorado, respetado, amado y con el potencial intelectual suficiente para alcanzar sus metas personales, profesionales y familiares.

*Palabras clave: tutoría, pertenencia, desempeño, autoestima. (Cursiva, arial 10)* 

# **Abstract**

The tutoring nowadays in the Technological Institutes plays an interesting role for others, it is the matrix program where a lot of adverse and positive circumstances are detected, most of them are situations that affect the students in their academic, emotional, Psychological and health, all this set of contrapuntals for the student to present a high rate of failure, constant absenteeism, school dropout and desertion from the first semester.

That is why they are designing and implemented some strategies to strengthen the student's sense of institutional belonging, allowing with this to strengthen all his skills that still does not potentiate such as values, responsibility, mainly his self-esteem and above all happiness As a human being to know himself valued, respected, loved and with sufficient intellectual potential to achieve his personal, professional and family goals.

*Key words:* Tutoring, belonging, performance, self-esteem

## **Introducción**

Las palabras son el principio de la creación, y a través de su repetición se crean programas mentales y a través de estos programas mentales se generan los pensamientos y lo hacemos en imágenes y sonidos, los pensamientos generan sentimientos y estos son hijos del pensamiento, la conducta la actitud y el comportamiento, el comportamiento es producto del pensamiento animado por los sentimientos, los hábitos, las conductas repetidas forman hábitos todos vivimos en función de nuestros hábitos, el carácter es la sumatoria de tus hábitos si los hábitos son buenos el carácter es positivo, es

fuerte sino será endeble; el destino si el carácter es positivo tu destino será provisorio y si es negativo tu destino será incierto. $^1$ 

El estudiante de hoy carece de buenos hábitos de estudio, de la lectura, de actitudes proactivas, son dependientes de la tecnología e inmersos en las redes sociales absorvedoras de tiempo y carentes de sentido para mejorar sus relaciones personales y sociales pero sobre todo para mejorar su calidad académica y educación.

Pero un hábito es producto de una conducta repetitiva. Si se desea incorporar uno nuevo a su comportamiento deberá persistir hasta que se transforme en un reflejo automático más. Una maravillosa característica de los hábitos es que son adquiridos, por lo que se puede reprogramar cuando lo decida, si está dispuesto a pagar el precio del sacrificio. Lo trascendental para incorporar un nuevo hábito es que jamás deberá haber excepciones. En otras palabras, si se compromete a ello deberá trabajar cada día en ello, sin excepción ni posposición.2

Los 8 pasos Palabras: programas mentales, pensamientos, sentimientos, conducta, actitudes, hábitos, carácter y destino. Son las que ayudarán al estudiante precisamente a fortalecer su sentido de pertenencia y que le brindaran la oportunidad de ser un "Ser" humano que se adapte con facilidad al entorno en que le toque desempeñarse como futuro profesionista, considerando y fortaleciendo esto con los 4 Pilares de la educación dictados por la UNESCO**:** 

**1.- Aprender a conocer:** Aprender para conocer supone, en primer término, aprender a aprender, ejercitando la atención, la memoria y el pensamiento. Ejercitación de la atención.

**2.- Aprender a hacer:** Aprender a conocer y aprender a hacer son, en gran medida, indisociables. Pero lo segundo está más estrechamente vinculado a la cuestión de la forma profesional: ¿cómo enseñar al alumno a poner en práctica sus conocimientos y, al mismo tiempo, como adaptar la enseñanza al futuro mercado del trabajo, cuya evolución no es totalmente previsible? Influir sobre el entorno.

**3.- Aprender a vivir juntos:** Participar y cooperar con los demás.

**4.- Aprender a Ser:** Desde su primera reunión, la comisión ha reafirmado enérgicamente un principio fundamental: la educación debe contribuir al desarrollo global de cada persona: cuerpo y mente, inteligencia, sensibilidad, sentido estético, responsabilidad individual, espiritualidad. Desarrollo de la propia personalidad.

 $\overline{a}$ 

<sup>&</sup>lt;sup>1</sup> Alejandro Font de Mora Turón Conseller de Educación

<sup>2</sup> Mario Borguino. *El arte de Dirigir*. 2016
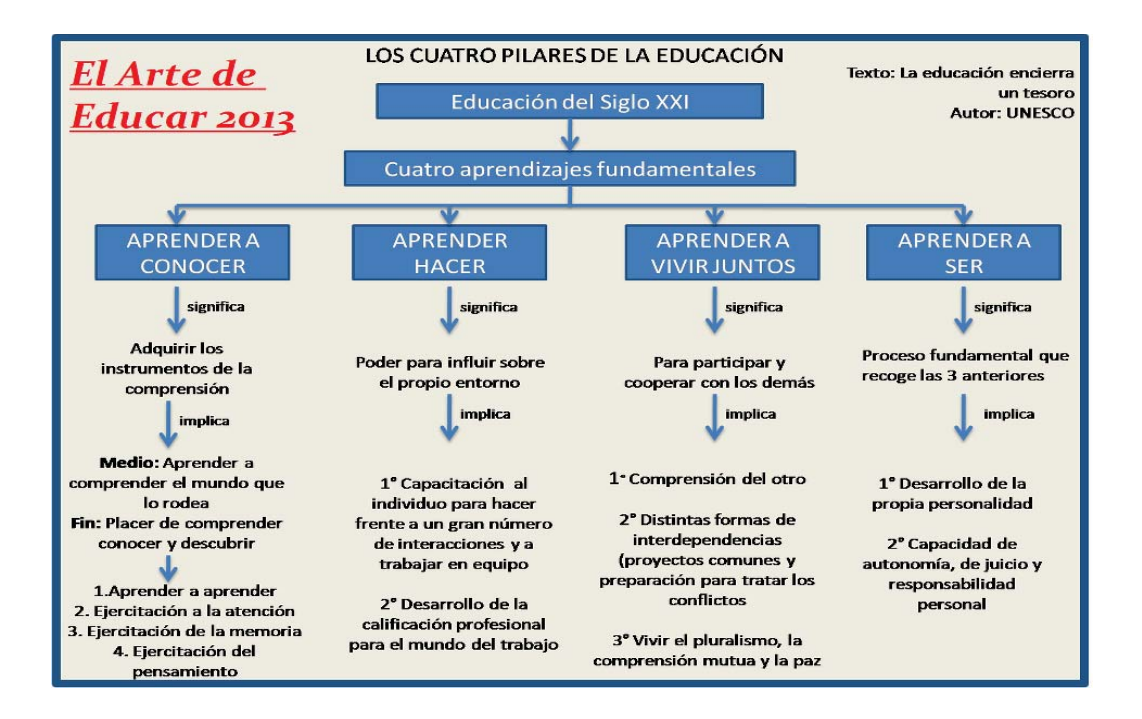

La tutoría y su control para mejorar los hábitos de estudios y eliminar factores de riesgo, está pensado para crear las condiciones idóneas y procesos que contribuyan al óptimo funcionamiento de la persona (estudiante), a su excelencia como individuo y al logro de una vida plena y significativa (pertenencia). La trinidad positiva de la PsPos (Psicología Positiva), se centra, para el logro de esta misión, en el estudio y cultivo de las emociones positivas, de los rasgos o características individuales positivas (fuerzas del carácter o virtudes) y de las instituciones positivas.

El papel del docente estriba, a este respecto, en el arte de acompañamiento y orientación, sabiéndolo guiar para cultivar la afectividad positiva respecto del pasado, presente y futuro, guiándolo en el aspecto académico durante su estancia en la institución, posibilitar el disfrute de los sentimientos positivos procedentes de las gratificaciones y placeres de los logros alcanzados durante su preparación, poder obtener numerosas gratificaciones de las fortalezas características que posee, y capacitar para utilizar éstas al servicio de algo suprapersonal que pueda dar sentido a la existencia.<sup>3</sup>

El profesor *Agustín Caruana Vañó* ha reunido una serie de aportaciones proporcionadas por docentes comprometidos, en sacar todo lo mejor del hombre. Es un conjunto de aspectos y procesos que permiten obtener un capital psicológico valioso para aprender a disfrutar de la vida en esta vida, a generar fortalezas y recursos personales que fortalezcan las capacidades afectivas (alegría, fluidez, autoestima), capacidades para establecer vínculos interpersonales (sentido del humor, comportamiento prosocial, comunicación, empatía, inteligencia personal y social, resolución de problemas, trabajo en equipo, lealtad, optimismo, entereza personal), habilidades cívicas (liderazgo), competencias cognoscitivas de adquisición y uso de conocimiento (adaptabilidad, curiosidad, sabiduría, creatividad, pensamiento crítico), y otras referidas, por ejemplo, al sistema de valores (capacidad de perdonar, valores propios, etc.). Estos son aspectos que el estudiante ha ido perdiendo con el paso del tiempo y que se pretende volver a trabajar en este sentido.

Acorde a las investigaciones del Dr. Martín Seligman, el ser humano posee ciertas fortalezas que potencializan el logro de sus objetivos y son las que deben ser trabajadas de manera continua y que

 $\overline{a}$ 

<sup>3</sup> Aplicaciones Educativas de la Psicología Positiva

los estudiantes de hoy han pasado por alto con el uso excesivo del internet y las redes sociales. Motivo por demás interesante en la pérdida de valores, hábitos de estudio y resultados positivos en la aprobación de sus materias al final del semestre, las fortalezas por mencionar algunas son las siguientes:

#### **Sabiduria y conocimiento**

- 1. Curiosidad, interés por el mundo.
- 2. Amor por el conocimiento y el aprendizaje
- 3. Juicio, pensamiento crítico, mente abierta
- 4. Ingenio, originalidad, inteligencia práctica
- 5. Perspectiva.

#### **Coraje**

 $\overline{a}$ 

- 6. Valentía
- 7. Perseverancia y diligencia
- 8. Integridad, honestidad, autenticidad
- 9. Vitalidad y pasión por las cosas

Abraham Maslow psicólogo estadounidense conocido como uno de los fundadores y principales exponentes de la psicología humanista, una corriente psicológica de autorrealización, Maslow utilizó el término «metamotivación» para describir a las personas autorrealizadas que actúan impulsadas por fuerzas innatas que están más allá de sus necesidades básicas, de tal modo que pueden explorar y alcanzar su completo potencial humano.4

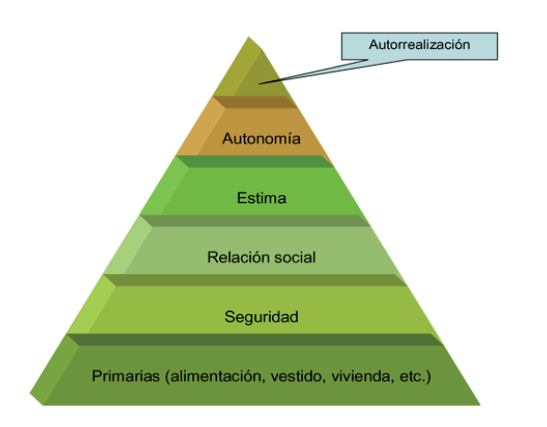

Desde el aspecto del programa de tutoría, a partir que el estudiante ingresa al Instituto Tecnológico al primer semestre se le asigna un tutor el cual lo acompañará durante este tiempo con una hora a la semana, 4 horas al mes durante las 16 semanas que dura el semestre, en este proceso el tutor lo orientará en todos los aspectos que el estudiante requiera y realizará las canalizaciones correspondientes acorde a las necesidades que presente. Dichas orientaciones pueden ser desde un trámite administrativo, solución de conflictos profesor-alumno, información de tutores para materias específicas, etc. Todas las anteriores son solucionadas con ayuda del tutor y si es necesario se canalizan a terceras personas o departamentos, como es en el caso de apoyo psicológico y/o solicitudes de becas internas (alimenticias y becas para madres o padres solteros) ó externas (Manutención, PRONABES, Proyecta 10,000, Excelencia, Servicio Social, etc).

<sup>4</sup> Goble, F. The Third Force: The Psychology of Abraham Maslow. Richmond, Ca: Maurice Bassett Publishing, 1970.

# **Metodología**

Para el desarrollo, seguimiento y control de este proyecto es importante estar familiarizado con el programa de tutoría, como se lleva a cabo, cuáles son los beneficios que este programa proporciona a los estudiantes a nivel local, sin embargo también a nivel nacional se le está brindando una envergadura relevante.

Conforme a los datos presentados por el Programa Institucional de Innovación y Desarrollo 2013-2018 La atención a la demanda de ingreso a estudios de licenciatura fue de 74.9 por ciento, es decir, de los 161,827 aspirantes se aceptaron 121,260; mientras que en ese mismo periodo, el número de egresados fue de 56,940, de los cuales 41,151 se titularon. Esto permitió ubicar el índice de egreso en 66.7 por ciento, y el índice de titulación en 72.8 por ciento, y una eficiencia terminal de 54.33 por ciento.

Durante el ciclo escolar 2011-2012, por medio del Programa Nacional de Becas para la Educación Superior (PRONABES), se benefició a 93,538 estudiantes, lo que representó un monto de 982.9 millones de pesos. Y, en el ciclo escolar 2012-2013, mediante el Programa de Fortalecimiento de Becas (Becas especiales), en sus cuatro modalidades (beca de excelencia, beca de servicio social profesional, beca de vinculación y beca de titulación), se apoyó a 14,048 estudiantes. Por su parte, con el Programa de Becas Universitarias creado para impulsar el acceso y permanencia de jóvenes estudiantes en desventajas socioeconómicas, en 2012 se benefició a 72,330 estudiantes. Así, en conjunto, se apoyó a 179,916 estudiantes, lo que representó 38.65 por ciento de la matrícula de licenciatura de los institutos tecnológicos y centros.

Conforme a esto se detectó el problema y reto a cumplir de manera específica.

**Problema:** Altos índices de deserción escolar que afectan las posibilidades de movilidad social de los estudiantes; el **Reto:** Incrementar los índices de eficiencia terminal, e incrementar la matrícula de licenciatura.

Contemplado dentro del PIID para fortalecer lo anterior se planteó lo siguiente: **Formación integral**  Para fortalecer la formación profesional integral, a partir del ciclo escolar 2009-2010 se incluyó en los planes de estudio, dado su nuevo diseño con el enfoque de competencias profesionales, la asignación de 5 créditos acumulables por la realización de diferentes actividades durante la carrera. Estos créditos cubren las denominadas Actividades Complementarias, las cuales incluyen lo siguiente: *tutorías, actividades extraescolares, proyectos de investigación, innovación tecnológica, construcción de prototipos y desarrollo tecnológico, participación en publicaciones, programas de desarrollo sustentable* y las que de manera particular se propongan en cada instituto.

Dentro de las **Estrategias**: *Estrategia 2.2.* Asegurar el acceso, permanencia y egreso de los estudiantes contempla las siguientes **Líneas de acción**:

**2.2.1**. Difundir la oferta educativa de licenciatura y posgrado.

**2.2.2.** Impulsar la vinculación con instituciones educativas de nivel medio superior con el propósito de mejorar de manera continua el perfil de los aspirantes.

**2.2.3.** Difundir, orientar y gestionar oportunamente las convocatorias de becas y financiamiento educativo que permitan asegurar la permanencia de los estudiantes.

**2.2.4.** Fortalecer el Programa Nacional de Tutorías.

**2.2.5.** Establecer líneas de investigación educativa con la finalidad de conocer y resolver los problemas de reprobación y deserción de estudiantes.

**2.2.6.** Actualizar la normativa académica que asegure el reconocimiento parcial de estudios, salidas laterales y la movilidad estudiantil.

**2.2.7.** Impulsar mecanismos que permitan mejorar el proceso de titulación en los programas de licenciatura y de posgrado.

**2.2.8.** Asegurar el seguimiento a la trayectoria académica de los estudiantes del TecNM, con base en un sistema soportado por TIC.

**Objetivo 3.** Promover la formación integral de los estudiantes La formación integral en la educación se orienta al desarrollo pleno de todas las potencialidades del ser humano; es decir, aunado al cultivo académico, se promueve el crecimiento armónico de la persona desde su riqueza interior, la salud de su cuerpo y su convivencia con los demás.

En este propósito, las actividades culturales, artísticas y cívicas son un componente formativo esencial para el desarrollo humano, pues constituyen un eje fundamental para fortalecer el sentido de pertenencia, al tiempo que promueven la articulación y la paz social. Asimismo, las actividades deportivas y recreativas favorecen, además de la salud, la disciplina y los valores humanos que contribuyen a la sana convivencia social. En este contexto, se establecen estrategias para adoptar y fortalecer las culturas de la prevención, la seguridad, la solidaridad y la sustentabilidad.

#### **Estrategia 3.4.** Fortalecer el desarrollo humano, con sus **Líneas de acción:**

**3.4.1.** Fomentar la práctica de los valores universales e institucionales.

**3.4.2.** Promover los valores de respeto y tolerancia para propiciar la sana convivencia y la erradicación de conductas antisociales.

**3.4.4.** Desarrollar las competencias interpersonales y ciudadanas de los estudiantes.<sup>5</sup>

Este proceso de investigación denominado "La Tutoría y su Control para Mejorar los Hábitos de Estudios y Eliminar Factores de Riesgo" es observativo, es directo y vivencial conforme al trabajo y trato constante con el estudiante el ser tutor, donde se pueden detectar una gran diversidad de problemáticas que los jóvenes presentan, algunos de tantos de estos factores de riesgo pueden ser: baja autoestima, angustia, falta de empatía con los demás, dificultad para entablar relaciones sociales, embarazos no deseados, bullying, problemas de salud, drogadicción o alcoholismo, delincuencia, suicidio u homicidio, entre otros.

Todas estas situaciones influyen en gran manera en un bajo rendimiento académico, y a través de la tutoría llevando un adecuado control y empleando una adecuada empatía, la comunicación asertiva entre docente tutor y tutorado estos factores pueden ser detectados a tiempo y de ser posible canalizados adecuadamente y evitar la reprobación y deserción escolar. Cuando el estudiante expresa sus ideas, pensamientos, sentimientos, necesidades, preferencias y hasta sus opiniones de una forma clara, directa y honesta el docente tutor debe prestar atención especial a esos focos rojos a través de

 $\overline{a}$ <sup>5</sup> http://www.tecnm.mx/images/areas/planeacion/2014/PIID\_2013-2018\_TECNM\_Final.pdf

los cuales pudiera detectar problemáticas desde las más sencillas hasta aquellas que no están a su alcance de poder solucionar más sin embargo si orientar. $^6$ 

Es por ello que las metas, objetivos y estrategias establecidas en el PIID, van encaminadas a subsanar a través de la tutoría muchos de estos factores mencionados con anterioridad, por lo que el tutor debe estar preparado para orientar al estudiante a aplicar nuevas estrategias para modificar su comportamiento, fortalecer su autoestima y potencializando habilidades que le permitan mejorar sus carentes hábitos de estudios y eliminar factores de riesgo que minimicen el fracaso escolar.7

Algunas estrategias que el docente tutor puede recomendar son:

- x Adoptar nuevas rutinas para fortalecer e implementar hábitos de estudio.
- Definición exacta de la conducta deseada. (mejorar comportamiento y actitudes)
- Ser consciente de la resistencia al cambio. (formas de pensar y actuar)
- Empezar la nueva rutina con convicción y firmeza, ser constantes.
- Ejercitarla consistentemente, sin excepciones.
- No agregar una nueva rutina hasta que hayamos incorporado la anterior

Con el firme compromiso de ambas partes de ser constantes en la adopción de estas nuevas rutinas, debido a que su uso cotidiano requiere elección y resolución personal además de Auto control y autoregulación, la motivación personal es un incentivo que a futuro será el éxito asegurado de un profesionista triunfador y satisfecho con sus logros personales y profesionales. Como lo dice Mario Borgino "El éxito no es un accidente sino una elección personal".

# **Resultados y discusión**

En toda institución de educación superior es fundamental el trabajo en conjunto que realizan las autoridades y todos los actores que participan en el desarrollo, aplicación, seguimiento y control del programa de tutoría, pero aún más importante es la participación de los estudiantes en el proceso de aportar la información real y verídica de sus debilidades, deficiencias, carencias, falta de oportunidades, enfermedades, situaciones familiares que llegan a afectar su desempeño académico, etc., y por otro lado información positiva sobre habilidades, actitudes o cualidades que con ayuda del programa de tutoría, sus diferentes actividades y canalizaciones se logren desarrollar y fructificar para obtener un balance entre sus debilidades y fortalezas que eliminen los factores de riesgos.

En cada periodo escolar se realiza el proceso de asignación de tutores a estudiantes de nuevo ingreso quienes son los encargados de detectar las problemáticas o factores de riesgo más comunes hoy en día, así como también de canalizar a estos según sea la problemática presentada, dentro de los riesgos más frecuentes son: baja autoestima, poco empáticos, embarazos no deseados, bullying, problemas de salud, económicos, drogadicción o alcoholismo, delincuencia, apatía, inadecuada selección de su carrera, carencia de hábitos de estudio y poco interés en su crecimiento personal.

Por todo esto nace la inquietud de implementar estrategias para que el tutor se sensibilice y concientice que su labor es importantísima en el crecimiento personal, emocional y profesional de todo estudiante, las emociones positivas llevan a una serie de acciones también positivas, mejoran las relaciones y fortalecen los logros que es lo que realmente se busca en el proceso de la acción tutorial. El trabajo del

 $\overline{a}$ 

<sup>&</sup>lt;sup>6</sup> Martin Selingman.

<sup>7</sup> Tucker, 1976

tutor no es simplemente complemento de un horario, sino una tarea continúa de detección de problemas para darles un correcto seguimiento y potencializar todas sus habilidades, el tutor será el puente entre el estudiante y la Institución la cual proporciona todas las herramientas para poder solventarlas como por ejemplo (consultorio de psicología, becas, programas para detección de innovadores, etc.). Estas acciones con apoyo de la alta dirección ayudan a mejorar los hábitos de estudios y eliminar factores de riesgo.

# **Conclusiones**

La efectividad del Programa de Tutorías dependerá por mucho de la correcta selección de tutores en el primer simestre, así como de su disponibilidad para la asistencia a cursos de capacitación que deben ser implementados para la mejora de dicho programa. Cursos que podrían ser sobre métodos de acercamientos con los estudiantes, Psicología grupal que ayudará al tutor al saber SER, es decir, para que los tutores estén preparados para escuchar y apoyar las diferentes situaciones del alumno o grupo y en ningún momento minimizarlo. Se establece desde el primer momento su disposición y franca apertura para con el alumno, así como el horario de atención aunado a esto el uso de las nuevas tecnologías en caso de situaciones que requieran inmediata respuesta, es decir, que la hora de "Tutoría" no cree una barrera una vez terminada, entre el tutor y tutorado. Muchas de las veces el alumno se siente más cómodo, cuando se crea un ambiente cordial e incluso un tanto informal, pero se debe tomar en cuenta las limitaciones por ello la importancia de implementación de un curso sobre la Ética de la función tutorial que ayude al tutor a saber cómo cuidar y hacer buen uso de la información íntima y privilegiada del alumno es decir aplicar la confidencialidad, pero a su vez para que conozca cuales son los límites de la tutoría y de esta manera identificar fácilmente cuando comienza a asumir roles que no le corresponden.

Por otro lado el tutor debe involucrarse en todos los departamentos del Instituto Tecnológico para poder estar bien informado sobre los tramites de actividades complementarias, servicio social, residencias, titulación, actividades artísticas, científicas y deportivas que este ofrece, ya que, una de sus funciones es comunicar al estudiante en tiempo y forma de todo aquello que les concierna.

El tutor es el guía que el estudiante tendrá a lo largo de toda su carrera, para orientarlo en sus dudas y conflictos, es por ello que el tutor debe estar bien informado sobre los diversos temas mencionados anteriormente. Para que de manera conjunta tutor-tutorado logren una mejora significativa en su desarrollo académico mediante correctos hábitos de estudios y así eliminar los factores de riesgo.

# **Referencias**

- 1.- Alejandro Font de Mora Turón Conseller de Educación
- 2.- Mario Borguino. *El arte de Dirigir*. 2016
- 3.- Aplicaciones Educativas de la Psicología Positiva
- 4.- Goble, F. The Third Force: The Psychology of Abraham Maslow. Richmond, Ca: Maurice Bassett Publishing, 1970.

5.- http://www.tecnm.mx/images/areas/planeacion/2014/PIID\_2013-2018\_TECNM\_Final.pdf.

- 6.- Martin Selingman.
- 7.- Tucker, 1976
- 8.- Puigardeu Aramendia, O. (2007). *Ética de la función tutorial.* Recuperado de:

http://portal.ucol.mx/content/micrositios/110/file/ETICA%20DE%20LA%20FUNCION%20TUTORIAL.pdf.

9.- Secretaría de Educación Superior. (2013). *Manual del tutor del SNIT.* México Barriga, A., y Rojas, J., (2005). *Educación superior y programa nacional de educación 2001-2006.* México: ANUIES.

# **Base de Conocimiento para Clasificar el Rol a Desempeñar dentro del Ecosistema de Emprendimiento**

 *Diana Nayeli González Vieyra1,2\*, Maricela Quintana López1, Víctor Manuel Landassuri Moreno1, José Rafael Molina López2, Oscar Raziel Chagolla Aguilar<sup>3</sup>*

*1Estudios Avanzados, Centro Universitario UAEM Valle de México, Blvd. Univeristario s/n Predio San Javier, Atizapán de Zaragoza, Estado de México, México. CP 54500*

*2 Departamento de Ingeniería Industrial, Instituto Tecnológico de Tlalnepantla, Dirección Av. Instituto Tecnológico s/n, La Comunidad, Tlalnepantla de Baz, Estado de México, México. CP 54070 3Tecnológico Nacional de México, Arcos de Belén 79, Colonia Centro, Delegación Cuauhtémoc, C.P. 06010, México, D. F.* 

*\* diana\_vieyra14@yahoo.com Área de participación: Investigación Educativa* 

# **Resumen**

Los estudiantes de nivel superior no tienen clara la diferencia en conocimientos, habilidades y actitudes que debe tener un innovador, un investigador y un emprendedor; así como tampoco disciernen entre las actividades que realizan cada uno de estos actores. Por esta razón se está desarrollando un sistema basado en conocimiento para este ecosistema. En este trabajo, se presenta la metodología seguida para la construcción de la base de conocimiento de éste. En los experimentos se empleó la base de conocimiento para clasificar a los participantes y los resultados fueron validados por los expertos, quienes indicaron que son coherentes con las características de ellos. Los resultados muestran que las personas diferencian mejor las habilidades y actitudes de un investigador y de un emprendedor, pero no las de un innovador. También se observa que si un estudiante está bien informado elige mejor el rol a desempeñar dentro del ecosistema.

*Palabras clave: Emprendedor, Innovador, Investigador, SBC.*

# **Abstract**

The students do not have a clear difference between knowledge, abilities, and attitudes that must have an innovator, investigator, and entrepreneur; moreover, they may not discern between the activities carried out by each of these actors. For this reason, a knowledge based system is being developed. In this paper, the methodology used for the construction of the knowledge base of this system is presented. In the experiments the knowledge base was used to classify the participants and the results were validated by the experts, who indicated that they are consistent with the characteristics of them. The results show that people differ better the skills and attitudes of a researcher and an entrepreneur, but not those of an innovator. Also it is observed that if a student is well informed, they choose better the role to play within the ecosystem.

*Key words:* Entrepreneur, Innovator, Researcher, KBS.

#### **Introducción**

Desde los años 80 y 90 se sabe que la producción, la explotación y la difusión del conocimiento son indispensables para el crecimiento económico, así como el desarrollo y el bienestar de un país. Hoy en día, es posible definir tres actores principales que pueden detonar o impulsar el desarrollo económico: el investigador, quien contribuye al conocimiento; el innovador, quien mejora los productos para su éxito comercial; y por último, el emprendedor, quien invertirá su dinero en lo que más sensato le parezca, a esto se le conoce como el ecosistema del emprendimiento (OCDE, 2005) (Castañeda, 2016).

Aparentemente, la diferencia entre los actores del ecosistema de emprendimiento es mínima, pero en realidad cuando observamos las actividades que realiza cada uno y los recursos a los que pueden acceder, la diferencia es sustancial (Chacón J., 2017) (Rodríguez Meléndez , 2016) (Lascuráin, 2015); esto no significa que una persona sólo puede jugar un papel dentro del ecosistema, ya que dependiendo del producto o servicio, se podría atravesar desde investigar, para luego innovar y posteriormente emprender, o bien iniciar en cualquiera de ellas y pasar a otra posteriormente. Lo importante a remarcar es que el individuo juega únicamente un rol en un momento particular con un producto o servicio.

Es relevante considerar que para cada actor existen diferentes instituciones públicas y privadas que brindan apoyo económico, o asesorías para el desarrollo del producto o servicio (Villatoro, 2015). Por mencionar algunas, el Consejo Nacional de Ciencia y Tecnología (CONACyT) apoya a dos de estos actores: el Sistema Nacional de Investigadores (SNI) para investigadores y con el Programa de Estímulos a la Innovación (PEI) para innovadores. En contraparte, la Secretaria de Economía por medio del Instituto Nacional del Emprendedor (INADEM) apoya a los innovadores con sus convocatorias dirigidas a emprendimientos de tecnología intermedia y a los emprendedores con apoyos para emprendimientos básicos.

Sin embargo, pese a todos los esfuerzos que nuestro país ha hecho, la inversión en porcentaje con respecto al PIB en México es menor al 0.5%, mientras que en países como Japón o Estados Unidos de América rebasa el 3% del PIB. Así, los indicadores que muestran la vocación de un país hacia la innovación es el número de patentes ingresadas por millón de habitantes, en nuestro país se ingresan menos de dos patentes por cada millón de habitantes, lo que representa estar por debajo de Brasil, Malasia y Sudáfrica (López, 2015), mientras que en Japón (el líder en este ámbito), se presentan 335 patentes por cada millón de habitantes (Centro de Innovación BBVA, 2015).

Las universidades en México también están preocupadas por formar a los estudiantes con una visión amplia de su futuro una vez que estos egresen; se trabaja para que no se visualicen solo como empleados, sino como personas que se puedan desarrollar en distintos escenarios ya sea como empresarios, innovadores o dedicados a la investigación. Las instituciones de educación superior siguen diferentes estrategias para lograr el propósito anterior, entre ellas, crear incubadoras de empresas, realizar concursos de innovación y/o emprendimiento, o bien generar becas de investigación (Cruz, 2017). Por mencionar un ejemplo, en el Tecnológico Nacional de México (TecNM) desde el 2011 se realiza el Evento Nacional Estudiantil de Innovación Tecnológica (ENEIT), y en la Universidad Autónoma del Estado de México, se realiza el concurso del Universitario Emprendedor desde el 2002 donde los alumnos guiados por un profesor pueden participar.

En una serie de entrevistas realizadas en el 2016 a los expertos que integran el área de Innovación y Transferencia de Tecnología del TecNM con el fin de explicar su experiencia y el impacto del ENIET, se destacaron dos aspectos: que en la mayoría de los casos las personas que resultan ganadoras de estos eventos, no continúan con la transferencia de tecnología del producto o servicio que han desarrollado. Por otro lado, los alumnos, asesores y público en general, no tienen clara la diferencia entre las actividades que desempeña cada actor dentro del ecosistema de emprendimiento. Lo mismo podemos observar en otras instituciones de educación superior que generan patentes, sin embargo, en la mayoría de los casos no las comercializan (Vargas, 2016).

Los expertos comentaron también que se dan muchos casos, en los que los estudiantes y asesores desarrollan proyectos que consideran son una innovación, pero que, al juicio de los expertos en el área de comercialización y transferencia de tecnología, resultan proyectos de emprendimiento básico, o bien el producto o servicio que presentan ya existe, es decir que no es nuevo. Lo anterior, genera tanto frustración en las personas involucradas que someten el proyecto, como un gasto inherente por el desarrollo de la iniciativa.

A fin de evitar confusiones entre cuál es el rol adecuado que se debe de jugar dentro del ecosistema de emprendimiento, debemos contar con expertos, personas capacitadas que nos orienten para no confundir emprendimiento básico con emprendimiento de base tecnológica (innovación), ya que los tratamientos, procesos y apoyos son completamente diferentes. Desafortunadamente, si bien es posible tener apoyo de algún experto, éstos no están disponibles todo el tiempo.

Por lo anterior, se ha considerado desarrollar un sistema basado en conocimiento que permita clasificar a un estudiante, basándose en sus habilidades y actitudes, como investigador, innovador o emprendedor, y orientarlo en las actividades que debe desarrollar dentro del ecosistema de emprendimiento. Una de las partes importantes de este sistema es la base de conocimiento, la cual es utilizada por la máquina de inferencia para determinar el rol del estudiante.

En este trabajo, se presenta la arquitectura del sistema basado en conocimiento para el ecosistema de emprendimiento, así como la metodología para construir la base de conocimientos, su aplicación y los resultados obtenidos. El trabajo se organiza de la siguiente manera: en la sección 2 se describe el sistema basado en conocimiento y la arquitectura propuesta, mientras que en la sección 3, se presenta la metodología seguida para construir la base de conocimientos que será utilizada por el clasificador. En la sección 4, se muestran los experimentos realizados y sus resultados. Posteriormente en la sección 5 describe el trabajo que falta por realizar .Finalmente, en la sección 6 se exponen las conclusiones.

#### **2. Sistemas Basados en Conocimiento**

Los sistemas basados en conocimientos (KBS, Knowledge Based Systems) son aquellos que pueden actuar como un experto sobre demanda; son una herramienta productiva que ofrece el conocimiento colectivo de uno o varios expertos (Arvind & Srinivas, 2010).

Un KBS es un sistema de computadora que usa y genera conocimiento partiendo de los datos, la información y el conocimiento (Negnevitsky, 2005). Este provee inteligencia de alto nivel ayudando a administrar el conocimiento almacenado y por lo tanto puede aplicarse en diferentes áreas. Algunos ejemplos de KBS son los sistemas expertos (Triono & Tristono, 2016), sistemas vinculados (Debevc, Safaric, & Golob, 2008), sistema basados en casos (Lu, Bai, Zhang, Yu, & Zhang, 2016) y sistemas tutores inteligentes (Huerta, Rebolledo, & Hernández , 2016).

Un sistema basado en conocimiento está compuesto de una base de datos, una base de conocimiento, una máquina de inferencia, una interfaz de usuario, además de módulos de explicación y autoaprendizaje (Severin Sauer & Roth-Berghofer, 2014) (Phil Harrison & Balasubramanian, 2013) (Qattawi, Mayyas, Dongri, & Omar, 2014) (De Sa, y otros, 2016).

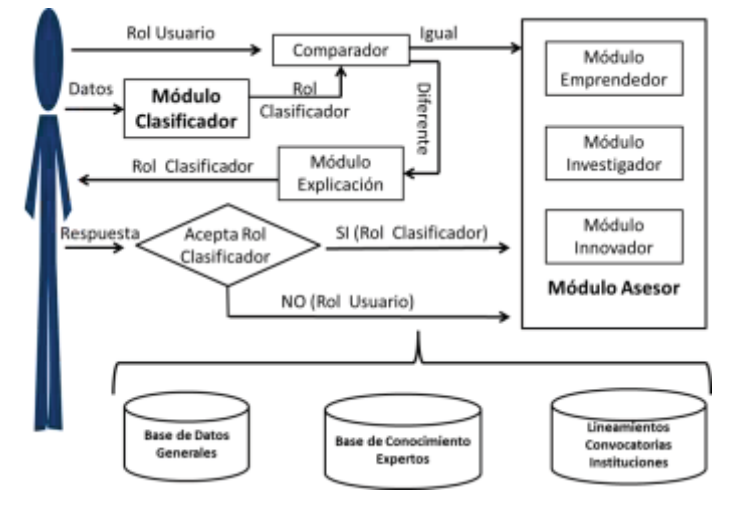

Fig. 1. Arquitectura del KBS para el ecosistema del emprendimiento

La arquitectura propuesta del sistema basado en conocimiento para el ecosistema de emprendimiento se presenta en la figura 1. La interacción entre estos módulos inicia cuando el estudiante accede al sistema y se asigna un nombre de usuario y contraseña, el usuario llena un formulario con sus datos generales y responde una serie de preguntas respecto a sus conocimientos, habilidades y actitudes; la información es almacenada en la Base de Datos. Posteriormente, la máquina de inferencia utiliza la Base de Datos y las reglas almacenadas en la Base de Conocimiento (provenientes de los expertos) para inferir el rol recomendado al usuario dentro del ecosistema de emprendimiento. El resultado se presentará al usuario a través de la interfaz, y usando el módulo de explicación se justificará el por qué se le asignó ese rol. Se menciona que el rol es recomendado porque el usuario es libre de aceptar o rechazar la clasificación que el sistema le asigna, en caso de no aceptarla (porque él tenga una idea predefinida de lo que quiere ser) deberá indicar el rol que quiere desempeñar. Una vez aceptado el rol por el usuario, este podrá iniciar su proceso de emprendimiento, para ello se le habilitará el bloque correspondiente, donde la máquina de inferencia a través del módulo asesor guiará al usuario en su proceso de emprendimiento (González, Quintana, Landassuri, & Molina, 2016). Así, este trabajo de investigación está enfocado en el proceso de construcción de la base de conocimientos, mismo que se explica en la siguiente sección.

#### **3. Metodología para la construcción de la Base de Conocimientos**

El conocimiento se adquiere de varias fuentes, por mencionar algunas: los expertos, medios impresos e internet; mientras que las técnicas que pueden usarse son: revisión de la literatura, entrevistas, análisis de los protocolos y cuestionarios entre otras (Arvind & Srinivas, 2010).

Las técnicas empleadas en este trabajo fueron las entrevistas, realizando una serie de preguntas a los expertos que integran el área de Innovación y Transferencia de Tecnología del TecNM, con el fin de definir las características y actividades que diferencian a cada uno de los actores del ecosistema de emprendimiento.

Posteriormente, basándose en las respuestas dadas, se generó un cuestionario de aproximadamente 100 preguntas, mismas que fueron analizadas en conjunto con los expertos, con el fin de identificar y separar las preguntas por bloques (Corral, 2010). No obstante, dado que cien preguntas pueden ser abrumadoras para los usuarios, se optó por minimizar su número para su presentación final, tomando en consideración la capacidad de retención y el tiempo de estancia del usuario (Fuenmayor & Villasmil, 2008). Finalmente, considerando las habilidades y actitudes que debe tener cada uno de los actores del ecosistema de emprendimiento, el cuestionario quedo con 21 preguntas (7 de cada actor: Investigador, Innovador, Emprendedor).

| IF (Has pensado que tu nombre se recuerde en la historia) AND<br>(Te importa más el reconocimiento que el dinero)<br>AND<br>(Te gustaría ganar un premio en alguna categoría) THEN<br><b>INVESTIGADOR</b> |     |
|----------------------------------------------------------------------------------------------------|-----|
| IF (Eres capaz de identificar soluciones a tu entorno)<br>(Invertirías tu dinero de años de ahorro en un negocio familiar) AND<br>(Te gustaría ser tu propio jefe)<br><b>THEN</b><br><b>EMPRENDEDOR</b>   | AND |
| IF (Sabes cómo auto-gestionar tus ingresos)<br>(Tomas riesgos generalmente cuando se trata de cuestiones                                                                                                  | AND |
| laborales) AND<br>(Desarrollas soluciones para un problema)<br><b>INNOVADOR</b>                                                                                                    | H⊢N |

Fig. 2. Ejemplo de reglas de producción

Para representar el conocimiento en la base de conocimiento se utilizan las reglas de producción, ya que a través de estas podemos emular el razonamiento de los expertos dentro del ecosistema de emprendimiento. Derivado de toda la información recolectada por los expertos, se generaron un total de 83 reglas de producción, en la figura 2 muestra tres ejemplos de ellas. Estas reglas de producción son empleadas por el clasificador para asignarle un rol al estudiante.

#### **4. Experimentos y Resultados**

Los experimentos se realizaron en el ENEIT 2016, en el cual participaron 171 proyectos, 855 alumnos y 342 profesores del TecNM. Debido a las características del experimento se realizó un muestreo aleatorio, y se utilizó la fórmula siguiente para definir el tamaño de la muestra:

$$
n = \frac{Z^2 p q N}{N E^2 + Z^2 p q}
$$

Donde:

*n:* es la variable en cuestión o tamaño de la muestra.

*Z* Normal: se utiliza para fijar un parámetro permitido en cada muestreo, en este caso se utilizó un nivel de confianza de 95%, es decir de cada 10 experimentos similares que se desarrollen 9.5 de estos se comportaran de manera adecuada o en los rangos que se esperan, se puede decir que los resultados serán correctos 95 % de las veces, por lo que se utiliza un valor de 1.96 obtenido de las tablas de Z Normal.

*p*: es la proporción de éxito que en este caso es de 50% se utiliza 0.5 ya que se tiene la misma probabilidad de acertar que de no acertar cuando se elija a algún miembro de la muestra.

*q***:** es la proporción del fracaso que se comporta de la misma manera del éxito.

*E*: es el error muestral permitido que en este caso es del 5%, es decir que se acepte la hipótesis nula cuando en realidad es falsa.

*N*: es el tamaño de la muestra.

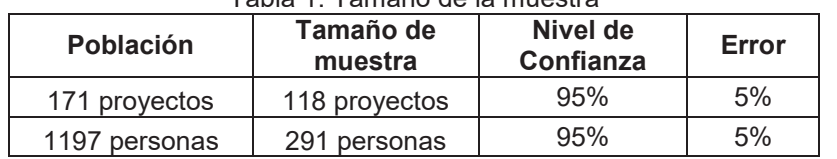

Tabla 1. Tamaño de la muestra

En la tabla 1 se observa el tamaño mínimo de la muestra que debemos considerar para nuestros experimentos, es decir que, de los 171 proyectos nos basta experimentar con 118, mientras que de las 1197 personas que concursaron en el evento, 291 personas son suficientes.

El experimento consistió en la aplicación del cuestionario a 489 personas que participaron, en el ENEIT 2016 en su etapa Nacional, con 135 proyectos. Es conveniente aclarar que de los 489 encuestados 97 son profesores (asesor del proyecto) y 392 alumnos (integrantes del proyecto). Además se les solicitó que eligieran el rol que les gustaría desempeñar en el ecosistema de emprendimiento; usando las reglas de inferencia el sistema les asignó el rol adecuado a sus características. Los resultados se muestran en la siguiente tabla.

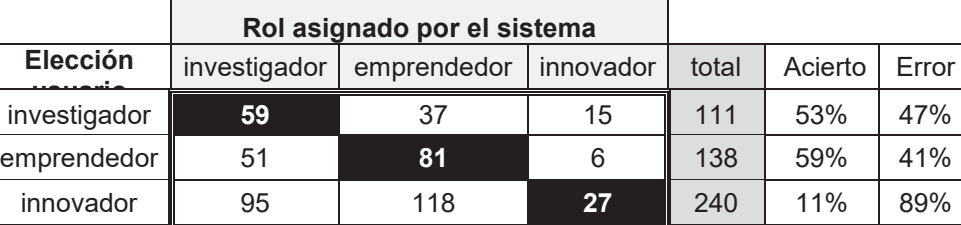

Tabla 2. Resultados del experimento con 489 personas

matriz de confusión 167 en la diagonal | 489 | 34% | 66%

En la tabla 2, se muestra la elección del usuario y el rol asignado por el sistema en cada renglón, esto es, 111 personas eligieron ser investigadores, 138 emprendedores y 240 innovadores. En la diagonal de la matriz de confusión se presenta, cuántos de estos actores fueron ratificados en el rol que eligieron, es decir, que de los 111 investigadores, sólo 59 cumplen las características que debe poseer un investigador y los 52 restantes son clasificados 37 en emprendedor y 15 en innovador; de manera similar de los 138 emprendedores se ratifican 81; y de los 240 innovadores, únicamente se ratifican 27.

Si se considera la elección del usuario versus el rol asignado por el sistema se obtiene el valor mostrado en la columna Acierto de la tabla 2, es decir que, 59 personas de 111 eligen el rol apropiado cuando se trata de investigación dando un porcentaje de acierto del 53% para los investigadores, 59% para los emprendedores y 11% para los innovadores. En conjunto de los 489 solo 167 (la suma de la diagonal de la matriz de confusión) eligen el rol apropiado dando un porcentaje de solo el 34%.

Los resultados que se encontraron en este experimento ilustran la falta de claridad que tienen los usuarios acerca de las habilidades y actitudes de cada uno de los actores del ecosistema de emprendimiento, especialmente en el área de innovación. Bajo esta clasificación, hipotéticamente, estaríamos hablando de que aproximadamente el 66% de las personas podrían verse en la situación de estar en un rol inapropiado dentro del ecosistema de emprendimiento, lo que podría costarles tiempo, dinero y esfuerzo al momento de desarrollar su idea de producto o servicio.

Con el objetivo de profundizar el conocimiento de lo que ocurrió en el ENEIT 2016, la muestra se dividió en profesores y alumnos, quedando con 97 profesores y 392 alumnos. Los resultados de estos dos grupos se muestran en las tablas 3 y 4.

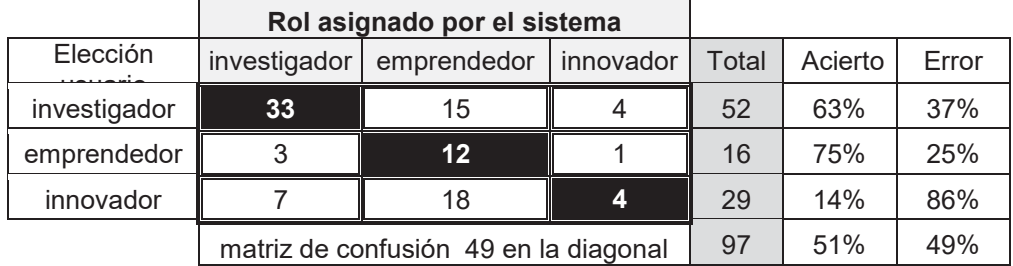

Tabla 3. Resultados profesor-asesor

En la tabla 3, se observa que de los 52 profesores que eligieron el rol investigador, el 63% son ratificados por el sistema, de los 16 emprendedores se ratifican el 75% y de los 29 innovadores únicamente el 14%. En total de los 97 profesores, a 49 el sistema les ratifica su rol obteniéndose un 51% de acierto.

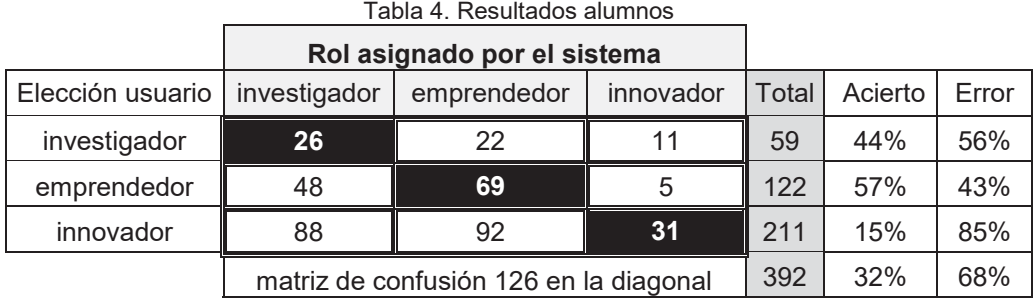

En la tabla 4, se observa que de los 59 alumnos que eligieron el rol investigador, el 44% son ratificados por el sistema, de los 122 emprendedores se ratifican el 57% y de los 211 innovadores únicamente el 15%. En total de los 392 alumnos, a 126 el sistema les ratifica su rol obteniéndose un 32% de acierto.

Derivado de lo observado en las tablas 3 y 4, podemos decir que los profesores diferencian mejor que los alumnos, las habilidades y actitudes de cada rol principalmente en los roles de investigador y emprendedor (63% y 75% de acierto); pero en el caso del rol innovador, ambos obtienen porcentajes de acierto muy bajos (14% y 15% respectivamente).

Los resultados de los experimentos se presentaron a los miembros del canal de Innovación y Transferencia de Tecnología del TecNM para que los validaran, ya que un gran número de personas se clasifican en investigadores y emprendedores, mientras que solo 10% como innovadores (siendo este un evento de innovación). Al respecto indicaron que los resultados son coherentes, ya que, la mayoría de los participantes son investigadores que quieren realizar una transferencia de tecnología y que en estos eventos se premia el potencial que tiene la idea innovadora, además de que dentro de los equipos hay estudiantes que colaboran con la venta de su proceso, servicio o producto, lo que justificaría su clasificación como emprendedores.

#### **5. Trabajo futuro**

Por lo anterior resulta necesario continuar con el desarrollo del sistema basado en conocimiento para el ecosistema de emprendimiento, con el objeto de permear en los estudiantes las habilidades y actitudes de cada actor y posteriormente guiarlos durante su proceso de emprendimiento.

#### 6. **Conclusiones**

En este trabajo se presentó la arquitectura del sistema basado en conocimiento para el ecosistema de emprendimiento, así como la metodología seguida para la construcción de la base de conocimientos.Se utilizó la base de conocimientos y se clasificó exitosamente a 489 personas que participaron en el ENEIT 2016.

En los experimentos, los resultados de la clasificación muestran que los participantes diferencian mejor las habilidades y actitudes de un investigador y de un emprendedor, pero no las de un innovador, a pesar de estar inmersos en el ecosistema de emprendimiento. También se observa que si un estudiante está bien informado elige mejor el rol a desempeñar dentro del ecosistema.

Los resultados fueron validados por los expertos quienes indicaron que son coherentes con las características de los participantes del ENEIT, y que refleja la problemática de que los alumnos y profesores confunden las habilidades y actitudes de cada actor dentro del ecosistema de emprendimiento.

#### **Referencias**

Arvind, R., & Srinivas, P. (2010). *Knowledge-Based Systems.* Canada: Jones and Bartlett Publishers.

- Castañeda, D. (05 de Mayo de 2016). *Presente y futuro del crecimiento económico de México*. Recuperado el 09 de Junio de 2016, de http://economia.nexos.com.mx: http://economia.nexos.com.mx/?p=70
- Centro de Innovación BBVA. (2015). *Panorama del ecosistema innovador y emprendedor en México.* Ciudad de México.
- Chacón J., L. C. (09 de Febrero de 2017). *Por qué se fracasa al momento de querer innovar*. Recuperado el 10 de Febrero de 2017, de http://www.forbes.com.mx: http://www.forbes.com.mx/por-que-se-fracasa-almomento-de-querer-innovar/#gs.gc.Q9fWNRE
- Corral, Y. (2010). Diseño de cuestionarios para recolección de datos. *Revista Ciencias de la Educación, 20*(36), 152-168.
- Cruz, A. (25 de 02 de 2017). *La matrícula del Súper Tecnológico TecNM rebasó los 581 mil estudiantes*. Recuperado el 28 de 02 de 2017, de http://www.cronica.com.mx: http://www.cronica.com.mx/notas/2017/1011693.html
- De Sa, C., Ratner, A., Ré, C., Shin, J., Wang, F., Wu, S., & Zhang, C. (2016). DeepDive: Declarative Knowledge Base Construcction. *SIGMOD Record, 45*(1), 60-67.
- Debevc, M., Safaric, R., & Golob, M. (2008). Hypervideo Application on an Experimental Control System as an Approach to Education. *Computer Applications in Engineering Education*, 31-44.
- Fuenmayor , G., & Villasmil, Y. (2008). La percepción, la atención y la memoria. *Revista de Artes y Humanidades UNICA, 9*(22), 187-202.
- González, D., Quintana, M., Landassuri, V., & Molina, J. (2016). Arquitectura de un Sistema Basado en Conocimiento para el Ecosistema de Emprendimiento. En J. Miranda, L. Morales, R. Pérez, H. Orozco, & E. Rosas (Eds.), *Desarrollo multidisciplinario en investigación y docencia CU UAEM Valle de México* (págs. 35-41). UAEM.
- Huerta, N., Rebolledo, G., & Hernández , S. (2016). Cognitive-affective modelling approach in tutoring system. *1st International Workshop on Emotional Awareness in Software Engin*, 19-21.
- Lascuráin, P. (16 de Marzo de 2015). *A dónde va el emprendimiento en México*. Recuperado el 12 de Junio de 2016, de Adónde va el emprendimiento en Méxicohttp://www.forbes.com.mx: http://www.forbes.com.mx/adonde-va-el-emprendimiento-en-mexico/#gs.gc.b=uGGi4
- López, J. (20 de Noviembre de 2015). *México genera menor número de patentes*. Recuperado el 2 de Septiembre de 2016, de http://www.elfinanciero.com.mx: http://www.elfinanciero.com.mx/empresas/mexico-genera-menor-numero-de-patentes-que-brasil-ymalasia.html
- Lu, J., Bai, D., Zhang, N., Yu, T., & Zhang, X. (2016). Fuzzy Case-Based Reasoning System. *Applied Sciences*, 1-14.
- Negnevitsky, M. (2005). *Artificial Intelligence A Guide to Intelligent Systems* (Vol. Second Edition). England: ADDISON WESLEY.
- OCDE. (2005). *Manual de Oslo "Guía para la realización de mediciones y estudios de actividades científicas y tecnológicas".* Grupo Tragsa Tercera Edición.
- Phil Harrison, P. C., & Balasubramanian, N. (2013). A Study of the Knowlwdgw Base Requeriments for Passing an Elementary Science Test. *ACM* , 37-41.
- Qattawi, A., Mayyas, A., Dongri, S., & Omar, M. (2014). Knowledge-based systems in sheet metal stamping: a survey. *International Journal of Computer Integrated Manufacturing, 27*(8), 707-718.
- Rodríguez Meléndez , D. (15 de Julio de 2016). *La evolución del ecosistema emprendedor en México*. Recuperado el 02 de Agosto de 2016, de http://www.animalpolitico.com: ww.animalpolitico.com/blogueros-c-al-cubo/2016/07/15/la-evolucion-del-ecosistema-emprendedor-enmexico/
- Severin Sauer, C., & Roth-Berghofer, T. (2014). Extracting Knowledge from web communities and liked data for case-based reasoning systems. *Expert Systems, 31*(5), 448-456.
- Triono, J., & Tristono, T. (2016). Expert System Identification of Pest and Diseases of Rice using Html5. *International Journal of Advanced Research in Computer Science*, 60-63.
- Vargas, A. C. (25 de Septiembre de 2016). *Patentan, pero no venden.* Recuperado el 25 de Septiembre de 2016, de http://www.reforma.com: http://www.reforma.com/aplicacioneslibre/articulo/default.aspx?id=946677&md5=89e6fc8173b8c87af28 78f7c18036366&ta=0dfdbac11765226904c16cb9ad1b2efe&lcmd5=55690efeae82a78e96788b59a92f51 a1
- Villatoro, P. (07 de Septiembre de 2015). *Cómo entender el ecosistema de emprendimiento e inversión en México*. Recuperado el 22 de Enero de 2016, de http://www.forbes.com.mx.

# **Comprensión lectora &** *texting*

*J. A. Castillo Hernández1\*, N. Fernández Mojica 2\**

*1\* Doctorado en Sistemas y Ambientes Educativos, Facultad de Pedagogía – Veracruz, Universidad Veracruzana. Jesús Reyes Heroles s/n Fracc. Costa Verde C.P.94294 Boca del Río, Ver., México. 2\* Responsable del Cuerpo Académico" Desarrollo Humano: investigación e intervención educativa. Facultad de Pedagogía- Veracruz. Universidad Veracruzana. Jesús Reyes Heroles s/n Fracc. Costa Verde, C.P.94294 Boca del Río, Ver., México 1\* andrescastillo37@hotmail.com, 2\* fernandez\_nohemi@hotmail.com Área de participación: Investigación Educativa*

#### **Resumen**

Se plantea la posibilidad de que el uso del lenguaje *texting* afecte la comprensión lectora de textos (en español formal) normados por reglas gramaticales y estructura sintáctica. Para explorar este fenómeno, se aplicarán ejercicios de comprensión de lectura, escritos en español formal y en lenguaje *texting*, cuyos resultados serán analizados y comparados. Además, con la finalidad de conocer la experiencia y opinión de los estudiantes durante estos ejercicios, se les entrevistará.

La generación del pulgar (Brooke, 2002), llamada así por utilizar el dedo pulgar para teclear en las herramientas de las Tecnologías de Información y Comunicación (TIC) móviles, parece aspirar a que su comunicación escrita sea tan veloz como los sistemas de procesamiento de datos e imágenes de los gadgets (Smartphones y tabletas, entre otros) utilizados cotidianamente como vías o medios de comunicación escrita. El lenguaje *texting* no presenta reglas gramaticales ni estructura y su significado es contextual (Betti, 2012).

*Palabras clave: Comprensión lectora, Lenguaje texting*

# **Abstract**

The possibility that the use of the texting language affects the reading comprehension of texts (in Spanish formal) regulated by grammatical rules and syntactic structure. To explore this phenomenon, reading comprehension exercises, written in formal Spanish and in texting language, will be applied, the results of which will be analyzed and compared. In addition, in order to know the experience and opinion of the students during these exercises, they will be interviewed.

The generation of the thumb (Brooke, 2002), so called for using the thumb to type in the tools of mobile Information and Communication Technologies (ICT), seems to aspire to its written communication as fast as the processing systems of data and images of the gadgets (Smartphones and tablets, among others) used daily like routes or means of written communication. The language texting does not present grammatical rules nor structure and its meaning is contextual (Betti, 2012).

*Key words: Reading comprehension, Texting language*

#### **Introducción**

En el programa de Doctorado en Sistemas y Ambientes Educativos de la Facultad de Pedagogía – Veracruz, se da a conocer la siguiente información en los tres primeros ejes que lo sustentan:

[Epistemológico, que conduce a desarrollar la competencia] para problematizar, investigar, reflexionar, diseñar e intervenir en sus ámbitos de conocimiento (…) Lo anterior es fundamental para sensibilizar al estudiante en el desarrollo de un conocimiento razonado, que le permita dimensionar sus propios objetos de estudio.

[Filosófico, orienta al desarrollo de una capacidad reflexiva, crítica y argumentativa] Su propósito es (…) generar los cimientos para una conciencia que se comprometa en el conocimiento mejor del fenómeno educativo

[Sociológico] pretende que los estudiantes del doctorado desarrollen una mirada y actitud crítica pero también comprometida en la atención de los problemas que observan sus regiones o localidades (Universidad Veracruzana, 2014, p. 22).

Estos tres ejes, son una guía para visualizar problemáticas en la educación, entre ellas, es destacables los resultados que ha dado a conocer el Instituto Nacional para la Evaluación de la Educación (INEE), con respecto a las evaluaciones realizadas por el Programa Internacional de Evaluación de los Alumnos (PISA, por sus siglas en inglés) durante los años: 2000, 2005, 2009 y 2015 y la Organización para la Cooperación y el Desarrollo Económicos (OCDE, 2015), en los que México ha ocupado los últimos lugares.

Para comprender estos resultados, se debe tener presente que PISA evalúa los siguientes aspectos en comprensión lectora, como se puede observar en la tabla 1, presente en el Plan de Estudios 2011 (SEP, 2011), Nivel básico, página 85, en la que se lee lo siguiente:

Tabla 1 Nivel 3 de desempeño PISA. Comprensión lectora

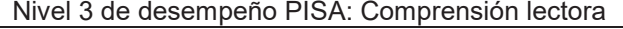

- Localizar y, en algunos casos, reconocer la relación entre distintos fragmentos de información que quizá tengan que ajustarse a varios criterios. Manejar información importante en conflicto.
- Integrar distintas partes de un texto para identificar una idea principal, comprender una relación o interpretar el significado de una palabra o frase. Comparar, contrastar o categorizar teniendo en cuenta muchos criterios. Manejar información en conflicto.
- x Realizar conexiones o comparaciones, dar explicaciones o valorar una característica del texto. Demostrar un conocimiento detallado del texto en relación con el conocimiento habitual y cotidiano, o hacer uso de conocimientos menos habituales.
- Textos continuos. Utilizar convenciones de organización del texto, cuando las haya, y seguir vínculos lógicos, explícitos o implícitos, como causa y efecto a lo largo de frases o párrafos, para localizar, interpretar o valorar información.
- x Textos discontinuos. Tomar en consideración una exposición a la luz de otro documento o exposición distintos, que puede tener otro formato, o combinar varios fragmentos de información espacial, verbal o numérica en un gráfico o en un mapa, para extraer conclusiones sobre la información representada.

Por otra parte, el Plan Nacional de Desarrollo 2013- 2018 del Gobierno de la República, explica que: "Con la Reforma Educativa, directivos, maestros, alumnos y padres de familia podrán tomar decisiones conjuntas para mejorar el proceso educativo en cada plantel. Esto se traduce en otorgar mayor autonomía de gestión a las escuelas." (Gobierno de la República, 2011, p. 67)

# **Metodología**

**Problema:** Los estudiantes del nivel básico, que han concluido el plan de estudios de secundaria, no han logrado la comprensión lectora en varios textos. Prueba de ello son los resultados reportados por el proyecto PISA, resultados que año tras año, ubica a México entre los últimos lugares. Específicamente, estos resultados evidencian que los estudiantes de este nivel, en la competencia mínima que se evalúa, no localizan "… algún fragmento del texto que se ha leído," y en relación a la competencia más alta, evalúa…la capacidad del alumno para reflexionar y emitir opiniones sobre diversos aspectos del texto" (INEE, 2016). Por otra parte, en el Plan de Estudios 2011, se detecta que, entre las competencias que se desarrollan, están las de las competencias para el aprendizaje permanente, que, para su desarrollo, los estudiantes requieren de: "… habilidad lectora, integrarse a la cultura escrita, comunicarse en más de una lengua, habilidades digitales y aprender a aprender" (SEP, 2011, p. 38).

**Justificación:** El Plan Nacional de Desarrollo 2013- 2018 del Gobierno de la República, en la página 67, da a conocer que: "Con la Reforma Educativa, directivos, maestros, alumnos y padres de familia podrán tomar decisiones conjuntas para mejorar el proceso educativo en cada plantel. Esto se traduce en otorgar mayor autonomía de gestión a las escuelas." (Gobierno de la República, 2011, p. 67). Con base en esta declaración, como doctorando en Sistemas y Ambientes Educativos, es competencia involucrarse para mejorar el proceso educativo, en especial en la lectura de comprensión, enfatizando que el lenguaje *texting* se debe emplear solo en dispositivos móviles.

**Planteamiento del problema:** ¿Qué impacto ha tenido el uso del lenguaje *texting* en la comprensión lectora? **Hipótesis**: El promedio del nivel de compresión lectora en textos escritos en español formal, es mayor al nivel comprensión lectora de textos escritos con lenguaje *texting.*

**Metodología:** Por la naturaleza de la problemática y el planteamiento del problema, el enfoque es cuantitativo, el tipo de investigación es descriptivo con hipótesis de investigación a comprobar con el método de prueba correspondiente.

**Población y muestra**: la población estará integrada por el total de escuelas telesecundarias de la ciudad de Xalapa, Veracruz. La muestra estará integrada por el tamaño de muestra probabilística con el nivel de significancia de .05. De esta muestra, se obtendrá muestras probabilísticas en grupos de tercer grado, por considerarlo con más competencias en la comprensión de textos.

**Instrumentos:** 1) Carta de consentimiento para desarrollar un proyecto de investigación, para entregar a los padres de familia de los estudiantes que conforman la muestra; 2) Prueba de comprensión lectora en español formal y 3) Prueba de comprensión lectora en lenguaje *texting*

# **Discusión**

¿En que puede contribuir un doctorando en Sistemas y ambientes Educativos en la mejora del proceso educativo?

Para poder dar respuesta a esta pregunta, es necesario darse a la tarea de revisar el Plan de Estudios 2011 del Nivel Básico, en especial a la interacción que se da a conocer entre la lectura de comprensión y las habilidades digitales. Como resultado de esa revisión, es detectable que en los principios pedagógicos que sustentan dicho plan, uno de sus ejes está relacionado con las competencias para la vida, en la que se especifica que: "Las competencias que aquí se presentan deberán desarrollarse en los tres niveles de Educación Básica y a lo largo de la vida, procurando que se proporcionen oportunidades y experiencias de aprendizaje significativas para todos los estudiantes" (Secretaria de Educación Pública, SEP, 2011, p. 38). Las primeras competencias que da a conocer son las competencias para el aprendizaje permanente, en las que se especifica que: "Para su desarrollo se requiere: habilidad lectora, integrarse a la cultura escrita, comunicarse en más de una lengua, habilidades digitales y aprender a aprender" (SEP, 2011, p. 38). Estas dos líneas, permiten ver que en la actual cultura escrita se presenta en los estudiantes del nivel básico, en especial en secundaria. ¿A qué cultura escrita se refiere esto?... a la escritura *texting.*

*Texting* como medio de trasmisión y comunicación, *versus* texto escrito como español formal con mayor uso, gracias a lo cual la viabilidad de este proyecto de investigación es coherente, ya que se tiene la población, con la cual se pretende trabajar (*infra*) y sobre todo es necesario saber si esta forma de vida y juego de lenguaje ocupado por algunos de los ciudadanos digitales tiene un impacto en la lectura del español formal y de que tipo.

El posible origen de esta escritura se remonta a los años 1900 con lo siguiente:

#### Escritura en ingles

Berlin, June 1, Chancellor Wirth told the Reichstag to-day in outlining the Government's program that restoration and reconciliation would be the keynote of the new Government's policy. He added that the Cabinet was determined disarmament should be carried out loyally and that disarmament would not be the occasion of the imposition of further penalties by the Allies.

#### Código Philip

Berlin 1. Chancellor Wirth told t Reichstag tdy in outlining the gvts pgn tt qn restoration & reconciliation wd b the keynote f new gvts policy. qj He added ttt cabinet ws dtmd disarmament sd b carried out loyally & tt disarmament wd n b. the ocan f imposition of further penalties bi t alis (Lippmann, 1921, pp. 44-45).

La generación del pulgar (Brooke, 2002) llamada así por utilizar el dedo pulgar para teclear en las herramientas de las Tecnologías de Información y Comunicación (TIC) móviles (Edel Navarro, 2013), parece aspirar a que su comunicación escrita sea tan veloz como los sistemas de procesamiento de datos e imágenes que emplean los gadgets (Smartphone, tabletas, entre otros) utilizados cotidianamente como vías o medios de comunicación escrita. En este sentido, dichos gadgets tienen:

[l]a velocidad de transmisión, recepción y las propias características del tipo de codificación utilizada hace que se diluya, hasta casi desaparecer, el carácter documental o formal de la escritura que tuvo el texto escrito hasta no hace mucho, en tanto trazo / huella sobre papel u otros soportes materiales (Levis, 2006, p. 4, traducción del autor).

Por su parte Edel Navarro (2013) dice que las aplicaciones en los Smartphone, tales como, mensajes de texto, chats y redes sociales han cambiado la interacción entre los usuarios, los cuales, eminentemente jóvenes, tienen una mayor tendencia a la digitalización, lo que los caracteriza en un empleo eficiente de los gadgets en su cotidianeidad.

Este modo de interactuar, hablando de la generación del pulgar (*supra*), han seleccionado los usuarios de la escritura abreviada (lenguaje *texting* de aquí en adelante) como su forma privilegiada de comunicación deviniendo de ello que, a través de las TIC, pueda permear la comunicación entre los ciudadanos digitales que "han nacido y se han formado utilizando la particular lengua digital de juegos por ordenador, vídeo e Internet" (Prensky, 2001, p. 5) y ciudadanos inmigrantes digitales "al igual que cualquier inmigrante, aprendemos –cada uno a su ritmo- a adaptarnos al entorno y al ambiente, pero conservando siempre una cierta conexión (a la que denomino "acento") con el pasado (Prensky, 2001, p. 5) , cuyos procesos comunicativos se establecen mediados por las pantallas digitales (Smartphones, PCs, laptops, Tablets entre otros) y tienen lugar en entornos virtuales. El desarrollo de las TIC, así como su influencia en el proceso de enseñanza aprendizaje, en todas las disciplinas, permite cuestionar si hay efectos del uso de mensajes escritos utilizando lenguaje *texting*, en la comprensión lectora de quienes lo utilizan.

En estas pantallas de los gadgets (*Smartphone*, *Tablets*, *laptop*, entre otros) el usuario es quien reestructura el mensaje y esta sólo es el medio que determina el uso de la lengua que a la hora de codificar el mensaje (al escribir) y cuando se decodifica el mensaje recibido (al leer), dan como resultado un juego de lenguaje único. Este entorno virtual mediado por el *Short Message Service* y las redes sociales (SMS) (*Facebook, twitter, WhatsApp*, por mencionar algunos) permite a los hablantes de una lengua expresarse de manera diferente según el contexto donde ocurra la comunicación y con quién se esté interactuando, dando significado situacional a las abreviaturas, contracciones o emoticones que utilizan.

Esta forma de comunicación utilizada por algunos ciudadanos digitales, en especial entre jóvenes y el uso masivo de abreviaciones y contracciones que han ido creando un nuevo sistema de codificación en el que las vocales muchas veces son sacrificadas. Además, con el fin de expresar mejor aquello que se desea decir crean un sistema codificado [donde existe comúnmente una búsqueda de lenguaje críptico para ser usado entre ellos exclusivamente] en donde las vocales la mayor de las ocasiones se omiten, insertando recursos visuales como los emoticones que sirven para describir acciones, situaciones, estados de ánimo, personas o cosas (Levis, 2006).

Dicha interacción al escribir usando lenguaje *texting* requiere una fluidez que ha provocado que se dejen de lado las reglas gramaticales y ortográficas en búsqueda de una mayor eficacia comunicativa, tal como lo explica Betti (2012):

[El lenguaje *texting*] es un lenguaje basado en acrónimos prestados del vocabulario de los chats de Internet y que sustituye la ausencia de la comunicación no verbal con los denominados "iconos emotivos" (emoticon de 'emotion' y 'icon', en español: emoticonos o emoticones) "para tratar de evitar los malentendidos o para hacer la comunicación un poco más humana (p. 3).

De esta manera, la escritura en los SMS emplea abreviaturas o contracciones, y se reducen las palabras a varias o a una sola letra. Esto ocurre de manera parecida en la expresión oral de cualquier lengua, ya

que el sistema lingüístico lo permite por el principio de economía; "por ejemplo, la tendencia a la simplificación fonética en determinadas palabras que no afecta la comprensión total del discurso" (Martínez Rodrigo, 2010, párr. 30).

Ante esta particularidad comunicativa, en este proyecto doctoral se pretende conocer si la utilización del lenguaje *texting* al leer documentos en español formal podría repercutir en la comprensión lectora al leer textos en español formal de manera impresa.

Escribir mensajes SMS tiene un costo, y el usuario podría hacer uso del lenguaje *texting* por economía. También podría ser que la influencia del idioma inglés y la práctica de los hablantes de ésta, en cuanto a la contracción de palabras, haya influenciado la forma de comunicarse en las redes sociales, sin dejar a un lado la característica de la rapidez que proporciona este lenguaje para comunicarse en donde "La velocidad es, sin duda, la propiedad diferencial fundamental. Ella y el crecimiento continuo de la red son el fenómeno de comunicación verdaderamente revolucionario de finales de siglo XX y lo que marcará las primeras décadas del XXI" (Vaca & Hernández, 2006, p. 116).

Lo que es un hecho es que, como lo menciona Edel Navarro (2013), la generación del pulgar tal vez pretende que su comunicación escrita sea tan veloz como los sistemas de procesamiento de datos e imagen que emplean en Smartphones y tabletas utilizados cotidianamente como medios de comunicación escrita. Esta extrapolación del procesador de datos al lenguaje escrito ha convertido al lenguaje *texting* en un sublenguaje que se utiliza cotidianamente en diversos grupos sociales, definidos, entre otras cosas, por sus prácticas comunicativas. En otras palabras,

La cantidad y diversidad de aplicaciones en los teléfonos móviles: mensajes de texto, chat, redes sociales, sólo por citar algunos ejemplos, han cambiado la dinámica de interacción entre personas adultas y jóvenes, éstos últimos con mayor proclividad a la virtualización y digitalización, aunque no necesariamente podría generalizarse como una condición de épocas, sino de disposición por el empleo de la tecnología en la vida diaria (Edel Navarro, 2013, p. 53).

#### **Lenguaje t***exting*

Esta forma de comunicación vista desde la perspectiva de Wittgenstein (1922) de juegos de lenguaje y formas de vida, es una visón del lenguaje (escrito o hablado) como una actividad humana propia de los grupos sociales en los cuales el significado no es ontológico, el significado se adquiere por el uso que se le da a la palabra, este es contextual y esta mediado por cada grupo social usuario, no se debe restringir el lenguaje a una forma única e inequívoca de significados para comunicarse y pretender que este sea universal y dependiente de la ontología, Wittgenstein (1922) resume esto en la siguiente cita: "Que el mundo es mi mundo, se muestra en el hecho de que los límites del lenguaje (el único lenguaje que yo entiendo) indican los límites de mi mundo" (p. 11), es decir, el uso del lenguaje limita o expande las posibilidades de adquirir y trasmitir el conocimiento.

En otras palabras, el lenguaje mediado por las TIC tiene las siguientes características:

El hecho de que la escritura vernácula electrónica dependa de las prestaciones y de las limitaciones tecnológicas de las TIC crea sin duda un contexto nuevo para lo vernáculo. Si antes bastaba un papel y un lápiz para producir un texto, ahora se exige unos conocimientos, unas habilidades y una capacidad de acceso que condiciona lo que se puede hacer con la escritura. En este sentido, es interesante analizar hasta qué punto los programas informáticos más usados limitan a los usuarios en su uso vernáculo o lo promueven y de qué manera.

En conjunto, las TIC multiplican los usos vernáculos de la escritura. Hoy un adolescente puede hacer más cosas, más variadas y más poderosas con la lectura y la escritura. El interés por estudiar cómo aprovecha estas posibilidades y qué efectos tiene ello en su alfabetización dominante es indudable (Cassany, Sala Quer & Hernández, 2008. p. 9).

El lenguaje *texting* es una forma de escritura que busca la comunicación sin reglas gramaticales u ortográficas, esta no tiene lazos con el español formal ya que se modifica y adquiere significado según el uso (Camacho Madrigal, 2013).

Lo antes expuesto, requiere realizar el siguiente planteamiento de investigación:

¿Qué impacto ha tenido el uso del lenguaje *texting* en la comprensión lectora?

Por esta responsabilidad, la investigación que se realizó aporta a la Línea de Generación y aplicación del Conocimiento (LGAC): 5. Política Educativa y cambio social, en la que se especifica que:

Los propósitos de esta línea de generación y/o aplicación del conocimiento son analizar la convergencia y articulación de las políticas para la educación básica, media y superior, en los ámbitos internacional, nacional e institucional, y su impacto en el desarrollo de la educación mediada por las TIC; realizar investigación sobre el desarrollo e impacto que tienen las redes y la tecnología en el diseño e implementación de políticas educativas locales, nacionales e internacionales, y analizar e investigar el uso y apropiación de las redes y la tecnología por los diferentes actores del proceso educativo.

En esta línea se incluyen proyectos específicos relacionados con:

Gobierno, política social y educativa

Brecha digital

Estudiantes y uso de TIC

Análisis de costo beneficios y oportunidades de acceso para la educación a distancia Universidad veracruzana (2011, párr. 10).

#### **Conclusiones**

En relación con la cultura escrita, los estudiantes están inmersos, ha generado en su vida cotidiana el uso de dispositivos electrónicos en el que la comunicación escrita ha sido abreviada por lo que surgió un sublenguaje conocido como lenguaje t*exting*, lenguaje sin una estructura idiomática, sin normas en cuanto a la ortografía y la sintaxis (Vosloo, 2009). Cabe mencionar que el lenguaje *texting,* en general, ha despertado preocupación [en algunos docentes] ya que esta forma de escribir se ha estado utilizando en la cotidianidad del usuario fuera de las redes sociales y del SMS (Choudhury, 2010).

#### **Referencias**

- 1. Betti, S. (2012). *La jerga juvenil de los SMS*. Recuperado de http://www.cibersociedad.net /archivo/articulo.php?art=226-48k
- 2. Brooke, J. (abril 30 de 2002). Youth Let Their Thumbs Do the Talking in Japan. *The New York Times*. Retrieved from http://www.nytimes.com/2002/04/30/world/youth-let-their-thumbs-do-thetalking-in-japan.html?mcubz=0
- 3. Camacho Madrigal, O. E. (2013). *Ola k ase: escribiendo O k ase, comunicarse en tiempos digitales*. Recuperado de http://entretextos.leon.uia.mx/num/15/PDF/ENT15-1.pdf
- 4. Cassany, D., Sala Quer., J. & Hernández, C. (2008). *Escribir "al margen de la ley": prácticas letradas vernáculas de adolescentes catalanes*. Recuperado de http://www.lllf.uam.es/clg 8/actas/pdf/paperCLG21.pdf
- 5. Edel Navarro, R. (2013). Los territorios del aprendizaje móvil: ¿de la tribu del pulgar o turista digital?.En G. Aguirre Aguilar & R. Edel Navarro (Coords.), *Territorios de la Educación. Mediación y aprendizaje en ambientes de innovación* (pp. 45-58). Recuperado de https://www.lulu.com/shop/receipt.ep
- 6. Gobierno de la Republica. (2013). *Plan Nacional de Desarrollo 2013- 2018*. México: Autor.
- 7. Levis, D. (2006). "Hablar" con el Teclado. El habla escrita del chat (y de otros mensajes escritos con computadoras y celulares). *Razón y Palabra*, *11*(54) Recuperado de http://www.redaly c.org/articulo.oa?id=199520736009}
- 8. Lippmann, W. (1921). *Public Opinion*. Unites States: Createspace.
- 9. Organización para la Cooperación y el Desarrollo Económico. (2015). *Programa de evaluación internacional de alumnos PISA Resultados*. México: Autor.
- 10. Prensky, M. (2001). *Nativos e Inmigrantes Digitales*. Recuperado de http://www.marcprensky. com/writing/PrenskyNATIVOS%20E%20INMIGRANTES%20DIGITALES%20%28SEK%29.pdf
- 11. Secretaria de Educación Pública. (2011). *Plan de estudios de educación básica*. México: Autor
- 12. Universidad Veracruzana. (2014). *Programa*. México: Autor. Recuperado de https://www .uv.mx/veracruz/dsae/files/2014/06/Plan\_de\_estudios.pdf
- 13. Vaca, J. & Hernández, D. (2006). Textos en papel vs. textos electrónicos: ¿nuevas lecturas? Recuperado de http://www.scielo.org.mx/pdf/peredu/v28n113/n113a6.pdf
- 14. Wittgenstein, L. (1922). *Tractatus logico*Ǧ*philosophicus*. Recuperado de http://www.ub.ed u/procol/sites/default/files/Wittgenstein\_Tractatus\_logico\_philosophicus.pdf

# **Fortalecimiento de la tarea integradora desde la socioformación**

*1Jiménez Pavón Ricardo David, 2Téllez González Carmen, 3Ramírez Amador Raquel Universidad Tecnológica de Huejotzingo Camino Real a San Mateo s/n, Santa Ana Xalmimilulco Huejotzingo, Puebla. masterdj2010@gmail.com carmen7\_16@yahoo.com.mx raque1577@yahoo.com.mx Área de participación: Investigación Educativa*

# **Resumen**

La tarea integradora se diseña como una estrategia didáctico – pedagógica para evaluar las competencias desarrolladas por los alumnos en cada fase terminal de su carrera. Al estar en constante revisión y ejecutando mejoras en estructura, contenido y forma, la tarea integradora se vuelve una herramienta muy valiosa para el desarrollo de actitudes y valores profesionales que complementan el perfil de egreso. La alineación de las actividades docentes en sus asignaturas con el objetivo de preparar y fortalecer a los estudiantes en el desarrollo de su tarea integradora, así como la participación del sector productivo y el apoyo institucional, ha permitido que, desde el punto de vista socioformativo, se vuelva un instrumento muy completo en el desarrollo de competencias profesionales y para la vida, de los alumnos y también de los docentes, así como una referencia social de la institución en la región de influencia.

*Palabras clave: UTH, Tarea Integradora, Socioformación* 

# **Abstract**

*Integrative task is designed as a didactic - pedagogical strategy to evaluate the competences developed by the students in each terminal phase of their career. By being in constant review and execution of improvements in structure, content and form, the integrative task becomes a very valuable tool for the development of professional attitudes and values that complement the egress profile. The alignment of activities docents in their subjects with the aim of preparing and strengthen the students in the development of their integrative task, as well as the participation of the productive sector and the institutional support. Has made it possible, from the training partner point of view, to become a very complete instrument in the development of competencies professional and for to life, of students and also of teachers, as well as a social reference of the institution in the region of influence.* 

*Key words: UTH, integrative task, training partner* 

# **Introducción**

Desde 2009 las Universidades Tecnológicas ofrecen sus carreras con estudios basados en competencias profesionales. Ser competente es una forma de vida para las personas, determina el logro que pueden alcanzar y en muchos casos el éxito y la satisfacción personal que obtienen.

Competente no es sinónimo de excelente o alto, tampoco de sabio o erudito, es un aspecto de la vida de cada persona que le permitirá desarrollarse junto con otras personas, teniendo una productividad no solo económica, también social y personal, en cualquier ambiente físico o virtual, bajo las condiciones que predominen en ese momento.

Con el cambio de paradigma educativo es necesario un cambio en las técnicas y estrategias normalmente empleadas en el proceso enseñanza – aprendizaje – evaluación, con el fin de orientarlas hacia la educación basada en competencias.

La Tarea Integradora permite desarrollar esos aspectos del ser competente, bajo un esquema de proyectos diseñados metodológicamente que permitan lograr las actitudes necesarias, definiendo el perfil profesional del egresado.

González Arencibia (2006) nos indica que la tarea integradora es entendida como un planteamiento en la realidad que puede moverse en distintas direcciones resolviendo problemas en su entorno y proponiendo soluciones en sus distintos grados de aplicación, formando un proceso complejo y multifacético.

Tobón (2010) dice que las tareas integradoras "Son planes completos de aprendizaje y de evaluación que reemplazan las tradicionales asignaturas, siendo esta una metodología para planear un módulo desde el enfoque sistémico complejo y se orienta al logro de productos pertinentes".

En la carrera de Mecatrónica de la Universidad Tecnológica de Huejotzingo, la tarea integradora es "un planteamiento en la realidad que resuelve problemas en el entorno, centrado en el aprendizaje de los estudiantes, orientado al logro de productos pertinentes, que permitirán observar, cualificar y medir el desarrollo de competencias profesionales de los egresados del nivel TSU en sus diferentes especialidades, y del nivel de ingeniería en la carrera" (Jimenez Pavón, Téllez González, & Ramírez Amador, 2017).

Durante los últimos años la educación basada en competencias ha transformado los modelos educativos tradicionales. En México el enfoque de la sociedad industrial influye en el modelo educativo por competencias formando un proceso mecánico, donde los requisitos y estándares son las bases para la promoción y el progreso de las personas.

Enfoques como la sociedad del conocimiento (Krüger, 2006) y la socioformación (Instituto CIFE, 2013) han transformado el enfoque tradicionalista de la sociedad industrial, hacia una educación que fortalezca y favorezca los proyectos de vida de las personas: "La socioformación es un enfoque que busca que los estudiantes desarrollen su talento y se realicen plenamente resolviendo problemas de la sociedad real, con base en sus propias vivencias, seleccionando áreas concretas de actuación" (Tobón, 2015).

Como lo establece Tobón, la socioformación propone un trabajo colaborativo con una meta común, la gestión y co-creación del conocimiento, integración de múltiples visiones y argumentación de las soluciones propuestas, así como el fortalecimiento de la autoestima y la meta cognición. Plantea la contribución a la mejora de la comunidad considerando la preservación del medio ambiente y la sustentabilidad estableciendo un compromiso con la sociedad.

Empleando este enfoque, la tarea integradora se fortalece, rediseñándose y adquiriendo características que van más allá de una estrategia para evaluar competencias, propiciando el desarrollo de competencias y actitudes profesionales en los estudiantes.

# **Metodología**

# **Estructura de la tarea integradora**

La tarea integradora se diseña mediante una metodología de análisis de competencias del perfil de egreso y las requeridas para la continuación de estudios o bien para el ingreso al sector productivo, basada en el método de la escuadra invertida de la Dra. Magalys Ruiz Iglesias (2010) mostrada en la figura 1.

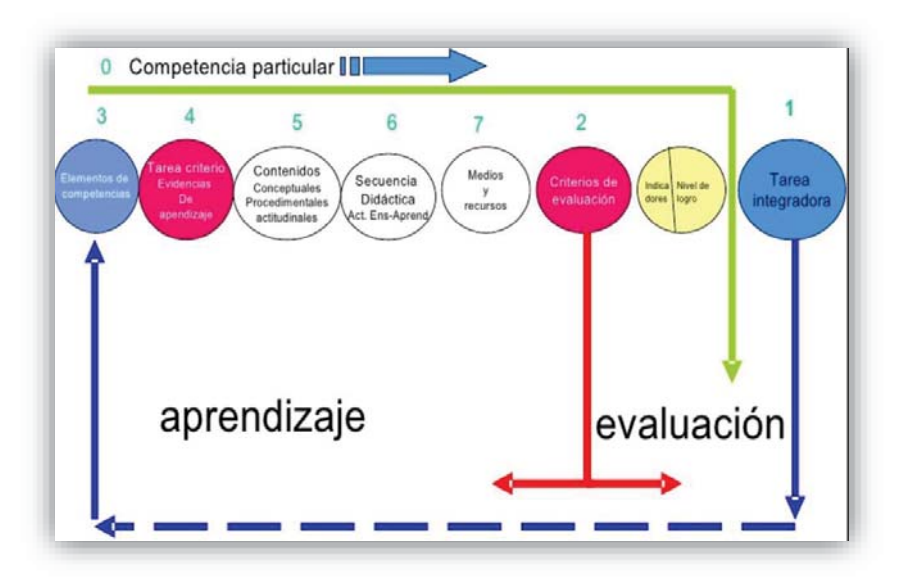

*Figura 1: Escuadra Invertida de Magalys Ruiz* 

Como los establecen Jiménez, Téllez & Ramírez (2014) se toman en cuenta las competencias del perfil de egreso de cada nivel terminal, las características y aspectos para ingresar al sector productivo como empleado o emprendedor y la continuación de su formación académica, siendo en conjunto el propósito final de la tarea integradora.

Posteriormente de acuerdan los productos adecuados que desarrollarán los alumnos para evidenciar integralmente el propósito, diseñando, determinando y adecuando los criterios, las herramientas, los tiempos y las formas de evaluación.

Finalmente para la socialización y conocimiento de los alumnos de la carrera, se realizan documentos guía para cada fase de desarrollo, normatividades de operación y ejecución, formas establecidas de las evaluaciones y cronogramas de control para entrega oportuna de productos.

# **Actores en la ejecución de la tarea integradora**

La ejecución de la tarea integradora requiere de la participación de la institución, de los alumnos, del sector productivo y de la sociedad en general.

Los docentes de asignatura y especialidad deben ofrecer asesoramiento e instrucción alineando sus planes y programas de estudio al desarrollo de la tarea integradora sin apartarse de los contenidos dando una aplicación real a los conocimientos en el aula. Las evaluaciones finales de asignatura serán individuales en una escala numérica de 0 a 10, sin embargo las evaluaciones de tarea integradora serán por equipo de trabajo y su resultado para todo el equipo lo determina la moda estadística de las evaluaciones emitidas por los docentes, donde los niveles son: No acreditado, Satisfactorio, Destacado y Autónomo.

Los alumnos deberán decidir las propuestas de intervención tecnológica que desarrollarán, alineándose a la definición de la tarea integradora: "Es una propuesta tecnológica del área Mecatrónica, desarrollada por alumnos de la especialidad o en coordinación con otras carreras, que puede ser aplicada en el entorno social del equipo de trabajo, para resolver un problema específico, utilizando los aprendizajes y las experiencias adquiridas dentro y fuera de la carrera". Tomarán las decisiones necesarias para su conclusión exitosa haciendo uso de los recursos y asesoramientos disponibles y serán los propietarios del proyecto.

La institución será la encargada de facilitar recursos disponibles para la ejecución de la tarea integradora, proporcionará apoyo y difusión así como la infraestructura disponible a través de sus diferentes departamentos y direcciones de carrera, vinculará al sector productivo tratando de lograr financiamientos y patrocinios a los proyectos registrados. Al mismo tiempo modificará los procesos evaluativos para incluir la tarea integradora como parte de la evaluación de promoción de los alumnos, aun cuando no se encuentre establecida en los planes y programas de estudio oficiales.

El sector productivo se incorporará evaluando y valorando los proyectos, la tarea integradora requiere la solución de un problema en el entorno, por tanto los proyectos de intervención deben aplicarse en el entorno. La participación podrá registrar patrocinios y adquisición de ideas para su desarrollo y comercialización, logrando el emprendimiento y creación de microempresas.

El personal involucrado en el diseño de contenidos y estructura pedagógica debe trabajar colaborativamente, la academia de la especialidad será la encargada de definir los productos y características técnicas, mientras que el equipo pedagógico diseñará la estructura pedagógica determinando propósitos y analizando los requerimientos didácticos y el impacto "tangible y no tangible" de la actividad; entre estos, los procesos evaluativos que incluyan las valoraciones actitudinales alineados a las competencias profesionales que un Técnico Superior Universitario o Ingeniero deben desarrollar a lo largo de su estancia en la Universidad.

# **Resultados y discusión**

Con esta estructura la tarea integradora se alinea a la socioformación (Jiménez et al, 2016), convirtiéndose en una herramienta pedagógica que permite evaluar competencias, desarrollar el perfil profesional y emprendedor del alumno, modificar prácticas consideradas "tradicionales" en la educación, reformular las actividades institucionales y aumentar la presencia institucional en la región de influencia, a nivel estatal, federal e internacional.

Al estructurar la tarea integradora como parte importante del plan de estudios de la carrera de Mecatrónica es necesario dejar paradigmas educativos que limiten su ejecución y valoración.

El primer paradigma es la interpretación de la tarea integradora como un trabajo final de carrera, nivel o incluso de integración de asignaturas. La tarea integradora representa un enfoque para evaluar, valorar, cualificar, determinar el grado de competencias profesionales que el alumno va adquiriendo en cada fase de desarrollo.

El segundo paradigma se encuentra en las prácticas consideradas "tradicionales" de los docentes las cuales deben transformarse para lograr una educación integral y aplicada al entorno, dando significado a lo aprendido y fortaleciendo la formación profesional en una educación basada en competencias.

En los alumnos, su paradigma de una educación "pasiva" se transforma en una educación "activa" que colabore y trabaje entre pares, mejorando su entorno social y económico, resolviendo problemas reales en situaciones reales. La confrontación de exponer y defender los proyectos propios propicia el mejoramiento de las relaciones interpersonales y la profesionalización de sus actitudes con innovación y emprendimiento.

Este proceso no ha sido fácil ni en corto tiempo, requiere de múltiples fases y revisiones a la actividad, todo en un proceso de mejora. Los productos obtenidos son mencionados por Jiménez, Téllez & Ramírez (2016) en el artículo "Productos obtenidos con la implementación de la tarea integradora", donde se da un énfasis que la educación no solo debe darse midiendo y calificando viendo a la educación desde el punto de vista de la sociedad industrial, debe transformarse desde puntos de vistas nuevos como lo es la socioformación donde se toman en cuenta modelos holísticos con información cualitativa y aproximaciones interpretativas.

# **Trabajo a futuro**

En la Universidad Tecnológica de Huejotzingo se está desarrollando la Tarea Integradora Multidisciplinaria donde las especialidades que integran la oferta educativa colaboran entre si fortaleciendo los proyectos que, originalmente, se hacían individualmente. De esta manera se diseña una nueva fase de desarrollo que requerirá una investigación pedagógica profunda tal y como se ha realizado en la tarea integradora aplicada en la especialidad de Mecatrónica, implementada desde 2009 e investigada desde el 2014.

Con la implementación de las multidisciplinarias se espera una forma nueva de educación en la Universidad Tecnológica de Huejotzingo, así como un impacto en la sociedad que conforma la región de influencia logrando una educación de calidad que permita a los estudiantes su desarrollo profesional y personal, mejorando el entorno y beneficiando a la sociedad.

Los equipos pedagógicos de cada especialidad deberán colaborar para lograr que las actividades tengan un propósito y objetivos claros, diseñando instrumentos de evaluación cada vez más robustos que ofrezcan información suficiente para valorar las competencias profesionales desarrolladas por los estudiantes, desde la individualidad de su especialidad hasta la colectividad en las múltiples especialidades.

# **Conclusiones**

Los nuevos enfoques de la educación basada en competencias nos aportan nuevas formas de visualizar la educación superior. Las prácticas que por décadas han prevalecido deben transformarse para competir en una sociedad del conocimiento.

La socioformación propuesta por Sergio Tobón es una de tantas formas propuestas de ver la educación, permite visualizar los enlaces y relaciones que prevalecen en la institución educativa y la región de influencia, fortaleciendo las estrategias que los docentes implementan en el aula, aumentando la calidad educativa y dando a la sociedad personas con competencias y valores profesionales.

La tarea integradora es la estrategia didáctico – pedagógica que la Universidad Tecnológica de Huejotzingo ha adoptado para la mejora de su calidad educativa, aplicada en cada especialidad que conforma su oferta educativa; sin embargo no es un fin en sí misma, requiere la participación y compromiso de todo el personal que conforma la institución y la inclusión del entorno y la sociedad, tal y como lo establece la socioformación, beneficiando con una educación de calidad a sus estudiantes.

La aplicación de esta estrategia didáctico – pedagógica no solo se limita al nivel superior, puede aplicarse a otros niveles educativos cuando el compromiso de los educadores y la sociedad se enfoque hacia una meta educativa común, dando paso a nuevas formas de evaluación de las instituciones educativas en relación al impacto en el desarrollo de su región de influencia y no solo por pruebas estandarizadas.

# **Referencias**

- 1. González Arencibia, M. (2006). *Integración en el proceso docente educativo: Una propuesta metodológica para el desarrollo de la tarea integradora.* Obtenido de Edumed.net Enciclopedia Virtual: http://www.eumed.net/libros-gratis/2006c/217/
- 2. Instituto CIFE. (13 de enero de 2013). *Inicio de la socioformación*. Obtenido de CIFE: https://cife1.wordpress.com/
- 3. Jiménez Pavón, R. D., Téllez González, C., & Ramírez Amador, R. (17 de octubre de 2014). Propósito de implementar la Tarea Integradora en el programa de estudios de la carrera de Mecatrónicas en la Universidad Tecnológica de Huejotzingo. *Memorias del congreso CIFCOM 2014*. Cancún, Quintana Roo, México.
- 4. Jiménez Pavón, R. D., Téllez González, C., & Ramírez Amador, R. (2016). La Tarea Integradora y la Socioformación. En A. Ester Ale, & A. L. Manríquez Huerta, *Gestión del Talento Humano: Enfoques y Modelos* (págs. 498-512). Medellín: CIMTED Corporación.
- 5. Jiménez Pavón, R. D., Téllez González, C., & Ramírez Amador, R. (2016). Productos obtenidos con la implementación de la tarea integradora. *Memorias del Congreso Internacional de Investigación Académia Journals Celaya 2016* (págs. 3024-3029). Celaya: Academia Journals.
- 6. Jimenez Pavón, R. D., Téllez González, C., & Ramírez Amador, R. (10 de 02 de 2017). Diseño de la Tarea Integradora de Mecatrónica en la Universidad Tecnológica de Huejotzingo. Huejotzingo, Puebla, México.
- 7. Krüger, K. (25 de Octubre de 2006). *El concepto de Sociedad del Conocimiento.* Obtenido de Revista Bibliográfica de Geografía y Ciencias Sociales: http://www.ub.edu/geocrit/b3w-683.htm#1
- 8. Ruiz Iglesias, M. (2010). *Enseñar en términos de competencias.* México: Trillas.
- 9. Tobón, S. (2010). *Secuencias didácticas: aprendizaje y evaluación de competencias.* México: Pearson Educación.
- 10. Tobón, S. (11 de mayo de 2015). *La Socioformación: Un estudio conceptual.* Obtenido de SciELO: http://www.scielo.org.ve/pdf/pdg/v36n1/art02.pdf